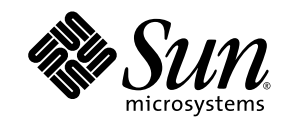

## Sun Performance Library Reference Manual

Sun<sup>™</sup> Studio 10

Sun Microsystems, Inc. www.sun.com

Part No. 819-0497-10 January 2005, Revision A

Submit comments about this document at: http://www.sun.com/hwdocs/feedback

Copyright © 2005 Sun Microsystems, Inc., 4150 Network Circle, Santa Clara, California 95054, U.S.A. All rights reserved.

U.S. Government Rights - Commercial software. Government users are subject to the Sun Microsystems, Inc. standard license agreement and applicable provisions of the FAR and its supplements. Use is subject to license terms.

This distribution may include materials developed by third parties.

Parts of the product may be derived from Berkeley BSD systems, licensed from the University of California. UNIX is a registered trademark in the U.S. and in other countries, exclusively licensed through X/Open Company, Ltd.

Sun, Sun Microsystems, the Sun logo, Java, and JavaHelp are trademarks or registered trademarks of Sun Microsystems, Inc. in the U.S. and other countries. All SPARC trademarks are used under license and are trademarks or registered trademarks of SPARC International, Inc. in the U.S. and other countries. Products bearing SPARC trademarks are based upon architecture developed by Sun Microsystems, Inc.

This product is covered and controlled by U.S. Export Control laws and may be subject to the export or import laws in other countries. Nuclear,<br>missile, chemical biological weapons or nuclear maritime end uses or end users

DOCUMENTATION IS PROVIDED "AS IS" AND ALL EXPRESS OR IMPLIED CONDITIONS, REPRESENTATIONS AND WARRANTIES, INCLUDING ANY IMPLIED WARRANTY OF MERCHANTABILITY, FITNESS FOR A PARTICULAR PURPOSE OR NON-INFRINGEMENT, ARE DISCLAIMED, EXCEPT TO THE EXTENT THAT SUCH DISCLAIMERS ARE HELD TO BE LEGALLY INVALID.

Copyright © 2005 Sun Microsystems, Inc., 4150 Network Circle, Santa Clara, California 95054, Etats-Unis. Tous droits réservés.

L'utilisation est soumise aux termes de la Licence.

Cette distribution peut comprendre des composants développés par des tierces parties.

Des parties de ce produit pourront être dérivées des systèmes Berkeley BSD licenciés par l'Université de Californie. UNIX est une marque<br>déposée aux Etats-Unis et dans d'autres pays et licenciée exclusivement par X/Open Co

Sun, Sun Microsystems, le logo Sun, Java, et JavaHelp sont des marques de fabrique ou des marques déposées de Sun Microsystems, Inc. aux<br>Etats-Unis et dans d'autres pays. Toutes les marques SPARC sont utilisées sous licenc

Ce produit est soumis à la législation américaine en matière de contrôle des exportations et peut être soumis à la règlementation en vigueur<br>dans d'autres pays dans le domaine des exportations et importations. Les utilisat missiles, des armes biologiques et chimiques ou du nucléaire maritime, directement ou indirectement, sont strictement interdites. Les exportations ou réexportations vers les pays sous embargo américain, ou vers des entités figurant sur les listes d'exclusion d'exportation<br>américaines, y compris, mais de manière non exhaustive, la liste de personnes qui f ou indirecte, aux exportations des produits ou des services qui sont régis par la législation américaine en matière de contrôle des exportations et<br>la liste de ressortissants spécifiquement désignés, sont rigoureusement in

LA DOCUMENTATION EST FOURNIE "EN L'ÉTAT" ET TOUTES AUTRES CONDITIONS, DECLARATIONS ET GARANTIES EXPRESSES OU TACITES SONT FORMELLEMENT EXCLUES, DANS LA MESURE AUTORISEE PAR LA LOI APPLICABLE, Y COMPRIS NOTAMMENT TOUTE GARANTIE IMPLICITE RELATIVE A LA QUALITE MARCHANDE, A L'APTITUDE A UNE UTILISATION PARTICULIERE OU A L'ABSENCE DE CONTREFAÇON.

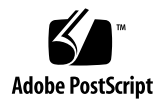

## **Sun Performance Library[TM] Reference Manual**

## **Sun[tm] Studio 10**

This reference manual is a PDF version of the section 3P man pages. For additional information, see the *Sun Performance Library User's Guide*, available on docs.sun.com, or the *LAPACK Users' Guide,* available from the Society for Industrial and Applied Mathematics (SIAM).

[available\\_threads](#page-76-0) - available\_threads - returns information about current thread usage

[blas\\_dpermute](#page-78-0) - blas\_dpermute - permutes a real (double precision) array in terms of the permutation vector P, output by dsortv

[blas\\_dsort](#page-80-0) - blas\_dsort - sorts a real (double precision) vector X in increasing or decreasing order using quick sort algorithm

[blas\\_dsortv](#page-82-0) - blas\_dsortv - sorts a real (double precision) vector X in increasing or decreasing order using quick sort algorithm and overwrite P with the permutation vector

[blas\\_ipermute](#page-84-0) - blas\_ipermute - permutes an integer array in terms of the permutation vector P, output by dsortv

[blas\\_isort](#page-86-0) - blas\_isort - sorts an integer vector X in increasing or decreasing order using quick sort algorithm

[blas\\_isortv](#page-88-0) - blas\_isortv - sorts a real vector X in increasing or decreasing order using quick sort algorithm and overwrite P with the permutation vector

[blas\\_spermute](#page-90-0) - blas\_spermute - permutes a real array in terms of the permutation vector P, output by dsortv

[blas\\_ssort](#page-92-0) - blas\_ssort - sorts a real vector X in increasing or decreasing order using quick sort algorithm

[blas\\_ssortv](#page-94-0) - blas\_ssortv - sorts a real vector X in increasing or decreasing order using quick sort algorithm and overwrite P with the permutation vector

 $caxyy - caxyy - compute y := alpha * x + y$ 

 $\frac{caxyyi - caxyyi - Compute y := alpha * x + y}{ }$ 

[cbcomm](#page-100-0) - cbcomm - block coordinate matrix-matrix multiply

[cbdimm](#page-105-0) - cbdimm - block diagonal format matrix-matrix multiply

[cbdism](#page-109-0) - cbdism - block diagonal format triangular solve

- [cbdsqr](#page-114-0)  cbdsqr compute the singular value decomposition (SVD) of a real N-by-N (upper or lower) bidiagonal matrix B.
- [cbelmm](#page-117-0)  cbelmm block Ellpack format matrix-matrix multiply
- [cbelsm](#page-121-0) cbelsm block Ellpack format triangular solve
- [cbscmm](#page-126-0)  cbscmm block sparse column matrix-matrix multiply
- [cbscsm](#page-130-0) cbscsm block sparse column format triangular solve
- [cbsrmm](#page-135-0)  cbsrmm block sparse row format matrix-matrix multiply
- [cbsrsm](#page-139-0) cbsrsm block sparse row format triangular solve
- [ccnvcor](#page-144-0) ccnvcor compute the convolution or correlation of complex vectors
- [ccnvcor2](#page-148-0)  ccnvcor2 compute the convolution or correlation of complex matrices
- [ccoomm](#page-152-0)  ccoomm coordinate matrix-matrix multiply
- [ccopy](#page-157-0) ccopy Copy x to y
- [ccscmm](#page-159-0) ccscmm compressed sparse column format matrix-matrix multiply
- [ccscsm](#page-163-0)  ccscsm compressed sparse column format triangular solve
- [ccsrmm](#page-168-0) cosrmm compressed sparse row format matrix-matrix multiply
- [ccsrsm](#page-172-0)  ccsrsm compressed sparse row format triangular solve
- [cdiamm](#page-177-0)  cdiamm diagonal format matrix-matrix multiply
- [cdiasm](#page-181-0) cdiasm diagonal format triangular solve
- $\frac{\text{cdote}}{\text{c}}$  [cdotc](#page-186-0) compute the dot product of two vectors conjg(x) and y.
- [cdotci](#page-188-0)  cdotci Compute the complex conjugated indexed dot product.
- [cdotu](#page-190-0)  cdotu compute the dot product of two vectors x and y.

[cdotui](#page-192-0) - cdotui - Compute the complex unconjugated indexed dot product.

[cellmm](#page-194-0) - cellmm - Ellpack format matrix-matrix multiply

[cellsm](#page-198-0) - cellsm - Ellpack format triangular solve

 $\frac{\text{eff12b}}{\text{eff2b}}$  - [cfft2b](#page-203-0) - compute a periodic sequence from its Fourier coefficients. The xFFT operations are unnormalized, so a call of xFFT2F followed by a call of xFFT2B will multiply the input sequence by M\*N.

 $\text{eff12f}$  - [cfft2f](#page-205-0) - compute the Fourier coefficients of a periodic sequence. The xFFT operations are unnormalized, so a call of xFFT2F followed by a call of xFFT2B will multiply the input sequence by M\*N.

 $\frac{\text{eff}}{2i}$  - [cfft2i](#page-207-0) - initialize the array WSAVE, which is used in both the forward and backward transforms.

[cfft3b](#page-209-0) - cfft3b - compute a periodic sequence from its Fourier coefficients. The FFT operations are unnormalized, so a call of CFFT3F followed by a call of CFFT3B will multiply the input sequence by M\*N\*K.

[cfft3f](#page-211-0) - cfft3f - compute the Fourier coefficients of a periodic sequence. The FFT operations are unnormalized, so a call of CFFT3F followed by a call of CFFT3B will multiply the input sequence by M\*N\*K.

[cfft3i](#page-213-0) - cfft3i - initialize the array WSAVE, which is used in both CFFT3F and CFFT3B.

[cfftb](#page-215-0) - cfftb - compute a periodic sequence from its Fourier coefficients. The FFT operations are unnormalized, so a call of CFFTF followed by a call of CFFTB will multiply the input sequence by N.

[cfftc](#page-217-0) - cfftc - initialize the trigonometric weight and factor tables or compute the Fast Fourier transform (forward or inverse) of a complex sequence.

[cfftc2](#page-220-0) - cfftc2 - initialize the trigonometric weight and factor tables or compute the two-dimensional Fast Fourier Transform (forward or inverse) of a two-dimensional complex array.

[cfftc3](#page-224-0) - cfftc3 - initialize the trigonometric weight and factor tables or compute the three-dimensional Fast Fourier Transform (forward or inverse) of a three-dimensional complex array.

[cfftcm](#page-228-0) - cfftcm - initialize the trigonometric weight and factor tables or compute the one-dimensional Fast Fourier Transform (forward or inverse) of a set of data sequences stored in a two-dimensional complex array.

[cfftf](#page-232-0) - cfftf - compute the Fourier coefficients of a periodic sequence. The FFT operations are unnormalized, so a call of CFFTF followed by a call of CFFTB will multiply the input sequence by N.

[cffti](#page-234-0) - cffti - initialize the array WSAVE, which is used in both CFFTF and CFFTB.

[cfftopt](#page-236-0) - cfftopt - compute the length of the closest fast FFT

[cffts](#page-238-0) - cffts - initialize the trigonometric weight and factor tables or compute the inverse Fast Fourier Transform of a complex sequence as follows.

[cffts2](#page-241-0) - cffts2 - initialize the trigonometric weight and factor tables or compute the two-dimensional inverse Fast Fourier Transform of a two-dimensional complex array.

[cffts3](#page-245-0) - cffts3 - initialize the trigonometric weight and factor tables or compute the three-dimensional inverse Fast Fourier Transform of a three-dimensional complex array.

[cfftsm](#page-249-0) - cfftsm - initialize the trigonometric weight and factor tables or compute the one-dimensional inverse Fast Fourier Transform of a set of complex data sequences stored in a two-dimensional array.

[cgbbrd](#page-253-0) - cgbbrd - reduce a complex general m-by-n band matrix A to real upper bidiagonal form B by a unitary transformation

[cgbcon](#page-256-0) - cgbcon - estimate the reciprocal of the condition number of a complex general band matrix A, in either the 1 norm or the infinity-norm,

[cgbequ](#page-259-0) - cgbequ - compute row and column scalings intended to equilibrate an M-by-N band matrix A and reduce its condition number

[cgbmv](#page-262-0) - cgbmv - perform one of the matrix-vector operations  $y = \alpha A^*x + \beta B^*$ , or  $y = \alpha A^*x + \beta B^*$ , or  $y = \alpha A^*$ , or  $y = \alpha A^*$ .  $=$  alpha\*conjg(A')\*x + beta\*y

[cgbrfs](#page-265-0) - cgbrfs - improve the computed solution to a system of linear equations when the coefficient matrix is banded, and provides error bounds and backward error estimates for the solution

 $cgsby$  - [cgbsv](#page-269-0) - compute the solution to a complex system of linear equations  $A * X = B$ , where A is a band matrix of order N with KL subdiagonals and KU superdiagonals, and X and B are N-by-NRHS matrices

 $c$ gbsvx - [cgbsvx](#page-272-0) - use the LU factorization to compute the solution to a complex system of linear equations A  $* X = B$ ,  $A^{**}T^* X = B$ , or  $A^{**}H^* X = B$ ,

[cgbtf2](#page-279-0) - cgbtf2 - compute an LU factorization of a complex m-by-n band matrix A using partial pivoting with row interchanges

[cgbtrf](#page-282-0) - cgbtrf - compute an LU factorization of a complex m-by-n band matrix A using partial pivoting with row interchanges

[cgbtrs](#page-285-0) - cgbtrs - solve a system of linear equations  $A * X = B$ ,  $A^{**}T * X = B$ , or  $A^{**}H * X = B$  with a general band matrix A using the LU factorization computed by CGBTRF

[cgebak](#page-288-0) - cgebak - form the right or left eigenvectors of a complex general matrix by backward transformation on the computed eigenvectors of the balanced matrix output by CGEBAL

[cgebal](#page-291-0) - cgebal - balance a general complex matrix A

[cgebrd](#page-294-0) - cgebrd - reduce a general complex M-by-N matrix A to upper or lower bidiagonal form B by a unitary transformation

[cgecon](#page-298-0) - cgecon - estimate the reciprocal of the condition number of a general complex matrix A, in either the 1-norm or the infinity-norm, using the LU factorization computed by CGETRF

[cgeequ](#page-301-0) - cgeequ - compute row and column scalings intended to equilibrate an M-by-N matrix A and reduce its condition number

[cgees](#page-304-0) - cgees - compute for an N-by-N complex nonsymmetric matrix A, the eigenvalues, the Schur form T, and, optionally, the matrix of Schur vectors Z

[cgeesx](#page-308-0) - cgeesx - compute for an N-by-N complex nonsymmetric matrix A, the eigenvalues, the Schur form T, and, optionally, the matrix of Schur vectors Z

[cgeev](#page-312-0) - cgeev - compute for an N-by-N complex nonsymmetric matrix A, the eigenvalues and, optionally, the left and/or right eigenvectors

[cgeevx](#page-315-0) - cgeevx - compute for an N-by-N complex nonsymmetric matrix A, the eigenvalues and, optionally, the left and/or right eigenvectors

[cgegs](#page-320-0) - cgegs - routine is deprecated and has been replaced by routine CGGES

[cgegv](#page-324-0) - cgegv - routine is deprecated and has been replaced by routine CGGEV

[cgehrd](#page-329-0) - cgehrd - reduce a complex general matrix A to upper Hessenberg form H by a unitary similarity transformation

[cgelqf](#page-332-0) - cgelqf - compute an LQ factorization of a complex M-by-N matrix A

[cgels](#page-335-0) - cgels - solve overdetermined or underdetermined complex linear systems involving an M-by-N matrix A, or its conjugate-transpose, using a QR or LQ factorization of A

[cgelsd](#page-338-0) - cgelsd - compute the minimum-norm solution to a real linear least squares problem

[cgelss](#page-342-0) - cgelss - compute the minimum norm solution to a complex linear least squares problem

[cgelsx](#page-345-0) - cgelsx - routine is deprecated and has been replaced by routine CGELSY

[cgelsy](#page-348-0) - cgelsy - compute the minimum-norm solution to a complex linear least squares problem

[cgemm](#page-352-0) - cgemm - perform one of the matrix-matrix operations  $C := \text{alpha*op}(A) * \text{op}(B) + \text{beta*C}$ 

[cgemv](#page-356-0) - cgemv - perform one of the matrix-vector operations y := alpha\*A\*x + beta\*y, or y := alpha\*A'\*x + beta\*y, or y :  $=$  alpha\*conjg(A')\*x + beta\*y

[cgeqlf](#page-359-0) - cgeqlf - compute a QL factorization of a complex M-by-N matrix A

[cgeqp3](#page-362-0) - cgeqp3 - compute a QR factorization with column pivoting of a matrix A

[cgeqpf](#page-365-0) - cgeqpf - routine is deprecated and has been replaced by routine CGEQP3

[cgeqrf](#page-368-0) - cgeqrf - compute a QR factorization of a complex M-by-N matrix A

[cgerc](#page-371-0) - cgerc - perform the rank 1 operation A := alpha\*x\*conjg( $y'$ ) + A

[cgerfs](#page-373-0) - cgerfs - improve the computed solution to a system of linear equations and provides error bounds and backward error estimates for the solution

[cgerqf](#page-376-0) - cgerqf - compute an RQ factorization of a complex M-by-N matrix A

[cgeru](#page-379-0) - cgeru - perform the rank 1 operation  $A := \alpha x * y' + A$ 

[cgesdd](#page-381-0) - cgesdd - compute the singular value decomposition (SVD) of a complex M-by-N matrix A, optionally computing the left and/or right singular vectors, by using divide-and-conquer method

cgesy - cgesy - compute the solution to a complex system of linear equations  $A * X = B$ ,

[cgesvd](#page-387-0) - cgesvd - compute the singular value decomposition (SVD) of a complex M-by-N matrix A, optionally computing the left and/or right singular vectors

[cgesvx](#page-391-0) - cgesvx - use the LU factorization to compute the solution to a complex system of linear equations  $A * X = B$ ,

[cgetf2](#page-397-0) - cgetf2 - compute an LU factorization of a general m-by-n matrix A using partial pivoting with row interchanges

[cgetrf](#page-399-0) - cgetrf - compute an LU factorization of a general M-by-N matrix A using partial pivoting with row interchanges

[cgetri](#page-401-0) - cgetri - compute the inverse of a matrix using the LU factorization computed by CGETRF

[cgetrs](#page-403-0) - cgetrs - solve a system of linear equations  $A * X = B$ ,  $A^{**}T * X = B$ , or  $A^{**}H * X = B$  with a general N-by-N matrix A using the LU factorization computed by CGETRF

[cggbak](#page-405-0) - cggbak - form the right or left eigenvectors of a complex generalized eigenvalue problem  $A^*x =$ lambda $^*B^*x$ , by backward transformation on the computed eigenvectors of the balanced pair of matrices output by CGGBAL

[cggbal](#page-408-0) - cggbal - balance a pair of general complex matrices (A,B)

[cgges](#page-411-0) - cgges - compute for a pair of N-by-N complex nonsymmetric matrices (A,B), the generalized eigenvalues, the generalized complex Schur form (S, T), and optionally left and/or right Schur vectors (VSL and VSR)

 $cggesx - cggesx - compute for a pair of N-by-N complex nonsymmetric matrices  $(A,B)$ , the generalized eigenvalues, the$  $cggesx - cggesx - compute for a pair of N-by-N complex nonsymmetric matrices  $(A,B)$ , the generalized eigenvalues, the$ complex Schur form (S,T),

[cggev](#page-421-0) - cggev - compute for a pair of N-by-N complex nonsymmetric matrices (A,B), the generalized eigenvalues, and optionally, the left and/or right generalized eigenvectors

[cggevx](#page-425-0) - cggevx - compute for a pair of N-by-N complex nonsymmetric matrices (A,B) the generalized eigenvalues, and optionally, the left and/or right generalized eigenvectors

[cggglm](#page-431-0) - cggglm - solve a general Gauss-Markov linear model (GLM) problem

[cgghrd](#page-434-0) - cgghrd - reduce a pair of complex matrices (A,B) to generalized upper Hessenberg form using unitary transformations, where A is a general matrix and B is upper triangular

[cgglse](#page-437-0) - cgglse - solve the linear equality-constrained least squares (LSE) problem

[cggqrf](#page-440-0) - cggqrf - compute a generalized QR factorization of an N-by-M matrix A and an N-by-P matrix B.

[cggrqf](#page-444-0) - cggrqf - compute a generalized RQ factorization of an M-by-N matrix A and a P-by-N matrix B

[cggsvd](#page-448-0) - cggsvd - compute the generalized singular value decomposition (GSVD) of an M-by-N complex matrix A and Pby-N complex matrix B

[cggsvp](#page-453-0) - cggsvp - compute unitary matrices U, V and Q such that N-K-L K L U<sup>\*</sup>A\*Q = K (0 A12 A13) if M-K-L >= 0

[cgssco](#page-457-0) - cgssco - General sparse solver condition number estimate.

- [cgssda](#page-458-0)  cgssda Deallocate working storage for the general sparse solver.
- [cgssfa](#page-459-0) cgssfa General sparse solver numeric factorization.
- [cgssfs](#page-461-0)  cgssfs General sparse solver one call interface.

[cgssin](#page-464-0) - cgssin - Initialize the general sparse solver.

[cgssor](#page-466-0) - cgssor - General sparse solver ordering and symbolic factorization.

[cgssps](#page-468-0) - cgssps - Print general sparse solver statics.

[cgssrp](#page-469-0) - cgssrp - Return permutation used by the general sparse solver.

[cgsssl](#page-470-0) - cgsssl - Solve routine for the general sparse solver.

[cgssuo](#page-472-0) - cgssuo - User supplied permutation for ordering used in the general sparse solver.

[cgtcon](#page-473-0) - cgtcon - estimate the reciprocal of the condition number of a complex tridiagonal matrix A using the LU factorization as computed by CGTTRF

[cgthr](#page-476-0) - cgthr - Gathers specified elements from y into x.

[cgthrz](#page-478-0) - cgthrz - Gather and zero.

[cgtrfs](#page-480-0) - cgtrfs - improve the computed solution to a system of linear equations when the coefficient matrix is tridiagonal, and provides error bounds and backward error estimates for the solution

[cgtsv](#page-484-0) - cgtsv - solve the equation  $A^*X = B$ ,

[cgtsvx](#page-486-0) - cgtsvx - use the LU factorization to compute the solution to a complex system of linear equations  $A * X = B$ ,  $A^{**}T^*X = B$ , or  $A^{**}H^*X = B$ ,

[cgttrf](#page-491-0) - cgttrf - compute an LU factorization of a complex tridiagonal matrix A using elimination with partial pivoting and row interchanges

[cgttrs](#page-494-0) - cgttrs - solve one of the systems of equations  $A * X = B$ ,  $A^{**}T * X = B$ , or  $A^{**}H * X = B$ ,

[chbev](#page-497-0) - chbev - compute all the eigenvalues and, optionally, eigenvectors of a complex Hermitian band matrix A

[chbevd](#page-500-0) - chbevd - compute all the eigenvalues and, optionally, eigenvectors of a complex Hermitian band matrix A

[chbevx](#page-504-0) - chbevx - compute selected eigenvalues and, optionally, eigenvectors of a complex Hermitian band matrix A

[chbgst](#page-509-0) - chbgst - reduce a complex Hermitian-definite banded generalized eigenproblem  $A^*x =$ lambda $B^*x$  to standard form  $C^*y =$  lambda\*y,

[chbgv](#page-512-0) - chbgv - compute all the eigenvalues, and optionally, the eigenvectors of a complex generalized Hermitian-definite banded eigenproblem, of the form  $A^*x=(lambda)^*B^*x$ 

[chbgvd](#page-515-0) - chbgvd - compute all the eigenvalues, and optionally, the eigenvectors of a complex generalized Hermitiandefinite banded eigenproblem, of the form A\*x=(lambda)\*B\*x

[chbgvx](#page-519-0) - chbgvx - compute all the eigenvalues, and optionally, the eigenvectors of a complex generalized Hermitiandefinite banded eigenproblem, of the form A\*x=(lambda)\*B\*x

[chbmv](#page-524-0) - chbmv - perform the matrix-vector operation  $y := \alpha h^*A^*x + \beta h^*y$ 

[chbtrd](#page-527-0) - chbtrd - reduce a complex Hermitian band matrix A to real symmetric tridiagonal form T by a unitary similarity transformation

[checon](#page-530-0) - checon - estimate the reciprocal of the condition number of a complex Hermitian matrix A using the factorization  $A = U^*D^*U^{**}H$  or  $A = L^*D^*L^{**}H$  computed by CHETRF

[cheev](#page-533-0) - cheev - compute all eigenvalues and, optionally, eigenvectors of a complex Hermitian matrix A

[cheevd](#page-536-0) - cheevd - compute all eigenvalues and, optionally, eigenvectors of a complex Hermitian matrix A

[cheevr](#page-540-0) - cheevr - compute selected eigenvalues and, optionally, eigenvectors of a complex Hermitian tridiagonal matrix T

[cheevx](#page-546-0) - cheevx - compute selected eigenvalues and, optionally, eigenvectors of a complex Hermitian matrix A

[chegs2](#page-550-0) - chegs2 - reduce a complex Hermitian-definite generalized eigenproblem to standard form

[chegst](#page-552-0) - chegst - reduce a complex Hermitian-definite generalized eigenproblem to standard form

[chegv](#page-554-0) - chegv - compute all the eigenvalues, and optionally, the eigenvectors of a complex generalized Hermitian-definite eigenproblem, of the form A\*x=(lambda)\*B\*x, A\*Bx=(lambda)\*x, or B\*A\*x=(lambda)\*x

[chegvd](#page-557-0) - chegvd - compute all the eigenvalues, and optionally, the eigenvectors of a complex generalized Hermitiandefinite eigenproblem, of the form A\*x=(lambda)\*B\*x, A\*Bx=(lambda)\*x, or B\*A\*x=(lambda)\*x

[chegvx](#page-561-0) - chegvx - compute selected eigenvalues, and optionally, eigenvectors of a complex generalized Hermitian-definite eigenproblem, of the form  $A^*x=(lambda)^*B^*x$ ,  $A^*Bx=(lambda)^*x$ , or  $B^*A^*x=(lambda)^*x$ 

[chemm](#page-566-0) - chemm - perform one of the matrix-matrix operations C := alpha\*A\*B + beta\*C or C := alpha\*B\*A + beta\*C

[chemv](#page-570-0) - chemv - perform the matrix-vector operation  $y := \text{alpha}^*A^*x + \text{beta}^*y$ 

[cher](#page-573-0) - cher - perform the hermitian rank 1 operation A := alpha\*x\*conjg( $x'$ ) + A

[cher2](#page-576-0) - cher2 - perform the hermitian rank 2 operation A := alpha\*x\*conjg( y') + conjg( alpha )\*y\*conjg( x') + A

[cher2k](#page-579-0) - cher2k - perform one of the Hermitian rank 2k operations C := alpha\*A\*conjg( B') + conjg( alpha)\*B\*conjg  $(A')$  + beta\*C or C := alpha\*conjg $(A')$ \*B + conjg $($  alpha  $)$ \*conjg $(B')$ \*A + beta\*C

[cherfs](#page-583-0) - cherfs - improve the computed solution to a system of linear equations when the coefficient matrix is Hermitian indefinite, and provides error bounds and backward error estimates for the solution

[cherk](#page-586-0) - cherk - perform one of the Hermitian rank k operations  $C := \alpha P_A * C$  or  $C := \alpha P_A * C$  or  $C := \alpha P_B * C$ .  $(A')^*A + \text{beta*C}$ 

[chesv](#page-589-0) - compute the solution to a complex system of linear equations  $A * X = B$ ,

[chesvx](#page-592-0) - chesvx - use the diagonal pivoting factorization to compute the solution to a complex system of linear equations  $A * X = B$ ,

[chetf2](#page-597-0) - chetf2 - compute the factorization of a complex Hermitian matrix A using the Bunch-Kaufman diagonal pivoting method

[chetrd](#page-600-0) - chetrd - reduce a complex Hermitian matrix A to real symmetric tridiagonal form T by a unitary similarity transformation

[chetrf](#page-604-0) - chetrf - compute the factorization of a complex Hermitian matrix A using the Bunch-Kaufman diagonal pivoting method

[chetri](#page-608-0) - chetri - compute the inverse of a complex Hermitian indefinite matrix A using the factorization  $A = U^*D^*U^{**}H$  or  $A = L^*D^*L^{**}H$  computed by CHETRF

[chetrs](#page-610-0) - chetrs - solve a system of linear equations  $A^*X = B$  with a complex Hermitian matrix A using the factorization A  $= U^*D^*U^{**}H$  or  $A = L^*D^*L^{**}H$  computed by CHETRF

[chgeqz](#page-612-0) - chgeqz - implement a single-shift version of the QZ method for finding the generalized eigenvalues w(i)=ALPHA  $(i)/BETA(i)$  of the equation det( A-w(i) B  $) = 0$  If JOB='S', then the pair (A,B) is simultaneously reduced to Schur form (i. e., A and B are both upper triangular) by applying one unitary tranformation (usually called Q) on the left and another (usually called Z) on the right

[chpcon](#page-616-0) - chpcon - estimate the reciprocal of the condition number of a complex Hermitian packed matrix A using the factorization  $A = U^*D^*U^{**}H$  or  $A = L^*D^*L^{**}H$  computed by CHPTRF

[chpev](#page-618-0) - chpev - compute all the eigenvalues and, optionally, eigenvectors of a complex Hermitian matrix in packed storage

[chpevd](#page-621-0) - chpevd - compute all the eigenvalues and, optionally, eigenvectors of a complex Hermitian matrix A in packed storage

[chpevx](#page-625-0) - chpevx - compute selected eigenvalues and, optionally, eigenvectors of a complex Hermitian matrix A in packed storage

[chpgst](#page-629-0) - chpgst - reduce a complex Hermitian-definite generalized eigenproblem to standard form, using packed storage

[chpgv](#page-631-0) - chpgv - compute all the eigenvalues and, optionally, the eigenvectors of a complex generalized Hermitian-definite eigenproblem, of the form  $A^*x=(lambda)^*B^*x$ ,  $A^*Bx=(lambda)^*x$ , or  $B^*A^*x=(lambda)^*x$ 

[chpgvd](#page-634-0) - chpgvd - compute all the eigenvalues and, optionally, the eigenvectors of a complex generalized Hermitiandefinite eigenproblem, of the form  $A^*x=(lambda)^*B^*x$ ,  $A^*Bx=(lambda)^*x$ , or  $B^*A^*x=(lambda)^*x$ 

[chpgvx](#page-638-0) - chpgvx - compute selected eigenvalues and, optionally, eigenvectors of a complex generalized Hermitian-definite eigenproblem, of the form  $A^*x=(lambda)^*B^*x$ ,  $A^*Bx=(lambda)^*x$ , or  $B^*A^*x=(lambda)^*x$ 

chpmy - chpmy - perform the matrix-vector operation  $y := \alpha x^* A^* x + \beta x^* y$ 

[chpr](#page-646-0) - chpr - perform the hermitian rank 1 operation A := alpha\*x\*conjg( $x'$ ) + A

[chpr2](#page-649-0) - chpr2 - perform the Hermitian rank 2 operation A := alpha\*x\*conjg( $y'$ ) + conjg(alpha)\*y\*conjg( $x'$ ) + A

[chprfs](#page-652-0) - chprfs - improve the computed solution to a system of linear equations when the coefficient matrix is Hermitian indefinite and packed, and provides error bounds and backward error estimates for the solution

[chpsv](#page-655-0) - chpsv - compute the solution to a complex system of linear equations  $A * X = B$ ,

[chpsvx](#page-658-0) - chpsvx - use the diagonal pivoting factorization  $A = U^*D^*U^{**}H$  or  $A = L^*D^*L^{**}H$  to compute the solution to a complex system of linear equations  $A * X = B$ , where A is an N-by-N Hermitian matrix stored in packed format and X and B are N-by-NRHS matrices

[chptrd](#page-663-0) - chptrd - reduce a complex Hermitian matrix A stored in packed form to real symmetric tridiagonal form T by a unitary similarity transformation

[chptrf](#page-666-0) - chptrf - compute the factorization of a complex Hermitian packed matrix A using the Bunch-Kaufman diagonal pivoting method

[chptri](#page-669-0) - chptri - compute the inverse of a complex Hermitian indefinite matrix A in packed storage using the factorization  $A = U^*D^*U^{**}H$  or  $A = L^*D^*L^{**}H$  computed by CHPTRF

[chptrs](#page-671-0) - chptrs - solve a system of linear equations  $A^*X = B$  with a complex Hermitian matrix A stored in packed format using the factorization  $A = U^*D^*U^{**}H$  or  $A = L^*D^*L^{**}H$  computed by CHPTRF

[chsein](#page-673-0) - chsein - use inverse iteration to find specified right and/or left eigenvectors of a complex upper Hessenberg matrix H

[chseqr](#page-677-0) - chseqr - compute the eigenvalues of a complex upper Hessenberg matrix H, and, optionally, the matrices T and Z from the Schur decomposition  $H = Z T Z^{**}H$ , where T is an upper triangular matrix (the Schur form), and Z is the unitary matrix of Schur vectors

[cjadmm](#page-680-0) - cjadmm - Jagged diagonal matrix-matrix multiply (modified Ellpack)

[cjadrp](#page-684-0) - cjadrp - right permutation of a jagged diagonal matrix

[cjadsm](#page-687-0) - cjadsm - Jagged-diagonal format triangular solve

[clarz](#page-692-0) - clarz - applie a complex elementary reflector H to a complex M-by-N matrix C, from either the left or the right

[clarzb](#page-695-0) - clarzb - applie a complex block reflector H or its transpose H\*\*H to a complex distributed M-by-N C from the left or the right

[clarzt](#page-698-0) - clarzt - form the triangular factor T of a complex block reflector H of order  $>$  n, which is defined as a product of k elementary reflectors

[clatzm](#page-701-0) - clatzm - routine is deprecated and has been replaced by routine CUNMRZ

[cosqb](#page-704-0) - cosqb - synthesize a Fourier sequence from its representation in terms of a cosine series with odd wave numbers. The COSQ operations are unnormalized inverses of themselves, so a call to COSQF followed by a call to COSQB will multiply the input sequence by 4 \* N.

[cosqf](#page-706-0) - cosqf - compute the Fourier coefficients in a cosine series representation with only odd wave numbers. The COSQ operations are unnormalized inverses of themselves, so a call to COSQF followed by a call to COSQB will multiply the input sequence by 4 \* N.

[cosqi](#page-708-0) - cosqi - initialize the array WSAVE, which is used in both COSQF and COSQB.

[cost](#page-710-0) - cost - compute the discrete Fourier cosine transform of an even sequence. The COST transforms are unnormalized inverses of themselves, so a call of COST followed by another call of COST will multiply the input sequence by 2 \* (N-1).

[costi](#page-712-0) - costi - initialize the array WSAVE, which is used in COST.

[cpbcon](#page-714-0) - cpbcon - estimate the reciprocal of the condition number (in the 1-norm) of a complex Hermitian positive definite band matrix using the Cholesky factorization  $A = U^{**}H^*U$  or  $A = L^*L^{**}H$  computed by CPBTRF

[cpbequ](#page-717-0) - cpbequ - compute row and column scalings intended to equilibrate a Hermitian positive definite band matrix A and reduce its condition number (with respect to the two-norm)

[cpbrfs](#page-720-0) - cpbrfs - improve the computed solution to a system of linear equations when the coefficient matrix is Hermitian positive definite and banded, and provides error bounds and backward error estimates for the solution

[cpbstf](#page-723-0) - cpbstf - compute a split Cholesky factorization of a complex Hermitian positive definite band matrix A

[cpbsv](#page-726-0) - compute the solution to a complex system of linear equations  $A * X = B$ ,

[cpbsvx](#page-729-0) - cpbsvx - use the Cholesky factorization  $A = U^*H^*U$  or  $A = L^*L^{**}H$  to compute the solution to a complex system of linear equations  $A * X = B$ ,

[cpbtf2](#page-735-0) - cpbtf2 - compute the Cholesky factorization of a complex Hermitian positive definite band matrix A

[cpbtrf](#page-738-0) - cpbtrf - compute the Cholesky factorization of a complex Hermitian positive definite band matrix A

[cpbtrs](#page-741-0) - cpbtrs - solve a system of linear equations  $A^*X = B$  with a Hermitian positive definite band matrix A using the Cholesky factorization  $A = U^{**}H^*U$  or  $A = L^*L^{**}H$  computed by CPBTRF

[cpocon](#page-743-0) - cpocon - estimate the reciprocal of the condition number (in the 1-norm) of a complex Hermitian positive definite matrix using the Cholesky factorization  $A = U^{**}H^*U$  or  $A = L^*L^{**}H$  computed by CPOTRF

[cpoequ](#page-746-0) - cpoequ - compute row and column scalings intended to equilibrate a Hermitian positive definite matrix A and reduce its condition number (with respect to the two-norm)

[cporfs](#page-748-0) - cporfs - improve the computed solution to a system of linear equations when the coefficient matrix is Hermitian positive definite,

 $\frac{\text{cposv}}{\text{cposv}}$  - [cposv](#page-751-0) - compute the solution to a complex system of linear equations  $A * X = B$ ,

[cposvx](#page-754-0) - cposvx - use the Cholesky factorization  $A = U^*H^*U$  or  $A = L^*L^{**}H$  to compute the solution to a complex system of linear equations  $A * X = B$ ,

[cpotf2](#page-759-0) - cpotf2 - compute the Cholesky factorization of a complex Hermitian positive definite matrix A

[cpotrf](#page-761-0) - cpotrf - compute the Cholesky factorization of a complex Hermitian positive definite matrix A

[cpotri](#page-763-0) - cpotri - compute the inverse of a complex Hermitian positive definite matrix A using the Cholesky factorization A  $= U^{**}H^*U$  or  $A = L^*L^{**}H$  computed by CPOTRF

[cpotrs](#page-765-0) - cpotrs - solve a system of linear equations  $A^*X = B$  with a Hermitian positive definite matrix A using the Cholesky factorization  $A = U^{**}H^*U$  or  $A = L^*L^{**}H$  computed by CPOTRF

[cppcon](#page-767-0) - cppcon - estimate the reciprocal of the condition number (in the 1-norm) of a complex Hermitian positive definite packed matrix using the Cholesky factorization  $A = U^*H^*U$  or  $A = L^*L^{**}H$  computed by CPPTRF

[cppequ](#page-769-0) - cppequ - compute row and column scalings intended to equilibrate a Hermitian positive definite matrix A in packed storage and reduce its condition number (with respect to the two-norm)

[cpprfs](#page-772-0) - cpprfs - improve the computed solution to a system of linear equations when the coefficient matrix is Hermitian positive definite and packed, and provides error bounds and backward error estimates for the solution

[cppsv](#page-775-0) - cppsv - compute the solution to a complex system of linear equations  $A * X = B$ ,

[cppsvx](#page-778-0) - cppsvx - use the Cholesky factorization  $A = U^*H^*U$  or  $A = L^*L^{**}H$  to compute the solution to a complex system of linear equations  $A * X = B$ ,

[cpptrf](#page-784-0) - cpptrf - compute the Cholesky factorization of a complex Hermitian positive definite matrix A stored in packed format

[cpptri](#page-786-0) - cpptri - compute the inverse of a complex Hermitian positive definite matrix A using the Cholesky factorization A  $= U^{**}H^*U$  or  $A = L^*L^{**}H$  computed by CPPTRF

 $\frac{\text{coptrs}}{\text{coptrs}}$  - [cpptrs](#page-788-0) - solve a system of linear equations  $A^*X = B$  with a Hermitian positive definite matrix A in packed storage using the Cholesky factorization  $A = U^{**}H^*U$  or  $A = L^*L^{**}H$  computed by CPPTRF

[cptcon](#page-790-0) - cptcon - compute the reciprocal of the condition number (in the 1-norm) of a complex Hermitian positive definite tridiagonal matrix using the factorization  $A = L^*D^*L^{**}H$  or  $A = U^{**}H^*D^*U$  computed by CPTTRF

[cpteqr](#page-792-0) - cpteqr - compute all eigenvalues and, optionally, eigenvectors of a symmetric positive definite tridiagonal matrix

by first factoring the matrix using SPTTRF and then calling CBDSQR to compute the singular values of the bidiagonal factor

[cptrfs](#page-795-0) - cptrfs - improve the computed solution to a system of linear equations when the coefficient matrix is Hermitian positive definite and tridiagonal, and provides error bounds and backward error estimates for the solution

[cptsv](#page-798-0) - cptsv - compute the solution to a complex system of linear equations  $A^*X = B$ , where A is an N-by-N Hermitian positive definite tridiagonal matrix, and X and B are N-by-NRHS matrices.

[cptsvx](#page-800-0) - cptsvx - use the factorization  $A = L^*D^*L^{**}H$  to compute the solution to a complex system of linear equations  $A^*X = B$ , where A is an N-by-N Hermitian positive definite tridiagonal matrix and X and B are N-by-NRHS matrices

[cpttrf](#page-804-0) - cpttrf - compute the L\*D\*L' factorization of a complex Hermitian positive definite tridiagonal matrix A

[cpttrs](#page-806-0) - cpttrs - solve a tridiagonal system of the form  $A * X = B$  using the factorization  $A = U^*D^*U$  or  $A = L^*D^*L'$ computed by CPTTRF

[cptts2](#page-808-0) - cptts2 - solve a tridiagonal system of the form A  $* X = B$  using the factorization A = U<sup>\*</sup>D<sup>\*</sup>U or A = L<sup>\*</sup>D<sup>\*</sup>L' computed by CPTTRF

 $\frac{\text{crot}}{\text{cot}}$  - [crot](#page-810-0) - apply a plane rotation, where the cos (C) is real and the sin (S) is complex, and the vectors X and Y are complex

[crotg](#page-812-0) - crotg - Construct a Given's plane rotation

[cscal](#page-814-0) - cscal - Compute y := alpha \* y

[csctr](#page-816-0) - csctr - Scatters elements from x into y.

[cskymm](#page-818-0) - cskymm - Skyline format matrix-matrix multiply

[cskysm](#page-822-0) - cskysm - Skyline format triangular solve

[cspcon](#page-827-0) - cspcon - estimate the reciprocal of the condition number (in the 1-norm) of a complex symmetric packed matrix A using the factorization  $A = U^*D^*U^{**}T$  or  $A = L^*D^*L^{**}T$  computed by CSPTRF

[csprfs](#page-829-0) - csprfs - improve the computed solution to a system of linear equations when the coefficient matrix is symmetric indefinite and packed, and provides error bounds and backward error estimates for the solution

 $\frac{cspsv}{cspsv}$  - [cspsv](#page-832-0) - compute the solution to a complex system of linear equations  $A * X = B$ ,

[cspsvx](#page-835-0) - cspsvx - use the diagonal pivoting factorization  $A = U^*D^*U^{**}T$  or  $A = L^*D^*L^{**}T$  to compute the solution to a complex system of linear equations  $A * X = B$ , where A is an N-by-N symmetric matrix stored in packed format and X and B are N-by-NRHS matrices

[csptrf](#page-840-0) - csptrf - compute the factorization of a complex symmetric matrix A stored in packed format using the Bunch-Kaufman diagonal pivoting method

[csptri](#page-843-0) - csptri - compute the inverse of a complex symmetric indefinite matrix A in packed storage using the factorization  $A = U^*D^*U^{**}T$  or  $A = L^*D^*L^{**}T$  computed by CSPTRF

 $csptrs$  - [csptrs](#page-845-0) - solve a system of linear equations  $A*X = B$  with a complex symmetric matrix A stored in packed format using the factorization  $A = U^*D^*U^{**}T$  or  $A = L^*D^*L^{**}T$  computed by CSPTRF

[csrot](#page-847-0) - csrot - Apply a plane rotation.

 $\text{csscal}$  $\text{csscal}$  $\text{csscal}$  - csscal - Compute  $y := \text{alpha} * y$ 

[cstedc](#page-851-0) - cstedc - compute all eigenvalues and, optionally, eigenvectors of a symmetric tridiagonal matrix using the divide and conquer method

[cstegr](#page-855-0) - cstegr - Compute T-sigma\_i = L\_i D\_i L\_i^T, such that L\_i D\_i L\_i^T is a relatively robust representation

[cstein](#page-860-0) - cstein - compute the eigenvectors of a real symmetric tridiagonal matrix T corresponding to specified eigenvalues, using inverse iteration

[csteqr](#page-863-0) - csteqr - compute all eigenvalues and, optionally, eigenvectors of a symmetric tridiagonal matrix using the implicit QL or QR method

[cstsv](#page-866-0) - cstsv - compute the solution to a complex system of linear equations  $A * X = B$  where A is a symmetric tridiagonal matrix

[csttrf](#page-868-0) - csttrf - compute the factorization of a complex symmetric tridiagonal matrix A using the Bunch-Kaufman diagonal pivoting method

[csttrs](#page-870-0) - computes the solution to a complex system of linear equations  $A * X = B$ 

[cswap](#page-872-0) - cswap - Exchange vectors x and y.

[csycon](#page-874-0) - csycon - estimate the reciprocal of the condition number (in the 1-norm) of a complex symmetric matrix A using the factorization  $A = U^*D^*U^{**}T$  or  $A = L^*D^*L^{**}T$  computed by CSYTRF

[csymm](#page-877-0) - csymm - perform one of the matrix-matrix operations  $C := \alpha h^*B + \beta^*B + \alpha^*C$  or  $C := \alpha h^*B^*A + \beta^*A + \beta^*C$ 

 $\frac{c s y r 2k}{r}$  - [csyr2k](#page-881-0) - perform one of the symmetric rank 2k operations C := alpha\*A\*B' + alpha\*B\*A' + beta\*C or C := alpha\* $A'$ \* $B$  + alpha\* $B'$ \* $A$  + beta\* $C$ 

[csyrfs](#page-885-0) - csyrfs - improve the computed solution to a system of linear equations when the coefficient matrix is symmetric indefinite, and provides error bounds and backward error estimates for the solution

[csyrk](#page-888-0) - csyrk - perform one of the symmetric rank k operations C := alpha\*A\*A' + beta\*C or C := alpha\*A'\*A + beta\*C

[csysv](#page-891-0) - csysv - compute the solution to a complex system of linear equations  $A * X = B$ ,

[csysvx](#page-894-0) - csysvx - use the diagonal pivoting factorization to compute the solution to a complex system of linear equations A  $*$  X = B.

 $\frac{csvt}{2}$  - [csytf2](#page-899-0) - compute the factorization of a complex symmetric matrix A using the Bunch-Kaufman diagonal pivoting method

[csytrf](#page-902-0) - csytrf - compute the factorization of a complex symmetric matrix A using the Bunch-Kaufman diagonal pivoting method

[csytri](#page-906-0) - csytri - compute the inverse of a complex symmetric indefinite matrix A using the factorization  $A = U^*D^*U^{**}T$  or  $A = L*D*L**T$  computed by CSYTRF

 $\frac{c\text{sytrs}}{c\text{sytrs}}$  - [csytrs](#page-908-0) - solve a system of linear equations  $A^*X = B$  with a complex symmetric matrix A using the factorization A  $= U^*D^*U^{**}$ T or A = L\*D\*L\*\*T computed by CSYTRF

[ctbcon](#page-910-0) - ctbcon - estimate the reciprocal of the condition number of a triangular band matrix A, in either the 1-norm or the infinity-norm

[ctbmv](#page-913-0) - ctbmv - perform one of the matrix-vector operations  $x := A^*x$ , or  $x := A^{1*}x$ , or  $x := \text{conig}( A^*)^*x$ 

[ctbrfs](#page-917-0) - ctbrfs - provide error bounds and backward error estimates for the solution to a system of linear equations with a triangular band coefficient matrix

[ctbsv](#page-920-0) - ctbsv - solve one of the systems of equations  $A^*x = b$ , or  $A'^*x = b$ , or conjg( $A'$ )\* $x = b$ 

[ctbtrs](#page-924-0) - ctbtrs - solve a triangular system of the form  $A * X = B$ ,  $A^{**}T * X = B$ , or  $A^{**}H * X = B$ ,

[ctgevc](#page-927-0) - ctgevc - compute some or all of the right and/or left generalized eigenvectors of a pair of complex upper triangular matrices (A,B)

[ctgexc](#page-931-0) - ctgexc - reorder the generalized Schur decomposition of a complex matrix pair (A,B), using an unitary equivalence transformation  $(A, B) := Q^* (A, B)^* Z'$ , so that the diagonal block of  $(A, B)$  with row index IFST is moved to row ILST

[ctgsen](#page-935-0) - ctgsen - reorder the generalized Schur decomposition of a complex matrix pair (A, B) (in terms of an unitary equivalence trans- formation  $Q' * (A, B) * Z$ , so that a selected cluster of eigenvalues appears in the leading diagonal blocks of the pair (A,B)

[ctgsja](#page-942-0) - ctgsja - compute the generalized singular value decomposition (GSVD) of two complex upper triangular (or trapezoidal) matrices A and B

[ctgsna](#page-948-0) - ctgsna - estimate reciprocal condition numbers for specified eigenvalues and/or eigenvectors of a matrix pair (A,

[ctgsyl](#page-953-0) - ctgsyl - solve the generalized Sylvester equation

[ctpcon](#page-958-0) - ctpcon - estimate the reciprocal of the condition number of a packed triangular matrix A, in either the 1-norm or the infinity-norm

[ctpmv](#page-961-0) - ctpmv - perform one of the matrix-vector operations  $x := A^*x$ , or  $x := A^{1*}x$ , or  $x := \text{conig}( A^t )^*x$ 

[ctprfs](#page-964-0) - ctprfs - provide error bounds and backward error estimates for the solution to a system of linear equations with a triangular packed coefficient matrix

[ctpsv](#page-967-0) - ctpsv - solve one of the systems of equations  $A^*x = b$ , or  $A'^*x = b$ , or conjg( $A'$ )\* $x = b$ 

[ctptri](#page-970-0) - ctptri - compute the inverse of a complex upper or lower triangular matrix A stored in packed format

[ctptrs](#page-972-0) - ctptrs - solve a triangular system of the form  $A * X = B$ ,  $A^{**}T * X = B$ , or  $A^{**}H * X = B$ ,

[ctrans](#page-975-0) - ctrans - transpose and scale source matrix

[ctrcon](#page-977-0) - ctrcon - estimate the reciprocal of the condition number of a triangular matrix A, in either the 1-norm or the infinity-norm

[ctrevc](#page-980-0) - ctrevc - compute some or all of the right and/or left eigenvectors of a complex upper triangular matrix T

[ctrexc](#page-984-0) - ctrexc - reorder the Schur factorization of a complex matrix  $A = Q^*T^*Q^{**}H$ , so that the diagonal element of T with row index IFST is moved to row ILST

[ctrmm](#page-986-0) - ctrmm - perform one of the matrix-matrix operations  $B := \text{alpha*op}(A) * B$ , or  $B := \text{alpha*}B * \text{op}(A)$  where alpha is a scalar, B is an m by n matrix, A is a unit, or non-unit, upper or lower triangular matrix and op( $A$ ) is one of op( $A$ ) = A or op( $A$ ) =  $A'$  or op( $A$ ) = conjg( $A'$ )

ctrmy - [ctrmv](#page-990-0) - perform one of the matrix-vector operations  $x := A^*x$ , or  $x := A'^*x$ , or  $x := \text{conig}( A')^*x$ 

[ctrrfs](#page-993-0) - ctrrfs - provide error bounds and backward error estimates for the solution to a system of linear equations with a triangular coefficient matrix

[ctrsen](#page-996-0) - ctrsen - reorder the Schur factorization of a complex matrix  $A = Q^*T^*Q^{**}H$ , so that a selected cluster of eigenvalues appears in the leading positions on the diagonal of the upper triangular matrix T, and the leading columns of Q form an orthonormal basis of the corresponding right invariant subspace

<u>ctrsm</u> - [ctrsm](#page-1001-0) - solve one of the matrix equations op( A )\*X = alpha\*B, or X\*op( A ) = alpha\*B

[ctrsna](#page-1005-0) - ctrsna - estimate reciprocal condition numbers for specified eigenvalues and/or right eigenvectors of a complex upper triangular matrix T (or of any matrix  $Q^*T^*Q^{**}H$  with Q unitary)

[ctrsv](#page-1009-0) - ctrsv - solve one of the systems of equations  $A^*x = b$ , or  $A'^*x = b$ , or conjg( $A'$ )\* $x = b$ 

[ctrsyl](#page-1012-0) - ctrsyl - solve the complex Sylvester matrix equation

[ctrti2](#page-1015-0) - ctrti2 - compute the inverse of a complex upper or lower triangular matrix

[ctrtri](#page-1017-0) - ctrtri - compute the inverse of a complex upper or lower triangular matrix A

[ctrtrs](#page-1019-0) - ctrtrs - solve a triangular system of the form  $A * X = B$ ,  $A^{**}T * X = B$ , or  $A^{**}H * X = B$ ,

[ctzrqf](#page-1022-0) - ctzrqf - routine is deprecated and has been replaced by routine CTZRZF

[ctzrzf](#page-1025-0) - ctzrzf - reduce the M-by-N ( $M \le N$ ) complex upper trapezoidal matrix A to upper triangular form by means of unitary transformations

[cung2l](#page-1028-0) - cung2l - generate an m by n complex matrix Q with orthonormal columns,

 $\frac{\text{cung2r}}{\text{cung2r}}$  - generate an m by n complex matrix Q with orthonormal columns,

 $\frac{\text{cungbr}}{\text{cungbr}}$  - [cungbr](#page-1032-0) - generate one of the complex unitary matrices Q or  $P^{**}H$  determined by CGEBRD when reducing a complex matrix A to bidiagonal form

[cunghr](#page-1035-0) - cunghr - generate a complex unitary matrix Q which is defined as the product of IHI-ILO elementary reflectors of order N, as returned by CGEHRD

[cungl2](#page-1037-0) - cungl2 - generate an m-by-n complex matrix Q with orthonormal rows,

[cunglq](#page-1039-0) - cunglq - generate an M-by-N complex matrix Q with orthonormal rows,

[cungql](#page-1041-0) - cungql - generate an M-by-N complex matrix Q with orthonormal columns,

[cungqr](#page-1043-0) - cungqr - generate an M-by-N complex matrix Q with orthonormal columns,

[cungr2](#page-1045-0) - cungr2 - generate an m by n complex matrix Q with orthonormal rows,

[cungrq](#page-1047-0) - cungrq - generate an M-by-N complex matrix Q with orthonormal rows,

[cungtr](#page-1049-0) - cungtr - generate a complex unitary matrix Q which is defined as the product of n-1 elementary reflectors of order N, as returned by CHETRD

[cunmbr](#page-1051-0) - vECT = 'Q', CUNMBR overwrites the general complex M-by-N matrix C with  $SIDE = 'L' SIDE = 'R'$  $TRANS = 'N'$ 

[cunmhr](#page-1054-0) - cunmhr - overwrite the general complex M-by-N matrix C with  $SIDE = 'L' SIDE = 'R' TRANS = 'N'$ 

[cunml2](#page-1057-0) - cunml2 - overwrite the general complex m-by-n matrix C with  $Q * C$  if SIDE = 'L' and TRANS = 'N', or  $Q' * C$  if  $SIDE = 'L'$  and  $TRANS = 'C',$  or  $C * Q$  if  $SIDE = 'R'$  and  $TRANS = 'N',$  or  $C * Q'$  if  $SIDE = 'R'$  and  $TRANS = 'C',$ 

[cunmlq](#page-1060-0) - cunmlq - overwrite the general complex M-by-N matrix C with  $SIDE = L' SIDE = R' TRANS = 'N'$ 

 $\overline{\text{cum}}$  - [cunmql](#page-1063-0) - overwrite the general complex M-by-N matrix C with SIDE = 'L' SIDE = 'R' TRANS = 'N'

[cunmqr](#page-1066-0) - cunmqr - overwrite the general complex M-by-N matrix C with  $SIDE = 'L' SIDE = 'R' TRANS = 'N'$ 

[cunmr2](#page-1069-0) - cunmr2 - overwrite the general complex m-by-n matrix C with  $Q * C$  if SIDE = 'L' and TRANS = 'N', or  $Q' * C$  if  $SIDE = 'L'$  and  $TRANS = 'C'$ , or  $C * Q$  if  $SIDE = 'R'$  and  $TRANS = 'N'$ , or  $C * Q'$  if  $SIDE = 'R'$  and  $TRANS = 'C'$ ,

[cunmrq](#page-1072-0) - cunmrq - overwrite the general complex M-by-N matrix C with SIDE = 'L' SIDE = 'R' TRANS = 'N'

 $\frac{\text{cum} \cdot \text{cum} \cdot \text{cov}}{\text{Num}}$  - overwrite the general complex M-by-N matrix C with SIDE = 'L' SIDE = 'R' TRANS = 'N'

[cunmtr](#page-1078-0) - cunmtr - overwrite the general complex M-by-N matrix C with  $SIDE = 'L' SIDE = 'R' TRANS = 'N'$ 

 $\frac{\text{cupgstr}}{\text{cupgstr}}$  - [cupgtr](#page-1081-0) - generate a complex unitary matrix Q which is defined as the product of n-1 elementary reflectors  $H(i)$  of order n, as returned by CHPTRD using packed storage

[cupmtr](#page-1083-0) - cupmtr - overwrite the general complex M-by-N matrix C with  $SIDE = 'L' SIDE = 'R' TRANS = 'N'$ 

[cvbrmm](#page-1086-0) - cvbrmm - variable block sparse row format matrix-matrix multiply

[cvbrsm](#page-1091-0) - cvbrsm - variable block sparse row format triangular solve

[cvmul](#page-1097-0) - cvmul - compute the scaled product of complex vectors

[dasum](#page-1099-0) - dasum - Return the sum of the absolute values of a vector x.

 $\frac{daxyy}{dxq}$  - [daxpy](#page-1101-0) - compute y := alpha \* x + y

 $\frac{daxyyi - daxyyi - Compute y := alpha * x + y}{dx$ 

[dbcomm](#page-1105-0) - dbcomm - block coordinate matrix-matrix multiply

[dbdimm](#page-1109-0) - dbdimm - block diagonal format matrix-matrix multiply

[dbdism](#page-1113-0) - dbdism - block diagonal format triangular solve

[dbdsdc](#page-1118-0) - dbdsdc - compute the singular value decomposition (SVD) of a real N-by-N (upper or lower) bidiagonal matrix B

[dbdsqr](#page-1122-0) - dbdsqr - compute the singular value decomposition (SVD) of a real N-by-N (upper or lower) bidiagonal matrix B.

[dbelmm](#page-1125-0) - dbelmm - block Ellpack format matrix-matrix multiply

[dbelsm](#page-1129-0) - dbelsm - block Ellpack format triangular solve

[dbscmm](#page-1134-0) - dbscmm - block sparse column matrix-matrix multiply

[dbscsm](#page-1138-0) - dbscsm - block sparse column format triangular solve

[dbsrmm](#page-1143-0) - dbsrmm - block sparse row format matrix-matrix multiply

[dbsrsm](#page-1147-0) - dbsrsm - block sparse row format triangular solve

[dcnvcor](#page-1152-0) - dcnvcor - compute the convolution or correlation of real vectors

[dcnvcor2](#page-1156-0) - dcnvcor2 - compute the convolution or correlation of real matrices

[dcoomm](#page-1160-0) - dcoomm - coordinate matrix-matrix multiply

[dcopy](#page-1164-0) - dcopy - Copy x to y

[dcosqb](#page-1166-0) - dcosqb - synthesize a Fourier sequence from its representation in terms of a cosine series with odd wave numbers. The COSQ operations are unnormalized inverses of themselves, so a call to COSQF followed by a call to COSQB will multiply the input sequence by 4 \* N.

[dcosqf](#page-1168-0) - dcosqf - compute the Fourier coefficients in a cosine series representation with only odd wave numbers. The COSQ operations are unnormalized inverses of themselves, so a call to COSQF followed by a call to COSQB will multiply the input sequence by 4 \* N.

[dcosqi](#page-1170-0) - dcosqi - initialize the array WSAVE, which is used in both COSQF and COSQB.

[dcost](#page-1172-0) - dcost - compute the discrete Fourier cosine transform of an even sequence. The COST transforms are unnormalized inverses of themselves, so a call of COST followed by another call of COST will multiply the input sequence by 2 \* (N-1).

[dcosti](#page-1174-0) - dcosti - initialize the array WSAVE, which is used in COST.

[dcscmm](#page-1176-0) - dcscmm - compressed sparse column format matrix-matrix multiply

[dcscsm](#page-1180-0) - dcscsm - compressed sparse column format triangular solve

[dcsrmm](#page-1185-0) - dcsrmm - compressed sparse row format matrix-matrix multiply

[dcsrsm](#page-1189-0) - dcsrsm - compressed sparse row format triangular solve

[ddiamm](#page-1194-0) - ddiamm - diagonal format matrix-matrix multiply

[ddiasm](#page-1198-0) - ddiasm - diagonal format triangular solve

[ddisna](#page-1203-0) - ddisna - compute the reciprocal condition numbers for the eigenvectors of a real symmetric or complex Hermitian matrix or for the left or right singular vectors of a general m-by-n matrix

[ddot](#page-1205-0) - ddot - compute the dot product of two vectors x and y.

[ddoti](#page-1207-0) - ddoti - Compute the indexed dot product.

[dellmm](#page-1209-0) - dellmm - Ellpack format matrix-matrix multiply

[dellsm](#page-1213-0) - dellsm - Ellpack format triangular solve

[dezftb](#page-1218-0) - dezftb - computes a periodic sequence from its Fourier coefficients. DEZFTB is a simplified but slower version of DFFTB.

[dezftf](#page-1220-0) - dezftf - computes the Fourier coefficients of a periodic sequence. DEZFTF is a simplified but slower version of DFFTF.

[dezfti](#page-1222-0) - dezfti - initializes the array WSAVE, which is used in both DEZFTF and DEZFTB.

[dfft2b](#page-1224-0) - dfft2b - compute a periodic sequence from its Fourier coefficients. The DFFT operations are unnormalized, so a call of DFFT2F followed by a call of DFFT2B will multiply the input sequence by M\*N.

 $\frac{dfft2f}{dtft2f}$  $\frac{dfft2f}{dtft2f}$  $\frac{dfft2f}{dtft2f}$  - compute the Fourier coefficients of a periodic sequence. The DFFT operations are unnormalized, so a call of DFFT2F followed by a call of DFFT2B will multiply the input sequence by M\*N.

[dfft2i](#page-1229-0) - dfft2i - initialize the array WSAVE, which is used in both the forward and backward transforms.

[dfft3b](#page-1231-0) - dfft3b - compute a periodic sequence from its Fourier coefficients. The DFFT operations are unnormalized, so a call of DFFT3F followed by a call of DFFT3B will multiply the input sequence by  $M^*N^*K$ .

[dfft3f](#page-1234-0) - dfft3f - compute the Fourier coefficients of a real periodic sequence. The DFFT operations are unnormalized, so a call of DFFT3F followed by a call of DFFT3B will multiply the input sequence by M\*N\*K.

[dfft3i](#page-1237-0) - dfft3i - initialize the array WSAVE, which is used in both DFFT3F and DFFT3B.

[dfftb](#page-1239-0) - dfftb - compute a periodic sequence from its Fourier coefficients. The DFFT operations are unnormalized, so a call

of DFFTF followed by a call of DFFTB will multiply the input sequence by N.

[dfftf](#page-1241-0) - dfftf - compute the Fourier coefficients of a periodic sequence. The FFT operations are unnormalized, so a call of DFFTF followed by a call of DFFTB will multiply the input sequence by N.

[dffti](#page-1243-0) - dffti - initialize the array WSAVE, which is used in both DFFTF and DFFTB.

[dfftopt](#page-1245-0) - dfftopt - compute the length of the closest fast FFT

[dfftz](#page-1247-0) - dfftz - initialize the trigonometric weight and factor tables or compute the forward Fast Fourier Transform of a double precision sequence.

[dfftz2](#page-1250-0) - dfftz2 - initialize the trigonometric weight and factor tables or compute the two-dimensional forward Fast Fourier Transform of a two-dimensional double precision array.

[dfftz3](#page-1254-0) - dfftz3 - initialize the trigonometric weight and factor tables or compute the three-dimensional forward Fast Fourier Transform of a three-dimensional double complex array.

[dfftzm](#page-1258-0) - dfftzm - initialize the trigonometric weight and factor tables or compute the one-dimensional forward Fast Fourier Transform of a set of double precision data sequences stored in a two-dimensional array.

[dgbbrd](#page-1262-0) - dgbbrd - reduce a real general m-by-n band matrix A to upper bidiagonal form B by an orthogonal transformation

[dgbcon](#page-1265-0) - dgbcon - estimate the reciprocal of the condition number of a real general band matrix A, in either the 1-norm or the infinity-norm,

[dgbequ](#page-1268-0) - dgbequ - compute row and column scalings intended to equilibrate an M-by-N band matrix A and reduce its condition number

 $d$ gbmv - [dgbmv](#page-1271-0) - perform one of the matrix-vector operations y := alpha\*A\*x + beta\*y or y := alpha\*A'\*x + beta\*y

[dgbrfs](#page-1274-0) - dgbrfs - improve the computed solution to a system of linear equations when the coefficient matrix is banded, and provides error bounds and backward error estimates for the solution

 $\frac{dgbsv}{dsv}$  - [dgbsv](#page-1277-0) - compute the solution to a real system of linear equations  $A * X = B$ , where A is a band matrix of order N with KL subdiagonals and KU superdiagonals, and X and B are N-by-NRHS matrices

 $\frac{d\text{gbsvx}}{dx}$  - [dgbsvx](#page-1280-0) - use the LU factorization to compute the solution to a real system of linear equations A  $*$  X = B, A $*$  $*$ T  $*$  $X = B$ , or  $A^{**}H^* X = B$ ,

[dgbtf2](#page-1286-0) - dgbtf2 - compute an LU factorization of a real m-by-n band matrix A using partial pivoting with row interchanges

[dgbtrf](#page-1289-0) - dgbtrf - compute an LU factorization of a real m-by-n band matrix A using partial pivoting with row interchanges

[dgbtrs](#page-1292-0) - dgbtrs - solve a system of linear equations  $A * X = B$  or  $A' * X = B$  with a general band matrix A using the LU

factorization computed by DGBTRF

[dgebak](#page-1295-0) - dgebak - form the right or left eigenvectors of a real general matrix by backward transformation on the computed eigenvectors of the balanced matrix output by DGEBAL

[dgebal](#page-1298-0) - dgebal - balance a general real matrix A

[dgebrd](#page-1301-0) - dgebrd - reduce a general real M-by-N matrix A to upper or lower bidiagonal form B by an orthogonal transformation

[dgecon](#page-1305-0) - dgecon - estimate the reciprocal of the condition number of a general real matrix A, in either the 1-norm or the infinity-norm, using the LU factorization computed by DGETRF

[dgeequ](#page-1308-0) - dgeequ - compute row and column scalings intended to equilibrate an M-by-N matrix A and reduce its condition number

[dgees](#page-1311-0) - dgees - compute for an N-by-N real nonsymmetric matrix A, the eigenvalues, the real Schur form T, and, optionally, the matrix of Schur vectors Z

[dgeesx](#page-1315-0) - dgeesx - compute for an N-by-N real nonsymmetric matrix A, the eigenvalues, the real Schur form T, and, optionally, the matrix of Schur vectors Z

[dgeev](#page-1320-0) - dgeev - compute for an N-by-N real nonsymmetric matrix A, the eigenvalues and, optionally, the left and/or right eigenvectors

[dgeevx](#page-1323-0) - dgeevx - compute for an N-by-N real nonsymmetric matrix A, the eigenvalues and, optionally, the left and/or right eigenvectors

[dgegs](#page-1328-0) - dgegs - routine is deprecated and has been replaced by routine SGGES

[dgegv](#page-1332-0) - dgegv - routine is deprecated and has been replaced by routine SGGEV

[dgehrd](#page-1337-0) - dgehrd - reduce a real general matrix A to upper Hessenberg form H by an orthogonal similarity transformation

[dgelqf](#page-1340-0) - dgelqf - compute an LQ factorization of a real M-by-N matrix A

[dgels](#page-1343-0) - dgels - solve overdetermined or underdetermined real linear systems involving an M-by-N matrix A, or its transpose, using a QR or LQ factorization of A

[dgelsd](#page-1346-0) - dgelsd - compute the minimum-norm solution to a real linear least squares problem

[dgelss](#page-1350-0) - dgelss - compute the minimum norm solution to a real linear least squares problem

[dgelsx](#page-1353-0) - dgelsx - routine is deprecated and has been replaced by routine DGELSY

[dgelsy](#page-1356-0) - dgelsy - compute the minimum-norm solution to a real linear least squares problem

[dgemm](#page-1360-0) - dgemm - perform one of the matrix-matrix operations  $C := \alpha p^* \cdot (A)^* \cdot (B) + \beta p^* \cdot (B) + \beta p^* \cdot (C)$ 

dgemy - dgemy - perform one of the matrix-vector operations y := alpha\*A\*x + beta\*y or y := alpha\*A'\*x + beta\*y

[dgeqlf](#page-1367-0) - dgeqlf - compute a QL factorization of a real M-by-N matrix A

[dgeqp3](#page-1370-0) - dgeqp3 - compute a QR factorization with column pivoting of a matrix A

[dgeqpf](#page-1373-0) - dgeqpf - routine is deprecated and has been replaced by routine DGEQP3

[dgeqrf](#page-1376-0) - dgeqrf - compute a QR factorization of a real M-by-N matrix A

[dger](#page-1379-0) - dger - perform the rank 1 operation  $A := \alpha^* x^* y' + A$ 

[dgerfs](#page-1381-0) - dgerfs - improve the computed solution to a system of linear equations and provides error bounds and backward error estimates for the solution

[dgerqf](#page-1384-0) - dgerqf - compute an RQ factorization of a real M-by-N matrix A

[dgesdd](#page-1387-0) - dgesdd - compute the singular value decomposition (SVD) of a real M-by-N matrix A, optionally computing the left and right singular vectors

[dgesv](#page-1391-0) - dgesv - compute the solution to a real system of linear equations  $A * X = B$ ,

[dgesvd](#page-1393-0) - dgesvd - compute the singular value decomposition (SVD) of a real M-by-N matrix A, optionally computing the left and/or right singular vectors

 $\frac{degesvx}{degesvx}$  - use the LU factorization to compute the solution to a real system of linear equations  $A * X = B$ ,

[dgetf2](#page-1403-0) - dgetf2 - compute an LU factorization of a general m-by-n matrix A using partial pivoting with row interchanges

[dgetrf](#page-1405-0) - dgetrf - compute an LU factorization of a general M-by-N matrix A using partial pivoting with row interchanges

[dgetri](#page-1407-0) - dgetri - compute the inverse of a matrix using the LU factorization computed by DGETRF

[dgetrs](#page-1409-0) - dgetrs - solve a system of linear equations  $A * X = B$  or  $A' * X = B$  with a general N-by-N matrix A using the LU factorization computed by DGETRF

[dggbak](#page-1411-0) - dggbak - form the right or left eigenvectors of a real generalized eigenvalue problem  $A^*x =$ lambda $^*B^*x$ , by backward transformation on the computed eigenvectors of the balanced pair of matrices output by DGGBAL

[dggbal](#page-1414-0) - dggbal - balance a pair of general real matrices (A,B)

[dgges](#page-1417-0) - dgges - compute for a pair of N-by-N real nonsymmetric matrices (A,B),

[dggesx](#page-1422-0) - dggesx - compute for a pair of N-by-N real nonsymmetric matrices (A,B), the generalized eigenvalues, the real Schur form (S,T), and,

[dggev](#page-1428-0) - dggev - compute for a pair of N-by-N real nonsymmetric matrices (A,B)

[dggevx](#page-1432-0) - dggevx - compute for a pair of N-by-N real nonsymmetric matrices (A,B)

[dggglm](#page-1438-0) - dggglm - solve a general Gauss-Markov linear model (GLM) problem

[dgghrd](#page-1441-0) - dgghrd - reduce a pair of real matrices (A,B) to generalized upper Hessenberg form using orthogonal transformations, where A is a general matrix and B is upper triangular

[dgglse](#page-1444-0) - dgglse - solve the linear equality-constrained least squares (LSE) problem

[dggqrf](#page-1447-0) - dggqrf - compute a generalized QR factorization of an N-by-M matrix A and an N-by-P matrix B.

[dggrqf](#page-1451-0) - dggrqf - compute a generalized RQ factorization of an M-by-N matrix A and a P-by-N matrix B

[dggsvd](#page-1455-0) - dggsvd - compute the generalized singular value decomposition (GSVD) of an M-by-N real matrix A and P-by-N real matrix B

 $dggsvp$  - dggsvp - compute orthogonal matrices U, V and Q such that N-K-L K L U<sup>\*</sup>A\*Q = K ( 0 A12 A13 ) if M-K-L >= 0

[dgssco](#page-1464-0) - dgssco - General sparse solver condition number estimate.

[dgssda](#page-1465-0) - dgssda - Deallocate working storage for the general sparse solver.

[dgssfa](#page-1466-0) - dgssfa - General sparse solver numeric factorization.

[dgssfs](#page-1468-0) - dgssfs - General sparse solver one call interface.

[dgssin](#page-1471-0) - dgssin - Initialize the general sparse solver.

[dgssor](#page-1473-0) - dgssor - General sparse solver ordering and symbolic factorization.

[dgssps](#page-1475-0) - dgssps - Print general sparse solver statics.

[dgssrp](#page-1476-0) - dgssrp - Return permutation used by the general sparse solver.

[dgsssl](#page-1477-0) - dgsssl - Solve routine for the general sparse solver.

[dgssuo](#page-1479-0) - dgssuo - User supplied permutation for ordering used in the general sparse solver.

[dgtcon](#page-1480-0) - dgtcon - estimate the reciprocal of the condition number of a real tridiagonal matrix A using the LU factorization as computed by DGTTRF

[dgthr](#page-1483-0) - dgthr - Gathers specified elements from y into x.

[dgthrz](#page-1485-0) - dgthrz - Gather and zero.

[dgtrfs](#page-1487-0) - dgtrfs - improve the computed solution to a system of linear equations when the coefficient matrix is tridiagonal, and provides error bounds and backward error estimates for the solution

[dgtsv](#page-1491-0) - dgtsv - solve the equation  $A^*X = B$ ,

[dgtsvx](#page-1493-0) - dgtsvx - use the LU factorization to compute the solution to a real system of linear equations  $A^*X = B$  or  $A^{**}T$  $* X = B$ ,

[dgttrf](#page-1498-0) - dgttrf - compute an LU factorization of a real tridiagonal matrix A using elimination with partial pivoting and row interchanges

[dgttrs](#page-1501-0) - dgttrs - solve one of the systems of equations  $A^*X = B$  or  $A^*X = B$ ,

 $d$ hgeqz - [dhgeqz](#page-1504-0) - implement a single-/double-shift version of the QZ method for finding the generalized eigenvalues w(j)=  $(ALPHAR(j) + i*ALPHAI(j))/BETAR(j)$  of the equation det( A-w(i) B  $) = 0$  In addition, the pair A,B may be reduced to generalized Schur form

[dhsein](#page-1509-0) - dhsein - use inverse iteration to find specified right and/or left eigenvectors of a real upper Hessenberg matrix H

[dhseqr](#page-1513-0) - dhseqr - compute the eigenvalues of a real upper Hessenberg matrix H and, optionally, the matrices T and Z from the Schur decomposition  $H = Z T Z^{**}T$ , where T is an upper quasi-triangular matrix (the Schur form), and Z is the orthogonal matrix of Schur vectors

[djadmm](#page-1517-0) - djadmm - Jagged diagonal matrix-matrix multiply (modified Ellpack)

[djadrp](#page-1521-0) - djadrp - right permutation of a jagged diagonal matrix

[djadsm](#page-1524-0) - djadsm - Jagged-diagonal format triangular solve

[dlagtf](#page-1529-0) - dlagtf - factorize the matrix (T-lambda\*I), where T is an n by n tridiagonal matrix and lambda is a scalar, as Tlambda\*I = PLU

[dlamrg](#page-1532-0) - dlamrg - will create a permutation list which will merge the elements of A (which is composed of two

independently sorted sets) into a single set which is sorted in ascending order

[dlarz](#page-1534-0) - dlarz - applies a real elementary reflector H to a real M-by-N matrix C, from either the left or the right

[dlarzb](#page-1537-0) - dlarzb - applies a real block reflector H or its transpose H\*\*T to a real distributed M-by-N C from the left or the right

 $dlarzt$  - dlarzt - form the triangular factor T of a real block reflector H of order > n, which is defined as a product of k elementary reflectors

[dlasrt](#page-1543-0) - dlasrt - the numbers in D in increasing order (if  $ID = T$ ) or in decreasing order (if  $ID = 'D'$ )

[dlatzm](#page-1545-0) - dlatzm - routine is deprecated and has been replaced by routine SORMRZ

[dnrm2](#page-1548-0) - dnrm2 - Return the Euclidian norm of a vector.

[dopgtr](#page-1550-0) - dopgtr - generate a real orthogonal matrix Q which is defined as the product of n-1 elementary reflectors H(i) of order n, as returned by SSPTRD using packed storage

 $\frac{dopmtr}{d}$  $\frac{dopmtr}{d}$  $\frac{dopmtr}{d}$  - dopmtr - overwrite the general real M-by-N matrix C with SIDE = 'L' SIDE = 'R' TRANS = 'N'

[dorg2l](#page-1555-0) - dorg2l - generate an m by n real matrix Q with orthonormal columns,

 $\frac{\text{dorg2r}}{\text{dorg2r}}$  - [dorg2r](#page-1557-0) - generate an m by n real matrix Q with orthonormal columns,

[dorgbr](#page-1559-0) - dorgbr - generate one of the real orthogonal matrices Q or P\*\*T determined by SGEBRD when reducing a real matrix A to bidiagonal form

[dorghr](#page-1562-0) - dorghr - generate a real orthogonal matrix Q which is defined as the product of IHI-ILO elementary reflectors of order N, as returned by SGEHRD

[dorgl2](#page-1564-0) - dorgl2 - generate an m by n real matrix Q with orthonormal rows,

[dorglq](#page-1566-0) - dorglq - generate an M-by-N real matrix Q with orthonormal rows,

[dorgql](#page-1568-0) - dorgql - generate an M-by-N real matrix Q with orthonormal columns,

[dorgqr](#page-1570-0) - dorgqr - generate an M-by-N real matrix Q with orthonormal columns,

[dorgr2](#page-1572-0) - dorgr2 - generate an m by n real matrix Q with orthonormal rows,

[dorgrq](#page-1574-0) - dorgrq - generate an M-by-N real matrix Q with orthonormal rows,

[dorgtr](#page-1576-0) - dorgtr - generate a real orthogonal matrix Q which is defined as the product of n-1 elementary reflectors of order N, as returned by SSYTRD

 $d$ ormbr - [dormbr](#page-1578-0) - VECT = 'Q', DORMBR overwrites the general real M-by-N matrix C with SIDE = 'L' SIDE = 'R'  $TRANS = 'N'$ 

 $d$ ormhr - [dormhr](#page-1581-0) - overwrite the general real M-by-N matrix C with SIDE = 'L' SIDE = 'R' TRANS = 'N'

[dormlq](#page-1584-0) - dormlq - overwrite the general real M-by-N matrix C with  $SIDE = 'L' SIDE = 'R' TRANS = 'N'$ 

 $\frac{d \text{formal}}{d}$  - [dormql](#page-1587-0) - overwrite the general real M-by-N matrix C with SIDE = 'L' SIDE = 'R' TRANS = 'N'

 $\frac{d}{dx}$  - [dormqr](#page-1590-0) - overwrite the general real M-by-N matrix C with SIDE = 'L' SIDE = 'R' TRANS = 'N'

[dormrq](#page-1593-0) - dormrq - overwrite the general real M-by-N matrix C with  $SIDE = 'L' SIDE = 'R' TRANS = 'N'$ 

 $\frac{1}{\text{downz}}$  - [dormrz](#page-1596-0) - overwrite the general real M-by-N matrix C with SIDE = 'L' SIDE = 'R' TRANS = 'N'

[dormtr](#page-1599-0) - dormtr - overwrite the general real M-by-N matrix C with  $SIDE = 'L' SIDE = 'R' TRANS = 'N'$ 

[dpbcon](#page-1602-0) - dpbcon - estimate the reciprocal of the condition number (in the 1-norm) of a real symmetric positive definite band matrix using the Cholesky factorization  $A = U^*T^*U$  or  $A = L^*L^{**}T$  computed by DPBTRF

[dpbequ](#page-1605-0) - dpbequ - compute row and column scalings intended to equilibrate a symmetric positive definite band matrix A and reduce its condition number (with respect to the two-norm)

[dpbrfs](#page-1608-0) - dpbrfs - improve the computed solution to a system of linear equations when the coefficient matrix is symmetric positive definite and banded, and provides error bounds and backward error estimates for the solution

[dpbstf](#page-1611-0) - dpbstf - compute a split Cholesky factorization of a real symmetric positive definite band matrix A

 $\frac{dpbsv}{dx}$  - [dpbsv](#page-1614-0) - compute the solution to a real system of linear equations  $A * X = B$ ,

[dpbsvx](#page-1617-0) - dpbsvx - use the Cholesky factorization  $A = U^*T^*U$  or  $A = L^*L^{**}T$  to compute the solution to a real system of linear equations  $A * X = B$ ,

[dpbtf2](#page-1623-0) - dpbtf2 - compute the Cholesky factorization of a real symmetric positive definite band matrix A

[dpbtrf](#page-1626-0) - dpbtrf - compute the Cholesky factorization of a real symmetric positive definite band matrix A

[dpbtrs](#page-1629-0) - dpbtrs - solve a system of linear equations  $A^*X = B$  with a symmetric positive definite band matrix A using the Cholesky factorization  $A = U^{**}T^*U$  or  $A = L^*L^{**}T$  computed by DPBTRF

[dpocon](#page-1631-0) - dpocon - estimate the reciprocal of the condition number (in the 1-norm) of a real symmetric positive definite

matrix using the Cholesky factorization  $A = U^{**}T^*U$  or  $A = L^*L^{**}T$  computed by DPOTRF

[dpoequ](#page-1634-0) - dpoequ - compute row and column scalings intended to equilibrate a symmetric positive definite matrix A and reduce its condition number (with respect to the two-norm)

[dporfs](#page-1636-0) - dporfs - improve the computed solution to a system of linear equations when the coefficient matrix is symmetric positive definite,

 $d$  [dposv](#page-1639-0) - dposv - compute the solution to a real system of linear equations  $A * X = B$ ,

[dposvx](#page-1642-0) - dposvx - use the Cholesky factorization  $A = U^*T^*U$  or  $A = L^*L^{**}T$  to compute the solution to a real system of linear equations  $A * X = B$ ,

[dpotf2](#page-1647-0) - dpotf2 - compute the Cholesky factorization of a real symmetric positive definite matrix A

[dpotrf](#page-1649-0) - dpotrf - compute the Cholesky factorization of a real symmetric positive definite matrix A

 $\frac{dpotri}{dt}$  - [dpotri](#page-1651-0) - compute the inverse of a real symmetric positive definite matrix A using the Cholesky factorization A =  $U^*$ <sup>\*</sup>T\*U or  $A = L^*L^*$ <sup>\*</sup>T computed by DPOTRF

[dpotrs](#page-1653-0) - dpotrs - solve a system of linear equations  $A^*X = B$  with a symmetric positive definite matrix A using the Cholesky factorization  $A = U^{**}T^*U$  or  $A = L^*L^{**}T$  computed by DPOTRF

[dppcon](#page-1655-0) - dppcon - estimate the reciprocal of the condition number (in the 1-norm) of a real symmetric positive definite packed matrix using the Cholesky factorization  $A = U^*T^*U$  or  $A = L^*L^{**}T$  computed by DPPTRF

[dppequ](#page-1657-0) - dppequ - compute row and column scalings intended to equilibrate a symmetric positive definite matrix A in packed storage and reduce its condition number (with respect to the two-norm)

[dpprfs](#page-1659-0) - dpprfs - improve the computed solution to a system of linear equations when the coefficient matrix is symmetric positive definite and packed, and provides error bounds and backward error estimates for the solution

[dppsv](#page-1662-0) - dppsv - compute the solution to a real system of linear equations  $A * X = B$ ,

[dppsvx](#page-1665-0) - dppsvx - use the Cholesky factorization  $A = U^*T^*U$  or  $A = L^*L^{**}T$  to compute the solution to a real system of linear equations  $A * X = B$ ,

[dpptrf](#page-1671-0) - dpptrf - compute the Cholesky factorization of a real symmetric positive definite matrix A stored in packed format

 $\frac{dpptri}{dt}$  - [dpptri](#page-1673-0) - compute the inverse of a real symmetric positive definite matrix A using the Cholesky factorization A =  $U^{**}T^*U$  or  $A = L^*L^{**}T$  computed by DPPTRF

[dpptrs](#page-1675-0) - dpptrs - solve a system of linear equations  $A^*X = B$  with a symmetric positive definite matrix A in packed storage using the Cholesky factorization  $A = U^{**}T^*U$  or  $A = L^*L^{**}T$  computed by DPPTRF

[dptcon](#page-1677-0) - dptcon - compute the reciprocal of the condition number (in the 1-norm) of a real symmetric positive definite tridiagonal matrix using the factorization  $A = L^*D^*L^{**}T$  or  $A = U^{**}T^*D^*U$  computed by DPTTRF

[dpteqr](#page-1679-0) - dpteqr - compute all eigenvalues and, optionally, eigenvectors of a symmetric positive definite tridiagonal matrix by first factoring the matrix using DPTTRF, and then calling DBDSQR to compute the singular values of the bidiagonal factor

[dptrfs](#page-1682-0) - dptrfs - improve the computed solution to a system of linear equations when the coefficient matrix is symmetric positive definite and tridiagonal, and provides error bounds and backward error estimates for the solution

 $\frac{d}{dt}$  - [dptsv](#page-1685-0) - compute the solution to a real system of linear equations  $A^*X = B$ , where A is an N-by-N symmetric positive definite tridiagonal matrix, and X and B are N-by-NRHS matrices.

[dptsvx](#page-1687-0) - dptsvx - use the factorization  $A = L^*D^*L^{**}T$  to compute the solution to a real system of linear equations  $A^*X =$ B, where A is an N-by-N symmetric positive definite tridiagonal matrix and X and B are N-by-NRHS matrices

[dpttrf](#page-1691-0) - dpttrf - compute the L\*D\*L' factorization of a real symmetric positive definite tridiagonal matrix A

 $d$ pttrs - [dpttrs](#page-1693-0) - solve a tridiagonal system of the form A  $* X = B$  using the L $*D*L'$  factorization of A computed by DPTTRF

 $\frac{dptts2}{ }$  $\frac{dptts2}{ }$  $\frac{dptts2}{ }$  - dptts2 - solve a tridiagonal system of the form A \* X = B using the L\*D\*L' factorization of A computed by DPTTRF

[dqdota](#page-1697-0) - dqdota - compute a double precision constant plus an extended precision constant plus the extended precision dot product of two double precision vectors x and y.

[dqdoti](#page-1699-0) - dqdoti - compute a constant plus the extended precision dot product of two double precision vectors x and y.

[drot](#page-1701-0) - drot - Apply a Given's rotation constructed by SROTG.

[drotg](#page-1703-0) - drotg - Construct a Given's plane rotation

[droti](#page-1705-0) - droti - Apply an indexed Givens rotation.

[drotm](#page-1707-0) - drotm - Apply a Gentleman's modified Given's rotation constructed by SROTMG.

[drotmg](#page-1709-0) - drotmg - Construct a Gentleman's modified Given's plane rotation

[dsbev](#page-1711-0) - dsbev - compute all the eigenvalues and, optionally, eigenvectors of a real symmetric band matrix A

[dsbevd](#page-1714-0) - dsbevd - compute all the eigenvalues and, optionally, eigenvectors of a real symmetric band matrix A

[dsbevx](#page-1717-0) - dsbevx - compute selected eigenvalues and, optionally, eigenvectors of a real symmetric band matrix A

[dsbgst](#page-1721-0) - dsbgst - reduce a real symmetric-definite banded generalized eigenproblem  $A^*x =$ lambda $^*B^*x$  to standard form  $C*y = lambda*y,$ 

[dsbgv](#page-1724-0) - dsbgv - compute all the eigenvalues, and optionally, the eigenvectors of a real generalized symmetric-definite banded eigenproblem, of the form  $A^*x=(lambda)^*B^*x$ 

[dsbgvd](#page-1727-0) - dsbgvd - compute all the eigenvalues, and optionally, the eigenvectors of a real generalized symmetric-definite banded eigenproblem, of the form A\*x=(lambda)\*B\*x

[dsbgvx](#page-1731-0) - dsbgvx - compute selected eigenvalues, and optionally, eigenvectors of a real generalized symmetric-definite banded eigenproblem, of the form A\*x=(lambda)\*B\*x

[dsbmv](#page-1736-0) - dsbmv - perform the matrix-vector operation  $y := \text{alpha}^*A^*x + \text{beta}^*y$ 

[dsbtrd](#page-1739-0) - dsbtrd - reduce a real symmetric band matrix A to symmetric tridiagonal form T by an orthogonal similarity transformation

 $dscal$  - dscal - Compute  $y := alpha * y$ 

[dsctr](#page-1744-0) - dsctr - Scatters elements from x into y.

[dsdot](#page-1746-0) - dsdot - compute the double precision dot product of two single precision vectors x and y.

[dsecnd](#page-1748-0) - dsecnd - return the user time for a process in seconds

[dsinqb](#page-1749-0) - dsinqb - synthesize a Fourier sequence from its representation in terms of a sine series with odd wave numbers. The SINQ operations are unnormalized inverses of themselves, so a call to SINQF followed by a call to SINQB will multiply the input sequence by 4 \* N.

dsingf - dsingf - compute the Fourier coefficients in a sine series representation with only odd wave numbers. The SINQ operations are unnormalized inverses of themselves, so a call to SINQF followed by a call to SINQB will multiply the input sequence by 4 \* N.

[dsinqi](#page-1753-0) - dsinqi - initialize the array xWSAVE, which is used in both SINQF and SINQB.

[dsint](#page-1755-0) - dsint - compute the discrete Fourier sine transform of an odd sequence. The SINT transforms are unnormalized inverses of themselves, so a call of SINT followed by another call of SINT will multiply the input sequence by  $2 * (N+1)$ .

[dsinti](#page-1757-0) - dsinti - initialize the array WSAVE, which is used in subroutine SINT.

[dskymm](#page-1759-0) - dskymm - Skyline format matrix-matrix multiply

[dskysm](#page-1763-0) - dskysm - Skyline format triangular solve

[dspcon](#page-1768-0) - dspcon - estimate the reciprocal of the condition number (in the 1-norm) of a real symmetric packed matrix A

using the factorization  $A = U^*D^*U^{**}T$  or  $A = L^*D^*L^{**}T$  computed by DSPTRF

[dspev](#page-1771-0) - dspev - compute all the eigenvalues and, optionally, eigenvectors of a real symmetric matrix A in packed storage

[dspevd](#page-1774-0) - dspevd - compute all the eigenvalues and, optionally, eigenvectors of a real symmetric matrix A in packed storage

[dspevx](#page-1777-0) - dspevx - compute selected eigenvalues and, optionally, eigenvectors of a real symmetric matrix A in packed storage

[dspgst](#page-1781-0) - dspgst - reduce a real symmetric-definite generalized eigenproblem to standard form, using packed storage

[dspgv](#page-1783-0) - dspgv - compute all the eigenvalues and, optionally, the eigenvectors of a real generalized symmetric-definite eigenproblem, of the form  $A^*x=(lambda)^*B^*x$ ,  $A^*Bx=(lambda)^*x$ , or  $B^*A^*x=(lambda)^*x$ 

[dspgvd](#page-1786-0) - dspgvd - compute all the eigenvalues, and optionally, the eigenvectors of a real generalized symmetric-definite eigenproblem, of the form  $A^*x=(lambda)^*B^*x$ ,  $A^*Bx=(lambda)^*x$ , or  $B^*A^*x=(lambda)^*x$ 

[dspgvx](#page-1790-0) - dspgvx - compute selected eigenvalues, and optionally, eigenvectors of a real generalized symmetric-definite eigenproblem, of the form A\*x=(lambda)\*B\*x, A\*Bx=(lambda)\*x, or B\*A\*x=(lambda)\*x

dspmy - dspmy - perform the matrix-vector operation  $y := \text{alpha}^*A^*x + \text{beta}^*y$ 

 $\frac{dspr}{ds}$  $\frac{dspr}{ds}$  $\frac{dspr}{ds}$  - dspr - perform the symmetric rank 1 operation A := alpha\*x\*x' + A

 $dspr2$  - [dspr2](#page-1801-0) - perform the symmetric rank 2 operation A := alpha\*x\*y' + alpha\*y\*x' + A

[dsprfs](#page-1804-0) - dsprfs - improve the computed solution to a system of linear equations when the coefficient matrix is symmetric indefinite and packed, and provides error bounds and backward error estimates for the solution

[dspsv](#page-1807-0) - dspsv - compute the solution to a real system of linear equations  $A * X = B$ ,

[dspsvx](#page-1810-0) - dspsvx - use the diagonal pivoting factorization  $A = U^*D^*U^{**}T$  or  $A = L^*D^*L^{**}T$  to compute the solution to a real system of linear equations  $A * X = B$ , where A is an N-by-N symmetric matrix stored in packed format and X and B are N-by-NRHS matrices

[dsptrd](#page-1815-0) - dsptrd - reduce a real symmetric matrix A stored in packed form to symmetric tridiagonal form T by an orthogonal similarity transformation

[dsptrf](#page-1818-0) - dsptrf - compute the factorization of a real symmetric matrix A stored in packed format using the Bunch-Kaufman diagonal pivoting method

 $\frac{dsptri}$  - [dsptri](#page-1821-0) - compute the inverse of a real symmetric indefinite matrix A in packed storage using the factorization A =  $U^*D^*U^{**}T$  or  $A = L^*D^*L^{**}T$  computed by DSPTRF

[dsptrs](#page-1823-0) - dsptrs - solve a system of linear equations  $A^*X = B$  with a real symmetric matrix A stored in packed format using

the factorization  $A = U^*D^*U^{**}T$  or  $A = L^*D^*L^{**}T$  computed by DSPTRF

[dstebz](#page-1825-0) - dstebz - compute the eigenvalues of a symmetric tridiagonal matrix T

[dstedc](#page-1829-0) - dstedc - compute all eigenvalues and, optionally, eigenvectors of a symmetric tridiagonal matrix using the divide and conquer method

[dstegr](#page-1833-0) - dstegr - (a) Compute T-sigma\_i = L\_i D\_i L\_i^T, such that L\_i D\_i L\_i^T is a relatively robust representation

[dstein](#page-1838-0) - dstein - compute the eigenvectors of a real symmetric tridiagonal matrix T corresponding to specified eigenvalues, using inverse iteration

[dsteqr](#page-1841-0) - dsteqr - compute all eigenvalues and, optionally, eigenvectors of a symmetric tridiagonal matrix using the implicit QL or QR method

[dsterf](#page-1844-0) - dsterf - compute all eigenvalues of a symmetric tridiagonal matrix using the Pal-Walker-Kahan variant of the QL or QR algorithm

[dstev](#page-1846-0) - dstev - compute all eigenvalues and, optionally, eigenvectors of a real symmetric tridiagonal matrix A

[dstevd](#page-1848-0) - dstevd - compute all eigenvalues and, optionally, eigenvectors of a real symmetric tridiagonal matrix

[dstevr](#page-1851-0) - dstevr - compute selected eigenvalues and, optionally, eigenvectors of a real symmetric tridiagonal matrix T

[dstevx](#page-1856-0) - dstevx - compute selected eigenvalues and, optionally, eigenvectors of a real symmetric tridiagonal matrix A

 $d$ stsv - [dstsv](#page-1860-0) - compute the solution to a system of linear equations  $A * X = B$  where A is a symmetric tridiagonal matrix

[dsttrf](#page-1862-0) - dsttrf - compute the factorization of a symmetric tridiagonal matrix A using the Bunch-Kaufman diagonal pivoting method

[dsttrs](#page-1864-0) - dsttrs - computes the solution to a real system of linear equations  $A * X = B$ 

[dswap](#page-1866-0) - dswap - Exchange vectors x and y.

[dsycon](#page-1868-0) - dsycon - estimate the reciprocal of the condition number (in the 1-norm) of a real symmetric matrix A using the factorization  $A = U^*D^*U^{**}T$  or  $A = L^*D^*L^{**}T$  computed by DSYTRF

[dsyev](#page-1871-0) - dsyev - compute all eigenvalues and, optionally, eigenvectors of a real symmetric matrix A

[dsyevd](#page-1874-0) - dsyevd - compute all eigenvalues and, optionally, eigenvectors of a real symmetric matrix A

[dsyevr](#page-1877-0) - dsyevr - compute selected eigenvalues and, optionally, eigenvectors of a real symmetric tridiagonal matrix T

[dsyevx](#page-1882-0) - dsyevx - compute selected eigenvalues and, optionally, eigenvectors of a real symmetric matrix A

[dsygs2](#page-1886-0) - dsygs2 - reduce a real symmetric-definite generalized eigenproblem to standard form

[dsygst](#page-1888-0) - dsygst - reduce a real symmetric-definite generalized eigenproblem to standard form

[dsygv](#page-1890-0) - dsygv - compute all the eigenvalues, and optionally, the eigenvectors of a real generalized symmetric-definite eigenproblem, of the form  $A^*x=(lambda)^*B^*x$ ,  $A^*Bx=(lambda)^*x$ , or  $B^*A^*x=(lambda)^*x$ 

[dsygvd](#page-1893-0) - dsygvd - compute all the eigenvalues, and optionally, the eigenvectors of a real generalized symmetric-definite eigenproblem, of the form  $A^*x=(lambda)^*B^*x$ ,  $A^*Bx=(lambda)^*x$ , or  $B^*A^*x=(lambda)^*x$ 

[dsygvx](#page-1897-0) - dsygvx - compute selected eigenvalues, and optionally, eigenvectors of a real generalized symmetric-definite eigenproblem, of the form A\*x=(lambda)\*B\*x, A\*Bx=(lambda)\*x, or B\*A\*x=(lambda)\*x

[dsymm](#page-1902-0) - dsymm - perform one of the matrix-matrix operations C := alpha\*A\*B + beta\*C or C := alpha\*B\*A + beta\*C

 $\frac{dsymv}{dsymv}$  $\frac{dsymv}{dsymv}$  $\frac{dsymv}{dsymv}$  - dsymv - perform the matrix-vector operation y := alpha\*A\*x + beta\*y

 $\frac{dsyr}{ds}$  $\frac{dsyr}{ds}$  $\frac{dsyr}{ds}$  - dsyr - perform the symmetric rank 1 operation A := alpha\*x\*x' + A

 $dsyr2$  - [dsyr2](#page-1912-0) - perform the symmetric rank 2 operation A := alpha\*x\*y' + alpha\*y\*x' + A

 $dsyr2k$  - dsyr2k - perform one of the symmetric rank 2k operations C := alpha\*A\*B' + alpha\*B\*A' + beta\*C or C := alpha\*A'\*B + alpha\*B'\*A + beta\*C

[dsyrfs](#page-1919-0) - dsyrfs - improve the computed solution to a system of linear equations when the coefficient matrix is symmetric indefinite, and provides error bounds and backward error estimates for the solution

[dsyrk](#page-1922-0) - dsyrk - perform one of the symmetric rank k operations C := alpha\*A\*A' + beta\*C or C := alpha\*A'\*A + beta\*C

 $\frac{dsysv}{dsysv}$  - [dsysv](#page-1925-0) - compute the solution to a real system of linear equations  $A * X = B$ ,

 $d$ sysvx - [dsysvx](#page-1928-0) - use the diagonal pivoting factorization to compute the solution to a real system of linear equations  $A * X$  $=$  B,

[dsytd2](#page-1933-0) - dsytd2 - reduce a real symmetric matrix A to symmetric tridiagonal form T by an orthogonal similarity transformation

[dsytf2](#page-1936-0) - dsytf2 - compute the factorization of a real symmetric matrix A using the Bunch-Kaufman diagonal pivoting method

[dsytrd](#page-1939-0) - dsytrd - reduce a real symmetric matrix A to real symmetric tridiagonal form T by an orthogonal similarity transformation
[dsytrf](#page-1943-0) - dsytrf - compute the factorization of a real symmetric matrix A using the Bunch-Kaufman diagonal pivoting method

[dsytri](#page-1947-0) - dsytri - compute the inverse of a real symmetric indefinite matrix A using the factorization  $A = U^*D^*U^{**}T$  or  $A =$ L\*D\*L\*\*T computed by DSYTRF

 $\frac{dsy}{ds}$  - [dsytrs](#page-1949-0) - solve a system of linear equations  $A^*X = B$  with a real symmetric matrix A using the factorization A =  $U^*D^*U^{**}T$  or  $A = L^*D^*L^{**}T$  computed by DSYTRF

[dtbcon](#page-1951-0) - dtbcon - estimate the reciprocal of the condition number of a triangular band matrix A, in either the 1-norm or the infinity-norm

<u>[dtbmv](#page-1954-0)</u> - dtbmv - perform one of the matrix-vector operations  $x := A^*x$ , or  $x := A'^*x$ 

[dtbrfs](#page-1958-0) - dtbrfs - provide error bounds and backward error estimates for the solution to a system of linear equations with a triangular band coefficient matrix

[dtbsv](#page-1961-0) - dtbsv - solve one of the systems of equations  $A^*x = b$ , or  $A^*x = b$ 

[dtbtrs](#page-1965-0) - dtbtrs - solve a triangular system of the form  $A * X = B$  or  $A^{**}T * X = B$ ,

[dtgevc](#page-1968-0) - dtgevc - compute some or all of the right and/or left generalized eigenvectors of a pair of real upper triangular matrices (A,B)

[dtgexc](#page-1973-0) - dtgexc - reorder the generalized real Schur decomposition of a real matrix pair (A,B) using an orthogonal equivalence transformation  $(A, B) = Q * (A, B) * Z'$ ,

[dtgsen](#page-1977-0) - dtgsen - reorder the generalized real Schur decomposition of a real matrix pair (A, B) (in terms of an orthonormal equivalence trans- formation  $O' * (A, B) * Z$ , so that a selected cluster of eigenvalues appears in the leading diagonal blocks of the upper quasi-triangular matrix A and the upper triangular B

[dtgsja](#page-1985-0) - dtgsja - compute the generalized singular value decomposition (GSVD) of two real upper triangular (or trapezoidal) matrices A and B

[dtgsna](#page-1991-0) - dtgsna - estimate reciprocal condition numbers for specified eigenvalues and/or eigenvectors of a matrix pair (A, B) in generalized real Schur canonical form (or of any matrix pair (Q\*A\*Z', Q\*B\*Z') with orthogonal matrices Q and Z, where Z' denotes the transpose of Z

[dtgsyl](#page-1998-0) - dtgsyl - solve the generalized Sylvester equation

[dtpcon](#page-2003-0) - dtpcon - estimate the reciprocal of the condition number of a packed triangular matrix A, in either the 1-norm or the infinity-norm

 $\frac{dtpmv}{dx}$  $\frac{dtpmv}{dx}$  $\frac{dtpmv}{dx}$  - dtpmv - perform one of the matrix-vector operations  $x := A^*x$ , or  $x := A'^*x$ 

[dtprfs](#page-2009-0) - dtprfs - provide error bounds and backward error estimates for the solution to a system of linear equations with a

triangular packed coefficient matrix

[dtpsv](#page-2012-0) - dtpsv - solve one of the systems of equations  $A^*x = b$ , or  $A'^*x = b$ 

[dtptri](#page-2015-0) - dtptri - compute the inverse of a real upper or lower triangular matrix A stored in packed format

[dtptrs](#page-2017-0) - dtptrs - solve a triangular system of the form  $A * X = B$  or  $A^{**}T * X = B$ ,

[dtrans](#page-2020-0) - dtrans - transpose and scale source matrix

[dtrcon](#page-2022-0) - dtrcon - estimate the reciprocal of the condition number of a triangular matrix A, in either the 1-norm or the infinity-norm

[dtrevc](#page-2025-0) - dtrevc - compute some or all of the right and/or left eigenvectors of a real upper quasi-triangular matrix T

[dtrexc](#page-2029-0) - dtrexc - reorder the real Schur factorization of a real matrix  $A = Q^*T^*Q^{**}T$ , so that the diagonal block of T with row index IFST is moved to row ILST

[dtrmm](#page-2032-0) - dtrmm - perform one of the matrix-matrix operations  $B := \alpha A * B$ , or  $B := \alpha B * B * o(p \mid A)$ 

 $\frac{d$ trmv - [dtrmv](#page-2036-0) - perform one of the matrix-vector operations x := A\*x, or x := A'\*x

[dtrrfs](#page-2039-0) - dtrrfs - provide error bounds and backward error estimates for the solution to a system of linear equations with a triangular coefficient matrix

[dtrsen](#page-2042-0) - dtrsen - reorder the real Schur factorization of a real matrix  $A = Q^*T^*Q^{**}T$ , so that a selected cluster of eigenvalues appears in the leading diagonal blocks of the upper quasi-triangular matrix T,

 $d$ trsm - [dtrsm](#page-2048-0) - solve one of the matrix equations op(A)\*X = alpha\*B, or X\*op(A) = alpha\*B

[dtrsna](#page-2052-0) - dtrsna - estimate reciprocal condition numbers for specified eigenvalues and/or right eigenvectors of a real upper quasi-triangular matrix T (or of any matrix  $Q^*T^*Q^{**}T$  with Q orthogonal)

[dtrsv](#page-2057-0) - dtrsv - solve one of the systems of equations  $A^*x = b$ , or  $A'^*x = b$ 

[dtrsyl](#page-2060-0) - dtrsyl - solve the real Sylvester matrix equation

[dtrti2](#page-2063-0) - dtrti2 - compute the inverse of a real upper or lower triangular matrix

[dtrtri](#page-2065-0) - dtrtri - compute the inverse of a real upper or lower triangular matrix A

[dtrtrs](#page-2067-0) - solve a triangular system of the form  $A * X = B$  or  $A^{**}T * X = B$ ,

[dtzrqf](#page-2070-0) - dtzrqf - routine is deprecated and has been replaced by routine STZRZF

 $\frac{dtzzf}{dz}$  - [dtzrzf](#page-2073-0) - reduce the M-by-N ( $M \le N$ ) real upper trapezoidal matrix A to upper triangular form by means of orthogonal transformations

[dvbrmm](#page-2076-0) - dvbrmm - variable block sparse row format matrix-matrix multiply

[dvbrsm](#page-2081-0) - dvbrsm - variable block sparse row format triangular solve

[dwiener](#page-2087-0) - dwiener - perform Wiener deconvolution of two signals

[dzasum](#page-2089-0) - dzasum - Return the sum of the absolute values of a vector x.

[dznrm2](#page-2091-0) - dznrm2 - Return the Euclidian norm of a vector.

[ezfftb](#page-2093-0) - ezfftb - computes a periodic sequence from its Fourier coefficients. EZFFTB is a simplified but slower version of RFFTB.

[ezfftf](#page-2095-0) - ezfftf - computes the Fourier coefficients of a periodic sequence. EZFFTF is a simplified but slower version of RFFTF.

[ezffti](#page-2097-0) - ezffti - initializes the array WSAVE, which is used in both EZFFTF and EZFFTB.

[fft](#page-2099-0) - fft - Fast Fourier transform subroutines

[icamax](#page-2102-0) - icamax - return the index of the element with largest absolute value.

[idamax](#page-2104-0) - idamax - return the index of the element with largest absolute value.

[ilaenv](#page-2106-0) - ilaenv - The name of the calling subroutine, in either upper case or lower case.

[isamax](#page-2109-0) - isamax - return the index of the element with largest absolute value.

[izamax](#page-2111-0) - izamax - return the index of the element with largest absolute value.

[lsame](#page-2113-0) - lsame - returns .TRUE. if CA is the same letter as CB regardless of case

[rfft2b](#page-2115-0) - rfft2b - compute a periodic sequence from its Fourier coefficients. The RFFT operations are unnormalized, so a call of RFFT2F followed by a call of RFFT2B will multiply the input sequence by M\*N.

 $\frac{rftt2f}{}$  - [rfft2f](#page-2117-0) - compute the Fourier coefficients of a periodic sequence. The RFFT operations are unnormalized, so a call of RFFT2F followed by a call of RFFT2B will multiply the input sequence by M\*N.

 $rff12i - rff12i -$  initialize the array WSAVE, which is used in both the forward and backward transforms.

 $\frac{\text{rfft3b}}{\text{rfft3b}}$  $\frac{\text{rfft3b}}{\text{rfft3b}}$  $\frac{\text{rfft3b}}{\text{rfft3b}}$  - compute a periodic sequence from its Fourier coefficients. The RFFT operations are unnormalized, so a call of RFFT3F followed by a call of RFFT3B will multiply the input sequence by M\*N\*K.

[rfft3f](#page-2125-0) - rfft3f - compute the Fourier coefficients of a real periodic sequence. The RFFT operations are unnormalized, so a call of RFFT3F followed by a call of RFFT3B will multiply the input sequence by  $M^*N^*K$ .

[rfft3i](#page-2128-0) - rfft3i - initialize the array WSAVE, which is used in both RFFT3F and RFFT3B.

[rfftb](#page-2130-0) - rfftb - compute a periodic sequence from its Fourier coefficients. The RFFT operations are unnormalized, so a call of RFFTF followed by a call of RFFTB will multiply the input sequence by N.

[rfftf](#page-2132-0) - rfftf - compute the Fourier coefficients of a periodic sequence. The FFT operations are unnormalized, so a call of RFFTF followed by a call of RFFTB will multiply the input sequence by N.

[rffti](#page-2134-0) - rffti - initialize the array WSAVE, which is used in both RFFTF and RFFTB.

[rfftopt](#page-2136-0) - rfftopt - compute the length of the closest fast FFT

[sasum](#page-2138-0) - sasum - Return the sum of the absolute values of a vector x.

 $saxyy - saxyy - compute y := alpha * x + y$ 

 $saxyyi - saxyyi - Compute y := alpha * x + y$ 

[sbcomm](#page-2144-0) - sbcomm - block coordinate matrix-matrix multiply

[sbdimm](#page-2149-0) - sbdimm - block diagonal format matrix-matrix multiply

[sbdism](#page-2153-0) - sbdism - block diagonal format triangular solve

[sbdsdc](#page-2158-0) - sbdsdc - compute the singular value decomposition (SVD) of a real N-by-N (upper or lower) bidiagonal matrix B

[sbdsqr](#page-2162-0) - sbdsqr - compute the singular value decomposition (SVD) of a real N-by-N (upper or lower) bidiagonal matrix B.

[sbelmm](#page-2165-0) - sbelmm - block Ellpack format matrix-matrix multiply

[sbelsm](#page-2169-0) - sbelsm - block Ellpack format triangular solve

[sbscmm](#page-2174-0) - sbscmm - block sparse column matrix-matrix multiply

[sbscsm](#page-2178-0) - sbscsm - block sparse column format triangular solve

[sbsrmm](#page-2183-0) - sbsrmm - block sparse row format matrix-matrix multiply

[sbsrsm](#page-2187-0) - sbsrsm - block sparse row format triangular solve

[scasum](#page-2192-0) - scasum - Return the sum of the absolute values of a vector x.

[scnrm2](#page-2194-0) - scnrm2 - Return the Euclidian norm of a vector.

[scnvcor](#page-2196-0) - scnvcor - compute the convolution or correlation of real vectors

[scnvcor2](#page-2200-0) - scnvcor2 - compute the convolution or correlation of real matrices

[scoomm](#page-2204-0) - scoomm - coordinate matrix-matrix multiply

[scopy](#page-2209-0) - scopy - Copy x to y

[scscmm](#page-2211-0) - scscmm - compressed sparse column format matrix-matrix multiply

[scscsm](#page-2215-0) - scscsm - compressed sparse column format triangular solve

[scsrmm](#page-2220-0) - scsrmm - compressed sparse row format matrix-matrix multiply

[scsrsm](#page-2224-0) - scsrsm - compressed sparse row format triangular solve

[sdiamm](#page-2229-0) - sdiamm - diagonal format matrix-matrix multiply

[sdiasm](#page-2233-0) - sdiasm - diagonal format triangular solve

[sdisna](#page-2238-0) - sdisna - compute the reciprocal condition numbers for the eigenvectors of a real symmetric or complex Hermitian matrix or for the left or right singular vectors of a general m-by-n matrix

[sdot](#page-2240-0) - sdot - compute the dot product of two vectors x and y.

[sdoti](#page-2242-0) - sdoti - Compute the indexed dot product.

[sdsdot](#page-2244-0) - sdsdot - compute a constant plus the double precision dot product of two single precision vectors x and y

[second](#page-2246-0) - second - return the user time for a process in seconds

[sellmm](#page-2247-0) - sellmm - Ellpack format matrix-matrix multiply

[sellsm](#page-2251-0) - sellsm - Ellpack format triangular solve

[sfftc](#page-2256-0) - sfftc - initialize the trigonometric weight and factor tables or compute the forward Fast Fourier Transform of a real sequence.

[sfftc2](#page-2259-0) - sfftc2 - initialize the trigonometric weight and factor tables or compute the two-dimensional forward Fast Fourier Transform of a two-dimensional real array.

[sfftc3](#page-2263-0) - sfftc3 - initialize the trigonometric weight and factor tables or compute the three-dimensional forward Fast Fourier Transform of a three-dimensional complex array.

[sfftcm](#page-2267-0) - sfftcm - initialize the trigonometric weight and factor tables or compute the one-dimensional forward Fast Fourier Transform of a set of real data sequences stored in a two-dimensional array.

[sgbbrd](#page-2271-0) - sgbbrd - reduce a real general m-by-n band matrix A to upper bidiagonal form B by an orthogonal transformation

[sgbcon](#page-2274-0) - sgbcon - estimate the reciprocal of the condition number of a real general band matrix A, in either the 1-norm or the infinity-norm,

[sgbequ](#page-2277-0) - sgbequ - compute row and column scalings intended to equilibrate an M-by-N band matrix A and reduce its condition number

sgbmy - [sgbmv](#page-2280-0) - perform one of the matrix-vector operations  $y := \alpha x + \beta x + \beta y$  or  $y := \alpha y + \alpha^* y + \beta^* y$ 

[sgbrfs](#page-2283-0) - sgbrfs - improve the computed solution to a system of linear equations when the coefficient matrix is banded, and provides error bounds and backward error estimates for the solution

[sgbsv](#page-2286-0) - sgbsv - compute the solution to a real system of linear equations  $A * X = B$ , where A is a band matrix of order N with KL subdiagonals and KU superdiagonals, and X and B are N-by-NRHS matrices

 $s$ gbsvx - [sgbsvx](#page-2289-0) - use the LU factorization to compute the solution to a real system of linear equations A  $*$  X = B, A $*$  $T$   $*$  $X = B$ , or  $A^{**}H^* X = B$ .

[sgbtf2](#page-2295-0) - sgbtf2 - compute an LU factorization of a real m-by-n band matrix A using partial pivoting with row interchanges

[sgbtrf](#page-2298-0) - sgbtrf - compute an LU factorization of a real m-by-n band matrix A using partial pivoting with row interchanges

[sgbtrs](#page-2301-0) - sgbtrs - solve a system of linear equations  $A * X = B$  or  $A' * X = B$  with a general band matrix A using the LU factorization computed by SGBTRF

[sgebak](#page-2304-0) - sgebak - form the right or left eigenvectors of a real general matrix by backward transformation on the computed eigenvectors of the balanced matrix output by SGEBAL

[sgebal](#page-2307-0) - sgebal - balance a general real matrix A

[sgebrd](#page-2310-0) - sgebrd - reduce a general real M-by-N matrix A to upper or lower bidiagonal form B by an orthogonal transformation

[sgecon](#page-2314-0) - sgecon - estimate the reciprocal of the condition number of a general real matrix A, in either the 1-norm or the infinity-norm, using the LU factorization computed by SGETRF

[sgeequ](#page-2317-0) - sgeequ - compute row and column scalings intended to equilibrate an M-by-N matrix A and reduce its condition number

[sgees](#page-2320-0) - sgees - compute for an N-by-N real nonsymmetric matrix A, the eigenvalues, the real Schur form T, and, optionally, the matrix of Schur vectors Z

[sgeesx](#page-2324-0) - sgeesx - compute for an N-by-N real nonsymmetric matrix A, the eigenvalues, the real Schur form T, and, optionally, the matrix of Schur vectors Z

[sgeev](#page-2329-0) - sgeev - compute for an N-by-N real nonsymmetric matrix A, the eigenvalues and, optionally, the left and/or right eigenvectors

[sgeevx](#page-2332-0) - sgeevx - compute for an N-by-N real nonsymmetric matrix A, the eigenvalues and, optionally, the left and/or right eigenvectors

[sgegs](#page-2337-0) - sgegs - routine is deprecated and has been replaced by routine SGGES

[sgegv](#page-2341-0) - sgegv - routine is deprecated and has been replaced by routine SGGEV

[sgehrd](#page-2346-0) - sgehrd - reduce a real general matrix A to upper Hessenberg form H by an orthogonal similarity transformation

[sgelqf](#page-2349-0) - sgelqf - compute an LQ factorization of a real M-by-N matrix A

[sgels](#page-2352-0) - sgels - solve overdetermined or underdetermined real linear systems involving an M-by-N matrix A, or its transpose, using a QR or LQ factorization of A

[sgelsd](#page-2355-0) - sgelsd - compute the minimum-norm solution to a real linear least squares problem

[sgelss](#page-2359-0) - sgelss - compute the minimum norm solution to a real linear least squares problem

[sgelsx](#page-2362-0) - sgelsx - routine is deprecated and has been replaced by routine SGELSY

[sgelsy](#page-2365-0) - sgelsy - compute the minimum-norm solution to a real linear least squares problem

[sgemm](#page-2369-0) - sgemm - perform one of the matrix-matrix operations  $C := \text{alpha*op}(A) * \text{op}(B) + \text{beta*}C$ 

sgemy - sgemy - perform one of the matrix-vector operations  $y := \alpha A^*A^*x + \beta B^*y$  or  $y := \alpha A^*A^*x + \beta B^*y + \beta B^*y$ 

[sgeqlf](#page-2375-0) - sgeqlf - compute a QL factorization of a real M-by-N matrix A

 $sgeq p3$  - [sgeqp3](#page-2378-0) - compute a QR factorization with column pivoting of a matrix A

[sgeqpf](#page-2381-0) - sgeqpf - routine is deprecated and has been replaced by routine SGEQP3

[sgeqrf](#page-2384-0) - sgeqrf - compute a QR factorization of a real M-by-N matrix A

[sger](#page-2387-0) - sger - perform the rank 1 operation  $A := \alpha^* x^* y' + A$ 

[sgerfs](#page-2389-0) - sgerfs - improve the computed solution to a system of linear equations and provides error bounds and backward error estimates for the solution

[sgerqf](#page-2392-0) - sgerqf - compute an RQ factorization of a real M-by-N matrix A

[sgesdd](#page-2395-0) - sgesdd - compute the singular value decomposition (SVD) of a real M-by-N matrix A, optionally computing the left and right singular vectors

[sgesv](#page-2399-0) - sgesv - compute the solution to a real system of linear equations  $A * X = B$ ,

[sgesvd](#page-2401-0) - sgesvd - compute the singular value decomposition (SVD) of a real M-by-N matrix A, optionally computing the left and/or right singular vectors

 $s_{\text{g}g\text{g}g\text{g}x}$  - [sgesvx](#page-2405-0) - use the LU factorization to compute the solution to a real system of linear equations A  $*$  X = B,

[sgetf2](#page-2411-0) - sgetf2 - compute an LU factorization of a general m-by-n matrix A using partial pivoting with row interchanges

[sgetrf](#page-2413-0) - sgetrf - compute an LU factorization of a general M-by-N matrix A using partial pivoting with row interchanges

[sgetri](#page-2415-0) - sgetri - compute the inverse of a matrix using the LU factorization computed by SGETRF

[sgetrs](#page-2417-0) - sgetrs - solve a system of linear equations  $A * X = B$  or  $A' * X = B$  with a general N-by-N matrix A using the LU factorization computed by SGETRF

[sggbak](#page-2419-0) - sggbak - form the right or left eigenvectors of a real generalized eigenvalue problem  $A^*x =$ lambda $^*B^*x$ , by backward transformation on the computed eigenvectors of the balanced pair of matrices output by SGGBAL

[sggbal](#page-2422-0) - sggbal - balance a pair of general real matrices (A,B)

[sgges](#page-2425-0) - sgges - compute for a pair of N-by-N real nonsymmetric matrices (A,B),

[sggesx](#page-2430-0) - sggesx - compute for a pair of N-by-N real nonsymmetric matrices (A,B), the generalized eigenvalues, the real Schur form (S,T), and,

[sggev](#page-2436-0) - sggev - compute for a pair of N-by-N real nonsymmetric matrices (A,B)

[sggevx](#page-2440-0) - sggevx - compute for a pair of N-by-N real nonsymmetric matrices (A,B)

[sggglm](#page-2446-0) - sggglm - solve a general Gauss-Markov linear model (GLM) problem

 $sgghrd$  - sgghrd - reduce a pair of real matrices  $(A,B)$  to generalized upper Hessenberg form using orthogonal transformations, where A is a general matrix and B is upper triangular

[sgglse](#page-2452-0) - sgglse - solve the linear equality-constrained least squares (LSE) problem

[sggqrf](#page-2455-0) - sggqrf - compute a generalized QR factorization of an N-by-M matrix A and an N-by-P matrix B.

[sggrqf](#page-2459-0) - sggrqf - compute a generalized RQ factorization of an M-by-N matrix A and a P-by-N matrix B

[sggsvd](#page-2463-0) - sggsvd - compute the generalized singular value decomposition (GSVD) of an M-by-N real matrix A and P-by-N real matrix B

[sggsvp](#page-2468-0) - sggsvp - compute orthogonal matrices U, V and Q such that N-K-L K L U<sup>\*</sup>A\*Q = K ( 0 A12 A13 ) if M-K-L >=  $\Omega$ 

[sgssco](#page-2472-0) - sgssco - General sparse solver condition number estimate.

[sgssda](#page-2473-0) - sgssda - Deallocate working storage for the general sparse solver.

[sgssfa](#page-2474-0) - sgssfa - General sparse solver numeric factorization.

[sgssfs](#page-2476-0) - sgssfs - General sparse solver one call interface.

[sgssin](#page-2479-0) - sgssin - Initialize the general sparse solver.

[sgssor](#page-2481-0) - sgssor - General sparse solver ordering and symbolic factorization.

[sgssps](#page-2483-0) - sgssps - Print general sparse solver statics.

[sgssrp](#page-2484-0) - sgssrp - Return permutation used by the general sparse solver.

[sgsssl](#page-2485-0) - sgsssl - Solve routine for the general sparse solver.

[sgssuo](#page-2487-0) - sgssuo - User supplied permutation for ordering used in the general sparse solver.

[sgtcon](#page-2488-0) - sgtcon - estimate the reciprocal of the condition number of a real tridiagonal matrix A using the LU factorization as computed by SGTTRF

[sgthr](#page-2491-0) - sgthr - Gathers specified elements from y into x.

[sgthrz](#page-2493-0) - sgthrz - Gather and zero.

[sgtrfs](#page-2495-0) - sgtrfs - improve the computed solution to a system of linear equations when the coefficient matrix is tridiagonal, and provides error bounds and backward error estimates for the solution

 $s$ gtsv - [sgtsv](#page-2499-0) - solve the equation  $A^*X = B$ ,

[sgtsvx](#page-2501-0) - sgtsvx - use the LU factorization to compute the solution to a real system of linear equations  $A * X = B$  or  $A^{**}T^*$  $X = B$ ,

[sgttrf](#page-2506-0) - sgttrf - compute an LU factorization of a real tridiagonal matrix A using elimination with partial pivoting and row interchanges

[sgttrs](#page-2509-0) - sgttrs - solve one of the systems of equations  $A^*X = B$  or  $A^*X = B$ ,

 $s$ hgeqz - [shgeqz](#page-2512-0) - implement a single-/double-shift version of the QZ method for finding the generalized eigenvalues w(j)=  $(ALPHAR(i) + i<sup>*</sup>ALPHAI(i))/BETAR(i)$  of the equation det( A-w(i) B  $) = 0$  In addition, the pair A,B may be reduced to generalized Schur form

[shsein](#page-2517-0) - shsein - use inverse iteration to find specified right and/or left eigenvectors of a real upper Hessenberg matrix H

[shseqr](#page-2521-0) - shseqr - compute the eigenvalues of a real upper Hessenberg matrix H and, optionally, the matrices T and Z from the Schur decomposition  $H = Z T Z^{**}T$ , where T is an upper quasi-triangular matrix (the Schur form), and Z is the orthogonal matrix of Schur vectors

[sinqb](#page-2525-0) - sinqb - synthesize a Fourier sequence from its representation in terms of a sine series with odd wave numbers. The SINQ operations are unnormalized inverses of themselves, so a call to SINQF followed by a call to SINQB will multiply the input sequence by  $4 * N$ .

[sinqf](#page-2527-0) - sinqf - compute the Fourier coefficients in a sine series representation with only odd wave numbers. The SINQ operations are unnormalized inverses of themselves, so a call to SINQF followed by a call to SINQB will multiply the input sequence by 4 \* N.

[sinqi](#page-2529-0) - sinqi - initialize the array xWSAVE, which is used in both SINQF and SINQB.

[sint](#page-2531-0) - sint - compute the discrete Fourier sine transform of an odd sequence. The SINT transforms are unnormalized inverses of themselves, so a call of SINT followed by another call of SINT will multiply the input sequence by 2 \* (N+1).

[sinti](#page-2533-0) - sinti - initialize the array WSAVE, which is used in subroutine SINT.

[sjadmm](#page-2535-0) - sjadmm - Jagged diagonal matrix-matrix multiply (modified Ellpack)

[sjadrp](#page-2539-0) - sjadrp - right permutation of a jagged diagonal matrix

[sjadsm](#page-2542-0) - sjadsm - Jagged-diagonal format triangular solve

[slagtf](#page-2547-0) - slagtf - factorize the matrix (T-lambda\*I), where T is an n by n tridiagonal matrix and lambda is a scalar, as T $lambda*I = PLU$ 

[slamrg](#page-2550-0) - slamrg - will create a permutation list which will merge the elements of A (which is composed of two independently sorted sets) into a single set which is sorted in ascending order

[slarz](#page-2552-0) - slarz - applies a real elementary reflector H to a real M-by-N matrix C, from either the left or the right

 $slarzb$  - slarzb - applies a real block reflector H or its transpose  $H^{**}T$  to a real distributed M-by-N C from the left or the right

[slarzt](#page-2558-0) - slarzt - form the triangular factor T of a real block reflector H of order  $> n$ , which is defined as a product of k elementary reflectors

 $slast$  - [slasrt](#page-2561-0) - the numbers in D in increasing order (if ID = 'I') or in decreasing order (if ID = 'D')

[slatzm](#page-2563-0) - slatzm - routine is deprecated and has been replaced by routine SORMRZ

[snrm2](#page-2566-0) - snrm2 - Return the Euclidian norm of a vector.

[sopgtr](#page-2568-0) - sopgtr - generate a real orthogonal matrix Q which is defined as the product of n-1 elementary reflectors H(i) of order n, as returned by SSPTRD using packed storage

[sopmtr](#page-2570-0) - sopmtr - overwrite the general real M-by-N matrix C with  $SIDE = 'L' SIDE = 'R' TRANS = 'N'$ 

[sorg2l](#page-2573-0) - sorg2l - generate an m by n real matrix Q with orthonormal columns,

 $sorg2r$  - [sorg2r](#page-2575-0) - generate an m by n real matrix Q with orthonormal columns,

[sorgbr](#page-2577-0) - sorgbr - generate one of the real orthogonal matrices Q or P\*\*T determined by SGEBRD when reducing a real matrix A to bidiagonal form

[sorghr](#page-2580-0) - sorghr - generate a real orthogonal matrix Q which is defined as the product of IHI-ILO elementary reflectors of order N, as returned by SGEHRD

[sorgl2](#page-2582-0) - sorgl2 - generate an m by n real matrix Q with orthonormal rows,

[sorglq](#page-2584-0) - sorglq - generate an M-by-N real matrix Q with orthonormal rows,

[sorgql](#page-2586-0) - sorgql - generate an M-by-N real matrix Q with orthonormal columns,

[sorgqr](#page-2588-0) - sorgqr - generate an M-by-N real matrix Q with orthonormal columns,

[sorgr2](#page-2590-0) - sorgr2 - generate an m by n real matrix Q with orthonormal rows,

[sorgrq](#page-2592-0) - sorgrq - generate an M-by-N real matrix Q with orthonormal rows,

[sorgtr](#page-2594-0) - sorgtr - generate a real orthogonal matrix Q which is defined as the product of n-1 elementary reflectors of order N, as returned by SSYTRD

[sormbr](#page-2596-0) - sormbr - VECT = 'Q', SORMBR overwrites the general real M-by-N matrix C with  $SIDE = 'L' SIDE = 'R'$  $TRANS = 'N'$ 

[sormhr](#page-2599-0) - sormhr - overwrite the general real M-by-N matrix C with  $SIDE = 'L' SIDE = 'R' TRANS = 'N'$ 

[sormlq](#page-2602-0) - sormlq - overwrite the general real M-by-N matrix C with  $SIDE = 'L' SIDE = 'R' TRANS = 'N'$ 

[sormql](#page-2605-0) - sormql - overwrite the general real M-by-N matrix C with  $SIDE = 'L' SIDE = 'R' TRANS = 'N'$ 

[sormqr](#page-2608-0) - sormqr - overwrite the general real M-by-N matrix C with  $SIDE = 'L' SIDE = 'R' TRANS = 'N'$ 

[sormrq](#page-2611-0) - sormrq - overwrite the general real M-by-N matrix C with  $SIDE = 'L' SIDE = 'R' TRANS = 'N'$ 

[sormrz](#page-2614-0) - sormrz - overwrite the general real M-by-N matrix C with  $SIDE = 'L' SIDE = 'R' TRANS = 'N'$ 

[sormtr](#page-2617-0) - sormtr - overwrite the general real M-by-N matrix C with  $SIDE = 'L' SIDE = 'R' TRANS = 'N'$ 

[spbcon](#page-2620-0) - spbcon - estimate the reciprocal of the condition number (in the 1-norm) of a real symmetric positive definite band matrix using the Cholesky factorization  $A = U^{**}T^*U$  or  $A = L^*L^{**}T$  computed by SPBTRF

[spbequ](#page-2623-0) - spbequ - compute row and column scalings intended to equilibrate a symmetric positive definite band matrix A and reduce its condition number (with respect to the two-norm)

[spbrfs](#page-2626-0) - spbrfs - improve the computed solution to a system of linear equations when the coefficient matrix is symmetric positive definite and banded, and provides error bounds and backward error estimates for the solution

[spbstf](#page-2629-0) - spbstf - compute a split Cholesky factorization of a real symmetric positive definite band matrix A

[spbsv](#page-2632-0) - spbsv - compute the solution to a real system of linear equations  $A * X = B$ ,

[spbsvx](#page-2635-0) - spbsvx - use the Cholesky factorization  $A = U^*T^*U$  or  $A = L^*L^{**}T$  to compute the solution to a real system of linear equations  $A * X = B$ ,

[spbtf2](#page-2641-0) - spbtf2 - compute the Cholesky factorization of a real symmetric positive definite band matrix A

[spbtrf](#page-2644-0) - spbtrf - compute the Cholesky factorization of a real symmetric positive definite band matrix A

[spbtrs](#page-2647-0) - spbtrs - solve a system of linear equations  $A^*X = B$  with a symmetric positive definite band matrix A using the Cholesky factorization  $A = U^{**}T^*U$  or  $A = L^*L^{**}T$  computed by SPBTRF

[spocon](#page-2649-0) - spocon - estimate the reciprocal of the condition number (in the 1-norm) of a real symmetric positive definite matrix using the Cholesky factorization  $A = U^{*T*}U$  or  $A = L^*L^{**}T$  computed by SPOTRF

[spoequ](#page-2652-0) - spoequ - compute row and column scalings intended to equilibrate a symmetric positive definite matrix A and reduce its condition number (with respect to the two-norm)

[sporfs](#page-2654-0) - sporfs - improve the computed solution to a system of linear equations when the coefficient matrix is symmetric positive definite,

sposy - sposy - compute the solution to a real system of linear equations  $A * X = B$ ,

[sposvx](#page-2660-0) - sposvx - use the Cholesky factorization  $A = U^*T^*U$  or  $A = L^*L^{**}T$  to compute the solution to a real system of linear equations  $A * X = B$ ,

[spotf2](#page-2665-0) - spotf2 - compute the Cholesky factorization of a real symmetric positive definite matrix A

[spotrf](#page-2667-0) - spotrf - compute the Cholesky factorization of a real symmetric positive definite matrix A

[spotri](#page-2669-0) - spotri - compute the inverse of a real symmetric positive definite matrix A using the Cholesky factorization  $A =$  $U^{**}T^*U$  or  $A = L^*L^{**}T$  computed by SPOTRF

[spotrs](#page-2671-0) - spotrs - solve a system of linear equations  $A^*X = B$  with a symmetric positive definite matrix A using the Cholesky factorization  $A = U^{**}T^*U$  or  $A = L^*L^{**}T$  computed by SPOTRF

[sppcon](#page-2673-0) - sppcon - estimate the reciprocal of the condition number (in the 1-norm) of a real symmetric positive definite packed matrix using the Cholesky factorization  $A = U^*T^*U$  or  $A = L^*L^{**}T$  computed by SPPTRF

[sppequ](#page-2675-0) - sppequ - compute row and column scalings intended to equilibrate a symmetric positive definite matrix A in packed storage and reduce its condition number (with respect to the two-norm)

[spprfs](#page-2677-0) - spprfs - improve the computed solution to a system of linear equations when the coefficient matrix is symmetric positive definite and packed, and provides error bounds and backward error estimates for the solution

[sppsv](#page-2680-0) - sppsv - compute the solution to a real system of linear equations  $A * X = B$ ,

[sppsvx](#page-2683-0) - sppsvx - use the Cholesky factorization  $A = U^*T^*U$  or  $A = L^*L^{**}T$  to compute the solution to a real system of linear equations  $A * X = B$ ,

[spptrf](#page-2689-0) - spptrf - compute the Cholesky factorization of a real symmetric positive definite matrix A stored in packed format

[spptri](#page-2691-0) - spptri - compute the inverse of a real symmetric positive definite matrix A using the Cholesky factorization  $A =$  $U^{**}T^*U$  or  $A = L^*L^{**}T$  computed by SPPTRF

[spptrs](#page-2693-0) - spptrs - solve a system of linear equations  $A^*X = B$  with a symmetric positive definite matrix A in packed storage using the Cholesky factorization  $A = U^{*T*}U$  or  $A = L^*L^{**}T$  computed by SPPTRF

[sptcon](#page-2695-0) - sptcon - compute the reciprocal of the condition number (in the 1-norm) of a real symmetric positive definite tridiagonal matrix using the factorization  $A = L^*D^*L^{**}T$  or  $A = U^{**}T^*D^*U$  computed by SPTTRF

[spteqr](#page-2697-0) - spteqr - compute all eigenvalues and, optionally, eigenvectors of a symmetric positive definite tridiagonal matrix by first factoring the matrix using SPTTRF, and then calling SBDSQR to compute the singular values of the bidiagonal factor

[sptrfs](#page-2700-0) - sptrfs - improve the computed solution to a system of linear equations when the coefficient matrix is symmetric positive definite and tridiagonal, and provides error bounds and backward error estimates for the solution

[sptsv](#page-2703-0) - sptsv - compute the solution to a real system of linear equations  $A^*X = B$ , where A is an N-by-N symmetric positive definite tridiagonal matrix, and X and B are N-by-NRHS matrices.

[sptsvx](#page-2705-0) - sptsvx - use the factorization  $A = L^*D^*L^{**}T$  to compute the solution to a real system of linear equations  $A^*X =$ B, where A is an N-by-N symmetric positive definite tridiagonal matrix and X and B are N-by-NRHS matrices

[spttrf](#page-2709-0) - spttrf - compute the L\*D\*L' factorization of a real symmetric positive definite tridiagonal matrix A

[spttrs](#page-2711-0) - spttrs - solve a tridiagonal system of the form  $A * X = B$  using the L\*D\*L' factorization of A computed by SPTTRF

[sptts2](#page-2713-0) - sptts2 - solve a tridiagonal system of the form  $A * X = B$  using the L\*D\*L' factorization of A computed by SPTTRF

[srot](#page-2715-0) - srot - Apply a Given's rotation constructed by SROTG.

[srotg](#page-2717-0) - srotg - Construct a Given's plane rotation

[sroti](#page-2719-0) - sroti - Apply an indexed Givens rotation.

[srotm](#page-2721-0) - srotm - Apply a Gentleman's modified Given's rotation constructed by SROTMG.

[srotmg](#page-2723-0) - srotmg - Construct a Gentleman's modified Given's plane rotation

[ssbev](#page-2725-0) - ssbev - compute all the eigenvalues and, optionally, eigenvectors of a real symmetric band matrix A

[ssbevd](#page-2728-0) - ssbevd - compute all the eigenvalues and, optionally, eigenvectors of a real symmetric band matrix A

[ssbevx](#page-2731-0) - ssbevx - compute selected eigenvalues and, optionally, eigenvectors of a real symmetric band matrix A

[ssbgst](#page-2735-0) - ssbgst - reduce a real symmetric-definite banded generalized eigenproblem  $A^*x =$ lambda $^*B^*x$  to standard form  $C*y = lambda*y,$ 

[ssbgv](#page-2738-0) - ssbgv - compute all the eigenvalues, and optionally, the eigenvectors of a real generalized symmetric-definite banded eigenproblem, of the form  $A^*x=(lambda)^*B^*x$ 

[ssbgvd](#page-2741-0) - ssbgvd - compute all the eigenvalues, and optionally, the eigenvectors of a real generalized symmetric-definite banded eigenproblem, of the form A\*x=(lambda)\*B\*x

[ssbgvx](#page-2745-0) - ssbgvx - compute selected eigenvalues, and optionally, eigenvectors of a real generalized symmetric-definite banded eigenproblem, of the form A\*x=(lambda)\*B\*x

ssbmy - ssbmy - perform the matrix-vector operation  $y := \text{alpha}^*A^*x + \text{beta}^*y$ 

[ssbtrd](#page-2753-0) - ssbtrd - reduce a real symmetric band matrix A to symmetric tridiagonal form T by an orthogonal similarity transformation

 $\frac{\text{sscal}}{\text{sscal}}$  $\frac{\text{sscal}}{\text{sscal}}$  $\frac{\text{sscal}}{\text{sscal}}$  - sscal - Compute  $y := \text{alpha} * y$ 

[ssctr](#page-2758-0) - ssctr - Scatters elements from x into y.

[sskymm](#page-2760-0) - sskymm - Skyline format matrix-matrix multiply

[sskysm](#page-2764-0) - sskysm - Skyline format triangular solve

[sspcon](#page-2769-0) - sspcon - estimate the reciprocal of the condition number (in the 1-norm) of a real symmetric packed matrix A using the factorization  $A = U^*D^*U^{**}T$  or  $A = L^*D^*L^{**}T$  computed by SSPTRF

[sspev](#page-2772-0) - sspev - compute all the eigenvalues and, optionally, eigenvectors of a real symmetric matrix A in packed storage

[sspevd](#page-2775-0) - sspevd - compute all the eigenvalues and, optionally, eigenvectors of a real symmetric matrix A in packed storage

[sspevx](#page-2778-0) - sspevx - compute selected eigenvalues and, optionally, eigenvectors of a real symmetric matrix A in packed storage

[sspgst](#page-2782-0) - sspgst - reduce a real symmetric-definite generalized eigenproblem to standard form, using packed storage

[sspgv](#page-2784-0) - sspgv - compute all the eigenvalues and, optionally, the eigenvectors of a real generalized symmetric-definite eigenproblem, of the form  $A^*x=(lambda)^*B^*x$ ,  $A^*Bx=(lambda)^*x$ , or  $B^*A^*x=(lambda)^*x$ 

[sspgvd](#page-2787-0) - sspgvd - compute all the eigenvalues, and optionally, the eigenvectors of a real generalized symmetric-definite eigenproblem, of the form  $A^*x=(lambda)^*B^*x$ ,  $A^*Bx=(lambda)^*x$ , or  $B^*A^*x=(lambda)^*x$ 

[sspgvx](#page-2791-0) - sspgvx - compute selected eigenvalues, and optionally, eigenvectors of a real generalized symmetric-definite eigenproblem, of the form A\*x=(lambda)\*B\*x, A\*Bx=(lambda)\*x, or B\*A\*x=(lambda)\*x

[sspmv](#page-2796-0) - sspmv - perform the matrix-vector operation  $y := \alpha^* A^* x + \beta^* y$ 

[sspr](#page-2799-0) - sspr - perform the symmetric rank 1 operation  $A := \alpha h x^* x^* + A$ 

 $sspr2$  - [sspr2](#page-2802-0) - perform the symmetric rank 2 operation A := alpha\*x\*y' + alpha\*y\*x' + A

[ssprfs](#page-2805-0) - ssprfs - improve the computed solution to a system of linear equations when the coefficient matrix is symmetric indefinite and packed, and provides error bounds and backward error estimates for the solution

 $sspsv$  - [sspsv](#page-2808-0) - compute the solution to a real system of linear equations  $A * X = B$ ,

[sspsvx](#page-2811-0) - sspsvx - use the diagonal pivoting factorization  $A = U^*D^*U^{**}T$  or  $A = L^*D^*L^{**}T$  to compute the solution to a real system of linear equations  $A * X = B$ , where A is an N-by-N symmetric matrix stored in packed format and X and B are N-by-NRHS matrices

[ssptrd](#page-2816-0) - ssptrd - reduce a real symmetric matrix A stored in packed form to symmetric tridiagonal form T by an orthogonal similarity transformation

[ssptrf](#page-2819-0) - ssptrf - compute the factorization of a real symmetric matrix A stored in packed format using the Bunch-Kaufman diagonal pivoting method

[ssptri](#page-2822-0) - ssptri - compute the inverse of a real symmetric indefinite matrix A in packed storage using the factorization  $A =$  $U^*D^*U^{**}T$  or  $A = L^*D^*L^{**}T$  computed by SSPTRF

[ssptrs](#page-2824-0) - ssptrs - solve a system of linear equations  $A^*X = B$  with a real symmetric matrix A stored in packed format using the factorization  $A = U^*D^*U^{**}T$  or  $A = L^*D^*L^{**}T$  computed by SSPTRF

[sstebz](#page-2826-0) - sstebz - compute the eigenvalues of a symmetric tridiagonal matrix T

[sstedc](#page-2830-0) - sstedc - compute all eigenvalues and, optionally, eigenvectors of a symmetric tridiagonal matrix using the divide and conquer method

[sstegr](#page-2834-0) - sstegr - (a) Compute T-sigma\_i = L\_i D\_i L\_i^T, such that L\_i D\_i L\_i^T is a relatively robust representation

[sstein](#page-2839-0) - sstein - compute the eigenvectors of a real symmetric tridiagonal matrix T corresponding to specified eigenvalues, using inverse iteration

[ssteqr](#page-2842-0) - ssteqr - compute all eigenvalues and, optionally, eigenvectors of a symmetric tridiagonal matrix using the implicit QL or QR method

[ssterf](#page-2845-0) - ssterf - compute all eigenvalues of a symmetric tridiagonal matrix using the Pal-Walker-Kahan variant of the QL or QR algorithm

[sstev](#page-2847-0) - sstev - compute all eigenvalues and, optionally, eigenvectors of a real symmetric tridiagonal matrix A

[sstevd](#page-2849-0) - sstevd - compute all eigenvalues and, optionally, eigenvectors of a real symmetric tridiagonal matrix

[sstevr](#page-2852-0) - sstevr - compute selected eigenvalues and, optionally, eigenvectors of a real symmetric tridiagonal matrix T

[sstevx](#page-2857-0) - sstevx - compute selected eigenvalues and, optionally, eigenvectors of a real symmetric tridiagonal matrix A

[sstsv](#page-2861-0) - sstsv - compute the solution to a system of linear equations  $A * X = B$  where A is a symmetric tridiagonal matrix

[ssttrf](#page-2863-0) - ssttrf - compute the factorization of a symmetric tridiagonal matrix A using the Bunch-Kaufman diagonal pivoting method

[ssttrs](#page-2865-0) - ssttrs - computes the solution to a real system of linear equations  $A * X = B$ 

[sswap](#page-2867-0) - sswap - Exchange vectors x and y.

[ssycon](#page-2869-0) - ssycon - estimate the reciprocal of the condition number (in the 1-norm) of a real symmetric matrix A using the factorization  $A = U^*D^*U^{**}T$  or  $A = L^*D^*L^{**}T$  computed by SSYTRF

[ssyev](#page-2872-0) - ssyev - compute all eigenvalues and, optionally, eigenvectors of a real symmetric matrix A

[ssyevd](#page-2875-0) - ssyevd - compute all eigenvalues and, optionally, eigenvectors of a real symmetric matrix A

[ssyevr](#page-2878-0) - ssyevr - compute selected eigenvalues and, optionally, eigenvectors of a real symmetric tridiagonal matrix T

[ssyevx](#page-2883-0) - ssyevx - compute selected eigenvalues and, optionally, eigenvectors of a real symmetric matrix A

[ssygs2](#page-2887-0) - ssygs2 - reduce a real symmetric-definite generalized eigenproblem to standard form

[ssygst](#page-2889-0) - ssygst - reduce a real symmetric-definite generalized eigenproblem to standard form

 $ssygy - ssygy -$  compute all the eigenvalues, and optionally, the eigenvectors of a real generalized symmetric-definite eigenproblem, of the form A\*x=(lambda)\*B\*x, A\*Bx=(lambda)\*x, or B\*A\*x=(lambda)\*x

[ssygvd](#page-2894-0) - ssygvd - compute all the eigenvalues, and optionally, the eigenvectors of a real generalized symmetric-definite eigenproblem, of the form A\*x=(lambda)\*B\*x, A\*Bx=(lambda)\*x, or B\*A\*x=(lambda)\*x

[ssygvx](#page-2898-0) - ssygvx - compute selected eigenvalues, and optionally, eigenvectors of a real generalized symmetric-definite eigenproblem, of the form  $A^*x=(lambda)^*B^*x$ ,  $A^*Bx=(lambda)^*x$ , or  $B^*A^*x=(lambda)^*x$ 

[ssymm](#page-2903-0) - ssymm - perform one of the matrix-matrix operations  $C := \alpha R^*B + \beta R^*B + \beta R^*B + \beta R^*B^*A + \beta R^*B^*A + \beta R^*B^*$ 

[ssymv](#page-2907-0) - ssymv - perform the matrix-vector operation  $y := \alpha x^* A^* x + \beta x^* y$ 

 $s<sub>syr</sub>$  - [ssyr](#page-2910-0) - perform the symmetric rank 1 operation A := alpha\*x\*x' + A

 $s$ syr2 - [ssyr2](#page-2913-0) - perform the symmetric rank 2 operation A := alpha\*x\*y' + alpha\*y\*x' + A

 $ssyr2k$  - ssyr2k - perform one of the symmetric rank 2k operations C := alpha\*A\*B' + alpha\*B\*A' + beta\*C or C := alpha\* $A'$ \* $B$  + alpha\* $B'$ \* $A$  + beta\* $C$ 

[ssyrfs](#page-2920-0) - ssyrfs - improve the computed solution to a system of linear equations when the coefficient matrix is symmetric indefinite, and provides error bounds and backward error estimates for the solution

[ssyrk](#page-2923-0) - ssyrk - perform one of the symmetric rank k operations  $C := \text{alpha}^*A^*A^+ + \text{beta}^*C$  or  $C := \text{alpha}^*A^*A + \text{beta}^*C$ 

 $ssysv$  - [ssysv](#page-2926-0) - compute the solution to a real system of linear equations  $A * X = B$ ,

 $ssysyx$  - [ssysvx](#page-2929-0) - use the diagonal pivoting factorization to compute the solution to a real system of linear equations  $A * X$  $=$  B,

[ssytd2](#page-2934-0) - ssytd2 - reduce a real symmetric matrix A to symmetric tridiagonal form T by an orthogonal similarity transformation

 $s$ sytf2 - [ssytf2](#page-2937-0) - compute the factorization of a real symmetric matrix A using the Bunch-Kaufman diagonal pivoting method

[ssytrd](#page-2940-0) - ssytrd - reduce a real symmetric matrix A to real symmetric tridiagonal form T by an orthogonal similarity transformation

[ssytrf](#page-2944-0) - ssytrf - compute the factorization of a real symmetric matrix A using the Bunch-Kaufman diagonal pivoting method

[ssytri](#page-2948-0) - ssytri - compute the inverse of a real symmetric indefinite matrix A using the factorization  $A = U^*D^*U^{**}T$  or  $A =$ L\*D\*L\*\*T computed by SSYTRF

[ssytrs](#page-2950-0) - ssytrs - solve a system of linear equations  $A^*X = B$  with a real symmetric matrix A using the factorization  $A =$  $U^*D^*U^{**}T$  or  $A = L^*D^*L^{**}T$  computed by SSYTRF

[stbcon](#page-2952-0) - stbcon - estimate the reciprocal of the condition number of a triangular band matrix A, in either the 1-norm or the infinity-norm

[stbmv](#page-2955-0) - stbmv - perform one of the matrix-vector operations  $x := A^*x$ , or  $x := A'^*x$ 

[stbrfs](#page-2959-0) - stbrfs - provide error bounds and backward error estimates for the solution to a system of linear equations with a triangular band coefficient matrix

<u>stbsv</u> - [stbsv](#page-2962-0) - solve one of the systems of equations  $A^*x = b$ , or  $A'^*x = b$ 

[stbtrs](#page-2966-0) - solve a triangular system of the form  $A * X = B$  or  $A^{**}T * X = B$ ,

[stgevc](#page-2969-0) - stgevc - compute some or all of the right and/or left generalized eigenvectors of a pair of real upper triangular matrices (A,B)

[stgexc](#page-2974-0) - stgexc - reorder the generalized real Schur decomposition of a real matrix pair (A,B) using an orthogonal equivalence transformation  $(A, B) = Q * (A, B) * Z'$ ,

[stgsen](#page-2978-0) - stgsen - reorder the generalized real Schur decomposition of a real matrix pair (A, B) (in terms of an orthonormal equivalence trans- formation  $Q' * (A, B) * Z$ , so that a selected cluster of eigenvalues appears in the leading diagonal blocks of the upper quasi-triangular matrix A and the upper triangular B

[stgsja](#page-2986-0) - stgsja - compute the generalized singular value decomposition (GSVD) of two real upper triangular (or trapezoidal) matrices A and B

[stgsna](#page-2992-0) - stgsna - estimate reciprocal condition numbers for specified eigenvalues and/or eigenvectors of a matrix pair (A, B) in generalized real Schur canonical form (or of any matrix pair (Q\*A\*Z', Q\*B\*Z') with orthogonal matrices Q and Z, where Z' denotes the transpose of Z

[stgsyl](#page-2999-0) - stgsyl - solve the generalized Sylvester equation

[stpcon](#page-3004-0) - stpcon - estimate the reciprocal of the condition number of a packed triangular matrix A, in either the 1-norm or the infinity-norm

stpmy - stpmy - perform one of the matrix-vector operations  $x := A^*x$ , or  $x := A'^*x$ 

[stprfs](#page-3010-0) - stprfs - provide error bounds and backward error estimates for the solution to a system of linear equations with a triangular packed coefficient matrix

 $\frac{\text{stpsv}}{\text{stpsv}}$  - [stpsv](#page-3013-0) - solve one of the systems of equations  $A^*x = b$ , or  $A'^*x = b$ 

[stptri](#page-3016-0) - stptri - compute the inverse of a real upper or lower triangular matrix A stored in packed format

[stptrs](#page-3018-0) - stptrs - solve a triangular system of the form  $A * X = B$  or  $A^{**}T * X = B$ ,

[strans](#page-3021-0) - strans - transpose and scale source matrix

[strcon](#page-3023-0) - strcon - estimate the reciprocal of the condition number of a triangular matrix A, in either the 1-norm or the infinity-norm

[strevc](#page-3026-0) - strevc - compute some or all of the right and/or left eigenvectors of a real upper quasi-triangular matrix T

[strexc](#page-3030-0) - strexc - reorder the real Schur factorization of a real matrix  $A = Q^*T^*Q^{**}T$ , so that the diagonal block of T with row index IFST is moved to row ILST

[strmm](#page-3033-0) - strmm - perform one of the matrix-matrix operations  $B := \text{alpha*op}(A) * B$ , or  $B := \text{alpha*B*op}(A)$ 

strmy - [strmv](#page-3037-0) - perform one of the matrix-vector operations  $x := A^*x$ , or  $x := A'^*x$ 

[strrfs](#page-3040-0) - strrfs - provide error bounds and backward error estimates for the solution to a system of linear equations with a triangular coefficient matrix

[strsen](#page-3043-0) - strsen - reorder the real Schur factorization of a real matrix  $A = Q^*T^*Q^{**}T$ , so that a selected cluster of eigenvalues appears in the leading diagonal blocks of the upper quasi-triangular matrix T,

<u>strsm</u> - [strsm](#page-3048-0) - solve one of the matrix equations op( A )\*X = alpha\*B, or X\*op( A ) = alpha\*B

[strsna](#page-3052-0) - strsna - estimate reciprocal condition numbers for specified eigenvalues and/or right eigenvectors of a real upper quasi-triangular matrix T (or of any matrix  $Q^*T^*Q^{**}T$  with Q orthogonal)

[strsv](#page-3057-0) - solve one of the systems of equations  $A^*x = b$ , or  $A'^*x = b$ 

[strsyl](#page-3060-0) - strsyl - solve the real Sylvester matrix equation

[strti2](#page-3063-0) - strti2 - compute the inverse of a real upper or lower triangular matrix

[strtri](#page-3065-0) - strtri - compute the inverse of a real upper or lower triangular matrix A

[strtrs](#page-3067-0) - solve a triangular system of the form  $A * X = B$  or  $A^{**}T * X = B$ ,

[stzrqf](#page-3070-0) - stzrqf - routine is deprecated and has been replaced by routine STZRZF

 $\frac{\text{stzrzf}}{\text{stzrzf}}$  - reduce the M-by-N (M<=N) real upper trapezoidal matrix A to upper triangular form by means of orthogonal transformations

[sunperf\\_version](#page-3076-0) - sunperf\_version - gets library information 1i SUBROUTINE SUNPERF\_VERSION(VERSION, PATCH, UPDATE) 1i INTEGER VERSION, PATCH, UPDATE 1i

[svbrmm](#page-3077-0) - svbrmm - variable block sparse row format matrix-matrix multiply

[svbrsm](#page-3082-0) - svbrsm - variable block sparse row format triangular solve

[swiener](#page-3088-0) - swiener - perform Wiener deconvolution of two signals

[use\\_threads](#page-3090-0) - use\_threads - Sets the number of threads to use for subsequent parallel regions

[using\\_threads](#page-3092-0) - using\_threads - In a parallel environment, if called from a serial region of the master thread it returns the number of threads available for execution (determined by function OMP\_GET\_NUM\_THREADS). Else, if it is called from a thread in the team executing the parallel region it returns a 1. USING\_THREADS subroutine

[vcfftb](#page-3094-0) - vcfftb - compute a periodic sequence from its Fourier coefficients. The VCFFT operations are normalized, so a call of VCFFTF followed by a call of VCFFTB will return the original sequence.

[vcfftf](#page-3096-0) - vcfftf - compute the Fourier coefficients of a periodic sequence. The VCFFT operations are normalized, so a call of VCFFTF followed by a call of VCFFTB will return the original sequence.

[vcffti](#page-3098-0) - vcffti - initialize the array WSAVE, which is used in both VCFFTF and VCFFTB.

[vcosqb](#page-3100-0) - vcosqb - synthesize a Fourier sequence from its representation in terms of a cosine series with odd wave numbers. The VCOSQ operations are normalized, so a call of VCOSQF followed by a call of VCOSQB will return the original sequence.

[vcosqf](#page-3102-0) - vcosqf - compute the Fourier coefficients in a cosine series representation with only odd wave numbers. The VCOSQ operations are normalized, so a call of VCOSQF followed by a call of VCOSQB will return the original sequence.

[vcosqi](#page-3104-0) - vcosqi - initialize the array WSAVE, which is used in both VCOSQF and VCOSQB.

[vcost](#page-3106-0) - vcost - compute the discrete Fourier cosine transform of an even sequence. The VCOST transform is normalized, so a call of VCOST followed by a call of VCOST will return the original sequence.

[vcosti](#page-3108-0) - vcosti - initialize the array WSAVE, which is used in VCOST.

[vdcosqb](#page-3110-0) - vdcosqb - synthesize a Fourier sequence from its representation in terms of a cosine series with odd wave numbers. The VCOSQ operations are normalized, so a call of VCOSQF followed by a call of VCOSQB will return the original sequence.

[vdcosqf](#page-3112-0) - vdcosqf - compute the Fourier coefficients in a cosine series representation with only odd wave numbers. The VCOSQ operations are normalized, so a call of VCOSQF followed by a call of VCOSQB will return the original sequence.

[vdcosqi](#page-3114-0) - vdcosqi - initialize the array WSAVE, which is used in both VCOSQF and VCOSQB.

[vdcost](#page-3116-0) - vdcost - compute the discrete Fourier cosine transform of an even sequence. The VCOST transform is normalized, so a call of VCOST followed by a call of VCOST will return the original sequence.

[vdcosti](#page-3118-0) - vdcosti - initialize the array WSAVE, which is used in VCOST.

[vdfftb](#page-3120-0) - vdfftb - compute a periodic sequence from its Fourier coefficients. The VRFFT operations are normalized, so a call of VRFFTF followed by a call of VRFFTB will return the original sequence.

[vdfftf](#page-3122-0) - vdfftf - compute the Fourier coefficients of a periodic sequence. The VRFFT operations are normalized, so a call of VRFFTF followed by a call of VRFFTB will return the original sequence.

[vdffti](#page-3124-0) - vdffti - initialize the array WSAVE, which is used in both VRFFTF and VRFFTB.

[vdsinqb](#page-3126-0) - vdsinqb - synthesize a Fourier sequence from its representation in terms of a sine series with odd wave numbers. The VSINQ operations are normalized, so a call of VSINQF followed by a call of VSINQB will return the original

sequence.

[vdsinqf](#page-3128-0) - vdsinqf - compute the Fourier coefficients in a sine series representation with only odd wave numbers. The VSINQ operations are normalized, so a call of VSINQF followed by a call of VSINQB will return the original sequence.

[vdsinqi](#page-3130-0) - vdsinqi - initialize the array WSAVE, which is used in both VSINQF and VSINQB.

[vdsint](#page-3132-0) - vdsint - compute the discrete Fourier sine transform of an odd sequence. The VSINT transforms are unnormalized inverses of themselves, so a call of VSINT followed by another call of VSINT will multiply the input sequence by 2 \* (N +1). The VSINT transforms are normalized, so a call of VSINT followed by a call of VSINT will return the original sequence.

[vdsinti](#page-3134-0) - vdsinti - initialize the array WSAVE, which is used in subroutine VSINT.

[vrfftb](#page-3136-0) - vrfftb - compute a periodic sequence from its Fourier coefficients. The VRFFT operations are normalized, so a call of VRFFTF followed by a call of VRFFTB will return the original sequence.

[vrfftf](#page-3138-0) - vrfftf - compute the Fourier coefficients of a periodic sequence. The VRFFT operations are normalized, so a call of VRFFTF followed by a call of VRFFTB will return the original sequence.

[vrffti](#page-3140-0) - vrffti - initialize the array WSAVE, which is used in both VRFFTF and VRFFTB.

[vsinqb](#page-3142-0) - vsinqb - synthesize a Fourier sequence from its representation in terms of a sine series with odd wave numbers. The VSINQ operations are normalized, so a call of VSINQF followed by a call of VSINQB will return the original sequence.

[vsinqf](#page-3144-0) - vsinqf - compute the Fourier coefficients in a sine series representation with only odd wave numbers. The VSINQ operations are normalized, so a call of VSINQF followed by a call of VSINQB will return the original sequence.

[vsinqi](#page-3146-0) - vsinqi - initialize the array WSAVE, which is used in both VSINQF and VSINQB.

[vsint](#page-3148-0) - vsint - compute the discrete Fourier sine transform of an odd sequence. The VSINT transforms are unnormalized inverses of themselves, so a call of VSINT followed by another call of VSINT will multiply the input sequence by 2 \* (N +1). The VSINT transforms are normalized, so a call of VSINT followed by a call of VSINT will return the original sequence.

[vsinti](#page-3150-0) - vsinti - initialize the array WSAVE, which is used in subroutine VSINT.

[vzfftb](#page-3152-0) - vzfftb - compute a periodic sequence from its Fourier coefficients. The VZFFT operations are normalized, so a call of VZFFTF followed by a call of VZFFTB will return the original sequence.

[vzfftf](#page-3154-0) - vzfftf - compute the Fourier coefficients of a periodic sequence. The VZFFT operations are normalized, so a call of VZFFTF followed by a call of VZFFTB will return the original sequence.

[vzffti](#page-3156-0) - vzffti - initialize the array WSAVE, which is used in both VZFFTF and VZFFTB.

 $zaxyy - zaxyy - compute y := alpha * x + y$ 

[zaxpyi](#page-3160-0) - zaxpyi - Compute y := alpha \* x + y

[zbcomm](#page-3162-0) - zbcomm - block coordinate matrix-matrix multiply

[zbdimm](#page-3166-0) - zbdimm - block diagonal format matrix-matrix multiply

[zbdism](#page-3170-0) - zbdism - block diagonal format triangular solve

[zbdsqr](#page-3175-0) - zbdsqr - compute the singular value decomposition (SVD) of a real N-by-N (upper or lower) bidiagonal matrix B.

[zbelmm](#page-3178-0) - zbelmm - block Ellpack format matrix-matrix multiply

[zbelsm](#page-3182-0) - zbelsm - block Ellpack format triangular solve

[zbscmm](#page-3187-0) - zbscmm - block sparse column matrix-matrix multiply

[zbscsm](#page-3191-0) - zbscsm - block sparse column format triangular solve

- [zbsrmm](#page-3196-0)  zbsrmm block sparse row format matrix-matrix multiply
- [zbsrsm](#page-3200-0) zbsrsm block sparse row format triangular solve
- [zcnvcor](#page-3205-0) zcnvcor compute the convolution or correlation of complex vectors
- [zcnvcor2](#page-3209-0)  zcnvcor2 compute the convolution or correlation of complex matrices
- [zcoomm](#page-3213-0)  zcoomm coordinate matrix-matrix multiply

[zcopy](#page-3217-0) - zcopy - Copy x to y

[zcscmm](#page-3219-0) - zcscmm - compressed sparse column format matrix-matrix multiply

[zcscsm](#page-3223-0) - zcscsm - compressed sparse column format triangular solve

[zcsrmm](#page-3229-0) - zcsrmm - compressed sparse row format matrix-matrix multiply

[zcsrsm](#page-3233-0) - zcsrsm - compressed sparse row format triangular solve

[zdiamm](#page-3238-0) - zdiamm - diagonal format matrix-matrix multiply.

[zdiasm](#page-3242-0) - zdiasm - diagonal format triangular solve

 $\frac{zdot}{c}$  - [zdotc](#page-3247-0) - compute the dot product of two vectors conjg(x) and y.

[zdotci](#page-3249-0) - zdotci - Compute the complex conjugated indexed dot product.

[zdotu](#page-3251-0) - zdotu - compute the dot product of two vectors x and y.

[zdotui](#page-3253-0) - zdotui - Compute the complex unconjugated indexed dot product.

[zdrot](#page-3255-0) - zdrot - Apply a plane rotation.

 $zdscal - zdscal - Compute y := alpha * y$  $zdscal - zdscal - Compute y := alpha * y$ 

[zellmm](#page-3259-0) - zellmm - Ellpack format matrix-matrix multiply

[zellsm](#page-3263-0) - zellsm - Ellpack format triangular solve

[zfft2b](#page-3268-0) - zfft2b - compute a periodic sequence from its Fourier coefficients. The FFT operations are unnormalized, so a call of ZFFT2F followed by a call of ZFFT2B will multiply the input sequence by M\*N.

 $zft2f$  -  $zft2f$  - compute the Fourier coefficients of a periodic sequence. The FFT operations are unnormalized, so a call of ZFFT2F followed by a call of ZFFT2B will multiply the input sequence by M\*N.

 $zft2i - zft2i -$  initialize the array WSAVE, which is used in both the forward and backward transforms.

[zfft3b](#page-3274-0) - zfft3b - compute a periodic sequence from its Fourier coefficients. The FFT operations are unnormalized, so a call of ZFFT3F followed by a call of ZFFT3B will multiply the input sequence by M\*N\*K.

 $zftf3f$  -  $zftf3f$  - compute the Fourier coefficients of a periodic sequence. The FFT operations are unnormalized, so a call of ZFFT3F followed by a call of ZFFT3B will multiply the input sequence by M\*N\*K.

[zfft3i](#page-3278-0) - zfft3i - initialize the array WSAVE, which is used in both ZFFT3F and ZFFT3B.

[zfftb](#page-3280-0) - zfftb - compute a periodic sequence from its Fourier coefficients. The FFT operations are unnormalized, so a call of ZFFTF followed by a call of ZFFTB will multiply the input sequence by N.

[zfftd](#page-3282-0) - zfftd - initialize the trigonometric weight and factor tables or compute the inverse Fast Fourier Transform of a double complex sequence.

[zfftd2](#page-3285-0) - zfftd2 - initialize the trigonometric weight and factor tables or compute the two-dimensional inverse Fast Fourier Transform of a two-dimensional double complex array.

[zfftd3](#page-3289-0) - zfftd3 - initialize the trigonometric weight and factor tables or compute the three-dimensional inverse Fast Fourier

Transform of a three-dimensional double complex array.

[zfftdm](#page-3293-0) - zfftdm - initialize the trigonometric weight and factor tables or compute the one-dimensional inverse Fast Fourier Transform of a set of double complex data sequences stored in a two-dimensional array.

[zfftf](#page-3297-0) - zfftf - compute the Fourier coefficients of a periodic sequence. The FFT operations are unnormalized, so a call of ZFFTF followed by a call of ZFFTB will multiply the input sequence by N.

[zffti](#page-3299-0) - zffti - initialize the array WSAVE, which is used in both ZFFTF and ZFFTB.

[zfftopt](#page-3301-0) - zfftopt - compute the length of the closest fast FFT

[zfftz](#page-3303-0) - zfftz - initialize the trigonometric weight and factor tables or compute the Fast Fourier transform (forward or inverse) of a double complex sequence.

[zfftz2](#page-3306-0) - zfftz2 - initialize the trigonometric weight and factor tables or compute the two-dimensional Fast Fourier Transform (forward or inverse) of a two-dimensional double complex array.

[zfftz3](#page-3310-0) - zfftz3 - initialize the trigonometric weight and factor tables or compute the three-dimensional Fast Fourier Transform (forward or inverse) of a three-dimensional double complex array.

[zfftzm](#page-3314-0) - zfftzm - initialize the trigonometric weight and factor tables or compute the one-dimensional Fast Fourier Transform (forward or inverse) of a set of data sequences stored in a two-dimensional double complex array.

[zgbbrd](#page-3318-0) - zgbbrd - reduce a complex general m-by-n band matrix A to real upper bidiagonal form B by a unitary transformation

[zgbcon](#page-3321-0) - zgbcon - estimate the reciprocal of the condition number of a complex general band matrix A, in either the 1 norm or the infinity-norm,

[zgbequ](#page-3324-0) - zgbequ - compute row and column scalings intended to equilibrate an M-by-N band matrix A and reduce its condition number

[zgbmv](#page-3327-0) - zgbmv - perform one of the matrix-vector operations  $y := \alpha h a^* A^* x + \beta h a^* y$ , or  $y := \alpha h a^* A^* x + \beta h a^* y$ , or y :  $=$  alpha\*conjg(A')\*x + beta\*y

[zgbrfs](#page-3330-0) - zgbrfs - improve the computed solution to a system of linear equations when the coefficient matrix is banded, and provides error bounds and backward error estimates for the solution

 $zgbsv - zgbsv$  $zgbsv - zgbsv$  - compute the solution to a complex system of linear equations  $A * X = B$ , where A is a band matrix of order N with KL subdiagonals and KU superdiagonals, and X and B are N-by-NRHS matrices

[zgbsvx](#page-3337-0) - zgbsvx - use the LU factorization to compute the solution to a complex system of linear equations  $A * X = B$ ,  $A^{**}T^*X = B$ , or  $A^{**}H^*X = B$ ,

[zgbtf2](#page-3344-0) - zgbtf2 - compute an LU factorization of a complex m-by-n band matrix A using partial pivoting with row

## interchanges

[zgbtrf](#page-3347-0) - zgbtrf - compute an LU factorization of a complex m-by-n band matrix A using partial pivoting with row interchanges

[zgbtrs](#page-3350-0) - zgbtrs - solve a system of linear equations  $A * X = B$ ,  $A^{**}T * X = B$ , or  $A^{**}H * X = B$  with a general band matrix A using the LU factorization computed by ZGBTRF

[zgebak](#page-3353-0) - zgebak - form the right or left eigenvectors of a complex general matrix by backward transformation on the computed eigenvectors of the balanced matrix output by ZGEBAL

[zgebal](#page-3356-0) - zgebal - balance a general complex matrix A

[zgebrd](#page-3359-0) - zgebrd - reduce a general complex M-by-N matrix A to upper or lower bidiagonal form B by a unitary transformation

[zgecon](#page-3363-0) - zgecon - estimate the reciprocal of the condition number of a general complex matrix A, in either the 1-norm or the infinity-norm, using the LU factorization computed by ZGETRF

[zgeequ](#page-3366-0) - zgeequ - compute row and column scalings intended to equilibrate an M-by-N matrix A and reduce its condition number

[zgees](#page-3369-0) - zgees - compute for an N-by-N complex nonsymmetric matrix A, the eigenvalues, the Schur form T, and, optionally, the matrix of Schur vectors Z

[zgeesx](#page-3373-0) - zgeesx - compute for an N-by-N complex nonsymmetric matrix A, the eigenvalues, the Schur form T, and, optionally, the matrix of Schur vectors Z

[zgeev](#page-3377-0) - zgeev - compute for an N-by-N complex nonsymmetric matrix A, the eigenvalues and, optionally, the left and/or right eigenvectors

[zgeevx](#page-3380-0) - zgeevx - compute for an N-by-N complex nonsymmetric matrix A, the eigenvalues and, optionally, the left and/or right eigenvectors

[zgegs](#page-3385-0) - zgegs - routine is deprecated and has been replaced by routine CGGES

zgegy - zgegy - routine is deprecated and has been replaced by routine CGGEV

[zgehrd](#page-3394-0) - zgehrd - reduce a complex general matrix A to upper Hessenberg form H by a unitary similarity transformation

[zgelqf](#page-3397-0) - zgelqf - compute an LQ factorization of a complex M-by-N matrix A

[zgels](#page-3400-0) - zgels - solve overdetermined or underdetermined complex linear systems involving an M-by-N matrix A, or its conjugate-transpose, using a QR or LQ factorization of A

[zgelsd](#page-3403-0) - zgelsd - compute the minimum-norm solution to a real linear least squares problem

[zgelss](#page-3407-0) - zgelss - compute the minimum norm solution to a complex linear least squares problem

[zgelsx](#page-3410-0) - zgelsx - routine is deprecated and has been replaced by routine ZGELSY

[zgelsy](#page-3413-0) - zgelsy - compute the minimum-norm solution to a complex linear least squares problem

<u>[zgemm](#page-3417-0)</u> - zgemm - perform one of the matrix-matrix operations  $C := \text{alpha*op}(A) * \text{op}(B) + \text{beta*}C$ 

zgemy - zgemy - perform one of the matrix-vector operations  $y := \alpha h^*A^*x + \beta h^*y$ , or  $y := \alpha h^*A^*x + \beta h^*y$ , or y :  $=$  alpha\*conjg(A')\*x + beta\*y

[zgeqlf](#page-3424-0) - zgeqlf - compute a QL factorization of a complex M-by-N matrix A

[zgeqp3](#page-3427-0) - zgeqp3 - compute a QR factorization with column pivoting of a matrix A

[zgeqpf](#page-3430-0) - zgeqpf - routine is deprecated and has been replaced by routine ZGEQP3

[zgeqrf](#page-3433-0) - zgeqrf - compute a QR factorization of a complex M-by-N matrix A

<u>[zgerc](#page-3436-0)</u> - zgerc - perform the rank 1 operation A := alpha\*x\*conjg( $y'$ ) + A

[zgerfs](#page-3438-0) - zgerfs - improve the computed solution to a system of linear equations and provides error bounds and backward error estimates for the solution

[zgerqf](#page-3441-0) - zgerqf - compute an RQ factorization of a complex M-by-N matrix A

[zgeru](#page-3444-0) - zgeru - perform the rank 1 operation  $A := \alpha h^* x^* y' + A$ 

[zgesdd](#page-3446-0) - zgesdd - compute the singular value decomposition (SVD) of a complex M-by-N matrix A, optionally computing the left and/or right singular vectors, by using divide-and-conquer method

<u>[zgesv](#page-3450-0)</u> - zgesv - compute the solution to a complex system of linear equations  $A * X = B$ ,

[zgesvd](#page-3452-0) - zgesvd - compute the singular value decomposition (SVD) of a complex M-by-N matrix A, optionally computing the left and/or right singular vectors

 $z_{\text{gesvx}}$  - [zgesvx](#page-3456-0) - use the LU factorization to compute the solution to a complex system of linear equations  $A * X = B$ ,

[zgetf2](#page-3462-0) - zgetf2 - compute an LU factorization of a general m-by-n matrix A using partial pivoting with row interchanges

[zgetrf](#page-3464-0) - zgetrf - compute an LU factorization of a general M-by-N matrix A using partial pivoting with row interchanges

[zgetri](#page-3466-0) - zgetri - compute the inverse of a matrix using the LU factorization computed by ZGETRF

[zgetrs](#page-3468-0) - zgetrs - solve a system of linear equations  $A * X = B$ ,  $A * T * X = B$ , or  $A * H * X = B$  with a general N-by-N matrix A using the LU factorization computed by ZGETRF

 $zggbak - zggbak - form the right or left eigenvectors of a complex generalized eigenvalue problem  $A^*x = \text{lambda}^*B^*x$ , by$  $zggbak - zggbak - form the right or left eigenvectors of a complex generalized eigenvalue problem  $A^*x = \text{lambda}^*B^*x$ , by$ backward transformation on the computed eigenvectors of the balanced pair of matrices output by ZGGBAL

[zggbal](#page-3473-0) - zggbal - balance a pair of general complex matrices (A,B)

[zgges](#page-3476-0) - zgges - compute for a pair of N-by-N complex nonsymmetric matrices (A,B), the generalized eigenvalues, the generalized complex Schur form (S, T), and optionally left and/or right Schur vectors (VSL and VSR)

[zggesx](#page-3481-0) - zggesx - compute for a pair of N-by-N complex nonsymmetric matrices (A,B), the generalized eigenvalues, the complex Schur form (S,T),

[zggev](#page-3486-0) - zggev - compute for a pair of N-by-N complex nonsymmetric matrices (A,B), the generalized eigenvalues, and optionally, the left and/or right generalized eigenvectors

[zggevx](#page-3490-0) - zggevx - compute for a pair of N-by-N complex nonsymmetric matrices (A,B) the generalized eigenvalues, and optionally, the left and/or right generalized eigenvectors

[zggglm](#page-3496-0) - zggglm - solve a general Gauss-Markov linear model (GLM) problem

[zgghrd](#page-3499-0) - zgghrd - reduce a pair of complex matrices (A,B) to generalized upper Hessenberg form using unitary transformations, where A is a general matrix and B is upper triangular

[zgglse](#page-3502-0) - zgglse - solve the linear equality-constrained least squares (LSE) problem

[zggqrf](#page-3505-0) - zggqrf - compute a generalized QR factorization of an N-by-M matrix A and an N-by-P matrix B.

[zggrqf](#page-3509-0) - zggrqf - compute a generalized RQ factorization of an M-by-N matrix A and a P-by-N matrix B

[zggsvd](#page-3513-0) - zggsvd - compute the generalized singular value decomposition (GSVD) of an M-by-N complex matrix A and Pby-N complex matrix B

[zggsvp](#page-3518-0) - zggsvp - compute unitary matrices U, V and Q such that N-K-L K L U'\*A\*Q = K ( 0 A12 A13 ) if M-K-L  $> = 0$ 

[zgssco](#page-3522-0) - zgssco - General sparse solver condition number estimate.

[zgssda](#page-3523-0) - zgssda - Deallocate working storage for the general sparse solver.

[zgssfa](#page-3524-0) - zgssfa - General sparse solver numeric factorization.

[zgssfs](#page-3526-0) - zgssfs - General sparse solver one call interface.

[zgssin](#page-3529-0) - zgssin - Initialize the general sparse solver.

[zgssor](#page-3531-0) - zgssor - General sparse solver ordering and symbolic factorization.

[zgssps](#page-3533-0) - zgssps - Print general sparse solver statics.

[zgssrp](#page-3534-0) - zgssrp - Return permutation used by the general sparse solver.

[zgsssl](#page-3535-0) - zgsssl - Solve routine for the general sparse solver.

[zgssuo](#page-3537-0) - zgssuo - User supplied permutation for ordering used in the general sparse solver.

[zgtcon](#page-3538-0) - zgtcon - estimate the reciprocal of the condition number of a complex tridiagonal matrix A using the LU factorization as computed by ZGTTRF

[zgthr](#page-3541-0) - zgthr - Gathers specified elements from y into x.

[zgthrz](#page-3543-0) - zgthrz - Gather and zero.

[zgtrfs](#page-3545-0) - zgtrfs - improve the computed solution to a system of linear equations when the coefficient matrix is tridiagonal, and provides error bounds and backward error estimates for the solution

 $zg$ tsv - solve the equation  $A^*X = B$ ,

 $z$ gtsvx - [zgtsvx](#page-3551-0) - use the LU factorization to compute the solution to a complex system of linear equations A  $* X = B$ ,  $A^{**}T^*X = B$ , or  $A^{**}H^*X = B$ ,

[zgttrf](#page-3556-0) - zgttrf - compute an LU factorization of a complex tridiagonal matrix A using elimination with partial pivoting and row interchanges

[zgttrs](#page-3559-0) - zgttrs - solve one of the systems of equations  $A * X = B$ ,  $A^{**}T * X = B$ , or  $A^{**}H * X = B$ ,

[zhbev](#page-3562-0) - zhbev - compute all the eigenvalues and, optionally, eigenvectors of a complex Hermitian band matrix A

[zhbevd](#page-3565-0) - zhbevd - compute all the eigenvalues and, optionally, eigenvectors of a complex Hermitian band matrix A

[zhbevx](#page-3569-0) - zhbevx - compute selected eigenvalues and, optionally, eigenvectors of a complex Hermitian band matrix A

[zhbgst](#page-3574-0) - zhbgst - reduce a complex Hermitian-definite banded generalized eigenproblem  $A*x =$ lambda $*B*x$  to standard form  $C^*y =$  lambda\*y,

[zhbgv](#page-3577-0) - zhbgv - compute all the eigenvalues, and optionally, the eigenvectors of a complex generalized Hermitian-definite banded eigenproblem, of the form  $A^*x$ =(lambda)\*B\*x

[zhbgvd](#page-3580-0) - zhbgvd - compute all the eigenvalues, and optionally, the eigenvectors of a complex generalized Hermitiandefinite banded eigenproblem, of the form A\*x=(lambda)\*B\*x

[zhbgvx](#page-3584-0) - zhbgvx - compute all the eigenvalues, and optionally, the eigenvectors of a complex generalized Hermitiandefinite banded eigenproblem, of the form A\*x=(lambda)\*B\*x

[zhbmv](#page-3589-0) - zhbmv - perform the matrix-vector operation  $y := \text{alpha}^*A^*x + \text{beta}^*y$ 

[zhbtrd](#page-3593-0) - zhbtrd - reduce a complex Hermitian band matrix A to real symmetric tridiagonal form T by a unitary similarity transformation

[zhecon](#page-3596-0) - zhecon - estimate the reciprocal of the condition number of a complex Hermitian matrix A using the factorization  $A = U^*D^*U^{**}H$  or  $A = L^*D^*L^{**}H$  computed by ZHETRF

[zheev](#page-3599-0) - zheev - compute all eigenvalues and, optionally, eigenvectors of a complex Hermitian matrix A

[zheevd](#page-3602-0) - zheevd - compute all eigenvalues and, optionally, eigenvectors of a complex Hermitian matrix A

[zheevr](#page-3606-0) - zheevr - compute selected eigenvalues and, optionally, eigenvectors of a complex Hermitian tridiagonal matrix T

[zheevx](#page-3612-0) - zheevx - compute selected eigenvalues and, optionally, eigenvectors of a complex Hermitian matrix A

[zhegs2](#page-3616-0) - zhegs2 - reduce a complex Hermitian-definite generalized eigenproblem to standard form

[zhegst](#page-3618-0) - zhegst - reduce a complex Hermitian-definite generalized eigenproblem to standard form

[zhegv](#page-3621-0) - zhegv - compute all the eigenvalues, and optionally, the eigenvectors of a complex generalized Hermitian-definite eigenproblem, of the form  $A^*x=(lambda)^*B^*x$ ,  $A^*Bx=(lambda)^*x$ , or  $B^*A^*x=(lambda)^*x$ 

[zhegvd](#page-3624-0) - zhegvd - compute all the eigenvalues, and optionally, the eigenvectors of a complex generalized Hermitiandefinite eigenproblem, of the form A\*x=(lambda)\*B\*x, A\*Bx=(lambda)\*x, or B\*A\*x=(lambda)\*x

[zhegvx](#page-3628-0) - zhegvx - compute selected eigenvalues, and optionally, eigenvectors of a complex generalized Hermitian-definite eigenproblem, of the form A\*x=(lambda)\*B\*x, A\*Bx=(lambda)\*x, or B\*A\*x=(lambda)\*x

[zhemm](#page-3633-0) - zhemm - perform one of the matrix-matrix operations  $C := \alpha P^* A^*B + \beta P^*C$  or  $C := \alpha P^*A + \beta P^*A + \beta P^*C$ 

[zhemv](#page-3637-0) - zhemv - perform the matrix-vector operation  $y := \alpha x^* A^* x + \beta x^* y$ 

[zher](#page-3640-0) - zher - perform the hermitian rank 1 operation A := alpha\*x\*conjg( $x'$ ) + A

[zher2](#page-3643-0) - zher2 - perform the hermitian rank 2 operation A := alpha\*x\*conjg( y') + conjg( alpha )\*y\*conjg( x') + A

[zher2k](#page-3646-0) - zher2k - perform one of the Hermitian rank 2k operations C := alpha\*A\*conjg( B' ) + conjg( alpha )\*B\*conjg  $(A')$  + beta\*C or C := alpha\*conjg( $A'$ )\*B + conjg( alpha )\*conjg( $B'$ )\*A + beta\*C

[zherfs](#page-3650-0) - zherfs - improve the computed solution to a system of linear equations when the coefficient matrix is Hermitian indefinite, and provides error bounds and backward error estimates for the solution

[zherk](#page-3653-0) - zherk - perform one of the Hermitian rank k operations  $C := \alpha P_A^*$ ations  $C' = \alpha P_A^*$  or  $C' = \alpha P_A^*$  $(A')^*A + \text{beta*C}$ 

[zhesv](#page-3656-0) - zhesv - compute the solution to a complex system of linear equations  $A * X = B$ ,

[zhesvx](#page-3659-0) - zhesvx - use the diagonal pivoting factorization to compute the solution to a complex system of linear equations  $A * X = B$ ,

[zhetf2](#page-3664-0) - zhetf2 - compute the factorization of a complex Hermitian matrix A using the Bunch-Kaufman diagonal pivoting method

[zhetrd](#page-3667-0) - zhetrd - reduce a complex Hermitian matrix A to real symmetric tridiagonal form T by a unitary similarity transformation

[zhetrf](#page-3671-0) - zhetrf - compute the factorization of a complex Hermitian matrix A using the Bunch-Kaufman diagonal pivoting method

[zhetri](#page-3675-0) - zhetri - compute the inverse of a complex Hermitian indefinite matrix A using the factorization  $A = U^*D^*U^{**}H$  or  $A = L^*D^*L^{**}H$  computed by ZHETRF

[zhetrs](#page-3677-0) - zhetrs - solve a system of linear equations  $A^*X = B$  with a complex Hermitian matrix A using the factorization A  $= U^*D^*U^{**}H$  or  $A = L^*D^*L^{**}H$  computed by ZHETRF

[zhgeqz](#page-3679-0) - zhgeqz - implement a single-shift version of the QZ method for finding the generalized eigenvalues w(i)=ALPHA (i)/BETA(i) of the equation det( A-w(i) B  $) = 0$  If JOB='S', then the pair (A,B) is simultaneously reduced to Schur form (i. e., A and B are both upper triangular) by applying one unitary tranformation (usually called Q) on the left and another (usually called Z) on the right

[zhpcon](#page-3683-0) - zhpcon - estimate the reciprocal of the condition number of a complex Hermitian packed matrix A using the factorization  $A = U^*D^*U^{**}H$  or  $A = L^*D^*L^{**}H$  computed by ZHPTRF

[zhpev](#page-3685-0) - zhpev - compute all the eigenvalues and, optionally, eigenvectors of a complex Hermitian matrix in packed storage

[zhpevd](#page-3688-0) - zhpevd - compute all the eigenvalues and, optionally, eigenvectors of a complex Hermitian matrix A in packed storage

[zhpevx](#page-3692-0) - zhpevx - compute selected eigenvalues and, optionally, eigenvectors of a complex Hermitian matrix A in packed storage

[zhpgst](#page-3696-0) - zhpgst - reduce a complex Hermitian-definite generalized eigenproblem to standard form, using packed storage

[zhpgv](#page-3698-0) - zhpgv - compute all the eigenvalues and, optionally, the eigenvectors of a complex generalized Hermitian-definite eigenproblem, of the form  $A^*x=(lambda)^*B^*x$ ,  $A^*Bx=(lambda)^*x$ , or  $B^*A^*x=(lambda)^*x$ 

[zhpgvd](#page-3701-0) - zhpgvd - compute all the eigenvalues and, optionally, the eigenvectors of a complex generalized Hermitiandefinite eigenproblem, of the form  $A^*x=(lambda)^*B^*x$ ,  $A^*Bx=(lambda)^*x$ , or  $B^*A^*x=(lambda)^*x$ 

[zhpgvx](#page-3705-0) - zhpgvx - compute selected eigenvalues and, optionally, eigenvectors of a complex generalized Hermitian-definite eigenproblem, of the form  $A^*x=(lambda)^*B^*x$ ,  $A^*Bx=(lambda)^*x$ , or  $B^*A^*x=(lambda)^*x$ 

 $z$ hpmv - [zhpmv](#page-3710-0) - perform the matrix-vector operation y := alpha\*A\*x + beta\*y

[zhpr](#page-3713-0) - zhpr - perform the hermitian rank 1 operation  $A := \text{alpha}^* x^* \text{conig}(x') + A$ 

[zhpr2](#page-3716-0) - zhpr2 - perform the Hermitian rank 2 operation A := alpha\*x\*conjg( $y'$ ) + conjg(alpha)\*y\*conjg( $x'$ ) + A

[zhprfs](#page-3719-0) - zhprfs - improve the computed solution to a system of linear equations when the coefficient matrix is Hermitian indefinite and packed, and provides error bounds and backward error estimates for the solution

[zhpsv](#page-3722-0) - zhpsv - compute the solution to a complex system of linear equations  $A * X = B$ ,

[zhpsvx](#page-3725-0) - zhpsvx - use the diagonal pivoting factorization  $A = U^*D^*U^{**}H$  or  $A = L^*D^*L^{**}H$  to compute the solution to a complex system of linear equations  $A * X = B$ , where A is an N-by-N Hermitian matrix stored in packed format and X and B are N-by-NRHS matrices

[zhptrd](#page-3730-0) - zhptrd - reduce a complex Hermitian matrix A stored in packed form to real symmetric tridiagonal form T by a unitary similarity transformation

[zhptrf](#page-3733-0) - zhptrf - compute the factorization of a complex Hermitian packed matrix A using the Bunch-Kaufman diagonal pivoting method

[zhptri](#page-3736-0) - zhptri - compute the inverse of a complex Hermitian indefinite matrix A in packed storage using the factorization  $A = U^*D^*U^{**}H$  or  $A = L^*D^*L^{**}H$  computed by ZHPTRF

 $\frac{\text{zhptrs}}{\text{zhptrs}}$  - solve a system of linear equations  $A^*X = B$  with a complex Hermitian matrix A stored in packed format using the factorization  $A = U^*D^*U^{**}H$  or  $A = L^*D^*L^{**}H$  computed by ZHPTRF

[zhsein](#page-3740-0) - zhsein - use inverse iteration to find specified right and/or left eigenvectors of a complex upper Hessenberg matrix H

[zhseqr](#page-3744-0) - zhseqr - compute the eigenvalues of a complex upper Hessenberg matrix H, and, optionally, the matrices T and Z from the Schur decomposition  $H = Z T Z^{**}H$ , where T is an upper triangular matrix (the Schur form), and Z is the unitary matrix of Schur vectors

[zjadmm](#page-3747-0) - zjadmm - Jagged diagonal matrix-matrix multiply (modified Ellpack)

[zjadrp](#page-3751-0) - zjadrp - right permutation of a jagged diagonal matrix

[zjadsm](#page-3754-0) - zjadsm - Jagged-diagonal format triangular solve

[zlarz](#page-3759-0) - zlarz - applie a complex elementary reflector H to a complex M-by-N matrix C, from either the left or the right

[zlarzb](#page-3762-0) - zlarzb - applie a complex block reflector H or its transpose H\*\*H to a complex distributed M-by-N C from the left or the right

[zlarzt](#page-3765-0) - zlarzt - form the triangular factor T of a complex block reflector H of order  $>$  n, which is defined as a product of k elementary reflectors

[zlatzm](#page-3768-0) - zlatzm - routine is deprecated and has been replaced by routine CUNMRZ

[zpbcon](#page-3771-0) - zpbcon - estimate the reciprocal of the condition number (in the 1-norm) of a complex Hermitian positive definite band matrix using the Cholesky factorization  $A = U^*H^*U$  or  $A = L^*L^{**}H$  computed by ZPBTRF

[zpbequ](#page-3774-0) - zpbequ - compute row and column scalings intended to equilibrate a Hermitian positive definite band matrix A and reduce its condition number (with respect to the two-norm)

[zpbrfs](#page-3777-0) - zpbrfs - improve the computed solution to a system of linear equations when the coefficient matrix is Hermitian positive definite and banded, and provides error bounds and backward error estimates for the solution

[zpbstf](#page-3780-0) - zpbstf - compute a split Cholesky factorization of a complex Hermitian positive definite band matrix A

 $z$ pbsv - [zpbsv](#page-3783-0) - compute the solution to a complex system of linear equations  $A * X = B$ ,

[zpbsvx](#page-3786-0) - zpbsvx - use the Cholesky factorization  $A = U^*H^*U$  or  $A = L^*L^{**}H$  to compute the solution to a complex system of linear equations  $A * X = B$ ,

[zpbtf2](#page-3792-0) - zpbtf2 - compute the Cholesky factorization of a complex Hermitian positive definite band matrix A

[zpbtrf](#page-3795-0) - zpbtrf - compute the Cholesky factorization of a complex Hermitian positive definite band matrix A

 $z$ <sub>2</sub>  $z$ <sub>pbtrs</sub> - [zpbtrs](#page-3798-0) - solve a system of linear equations  $A^*X = B$  with a Hermitian positive definite band matrix A using the Cholesky factorization  $A = U^{**}H^*U$  or  $A = L^*L^{**}H$  computed by ZPBTRF

[zpocon](#page-3800-0) - zpocon - estimate the reciprocal of the condition number (in the 1-norm) of a complex Hermitian positive definite matrix using the Cholesky factorization  $A = U^{**}H^*U$  or  $A = L^*L^{**}H$  computed by ZPOTRF

[zpoequ](#page-3803-0) - zpoequ - compute row and column scalings intended to equilibrate a Hermitian positive definite matrix A and reduce its condition number (with respect to the two-norm)

[zporfs](#page-3805-0) - zporfs - improve the computed solution to a system of linear equations when the coefficient matrix is Hermitian positive definite,

 $z$ posv - [zposv](#page-3808-0) - compute the solution to a complex system of linear equations  $A * X = B$ ,

[zposvx](#page-3811-0) - zposvx - use the Cholesky factorization  $A = U^*H^*U$  or  $A = L^*L^{**}H$  to compute the solution to a complex system of linear equations  $A * X = B$ ,

[zpotf2](#page-3816-0) - zpotf2 - compute the Cholesky factorization of a complex Hermitian positive definite matrix A

[zpotrf](#page-3818-0) - zpotrf - compute the Cholesky factorization of a complex Hermitian positive definite matrix A

[zpotri](#page-3820-0) - zpotri - compute the inverse of a complex Hermitian positive definite matrix A using the Cholesky factorization A  $= U^{**}H^*U$  or  $A = L^*L^{**}H$  computed by ZPOTRF

[zpotrs](#page-3822-0) - zpotrs - solve a system of linear equations  $A^*X = B$  with a Hermitian positive definite matrix A using the Cholesky factorization  $A = U^{*H*}U$  or  $A = L^*L^{**}H$  computed by ZPOTRF

[zppcon](#page-3824-0) - zppcon - estimate the reciprocal of the condition number (in the 1-norm) of a complex Hermitian positive definite packed matrix using the Cholesky factorization  $A = U^*H^*U$  or  $A = L^*L^{**}H$  computed by ZPPTRF

[zppequ](#page-3826-0) - zppequ - compute row and column scalings intended to equilibrate a Hermitian positive definite matrix A in packed storage and reduce its condition number (with respect to the two-norm)

[zpprfs](#page-3829-0) - zpprfs - improve the computed solution to a system of linear equations when the coefficient matrix is Hermitian positive definite and packed, and provides error bounds and backward error estimates for the solution

 $z$ ppsv - [zppsv](#page-3832-0) - compute the solution to a complex system of linear equations  $A * X = B$ ,

[zppsvx](#page-3835-0) - zppsvx - use the Cholesky factorization  $A = U^*H^*U$  or  $A = L^*L^{**}H$  to compute the solution to a complex system of linear equations  $A * X = B$ ,

[zpptrf](#page-3841-0) - zpptrf - compute the Cholesky factorization of a complex Hermitian positive definite matrix A stored in packed format

[zpptri](#page-3844-0) - zpptri - compute the inverse of a complex Hermitian positive definite matrix A using the Cholesky factorization A  $= U^{**}H^*U$  or  $A = L^*L^{**}H$  computed by ZPPTRF

[zpptrs](#page-3846-0) - zpptrs - solve a system of linear equations  $A^*X = B$  with a Hermitian positive definite matrix A in packed storage using the Cholesky factorization  $A = U^{**}H^*U$  or  $A = L^*L^{**}H$  computed by ZPPTRF

[zptcon](#page-3848-0) - zptcon - compute the reciprocal of the condition number (in the 1-norm) of a complex Hermitian positive definite tridiagonal matrix using the factorization  $A = L^*D^*L^{**}H$  or  $A = U^{**}H^*D^*U$  computed by ZPTTRF

[zpteqr](#page-3850-0) - zpteqr - compute all eigenvalues and, optionally, eigenvectors of a symmetric positive definite tridiagonal matrix by first factoring the matrix using SPTTRF and then calling CBDSQR to compute the singular values of the bidiagonal

## factor

[zptrfs](#page-3853-0) - zptrfs - improve the computed solution to a system of linear equations when the coefficient matrix is Hermitian positive definite and tridiagonal, and provides error bounds and backward error estimates for the solution

 $z$ ptsv - [zptsv](#page-3856-0) - compute the solution to a complex system of linear equations  $A^*X = B$ , where A is an N-by-N Hermitian positive definite tridiagonal matrix, and X and B are N-by-NRHS matrices.

[zptsvx](#page-3858-0) - zptsvx - use the factorization  $A = L^*D^*L^{**}H$  to compute the solution to a complex system of linear equations  $A^*X = B$ , where A is an N-by-N Hermitian positive definite tridiagonal matrix and X and B are N-by-NRHS matrices

[zpttrf](#page-3862-0) - zpttrf - compute the L\*D\*L' factorization of a complex Hermitian positive definite tridiagonal matrix A

[zpttrs](#page-3864-0) - zpttrs - solve a tridiagonal system of the form  $A * X = B$  using the factorization  $A = U^*D^*U$  or  $A = L^*D^*L'$ computed by ZPTTRF

[zptts2](#page-3866-0) - zptts2 - solve a tridiagonal system of the form A  $* X = B$  using the factorization A = U<sup>\*</sup>D<sup>\*</sup>U or A = L<sup>\*</sup>D<sup>\*</sup>L' computed by ZPTTRF

 $zrot - zrot - apply$  $zrot - zrot - apply$  a plane rotation, where the cos  $(C)$  is real and the sin  $(S)$  is complex, and the vectors X and Y are complex

[zrotg](#page-3870-0) - zrotg - Construct a Given's plane rotation

[zscal](#page-3872-0) - zscal - Compute y := alpha \* y

[zsctr](#page-3874-0) - zsctr - Scatters elements from x into y.

[zskymm](#page-3876-0) - zskymm - Skyline format matrix-matrix multiply

[zskysm](#page-3880-0) - zskysm - Skyline format triangular solve

[zspcon](#page-3885-0) - zspcon - estimate the reciprocal of the condition number (in the 1-norm) of a complex symmetric packed matrix A using the factorization  $A = U^*D^*U^{**}T$  or  $A = L^*D^*L^{**}T$  computed by ZSPTRF

[zsprfs](#page-3887-0) - zsprfs - improve the computed solution to a system of linear equations when the coefficient matrix is symmetric indefinite and packed, and provides error bounds and backward error estimates for the solution

 $\frac{zsysv}{x}$  - [zspsv](#page-3890-0) - compute the solution to a complex system of linear equations A  $* X = B$ ,

[zspsvx](#page-3893-0) - zspsvx - use the diagonal pivoting factorization  $A = U^*D^*U^{**}T$  or  $A = L^*D^*L^{**}T$  to compute the solution to a complex system of linear equations  $A * X = B$ , where A is an N-by-N symmetric matrix stored in packed format and X and B are N-by-NRHS matrices

[zsptrf](#page-3898-0) - zsptrf - compute the factorization of a complex symmetric matrix A stored in packed format using the Bunch-

Kaufman diagonal pivoting method

[zsptri](#page-3901-0) - zsptri - compute the inverse of a complex symmetric indefinite matrix A in packed storage using the factorization  $A = U^*D^*U^{**}T$  or  $A = L^*D^*L^{**}T$  computed by ZSPTRF

 $\frac{z_{\text{sptrs}}}{\text{zstrs}}$  - [zsptrs](#page-3903-0) - solve a system of linear equations  $A^*X = B$  with a complex symmetric matrix A stored in packed format using the factorization  $A = U^*D^*U^{**}T$  or  $A = L^*D^*L^{**}T$  computed by ZSPTRF

[zstedc](#page-3905-0) - zstedc - compute all eigenvalues and, optionally, eigenvectors of a symmetric tridiagonal matrix using the divide and conquer method

[zstegr](#page-3909-0) - zstegr - Compute T-sigma  $i = L_i$  i D i L i<sup> $\wedge$ </sup>T, such that L i D i L i<sup> $\wedge$ </sup>T is a relatively robust representation

[zstein](#page-3914-0) - zstein - compute the eigenvectors of a real symmetric tridiagonal matrix T corresponding to specified eigenvalues, using inverse iteration

[zsteqr](#page-3917-0) - zsteqr - compute all eigenvalues and, optionally, eigenvectors of a symmetric tridiagonal matrix using the implicit QL or QR method

[zstsv](#page-3920-0) - zstsv - compute the solution to a complex system of linear equations  $A * X = B$  where A is a symmetric tridiagonal matrix

[zsttrf](#page-3922-0) - zsttrf - compute the factorization of a complex symmetric tridiagonal matrix A using the Bunch-Kaufman diagonal pivoting method

 $z_{\text{sttrs}}$  - [zsttrs](#page-3924-0) - computes the solution to a complex system of linear equations A  $* X = B$ 

[zswap](#page-3926-0) - zswap - Exchange vectors x and y.

[zsycon](#page-3928-0) - zsycon - estimate the reciprocal of the condition number (in the 1-norm) of a complex symmetric matrix A using the factorization  $A = U^*D^*U^{**}T$  or  $A = L^*D^*L^{**}T$  computed by ZSYTRF

[zsymm](#page-3931-0) - zsymm - perform one of the matrix-matrix operations  $C := \alpha P^* A^*B + \beta P^*C$  or  $C := \alpha P^*A + \beta P^*A + \beta P^*C$ 

 $z$ syr2k - [zsyr2k](#page-3935-0) - perform one of the symmetric rank 2k operations C := alpha\*A\*B' + alpha\*B\*A' + beta\*C or C :=  $alpha*A'*B + alpha*B'*A + beta*C$ 

[zsyrfs](#page-3939-0) - zsyrfs - improve the computed solution to a system of linear equations when the coefficient matrix is symmetric indefinite, and provides error bounds and backward error estimates for the solution

<u>[zsyrk](#page-3942-0)</u> - zsyrk - perform one of the symmetric rank k operations  $C := \text{alpha}^*A^*A' + \text{beta}^*C$  or  $C := \text{alpha}^*A^*A + \text{beta}^*C$ 

 $\frac{zsysv}{x}$  - [zsysv](#page-3945-0) - compute the solution to a complex system of linear equations  $A * X = B$ ,

[zsysvx](#page-3948-0) - zsysvx - use the diagonal pivoting factorization to compute the solution to a complex system of linear equations A
$*$  X = B.

 $z$ sytf2 - [zsytf2](#page-3953-0) - compute the factorization of a complex symmetric matrix A using the Bunch-Kaufman diagonal pivoting method

[zsytrf](#page-3956-0) - zsytrf - compute the factorization of a complex symmetric matrix A using the Bunch-Kaufman diagonal pivoting method

[zsytri](#page-3960-0) - zsytri - compute the inverse of a complex symmetric indefinite matrix A using the factorization  $A = U^*D^*U^{**}T$  or  $A = L^*D^*L^{**}T$  computed by ZSYTRF

[zsytrs](#page-3962-0) - zsytrs - solve a system of linear equations  $A^*X = B$  with a complex symmetric matrix A using the factorization A  $= U^*D^*U^{**}T$  or  $A = L^*D^*L^{**}T$  computed by ZSYTRF

[ztbcon](#page-3964-0) - ztbcon - estimate the reciprocal of the condition number of a triangular band matrix A, in either the 1-norm or the infinity-norm

[ztbmv](#page-3967-0) - ztbmv - perform one of the matrix-vector operations  $x := A^*x$ , or  $x := A^*x$ , or  $x := \text{conig}( A' )^*x$ 

[ztbrfs](#page-3971-0) - ztbrfs - provide error bounds and backward error estimates for the solution to a system of linear equations with a triangular band coefficient matrix

[ztbsv](#page-3974-0) - ztbsv - solve one of the systems of equations  $A^*x = b$ , or  $A'^*x = b$ , or conjg( $A'$ )\* $x = b$ 

[ztbtrs](#page-3978-0) - ztbtrs - solve a triangular system of the form  $A * X = B$ ,  $A^{**}T * X = B$ , or  $A^{**}H * X = B$ ,

[ztgevc](#page-3981-0) - ztgevc - compute some or all of the right and/or left generalized eigenvectors of a pair of complex upper triangular matrices (A,B)

[ztgexc](#page-3985-0) - ztgexc - reorder the generalized Schur decomposition of a complex matrix pair (A,B), using an unitary equivalence transformation  $(A, B) := Q^* (A, B)^* Z'$ , so that the diagonal block of  $(A, B)$  with row index IFST is moved to row ILST

[ztgsen](#page-3989-0) - ztgsen - reorder the generalized Schur decomposition of a complex matrix pair (A, B) (in terms of an unitary equivalence trans- formation  $Q' * (A, B) * Z$ , so that a selected cluster of eigenvalues appears in the leading diagonal blocks of the pair (A,B)

[ztgsja](#page-3997-0) - ztgsja - compute the generalized singular value decomposition (GSVD) of two complex upper triangular (or trapezoidal) matrices A and B

[ztgsna](#page-4003-0) - ztgsna - estimate reciprocal condition numbers for specified eigenvalues and/or eigenvectors of a matrix pair (A, B)

[ztgsyl](#page-4009-0) - ztgsyl - solve the generalized Sylvester equation

[ztpcon](#page-4014-0) - ztpcon - estimate the reciprocal of the condition number of a packed triangular matrix A, in either the 1-norm or

[ztpmv](#page-4017-0) - ztpmv - perform one of the matrix-vector operations  $x := A^*x$ , or  $x := A^{1*}x$ , or  $x := \text{conig}( A')^*x$ 

[ztprfs](#page-4020-0) - ztprfs - provide error bounds and backward error estimates for the solution to a system of linear equations with a triangular packed coefficient matrix

[ztpsv](#page-4023-0) - ztpsv - solve one of the systems of equations  $A^*x = b$ , or  $A'^*x = b$ , or conjg( $A'$ )\* $x = b$ 

[ztptri](#page-4026-0) - ztptri - compute the inverse of a complex upper or lower triangular matrix A stored in packed format

[ztptrs](#page-4028-0) - ztptrs - solve a triangular system of the form  $A * X = B$ ,  $A^{**}T * X = B$ , or  $A^{**}H * X = B$ ,

[ztrans](#page-4031-0) - ztrans - transpose and scale source matrix

[ztrcon](#page-4033-0) - ztrcon - estimate the reciprocal of the condition number of a triangular matrix A, in either the 1-norm or the infinity-norm

[ztrevc](#page-4036-0) - ztrevc - compute some or all of the right and/or left eigenvectors of a complex upper triangular matrix T

[ztrexc](#page-4040-0) - ztrexc - reorder the Schur factorization of a complex matrix  $A = Q^*T^*Q^{**}H$ , so that the diagonal element of T with row index IFST is moved to row ILST

[ztrmm](#page-4042-0) - ztrmm - perform one of the matrix-matrix operations  $B := \alpha A^* \circ (A) * B$ , or  $B := \alpha A^* B^* \circ (A)$  where alpha is a scalar, B is an m by n matrix, A is a unit, or non-unit, upper or lower triangular matrix and op(A) is one of op(A) = A or op( A ) = A' or op( A ) = conjg( A')

[ztrmv](#page-4046-0) - ztrmv - perform one of the matrix-vector operations  $x := A^*x$ , or  $x := A'^*x$ , or  $x := \text{conig}( A' )^*x$ 

[ztrrfs](#page-4049-0) - ztrrfs - provide error bounds and backward error estimates for the solution to a system of linear equations with a triangular coefficient matrix

[ztrsen](#page-4052-0) - ztrsen - reorder the Schur factorization of a complex matrix  $A = Q^*T^*Q^{**}H$ , so that a selected cluster of eigenvalues appears in the leading positions on the diagonal of the upper triangular matrix T, and the leading columns of Q form an orthonormal basis of the corresponding right invariant subspace

[ztrsm](#page-4057-0) - ztrsm - solve one of the matrix equations op( A )\*X = alpha\*B, or  $X*$ op( A ) = alpha\*B

[ztrsna](#page-4061-0) - ztrsna - estimate reciprocal condition numbers for specified eigenvalues and/or right eigenvectors of a complex upper triangular matrix T (or of any matrix  $Q^*T^*Q^{**}H$  with Q unitary)

[ztrsv](#page-4065-0) - ztrsv - solve one of the systems of equations  $A^*x = b$ , or  $A'^*x = b$ , or conjg( $A'$ )\* $x = b$ 

[ztrsyl](#page-4068-0) - ztrsyl - solve the complex Sylvester matrix equation

[ztrti2](#page-4071-0) - ztrti2 - compute the inverse of a complex upper or lower triangular matrix

[ztrtri](#page-4073-0) - ztrtri - compute the inverse of a complex upper or lower triangular matrix A

[ztrtrs](#page-4075-0) - ztrtrs - solve a triangular system of the form  $A * X = B$ ,  $A^{**}T * X = B$ , or  $A^{**}H * X = B$ ,

[ztzrqf](#page-4078-0) - ztzrqf - routine is deprecated and has been replaced by routine CTZRZF

[ztzrzf](#page-4081-0) - ztzrzf - reduce the M-by-N ( $M \le N$ ) complex upper trapezoidal matrix A to upper triangular form by means of unitary transformations

[zung2l](#page-4084-0) - zung2l - generate an m by n complex matrix Q with orthonormal columns,

 $\frac{\text{zung2r}}{\text{zung2r}}$  - [zung2r](#page-4086-0) - generate an m by n complex matrix Q with orthonormal columns,

[zungbr](#page-4088-0) - zungbr - generate one of the complex unitary matrices Q or P\*\*H determined by CGEBRD when reducing a complex matrix A to bidiagonal form

[zunghr](#page-4091-0) - zunghr - generate a complex unitary matrix Q which is defined as the product of IHI-ILO elementary reflectors of order N, as returned by CGEHRD

[zungl2](#page-4093-0) - zungl2 - generate an m-by-n complex matrix Q with orthonormal rows,

[zunglq](#page-4095-0) - zunglq - generate an M-by-N complex matrix Q with orthonormal rows,

[zungql](#page-4097-0) - zungql - generate an M-by-N complex matrix Q with orthonormal columns,

[zungqr](#page-4099-0) - zungqr - generate an M-by-N complex matrix Q with orthonormal columns,

[zungr2](#page-4101-0) - zungr2 - generate an m by n complex matrix Q with orthonormal rows,

[zungrq](#page-4103-0) - zungrq - generate an M-by-N complex matrix Q with orthonormal rows,

[zungtr](#page-4105-0) - zungtr - generate a complex unitary matrix Q which is defined as the product of n-1 elementary reflectors of order N, as returned by CHETRD

[zunmbr](#page-4107-0) - zunmbr - VECT = 'O', ZUNMBR overwrites the general complex M-by-N matrix C with  $SIDE = 'L' SIDE = 'R'$  $TRANS = 'N'$ 

[zunmhr](#page-4110-0) - zunmhr - overwrite the general complex M-by-N matrix C with  $SIDE = 'L' SIDE = 'R' TRANS = 'N'$ 

 $zunn12$  - [zunml2](#page-4113-0) - overwrite the general complex m-by-n matrix C with Q  $*$  C if SIDE = 'L' and TRANS = 'N', or Q' $*$  C if  $SIDE = 'L'$  and TRANS = 'C', or C  $* Q$  if  $SIDE = 'R'$  and TRANS = 'N', or C  $* Q'$  if  $SIDE = 'R'$  and TRANS = 'C',

[zunmlq](#page-4116-0) - zunmlq - overwrite the general complex M-by-N matrix C with  $SIDE = 'L' SIDE = 'R' TRANS = 'N'$ 

 $\underline{\text{zunnel}}$  - [zunmql](#page-4119-0) - overwrite the general complex M-by-N matrix C with  $SIDE = 'L' SIDE = 'R' TRANS = 'N'$ 

[zunmqr](#page-4122-0) - zunmqr - overwrite the general complex M-by-N matrix C with  $SIDE = 'L' SIDE = 'R' TRANS = 'N'$ 

 $\frac{\text{zunmr2}}{2}$  $\frac{\text{zunmr2}}{2}$  $\frac{\text{zunmr2}}{2}$  - zunmr2 - overwrite the general complex m-by-n matrix C with Q \* C if SIDE = 'L' and TRANS = 'N', or Q'\* C if  $SIDE = 'L'$  and TRANS = 'C', or C  $* Q$  if  $SIDE = 'R'$  and TRANS = 'N', or C  $* Q'$  if  $SIDE = 'R'$  and TRANS = 'C',

[zunmrq](#page-4128-0) - zunmrq - overwrite the general complex M-by-N matrix C with  $SIDE = 'L' SIDE = 'R' TRANS = 'N'$ 

 $\frac{\text{zunmrz}}{\text{zunmrz}}$  - [zunmrz](#page-4131-0) - overwrite the general complex M-by-N matrix C with SIDE = 'L' SIDE = 'R' TRANS = 'N'

[zunmtr](#page-4134-0) - zunmtr - overwrite the general complex M-by-N matrix C with  $SIDE = L' SIDE = R' TRANS = N'$ 

[zupgtr](#page-4137-0) - zupgtr - generate a complex unitary matrix Q which is defined as the product of n-1 elementary reflectors H(i) of order n, as returned by CHPTRD using packed storage

[zupmtr](#page-4139-0) - zupmtr - overwrite the general complex M-by-N matrix C with  $SIDE = 'L' SIDE = 'R' TRANS = 'N'$ 

[zvbrmm](#page-4142-0) - zvbrmm - variable block sparse row format matrix-matrix multiply

[zvbrsm](#page-4147-0) - zvbrsm - variable block sparse row format triangular solve

[zvmul](#page-4153-0) - zvmul - compute the scaled product of complex vectors

- [NAME](#page-76-0)
- [SYNOPSIS](#page-76-1)
	- ා [F95 INTERFACE](#page-76-2)
	- ❍ [C INTERFACE](#page-76-3)
- [PURPOSE](#page-76-4)
- **[ARGUMENTS](#page-77-0)**

#### <span id="page-76-0"></span>**NAME**

 available\_threads - returns information about current thread usage

### <span id="page-76-1"></span>**SYNOPSIS**

SUBROUTINE AVAILABLE\_THREADS(TOTAL, USING)

INTEGER TOTAL, USING

SUBROUTINE AVAILABLE\_THREADS\_64(TOTAL, USING)

INTEGER\*8 TOTAL, USING

#### <span id="page-76-2"></span>**F95 INTERFACE**

SUBROUTINE AVAILABLE\_THREADS(TOTAL, USING)

INTEGER :: TOTAL, USING

SUBROUTINE AVAILABLE\_THREADS\_64(TOTAL, USING)

INTEGER(8) :: TOTAL, USING

#### <span id="page-76-3"></span>**C INTERFACE**

#include <sunperf.h>

void available\_threads(int \*total, int \*using);

void available\_threads\_64(long \*total, long \*using);

# <span id="page-76-4"></span>**PURPOSE**

 AVAILABLE\_THREADS calls library routine OMP\_GET\_MAX\_THREADS to obtain the maximum value that can be returned by calls to OMP\_GET\_NUM\_THREADS. This value is stored in TOTAL. If OMP\_SET\_NUM\_THREADS is used to changed the number of threads, subsequent calls to AVAILABLE\_THREADS, whether cal ling from a serial region or parallel region, will return  the new value in TOTAL. Also, in a parallel environment, if available\_threads is called from a serial region of the mas ter thread, it returns the number of threads available for execution (determined by function OMP\_GET\_NUM\_THREADS) in argument USING. Else, if it is called from a thread in the team executing the parallel region it returns a 1 in USING. For more information on OMP\_GET\_MAX\_THREADS, OMP\_GET\_NUM\_THREADS, and OMP\_SET\_NUM\_THREADS, see the OpenMP Fortran Application Program Interface document at [http://www.openmp.org.](http://www.openmp.org./)

### <span id="page-77-0"></span>**ARGUMENTS**

 TOTAL (output) Maximum value that can be returned by calls to USING\_THREADS

USING (output)

 If AVAILABLE\_THREADS is called from a parallel region, USING = 1. If AVAILABLE\_THREADS is called from a serial region, USING contains the number of threads available for execution in parallel.

- [NAME](#page-78-0)
- [SYNOPSIS](#page-78-1)
	- o [F95 INTERFACE](#page-78-2)
- [ARGUMENTS](#page-78-3)
- [SEE ALSO](#page-79-0)

#### <span id="page-78-0"></span>**NAME**

```
 blas_dpermute - permutes a real (double precision) array in
 terms of the permutation vector P, output by dsortv
```
# <span id="page-78-1"></span>**SYNOPSIS**

```
 SUBROUTINE BLAS_DPERMUTE (N, P, INCP, X, INCX)
    INTEGER N
    INTEGER P(*)
    INTEGER INCP
    REAL*8 X(*)
    INTEGER INCX
    SUBROUTINE BLAS_DPERMUTE_64 (N, P, INCP, X, INCX)
    INTEGER*8 N
    INTEGER*8 P(*)
    INTEGER*8 INCP
   REAL*8 X(*) INTEGER*8 INCX
 F95 INTERFACE
   SUBROUTINE PERMUTE (X, P)
    USE SUNPERF
    SUBROUTINE PERMUTE_64 (X, P)
    USE SUNPERF
```
# <span id="page-78-3"></span><span id="page-78-2"></span>**ARGUMENTS**

- N (input) INTEGER, the number of elements to be permuted in X If N <= 1, the subroutine returns without trying to permute X.
- P (input) INTEGER((N-1)\*|INCP|+1), the permutation (index) vector defined follows the same conventions as that for DTYPE SORTV. It records the details of

```
 the interchanges of the elements of X during sort-
          ing. That is X = P*X. In current implementation, P
           contains the index of sorted X.
 INCP (input) INTEGER, increment for P
          INCP must not be zero. INCP could be negative. If
          INCP < 0, the permutation is applied in the oppo-
          site direction. That is
          If INCP > 0,
           if INCX > 0,
             sorted X((i-1)*INCX+1) = X(P((i-1)*INCP+1)), if INCX < 0,
              sorted X((N-i)*|INCX|+1) = X(P((i-1)*INCP+1)); If INCP < 0,
             if INCX > 0,
             sorted X((i-1)*INCX+1) = X(P((N-i)*|INCP|+1)). if INCX < 0,
              sorted X((N-i)*|INCX|+1)= X(P((N-i)*|INCP|+1)). X (input/output) REAL*8(KIND)((N-1)*|INCX|+1), the array to
          be permuted. Minimum size (N-1)*|INCX|+1 is
          required
 INCX (input) INTEGER, increment for X
           INCX must not be zero. INCX could be negative. If
           INCX < 0, X will be permuted in a reverse way (see
           the description for INCP above).
```

```
 blas_dsortv(3P), blas_dsort(3P)
```
- NAME
- [SYNOPSIS](#page-80-0)
	- ❍ F95 INTERFACE
- ARGUMENTS
- SEE ALSO

### **NAME**

 blas\_dsort - sorts a real (double precision) vector X in increasing or decreasing order using quick sort algorithm

# <span id="page-80-0"></span>**SYNOPSIS**

 SUBROUTINE BLAS\_DSORT (SORT, N, X, INCX) INTEGER SORT INTEGER N  $REAL*8 X(*)$  INTEGER INCX SUBROUTINE BLAS\_DSORT\_64 (SORT, N, X, INCX) INTEGER\*8 SORT INTEGER\*8 N  $REAL*8 X(*)$  INTEGER\*8 INCX **F95 INTERFACE** SUBROUTINE SORT (X [, SORT]) USE SUNPERF SUBROUTINE SORT 64 (X [, SORT]) USE SUNPERF The functionality of SORT is covered by SORTV

# **ARGUMENTS**

 SORT (input) INTEGER, indicating sort directions SORT = 0, descending SORT = 1, ascending SORT = other value, error SORT is default to 1 for F95 INTERFACE N (input) INTEGER, the number of elements to be sorted in X

```
 If N <= 1, the subroutine returns without trying
          to sort X.
X (input/output) REAL*8((N-1)*|INCX|+1), the array to be
           sorted
          Minimum size (N-1)*|INCX|+1 is required
 INCX (input) INTEGER, increment for X
          INCX must not be zero. INCX could be negative. If
          INCX < 0, change the sorting direction defined by
          SORT. That is
         If SORT = 0, let SORT = 1, INCX = |INCX|;
         If SORT = 1, let SORT = 0, INCX = |INCX|.
```

```
 blas_dsortv(3P), blas_dpermute(3P)
```
- NAME
- SYNOPSIS
	- o F95 INTERFACE
- ARGUMENTS
- SEE ALSO

### **NAME**

 blas\_dsortv - sorts a real (double precision) vector X in increasing or decreasing order using quick sort algorithm and overwrite P with the permutation vector

# **SYNOPSIS**

```
 SUBROUTINE BLAS_DSORTV (SORT, N, X, INCX, P, INCP)
    INTEGER SORT
    INTEGER N
    REAL*8 X(*)
    INTEGER INCX
    INTEGER P(*)
    INTEGER INCP
    SUBROUTINE BLAS_DSORTV_64 (SORT, N, X, INCX, P, INCP)
    INTEGER*8 SORT
    INTEGER*8 N
    REAL*8 X(*)
    INTEGER*8 INCX
    INTEGER*8 P(*)
    INTEGER*8 INCP
 F95 INTERFACE
    SUBROUTINE SORTV (X [, SORT] [, P])
    USE SUNPERF
    SUBROUTINE SORTV_64 (X [, SORT] [, P])
    USE SUNPERF
    SORTV covers the functionality of SORT
```
# **ARGUMENTS**

 SORT (input) INTEGER, indicating sort directions SORT = 0, descending

```
 SORT = 1, ascending
           SORT = other value, error
           SORT is default to 1 for F95 INTERFACE
 N (input) INTEGER, the number of elements to be sorted in X
          If N \leq 1, the subroutine returns without trying
           to sort X.
X (input/output) REAL*8((N-1)* | INCX | +1), the array to be
           sorted
           Minimum size (N-1)*|INCX|+1 is required
 INCX (input) INTEGER, increment for X
           INCX must not be zero. INCX could be negative. If
           INCX < 0, change the sorting direction defined by
           SORT. That is
          If SORT = 0, let SORT = 1, INCX = |INCX|;
          If SORT = 1, let SORT = 0, INCX = |INCX|.
 P (output) INTEGER((N-1)*|INCP|+1), the permutation (index)
           vector recording the details of the interchanges
          of the elements of X during sorting. That is X = P*X. In this implementation, P contains the index
           of sorted X.
 INCP (input) INTEGER, increment fpr P
           INCP must not be zero. INCP could be negative. If
           INCP < 0, store P(i) in reverse order. That is
           If INCP > 0,
             if INCX > 0,
              sorted X((i-1)*INCX+1) = X(P((i-1)*INCP+1)), if INCX < 0,
              sorted X((N-i)*|INCX|+1) = X(P((i-1)*INCP+1)); If INCP < 0,
             if INCX > 0,
              sorted X((i-1)*INCX+1) = X(P((N-i)*|INCP|+1)), if INCX < 0,
              sorted X((N-i)*|INCX|+1)= X(P((N-i)*|INCP|+1)).
```

```
 blas_dsort(3P), blas_dpermute(3P)
```
- [NAME](#page-84-0)
- [SYNOPSIS](#page-84-1)
	- o [F95 INTERFACE](#page-84-2)
- [ARGUMENTS](#page-84-3)
- [SEE ALSO](#page-85-0)

#### <span id="page-84-0"></span>**NAME**

```
 blas_ipermute - permutes an integer array in terms of the
 permutation vector P, output by dsortv
```
# <span id="page-84-1"></span>**SYNOPSIS**

 SUBROUTINE BLAS\_IPERMUTE (N, P, INCP, X, INCX) INTEGER N INTEGER P(\*) INTEGER INCP INTEGER X(\*) INTEGER INCX SUBROUTINE BLAS\_IPERMUTE\_64 (N, P, INCP, X, INCX) INTEGER\*8 N INTEGER\*8 P(\*) INTEGER\*8 INCP INTEGER\*8 X(\*) INTEGER\*8 INCX **F95 INTERFACE** SUBROUTINE PERMUTE (X, P) USE SUNPERF SUBROUTINE PERMUTE\_64 (X, P) USE SUNPERF

### <span id="page-84-3"></span><span id="page-84-2"></span>**ARGUMENTS**

- N (input) INTEGER, the number of elements to be permuted in X If N <= 1, the subroutine returns without trying to permute X.
- P (input) INTEGER((N-1)\*|INCP|+1), the permutation (index) vector defined follows the same conventions as that for DTYPE SORTV. It records the details of

```
 the interchanges of the elements of X during sort-
          ing. That is X = P*X. In current implementation, P
           contains the index of sorted X.
 INCP (input) INTEGER, increment for P
          INCP must not be zero. INCP could be negative. If
          INCP < 0, the permutation is applied in the oppo-
          site direction. That is
         If INCP > 0,
           if INCX > 0,
             sorted X((i-1)*INCX+1) = X(P((i-1)*INCP+1)), if INCX < 0,
              sorted X((N-i)*|INCX|+1) = X(P((i-1)*INCP+1)); If INCP < 0,
             if INCX > 0,
              sorted X((i-1)*INCX+1) = X(P((N-i)*|INCP|+1)). if INCX < 0,
              sorted X((N-i)*|INCX|+1)= X(P((N-i)*|INCP|+1)).X (input/output) INTEGER(KIND)((N-1)*|INCX|+1), the array
          to be permuted. Minimum size (N-1)*|INCX|+1 is
          required
 INCX (input) INTEGER, increment for X
           INCX must not be zero. INCX could be negative. If
           INCX < 0, X will be permuted in a reverse way (see
```
the description for INCP above).

```
 blas_isortv(3P), blas_isort(3P)
```
- [NAME](#page-86-0)
- [SYNOPSIS](#page-86-1)
	- o [F95 INTERFACE](#page-86-2)
- ARGUMENTS
- [SEE ALSO](#page-87-0)

### <span id="page-86-0"></span>**NAME**

```
 blas_isort - sorts an integer vector X in increasing or
 decreasing order using quick sort algorithm
```
# <span id="page-86-1"></span>**SYNOPSIS**

 SUBROUTINE BLAS\_ISORT (SORT, N, X, INCX) INTEGER SORT INTEGER N INTEGER X(\*) INTEGER INCX SUBROUTINE BLAS\_ISORT\_64 (SORT, N, X, INCX) INTEGER\*8 SORT INTEGER\*8 N INTEGER\*8 X(\*) INTEGER\*8 INCX **F95 INTERFACE** SUBROUTINE SORT (X [, SORT]) USE SUNPERF SUBROUTINE SORT 64 (X [, SORT]) USE SUNPERF The functionality of SORT is covered by SORTV

# <span id="page-86-2"></span>**ARGUMENTS**

```
 SORT (input) INTEGER, indicating sort directions
          SORT = 0, descending
           SORT = 1, ascending
           SORT = other value, error
           SORT is default to 1 for F95 INTERFACE
 N (input) INTEGER, the number of elements to be sorted in X
```

```
 If N <= 1, the subroutine returns without trying
          to sort X.
X (input/output) INTEGER((N-1)*|INCX|+1), the array to be
           sorted
          Minimum size (N-1)*|INCX|+1 is required
 INCX (input) INTEGER, increment for X
          INCX must not be zero. INCX could be negative. If
          INCX < 0, change the sorting direction defined by
          SORT. That is
         If SORT = 0, let SORT = 1, INCX = |INCX|;
         If SORT = 1, let SORT = 0, INCX = |INCX|.
```

```
 blas_isortv(3P), blas_ipermute(3P)
```
- [NAME](#page-88-0)
- [SYNOPSIS](#page-88-1)
	- o [F95 INTERFACE](#page-88-2)
- ARGUMENTS
- [SEE ALSO](#page-89-0)

#### <span id="page-88-0"></span>**NAME**

 blas\_isortv - sorts a real vector X in increasing or decreasing order using quick sort algorithm and overwrite P with the permutation vector

## <span id="page-88-1"></span>**SYNOPSIS**

 SUBROUTINE BLAS\_ISORTV (SORT, N, X, INCX, P, INCP) INTEGER SORT INTEGER N INTEGER X(\*) INTEGER INCX INTEGER P(\*) INTEGER INCP SUBROUTINE BLAS\_ISORTV\_64 (SORT, N, X, INCX, P, INCP) INTEGER\*8 SORT INTEGER\*8 N INTEGER\*8 X(\*) INTEGER\*8 INCX INTEGER\*8 P(\*) INTEGER\*8 INCP **F95 INTERFACE** SUBROUTINE SORTV (X [, SORT] [, P]) USE SUNPERF SUBROUTINE SORTV\_64 (X [, SORT] [, P]) USE SUNPERF SORTV covers the functionality of SORT

# <span id="page-88-2"></span>**ARGUMENTS**

 SORT (input) INTEGER, indicating sort directions SORT = 0, descending

```
 SORT = 1, ascending
           SORT = other value, error
           SORT is default to 1 for F95 INTERFACE
 N (input) INTEGER, the number of elements to be sorted in X
          If N \leq 1, the subroutine returns without trying
           to sort X.
X (input/output) INTEGER((N-1)*|INCX|+1), the array to be
           sorted
           Minimum size (N-1)*|INCX|+1 is required
 INCX (input) INTEGER, increment for X
           INCX must not be zero. INCX could be negative. If
           INCX < 0, change the sorting direction defined by
           SORT. That is
          If SORT = 0, let SORT = 1, INCX = |INCX|;
          If SORT = 1, let SORT = 0, INCX = |INCX|.
 P (output) INTEGER((N-1)*|INCP|+1), the permutation (index)
           vector recording the details of the interchanges
          of the elements of X during sorting. That is X = P*X. In this implementation, P contains the index
           of sorted X.
 INCP (input) INTEGER, increment fpr P
           INCP must not be zero. INCP could be negative. If
           INCP < 0, store P(i) in reverse order. That is
           If INCP > 0,
             if INCX > 0,
              sorted X((i-1)*INCX+1) = X(P((i-1)*INCP+1)), if INCX < 0,
              sorted X((N-i)*|INCX|+1) = X(P((i-1)*INCP+1)); If INCP < 0,
             if INCX > 0,
              sorted X((i-1)*INCX+1) = X(P((N-i)*|INCP|+1)), if INCX < 0,
              sorted X((N-i)*|INCX|+1)= X(P((N-i)*|INCP|+1)).
```

```
 blas_isort(3P), blas_ipermute(3P)
```
- [NAME](#page-90-0)
- [SYNOPSIS](#page-90-1)
	- o [F95 INTERFACE](#page-90-2)
- [ARGUMENTS](#page-90-3)
- [SEE ALSO](#page-91-0)

### <span id="page-90-0"></span>**NAME**

```
 blas_spermute - permutes a real array in terms of the permu-
 tation vector P, output by dsortv
```
# <span id="page-90-1"></span>**SYNOPSIS**

 INTEGER N INTEGER P(\*) INTEGER INCP REAL X(\*) INTEGER INCX SUBROUTINE BLAS\_SPERMUTE\_64 (N, P, INCP, X, INCX) INTEGER\*8 N INTEGER\*8 P(\*) INTEGER\*8 INCP REAL X(\*) INTEGER\*8 INCX **F95 INTERFACE** SUBROUTINE PERMUTE (X, P) USE SUNPERF SUBROUTINE PERMUTE\_64 (X, P) USE SUNPERF

SUBROUTINE BLAS\_SPERMUTE (N, P, INCP, X, INCX)

### <span id="page-90-3"></span><span id="page-90-2"></span>**ARGUMENTS**

- N (input) INTEGER, the number of elements to be permuted in X If N <= 1, the subroutine returns without trying to permute X.
- P (input) INTEGER((N-1)\*|INCP|+1), the permutation (index) vector defined follows the same conventions as that for DTYPE SORTV. It records the details of

```
 the interchanges of the elements of X during sort-
          ing. That is X = P*X. In current implementation, P
           contains the index of sorted X.
 INCP (input) INTEGER, increment for P
           INCP must not be zero. INCP could be negative. If
           INCP < 0, the permutation is applied in the oppo-
           site direction. That is
          If INCP > 0,
             if INCX > 0,
             sorted X((i-1)*INCX+1) = X(P((i-1)*INCP+1)), if INCX < 0,
              sorted X((N-i)*|INCX|+1) = X(P((i-1)*INCP+1)); If INCP < 0,
             if INCX > 0,
             sorted X((i-1)*INCX+1) = X(P((N-i)*|INCP|+1)). if INCX < 0,
              sorted X((N-i)*|INCX|+1)= X(P((N-i)*|INCP|+1)).X (input/output) REAL(KIND)((N-1)*|INCX|+1), the array to be
          permuted. Minimum size (N-1)*|INCX|+1 is required
 INCX (input) INTEGER, increment for X
           INCX must not be zero. INCX could be negative. If
           INCX < 0, X will be permuted in a reverse way (see
           the description for INCP above).
```

```
 blas_ssortv(3P), blas_ssort(3P)
```
- [NAME](#page-92-0)
- [SYNOPSIS](#page-92-1)
	- ❍ [F95 INTERFACE](#page-92-2)
- ARGUMENTS
- [SEE ALSO](#page-93-0)

### <span id="page-92-0"></span>**NAME**

 blas\_ssort - sorts a real vector X in increasing or decreas ing order using quick sort algorithm

# <span id="page-92-1"></span>**SYNOPSIS**

 INTEGER SORT INTEGER N REAL X(\*) INTEGER INCX SUBROUTINE BLAS\_SSORT\_64 (SORT, N, X, INCX) INTEGER\*8 SORT INTEGER\*8 N REAL X(\*) INTEGER\*8 INCX **F95 INTERFACE** SUBROUTINE SORT (X [, SORT]) USE SUNPERF SUBROUTINE SORT 64 (X [, SORT]) USE SUNPERF The functionality of SORT is covered by SORTV

SUBROUTINE BLAS\_SSORT (SORT, N, X, INCX)

### <span id="page-92-2"></span>**ARGUMENTS**

 SORT (input) INTEGER, indicating sort directions SORT = 0, descending SORT = 1, ascending SORT = other value, error SORT is default to 1 for F95 INTERFACE N (input) INTEGER, the number of elements to be sorted in X

```
 If N <= 1, the subroutine returns without trying
          to sort X.
X (input/output) REAL((N-1)*|INCX|+1), the array to be
           sorted
          Minimum size (N-1)*|INCX|+1 is required
 INCX (input) INTEGER, increment for X
          INCX must not be zero. INCX could be negative. If
          INCX < 0, change the sorting direction defined by
          SORT. That is
         If SORT = 0, let SORT = 1, INCX = |INCX|;
         If SORT = 1, let SORT = 0, INCX = |INCX|.
```

```
 blas_ssortv(3P), blas_spermute(3P)
```
- NAME
- SYNOPSIS
	- O F95 INTERFACE
- ARGUMENTS
- SEE ALSO

### **NAME**

 blas\_ssortv - sorts a real vector X in increasing or decreasing order using quick sort algorithm and overwrite P with the permutation vector

# **SYNOPSIS**

```
 SUBROUTINE BLAS_SSORTV (SORT, N, X, INCX, P, INCP)
    INTEGER SORT
    INTEGER N
    REAL X(*)
    INTEGER INCX
    INTEGER P(*)
    INTEGER INCP
    SUBROUTINE BLAS_SSORTV_64 (SORT, N, X, INCX, P, INCP)
    INTEGER*8 SORT
    INTEGER*8 N
    REAL X(*)
    INTEGER*8 INCX
    INTEGER*8 P(*)
    INTEGER*8 INCP
 F95 INTERFACE
    SUBROUTINE SORTV (X [, SORT] [, P])
    USE SUNPERF
    SUBROUTINE SORTV_64 (X [, SORT] [, P])
    USE SUNPERF
    SORTV covers the functionality of SORT
```
# **ARGUMENTS**

 SORT (input) INTEGER, indicating sort directions SORT = 0, descending

```
 SORT = 1, ascending
           SORT = other value, error
           SORT is default to 1 for F95 INTERFACE
 N (input) INTEGER, the number of elements to be sorted in X
          If N \leq 1, the subroutine returns without trying
           to sort X.
X (input/output) REAL((N-1)*|INCX|+1), the array to be
           sorted
           Minimum size (N-1)*|INCX|+1 is required
 INCX (input) INTEGER, increment for X
           INCX must not be zero. INCX could be negative. If
           INCX < 0, change the sorting direction defined by
           SORT. That is
          If SORT = 0, let SORT = 1, INCX = |INCX|;
          If SORT = 1, let SORT = 0, INCX = |INCX|.
 P (output) INTEGER((N-1)*|INCP|+1), the permutation (index)
           vector recording the details of the interchanges
          of the elements of X during sorting. That is X = P*X. In this implementation, P contains the index
           of sorted X.
 INCP (input) INTEGER, increment fpr P
           INCP must not be zero. INCP could be negative. If
           INCP < 0, store P(i) in reverse order. That is
           If INCP > 0,
             if INCX > 0,
              sorted X((i-1)*INCX+1) = X(P((i-1)*INCP+1)), if INCX < 0,
              sorted X((N-i)*|INCX|+1) = X(P((i-1)*INCP+1)); If INCP < 0,
             if INCX > 0,
              sorted X((i-1)*INCX+1) = X(P((N-i)*|INCP|+1)), if INCX < 0,
              sorted X((N-i)*|INCX|+1)= X(P((N-i)*|INCP|+1)).
```

```
 blas_ssort(3P), blas_spermute(3P)
```
- [NAME](#page-96-0)
- [SYNOPSIS](#page-96-1)
	- o [F95 INTERFACE](#page-96-2)
	- ❍ [C INTERFACE](#page-96-3)
- [PURPOSE](#page-96-4)
- [ARGUMENTS](#page-97-0)

#### <span id="page-96-0"></span>**NAME**

```
caxpy - compute y := alpha * x + y
```
### <span id="page-96-1"></span>**SYNOPSIS**

```
 SUBROUTINE CAXPY(N, ALPHA, X, INCX, Y, INCY)
    COMPLEX ALPHA
    COMPLEX X(*), Y(*)
    INTEGER N, INCX, INCY
    SUBROUTINE CAXPY_64(N, ALPHA, X, INCX, Y, INCY)
    COMPLEX ALPHA
    COMPLEX X(*), Y(*)
    INTEGER*8 N, INCX, INCY
 F95 INTERFACE
    SUBROUTINE AXPY([N], ALPHA, X, [INCX], Y, [INCY])
    COMPLEX :: ALPHA
    COMPLEX, DIMENSION(:) :: X, Y
    INTEGER :: N, INCX, INCY
    SUBROUTINE AXPY_64([N], ALPHA, X, [INCX], Y, [INCY])
    COMPLEX :: ALPHA
    COMPLEX, DIMENSION(:) :: X, Y
    INTEGER(8) :: N, INCX, INCY
 C INTERFACE
    #include <sunperf.h>
    void caxpy(int n, complex *alpha, complex *x, int incx, com-
              plex *y, int incy);
    void caxpy_64(long n, complex *alpha, complex *x, long incx,
              complex *y, long incy);
```
# **PURPOSE**

```
caxpy compute y := alpha * x + y where alpha is a scalar and
 x and y are n-vectors.
```
# <span id="page-97-0"></span>**ARGUMENTS**

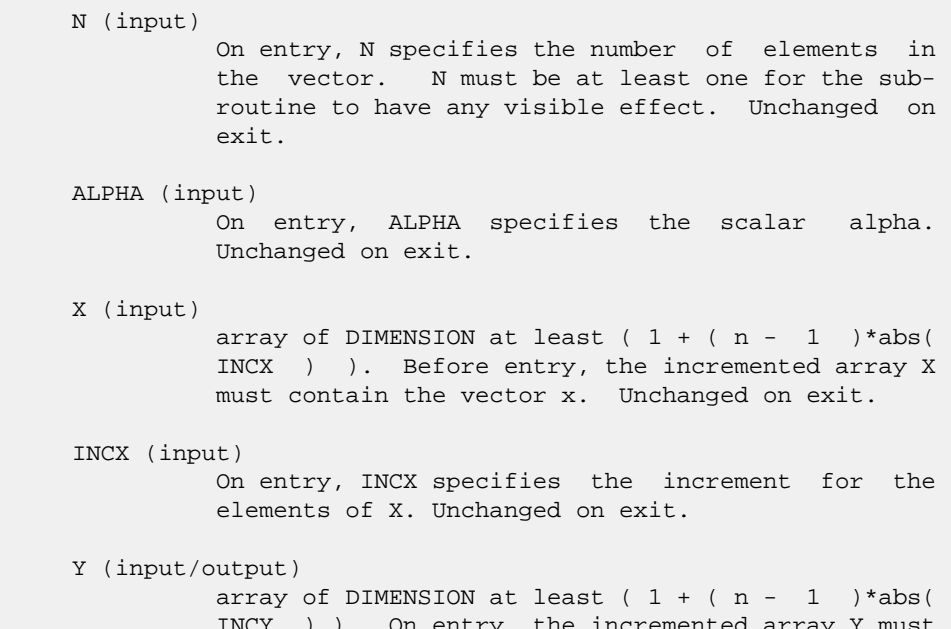

) ). On entry, the incremented array contain the vector y. On exit, Y is overwritten by the updated vector y.

#### INCY (input)

 On entry, INCY specifies the increment for the elements of Y. Unchanged on exit.

- [NAME](#page-98-0)
- [SYNOPSIS](#page-98-1)
- [PURPOSE](#page-98-2)
- **[ARGUMENTS](#page-99-0)**

# <span id="page-98-0"></span>**NAME**

```
caxpyi - Compute y := alpha * x + y
```
# <span id="page-98-1"></span>**SYNOPSIS**

```
 SUBROUTINE CAXPYI(NZ, A, X, INDX, Y)
 COMPLEX A
  COMPLEX X(*), Y(*)
 INTEGER NZ
 INTEGER INDX(*)
 SUBROUTINE CAXPYI 64(NZ, A, X, INDX, Y)
 COMPLEX A
  COMPLEX X(*), Y(*)
 INTEGER*8 NZ
 INTEGER*8 INDX(*)
 F95 INTERFACE
  SUBROUTINE AXPYI([NZ], [A], X, INDX, Y)
 COMPLEX :: A
  COMPLEX, DIMENSION(:) :: X, Y
  INTEGER :: NZ
 INTEGER, DIMENSION(:) :: INDX
 SUBROUTINE AXPYI_64([NZ], [A], X, INDX, Y)
 COMPLEX :: A
 COMPLEX, DIMENSION(:) :: X, Y
 INTEGER(8) :: NZ
 INTEGER(8), DIMENSION(:) :: INDX
```
# <span id="page-98-2"></span>**PURPOSE**

```
CAXPYI Compute y := alpha * x + y where alpha is a scalar, x
 is a sparse vector, and y is a vector in full storage form
 do i = 1, n
  y(intdx(i)) = alpha * x(i) + y(intx(i))
```
enddo

# <span id="page-99-0"></span>**ARGUMENTS**

 NZ (input) - INTEGER Number of elements in the compressed form. Unchanged on exit. A (input) On entry, A(LPHA) specifies the scaling value. Unchanged on exit. A is defaulted to (1.0E0, 0.0E0) for F95 INTERFACE. X (input) Vector containing the values of the compressed form. Unchanged on exit. INDX (input) - INTEGER Vector containing the indices of the compressed form. It is assumed that the elements in INDX are distinct and greater than zero. Unchanged on exit.

Y (output)

 Vector on input which contains the vector Y in full storage form. On exit, only the elements corresponding to the indices in INDX have been modified.

- NAME
- SYNOPSIS
	- o F95 INTERFACE
		- ❍ C INTERFACE
- DESCRIPTION
- ARGUMENTS
- SEE ALSO

### **NAME**

cbcomm - block coordinate matrix-matrix multiply

#### **SYNOPSIS**

```
 SUBROUTINE CBCOMM( TRANSA, MB, N, KB, ALPHA, DESCRA,
 * VAL, BINDX, BJNDX, BNNZ, LB,
 * B, LDB, BETA, C, LDC, WORK, LWORK )
 INTEGER TRANSA, MB, N, KB, DESCRA(5), BNNZ, LB,
 * LDB, LDC, LWORK
 INTEGER BINDX(BNNZ), BJNDX(BNNZ)
 COMPLEX ALPHA, BETA
\verb|COMPLEX | VAL(LB*LB*BNNZ)|, B(LDB,*), C(LDC,*), WORK(LWORK) SUBROUTINE CBCOMM_64( TRANSA, MB, N, KB, ALPHA, DESCRA,
 * VAL, BINDX, BJNDX, BNNZ, LB,
         B, LDB, BETA, C, LDC, WORK, LWORK )
 INTEGER*8 TRANSA, MB, N, KB, DESCRA(5), BNNZ, LB,
          LDB, LDC, LWORK
 INTEGER*8 BINDX(BNNZ), BJNDX(BNNZ)
 COMPLEX ALPHA, BETA
 COMPLEX VAL(LB*LB*BNNZ), B(LDB,*), C(LDC,*), WORK(LWORK)
```
#### **F95 INTERFACE**

COMPLEX, DIMENSION(:, :) :: B, C

```
 SUBROUTINE BCOMM(TRANSA,MB,[N],KB,ALPHA,DESCRA,VAL,BINDX, BJNDX,
 * BNNZ, LB, B, [LDB], BETA, C,[LDC], [WORK], [LWORK])
 INTEGER TRANSA, MB, N, KB, BNNZ, LB
 INTEGER, DIMENSION(:) :: DESCRA, BINDX, BJNDX
 COMPLEX ALPHA, BETA
 COMPLEX, DIMENSION(:) :: VAL
 COMPLEX, DIMENSION(:, :) :: B, C
  SUBROUTINE BCOMM_64(TRANSA,MB,[N],KB,ALPHA,DESCRA,VAL,BINDX, BJNDX,
 * BNNZ, LB, B, [LDB], BETA, C,[LDC], [WORK], [LWORK])
 INTEGER*8 TRANSA, MB, N, KB, BNNZ, LB
 INTEGER*8, DIMENSION(:) :: DESCRA, BINDX, BJNDX
 COMPLEX ALPHA, BETA
 COMPLEX, DIMENSION(:) :: VAL
```
#### **C INTERFACE**

#include <sunperf.h>

 void cbcomm(int transa, int mb, int n, int kb, complex \*alpha, int \*descra, complex \*val, int \*bindx, int \*bjndx, int bnnz, int lb, complex \*b, int ldb, complex \*beta, complex \*c, int ldc); void cbcomm\_64(long transa, long mb, long n, long kb, complex \*alpha, long \*descra, complex \*val, long \*bindx, long \*bjndx, long bnnz, long lb, complex \*b, long ldb, complex \*beta, complex \*c, long ldc);

#### **DESCRIPTION**

cbcomm performs one of the matrix-matrix operations

 $C \leftarrow$  alpha  $op(A)$  B + beta C where op( A ) is one of  $op(A) = A$  or  $op(A) = A'$  or  $op(A) = conjq(A')$  ( ' indicates matrix transpose), A is an (mb\*lb) by (kb\*lb) sparse matrix represented in the block coordinate format, alpha and beta are scalars, C and B are dense matrices.

### **ARGUMENTS**

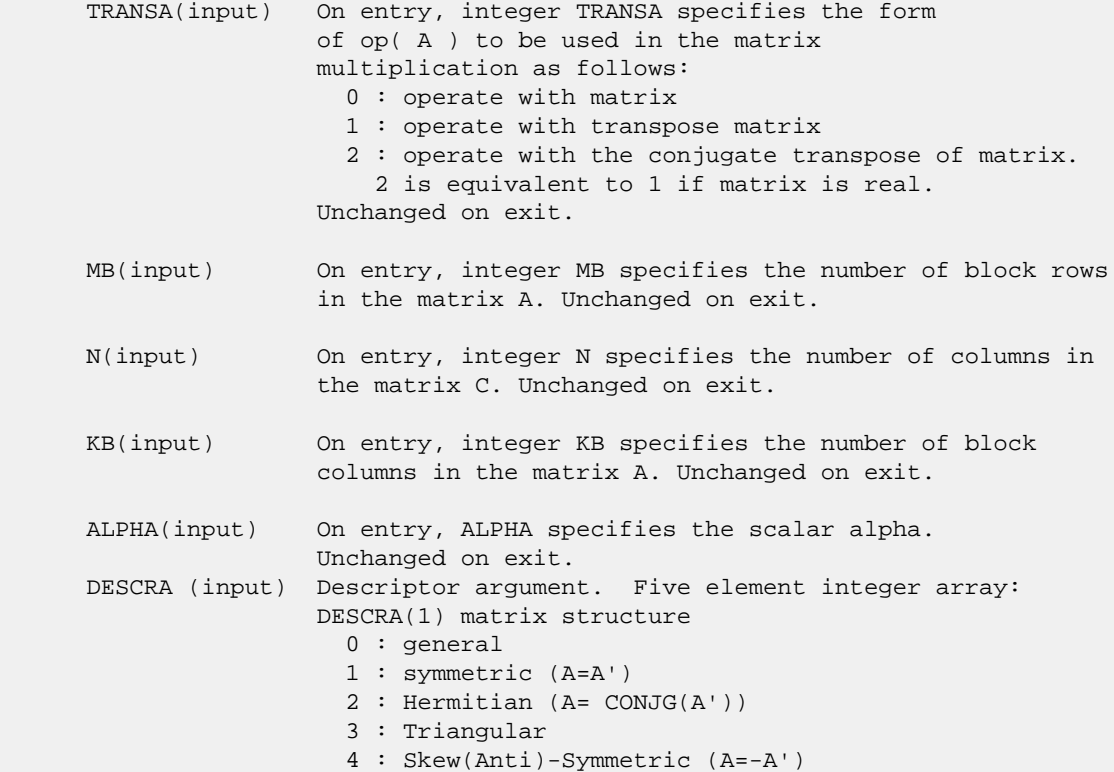

 5 : Diagonal 6 : Skew-Hermitian (A= -CONJG(A')) DESCRA(2) upper/lower triangular indicator 1 : lower 2 : upper DESCRA(3) main block diagonal type 0 : non-unit 1 : unit DESCRA(4) Array base (NOT IMPLEMENTED) 0 : C/C++ compatible 1 : Fortran compatible DESCRA(5) repeated indices? (NOT IMPLEMENTED) 0 : unknown 1 : no repeated indices VAL(input) On entry, VAL is a scalar array of length LB\*LB\*BNNZ consisting of the non-zero block entries of A, in any order. Each block is stored in standard column-major form. Unchanged on exit. BINDX(input) On entry, BINDX is an integer array of length BNNZ consisting of the block row indices of the non-zero block entries of A. Unchanged on exit. BJNDX(input) On entry, BJNDX is an integer array of length BNNZ consisting of the block column indices of the non-zero block entries of A. Unchanged on exit. BNNZ (input) On entry, integer BNNZ specifies the number of nonzero block entries in A. Unchanged on exit. LB (input) On entry, integer LB specifies the dimension of dense blocks composing A. Unchanged on exit. B (input) Array of DIMENSION ( LDB, N ). Before entry with TRANSA = 0, the leading kb\*lb by n part of the array B must contain the matrix B, otherwise the leading mb\*lb by n part of the array B must contain the matrix B. Unchanged on exit. LDB (input) On entry, LDB specifies the first dimension of B as declared in the calling (sub) program. Unchanged on exit. BETA (input) On entry, BETA specifies the scalar beta. Unchanged on exit. C(input/output) Array of DIMENSION ( LDC, N ). Before entry with TRANSA =  $0$ , the leading mb\*lb by n part of the array C must contain the matrix C, otherwise the leading kb\*lb by n part of the array C must contain the matrix C. On exit, the array C is overwritten by the matrix  $(\alpha)$  alpha\*op(A )\* B + beta\*C ). LDC (input) On entry, LDC specifies the first dimension of C as declared in the calling (sub) program. Unchanged on exit. WORK (is not referenced in the current version)

LWORK (is not referenced in the current version)

 Libsunperf SPARSE BLAS is fully parallel and compatible with NIST FORTRAN Sparse Blas but the sources are different. Libsunperf SPARSE BLAS is free of bugs found in NIST FORTRAN Sparse Blas. Besides several new features and routines are implemented.

NIST FORTRAN Sparse Blas User's Guide available at:

<http://math.nist.gov/mcsd/Staff/KRemington/fspblas/>

Based on the standard proposed in

 "Document for the Basic Linear Algebra Subprograms (BLAS) Standard", University of Tennessee, Knoxville, Tennessee, 1996:

<http://www.netlib.org/utk/papers/sparse.ps>

#### **NOTES/BUGS**

 The all sparse blas matrix-matrix multiply routines for block entry formats are designed so that if DESCRA(1)> 0, the routines check the validity of each sparse block entry given in the sparse blas representation. Block entries with incorrect indices are not used and no error message related to the entries is issued.

 The feature also provides a possibility to use just one sparse matrix representation of a general block matrix A for computing matrix-matrix multiply for another sparse matrix composed by block triangles and/or the main block diagonal of A .

 Assume that there is the sparse matrix representation of a general complex matrix A decomposed in the form  $A = L + D + U$ 

where L is the strictly block lower triangle of A, U is the strictly block upper triangle of A, D is the block diagonal matrix. Let's I denotes the identity matrix.

 Then the correspondence between the first three values of DESCRA and the result matrix for the sparse representation of A is

 $\mathcal{L}_\text{max} = \frac{1}{2} \sum_{i=1}^{n} \frac{1}{2} \sum_{i=1}^{n} \frac{1}{2} \sum_{i=1}^{n} \frac{1}{2} \sum_{i=1}^{n} \frac{1}{2} \sum_{i=1}^{n} \frac{1}{2} \sum_{i=1}^{n} \frac{1}{2} \sum_{i=1}^{n} \frac{1}{2} \sum_{i=1}^{n} \frac{1}{2} \sum_{i=1}^{n} \frac{1}{2} \sum_{i=1}^{n} \frac{1}{2} \sum_{i=1}^{n} \frac{1}{2} \sum_{i=1}^{n} \frac{1$ 

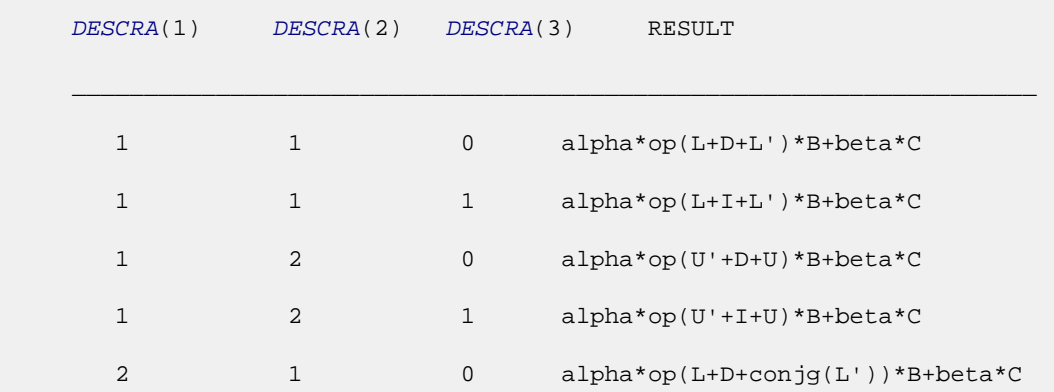

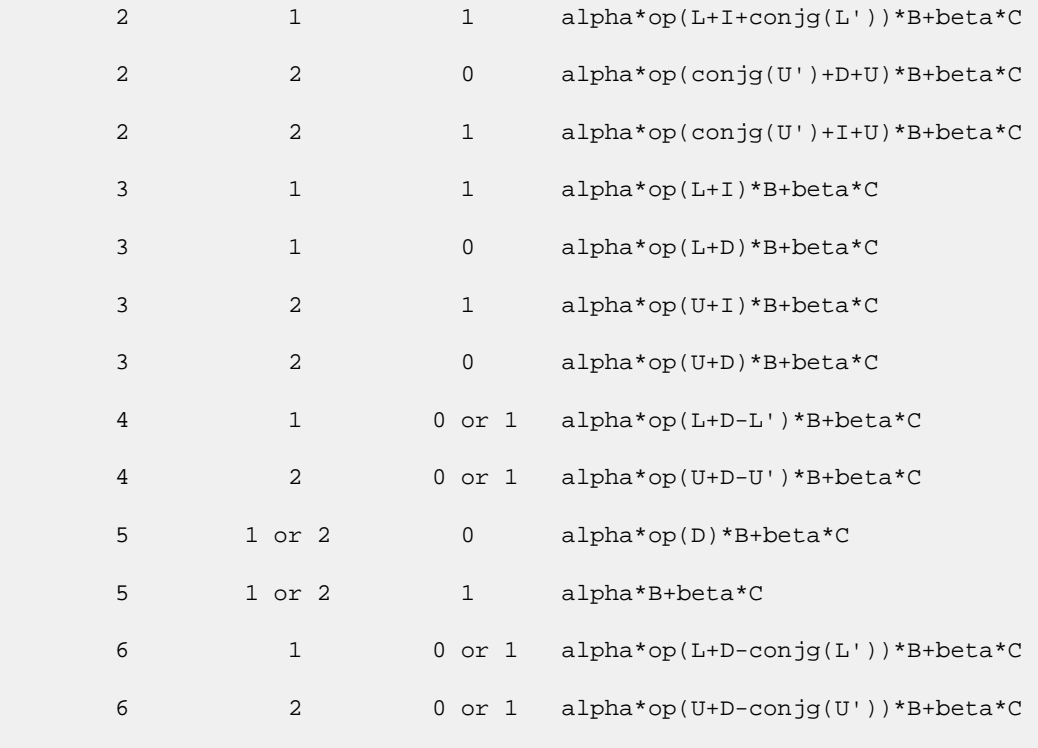

Remarks to the table:

1. the value of  $DESCRA(3)$  is simply ignored, if  $DESCRA(1) =$  4 or 6 but the diagonal blocks which are referenced in the sparse matrix representation are used;

 $\mathcal{L}_\text{max} = \frac{1}{2} \sum_{i=1}^{n} \frac{1}{2} \sum_{i=1}^{n} \frac{1}{2} \sum_{i=1}^{n} \frac{1}{2} \sum_{i=1}^{n} \frac{1}{2} \sum_{i=1}^{n} \frac{1}{2} \sum_{i=1}^{n} \frac{1}{2} \sum_{i=1}^{n} \frac{1}{2} \sum_{i=1}^{n} \frac{1}{2} \sum_{i=1}^{n} \frac{1}{2} \sum_{i=1}^{n} \frac{1}{2} \sum_{i=1}^{n} \frac{1}{2} \sum_{i=1}^{n} \frac{1$ 

 2. the diagonal blocks which are referenced in the sparse matrix representation are not used, if DESCRA(3)=1 and DESCRA(1)is one of 1, 2, 3 or 5;

 3. if DESCRA(3) is not 1 and DESCRA(1) is one of 1,2, 4 or 6, the type of D should correspond to the choosen value of DESCRA(1) .

- NAME
- [SYNOPSIS](#page-105-0)
	- o F95 INTERFACE
		- ❍ C INTERFACE
- DESCRIPTION
- ARGUMENTS
- SEE ALSO

### **NAME**

cbdimm - block diagonal format matrix-matrix multiply

#### <span id="page-105-0"></span>**SYNOPSIS**

```
 SUBROUTINE CBDIMM( TRANSA, MB, N, KB, ALPHA, DESCRA,
 * VAL, BLDA, IBDIAG, NBDIAG, LB,
 * B, LDB, BETA, C, LDC, WORK, LWORK )
 INTEGER TRANSA, MB, N, KB, DESCRA(5), BLDA, NBDIAG, LB,
 * LDB, LDC, LWORK
 INTEGER IBDIAG(NBDIAG)
 COMPLEX ALPHA, BETA
 COMPLEX VAL(LB*LB*BLDA*NBDIAG), B(LDB,*), C(LDC,*), WORK(LWORK)
 SUBROUTINE CBDIMM_64( TRANSA, MB, N, KB, ALPHA, DESCRA,
 * VAL, BLDA, IBDIAG, NBDIAG, LB,
         B, LDB, BETA, C, LDC, WORK, LWORK )
 INTEGER*8 TRANSA, MB, N, KB, DESCRA(5), BLDA, NBDIAG, LB,
          LDB, LDC, LWORK
 INTEGER*8 IBDIAG(NBDIAG)
 COMPLEX ALPHA, BETA
 COMPLEX VAL(LB*LB*BLDA*NBDIAG), B(LDB,*), C(LDC,*), WORK(LWORK)
```
#### **F95 INTERFACE**

```
 SUBROUTINE BDIMM(TRANSA,MB, [N], KB, ALPHA, DESCRA, VAL, BLDA,
 * IBDIAG, NBDIAG, LB, B, [LDB], BETA, C, [LDC], [WORK], [LWORK])
 INTEGER TRANSA, MB, KB, BLDA, NBDIAG, LB
 INTEGER, DIMENSION(:) :: DESCRA, IBDIAG
 COMPLEX ALPHA, BETA
 COMPLEX, DIMENSION(:) :: VAL
 COMPLEX, DIMENSION(:, :) :: B, C
```

```
 SUBROUTINE BDIMM_64(TRANSA,MB, [N], KB, ALPHA, DESCRA, VAL, BLDA,
 * IBDIAG, NBDIAG, LB, B, [LDB], BETA, C, [LDC], [WORK], [LWORK])
 INTEGER*8 TRANSA, MB, KB, BLDA, NBDIAG, LB
 INTEGER*8, DIMENSION(:) :: DESCRA, IBDIAG
 COMPLEX ALPHA, BETA
 COMPLEX, DIMENSION(:) :: VAL
 COMPLEX, DIMENSION(:, :) :: B, C
```
#### **C INTERFACE**

 #include <sunperf.h> void cbdimm (int transa, int mb, int n, int kb, complex \*alpha, int \*descra, complex \*val, int blda, int \*ibdiag, int nbdiag, int lb, complex \*b, int ldb, complex \*beta, complex \*c, int ldc); void cbdimm\_64(long transa, long mb, long n, long kb, complex \*alpha, long \*descra, complex \*val, long blda, long \*ibdiag, long nbdiag, long lb, complex \*b, long ldb, complex \*beta, complex \*c, long ldc)

#### **DESCRIPTION**

cbdimm performs one of the matrix-matrix operations

 $C \leftarrow$  alpha  $op(A)$  B + beta C

where  $op(A)$  is one of

 $op(A) = A$  or  $op(A) = A'$  or  $op(A) = conjg(A')$  ( ' indicates matrix transpose), A is an (mb\*lb) by (kb\*lb) sparse matrix represented in the block diagonal format, alpha and beta are scalars, C and B are dense matrices.

#### **ARGUMENTS**

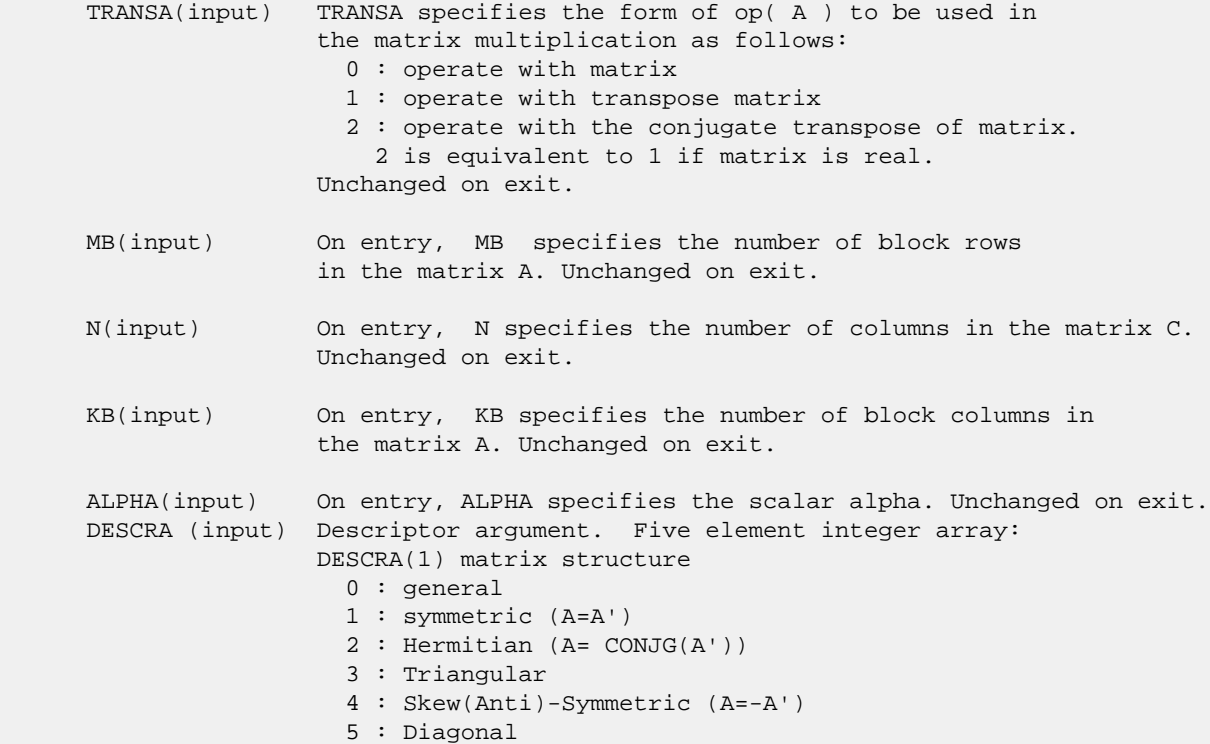

 6 : Skew-Hermitian (A= -CONJG(A')) DESCRA(2) upper/lower triangular indicator 1 : lower 2 : upper DESCRA(3) main block diagonal type 0 : non-unit 1 : unit DESCRA(4) Array base (NOT IMPLEMENTED) 0 : C/C++ compatible 1 : Fortran compatible DESCRA(5) repeated indices? (NOT IMPLEMENTED) 0 : unknown 1 : no repeated indices VAL(input) On entry, two-dimensional LB\*LB\*BLDA-by-NBDIAG scalar array consisting of the NBDIAG nonzero block diagonal in any order. Each dense block is stored in standard column-major form. Unchanged on exit. BLDA(input) On entry, BLDA\*LB\*LB specifies the leading block dimension of VAL(). Unchanged on exit. IBDIAG(input) On entry, integer array of length NBDIAG consisting of the corresponding diagonal offsets of the non-zero block diagonals of A in VAL. Lower triangular block diagonals have negative offsets, the main block diagonal has offset 0, and upper triangular block diagonals have positive offset. Unchanged on exit. NBDIAG(input) On entry, NBDIAG specifies the number of non-zero block diagonals in A. Unchanged on exit. LB (input) On entry, LB specifies the dimension of dense blocks composing A. Unchanged on exit. B (input) Array of DIMENSION ( LDB, N ). Before entry with TRANSA = 0, the leading kb\*lb by n part of the array B must contain the matrix B, otherwise the leading mb\*lb by n part of the array B must contain the matrix B. Unchanged on exit. LDB (input) On entry, LDB specifies the first dimension of B as declared in the calling (sub) program. Unchanged on exit. BETA (input) On entry, BETA specifies the scalar beta. Unchanged on exit. C(input/output) Array of DIMENSION ( LDC, N ). Before entry with TRANSA = 0, the leading mb\*lb by n

- part of the array C must contain the matrix C, otherwise the leading kb\*lb by n part of the array C must contain the matrix C. On exit, the array C is overwritten by the matrix  $(\alpha)$  alpha\*op(A )\* B + beta\*C ).
- LDC (input) On entry, LDC specifies the first dimension of C as declared in the calling (sub) program. Unchanged on exit.

WORK (is not referenced in the current version)

LWORK (is not referenced in the current version)
## **SEE ALSO**

 Libsunperf SPARSE BLAS is fully parallel and compatible with NIST FORTRAN Sparse Blas but the sources are different. Libsunperf SPARSE BLAS is free of bugs found in NIST FORTRAN Sparse Blas. Besides several new features and routines are implemented.

NIST FORTRAN Sparse Blas User's Guide available at:

<http://math.nist.gov/mcsd/Staff/KRemington/fspblas/>

Based on the standard proposed in

 "Document for the Basic Linear Algebra Subprograms (BLAS) Standard", University of Tennessee, Knoxville, Tennessee, 1996:

<http://www.netlib.org/utk/papers/sparse.ps>

 The routine is designed so that it provides a possibility to use just one sparse matrix representation of a general complex matrix A for computing matrix-matrix multiply for another sparse matrix composed by block triangles and/or the main block diagonal of A. The full description of the feature for block entry formats is given in section NOTES/BUGS for the cbcomm manpage.

- [NAME](#page-109-0)
- [SYNOPSIS](#page-109-1)
	- o [F95 INTERFACE](#page-109-2)
	- ❍ [C INTERFACE](#page-110-0)
- [DESCRIPTION](#page-110-1)
- [ARGUMENTS](#page-110-2)
- [SEE ALSO](#page-112-0)

## <span id="page-109-0"></span>**NAME**

cbdism - block diagonal format triangular solve

## <span id="page-109-1"></span>**SYNOPSIS**

```
 SUBROUTINE CBDISM( TRANSA, MB, N, UNITD, DV, ALPHA, DESCRA,
    VAL, BLDA, IBDIAG, NBDIAG, LB,
 * B, LDB, BETA, C, LDC, WORK, LWORK )
 INTEGER TRANSA, MB, N, UNITD, DESCRA(5), BLDA, NBDIAG, LB,
 * LDB, LDC, LWORK
 INTEGER IBDIAG(NBDIAG)
 COMPLEX ALPHA, BETA
\verb|COMPLEX| = \verb|DV(MB*LB*LB|, \verb|VAL(LB*LB*BLDA, NBDIAG|, \verb|B(LDB,*)|, \verb|C(LDC,*)|,WORK (LWORK)
 SUBROUTINE CBDISM_64( TRANSA, MB, N, UNITD, DV, ALPHA, DESCRA,
 * VAL, BLDA, IBDIAG, NBDIAG, LB,
 * B, LDB, BETA, C, LDC, WORK, LWORK )
 INTEGER*8 TRANSA, MB, N, UNITD, DESCRA(5), BLDA, NBDIAG, LB,
 * LDB, LDC, LWORK
 INTEGER*8 IBDIAG(NBDIAG)
 COMPLEX ALPHA, BETA
COMPLEX D V(MB^{\star}LB^{\star}LB), VAL(LB*LB*BLDA, NBDIAG), B(LDB,*), C(LDC,*),
          WORK(LWORK)
```

```
 F95 INTERFACE
```

```
 SUBROUTINE BDISM( TRANSA, MB, [N], UNITD, DV, ALPHA, DESCRA, VAL, BLDA,
 * IBDIAG, NBDIAG, LB, B, [LDB], BETA, C, [LDC], [WORK], [LWORK])
 INTEGER TRANSA, MB, N, UNITD, BLDA, NBDIAG, LB
 INTEGER, DIMENSION(:) :: DESCRA, IBDIAG
 COMPLEX ALPHA, BETA
 COMPLEX, DIMENSION(:) :: VAL, DV
 COMPLEX, DIMENSION(:, :) :: B, C
 SUBROUTINE BDISM_64(TRANSA, MB, [N], UNITD, DV, ALPHA, DESCRA, VAL, BLDA,
 * IBDIAG, NBDIAG, LB, B, [LDB], BETA, C, [LDC], [WORK], [LWORK])
 INTEGER*8 TRANSA, MB, N, UNITD, BLDA, NBDIAG, LB
 INTEGER*8, DIMENSION(:) :: DESCRA, IBDIAG
 COMPLEX ALPHA, BETA
```

```
 COMPLEX, DIMENSION(:) :: VAL, DV
 COMPLEX, DIMENSION(:, :) :: B, C
```
#### <span id="page-110-0"></span>**C INTERFACE**

#include <sunperf.h>

 void cbdism (int transa, int mb, int n, int unitd, complex \*dv, complex \*alpha, int \*descra, complex \*val, int blda, int \*ibdiag, int nbdiag, int lb, complex \*b, int ldb, complex \*beta, complex \*c, int ldc); void cbdism\_64(long transa, long mb, long n, long unitd, complex \*dv, complex \*alpha, long \*descra, complex \*val, long blda, long \*ibdiag, long nbdiag, long lb, complex \*b, long ldb, complex \*beta, complex \*c, long ldc)

# <span id="page-110-1"></span>**DESCRIPTION**

cbdism performs one of the matrix-matrix operations

 $C \leftarrow \text{alpha}$  op(A)  $B + \text{beta}$  C,  $C \leftarrow \text{alpha}$  D op(A)  $B + \text{beta}$  C,  $C \leftarrow \text{alpha}$  op(A)  $D B + \text{beta} C$ ,

 where alpha and beta are scalars, C and B are mb\*lb by n dense matrices, D is a block diagonal matrix, A is a sparse mb\*lb by mb\*lb unit, or non-unit, upper or lower triangular matrix represented in the block diagonal format and op( A ) is one of

op( A ) =  $inv(A)$  or op( A ) =  $inv(A')$  or op( A ) = $inv($ conjg( A')) (inv denotes matrix inverse, ' indicates matrix transpose)

<span id="page-110-2"></span>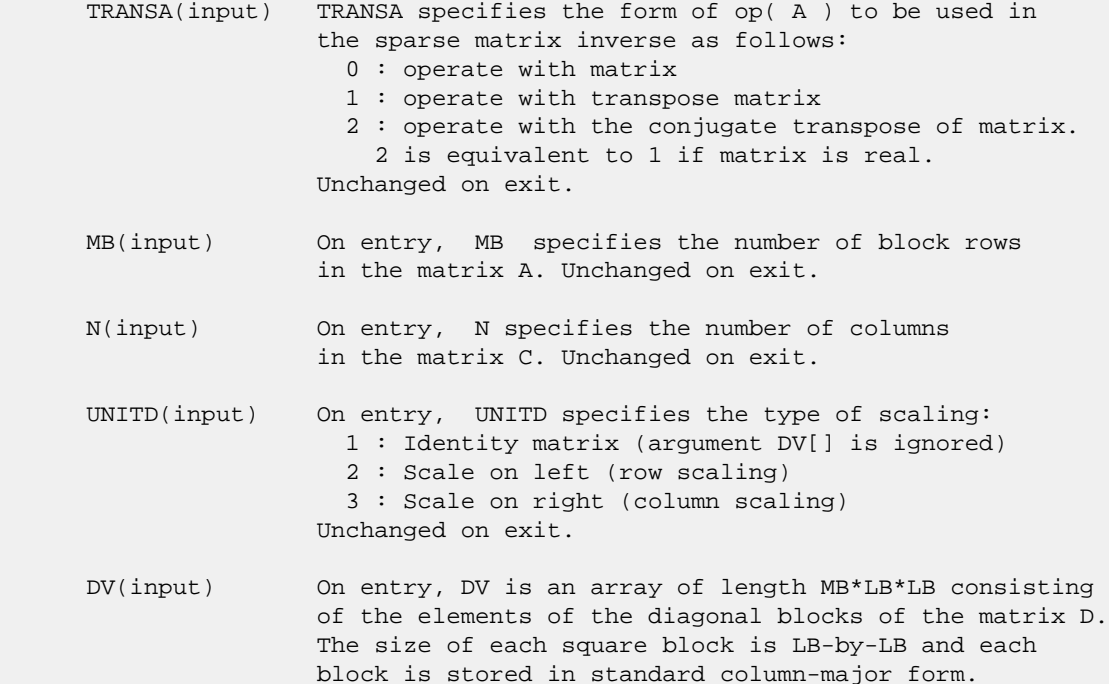

 Unchanged on exit. ALPHA(input) On entry, ALPHA specifies the scalar alpha. Unchanged on exit. DESCRA (input) Descriptor argument. Five element integer array: DESCRA(1) matrix structure 0 : general 1 : symmetric (A=A') 2 : Hermitian (A= CONJG(A')) 3 : Triangular 4 : Skew(Anti)-Symmetric (A=-A') 5 : Diagonal 6 : Skew-Hermitian (A= -CONJG(A')) Note: For the routine, DESCRA(1)=3 is only supported. DESCRA(2) upper/lower triangular indicator 1 : lower 2 : upper DESCRA(3) main diagonal type 0 : non-identity blocks on the main diagonal 1 : identity diagonal blocks 2 : diagonal blocks are dense matrices DESCRA(4) Array base (NOT IMPLEMENTED) 0 : C/C++ compatible 1 : Fortran compatible DESCRA(5) repeated indices? (NOT IMPLEMENTED) 0 : unknown 1 : no repeated indices VAL(input) On entry, VAL is a two-dimensional LB\*LB\*BLDA-by-NBDIAG array consisting of the NBDIAG non-zero block diagonal. Each dense block is stored in standard column-major form. Unchanged on exit. BLDA(input) On entry, BLDA\*LB\*LB specifies the leading block dimension of VAL(). Unchanged on exit. IBDIAG(input) On entry, IBDIAG is an integer array of length NBDIAG consisting of corresponding diagonal offsets of the non-zero block diagonals of A in VAL. Lower triangular block diagonals have negative offsets, the main block diagonal has offset 0, and upper triangular block diagonals have positive offset. Elements of IBDIAG MUST be sorted in increasing order. Unchanged on exit. LB (input) On entry, LB specifies the dimension of dense blocks composing A. Unchanged on exit. B (input) Array of DIMENSION ( LDB, N ). On entry, the leading mb\*lb by n part of the array B must contain the matrix B. Unchanged on exit. LDB (input) On entry, LDB specifies the first dimension of B as declared in the calling (sub) program. Unchanged on exit. BETA (input) On entry, BETA specifies the scalar beta. Unchanged on exit. C(input/output) Array of DIMENSION ( LDC, N ). On entry, the leading mb\*lb by n part of the array C must contain the matrix C. On exit, the array C is overwritten.

- LDC (input) On entry, LDC specifies the first dimension of C as declared in the calling (sub) program. Unchanged on exit.
- WORK(workspace) Scratch array of length LWORK. On exit, if LWORK= -1, WORK(1) returns the optimum size of LWORK.
- LWORK (input) On entry, LWORK specifies the length of WORK array. LWORK should be at least MB\*LB.

 For good performance, LWORK should generally be larger. For optimum performance on multiple processors, LWORK >=MB\*LB\*N\_CPUS where N\_CPUS is the maximum number of processors available to the program.

If LWORK=0, the routine is to allocate workspace needed.

If LWORK =  $-1$ , then a workspace query is assumed; the routine only calculates the optimum size of the WORK array, returns this value as the first entry of the WORK array, and no error message related to LWORK is issued by XERBLA.

## <span id="page-112-0"></span>**SEE ALSO**

 Libsunperf SPARSE BLAS is parallelized with the help of OPENMP and it is fully compatible with NIST FORTRAN Sparse Blas but the sources are different. Libsunperf SPARSE BLAS is free of bugs found in NIST FORTRAN Sparse Blas. Besides several new features and routines are implemented.

NIST FORTRAN Sparse Blas User's Guide available at:

<http://math.nist.gov/mcsd/Staff/KRemington/fspblas/>

Based on the standard proposed in

 "Document for the Basic Linear Algebra Subprograms (BLAS) Standard", University of Tennessee, Knoxville, Tennessee, 1996:

<http://www.netlib.org/utk/papers/sparse.ps>

#### **NOTES/BUGS**

 1. No test for singularity or near-singularity is included in this routine. Such tests must be performed before calling this routine. 2. If DESCRA(3)=0 , the lower or upper triangular part of each diagonal block is used by the routine depending on DESCRA(2).

 3. If DESCRA(3)=1 , the diagonal blocks in the block diagonal representation of A don't need to be the identity matrices because these block entries are not used by the routine in this case.

 4. If DESCRA(3)=2 , diagonal blocks are considered as dense matrices and the LU factorization with partial pivoting is used by the routine.

 $WORK(1)=0$  on return if the factorization for all diagonal

 blocks has been completed successfully, otherwise WORK(1) = - i where i is the block number for which the LU factorization could not be computed.

 5. The routine is designed so that it checks the validity of each sparse block entry given in the sparse blas representation. Block entries with incorrect indices are not used and no error message related to the entries is issued.

 The feature also provides a possibility to use the sparse matrix representation of a general matrix A for solving triangular systems with the upper or lower block triangle of A. But DESCRA(1) MUST be equal to 3 even in this case.

 Assume that there is the sparse matrix representation a general matrix A decomposed in the form

 $A = L + D + U$ 

 where L is the strictly block lower triangle of A, U is the strictly block upper triangle of A, D is the block diagonal matrix. Let's I denotes the identity matrix.

 Then the correspondence between the first three values of DESCRA and the result matrix for the sparse representation of A is

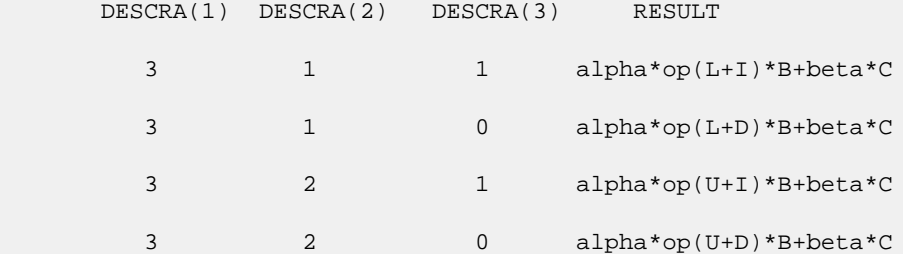

- [NAME](#page-114-0)
- [SYNOPSIS](#page-114-1)
	- o [F95 INTERFACE](#page-114-2)
	- ❍ C INTERFACE
- [PURPOSE](#page-115-0)
- ARGUMENTS

### <span id="page-114-0"></span>**NAME**

```
 cbdsqr - compute the singular value decomposition (SVD) of a
 real N-by-N (upper or lower) bidiagonal matrix B.
```
## <span id="page-114-1"></span>**SYNOPSIS**

```
 SUBROUTINE CBDSQR(UPLO, N, NCVT, NRU, NCC, D, E, VT, LDVT, U, LDU, C,
         LDC, WORK, INFO)
    CHARACTER * 1 UPLO
   COMPLEX VT(LDVT, *), U(LDU,*), C(LDC,*)
    INTEGER N, NCVT, NRU, NCC, LDVT, LDU, LDC, INFO
   REAL D(*), E(*), WORK(*) SUBROUTINE CBDSQR_64(UPLO, N, NCVT, NRU, NCC, D, E, VT, LDVT, U, LDU,
          C, LDC, WORK, INFO)
    CHARACTER * 1 UPLO
   <code>COMPLEX VT(LDVT,*), U(LDU,*), C(LDC,*)</code>
    INTEGER*8 N, NCVT, NRU, NCC, LDVT, LDU, LDC, INFO
   REAL D(*), E(*), WORK(*) F95 INTERFACE
    SUBROUTINE BDSQR(UPLO, [N], [NCVT], [NRU], [NCC], D, E, VT, [LDVT],
           U, [LDU], C, [LDC], [WORK], [INFO])
    CHARACTER(LEN=1) :: UPLO
    COMPLEX, DIMENSION(:,:) :: VT, U, C
    INTEGER :: N, NCVT, NRU, NCC, LDVT, LDU, LDC, INFO
    REAL, DIMENSION(:) :: D, E, WORK
    SUBROUTINE BDSQR_64(UPLO, [N], [NCVT], [NRU], [NCC], D, E, VT, [LDVT],
          U, [LDU], C, [LDC], [WORK], [INFO])
    CHARACTER(LEN=1) :: UPLO
    COMPLEX, DIMENSION(:,:) :: VT, U, C
    INTEGER(8) :: N, NCVT, NRU, NCC, LDVT, LDU, LDC, INFO
    REAL, DIMENSION(:) :: D, E, WORK
 C INTERFACE
```
#include <sunperf.h>

- void cbdsqr(char uplo, int n, int ncvt, int nru, int ncc, float \*d, float \*e, complex \*vt, int ldvt, complex \*u, int ldu, complex \*c, int ldc, int \*info);
- void cbdsqr\_64(char uplo, long n, long ncvt, long nru, long ncc, float \*d, float \*e, complex \*vt, long ldvt, complex \*u, long ldu, complex \*c, long ldc, long \*info);

## <span id="page-115-0"></span>**PURPOSE**

 cbdsqr computes the singular value decomposition (SVD) of a real N-by-N (upper or lower) bidiagonal matrix  $B: B = 0 * S$  \* P' (P' denotes the transpose of P), where S is a diagonal matrix with non-negative diagonal elements (the singular values of B), and Q and P are orthogonal matrices.

The routine computes S, and optionally computes  $U * Q$ ,  $P' *$  VT, or Q' \* C, for given complex input matrices U, VT, and C.

 See "Computing Small Singular Values of Bidiagonal Matrices With Guaranteed High Relative Accuracy," by J. Demmel and W. Kahan, LAPACK Working Note #3 (or SIAM J. Sci. Statist. Com put. vol. 11, no. 5, pp. 873-912, Sept 1990) and "Accurate singular values and differential qd algorithms," by B. Parlett and V. Fernando, Technical Report CPAM-554, Mathematics Department, University of California at Berke ley, July 1992 for a detailed description of the algorithm.

```
 UPLO (input)
           = 'U': B is upper bidiagonal;
           = 'L': B is lower bidiagonal.
 N (input) The order of the matrix B. N >= 0.
 NCVT (input)
           The number of columns of the matrix VT. NCVT >= 0.
 NRU (input)
         The number of rows of the matrix U. NRU >= 0.
 NCC (input)
          The number of columns of the matrix C. NCC >= 0.
 D (input/output)
           On entry, the n diagonal elements of the bidiago-
           nal matrix B. On exit, if INFO=0, the singular
           values of B in decreasing order.
 E (input/output)
           On entry, the elements of E contain the offdiago-
           nal elements of of the bidiagonal matrix whose SVD
           is desired. On normal exit (INFO = 0), E is des-
```
 troyed. If the algorithm does not converge (INFO > 0), D and E will contain the diagonal and super diagonal elements of a bidiagonal matrix orthogo nally equivalent to the one given as input. E(N) is used for workspace. VT (input/output) On entry, an N-by-NCVT matrix VT. On exit, VT is overwritten by P' \* VT. VT is not referenced if  $NCVT = 0.$  LDVT (input) The leading dimension of the array VT. LDVT >=  $max(1,N)$  if NCVT > 0; LDVT >= 1 if NCVT = 0. U (input/output) On entry, an NRU-by-N matrix U. On exit, U is overwritten by U \* Q. U is not referenced if NRU  $= 0.$  LDU (input) The leading dimension of the array U. LDU >= max(1,NRU). C (input/output) On entry, an N-by-NCC matrix C. On exit, C is overwritten by Q' \* C. C is not referenced if NCC  $= 0.$  LDC (input) The leading dimension of the array C. LDC >=  $max(1,N)$  if NCC > 0; LDC >=1 if NCC = 0. WORK (workspace) dimension (4\*N) INFO (output) = 0: successful exit < 0: If INFO = -i, the i-th argument had an ille gal value > 0: the algorithm did not converge; D and E con tain the elements of a bidiagonal matrix which is orthogonally similar to the input matrix B; if INFO = i, i elements of E have not converged to zero.

- [NAME](#page-117-0)
- [SYNOPSIS](#page-117-1)
	- o [F95 INTERFACE](#page-117-2)
		- ❍ [C INTERFACE](#page-118-0)
- [DESCRIPTION](#page-118-1)
- [ARGUMENTS](#page-118-2)
- [SEE ALSO](#page-119-0)

# <span id="page-117-0"></span>**NAME**

cbelmm - block Ellpack format matrix-matrix multiply

## <span id="page-117-1"></span>**SYNOPSIS**

```
 SUBROUTINE CBELMM( TRANSA, MB, N, KB, ALPHA, DESCRA,
 * VAL, BINDX, BLDA, MAXBNZ, LB,
 * B, LDB, BETA, C, LDC, WORK, LWORK )
 INTEGER TRANSA, MB, N, KB, DESCRA(5), BLDA, MAXBNZ, LB,
 * LDB, LDC, LWORK
 INTEGER BINDX(BLDA,MAXBNZ)
 COMPLEX ALPHA, BETA
 COMPLEX VAL(LB*LB*BLDA*MAXBNZ), B(LDB,*), C(LDC,*), WORK(LWORK)
 SUBROUTINE CBELMM_64( TRANSA, MB, N, KB, ALPHA, DESCRA,
 * VAL, BINDX, BLDA, MAXBNZ, LB,
         B, LDB, BETA, C, LDC, WORK, LWORK )
 INTEGER*8 TRANSA, MB, N, KB, DESCRA(5), BLDA, MAXBNZ, LB,
          LDB, LDC, LWORK
 INTEGER*8 BINDX(BLDA,MAXBNZ)
 COMPLEX ALPHA, BETA
 COMPLEX VAL(LB*LB*BLDA*MAXBNZ), B(LDB,*), C(LDC,*), WORK(LWORK)
```
### <span id="page-117-2"></span>**F95 INTERFACE**

```
 SUBROUTINE BELMM( TRANSA, MB, [N], KB, ALPHA, DESCRA, VAL, BINDX,
    * BLDA, MAXBNZ, LB, B, [LDB], BETA, C,[LDC], [WORK], [LWORK])
 INTEGER TRANSA, MB, KB, BLDA, MAXBNZ, LB
 INTEGER, DIMENSION(:) :: DESCRA, BINDX
 COMPLEX ALPHA, BETA
 COMPLEX, DIMENSION(:) :: VAL
 COMPLEX, DIMENSION(:, :) :: B, C
 SUBROUTINE BELMM_64( TRANSA, MB, [N], KB, ALPHA, DESCRA, VAL, BINDX,
    * BLDA, MAXBNZ, LB, B, [LDB], BETA, C,[LDC], [WORK], [LWORK])
 INTEGER*8 TRANSA, MB, KB, BLDA, MAXBNZ, LB
 INTEGER*8, DIMENSION(:) :: DESCRA, BINDX
 COMPLEX ALPHA, BETA
 COMPLEX, DIMENSION(:) :: VAL
 COMPLEX, DIMENSION(:, :) :: B, C
```
#### <span id="page-118-0"></span>**C INTERFACE**

#include <sunperf.h>

 void cbelmm(int transa, int mb, int n, int kb, complex \*alpha, int \*descra, complex \*val, int \*bindx, int blda, int maxbnz, int lb, complex \*b, int ldb, complex \*beta, complex \*c, int ldc); void cbelmm\_64(long transa, long mb, long n, long kb, complex \*alpha, long \*descra, complex \*val, long \*bindx, long blda, long maxbnz, long lb, complex \*b, long ldb, complex \*beta, complex \*c, long ldc);

## <span id="page-118-1"></span>**DESCRIPTION**

cbelmm performs one of the matrix-matrix operations

C <- alpha op(A) B + beta C

 where alpha and beta are scalars, C and B are dense matrices, A is an (mb\*lb) by (kb\*lb) sparse matrix represented in the block Ellpack format and op( A ) is one of

```
op( A ) = A or op( A ) = A' or op( A ) = conjg( A' ).
                               ( ' indicates matrix transpose)
```
<span id="page-118-2"></span>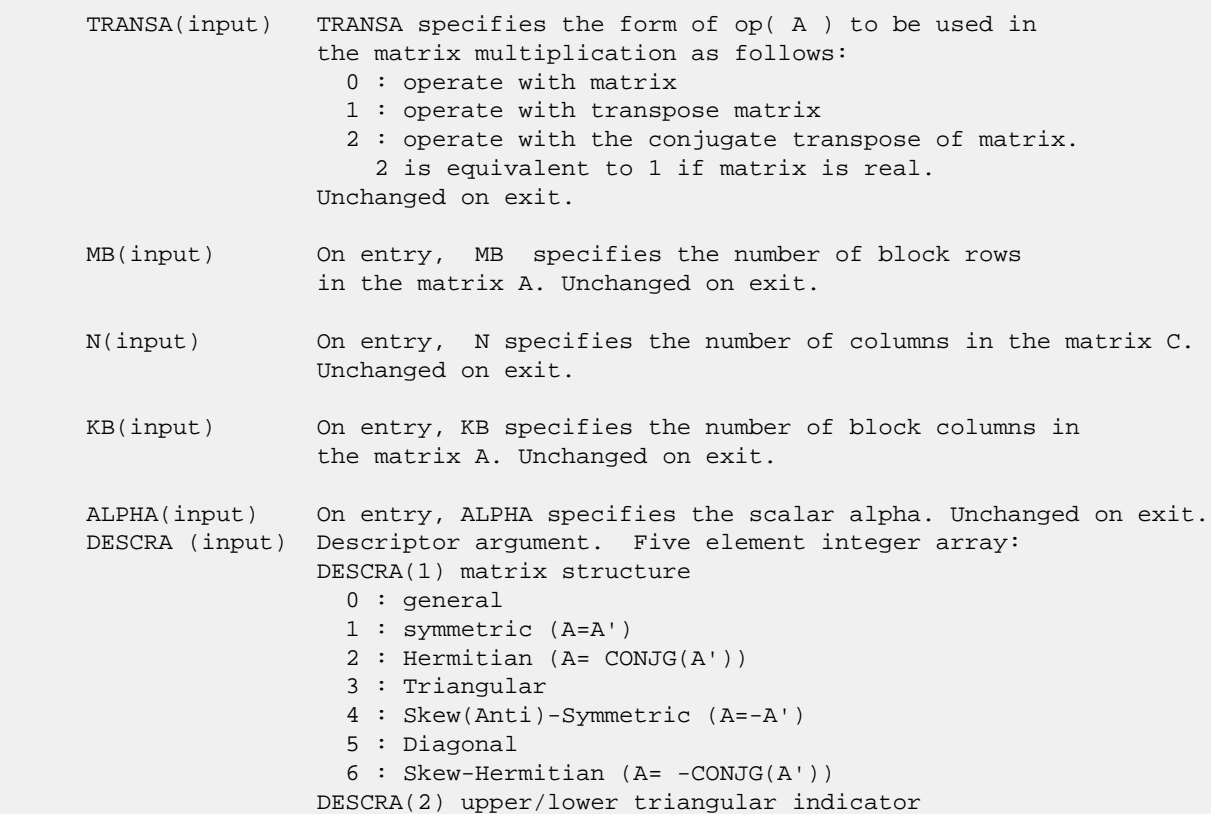

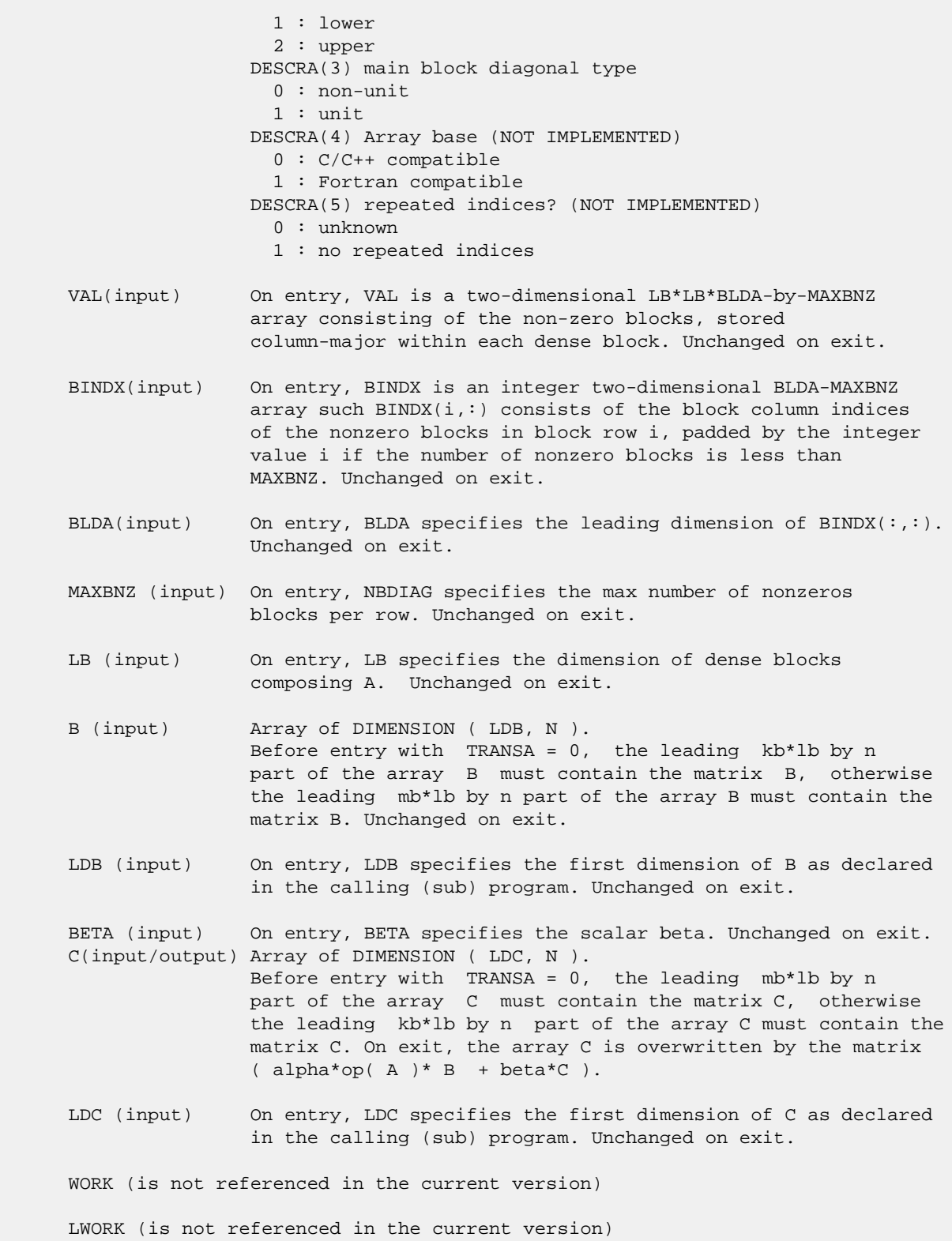

# <span id="page-119-0"></span>**SEE ALSO**

 Libsunperf SPARSE BLAS is fully parallel and compatible with NIST FORTRAN Sparse Blas but the sources are different.  Libsunperf SPARSE BLAS is free of bugs found in NIST FORTRAN Sparse Blas. Besides several new features and routines are implemented.

NIST FORTRAN Sparse Blas User's Guide available at:

<http://math.nist.gov/mcsd/Staff/KRemington/fspblas/>

Based on the standard proposed in

 "Document for the Basic Linear Algebra Subprograms (BLAS) Standard", University of Tennessee, Knoxville, Tennessee, 1996:

<http://www.netlib.org/utk/papers/sparse.ps>

 The routine is designed so that it provides a possibility to use just one sparse matrix representation of a general complex matrix A for computing matrix-matrix multiply for another sparse matrix composed by block triangles and/or the main block diagonal of A. The full description of the feature for block entry formats is given in section NOTES/BUGS for the cbcomm manpage.

- [NAME](#page-121-0)
- [SYNOPSIS](#page-121-1)
	- o [F95 INTERFACE](#page-121-2)
	- ❍ [C INTERFACE](#page-122-0)
- [DESCRIPTION](#page-122-1)
- [ARGUMENTS](#page-122-2)
- [SEE ALSO](#page-124-0)

## <span id="page-121-0"></span>**NAME**

cbelsm - block Ellpack format triangular solve

## <span id="page-121-1"></span>**SYNOPSIS**

```
 SUBROUTINE CBELSM( TRANSA, MB, N, UNITD, DV, ALPHA, DESCRA,
     VAL, BINDX, BLDA, MAXBNZ, LB,
 * B, LDB, BETA, C, LDC, WORK, LWORK )
 INTEGER TRANSA, MB, N, UNITD, DESCRA(5), BLDA, MAXBNZ, LB,
 * LDB, LDC, LWORK
 INTEGER BINDX(BLDA,MAXBNZ)
 COMPLEX ALPHA, BETA
\verb|COMPLEX| = \verb|DV(MB*LB*LB|, \verb|VAL (LB*LB*BLDA*MAXBNZ)|, \verb|B(LDB,*)|, \verb|C(LDC,*)|, \verb||C(LDC|, \verb|W(LDB*LB|, \verb|U(LDC|, \verb|V(LDC|, \verb|V(LDC|, \verb|V(LDC|, \verb|V(LDC|, \verb|V(LDC|, \verb|V(LDC|, \verb|V(LDC|, \verb|V(LDC|, \verb|V(LDC|, \verb|V(LDC|, \verb|V(LDC|, \verb|V(LDC|, \verb|V(LDC|, \verb|V(LDC|, \verb|V(LDC|, \verb|V(LDC|, \verb|V(LDC|, \verb|WORK (LWORK)
 SUBROUTINE CBELSM_64( TRANSA, MB, N, UNITD, DV, ALPHA, DESCRA,
 * VAL, BINDX, BLDA, MAXBNZ, LB,
 * B, LDB, BETA, C, LDC, WORK, LWORK )
 INTEGER*8 TRANSA, MB, N, UNITD, DESCRA(5), BLDA, MAXBNZ, LB,
 * LDB, LDC, LWORK
 INTEGER*8 BINDX(BLDA,MAXBNZ)
 COMPLEX ALPHA, BETA
\verb|COMPLEX| = \verb|DV(MB*LB*LB|, \verb|VAL (LB*LB*BLDA*MAXBNZ)|, \verb|B(LDB,*)|, \verb|C(LDC,*)|,WORK(LWORK)
```
#### <span id="page-121-2"></span>**F95 INTERFACE**

 SUBROUTINE BELSM( TRANSA, MB, [N], UNITD, DV, ALPHA, DESCRA, VAL, BINDX, \* BLDA, MAXBNZ, LB, B, [LDB], BETA, C, [LDC], [WORK], [LWORK]) INTEGER TRANSA, MB, UNITD, BLDA, MAXBNZ, LB INTEGER, DIMENSION(:) :: DESCRA, BINDX COMPLEX ALPHA, BETA COMPLEX, DIMENSION(:) :: VAL, DV COMPLEX, DIMENSION(:, :) :: B, C SUBROUTINE BELSM\_64( TRANSA, MB, [N], UNITD, DV, ALPHA, DESCRA, VAL, BINDX, \* BLDA, MAXBNZ, LB, B, [LDB], BETA, C, [LDC], [WORK], [LWORK]) INTEGER\*8 TRANSA, MB, UNITD, BLDA, MAXBNZ, LB INTEGER\*8, DIMENSION(:) :: DESCRA, BINDX COMPLEX ALPHA, BETA

```
 COMPLEX, DIMENSION(:) :: VAL, DV
 COMPLEX, DIMENSION(:, :) :: B, C
```
#### <span id="page-122-0"></span>**C INTERFACE**

```
 #include <sunperf.h>
```
 void cbelsm(int transa, int mb, int n, int unitd, complex \*dv, complex \*alpha, int \*descra, complex \*val, int \*bindx, int blda, int maxbnz, int lb, complex \*b, int ldb, complex \*beta, complex \*c, int ldc); void cbelsm\_64(long transa, long mb, long n, long unitd, complex \*dv, complex \*alpha, long \*descra, complex \*val, long \*bindx, long blda, long maxbnz, long lb, complex \*b, long ldb, complex \*beta, complex \*c, long ldc);

## <span id="page-122-1"></span>**DESCRIPTION**

cbelsm performs one of the matrix-matrix operations

 $C \leftarrow \text{alpha}$  op(A)  $B + \text{beta}$  C,  $C \leftarrow \text{alpha}$  D op(A)  $B + \text{beta}$  C,  $C$  <- alpha  $op(A)$  D B + beta C,

 where alpha and beta are scalars, C and B are mb\*lb by n dense matrices, D is a block diagonal matrix, A is a sparse mb\*lb by mb\*lb unit, or non-unit, upper or lower triangular matrix represented in the block ellpack format and op( A ) is one of

 $op(A) = inv(A)$  or  $op(A) = inv(A')$  or  $op(A) = inv(conj(A'))$ (inv denotes matrix inverse, ' indicates matrix transpose).

<span id="page-122-2"></span>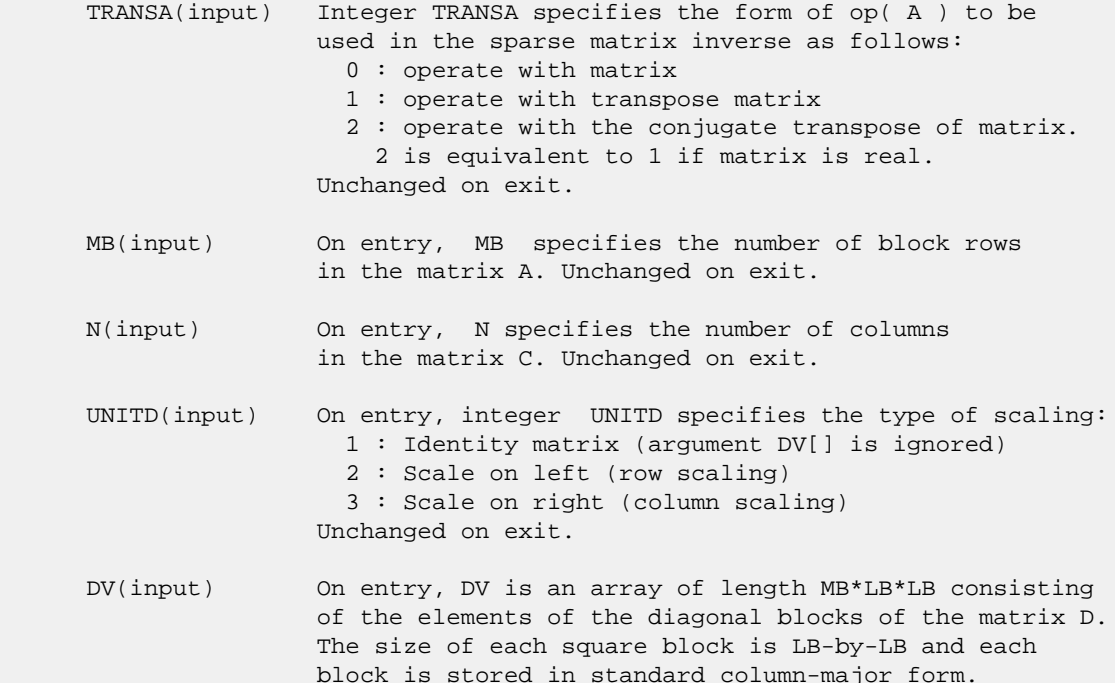

 Unchanged on exit. ALPHA(input) On entry, ALPHA specifies the scalar alpha. Unchanged on exit. DESCRA (input) Descriptor argument. Five element integer array: DESCRA(1) matrix structure 0 : general 1 : symmetric (A=A') 2 : Hermitian (A= CONJG(A')) 3 : Triangular 4 : Skew(Anti)-Symmetric (A=-A') 5 : Diagonal 6 : Skew-Hermitian (A= -CONJG(A')) Note: For the routine, DESCRA(1)=3 is only supported. DESCRA(2) upper/lower triangular indicator 1 : lower 2 : upper DESCRA(3) main diagonal type 0 : non-identity blocks on the main diagonal 1 : identity diagonal blocks 2 : diagonal blocks are dense matrices DESCRA(4) Array base (NOT IMPLEMENTED) 0 : C/C++ compatible 1 : Fortran compatible DESCRA(5) repeated indices? (NOT IMPLEMENTED) 0 : unknown 1 : no repeated indices VAL(input) On entry, VAL is a two-dimensional LB\*LB\*BLDA-by-MAXBNZ array consisting of the non-zero blocks, stored column-major within each dense block. Unchanged on exit. BINDX(input) On entry, BINDX is an integer two-dimensional BLDA-MAXBNZ array such BINDX(i,:) consists of the block column indices of the nonzero blocks in block row i, padded by the integer value i if the number of nonzero blocks is less than MAXBNZ. The block column indices MUST be sorted in increasing order for each block row. Unchanged on exit. BLDA(input) On entry, BLDA specifies the leading dimension of  $BINDX$ (:,:). Unchanged on exit. MAXBNZ (input) On entry, MAXBNZ specifies the max number of nonzeros blocks per row. Unchanged on exit. LB (input) On entry, LB specifies the dimension of dense blocks composing A. Unchanged on exit. B (input) Array of DIMENSION ( LDB, N ). On entry, the leading mb\*lb by n part of the array B must contain the matrix B. Unchanged on exit. LDB (input) On entry, LDB specifies the first dimension of B as declared in the calling (sub) program. Unchanged on exit. BETA (input) On entry, BETA specifies the scalar beta. Unchanged on exit. C(input/output) Array of DIMENSION ( LDC, N ). On entry, the leading mb\*lb by n part of the array C must contain the matrix C. On exit, the array C is overwritten.

- LDC (input) On entry, LDC specifies the first dimension of C as declared in the calling (sub) program. Unchanged on exit.
- WORK(workspace) Scratch array of length LWORK. On exit, if  $LWORK = -1$ ,  $WORK(1)$  returns the optimum size of LWORK.
- LWORK (input) On entry, LWORK specifies the length of WORK array. LWORK should be at least MB\*LB.

 For good performance, LWORK should generally be larger. For optimum performance on multiple processors, LWORK >=MB\*LB\*N\_CPUS where N\_CPUS is the maximum number of processors available to the program.

If LWORK=0, the routine is to allocate workspace needed.

If LWORK =  $-1$ , then a workspace query is assumed; the routine only calculates the optimum size of the WORK array, returns this value as the first entry of the WORK array, and no error message related to LWORK is issued by XERBLA.

### <span id="page-124-0"></span>**SEE ALSO**

 Libsunperf SPARSE BLAS is parallelized with the help of OPENMP and it is fully compatible with NIST FORTRAN Sparse Blas but the sources are different. Libsunperf SPARSE BLAS is free of bugs found in NIST FORTRAN Sparse Blas. Besides several new features and routines are implemented.

NIST FORTRAN Sparse Blas User's Guide available at:

<http://math.nist.gov/mcsd/Staff/KRemington/fspblas/>

Based on the standard proposed in

 "Document for the Basic Linear Algebra Subprograms (BLAS) Standard", University of Tennessee, Knoxville, Tennessee, 1996:

<http://www.netlib.org/utk/papers/sparse.ps>

#### **NOTES/BUGS**

 1. No test for singularity or near-singularity is included in this routine. Such tests must be performed before calling this routine. 2. If DESCRA(3)=0 , the lower or upper triangular part of each diagonal block is used by the routine depending on DESCRA(2).

 3. If DESCRA(3)=1 , the diagonal blocks in the block ellpack representation of A don't need to be the identity matrices because these block entries are not used by the routine in this case.

 4. If DESCRA(3)=2 , diagonal blocks are considered as dense matrices and the LU factorization with partial pivoting is used by the routine.

 WORK(1)=0 on return if the factorization for all diagonal blocks has been completed successfully, otherwise  $WORK(1) =$  - i where i is the block number for which the LU factorization could not be computed.

 5. The routine is designed so that it checks the validity of each sparse block entry given in the sparse blas representation. Block entries with incorrect indices are not used and no error message related to the entries is issued.

 The feature also provides a possibility to use the sparse matrix representation of a general matrix A for solving triangular systems with the upper or lower block triangle of A. But DESCRA(1) MUST be equal to 3 even in this case.

 Assume that there is the sparse matrix representation a general matrix A decomposed in the form

 $A = L + D + U$ 

 where L is the strictly block lower triangle of A, U is the strictly block upper triangle of A, D is the block diagonal matrix. Let's I denotes the identity matrix.

 Then the correspondence between the first three values of DESCRA and the result matrix for the sparse representation of A is

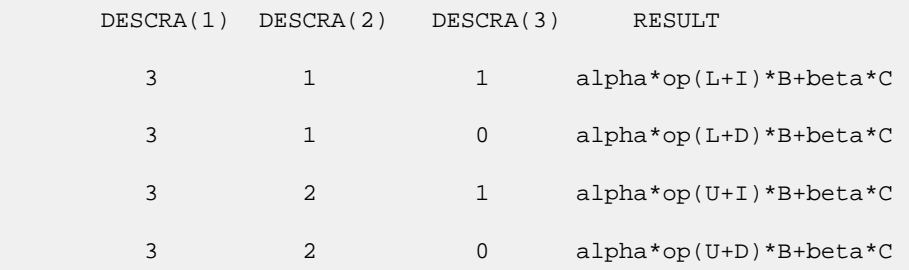

- NAME
- SYNOPSIS
	- o F95 INTERFACE
		- ❍ C INTERFACE
- DESCRIPTION
- ARGUMENTS
- SEE ALSO

## **NAME**

cbscmm - block sparse column matrix-matrix multiply

## **SYNOPSIS**

```
 SUBROUTINE CBSCMM( TRANSA, MB, N, KB, ALPHA, DESCRA,
 * VAL, BINDX, BPNTRB, BPNTRE, LB,
 * B, LDB, BETA, C, LDC, WORK, LWORK )
 INTEGER TRANSA, MB, N, KB, DESCRA(5), LB,
 * LDB, LDC, LWORK
 INTEGER BINDX(BNNZ), BPNTRB(KB), BPNTRE(KB)
 COMPLEX ALPHA, BETA
\verb|COMPLEX | VAL(LB*LB*BNNZ)|, B(LDB,*), C(LDC,*), WORK(LWORK) SUBROUTINE CBSCMM_64( TRANSA, MB, N, KB, ALPHA, DESCRA,
 * VAL, BINDX, BPNTRB, BPNTRE, LB,
         B, LDB, BETA, C, LDC, WORK, LWORK )
 INTEGER*8 TRANSA, MB, N, KB, DESCRA(5), LB,
          LDB, LDC, LWORK
 INTEGER*8 BINDX(BNNZ), BPNTRB(KB), BPNTRE(KB)
 COMPLEX ALPHA, BETA
 COMPLEX VAL(LB*LB*BNNZ), B(LDB,*), C(LDC,*), WORK(LWORK)
```
where  $BNNZ = BPNTRE(KB) - BPNTRB(1)$ .

### **F95 INTERFACE**

```
 SUBROUTINE BSCMM( TRANSA, MB, [N], KB, ALPHA, DESCRA, VAL, BINDX,
 * BPNTRB, BPNTRE, LB, B, [LDB], BETA, C, [LDC], [WORK], [LWORK])
 INTEGER TRANSA, MB, KB, LB
 INTEGER, DIMENSION(:) :: DESCRA, BINDX, BPNTRB, BPNTRE
 COMPLEX ALPHA, BETA
 COMPLEX, DIMENSION(:) :: VAL
 COMPLEX, DIMENSION(:, :) :: B, C
 SUBROUTINE BSCMM_64( TRANSA, MB, [N], KB, ALPHA, DESCRA, VAL, BINDX,
 * BPNTRB, BPNTRE, LB, B, [LDB], BETA, C, [LDC], [WORK], [LWORK])
 INTEGER*8 TRANSA, MB, KB, LB
 INTEGER*8, DIMENSION(:) :: DESCRA, BINDX, BPNTRB, BPNTRE
 COMPLEX ALPHA, BETA
```

```
 COMPLEX, DIMENSION(:) :: VAL
 COMPLEX, DIMENSION(:, :) :: B, C
```
#### **C INTERFACE**

```
 #include <sunperf.h>
```
 void cbscmm(int transa, int mb, int n, int kb, complex \*alpha, int \*descra, complex \*val, int \*bindx, int \*bpntrb, int \*bpntre, int lb, complex \*b, int ldb, complex \*beta, complex\* c, int ldc); void cbscmm\_64(long transa, long mb, long n, long kb, complex \*alpha, long \*descra, complex \*val, long \*bindx, long \*bpntrb, long \*bpntre, long lb, complex \*b, long ldb, complex \*beta, complex \*c, long ldc);

# **DESCRIPTION**

cbscmm performs one of the matrix-matrix operations

 $C \leftarrow$  alpha op(A) B + beta C

 where alpha and beta are scalars, C and B are dense matrices, A is an (mb\*lb) by (kb\*lb) sparse matrix represented in the block sparse column format and op( A ) is one of

op(  $A$  ) =  $A$  or op(  $A$  ) =  $A'$  or op(  $A$  ) = conjg(  $A'$  ). ( ' indicates matrix transpose)

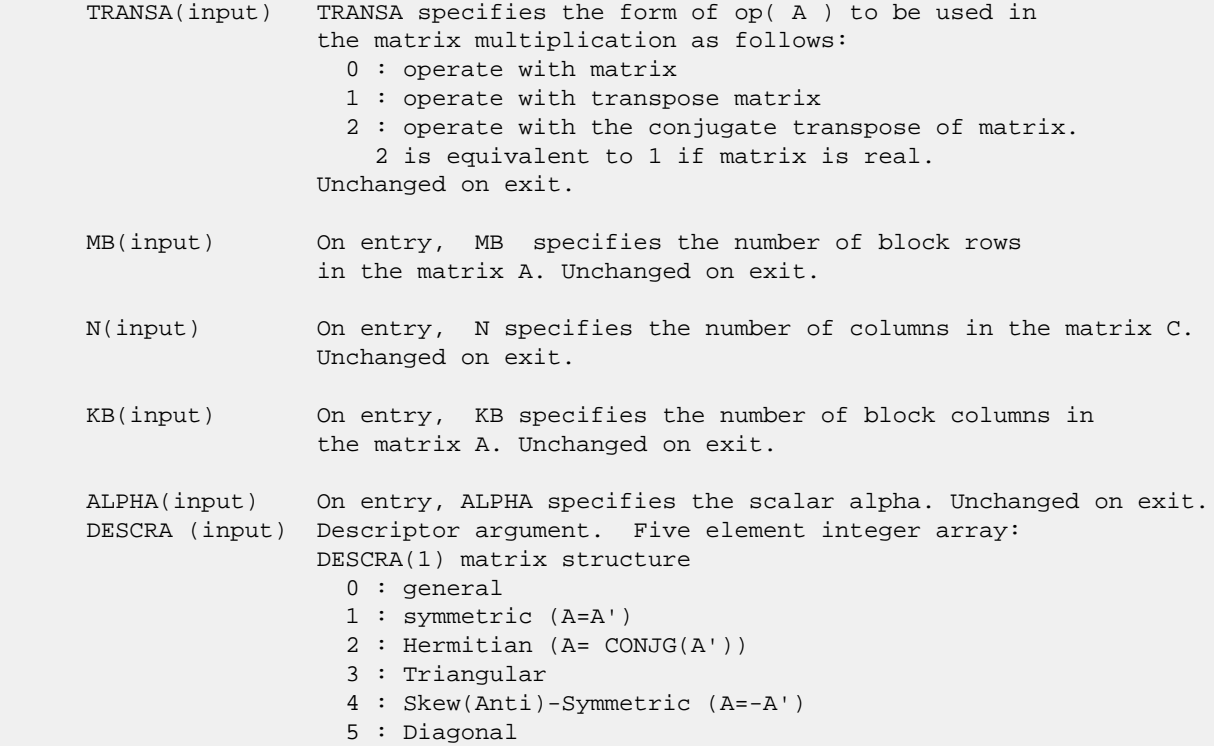

 6 : Skew-Hermitian (A= -CONJG(A')) DESCRA(2) upper/lower triangular indicator 1 : lower 2 : upper DESCRA(3) main block diagonal type 0 : non-unit 1 : unit DESCRA(4) Array base (NOT IMPLEMENTED) 0 : C/C++ compatible 1 : Fortran compatible DESCRA(5) repeated indices? (NOT IMPLEMENTED) 0 : unknown 1 : no repeated indices VAL(input) On entry, VAL is a scalar array of length LB\*LB\*BNNZ consisting of the non-zero block entries stored column-major within each dense block where BNNZ = BPNTRE(KB)-BPNTRB(1). Unchanged on exit. BINDX(input) On entry, BINDX is an integer array of length BNNZ consisting of the block row indices of the block entries of A where BNNZ = BPNTRE(KB)-BPNTRB(1). Unchanged on exit. BPNTRB(input) On entry,BPNTRB is an integer array of length KB such that  $BPNTRB(J) - BPNTRB(1) + 1$  points to location in  $BINDX$  of the first block entry of the J-th block column of A. Unchanged on exit. BPNTRE(input) On entry, BPNTRE is an integer array of length KB such that BPNTRE(J)-BPNTRB(1) points to location in BINDX of the last block entry of the J-th block column of A. Unchanged on exit. LB (input) On entry, LB specifies the dimension of dense blocks composing A. Unchanged on exit. B (input) Array of DIMENSION ( LDB, N ). Before entry with TRANSA = 0, the leading kb\*lb by n part of the array B must contain the matrix B, otherwise the leading mb\*lb by n part of the array B must contain the matrix B. Unchanged on exit. LDB (input) On entry, LDB specifies the first dimension of B as declared in the calling (sub) program. Unchanged on exit. BETA (input) On entry, BETA specifies the scalar beta. Unchanged on exit. C(input/output) Array of DIMENSION ( LDC, N ). Before entry with TRANSA = 0, the leading mb\*lb by n part of the array C must contain the matrix C, otherwise the leading kb\*lb by n part of the array C must contain the matrix C. On exit, the array C is overwritten by the matrix  $($  alpha\*op $($  A  $)*$  B + beta\*C  $).$  LDC (input) On entry, LDC specifies the first dimension of C as declared in the calling (sub) program. Unchanged on exit.

WORK (is not referenced in the current version)

LWORK (is not referenced in the current version)

# **SEE ALSO**

 Libsunperf SPARSE BLAS is fully parallel and compatible with NIST FORTRAN Sparse Blas but the sources are different. Libsunperf SPARSE BLAS is free of bugs found in NIST FORTRAN Sparse Blas. Besides several new features and routines are implemented.

NIST FORTRAN Sparse Blas User's Guide available at:

<http://math.nist.gov/mcsd/Staff/KRemington/fspblas/>

Based on the standard proposed in

 "Document for the Basic Linear Algebra Subprograms (BLAS) Standard", University of Tennessee, Knoxville, Tennessee, 1996:

<http://www.netlib.org/utk/papers/sparse.ps>

 The routine is designed so that it provides a possibility to use just one sparse matrix representation of a general complex matrix A for computing matrix-matrix multiply for another sparse matrix composed by block triangles and/or the main block diagonal of A. The full description of the feature for block entry formats is given in section NOTES/BUGS for the cbcomm manpage.

#### **NOTES/BUGS**

 It is known that there exists another representation of the block sparse column format (see for example Y.Saad, "Iterative Methods for Sparse Linear Systems", WPS, 1996). Its data structure consists of three array instead of the four used in the current implementation. The main difference is that only one array, IA, containing the pointers to the beginning of each block column in the arrays VAL and BINDX is used instead of two arrays BPNTRB and BPNTRE. To use the routine with this kind of block sparse column format the following calling sequence should be used

 CALL SBSCMM( TRANSA, MB, N, KB, ALPHA, DESCRA, \* VAL, BINDX, IA, IA(2), LB, B, LDB, BETA, C, LDC, WORK, LWORK )

- [NAME](#page-130-0)
- [SYNOPSIS](#page-130-1)
	- o [F95 INTERFACE](#page-130-2)
		- ❍ [C INTERFACE](#page-131-0)
- [DESCRIPTION](#page-131-1)
- [ARGUMENTS](#page-131-2)
- [SEE ALSO](#page-133-0)

## <span id="page-130-0"></span>**NAME**

cbscsm - block sparse column format triangular solve

## <span id="page-130-1"></span>**SYNOPSIS**

```
 SUBROUTINE CBSCSM( TRANSA, MB, N, UNITD, DV, ALPHA, DESCRA,
    VAL, BINDX, BPNTRB, BPNTRE, LB,
 * B, LDB, BETA, C, LDC, WORK, LWORK )
 INTEGER TRANSA, MB, N, UNITD, DESCRA(5), LB,
 * LDB, LDC, LWORK
 INTEGER BINDX(BNNZ), BPNTRB(MB), BPNTRE(MB)
 COMPLEX ALPHA, BETA
\verb|COMPLEX| \quad DV(MB * LB * LB) \; , \; \verb|VAL (LB * LB * BNNZ) \; , \; \; \verb|B (LDB , *) \; , \; \; \verb|C (LDC , *) \; , \; \; \verb|WORK (LWORK) \; | SUBROUTINE CBSCSM_64( TRANSA, MB, N, UNITD, DV, ALPHA, DESCRA,
 * VAL, BINDX, BPNTRB, BPNTRE, LB,
          B, LDB, BETA, C, LDC, WORK, LWORK )
 INTEGER*8 TRANSA, MB, N, UNITD, DESCRA(5), LB,
           LDB, LDC, LWORK
 INTEGER*8 BINDX(BNNZ), BPNTRB(MB), BPNTRE(MB)
 COMPLEX ALPHA, BETA
 COMPLEX DV(MB*LB*LB), VAL(LB*LB*BNNZ), B(LDB,*), C(LDC,*), WORK(LWORK)
where: BNNZ = BPNTRE(MB) - BPNTRB(1)
```
#### <span id="page-130-2"></span>**F95 INTERFACE**

```
 SUBROUTINE BSCSM(TRANSA, MB, [N], UNITD, DV, ALPHA, DESCRA, VAL, BINDX,
 * BPNTRB, BPNTRE, LB, B, [LDB], BETA, C, [LDC], [WORK], [LWORK])
 INTEGER TRANSA, MB, N, UNITD, LB
 INTEGER, DIMENSION(:) :: DESCRA, BINDX, BPNTRB, BPNTRE
 COMPLEX ALPHA, BETA
 COMPLEX, DIMENSION(:) :: VAL, DV
 COMPLEX, DIMENSION(:, :) :: B, C
 SUBROUTINE BSCSM_64(TRANSA, MB, [N], UNITD, DV, ALPHA, DESCRA, VAL, BINDX,
 * BPNTRB, BPNTRE, LB, B, [LDB], BETA, C, [LDC], [WORK], [LWORK])
 INTEGER*8 TRANSA, MB, N, UNITD, LB
 INTEGER*8, DIMENSION(:) :: DESCRA, BINDX, BPNTRB, BPNTRE
 COMPLEX ALPHA, BETA
```

```
 COMPLEX, DIMENSION(:) :: VAL, DV
 COMPLEX, DIMENSION(:, :) :: B, C
```
#### <span id="page-131-0"></span>**C INTERFACE**

```
 #include <sunperf.h>
```
 void cbscsm(int transa, int mb, int n, int unitd, complex \*dv, complex \*alpha, int \*descra, complex \*val, int \*bindx, int \*bpntrb, int \*bpntre, int lb, complex \*b, int ldb, complex \*beta, complex\* c, int ldc); void cbscsm\_64(long transa, long mb, long n, long unitd, complex \*dv, complex \*alpha, long \*descra, complex \*val, long \*bindx, long \*bpntrb, long \*bpntre, long lb, complex \*b, long ldb, complex \*beta, complex \*c, long ldc);

# <span id="page-131-1"></span>**DESCRIPTION**

dbscsm performs one of the matrix-matrix operations

 $C \leftarrow \text{alpha}$  op(A)  $B + \text{beta}$  C,  $C \leftarrow \text{alpha}$  D op(A)  $B + \text{beta}$  C,  $C \leftarrow \text{alpha}$  op(A)  $D B + \text{beta} C$ ,

 where alpha and beta are scalars, C and B are mb\*lb by n dense matrices, D is a block diagonal matrix, A is a sparse mb\*lb by mb\*lb unit, or non-unit, upper or lower triangular matrix represented in the block sparse column format and op( A ) is one of

 $op(A) = inv(A)$  or  $op(A) = inv(A')$  or  $op(A) = inv(conj(A'))$ (inv denotes matrix inverse, ' indicates matrix transpose).

<span id="page-131-2"></span>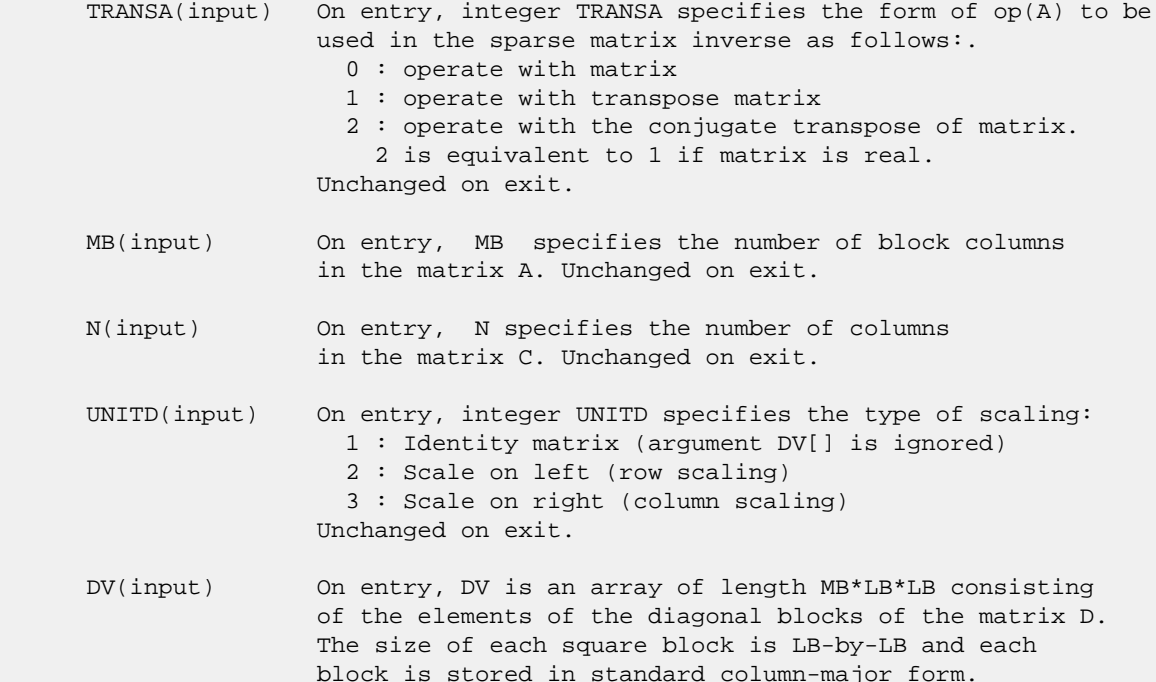

 Unchanged on exit. ALPHA(input) On entry, ALPHA specifies the scalar alpha. Unchanged on exit. DESCRA (input) Descriptor argument. Five element integer array: DESCRA(1) matrix structure 0 : general 1 : symmetric (A=A') 2 : Hermitian (A= CONJG(A')) 3 : Triangular 4 : Skew(Anti)-Symmetric (A=-A') 5 : Diagonal 6 : Skew-Hermitian (A= -CONJG(A')) Note: For the routine, DESCRA(1)=3 is only supported. DESCRA(2) upper/lower triangular indicator 1 : lower 2 : upper DESCRA(3) main diagonal type 0 : non-identity blocks on the main diagonal 1 : identity diagonal blocks 2 : diagonal blocks are dense matrices DESCRA(4) Array base (NOT IMPLEMENTED) 0 : C/C++ compatible 1 : Fortran compatible DESCRA(5) repeated indices? (NOT IMPLEMENTED) 0 : unknown 1 : no repeated indices VAL(input) On entry, VAL is a scalar array of length LB\*LB\*BNNZ consisting of the non-zero block entries stored column-major within each dense block where BNNZ = BPNTRE(MB)-BPNTRB(1). Unchanged on exit. BINDX(input) On entry, BINDX is an integer array of length BNNZ consisting of the block row indices of the block entries of A where BNNZ = BPNTRE(MB)-BPNTRB(1). The block row indices MUST be sorted in increasing order for each block column. Unchanged on exit. BPNTRB(input) On entry,BPNTRB is an integer array of length MB such that  $BPNTRB(J) - BPNTRB(1) + 1$  points to location in BINDX of the first block entry of the J-th block column of A. Unchanged on exit. BPNTRE(input) On entry, BPNTRE is an integer array of length MB such that BPNTRE(J)-BPNTRB(1) points to location in BINDX of the last block entry of the J-th block column of A. Unchanged on exit. LB (input) On entry, LB specifies the dimension of dense blocks composing A. Unchanged on exit. B (input) Array of DIMENSION ( LDB, N ). On entry, the leading mb\*lb by n part of the array B must contain the matrix B. Unchanged on exit. LDB (input) On entry, LDB specifies the first dimension of B as declared in the calling (sub) program. Unchanged on exit. BETA (input) On entry, BETA specifies the scalar beta. Unchanged on exit.

- C(input/output) Array of DIMENSION ( LDC, N ). On entry, the leading mb\*lb by n part of the array C must contain the matrix C. On exit, the array C is overwritten.
- LDC (input) On entry, LDC specifies the first dimension of C as declared in the calling (sub) program. Unchanged on exit.
- WORK(workspace) Scratch array of length LWORK. On exit, if  $LWORK = -1$ ,  $WORK(1)$  returns the optimum size of LWORK.
- LWORK (input) On entry, LWORK specifies the length of WORK array. LWORK should be at least MB\*LB.

 For good performance, LWORK should generally be larger. For optimum performance on multiple processors, LWORK >=MB\*LB\*N\_CPUS where N\_CPUS is the maximum number of processors available to the program.

If LWORK=0, the routine is to allocate workspace needed.

If LWORK =  $-1$ , then a workspace query is assumed; the routine only calculates the optimum size of the WORK array, returns this value as the first entry of the WORK array, and no error message related to LWORK is issued by XERBLA.

## <span id="page-133-0"></span>**SEE ALSO**

 Libsunperf SPARSE BLAS is parallelized with the help of OPENMP and it is fully compatible with NIST FORTRAN Sparse Blas but the sources are different. Libsunperf SPARSE BLAS is free of bugs found in NIST FORTRAN Sparse Blas. Besides several new features and routines are implemented.

NIST FORTRAN Sparse Blas User's Guide available at:

<http://math.nist.gov/mcsd/Staff/KRemington/fspblas/>

Based on the standard proposed in

 "Document for the Basic Linear Algebra Subprograms (BLAS) Standard", University of Tennessee, Knoxville, Tennessee, 1996:

<http://www.netlib.org/utk/papers/sparse.ps>

#### **NOTES/BUGS**

 1. No test for singularity or near-singularity is included in this routine. Such tests must be performed before calling this routine.

 2. If DESCRA(3)=0 ,the lower or upper triangular part of each diagonal block is used by the routine depending on DESCRA(2).

 3. If DESCRA(3)=1 , the diagonal blocks in the block sparse column representation of A don't need to be the identity matrices because these block entries are not used by the routine in this case.

 4. If DESCRA(3)=2 , the diagonal blocks are considered as dense matrices and the LU factorization with partial pivoting is used by the routine.  $WORK(1)=0$  on return if the factorization for all diagonal blocks has been completed successfully, otherwise  $WORK(1) = -i$  where i is the block number for which the LU factorization could not be computed.

 5. The source is designed so that the routine only uses necessary block entries from the sparse matrix representation based on DESCRA(2) and DESCRA(3) . The feature prevents the routine from using entries with incorrect indices.

 It also provides a possibility to use the sparse matrix representation of a general matrix A for solving triangular systems with the upper or lower triangle of A. The user doesn't need to form additional sparse matrix representations for the desired triangle of A in this case. It's enough to set the values of DESCRA(2) and DESCRA(3). But DESCRA(1) must be equal to 3 even in this case.

 6. It is known that there exists another representation of the block sparse column format (see for example Y.Saad, "Iterative Methods for Sparse Linear Systems", WPS, 1996). Its data structure consists of three array instead of the four used in the current implementation. The main difference is that only one array, IA, containing the pointers to the beginning of each block column in the arrays VAL and BINDX is used instead of two arrays BPNTRB and BPNTRE. To use the routine with this kind of block sparse column format the following calling sequence should be used

 CALL CBSCSM( TRANSA, MB, N, UNITD, DV, ALPHA, DESCRA, VAL, BINDX, IA, IA(2), LB, \* B, LDB, BETA, C, LDC, WORK, LWORK )

- NAME
- SYNOPSIS
	- o F95 INTERFACE
		- ❍ C INTERFACE
- DESCRIPTION
- ARGUMENTS
- SEE ALSO

## **NAME**

cbsrmm - block sparse row format matrix-matrix multiply

## **SYNOPSIS**

```
 SUBROUTINE CBSRMM( TRANSA, MB, N, KB, ALPHA, DESCRA,
 * VAL, BINDX, BPNTRB, BPNTRE, LB,
 * B, LDB, BETA, C, LDC, WORK, LWORK )
 INTEGER TRANSA, MB, N, KB, DESCRA(5), LB,
 * LDB, LDC, LWORK
 INTEGER BINDX(BNNZ), BPNTRB(MB), BPNTRE(MB)
 COMPLEX ALPHA, BETA
\verb|COMPLEX | VAL(LB*LB*BNNZ)|, B(LDB,*), C(LDC,*), WORK(LWORK) SUBROUTINE CBSRMM_64( TRANSA, MB, N, KB, ALPHA, DESCRA,
 * VAL, BINDX, BPNTRB, BPNTRE, LB,
         B, LDB, BETA, C, LDC, WORK, LWORK )
 INTEGER*8 TRANSA, MB, N, KB, DESCRA(5), LB,
          LDB, LDC, LWORK
 INTEGER*8 BINDX(BNNZ), BPNTRB(MB), BPNTRE(MB)
 COMPLEX ALPHA, BETA
 COMPLEX VAL(LB*LB*BNNZ), B(LDB,*), C(LDC,*), WORK(LWORK)
```
where: BNNZ = BPNTRE(MB)-BPNTRB(1)

### **F95 INTERFACE**

```
 SUBROUTINE BSRMM( TRANSA, MB, [N], KB, ALPHA, DESCRA, VAL, BINDX,
 * BPNTRB, BPNTRE, LB, B, [LDB], BETA, C, [LDC], [WORK], [LWORK])
 INTEGER TRANSA, MB, KB, LB
 INTEGER, DIMENSION(:) :: DESCRA, BINDX, BPNTRB, BPNTRE
 COMPLEX ALPHA, BETA
 COMPLEX, DIMENSION(:) :: VAL
 COMPLEX, DIMENSION(:, :) :: B, C
 SUBROUTINE BSRMM_64( TRANSA, MB, [N], KB, ALPHA, DESCRA, VAL, BINDX,
 * BPNTRB, BPNTRE, LB, B, [LDB], BETA, C, [LDC], [WORK], [LWORK])
 INTEGER*8 TRANSA, MB, KB, LB
 INTEGER*8, DIMENSION(:) :: DESCRA, BINDX, BPNTRB, BPNTRE
 COMPLEX ALPHA, BETA
```

```
 COMPLEX, DIMENSION(:) :: VAL
 COMPLEX, DIMENSION(:, :) :: B, C
```
#### **C INTERFACE**

```
 #include <sunperf.h>
```
 void cbsrmm(int transa, int mb, int n, int kb, complex \*alpha, int \*descra, complex \*val, int \*bindx, int \*bpntrb, int \*bpntre, int lb, complex \*b, int ldb, complex \*beta, complex\* c, int ldc); void cbsrmm\_64(long transa, long mb, long n, long kb, complex \*alpha, long \*descra, complex \*val, long \*bindx, long \*bpntrb, long \*bpntre, long lb, complex \*b, long ldb, complex \*beta, complex \*c, long ldc);

# **DESCRIPTION**

cbsrmm performs one of the matrix-matrix operations

 $C \leftarrow$  alpha op(A) B + beta C

 where alpha and beta are scalars, C and B are dense matrices, A is an (mb\*lb) by (kb\*lb) sparse matrix represented in the block sparse row format and op( A ) is one of

op(  $A$  ) =  $A$  or op(  $A$  ) =  $A'$  or op(  $A$  ) = conjg(  $A'$  ). ( ' indicates matrix transpose)

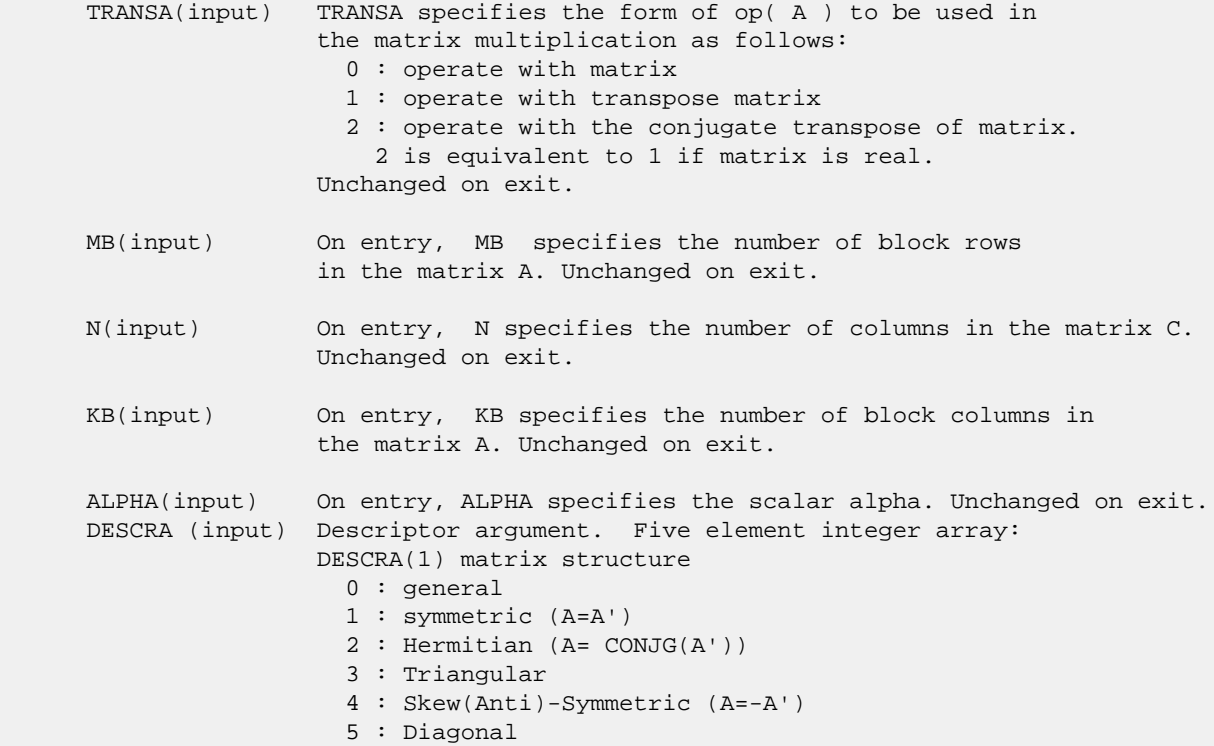

 6 : Skew-Hermitian (A= -CONJG(A')) DESCRA(2) upper/lower triangular indicator 1 : lower 2 : upper DESCRA(3) main block diagonal type 0 : non-unit 1 : unit DESCRA(4) Array base (NOT IMPLEMENTED) 0 : C/C++ compatible 1 : Fortran compatible DESCRA(5) repeated indices? (NOT IMPLEMENTED) 0 : unknown 1 : no repeated indices VAL(input) On entry, VAL is a scalar array of length LB\*LB\*BNNZ consisting of the non-zero block entries stored column-major within each dense block where BNNZ = BPNTRE(MB)-BPNTRB(1). Unchanged on exit. BINDX(input) On entry, BINDX is an integer array of length BNNZ consisting of the block column indices of the block entries of A where BNNZ = BPNTRE(MB)-BPNTRB(1). Unchanged on exit. BPNTRB(input) On entry, BPNTRB is an integer array of length MB such that BPNTRB(J)-BPNTRB(1)+1 points to location in BINDX of the first block entry of the J-th block row of A. Unchanged on exit. BPNTRE(input) On entry, BPNTRE is an integer array of length MB such that BPNTRE(J)-BPNTRB(1) points to location in BINDX of the last block entry of the J-th block row of A. Unchanged on exit. LB (input) On entry, LB specifies the dimension of dense blocks composing A. Unchanged on exit. B (input) Array of DIMENSION ( LDB, N ). Before entry with TRANSA =  $0$ , the leading kb\*lb by n part of the array B must contain the matrix B, otherwise the leading mb\*lb by n part of the array B must contain the matrix B. Unchanged on exit. LDB (input) On entry, LDB specifies the first dimension of B as declared in the calling (sub) program. Unchanged on exit. BETA (input) On entry, BETA specifies the scalar beta. Unchanged on exit. C(input/output) Array of DIMENSION ( LDC, N ). Before entry with TRANSA = 0, the leading mb\*lb by n part of the array C must contain the matrix C, otherwise the leading kb\*lb by n part of the array C must contain the matrix C. On exit, the array C is overwritten by the matrix  $($  alpha\*op $($  A  $)*$  B + beta\*C  $).$  LDC (input) On entry, LDC specifies the first dimension of C as declared in the calling (sub) program. Unchanged on exit.

WORK (is not referenced in the current version)

LWORK (is not referenced in the current version)

# **SEE ALSO**

 Libsunperf SPARSE BLAS is fully parallel and compatible with NIST FORTRAN Sparse Blas but the sources are different. Libsunperf SPARSE BLAS is free of bugs found in NIST FORTRAN Sparse Blas. Besides several new features and routines are implemented.

NIST FORTRAN Sparse Blas User's Guide available at:

<http://math.nist.gov/mcsd/Staff/KRemington/fspblas/>

Based on the standard proposed in

 "Document for the Basic Linear Algebra Subprograms (BLAS) Standard", University of Tennessee, Knoxville, Tennessee, 1996:

<http://www.netlib.org/utk/papers/sparse.ps>

 The routine is designed so that it provides a possibility to use just one sparse matrix representation of a general complex matrix A for computing matrix-matrix multiply for another sparse matrix composed by block triangles and/or the main block diagonal of A. The full description of the feature for block entry formats is given in section NOTES/BUGS for the cbcomm manpage.

#### **NOTES/BUGS**

 It is known that there exists another representation of the block sparse row format (see for example Y.Saad, "Iterative Methods for Sparse Linear Systems", WPS, 1996). Its data structure consists of three array instead of the four used in the current implementation. The main difference is that only one array, IA, containing the pointers to the beginning of each block row in the arrays VAL and BINDX is used instead of two arrays BPNTRB and BPNTRE. To use the routine with this kind of block sparse row format the following calling sequence should be used

 CALL SBSRMM( TRANSA, MB, N, KB, ALPHA, DESCRA, \* VAL, BINDX, IA, IA(2), LB, B, LDB, BETA, C, LDC, WORK, LWORK )

- [NAME](#page-139-0)
- [SYNOPSIS](#page-139-1)
	- o [F95 INTERFACE](#page-139-2)
		- ❍ [C INTERFACE](#page-140-0)
- [DESCRIPTION](#page-140-1)
- [ARGUMENTS](#page-140-2)
- [SEE ALSO](#page-142-0)

## <span id="page-139-0"></span>**NAME**

cbsrsm - block sparse row format triangular solve

## <span id="page-139-1"></span>**SYNOPSIS**

```
 SUBROUTINE CBSRSM( TRANSA, MB, N, UNITD, DV, ALPHA, DESCRA,
    VAL, BINDX, BPNTRB, BPNTRE, LB,
 * B, LDB, BETA, C, LDC, WORK, LWORK )
 INTEGER TRANSA, MB, N, UNITD, DESCRA(5), LB,
 * LDB, LDC, LWORK
 INTEGER BINDX(BNNZ), BPNTRB(MB), BPNTRE(MB)
 COMPLEX ALPHA, BETA
\verb|COMPLEX| \quad DV(MB * LB * LB) \; , \; \verb|VAL (LB * LB * BNNZ) \; , \; \; \verb|B (LDB , *) \; , \; \; \verb|C (LDC , *) \; , \; \; \verb|WORK (LWORK) \; | SUBROUTINE CBSRSM_64( TRANSA, MB, N, UNITD, DV, ALPHA, DESCRA,
 * VAL, BINDX, BPNTRB, BPNTRE, LB,
          B, LDB, BETA, C, LDC, WORK, LWORK )
 INTEGER*8 TRANSA, MB, N, UNITD, DESCRA(5), LB,
           LDB, LDC, LWORK
 INTEGER*8 BINDX(BNNZ), BPNTRB(MB), BPNTRE(MB)
 COMPLEX ALPHA, BETA
 COMPLEX DV(MB*LB*LB), VAL(LB*LB*BNNZ), B(LDB,*), C(LDC,*), WORK(LWORK)
 where: BNNZ = BPNTRE(MB)-BPNTRB(1)
```
<span id="page-139-2"></span>**F95 INTERFACE**

```
 SUBROUTINE BSRSM(TRANSA, MB, [N], UNITD, DV, ALPHA, DESCRA, VAL, BINDX,
 * BPNTRB, BPNTRE, LB, B, [LDB], BETA, C, [LDC], [WORK], [LWORK])
 INTEGER TRANSA, MB, N, UNITD, LB
 INTEGER, DIMENSION(:) :: DESCRA, BINDX, BPNTRB, BPNTRE
 COMPLEX ALPHA, BETA
 COMPLEX, DIMENSION(:) :: VAL, DV
 COMPLEX, DIMENSION(:, :) :: B, C
 SUBROUTINE BSRSM_64(TRANSA, MB, [N], UNITD, DV, ALPHA, DESCRA, VAL, BINDX,
 * BPNTRB, BPNTRE, LB, B, [LDB], BETA, C, [LDC], [WORK], [LWORK])
 INTEGER*8 TRANSA, MB, N, UNITD, LB
 INTEGER*8, DIMENSION(:) :: DESCRA, BINDX, BPNTRB, BPNTRE
 COMPLEX ALPHA, BETA
```

```
 COMPLEX, DIMENSION(:) :: VAL, DV
 COMPLEX, DIMENSION(:, :) :: B, C
```
#### <span id="page-140-0"></span>**C INTERFACE**

```
 #include <sunperf.h>
```
 void cbsrsm(int transa, int mb, int n, int unitd, complex \*dv, complex \*alpha, int \*descra, complex \*val, int \*bindx, int \*bpntrb, int \*bpntre, int lb, complex \*b, int ldb, complex \*beta, complex\* c, int ldc); void cbsrsm\_64(long transa, long mb, long n, long unitd, complex \*dv, complex \*alpha, long \*descra, complex \*val, long \*bindx, long \*bpntrb, long \*bpntre, long lb, complex \*b, long ldb, complex \*beta, complex \*c, long ldc);

# <span id="page-140-1"></span>**DESCRIPTION**

cbsrsm performs one of the matrix-matrix operations

 $C \leftarrow \text{alpha}$  op(A)  $B + \text{beta}$  C,  $C \leftarrow \text{alpha}$  D op(A)  $B + \text{beta}$  C,  $C$  <- alpha  $op(A)$  D B + beta C,

 where alpha and beta are scalars, C and B are mb\*lb by n dense matrices, D is a block diagonal matrix, A is a sparse mb\*lb by mb\*lb unit, or non-unit, upper or lower triangular matrix represented in the block sparse row format and op( A ) is one of

 $op(A) = inv(A)$  or  $op(A) = inv(A')$  or  $op(A) = inv(conj(A'))$ (inv denotes matrix inverse, ' indicates matrix transpose).

<span id="page-140-2"></span>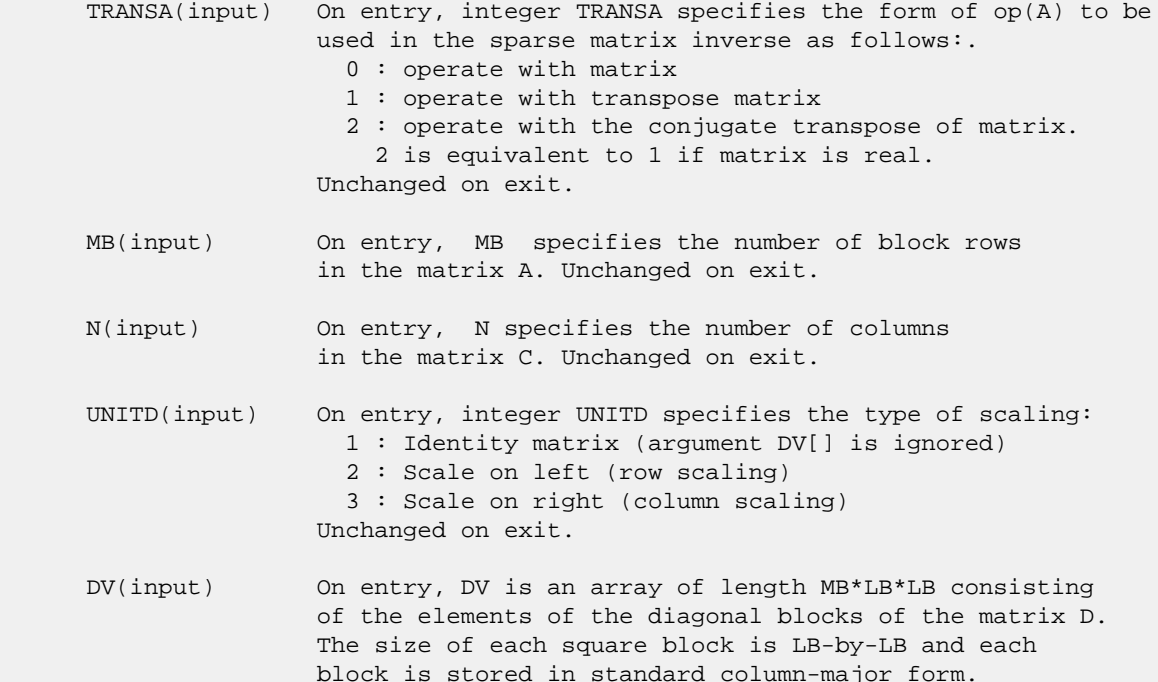

 Unchanged on exit. ALPHA(input) On entry, ALPHA specifies the scalar alpha. Unchanged on exit. DESCRA (input) Descriptor argument. Five element integer array: DESCRA(1) matrix structure 0 : general 1 : symmetric (A=A') 2 : Hermitian (A= CONJG(A')) 3 : Triangular 4 : Skew(Anti)-Symmetric (A=-A') 5 : Diagonal 6 : Skew-Hermitian (A= -CONJG(A')) Note: For the routine, DESCRA(1)=3 is only supported. DESCRA(2) upper/lower triangular indicator 1 : lower 2 : upper DESCRA(3) main diagonal type 0 : non-identity blocks on the main diagonal 1 : identity diagonal blocks 2 : diagonal blocks are dense matrices DESCRA(4) Array base (NOT IMPLEMENTED) 0 : C/C++ compatible 1 : Fortran compatible DESCRA(5) repeated indices? (NOT IMPLEMENTED) 0 : unknown 1 : no repeated indices VAL(input) On entry, VAL is a scalar array of length LB\*LB\*BNNZ consisting of the non-zero block entries stored column-major within each dense block where BNNZ = BPNTRE(MB)-BPNTRB(1). Unchanged on exit. BINDX(input) On entry, BINDX is an integer array of length BNNZ consisting of the block column indices of the block entries of A where BNNZ = BPNTRE(MB)-BPNTRB(1). The block column indices MUST be sorted in increasing order for each block column. Unchanged on exit. BPNTRB(input) On entry,BPNTRB is an integer array of length MB such that  $BPNTRB(J) - BPNTRB(1) + 1$  points to location in BINDX of the first block entry of the J-th block row of A. Unchanged on exit. BPNTRE(input) On entry, BPNTRE is an integer array of length MB such that BPNTRE(J)-BPNTRB(1) points to location in BINDX of the last block entry of the J-th block row of A. Unchanged on exit. LB (input) On entry, LB specifies the dimension of dense blocks composing A. Unchanged on exit. B (input) Array of DIMENSION ( LDB, N ). On entry, the leading mb\*lb by n part of the array B must contain the matrix B. Unchanged on exit. LDB (input) On entry, LDB specifies the first dimension of B as declared in the calling (sub) program. Unchanged on exit. BETA (input) On entry, BETA specifies the scalar beta. Unchanged on exit.

- C(input/output) Array of DIMENSION ( LDC, N ). On entry, the leading mb\*lb by n part of the array C must contain the matrix C. On exit, the array C is overwritten.
- LDC (input) On entry, LDC specifies the first dimension of C as declared in the calling (sub) program. Unchanged on exit.
- WORK(workspace) Scratch array of length LWORK. On exit, if  $LWORK = -1$ ,  $WORK(1)$  returns the optimum size of LWORK.
- LWORK (input) On entry, LWORK specifies the length of WORK array. LWORK should be at least MB\*LB.

 For good performance, LWORK should generally be larger. For optimum performance on multiple processors, LWORK >=MB\*LB\*N\_CPUS where N\_CPUS is the maximum number of processors available to the program.

If LWORK=0, the routine is to allocate workspace needed.

If LWORK =  $-1$ , then a workspace query is assumed; the routine only calculates the optimum size of the WORK array, returns this value as the first entry of the WORK array, and no error message related to LWORK is issued by XERBLA.

## <span id="page-142-0"></span>**SEE ALSO**

 Libsunperf SPARSE BLAS is parallelized with the help of OPENMP and it is fully compatible with NIST FORTRAN Sparse Blas but the sources are different. Libsunperf SPARSE BLAS is free of bugs found in NIST FORTRAN Sparse Blas. Besides several new features and routines are implemented.

NIST FORTRAN Sparse Blas User's Guide available at:

<http://math.nist.gov/mcsd/Staff/KRemington/fspblas/>

Based on the standard proposed in

 "Document for the Basic Linear Algebra Subprograms (BLAS) Standard", University of Tennessee, Knoxville, Tennessee, 1996:

<http://www.netlib.org/utk/papers/sparse.ps>

#### **NOTES/BUGS**

 1. No test for singularity or near-singularity is included in this routine. Such tests must be performed before calling this routine.

 2. If DESCRA(3)=0 , the lower or upper triangular part of each diagonal block is used by the routine depending on DESCRA(2).

 3. If DESCRA(3)=1 , the diagonal blocks in the block sparse row representation of A don't need to be the identity matrices because these block entries are not used by the routine in this case.

 4. If DESCRA(3)=2 , the diagonal blocks are considered as dense matrices and the LU factorization with partial pivoting is used by the routine.  $WORK(1)=0$  on return if the factorization for all diagonal blocks has been completed successfully, otherwise  $WORK(1) = -i$  where i is the block number for which the LU factorization could not be computed.

 5. The routine is designed so that it checks the validity of each sparse block entry given in the sparse blas representation. Block entries with incorrect indices are not used and no error message related to the entries is issued.

 The feature also provides a possibility to use the sparse matrix representation of a general matrix A for solving triangular systems with the upper or lower block triangle of A. But DESCRA(1) MUST be equal to 3 even in this case.

 Assume that there is the sparse matrix representation a general matrix A decomposed in the form

 $A = L + D + U$ 

where L is the strictly block lower triangle of A, U is the strictly block upper triangle of A, D is the block diagonal matrix. Let's I denotes the identity matrix.

 Then the correspondence between the first three values of DESCRA and the result matrix for the sparse representation of A is

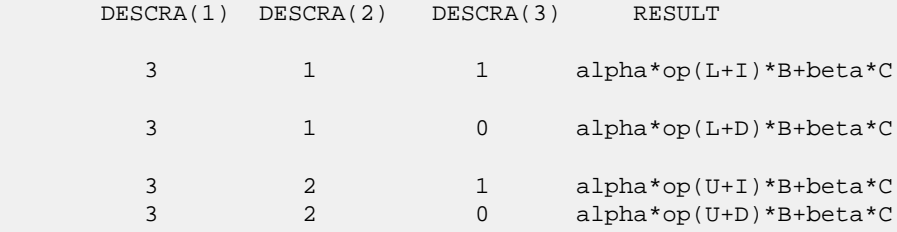

 6. It is known that there exists another representation of the block sparse row format (see for example Y.Saad, "Iterative Methods for Sparse Linear Systems", WPS, 1996). Its data structure consists of three array instead of the four used in the current implementation. The main difference is that only one array, IA, containing the pointers to the beginning of each block row in the arrays VAL and BINDX is used instead of two arrays BPNTRB and BPNTRE. To use the routine with this kind of block sparse row format the following calling sequence should be used

 CALL CBSRSM( TRANSA, MB, N, UNITD, DV, ALPHA, DESCRA, \* VAL, BINDX, IA, IA(2), LB, B, LDB, BETA, C, LDC, WORK, LWORK )
- [NAME](#page-144-0)
- [SYNOPSIS](#page-144-1)
	- ❍ [F95 INTERFACE](#page-144-2)
	- ❍ [C INTERFACE](#page-144-3)
- [PURPOSE](#page-145-0)
- ARGUMENTS

#### <span id="page-144-0"></span>**NAME**

```
 ccnvcor - compute the convolution or correlation of complex
 vectors
```
#### <span id="page-144-1"></span>**SYNOPSIS**

```
 SUBROUTINE CCNVCOR(CNVCOR, FOUR, NX, X, IFX, INCX, NY, NPRE, M, Y,
         IFY, INC1Y, INC2Y, NZ, K, Z, IFZ, INC1Z, INC2Z, WORK, LWORK)
    CHARACTER * 1 CNVCOR, FOUR
   COMPLEX X(*), Y(*), Z(*), WORK(*) INTEGER NX, IFX, INCX, NY, NPRE, M, IFY, INC1Y, INC2Y, NZ,
    K, IFZ, INC1Z, INC2Z, LWORK
    SUBROUTINE CCNVCOR_64(CNVCOR, FOUR, NX, X, IFX, INCX, NY, NPRE, M, Y,
         IFY, INC1Y, INC2Y, NZ, K, Z, IFZ, INC1Z, INC2Z, WORK, LWORK)
    CHARACTER * 1 CNVCOR, FOUR
   <code>COMPLEX X(*), Y(*), Z(*), WORK(*)</code>
    INTEGER*8 NX, IFX, INCX, NY, NPRE, M, IFY, INC1Y, INC2Y, NZ,
    K, IFZ, INC1Z, INC2Z, LWORK
 F95 INTERFACE
    SUBROUTINE CNVCOR(CNVCOR, FOUR, NX, X, IFX, [INCX], NY, NPRE, M, Y,
           IFY, INC1Y, INC2Y, NZ, K, Z, IFZ, INC1Z, INC2Z, WORK, [LWORK])
    CHARACTER(LEN=1) :: CNVCOR, FOUR
    COMPLEX, DIMENSION(:) :: X, Y, Z, WORK
    INTEGER :: NX, IFX, INCX, NY, NPRE, M, IFY, INC1Y, INC2Y,
    NZ, K, IFZ, INC1Z, INC2Z, LWORK
    SUBROUTINE CNVCOR_64(CNVCOR, FOUR, NX, X, IFX, [INCX], NY, NPRE, M,
          Y, IFY, INC1Y, INC2Y, NZ, K, Z, IFZ, INC1Z, INC2Z, WORK, [LWORK])
    CHARACTER(LEN=1) :: CNVCOR, FOUR
    COMPLEX, DIMENSION(:) :: X, Y, Z, WORK
    INTEGER(8) :: NX, IFX, INCX, NY, NPRE, M, IFY, INC1Y, INC2Y,
    NZ, K, IFZ, INC1Z, INC2Z, LWORK
 C INTERFACE
   #include <sunperf.h>
```
- void ccnvcor(char cnvcor, char four, int nx, complex \*x, int ifx, int incx, int ny, int npre, int m, complex \*y, int ify, int inc1y, int inc2y, int nz, int k, complex \*z, int ifz, int inc1z, int inc2z, complex \*work, int lwork);
- void ccnvcor\_64(char cnvcor, char four, long nx, complex \*x, long ifx, long incx, long ny, long npre, long m, complex \*y, long ify, long inc1y, long inc2y, long nz, long k, complex \*z, long ifz, long inc1z, long inc2z, complex \*work, long lwork);

# <span id="page-145-0"></span>**PURPOSE**

 ccnvcor computes the convolution or correlation of complex vectors.

```
 CNVCOR (input)
           CHARACTER
           'V' or 'v' if convolution is desired, 'R' or 'r'
           if correlation is desired.
 FOUR (input)
           CHARACTER
           'T' or 't' if the Fourier transform method is to
           be used, 'D' or 'd' if the computation should be
           done directly from the definition. The Fourier
           transform method is generally faster, but it may
           introduce noticeable errors into certain results,
           notably when both the real and imaginary parts of
           the filter and data vectors consist entirely of
           integers or vectors where elements of either the
           filter vector or a given data vector differ signi-
           ficantly in magnitude from the 1-norm of the vec-
           tor.
 NX (input)
          Length of the filter vector. NX >= 0. CCNVCOR
          will return immediately if NX = 0.
 X (input) dimension(*)
          Filter vector.
 IFX (input)
           Index of the first element of X. NX >= IFX >= 1.
 INCX (input)
          Stride between elements of the filter vector in X.
          INCX > 0.
 NY (input)
          Length of the input vectors. NY >= 0. CCNVCOR
           will return immediately if NY = 0.
 NPRE (input)
```
 The number of implicit zeros prepended to the Y vectors. NPRE >= 0. M (input) Number of input vectors. M >= 0. CCNVCOR will return immediately if M = 0. Y (input) dimension(\*) Input vectors. IFY (input) Index of the first element of Y. NY >= IFY >= 1. INC1Y (input) Stride between elements of the input vectors in Y. INC1Y > 0. INC2Y (input) Stride between the input vectors in Y. INC2Y > 0. NZ (input) Length of the output vectors. NZ >= 0. CCNVCOR will return immediately if NZ = 0. See the Notes section below for information about how this argu ment interacts with NX and NY to control circular versus end-off shifting. K (input) Number of Z vectors.  $K \ge 0$ . If  $K = 0$  then CCNVCOR will return immediately. If K < M then only the first K input vectors will be processed. If K > M then M input vectors will be processed. Z (output) dimension(\*) Result vectors. IFZ (input) Index of the first element of Z. NZ >= IFZ >= 1. INC1Z (input) Stride between elements of the output vectors in Z. INC1Z > 0. INC2Z (input) Stride between the output vectors in Z. INC2Z >  $\overline{\mathbf{0}}$ . WORK (input/output) (input/scratch) dimension(LWORK) Scratch space. Before the first call to CCNVCOR with particular values of the integer arguments the first element of WORK must be set to zero. If WORK is written between calls to CCNVCOR or if CCNVCOR is called with different values of the integer arguments then the first element of WORK must again be set to zero before each call. If WORK has not been written and the same values of the integer arguments are used then the first ele ment of WORK to zero. This can avoid certain ini tializations that store their results into WORK, and avoiding the initialization can make CCNVCOR

run faster.

 LWORK (input) Length of WORK. LWORK >=  $2*MAX(NX,NY+NPRE,NZ)+8$ .

- NAME
- SYNOPSIS
	- o F95 INTERFACE
	- ❍ C INTERFACE
- PURPOSE
- ARGUMENTS

#### **NAME**

```
 ccnvcor2 - compute the convolution or correlation of complex
 matrices
```
#### **SYNOPSIS**

 SUBROUTINE CCNVCOR2(CNVCOR, METHOD, TRANSX, SCRATCHX, TRANSY, SCRATCHY, MX, NX, X, LDX, MY, NY, MPRE, NPRE, Y, LDY, MZ, NZ, Z, LDZ, WORK, LWORK) CHARACTER \* 1 CNVCOR, METHOD, TRANSX, SCRATCHX, TRANSY, SCRATCHY COMPLEX  $X(LDX, *), Y(LDY, *), Z(LDZ, *), WORK(*)$  INTEGER MX, NX, LDX, MY, NY, MPRE, NPRE, LDY, MZ, NZ, LDZ, LWORK SUBROUTINE CCNVCOR2\_64(CNVCOR, METHOD, TRANSX, SCRATCHX, TRANSY, SCRATCHY, MX, NX, X, LDX, MY, NY, MPRE, NPRE, Y, LDY, MZ, NZ, Z, LDZ, WORK, LWORK) CHARACTER \* 1 CNVCOR, METHOD, TRANSX, SCRATCHX, TRANSY, SCRATCHY COMPLEX  $X(LDX, *), Y(LDY, *), Z(LDZ, *), WORK(*)$  INTEGER\*8 MX, NX, LDX, MY, NY, MPRE, NPRE, LDY, MZ, NZ, LDZ, LWORK **F95 INTERFACE** SUBROUTINE CNVCOR2(CNVCOR, METHOD, TRANSX, SCRATCHX, TRANSY, SCRATCHY, [MX], [NX], X, [LDX], [MY], [NY], MPRE, NPRE, Y, [LDY], [MZ], [NZ], Z, [LDZ], WORK, [LWORK]) CHARACTER(LEN=1) :: CNVCOR, METHOD, TRANSX, SCRATCHX, TRANSY, SCRATCHY COMPLEX, DIMENSION(:) :: WORK COMPLEX, DIMENSION $(:,:)::X, Y, Z$  INTEGER :: MX, NX, LDX, MY, NY, MPRE, NPRE, LDY, MZ, NZ, LDZ, LWORK SUBROUTINE CNVCOR2\_64(CNVCOR, METHOD, TRANSX, SCRATCHX, TRANSY, SCRATCHY, [MX], [NX], X, [LDX], [MY], [NY], MPRE, NPRE, Y, [LDY], [MZ], [NZ], Z, [LDZ], WORK, [LWORK])

```
 CHARACTER(LEN=1) :: CNVCOR, METHOD, TRANSX, SCRATCHX,
 TRANSY, SCRATCHY
 COMPLEX, DIMENSION(:) :: WORK
 COMPLEX, DIMENSION(:,:) :: X, Y, Z
 INTEGER(8) :: MX, NX, LDX, MY, NY, MPRE, NPRE, LDY, MZ, NZ,
 LDZ, LWORK
```
#### **C INTERFACE**

#include <sunperf.h>

- void ccnvcor2(char cnvcor, char method, char transx, char scratchx, char transy, char scratchy, int mx, int nx, complex \*x, int ldx, int my, int ny, int mpre, int npre, complex \*y, int ldy, int mz, int nz, complex \*z, int ldz, complex \*work, int lwork);
	- void ccnvcor2\_64(char cnvcor, char method, char transx, char scratchx, char transy, char scratchy, long mx, long nx, complex \*x, long ldx, long my, long ny, long mpre, long npre, complex \*y, long ldy, long mz, long nz, complex \*z, long ldz, complex \*work, long lwork);

#### **PURPOSE**

 ccnvcor2 computes the convolution or correlation of complex matrices.

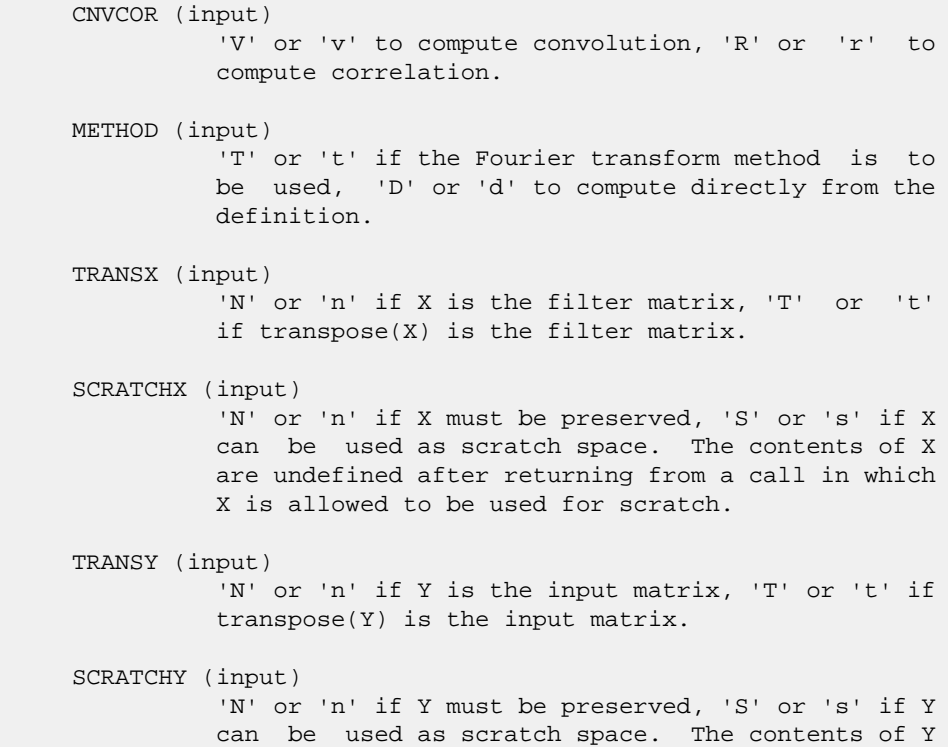

 are undefined after returning from a call in which Y is allowed to be used for scratch. MX (input) Number of rows in the filter matrix. MX >= 0. NX (input) Number of columns in the filter matrix. NX >= 0. X (input) On entry, the filter matrix. Unchanged on exit if SCRATCHX is 'N' or 'n', undefined on exit if SCRATCHX is 'S' or 's'. LDX (input) Leading dimension of the array that contains the filter matrix. MY (input) Number of rows in the input matrix. MY >= 0. NY (input) Number of columns in the input matrix. NY >= 0. MPRE (input) Number of implicit zeros to prepend to each row of the input matrix. MPRE >= 0. NPRE (input) Number of implicit zeros to prepend to each column of the input matrix. NPRE >= 0. Y (input) Input matrix. Unchanged on exit if SCRATCHY is 'N' or 'n', undefined on exit if SCRATCHY is 'S' or 's'. LDY (input) Leading dimension of the array that contains the input matrix. MZ (input) Number of rows in the output matrix. MZ >= 0. CCNVCOR2 will return immediately if MZ = 0. NZ (input) Number of columns in the output matrix. NZ >= 0. CCNVCOR2 will return immediately if NZ = 0. Z (output) dimension(LDZ,\*) Result matrix. LDZ (input) Leading dimension of the array that contains the result matrix. LDZ >= MAX(1,MZ). WORK (input/output) (input/scratch) dimension(LWORK) On entry for the first call to CCNVCOR2, WORK(1) must contain CMPLX(0.0,0.0). After the first call,  $WORK(1)$  must be set to  $CMPLX(0.0,0.0)$  iff

 WORK has been altered since the last call to this subroutine or if the sizes of the arrays have changed.

LWORK (input)

 Length of the work vector. The upper bound of the workspace length requirement is 2 \* (MYC + NYC) + 15, where MYC = MAX(MAX(MX,NX), MAX(MY,NY)+NPRE) and  $\text{NYC} = \text{MAX}(\text{MAX}(\text{MX},\text{NX})$ ,  $\text{MAX}(\text{MY},\text{NY}) + \text{MPRE})$ . If LWORK indicates a workspace that is too small, the routine will allocate its own workspace. If the FFT is not used, the value of LWORK is unimpor tant.

- [NAME](#page-152-0)
- [SYNOPSIS](#page-152-1)
	- o [F95 INTERFACE](#page-152-2)
		- ❍ [C INTERFACE](#page-153-0)
- [DESCRIPTION](#page-153-1)
- [ARGUMENTS](#page-153-2)
- [SEE ALSO](#page-154-0)

## <span id="page-152-0"></span>**NAME**

ccoomm - coordinate matrix-matrix multiply

### <span id="page-152-1"></span>**SYNOPSIS**

```
 SUBROUTINE CCOOMM( TRANSA, M, N, K, ALPHA, DESCRA,
 * VAL, INDX, JNDX, NNZ,
 * B, LDB, BETA, C, LDC, WORK, LWORK )
 INTEGER TRANSA, M, N, K, DESCRA(5), NNZ
 * LDB, LDC, LWORK
 INTEGER INDX(NNZ), JNDX(NNZ)
 COMPLEX ALPHA, BETA
COMPLEX VAL(NNZ), B(\text{LDB}, *), C(\text{LDC}, *), WORK(\text{LWORK}) SUBROUTINE CCOOMM_64( TRANSA, M, N, K, ALPHA, DESCRA,
 * VAL, INDX, JNDX, NNZ,
          B, LDB, BETA, C, LDC, WORK, LWORK )
 INTEGER*8 TRANSA, M, N, K, DESCRA(5), NNZ
 * LDB, LDC, LWORK
 INTEGER*8 INDX(NNZ), JNDX(NNZ)
 COMPLEX ALPHA, BETA
COMPLEX VAL(NNZ), B(\text{LDB}, *), C(\text{LDC}, *), WORK(\text{LWORK})
```
#### <span id="page-152-2"></span>**F95 INTERFACE**

```
 SUBROUTINE COOMM( TRANSA, M, [N], K, ALPHA, DESCRA,
 * VAL, INDX, JNDX, NNZ, B, [LDB], BETA, C, [LDC],
 * [WORK], [LWORK] )
 INTEGER TRANSA, M, K, NNZ
 INTEGER, DIMENSION(:) :: DESCRA, INDX, JNDX
 COMPLEX ALPHA, BETA
 COMPLEX, DIMENSION(:) :: VAL
 COMPLEX, DIMENSION(:, :) :: B, C
 SUBROUTINE COOMM_64( TRANSA, M, [N], K, ALPHA, DESCRA,
      VAL, INDX, JNDX, NNZ, B, [LDB], BETA, C, [LDC],
          [WORK], [LWORK] )
 INTEGER*8 TRANSA, M, K, NNZ
 INTEGER*8, DIMENSION(:) :: DESCRA, INDX, JNDX
 COMPLEX ALPHA, BETA
```

```
 COMPLEX, DIMENSION(:) :: VAL
 COMPLEX, DIMENSION(:, :) :: B, C
```
#### <span id="page-153-0"></span>**C INTERFACE**

#include <sunperf.h>

 void ccoomm (int transa, int m, int n, int k, complex \*alpha, int \*descra, complex \*val, int \*indx, int \*jndx, int nnz, complex \*b, int ldb, complex \*beta, complex \*c, int ldc); void ccoomm\_64 (long transa, long m, long n, long k, complex \*alpha, long \*descra, complex \*val, long \*indx, long \*jndx, long nnz, complex \*b, long ldb, complex \*beta, complex \*c, long ldc);

## <span id="page-153-1"></span>**DESCRIPTION**

ccoomm performs one of the matrix-matrix operations

 $C \leftarrow$  alpha op(A) B + beta C where op( A ) is one of  $op(A) = A$  or  $op(A) = A'$  or  $op(A) = conjg(A')$  ( ' indicates matrix transpose), A is an M-by-K sparse matrix represented in the coordinate format, alpha and beta are scalars, C and B are dense matrices.

<span id="page-153-2"></span>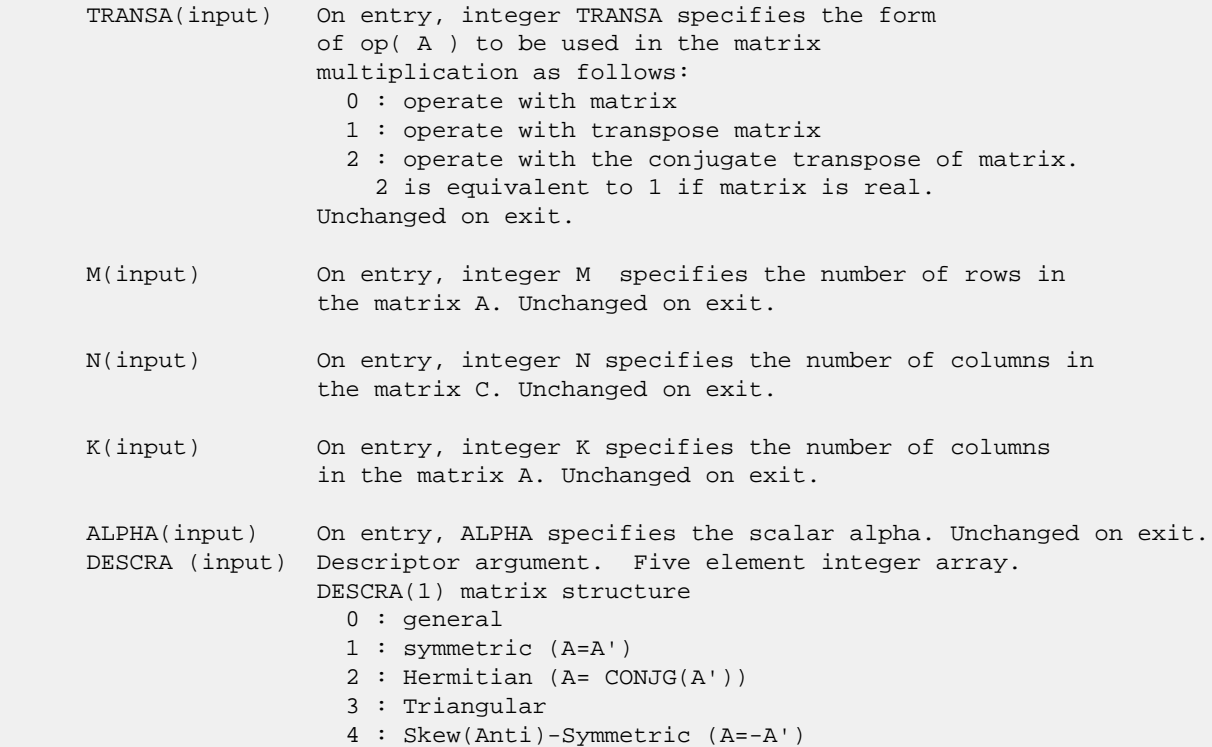

 5 : Diagonal 6 : Skew-Hermitian (A= -CONJG(A')) DESCRA(2) upper/lower triangular indicator 1 : lower 2 : upper DESCRA(3) main diagonal type 0 : non-unit 1 : unit DESCRA(4) Array base (NOT IMPLEMENTED) 0 : C/C++ compatible 1 : Fortran compatible DESCRA(5) repeated indices? (NOT IMPLEMENTED) 0 : unknown 1 : no repeated indices VAL (input) On entry, VAL is a scalar array array of length NNZ consisting of the non-zero entries of A, in any order. Unchanged on exit. INDX (input) On entry, INDX is an integer array of length NNZ consisting of the corresponding row indices of the entries of A. Unchanged on exit. JNDX (input) On entry, JNDX is an integer array of length NNZ consisting of the corresponding column indices of the entries of A. Unchanged on exit. NNZ (input) On entry, integer NNZ specifies the number of non-zero elements in A. Unchanged on exit. B (input) Array of DIMENSION ( LDB, N ). Before entry with TRANSA =  $0$ , the leading k by n part of the array B must contain the matrix B, otherwise the leading m by n part of the array B must contain the matrix B. Unchanged on exit. LDB (input) On entry, LDB specifies the first dimension of B as declared in the calling (sub) program. Unchanged on exit. BETA (input) On entry, BETA specifies the scalar beta. Unchanged on exit. C(input/output) Array of DIMENSION ( LDC, N ). Before entry with TRANSA = 0, the leading m by n part of the array C must contain the matrix C, otherwise the leading k by n part of the array C must contain the matrix C. On exit, the array C is overwritten by the matrix  $($  alpha\*op $($  A  $)*$  B + beta\*C  $).$  LDC (input) On entry, LDC specifies the first dimension of C as declared in the calling (sub) program. Unchanged on exit. WORK (is not referenced in the current version)

LWORK (is not referenced in the current version)

## <span id="page-154-0"></span>**SEE ALSO**

 Libsunperf SPARSE BLAS is fully parallel and compatible with NIST FORTRAN Sparse Blas but the sources are different. Libsunperf SPARSE BLAS is free of bugs found in NIST FORTRAN  Sparse Blas. Besides several new features and routines are implemented.

NIST FORTRAN Sparse Blas User's Guide available at:

<http://math.nist.gov/mcsd/Staff/KRemington/fspblas/>

Based on the standard proposed in

 "Document for the Basic Linear Algebra Subprograms (BLAS) Standard", University of Tennessee, Knoxville, Tennessee, 1996:

<http://www.netlib.org/utk/papers/sparse.ps>

#### **NOTES/BUGS**

 The all complex sparse blas matrix-matrix multiply routines except the skyline and jagged-diagonal format routines are designed so that if  $DESCRA(1) > 0$ , the routines check the validity of each sparse entry given in the sparse blas representation. Entries with incorrect indices are not used and no error message related to the entries is issued.

 The feature also provides a possibility to use just one sparse matrix representation of a general matrix A for computing matrix-matrix multiply for another sparse matrix composed by triangles and/or the main diagonal of A .

 Assume that there is the sparse matrix representation of a general complex matrix A decomposed in the form

#### $A = L + D + U$

 where L is the strictly lower triangle of A, U is the strictly upper triangle of A, D is the diagonal matrix. Let's I denotes the identity matrix.

 Then the correspondence between the first three values of DESCRA and the result matrix for the sparse representation of A is

 $\mathcal{L}_\text{max} = \frac{1}{2} \sum_{i=1}^{n} \frac{1}{2} \sum_{i=1}^{n} \frac{1}{2} \sum_{i=1}^{n} \frac{1}{2} \sum_{i=1}^{n} \frac{1}{2} \sum_{i=1}^{n} \frac{1}{2} \sum_{i=1}^{n} \frac{1}{2} \sum_{i=1}^{n} \frac{1}{2} \sum_{i=1}^{n} \frac{1}{2} \sum_{i=1}^{n} \frac{1}{2} \sum_{i=1}^{n} \frac{1}{2} \sum_{i=1}^{n} \frac{1}{2} \sum_{i=1}^{n} \frac{1$ 

 $\mathcal{L}_\text{max} = \frac{1}{2} \sum_{i=1}^{n} \frac{1}{2} \sum_{i=1}^{n} \frac{1}{2} \sum_{i=1}^{n} \frac{1}{2} \sum_{i=1}^{n} \frac{1}{2} \sum_{i=1}^{n} \frac{1}{2} \sum_{i=1}^{n} \frac{1}{2} \sum_{i=1}^{n} \frac{1}{2} \sum_{i=1}^{n} \frac{1}{2} \sum_{i=1}^{n} \frac{1}{2} \sum_{i=1}^{n} \frac{1}{2} \sum_{i=1}^{n} \frac{1}{2} \sum_{i=1}^{n} \frac{1$ 

DESCRA(1) DESCRA(2) DESCRA(3) RESULT

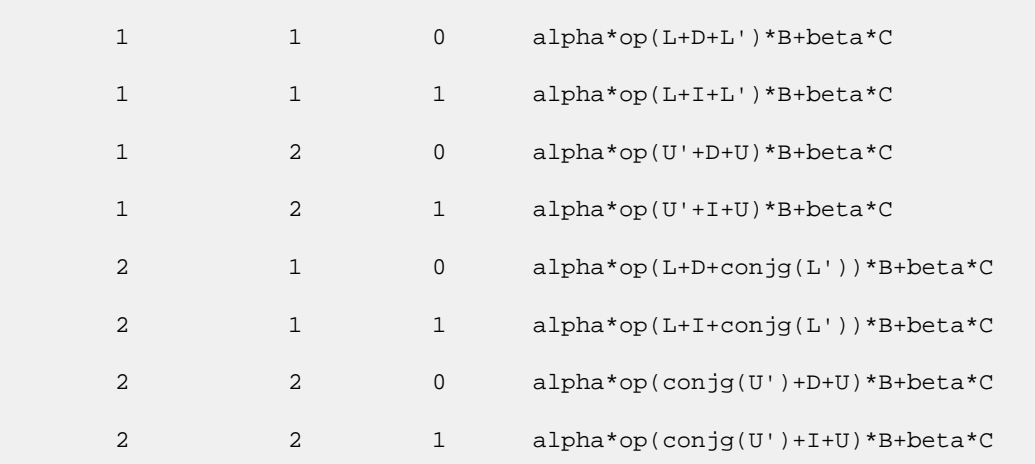

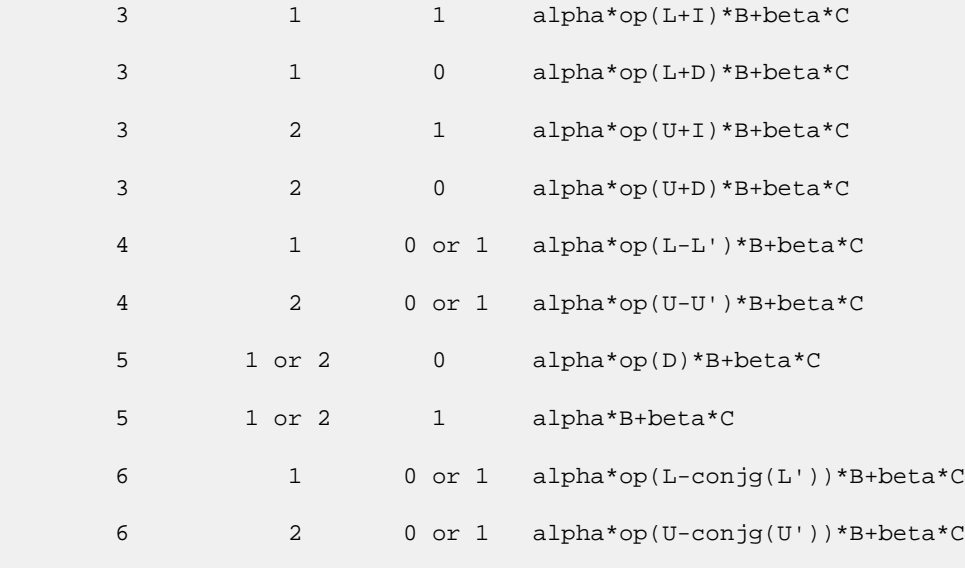

Remarks to the table:

 1. the value of DESCRA(3) is simply ignored and the diagonal entries given in the sparse matrix representation are not used by the routine, if  $DESCRA(1) = 4$  or 6;

 $\mathcal{L}_\text{max} = \frac{1}{2} \sum_{i=1}^{n} \frac{1}{2} \sum_{i=1}^{n} \frac{1}{2} \sum_{i=1}^{n} \frac{1}{2} \sum_{i=1}^{n} \frac{1}{2} \sum_{i=1}^{n} \frac{1}{2} \sum_{i=1}^{n} \frac{1}{2} \sum_{i=1}^{n} \frac{1}{2} \sum_{i=1}^{n} \frac{1}{2} \sum_{i=1}^{n} \frac{1}{2} \sum_{i=1}^{n} \frac{1}{2} \sum_{i=1}^{n} \frac{1}{2} \sum_{i=1}^{n} \frac{1$ 

2. the diagonal entries are not used also, if DESCRA(3)=1 and DESCRA(1)is one of 1, 2, 3 or 5;

 3. if DESCRA(3) is not 1 and DESCRA(1) is one of 1,2, 4 or 6, the type of D should correspond to the choosen value of DESCRA(1) .

- [NAME](#page-157-0)
- [SYNOPSIS](#page-157-1)
	- o [F95 INTERFACE](#page-157-2)
	- ❍ [C INTERFACE](#page-157-3)
- [PURPOSE](#page-157-4)
- **[ARGUMENTS](#page-158-0)**

### <span id="page-157-0"></span>**NAME**

ccopy - Copy x to y

## <span id="page-157-1"></span>**SYNOPSIS**

<span id="page-157-2"></span> SUBROUTINE CCOPY(N, X, INCX, Y, INCY) COMPLEX  $X(*)$ ,  $Y(*)$  INTEGER N, INCX, INCY SUBROUTINE CCOPY\_64(N, X, INCX, Y, INCY) COMPLEX  $X(*)$ ,  $Y(*)$  INTEGER\*8 N, INCX, INCY **F95 INTERFACE** SUBROUTINE COPY([N], X, [INCX], Y, [INCY]) COMPLEX, DIMENSION(:) :: X, Y INTEGER :: N, INCX, INCY SUBROUTINE COPY\_64([N], X, [INCX], Y, [INCY]) COMPLEX, DIMENSION(:) :: X, Y INTEGER(8) :: N, INCX, INCY **C INTERFACE** #include <sunperf.h> void ccopy(int n, complex \*x, int incx, complex \*y, int incy); void ccopy\_64(long n, complex \*x, long incx, complex \*y, long incy);

### <span id="page-157-4"></span><span id="page-157-3"></span>**PURPOSE**

ccopy Copy x to y where x and y are n-vectors.

# <span id="page-158-0"></span>**ARGUMENTS**

 N (input) On entry, N specifies the number of elements in the vector. N must be at least one for the sub routine to have any visible effect. Unchanged on exit. X (input)

of DIMENSION at least (  $1 + (n - 1) * abs(INCX)$  ). Before entry, the incremented array X must contain the vector x. Unchanged on exit.

INCX (input)

 On entry, INCX specifies the increment for the elements of X. Unchanged on exit.

Y (output)

of DIMENSION at least  $(1 + (n - 1) * abs(INCY))$  ). On entry, the incremented array Y must contain the vector y. On exit, Y is overwritten by the vector x.

INCY (input)

 On entry, INCY specifies the increment for the elements of Y. Unchanged on exit.

- [NAME](#page-159-0)
- [SYNOPSIS](#page-159-1)
	- o [F95 INTERFACE](#page-159-2)
		- ❍ C INTERFACE
- [DESCRIPTION](#page-160-0)
- ARGUMENTS
- [SEE ALSO](#page-161-0)

## <span id="page-159-0"></span>**NAME**

 ccscmm - compressed sparse column format matrix-matrix multiply

## <span id="page-159-1"></span>**SYNOPSIS**

```
 SUBROUTINE CCSCMM( TRANSA, M, N, K, ALPHA, DESCRA,
 * VAL, INDX, PNTRB, PNTRE,
         B, LDB, BETA, C, LDC, WORK, LWORK )
 INTEGER TRANSA, M, N, K, DESCRA(5),
 * LDB, LDC, LWORK
 INTEGER INDX(NNZ), PNTRB(K), PNTRE(K)
 COMPLEX ALPHA, BETA
\verb|COMPLEX| = \verb|VAL(MNZ)|, \verb|B(LDB, *)|, \verb|C(LDC, *)|, \verb|WORK(LWORK)| SUBROUTINE CCSCMM_64( TRANSA, M, N, K, ALPHA, DESCRA,
 * VAL, INDX, PNTRB, PNTRE,
 * B, LDB, BETA, C, LDC, WORK, LWORK )
 INTEGER*8 TRANSA, M, N, K, DESCRA(5),
 * LDB, LDC, LWORK
 INTEGER*8 INDX(NNZ), PNTRB(K), PNTRE(K)
 COMPLEX ALPHA, BETA
 COMPLEX VAL(NNZ), B(LDB,*), C(LDC,*), WORK(LWORK)
```
where  $NNZ = PMTRE(K)-PNTRB(1)$ .

#### <span id="page-159-2"></span>**F95 INTERFACE**

 SUBROUTINE CSCMM( TRANSA, M, [N], K, ALPHA, DESCRA, VAL, INDX, \* PNTRB, PNTRE, B, [LDB], BETA, C, [LDC], [WORK], [LWORK] ) INTEGER TRANSA, M, K INTEGER, DIMENSION(:) :: DESCRA, INDX, PNTRB, PNTRE COMPLEX ALPHA, BETA COMPLEX, DIMENSION(:) :: VAL COMPLEX, DIMENSION(:, :) :: B, C SUBROUTINE CSCMM\_64( TRANSA, M, [N], K, ALPHA, DESCRA, VAL, INDX, \* PNTRB, PNTRE, B, [LDB], BETA, C, [LDC], [WORK], [LWORK] ) INTEGER\*8 TRANSA, M, K INTEGER\*8, DIMENSION(:) :: DESCRA, INDX, PNTRB, PNTRE

 COMPLEX ALPHA, BETA COMPLEX, DIMENSION(:) :: VAL COMPLEX, DIMENSION(:, :) :: B, C

#### **C INTERFACE**

#include <sunperf.h>

 void ccscmm(int transa, int m, int n, int k, complex \*alpha, int \*descra, complex \*val, int \*indx, int \*pntrb, int \*pntre, complex \*b, int ldb, complex \*beta, complex\* c, int ldc);

 void ccscmm\_64(long transa, long m, long n, long k, complex \*alpha, long \*descra, complex \*val, long \*indx, long \*pntrb, long \*pntre, complex \*b, long ldb, complex \*beta, complex \*c, long ldc);

### <span id="page-160-0"></span>**DESCRIPTION**

 ccscmm performs one of the matrix-matrix operations  $C \leftarrow \text{alpha op}(A) B + \text{beta } C$  where op( A ) is one of op(  $A$  ) =  $A$  or op(  $A$  ) =  $A'$  or op(  $A$  ) = conjg(  $A'$  ) ( ' indicates matrix transpose), A is an M-by-K sparse matrix represented in the compressed sparse column format, alpha and beta are scalars, C and B are dense matrices.

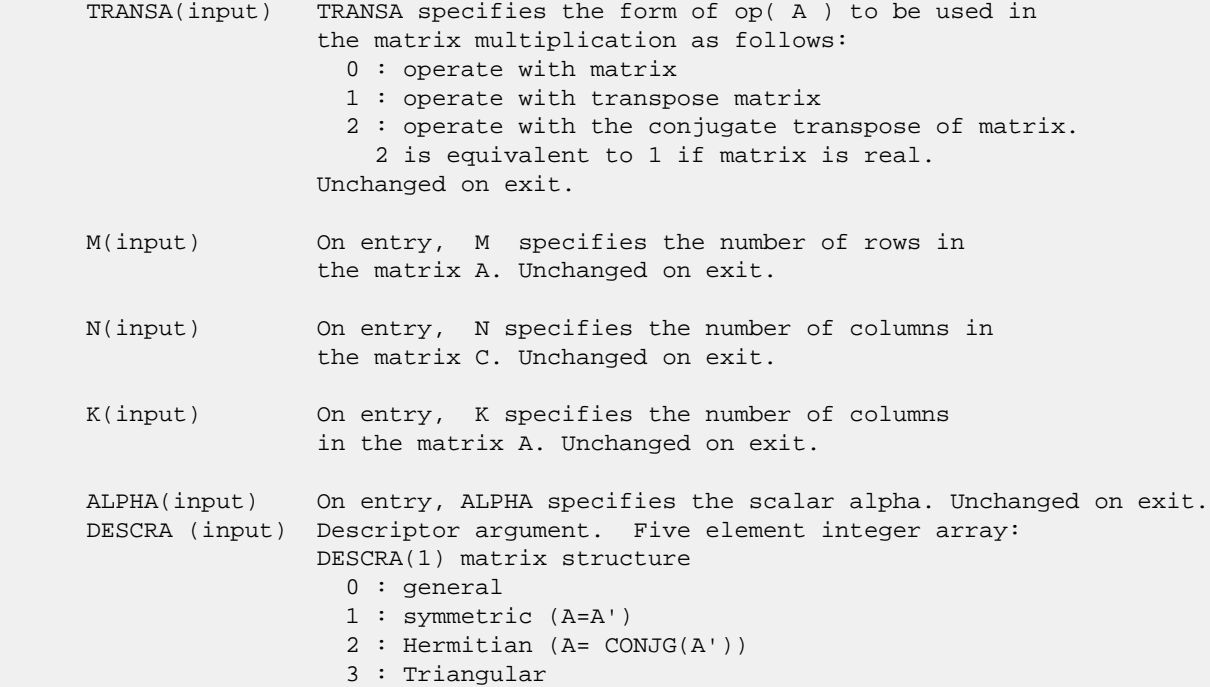

 4 : Skew(Anti)-Symmetric (A=-A') 5 : Diagonal 6 : Skew-Hermitian (A= -CONJG(A')) DESCRA(2) upper/lower triangular indicator 1 : lower 2 : upper DESCRA(3) main diagonal type 0 : non-unit 1 : unit DESCRA(4) Array base (NOT IMPLEMENTED) 0 : C/C++ compatible 1 : Fortran compatible DESCRA(5) repeated indices? (NOT IMPLEMENTED) 0 : unknown 1 : no repeated indices VAL(input) On entry, VAL is a scalar array of length NNZ = PNTRE(K)-PNTRB(1) consisting of nonzero entries of A. Unchanged on exit. INDX(input) On entry, INDX is an integer array of length  $NNZ$  =  $PNTRE(K)$ - $PNTRB(1)$  consisting of the row indices of nonzero entries of A. Unchanged on exit. PNTRB(input) On entry, PNTRB is an integer array of length K such that  $PNTRB(J)-PNTRB(1)+1$  points to location in VAL of the first nonzero element in column J. Unchanged on exit. PNTRE(input) On entry, PNTRE is an integer array of length K such that  $PNTRE(J) - PNTRB(1)$  points to location in VAL of the last nonzero element in column J. Unchanged on exit. B (input) Array of DIMENSION ( LDB, N ). Before entry with TRANSA = 0, the leading k by n part of the array B must contain the matrix B, otherwise the leading m by n part of the array B must contain the matrix B. Unchanged on exit. LDB (input) On entry, LDB specifies the first dimension of B as declared in the calling (sub) program. Unchanged on exit. BETA (input) On entry, BETA specifies the scalar beta. Unchanged on exit. C(input/output) Array of DIMENSION ( LDC, N ). Before entry with TRANSA = 0, the leading m by n part of the array C must contain the matrix C, otherwise the leading k by n part of the array C must contain the matrix C. On exit, the array C is overwritten by the matrix  $(\alpha)$  alpha\*op(A )\* B + beta\*C ). LDC (input) On entry, LDC specifies the first dimension of C as declared in the calling (sub) program. Unchanged on exit.

WORK (is not referenced in the current version)

<span id="page-161-0"></span>LWORK (is not referenced in the current version)

#### **SEE ALSO**

 Libsunperf SPARSE BLAS is fully parallel and compatible with NIST FORTRAN Sparse Blas but the sources are different. Libsunperf SPARSE BLAS is free of bugs found in NIST FORTRAN Sparse Blas. Besides several new features and routines are implemented.

NIST FORTRAN Sparse Blas User's Guide available at:

<http://math.nist.gov/mcsd/Staff/KRemington/fspblas/>

Based on the standard proposed in

 "Document for the Basic Linear Algebra Subprograms (BLAS) Standard", University of Tennessee, Knoxville, Tennessee, 1996:

<http://www.netlib.org/utk/papers/sparse.ps>

 The routine is designed so that it provides a possibility to use just one sparse matrix representation of a general matrix A for computing matrix-matrix multiply for another sparse matrix composed by triangles and/or the main diagonal of A. The full description of the feature for point entry formats in the case of complex matrices is given in section NOTES/BUGS for the ccoomm manpage.

#### **NOTES/BUGS**

 It is known that there exists another representation of the compressed sparse column format (see for example Y.Saad, "Iterative Methods for Sparse Linear Systems", WPS, 1996). Its data structure consists of three array instead of the four used in the current implementation. The main difference is that only one array, IA, containing the pointers to the beginning of each column in the arrays VAL and INDX is used instead of two arrays PNTRB and PNTRE. To use the routine with this kind of sparse column format the following calling sequence should be used

 SUBROUTINE CCSCMM( TRANSA, M, N, K, ALPHA, DESCRA, VAL, INDX, IA, IA(2), B, LDB, BETA, C, LDC, WORK, LWORK )

- [NAME](#page-163-0)
- [SYNOPSIS](#page-163-1)
	- o [F95 INTERFACE](#page-163-2)
		- ❍ C INTERFACE
- DESCRIPTION
- ARGUMENTS
- [SEE ALSO](#page-166-0)

## <span id="page-163-0"></span>**NAME**

ccscsm - compressed sparse column format triangular solve

### <span id="page-163-1"></span>**SYNOPSIS**

```
 SUBROUTINE CCSCSM( TRANSA, M, N, UNITD, DV, ALPHA, DESCRA,
 * VAL, INDX, PNTRB, PNTRE,
 * B, LDB, BETA, C, LDC, WORK, LWORK )
 INTEGER TRANSA, M, N, UNITD, DESCRA(5),
 * LDB, LDC, LWORK
 INTEGER INDX(NNZ), PNTRB(M), PNTRE(M)
 COMPLEX ALPHA, BETA
COMPLEX DV(M), VAL(NNZ), B(LDB,*), C(LDC,*), WORK(LWORK)
 SUBROUTINE CCSCSM_64( TRANSA, M, N, UNITD, DV, ALPHA, DESCRA,
* VAL, INDX, PNTRB, PNTRE,<br>* R LDR RETA C LDC WO
         B, LDB, BETA, C, LDC, WORK, LWORK )
 INTEGER*8 TRANSA, M, N, UNITD, DESCRA(5),
 * LDB, LDC, LWORK
 INTEGER*8 INDX(NNZ), PNTRB(M), PNTRE(M)
 COMPLEX ALPHA, BETA
 COMPLEX DV(M), VAL(NNZ), B(LDB,*), C(LDC,*), WORK(LWORK)
```
where  $NNZ = PMTRE(M)-PNTRB(1)$ 

#### <span id="page-163-2"></span>**F95 INTERFACE**

```
 SUBROUTINE CSCSM( TRANSA, M, [N], UNITD, DV, ALPHA, DESCRA, VAL, INDX,
 * PNTRB, PNTRE, B, [LDB], BETA, C, [LDC], [WORK], [LWORK])
 INTEGER TRANSA, M, UNITD
 INTEGER, DIMENSION(:) :: DESCRA, INDX, PNTRB, PNTRE
 COMPLEX ALPHA, BETA
 COMPLEX, DIMENSION(:) :: VAL, DV
 COMPLEX, DIMENSION(:, :) :: B, C
 SUBROUTINE CSCSM_64(TRANSA, M, [N], UNITD, DV, ALPHA, DESCRA, VAL, INDX,
 * PNTRB, PNTRE, B, [LDB], BETA, C, [LDC], [WORK], [LWORK])
 INTEGER*8 TRANSA, M, UNITD
 INTEGER*8, DIMENSION(:) :: DESCRA, INDX, PNTRB, PNTRE
 COMPLEX ALPHA, BETA
```

```
 COMPLEX, DIMENSION(:) :: VAL, DV
 COMPLEX, DIMENSION(:, :) :: B, C
```
#### **C INTERFACE**

#include <sunperf.h>

 void ccscsm(int transa, int mb, int n, int unitd, complex \*dv, complex \*alpha, int \*descra, complex \*val, int \*indx, int \*pntrb, int \*pntre, complex \*b, int ldb, complex \*beta, complex\* c, int ldc); void ccscsm\_64(long transa, long mb, long n, long unitd, complex \*dv, complex \*alpha, long \*descra, complex \*val, long \*indx, long \*pntrb, long \*pntre, complex \*b, long ldb, complex \*beta, complex \*c, long ldc);

## **DESCRIPTION**

ccscsm performs one of the matrix-matrix operations

 $C \leftarrow \text{alpha}$  op(A) B + beta C,  $C \leftarrow \text{alpha}$  D op(A) B + beta C,  $C \leftarrow \text{alpha}$  op(A)  $D B + \text{beta} C$ ,

 where alpha and beta are scalars, C and B are m by n dense matrices, D is a diagonal scaling matrix, A is a sparse m by m unit, or non-unit, upper or lower triangular matrix represented in the compressed sparse column format and op( A ) is one of

 $op(A) = inv(A)$  or  $op(A) = inv(A')$  or  $op(A) = inv(conj(A'))$ (inv denotes matrix inverse, ' indicates matrix transpose).

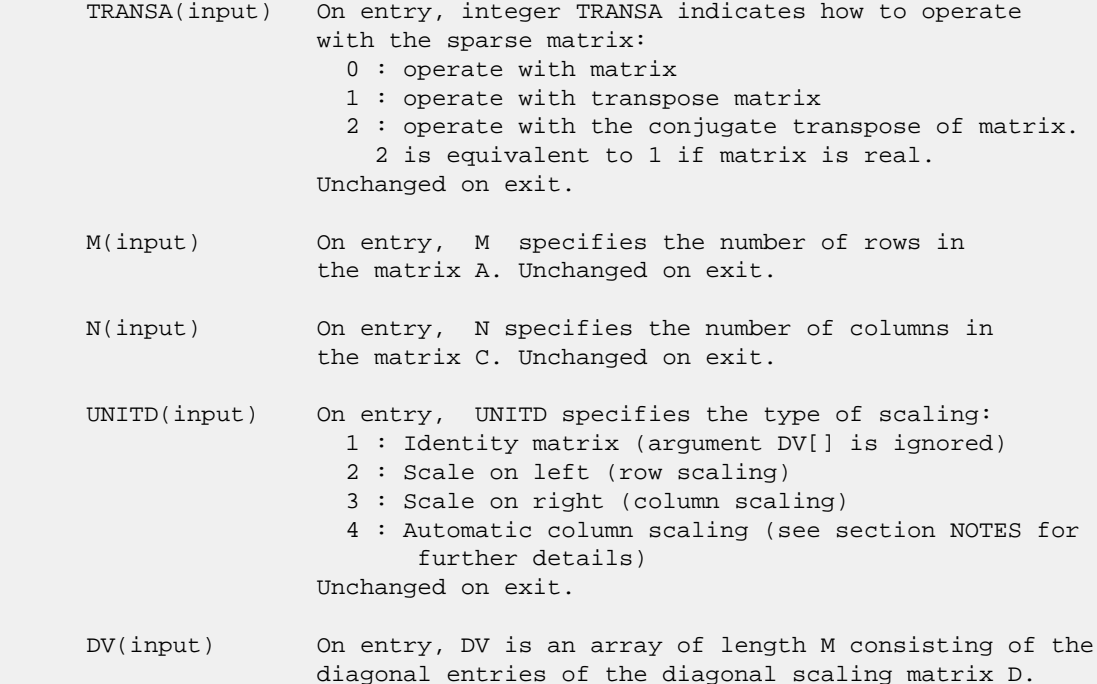

 If UNITD is 4, DV contains diagonal matrix by which the columns of A have been scaled (see section NOTES for further details). Otherwise, unchanged on exit. ALPHA(input) On entry, ALPHA specifies the scalar alpha. Unchanged on exit. DESCRA (input) Descriptor argument. Five element integer array: DESCRA(1) matrix structure 0 : general 1 : symmetric (A=A') 2 : Hermitian (A= CONJG(A')) 3 : Triangular 4 : Skew(Anti)-Symmetric (A=-A') 5 : Diagonal 6 : Skew-Hermitian (A= -CONJG(A')) Note: For the routine, DESCRA(1)=3 is only supported. DESCRA(2) upper/lower triangular indicator 1 : lower 2 : upper DESCRA(3) main diagonal type 0 : non-unit 1 : unit DESCRA(4) Array base (NOT IMPLEMENTED) 0 : C/C++ compatible 1 : Fortran compatible DESCRA(5) repeated indices? (NOT IMPLEMENTED) 0 : unknown 1 : no repeated indices VAL(input) On entry, VAL is a scalar array of length NNZ = PNTRE(M)-PNTRB(1) consisting of nonzero entries of A. If UNITD is 4, VAL contains the scaled matrix A\*D (see section NOTES for further details). Otherwise, unchanged on exit. INDX(input) On entry, INDX is an integer array of length NNZ = PNTRE(M)-PNTRB(1) consisting of the row indices of nonzero entries of A. Row indices MUST be sorted in increasing order for each column. Unchanged on exit. PNTRB(input) On entry, PNTRB is an integer array of length M such that PNTRB(J)-PNTRB(1)+1 points to location in VAL of the first nonzero element in column J. Unchanged on exit. PNTRE(input) On entry, PNTRE is an integer array of length M such that  $PNTRE(J)-PNTRB(1)$  points to location in VAL of the last nonzero element in column J. Unchanged on exit. B (input) Array of DIMENSION ( LDB, N ). On entry, the leading m by n part of the array B must contain the matrix B. Unchanged on exit. LDB (input) On entry, LDB specifies the first dimension of B as declared in the calling (sub) program. Unchanged on exit. BETA (input) On entry, BETA specifies the scalar beta. Unchanged on exit. C(input/output) Array of DIMENSION ( LDC, N ).

 On entry, the leading m by n part of the array C must contain the matrix C. On exit, the array C is overwritten.

 LDC (input) On entry, LDC specifies the first dimension of C as declared in the calling (sub) program. Unchanged on exit.

 WORK(workspace) Scratch array of length LWORK. On exit, if  $LWORK = -1$ ,  $WORK(1)$  returns the optimum size of LWORK.

 LWORK (input) On entry, LWORK specifies the length of WORK array. LWORK should be at least M.

> For good performance, LWORK should generally be larger. For optimum performance on multiple processors, LWORK >=M\*N\_CPUS where N\_CPUS is the maximum number of processors available to the program.

If LWORK=0, the routine is to allocate workspace needed.

 If LWORK = -1, then a workspace query is assumed; the routine only calculates the optimum size of the WORK array, returns this value as the first entry of the WORK array, and no error message related to LWORK is issued by XERBLA.

#### <span id="page-166-0"></span>**SEE ALSO**

 Libsunperf SPARSE BLAS is fully parallel and compatible with NIST FORTRAN Sparse Blas but the sources are different. Libsunperf SPARSE BLAS is free of bugs found in NIST FORTRAN Sparse Blas. Besides several new features and routines are implemented.

NIST FORTRAN Sparse Blas User's Guide available at:

<http://math.nist.gov/mcsd/Staff/KRemington/fspblas/>

Based on the standard proposed in

 "Document for the Basic Linear Algebra Subprograms (BLAS) Standard", University of Tennessee, Knoxville, Tennessee, 1996:

<http://www.netlib.org/utk/papers/sparse.ps>

#### **NOTES/BUGS**

 1. No test for singularity or near-singularity is included in this routine. Such tests must be performed before calling this routine.

 2. If UNITD =4, the routine scales the columns of A such that their 2-norms are one. The scaling may improve the accuracy of the computed solution. Corresponding entries of VAL are changed only in the particular case. On return DV matrix stored as a vector contains the diagonal matrix by which the columns have been scaled. UNITD=3 should be used for the next calls to the routine with overwritten VAL and DV.

 WORK(1)=0 on return if the scaling has been completed successfully, otherwise  $WORK(1) = -i$  where i is the column number which 2-norm is exactly zero.

 3. If DESCRA(3)=1 and UNITD < 4, the diagonal entries are each used with the mathematical value 1. The entries of the main diagonal in the CSC representation of a sparse matrix do not need to be 1.0 in this usage. They are not used by the routine in these cases. But if UNITD=4, the unit diagonal elements MUST be referenced in the CSC representation.

 4. The routine is designed so that it checks the validity of each sparse entry given in the sparse blas representation. Entries with incorrect indices are not used and no error message related to the entries is issued.

 The feature also provides a possibility to use the sparse matrix representation of a general matrix A for solving triangular systems with the upper or lower triangle of A. But DESCRA(1) MUST be equal to 3 even in this case.

 Assume that there is the sparse matrix representation a general matrix A decomposed in the form

$$
A = L + D + U
$$

 where L is the strictly lower triangle of A, U is the strictly upper triangle of A, D is the diagonal matrix. Let's I denotes the identity matrix.

 Then the correspondence between the first three values of DESCRA and the result matrix for the sparse representation of A is

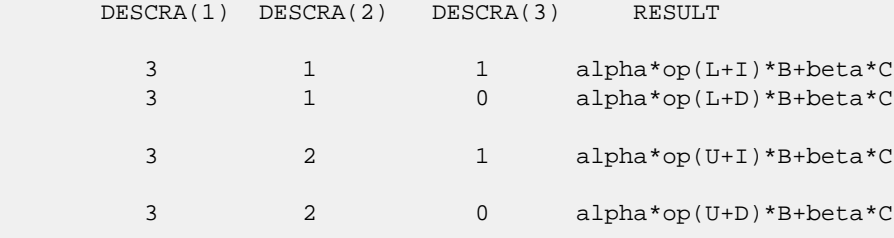

 5. It is known that there exists another representation of the compressed sparse column format (see for example Y.Saad, "Iterative Methods for Sparse Linear Systems", WPS, 1996). Its data structure consists of three array instead of the four used in the current implementation. The main difference is that only one array, IA, containing the pointers to the beginning of each column in the arrays VAL and INDX is used instead of two arrays PNTRB and PNTRE. To use the routine with this kind of sparse column format the following calling sequence should be used

 SUBROUTINE CCSCSM( TRANSA, M, N, UNITD, DV, ALPHA, DESCRA, VAL, INDX, IA, IA(2), B, LDB, BETA, C, LDC, WORK, LWORK )

- [NAME](#page-168-0)
- [SYNOPSIS](#page-168-1)
	- o [F95 INTERFACE](#page-168-2)
		- ❍ [C INTERFACE](#page-169-0)
- [DESCRIPTION](#page-169-1)
- [ARGUMENTS](#page-169-2)
- [SEE ALSO](#page-170-0)

## <span id="page-168-0"></span>**NAME**

ccsrmm - compressed sparse row format matrix-matrix multiply

### <span id="page-168-1"></span>**SYNOPSIS**

```
 SUBROUTINE CCSRMM( TRANSA, M, N, K, ALPHA, DESCRA,
 * VAL, INDX, PNTRB, PNTRE,
 * B, LDB, BETA, C, LDC, WORK, LWORK )
 INTEGER TRANSA, M, N, K, DESCRA(5),
 * LDB, LDC, LWORK
 INTEGER INDX(NNZ), PNTRB(M), PNTRE(M)
 COMPLEX ALPHA, BETA
COMPLEX VAL(NNZ), B(\text{LDB}, *), C(\text{LDC}, *), WORK(\text{LWORK}) SUBROUTINE CCSRMM_64( TRANSA, M, N, K, ALPHA, DESCRA,
 * VAL, INDX, PNTRB, PNTRE,
         B, LDB, BETA, C, LDC, WORK, LWORK )
 INTEGER*8 TRANSA, M, N, K, DESCRA(5),
          LDB, LDC, LWORK
 INTEGER*8 INDX(NNZ), PNTRB(M), PNTRE(M)
 COMPLEX ALPHA, BETA
 COMPLEX VAL(NNZ), B(LDB,*), C(LDC,*), WORK(LWORK)
where NNZ = PMTRE(M)-PNTRB(1).
```
<span id="page-168-2"></span>**F95 INTERFACE**

```
 SUBROUTINE CSRMM( TRANSA, M, [N], K, ALPHA, DESCRA, VAL, INDX,
 * PNTRB, PNTRE, B, [LDB], BETA, C, [LDC], [WORK], [LWORK] )
 INTEGER TRANSA, M, K
 INTEGER, DIMENSION(:) :: DESCRA, INDX, PNTRB, PNTRE
 COMPLEX ALPHA, BETA
 COMPLEX, DIMENSION(:) :: VAL
 COMPLEX, DIMENSION(:, :) :: B, C
 SUBROUTINE CSRMM_64( TRANSA, M, [N], K, ALPHA, DESCRA, VAL, INDX,
 * PNTRB, PNTRE, B, [LDB], BETA, C, [LDC], [WORK], [LWORK] )
 INTEGER*8 TRANSA, M, K
 INTEGER*8, DIMENSION(:) :: DESCRA, INDX, PNTRB, PNTRE
 COMPLEX ALPHA, BETA
```

```
 COMPLEX, DIMENSION(:) :: VAL
 COMPLEX, DIMENSION(:, :) :: B, C
```
#### <span id="page-169-0"></span>**C INTERFACE**

#include <sunperf.h>

 void ccsrmm(int transa, int m, int n, int k, complex \*alpha, int \*descra, complex \*val, int \*indx, int \*pntrb, int \*pntre, complex \*b, int ldb, complex \*beta, complex \*c, int ldc); void ccsrmm\_64(long transa, long m, long n, long k, complex \*alpha, long \*descra, complex \*val, long \*indx, long \*pntrb, long \*pntre, complex \*b, long ldb, complex \*beta, complex \*c, long ldc);

## <span id="page-169-1"></span>**DESCRIPTION**

ccsrmm performs one of the matrix-matrix operations

 $C \leftarrow$  alpha op(A) B + beta C where op( A ) is one of  $op(A) = A$  or  $op(A) = A'$  or  $op(A) = conjg(A')$  ( ' indicates matrix transpose), A is an M-by-K sparse matrix represented in the compressed sparse row format, alpha and beta are scalars, C and B are dense matrices.

<span id="page-169-2"></span>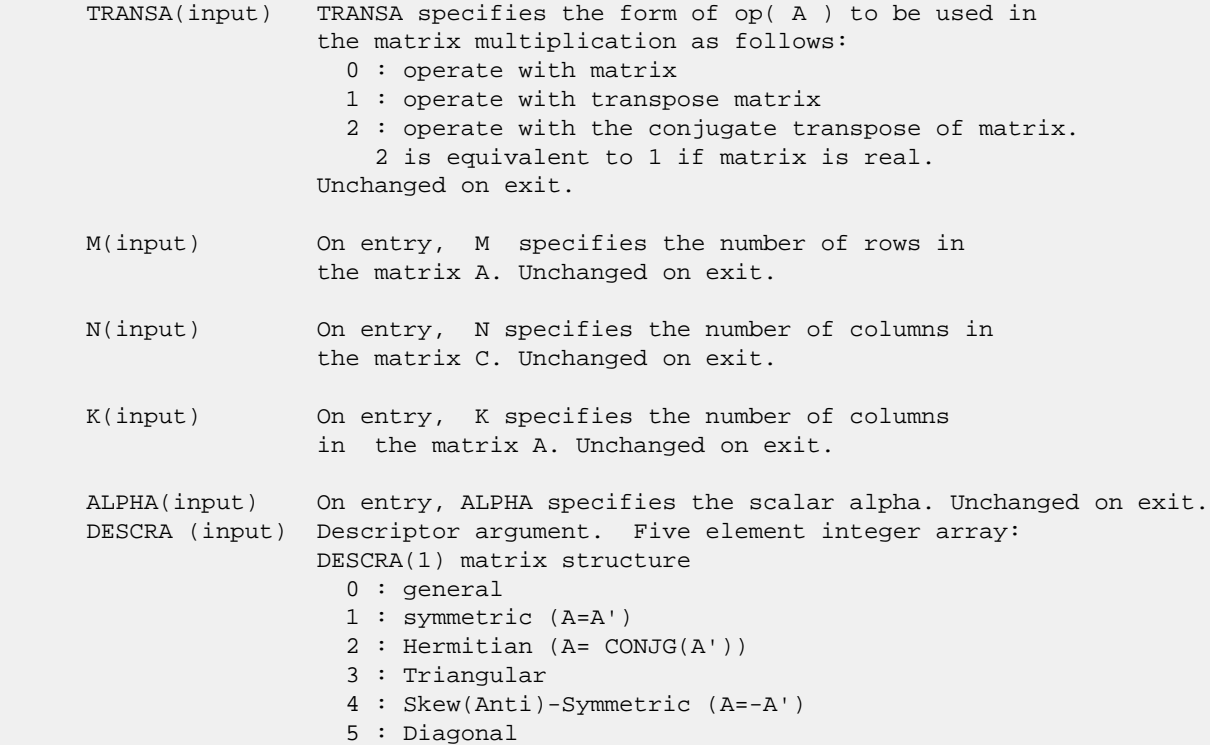

 6 : Skew-Hermitian (A= -CONJG(A')) DESCRA(2) upper/lower triangular indicator 1 : lower 2 : upper DESCRA(3) main diagonal type 0 : non-unit 1 : unit DESCRA(4) Array base (NOT IMPLEMENTED) 0 : C/C++ compatible 1 : Fortran compatible DESCRA(5) repeated indices? (NOT IMPLEMENTED) 0 : unknown 1 : no repeated indices VAL(input) On entry, VAL is a scalar array of length NNZ = PNTRE(M)-PNTRB(1) consisting of nonzero entries of A. Unchanged on exit. INDX(input) On entry, INDX is an integer array of length NNZ = PNTRE(M)-PNTRB(1) consisting of the column indices of nonzero entries of A. Unchanged on exit. PNTRB(input) On entry, PNTRB is an integer array of length M such that PNTRB(J)-PNTRB(1)+1 points to location in VAL of the first nonzero element in row J. Unchanged on exit. PNTRE(input) On entry, PNTRE is an integer array of length M such that  $PNTRE(J) - PNTRB(1)$  points to location in VAL of the last nonzero element in row J. Unchanged on exit. B (input) Array of DIMENSION ( LDB, N ). Before entry with TRANSA = 0, the leading k by n part of the array B must contain the matrix B, otherwise the leading m by n part of the array B must contain the matrix B. Unchanged on exit. LDB (input) On entry, LDB specifies the first dimension of B as declared in the calling (sub) program. Unchanged on exit. BETA (input) On entry, BETA specifies the scalar beta. Unchanged on exit. C(input/output) Array of DIMENSION ( LDC, N ). Before entry with TRANSA = 0, the leading m by n part of the array C must contain the matrix C, otherwise the leading k by n part of the array C must contain the matrix C. On exit, the array C is overwritten by the matrix  $($  alpha\*op $($  A  $)*$  B + beta\*C  $).$  LDC (input) On entry, LDC specifies the first dimension of C as declared in the calling (sub) program. Unchanged on exit. WORK (is not referenced in the current version)

LWORK (is not referenced in the current version)

## <span id="page-170-0"></span>**SEE ALSO**

Libsunperf SPARSE BLAS is fully parallel and compatible

 with NIST FORTRAN Sparse Blas but the sources are different. Libsunperf SPARSE BLAS is free of bugs found in NIST FORTRAN Sparse Blas. Besides several new features and routines are implemented.

NIST FORTRAN Sparse Blas User's Guide available at:

<http://math.nist.gov/mcsd/Staff/KRemington/fspblas/>

Based on the standard proposed in

 "Document for the Basic Linear Algebra Subprograms (BLAS) Standard", University of Tennessee, Knoxville, Tennessee, 1996:

<http://www.netlib.org/utk/papers/sparse.ps>

 The routine is designed so that it provides a possibility to use just one sparse matrix representation of a general matrix A for computing matrix-matrix multiply for another sparse matrix composed by triangles and/or the main diagonal of A. The full description of the feature for point entry formats in the case of complex matrices is given in section NOTES/BUGS for the ccoomm manpage.

#### **NOTES/BUGS**

 It is known that there exists another representation of the compressed sparse row format (see for example Y.Saad, "Iterative Methods for Sparse Linear Systems", WPS, 1996). Its data structure consists of three array instead of the four used in the current implementation. The main difference is that only one array, IA, containing the pointers to the beginning of each row in the arrays VAL and INDX is used instead of two arrays PNTRB and PNTRE. To use the routine with this kind of compressed sparse row format the following calling sequence should be used

 SUBROUTINE CCSRMM( TRANSA, M, N, K, ALPHA, DESCRA, VAL, INDX, IA, IA(2), B, LDB, BETA, C, LDC, WORK, LWORK )

- NAME
- SYNOPSIS
	- o F95 INTERFACE
	- ❍ C INTERFACE
- DESCRIPTION
- ARGUMENTS

#### **NAME**

ccsrsm - compressed sparse row format triangular solve

# **SYNOPSIS**

```
 SUBROUTINE CCSRSM( TRANSA, M, N, UNITD, DV, ALPHA, DESCRA,
          VAL, INDX, PNTRB, PNTRE,
 * B, LDB, BETA, C, LDC, WORK, LWORK )
 INTEGER TRANSA, M, N, UNITD, DESCRA(5),
         LDB, LDC, LWORK
 INTEGER INDX(NNZ), PNTRB(M), PNTRE(M)
 COMPLEX ALPHA, BETA
 COMPLEX DV(M), VAL(NNZ), B(LDB,*), C(LDC,*), WORK(LWORK)
 SUBROUTINE CCSRSM_64( TRANSA, M, N, UNITD, DV, ALPHA, DESCRA,
          VAL, INDX, PNTRB, PNTRE,
 * B, LDB, BETA, C, LDC, WORK, LWORK )
 INTEGER*8 TRANSA, M, N, UNITD, DESCRA(5),
 * LDB, LDC, LWORK
 INTEGER*8 INDX(NNZ), PNTRB(M), PNTRE(M)
 COMPLEX ALPHA, BETA
COMPLEX DV(M), VAL(NNZ), B(LDB,*), C(LDC,*), WORK(LWORK)
where NNZ = PMTRE(M)-PNTRB(1)
```
#### **F95 INTERFACE**

```
 SUBROUTINE CSRSM( TRANSA, M, [N], UNITD, DV, ALPHA, DESCRA, VAL, INDX,
 * PNTRB, PNTRE, B, [LDB], BETA, C, [LDC], [WORK], [LWORK])
 INTEGER TRANSA, M, UNITD
 INTEGER, DIMENSION(:) :: DESCRA, INDX, PNTRB, PNTRE
          ALPHA, BETA
 COMPLEX, DIMENSION(:) :: VAL, DV
 COMPLEX, DIMENSION(:, :) :: B, C
 SUBROUTINE CSRSM_64(TRANSA, M, [N], UNITD, DV, ALPHA, DESCRA, VAL, INDX,
 * PNTRB, PNTRE, B, [LDB], BETA, C, [LDC], [WORK], [LWORK])
 INTEGER*8 TRANSA, M, UNITD
 INTEGER*8, DIMENSION(:) :: DESCRA, INDX, PNTRB, PNTRE
 COMPLEX ALPHA, BETA
 COMPLEX, DIMENSION(:) :: VAL, DV
 COMPLEX, DIMENSION(:, :) :: B, C
```
#### **C INTERFACE**

#include <sunperf.h>

 void ccsrsm(int transa, int mb, int n, int unitd, complex \*dv, complex \*alpha, int \*descra, complex \*val, int \*indx, int \*pntrb, int \*pntre, complex \*b, int ldb, complex \*beta, complex\* c, int ldc); void ccsrsm\_64(long transa, long mb, long n, long unitd, complex \*dv, complex \*alpha, long \*descra, complex \*val, long \*indx, long \*pntrb, long \*pntre, complex \*b, long ldb, complex \*beta, complex \*c, long ldc);

## **DESCRIPTION**

ccsrsm performs one of the matrix-matrix operations

 $C \leftarrow \text{alpha}$  op(A) B + beta C,  $C \leftarrow \text{alpha}$  D op(A) B + beta C,  $C$  <- alpha  $op(A)$  D B + beta C,

 where alpha and beta are scalars, C and B are m by n dense matrices, D is a diagonal scaling matrix, A is a sparse m by m unit, or non-unit, upper or lower triangular matrix represented in the compressed sparse row format and op( A ) is one of

 $op(A) = inv(A)$  or  $op(A) = inv(A')$  or  $op(A) = inv(conj(A'))$ (inv denotes matrix inverse, ' indicates matrix transpose).

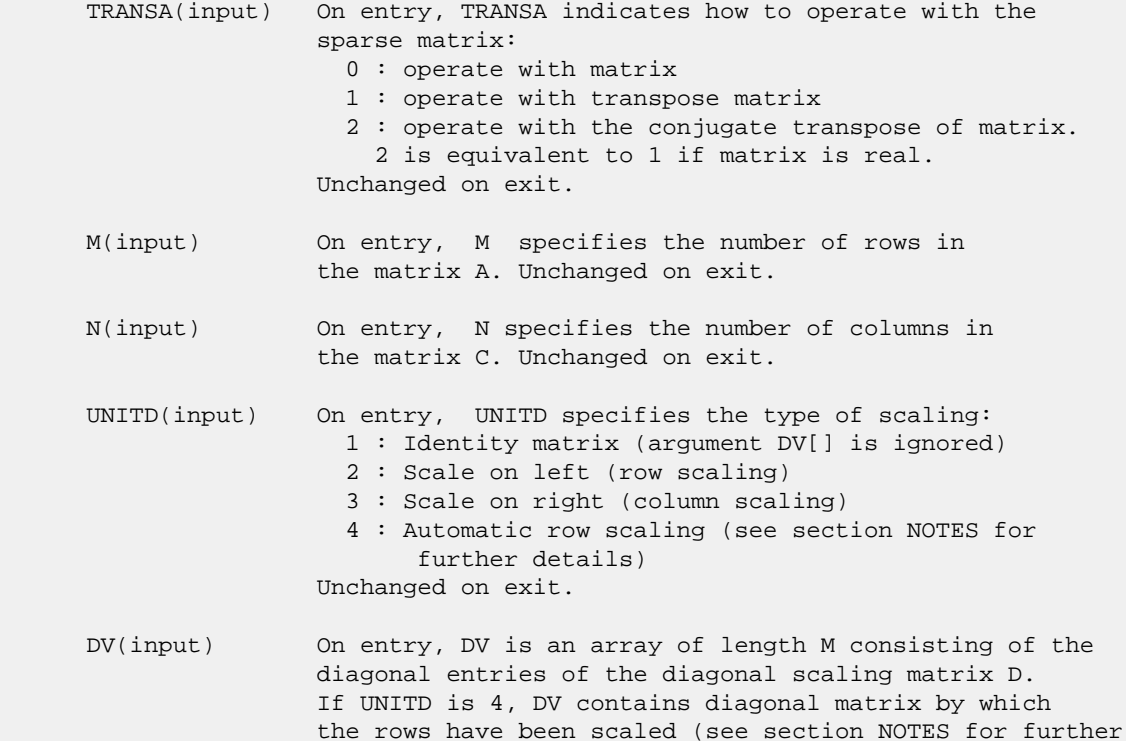

 details). Otherwise, unchanged on exit. ALPHA(input) On entry, ALPHA specifies the scalar alpha. Unchanged on exit. DESCRA (input) Descriptor argument. Five element integer array: DESCRA(1) matrix structure 0 : general 1 : symmetric (A=A') 2 : Hermitian (A= CONJG(A')) 3 : Triangular 4 : Skew(Anti)-Symmetric (A=-A') 5 : Diagonal 6 : Skew-Hermitian (A= -CONJG(A')) Note: For the routine, DESCRA(1)=3 is only supported. DESCRA(2) upper/lower triangular indicator 1 : lower 2 : upper DESCRA(3) main diagonal type 0 : non-unit 1 : unit DESCRA(4) Array base (NOT IMPLEMENTED) 0 : C/C++ compatible 1 : Fortran compatible DESCRA(5) repeated indices? (NOT IMPLEMENTED) 0 : unknown 1 : no repeated indices VAL(input) On entry, VAL is a scalar array of length NNZ = PNTRE(M)-PNTRB(1) consisting of nonzero entries of A. If UNITD is 4, VAL contains the scaled matrix D\*A (see section NOTES for further details). Otherwise, unchanged on exit. INDX(input) On entry, INDX is an integer array of length NNZ = PNTRE(M)-PNTRB(1) consisting of the column indices of nonzero entries of A. Column indices MUST be sorted in increasing order for each row. Unchanged on exit. PNTRB(input) On entry, PNTRB is an integer array of length M such that  $PNTRB(J)-PNTRB(1)+1$  points to location in VAL of the first nonzero element in row J. Unchanged on exit. PNTRE(input) On entry, PNTRE is an integer array of length M such that PNTRE(J)-PNTRB(1) points to location in VAL of the last nonzero element in row J. Unchanged on exit. B (input) Array of DIMENSION ( LDB, N ). On entry, the leading m by n part of the array B must contain the matrix B. Unchanged on exit. LDB (input) On entry, LDB specifies the first dimension of B as declared in the calling (sub) program. Unchanged on exit. BETA (input) On entry, BETA specifies the scalar beta. Unchanged on exit. C(input/output) Array of DIMENSION ( LDC, N ). On entry, the leading m by n part of the array C must contain the matrix C. On exit, the array C is overwritten.

- LDC (input) On entry, LDC specifies the first dimension of C as declared in the calling (sub) program. Unchanged on exit.
- WORK(workspace) Scratch array of length LWORK. On exit, if  $LWORK = -1$ ,  $WORK(1)$  returns the optimum size of LWORK.
- LWORK (input) On entry, LWORK specifies the length of WORK array. LWORK should be at least M.

 For good performance, LWORK should generally be larger. For optimum performance on multiple processors, LWORK >=M\*N\_CPUS where N\_CPUS is the maximum number of processors available to the program.

If LWORK=0, the routine is to allocate workspace needed.

If LWORK =  $-1$ , then a workspace query is assumed; the routine only calculates the optimum size of the WORK array, returns this value as the first entry of the WORK array, and no error message related to LWORK is issued by XERBLA.

#### **NOTES/BUGS**

 1. No test for singularity or near-singularity is included in this routine. Such tests must be performed before calling this routine.

 2. If UNITD =4, the routine scales the rows of A such that their 2-norms are one. The scaling may improve the accuracy of the computed solution. Corresponding entries of VAL are changed only in the particular case. On return DV matrix stored as a vector contains the diagonal matrix by which the rows have been scaled. UNITD=2 should be used for the next calls to the routine with overwritten VAL and DV.

 $WORK(1)=0$  on return if the scaling has been completed successfully, otherwise  $WORK(1) = -i$  where i is the row number which 2-norm is exactly zero.

3. If  $DESCRA(3)=1$  and UNITD < 4, the diagonal entries are each used with the mathematical value 1. The entries of the main diagonal in the CSR representation of a sparse matrix do not need to be 1.0 in this usage. They are not used by the routine in these cases. But if UNITD=4, the unit diagonal elements MUST be referenced in the CSR representation.

 4. The routine is designed so that it checks the validity of each sparse entry given in the sparse blas representation. Entries with incorrect indices are not used and no error message related to the entries is issued.

 The feature also provides a possibility to use the sparse matrix representation of a general matrix A for solving triangular systems with the upper or lower triangle of A. But DESCRA(1) MUST be equal to 3 even in this case.

 Assume that there is the sparse matrix representation a general matrix A decomposed in the form

$$
A = L + D + U
$$

 where L is the strictly lower triangle of A, U is the strictly upper triangle of A, D is the diagonal matrix. Let's I denotes the identity matrix.

 Then the correspondence between the first three values of DESCRA and the result matrix for the sparse representation of A is

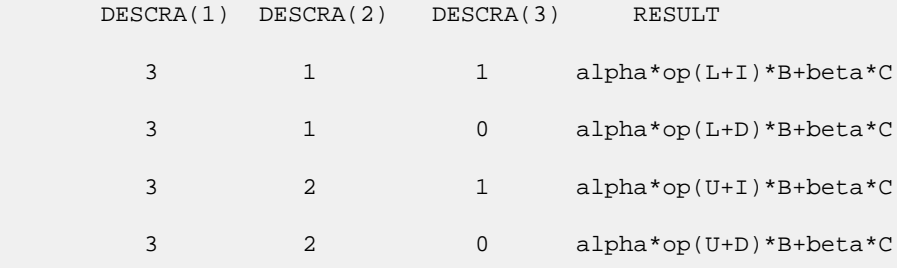

 5. It is known that there exists another representation of the compressed sparse row format (see for example Y.Saad, "Iterative Methods for Sparse Linear Systems", WPS, 1996). Its data structure consists of three array instead of the four used in the current implementation. The main difference is that only one array, IA, containing the pointers to the beginning of each row in the arrays VAL and INDX is used instead of two arrays PNTRB and PNTRE. To use the routine with this kind of compressed sparse row format the following calling sequence should be used

 SUBROUTINE CCSRSM( TRANSA, M, N, UNITD, DV, ALPHA, DESCRA, \* VAL, INDX, IA, IA(2), B, LDB, BETA, C, \* LDC, WORK, LWORK )

- [NAME](#page-177-0)
- [SYNOPSIS](#page-177-1)
	- o [F95 INTERFACE](#page-177-2)
		- ❍ [C INTERFACE](#page-177-3)
- [DESCRIPTION](#page-178-0)
- ARGUMENTS
- [SEE ALSO](#page-179-0)

## <span id="page-177-0"></span>**NAME**

cdiamm - diagonal format matrix-matrix multiply

### <span id="page-177-1"></span>**SYNOPSIS**

```
 SUBROUTINE CDIAMM( TRANSA, M, N, K, ALPHA, DESCRA,
 * VAL, LDA, IDIAG, NDIAG,
 * B, LDB, BETA, C, LDC, WORK, LWORK )
 INTEGER TRANSA, M, N, K, DESCRA(5), LDA, NDIAG,
 * LDB, LDC, LWORK
 INTEGER IDIAG(NDIAG)
 COMPLEX ALPHA, BETA
 COMPLEX VAL(LDA,NDIAG), B(LDB,*), C(LDC,*), WORK(LWORK)
 SUBROUTINE CDIAMM_64( TRANSA, M, N, K, ALPHA, DESCRA,
 * VAL, LDA, IDIAG, NDIAG,
         B, LDB, BETA, C, LDC, WORK, LWORK )
 INTEGER*8 TRANSA, M, N, K, DESCRA(5), LDA, NDIAG,
 * LDB, LDC, LWORK
 INTEGER*8 IDIAG(NDIAG)
 COMPLEX ALPHA, BETA
 COMPLEX VAL(LDA,NDIAG), B(LDB,*), C(LDC,*), WORK(LWORK)
```
#### <span id="page-177-2"></span>**F95 INTERFACE**

```
 SUBROUTINE DIAMM(TRANSA, M, [N], K, ALPHA, DESCRA, VAL, [LDA],
 * IDIAG, NDIAG, B, [LDB], BETA, C, [LDC], [WORK], [LWORK])
 INTEGER TRANSA, M, K, NDIAG
 INTEGER, DIMENSION(:) :: DESCRA, IDIAG
 COMPLEX ALPHA, BETA
 COMPLEX, DIMENSION(:, :) :: VAL, B, C
  SUBROUTINE DIAMM_64(TRANSA, M, [N], K, ALPHA, DESCRA, VAL, [LDA],
  IDIAG, NDIAG, B, [LDB], BETA, C, [LDC], [WORK], [LWORK])
 INTEGER*8 TRANSA, M, K, NDIAG
 INTEGER*8, DIMENSION(:) :: DESCRA, IDIAG
 COMPLEX ALPHA, BETA
 COMPLEX, DIMENSION(:, :) :: VAL, B, C
```
#### <span id="page-177-3"></span>**C INTERFACE**

```
 #include <sunperf.h>
 void cdiamm (int transa, int m, int n, int k, complex
 *alpha, int *descra, complex *val, int lda, int *idiag, int
 ndiag, complex *b, int ldb, complex *beta,
  complex *c, int ldc);
 void cdiamm_64 (long transa, long m, long n, long k, complex
 *alpha, long *descra, complex *val, long lda,
  long *idiag, long ndiag, complex *b, long ldb,
  complex *beta, complex *c, long ldc);
```
#### <span id="page-178-0"></span>**DESCRIPTION**

cdiamm performs one of the matrix-matrix operations

 $C \leftarrow$  alpha  $op(A)$  B + beta C where  $op(A)$  is one of  $op(A) = A$  or  $op(A) = A'$  or  $op(A) = conjq(A')$ 

 ( ' indicates matrix transpose), A is an M-by-K sparse matrix represented in the diagonal format, alpha and beta are scalars, C and B are dense matrices.

```
 TRANSA(input) TRANSA specifies the form of op( A ) to be used in
                the matrix multiplication as follows:
                  0 : operate with matrix
                   1 : operate with transpose matrix
                   2 : operate with the conjugate transpose of matrix.
                    2 is equivalent to 1 if matrix is real.
                 Unchanged on exit.
 M(input) On entry, M specifies the number of rows in
                the matrix A. Unchanged on exit.
 N(input) On entry, N specifies the number of columns in
                 the matrix C. Unchanged on exit.
 K(input) On entry, K specifies the number of columns
                 in the matrix A. Unchanged on exit.
 ALPHA(input) On entry, ALPHA specifies the scalar alpha. Unchanged on exit.
 DESCRA (input) Descriptor argument. Five element integer array:
                DESCRA(1) matrix structure
                  0 : general
                  1 : symmetric (A=A')
                   2 : Hermitian (A= CONJG(A'))
                   3 : Triangular
                   4 : Skew(Anti)-Symmetric (A=-A')
                   5 : Diagonal
                   6 : Skew-Hermitian (A= -CONJG(A'))
                 DESCRA(2) upper/lower triangular indicator
                   1 : lower
```
- 2 : upper DESCRA(3) main diagonal type 0 : non-unit 1 : unit DESCRA(4) Array base (NOT IMPLEMENTED) 0 : C/C++ compatible 1 : Fortran compatible DESCRA(5) repeated indices? (NOT IMPLEMENTED) 0 : unknown 1 : no repeated indices
- VAL(input) Two-dimensional LDA-by-NDIAG array such that VAL(:,I) consists of non-zero elements on diagonal IDIAG(I) of A. Diagonals in the lower triangular part of A are padded from the top, and those in the upper triangular part are padded from the bottom. Unchanged on exit.
- LDA(input) On entry, NDIAG specifies the leading dimension of VAL, must be >= MIN(M,K). Unchanged on exit.
- IDIAG(input) Integer array of length NDIAG consisting of the corresponding diagonal offsets of the non-zero diagonals of A in VAL. Lower triangular diagonals have negative offsets, the main diagonal has offset 0, and upper triangular diagonals have positive offset. Unchanged on exit.
- NDIAG(input) On entry, NDIAG specifies the number of non-zero diagonals in A. Unchanged on exit.
- B (input) Array of DIMENSION ( LDB, N ). Before entry with TRANSA =  $0$ , the leading k by n part of the array B must contain the matrix B, otherwise the leading m by n part of the array B must contain the matrix B. Unchanged on exit.
- LDB (input) On entry, LDB specifies the first dimension of B as declared in the calling (sub) program. Unchanged on exit.
- BETA (input) On entry, BETA specifies the scalar beta. Unchanged on exit. C(input/output) Array of DIMENSION ( LDC, N ). Before entry with TRANSA = 0, the leading m by n part of the array C must contain the matrix C, otherwise the leading k by n part of the array C must contain the matrix C. On exit, the array C is overwritten by the matrix  $($  alpha\*op $($  A  $)*$  B + beta\*C  $).$
- LDC (input) On entry, LDC specifies the first dimension of C as declared in the calling (sub) program. Unchanged on exit.

WORK (is not referenced in the current version)

LWORK (is not referenced in the current version)

# <span id="page-179-0"></span>**SEE ALSO**

 Libsunperf SPARSE BLAS is fully parallel and compatible with NIST FORTRAN Sparse Blas but the sources are different.
Libsunperf SPARSE BLAS is free of bugs found in NIST FORTRAN Sparse Blas. Besides several new features and routines are implemented.

NIST FORTRAN Sparse Blas User's Guide available at:

<http://math.nist.gov/mcsd/Staff/KRemington/fspblas/>

Based on the standard proposed in

 "Document for the Basic Linear Algebra Subprograms (BLAS) Standard", University of Tennessee, Knoxville, Tennessee, 1996:

<http://www.netlib.org/utk/papers/sparse.ps>

 The routine is designed so that it provides a possibility to use just one sparse matrix representation of a general matrix A for computing matrix-matrix multiply for another sparse matrix composed by triangles and/or the main diagonal of A. The full description of the feature for point entry formats in the case of complex matrices is given in section NOTES/BUGS for the ccoomm manpage.

- [NAME](#page-181-0)
- [SYNOPSIS](#page-181-1)
	- o [F95 INTERFACE](#page-181-2)
	- ❍ [C INTERFACE](#page-182-0)
- [DESCRIPTION](#page-182-1)
- [ARGUMENTS](#page-182-2)
- [SEE ALSO](#page-184-0)

## <span id="page-181-0"></span>**NAME**

cdiasm - diagonal format triangular solve

## <span id="page-181-1"></span>**SYNOPSIS**

```
 SUBROUTINE CDIASM( TRANSA, M, N, UNITD, DV, ALPHA, DESCRA,
 * VAL, LDA, IDIAG, NDIAG,
 * B, LDB, BETA, C, LDC, WORK, LWORK )
 INTEGER TRANSA, M, N, UNITD, DESCRA(5), LDA, NDIAG,
 * LDB, LDC, LWORK
 INTEGER IDIAG(NDIAG)
 COMPLEX ALPHA, BETA
 COMPLEX DV(M), VAL(LDA,NDIAG), B(LDB,*), C(LDC,*), WORK(LWORK)
 SUBROUTINE CDIASM_64( TRANSA, M, N, UNITD, DV, ALPHA, DESCRA,
 * VAL, LDA, IDIAG, NDIAG,
         B, LDB, BETA, C, LDC, WORK, LWORK )
 INTEGER*8 TRANSA, M, N, UNITD, DESCRA(5), LDA, NDIAG,
          LDB, LDC, LWORK
 INTEGER*8 IDIAG(NDIAG)
 COMPLEX ALPHA, BETA
 COMPLEX DV(M), VAL(LDA,NDIAG), B(LDB,*), C(LDC,*), WORK(LWORK)
```
#### <span id="page-181-2"></span>**F95 INTERFACE**

```
 SUBROUTINE DIASM(TRANSA, M, [N], UNITD, DV, ALPHA, DESCRA, VAL,
 * [LDA], IDIAG, NDIAG, B, [LDB], BETA, C, [LDC], [WORK], [LWORK])
 INTEGER TRANSA, M, NDIAG
 INTEGER, DIMENSION(:) :: DESCRA, IDIAG
 COMPLEX ALPHA, BETA
 COMPLEX, DIMENSION(:) :: DV
 COMPLEX, DIMENSION(:, :) :: VAL, B, C
```

```
 SUBROUTINE DIASM_64(TRANSA, M, [N], UNITD, DV, ALPHA, DESCRA, VAL,
 * [LDA], IDIAG, NDIAG, B, [LDB], BETA, C, [LDC], [WORK], [LWORK])
 INTEGER*8 TRANSA, M, NDIAG
 INTEGER*8, DIMENSION(:) :: DESCRA, IDIAG
 COMPLEX ALPHA, BETA
 COMPLEX, DIMENSION(:) :: DV
 COMPLEX, DIMENSION(:, :) :: VAL, B, C
```
#### <span id="page-182-0"></span>**C INTERFACE**

#include <sunperf.h>

 void cdiasm (int transa, int m, int n, int unitd, complex \*dv, complex \*alpha, int \*descra, complex \*val, int lda, int \*idiag, int ndiag, complex \*b, int ldb, complex \*beta, complex \*c, int ldc); void cdiasm\_64 (long transa, long m, long n, long unitd, complex \*dv, complex \*alpha, long \*descra, complex \*val, long lda, long \*idiag, long ndiag, complex \*b, long ldb, complex \*beta, complex \*c, long ldc);

## <span id="page-182-1"></span>**DESCRIPTION**

cdiasm performs one of the matrix-matrix operations

 $C \leftarrow \text{alpha}$  op(A)  $B + \text{beta}$  C,  $C \leftarrow \text{alpha}$  D op(A)  $B + \text{beta}$  C,  $C$  <- alpha  $op(A)$  D B + beta C,

 where alpha and beta are scalars, C and B are m by n dense matrices, D is a diagonal scaling matrix, A is a sparse m by m unit, or non-unit, upper or lower triangular matrix represented in the diagonal format and op( A ) is one of

op( A ) =  $inv(A)$  or op( A ) =  $inv(A')$  or op( A ) = $inv($ conjg( A')) (inv denotes matrix inverse, ' indicates matrix transpose).

### <span id="page-182-2"></span>**ARGUMENTS**

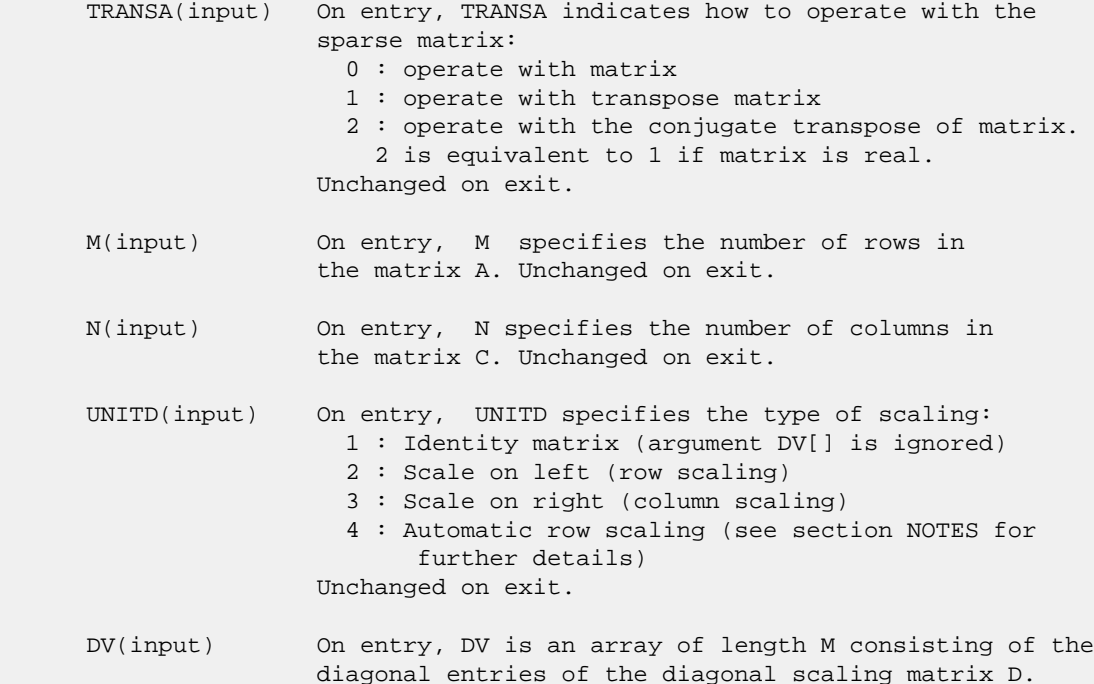

```
 If UNITD is 4, DV contains diagonal matrix by which
                 the rows have been scaled (see section NOTES for further
                 details). Otherwise, unchanged on exit.
 ALPHA(input) On entry, ALPHA specifies the scalar alpha. Unchanged on exit.
 DESCRA (input) Descriptor argument. Five element integer array:
                 DESCRA(1) matrix structure
                   0 : general
                   1 : symmetric (A=A')
                   2 : Hermitian (A= CONJG(A'))
                   3 : Triangular
                   4 : Skew(Anti)-Symmetric (A=-A')
                   5 : Diagonal
                   6 : Skew-Hermitian (A= -CONJG(A'))
                 Note: For the routine, DESCRA(1)=3 is only supported.
                 DESCRA(2) upper/lower triangular indicator
                   1 : lower
                   2 : upper
                 DESCRA(3) main diagonal type
                   0 : non-unit
                   1 : unit
                 DESCRA(4) Array base (NOT IMPLEMENTED)
                   0 : C/C++ compatible
                   1 : Fortran compatible
                 DESCRA(5) repeated indices? (NOT IMPLEMENTED)
                   0 : unknown
                   1 : no repeated indices
 VAL(input) On entry, VAL is a two-dimensional LDA-by-NDIAG array
                such that VAL( : , I) consists of non-zero elements on
                 diagonal IDIAG(I) of A. Diagonals in the lower triangular
                 part of A are padded from the top, and those in the upper
                 triangular part are padded from the bottom. If UNITD is 4,
                 VAL contains the scaled matrix D*A (see section NOTES for
                 further details). Otherwise, unchanged on exit.
 LDA(input) On entry, LDA specifies the leading dimension of VAL
                and INDX. LDA must be > MIN(M,K). Unchanged on exit.
 IDIAG() On entry, IDIAG is an integer array of length NDIAG
                 consisting of the corresponding diagonal offsets of
                 the non-zero diagonals of A in VAL. Lower triangular
                 diagonals have negative offsets, the main diagonal
                 has offset 0, and upper triangular diagonals have
                 positive offset. Elements of IDIAG of MUST be sorted
                 in increasing order. Unchanged on exit.
 NDIAG(input) On entry, NDIAG specifies the number of non-zero diagonals
                 in A. Unchanged on exit.
 B (input) Array of DIMENSION ( LDB, N ).
                 On entry, the leading m by n part of the array B
                 must contain the matrix B. Unchanged on exit.
 LDB (input) On entry, LDB specifies the first dimension of B as declared
                 in the calling (sub) program. Unchanged on exit.
 BETA (input) On entry, BETA specifies the scalar beta. Unchanged on exit.
 C(input/output) Array of DIMENSION ( LDC, N ).
                 On entry, the leading m by n part of the array C
                 must contain the matrix C. On exit, the array C is
```
overwritten.

- LDC (input) On entry, LDC specifies the first dimension of C as declared in the calling (sub) program. Unchanged on exit.
- WORK(workspace) Scratch array of length LWORK. On exit, if  $LWORK = -1$ ,  $WORK(1)$  returns the optimum size of LWORK.
- LWORK (input) On entry, LWORK specifies the length of WORK array. LWORK should be at least M.

 For good performance, LWORK should generally be larger. For optimum performance on multiple processors, LWORK >=M\*N\_CPUS where N\_CPUS is the maximum number of processors available to the program.

If LWORK=0, the routine is to allocate workspace needed.

If LWORK =  $-1$ , then a workspace query is assumed; the routine only calculates the optimum size of the WORK array, returns this value as the first entry of the WORK array, and no error message related to LWORK is issued by XERBLA.

### <span id="page-184-0"></span>**SEE ALSO**

 Libsunperf SPARSE BLAS is parallelized with the help of OPENMP and it is fully compatible with NIST FORTRAN Sparse Blas but the sources are different. Libsunperf SPARSE BLAS is free of bugs found in NIST FORTRAN Sparse Blas. Besides several new features and routines are implemented.

NIST FORTRAN Sparse Blas User's Guide available at:

<http://math.nist.gov/mcsd/Staff/KRemington/fspblas/>

Based on the standard proposed in

 "Document for the Basic Linear Algebra Subprograms (BLAS) Standard", University of Tennessee, Knoxville, Tennessee, 1996:

<http://www.netlib.org/utk/papers/sparse.ps>

#### **NOTES/BUGS**

 1. No test for singularity or near-singularity is included in this routine. Such tests must be performed before calling this routine.

 2. If UNITD =4, the routine scales the rows of A such that their 2-norms are one. The scaling may improve the accuracy of the computed solution. Corresponding entries of VAL are changed only in the particular case. On return DV matrix stored as a vector contains the diagonal matrix by which the rows have been scaled. UNITD=2 should be used for the next calls to the routine with overwritten VAL and DV.

 WORK(1)=0 on return if the scaling has been completed successfully, otherwise  $WORK(1) = -i$  where i is the row number which 2-norm is exactly zero.

 3. If DESCRA(3)=1 and UNITD < 4, the diagonal entries are each used with the mathematical value 1. The entries of the main diagonal in the DIA representation of a sparse matrix do not need to be 1.0 in this usage. They are not used by the routine in these cases. But if UNITD=4, the unit diagonal elements MUST be referenced in the DIA representation.

 4. The routine is designed so that it checks the validity of each sparse entry given in the sparse blas representation. Entries with incorrect indices are not used and no error message related to the entries is issued.

 The feature also provides a possibility to use the sparse matrix representation of a general matrix A for solving triangular systems with the upper or lower triangle of A. But DESCRA(1) MUST be equal to 3 even in this case.

 Assume that there is the sparse matrix representation a general matrix A decomposed in the form

 $A = L + D + U$ 

 where L is the strictly lower triangle of A, U is the strictly upper triangle of A, D is the diagonal matrix. Let's I denotes the identity matrix.

 Then the correspondence between the first three values of DESCRA and the result matrix for the sparse representation of A is

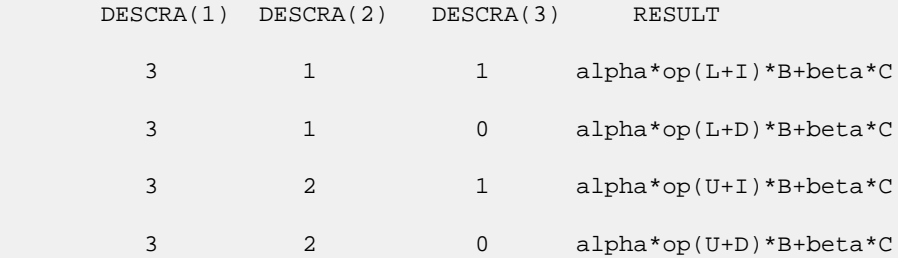

- NAME
- SYNOPSIS
	- o F95 INTERFACE
	- ❍ C INTERFACE
- PURPOSE
- **ARGUMENTS**

## **NAME**

```
cdotc - compute the dot product of two vectors \text{conjg}(x) and
 y.
```
# **SYNOPSIS**

 COMPLEX FUNCTION CDOTC(N, X, INCX, Y, INCY) COMPLEX  $X(*)$ ,  $Y(*)$  INTEGER N, INCX, INCY COMPLEX FUNCTION CDOTC\_64(N, X, INCX, Y, INCY) COMPLEX  $X(*)$ ,  $Y(*)$  INTEGER\*8 N, INCX, INCY **F95 INTERFACE** COMPLEX FUNCTION DOTC([N], X, [INCX], Y, [INCY]) COMPLEX, DIMENSION(:) :: X, Y INTEGER :: N, INCX, INCY COMPLEX FUNCTION DOTC\_64([N], X, [INCX], Y, [INCY]) COMPLEX, DIMENSION(:) :: X, Y INTEGER(8) :: N, INCX, INCY **C INTERFACE** #include <sunperf.h> complex cdotc(int n, complex \*x, int incx, complex \*y, int incy); complex cdotc\_64(long n, complex \*x, long incx, complex \*y, long incy);

# **PURPOSE**

cdotc compute the dot product of  $\text{conjg}(x)$  and  $y$  where  $x$  and y are n-vectors.

# **ARGUMENTS**

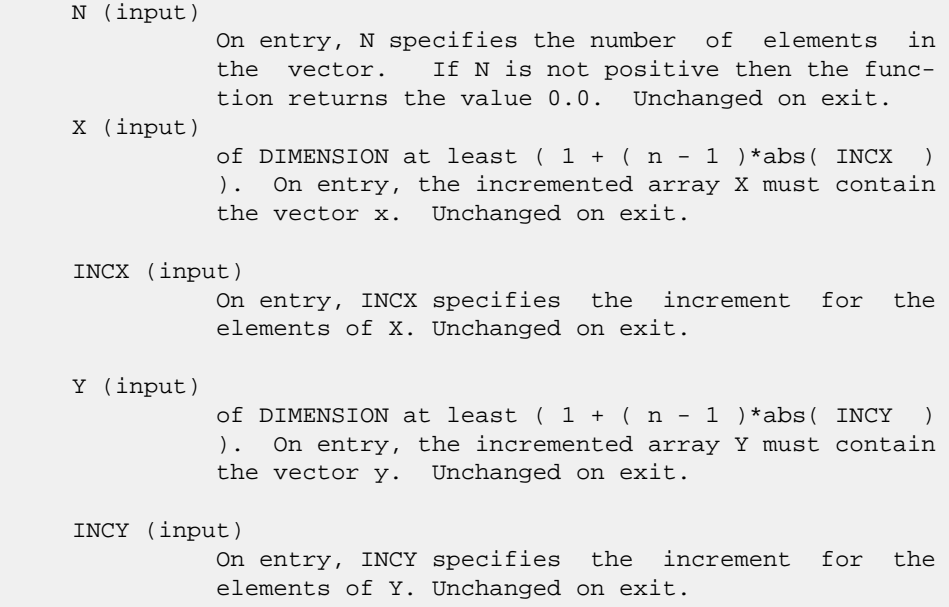

- NAME
- SYNOPSIS
- PURPOSE
- **ARGUMENTS**

# **NAME**

cdotci - Compute the complex conjugated indexed dot product.

# **SYNOPSIS**

```
 COMPLEX FUNCTION CDOTCI(NZ, X, INDX, Y)
COMPLEX X(*), Y(*) INTEGER NZ
 INTEGER INDX(*)
  COMPLEX FUNCTION CDOTCI_64(NZ, X, INDX, Y)
  COMPLEX X(*), Y(*)
 INTEGER*8 NZ
 INTEGER*8 INDX(*)
 F95 INTERFACE
 COMPLEX FUNCTION DOTCI([NZ], X, INDX, Y)
  COMPLEX, DIMENSION(:) :: X, Y
  INTEGER :: NZ
  INTEGER, DIMENSION(:) :: INDX
  COMPLEX FUNCTION DOTCI_64([NZ], X, INDX, Y)
  COMPLEX, DIMENSION(:) :: X, Y
  INTEGER(8) :: NZ
  INTEGER(8), DIMENSION(:) :: INDX
```
### **PURPOSE**

 CDOTCI Compute the complex conjugated indexed dot product of a complex sparse vector x stored in compressed form with a complex vector y in full storage form.

```
dot = 0 do i = 1, n
 dot = dot + conjg(x(i)) * y(int(i)) enddo
```
# **ARGUMENTS**

 NZ (input) Number of elements in the compressed form. Unchanged on exit.

X (input)

Vector in compressed form. Unchanged on exit.

- INDX (input) Vector containing the indices of the compressed form. It is assumed that the elements in INDX are distinct and greater than zero. Unchanged on exit.
- Y (input)

 Vector in full storage form. Only the elements corresponding to the indices in INDX will be accessed.

- [NAME](#page-190-0)
- [SYNOPSIS](#page-190-1)
	- o [F95 INTERFACE](#page-190-2)
	- ❍ [C INTERFACE](#page-190-3)
- [PURPOSE](#page-190-4)
- **[ARGUMENTS](#page-191-0)**

### <span id="page-190-0"></span>**NAME**

cdotu - compute the dot product of two vectors x and y.

### <span id="page-190-1"></span>**SYNOPSIS**

```
 COMPLEX FUNCTION CDOTU(N, X, INCX, Y, INCY)
   COMPLEX X(*), Y(*) INTEGER N, INCX, INCY
    COMPLEX FUNCTION CDOTU_64(N, X, INCX, Y, INCY)
   COMPLEX X(*), Y(*) INTEGER*8 N, INCX, INCY
 F95 INTERFACE
    COMPLEX FUNCTION DOT([N], X, [INCX], Y, [INCY])
    COMPLEX, DIMENSION(:) :: X, Y
    INTEGER :: N, INCX, INCY
    COMPLEX FUNCTION DOT_64([N], X, [INCX], Y, [INCY])
    COMPLEX, DIMENSION(:) :: X, Y
    INTEGER(8) :: N, INCX, INCY
 C INTERFACE
    #include <sunperf.h>
    complex cdotu(int n, complex *x, int incx, complex *y, int
              incy);
    complex cdotu_64(long n, complex *x, long incx, complex *y,
              long incy);
```
# <span id="page-190-4"></span><span id="page-190-3"></span>**PURPOSE**

cdotu compute the dot product of x and y where x and y are

n-vectors.

# <span id="page-191-0"></span>**ARGUMENTS**

 N (input) On entry, N specifies the number of elements in the vector. If N is not positive then the func tion returns the value 0.0. Unchanged on exit. X (input) of DIMENSION at least  $(1 + (n - 1) * abs(INCX))$  ). On entry, the incremented array X must contain the vector x. Unchanged on exit. INCX (input) On entry, INCX specifies the increment for the elements of X. Unchanged on exit. Y (input) of DIMENSION at least  $(1 + (n - 1) * abs(INCY))$  ). On entry, the incremented array Y must contain the vector y. Unchanged on exit.

#### INCY (input)

 On entry, INCY specifies the increment for the elements of Y. Unchanged on exit.

- NAME
- SYNOPSIS
- PURPOSE
- **ARGUMENTS**

# **NAME**

 cdotui - Compute the complex unconjugated indexed dot product.

# **SYNOPSIS**

```
 COMPLEX FUNCTION CDOTCI(NZ, X, INDX, Y)
  COMPLEX X(*), Y(*)
  INTEGER NZ
  INTEGER INDX(*)
  COMPLEX FUNCTION CDOTCI_64(NZ, X, INDX, Y)
 COMPLEX X(*), Y(*) INTEGER*8 NZ
 INTEGER*8 INDX(*)
 F95 INTERFACE
 COMPLEX FUNCTION DOTCI([NZ], X, INDX, Y)
  COMPLEX, DIMENSION(:) :: X, Y
  INTEGER :: NZ
  INTEGER, DIMENSION(:) :: INDX
 COMPLEX FUNCTION DOTCI_64([NZ], X, INDX, Y)
 COMPLEX, DIMENSION(:) :: X, Y
 INTEGER(8) :: NZ
  INTEGER(8), DIMENSION(:) :: INDX
```
# **PURPOSE**

 CDOTUI Compute the complex unconjugated indexed dot product of a complex sparse vector x stored in compressed form with a complex vector y in full storage form.

```
dot = 0 do i = 1, n
 dot = dot + x(i) * y(int(x)) enddo
```
# **ARGUMENTS**

 NZ (input) Number of elements in the compressed form. Unchanged on exit.

X (input)

Vector in compressed form. Unchanged on exit.

INDX (input)

 Vector containing the indices of the compressed form. It is assumed that the elements in INDX are distinct and greater than zero. Unchanged on exit.

Y (input)

 Vector in full storage form. Only the elements corresponding to the indices in INDX will be accessed.

- NAME
- SYNOPSIS
	- o F95 INTERFACE
		- ❍ C INTERFACE
- DESCRIPTION
- ARGUMENTS
- SEE ALSO

## **NAME**

cellmm - Ellpack format matrix-matrix multiply

### **SYNOPSIS**

```
 SUBROUTINE CELLMM( TRANSA, M, N, K, ALPHA, DESCRA,
 * VAL, INDX, LDA, MAXNZ,
 * B, LDB, BETA, C, LDC, WORK, LWORK )
 INTEGER TRANSA, M, N, K, DESCRA(5), LDA, MAXNZ,
 * LDB, LDC, LWORK
 INTEGER INDX(LDA,MAXNZ)
 COMPLEX ALPHA, BETA
 COMPLEX VAL(LDA,MAXNZ), B(LDB,*), C(LDC,*), WORK(LWORK)
 SUBROUTINE CELLMM_64( TRANSA, M, N, K, ALPHA, DESCRA,
 * VAL, INDX, LDA, MAXNZ,
         B, LDB, BETA, C, LDC, WORK, LWORK )
 INTEGER*8 TRANSA, M, N, K, DESCRA(5), LDA, MAXNZ,
          LDB, LDC, LWORK
 INTEGER*8 INDX(LDA,MAXNZ)
 COMPLEX ALPHA, BETA
 COMPLEX VAL(LDA,MAXNZ), B(LDB,*), C(LDC,*), WORK(LWORK)
```
#### **F95 INTERFACE**

```
 SUBROUTINE ELLMM( TRANSA, M, [N], K, ALPHA, DESCRA, VAL, INDX,
 * [LDA], MAXNZ, B, [LDB], BETA, C, [LDC], [WORK], [LWORK])
 INTEGER TRANSA, M, K, MAXNZ
 INTEGER, DIMENSION(:) :: DESCRA
 INTEGER, DIMENSION(:, :) :: INDX
 COMPLEX ALPHA, BETA
 COMPLEX, DIMENSION(:, :) :: VAL, B, C
 SUBROUTINE ELLMM_64( TRANSA, M, [N], K, ALPHA, DESCRA, VAL, INDX,
```

```
 * [LDA], MAXNZ, B, [LDB], BETA, C, [LDC], [WORK], [LWORK])
 INTEGER*8 TRANSA, M, K, MAXNZ
 INTEGER*8, DIMENSION(:) :: DESCRA
 INTEGER*8, DIMENSION(:, :) :: INDX
 COMPLEX ALPHA, BETA
 COMPLEX, DIMENSION(:, :) :: VAL, B, C
```
#### **C INTERFACE**

#include <sunperf.h>

 void cellmm (int transa, int m, int n, int k, complex \*alpha, int \*descra, complex \*val, int \*indx, int lda, int maxnz, complex \*b, int ldb, complex \*beta, complex \*c, int ldc); void cellmm\_64 (long transa, long m, long n, long k, complex \*alpha, long \*descra, complex \*val, long \*indx, long lda, long maxnz, complex \*b, long ldb, complex \*beta, complex \*c, long ldc);

### **DESCRIPTION**

cellmm performs one of the matrix-matrix operations

 $C \leftarrow$  alpha  $op(A)$  B + beta C

where op( A ) is one of

op(  $A$  ) =  $A$  or op(  $A$  ) =  $A'$  or op(  $A$  ) = conjg(  $A'$  ) ( ' indicates matrix transpose), A is an M-by-K sparse matrix represented in the ellpack format, alpha and beta are scalars, C and B are dense matrices.

# **ARGUMENTS**

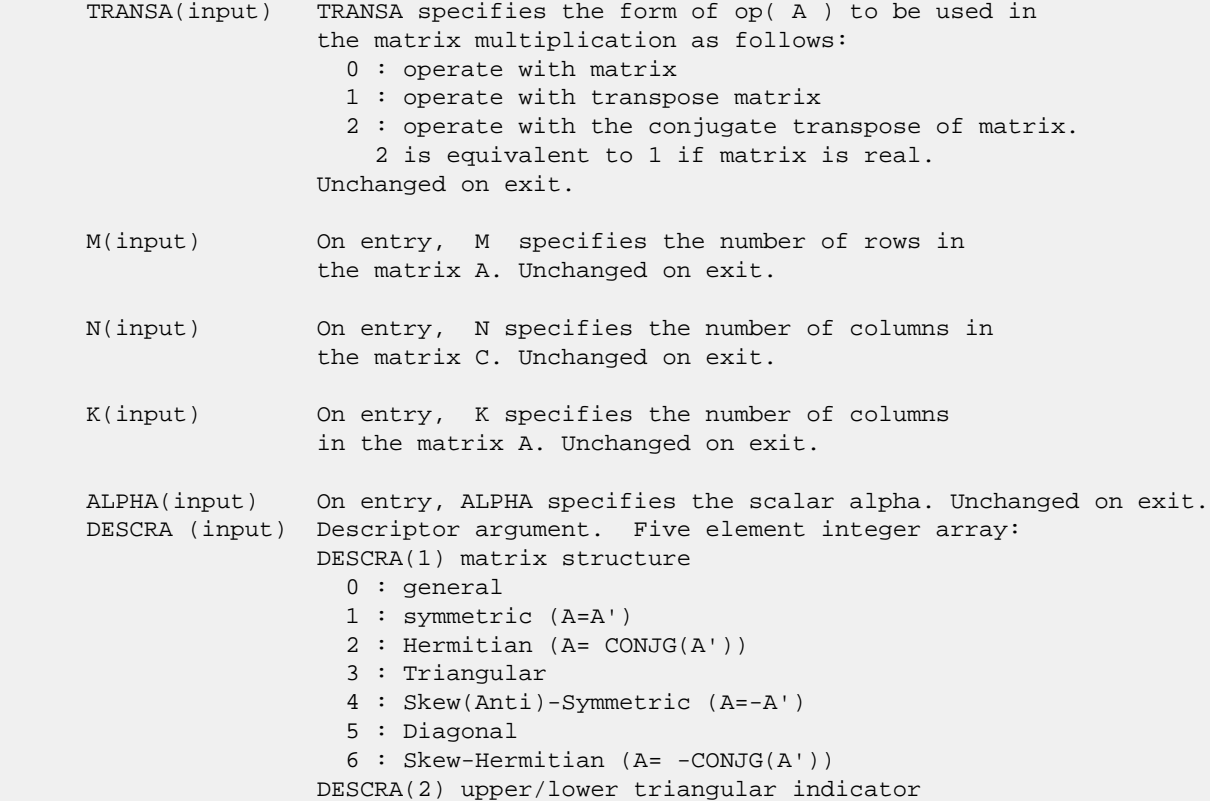

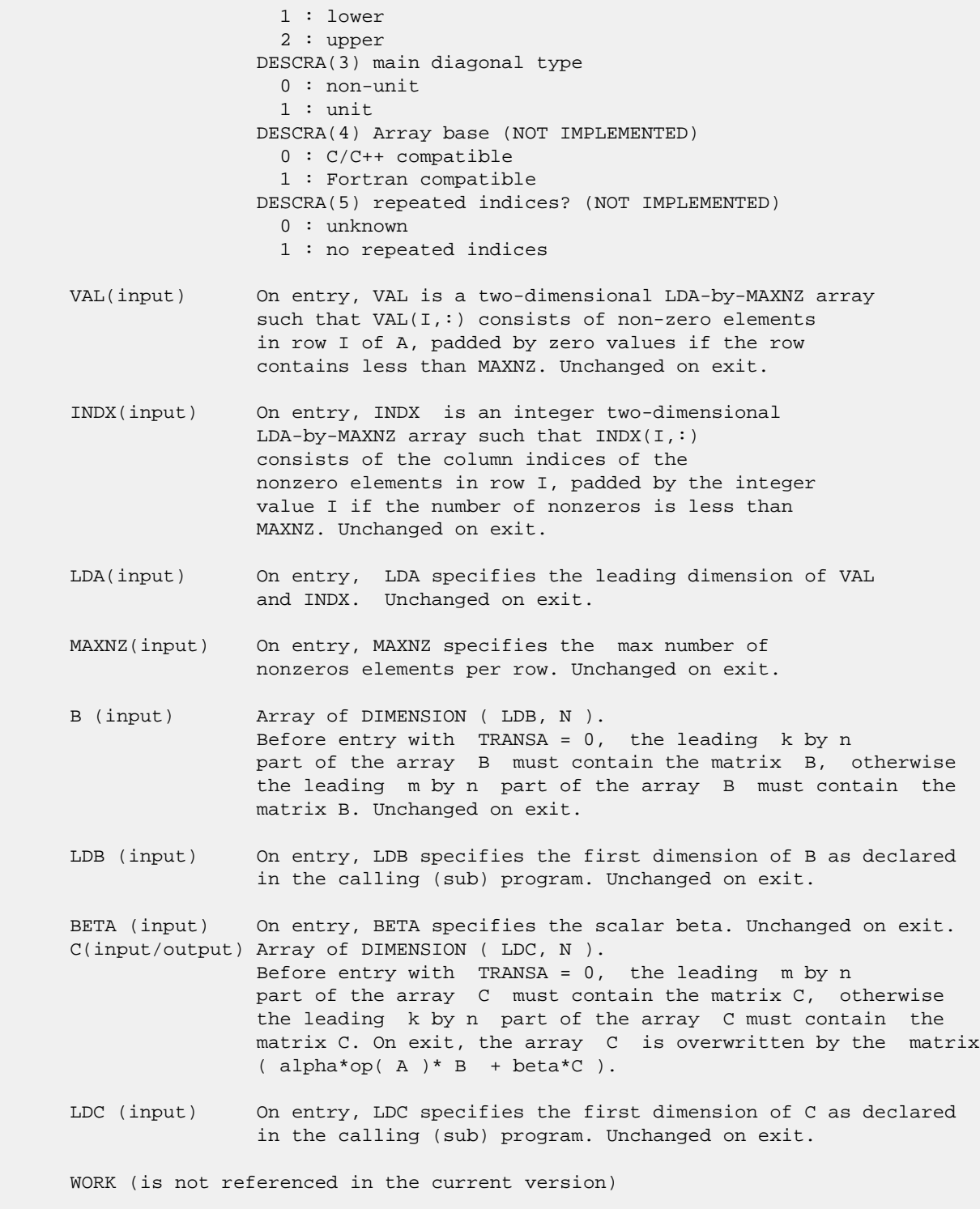

LWORK (is not referenced in the current version)

# **SEE ALSO**

 Libsunperf SPARSE BLAS is fully parallel and compatible with NIST FORTRAN Sparse Blas but the sources are different. Libsunperf SPARSE BLAS is free of bugs found in NIST FORTRAN  Sparse Blas. Besides several new features and routines are implemented.

NIST FORTRAN Sparse Blas User's Guide available at:

<http://math.nist.gov/mcsd/Staff/KRemington/fspblas/>

Based on the standard proposed in

 "Document for the Basic Linear Algebra Subprograms (BLAS) Standard", University of Tennessee, Knoxville, Tennessee, 1996:

<http://www.netlib.org/utk/papers/sparse.ps>

 The routine is designed so that it provides a possibility to use just one sparse matrix representation of a general matrix A for computing matrix-matrix multiply for another sparse matrix composed by triangles and/or the main diagonal of A. The full description of the feature for point entry formats in the case of complex matrices is given in section NOTES/BUGS for the ccoomm manpage.

- [NAME](#page-198-0)
- [SYNOPSIS](#page-198-1)
	- o [F95 INTERFACE](#page-198-2)
	- ❍ [C INTERFACE](#page-199-0)
- [DESCRIPTION](#page-199-1)
- [ARGUMENTS](#page-199-2)
- [SEE ALSO](#page-201-0)

# <span id="page-198-0"></span>**NAME**

cellsm - Ellpack format triangular solve

## <span id="page-198-1"></span>**SYNOPSIS**

```
 SUBROUTINE CELLSM( TRANSA, M, N, UNITD, DV, ALPHA, DESCRA,
 * VAL, INDX, LDA, MAXNZ,
 * B, LDB, BETA, C, LDC, WORK, LWORK )
 INTEGER TRANSA, M, N, UNITD, DESCRA(5), LDA, MAXNZ,
 * LDB, LDC, LWORK
 INTEGER INDX(LDA,MAXNZ)
 COMPLEX ALPHA, BETA
 COMPLEX DV(M), VAL(LDA,MAXNZ), B(LDB,*), C(LDC,*), WORK(LWORK)
 SUBROUTINE CELLSM_64( TRANSA, M, N, UNITD, DV, ALPHA, DESCRA,
 * VAL, INDX, LDA, MAXNZ,
         B, LDB, BETA, C, LDC, WORK, LWORK )
 INTEGER*8 TRANSA, M, N, UNITD, DESCRA(5), LDA, MAXNZ,
          LDB, LDC, LWORK
 INTEGER*8 INDX(LDA,MAXNZ)
 COMPLEX ALPHA, BETA
 COMPLEX DV(M), VAL(LDA,MAXNZ), B(LDB,*), C(LDC,*), WORK(LWORK)
```
### <span id="page-198-2"></span>**F95 INTERFACE**

```
 SUBROUTINE ELLSM( TRANSA, M, [N], UNITD, DV, ALPHA, DESCRA, VAL,
 * INDX, [LDA], MAXNZ, B, [LDB], BETA, C, [LDC], [WORK], [LWORK])
 INTEGER TRANSA, M, MAXNZ
 INTEGER, DIMENSION(:) :: DESCRA
 INTEGER, DIMENSION(:, :) :: INDX
 COMPLEX ALPHA, BETA
 COMPLEX, DIMENSION(:) :: DV
 COMPLEX, DIMENSION(:, :) :: VAL, B, C
 SUBROUTINE ELLSM_64( TRANSA, M, [N], UNITD, DV, ALPHA, DESCRA, VAL,
 * INDX, [LDA], MAXNZ, B, [LDB], BETA, C, [LDC], [WORK], [LWORK])
 INTEGER*8 TRANSA, M, MAXNZ
 INTEGER*8, DIMENSION(:) :: DESCRA
 INTEGER*8, DIMENSION(:, :) :: INDX
 COMPLEX ALPHA, BETA
```

```
 COMPLEX, DIMENSION(:) :: DV
 COMPLEX, DIMENSION(:, :) :: VAL, B, C
```
#### <span id="page-199-0"></span>**C INTERFACE**

```
 #include <sunperf.h>
```
 void cellsm (int transa, int m, int n, int unitd, complex \*dv, complex \*alpha, int \*descra, complex \*val, int \*indx, int lda, int maxnz, complex \*b, int ldb, complex \*beta, complex \*c, int ldc); void cellsm\_64 (long transa, long m, long n, long unitd, complex \*dv, complex \*alpha, long \*descra, complex \*val, long \*indx, long lda, long maxnz, complex \*b, long ldb, complex \*beta, complex \*c, long ldc);

# <span id="page-199-1"></span>**DESCRIPTION**

zellsm performs one of the matrix-matrix operations

 $C \leftarrow \text{alpha}$  op(A)  $B + \text{beta}$  C,  $C \leftarrow \text{alpha}$  D op(A)  $B + \text{beta}$  C,  $C$  <- alpha  $op(A)$  D B + beta C,

 where alpha and beta are scalars, C and B are m by n dense matrices, D is a diagonal scaling matrix, A is a sparse m by m unit, or non-unit, upper or lower triangular matrix represented in the ellpack/itpack format and op( A ) is one of

 $op(A) = inv(A)$  or  $op(A) = inv(A')$  or  $op(A) = inv(conj(A'))$ (inv denotes matrix inverse, ' indicates matrix transpose).

### <span id="page-199-2"></span>**ARGUMENTS**

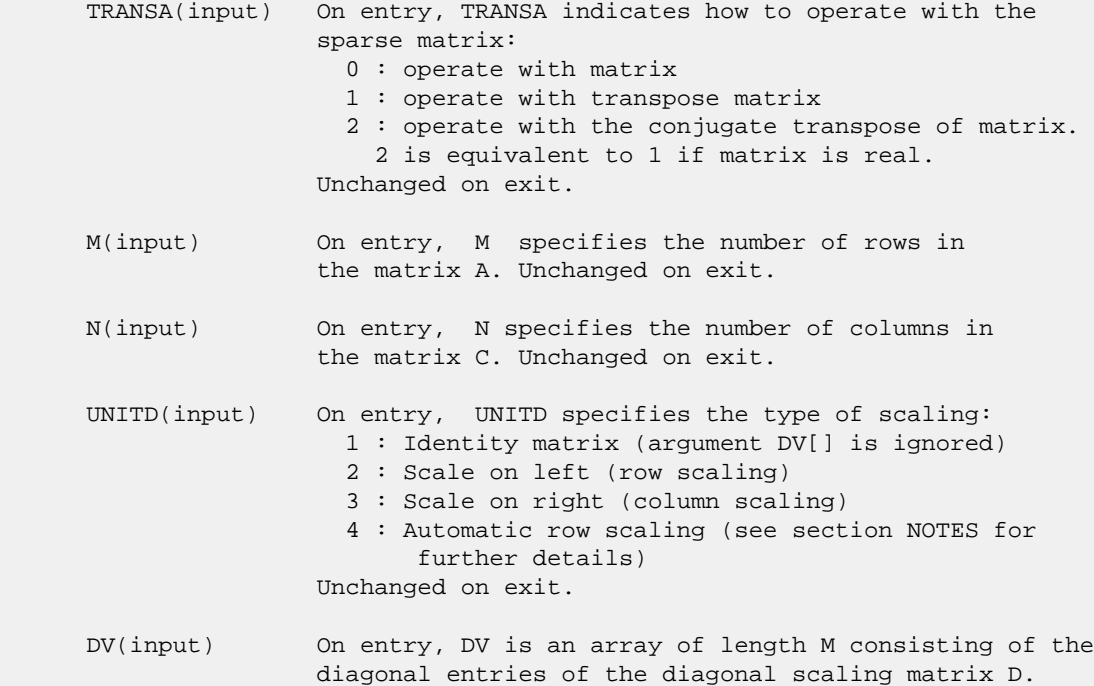

```
 If UNITD is 4, DV contains diagonal matrix by which
                 the rows have been scaled (see section NOTES for further
                 details). Otherwise, unchanged on exit.
 ALPHA(input) On entry, ALPHA specifies the scalar alpha. Unchanged on exit.
 DESCRA (input) Descriptor argument. Five element integer array:
                 DESCRA(1) matrix structure
                   0 : general
                   1 : symmetric (A=A')
                   2 : Hermitian (A= CONJG(A'))
                   3 : Triangular
                   4 : Skew(Anti)-Symmetric (A=-A')
                   5 : Diagonal
                   6 : Skew-Hermitian (A= -CONJG(A'))
                Note: For the routine, DESCRA(1)=3 is only supported.
                 DESCRA(2) upper/lower triangular indicator
                   1 : lower
                   2 : upper
                 DESCRA(3) main diagonal type
                   0 : non-unit
                   1 : unit
                 DESCRA(4) Array base (NOT IMPLEMENTED)
                   0 : C/C++ compatible
                   1 : Fortran compatible
                 DESCRA(5) repeated indices? (NOT IMPLEMENTED)
                   0 : unknown
                   1 : no repeated indices
 VAL(input) On entry, VAL is a two-dimensional LDA-by-MAXNZ array
                such that VAL(1, :) consists of non-zero elements
                 in row I of A, padded by zero values if the row
                 contains less than MAXNZ. If UNITD is 4, VAL contains
                 the scaled matrix D*A (see section NOTES for further
                 details). Otherwise, unchanged on exit.
 INDX(input) On entry, INDX is an integer two-dimensional
                LDA-by-MAXNZ array such that INDX(I,:) consists
                 of the column indices of the nonzero elements
                 in row I, padded by the integer value I if the
                 number of nonzeros is less than MAXNZ.
                 The column indices MUST be sorted in increasing order
                 for each row. Unchanged on exit.
 LDA(input) On entry, LDA specifies the leading dimension of VAL
                 and INDX. Unchanged on exit.
 MAXNZ(input) On entry, MAXNZ specifies the max number of
                 nonzeros elements per row. Unchanged on exit.
 B (input) Array of DIMENSION ( LDB, N ).
                 On entry, the leading m by n part of the array B
                 must contain the matrix B. Unchanged on exit.
 LDB (input) On entry, LDB specifies the first dimension of B as declared
                 in the calling (sub) program. Unchanged on exit.
 BETA (input) On entry, BETA specifies the scalar beta. Unchanged on exit.
 C(input/output) Array of DIMENSION ( LDC, N ).
                 On entry, the leading m by n part of the array C
                 must contain the matrix C. On exit, the array C is
                 overwritten.
```
- LDC (input) On entry, LDC specifies the first dimension of C as declared in the calling (sub) program. Unchanged on exit.
- WORK(workspace) Scratch array of length LWORK. On exit, if  $LWORK = -1$ ,  $WORK(1)$  returns the optimum size of LWORK.
- LWORK (input) On entry, LWORK specifies the length of WORK array. LWORK should be at least M.

 For good performance, LWORK should generally be larger. For optimum performance on multiple processors, LWORK >=M\*N\_CPUS where N\_CPUS is the maximum number of processors available to the program.

If LWORK=0, the routine is to allocate workspace needed.

If LWORK =  $-1$ , then a workspace query is assumed; the routine only calculates the optimum size of the WORK array, returns this value as the first entry of the WORK array, and no error message related to LWORK is issued by XERBLA.

### <span id="page-201-0"></span>**SEE ALSO**

 Libsunperf SPARSE BLAS is parallelized with the help of OPENMP and it is fully compatible with NIST FORTRAN Sparse Blas but the sources are different. Libsunperf SPARSE BLAS is free of bugs found in NIST FORTRAN Sparse Blas. Besides several new features and routines are implemented.

NIST FORTRAN Sparse Blas User's Guide available at:

<http://math.nist.gov/mcsd/Staff/KRemington/fspblas/>

Based on the standard proposed in

 "Document for the Basic Linear Algebra Subprograms (BLAS) Standard", University of Tennessee, Knoxville, Tennessee, 1996:

<http://www.netlib.org/utk/papers/sparse.ps>

#### **NOTES/BUGS**

 1. No test for singularity or near-singularity is included in this routine. Such tests must be performed before calling this routine.

 2. If UNITD =4, the routine scales the rows of A such that their 2-norms are one. The scaling may improve the accuracy of the computed solution. Corresponding entries of VAL are changed only in the particular case. On return DV matrix stored as a vector contains the diagonal matrix by which the rows have been scaled. UNITD=2 should be used for the next calls to the routine with overwritten VAL and DV.

 $WORK(1)=0$  on return if the scaling has been completed successfully, otherwise  $WORK(1) = -i$  where i is the row number which 2-norm is exactly zero.

3. If DESCRA(3)=1 and UNITD < 4, the diagonal entries are

 each used with the mathematical value 1. The entries of the main diagonal in the ELL representation of a sparse matrix do not need to be 1.0 in this usage. They are not used by the routine in these cases. But if UNITD=4, the unit diagonal elements MUST be referenced in the ELL representation.

 4. The routine is designed so that it checks the validity of each sparse entry given in the sparse blas representation. Entries with incorrect indices are not used and no error message related to the entries is issued.

 The feature also provides a possibility to use the sparse matrix representation of a general matrix A for solving triangular systems with the upper or lower triangle of A. But DESCRA(1) MUST be equal to 3 even in this case.

 Assume that there is the sparse matrix representation a general matrix A decomposed in the form

 $A = L + D + U$ 

 where L is the strictly lower triangle of A, U is the strictly upper triangle of A, D is the diagonal matrix. Let's I denotes the identity matrix.

 Then the correspondence between the first three values of DESCRA and the result matrix for the sparse representation of A is

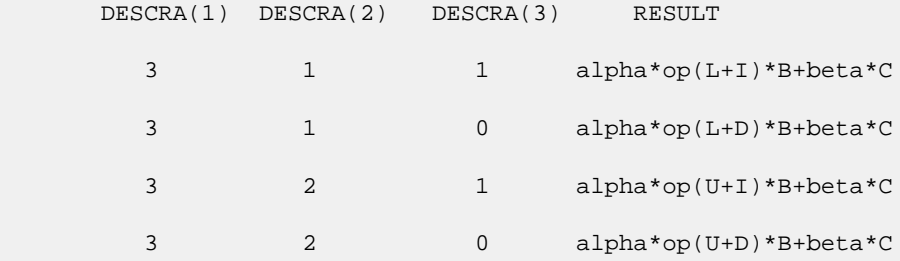

- [NAME](#page-203-0) ● [SYNOPSIS](#page-203-1) o [F95 INTERFACE](#page-203-2) o CINTERFACE
- **[ARGUMENTS](#page-204-0)**

## <span id="page-203-0"></span>**NAME**

 cfft2b - compute a periodic sequence from its Fourier coef ficients. The xFFT operations are unnormalized, so a call of xFFT2F followed by a call of xFFT2B will multiply the input sequence by M\*N.

# <span id="page-203-1"></span>**SYNOPSIS**

<span id="page-203-3"></span><span id="page-203-2"></span> SUBROUTINE CFFT2B(M, N, A, LDA, WORK, LWORK) COMPLEX A(LDA,\*) INTEGER M, N, LDA, LWORK REAL WORK(\*) SUBROUTINE CFFT2B\_64(M, N, A, LDA, WORK, LWORK) COMPLEX A(LDA,\*) INTEGER\*8 M, N, LDA, LWORK REAL WORK(\*) **F95 INTERFACE** SUBROUTINE FFT2B([M], [N], A, [LDA], WORK, LWORK) COMPLEX, DIMENSION(:,:) :: A INTEGER :: M, N, LDA, LWORK REAL, DIMENSION(:) :: WORK SUBROUTINE FFT2B\_64([M], [N], A, [LDA], WORK, LWORK) COMPLEX, DIMENSION(:,:) :: A INTEGER(8) :: M, N, LDA, LWORK REAL, DIMENSION(:) :: WORK **C INTERFACE** #include <sunperf.h> void cfft2b(int m, int n, complex \*a, int lda, float \*work, int lwork); void cfft2b\_64(long m, long n, complex \*a, long lda, float \*work, long lwork);

# <span id="page-204-0"></span>**ARGUMENTS**

- M (input) Number of rows to be transformed. These subrou tines are most efficient when M is a product of small primes.  $M \ge 0$ .
- N (input) Number of columns to be transformed. These sub routines are most efficient when N is a product of small primes. N >= 0.
- A (input/output)

 On entry, a two-dimensional array A(M,N) that con tains the sequences to be transformed.

LDA (input)

 Leading dimension of the array containing the data to be transformed. LDA >= M.

WORK (input)

 On input, workspace WORK must have been initial ized by CFFT2I.

LWORK (input)

The dimension of the array WORK. LWORK >=  $(4 * (M))$ + N) + 30)

- [NAME](#page-205-0) ● [SYNOPSIS](#page-205-1) o [F95 INTERFACE](#page-205-2) o CINTERFACE
- **[ARGUMENTS](#page-206-0)**

## <span id="page-205-0"></span>**NAME**

 cfft2f - compute the Fourier coefficients of a periodic sequence. The xFFT operations are unnormalized, so a call of xFFT2F followed by a call of xFFT2B will multiply the input sequence by M\*N.

# <span id="page-205-1"></span>**SYNOPSIS**

<span id="page-205-3"></span><span id="page-205-2"></span> SUBROUTINE CFFT2F(M, N, A, LDA, WORK, LWORK) COMPLEX A(LDA,\*) INTEGER M, N, LDA, LWORK REAL WORK(\*) SUBROUTINE CFFT2F\_64(M, N, A, LDA, WORK, LWORK) COMPLEX A(LDA,\*) INTEGER\*8 M, N, LDA, LWORK REAL WORK(\*) **F95 INTERFACE** SUBROUTINE FFT2F([M], [N], A, [LDA], WORK, LWORK) COMPLEX, DIMENSION(:,:) :: A INTEGER :: M, N, LDA, LWORK REAL, DIMENSION(:) :: WORK SUBROUTINE FFT2F\_64([M], [N], A, [LDA], WORK, LWORK) COMPLEX, DIMENSION(:,:) :: A INTEGER(8) :: M, N, LDA, LWORK REAL, DIMENSION(:) :: WORK **C INTERFACE** #include <sunperf.h> void cfft2f(int m, int n, complex \*a, int lda, float \*work, int lwork); void cfft2f\_64(long m, long n, complex \*a, long lda, float \*work, long lwork);

# <span id="page-206-0"></span>**ARGUMENTS**

- M (input) Number of rows to be transformed. These subrou tines are most efficient when M is a product of small primes.  $M \ge 0$ .
- N (input) Number of columns to be transformed. These sub routines are most efficient when N is a product of small primes. N >= 0.
- A (input/output)

 On entry, a two-dimensional array A(M,N) that con tains the sequences to be transformed.

LDA (input)

 Leading dimension of the array containing the data to be transformed. LDA >= M.

WORK (input)

 On input, workspace WORK must have been initial ized by CFFT2I.

LWORK (input)

The dimension of the array WORK. LWORK >=  $(4 * (M))$ + N) + 30)

● NAME ● [SYNOPSIS](#page-207-0) o F95 INTERFACE ❍ C INTERFACE • **ARGUMENTS** 

## **NAME**

 cfft2i - initialize the array WSAVE, which is used in both the forward and backward transforms.

# <span id="page-207-0"></span>**SYNOPSIS**

SUBROUTINE CFFT2I(M, N, WORK)

 INTEGER M, N REAL WORK(\*)

SUBROUTINE CFFT2I\_64(M, N, WORK)

 INTEGER\*8 M, N REAL WORK(\*)

#### **F95 INTERFACE**

SUBROUTINE CFFT2I(M, N, WORK)

 INTEGER :: M, N REAL, DIMENSION(:) :: WORK

SUBROUTINE CFFT2I\_64(M, N, WORK)

 $INTEGER(8) :: M, N$ REAL, DIMENSION(:) :: WORK

#### **C INTERFACE**

#include <sunperf.h>

void cfft2i(int m, int n, float \*work);

void cfft2i\_64(long m, long n, float \*work);

## **ARGUMENTS**

- M (input) Number of rows to be transformed. M >= 0.
- N (input) Number of columns to be transformed. N >= 0.

### WORK (input/output)

On entry, an array of dimension  $(4 * (M + N) + 30)$  or greater. CFFT2I needs to be called only once to initialize array WORK before calling CFFT2F and/or CFFT2B if M, N and WORK remain unchanged between these calls. Thus, subsequent transforms or inverse transforms of same size can be obtained faster than the first since they do not require initialization of the workspace.

- NAME ● SYNOPSIS o F95 INTERFACE ❍ C INTERFACE
- **[ARGUMENTS](#page-210-0)**

## **NAME**

 cfft3b - compute a periodic sequence from its Fourier coef ficients. The FFT operations are unnormalized, so a call of CFFT3F followed by a call of CFFT3B will multiply the input sequence by M\*N\*K.

# **SYNOPSIS**

 SUBROUTINE CFFT3B(M, N, K, A, LDA, LD2A, WORK, LWORK) COMPLEX A(LDA,LD2A,\*) INTEGER M, N, K, LDA, LD2A, LWORK REAL WORK(\*) SUBROUTINE CFFT3B\_64(M, N, K, A, LDA, LD2A, WORK, LWORK) COMPLEX A(LDA,LD2A,\*) INTEGER\*8 M, N, K, LDA, LD2A, LWORK REAL WORK(\*) **F95 INTERFACE** SUBROUTINE FFT3B([M], [N], [K], A, [LDA], LD2A, WORK, LWORK) COMPLEX, DIMENSION(:,:,:) :: A INTEGER :: M, N, K, LDA, LD2A, LWORK REAL, DIMENSION(:) :: WORK SUBROUTINE FFT3B\_64([M], [N], [K], A, [LDA], LD2A, WORK, LWORK) COMPLEX, DIMENSION(:,:,:) :: A INTEGER(8) :: M, N, K, LDA, LD2A, LWORK REAL, DIMENSION(:) :: WORK **C INTERFACE** #include <sunperf.h> void cfft3b(int m, int n, int k, complex \*a, int lda, int ld2a, float \*work, int lwork); void cfft3b\_64(long m, long n, long k, complex \*a, long lda,

long ld2a, float \*work, long lwork);

# <span id="page-210-0"></span>**ARGUMENTS**

- M (input) Number of rows to be transformed. These subrou tines are most efficient when M is a product of small primes.  $M \ge 0$ .
- N (input) Number of columns to be transformed. These sub routines are most efficient when N is a product of small primes. N >= 0.
- K (input) Number of planes to be transformed. These subrou tines are most efficient when K is a product of small primes.  $K \ge 0$ .
- A (input/output) On entry, a three-dimensional array A(LDA,LD2A,K) that contains the sequences to be transformed.
- LDA (input)

 Leading dimension of the array containing the data to be transformed. LDA >= M.

LD2A (input)

 Second dimension of the array containing the data to be transformed. LD2A >= N.

WORK (input)

 On input, workspace WORK must have been initial ized by CFFT3I.

LWORK (input)

The dimension of the array WORK. LWORK >=  $(4*(M +$  $N + K$ ) + 45).

- [NAME](#page-211-0) ● [SYNOPSIS](#page-211-1) o [F95 INTERFACE](#page-211-2) ❍ [C INTERFACE](#page-211-3)
- **[ARGUMENTS](#page-212-0)**

### <span id="page-211-0"></span>**NAME**

 cfft3f - compute the Fourier coefficients of a periodic sequence. The FFT operations are unnormalized, so a call of CFFT3F followed by a call of CFFT3B will multiply the input sequence by M\*N\*K.

# <span id="page-211-1"></span>**SYNOPSIS**

<span id="page-211-2"></span> SUBROUTINE CFFT3F(M, N, K, A, LDA, LD2A, WORK, LWORK) COMPLEX A(LDA,LD2A,\*) INTEGER M, N, K, LDA, LD2A, LWORK REAL WORK(\*) SUBROUTINE CFFT3F\_64(M, N, K, A, LDA, LD2A, WORK, LWORK) COMPLEX A(LDA,LD2A,\*) INTEGER\*8 M, N, K, LDA, LD2A, LWORK REAL WORK(\*) **F95 INTERFACE** SUBROUTINE FFT3F([M], [N], [K], A, [LDA], LD2A, WORK, LWORK) COMPLEX, DIMENSION(:,:,:) :: A INTEGER :: M, N, K, LDA, LD2A, LWORK REAL, DIMENSION(:) :: WORK SUBROUTINE FFT3F\_64([M], [N], [K], A, [LDA], LD2A, WORK, LWORK) COMPLEX, DIMENSION(:,:,:) :: A INTEGER(8) :: M, N, K, LDA, LD2A, LWORK REAL, DIMENSION(:) :: WORK **C INTERFACE** #include <sunperf.h> void cfft3f(int m, int n, int k, complex \*a, int lda, int ld2a, float \*work, int lwork); void cfft3f\_64(long m, long n, long k, complex \*a, long lda,

<span id="page-211-3"></span>long ld2a, float \*work, long lwork);

# <span id="page-212-0"></span>**ARGUMENTS**

- M (input) Number of rows to be transformed. These subrou tines are most efficient when M is a product of small primes.  $M \ge 0$ .
- N (input) Number of columns to be transformed. These sub routines are most efficient when N is a product of small primes. N >= 0.
- K (input) Number of planes to be transformed. These subrou tines are most efficient when K is a product of small primes.  $K \ge 0$ .
- A (input/output) On entry, a three-dimensional array A(M,N,K) that contains the sequences to be transformed.
- LDA (input)

 Leading dimension of the array containing the data to be transformed. LDA >= M.

LD2A (input)

 Second dimension of the array containing the data to be transformed. LD2A >= N.

WORK (input)

 On input, workspace WORK must have been initial ized by CFFT3I.

LWORK (input)

The dimension of the array WORK. LWORK >=  $(4*(M +$  $N + K$ ) + 45).

● [NAME](#page-213-0) ● [SYNOPSIS](#page-213-1) o [F95 INTERFACE](#page-213-2) ❍ [C INTERFACE](#page-213-3) • **[ARGUMENTS](#page-213-4)** 

# <span id="page-213-0"></span>**NAME**

 cfft3i - initialize the array WSAVE, which is used in both CFFT3F and CFFT3B.

# <span id="page-213-1"></span>**SYNOPSIS**

 INTEGER M, N, K REAL WORK(\*) SUBROUTINE CFFT3I\_64(M, N, K, WORK)

SUBROUTINE CFFT3I(M, N, K, WORK)

INTEGER\*8 M, N, K

REAL WORK(\*)

### <span id="page-213-2"></span>**F95 INTERFACE**

SUBROUTINE CFFT3I(M, N, K, WORK)

 INTEGER :: M, N, K REAL, DIMENSION(:) :: WORK

SUBROUTINE CFFT3I\_64(M, N, K, WORK)

 $INTEGER(8) :: M, N, K$ REAL, DIMENSION(:) :: WORK

```
 C INTERFACE
   #include <sunperf.h>
```
void cfft3i(int m, int n, int k, float \*work);

void cfft3i\_64(long m, long n, long k, float \*work);

## <span id="page-213-4"></span>**ARGUMENTS**

- M (input) Number of rows to be transformed. M >= 0.
- N (input) Number of columns to be transformed. N >= 0.

```
 K (input) Number of planes to be transformed. K >= 0.
```

```
 WORK (input/output)
```

```
On entry, an array of dimension (4*(M + N + K) + 45) or greater. CFFT3I needs to be called only
 once to initialize array WORK before calling
 CFFT3F and/or CFFT3B if M, N, K and WORK remain
 unchanged between these calls. Thus, subsequent
 transforms or inverse transforms of same size can
 be obtained faster than the first since they do
 not require initialization of the workspace.
```
- [NAME](#page-215-0) ● [SYNOPSIS](#page-215-1) o [F95 INTERFACE](#page-215-2) o CINTERFACE
- **ARGUMENTS**

## <span id="page-215-0"></span>**NAME**

 cfftb - compute a periodic sequence from its Fourier coeffi cients. The FFT operations are unnormalized, so a call of CFFTF followed by a call of CFFTB will multiply the input sequence by N.

# <span id="page-215-1"></span>**SYNOPSIS**

```
 SUBROUTINE CFFTB(N, X, WSAVE)
    COMPLEX X(*)
    INTEGER N
    REAL WSAVE(*)
    SUBROUTINE CFFTB_64(N, X, WSAVE)
    COMPLEX X(*)
    INTEGER*8 N
    REAL WSAVE(*)
 F95 INTERFACE
   SUBROUTINE FFTB([N], X, WSAVE)
    COMPLEX, DIMENSION(:) :: X
    INTEGER :: N
    REAL, DIMENSION(:) :: WSAVE
    SUBROUTINE FFTB_64([N], X, WSAVE)
    COMPLEX, DIMENSION(:) :: X
    INTEGER(8) :: N
    REAL, DIMENSION(:) :: WSAVE
 C INTERFACE
    #include <sunperf.h>
    void cfftb(int n, complex *x, float *wsave);
    void cfftb_64(long n, complex *x, float *wsave);
```
# **ARGUMENTS**

- N (input) Length of the sequence to be transformed. These subroutines are most efficient when N is a product of small primes. N >= 0.
- X (input) On entry, an array of length N containing the sequence to be transformed.
- WSAVE (input/output)

 On entry, WSAVE must be an array of dimension (4 \* N + 15) or greater and must have been initialized by CFFTI.

- [NAME](#page-217-0)
- [SYNOPSIS](#page-217-1)
	- o [F95 INTERFACE](#page-217-2)
	- ❍ [C INTERFACE](#page-218-0)
- [PURPOSE](#page-218-1)
- **[ARGUMENTS](#page-218-2)**
- [SEE ALSO](#page-219-0)

## <span id="page-217-0"></span>**NAME**

 cfftc - initialize the trigonometric weight and factor tables or compute the Fast Fourier transform (forward or inverse) of a complex sequence.

# <span id="page-217-1"></span>**SYNOPSIS**

<span id="page-217-2"></span> SUBROUTINE CFFTC(IOPT, N, SCALE, X, Y, TRIGS, IFAC, WORK, LWORK, IERR) INTEGER IOPT, N, IFAC(\*), LWORK, IERR COMPLEX  $X(*)$ ,  $Y(*)$  REAL SCALE, TRIGS(\*), WORK(\*) SUBROUTINE CFFTC\_64(IOPT, N, SCALE, X, Y, TRIGS, IFAC, WORK, LWORK, IERR) INTEGER\*8 IOPT, N, IFAC(\*), LWORK, IERR REAL SCALE, TRIGS(\*), WORK(\*) COMPLEX  $X(*)$ ,  $Y(*)$  **F95 INTERFACE** SUBROUTINE FFT(IOPT, [N], [SCALE], X, Y, TRIGS, IFAC, WORK, [LWORK], IERR) INTEGER\*4, INTENT(IN) :: IOPT INTEGER\*4, INTENT(IN), OPTIONAL :: N, LWORK REAL, INTENT(IN), OPTIONAL :: SCALE COMPLEX,  $INTENT(IN)$ ,  $DIMENSTON(:):: X$  COMPLEX, INTENT(OUT), DIMENSION(:) :: Y REAL, INTENT(INOUT), DIMENSION(:) :: TRIGS INTEGER\*4, INTENT(INOUT), DIMENSION(:) :: IFAC REAL, INTENT(OUT), DIMENSION(:) :: WORK INTEGER\*4, INTENT(OUT) :: IERR SUBROUTINE FFT\_64(IOPT, [N], [SCALE], X, Y, TRIGS, IFAC, WORK, [LWORK], IERR) INTEGER(8), INTENT(IN) :: IOPT INTEGER(8), INTENT(IN), OPTIONAL :: N, LWORK REAL, INTENT(IN), OPTIONAL :: SCALE COMPLEX, INTENT(IN), DIMENSION(:) :: X COMPLEX, INTENT(OUT), DIMENSION(:) :: Y

REAL, INTENT(INOUT), DIMENSION(:) :: TRIGS

```
 INTEGER(8), INTENT(INOUT), DIMENSION(:) :: IFAC
   REAL, INTENT(OUT), DIMENSION(:) :: WORK
   INTEGER(8), INTENT(OUT) :: IERR
 C INTERFACE
   #include <sunperf.h>
   void cfftc_ (int *iopt, int *n, float *scale, complex *x,
              complex *y, float *trigs, int *ifac, float *work,
              int *lwork, int *ierr);
   void cfftc_64_ (long *iopt, long *n, float *scale, complex
              *x, complex *y, float *trigs, long *ifac, float
              *work, long *lwork, long *ierr);
```
# <span id="page-218-1"></span>**PURPOSE**

 cfftc initializes the trigonometric weight and factor tables or computes the Fast Fourier transform (forward or inverse) of a complex sequence as follows:

```
N-1Y(k) = scale * SUM W*x(j)j=0
```

```
 where
 k ranges from 0 to N-1
i = sqrt(-1) isign = 1 for inverse transform or -1 for forward transform
W = exp(isign*<sup>*</sup>j*k*2*pi/N)
```
# <span id="page-218-2"></span>**ARGUMENTS**

```
 IOPT (input)
           Integer specifying the operation to be performed:
          IOPT = 0 computes the trigonometric weight table
           and factor table
           IOPT = -1 computes forward FFT
           IOPT = +1 computes inverse FFT
 N (input)
           Integer specifying length of the input sequence X.
           N is most efficient when it is a product of small
           primes. N >= 0. Unchanged on exit.
 SCALE (input)
           Real scalar by which transform results are scaled.
           Unchanged on exit. SCALE is defaulted to 1.0 for
          F95 INTERFACE.
 X (input) On entry, X is a complex array of dimension at
          least N that contains the sequence to be
           transformed.
```

```
 Y (output)
           Complex array of dimension at least N that con-
```
 tains the transform results. X and Y may be the same array starting at the same memory location. Otherwise, it is assumed that there is no overlap between X and Y in memory. TRIGS (input/output) Real array of length 2\*N that contains the tri gonometric weights. The weights are computed when the routine is called with IOPT = 0 and they are used in subsequent calls when IOPT = 1 or IOPT = -1. Unchanged on exit. IFAC (input/output) Integer array of dimension at least 128 that con tains the factors of N. The factors are computed when the routine is called with IOPT = 0 and they are used in subsequent calls where IOPT = 1 or IOPT = -1. Unchanged on exit. WORK (workspace) Real array of dimension at least 2\*N. The user can also choose to have the routine allocate its own workspace (see LWORK). LWORK (input) Integer specifying workspace size. If LWORK = 0, the routine will allocate its own workspace. IERR (output) On exit, integer IERR has one of the following values: 0 = normal return  $-1$  = IOPT is not 0, 1 or  $-1$  $-2 = N < 0$  -3 = (LWORK is not 0) and (LWORK is less than 2\*N) -4 = memory allocation for workspace failed

# <span id="page-219-0"></span>**SEE ALSO**

fft

- NAME
- SYNOPSIS
	- o F95 INTERFACE
	- ❍ C INTERFACE
- PURPOSE
- ARGUMENTS
- SEE ALSO
- CAUTIONS

# **NAME**

 cfftc2 - initialize the trigonometric weight and factor tables or compute the two-dimensional Fast Fourier Transform (forward or inverse) of a two-dimensional complex array.

# **SYNOPSIS**

 SUBROUTINE CFFTC2(IOPT, N1, N2, SCALE, X, LDX, Y, LDY, TRIGS, IFAC, WORK, LWORK, IERR) INTEGER IOPT, N1, N2, LDX, LDY, IFAC(\*), LWORK, IERR COMPLEX  $X(LDX, *), Y(LDY, *)$  REAL SCALE, TRIGS(\*), WORK(\*) SUBROUTINE CFFTC2\_64(IOPT, N1, N2, SCALE, X, LDX, Y, LDY, TRIGS, IFAC, WORK, LWORK, IERR) INTEGER\*8 IOPT, N1, N2, LDX, LDY, IFAC(\*), LWORK, IERR REAL SCALE, TRIGS(\*), WORK(\*) COMPLEX X(LDX, \*), Y(LDY, \*) **F95 INTERFACE** SUBROUTINE FFT2(IOPT, [N1], [N2], [SCALE], X, [LDX], Y, [LDY], TRIGS, IFAC, WORK, [LWORK], IERR) INTEGER\*4, INTENT(IN) :: IOPT INTEGER\*4, INTENT(IN), OPTIONAL :: N1, N2, LDX, LDY, LWORK REAL, INTENT(IN), OPTIONAL :: SCALE COMPLEX, INTENT(IN), DIMENSION(:,:) :: X COMPLEX, INTENT(OUT), DIMENSION(:,:) :: Y REAL, INTENT(INOUT), DIMENSION(:) :: TRIGS INTEGER\*4, INTENT(INOUT), DIMENSION(:) :: IFAC REAL, INTENT(OUT), DIMENSION(:) :: WORK INTEGER\*4, INTENT(OUT) :: IERR SUBROUTINE FFT2\_64(IOPT, [N1], [N2], [SCALE], X, [LDX], Y, [LDY], TRIGS, IFAC, WORK, [LWORK], IERR)

INTEGER(8), INTENT(IN) :: IOPT

 INTEGER(8), INTENT(IN), OPTIONAL :: N1, N2, LDX, LDY, LWORK REAL, INTENT(IN), OPTIONAL :: SCALE COMPLEX, INTENT(IN), DIMENSION(:,:) :: X COMPLEX, INTENT(OUT), DIMENSION(:,:) :: Y REAL, INTENT(INOUT), DIMENSION(:) :: TRIGS  $INTEGER(8)$ ,  $INTENT(INOUT)$ ,  $DIMENSION(:) :: IFAC$  REAL, INTENT(OUT), DIMENSION(:) :: WORK INTEGER(8), INTENT(OUT) :: IERR

#### **C INTERFACE**

 #include <sunperf.h> void cfftc2\_ (int \*iopt, int \*n1, int \*n2, float \*scale, complex \*x, int \*ldx, complex \*y, int \*ldy, float \*trigs, int \*ifac, float \*work, int \*lwork, int \*ierr);

 void cfftc2\_64\_ (long \*iopt, long \*n1, long \*n2, float \*scale, complex \*x, long \*ldx, complex \*y, long \*ldy, float \*trigs, long \*ifac, float \*work, long \*lwork, long \*ierr);

## **PURPOSE**

 cfftc2 initializes the trigonometric weight and factor tables or computes the two-dimensional Fast Fourier Transform (forward or inverse) of a two-dimensional complex array. In computing the two-dimensional FFT, one-dimensional FFTs are computed along the columns of the input array. One-dimensional FFTs are then computed along the rows of the intermediate results.

```
 N2-1 N1-1
\texttt{Y(k1,k2)} \ = \ \texttt{scale} \ * \ \texttt{SUM} \quad \ \texttt{SUM} \quad \ \texttt{W2*W1*x(j1,j2)}j2=0 j1=0
```

```
 where
 k1 ranges from 0 to N1-1 and k2 ranges from 0 to N2-1
i = sqrt(-1) isign = 1 for inverse transform or -1 for forward transform
W1 = exp(isign* i*jl*kl*2*pi/N1)W2 = exp(isign* i* j2*k2*2*pi/N2)
```
## **ARGUMENTS**

 IOPT (input) Integer specifying the operation to be performed: IOPT = 0 computes the trigonometric weight table and factor table IOPT = -1 computes forward FFT IOPT = +1 computes inverse FFT N1 (input) Integer specifying length of the transform in the first dimension. N1 is most efficient when it is a product of small primes. N1 >= 0. Unchanged on exit.

 N2 (input) Integer specifying length of the transform in the second dimension. N2 is most efficient when it is a product of small primes. N2 >= 0. Unchanged on exit. SCALE (input)

 Real scalar by which transform results are scaled. Unchanged on exit. SCALE is defaulted to 1.0 for F95 INTERFACE.

- X (input) X is a complex array of dimensions (LDX, N2) that contains input data to be transformed.
- LDX (input)

 Leading dimension of X. LDX >= N1 Unchanged on exit.

Y (output)

 Y is a complex array of dimensions (LDY, N2) that contains the transform results. X and Y can be the same array starting at the same memory loca tion, in which case the input data are overwritten by their transform results. Otherwise, it is assumed that there is no overlap between X and Y in memory.

```
 LDY (input)
```
 Leading dimension of Y. If X and Y are the same array, LDY = LDX Else LDY >= N1 Unchanged on exit.

TRIGS (input/output)

 Real array of length 2\*(N1+N2) that contains the trigonometric weights. The weights are computed when the routine is called with IOPT = 0 and they are used in subsequent calls when IOPT = 1 or IOPT = -1. Unchanged on exit.

```
 IFAC (input/output)
```
 Integer array of dimension at least 2\*128 that contains the factors of N1 and N2. The factors are computed when the routine is called with IOPT = 0 and they are used in subsequent calls when IOPT = 1 or IOPT = -1. Unchanged on exit.

WORK (workspace)

 Real array of dimension at least 2\*MAX(N1,N2)\*NCPUS where NCPUS is the number of threads used to execute the routine. The user can also choose to have the routine allocate its own workspace (see LWORK).

```
 LWORK (input)
```
 Integer specifying workspace size. If LWORK = 0, the routine will allocate its own workspace.

IERR (output)

 On exit, integer IERR has one of the following values: 0 = normal return  $-1$  = IOPT is not 0, 1 or  $-1$ 

```
-2 = N1 < 0-3 = N2 < 0-4 = (LDX < N1) -5 = (LDY < N1) or (LDY not equal LDX when X and Y
 are same array)
 -6 = (LWORK not equal 0) and (LWORK <
 2*MAX(N1,N2)*NCPUS)
 -7 = memory allocation failed
```
# **SEE ALSO**

fft

# **CAUTIONS**

On exit, entire output array Y(1:LDY, 1:N2) is overwritten.

- [NAME](#page-224-0)
- [SYNOPSIS](#page-224-1)
	- o [F95 INTERFACE](#page-224-2)
		- ❍ [C INTERFACE](#page-225-0)
- [PURPOSE](#page-225-1)
- [ARGUMENTS](#page-225-2)
- [SEE ALSO](#page-227-0)
- [CAUTIONS](#page-227-1)

# <span id="page-224-0"></span>**NAME**

 cfftc3 - initialize the trigonometric weight and factor tables or compute the three-dimensional Fast Fourier Transform (forward or inverse) of a three-dimensional com plex array.

### <span id="page-224-1"></span>**SYNOPSIS**

<span id="page-224-2"></span> SUBROUTINE CFFTC3(IOPT, N1, N2, N3, SCALE, X, LDX1, LDX2, Y, LDY1, LDY2, TRIGS, IFAC, WORK, LWORK, IERR) INTEGER IOPT, N1, N2, N3, LDX1, LDX2, LDY1, LDY2, IFAC(\*), LWORK, IERR COMPLEX X(LDX1, LDX2, \*), Y(LDY1, LDY2, \*) REAL SCALE, TRIGS(\*), WORK(\*) SUBROUTINE CFFTC3\_64(IOPT, N1, N2, N3, SCALE, X, LDX1, LDX2, Y, LDY1, LDY2, TRIGS, IFAC, WORK, LWORK, IERR) INTEGER\*8 IOPT, N1, N2, N3, LDX1, LDX2, LDY1, LDY2, IFAC(\*), LWORK, IERR COMPLEX X(LDX1, LDX2, \*), Y(LDY1, LDY2, \*) REAL SCALE, TRIGS(\*), WORK(\*) **F95 INTERFACE** SUBROUTINE FFT3(IOPT, [N1], [N2], [N3], [SCALE], X, [LDX1], LDX2, Y, [LDY1], LDY2, TRIGS, IFAC, WORK, [LWORK], IERR) INTEGER\*4, INTENT(IN) :: IOPT, LDX2, LDY2 INTEGER\*4, INTENT(IN), OPTIONAL :: N1, N2, N3, LDX1, LDY1, LWORK REAL, INTENT(IN), OPTIONAL :: SCALE COMPLEX, INTENT(IN), DIMENSION(:,:) :: X COMPLEX, INTENT(OUT), DIMENSION(:,:) :: Y REAL, INTENT(INOUT), DIMENSION(:) :: TRIGS INTEGER\*4, INTENT(INOUT), DIMENSION(:) :: IFAC REAL, INTENT(OUT), DIMENSION(:) :: WORK INTEGER\*4, INTENT(OUT) :: IERR

```
 SUBROUTINE FFT3_64(IOPT, [N1], [N2], [N3], [SCALE], X, [LDX1], LDX2, Y, [LDY1], 
LDY2, TRIGS,
                IFAC, WORK, [LWORK], IERR)
      INTEGER(8), INTENT(IN) :: IOPT, LDX2, LDY2
      INTEGER(8), INTENT(IN), OPTIONAL :: N1, N2, N3, LDX1, LDY1,
      LWORK
      REAL, INTENT(IN), OPTIONAL :: SCALE
      COMPLEX, INTENT(IN), DIMENSION(:,:) :: X
      COMPLEX, INTENT(OUT), DIMENSION(:,:) :: Y
      REAL, INTENT(INOUT), DIMENSION(:) :: TRIGS
      INTEGER(8), INTENT(INOUT), DIMENSION(:) :: IFAC
      REAL, INTENT(OUT), DIMENSION(:) :: WORK
      INTEGER(8), INTENT(OUT) :: IERR
   C INTERFACE
      #include <sunperf.h>
      void cfftc3_ (int *iopt, int *n1, int *n2, int *n3, float
                *scale, complex *x, int *ldx1, int *ldx2, complex
                *y, int *ldy1, int *ldy2, float *trigs, int *ifac,
                float *work, int *lwork, int *ierr);
      void cfftc3_64_ (long *iopt, long *n1, long *n2, long *n3,
                float *scale, complex *x, long *ldx1, long *ldx2,
                complex *y, long *ldy1, long *ldy2, float *trigs,
                long *ifac, float *work, long *lwork, long *ierr);
```
# <span id="page-225-1"></span><span id="page-225-0"></span>**PURPOSE**

 cfftc3 initializes the trigonometric weight and factor tables or computes the three-dimensional Fast Fourier Transform (forward or inverse) of a three-dimensional com plex array.

 N3-1 N2-1 N1-1  $Y(k1, k2, k3) = scale * SUM$  SUM SUM  $W3*W2*W1*X(j1, j2, j3)$ j3=0 j2=0 j1=0

```
 where
 k1 ranges from 0 to N1-1; k2 ranges from 0 to N2-1 and k3
 ranges from 0 to N3-1
i = sqrt(-1) isign = 1 for inverse transform or -1 for forward transform
W1 = exp(isign*i*j1*k1*2*pi/N1)
 W2 = exp(isign*i*j2*k2*2*pi/N2)
W3 = exp(isign*ii*j3*k3*2*pi/N3)
```
# <span id="page-225-2"></span>**ARGUMENTS**

 IOPT (input) Integer specifying the operation to be performed: IOPT = 0 computes the trigonometric weight table and factor table IOPT = -1 computes forward FFT IOPT = +1 computes inverse FFT

N1 (input)

 Integer specifying length of the transform in the first dimension. N1 is most efficient when it is a product of small primes. N1 >= 0. Unchanged on exit.

#### N2 (input)

 Integer specifying length of the transform in the second dimension. N2 is most efficient when it is a product of small primes. N2 >= 0. Unchanged on exit.

N3 (input)

 Integer specifying length of the transform in the third dimension. N3 is most efficient when it is a product of small primes. N3 >= 0. Unchanged on exit.

#### SCALE (input)

 Real scalar by which transform results are scaled. Unchanged on exit. SCALE is defaulted to 1.0 for F95 INTERFACE.

 X (input) X is a complex array of dimensions (LDX1, LDX2, N3) that contains input data to be transformed.

#### LDX1 (input)

 first dimension of X. LDX1 >= N1 Unchanged on exit.

LDX2 (input)

 second dimension of X. LDX2 >= N2 Unchanged on exit.

Y (output)

 Y is a complex array of dimensions (LDY1, LDY2, N3) that contains the transform results. X and Y can be the same array starting at the same memory location, in which case the input data are overwritten by their transform results. Other wise, it is assumed that there is no overlap between X and Y in memory.

#### LDY1 (input)

 first dimension of Y. If X and Y are the same array, LDY1 = LDX1 Else LDY1 >= N1 Unchanged on exit.

LDY2 (input)

 second dimension of Y. If X and Y are the same array, LDY2 = LDX2 Else LDY2 >= N2 Unchanged on exit.

#### TRIGS (input/output)

 Real array of length 2\*(N1+N2+N3) that contains the trigonometric weights. The weights are com puted when the routine is called with IOPT = 0 and they are used in subsequent calls when IOPT = 1 or IOPT = -1. Unchanged on exit.

```
 IFAC (input/output)
          Integer array of dimension at least 3*128 that
          contains the factors of N1, N2 and N3. The fac-
          tors are computed when the routine is called with
          IOPT = 0 and they are used in subsequent calls
         when IOPT = 1 or IOPT = -1. Unchanged on exit.
 WORK (workspace)
          Real array of dimension at least (2*MAX(N,N2,N3) +
          32*N3) * NCPUS where NCPUS is the number of
          threads used to execute the routine. The user can
          also choose to have the routine allocate its own
          workspace (see LWORK).
 LWORK (input)
          Integer specifying workspace size. If LWORK = 0,
          the routine will allocate its own workspace.
 IERR (output)
          On exit, integer IERR has one of the following
          values:
          0 = normal return
         -1 = IOPT is not 0, 1 or -1-2 = N1 < 0-3 = N2 < 0-4 = N3 < 0-5 = (LDX1 < N1)-6 = (LDX2 < N2) -7 = (LDY1 < N1) or (LDY1 not equal LDX1 when X
          and Y are same array)
         -8 = (LDY2 < N2) or (LDY2 not equal LDX2 when X
          and Y are same array)
          -9 = (LWORK not equal 0) and (LWORK <
          (2*MAX(N,N2,N3) + 16*N3) * NCPUS)
          -10 = memory allocation failed
```
# <span id="page-227-0"></span>**SEE ALSO**

fft

# <span id="page-227-1"></span>**CAUTIONS**

This routine uses  $Y(N1+1:LDY1, :,:)$  as scratch space. There fore, the original contents of this subarray will be lost upon returning from routine while subarray Y(1:N1,1:N2,1:N3) contains the transform results.

- [NAME](#page-228-0)
- [SYNOPSIS](#page-228-1)
	- o [F95 INTERFACE](#page-228-2)
	- ❍ [C INTERFACE](#page-229-0)
- [PURPOSE](#page-229-1)
- [ARGUMENTS](#page-229-2)
- [SEE ALSO](#page-231-0)

## <span id="page-228-0"></span>**NAME**

 cfftcm - initialize the trigonometric weight and factor tables or compute the one-dimensional Fast Fourier Transform (forward or inverse) of a set of data sequences stored in a two-dimensional complex array.

# <span id="page-228-1"></span>**SYNOPSIS**

<span id="page-228-2"></span> SUBROUTINE CFFTCM(IOPT, N1, N2, SCALE, X, LDX, Y, LDY, TRIGS, IFAC, WORK, LWORK, IERR) INTEGER IOPT, N1, N2, LDX, LDY, IFAC(\*), LWORK, IERR COMPLEX  $X(LDX, *), Y(LDY, *)$  REAL SCALE, TRIGS(\*), WORK(\*) SUBROUTINE CFFTCM\_64(IOPT, N1, N2, SCALE, X, LDX, Y, LDY, TRIGS, IFAC, WORK, LWORK, IERR) INTEGER\*8 IOPT, N1, N2, LDX, LDY, IFAC(\*), LWORK, IERR REAL SCALE, TRIGS(\*), WORK(\*) COMPLEX X(LDX, \*), Y(LDY, \*) **F95 INTERFACE** SUBROUTINE FFTM(IOPT, [N1], [N2], [SCALE], X, [LDX], Y, [LDY], TRIGS, IFAC, WORK, [LWORK], IERR) INTEGER\*4, INTENT(IN) :: IOPT INTEGER\*4, INTENT(IN), OPTIONAL :: N1, N2, LDX, LDY, LWORK REAL, INTENT(IN), OPTIONAL :: SCALE COMPLEX, INTENT(IN), DIMENSION(:,:) :: X COMPLEX, INTENT(OUT), DIMENSION(:,:) :: Y REAL, INTENT(INOUT), DIMENSION(:) :: TRIGS INTEGER\*4, INTENT(INOUT), DIMENSION(:) :: IFAC REAL, INTENT(OUT), DIMENSION(:) :: WORK INTEGER\*4, INTENT(OUT) :: IERR SUBROUTINE FFTM\_64(IOPT, [N1], [N2], [SCALE], X, [LDX], Y, [LDY], TRIGS, IFAC, WORK, [LWORK], IERR)

INTEGER(8), INTENT(IN) :: IOPT

 INTEGER(8), INTENT(IN), OPTIONAL :: N1, N2, LDX, LDY, LWORK REAL, INTENT(IN), OPTIONAL :: SCALE COMPLEX, INTENT(IN), DIMENSION(:,:) :: X COMPLEX, INTENT(OUT), DIMENSION(:,:) :: Y REAL, INTENT(INOUT), DIMENSION(:) :: TRIGS INTEGER(8), INTENT(INOUT), DIMENSION(:) :: IFAC REAL, INTENT(OUT), DIMENSION(:) :: WORK INTEGER(8), INTENT(OUT) :: IERR

#### <span id="page-229-0"></span>**C INTERFACE**

 #include <sunperf.h> void cfftcm\_ (int \*iopt, int \*n1, int \*n2, float \*scale, complex \*x, int \*ldx, complex \*y, int \*ldy, float \*trigs, int \*ifac, float \*work, int \*lwork, int \*ierr);

 void cfftcm\_64\_ (long \*iopt, long \*n1, long \*n2, float \*scale, complex \*x, long \*ldx, complex \*y, long \*ldy, float \*trigs, long \*ifac, float \*work, long \*lwork, long \*ierr);

## <span id="page-229-1"></span>**PURPOSE**

 cfftcm initializes the trigonometric weight and factor tables or computes the one-dimensional Fast Fourier Transform (forward or inverse) of a set of data sequences stored in a two-dimensional complex array:

```
 N1-1
Y(k,1) = SUM W*X(j,1)j=0
```

```
 where
 k ranges from 0 to N1-1 and l ranges from 0 to N2-1
i = sqrt(-1) isign = 1 for inverse transform or -1 for forward transform
 W = exp(isign*i*j*k*2*pi/N1)
```
# <span id="page-229-2"></span>**ARGUMENTS**

```
 IOPT (input)
           Integer specifying the operation to be performed:
           IOPT = 0 computes the trigonometric weight table
           and factor table
           IOPT = -1 computes forward FFT
           IOPT = +1 computes inverse FFT
 N1 (input)
           Integer specifying length of the input sequences.
           N1 is most efficient when it is a product of small
           primes. N1 >= 0. Unchanged on exit.
 N2 (input)
           Integer specifying number of input sequences. N2
           >= 0. Unchanged on exit.
```
 SCALE (input) Real scalar by which transform results are scaled. Unchanged on exit. SCALE is defaulted to 1.0 for F95 INTERFACE.

 X (input) X is a complex array of dimensions (LDX, N2) that contains the sequences to be transformed stored in its columns.

#### LDX (input)

 Leading dimension of X. LDX >= N1 Unchanged on exit.

Y (output)

 Y is a complex array of dimensions (LDY, N2) that contains the transform results of the input sequences. X and Y can be the same array starting at the same memory location, in which case the input sequences are overwritten by their transform results. Otherwise, it is assumed that there is no overlap between X and Y in memory.

#### LDY (input)

 Leading dimension of Y. If X and Y are the same array, LDY = LDX Else LDY >= N1 Unchanged on exit.

TRIGS (input/output)

 Real array of length 2\*N1 that contains the tri gonometric weights. The weights are computed when the routine is called with IOPT = 0 and they are used in subsequent calls when IOPT = 1 or IOPT = -1. Unchanged on exit.

#### IFAC (input/output)

 Integer array of dimension at least 128 that con tains the factors of N1. The factors are computed when the routine is called with IOPT = 0 and they are used in subsequent calls when IOPT = 1 or IOPT = -1. Unchanged on exit.

```
 WORK (workspace)
```
 Real array of dimension at least 2\*N1\*NCPUS where NCPUS is the number of threads used to execute the routine. The user can also choose to have the routine allocate its own workspace (see LWORK).

```
 LWORK (input)
```
 Integer specifying workspace size. If LWORK = 0, the routine will allocate its own workspace.

#### IERR (output)

 On exit, integer IERR has one of the following values: 0 = normal return  $-1$  = IOPT is not 0, 1 or  $-1$  $-2 = N1 < 0$  $-3 = N2 < 0$  $-4 = (LDX < N1)$  -5 = (LDY < N1) or (LDY not equal LDX when X and Y are same array)  $-6$  = (LWORK not equal 0) and (LWORK <  $2*NI*NCPUS$ )

-7 = memory allocation failed

# <span id="page-231-0"></span>**SEE ALSO**

fft

- [NAME](#page-232-0) ● [SYNOPSIS](#page-232-1) o [F95 INTERFACE](#page-232-2) o CINTERFACE
- **[ARGUMENTS](#page-232-4)**

## <span id="page-232-0"></span>**NAME**

 cfftf - compute the Fourier coefficients of a periodic sequence. The FFT operations are unnormalized, so a call of CFFTF followed by a call of CFFTB will multiply the input sequence by N.

# <span id="page-232-1"></span>**SYNOPSIS**

```
 SUBROUTINE CFFTF(N, X, WSAVE)
    COMPLEX X(*)
    INTEGER N
    REAL WSAVE(*)
    SUBROUTINE CFFTF_64(N, X, WSAVE)
    COMPLEX X(*)
    INTEGER*8 N
    REAL WSAVE(*)
 F95 INTERFACE
   SUBROUTINE FFTF([N], X, WSAVE)
    COMPLEX, DIMENSION(:) :: X
    INTEGER :: N
    REAL, DIMENSION(:) :: WSAVE
    SUBROUTINE FFTF_64([N], X, WSAVE)
    COMPLEX, DIMENSION(:) :: X
    INTEGER(8) :: N
    REAL, DIMENSION(:) :: WSAVE
 C INTERFACE
    #include <sunperf.h>
    void cfftf(int n, complex *x, float *wsave);
    void cfftf_64(long n, complex *x, float *wsave);
```
# **ARGUMENTS**

- N (input) Length of the sequence to be transformed. These subroutines are most efficient when N is a product of small primes. N >= 0.
- X (input) On entry, an array of length N containing the sequence to be transformed.
- WSAVE (input)

 On entry, WSAVE must be an array of dimension (4 \* N + 15) or greater and must have been initialized by CFFTI.

● [NAME](#page-234-0) ● [SYNOPSIS](#page-234-1) o [F95 INTERFACE](#page-234-2) ❍ [C INTERFACE](#page-234-3) • **[ARGUMENTS](#page-234-4)** 

# <span id="page-234-0"></span>**NAME**

```
 cffti - initialize the array WSAVE, which is used in both
 CFFTF and CFFTB.
```
# <span id="page-234-1"></span>**SYNOPSIS**

SUBROUTINE CFFTI(N, WSAVE)

 INTEGER N REAL WSAVE(\*)

SUBROUTINE CFFTI\_64(N, WSAVE)

 INTEGER\*8 N REAL WSAVE(\*)

### <span id="page-234-2"></span>**F95 INTERFACE**

SUBROUTINE CFFTI(N, WSAVE)

 INTEGER :: N REAL, DIMENSION(:) :: WSAVE

SUBROUTINE CFFTI\_64(N, WSAVE)

 INTEGER(8) :: N REAL, DIMENSION(:) :: WSAVE

```
 C INTERFACE
   #include <sunperf.h>
```
void cffti(int n, float \*wsave);

void cffti\_64(long n, float \*wsave);

## <span id="page-234-4"></span>**ARGUMENTS**

 N (input) Length of the sequence to be transformed. N >= 0. WSAVE (input/output)

On entry, an array of dimension  $(4 * N + 15)$  or greater. CFFTI needs to be called only once to initialize array WORK before calling CFFTF and/or CFFTB if N and WSAVE remain unchanged between these calls. Thus, subsequent transforms or inverse transforms of same size can be obtained faster than the first since they do not require initialization of the workspace.

● NAME ● SYNOPSIS o F95 INTERFACE o CINTERFACE ● PURPOSE

## **NAME**

cfftopt - compute the length of the closest fast FFT

# **SYNOPSIS**

INTEGER FUNCTION CFFTOPT(LEN)

INTEGER LEN

INTEGER\*8 FUNCTION CFFTOPT\_64(LEN)

INTEGER\*8 LEN

#### **F95 INTERFACE**

INTEGER FUNCTION CFFTOPT(LEN)

INTEGER :: LEN

INTEGER(8) FUNCTION CFFTOPT\_64(LEN)

INTEGER(8) :: LEN

#### **C INTERFACE**

#include <sunperf.h>

int cfftopt(int len);

long cfftopt\_64(long len);

#### **PURPOSE**

 cfftopt computes the length of the closest fast FFT. Fast Fourier transform algorithms, including those used in Per formance Library, work best with vector lengths that are products of small primes. For example, an FFT of length 32=2\*\*5 will run faster than an FFT of prime length 31 because 32 is a product of small primes and 31 is not. If your application is such that you can taper or zero pad your vector to a larger length then this function may help you select a better length and run your FFT faster.

 CFFTOPT will return an integer no smaller than the input argument N that is the closest number that is the product of small primes. CFFTOPT will return 16 for an input of N=16 and return 18=2\*3\*3 for an input of N=17.

 Note that the length computed here is not guaranteed to be optimal, only to be a product of small primes. Also, the value returned may change as the underlying FFTs become capable of handling larger primes. For example, passing in N=51 today will return 52=2\*2\*13 rather than 51=3\*17 because the FFTs in Performance Library do not have fast radix 17 code. In the future, radix 17 code may be added and then N=51 will return 51.

- [NAME](#page-238-0)
- [SYNOPSIS](#page-238-1)
	- o [F95 INTERFACE](#page-238-2)
	- ❍ [C INTERFACE](#page-239-0)
- [PURPOSE](#page-239-1)
- [ARGUMENTS](#page-239-2)
- [SEE ALSO](#page-240-0)

## <span id="page-238-0"></span>**NAME**

 cffts - initialize the trigonometric weight and factor tables or compute the inverse Fast Fourier Transform of a complex sequence as follows.

# <span id="page-238-1"></span>**SYNOPSIS**

<span id="page-238-2"></span> SUBROUTINE CFFTS(IOPT, N, SCALE, X, Y, TRIGS, IFAC, WORK, LWORK, IERR) INTEGER IOPT, N, IFAC(\*), LWORK, IERR COMPLEX X(\*) REAL SCALE, Y(\*), TRIGS(\*), WORK(\*) SUBROUTINE CFFTS\_64(IOPT, N, SCALE, X, Y, TRIGS, IFAC, WORK, LWORK, IERR) INTEGER\*8 IOPT, N, IFAC(\*), LWORK, IERR REAL SCALE,  $Y(*)$ , TRIGS(\*), WORK(\*) COMPLEX X(\*) **F95 INTERFACE** SUBROUTINE FFT(IOPT, N, [SCALE], X, Y, TRIGS, IFAC, WORK, [LWORK], IERR) INTEGER\*4, INTENT(IN) :: IOPT, N INTEGER\*4, INTENT(IN), OPTIONAL :: LWORK REAL, INTENT(IN), OPTIONAL :: SCALE COMPLEX,  $INTENT(IN)$ ,  $DIMENSTON(:):: X$ REAL, INTENT(OUT), DIMENSION(:) :: Y REAL, INTENT(INOUT), DIMENSION(:) :: TRIGS INTEGER\*4, INTENT(INOUT), DIMENSION(:) :: IFAC REAL, INTENT(OUT), DIMENSION(:) :: WORK INTEGER\*4, INTENT(OUT) :: IERR SUBROUTINE FFT\_64(IOPT, N, [SCALE], X, Y, TRIGS, IFAC, WORK, [LWORK], IERR) INTEGER(8), INTENT(IN) :: IOPT, N INTEGER(8), INTENT(IN), OPTIONAL :: LWORK REAL, INTENT(IN), OPTIONAL :: SCALE COMPLEX, INTENT(IN), DIMENSION(:) :: X REAL,  $INTENT(OUT)$ ,  $DIMENSION(:):: Y$ REAL, INTENT(INOUT), DIMENSION(:) :: TRIGS

```
 INTEGER(8), INTENT(INOUT), DIMENSION(:) :: IFAC
   REAL, INTENT(OUT), DIMENSION(:) :: WORK
   INTEGER(8), INTENT(OUT) :: IERR
 C INTERFACE
   #include <sunperf.h>
   void cffts_ (int *iopt, int *n, float *scale, complex *x,
              float *y, float *trigs, int *ifac, float *work,
              int *lwork, int *ierr);
   void cffts_64_ (long *iopt, long *n, float *scale, complex
              *x, float *y, float *trigs, long *ifac, float
              *work, long *lwork, long *ierr);
```
# <span id="page-239-1"></span>**PURPOSE**

 cffts initializes the trigonometric weight and factor tables or computes the inverse Fast Fourier Transform of a complex sequence as follows:

 $N-1$  $Y(k) = scale * SUM W*x(j)$  $j=0$ 

where

```
 k ranges from 0 to N-1
i = sqrt(-1) isign = 1 for inverse transform or -1 for forward transform
W = exp(isign*<sup>*</sup>j*k*2*pi/N) In complex-to-real transform of length N, the (N/2+1) com-
 plex input data points stored are the positive-frequency
 half of the spectrum of the Discrete Fourier Transform. The
 other half can be obtained through complex conjugation and
 therefore is not stored. Furthermore, due to symmetries the
imaginary of the component of X(0) and X(N/2) (if N is even
 in the latter) is assumed to be zero and is not referenced.
```
# <span id="page-239-2"></span>**ARGUMENTS**

```
 IOPT (input)
           Integer specifying the operation to be performed:
           IOPT = 0 computes the trigonometric weight table
           and factor table
           IOPT = 1 computes inverse FFT
 N (input)
           Integer specifying length of the input sequence X.
           N is most efficient when it is a product of small
           primes. N >= 0. Unchanged on exit.
 SCALE (input)
           Real scalar by which transform results are scaled.
           Unchanged on exit. SCALE is defaulted to 1.0 for
```
F95 INTERFACE.

- X (input) On entry, X is a complex array whose first (N/2+1) elements are the input sequence to be transformed.
- Y (output)

 Real array of dimension at least N that contains the transform results. X and Y may be the same array starting at the same memory location. Oth erwise, it is assumed that there is no overlap between X and Y in memory.

```
 TRIGS (input/output)
```
 Real array of length 2\*N that contains the tri gonometric weights. The weights are computed when the routine is called with IOPT = 0 and they are used in subsequent calls when IOPT = 1. Unchanged on exit.

IFAC (input/output)

 Integer array of dimension at least 128 that con tains the factors of N. The factors are computed when the routine is called with IOPT = 0 and they are used in subsequent calls where IOPT = 1. Unchanged on exit.

WORK (workspace)

 Real array of dimension at least N. The user can also choose to have the routine allocate its own workspace (see LWORK).

LWORK (input)

 Integer specifying workspace size. If LWORK = 0, the routine will allocate its own workspace.

IERR (output)

 On exit, integer IERR has one of the following values: 0 = normal return  $-1$  = IOPT is not 0 or 1  $-2 = N < 0$  $-3 = (LWORK \text{ is not } 0)$  and (LWORK is less than N) -4 = memory allocation for workspace failed

## <span id="page-240-0"></span>**SEE ALSO**

fft

- [NAME](#page-241-0)
- [SYNOPSIS](#page-241-1)
	- o [F95 INTERFACE](#page-241-2)
	- ❍ [C INTERFACE](#page-242-0)
- [PURPOSE](#page-242-1)
- [ARGUMENTS](#page-242-2)
- [SEE ALSO](#page-244-0)
- [CAUTIONS](#page-244-1)

# <span id="page-241-0"></span>**NAME**

 cffts2 - initialize the trigonometric weight and factor tables or compute the two-dimensional inverse Fast Fourier Transform of a two-dimensional complex array.

# <span id="page-241-1"></span>**SYNOPSIS**

<span id="page-241-2"></span> SUBROUTINE CFFTS2(IOPT, N1, N2, SCALE, X, LDX, Y, LDY, TRIGS, IFAC, WORK, LWORK, IERR) INTEGER IOPT, N1, N2, LDX, LDY, IFAC(\*), LWORK, IERR COMPLEX X(LDX, \*) REAL SCALE, Y(LDY, \*), TRIGS(\*),  $WORK(*)$  SUBROUTINE CFFTS2\_64(IOPT, N1, N2, SCALE, X, LDX, Y, LDY, TRIGS, IFAC, WORK, LWORK, IERR) INTEGER\*8 IOPT, N1, N2, LDX, LDY, IFAC(\*), LWORK, IERR COMPLEX X(LDX, \*) REAL SCALE, Y(LDY, \*), TRIGS(\*), WORK(\*) **F95 INTERFACE** SUBROUTINE FFT2(IOPT, N1, [N2], [SCALE], X, [LDX], Y, [LDY], TRIGS, & IFAC, WORK, [LWORK], IERR) INTEGER\*4, INTENT(IN) :: IOPT, N1 INTEGER\*4, INTENT(IN), OPTIONAL :: N2, LDX, LDY, LWORK REAL, INTENT(IN), OPTIONAL :: SCALE COMPLEX, INTENT(IN), DIMENSION(:,:) :: X REAL, INTENT(OUT), DIMENSION(:,:) :: Y REAL, INTENT(INOUT), DIMENSION(:) :: TRIGS INTEGER\*4, INTENT(INOUT), DIMENSION(:) :: IFAC REAL, INTENT(OUT), DIMENSION(:) :: WORK INTEGER\*4, INTENT(OUT) :: IERR SUBROUTINE FFT2\_64(IOPT, N1, [N2], [SCALE], X, [LDX], Y, [LDY], TRIGS, IFAC, WORK, [LWORK], IERR)

INTEGER(8), INTENT(IN) :: IOPT, N1

 INTEGER(8), INTENT(IN), OPTIONAL :: N2, LDX, LDY, LWORK REAL, INTENT(IN), OPTIONAL :: SCALE COMPLEX, INTENT(IN), DIMENSION(:,:) :: X REAL, INTENT(OUT), DIMENSION(:,:) :: Y REAL, INTENT(INOUT), DIMENSION(:) :: TRIGS INTEGER(8), INTENT(INOUT), DIMENSION(:) :: IFAC REAL, INTENT(OUT), DIMENSION(:) :: WORK INTEGER(8), INTENT(OUT) :: IERR

#### <span id="page-242-0"></span>**C INTERFACE**

 #include <sunperf.h> void cffts2\_ (int \*iopt, int \*n1, int \*n2, float \*scale, complex \*x, int \*ldx, float \*y, int \*ldy, float \*trigs, int \*ifac, float \*work, int \*lwork, int \*ierr);

 void cffts2\_64\_ (long \*iopt, long \*n1, long \*n2, float \*scale, complex \*x, long \*ldx, float \*y, long \*ldy, float \*trigs, long \*ifac, float \*work, long \*lwork, long \*ierr);

## <span id="page-242-1"></span>**PURPOSE**

 cffts2 initializes the trigonometric weight and factor tables or computes the two-dimensional inverse Fast Fourier Transform of a two-dimensional complex array. In computing the two-dimensional FFT, one-dimensional FFTs are computed along the rows of the input array. One-dimensional FFTs are then computed along the columns of the intermediate results.

```
 N1-1 N2-1
\texttt{Y(k1,k2)} \ = \ \texttt{scale} \ * \ \texttt{SUM} \quad \ \texttt{SUM} \quad \ \texttt{W2*W1*x(j1,j2)} j1=0 j2=0
```

```
 where
 k1 ranges from 0 to N1-1 and k2 ranges from 0 to N2-1
i = sqrt(-1) isign = 1 for inverse transform
W1 = exp(isign*ii*jl*kl*2*pi/N1)W2 = exp(isign*ii*j2*k2*2*pi/N2) In complex-to-real transform of length N1, the (N1/2+1) com-
 plex input data points stored are the positive-frequency
 half of the spectrum of the Discrete Fourier Transform. The
 other half can be obtained through complex conjugation and
 therefore is not stored.
```
# <span id="page-242-2"></span>**ARGUMENTS**

 IOPT (input) Integer specifying the operation to be performed: IOPT = 0 computes the trigonometric weight table and factor table IOPT = 1 computes inverse FFT N1 (input)

Integer specifying length of the transform in the

 first dimension. N1 is most efficient when it is a product of small primes. N1 >= 0. Unchanged on exit.

N2 (input)

 Integer specifying length of the transform in the second dimension. N2 is most efficient when it is a product of small primes. N2 >= 0. Unchanged on exit.

SCALE (input)

 Real scalar by which transform results are scaled. Unchanged on exit. SCALE is defaulted to 1.0 for F95 INTERFACE.

- X (input) X is a complex array of dimensions (LDX, N2) that contains input data to be transformed.
- LDX (input)

Leading dimension of X. LDX  $>=(N1/2 + 1)$ Unchanged on exit.

Y (output)

 Y is a real array of dimensions (LDY, N2) that contains the transform results. X and Y can be the same array starting at the same memory loca tion, in which case the input data are overwritten by their transform results. Otherwise, it is assumed that there is no overlap between X and Y in memory.

LDY (input)

 Leading dimension of Y. If X and Y are the same array,  $LDY = 2*LDX$  Else  $LDY \ge 2*LDX$  and  $LDY$  must be even. Unchanged on exit.

TRIGS (input/output)

 Real array of length 2\*(N1+N2) that contains the trigonometric weights. The weights are computed when the routine is called with IOPT = 0 and they are used in subsequent calls when IOPT = 1. Unchanged on exit.

IFAC (input/output)

 Integer array of dimension at least 2\*128 that contains the factors of N1 and N2. The factors are computed when the routine is called with IOPT = 0 and they are used in subsequent calls when IOPT = 1. Unchanged on exit.

 Real array of dimension at least MAX(N1,2\*N2)\*NCPUS, where NCPUS is the number of threads used to execute the routine. The user can also choose to have the routine allocate its own workspace (see LWORK).

LWORK (input)

 Integer specifying workspace size. If LWORK = 0, the routine will allocate its own workspace.

WORK (workspace)

```
 IERR (output)
          On exit, integer IERR has one of the following
          values:
          0 = normal return
         -1 = IOPT is not 0, 1
         -2 = N1 < 0-3 = N2 < 0-4 = (LDX < N1/2+1) -5 = LDY not equal 2*LDX when X and Y are same
          array
         -6 = (LDY < 2*LDX or LDY odd) when X and Y are
          same array
          -7 = (LWORK not equal 0) and (LWORK <
          MAX(N1,2*N2)*NCPUS)
          -8 = memory allocation failed
```
# <span id="page-244-0"></span>**SEE ALSO**

fft

# <span id="page-244-1"></span>**CAUTIONS**

 Y(N1+1:LDY,:) is used as scratch space. Upon returning, the original contents of Y(N1+1:LDY,:) will be lost, whereas Y(1:N1,1:N2) contains the transform results.

- [NAME](#page-245-0)
- [SYNOPSIS](#page-245-1)
	- ❍ [F95 INTERFACE](#page-245-2)
	- ❍ C INTERFACE
- [PURPOSE](#page-246-0)
- ARGUMENTS
- [SEE ALSO](#page-248-0)
- CAUTIONS

# <span id="page-245-0"></span>**NAME**

 cffts3 - initialize the trigonometric weight and factor tables or compute the three-dimensional inverse Fast Fourier Transform of a three-dimensional complex array.

## <span id="page-245-1"></span>**SYNOPSIS**

<span id="page-245-2"></span> SUBROUTINE CFFTS3(IOPT, N1, N2, N3, SCALE, X, LDX1, LDX2, Y, LDY1, LDY2, TRIGS, IFAC, WORK, LWORK, IERR) INTEGER IOPT, N1, N2, N3, LDX1, LDX2, LDY1, LDY2, IFAC(\*), LWORK, IERR COMPLEX X(LDX1, LDX2, \*) REAL SCALE, TRIGS(\*), WORK(\*), Y(LDY1, LDY2, \*) SUBROUTINE CFFTS3\_64(IOPT, N1, N2, N3, SCALE, X, LDX1, LDX2, Y, LDY1, LDY2, TRIGS, IFAC, WORK, LWORK, IERR) INTEGER\*8 IOPT, N1, N2, N3, LDX1, LDX2, LDY1, LDY2, IFAC(\*), LWORK, IERR COMPLEX X(LDX1, LDX2, \*) REAL SCALE,  $TRIGS(*)$ ,  $WORK(*)$ ,  $Y(LDY1, LDY2, *)$  **F95 INTERFACE** SUBROUTINE FFT3(IOPT, N1, [N2], [N3], [SCALE], X, [LDX1], LDX2, Y, [LDY1], LDY2, TRIGS, IFAC, WORK, [LWORK], IERR) INTEGER\*4, INTENT(IN) :: IOPT, N1, LDX2, LDY2 INTEGER\*4, INTENT(IN), OPTIONAL :: N2, N3, LDX1, LDY1, LWORK REAL, INTENT(IN), OPTIONAL :: SCALE COMPLEX, INTENT(IN), DIMENSION(:,:) :: X REAL, INTENT(OUT), DIMENSION(:,:) :: Y REAL, INTENT(INOUT), DIMENSION(:) :: TRIGS INTEGER\*4, INTENT(INOUT), DIMENSION(:) :: IFAC REAL, INTENT(OUT), DIMENSION(:) :: WORK INTEGER\*4, INTENT(OUT) :: IERR SUBROUTINE FFT3\_64(IOPT, N1, [N2], [N3], [SCALE], X, [LDX1], LDX2, Y, [LDY1], LDY2, IFAC, WORK, [LWORK], IERR)

 INTEGER(8), INTENT(IN) :: IOPT, N1, LDX2, LDY2 INTEGER(8), INTENT(IN), OPTIONAL :: N2, N3, LDX1, LDY1, LWORK REAL, INTENT(IN), OPTIONAL :: SCALE COMPLEX, INTENT(IN), DIMENSION(:,:) :: X REAL, INTENT(OUT), DIMENSION(:,:) :: Y REAL, INTENT(INOUT), DIMENSION(:) :: TRIGS INTEGER(8), INTENT(INOUT), DIMENSION(:) :: IFAC REAL, INTENT(OUT), DIMENSION(:) :: WORK INTEGER(8), INTENT(OUT) :: IERR **C INTERFACE** #include <sunperf.h> void cffts3\_ (int \*iopt, int \*n1, int \*n2, int \*n3, float \*scale, complex \*x, int \*ldx1, int \*ldx2, float \*y, int \*ldy1, int \*ldy2, float \*trigs, int \*ifac, float \*work, int \*lwork, int \*ierr);

 void cffts3\_64\_ (long \*iopt, long \*n1, long \*n2, long \*n3, float \*scale, complex \*x, long \*ldx1, long \*ldx2, float \*y, long \*ldy1, long \*ldy2, float \*trigs, long \*ifac, float \*work, long \*lwork, long \*ierr);

# <span id="page-246-0"></span>**PURPOSE**

TRIGS,

 cffts3 initializes the trigonometric weight and factor tables or computes the three-dimensional inverse Fast Fourier Transform of a three-dimensional complex array.

 N3-1 N2-1 N1-1  $\mathbb{Y}(\mathsf{k1},\mathsf{k2},\mathsf{k3})\;=\;\mathsf{scale}\; \star\;\mathsf{SUM}\quad\mathsf{SUM}\quad\mathsf{W3*W2*W1*x(j1,j2,j3)}$ j3=0 j2=0 j1=0

 where k1 ranges from 0 to N1-1; k2 ranges from 0 to N2-1 and k3 ranges from 0 to N3-1  $i = sqrt(-1)$  isign = 1 for inverse transform  $W1 = exp(isign*ii*jl*kl*2*pi/N1)$  $W2 = exp(isign*ii*j2*k2*2*pi/N2)$  $W3 = exp($ isign\*i\*j3\*k3\*2\*pi/N3)

## **ARGUMENTS**

 IOPT (input) Integer specifying the operation to be performed: IOPT = 0 computes the trigonometric weight table and factor table IOPT = +1 computes inverse FFT

 N1 (input) Integer specifying length of the transform in the first dimension. N1 is most efficient when it is

 a product of small primes. N1 >= 0. Unchanged on exit. N2 (input) Integer specifying length of the transform in the second dimension. N2 is most efficient when it is a product of small primes. N2 >= 0. Unchanged on exit. N3 (input) Integer specifying length of the transform in the third dimension. N3 is most efficient when it is a product of small primes. N3 >= 0. Unchanged on exit. SCALE (input) Real scalar by which transform results are scaled. Unchanged on exit. SCALE is defaulted to 1.0 for F95 INTERFACE. X (input) X is a complex array of dimensions (LDX1, LDX2, N3) that contains input data to be transformed. LDX1 (input) first dimension of X. LDX1 >= N1/2+1 Unchanged on exit. LDX2 (input) second dimension of X. LDX2 >= N2 Unchanged on exit. Y (output) Y is a complex array of dimensions (LDY1, LDY2, N3) that contains the transform results. X and Y can be the same array starting at the same memory location, in which case the input data are overwritten by their transform results. Other wise, it is assumed that there is no overlap between X and Y in memory. LDY1 (input) first dimension of Y. If X and Y are the same array,  $LDY1 = 2 * LDX1$  Else  $LDY1 \ge 2 * LDX1$  and  $LDY1$  is even Unchanged on exit. LDY2 (input) second dimension of Y. If X and Y are the same array, LDY2 = LDX2 Else LDY2 >= N2 Unchanged on exit. TRIGS (input/output) Real array of length 2\*(N1+N2+N3) that contains the trigonometric weights. The weights are com puted when the routine is called with IOPT = 0 and they are used in subsequent calls when IOPT = 1. Unchanged on exit. IFAC (input/output)

 Integer array of dimension at least 3\*128 that contains the factors of N1, N2 and N3. The fac tors are computed when the routine is called with IOPT = 0 and they are used in subsequent calls

```
 when IOPT = 1. Unchanged on exit.
 WORK (workspace)
          Real array of dimension at least (MAX(N,2*N2,2*N3)
          + 16*N3) * NCPUS where NCPUS is the number of
          threads used to execute the routine. The user can
          also choose to have the routine allocate its own
          workspace (see LWORK).
 LWORK (input)
          Integer specifying workspace size. If LWORK = 0,
           the routine will allocate its own workspace.
 IERR (output)
          On exit, integer IERR has one of the following
          values:
           0 = normal return
          -1 = IOPT is not 0 or 1
         -2 = N1 < 0-3 = N2 < 0-4 = N3 < 0-5 = (LDX1 < N1/2+1)-6 = (LDX2 < N2) -7 = LDY1 not equal 2*LDX1 when X and Y are same
          array
         -8 = (LDY1 < 2 * LDX1) or (LDY1 is odd) when X and Y
          are not same array
         -9 = (LDY2 < N2) or (LDY2 not equal LDX2) when X
          and Y are same array
          -10 = (LWORK not equal 0) and ((LWORK <
          MAX(N,2*N2,2*N3) + 16*N3)*NCPUS)
          -11 = memory allocation failed
```
# <span id="page-248-0"></span>**SEE ALSO**

fft

# **CAUTIONS**

This routine uses Y(N1+1:LDY1,:,:) as scratch space. There fore, the original contents of this subarray will be lost upon returning from routine while subarray Y(1:N1,1:N2,1:N3) contains the transform results.

- [NAME](#page-249-0)
- [SYNOPSIS](#page-249-1)
	- o [F95 INTERFACE](#page-249-2)
	- ❍ [C INTERFACE](#page-250-0)
- [PURPOSE](#page-250-1)
- [ARGUMENTS](#page-250-2)
- [SEE ALSO](#page-252-0)

# <span id="page-249-0"></span>**NAME**

 cfftsm - initialize the trigonometric weight and factor tables or compute the one-dimensional inverse Fast Fourier Transform of a set of complex data sequences stored in a two-dimensional array.

# <span id="page-249-1"></span>**SYNOPSIS**

<span id="page-249-2"></span> SUBROUTINE CFFTSM(IOPT, N1, N2, SCALE, X, LDX, Y, LDY, TRIGS, IFAC, WORK, LWORK, IERR) INTEGER IOPT, N1, N2, LDX, LDY, IFAC(\*), LWORK, IERR COMPLEX X(LDX, \*) REAL SCALE, Y(LDY, \*), TRIGS(\*), WORK(\*) SUBROUTINE CFFTSM\_64(IOPT, N1, N2, SCALE, X, LDX, Y, LDY, TRIGS, IFAC, WORK, LWORK, IERR) INTEGER\*8 IOPT, N1, N2, LDX, LDY, IFAC(\*), LWORK, IERR REAL SCALE, Y(LDY,\*), TRIGS(\*), WORK(\*) COMPLEX X(LDX, \*) **F95 INTERFACE** SUBROUTINE FFTM(IOPT, N1, [N2], [SCALE], X, [LDX], Y, [LDY], TRIGS, IFAC, WORK, [LWORK], IERR) INTEGER\*4, INTENT(IN) :: IOPT, N1 INTEGER\*4, INTENT(IN), OPTIONAL :: N2, LDX, LDY, LWORK REAL, INTENT(IN), OPTIONAL :: SCALE COMPLEX, INTENT(IN), DIMENSION(:,:) :: X REAL, INTENT(OUT), DIMENSION(:,:) :: Y REAL, INTENT(INOUT), DIMENSION(:) :: TRIGS INTEGER\*4, INTENT(INOUT), DIMENSION(:) :: IFAC REAL, INTENT(OUT), DIMENSION(:) :: WORK INTEGER\*4, INTENT(OUT) :: IERR SUBROUTINE FFTM\_64(IOPT, N1, [N2], [SCALE], X, [LDX], Y, [LDY], TRIGS, IFAC, WORK, [LWORK], IERR)

INTEGER(8), INTENT(IN) :: IOPT, N1

 INTEGER(8), INTENT(IN), OPTIONAL :: N2, LDX, LDY, LWORK REAL, INTENT(IN), OPTIONAL :: SCALE COMPLEX, INTENT(IN), DIMENSION(:,:) :: X REAL, INTENT(OUT), DIMENSION(:,:) :: Y REAL, INTENT(INOUT), DIMENSION(:) :: TRIGS INTEGER(8), INTENT(INOUT), DIMENSION(:) :: IFAC REAL, INTENT(OUT), DIMENSION(:) :: WORK INTEGER(8), INTENT(OUT) :: IERR

#### <span id="page-250-0"></span>**C INTERFACE**

 #include <sunperf.h> void cfftsm\_ (int \*iopt, int \*n1, int \*n2, float \*scale, complex \*x, int \*ldx, float \*y, int \*ldy, float \*trigs, int \*ifac, float \*work, int \*lwork, int \*ierr);

 void cfftsm\_64\_ (long \*iopt, long \*n1, long \*n2, float \*scale, complex \*x, long \*ldx, float \*y, long \*ldy, float \*trigs, long \*ifac, float \*work, long \*lwork, long \*ierr);

## <span id="page-250-1"></span>**PURPOSE**

 cfftsm initializes the trigonometric weight and factor tables or computes the one-dimensional inverse Fast Fourier Transform of a set of complex data sequences stored in a two-dimensional array:

 N1-1  $Y(k,1) = scale * SUM W*x(j,1)$  $j=0$ 

```
 where
 k ranges from 0 to N1-1 and l ranges from 0 to N2-1
i = sqrt(-1) isign = 1 for inverse transform
 W = exp(isign*i*j*k*2*pi/N1)
 In complex-to-real transform of length N1, the (N1/2+1) com-
 plex input data points stored are the positive-frequency
 half of the spectrum of the Discrete Fourier Transform. The
 other half can be obtained through complex conjugation and
 therefore is not stored. Furthermore, due to symmetries the
imaginary of the component of X(0,0:N2-1) and X(N1/2,0:N2-1) (if N1 is even in the latter) is assumed to be zero and is
 not referenced.
```
# <span id="page-250-2"></span>**ARGUMENTS**

```
 IOPT (input)
           Integer specifying the operation to be performed:
           IOPT = 0 computes the trigonometric weight table
           and factor table
           IOPT = 1 computes inverse FFT
 N1 (input)
```
Integer specifying length of the input sequences.

 N1 is most efficient when it is a product of small primes. N1 >= 0. Unchanged on exit.

 N2 (input) Integer specifying number of input sequences. N2 >= 0. Unchanged on exit. SCALE (input) Real scalar by which transform results are scaled. Unchanged on exit. SCALE is defaulted to 1.0 for F95 INTERFACE.

- X (input) X is a complex array of dimensions (LDX, N2) that contains the sequences to be transformed stored in its columns in X(0:N1/2, 0:N2-1).
- LDX (input) Leading dimension of X. LDX >=  $(N1/2+1)$  Unchanged on exit.
- Y (output)

 Y is a real array of dimensions (LDY, N2) that contains the transform results of the input sequences in Y(0:N1-1,0:N2-1). X and Y can be the same array starting at the same memory location, in which case the input sequences are overwritten by their transform results. Otherwise, it is assumed that there is no overlap between X and Y in memory.

LDY (input)

 Leading dimension of Y. If X and Y are the same array, LDY = 2\*LDX Else LDY >= N1 Unchanged on exit.

```
 TRIGS (input/output)
```
 Real array of length 2\*N1 that contains the tri gonometric weights. The weights are computed when the routine is called with IOPT = 0 and they are used in subsequent calls when IOPT = 1. Unchanged on exit.

IFAC (input/output)

 Integer array of dimension at least 128 that con tains the factors of N1. The factors are computed when the routine is called with IOPT = 0 and they are used in subsequent calls when IOPT = 1. Unchanged on exit.

WORK (workspace)

 Real array of dimension at least N1. The user can also choose to have the routine allocate its own workspace (see LWORK).

- LWORK (input) Integer specifying workspace size. If LWORK = 0, the routine will allocate its own workspace.
- IERR (output) On exit, integer IERR has one of the following values: 0 = normal return
```
 -1 = IOPT is not 0 or 1
-2 = N1 < 0-3 = N2 < 0-4 = (LDX < N1/2+1) -5 = (LDY < N1) or (LDY not equal 2*LDX when X and
 Y are same array)
 -6 = (LWORK not equal 0) and (LWORK < N1)
 -7 = memory allocation failed
```
# **SEE ALSO**

fft

- [NAME](#page-253-0)
- [SYNOPSIS](#page-253-1)
	- ❍ [F95 INTERFACE](#page-253-2)
	- ❍ [C INTERFACE](#page-254-0)
- [PURPOSE](#page-254-1)
- [ARGUMENTS](#page-254-2)

#### <span id="page-253-0"></span>**NAME**

 cgbbrd - reduce a complex general m-by-n band matrix A to real upper bidiagonal form B by a unitary transformation

## <span id="page-253-1"></span>**SYNOPSIS**

```
 SUBROUTINE CGBBRD(VECT, M, N, NCC, KL, KU, AB, LDAB, D, E, Q, LDQ,
          PT, LDPT, C, LDC, WORK, RWORK, INFO)
    CHARACTER * 1 VECT
   COMPLEX AB(LDAB,*), Q(\text{LDQ},*), PT(\text{LDPT},*), C(\text{LDC},*), WORK(*) INTEGER M, N, NCC, KL, KU, LDAB, LDQ, LDPT, LDC, INFO
   REAL D(*), E(*), RWORK(*) SUBROUTINE CGBBRD_64(VECT, M, N, NCC, KL, KU, AB, LDAB, D, E, Q, LDQ,
          PT, LDPT, C, LDC, WORK, RWORK, INFO)
    CHARACTER * 1 VECT
   <code>COMPLEX AB(LDAB,*), Q(LDQ,*), PT(LDPT,*), C(LDC,*), WORK(*)</code>
    INTEGER*8 M, N, NCC, KL, KU, LDAB, LDQ, LDPT, LDC, INFO
   REAL D(*) , E(*) , RWORK(*) F95 INTERFACE
    SUBROUTINE GBBRD(VECT, M, [N], [NCC], KL, KU, AB, [LDAB], D, E, Q,
           [LDQ], PT, [LDPT], C, [LDC], [WORK], [RWORK], [INFO])
    CHARACTER(LEN=1) :: VECT
    COMPLEX, DIMENSION(:) :: WORK
    COMPLEX, DIMENSION(:,:) :: AB, Q, PT, C
    INTEGER :: M, N, NCC, KL, KU, LDAB, LDQ, LDPT, LDC, INFO
    REAL, DIMENSION(:) :: D, E, RWORK
    SUBROUTINE GBBRD_64(VECT, M, [N], [NCC], KL, KU, AB, [LDAB], D, E,
           Q, [LDQ], PT, [LDPT], C, [LDC], [WORK], [RWORK], [INFO])
    CHARACTER(LEN=1) :: VECT
    COMPLEX, DIMENSION(:) :: WORK
   COMPLEX, DIMENSION(:,:): AB, Q, PT, C
    INTEGER(8) :: M, N, NCC, KL, KU, LDAB, LDQ, LDPT, LDC, INFO
    REAL, DIMENSION(:) :: D, E, RWORK
```
#### <span id="page-254-0"></span>**C INTERFACE**

#include <sunperf.h>

- void cgbbrd(char vect, int m, int n, int ncc, int kl, int ku, complex \*ab, int ldab, float \*d, float \*e, complex \*q, int ldq, complex \*pt, int ldpt, com plex \*c, int ldc, int \*info);
- void cgbbrd\_64(char vect, long m, long n, long ncc, long kl, long ku, complex \*ab, long ldab, float \*d, float \*e, complex \*q, long ldq, complex \*pt, long ldpt, complex \*c, long ldc, long \*info);

# <span id="page-254-1"></span>**PURPOSE**

 cgbbrd reduces a complex general m-by-n band matrix A to real upper bidiagonal form B by a unitary transformation: Q' \* A \* P = B.

 The routine computes B, and optionally forms Q or P', or computes Q'\*C for a given matrix C.

```
 VECT (input)
         Specifies whether or not the matrices 0 and P' are
          to be formed. = 'N': do not form Q or P';
          = 'Q': form Q only;
          = 'P': form P' only;
           = 'B': form both.
 M (input) The number of rows of the matrix A. M >= 0.
 N (input) The number of columns of the matrix A. N >= 0.
 NCC (input)
         The number of columns of the matrix C. NCC >= 0.
 KL (input)
         The number of subdiagonals of the matrix A. KL >=
           0.
 KU (input)
          The number of superdiagonals of the matrix A. KU
         >= 0. AB (input/output)
          On entry, the m-by-n band matrix A, stored in rows
          1 to KL+KU+1. The j-th column of A is stored in
          the j-th column of the array AB as follows:
         AB(ku+1+i-j,j) = A(i,j) for max(1,j- ku)<=i<=min(m,j+kl). On exit, A is overwritten by
          values generated during the reduction.
 LDAB (input)
          The leading dimension of the array A. LDAB >=
          KL+KU+1.
```
 D (output) The diagonal elements of the bidiagonal matrix B. E (output) The superdiagonal elements of the bidiagonal matrix B. Q (output) If VECT =  $'Q'$  or  $'B'$ , the m-by-m unitary matrix  $Q$ . If  $VECT = 'N'$  or 'P', the array Q is not refer enced. LDQ (input) The leading dimension of the array Q. LDQ >=  $max(1,M)$  if VECT = 'Q' or 'B'; LDQ >= 1 otherwise. PT (output) If VECT = 'P' or 'B', the n-by-n unitary matrix P'. If VECT = 'N' or 'Q', the array PT is not referenced. LDPT (input) The leading dimension of the array PT. LDPT >=  $max(1,N)$  if VECT = 'P' or 'B'; LDPT >= 1 other wise. C (input/output) On entry, an m-by-ncc matrix C. On exit, C is overwritten by  $Q' * C$ . C is not referenced if NCC = 0. LDC (input) The leading dimension of the array C. LDC >=  $max(1,M)$  if NCC > 0; LDC >= 1 if NCC = 0. WORK (workspace) dimension(MAX(M,N)) RWORK (workspace) dimension(MAX(M,N)) INFO (output) = 0: successful exit. < 0: if INFO = -i, the i-th argument had an ille gal value.

- [NAME](#page-256-0)
- [SYNOPSIS](#page-256-1)
	- o [F95 INTERFACE](#page-256-2)
	- ❍ [C INTERFACE](#page-257-0)
- [PURPOSE](#page-257-1)
- [ARGUMENTS](#page-257-2)

#### <span id="page-256-0"></span>**NAME**

```
 cgbcon - estimate the reciprocal of the condition number of
 a complex general band matrix A, in either the 1-norm or the
 infinity-norm,
```
#### <span id="page-256-1"></span>**SYNOPSIS**

```
 SUBROUTINE CGBCON(NORM, N, KL, KU, A, LDA, IPIVOT, ANORM,
         RCOND, WORK, WORK2, INFO)
    CHARACTER * 1 NORM
    COMPLEX A(LDA,*), WORK(*)
    INTEGER N, KL, KU, LDA, INFO
    INTEGER IPIVOT(*)
    REAL ANORM, RCOND
    REAL WORK2(*)
    SUBROUTINE CGBCON_64(NORM, N, KL, KU, A, LDA, IPIVOT, ANORM,
          RCOND, WORK, WORK2, INFO)
    CHARACTER * 1 NORM
    COMPLEX A(LDA,*), WORK(*)
    INTEGER*8 N, KL, KU, LDA, INFO
    INTEGER*8 IPIVOT(*)
    REAL ANORM, RCOND
    REAL WORK2(*)
 F95 INTERFACE
    SUBROUTINE GBCON(NORM, [N], KL, KU, A, [LDA], IPIVOT, ANORM,
          RCOND, [WORK], [WORK2], [INFO])
    CHARACTER(LEN=1) :: NORM
    COMPLEX, DIMENSION(:) :: WORK
    COMPLEX, DIMENSION(:,:) :: A
    INTEGER :: N, KL, KU, LDA, INFO
    INTEGER, DIMENSION(:) :: IPIVOT
   REAL :: ANORM, RCOND
   REAL, DIMENSION(:) :: WORK2
    SUBROUTINE GBCON_64(NORM, [N], KL, KU, A, [LDA], IPIVOT, ANORM,
           RCOND, [WORK], [WORK2], [INFO])
```

```
 CHARACTER(LEN=1) :: NORM
   COMPLEX, DIMENSION(:) :: WORK
   COMPLEX, DIMENSION(:,:) :: A
   INTEGER(8) :: N, KL, KU, LDA, INFO
   INTEGER(8), DIMENSION(:) :: IPIVOT
   REAL :: ANORM, RCOND
   REAL, DIMENSION(:) :: WORK2
 C INTERFACE
    #include <sunperf.h>
   void cgbcon(char norm, int n, int kl, int ku, complex *a,
              int lda, int *ipivot, float anorm, float *rcond,
              int *info);
   void cgbcon_64(char norm, long n, long kl, long ku, complex
              *a, long lda, long *ipivot, float anorm, float
              *rcond, long *info);
```
## <span id="page-257-1"></span>**PURPOSE**

 cgbcon estimates the reciprocal of the condition number of a complex general band matrix A, in either the 1-norm or the infinity-norm, using the LU factorization computed by CGBTRF.

```
An estimate is obtained for norm(intV(A)), and the reciprocal
 of the condition number is computed as
  RCOND = 1 / (norm(A) * norm(intV(A))).
```

```
 NORM (input)
           Specifies whether the 1-norm condition number or
           the infinity-norm condition number is required:
           = '1' or 'O': 1-norm;
          = 'I': Infinity-norm.
 N (input) The order of the matrix A. N >= 0.
 KL (input)
          The number of subdiagonals within the band of A.
         KL >= 0.
 KU (input)
          The number of superdiagonals within the band of A.
         KU >= 0.
 A (input) Details of the LU factorization of the band matrix
          A, as computed by CGBTRF. U is stored as an upper
           triangular band matrix with KL+KU superdiagonals
          in rows 1 to KL+KU+1, and the multipliers used
          during the factorization are stored in rows
          KL+KU+2 to 2*KL+KU+1.
 LDA (input)
           The leading dimension of the array A. LDA >=
```

```
2*KL+KU+1.
 IPIVOT (input)
         The pivot indices; for 1 \le i \le N, row i of the
          matrix was interchanged with row IPIVOT(i).
 ANORM (input)
          If NORM = '1' or 'O', the 1-norm of the original
          matrix A. If NORM = 'I', the infinity-norm of the
          original matrix A.
 RCOND (output)
          The reciprocal of the condition number of the
         matrix A, computed as RCOND = 1/(norm(A) * norm(inv(A))).
 WORK (workspace)
         dimension(2*N)
 WORK2 (workspace)
          dimension (N)
 INFO (output)
          = 0: successful exit
          < 0: if INFO = -i, the i-th argument had an ille-
          gal value
```
- [NAME](#page-259-0)
- [SYNOPSIS](#page-259-1)
	- o [F95 INTERFACE](#page-259-2)
	- ❍ [C INTERFACE](#page-259-3)
- [PURPOSE](#page-260-0)
- **[ARGUMENTS](#page-260-1)**

## <span id="page-259-0"></span>**NAME**

 cgbequ - compute row and column scalings intended to equili brate an M-by-N band matrix A and reduce its condition number

## <span id="page-259-1"></span>**SYNOPSIS**

```
 SUBROUTINE CGBEQU(M, N, KL, KU, A, LDA, R, C, ROWCND,
        COLCND, AMAX, INFO)
    COMPLEX A(LDA,*)
    INTEGER M, N, KL, KU, LDA, INFO
    REAL ROWCND, COLCND, AMAX
    REAL R(*), C(*)
    SUBROUTINE CGBEQU_64(M, N, KL, KU, A, LDA, R, C,
         ROWCND, COLCND, AMAX, INFO)
    COMPLEX A(LDA,*)
    INTEGER*8 M, N, KL, KU, LDA, INFO
    REAL ROWCND, COLCND, AMAX
   REAL R(*), C(*)
 F95 INTERFACE
    SUBROUTINE GBEQU([M], [N], KL, KU, A, [LDA], R, C,
           ROWCND, COLCND, AMAX, [INFO])
    COMPLEX, DIMENSION(:,:) :: A
    INTEGER :: M, N, KL, KU, LDA, INFO
    REAL :: ROWCND, COLCND, AMAX
    REAL, DIMENSION(:) :: R, C
    SUBROUTINE GBEQU_64([M], [N], KL, KU, A, [LDA], R, C,
          ROWCND, COLCND, AMAX, [INFO])
    COMPLEX, DIMENSION(:,:) :: A
    INTEGER(8) :: M, N, KL, KU, LDA, INFO
    REAL :: ROWCND, COLCND, AMAX
    REAL, DIMENSION(:) :: R, C
```
#### <span id="page-259-3"></span><span id="page-259-2"></span>**C INTERFACE**

#include <sunperf.h>

 void cgbequ(int m, int n, int kl, int ku, complex \*a, int lda, float \*r, float \*c, float \*rowcnd, float \*colcnd, float \*amax, int \*info);

 void cgbequ\_64(long m, long n, long kl, long ku, complex \*a, long lda, float \*r, float \*c, float \*rowcnd, float \*colcnd, float \*amax, long \*info);

## <span id="page-260-0"></span>**PURPOSE**

 cgbequ computes row and column scalings intended to equili brate an M-by-N band matrix A and reduce its condition number. R returns the row scale factors and C the column scale factors, chosen to try to make the largest element in each row and column of the matrix B with elements  $B(i,j)=R(i)*A(i,j)*C(j)$  have absolute value 1.

 $R(i)$  and  $C(j)$  are restricted to be between SMLNUM = smallest safe number and BIGNUM = largest safe number. Use of these scaling factors is not guaranteed to reduce the condition number of A but works well in practice.

<span id="page-260-1"></span>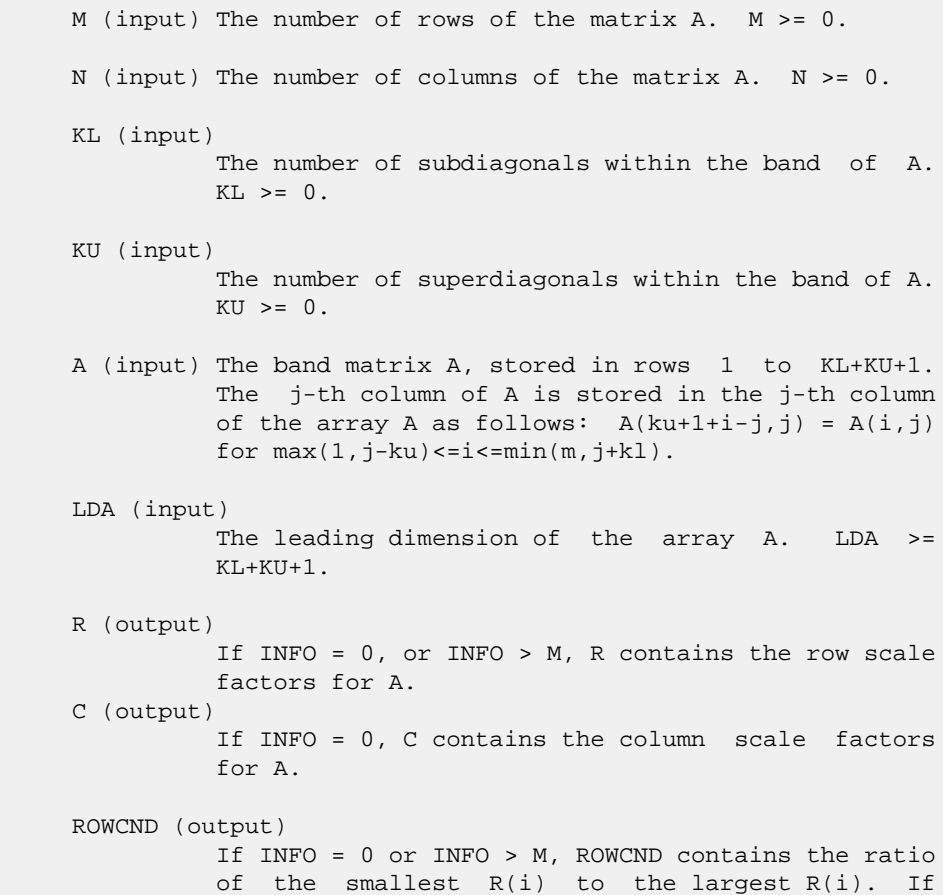

```
 ROWCND >= 0.1 and AMAX is neither too large nor
          too small, it is not worth scaling by R.
 COLCND (output)
          If INFO = 0, COLCND contains the ratio of the
          smallest C(i) to the largest C(i). If COLCND >=
           0.1, it is not worth scaling by C.
 AMAX (output)
          Absolute value of largest matrix element. If AMAX
          is very close to overflow or very close to under-
          flow, the matrix should be scaled.
 INFO (output)
          = 0: successful exit
          < 0: if INFO = -i, the i-th argument had an ille-
          gal value
          > 0: if INFO = i, and i is
          <= M: the i-th row of A is exactly zero
          > M: the (i-M)-th column of A is exactly zero
```
- NAME
- SYNOPSIS
	- o F95 INTERFACE
	- ❍ C INTERFACE
- PURPOSE
- ARGUMENTS

#### **NAME**

```
 cgbmv - perform one of the matrix-vector operations y :=
alpha*A*x + beta*y, or y := alpha*A'*x + beta*y, or y :=
 alpha*conjg( A' )*x + beta*y
```
#### **SYNOPSIS**

```
 SUBROUTINE CGBMV(TRANSA, M, N, KL, KU, ALPHA, A, LDA, X, INCX,
         BETA, Y, INCY)
    CHARACTER * 1 TRANSA
    COMPLEX ALPHA, BETA
   COMPLEX A(LDA, *), X(*), Y(*) INTEGER M, N, KL, KU, LDA, INCX, INCY
    SUBROUTINE CGBMV_64(TRANSA, M, N, KL, KU, ALPHA, A, LDA, X,
         INCX, BETA, Y, INCY)
    CHARACTER * 1 TRANSA
    COMPLEX ALPHA, BETA
   COMPLEX A(LDA, *), X(*), Y(*) INTEGER*8 M, N, KL, KU, LDA, INCX, INCY
 F95 INTERFACE
    SUBROUTINE GBMV([TRANSA], [M], [N], KL, KU, ALPHA, A, [LDA], X,
           [INCX], BETA, Y, [INCY])
    CHARACTER(LEN=1) :: TRANSA
    COMPLEX :: ALPHA, BETA
    COMPLEX, DIMENSION(:) :: X, Y
    COMPLEX, DIMENSION(:,:) :: A
    INTEGER :: M, N, KL, KU, LDA, INCX, INCY
    SUBROUTINE GBMV_64([TRANSA], [M], [N], KL, KU, ALPHA, A, [LDA],
          X, [INCX], BETA, Y, [INCY])
    CHARACTER(LEN=1) :: TRANSA
    COMPLEX :: ALPHA, BETA
    COMPLEX, DIMENSION(:) :: X, Y
    COMPLEX, DIMENSION(:,:) :: A
    INTEGER(8) :: M, N, KL, KU, LDA, INCX, INCY
```
#### **C INTERFACE**

#include <sunperf.h>

 void cgbmv(char transa, int m, int n, int kl, int ku, com plex \*alpha, complex \*a, int lda, complex \*x, int incx, complex \*beta, complex \*y, int incy); void cgbmv\_64(char transa, long m, long n, long kl, long ku, complex \*alpha, complex \*a, long lda, complex \*x, long incx, complex \*beta, complex \*y, long incy);

# **PURPOSE**

 cgbmv performs one of the matrix-vector operations y := alpha\*A\*x + beta\*y, or  $y := \text{alpha} * A' * x + \text{beta} * y$ , or  $y :=$ alpha\*conjg( $A'$ )\*x + beta\*y where alpha and beta are scalars, x and y are vectors and A is an m by n band matrix, with kl sub-diagonals and ku super-diagonals.

```
 TRANSA (input)
           On entry, TRANSA specifies the operation to be
          performed as follows:
         TRANSA = 'N' or 'n' y := alpha*A*x + beta*y.
         TRANSA = 'T' or 't' y := \text{alpha}^*A' * x + \text{beta}^*y.
         TRANSA = 'C' or 'C' y := alpha*conjg(A' )*x +
          beta*y.
          Unchanged on exit.
          TRANSA is defaulted to 'N' for F95 INTERFACE.
 M (input)
           On entry, M specifies the number of rows of the
           matrix A. M must be at least zero. Unchanged on
           exit.
 N (input)
          On entry, N specifies the number of columns of the
          matrix A. N must be at least zero. Unchanged on
           exit.
 KL (input)
           On entry, KL specifies the number of sub-diagonals
           of the matrix A. KL must satisfy 0 .le. KL.
          Unchanged on exit.
 KU (input)
           On entry, KU specifies the number of super-
           diagonals of the matrix A. KU must satisfy 0 .le.
           KU. Unchanged on exit.
 ALPHA (input)
           On entry, ALPHA specifies the scalar alpha.
           Unchanged on exit.
```
#### A (input)

Before entry, the leading  $(kl + ku + 1)$  by n part of the array A must contain the matrix of coefficients, supplied column by column, with the leading diagonal of the matrix in row ( $ku + 1$ ) of the array, the first super-diagonal starting at position 2 in row ku, the first sub-diagonal starting at position  $1$  in row ( $ku + 2$ ), and so on. Elements in the array A that do not correspond to elements in the band matrix (such as the top left ku by ku triangle) are not refer enced. The following program segment will transfer a band matrix from conventional full matrix storage to band storage:

```
 DO 20, J = 1, N
                                                K = KU + 1 - J DO 10, I = MAX( 1, J - KU ), MIN( M, J + KL
experience of the contract of the contract of the contract of the contract of the contract of the contract of the contract of the contract of the contract of the contract of the contract of the contract of the contract of 
                                                     A(K + I, J) = matrix(I, J) 10 CONTINUE
                                    20 CONTINUE
```
Unchanged on exit.

#### LDA (input)

 On entry, LDA specifies the first dimension of A as declared in the calling (sub) program. LDA must be at least ( $k1 + ku + 1$ ). Unchanged on exit.

X (input)

 $(1 + (n - 1) * abs(INCX))$  when TRANSA = 'N' or 'n' and at least  $(1 + (m - 1) * abs(INCX))$  otherwise. Before entry, the incremented array X must contain the vector x. Unchanged on exit.

#### INCX (input)

 On entry, INCX specifies the increment for the elements of X. INCX must not be zero. Unchanged on exit.

#### BETA (input)

 On entry, BETA specifies the scalar beta. When BETA is supplied as zero then Y need not be set on input. Unchanged on exit.

Y (input/output)

 $(1 + (m - 1) * abs(INCY))$  ) when TRANSA = 'N' or 'n' and at least  $(1 + (n - 1) * abs(INCY) )$  otherwise. Before entry, the incremented array Y must contain the vector y. On exit, Y is overwrit ten by the updated vector y.

#### INCY (input)

 On entry, INCY specifies the increment for the elements of Y. INCY must not be zero. Unchanged on exit.

- [NAME](#page-265-0)
- [SYNOPSIS](#page-265-1)
	- o [F95 INTERFACE](#page-265-2)
	- ❍ [C INTERFACE](#page-266-0)
- [PURPOSE](#page-266-1)
- [ARGUMENTS](#page-266-2)

#### <span id="page-265-0"></span>**NAME**

 cgbrfs - improve the computed solution to a system of linear equations when the coefficient matrix is banded, and pro vides error bounds and backward error estimates for the solution

## <span id="page-265-1"></span>**SYNOPSIS**

<span id="page-265-2"></span> SUBROUTINE CGBRFS(TRANSA, N, KL, KU, NRHS, A, LDA, AF, LDAF, IPIVOT, B, LDB, X, LDX, FERR, BERR, WORK, WORK2, INFO) CHARACTER \* 1 TRANSA COMPLEX  $A(LDA, *), AF(LDA, *), B(LDB, *), X(LDX, *), WORK(*)$  INTEGER N, KL, KU, NRHS, LDA, LDAF, LDB, LDX, INFO INTEGER IPIVOT(\*) REAL FERR(\*), BERR(\*), WORK2(\*) SUBROUTINE CGBRFS\_64(TRANSA, N, KL, KU, NRHS, A, LDA, AF, LDAF, IPIVOT, B, LDB, X, LDX, FERR, BERR, WORK, WORK2, INFO) CHARACTER \* 1 TRANSA COMPLEX  $A(LDA, * )$ ,  $AF(LDAF, * )$ ,  $B(LDB, * )$ ,  $X(LDX, * )$ ,  $WORK(*)$  INTEGER\*8 N, KL, KU, NRHS, LDA, LDAF, LDB, LDX, INFO INTEGER\*8 IPIVOT(\*) REAL FERR(\*), BERR(\*), WORK2(\*) **F95 INTERFACE** SUBROUTINE GBRFS([TRANSA], [N], KL, KU, [NRHS], A, [LDA], AF, [LDAF], IPIVOT, B, [LDB], X, [LDX], FERR, BERR, [WORK], [WORK2], [INFO]) CHARACTER(LEN=1) :: TRANSA COMPLEX, DIMENSION(:) :: WORK COMPLEX, DIMENSION $(:,:): A, AF, B, X$  INTEGER :: N, KL, KU, NRHS, LDA, LDAF, LDB, LDX, INFO INTEGER, DIMENSION(:) :: IPIVOT REAL, DIMENSION(:) :: FERR, BERR, WORK2 SUBROUTINE GBRFS\_64([TRANSA], [N], KL, KU, [NRHS], A, [LDA], AF, [LDAF], IPIVOT, B, [LDB], X, [LDX], FERR, BERR, [WORK], [WORK2], [INFO])

```
 CHARACTER(LEN=1) :: TRANSA
 COMPLEX, DIMENSION(:) :: WORK
 COMPLEX, DIMENSION(:,:) :: A, AF, B, X
 INTEGER(8) :: N, KL, KU, NRHS, LDA, LDAF, LDB, LDX, INFO
 INTEGER(8), DIMENSION(:) :: IPIVOT
 REAL, DIMENSION(:) :: FERR, BERR, WORK2
```
#### <span id="page-266-0"></span>**C INTERFACE**

#include <sunperf.h>

- void cgbrfs(char transa, int n, int kl, int ku, int nrhs, complex \*a, int lda, complex \*af, int ldaf, int \*ipivot, complex \*b, int ldb, complex \*x, int ldx, float \*ferr, float \*berr, int \*info);
- void cgbrfs\_64(char transa, long n, long kl, long ku, long nrhs, complex \*a, long lda, complex \*af, long ldaf, long \*ipivot, complex \*b, long ldb, complex \*x, long ldx, float \*ferr, float \*berr, long \*info);

## <span id="page-266-1"></span>**PURPOSE**

 cgbrfs improves the computed solution to a system of linear equations when the coefficient matrix is banded, and pro vides error bounds and backward error estimates for the solution.

```
 TRANSA (input)
           Specifies the form of the system of equations:
          = 'N': A * X = B (No transpose)
          = 'T': A^{**}T * X = B (Transpose)
          = 'C': A^{**}H * X = B (Conjugate transpose)
           TRANSA is defaulted to 'N' for F95 INTERFACE.
 N (input) The order of the matrix A. N >= 0.
 KL (input)
           The number of subdiagonals within the band of A.
          KL >= 0.
 KU (input)
           The number of superdiagonals within the band of A.
          KU >= 0.
 NRHS (input)
           The number of right hand sides, i.e., the number
           of columns of the matrices B and X. NRHS >= 0.
 A (input) The original band matrix A, stored in rows 1 to
           KL+KU+1. The j-th column of A is stored in the
           j-th column of the array A as follows: A(ku+1+i-
          j,j) = A(i,j) for max(1, j - ku) <=i <=min(n, j + kl).
```
 LDA (input) The leading dimension of the array A. LDA >= KL+KU+1. AF (input) Details of the LU factorization of the band matrix A, as computed by CGBTRF. U is stored as an upper triangular band matrix with KL+KU superdiagonals in rows 1 to KL+KU+1, and the multipliers used during the factorization are stored in rows KL+KU+2 to 2\*KL+KU+1. LDAF (input) The leading dimension of the array AF. LDAF >=  $2*KL*KU+1$ . IPIVOT (input) The pivot indices from CGBTRF; for 1 <= i <= N, row i of the matrix was interchanged with row IPIVOT(i). B (input) The right hand side matrix B. LDB (input) The leading dimension of the array B. LDB >=  $max(1,N)$ . X (input/output) On entry, the solution matrix X, as computed by CGBTRS. On exit, the improved solution matrix X. LDX (input) The leading dimension of the array X. LDX >=  $max(1,N)$ . FERR (output) The estimated forward error bound for each solu tion vector X(j) (the j-th column of the solution matrix X). If XTRUE is the true solution corresponding to  $X(j)$ , FERR(j) is an estimated upper bound for the magnitude of the largest ele ment in  $(X(j) - XTRUE)$  divided by the magnitude of the largest element in  $X(j)$ . The estimate is as reliable as the estimate for RCOND, and is almost always a slight overestimate of the true error. BERR (output) The componentwise relative backward error of each solution vector X(j) (i.e., the smallest relative change in any element of A or B that makes  $X(j)$  an exact solution). WORK (workspace) dimension(2\*N) WORK2 (workspace) dimension(N) INFO (output) = 0: successful exit

< 0: if INFO = -i, the i-th argument had an ille-

gal value

- NAME
- SYNOPSIS
	- o F95 INTERFACE
	- ❍ C INTERFACE
- PURPOSE
- ARGUMENTS
- FURTHER DETAILS

# **NAME**

 cgbsv - compute the solution to a complex system of linear equations  $A * X = B$ , where A is a band matrix of order N with KL subdiagonals and KU superdiagonals, and X and B are N-by-NRHS matrices

# **SYNOPSIS**

 SUBROUTINE CGBSV(N, KL, KU, NRHS, A, LDA, IPIVOT, B, LDB, INFO) COMPLEX A(LDA,\*), B(LDB,\*) INTEGER N, KL, KU, NRHS, LDA, LDB, INFO INTEGER IPIVOT(\*) SUBROUTINE CGBSV\_64(N, KL, KU, NRHS, A, LDA, IPIVOT, B, LDB, INFO) COMPLEX A(LDA,\*), B(LDB,\*) INTEGER\*8 N, KL, KU, NRHS, LDA, LDB, INFO INTEGER\*8 IPIVOT(\*) **F95 INTERFACE** SUBROUTINE GBSV([N], KL, KU, [NRHS], A, [LDA], IPIVOT, B, [LDB], [INFO]) COMPLEX, DIMENSION(:,:) :: A, B INTEGER :: N, KL, KU, NRHS, LDA, LDB, INFO INTEGER, DIMENSION(:) :: IPIVOT SUBROUTINE GBSV\_64([N], KL, KU, [NRHS], A, [LDA], IPIVOT, B, [LDB], [INFO]) COMPLEX, DIMENSION(:,:) :: A, B INTEGER(8) :: N, KL, KU, NRHS, LDA, LDB, INFO INTEGER(8), DIMENSION(:) :: IPIVOT **C INTERFACE** #include <sunperf.h>

- void cgbsv(int n, int kl, int ku, int nrhs, complex \*a, int lda, int \*ipivot, complex \*b, int ldb, int \*info);
- void cgbsv\_64(long n, long kl, long ku, long nrhs, complex \*a, long lda, long \*ipivot, complex \*b, long ldb, long \*info);

## **PURPOSE**

 cgbsv computes the solution to a complex system of linear equations  $A * X = B$ , where A is a band matrix of order N with KL subdiagonals and KU superdiagonals, and X and B are N-by-NRHS matrices.

 The LU decomposition with partial pivoting and row inter changes is used to factor A as  $A = L * U$ , where L is a pro duct of permutation and unit lower triangular matrices with KL subdiagonals, and U is upper triangular with KL+KU super diagonals. The factored form of A is then used to solve the system of equations  $A * X = B$ .

## **ARGUMENTS**

 N (input) The number of linear equations, i.e., the order of the matrix  $A.$   $N \geq 0.$  KL (input) The number of subdiagonals within the band of A.  $KL$  >= 0. KU (input) The number of superdiagonals within the band of A.  $KU$  >= 0. NRHS (input) The number of right hand sides, i.e., the number of columns of the matrix B. NRHS >= 0. A (input/output) On entry, the matrix A in band storage, in rows KL+1 to 2\*KL+KU+1; rows 1 to KL of the array need not be set. The j-th column of A is stored in the j-th column of the array A as follows:  $A(KL+KU+1+i-j,j)$  =  $A(i,j)$  for  $max(1,j-$  KU)<=i<=min(N,j+KL) On exit, details of the fac torization: U is stored as an upper triangular band matrix with KL+KU superdiagonals in rows 1 to KL+KU+1, and the multipliers used during the fac torization are stored in rows KL+KU+2 to 2\*KL+KU+1. See below for further details. LDA (input) The leading dimension of the array A. LDA >=  $2*KL+KU+1$ . IPIVOT (output) The pivot indices that define the permutation

 matrix P; row i of the matrix was interchanged with row IPIVOT(i). B (input/output) On entry, the N-by-NRHS right hand side matrix B. On exit, if INFO = 0, the N-by-NRHS solution matrix X. LDB (input) The leading dimension of the array B. LDB >=  $max(1,N)$ . INFO (output) = 0: successful exit < 0: if INFO = -i, the i-th argument had an ille gal value > 0: if INFO = i, U(i,i) is exactly zero. The factorization has been completed, but the factor U is exactly singular, and the solution has not been computed.

# **FURTHER DETAILS**

 The band storage scheme is illustrated by the following example, when  $M = N = 6$ ,  $KL = 2$ ,  $KU = 1$ :

On entry: 00 exit: \* \* \* + + + \* \* \* u14 u25 u36 \* \* + + + + \* \* u13 u24 u35 u46 \* a12 a23 a34 a45 a56 \* u12 u23 u34 u45 u56 a11 a22 a33 a44 a55 a66 u11 u22 u33 u44 u55 u66 a21 a32 a43 a54 a65 \* m21 m32 m43 m54 m65 \* a31 a42 a53 a64 \* \* m31 m42 m53 m64 \* \*

 Array elements marked \* are not used by the routine; ele ments marked + need not be set on entry, but are required by the routine to store elements of U because of fill-in resulting from the row interchanges.

- [NAME](#page-272-0)
- [SYNOPSIS](#page-272-1)
	- o [F95 INTERFACE](#page-272-2)
	- ❍ [C INTERFACE](#page-273-0)
- [PURPOSE](#page-273-1)
- [ARGUMENTS](#page-274-0)

#### <span id="page-272-0"></span>**NAME**

 cgbsvx - use the LU factorization to compute the solution to a complex system of linear equations  $A * X = B$ ,  $A^{**}T * X =$ B, or  $A***H$  \* X = B,

### <span id="page-272-1"></span>**SYNOPSIS**

```
 SUBROUTINE CGBSVX(FACT, TRANSA, N, KL, KU, NRHS, A, LDA, AF,
          LDAF, IPIVOT, EQUED, R, C, B, LDB, X, LDX, RCOND, FERR,
          BERR, WORK, WORK2, INFO)
    CHARACTER * 1 FACT, TRANSA, EQUED
   <code>COMPLEX A(LDA,*), AF(LDAF,*), B(LDB,*), X(LDX,*), WORK(*)</code>
    INTEGER N, KL, KU, NRHS, LDA, LDAF, LDB, LDX, INFO
    INTEGER IPIVOT(*)
    REAL RCOND
   REAL R(*), C(*), FERR(*), BERR(*), WORK2(*)
    SUBROUTINE CGBSVX_64(FACT, TRANSA, N, KL, KU, NRHS, A, LDA, AF,
          LDAF, IPIVOT, EQUED, R, C, B, LDB, X, LDX, RCOND, FERR,
          BERR, WORK, WORK2, INFO)
    CHARACTER * 1 FACT, TRANSA, EQUED
   COMPLEX A(LDA, * ), AF(LDAF, * ), B(LDB, * ), X(LDX, * ), WORK(*) INTEGER*8 N, KL, KU, NRHS, LDA, LDAF, LDB, LDX, INFO
    INTEGER*8 IPIVOT(*)
    REAL RCOND
   REAL R(*), C(*), FERR(*), BERR(*), WORK2(*) F95 INTERFACE
    SUBROUTINE GBSVX(FACT, [TRANSA], [N], KL, KU, [NRHS], A, [LDA],
          AF, [LDAF], IPIVOT, EQUED, R, C, B, [LDB], X, [LDX],
           RCOND, FERR, BERR, [WORK], [WORK2], [INFO])
    CHARACTER(LEN=1) :: FACT, TRANSA, EQUED
    COMPLEX, DIMENSION(:) :: WORK
   COMPLEX, DIMENSION(:,:): A, AF, B, X INTEGER :: N, KL, KU, NRHS, LDA, LDAF, LDB, LDX, INFO
    INTEGER, DIMENSION(:) :: IPIVOT
    REAL :: RCOND
    REAL, DIMENSION(:) :: R, C, FERR, BERR, WORK2
```
 SUBROUTINE GBSVX\_64(FACT, [TRANSA], [N], KL, KU, [NRHS], A, [LDA], AF, [LDAF], IPIVOT, EQUED, R, C, B, [LDB], X, [LDX], RCOND, FERR, BERR, [WORK], [WORK2], [INFO]) CHARACTER(LEN=1) :: FACT, TRANSA, EQUED COMPLEX, DIMENSION(:) :: WORK COMPLEX, DIMENSION(:,:) :: A, AF, B, X INTEGER(8) :: N, KL, KU, NRHS, LDA, LDAF, LDB, LDX, INFO INTEGER(8), DIMENSION(:) :: IPIVOT REAL :: RCOND REAL, DIMENSION(:) :: R, C, FERR, BERR, WORK2

#### <span id="page-273-0"></span>**C INTERFACE**

#include <sunperf.h>

- void cgbsvx(char fact, char transa, int n, int kl, int ku, int nrhs, complex \*a, int lda, complex \*af, int ldaf, int \*ipivot, char equed, float \*r, float \*c, complex \*b, int ldb, complex \*x, int ldx, float \*rcond, float \*ferr, float \*berr, int \*info);
- void cgbsvx\_64(char fact, char transa, long n, long kl, long ku, long nrhs, complex \*a, long lda, complex \*af, long ldaf, long \*ipivot, char equed, float \*r, float \*c, complex \*b, long ldb, complex \*x, long ldx, float \*rcond, float \*ferr, float \*berr, long \*info);

#### <span id="page-273-1"></span>**PURPOSE**

 cgbsvx uses the LU factorization to compute the solution to a complex system of linear equations  $A * X = B$ ,  $A^{**}T * X =$ B, or  $A^{**}H$  \* X = B, where A is a band matrix of order N with KL subdiagonals and KU superdiagonals, and X and B are N by-NRHS matrices.

 Error bounds on the solution and a condition estimate are also provided.

The following steps are performed by this subroutine:

```
 1. If FACT = 'E', real scaling factors are computed to
 equilibrate
    the system:
      TRANS = 'N': diag(R)*A*diag(C) * inv(diag(C))*X =
 diag(R)*B
     TRANS = 'T': (diag(R)*A*diag(C))**T *inv(diag(R))*X = diag(C)*B
     TRANS = 'C': (diag(R)*A*diag(C))**H *inv(diag(R))*X =
 diag(C)*B
    Whether or not the system will be equilibrated depends on
 the
    scaling of the matrix A, but if equilibration is used, A
 is
  overwritten by diag(R)*A*diag(C) and B by diag(R)*B (if
 TRANS='N')
  or diag(C)*B (if TRANS = 'T' or 'C').
```

```
 2. If FACT = 'N' or 'E', the LU decomposition is used to
     factor the
        matrix A (after equilibration if FACT = 'E') as
          A = L * U, where L is a product of permutation and unit lower tri-
     angular
        matrices with KL subdiagonals, and U is upper triangular
     with
        KL+KU superdiagonals.
    3. If some U(i,i)=0, so that U is exactly singular, then the
     routine
        returns with INFO = i. Otherwise, the factored form of A
     is used
        to estimate the condition number of the matrix A. If the
        reciprocal of the condition number is less than machine
     precision,
        INFO = N+1 is returned as a warning, but the routine
     still goes on
        to solve for X and compute error bounds as described
     below.
     4. The system of equations is solved for X using the fac-
     tored form
        of A.
     5. Iterative refinement is applied to improve the computed
     solution
        matrix and calculate error bounds and backward error
     estimates
        for it.
     6. If equilibration was used, the matrix X is premultiplied
 by
       diag(C) (if TRANS = 'N') or diag(R) (if TRANS = 'T' or
      'C') so
        that it solves the original system before equilibration.
```

```
 FACT (input)
          Specifies whether or not the factored form of the
          matrix A is supplied on entry, and if not, whether
          the matrix A should be equilibrated before it is
         factored. = 'F': On entry, AF and IPIVOT contain
          the factored form of A. If EQUED is not 'N', the
          matrix A has been equilibrated with scaling fac-
          tors given by R and C. A, AF, and IPIVOT are not
          modified. = 'N': The matrix A will be copied to
          AF and factored.
           = 'E': The matrix A will be equilibrated if
          necessary, then copied to AF and factored.
 TRANSA (input)
          Specifies the form of the system of equations. =
          'N': A * X = B (No transpose)
         = 'T': A^{**}T * X = B (Transpose)
          = 'C': A^{**}H * X = B (Conjugate transpose)
```
 TRANSA is defaulted to 'N' for F95 INTERFACE. N (input) The number of linear equations, i.e., the order of the matrix  $A.$   $N \geq 0.$  KL (input) The number of subdiagonals within the band of A.  $KL \geq 0$ . KU (input) The number of superdiagonals within the band of A.  $KU$  >= 0. NRHS (input) The number of right hand sides, i.e., the number of columns of the matrices B and X. NRHS >= 0. A (input/output) On entry, the matrix A in band storage, in rows 1 to KL+KU+1. The j-th column of A is stored in the j-th column of the array A as follows: A(KU+1+i  $j$ ,j) = A(i,j) for  $max(1,j-KU)$  <=  $i$  < =min(N,  $j+kl$ ) If FACT = 'F' and EQUED is not 'N', then A must have been equilibrated by the scaling factors in R and/or C. A is not modified if FACT = 'F' or 'N', or if FACT = 'E' and EQUED = 'N' on exit. On exit, if EQUED .ne. 'N', A is scaled as fol lows: EQUED = 'R': A := diag(R) \* A EQUED =  $'C': A := A * diag(C)$ EQUED = 'B': A := diag(R) \* A \* diag(C). LDA (input) The leading dimension of the array A. LDA >= KL+KU+1. AF (input or output) If FACT = 'F', then AF is an input argument and on entry contains details of the LU factorization of the band matrix A, as computed by CGBTRF. U is stored as an upper triangular band matrix with KL+KU superdiagonals in rows 1 to KL+KU+1, and the multipliers used during the factorization are stored in rows KL+KU+2 to 2\*KL+KU+1. If EQUED .ne. 'N', then AF is the factored form of the equilibrated matrix A. If FACT = 'N', then AF is an output argument and on exit returns details of the LU factorization of A. If FACT = 'E', then AF is an output argument and on exit returns details of the LU factorization of the equilibrated matrix A (see the description of A for the form of the equilibrated matrix). LDAF (input) The leading dimension of the array AF. LDAF >=  $2*KL+KU+1$ . IPIVOT (input)

 If FACT = 'F', then IPIVOT is an input argument and on entry contains the pivot indices from the factorization  $A = L*U$  as computed by CGBTRF; row i of the matrix was interchanged with row IPIVOT(i). If FACT = 'N', then IPIVOT is an output argument and on exit contains the pivot indices from the factorization  $A = L*U$  of the original matrix A. If FACT = 'E', then IPIVOT is an output argument and on exit contains the pivot indices from the factorization  $A = L*U$  of the equilibrated matrix A. EQUED (input or output) Specifies the form of equilibration that was done. = 'N': No equilibration (always true if FACT = 'N'). = 'R': Row equilibration, i.e., A has been premultiplied by diag(R). = 'C': Column equili bration, i.e., A has been postmultiplied by diag(C). = 'B': Both row and column equilibra tion, i.e., A has been replaced by diag(R) \* A \*  $diag(C)$ . EQUED is an input argument if FACT = 'F'; otherwise, it is an output argument. R (input or output) The row scale factors for A. If EQUED = 'R' or 'B', A is multiplied on the left by diag(R); if EQUED = 'N' or 'C', R is not accessed. R is an input argument if FACT =  $'F'$ ; otherwise, R is an output argument. If FACT = 'F' and EQUED = 'R' or 'B', each element of R must be positive. C (input or output) The column scale factors for A. If EQUED = 'C' or  $'B'$ , A is multiplied on the right by diag(C); if EQUED = 'N' or 'R', C is not accessed. C is an input argument if FACT = 'F'; otherwise, C is an output argument. If FACT = 'F' and EQUED = 'C' or 'B', each element of C must be positive. B (input/output) On entry, the right hand side matrix B. On exit, if EQUED = 'N', B is not modified; if TRANSA = 'N' and EQUED = 'R' or 'B', B is overwritten by  $diag(R)*B$ ; if TRANSA = 'T' or 'C' and EQUED = 'C' or 'B', B is overwritten by diag(C)\*B. LDB (input) The leading dimension of the array B. LDB >=  $max(1,N)$ . X (output) If INFO = 0 or INFO = N+1, the N-by-NRHS solution matrix X to the original system of equations. Note that A and B are modified on exit if EQUED .ne. 'N', and the solution to the equilibrated system is  $inv(diag(C)) *X$  if TRANSA = 'N' and EQUED  $= 'C'$  or 'B', or  $inv(diag(R))*X$  if TRANSA = 'T' or 'C' and EQUED = 'R' or 'B'.

#### LDX (input)

 The leading dimension of the array X. LDX >=  $max(1,N)$ .

RCOND (output)

 The estimate of the reciprocal condition number of the matrix A after equilibration (if done). If RCOND is less than the machine precision (in par ticular, if RCOND = 0), the matrix is singular to working precision. This condition is indicated by a return code of INFO > 0.

#### FERR (output)

 The estimated forward error bound for each solu tion vector X(j) (the j-th column of the solution matrix X). If XTRUE is the true solution corresponding to X(j), FERR(j) is an estimated upper bound for the magnitude of the largest ele ment in  $(X(j) - XTRUE)$  divided by the magnitude of the largest element in  $X(j)$ . The estimate is as reliable as the estimate for RCOND, and is almost always a slight overestimate of the true error.

```
 BERR (output)
```
 The componentwise relative backward error of each solution vector X(j) (i.e., the smallest relative change in any element of A or B that makes X(j) an exact solution).

#### WORK (workspace)

dimension(2\*N)

WORK2 (workspace)

 dimension(N) On exit, WORK2(1) contains the reciprocal pivot growth factor norm(A)/norm(U). The "max absolute element" norm is used. If WORK2(1) is much less than 1, then the stability of the LU factorization of the (equilibrated) matrix A could be poor. This also means that the solution X, condition estimator RCOND, and forward error bound FERR could be unreliable. If factori zation fails with 0<INFO<=N, then WORK2(1) con tains the reciprocal pivot growth factor for the leading INFO columns of A.

```
 INFO (output)
```

```
 = 0: successful exit
```
 < 0: if INFO = -i, the i-th argument had an ille gal value

> 0: if INFO = i, and i is

 $\leq N$ :  $U(i, i)$  is exactly zero. The factorization has been completed, but the factor U is exactly singular, so the solution and error bounds could not be computed. RCOND =  $0$  is returned. = N+1: U is nonsingular, but RCOND is less than machine precision, meaning that the matrix is singular to working precision. Nevertheless, the solution and error bounds are computed because there are a number of situations where the computed solution can be more accurate than the value of RCOND would

suggest.

- [NAME](#page-279-0)
- [SYNOPSIS](#page-279-1)
	- o [F95 INTERFACE](#page-279-2)
	- ❍ [C INTERFACE](#page-279-3)
- [PURPOSE](#page-280-0)
- [ARGUMENTS](#page-280-1)
- [FURTHER DETAILS](#page-281-0)

# <span id="page-279-0"></span>**NAME**

 cgbtf2 - compute an LU factorization of a complex m-by-n band matrix A using partial pivoting with row interchanges

# <span id="page-279-1"></span>**SYNOPSIS**

SUBROUTINE CGBTF2(M, N, KL, KU, AB, LDAB, IPIV, INFO)

 COMPLEX AB(LDAB,\*) INTEGER M, N, KL, KU, LDAB, INFO INTEGER IPIV(\*)

SUBROUTINE CGBTF2\_64(M, N, KL, KU, AB, LDAB, IPIV, INFO)

 COMPLEX AB(LDAB,\*) INTEGER\*8 M, N, KL, KU, LDAB, INFO INTEGER\*8 IPIV(\*)

#### <span id="page-279-2"></span>**F95 INTERFACE**

SUBROUTINE GBTF2([M], [N], KL, KU, AB, [LDAB], IPIV, [INFO])

 COMPLEX, DIMENSION(:,:) :: AB INTEGER :: M, N, KL, KU, LDAB, INFO INTEGER, DIMENSION(:) :: IPIV

SUBROUTINE GBTF2\_64([M], [N], KL, KU, AB, [LDAB], IPIV, [INFO])

 COMPLEX, DIMENSION(:,:) :: AB INTEGER(8) :: M, N, KL, KU, LDAB, INFO INTEGER(8), DIMENSION(:) :: IPIV

#### <span id="page-279-3"></span>**C INTERFACE**

#include <sunperf.h>

 void cgbtf2(int m, int n, int kl, int ku, complex \*ab, int ldab, int \*ipiv, int \*info);

 void cgbtf2\_64(long m, long n, long kl, long ku, complex \*ab, long ldab, long \*ipiv, long \*info);

# <span id="page-280-0"></span>**PURPOSE**

 cgbtf2 computes an LU factorization of a complex m-by-n band matrix A using partial pivoting with row interchanges.

 This is the unblocked version of the algorithm, calling Level 2 BLAS.

### <span id="page-280-1"></span>**ARGUMENTS**

M (input) The number of rows of the matrix  $A$ .  $M \ge 0$ . N (input) The number of columns of the matrix A. N >= 0. KL (input) The number of subdiagonals within the band of A.  $KL$  >= 0. KU (input) The number of superdiagonals within the band of A.  $KU$  >= 0. AB (input/output) On entry, the matrix A in band storage, in rows KL+1 to 2\*KL+KU+1; rows 1 to KL of the array need not be set. The j-th column of A is stored in the j-th column of the array AB as follows:  $AB(kl+ku+1+i-j,j)$  =  $A(i,j)$  for  $max(1,j$  $ku$ ) <=  $i$  < =  $min(m, j+kl)$  On exit, details of the factorization: U is stored as an upper triangular band matrix with KL+KU superdiagonals in rows 1 to KL+KU+1, and the mul tipliers used during the factorization are stored in rows KL+KU+2 to 2\*KL+KU+1. See below for further details. LDAB (input) The leading dimension of the array AB. LDAB >=  $2*KL+KU+1$ . IPIV (output) The pivot indices; for  $1 \le i \le \min(M,N)$ , row i of the matrix was interchanged with row IPIV(i). INFO (output) = 0: successful exit < 0: if INFO = -i, the i-th argument had an ille gal value > 0: if INFO = +i, U(i,i) is exactly zero. The factorization has been completed, but the factor U is exactly singular, and division by zero will occur if it is used to solve a system of equa tions.

# <span id="page-281-0"></span>**FURTHER DETAILS**

\*

 The band storage scheme is illustrated by the following example, when  $M = N = 6$ ,  $KL = 2$ ,  $KU = 1$ : On entry: On exit: \* \* \* + + + \* \* \* u14 u25 u36 \* \* + + + + \* \* u13 u24 u35 u46 \* a12 a23 a34 a45 a56 \* u12 u23 u34 u45 u56 a11 a22 a33 a44 a55 a66 u11 u22 u33 u44 u55 u66 a21 a32 a43 a54 a65 \* m21 m32 m43 m54 m65 \* a31 a42 a53 a64 \* \* m31 m42 m53 m64 \*

 Array elements marked \* are not used by the routine; ele ments marked + need not be set on entry, but are required by the routine to store elements of U, because of fill-in resulting from the row interchanges.

- [NAME](#page-282-0)
- [SYNOPSIS](#page-282-1)
	- o [F95 INTERFACE](#page-282-2)
	- ❍ [C INTERFACE](#page-282-3)
- [PURPOSE](#page-283-0)
- [ARGUMENTS](#page-283-1)
- [FURTHER DETAILS](#page-284-0)

# <span id="page-282-0"></span>**NAME**

 cgbtrf - compute an LU factorization of a complex m-by-n band matrix A using partial pivoting with row interchanges

# <span id="page-282-1"></span>**SYNOPSIS**

SUBROUTINE CGBTRF(M, N, KL, KU, A, LDA, IPIVOT, INFO)

 COMPLEX A(LDA,N) INTEGER M, N, KL, KU, LDA, INFO INTEGER IPIVOT(MIN(M,N))

SUBROUTINE CGBTRF\_64(M, N, KL, KU, A, LDA, IPIVOT, INFO)

 COMPLEX A(LDA,N) INTEGER\*8 M, N, KL, KU, LDA, INFO INTEGER\*8 IPIVOT(MIN(M,N))

#### <span id="page-282-2"></span>**F95 INTERFACE**

SUBROUTINE GBTRF(M, [N], KL, KU, A, [LDA], IPIVOT, [INFO])

 COMPLEX, DIMENSION(:,:) :: A INTEGER :: M, N, KL, KU, LDA, INFO INTEGER, DIMENSION(:) :: IPIVOT

SUBROUTINE GBTRF\_64(M, [N], KL, KU, A, [LDA], IPIVOT, [INFO])

 COMPLEX, DIMENSION(:,:) :: A INTEGER(8) :: M, N, KL, KU, LDA, INFO INTEGER(8), DIMENSION(:) :: IPIVOT

#### <span id="page-282-3"></span>**C INTERFACE**

#include <sunperf.h>

 void cgbtrf(int m, int n, int kl, int ku, complex \*a, int lda, int \*ipivot, int \*info);

 void cgbtrf\_64(long m, long n, long kl, long ku, complex \*a, long lda, long \*ipivot, long \*info);

## <span id="page-283-0"></span>**PURPOSE**

 cgbtrf computes an LU factorization of a complex m-by-n band matrix A using partial pivoting with row interchanges.

 This is the blocked version of the algorithm, calling Level 3 BLAS.

## <span id="page-283-1"></span>**ARGUMENTS**

- M (input) Integer The number of rows of the matrix  $A$ .  $M \ge 0$ .
- N (input) Integer The number of columns of the matrix  $A$ .  $N \ge 0$ .
- KL (input) Integer The number of subdiagonals within the band of A.  $KL \geq 0$ .
- KU (input) Integer The number of superdiagonals within the band of A.  $KU$  >= 0.
- A (input/output) Complex array of dimension (LDA,N). On entry, the matrix A in band storage, in rows KL+1 to 2\*KL+KU+1; rows 1 to KL of the array need not be set. The J-th column of A is stored in the J-th column of the array A as follows:  $A(KL+KU+1+I-J,J)$  =  $A(I,J)$  for  $MAX(1,J KU$ ) <= $I$ <= $MIN(M, J+KL)$

 On exit, details of the factorization: U is stored as an upper triangular band matrix with KL+KU superdiagonals in rows 1 to KL+KU+1, and the mul tipliers used during the factorization are stored in rows KL+KU+2 to 2\*KL+KU+1. See below for further details.

- LDA (input) Integer The leading dimension of the array A. LDA >= 2\*KL+KU+1.
- IPIVOT (output) Integer array of dimension MIN(M,N) The pivot indices; for  $1 \leq I \leq MIN(M,N)$ , row I of the matrix was interchanged with row IPIVOT(I).

 INFO (output) Integer = 0: successful exit  $\langle$  0: if INFO =  $-I$ , the I-th argument had an ille gal value > 0: if INFO = +I, U(I,I) is exactly zero. The factorization has been completed, but the factor U is exactly singular, and division by zero will occur if it is used to solve a system of equations.

# <span id="page-284-0"></span>**FURTHER DETAILS**

 The band storage scheme is illustrated by the following example, when  $M = N = 6$ ,  $KL = 2$ ,  $KU = 1$ :

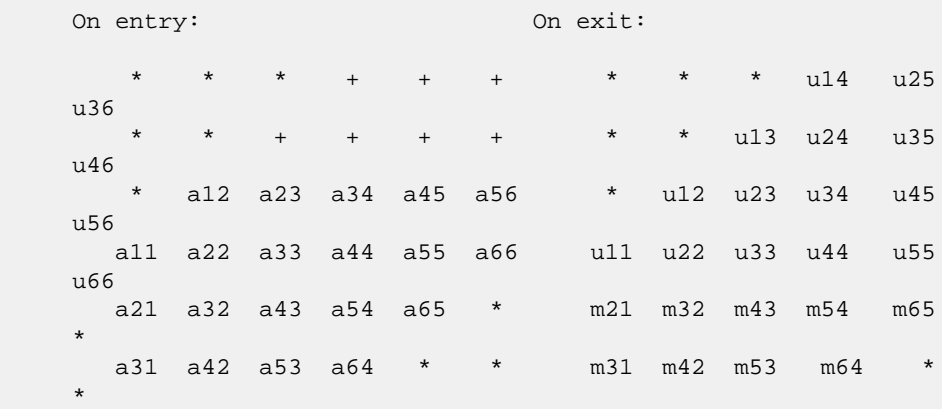

 Array elements marked \* are not used by the routine; ele ments marked + need not be set on entry, but are required by the routine to store elements of U because of fill-in resulting from the row interchanges.

- NAME
- SYNOPSIS
	- o F95 INTERFACE
	- ❍ C INTERFACE
- PURPOSE
- ARGUMENTS

## **NAME**

cgbtrs - solve a system of linear equations  $A * X = B$ ,  $A * *T$  \* X = B, or A\*\*H \* X = B with a general band matrix A using the LU factorization computed by CGBTRF

#### **SYNOPSIS**

```
 SUBROUTINE CGBTRS(TRANSA, N, KL, KU, NRHS, A, LDA, IPIVOT, B,
         LDB, INFO)
    CHARACTER * 1 TRANSA
    COMPLEX A(LDA,*), B(LDB,*)
    INTEGER N, KL, KU, NRHS, LDA, LDB, INFO
    INTEGER IPIVOT(*)
    SUBROUTINE CGBTRS_64(TRANSA, N, KL, KU, NRHS, A, LDA, IPIVOT,
         B, LDB, INFO)
    CHARACTER * 1 TRANSA
    COMPLEX A(LDA,*), B(LDB,*)
    INTEGER*8 N, KL, KU, NRHS, LDA, LDB, INFO
    INTEGER*8 IPIVOT(*)
 F95 INTERFACE
    SUBROUTINE GBTRS([TRANSA], [N], KL, KU, [NRHS], A, [LDA],
           IPIVOT, B, [LDB], [INFO])
    CHARACTER(LEN=1) :: TRANSA
    COMPLEX, DIMENSION(:,:) :: A, B
    INTEGER :: N, KL, KU, NRHS, LDA, LDB, INFO
    INTEGER, DIMENSION(:) :: IPIVOT
    SUBROUTINE GBTRS_64([TRANSA], [N], KL, KU, [NRHS], A, [LDA],
          IPIVOT, B, [LDB], [INFO])
    CHARACTER(LEN=1) :: TRANSA
    COMPLEX, DIMENSION(:,:) :: A, B
    INTEGER(8) :: N, KL, KU, NRHS, LDA, LDB, INFO
    INTEGER(8), DIMENSION(:) :: IPIVOT
```
#### **C INTERFACE**

```
 #include <sunperf.h>
 void cgbtrs(char transa, int n, int kl, int ku, int nrhs,
           complex *a, int lda, int *ipivot, complex *b, int
           ldb, int *info);
 void cgbtrs_64(char transa, long n, long kl, long ku, long
           nrhs, complex *a, long lda, long *ipivot, complex
           *b, long ldb, long *info);
```
# **PURPOSE**

 cgbtrs solves a system of linear equations  $A * X = B$ ,  $A^{**}T * X = B$ , or  $A^{**}H * X = B$  with a gen eral band matrix A using the LU factorization computed by CGBTRF.

```
 TRANSA (input)
          Specifies the form of the system of equations. =
          'N': A * X = B (No transpose)
          = 'T': A^{***}T * X = B (Transpose)= 'C': A^{**}H * X = B (Conjugate transpose) TRANSA is defaulted to 'N' for F95 INTERFACE.
 N (input) The order of the matrix A. N >= 0.
 KL (input)
          The number of subdiagonals within the band of A.
         KL \geq 0.
 KU (input)
           The number of superdiagonals within the band of A.
          KU >= 0.
 NRHS (input)
           The number of right hand sides, i.e., the number
           of columns of the matrix B. NRHS >= 0.
 A (input) Details of the LU factorization of the band matrix
          A, as computed by CGBTRF. U is stored as an upper
           triangular band matrix with KL+KU superdiagonals
           in rows 1 to KL+KU+1, and the multipliers used
           during the factorization are stored in rows
          KL+KU+2 to 2*KL+KU+1.
 LDA (input)
          The leading dimension of the array A. LDA >=
          2*KL+KU+1.
 IPIVOT (input)
          The pivot indices; for 1 \le i \le N, row i of the
           matrix was interchanged with row IPIVOT(i).
 B (input/output)
           On entry, the right hand side matrix B. On exit,
```
 the solution matrix X. LDB (input) The leading dimension of the array B. LDB >=  $max(1,N)$ . INFO (output) = 0: successful exit < 0: if INFO = -i, the i-th argument had an ille gal value
- [NAME](#page-288-0)
- [SYNOPSIS](#page-288-1)
	- o [F95 INTERFACE](#page-288-2)
	- ❍ [C INTERFACE](#page-288-3)
- [PURPOSE](#page-289-0)
- [ARGUMENTS](#page-289-1)

## <span id="page-288-0"></span>**NAME**

 cgebak - form the right or left eigenvectors of a complex general matrix by backward transformation on the computed eigenvectors of the balanced matrix output by CGEBAL

### <span id="page-288-1"></span>**SYNOPSIS**

```
 SUBROUTINE CGEBAK(JOB, SIDE, N, ILO, IHI, SCALE, M, V, LDV, INFO)
    CHARACTER * 1 JOB, SIDE
    COMPLEX V(LDV,*)
    INTEGER N, ILO, IHI, M, LDV, INFO
    REAL SCALE(*)
    SUBROUTINE CGEBAK_64(JOB, SIDE, N, ILO, IHI, SCALE, M, V, LDV, INFO)
    CHARACTER * 1 JOB, SIDE
    COMPLEX V(LDV,*)
    INTEGER*8 N, ILO, IHI, M, LDV, INFO
    REAL SCALE(*)
 F95 INTERFACE
    SUBROUTINE GEBAK(JOB, SIDE, [N], ILO, IHI, SCALE, [M], V, [LDV],
           [INFO])
    CHARACTER(LEN=1) :: JOB, SIDE
    COMPLEX, DIMENSION(:,:) :: V
    INTEGER :: N, ILO, IHI, M, LDV, INFO
    REAL, DIMENSION(:) :: SCALE
    SUBROUTINE GEBAK_64(JOB, SIDE, [N], ILO, IHI, SCALE, [M], V, [LDV],
         [INFO])
    CHARACTER(LEN=1) :: JOB, SIDE
    COMPLEX, DIMENSION(:,:) :: V
    INTEGER(8) :: N, ILO, IHI, M, LDV, INFO
    REAL, DIMENSION(:) :: SCALE
 C INTERFACE
    #include <sunperf.h>
```
- void cgebak(char job, char side, int n, int ilo, int ihi, float \*scale, int m, complex \*v, int ldv, int \*info);
- void cgebak\_64(char job, char side, long n, long ilo, long ihi, float \*scale, long m, complex \*v, long ldv, long \*info);

## <span id="page-289-0"></span>**PURPOSE**

 cgebak forms the right or left eigenvectors of a complex general matrix by backward transformation on the computed eigenvectors of the balanced matrix output by CGEBAL.

## <span id="page-289-1"></span>**ARGUMENTS**

 JOB (input) Specifies the type of backward transformation required: = 'N', do nothing, return immediately; = 'P', do backward transformation for permutation only; = 'S', do backward transformation for scal ing only; = 'B', do backward transformations for both permutation and scaling. JOB must be the same as the argument JOB supplied to CGEBAL. SIDE (input) = 'R': V contains right eigenvectors; = 'L': V contains left eigenvectors. N (input) The number of rows of the matrix V.  $N \ge 0$ . ILO (input) The integer ILO determined by CGEBAL. 1 <= ILO <= IHI  $\leq N$ , if  $N > 0$ ; ILO=1 and IHI=0, if N=0. IHI (input) The integer IHI determined by CGEBAL. 1 <= ILO <= IHI  $\leq N$ , if  $N > 0$ ; ILO=1 and IHI=0, if N=0. SCALE (input) Details of the permutation and scaling factors, as returned by CGEBAL. M (input) The number of columns of the matrix V. M >= 0. V (input/output) On entry, the matrix of right or left eigenvectors to be transformed, as returned by CHSEIN or CTREVC. On exit, V is overwritten by the transformed eigenvectors. LDV (input) The leading dimension of the array V. LDV >=  $max(1,N)$ .

INFO (output)

```
 = 0: successful exit
 < 0: if INFO = -i, the i-th argument had an ille-
           gal value.
```
- [NAME](#page-291-0)
- [SYNOPSIS](#page-291-1)
	- o [F95 INTERFACE](#page-291-2)
	- ❍ [C INTERFACE](#page-291-3)
- [PURPOSE](#page-292-0)
- [ARGUMENTS](#page-292-1)
- [FURTHER DETAILS](#page-293-0)

# <span id="page-291-0"></span>**NAME**

cgebal - balance a general complex matrix A

## <span id="page-291-1"></span>**SYNOPSIS**

<span id="page-291-3"></span><span id="page-291-2"></span> SUBROUTINE CGEBAL(JOB, N, A, LDA, ILO, IHI, SCALE, INFO) CHARACTER \* 1 JOB COMPLEX A(LDA,\*) INTEGER N, LDA, ILO, IHI, INFO REAL SCALE(\*) SUBROUTINE CGEBAL\_64(JOB, N, A, LDA, ILO, IHI, SCALE, INFO) CHARACTER \* 1 JOB COMPLEX A(LDA,\*) INTEGER\*8 N, LDA, ILO, IHI, INFO REAL SCALE(\*) **F95 INTERFACE** SUBROUTINE GEBAL(JOB, [N], A, [LDA], ILO, IHI, SCALE, [INFO]) CHARACTER(LEN=1) :: JOB COMPLEX, DIMENSION(:,:) :: A INTEGER :: N, LDA, ILO, IHI, INFO REAL, DIMENSION(:) :: SCALE SUBROUTINE GEBAL\_64(JOB, [N], A, [LDA], ILO, IHI, SCALE, [INFO]) CHARACTER(LEN=1) :: JOB COMPLEX, DIMENSION(:,:) :: A INTEGER(8) :: N, LDA, ILO, IHI, INFO REAL, DIMENSION(:) :: SCALE **C INTERFACE** #include <sunperf.h> void cgebal(char job, int n, complex \*a, int lda, int \*ilo, int \*ihi, float \*scale, int \*info);

 void cgebal\_64(char job, long n, complex \*a, long lda, long \*ilo, long \*ihi, float \*scale, long \*info);

## <span id="page-292-0"></span>**PURPOSE**

 cgebal balances a general complex matrix A. This involves, first, permuting A by a similarity transformation to isolate eigenvalues in the first 1 to ILO-1 and last IHI+1 to N elements on the diagonal; and second, applying a diagonal similarity transformation to rows and columns ILO to IHI to make the rows and columns as close in norm as possible. Both steps are optional.

 Balancing may reduce the 1-norm of the matrix, and improve the accuracy of the computed eigenvalues and/or eigenvec tors.

## <span id="page-292-1"></span>**ARGUMENTS**

 JOB (input) Specifies the operations to be performed on A: = 'N': none: simply set ILO = 1, IHI = N,  $SCALE(I) = 1.0$  for  $i = 1,...,N$ ; = 'P': permute only; = 'S': scale only; = 'B': both permute and scale.  $N$  (input) The order of the matrix A.  $N \ge 0$ . A (input/output) On entry, the input matrix A. On exit, A is overwritten by the balanced matrix. If JOB = 'N', A is not referenced. See Further Details. LDA (input) The leading dimension of the array A. LDA >=  $max(1,N)$ . ILO (output) ILO and IHI are set to integers such that on exit  $A(i,j) = 0$  if  $i > j$  and  $j = 1,...,$  ILO-1 or I = IHI+1,..., N. If JOB = 'N' or 'S', ILO = 1 and IHI  $= N$ . IHI (output) ILO and IHI are set to integers such that on exit  $A(i,j) = 0$  if  $i > j$  and  $j = 1,...,$  ILO-1 or I = IHI+1,..., N. If JOB = 'N' or 'S', ILO = 1 and IHI  $= N$ . SCALE (output) Details of the permutations and scaling factors applied to A. If P(j) is the index of the row and column interchanged with row and column  $j$  and  $D(j)$ is the scaling factor applied to row and column j,

```
then SCALE(j) = P(j) for j = 1,...,ILO-1 = D(j)for j = IL0,...,IHI = P(j) for j = IHI+1,...,N.
          The order in which the interchanges are made is N
           to IHI+1, then 1 to ILO-1.
 INFO (output)
           = 0: successful exit.
          \langle 0: if INFO = -i, the i-th argument had an ille-
           gal value.
```
# <span id="page-293-0"></span>**FURTHER DETAILS**

 The permutations consist of row and column interchanges which put the matrix in the form

 ( T1 X Y ) P A P = ( 0 B Z ) ( 0 0 T2 )

 where T1 and T2 are upper triangular matrices whose eigen values lie along the diagonal. The column indices ILO and IHI mark the starting and ending columns of the submatrix B. Balancing consists of applying a diagonal similarity transformation  $inv(D) * B * D$  to make the 1-norms of each row of B and its corresponding column nearly equal. The output matrix is

 $(\begin{array}{ccc} T1 & & X^*D & & Y \\ \end{array})$ (  $0$  inv(D)\*B\*D inv(D)\*Z ). ( 0 0 T2 )

 Information about the permutations P and the diagonal matrix D is returned in the vector SCALE.

This subroutine is based on the EISPACK routine CBAL.

 Modified by Tzu-Yi Chen, Computer Science Division, Univer sity of California at Berkeley, USA

- NAME
- SYNOPSIS
	- ❍ F95 INTERFACE
	- ❍ C INTERFACE
- PURPOSE
- ARGUMENTS
- FURTHER DETAILS

# **NAME**

 cgebrd - reduce a general complex M-by-N matrix A to upper or lower bidiagonal form B by a unitary transformation

## **SYNOPSIS**

 SUBROUTINE CGEBRD(M, N, A, LDA, D, E, TAUQ, TAUP, WORK, LWORK, INFO) COMPLEX  $A(LDA, *), TAUQ(*), TAUP(*), WORK(*)$  INTEGER M, N, LDA, LWORK, INFO REAL  $D(*)$ ,  $E(*)$  SUBROUTINE CGEBRD\_64(M, N, A, LDA, D, E, TAUQ, TAUP, WORK, LWORK, INFO) COMPLEX  $A(LDA, *), TAUQ(*), TAUP(*), WORK(*)$  INTEGER\*8 M, N, LDA, LWORK, INFO REAL  $D(*)$ ,  $E(*)$  **F95 INTERFACE** SUBROUTINE GEBRD([M], [N], A, [LDA], D, E, TAUQ, TAUP, [WORK], [LWORK], [INFO]) COMPLEX, DIMENSION(:) :: TAUQ, TAUP, WORK COMPLEX, DIMENSION(:,:) :: A INTEGER :: M, N, LDA, LWORK, INFO REAL, DIMENSION(:) :: D, E SUBROUTINE GEBRD\_64([M], [N], A, [LDA], D, E, TAUQ, TAUP, [WORK], [LWORK], [INFO]) COMPLEX, DIMENSION(:) :: TAUQ, TAUP, WORK COMPLEX, DIMENSION(:,:) :: A INTEGER(8) :: M, N, LDA, LWORK, INFO REAL, DIMENSION(:) :: D, E **C INTERFACE**

#### #include <sunperf.h>

- void cgebrd(int m, int n, complex \*a, int lda, float \*d, float \*e, complex \*tauq, complex \*taup, int \*info);
- void cgebrd\_64(long m, long n, complex \*a, long lda, float \*d, float \*e, complex \*tauq, complex \*taup, long \*info);

## **PURPOSE**

 cgebrd reduces a general complex M-by-N matrix A to upper or lower bidiagonal form B by a unitary transformation: Q\*\*H \*  $A * P = B$ .

 If m >= n, B is upper bidiagonal; if m < n, B is lower bidi agonal.

## **ARGUMENTS**

- M (input) The number of rows in the matrix  $A$ .  $M \ge 0$ .
- N (input) The number of columns in the matrix A.  $N \ge 0$ .
- A (input/output)

 On entry, the M-by-N general matrix to be reduced. On exit, if  $m \ge n$ , the diagonal and the first superdiagonal are overwritten with the upper bidi agonal matrix B; the elements below the diagonal, with the array TAUQ, represent the unitary matrix Q as a product of elementary reflectors, and the elements above the first superdiagonal, with the array TAUP, represent the unitary matrix P as a product of elementary reflectors; if m < n, the diagonal and the first subdiagonal are overwritten with the lower bidiagonal matrix B; the elements below the first subdiagonal, with the array TAUQ, represent the unitary matrix Q as a product of elementary reflectors, and the elements above the diagonal, with the array TAUP, represent the uni tary matrix P as a product of elementary reflec tors. See Further Details.

```
 LDA (input)
           The leading dimension of the array A. LDA >=
          max(1,M).
 D (output)
           The diagonal elements of the bidiagonal matrix B:
          D(i) = A(i,i).
 E (output)
           The off-diagonal elements of the bidiagonal matrix
```
B: if  $m \ge n$ ,  $E(i) = A(i, i+1)$  for  $i = 1, 2, ..., n-1$ 1; if  $m < n$ ,  $E(i) = A(i+1,i)$  for  $i = 1, 2, ..., m-1$ . TAUQ (output) The scalar factors of the elementary reflectors

```
 which represent the unitary matrix Q. See Further
          Details.
 TAUP (output)
          The scalar factors of the elementary reflectors
          which represent the unitary matrix P. See Further
          Details.
 WORK (workspace)
         On exit, if INFO = 0, WORK(1) returns the optimal
          LWORK.
 LWORK (input)
          The length of the array WORK. LWORK >=
         max(1, M, N). For optimum performance LWORK >=
          (M+N)*NB, where NB is the optimal blocksize.
         If LWORK = -1, then a workspace query is assumed;
          the routine only calculates the optimal size of
          the WORK array, returns this value as the first
           entry of the WORK array, and no error message
          related to LWORK is issued by XERBLA.
 INFO (output)
          = 0: successful exit.
         \langle 0: if INFO = -i, the i-th argument had an ille-
```

```
 gal value.
```
### **FURTHER DETAILS**

The matrices Q and P are represented as products of elementary reflectors:

If  $m >= n$ ,

 $Q = H(1) H(2)$  . . .  $H(n)$  and  $P = G(1) G(2)$  . . .  $G(n-1)$ 

Each H(i) and G(i) has the form:

 $H(i) = I - tauq * v * v'$  and  $G(i) = I - taup * u * u'$ 

where tauq and taup are complex scalars, and v and u are complex vectors;  $v(1:i-1) = 0$ ,  $v(i) = 1$ , and  $v(i+1:m)$  is stored on exit in  $A(i+1:m,i); u(1:i) = 0, u(i+1) = 1, and$  $u(i+2:n)$  is stored on exit in  $A(i,i+2:n)$ ; tauq is stored in TAUQ(i) and taup in TAUP(i). If m < n,

 $Q = H(1) H(2)$  . . .  $H(m-1)$  and  $P = G(1) G(2)$  . . .  $G(m)$ Each H(i) and G(i) has the form:

 $H(i) = I - tauq * v * v'$  and  $G(i) = I - taup * u * u'$ 

where tauq and taup are complex scalars, and v and u are complex vectors;  $v(1:i) = 0$ ,  $v(i+1) = 1$ , and  $v(i+2:m)$  is stored on exit in  $A(i+2:m,i); u(1:i-1) = 0, u(i) = 1, and$  u(i+1:n) is stored on exit in A(i,i+1:n); tauq is stored in TAUQ(i) and taup in TAUP(i).

 The contents of A on exit are illustrated by the following examples:

 $m = 6$  and  $n = 5$   $(m > n)$ :  $m = 5$  and  $n = 6$   $(m < n)$ : ( d e u1 u1 u1 ) ( d u1 u1 u1 u1 u1 ) ( v1 d e u2 u2 ) ( e d u2 u2 u2 u2 ) ( v1 v2 d e u3 ) ( v1 e d u3 u3 u3 ) ( v1 v2 v3 d e ) ( v1 v2 e d u4  $( v1 v2 v3 v4 d )$ ( v1 v2 v3 e d u5 ) ( v1 v2 v3 v4 v5 )

 where d and e denote diagonal and off-diagonal elements of B, vi denotes an element of the vector defining H(i), and ui an element of the vector defining G(i).

- [NAME](#page-298-0)
- [SYNOPSIS](#page-298-1)
	- o [F95 INTERFACE](#page-298-2)
	- ❍ [C INTERFACE](#page-299-0)
- [PURPOSE](#page-299-1)
- [ARGUMENTS](#page-299-2)

## <span id="page-298-0"></span>**NAME**

 cgecon - estimate the reciprocal of the condition number of a general complex matrix A, in either the 1-norm or the infinity-norm, using the LU factorization computed by CGETRF

## <span id="page-298-1"></span>**SYNOPSIS**

```
 SUBROUTINE CGECON(NORM, N, A, LDA, ANORM, RCOND, WORK, WORK2, INFO)
    CHARACTER * 1 NORM
    COMPLEX A(LDA,*), WORK(*)
    INTEGER N, LDA, INFO
    REAL ANORM, RCOND
    REAL WORK2(*)
    SUBROUTINE CGECON_64(NORM, N, A, LDA, ANORM, RCOND, WORK, WORK2,
          INFO)
    CHARACTER * 1 NORM
    COMPLEX A(LDA,*), WORK(*)
    INTEGER*8 N, LDA, INFO
    REAL ANORM, RCOND
    REAL WORK2(*)
 F95 INTERFACE
    SUBROUTINE GECON(NORM, [N], A, [LDA], ANORM, RCOND, [WORK], [WORK2],
          [INFO])
    CHARACTER(LEN=1) :: NORM
    COMPLEX, DIMENSION(:) :: WORK
    COMPLEX, DIMENSION(:,:) :: A
    INTEGER :: N, LDA, INFO
    REAL :: ANORM, RCOND
    REAL, DIMENSION(:) :: WORK2
    SUBROUTINE GECON_64(NORM, [N], A, [LDA], ANORM, RCOND, [WORK], [WORK2],
          [INFO])
    CHARACTER(LEN=1) :: NORM
    COMPLEX, DIMENSION(:) :: WORK
    COMPLEX, DIMENSION(:,:) :: A
```

```
 INTEGER(8) :: N, LDA, INFO
   REAL :: ANORM, RCOND
   REAL, DIMENSION(:) :: WORK2
 C INTERFACE
   #include <sunperf.h>
   void cgecon(char norm, int n, complex *a, int lda, float
              anorm, float *rcond, int *info);
   void cgecon_64(char norm, long n, complex *a, long lda,
              float anorm, float *rcond, long *info);
```
# <span id="page-299-1"></span>**PURPOSE**

 cgecon estimates the reciprocal of the condition number of a general complex matrix A, in either the 1-norm or the infinity-norm, using the LU factorization computed by CGETRF.

An estimate is obtained for  $norm(\text{inv}(A))$ , and the reciprocal of the condition number is computed as  $RCOND = 1 / (norm(A) * norm(intN(A)))$ .

# <span id="page-299-2"></span>**ARGUMENTS**

```
 NORM (input)
           Specifies whether the 1-norm condition number or
          the infinity-norm condition number is required:
           = '1' or 'O': 1-norm;
           = 'I': Infinity-norm.
 N (input) The order of the matrix A. N >= 0.
 A (input) The factors L and U from the factorization A =
          P*L*U as computed by CGETRF.
 LDA (input)
         The leading dimension of the array A. LDA >=
         max(1,N).
 ANORM (input)
          If NORM = '1' or 'O', the 1-norm of the original
          matrix A. If NORM = 'I', the infinity-norm of the
          original matrix A.
 RCOND (output)
          The reciprocal of the condition number of the
         matrix A, computed as RCOND = 1/(norm(A)) *
          norm(inv(A))).
 WORK (workspace)
          dimension(2*N)
 WORK2 (workspace)
          dimension(2*N)
```

```
 INFO (output)
         = 0: successful exit
          < 0: if INFO = -i, the i-th argument had an ille-
          gal value
```
- [NAME](#page-301-0)
- [SYNOPSIS](#page-301-1)
	- o [F95 INTERFACE](#page-301-2)
	- ❍ [C INTERFACE](#page-301-3)
- [PURPOSE](#page-302-0)
- **[ARGUMENTS](#page-302-1)**

## <span id="page-301-0"></span>**NAME**

 cgeequ - compute row and column scalings intended to equili brate an M-by-N matrix A and reduce its condition number

## <span id="page-301-1"></span>**SYNOPSIS**

```
 SUBROUTINE CGEEQU(M, N, A, LDA, R, C, ROWCND, COLCND, AMAX,
         INFO)
    COMPLEX A(LDA,*)
    INTEGER M, N, LDA, INFO
    REAL ROWCND, COLCND, AMAX
   REAL R(*), C(*)
    SUBROUTINE CGEEQU_64(M, N, A, LDA, R, C, ROWCND, COLCND,
         AMAX, INFO)
    COMPLEX A(LDA,*)
    INTEGER*8 M, N, LDA, INFO
    REAL ROWCND, COLCND, AMAX
   REAL R(*), C(*) F95 INTERFACE
    SUBROUTINE GEEQU([M], [N], A, [LDA], R, C, ROWCND, COLCND,
          AMAX, [INFO])
    COMPLEX, DIMENSION(:,:) :: A
    INTEGER :: M, N, LDA, INFO
    REAL :: ROWCND, COLCND, AMAX
    REAL, DIMENSION(:) :: R, C
    SUBROUTINE GEEQU_64([M], [N], A, [LDA], R, C, ROWCND, COLCND,
         AMAX, [INFO])
    COMPLEX, DIMENSION(:,:) :: A
    INTEGER(8) :: M, N, LDA, INFO
    REAL :: ROWCND, COLCND, AMAX
    REAL, DIMENSION(:) :: R, C
```
## <span id="page-301-3"></span><span id="page-301-2"></span>**C INTERFACE**

#include <sunperf.h>

- void cgeequ(int m, int n, complex \*a, int lda, float \*r, float \*c, float \*rowcnd, float \*colcnd, float \*amax, int \*info);
- void cgeequ\_64(long m, long n, complex \*a, long lda, float \*r, float \*c, float \*rowcnd, float \*colcnd, float \*amax, long \*info);

## <span id="page-302-0"></span>**PURPOSE**

 cgeequ computes row and column scalings intended to equili brate an M-by-N matrix A and reduce its condition number. R returns the row scale factors and C the column scale fac tors, chosen to try to make the largest element in each row and column of the matrix B with elements  $B(i,j)=R(i)*A(i,j)*C(j)$  have absolute value 1.

 $R(i)$  and  $C(j)$  are restricted to be between SMLNUM = smallest safe number and BIGNUM = largest safe number. Use of these scaling factors is not guaranteed to reduce the condition number of A but works well in practice.

## <span id="page-302-1"></span>**ARGUMENTS**

AMAX (output)

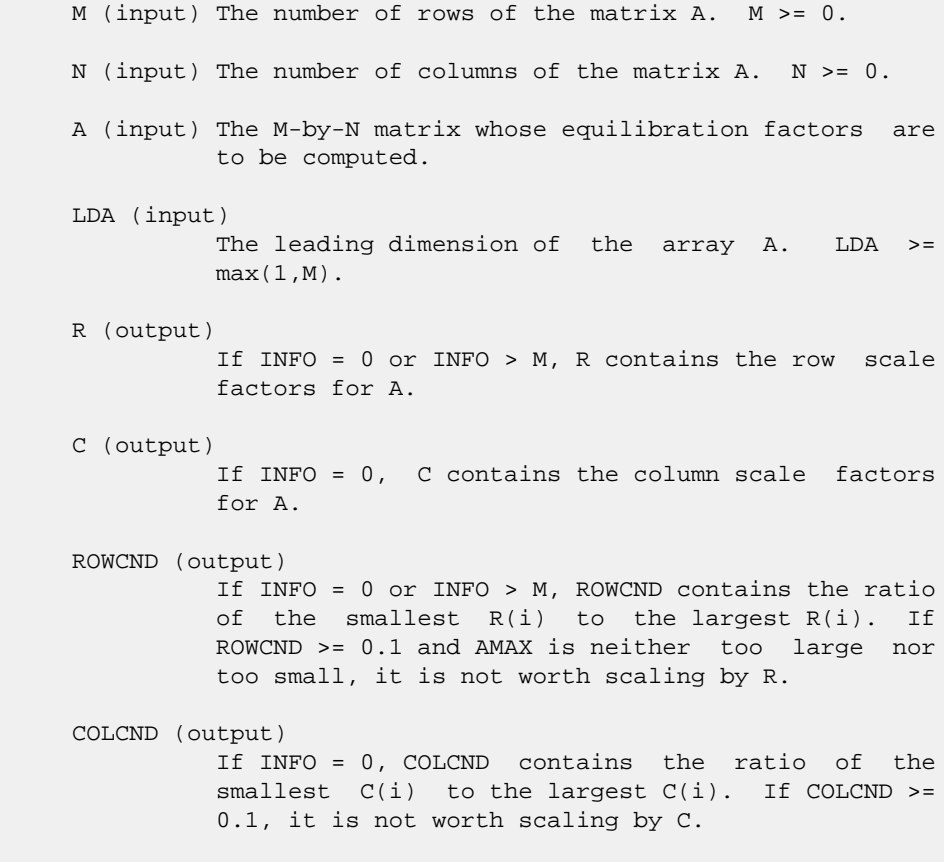

```
 Absolute value of largest matrix element. If AMAX
           is very close to overflow or very close to under-
           flow, the matrix should be scaled.
 INFO (output)
          = 0: successful exit
          < 0: if INFO = -i, the i-th argument had an ille-
          gal value
          > 0: if INFO = i, and i is
          <= M: the i-th row of A is exactly zero
          > M: the (i-M)-th column of A is exactly zero
```
- NAME
- SYNOPSIS
	- o F95 INTERFACE
	- ❍ C INTERFACE
- PURPOSE
- ARGUMENTS

#### **NAME**

```
 cgees - compute for an N-by-N complex nonsymmetric matrix A,
 the eigenvalues, the Schur form T, and, optionally, the
 matrix of Schur vectors Z
```
SUBROUTINE CGEES(JOBZ, SORTEV, SELECT, N, A, LDA, NOUT, W, Z, LDZ,

### **SYNOPSIS**

```
 WORK, LDWORK, WORK2, WORK3, INFO)
    CHARACTER * 1 JOBZ, SORTEV
   COMPLEX A(LDA, *), W(*), Z(LDZ, *), WORK(*) INTEGER N, LDA, NOUT, LDZ, LDWORK, INFO
   LOGICAL SELECT
    LOGICAL WORK3(*)
    REAL WORK2(*)
    SUBROUTINE CGEES_64(JOBZ, SORTEV, SELECT, N, A, LDA, NOUT, W, Z, LDZ,
          WORK, LDWORK, WORK2, WORK3, INFO)
    CHARACTER * 1 JOBZ, SORTEV
   COMPLEX A(LDA, *), W(*), Z(LDZ, *), WORK(*) INTEGER*8 N, LDA, NOUT, LDZ, LDWORK, INFO
    LOGICAL*8 SELECT
    LOGICAL*8 WORK3(*)
    REAL WORK2(*)
 F95 INTERFACE
    SUBROUTINE GEES(JOBZ, SORTEV, [SELECT], [N], A, [LDA], [NOUT], W, Z, [LDZ],
           [WORK], [LDWORK], [WORK2], [WORK3], [INFO])
    CHARACTER(LEN=1) :: JOBZ, SORTEV
    COMPLEX, DIMENSION(:) :: W, WORK
    COMPLEX, DIMENSION(:,:) :: A, Z
    INTEGER :: N, LDA, NOUT, LDZ, LDWORK, INFO
   LOGICAL :: SELECT
   LOGICAL, DIMENSION(:) :: WORK3
   REAL, DIMENSION(:) :: WORK2
    SUBROUTINE GEES_64(JOBZ, SORTEV, [SELECT], [N], A, [LDA], [NOUT], W, Z,
           [LDZ], [WORK], [LDWORK], [WORK2], [WORK3], [INFO])
```

```
 CHARACTER(LEN=1) :: JOBZ, SORTEV
    COMPLEX, DIMENSION(:) :: W, WORK
    COMPLEX, DIMENSION(:,:) :: A, Z
    INTEGER(8) :: N, LDA, NOUT, LDZ, LDWORK, INFO
    LOGICAL(8) :: SELECT
    LOGICAL(8), DIMENSION(:) :: WORK3
    REAL, DIMENSION(:) :: WORK2
 C INTERFACE
```
#include <sunperf.h>

- void cgees(char jobz, char sortev, int(\*select)(complex), int n, complex \*a, int lda, int \*nout, complex \*w, complex \*z, int ldz, int \*info);
- void cgees\_64(char jobz, char sortev, long(\*select)(complex), long n, complex \*a, long lda, long \*nout, complex \*w, complex \*z, long ldz, long \*info);

## **PURPOSE**

 cgees computes for an N-by-N complex nonsymmetric matrix A, the eigenvalues, the Schur form T, and, optionally, the matrix of Schur vectors Z. This gives the Schur factoriza tion  $A = Z^*T^*(Z^{**}H)$ .

 Optionally, it also orders the eigenvalues on the diagonal of the Schur form so that selected eigenvalues are at the top left. The leading columns of Z then form an orthonormal basis for the invariant subspace corresponding to the selected eigenvalues.

A complex matrix is in Schur form if it is upper triangular.

# **ARGUMENTS**

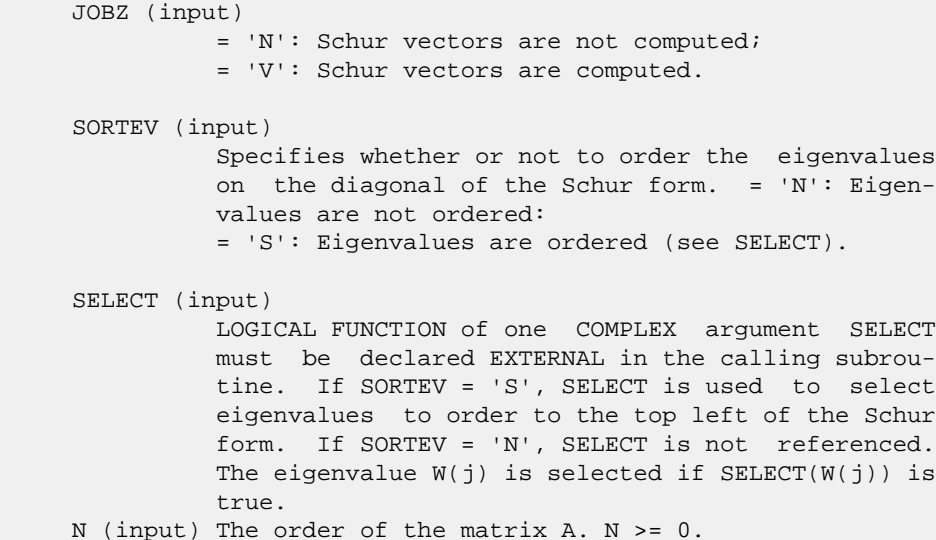

 A (input/output) COMPLEX array, dimension(LDA,N) On entry, the N by-N matrix A. On exit, A has been overwritten by its Schur form T. LDA (input) The leading dimension of the array A. LDA >=  $max(1,N)$ . NOUT (output) If SORTEV = 'N', NOUT = 0. If SORTEV = 'S', NOUT = number of eigenvalues for which SELECT is true. W (output) COMPLEX array, dimension(N) W contains the com puted eigenvalues, in the same order that they appear on the diagonal of the output Schur form T. Z (output) COMPLEX array, dimension(LDZ,N) If JOBZ = 'V', Z contains the unitary matrix Z of Schur vectors. If JOBZ = 'N', Z is not referenced. LDZ (input) The leading dimension of the array  $Z$ . LDZ >= 1; if JOBZ = 'V', LDZ >= N. WORK (workspace) COMPLEX array, dimension(LWORK) On exit, if INFO = 0, WORK(1) returns the optimal LDWORK. LDWORK (input) The dimension of the array WORK. LDWORK >= max(1,2\*N). For good performance, LDWORK must generally be larger. If LDWORK =  $-1$ , then a workspace query is assumed; the routine only calculates the optimal size of the WORK array, returns this value as the first entry of the WORK array, and no error message related to LDWORK is issued by XERBLA. WORK2 (workspace) REAL array, dimension(N) WORK3 (workspace) LOGICAL array, dimension(N) Not referenced if SOR-  $TEV = 'N'.$  INFO (output) = 0: successful exit < 0: if INFO = -i, the i-th argument had an ille gal value. > 0: if INFO = i, and i is <= N: the QR algorithm failed to compute all the eigenvalues; elements 1:ILO-1 and i+1:N of W con tain those eigenvalues which have converged; if JOBZ = 'V', Z contains the matrix which reduces A to its partially converged Schur form. = N+1: the eigenvalues could not be reordered because some eigenvalues were too close to separate (the prob-

 lem is very ill-conditioned); = N+2: after reord ering, roundoff changed values of some complex eigenvalues so that leading eigenvalues in the Schur form no longer satisfy SELECT = .TRUE.. This could also be caused by underflow due to scaling.

- [NAME](#page-308-0)
- [SYNOPSIS](#page-308-1)
	- o [F95 INTERFACE](#page-308-2)
	- ❍ [C INTERFACE](#page-309-0)
- [PURPOSE](#page-309-1)
- [ARGUMENTS](#page-309-2)

#### <span id="page-308-0"></span>**NAME**

```
 cgeesx - compute for an N-by-N complex nonsymmetric matrix
 A, the eigenvalues, the Schur form T, and, optionally, the
 matrix of Schur vectors Z
```
### <span id="page-308-1"></span>**SYNOPSIS**

```
 SUBROUTINE CGEESX(JOBZ, SORTEV, SELECT, SENSE, N, A, LDA, NOUT, W, Z,
         LDZ, RCONE, RCONV, WORK, LDWORK, WORK2, BWORK3, INFO)
    CHARACTER * 1 JOBZ, SORTEV, SENSE
   COMPLEX A(LDA, *), W(*), Z(LDZ, *), WORK(*) INTEGER N, LDA, NOUT, LDZ, LDWORK, INFO
   LOGICAL SELECT
    LOGICAL BWORK3(*)
    REAL RCONE, RCONV
    REAL WORK2(*)
    SUBROUTINE CGEESX_64(JOBZ, SORTEV, SELECT, SENSE, N, A, LDA, NOUT, W,
          Z, LDZ, RCONE, RCONV, WORK, LDWORK, WORK2, BWORK3, INFO)
    CHARACTER * 1 JOBZ, SORTEV, SENSE
   COMPLEX A(LDA,*), \texttt{W}(\texttt{*}), Z(LDZ,*), \texttt{WORK}(\texttt{*}) INTEGER*8 N, LDA, NOUT, LDZ, LDWORK, INFO
    LOGICAL*8 SELECT
    LOGICAL*8 BWORK3(*)
    REAL RCONE, RCONV
    REAL WORK2(*)
 F95 INTERFACE
    SUBROUTINE GEESX(JOBZ, SORTEV, [SELECT], SENSE, [N], A, [LDA], NOUT, W,
           Z, [LDZ], RCONE, RCONV, [WORK], [LDWORK], [WORK2], [BWORK3],
           [INFO])
    CHARACTER(LEN=1) :: JOBZ, SORTEV, SENSE
    COMPLEX, DIMENSION(:) :: W, WORK
    COMPLEX, DIMENSION(:,:) :: A, Z
    INTEGER :: N, LDA, NOUT, LDZ, LDWORK, INFO
   LOGICAL :: SELECT
   LOGICAL, DIMENSION(:) :: BWORK3
   REAL :: RCONE, RCONV
```
 REAL, DIMENSION(:) :: WORK2 SUBROUTINE GEESX\_64(JOBZ, SORTEV, [SELECT], SENSE, [N], A, [LDA], NOUT, W, Z, [LDZ], RCONE, RCONV, [WORK], [LDWORK], [WORK2], [BWORK3], [INFO]) CHARACTER(LEN=1) :: JOBZ, SORTEV, SENSE COMPLEX, DIMENSION(:) :: W, WORK COMPLEX, DIMENSION(:,:) :: A, Z INTEGER(8) :: N, LDA, NOUT, LDZ, LDWORK, INFO LOGICAL(8) :: SELECT LOGICAL(8), DIMENSION(:) :: BWORK3 REAL :: RCONE, RCONV REAL, DIMENSION(:) :: WORK2 **C INTERFACE**

<span id="page-309-0"></span>#include <sunperf.h>

- void cgeesx(char jobz, char sortev, int(\*select)(complex), char sense, int n, complex \*a, int lda, int \*nout, complex \*w, complex \*z, int ldz, float \*rcone, float \*rconv, int \*info);
- void cgeesx\_64(char jobz, char sortev, long(\*select)(complex), char sense, long n, com plex \*a, long lda, long \*nout, complex \*w, complex \*z, long ldz, float \*rcone, float \*rconv, long \*info);

#### <span id="page-309-1"></span>**PURPOSE**

 cgeesx computes for an N-by-N complex nonsymmetric matrix A, the eigenvalues, the Schur form T, and, optionally, the matrix of Schur vectors Z. This gives the Schur factoriza tion  $A = Z^*T^*(Z^{**}H)$ .

 Optionally, it also orders the eigenvalues on the diagonal of the Schur form so that selected eigenvalues are at the top left; computes a reciprocal condition number for the average of the selected eigenvalues (RCONDE); and computes a reciprocal condition number for the right invariant subspace corresponding to the selected eigenvalues (RCONDV). The leading columns of Z form an orthonormal basis for this invariant subspace.

 For further explanation of the reciprocal condition numbers RCONDE and RCONDV, see Section 4.10 of the LAPACK Users' Guide (where these quantities are called s and sep respec tively).

A complex matrix is in Schur form if it is upper triangular.

## <span id="page-309-2"></span>**ARGUMENTS**

 JOBZ (input) = 'N': Schur vectors are not computed;

 = 'V': Schur vectors are computed. SORTEV (input) Specifies whether or not to order the eigenvalues on the diagonal of the Schur form. = 'N': Eigen values are not ordered; = 'S': Eigenvalues are ordered (see SELECT). SELECT (input) LOGICAL FUNCTION of one COMPLEX argument SELECT must be declared EXTERNAL in the calling subrou tine. If SORTEV = 'S', SELECT is used to select eigenvalues to order to the top left of the Schur form. If SORTEV = 'N', SELECT is not referenced. An eigenvalue  $W(j)$  is selected if SELECT( $W(j)$ ) is true. SENSE (input) Determines which reciprocal condition numbers are computed. = 'N': None are computed; = 'E': Computed for average of selected eigen values only; = 'V': Computed for selected right invariant sub space only; = 'B': Computed for both. If SENSE = 'E', 'V' or 'B', SORTEV must equal 'S'. N (input) The order of the matrix A. N >= 0. A (input/output) COMPLEX array, dimension(LDA,N) On entry, the N by-N matrix A. On exit, A is overwritten by its Schur form T. LDA (input) The leading dimension of the array A. LDA >=  $max(1,N)$ . NOUT (output) If SORTEV = 'N', NOUT = 0. If SORTEV = 'S', NOUT = number of eigenvalues for which SELECT is true. W (output) COMPLEX array, dimension(N) W contains the com puted eigenvalues, in the same order that they appear on the diagonal of the output Schur form T. Z (output) COMPLEX array, dimension(LDZ,N) If JOBZ = 'V', Z contains the unitary matrix Z of Schur vectors. If JOBZ = 'N', Z is not referenced. LDZ (input) The leading dimension of the array  $Z$ . LDZ  $>= 1$ , and if  $JOBZ = 'V'$ ,  $LDZ \geq N$ . RCONE (output) If SENSE = 'E' or 'B', RCONE contains the recipro cal condition number for the average of the selected eigenvalues. Not referenced if SENSE = 'N' or 'V'.

RCONV (output)

 If SENSE = 'V' or 'B', RCONV contains the recipro cal condition number for the selected right invariant subspace. Not referenced if SENSE = 'N' or 'E'. WORK (workspace) COMPLEX array, dimension(LDWORK) On exit, if INFO = 0, WORK(1) returns the optimal LDWORK. LDWORK (input) The dimension of the array WORK. LDWORK >=  $max(1,2*N)$ . Also, if SENSE = 'E' or 'V' or 'B', LDWORK >= 2\*NOUT\*(N-NOUT), where NOUT is the number of selected eigenvalues computed by this routine. Note that 2\*NOUT\*(N-NOUT) <= N\*N/2. For good performance, LDWORK must generally be larger. WORK2 (workspace) REAL array, dimension(N) BWORK3 (workspace) LOGICAL array, dimension(N) Not referenced if SOR-  $TEV = 'N'.$  INFO (output) = 0: successful exit < 0: if INFO = -i, the i-th argument had an ille gal value. > 0: if INFO = i, and i is <= N: the QR algorithm failed to compute all the eigenvalues; elements 1:ILO-1 and i+1:N of W con tain those eigenvalues which have converged; if JOBZ = 'V', Z contains the transformation which reduces A to its partially converged Schur form. = N+1: the eigenvalues could not be reordered because some eigenvalues were too close to separate (the problem is very ill-conditioned); = N+2: after reordering, roundoff changed values of some complex eigenvalues so that leading eigen values in the Schur form no longer satisfy SELECT=.TRUE. This could also be caused by under flow due to scaling.

- [NAME](#page-312-0)
- [SYNOPSIS](#page-312-1)
	- ❍ [F95 INTERFACE](#page-312-2)
	- ❍ [C INTERFACE](#page-313-0)
- [PURPOSE](#page-313-1)
- [ARGUMENTS](#page-313-2)

## <span id="page-312-0"></span>**NAME**

```
 cgeev - compute for an N-by-N complex nonsymmetric matrix A,
 the eigenvalues and, optionally, the left and/or right
 eigenvectors
```
### <span id="page-312-1"></span>**SYNOPSIS**

```
 SUBROUTINE CGEEV(JOBVL, JOBVR, N, A, LDA, W, VL, LDVL, VR, LDVR,
         WORK, LDWORK, WORK2, INFO)
    CHARACTER * 1 JOBVL, JOBVR
   COMPLEX A(LDA, *), W(*), VL(LDVL, *), VR(LDVR, *), WORK(*) INTEGER N, LDA, LDVL, LDVR, LDWORK, INFO
    REAL WORK2(*)
    SUBROUTINE CGEEV_64(JOBVL, JOBVR, N, A, LDA, W, VL, LDVL, VR, LDVR,
          WORK, LDWORK, WORK2, INFO)
    CHARACTER * 1 JOBVL, JOBVR
   COMPLEX A(LDA,*), W(*), VL(LDVL,*), VR(LDVR,*), WORK(*)
    INTEGER*8 N, LDA, LDVL, LDVR, LDWORK, INFO
    REAL WORK2(*)
 F95 INTERFACE
    SUBROUTINE GEEV(JOBVL, JOBVR, [N], A, [LDA], W, VL, [LDVL], VR, [LDVR],
           [WORK], [LDWORK], [WORK2], [INFO])
    CHARACTER(LEN=1) :: JOBVL, JOBVR
    COMPLEX, DIMENSION(:) :: W, WORK
    COMPLEX, DIMENSION(:,:) :: A, VL, VR
    INTEGER :: N, LDA, LDVL, LDVR, LDWORK, INFO
    REAL, DIMENSION(:) :: WORK2
    SUBROUTINE GEEV_64(JOBVL, JOBVR, [N], A, [LDA], W, VL, [LDVL], VR,
           [LDVR], [WORK], [LDWORK], [WORK2], [INFO])
    CHARACTER(LEN=1) :: JOBVL, JOBVR
    COMPLEX, DIMENSION(:) :: W, WORK
    COMPLEX, DIMENSION(:,:) :: A, VL, VR
    INTEGER(8) :: N, LDA, LDVL, LDVR, LDWORK, INFO
    REAL, DIMENSION(:) :: WORK2
```
#### <span id="page-313-0"></span>**C INTERFACE**

#include <sunperf.h>

 void cgeev(char jobvl, char jobvr, int n, complex \*a, int lda, complex \*w, complex \*vl, int ldvl, complex \*vr, int ldvr, int \*info); void cgeev\_64(char jobvl, char jobvr, long n, complex \*a, long lda, complex \*w, complex \*vl, long ldvl, com plex \*vr, long ldvr, long \*info);

# <span id="page-313-1"></span>**PURPOSE**

 cgeev computes for an N-by-N complex nonsymmetric matrix A, the eigenvalues and, optionally, the left and/or right eigenvectors.

```
The right eigenvector v(j) of A satisfies
                A * v(j) = lambda(j) * v(j) where lambda(j) is its eigenvalue.
The left eigenvector u(j) of A satisfies
             u(j)**H * A = lambda(j) * u(j)**H
where u(j)**H denotes the conjugate transpose of u(j).
```

```
 The computed eigenvectors are normalized to have Euclidean
 norm equal to 1 and largest component real.
```
## <span id="page-313-2"></span>**ARGUMENTS**

 JOBVL (input) = 'N': left eigenvectors of A are not computed; = 'V': left eigenvectors of are computed. JOBVR (input) = 'N': right eigenvectors of A are not computed; = 'V': right eigenvectors of A are computed. N (input) The order of the matrix A. N >= 0. A (input/output) On entry, the N-by-N matrix A. On exit, A has been overwritten. LDA (input) The leading dimension of the array A. LDA >=  $max(1,N)$ . W (output) W contains the computed eigenvalues. VL (input) If JOBVL = 'V', the left eigenvectors u(j) are stored one after another in the columns of VL, in the same order as their eigenvalues. If JOBVL = 'N', VL is not referenced.  $u(j) = VL(:,j)$ , the j-th column of VL.

 LDVL (input) The leading dimension of the array VL. LDVL >= 1; if JOBVL =  $'V'$ , LDVL >= N. VR (input) If JOBVR =  $'V'$ , the right eigenvectors  $v(j)$  are stored one after another in the columns of VR, in the same order as their eigenvalues. If JOBVR = 'N', VR is not referenced.  $v(j) = VR(:,j)$ , the j-th column of VR. LDVR (input) The leading dimension of the array VR. LDVR >= 1; if JOBVR =  $'V'$ , LDVR >= N. WORK (workspace) On exit, if  $INFO = 0$ ,  $WORE(1)$  returns the optimal LDWORK. LDWORK (input) The dimension of the array WORK. LDWORK >= max(1,2\*N). For good performance, LDWORK must generally be larger. If LDWORK =  $-1$ , then a workspace query is assumed; the routine only calculates the optimal size of the WORK array, returns this value as the first entry of the WORK array, and no error message related to LDWORK is issued by XERBLA. WORK2 (workspace) dimension(2\*N) INFO (output) = 0: successful exit < 0: if INFO = -i, the i-th argument had an ille gal value. > 0: if INFO = i, the QR algorithm failed to com pute all the eigenvalues, and no eigenvectors have

 been computed; elements and i+1:N of W contain eigenvalues which have converged.

- NAME
- SYNOPSIS
	- ❍ F95 INTERFACE
	- ❍ C INTERFACE
- PURPOSE
- ARGUMENTS

#### **NAME**

 cgeevx - compute for an N-by-N complex nonsymmetric matrix A, the eigenvalues and, optionally, the left and/or right eigenvectors

### **SYNOPSIS**

 SUBROUTINE CGEEVX(BALANC, JOBVL, JOBVR, SENSE, N, A, LDA, W, VL, LDVL, VR, LDVR, ILO, IHI, SCALE, ABNRM, RCONE, RCONV, WORK, LDWORK, WORK2, INFO) CHARACTER \* 1 BALANC, JOBVL, JOBVR, SENSE COMPLEX  $A(LDA, *), W(*), VL(LDVL, *), VR(LDVR, *), WORK(*)$  INTEGER N, LDA, LDVL, LDVR, ILO, IHI, LDWORK, INFO REAL ABNRM REAL SCALE(\*), RCONE(\*), RCONV(\*), WORK2(\*) SUBROUTINE CGEEVX\_64(BALANC, JOBVL, JOBVR, SENSE, N, A, LDA, W, VL, LDVL, VR, LDVR, ILO, IHI, SCALE, ABNRM, RCONE, RCONV, WORK, LDWORK, WORK2, INFO) CHARACTER \* 1 BALANC, JOBVL, JOBVR, SENSE COMPLEX  $A(LDA, *), W(*), VL(LDU, *), VR(LDVR, *), WOK(*)$  INTEGER\*8 N, LDA, LDVL, LDVR, ILO, IHI, LDWORK, INFO REAL ABNRM REAL SCALE(\*), RCONE(\*), RCONV(\*), WORK2(\*) **F95 INTERFACE** SUBROUTINE GEEVX(BALANC, JOBVL, JOBVR, SENSE, [N], A, [LDA], W, VL, [LDVL], VR, [LDVR], ILO, IHI, SCALE, ABNRM, RCONE, RCONV, [WORK], LDWORK, [WORK2], [INFO]) CHARACTER(LEN=1) :: BALANC, JOBVL, JOBVR, SENSE COMPLEX, DIMENSION(:) :: W, WORK COMPLEX, DIMENSION(:,:) :: A, VL, VR INTEGER :: N, LDA, LDVL, LDVR, ILO, IHI, LDWORK, INFO REAL :: ABNRM REAL, DIMENSION(:) :: SCALE, RCONE, RCONV, WORK2 SUBROUTINE GEEVX\_64(BALANC, JOBVL, JOBVR, SENSE, [N], A, [LDA], W, VL, [LDVL], VR, [LDVR], ILO, IHI, SCALE, ABNRM, RCONE, RCONV,

 [WORK], LDWORK, [WORK2], [INFO]) CHARACTER(LEN=1) :: BALANC, JOBVL, JOBVR, SENSE COMPLEX, DIMENSION(:) :: W, WORK COMPLEX, DIMENSION(:,:) :: A, VL, VR INTEGER(8) :: N, LDA, LDVL, LDVR, ILO, IHI, LDWORK, INFO REAL :: ABNRM REAL, DIMENSION(:) :: SCALE, RCONE, RCONV, WORK2 **C INTERFACE** #include <sunperf.h> void cgeevx (char, char, char, char, int, complex\*, int, complex\*, complex\*, int, complex\*, int, int\*, int\*, float\*, float\*, float\*, float\*, int\*); void cgeevx\_64 (char, char, char, char, long, complex\*, long, complex\*, complex\*, long, complex\*, long, long\*, long\*, float\*, float\*, float\*, float\*, long\*);

# **PURPOSE**

 cgeevx computes for an N-by-N complex nonsymmetric matrix A, the eigenvalues and, optionally, the left and/or right eigenvectors.

 Optionally also, it computes a balancing transformation to improve the conditioning of the eigenvalues and eigenvectors (ILO, IHI, SCALE, and ABNRM), reciprocal condition numbers for the eigenvalues (RCONDE), and reciprocal condition numbers for the right eigenvectors (RCONDV).

```
The right eigenvector v(j) of A satisfies
                 A * v(j) = lambda(j) * v(j) where lambda(j) is its eigenvalue.
 The left eigenvector u(j) of A satisfies
              u(j)**H * A = lambda(j) * u(j)**H
where u(j)**H denotes the conjugate transpose of u(j).
```
 The computed eigenvectors are normalized to have Euclidean norm equal to 1 and largest component real.

 Balancing a matrix means permuting the rows and columns to make it more nearly upper triangular, and applying a diago nal similarity transformation  $D * A * D^{**}(-1)$ , where D is a diagonal matrix, to make its rows and columns closer in norm and the condition numbers of its eigenvalues and eigenvec tors smaller. The computed reciprocal condition numbers correspond to the balanced matrix. Permuting rows and columns will not change the condition numbers (in exact arithmetic) but diagonal scaling will. For further explana tion of balancing, see section 4.10.2 of the LAPACK Users' Guide.

## **ARGUMENTS**

 BALANC (input) Indicates how the input matrix should be diagonally scaled and/or permuted to improve the conditioning of its eigenvalues. = 'N': Do not diagonally scale or permute; = 'P': Perform permutations to make the matrix more nearly upper triangular. Do not diagonally scale; = 'S': Diagonally scale the matrix, ie. replace A by D\*A\*D\*\*(-1), where D is a diagonal matrix chosen to make the rows and columns of A more equal in norm. Do not permute; = 'B': Both diagonally scale and permute A. Computed reciprocal condition numbers will be for the matrix after balancing and/or permuting. Per muting does not change condition numbers (in exact arithmetic), but balancing does. JOBVL (input) = 'N': left eigenvectors of A are not computed; = 'V': left eigenvectors of A are computed. If SENSE =  $'E'$  or  $'B'$ , JOBVL must =  $'V'$ . JOBVR (input) = 'N': right eigenvectors of A are not computed; = 'V': right eigenvectors of A are computed. If SENSE =  $'E'$  or  $'B'$ , JOBVR must =  $'V'$ . SENSE (input) Determines which reciprocal condition numbers are computed. = 'N': None are computed; = 'E': Computed for eigenvalues only; = 'V': Computed for right eigenvectors only; = 'B': Computed for eigenvalues and right eigen vectors. If SENSE = 'E' or 'B', both left and right eigen vectors must also be computed (JOBVL = 'V' and  $JOBVR = 'V')$ . N (input) The order of the matrix A. N >= 0. A (input/output) On entry, the N-by-N matrix A. On exit, A has been overwritten. If JOBVL = 'V' or JOBVR = 'V', A contains the Schur form of the balanced version of the matrix A. LDA (input) The leading dimension of the array A. LDA >=  $max(1,N)$ . W (output) W contains the computed eigenvalues. VL (input) If JOBVL =  $'V'$ , the left eigenvectors  $u(j)$  are stored one after another in the columns of VL, in the same order as their eigenvalues. If JOBVL = 'N', VL is not referenced.  $u(j) = VL(:,j)$ , the j-th column of VL.

 LDVL (input) The leading dimension of the array VL. LDVL >= 1; if JOBVL =  $'V'$ , LDVL >= N. VR (input) If JOBVR =  $'V'$ , the right eigenvectors  $v(j)$  are stored one after another in the columns of VR, in the same order as their eigenvalues. If JOBVR = 'N', VR is not referenced.  $v(j) = VR(:,j)$ , the j-th column of VR. LDVR (input) The leading dimension of the array VR. LDVR  $>= 1$ ; if JOBVR =  $'V'$ , LDVR >= N. ILO (output) ILO and IHI are integer values determined when A was balanced. The balanced  $A(i,j) = 0$  if  $I > J$ and  $J = 1, \ldots, IL0-1$  or  $I = IHI+1, \ldots, N$ . IHI (output) ILO and IHI are integer values determined when A was balanced. The balanced  $A(i,j) = 0$  if  $I > J$ and  $J = 1, ..., IL0-1$  or  $I = IHI+1, ..., N$ . SCALE (output) Details of the permutations and scaling factors applied when balancing A. If  $P(j)$  is the index of the row and column interchanged with row and column  $i$ , and  $D(i)$  is the scaling factor applied to row and column j, then  $SCALE(J) = P(J)$ , for  $J = 1,...,$ ILO-1 = D(J), for  $J =$  ILO,...,IHI =  $P(J)$  for  $J = IHI+1,...,N$ . The order in which the interchanges are made is N to IHI+1, then 1 to ILO-1. ABNRM (output) The one-norm of the balanced matrix (the maximum of the sum of absolute values of elements of any column). RCONE (output) RCONE(j) is the reciprocal condition number of the j-th eigenvalue. RCONV (output) RCONV(j) is the reciprocal condition number of the j-th right eigenvector. WORK (workspace) On exit, if INFO =  $0$ , WORK(1) returns the optimal LDWORK. LDWORK (output) The dimension of the array WORK. If SENSE = 'N' or 'E', LDWORK >=  $max(1, 2*N)$ , and if SENSE = 'V' or 'B', LDWORK >= N\*N+2\*N. For good performance, LDWORK must generally be larger. If LDWORK =  $-1$ , then a workspace query is assumed;

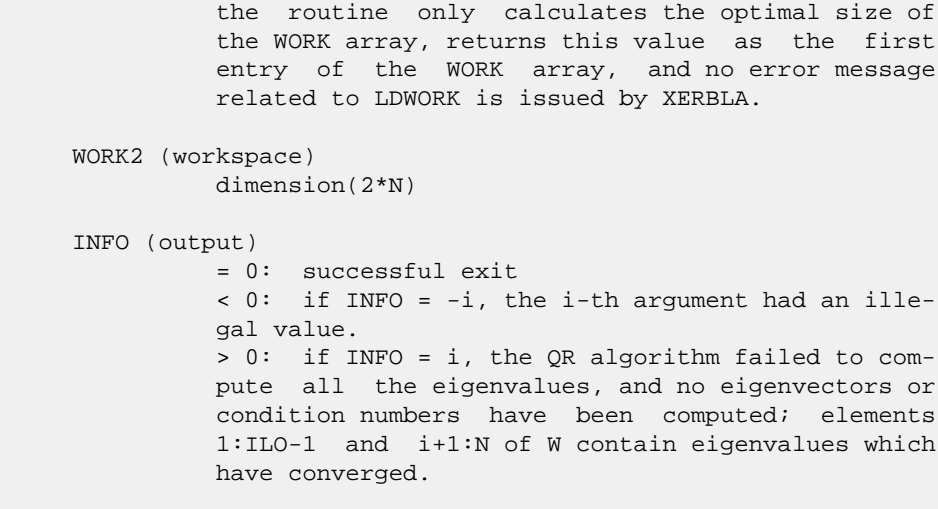

- [NAME](#page-320-0)
- [SYNOPSIS](#page-320-1)
	- o [F95 INTERFACE](#page-320-2)
	- ❍ [C INTERFACE](#page-321-0)
- [PURPOSE](#page-321-1)
- [ARGUMENTS](#page-321-2)

#### <span id="page-320-0"></span>**NAME**

```
 cgegs - routine is deprecated and has been replaced by rou-
 tine CGGES
```
## <span id="page-320-1"></span>**SYNOPSIS**

```
 SUBROUTINE CGEGS(JOBVSL, JOBVSR, N, A, LDA, B, LDB, ALPHA, BETA, VSL,
          LDVSL, VSR, LDVSR, WORK, LDWORK, WORK2, INFO)
    CHARACTER * 1 JOBVSL, JOBVSR
   COMPLEX A(LDA, *), B(LDB, *), ALPHA(*), BETA(*), VSL(LDVSL, *), VSR(LDVSR,*), WORK(*)
    INTEGER N, LDA, LDB, LDVSL, LDVSR, LDWORK, INFO
    REAL WORK2(*)
    SUBROUTINE CGEGS_64(JOBVSL, JOBVSR, N, A, LDA, B, LDB, ALPHA, BETA,
          VSL, LDVSL, VSR, LDVSR, WORK, LDWORK, WORK2, INFO)
    CHARACTER * 1 JOBVSL, JOBVSR
   <code>COMPLEX A(LDA,*), B(LDB,*), ALPHA(*), BETA(*), VSL(LDVSL,*), </code>
    VSR(LDVSR,*), WORK(*)
    INTEGER*8 N, LDA, LDB, LDVSL, LDVSR, LDWORK, INFO
    REAL WORK2(*)
 F95 INTERFACE
    SUBROUTINE GEGS(JOBVSL, JOBVSR, [N], A, [LDA], B, [LDB], ALPHA, BETA,
           VSL, [LDVSL], VSR, [LDVSR], [WORK], [LDWORK], [WORK2], [INFO])
    CHARACTER(LEN=1) :: JOBVSL, JOBVSR
    COMPLEX, DIMENSION(:) :: ALPHA, BETA, WORK
    COMPLEX, DIMENSION(:,:) :: A, B, VSL, VSR
    INTEGER :: N, LDA, LDB, LDVSL, LDVSR, LDWORK, INFO
    REAL, DIMENSION(:) :: WORK2
    SUBROUTINE GEGS_64(JOBVSL, JOBVSR, [N], A, [LDA], B, [LDB], ALPHA,
          BETA, VSL, [LDVSL], VSR, [LDVSR], [WORK], [LDWORK], [WORK2],
           [INFO])
    CHARACTER(LEN=1) :: JOBVSL, JOBVSR
    COMPLEX, DIMENSION(:) :: ALPHA, BETA, WORK
    COMPLEX, DIMENSION(:,:) :: A, B, VSL, VSR
```
 INTEGER(8) :: N, LDA, LDB, LDVSL, LDVSR, LDWORK, INFO REAL, DIMENSION(:) :: WORK2

#### <span id="page-321-0"></span>**C INTERFACE**

#include <sunperf.h>

- void cgegs(char jobvsl, char jobvsr, int n, complex \*a, int lda, complex \*b, int ldb, complex \*alpha, complex \*beta, complex \*vsl, int ldvsl, complex \*vsr, int ldvsr, int \*info);
- void cgegs\_64(char jobvsl, char jobvsr, long n, complex \*a, long lda, complex \*b, long ldb, complex \*alpha, complex \*beta, complex \*vsl, long ldvsl, complex \*vsr, long ldvsr, long \*info);

## <span id="page-321-1"></span>**PURPOSE**

 cgegs routine is deprecated and has been replaced by routine CGGES.

 CGEGS computes for a pair of N-by-N complex nonsymmetric matrices A, B: the generalized eigenvalues (alpha, beta), the complex Schur form (A, B), and optionally left and/or right Schur vectors (VSL and VSR).

 (If only the generalized eigenvalues are needed, use the driver CGEGV instead.)

 A generalized eigenvalue for a pair of matrices (A,B) is, roughly speaking, a scalar w or a ratio alpha/beta = w, such that A - w\*B is singular. It is usually represented as the pair (alpha,beta), as there is a reasonable interpre tation for beta=0, and even for both being zero. A good beginning reference is the book, "Matrix Computations", by G. Golub & C. van Loan (Johns Hopkins U. Press)

 The (generalized) Schur form of a pair of matrices is the result of multiplying both matrices on the left by one uni tary matrix and both on the right by another unitary matrix, these two unitary matrices being chosen so as to bring the pair of matrices into upper triangular form with the diago nal elements of B being non-negative real numbers (this is also called complex Schur form.)

 The left and right Schur vectors are the columns of VSL and VSR, respectively, where VSL and VSR are the unitary matrices which reduce A and B to Schur form:

Schur form of  $(A,B) = ($  (VSL) \*\*H A (VSR), (VSL) \*\*H B (VSR))

## <span id="page-321-2"></span>**ARGUMENTS**

 JOBVSL (input) = 'N': do not compute the left Schur vectors; = 'V': compute the left Schur vectors.

 JOBVSR (input) = 'N': do not compute the right Schur vectors; = 'V': compute the right Schur vectors. N (input) The order of the matrices A, B, VSL, and VSR. N  $>= 0.$  A (input/output) On entry, the first of the pair of matrices whose generalized eigenvalues and (optionally) Schur vectors are to be computed. On exit, the general ized Schur form of A. LDA (input) The leading dimension of A. LDA >=  $max(1,N)$ . B (input/output) On entry, the second of the pair of matrices whose generalized eigenvalues and (optionally) Schur vectors are to be computed. On exit, the general ized Schur form of B. LDB (input) The leading dimension of B. LDB >=  $max(1,N)$ . ALPHA (output) On exit,  $ALPHA(j)/BETA(j)$ ,  $j=1,...,N$ , will be the generalized eigenvalues. ALPHA(j), j=1,...,N and  $BETA(j)$ ,  $j=1,...,N$  are the diagonals of the com plex Schur form (A,B) output by CGEGS. The BETA(j) will be non-negative real. Note: the quotients ALPHA(j)/BETA(j) may easily over- or underflow, and BETA(j) may even be zero. Thus, the user should avoid naively computing the ratio alpha/beta. However, ALPHA will be always less than and usually comparable with norm(A) in magnitude, and BETA always less than and usually comparable with norm(B). BETA (output) See the description of ALPHA. VSL (input) If JOBVSL = 'V', VSL will contain the left Schur vectors. (See "Purpose", above.) Not referenced if JOBVSL = 'N'. LDVSL (input) The leading dimension of the matrix VSL. LDVSL >= 1, and if JOBVSL =  $'V'$ , LDVSL >= N. VSR (input) If JOBVSR = 'V', VSR will contain the right Schur vectors. (See "Purpose", above.) Not referenced  $if$  JOBVSR =  $'N'$ . LDVSR (input) The leading dimension of the matrix VSR. LDVSR >= 1, and if JOBVSR = 'V', LDVSR >= N.

```
 WORK (workspace)
           On exit, if INFO = 0, WORK(1) returns the optimal
           LDWORK.
 LDWORK (input)
          The dimension of the array WORK. LDWORK >=
          max(1,2*N). For good performance, LDWORK must
           generally be larger. To compute the optimal value
           of LDWORK, call ILAENV to get blocksizes (for
           CGEQRF, CUNMQR, and CUNGQR.) Then compute: NB as
           the MAX of the blocksizes for CGEQRF, CUNMQR, and
           CUNGQR; the optimal LDWORK is N*(NB+1).
          If LDWORK = -1, then a workspace query is assumed;
           the routine only calculates the optimal size of
           the WORK array, returns this value as the first
           entry of the WORK array, and no error message
           related to LDWORK is issued by XERBLA.
 WORK2 (workspace)
          dimension(3*N)
 INFO (output)
           = 0: successful exit
           < 0: if INFO = -i, the i-th argument had an ille-
           gal value.
          =1,...,N: The QZ iteration failed. (A,B) are not
           in Schur form, but ALPHA(j) and BETA(j) should be
          correct for j=INFO+1,..., N. > N: errors that
           usually indicate LAPACK problems:
           =N+1: error return from CGGBAL
           =N+2: error return from CGEQRF
          =N+3: error return from CUNMQR
           =N+4: error return from CUNGQR
           =N+5: error return from CGGHRD
           =N+6: error return from CHGEQZ (other than failed
           iteration) =N+7: error return from CGGBAK (comput-
           ing VSL)
           =N+8: error return from CGGBAK (computing VSR)
           =N+9: error return from CLASCL (various places)
```
- [NAME](#page-324-0)
- [SYNOPSIS](#page-324-1)
	- o [F95 INTERFACE](#page-324-2)
	- ❍ [C INTERFACE](#page-325-0)
- [PURPOSE](#page-325-1)
- [ARGUMENTS](#page-325-2)
- [FURTHER DETAILS](#page-327-0)

# <span id="page-324-0"></span>**NAME**

 cgegv - routine is deprecated and has been replaced by rou tine CGGEV

# <span id="page-324-1"></span>**SYNOPSIS**

```
 SUBROUTINE CGEGV(JOBVL, JOBVR, N, A, LDA, B, LDB, ALPHA, BETA, VL,
         LDVL, VR, LDVR, WORK, LDWORK, WORK2, INFO)
    CHARACTER * 1 JOBVL, JOBVR
   COMPLEX A(LDA, *), B(LDB, *), ALPHA(*), BETA(*), VL(LDU*, *) VR(LDVR,*), WORK(*)
    INTEGER N, LDA, LDB, LDVL, LDVR, LDWORK, INFO
    REAL WORK2(*)
    SUBROUTINE CGEGV_64(JOBVL, JOBVR, N, A, LDA, B, LDB, ALPHA, BETA, VL,
          LDVL, VR, LDVR, WORK, LDWORK, WORK2, INFO)
    CHARACTER * 1 JOBVL, JOBVR
   COMPLEX A(LDA,*), B(LDB,*), ALPHA(*), BETA(*), VL(LDVL,*),
   VR(LDVR, *), WORK(*) INTEGER*8 N, LDA, LDB, LDVL, LDVR, LDWORK, INFO
    REAL WORK2(*)
 F95 INTERFACE
    SUBROUTINE GEGV(JOBVL, JOBVR, [N], A, [LDA], B, [LDB], ALPHA, BETA,
          VL, [LDVL], VR, [LDVR], [WORK], [LDWORK], [WORK2], [INFO])
    CHARACTER(LEN=1) :: JOBVL, JOBVR
    COMPLEX, DIMENSION(:) :: ALPHA, BETA, WORK
    COMPLEX, DIMENSION(:,:) :: A, B, VL, VR
    INTEGER :: N, LDA, LDB, LDVL, LDVR, LDWORK, INFO
    REAL, DIMENSION(:) :: WORK2
    SUBROUTINE GEGV_64(JOBVL, JOBVR, [N], A, [LDA], B, [LDB], ALPHA,
           BETA, VL, [LDVL], VR, [LDVR], [WORK], [LDWORK], [WORK2], [INFO])
    CHARACTER(LEN=1) :: JOBVL, JOBVR
    COMPLEX, DIMENSION(:) :: ALPHA, BETA, WORK
```
 COMPLEX, DIMENSION(:,:) :: A, B, VL, VR INTEGER(8) :: N, LDA, LDB, LDVL, LDVR, LDWORK, INFO REAL, DIMENSION(:) :: WORK2

#### <span id="page-325-0"></span>**C INTERFACE**

#include <sunperf.h>

- void cgegv(char jobvl, char jobvr, int n, complex \*a, int lda, complex \*b, int ldb, complex \*alpha, complex \*beta, complex \*vl, int ldvl, complex \*vr, int ldvr, int \*info);
- void cgegv\_64(char jobvl, char jobvr, long n, complex \*a, long lda, complex \*b, long ldb, complex \*alpha, complex \*beta, complex \*vl, long ldvl, complex \*vr, long ldvr, long \*info);

## <span id="page-325-1"></span>**PURPOSE**

 cgegv routine is deprecated and has been replaced by routine CGGEV.

 CGEGV computes for a pair of N-by-N complex nonsymmetric matrices A and B, the generalized eigenvalues (alpha, beta), and optionally, the left and/or right generalized eigenvec tors (VL and VR).

 A generalized eigenvalue for a pair of matrices (A,B) is, roughly speaking, a scalar w or a ratio alpha/beta = w, such that A - w\*B is singular. It is usually represented as the pair (alpha,beta), as there is a reasonable interpre tation for beta=0, and even for both being zero. A good beginning reference is the book, "Matrix Computations", by G. Golub & C. van Loan (Johns Hopkins U. Press)

 A right generalized eigenvector corresponding to a general ized eigenvalue w for a pair of matrices (A,B) is a vector r such that  $(A - w B) r = 0$ . A left generalized eigenvector is a vector 1 such that  $1***$ H \* (A - w B) = 0, where l\*\*H is the conjugate-transpose of l.

 Note: this routine performs "full balancing" on A and B. See "Further Details", below.

## <span id="page-325-2"></span>**ARGUMENTS**

 JOBVL (input) = 'N': do not compute the left generalized eigen vectors; = 'V': compute the left generalized eigenvectors. JOBVR (input) = 'N': do not compute the right generalized eigenvectors; = 'V': compute the right generalized eigenvectors.

- N (input) The order of the matrices A, B, VL, and VR. N >=  $\overline{\mathbf{0}}$ . A (input/output)
	- On entry, the first of the pair of matrices whose generalized eigenvalues and (optionally) general ized eigenvectors are to be computed. On exit, the contents will have been destroyed. (For a description of the contents of A on exit, see "Further Details", below.)
	- LDA (input)

The leading dimension of A. LDA >=  $max(1,N)$ .

B (input/output)

 On entry, the second of the pair of matrices whose generalized eigenvalues and (optionally) general ized eigenvectors are to be computed. On exit, the contents will have been destroyed. (For a description of the contents of B on exit, see "Further Details", below.)

LDB (input)

The leading dimension of B. LDB >=  $max(1, N)$ .

ALPHA (output)

On exit,  $ALPHA(j)/VL(j)$ ,  $j=1,...,N$ , will be the generalized eigenvalues.

 Note: the quotients ALPHA(j)/VL(j) may easily over- or underflow, and VL(j) may even be zero. Thus, the user should avoid naively computing the ratio alpha/beta. However, ALPHA will be always less than and usually comparable with norm(A) in magnitude, and VL always less than and usually comparable with norm(B).

VL (output)

 If JOBVL = 'V', the left generalized eigenvectors. (See "Purpose", above.) Each eigenvector will be scaled so the largest component will have abs(real part) + abs(imag. part) = 1, \*except\* that for eigenvalues with alpha=beta=0, a zero vector will be returned as the corresponding eigenvector. Not referenced if JOBVL = 'N'.

BETA (output)

 If JOBVL = 'V', the left generalized eigenvectors. (See "Purpose", above.) Each eigenvector will be scaled so the largest component will have abs(real part) + abs(imag. part) =  $1$ , \*except\* that for eigenvalues with alpha=beta=0, a zero vector will be returned as the corresponding eigenvector. Not referenced if JOBVL = 'N'.

#### LDVL (input)

 The leading dimension of the matrix VL. LDVL >= 1, and if JOBVL =  $'V'$ , LDVL >= N.

```
 VR (output)
```
 If JOBVR = 'V', the right generalized eigenvec tors. (See "Purpose", above.) Each eigenvector will be scaled so the largest component will have abs(real part) + abs(imag. part) =  $1$ , \*except\* that for eigenvalues with alpha=beta=0, a zero vector will be returned as the corresponding eigenvector. Not referenced if JOBVR = 'N'. LDVR (input) The leading dimension of the matrix VR. LDVR >= 1, and if  $JOBVR = 'V'$ ,  $LDVR \geq N$ . WORK (workspace) On exit, if  $INFO = 0$ ,  $WORE(1)$  returns the optimal LDWORK. LDWORK (input) The dimension of the array WORK. LDWORK >= max(1,2\*N). For good performance, LDWORK must generally be larger. To compute the optimal value of LDWORK, call ILAENV to get blocksizes (for CGEQRF, CUNMQR, and CUNGQR.) Then compute: NB as the MAX of the blocksizes for CGEQRF, CUNMQR, and CUNGQR; The optimal LDWORK is MAX( 2\*N, N\*(NB+1) ). If LDWORK =  $-1$ , then a workspace query is assumed; the routine only calculates the optimal size of the WORK array, returns this value as the first entry of the WORK array, and no error message related to LDWORK is issued by XERBLA. WORK2 (workspace) dimension(8\*N) INFO (output) = 0: successful exit < 0: if INFO = -i, the i-th argument had an ille gal value.  $=1,...,N$ : The QZ iteration failed. No eigenvec tors have been calculated, but ALPHA(j) and VL(j) should be correct for j=INFO+1,...,N. > N: errors that usually indicate LAPACK problems: =N+1: error return from CGGBAL =N+2: error return from CGEQRF =N+3: error return from CUNMQR =N+4: error return from CUNGQR =N+5: error return from CGGHRD =N+6: error return from CHGEQZ (other than failed iteration) =N+7: error return from CTGEVC =N+8: error return from CGGBAK (computing VL) =N+9: error return from CGGBAK (computing VR) =N+10: error return from CLASCL (various calls)

# <span id="page-327-0"></span>**FURTHER DETAILS**

 Balancing ---------

 This driver calls CGGBAL to both permute and scale rows and columns of A and B. The permutations PL and PR are chosen

 so that PL\*A\*PR and PL\*B\*R will be upper triangular except for the diagonal blocks A(i:j,i:j) and B(i:j,i:j), with i and j as close together as possible. The diagonal scaling matrices DL and DR are chosen so that the pair DL\*PL\*A\*PR\*DR, DL\*PL\*B\*PR\*DR have elements close to one (except for the elements that start out zero.)

 After the eigenvalues and eigenvectors of the balanced matrices have been computed, CGGBAK transforms the eigenvec tors back to what they would have been (in perfect arith metic) if they had not been balanced.

 Contents of A and B on Exit -------- -- - --- - -- ----

 If any eigenvectors are computed (either JOBVL='V' or JOBVR='V' or both), then on exit the arrays A and B will contain the complex Schur form[\*] of the "balanced" versions of A and B. If no eigenvectors are computed, then only the diagonal blocks will be correct.

[\*] In other words, upper triangular form.

- NAME
- SYNOPSIS
	- o F95 INTERFACE
	- ❍ C INTERFACE
- PURPOSE
- ARGUMENTS
- FURTHER DETAILS

## **NAME**

 cgehrd - reduce a complex general matrix A to upper Hessen berg form H by a unitary similarity transformation

# **SYNOPSIS**

 SUBROUTINE CGEHRD(N, ILO, IHI, A, LDA, TAU, WORKIN, LWORKIN, INFO) COMPLEX A(LDA,\*), TAU(\*), WORKIN(\*) INTEGER N, ILO, IHI, LDA, LWORKIN, INFO SUBROUTINE CGEHRD\_64(N, ILO, IHI, A, LDA, TAU, WORKIN, LWORKIN, INFO) COMPLEX  $A(LDA, * )$ , TAU $(*)$ , WORKIN $(*)$  INTEGER\*8 N, ILO, IHI, LDA, LWORKIN, INFO **F95 INTERFACE** SUBROUTINE GEHRD([N], ILO, IHI, A, [LDA], TAU, [WORKIN], [LWORKIN], [INFO]) COMPLEX, DIMENSION(:) :: TAU, WORKIN COMPLEX, DIMENSION(:,:) :: A INTEGER :: N, ILO, IHI, LDA, LWORKIN, INFO SUBROUTINE GEHRD\_64([N], ILO, IHI, A, [LDA], TAU, [WORKIN], [LWORKIN], [INFO]) COMPLEX, DIMENSION(:) :: TAU, WORKIN COMPLEX, DIMENSION(:,:) :: A INTEGER(8) :: N, ILO, IHI, LDA, LWORKIN, INFO **C INTERFACE** #include <sunperf.h> void cgehrd(int n, int ilo, int ihi, complex \*a, int lda, complex \*tau, int \*info); void cgehrd\_64(long n, long ilo, long ihi, complex \*a, long lda, complex \*tau, long \*info);

# **PURPOSE**

 cgehrd reduces a complex general matrix A to upper Hessen berg form H by a unitary similarity transformation: Q' \* A  $*$  Q = H.

## **ARGUMENTS**

- N (input) The order of the matrix A. N >= 0.
- ILO (input)

 It is assumed that A is already upper triangular in rows and columns 1:ILO-1 and IHI+1:N. ILO and IHI are normally set by a previous call to CGEBAL; otherwise they should be set to 1 and N respec tively. See Further Details.

IHI (input)

See the description of ILO.

A (input/output)

 On entry, the N-by-N general matrix to be reduced. On exit, the upper triangle and the first subdiag onal of A are overwritten with the upper Hessen berg matrix H, and the elements below the first subdiagonal, with the array TAU, represent the unitary matrix Q as a product of elementary reflectors. See Further Details.

```
 LDA (input)
          The leading dimension of the array A. LDA >=
         max(1,N).
```
 TAU (output) The scalar factors of the elementary reflectors (see Further Details). Elements 1:ILO-1 and IHI:N-1 of TAU are set to zero.

 WORKIN (workspace) On exit, if INFO = 0, WORKIN(1) returns the optimal LWORKIN.

 LWORKIN (input) The length of the array WORKIN. LWORKIN >= max(1,N). For optimum performance LWORKIN >= N\*NB, where NB is the optimal blocksize.

> If LWORKIN = -1, then a workspace query is assumed; the routine only calculates the optimal size of the WORKIN array, returns this value as the first entry of the WORKIN array, and no error message related to LWORKIN is issued by XERBLA.

```
 INFO (output)
```
 = 0: successful exit < 0: if INFO = -i, the i-th argument had an ille-

```
 gal value.
```
## **FURTHER DETAILS**

 The matrix Q is represented as a product of (ihi-ilo) ele mentary reflectors

 $Q = H(ilo) H(ilo+1)$  . . .  $H(ihi-1)$ .

Each H(i) has the form

 $H(i) = I - tau * v * v'$ 

 where tau is a complex scalar, and v is a complex vector with  $v(1:i) = 0$ ,  $v(i+1) = 1$  and  $v(ihi+1:n) = 0$ ;  $v(i+2:ihi)$ is stored on exit in A(i+2:ihi,i), and tau in TAU(i).

 The contents of A are illustrated by the following example, with  $n = 7$ , ilo = 2 and ihi = 6:

```
 on entry, on exit,
```
(a a a a a a a ) (a a h h h h<br>a ) (a a a a a a a ) (a h h h a ) ( a a a a a a a ) ( a h h h<br>h a ) ( a a a a a a a ) ( h h h h a ) ( a a a a a a ) ( h h h h h h ) ( a a a a a a ) ( v2 h h h h h ) ( a a a a a a ) ( v2 v3 h h h h ) ( a a a a a a ) ( v2 v3 v4 h h h ) ( a ) ( a )

 where a denotes an element of the original matrix A, h denotes a modified element of the upper Hessenberg matrix H, and vi denotes an element of the vector defining H(i).

- [NAME](#page-332-0)
- [SYNOPSIS](#page-332-1)
	- o [F95 INTERFACE](#page-332-2)
	- ❍ [C INTERFACE](#page-332-3)
- [PURPOSE](#page-333-0)
- [ARGUMENTS](#page-333-1)
- [FURTHER DETAILS](#page-333-2)

# <span id="page-332-0"></span>**NAME**

 cgelqf - compute an LQ factorization of a complex M-by-N matrix A

# <span id="page-332-1"></span>**SYNOPSIS**

<span id="page-332-3"></span><span id="page-332-2"></span> SUBROUTINE CGELQF(M, N, A, LDA, TAU, WORK, LDWORK, INFO) COMPLEX  $A(LDA, * )$ , TAU $( * )$ , WORK $(* )$  INTEGER M, N, LDA, LDWORK, INFO SUBROUTINE CGELQF\_64(M, N, A, LDA, TAU, WORK, LDWORK, INFO) COMPLEX  $A(LDA, * )$ , TAU $( * )$ , WORK $( * )$  INTEGER\*8 M, N, LDA, LDWORK, INFO **F95 INTERFACE** SUBROUTINE GELQF([M], [N], A, [LDA], TAU, [WORK], [LDWORK], [INFO]) COMPLEX, DIMENSION(:) :: TAU, WORK COMPLEX, DIMENSION(:,:) :: A INTEGER :: M, N, LDA, LDWORK, INFO SUBROUTINE GELQF\_64([M], [N], A, [LDA], TAU, [WORK], [LDWORK], [INFO]) COMPLEX, DIMENSION(:) :: TAU, WORK COMPLEX, DIMENSION(:,:) :: A INTEGER(8) :: M, N, LDA, LDWORK, INFO **C INTERFACE** #include <sunperf.h> void cgelqf(int m, int n, complex \*a, int lda, complex \*tau, int \*info); void cgelqf\_64(long m, long n, complex \*a, long lda, complex \*tau, long \*info);

## <span id="page-333-0"></span>**PURPOSE**

```
 cgelqf computes an LQ factorization of a complex M-by-N
matrix A: A = L * O.
```
# <span id="page-333-1"></span>**ARGUMENTS**

M (input) The number of rows of the matrix  $A$ .  $M \ge 0$ . N (input) The number of columns of the matrix A. N >= 0. A (input/output) On entry, the M-by-N matrix A. On exit, the ele ments on and below the diagonal of the array con tain the m-by-min(m,n) lower trapezoidal matrix L (L is lower triangular if  $m \le n$ ); the elements above the diagonal, with the array TAU, represent the unitary matrix Q as a product of elementary reflectors (see Further Details). LDA (input) The leading dimension of the array A. LDA >=  $max(1,M)$ . TAU (output) The scalar factors of the elementary reflectors (see Further Details). WORK (workspace) On exit, if INFO =  $0$ , WORK(1) returns the optimal LDWORK. LDWORK (input) The dimension of the array WORK. LDWORK >=  $max(1,M)$ . For optimum performance LDWORK >=  $M*NB$ , where NB is the optimal blocksize. If LDWORK =  $-1$ , then a workspace query is assumed; the routine only calculates the optimal size of the WORK array, returns this value as the first entry of the WORK array, and no error message related to LDWORK is issued by XERBLA. INFO (output) = 0: successful exit < 0: if INFO = -i, the i-th argument had an ille gal value

# <span id="page-333-2"></span>**FURTHER DETAILS**

 The matrix Q is represented as a product of elementary reflectors  $Q = H(k)'$ . . .  $H(2)' H(1)'$ , where  $k = min(m,n)$ . Each H(i) has the form  $H(i) = I - tau * v * v'$ 

 where tau is a complex scalar, and v is a complex vector with  $v(1:i-1) = 0$  and  $v(i) = 1$ ; conjg( $v(i+1:n)$ ) is stored on exit in  $A(i,i+1:n)$ , and tau in TAU(i).

- NAME
- SYNOPSIS
	- o F95 INTERFACE
	- ❍ C INTERFACE
- PURPOSE
- ARGUMENTS

## **NAME**

 cgels - solve overdetermined or underdetermined complex linear systems involving an M-by-N matrix A, or its conjugate-transpose, using a QR or LQ factorization of A

## **SYNOPSIS**

 SUBROUTINE CGELS(TRANSA, M, N, NRHS, A, LDA, B, LDB, WORK, LDWORK, INFO) CHARACTER \* 1 TRANSA COMPLEX  $A(LDA, *), B(LDB, *), WORK(*)$  INTEGER M, N, NRHS, LDA, LDB, LDWORK, INFO SUBROUTINE CGELS\_64(TRANSA, M, N, NRHS, A, LDA, B, LDB, WORK, LDWORK, INFO) CHARACTER \* 1 TRANSA COMPLEX  $A(LDA, * )$ ,  $B(LDB, * )$ ,  $WORK(*)$  INTEGER\*8 M, N, NRHS, LDA, LDB, LDWORK, INFO **F95 INTERFACE** SUBROUTINE GELS([TRANSA], [M], [N], [NRHS], A, [LDA], B, [LDB], [WORK], LDWORK, [INFO]) CHARACTER(LEN=1) :: TRANSA COMPLEX, DIMENSION(:) :: WORK COMPLEX, DIMENSION(:,:) :: A, B INTEGER :: M, N, NRHS, LDA, LDB, LDWORK, INFO SUBROUTINE GELS\_64([TRANSA], [M], [N], [NRHS], A, [LDA], B, [LDB], [WORK], LDWORK, [INFO]) CHARACTER(LEN=1) :: TRANSA COMPLEX, DIMENSION(:) :: WORK COMPLEX, DIMENSION(:,:) :: A, B INTEGER(8) :: M, N, NRHS, LDA, LDB, LDWORK, INFO **C INTERFACE**

#include <sunperf.h>

```
 void cgels (char, int, int, int, complex*, int, complex*,
           int, int*);
```

```
 void cgels_64 (char, long, long, long, complex*, long, com-
           plex*, long, long*);
```
# **PURPOSE**

```
 cgels solves overdetermined or underdetermined complex
 linear systems involving an M-by-N matrix A, or its
 conjugate-transpose, using a QR or LQ factorization of A.
 It is assumed that A has full rank.
 The following options are provided:
 1. If TRANS = 'N' and m >= n: find the least squares solu-
 tion of
   an overdetermined system, i.e., solve the least squares
 problem
               minimize || B - A^*X ||.
 2. If TRANS = 'N' and m < n: find the minimum norm solution
 of
  an underdetermined system A * X = B.
 3. If TRANS = 'C' and m >= n: find the minimum norm solu-
 tion of
  an undetermined system A***H * X = B.
 4. If TRANS = 'C' and m < n: find the least squares solu-
 tion of
   an overdetermined system, i.e., solve the least squares
 problem
               minimize ||B - A^{**}H * X ||.
```
 Several right hand side vectors b and solution vectors x can be handled in a single call; they are stored as the columns of the M-by-NRHS right hand side matrix B and the N-by-NRHS solution matrix X.

# **ARGUMENTS**

 TRANSA (input) = 'N': the linear system involves A; = 'C': the linear system involves A\*\*H. TRANSA is defaulted to 'N' for F95 INTERFACE. M (input) The number of rows of the matrix A. M >= 0. N (input) The number of columns of the matrix A. N >= 0. NRHS (input) The number of right hand sides, i.e., the number of columns of the matrices B and X. NRHS >= 0. A (input/output)

On entry, the M-by-N matrix A. if  $M \geq N$ , A is overwritten by details of its QR factorization as returned by CGEQRF; if M < N, A is overwritten by details of its LQ factorization as returned by CGELQF.

LDA (input)

 The leading dimension of the array A. LDA >=  $max(1,M)$ .

B (input/output)

 On entry, the matrix B of right hand side vectors, stored columnwise; B is M-by-NRHS if TRANSA = 'N', or N-by-NRHS if TRANSA = 'C'. On exit, B is overwritten by the solution vectors, stored columnwise: if TRANSA = 'N' and  $m$  >= n, rows 1 to n of B contain the least squares solution vectors; the residual sum of squares for the solution in each column is given by the sum of squares of ele ments  $N+1$  to M in that column; if TRANSA = 'N' and m < n, rows 1 to N of B contain the minimum norm solution vectors; if TRANSA =  $'C'$  and  $m$  >= n, rows 1 to M of B contain the minimum norm solution vec tors; if TRANSA =  $'C'$  and  $m < n$ , rows 1 to M of B contain the least squares solution vectors; the residual sum of squares for the solution in each column is given by the sum of squares of elements M+1 to N in that column.

LDB (input)

 The leading dimension of the array B. LDB >=  $MAX(1,M,N)$ .

- WORK (workspace) On exit, if  $INFO = 0$ ,  $WORE(1)$  returns the optimal LDWORK.
- LDWORK (output)

The dimension of the array WORK. LDWORK  $>=$  max( 1, MN + max( MN, NRHS ) ). For optimal perfor mance, LDWORK  $>=$  max( 1, MN + max( MN, NRHS ) \*NB ). where  $MN = min(M,N)$  and  $NB$  is the optimum block size.

If LDWORK =  $-1$ , then a workspace query is assumed; the routine only calculates the optimal size of the WORK array, returns this value as the first entry of the WORK array, and no error message related to LDWORK is issued by XERBLA.

```
 INFO (output)
```
 = 0: successful exit < 0: if INFO = -i, the i-th argument had an ille gal value

- NAME
- SYNOPSIS
	- o F95 INTERFACE
		- ❍ C INTERFACE
- PURPOSE
- ARGUMENTS
- FURTHER DETAILS

# **NAME**

 cgelsd - compute the minimum-norm solution to a real linear least squares problem

# **SYNOPSIS**

```
 SUBROUTINE CGELSD(M, N, NRHS, A, LDA, B, LDB, S, RCOND, RANK, WORK,
         LWORK, RWORK, IWORK, INFO)
   COMPLEX A(LDA, *), B(LDB, *), WORK(*) INTEGER M, N, NRHS, LDA, LDB, RANK, LWORK, INFO
    INTEGER IWORK(*)
    REAL RCOND
    REAL S(*), RWORK(*)
    SUBROUTINE CGELSD_64(M, N, NRHS, A, LDA, B, LDB, S, RCOND, RANK,
          WORK, LWORK, RWORK, IWORK, INFO)
   COMPLEX A(LDA, *), B(LDB, *), WORK(*) INTEGER*8 M, N, NRHS, LDA, LDB, RANK, LWORK, INFO
    INTEGER*8 IWORK(*)
    REAL RCOND
   REAL S(*), RWORK(*)
 F95 INTERFACE
    SUBROUTINE GELSD([M], [N], [NRHS], A, [LDA], B, [LDB], S, RCOND,
          RANK, [WORK], [LWORK], [RWORK], [IWORK], [INFO])
    COMPLEX, DIMENSION(:) :: WORK
    COMPLEX, DIMENSION(:,:) :: A, B
    INTEGER :: M, N, NRHS, LDA, LDB, RANK, LWORK, INFO
    INTEGER, DIMENSION(:) :: IWORK
    REAL :: RCOND
    REAL, DIMENSION(:) :: S, RWORK
    SUBROUTINE GELSD_64([M], [N], [NRHS], A, [LDA], B, [LDB], S, RCOND,
           RANK, [WORK], [LWORK], [RWORK], [IWORK], [INFO])
    COMPLEX, DIMENSION(:) :: WORK
```
 COMPLEX, DIMENSION(:,:) :: A, B INTEGER(8) :: M, N, NRHS, LDA, LDB, RANK, LWORK, INFO INTEGER(8), DIMENSION(:) :: IWORK REAL :: RCOND REAL, DIMENSION(:) :: S, RWORK

#### **C INTERFACE**

#include <sunperf.h>

- void cgelsd(int m, int n, int nrhs, complex \*a, int lda, complex \*b, int ldb, float \*s, float rcond, int \*rank, int \*info);
- void cgelsd\_64(long m, long n, long nrhs, complex \*a, long lda, complex \*b, long ldb, float \*s, float rcond, long \*rank, long \*info);

## **PURPOSE**

 cgelsd computes the minimum-norm solution to a real linear least squares problem:

minimize  $2-norm($  b -  $A* x$  )

 using the singular value decomposition (SVD) of A. A is an M-by-N matrix which may be rank-deficient.

 Several right hand side vectors b and solution vectors x can be handled in a single call; they are stored as the columns of the M-by-NRHS right hand side matrix B and the N-by-NRHS solution matrix X.

The problem is solved in three steps:

- (1) Reduce the coefficient matrix A to bidiagonal form with Householder tranformations, reducing the original prob lem
- into a "bidiagonal least squares problem" (BLS)
- (2) Solve the BLS using a divide and conquer approach.
- (3) Apply back all the Householder tranformations to solve the original least squares problem.

 The effective rank of A is determined by treating as zero those singular values which are less than RCOND times the largest singular value.

 The divide and conquer algorithm makes very mild assumptions about floating point arithmetic. It will work on machines with a guard digit in add/subtract, or on those binary machines without guard digits which subtract like the Cray X-MP, Cray Y-MP, Cray C-90, or Cray-2. It could conceivably fail on hexadecimal or decimal machines without guard digits, but we know of none.

#### **ARGUMENTS**

- M (input) The number of rows of the matrix A. M >= 0.
- N (input) The number of columns of the matrix  $A. N \ge 0.$

 NRHS (input) The number of right hand sides, i.e., the number of columns of the matrices B and X. NRHS >= 0. A (input/output) On entry, the M-by-N matrix A. On exit, A has been destroyed. LDA (input) The leading dimension of the array A. LDA >=  $max(1,M)$ . B (input/output) On entry, the M-by-NRHS right hand side matrix B. On exit, B is overwritten by the N-by-NRHS solu tion matrix X. If m >= n and RANK = n, the resi dual sum-of-squares for the solution in the i-th column is given by the sum of squares of elements n+1:m in that column. LDB (input) The leading dimension of the array B. LDB >=  $max(1,M,N)$ . S (output) The singular values of A in decreasing order. The condition number of A in the 2-norm =  $S(1)/S(\min(m,n))$ . RCOND (input) RCOND is used to determine the effective rank of A. Singular values S(i) <= RCOND\*S(1) are treated as zero. If RCOND < 0, machine precision is used instead. RANK (output) The effective rank of A, i.e., the number of singular values which are greater than RCOND\*S(1). WORK (workspace) On exit, if  $INFO = 0$ ,  $WORE(1)$  returns the optimal LWORK. LWORK (input) The dimension of the array WORK. LWORK >= 1. The exact minimum amount of workspace needed depends on M, N and NRHS. If  $M \geq N$ , LWORK  $\geq 2*N +$  N\*NRHS. If M < N, LWORK >= 2\*M + M\*NRHS. For good performance, LWORK should generally be larger. If LWORK =  $-1$ , then a workspace query is assumed; the routine only calculates the optimal size of the WORK array, returns this value as the first entry of the WORK array, and no error message related to LWORK is issued by XERBLA. RWORK (workspace) If M >= N, LRWORK >= 8\*N + 2\*N\*SMLSIZ + 8\*N\*NLVL + N\*NRHS. If M < N, LRWORK >= 8\*M + 2\*M\*SMLSIZ + 8\*M\*NLVL + M\*NRHS. SMLSIZ is returned by ILAENV

```
 and is equal to the maximum size of the subprob-
           lems at the bottom of the computation tree (usu-
          ally about 25), and NLVL = INT( LOG_2( MIN( M,N
           )/(SMLSIZ+1) ) ) + 1
 IWORK (workspace)
         LIWORK >= 3 * MINMN * NLVL + 11 * MINMN, where
         MINMN = MIN( M,N ). INFO (output)
          = 0: successful exit
         \langle 0: if INFO = -i, the i-th argument had an ille-
          gal value.
           > 0: the algorithm for computing the SVD failed
           to converge; if INFO = i, i off-diagonal elements
          of an intermediate bidiagonal form did not con-
          verge to zero.
```
# **FURTHER DETAILS**

```
 Based on contributions by
   Ming Gu and Ren-Cang Li, Computer Science Division,
 University of California at Berkeley, USA
   Osni Marques, LBNL/NERSC, USA
```
- NAME
- SYNOPSIS
	- o F95 INTERFACE
		- ❍ C INTERFACE
- PURPOSE
- ARGUMENTS

#### **NAME**

```
 cgelss - compute the minimum norm solution to a complex
 linear least squares problem
```
## **SYNOPSIS**

```
 SUBROUTINE CGELSS(M, N, NRHS, A, LDA, B, LDB, SING, RCOND, IRANK,
         WORK, LDWORK, WORK2, INFO)
   COMPLEX A(LDA, * ), B(LDB, * ), WORK(*) INTEGER M, N, NRHS, LDA, LDB, IRANK, LDWORK, INFO
    REAL RCOND
    REAL SING(*), WORK2(*)
    SUBROUTINE CGELSS_64(M, N, NRHS, A, LDA, B, LDB, SING, RCOND, IRANK,
         WORK, LDWORK, WORK2, INFO)
   COMPLEX A(LDA, *), B(LDB, *), WORK(*) INTEGER*8 M, N, NRHS, LDA, LDB, IRANK, LDWORK, INFO
    REAL RCOND
    REAL SING(*), WORK2(*)
 F95 INTERFACE
    SUBROUTINE GELSS([M], [N], [NRHS], A, [LDA], B, [LDB], SING, RCOND,
           IRANK, [WORK], [LDWORK], [WORK2], [INFO])
    COMPLEX, DIMENSION(:) :: WORK
    COMPLEX, DIMENSION(:,:) :: A, B
    INTEGER :: M, N, NRHS, LDA, LDB, IRANK, LDWORK, INFO
    REAL :: RCOND
   REAL, DIMENSION(:) :: SING, WORK2
    SUBROUTINE GELSS_64([M], [N], [NRHS], A, [LDA], B, [LDB], SING,
          RCOND, IRANK, [WORK], [LDWORK], [WORK2], [INFO])
    COMPLEX, DIMENSION(:) :: WORK
    COMPLEX, DIMENSION(:,:) :: A, B
    INTEGER(8) :: M, N, NRHS, LDA, LDB, IRANK, LDWORK, INFO
    REAL :: RCOND
    REAL, DIMENSION(:) :: SING, WORK2
```
#### **C INTERFACE**

#include <sunperf.h>

 void cgelss(int m, int n, int nrhs, complex \*a, int lda, complex \*b, int ldb, float \*sing, float rcond, int \*irank, int \*info); void cgelss\_64(long m, long n, long nrhs, complex \*a, long

 lda, complex \*b, long ldb, float \*sing, float rcond, long \*irank, long \*info);

# **PURPOSE**

 cgelss computes the minimum norm solution to a complex linear least squares problem:

Minimize  $2-norm($  b -  $A*x$   $)$ .

 using the singular value decomposition (SVD) of A. A is an M-by-N matrix which may be rank-deficient.

 Several right hand side vectors b and solution vectors x can be handled in a single call; they are stored as the columns of the M-by-NRHS right hand side matrix B and the N-by-NRHS solution matrix X.

 The effective rank of A is determined by treating as zero those singular values which are less than RCOND times the largest singular value.

## **ARGUMENTS**

 M (input) The number of rows of the matrix A. M >= 0. N (input) The number of columns of the matrix  $A. N \ge 0.$  NRHS (input) The number of right hand sides, i.e., the number of columns of the matrices B and X. NRHS >= 0. A (input/output) On entry, the M-by-N matrix A. On exit, the first min(m,n) rows of A are overwritten with its right singular vectors, stored rowwise. LDA (input) The leading dimension of the array A. LDA >=  $max(1,M)$ . B (input/output) On entry, the M-by-NRHS right hand side matrix B. On exit, B is overwritten by the N-by-NRHS solu tion matrix X. If m >= n and IRANK = n, the residual sum-of-squares for the solution in the

i-th column is given by the sum of squares of ele-

ments n+1:m in that column.

 LDB (input) The leading dimension of the array B. LDB >=  $max(1, M, N)$ . SING (output) The singular values of A in decreasing order. The condition number of A in the 2-norm =  $SING(1)/SING(min(m,n))$ . RCOND (input) RCOND is used to determine the effective rank of A. Singular values SING(i) <= RCOND\*SING(1) are treated as zero. If RCOND < 0, machine precision is used instead. IRANK (output) The effective rank of A, i.e., the number of singular values which are greater than RCOND\*SING(1). WORK (workspace) On exit, if INFO = 0, WORK(1) returns the optimal LDWORK. LDWORK (input) The dimension of the array WORK. LDWORK >= 1, and also: LDWORK  $>= 2*min(M,N) + max(M,N,NR)$  For good performance, LDWORK should generally be larger. If LDWORK =  $-1$ , then a workspace query is assumed; the routine only calculates the optimal size of the WORK array, returns this value as the first entry of the WORK array, and no error message related to LDWORK is issued by XERBLA. WORK2 (workspace) dimension(5\*min(M,N)) INFO (output) = 0: successful exit  $\langle$  0: if INFO = -i, the i-th argument had an ille gal value. > 0: the algorithm for computing the SVD failed to converge; if INFO = i, i off-diagonal elements of an intermediate bidiagonal form did not con verge to zero.

- [NAME](#page-345-0)
- [SYNOPSIS](#page-345-1)
	- o [F95 INTERFACE](#page-345-2)
	- ❍ [C INTERFACE](#page-346-0)
- [PURPOSE](#page-346-1)
- [ARGUMENTS](#page-346-2)

#### <span id="page-345-0"></span>**NAME**

 cgelsx - routine is deprecated and has been replaced by rou tine CGELSY

## <span id="page-345-1"></span>**SYNOPSIS**

```
 SUBROUTINE CGELSX(M, N, NRHS, A, LDA, B, LDB, JPIVOT, RCOND, IRANK,
         WORK, WORK2, INFO)
   COMPLEX A(LDA, *), B(LDB, *), WORK(*) INTEGER M, N, NRHS, LDA, LDB, IRANK, INFO
    INTEGER JPIVOT(*)
   REAL RCOND
   REAL WORK2(*)
    SUBROUTINE CGELSX_64(M, N, NRHS, A, LDA, B, LDB, JPIVOT, RCOND,
         IRANK, WORK, WORK2, INFO)
   COMPLEX A(LDA, *), B(LDB, *), WORK(*) INTEGER*8 M, N, NRHS, LDA, LDB, IRANK, INFO
    INTEGER*8 JPIVOT(*)
    REAL RCOND
    REAL WORK2(*)
 F95 INTERFACE
    SUBROUTINE GELSX([M], [N], [NRHS], A, [LDA], B, [LDB], JPIVOT, RCOND,
           IRANK, [WORK], [WORK2], [INFO])
    COMPLEX, DIMENSION(:) :: WORK
    COMPLEX, DIMENSION(:,:) :: A, B
    INTEGER :: M, N, NRHS, LDA, LDB, IRANK, INFO
    INTEGER, DIMENSION(:) :: JPIVOT
    REAL :: RCOND
    REAL, DIMENSION(:) :: WORK2
    SUBROUTINE GELSX_64([M], [N], [NRHS], A, [LDA], B, [LDB], JPIVOT,
           RCOND, IRANK, [WORK], [WORK2], [INFO])
    COMPLEX, DIMENSION(:) :: WORK
    COMPLEX, DIMENSION(:,:) :: A, B
    INTEGER(8) :: M, N, NRHS, LDA, LDB, IRANK, INFO
```

```
 INTEGER(8), DIMENSION(:) :: JPIVOT
   REAL :: RCOND
   REAL, DIMENSION(:) :: WORK2
 C INTERFACE
   #include <sunperf.h>
   void cgelsx(int m, int n, int nrhs, complex *a, int lda,
              complex *b, int ldb, int *jpivot, float rcond, int
              *irank, int *info);
   void cgelsx_64(long m, long n, long nrhs, complex *a, long
              lda, complex *b, long ldb, long *jpivot, float
              rcond, long *irank, long *info);
```
# <span id="page-346-1"></span>**PURPOSE**

 cgelsx routine is deprecated and has been replaced by rou tine CGELSY.

 CGELSX computes the minimum-norm solution to a complex linear least squares problem: minimize  $|| A * X - B ||$ 

 using a complete orthogonal factorization of A. A is an M by-N matrix which may be rank-deficient.

 Several right hand side vectors b and solution vectors x can be handled in a single call; they are stored as the columns of the M-by-NRHS right hand side matrix B and the N-by-NRHS solution matrix X.

 The routine first computes a QR factorization with column pivoting:

 A \* P = Q \* [ R11 R12 ] [ 0 R22 ]

 with R11 defined as the largest leading submatrix whose estimated condition number is less than 1/RCOND. The order of R11, RANK, is the effective rank of A.

 Then, R22 is considered to be negligible, and R12 is annihi lated by unitary transformations from the right, arriving at the complete orthogonal factorization: A \* P = Q \* [ T11 0 ] \* Z [ 0 0 ] The minimum-norm solution is then  $X = P * Z'$  [  $inv(T11)*Q1'*B$  ]  $[$  0 ] where Q1 consists of the first RANK columns of Q.

## <span id="page-346-2"></span>**ARGUMENTS**

 M (input) The number of rows of the matrix A. M >= 0. N (input) The number of columns of the matrix A. N >= 0. NRHS (input) The number of right hand sides, i.e., the number of columns of matrices B and X. NRHS >= 0.

A (input/output)

 On entry, the M-by-N matrix A. On exit, A has been overwritten by details of its complete orthogonal factorization.

LDA (input)

 The leading dimension of the array A. LDA >=  $max(1,M)$ .

B (input/output)

 On entry, the M-by-NRHS right hand side matrix B. On exit, the N-by-NRHS solution matrix X. If m >= n and IRANK = n, the residual sum-of-squares for the solution in the i-th column is given by the sum of squares of elements N+1:M in that column.

LDB (input)

The leading dimension of the array B. LDB >=  $max(1,M,N)$ .

JPIVOT (input/output)

 On entry, if JPIVOT(i) .ne. 0, the i-th column of A is an initial column, otherwise it is a free column. Before the QR factorization of A, all initial columns are permuted to the leading posi tions; only the remaining free columns are moved as a result of column pivoting during the factori zation. On exit, if JPIVOT(i) =  $k$ , then the i-th column of A\*P was the k-th column of A.

```
 RCOND (input)
```
 RCOND is used to determine the effective rank of A, which is defined as the order of the largest leading triangular submatrix R11 in the QR factor ization with pivoting of A, whose estimated condi tion number < 1/RCOND.

```
 IRANK (output)
           The effective rank of A, i.e., the order of the
           submatrix R11. This is the same as the order of
           the submatrix T11 in the complete orthogonal fac-
           torization of A.
 WORK (workspace)
```
 $(\min(M,N) + \max(M, 2*min(M,N)+NRHS))$ ,

 WORK2 (workspace) dimension(2\*N)

 INFO (output) = 0: successful exit < 0: if INFO = -i, the i-th argument had an ille gal value

- NAME
- SYNOPSIS
	- o F95 INTERFACE
		- ❍ C INTERFACE
- PURPOSE
- ARGUMENTS
- FURTHER DETAILS

# **NAME**

 cgelsy - compute the minimum-norm solution to a complex linear least squares problem

# **SYNOPSIS**

```
 SUBROUTINE CGELSY(M, N, NRHS, A, LDA, B, LDB, JPVT, RCOND, RANK,
          WORK, LWORK, RWORK, INFO)
   COMPLEX A(LDA, *), B(LDB, *), WORK(*) INTEGER M, N, NRHS, LDA, LDB, RANK, LWORK, INFO
    INTEGER JPVT(*)
    REAL RCOND
    REAL RWORK(*)
    SUBROUTINE CGELSY_64(M, N, NRHS, A, LDA, B, LDB, JPVT, RCOND, RANK,
         WORK, LWORK, RWORK, INFO)
   COMPLEX A(LDA, *), B(LDB, *), WORK(*) INTEGER*8 M, N, NRHS, LDA, LDB, RANK, LWORK, INFO
    INTEGER*8 JPVT(*)
   REAL RCOND
   REAL RWORK(*)
 F95 INTERFACE
    SUBROUTINE GELSY([M], [N], [NRHS], A, [LDA], B, [LDB], JPVT, RCOND,
          RANK, [WORK], [LWORK], [RWORK], [INFO])
    COMPLEX, DIMENSION(:) :: WORK
    COMPLEX, DIMENSION(:,:) :: A, B
    INTEGER :: M, N, NRHS, LDA, LDB, RANK, LWORK, INFO
    INTEGER, DIMENSION(:) :: JPVT
    REAL :: RCOND
    REAL, DIMENSION(:) :: RWORK
    SUBROUTINE GELSY_64([M], [N], [NRHS], A, [LDA], B, [LDB], JPVT,
           RCOND, RANK, [WORK], [LWORK], [RWORK], [INFO])
    COMPLEX, DIMENSION(:) :: WORK
```
 COMPLEX, DIMENSION(:,:) :: A, B INTEGER(8) :: M, N, NRHS, LDA, LDB, RANK, LWORK, INFO INTEGER(8), DIMENSION(:) :: JPVT REAL :: RCOND REAL, DIMENSION(:) :: RWORK

#### **C INTERFACE**

#include <sunperf.h>

- void cgelsy(int m, int n, int nrhs, complex \*a, int lda, complex \*b, int ldb, int \*jpvt, float rcond, int \*rank, int \*info);
- void cgelsy\_64(long m, long n, long nrhs, complex \*a, long lda, complex \*b, long ldb, long \*jpvt, float rcond, long \*rank, long \*info);

# **PURPOSE**

 cgelsy computes the minimum-norm solution to a complex linear least squares problem: minimize  $|| A * X - B ||$  using a complete orthogonal factorization of A. A is an M by-N matrix which may be rank-deficient.

 Several right hand side vectors b and solution vectors x can be handled in a single call; they are stored as the columns of the M-by-NRHS right hand side matrix B and the N-by-NRHS solution matrix X.

 The routine first computes a QR factorization with column pivoting:

 A \* P = Q \* [ R11 R12 ] [ 0 R22 ]

 with R11 defined as the largest leading submatrix whose estimated condition number is less than 1/RCOND. The order of R11, RANK, is the effective rank of A.

 Then, R22 is considered to be negligible, and R12 is annihi lated by unitary transformations from the right, arriving at the complete orthogonal factorization:

```
 A * P = Q * [ T11 0 ] * Z
                [ 0 0 ]
    The minimum-norm solution is then
     X = P * Z' [ inv(T11)*Q1'*B ]
 [ 0 ]
```
where Q1 consists of the first RANK columns of Q.

 This routine is basically identical to the original xGELSX except three differences:

```
 o The permutation of matrix B (the right hand side) is
 faster and
```
more simple.

 o The call to the subroutine xGEQPF has been substituted by the

 the call to the subroutine xGEQP3. This subroutine is a Blas-3

 version of the QR factorization with column pivoting. o Matrix B (the right hand side) is updated with Blas-3.

## **ARGUMENTS**

 N (input) The number of columns of the matrix A. N >= 0. NRHS (input) The number of right hand sides, i.e., the number of columns of matrices B and X. NRHS >= 0. A (input/output) On entry, the M-by-N matrix A. On exit, A has been overwritten by details of its complete orthogonal factorization. LDA (input) The leading dimension of the array A. LDA >=  $max(1,M)$ . B (input/output) On entry, the M-by-NRHS right hand side matrix B. On exit, the N-by-NRHS solution matrix X. LDB (input) The leading dimension of the array B. LDB >= max(1,M,N). JPVT (input/output) On entry, if JPVT(i) .ne. 0, the i-th column of A is permuted to the front of AP, otherwise column i is a free column. On exit, if  $JPVT(i) = k$ , then the i-th column of A\*P was the k-th column of A. RCOND (input) RCOND is used to determine the effective rank of A, which is defined as the order of the largest leading triangular submatrix R11 in the QR factor ization with pivoting of A, whose estimated condi tion number < 1/RCOND. RANK (output) The effective rank of A, i.e., the order of the submatrix R11. This is the same as the order of the submatrix T11 in the complete orthogonal factorization of A. WORK (workspace) On exit, if  $INFO = 0$ ,  $WORE(1)$  returns the optimal LWORK. LWORK (input) The dimension of the array WORK. The unblocked strategy requires that: LWORK >= MN + MAX( 2\*MN, N+1, MN+NRHS ) where MN = min(M,N). The block algorithm requires that: LWORK >= MN + MAX( 2\*MN, NB\*(N+1), MN+MN\*NB, MN+NB\*NRHS ) where NB is an upper bound on the blocksize returned by ILAENV for the routines CGEQP3, CTZRZF, CTZRQF, CUNMQR, and CUNMRZ.

M (input) The number of rows of the matrix A. M >= 0.

```
If LWORK = -1, then a workspace query is assumed;
           the routine only calculates the optimal size of
           the WORK array, returns this value as the first
           entry of the WORK array, and no error message
          related to LWORK is issued by XERBLA.
 RWORK (workspace)
          dimension(2*N)
 INFO (output)
          = 0: successful exit
          \langle 0: if INFO = -i, the i-th argument had an ille-
           gal value
```
# **FURTHER DETAILS**

 Based on contributions by A. Petitet, Computer Science Dept., Univ. of Tenn., Knox ville, USA E. Quintana-Orti, Depto. de Informatica, Universidad Jaime I, Spain G. Quintana-Orti, Depto. de Informatica, Universidad Jaime I, Spain

- [NAME](#page-352-0)
- [SYNOPSIS](#page-352-1)
	- o [F95 INTERFACE](#page-352-2)
	- ❍ [C INTERFACE](#page-352-3)
- [PURPOSE](#page-353-0)
- [ARGUMENTS](#page-353-1)

#### <span id="page-352-0"></span>**NAME**

 cgemm - perform one of the matrix-matrix operations C := alpha\*op( $A$  )\*op( $B$ ) + beta\*C

## <span id="page-352-1"></span>**SYNOPSIS**

```
 SUBROUTINE CGEMM(TRANSA, TRANSB, M, N, K, ALPHA, A, LDA, B, LDB,
         BETA, C, LDC)
    CHARACTER * 1 TRANSA, TRANSB
    COMPLEX ALPHA, BETA
   COMPLEX A(LDA, *), B(LDB, *), C(LDC, *) INTEGER M, N, K, LDA, LDB, LDC
    SUBROUTINE CGEMM_64(TRANSA, TRANSB, M, N, K, ALPHA, A, LDA, B, LDB,
          BETA, C, LDC)
    CHARACTER * 1 TRANSA, TRANSB
    COMPLEX ALPHA, BETA
   COMPLEX A(LDA, * ), B(LDB, * ), C(LDC, * ) INTEGER*8 M, N, K, LDA, LDB, LDC
 F95 INTERFACE
    SUBROUTINE GEMM([TRANSA], [TRANSB], [M], [N], [K], ALPHA, A, [LDA],
           B, [LDB], BETA, C, [LDC])
    CHARACTER(LEN=1) :: TRANSA, TRANSB
    COMPLEX :: ALPHA, BETA
    COMPLEX, DIMENSION(:,:) :: A, B, C
    INTEGER :: M, N, K, LDA, LDB, LDC
    SUBROUTINE GEMM_64([TRANSA], [TRANSB], [M], [N], [K], ALPHA, A, [LDA],
          B, [LDB], BETA, C, [LDC])
    CHARACTER(LEN=1) :: TRANSA, TRANSB
    COMPLEX :: ALPHA, BETA
    COMPLEX, DIMENSION(:,:) :: A, B, C
    INTEGER(8) :: M, N, K, LDA, LDB, LDC
 C INTERFACE
```
#### <span id="page-352-3"></span>#include <sunperf.h>

- void cgemm(char transa, char transb, int m, int n, int k, complex \*alpha, complex \*a, int lda, complex \*b, int ldb, complex \*beta, complex \*c, int ldc);
- void cgemm\_64(char transa, char transb, long m, long n, long k, complex \*alpha, complex \*a, long lda, complex \*b, long ldb, complex \*beta, complex \*c, long  $ldc$ ;

# <span id="page-353-0"></span>**PURPOSE**

 cgemm performs one of the matrix-matrix operations  $C := \alpha \Delta^* \text{op}(A) * \text{op}(B) + \text{beta} * C$  where op( X ) is one of  $op(X) = X$  or  $op(X) = X'$  or  $op(X) = conjg(X')$ , alpha and beta are scalars, and A, B and C are matrices, with op(A) an m by k matrix, op(B) a k by n matrix and C an m by n matrix.

# <span id="page-353-1"></span>**ARGUMENTS**

```
 TRANSA (input)
          On entry, TRANSA specifies the form of op( A ) to
          be used in the matrix multiplication as follows:
         TRANSA = 'N' or 'n', op(A) = A.
         TRANSA = 'T' or 't', op(A) = A'.
         TRANSA = 'C' or 'C', op(A) = conjg(A').
          Unchanged on exit.
          TRANSA is defaulted to 'N' for F95 INTERFACE.
 TRANSB (input)
          On entry, TRANSB specifies the form of op( B ) to
          be used in the matrix multiplication as follows:
         TRANSB = 'N' or 'n', op(B) = B.
         TRANSB = 'T' or 't', op(B) = B'.
         TRANSB = 'C' or 'C', op( B ) = conjg( B' ).
          Unchanged on exit.
          TRANSB is defaulted to 'N' for F95 INTERFACE.
 M (input)
          On entry, M specifies the number of rows of
         the matrix op(A) and of the matrix C. M >=
```
0. Unchanged on exit.

#### N (input) On entry, N specifies the number of columns of the matrix op( B ) and the number of columns of the matrix C. N >= 0. Unchanged on exit.

#### K (input)

 On entry, K specifies the number of columns of the matrix op( A ) and the number of rows of the matrix  $op( B )$ . K >= 0. Unchanged on exit.

#### ALPHA (input)

 On entry, ALPHA specifies the scalar alpha. Unchanged on exit.

#### A (input)

 COMPLEX array of DIMENSION ( LDA, ka ), where ka is K when TRANSA = 'N' or 'n', and is M otherwise. Before entry with TRANSA = 'N' or 'n', the leading M by K part of the array A must contain the matrix A, otherwise the leading K by M part of the array A must contain the matrix A. Unchanged on exit.

LDA (input)

 On entry, LDA specifies the first dimension of A as declared in the calling (sub) program. When TRANSA = 'N' or 'n' then LDA >=  $max(1, M)$ , otherwise LDA >=  $max(1, K)$ . Unchanged on exit.

#### B (input)

 COMPLEX array of DIMENSION ( LDB, kb ), where kb is n when TRANSB = 'N' or 'n', and is k oth erwise. Before entry with TRANSB = 'N' or 'n', the leading k by n part of the array B must contain the matrix B, otherwise the leading n by k part of the array B must contain the matrix B. Unchanged on exit.

#### LDB (input)

 On entry, LDB specifies the first dimension of B as declared in the calling (sub) program. When TRANSB = 'N' or 'n' then LDB >=  $max(1, k)$ , otherwise LDB >= max( 1, n ). Unchanged on exit.

#### BETA (input)

 On entry, BETA specifies the scalar beta. When BETA is supplied as zero then C need not be set on input. Unchanged on exit.

#### C (input/output)

 COMPLEX array of DIMENSION ( LDC, n ). Before entry, the leading m by n part of the array C must contain the matrix C, except when beta is zero, in which case C need not be set on entry. On exit, the array C is overwritten by the m by n matrix (  $alpha*op(A) * op(B) + beta*C$  ).

#### LDC (input)

 On entry, LDC specifies the first dimension of C as declared in the calling (sub) program.  $LDC \geq max(1, m)$ . Unchanged on exit.

- [NAME](#page-356-0)
- [SYNOPSIS](#page-356-1)
	- o [F95 INTERFACE](#page-356-2)
	- o **[C INTERFACE](#page-357-0)**
- [PURPOSE](#page-357-1)
- [ARGUMENTS](#page-357-2)

## <span id="page-356-0"></span>**NAME**

```
 cgemv - perform one of the matrix-vector operations y :=
alpha*A*x + beta*y, or y := alpha*A'*x + beta*y, or y :=
alpha*conjq(A')*x + beta*y
```
#### <span id="page-356-1"></span>**SYNOPSIS**

```
 SUBROUTINE CGEMV(TRANSA, M, N, ALPHA, A, LDA, X, INCX, BETA, Y, INCY)
    CHARACTER * 1 TRANSA
    COMPLEX ALPHA, BETA
   COMPLEX A(LDA, *), X(*), Y(*) INTEGER M, N, LDA, INCX, INCY
    SUBROUTINE CGEMV_64(TRANSA, M, N, ALPHA, A, LDA, X, INCX, BETA, Y,
         INCY)
    CHARACTER * 1 TRANSA
    COMPLEX ALPHA, BETA
   COMPLEX A(LDA, *), X(*), Y(*) INTEGER*8 M, N, LDA, INCX, INCY
 F95 INTERFACE
    SUBROUTINE GEMV([TRANSA], [M], [N], ALPHA, A, [LDA], X, [INCX], BETA,
          Y, [INCY])
    CHARACTER(LEN=1) :: TRANSA
    COMPLEX :: ALPHA, BETA
    COMPLEX, DIMENSION(:) :: X, Y
    COMPLEX, DIMENSION(:,:) :: A
    INTEGER :: M, N, LDA, INCX, INCY
    SUBROUTINE GEMV_64([TRANSA], [M], [N], ALPHA, A, [LDA], X, [INCX],
         BETA, Y, [INCY])
    CHARACTER(LEN=1) :: TRANSA
    COMPLEX :: ALPHA, BETA
    COMPLEX, DIMENSION(:) :: X, Y
    COMPLEX, DIMENSION(:,:) :: A
    INTEGER(8) :: M, N, LDA, INCX, INCY
```
#### <span id="page-357-0"></span>**C INTERFACE**

#include <sunperf.h>

 void cgemv(char transa, int m, int n, complex \*alpha, com plex \*a, int lda, complex \*x, int incx, complex \*beta, complex \*y, int incy); void cgemv\_64(char transa, long m, long n, complex \*alpha,

 complex \*a, long lda, complex \*x, long incx, com plex \*beta, complex \*y, long incy);

# <span id="page-357-1"></span>**PURPOSE**

 cgemv performs one of the matrix-vector operations y := alpha\*A\*x + beta\*y, or  $y := \alpha \ln x + \alpha \ln x + \alpha$  or y := alpha\*conjg( $A'$ )\*x + beta\*y where alpha and beta are scalars, x and y are vectors and A is an m by n matrix.

# <span id="page-357-2"></span>**ARGUMENTS**

```
 TRANSA (input)
           On entry, TRANSA specifies the operation to be
           performed as follows:
          TRANSA = 'N' or 'n' y := alpha*A*x + beta*y.
          TRANSA = 'T' or 't' y := \alpha \Delta^* A' \Delta^* x + \beta \Delta^* y.
          TRANSA = 'C' or 'c' y := alpha*conjg(A')*x +
           beta*y.
           Unchanged on exit.
           TRANSA is defaulted to 'N' for F95 INTERFACE.
 M (input)
           On entry, M specifies the number of rows of the
           matrix A. M >= 0. Unchanged on exit.
 N (input)
           On entry, N specifies the number of columns of the
           matrix A. N >= 0. Unchanged on exit.
 ALPHA (input)
           On entry, ALPHA specifies the scalar alpha.
           Unchanged on exit.
 A (input)
           Before entry, the leading m by n part of the array
           A must contain the matrix of coefficients.
           Unchanged on exit.
 LDA (input)
           On entry, LDA specifies the first dimension of A
           as declared in the calling (sub) program. LDA >=
           max( 1, m ). Unchanged on exit.
```
#### X (input)

 $(1 + (n - 1) * abs(INCX))$  ) when TRANSA = 'N' or 'n' and at least  $(1 + (m - 1) * abs(INCX))$  otherwise. Before entry, the incremented array X must contain the vector x. Unchanged on exit.

#### INCX (input)

 On entry, INCX specifies the increment for the elements of X. INCX must not be zero. Unchanged on exit.

#### BETA (input)

 On entry, BETA specifies the scalar beta. When BETA is supplied as zero then Y need not be set on input. Unchanged on exit.

#### Y (input/output)

 $(1 + (m - 1) * abs(INCY))$  ) when TRANSA = 'N' or 'n' and at least  $(1 + (n - 1) * abs(INCY))$  otherwise. Before entry with BETA non-zero, the incremented array Y must contain the vector y. On exit, Y is overwritten by the updated vector y.

#### INCY (input)

 On entry, INCY specifies the increment for the elements of Y. INCY must not be zero. Unchanged on exit.

- NAME
- SYNOPSIS
	- o F95 INTERFACE
	- ❍ C INTERFACE
- PURPOSE
- ARGUMENTS
- FURTHER DETAILS

# **NAME**

 cgeqlf - compute a QL factorization of a complex M-by-N matrix A

# **SYNOPSIS**

 SUBROUTINE CGEQLF(M, N, A, LDA, TAU, WORK, LDWORK, INFO) COMPLEX  $A(LDA, * )$ , TAU $( * )$ , WORK $(* )$  INTEGER M, N, LDA, LDWORK, INFO SUBROUTINE CGEQLF\_64(M, N, A, LDA, TAU, WORK, LDWORK, INFO) COMPLEX  $A(LDA, * )$ , TAU $( * )$ , WORK $( * )$  INTEGER\*8 M, N, LDA, LDWORK, INFO **F95 INTERFACE** SUBROUTINE GEQLF([M], [N], A, [LDA], TAU, [WORK], [LDWORK], [INFO]) COMPLEX, DIMENSION(:) :: TAU, WORK COMPLEX, DIMENSION(:,:) :: A INTEGER :: M, N, LDA, LDWORK, INFO SUBROUTINE GEQLF\_64([M], [N], A, [LDA], TAU, [WORK], [LDWORK], [INFO]) COMPLEX, DIMENSION(:) :: TAU, WORK COMPLEX, DIMENSION(:,:) :: A INTEGER(8) :: M, N, LDA, LDWORK, INFO **C INTERFACE** #include <sunperf.h> void cgeqlf(int m, int n, complex \*a, int lda, complex \*tau, int \*info); void cgeqlf\_64(long m, long n, complex \*a, long lda, complex \*tau, long \*info);
```
 cgeqlf computes a QL factorization of a complex M-by-N
matrix A: A = Q * L.
```
## **ARGUMENTS**

M (input) The number of rows of the matrix  $A$ .  $M \ge 0$ . N (input) The number of columns of the matrix A. N >= 0. A (input/output) On entry, the M-by-N matrix A. On exit, if m >= n, the lower triangle of the subarray A(m n+1:m,1:n) contains the N-by-N lower triangular matrix  $L$ ; if  $m$  <= n, the elements on and below the (n-m)-th superdiagonal contain the M-by-N lower trapezoidal matrix L; the remaining elements, with the array TAU, represent the unitary matrix Q as a product of elementary reflectors (see Further Details). LDA (input) The leading dimension of the array A. LDA >=  $max(1,M)$ . TAU (output) The scalar factors of the elementary reflectors (see Further Details). WORK (workspace) On exit, if INFO = 0, WORK(1) returns the optimal LDWORK. LDWORK (input) The dimension of the array WORK. LDWORK >=  $max(1,N)$ . For optimum performance LDWORK >= N\*NB, where NB is the optimal blocksize. If LDWORK =  $-1$ , then a workspace query is assumed; the routine only calculates the optimal size of the WORK array, returns this value as the first entry of the WORK array, and no error message related to LDWORK is issued by XERBLA. INFO (output) = 0: successful exit < 0: if INFO = -i, the i-th argument had an ille gal value

### **FURTHER DETAILS**

 The matrix Q is represented as a product of elementary reflectors

 $Q = H(k)$  . . .  $H(2) H(1)$ , where  $k = min(m, n)$ . Each H(i) has the form

 $H(i) = I - tau * v * v'$ 

 where tau is a complex scalar, and v is a complex vector with  $v(m-k+i+1:m) = 0$  and  $v(m-k+i) = 1; v(1:m-k+i-1)$  is stored on exit in A(1:m-k+i-1,n-k+i), and tau in TAU(i).

- [NAME](#page-362-0)
- [SYNOPSIS](#page-362-1)
	- o [F95 INTERFACE](#page-362-2)
	- ❍ [C INTERFACE](#page-363-0)
- [PURPOSE](#page-363-1)
- [ARGUMENTS](#page-363-2)
- [FURTHER DETAILS](#page-364-0)

# <span id="page-362-0"></span>**NAME**

 cgeqp3 - compute a QR factorization with column pivoting of a matrix A

## <span id="page-362-1"></span>**SYNOPSIS**

```
 SUBROUTINE CGEQP3(M, N, A, LDA, JPVT, TAU, WORK, LWORK, RWORK, INFO)
   <code>COMPLEX A(LDA,*)</code> , <code>TAU(*)</code> , <code>WORK(*)</code>
    INTEGER M, N, LDA, LWORK, INFO
    INTEGER JPVT(*)
    REAL RWORK(*)
    SUBROUTINE CGEQP3_64(M, N, A, LDA, JPVT, TAU, WORK, LWORK, RWORK,
          INFO)
   COMPLEX A(LDA, *), TAU(*), WORK(*) INTEGER*8 M, N, LDA, LWORK, INFO
    INTEGER*8 JPVT(*)
    REAL RWORK(*)
 F95 INTERFACE
    SUBROUTINE GEQP3([M], [N], A, [LDA], JPVT, TAU, [WORK], [LWORK],
           [RWORK], [INFO])
    COMPLEX, DIMENSION(:) :: TAU, WORK
    COMPLEX, DIMENSION(:,:) :: A
    INTEGER :: M, N, LDA, LWORK, INFO
    INTEGER, DIMENSION(:) :: JPVT
   REAL, DIMENSION(:) :: RWORK
    SUBROUTINE GEQP3_64([M], [N], A, [LDA], JPVT, TAU, [WORK], [LWORK],
           [RWORK], [INFO])
    COMPLEX, DIMENSION(:) :: TAU, WORK
    COMPLEX, DIMENSION(:,:) :: A
    INTEGER(8) :: M, N, LDA, LWORK, INFO
    INTEGER(8), DIMENSION(:) :: JPVT
    REAL, DIMENSION(:) :: RWORK
```
#### <span id="page-363-0"></span>**C INTERFACE**

#include <sunperf.h>

```
 void cgeqp3(int m, int n, complex *a, int lda, int *jpvt,
           complex *tau, int *info);
```

```
 void cgeqp3_64(long m, long n, complex *a, long lda, long
           *jpvt, complex *tau, long *info);
```
## <span id="page-363-1"></span>**PURPOSE**

```
 cgeqp3 computes a QR factorization with column pivoting of a
 matrix A: A*P = Q*R using Level 3 BLAS.
```
### <span id="page-363-2"></span>**ARGUMENTS**

```
 M (input) The number of rows of the matrix A. M >= 0.
N (input) The number of columns of the matrix A. N \ge 0.
 A (input/output)
           On entry, the M-by-N matrix A. On exit, the upper
           triangle of the array contains the min(M,N)-by-N
           upper trapezoidal matrix R; the elements below the
           diagonal, together with the array TAU, represent
          the unitary matrix Q as a product of min(M,N) ele-
           mentary reflectors.
 LDA (input)
           The leading dimension of the array A. LDA >=
          max(1,M).
 JPVT (input/output)
           On entry, if JPVT(J).ne.0, the J-th column of A is
           permuted to the front of A*P (a leading column);
          if JPVT(J)=0, the J-th column of A is a free
          column. On exit, if JPVT(J)=K, then the J-th
           column of A*P was the the K-th column of A.
 TAU (output)
          The scalar factors of the elementary reflectors.
```
- WORK (workspace) On exit, if INFO=0, WORK(1) returns the optimal LWORK.
- LWORK (input)

 The dimension of the array WORK. LWORK >= N+1. For optimal performance LWORK  $>=$  ( $N+1$ ) \*NB, where NB is the optimal blocksize.

If LWORK =  $-1$ , then a workspace query is assumed; the routine only calculates the optimal size of the WORK array, returns this value as the first entry of the WORK array, and no error message

```
 related to LWORK is issued by XERBLA.
 RWORK (workspace)
          dimension(2*N)
 INFO (output)
           = 0: successful exit.
           < 0: if INFO = -i, the i-th argument had an ille-
           gal value.
```
# <span id="page-364-0"></span>**FURTHER DETAILS**

```
The matrix Q is represented as a product of elementary
 reflectors
   Q = H(1) H(2) ... H(k), where k = min(m, n).
 Each H(i) has the form
  H(i) = I - tau * v * v' where tau is a real/complex scalar, and v is a real/complex
vector with v(1:i-1) = 0 and v(i) = 1; v(i+1:m) is stored on
 exit in A(i+1:m,i), and tau in TAU(i).
 Based on contributions by
  G. Quintana-Orti, Depto. de Informatica, Universidad Jaime
 I, Spain
  X. Sun, Computer Science Dept., Duke University, USA
```
- [NAME](#page-365-0)
- [SYNOPSIS](#page-365-1)
	- o [F95 INTERFACE](#page-365-2)
	- ❍ [C INTERFACE](#page-366-0)
- [PURPOSE](#page-366-1)
- [ARGUMENTS](#page-366-2)
- [FURTHER DETAILS](#page-367-0)

# <span id="page-365-0"></span>**NAME**

 cgeqpf - routine is deprecated and has been replaced by rou tine CGEQP3

### <span id="page-365-1"></span>**SYNOPSIS**

```
 SUBROUTINE CGEQPF(M, N, A, LDA, JPIVOT, TAU, WORK, WORK2, INFO)
   <code>COMPLEX A(LDA,*)</code> , <code>TAU(*)</code> , <code>WORK(*)</code>
    INTEGER M, N, LDA, INFO
    INTEGER JPIVOT(*)
    REAL WORK2(*)
    SUBROUTINE CGEQPF_64(M, N, A, LDA, JPIVOT, TAU, WORK, WORK2, INFO)
   COMPLEX A(LDA, *), TAU(*), WORK(*) INTEGER*8 M, N, LDA, INFO
    INTEGER*8 JPIVOT(*)
    REAL WORK2(*)
 F95 INTERFACE
    SUBROUTINE GEQPF([M], [N], A, [LDA], JPIVOT, TAU, [WORK], [WORK2],
           [INFO])
    COMPLEX, DIMENSION(:) :: TAU, WORK
    COMPLEX, DIMENSION(:,:) :: A
    INTEGER :: M, N, LDA, INFO
    INTEGER, DIMENSION(:) :: JPIVOT
    REAL, DIMENSION(:) :: WORK2
    SUBROUTINE GEQPF_64([M], [N], A, [LDA], JPIVOT, TAU, [WORK], [WORK2],
           [INFO])
    COMPLEX, DIMENSION(:) :: TAU, WORK
    COMPLEX, DIMENSION(:,:) :: A
    INTEGER(8) :: M, N, LDA, INFO
    INTEGER(8), DIMENSION(:) :: JPIVOT
    REAL, DIMENSION(:) :: WORK2
```
#### <span id="page-366-0"></span>**C INTERFACE**

```
 #include <sunperf.h>
```

```
 void cgeqpf(int m, int n, complex *a, int lda, int *jpivot,
           complex *tau, int *info);
```

```
 void cgeqpf_64(long m, long n, complex *a, long lda, long
           *jpivot, complex *tau, long *info);
```
# <span id="page-366-1"></span>**PURPOSE**

 cgeqpf routine is deprecated and has been replaced by rou tine CGEQP3.

 CGEQPF computes a QR factorization with column pivoting of a complex M-by-N matrix A: A\*P = Q\*R.

# <span id="page-366-2"></span>**ARGUMENTS**

- M (input) The number of rows of the matrix A. M >= 0.
- N (input) The number of columns of the matrix A. N >= 0
- A (input/output)

 On entry, the M-by-N matrix A. On exit, the upper triangle of the array contains the min(M,N)-by-N upper triangular matrix R; the elements below the diagonal, together with the array TAU, represent the unitary matrix  $Q$  as a product of  $min(m, n)$  elementary reflectors.

```
 LDA (input)
          The leading dimension of the array A. LDA >=
          max(1,M).
```
 JPIVOT (input/output) On entry, if JPIVOT(i) .ne. 0, the i-th column of A is permuted to the front of A\*P (a leading  $\text{column};$  if JPIVOT(i) = 0, the i-th column of A is a free column. On exit, if  $JPIVOT(i) = k$ , then the i-th column of A\*P was the k-th column of A.

```
 TAU (output)
           The scalar factors of the elementary reflectors.
 WORK (workspace)
           dimension(N)
 WORK2 (workspace)
           dimension(2*N)
 INFO (output)
```

```
 = 0: successful exit
 < 0: if INFO = -i, the i-th argument had an
 illegal value
```
## <span id="page-367-0"></span>**FURTHER DETAILS**

 $jput(j) = i$ 

```
The matrix Q is represented as a product of elementary
 reflectors
  Q = H(1) H(2) ... H(n) Each H(i) has the form
 H = I - tau * v * v'where tau is a complex scalar, and v is a complex vector
with v(1:i-1) = 0 and v(i) = 1; v(i+1:m) is stored on exit
in A(i+1:m,i).
 The matrix P is represented in jpvt as follows: If
```
then the jth column of P is the ith canonical unit vector.

Page 366 of 4153

- [NAME](#page-368-0)
- [SYNOPSIS](#page-368-1)
	- o [F95 INTERFACE](#page-368-2)
	- ❍ [C INTERFACE](#page-368-3)
- [PURPOSE](#page-369-0)
- [ARGUMENTS](#page-369-1)
- [FURTHER DETAILS](#page-369-2)

## <span id="page-368-0"></span>**NAME**

 cgeqrf - compute a QR factorization of a complex M-by-N matrix A

## <span id="page-368-1"></span>**SYNOPSIS**

<span id="page-368-3"></span><span id="page-368-2"></span> SUBROUTINE CGEQRF(M, N, A, LDA, TAU, WORK, LDWORK, INFO) <code>COMPLEX A(LDA,\*)</code> , <code>TAU(\*)</code> , <code>WORK(\*)</code> INTEGER M, N, LDA, LDWORK, INFO SUBROUTINE CGEQRF\_64(M, N, A, LDA, TAU, WORK, LDWORK, INFO) COMPLEX  $A(LDA, * )$ , TAU $( * )$ , WORK $( * )$  INTEGER\*8 M, N, LDA, LDWORK, INFO **F95 INTERFACE** SUBROUTINE GEQRF([M], [N], A, [LDA], TAU, [WORK], [LDWORK], [INFO]) COMPLEX, DIMENSION(:) :: TAU, WORK COMPLEX, DIMENSION(:,:) :: A INTEGER :: M, N, LDA, LDWORK, INFO SUBROUTINE GEQRF\_64([M], [N], A, [LDA], TAU, [WORK], [LDWORK], [INFO]) COMPLEX, DIMENSION(:) :: TAU, WORK COMPLEX, DIMENSION(:,:) :: A INTEGER(8) :: M, N, LDA, LDWORK, INFO **C INTERFACE** #include <sunperf.h> void cgeqrf(int m, int n, complex \*a, int lda, complex \*tau, int \*info); void cgeqrf\_64(long m, long n, complex \*a, long lda, complex \*tau, long \*info);

```
 cgeqrf computes a QR factorization of a complex M-by-N
matrix A: A = Q * R.
```
# <span id="page-369-1"></span>**ARGUMENTS**

M (input) The number of rows of the matrix  $A$ .  $M \ge 0$ . N (input) The number of columns of the matrix A. N >= 0. A (input/output) On entry, the M-by-N matrix A. On exit, the ele ments on and above the diagonal of the array con tain the min(M,N)-by-N upper trapezoidal matrix R  $(R$  is upper triangular if  $m \ge m$ ; the elements below the diagonal, with the array TAU, represent the unitary matrix  $Q$  as a product of  $min(m,n)$  ele mentary reflectors (see Further Details). LDA (input) The leading dimension of the array A. LDA >=  $max(1,M)$ . TAU (output) The scalar factors of the elementary reflectors (see Further Details). WORK (workspace) On exit, if INFO =  $0$ , WORK(1) returns the optimal LDWORK. LDWORK (input) The dimension of the array WORK. LDWORK >=  $max(1,N)$ . For optimum performance LDWORK >=  $N*NB$ , where NB is the optimal blocksize. If LDWORK =  $-1$ , then a workspace query is assumed; the routine only calculates the optimal size of the WORK array, returns this value as the first entry of the WORK array, and no error message related to LDWORK is issued by XERBLA. INFO (output) = 0: successful exit < 0: if INFO = -i, the i-th argument had an ille gal value

### <span id="page-369-2"></span>**FURTHER DETAILS**

 The matrix Q is represented as a product of elementary reflectors  $Q = H(1) H(2)$ . . .  $H(k)$ , where  $k = min(m, n)$ . Each H(i) has the form  $H(i) = I - tau * v * v'$ 

 where tau is a complex scalar, and v is a complex vector with  $v(1:i-1) = 0$  and  $v(i) = 1$ ;  $v(i+1:m)$  is stored on exit in A(i+1:m,i), and tau in TAU(i).

- [NAME](#page-371-0)
- [SYNOPSIS](#page-371-1)
	- o F95 INTERFACE
	- ❍ C INTERFACE
- [PURPOSE](#page-372-0)
- ARGUMENTS

### <span id="page-371-0"></span>**NAME**

cgerc - perform the rank 1 operation A := alpha\*x\*conjg( y' ) + A

### <span id="page-371-1"></span>**SYNOPSIS**

 SUBROUTINE CGERC(M, N, ALPHA, X, INCX, Y, INCY, A, LDA) COMPLEX ALPHA COMPLEX  $X(*)$ ,  $Y(*)$ ,  $A(LDA,*)$  INTEGER M, N, INCX, INCY, LDA SUBROUTINE CGERC\_64(M, N, ALPHA, X, INCX, Y, INCY, A, LDA) COMPLEX ALPHA COMPLEX  $X(*)$ ,  $Y(*)$ ,  $A(LDA,*)$  INTEGER\*8 M, N, INCX, INCY, LDA **F95 INTERFACE** SUBROUTINE GERC([M], [N], ALPHA, X, [INCX], Y, [INCY], A, [LDA]) COMPLEX :: ALPHA COMPLEX, DIMENSION(:) :: X, Y COMPLEX, DIMENSION(:,:) :: A INTEGER :: M, N, INCX, INCY, LDA SUBROUTINE GERC\_64([M], [N], ALPHA, X, [INCX], Y, [INCY], A, [LDA]) COMPLEX :: ALPHA COMPLEX, DIMENSION(:) :: X, Y COMPLEX, DIMENSION(:,:) :: A INTEGER(8) :: M, N, INCX, INCY, LDA **C INTERFACE** #include <sunperf.h> void cgerc(int m, int n, complex \*alpha, complex \*x, int incx, complex \*y, int incy, complex \*a, int lda); void cgerc\_64(long m, long n, complex \*alpha, complex \*x, long incx, complex \*y, long incy, complex \*a, long

```
 lda);
```
<span id="page-372-0"></span>cgerc performs the rank 1 operation  $A := \alpha h$ <sup>\*</sup>x\*conjg(  $y'$  ) + A where alpha is a scalar, x is an m element vector, y is an n element vector and A is an m by n matrix.

### **ARGUMENTS**

```
 M (input)
          On entry, M specifies the number of rows of the
          matrix A. M >= 0. Unchanged on exit.
 N (input)
          On entry, N specifies the number of columns of the
          matrix A. N >= 0. Unchanged on exit.
 ALPHA (input)
          On entry, ALPHA specifies the scalar alpha.
          Unchanged on exit.
 X (input)
          (1 + (m - 1) * abs(INCX)). Before entry, the
          incremented array X must contain the m element
          vector x. Unchanged on exit.
 INCX (input)
          On entry, INCX specifies the increment for the
          elements of X. INCX must not be zero. Unchanged
          on exit.
 Y (input)
          (1 + (n - 1) * abs(INCY)). Before entry, the
           incremented array Y must contain the n element
          vector y. Unchanged on exit.
 INCY (input)
          On entry, INCY specifies the increment for the
          elements of Y. INCY must not be zero. Unchanged
          on exit.
 A (input/output)
          Before entry, the leading m by n part of the array
          A must contain the matrix of coefficients. On
          exit, A is overwritten by the updated matrix.
 LDA (input)
          On entry, LDA specifies the first dimension of A
          as declared in the calling (sub) program. LDA >=
          max( 1, m ). Unchanged on exit.
```
- NAME
- [SYNOPSIS](#page-373-0)
	- o F95 INTERFACE
	- ❍ C INTERFACE
- [PURPOSE](#page-374-0)
- ARGUMENTS

#### **NAME**

```
 cgerfs - improve the computed solution to a system of linear
 equations and provides error bounds and backward error esti-
 mates for the solution
```
#### <span id="page-373-0"></span>**SYNOPSIS**

```
 SUBROUTINE CGERFS(TRANSA, N, NRHS, A, LDA, AF, LDAF, IPIVOT, B, LDB,
         X, LDX, FERR, BERR, WORK, WORK2, INFO)
    CHARACTER * 1 TRANSA
   COMPLEX A(LDA, *), AF(LDA, *), B(LDB, *), X(LDX, *), WORK(*) INTEGER N, NRHS, LDA, LDAF, LDB, LDX, INFO
    INTEGER IPIVOT(*)
    REAL FERR(*), BERR(*), WORK2(*)
    SUBROUTINE CGERFS_64(TRANSA, N, NRHS, A, LDA, AF, LDAF, IPIVOT, B,
         LDB, X, LDX, FERR, BERR, WORK, WORK2, INFO)
    CHARACTER * 1 TRANSA
   COMPLEX A(LDA, *), AF(LDA, *), B(LDB, *), X(LDX, *), WOK(*) INTEGER*8 N, NRHS, LDA, LDAF, LDB, LDX, INFO
    INTEGER*8 IPIVOT(*)
    REAL FERR(*), BERR(*), WORK2(*)
 F95 INTERFACE
    SUBROUTINE GERFS([TRANSA], [N], [NRHS], A, [LDA], AF, [LDAF], IPIVOT,
           B, [LDB], X, [LDX], FERR, BERR, [WORK], [WORK2], [INFO])
    CHARACTER(LEN=1) :: TRANSA
    COMPLEX, DIMENSION(:) :: WORK
    COMPLEX, DIMENSION(:,:) :: A, AF, B, X
    INTEGER :: N, NRHS, LDA, LDAF, LDB, LDX, INFO
    INTEGER, DIMENSION(:) :: IPIVOT
    REAL, DIMENSION(:) :: FERR, BERR, WORK2
    SUBROUTINE GERFS_64([TRANSA], [N], [NRHS], A, [LDA], AF, [LDAF],
           IPIVOT, B, [LDB], X, [LDX], FERR, BERR, [WORK], [WORK2], [INFO])
    CHARACTER(LEN=1) :: TRANSA
    COMPLEX, DIMENSION(:) :: WORK
```
COMPLEX, DIMENSION $(:,:): A, AF, B, X$  INTEGER(8) :: N, NRHS, LDA, LDAF, LDB, LDX, INFO INTEGER(8), DIMENSION(:) :: IPIVOT REAL, DIMENSION(:) :: FERR, BERR, WORK2

#### **C INTERFACE**

- #include <sunperf.h> void cgerfs(char transa, int n, int nrhs, complex \*a, int lda, complex \*af, int ldaf, int \*ipivot, complex \*b, int ldb, complex \*x, int ldx, float \*ferr, float \*berr, int \*info);
- void cgerfs\_64(char transa, long n, long nrhs, complex \*a, long lda, complex \*af, long ldaf, long \*ipivot, complex \*b, long ldb, complex \*x, long ldx, float \*ferr, float \*berr, long \*info);

#### <span id="page-374-0"></span>**PURPOSE**

 cgerfs improves the computed solution to a system of linear equations and provides error bounds and backward error esti mates for the solution.

## **ARGUMENTS**

```
 TRANSA (input)
          Specifies the form of the system of equations:
          = 'N': A * X = B (No transpose)
          = 'T': A^{**}T * X = B (Transpose)
          = 'C': A^{**}H * X = B (Conjugate transpose) TRANSA is defaulted to 'N' for F95 INTERFACE.
 N (input) The order of the matrix A. N >= 0.
 NRHS (input)
           The number of right hand sides, i.e., the number
           of columns of the matrices B and X. NRHS >= 0.
 A (input) The original N-by-N matrix A.
 LDA (input)
          The leading dimension of the array A. LDA >=
         max(1,N).
 AF (input)
         The factors L and U from the factorization A = P*L*U as computed by CGETRF.
 LDAF (input)
           The leading dimension of the array AF. LDAF >=
          max(1,N).
 IPIVOT (input)
          The pivot indices from CGETRF; for 1 <= i<= N, row i
           of the matrix was interchanged with row IPIVOT(i).
```
B (input) The right hand side matrix B.

#### LDB (input)

 The leading dimension of the array B. LDB >=  $max(1,N)$ .

X (input/output)

 On entry, the solution matrix X, as computed by CGETRS. On exit, the improved solution matrix X.

#### LDX (input)

The leading dimension of the array X. LDX >=  $max(1,N)$ .

#### FERR (output)

 The estimated forward error bound for each solu tion vector X(j) (the j-th column of the solution matrix X). If XTRUE is the true solution corresponding to X(j), FERR(j) is an estimated upper bound for the magnitude of the largest ele ment in  $(X(j) - XTRUE)$  divided by the magnitude of the largest element in  $X(j)$ . The estimate is as reliable as the estimate for RCOND, and is almost always a slight overestimate of the true error.

#### BERR (output)

 The componentwise relative backward error of each solution vector  $X(j)$  (i.e., the smallest relative change in any element of A or B that makes X(j) an exact solution).

```
 WORK (workspace)
```

```
 dimension(2*N)
```
 WORK2 (workspace) dimension(N)

#### INFO (output)

 = 0: successful exit < 0: if INFO = -i, the i-th argument had an illegal value

- [NAME](#page-376-0)
- [SYNOPSIS](#page-376-1)
	- o [F95 INTERFACE](#page-376-2)
	- ❍ [C INTERFACE](#page-376-3)
- [PURPOSE](#page-377-0)
- [ARGUMENTS](#page-377-1)
- [FURTHER DETAILS](#page-377-2)

# <span id="page-376-0"></span>**NAME**

 cgerqf - compute an RQ factorization of a complex M-by-N matrix A

# <span id="page-376-1"></span>**SYNOPSIS**

<span id="page-376-3"></span><span id="page-376-2"></span> SUBROUTINE CGERQF(M, N, A, LDA, TAU, WORK, LDWORK, INFO) COMPLEX  $A(LDA, * )$ , TAU $( * )$ , WORK $( * )$  INTEGER M, N, LDA, LDWORK, INFO SUBROUTINE CGERQF\_64(M, N, A, LDA, TAU, WORK, LDWORK, INFO) COMPLEX  $A(LDA, * )$ , TAU $( * )$ , WORK $( * )$  INTEGER\*8 M, N, LDA, LDWORK, INFO **F95 INTERFACE** SUBROUTINE GERQF([M], [N], A, [LDA], TAU, [WORK], [LDWORK], [INFO]) COMPLEX, DIMENSION(:) :: TAU, WORK COMPLEX, DIMENSION(:,:) :: A INTEGER :: M, N, LDA, LDWORK, INFO SUBROUTINE GERQF\_64([M], [N], A, [LDA], TAU, [WORK], [LDWORK], [INFO]) COMPLEX, DIMENSION(:) :: TAU, WORK COMPLEX, DIMENSION(:,:) :: A INTEGER(8) :: M, N, LDA, LDWORK, INFO **C INTERFACE** #include <sunperf.h> void cgerqf(int m, int n, complex \*a, int lda, complex \*tau, int \*info); void cgerqf\_64(long m, long n, complex \*a, long lda, complex \*tau, long \*info);

```
 cgerqf computes an RQ factorization of a complex M-by-N
matrix A: A = R * 0.
```
## <span id="page-377-1"></span>**ARGUMENTS**

M (input) The number of rows of the matrix  $A$ .  $M \ge 0$ . N (input) The number of columns of the matrix A. N >= 0. A (input/output) On entry, the M-by-N matrix A. On exit, if m <= n, the upper triangle of the subarray A(1:m,n m+1:n) contains the M-by-M upper triangular matrix  $R$ ; if  $m$  >= n, the elements on and above the  $(m$  n)-th subdiagonal contain the M-by-N upper tra pezoidal matrix R; the remaining elements, with the array TAU, represent the unitary matrix Q as a product of min(m,n) elementary reflectors (see Further Details). LDA (input) The leading dimension of the array A. LDA >=  $max(1,M)$ . TAU (output) The scalar factors of the elementary reflectors (see Further Details). WORK (workspace) On exit, if INFO = 0, WORK(1) returns the optimal LDWORK. LDWORK (input) The dimension of the array WORK. LDWORK >= max(1,M). For optimum performance LDWORK >= M\*NB, where NB is the optimal blocksize. If LDWORK =  $-1$ , then a workspace query is assumed; the routine only calculates the optimal size of the WORK array, returns this value as the first entry of the WORK array, and no error message related to LDWORK is issued by XERBLA. INFO (output) = 0: successful exit < 0: if INFO = -i, the i-th argument had an ille gal value

### <span id="page-377-2"></span>**FURTHER DETAILS**

 The matrix Q is represented as a product of elementary reflectors

 $Q = H(1)' H(2)'$ . . .  $H(k)'$ , where  $k = min(m, n)$ . Each H(i) has the form

 $H(i) = I - tau * v * v'$ 

where tau is a complex scalar, and v is a complex vector with  $v(n-k+i+1:n) = 0$  and  $v(n-k+i) = 1$ ;  $conj(v(1:n-k+i-1))$ is stored on exit in A(m-k+i,1:n-k+i-1), and tau in TAU(i).

- NAME
- SYNOPSIS
	- ❍ F95 INTERFACE
	- ❍ C INTERFACE
- PURPOSE
- ARGUMENTS

#### **NAME**

cgeru - perform the rank 1 operation A := alpha\*x\*y' + A

### **SYNOPSIS**

```
 SUBROUTINE CGERU(M, N, ALPHA, X, INCX, Y, INCY, A, LDA)
    COMPLEX ALPHA
   <code>COMPLEX X(*), Y(*), A(LDA,*)</code>
    INTEGER M, N, INCX, INCY, LDA
    SUBROUTINE CGERU_64(M, N, ALPHA, X, INCX, Y, INCY, A, LDA)
    COMPLEX ALPHA
   COMPLEX X(*), Y(*), A(LDA, *) INTEGER*8 M, N, INCX, INCY, LDA
 F95 INTERFACE
    SUBROUTINE GER([M], [N], ALPHA, X, [INCX], Y, [INCY], A, [LDA])
    COMPLEX :: ALPHA
    COMPLEX, DIMENSION(:) :: X, Y
    COMPLEX, DIMENSION(:,:) :: A
    INTEGER :: M, N, INCX, INCY, LDA
    SUBROUTINE GER_64([M], [N], ALPHA, X, [INCX], Y, [INCY], A, [LDA])
    COMPLEX :: ALPHA
    COMPLEX, DIMENSION(:) :: X, Y
    COMPLEX, DIMENSION(:,:) :: A
    INTEGER(8) :: M, N, INCX, INCY, LDA
 C INTERFACE
    #include <sunperf.h>
    void cgeru(int m, int n, complex *alpha, complex *x, int
              incx, complex *y, int incy, complex *a, int lda);
    void cgeru_64(long m, long n, complex *alpha, complex *x,
              long incx, complex *y, long incy, complex *a, long
              lda);
```
cgeru performs the rank 1 operation  $A := alpha*xy' + A$  where alpha is a scalar, x is an m element vector, y is an n element vector and A is an m by n matrix.

# **ARGUMENTS**

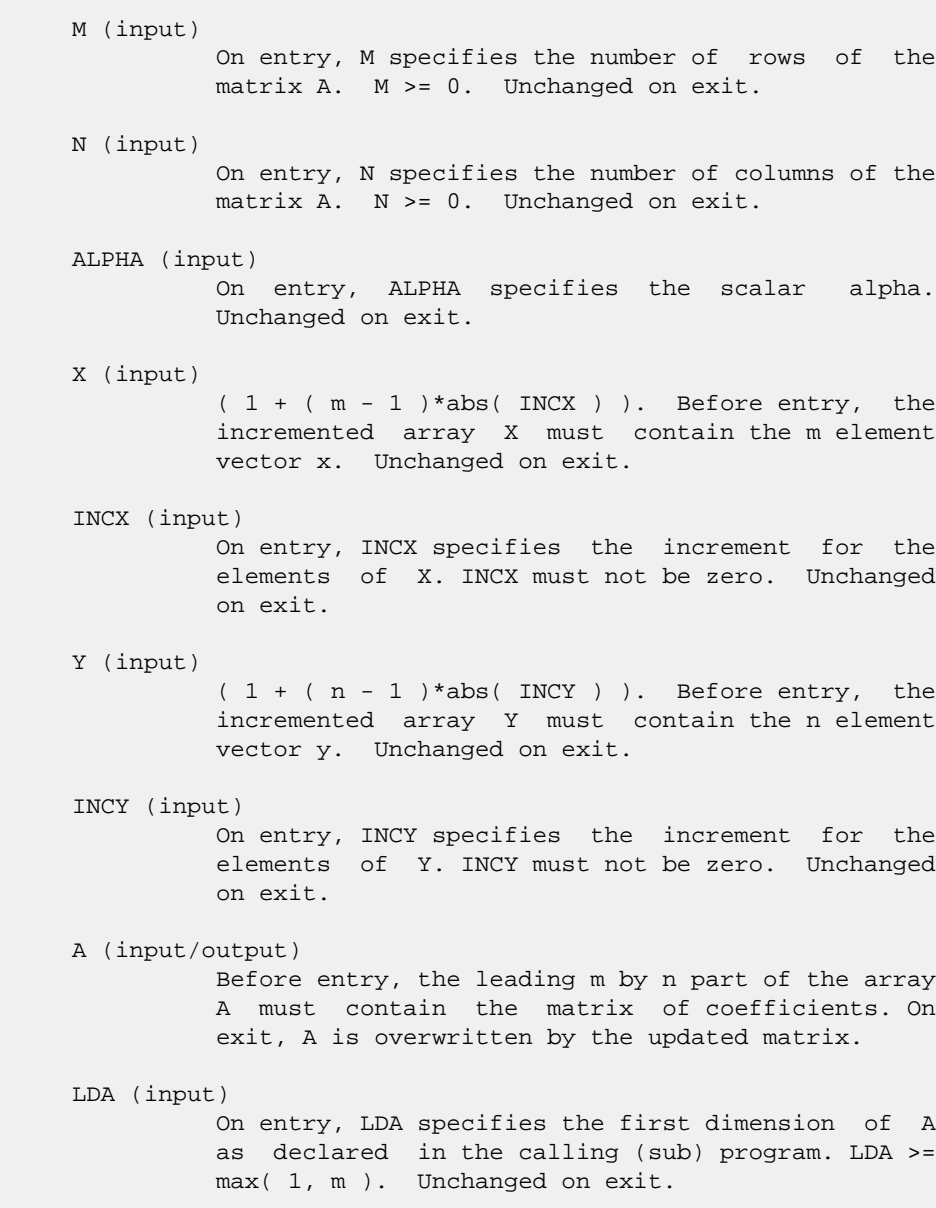

- [NAME](#page-381-0)
- [SYNOPSIS](#page-381-1)
	- o [F95 INTERFACE](#page-381-2)
	- ❍ [C INTERFACE](#page-382-0)
- [PURPOSE](#page-382-1)
- [ARGUMENTS](#page-382-2)
- [FURTHER DETAILS](#page-384-0)

### <span id="page-381-0"></span>**NAME**

 cgesdd - compute the singular value decomposition (SVD) of a complex M-by-N matrix A, optionally computing the left and/or right singular vectors, by using divide-and-conquer method

## <span id="page-381-1"></span>**SYNOPSIS**

```
 SUBROUTINE CGESDD(JOBZ, M, N, A, LDA, S, U, LDU, VT, LDVT, WORK,
         LWORK, RWORK, IWORK, INFO)
    CHARACTER * 1 JOBZ
   COMPLEX A(LDA, *), U(LDU, *), VT(LDVT, *), WORK(*) INTEGER M, N, LDA, LDU, LDVT, LWORK, INFO
    INTEGER IWORK(*)
   REAL S(*), RWORK(*) SUBROUTINE CGESDD_64(JOBZ, M, N, A, LDA, S, U, LDU, VT, LDVT, WORK,
         LWORK, RWORK, IWORK, INFO)
    CHARACTER * 1 JOBZ
   COMPLEX A(LDA, *), U(LDU, *), VT(LDVT, *), WORK(*) INTEGER*8 M, N, LDA, LDU, LDVT, LWORK, INFO
    INTEGER*8 IWORK(*)
    REAL S(*), RWORK(*)
 F95 INTERFACE
    SUBROUTINE GESDD(JOBZ, [M], [N], A, [LDA], S, U, [LDU], VT, [LDVT],
           [WORK], [LWORK], [RWORK], [IWORK], [INFO])
    CHARACTER(LEN=1) :: JOBZ
    COMPLEX, DIMENSION(:) :: WORK
    COMPLEX, DIMENSION(:,:) :: A, U, VT
    INTEGER :: M, N, LDA, LDU, LDVT, LWORK, INFO
    INTEGER, DIMENSION(:) :: IWORK
    REAL, DIMENSION(:) :: S, RWORK
    SUBROUTINE GESDD_64(JOBZ, [M], [N], A, [LDA], S, U, [LDU], VT, [LDVT],
           [WORK], [LWORK], [RWORK], [IWORK], [INFO])
```

```
 CHARACTER(LEN=1) :: JOBZ
   COMPLEX, DIMENSION(:) :: WORK
   COMPLEX, DIMENSION(:,:) :: A, U, VT
   INTEGER(8) :: M, N, LDA, LDU, LDVT, LWORK, INFO
   INTEGER(8), DIMENSION(:) :: IWORK
   REAL, DIMENSION(:) :: S, RWORK
 C INTERFACE
   #include <sunperf.h>
   void cgesdd(char jobz, int m, int n, complex *a, int lda,
              float *s, complex *u, int ldu, complex *vt, int
              ldvt, int *info);
   void cgesdd_64(char jobz, long m, long n, complex *a, long
```

```
 lda, float *s, complex *u, long ldu, complex *vt,
long ldvt, long *info);
```
<span id="page-382-1"></span> cgesdd computes the singular value decomposition (SVD) of a complex M-by-N matrix A, optionally computing the left and/or right singular vectors, by using divide-and-conquer method. The SVD is written = U \* SIGMA \* conjugate-transpose(V)

 where SIGMA is an M-by-N matrix which is zero except for its min(m,n) diagonal elements, U is an M-by-M unitary matrix, and V is an N-by-N unitary matrix. The diagonal elements of SIGMA are the singular values of A; they are real and non negative, and are returned in descending order. The first min(m,n) columns of U and V are the left and right singular vectors of A.

Note that the routine returns  $VT = V^{**}H$ , not V.

 The divide and conquer algorithm makes very mild assumptions about floating point arithmetic. It will work on machines with a guard digit in add/subtract, or on those binary machines without guard digits which subtract like the Cray X-MP, Cray Y-MP, Cray C-90, or Cray-2. It could conceivably fail on hexadecimal or decimal machines without guard digits, but we know of none.

### <span id="page-382-2"></span>**ARGUMENTS**

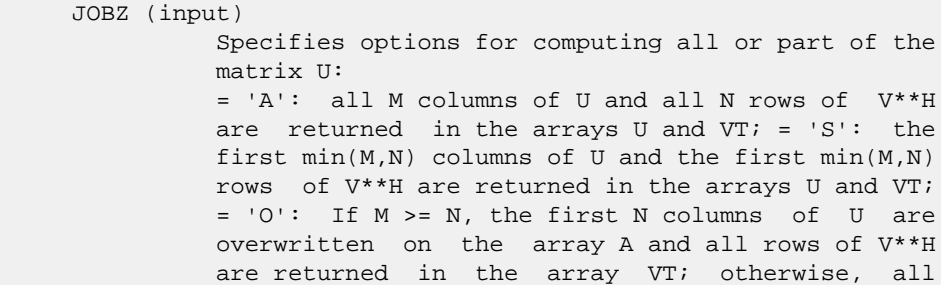

 columns of U are returned in the array U and the first M rows of V\*\*H are overwritten on the array A; = 'N': no columns of U or rows of V\*\*H are computed. M (input) The number of rows of the input matrix A. M >= 0. N (input) The number of columns of the input matrix  $A$ .  $N \geq 1$  0. A (input/output) On entry, the M-by-N matrix A. On exit, if JOBZ = 'O', A is overwritten with the first N columns of U (the left singular vectors, stored columnwise) if M >= N; A is overwritten with the first M rows of V\*\*H (the right singular vectors, stored row wise) otherwise. if JOBZ .ne. 'O', the contents of A are destroyed. LDA (input) The leading dimension of the array A. LDA >= max(1,M). S (output) The singular values of A, sorted so that  $S(i)$  >=  $S(i+1)$ . U (output) UCOL =  $M$  if JOBZ = 'A' or JOBZ = 'O' and  $M$  < N; UCOL =  $min(M,N)$  if JOBZ = 'S'. If JOBZ = 'A' or  $JOBZ = 'O'$  and  $M < N$ , U contains the  $M-by-M$  unitary matrix  $U$ ; if  $JOBZ = 'S'$ ,  $U$  contains the first min(M,N) columns of U (the left singular vectors, stored columnwise); if JOBZ = 'O' and M >= N, or JOBZ = 'N', U is not referenced. LDU (input) The leading dimension of the array U. LDU  $>= 1$ ; if  $JOBZ = 'S'$  or 'A' or  $JOBZ = 'O'$  and  $M < N$ , LDU  $>= M.$  VT (output) If  $JOBZ = 'A'$  or  $JOBZ = 'O'$  and  $M >= N$ , VT con tains the N-by-N unitary matrix V\*\*H; if JOBZ = 'S', VT contains the first min(M,N) rows of V\*\*H (the right singular vectors, stored rowwise); if  $JOBZ = 'O'$  and  $M < N$ , or  $JOBZ = 'N'$ , VT is not referenced. LDVT (input) The leading dimension of the array VT. LDVT >= 1; if JOBZ = 'A' or JOBZ = 'O' and  $M \geq N$ , LDVT  $\geq N$ ; if  $JOBZ = 'S'$ ,  $LDVT \geq min(M,N)$ . WORK (workspace) On exit, if  $INFO = 0$ ,  $WORE(1)$  returns the optimal LWORK. LWORK (input) The dimension of the array WORK. LWORK >= 1. If LWORK =  $-1$ , then a workspace query is assumed. In

```
 this case, the routine only calculates the optimal
           size of the work array, returns this value as the
           first entry of the WORK array, and no error mes-
           sage related to LWORK is issued. The minimum
           workspace size requirement is as follows:
          If M \geq N and M \geq (MIN(M,N) * 17/9):
            if JOBZ = 'N', LWORK >= 3*Nif JOBZ = 'O', LWORK >= 2*N*N + 3*Nif JOBZ = 'S', LWORK >= N*N + 3*Nif JOBZ = 'A', LWORK >= N*N + 2*N + M Else if M
          >= N and M >= (MIN(M,N)*5/3):if JOBZ = 'O', LWORK >= 2*N + M + N*Nelse LWORK >= 2*N + M Else if M >=N:
            if JOBZ = 'O', LWORK >= 2*N + M + N*Nelse LWORK >= 2*N + M Else if M < N and N > =(MIN(M,N)*17/9):if JOBZ = 'N', LWORK >= 3*Mif JOBZ = 'O', LWORK >= 2*M*M + 3*Mif JOBZ = 'S', LWORK >= M*M + 3*Mif JOBZ = 'A', LWORK >= M*M + 2*M + N Else if M
          \langle N \rangle and N \rangle = (MIN(M, N) * 5 / 3):
            if JOBZ = 'O', LWORK >= 2*M + N + M*M else LWORK >= 2*M + N Else if M < N:
            if JOBZ = 'O', LWORK >= 2*M + N + M*M else LWORK >= 2*M + N
 RWORK (workspace)
           The size of workspace RWORK is not checked in the
           routine. If JOBZ = 'N', RWORK must be at least
           7*min(M,N). Otherwise, RWORK must be at least
          5*min(M,N)*min(M,N) + 5*min(M,N) IWORK (workspace)
           dimension(8*MIN(M,N))
 INFO (output)
           = 0: successful exit.
          \langle 0: if INFO = -i, the i-th argument had an ille-
           gal value.
           > 0: The updating process of SBDSDC did not con-
           verge.
```
### <span id="page-384-0"></span>**FURTHER DETAILS**

```
 Based on contributions by
   Ming Gu and Huan Ren, Computer Science Division, Univer-
 sity of
    California at Berkeley, USA
```
- NAME
- SYNOPSIS
	- o F95 INTERFACE
	- ❍ C INTERFACE
- PURPOSE
- ARGUMENTS

### **NAME**

 cgesv - compute the solution to a complex system of linear equations  $A * X = B$ ,

### **SYNOPSIS**

 SUBROUTINE CGESV(N, NRHS, A, LDA, IPIVOT, B, LDB, INFO) COMPLEX A(LDA,\*), B(LDB,\*) INTEGER N, NRHS, LDA, LDB, INFO INTEGER IPIVOT(\*) SUBROUTINE CGESV\_64(N, NRHS, A, LDA, IPIVOT, B, LDB, INFO) COMPLEX A(LDA,\*), B(LDB,\*) INTEGER\*8 N, NRHS, LDA, LDB, INFO INTEGER\*8 IPIVOT(\*) **F95 INTERFACE** SUBROUTINE GESV([N], [NRHS], A, [LDA], IPIVOT, B, [LDB], [INFO]) COMPLEX, DIMENSION(:,:) :: A, B INTEGER :: N, NRHS, LDA, LDB, INFO INTEGER, DIMENSION(:) :: IPIVOT SUBROUTINE GESV\_64([N], [NRHS], A, [LDA], IPIVOT, B, [LDB], [INFO]) COMPLEX, DIMENSION(:,:) :: A, B INTEGER(8) :: N, NRHS, LDA, LDB, INFO INTEGER(8), DIMENSION(:) :: IPIVOT **C INTERFACE** #include <sunperf.h> void cgesv(int n, int nrhs, complex \*a, int lda, int \*ipivot, complex \*b, int ldb, int \*info); void cgesv\_64(long n, long nrhs, complex \*a, long lda, long \*ipivot, complex \*b, long ldb, long \*info);

 cgesv computes the solution to a complex system of linear equations  $A * X = B$ , where A is an N-by-N matrix and X and B are N-by-NRHS matrices. The LU decomposition with partial pivoting and row interchanges is used to factor A as  $A = P * L * U,$ where P is a permutation matrix, L is unit lower triangular, and U is upper triangular. The factored form of A is then used to solve the system of equations  $A * X = B$ .

### **ARGUMENTS**

 N (input) The number of linear equations, i.e., the order of the matrix  $A.$   $N \geq 0.$  NRHS (input) The number of right hand sides, i.e., the number of columns of the matrix B. NRHS >= 0. A (input/output) On entry, the N-by-N coefficient matrix A. On exit, the factors L and U from the factorization A = P\*L\*U; the unit diagonal elements of L are not stored. LDA (input) The leading dimension of the array A. LDA >=  $max(1,N)$ . IPIVOT (output) The pivot indices that define the permutation matrix P; row i of the matrix was interchanged with row IPIVOT(i). B (input/output) On entry, the N-by-NRHS matrix of right hand side matrix B. On exit, if INFO = 0, the N-by-NRHS solution matrix X. LDB (input) The leading dimension of the array B. LDB >=  $max(1,N)$ . INFO (output) = 0: successful exit < 0: if INFO = -i, the i-th argument had an ille gal value > 0: if INFO = i, U(i,i) is exactly zero. The factorization has been completed, but the factor U is exactly singular, so the solution could not be computed.

- [NAME](#page-387-0)
- [SYNOPSIS](#page-387-1)
	- o [F95 INTERFACE](#page-387-2)
	- ❍ [C INTERFACE](#page-388-0)
- [PURPOSE](#page-388-1)
- [ARGUMENTS](#page-388-2)

#### <span id="page-387-0"></span>**NAME**

```
 cgesvd - compute the singular value decomposition (SVD) of a
 complex M-by-N matrix A, optionally computing the left
 and/or right singular vectors
```
#### <span id="page-387-1"></span>**SYNOPSIS**

<span id="page-387-2"></span> SUBROUTINE CGESVD(JOBU, JOBVT, M, N, A, LDA, SING, U, LDU, VT, LDVT, WORK, LDWORK, WORK2, INFO) CHARACTER \* 1 JOBU, JOBVT COMPLEX  $A(LDA, *), U(LDU, *), VT(LDVT, *)$ , WORK $(*)$  INTEGER M, N, LDA, LDU, LDVT, LDWORK, INFO REAL SING(\*), WORK2(\*) SUBROUTINE CGESVD\_64(JOBU, JOBVT, M, N, A, LDA, SING, U, LDU, VT, LDVT, WORK, LDWORK, WORK2, INFO) CHARACTER \* 1 JOBU, JOBVT COMPLEX  $A(LDA, *), U(LDU, *), VT(LDVT, *), WORK(*)$  INTEGER\*8 M, N, LDA, LDU, LDVT, LDWORK, INFO REAL SING(\*), WORK2(\*) **F95 INTERFACE** SUBROUTINE GESVD(JOBU, JOBVT, [M], [N], A, [LDA], SING, U, [LDU], VT, [LDVT], [WORK], [LDWORK], [WORK2], [INFO]) CHARACTER(LEN=1) :: JOBU, JOBVT COMPLEX, DIMENSION(:) :: WORK COMPLEX, DIMENSION(:,:) :: A, U, VT INTEGER :: M, N, LDA, LDU, LDVT, LDWORK, INFO REAL, DIMENSION(:) :: SING, WORK2 SUBROUTINE GESVD\_64(JOBU, JOBVT, [M], [N], A, [LDA], SING, U, [LDU], VT, [LDVT], [WORK], [LDWORK], [WORK2], [INFO]) CHARACTER(LEN=1) :: JOBU, JOBVT COMPLEX, DIMENSION(:) :: WORK COMPLEX, DIMENSION(:,:) :: A, U, VT INTEGER(8) :: M, N, LDA, LDU, LDVT, LDWORK, INFO

#### <span id="page-388-0"></span>**C INTERFACE**

#include <sunperf.h>

 void cgesvd(char jobu, char jobvt, int m, int n, complex \*a, int lda, float \*sing, complex \*u, int ldu, complex \*vt, int ldvt, int \*info); void cgesvd\_64(char jobu, char jobvt, long m, long n, com plex \*a, long lda, float \*sing, complex \*u, long ldu, complex \*vt, long ldvt, long \*info);

### <span id="page-388-1"></span>**PURPOSE**

 cgesvd computes the singular value decomposition (SVD) of a complex M-by-N matrix A, optionally computing the left and/or right singular vectors. The SVD is written = U \* SIGMA \* conjugate-transpose(V)

 where SIGMA is an M-by-N matrix which is zero except for its min(m,n) diagonal elements, U is an M-by-M unitary matrix, and V is an N-by-N unitary matrix. The diagonal elements of SIGMA are the singular values of A; they are real and non negative, and are returned in descending order. The first min(m,n) columns of U and V are the left and right singular vectors of A.

Note that the routine returns V\*\*H, not V.

### <span id="page-388-2"></span>**ARGUMENTS**

 JOBU (input) Specifies options for computing all or part of the matrix U: = 'A': all M columns of U are returned in array U: = 'S': the first min(m,n) columns of U (the left singular vectors) are returned in the array  $U_i$  = 'O': the first min(m,n) columns of U (the left singular vectors) are overwritten on the array A; = 'N': no columns of U (no left singular vectors) are computed. JOBVT (input) Specifies options for computing all or part of the matrix V\*\*H: = 'A': all N rows of V\*\*H are returned in the array VT;  $= 'S':$  the first min(m,n) rows of V\*\*H (the right singular vectors) are returned in the array  $VTi =$  'O': the first min(m,n) rows of V\*\*H (the right singular vectors) are overwritten on the array A; = 'N': no rows of V\*\*H (no right singular vec tors) are computed. JOBVT and JOBU cannot both be 'O'.

M (input) The number of rows of the input matrix A. M >= 0.

N (input) The number of columns of the input matrix A.  $N \geq$  $\overline{\mathbf{0}}$ . A (input/output) On entry, the M-by-N matrix A. On exit, if JOBU = 'O', A is overwritten with the first min(m,n) columns of U (the left singular vectors, stored columnwise); if JOBVT = 'O', A is overwritten with the first min(m,n) rows of V\*\*H (the right singu lar vectors, stored rowwise); if JOBU .ne. 'O' and JOBVT .ne. 'O', the contents of A are destroyed. LDA (input) The leading dimension of the array A. LDA >=  $max(1,M)$ . SING (output) The singular values of A, sorted so that SING(i)  $>=$  SING( $i+1$ ). U (input) (LDU,M) if JOBU = 'A' or (LDU,min(M,N)) if JOBU = 'S'. If JOBU = 'A', U contains the M-by-M unitary matrix U; if JOBU = 'S', U contains the first min(m,n) columns of U (the left singular vectors, stored columnwise); if JOBU = 'N' or 'O', U is not referenced. LDU (input) The leading dimension of the array U. LDU  $>= 1$ ; if JOBU =  $'S'$  or  $'A'$ , LDU >= M. VT (input) If JOBVT = 'A', VT contains the N-by-N unitary matrix V\*\*H; if JOBVT = 'S', VT contains the first min(m,n) rows of V\*\*H (the right singular vectors, stored rowwise); if JOBVT = 'N' or 'O', VT is not referenced. LDVT (input) The leading dimension of the array  $VT.$  LDVT >= 1; if JOBVT = 'A', LDVT >= N; if JOBVT = 'S', LDVT >= min(M,N). WORK (workspace) On exit, if  $INFO = 0$ ,  $WORE(1)$  returns the optimal LDWORK. LDWORK (input) The dimension of the array WORK. LDWORK >= 1. LDWORK >= 2\*MIN(M,N)+MAX(M,N) For good perfor mance, LDWORK should generally be larger. If LDWORK =  $-1$ , then a workspace query is assumed; the routine only calculates the optimal size of the WORK array, returns this value as the first entry of the WORK array, and no error message related to LDWORK is issued by XERBLA. WORK2 (workspace) DIMENSION(5\*MIN(M,N)). On exit, if INFO > 0, WORK2(1:MIN(M,N)-1) contains the unconverged

 superdiagonal elements of an upper bidiagonal matrix B whose diagonal is in SING (not neces sarily sorted). B satisfies  $A = U * B * VT$ , so it has the same singular values as A, and singular vectors related by U and VT.

#### INFO (output)

= 0: successful exit.

 < 0: if INFO = -i, the i-th argument had an ille gal value.

 > 0: if CBDSQR did not converge, INFO specifies how many superdiagonals of an intermediate bidiag onal form B did not converge to zero. See the description of WORK2 above for details.

- [NAME](#page-391-0)
- [SYNOPSIS](#page-391-1)
	- o [F95 INTERFACE](#page-391-2)
	- ❍ [C INTERFACE](#page-392-0)
- [PURPOSE](#page-392-1)
- [ARGUMENTS](#page-393-0)

#### <span id="page-391-0"></span>**NAME**

 cgesvx - use the LU factorization to compute the solution to a complex system of linear equations  $A * X = B$ ,

### <span id="page-391-1"></span>**SYNOPSIS**

```
 SUBROUTINE CGESVX(FACT, TRANSA, N, NRHS, A, LDA, AF, LDAF, IPIVOT,
          EQUED, R, C, B, LDB, X, LDX, RCOND, FERR, BERR, WORK,
          WORK2, INFO)
    CHARACTER * 1 FACT, TRANSA, EQUED
   <code>COMPLEX A(LDA,*), AF(LDAF,*), B(LDB,*), X(LDX,*), WORK(*)</code>
    INTEGER N, NRHS, LDA, LDAF, LDB, LDX, INFO
    INTEGER IPIVOT(*)
    REAL RCOND
   REAL R(*), C(*), FERR(*), BERR(*), WORK2(*) SUBROUTINE CGESVX_64(FACT, TRANSA, N, NRHS, A, LDA, AF, LDAF, IPIVOT,
          EQUED, R, C, B, LDB, X, LDX, RCOND, FERR, BERR, WORK,
          WORK2, INFO)
    CHARACTER * 1 FACT, TRANSA, EQUED
   COMPLEX A(LDA, * ), AF(LDAF, * ), B(LDB, * ), X(LDX, * ), WORK(*) INTEGER*8 N, NRHS, LDA, LDAF, LDB, LDX, INFO
    INTEGER*8 IPIVOT(*)
    REAL RCOND
   REAL R(*), C(*), FERR(*), BERR(*), WORK2(*) F95 INTERFACE
    SUBROUTINE GESVX(FACT, [TRANSA], [N], [NRHS], A, [LDA], AF, [LDAF],
           IPIVOT, EQUED, R, C, B, [LDB], X, [LDX], RCOND, FERR,
           BERR, [WORK], [WORK2], [INFO])
    CHARACTER(LEN=1) :: FACT, TRANSA, EQUED
    COMPLEX, DIMENSION(:) :: WORK
   COMPLEX, DIMENSION(:,:): A, AF, B, X INTEGER :: N, NRHS, LDA, LDAF, LDB, LDX, INFO
    INTEGER, DIMENSION(:) :: IPIVOT
    REAL :: RCOND
    REAL, DIMENSION(:) :: R, C, FERR, BERR, WORK2
```
 SUBROUTINE GESVX\_64(FACT, [TRANSA], [N], [NRHS], A, [LDA], AF, [LDAF], IPIVOT, EQUED, R, C, B, [LDB], X, [LDX], RCOND, FERR, BERR, [WORK], [WORK2], [INFO])

 CHARACTER(LEN=1) :: FACT, TRANSA, EQUED COMPLEX, DIMENSION(:) :: WORK COMPLEX, DIMENSION $(:,:):$  A, AF, B, X INTEGER(8) :: N, NRHS, LDA, LDAF, LDB, LDX, INFO INTEGER(8), DIMENSION(:) :: IPIVOT REAL :: RCOND REAL, DIMENSION(:) :: R, C, FERR, BERR, WORK2

#### <span id="page-392-0"></span>**C INTERFACE**

#include <sunperf.h>

- void cgesvx(char fact, char transa, int n, int nrhs, complex \*a, int lda, complex \*af, int ldaf, int \*ipivot, char equed, float \*r, float \*c, complex \*b, int ldb, complex \*x, int ldx, float \*rcond, float \*ferr, float \*berr, int \*info);
- void cgesvx\_64(char fact, char transa, long n, long nrhs, complex \*a, long lda, complex \*af, long ldaf, long \*ipivot, char equed, float \*r, float \*c, complex \*b, long ldb, complex \*x, long ldx, float \*rcond, float \*ferr, float \*berr, long \*info);

#### <span id="page-392-1"></span>**PURPOSE**

factor the

 cgesvx uses the LU factorization to compute the solution to a complex system of linear equations

 $A * X = B$ , where A is an N-by-N matrix and X and B are N-by-NRHS matrices.

 Error bounds on the solution and a condition estimate are also provided.

The following steps are performed:

```
 1. If FACT = 'E', real scaling factors are computed to
 equilibrate
    the system:
     TRANS = 'N': diag(R)*A*diag(C) * inv(diag(C)) *X =
 diag(R)*B
     TRANS = 'T': (diag(R)*A*diag(C))**T *inv(diag(R))*X = diag(C)*B
     TRANS = 'C': (diag(R)*A*diag(C))**H *inv(diag(R))*X = diag(C)*B
    Whether or not the system will be equilibrated depends on
 the
    scaling of the matrix A, but if equilibration is used, A
 is
  overwritten by diag(R)*A*diag(C) and B by diag(R)*B (if
 TRANS='N')
  or diag(C)*B (if TRANS = 'T' or 'C').
 2. If FACT = 'N' or 'E', the LU decomposition is used to
```

```
 matrix A (after equilibration if FACT = 'E') as
     A = P * L * U,where P is a permutation matrix, L is a unit lower tri-
 angular
   matrix, and U is upper triangular.
3. If some U(i,i)=0, so that U is exactly singular, then the
 routine
   returns with INFO = i. Otherwise, the factored form of A
 is used
   to estimate the condition number of the matrix A. If the
   reciprocal of the condition number is less than machine
 precision,
   INFO = N+1 is returned as a warning, but the routine
 still goes on
   to solve for X and compute error bounds as described
 below.
 4. The system of equations is solved for X using the fac-
 tored form
   of A.
 5. Iterative refinement is applied to improve the computed
 solution
   matrix and calculate error bounds and backward error
 estimates
   for it.
 6. If equilibration was used, the matrix X is premultiplied
 by
  diag(C) (if TRANS = 'N') or diag(R) (if TRANS = 'T' or
 'C') so
    that it solves the original system before equilibration.
```
## <span id="page-393-0"></span>**ARGUMENTS**

```
 FACT (input)
          Specifies whether or not the factored form of the
          matrix A is supplied on entry, and if not, whether
          the matrix A should be equilibrated before it is
         factored. = 'F': On entry, AF and IPIVOT contain
          the factored form of A. If EQUED is not 'N', the
          matrix A has been equilibrated with scaling fac-
          tors given by R and C. A, AF, and IPIVOT are not
          modified. = 'N': The matrix A will be copied to
          AF and factored.
          = 'E': The matrix A will be equilibrated if
          necessary, then copied to AF and factored.
 TRANSA (input)
          Specifies the form of the system of equations:
          = 'N': A * X = B (No transpose)
         = 'T': A^{**}T * X = B (Transpose)
          = 'C': A^{**}H * X = B (Conjugate transpose) TRANSA is defaulted to 'N' for F95 INTERFACE.
 N (input) The number of linear equations, i.e., the order of
          the matrix A. N >= 0.
```

```
 NRHS (input)
               The number of right hand sides, i.e., the number
               of columns of the matrices B and X. NRHS >= 0.
     A (input/output)
               On entry, the N-by-N matrix A. If FACT = 'F' and
               EQUED is not 'N', then A must have been equili-
               brated by the scaling factors in R and/or C. A is
               not modified if FACT = 'F' or 'N', or if FACT =
               'E' and EQUED = 'N' on exit.
               On exit, if EQUED .ne. 'N', A is scaled as fol-
              lows: EQUED = 'R': A := diag(R) * A
              EQUED = 'C': A := A * diag(C)EQUED = 'B': A := diag(R) * A * diag(C).
     LDA (input)
               The leading dimension of the array A. LDA >=
              max(1,N).
     AF (input or output)
               If FACT = 'F', then AF is an input argument and on
               entry contains the factors L and U from the fac-
              torization A = P^*L^*U as computed by CGETRF. If
               EQUED .ne. 'N', then AF is the factored form of
               the equilibrated matrix A.
               If FACT = 'N', then AF is an output argument and
               on exit returns the factors L and U from the fac-
               torization A = P*L*U of the original matrix A.
               If FACT = 'E', then AF is an output argument and
               on exit returns the factors L and U from the fac-
               torization A = P*L*U of the equilibrated matrix A
               (see the description of A for the form of the
               equilibrated matrix).
     LDAF (input)
               The leading dimension of the array AF. LDAF >=
              max(1,N).
     IPIVOT (input or output)
               If FACT = 'F', then IPIVOT is an input argument
               and on entry contains the pivot indices from the
              factorization A = P^*L^*U as computed by CGETRF; row
               i of the matrix was interchanged with row
               IPIVOT(i).
               If FACT = 'N', then IPIVOT is an output argument
               and on exit contains the pivot indices from the
              factorization A = P^*L^*U of the original matrix A.
               If FACT = 'E', then IPIVOT is an output argument
               and on exit contains the pivot indices from the
              factorization A = P^*L^*U of the equilibrated matrix
 A.
     EQUED (input or output)
               Specifies the form of equilibration that was done.
               = 'N': No equilibration (always true if FACT =
               'N').
```
 = 'R': Row equilibration, i.e., A has been premultiplied by diag(R). = 'C': Column equili bration, i.e., A has been postmultiplied by  $diag(C)$ . = 'B': Both row and column equilibration, i.e., A has been replaced by  $diag(R) * A *$  $diag(C)$ . EQUED is an input argument if FACT = 'F'; otherwise, it is an output argument. R (input or output) The row scale factors for A. If EQUED = 'R' or 'B', A is multiplied on the left by diag(R); if EQUED = 'N' or 'C', R is not accessed. R is an input argument if FACT = 'F'; otherwise, R is an output argument. If FACT = 'F' and EQUED = 'R' or 'B', each element of R must be positive. C (input or output) The column scale factors for A. If EQUED = 'C' or 'B', A is multiplied on the right by  $diag(C)$ ; if EQUED = 'N' or 'R', C is not accessed. C is an input argument if FACT = 'F'; otherwise, C is an output argument. If FACT = 'F' and EQUED = 'C' or 'B', each element of C must be positive. B (input/output) On entry, the N-by-NRHS right hand side matrix B. On exit, if EQUED = 'N', B is not modified; if TRANSA = 'N' and EQUED = 'R' or 'B', B is overwritten by diag(R)\*B; if TRANSA = 'T' or 'C' and EQUED = 'C' or 'B', B is overwritten by diag(C)\*B. LDB (input) The leading dimension of the array B. LDB >=  $max(1,N)$ . X (output) If INFO = 0 or INFO = N+1, the N-by-NRHS solution matrix X to the original system of equations. Note that A and B are modified on exit if EQUED .ne. 'N', and the solution to the equilibrated system is  $inv(diag(C)) *X$  if TRANSA = 'N' and EQUED  $= 'C'$  or 'B', or  $inv(diag(R)) *X if TRANSA = 'T'$  or 'C' and EQUED = 'R' or 'B'. LDX (input) The leading dimension of the array X. LDX >=  $max(1,N)$ . RCOND (output) The estimate of the reciprocal condition number of the matrix A after equilibration (if done). If RCOND is less than the machine precision (in par ticular, if RCOND = 0), the matrix is singular to working precision. This condition is indicated by a return code of INFO > 0. FERR (output) The estimated forward error bound for each solu-

 tion vector X(j) (the j-th column of the solution matrix X). If XTRUE is the true solution corresponding to  $X(j)$ , FERR(j) is an estimated
upper bound for the magnitude of the largest ele ment in  $(X(j) - XTRUE)$  divided by the magnitude of the largest element in  $X(j)$ . The estimate is as reliable as the estimate for RCOND, and is almost always a slight overestimate of the true error.

#### BERR (output)

 The componentwise relative backward error of each solution vector  $X(j)$  (i.e., the smallest relative change in any element of A or B that makes  $X(j)$  an exact solution).

```
 WORK (workspace)
```
dimension(2\*N)

```
 WORK2 (workspace)
```
 dimension(2\*N) On exit, WORK2(1) contains the reciprocal pivot growth factor norm(A)/norm(U). The "max absolute element" norm is used. If WORK2(1) is much less than 1, then the stability of the LU factorization of the (equilibrated) matrix A could be poor. This also means that the solution X, condition estimator RCOND, and forward error bound FERR could be unreliable. If factori zation fails with 0<INFO<=N, then WORK2(1) con tains the reciprocal pivot growth factor for the leading INFO columns of A.

INFO (output)

```
 = 0: successful exit
              \langle 0: if INFO = -i, the i-th argument had an ille-
              gal value
              > 0: if INFO = i, and i is
               <= N: U(i,i) is exactly zero. The factorization
              has been completed, but the factor U is exactly
              singular, so the solution and error bounds could
             not be computed. RCOND = 0 is returned. = N+1: U
              is nonsingular, but RCOND is less than machine
              precision, meaning that the matrix is singular to
 working precision. Nevertheless, the solution and
error bounds are computed because there are a
              number of situations where the computed solution
              can be more accurate than the value of RCOND would
               suggest.
```
- [NAME](#page-397-0)
- [SYNOPSIS](#page-397-1)
	- o [F95 INTERFACE](#page-397-2)
	- ❍ [C INTERFACE](#page-397-3)
- [PURPOSE](#page-398-0)
- **[ARGUMENTS](#page-398-1)**

### <span id="page-397-0"></span>**NAME**

 cgetf2 - compute an LU factorization of a general m-by-n matrix A using partial pivoting with row interchanges

# <span id="page-397-1"></span>**SYNOPSIS**

<span id="page-397-3"></span><span id="page-397-2"></span> SUBROUTINE CGETF2(M, N, A, LDA, IPIV, INFO) COMPLEX A(LDA,\*) INTEGER M, N, LDA, INFO INTEGER IPIV(\*) SUBROUTINE CGETF2\_64(M, N, A, LDA, IPIV, INFO) COMPLEX A(LDA,\*) INTEGER\*8 M, N, LDA, INFO INTEGER\*8 IPIV(\*) **F95 INTERFACE** SUBROUTINE GETF2([M], [N], A, [LDA], IPIV, [INFO]) COMPLEX, DIMENSION(:,:) :: A INTEGER :: M, N, LDA, INFO INTEGER, DIMENSION(:) :: IPIV SUBROUTINE GETF2\_64([M], [N], A, [LDA], IPIV, [INFO]) COMPLEX, DIMENSION(:,:) :: A INTEGER(8) :: M, N, LDA, INFO INTEGER(8), DIMENSION(:) :: IPIV **C INTERFACE** #include <sunperf.h> void cgetf2(int m, int n, complex \*a, int lda, int \*ipiv, int \*info); void cgetf2\_64(long m, long n, complex \*a, long lda, long \*ipiv, long \*info);

# <span id="page-398-0"></span>**PURPOSE**

```
 cgetf2 computes an LU factorization of a general m-by-n
 matrix A using partial pivoting with row interchanges.
 The factorization has the form
  A = P * L * U where P is a permutation matrix, L is lower triangular with
 unit diagonal elements (lower trapezoidal if m > n), and U
 is upper triangular (upper trapezoidal if m < n).
 This is the right-looking Level 2 BLAS version of the algo-
 rithm.
```
# <span id="page-398-1"></span>**ARGUMENTS**

 M (input) The number of rows of the matrix A. M >= 0. N (input) The number of columns of the matrix A. N >= 0.

A (input/output)

 On entry, the m by n matrix to be factored. On exit, the factors L and U from the factorization A = P\*L\*U; the unit diagonal elements of L are not stored.

- LDA (input) The leading dimension of the array A. LDA >=  $max(1,M)$ .
- IPIV (output) The pivot indices; for  $1 \le i \le \min(M,N)$ , row i of the matrix was interchanged with row IPIV(i).

```
 INFO (output)
           = 0: successful exit
           < 0: if INFO = -k, the k-th argument had an ille-
           gal value
          > 0: if INFO = k, U(k,k) is exactly zero. The fac-
           torization has been completed, but the factor U is
           exactly singular, and division by zero will occur
           if it is used to solve a system of equations.
```
- NAME
- SYNOPSIS
	- o F95 INTERFACE
	- ❍ C INTERFACE
- PURPOSE
- **ARGUMENTS**

### **NAME**

 cgetrf - compute an LU factorization of a general M-by-N matrix A using partial pivoting with row interchanges

# **SYNOPSIS**

 SUBROUTINE CGETRF(M, N, A, LDA, IPIVOT, INFO) COMPLEX A(LDA,\*) INTEGER M, N, LDA, INFO INTEGER IPIVOT(\*) SUBROUTINE CGETRF\_64(M, N, A, LDA, IPIVOT, INFO) COMPLEX A(LDA,\*) INTEGER\*8 M, N, LDA, INFO INTEGER\*8 IPIVOT(\*) **F95 INTERFACE** SUBROUTINE GETRF([M], [N], A, [LDA], IPIVOT, [INFO]) COMPLEX, DIMENSION(:,:) :: A INTEGER :: M, N, LDA, INFO INTEGER, DIMENSION(:) :: IPIVOT SUBROUTINE GETRF\_64([M], [N], A, [LDA], IPIVOT, [INFO]) COMPLEX, DIMENSION(:,:) :: A INTEGER(8) :: M, N, LDA, INFO INTEGER(8), DIMENSION(:) :: IPIVOT **C INTERFACE** #include <sunperf.h> void cgetrf(int m, int n, complex \*a, int lda, int \*ipivot, int \*info); void cgetrf\_64(long m, long n, complex \*a, long lda, long \*ipivot, long \*info);

# **PURPOSE**

```
 cgetrf computes an LU factorization of a general M-by-N
 matrix A using partial pivoting with row interchanges.
 The factorization has the form
  A = P * L * U where P is a permutation matrix, L is lower triangular with
 unit diagonal elements (lower trapezoidal if m > n), and U
 is upper triangular (upper trapezoidal if m < n).
 This is the right-looking Level 3 BLAS version of the algo-
 rithm.
```
# **ARGUMENTS**

```
 M (input) The number of rows of the matrix A. M >= 0.
 N (input) The number of columns of the matrix A. N >= 0.
 A (input/output)
```
 On entry, the M-by-N matrix to be factored. On exit, the factors L and U from the factorization A = P\*L\*U; the unit diagonal elements of L are not stored.

```
 LDA (input)
          The leading dimension of the array A. LDA >=
         max(1,M).
```

```
 IPIVOT (output)
          The pivot indices; for 1 \le i \le \min(M,N), row i
           of the matrix was interchanged with row IPIVOT(i).
```

```
 INFO (output)
           = 0: successful exit
          \langle 0: if INFO = -i, the i-th argument had an ille-
           gal value
           > 0: if INFO = i, U(i,i) is exactly zero. The
           factorization has been completed, but the factor U
          is exactly singular, and division by zero will
           occur if it is used to solve a system of equa-
           tions.
```
- [NAME](#page-401-0)
- [SYNOPSIS](#page-401-1)
	- o [F95 INTERFACE](#page-401-2)
	- ❍ [C INTERFACE](#page-401-3)
- [PURPOSE](#page-402-0)
- [ARGUMENTS](#page-402-1)

### <span id="page-401-0"></span>**NAME**

 cgetri - compute the inverse of a matrix using the LU fac torization computed by CGETRF

### <span id="page-401-1"></span>**SYNOPSIS**

<span id="page-401-3"></span><span id="page-401-2"></span> SUBROUTINE CGETRI(N, A, LDA, IPIVOT, WORK, LDWORK, INFO) COMPLEX A(LDA,\*), WORK(\*) INTEGER N, LDA, LDWORK, INFO INTEGER IPIVOT(\*) SUBROUTINE CGETRI\_64(N, A, LDA, IPIVOT, WORK, LDWORK, INFO) COMPLEX A(LDA,\*), WORK(\*) INTEGER\*8 N, LDA, LDWORK, INFO INTEGER\*8 IPIVOT(\*) **F95 INTERFACE** SUBROUTINE GETRI([N], A, [LDA], IPIVOT, [WORK], [LDWORK], [INFO]) COMPLEX, DIMENSION(:) :: WORK COMPLEX, DIMENSION(:,:) :: A INTEGER :: N, LDA, LDWORK, INFO INTEGER, DIMENSION(:) :: IPIVOT SUBROUTINE GETRI\_64([N], A, [LDA], IPIVOT, [WORK], [LDWORK], [INFO]) COMPLEX, DIMENSION(:) :: WORK COMPLEX, DIMENSION(:,:) :: A INTEGER(8) :: N, LDA, LDWORK, INFO INTEGER(8), DIMENSION(:) :: IPIVOT **C INTERFACE** #include <sunperf.h> void cgetri(int n, complex \*a, int lda, int \*ipivot, int \*info); void cgetri\_64(long n, complex \*a, long lda, long \*ipivot, long \*info);

# <span id="page-402-0"></span>**PURPOSE**

 cgetri computes the inverse of a matrix using the LU factor ization computed by CGETRF.

This method inverts U and then computes  $inv(A)$  by solving the system  $inv(A) * L = inv(U)$  for  $inv(A)$ .

# <span id="page-402-1"></span>**ARGUMENTS**

```
 N (input) The order of the matrix A. N >= 0.
 A (input/output)
           On entry, the factors L and U from the factoriza-
           tion A = P*L*U as computed by CGETRF. On exit, if
          INFO = 0, the inverse of the original matrix A.
 LDA (input)
         The leading dimension of the array A. LDA >=
         max(1,N).
 IPIVOT (input)
         The pivot indices from CGETRF; for 1 <= i <= N, row i
          of the matrix was interchanged with row IPIVOT(i).
 WORK (workspace)
          On exit, if INFO=0, then WORK(1) returns the
          optimal LDWORK.
 LDWORK (input)
          The dimension of the array WORK. LDWORK >=
         max(1,N). For optimal performance LDWORK >= N*NB,
          where NB is the optimal blocksize returned by
          ILAENV.
         If LDWORK = -1, then a workspace query is assumed;
           the routine only calculates the optimal size of
          the WORK array, returns this value as the first
          entry of the WORK array, and no error message
          related to LDWORK is issued by XERBLA.
 INFO (output)
          = 0: successful exit
          < 0: if INFO = -i, the i-th argument had an ille-
          gal value
          > 0: if INFO = i, U(i,i) is exactly zero; the
          matrix is singular and its inverse could not be
          computed.
```
- NAME
- SYNOPSIS
	- o F95 INTERFACE
	- ❍ C INTERFACE
- PURPOSE
- ARGUMENTS

### **NAME**

cgetrs - solve a system of linear equations  $A * X = B$ ,  $A * *T$  \* X = B, or A\*\*H \* X = B with a general N-by-N matrix A using the LU factorization computed by CGETRF

### **SYNOPSIS**

```
 SUBROUTINE CGETRS(TRANSA, N, NRHS, A, LDA, IPIVOT, B, LDB, INFO)
    CHARACTER * 1 TRANSA
    COMPLEX A(LDA,*), B(LDB,*)
    INTEGER N, NRHS, LDA, LDB, INFO
    INTEGER IPIVOT(*)
    SUBROUTINE CGETRS_64(TRANSA, N, NRHS, A, LDA, IPIVOT, B, LDB, INFO)
    CHARACTER * 1 TRANSA
    COMPLEX A(LDA,*), B(LDB,*)
    INTEGER*8 N, NRHS, LDA, LDB, INFO
    INTEGER*8 IPIVOT(*)
 F95 INTERFACE
    SUBROUTINE GETRS([TRANSA], [N], [NRHS], A, [LDA], IPIVOT, B, [LDB],
          [INFO])
    CHARACTER(LEN=1) :: TRANSA
    COMPLEX, DIMENSION(:,:) :: A, B
    INTEGER :: N, NRHS, LDA, LDB, INFO
    INTEGER, DIMENSION(:) :: IPIVOT
    SUBROUTINE GETRS_64([TRANSA], [N], [NRHS], A, [LDA], IPIVOT, B, [LDB],
         [INFO])
    CHARACTER(LEN=1) :: TRANSA
    COMPLEX, DIMENSION(:,:) :: A, B
    INTEGER(8) :: N, NRHS, LDA, LDB, INFO
    INTEGER(8), DIMENSION(:) :: IPIVOT
 C INTERFACE
```
#include <sunperf.h>

- void cgetrs(char transa, int n, int nrhs, complex \*a, int lda, int \*ipivot, complex \*b, int ldb, int \*info);
- void cgetrs\_64(char transa, long n, long nrhs, complex \*a, long lda, long \*ipivot, complex \*b, long ldb, long \*info);

# **PURPOSE**

 cgetrs solves a system of linear equations  $A * X = B$ ,  $A^{**}T * X = B$ , or  $A^{**}H * X = B$  with a gen eral N-by-N matrix A using the LU factorization computed by CGETRF.

# **ARGUMENTS**

```
 TRANSA (input)
          Specifies the form of the system of equations:
          = 'N': A * X = B (No transpose)
          = 'T': A^{**}T * X = B (Transpose)
          = 'C': A^{**}H * X = B (Conjugate transpose)
          TRANSA is defaulted to 'N' for F95 INTERFACE.
N (input) The order of the matrix A. N \ge 0.
 NRHS (input)
          The number of right hand sides, i.e., the number
          of columns of the matrix B. NRHS >= 0.
 A (input) The factors L and U from the factorization A =
          P*L*U as computed by CGETRF.
 LDA (input)
           The leading dimension of the array A. LDA >=
         max(1,N).
 IPIVOT (input)
          The pivot indices from CGETRF; for 1 <= i<= N, row i
           of the matrix was interchanged with row IPIVOT(i).
 B (input/output)
           On entry, the right hand side matrix B. On exit,
           the solution matrix X.
 LDB (input)
          The leading dimension of the array B. LDB >=
         max(1,N).
 INFO (output)
           = 0: successful exit
           < 0: if INFO = -i, the i-th argument had an ille-
           gal value
```
- NAME
- SYNOPSIS
	- o F95 INTERFACE
	- ❍ C INTERFACE
- PURPOSE
- ARGUMENTS
- FURTHER DETAILS

# **NAME**

 cggbak - form the right or left eigenvectors of a complex generalized eigenvalue problem A\*x = lambda\*B\*x, by backward transformation on the computed eigenvectors of the balanced pair of matrices output by CGGBAL

# **SYNOPSIS**

 SUBROUTINE CGGBAK(JOB, SIDE, N, ILO, IHI, LSCALE, RSCALE, M, V, LDV, INFO) CHARACTER \* 1 JOB, SIDE COMPLEX V(LDV,\*) INTEGER N, ILO, IHI, M, LDV, INFO REAL LSCALE(\*), RSCALE(\*) SUBROUTINE CGGBAK 64(JOB, SIDE, N, ILO, IHI, LSCALE, RSCALE, M, V, LDV, INFO) CHARACTER \* 1 JOB, SIDE COMPLEX V(LDV,\*) INTEGER\*8 N, ILO, IHI, M, LDV, INFO REAL LSCALE(\*), RSCALE(\*) **F95 INTERFACE** SUBROUTINE GGBAK(JOB, SIDE, [N], ILO, IHI, LSCALE, RSCALE, [M], V, [LDV], [INFO]) CHARACTER(LEN=1) :: JOB, SIDE COMPLEX, DIMENSION(:,:) :: V INTEGER :: N, ILO, IHI, M, LDV, INFO REAL, DIMENSION(:) :: LSCALE, RSCALE SUBROUTINE GGBAK\_64(JOB, SIDE, [N], ILO, IHI, LSCALE, RSCALE, [M], V, [LDV], [INFO]) CHARACTER(LEN=1) :: JOB, SIDE COMPLEX, DIMENSION(:,:) :: V INTEGER(8) :: N, ILO, IHI, M, LDV, INFO

REAL, DIMENSION(:) :: LSCALE, RSCALE

#### **C INTERFACE**

#include <sunperf.h>

 void cggbak(char job, char side, int n, int ilo, int ihi, float \*lscale, float \*rscale, int m, complex \*v, int ldv, int \*info); void cggbak\_64(char job, char side, long n, long ilo, long ihi, float \*lscale, float \*rscale, long m, complex \*v, long ldv, long \*info);

## **PURPOSE**

 cggbak forms the right or left eigenvectors of a complex generalized eigenvalue problem A\*x = lambda\*B\*x, by backward transformation on the computed eigenvectors of the balanced pair of matrices output by CGGBAL.

# **ARGUMENTS**

```
 JOB (input)
           Specifies the type of backward transformation
           required:
           = 'N': do nothing, return immediately;
           = 'P': do backward transformation for permutation
           only;
           = 'S': do backward transformation for scaling
           only;
           = 'B': do backward transformations for both per-
           mutation and scaling. JOB must be the same as the
           argument JOB supplied to CGGBAL.
 SIDE (input)
           = 'R': V contains right eigenvectors;
           = 'L': V contains left eigenvectors.
N (input) The number of rows of the matrix V. N > = 0.
 ILO (input)
          The integers ILO and IHI determined by CGGBAL. 1
          \le ILO \le IHI \le N, if N > 0; ILO=1 and IHI=0, if
          N=0.
 IHI (input)
          The integers ILO and IHI determined by CGGBAL. 1
          \le ILO \le IHI \le N, if N > 0; ILO=1 and IHI=0, if
          N=0.
 LSCALE (input)
           Details of the permutations and/or scaling factors
           applied to the left side of A and B, as returned
           by CGGBAL.
 RSCALE (input)
           Details of the permutations and/or scaling factors
           applied to the right side of A and B, as returned
```
by CGGBAL.

```
M (input) The number of columns of the matrix V. M \ge 0.
 V (input/output)
          On entry, the matrix of right or left eigenvectors
          to be transformed, as returned by CTGEVC. On
          exit, V is overwritten by the transformed eigen-
          vectors.
 LDV (input)
         The leading dimension of the matrix V. LDV >=
         max(1,N).
 INFO (output)
          = 0: successful exit.
           < 0: if INFO = -i, the i-th argument had an ille-
          gal value.
```
# **FURTHER DETAILS**

 See R.C. Ward, Balancing the generalized eigenvalue problem, SIAM J. Sci. Stat. Comp. 2 (1981), 141-152.

- [NAME](#page-408-0)
- [SYNOPSIS](#page-408-1)
	- o F95 INTERFACE
	- ❍ C INTERFACE
- [PURPOSE](#page-409-0)
- ARGUMENTS
- FURTHER DETAILS

## <span id="page-408-0"></span>**NAME**

cggbal - balance a pair of general complex matrices (A,B)

# <span id="page-408-1"></span>**SYNOPSIS**

```
 SUBROUTINE CGGBAL(JOB, N, A, LDA, B, LDB, ILO, IHI, LSCALE, RSCALE,
         WORK, INFO)
    CHARACTER * 1 JOB
    COMPLEX A(LDA,*), B(LDB,*)
    INTEGER N, LDA, LDB, ILO, IHI, INFO
    REAL LSCALE(*), RSCALE(*), WORK(*)
    SUBROUTINE CGGBAL_64(JOB, N, A, LDA, B, LDB, ILO, IHI, LSCALE,
         RSCALE, WORK, INFO)
    CHARACTER * 1 JOB
    COMPLEX A(LDA,*), B(LDB,*)
    INTEGER*8 N, LDA, LDB, ILO, IHI, INFO
    REAL LSCALE(*), RSCALE(*), WORK(*)
 F95 INTERFACE
    SUBROUTINE GGBAL(JOB, [N], A, [LDA], B, [LDB], ILO, IHI, LSCALE,
          RSCALE, [WORK], [INFO])
    CHARACTER(LEN=1) :: JOB
    COMPLEX, DIMENSION(:,:) :: A, B
    INTEGER :: N, LDA, LDB, ILO, IHI, INFO
   REAL, DIMENSION(:) :: LSCALE, RSCALE, WORK
    SUBROUTINE GGBAL_64(JOB, [N], A, [LDA], B, [LDB], ILO, IHI, LSCALE,
          RSCALE, [WORK], [INFO])
    CHARACTER(LEN=1) :: JOB
    COMPLEX, DIMENSION(:,:) :: A, B
    INTEGER(8) :: N, LDA, LDB, ILO, IHI, INFO
   REAL, DIMENSION(:) :: LSCALE, RSCALE, WORK
```
#### **C INTERFACE**

#include <sunperf.h>

- void cggbal(char job, int n, complex \*a, int lda, complex \*b, int ldb, int \*ilo, int \*ihi, float \*lscale, float \*rscale, int \*info);
- void cggbal\_64(char job, long n, complex \*a, long lda, com plex \*b, long ldb, long \*ilo, long \*ihi, float \*lscale, float \*rscale, long \*info);

## <span id="page-409-0"></span>**PURPOSE**

 cggbal balances a pair of general complex matrices (A,B). This involves, first, permuting A and B by similarity transformations to isolate eigenvalues in the first 1 to ILO\$-\$1 and last IHI+1 to N elements on the diagonal; and second, applying a diagonal similarity transformation to rows and columns ILO to IHI to make the rows and columns as close in norm as possible. Both steps are optional.

 Balancing may reduce the 1-norm of the matrices, and improve the accuracy of the computed eigenvalues and/or eigenvectors in the generalized eigenvalue problem A\*x = lambda\*B\*x.

#### **ARGUMENTS**

```
 JOB (input)
          Specifies the operations to be performed on A and
          B:
          = 'N': none: simply set ILO = 1, IHI = N,
         LSCALE(I) = 1.0 and RSCALE(I) = 1.0 for i=1,...,N;
          = 'P': permute only;
          = 'S': scale only;
          = 'B': both permute and scale.
N (input) The order of the matrices A and B. N \ge 0.
 A (input/output)
           On entry, the input matrix A. On exit, A is
           overwritten by the balanced matrix. If JOB = 'N',
          A is not referenced.
 LDA (input)
          The leading dimension of the array A. LDA >=
         max(1,N).
 B (input) On entry, the input matrix B. On exit, B is
          overwritten by the balanced matrix. If JOB = 'N',
          B is not referenced.
 LDB (input)
          The leading dimension of the array B. LDB >=
         max(1,N).
 ILO (output)
          ILO and IHI are set to integers such that on exit
```
 $A(i,j) = 0$  and  $B(i,j) = 0$  if  $i > j$  and  $j =$  1,...,ILO-1 or i = IHI+1,...,N. If JOB = 'N' or 'S', ILO =  $1$  and IHI =  $N$ . IHI (output) ILO and IHI are set to integers such that on exit  $A(i,j) = 0$  and  $B(i,j) = 0$  if  $i > j$  and  $j = j$  $1, \ldots$ , ILO-1 or i = IHI+1,  $\ldots$ , N. LSCALE (input) Details of the permutations and scaling factors applied to the left side of A and B. If P(j) is the index of the row interchanged with row j, and D(j) is the scaling factor applied to row j, then  $LSCALE(j) = P(j)$  for  $J = 1,...,ILO-1 = D(j)$ for  $J = ILO, \ldots, IHI = P(j)$  for  $J = IHI+1, \ldots, N$ . The order in which the interchanges are made is N to IHI+1, then 1 to ILO-1. RSCALE (input) Details of the permutations and scaling factors applied to the right side of A and B. If P(j) is the index of the column interchanged with column j, and D(j) is the scaling factor applied to column j, then  $RSCALE(j) = P(j)$  for  $J =$  $1, \ldots, IL0-1 = D(j)$  for  $J = IL0, \ldots, IHI = P(j)$ for  $J = IHI+1,...,N$ . The order in which the interchanges are made is N to IHI+1, then 1 to ILO-1. WORK (workspace) dimension(6\*N) INFO (output) = 0: successful exit < 0: if INFO = -i, the i-th argument had an ille gal value.

# **FURTHER DETAILS**

 See R.C. WARD, Balancing the generalized eigenvalue problem, SIAM J. Sci. Stat. Comp. 2 (1981), 141-152.

- NAME
- SYNOPSIS
	- o F95 INTERFACE
	- ❍ C INTERFACE
- PURPOSE
- ARGUMENTS

#### **NAME**

 cgges - compute for a pair of N-by-N complex nonsymmetric matrices (A,B), the generalized eigenvalues, the generalized complex Schur form (S, T), and optionally left and/or right Schur vectors (VSL and VSR)

# **SYNOPSIS**

```
 SUBROUTINE CGGES(JOBVSL, JOBVSR, SORT, SELCTG, N, A, LDA, B, LDB,
          SDIM, ALPHA, BETA, VSL, LDVSL, VSR, LDVSR, WORK, LWORK, RWORK,
          BWORK, INFO)
    CHARACTER * 1 JOBVSL, JOBVSR, SORT
   COMPLEX A(LDA, *), B(LDB, *), ALPHA(*), BETA(*), VSL(LDVSL, *), VSR(LDVSR,*), WORK(*)
    INTEGER N, LDA, LDB, SDIM, LDVSL, LDVSR, LWORK, INFO
    LOGICAL SELCTG
    LOGICAL BWORK(*)
    REAL RWORK(*)
    SUBROUTINE CGGES_64(JOBVSL, JOBVSR, SORT, SELCTG, N, A, LDA, B, LDB,
          SDIM, ALPHA, BETA, VSL, LDVSL, VSR, LDVSR, WORK, LWORK, RWORK,
          BWORK, INFO)
    CHARACTER * 1 JOBVSL, JOBVSR, SORT
   COMPLEX A(LDA, *), B(LDB, *), ALPHA(*), BETA(*), VSL(LDVSL, *),\texttt{VSR}(\texttt{LDVSR},\texttt{*}) , \texttt{WORK}(\texttt{*}) INTEGER*8 N, LDA, LDB, SDIM, LDVSL, LDVSR, LWORK, INFO
    LOGICAL*8 SELCTG
    LOGICAL*8 BWORK(*)
    REAL RWORK(*)
 F95 INTERFACE
    SUBROUTINE GGES(JOBVSL, JOBVSR, SORT, [SELCTG], [N], A, [LDA], B, [LDB],
           SDIM, ALPHA, BETA, VSL, [LDVSL], VSR, [LDVSR], [WORK], [LWORK],
           [RWORK], [BWORK], [INFO])
    CHARACTER(LEN=1) :: JOBVSL, JOBVSR, SORT
    COMPLEX, DIMENSION(:) :: ALPHA, BETA, WORK
    COMPLEX, DIMENSION(:,:) :: A, B, VSL, VSR
```
INTEGER :: N, LDA, LDB, SDIM, LDVSL, LDVSR, LWORK, INFO

 LOGICAL :: SELCTG LOGICAL, DIMENSION(:) :: BWORK REAL, DIMENSION(:) :: RWORK SUBROUTINE GGES\_64(JOBVSL, JOBVSR, SORT, [SELCTG], [N], A, [LDA], B, [LDB], SDIM, ALPHA, BETA, VSL, [LDVSL], VSR, [LDVSR], [WORK], [LWORK], [RWORK], [BWORK], [INFO]) CHARACTER(LEN=1) :: JOBVSL, JOBVSR, SORT COMPLEX, DIMENSION(:) :: ALPHA, BETA, WORK COMPLEX, DIMENSION(:,:) :: A, B, VSL, VSR INTEGER(8) :: N, LDA, LDB, SDIM, LDVSL, LDVSR, LWORK, INFO LOGICAL(8) :: SELCTG LOGICAL(8), DIMENSION(:) :: BWORK REAL, DIMENSION(:) :: RWORK

#### **C INTERFACE**

#include <sunperf.h>

- void cgges(char jobvsl, char jobvsr, char sort, int(\*selctg)(complex,complex), int n, complex \*a, int lda, complex \*b, int ldb, int \*sdim, complex \*alpha, complex \*beta, complex \*vsl, int ldvsl, complex \*vsr, int ldvsr, int \*info);
- void cgges\_64(char jobvsl, char jobvsr, char sort, long(\*selctg)(complex,complex), long n, complex \*a, long lda, complex \*b, long ldb, long \*sdim, complex \*alpha, complex \*beta, complex \*vsl, long ldvsl, complex \*vsr, long ldvsr, long \*info);

### **PURPOSE**

 cgges computes for a pair of N-by-N complex nonsymmetric matrices (A,B), the generalized eigenvalues, the generalized complex Schur form (S, T), and optionally left and/or right Schur vectors (VSL and VSR). This gives the generalized Schur factorization

 $(A, B) = ( (VSL)*S*(VSR)**H, (VSL)*T*(VSR)**H )$ 

where (VSR)\*\*H is the conjugate-transpose of VSR.

 Optionally, it also orders the eigenvalues so that a selected cluster of eigenvalues appears in the leading diag onal blocks of the upper triangular matrix S and the upper triangular matrix T. The leading columns of VSL and VSR then form an unitary basis for the corresponding left and right eigenspaces (deflating subspaces).

 (If only the generalized eigenvalues are needed, use the driver CGGEV instead, which is faster.)

 A generalized eigenvalue for a pair of matrices (A,B) is a scalar w or a ratio alpha/beta = w, such that  $A - w * B$  is singular. It is usually represented as the pair (alpha,beta), as there is a reasonable interpretation for beta=0, and even for both being zero.

 A pair of matrices (S,T) is in generalized complex Schur form if S and T are upper triangular and, in addition, the diagonal elements of T are non-negative real numbers.

# **ARGUMENTS**

 JOBVSL (input) = 'N': do not compute the left Schur vectors; = 'V': compute the left Schur vectors. JOBVSR (input) = 'N': do not compute the right Schur vectors; = 'V': compute the right Schur vectors. SORT (input) Specifies whether or not to order the eigenvalues on the diagonal of the generalized Schur form. = 'N': Eigenvalues are not ordered; = 'S': Eigenvalues are ordered (see SELCTG). SELCTG (input) LOGICAL FUNCTION of two COMPLEX arguments SELCTG must be declared EXTERNAL in the calling subrou tine. If SORT = 'N', SELCTG is not referenced. If SORT = 'S', SELCTG is used to select eigen values to sort to the top left of the Schur form. An eigenvalue ALPHA(j)/BETA(j) is selected if SELCTG(ALPHA(j),BETA(j)) is true. Note that a selected complex eigenvalue may no  $\texttt{longer} \quad \texttt{satisfy} \quad \texttt{SELCTG}(\texttt{ALPHA}(j), \texttt{BETA}(j)) = \texttt{.TRUE.}$  after ordering, since ordering may change the value of complex eigenvalues (especially if the eigenvalue is ill-conditioned), in this case INFO is set to N+2 (See INFO below). N (input) The order of the matrices A, B, VSL, and VSR. N  $>= 0.$  A (input/output) On entry, the first of the pair of matrices. On exit, A has been overwritten by its generalized Schur form S. LDA (input) The leading dimension of A. LDA >=  $max(1,N)$ . B (input/output) On entry, the second of the pair of matrices. On exit, B has been overwritten by its generalized Schur form T. LDB (input) The leading dimension of B. LDB >=  $max(1,N)$ . SDIM (output) If SORT =  $'N'$ , SDIM = 0. If SORT =  $'S'$ , SDIM = number of eigenvalues (after sorting) for which SELCTG is true.

```
 ALPHA (output)
          On exit, ALPHA(j)/BETA(j), j=1,...,N, will be the
           generalized eigenvalues. ALPHA(j), j=1,...,N and
          BETA(j), j=1,...,N are the diagonals of the com-
           plex Schur form (A,B) output by CGGES. The
           BETA(j) will be non-negative real.
          Note: the quotients ALPHA(j)/BETA(j) may easily
           over- or underflow, and BETA(j) may even be zero.
          Thus, the user should avoid naively computing the
           ratio alpha/beta. However, ALPHA will be always
           less than and usually comparable with norm(A) in
           magnitude, and BETA always less than and usually
           comparable with norm(B).
 BETA (output)
          See description of ALPHA.
 VSL (input)
           If JOBVSL = 'V', VSL will contain the left Schur
           vectors. Not referenced if JOBVSL = 'N'.
 LDVSL (input)
          The leading dimension of the matrix VSL. LDVSL >=
          1, and if JOBVSL = 'V', LDVSL >= N.
 VSR (input)
           If JOBVSR = 'V', VSR will contain the right Schur
           vectors. Not referenced if JOBVSR = 'N'.
 LDVSR (input)
           The leading dimension of the matrix VSR. LDVSR >=
          1, and if JOBVSR = 'V', LDVSR >= N.
 WORK (workspace)
          On exit, if INFO = 0, WORK(1) returns the optimal
           LWORK.
 LWORK (input)
           The dimension of the array WORK. LWORK >=
           max(1,2*N). For good performance, LWORK must gen-
           erally be larger.
          If LWORK = -1, then a workspace query is assumed;
           the routine only calculates the optimal size of
           the WORK array, returns this value as the first
           entry of the WORK array, and no error message
           related to LWORK is issued by XERBLA.
 RWORK (workspace)
          dimension(8*N)
 BWORK (workspace)
           dimension(N) Not referenced if SORT = 'N'.
 INFO (output)
           = 0: successful exit
           < 0: if INFO = -i, the i-th argument had an ille-
           gal value.
          =1,...,N: The QZ iteration failed. (A,B) are not
           in Schur form, but ALPHA(j) and BETA(j) should be
```
correct for  $j=INFO+1,...,N.$  >  $N:$   $=N+1:$  other than QZ iteration failed in CHGEQZ

 =N+2: after reordering, roundoff changed values of some complex eigenvalues so that leading eigen values in the Generalized Schur form no longer satisfy SELCTG=.TRUE. This could also be caused due to scaling. =N+3: reordering falied in CTGSEN.

- [NAME](#page-416-0)
- [SYNOPSIS](#page-416-1)
	- o [F95 INTERFACE](#page-416-2)
	- ❍ [C INTERFACE](#page-417-0)
- [PURPOSE](#page-417-1)
- [ARGUMENTS](#page-418-0)

### <span id="page-416-0"></span>**NAME**

 cggesx - compute for a pair of N-by-N complex nonsymmetric matrices (A,B), the generalized eigenvalues, the complex Schur form (S,T),

### <span id="page-416-1"></span>**SYNOPSIS**

```
 SUBROUTINE CGGESX(JOBVSL, JOBVSR, SORT, SELCTG, SENSE, N, A, LDA, B,
          LDB, SDIM, ALPHA, BETA, VSL, LDVSL, VSR, LDVSR, RCONDE, RCONDV,
          WORK, LWORK, RWORK, IWORK, LIWORK, BWORK, INFO)
    CHARACTER * 1 JOBVSL, JOBVSR, SORT, SENSE
   COMPLEX A(LDA, *), B(LDB, *), ALPHA(*), BETA(*), VSL(LDVSL, *), VSR(LDVSR,*), WORK(*)
    INTEGER N, LDA, LDB, SDIM, LDVSL, LDVSR, LWORK, LIWORK, INFO
    INTEGER IWORK(*)
    LOGICAL SELCTG
   LOGICAL BWORK(*)
   REAL RCONDE(*), RCONDV(*), RWORK(*)
    SUBROUTINE CGGESX_64(JOBVSL, JOBVSR, SORT, SELCTG, SENSE, N, A, LDA,
          B, LDB, SDIM, ALPHA, BETA, VSL, LDVSL, VSR, LDVSR, RCONDE,
          RCONDV, WORK, LWORK, RWORK, IWORK, LIWORK, BWORK, INFO)
    CHARACTER * 1 JOBVSL, JOBVSR, SORT, SENSE
   COMPLEX A(LDA, *), B(LDB, *), ALPHA(*), BETA(*), VSL(LDVSL, *), VSR(LDVSR,*), WORK(*)
    INTEGER*8 N, LDA, LDB, SDIM, LDVSL, LDVSR, LWORK, LIWORK,
    INFO
    INTEGER*8 IWORK(*)
   LOGICAL*8 SELCTG
   LOGICAL*8 BWORK(*)
    REAL RCONDE(*), RCONDV(*), RWORK(*)
 F95 INTERFACE
    SUBROUTINE GGESX(JOBVSL, JOBVSR, SORT, [SELCTG], SENSE, [N], A, [LDA],
           B, [LDB], SDIM, ALPHA, BETA, VSL, [LDVSL], VSR, [LDVSR], RCONDE,
           RCONDV, [WORK], [LWORK], [RWORK], [IWORK], [LIWORK], [BWORK],
           [INFO])
```
<span id="page-416-2"></span>CHARACTER(LEN=1) :: JOBVSL, JOBVSR, SORT, SENSE

 COMPLEX, DIMENSION(:) :: ALPHA, BETA, WORK COMPLEX, DIMENSION(:,:) :: A, B, VSL, VSR INTEGER :: N, LDA, LDB, SDIM, LDVSL, LDVSR, LWORK, LIWORK, **TNFO**  INTEGER, DIMENSION(:) :: IWORK LOGICAL :: SELCTG LOGICAL, DIMENSION(:) :: BWORK REAL, DIMENSION(:) :: RCONDE, RCONDV, RWORK SUBROUTINE GGESX\_64(JOBVSL, JOBVSR, SORT, [SELCTG], SENSE, [N], A, [LDA], B, [LDB], SDIM, ALPHA, BETA, VSL, [LDVSL], VSR, [LDVSR], RCONDE, RCONDV, [WORK], [LWORK], [RWORK], [IWORK], [LIWORK], [BWORK], [INFO])

 CHARACTER(LEN=1) :: JOBVSL, JOBVSR, SORT, SENSE COMPLEX, DIMENSION(:) :: ALPHA, BETA, WORK COMPLEX, DIMENSION(:,:) :: A, B, VSL, VSR INTEGER(8) :: N, LDA, LDB, SDIM, LDVSL, LDVSR, LWORK, LIWORK, INFO INTEGER(8), DIMENSION(:) :: IWORK LOGICAL(8) :: SELCTG LOGICAL(8), DIMENSION(:) :: BWORK REAL, DIMENSION(:) :: RCONDE, RCONDV, RWORK

#### <span id="page-417-0"></span>**C INTERFACE**

#include <sunperf.h>

- void cggesx(char jobvsl, char jobvsr, char sort, int(\*selctg)(complex,complex), char sense, int n, complex \*a, int lda, complex \*b, int ldb, int \*sdim, complex \*alpha, complex \*beta, complex \*vsl, int ldvsl, complex \*vsr, int ldvsr, float \*rconde, float \*rcondv, int \*info);
- void cggesx\_64(char jobvsl, char jobvsr, char sort, long(\*selctg)(complex,complex), char sense, long n, complex \*a, long lda, complex \*b, long ldb, long \*sdim, complex \*alpha, complex \*beta, complex \*vsl, long ldvsl, complex \*vsr, long ldvsr, float \*rconde, float \*rcondv, long \*info);

### <span id="page-417-1"></span>**PURPOSE**

 cggesx computes for a pair of N-by-N complex nonsymmetric matrices (A,B), the generalized eigenvalues, the complex Schur form (S,T), and, optionally, the left and/or right matrices of Schur vectors (VSL and VSR). This gives the generalized Schur factorization A,B) = ( (VSL) S (VSR)\*\*H, (VSL) T (VSR)\*\*H )

where (VSR)\*\*H is the conjugate-transpose of VSR.

 Optionally, it also orders the eigenvalues so that a selected cluster of eigenvalues appears in the leading diag onal blocks of the upper triangular matrix S and the upper triangular matrix T; computes a reciprocal condition number for the average of the selected eigenvalues (RCONDE); and computes a reciprocal condition number for the right and left deflating subspaces corresponding to the selected

 eigenvalues (RCONDV). The leading columns of VSL and VSR then form an orthonormal basis for the corresponding left and right eigenspaces (deflating subspaces).

 A generalized eigenvalue for a pair of matrices (A,B) is a scalar w or a ratio alpha/beta = w, such that  $A - w^*B$  is singular. It is usually represented as the pair (alpha,beta), as there is a reasonable interpretation for beta=0 or for both being zero.

 A pair of matrices (S,T) is in generalized complex Schur form if T is upper triangular with non-negative diagonal and S is upper triangular.

## <span id="page-418-0"></span>**ARGUMENTS**

 JOBVSL (input) = 'N': do not compute the left Schur vectors; = 'V': compute the left Schur vectors. JOBVSR (input) = 'N': do not compute the right Schur vectors; = 'V': compute the right Schur vectors. SORT (input) Specifies whether or not to order the eigenvalues on the diagonal of the generalized Schur form. = 'N': Eigenvalues are not ordered; = 'S': Eigenvalues are ordered (see SELCTG). SELCTG (input) LOGICAL FUNCTION of two COMPLEX arguments SELCTG must be declared EXTERNAL in the calling subrou tine. If SORT = 'N', SELCTG is not referenced. If SORT = 'S', SELCTG is used to select eigen values to sort to the top left of the Schur form. Note that a selected complex eigenvalue may no longer satisfy  $SELCTG(ALPHA(j),BETA(j)) = .TRUE.$  after ordering, since ordering may change the value of complex eigenvalues (especially if the eigenvalue is ill-conditioned), in this case INFO is set to N+3 see INFO below). SENSE (input) Determines which reciprocal condition numbers are computed. = 'N' : None are computed; = 'E' : Computed for average of selected eigenvalues only; = 'V' : Computed for selected deflating subspaces only; = 'B' : Computed for both. If SENSE = 'E', 'V', or 'B', SORT must equal 'S'. N (input) The order of the matrices A, B, VSL, and VSR. N  $>= 0.$ A (input/output)

 On entry, the first of the pair of matrices. On exit, A has been overwritten by its generalized

 Schur form S. LDA (input) The leading dimension of A. LDA >=  $max(1,N)$ . B (input/output) On entry, the second of the pair of matrices. On exit, B has been overwritten by its generalized Schur form T. LDB (input) The leading dimension of B. LDB >=  $max(1,N)$ . SDIM (output) If SORT = 'N', SDIM =  $0$ . If SORT = 'S', SDIM = number of eigenvalues (after sorting) for which SELCTG is true. ALPHA (output) On exit,  $ALPHA(j)/BERTA(j)$ ,  $j=1,...,N$ , will be the generalized eigenvalues. ALPHA(j) and  $BETA(j), j=1,...,N$  are the diagonals of the com plex Schur form (S,T). BETA(j) will be non negative real. Note: the quotients ALPHA(j)/BETA(j) may easily over- or underflow, and BETA(j) may even be zero. Thus, the user should avoid naively computing the ratio alpha/beta. However, ALPHA will be always less than and usually comparable with norm(A) in magnitude, and BETA always less than and usually comparable with norm(B). BETA (output) See description of ALPHA. VSL (input) If JOBVSL = 'V', VSL will contain the left Schur vectors. Not referenced if JOBVSL = 'N'. LDVSL (input) The leading dimension of the matrix VSL. LDVSL  $>=1$ , and if JOBVSL = 'V', LDVSL  $>=$  N. VSR (input) If JOBVSR = 'V', VSR will contain the right Schur vectors. Not referenced if JOBVSR = 'N'. LDVSR (input) The leading dimension of the matrix VSR. LDVSR >= 1, and if JOBVSR = 'V', LDVSR >= N. RCONDE (output) If  $SENSE = 'E'$  or  $'B'$ ,  $RCOND(1)$  and  $RCOND(2)$  contain the reciprocal condition numbers for the average of the selected eigenvalues. Not refer enced if SENSE = 'N' or 'V'. RCONDV (output) If  $SENSE = 'V'$  or  $'B'$ ,  $RCOND(1)$  and  $RCOND(2)$  contain the reciprocal condition number for the selected deflating subspaces. Not referenced if

```
SENSE = 'N' or 'E'. WORK (workspace)
          On exit, if INFO = 0, WORK(1) returns the optimal
          LWORK.
 LWORK (input)
          The dimension of the array WORK. LWORK >= 2*N.
          If SENSE = 'E', 'V', or 'B', LWORK >= MAX(2*N,
           2*SDIM*(N-SDIM)).
 RWORK (workspace)
          dimension(8*N) Real workspace.
 IWORK (workspace/output)
          Not referenced if SENSE = 'N'. On exit, if INFO =
           0, IWORK(1) returns the optimal LIWORK.
 LIWORK (input)
          The dimension of the array WORK. LIWORK >= N+2.
 BWORK (workspace)
          dimension(N) Not referenced if SORT = 'N'.
 INFO (output)
          = 0: successful exit
         \langle 0: if INFO = -i, the i-th argument had an ille-
          gal value.
           = 1,...,N: The QZ iteration failed. (A,B) are
          not in Schur form, but ALPHA(j) and BETA(j) should
         be correct for j=INFO+1,...,N. > N: =N+1: other
          than QZ iteration failed in CHGEQZ
          =N+2: after reordering, roundoff changed values of
          some complex eigenvalues so that leading eigen-
          values in the Generalized Schur form no longer
           satisfy SELCTG=.TRUE. This could also be caused
          due to scaling. =N+3: reordering failed in
          CTGSEN.
```
- [NAME](#page-421-0)
- [SYNOPSIS](#page-421-1)
	- o [F95 INTERFACE](#page-421-2)
	- ❍ [C INTERFACE](#page-422-0)
- [PURPOSE](#page-422-1)
- [ARGUMENTS](#page-422-2)

#### <span id="page-421-0"></span>**NAME**

```
 cggev - compute for a pair of N-by-N complex nonsymmetric
 matrices (A,B), the generalized eigenvalues, and optionally,
 the left and/or right generalized eigenvectors
```
### <span id="page-421-1"></span>**SYNOPSIS**

```
 SUBROUTINE CGGEV(JOBVL, JOBVR, N, A, LDA, B, LDB, ALPHA, BETA, VL,
         LDVL, VR, LDVR, WORK, LWORK, RWORK, INFO)
    CHARACTER * 1 JOBVL, JOBVR
   COMPLEX A(LDA, *), B(LDB, *), ALPHA(*), BETA(*), VL(LDU_*, *)VR(LDVR, *), WORK(*) INTEGER N, LDA, LDB, LDVL, LDVR, LWORK, INFO
    REAL RWORK(*)
    SUBROUTINE CGGEV_64(JOBVL, JOBVR, N, A, LDA, B, LDB, ALPHA, BETA, VL,
          LDVL, VR, LDVR, WORK, LWORK, RWORK, INFO)
    CHARACTER * 1 JOBVL, JOBVR
   COMPLEX A(LDA, *), B(LDB, *), ALPHA(*), BETA(*), VL(LDU, *),
   \texttt{VR}(\texttt{LDVR},\texttt{*}) , \texttt{WORK}(\texttt{*}) INTEGER*8 N, LDA, LDB, LDVL, LDVR, LWORK, INFO
    REAL RWORK(*)
 F95 INTERFACE
    SUBROUTINE GGEV(JOBVL, JOBVR, [N], A, [LDA], B, [LDB], ALPHA, BETA,
           VL, [LDVL], VR, [LDVR], [WORK], [LWORK], [RWORK], [INFO])
    CHARACTER(LEN=1) :: JOBVL, JOBVR
    COMPLEX, DIMENSION(:) :: ALPHA, BETA, WORK
    COMPLEX, DIMENSION(:,:) :: A, B, VL, VR
    INTEGER :: N, LDA, LDB, LDVL, LDVR, LWORK, INFO
    REAL, DIMENSION(:) :: RWORK
    SUBROUTINE GGEV_64(JOBVL, JOBVR, [N], A, [LDA], B, [LDB], ALPHA,
           BETA, VL, [LDVL], VR, [LDVR], [WORK], [LWORK], [RWORK], [INFO])
    CHARACTER(LEN=1) :: JOBVL, JOBVR
    COMPLEX, DIMENSION(:) :: ALPHA, BETA, WORK
    COMPLEX, DIMENSION(:,:) :: A, B, VL, VR
```
 INTEGER(8) :: N, LDA, LDB, LDVL, LDVR, LWORK, INFO REAL, DIMENSION(:) :: RWORK

#### <span id="page-422-0"></span>**C INTERFACE**

```
 #include <sunperf.h>
```
- void cggev(char jobvl, char jobvr, int n, complex \*a, int lda, complex \*b, int ldb, complex \*alpha, complex \*beta, complex \*vl, int ldvl, complex \*vr, int ldvr, int \*info);
- void cggev\_64(char jobvl, char jobvr, long n, complex \*a, long lda, complex \*b, long ldb, complex \*alpha, complex \*beta, complex \*vl, long ldvl, complex \*vr, long ldvr, long \*info);

## <span id="page-422-1"></span>**PURPOSE**

 cggev computes for a pair of N-by-N complex nonsymmetric matrices (A,B), the generalized eigenvalues, and optionally, the left and/or right generalized eigenvectors.

 A generalized eigenvalue for a pair of matrices (A,B) is a scalar lambda or a ratio alpha/beta = lambda, such that A lambda\*B is singular. It is usually represented as the pair (alpha,beta), as there is a reasonable interpretation for beta=0, and even for both being zero.

The right generalized eigenvector  $v(j)$  corresponding to the generalized eigenvalue lambda(j) of (A,B) satisfies

 $A * v(j) =$  lambda(j) \* B \*  $v(j)$ .

 The left generalized eigenvector u(j) corresponding to the generalized eigenvalues lambda(j) of (A,B) satisfies

 $u(j)$ \*\*H \* A = lambda(j) \*  $u(j)$ \*\*H \* B

where  $u(j)$ \*\*H is the conjugate-transpose of  $u(j)$ .

# <span id="page-422-2"></span>**ARGUMENTS**

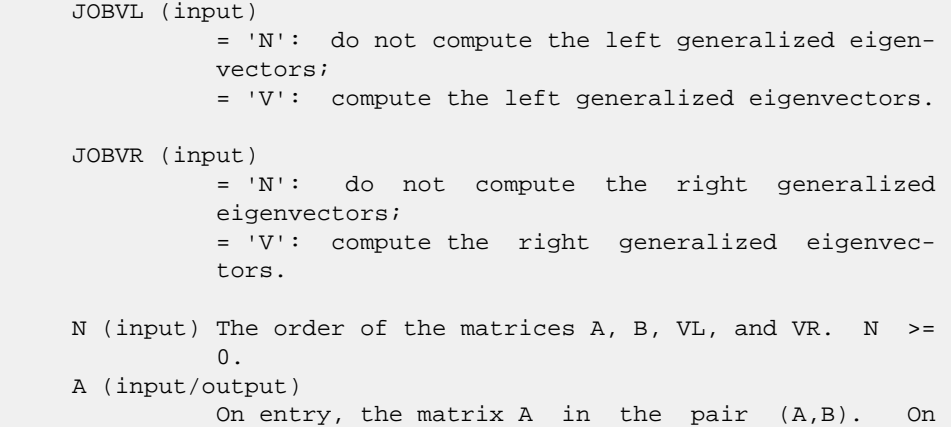

 exit, A has been overwritten. LDA (input) The leading dimension of A. LDA >=  $max(1, N)$ . B (input/output) On entry, the matrix B in the pair (A,B). On exit, B has been overwritten. LDB (input) The leading dimension of B. LDB  $> = max(1,N)$ . ALPHA (output) On exit,  $ALPHA(j)/BETA(j)$ ,  $j=1,...,N$ , will be the generalized eigenvalues. Note: the quotients ALPHA(j)/BETA(j) may easily over- or underflow, and BETA(j) may even be zero. Thus, the user should avoid naively computing the ratio alpha/beta. However, ALPHA will be always less than and usually comparable with norm(A) in magnitude, and BETA always less than and usually comparable with norm(B). BETA (output) See description of ALPHA. VL (input) If JOBVL = 'V', the left generalized eigenvectors u(j) are stored one after another in the columns of VL, in the same order as their eigenvalues. Each eigenvector will be scaled so the largest component will have abs(real part) + abs(imag. part) = 1. Not referenced if JOBVL = 'N'. LDVL (input) The leading dimension of the matrix VL. LDVL >= 1, and if JOBVL =  $'V'$ , LDVL >= N. VR (input) If JOBVR = 'V', the right generalized eigenvectors v(j) are stored one after another in the columns of VR, in the same order as their eigenvalues. Each eigenvector will be scaled so the largest component will have abs(real part) + abs(imag. part) = 1. Not referenced if JOBVR = 'N'. LDVR (input) The leading dimension of the matrix VR. LDVR >= 1, and if JOBVR =  $'V'$ , LDVR >= N. WORK (workspace) On exit, if INFO =  $0$ , WORK(1) returns the optimal LWORK. LWORK (input) The dimension of the array WORK. LWORK >= max(1,2\*N). For good performance, LWORK must gen erally be larger. If LWORK =  $-1$ , then a workspace query is assumed;

 the routine only calculates the optimal size of the WORK array, returns this value as the first entry of the WORK array, and no error message related to LWORK is issued by XERBLA. RWORK (workspace) dimension(8\*N) INFO (output) = 0: successful exit  $\langle$  0: if INFO = -i, the i-th argument had an ille gal value. =1,...,N: The QZ iteration failed. No eigenvec tors have been calculated, but ALPHA(j) and BETA(j) should be correct for  $j=INFO+1,...,N.$  > N: =N+1: other then QZ iteration failed in SHGEQZ, =N+2: error return from STGEVC.

- [NAME](#page-425-0)
- [SYNOPSIS](#page-425-1)
	- o [F95 INTERFACE](#page-425-2)
	- ❍ [C INTERFACE](#page-426-0)
- [PURPOSE](#page-426-1)
- [ARGUMENTS](#page-427-0)
- [FURTHER DETAILS](#page-430-0)

# <span id="page-425-0"></span>**NAME**

 cggevx - compute for a pair of N-by-N complex nonsymmetric matrices (A,B) the generalized eigenvalues, and optionally, the left and/or right generalized eigenvectors

# <span id="page-425-1"></span>**SYNOPSIS**

```
 SUBROUTINE CGGEVX(BALANC, JOBVL, JOBVR, SENSE, N, A, LDA, B, LDB,
          ALPHA, BETA, VL, LDVL, VR, LDVR, ILO, IHI, LSCALE, RSCALE, ABNRM,
          BBNRM, RCONDE, RCONDV, WORK, LWORK, RWORK, IWORK, BWORK, INFO)
    CHARACTER * 1 BALANC, JOBVL, JOBVR, SENSE
   COMPLEX A(LDA, *), B(LDB, *), ALPHA(*), BETA(*), VL(LDU_*, *)VR(LDVR, *), WORK(*) INTEGER N, LDA, LDB, LDVL, LDVR, ILO, IHI, LWORK, INFO
    INTEGER IWORK(*)
    LOGICAL BWORK(*)
    REAL ABNRM, BBNRM
   REAL LSCALE(*), RSCALE(*), RCONDE(*), RCONDV(*), RWORK(*)
    SUBROUTINE CGGEVX_64(BALANC, JOBVL, JOBVR, SENSE, N, A, LDA, B, LDB,
          ALPHA, BETA, VL, LDVL, VR, LDVR, ILO, IHI, LSCALE, RSCALE, ABNRM,
          BBNRM, RCONDE, RCONDV, WORK, LWORK, RWORK, IWORK, BWORK, INFO)
    CHARACTER * 1 BALANC, JOBVL, JOBVR, SENSE
   COMPLEX A(LDA, *), B(LDB, *), ALPHA(*), BETA(*), VL(LDU*, *)VR(LDVR, *), WORK(*) INTEGER*8 N, LDA, LDB, LDVL, LDVR, ILO, IHI, LWORK, INFO
    INTEGER*8 IWORK(*)
    LOGICAL*8 BWORK(*)
    REAL ABNRM, BBNRM
   REAL LSCALE(*), RSCALE(*), RCONDE(*), RCONDV(*), RWORK(*)
 F95 INTERFACE
    SUBROUTINE GGEVX(BALANC, JOBVL, JOBVR, SENSE, [N], A, [LDA], B, [LDB],
```
<span id="page-425-2"></span> ALPHA, BETA, VL, [LDVL], VR, [LDVR], ILO, IHI, LSCALE, RSCALE, ABNRM, BBNRM, RCONDE, RCONDV, [WORK], [LWORK], [RWORK], [IWORK], [BWORK], [INFO])

 CHARACTER(LEN=1) :: BALANC, JOBVL, JOBVR, SENSE COMPLEX, DIMENSION(:) :: ALPHA, BETA, WORK COMPLEX, DIMENSION(:,:) :: A, B, VL, VR INTEGER :: N, LDA, LDB, LDVL, LDVR, ILO, IHI, LWORK, INFO INTEGER, DIMENSION(:) :: IWORK LOGICAL, DIMENSION(:) :: BWORK REAL :: ABNRM, BBNRM REAL, DIMENSION(:) :: LSCALE, RSCALE, RCONDE, RCONDV, RWORK SUBROUTINE GGEVX\_64(BALANC, JOBVL, JOBVR, SENSE, [N], A, [LDA], B, [LDB], ALPHA, BETA, VL, [LDVL], VR, [LDVR], ILO, IHI, LSCALE, RSCALE, ABNRM, BBNRM, RCONDE, RCONDV, [WORK], [LWORK], [RWORK], [IWORK], [BWORK], [INFO])

 CHARACTER(LEN=1) :: BALANC, JOBVL, JOBVR, SENSE COMPLEX, DIMENSION(:) :: ALPHA, BETA, WORK COMPLEX, DIMENSION(:,:) :: A, B, VL, VR INTEGER(8) :: N, LDA, LDB, LDVL, LDVR, ILO, IHI, LWORK, INFO INTEGER(8), DIMENSION(:) :: IWORK LOGICAL(8), DIMENSION(:) :: BWORK REAL :: ABNRM, BBNRM REAL, DIMENSION(:) :: LSCALE, RSCALE, RCONDE, RCONDV, RWORK

#### <span id="page-426-0"></span>**C INTERFACE**

#include <sunperf.h>

- void cggevx(char balanc, char jobvl, char jobvr, char sense, int n, complex \*a, int lda, complex \*b, int ldb, complex \*alpha, complex \*beta, complex \*vl, int ldvl, complex \*vr, int ldvr, int \*ilo, int \*ihi, float \*lscale, float \*rscale, float \*abnrm, float \*bbnrm, float \*rconde, float \*rcondv, int \*info);
- void cggevx\_64(char balanc, char jobvl, char jobvr, char sense, long n, complex \*a, long lda, complex \*b, long ldb, complex \*alpha, complex \*beta, complex \*vl, long ldvl, complex \*vr, long ldvr, long \*ilo, long \*ihi, float \*lscale, float \*rscale, float \*abnrm, float \*bbnrm, float \*rconde, float \*rcondv, long \*info);

### <span id="page-426-1"></span>**PURPOSE**

 cggevx computes for a pair of N-by-N complex nonsymmetric matrices (A,B) the generalized eigenvalues, and optionally, the left and/or right generalized eigenvectors.

 Optionally, it also computes a balancing transformation to improve the conditioning of the eigenvalues and eigenvectors (ILO, IHI, LSCALE, RSCALE, ABNRM, and BBNRM), reciprocal condition numbers for the eigenvalues (RCONDE), and recipro cal condition numbers for the right eigenvectors (RCONDV).

 A generalized eigenvalue for a pair of matrices (A,B) is a scalar lambda or a ratio alpha/beta = lambda, such that A lambda\*B is singular. It is usually represented as the pair (alpha,beta), as there is a reasonable interpretation for beta=0, and even for both being zero.

The right eigenvector  $v(j)$  corresponding to the eigenvalue lambda(j) of (A,B) satisfies

```
A * v(j) = lambda(j) * B * v(j).
 The left eigenvector u(j) corresponding to the eigenvalue
 lambda(j) of (A,B) satisfies
                 u(j)**H * A = lambda(j) * u(j)**H * B.
where u(j)**H is the conjugate-transpose of u(j).
```
# <span id="page-427-0"></span>**ARGUMENTS**

```
 BALANC (input)
          Specifies the balance option to be performed:
          = 'N': do not diagonally scale or permute;
          = 'P': permute only;
         = 'S': scale only;
          = 'B': both permute and scale. Computed recipro-
          cal condition numbers will be for the matrices
          after permuting and/or balancing. Permuting does
          not change condition numbers (in exact arith-
          metic), but balancing does.
 JOBVL (input)
          = 'N': do not compute the left generalized eigen-
          vectors;
           = 'V': compute the left generalized eigenvectors.
 JOBVR (input)
           = 'N': do not compute the right generalized
          eigenvectors;
           = 'V': compute the right generalized eigenvec-
           tors.
 SENSE (input)
          Determines which reciprocal condition numbers are
          computed. = 'N': none are computed;
          = 'E': computed for eigenvalues only;
          = 'V': computed for eigenvectors only;
          = 'B': computed for eigenvalues and eigenvectors.
 N (input) The order of the matrices A, B, VL, and VR. N >=
          0.
 A (input/output)
          On entry, the matrix A in the pair (A,B). On
          exit, A has been overwritten. If JOBVL='V' or
          JOBVR='V' or both, then A contains the first part
          of the complex Schur form of the "balanced" ver-
          sions of the input A and B.
 LDA (input)
         The leading dimension of A. LDA >= max(1,N).
 B (input/output)
           On entry, the matrix B in the pair (A,B). On
          exit, B has been overwritten. If JOBVL='V' or
          JOBVR='V' or both, then B contains the second part
          of the complex Schur form of the "balanced" ver-
           sions of the input A and B.
 LDB (input)
         The leading dimension of B. LDB >= max(1,N).
```

```
 ALPHA (output)
          On exit, ALPHA(j)/BETA(j), j=1,...,N, will be the
           generalized eigenvalues.
           Note: the quotient ALPHA(j)/BETA(j) ) may easily
           over- or underflow, and BETA(j) may even be zero.
           Thus, the user should avoid naively computing the
          ratio ALPHA/BETA. However, ALPHA will be always
           less than and usually comparable with norm(A) in
           magnitude, and BETA always less than and usually
           comparable with norm(B).
 BETA (output)
           See description of ALPHA.
 VL (output)
           If JOBVL = 'V', the left generalized eigenvectors
           u(j) are stored one after another in the columns
           of VL, in the same order as their eigenvalues.
           Each eigenvector will be scaled so the largest
           component will have abs(real part) + abs(imag.
          part) = 1. Not referenced if JOBVL = 'N'.
 LDVL (input)
         The leading dimension of the matrix VL. LDVL >= 1,
          and if JOBVL = 'V', LDVL \geq N.
 VR (input)
          If JOBVR = 'V', the right generalized eigenvectors
          v(j) are stored one after another in the columns
           of VR, in the same order as their eigenvalues.
           Each eigenvector will be scaled so the largest
           component will have abs(real part) + abs(imag.
           part) = 1. Not referenced if JOBVR = 'N'.
 LDVR (input)
          The leading dimension of the matrix VR. LDVR >= 1,
          and if JOBVR = 'V', LDVR >= N.
 ILO (output)
          ILO is an integer value such that on exit A(i,j) =0 and B(i, j) = 0 if i > j and j = 1, ..., ID - 1 or i
          = IHI+1,...,N. If BALANC = 'N' or 'S', ILO = 1 and IHI = N.
 IHI (output)
          IHI is an integer value such that on exit A(i,j) =
          0 and B(i,j) = 0 if i > j and j = 1,..., ILO-1 or i
           = IHI+1,...,N. If BALANC = 'N' or 'S', ILO = 1
           and IHI = N.
 LSCALE (output)
           Details of the permutations and scaling factors
           applied to the left side of A and B. If PL(j) is
           the index of the row interchanged with row j, and
           DL(j) is the scaling factor applied to row j, then
          LSCALE(j) = PL(j) for j = 1,..., ILO-1 = DL(j)for j = IL0,...,IHI = PL(j) for j = IHI+1,...,N.
          The order in which the interchanges are made is N
           to IHI+1, then 1 to ILO-1.
```
 RSCALE (output) Details of the permutations and scaling factors applied to the right side of A and B. If PR(j) is the index of the column interchanged with column j, and DR(j) is the scaling factor applied to column j, then  $RSCALE(j) = PR(j)$  for j =  $1,\ldots,$  ILO-1 = DR(j) for j = ILO,..., IHI = PR(j) for  $j = IHI+1,...,N$  The order in which the inter changes are made is N to IHI+1, then 1 to ILO-1. ABNRM (output) The one-norm of the balanced matrix A. BBNRM (output) The one-norm of the balanced matrix B. RCONDE (output) If SENSE = 'E' or 'B', the reciprocal condition numbers of the selected eigenvalues, stored in consecutive elements of the array. If SENSE = 'V', RCONDE is not referenced. RCONDV (output) If JOB = 'V' or 'B', the estimated reciprocal con dition numbers of the selected eigenvectors, stored in consecutive elements of the array. If the eigenvalues cannot be reordered to compute  $RCOMDV(j)$ ,  $RCONDV(j)$  is set to 0; this can only occur when the true value would be very small any way. If SENSE = 'E', RCONDV is not referenced. Not referenced if JOB = 'E'. WORK (workspace) On exit, if INFO =  $0$ , WORK(1) returns the optimal LWORK. LWORK (input) The dimension of the array WORK. LWORK >=  $max(1,2*N)$ . If SENSE = 'N' or 'E', LWORK >=  $2*N$ . If SENSE = 'V' or 'B', LWORK >=  $2*N*N+2*N$ . If LWORK =  $-1$ , then a workspace query is assumed; the routine only calculates the optimal size of the WORK array, returns this value as the first entry of the WORK array, and no error message related to LWORK is issued by XERBLA. RWORK (workspace) dimension(6\*N) Real workspace. IWORK (workspace) dimension(N+2) If SENSE =  $'E'$ , IWORK is not refer enced. BWORK (workspace) dimension(N) If SENSE = 'N', BWORK is not refer enced. INFO (output) = 0: successful exit < 0: if INFO = -i, the i-th argument had an ille gal value.  $= 1,...,N$ : The QZ iteration failed. No eigenvec-

 tors have been calculated, but ALPHA(j) and BETA(j) should be correct for j=INFO+1,...,N. > N: =N+1: other than QZ iteration failed in CHGEQZ. =N+2: error return from CTGEVC.

### <span id="page-430-0"></span>**FURTHER DETAILS**

 Balancing a matrix pair (A,B) includes, first, permuting rows and columns to isolate eigenvalues, second, applying diagonal similarity transformation to the rows and columns to make the rows and columns as close in norm as possible. The computed reciprocal condition numbers correspond to the balanced matrix. Permuting rows and columns will not change the condition numbers (in exact arithmetic) but diagonal scaling will. For further explanation of balancing, see section 4.11.1.2 of LAPACK Users' Guide.

 An approximate error bound on the chordal distance between the i-th computed generalized eigenvalue w and the corresponding exact eigenvalue lambda is hord(w, lambda) <= EPS \* norm(ABNRM, BBNRM) / RCONDE(I)

 An approximate error bound for the angle between the i-th computed eigenvector VL(i) or VR(i) is given by PS \* norm(ABNRM, BBNRM) / DIF(i).

 For further explanation of the reciprocal condition numbers RCONDE and RCONDV, see section 4.11 of LAPACK User's Guide.

- [NAME](#page-431-0)
- [SYNOPSIS](#page-431-1)
	- o [F95 INTERFACE](#page-431-2)
	- ❍ [C INTERFACE](#page-431-3)
- [PURPOSE](#page-432-0)
- [ARGUMENTS](#page-432-1)

### <span id="page-431-0"></span>**NAME**

 cggglm - solve a general Gauss-Markov linear model (GLM) problem

### <span id="page-431-1"></span>**SYNOPSIS**

<span id="page-431-2"></span> SUBROUTINE CGGGLM(N, M, P, A, LDA, B, LDB, D, X, Y, WORK, LDWORK, INFO) COMPLEX A(LDA,\*), B(LDB,\*), D(\*), X(\*), Y(\*), WORK(\*) INTEGER N, M, P, LDA, LDB, LDWORK, INFO SUBROUTINE CGGGLM\_64(N, M, P, A, LDA, B, LDB, D, X, Y, WORK, LDWORK, INFO) COMPLEX  $A(LDA, *), B(LDB, *), D(*), X(*), Y(*)$ , WORK $(*)$  INTEGER\*8 N, M, P, LDA, LDB, LDWORK, INFO **F95 INTERFACE** SUBROUTINE GGGLM([N], [M], [P], A, [LDA], B, [LDB], D, X, Y, [WORK], [LDWORK], [INFO]) COMPLEX, DIMENSION(:) :: D, X, Y, WORK COMPLEX, DIMENSION(:,:) :: A, B INTEGER :: N, M, P, LDA, LDB, LDWORK, INFO SUBROUTINE GGGLM\_64([N], [M], [P], A, [LDA], B, [LDB], D, X, Y, [WORK], [LDWORK], [INFO]) COMPLEX, DIMENSION(:) :: D, X, Y, WORK COMPLEX, DIMENSION(:,:) :: A, B INTEGER(8) :: N, M, P, LDA, LDB, LDWORK, INFO **C INTERFACE** #include <sunperf.h> void cggglm(int n, int m, int p, complex \*a, int lda, com plex \*b, int ldb, complex \*d, complex \*x, complex \*y, int \*info);

<span id="page-431-3"></span>void cggglm\_64(long n, long m, long p, complex \*a, long lda,
complex \*b, long ldb, complex \*d, complex \*x, com plex \*y, long \*info);

### **PURPOSE**

 cggglm solves a general Gauss-Markov linear model (GLM) problem: minimize  $|| y ||_{2}$  subject to  $d = A^*x + B^*y$ xxxxxxxxxxxxxxxxxxxxxx

 where A is an N-by-M matrix, B is an N-by-P matrix, and d is a given N-vector. It is assumed that M <= N <= M+P, and

 $rank(A) = M$  and  $rank(A B) = N$ .

 Under these assumptions, the constrained equation is always consistent, and there is a unique solution x and a minimal 2-norm solution y, which is obtained using a generalized QR factorization of A and B.

 In particular, if matrix B is square nonsingular, then the problem GLM is equivalent to the following weighted linear least squares problem

```
minimize || inv(B)*(d-A*x) ||_2xxxxxxxxxxxxxxxxxxxxxxxxx
```
where inv(B) denotes the inverse of B.

### **ARGUMENTS**

- N (input) The number of rows of the matrices A and B.  $N \geq$  $\overline{\mathbf{0}}$ . M (input) The number of columns of the matrix A.  $0 \leq M \leq$  N. P (input) The number of columns of the matrix B. P >= N-M. A (input/output) On entry, the N-by-M matrix A. On exit, A is des troyed. LDA (input) The leading dimension of the array A. LDA >=  $max(1,N)$ . B (input/output) On entry, the N-by-P matrix B. On exit, B is des troyed. LDB (input) The leading dimension of the array B. LDB >=  $max(1,N)$ .
	- D (input/output)

 On entry, D is the left hand side of the GLM equa tion. On exit, D is destroyed. X (output) On exit, X and Y are the solutions of the GLM problem. Y (output) On exit, X and Y are the solutions of the GLM problem. WORK (workspace) On exit, if  $INFO = 0$ ,  $WORE(1)$  returns the optimal LDWORK. LDWORK (input) The dimension of the array WORK. LDWORK >= max(1,N+M+P). For optimum performance, LDWORK >= M+min(N,P)+max(N,P)\*NB, where NB is an upper bound for the optimal blocksizes for CGEQRF, CGERQF, CUNMQR and CUNMRQ. If LDWORK =  $-1$ , then a workspace query is assumed; the routine only calculates the optimal size of the WORK array, returns this value as the first entry of the WORK array, and no error message related to LDWORK is issued by XERBLA. INFO (output) = 0: successful exit.  $<$  0: if INFO =  $-i$ , the i-th argument had an ille-

gal value.

- NAME
- SYNOPSIS
	- o F95 INTERFACE
	- ❍ C INTERFACE
- PURPOSE
- ARGUMENTS
- FURTHER DETAILS

### **NAME**

 cgghrd - reduce a pair of complex matrices (A,B) to general ized upper Hessenberg form using unitary transformations, where A is a general matrix and B is upper triangular

## **SYNOPSIS**

 SUBROUTINE CGGHRD(COMPQ, COMPZ, N, ILO, IHI, A, LDA, B, LDB, Q, LDQ, Z, LDZ, INFO) CHARACTER \* 1 COMPQ, COMPZ COMPLEX  $A(LDA, *), B(LDB, *), Q(LDQ, *), Z(LDZ, *)$  INTEGER N, ILO, IHI, LDA, LDB, LDQ, LDZ, INFO SUBROUTINE CGGHRD\_64(COMPQ, COMPZ, N, ILO, IHI, A, LDA, B, LDB, Q, LDQ, Z, LDZ, INFO) CHARACTER \* 1 COMPQ, COMPZ <code>COMPLEX A(LDA,\*), B(LDB,\*), Q(LDQ,\*), Z(LDZ,\*)</code> INTEGER\*8 N, ILO, IHI, LDA, LDB, LDQ, LDZ, INFO **F95 INTERFACE** SUBROUTINE GGHRD(COMPQ, COMPZ, [N], ILO, IHI, A, [LDA], B, [LDB], Q, [LDQ], Z, [LDZ], [INFO]) CHARACTER(LEN=1) :: COMPQ, COMPZ COMPLEX, DIMENSION(:,:) :: A, B, Q, Z INTEGER :: N, ILO, IHI, LDA, LDB, LDQ, LDZ, INFO SUBROUTINE GGHRD\_64(COMPQ, COMPZ, [N], ILO, IHI, A, [LDA], B, [LDB], Q, [LDQ], Z, [LDZ], [INFO]) CHARACTER(LEN=1) :: COMPQ, COMPZ COMPLEX, DIMENSION(:,:) :: A, B, Q, Z INTEGER(8) :: N, ILO, IHI, LDA, LDB, LDQ, LDZ, INFO

#### **C INTERFACE**

#include <sunperf.h>

- void cgghrd(char compq, char compz, int n, int ilo, int ihi, complex \*a, int lda, complex \*b, int ldb, complex \*q, int ldq, complex \*z, int ldz, int \*info);
- void cgghrd\_64(char compq, char compz, long n, long ilo, long ihi, complex \*a, long lda, complex \*b, long ldb, complex \*q, long ldq, complex \*z, long ldz, long \*info);

### **PURPOSE**

 cgghrd reduces a pair of complex matrices (A,B) to general ized upper Hessenberg form using unitary transformations, where A is a general matrix and B is upper triangular: Q' \* A  $*$  Z = H and Q'  $*$  B  $*$  Z = T, where H is upper Hessenberg, T is upper triangular, and Q and Z are unitary, and ' means conjugate transpose.

 The unitary matrices Q and Z are determined as products of Givens rotations. They may either be formed explicitly, or they may be postmultiplied into input matrices Q1 and Z1, so that

 $1 * A * Z1' = (Q1 * Q) * H * (Z1 * Z)'$ 

#### **ARGUMENTS**

```
 COMPQ (input)
           = 'N': do not compute Q;
           = 'I': Q is initialized to the unit matrix, and
          the unitary matrix Q is returned; = 'V': Q must
           contain a unitary matrix Q1 on entry, and the pro-
           duct Q1*Q is returned.
 COMPZ (input)
           = 'N': do not compute Q;
           = 'I': Q is initialized to the unit matrix, and
          the unitary matrix Q is returned; = 'V': Q must
           contain a unitary matrix Q1 on entry, and the pro-
           duct Q1*Q is returned.
 N (input) The order of the matrices A and B. N >= 0.
 ILO (input)
           It is assumed that A is already upper triangular
           in rows and columns 1:ILO-1 and IHI+1:N. ILO and
           IHI are normally set by a previous call to CGGBAL;
           otherwise they should be set to 1 and N respec-
          tively. 1 \leq ILO \leq IHI \leq N, if N > 0; ILO=1 and
          IHI=0, if N=0.
 IHI (input)
          See description of ILO.
 A (input/output)
           On entry, the N-by-N general matrix to be reduced.
           On exit, the upper triangle and the first
```
 subdiagonal of A are overwritten with the upper Hessenberg matrix H, and the rest is set to zero. LDA (input) The leading dimension of the array A. LDA >=  $max(1,N)$ . B (input/output) On entry, the N-by-N upper triangular matrix B. On exit, the upper triangular matrix  $T = Q' B Z$ . The elements below the diagonal are set to zero. LDB (input) The leading dimension of the array B. LDB >=  $max(1,N)$ . Q (input/output) If COMPQ='N': Q is not referenced. If COMPQ='I': on entry, Q need not be set, and on exit it contains the unitary matrix Q, where Q' is the product of the Givens transformations which are applied to A and B on the left. If COMPQ='V': on entry, Q must contain a unitary matrix Q1, and on exit this is overwritten by Q1\*Q. LDQ (input) The leading dimension of the array  $Q$ . LDQ >= N if COMPQ='V' or 'I'; LDQ >= 1 otherwise. Z (input/output) If COMPZ='N': Z is not referenced. If COMPZ='I': on entry, Z need not be set, and on exit it contains the unitary matrix Z, which is the product of the Givens transformations which are applied to A and B on the right. If COMPZ='V': on entry, Z must contain a unitary matrix Z1, and on exit this is overwritten by  $Z1*Z$ . LDZ (input) The leading dimension of the array Z. LDZ >= N if COMPZ='V' or 'I'; LDZ >= 1 otherwise. INFO (output) = 0: successful exit. < 0: if INFO = -i, the i-th argument had an ille gal value.

### **FURTHER DETAILS**

 This routine reduces A to Hessenberg and B to triangular form by an unblocked reduction, as described in \_Matrix\_Computations\_, by Golub and van Loan (Johns Hopkins Press).

- NAME
- SYNOPSIS
	- ❍ F95 INTERFACE
	- ❍ C INTERFACE
- PURPOSE
- ARGUMENTS

#### **NAME**

 cgglse - solve the linear equality-constrained least squares (LSE) problem

### **SYNOPSIS**

```
 SUBROUTINE CGGLSE(M, N, P, A, LDA, B, LDB, C, D, X, WORK, LDWORK,
         INFO)
   COMPLEX A(LDA,*), B(LDB,*), C(*), D(*), X(*), WORK(*)
    INTEGER M, N, P, LDA, LDB, LDWORK, INFO
    SUBROUTINE CGGLSE_64(M, N, P, A, LDA, B, LDB, C, D, X, WORK, LDWORK,
         INFO)
   COMPLEX A(LDA, *), B(LDB, *), C(*), D(*), X(*), WORK(*) INTEGER*8 M, N, P, LDA, LDB, LDWORK, INFO
 F95 INTERFACE
    SUBROUTINE GGLSE([M], [N], [P], A, [LDA], B, [LDB], C, D, X, [WORK],
          [LDWORK], [INFO])
    COMPLEX, DIMENSION(:) :: C, D, X, WORK
    COMPLEX, DIMENSION(:,:) :: A, B
    INTEGER :: M, N, P, LDA, LDB, LDWORK, INFO
    SUBROUTINE GGLSE_64([M], [N], [P], A, [LDA], B, [LDB], C, D, X, [WORK],
          [LDWORK], [INFO])
    COMPLEX, DIMENSION(:) :: C, D, X, WORK
    COMPLEX, DIMENSION(:,:) :: A, B
    INTEGER(8) :: M, N, P, LDA, LDB, LDWORK, INFO
 C INTERFACE
    #include <sunperf.h>
    void cgglse(int m, int n, int p, complex *a, int lda, com-
              plex *b, int ldb, complex *c, complex *d, complex
              *x, int *info);
```
void cgglse\_64(long m, long n, long p, complex \*a, long lda,

```
 complex *b, long ldb, complex *c, complex *d, com-
 plex *x, long *info);
```
### **PURPOSE**

```
 cgglse solves the linear equality-constrained least squares
 (LSE) problem:
       minimize || c - A^*x ||_2 subject to B^*x = d where A is an M-by-N matrix, B is a P-by-N matrix, c is a
 given M-vector, and d is a given P-vector. It is assumed
 that
P \leq N \leq M+P, and
         rank(B) = P and rank( (A)) = N.
                               ( ( B ) )
```
 These conditions ensure that the LSE problem has a unique solution, which is obtained using a GRQ factorization of the matrices B and A.

## **ARGUMENTS**

M (input) The number of rows of the matrix  $A$ .  $M \ge 0$ . N (input) The number of columns of the matrices A and B. N  $>= 0.$ P (input) The number of rows of the matrix B.  $0 \le P \le N \le \pm$  $M+P$ . A (input/output) On entry, the M-by-N matrix A. On exit, A is des troyed. LDA (input) The leading dimension of the array A. LDA >=  $max(1,M)$ . B (input/output) On entry, the P-by-N matrix B. On exit, B is des troyed. LDB (input) The leading dimension of the array B. LDB >=  $max(1, P)$ . C (input/output) On entry, C contains the right hand side vector for the least squares part of the LSE problem. On exit, the residual sum of squares for the solution is given by the sum of squares of elements N-P+1 to M of vector C.

 D (input/output) On entry, D contains the right hand side vector

 for the constrained equation. On exit, D is des troyed.

```
 X (output)
          On exit, X is the solution of the LSE problem.
 WORK (workspace)
          On exit, if INFO = 0, WORK(1) returns the optimal
          LDWORK.
 LDWORK (input)
          The dimension of the array WORK. LDWORK >=
          max(1,M+N+P). For optimum performance LDWORK >=
          P+min(M,N)+max(M,N)*NB, where NB is an upper bound
          for the optimal blocksizes for CGEQRF, CGERQF,
          CUNMQR and CUNMRQ.
         If LDWORK = -1, then a workspace query is assumed;
          the routine only calculates the optimal size of
          the WORK array, returns this value as the first
          entry of the WORK array, and no error message
```
related to LDWORK is issued by XERBLA.

```
 INFO (output)
```

```
 = 0: successful exit.
 < 0: if INFO = -i, the i-th argument had an ille-
 gal value.
```
- [NAME](#page-440-0)
- [SYNOPSIS](#page-440-1)
	- o [F95 INTERFACE](#page-440-2)
	- ❍ [C INTERFACE](#page-440-3)
- [PURPOSE](#page-441-0)
- [ARGUMENTS](#page-441-1)
- [FURTHER DETAILS](#page-442-0)

## <span id="page-440-0"></span>**NAME**

 cggqrf - compute a generalized QR factorization of an N-by-M matrix A and an N-by-P matrix B.

## <span id="page-440-1"></span>**SYNOPSIS**

<span id="page-440-3"></span><span id="page-440-2"></span> SUBROUTINE CGGQRF(N, M, P, A, LDA, TAUA, B, LDB, TAUB, WORK, LWORK, INFO) COMPLEX  $A(LDA, * )$ , TAU $A(*)$ ,  $B(LDB, * )$ , TAU $B(*)$ , WORK $(*)$  INTEGER N, M, P, LDA, LDB, LWORK, INFO SUBROUTINE CGGQRF\_64(N, M, P, A, LDA, TAUA, B, LDB, TAUB, WORK, LWORK, INFO) COMPLEX  $A(LDA, *), TAMA(*), B(LDB, *)$ , TAUB(\*), WORK(\*) INTEGER\*8 N, M, P, LDA, LDB, LWORK, INFO **F95 INTERFACE** SUBROUTINE GGQRF([N], [M], [P], A, [LDA], TAUA, B, [LDB], TAUB, [WORK], [LWORK], [INFO]) COMPLEX, DIMENSION(:) :: TAUA, TAUB, WORK COMPLEX, DIMENSION(:,:) :: A, B INTEGER :: N, M, P, LDA, LDB, LWORK, INFO SUBROUTINE GGQRF\_64([N], [M], [P], A, [LDA], TAUA, B, [LDB], TAUB, [WORK], [LWORK], [INFO]) COMPLEX, DIMENSION(:) :: TAUA, TAUB, WORK COMPLEX, DIMENSION(:,:) :: A, B INTEGER(8) :: N, M, P, LDA, LDB, LWORK, INFO **C INTERFACE** #include <sunperf.h> void cggqrf(int n, int m, int p, complex \*a, int lda, com plex \*taua, complex \*b, int ldb, complex \*taub, int \*info);

 void cggqrf\_64(long n, long m, long p, complex \*a, long lda, complex \*taua, complex \*b, long ldb, complex \*taub, long \*info);

### <span id="page-441-0"></span>**PURPOSE**

 cggqrf computes a generalized QR factorization of an N-by-M matrix A and an N-by-P matrix B:  $A = O^*R$ ,  $B = O^*T^*Z$ , where Q is an N-by-N unitary matrix, Z is a P-by-P unitary matrix, and R and T assume one of the forms: if  $N \geq M$ ,  $R = (R11) M$ , or if  $N \leq M$ ,  $R = (R11 R12$  ) N,  $(0)$   $N-M$   $N$   $M-N$ M<sub>1</sub> where R11 is upper triangular, and if  $N \le P$ ,  $T = (0 T12) N$ , or if  $N > P$ ,  $T = ( T11 )$  $N-P$ , P-N N ( T21 ) P **P P** 

where T12 or T21 is upper triangular.

 In particular, if B is square and nonsingular, the GQR fac torization of A and B implicitly gives the QR factorization of inv(B)\*A:

 $inv(B)*A = Z'*(inv(T)*R)$ 

 where inv(B) denotes the inverse of the matrix B, and Z' denotes the conjugate transpose of matrix Z.

### <span id="page-441-1"></span>**ARGUMENTS**

- N (input) The number of rows of the matrices A and B.  $N \geq$ 0.
- M (input) The number of columns of the matrix  $A$ .  $M \ge 0$ .
- P (input) The number of columns of the matrix B. P >= 0.
- A (input/output)

 On entry, the N-by-M matrix A. On exit, the ele ments on and above the diagonal of the array con tain the min(N,M)-by-M upper trapezoidal matrix R  $(R$  is upper triangular if  $N$  >=  $M$ ); the elements below the diagonal, with the array TAUA, represent the unitary matrix  $Q$  as a product of  $min(N,M)$  elementary reflectors (see Further Details).

```
 LDA (input)
```
 The leading dimension of the array A. LDA >=  $max(1,N)$ . TAUA (output) The scalar factors of the elementary reflectors which represent the unitary matrix Q (see Further Details). B (input/output) On entry, the N-by-P matrix B. On exit, if N <= P, the upper triangle of the subarray B(1:N,P- N+1:P) contains the N-by-N upper triangular matrix T; if N > P, the elements on and above the (N-P) th subdiagonal contain the N-by-P upper tra pezoidal matrix T; the remaining elements, with the array TAUB, represent the unitary matrix Z as a product of elementary reflectors (see Further Details). LDB (input) The leading dimension of the array B. LDB >=  $max(1,N)$ . TAUB (output) The scalar factors of the elementary reflectors which represent the unitary matrix Z (see Further Details). WORK (workspace) On exit, if INFO =  $0$ , WORK(1) returns the optimal LWORK. LWORK (input) The dimension of the array WORK. LWORK >= max(1,N,M,P). For optimum performance LWORK >= max(N,M,P)\*max(NB1,NB2,NB3), where NB1 is the optimal blocksize for the QR factorization of an N-by-M matrix, NB2 is the optimal blocksize for the RQ factorization of an N-by-P matrix, and NB3 is the optimal blocksize for a call of CUNMQR. If LWORK =  $-1$ , then a workspace query is assumed; the routine only calculates the optimal size of the WORK array, returns this value as the first entry of the WORK array, and no error message related to LWORK is issued by XERBLA. INFO (output) = 0: successful exit < 0: if INFO = -i, the i-th argument had an ille gal value.

## <span id="page-442-0"></span>**FURTHER DETAILS**

 The matrix Q is represented as a product of elementary reflectors

 $Q = H(1) H(2) ... H(k)$ , where  $k = min(n,m)$ .

Each H(i) has the form

```
H(i) = I - \text{tau} * v * v'
```
 where taua is a complex scalar, and v is a complex vector with  $v(1:i-1) = 0$  and  $v(i) = 1; v(i+1:n)$  is stored on exit in A(i+1:n,i), and taua in TAUA(i). To form Q explicitly, use LAPACK subroutine CUNGQR. To use Q to update another matrix, use LAPACK subroutine CUNMQR.

The matrix Z is represented as a product of elementary reflectors

 $Z = H(1) H(2) ... H(k)$ , where  $k = min(n, p)$ .

Each H(i) has the form

 $H(i) = I - taub * v * v'$ 

 where taub is a complex scalar, and v is a complex vector with  $v(p-k+i+1:p) = 0$  and  $v(p-k+i) = 1; v(1:p-k+i-1)$  is stored on exit in B(n-k+i,1:p-k+i-1), and taub in TAUB(i). To form Z explicitly, use LAPACK subroutine CUNGRQ. To use Z to update another matrix, use LAPACK subroutine CUNMRQ.

- NAME
- SYNOPSIS
	- o F95 INTERFACE
	- ❍ C INTERFACE
- PURPOSE
- ARGUMENTS
- FURTHER DETAILS

## **NAME**

 cggrqf - compute a generalized RQ factorization of an M-by-N matrix A and a P-by-N matrix B

## **SYNOPSIS**

 SUBROUTINE CGGRQF(M, P, N, A, LDA, TAUA, B, LDB, TAUB, WORK, LWORK, INFO) COMPLEX  $A(LDA, * )$ , TAU $A(*)$ ,  $B(LDB, * )$ , TAU $B(*)$ , WORK $(*)$  INTEGER M, P, N, LDA, LDB, LWORK, INFO SUBROUTINE CGGRQF\_64(M, P, N, A, LDA, TAUA, B, LDB, TAUB, WORK, LWORK, INFO) COMPLEX  $A(LDA, *), TAMA(*), B(LDB, *)$ , TAUB(\*), WORK(\*) INTEGER\*8 M, P, N, LDA, LDB, LWORK, INFO **F95 INTERFACE** SUBROUTINE GGRQF([M], [P], [N], A, [LDA], TAUA, B, [LDB], TAUB, [WORK], [LWORK], [INFO]) COMPLEX, DIMENSION(:) :: TAUA, TAUB, WORK COMPLEX, DIMENSION(:,:) :: A, B INTEGER :: M, P, N, LDA, LDB, LWORK, INFO SUBROUTINE GGRQF\_64([M], [P], [N], A, [LDA], TAUA, B, [LDB], TAUB, [WORK], [LWORK], [INFO]) COMPLEX, DIMENSION(:) :: TAUA, TAUB, WORK COMPLEX, DIMENSION(:,:) :: A, B INTEGER(8) :: M, P, N, LDA, LDB, LWORK, INFO **C INTERFACE** #include <sunperf.h> void cggrqf(int m, int p, int n, complex \*a, int lda, com plex \*taua, complex \*b, int ldb, complex \*taub, int \*info);

 void cggrqf\_64(long m, long p, long n, complex \*a, long lda, complex \*taua, complex \*b, long ldb, complex \*taub, long \*info);

### **PURPOSE**

 cggrqf computes a generalized RQ factorization of an M-by-N matrix A and a P-by-N matrix B:  $A = R*0$ ,  $B = Z*T*0$ , where Q is an N-by-N unitary matrix, Z is a P-by-P unitary matrix, and R and T assume one of the forms: if  $M \le N$ ,  $R = (0 \ R12) M$ , or if  $M > N$ ,  $R = ( R11 )$  $M-N$ , N-M M ( R21 ) N N<sub>N</sub> where R12 or R21 is upper triangular, and

if  $P > = N$ ,  $T = (T11) N$ , or if  $P < N$ ,  $T = (T11 T12$ 

 ) P,  $(0)$   $P-N$  P  $N-P$ Note that the contract of the contract of the contract of the contract of the contract of the contract of the contract of the contract of the contract of the contract of the contract of the contract of the contract of the

where T11 is upper triangular.

 In particular, if B is square and nonsingular, the GRQ fac torization of A and B implicitly gives the RQ factorization of A\*inv(B):

 $A*inv(B) = (R*inv(T))^*Z'$ 

 where inv(B) denotes the inverse of the matrix B, and Z' denotes the conjugate transpose of the matrix Z.

## **ARGUMENTS**

- $M$  (input) The number of rows of the matrix A.  $M \ge 0$ .
- P (input) The number of rows of the matrix B.  $P \ge 0$ .
- N (input) The number of columns of the matrices A and B. N  $>= 0.$
- A (input/output)

 On entry, the M-by-N matrix A. On exit, if M <= N, the upper triangle of the subarray A(1:M,N- M+1:N) contains the M-by-M upper triangular matrix R; if M > N, the elements on and above the (M-N) th subdiagonal contain the M-by-N upper tra pezoidal matrix R; the remaining elements, with the array TAUA, represent the unitary matrix Q as a product of elementary reflectors (see Further Details).

 LDA (input) The leading dimension of the array A. LDA >=  $max(1,M)$ .

TAUA (output)

 The scalar factors of the elementary reflectors which represent the unitary matrix Q (see Further Details).

B (input/output)

 On entry, the P-by-N matrix B. On exit, the ele ments on and above the diagonal of the array con tain the min(P,N)-by-N upper trapezoidal matrix T (T is upper triangular if  $P \ge N$ ); the elements below the diagonal, with the array TAUB, represent the unitary matrix Z as a product of elementary reflectors (see Further Details).

- LDB (input) The leading dimension of the array B. LDB >=  $max(1, P)$ .
- TAUB (output) The scalar factors of the elementary reflectors which represent the unitary matrix Z (see Further Details).
- WORK (workspace) On exit, if INFO =  $0$ , WORK(1) returns the optimal LWORK.
- LWORK (input)

 The dimension of the array WORK. LWORK >= max(1,N,M,P). For optimum performance LWORK >= max(N,M,P)\*max(NB1,NB2,NB3), where NB1 is the optimal blocksize for the RQ factorization of an M-by-N matrix, NB2 is the optimal blocksize for the QR factorization of a P-by-N matrix, and NB3 is the optimal blocksize for a call of CUNMRQ.

If LWORK =  $-1$ , then a workspace query is assumed; the routine only calculates the optimal size of the WORK array, returns this value as the first entry of the WORK array, and no error message related to LWORK is issued by XERBLA. INFO (output)

 = 0: successful exit < 0: if INFO=-i, the i-th argument had an illegal value.

### **FURTHER DETAILS**

 The matrix Q is represented as a product of elementary reflectors

 $Q = H(1) H(2) ... H(k)$ , where  $k = min(m, n)$ .

Each H(i) has the form

 $H(i) = I - \text{tau} * v * v'$ 

 where taua is a complex scalar, and v is a complex vector with  $v(n-k+i+1:n) = 0$  and  $v(n-k+i) = 1; v(1:n-k+i-1)$  is stored on exit in A(m-k+i,1:n-k+i-1), and taua in TAUA(i). To form Q explicitly, use LAPACK subroutine CUNGRQ. To use Q to update another matrix, use LAPACK subroutine CUNMRQ.

The matrix Z is represented as a product of elementary reflectors

 $Z = H(1) H(2) ... H(k)$ , where  $k = min(p, n)$ .

Each H(i) has the form

 $H(i) = I - taub * v * v'$ 

 where taub is a complex scalar, and v is a complex vector with  $v(1:i-1) = 0$  and  $v(i) = 1; v(i+1:p)$  is stored on exit in B(i+1:p,i), and taub in TAUB(i). To form Z explicitly, use LAPACK subroutine CUNGQR.

 To use Z to update another matrix, use LAPACK subroutine CUNMQR.

- NAME
- SYNOPSIS
	- o F95 INTERFACE
	- ❍ C INTERFACE
- PURPOSE
- ARGUMENTS

#### **NAME**

```
 cggsvd - compute the generalized singular value decomposi-
 tion (GSVD) of an M-by-N complex matrix A and P-by-N complex
 matrix B
```
#### **SYNOPSIS**

```
 SUBROUTINE CGGSVD(JOBU, JOBV, JOBQ, M, N, P, K, L, A, LDA, B, LDB,
         ALPHA, BETA, U, LDU, V, LDV, Q, LDQ, WORK, WORK2, IWORK3, INFO)
    CHARACTER * 1 JOBU, JOBV, JOBQ
   COMPLEX A(LDA, *), B(LDB, *), U(LDU, *), V(LDV, *), Q(LDQ, *), WORK(*)
    INTEGER M, N, P, K, L, LDA, LDB, LDU, LDV, LDQ, INFO
    INTEGER IWORK3(*)
    REAL ALPHA(*), BETA(*), WORK2(*)
    SUBROUTINE CGGSVD_64(JOBU, JOBV, JOBQ, M, N, P, K, L, A, LDA, B, LDB,
          ALPHA, BETA, U, LDU, V, LDV, Q, LDQ, WORK, WORK2, IWORK3, INFO)
    CHARACTER * 1 JOBU, JOBV, JOBQ
   COMPLEX A(LDA, *), B(LDB, *), U(LDU, *), V(LDV, *), Q(LDQ, *), WORK(*)
    INTEGER*8 M, N, P, K, L, LDA, LDB, LDU, LDV, LDQ, INFO
    INTEGER*8 IWORK3(*)
    REAL ALPHA(*), BETA(*), WORK2(*)
 F95 INTERFACE
    SUBROUTINE GGSVD(JOBU, JOBV, JOBQ, [M], [N], [P], K, L, A, [LDA], B,
           [LDB], ALPHA, BETA, U, [LDU], V, [LDV], Q, [LDQ], [WORK], [WORK2],
           IWORK3, [INFO])
    CHARACTER(LEN=1) :: JOBU, JOBV, JOBQ
    COMPLEX, DIMENSION(:) :: WORK
   COMPLEX, DIMENSION(:,:): A, B, U, V, Q INTEGER :: M, N, P, K, L, LDA, LDB, LDU, LDV, LDQ, INFO
    INTEGER, DIMENSION(:) :: IWORK3
    REAL, DIMENSION(:) :: ALPHA, BETA, WORK2
    SUBROUTINE GGSVD_64(JOBU, JOBV, JOBQ, [M], [N], [P], K, L, A, [LDA],
           B, [LDB], ALPHA, BETA, U, [LDU], V, [LDV], Q, [LDQ], [WORK],
```
 [WORK2], IWORK3, [INFO]) CHARACTER(LEN=1) :: JOBU, JOBV, JOBQ COMPLEX, DIMENSION(:) :: WORK COMPLEX, DIMENSION $(:,:): A, B, U, V, Q$  INTEGER(8) :: M, N, P, K, L, LDA, LDB, LDU, LDV, LDQ, INFO INTEGER(8), DIMENSION(:) :: IWORK3 REAL, DIMENSION(:) :: ALPHA, BETA, WORK2 **C INTERFACE** #include <sunperf.h>

- void cggsvd(char jobu, char jobv, char jobq, int m, int n, int p, int \*k, int \*l, complex \*a, int lda, com plex \*b, int ldb, float \*alpha, float \*beta, com plex \*u, int ldu, complex \*v, int ldv, complex \*q, int ldq, int \*iwork3, int \*info);
- void cggsvd\_64(char jobu, char jobv, char jobq, long m, long n, long p, long \*k, long \*l, complex \*a, long lda, complex \*b, long ldb, float \*alpha, float \*beta, complex \*u, long ldu, complex \*v, long ldv, com plex \*q, long ldq, long \*iwork3, long \*info);

#### **PURPOSE**

 cggsvd computes the generalized singular value decomposition (GSVD) of an M-by-N complex matrix A and P-by-N complex matrix B:

 $U' * A * Q = D1 * (0 R)$ ,  $V' * B * Q = D2 * (0 R)$ 

 where U, V and Q are unitary matrices, and Z' means the con jugate transpose of Z. Let K+L = the effective numerical rank of the matrix  $(A', B')'$ , then R is a  $(K+L)$ -by- $(K+L)$  non singular upper triangular matrix, D1 and D2 are M-by-(K+L) and P-by-(K+L) "diagonal" matrices and of the following structures, respectively:

```
If M-K-L \geq 0,
```

```
K I.
       D1 = K (I 0) L ( 0 C )
            M-K-L ( 0 0 )
                  K L
       D2 = L (0 S) P-L ( 0 0 )
               {\tt N-K-L} \hbox{K} \hbox{L}( 0 R ) = K ( 0 R11 R12 ) L ( 0 0 R22 )
 where
 C = diag(ALPHA(K+1), \ldots, ALPHA(K+L)),
 S = diag( BETA(K+1), \ldots, BETA(K+L)),
 C^{**}2 + S^{**}2 = I.
```

```
 R is stored in A(1:K+L,N-K-L+1:N) on exit.
    If M-K-L < 0,
                     K M-K K+L-M
           D1 = K ( I 0 0 )
                M-K ( 0 C 0 )
                      K M-K K+L-M
          D2 = M-K (0 S 0)K+L-M ( 0 0 I )
                 P-L ( 0 0 0 )
                     N-K-L K M-K K+L-M
 ( 0 R ) = K ( 0 R11 R12 R13 )
M-K ( 0 0 R22 R23 )
K+L-M ( 0 0 0 R33 )
     where
      C = diag(ALPHA(K+1), \ldots, ALPHA(M)),
      S = diag( BETA(K+1), ..., BETA(M)),C^{**}2 + S^{**}2 = I.
       (R11 R12 R13 ) is stored in A(1:M, N-K-L+1:N), and R33 is
     stored
      ( 0 R22 R23 )
       in B(M-K+1:L,N+M-K-L+1:N) on exit.
    The routine computes C, S, R, and optionally the unitary
     transformation matrices U, V and Q.
     In particular, if B is an N-by-N nonsingular matrix, then
    the GSVD of A and B implicitly gives the SVD of A*inv(B):
                       A*inv(B) = U*(D1*inv(D2))^*V'. If ( A',B')' has orthnormal columns, then the GSVD of A and
     B is also equal to the CS decomposition of A and B. Further-
     more, the GSVD can be used to derive the solution of the
     eigenvalue problem:
                       A' * A x = lambda* B' * B x.
     In some literature, the GSVD of A and B is presented in the
     form
                   U^*A^*X = (0 D1), V^*B^*X = (0 D2)where U and V are orthogonal and X is nonsingular, and D1
     and D2 are ``diagonal''. The former GSVD form can be con-
     verted to the latter form by taking the nonsingular matrix X
     as
                        X = Q^*(I - I - 0) ( 0 inv(R) )
```
## **ARGUMENTS**

 JOBU (input) = 'U': Unitary matrix U is computed; = 'N': U is not computed. JOBV (input) = 'V': Unitary matrix V is computed; = 'N': V is not computed.

 JOBQ (input) = 'Q': Unitary matrix Q is computed; = 'N': Q is not computed. M (input) The number of rows of the matrix  $A$ .  $M \ge 0$ . N (input) The number of columns of the matrices A and B. N  $>= 0.$  P (input) The number of rows of the matrix B. P >= 0. K (output) On exit, K and L specify the dimension of the sub blocks described in Purpose.  $K + L =$  effective numerical rank of (A',B')'. L (output) On exit, K and L specify the dimension of the sub blocks described in Purpose.  $K + L =$  effective numerical rank of (A',B')'. A (input/output) On entry, the M-by-N matrix A. On exit, A con tains the triangular matrix R, or part of R. See Purpose for details. LDA (input) The leading dimension of the array A. LDA >=  $max(1,M)$ . B (input/output) On entry, the P-by-N matrix B. On exit, B con tains part of the triangular matrix R if M-K-L < 0. See Purpose for details. LDB (input) The leading dimension of the array B. LDB >=  $max(1, P)$ . ALPHA (output) On exit, ALPHA and BETA contain the generalized singular value pairs of A and B;  $ALPHA(1:K) = 1$ ,  $ALPHA(1:K) = 1$ , BETA(1:K) =  $0$ , and if M-K-L >=  $0$ , ALPHA(K+1:K+L)  $= C$ ,  $BETA(K+1:K+L)$  = S, or if  $M-K-L < 0$ ,  $ALPHA(K+1:M)$  =  $C$ , ALPHA(M+1:K+L)= 0  $BETA(K+1:M)$  = S,  $BETA(M+1:K+L)$  = 1 and  $ALPHA(K+L+1:N) = 0$  $BETA(K+L+1:N) = 0$  BETA (output) See description of ALPHA. U (output) If JOBU = 'U', U contains the M-by-M unitary matrix U. If JOBU = 'N', U is not referenced. LDU (input) The leading dimension of the array U. LDU >=

```
max(1,M) if JOBU = 'U'; LDU >= 1 otherwise.
 V (output)
          If JOBV = 'V', V contains the P-by-P unitary
          matrix V. If JOBV = 'N', V is not referenced.
 LDV (input)
          The leading dimension of the array V. LDV >=
         max(1, P) if JOBV = 'V'; LDV >= 1 otherwise.
 Q (output)
         If JOBQ = 'Q', Q contains the N-by-N unitary
         matrix Q. If JOBQ = 'N', Q is not referenced.
 LDQ (input)
         The leading dimension of the array Q. LDQ \rightarrow=
         max(1,N) if JOBQ = 'Q'; LDQ >= 1 otherwise.
 WORK (workspace)
          dimension(MAX(3*N,M,P)+N)
 WORK2 (workspace)
          dimension(2*N)
 IWORK3 (output)
          dimension(N) On exit, IWORK3 stores the sorting
          information. More precisely, the following loop
         will sort ALPHA for I = K+1, min(M,K+L) swap
          ALPHA(I) and ALPHA(IWORK3(I)) endfor such that
         ALPHA(1) >= ALPHA(2) >= ... >= ALPHA(N).
 INFO (output)
          = 0: successful exit.
          < 0: if INFO = -i, the i-th argument had an ille-
          gal value.
          > 0: if INFO = 1, the Jacobi-type procedure
          failed to converge. For further details, see sub-
          routine CTGSJA.
```
- NAME
- SYNOPSIS
	- o F95 INTERFACE
	- ❍ C INTERFACE
- PURPOSE
- ARGUMENTS
- FURTHER DETAILS

## **NAME**

cggsvp - compute unitary matrices U, V and Q such that  $N-$ K-L K L  $U' * A * Q = K$  ( 0 A12 A13 ) if M-K-L >= 0

## **SYNOPSIS**

 SUBROUTINE CGGSVP(JOBU, JOBV, JOBQ, M, P, N, A, LDA, B, LDB, TOLA, TOLB, K, L, U, LDU, V, LDV, Q, LDQ, IWORK, RWORK, TAU, WORK, INFO) CHARACTER \* 1 JOBU, JOBV, JOBQ COMPLEX  $A(LDA, *), B(LDB, *), U(LDU, *), V(LDV, *), Q(LDQ, *),$ TAU $(*)$ , WORK $(*)$  INTEGER M, P, N, LDA, LDB, K, L, LDU, LDV, LDQ, INFO INTEGER IWORK(\*) REAL TOLA, TOLB REAL RWORK(\*) SUBROUTINE CGGSVP\_64(JOBU, JOBV, JOBQ, M, P, N, A, LDA, B, LDB, TOLA, TOLB, K, L, U, LDU, V, LDV, Q, LDQ, IWORK, RWORK, TAU, WORK, INFO) CHARACTER \* 1 JOBU, JOBV, JOBQ COMPLEX  $A(LDA, *), B(LDB, *), U(LDU, *), V(LDV, *), Q(LDQ, *),$ TAU $(*)$ , WORK $(*)$  INTEGER\*8 M, P, N, LDA, LDB, K, L, LDU, LDV, LDQ, INFO INTEGER\*8 IWORK(\*) REAL TOLA, TOLB REAL RWORK(\*) **F95 INTERFACE** SUBROUTINE GGSVP(JOBU, JOBV, JOBQ, [M], [P], [N], A, [LDA], B, [LDB], TOLA, TOLB, K, L, U, [LDU], V, [LDV], Q, [LDQ], [IWORK], [RWORK], [TAU], [WORK], [INFO]) CHARACTER(LEN=1) :: JOBU, JOBV, JOBQ COMPLEX, DIMENSION(:) :: TAU, WORK COMPLEX, DIMENSION $(:,:): A, B, U, V, Q$ INTEGER :: M, P, N, LDA, LDB, K, L, LDU, LDV, LDQ, INFO

 INTEGER, DIMENSION(:) :: IWORK REAL :: TOLA, TOLB REAL, DIMENSION(:) :: RWORK SUBROUTINE GGSVP\_64(JOBU, JOBV, JOBQ, [M], [P], [N], A, [LDA], B, [LDB], TOLA, TOLB, K, L, U, [LDU], V, [LDV], Q, [LDQ], [IWORK], [RWORK], [TAU], [WORK], [INFO]) CHARACTER(LEN=1) :: JOBU, JOBV, JOBQ COMPLEX, DIMENSION(:) :: TAU, WORK COMPLEX, DIMENSION $(:,:): A, B, U, V, O$  INTEGER(8) :: M, P, N, LDA, LDB, K, L, LDU, LDV, LDQ, INFO INTEGER(8), DIMENSION(:) :: IWORK REAL :: TOLA, TOLB REAL, DIMENSION(:) :: RWORK **C INTERFACE** #include <sunperf.h>

- void cggsvp(char jobu, char jobv, char jobq, int m, int p, int n, complex \*a, int lda, complex \*b, int ldb, float tola, float tolb, int \*k, int \*l, complex \*u, int ldu, complex \*v, int ldv, complex \*q, int ldq, int \*info);
- void cggsvp\_64(char jobu, char jobv, char jobq, long m, long p, long n, complex \*a, long lda, complex \*b, long ldb, float tola, float tolb, long \*k, long \*l, complex \*u, long ldu, complex \*v, long ldv, com plex \*q, long ldq, long \*info);

### **PURPOSE**

 cggsvp computes unitary matrices U, V and Q such that L ( 0 0 A23 ) M-K-L ( 0 0 0 ) N-K-L K L = K ( 0 A12 A13 ) if M-K-L < 0; M-K ( 0 0 A23 ) N-K-L K L  $V' * B * Q = L (0 0 B13)$ P-L ( 0 0 0 )

 where the K-by-K matrix A12 and L-by-L matrix B13 are non singular upper triangular; A23 is L-by-L upper triangular if M-K-L >= 0, otherwise A23 is (M-K)-by-L upper trapezoidal. K+L = the effective numerical rank of the (M+P)-by-N matrix (A',B')'. Z' denotes the conjugate transpose of Z.

 This decomposition is the preprocessing step for computing the Generalized Singular Value Decomposition (GSVD), see subroutine CGGSVD.

### **ARGUMENTS**

 JOBU (input) = 'U': Unitary matrix U is computed; = 'N': U is not computed. JOBV (input) = 'V': Unitary matrix V is computed; = 'N': V is not computed. JOBQ (input) = 'Q': Unitary matrix Q is computed; = 'N': Q is not computed. M (input) The number of rows of the matrix  $A$ .  $M \ge 0$ . P (input) The number of rows of the matrix B. P >= 0. N (input) The number of columns of the matrices A and B. N  $>= 0.$  A (input/output) On entry, the M-by-N matrix A. On exit, A con tains the triangular (or trapezoidal) matrix described in the Purpose section. LDA (input) The leading dimension of the array A. LDA >=  $max(1,M)$ . B (input/output) On entry, the P-by-N matrix B. On exit, B con tains the triangular matrix described in the Pur pose section. LDB (input) The leading dimension of the array B. LDB >=  $max(1, P)$ . TOLA (input) TOLA and TOLB are the thresholds to determine the effective numerical rank of matrix B and a sub block of A. Generally, they are set to TOLA = MAX(M,N)\*norm(A)\*MACHEPS, TOLB MAX(P,N)\*norm(B)\*MACHEPS. The size of TOLA and TOLB may affect the size of backward errors of the decomposition. TOLB (input) See description of TOLA. K (output) On exit, K and L specify the dimension of the sub blocks described in Purpose section.  $K + L =$  effective numerical rank of (A',B')'. L (output) See the description of K. U (input) If JOBU = 'U', U contains the unitary matrix U. If JOBU = 'N', U is not referenced. LDU (input) The leading dimension of the array U. LDU >=  $max(1,M)$  if JOBU = 'U'; LDU >= 1 otherwise.

```
 V (input) If JOBV = 'V', V contains the unitary matrix V.
           If JOBV = 'N', V is not referenced.
 LDV (input)
           The leading dimension of the array V. LDV >=
          max(1, P) if JOBV = 'V'; LDV >= 1 otherwise.
 Q (input) If JOBQ = 'Q', Q contains the unitary matrix Q.
          If JOBQ = 'N', Q is not referenced.
 LDQ (input)
          The leading dimension of the array Q. LDQ \rightarrow=
          max(1,N) if JOBQ = 'Q'; LDQ >= 1 otherwise.
 IWORK (workspace)
          dimension(N)
 RWORK (workspace)
          dimension(2*N)
 TAU (workspace)
          dimension(N)
 WORK (workspace)
          dimension(MAX(3*N,M,P))
 INFO (output)
          = 0: successful exit
           < 0: if INFO = -i, the i-th argument had an ille-
           gal value.
```
# **FURTHER DETAILS**

 The subroutine uses LAPACK subroutine CGEQPF for the QR fac torization with column pivoting to detect the effective numerical rank of the a matrix. It may be replaced by a better rank determination strategy.

- NAME
- SYNOPSIS
- PURPOSE
- PARAMETERS

## **NAME**

cgssco - General sparse solver condition number estimate.

### **SYNOPSIS**

 SUBROUTINE CGSSCO ( COND, HANDLE, IER ) INTEGER IER REAL COND

### **PURPOSE**

**CGSSCO** - Condition number estimate.

DOUBLE PRECISION HANDLE(150)

## **PARAMETERS**

- COND REAL On exit, an estimate of the condition number of the factored matrix. Must be called after the numerical factorization subroutine, CGSSFA().
- HANDLE(150) DOUBLE PRECISION array On entry, HANDLE(\*) is an array containing information needed by the solver, and must be passed unchanged to each sparse solver subroutine. Modified on exit.
- IER INTEGER Error number. If no error encountered, unchanged on exit. If error encountered, it is set to a non-zero integer. Error numbers set by this subroutine: -700 : Invalid calling sequence - need to call CGSSFA first. -710 : Condition number estimate not available (not implemented

for this HANDLE's matix type).

- NAME
- SYNOPSIS
- PURPOSE
- PARAMETERS

# **NAME**

 cgssda - Deallocate working storage for the general sparse solver.

## **SYNOPSIS**

 SUBROUTINE CGSSDA ( HANDLE, IER ) INTEGER IER DOUBLE PRECISION HANDLE(150)

## **PURPOSE**

**CGSSDA** - Deallocate dynamically allocated working storage.

## **PARAMETERS**

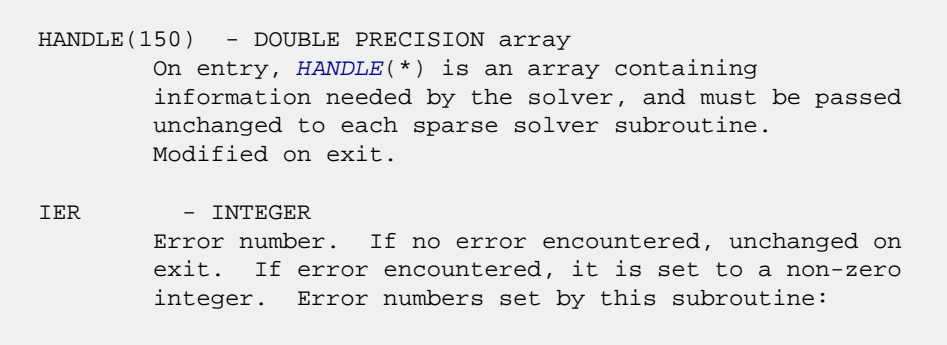

none

- [NAME](#page-459-0)
- [SYNOPSIS](#page-459-1)
- [PURPOSE](#page-459-2)
- [PARAMETERS](#page-459-3)

# <span id="page-459-0"></span>**NAME**

```
 cgssfa - General sparse solver numeric factorization.
```
# <span id="page-459-1"></span>**SYNOPSIS**

 SUBROUTINE CGSSFA ( NEQNS, COLSTR, ROWIND, VALUES, HANDLE, IER ) NEQNS, COLSTR(\*), ROWIND(\*), IER  $\begin{tabular}{ll} \bf{INTER} & \bf{NEQNS} \, , \ \, CO: \\ \bf{COMPLEX} & \bf{VALUES} \, (* \, ) \end{tabular}$ DOUBLE PRECISION HANDLE(150)

## <span id="page-459-2"></span>**PURPOSE**

**CGSSFA** - Numeric factorization of a sparse matrix.

## <span id="page-459-3"></span>**PARAMETERS**

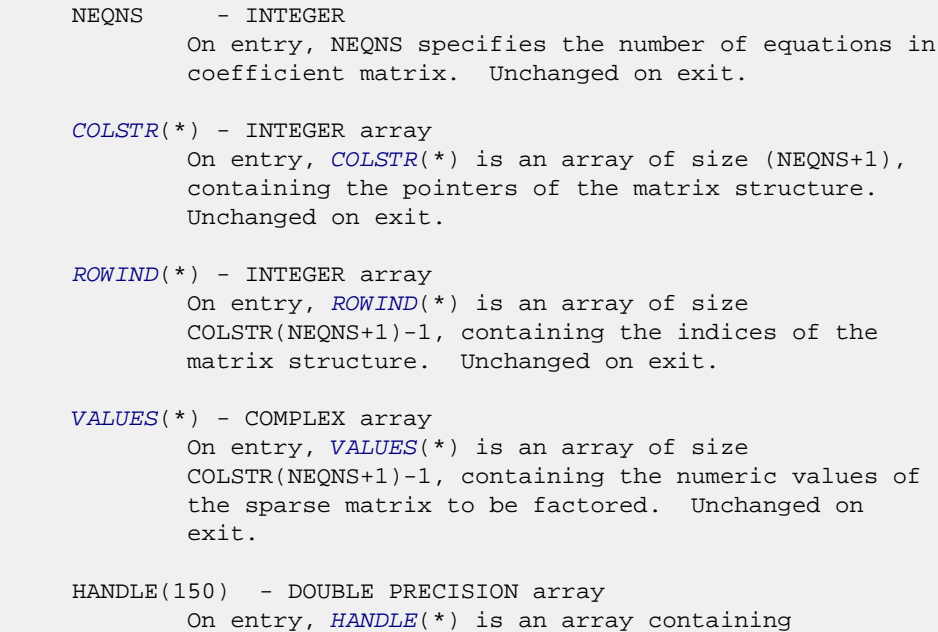

 information needed by the solver, and must be passed unchanged to each sparse solver subroutine. Modified on exit.

 IER - INTEGER Error number. If no error encountered, unchanged on exit. If error encountered, it is set to a non-zero integer. Error numbers set by this subroutine: -300 : Invalid calling sequence - need to call CGSSOR first. -301 : Failure to dynamically allocate memory. -666 : Internal error.

- [NAME](#page-461-0)
- [SYNOPSIS](#page-461-1)
- [PURPOSE](#page-461-2)
- [PARAMETERS](#page-461-3)

## <span id="page-461-0"></span>**NAME**

cgssfs - General sparse solver one call interface.

## <span id="page-461-1"></span>**SYNOPSIS**

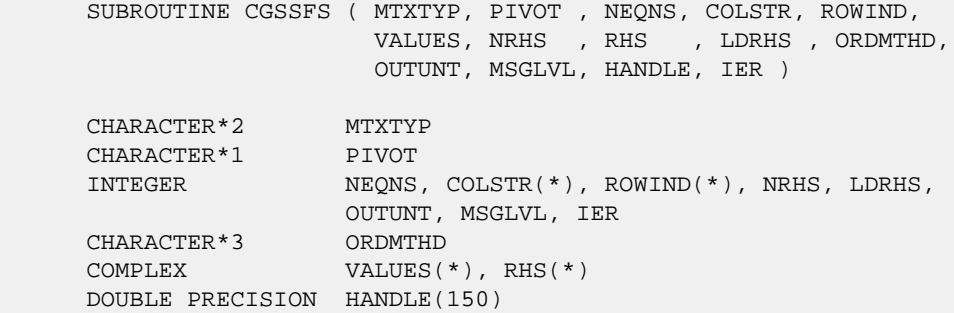

## <span id="page-461-2"></span>**PURPOSE**

**CGSSFS** - General sparse solver one call interface.

## <span id="page-461-3"></span>**PARAMETERS**

MTXTYP - CHARACTER\*2 On entry, MTXTYP specifies the coefficient matrix type. Specifically, the valid options are: 'sp' or 'SP' - symmetric structure, Hermitian positive definite values 'ss' or 'SS' - symmetric structure, symmetric values 'su' or 'SU' - symmetric structure, unsymmetric values 'uu' or 'UU' - unsymmetric structure, unsymmetric values Unchanged on exit. PIVOT - CHARACTER\*1 On entry, pivot specifies whether or not pivoting is used in the course of the numeric factorization. The valid options are:

 'n' or 'N' - no pivoting is used (Pivoting is not supported for this release). Unchanged on exit. NEONS - INTEGER On entry, NEQNS specifies the number of equations in the coefficient matrix. NEQNS must be at least one. Unchanged on exit. COLSTR(\*) - INTEGER array On entry, COLSTR(\*) is an array of size (NEQNS+1), containing the pointers of the matrix structure. Unchanged on exit.  $ROWIND(*)$  - INTEGER array On entry, ROWIND(\*) is an array of size COLSTR(NEQNS+1)-1, containing the indices of the matrix structure. Unchanged on exit. VALUES(\*) - COMPLEX array On entry, VALUES(\*) is an array of size COLSTR(NEQNS+1)-1, containing the non-zero numeric values of the sparse matrix to be factored. Unchanged on exit. NRHS - INTEGER On entry, NRHS specifies the number of right hand sides to solve for. Unchanged on exit.  $RHS(*)$  - COMPLEX array On entry, RHS(LDRHS, NRHS) contains the NRHS right hand sides. On exit, it contains the solutions. LDRHS - INTEGER On entry, LDRHS specifies the leading dimension of the RHS array. Unchanged on exit. ORDMTHD - CHARACTER\*3 On entry, ORDMTHD specifies the fill-reducing ordering to be used by the sparse solver. Specifically, the valid options are: 'nat' or 'NAT' - natural ordering (no ordering) 'mmd' or 'MMD' - multiple minimum degree 'gnd' or 'GND' - general nested dissection 'uso' or 'USO' - user specified ordering (see CGSSUO) Unchanged on exit. OUTUNT - INTEGER Output unit. Unchanged on exit. MSGLVL - INTEGER Message level. 0 - no output from solver. (No messages supported for this release.) Unchanged on exit.

HANDLE(150) - DOUBLE PRECISION array

 On entry, HANDLE(\*) is an array of containing information needed by the solver, and must be passed unchanged to each sparse solver subroutine. Modified on exit. IER - INTEGER Error number. If no error encountered, unchanged on exit. If error encountered, it is set to a non-zero integer. Error numbers set by this subroutine: -101 : Failure to dynamically allocate memory. -102 : Invalid matrix type. -103 : Invalid pivot option. -104 : Number of nonzeros is less than NEQNS. -105 : NEQNS < 1 -106 : Invalid matrix structure. -201 : Failure to dynamically allocate memory. -301 : Failure to dynamically allocate memory. -401 : Failure to dynamically allocate memory. -402 : NRHS < 1  $-403$  : NEQNS > LDRHS -666 : Internal error.

- [NAME](#page-464-0)
- [SYNOPSIS](#page-464-1)
- [PURPOSE](#page-464-2)
- [PARAMETERS](#page-464-3)

## <span id="page-464-0"></span>**NAME**

cgssin - Initialize the general sparse solver.

### <span id="page-464-1"></span>**SYNOPSIS**

 SUBROUTINE CGSSIN ( MTXTYP, PIVOT, NEQNS, COLSTR, ROWIND, OUTUNT, MSGLVL, HANDLE, IER ) CHARACTER\*2 MTXTYP CHARACTER\*1 PIVOT INTEGER NEQNS, COLSTR(\*), ROWIND(\*), OUTUNT, MSGLVL, IER DOUBLE PRECISION HANDLE(150)

## <span id="page-464-2"></span>**PURPOSE**

 **CGSSIN** - Initialize the sparse solver and input the matrix structure.

### <span id="page-464-3"></span>**PARAMETERS**

 MTXTYP - CHARACTER\*2 On entry, MTXTYP specifies the coefficient matrix type. Specifically, the valid options are: 'sp' or 'SP' - symmetric structure, Hermitian positive definite values 'ss' or 'SS' - symmetric structure, symmetric values 'su' or 'SU' - symmetric structure, unsymmetric values 'uu' or 'UU' - unsymmetric structure, unsymmetric values Unchanged on exit. PIVOT - CHARACTER\*1 On entry, PIVOT specifies whether or not pivoting is used in the course of the numeric factorization. The valid options are: 'n' or 'N' - no pivoting is used (Pivoting is not supported for this release).

Unchanged on exit.

NEQNS - INTEGER On entry, NEQNS specifies the number of equations in the coefficient matrix. NEQNS must be at least one. Unchanged on exit.

 COLSTR(\*) - INTEGER array On entry, COLSTR(\*) is an array of size (NEQNS+1), containing the pointers of the matrix structure. Unchanged on exit.

 ROWIND(\*) - INTEGER array On entry, ROWIND(\*) is an array of size COLSTR(NEQNS+1)-1, containing the indices of the matrix structure. Unchanged on exit.

HANDLE(150) - DOUBLE PRECISION array On entry, HANDLE(\*) is an array containing information needed by the solver, and must be passed unchanged to each sparse solver subroutine. Modified on exit.

 OUTUNT - INTEGER Output unit. Unchanged on exit.

 MSGLVL - INTEGER Message level.

> 0 - no output from solver. (No messages supported for this release.)

Unchanged on exit.

 IER - INTEGER Error number. If no error encountered, unchanged on exit. If error encountered, it is set to a non-zero integer. Error numbers set by this subroutine: -101 : Failure to dynamically allocate memory. -102 : Invalid matrix type. -103 : Invalid pivot option. -104 : Number of nonzeros less than NEQNS.

-105 : NEQNS < 1

-106 : Invalid matrix structure.

- NAME
- SYNOPSIS
- PURPOSE
- PARAMETERS

## **NAME**

```
 cgssor - General sparse solver ordering and symbolic
 factorization.
```
# **SYNOPSIS**

 SUBROUTINE CGSSOR ( ORDMTHD, HANDLE, IER ) CHARACTER\*3 ORDMTHD INTEGER IER DOUBLE PRECISION HANDLE(150)

## **PURPOSE**

**CGSSOR** - Orders and symbolically factors a sparse matrix.

## **PARAMETERS**

```
 ORDMTHD - CHARACTER*3
         On entry, ORDMTHD specifies the fill-reducing
         ordering to be used by the sparse solver.
         Specifically, the valid options are:
          'nat' or 'NAT' - natural ordering (no ordering)
         'mmd' or 'MMD' - multiple minimum degree
          'gnd' or 'GND' - general nested dissection
         'uso' or 'USO' - user specified ordering (see CGSSUO)
         Unchanged on exit.
HANDLE(150) - DOUBLE PRECISION array
         On entry, HANDLE(*) is an array containing
         information needed by the solver, and must be passed
         unchanged to each sparse solver subroutine.
         Modified on exit.
IER - INTEGER
         Error number. If no error encountered, unchanged on
         exit. If error encountered, it is set to a non-zero
```
integer. Error numbers set by this subroutine:

 -200 : Invalid calling sequence - need to call CGSSIN first. -201 : Failure to dynamically allocate memory. -666 : Internal error.
- [NAME](#page-468-0)
- [SYNOPSIS](#page-468-1)
- [PURPOSE](#page-468-2)
- [PARAMETERS](#page-468-3)

# <span id="page-468-0"></span>**NAME**

cgssps - Print general sparse solver statics.

## <span id="page-468-1"></span>**SYNOPSIS**

 SUBROUTINE CGSSPS ( HANDLE, IER ) INTEGER IER DOUBLE PRECISION HANDLE(150)

## <span id="page-468-2"></span>**PURPOSE**

**CGSSPS** - Print solver statistics.

# <span id="page-468-3"></span>**PARAMETERS**

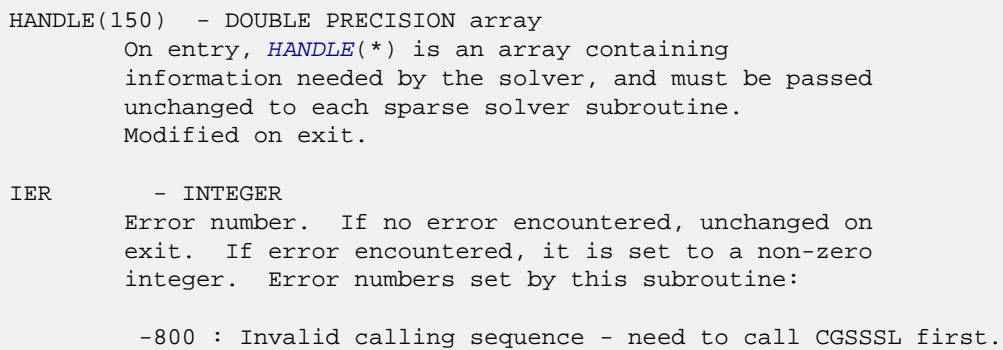

-899 : Printed solver statistics not supported this release.

- NAME
- SYNOPSIS
- PURPOSE
- PARAMETERS

# **NAME**

 cgssrp - Return permutation used by the general sparse solver.

# **SYNOPSIS**

 SUBROUTINE CGSSRP ( PERM, HANDLE, IER ) INTEGER PERM(\*), IER DOUBLE PRECISION HANDLE(150)

# **PURPOSE**

 **CGSSRP** - Returns the permutation used by the solver for the fill-reducing ordering.

# **PARAMETERS**

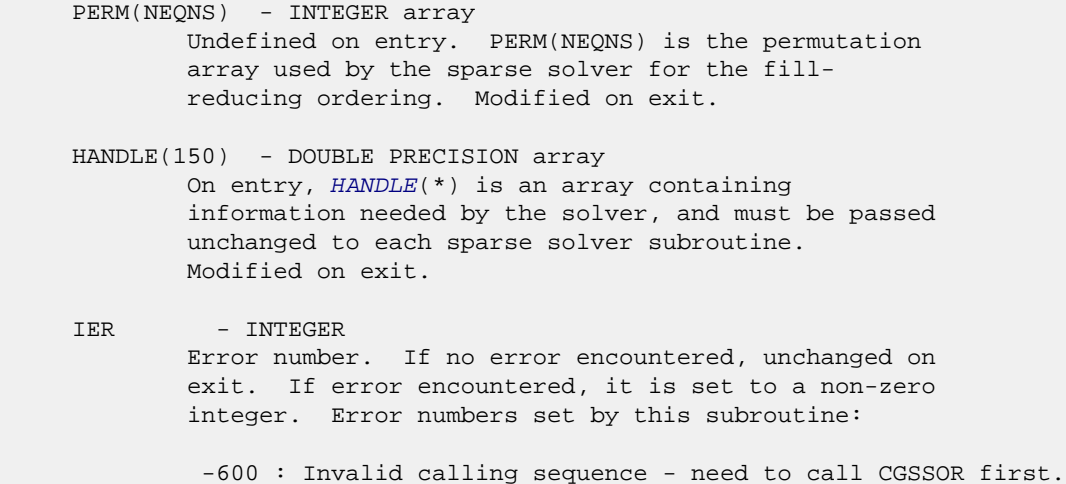

- [NAME](#page-470-0)
- [SYNOPSIS](#page-470-1)
- [PURPOSE](#page-470-2)
- [PARAMETERS](#page-470-3)

# <span id="page-470-0"></span>**NAME**

cgsssl - Solve routine for the general sparse solver.

# <span id="page-470-1"></span>**SYNOPSIS**

 SUBROUTINE CGSSSL ( NRHS, RHS, LDRHS, HANDLE, IER ) INTEGER NRHS, LDRHS, IER COMPLEX RHS(LDRHS, NRHS) DOUBLE PRECISION HANDLE(150)

# <span id="page-470-2"></span>**PURPOSE**

**CGSSSL** - Triangular solve of a factored sparse matrix.

# <span id="page-470-3"></span>**PARAMETERS**

- NRHS INTEGER On entry, NRHS specifies the number of right hand sides to solve for. Unchanged on exit.
- RHS(LDRHS,\*) COMPLEX array On entry, RHS(LDRHS,NRHS) contains the NRHS right hand sides. On exit, it contains the solutions.
- LDRHS INTEGER On entry, LDRHS specifies the leading dimension of the RHS array. Unchanged on exit.
- HANDLE(150) DOUBLE PRECISION array On entry, HANDLE(\*) is an array containing information needed by the solver, and must be passed unchanged to each sparse solver subroutine. Modified on exit.
- IER INTEGER Error number. If no error encountered, unchanged on exit. If error encountered, it is set to a non-zero integer. Error numbers set by this subroutine:

 -400 : Invalid calling sequence - need to call CGSSFA first. -401 : Failure to dynamically allocate memory. -402 : NRHS < 1  $-403$  : NEQNS > LDRHS

- [NAME](#page-472-0)
- [SYNOPSIS](#page-472-1)
- [PURPOSE](#page-472-2)
- [PARAMETERS](#page-472-3)

# <span id="page-472-0"></span>**NAME**

 cgssuo - User supplied permutation for ordering used in the general sparse solver.

# <span id="page-472-1"></span>**SYNOPSIS**

 SUBROUTINE CGSSUO ( PERM, HANDLE, IER ) INTEGER PERM(\*), IER DOUBLE PRECISION HANDLE(150)

## <span id="page-472-2"></span>**PURPOSE**

 **CGSSUO** - User supplied permutation for ordering. Must be called after CGSSIN() (sparse solver initialization) and before CGSSOR() (sparse solver ordering).

# <span id="page-472-3"></span>**PARAMETERS**

PERM(NEQNS) - INTEGER array On entry, PERM(NEQNS) is a permutation array supplied by the user for the fill-reducing ordering. Unchanged on exit.

 HANDLE(150) - DOUBLE PRECISION array On entry, HANDLE(\*) is an array containing information needed by the solver, and must be passed unchanged to each sparse solver subroutine. Modified on exit.

IER - INTEGER Error number. If no error encountered, unchanged on exit. If error encountered, it is set to a non-zero integer. Error numbers set by this subroutine:

-500 : Invalid calling sequence - need to call CGSSIN first.

- NAME
- SYNOPSIS
	- o F95 INTERFACE
	- ❍ C INTERFACE
- PURPOSE
- ARGUMENTS

### **NAME**

```
 cgtcon - estimate the reciprocal of the condition number of
 a complex tridiagonal matrix A using the LU factorization as
 computed by CGTTRF
```

```
 SUBROUTINE CGTCON(NORM, N, LOW, DIAG, UP1, UP2, IPIVOT, ANORM, RCOND,
         WORK, INFO)
    CHARACTER * 1 NORM
   <code>COMPLEX LOW(*), DIAG(*), UP1(*), UP2(*), WORK(*)</code>
    INTEGER N, INFO
    INTEGER IPIVOT(*)
    REAL ANORM, RCOND
    SUBROUTINE CGTCON_64(NORM, N, LOW, DIAG, UP1, UP2, IPIVOT, ANORM,
         RCOND, WORK, INFO)
    CHARACTER * 1 NORM
   COMPLEX LOW(*), DIAG(*), UP1(*), UP2(*), WORK(*)
    INTEGER*8 N, INFO
    INTEGER*8 IPIVOT(*)
    REAL ANORM, RCOND
 F95 INTERFACE
    SUBROUTINE GTCON(NORM, [N], LOW, DIAG, UP1, UP2, IPIVOT, ANORM,
           RCOND, [WORK], [INFO])
    CHARACTER(LEN=1) :: NORM
    COMPLEX, DIMENSION(:) :: LOW, DIAG, UP1, UP2, WORK
    INTEGER :: N, INFO
    INTEGER, DIMENSION(:) :: IPIVOT
    REAL :: ANORM, RCOND
    SUBROUTINE GTCON_64(NORM, [N], LOW, DIAG, UP1, UP2, IPIVOT, ANORM,
          RCOND, [WORK], [INFO])
    CHARACTER(LEN=1) :: NORM
    COMPLEX, DIMENSION(:) :: LOW, DIAG, UP1, UP2, WORK
    INTEGER(8) :: N, INFO
```

```
 INTEGER(8), DIMENSION(:) :: IPIVOT
 REAL :: ANORM, RCOND
```
#### **C INTERFACE**

```
 #include <sunperf.h>
 void cgtcon(char norm, int n, complex *low, complex *diag,
           complex *up1, complex *up2, int *ipivot, float
           anorm, float *rcond, int *info);
 void cgtcon_64(char norm, long n, complex *low, complex
           *diag, complex *up1, complex *up2, long *ipivot,
```

```
 float anorm, float *rcond, long *info);
```
# **PURPOSE**

 cgtcon estimates the reciprocal of the condition number of a complex tridiagonal matrix A using the LU factorization as computed by CGTTRF.

An estimate is obtained for  $norm(\text{inv}(A))$ , and the reciprocal of the condition number is computed as RCOND = 1 / (ANORM \*  $norm(intv(A))$ .

```
 NORM (input)
               Specifies whether the 1-norm condition number or
               the infinity-norm condition number is required:
               = '1' or 'O': 1-norm;
               = 'I': Infinity-norm.
     N (input) The order of the matrix A. N >= 0.
     LOW (input)
               The (n-1) multipliers that define the matrix L
               from the LU factorization of A as computed by
               CGTTRF.
     DIAG (input)
               The n diagonal elements of the upper triangular
               matrix U from the LU factorization of A.
     UP1 (input)
              The (n-1) elements of the first superdiagonal of
 U.
     UP2 (input)
               The (n-2) elements of the second superdiagonal of
               U.
     IPIVOT (input)
              The pivot indices; for 1 \le i \le n, row i of the
               matrix was interchanged with row IPIVOT(i).
               IPIVOT(i) will always be either i or i+1;
               IPIVOT(i) = i indicates a row interchange was not
               required.
```

```
 ANORM (input)
          If NORM = '1' or 'O', the 1-norm of the original
          matrix A. If NORM = 'I', the infinity-norm of the
          original matrix A.
 RCOND (output)
          The reciprocal of the condition number of the
         matrix A, computed as RCOND = 1/(ANORM * AINVNM),
          where AINVNM is an estimate of the 1-norm of
          inv(A) computed in this routine.
 WORK (workspace)
          dimension(2*N)
 INFO (output)
          = 0: successful exit
          < 0: if INFO = -i, the i-th argument had an ille-
          gal value
```
- NAME
- SYNOPSIS
- PURPOSE
- **ARGUMENTS**

# **NAME**

cgthr - Gathers specified elements from y into x.

# **SYNOPSIS**

```
 SUBROUTINE CGTHR(NZ, Y, X, INDX)
COMPLEX Y(*), X(*) INTEGER NZ
 INTEGER INDX(*)
  SUBROUTINE CGTHR_64(NZ, Y, X, INDX)
  COMPLEX Y(*), X(*)
 INTEGER*8 NZ
 INTEGER*8 INDX(*)
 F95 INTERFACE
  SUBROUTINE GTHR([NZ], Y, X, INDX)
  COMPLEX, DIMENSION(:) :: Y, X
  INTEGER :: NZ
  INTEGER, DIMENSION(:) :: INDX
  SUBROUTINE GTHR_64([NZ], Y, X, INDX)
  COMPLEX, DIMENSION(:) :: Y, X
  INTEGER(8) :: NZ
 INTEGER(8), DIMENSION(:) :: INDX
```
#### **PURPOSE**

 CGTHR - Gathers the specified elements from a vector y in full storage form into a vector x in compressed form. Only the elements of y whose indices are listed in indx are referenced.

```
 do i = 1, n
 x(i) = y(indx(i)) enddo
```
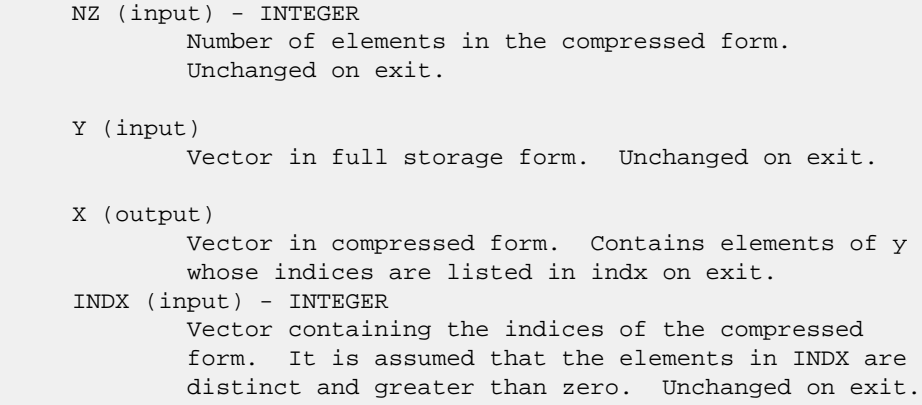

- [NAME](#page-478-0)
- [SYNOPSIS](#page-478-1)
- [PURPOSE](#page-478-2)
- **[ARGUMENTS](#page-479-0)**

# <span id="page-478-0"></span>**NAME**

cgthrz - Gather and zero.

# <span id="page-478-1"></span>**SYNOPSIS**

```
 SUBROUTINE CGTHRZ(NZ, Y, X, INDX)
COMPLEX Y(*), X(*) INTEGER NZ
 INTEGER INDX(*)
  SUBROUTINE CGTHRZ_64(NZ, Y, X, INDX)
  COMPLEX Y(*), X(*)
 INTEGER*8 NZ
 INTEGER*8 INDX(*)
 F95 INTERFACE
  SUBROUTINE GTHRZ([NZ], Y, X, INDX)
  COMPLEX, DIMENSION(:) :: Y, X
  INTEGER :: NZ
  INTEGER, DIMENSION(:) :: INDX
  SUBROUTINE GTHRZ_64([NZ], Y, X, INDX)
  COMPLEX, DIMENSION(:) :: Y, X
  INTEGER(8) :: NZ
 INTEGER(8), DIMENSION(:) :: INDX
```
# <span id="page-478-2"></span>**PURPOSE**

 CGTHRZ - Gathers the specified elements from a vector y in full storage form into a vector x in compressed form. The gathered elements of y are set to zero. Only the elements of y whose indices are listed in indx are referenced.

```
 do i = 1, n
 x(i) = y(int(x(i)))y(intdx(i)) = 0 enddo
```
# <span id="page-479-0"></span>**ARGUMENTS**

 NZ (input) - INTEGER Number of elements in the compressed form. Unchanged on exit. Y (input/output) Vector in full storage form. Gathered elements are set to zero. X (output) Vector in compressed form. Contains elements of y whose indices are listed in indx on exit. INDX (input) - INTEGER Vector containing the indices of the compressed form. It is assumed that the elements in INDX are distinct and greater than zero. Unchanged on exit.

- NAME
- SYNOPSIS
	- o F95 INTERFACE
	- ❍ C INTERFACE
- PURPOSE
- ARGUMENTS

#### **NAME**

 cgtrfs - improve the computed solution to a system of linear equations when the coefficient matrix is tridiagonal, and provides error bounds and backward error estimates for the solution

```
 SUBROUTINE CGTRFS(TRANSA, N, NRHS, LOW, DIAG, UP, LOWF, DIAGF, UPF1,
          UPF2, IPIVOT, B, LDB, X, LDX, FERR, BERR, WORK, WORK2, INFO)
    CHARACTER * 1 TRANSA
   COMPLEX LOW(*), DIAG(*), UP(*), LOWF(*), DIAGF(*), UPF1(*),
   UPF2(*), B(LDB, *), X(LDX, *), WORK(*) INTEGER N, NRHS, LDB, LDX, INFO
    INTEGER IPIVOT(*)
    REAL FERR(*), BERR(*), WORK2(*)
    SUBROUTINE CGTRFS_64(TRANSA, N, NRHS, LOW, DIAG, UP, LOWF, DIAGF,
          UPF1, UPF2, IPIVOT, B, LDB, X, LDX, FERR, BERR, WORK, WORK2,
          INFO)
    CHARACTER * 1 TRANSA
   <code>COMPLEX LOW(*)</code>, <code>DIAG(*)</code>, <code>UP(*)</code>, <code>LOWF(*)</code>, <code>DIAGF(*)</code>, <code>UPF1(*)</code>,
   UPF2(*), B(LDB,*), X(LDX,*), WORK(*)
    INTEGER*8 N, NRHS, LDB, LDX, INFO
    INTEGER*8 IPIVOT(*)
    REAL FERR(*), BERR(*), WORK2(*)
 F95 INTERFACE
    SUBROUTINE GTRFS([TRANSA], [N], [NRHS], LOW, DIAG, UP, LOWF, DIAGF,
           UPF1, UPF2, IPIVOT, B, [LDB], X, [LDX], FERR, BERR, [WORK],
           [WORK2], [INFO])
    CHARACTER(LEN=1) :: TRANSA
    COMPLEX, DIMENSION(:) :: LOW, DIAG, UP, LOWF, DIAGF, UPF1,
    UPF2, WORK
    COMPLEX, DIMENSION(:,:) :: B, X
    INTEGER :: N, NRHS, LDB, LDX, INFO
    INTEGER, DIMENSION(:) :: IPIVOT
    REAL, DIMENSION(:) :: FERR, BERR, WORK2
```
 SUBROUTINE GTRFS\_64([TRANSA], [N], [NRHS], LOW, DIAG, UP, LOWF, DIAGF, UPF1, UPF2, IPIVOT, B, [LDB], X, [LDX], FERR, BERR, [WORK], [WORK2], [INFO])

 CHARACTER(LEN=1) :: TRANSA COMPLEX, DIMENSION(:) :: LOW, DIAG, UP, LOWF, DIAGF, UPF1, UPF2, WORK COMPLEX, DIMENSION(:,:) :: B, X INTEGER(8) :: N, NRHS, LDB, LDX, INFO INTEGER(8), DIMENSION(:) :: IPIVOT REAL, DIMENSION(:) :: FERR, BERR, WORK2

#### **C INTERFACE**

#include <sunperf.h>

- void cgtrfs(char transa, int n, int nrhs, complex \*low, com plex \*diag, complex \*up, complex \*lowf, complex \*diagf, complex \*upf1, complex \*upf2, int \*ipivot, complex \*b, int ldb, complex \*x, int ldx, float \*ferr, float \*berr, int \*info);
- void cgtrfs\_64(char transa, long n, long nrhs, complex \*low, complex \*diag, complex \*up, complex \*lowf, complex \*diagf, complex \*upf1, complex \*upf2, long \*ipivot, complex \*b, long ldb, complex \*x, long ldx, float \*ferr, float \*berr, long \*info);

### **PURPOSE**

 cgtrfs improves the computed solution to a system of linear equations when the coefficient matrix is tridiagonal, and provides error bounds and backward error estimates for the solution.

```
 TRANSA (input)
          Specifies the form of the system of equations:
          = 'N': A * X = B (No transpose)
          = 'T': A^{**}T * X = B (Transpose)
          = 'C': A^{**}H * X = B (Conjugate transpose) TRANSA is defaulted to 'N' for F95 INTERFACE.
 N (input) The order of the matrix A. N >= 0.
 NRHS (input)
           The number of right hand sides, i.e., the number
           of columns of the matrix B. NRHS >= 0.
 LOW (input)
           The (n-1) subdiagonal elements of A.
 DIAG (input)
           The diagonal elements of A.
```
 UP (input) The (n-1) superdiagonal elements of A. LOWF (input) The (n-1) multipliers that define the matrix L from the LU factorization of A as computed by CGTTRF. DIAGF (input) The n diagonal elements of the upper triangular matrix U from the LU factorization of A. UPF1 (input) The (n-1) elements of the first superdiagonal of U. UPF2 (input) The (n-2) elements of the second superdiagonal of U. IPIVOT (input) The pivot indices; for  $1 \le i \le n$ , row i of the matrix was interchanged with row IPIVOT(i). IPIVOT(i) will always be either i or i+1;  $IPIVOT(i) = i$  indicates a row interchange was not required. B (input) The right hand side matrix B. LDB (input) The leading dimension of the array B. LDB >=  $max(1,N)$ . X (input/output) On entry, the solution matrix X, as computed by CGTTRS. On exit, the improved solution matrix X. LDX (input) The leading dimension of the array X. LDX >=  $max(1,N)$ . FERR (output) The estimated forward error bound for each solu tion vector X(j) (the j-th column of the solution matrix X). If XTRUE is the true solution corresponding to X(j), FERR(j) is an estimated upper bound for the magnitude of the largest ele ment in  $(X(j) - XTRUE)$  divided by the magnitude of the largest element in  $X(j)$ . The estimate is as reliable as the estimate for RCOND, and is almost always a slight overestimate of the true error. BERR (output) The componentwise relative backward error of each solution vector X(j) (i.e., the smallest relative change in any element of A or B that makes  $X(j)$  an exact solution). WORK (workspace) dimension(2\*N)

```
 WORK2 (workspace)
         dimension(N)
 INFO (output)
          = 0: successful exit
          < 0: if INFO = -i, the i-th argument had an ille-
          gal value
```
- [NAME](#page-484-0)
- [SYNOPSIS](#page-484-1)
	- o [F95 INTERFACE](#page-484-2)
	- ❍ [C INTERFACE](#page-484-3)
- [PURPOSE](#page-484-4)
- **[ARGUMENTS](#page-485-0)**

#### <span id="page-484-0"></span>**NAME**

```
cgtsv - solve the equation A*X = B,
```
### <span id="page-484-1"></span>**SYNOPSIS**

<span id="page-484-2"></span> SUBROUTINE CGTSV(N, NRHS, LOW, DIAG, UP, B, LDB, INFO) COMPLEX  $LOW(*)$ ,  $DIAG(*)$ ,  $UP(*)$ ,  $B(LDB, *)$  INTEGER N, NRHS, LDB, INFO SUBROUTINE CGTSV\_64(N, NRHS, LOW, DIAG, UP, B, LDB, INFO) COMPLEX  $LOW(*)$ ,  $DIAG(*)$ ,  $UP(*)$ ,  $B(LDB, *)$  INTEGER\*8 N, NRHS, LDB, INFO **F95 INTERFACE** SUBROUTINE GTSV([N], [NRHS], LOW, DIAG, UP, B, [LDB], [INFO]) COMPLEX, DIMENSION(:) :: LOW, DIAG, UP COMPLEX, DIMENSION(:,:) :: B INTEGER :: N, NRHS, LDB, INFO SUBROUTINE GTSV\_64([N], [NRHS], LOW, DIAG, UP, B, [LDB], [INFO]) COMPLEX, DIMENSION(:) :: LOW, DIAG, UP COMPLEX, DIMENSION(:,:) :: B INTEGER(8) :: N, NRHS, LDB, INFO **C INTERFACE** #include <sunperf.h> void cgtsv(int n, int nrhs, complex \*low, complex \*diag, complex \*up, complex \*b, int ldb, int \*info); void cgtsv\_64(long n, long nrhs, complex \*low, complex \*diag, complex \*up, complex \*b, long ldb, long \*info);

### <span id="page-484-4"></span><span id="page-484-3"></span>**PURPOSE**

cgtsv solves the equation

 where A is an N-by-N tridiagonal matrix, by Gaussian elimi nation with partial pivoting.

Note that the equation  $A' * X = B$  may be solved by interchanging the order of the arguments DU and DL.

<span id="page-485-0"></span>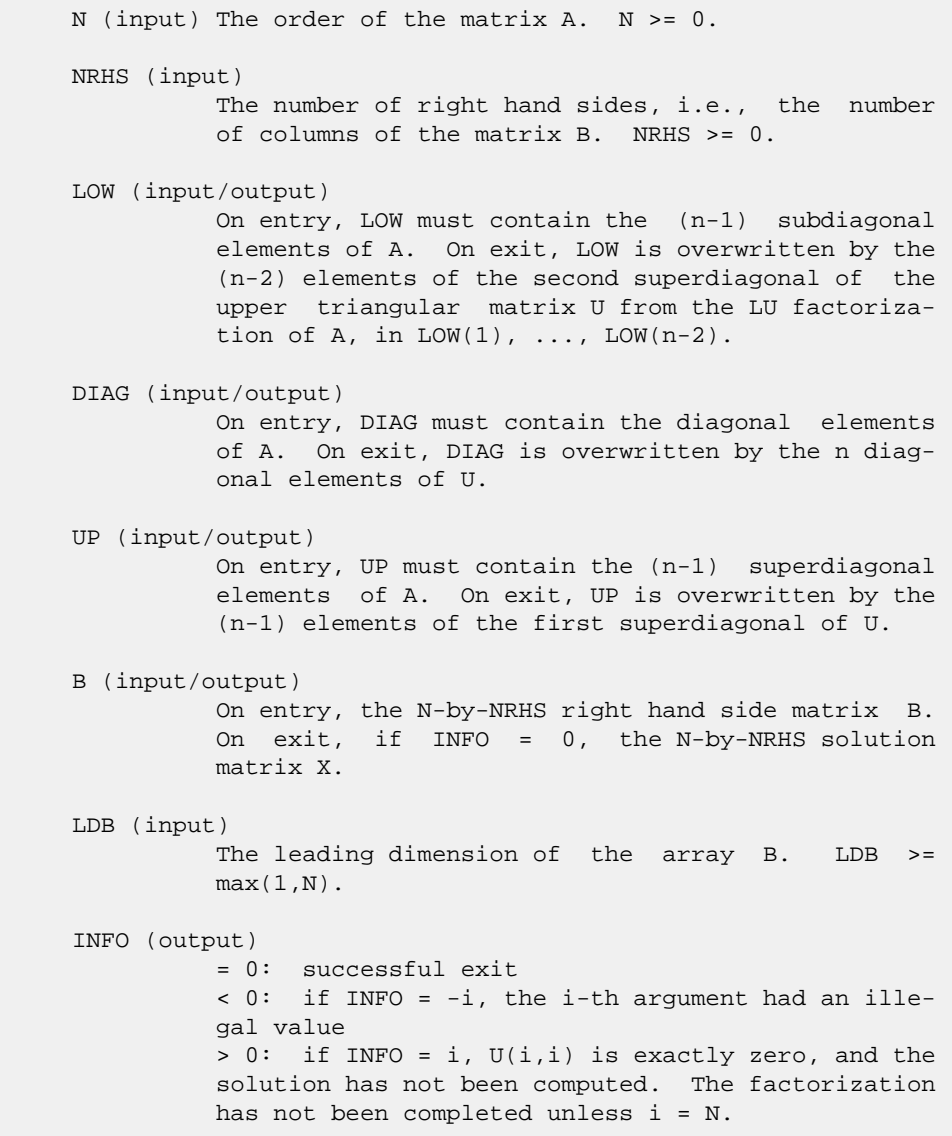

- [NAME](#page-486-0)
- [SYNOPSIS](#page-486-1)
	- o [F95 INTERFACE](#page-486-2)
	- ❍ [C INTERFACE](#page-487-0)
- [PURPOSE](#page-487-1)
- [ARGUMENTS](#page-488-0)

#### <span id="page-486-0"></span>**NAME**

 cgtsvx - use the LU factorization to compute the solution to a complex system of linear equations  $A * X = B$ ,  $A^{**}T * X =$ B, or  $A***H$  \* X = B,

```
 SUBROUTINE CGTSVX(FACT, TRANSA, N, NRHS, LOW, DIAG, UP, LOWF, DIAGF,
          UPF1, UPF2, IPIVOT, B, LDB, X, LDX, RCOND, FERR, BERR, WORK,
          WORK2, INFO)
    CHARACTER * 1 FACT, TRANSA
   COMPLEX LOW(*), DIAG(*), UP(*), LOWF(*), DIAGF(*), UPF1(*),
   UPF2(*), B(LDB, *), X(LDX, *), WORK(*) INTEGER N, NRHS, LDB, LDX, INFO
    INTEGER IPIVOT(*)
    REAL RCOND
    REAL FERR(*), BERR(*), WORK2(*)
    SUBROUTINE CGTSVX_64(FACT, TRANSA, N, NRHS, LOW, DIAG, UP, LOWF,
          DIAGF, UPF1, UPF2, IPIVOT, B, LDB, X, LDX, RCOND, FERR, BERR,
          WORK, WORK2, INFO)
    CHARACTER * 1 FACT, TRANSA
   COMPLEX LOW(*), DIAG(*), UP(*), LOW(*), DIAGF(*), UPFI(*),
   UPF2(*), B(LDB, *), X(LDX, *), WORK(*) INTEGER*8 N, NRHS, LDB, LDX, INFO
    INTEGER*8 IPIVOT(*)
    REAL RCOND
    REAL FERR(*), BERR(*), WORK2(*)
 F95 INTERFACE
    SUBROUTINE GTSVX(FACT, [TRANSA], [N], [NRHS], LOW, DIAG, UP, LOWF,
          DIAGF, UPF1, UPF2, IPIVOT, B, [LDB], X, [LDX], RCOND, FERR, BERR,
           [WORK], [WORK2], [INFO])
    CHARACTER(LEN=1) :: FACT, TRANSA
    COMPLEX, DIMENSION(:) :: LOW, DIAG, UP, LOWF, DIAGF, UPF1,
    UPF2, WORK
    COMPLEX, DIMENSION(:,:) :: B, X
    INTEGER :: N, NRHS, LDB, LDX, INFO
```
 INTEGER, DIMENSION(:) :: IPIVOT REAL :: RCOND REAL, DIMENSION(:) :: FERR, BERR, WORK2 SUBROUTINE GTSVX\_64(FACT, [TRANSA], [N], [NRHS], LOW, DIAG, UP, LOWF, DIAGF, UPF1, UPF2, IPIVOT, B, [LDB], X, [LDX], RCOND, FERR, BERR, [WORK], [WORK2], [INFO]) CHARACTER(LEN=1) :: FACT, TRANSA COMPLEX, DIMENSION(:) :: LOW, DIAG, UP, LOWF, DIAGF, UPF1, UPF2, WORK COMPLEX, DIMENSION(:,:) :: B, X INTEGER(8) :: N, NRHS, LDB, LDX, INFO INTEGER(8), DIMENSION(:) :: IPIVOT REAL :: RCOND REAL, DIMENSION(:) :: FERR, BERR, WORK2

#### <span id="page-487-0"></span>**C INTERFACE**

#include <sunperf.h>

- void cgtsvx(char fact, char transa, int n, int nrhs, complex \*low, complex \*diag, complex \*up, complex \*lowf, complex \*diagf, complex \*upf1, complex \*upf2, int \*ipivot, complex \*b, int ldb, complex \*x, int ldx, float \*rcond, float \*ferr, float \*berr, int \*info);
- void cgtsvx\_64(char fact, char transa, long n, long nrhs, complex \*low, complex \*diag, complex \*up, complex \*lowf, complex \*diagf, complex \*upf1, complex \*upf2, long \*ipivot, complex \*b, long ldb, complex \*x, long ldx, float \*rcond, float \*ferr, float \*berr, long \*info);

#### <span id="page-487-1"></span>**PURPOSE**

 cgtsvx uses the LU factorization to compute the solution to a complex system of linear equations  $A * X = B$ ,  $A^{**}T * X =$ B, or  $A^{**}H$  \* X = B, where A is a tridiagonal matrix of order N and X and B are N-by-NRHS matrices.

 Error bounds on the solution and a condition estimate are also provided.

The following steps are performed:

 1. If FACT = 'N', the LU decomposition is used to factor the matrix A as  $A = L * U$ , where L is a product of permutation and unit lower bidiagonal matrices and U is upper triangular with nonzeros in only the main diagonal and first two superdiagonals. 2. If some  $U(i, i)=0$ , so that U is exactly singular, then the routine returns with INFO = i. Otherwise, the factored form of A

is used

```
 to estimate the condition number of the matrix A. If the
   reciprocal of the condition number is less than machine
 precision,
   INFO = N+1 is returned as a warning, but the routine
 still goes on
    to solve for X and compute error bounds as described
 below.
 3. The system of equations is solved for X using the fac-
 tored form
   of A.
 4. Iterative refinement is applied to improve the computed
 solution
   matrix and calculate error bounds and backward error
 estimates
   for it.
```

```
 FACT (input)
           Specifies whether or not the factored form of A
          has been supplied on entry. = 'F': LOWF, DIAGF,
          UPF1, UPF2, and IPIVOT contain the factored form
           of A; LOW, DIAG, UP, LOWF, DIAGF, UPF1, UPF2 and
           IPIVOT will not be modified. = 'N': The matrix
           will be copied to LOWF, DIAGF, and UPF1 and fac-
           tored.
 TRANSA (input)
          Specifies the form of the system of equations:
          = 'N': A * X = B (No transpose)
          = 'T': A^{**}T * X = B (Transpose)
          = 'C': A^{**}H * X = B (Conjugate transpose) TRANSA is defaulted to 'N' for F95 INTERFACE.
 N (input) The order of the matrix A. N >= 0.
 NRHS (input)
           The number of right hand sides, i.e., the number
           of columns of the matrix B. NRHS >= 0.
 LOW (input)
          The (n-1) subdiagonal elements of A.
 DIAG (input)
           The n diagonal elements of A.
 UP (input)
           The (n-1) superdiagonal elements of A.
 LOWF (input or output)
           If FACT = 'F', then LOWF is an input argument and
           on entry contains the (n-1) multipliers that
           define the matrix L from the LU factorization of A
           as computed by CGTTRF.
           If FACT = 'N', then LOWF is an output argument and
```
 on exit contains the (n-1) multipliers that define the matrix L from the LU factorization of A. DIAGF (input or output) If FACT = 'F', then DIAGF is an input argument and on entry contains the n diagonal elements of the upper triangular matrix U from the LU factoriza tion of A. If FACT = 'N', then DIAGF is an output argument and on exit contains the n diagonal elements of the upper triangular matrix U from the LU factori zation of A. UPF1 (input or output) If FACT = 'F', then UPF1 is an input argument and on entry contains the (n-1) elements of the first superdiagonal of U. If FACT = 'N', then UPF1 is an output argument and on exit contains the (n-1) elements of the first superdiagonal of U. UPF2 (input or output) If FACT = 'F', then UPF2 is an input argument and on entry contains the (n-2) elements of the second superdiagonal of U. If FACT = 'N', then UPF2 is an output argument and on exit contains the (n-2) elements of the second superdiagonal of U. IPIVOT (input/output) If FACT = 'F', then IPIVOT is an input argument and on entry contains the pivot indices from the LU factorization of A as computed by CGTTRF. If FACT = 'N', then IPIVOT is an output argument and on exit contains the pivot indices from the LU factorization of A; row i of the matrix was inter changed with row IPIVOT(i). IPIVOT(i) will always be either i or  $i+1$ ; IPIVOT( $i$ ) = i indicates a row interchange was not required. B (input) The N-by-NRHS right hand side matrix B. LDB (input) The leading dimension of the array B. LDB >=  $max(1,N)$ . X (output) If INFO = 0 or INFO = N+1, the N-by-NRHS solution matrix X. LDX (input) The leading dimension of the array X. LDX >= max(1,N). RCOND (output) The estimate of the reciprocal condition number of the matrix A. If RCOND is less than the machine

```
 precision (in particular, if RCOND = 0), the
               matrix is singular to working precision. This
               condition is indicated by a return code of INFO >
\overline{\mathbf{0}}.
     FERR (output)
               The estimated forward error bound for each solu-
               tion vector X(j) (the j-th column of the solution
               matrix X). If XTRUE is the true solution
               corresponding to X(j), FERR(j) is an estimated
               upper bound for the magnitude of the largest ele-
              ment in (X(j) - XTRUE) divided by the magnitude of
              the largest element in X(j). The estimate is as
               reliable as the estimate for RCOND, and is almost
               always a slight overestimate of the true error.
     BERR (output)
               The componentwise relative backward error of each
               solution vector X(j) (i.e., the smallest relative
               change in any element of A or B that makes X(j) an
               exact solution).
     WORK (workspace)
              dimension(2*N)
     WORK2 (workspace)
               dimension(N)
     INFO (output)
               = 0: successful exit
              \langle 0: if INFO = -i, the i-th argument had an ille-
               gal value
               > 0: if INFO = i, and i is
               <= N: U(i,i) is exactly zero. The factorization
              has not been completed unless i = N, but the fac-
               tor U is exactly singular, so the solution and
               error bounds could not be computed. RCOND = 0 is
               returned. = N+1: U is nonsingular, but RCOND is
               less than machine precision, meaning that the
 matrix is singular to working precision.
Nevertheless, the solution and error bounds are
               computed because there are a number of situations
               where the computed solution can be more accurate
               than the value of RCOND would suggest.
```
- NAME
- SYNOPSIS
	- o F95 INTERFACE
	- ❍ C INTERFACE
- PURPOSE
- ARGUMENTS

#### **NAME**

 cgttrf - compute an LU factorization of a complex tridiago nal matrix A using elimination with partial pivoting and row interchanges

```
 SUBROUTINE CGTTRF(N, LOW, DIAG, UP1, UP2, IPIVOT, INFO)
   COMPLEX LOW(*), DIAG(*), UP1(*), UP2(*) INTEGER N, INFO
    INTEGER IPIVOT(*)
    SUBROUTINE CGTTRF_64(N, LOW, DIAG, UP1, UP2, IPIVOT, INFO)
   COMPLEX LOW(*), DIAG(*), UP1(*), UP2(*) INTEGER*8 N, INFO
    INTEGER*8 IPIVOT(*)
 F95 INTERFACE
    SUBROUTINE GTTRF([N], LOW, DIAG, UP1, UP2, IPIVOT, [INFO])
    COMPLEX, DIMENSION(:) :: LOW, DIAG, UP1, UP2
    INTEGER :: N, INFO
    INTEGER, DIMENSION(:) :: IPIVOT
    SUBROUTINE GTTRF_64([N], LOW, DIAG, UP1, UP2, IPIVOT, [INFO])
    COMPLEX, DIMENSION(:) :: LOW, DIAG, UP1, UP2
    INTEGER(8) :: N, INFO
    INTEGER(8), DIMENSION(:) :: IPIVOT
 C INTERFACE
    #include <sunperf.h>
    void cgttrf(int n, complex *low, complex *diag, complex
              *up1, complex *up2, int *ipivot, int *info);
    void cgttrf_64(long n, complex *low, complex *diag, complex
              *up1, complex *up2, long *ipivot, long *info);
```
### **PURPOSE**

 cgttrf computes an LU factorization of a complex tridiagonal matrix A using elimination with partial pivoting and row interchanges.

 The factorization has the form  $A = L * U$  where L is a product of permutation and unit lower bidiago nal matrices and U is upper triangular with nonzeros in only the main diagonal and first two superdiagonals.

## **ARGUMENTS**

- N (input) The order of the matrix A.
- LOW (input/output) On entry, LOW must contain the (n-1) sub-diagonal elements of A.

 On exit, LOW is overwritten by the (n-1) multi pliers that define the matrix L from the LU fac torization of A.

 DIAG (input/output) On entry, DIAG must contain the diagonal elements of A.

> On exit, DIAG is overwritten by the n diagonal elements of the upper triangular matrix U from the LU factorization of A.

 UP1 (input/output) On entry, UP1 must contain the (n-1) super diagonal elements of A.

> On exit, UP1 is overwritten by the (n-1) elements of the first super-diagonal of U.

UP2 (output)

 On exit, UP2 is overwritten by the (n-2) elements of the second super-diagonal of U.

IPIVOT (output)

The pivot indices; for  $1 \le i \le n$ , row i of the matrix was interchanged with row IPIVOT(i). IPIVOT(i) will always be either i or i+1;  $IPIVOT(i) = i$  indicates a row interchange was not required.

 INFO (output) = 0: successful exit < 0: if INFO = -k, the k-th argument had an ille gal value > 0: if INFO = k, U(k,k) is exactly zero. The factorization has been completed, but the factor U  is exactly singular, and division by zero will occur if it is used to solve a system of equa tions.

- [NAME](#page-494-0)
- [SYNOPSIS](#page-494-1)
	- o F95 INTERFACE
	- o CINTERFACE
- [PURPOSE](#page-495-0)
- ARGUMENTS

### <span id="page-494-0"></span>**NAME**

cgttrs - solve one of the systems of equations  $A * X = B$ ,  $A^{***}T$  \* X = B, or  $A^{**}H$  \* X = B,

```
 SUBROUTINE CGTTRS(TRANSA, N, NRHS, LOW, DIAG, UP1, UP2, IPIVOT, B,
         LDB, INFO)
    CHARACTER * 1 TRANSA
   COMPLEX LOW(*), DIAG(*), UP1(*), UP2(*), B(LDB,*)
    INTEGER N, NRHS, LDB, INFO
    INTEGER IPIVOT(*)
    SUBROUTINE CGTTRS_64(TRANSA, N, NRHS, LOW, DIAG, UP1, UP2, IPIVOT, B,
         LDB, INFO)
    CHARACTER * 1 TRANSA
   <code>COMPLEX LOW(*), DIAG(*), UP1(*), UP2(*), B(LDB,*)</code>
    INTEGER*8 N, NRHS, LDB, INFO
    INTEGER*8 IPIVOT(*)
 F95 INTERFACE
    SUBROUTINE GTTRS([TRANSA], [N], [NRHS], LOW, DIAG, UP1, UP2, IPIVOT,
          B, [LDB], [INFO])
    CHARACTER(LEN=1) :: TRANSA
    COMPLEX, DIMENSION(:) :: LOW, DIAG, UP1, UP2
    COMPLEX, DIMENSION(:,:) :: B
    INTEGER :: N, NRHS, LDB, INFO
    INTEGER, DIMENSION(:) :: IPIVOT
    SUBROUTINE GTTRS_64([TRANSA], [N], [NRHS], LOW, DIAG, UP1, UP2,
         IPIVOT, B, [LDB], [INFO])
    CHARACTER(LEN=1) :: TRANSA
    COMPLEX, DIMENSION(:) :: LOW, DIAG, UP1, UP2
    COMPLEX, DIMENSION(:,:) :: B
    INTEGER(8) :: N, NRHS, LDB, INFO
    INTEGER(8), DIMENSION(:) :: IPIVOT
```
#### **C INTERFACE**

#include <sunperf.h>

 void cgttrs(char transa, int n, int nrhs, complex \*low, com plex \*diag, complex \*up1, complex \*up2, int \*ipivot, complex \*b, int ldb, int \*info); void cgttrs\_64(char transa, long n, long nrhs, complex \*low, complex \*diag, complex \*up1, complex \*up2, long \*ipivot, complex \*b, long ldb, long \*info);

# <span id="page-495-0"></span>**PURPOSE**

```
 cgttrs solves one of the systems of equations
  A * X = B, A^{**}T * X = B, or A^{**}H * X = B, with a tri-
 diagonal matrix A using the LU factorization computed by
 CGTTRF.
```

```
 TRANSA (input)
           Specifies the form of the system of equations. =
          'N': A * X = B (No transpose)
          = 'T': A^{***}T * X = B (Transpose)
          = 'C': A^{**}H * X = B (Conjugate transpose) TRANSA is defaulted to 'N' for F95 INTERFACE.
 N (input) The order of the matrix A.
 NRHS (input)
           The number of right hand sides, i.e., the number
           of columns of the matrix B. NRHS >= 0.
 LOW (input)
           The (n-1) multipliers that define the matrix L
           from the LU factorization of A.
 DIAG (input)
           The n diagonal elements of the upper triangular
           matrix U from the LU factorization of A.
 UP1 (input)
          The (n-1) elements of the first super-diagonal of
           U.
 UP2 (input)
           The (n-2) elements of the second super-diagonal of
           U.
 IPIVOT (input)
          The pivot indices; for 1 \le i \le n, row i of the
           matrix was interchanged with row IPIVOT(i).
          IPIVOT(i) will always be either i or i+1;
         IPIVOT(i) = i indicates a row interchange was not
           required.
```

```
 B (input/output)
          On entry, the matrix of right hand side vectors B.
          On exit, B is overwritten by the solution vectors
          X.
 LDB (input)
          The leading dimension of the array B. LDB >=
         max(1,N).
 INFO (output)
          = 0: successful exit
          < 0: if INFO = -k, the k-th argument had an ille-
          gal value
```
- [NAME](#page-497-0)
- [SYNOPSIS](#page-497-1)
	- o [F95 INTERFACE](#page-497-2)
	- ❍ [C INTERFACE](#page-498-0)
- [PURPOSE](#page-498-1)
- [ARGUMENTS](#page-498-2)

#### <span id="page-497-0"></span>**NAME**

 chbev - compute all the eigenvalues and, optionally, eigen vectors of a complex Hermitian band matrix A

```
 SUBROUTINE CHBEV(JOBZ, UPLO, N, KD, A, LDA, W, Z, LDZ, WORK,
         WORK2, INFO)
    CHARACTER * 1 JOBZ, UPLO
   COMPLEX A(LDA, *), Z(LDZ, *), WORK(*) INTEGER N, KD, LDA, LDZ, INFO
   REAL W(*), WORK2(*) SUBROUTINE CHBEV_64(JOBZ, UPLO, N, KD, A, LDA, W, Z, LDZ, WORK,
         WORK2, INFO)
    CHARACTER * 1 JOBZ, UPLO
   COMPLEX A(LDA, *), Z(LDZ, *), WORK(*) INTEGER*8 N, KD, LDA, LDZ, INFO
   REAL W(*), WORK2(*) F95 INTERFACE
    SUBROUTINE HBEV(JOBZ, UPLO, [N], KD, A, [LDA], W, Z, [LDZ], [WORK],
          [WORK2], [INFO])
    CHARACTER(LEN=1) :: JOBZ, UPLO
    COMPLEX, DIMENSION(:) :: WORK
    COMPLEX, DIMENSION(:,:) :: A, Z
    INTEGER :: N, KD, LDA, LDZ, INFO
    REAL, DIMENSION(:) :: W, WORK2
    SUBROUTINE HBEV_64(JOBZ, UPLO, [N], KD, A, [LDA], W, Z, [LDZ],
           [WORK], [WORK2], [INFO])
    CHARACTER(LEN=1) :: JOBZ, UPLO
    COMPLEX, DIMENSION(:) :: WORK
    COMPLEX, DIMENSION(:,:) :: A, Z
    INTEGER(8) :: N, KD, LDA, LDZ, INFO
    REAL, DIMENSION(:) :: W, WORK2
```
#### <span id="page-498-0"></span>**C INTERFACE**

#include <sunperf.h>

\*info);

 void chbev(char jobz, char uplo, int n, int kd, complex \*a, int lda, float \*w, complex \*z, int ldz, int \*info); void chbev\_64(char jobz, char uplo, long n, long kd, complex \*a, long lda, float \*w, complex \*z, long ldz, long

# <span id="page-498-1"></span>**PURPOSE**

 chbev computes all the eigenvalues and, optionally, eigen vectors of a complex Hermitian band matrix A.

```
 JOBZ (input)
               = 'N': Compute eigenvalues only;
               = 'V': Compute eigenvalues and eigenvectors.
     UPLO (input)
               = 'U': Upper triangle of A is stored;
               = 'L': Lower triangle of A is stored.
     N (input) The order of the matrix A. N >= 0.
     KD (input)
               The number of superdiagonals of the matrix A if
               UPLO = 'U', or the number of subdiagonals if UPLO
              = 'L'. KD >= 0.
     A (input/output)
               On entry, the upper or lower triangle of the Her-
               mitian band matrix A, stored in the first KD+1
               rows of the array. The j-th column of A is stored
               in the j-th column of the array A as follows: if
              UPLO = 'U', A(kd+1+i-j,j) = A(i,j) for max(1,j-1)kd) <=i <= j; if UPLO = 'L', A(1+i-j,j) = A(i,j)
              for j<=i<=min(n,j+kd).
               On exit, A is overwritten by values generated dur-
               ing the reduction to tridiagonal form. If UPLO =
               'U', the first superdiagonal and the diagonal of
               the tridiagonal matrix T are returned in rows KD
               and KD+1 of A, and if UPLO = 'L', the diagonal and
               first subdiagonal of T are returned in the first
               two rows of A.
     LDA (input)
               The leading dimension of the array A. LDA >= KD +
 1.
     W (output)
               If INFO = 0, the eigenvalues in ascending order.
     Z (input) If JOBZ = 'V', then if INFO = 0, Z contains the
```

```
 orthonormal eigenvectors of the matrix A, with the
              i-th column of Z holding the eigenvector associ-
             ated with W(i). If JOBZ = 'N', then Z is not
              referenced.
     LDZ (input)
             The leading dimension of the array Z. LDZ >= 1,
             and if JOBZ = 'V', LDZ \ge max(1,N).
     WORK (workspace)
              dimension(N)
     WORK2 (workspace)
              dimension(max(1,3*N-2))
     INFO (output)
 = 0: successful exit.
 < 0: if INFO = -i, the i-th argument had an ille-
              gal value.
              > 0: if INFO = i, the algorithm failed to con-
              verge; i off-diagonal elements of an intermediate
              tridiagonal form did not converge to zero.
```
- NAME
- SYNOPSIS
	- o F95 INTERFACE
	- ❍ C INTERFACE
- PURPOSE
- ARGUMENTS

#### **NAME**

 chbevd - compute all the eigenvalues and, optionally, eigen vectors of a complex Hermitian band matrix A

```
 SUBROUTINE CHBEVD(JOBZ, UPLO, N, KD, AB, LDAB, W, Z, LDZ, WORK,
         LWORK, RWORK, LRWORK, IWORK, LIWORK, INFO)
    CHARACTER * 1 JOBZ, UPLO
   COMPLEX AB(LDAB, *), Z(LDZ, *), WORK(*) INTEGER N, KD, LDAB, LDZ, LWORK, LRWORK, LIWORK, INFO
    INTEGER IWORK(*)
   REAL W(*), RWORK(*)
    SUBROUTINE CHBEVD_64(JOBZ, UPLO, N, KD, AB, LDAB, W, Z, LDZ, WORK,
         LWORK, RWORK, LRWORK, IWORK, LIWORK, INFO)
    CHARACTER * 1 JOBZ, UPLO
   COMPLEX AB(LDAB, *), Z(LDZ, *), WORK(*) INTEGER*8 N, KD, LDAB, LDZ, LWORK, LRWORK, LIWORK, INFO
    INTEGER*8 IWORK(*)
   REAL W(*), RWORK(*) F95 INTERFACE
    SUBROUTINE HBEVD(JOBZ, UPLO, [N], KD, AB, [LDAB], W, Z, [LDZ], [WORK],
           [LWORK], [RWORK], [LRWORK], [IWORK], [LIWORK], [INFO])
    CHARACTER(LEN=1) :: JOBZ, UPLO
    COMPLEX, DIMENSION(:) :: WORK
    COMPLEX, DIMENSION(:,:) :: AB, Z
    INTEGER :: N, KD, LDAB, LDZ, LWORK, LRWORK, LIWORK, INFO
    INTEGER, DIMENSION(:) :: IWORK
    REAL, DIMENSION(:) :: W, RWORK
    SUBROUTINE HBEVD_64(JOBZ, UPLO, [N], KD, AB, [LDAB], W, Z, [LDZ],
           [WORK], [LWORK], [RWORK], [LRWORK], [IWORK], [LIWORK], [INFO])
    CHARACTER(LEN=1) :: JOBZ, UPLO
    COMPLEX, DIMENSION(:) :: WORK
    COMPLEX, DIMENSION(:,:) :: AB, Z
```
 INTEGER(8) :: N, KD, LDAB, LDZ, LWORK, LRWORK, LIWORK, INFO INTEGER(8), DIMENSION(:) :: IWORK REAL, DIMENSION(:) :: W, RWORK

#### **C INTERFACE**

```
 #include <sunperf.h>
 void chbevd(char jobz, char uplo, int n, int kd, complex
           *ab, int ldab, float *w, complex *z, int ldz, int
           *info);
```
 void chbevd\_64(char jobz, char uplo, long n, long kd, com plex \*ab, long ldab, float \*w, complex \*z, long ldz, long \*info);

# **PURPOSE**

 chbevd computes all the eigenvalues and, optionally, eigen vectors of a complex Hermitian band matrix A. If eigenvec tors are desired, it uses a divide and conquer algorithm.

 The divide and conquer algorithm makes very mild assumptions about floating point arithmetic. It will work on machines with a guard digit in add/subtract, or on those binary machines without guard digits which subtract like the Cray X-MP, Cray Y-MP, Cray C-90, or Cray-2. It could conceivably fail on hexadecimal or decimal machines without guard digits, but we know of none.

```
 JOBZ (input)
           = 'N': Compute eigenvalues only;
           = 'V': Compute eigenvalues and eigenvectors.
 UPLO (input)
           = 'U': Upper triangle of A is stored;
           = 'L': Lower triangle of A is stored.
 N (input) The order of the matrix A. N >= 0.
 KD (input)
           The number of superdiagonals of the matrix A if
           UPLO = 'U', or the number of subdiagonals if UPLO
          = 'L'. KD >= 0. AB (input/output)
           On entry, the upper or lower triangle of the Her-
           mitian band matrix A, stored in the first KD+1
           rows of the array. The j-th column of A is stored
           in the j-th column of the array AB as follows: if
          UPLO = 'U', AB(kd+1+i-j, j) = A(i, j) for max(1, j-1)kd) <=i <= j; if UPLO = 'L', AB(1+i-j,j) = A(i,j)for j < = i < = min(n, j + kd).
           On exit, AB is overwritten by values generated
           during the reduction to tridiagonal form. If UPLO
           = 'U', the first superdiagonal and the diagonal of
```
 the tridiagonal matrix T are returned in rows KD and KD+1 of AB, and if UPLO = 'L', the diagonal and first subdiagonal of T are returned in the first two rows of AB. LDAB (input) The leading dimension of the array AB. LDAB >= KD + 1. W (output) If INFO = 0, the eigenvalues in ascending order. Z (input) If JOBZ = 'V', then if INFO = 0, Z contains the orthonormal eigenvectors of the matrix A, with the i-th column of Z holding the eigenvector associ ated with  $W(i)$ . If JOBZ = 'N', then Z is not referenced. LDZ (input) The leading dimension of the array  $Z.$  LDZ  $>= 1$ , and if  $JOBZ = 'V'$ ,  $LDZ \geq max(1,N)$ . WORK (workspace) On exit, if INFO = 0, WORK(1) returns the optimal LWORK. LWORK (input) The dimension of the  $array$  WORK. If  $N \leq 1$ , LWORK must be at least 1. If JOBZ = 'N' and N > 1, LWORK must be at least N. If JOBZ = 'V' and N > 1, LWORK must be at least 2\*N\*\*2. If LWORK =  $-1$ , then a workspace query is assumed; the routine only calculates the optimal size of the WORK array, returns this value as the first entry of the WORK array, and no error message related to LWORK is issued by XERBLA. RWORK (workspace) dimension (LRWORK) On exit, if INFO = 0, RWORK(1) returns the optimal LRWORK. LRWORK (input) The dimension of array RWORK. If  $N \leq 1$ , LRWORK must be at least 1. If JOBZ = 'N' and N > 1, LRWORK must be at least N. If JOBZ = 'V' and N  $> 1$ , LRWORK must be at least  $1 + 5*N + 2*N**2$ . If LRWORK =  $-1$ , then a workspace query is assumed; the routine only calculates the optimal size of the RWORK array, returns this value as the first entry of the RWORK array, and no error message related to LRWORK is issued by XERBLA. IWORK (workspace/output) On exit, if INFO =  $0$ , IWORK(1) returns the optimal LIWORK. LIWORK (input) The dimension of array IWORK. If JOBZ = 'N' or N <= 1, LIWORK must be at least 1. If JOBZ = 'V' and  $N > 1$ , LIWORK must be at least  $3 + 5*N$ .

If LIWORK =  $-1$ , then a workspace query is assumed; the routine only calculates the optimal size of the IWORK array, returns this value as the first entry of the IWORK array, and no error message related to LIWORK is issued by XERBLA.

INFO (output)

= 0: successful exit.

 < 0: if INFO = -i, the i-th argument had an ille gal value.

 > 0: if INFO = i, the algorithm failed to con verge; i off-diagonal elements of an intermediate tridiagonal form did not converge to zero.
- [NAME](#page-504-0)
- [SYNOPSIS](#page-504-1)
	- ❍ [F95 INTERFACE](#page-504-2)
	- ❍ [C INTERFACE](#page-505-0)
- [PURPOSE](#page-505-1)
- [ARGUMENTS](#page-505-2)

## <span id="page-504-0"></span>**NAME**

 chbevx - compute selected eigenvalues and, optionally, eigenvectors of a complex Hermitian band matrix A

## <span id="page-504-1"></span>**SYNOPSIS**

```
 SUBROUTINE CHBEVX(JOBZ, RANGE, UPLO, N, KD, A, LDA, Q, LDQ, VL,
          VU, IL, IU, ABTOL, NFOUND, W, Z, LDZ, WORK, WORK2, IWORK3, IFAIL,
          INFO)
    CHARACTER * 1 JOBZ, RANGE, UPLO
   COMPLEX A(LDA, *), Q(LDQ, *), Z(LDZ, *), WORK(*) INTEGER N, KD, LDA, LDQ, IL, IU, NFOUND, LDZ, INFO
   INTEGER IWORK3(*), IFAIL(*)
   REAL VL, VU, ABTOL
   REAL W(*), WORK2(*) SUBROUTINE CHBEVX_64(JOBZ, RANGE, UPLO, N, KD, A, LDA, Q, LDQ, VL,
          VU, IL, IU, ABTOL, NFOUND, W, Z, LDZ, WORK, WORK2, IWORK3, IFAIL,
          INFO)
    CHARACTER * 1 JOBZ, RANGE, UPLO
   COMPLEX A(LDA, *), Q(LDQ, *), Z(LDZ, *), WORK(*) INTEGER*8 N, KD, LDA, LDQ, IL, IU, NFOUND, LDZ, INFO
    INTEGER*8 IWORK3(*), IFAIL(*)
    REAL VL, VU, ABTOL
   REAL W(*), WORK2(*) F95 INTERFACE
    SUBROUTINE HBEVX(JOBZ, RANGE, UPLO, [N], KD, A, [LDA], Q, [LDQ],
           VL, VU, IL, IU, ABTOL, [NFOUND], W, Z, [LDZ], [WORK], [WORK2],
           [IWORK3], IFAIL, [INFO])
    CHARACTER(LEN=1) :: JOBZ, RANGE, UPLO
    COMPLEX, DIMENSION(:) :: WORK
   COMPLEX, DIMENSION(:,:)::A, Q, Z INTEGER :: N, KD, LDA, LDQ, IL, IU, NFOUND, LDZ, INFO
    INTEGER, DIMENSION(:) :: IWORK3, IFAIL
   REAL :: VL, VU, ABTOL
    REAL, DIMENSION(:) :: W, WORK2
```
 SUBROUTINE HBEVX\_64(JOBZ, RANGE, UPLO, [N], KD, A, [LDA], Q, [LDQ], VL, VU, IL, IU, ABTOL, [NFOUND], W, Z, [LDZ], [WORK], [WORK2], [IWORK3], IFAIL, [INFO])

 CHARACTER(LEN=1) :: JOBZ, RANGE, UPLO COMPLEX, DIMENSION(:) :: WORK COMPLEX, DIMENSION(:,:) :: A, Q, Z INTEGER(8) :: N, KD, LDA, LDQ, IL, IU, NFOUND, LDZ, INFO INTEGER(8), DIMENSION(:) :: IWORK3, IFAIL REAL :: VL, VU, ABTOL REAL, DIMENSION(:) :: W, WORK2

### <span id="page-505-0"></span>**C INTERFACE**

#include <sunperf.h>

- void chbevx(char jobz, char range, char uplo, int n, int kd, complex \*a, int lda, complex \*q, int ldq, float vl, float vu, int il, int iu, float abtol, int \*nfound, float \*w, complex \*z, int ldz, int \*ifail, int \*info);
- void chbevx\_64(char jobz, char range, char uplo, long n, long kd, complex \*a, long lda, complex \*q, long ldq, float vl, float vu, long il, long iu, float abtol, long \*nfound, float \*w, complex \*z, long ldz, long \*ifail, long \*info);

## <span id="page-505-1"></span>**PURPOSE**

 chbevx computes selected eigenvalues and, optionally, eigen vectors of a complex Hermitian band matrix A. Eigenvalues and eigenvectors can be selected by specifying either a range of values or a range of indices for the desired eigen values.

## <span id="page-505-2"></span>**ARGUMENTS**

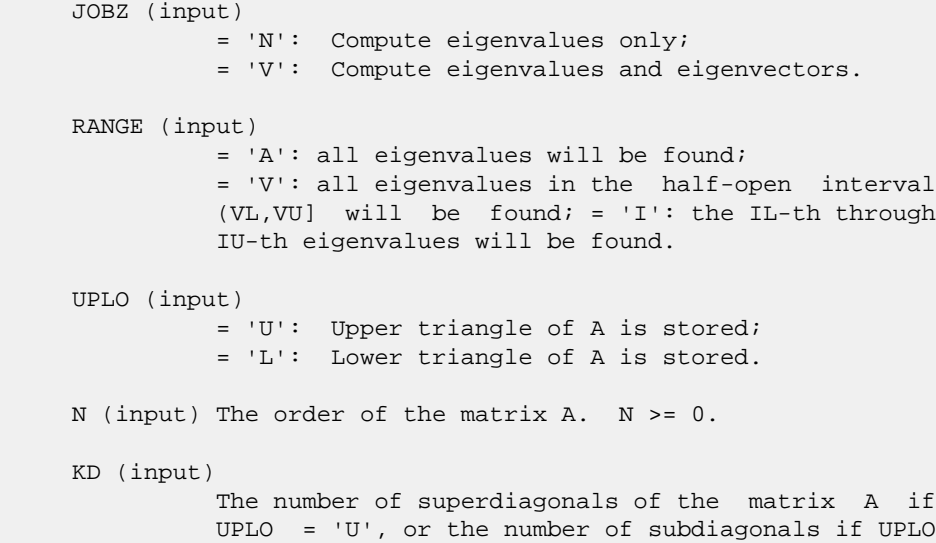

```
= 'L'. KD >= 0. A (input/output)
               On entry, the upper or lower triangle of the Her-
               mitian band matrix A, stored in the first KD+1
               rows of the array. The j-th column of A is stored
               in the j-th column of the array A as follows: if
              UPLO = 'U', A(kd+1+i-j,j) = A(i,j) for max(1,j-1)kd) <=i<=j; if UPLO = 'L', A(1+i-j,j) = A(i,j)
              for j == i == min(n, j + kd).
               On exit, A is overwritten by values generated dur-
               ing the reduction to tridiagonal form.
     LDA (input)
               The leading dimension of the array A. LDA >= KD +
               1.
     Q (output)
               If JOBZ = 'V', the N-by-N unitary matrix used in
               the reduction to tridiagonal form. If JOBZ = 'N',
               the array Q is not referenced.
     LDQ (input)
              The leading dimension of the array Q. If JOBZ =
              'V', then LDQ \geq max(1,N).
     VL (input)
               If RANGE='V', the lower and upper bounds of the
               interval to be searched for eigenvalues. VL < VU.
               Not referenced if RANGE = 'A' or 'I'.
     VU (input)
               If RANGE='V', the lower and upper bounds of the
               interval to be searched for eigenvalues. VL < VU.
               Not referenced if RANGE = 'A' or 'I'.
     IL (input)
               If RANGE='I', the indices (in ascending order) of
the smallest and largest eigenvalues to be
 returned. 1 <= IL <= IU <= N, if N > 0; IL = 1
              and IU = 0 if N = 0. Not referenced if RANGE =
               'A' or 'V'.
     IU (input)
               If RANGE='I', the indices (in ascending order) of
               the smallest and largest eigenvalues to be
              returned. 1 \leq I L \leq I U \leq N, if N > 0; IL = 1
              and IU = 0 if N = 0. Not referenced if RANGE =
               'A' or 'V'.
     ABTOL (input)
               The absolute error tolerance for the eigenvalues.
               An approximate eigenvalue is accepted as converged
              when it is determined to lie in an interval [a,b]
               of width less than or equal to
              ABTOL + EPS * \max(|a|,|b|),
               where EPS is the machine precision. If ABTOL is
               less than or equal to zero, then EPS*|T| will be
              used in its place, where |T| is the 1-norm of the
```
 tridiagonal matrix obtained by reducing A to tri diagonal form.

 Eigenvalues will be computed most accurately when ABTOL is set to twice the underflow threshold 2\*SLAMCH('S'), not zero. If this routine returns with INFO>0, indicating that some eigenvectors did not converge, try setting ABTOL to 2\*SLAMCH('S').

 See "Computing Small Singular Values of Bidiagonal Matrices with Guaranteed High Relative Accuracy," by Demmel and Kahan, LAPACK Working Note #3.

- NFOUND (output) The total number of eigenvalues found. 0 <= NFOUND <= N. If RANGE = 'A', NFOUND = N, and if RANGE =  $'I'$ , NFOUND = IU-IL+1.
- W (output) The first NFOUND elements contain the selected eigenvalues in ascending order.
- Z (input) If JOBZ = 'V', then if INFO = 0, the first NFOUND columns of Z contain the orthonormal eigenvectors of the matrix A corresponding to the selected eigenvalues, with the i-th column of Z holding the eigenvector associated with W(i). If an eigenvec tor fails to converge, then that column of Z con tains the latest approximation to the eigenvector, and the index of the eigenvector is returned in IFAIL. If JOBZ = 'N', then Z is not referenced. Note: the user must ensure that at least max(1,NFOUND) columns are supplied in the array Z; if RANGE = 'V', the exact value of NFOUND is not known in advance and an upper bound must be used.

```
 LDZ (input)
          The leading dimension of the array Z. LDZ >= 1,
          and if JOBZ = 'V', LDZ \geq max(1,N).
```
 WORK (workspace) dimension(N)

 WORK2 (workspace) dimension(7\*N)

 IWORK3 (workspace) dimension(5\*N)

IFAIL (output)

If  $JOBZ = 'V'$ , then if INFO = 0, the first NFOUND elements of IFAIL are zero. If INFO > 0, then IFAIL contains the indices of the eigenvectors that failed to converge. If JOBZ = 'N', then IFAIL is not referenced.

```
 INFO (output)
           = 0: successful exit
           < 0: if INFO = -i, the i-th argument had an ille-
           gal value
           > 0: if INFO = i, then i eigenvectors failed to
```
 converge. Their indices are stored in array IFAIL.

- [NAME](#page-509-0)
- [SYNOPSIS](#page-509-1)
	- o [F95 INTERFACE](#page-509-2)
	- ❍ [C INTERFACE](#page-510-0)

REAL, DIMENSION(:) :: RWORK

- [PURPOSE](#page-510-1)
- [ARGUMENTS](#page-510-2)

### <span id="page-509-0"></span>**NAME**

```
 chbgst - reduce a complex Hermitian-definite banded general-
ized eigenproblem A^*x = lambda*B*x to standard form C^*y = lambda*y,
```
## <span id="page-509-1"></span>**SYNOPSIS**

```
 SUBROUTINE CHBGST(VECT, UPLO, N, KA, KB, AB, LDAB, BB, LDBB, X, LDX,
         WORK, RWORK, INFO)
    CHARACTER * 1 VECT, UPLO
   COMPLEX AB(LDAB, *), BB(LDBB, *), X(LDX, *), WORK(*)
    INTEGER N, KA, KB, LDAB, LDBB, LDX, INFO
    REAL RWORK(*)
    SUBROUTINE CHBGST_64(VECT, UPLO, N, KA, KB, AB, LDAB, BB, LDBB, X,
         LDX, WORK, RWORK, INFO)
    CHARACTER * 1 VECT, UPLO
   COMPLEX AB(LDAB, *), BB(LDBB, *), X(LDX, *), WORK(*)
    INTEGER*8 N, KA, KB, LDAB, LDBB, LDX, INFO
    REAL RWORK(*)
 F95 INTERFACE
    SUBROUTINE HBGST(VECT, UPLO, [N], KA, KB, AB, [LDAB], BB, [LDBB], X,
           [LDX], [WORK], [RWORK], [INFO])
    CHARACTER(LEN=1) :: VECT, UPLO
    COMPLEX, DIMENSION(:) :: WORK
    COMPLEX, DIMENSION(:,:) :: AB, BB, X
    INTEGER :: N, KA, KB, LDAB, LDBB, LDX, INFO
    REAL, DIMENSION(:) :: RWORK
    SUBROUTINE HBGST_64(VECT, UPLO, [N], KA, KB, AB, [LDAB], BB, [LDBB],
          X, [LDX], [WORK], [RWORK], [INFO])
    CHARACTER(LEN=1) :: VECT, UPLO
    COMPLEX, DIMENSION(:) :: WORK
    COMPLEX, DIMENSION(:,:) :: AB, BB, X
    INTEGER(8) :: N, KA, KB, LDAB, LDBB, LDX, INFO
```
### <span id="page-510-0"></span>**C INTERFACE**

#include <sunperf.h>

 void chbgst(char vect, char uplo, int n, int ka, int kb, complex \*ab, int ldab, complex \*bb, int ldbb, com plex \*x, int ldx, int \*info); void chbgst\_64(char vect, char uplo, long n, long ka, long kb, complex \*ab, long ldab, complex \*bb, long ldbb, complex \*x, long ldx, long \*info);

# <span id="page-510-1"></span>**PURPOSE**

 chbgst reduces a complex Hermitian-definite banded general ized eigenproblem  $A^*x =$  lambda\*B\*x to standard form  $C^*y =$ lambda\*y, such that C has the same bandwidth as A.

 B must have been previously factorized as S\*\*H\*S by CPBSTF, using a split Cholesky factorization. A is overwritten by C  $= X^{**}H^*A^*X$ , where  $X = S^{**}(-1)^*Q$  and Q is a unitary matrix chosen to preserve the bandwidth of A.

# <span id="page-510-2"></span>**ARGUMENTS**

 VECT (input) = 'N': do not form the transformation matrix X;  $= 'V':$  form X. UPLO (input) = 'U': Upper triangle of A is stored; = 'L': Lower triangle of A is stored. N (input) The order of the matrices A and B. N >= 0. KA (input) The number of superdiagonals of the matrix A if UPLO = 'U', or the number of subdiagonals if UPLO  $=$  'L'. KA >= 0. KB (input) The number of superdiagonals of the matrix B if UPLO = 'U', or the number of subdiagonals if UPLO  $= 'L'.$  KA >= KB >= 0. AB (input/output) On entry, the upper or lower triangle of the Her mitian band matrix A, stored in the first ka+1 rows of the array. The j-th column of A is stored in the j-th column of the array AB as follows: if  $UPLO = 'U'$ ,  $AB(ka+1+i-j,j) = A(i,j)$  for  $max(1,j-1)$  ka)<=i<=j; if UPLO = 'L', AB(1+i-j,j) = A(i,j) for  $j$  < = i < = min(n,  $j$  + ka). On exit, the transformed matrix X\*\*H\*A\*X, stored in the same format as A.

```
 LDAB (input)
```

```
 The leading dimension of the array AB. LDAB >=
          KA+1.
 BB (input)
           The banded factor S from the split Cholesky fac-
           torization of B, as returned by CPBSTF, stored in
           the first kb+1 rows of the array.
 LDBB (input)
          The leading dimension of the array BB. LDBB >=
          KB+1.
 X (output)
          If VECT = 'V', the n-by-n matrix X. If VECT =
           'N', the array X is not referenced.
 LDX (input)
         The leading dimension of the array X. LDX >=
         max(1,N) if VECT = 'V'; LDX >= 1 otherwise.
 WORK (workspace)
          dimension(N)
 RWORK (workspace)
          dimension(N)
 INFO (output)
          = 0: successful exit
           < 0: if INFO = -i, the i-th argument had an ille-
          gal value.
```
- [NAME](#page-512-0)
- [SYNOPSIS](#page-512-1)
	- o [F95 INTERFACE](#page-512-2)
	- ❍ [C INTERFACE](#page-513-0)
- [PURPOSE](#page-513-1)
- [ARGUMENTS](#page-513-2)

### <span id="page-512-0"></span>**NAME**

 chbgv - compute all the eigenvalues, and optionally, the eigenvectors of a complex generalized Hermitian-definite banded eigenproblem, of the form A\*x=(lambda)\*B\*x

## <span id="page-512-1"></span>**SYNOPSIS**

<span id="page-512-2"></span> SUBROUTINE CHBGV(JOBZ, UPLO, N, KA, KB, AB, LDAB, BB, LDBB, W, Z, LDZ, WORK, RWORK, INFO) CHARACTER \* 1 JOBZ, UPLO COMPLEX AB(LDAB, \*), BB(LDBB, \*), Z(LDZ, \*), WORK(\*) INTEGER N, KA, KB, LDAB, LDBB, LDZ, INFO REAL W(\*), RWORK(\*) SUBROUTINE CHBGV\_64(JOBZ, UPLO, N, KA, KB, AB, LDAB, BB, LDBB, W, Z, LDZ, WORK, RWORK, INFO) CHARACTER \* 1 JOBZ, UPLO COMPLEX AB(LDAB, \*), BB(LDBB, \*), Z(LDZ, \*), WORK(\*) INTEGER\*8 N, KA, KB, LDAB, LDBB, LDZ, INFO REAL  $W(\star)$  ,  $\;{\rm RWORK\,}(\,\star\,)$  **F95 INTERFACE** SUBROUTINE HBGV(JOBZ, UPLO, [N], KA, KB, AB, [LDAB], BB, [LDBB], W, Z, [LDZ], [WORK], [RWORK], [INFO]) CHARACTER(LEN=1) :: JOBZ, UPLO COMPLEX, DIMENSION(:) :: WORK COMPLEX, DIMENSION(:,:) :: AB, BB, Z INTEGER :: N, KA, KB, LDAB, LDBB, LDZ, INFO REAL, DIMENSION(:) :: W, RWORK SUBROUTINE HBGV\_64(JOBZ, UPLO, [N], KA, KB, AB, [LDAB], BB, [LDBB], W, Z, [LDZ], [WORK], [RWORK], [INFO]) CHARACTER(LEN=1) :: JOBZ, UPLO COMPLEX, DIMENSION(:) :: WORK COMPLEX, DIMENSION(:,:) :: AB, BB, Z INTEGER(8) :: N, KA, KB, LDAB, LDBB, LDZ, INFO

### <span id="page-513-0"></span>**C INTERFACE**

#include <sunperf.h>

 void chbgv(char jobz, char uplo, int n, int ka, int kb, com plex \*ab, int ldab, complex \*bb, int ldbb, float \*w, complex \*z, int ldz, int \*info); void chbgv\_64(char jobz, char uplo, long n, long ka, long kb, complex \*ab, long ldab, complex \*bb, long ldbb, float \*w, complex \*z, long ldz, long \*info);

# <span id="page-513-1"></span>**PURPOSE**

 chbgv computes all the eigenvalues, and optionally, the eigenvectors of a complex generalized Hermitian-definite banded eigenproblem, of the form A\*x=(lambda)\*B\*x. Here A and B are assumed to be Hermitian and banded, and B is also positive definite.

## <span id="page-513-2"></span>**ARGUMENTS**

 JOBZ (input) = 'N': Compute eigenvalues only; = 'V': Compute eigenvalues and eigenvectors. UPLO (input) = 'U': Upper triangles of A and B are stored; = 'L': Lower triangles of A and B are stored. N (input) The order of the matrices A and B.  $N \ge 0$ . KA (input) The number of superdiagonals of the matrix A if UPLO = 'U', or the number of subdiagonals if UPLO  $= 'L'. KA > = 0.$  KB (input) The number of superdiagonals of the matrix B if UPLO = 'U', or the number of subdiagonals if UPLO  $=$   $'L'$ . KB  $>= 0$ . AB (input/output) On entry, the upper or lower triangle of the Her mitian band matrix A, stored in the first ka+1 rows of the array. The j-th column of A is stored in the j-th column of the array AB as follows: if  $UPLO = 'U'$ ,  $AB(ka+1+i-j,j) = A(i,j)$  for  $max(1,j-1)$  $ka$ ) <= i <= j; if UPLO = 'L',  $AB(1+i-j,j)$  =  $A(i,j)$ for  $j$  < = i < = min(n,  $j$  + ka). On exit, the contents of AB are destroyed. LDAB (input) The leading dimension of the array AB. LDAB >= KA+1.

```
 BB (input/output)
```

```
 On entry, the upper or lower triangle of the Her-
           mitian band matrix B, stored in the first kb+1
           rows of the array. The j-th column of B is stored
           in the j-th column of the array BB as follows: if
          UPLO = 'U', BB(kb+1+i-j,j) = B(i,j) for max(1,j-kb <=i <= j; if UPLO = 'L', BB(1+i-j,j) = B(i,j)
          for j == i == min(n, j+kb).
           On exit, the factor S from the split Cholesky fac-
           torization B = S**H*S, as returned by CPBSTF.
 LDBB (input)
          The leading dimension of the array BB. LDBB >=
          KB+1.
 W (output)
           If INFO = 0, the eigenvalues in ascending order.
 Z (input) If JOBZ = 'V', then if INFO = 0, Z contains the
          matrix Z of eigenvectors, with the i-th column of
           Z holding the eigenvector associated with W(i).
          The eigenvectors are normalized so that Z^**H*B*Z =
           I. If JOBZ = 'N', then Z is not referenced.
 LDZ (input)
          The leading dimension of the array Z. LDZ >= 1,
          and if JOBZ = 'V', LDZ \geq N.
 WORK (workspace)
          dimension(N)
 RWORK (workspace)
           dimension(3*N)
 INFO (output)
           = 0: successful exit
           < 0: if INFO = -i, the i-th argument had an ille-
           gal value
          > 0: if INFO = i, and i is:
           <= N: the algorithm failed to converge: i off-
           diagonal elements of an intermediate tridiagonal
          form did not converge to zero; > N: if INFO = N
         + i, for 1 \le i \le N, then CPBSTF
          returned INFO = i: B is not positive definite.
          The factorization of B could not be completed and
           no eigenvalues or eigenvectors were computed.
```
- NAME
- SYNOPSIS
	- o F95 INTERFACE
	- ❍ C INTERFACE
- PURPOSE
- ARGUMENTS
- FURTHER DETAILS

## **NAME**

 chbgvd - compute all the eigenvalues, and optionally, the eigenvectors of a complex generalized Hermitian-definite banded eigenproblem, of the form A\*x=(lambda)\*B\*x

# **SYNOPSIS**

 SUBROUTINE CHBGVD(JOBZ, UPLO, N, KA, KB, AB, LDAB, BB, LDBB, W, Z, LDZ, WORK, LWORK, RWORK, LRWORK, IWORK, LIWORK, INFO) CHARACTER \* 1 JOBZ, UPLO COMPLEX AB(LDAB, \*), BB(LDBB, \*),  $Z(\text{LDZ}, *)$ , WORK $(*)$  INTEGER N, KA, KB, LDAB, LDBB, LDZ, LWORK, LRWORK, LIWORK, INFO INTEGER IWORK(\*) REAL  $W(*)$ , RWORK $(*)$  SUBROUTINE CHBGVD\_64(JOBZ, UPLO, N, KA, KB, AB, LDAB, BB, LDBB, W, Z, LDZ, WORK, LWORK, RWORK, LRWORK, IWORK, LIWORK, INFO) CHARACTER \* 1 JOBZ, UPLO COMPLEX AB(LDAB, \*), BB(LDBB, \*), Z(LDZ, \*), WORK(\*) INTEGER\*8 N, KA, KB, LDAB, LDBB, LDZ, LWORK, LRWORK, LIWORK, INFO INTEGER\*8 IWORK(\*) REAL  $W(*)$ , RWORK $(*)$  **F95 INTERFACE** SUBROUTINE HBGVD(JOBZ, UPLO, [N], KA, KB, AB, [LDAB], BB, [LDBB], W, Z, [LDZ], [WORK], [LWORK], [RWORK], [LRWORK], [IWORK], [LIWORK], [INFO]) CHARACTER(LEN=1) :: JOBZ, UPLO COMPLEX, DIMENSION(:) :: WORK COMPLEX, DIMENSION(:,:) :: AB, BB, Z INTEGER :: N, KA, KB, LDAB, LDBB, LDZ, LWORK, LRWORK, LIWORK, INFO INTEGER, DIMENSION(:) :: IWORK REAL, DIMENSION(:) :: W, RWORK

 SUBROUTINE HBGVD\_64(JOBZ, UPLO, [N], KA, KB, AB, [LDAB], BB, [LDBB], W, Z, [LDZ], [WORK], [LWORK], [RWORK], [LRWORK], [IWORK], [LIWORK], [INFO])

 CHARACTER(LEN=1) :: JOBZ, UPLO COMPLEX, DIMENSION(:) :: WORK COMPLEX, DIMENSION(:,:) :: AB, BB, Z INTEGER(8) :: N, KA, KB, LDAB, LDBB, LDZ, LWORK, LRWORK, LIWORK, INFO INTEGER(8), DIMENSION(:) :: IWORK REAL, DIMENSION(:) :: W, RWORK

### **C INTERFACE**

#include <sunperf.h>

- void chbgvd(char jobz, char uplo, int n, int ka, int kb, complex \*ab, int ldab, complex \*bb, int ldbb, float \*w, complex \*z, int ldz, int \*info);
- void chbgvd\_64(char jobz, char uplo, long n, long ka, long kb, complex \*ab, long ldab, complex \*bb, long ldbb, float \*w, complex \*z, long ldz, long \*info);

## **PURPOSE**

 chbgvd computes all the eigenvalues, and optionally, the eigenvectors of a complex generalized Hermitian-definite banded eigenproblem, of the form A\*x=(lambda)\*B\*x. Here A and B are assumed to be Hermitian and banded, and B is also positive definite. If eigenvectors are desired, it uses a divide and conquer algorithm.

 The divide and conquer algorithm makes very mild assumptions about floating point arithmetic. It will work on machines with a guard digit in add/subtract, or on those binary machines without guard digits which subtract like the Cray X-MP, Cray Y-MP, Cray C-90, or Cray-2. It could conceivably fail on hexadecimal or decimal machines without guard digits, but we know of none.

# **ARGUMENTS**

 JOBZ (input) = 'N': Compute eigenvalues only; = 'V': Compute eigenvalues and eigenvectors. UPLO (input) = 'U': Upper triangles of A and B are stored; = 'L': Lower triangles of A and B are stored. N (input) The order of the matrices A and B. N >= 0. KA (input) The number of superdiagonals of the matrix A if UPLO = 'U', or the number of subdiagonals if UPLO

 $= 'L'. KA > = 0.$  KB (input) The number of superdiagonals of the matrix B if UPLO = 'U', or the number of subdiagonals if UPLO  $=$  'L'. KB >= 0. AB (input/output) On entry, the upper or lower triangle of the Her mitian band matrix A, stored in the first ka+1 rows of the array. The j-th column of A is stored in the j-th column of the array AB as follows: if  $UPLO = 'U'$ ,  $AB(ka+1+i-j,j) = A(i,j)$  for  $max(1,j-1)$  $ka$ ) <= i <= j; if UPLO = 'L',  $AB(1+i-j,j)$  =  $A(i,j)$ for  $j<=i<=min(n,j+ka)$ . On exit, the contents of AB are destroyed. LDAB (input) The leading dimension of the array AB. LDAB >= KA+1. BB (input/output) On entry, the upper or lower triangle of the Her mitian band matrix B, stored in the first kb+1 rows of the array. The j-th column of B is stored in the j-th column of the array BB as follows: if  $UPLO = 'U', BB(kb+1+i-j,j) = B(i,j) for max(1,j$  kb)<=i<=j; if UPLO = 'L', BB(1+i-j,j) = B(i,j) for  $j == i == min(n, j+kb)$ . On exit, the factor S from the split Cholesky fac torization B = S\*\*H\*S, as returned by CPBSTF. LDBB (input) The leading dimension of the array BB. LDBB >=  $KB+1$ . W (output) If INFO = 0, the eigenvalues in ascending order. Z (input) If JOBZ = 'V', then if INFO = 0, Z contains the matrix Z of eigenvectors, with the i-th column of Z holding the eigenvector associated with W(i). The eigenvectors are normalized so that  $Z^*$ \*H\*B\*Z = I. If JOBZ = 'N', then Z is not referenced. LDZ (input) The leading dimension of the array  $Z.$  LDZ  $\geq 1$ , and if  $JOBZ = 'V'$ ,  $LDZ \geq N$ . WORK (workspace) On exit, if INFO=0, WORK(1) returns the optimal LWORK. LWORK (input) The dimension of the  $array$  WORK. If  $N \leq 1$ , LWORK  $>= 1$ . If JOBZ = 'N' and N  $> 1$ , LWORK  $>= N$ . If JOBZ = 'V' and  $N > 1$ , LWORK >=  $2*N**2$ . If LWORK = -1, then a workspace query is assumed; the routine only calculates the optimal size of the WORK array, returns this value as the first

 entry of the WORK array, and no error message related to LWORK is issued by XERBLA. RWORK (workspace) On exit, if INFO=0, RWORK(1) returns the optimal LRWORK. LRWORK (input) The dimension of array RWORK. If  $N \leq 1$ , LRWORK  $>= 1$ . If JOBZ = 'N' and N  $> 1$ , LRWORK  $>=$ N. If JOBZ = 'V' and  $N > 1$ , LRWORK >= 1 + 5\*N +  $2*N**2$ . If LRWORK =  $-1$ , then a workspace query is assumed; the routine only calculates the optimal size of the RWORK array, returns this value as the first entry of the RWORK array, and no error message related to LRWORK is issued by XERBLA. IWORK (workspace/output) On exit, if INFO=0, IWORK(1) returns the optimal LIWORK. LIWORK (input) The dimension of array IWORK. If JOBZ = 'N' or N  $\le$  1, LIWORK >= 1. If JOBZ = 'V' and N > 1, LIWORK  $>= 3 + 5*N$ . If LIWORK =  $-1$ , then a workspace query is assumed; the routine only calculates the optimal size of the IWORK array, returns this value as the first entry of the IWORK array, and no error message related to LIWORK is issued by XERBLA. INFO (output) = 0: successful exit < 0: if INFO = -i, the i-th argument had an ille gal value  $> 0$ : if INFO = i, and i is: <= N: the algorithm failed to converge: i off diagonal elements of an intermediate tridiagonal form did not converge to zero;  $> N$ : if INFO = N + i, for 1 <= i <= N, then CPBSTF returned INFO = i: B is not positive definite. The factorization of B could not be completed and no eigenvalues or eigenvectors were computed.

## **FURTHER DETAILS**

 Based on contributions by Mark Fahey, Department of Mathematics, Univ. of Kentucky, USA

- [NAME](#page-519-0)
- [SYNOPSIS](#page-519-1)
	- ❍ [F95 INTERFACE](#page-519-2)
	- ❍ [C INTERFACE](#page-520-0)
- [PURPOSE](#page-520-1)
- [ARGUMENTS](#page-520-2)
- [FURTHER DETAILS](#page-523-0)

## <span id="page-519-0"></span>**NAME**

 chbgvx - compute all the eigenvalues, and optionally, the eigenvectors of a complex generalized Hermitian-definite banded eigenproblem, of the form A\*x=(lambda)\*B\*x

# <span id="page-519-1"></span>**SYNOPSIS**

<span id="page-519-2"></span> SUBROUTINE CHBGVX(JOBZ, RANGE, UPLO, N, KA, KB, AB, LDAB, BB, LDBB, Q, LDQ, VL, VU, IL, IU, ABSTOL, M, W, Z, LDZ, WORK, RWORK, IWORK, IFAIL, INFO) CHARACTER \* 1 JOBZ, RANGE, UPLO COMPLEX AB(LDAB,\*), BB(LDBB,\*), Q(LDQ,\*), Z(LDZ,\*), WORK(\*) INTEGER N, KA, KB, LDAB, LDBB, LDQ, IL, IU, M, LDZ, INFO INTEGER IWORK(\*), IFAIL(\*) REAL VL, VU, ABSTOL REAL W(\*), RWORK(\*) SUBROUTINE CHBGVX\_64(JOBZ, RANGE, UPLO, N, KA, KB, AB, LDAB, BB, LDBB, Q, LDQ, VL, VU, IL, IU, ABSTOL, M, W, Z, LDZ, WORK, RWORK, IWORK, IFAIL, INFO) CHARACTER \* 1 JOBZ, RANGE, UPLO COMPLEX AB(LDAB,\*), BB(LDBB,\*), Q(LDQ,\*), Z(LDZ,\*), WORK(\*) INTEGER\*8 N, KA, KB, LDAB, LDBB, LDQ, IL, IU, M, LDZ, INFO INTEGER\*8 IWORK(\*), IFAIL(\*) REAL VL, VU, ABSTOL REAL W(\*), RWORK(\*) **F95 INTERFACE** SUBROUTINE HBGVX(JOBZ, RANGE, UPLO, [N], KA, KB, AB, [LDAB], BB, [LDBB], Q, [LDQ], VL, VU, IL, IU, ABSTOL, M, W, Z, [LDZ], [WORK], [RWORK], [IWORK], IFAIL, [INFO]) CHARACTER(LEN=1) :: JOBZ, RANGE, UPLO COMPLEX, DIMENSION(:) :: WORK COMPLEX, DIMENSION(:,:) :: AB, BB, Q, Z INTEGER :: N, KA, KB, LDAB, LDBB, LDQ, IL, IU, M, LDZ, INFO INTEGER, DIMENSION(:) :: IWORK, IFAIL

 REAL :: VL, VU, ABSTOL REAL, DIMENSION(:) :: W, RWORK SUBROUTINE HBGVX\_64(JOBZ, RANGE, UPLO, [N], KA, KB, AB, [LDAB], BB, [LDBB], Q, [LDQ], VL, VU, IL, IU, ABSTOL, M, W, Z, [LDZ], [WORK], [RWORK], [IWORK], IFAIL, [INFO]) CHARACTER(LEN=1) :: JOBZ, RANGE, UPLO COMPLEX, DIMENSION(:) :: WORK COMPLEX, DIMENSION(:,:) :: AB, BB, Q, Z INTEGER(8) :: N, KA, KB, LDAB, LDBB, LDQ, IL, IU, M, LDZ, **TNFO**  INTEGER(8), DIMENSION(:) :: IWORK, IFAIL REAL :: VL, VU, ABSTOL REAL, DIMENSION(:) :: W, RWORK **C INTERFACE** #include <sunperf.h> void chbgvx(char jobz, char range, char uplo, int n, int ka,

- <span id="page-520-0"></span> int kb, complex \*ab, int ldab, complex \*bb, int ldbb, complex \*q, int ldq, float vl, float vu, int il, int iu, float abstol, int \*m, float \*w, com plex \*z, int ldz, int \*ifail, int \*info);
- void chbgvx\_64(char jobz, char range, char uplo, long n, long ka, long kb, complex \*ab, long ldab, complex \*bb, long ldbb, complex \*q, long ldq, float vl, float vu, long il, long iu, float abstol, long \*m, float \*w, complex \*z, long ldz, long \*ifail, long \*info);

## <span id="page-520-1"></span>**PURPOSE**

 chbgvx computes all the eigenvalues, and optionally, the eigenvectors of a complex generalized Hermitian-definite banded eigenproblem, of the form A\*x=(lambda)\*B\*x. Here A and B are assumed to be Hermitian and banded, and B is also positive definite. Eigenvalues and eigenvectors can be selected by specifying either all eigenvalues, a range of values or a range of indices for the desired eigenvalues.

## <span id="page-520-2"></span>**ARGUMENTS**

```
 JOBZ (input)
           = 'N': Compute eigenvalues only;
           = 'V': Compute eigenvalues and eigenvectors.
 RANGE (input)
           = 'A': all eigenvalues will be found;
           = 'V': all eigenvalues in the half-open interval
           (VL,VU] will be found; = 'I': the IL-th through
           IU-th eigenvalues will be found.
 UPLO (input)
           = 'U': Upper triangles of A and B are stored;
```
 = 'L': Lower triangles of A and B are stored. N (input) The order of the matrices A and B. N >= 0. KA (input) The number of superdiagonals of the matrix A if UPLO = 'U', or the number of subdiagonals if UPLO  $=$   $'L'$ . KA  $>= 0$ . KB (input) The number of superdiagonals of the matrix B if UPLO = 'U', or the number of subdiagonals if UPLO  $=$  'L'. KB >= 0. AB (input/output) On entry, the upper or lower triangle of the Her mitian band matrix A, stored in the first ka+1 rows of the array. The j-th column of A is stored in the j-th column of the array AB as follows: if  $UPLO = 'U'$ ,  $AB(ka+1+i-j,j) = A(i,j)$  for  $max(1,j-1)$  $ka$ ) <= i <= j; if UPLO = 'L',  $AB(1+i-j,j)$  =  $A(i,j)$ for  $j<=i<=min(n,j+ka)$ . On exit, the contents of AB are destroyed. LDAB (input) The leading dimension of the array AB. LDAB >= KA+1. BB (input/output) On entry, the upper or lower triangle of the Her mitian band matrix B, stored in the first kb+1 rows of the array. The j-th column of B is stored in the j-th column of the array BB as follows: if  $UPLO = 'U'$ ,  $BB(kb+1+i-j, j) = B(i, j)$  for  $max(1, j-1)$  $kb \le i \le j;$  if UPLO = 'L',  $BB(1+i-j,j)$  = B(i,j) for  $j$  < =  $i$  < =  $min(n, j+kb)$ . On exit, the factor S from the split Cholesky fac torization B = S\*\*H\*S, as returned by CPBSTF. LDBB (input) The leading dimension of the array BB. LDBB >= KB+1. Q (output) If JOBZ = 'V', the n-by-n matrix used in the reduction of  $A^*x = (lambda)*B^*x$  to standard form, i.e.  $C*x = (lambda)*x$ , and consequently  $C$  to tri diagonal form. If JOBZ = 'N', the array Q is not referenced. LDQ (input) The leading dimension of the array  $Q$ . If JOBZ = 'N', LDQ >= 1. If JOBZ = 'V', LDQ >=  $max(1,N)$ . VL (input) If RANGE='V', the lower and upper bounds of the interval to be searched for eigenvalues. VL < VU. Not referenced if RANGE = 'A' or 'I'. VU (input)

 If RANGE='V', the lower and upper bounds of the interval to be searched for eigenvalues. VL < VU. Not referenced if RANGE = 'A' or 'I'. IL (input) If RANGE='I', the indices (in ascending order) of the smallest and largest eigenvalues to be returned.  $1 \leq I$   $I \leq I$   $I \leq I$   $I \leq I$   $I \leq I$   $I \leq I$ and  $IU = 0$  if  $N = 0$ . Not referenced if RANGE = 'A' or 'V'. IU (input) If RANGE='I', the indices (in ascending order) of the smallest and largest eigenvalues to be returned.  $1 \leq I L \leq I U \leq N$ , if  $N > 0$ ; IL = 1 and  $IU = 0$  if  $N = 0$ . Not referenced if RANGE = 'A' or 'V'. ABSTOL (input) The absolute error tolerance for the eigenvalues. An approximate eigenvalue is accepted as converged when it is determined to lie in an interval [a,b] of width less than or equal to  $ABSTOL + EPS * max( |a|, |b| )$ , where EPS is the machine precision. If ABSTOL is less than or equal to zero, then  $EPS*|T|$  will be used in its place, where  $|T|$  is the 1-norm of the tridiagonal matrix obtained by reducing AP to tri diagonal form. Eigenvalues will be computed most accurately when ABSTOL is set to twice the underflow threshold 2\*SLAMCH('S'), not zero. If this routine returns with INFO>0, indicating that some eigenvectors did not converge, try setting ABSTOL to 2\*SLAMCH('S'). M (output) The total number of eigenvalues found.  $0 \leq M \leq 1$ N. If RANGE = 'A',  $M = N$ , and if RANGE = 'I',  $M =$  IU-IL+1. W (output) If INFO = 0, the eigenvalues in ascending order. Z (input) If JOBZ = 'V', then if INFO = 0, Z contains the matrix Z of eigenvectors, with the i-th column of Z holding the eigenvector associated with W(i). The eigenvectors are normalized so that  $Z^*H^*B^*Z =$  I. If JOBZ = 'N', then Z is not referenced. LDZ (input) The leading dimension of the array  $Z$ . LDZ >= 1, and if  $JOBZ = 'V'$ ,  $LDZ \geq N$ . WORK (workspace) dimension(N) RWORK (workspace) dimension(7\*N)

```
 IWORK (workspace)
          dimension(5*N)
 IFAIL (output)
          If JOBZ = 'V', then if INFO = 0, the first M ele-
          ments of IFAIL are zero. If INFO > 0, then IFAIL
          contains the indices of the eigenvectors that
          failed to converge. If JOBZ = 'N', then IFAIL is
          not referenced.
 INFO (output)
          = 0: successful exit
          < 0: if INFO = -i, the i-th argument had an ille-
          gal value
          > 0: if INFO = i, and i is:
          <= N: then i eigenvectors failed to converge.
         Their indices are stored in array IFAIL. > N:
         if INFO = N + i, for 1 \le i \le N, then CPBSTF
          returned INFO = i: B is not positive definite.
          The factorization of B could not be completed and
          no eigenvalues or eigenvectors were computed.
```
# <span id="page-523-0"></span>**FURTHER DETAILS**

```
 Based on contributions by
  Mark Fahey, Department of Mathematics, Univ. of Kentucky,
 USA
```
- NAME
- SYNOPSIS
	- o F95 INTERFACE
	- o CINTERFACE
- PURPOSE
- **ARGUMENTS**

## **NAME**

```
chbmv - perform the matrix-vector operation y := \text{alpha}^*A^*x + beta*y
```
# **SYNOPSIS**

```
 SUBROUTINE CHBMV(UPLO, N, K, ALPHA, A, LDA, X, INCX, BETA, Y,
         INCY)
    CHARACTER * 1 UPLO
    COMPLEX ALPHA, BETA
   COMPLEX A(LDA, *), X(*), Y(*) INTEGER N, K, LDA, INCX, INCY
    SUBROUTINE CHBMV_64(UPLO, N, K, ALPHA, A, LDA, X, INCX, BETA, Y,
         INCY)
    CHARACTER * 1 UPLO
    COMPLEX ALPHA, BETA
   COMPLEX A(LDA, *), X(*), Y(*) INTEGER*8 N, K, LDA, INCX, INCY
 F95 INTERFACE
    SUBROUTINE HBMV(UPLO, [N], K, ALPHA, A, [LDA], X, [INCX], BETA,
          Y, [INCY])
    CHARACTER(LEN=1) :: UPLO
    COMPLEX :: ALPHA, BETA
    COMPLEX, DIMENSION(:) :: X, Y
    COMPLEX, DIMENSION(:,:) :: A
    INTEGER :: N, K, LDA, INCX, INCY
    SUBROUTINE HBMV_64(UPLO, [N], K, ALPHA, A, [LDA], X, [INCX],
         BETA, Y, [INCY])
    CHARACTER(LEN=1) :: UPLO
    COMPLEX :: ALPHA, BETA
    COMPLEX, DIMENSION(:) :: X, Y
    COMPLEX, DIMENSION(:,:) :: A
    INTEGER(8) :: N, K, LDA, INCX, INCY
```
### **C INTERFACE**

#include <sunperf.h>

 void chbmv(char uplo, int n, int k, complex \*alpha, complex \*a, int lda, complex \*x, int incx, complex \*beta, complex \*y, int incy);

 void chbmv\_64(char uplo, long n, long k, complex \*alpha, complex \*a, long lda, complex \*x, long incx, com plex \*beta, complex \*y, long incy);

# **PURPOSE**

chbmv performs the matrix-vector operation  $y := \alpha h^* A^* x +$  beta\*y where alpha and beta are scalars, x and y are n ele ment vectors and A is an n by n hermitian band matrix, with k super-diagonals.

# **ARGUMENTS**

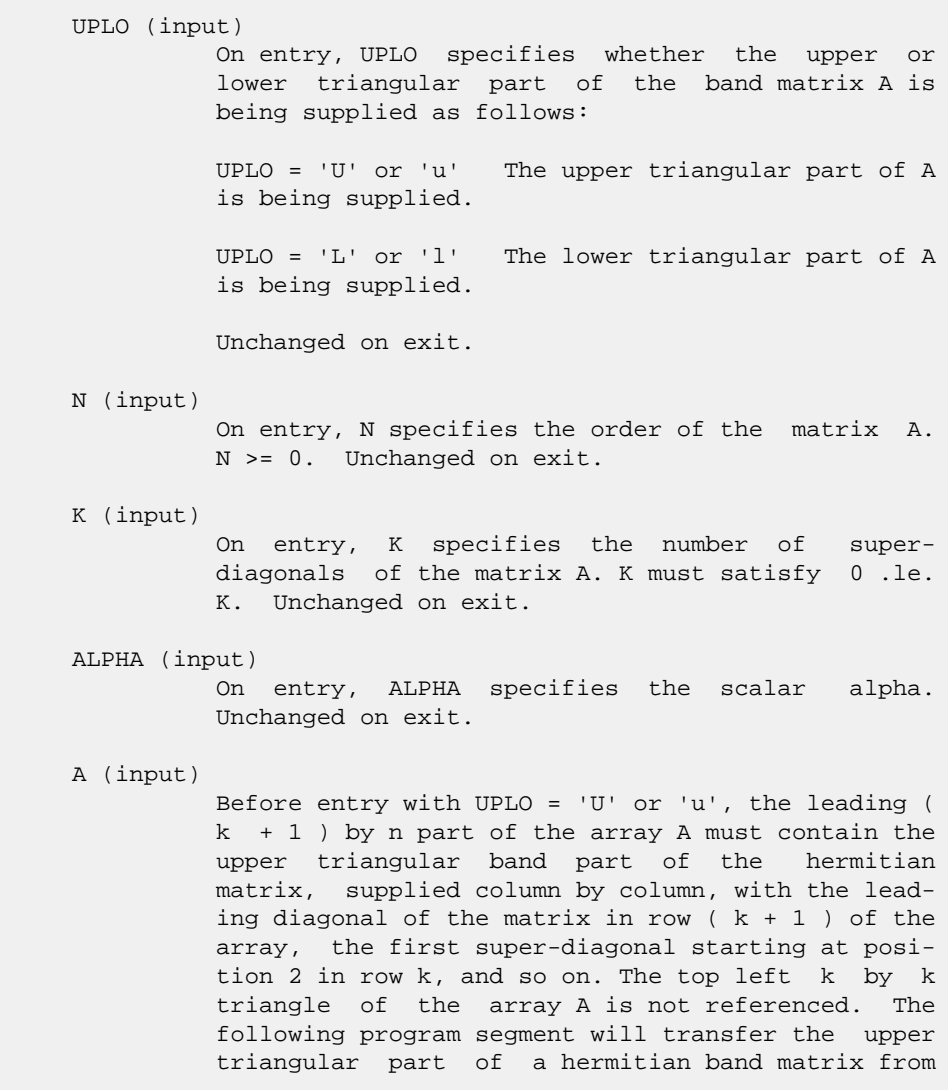

conventional full matrix storage to band storage:

```
DO 20, J = 1, N
     M = K + 1 - J DO 10, I = MAX( 1, J - K ), J
       A(M + I, J) = matrix(I, J) 10 CONTINUE
 20 CONTINUE
```
Before entry with UPLO =  $'L'$  or  $'l'$ , the leading (  $k + 1$  ) by n part of the array A must contain the lower triangular band part of the hermitian matrix, supplied column by column, with the lead ing diagonal of the matrix in row 1 of the array, the first sub-diagonal starting at position 1 in row 2, and so on. The bottom right k by k triangle of the array A is not referenced. The following program segment will transfer the lower triangular part of a hermitian band matrix from conventional full matrix storage to band storage:

```
 DO 20, J = 1, N
    M = 1 - J DO 10, I = J, MIN( N, J + K )
      A(M + I, J) = matrix(I, J) 10 CONTINUE
 20 CONTINUE
```
 Note that the imaginary parts of the diagonal ele ments need not be set and are assumed to be zero. Unchanged on exit.

```
 LDA (input)
```
 On entry, LDA specifies the first dimension of A as declared in the calling (sub) program. LDA >= (  $k + 1$  ). Unchanged on exit.

#### X (input)

 $(1 + (n - 1) * abs(INCX))$ . Before entry, the incremented array X must contain the vector x. Unchanged on exit.

### INCX (input)

 On entry, INCX specifies the increment for the elements of X. INCX must not be zero. Unchanged on exit.

#### BETA (input)

 On entry, BETA specifies the scalar beta. Unchanged on exit.

### Y (input/output)

 $(1 + (n - 1) * abs(INCY))$ . Before entry, the incremented array Y must contain the vector y. On exit, Y is overwritten by the updated vector y.

### INCY (input)

 On entry, INCY specifies the increment for the elements of Y. INCY must not be zero. Unchanged on exit.

- NAME
- SYNOPSIS
	- o F95 INTERFACE
	- ❍ C INTERFACE
- PURPOSE
- ARGUMENTS
- FURTHER DETAILS

# **NAME**

 chbtrd - reduce a complex Hermitian band matrix A to real symmetric tridiagonal form T by a unitary similarity transformation

# **SYNOPSIS**

```
 SUBROUTINE CHBTRD(VECT, UPLO, N, KD, AB, LDAB, D, E, Q, LDQ, WORK,
         INFO)
    CHARACTER * 1 VECT, UPLO
   COMPLEX AB(LDAB, *), Q(LDQ,*), WORK(*)
    INTEGER N, KD, LDAB, LDQ, INFO
   REAL D(*), E(*) SUBROUTINE CHBTRD_64(VECT, UPLO, N, KD, AB, LDAB, D, E, Q, LDQ, WORK,
          INFO)
    CHARACTER * 1 VECT, UPLO
   COMPLEX AB(LDAB, *), Q(\text{LDQ}, *), WORK(*) INTEGER*8 N, KD, LDAB, LDQ, INFO
  REAL D(*), E(*) F95 INTERFACE
    SUBROUTINE HBTRD(VECT, UPLO, [N], KD, AB, [LDAB], D, E, Q, [LDQ],
          [WORK], [INFO])
    CHARACTER(LEN=1) :: VECT, UPLO
    COMPLEX, DIMENSION(:) :: WORK
    COMPLEX, DIMENSION(:,:) :: AB, Q
    INTEGER :: N, KD, LDAB, LDQ, INFO
    REAL, DIMENSION(:) :: D, E
    SUBROUTINE HBTRD_64(VECT, UPLO, [N], KD, AB, [LDAB], D, E, Q, [LDQ],
          [WORK], [INFO])
    CHARACTER(LEN=1) :: VECT, UPLO
    COMPLEX, DIMENSION(:) :: WORK
    COMPLEX, DIMENSION(:,:) :: AB, Q
```

```
 INTEGER(8) :: N, KD, LDAB, LDQ, INFO
 REAL, DIMENSION(:) :: D, E
```
### **C INTERFACE**

```
 #include <sunperf.h>
```
 void chbtrd(char vect, char uplo, int n, int kd, complex \*ab, int ldab, float \*d, float \*e, complex \*q, int ldq, int \*info); void chbtrd\_64(char vect, char uplo, long n, long kd, com plex \*ab, long ldab, float \*d, float \*e, complex \*q, long ldq, long \*info);

## **PURPOSE**

 chbtrd reduces a complex Hermitian band matrix A to real symmetric tridiagonal form T by a unitary similarity transformation:  $Q^*H * A * Q = T$ .

# **ARGUMENTS**

```
 VECT (input)
          = 'N': do not form Q;
         = 'V': form Q;
          = 'U': update a matrix X, by forming X*Q.
 UPLO (input)
           = 'U': Upper triangle of A is stored;
          = 'L': Lower triangle of A is stored.
 N (input) The order of the matrix A. N >= 0.
 KD (input)
          The number of superdiagonals of the matrix A if
          UPLO = 'U', or the number of subdiagonals if UPLO
          = 'L'. KD >= 0.
 AB (input/output)
           On entry, the upper or lower triangle of the Her-
          mitian band matrix A, stored in the first KD+1
          rows of the array. The j-th column of A is stored
          in the j-th column of the array AB as follows: if
         UPLO = 'U', AB(kd+1+i-j,j) = A(i,j) for max(1,j-1)kd) <=i<=j; if UPLO = 'L', AB(1+i-j,j) = A(i,j) for j<=i<=min(n,j+kd). On exit, the diagonal ele-
          ments of AB are overwritten by the diagonal ele-
          ments of the tridiagonal matrix T; if KD > 0, the
          elements on the first superdiagonal (if UPLO =
          'U') or the first subdiagonal (if UPLO = 'L') are
          overwritten by the off-diagonal elements of T; the
```

```
 rest of AB is overwritten by values generated dur-
           ing the reduction.
 LDAB (input)
```

```
 The leading dimension of the array AB. LDAB >=
 KD+1.
```

```
 D (output)
              The diagonal elements of the tridiagonal matrix T.
     E (output)
              The off-diagonal elements of the tridiagonal
             matrix T: E(i) = T(i, i+1) if UPLO = 'U'; E(i) =
             T(i+1,i) if UPLO = 'L'. Q (input/output)
             On entry, if VECT = 'U', then Q must contain an
              N-by-N matrix X; if VECT = 'N' or 'V', then Q need
              not be set.
 On exit: if VECT = 'V', Q contains the N-by-N
unitary matrix Q; if VECT = 'U', Q contains the
             product X^*Q; if VECT = 'N', the array Q is not
              referenced.
     LDQ (input)
             The leading dimension of the array Q. LDQ \geq 1,
             and LDQ \geq N if VECT = 'V' or 'U'.
     WORK (workspace)
              dimension(N)
     INFO (output)
              = 0: successful exit
              < 0: if INFO = -i, the i-th argument had an ille-
              gal value
```
# **FURTHER DETAILS**

```
 Modified by Linda Kaufman, Bell Labs.
```
- NAME
- SYNOPSIS
	- o F95 INTERFACE
	- ❍ C INTERFACE
- [PURPOSE](#page-531-0)
- ARGUMENTS

## **NAME**

 checon - estimate the reciprocal of the condition number of a complex Hermitian matrix A using the factorization A = U\*D\*U\*\*H or A = L\*D\*L\*\*H computed by CHETRF

## **SYNOPSIS**

```
 SUBROUTINE CHECON(UPLO, N, A, LDA, IPIVOT, ANORM, RCOND, WORK, INFO)
    CHARACTER * 1 UPLO
    COMPLEX A(LDA,*), WORK(*)
    INTEGER N, LDA, INFO
    INTEGER IPIVOT(*)
    REAL ANORM, RCOND
    SUBROUTINE CHECON_64(UPLO, N, A, LDA, IPIVOT, ANORM, RCOND, WORK,
          INFO)
    CHARACTER * 1 UPLO
    COMPLEX A(LDA,*), WORK(*)
    INTEGER*8 N, LDA, INFO
    INTEGER*8 IPIVOT(*)
    REAL ANORM, RCOND
 F95 INTERFACE
    SUBROUTINE HECON(UPLO, [N], A, [LDA], IPIVOT, ANORM, RCOND, [WORK],
          [INFO])
    CHARACTER(LEN=1) :: UPLO
    COMPLEX, DIMENSION(:) :: WORK
    COMPLEX, DIMENSION(:,:) :: A
    INTEGER :: N, LDA, INFO
    INTEGER, DIMENSION(:) :: IPIVOT
    REAL :: ANORM, RCOND
    SUBROUTINE HECON_64(UPLO, [N], A, [LDA], IPIVOT, ANORM, RCOND, [WORK],
          [INFO])
    CHARACTER(LEN=1) :: UPLO
    COMPLEX, DIMENSION(:) :: WORK
    COMPLEX, DIMENSION(:,:) :: A
```

```
 INTEGER(8) :: N, LDA, INFO
   INTEGER(8), DIMENSION(:) :: IPIVOT
   REAL :: ANORM, RCOND
 C INTERFACE
   #include <sunperf.h>
   void checon(char uplo, int n, complex *a, int lda, int
              *ipivot, float anorm, float *rcond, int *info);
   void checon_64(char uplo, long n, complex *a, long lda, long
              *ipivot, float anorm, float *rcond, long *info);
```
# <span id="page-531-0"></span>**PURPOSE**

 checon estimates the reciprocal of the condition number of a complex Hermitian matrix A using the factorization A = U\*D\*U\*\*H or A = L\*D\*L\*\*H computed by CHETRF.

An estimate is obtained for  $norm(inv(A))$ , and the reciprocal of the condition number is computed as RCOND = 1 / (ANORM \*  $norm(int(V(A)))$ .

# **ARGUMENTS**

```
 UPLO (input)
           Specifies whether the details of the factorization
           are stored as an upper or lower triangular matrix.
           = 'U': Upper triangular, form is A = U*D*U**H;
           = 'L': Lower triangular, form is A = L*D*L**H.
 N (input) The order of the matrix A. N >= 0.
 A (input) The block diagonal matrix D and the multipliers
           used to obtain the factor U or L as computed by
           CHETRF.
 LDA (input)
          The leading dimension of the array A. LDA >=
         max(1,N).
 IPIVOT (input)
          Details of the interchanges and the block struc-
           ture of D as determined by CHETRF.
 ANORM (input)
          The 1-norm of the original matrix A.
 RCOND (output)
           The reciprocal of the condition number of the
          matrix A, computed as RCOND = 1/(ANORM * AINVNM),
           where AINVNM is an estimate of the 1-norm of
           inv(A) computed in this routine.
 WORK (workspace)
          dimension(2*N)
```

```
 INFO (output)
         = 0: successful exit
          < 0: if INFO = -i, the i-th argument had an ille-
          gal value
```
- NAME
- SYNOPSIS
	- o F95 INTERFACE
	- ❍ C INTERFACE
- PURPOSE
- ARGUMENTS

## **NAME**

```
 cheev - compute all eigenvalues and, optionally, eigenvec-
 tors of a complex Hermitian matrix A
```
## **SYNOPSIS**

```
 SUBROUTINE CHEEV(JOBZ, UPLO, N, A, LDA, W, WORK, LDWORK, WORK2, INFO)
    CHARACTER * 1 JOBZ, UPLO
    COMPLEX A(LDA,*), WORK(*)
    INTEGER N, LDA, LDWORK, INFO
   REAL W(*), WORK2(*) SUBROUTINE CHEEV_64(JOBZ, UPLO, N, A, LDA, W, WORK, LDWORK, WORK2,
          INFO)
    CHARACTER * 1 JOBZ, UPLO
    COMPLEX A(LDA,*), WORK(*)
    INTEGER*8 N, LDA, LDWORK, INFO
   REAL W(*), WORK2(*) F95 INTERFACE
    SUBROUTINE HEEV(JOBZ, UPLO, [N], A, [LDA], W, [WORK], [LDWORK],
           [WORK2], [INFO])
    CHARACTER(LEN=1) :: JOBZ, UPLO
    COMPLEX, DIMENSION(:) :: WORK
    COMPLEX, DIMENSION(:,:) :: A
    INTEGER :: N, LDA, LDWORK, INFO
    REAL, DIMENSION(:) :: W, WORK2
    SUBROUTINE HEEV_64(JOBZ, UPLO, [N], A, [LDA], W, [WORK], [LDWORK],
          [WORK2], [INFO])
    CHARACTER(LEN=1) :: JOBZ, UPLO
    COMPLEX, DIMENSION(:) :: WORK
    COMPLEX, DIMENSION(:,:) :: A
    INTEGER(8) :: N, LDA, LDWORK, INFO
    REAL, DIMENSION(:) :: W, WORK2
```
### **C INTERFACE**

```
 #include <sunperf.h>
 void cheev(char jobz, char uplo, int n, complex *a, int lda,
           float *w, int *info);
 void cheev_64(char jobz, char uplo, long n, complex *a, long
           lda, float *w, long *info);
```
## **PURPOSE**

```
 cheev computes all eigenvalues and, optionally, eigenvectors
 of a complex Hermitian matrix A.
```
## **ARGUMENTS**

```
 JOBZ (input)
          = 'N': Compute eigenvalues only;
          = 'V': Compute eigenvalues and eigenvectors.
 UPLO (input)
           = 'U': Upper triangle of A is stored;
          = 'L': Lower triangle of A is stored.
 N (input) The order of the matrix A. N >= 0.
 A (input/output)
          On entry, the Hermitian matrix A. If UPLO = 'U',
          the leading N-by-N upper triangular part of A con-
          tains the upper triangular part of the matrix A.
          If UPLO = 'L', the leading N-by-N lower triangular
          part of A contains the lower triangular part of
           the matrix A. On exit, if JOBZ = 'V', then if
          INFO = 0, A contains the orthonormal eigenvectors
          of the matrix A. If JOBZ = 'N', then on exit the
          lower triangle (if UPLO='L') or the upper triangle
           (if UPLO='U') of A, including the diagonal, is
          destroyed.
 LDA (input)
         The leading dimension of the array A. LDA >=
         max(1,N).
 W (output)
          If INFO = 0, the eigenvalues in ascending order.
 WORK (workspace)
         On exit, if INFO = 0, WORK(1) returns the optimal
          LDWORK.
 LDWORK (input)
          The length of the array WORK. LDWORK >=
          max(1,2*N-1). For optimal efficiency, LDWORK >=
          (NB+1)*N, where NB is the blocksize for CHETRD
          returned by ILAENV.
          If LDWORK = -1, then a workspace query is assumed;
```
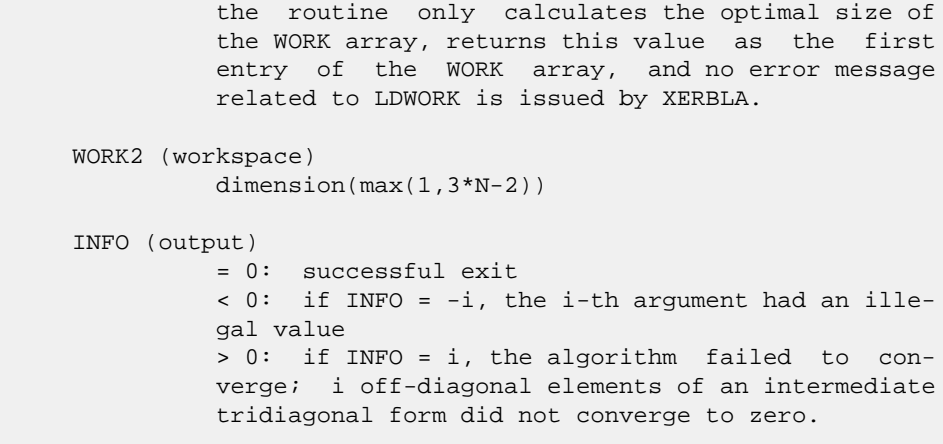

- [NAME](#page-536-0)
- [SYNOPSIS](#page-536-1)
	- o F95 INTERFACE
	- ❍ C INTERFACE
- [PURPOSE](#page-537-0)
- ARGUMENTS
- FURTHER DETAILS

# <span id="page-536-0"></span>**NAME**

 cheevd - compute all eigenvalues and, optionally, eigenvec tors of a complex Hermitian matrix A

## <span id="page-536-1"></span>**SYNOPSIS**

```
 SUBROUTINE CHEEVD(JOBZ, UPLO, N, A, LDA, W, WORK, LWORK, RWORK,
          LRWORK, IWORK, LIWORK, INFO)
    CHARACTER * 1 JOBZ, UPLO
    COMPLEX A(LDA,*), WORK(*)
    INTEGER N, LDA, LWORK, LRWORK, LIWORK, INFO
    INTEGER IWORK(*)
    REAL W(*), RWORK(*)
    SUBROUTINE CHEEVD_64(JOBZ, UPLO, N, A, LDA, W, WORK, LWORK, RWORK,
          LRWORK, IWORK, LIWORK, INFO)
    CHARACTER * 1 JOBZ, UPLO
   <code>COMPLEX A(LDA,*)</code>, <code>WORK(*)</code>
    INTEGER*8 N, LDA, LWORK, LRWORK, LIWORK, INFO
    INTEGER*8 IWORK(*)
   REAL W(*), RWORK(*)
 F95 INTERFACE
    SUBROUTINE HEEVD(JOBZ, UPLO, [N], A, [LDA], W, [WORK], [LWORK],
           [RWORK], [LRWORK], [IWORK], [LIWORK], [INFO])
    CHARACTER(LEN=1) :: JOBZ, UPLO
    COMPLEX, DIMENSION(:) :: WORK
    COMPLEX, DIMENSION(:,:) :: A
    INTEGER :: N, LDA, LWORK, LRWORK, LIWORK, INFO
    INTEGER, DIMENSION(:) :: IWORK
    REAL, DIMENSION(:) :: W, RWORK
    SUBROUTINE HEEVD_64(JOBZ, UPLO, [N], A, [LDA], W, [WORK], [LWORK],
           [RWORK], [LRWORK], [IWORK], [LIWORK], [INFO])
    CHARACTER(LEN=1) :: JOBZ, UPLO
```
 COMPLEX, DIMENSION(:) :: WORK COMPLEX, DIMENSION(:,:) :: A INTEGER(8) :: N, LDA, LWORK, LRWORK, LIWORK, INFO INTEGER(8), DIMENSION(:) :: IWORK REAL, DIMENSION(:) :: W, RWORK

### **C INTERFACE**

 #include <sunperf.h> void cheevd(char jobz, char uplo, int n, complex \*a, int lda, float \*w, int \*info);

 void cheevd\_64(char jobz, char uplo, long n, complex \*a, long lda, float \*w, long \*info);

## <span id="page-537-0"></span>**PURPOSE**

 cheevd computes all eigenvalues and, optionally, eigenvec tors of a complex Hermitian matrix A. If eigenvectors are desired, it uses a divide and conquer algorithm.

 The divide and conquer algorithm makes very mild assumptions about floating point arithmetic. It will work on machines with a guard digit in add/subtract, or on those binary machines without guard digits which subtract like the Cray X-MP, Cray Y-MP, Cray C-90, or Cray-2. It could conceivably fail on hexadecimal or decimal machines without guard digits, but we know of none.

## **ARGUMENTS**

 JOBZ (input) = 'N': Compute eigenvalues only; = 'V': Compute eigenvalues and eigenvectors. UPLO (input) = 'U': Upper triangle of A is stored; = 'L': Lower triangle of A is stored. N (input) The order of the matrix A. N >= 0. A (input/output) On entry, the Hermitian matrix A. If UPLO = 'U', the leading N-by-N upper triangular part of A con tains the upper triangular part of the matrix A. If UPLO = 'L', the leading N-by-N lower triangular part of A contains the lower triangular part of the matrix A. On exit, if JOBZ = 'V', then if INFO = 0, A contains the orthonormal eigenvectors of the matrix A. If JOBZ = 'N', then on exit the lower triangle (if UPLO='L') or the upper triangle (if UPLO='U') of A, including the diagonal, is destroyed.

```
 LDA (input)
```
 The leading dimension of the array A. LDA >=  $max(1,N)$ .

 W (output) If INFO = 0, the eigenvalues in ascending order. WORK (workspace) On exit, if INFO =  $0$ , WORK(1) returns the optimal LWORK. LWORK (input) The length of the array WORK. If  $N \leq 1$ , LWORK must be at least 1. If  $JOBZ = 'N'$  and  $N >$ 1, LWORK must be at least  $N + 1$ . If JOBZ = 'V' and  $N > 1$ , LWORK must be at least  $2*N + N**2$ . If LWORK =  $-1$ , then a workspace query is assumed; the routine only calculates the optimal size of the WORK array, returns this value as the first entry of the WORK array, and no error message related to LWORK is issued by XERBLA. RWORK (workspace) dimension (LRWORK) On exit, if INFO = 0, RWORK(1) returns the optimal LRWORK. LRWORK (input) The dimension of the array RWORK. If  $N \leq 1$ , LRWORK must be at least 1. If JOBZ = 'N' and  $N >$  1, LRWORK must be at least N. If JOBZ = 'V' and  $N > 1$ , LRWORK must be at least  $1 + 5*N + 2*N**2$ . If LRWORK =  $-1$ , then a workspace query is assumed; the routine only calculates the optimal size of the RWORK array, returns this value as the first entry of the RWORK array, and no error message related to LRWORK is issued by XERBLA. IWORK (workspace/output) On exit, if INFO =  $0$ , IWORK(1) returns the optimal LIWORK. LIWORK (input) The dimension of the array IWORK. If  $N \leq 1$ , LIWORK must be at least 1. If JOBZ = 'N' and N > 1, LIWORK must be at least 1. If JOBZ = 'V' and  $N > 1$ , LIWORK must be at least  $3 + 5*N$ . If LIWORK =  $-1$ , then a workspace query is assumed; the routine only calculates the optimal size of the IWORK array, returns this value as the first entry of the IWORK array, and no error message related to LIWORK is issued by XERBLA. INFO (output) = 0: successful exit < 0: if INFO = -i, the i-th argument had an ille gal value > 0: if INFO = i, the algorithm failed to con verge; i off-diagonal elements of an intermediate tridiagonal form did not converge to zero.

# **FURTHER DETAILS**

 Based on contributions by Jeff Rutter, Computer Science Division, University of California at Berkeley, USA
- [NAME](#page-540-0)
- [SYNOPSIS](#page-540-1)
	- o F95 INTERFACE
	- ❍ C INTERFACE
- [PURPOSE](#page-541-0)
- ARGUMENTS
- [FURTHER DETAILS](#page-545-0)

# <span id="page-540-0"></span>**NAME**

 cheevr - compute selected eigenvalues and, optionally, eigenvectors of a complex Hermitian tridiagonal matrix T

# <span id="page-540-1"></span>**SYNOPSIS**

 SUBROUTINE CHEEVR(JOBZ, RANGE, UPLO, N, A, LDA, VL, VU, IL, IU, ABSTOL, M, W, Z, LDZ, ISUPPZ, WORK, LWORK, RWORK, LRWORK, IWORK, LIWORK, INFO) CHARACTER \* 1 JOBZ, RANGE, UPLO COMPLEX  $A(LDA, *), Z(LDZ, *), WORK(*)$  INTEGER N, LDA, IL, IU, M, LDZ, LWORK, LRWORK, LIWORK, INFO INTEGER ISUPPZ(\*), IWORK(\*) REAL VL, VU, ABSTOL REAL  $W(*)$ , RWORK $(*)$  SUBROUTINE CHEEVR\_64(JOBZ, RANGE, UPLO, N, A, LDA, VL, VU, IL, IU, ABSTOL, M, W, Z, LDZ, ISUPPZ, WORK, LWORK, RWORK, LRWORK, IWORK, LIWORK, INFO) CHARACTER \* 1 JOBZ, RANGE, UPLO COMPLEX  $A(LDA, *), Z(LDZ, *), WORK(*)$  INTEGER\*8 N, LDA, IL, IU, M, LDZ, LWORK, LRWORK, LIWORK, INFO INTEGER\*8 ISUPPZ(\*), IWORK(\*) REAL VL, VU, ABSTOL REAL W(\*), RWORK(\*) **F95 INTERFACE** SUBROUTINE HEEVR(JOBZ, RANGE, UPLO, [N], A, [LDA], VL, VU, IL, IU, ABSTOL, M, W, Z, [LDZ], ISUPPZ, [WORK], [LWORK], [RWORK], [LRWORK], [IWORK], [LIWORK], [INFO]) CHARACTER(LEN=1) :: JOBZ, RANGE, UPLO COMPLEX, DIMENSION(:) :: WORK COMPLEX, DIMENSION(:,:) :: A, Z INTEGER :: N, LDA, IL, IU, M, LDZ, LWORK, LRWORK, LIWORK, INFO

 INTEGER, DIMENSION(:) :: ISUPPZ, IWORK REAL :: VL, VU, ABSTOL REAL, DIMENSION(:) :: W, RWORK SUBROUTINE HEEVR\_64(JOBZ, RANGE, UPLO, [N], A, [LDA], VL, VU, IL, IU, ABSTOL, M, W, Z, [LDZ], ISUPPZ, [WORK], [LWORK], [RWORK], [LRWORK], [IWORK], [LIWORK], [INFO]) CHARACTER(LEN=1) :: JOBZ, RANGE, UPLO COMPLEX, DIMENSION(:) :: WORK COMPLEX, DIMENSION(:,:) :: A, Z INTEGER(8) :: N, LDA, IL, IU, M, LDZ, LWORK, LRWORK, LIWORK, INFO INTEGER(8), DIMENSION(:) :: ISUPPZ, IWORK REAL :: VL, VU, ABSTOL REAL, DIMENSION(:) :: W, RWORK

#### **C INTERFACE**

#include <sunperf.h>

- void cheevr(char jobz, char range, char uplo, int n, complex \*a, int lda, float vl, float vu, int il, int iu, float abstol, int \*m, float \*w, complex \*z, int ldz, int \*isuppz, int \*info);
- void cheevr\_64(char jobz, char range, char uplo, long n, complex \*a, long lda, float vl, float vu, long il, long iu, float abstol, long \*m, float \*w, complex \*z, long ldz, long \*isuppz, long \*info);

# <span id="page-541-0"></span>**PURPOSE**

 cheevr computes selected eigenvalues and, optionally, eigen vectors of a complex Hermitian tridiagonal matrix T. Eigen values and eigenvectors can be selected by specifying either a range of values or a range of indices for the desired eigenvalues.

 Whenever possible, CHEEVR calls CSTEGR to compute the eigenspectrum using Relatively Robust Representations. CSTEGR computes eigenvalues by the dqds algorithm, while orthogonal eigenvectors are computed from various "good" L D L^T representations (also known as Relatively Robust Representations). Gram-Schmidt orthogonalization is avoided as far as possible. More specifically, the various steps of the algorithm are as follows. For the i-th unreduced block of T, (a) Compute T - sigma\_i = L\_i D\_i L\_i^T, such that L\_i D\_i L\_i^T is a relatively robust representation, (b) Compute the eigenvalues, lambda\_j, of L\_i D\_i L\_i^T to high relative accuracy by the dqds algorithm, (c) If there is a cluster of close eigenvalues, "choose" sigma\_i close to the cluster, and go to step (a), (d) Given the approximate eigenvalue lambda\_j of L\_i D\_i  $L_i^T$ , compute the corresponding eigenvector by forming a

 rank-revealing twisted factorization. The desired accuracy of the output can be specified by the input parameter ABSTOL.

For more details, see "A new  $O(n^2)$  algorithm for the sym metric tridiagonal eigenvalue/eigenvector problem", by Inderjit Dhillon, Computer Science Division Technical Report No. UCB//CSD-97-971, UC Berkeley, May 1997.

 Note 1 : CHEEVR calls CSTEGR when the full spectrum is requested on machines which conform to the ieee-754 floating point standard. CHEEVR calls SSTEBZ and CSTEIN on non-ieee machines and when partial spectrum requests are made.

 Normal execution of CSTEGR may create NaNs and infinities and hence may abort due to a floating point exception in environments which do not handle NaNs and infinities in the ieee standard default manner.

```
 JOBZ (input)
           = 'N': Compute eigenvalues only;
           = 'V': Compute eigenvalues and eigenvectors.
 RANGE (input)
           = 'A': all eigenvalues will be found.
           = 'V': all eigenvalues in the half-open interval
           (VL,VU] will be found. = 'I': the IL-th through
           IU-th eigenvalues will be found.
 UPLO (input)
           = 'U': Upper triangle of A is stored;
           = 'L': Lower triangle of A is stored.
 N (input) The order of the matrix A. N >= 0.
 A (input/output)
           On entry, the Hermitian matrix A. If UPLO = 'U',
           the leading N-by-N upper triangular part of A con-
           tains the upper triangular part of the matrix A.
          If UPLO = 'L', the leading N-by-N lower triangular
          part of A contains the lower triangular part of
           the matrix A. On exit, the lower triangle (if
           UPLO='L') or the upper triangle (if UPLO='U') of
          A, including the diagonal, is destroyed.
 LDA (input)
           The leading dimension of the array A. LDA >=
          max(1,N).
 VL (input)
           If RANGE='V', the lower and upper bounds of the
           interval to be searched for eigenvalues. VL < VU.
          Not referenced if RANGE = 'A' or 'I'.
 VU (input)
           If RANGE='V', the lower and upper bounds of the
           interval to be searched for eigenvalues. VL < VU.
```

```
 Not referenced if RANGE = 'A' or 'I'.
```
#### IL (input)

 If RANGE='I', the indices (in ascending order) of the smallest and largest eigenvalues to be returned.  $1 \leq I L \leq I U \leq N$ , if  $N > 0$ ; IL = 1 and  $IU = 0$  if  $N = 0$ . Not referenced if RANGE = 'A' or 'V'.

#### IU (input)

 If RANGE='I', the indices (in ascending order) of the smallest and largest eigenvalues to be returned.  $1 \leq I L \leq I U \leq N$ , if  $N > 0$ ; IL = 1 and  $IU = 0$  if  $N = 0$ . Not referenced if RANGE = 'A' or 'V'.

#### ABSTOL (input)

 The absolute error tolerance for the eigenvalues. An approximate eigenvalue is accepted as converged when it is determined to lie in an interval [a,b] of width less than or equal to

 $ABSTOL + EPS * \max(|a|,|b|)$ ,

 where EPS is the machine precision. If ABSTOL is less than or equal to zero, then  $EPS*|T|$  will be used in its place, where  $|T|$  is the 1-norm of the tridiagonal matrix obtained by reducing A to tri diagonal form.

 See "Computing Small Singular Values of Bidiagonal Matrices with Guaranteed High Relative Accuracy," by Demmel and Kahan, LAPACK Working Note #3.

 If high relative accuracy is important, set ABSTOL to SLAMCH( 'Safe minimum' ). Doing so will guarantee that eigenvalues are computed to high relative accuracy when possible in future releases. The current code does not make any guarantees about high relative accuracy, but furu tre releases will. See J. Barlow and J. Demmel, "Computing Accurate Eigensystems of Scaled Diago nally Dominant Matrices", LAPACK Working Note #7, for a discussion of which matrices define their eigenvalues to high relative accuracy.

#### M (output)

The total number of eigenvalues found.  $0 \leq M \leq 1$ N. If  $RANGE = 'A'$ ,  $M = N$ , and if  $RANGE = 'I'$ ,  $M =$ IU-IL+1.

W (output)

 The first M elements contain the selected eigen values in ascending order.

#### Z (output)

 If JOBZ = 'V', then if INFO = 0, the first M columns of Z contain the orthonormal eigenvectors of the matrix A corresponding to the selected eigenvalues, with the i-th column of Z holding the eigenvector associated with  $W(i)$ . If JOBZ = 'N',

 then Z is not referenced. Note: the user must ensure that at least max(1,M) columns are supplied in the array  $Z_i$  if RANGE = 'V', the exact value of M is not known in advance and an upper bound must be used. LDZ (input) The leading dimension of the array  $Z$ . LDZ  $>= 1$ , and if  $JOBZ = 'V'$ ,  $LDZ \geq max(1,N)$ . ISUPPZ (output) The support of the eigenvectors in Z, i.e., the indices indicating the nonzero elements in Z. The i-th eigenvector is nonzero only in elements ISUPPZ( 2\*i-1 ) through ISUPPZ( 2\*i ). WORK (workspace) On exit, if  $INFO = 0$ ,  $WORE(1)$  returns the optimal LWORK. LWORK (input) The length of the array WORK. LWORK >= max(1,2\*N). For optimal efficiency, LWORK >= (NB+1)\*N, where NB is the max of the blocksize for CHETRD and for CUNMTR as returned by ILAENV. If LWORK =  $-1$ , then a workspace query is assumed; the routine only calculates the optimal size of the WORK array, returns this value as the first entry of the WORK array, and no error message related to LWORK is issued by XERBLA. RWORK (workspace) On exit, if INFO =  $0$ , RWORK(1) returns the optimal (and minimal) LRWORK. LRWORK (input) The length of the array RWORK. LRWORK >=  $max(1,24*N)$ . If LRWORK =  $-1$ , then a workspace query is assumed; the routine only calculates the optimal size of the RWORK array, returns this value as the first entry of the RWORK array, and no error message related to LRWORK is issued by XERBLA. IWORK (workspace/output) On exit, if INFO =  $0$ , IWORK(1) returns the optimal (and minimal) LIWORK. LIWORK (input) The dimension of the array IWORK. LIWORK >= max(1,10\*N). If LIWORK =  $-1$ , then a workspace query is assumed; the routine only calculates the optimal size of the IWORK array, returns this value as the first entry of the IWORK array, and no error message related to LIWORK is issued by XERBLA. INFO (output) = 0: successful exit

 < 0: if INFO = -i, the i-th argument had an ille gal value > 0: Internal error

# <span id="page-545-0"></span>**FURTHER DETAILS**

 Based on contributions by Inderjit Dhillon, IBM Almaden, USA Osni Marques, LBNL/NERSC, USA Ken Stanley, Computer Science Division, University of California at Berkeley, USA

- [NAME](#page-546-0)
- [SYNOPSIS](#page-546-1)
	- o [F95 INTERFACE](#page-546-2)
	- ❍ [C INTERFACE](#page-547-0)
- [PURPOSE](#page-547-1)
- [ARGUMENTS](#page-547-2)

#### <span id="page-546-0"></span>**NAME**

 cheevx - compute selected eigenvalues and, optionally, eigenvectors of a complex Hermitian matrix A

# <span id="page-546-1"></span>**SYNOPSIS**

```
 SUBROUTINE CHEEVX(JOBZ, RANGE, UPLO, N, A, LDA, VL, VU, IL, IU,
          ABTOL, NFOUND, W, Z, LDZ, WORK, LDWORK, WORK2, IWORK3, IFAIL,
          INFO)
    CHARACTER * 1 JOBZ, RANGE, UPLO
   COMPLEX A(LDA, *), Z(LDZ, *), WORK(*) INTEGER N, LDA, IL, IU, NFOUND, LDZ, LDWORK, INFO
   INTEGER IWORK3(*), IFAIL(*)
   REAL VL, VU, ABTOL
   REAL W(*), WORK2(*) SUBROUTINE CHEEVX_64(JOBZ, RANGE, UPLO, N, A, LDA, VL, VU, IL, IU,
          ABTOL, NFOUND, W, Z, LDZ, WORK, LDWORK, WORK2, IWORK3, IFAIL,
          INFO)
    CHARACTER * 1 JOBZ, RANGE, UPLO
   \texttt{COMPLEX A(LDA,*)}, \ \texttt{Z(LDZ,*)}, \ \texttt{WORK(*)} INTEGER*8 N, LDA, IL, IU, NFOUND, LDZ, LDWORK, INFO
    INTEGER*8 IWORK3(*), IFAIL(*)
    REAL VL, VU, ABTOL
   REAL W(*), WORK2(*) F95 INTERFACE
    SUBROUTINE HEEVX(JOBZ, RANGE, UPLO, [N], A, [LDA], VL, VU, IL, IU,
           ABTOL, [NFOUND], W, Z, [LDZ], [WORK], [LDWORK], [WORK2], [IWORK3],
           IFAIL, [INFO])
    CHARACTER(LEN=1) :: JOBZ, RANGE, UPLO
    COMPLEX, DIMENSION(:) :: WORK
    COMPLEX, DIMENSION(:,:) :: A, Z
    INTEGER :: N, LDA, IL, IU, NFOUND, LDZ, LDWORK, INFO
    INTEGER, DIMENSION(:) :: IWORK3, IFAIL
   REAL :: VL, VU, ABTOL
    REAL, DIMENSION(:) :: W, WORK2
```
 SUBROUTINE HEEVX\_64(JOBZ, RANGE, UPLO, [N], A, [LDA], VL, VU, IL, IU, ABTOL, [NFOUND], W, Z, [LDZ], [WORK], [LDWORK], [WORK2], [IWORK3], IFAIL, [INFO])

 CHARACTER(LEN=1) :: JOBZ, RANGE, UPLO COMPLEX, DIMENSION(:) :: WORK COMPLEX, DIMENSION(:,:) :: A, Z INTEGER(8) :: N, LDA, IL, IU, NFOUND, LDZ, LDWORK, INFO INTEGER(8), DIMENSION(:) :: IWORK3, IFAIL REAL :: VL, VU, ABTOL REAL, DIMENSION(:) :: W, WORK2

#### <span id="page-547-0"></span>**C INTERFACE**

#include <sunperf.h>

- void cheevx(char jobz, char range, char uplo, int n, complex \*a, int lda, float vl, float vu, int il, int iu, float abtol, int \*nfound, float \*w, complex \*z, int ldz, int \*ifail, int \*info);
- void cheevx\_64(char jobz, char range, char uplo, long n, complex \*a, long lda, float vl, float vu, long il, long iu, float abtol, long \*nfound, float \*w, com plex \*z, long ldz, long \*ifail, long \*info);

### <span id="page-547-1"></span>**PURPOSE**

 cheevx computes selected eigenvalues and, optionally, eigen vectors of a complex Hermitian matrix A. Eigenvalues and eigenvectors can be selected by specifying either a range of values or a range of indices for the desired eigenvalues.

```
 JOBZ (input)
          = 'N': Compute eigenvalues only;
           = 'V': Compute eigenvalues and eigenvectors.
 RANGE (input)
           = 'A': all eigenvalues will be found.
           = 'V': all eigenvalues in the half-open interval
           (VL,VU] will be found. = 'I': the IL-th through
           IU-th eigenvalues will be found.
 UPLO (input)
           = 'U': Upper triangle of A is stored;
           = 'L': Lower triangle of A is stored.
 N (input) The order of the matrix A. N >= 0.
 A (input/output)
           On entry, the Hermitian matrix A. If UPLO = 'U',
           the leading N-by-N upper triangular part of A con-
           tains the upper triangular part of the matrix A.
           If UPLO = 'L', the leading N-by-N lower triangular
           part of A contains the lower triangular part of
```
 the matrix A. On exit, the lower triangle (if UPLO='L') or the upper triangle (if UPLO='U') of A, including the diagonal, is destroyed. LDA (input) The leading dimension of the array A. LDA >=  $max(1,N)$ . VL (input) If RANGE='V', the lower and upper bounds of the interval to be searched for eigenvalues. VL < VU. Not referenced if RANGE = 'A' or 'I'. VU (input) If RANGE='V', the lower and upper bounds of the interval to be searched for eigenvalues. VL < VU. Not referenced if RANGE = 'A' or 'I'. IL (input) If RANGE='I', the indices (in ascending order) of the smallest and largest eigenvalues to be returned.  $1 \leq IL \leq IU \leq N$ , if  $N > 0$ ; IL = 1 and  $IU = 0$  if  $N = 0$ . Not referenced if RANGE = 'A' or 'V'. IU (input) If RANGE='I', the indices (in ascending order) of the smallest and largest eigenvalues to be returned.  $1 \leq I L \leq IV \leq N$ , if  $N > 0$ ; IL = 1 and  $IU = 0$  if  $N = 0$ . Not referenced if RANGE = 'A' or 'V'. ABTOL (input) The absolute error tolerance for the eigenvalues. An approximate eigenvalue is accepted as converged when it is determined to lie in an interval [a,b] of width less than or equal to ABTOL + EPS  $*$  max(  $|a|, |b|$  ), where EPS is the machine precision. If ABTOL is less than or equal to zero, then  $EPS*|T|$  will be used in its place, where  $|T|$  is the 1-norm of the tridiagonal matrix obtained by reducing A to tridiagonal form. Eigenvalues will be computed most accurately when ABTOL is set to twice the underflow threshold 2\*SLAMCH('S'), not zero. If this routine returns with INFO>0, indicating that some eigenvectors did not converge, try setting ABTOL to 2\*SLAMCH('S'). See "Computing Small Singular Values of Bidiagonal Matrices with Guaranteed High Relative Accuracy," by Demmel and Kahan, LAPACK Working Note #3. NFOUND (output) The total number of eigenvalues found. 0 <=  $NFOUND \leq N$ . If RANGE = 'A',  $NFOUND = N$ , and if RANGE =  $'I'$ , NFOUND = IU-IL+1.

 W (output) On normal exit, the first NFOUND elements contain the selected eigenvalues in ascending order.

 Z (input) If JOBZ = 'V', then if INFO = 0, the first NFOUND columns of Z contain the orthonormal eigenvectors of the matrix A corresponding to the selected eigenvalues, with the i-th column of Z holding the eigenvector associated with W(i). If an eigenvec tor fails to converge, then that column of Z con tains the latest approximation to the eigenvector, and the index of the eigenvector is returned in IFAIL. If JOBZ = 'N', then Z is not referenced. Note: the user must ensure that at least max(1,NFOUND) columns are supplied in the array Z; if RANGE = 'V', the exact value of NFOUND is not known in advance and an upper bound must be used.

```
 LDZ (input)
          The leading dimension of the array Z. LDZ \geq 1,
          and if JOBZ = 'V', LDZ \geq max(1,N).
```
- WORK (workspace) On exit, if INFO = 0, WORK(1) returns the optimal LDWORK.
- LDWORK (input) The length of the array WORK. LDWORK >= max(1,2\*N). For optimal efficiency, LDWORK >= (NB+1)\*N, where NB is the max of the blocksize for CHETRD and for CUNMTR as returned by ILAENV.

If LDWORK =  $-1$ , then a workspace query is assumed; the routine only calculates the optimal size of the WORK array, returns this value as the first entry of the WORK array, and no error message related to LDWORK is issued by XERBLA.

```
 WORK2 (workspace)
           dimension(7*N)
```
 IWORK3 (workspace) dimension(5\*N)

IFAIL (output)

 If JOBZ = 'V', then if INFO = 0, the first NFOUND elements of IFAIL are zero. If INFO > 0, then IFAIL contains the indices of the eigenvectors that failed to converge. If JOBZ = 'N', then IFAIL is not referenced.

 INFO (output) = 0: successful exit < 0: if INFO = -i, the i-th argument had an ille gal value > 0: if INFO = i, then i eigenvectors failed to converge. Their indices are stored in array IFAIL.

- [NAME](#page-550-0)
- [SYNOPSIS](#page-550-1)
	- o [F95 INTERFACE](#page-550-2)
	- ❍ [C INTERFACE](#page-550-3)
- [PURPOSE](#page-551-0)
- [ARGUMENTS](#page-551-1)

# <span id="page-550-0"></span>**NAME**

 chegs2 - reduce a complex Hermitian-definite generalized eigenproblem to standard form

# <span id="page-550-1"></span>**SYNOPSIS**

<span id="page-550-3"></span><span id="page-550-2"></span> SUBROUTINE CHEGS2(ITYPE, UPLO, N, A, LDA, B, LDB, INFO) CHARACTER \* 1 UPLO COMPLEX A(LDA,\*), B(LDB,\*) INTEGER ITYPE, N, LDA, LDB, INFO SUBROUTINE CHEGS2\_64(ITYPE, UPLO, N, A, LDA, B, LDB, INFO) CHARACTER \* 1 UPLO COMPLEX A(LDA,\*), B(LDB,\*) INTEGER\*8 ITYPE, N, LDA, LDB, INFO **F95 INTERFACE** SUBROUTINE HEGS2(ITYPE, UPLO, N, A, [LDA], B, [LDB], [INFO]) CHARACTER(LEN=1) :: UPLO COMPLEX, DIMENSION(:,:) :: A, B INTEGER :: ITYPE, N, LDA, LDB, INFO SUBROUTINE HEGS2\_64(ITYPE, UPLO, N, A, [LDA], B, [LDB], [INFO]) CHARACTER(LEN=1) :: UPLO COMPLEX, DIMENSION(:,:) :: A, B INTEGER(8) :: ITYPE, N, LDA, LDB, INFO **C INTERFACE** #include <sunperf.h> void chegs2(int itype, char uplo, int n, complex \*a, int lda, complex \*b, int ldb, int \*info); void chegs2\_64(long itype, char uplo, long n, complex \*a, long lda, complex \*b, long ldb, long \*info);

# <span id="page-551-0"></span>**PURPOSE**

<span id="page-551-1"></span> chegs2 reduces a complex Hermitian-definite generalized eigenproblem to standard form. If ITYPE = 1, the problem is  $A * x =$  lambda\*B\*x, and A is overwritten by inv(U')\*A\*inv(U) or inv(L)\*A\*inv(L') If ITYPE = 2 or 3, the problem is  $A*B*x =$  lambda\*x or  $B*A*x = lambda*x$ , and A is overwritten by  $U*A*U$  or  $L'*A*L$ . B must have been previously factorized as U'\*U or L\*L' by CPOTRF. **ARGUMENTS** ITYPE (input) = 1: compute  $inv(U') * A * inv(U)$  or  $inv(L) * A * inv(L')$ ;  $= 2$  or 3: compute  $U^*A^*U'$  or  $L'^*A^*L$ . UPLO (input) Specifies whether the upper or lower triangular part of the Hermitian matrix A is stored, and how B has been factorized. = 'U': Upper triangular = 'L': Lower triangular N (input) The order of the matrices A and B. N >= 0. A (input/output) On entry, the Hermitian matrix A. If UPLO = 'U', the leading n by n upper triangular part of A con tains the upper triangular part of the matrix A, and the strictly lower triangular part of A is not referenced. If UPLO = 'L', the leading n by n lower triangular part of A contains the lower tri angular part of the matrix A, and the strictly upper triangular part of A is not referenced. On exit, if INFO = 0, the transformed matrix, stored in the same format as A. LDA (input) The leading dimension of the array A. LDA >=  $max(1,N)$ . B (input) The triangular factor from the Cholesky factoriza tion of B, as returned by CPOTRF. LDB (input) The leading dimension of the array B. LDB >=  $max(1,N)$ . INFO (output) = 0: successful exit. < 0: if INFO = -i, the i-th argument had an ille gal value.

- NAME
- SYNOPSIS
	- o F95 INTERFACE
	- ❍ C INTERFACE
- PURPOSE
- ARGUMENTS

#### **NAME**

 chegst - reduce a complex Hermitian-definite generalized eigenproblem to standard form

# **SYNOPSIS**

 SUBROUTINE CHEGST(ITYPE, UPLO, N, A, LDA, B, LDB, INFO) CHARACTER \* 1 UPLO COMPLEX A(LDA,\*), B(LDB,\*) INTEGER ITYPE, N, LDA, LDB, INFO SUBROUTINE CHEGST\_64(ITYPE, UPLO, N, A, LDA, B, LDB, INFO) CHARACTER \* 1 UPLO COMPLEX A(LDA,\*), B(LDB,\*) INTEGER\*8 ITYPE, N, LDA, LDB, INFO **F95 INTERFACE** SUBROUTINE HEGST(ITYPE, UPLO, N, A, [LDA], B, [LDB], [INFO]) CHARACTER(LEN=1) :: UPLO COMPLEX, DIMENSION(:,:) :: A, B INTEGER :: ITYPE, N, LDA, LDB, INFO SUBROUTINE HEGST\_64(ITYPE, UPLO, N, A, [LDA], B, [LDB], [INFO]) CHARACTER(LEN=1) :: UPLO COMPLEX, DIMENSION(:,:) :: A, B INTEGER(8) :: ITYPE, N, LDA, LDB, INFO **C INTERFACE** #include <sunperf.h> void chegst(int itype, char uplo, int n, complex \*a, int lda, complex \*b, int ldb, int \*info); void chegst\_64(long itype, char uplo, long n, complex \*a, long lda, complex \*b, long ldb, long \*info);

# **PURPOSE**

 chegst reduces a complex Hermitian-definite generalized eigenproblem to standard form. If ITYPE = 1, the problem is  $A * x =$  lambda $*B * x$ , and A is overwritten by inv(U\*\*H)\*A\*inv(U) or inv(L)\*A\*inv(L\*\*H) If ITYPE = 2 or 3, the problem is  $A*B*x =$  lambda\*x or B\*A\*x = lambda\*x, and A is overwritten by U\*A\*U\*\*H or L\*\*H\*A\*L. B must have been previously factorized as U\*\*H\*U or L\*L\*\*H

```
 by CPOTRF.
```

```
 ITYPE (input)
         = 1: compute inv(U^{**}H)^*A^{*}inv(U) or
         inv(L)*A*inv(L**H);= 2 or 3: compute U*A*U**H or L***H*A*L.
 UPLO (input)
           = 'U': Upper triangle of A is stored and B is
         factored as U^*H^*U; = 'L': Lower triangle of A is
          stored and B is factored as L*L**H.
 N (input) The order of the matrices A and B. N >= 0.
 A (input/output)
          On entry, the Hermitian matrix A. If UPLO = 'U',
           the leading N-by-N upper triangular part of A con-
           tains the upper triangular part of the matrix A,
          and the strictly lower triangular part of A is not
          referenced. If UPLO = 'L', the leading N-by-N
          lower triangular part of A contains the lower tri-
          angular part of the matrix A, and the strictly
          upper triangular part of A is not referenced.
          On exit, if INFO = 0, the transformed matrix,
          stored in the same format as A.
 LDA (input)
          The leading dimension of the array A. LDA >=
         max(1,N).
 B (input) The triangular factor from the Cholesky factoriza-
           tion of B, as returned by CPOTRF.
 LDB (input)
          The leading dimension of the array B. LDB >=
         max(1,N).
 INFO (output)
          = 0: successful exit
           < 0: if INFO = -i, the i-th argument had an ille-
          gal value
```
- NAME
- SYNOPSIS
	- o F95 INTERFACE
	- ❍ C INTERFACE
- PURPOSE
- ARGUMENTS

# **NAME**

 chegv - compute all the eigenvalues, and optionally, the eigenvectors of a complex generalized Hermitian-definite eigenproblem, of the form  $A^*x=(lambda)^*B^*x$ ,  $A^*Bx=(lambda)^*x$ , or B\*A\*x=(lambda)\*x

# **SYNOPSIS**

 SUBROUTINE CHEGV(ITYPE, JOBZ, UPLO, N, A, LDA, B, LDB, W, WORK, LDWORK, WORK2, INFO) CHARACTER \* 1 JOBZ, UPLO COMPLEX  $A(LDA, *), B(LDB, *), WORK(*)$  INTEGER ITYPE, N, LDA, LDB, LDWORK, INFO REAL  $W(*)$ , WORK2 $(*)$  SUBROUTINE CHEGV\_64(ITYPE, JOBZ, UPLO, N, A, LDA, B, LDB, W, WORK, LDWORK, WORK2, INFO) CHARACTER \* 1 JOBZ, UPLO COMPLEX  $A(LDA, *), B(LDB, *), WORK(*)$  INTEGER\*8 ITYPE, N, LDA, LDB, LDWORK, INFO REAL  $W(*)$ , WORK2 $(*)$  **F95 INTERFACE** SUBROUTINE HEGV(ITYPE, JOBZ, UPLO, N, A, [LDA], B, [LDB], W, [WORK], [LDWORK], [WORK2], [INFO]) CHARACTER(LEN=1) :: JOBZ, UPLO COMPLEX, DIMENSION(:) :: WORK COMPLEX, DIMENSION(:,:) :: A, B INTEGER :: ITYPE, N, LDA, LDB, LDWORK, INFO REAL, DIMENSION(:) :: W, WORK2 SUBROUTINE HEGV\_64(ITYPE, JOBZ, UPLO, N, A, [LDA], B, [LDB], W, [WORK], [LDWORK], [WORK2], [INFO]) CHARACTER(LEN=1) :: JOBZ, UPLO COMPLEX, DIMENSION(:) :: WORK COMPLEX, DIMENSION(:,:) :: A, B INTEGER(8) :: ITYPE, N, LDA, LDB, LDWORK, INFO

```
 REAL, DIMENSION(:) :: W, WORK2
```

```
 C INTERFACE
   #include <sunperf.h>
   void chegv(int itype, char jobz, char uplo, int n, complex
              *a, int lda, complex *b, int ldb, float *w, int
              *info);
   void chegv_64(long itype, char jobz, char uplo, long n, com-
              plex *a, long lda, complex *b, long ldb, float *w,
              long *info);
```
# **PURPOSE**

 chegv computes all the eigenvalues, and optionally, the eigenvectors of a complex generalized Hermitian-definite eigenproblem, of the form A\*x=(lambda)\*B\*x, A\*Bx=(lambda)\*x, or B\*A\*x=(lambda)\*x. Here A and B are assumed to be Hermitian and B is also positive definite.

```
 ITYPE (input)
           Specifies the problem type to be solved:
          = 1: A*x = (lambda)*B*x= 2: A*B*x = (lambda)*x= 3: B*A*x = (lambda)*x JOBZ (input)
           = 'N': Compute eigenvalues only;
           = 'V': Compute eigenvalues and eigenvectors.
 UPLO (input)
           = 'U': Upper triangles of A and B are stored;
           = 'L': Lower triangles of A and B are stored.
 N (input) The order of the matrices A and B. N >= 0.
 A (input/output)
           On entry, the Hermitian matrix A. If UPLO = 'U',
           the leading N-by-N upper triangular part of A con-
           tains the upper triangular part of the matrix A.
           If UPLO = 'L', the leading N-by-N lower triangular
           part of A contains the lower triangular part of
           the matrix A.
          On exit, if JOBZ = 'V', then if INFO = 0, A con-
           tains the matrix Z of eigenvectors. The eigenvec-
           tors are normalized as follows: if ITYPE = 1 or
          2, Z^{**}H^{*}B^{*}Z = I; if ITYPE = 3, Z^{**}H^{*}inv(B)^{*}Z = I.
           If JOBZ = 'N', then on exit the upper triangle (if
           UPLO='U') or the lower triangle (if UPLO='L') of
           A, including the diagonal, is destroyed.
```
 LDA (input) The leading dimension of the array A. LDA >=  $max(1,N)$ . B (input/output) On entry, the Hermitian positive definite matrix B. If UPLO = 'U', the leading N-by-N upper tri angular part of B contains the upper triangular part of the matrix B. If UPLO = 'L', the leading N-by-N lower triangular part of B contains the lower triangular part of the matrix B. On exit, if INFO <= N, the part of B containing the matrix is overwritten by the triangular factor U or L from the Cholesky factorization B = U\*\*H\*U or  $B = L^*L^{**}H$ . LDB (input) The leading dimension of the array B. LDB >=  $max(1,N)$ . W (output) If INFO = 0, the eigenvalues in ascending order. WORK (workspace) On exit, if  $INFO = 0$ ,  $WORE(1)$  returns the optimal LDWORK. LDWORK (input) The length of the array WORK. LDWORK >=  $max(1, 2*N-1)$ . For optimal efficiency, LDWORK >= (NB+1)\*N, where NB is the blocksize for CHETRD returned by ILAENV. If LDWORK =  $-1$ , then a workspace query is assumed; the routine only calculates the optimal size of the WORK array, returns this value as the first entry of the WORK array, and no error message related to LDWORK is issued by XERBLA. WORK2 (workspace) dimension(max(1,3\*N-2)) INFO (output) = 0: successful exit < 0: if INFO = -i, the i-th argument had an ille gal value > 0: CPOTRF or CHEEV returned an error code: <= N: if INFO = i, CHEEV failed to converge; i off-diagonal elements of an intermediate tridiago nal form did not converge to zero; > N: if INFO  $= N + i$ , for  $1 \le i \le N$ , then the leading minor of order i of B is not positive definite. The factorization of B could not be completed and no

eigenvalues or eigenvectors were computed.

- NAME
- SYNOPSIS
	- o F95 INTERFACE
	- ❍ C INTERFACE
- PURPOSE
- ARGUMENTS
- FURTHER DETAILS

# **NAME**

 chegvd - compute all the eigenvalues, and optionally, the eigenvectors of a complex generalized Hermitian-definite eigenproblem, of the form A\*x=(lambda)\*B\*x, A\*Bx=(lambda)\*x, or B\*A\*x=(lambda)\*x

# **SYNOPSIS**

```
 SUBROUTINE CHEGVD(ITYPE, JOBZ, UPLO, N, A, LDA, B, LDB, W, WORK,
         LWORK, RWORK, LRWORK, IWORK, LIWORK, INFO)
    CHARACTER * 1 JOBZ, UPLO
   COMPLEX A(LDA, *), B(LDB, *), WORK(*) INTEGER ITYPE, N, LDA, LDB, LWORK, LRWORK, LIWORK, INFO
    INTEGER IWORK(*)
   REAL W(*), RWORK(*) SUBROUTINE CHEGVD_64(ITYPE, JOBZ, UPLO, N, A, LDA, B, LDB, W, WORK,
          LWORK, RWORK, LRWORK, IWORK, LIWORK, INFO)
    CHARACTER * 1 JOBZ, UPLO
   COMPLEX A(LDA, *), B(LDB, *), WORK(*) INTEGER*8 ITYPE, N, LDA, LDB, LWORK, LRWORK, LIWORK, INFO
    INTEGER*8 IWORK(*)
    REAL W(*), RWORK(*)
 F95 INTERFACE
    SUBROUTINE HEGVD(ITYPE, JOBZ, UPLO, [N], A, [LDA], B, [LDB], W, [WORK],
           [LWORK], [RWORK], [LRWORK], [IWORK], [LIWORK], [INFO])
    CHARACTER(LEN=1) :: JOBZ, UPLO
    COMPLEX, DIMENSION(:) :: WORK
    COMPLEX, DIMENSION(:,:) :: A, B
    INTEGER :: ITYPE, N, LDA, LDB, LWORK, LRWORK, LIWORK, INFO
    INTEGER, DIMENSION(:) :: IWORK
    REAL, DIMENSION(:) :: W, RWORK
    SUBROUTINE HEGVD_64(ITYPE, JOBZ, UPLO, [N], A, [LDA], B, [LDB], W,
           [WORK], [LWORK], [RWORK], [LRWORK], [IWORK], [LIWORK], [INFO])
```

```
 CHARACTER(LEN=1) :: JOBZ, UPLO
   COMPLEX, DIMENSION(:) :: WORK
   COMPLEX, DIMENSION(:,:) :: A, B
   INTEGER(8) :: ITYPE, N, LDA, LDB, LWORK, LRWORK, LIWORK,
   INFO
   INTEGER(8), DIMENSION(:) :: IWORK
   REAL, DIMENSION(:) :: W, RWORK
 C INTERFACE
   #include <sunperf.h>
   void chegvd(int itype, char jobz, char uplo, int n, complex
              *a, int lda, complex *b, int ldb, float *w, int
              *info);
   void chegvd_64(long itype, char jobz, char uplo, long n,
              complex *a, long lda, complex *b, long ldb, float
              *w, long *info);
```
# **PURPOSE**

 chegvd computes all the eigenvalues, and optionally, the eigenvectors of a complex generalized Hermitian-definite<br>eigenproblem, of the form  $A^*x=(\text{lambda})^*B^*x$ , eigenproblem, of the form  $A^*x=(\text{lambda})*B^*x$ ,  $A*Bx=(\text{lambda})*x$ , or  $B*A*x=(\text{lambda})*x$ . Here A and B are assumed to be Hermitian and B is also positive definite. If eigenvectors are desired, it uses a divide and conquer algo rithm.

 The divide and conquer algorithm makes very mild assumptions about floating point arithmetic. It will work on machines with a guard digit in add/subtract, or on those binary machines without guard digits which subtract like the Cray X-MP, Cray Y-MP, Cray C-90, or Cray-2. It could conceivably fail on hexadecimal or decimal machines without guard digits, but we know of none.

```
 ITYPE (input)
           Specifies the problem type to be solved:
          = 1: A* x = (lambda)*B* x= 2: A*B*x = (lambda)*x= 3: B*A*x = (lambda)*x JOBZ (input)
          = 'N': Compute eigenvalues only;
           = 'V': Compute eigenvalues and eigenvectors.
 UPLO (input)
           = 'U': Upper triangles of A and B are stored;
           = 'L': Lower triangles of A and B are stored.
N (input) The order of the matrices A and B. N \ge 0.
 A (input/output)
           On entry, the Hermitian matrix A. If UPLO = 'U',
```
 the leading N-by-N upper triangular part of A con tains the upper triangular part of the matrix A. If UPLO = 'L', the leading N-by-N lower triangular part of A contains the lower triangular part of the matrix A. On exit, if  $JOBZ = 'V'$ , then if  $INFO = 0$ , A con tains the matrix Z of eigenvectors. The eigenvec tors are normalized as follows: if ITYPE = 1 or 2,  $Z^{**}H^{*}B^{*}Z = I$ ; if ITYPE = 3,  $Z^{**}H^{*}inv(B)^{*}Z = I$ . If JOBZ = 'N', then on exit the upper triangle (if UPLO='U') or the lower triangle (if UPLO='L') of A, including the diagonal, is destroyed. LDA (input) The leading dimension of the array A. LDA >= max(1,N). B (input/output) On entry, the Hermitian matrix B. If UPLO = 'U', the leading N-by-N upper triangular part of B con tains the upper triangular part of the matrix B. If UPLO = 'L', the leading N-by-N lower triangular part of B contains the lower triangular part of the matrix B. On exit, if INFO <= N, the part of B containing the matrix is overwritten by the triangular factor U or L from the Cholesky factorization B = U\*\*H\*U or  $B = L^*L^{**}H$ . LDB (input) The leading dimension of the array B. LDB >=  $max(1,N)$ . W (output) If INFO = 0, the eigenvalues in ascending order. WORK (workspace) On exit, if INFO =  $0$ , WORK(1) returns the optimal LWORK. LWORK (input) The length of the array WORK. If N <= 1, LWORK >= 1. If JOBZ = 'N' and  $N > 1$ , LWORK >= N  $+ 1$ . If JOBZ = 'V' and N > 1, LWORK >=  $2*N +$  N\*\*2. If LWORK =  $-1$ , then a workspace query is assumed; the routine only calculates the optimal size of the WORK array, returns this value as the first entry of the WORK array, and no error message related to LWORK is issued by XERBLA. RWORK (workspace) On exit, if INFO =  $0$ , RWORK(1) returns the optimal LRWORK. LRWORK (input) The dimension of the array RWORK. If N <= 1, LRWORK  $>= 1$ . If JOBZ = 'N' and N  $> 1$ , LRWORK  $>=$ 

```
N. If JOBZ = 'V' and N > 1, LRWORK >= 1 + 5*N +
         2*N**2.
         If LRWORK = -1, then a workspace query is assumed;
          the routine only calculates the optimal size of
          the RWORK array, returns this value as the first
          entry of the RWORK array, and no error message
          related to LRWORK is issued by XERBLA.
 IWORK (workspace/output)
         On exit, if INFO = 0, IWORK(1) returns the optimal
          LIWORK.
 LIWORK (input)
         The dimension of the array IWORK. If N <= 1,
         LIWORK >= 1. If JOBZ = 'N' and N > 1, LIWORK >=
         1. If JOBZ = 'V' and N > 1, LIWORK >= 3 + 5*N.
 INFO (output)
          = 0: successful exit
         \langle 0: if INFO = -i, the i-th argument had an ille-
          gal value
          > 0: CPOTRF or CHEEVD returned an error code:
          <= N: if INFO = i, CHEEVD failed to converge; i
          off-diagonal elements of an intermediate tridiago-
          nal form did not converge to zero; > N: if INFO
         = N + i, for 1 \le i \le N, then the leading minor
          of order i of B is not positive definite. The
          factorization of B could not be completed and no
          eigenvalues or eigenvectors were computed.
```
# **FURTHER DETAILS**

```
 Based on contributions by
   Mark Fahey, Department of Mathematics, Univ. of Kentucky,
TISA
```
- NAME
- SYNOPSIS
	- o F95 INTERFACE
	- ❍ C INTERFACE
- PURPOSE
- ARGUMENTS
- FURTHER DETAILS

# **NAME**

 chegvx - compute selected eigenvalues, and optionally, eigenvectors of a complex generalized Hermitian-definite eigenproblem, of the form A\*x=(lambda)\*B\*x, A\*Bx=(lambda)\*x, or B\*A\*x=(lambda)\*x

# **SYNOPSIS**

```
 SUBROUTINE CHEGVX(ITYPE, JOBZ, RANGE, UPLO, N, A, LDA, B, LDB, VL,
          VU, IL, IU, ABSTOL, M, W, Z, LDZ, WORK, LWORK, RWORK, IWORK,
          IFAIL, INFO)
    CHARACTER * 1 JOBZ, RANGE, UPLO
   <code>COMPLEX A(LDA,*), B(LDB,*), Z(LDZ,*), WORK(*)</code>
    INTEGER ITYPE, N, LDA, LDB, IL, IU, M, LDZ, LWORK, INFO
    INTEGER IWORK(*), IFAIL(*)
    REAL VL, VU, ABSTOL
    REAL W(*), RWORK(*)
    SUBROUTINE CHEGVX_64(ITYPE, JOBZ, RANGE, UPLO, N, A, LDA, B, LDB, VL,
          VU, IL, IU, ABSTOL, M, W, Z, LDZ, WORK, LWORK, RWORK, IWORK,
          IFAIL, INFO)
    CHARACTER * 1 JOBZ, RANGE, UPLO
   <code>COMPLEX A(LDA,*), B(LDB,*), Z(LDZ,*), WORK(*)</code>
    INTEGER*8 ITYPE, N, LDA, LDB, IL, IU, M, LDZ, LWORK, INFO
    INTEGER*8 IWORK(*), IFAIL(*)
    REAL VL, VU, ABSTOL
   REAL W(\star) , \;{\rm RWORK}(\,\star\,) F95 INTERFACE
    SUBROUTINE HEGVX(ITYPE, JOBZ, RANGE, UPLO, [N], A, [LDA], B, [LDB],
           VL, VU, IL, IU, ABSTOL, M, W, Z, [LDZ], [WORK], [LWORK], [RWORK],
           [IWORK], IFAIL, [INFO])
    CHARACTER(LEN=1) :: JOBZ, RANGE, UPLO
    COMPLEX, DIMENSION(:) :: WORK
    COMPLEX, DIMENSION(:,:) :: A, B, Z
    INTEGER :: ITYPE, N, LDA, LDB, IL, IU, M, LDZ, LWORK, INFO
```
 INTEGER, DIMENSION(:) :: IWORK, IFAIL REAL :: VL, VU, ABSTOL REAL, DIMENSION(:) :: W, RWORK SUBROUTINE HEGVX\_64(ITYPE, JOBZ, RANGE, UPLO, [N], A, [LDA], B, [LDB], VL, VU, IL, IU, ABSTOL, M, W, Z, [LDZ], [WORK], [LWORK], [RWORK], [IWORK], IFAIL, [INFO]) CHARACTER(LEN=1) :: JOBZ, RANGE, UPLO COMPLEX, DIMENSION(:) :: WORK COMPLEX, DIMENSION(:,:) :: A, B, Z INTEGER(8) :: ITYPE, N, LDA, LDB, IL, IU, M, LDZ, LWORK, INFO INTEGER(8), DIMENSION(:) :: IWORK, IFAIL REAL :: VL, VU, ABSTOL REAL, DIMENSION(:) :: W, RWORK

### **C INTERFACE**

#include <sunperf.h>

- void chegvx(int itype, char jobz, char range, char uplo, int n, complex \*a, int lda, complex \*b, int ldb, float vl, float vu, int il, int iu, float abstol, int \*m, float \*w, complex \*z, int ldz, int \*ifail, int \*info);
- void chegvx\_64(long itype, char jobz, char range, char uplo, long n, complex \*a, long lda, complex \*b, long ldb, float vl, float vu, long il, long iu, float abstol, long \*m, float \*w, complex \*z, long ldz, long \*ifail, long \*info);

# **PURPOSE**

 chegvx computes selected eigenvalues, and optionally, eigen vectors of a complex generalized Hermitian-definite eigen problem, of the form A\*x=(lambda)\*B\*x, A\*Bx=(lambda)\*x, or B\*A\*x=(lambda)\*x. Here A and B are assumed to be Hermitian and B is also positive definite. Eigenvalues and eigenvec tors can be selected by specifying either a range of values or a range of indices for the desired eigenvalues.

```
 ITYPE (input)
           Specifies the problem type to be solved:
          = 1: A*_{X} = (lambda)*B*_{X}= 2: A*B*x = (lambda)*x= 3: B*A*x = (lambda)*x JOBZ (input)
           = 'N': Compute eigenvalues only;
           = 'V': Compute eigenvalues and eigenvectors.
 RANGE (input)
           = 'A': all eigenvalues will be found.
```
 = 'V': all eigenvalues in the half-open interval (VL,VU] will be found. = 'I': the IL-th through IU-th eigenvalues will be found. UPLO (input) = 'U': Upper triangles of A and B are stored; = 'L': Lower triangles of A and B are stored.  $N$  (input) The order of the matrices A and B.  $N \ge 0$ . A (input/output) On entry, the Hermitian matrix A. If UPLO = 'U', the leading N-by-N upper triangular part of A con tains the upper triangular part of the matrix A. If UPLO = 'L', the leading N-by-N lower triangular part of A contains the lower triangular part of the matrix A. On exit, the lower triangle (if UPLO='L') or the upper triangle (if UPLO='U') of A, including the diagonal, is destroyed. LDA (input) The leading dimension of the array A. LDA >=  $max(1,N)$ . B (input/output) On entry, the Hermitian matrix B. If UPLO = 'U', the leading N-by-N upper triangular part of B con tains the upper triangular part of the matrix B. If UPLO = 'L', the leading N-by-N lower triangular part of B contains the lower triangular part of the matrix B. On exit, if INFO <= N, the part of B containing the matrix is overwritten by the triangular factor U or L from the Cholesky factorization B = U\*\*H\*U or  $B = L^*L^{**}H$ . LDB (input) The leading dimension of the array B. LDB >=  $max(1,N)$ . VL (input) If RANGE='V', the lower and upper bounds of the interval to be searched for eigenvalues. VL < VU. Not referenced if RANGE = 'A' or 'I'. VU (input) If RANGE='V', the lower and upper bounds of the interval to be searched for eigenvalues. VL < VU. Not referenced if RANGE = 'A' or 'I'. IL (input) If RANGE='I', the indices (in ascending order) of the smallest and largest eigenvalues to be returned.  $1 \leq I$   $\leq I$   $\leq I$   $\leq$   $\leq N$ , if  $N > 0$ ; IL = 1 and  $IU = 0$  if  $N = 0$ . Not referenced if RANGE = 'A' or 'V'. IU (input) If RANGE='I', the indices (in ascending order) of

```
 the smallest and largest eigenvalues to be
          returned. 1 \leq I L \leq IV \leq N, if N > 0; IL = 1
          and IU = 0 if N = 0. Not referenced if RANGE =
           'A' or 'V'.
 ABSTOL (input)
           The absolute error tolerance for the eigenvalues.
           An approximate eigenvalue is accepted as converged
          when it is determined to lie in an interval [a,b]
           of width less than or equal to
          ABSTOL + EPS * max( |a|, |b| ),
           where EPS is the machine precision. If ABSTOL is
           less than or equal to zero, then EPS*|T| will be
          used in its place, where |T| is the 1-norm of the
           tridiagonal matrix obtained by reducing A to tri-
           diagonal form.
           Eigenvalues will be computed most accurately when
           ABSTOL is set to twice the underflow threshold
           2*SLAMCH('S'), not zero. If this routine returns
           with INFO>0, indicating that some eigenvectors did
          not converge, try setting ABSTOL to 2*SLAMCH('S').
 M (output)
          The total number of eigenvalues found. 0 \leq M \leq 1N. If RANGE = 'A', M = N, and if RANGE = 'I', M = IU-IL+1.
 W (output)
          The first M elements contain the selected eigen-
          values in ascending order.
 Z (output)
           If JOBZ = 'N', then Z is not referenced. If JOBZ
           = 'V', then if INFO = 0, the first M columns of Z
           contain the orthonormal eigenvectors of the matrix
           A corresponding to the selected eigenvalues, with
           the i-th column of Z holding the eigenvector asso-
           ciated with W(i). The eigenvectors are normalized
          as follows: if ITYPE = 1 or 2, Z^{**}T^{*}B^{*}Z = I; if
          ITYPE = 3, Z^*T^*inv(B)^*Z = I.
           If an eigenvector fails to converge, then that
           column of Z contains the latest approximation to
           the eigenvector, and the index of the eigenvector
           is returned in IFAIL. Note: the user must ensure
           that at least max(1,M) columns are supplied in the
          array Z_i if RANGE = 'V', the exact value of M is
           not known in advance and an upper bound must be
           used.
 LDZ (input)
          The leading dimension of the array Z. LDZ >= 1,
          and if JOBZ = 'V', LDZ \ge max(1,N).
 WORK (workspace/output)
          On exit, if INFO = 0, WORE(1) returns the optimal
           LWORK.
 LWORK (input)
```

```
 The length of the array WORK. LWORK >=
              max(1,2*N-1). For optimal efficiency, LWORK >=
               (NB+1)*N, where NB is the blocksize for CHETRD
              returned by ILAENV.
             If LWORK = -1, then a workspace query is assumed;
               the routine only calculates the optimal size of
               the WORK array, returns this value as the first
               entry of the WORK array, and no error message
              related to LWORK is issued by XERBLA.
     RWORK (workspace)
              dimension(7*N)
     IWORK (workspace)
              dimension(5*N)
     IFAIL (output)
              If JOBZ = 'V', then if INFO = 0, the first M ele-
 ments of IFAIL are zero. If INFO > 0, then IFAIL
 contains the indices of the eigenvectors that
              failed to converge. If JOBZ = 'N', then IFAIL is
              not referenced.
     INFO (output)
              = 0: successful exit
              < 0: if INFO = -i, the i-th argument had an ille-
              gal value
              > 0: CPOTRF or CHEEVX returned an error code:
              <= N: if INFO = i, CHEEVX failed to converge; i
              eigenvectors failed to converge. Their indices
             are stored in array IFAIL. > N: if INFO = N +
              i, for 1 <= i <= N, then the leading minor of
              order i of B is not positive definite. The fac-
              torization of B could not be completed and no
              eigenvalues or eigenvectors were computed.
```
# **FURTHER DETAILS**

 Based on contributions by Mark Fahey, Department of Mathematics, Univ. of Kentucky, USA

- NAME
- SYNOPSIS
	- o F95 INTERFACE
	- o **C INTERFACE**
- PURPOSE
- ARGUMENTS

#### **NAME**

 chemm - perform one of the matrix-matrix operations C := alpha\*A\*B + beta\*C or  $C := \alpha L$ pha\*B\*A + beta\*C

# **SYNOPSIS**

```
 SUBROUTINE CHEMM(SIDE, UPLO, M, N, ALPHA, A, LDA, B, LDB, BETA, C,
         LDC)
    CHARACTER * 1 SIDE, UPLO
    COMPLEX ALPHA, BETA
   COMPLEX A(LDA, *), B(LDB, *), C(LDC, *) INTEGER M, N, LDA, LDB, LDC
    SUBROUTINE CHEMM_64(SIDE, UPLO, M, N, ALPHA, A, LDA, B, LDB, BETA, C,
         LDC)
    CHARACTER * 1 SIDE, UPLO
    COMPLEX ALPHA, BETA
   COMPLEX A(LDA, * ), B(LDB, * ), C(LDC, * ) INTEGER*8 M, N, LDA, LDB, LDC
 F95 INTERFACE
    SUBROUTINE HEMM(SIDE, UPLO, [M], [N], ALPHA, A, [LDA], B, [LDB],
          BETA, C, [LDC])
    CHARACTER(LEN=1) :: SIDE, UPLO
    COMPLEX :: ALPHA, BETA
    COMPLEX, DIMENSION(:,:) :: A, B, C
    INTEGER :: M, N, LDA, LDB, LDC
    SUBROUTINE HEMM_64(SIDE, UPLO, [M], [N], ALPHA, A, [LDA], B, [LDB],
          BETA, C, [LDC])
    CHARACTER(LEN=1) :: SIDE, UPLO
    COMPLEX :: ALPHA, BETA
    COMPLEX, DIMENSION(:,:) :: A, B, C
    INTEGER(8) :: M, N, LDA, LDB, LDC
```
# **C INTERFACE**

#include <sunperf.h>

- void chemm(char side, char uplo, int m, int n, complex \*alpha, complex \*a, int lda, complex \*b, int ldb, complex \*beta, complex \*c, int ldc);
- void chemm\_64(char side, char uplo, long m, long n, complex \*alpha, complex \*a, long lda, complex \*b, long ldb, complex \*beta, complex \*c, long ldc);

# **PURPOSE**

 chemm performs one of the matrix-matrix operations C := alpha\*A\*B + beta\*C or C := alpha\*B\*A + beta\*C where alpha and beta are scalars, A is an hermitian matrix and B and C are m by n matrices.

```
 SIDE (input)
           On entry, SIDE specifies whether the hermitian
           matrix A appears on the left or right in the
           operation as follows:
          SIDE = 'L' or 'l' C := \alpha \Delta^* A^* B + \beta \Delta^* C,
          SIDE = 'R' or 'r' C := \alpha \Delta B^* A + \beta \Delta C,
           Unchanged on exit.
 UPLO (input)
           On entry, UPLO specifies whether the upper
           or lower triangular part of the hermitian
          matrix A is to be referenced as follows:
           UPLO = 'U' or 'u' Only the upper triangular part
           of the hermitian matrix is to be referenced.
           UPLO = 'L' or 'l' Only the lower triangular part
           of the hermitian matrix is to be referenced.
           Unchanged on exit.
 M (input)
           On entry, M specifies the number of rows of the
          matrix C. M >= 0. Unchanged on exit.
 N (input)
           On entry, N specifies the number of columns of the
           matrix C. N >= 0. Unchanged on exit.
 ALPHA (input)
           On entry, ALPHA specifies the scalar alpha.
           Unchanged on exit.
 A (input)
           COMPLEX array of DIMENSION ( LDA, ka ), where ka
           is m when SIDE = 'L' or 'l' and is n other-
```
wise.

 Before entry with SIDE = 'L' or 'l', the m by m part of the array A must contain the hermi tian matrix, such that when UPLO = 'U' or 'u', the leading m by m upper triangular part of the array A must contain the upper triangular part of the hermitian matrix and the strictly lower triangular part of A is not referenced, and when UPLO = 'L' or 'l', the leading m by m lower triangular part of the array A must con tain the lower triangular part of the hermi tian matrix and the strictly upper triangular part of A is not referenced.

Before entry with SIDE = 'R' or 'r', the n by n part of the array A must contain the hermi tian matrix, such that when UPLO = 'U' or 'u', the leading n by n upper triangular part of the array A must contain the upper triangular part of the hermitian matrix and the strictly lower triangular part of A is not referenced, and when  $UPLO = 'L'$  or 'l', the leading n by n lower triangular part of the array A must con tain the lower triangular part of the hermi tian matrix and the strictly upper triangular part of A is not referenced.

 Note that the imaginary parts of the diagonal elements need not be set, they are assumed to be zero. Unchanged on exit.

#### LDA (input)

 On entry, LDA specifies the first dimension of A as declared in the calling (sub) program. When SIDE = 'L' or 'l' then LDA >=  $max(1, m)$ , otherwise LDA >= max( 1, n ). Unchanged on exit.

#### B (input)

 COMPLEX array of DIMENSION ( LDB, n ). Before entry, the leading m by n part of the array B must contain the matrix B. Unchanged on exit.

#### LDB (input)

 On entry, LDB specifies the first dimension of B as declared in the calling (sub) program. LDB must be at least max( 1, m ). Unchanged on exit.

#### BETA (input)

 On entry, BETA specifies the scalar beta. When BETA is supplied as zero then C need not be set on input. Unchanged on exit.

#### C (input/output)

COMPLEX array of DIMENSION ( LDC, n ).

 Before entry, the leading m by n part of the array C must contain the matrix C, except when beta is zero, in which case C need not be set on entry.

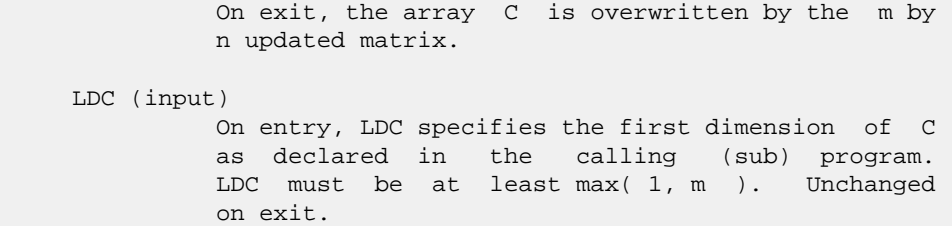

- [NAME](#page-570-0)
- [SYNOPSIS](#page-570-1)
	- o [F95 INTERFACE](#page-570-2)
	- ❍ [C INTERFACE](#page-570-3)
- [PURPOSE](#page-571-0)
- **[ARGUMENTS](#page-571-1)**

# <span id="page-570-0"></span>**NAME**

```
chemv - perform the matrix-vector operation y := \text{alpha}^*A^*x + beta*y
```
# <span id="page-570-1"></span>**SYNOPSIS**

```
 SUBROUTINE CHEMV(UPLO, N, ALPHA, A, LDA, X, INCX, BETA, Y, INCY)
    CHARACTER * 1 UPLO
    COMPLEX ALPHA, BETA
   COMPLEX A(LDA, *), X(*), Y(*) INTEGER N, LDA, INCX, INCY
    SUBROUTINE CHEMV_64(UPLO, N, ALPHA, A, LDA, X, INCX, BETA, Y, INCY)
    CHARACTER * 1 UPLO
    COMPLEX ALPHA, BETA
   COMPLEX A(LDA, *), X(*), Y(*) INTEGER*8 N, LDA, INCX, INCY
 F95 INTERFACE
    SUBROUTINE HEMV(UPLO, [N], ALPHA, A, [LDA], X, [INCX], BETA, Y, [INCY])
    CHARACTER(LEN=1) :: UPLO
    COMPLEX :: ALPHA, BETA
    COMPLEX, DIMENSION(:) :: X, Y
    COMPLEX, DIMENSION(:,:) :: A
    INTEGER :: N, LDA, INCX, INCY
    SUBROUTINE HEMV_64(UPLO, [N], ALPHA, A, [LDA], X, [INCX], BETA, Y,
          [INCY])
    CHARACTER(LEN=1) :: UPLO
    COMPLEX :: ALPHA, BETA
    COMPLEX, DIMENSION(:) :: X, Y
    COMPLEX, DIMENSION(:,:) :: A
    INTEGER(8) :: N, LDA, INCX, INCY
 C INTERFACE
```

```
 #include <sunperf.h>
```
- void chemv(char uplo, int n, complex \*alpha, complex \*a, int lda, complex \*x, int incx, complex \*beta, complex \*y, int incy);
- void chemv\_64(char uplo, long n, complex \*alpha, complex \*a, long lda, complex \*x, long incx, complex \*beta, complex \*y, long incy);

# <span id="page-571-0"></span>**PURPOSE**

chemv performs the matrix-vector operation  $y := \text{alpha}^*A^*x +$  beta\*y where alpha and beta are scalars, x and y are n ele ment vectors and A is an n by n hermitian matrix.

# <span id="page-571-1"></span>**ARGUMENTS**

 UPLO (input) On entry, UPLO specifies whether the upper or lower triangular part of the array A is to be referenced as follows: UPLO = 'U' or 'u' Only the upper triangular part of A is to be referenced. UPLO = 'L' or 'l' Only the lower triangular part of A is to be referenced. Unchanged on exit. N (input) On entry, N specifies the order of the matrix A. N >= 0. Unchanged on exit. ALPHA (input) On entry, ALPHA specifies the scalar alpha. Unchanged on exit. A (input) Before entry with UPLO = 'U' or 'u', the leading n by n upper triangular part of the array A must contain the upper triangular part of the hermitian matrix and the strictly lower triangular part of A is not referenced. Before entry with UPLO = 'L' or 'l', the leading n by n lower triangular part of the array A must contain the lower triangular part of the hermitian matrix and the strictly upper triangular part of A is not referenced. Note that the imaginary parts of the diagonal ele ments need not be set and are assumed to be zero. Unchanged on exit. LDA (input) On entry, LDA specifies the first dimension of A as declared in the calling (sub) program. LDA >= max( 1, n ). Unchanged on exit. X (input)

 $(1 + (n - 1) * abs(INCX))$ . Before entry, the incremented array X must contain the n element vector x. Unchanged on exit. INCX (input) On entry, INCX specifies the increment for the elements of X. INCX <> 0. Unchanged on exit. BETA (input) On entry, BETA specifies the scalar beta. When BETA is supplied as zero then Y need not be set on input. Unchanged on exit. Y (input/output)  $(1 + (n - 1) * abs(INCY))$ . Before entry, the incremented array Y must contain the n element vector y. On exit, Y is overwritten by the updated vector y.

### INCY (input)

 On entry, INCY specifies the increment for the elements of Y. INCY <> 0. Unchanged on exit.

- NAME
- [SYNOPSIS](#page-573-0)
	- o F95 INTERFACE
	- o **C INTERFACE**
- PURPOSE
- ARGUMENTS

# **NAME**

 cher - perform the hermitian rank 1 operation A := alpha\*x\*conjg( $x'$ ) + A

# <span id="page-573-0"></span>**SYNOPSIS**

 SUBROUTINE CHER(UPLO, N, ALPHA, X, INCX, A, LDA) CHARACTER \* 1 UPLO COMPLEX X(\*), A(LDA,\*) INTEGER N, INCX, LDA REAL ALPHA SUBROUTINE CHER\_64(UPLO, N, ALPHA, X, INCX, A, LDA) CHARACTER \* 1 UPLO COMPLEX  $X(*)$ ,  $A(LDA, *)$  INTEGER\*8 N, INCX, LDA REAL ALPHA **F95 INTERFACE** SUBROUTINE HER(UPLO, [N], ALPHA, X, [INCX], A, [LDA]) CHARACTER(LEN=1) :: UPLO COMPLEX, DIMENSION(:) :: X COMPLEX, DIMENSION(:,:) :: A INTEGER :: N, INCX, LDA REAL :: ALPHA SUBROUTINE HER\_64(UPLO, [N], ALPHA, X, [INCX], A, [LDA]) CHARACTER(LEN=1) :: UPLO COMPLEX, DIMENSION(:) :: X COMPLEX, DIMENSION(:,:) :: A INTEGER(8) :: N, INCX, LDA REAL :: ALPHA **C INTERFACE** #include <sunperf.h>

void cher(char uplo, int n, float alpha, complex \*x, int

incx, complex \*a, int lda);

 void cher\_64(char uplo, long n, float alpha, complex \*x, long incx, complex \*a, long lda);

# **PURPOSE**

 cher performs the hermitian rank 1 operation A := alpha\*x\*conjg(  $x'$  ) + A where alpha is a real scalar, x is an n element vector and A is an n by n hermitian matrix.

# **ARGUMENTS**

 UPLO (input) On entry, UPLO specifies whether the upper or lower triangular part of the array A is to be referenced as follows: UPLO = 'U' or 'u' Only the upper triangular part of A is to be referenced. UPLO = 'L' or 'l' Only the lower triangular part of A is to be referenced. Unchanged on exit. N (input) On entry, N specifies the order of the matrix A. N >= 0. Unchanged on exit. ALPHA (input) On entry, ALPHA specifies the scalar alpha. Unchanged on exit. X (input)  $(1 + (n - 1) * abs(INCX))$ . Before entry, the incremented array X must contain the n element vector x. Unchanged on exit. INCX (input) On entry, INCX specifies the increment for the elements of X. INCX <> 0. Unchanged on exit. A (input/output) Before entry with UPLO = 'U' or 'u', the leading n by n upper triangular part of the array A must contain the upper triangular part of the hermitian matrix and the strictly lower triangular part of A is not referenced. On exit, the upper triangular part of the array A is overwritten by the upper triangular part of the updated matrix. Before entry with UPLO = 'L' or 'l', the leading n by n lower triangular part of the array A must contain the lower triangular part of the hermitian matrix and the strictly upper triangular part of A is not referenced. On exit, the lower triangular part of

 the array A is overwritten by the lower triangular part of the updated matrix. Note that the ima ginary parts of the diagonal elements need not be set, they are assumed to be zero, and on exit they are set to zero.

LDA (input)

 On entry, LDA specifies the first dimension of A as declared in the calling (sub) program. LDA >= max( 1, n ). Unchanged on exit.
- NAME
- SYNOPSIS
	- o F95 INTERFACE
	- ❍ C INTERFACE
- PURPOSE
- ARGUMENTS

# **NAME**

```
 cher2 - perform the hermitian rank 2 operation A :=
alpha*x*conjg(y') + conjg( alpha )*y*conjg( x') + A
```
# **SYNOPSIS**

 SUBROUTINE CHER2(UPLO, N, ALPHA, X, INCX, Y, INCY, A, LDA) CHARACTER \* 1 UPLO COMPLEX ALPHA COMPLEX  $X(*)$ ,  $Y(*)$ ,  $A(LDA,*)$  INTEGER N, INCX, INCY, LDA SUBROUTINE CHER2\_64(UPLO, N, ALPHA, X, INCX, Y, INCY, A, LDA) CHARACTER \* 1 UPLO COMPLEX ALPHA COMPLEX  $X(*)$ ,  $Y(*)$ ,  $A(LDA, * )$  INTEGER\*8 N, INCX, INCY, LDA **F95 INTERFACE** SUBROUTINE HER2(UPLO, [N], ALPHA, X, [INCX], Y, [INCY], A, [LDA]) CHARACTER(LEN=1) :: UPLO COMPLEX :: ALPHA COMPLEX, DIMENSION(:) :: X, Y COMPLEX, DIMENSION(:,:) :: A INTEGER :: N, INCX, INCY, LDA SUBROUTINE HER2\_64(UPLO, [N], ALPHA, X, [INCX], Y, [INCY], A, [LDA]) CHARACTER(LEN=1) :: UPLO COMPLEX :: ALPHA COMPLEX, DIMENSION(:) :: X, Y COMPLEX, DIMENSION(:,:) :: A INTEGER(8) :: N, INCX, INCY, LDA **C INTERFACE** #include <sunperf.h>

void cher2(char uplo, int n, complex \*alpha, complex \*x, int

incx, complex \*y, int incy, complex \*a, int lda);

 void cher2\_64(char uplo, long n, complex \*alpha, complex \*x, long incx, complex \*y, long incy, complex \*a, long lda);

# **PURPOSE**

cher2 performs the hermitian rank 2 operation  $A$  := alpha\*x\*conjg( $y'$ ) + conjg(alpha)\*y\*conjg( $x'$ ) + A where alpha is a scalar, x and y are n element vectors and A is an n by n hermitian matrix.

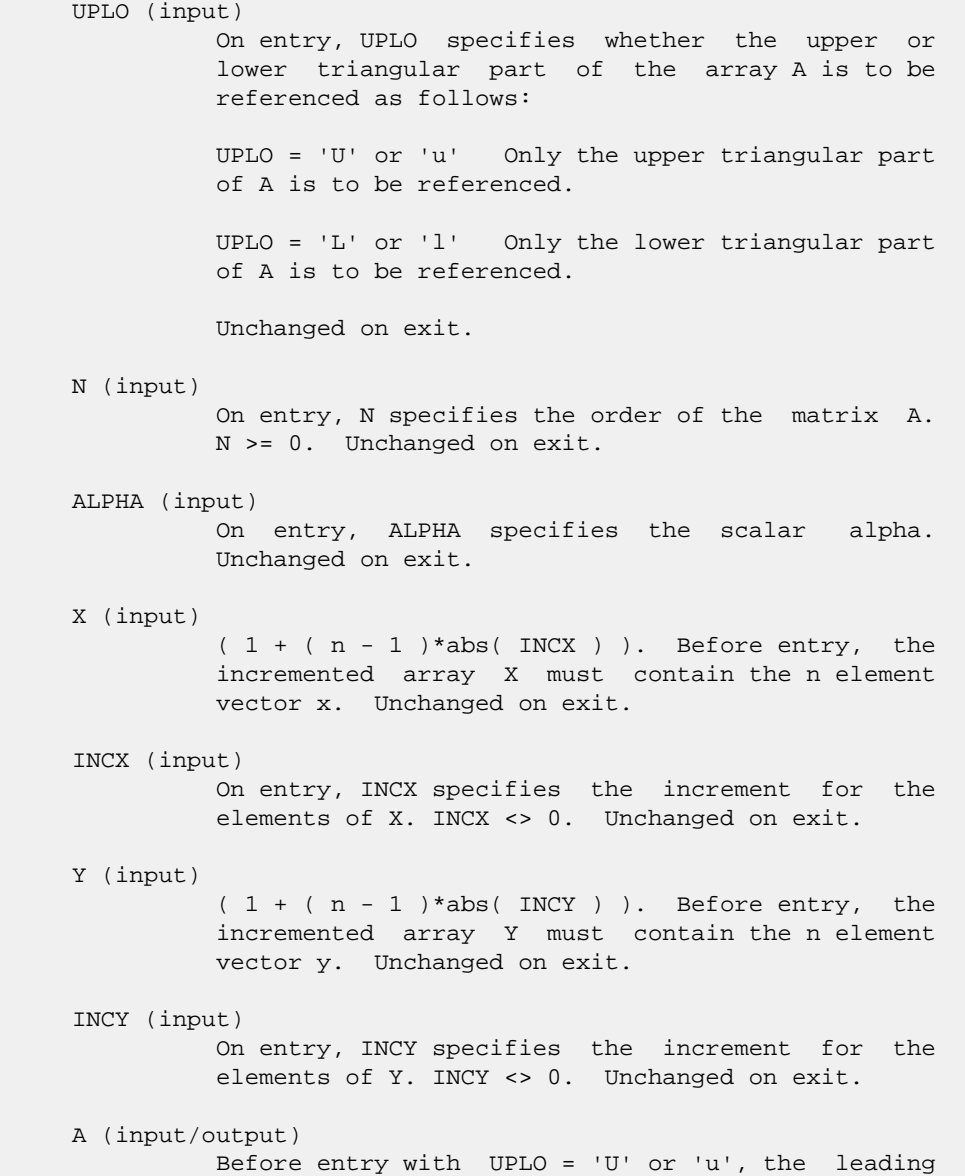

 n by n upper triangular part of the array A must contain the upper triangular part of the hermitian matrix and the strictly lower triangular part of A is not referenced. On exit, the upper triangular part of the array A is overwritten by the upper triangular part of the updated matrix. Before entry with UPLO = 'L' or 'l', the leading n by n lower triangular part of the array A must contain the lower triangular part of the hermitian matrix and the strictly upper triangular part of A is not referenced. On exit, the lower triangular part of the array A is overwritten by the lower triangular part of the updated matrix. Note that the ima ginary parts of the diagonal elements need not be set, they are assumed to be zero, and on exit they are set to zero.

#### LDA (input)

 On entry, LDA specifies the first dimension of A as declared in the calling (sub) program. LDA >= max( 1, n ). Unchanged on exit.

- [NAME](#page-579-0)
- [SYNOPSIS](#page-579-1)
	- o F95 INTERFACE
	- o CINTERFACE
- [PURPOSE](#page-580-0)
- ARGUMENTS

# <span id="page-579-0"></span>**NAME**

```
 cher2k - perform one of the Hermitian rank 2k operations C
 := alpha*A*conjg( B' ) + conjg( alpha )*B*conjg( A' ) +
 beta*C or C := alpha*conjg( A' )*B + conjg( alpha )*conjg(
B' ) *A + beta*C
```
# <span id="page-579-1"></span>**SYNOPSIS**

```
 SUBROUTINE CHER2K(UPLO, TRANSA, N, K, ALPHA, A, LDA, B, LDB, BETA, C,
         LDC)
    CHARACTER * 1 UPLO, TRANSA
    COMPLEX ALPHA
   COMPLEX A(LDA, *), B(LDB, *), C(LDC, *) INTEGER N, K, LDA, LDB, LDC
    REAL BETA
    SUBROUTINE CHER2K_64(UPLO, TRANSA, N, K, ALPHA, A, LDA, B, LDB, BETA,
         C, LDC)
    CHARACTER * 1 UPLO, TRANSA
    COMPLEX ALPHA
   COMPLEX A(LDA, *), B(LDB, *), C(LDC, *) INTEGER*8 N, K, LDA, LDB, LDC
    REAL BETA
 F95 INTERFACE
    SUBROUTINE HER2K(UPLO, [TRANSA], [N], [K], ALPHA, A, [LDA], B, [LDB],
          BETA, C, [LDC])
    CHARACTER(LEN=1) :: UPLO, TRANSA
    COMPLEX :: ALPHA
    COMPLEX, DIMENSION(:,:) :: A, B, C
    INTEGER :: N, K, LDA, LDB, LDC
    REAL :: BETA
    SUBROUTINE HER2K_64(UPLO, [TRANSA], [N], [K], ALPHA, A, [LDA], B,
          [LDB], BETA, C, [LDC])
    CHARACTER(LEN=1) :: UPLO, TRANSA
    COMPLEX :: ALPHA
```
 COMPLEX, DIMENSION(:,:) :: A, B, C INTEGER(8) :: N, K, LDA, LDB, LDC REAL :: BETA

#### **C INTERFACE**

 #include <sunperf.h> void cher2k(char uplo, char transa, int n, int k, complex\* alpha, complex \*a, int lda, complex \*b, int ldb, float beta, complex \*c, int ldc);

 void cher2k\_64(char uplo, char transa, long n, long k, com plex \*alpha, complex \*a, long lda, complex \*b, long ldb, float beta, complex \*c, long ldc);

# <span id="page-580-0"></span>**PURPOSE**

 cher2k performs one of the Hermitian rank 2k operations C := alpha\*A\*conjg( B' ) + conjg( alpha )\*B\*conjg( A' ) + beta\*C or  $C := \alpha \Delta^*$ conjg( $A'$ ) \*B + conjg( $\alpha$ ]pha )\*conjg( $B'$ ) \*A + beta\*C where alpha and beta are scalars with beta real, C is an n by n Hermitian matrix and A and B are n by k matrices in the first case and k by n matrices in the second case.

```
 UPLO (input)
          On entry, UPLO specifies whether the upper
          or lower triangular part of the array C is
          to be referenced as follows:
          UPLO = 'U' or 'u' Only the upper triangular
          part of C is to be referenced.
          UPLO = 'L' or 'l' Only the lower triangular
          part of C is to be referenced.
          Unchanged on exit.
 TRANSA (input)
          On entry, TRANSA specifies the operation to be
          performed as follows:
         TRANSA = 'N' or 'n' C := \alpha \Delta^* A^*conjg( B' )
          + conjg( alpha )*B*conjg( A' ) + beta*C.
         TRANSA = 'C' or 'C' C := \alpha \Delta^*conjq( A' )*B
          + conjg( alpha )*conjg( B' )*A + beta*C.
          Unchanged on exit.
          TRANSA is defaulted to 'N' for F95 INTERFACE.
 N (input)
          On entry, N specifies the order of the matrix C.
          N must be at least zero. Unchanged on exit.
```
#### K (input)

 On entry with TRANSA = 'N' or 'n', K specifies the number of columns of the matrices A and B, and on entry with TRANSA = 'C' or 'c', K specifies the number of rows of the matrices A and B. K must be at least zero. Unchanged on exit.

#### ALPHA (input)

 On entry, ALPHA specifies the scalar alpha. Unchanged on exit.

#### A (input)

 COMPLEX array of DIMENSION ( LDA, ka ), where ka is k when TRANSA = 'N' or 'n', and is n otherwise. Before entry with TRANSA = 'N' or 'n', the leading n by k part of the array A must contain the matrix A, otherwise the leading k by n part of the array A must contain the matrix A. Unchanged on exit.

#### LDA (input)

 On entry, LDA specifies the first dimension of A as declared in the calling (sub) program. When TRANSA = 'N' or 'n' then LDA must be at least max( 1, n ), otherwise LDA must be at least max( 1, k ). Unchanged on exit.

#### B (input)

 COMPLEX array of DIMENSION ( LDB, kb ), where kb is k when TRANSA = 'N' or 'n', and is n otherwise. Before entry with TRANSA = 'N' or 'n', the leading n by k part of the array B must contain the matrix B, otherwise the leading k by n part of the array B must contain the matrix B. Unchanged on exit.

#### LDB (input)

 On entry, LDB specifies the first dimension of B as declared in the calling (sub) program. When TRANSA = 'N' or 'n' then LDB must be at least max( 1, n ), otherwise LDB must be at least max( 1, k ). Unchanged on exit.

#### BETA (input)

 On entry, BETA specifies the scalar beta. Unchanged on exit.

#### C (input/output)

COMPLEX array of DIMENSION ( LDC, n ).

 Before entry with UPLO = 'U' or 'u', the lead ing n by n upper triangular part of the array C must contain the upper triangular part of the Hermitian matrix and the strictly lower triangu lar part of C is not referenced. On exit, the upper triangular part of the array C is overwrit ten by the upper triangular part of the updated matrix.

Before entry with UPLO = 'L' or 'l', the lead-

 ing n by n lower triangular part of the array C must contain the lower triangular part of the Hermitian matrix and the strictly upper triangu lar part of C is not referenced. On exit, the lower triangular part of the array C is overwrit ten by the lower triangular part of the updated matrix.

 Note that the imaginary parts of the diagonal ele ments need not be set, they are assumed to be zero, and on exit they are set to zero.

#### LDC (input)

 On entry, LDC specifies the first dimension of C as declared in the calling (sub) program. LDC must be at least max(  $1, n$  ). Unchanged on exit.

- [NAME](#page-583-0)
- [SYNOPSIS](#page-583-1)
	- ❍ [F95 INTERFACE](#page-583-2)
	- ❍ [C INTERFACE](#page-584-0)
- [PURPOSE](#page-584-1)
- [ARGUMENTS](#page-584-2)

### <span id="page-583-0"></span>**NAME**

 cherfs - improve the computed solution to a system of linear equations when the coefficient matrix is Hermitian indefin ite, and provides error bounds and backward error estimates for the solution

# <span id="page-583-1"></span>**SYNOPSIS**

<span id="page-583-2"></span> SUBROUTINE CHERFS(UPLO, N, NRHS, A, LDA, AF, LDAF, IPIVOT, B, LDB, X, LDX, FERR, BERR, WORK, WORK2, INFO) CHARACTER \* 1 UPLO COMPLEX  $A(LDA, *), AF(LDA, *), B(LDB, *), X(LDX, *), WORK(*)$  INTEGER N, NRHS, LDA, LDAF, LDB, LDX, INFO INTEGER IPIVOT(\*) REAL FERR(\*), BERR(\*), WORK2(\*) SUBROUTINE CHERFS\_64(UPLO, N, NRHS, A, LDA, AF, LDAF, IPIVOT, B, LDB, X, LDX, FERR, BERR, WORK, WORK2, INFO) CHARACTER \* 1 UPLO COMPLEX  $A(LDA, * )$ ,  $AF(LDAF, * )$ ,  $B(LDB, * )$ ,  $X(LDX, * )$ ,  $WORK(*)$  INTEGER\*8 N, NRHS, LDA, LDAF, LDB, LDX, INFO INTEGER\*8 IPIVOT(\*) REAL FERR(\*), BERR(\*), WORK2(\*) **F95 INTERFACE** SUBROUTINE HERFS(UPLO, [N], [NRHS], A, [LDA], AF, [LDAF], IPIVOT, B, [LDB], X, [LDX], FERR, BERR, [WORK], [WORK2], [INFO]) CHARACTER(LEN=1) :: UPLO COMPLEX, DIMENSION(:) :: WORK COMPLEX, DIMENSION(:,:) :: A, AF, B, X INTEGER :: N, NRHS, LDA, LDAF, LDB, LDX, INFO INTEGER, DIMENSION(:) :: IPIVOT REAL, DIMENSION(:) :: FERR, BERR, WORK2 SUBROUTINE HERFS\_64(UPLO, [N], [NRHS], A, [LDA], AF, [LDAF], IPIVOT, B, [LDB], X, [LDX], FERR, BERR, [WORK], [WORK2], [INFO]) CHARACTER(LEN=1) :: UPLO

 COMPLEX, DIMENSION(:) :: WORK COMPLEX, DIMENSION(:,:) :: A, AF, B, X INTEGER(8) :: N, NRHS, LDA, LDAF, LDB, LDX, INFO INTEGER(8), DIMENSION(:) :: IPIVOT REAL, DIMENSION(:) :: FERR, BERR, WORK2 **C INTERFACE**

<span id="page-584-0"></span>#include <sunperf.h>

- void cherfs(char uplo, int n, int nrhs, complex \*a, int lda, complex \*af, int ldaf, int \*ipivot, complex \*b, int ldb, complex \*x, int ldx, float \*ferr, float \*berr, int \*info);
- void cherfs\_64(char uplo, long n, long nrhs, complex \*a, long lda, complex \*af, long ldaf, long \*ipivot, complex \*b, long ldb, complex \*x, long ldx, float \*ferr, float \*berr, long \*info);

# <span id="page-584-1"></span>**PURPOSE**

 cherfs improves the computed solution to a system of linear equations when the coefficient matrix is Hermitian indefin ite, and provides error bounds and backward error estimates for the solution.

# <span id="page-584-2"></span>**ARGUMENTS**

 UPLO (input) = 'U': Upper triangle of A is stored; = 'L': Lower triangle of A is stored. N (input) The order of the matrix A. N >= 0. NRHS (input) The number of right hand sides, i.e., the number of columns of the matrices B and X. NRHS >= 0. A (input) The Hermitian matrix A. If UPLO = 'U', the lead ing N-by-N upper triangular part of A contains the upper triangular part of the matrix A, and the strictly lower triangular part of A is not refer enced. If UPLO = 'L', the leading N-by-N lower triangular part of A contains the lower triangular part of the matrix A, and the strictly upper tri angular part of A is not referenced. LDA (input) The leading dimension of the array A. LDA >=  $max(1,N)$ . AF (input) The factored form of the matrix A. AF contains the block diagonal matrix D and the multipliers used to obtain the factor U or L from the factori zation  $A = U*D*U**H$  or  $A = L*D*L**H$  as computed by

CHETRF.

 LDAF (input) The leading dimension of the array AF. LDAF >=  $max(1,N)$ . IPIVOT (input) Details of the interchanges and the block struc ture of D as determined by CHETRF. B (input) The right hand side matrix B. LDB (input) The leading dimension of the array B. LDB >=  $max(1,N)$ . X (input/output) On entry, the solution matrix X, as computed by CHETRS. On exit, the improved solution matrix X. LDX (input) The leading dimension of the array X. LDX >=  $max(1,N)$ . FERR (output) The estimated forward error bound for each solu tion vector X(j) (the j-th column of the solution matrix X). If XTRUE is the true solution corresponding to  $X(j)$ , FERR(j) is an estimated upper bound for the magnitude of the largest ele ment in  $(X(j) - XTRUE)$  divided by the magnitude of the largest element in  $X(j)$ . The estimate is as reliable as the estimate for RCOND, and is almost always a slight overestimate of the true error. BERR (output) The componentwise relative backward error of each solution vector  $X(j)$  (i.e., the smallest relative change in any element of A or B that makes X(j) an exact solution). WORK (workspace) dimension(2\*N) WORK2 (workspace) dimension(N) INFO (output) = 0: successful exit < 0: if INFO = -i, the i-th argument had an ille gal value

- [NAME](#page-586-0)
- [SYNOPSIS](#page-586-1)
	- o [F95 INTERFACE](#page-586-2)
	- ❍ [C INTERFACE](#page-586-3)
- [PURPOSE](#page-587-0)
- **[ARGUMENTS](#page-587-1)**

# <span id="page-586-0"></span>**NAME**

```
 cherk - perform one of the Hermitian rank k operations C
 := alpha*A*conjg( A' ) + beta*C or C := alpha*conjg( A' )*A
 + beta*C
```
### <span id="page-586-1"></span>**SYNOPSIS**

```
 SUBROUTINE CHERK(UPLO, TRANSA, N, K, ALPHA, A, LDA, BETA, C, LDC)
    CHARACTER * 1 UPLO, TRANSA
    COMPLEX A(LDA,*), C(LDC,*)
    INTEGER N, K, LDA, LDC
    REAL ALPHA, BETA
    SUBROUTINE CHERK_64(UPLO, TRANSA, N, K, ALPHA, A, LDA, BETA, C, LDC)
    CHARACTER * 1 UPLO, TRANSA
    COMPLEX A(LDA,*), C(LDC,*)
    INTEGER*8 N, K, LDA, LDC
    REAL ALPHA, BETA
 F95 INTERFACE
    SUBROUTINE HERK(UPLO, [TRANSA], [N], [K], ALPHA, A, [LDA], BETA, C,
           [LDC])
    CHARACTER(LEN=1) :: UPLO, TRANSA
    COMPLEX, DIMENSION(:,:) :: A, C
    INTEGER :: N, K, LDA, LDC
    REAL :: ALPHA, BETA
    SUBROUTINE HERK_64(UPLO, [TRANSA], [N], [K], ALPHA, A, [LDA], BETA,
      C, [LDC])
    CHARACTER(LEN=1) :: UPLO, TRANSA
    COMPLEX, DIMENSION(:,:) :: A, C
    INTEGER(8) :: N, K, LDA, LDC
    REAL :: ALPHA, BETA
 C INTERFACE
    #include <sunperf.h>
```
- void cherk(char uplo, char transa, int n, int k, float alpha, complex \*a, int lda, float beta, complex  $*c$ , int ldc);
- void cherk\_64(char uplo, char transa, long n, long k, float alpha, complex \*a, long lda, float beta, complex \*c, long ldc);

# <span id="page-587-0"></span>**PURPOSE**

 cherk performs one of the Hermitian rank k operations C := alpha\*A\*conjg( $A'$ ) + beta\*C or C := alpha\*conjg( $A'$ )\*A + beta\*C where alpha and beta are real scalars, C is an n by n Hermitian matrix and A is an n by k matrix in the first case and a k by n matrix in the second case.

<span id="page-587-1"></span>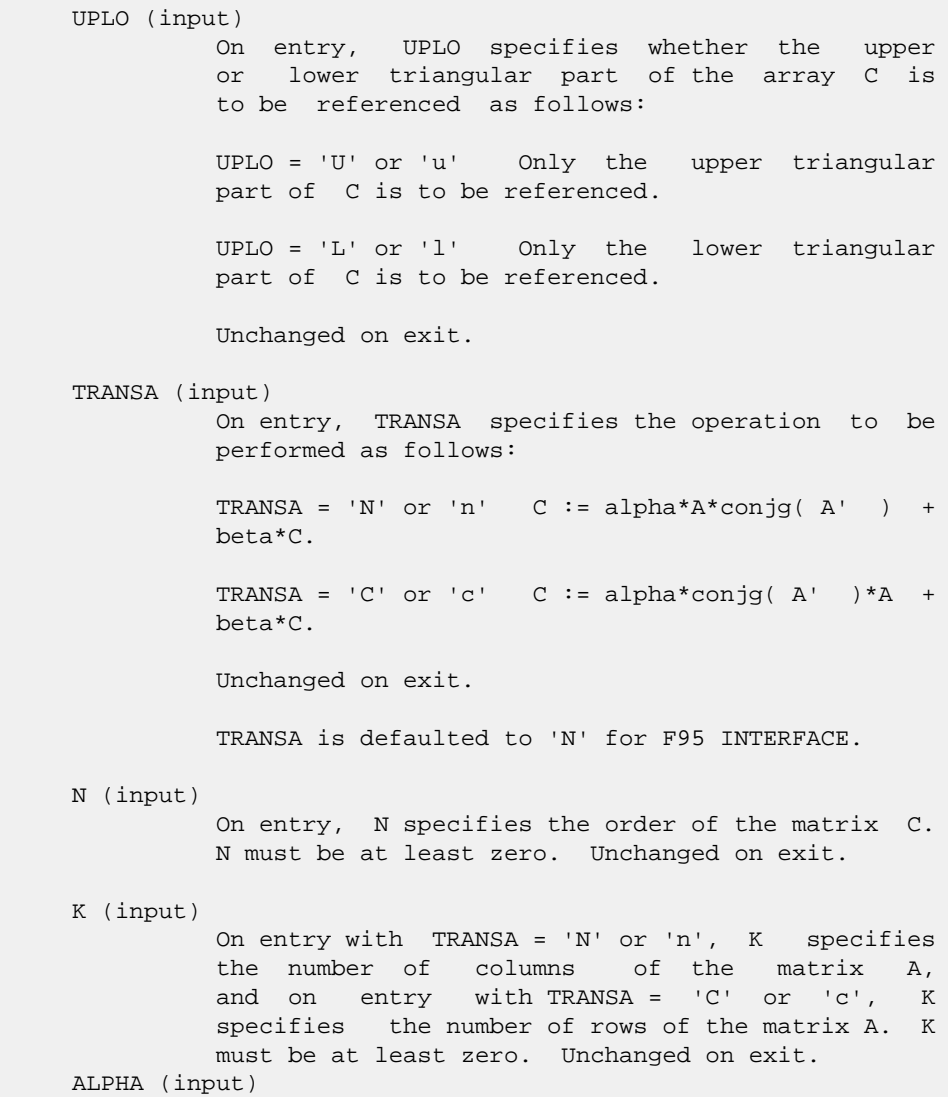

 On entry, ALPHA specifies the scalar alpha. Unchanged on exit.

#### A (input)

 COMPLEX array of DIMENSION ( LDA, ka ), where ka is k when TRANSA = 'N' or 'n', and is n otherwise. Before entry with TRANSA = 'N' or 'n', the leading n by k part of the array A must contain the matrix A, otherwise the leading k by n part of the array A must contain the matrix A. Unchanged on exit.

#### LDA (input)

 On entry, LDA specifies the first dimension of A as declared in the calling (sub) program. When TRANSA = 'N' or 'n' then LDA must be at least max( 1, n ), otherwise LDA must be at least max( 1, k ). Unchanged on exit.

#### BETA (input)

 On entry, BETA specifies the scalar beta. Unchanged on exit.

#### C (input/output)

COMPLEX array of DIMENSION ( LDC, n ).

 Before entry with UPLO = 'U' or 'u', the lead ing n by n upper triangular part of the array C must contain the upper triangular part of the Hermitian matrix and the strictly lower triangu lar part of C is not referenced. On exit, the upper triangular part of the array C is overwrit ten by the upper triangular part of the updated matrix.

 Before entry with UPLO = 'L' or 'l', the lead ing n by n lower triangular part of the array C must contain the lower triangular part of the Hermitian matrix and the strictly upper triangu lar part of C is not referenced. On exit, the lower triangular part of the array C is overwrit ten by the lower triangular part of the updated matrix.

> Note that the imaginary parts of the diagonal ele ments need not be set, they are assumed to be zero, and on exit they are set to zero.

LDC (input)

 On entry, LDC specifies the first dimension of C as declared in the calling (sub) program. LDC must be at least max( 1, n ). Unchanged on exit.

- [NAME](#page-589-0)
- [SYNOPSIS](#page-589-1)
	- o [F95 INTERFACE](#page-589-2)
	- ❍ [C INTERFACE](#page-590-0)
- [PURPOSE](#page-590-1)
- [ARGUMENTS](#page-590-2)

### <span id="page-589-0"></span>**NAME**

 chesv - compute the solution to a complex system of linear equations  $A * X = B$ ,

# <span id="page-589-1"></span>**SYNOPSIS**

```
 SUBROUTINE CHESV(UPLO, N, NRHS, A, LDA, IPIVOT, B, LDB, WORK, LDWORK,
         INFO)
    CHARACTER * 1 UPLO
   COMPLEX A(LDA, *), B(LDB, *), WORK(*) INTEGER N, NRHS, LDA, LDB, LDWORK, INFO
    INTEGER IPIVOT(*)
    SUBROUTINE CHESV_64(UPLO, N, NRHS, A, LDA, IPIVOT, B, LDB, WORK,
         LDWORK, INFO)
    CHARACTER * 1 UPLO
   COMPLEX A(LDA, *), B(LDB, *), WORK(*) INTEGER*8 N, NRHS, LDA, LDB, LDWORK, INFO
    INTEGER*8 IPIVOT(*)
 F95 INTERFACE
    SUBROUTINE HESV(UPLO, [N], [NRHS], A, [LDA], IPIVOT, B, [LDB], [WORK],
          [LDWORK], [INFO])
    CHARACTER(LEN=1) :: UPLO
    COMPLEX, DIMENSION(:) :: WORK
    COMPLEX, DIMENSION(:,:) :: A, B
    INTEGER :: N, NRHS, LDA, LDB, LDWORK, INFO
    INTEGER, DIMENSION(:) :: IPIVOT
    SUBROUTINE HESV_64(UPLO, [N], [NRHS], A, [LDA], IPIVOT, B, [LDB],
          [WORK], [LDWORK], [INFO])
    CHARACTER(LEN=1) :: UPLO
    COMPLEX, DIMENSION(:) :: WORK
    COMPLEX, DIMENSION(:,:) :: A, B
    INTEGER(8) :: N, NRHS, LDA, LDB, LDWORK, INFO
    INTEGER(8), DIMENSION(:) :: IPIVOT
```
### <span id="page-590-0"></span>**C INTERFACE**

```
 #include <sunperf.h>
```
 void chesv(char uplo, int n, int nrhs, complex \*a, int lda, int \*ipivot, complex \*b, int ldb, int \*info); void chesv\_64(char uplo, long n, long nrhs, complex \*a, long lda, long \*ipivot, complex \*b, long ldb, long \*info);

# <span id="page-590-1"></span>**PURPOSE**

```
 chesv computes the solution to a complex system of linear
 equations
   A * X = B, where A is an N-by-N Hermitian matrix and X
 and B are N-by-NRHS matrices.
 The diagonal pivoting method is used to factor A as
  A = U * D * U**H, if UPLO = 'U', orA = L * D * L**H, if UPLO = 'L', where U (or L) is a product of permutation and unit upper
 (lower) triangular matrices, and D is Hermitian and block
 diagonal with 1-by-1 and 2-by-2 diagonal blocks. The fac-
 tored form of A is then used to solve the system of equa-
tions A * X = B.
```

```
 UPLO (input)
           = 'U': Upper triangle of A is stored;
           = 'L': Lower triangle of A is stored.
 N (input) The number of linear equations, i.e., the order of
           the matrix A. N >= 0.
 NRHS (input)
           The number of right hand sides, i.e., the number
           of columns of the matrix B. NRHS >= 0.
 A (input/output)
           On entry, the Hermitian matrix A. If UPLO = 'U',
           the leading N-by-N upper triangular part of A con-
           tains the upper triangular part of the matrix A,
           and the strictly lower triangular part of A is not
           referenced. If UPLO = 'L', the leading N-by-N
           lower triangular part of A contains the lower tri-
           angular part of the matrix A, and the strictly
           upper triangular part of A is not referenced.
          On exit, if INFO = 0, the block diagonal matrix D
           and the multipliers used to obtain the factor U or
          L from the factorization A = U*D*U**H or A = L*D*L**H as computed by CHETRF.
 LDA (input)
           The leading dimension of the array A. LDA >=
          max(1,N).
```
# IPIVOT (output) Details of the interchanges and the block struc ture of D, as determined by CHETRF. If IPIVOT(k) > 0, then rows and columns k and IPIVOT(k) were interchanged, and D(k,k) is a 1-by-1 diagonal block. If  $UPLO = 'U'$  and  $IPIVOT(k) = IPIVOT(k-1)$  < 0, then rows and columns k-1 and -IPIVOT(k) were interchanged and  $D(k-1:k,k-1:k)$  is a 2-by-2 diagonal block. If  $UPLO = 'L'$  and  $IPIVOT(k) =$  $IPIVOT(k+1) < 0$ , then rows and columns  $k+1$  and -IPIVOT(k) were interchanged and D(k:k+1,k:k+1) is a 2-by-2 diagonal block. B (input/output) On entry, the N-by-NRHS right hand side matrix B. On exit, if INFO = 0, the N-by-NRHS solution matrix X. LDB (input) The leading dimension of the array B. LDB >=  $max(1,N)$ . WORK (workspace) On exit, if INFO = 0, WORK(1) returns the optimal LDWORK. LDWORK (input) The length of WORK. LDWORK >= 1, and for best performance LDWORK >= N\*NB, where NB is the optimal blocksize for CHETRF. If LDWORK =  $-1$ , then a workspace query is assumed; the routine only calculates the optimal size of the WORK array, returns this value as the first entry of the WORK array, and no error message related to LDWORK is issued by XERBLA. INFO (output) = 0: successful exit  $\langle$  0: if INFO = -i, the i-th argument had an ille gal value > 0: if INFO = i, D(i,i) is exactly zero. The factorization has been completed, but the block

 diagonal matrix D is exactly singular, so the solution could not be computed.

- [NAME](#page-592-0)
- [SYNOPSIS](#page-592-1)
	- o [F95 INTERFACE](#page-592-2)
	- ❍ [C INTERFACE](#page-593-0)
- [PURPOSE](#page-593-1)
- [ARGUMENTS](#page-594-0)

### <span id="page-592-0"></span>**NAME**

```
 chesvx - use the diagonal pivoting factorization to compute
the solution to a complex system of linear equations A * X =B,
```
### <span id="page-592-1"></span>**SYNOPSIS**

```
 SUBROUTINE CHESVX(FACT, UPLO, N, NRHS, A, LDA, AF, LDAF, IPIVOT, B,
         LDB, X, LDX, RCOND, FERR, BERR, WORK, LDWORK, WORK2, INFO)
    CHARACTER * 1 FACT, UPLO
   <code>COMPLEX A(LDA,*), AF(LDAF,*), B(LDB,*), X(LDX,*), WORK(*)</code>
    INTEGER N, NRHS, LDA, LDAF, LDB, LDX, LDWORK, INFO
    INTEGER IPIVOT(*)
    REAL RCOND
    REAL FERR(*), BERR(*), WORK2(*)
    SUBROUTINE CHESVX_64(FACT, UPLO, N, NRHS, A, LDA, AF, LDAF, IPIVOT,
          B, LDB, X, LDX, RCOND, FERR, BERR, WORK, LDWORK, WORK2, INFO)
    CHARACTER * 1 FACT, UPLO
   COMPLEX A(LDA, * ), AF(LDAF, * ), B(LDB, * ), X(LDX, * ), WORK(*) INTEGER*8 N, NRHS, LDA, LDAF, LDB, LDX, LDWORK, INFO
    INTEGER*8 IPIVOT(*)
    REAL RCOND
    REAL FERR(*), BERR(*), WORK2(*)
 F95 INTERFACE
    SUBROUTINE HESVX(FACT, UPLO, [N], [NRHS], A, [LDA], AF, [LDAF],
           IPIVOT, B, [LDB], X, [LDX], RCOND, FERR, BERR, [WORK], [LDWORK],
           [WORK2], [INFO])
    CHARACTER(LEN=1) :: FACT, UPLO
    COMPLEX, DIMENSION(:) :: WORK
   COMPLEX, DIMENSION(:,:): A, AF, B, X INTEGER :: N, NRHS, LDA, LDAF, LDB, LDX, LDWORK, INFO
    INTEGER, DIMENSION(:) :: IPIVOT
    REAL :: RCOND
    REAL, DIMENSION(:) :: FERR, BERR, WORK2
    SUBROUTINE HESVX_64(FACT, UPLO, [N], [NRHS], A, [LDA], AF, [LDAF],
```
 IPIVOT, B, [LDB], X, [LDX], RCOND, FERR, BERR, [WORK], [LDWORK], [WORK2], [INFO])

 CHARACTER(LEN=1) :: FACT, UPLO COMPLEX, DIMENSION(:) :: WORK COMPLEX, DIMENSION $(:,:):$  A, AF, B, X INTEGER(8) :: N, NRHS, LDA, LDAF, LDB, LDX, LDWORK, INFO INTEGER(8), DIMENSION(:) :: IPIVOT REAL :: RCOND REAL, DIMENSION(:) :: FERR, BERR, WORK2

#### <span id="page-593-0"></span>**C INTERFACE**

#include <sunperf.h>

- void chesvx(char fact, char uplo, int n, int nrhs, complex \*a, int lda, complex \*af, int ldaf, int \*ipivot, complex \*b, int ldb, complex \*x, int ldx, float \*rcond, float \*ferr, float \*berr, int \*info);
- void chesvx\_64(char fact, char uplo, long n, long nrhs, com plex \*a, long lda, complex \*af, long ldaf, long \*ipivot, complex \*b, long ldb, complex \*x, long ldx, float \*rcond, float \*ferr, float \*berr, long \*info);

#### <span id="page-593-1"></span>**PURPOSE**

 chesvx uses the diagonal pivoting factorization to compute the solution to a complex system of linear equations  $A * X =$  B, where A is an N-by-N Hermitian matrix and X and B are N by-NRHS matrices.

 Error bounds on the solution and a condition estimate are also provided.

The following steps are performed:

 1. If FACT = 'N', the diagonal pivoting method is used to factor A. The form of the factorization is  $A = U * D * U**H$ , if UPLO = 'U', or  $\mathtt{A}~=~\mathtt{L}~\star~\mathtt{D}~\star~\mathtt{L}^{\star\star}\mathtt{H},\quad\texttt{if}~\mathtt{UPLO}~=~'\mathtt{L}^{\intercal},$ where U (or L) is a product of permutation and unit upper (lower) triangular matrices, and D is Hermitian and block diago nal with 1-by-1 and 2-by-2 diagonal blocks. 2. If some  $D(i,i)=0$ , so that D is exactly singular, then the routine returns with INFO = i. Otherwise, the factored form of A is used to estimate the condition number of the matrix A. If the reciprocal of the condition number is less than machine precision, INFO = N+1 is returned as a warning, but the routine still goes on to solve for X and compute error bounds as described

```
 below.
 3. The system of equations is solved for X using the fac-
 tored form
   of A.
 4. Iterative refinement is applied to improve the computed
 solution
   matrix and calculate error bounds and backward error
 estimates
   for it.
```
# <span id="page-594-0"></span>**ARGUMENTS**

 FACT (input) Specifies whether or not the factored form of A has been supplied on entry. = 'F': On entry, AF and IPIVOT contain the factored form of A. A, AF and IPIVOT will not be modified. = 'N': The matrix A will be copied to AF and factored. UPLO (input) = 'U': Upper triangle of A is stored; = 'L': Lower triangle of A is stored. N (input) The number of linear equations, i.e., the order of the matrix  $A.$   $N \geq 0.$  NRHS (input) The number of right hand sides, i.e., the number of columns of the matrices B and X. NRHS >= 0. A (input) The Hermitian matrix A. If UPLO = 'U', the lead ing N-by-N upper triangular part of A contains the upper triangular part of the matrix A, and the strictly lower triangular part of A is not refer enced. If UPLO = 'L', the leading N-by-N lower triangular part of A contains the lower triangular part of the matrix A, and the strictly upper tri angular part of A is not referenced. LDA (input) The leading dimension of the array A. LDA >=  $max(1,N)$ . AF (input or output) If FACT = 'F', then AF is an input argument and on entry contains the block diagonal matrix D and the multipliers used to obtain the factor U or L from the factorization  $A = U*D*U**H$  or  $A = L*D*L**H$  as computed by CHETRF. If FACT = 'N', then AF is an output argument and on exit returns the block diagonal matrix D and the multipliers used to obtain the factor U or L from the factorization  $A = U*D*U**H$  or  $A =$ 

 LDAF (input) The leading dimension of the array AF. LDAF >=

 $L*D*L***H.$ 

 $max(1,N)$ .

 IPIVOT (input or output) If FACT = 'F', then IPIVOT is an input argument and on entry contains details of the interchanges and the block structure of D, as determined by CHETRF. If  $IPIVOT(k) > 0$ , then rows and columns k and IPIVOT( $k$ ) were interchanged and  $D(k, k)$  is a 1-by-1 diagonal block. If UPLO = 'U' and IPIVOT( $k$ ) = IPIVOT( $k-1$ ) < 0, then rows and columns k-1 and -IPIVOT(k) were interchanged and D(k-  $1:k,k-1:k$  is a 2-by-2 diagonal block. If UPLO = 'L' and  $IPIVOT(k) = IPIVOT(k+1) < 0$ , then rows and columns k+1 and -IPIVOT(k) were interchanged and D(k:k+1,k:k+1) is a 2-by-2 diagonal block. If FACT = 'N', then IPIVOT is an output argument and on exit contains details of the interchanges and the block structure of D, as determined by CHETRF. B (input) The N-by-NRHS right hand side matrix B. LDB (input) The leading dimension of the array B. LDB >=  $max(1,N)$ . X (output) If INFO = 0 or INFO = N+1, the N-by-NRHS solution matrix X. LDX (input) The leading dimension of the array X. LDX >=  $max(1,N)$ . RCOND (output) The estimate of the reciprocal condition number of the matrix A. If RCOND is less than the machine precision (in particular, if RCOND = 0), the matrix is singular to working precision. This condition is indicated by a return code of INFO > 0. FERR (output) The estimated forward error bound for each solu tion vector X(j) (the j-th column of the solution matrix X). If XTRUE is the true solution corresponding to  $X(j)$ , FERR(j) is an estimated upper bound for the magnitude of the largest ele ment in  $(X(j) - XTRUE)$  divided by the magnitude of the largest element in  $X(j)$ . The estimate is as reliable as the estimate for RCOND, and is almost always a slight overestimate of the true error. BERR (output) The componentwise relative backward error of each solution vector X(j) (i.e., the smallest relative change in any element of A or B that makes X(j) an exact solution).

WORK (workspace)

```
On exit, if INFO = 0, WORE(1) returns the optimal
          LDWORK.
 LDWORK (input)
          The length of WORK. LDWORK >= 2*N, and for best
          performance LDWORK >= N*NB, where NB is the
          optimal blocksize for CHETRF.
         If LDWORK = -1, then a workspace query is assumed;
          the routine only calculates the optimal size of
          the WORK array, returns this value as the first
          entry of the WORK array, and no error message
          related to LDWORK is issued by XERBLA.
 WORK2 (workspace)
          dimension(N)
 INFO (output)
          = 0: successful exit
          < 0: if INFO = -i, the i-th argument had an ille-
          gal value
          > 0: if INFO = i, and i is
          <= N: D(i,i) is exactly zero. The factorization
          has been completed but the factor D is exactly
          singular, so the solution and error bounds could
          not be computed. RCOND = 0 is returned. = N+1: D
          is nonsingular, but RCOND is less than machine
          precision, meaning that the matrix is singular to
          working precision. Nevertheless, the solution and
          error bounds are computed because there are a
          number of situations where the computed solution
          can be more accurate than the value of RCOND would
```
suggest.

- NAME
- [SYNOPSIS](#page-597-0)
	- o F95 INTERFACE
		- o CINTERFACE
- [PURPOSE](#page-598-0)
- **ARGUMENTS**
- FURTHER DETAILS

# **NAME**

 chetf2 - compute the factorization of a complex Hermitian matrix A using the Bunch-Kaufman diagonal pivoting method

# <span id="page-597-0"></span>**SYNOPSIS**

 SUBROUTINE CHETF2(UPLO, N, A, LDA, IPIV, INFO) CHARACTER \* 1 UPLO COMPLEX A(LDA,\*) INTEGER N, LDA, INFO INTEGER IPIV(\*) SUBROUTINE CHETF2\_64(UPLO, N, A, LDA, IPIV, INFO) CHARACTER \* 1 UPLO COMPLEX A(LDA,\*) INTEGER\*8 N, LDA, INFO INTEGER\*8 IPIV(\*) **F95 INTERFACE** SUBROUTINE HETF2(UPLO, [N], A, [LDA], IPIV, [INFO]) CHARACTER(LEN=1) :: UPLO COMPLEX, DIMENSION(:,:) :: A INTEGER :: N, LDA, INFO INTEGER, DIMENSION(:) :: IPIV SUBROUTINE HETF2\_64(UPLO, [N], A, [LDA], IPIV, [INFO]) CHARACTER(LEN=1) :: UPLO COMPLEX, DIMENSION(:,:) :: A INTEGER(8) :: N, LDA, INFO INTEGER(8), DIMENSION(:) :: IPIV **C INTERFACE** #include <sunperf.h>

void chetf2(char uplo, int n, complex \*a, int lda, int

\*ipiv, int \*info);

 void chetf2\_64(char uplo, long n, complex \*a, long lda, long \*ipiv, long \*info);

# <span id="page-598-0"></span>**PURPOSE**

 chetf2 computes the factorization of a complex Hermitian matrix A using the Bunch-Kaufman diagonal pivoting method:  $A = U^*D^*U'$  or  $A = L^*D^*L'$ 

where U (or L) is a product of permutation and unit upper (lower) triangular matrices, U' is the conjugate transpose of U, and D is Hermitian and block diagonal with 1-by-1 and 2-by-2 diagonal blocks.

 This is the unblocked version of the algorithm, calling Level 2 BLAS.

```
 UPLO (input)
          Specifies whether the upper or lower triangular
          part of the Hermitian matrix A is stored:
          = 'U': Upper triangular
          = 'L': Lower triangular
 N (input) The order of the matrix A. N >= 0.
 A (input/output)
          On entry, the Hermitian matrix A. If UPLO = 'U',
           the leading n-by-n upper triangular part of A con-
          tains the upper triangular part of the matrix A,
          and the strictly lower triangular part of A is not
          referenced. If UPLO = 'L', the leading n-by-n
          lower triangular part of A contains the lower tri-
          angular part of the matrix A, and the strictly
          upper triangular part of A is not referenced.
          On exit, the block diagonal matrix D and the mul-
           tipliers used to obtain the factor U or L (see
          below for further details).
 LDA (input)
          The leading dimension of the array A. LDA >=
         max(1,N).
 IPIV (output)
          Details of the interchanges and the block struc-
         ture of D. If IPIV(k) > 0, then rows and columns
         k and IPIV(k) were interchanged and D(k, k) is a
         1-by-1 diagonal block. If UPLO = 'U' and IPIV(k)= IPIV(k-1) < 0, then rows and columns k-1 and
         -IPIV(k) were interchanged and D(k-1:k,k-1:k) is a
         2-by-2 diagonal block. If UPLO = 'L' and IPIV(k) = IPIV(k+1) < 0, then rows and columns k+1 and
```

```
 -IPIV(k) were interchanged and D(k:k+1,k:k+1) is a
           2-by-2 diagonal block.
 INFO (output)
           = 0: successful exit
          \langle 0: if INFO = -k, the k-th argument had an ille-
           gal value
           > 0: if INFO = k, D(k,k) is exactly zero. The
           factorization has been completed, but the block
           diagonal matrix D is exactly singular, and divi-
           sion by zero will occur if it is used to solve a
           system of equations.
```
### **FURTHER DETAILS**

```
 1-96 - Based on modifications by
      J. Lewis, Boeing Computer Services Company
      A. Petitet, Computer Science Dept., Univ. of Tenn., Knox-
     ville, USA
    If UPLO = 'U', then A = U*D*U', where
      U = P(n)*U(n)* ... *P(k)U(k)* ...
    i.e., U is a product of terms P(k)*U(k), where k decreases
     from n to 1 in steps of 1 or 2, and D is a block diagonal
    matrix with 1-by-1 and 2-by-2 diagonal blocks D(k). P(k) is
     a permutation matrix as defined by IPIV(k), and U(k) is a
     unit upper triangular matrix, such that if the diagonal
    block D(k) is of order s (s = 1 or 2), then
 ( I v 0 ) k-s
U(k) = (0 1 0) s ( 0 0 I ) n-k
k-s s n-k
    If s = 1, D(k) overwrites A(k, k), and v overwrites A(1:k-)1,k). If s = 2, the upper triangle of D(k) overwrites A(k-1,k-1), A(k-1,k), and A(k,k), and v overwrites A(1:k-2,k-1)1:k.
    If UPLO = 'L', then A = L*D*L', where
     L = P(1) * L(1) * ... * P(k) * L(k) * ...i.e., L is a product of terms P(k)*L(k), where k increases
     from 1 to n in steps of 1 or 2, and D is a block diagonal
    matrix with 1-by-1 and 2-by-2 diagonal blocks D(k). P(k) is
    a permutation matrix as defined by IPIV(k), and L(k) is a
     unit lower triangular matrix, such that if the diagonal
    block D(k) is of order s (s = 1 or 2), then
                ( I 0 0 ) k-1
L(k) = (0 0 I 0) s( 0 v I ) n-k-s+1
               k-1 s n-k-s+1
```
If  $s = 1$ ,  $D(k)$  overwrites  $A(k, k)$ , and v overwrites  $A(k+1:n,k)$ . If  $s = 2$ , the lower triangle of  $D(k)$  overwrites  $A(k,k)$ ,  $A(k+1,k)$ , and  $A(k+1,k+1)$ , and v overwrites  $A(k+2:n,k:k+1)$ .

- NAME
- SYNOPSIS
	- o F95 INTERFACE
	- ❍ C INTERFACE
- PURPOSE
- ARGUMENTS
- FURTHER DETAILS

# **NAME**

```
 chetrd - reduce a complex Hermitian matrix A to real sym-
 metric tridiagonal form T by a unitary similarity transfor-
 mation
```
# **SYNOPSIS**

```
 SUBROUTINE CHETRD(UPLO, N, A, LDA, D, E, TAU, WORK, LWORK, INFO)
    CHARACTER * 1 UPLO
   COMPLEX A(LDA, *), TAU(*), WORK(*) INTEGER N, LDA, LWORK, INFO
   REAL D(*), E(*) SUBROUTINE CHETRD_64(UPLO, N, A, LDA, D, E, TAU, WORK, LWORK, INFO)
    CHARACTER * 1 UPLO
   COMPLEX A(LDA, *), TAU(*), WORK(*) INTEGER*8 N, LDA, LWORK, INFO
  REAL D(*), E(*) F95 INTERFACE
    SUBROUTINE HETRD(UPLO, [N], A, [LDA], D, E, TAU, [WORK], [LWORK],
          [INFO])
    CHARACTER(LEN=1) :: UPLO
    COMPLEX, DIMENSION(:) :: TAU, WORK
    COMPLEX, DIMENSION(:,:) :: A
    INTEGER :: N, LDA, LWORK, INFO
    REAL, DIMENSION(:) :: D, E
    SUBROUTINE HETRD_64(UPLO, [N], A, [LDA], D, E, TAU, [WORK], [LWORK],
          [INFO])
    CHARACTER(LEN=1) :: UPLO
    COMPLEX, DIMENSION(:) :: TAU, WORK
    COMPLEX, DIMENSION(:,:) :: A
    INTEGER(8) :: N, LDA, LWORK, INFO
    REAL, DIMENSION(:) :: D, E
```
### **C INTERFACE**

#include <sunperf.h>

 void chetrd(char uplo, int n, complex \*a, int lda, float \*d, float \*e, complex \*tau, int \*info);

 void chetrd\_64(char uplo, long n, complex \*a, long lda, float \*d, float \*e, complex \*tau, long \*info);

# **PURPOSE**

 chetrd reduces a complex Hermitian matrix A to real sym metric tridiagonal form T by a unitary similarity transfor mation:  $Q^* H * A * Q = T$ .

# **ARGUMENTS**

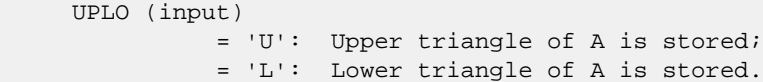

- N (input) The order of the matrix A. N >= 0.
- A (input) On entry, the Hermitian matrix A. If UPLO = 'U', the leading N-by-N upper triangular part of A con tains the upper triangular part of the matrix A, and the strictly lower triangular part of A is not referenced. If UPLO = 'L', the leading N-by-N lower triangular part of A contains the lower tri angular part of the matrix A, and the strictly upper triangular part of A is not referenced. On exit, if UPLO = 'U', the diagonal and first super diagonal of A are overwritten by the corresponding elements of the tridiagonal matrix T, and the ele ments above the first superdiagonal, with the array TAU, represent the unitary matrix Q as a product of elementary reflectors; if UPLO = 'L', the diagonal and first subdiagonal of A are over written by the corresponding elements of the tri diagonal matrix T, and the elements below the first subdiagonal, with the array TAU, represent the unitary matrix Q as a product of elementary reflectors. See Further Details.

```
 LDA (input)
```
 The leading dimension of the array A. LDA >=  $max(1,N)$ .

 D (output) The diagonal elements of the tridiagonal matrix T:  $D(i) = A(i,i)$ .

E (output)

 The off-diagonal elements of the tridiagonal matrix  $T: E(i) = A(i, i+1)$  if UPLO = 'U',  $E(i)$  =

```
A(i+1,i) if UPLO = 'L'.
 TAU (output)
           The scalar factors of the elementary reflectors
           (see Further Details).
 WORK (workspace)
          On exit, if INFO = 0, WORK(1) returns the optimal
           LWORK.
 LWORK (input)
          The dimension of the array WORK. LWORK >= 1. For
           optimum performance LWORK >= N*NB, where NB is the
           optimal blocksize.
          If LWORK = -1, then a workspace query is assumed;
           the routine only calculates the optimal size of
           the WORK array, returns this value as the first
           entry of the WORK array, and no error message
           related to LWORK is issued by XERBLA.
 INFO (output)
           = 0: successful exit
           < 0: if INFO = -i, the i-th argument had an ille-
           gal value
```
# **FURTHER DETAILS**

 If UPLO = 'U', the matrix Q is represented as a product of elementary reflectors

 $Q = H(n-1)$  . .  $H(2) H(1)$ .

Each H(i) has the form

 $H(i) = I - tau * v * v'$ 

 where tau is a complex scalar, and v is a complex vector with  $v(i+1:n) = 0$  and  $v(i) = 1$ ;  $v(1:i-1)$  is stored on exit in  $A(1:i-1,i+1)$ , and tau in TAU(i).

If UPLO =  $'L'$ , the matrix Q is represented as a product of elementary reflectors

 $Q = H(1) H(2) \ldots H(n-1)$ .

Each H(i) has the form

 $H(i) = I - tau * v * v'$ 

where tau is a complex scalar, and v is a complex vector with  $v(1:i) = 0$  and  $v(i+1) = 1$ ;  $v(i+2:n)$  is stored on exit in A(i+2:n,i), and tau in TAU(i).

 The contents of A on exit are illustrated by the following examples with n = 5:

 $if UPLO = 'U':$   $if UPLO = 'L':$ 

( d e v2 v3 v4 ) ( d

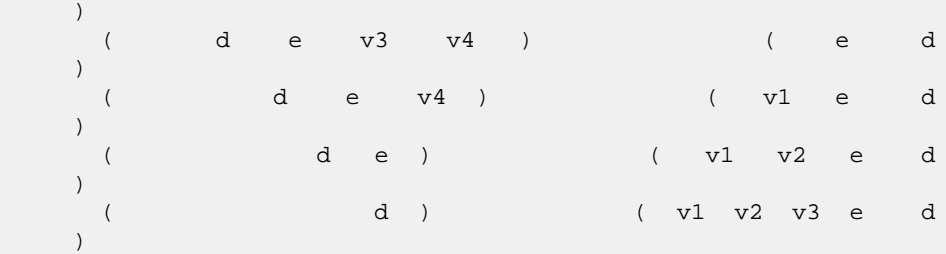

 where d and e denote diagonal and off-diagonal elements of T, and vi denotes an element of the vector defining H(i).

- [NAME](#page-604-0)
- [SYNOPSIS](#page-604-1)
	- o [F95 INTERFACE](#page-604-2)
		- ❍ [C INTERFACE](#page-604-3)
- [PURPOSE](#page-605-0)
- **[ARGUMENTS](#page-605-1)**
- [FURTHER DETAILS](#page-606-0)

# <span id="page-604-0"></span>**NAME**

 chetrf - compute the factorization of a complex Hermitian matrix A using the Bunch-Kaufman diagonal pivoting method

# <span id="page-604-1"></span>**SYNOPSIS**

<span id="page-604-3"></span><span id="page-604-2"></span> SUBROUTINE CHETRF(UPLO, N, A, LDA, IPIVOT, WORK, LDWORK, INFO) CHARACTER \* 1 UPLO COMPLEX A(LDA,\*), WORK(\*) INTEGER N, LDA, LDWORK, INFO INTEGER IPIVOT(\*) SUBROUTINE CHETRF\_64(UPLO, N, A, LDA, IPIVOT, WORK, LDWORK, INFO) CHARACTER \* 1 UPLO COMPLEX A(LDA,\*), WORK(\*) INTEGER\*8 N, LDA, LDWORK, INFO INTEGER\*8 IPIVOT(\*) **F95 INTERFACE** SUBROUTINE HETRF(UPLO, [N], A, [LDA], IPIVOT, [WORK], [LDWORK], [INFO]) CHARACTER(LEN=1) :: UPLO COMPLEX, DIMENSION(:) :: WORK COMPLEX, DIMENSION(:,:) :: A INTEGER :: N, LDA, LDWORK, INFO INTEGER, DIMENSION(:) :: IPIVOT SUBROUTINE HETRF\_64(UPLO, [N], A, [LDA], IPIVOT, [WORK], [LDWORK], [INFO]) CHARACTER(LEN=1) :: UPLO COMPLEX, DIMENSION(:) :: WORK COMPLEX, DIMENSION(:,:) :: A INTEGER(8) :: N, LDA, LDWORK, INFO INTEGER(8), DIMENSION(:) :: IPIVOT **C INTERFACE**

```
 #include <sunperf.h>
 void chetrf(char uplo, int n, complex *a, int lda, int
           *ipivot, int *info);
 void chetrf_64(char uplo, long n, complex *a, long lda, long
           *ipivot, long *info);
```
# <span id="page-605-0"></span>**PURPOSE**

 chetrf computes the factorization of a complex Hermitian matrix A using the Bunch-Kaufman diagonal pivoting method. The form of the factorization is

 $A = U^*D^*U^{**}H$  or  $A = L^*D^*L^{**}H$ 

 where U (or L) is a product of permutation and unit upper (lower) triangular matrices, and D is Hermitian and block diagonal with 1-by-1 and 2-by-2 diagonal blocks.

 This is the blocked version of the algorithm, calling Level 3 BLAS.

```
 UPLO (input)
          = 'U': Upper triangle of A is stored;
          = 'L': Lower triangle of A is stored.
 N (input) The order of the matrix A. N >= 0.
 A (input/output)
          On entry, the Hermitian matrix A. If UPLO = 'U',
          the leading N-by-N upper triangular part of A con-
          tains the upper triangular part of the matrix A,
          and the strictly lower triangular part of A is not
          referenced. If UPLO = 'L', the leading N-by-N
          lower triangular part of A contains the lower tri-
          angular part of the matrix A, and the strictly
          upper triangular part of A is not referenced.
          On exit, the block diagonal matrix D and the mul-
          tipliers used to obtain the factor U or L (see
          below for further details).
 LDA (input)
          The leading dimension of the array A. LDA >=
         max(1,N).
 IPIVOT (output)
          Details of the interchanges and the block struc-
         ture of D. If IPIVOT(k) > 0, then rows and
          columns k and IPIVOT(k) were interchanged and
         D(k, k) is a 1-by-1 diagonal block. If UPLO = 'U'
         and IPIVOT(k) = IPIVOT(k-1) < 0, then rows and
          columns k-1 and -IPIVOT(k) were interchanged and
```

```
 D(k-1:k,k-1:k) is a 2-by-2 diagonal block. If
         UPLO = 'L' and IPIVOT(k) = IPIVOT(k+1) < 0, then
          rows and columns k+1 and -IPIVOT(k) were inter-
         changed and D(k:k+1,k:k+1) is a 2-by-2 diagonal
          block.
 WORK (workspace)
         On exit, if INFO = 0, WORK(1) returns the optimal
          LDWORK.
 LDWORK (input)
          The length of WORK. LDWORK >=1. For best perfor-
          mance LDWORK >= N*NB, where NB is the block size
          returned by ILAENV.
 INFO (output)
          = 0: successful exit
           < 0: if INFO = -i, the i-th argument had an ille-
          gal value
           > 0: if INFO = i, D(i,i) is exactly zero. The
          factorization has been completed, but the block
          diagonal matrix D is exactly singular, and divi-
          sion by zero will occur if it is used to solve a
          system of equations.
```
# <span id="page-606-0"></span>**FURTHER DETAILS**

```
If UPLO = 'U', then A = U*D*U', where
  U = P(n) * U(n) * ... * P(k)U(k) * ...i.e., U is a product of terms P(k)*U(k), where k decreases
 from n to 1 in steps of 1 or 2, and D is a block diagonal
matrix with 1-by-1 and 2-by-2 diagonal blocks D(k). P(k) is
a permutation matrix as defined by IPIVOT(k), and U(k) is a
 unit upper triangular matrix, such that if the diagonal
block D(k) is of order s (s = 1 or 2), then
```
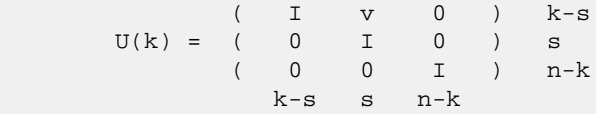

If  $s = 1$ ,  $D(k)$  overwrites  $A(k, k)$ , and v overwrites  $A(1:k-)$  $1, k$ ). If s = 2, the upper triangle of  $D(k)$  overwrites  $A(k-$ 1,k-1),  $A(k-1,k)$ , and  $A(k,k)$ , and v overwrites  $A(1:k-2,k-1)$  $1:k$ .

If UPLO =  $'L'$ , then  $A = L*D*L'$ , where  $L = P(1) * L(1) * ... * P(k) * L(k) * ...$ 

i.e., L is a product of terms  $P(k)*L(k)$ , where k increases from 1 to n in steps of 1 or 2, and D is a block diagonal matrix with 1-by-1 and 2-by-2 diagonal blocks  $D(k)$ .  $P(k)$  is a permutation matrix as defined by  $IPIVOT(k)$ , and  $L(k)$  is a unit lower triangular matrix, such that if the diagonal block  $D(k)$  is of order s (s = 1 or 2), then

 ( I 0 0 ) k-1  $L(k) = (0 0 I 0) s$  $($  0 v I  $)$  n-k-s+1 k-1 s n-k-s+1

 If s = 1, D(k) overwrites A(k,k), and v overwrites  $A(k+1:n,k)$ . If  $s = 2$ , the lower triangle of  $D(k)$  overwrites A(k,k), A(k+1,k), and A(k+1,k+1), and v overwrites  $A(k+2:n,k:k+1)$ .

- [NAME](#page-608-0)
- [SYNOPSIS](#page-608-1)
	- o [F95 INTERFACE](#page-608-2)
	- ❍ [C INTERFACE](#page-608-3)
- [PURPOSE](#page-609-0)
- **[ARGUMENTS](#page-609-1)**

# <span id="page-608-0"></span>**NAME**

 chetri - compute the inverse of a complex Hermitian indefin ite matrix A using the factorization  $A = U^*D^*U^{**}H$  or  $A =$ L\*D\*L\*\*H computed by CHETRF

### <span id="page-608-1"></span>**SYNOPSIS**

```
 SUBROUTINE CHETRI(UPLO, N, A, LDA, IPIVOT, WORK, INFO)
    CHARACTER * 1 UPLO
    COMPLEX A(LDA,*), WORK(*)
    INTEGER N, LDA, INFO
    INTEGER IPIVOT(*)
    SUBROUTINE CHETRI_64(UPLO, N, A, LDA, IPIVOT, WORK, INFO)
    CHARACTER * 1 UPLO
    COMPLEX A(LDA,*), WORK(*)
    INTEGER*8 N, LDA, INFO
    INTEGER*8 IPIVOT(*)
 F95 INTERFACE
    SUBROUTINE HETRI(UPLO, [N], A, [LDA], IPIVOT, [WORK], [INFO])
    CHARACTER(LEN=1) :: UPLO
    COMPLEX, DIMENSION(:) :: WORK
    COMPLEX, DIMENSION(:,:) :: A
    INTEGER :: N, LDA, INFO
    INTEGER, DIMENSION(:) :: IPIVOT
    SUBROUTINE HETRI_64(UPLO, [N], A, [LDA], IPIVOT, [WORK], [INFO])
    CHARACTER(LEN=1) :: UPLO
    COMPLEX, DIMENSION(:) :: WORK
    COMPLEX, DIMENSION(:,:) :: A
    INTEGER(8) :: N, LDA, INFO
    INTEGER(8), DIMENSION(:) :: IPIVOT
 C INTERFACE
```
<span id="page-608-3"></span>#include <sunperf.h>

```
 void chetri(char uplo, int n, complex *a, int lda, int
           *ipivot, int *info);
 void chetri_64(char uplo, long n, complex *a, long lda, long
           *ipivot, long *info);
```
# <span id="page-609-0"></span>**PURPOSE**

 chetri computes the inverse of a complex Hermitian indefin ite matrix A using the factorization A = U\*D\*U\*\*H or A = L\*D\*L\*\*H computed by CHETRF.

```
 UPLO (input)
           Specifies whether the details of the factorization
           are stored as an upper or lower triangular matrix.
           = 'U': Upper triangular, form is A = U*D*U**H;
           = 'L': Lower triangular, form is A = L*D*L**H.
 N (input) The order of the matrix A. N >= 0.
 A (input/output)
           On entry, the block diagonal matrix D and the mul-
           tipliers used to obtain the factor U or L as com-
           puted by CHETRF.
           On exit, if INFO = 0, the (Hermitian) inverse of
           the original matrix. If UPLO = 'U', the upper
           triangular part of the inverse is formed and the
          part of A below the diagonal is not referenced; if
           UPLO = 'L' the lower triangular part of the
           inverse is formed and the part of A above the
           diagonal is not referenced.
 LDA (input)
           The leading dimension of the array A. LDA >=
         max(1,N).
 IPIVOT (input)
           Details of the interchanges and the block struc-
           ture of D as determined by CHETRF.
 WORK (workspace)
          dimension(N)
 INFO (output)
          = 0: successful exit
          \langle 0: if INFO = -i, the i-th argument had an ille-
           gal value
          > 0: if INFO = i, D(i,i) = 0; the matrix is singu-
           lar and its inverse could not be computed.
```
- NAME
- SYNOPSIS
	- o F95 INTERFACE
	- ❍ C INTERFACE
- PURPOSE
- ARGUMENTS

# **NAME**

chetrs - solve a system of linear equations  $A^*X = B$  with a complex Hermitian matrix A using the factorization A = U\*D\*U\*\*H or A = L\*D\*L\*\*H computed by CHETRF

### **SYNOPSIS**

```
 SUBROUTINE CHETRS(UPLO, N, NRHS, A, LDA, IPIVOT, B, LDB, INFO)
    CHARACTER * 1 UPLO
    COMPLEX A(LDA,*), B(LDB,*)
    INTEGER N, NRHS, LDA, LDB, INFO
    INTEGER IPIVOT(*)
    SUBROUTINE CHETRS_64(UPLO, N, NRHS, A, LDA, IPIVOT, B, LDB, INFO)
    CHARACTER * 1 UPLO
    COMPLEX A(LDA,*), B(LDB,*)
    INTEGER*8 N, NRHS, LDA, LDB, INFO
    INTEGER*8 IPIVOT(*)
 F95 INTERFACE
    SUBROUTINE HETRS(UPLO, [N], [NRHS], A, [LDA], IPIVOT, B, [LDB], [INFO])
    CHARACTER(LEN=1) :: UPLO
    COMPLEX, DIMENSION(:,:) :: A, B
    INTEGER :: N, NRHS, LDA, LDB, INFO
    INTEGER, DIMENSION(:) :: IPIVOT
    SUBROUTINE HETRS_64(UPLO, [N], [NRHS], A, [LDA], IPIVOT, B, [LDB],
          [INFO])
    CHARACTER(LEN=1) :: UPLO
    COMPLEX, DIMENSION(:,:) :: A, B
    INTEGER(8) :: N, NRHS, LDA, LDB, INFO
    INTEGER(8), DIMENSION(:) :: IPIVOT
 C INTERFACE
    #include <sunperf.h>
    void chetrs(char uplo, int n, int nrhs, complex *a, int lda,
```
int \*ipivot, complex \*b, int ldb, int \*info);

 void chetrs\_64(char uplo, long n, long nrhs, complex \*a, long lda, long \*ipivot, complex \*b, long ldb, long \*info);

# **PURPOSE**

 chetrs solves a system of linear equations A\*X = B with a complex Hermitian matrix A using the factorization A = U\*D\*U\*\*H or A = L\*D\*L\*\*H computed by CHETRF.

```
 UPLO (input)
           Specifies whether the details of the factorization
           are stored as an upper or lower triangular matrix.
           = 'U': Upper triangular, form is A = U*D*U**H;
           = 'L': Lower triangular, form is A = L*D*L**H.
 N (input) The order of the matrix A. N >= 0.
 NRHS (input)
          The number of right hand sides, i.e., the number
           of columns of the matrix B. NRHS >= 0.
 A (input) The block diagonal matrix D and the multipliers
          used to obtain the factor U or L as computed by
          CHETRF.
 LDA (input)
           The leading dimension of the array A. LDA >=
         max(1,N).
 IPIVOT (input)
           Details of the interchanges and the block struc-
           ture of D as determined by CHETRF.
 B (input/output)
           On entry, the right hand side matrix B. On exit,
           the solution matrix X.
 LDB (input)
          The leading dimension of the array B. LDB >=
         max(1,N).
 INFO (output)
          = 0: successful exit
           < 0: if INFO = -i, the i-th argument had an ille-
           gal value
```
- [NAME](#page-612-0)
- [SYNOPSIS](#page-612-1)
	- ❍ [F95 INTERFACE](#page-612-2)
	- ❍ [C INTERFACE](#page-613-0)
- [PURPOSE](#page-613-1)
- [ARGUMENTS](#page-613-2)
- [FURTHER DETAILS](#page-615-0)

## <span id="page-612-0"></span>**NAME**

 chgeqz - implement a single-shift version of the QZ method for finding the generalized eigenvalues  $w(i)=ALPHA(i)/BETA(i)$  of the equation det(  $A-w(i)$  B ) = 0 If JOB='S', then the pair (A,B) is simultaneously reduced to Schur form (i.e., A and B are both upper triangular) by applying one unitary tranformation (usually called Q) on the left and another (usually called Z) on the right

## <span id="page-612-1"></span>**SYNOPSIS**

<span id="page-612-2"></span> SUBROUTINE CHGEQZ(JOB, COMPQ, COMPZ, N, ILO, IHI, A, LDA, B, LDB, ALPHA, BETA, Q, LDQ, Z, LDZ, WORK, LWORK, RWORK, INFO) CHARACTER \* 1 JOB, COMPQ, COMPZ COMPLEX  $A(LDA, *), B(LDB, *), ALPHA(*), BETA(*), Q(LDO, *),$  $Z(LDZ, *), WORK(*)$  INTEGER N, ILO, IHI, LDA, LDB, LDQ, LDZ, LWORK, INFO REAL RWORK(\*) SUBROUTINE CHGEQZ\_64(JOB, COMPQ, COMPZ, N, ILO, IHI, A, LDA, B, LDB, ALPHA, BETA, Q, LDQ, Z, LDZ, WORK, LWORK, RWORK, INFO) CHARACTER \* 1 JOB, COMPQ, COMPZ COMPLEX  $A(LDA, *), B(LDB, *), ALPHA(*), BETA(*), Q(LDQ, *),$  $Z(\text{LDZ},\star)$ , WORK $(\star)$  INTEGER\*8 N, ILO, IHI, LDA, LDB, LDQ, LDZ, LWORK, INFO REAL RWORK(\*) **F95 INTERFACE** SUBROUTINE HGEQZ(JOB, COMPQ, COMPZ, [N], ILO, IHI, A, [LDA], B, [LDB], ALPHA, BETA, Q, [LDQ], Z, [LDZ], [WORK], [LWORK], [RWORK], [INFO]) CHARACTER(LEN=1) :: JOB, COMPQ, COMPZ COMPLEX, DIMENSION(:) :: ALPHA, BETA, WORK COMPLEX, DIMENSION $(:,:): A, B, Q, Z$  INTEGER :: N, ILO, IHI, LDA, LDB, LDQ, LDZ, LWORK, INFO REAL, DIMENSION(:) :: RWORK

```
 SUBROUTINE HGEQZ_64(JOB, COMPQ, COMPZ, [N], ILO, IHI, A, [LDA], B,
           [LDB], ALPHA, BETA, Q, [LDQ], Z, [LDZ], [WORK], [LWORK], [RWORK],
            [INFO])
     CHARACTER(LEN=1) :: JOB, COMPQ, COMPZ
     COMPLEX, DIMENSION(:) :: ALPHA, BETA, WORK
    COMPLEX, DIMENSION(:,:): A, B, Q, Z INTEGER(8) :: N, ILO, IHI, LDA, LDB, LDQ, LDZ, LWORK, INFO
     REAL, DIMENSION(:) :: RWORK
  C INTERFACE
     #include <sunperf.h>
     void chgeqz(char job, char compq, char compz, int n, int
               ilo, int ihi, complex *a, int lda, complex *b, int
 ldb, complex *alpha, complex *beta, complex *q,
 int ldq, complex *z, int ldz, int *info);
     void chgeqz_64(char job, char compq, char compz, long n,
```
 long ilo, long ihi, complex \*a, long lda, complex \*b, long ldb, complex \*alpha, complex \*beta, com plex \*q, long ldq, complex \*z, long ldz, long \*info);

## <span id="page-613-1"></span>**PURPOSE**

 chgeqz implements a single-shift version of the QZ method for finding the generalized eigenvalues w(i)=ALPHA(i)/BETA(i) of the equation A are then  $ALPHA(1), \ldots, ALPHA(N),$  and of B are  $BETA(1), \ldots, BETA(N).$ 

 If JOB='S' and COMPQ and COMPZ are 'V' or 'I', then the uni tary transformations used to reduce (A,B) are accumulated into the arrays Q and Z s.t.: (in)  $A(in) Z(in)* = Q(out) A(out) Z(out)*$ 

 Ref: C.B. Moler & G.W. Stewart, "An Algorithm for General ized Matrixigenvalue Problems", SIAM J. Numer. Anal., 10(1973),p. 241--256.

<span id="page-613-2"></span>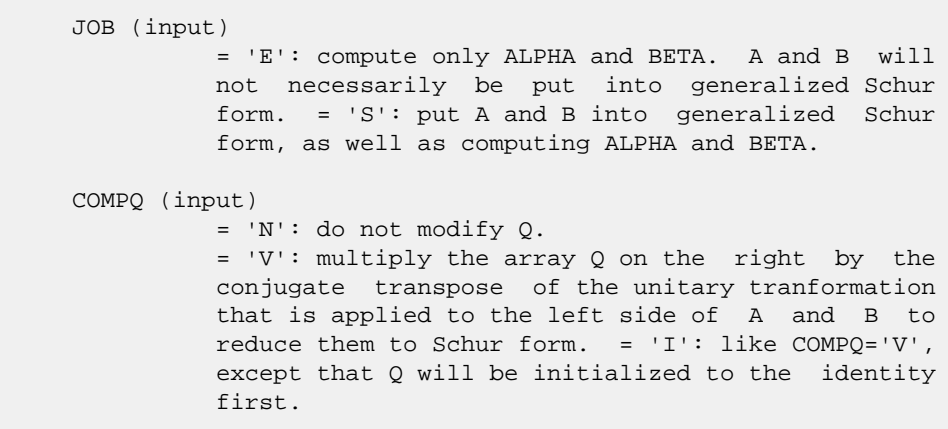

 COMPZ (input) = 'N': do not modify Z. = 'V': multiply the array Z on the right by the unitary tranformation that is applied to the right side of A and B to reduce them to Schur form.  $=$  'I': like COMPZ='V', except that Z will be ini tialized to the identity first. N (input) The order of the matrices A, B, Q, and Z.  $N \ge 0$ . ILO (input) It is assumed that A is already upper triangular in rows and columns  $1:ILD-1$  and  $IHI+1:N.$  1 <= ILO  $\le$  IHI  $\le$  N, if N > 0; ILO=1 and IHI=0, if N=0. IHI (input) It is assumed that A is already upper triangular in rows and columns 1:ILO-1 and IHI+1:N. 1 <= ILO  $\le$  IHI  $\le$  N, if N > 0; ILO=1 and IHI=0, if N=0. A (input) On entry, the N-by-N upper Hessenberg matrix A. Elements below the subdiagonal must be zero. If JOB='S', then on exit A and B will have been simultaneously reduced to upper triangular form. If JOB='E', then on exit A will have been des troyed. LDA (input) The leading dimension of the array A. LDA >= max( 1, N ). B (input) On entry, the N-by-N upper triangular matrix B. Elements below the diagonal must be zero. If JOB='S', then on exit A and B will have been simultaneously reduced to upper triangular form. If JOB='E', then on exit B will have been des troyed. LDB (input) The leading dimension of the array B. LDB >= max( 1, N ). ALPHA (output) The diagonal elements of A when the pair (A,B) has been reduced to Schur form. ALPHA(i)/BETA(i) i=1,...,N are the generalized eigenvalues. BETA (output) The diagonal elements of B when the pair (A,B) has been reduced to Schur form. ALPHA(i)/BETA(i) i=1,...,N are the generalized eigenvalues. A and B are normalized so that BETA(1),...,BETA(N) are non-negative real numbers. Q (input/output) If COMPQ='N', then Q will not be referenced. If COMPQ='V' or 'I', then the conjugate transpose of the unitary transformations which are applied to A and B on the left will be applied to the array Q

LDQ (input)

on the right.

```
The leading dimension of the array Q. LDQ \rightarrow = 1.
           If COMPQ='V' or 'I', then LDQ >= N.
 Z (input/output)
          If COMPZ='N', then Z will not be referenced. If
          COMPZ='V' or 'I', then the unitary transformations
          which are applied to A and B on the right will be
           applied to the array Z on the right.
 LDZ (input)
         The leading dimension of the array Z. LDZ >= 1.
          If COMPZ='V' or 'I', then LDZ >= N.
 WORK (workspace)
         On exit, if INFO >= 0, WORK(1) returns the optimal
          LWORK.
 LWORK (input)
          The dimension of the array WORK. LWORK >=
         max(1,N).
         If LWORK = -1, then a workspace query is assumed;
          the routine only calculates the optimal size of
          the WORK array, returns this value as the first
          entry of the WORK array, and no error message
          related to LWORK is issued by XERBLA.
 RWORK (workspace)
          dimension(N)
 INFO (output)
          = 0: successful exit
          < 0: if INFO = -i, the i-th argument had an ille-
          gal value
          = 1,...,N: the QZ iteration did not converge.
          (A,B) is not in Schur form, but ALPHA(i) and
         BETA(i), i=INFO+1,...,N should be correct. =
          N+1,...,2*N: the shift calculation failed. (A,B)
          is not in Schur form, but ALPHA(i) and BETA(i),
         i=INFO-N+1,...,N should be correct. > 2*N:
          various "impossible" errors.
```
## <span id="page-615-0"></span>**FURTHER DETAILS**

We assume that complex ABS works as long as its value is less than overflow.

- [NAME](#page-616-0)
- [SYNOPSIS](#page-616-1)
	- o [F95 INTERFACE](#page-616-2)
	- ❍ [C INTERFACE](#page-616-3)
- [PURPOSE](#page-617-0)
- [ARGUMENTS](#page-617-1)

## <span id="page-616-0"></span>**NAME**

 chpcon - estimate the reciprocal of the condition number of a complex Hermitian packed matrix A using the factorization  $A = U*D*U**H$  or  $A = L*D*L**H$  computed by CHPTRF

#### <span id="page-616-1"></span>**SYNOPSIS**

```
 SUBROUTINE CHPCON(UPLO, N, A, IPIVOT, ANORM, RCOND, WORK, INFO)
    CHARACTER * 1 UPLO
   COMPLEX A(*), WORK(*) INTEGER N, INFO
    INTEGER IPIVOT(*)
   REAL ANORM, RCOND
    SUBROUTINE CHPCON_64(UPLO, N, A, IPIVOT, ANORM, RCOND, WORK, INFO)
   CHARACTER * 1 UPLO
    COMPLEX A(*), WORK(*)
    INTEGER*8 N, INFO
   INTEGER*8 IPIVOT(*)
    REAL ANORM, RCOND
 F95 INTERFACE
    SUBROUTINE HPCON(UPLO, [N], A, IPIVOT, ANORM, RCOND, [WORK], [INFO])
    CHARACTER(LEN=1) :: UPLO
    COMPLEX, DIMENSION(:) :: A, WORK
    INTEGER :: N, INFO
    INTEGER, DIMENSION(:) :: IPIVOT
   REAL :: ANORM, RCOND
    SUBROUTINE HPCON_64(UPLO, [N], A, IPIVOT, ANORM, RCOND, [WORK], [INFO])
    CHARACTER(LEN=1) :: UPLO
    COMPLEX, DIMENSION(:) :: A, WORK
   INTEGER(8) :: N, INFO INTEGER(8), DIMENSION(:) :: IPIVOT
    REAL :: ANORM, RCOND
```
#### <span id="page-616-3"></span><span id="page-616-2"></span>**C INTERFACE**

```
 #include <sunperf.h>
 void chpcon(char uplo, int n, complex *a, int *ipivot, float
           anorm, float *rcond, int *info);
 void chpcon_64(char uplo, long n, complex *a, long *ipivot,
           float anorm, float *rcond, long *info);
```
## <span id="page-617-0"></span>**PURPOSE**

 chpcon estimates the reciprocal of the condition number of a complex Hermitian packed matrix A using the factorization A = U\*D\*U\*\*H or A = L\*D\*L\*\*H computed by CHPTRF.

 An estimate is obtained for norm(inv(A)), and the reciprocal of the condition number is computed as RCOND = 1 / (ANORM \* norm(inv(A))).

```
 UPLO (input)
           Specifies whether the details of the factorization
           are stored as an upper or lower triangular matrix.
           = 'U': Upper triangular, form is A = U*D*U**H;
           = 'L': Lower triangular, form is A = L*D*L**H.
 N (input) The order of the matrix A. N >= 0.
 A (input) COMPLEX array, dimension (N*(N+1)/2)
           The block diagonal matrix D and the multipliers
           used to obtain the factor U or L as computed by
           CHPTRF, stored as a packed triangular matrix.
 IPIVOT (input) (input) INTEGER array, dimension (N)
           Details of the interchanges and the block struc-
           ture of D as determined by CHPTRF.
 ANORM (input)
           The 1-norm of the original matrix A.
 RCOND (output)
           The reciprocal of the condition number of the
          matrix A, computed as RCOND = 1/(ANORM * AINVNM),
           where AINVNM is an estimate of the 1-norm of
           inv(A) computed in this routine.
 WORK (workspace)
           COMPLEX array, dimension(2*N)
 INFO (output)
           = 0: successful exit
           < 0: if INFO = -i, the i-th argument had an ille-
           gal value
```
- NAME
- SYNOPSIS
	- o F95 INTERFACE
	- ❍ C INTERFACE
- PURPOSE
- ARGUMENTS

## **NAME**

```
 chpev - compute all the eigenvalues and, optionally, eigen-
 vectors of a complex Hermitian matrix in packed storage
```

```
 SUBROUTINE CHPEV(JOBZ, UPLO, N, A, W, Z, LDZ, WORK, WORK2, INFO)
    CHARACTER * 1 JOBZ, UPLO
   COMPLEX A(*), Z(LDZ, *), WORK(*) INTEGER N, LDZ, INFO
   REAL W(*), WORK2(*) SUBROUTINE CHPEV_64(JOBZ, UPLO, N, A, W, Z, LDZ, WORK, WORK2, INFO)
    CHARACTER * 1 JOBZ, UPLO
   COMPLEX A(*), Z(LDZ, *), WORK(*) INTEGER*8 N, LDZ, INFO
   REAL \texttt{W}(\texttt{\texttt{*}}) , \texttt{WORK2}(\texttt{\texttt{*}}) F95 INTERFACE
    SUBROUTINE HPEV(JOBZ, UPLO, [N], A, W, Z, [LDZ], [WORK], [WORK2],
           [INFO])
    CHARACTER(LEN=1) :: JOBZ, UPLO
    COMPLEX, DIMENSION(:) :: A, WORK
    COMPLEX, DIMENSION(:,:) :: Z
    INTEGER :: N, LDZ, INFO
    REAL, DIMENSION(:) :: W, WORK2
    SUBROUTINE HPEV_64(JOBZ, UPLO, [N], A, W, Z, [LDZ], [WORK], [WORK2],
          [INFO])
    CHARACTER(LEN=1) :: JOBZ, UPLO
    COMPLEX, DIMENSION(:) :: A, WORK
    COMPLEX, DIMENSION(:,:) :: Z
    INTEGER(8) :: N, LDZ, INFO
    REAL, DIMENSION(:) :: W, WORK2
 C INTERFACE
    #include <sunperf.h>
```
 void chpev(char jobz, char uplo, int n, complex \*a, float \*w, complex \*z, int ldz, int \*info);

 void chpev\_64(char jobz, char uplo, long n, complex \*a, float \*w, complex \*z, long ldz, long \*info);

## **PURPOSE**

 chpev computes all the eigenvalues and, optionally, eigen vectors of a complex Hermitian matrix in packed storage.

## **ARGUMENTS**

```
 JOBZ (input)
          = 'N': Compute eigenvalues only;
          = 'V': Compute eigenvalues and eigenvectors.
 UPLO (input)
           = 'U': Upper triangle of A is stored;
           = 'L': Lower triangle of A is stored.
 N (input) The order of the matrix A. N >= 0.
 A (input/output) COMPLEX array, dimension (N*(N+1)/2)
           On entry, the upper or lower triangle of the Her-
          mitian matrix A, packed columnwise in a linear
           array. The j-th column of A is stored in the
          array A as follows: if UPLO = 'U', A(i + (j -1)*j/2 = A(i,j) for 1 < = i < = j; if UPLO = 'L', A(i +
          (j-1)*(2*n-j)/2 = A(i,j) for j<=i<=n.
           On exit, A is overwritten by values generated dur-
           ing the reduction to tridiagonal form. If UPLO =
           'U', the diagonal and first superdiagonal of the
           tridiagonal matrix T overwrite the corresponding
           elements of A, and if UPLO = 'L', the diagonal and
           first subdiagonal of T overwrite the corresponding
           elements of A.
 W (output) REAL array, dimension (N)
          If INFO = 0, the eigenvalues in ascending order.
 Z (input) COMPLEX array, dimension (LDZ, N)
         If JOBZ = 'V', then if INFO = 0, Z contains the
          orthonormal eigenvectors of the matrix A, with the
           i-th column of Z holding the eigenvector associ-
         ated with W(i). If JOBZ = 'N', then Z is not
          referenced.
 LDZ (input)
          The leading dimension of the array Z. LDZ >= 1,
          and if JOBZ = 'V', LDZ \ge max(1,N).
 WORK (workspace)
```
COMPLEX array, dimension(MAX(1,2\*N-1))

```
 WORK2 (workspace)
          REAL array, dimension(max(1,3*N-2))
 INFO (output)
          = 0: successful exit.
          < 0: if INFO = -i, the i-th argument had an ille-
          gal value.
          > 0: if INFO = i, the algorithm failed to con-
          verge; i off-diagonal elements of an intermediate
          tridiagonal form did not converge to zero.
```
- NAME
- SYNOPSIS
	- ා F95 INTERFACE
	- ❍ C INTERFACE
- PURPOSE
- ARGUMENTS

#### **NAME**

 chpevd - compute all the eigenvalues and, optionally, eigen vectors of a complex Hermitian matrix A in packed storage

```
 SUBROUTINE CHPEVD(JOBZ, UPLO, N, AP, W, Z, LDZ, WORK, LWORK, RWORK,
         LRWORK, IWORK, LIWORK, INFO)
    CHARACTER * 1 JOBZ, UPLO
   COMPLEX AP(*), Z(LDZ, *), WORK(*) INTEGER N, LDZ, LWORK, LRWORK, LIWORK, INFO
    INTEGER IWORK(*)
   REAL W(*), RWORK(*)
    SUBROUTINE CHPEVD_64(JOBZ, UPLO, N, AP, W, Z, LDZ, WORK, LWORK,
         RWORK, LRWORK, IWORK, LIWORK, INFO)
    CHARACTER * 1 JOBZ, UPLO
   COMPLEX AP(*), Z(LDZ, *), WORK(*) INTEGER*8 N, LDZ, LWORK, LRWORK, LIWORK, INFO
    INTEGER*8 IWORK(*)
   REAL W(*), RWORK(*) F95 INTERFACE
    SUBROUTINE HPEVD(JOBZ, UPLO, [N], AP, W, Z, [LDZ], [WORK], [LWORK],
           [RWORK], [LRWORK], [IWORK], [LIWORK], [INFO])
    CHARACTER(LEN=1) :: JOBZ, UPLO
    COMPLEX, DIMENSION(:) :: AP, WORK
    COMPLEX, DIMENSION(:,:) :: Z
    INTEGER :: N, LDZ, LWORK, LRWORK, LIWORK, INFO
    INTEGER, DIMENSION(:) :: IWORK
    REAL, DIMENSION(:) :: W, RWORK
    SUBROUTINE HPEVD_64(JOBZ, UPLO, [N], AP, W, Z, [LDZ], [WORK], [LWORK],
           [RWORK], [LRWORK], [IWORK], [LIWORK], [INFO])
    CHARACTER(LEN=1) :: JOBZ, UPLO
    COMPLEX, DIMENSION(:) :: AP, WORK
    COMPLEX, DIMENSION(:,:) :: Z
```
 INTEGER(8) :: N, LDZ, LWORK, LRWORK, LIWORK, INFO INTEGER(8), DIMENSION(:) :: IWORK REAL, DIMENSION(:) :: W, RWORK

#### **C INTERFACE**

```
 #include <sunperf.h>
 void chpevd(char jobz, char uplo, int n, complex *ap, float
           *w, complex *z, int ldz, int *info);
 void chpevd_64(char jobz, char uplo, long n, complex *ap,
           float *w, complex *z, long ldz, long *info);
```
## **PURPOSE**

 chpevd computes all the eigenvalues and, optionally, eigen vectors of a complex Hermitian matrix A in packed storage. If eigenvectors are desired, it uses a divide and conquer algorithm.

 The divide and conquer algorithm makes very mild assumptions about floating point arithmetic. It will work on machines with a guard digit in add/subtract, or on those binary machines without guard digits which subtract like the Cray X-MP, Cray Y-MP, Cray C-90, or Cray-2. It could conceivably fail on hexadecimal or decimal machines without guard digits, but we know of none.

```
 JOBZ (input)
           = 'N': Compute eigenvalues only;
           = 'V': Compute eigenvalues and eigenvectors.
 UPLO (input)
           = 'U': Upper triangle of A is stored;
           = 'L': Lower triangle of A is stored.
N (input) The order of the matrix A. N \ge 0.
 AP (input/output) COMPLEX array, dimension (N*(N+1)/2)
           On entry, the upper or lower triangle of the Her-
           mitian matrix A, packed columnwise in a linear
          array. The j-th column of A is stored in the
         array AP as follows: if UPLO = 'U', AP(i + (j-
         1)*j(2) = A(i,j) for 1<=i<=j; if UPLO = 'L', AP(i
          + (j-1)*(2*n-j)/2 = A(i,j) for j<=i<=n.
          On exit, AP is overwritten by values generated
           during the reduction to tridiagonal form. If UPLO
           = 'U', the diagonal and first superdiagonal of the
           tridiagonal matrix T overwrite the corresponding
           elements of A, and if UPLO = 'L', the diagonal and
           first subdiagonal of T overwrite the corresponding
           elements of A.
 W (output) REAL array, dimension (N)
           If INFO = 0, the eigenvalues in ascending order.
```
 Z (input) COMPLEX array, dimension (LDZ, N) If JOBZ = 'V', then if INFO = 0, Z contains the orthonormal eigenvectors of the matrix A, with the i-th column of Z holding the eigenvector associ ated with  $W(i)$ . If JOBZ = 'N', then Z is not referenced. LDZ (input) The leading dimension of the array  $Z$ . LDZ  $>= 1$ , and if  $JOBZ = 'V'$ ,  $LDZ \geq max(1,N)$ . WORK (workspace) COMPLEX array, dimension (LWORK) On exit, if  $INFO = 0$ ,  $WORE(1)$  returns the optimal LWORK. LWORK (input) The dimension of array WORK. If N <= 1, LWORK must be at least 1. If JOBZ = 'N' and N > 1, LWORK must be at least N. If JOBZ = 'V' and N > 1, LWORK must be at least 2\*N. If LWORK =  $-1$ , then a workspace query is assumed; the routine only calculates the optimal size of the WORK array, returns this value as the first entry of the WORK array, and no error message related to LWORK is issued by XERBLA. RWORK (workspace) REAL array, dimension (LRWORK) On exit, if INFO = 0, RWORK(1) returns the optimal LRWORK. LRWORK (input) The dimension of array RWORK. If N <= 1, LRWORK must be at least 1. If  $JOBZ = 'N'$  and  $N >$  1, LRWORK must be at least N. If JOBZ = 'V' and N  $> 1$ , LRWORK must be at least  $1 + 5*N + 2*N**2$ . If LRWORK =  $-1$ , then a workspace query is assumed; the routine only calculates the optimal size of the RWORK array, returns this value as the first entry of the RWORK array, and no error message related to LRWORK is issued by XERBLA. IWORK (workspace/output) INTEGER array, dimension (LIWORK) On exit, if INFO =  $0$ , IWORK(1) returns the optimal LIWORK. LIWORK (input) The dimension of array IWORK. If JOBZ = 'N' or N <= 1, LIWORK must be at least 1. If JOBZ = 'V' and  $N > 1$ , LIWORK must be at least  $3 + 5*N$ . If LIWORK =  $-1$ , then a workspace query is assumed; the routine only calculates the optimal size of the IWORK array, returns this value as the first entry of the IWORK array, and no error message related to LIWORK is issued by XERBLA. INFO (output) = 0: successful exit

< 0: if INFO = -i, the i-th argument had an ille-

 gal value. > 0: if INFO = i, the algorithm failed to con verge; i off-diagonal elements of an intermediate tridiagonal form did not converge to zero.

- NAME
- [SYNOPSIS](#page-625-0)
	- ා <mark>F95 INTERFACE</mark>
	- ❍ C INTERFACE
- PURPOSE
- ARGUMENTS

#### **NAME**

```
 chpevx - compute selected eigenvalues and, optionally,
 eigenvectors of a complex Hermitian matrix A in packed
 storage
```

```
 SUBROUTINE CHPEVX(JOBZ, RANGE, UPLO, N, A, VL, VU, IL, IU, ABTOL,
         NFOUND, W, Z, LDZ, WORK, WORK2, IWORK3, IFAIL, INFO)
    CHARACTER * 1 JOBZ, RANGE, UPLO
   COMPLEX A(*), Z(LDZ, *), WORK(*) INTEGER N, IL, IU, NFOUND, LDZ, INFO
    INTEGER IWORK3(*), IFAIL(*)
    REAL VL, VU, ABTOL
   REAL W(*), WORK2(*) SUBROUTINE CHPEVX_64(JOBZ, RANGE, UPLO, N, A, VL, VU, IL, IU, ABTOL,
          NFOUND, W, Z, LDZ, WORK, WORK2, IWORK3, IFAIL, INFO)
    CHARACTER * 1 JOBZ, RANGE, UPLO
   COMPLEX A(*), Z(LDZ, *), WORK(*) INTEGER*8 N, IL, IU, NFOUND, LDZ, INFO
    INTEGER*8 IWORK3(*), IFAIL(*)
    REAL VL, VU, ABTOL
   REAL W(*), WORK2(*) F95 INTERFACE
    SUBROUTINE HPEVX(JOBZ, RANGE, UPLO, [N], A, VL, VU, IL, IU, ABTOL,
           [NFOUND], W, Z, [LDZ], [WORK], [WORK2], [IWORK3], IFAIL, [INFO])
    CHARACTER(LEN=1) :: JOBZ, RANGE, UPLO
    COMPLEX, DIMENSION(:) :: A, WORK
    COMPLEX, DIMENSION(:,:) :: Z
    INTEGER :: N, IL, IU, NFOUND, LDZ, INFO
    INTEGER, DIMENSION(:) :: IWORK3, IFAIL
   REAL :: VL, VU, ABTOL
    REAL, DIMENSION(:) :: W, WORK2
    SUBROUTINE HPEVX_64(JOBZ, RANGE, UPLO, [N], A, VL, VU, IL, IU, ABTOL,
           [NFOUND], W, Z, [LDZ], [WORK], [WORK2], [IWORK3], IFAIL, [INFO])
```

```
 CHARACTER(LEN=1) :: JOBZ, RANGE, UPLO
    COMPLEX, DIMENSION(:) :: A, WORK
    COMPLEX, DIMENSION(:,:) :: Z
    INTEGER(8) :: N, IL, IU, NFOUND, LDZ, INFO
    INTEGER(8), DIMENSION(:) :: IWORK3, IFAIL
    REAL :: VL, VU, ABTOL
    REAL, DIMENSION(:) :: W, WORK2
 C INTERFACE
```
#include <sunperf.h>

- void chpevx(char jobz, char range, char uplo, int n, complex \*a, float vl, float vu, int il, int iu, float abtol, int \*nfound, float \*w, complex \*z, int ldz, int \*ifail, int \*info);
- void chpevx\_64(char jobz, char range, char uplo, long n, complex \*a, float vl, float vu, long il, long iu, float abtol, long \*nfound, float \*w, complex \*z, long ldz, long \*ifail, long \*info);

## **PURPOSE**

 chpevx computes selected eigenvalues and, optionally, eigen vectors of a complex Hermitian matrix A in packed storage. Eigenvalues/vectors can be selected by specifying either a range of values or a range of indices for the desired eigen values.

```
 JOBZ (input)
           = 'N': Compute eigenvalues only;
           = 'V': Compute eigenvalues and eigenvectors.
 RANGE (input)
          = 'A': all eigenvalues will be found;
           = 'V': all eigenvalues in the half-open interval
           (VL,VU] will be found; = 'I': the IL-th through
           IU-th eigenvalues will be found.
 UPLO (input)
           = 'U': Upper triangle of A is stored;
           = 'L': Lower triangle of A is stored.
 N (input) The order of the matrix A. N >= 0.
A (input/output) COMPLEX array, dimension (N^*(N+1)/2) On entry, the upper or lower triangle of the Her-
           mitian matrix A, packed columnwise in a linear
           array. The j-th column of A is stored in the
          array A as follows: if UPLO = 'U', A(i + (j-1)*j/2 = A(i,j) for 1 < = i < = j; if UPLO = 'L', A(i +
          (j-1)*(2*n-j)/2) = A(i,j) for j<=i<=n.
           On exit, A is overwritten by values generated dur-
           ing the reduction to tridiagonal form. If UPLO =
```
 'U', the diagonal and first superdiagonal of the tridiagonal matrix T overwrite the corresponding elements of A, and if UPLO = 'L', the diagonal and first subdiagonal of T overwrite the corresponding elements of A.

#### VL (input)

 If RANGE='V', the lower and upper bounds of the interval to be searched for eigenvalues. VL < VU. Not referenced if RANGE = 'A' or 'I'.

#### VU (input)

 If RANGE='V', the lower and upper bounds of the interval to be searched for eigenvalues. VL < VU. Not referenced if RANGE = 'A' or 'I'.

#### IL (input)

 If RANGE='I', the indices (in ascending order) of the smallest and largest eigenvalues to be returned.  $1 \leq \text{IL} \leq \text{IU} \leq N$ , if  $N > 0$ ; IL = 1 and  $IU = 0$  if  $N = 0$ . Not referenced if RANGE = 'A' or 'V'.

#### IU (input)

 If RANGE='I', the indices (in ascending order) of the smallest and largest eigenvalues to be returned.  $1 \leq I L \leq I U \leq N$ , if  $N > 0$ ; IL = 1 and  $IU = 0$  if  $N = 0$ . Not referenced if RANGE = 'A' or 'V'.

#### ABTOL (input)

 The absolute error tolerance for the eigenvalues. An approximate eigenvalue is accepted as converged when it is determined to lie in an interval [a,b] of width less than or equal to

 $ABTOL + EPS * \max(|a|,|b|)$ ,

 where EPS is the machine precision. If ABTOL is less than or equal to zero, then  $EPS*|T|$  will be used in its place, where  $|T|$  is the 1-norm of the tridiagonal matrix obtained by reducing A to tri diagonal form.

 Eigenvalues will be computed most accurately when ABTOL is set to twice the underflow threshold 2\*SLAMCH('S'), not zero. If this routine returns with INFO>0, indicating that some eigenvectors did not converge, try setting ABTOL to 2\*SLAMCH('S').

 See "Computing Small Singular Values of Bidiagonal Matrices with Guaranteed High Relative Accuracy," by Demmel and Kahan, LAPACK Working Note #3.

 NFOUND (output) The total number of eigenvalues found. 0 <=  $NFOUND \leq N$ . If RANGE = 'A',  $NFOUND = N$ , and if RANGE =  $'I'$ , NFOUND =  $IU-IL+1$ .

 W (output) REAL array, dimension (N) If INFO = 0, the selected eigenvalues in ascending order.

```
 Z (input) COMPLEX array, dimension (LDZ, max(1,M))
          If JOBZ = 'V', then if INFO = 0, the first NFOUND
          columns of Z contain the orthonormal eigenvectors
          of the matrix A corresponding to the selected
          eigenvalues, with the i-th column of Z holding the
          eigenvector associated with W(i). If an eigenvec-
          tor fails to converge, then that column of Z con-
          tains the latest approximation to the eigenvector,
          and the index of the eigenvector is returned in
          IFAIL. If JOBZ = 'N', then Z is not referenced.
          Note: the user must ensure that at least
          max(1,NFOUND) columns are supplied in the array Z;
          if RANGE = 'V', the exact value of NFOUND is not
          known in advance and an upper bound must be used.
 LDZ (input)
```
The leading dimension of the array  $Z.$  LDZ  $>= 1$ , and if  $JOBZ = 'V'$ ,  $LDZ \ge max(1,N)$ .

```
 WORK (workspace)
           COMPLEX array, dimension(2*N)
```

```
 WORK2 (workspace)
           REAL array, dimension(7*N)
```
IWORK3 (workspace)

 INTEGER array, dimension (5\*N), dimension(5\*N) IFAIL (output) If JOBZ = 'V', then if INFO = 0, the first NFOUND

```
 elements of IFAIL are zero. If INFO > 0, then
 IFAIL contains the indices of the eigenvectors
 that failed to converge. If JOBZ = 'N', then
 IFAIL is not referenced.
```
#### INFO (output)

 = 0: successful exit < 0: if INFO = -i, the i-th argument had an ille gal value > 0: if INFO = i, then i eigenvectors failed to converge. Their indices are stored in array IFAIL.

- NAME
- SYNOPSIS
	- o F95 INTERFACE
	- ❍ C INTERFACE
- PURPOSE
- **ARGUMENTS**

## **NAME**

 chpgst - reduce a complex Hermitian-definite generalized eigenproblem to standard form, using packed storage

## **SYNOPSIS**

 SUBROUTINE CHPGST(ITYPE, UPLO, N, AP, BP, INFO) CHARACTER \* 1 UPLO COMPLEX AP(\*), BP(\*) INTEGER ITYPE, N, INFO SUBROUTINE CHPGST\_64(ITYPE, UPLO, N, AP, BP, INFO) CHARACTER \* 1 UPLO COMPLEX AP(\*), BP(\*) INTEGER\*8 ITYPE, N, INFO **F95 INTERFACE** SUBROUTINE HPGST(ITYPE, UPLO, [N], AP, BP, [INFO]) CHARACTER(LEN=1) :: UPLO COMPLEX, DIMENSION(:) :: AP, BP INTEGER :: ITYPE, N, INFO SUBROUTINE HPGST\_64(ITYPE, UPLO, [N], AP, BP, [INFO]) CHARACTER(LEN=1) :: UPLO COMPLEX, DIMENSION(:) :: AP, BP INTEGER(8) :: ITYPE, N, INFO **C INTERFACE** #include <sunperf.h> void chpgst(int itype, char uplo, int n, complex \*ap, com plex \*bp, int \*info); void chpgst\_64(long itype, char uplo, long n, complex \*ap, complex \*bp, long \*info);

## **PURPOSE**

 chpgst reduces a complex Hermitian-definite generalized eigenproblem to standard form, using packed storage. If ITYPE = 1, the problem is  $A*x =$  lambda\*B\*x, and A is overwritten by inv(U\*\*H)\*A\*inv(U) or inv(L)\*A\*inv(L\*\*H) If ITYPE = 2 or 3, the problem is  $A*B*x =$  lambda\*x or B\*A\*x = lambda\*x, and A is overwritten by U\*A\*U\*\*H or L\*\*H\*A\*L.

```
 B must have been previously factorized as U**H*U or L*L**H
 by CPPTRF.
```

```
 ITYPE (input)
         = 1: compute inv(U^{**}H)^*A^{*}inv(U) or
         inv(L)*A*inv(L**H);= 2 or 3: compute U*A*U**H or L***H*A*L.
 UPLO (input)
           = 'U': Upper triangle of A is stored and B is
         factored as U^*H^*U; = 'L': Lower triangle of A is
          stored and B is factored as L*L**H.
 N (input) The order of the matrices A and B. N >= 0.
 AP (input/output) COMPLEX array, dimension (N*(N+1)/2)
          On entry, the upper or lower triangle of the Her-
          mitian matrix A, packed columnwise in a linear
          array. The j-th column of A is stored in the
         array AP as follows: if UPLO = 'U', AP(i + (j-
         1)*j(2) = A(i,j) for 1<=i<=j; if UPLO = 'L', AP(i
         + (j-1)*(2n-j)/2 = A(i,j) for j<=i<=n.
          On exit, if INFO = 0, the transformed matrix,
          stored in the same format as A.
 BP (input) COMPLEX array, dimension (N*(N+1)/2)
          The triangular factor from the Cholesky factoriza-
          tion of B, stored in the same format as A, as
          returned by CPPTRF.
 INFO (output)
          = 0: successful exit
          \langle 0: if INFO = -i, the i-th argument had an ille-
          gal value
```
- NAME
- SYNOPSIS
	- o F95 INTERFACE
	- ❍ C INTERFACE
- PURPOSE
- ARGUMENTS

## **NAME**

```
 chpgv - compute all the eigenvalues and, optionally, the
 eigenvectors of a complex generalized Hermitian-definite
eigenproblem, of the form A^*x=(lambda)^*B^*x, A^*Bx=(lambda)^*x,
 or B*A*x=(lambda)*x
```

```
 SUBROUTINE CHPGV(ITYPE, JOBZ, UPLO, N, A, B, W, Z, LDZ, WORK, WORK2,
          INFO)
    CHARACTER * 1 JOBZ, UPLO
   \texttt{COMPLEX A}(\star)\text{, } \texttt{B}(\star)\text{, } \texttt{Z}(\texttt{LDZ},\star)\text{, } \texttt{WORK}(\star) INTEGER ITYPE, N, LDZ, INFO
   REAL W(*), WORK2(*) SUBROUTINE CHPGV_64(ITYPE, JOBZ, UPLO, N, A, B, W, Z, LDZ, WORK,
          WORK2, INFO)
    CHARACTER * 1 JOBZ, UPLO
   COMPLEX A(*), B(*), Z(LDZ, *), WORK(*) INTEGER*8 ITYPE, N, LDZ, INFO
   REAL W(*), WORK2(*) F95 INTERFACE
    SUBROUTINE HPGV(ITYPE, JOBZ, UPLO, [N], A, B, W, Z, [LDZ], [WORK],
            [WORK2], [INFO])
    CHARACTER(LEN=1) :: JOBZ, UPLO
    COMPLEX, DIMENSION(:) :: A, B, WORK
    COMPLEX, DIMENSION(:,:) :: Z
    INTEGER :: ITYPE, N, LDZ, INFO
    REAL, DIMENSION(:) :: W, WORK2
    SUBROUTINE HPGV_64(ITYPE, JOBZ, UPLO, [N], A, B, W, Z, [LDZ], [WORK],
           [WORK2], [INFO])
    CHARACTER(LEN=1) :: JOBZ, UPLO
    COMPLEX, DIMENSION(:) :: A, B, WORK
    COMPLEX, DIMENSION(:,:) :: Z
    INTEGER(8) :: ITYPE, N, LDZ, INFO
```

```
 REAL, DIMENSION(:) :: W, WORK2
```

```
 C INTERFACE
   #include <sunperf.h>
   void chpgv(int itype, char jobz, char uplo, int n, complex
              *a, complex *b, float *w, complex *z, int ldz, int
              *info);
   void chpgv_64(long itype, char jobz, char uplo, long n, com-
              plex *a, complex *b, float *w, complex *z, long
              ldz, long *info);
```
# **PURPOSE**

 chpgv computes all the eigenvalues and, optionally, the eigenvectors of a complex generalized Hermitian-definite eigenproblem, of the form A\*x=(lambda)\*B\*x, A\*Bx=(lambda)\*x, or B\*A\*x=(lambda)\*x. Here A and B are assumed to be Hermitian, stored in packed format, and B is also positive definite.

## **ARGUMENTS**

```
 ITYPE (input)
          Specifies the problem type to be solved:
          = 1: A*x = (lambda)*B*x= 2: A*B*x = (lambda)*x= 3: B*A*x = (lambda)*x JOBZ (input)
          = 'N': Compute eigenvalues only;
           = 'V': Compute eigenvalues and eigenvectors.
 UPLO (input)
          = 'U': Upper triangles of A and B are stored;
          = 'L': Lower triangles of A and B are stored.
 N (input) The order of the matrices A and B. N >= 0.
 A (input/output) COMPLEX array, dimension (N*(N+1)/2)
          On entry, the upper or lower triangle of the Her-
          mitian matrix A, packed columnwise in a linear
          array. The j-th column of A is stored in the
         array A as follows: if UPLO = 'U', A(i + (j -1)*j/2 = A(i,j) for 1 < = i < = j; if UPLO = 'L', A(i +
         (j-1)*(2*n-j)/2) = A(i,j) for j<=i<=n.
          On exit, the contents of A are destroyed.
 B (input/output) COMPLEX array, dimension (N*(N+1)/2)
          On entry, the upper or lower triangle of the Her-
          mitian matrix B, packed columnwise in a linear
          array. The j-th column of B is stored in the
```
array B as follows: if UPLO =  $'U'$ , B(i + (j- $1)*j/2$  = B(i,j) for  $1<=i<=j;$  if UPLO = 'L', B(i +

```
(j-1)*(2*n-j)/2) = B(i,j) for j<=i<=n.
           On exit, the triangular factor U or L from the
           Cholesky factorization B = U**H*U or B = L*L**H,
           in the same storage format as B.
 W (output) REAL array, dimension (N)
          If INFO = 0, the eigenvalues in ascending order.
 Z (input) COMPLEX array, dimension (LDZ, N)
         If JOBZ = 'V', then if INFO = 0, Z contains the
          matrix Z of eigenvectors. The eigenvectors are
          normalized as follows: if ITYPE = 1 or 2,
          Z^*H^*B^*Z = I; if ITYPE = 3, Z^*H^*inv(B)^*Z = I. If
          JOBZ = 'N', then Z is not referenced.
 LDZ (input)
         The leading dimension of the array Z. LDZ >= 1,
          and if JOBZ = 'V', LDZ \ge max(1,N).
 WORK (workspace)
          COMPLEX array, dimension(MAX(1,2*N-1))
 WORK2 (workspace)
          REAL array, dimension(MAX(1,3*N-2))
 INFO (output)
           = 0: successful exit
          \langle 0: if INFO = -i, the i-th argument had an ille-
          gal value
          > 0: CPPTRF or CHPEV returned an error code:
          <= N: if INFO = i, CHPEV failed to converge; i
          off-diagonal elements of an intermediate tridiago-
         nal form did not convergeto zero; > N: if INFO =
         N + i, for 1 \le i \le n, then the leading minor of
          order i of B is not positive definite. The fac-
           torization of B could not be completed and no
           eigenvalues or eigenvectors were computed.
```
- [NAME](#page-634-0)
- [SYNOPSIS](#page-634-1)
	- o [F95 INTERFACE](#page-634-2)
	- ❍ [C INTERFACE](#page-635-0)
- [PURPOSE](#page-635-1)
- [ARGUMENTS](#page-635-2)
- [FURTHER DETAILS](#page-637-0)

## <span id="page-634-0"></span>**NAME**

 chpgvd - compute all the eigenvalues and, optionally, the eigenvectors of a complex generalized Hermitian-definite eigenproblem, of the form A\*x=(lambda)\*B\*x, A\*Bx=(lambda)\*x, or B\*A\*x=(lambda)\*x

```
 SUBROUTINE CHPGVD(ITYPE, JOBZ, UPLO, N, AP, BP, W, Z, LDZ, WORK,
         LWORK, RWORK, LRWORK, IWORK, LIWORK, INFO)
    CHARACTER * 1 JOBZ, UPLO
   COMPLEX AP(*), BP(*), Z(LDZ, *), WORK(*) INTEGER ITYPE, N, LDZ, LWORK, LRWORK, LIWORK, INFO
    INTEGER IWORK(*)
   REAL W(*), RWORK(*) SUBROUTINE CHPGVD_64(ITYPE, JOBZ, UPLO, N, AP, BP, W, Z, LDZ, WORK,
          LWORK, RWORK, LRWORK, IWORK, LIWORK, INFO)
    CHARACTER * 1 JOBZ, UPLO
   COMPLEX AP(*), BP(*), Z(LDZ,*), WORK(*) INTEGER*8 ITYPE, N, LDZ, LWORK, LRWORK, LIWORK, INFO
    INTEGER*8 IWORK(*)
    REAL W(*), RWORK(*)
 F95 INTERFACE
    SUBROUTINE HPGVD(ITYPE, JOBZ, UPLO, [N], AP, BP, W, Z, [LDZ], [WORK],
           [LWORK], [RWORK], [LRWORK], [IWORK], [LIWORK], [INFO])
    CHARACTER(LEN=1) :: JOBZ, UPLO
    COMPLEX, DIMENSION(:) :: AP, BP, WORK
    COMPLEX, DIMENSION(:,:) :: Z
    INTEGER :: ITYPE, N, LDZ, LWORK, LRWORK, LIWORK, INFO
    INTEGER, DIMENSION(:) :: IWORK
    REAL, DIMENSION(:) :: W, RWORK
    SUBROUTINE HPGVD_64(ITYPE, JOBZ, UPLO, [N], AP, BP, W, Z, [LDZ],
           [WORK], [LWORK], [RWORK], [LRWORK], [IWORK], [LIWORK], [INFO])
```

```
 CHARACTER(LEN=1) :: JOBZ, UPLO
    COMPLEX, DIMENSION(:) :: AP, BP, WORK
    COMPLEX, DIMENSION(:,:) :: Z
    INTEGER(8) :: ITYPE, N, LDZ, LWORK, LRWORK, LIWORK, INFO
    INTEGER(8), DIMENSION(:) :: IWORK
    REAL, DIMENSION(:) :: W, RWORK
 C INTERFACE
    #include <sunperf.h>
    void chpgvd(int itype, char jobz, char uplo, int n, complex
```

```
 *ap, complex *bp, float *w, complex *z, int ldz,
 int *info);
```
 void chpgvd\_64(long itype, char jobz, char uplo, long n, complex \*ap, complex \*bp, float \*w, complex \*z, long ldz, long \*info);

## <span id="page-635-1"></span>**PURPOSE**

 chpgvd computes all the eigenvalues and, optionally, the eigenvectors of a complex generalized Hermitian-definite eigenproblem, of the form  $A^*x=(lambda)^*B^*x$ , A\*Bx=(lambda)\*x, or B\*A\*x=(lambda)\*x. Here A and B are assumed to be Hermitian, stored in packed format, and B is also positive definite. If eigenvectors are desired, it uses a divide and conquer algorithm.

 The divide and conquer algorithm makes very mild assumptions about floating point arithmetic. It will work on machines with a guard digit in add/subtract, or on those binary machines without guard digits which subtract like the Cray X-MP, Cray Y-MP, Cray C-90, or Cray-2. It could conceivably fail on hexadecimal or decimal machines without guard digits, but we know of none.

```
 ITYPE (input)
           Specifies the problem type to be solved:
          = 1: A* x = (lambda)*B* x= 2: A*B*x = (lambda)*x= 3: B*A*x = (lambda)*x JOBZ (input)
          = 'N': Compute eigenvalues only;
           = 'V': Compute eigenvalues and eigenvectors.
 UPLO (input)
           = 'U': Upper triangles of A and B are stored;
           = 'L': Lower triangles of A and B are stored.
N (input) The order of the matrices A and B. N \ge 0.
 AP (input/output) COMPLEX array, dimension (N*(N+1)/2)
           On entry, the upper or lower triangle of the Her-
```
 mitian matrix A, packed columnwise in a linear array. The j-th column of A is stored in the array AP as follows: if UPLO =  $'U'$ , AP(i + (j- $1)*j/2$  = A(i,j) for  $1<=i<=j$ ; if UPLO = 'L', AP(i  $+$   $(j-1)*(2*n-j)/2 = A(i,j)$  for  $j<=i<=n$ . On exit, the contents of AP are destroyed. BP (input/output) COMPLEX array, dimension (N\*(N+1)/2) On entry, the upper or lower triangle of the Her mitian matrix B, packed columnwise in a linear array. The j-th column of B is stored in the array BP as follows: if UPLO =  $'U'$ , BP(i + (j- $1)*j/2$  = B(i,j) for  $1<=i<=j;$  if UPLO = 'L', BP(i  $+$   $(j-1)*(2*n-j)/2) = B(i,j)$  for  $j<=i<=n$ . On exit, the triangular factor U or L from the Cholesky factorization  $B = U^* H^*U$  or  $B = L^*L^* H$ , in the same storage format as B. W (output) REAL array, dimension (N) If INFO = 0, the eigenvalues in ascending order. Z (input) COMPLEX array, dimension (LDZ, N) If JOBZ = 'V', then if INFO = 0, Z contains the matrix Z of eigenvectors. The eigenvectors are normalized as follows: if ITYPE = 1 or 2,  $Z^*$ <sup>\*</sup>H<sup>\*</sup>B<sup>\*</sup>Z = I; if ITYPE = 3,  $Z^*$ <sup>\*</sup>H<sup>\*</sup>inv(B)<sup>\*</sup>Z = I. If JOBZ = 'N', then Z is not referenced. LDZ (input) The leading dimension of the array  $Z$ . LDZ  $>= 1$ , and if  $JOBZ = 'V'$ ,  $LDZ \geq max(1,N)$ . WORK (workspace) COMPLEX array, dimension (LWORK) On exit, if INFO =  $0$ , WORK(1) returns the optimal LWORK. LWORK (input) The dimension of array WORK. If  $N \leq 1$ , LWORK  $>= 1$ . If JOBZ = 'N' and N  $> 1$ , LWORK  $>= N$ . If  $JOBZ = 'V'$  and  $N > 1$ ,  $LWORK > = 2*N$ . If LWORK =  $-1$ , then a workspace query is assumed; the routine only calculates the optimal size of the WORK array, returns this value as the first entry of the WORK array, and no error message related to LWORK is issued by XERBLA. RWORK (workspace) REAL array, dimension (LRWORK) On exit, if INFO =  $0$ , RWORK(1) returns the optimal LRWORK. LRWORK (input) The dimension of array RWORK. If  $N \leq 1$ , LRWORK >= 1. If  $JOBZ = 'N'$  and  $N > 1$ , LRWORK >= N. If JOBZ = 'V' and  $N > 1$ , LRWORK >= 1 + 5\*N + 2\*N\*\*2. If LRWORK =  $-1$ , then a workspace query is assumed; the routine only calculates the optimal size of

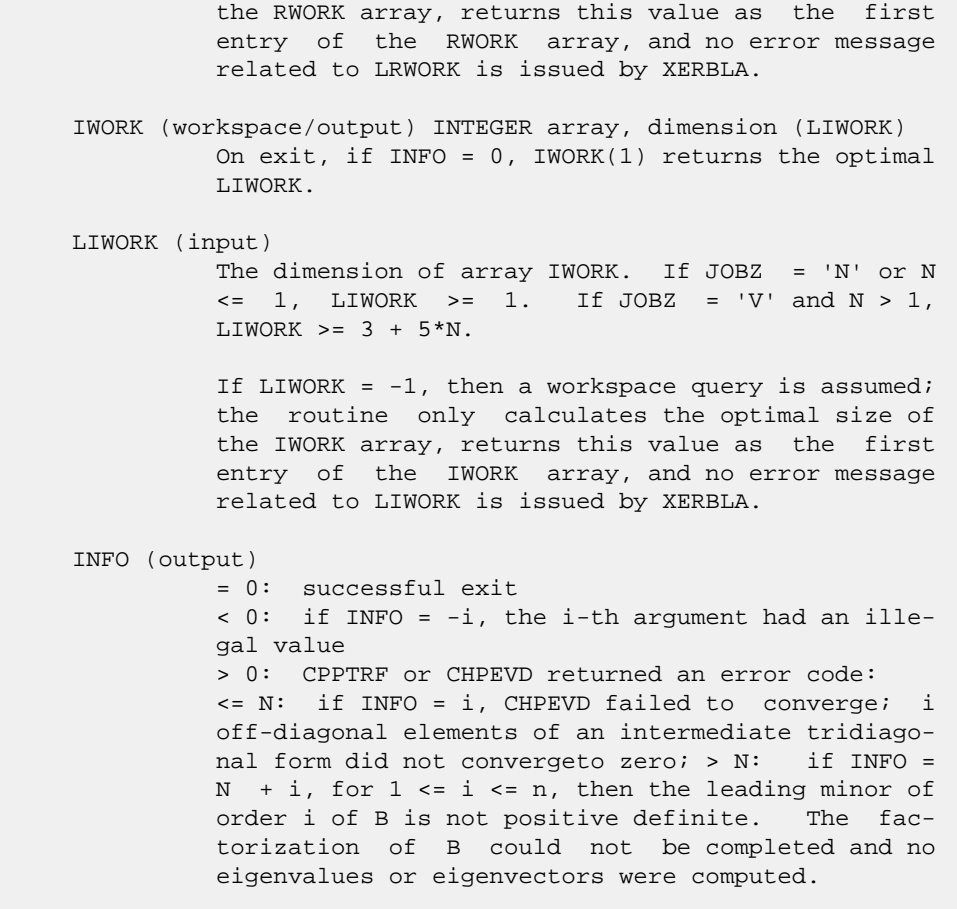

# <span id="page-637-0"></span>**FURTHER DETAILS**

 Based on contributions by Mark Fahey, Department of Mathematics, Univ. of Kentucky, USA

- [NAME](#page-638-0)
- [SYNOPSIS](#page-638-1)
	- o [F95 INTERFACE](#page-638-2)
	- ❍ [C INTERFACE](#page-639-0)
- [PURPOSE](#page-639-1)
- [ARGUMENTS](#page-639-2)
- [FURTHER DETAILS](#page-642-0)

## <span id="page-638-0"></span>**NAME**

 chpgvx - compute selected eigenvalues and, optionally, eigenvectors of a complex generalized Hermitian-definite eigenproblem, of the form A\*x=(lambda)\*B\*x, A\*Bx=(lambda)\*x, or B\*A\*x=(lambda)\*x

```
 SUBROUTINE CHPGVX(ITYPE, JOBZ, RANGE, UPLO, N, AP, BP, VL, VU, IL,
         IU, ABSTOL, M, W, Z, LDZ, WORK, RWORK, IWORK, IFAIL, INFO)
    CHARACTER * 1 JOBZ, RANGE, UPLO
   COMPLEX AP(*), BP(*), Z(LDZ, *), WORK(*) INTEGER ITYPE, N, IL, IU, M, LDZ, INFO
    INTEGER IWORK(*), IFAIL(*)
    REAL VL, VU, ABSTOL
    REAL W(*), RWORK(*)
    SUBROUTINE CHPGVX_64(ITYPE, JOBZ, RANGE, UPLO, N, AP, BP, VL, VU, IL,
          IU, ABSTOL, M, W, Z, LDZ, WORK, RWORK, IWORK, IFAIL, INFO)
    CHARACTER * 1 JOBZ, RANGE, UPLO
   COMPLEX AP(*), BP(*), Z(LDZ, *), WORK(*) INTEGER*8 ITYPE, N, IL, IU, M, LDZ, INFO
    INTEGER*8 IWORK(*), IFAIL(*)
    REAL VL, VU, ABSTOL
    REAL W(*), RWORK(*)
 F95 INTERFACE
    SUBROUTINE HPGVX(ITYPE, JOBZ, RANGE, UPLO, [N], AP, BP, VL, VU, IL,
           IU, ABSTOL, M, W, Z, [LDZ], [WORK], [RWORK], [IWORK], IFAIL,
           [INFO])
    CHARACTER(LEN=1) :: JOBZ, RANGE, UPLO
    COMPLEX, DIMENSION(:) :: AP, BP, WORK
    COMPLEX, DIMENSION(:,:) :: Z
    INTEGER :: ITYPE, N, IL, IU, M, LDZ, INFO
    INTEGER, DIMENSION(:) :: IWORK, IFAIL
    REAL :: VL, VU, ABSTOL
```
REAL, DIMENSION(:) :: W, RWORK

 SUBROUTINE HPGVX\_64(ITYPE, JOBZ, RANGE, UPLO, [N], AP, BP, VL, VU, IL, IU, ABSTOL, M, W, Z, [LDZ], [WORK], [RWORK], [IWORK], IFAIL, [INFO])

 CHARACTER(LEN=1) :: JOBZ, RANGE, UPLO COMPLEX, DIMENSION(:) :: AP, BP, WORK COMPLEX, DIMENSION(:,:) :: Z INTEGER(8) :: ITYPE, N, IL, IU, M, LDZ, INFO INTEGER(8), DIMENSION(:) :: IWORK, IFAIL REAL :: VL, VU, ABSTOL REAL, DIMENSION(:) :: W, RWORK

#### <span id="page-639-0"></span>**C INTERFACE**

#include <sunperf.h>

- void chpgvx(int itype, char jobz, char range, char uplo, int n, complex \*ap, complex \*bp, float vl, float vu, int il, int iu, float abstol, int \*m, float \*w, complex \*z, int ldz, int \*ifail, int \*info);
- void chpgvx\_64(long itype, char jobz, char range, char uplo, long n, complex \*ap, complex \*bp, float vl, float vu, long il, long iu, float abstol, long \*m, float \*w, complex \*z, long ldz, long \*ifail, long \*info);

## <span id="page-639-1"></span>**PURPOSE**

 chpgvx computes selected eigenvalues and, optionally, eigen vectors of a complex generalized Hermitian-definite eigen problem, of the form A\*x=(lambda)\*B\*x, A\*Bx=(lambda)\*x, or B\*A\*x=(lambda)\*x. Here A and B are assumed to be Hermitian, stored in packed format, and B is also positive definite. Eigenvalues and eigenvectors can be selected by specifying either a range of values or a range of indices for the desired eigenvalues.

```
 ITYPE (input)
          Specifies the problem type to be solved:
          = 1: A* x = (lambda)*B* x= 2: A*B*x = (lambda)*x= 3: B*A*x = (lambda)*x JOBZ (input)
           = 'N': Compute eigenvalues only;
           = 'V': Compute eigenvalues and eigenvectors.
 RANGE (input)
           = 'A': all eigenvalues will be found;
           = 'V': all eigenvalues in the half-open interval
          (VL,VU] will be found; = 'I': the IL-th through
          IU-th eigenvalues will be found.
```
 UPLO (input) = 'U': Upper triangles of A and B are stored; = 'L': Lower triangles of A and B are stored.

N (input) The order of the matrices A and B. N >= 0.

 AP (input/output) COMPLEX array, dimension (N\*(N+1)/2) On entry, the upper or lower triangle of the Her mitian matrix A, packed columnwise in a linear array. The j-th column of A is stored in the array AP as follows: if UPLO =  $'U'$ , AP(i + (j- $1)*j/2$  = A(i,j) for  $1<=i<=j;$  if UPLO = 'L', AP(i +  $(j-1)*(2*n-j)/2$  =  $A(i,j)$  for  $j<=i<=n$ .

On exit, the contents of AP are destroyed.

 BP (input/output) COMPLEX array, dimension (N\*(N+1)/2) On entry, the upper or lower triangle of the Her mitian matrix B, packed columnwise in a linear array. The j-th column of B is stored in the array BP as follows: if UPLO =  $'U'$ , BP(i + (j- $1)*j/2$  = B(i,j) for  $1<=i<=j;$  if UPLO = 'L', BP(i +  $(j-1)*(2*n-j)/2$  = B(i,j) for  $j<=i<=n$ .

> On exit, the triangular factor U or L from the Cholesky factorization  $B = U^*H^*U$  or  $B = L^*L^{**}H$ , in the same storage format as B.

VL (input)

 If RANGE='V', the lower and upper bounds of the interval to be searched for eigenvalues. VL < VU. Not referenced if RANGE = 'A' or 'I'.

VU (input)

 If RANGE='V', the lower and upper bounds of the interval to be searched for eigenvalues. VL < VU. Not referenced if RANGE = 'A' or 'I'.

IL (input)

 If RANGE='I', the indices (in ascending order) of the smallest and largest eigenvalues to be returned.  $1 \leq I L \leq I U \leq N$ , if  $N > 0$ ; IL = 1 and  $IU = 0$  if  $N = 0$ . Not referenced if RANGE = 'A' or 'V'.

IU (input)

 If RANGE='I', the indices (in ascending order) of the smallest and largest eigenvalues to be returned.  $1 \leq I L \leq I U \leq N$ , if  $N > 0$ ; IL = 1 and  $IU = 0 if N = 0.$  Not referenced if RANGE = 'A' or 'V'.

```
 ABSTOL (input)
```
 The absolute error tolerance for the eigenvalues. An approximate eigenvalue is accepted as converged when it is determined to lie in an interval [a,b] of width less than or equal to

 $ABSTOL + EPS * max( |a|, |b| )$ ,

 where EPS is the machine precision. If ABSTOL is less than or equal to zero, then EPS\*|T| will be

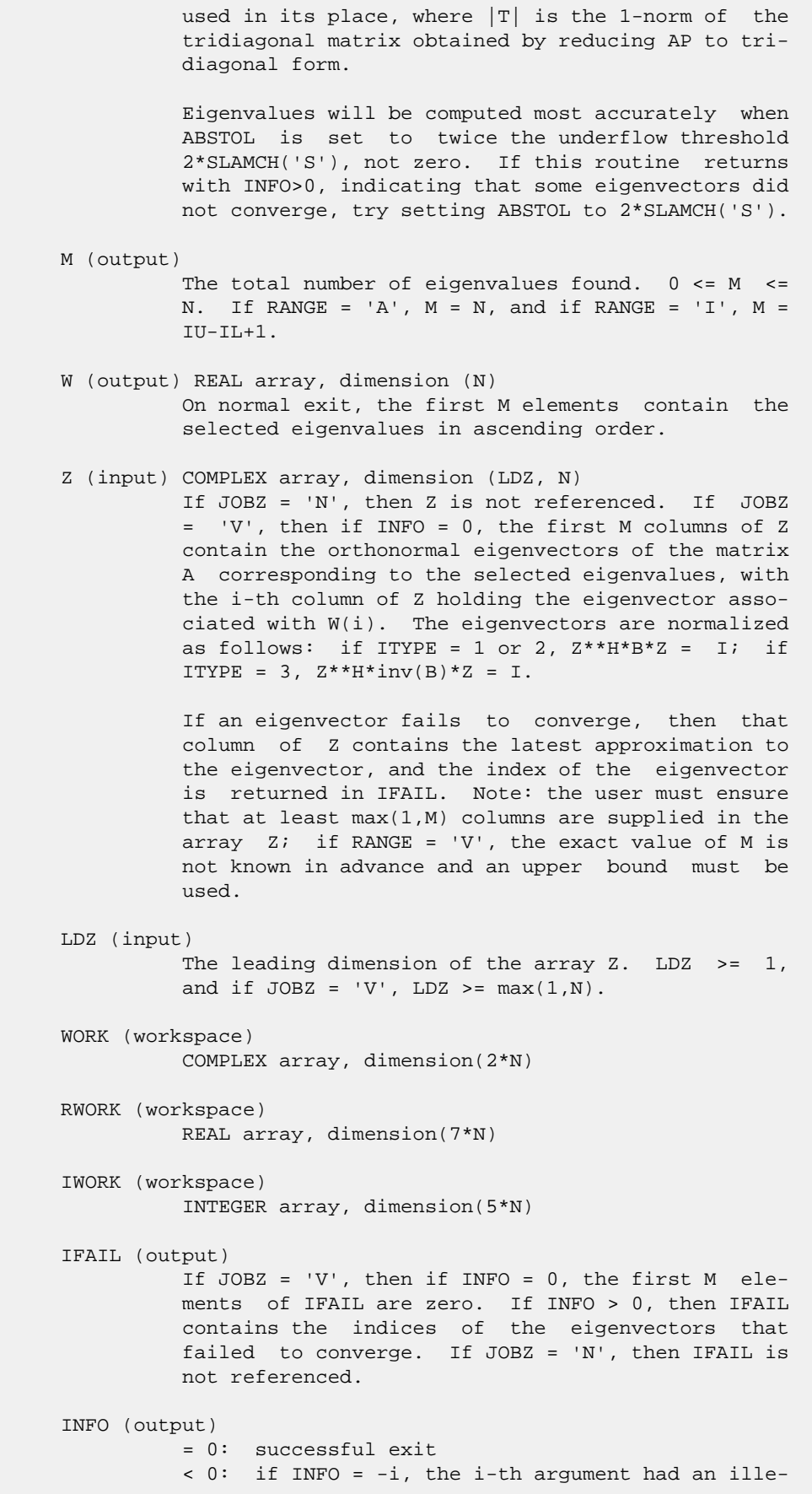

```
 gal value
```
 > 0: CPPTRF or CHPEVX returned an error code: <= N: if INFO = i, CHPEVX failed to converge; i eigenvectors failed to converge. Their indices are stored in array IFAIL.  $> N$ : if INFO = N + i, for 1 <= i <= n, then the leading minor of order i of B is not positive definite. The fac torization of B could not be completed and no eigenvalues or eigenvectors were computed.

# <span id="page-642-0"></span>**FURTHER DETAILS**

 Based on contributions by Mark Fahey, Department of Mathematics, Univ. of Kentucky, USA

- [NAME](#page-643-0)
- [SYNOPSIS](#page-643-1)
	- o [F95 INTERFACE](#page-643-2)
	- ❍ [C INTERFACE](#page-643-3)
- [PURPOSE](#page-644-0)
- **[ARGUMENTS](#page-644-1)**

## <span id="page-643-0"></span>**NAME**

```
chpmv - perform the matrix-vector operation y := \text{alpha}^*A^*x + beta*y
```
## <span id="page-643-1"></span>**SYNOPSIS**

<span id="page-643-3"></span><span id="page-643-2"></span> SUBROUTINE CHPMV(UPLO, N, ALPHA, A, X, INCX, BETA, Y, INCY) CHARACTER \* 1 UPLO COMPLEX ALPHA, BETA COMPLEX  $A(*)$ ,  $X(*)$ ,  $Y(*)$  INTEGER N, INCX, INCY SUBROUTINE CHPMV\_64(UPLO, N, ALPHA, A, X, INCX, BETA, Y, INCY) CHARACTER \* 1 UPLO COMPLEX ALPHA, BETA COMPLEX  $A(*)$ ,  $X(*)$ ,  $Y(*)$  INTEGER\*8 N, INCX, INCY **F95 INTERFACE** SUBROUTINE HPMV(UPLO, [N], ALPHA, A, X, [INCX], BETA, Y, [INCY]) CHARACTER(LEN=1) :: UPLO COMPLEX :: ALPHA, BETA COMPLEX, DIMENSION(:) :: A, X, Y INTEGER :: N, INCX, INCY SUBROUTINE HPMV\_64(UPLO, [N], ALPHA, A, X, [INCX], BETA, Y, [INCY]) CHARACTER(LEN=1) :: UPLO COMPLEX :: ALPHA, BETA COMPLEX, DIMENSION(:) :: A, X, Y INTEGER(8) :: N, INCX, INCY **C INTERFACE** #include <sunperf.h> void chpmv(char uplo, int n, complex \*alpha, complex \*a, complex \*x, int incx, complex \*beta, complex \*y, int incy);

 void chpmv\_64(char uplo, long n, complex \*alpha, complex \*a, complex \*x, long incx, complex \*beta, complex \*y, long incy);

# <span id="page-644-0"></span>**PURPOSE**

chpmv performs the matrix-vector operation  $y := \text{alpha}^*A^*x +$  beta\*y where alpha and beta are scalars, x and y are n ele ment vectors and A is an n by n hermitian matrix, supplied in packed form.

# <span id="page-644-1"></span>**ARGUMENTS**

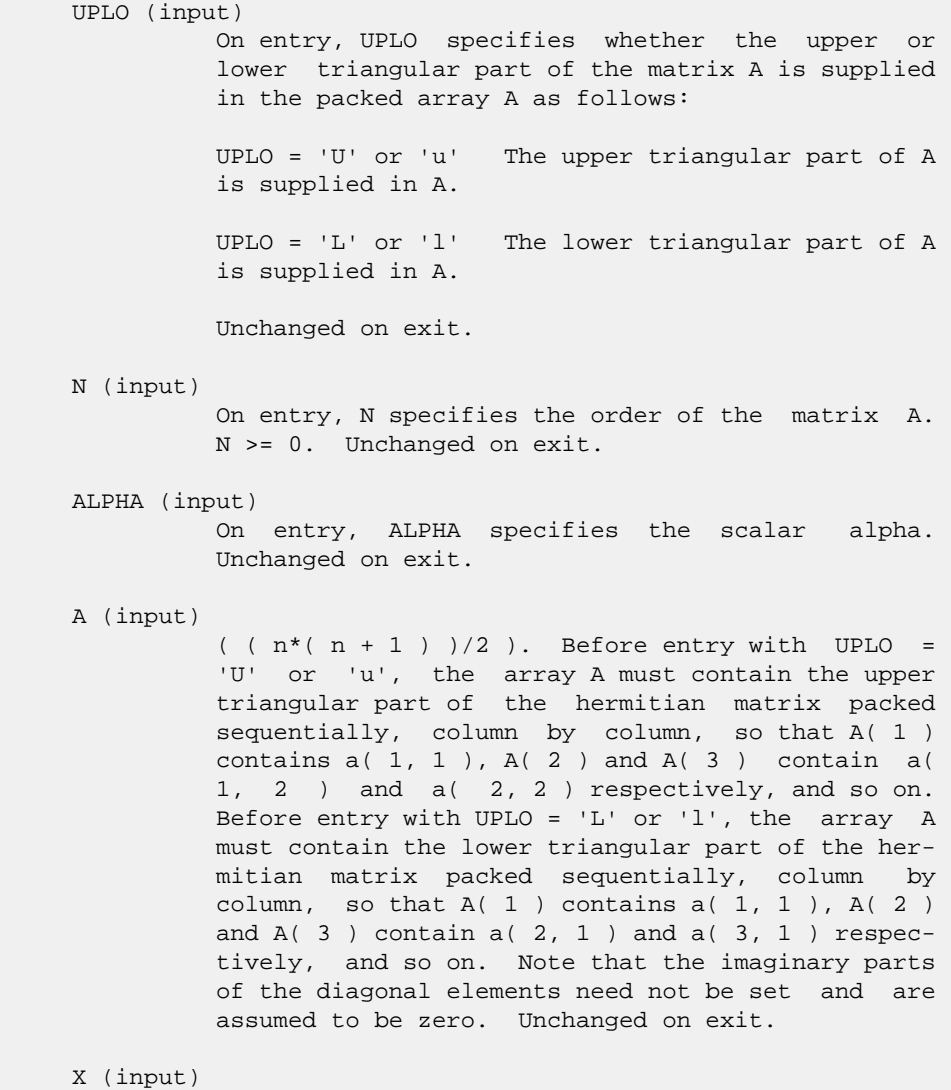

 $(1 + (n - 1) * abs(INCX))$ . Before entry, the incremented array X must contain the n element vector x. Unchanged on exit.

## INCX (input) On entry, INCX specifies the increment for the elements of X. INCX <> 0. Unchanged on exit.

#### BETA (input)

 On entry, BETA specifies the scalar beta. When BETA is supplied as zero then Y need not be set on input. Unchanged on exit.

#### Y (input/output)

 $(1 + (n - 1) * abs(INCY))$ . Before entry, the incremented array Y must contain the n element vector y. On exit, Y is overwritten by the updated vector y.

#### INCY (input)

 On entry, INCY specifies the increment for the elements of Y. INCY <> 0. Unchanged on exit.

- NAME
- SYNOPSIS
	- o F95 INTERFACE
		- ❍ C INTERFACE
- PURPOSE
- ARGUMENTS

## **NAME**

 chpr - perform the hermitian rank 1 operation A := alpha\*x\*conjg( $x'$ ) + A

```
 SUBROUTINE CHPR(UPLO, N, ALPHA, X, INCX, A)
    CHARACTER * 1 UPLO
   COMPLEX X(*), A(*) INTEGER N, INCX
    REAL ALPHA
    SUBROUTINE CHPR_64(UPLO, N, ALPHA, X, INCX, A)
    CHARACTER * 1 UPLO
   COMPLEX X(*), A(*) INTEGER*8 N, INCX
    REAL ALPHA
 F95 INTERFACE
    SUBROUTINE HPR(UPLO, [N], ALPHA, X, [INCX], A)
    CHARACTER(LEN=1) :: UPLO
    COMPLEX, DIMENSION(:) :: X, A
    INTEGER :: N, INCX
    REAL :: ALPHA
    SUBROUTINE HPR_64(UPLO, [N], ALPHA, X, [INCX], A)
    CHARACTER(LEN=1) :: UPLO
    COMPLEX, DIMENSION(:) :: X, A
    INTEGER(8) :: N, INCX
    REAL :: ALPHA
 C INTERFACE
   #include <sunperf.h>
    void chpr(char uplo, int n, float alpha, complex *x, int
              incx, complex *a);
```
 void chpr\_64(char uplo, long n, float alpha, complex \*x, long incx, complex \*a);

## **PURPOSE**

 chpr performs the hermitian rank 1 operation A := alpha\*x\*conjg( $x'$ ) + A where alpha is a real scalar, x is an n element vector and A is an n by n hermitian matrix, supplied in packed form.

## **ARGUMENTS**

 UPLO (input) On entry, UPLO specifies whether the upper or lower triangular part of the matrix A is supplied in the packed array A as follows: UPLO = 'U' or 'u' The upper triangular part of A is supplied in A. UPLO = 'L' or 'l' The lower triangular part of A is supplied in A. Unchanged on exit. N (input) On entry, N specifies the order of the matrix A. N >= 0. Unchanged on exit. ALPHA (input) On entry, ALPHA specifies the scalar alpha. Unchanged on exit. X (input)  $(1 + (n - 1) * abs(INCX))$ . Before entry, the incremented array X must contain the n element vector x. Unchanged on exit. INCX (input) On entry, INCX specifies the increment for the elements of X. INCX <> 0. Unchanged on exit. A (input/output)  $($   $(n*(n + 1) )/2)$ . Before entry with UPLO = 'U' or 'u', the array A must contain the upper triangular part of the hermitian matrix packed sequentially, column by column, so that  $A(1)$ contains  $a(1, 1)$ ,  $A(2)$  and  $A(3)$  contain  $a($  1, 2 ) and a( 2, 2 ) respectively, and so on. On exit, the array A is overwritten by the upper tri angular part of the updated matrix. Before entry with UPLO = 'L' or 'l', the array A must contain the lower triangular part of the hermitian matrix packed sequentially, column by column, so that A( 1 ) contains  $a( 1, 1)$ ,  $A( 2 )$  and  $A( 3 )$  contain a( 2, 1 ) and a( 3, 1 ) respectively, and so on.
On exit, the array A is overwritten by the lower triangular part of the updated matrix. Note that the imaginary parts of the diagonal elements need not be set, they are assumed to be zero, and on exit they are set to zero.

- [NAME](#page-649-0)
- [SYNOPSIS](#page-649-1)
	- o [F95 INTERFACE](#page-649-2)
	- o CINTERFACE
- [PURPOSE](#page-650-0)
- **[ARGUMENTS](#page-650-1)**

### <span id="page-649-0"></span>**NAME**

 chpr2 - perform the Hermitian rank 2 operation A := alpha\*x\*conjg(  $y'$  ) + conjg( alpha )\* $y*$ conjg( x' ) + A

## <span id="page-649-1"></span>**SYNOPSIS**

<span id="page-649-3"></span><span id="page-649-2"></span> SUBROUTINE CHPR2(UPLO, N, ALPHA, X, INCX, Y, INCY, AP) CHARACTER \* 1 UPLO COMPLEX ALPHA COMPLEX  $X(*)$ ,  $Y(*)$ ,  $AP(*)$  INTEGER N, INCX, INCY SUBROUTINE CHPR2\_64(UPLO, N, ALPHA, X, INCX, Y, INCY, AP) CHARACTER \* 1 UPLO COMPLEX ALPHA COMPLEX  $X(*)$ ,  $Y(*)$ ,  $AP(*)$  INTEGER\*8 N, INCX, INCY **F95 INTERFACE** SUBROUTINE HPR2(UPLO, [N], ALPHA, X, [INCX], Y, [INCY], AP) CHARACTER(LEN=1) :: UPLO COMPLEX :: ALPHA COMPLEX, DIMENSION(:) :: X, Y, AP INTEGER :: N, INCX, INCY SUBROUTINE HPR2\_64(UPLO, [N], ALPHA, X, [INCX], Y, [INCY], AP) CHARACTER(LEN=1) :: UPLO COMPLEX :: ALPHA COMPLEX, DIMENSION(:) :: X, Y, AP INTEGER(8) :: N, INCX, INCY **C INTERFACE** #include <sunperf.h> void chpr2(char uplo, int n, complex \*alpha, complex \*x, int incx, complex \*y, int incy, complex \*ap);

## <span id="page-650-0"></span>**PURPOSE**

 chpr2 performs the Hermitian rank 2 operation A := alpha\*x\*conjg( $y'$ ) + conjg( alpha )\* $y'$ \*conjg( x' ) + A where alpha is a scalar, x and y are n element vectors and A is an n by n hermitian matrix, supplied in packed form.

## <span id="page-650-1"></span>**ARGUMENTS**

```
 UPLO (input)
          On entry, UPLO specifies whether the upper or
          lower triangular part of the matrix A is supplied
          in the packed array AP as follows:
          UPLO = 'U' or 'u' The upper triangular part of A
          is supplied in AP.
          UPLO = 'L' or 'l' The lower triangular part of A
          is supplied in AP.
          Unchanged on exit.
 N (input)
          On entry, N specifies the order of the matrix A.
          N >= 0. Unchanged on exit.
 ALPHA (input)
          On entry, ALPHA specifies the scalar alpha.
          Unchanged on exit.
 X (input)
          (1 + (n - 1) * abs(INCX)). Before entry, the
          incremented array X must contain the n element
          vector x. Unchanged on exit.
 INCX (input)
          On entry, INCX specifies the increment for the
          elements of X. INCX <> 0. Unchanged on exit.
 Y (input)
          (1 + (n - 1) * abs(INCY)). Before entry, the
          incremented array Y must contain the n element
          vector y. Unchanged on exit.
 INCY (input)
          On entry, INCY specifies the increment for the
          elements of Y. INCY <> 0. Unchanged on exit.
 AP (input/output)
          ( (n*(n + 1) )/2). Before entry with UPLO =
           'U' or 'u', the array AP must contain the upper
           triangular part of the hermitian matrix packed
         sequentially, column by column, so that AP( 1 )
         contains a( 1, 1 ), AP( 2 ) and AP( 3 ) contain a(
```
 1, 2 ) and a( 2, 2 ) respectively, and so on. On exit, the array AP is overwritten by the upper triangular part of the updated matrix. Before entry with UPLO = 'L' or 'l', the array AP must contain the lower triangular part of the hermitian matrix packed sequentially, column by column, so that  $AP(1)$  contains  $a(1, 1)$ ,  $AP(2)$  and  $AP(3)$  ) contain a( 2, 1 ) and a( 3, 1 ) respectively, and so on. On exit, the array AP is overwritten by the lower triangular part of the updated matrix. Note that the imaginary parts of the diagonal ele ments need not be set, they are assumed to be zero, and on exit they are set to zero.

- [NAME](#page-652-0)
- [SYNOPSIS](#page-652-1)
	- ❍ [F95 INTERFACE](#page-652-2)
	- ❍ [C INTERFACE](#page-653-0)
- [PURPOSE](#page-653-1)
- [ARGUMENTS](#page-653-2)

#### <span id="page-652-0"></span>**NAME**

 chprfs - improve the computed solution to a system of linear equations when the coefficient matrix is Hermitian indefin ite and packed, and provides error bounds and backward error estimates for the solution

## <span id="page-652-1"></span>**SYNOPSIS**

<span id="page-652-2"></span> SUBROUTINE CHPRFS(UPLO, N, NRHS, A, AF, IPIVOT, B, LDB, X, LDX, FERR, BERR, WORK, WORK2, INFO) CHARACTER \* 1 UPLO COMPLEX  $A(*)$ ,  $AF(*)$ ,  $B(LDB, *)$ ,  $X(LDX, *)$ ,  $WORK(*)$  INTEGER N, NRHS, LDB, LDX, INFO INTEGER IPIVOT(\*) REAL FERR(\*), BERR(\*), WORK2(\*) SUBROUTINE CHPRFS\_64(UPLO, N, NRHS, A, AF, IPIVOT, B, LDB, X, LDX, FERR, BERR, WORK, WORK2, INFO) CHARACTER \* 1 UPLO COMPLEX  $A(*)$ ,  $AF(*)$ ,  $B(LDB, *)$ ,  $X(LDX, *)$ ,  $WORK(*)$  INTEGER\*8 N, NRHS, LDB, LDX, INFO INTEGER\*8 IPIVOT(\*) REAL FERR(\*), BERR(\*), WORK2(\*) **F95 INTERFACE** SUBROUTINE HPRFS(UPLO, [N], [NRHS], A, AF, IPIVOT, B, [LDB], X, [LDX], FERR, BERR, [WORK], [WORK2], [INFO]) CHARACTER(LEN=1) :: UPLO COMPLEX, DIMENSION(:) :: A, AF, WORK COMPLEX, DIMENSION(:,:) :: B, X INTEGER :: N, NRHS, LDB, LDX, INFO INTEGER, DIMENSION(:) :: IPIVOT REAL, DIMENSION(:) :: FERR, BERR, WORK2 SUBROUTINE HPRFS\_64(UPLO, [N], [NRHS], A, AF, IPIVOT, B, [LDB], X, [LDX], FERR, BERR, [WORK], [WORK2], [INFO]) CHARACTER(LEN=1) :: UPLO

```
 COMPLEX, DIMENSION(:) :: A, AF, WORK
    COMPLEX, DIMENSION(:,:) :: B, X
    INTEGER(8) :: N, NRHS, LDB, LDX, INFO
    INTEGER(8), DIMENSION(:) :: IPIVOT
    REAL, DIMENSION(:) :: FERR, BERR, WORK2
 C INTERFACE
    #include <sunperf.h>
    void chprfs(char uplo, int n, int nrhs, complex *a, complex
              *af, int *ipivot, complex *b, int ldb, complex *x,
              int ldx, float *ferr, float *berr, int *info);
```
 void chprfs\_64(char uplo, long n, long nrhs, complex \*a, complex \*af, long \*ipivot, complex \*b, long ldb, complex \*x, long ldx, float \*ferr, float \*berr, long \*info);

# <span id="page-653-1"></span>**PURPOSE**

 chprfs improves the computed solution to a system of linear equations when the coefficient matrix is Hermitian indefin ite and packed, and provides error bounds and backward error estimates for the solution.

## <span id="page-653-2"></span>**ARGUMENTS**

 UPLO (input) = 'U': Upper triangle of A is stored; = 'L': Lower triangle of A is stored. N (input) The order of the matrix A. N >= 0. NRHS (input) The number of right hand sides, i.e., the number of columns of the matrices B and X. NRHS >= 0. A (input) COMPLEX array, dimension (N\*(N+1)/2) The upper or lower triangle of the Hermitian matrix A, packed columnwise in a linear array. The j-th column of A is stored in the array A as follows: if  $UPLO = 'U'$ ,  $A(i + (j-1)*j/2) = A(i,j)$ for  $1 < = i < j$ ; if UPLO = 'L',  $A(i + (j-1)*(2*n-j)/2)$  $= A(i,j)$  for  $j \leq i \leq n$ . AF (input) COMPLEX array, dimension (N\*(N+1)/2) The factored form of the matrix A. AF contains the block diagonal matrix D and the multipliers used to obtain the factor U or L from the factori zation  $A = U*D*U**H$  or  $A = L*D*L**H$  as computed by CHPTRF, stored as a packed triangular matrix. IPIVOT (input) INTEGER array, dimension (N) Details of the interchanges and the block struc ture of D as determined by CHPTRF.

 B (input) COMPLEX array, dimension (LDB,NRHS) The right hand side matrix B.

#### LDB (input) The leading dimension of the array B. LDB >=  $max(1,N)$ .

- X (input/output) COMPLEX array, dimension (LDX,NRHS) On entry, the solution matrix X, as computed by CHPTRS. On exit, the improved solution matrix X.
- LDX (input) The leading dimension of the array X. LDX >=  $max(1,N)$ .
- FERR (output) REAL array, dimension (NRHS) The estimated forward error bound for each solu tion vector X(j) (the j-th column of the solution matrix X). If XTRUE is the true solution corresponding to X(j), FERR(j) is an estimated upper bound for the magnitude of the largest ele ment in  $(X(j) - XTRUE)$  divided by the magnitude of the largest element in  $X(j)$ . The estimate is as reliable as the estimate for RCOND, and is almost always a slight overestimate of the true error.
- BERR (output) REAL array, dimension (NRHS) The componentwise relative backward error of each solution vector X(j) (i.e., the smallest relative change in any element of A or B that makes X(j) an exact solution).
- WORK (workspace) COMPLEX array, dimension(2\*N)
- WORK2 (workspace) REAL array, dimension(N)
- INFO (output) = 0: successful exit < 0: if INFO = -i, the i-th argument had an ille gal value

- NAME
- SYNOPSIS
	- o F95 INTERFACE
		- ❍ C INTERFACE
- PURPOSE
- **ARGUMENTS**
- FURTHER DETAILS

## **NAME**

 chpsv - compute the solution to a complex system of linear equations  $A * X = B$ ,

## **SYNOPSIS**

 SUBROUTINE CHPSV(UPLO, N, NRHS, A, IPIVOT, B, LDB, INFO) CHARACTER \* 1 UPLO COMPLEX  $A(*)$ ,  $B(LDB, *)$  INTEGER N, NRHS, LDB, INFO INTEGER IPIVOT(\*) SUBROUTINE CHPSV\_64(UPLO, N, NRHS, A, IPIVOT, B, LDB, INFO) CHARACTER \* 1 UPLO COMPLEX  $A(*)$ ,  $B(LDB, *)$  INTEGER\*8 N, NRHS, LDB, INFO INTEGER\*8 IPIVOT(\*) **F95 INTERFACE** SUBROUTINE HPSV(UPLO, [N], [NRHS], A, IPIVOT, B, [LDB], [INFO]) CHARACTER(LEN=1) :: UPLO COMPLEX, DIMENSION(:) :: A COMPLEX, DIMENSION(:,:) :: B INTEGER :: N, NRHS, LDB, INFO INTEGER, DIMENSION(:) :: IPIVOT SUBROUTINE HPSV\_64(UPLO, [N], [NRHS], A, IPIVOT, B, [LDB], [INFO]) CHARACTER(LEN=1) :: UPLO COMPLEX, DIMENSION(:) :: A COMPLEX, DIMENSION(:,:) :: B INTEGER(8) :: N, NRHS, LDB, INFO INTEGER(8), DIMENSION(:) :: IPIVOT

## **C INTERFACE**

#include <sunperf.h>

 void chpsv(char uplo, int n, int nrhs, complex \*a, int \*ipivot, complex \*b, int ldb, int \*info);

 void chpsv\_64(char uplo, long n, long nrhs, complex \*a, long \*ipivot, complex \*b, long ldb, long \*info);

## **PURPOSE**

```
 chpsv computes the solution to a complex system of linear
 equations
  A * X = B, where A is an N-by-N Hermitian matrix stored
 in packed format and X and B are N-by-NRHS matrices.
 The diagonal pivoting method is used to factor A as
  A = U * D * U**H, if UPLO = 'U', orA = L * D * L**H, if UPLO = 'L',
 where U (or L) is a product of permutation and unit upper
 (lower) triangular matrices, D is Hermitian and block diago-
 nal with 1-by-1 and 2-by-2 diagonal blocks. The factored
 form of A is then used to solve the system of equations A *
X = B.
```
## **ARGUMENTS**

 UPLO (input) = 'U': Upper triangle of A is stored; = 'L': Lower triangle of A is stored. N (input) The number of linear equations, i.e., the order of the matrix  $A$ .  $N \geq 0$ . NRHS (input) The number of right hand sides, i.e., the number of columns of the matrix B. NRHS >= 0. A (input/output) COMPLEX array, dimension (N\*(N+1)/2) On entry, the upper or lower triangle of the Her mitian matrix A, packed columnwise in a linear array. The j-th column of A is stored in the array A as follows: if UPLO = 'U',  $A(i + (j 1)*j/2$  = A(i,j) for 1 < = i < = j; if UPLO = 'L', A(i +  $(j-1)*(2n-j)/2$  =  $A(i,j)$  for  $j<=i<=n$ . See below for further details. On exit, the block diagonal matrix D and the mul tipliers used to obtain the factor U or L from the factorization  $A = U*D*U**H$  or  $A = L*D*L**H$  as com puted by CHPTRF, stored as a packed triangular matrix in the same storage format as A. IPIVOT (output) INTEGER array, dimension (N) Details of the interchanges and the block struc ture of D, as determined by CHPTRF. If IPIVOT(k) > 0, then rows and columns k and IPIVOT(k) were interchanged, and D(k,k) is a 1-by-1 diagonal

```
block. If UPLO = 'U' and IPIVOT(k) = IPIVOT(k-1) < 0, then rows and columns k-1 and -IPIVOT(k) were
          interchanged and D(k-1:k,k-1:k) is a 2-by-2 diago-
          nal block. If UPLO = 'L' and IPIVOT(k) =
          IPIVOT(k+1) < 0, then rows and columns k+1 and
         -IPIVOT(k) were interchanged and D(k:k+1, k:k+1) is
          a 2-by-2 diagonal block.
 B (input/output) COMPLEX array, dimension (LDB,NRHS)
          On entry, the N-by-NRHS right hand side matrix B.
          On exit, if INFO = 0, the N-by-NRHS solution
          matrix X.
 LDB (input)
         The leading dimension of the array B. LDB >=
         max(1,N).
 INFO (output)
          = 0: successful exit
          < 0: if INFO = -i, the i-th argument had an ille-
          gal value
          > 0: if INFO = i, D(i,i) is exactly zero. The
          factorization has been completed, but the block
          diagonal matrix D is exactly singular, so the
          solution could not be computed.
```
### **FURTHER DETAILS**

 The packed storage scheme is illustrated by the following example when  $N = 4$ , UPLO =  $'U'$ :

Two-dimensional storage of the Hermitian matrix A:

 a11 a12 a13 a14 a22 a23 a24 a33 a34  $(aij = conjg(aji))$ a44

Packed storage of the upper triangle of A:

A = [ a11, a12, a22, a13, a23, a33, a14, a24, a34, a44 ]

- [NAME](#page-658-0)
- [SYNOPSIS](#page-658-1)
	- o [F95 INTERFACE](#page-658-2)
		- ❍ [C INTERFACE](#page-659-0)
- [PURPOSE](#page-659-1)
- [ARGUMENTS](#page-660-0)
- [FURTHER DETAILS](#page-662-0)

## <span id="page-658-0"></span>**NAME**

chpsvx - use the diagonal pivoting factorization  $A =$  U\*D\*U\*\*H or A = L\*D\*L\*\*H to compute the solution to a com plex system of linear equations  $A * X = B$ , where A is an N by-N Hermitian matrix stored in packed format and X and B are N-by-NRHS matrices

# <span id="page-658-1"></span>**SYNOPSIS**

<span id="page-658-2"></span> SUBROUTINE CHPSVX(FACT, UPLO, N, NRHS, A, AF, IPIVOT, B, LDB, X, LDX, RCOND, FERR, BERR, WORK, WORK2, INFO) CHARACTER \* 1 FACT, UPLO COMPLEX  $A(*)$ ,  $AF(*)$ ,  $B(LDB, *)$ ,  $X(LDX, *)$ ,  $WORK(*)$  INTEGER N, NRHS, LDB, LDX, INFO INTEGER IPIVOT(\*) REAL RCOND REAL FERR(\*), BERR(\*), WORK2(\*) SUBROUTINE CHPSVX\_64(FACT, UPLO, N, NRHS, A, AF, IPIVOT, B, LDB, X, LDX, RCOND, FERR, BERR, WORK, WORK2, INFO) CHARACTER \* 1 FACT, UPLO <code>COMPLEX A(\*), AF(\*), B(LDB,\*), X(LDX,\*), WORK(\*)</code> INTEGER\*8 N, NRHS, LDB, LDX, INFO INTEGER\*8 IPIVOT(\*) REAL RCOND REAL FERR(\*), BERR(\*), WORK2(\*) **F95 INTERFACE** SUBROUTINE HPSVX(FACT, UPLO, [N], [NRHS], A, AF, IPIVOT, B, [LDB], X, [LDX], RCOND, FERR, BERR, [WORK], [WORK2], [INFO]) CHARACTER(LEN=1) :: FACT, UPLO COMPLEX, DIMENSION(:) :: A, AF, WORK COMPLEX, DIMENSION(:,:) :: B, X INTEGER :: N, NRHS, LDB, LDX, INFO INTEGER, DIMENSION(:) :: IPIVOT REAL :: RCOND

REAL, DIMENSION(:) :: FERR, BERR, WORK2

 SUBROUTINE HPSVX\_64(FACT, UPLO, [N], [NRHS], A, AF, IPIVOT, B, [LDB], X, [LDX], RCOND, FERR, BERR, [WORK], [WORK2], [INFO])

 CHARACTER(LEN=1) :: FACT, UPLO COMPLEX, DIMENSION(:) :: A, AF, WORK COMPLEX, DIMENSION(:,:) :: B, X INTEGER(8) :: N, NRHS, LDB, LDX, INFO INTEGER(8), DIMENSION(:) :: IPIVOT REAL :: RCOND REAL, DIMENSION(:) :: FERR, BERR, WORK2

#### <span id="page-659-0"></span>**C INTERFACE**

#include <sunperf.h>

- void chpsvx(char fact, char uplo, int n, int nrhs, complex \*a, complex \*af, int \*ipivot, complex \*b, int ldb, complex \*x, int ldx, float \*rcond, float \*ferr, float \*berr, int \*info);
- void chpsvx\_64(char fact, char uplo, long n, long nrhs, com plex \*a, complex \*af, long \*ipivot, complex \*b, long ldb, complex \*x, long ldx, float \*rcond, float \*ferr, float \*berr, long \*info);

### <span id="page-659-1"></span>**PURPOSE**

 chpsvx uses the diagonal pivoting factorization A = U\*D\*U\*\*H or  $A = L*D*D*H*H$  to compute the solution to a complex system of linear equations  $A * X = B$ , where A is an N-by-N Hermi tian matrix stored in packed format and X and B are N-by- NRHS matrices.

 Error bounds on the solution and a condition estimate are also provided.

The following steps are performed:

 1. If FACT = 'N', the diagonal pivoting method is used to factor A as  $A = U * D * U**H$ , if UPLO = 'U', or  $A = L * D * L**H$ , if UPLO = 'L', where U (or L) is a product of permutation and unit upper (lower) triangular matrices and D is Hermitian and block diagonal with 1-by-1 and 2-by-2 diagonal blocks. 2. If some  $D(i,i)=0$ , so that D is exactly singular, then the routine returns with INFO = i. Otherwise, the factored form of A is used to estimate the condition number of the matrix A. If the reciprocal of the condition number is less than machine precision, INFO = N+1 is returned as a warning, but the routine still goes on to solve for X and compute error bounds as described

```
 below.
 3. The system of equations is solved for X using the fac-
 tored form
   of A.
 4. Iterative refinement is applied to improve the computed
 solution
   matrix and calculate error bounds and backward error
 estimates
   for it.
```
## <span id="page-660-0"></span>**ARGUMENTS**

 FACT (input) Specifies whether or not the factored form of A has been supplied on entry. = 'F': On entry, AF and IPIVOT contain the factored form of A. AF and IPIVOT will not be modified. = 'N': The matrix A will be copied to AF and factored. UPLO (input) = 'U': Upper triangle of A is stored; = 'L': Lower triangle of A is stored. N (input) The number of linear equations, i.e., the order of the matrix  $A.$   $N \geq 0.$  NRHS (input) The number of right hand sides, i.e., the number of columns of the matrices B and X. NRHS >= 0. A (input) COMPLEX array, dimension (N\*(N+1)/2) The upper or lower triangle of the Hermitian matrix A, packed columnwise in a linear array. The j-th column of A is stored in the array A as follows: if UPLO = 'U',  $A(i + (j-1)*j/2) = A(i, j)$ for  $1 < = i < j$ ; if UPLO = 'L',  $A(i + (j-1)*(2*n-j)/2)$  = A(i,j) for j<=i<=n. See below for further details. AF (input or output) COMPLEX array, dimension  $(N^*(N+1)/2)$  If FACT = 'F', then AF is an input argument and on entry contains the block diagonal matrix D and the multipliers used to obtain the factor U or L from the factorization  $A = U*D*U**H$  or  $A = L*D*L**H$  as computed by CHPTRF, stored as a packed triangular matrix in the same storage format as A. If FACT = 'N', then AF is an output argument and on exit contains the block diagonal matrix D and the multipliers used to obtain the factor U or L from the factorization  $A = U*D*U**H$  or A L\*D\*L\*\*H as computed by CHPTRF, stored as a packed

 IPIVOT (input or output) INTEGER array, dimension (N) If FACT = 'F', then IPIVOT is an input argument and on entry contains details of the interchanges and the block structure of D, as determined by CHPTRF. If  $IPIVOT(k) > 0$ , then rows and columns  $k$ 

triangular matrix in the same storage format as A.

 and IPIVOT(k) were interchanged and D(k,k) is a 1-by-1 diagonal block. If UPLO = 'U' and IPIVOT( $k$ ) = IPIVOT( $k-1$ ) < 0, then rows and columns k-1 and -IPIVOT(k) were interchanged and D(k-  $1:k,k-1:k$  is a 2-by-2 diagonal block. If UPLO = 'L' and  $IPIVOT(k) = IPIVOT(k+1) < 0$ , then rows and columns k+1 and -IPIVOT(k) were interchanged and D(k:k+1,k:k+1) is a 2-by-2 diagonal block.

 If FACT = 'N', then IPIVOT is an output argument and on exit contains details of the interchanges and the block structure of D, as determined by CHPTRF.

- B (input) COMPLEX array, dimension (LDB,NRHS) The N-by-NRHS right hand side matrix B.
- LDB (input) The leading dimension of the array B. LDB >=

 $max(1,N)$ .

- X (output) COMPLEX array, dimension (LDX,NRHS) If INFO = 0 or INFO = N+1, the N-by-NRHS solution matrix X.
- LDX (input) The leading dimension of the array X. LDX >=  $max(1,N)$ .
- RCOND (output)

 The estimate of the reciprocal condition number of the matrix A. If RCOND is less than the machine precision (in particular, if RCOND = 0), the matrix is singular to working precision. This condition is indicated by a return code of INFO > 0.

- FERR (output) REAL array, dimension (NRHS) The estimated forward error bound for each solu tion vector X(j) (the j-th column of the solution matrix X). If XTRUE is the true solution corresponding to X(j), FERR(j) is an estimated upper bound for the magnitude of the largest ele ment in  $(X(j) - XTRUE)$  divided by the magnitude of the largest element in  $X(j)$ . The estimate is as reliable as the estimate for RCOND, and is almost always a slight overestimate of the true error.
- BERR (output) (output) REAL array, dimension (NRHS) The componentwise relative backward error of each solution vector  $X(j)$  (i.e., the smallest relative change in any element of A or B that makes X(j) an exact solution).
- WORK (workspace) COMPLEX array, dimension(2\*N)
- WORK2 (workspace) REAL array, dimension(N)

```
 INFO (output)
```

```
 = 0: successful exit
\langle 0: if INFO = -i, the i-th argument had an ille-
 gal value
 > 0: if INFO = i, and i is
 <= N: D(i,i) is exactly zero. The factorization
 has been completed but the factor D is exactly
 singular, so the solution and error bounds could
not be computed. RCOND = 0 is returned. = N+1: D
 is nonsingular, but RCOND is less than machine
 precision, meaning that the matrix is singular to
 working precision. Nevertheless, the solution and
 error bounds are computed because there are a
 number of situations where the computed solution
 can be more accurate than the value of RCOND would
 suggest.
```
## <span id="page-662-0"></span>**FURTHER DETAILS**

 The packed storage scheme is illustrated by the following example when  $N = 4$ , UPLO = 'U':

 Two-dimensional storage of the Hermitian matrix A: a11 a12 a13 a14 a22 a23 a24 a33 a34  $(aij = conjg(aji))$ a44

Packed storage of the upper triangle of A:

A = [ a11, a12, a22, a13, a23, a33, a14, a24, a34, a44 ]

- [NAME](#page-663-0)
- [SYNOPSIS](#page-663-1)
	- o [F95 INTERFACE](#page-663-2)
		- o CINTERFACE
- [PURPOSE](#page-664-0)
- **[ARGUMENTS](#page-664-1)**
- [FURTHER DETAILS](#page-665-0)

# <span id="page-663-0"></span>**NAME**

 chptrd - reduce a complex Hermitian matrix A stored in packed form to real symmetric tridiagonal form T by a uni tary similarity transformation

## <span id="page-663-1"></span>**SYNOPSIS**

 SUBROUTINE CHPTRD(UPLO, N, AP, D, E, TAU, INFO) CHARACTER \* 1 UPLO COMPLEX  $AP(*)$ , TAU $(*)$  INTEGER N, INFO REAL  $D(*)$ ,  $E(*)$  SUBROUTINE CHPTRD\_64(UPLO, N, AP, D, E, TAU, INFO) CHARACTER \* 1 UPLO COMPLEX AP(\*), TAU(\*) INTEGER\*8 N, INFO REAL  $D(*)$ ,  $E(*)$  **F95 INTERFACE** SUBROUTINE HPTRD(UPLO, [N], AP, D, E, TAU, [INFO]) CHARACTER(LEN=1) :: UPLO COMPLEX, DIMENSION(:) :: AP, TAU INTEGER :: N, INFO REAL, DIMENSION(:) :: D, E SUBROUTINE HPTRD\_64(UPLO, [N], AP, D, E, TAU, [INFO]) CHARACTER(LEN=1) :: UPLO COMPLEX, DIMENSION(:) :: AP, TAU INTEGER(8) :: N, INFO REAL, DIMENSION(:) :: D, E

### <span id="page-663-3"></span><span id="page-663-2"></span>**C INTERFACE**

#include <sunperf.h>

 void chptrd(char uplo, int n, complex \*ap, float \*d, float \*e, complex \*tau, int \*info);

 void chptrd\_64(char uplo, long n, complex \*ap, float \*d, float \*e, complex \*tau, long \*info);

## <span id="page-664-0"></span>**PURPOSE**

 chptrd reduces a complex Hermitian matrix A stored in packed form to real symmetric tridiagonal form T by a unitary simi larity transformation:  $Q^{**}H$  \* A \*  $Q = T$ .

### <span id="page-664-1"></span>**ARGUMENTS**

```
 UPLO (input)
          = 'U': Upper triangle of A is stored;
           = 'L': Lower triangle of A is stored.
 N (input) The order of the matrix A. N >= 0.
 AP (input) COMPLEX array, dimension (N*(N+1)/2)
          On entry, the upper or lower triangle of the Her-
          mitian matrix A, packed columnwise in a linear
          array. The j-th column of A is stored in the
         array AP as follows: if UPLO = 'U', AP(i + (j-
         1)*j/2) = A(i,j) for 1<=i<=j; if UPLO = 'L', AP(i
         + (j-1)*(2*n-j)/2 = A(i,j) for j<=i<=n. On exit,
          if UPLO = 'U', the diagonal and first superdiago-
          nal of A are overwritten by the corresponding ele-
          ments of the tridiagonal matrix T, and the ele-
          ments above the first superdiagonal, with the
          array TAU, represent the unitary matrix Q as a
          product of elementary reflectors; if UPLO = 'L',
          the diagonal and first subdiagonal of A are over-
          written by the corresponding elements of the tri-
          diagonal matrix T, and the elements below the
          first subdiagonal, with the array TAU, represent
           the unitary matrix Q as a product of elementary
          reflectors. See Further Details.
 D (output) REAL array, dimension (N)
          The diagonal elements of the tridiagonal matrix T:
         D(i) = A(i,i).
 E (output) REAL array, dimension (N-1)
          The off-diagonal elements of the tridiagonal
         matrix T: E(i) = A(i, i+1) if UPLO = 'U', E(i) =
         A(i+1,i) if UPLO = 'L'. TAU (output) COMPLEX array, dimension (N-1)
          The scalar factors of the elementary reflectors
           (see Further Details).
 INFO (output)
          = 0: successful exit
           < 0: if INFO = -i, the i-th argument had an ille-
```
gal value

## <span id="page-665-0"></span>**FURTHER DETAILS**

 If UPLO = 'U', the matrix Q is represented as a product of elementary reflectors

 $Q = H(n-1)$  . .  $H(2) H(1)$ .

Each H(i) has the form

 $H(i) = I - tau * v * v'$ 

 where tau is a complex scalar, and v is a complex vector with  $v(i+1:n) = 0$  and  $v(i) = 1$ ;  $v(1:i-1)$  is stored on exit in AP, overwriting A(1:i-1,i+1), and tau is stored in TAU(i).

If UPLO =  $'L'$ , the matrix Q is represented as a product of elementary reflectors

 $Q = H(1) H(2) \ldots H(n-1)$ .

Each H(i) has the form

 $H(i) = I - tau * v * v'$ 

where tau is a complex scalar, and v is a complex vector with  $v(1:i) = 0$  and  $v(i+1) = 1$ ;  $v(i+2:n)$  is stored on exit in AP, overwriting A(i+2:n,i), and tau is stored in TAU(i).

- [NAME](#page-666-0)
- [SYNOPSIS](#page-666-1)
	- o [F95 INTERFACE](#page-666-2)
		- o CINTERFACE
- [PURPOSE](#page-667-0)
- **[ARGUMENTS](#page-667-1)**
- [FURTHER DETAILS](#page-668-0)

## <span id="page-666-0"></span>**NAME**

 chptrf - compute the factorization of a complex Hermitian packed matrix A using the Bunch-Kaufman diagonal pivoting method

## <span id="page-666-1"></span>**SYNOPSIS**

 SUBROUTINE CHPTRF(UPLO, N, A, IPIVOT, INFO) CHARACTER \* 1 UPLO COMPLEX A(\*) INTEGER N, INFO INTEGER IPIVOT(\*) SUBROUTINE CHPTRF\_64(UPLO, N, A, IPIVOT, INFO) CHARACTER \* 1 UPLO COMPLEX A(\*) INTEGER\*8 N, INFO INTEGER\*8 IPIVOT(\*) **F95 INTERFACE** SUBROUTINE HPTRF(UPLO, [N], A, IPIVOT, [INFO]) CHARACTER(LEN=1) :: UPLO COMPLEX, DIMENSION(:) :: A INTEGER :: N, INFO INTEGER, DIMENSION(:) :: IPIVOT SUBROUTINE HPTRF\_64(UPLO, [N], A, IPIVOT, [INFO]) CHARACTER(LEN=1) :: UPLO COMPLEX, DIMENSION(:) :: A INTEGER(8) :: N, INFO INTEGER(8), DIMENSION(:) :: IPIVOT

#### <span id="page-666-3"></span><span id="page-666-2"></span>**C INTERFACE**

#include <sunperf.h>

```
 void chptrf(char uplo, int n, complex *a, int *ipivot, int
           *info);
```

```
 void chptrf_64(char uplo, long n, complex *a, long *ipivot,
           long *info);
```
## <span id="page-667-0"></span>**PURPOSE**

 chptrf computes the factorization of a complex Hermitian packed matrix A using the Bunch-Kaufman diagonal pivoting method:

 $A = U*D*U**H$  or  $A = L*D*L**H$ 

 where U (or L) is a product of permutation and unit upper (lower) triangular matrices, and D is Hermitian and block diagonal with 1-by-1 and 2-by-2 diagonal blocks.

## <span id="page-667-1"></span>**ARGUMENTS**

```
 UPLO (input)
          = 'U': Upper triangle of A is stored;
          = 'L': Lower triangle of A is stored.
 N (input) The order of the matrix A. N >= 0.
 A (input/output) COMPLEX array, dimension (N*(N+1)/2)
          On entry, the upper or lower triangle of the Her-
          mitian matrix A, packed columnwise in a linear
          array. The j-th column of A is stored in the
         array A as follows: if UPLO = 'U', A(i + (j -1)*j/2 = A(i,j) for 1<=i<=j; if UPLO = 'L', A(i +
         (j-1)*(2n-j)/2 = A(i,j) for j<=i<=n.
          On exit, the block diagonal matrix D and the mul-
          tipliers used to obtain the factor U or L, stored
          as a packed triangular matrix overwriting A (see
          below for further details).
 IPIVOT (output) INTEGER array, dimension (N)
          Details of the interchanges and the block struc-
         ture of D. If IPIVOT(k) > 0, then rows and
          columns k and IPIVOT(k) were interchanged and
         D(k, k) is a 1-by-1 diagonal block. If UPLO = 'U'
         and IPIVOT(k) = IPIVOT(k-1) < 0, then rows and
          columns k-1 and -IPIVOT(k) were interchanged and
          D(k-1:k,k-1:k) is a 2-by-2 diagonal block. If
         UPLO = 'L' and IPIVOT(k) = IPIVOT(k+1) < 0, then
          rows and columns k+1 and -IPIVOT(k) were inter-
         changed and D(k:k+1,k:k+1) is a 2-by-2 diagonal
          block.
 INFO (output)
          = 0: successful exit
```
 $\langle$  0: if INFO = -i, the i-th argument had an ille-

gal value

 > 0: if INFO = i, D(i,i) is exactly zero. The factorization has been completed, but the block diagonal matrix D is exactly singular, and divi sion by zero will occur if it is used to solve a system of equations.

## <span id="page-668-0"></span>**FURTHER DETAILS**

```
 5-96 - Based on modifications by J. Lewis, Boeing Computer
     Services
           Company
    If UPLO = 'U', then A = U*D*U', where
       \mathtt{U}\ =\ \mathtt{P(n)}{\star}\mathtt{U(n)}{\star}\ \ldots\ {\star}\mathtt{P(k)}{\mathtt{U(k)}}{\star}\ \ldots,i.e., U is a product of terms P(k)*U(k), where k decreases
     from n to 1 in steps of 1 or 2, and D is a block diagonal
    matrix with 1-by-1 and 2-by-2 diagonal blocks D(k). P(k) is
    a permutation matrix as defined by IPIVOT(k), and U(k) is a
     unit upper triangular matrix, such that if the diagonal
    block D(k) is of order s (s = 1 or 2), then
               ( I v 0 ) k-s
U(k) = (0 1 0) s ( 0 0 I ) n-k
                 k-s s n-k
    If s = 1, D(k) overwrites A(k, k), and v overwrites A(1:k-)1,k). If s = 2, the upper triangle of D(k) overwrites A(k-1,k-1), A(k-1,k), and A(k,k), and v overwrites A(1:k-2,k-1)1:k).
    If UPLO = 'L', then A = L*D*L', where
      L = P(1) * L(1) * ... * P(k) * L(k) * ...i.e., L is a product of terms P(k) * L(k), where k increases
     from 1 to n in steps of 1 or 2, and D is a block diagonal
     matrix with 1-by-1 and 2-by-2 diagonal blocks D(k). P(k) is
    a permutation matrix as defined by IPIVOT(k), and L(k) is a
     unit lower triangular matrix, such that if the diagonal
    block D(k) is of order s (s = 1 or 2), then
                ( I 0 0 ) k-1
L(k) = (0 0 I 0) s( 0 v I ) n-k-s+1
                 k-1 s n-k-s+1
    If s = 1, D(k) overwrites A(k, k), and v overwrites
    A(k+1:n,k). If s = 2, the lower triangle of D(k) overwrites
    A(k,k), A(k+1,k), and A(k+1,k+1), and v overwrites
    A(k+2:n,k:k+1).
```
- NAME
- SYNOPSIS
	- o F95 INTERFACE
	- ❍ C INTERFACE
- PURPOSE
- **ARGUMENTS**

#### **NAME**

 chptri - compute the inverse of a complex Hermitian indefin ite matrix A in packed storage using the factorization A = U\*D\*U\*\*H or A = L\*D\*L\*\*H computed by CHPTRF

## **SYNOPSIS**

```
 SUBROUTINE CHPTRI(UPLO, N, A, IPIVOT, WORK, INFO)
    CHARACTER * 1 UPLO
   COMPLEX A(*), WORK(*) INTEGER N, INFO
    INTEGER IPIVOT(*)
    SUBROUTINE CHPTRI_64(UPLO, N, A, IPIVOT, WORK, INFO)
    CHARACTER * 1 UPLO
   COMPLEX A(*), WORK(*) INTEGER*8 N, INFO
    INTEGER*8 IPIVOT(*)
 F95 INTERFACE
    SUBROUTINE HPTRI(UPLO, [N], A, IPIVOT, [WORK], [INFO])
    CHARACTER(LEN=1) :: UPLO
    COMPLEX, DIMENSION(:) :: A, WORK
    INTEGER :: N, INFO
    INTEGER, DIMENSION(:) :: IPIVOT
    SUBROUTINE HPTRI_64(UPLO, [N], A, IPIVOT, [WORK], [INFO])
    CHARACTER(LEN=1) :: UPLO
    COMPLEX, DIMENSION(:) :: A, WORK
    INTEGER(8) :: N, INFO
    INTEGER(8), DIMENSION(:) :: IPIVOT
 C INTERFACE
    #include <sunperf.h>
    void chptri(char uplo, int n, complex *a, int *ipivot, int
```

```
 void chptri_64(char uplo, long n, complex *a, long *ipivot,
           long *info);
```
## **PURPOSE**

 chptri computes the inverse of a complex Hermitian indefinite matrix A in packed storage using the factoriza tion A = U\*D\*U\*\*H or A = L\*D\*L\*\*H computed by CHPTRF.

## **ARGUMENTS**

```
 UPLO (input)
           Specifies whether the details of the factorization
           are stored as an upper or lower triangular matrix.
           = 'U': Upper triangular, form is A = U*D*U**H;
           = 'L': Lower triangular, form is A = L*D*L**H.
 N (input) The order of the matrix A. N >= 0.
 A (input/output) COMPLEX array, dimension (N*(N+1)/2)
           On entry, the block diagonal matrix D and the mul-
           tipliers used to obtain the factor U or L as com-
           puted by CHPTRF, stored as a packed triangular
           matrix.
           On exit, if INFO = 0, the (Hermitian) inverse of
           the original matrix, stored as a packed triangular
           matrix. The j-th column of inv(A) is stored in the
          array A as follows: if UPLO = 'U', A(i + (j -1)*j/2 = inv(A)(i,j) for 1<=i<=j; if UPLO = 'L',
          A(i + (j-1)*(2n-j)/2) = inv(A)(i,j) for j<=i<=n.
 IPIVOT (input) INTEGER array, dimension (N)
           Details of the interchanges and the block struc-
           ture of D as determined by CHPTRF.
 WORK (workspace)
           COMPLEX array, dimension(N)
 INFO (output)
           = 0: successful exit
          \langle 0: if INFO = -i, the i-th argument had an ille-
           gal value
          > 0: if INFO = i, D(i,i) = 0; the matrix is singu-
           lar and its inverse could not be computed.
```
- NAME
- SYNOPSIS
	- o F95 INTERFACE
	- ❍ C INTERFACE
- PURPOSE
- ARGUMENTS

### **NAME**

chptrs - solve a system of linear equations  $A^*X = B$  with a complex Hermitian matrix A stored in packed format using the factorization  $A = U^*D^*U^{**}H$  or  $A = L^*D^*L^{**}H$  computed by CHPTRF

# **SYNOPSIS**

```
 SUBROUTINE CHPTRS(UPLO, N, NRHS, A, IPIVOT, B, LDB, INFO)
    CHARACTER * 1 UPLO
   COMPLEX A(*), B(LDB, *) INTEGER N, NRHS, LDB, INFO
    INTEGER IPIVOT(*)
    SUBROUTINE CHPTRS_64(UPLO, N, NRHS, A, IPIVOT, B, LDB, INFO)
    CHARACTER * 1 UPLO
   COMPLEX A(*), B(LDB, *) INTEGER*8 N, NRHS, LDB, INFO
    INTEGER*8 IPIVOT(*)
 F95 INTERFACE
    SUBROUTINE HPTRS(UPLO, [N], [NRHS], A, IPIVOT, B, [LDB], [INFO])
    CHARACTER(LEN=1) :: UPLO
    COMPLEX, DIMENSION(:) :: A
    COMPLEX, DIMENSION(:,:) :: B
    INTEGER :: N, NRHS, LDB, INFO
    INTEGER, DIMENSION(:) :: IPIVOT
    SUBROUTINE HPTRS_64(UPLO, [N], [NRHS], A, IPIVOT, B, [LDB], [INFO])
   CHARACTER(LEN=1) :: UPLO
    COMPLEX, DIMENSION(:) :: A
    COMPLEX, DIMENSION(:,:) :: B
    INTEGER(8) :: N, NRHS, LDB, INFO
    INTEGER(8), DIMENSION(:) :: IPIVOT
 C INTERFACE
    #include <sunperf.h>
```
void chptrs(char uplo, int n, int nrhs, complex \*a, int \*ipivot, complex \*b, int ldb, int \*info);

 void chptrs\_64(char uplo, long n, long nrhs, complex \*a, long \*ipivot, complex \*b, long ldb, long \*info);

# **PURPOSE**

 chptrs solves a system of linear equations A\*X = B with a complex Hermitian matrix A stored in packed format using the factorization  $A = U*D*U**H$  or  $A = L*D*L**H$  computed by CHPTRF.

# **ARGUMENTS**

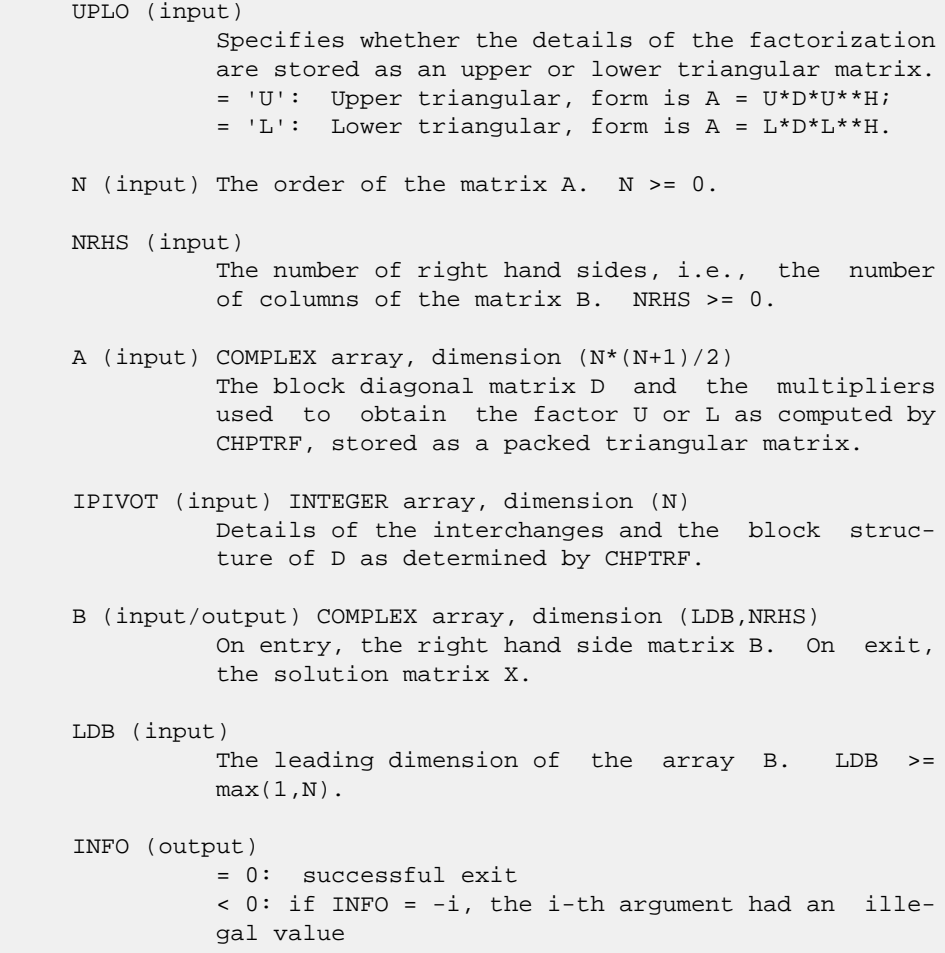

- [NAME](#page-673-0)
- [SYNOPSIS](#page-673-1)
	- o F95 INTERFACE
		- ❍ C INTERFACE
- [PURPOSE](#page-674-0)
- ARGUMENTS
- FURTHER DETAILS

## <span id="page-673-0"></span>**NAME**

 chsein - use inverse iteration to find specified right and/or left eigenvectors of a complex upper Hessenberg matrix H

# <span id="page-673-1"></span>**SYNOPSIS**

```
 SUBROUTINE CHSEIN(SIDE, EIGSRC, INITV, SELECT, N, H, LDH, W, VL,
          LDVL, VR, LDVR, MM, M, WORK, RWORK, IFAILL, IFAILR, INFO)
    CHARACTER * 1 SIDE, EIGSRC, INITV
   COMPLEX H(LDH,*), W(*), VL(LDVL,*), VR(LDVR,*), WORK(*)
    INTEGER N, LDH, LDVL, LDVR, MM, M, INFO
    INTEGER IFAILL(*), IFAILR(*)
    LOGICAL SELECT(*)
    REAL RWORK(*)
    SUBROUTINE CHSEIN_64(SIDE, EIGSRC, INITV, SELECT, N, H, LDH, W, VL,
          LDVL, VR, LDVR, MM, M, WORK, RWORK, IFAILL, IFAILR, INFO)
    CHARACTER * 1 SIDE, EIGSRC, INITV
   <code>COMPLEX H(LDH,*), W(*), VL(LDVL,*), VR(LDVR,*), WORK(*)</code>
    INTEGER*8 N, LDH, LDVL, LDVR, MM, M, INFO
   INTEGER*8 IFAILL(*), IFAILR(*)
   LOGICAL*8 SELECT(*)
   REAL RWORK(*)
 F95 INTERFACE
    SUBROUTINE HSEIN(SIDE, EIGSRC, INITV, SELECT, [N], H, [LDH], W, VL,
           [LDVL], VR, [LDVR], MM, M, [WORK], [RWORK], IFAILL, IFAILR, [INFO])
    CHARACTER(LEN=1) :: SIDE, EIGSRC, INITV
    COMPLEX, DIMENSION(:) :: W, WORK
    COMPLEX, DIMENSION(:,:) :: H, VL, VR
    INTEGER :: N, LDH, LDVL, LDVR, MM, M, INFO
    INTEGER, DIMENSION(:) :: IFAILL, IFAILR
    LOGICAL, DIMENSION(:) :: SELECT
    REAL, DIMENSION(:) :: RWORK
```
 SUBROUTINE HSEIN\_64(SIDE, EIGSRC, INITV, SELECT, [N], H, [LDH], W, VL, [LDVL], VR, [LDVR], MM, M, [WORK], [RWORK], IFAILL, IFAILR, [INFO]) CHARACTER(LEN=1) :: SIDE, EIGSRC, INITV COMPLEX, DIMENSION(:) :: W, WORK COMPLEX, DIMENSION(:,:) :: H, VL, VR INTEGER(8) :: N, LDH, LDVL, LDVR, MM, M, INFO INTEGER(8), DIMENSION(:) :: IFAILL, IFAILR LOGICAL(8), DIMENSION(:) :: SELECT REAL, DIMENSION(:) :: RWORK **C INTERFACE** #include <sunperf.h> void chsein(char side, char eigsrc, char initv, int \*select, int n, complex \*h, int ldh, complex \*w, complex \*vl, int ldvl, complex \*vr, int ldvr, int mm, int \*m, int \*ifaill, int \*ifailr, int \*info); void chsein\_64(char side, char eigsrc, char initv, long \*select, long n, complex \*h, long ldh, complex \*w, complex \*vl, long ldvl, complex \*vr, long ldvr, long mm, long \*m, long \*ifaill, long \*ifailr, long

#### <span id="page-674-0"></span>**PURPOSE**

\*info);

 chsein uses inverse iteration to find specified right and/or left eigenvectors of a complex upper Hessenberg matrix H.

 The right eigenvector x and the left eigenvector y of the matrix H corresponding to an eigenvalue w are defined by:

 $H * x = w * x, \qquad y^{**}h * H = w * y^{**}h$ 

where y\*\*h denotes the conjugate transpose of the vector y.

## **ARGUMENTS**

 SIDE (input) = 'R': compute right eigenvectors only; = 'L': compute left eigenvectors only; = 'B': compute both right and left eigenvectors. EIGSRC (input) Specifies the source of eigenvalues supplied in W: = 'Q': the eigenvalues were found using CHSEQR; thus, if H has zero subdiagonal elements, and so is block-triangular, then the j-th eigenvalue can be assumed to be an eigenvalue of the block con taining the j-th row/column. This property allows CHSEIN to perform inverse iteration on just one diagonal block.  $= 'N'$ : no assumptions are made on the correspondence between eigenvalues and diago nal blocks. In this case, CHSEIN must always per form inverse iteration using the whole matrix H.

 INITV (input) = 'N': no initial vectors are supplied; = 'U': user-supplied initial vectors are stored in the arrays VL and/or VR. SELECT (input) Specifies the eigenvectors to be computed. To select the eigenvector corresponding to the eigen value W(j), SELECT(j) must be set to .TRUE.. N (input) The order of the matrix H. N >= 0. H (input) The upper Hessenberg matrix H. LDH (input) The leading dimension of the array H. LDH >=  $max(1,N)$ . W (input/output) On entry, the eigenvalues of H. On exit, the real parts of W may have been altered since close eigenvalues are perturbed slightly in searching for independent eigenvectors. VL (input/output) On entry, if INITV = 'U' and SIDE = 'L' or 'B', VL must contain starting vectors for the inverse iteration for the left eigenvectors; the starting vector for each eigenvector must be in the same column in which the eigenvector will be stored. On exit, if SIDE =  $'L'$  or 'B', the left eigenvec tors specified by SELECT will be stored consecu tively in the columns of VL, in the same order as their eigenvalues. If SIDE = 'R', VL is not referenced. LDVL (input) The leading dimension of the array VL. LDVL >=  $max(1,N)$  if SIDE = 'L' or 'B'; LDVL >= 1 other wise. VR (input/output) On entry, if INITV = 'U' and SIDE = 'R' or 'B', VR must contain starting vectors for the inverse iteration for the right eigenvectors; the starting vector for each eigenvector must be in the same column in which the eigenvector will be stored. On exit, if SIDE = 'R' or 'B', the right eigenvec tors specified by SELECT will be stored consecu tively in the columns of VR, in the same order as their eigenvalues. If SIDE = 'L', VR is not referenced. LDVR (input) The leading dimension of the array VR. LDVR >=  $max(1,N)$  if SIDE = 'R' or 'B'; LDVR >= 1 otherwise.

 MM (input) The number of columns in the arrays VL and/or VR.

```
MM \geq M.
     M (output)
              The number of columns in the arrays VL and/or VR
               required to store the eigenvectors (= the number
               of .TRUE. elements in SELECT).
     WORK (workspace)
              dimension(N*N)
     RWORK (workspace)
              dimension(N)
     IFAILL (output)
 If SIDE = 'L' or 'B', IFAILL(i) = j > 0 if the
 left eigenvector in the i-th column of VL
               (corresponding to the eigenvalue w(j)) failed to
               converge; IFAILL(i) = 0 if the eigenvector con-
               verged satisfactorily. If SIDE = 'R', IFAILL is
               not referenced.
     IFAILR (output)
             If SIDE = 'R' or 'B', IFAILR(i) = j > 0 if the
              right eigenvector in the i-th column of VR
               (corresponding to the eigenvalue w(j)) failed to
              converge; IFAILR(i) = 0 if the eigenvector con-
              verged satisfactorily. If SIDE = 'L', IFAILR is
              not referenced.
     INFO (output)
              = 0: successful exit
               < 0: if INFO = -i, the i-th argument had an ille-
               gal value
              > 0: if INFO = i, i is the number of eigenvectors
              which failed to converge; see IFAILL and IFAILR
               for further details.
```
## **FURTHER DETAILS**

 Each eigenvector is normalized so that the element of larg est magnitude has magnitude 1; here the magnitude of a com plex number  $(x,y)$  is taken to be  $|x|+|y|$ .

- [NAME](#page-677-0)
- [SYNOPSIS](#page-677-1)
	- o [F95 INTERFACE](#page-677-2)
	- ❍ [C INTERFACE](#page-677-3)
- [PURPOSE](#page-678-0)
- [ARGUMENTS](#page-678-1)

### <span id="page-677-0"></span>**NAME**

 chseqr - compute the eigenvalues of a complex upper Hessen berg matrix H, and, optionally, the matrices T and Z from the Schur decomposition  $H = Z T Z^{**}H$ , where  $T$  is an upper triangular matrix (the Schur form), and Z is the unitary matrix of Schur vectors

#### <span id="page-677-1"></span>**SYNOPSIS**

<span id="page-677-2"></span> SUBROUTINE CHSEQR(JOB, COMPZ, N, ILO, IHI, H, LDH, W, Z, LDZ, WORK, LWORK, INFO) CHARACTER \* 1 JOB, COMPZ COMPLEX  $H(LDH, *), W(*), Z(LDZ, *), WORK(*)$  INTEGER N, ILO, IHI, LDH, LDZ, LWORK, INFO SUBROUTINE CHSEQR\_64(JOB, COMPZ, N, ILO, IHI, H, LDH, W, Z, LDZ, WORK, LWORK, INFO) CHARACTER \* 1 JOB, COMPZ COMPLEX  $H(LDH, *), W(*), Z(LDZ, *), WORK(*)$  INTEGER\*8 N, ILO, IHI, LDH, LDZ, LWORK, INFO **F95 INTERFACE** SUBROUTINE HSEQR(JOB, COMPZ, N, ILO, IHI, H, [LDH], W, Z, [LDZ], [WORK], LWORK, [INFO]) CHARACTER(LEN=1) :: JOB, COMPZ COMPLEX, DIMENSION(:) :: W, WORK COMPLEX, DIMENSION(:,:) :: H, Z INTEGER :: N, ILO, IHI, LDH, LDZ, LWORK, INFO SUBROUTINE HSEQR\_64(JOB, COMPZ, N, ILO, IHI, H, [LDH], W, Z, [LDZ], [WORK], LWORK, [INFO]) CHARACTER(LEN=1) :: JOB, COMPZ COMPLEX, DIMENSION(:) :: W, WORK COMPLEX, DIMENSION(:,:) :: H, Z INTEGER(8) :: N, ILO, IHI, LDH, LDZ, LWORK, INFO

#### <span id="page-677-3"></span>**C INTERFACE**

```
 #include <sunperf.h>
 void chseqr (char, char, int, int, int, complex*, int, com-
          plex*, complex*, int, int*);
 void chseqr_64 (char, char, long, long, long, complex*,
           long, complex*, complex*, long, long*);
```
### <span id="page-678-0"></span>**PURPOSE**

 chseqr computes the eigenvalues of a complex upper Hessen berg matrix H, and, optionally, the matrices T and Z from the Schur decomposition  $H = Z T Z^{**}H$ , where  $T$  is an upper triangular matrix (the Schur form), and Z is the unitary matrix of Schur vectors.

 Optionally Z may be postmultiplied into an input unitary matrix Q, so that this routine can give the Schur factoriza tion of a matrix A which has been reduced to the Hessenberg form H by the unitary matrix Q: A =  $Q^*H^*Q^{**}H$  =  $(QZ)*T*(QZ)**H.$ 

## <span id="page-678-1"></span>**ARGUMENTS**

```
 JOB (input)
           = 'E': compute eigenvalues only;
           = 'S': compute eigenvalues and the Schur form T.
 COMPZ (input)
           = 'N': no Schur vectors are computed;
           = 'I': Z is initialized to the unit matrix and the
           matrix Z of Schur vectors of H is returned; = 'V':
           Z must contain an unitary matrix Q on entry, and
           the product Q*Z is returned.
 N (input) The order of the matrix H. N >= 0.
 ILO (input)
           It is assumed that H is already upper triangular
           in rows and columns 1:ILO-1 and IHI+1:N. ILO and
           IHI are normally set by a previous call to CGEBAL,
           and then passed to CGEHRD when the matrix output
           by CGEBAL is reduced to Hessenberg form. Otherwise
           ILO and IHI should be set to 1 and N respectively.
          1 \leq I ILO \leq I IHI \leq N, if N > 0; ILO=1 and IHI=0,
           if N=0.
 IHI (input)
           See the description of ILO.
 H (input/output)
           On entry, the upper Hessenberg matrix H. On exit,
           if JOB = 'S', H contains the upper triangular
           matrix T from the Schur decomposition (the Schur
           form). If JOB = 'E', the contents of H are
           unspecified on exit.
```
 LDH (input) The leading dimension of the array H. LDH >=  $max(1,N)$ .

W (output)

 The computed eigenvalues. If JOB = 'S', the eigen values are stored in the same order as on the diagonal of the Schur form returned in H, with  $W(i) = H(i,i)$ .

Z (input) If COMPZ = 'N': Z is not referenced.

 If COMPZ = 'I': on entry, Z need not be set, and on exit, Z contains the unitary matrix Z of the Schur vectors of H. If COMPZ = 'V': on entry Z must contain an N-by-N matrix Q, which is assumed to be equal to the unit matrix except for the sub matrix Z(ILO:IHI,ILO:IHI); on exit Z contains Q\*Z. Normally Q is the unitary matrix generated by CUNGHR after the call to CGEHRD which formed the Hessenberg matrix H.

#### LDZ (input)

 The leading dimension of the array Z. LDZ >=  $max(1,N)$  if COMPZ = 'I' or 'V'; LDZ >= 1 otherwise.

- WORK (workspace) On exit, if INFO =  $0$ , WORK(1) returns the optimal LWORK.
- LWORK (output)

 The dimension of the array WORK. LWORK >=  $max(1,N)$ .

If LWORK =  $-1$ , then a workspace query is assumed; the routine only calculates the optimal size of the WORK array, returns this value as the first entry of the WORK array, and no error message related to LWORK is issued by XERBLA.

INFO (output)

 = 0: successful exit < 0: if INFO = -i, the i-th argument had an illegal value > 0: if INFO = i, CHSEQR failed to compute all the eigenvalues in a total of 30\*(IHI-ILO+1) iterations; elements 1:ilo-1 and i+1:n of W con tain those eigenvalues which have been success fully computed.

- [NAME](#page-680-0)
- [SYNOPSIS](#page-680-1)
	- o [F95 INTERFACE](#page-680-2)
		- ❍ [C INTERFACE](#page-681-0)
- [DESCRIPTION](#page-681-1)
- [ARGUMENTS](#page-681-2)
- [SEE ALSO](#page-683-0)

## <span id="page-680-0"></span>**NAME**

```
 cjadmm - Jagged diagonal matrix-matrix multiply (modified
 Ellpack)
```
### <span id="page-680-1"></span>**SYNOPSIS**

```
 SUBROUTINE CJADMM( TRANSA, M, N, K, ALPHA, DESCRA,
 * VAL, INDX, PNTR, MAXNZ, IPERM,
         B, LDB, BETA, C, LDC, WORK, LWORK )
 INTEGER TRANSA, M, N, K, DESCRA(5), MAXNZ,
 * LDB, LDC, LWORK
 INTEGER INDX(NNZ), PNTR(MAXNZ+1), IPERM(M)
 COMPLEX ALPHA, BETA
COMPLEX VAL(NNZ), B(\text{LDB}, *), C(\text{LDC}, *), WORK(\text{LWORK}) SUBROUTINE CJADMM_64( TRANSA, M, N, K, ALPHA, DESCRA,
           VAL, INDX, PNTR, MAXNZ, IPERM,
 * B, LDB, BETA, C, LDC, WORK, LWORK )
 INTEGER*8 TRANSA, M, N, K, DESCRA(5), MAXNZ,
 * LDB, LDC, LWORK
 INTEGER*8 INDX(NNZ), PNTR(MAXNZ+1), IPERM(M)
 COMPLEX ALPHA, BETA
 COMPLEX VAL(NNZ), B(LDB,*), C(LDC,*), WORK(LWORK)
```
where NNZ=PNTR(MAXNZ+1)-PNTR(1)+1 is the number of non-zero elements.

#### <span id="page-680-2"></span>**F95 INTERFACE**

 SUBROUTINE JADMM( TRANSA, M, [N], K, ALPHA, DESCRA, VAL, INDX, \* PNTR, MAXNZ, IPERM, B, [LDB], BETA, C, [LDC], [WORK], [LWORK]) INTEGER TRANSA, M, K, MAXNZ INTEGER, DIMENSION(:) :: DESCRA, INDX, PNTR, IPERM COMPLEX ALPHA, BETA COMPLEX, DIMENSION(:) :: VAL COMPLEX, DIMENSION(:, :) :: B, C SUBROUTINE JADMM\_64( TRANSA, M, [N], K, ALPHA, DESCRA, VAL, INDX, \* PNTR, MAXNZ, IPERM, B, [LDB], BETA, C, [LDC], [WORK], [LWORK]) INTEGER\*8 TRANSA, M, K, MAXNZ INTEGER\*8, DIMENSION(:) :: DESCRA, INDX, PNTR, IPERM

 COMPLEX ALPHA, BETA COMPLEX, DIMENSION(:) :: VAL COMPLEX, DIMENSION(:, :) :: B, C

#### <span id="page-681-0"></span>**C INTERFACE**

#include <sunperf.h>

 void cjadmm (int transa, int m, int n, int k, complex \*alpha, int \*descra, complex \*val, int \*indx, int \*pntr, int maxnz, int \*iperm, complex \*b, int ldb, complex \*beta, complex \*c, int ldc)

 void cjadmm\_64(long transa, long m, long n, long k, complex \*alpha, long \*descra, complex \*val, long \*indx, long \*pntr, long maxnz, long \*iperm, complex \*b, long ldb, complex \*beta, complex \*c, long ldc);

### <span id="page-681-1"></span>**DESCRIPTION**

 cjadmm performs one of the matrix-matrix operations  $C$  <- alpha  $op(A)$  B + beta C where op( A ) is one of op(  $A$  ) =  $A$  or op(  $A$  ) =  $A'$  or op(  $A$  ) = conjg(  $A'$  ) ( ' indicates matrix transpose), A is an M-by-K sparse matrix represented in the jagged diagonal format, alpha and beta are scalars, C and B are dense matrices.

## <span id="page-681-2"></span>**ARGUMENTS**

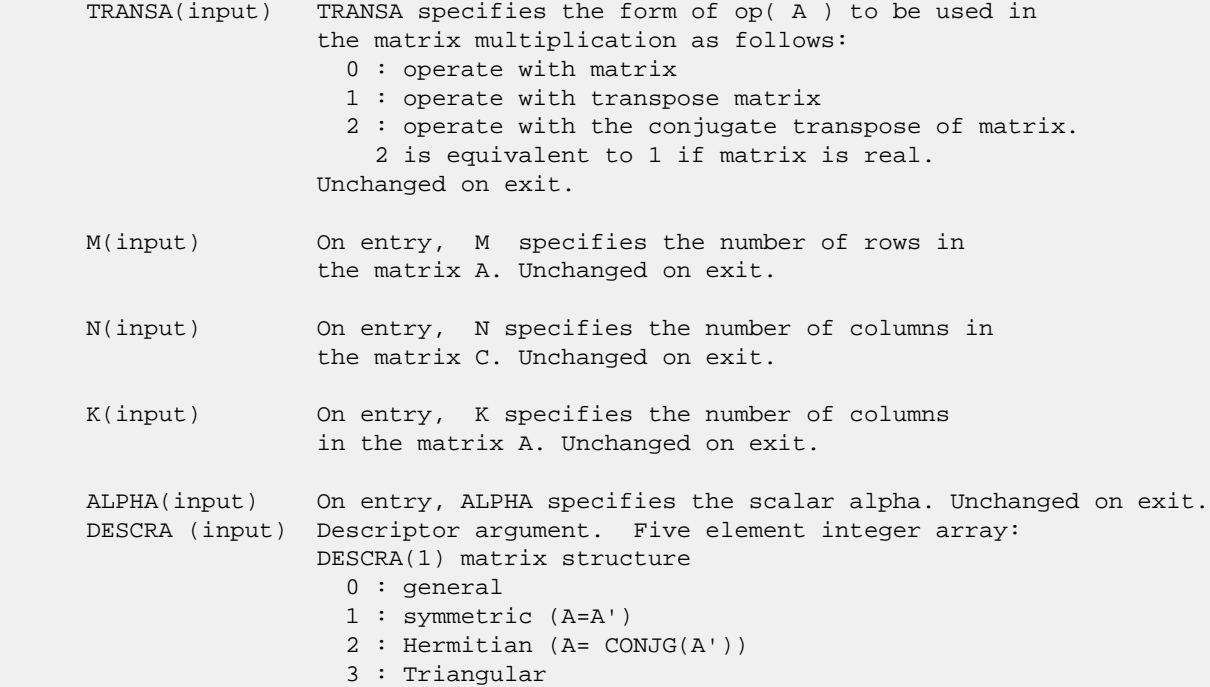

 4 : Skew(Anti)-Symmetric (A=-A') 5 : Diagonal 6 : Skew-Hermitian (A= -CONJG(A')) DESCRA(2) upper/lower triangular indicator 1 : lower 2 : upper DESCRA(3) main diagonal type 0 : non-unit 1 : unit DESCRA(4) Array base (NOT IMPLEMENTED) 0 : C/C++ compatible 1 : Fortran compatible DESCRA(5) repeated indices? (NOT IMPLEMENTED) 0 : unknown 1 : no repeated indices VAL(input) On entry, VAL is a scalar array of length NNZ=PNTR(MAXNZ+1)-PNTR(1)+1 consisting of entries of A. VAL can be viewed as a column major ordering of a row permutation of the Ellpack representation of A, where the Ellpack representation is permuted so that the rows are non-increasing in the number of nonzero entries. Values added for padding in Ellpack are not included in the Jagged-Diagonal format. Unchanged on exit. INDX(input) On entry, INDX is an integer array of length NNZ=PNTR(MAXNZ+1)-PNTR(1)+1 consisting of the column indices of the corresponding entries in VAL. Unchanged on exit. PNTR(input) On entry, PNTR is an integer array of length MAXNZ+1, where PNTR(I)-PNTR(1)+1 points to the location in VAL of the first element in the row-permuted Ellpack represenation of A. Unchanged on exit. MAXNZ(input) On entry, MAXNZ specifies the max number of nonzeros elements per row. Unchanged on exit. IPERM(input) On entry, IPERM is an integer array of length M such that  $I = IPERM(I'),$  where row I in the original Ellpack representation corresponds to row I' in the permuted representation. If IPERM(1) = 0, it is assumed by convention that IPERM(I) = I. IPERM is used to determine the order in which rows of C are updated. Unchanged on exit. B (input) Array of DIMENSION ( LDB, N ). Before entry with TRANSA =  $0$ , the leading k by n part of the array B must contain the matrix B, otherwise the leading m by n part of the array B must contain the matrix B. Unchanged on exit. LDB (input) On entry, LDB specifies the first dimension of B as declared in the calling (sub) program. Unchanged on exit. BETA (input) On entry, BETA specifies the scalar beta. Unchanged on exit. C(input/output) Array of DIMENSION ( LDC, N ). Before entry with TRANSA =  $0$ , the leading m by n

part of the array C must contain the matrix C, otherwise

 the leading k by n part of the array C must contain the matrix C. On exit, the array C is overwritten by the matrix  $($  alpha\*op $($  A  $)*$  B + beta\*C  $).$  LDC (input) On entry, LDC specifies the first dimension of C as declared in the calling (sub) program. Unchanged on exit. WORK (is not referenced in the current version) LWORK (is not referenced in the current version)

## <span id="page-683-0"></span>**SEE ALSO**

 Libsunperf SPARSE BLAS is fully parallel and compatible with NIST FORTRAN Sparse Blas but the sources are different. Libsunperf SPARSE BLAS is free of bugs found in NIST FORTRAN Sparse Blas. Besides several new features and routines are implemented.

NIST FORTRAN Sparse Blas User's Guide available at:

<http://math.nist.gov/mcsd/Staff/KRemington/fspblas/>

Based on the standard proposed in

 "Document for the Basic Linear Algebra Subprograms (BLAS) Standard", University of Tennessee, Knoxville, Tennessee, 1996: <http://www.netlib.org/utk/papers/sparse.ps>
- NAME
- SYNOPSIS
	- o F95 INTERFACE
		- ❍ C INTERFACE
- DESCRIPTION
- ARGUMENTS
- SEE ALSO

## **NAME**

cjadrp - right permutation of a jagged diagonal matrix

## **SYNOPSIS**

```
 SUBROUTINE CJADRP( TRANSP, M, K, VAL, INDX, PNTR, MAXNZ,
                  IPERM, WORK, LWORK )
 INTEGER TRANSP, M, K, MAXNZ, LWORK
 INTEGER INDX(*), PNTR(MAXNZ+1), IPERM(K), WORK(LWORK)
 COMPLEX VAL(*)
 SUBROUTINE CJADRP_64( TRANSP, M, K, VAL, INDX, PNTR, MAXNZ,
                  IPERM, WORK, LWORK )
 INTEGER*8 TRANSP, M, K, MAXNZ, LWORK
 INTEGER*8 INDX(*), PNTR(MAXNZ+1), IPERM(K), WORK(LWORK)
 COMPLEX VAL(*)
```
#### **F95 INTERFACE**

```
 SUBROUTINE JADRP( TRANSP, M, K, VAL, INDX, PNTR, MAXNZ,
                   IPERM, [WORK], [LWORK] )
 INTEGER TRANSP, M, K, MAXNZ
 INTEGER, DIMENSION(:) :: INDX, PNTR, IPERM
 COMPLEX, DIMENSION(:) :: VAL
 SUBROUTINE JADRP_64( TRANSP, M, K, VAL, INDX, PNTR, MAXNZ,
                  IPERM, [WORK], [LWORK] )
 INTEGER*8 TRANSP, M, K, MAXNZ
 INTEGER*8, DIMENSION(:) :: INDX, PNTR, IPERM
 COMPLEX, DIMENSION(:) :: VAL
```
## **C INTERFACE**

#include <sunperf.h>

 void cjadrp (int transp, int m, int k, complex \*val, int \*indx, int \*pntr, int maxnz, int \*iperm);

 void cjadrp\_64 (long transp, long m, long k, complex \*val, long \*indx, long \*pntr, long maxnz, long \*iperm);

## **DESCRIPTION**

cjadrp performs one of the matrix-matrix operations

 $A \leftarrow A P$  or  $A \leftarrow A P'$ 

( ' indicates matrix transpose)

 where A is an M-by-K sparse matrix represented in the jagged diagonal format, the permutation matrix P is represented by an integer vector IPERM, such that IPERM(I) is equal to the position of the only nonzero element in row I of permutation matrix P. NOTE: In order to get a symetrically permuted jagged diagonal matrix P A P', one can explicitly permute the columns P A by calling

CJADRP(0, M, M, VAL, INDX, PNTR, MAXNZ, IPERM, WORK, LWORK)

 where parameters VAL, INDX, PNTR, MAXNZ, IPERM are the representation of A in the jagged diagonal format. The operation makes sense if the original matrix A is square.

- TRANSP(input) TRANSP indicates how to operate with the permutation matrix: 0 : operate with matrix 1 : operate with transpose matrix Unchanged on exit. M(input) On entry, M specifies the number of rows in the matrix A. Unchanged on exit. K(input) On entry, K specifies the number of columns in the matrix A. Unchanged on exit. VAL(input/output) On entry, VAL is a scalar array of length
- NNZ=PNTR(MAXNZ+1)-PNTR(1)+1 consisting of entries of A. VAL can be viewed as a column major ordering of a row permutation of the Ellpack representation of A, where the Ellpack representation is permuted so that the rows are non-increasing in the number of nonzero entries. Values added for padding in Ellpack are not included in the Jagged-Diagonal format. On exit, VAL contains non-zero entries of the output permuted jagged diagonal matrix.
- INDX(input/output) On entry, INDX is an integer array of length NNZ=PNTR(MAXNZ+1)-PNTR(1)+1 consisting of the column indices of the corresponding entries in VAL. On exit, INDX is is overwritten by the column indices of the output permuted jagged diagonal matrix.
- PNTR(input) On entry, PNTR is an integer array of length MAXNZ+1, where PNTR(I)-PNTR(1)+1 points to the location in VAL of the first element in the row-permuted Ellpack represenation of A. Unchanged on exit.

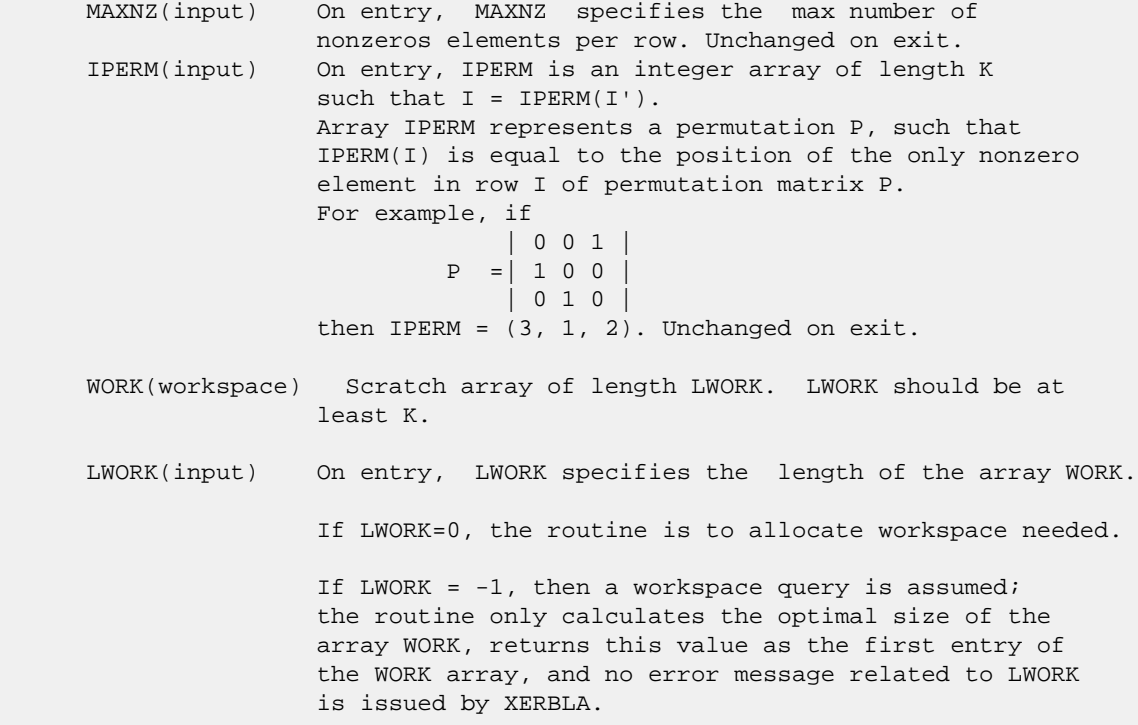

# **SEE ALSO**

 Libsunperf SPARSE BLAS is parallelized with the help of OPENMP and it is fully compatible with NIST FORTRAN Sparse Blas but the sources are different. Libsunperf SPARSE BLAS is free of bugs found in NIST FORTRAN Sparse Blas. Besides several new features and routines are implemented.

NIST FORTRAN Sparse Blas User's Guide available at:

<http://math.nist.gov/mcsd/Staff/KRemington/fspblas/>

Based on the standard proposed in

 "Document for the Basic Linear Algebra Subprograms (BLAS) Standard", University of Tennessee, Knoxville, Tennessee, 1996:

<http://www.netlib.org/utk/papers/sparse.ps>

- [NAME](#page-687-0)
- [SYNOPSIS](#page-687-1)
	- o [F95 INTERFACE](#page-687-2)
	- ❍ [C INTERFACE](#page-688-0)
- [DESCRIPTION](#page-688-1)
- [ARGUMENTS](#page-688-2)
- [SEE ALSO](#page-690-0)

## <span id="page-687-0"></span>**NAME**

cjadsm - Jagged-diagonal format triangular solve

### <span id="page-687-1"></span>**SYNOPSIS**

```
 SUBROUTINE CJADSM( TRANSA, M, N, UNITD, DV, ALPHA, DESCRA,
   VAL, INDX, PNTR, MAXNZ, IPERM,
 * B, LDB, BETA, C, LDC, WORK, LWORK )
 INTEGER TRANSA, M, N, UNITD, DESCRA(5), MAXNZ,
 * LDB, LDC, LWORK
 INTEGER INDX(NNZ), PNTR(MAXNZ+1), IPERM(M)
 COMPLEX ALPHA, BETA
COMPLEX DV(M), VAL(NNZ), B(LDB,*), C(LDC,*), WORK(LWORK)
 SUBROUTINE CJADSM_64( TRANSA, M, N, UNITD, DV, ALPHA, DESCRA,
 * VAL, INDX, PNTR, MAXNZ, IPERM,
         B, LDB, BETA, C, LDC, WORK, LWORK )
 INTEGER*8 TRANSA, M, N, UNITD, DESCRA(5), MAXNZ,
          LDB, LDC, LWORK
 INTEGER*8 INDX(NNZ), PNTR(MAXNZ+1), IPERM(M)
 COMPLEX ALPHA, BETA
COMPLEX DV(M), VAL(NNZ), B(LDB,*), C(LDC,*), WORK(LWORK)
```
where NNZ=PNTR(MAXNZ+1)-PNTR(1)+1 is the number of non-zero elements

#### <span id="page-687-2"></span>**F95 INTERFACE**

```
 SUBROUTINE JADSM(TRANSA, M, [N], UNITD, DV, ALPHA, DESCRA, VAL, INDX,
 * PNTR, MAXNZ, IPERM, B, [LDB], BETA, C, [LDC], [WORK], [LWORK])
 INTEGER TRANSA, M, MAXNZ
 INTEGER, DIMENSION(:) :: DESCRA, INDX, PNTR, IPERM
 COMPLEX ALPHA, BETA
 COMPLEX, DIMENSION(:) :: VAL, DV
 COMPLEX, DIMENSION(:, :) :: B, C
 SUBROUTINE JADSM_64(TRANSA, M, [N], UNITD, DV, ALPHA, DESCRA, VAL, INDX,
 * PNTR, MAXNZ, IPERM, B, [LDB], BETA, C, [LDC], [WORK], [LWORK])
 INTEGER*8 TRANSA, M, MAXNZ
 INTEGER*8, DIMENSION(:) :: DESCRA, INDX, PNTR, IPERM
 COMPLEX ALPHA, BETA
```

```
 COMPLEX, DIMENSION(:) :: VAL, DV
 COMPLEX, DIMENSION(:, :) :: B, C
```
#### <span id="page-688-0"></span>**C INTERFACE**

#include <sunperf.h>

 void cjadsm (int transa, int m, int n, int unitd, complex \*dv, complex \*alpha, int \*descra, complex \*val, int \*indx, int \*pntr, int maxnz, int \*iperm, complex \*b, int ldb, complex \*beta, complex \*c, int ldc) void cjadsm\_64(long transa, long m, long n, long unitd, complex \*dv, complex \*alpha, long \*descra, complex \*val, long \*indx, long \*pntr, long maxnz, long \*iperm, complex \*b, long ldb, complex \*beta, complex \*c, long ldc);

## <span id="page-688-1"></span>**DESCRIPTION**

cjadsm performs one of the matrix-matrix operations

 $C \leftarrow \text{alpha}$  op(A) B + beta C,  $C \leftarrow \text{alpha}$  D op(A) B + beta C,  $C \leftarrow \text{alpha}$  op(A)  $D B + \text{beta} C$ ,

 where alpha and beta are scalars, C and B are m by n dense matrices, D is a diagonal scaling matrix, A is a sparse m by m unit, or non-unit, upper or lower triangular matrix represented in the jagged-diagonal format and op( A ) is one of

 $op(A) = inv(A)$  or  $op(A) = inv(A')$  or  $op(A) = inv(conj(A'))$ (inv denotes matrix inverse, ' indicates matrix transpose).

<span id="page-688-2"></span>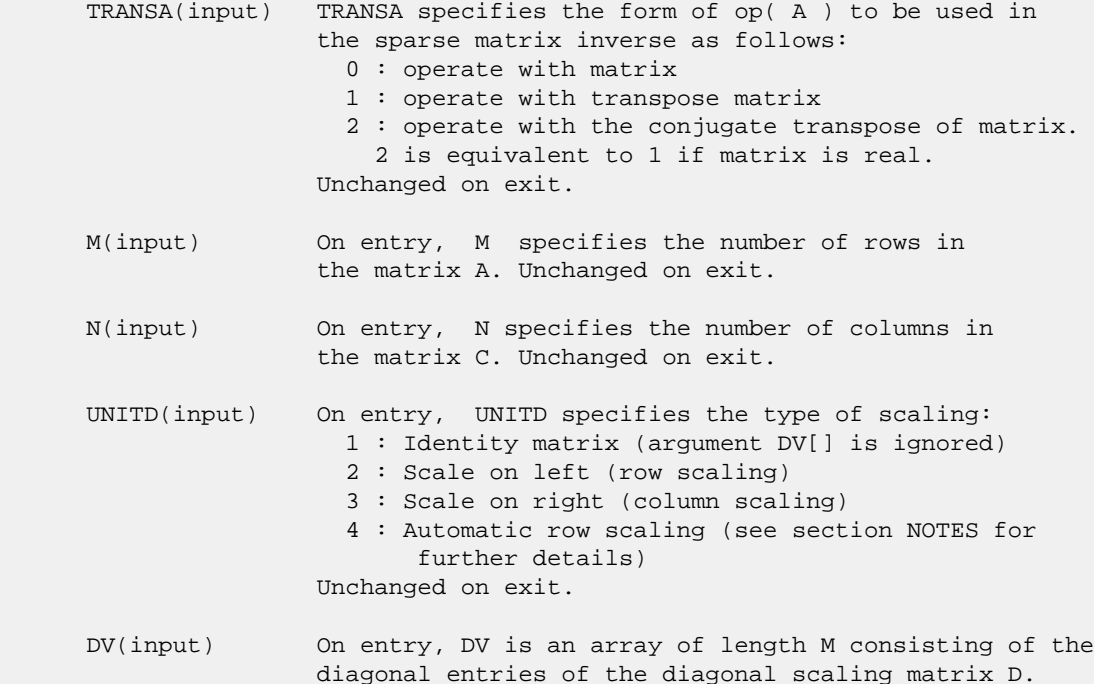

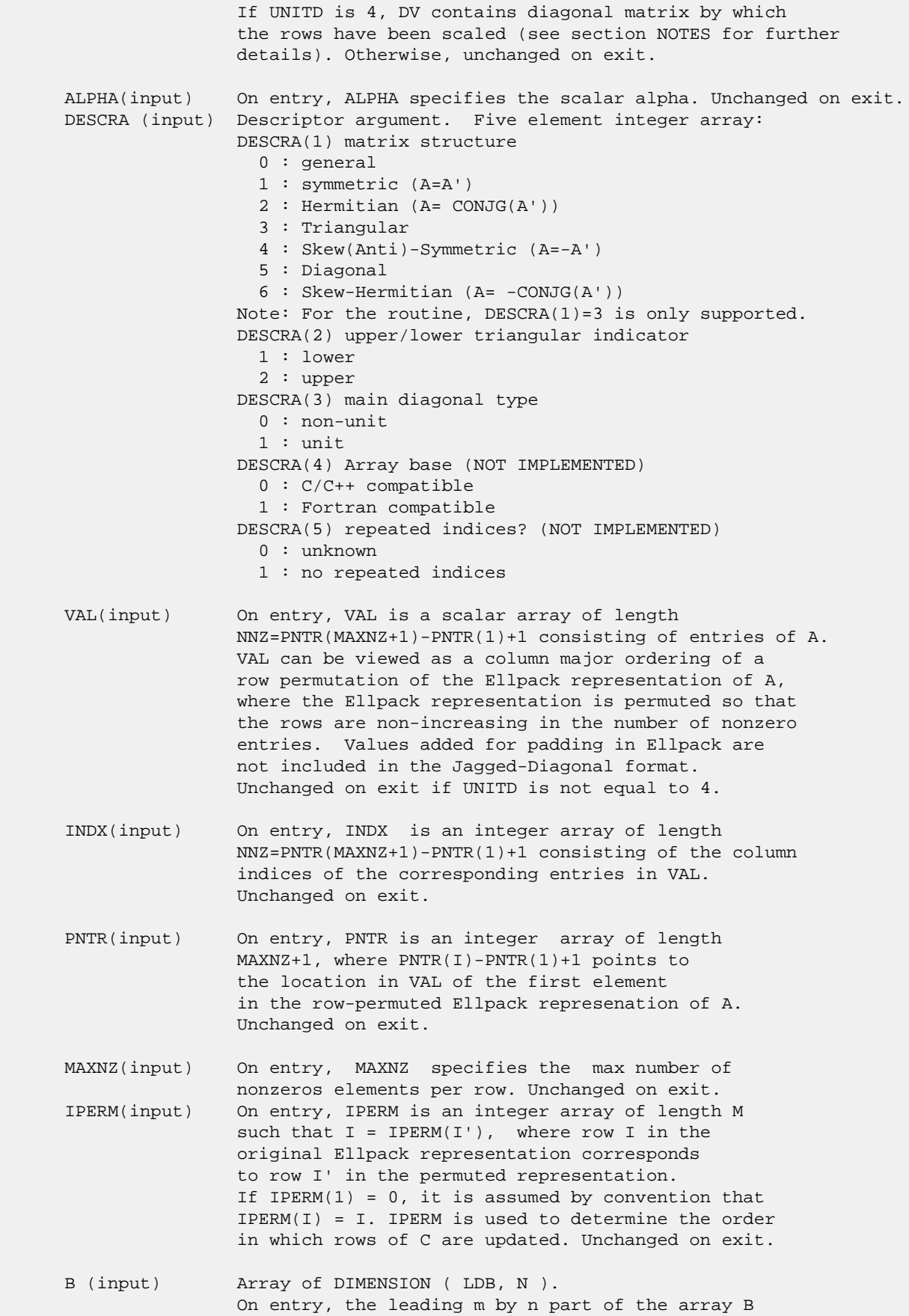

must contain the matrix B. Unchanged on exit.

- LDB (input) On entry, LDB specifies the first dimension of B as declared in the calling (sub) program. Unchanged on exit.
- BETA (input) On entry, BETA specifies the scalar beta. Unchanged on exit.
- C(input/output) Array of DIMENSION ( LDC, N ). On entry, the leading m by n part of the array C must contain the matrix C. On exit, the array C is overwritten.
- LDC (input) On entry, LDC specifies the first dimension of C as declared in the calling (sub) program. Unchanged on exit.
- WORK(workspace) Scratch array of length LWORK. On exit, if LWORK= -1, WORK(1) returns the optimum size of LWORK.
- LWORK (input) On entry, LWORK specifies the length of WORK array. LWORK should be at least 2\*M.

 For good performance, LWORK should generally be larger. For optimum performance on multiple processors, LWORK >=2\*M\*N\_CPUS where N\_CPUS is the maximum number of processors available to the program.

If LWORK=0, the routine is to allocate workspace needed.

If LWORK =  $-1$ , then a workspace query is assumed; the routine only calculates the optimum size of the WORK array, returns this value as the first entry of the WORK array, and no error message related to LWORK is issued by XERBLA.

## <span id="page-690-0"></span>**SEE ALSO**

 Libsunperf SPARSE BLAS is parallelized with the help of OPENMP and it is fully compatible with NIST FORTRAN Sparse Blas but the sources are different. Libsunperf SPARSE BLAS is free of bugs found in NIST FORTRAN Sparse Blas. Besides several new features and routines are implemented.

 NIST FORTRAN Sparse Blas User's Guide available at: <http://math.nist.gov/mcsd/Staff/KRemington/fspblas/>

Based on the standard proposed in

 "Document for the Basic Linear Algebra Subprograms (BLAS) Standard", University of Tennessee, Knoxville, Tennessee, 1996:

<http://www.netlib.org/utk/papers/sparse.ps>

#### **NOTES/BUGS**

 1. No test for singularity or near-singularity is included in this routine. Such tests must be performed before calling this routine.

 2. If UNITD =4, the routine scales the rows of the sparse matrix A such that their 2-norms are one. The scaling may

 improve the accuracy of the computed solution. Corresponding entries of VAL are changed only in the particular case. On return DV matrix stored as a vector contains the diagonal matrix by which the rows have been scaled. UNITD=2 should be used for the next calls to the routine with overwritten VAL and DV.

 $WORK(1)=0$  on return if the scaling has been completed successfully, otherwise  $WORK(1) = -i$  where i is the row number which 2-norm is exactly zero.

 3. If DESCRA(3)=1 and UNITD < 4, the diagonal entries are each used with the mathematical value 1. The entries of the main diagonal in the JAD representation of a sparse matrix do not need to be 1.0 in this usage. They are not used by the routine in these cases. But if UNITD=4, the unit diagonal elements MUST be referenced in the JAD representation.

 4. The routine is designed so that it checks the validity of each sparse entry given in the sparse blas representation. Entries with incorrect indices are not used and no error message related to the entries is issued.

 The feature also provides a possibility to use the sparse matrix representation of a general matrix A for solving triangular systems with the upper or lower triangle of A. But DESCRA(1) MUST be equal to 3 even in this case.

 Assume that there is the sparse matrix representation a general matrix A decomposed in the form

#### $A = L + D + U$

where L is the strictly lower triangle of A, U is the strictly upper triangle of A, D is the diagonal matrix. Let's I denotes the identity matrix.

 Then the correspondence between the first three values of DESCRA and the result matrix for the sparse representation of A is

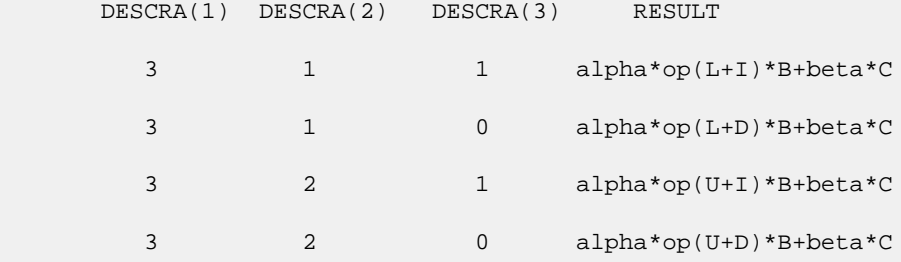

- [NAME](#page-692-0)
- [SYNOPSIS](#page-692-1)
	- o [F95 INTERFACE](#page-692-2)
		- ❍ [C INTERFACE](#page-692-3)
- [PURPOSE](#page-693-0)
- [ARGUMENTS](#page-693-1)
- [FURTHER DETAILS](#page-694-0)

# <span id="page-692-0"></span>**NAME**

 clarz - applie a complex elementary reflector H to a complex M-by-N matrix C, from either the left or the right

## <span id="page-692-1"></span>**SYNOPSIS**

```
 SUBROUTINE CLARZ(SIDE, M, N, L, V, INCV, TAU, C, LDC, WORK)
    CHARACTER * 1 SIDE
    COMPLEX TAU
   COMPLEX V(*), C(LDC, *), WORK(*) INTEGER M, N, L, INCV, LDC
    SUBROUTINE CLARZ_64(SIDE, M, N, L, V, INCV, TAU, C, LDC, WORK)
    CHARACTER * 1 SIDE
    COMPLEX TAU
   COMPLEX V(*), C(\text{LDC}, *), WORK(*) INTEGER*8 M, N, L, INCV, LDC
 F95 INTERFACE
    SUBROUTINE LARZ(SIDE, [M], [N], L, V, [INCV], TAU, C, [LDC], [WORK])
    CHARACTER(LEN=1) :: SIDE
    COMPLEX :: TAU
    COMPLEX, DIMENSION(:) :: V, WORK
    COMPLEX, DIMENSION(:,:) :: C
    INTEGER :: M, N, L, INCV, LDC
    SUBROUTINE LARZ_64(SIDE, [M], [N], L, V, [INCV], TAU, C, [LDC], [WORK])
    CHARACTER(LEN=1) :: SIDE
    COMPLEX :: TAU
    COMPLEX, DIMENSION(:) :: V, WORK
    COMPLEX, DIMENSION(:,:) :: C
    INTEGER(8) :: M, N, L, INCV, LDC
```
### <span id="page-692-3"></span>**C INTERFACE**

#include <sunperf.h>

 void clarz(char side, int m, int n, int l, complex \*v, int incv, complex \*tau, complex \*c, int ldc);

 void clarz\_64(char side, long m, long n, long l, complex \*v, long incv, complex \*tau, complex \*c, long ldc);

# <span id="page-693-0"></span>**PURPOSE**

 clarz applies a complex elementary reflector H to a complex M-by-N matrix C, from either the left or the right. H is represented in the form

 $H = I - tau * v * v'$ 

where tau is a complex scalar and v is a complex vector.

If tau = 0, then H is taken to be the unit matrix.

 To apply H' (the conjugate transpose of H), supply conjg(tau) instead tau.

```
 H is a product of k elementary reflectors as returned by
 CTZRZF.
```

```
 SIDE (input)
          = 'L': form H * C= 'R': form C * H M (input) The number of rows of the matrix C.
 N (input) The number of columns of the matrix C.
 L (input) The number of entries of the vector V containing
           the meaningful part of the Householder vectors.
         If SIDE = 'L', M \geq L \geq 0, if SIDE = 'R', N \geq L>= 0. V (input) The vector v in the representation of H as
          returned by CTZRZF. V is not used if TAU = 0.
 INCV (input)
          The increment between elements of v. INCV <> 0.
 TAU (input)
          The value tau in the representation of H.
 C (input/output)
          On entry, the M-by-N matrix C. On exit, C is
         overwritten by the matrix H * C if SIDE = 'L', or
         C * H if SIDE = 'R'.
 LDC (input)
         The leading dimension of the array C. LDC >=
```
max(1,M).

 WORK (workspace) (N) if SIDE = 'L' or (M) if SIDE = 'R'

# <span id="page-694-0"></span>**FURTHER DETAILS**

```
 Based on contributions by
  A. Petitet, Computer Science Dept., Univ. of Tenn., Knox-
 ville, USA
```
- [NAME](#page-695-0)
- [SYNOPSIS](#page-695-1)
	- ❍ [F95 INTERFACE](#page-695-2)
	- ❍ [C INTERFACE](#page-695-3)
- [PURPOSE](#page-696-0)
- [ARGUMENTS](#page-696-1)
- [FURTHER DETAILS](#page-697-0)

# <span id="page-695-0"></span>**NAME**

 clarzb - applie a complex block reflector H or its transpose H\*\*H to a complex distributed M-by-N C from the left or the right

# <span id="page-695-1"></span>**SYNOPSIS**

 SUBROUTINE CLARZB(SIDE, TRANS, DIRECT, STOREV, M, N, K, L, V, LDV, T, LDT, C, LDC, WORK, LDWORK) CHARACTER \* 1 SIDE, TRANS, DIRECT, STOREV COMPLEX  $V(LDV, *), T(LDT, *)$ ,  $C(LDC, *), WORK(LDWORK, *),$  INTEGER M, N, K, L, LDV, LDT, LDC, LDWORK SUBROUTINE CLARZB\_64(SIDE, TRANS, DIRECT, STOREV, M, N, K, L, V, LDV, T, LDT, C, LDC, WORK, LDWORK) CHARACTER \* 1 SIDE, TRANS, DIRECT, STOREV <code>COMPLEX V(LDV,\*), T(LDT,\*), C(LDC,\*), WORK(LDWORK,\*)</code> INTEGER\*8 M, N, K, L, LDV, LDT, LDC, LDWORK **F95 INTERFACE** SUBROUTINE LARZB(SIDE, TRANS, DIRECT, STOREV, [M], [N], K, L, V, [LDV], T, [LDT], C, [LDC], [WORK], [LDWORK]) CHARACTER(LEN=1) :: SIDE, TRANS, DIRECT, STOREV COMPLEX, DIMENSION(:,:) :: V, T, C, WORK INTEGER :: M, N, K, L, LDV, LDT, LDC, LDWORK SUBROUTINE LARZB\_64(SIDE, TRANS, DIRECT, STOREV, [M], [N], K, L, V, [LDV], T, [LDT], C, [LDC], [WORK], [LDWORK]) CHARACTER(LEN=1) :: SIDE, TRANS, DIRECT, STOREV COMPLEX, DIMENSION $(:,:):V, T, C, WORK$ INTEGER(8) :: M, N, K, L, LDV, LDT, LDC, LDWORK

## <span id="page-695-3"></span><span id="page-695-2"></span>**C INTERFACE**

#include <sunperf.h>

- void clarzb(char side, char trans, char direct, char storev, int m, int n, int k, int l, complex \*v, int ldv, complex \*t, int ldt, complex \*c, int ldc, int ldwork);
- void clarzb\_64(char side, char trans, char direct, char storev, long m, long n, long k, long l, complex \*v, long ldv, complex \*t, long ldt, complex \*c, long ldc, long ldwork);

## <span id="page-696-0"></span>**PURPOSE**

 clarzb applies a complex block reflector H or its transpose H\*\*H to a complex distributed M-by-N C from the left or the right.

Currently, only STOREV = 'R' and DIRECT = 'B' are supported.

```
 SIDE (input)
          = 'L': apply H or H' from the Left
          = 'R': apply H or H' from the Right
 TRANS (input)
          = 'N': apply H (No transpose)
           = 'C': apply H' (Conjugate transpose)
 DIRECT (input)
          Indicates how H is formed from a product of ele-
         mentary reflectors = 'F': H = H(1) H(2) . . . H(k) (Forward, not supported yet)
          = 'B': H = H(k) . . . H(2) H(1) (Backward) STOREV (input)
          Indicates how the vectors which define the elemen-
           tary reflectors are stored:
           = 'C': Columnwise (not sup-
          ported yet)
           = 'R': Rowwise
 M (input) The number of rows of the matrix C.
 N (input) The number of columns of the matrix C.
 K (input) The order of the matrix T (= the number of elemen-
           tary reflectors whose product defines the block
           reflector).
 L (input) The number of columns of the matrix V containing
           the meaningful part of the Householder reflectors.
          If SIDE = 'L', M \geq L \geq 0, if SIDE = 'R', N \geq L>= 0.V (input) If STOREV = 'C', NV = K; if STOREV = 'R', NV = L.
 LDV (input)
```

```
The leading dimension of the array V. If STOREV =
          'C', LDV >= L; if STOREV = 'R', LDV >= K.
 T (input) The triangular K-by-K matrix T in the representa-
          tion of the block reflector.
 LDT (input)
         The leading dimension of the array T. LDT >= K.
 C (input/output)
          On entry, the M-by-N matrix C. On exit, C is
          overwritten by H*C or H'*C or C*H or C*H'.
 LDC (input)
         The leading dimension of the array C. LDC >=
         max(1,M).
 WORK (workspace)
          dimension(MAX(M,N),K)
 LDWORK (input)
          The leading dimension of the array WORK. If SIDE
         = 'L', LDWORK >= max(1,N); if SIDE = 'R', LDWORK
         >= max(1, M).
```
# <span id="page-697-0"></span>**FURTHER DETAILS**

```
 Based on contributions by
  A. Petitet, Computer Science Dept., Univ. of Tenn., Knox-
 ville, USA
```
- [NAME](#page-698-0)
- [SYNOPSIS](#page-698-1)
	- o [F95 INTERFACE](#page-698-2)
		- o CINTERFACE
- [PURPOSE](#page-699-0)
- [ARGUMENTS](#page-699-1)
- [FURTHER DETAILS](#page-700-0)

# <span id="page-698-0"></span>**NAME**

 clarzt - form the triangular factor T of a complex block reflector H of order > n, which is defined as a product of k elementary reflectors

# <span id="page-698-1"></span>**SYNOPSIS**

<span id="page-698-2"></span> SUBROUTINE CLARZT(DIRECT, STOREV, N, K, V, LDV, TAU, T, LDT) CHARACTER \* 1 DIRECT, STOREV COMPLEX  $V(LDV, *), TAU(*), T(LDT, *)$  INTEGER N, K, LDV, LDT SUBROUTINE CLARZT\_64(DIRECT, STOREV, N, K, V, LDV, TAU, T, LDT) CHARACTER \* 1 DIRECT, STOREV COMPLEX  $V(LDV, *), TAU(*), T(LDT, *)$  INTEGER\*8 N, K, LDV, LDT **F95 INTERFACE** SUBROUTINE LARZT(DIRECT, STOREV, N, K, V, [LDV], TAU, T, [LDT]) CHARACTER(LEN=1) :: DIRECT, STOREV COMPLEX, DIMENSION(:) :: TAU COMPLEX, DIMENSION(:,:) :: V, T INTEGER :: N, K, LDV, LDT SUBROUTINE LARZT\_64(DIRECT, STOREV, N, K, V, [LDV], TAU, T, [LDT]) CHARACTER(LEN=1) :: DIRECT, STOREV COMPLEX, DIMENSION(:) :: TAU COMPLEX, DIMENSION(:,:) :: V, T INTEGER(8) :: N, K, LDV, LDT **C INTERFACE** #include <sunperf.h> void clarzt(char direct, char storev, int n, int k, complex

<span id="page-698-3"></span>\*v, int ldv, complex \*tau, complex \*t, int ldt);

 void clarzt\_64(char direct, char storev, long n, long k, complex \*v, long ldv, complex \*tau, complex \*t, long ldt);

## <span id="page-699-0"></span>**PURPOSE**

 clarzt forms the triangular factor T of a complex block reflector H of order > n, which is defined as a product of k elementary reflectors.

If DIRECT =  $'F'$ ,  $H = H(1) H(2)$ ...  $H(k)$  and T is upper triangular;

If DIRECT = 'B',  $H = H(k)$  . . .  $H(2) H(1)$  and T is lower triangular.

 If STOREV = 'C', the vector which defines the elementary reflector  $H(i)$  is stored in the i-th column of the array V, and

 $H = I - V * T * V'$ 

 If STOREV = 'R', the vector which defines the elementary reflector H(i) is stored in the i-th row of the array V, and

 $H = I - V' * T * V$ 

Currently, only STOREV = 'R' and DIRECT = 'B' are supported.

## <span id="page-699-1"></span>**ARGUMENTS**

 DIRECT (input) Specifies the order in which the elementary reflectors are multiplied to form the block reflector:  $= 'F': H = H(1) H(2) . . . H(k) (Forward, not sup$  ported yet)  $= 'B': H = H(k) . . . H(2) H(1) (Backward)$  STOREV (input) Specifies how the vectors which define the elemen tary reflectors are stored (see also Further Details): = 'R': rowwise N (input) The order of the block reflector H. N >= 0. K (input) The order of the triangular factor  $T$  (= the number of elementary reflectors). K >= 1. V (input) (LDV,K) if STOREV = 'C' (LDV,N) if STOREV = 'R' The matrix V. See further details. LDV (input) The leading dimension of the array V. If STOREV =

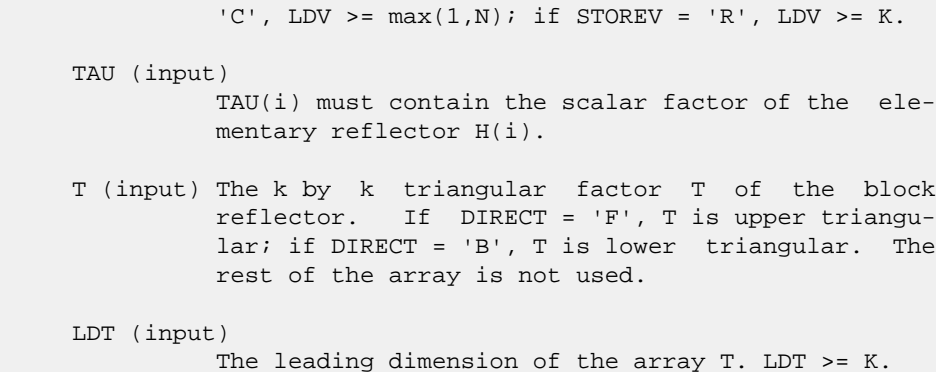

## <span id="page-700-0"></span>**FURTHER DETAILS**

```
 Based on contributions by
  A. Petitet, Computer Science Dept., Univ. of Tenn., Knox-
 ville, USA
```
The shape of the matrix V and the storage of the vectors which define the H(i) is best illustrated by the following example with  $n = 5$  and  $k = 3$ . The elements equal to 1 are not stored; the corresponding array elements are modified but restored on exit. The rest of the array is not used.

```
DIRECT = 'F' and STOREV = 'C': DIRECT = 'F' and
 STOREV = 'R':
```
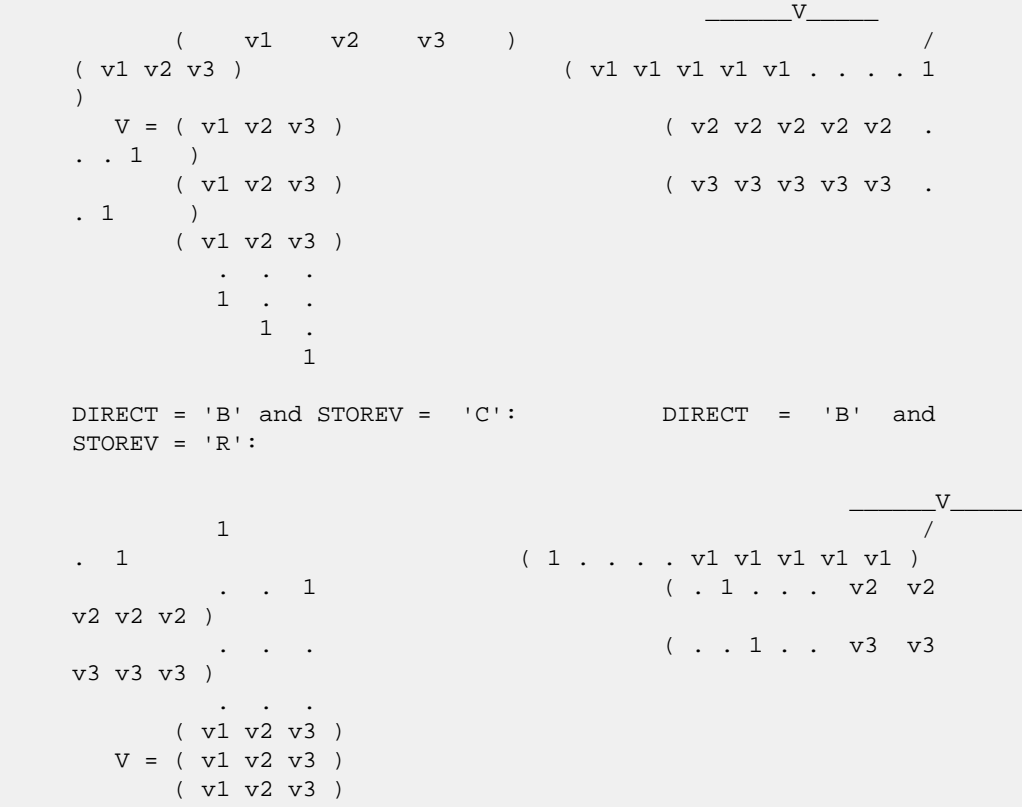

- NAME
- SYNOPSIS
	- o F95 INTERFACE
	- ❍ C INTERFACE
- PURPOSE
- **ARGUMENTS**

## **NAME**

```
 clatzm - routine is deprecated and has been replaced by rou-
 tine CUNMRZ
```
## **SYNOPSIS**

```
 SUBROUTINE CLATZM(SIDE, M, N, V, INCV, TAU, C1, C2, LDC, WORK)
    CHARACTER * 1 SIDE
    COMPLEX TAU
   COMPLEX V(*), C1(LDC,*), C2(LDC,*), WORK(*)
    INTEGER M, N, INCV, LDC
    SUBROUTINE CLATZM_64(SIDE, M, N, V, INCV, TAU, C1, C2, LDC, WORK)
    CHARACTER * 1 SIDE
    COMPLEX TAU
   COMPLEX V(*), C1(LDC,*), C2(LDC,*), WORK(*)
    INTEGER*8 M, N, INCV, LDC
 F95 INTERFACE
    SUBROUTINE LATZM(SIDE, [M], [N], V, [INCV], TAU, C1, C2, [LDC], [WORK])
    CHARACTER(LEN=1) :: SIDE
    COMPLEX :: TAU
    COMPLEX, DIMENSION(:) :: V, WORK
   COMPLEX, DIMENSION(:,:):c1, c2 INTEGER :: M, N, INCV, LDC
    SUBROUTINE LATZM_64(SIDE, [M], [N], V, [INCV], TAU, C1, C2, [LDC],
          [WORK])
    CHARACTER(LEN=1) :: SIDE
    COMPLEX :: TAU
    COMPLEX, DIMENSION(:) :: V, WORK
    COMPLEX, DIMENSION(:,:) :: C1, C2
   INTEGER(8) :: M, N, INC, LOC C INTERFACE
    #include <sunperf.h>
```
- void clatzm(char side, int m, int n, complex \*v, int incv, complex \*tau, complex \*c1, complex \*c2, int ldc);
- void clatzm\_64(char side, long m, long n, complex \*v, long incv, complex \*tau, complex \*c1, complex \*c2, long ldc);

## **PURPOSE**

```
 clatzm routine is deprecated and has been replaced by rou-
      tine CUNMRZ.
      CLATZM applies a Householder matrix generated by CTZRQF to a
      matrix.
     Let P = I - tau * u * u', u = (1),
                                        ( v )
     where v is an (m-1) vector if SIDE = 'L', or a (n-1) vector
     if SIDE = 'R'. If SIDE equals 'L', let
              C = [ C1 ] 1
                   [ C2 ] m-1
n an an Aonaichte ann an Aonaichte an Aonaichte an Aonaichte agus an Aonaichte agus an Aonaichte agus an Aonai
      Then C is overwritten by P*C.
      If SIDE equals 'R', let
              C = [ C1, C2 ] m
                      1 n-1
      Then C is overwritten by C*P.
```

```
 SIDE (input)
         = 'L': form P * C= 'R': form C * P M (input) The number of rows of the matrix C.
 N (input) The number of columns of the matrix C.
 V (input) (1 + (M-1)*abs(INCV)) if SIDE = 'L' (1 + (N-
          1)*abs(INCV)) if SIDE = 'R' The vector v in the
           representation of P. V is not used if TAU = 0.
 INCV (input)
          The increment between elements of v. INCV <> 0
 TAU (input)
          The value tau in the representation of P.
 C1 (input/output)
          (LDC, N) if SIDE = 'L' (M, 1) if SIDE = 'R' On
           entry, the n-vector C1 if SIDE = 'L', or the m-
          vector C1 if SIDE = 'R'.
```

```
 On exit, the first row of P*C if SIDE = 'L', or
           the first column of C*P if SIDE = 'R'.
 C2 (input/output)
         (LDC, N) if SIDE = 'L' (LDC, N-1) if SIDE = 'R'
          On entry, the (m - 1) x n matrix C2 if SIDE = 'L',
         or the m \times (n - 1) matrix C2 if SIDE = 'R'.
          On exit, rows 2:m of P*C if SIDE = 'L', or columns
          2:m of C*P if SIDE = 'R'.
 LDC (input)
          The leading dimension of the arrays C1 and C2.
         LDC \geq max(1,M).
 WORK (workspace)
```

```
(N) if SIDE = 'L' (M) if SIDE = 'R'
```
● [NAME](#page-704-0) ● [SYNOPSIS](#page-704-1) o [F95 INTERFACE](#page-704-2) o CINTERFACE ● [ARGUMENTS](#page-704-4)

## <span id="page-704-0"></span>**NAME**

 cosqb - synthesize a Fourier sequence from its representa tion in terms of a cosine series with odd wave numbers. The COSQ operations are unnormalized inverses of themselves, so a call to COSQF followed by a call to COSQB will multiply the input sequence by 4 \* N.

# <span id="page-704-1"></span>**SYNOPSIS**

SUBROUTINE COSQB(N, X, WSAVE)

 INTEGER N REAL X(\*), WSAVE(\*)

SUBROUTINE COSQB\_64(N, X, WSAVE)

 INTEGER\*8 N REAL  $X(*)$ , WSAVE $(*)$ 

#### <span id="page-704-2"></span>**F95 INTERFACE**

SUBROUTINE COSQB(N, X, WSAVE)

 INTEGER :: N REAL, DIMENSION(:) :: X, WSAVE

SUBROUTINE COSOB 64(N, X, WSAVE)

 INTEGER(8) :: N REAL, DIMENSION(:) :: X, WSAVE

### <span id="page-704-3"></span>**C INTERFACE**

#include <sunperf.h>

void cosqb(int n, float \*x, float \*wsave);

<span id="page-704-4"></span>void cosqb\_64(long n, float \*x, float \*wsave);

- N (input) Length of the sequence to be transformed. These subroutines are most efficient when N is a product of small primes. N >= 0.
- X (input/output) On entry, an array of length N containing the sequence to be transformed. On exit, the quarter-wave cosine synthesis of the input. WSAVE (input) On entry, an array with dimension of at least (3 \* N + 15) that has been initialized by COSQI.

- [NAME](#page-706-0) ● [SYNOPSIS](#page-706-1) o [F95 INTERFACE](#page-706-2) o CINTERFACE
- [ARGUMENTS](#page-706-4)

## <span id="page-706-0"></span>**NAME**

 cosqf - compute the Fourier coefficients in a cosine series representation with only odd wave numbers. The COSQ opera tions are unnormalized inverses of themselves, so a call to COSQF followed by a call to COSQB will multiply the input sequence by 4 \* N.

# <span id="page-706-1"></span>**SYNOPSIS**

SUBROUTINE COSQF(N, X, WSAVE)

 INTEGER N REAL  $X(*)$ , WSAVE $(*)$ 

SUBROUTINE COSQF\_64(N, X, WSAVE)

 INTEGER\*8 N REAL  $X(*)$ , WSAVE $(*)$ 

#### <span id="page-706-2"></span>**F95 INTERFACE**

SUBROUTINE COSQF(N, X, WSAVE)

 INTEGER :: N REAL, DIMENSION(:) :: X, WSAVE

SUBROUTINE COSOF 64(N, X, WSAVE)

 INTEGER(8) :: N REAL, DIMENSION(:) :: X, WSAVE

## <span id="page-706-3"></span>**C INTERFACE**

#include <sunperf.h>

void cosqf(int n, float \*x, float \*wsave);

<span id="page-706-4"></span>void cosqf\_64(long n, float \*x, float \*wsave);

 N (input) Length of the sequence to be transformed. These subroutines are most efficient when N is a product of small primes. N >= 0.

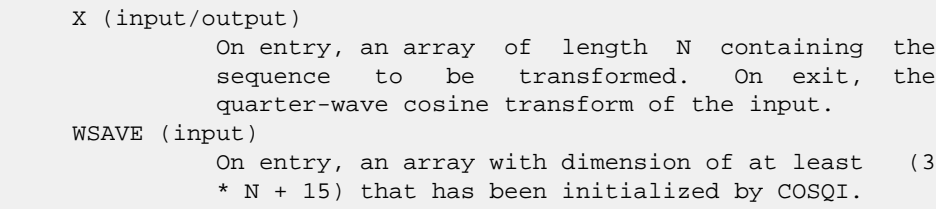

● [NAME](#page-708-0) ● [SYNOPSIS](#page-708-1) o [F95 INTERFACE](#page-708-2) ❍ [C INTERFACE](#page-708-3) • **[ARGUMENTS](#page-708-4)** 

# <span id="page-708-0"></span>**NAME**

```
 cosqi - initialize the array WSAVE, which is used in both
 COSQF and COSQB.
```
# <span id="page-708-1"></span>**SYNOPSIS**

SUBROUTINE COSQI(N, WSAVE)

 INTEGER N REAL WSAVE(\*)

SUBROUTINE COSQI\_64(N, WSAVE)

 INTEGER\*8 N REAL WSAVE(\*)

## <span id="page-708-2"></span>**F95 INTERFACE**

SUBROUTINE COSQI(N, WSAVE)

 INTEGER :: N REAL, DIMENSION(:) :: WSAVE

SUBROUTINE COSQI\_64(N, WSAVE)

 INTEGER(8) :: N REAL, DIMENSION(:) :: WSAVE

# <span id="page-708-3"></span>**C INTERFACE**

#include <sunperf.h>

void cosqi(int n, float \*wsave);

void cosqi\_64(long n, float \*wsave);

# <span id="page-708-4"></span>**ARGUMENTS**

 N (input) Length of the sequence to be transformed. The method is most efficient when N is a product of small primes.

### WSAVE (input)

On entry, an array of dimension  $(3 * N + 15)$  or greater. COSQI needs to be called only once to initialize WSAVE before calling COSQF and/or COSQB if N and WSAVE remain unchanged between these calls. Thus, subsequent transforms or inverse transforms of same size can be obtained faster than the first since they do not require initiali zation of the workspace.

● [NAME](#page-710-0) ● [SYNOPSIS](#page-710-1) o [F95 INTERFACE](#page-710-2) ❍ [C INTERFACE](#page-710-3) • **[ARGUMENTS](#page-710-4)** 

## <span id="page-710-0"></span>**NAME**

 cost - compute the discrete Fourier cosine transform of an even sequence. The COST transforms are unnormalized inverses of themselves, so a call of COST followed by another call of COST will multiply the input sequence by 2 \*  $(N-1)$ .

# <span id="page-710-1"></span>**SYNOPSIS**

SUBROUTINE COST(N, X, WSAVE)

 INTEGER N REAL  $X(*)$ , WSAVE $(*)$ 

SUBROUTINE COST\_64(N, X, WSAVE)

 INTEGER\*8 N REAL  $X(*)$ , WSAVE $(*)$ 

#### <span id="page-710-2"></span>**F95 INTERFACE**

SUBROUTINE COST(N, X, WSAVE)

 INTEGER :: N REAL, DIMENSION(:) :: X, WSAVE

SUBROUTINE COST 64(N, X, WSAVE)

 INTEGER(8) :: N REAL, DIMENSION(:) :: X, WSAVE

### <span id="page-710-3"></span>**C INTERFACE**

#include <sunperf.h>

void cost(int n, float \*x, float \*wsave);

<span id="page-710-4"></span>void cost\_64(long n, float \*x, float \*wsave);

- N (input) Length of the sequence to be transformed. These subroutines are most efficient when N - 1 is a product of small primes. N >= 2.
- X (input/output) On entry, an array of length N containing the sequence to be transformed. On exit, the cosine transform of the input. WSAVE (input) On entry, an array with dimension of at least (3

\* N + 15), initialized by COSTI.

Page 710 of 4153

● NAME ● SYNOPSIS o F95 INTERFACE ❍ C INTERFACE • **ARGUMENTS** 

# **NAME**

costi - initialize the array WSAVE, which is used in COST.

# **SYNOPSIS**

SUBROUTINE COSTI(N, WSAVE)

 INTEGER N REAL WSAVE(\*)

SUBROUTINE COSTI\_64(N, WSAVE)

 INTEGER\*8 N REAL WSAVE(\*)

#### **F95 INTERFACE**

SUBROUTINE COSTI(N, WSAVE)

 INTEGER :: N REAL, DIMENSION(:) :: WSAVE

SUBROUTINE COSTI\_64(N, WSAVE)

 INTEGER(8) :: N REAL, DIMENSION(:) :: WSAVE

#### **C INTERFACE**

#include <sunperf.h>

void costi(int n, float \*wsave);

void costi\_64(long n, float \*wsave);

## **ARGUMENTS**

 N (input) Length of the sequence to be transformed. The method is most efficient when N - 1 is a product of small primes. N >= 2.

### WSAVE (input)

On entry, an array of dimension  $(3 * N + 15)$  or greater. COSTI is called once to initialize WSAVE before calling COST and need not be called again between calls to COST if N and WSAVE remain unchanged. Thus, subsequent transforms of same size can be obtained faster than the first since they do not require initialization of the workspace.

- [NAME](#page-714-0)
- [SYNOPSIS](#page-714-1)
	- o [F95 INTERFACE](#page-714-2)
	- ❍ [C INTERFACE](#page-715-0)
- [PURPOSE](#page-715-1)
- [ARGUMENTS](#page-715-2)

## <span id="page-714-0"></span>**NAME**

 cpbcon - estimate the reciprocal of the condition number (in the 1-norm) of a complex Hermitian positive definite band matrix using the Cholesky factorization  $A = U^{**}H^{*}U$  or  $A =$ L\*L\*\*H computed by CPBTRF

# <span id="page-714-1"></span>**SYNOPSIS**

```
 SUBROUTINE CPBCON(UPLO, N, KD, A, LDA, ANORM, RCOND, WORK, WORK2,
         INFO)
    CHARACTER * 1 UPLO
    COMPLEX A(LDA,*), WORK(*)
    INTEGER N, KD, LDA, INFO
    REAL ANORM, RCOND
    REAL WORK2(*)
    SUBROUTINE CPBCON_64(UPLO, N, KD, A, LDA, ANORM, RCOND, WORK,
          WORK2, INFO)
    CHARACTER * 1 UPLO
    COMPLEX A(LDA,*), WORK(*)
    INTEGER*8 N, KD, LDA, INFO
    REAL ANORM, RCOND
    REAL WORK2(*)
 F95 INTERFACE
    SUBROUTINE PBCON(UPLO, [N], KD, A, [LDA], ANORM, RCOND, [WORK],
           [WORK2], [INFO])
    CHARACTER(LEN=1) :: UPLO
    COMPLEX, DIMENSION(:) :: WORK
    COMPLEX, DIMENSION(:,:) :: A
    INTEGER :: N, KD, LDA, INFO
    REAL :: ANORM, RCOND
    REAL, DIMENSION(:) :: WORK2
    SUBROUTINE PBCON_64(UPLO, [N], KD, A, [LDA], ANORM, RCOND, [WORK],
           [WORK2], [INFO])
    CHARACTER(LEN=1) :: UPLO
```

```
 COMPLEX, DIMENSION(:) :: WORK
    COMPLEX, DIMENSION(:,:) :: A
    INTEGER(8) :: N, KD, LDA, INFO
    REAL :: ANORM, RCOND
   REAL, DIMENSION(:) :: WORK2
 C INTERFACE
    #include <sunperf.h>
    void cpbcon(char uplo, int n, int kd, complex *a, int lda,
              float anorm, float *rcond, int *info);
    void cpbcon_64(char uplo, long n, long kd, complex *a, long
              lda, float anorm, float *rcond, long *info);
```
# <span id="page-715-1"></span>**PURPOSE**

 cpbcon estimates the reciprocal of the condition number (in the 1-norm) of a complex Hermitian positive definite band matrix using the Cholesky factorization  $A = U^* H^* U$  or  $A =$ L\*L\*\*H computed by CPBTRF.

An estimate is obtained for  $norm(intv(A))$ , and the reciprocal of the condition number is computed as RCOND =  $1$  / (ANORM  $*$ norm(inv(A))).

# <span id="page-715-2"></span>**ARGUMENTS**

```
 UPLO (input)
           = 'U': Upper triangular factor stored in A;
           = 'L': Lower triangular factor stored in A.
 N (input) The order of the matrix A. N >= 0.
 KD (input)
          The number of superdiagonals of the matrix A if
          UPLO = 'U', or the number of sub-diagonals if UPLO
         = 'L'. KD >= 0. A (input) The triangular factor U or L from the Cholesky
         factorization A = U^*H^*U or A = L^*L^{**}H of the band
          matrix A, stored in the first KD+1 rows of the
          array. The j-th column of U or L is stored in the
          j-th column of the array A as follows: if UPLO
          = 'U', A(kd+1+i-j,j) = U(i,j) for max(1,j-1)kd) <=i <= j; if UPLO ='L', A(1+i-j,j) = L(i,j)
         for j<=i<=min(n,j+kd).
 LDA (input)
          The leading dimension of the array A. LDA >=
         KD+1 ANORM (input)
          The 1-norm (or infinity-norm) of the Hermitian
          band matrix A.
 RCOND (output)
```
The reciprocal of the condition number of the

```
matrix A, computed as RCOND = 1/(ANORM * AINVNM),
          where AINVNM is an estimate of the 1-norm of
          inv(A) computed in this routine.
 WORK (workspace)
         dimension(2*N)
 WORK2 (workspace)
          dimension(N)
 INFO (output)
          = 0: successful exit
          < 0: if INFO = -i, the i-th argument had an ille-
          gal value
```
- NAME
- SYNOPSIS
	- o F95 INTERFACE
	- ❍ C INTERFACE
- PURPOSE
- **ARGUMENTS**

## **NAME**

 cpbequ - compute row and column scalings intended to equili brate a Hermitian positive definite band matrix A and reduce its condition number (with respect to the two-norm)

## **SYNOPSIS**

```
 SUBROUTINE CPBEQU(UPLO, N, KD, A, LDA, SCALE, SCOND, AMAX, INFO)
    CHARACTER * 1 UPLO
    COMPLEX A(LDA,*)
    INTEGER N, KD, LDA, INFO
   REAL SCOND, AMAX
    REAL SCALE(*)
    SUBROUTINE CPBEQU_64(UPLO, N, KD, A, LDA, SCALE, SCOND, AMAX,
         INFO)
    CHARACTER * 1 UPLO
    COMPLEX A(LDA,*)
    INTEGER*8 N, KD, LDA, INFO
    REAL SCOND, AMAX
    REAL SCALE(*)
 F95 INTERFACE
    SUBROUTINE PBEQU(UPLO, [N], KD, A, [LDA], SCALE, SCOND, AMAX,
          [INFO])
    CHARACTER(LEN=1) :: UPLO
    COMPLEX, DIMENSION(:,:) :: A
    INTEGER :: N, KD, LDA, INFO
    REAL :: SCOND, AMAX
    REAL, DIMENSION(:) :: SCALE
    SUBROUTINE PBEQU_64(UPLO, [N], KD, A, [LDA], SCALE, SCOND, AMAX,
          [INFO])
    CHARACTER(LEN=1) :: UPLO
    COMPLEX, DIMENSION(:,:) :: A
    INTEGER(8) :: N, KD, LDA, INFO
    REAL :: SCOND, AMAX
```

```
 REAL, DIMENSION(:) :: SCALE
```

```
 C INTERFACE
   #include <sunperf.h>
   void cpbequ(char uplo, int n, int kd, complex *a, int lda,
              float *scale, float *scond, float *amax, int
              *info);
   void cpbequ_64(char uplo, long n, long kd, complex *a, long
              lda, float *scale, float *scond, float *amax, long
              *info);
```
# **PURPOSE**

 cpbequ computes row and column scalings intended to equili brate a Hermitian positive definite band matrix A and reduce its condition number (with respect to the two-norm). S con tains the scale factors,  $S(i) = 1/sqrt(A(i,i))$ , chosen so that the scaled matrix  $B$  with elements  $B(i,j)$  $S(i)*A(i,j)*S(j)$  has ones on the diagonal. This choice of S puts the condition number of B within a factor N of the smallest possible condition number over all possible diago nal scalings.

```
 UPLO (input)
               = 'U': Upper triangular of A is stored;
               = 'L': Lower triangular of A is stored.
     N (input) The order of the matrix A. N >= 0.
     KD (input)
               The number of superdiagonals of the matrix A if
               UPLO = 'U', or the number of subdiagonals if UPLO
              = 'L'. KD >= 0. A (input) The upper or lower triangle of the Hermitian band
               matrix A, stored in the first KD+1 rows of the
               array. The j-th column of A is stored in the j-th
               column of the array A as follows: if UPLO = 'U',
              A(kd+1+i-j,j) = A(i,j) for max(1,j-kd) \leq i \leq j; if
              UPLO = 'L', A(1+i-j,j) = A(i,j) for
              j < = i < = min(n, j+kd).
     LDA (input)
              The leading dimension of the array A. LDA >=
              KD+1.
     SCALE (output)
               If INFO = 0, SCALE contains the scale factors for
 A.
     SCOND (output)
               If INFO = 0, SCALE contains the ratio of the smal-
               lest SCALE(i) to the largest SCALE(i). If SCOND
```

```
 >= 0.1 and AMAX is neither too large nor too
           small, it is not worth scaling by SCALE.
 AMAX (output)
          Absolute value of largest matrix element. If AMAX
          is very close to overflow or very close to under-
          flow, the matrix should be scaled.
 INFO (output)
          = 0: successful exit
          < 0: if INFO = -i, the i-th argument had an ille-
          gal value.
          > 0: if INFO = i, the i-th diagonal element is
          nonpositive.
```
- NAME
- SYNOPSIS
	- ❍ F95 INTERFACE
	- ❍ C INTERFACE
- PURPOSE
- ARGUMENTS

### **NAME**

 cpbrfs - improve the computed solution to a system of linear equations when the coefficient matrix is Hermitian positive definite and banded, and provides error bounds and backward error estimates for the solution

# **SYNOPSIS**

 SUBROUTINE CPBRFS(UPLO, N, KD, NRHS, A, LDA, AF, LDAF, B, LDB, X, LDX, FERR, BERR, WORK, WORK2, INFO) CHARACTER \* 1 UPLO COMPLEX  $A(LDA, *), AF(LDA, *), B(LDB, *), X(LDX, *), WORK(*)$  INTEGER N, KD, NRHS, LDA, LDAF, LDB, LDX, INFO REAL FERR(\*), BERR(\*), WORK2(\*) SUBROUTINE CPBRFS\_64(UPLO, N, KD, NRHS, A, LDA, AF, LDAF, B, LDB, X, LDX, FERR, BERR, WORK, WORK2, INFO) CHARACTER \* 1 UPLO COMPLEX  $A(LDA, *), AF(LDA, *), B(LDB, *), X(LDX, *), WOK(*)$  INTEGER\*8 N, KD, NRHS, LDA, LDAF, LDB, LDX, INFO REAL FERR(\*), BERR(\*), WORK2(\*) **F95 INTERFACE** SUBROUTINE PBRFS(UPLO, [N], KD, [NRHS], A, [LDA], AF, [LDAF], B, [LDB], X, [LDX], FERR, BERR, [WORK], [WORK2], [INFO]) CHARACTER(LEN=1) :: UPLO COMPLEX, DIMENSION(:) :: WORK COMPLEX, DIMENSION(:,:) :: A, AF, B, X INTEGER :: N, KD, NRHS, LDA, LDAF, LDB, LDX, INFO REAL, DIMENSION(:) :: FERR, BERR, WORK2 SUBROUTINE PBRFS\_64(UPLO, [N], KD, [NRHS], A, [LDA], AF, [LDAF], B, [LDB], X, [LDX], FERR, BERR, [WORK], [WORK2], [INFO]) CHARACTER(LEN=1) :: UPLO COMPLEX, DIMENSION(:) :: WORK COMPLEX, DIMENSION(:,:) :: A, AF, B, X INTEGER(8) :: N, KD, NRHS, LDA, LDAF, LDB, LDX, INFO

REAL, DIMENSION(:) :: FERR, BERR, WORK2

### **C INTERFACE**

#include <sunperf.h>

- void cpbrfs(char uplo, int n, int kd, int nrhs, complex \*a, int lda, complex \*af, int ldaf, complex \*b, int ldb, complex \*x, int ldx, float \*ferr, float \*berr, int \*info);
- void cpbrfs\_64(char uplo, long n, long kd, long nrhs, com plex \*a, long lda, complex \*af, long ldaf, complex \*b, long ldb, complex \*x, long ldx, float \*ferr, float \*berr, long \*info);

## **PURPOSE**

 cpbrfs improves the computed solution to a system of linear equations when the coefficient matrix is Hermitian positive definite and banded, and provides error bounds and backward error estimates for the solution.

# **ARGUMENTS**

 UPLO (input) = 'U': Upper triangle of A is stored; = 'L': Lower triangle of A is stored. N (input) The order of the matrix A. N >= 0. KD (input) The number of superdiagonals of the matrix A if UPLO = 'U', or the number of subdiagonals if UPLO  $= 'L'.$  KD  $>= 0.$  NRHS (input) The number of right hand sides, i.e., the number of columns of the matrices B and X. NRHS >= 0. A (input) The upper or lower triangle of the Hermitian band matrix A, stored in the first KD+1 rows of the array. The j-th column of A is stored in the j-th column of the array A as follows: if UPLO = 'U',  $A(kd+1+i-j,j) = A(i,j)$  for  $max(1,j-kd) \leq i \leq j$ ; if UPLO = 'L',  $A(1+i-j,j)$  =  $A(i,j)$  for  $j$  <  $=$   $i$  <  $=$   $min(n, j+kd)$ . LDA (input) The leading dimension of the array A. LDA >=  $KD+1$ . AF (input) The triangular factor U or L from the Cholesky factorization  $A = U^*H^*U$  or  $A = L^*L^*H$  of the band

matrix A as computed by CPBTRF, in the same

storage format as A (see A).

 LDAF (input) The leading dimension of the array AF. LDAF >= KD+1. B (input) The right hand side matrix B. LDB (input) The leading dimension of the array B. LDB >=  $max(1,N)$ . X (input/output) On entry, the solution matrix X, as computed by CPBTRS. On exit, the improved solution matrix X. LDX (input) The leading dimension of the array X. LDX >= max(1,N). FERR (output) The estimated forward error bound for each solu tion vector X(j) (the j-th column of the solution matrix X). If XTRUE is the true solution corresponding to X(j), FERR(j) is an estimated upper bound for the magnitude of the largest ele ment in  $(X(j) - XTRUE)$  divided by the magnitude of the largest element in  $X(j)$ . The estimate is as reliable as the estimate for RCOND, and is almost always a slight overestimate of the true error. BERR (output) The componentwise relative backward error of each solution vector X(j) (i.e., the smallest relative change in any element of A or B that makes X(j) an exact solution). WORK (workspace) dimension(2\*N) WORK2 (workspace) dimension(N) INFO (output) = 0: successful exit < 0: if INFO = -i, the i-th argument had an ille gal value

- [NAME](#page-723-0)
- [SYNOPSIS](#page-723-1)
	- o F95 INTERFACE
	- ❍ C INTERFACE
- [PURPOSE](#page-724-0)
- ARGUMENTS
- FURTHER DETAILS

# <span id="page-723-0"></span>**NAME**

 cpbstf - compute a split Cholesky factorization of a complex Hermitian positive definite band matrix A

# <span id="page-723-1"></span>**SYNOPSIS**

SUBROUTINE CPBSTF(UPLO, N, KD, AB, LDAB, INFO)

 CHARACTER \* 1 UPLO COMPLEX AB(LDAB,\*) INTEGER N, KD, LDAB, INFO

SUBROUTINE CPBSTF\_64(UPLO, N, KD, AB, LDAB, INFO)

 CHARACTER \* 1 UPLO COMPLEX AB(LDAB,\*) INTEGER\*8 N, KD, LDAB, INFO

### **F95 INTERFACE**

SUBROUTINE PBSTF(UPLO, [N], KD, AB, [LDAB], [INFO])

 CHARACTER(LEN=1) :: UPLO COMPLEX, DIMENSION(:,:) :: AB INTEGER :: N, KD, LDAB, INFO

SUBROUTINE PBSTF\_64(UPLO, [N], KD, AB, [LDAB], [INFO])

 CHARACTER(LEN=1) :: UPLO COMPLEX, DIMENSION(:,:) :: AB INTEGER(8) :: N, KD, LDAB, INFO

### **C INTERFACE**

#include <sunperf.h>

 void cpbstf(char uplo, int n, int kd, complex \*ab, int ldab, int \*info);

 void cpbstf\_64(char uplo, long n, long kd, complex \*ab, long ldab, long \*info);

# <span id="page-724-0"></span>**PURPOSE**

 cpbstf computes a split Cholesky factorization of a complex Hermitian positive definite band matrix A.

 This routine is designed to be used in conjunction with CHBGST. The factorization has the form  $A = S^*H^*S$  where S is a band matrix of the same bandwidth as A and the following structure:

 $S = (U)$ ( M L )

where U is upper triangular of order  $m = (n+kd)/2$ , and L is lower triangular of order n-m.

# **ARGUMENTS**

```
 UPLO (input)
          = 'U': Upper triangle of A is stored;
          = 'L': Lower triangle of A is stored.
 N (input) The order of the matrix A. N >= 0.
 KD (input)
           The number of superdiagonals of the matrix A if
           UPLO = 'U', or the number of subdiagonals if UPLO
          = 'L'. KD >= 0. AB (input/output)
          On entry, the upper or lower triangle of the Her-
          mitian band matrix A, stored in the first kd+1
          rows of the array. The j-th column of A is stored
           in the j-th column of the array AB as follows: if
          UPLO = 'U', AB(kd+1+i-j,j) = A(i,j) for max(1,j-1)kd) <=i<=j; if UPLO = 'L', AB(1+i-j,j) = A(i,j) for j<=i<=min(n,j+kd).
           On exit, if INFO = 0, the factor S from the split
           Cholesky factorization A = S**H*S. See Further
           Details.
 LDAB (input)
          The leading dimension of the array AB. LDAB >=
         KD+1.
 INFO (output)
           = 0: successful exit
           < 0: if INFO = -i, the i-th argument had an ille-
           gal value
           > 0: if INFO = i, the factorization could not be
          completed, because the updated element a(i,i) was
           negative; the matrix A is not positive definite.
```
# **FURTHER DETAILS**

 The band storage scheme is illustrated by the following example, when  $N = 7$ ,  $KD = 2$ :  $S = (s11 s12 s13)$  ( s22 s23 s24 )  $(s33 s34)$  $\sim$  s44 ) ( s53 s54 s55 ) ( s64 s65 s66 ) ( s75 s76 s77 ) If UPLO = 'U', the array AB holds: on entry: on exit: \* \* a13 a24 a35 a46 a57 \* \* s13 s24 s53' s64' s75' \* a12 a23 a34 a45 a56 a67 \* s12 s23 s34 s54' s65' s76' a11 a22 a33 a44 a55 a66 a77 s11 s22 s33 s44 s55 s66 s77 If UPLO = 'L', the array AB holds: on entry: on exit: a11 a22 a33 a44 a55 a66 a77 s11 s22 s33 s44 s55 s66 s77 a21 a32 a43 a54 a65 a76 \* s12' s23' s34' s54 s65 s76 \* a31 a42 a53 a64 a64 \* \* s13' s24' s53 s64 s75 \* \*

 Array elements marked \* are not used by the routine; s12' denotes conjg(s12); the diagonal elements of S are real.

- NAME
- SYNOPSIS
	- o F95 INTERFACE
		- ❍ C INTERFACE
- PURPOSE
- ARGUMENTS
- FURTHER DETAILS

# **NAME**

 cpbsv - compute the solution to a complex system of linear equations  $A * X = B$ ,

SUBROUTINE CPBSV(UPLO, N, KD, NRHS, A, LDA, B, LDB, INFO)

# **SYNOPSIS**

 CHARACTER \* 1 UPLO COMPLEX A(LDA,\*), B(LDB,\*) INTEGER N, KD, NRHS, LDA, LDB, INFO SUBROUTINE CPBSV\_64(UPLO, N, KD, NRHS, A, LDA, B, LDB, INFO) CHARACTER \* 1 UPLO COMPLEX A(LDA,\*), B(LDB,\*) INTEGER\*8 N, KD, NRHS, LDA, LDB, INFO **F95 INTERFACE** SUBROUTINE PBSV(UPLO, [N], KD, [NRHS], A, [LDA], B, [LDB], [INFO]) CHARACTER(LEN=1) :: UPLO COMPLEX, DIMENSION(:,:) :: A, B INTEGER :: N, KD, NRHS, LDA, LDB, INFO SUBROUTINE PBSV\_64(UPLO, [N], KD, [NRHS], A, [LDA], B, [LDB], [INFO]) CHARACTER(LEN=1) :: UPLO COMPLEX, DIMENSION(:,:) :: A, B INTEGER(8) :: N, KD, NRHS, LDA, LDB, INFO **C INTERFACE** #include <sunperf.h> void cpbsv(char uplo, int n, int kd, int nrhs, complex \*a, int lda, complex \*b, int ldb, int \*info); void cpbsv\_64(char uplo, long n, long kd, long nrhs, complex

# **PURPOSE**

 cpbsv computes the solution to a complex system of linear equations  $A * X = B$ , where A is an N-by-N Hermitian positive defin ite band matrix and X and B are N-by-NRHS matrices. The Cholesky decomposition is used to factor A as  $A = U^* H * U$ , if UPLO = 'U', or  $\mathtt{A}~=~\mathtt{L}~\star~\mathtt{L}^{\star\star}\mathtt{H}\,,\quad\texttt{if}~~\mathtt{UPLO}~=~'\mathtt{L}~'\,,$ where U is an upper triangular band matrix, and L is a lower triangular band matrix, with the same number of superdiago nals or subdiagonals as A. The factored form of A is then used to solve the system of equations  $A * X = B$ .

# **ARGUMENTS**

 UPLO (input) = 'U': Upper triangle of A is stored; = 'L': Lower triangle of A is stored. N (input) The number of linear equations, i.e., the order of the matrix  $A.$   $N \geq 0.$  KD (input) The number of superdiagonals of the matrix A if UPLO = 'U', or the number of subdiagonals if UPLO  $= 'L'.$  KD  $>= 0.$  NRHS (input) The number of right hand sides, i.e., the number of columns of the matrix B. NRHS >= 0. A (input/output) On entry, the upper or lower triangle of the Her mitian band matrix A, stored in the first KD+1 rows of the array. The j-th column of A is stored in the j-th column of the array A as follows: if  $UPLO = 'U'$ ,  $A(KD+1+i-j,j) = A(i,j)$  for  $max(1,j-1)$  $\verb|KD| <= i <= j; \quad \verb|if| \quad \verb|UPLO| = \ \verb|'L|, \ \verb|A(1+i-j,j)| \quad = \ \verb|A(i,j)|$  for j<=i<=min(N,j+KD). See below for further details. On exit, if INFO = 0, the triangular factor U or L from the Cholesky factorization A = U\*\*H\*U or A = L\*L\*\*H of the band matrix A, in the same storage format as A. LDA (input) The leading dimension of the array A. LDA >=  $KD+1$ . B (input/output) On entry, the N-by-NRHS right hand side matrix B. On exit, if INFO = 0, the N-by-NRHS solution matrix X.

```
 LDB (input)
          The leading dimension of the array B. LDB >=
         max(1,N).
 INFO (output)
          = 0: successful exit
          < 0: if INFO = -i, the i-th argument had an ille-
          gal value
          > 0: if INFO = i, the leading minor of order i of
          A is not positive definite, so the factorization
          could not be completed, and the solution has not
          been computed.
```
## **FURTHER DETAILS**

 The band storage scheme is illustrated by the following example, when  $N = 6$ ,  $KD = 2$ , and  $UPLO = 'U':$ 

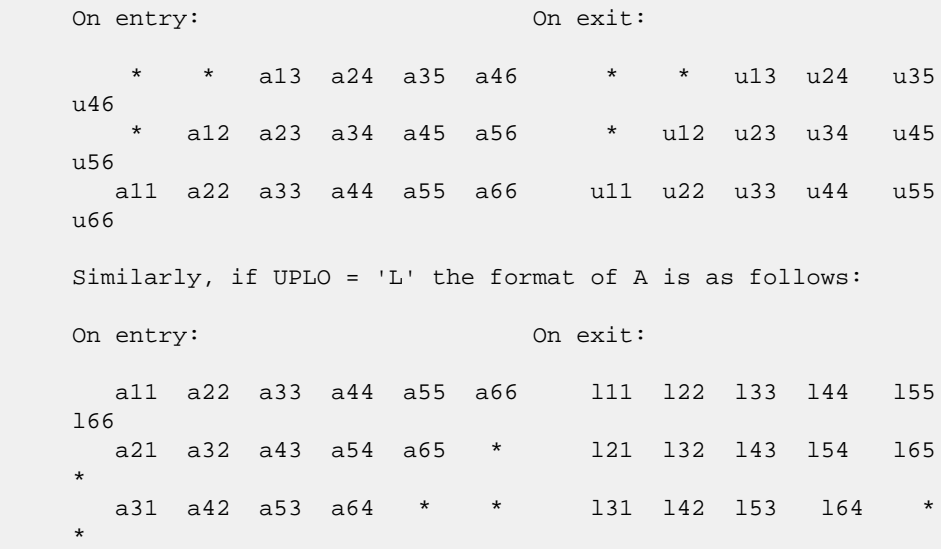

Array elements marked \* are not used by the routine.

- NAME
- SYNOPSIS
	- o F95 INTERFACE
		- ❍ C INTERFACE
- PURPOSE
- ARGUMENTS
- FURTHER DETAILS

# **NAME**

cpbsvx - use the Cholesky factorization  $A = U^* H^*U$  or  $A =$  L\*L\*\*H to compute the solution to a complex system of linear equations  $A * X = B$ ,

# **SYNOPSIS**

```
 SUBROUTINE CPBSVX(FACT, UPLO, N, KD, NRHS, A, LDA, AF, LDAF,
          EQUED, S, B, LDB, X, LDX, RCOND, FERR, BERR, WORK, WORK2,
          INFO)
    CHARACTER * 1 FACT, UPLO, EQUED
   COMPLEX A(LDA, * ), AF(LDAF, * ), B(LDB, * ), X(LDX, * ), WORK(*) INTEGER N, KD, NRHS, LDA, LDAF, LDB, LDX, INFO
    REAL RCOND
   REAL S(*), FERR(*), BERR(*), WORK2(*) SUBROUTINE CPBSVX_64(FACT, UPLO, N, KD, NRHS, A, LDA, AF, LDAF,
          EQUED, S, B, LDB, X, LDX, RCOND, FERR, BERR, WORK, WORK2,
          INFO)
    CHARACTER * 1 FACT, UPLO, EQUED
   COMPLEX A(LDA, * ), AF(LDAF, * ), B(LDB, * ), X(LDX, * ), WORK(*) INTEGER*8 N, KD, NRHS, LDA, LDAF, LDB, LDX, INFO
    REAL RCOND
   REAL S(*), FERR(*), BERR(*), WORK2(*) F95 INTERFACE
    SUBROUTINE PBSVX(FACT, UPLO, [N], KD, [NRHS], A, [LDA], AF, [LDAF],
           EQUED, S, B, [LDB], X, [LDX], RCOND, FERR, BERR, [WORK],
           [WORK2], [INFO])
    CHARACTER(LEN=1) :: FACT, UPLO, EQUED
    COMPLEX, DIMENSION(:) :: WORK
    COMPLEX, DIMENSION(:,:) :: A, AF, B, X
    INTEGER :: N, KD, NRHS, LDA, LDAF, LDB, LDX, INFO
    REAL :: RCOND
    REAL, DIMENSION(:) :: S, FERR, BERR, WORK2
```
 SUBROUTINE PBSVX\_64(FACT, UPLO, [N], KD, [NRHS], A, [LDA], AF, [LDAF], EQUED, S, B, [LDB], X, [LDX], RCOND, FERR, BERR, [WORK], [WORK2], [INFO]) CHARACTER(LEN=1) :: FACT, UPLO, EQUED COMPLEX, DIMENSION(:) :: WORK COMPLEX, DIMENSION $(:,:): A$ , AF, B, X INTEGER(8) :: N, KD, NRHS, LDA, LDAF, LDB, LDX, INFO REAL :: RCOND REAL, DIMENSION(:) :: S, FERR, BERR, WORK2 **C INTERFACE** #include <sunperf.h>

- void cpbsvx(char fact, char uplo, int n, int kd, int nrhs, complex \*a, int lda, complex \*af, int ldaf, char equed, float \*s, complex \*b, int ldb, complex \*x, int ldx, float \*rcond, float \*ferr, float \*berr, int \*info);
- void cpbsvx\_64(char fact, char uplo, long n, long kd, long nrhs, complex \*a, long lda, complex \*af, long ldaf, char equed, float \*s, complex \*b, long ldb, complex \*x, long ldx, float \*rcond, float \*ferr, float \*berr, long \*info);

### **PURPOSE**

cpbsvx uses the Cholesky factorization  $A = U^*H^*U$  or  $A =$  L\*L\*\*H to compute the solution to a complex system of linear equations  $A * X = B$ , where A is an N-by-N Hermitian positive defin ite band matrix and X and B are N-by-NRHS matrices. Error bounds on the solution and a condition estimate are also provided. The following steps are performed: 1. If FACT = 'E', real scaling factors are computed to equilibrate the system: diag(S) \* A \* diag(S) \* inv(diag(S)) \* X = diag(S) \* B Whether or not the system will be equilibrated depends on the scaling of the matrix A, but if equilibration is used, A is overwritten by diag(S)\*A\*diag(S) and B by diag(S)\*B. 2. If FACT = 'N' or 'E', the Cholesky decomposition is used  $t \circ$  factor the matrix A (after equilibration if FACT = 'E') as  $A = U^* H * U$ , if UPLO = 'U', or  $A = L * L * * H$ , if UPLO = 'L', where U is an upper triangular band matrix, and L is a lower triangular band matrix. 3. If the leading i-by-i principal minor is not positive

 definite, then the routine returns with INFO = i. Otherwise, the factored form of A is used to estimate the condition number of the matrix A. If the reciprocal of the condition number is less than machine precision, INFO = N+1 is returned as a warning, but the routine still goes on to solve for X and compute error bounds as described below. 4. The system of equations is solved for X using the fac tored form of A. 5. Iterative refinement is applied to improve the computed solution matrix and calculate error bounds and backward error estimates for it. 6. If equilibration was used, the matrix X is premultiplied by diag(S) so that it solves the original system before equilibration.

# **ARGUMENTS**

```
 FACT (input)
           Specifies whether or not the factored form of the
           matrix A is supplied on entry, and if not, whether
           the matrix A should be equilibrated before it is
          factored. = 'F': On entry, AF contains the fac-
           tored form of A. If EQUED = 'Y', the matrix A has
          been equilibrated with scaling factors given by S.
         A and AF will not be modified. = 'N': The matrix
          A will be copied to AF and factored.
           = 'E': The matrix A will be equilibrated if
          necessary, then copied to AF and factored.
 UPLO (input)
          = 'U': Upper triangle of A is stored;
           = 'L': Lower triangle of A is stored.
 N (input) The number of linear equations, i.e., the order of
          the matrix A. N \geq 0. KD (input)
           The number of superdiagonals of the matrix A if
           UPLO = 'U', or the number of subdiagonals if UPLO
          = 'L'. KD >= 0.
 NRHS (input)
           The number of right-hand sides, i.e., the number
           of columns of the matrices B and X. NRHS >= 0.
 A (input/output)
           On entry, the upper or lower triangle of the Her-
```
 mitian band matrix A, stored in the first KD+1 rows of the array, except if FACT = 'F' and EQUED = 'Y', then A must contain the equilibrated matrix diag(S)\*A\*diag(S). The j-th column of A is stored in the j-th column of the array A as follows: if UPLO = 'U',  $A(KD+1+i-j,j) = A(i,j)$  for  $max(1,j-1)$ KD) $\langle$ =i $\langle$ =j; if UPLO = 'L', A(1+i-j,j) = A(i,j) for j<=i<=min(N,j+KD). See below for further details.

On exit, if  $FACT = 'E'$  and  $EQUED = 'Y', A$  is overwritten by diag(S)\*A\*diag(S).

LDA (input)

 The leading dimension of the array A. LDA >= KD+1.

AF (input or output)

 If FACT = 'F', then AF is an input argument and on entry contains the triangular factor U or L from the Cholesky factorization A = U\*\*H\*U or A = L\*L\*\*H of the band matrix A, in the same storage format as A (see A). If EQUED = 'Y', then AF is the factored form of the equilibrated matrix A.

 If FACT = 'N', then AF is an output argument and on exit returns the triangular factor U or L from the Cholesky factorization A = U\*\*H\*U or A =  $L^*L^**H$ .

 If FACT = 'E', then AF is an output argument and on exit returns the triangular factor U or L from the Cholesky factorization  $A = U^*H^*U$  or  $A =$  L\*L\*\*H of the equilibrated matrix A (see the description of A for the form of the equilibrated matrix).

#### LDAF (input)

 The leading dimension of the array AF. LDAF >= KD+1.

 EQUED (input or output) Specifies the form of equilibration that was done. = 'N': No equilibration (always true if FACT = 'N'). = 'Y': Equilibration was done, i.e., A has been replaced by  $diag(S) * A * diag(S)$ . EQUED is an input argument if FACT = 'F'; otherwise, it is an output argument.

- S (input or output) The scale factors for  $A$ ; not accessed if EQUED = 'N'. S is an input argument if FACT = 'F'; other wise, S is an output argument. If FACT = 'F' and EQUED = 'Y', each element of S must be positive.
- B (input/output) On entry, the N-by-NRHS right hand side matrix B. On exit, if EQUED = 'N', B is not modified; if EQUED =  $'Y'$ , B is overwritten by  $diag(S) * B$ .

 LDB (input) The leading dimension of the array B. LDB >=  $max(1,N)$ . X (output) If INFO = 0 or INFO = N+1, the N-by-NRHS solution matrix X to the original system of equations. Note that if EQUED = 'Y', A and B are modified on exit, and the solution to the equilibrated system is inv(diag(S))\*X. LDX (input) The leading dimension of the array X. LDX >=  $max(1,N)$ . RCOND (output) The estimate of the reciprocal condition number of the matrix A after equilibration (if done). If RCOND is less than the machine precision (in par ticular, if RCOND = 0), the matrix is singular to working precision. This condition is indicated by a return code of INFO > 0. FERR (output) The estimated forward error bound for each solu tion vector X(j) (the j-th column of the solution matrix X). If XTRUE is the true solution corresponding to  $X(j)$ , FERR(j) is an estimated upper bound for the magnitude of the largest ele ment in  $(X(j) - XTRUE)$  divided by the magnitude of the largest element in  $X(j)$ . The estimate is as reliable as the estimate for RCOND, and is almost always a slight overestimate of the true error. BERR (output) The componentwise relative backward error of each solution vector  $X(j)$  (i.e., the smallest relative change in any element of A or B that makes X(j) an exact solution). WORK (workspace) dimension(2\*N) WORK2 (workspace) dimension(N) INFO (output) = 0: successful exit < 0: if INFO = -i, the i-th argument had an ille gal value > 0: if INFO = i, and i is <= N: the leading minor of order i of A is not positive definite, so the factorization could not be completed, and the solution has not been com puted. RCOND = 0 is returned. = N+1: U is non singular, but RCOND is less than machine preci sion, meaning that the matrix is singular to work ing precision. Nevertheless, the solution and error bounds are computed because there are a number of situations where the computed solution

can be more accurate than the value of RCOND would

suggest.

# **FURTHER DETAILS**

 The band storage scheme is illustrated by the following example, when  $N = 6$ ,  $KD = 2$ , and  $UPLO = 'U':$  Two-dimensional storage of the Hermitian matrix A: a11 a12 a13 a22 a23 a24 a33 a34 a35 a44 a45 a46 a55 a56 (aij=conjg(aji)) a66 Band storage of the upper triangle of A:  $*$  \* a13 a24 a35 a46 \* a12 a23 a34 a45 a56 a11 a22 a33 a44 a55 a66 Similarly, if UPLO = 'L' the format of A is as follows: a11 a22 a33 a44 a55 a66 a21 a32 a43 a54 a65 \* a31 a42 a53 a64 \* \* Array elements marked \* are not used by the routine.

- NAME
- SYNOPSIS
	- o F95 INTERFACE
	- ❍ C INTERFACE
- PURPOSE
- **ARGUMENTS**
- FURTHER DETAILS

# **NAME**

 cpbtf2 - compute the Cholesky factorization of a complex Hermitian positive definite band matrix A

# **SYNOPSIS**

SUBROUTINE CPBTF2(UPLO, N, KD, AB, LDAB, INFO)

 CHARACTER \* 1 UPLO COMPLEX AB(LDAB,\*) INTEGER N, KD, LDAB, INFO

SUBROUTINE CPBTF2\_64(UPLO, N, KD, AB, LDAB, INFO)

 CHARACTER \* 1 UPLO COMPLEX AB(LDAB,\*) INTEGER\*8 N, KD, LDAB, INFO

### **F95 INTERFACE**

SUBROUTINE PBTF2(UPLO, [N], KD, AB, [LDAB], [INFO])

 CHARACTER(LEN=1) :: UPLO COMPLEX, DIMENSION(:,:) :: AB INTEGER :: N, KD, LDAB, INFO

SUBROUTINE PBTF2\_64(UPLO, [N], KD, AB, [LDAB], [INFO])

 CHARACTER(LEN=1) :: UPLO COMPLEX, DIMENSION(:,:) :: AB INTEGER(8) :: N, KD, LDAB, INFO

### **C INTERFACE**

#include <sunperf.h>

 void cpbtf2(char uplo, int n, int kd, complex \*ab, int ldab, int \*info);

 void cpbtf2\_64(char uplo, long n, long kd, complex \*ab, long ldab, long \*info);

# **PURPOSE**

```
 cpbtf2 computes the Cholesky factorization of a complex Her-
     mitian positive definite band matrix A.
     The factorization has the form
 A = U' * U , if UPLO = 'U', or
A = L * L', \text{ if UPLO} = 'L',where U is an upper triangular matrix, U' is the conjugate
     transpose of U, and L is lower triangular.
     This is the unblocked version of the algorithm, calling
     Level 2 BLAS.
```
# **ARGUMENTS**

```
 UPLO (input)
           Specifies whether the upper or lower triangular
           part of the Hermitian matrix A is stored:
           = 'U': Upper triangular
           = 'L': Lower triangular
 N (input) The order of the matrix A. N >= 0.
 KD (input)
           The number of super-diagonals of the matrix A if
           UPLO = 'U', or the number of sub-diagonals if UPLO
          = 'L'. KD >= 0. AB (input/output)
           On entry, the upper or lower triangle of the Her-
           mitian band matrix A, stored in the first KD+1
           rows of the array. The j-th column of A is stored
           in the j-th column of the array AB as follows: if
          UPLO = 'U', AB(kd+1+i-j,j) = A(i,j) for max(1,j-1)kd) <=i <= j; if UPLO = 'L', AB(1+i-j,j) = A(i,j)for j < = i < = min(n, j + kd).
           On exit, if INFO = 0, the triangular factor U or L
           from the Cholesky factorization A = U'*U or A =
           L*L' of the band matrix A, in the same storage
           format as A.
 LDAB (input)
           The leading dimension of the array AB. LDAB >=
          KD+1.
 INFO (output)
           = 0: successful exit
           < 0: if INFO = -k, the k-th argument had an ille-
           gal value
           > 0: if INFO = k, the leading minor of order k is
           not positive definite, and the factorization could
           not be completed.
```
# **FURTHER DETAILS**

 The band storage scheme is illustrated by the following example, when  $N = 6$ ,  $KD = 2$ , and  $UPLO = 'U':$ On entry: 0n exit: \* \* a13 a24 a35 a46 \* \* u13 u24 u35 u46 \* a12 a23 a34 a45 a56 \* u12 u23 u34 u45 u56 a11 a22 a33 a44 a55 a66 u11 u22 u33 u44 u55 u66 Similarly, if UPLO = 'L' the format of A is as follows: On entry: On exit: a11 a22 a33 a44 a55 a66 l11 l22 l33 l44 l55 l66 a21 a32 a43 a54 a65 \* l21 l32 l43 l54 l65 \* a31 a42 a53 a64 \* \* l31 l42 l53 l64 \* \*

Array elements marked \* are not used by the routine.

- NAME
- SYNOPSIS
	- o F95 INTERFACE
		- ❍ C INTERFACE
- PURPOSE
- **ARGUMENTS**
- FURTHER DETAILS

# **NAME**

 cpbtrf - compute the Cholesky factorization of a complex Hermitian positive definite band matrix A

# **SYNOPSIS**

SUBROUTINE CPBTRF(UPLO, N, KD, A, LDA, INFO)

 CHARACTER \* 1 UPLO COMPLEX A(LDA,\*) INTEGER N, KD, LDA, INFO

SUBROUTINE CPBTRF\_64(UPLO, N, KD, A, LDA, INFO)

 CHARACTER \* 1 UPLO COMPLEX A(LDA,\*) INTEGER\*8 N, KD, LDA, INFO

### **F95 INTERFACE**

SUBROUTINE PBTRF(UPLO, [N], KD, A, [LDA], [INFO])

 CHARACTER(LEN=1) :: UPLO COMPLEX, DIMENSION(:,:) :: A INTEGER :: N, KD, LDA, INFO

SUBROUTINE PBTRF\_64(UPLO, [N], KD, A, [LDA], [INFO])

 CHARACTER(LEN=1) :: UPLO COMPLEX, DIMENSION(:,:) :: A INTEGER(8) :: N, KD, LDA, INFO

### **C INTERFACE**

#include <sunperf.h>

 void cpbtrf(char uplo, int n, int kd, complex \*a, int lda, int \*info);

 void cpbtrf\_64(char uplo, long n, long kd, complex \*a, long lda, long \*info);

# **PURPOSE**

```
 mitian positive definite band matrix A.
     The factorization has the form
A = U^{**}H * U, if UPLO = 'U', or
A = L * L * H, if UPLO = 'L',
    where U is an upper triangular matrix and L is lower tri-
     angular.
ARGUMENTS
     UPLO (input)
               = 'U': Upper triangle of A is stored;
               = 'L': Lower triangle of A is stored.
     N (input) The order of the matrix A. N >= 0.
     KD (input)
               The number of superdiagonals of the matrix A if
               UPLO = 'U', or the number of subdiagonals if UPLO
              = 'L'. KD >= 0.
     A (input/output)
               On entry, the upper or lower triangle of the Her-
               mitian band matrix A, stored in the first KD+1
               rows of the array. The j-th column of A is stored
               in the j-th column of the array A as follows: if
              UPLO = 'U', A(kd+1+i-j,j) = A(i,j) for max(1,j-1)kd)<=i<=j; if UPLO = 'L', A(1+i-j,j) = A(i,j)
              for j<=i<=min(n,j+kd).
               On exit, if INFO = 0, the triangular factor U or L
               from the Cholesky factorization A = U**H*U or A =
               L*L**H of the band matrix A, in the same storage
               format as A.
     LDA (input)
               The leading dimension of the array A. LDA >=
              KD+1.
     INFO (output)
               = 0: successful exit
              \langle 0: if INFO = -i, the i-th argument had an ille-
               gal value
               > 0: if INFO = i, the leading minor of order i is
               not positive definite, and the factorization could
               not be completed.
```
cpbtrf computes the Cholesky factorization of a complex Her-

# **FURTHER DETAILS**

The band storage scheme is illustrated by the following

example, when  $N = 6$ ,  $KD = 2$ , and  $UPLO = 'U'$ : On entry: On exit: \* \* a13 a24 a35 a46 \* \* u13 u24 u35 u46 \* a12 a23 a34 a45 a56 \* u12 u23 u34 u45 u56 a11 a22 a33 a44 a55 a66 u11 u22 u33 u44 u55 u66 Similarly, if UPLO = 'L' the format of A is as follows: On entry: On exit: a11 a22 a33 a44 a55 a66 l11 l22 l33 l44 l55 l66 a21 a32 a43 a54 a65 \* l21 l32 l43 l54 l65 \* a31 a42 a53 a64 \* \* l31 l42 l53 l64 \* \* Array elements marked \* are not used by the routine.

 Contributed by Peter Mayes and Giuseppe Radicati, IBM ECSEC, Rome, March 23, 1989

- NAME
- SYNOPSIS
	- ා F95 INTERFACE
	- ❍ C INTERFACE
- PURPOSE
- ARGUMENTS

## **NAME**

 cpbtrs - solve a system of linear equations A\*X = B with a Hermitian positive definite band matrix A using the Cholesky factorization  $A = U^*H^*U$  or  $A = L^*L^{**}H$  computed by CPBTRF

### **SYNOPSIS**

```
 SUBROUTINE CPBTRS(UPLO, N, KD, NRHS, A, LDA, B, LDB, INFO)
    CHARACTER * 1 UPLO
    COMPLEX A(LDA,*), B(LDB,*)
    INTEGER N, KD, NRHS, LDA, LDB, INFO
    SUBROUTINE CPBTRS_64(UPLO, N, KD, NRHS, A, LDA, B, LDB, INFO)
    CHARACTER * 1 UPLO
    COMPLEX A(LDA,*), B(LDB,*)
    INTEGER*8 N, KD, NRHS, LDA, LDB, INFO
 F95 INTERFACE
    SUBROUTINE PBTRS(UPLO, [N], KD, [NRHS], A, [LDA], B, [LDB], [INFO])
    CHARACTER(LEN=1) :: UPLO
    COMPLEX, DIMENSION(:,:) :: A, B
    INTEGER :: N, KD, NRHS, LDA, LDB, INFO
    SUBROUTINE PBTRS_64(UPLO, [N], KD, [NRHS], A, [LDA], B, [LDB],
          [INFO])
    CHARACTER(LEN=1) :: UPLO
    COMPLEX, DIMENSION(:,:) :: A, B
    INTEGER(8) :: N, KD, NRHS, LDA, LDB, INFO
 C INTERFACE
    #include <sunperf.h>
    void cpbtrs(char uplo, int n, int kd, int nrhs, complex *a,
              int lda, complex *b, int ldb, int *info);
    void cpbtrs_64(char uplo, long n, long kd, long nrhs, com-
              plex *a, long lda, complex *b, long ldb, long
```
\*info);

# **PURPOSE**

 cpbtrs solves a system of linear equations A\*X = B with a Hermitian positive definite band matrix A using the Cholesky factorization A = U\*\*H\*U or A = L\*L\*\*H computed by CPBTRF.

# **ARGUMENTS**

```
 UPLO (input)
 = 'U': Upper triangular factor stored in A;
 = 'L': Lower triangular factor stored in A.
     N (input) The order of the matrix A. N >= 0.
     KD (input)
               The number of superdiagonals of the matrix A if
               UPLO = 'U', or the number of subdiagonals if UPLO
              = 'L'. KD >= 0.
     NRHS (input)
               The number of right hand sides, i.e., the number
               of columns of the matrix B. NRHS >= 0.
     A (input) The triangular factor U or L from the Cholesky
              factorization A = U^*H^*U or A = L^*L^{**}H of the band
               matrix A, stored in the first KD+1 rows of the
               array. The j-th column of U or L is stored in the
               j-th column of the array A as follows: if UPLO
              = 'U', A(kd+1+i-j,j) = U(i,j) for max(1,j-1)kd) <= i <= j; if UPLO = 'L', A(1+i-j,j) = L(i,j)for j<=i<=min(n,j+kd).
     LDA (input)
               The leading dimension of the array A. LDA >=
              KD+1.
     B (input/output)
               On entry, the right hand side matrix B. On exit,
               the solution matrix X.
     LDB (input)
               The leading dimension of the array B. LDB >=
              max(1,N).
     INFO (output)
               = 0: successful exit
               < 0: if INFO = -i, the i-th argument had an ille-
               gal value
```
- [NAME](#page-743-0)
- [SYNOPSIS](#page-743-1)
	- o [F95 INTERFACE](#page-743-2)
	- ❍ [C INTERFACE](#page-744-0)
- [PURPOSE](#page-744-1)
- [ARGUMENTS](#page-744-2)

# <span id="page-743-0"></span>**NAME**

```
 cpocon - estimate the reciprocal of the condition number (in
 the 1-norm) of a complex Hermitian positive definite matrix
using the Cholesky factorization A = U^{**}H^*U or A = L^{*}L^{**}H computed by CPOTRF
```
# <span id="page-743-1"></span>**SYNOPSIS**

```
 SUBROUTINE CPOCON(UPLO, N, A, LDA, ANORM, RCOND, WORK, WORK2, INFO)
    CHARACTER * 1 UPLO
    COMPLEX A(LDA,*), WORK(*)
    INTEGER N, LDA, INFO
    REAL ANORM, RCOND
    REAL WORK2(*)
    SUBROUTINE CPOCON_64(UPLO, N, A, LDA, ANORM, RCOND, WORK, WORK2,
          INFO)
    CHARACTER * 1 UPLO
    COMPLEX A(LDA,*), WORK(*)
    INTEGER*8 N, LDA, INFO
    REAL ANORM, RCOND
    REAL WORK2(*)
 F95 INTERFACE
    SUBROUTINE POCON(UPLO, [N], A, [LDA], ANORM, RCOND, [WORK], [WORK2],
          [INFO])
    CHARACTER(LEN=1) :: UPLO
    COMPLEX, DIMENSION(:) :: WORK
    COMPLEX, DIMENSION(:,:) :: A
    INTEGER :: N, LDA, INFO
   REAL :: ANORM, RCOND
    REAL, DIMENSION(:) :: WORK2
    SUBROUTINE POCON_64(UPLO, [N], A, [LDA], ANORM, RCOND, [WORK], [WORK2],
           [INFO])
    CHARACTER(LEN=1) :: UPLO
    COMPLEX, DIMENSION(:) :: WORK
```

```
 COMPLEX, DIMENSION(:,:) :: A
   INTEGER(8) :: N, LDA, INFO
   REAL :: ANORM, RCOND
   REAL, DIMENSION(:) :: WORK2
 C INTERFACE
   #include <sunperf.h>
   void cpocon(char uplo, int n, complex *a, int lda, float
              anorm, float *rcond, int *info);
   void cpocon_64(char uplo, long n, complex *a, long lda,
              float anorm, float *rcond, long *info);
```
# <span id="page-744-1"></span>**PURPOSE**

 cpocon estimates the reciprocal of the condition number (in the 1-norm) of a complex Hermitian positive definite matrix using the Cholesky factorization  $A = U^{**}H^*U$  or  $A = L^{*}L^{**}H$ computed by CPOTRF.

An estimate is obtained for  $norm(\text{inv}(A))$ , and the reciprocal of the condition number is computed as RCOND =  $1$  / (ANORM  $*$ norm(inv(A))).

# <span id="page-744-2"></span>**ARGUMENTS**

```
 UPLO (input)
           = 'U': Upper triangle of A is stored;
           = 'L': Lower triangle of A is stored.
 N (input) The order of the matrix A. N >= 0.
 A (input) The triangular factor U or L from the Cholesky
          factorization A = U^{*H*}U or A = L^{*L**}H, as com-
           puted by CPOTRF.
 LDA (input)
          The leading dimension of the array A. LDA >=
         max(1,N).
 ANORM (input)
          The 1-norm (or infinity-norm) of the Hermitian
          matrix A.
 RCOND (output)
          The reciprocal of the condition number of the
         matrix A, computed as RCOND = 1/(ANORM * AINVNM),
          where AINVNM is an estimate of the 1-norm of
           inv(A) computed in this routine.
 WORK (workspace)
           dimension(2*N)
 WORK2 (workspace)
          dimension(N)
 INFO (output)
```

```
 = 0: successful exit
 < 0: if INFO = -i, the i-th argument had an ille-
           gal value
```
- NAME
- SYNOPSIS
	- o F95 INTERFACE
	- ❍ C INTERFACE
- PURPOSE
- **ARGUMENTS**

# **NAME**

 cpoequ - compute row and column scalings intended to equili brate a Hermitian positive definite matrix A and reduce its condition number (with respect to the two-norm)

### **SYNOPSIS**

 SUBROUTINE CPOEQU(N, A, LDA, SCALE, SCOND, AMAX, INFO) COMPLEX A(LDA,\*) INTEGER N, LDA, INFO REAL SCOND, AMAX REAL SCALE(\*) SUBROUTINE CPOEQU\_64(N, A, LDA, SCALE, SCOND, AMAX, INFO) COMPLEX A(LDA,\*) INTEGER\*8 N, LDA, INFO REAL SCOND, AMAX REAL SCALE(\*) **F95 INTERFACE** SUBROUTINE POEQU([N], A, [LDA], SCALE, SCOND, AMAX, [INFO]) COMPLEX, DIMENSION(:,:) :: A INTEGER :: N, LDA, INFO REAL :: SCOND, AMAX REAL, DIMENSION(:) :: SCALE SUBROUTINE POEQU\_64([N], A, [LDA], SCALE, SCOND, AMAX, [INFO]) COMPLEX, DIMENSION(:,:) :: A INTEGER(8) :: N, LDA, INFO REAL :: SCOND, AMAX REAL, DIMENSION(:) :: SCALE **C INTERFACE** #include <sunperf.h> void cpoequ(int n, complex \*a, int lda, float \*scale, float \*scond, float \*amax, int \*info);

 void cpoequ\_64(long n, complex \*a, long lda, float \*scale, float \*scond, float \*amax, long \*info);

# **PURPOSE**

 cpoequ computes row and column scalings intended to equilibrate a Hermitian positive definite matrix A and reduce its condition number (with respect to the two-norm). S contains the scale factors,  $S(i) = 1/sqrt(A(i,i))$ , chosen so that the scaled matrix B with elements  $B(i,j)$  =  $S(i)*A(i,j)*S(j)$  has ones on the diagonal. This choice of S puts the condition number of B within a factor N of the smallest possible condition number over all possible diago nal scalings.

# **ARGUMENTS**

 N (input) The order of the matrix A. N >= 0. A (input) The N-by-N Hermitian positive definite matrix whose scaling factors are to be computed. Only the diagonal elements of A are referenced. LDA (input) The leading dimension of the array A. LDA >=  $max(1,N)$ . SCALE (output) If INFO = 0, SCALE contains the scale factors for A. SCOND (output) If INFO = 0, SCALE contains the ratio of the smal lest SCALE(i) to the largest SCALE(i). If SCOND >= 0.1 and AMAX is neither too large nor too small, it is not worth scaling by SCALE. AMAX (output) Absolute value of largest matrix element. If AMAX is very close to overflow or very close to under flow, the matrix should be scaled. INFO (output) = 0: successful exit < 0: if INFO = -i, the i-th argument had an ille gal value > 0: if INFO = i, the i-th diagonal element is

nonpositive.

- [NAME](#page-748-0)
- [SYNOPSIS](#page-748-1)
	- o [F95 INTERFACE](#page-748-2)
	- ❍ [C INTERFACE](#page-749-0)
- [PURPOSE](#page-749-1)
- [ARGUMENTS](#page-749-2)

### <span id="page-748-0"></span>**NAME**

```
 cporfs - improve the computed solution to a system of linear
 equations when the coefficient matrix is Hermitian positive
 definite,
```
### <span id="page-748-1"></span>**SYNOPSIS**

```
 SUBROUTINE CPORFS(UPLO, N, NRHS, A, LDA, AF, LDAF, B, LDB, X, LDX,
         FERR, BERR, WORK, WORK2, INFO)
    CHARACTER * 1 UPLO
   COMPLEX A(LDA, *), AF(LDA, *), B(LDB, *), X(LDX, *), WORK(*) INTEGER N, NRHS, LDA, LDAF, LDB, LDX, INFO
    REAL FERR(*), BERR(*), WORK2(*)
    SUBROUTINE CPORFS_64(UPLO, N, NRHS, A, LDA, AF, LDAF, B, LDB, X, LDX,
         FERR, BERR, WORK, WORK2, INFO)
    CHARACTER * 1 UPLO
   <code>COMPLEX A(LDA,*)</code>, AF(LDAF,*), B(LDB,*), X(LDX,*), WORK(*)
    INTEGER*8 N, NRHS, LDA, LDAF, LDB, LDX, INFO
    REAL FERR(*), BERR(*), WORK2(*)
 F95 INTERFACE
    SUBROUTINE PORFS(UPLO, [N], [NRHS], A, [LDA], AF, [LDAF], B, [LDB],
           X, [LDX], FERR, BERR, [WORK], [WORK2], [INFO])
    CHARACTER(LEN=1) :: UPLO
    COMPLEX, DIMENSION(:) :: WORK
    COMPLEX, DIMENSION(:,:) :: A, AF, B, X
    INTEGER :: N, NRHS, LDA, LDAF, LDB, LDX, INFO
    REAL, DIMENSION(:) :: FERR, BERR, WORK2
    SUBROUTINE PORFS_64(UPLO, [N], [NRHS], A, [LDA], AF, [LDAF], B, [LDB],
           X, [LDX], FERR, BERR, [WORK], [WORK2], [INFO])
    CHARACTER(LEN=1) :: UPLO
    COMPLEX, DIMENSION(:) :: WORK
   COMPLEX, DIMENSION(:,:): A, AF, B, X
```
<span id="page-748-2"></span> INTEGER(8) :: N, NRHS, LDA, LDAF, LDB, LDX, INFO REAL, DIMENSION(:) :: FERR, BERR, WORK2

### <span id="page-749-0"></span>**C INTERFACE**

#include <sunperf.h>

- void cporfs(char uplo, int n, int nrhs, complex \*a, int lda, complex \*af, int ldaf, complex \*b, int ldb, com plex \*x, int ldx, float \*ferr, float \*berr, int \*info);
- void cporfs\_64(char uplo, long n, long nrhs, complex \*a, long lda, complex \*af, long ldaf, complex \*b, long ldb, complex \*x, long ldx, float \*ferr, float \*berr, long \*info);

# <span id="page-749-1"></span>**PURPOSE**

 cporfs improves the computed solution to a system of linear equations when the coefficient matrix is Hermitian positive definite, and provides error bounds and backward error esti mates for the solution.

# <span id="page-749-2"></span>**ARGUMENTS**

 UPLO (input) = 'U': Upper triangle of A is stored; = 'L': Lower triangle of A is stored. N (input) The order of the matrix A. N >= 0. NRHS (input) The number of right hand sides, i.e., the number of columns of the matrices B and X. NRHS >= 0. A (input) The Hermitian matrix A. If UPLO = 'U', the lead ing N-by-N upper triangular part of A contains the upper triangular part of the matrix A, and the strictly lower triangular part of A is not refer enced. If UPLO = 'L', the leading N-by-N lower triangular part of A contains the lower triangular part of the matrix A, and the strictly upper tri angular part of A is not referenced. LDA (input) The leading dimension of the array A. LDA >=  $max(1,N)$ . AF (input) The triangular factor U or L from the Cholesky factorization  $A = U^{**}H^{*}U$  or  $A = L^{*}L^{**}H$ , as com puted by CPOTRF. LDAF (input) The leading dimension of the array AF. LDAF >=  $max(1,N)$ . B (input) The right hand side matrix B.

 LDB (input) The leading dimension of the array B. LDB >=  $max(1,N)$ . X (input/output) On entry, the solution matrix X, as computed by CPOTRS. On exit, the improved solution matrix X. LDX (input) The leading dimension of the  $array X.$  LDX  $>=$  $max(1,N)$ . FERR (output) The estimated forward error bound for each solu tion vector X(j) (the j-th column of the solution matrix X). If XTRUE is the true solution corresponding to X(j), FERR(j) is an estimated upper bound for the magnitude of the largest ele ment in  $(X(j) - XTRUE)$  divided by the magnitude of the largest element in  $X(j)$ . The estimate is as reliable as the estimate for RCOND, and is almost always a slight overestimate of the true error. BERR (output) The componentwise relative backward error of each solution vector X(j) (i.e., the smallest relative change in any element of A or B that makes X(j) an exact solution). WORK (workspace) dimension(2\*N)

 WORK2 (workspace) dimension(N) INFO (output)

 = 0: successful exit < 0: if INFO = -i, the i-th argument had an ille gal value

- [NAME](#page-751-0)
- [SYNOPSIS](#page-751-1)
	- o [F95 INTERFACE](#page-751-2)
	- ❍ [C INTERFACE](#page-751-3)
- [PURPOSE](#page-752-0)
- [ARGUMENTS](#page-752-1)

## <span id="page-751-0"></span>**NAME**

 cposv - compute the solution to a complex system of linear equations  $A * X = B$ ,

# <span id="page-751-1"></span>**SYNOPSIS**

<span id="page-751-3"></span><span id="page-751-2"></span> SUBROUTINE CPOSV(UPLO, N, NRHS, A, LDA, B, LDB, INFO) CHARACTER \* 1 UPLO COMPLEX A(LDA,\*), B(LDB,\*) INTEGER N, NRHS, LDA, LDB, INFO SUBROUTINE CPOSV\_64(UPLO, N, NRHS, A, LDA, B, LDB, INFO) CHARACTER \* 1 UPLO COMPLEX A(LDA,\*), B(LDB,\*) INTEGER\*8 N, NRHS, LDA, LDB, INFO **F95 INTERFACE** SUBROUTINE POSV(UPLO, [N], [NRHS], A, [LDA], B, [LDB], [INFO]) CHARACTER(LEN=1) :: UPLO COMPLEX, DIMENSION(:,:) :: A, B INTEGER :: N, NRHS, LDA, LDB, INFO SUBROUTINE POSV\_64(UPLO, [N], [NRHS], A, [LDA], B, [LDB], [INFO]) CHARACTER(LEN=1) :: UPLO COMPLEX, DIMENSION(:,:) :: A, B INTEGER(8) :: N, NRHS, LDA, LDB, INFO **C INTERFACE** #include <sunperf.h> void cposv(char uplo, int n, int nrhs, complex \*a, int lda, complex \*b, int ldb, int \*info); void cposv\_64(char uplo, long n, long nrhs, complex \*a, long lda, complex \*b, long ldb, long \*info);

# <span id="page-752-0"></span>**PURPOSE**

 cposv computes the solution to a complex system of linear equations  $A * X = B$ , where A is an N-by-N Hermitian positive defin ite matrix and X and B are N-by-NRHS matrices. The Cholesky decomposition is used to factor A as  $A = U^* H^* U$ , if UPLO = 'U', or  $A = L * L * H$ , if UPLO = 'L', where U is an upper triangular matrix and L is a lower tri angular matrix. The factored form of A is then used to solve the system of equations  $A * X = B$ .

# <span id="page-752-1"></span>**ARGUMENTS**

 UPLO (input) = 'U': Upper triangle of A is stored; = 'L': Lower triangle of A is stored. N (input) The number of linear equations, i.e., the order of the matrix A. N >= 0. NRHS (input) The number of right hand sides, i.e., the number of columns of the matrix B. NRHS >= 0. A (input/output) On entry, the Hermitian matrix A. If UPLO = 'U', the leading N-by-N upper triangular part of A con tains the upper triangular part of the matrix A, and the strictly lower triangular part of A is not referenced. If UPLO = 'L', the leading N-by-N lower triangular part of A contains the lower tri angular part of the matrix A, and the strictly upper triangular part of A is not referenced. On exit, if INFO = 0, the factor U or L from the Cholesky factorization  $A = U^*H^*U$  or  $A = L^*L^{**}H$ . LDA (input) The leading dimension of the array A. LDA >=  $max(1,N)$ . B (input/output) On entry, the N-by-NRHS right hand side matrix B. On exit, if INFO = 0, the N-by-NRHS solution matrix X. LDB (input) The leading dimension of the array B. LDB >=  $max(1,N)$ . INFO (output) = 0: successful exit < 0: if INFO = -i, the i-th argument had an ille gal value > 0: if INFO = i, the leading minor of order i of

 A is not positive definite, so the factorization could not be completed, and the solution has not been computed.

- NAME
- SYNOPSIS
	- o F95 INTERFACE
	- ❍ C INTERFACE
- PURPOSE
- ARGUMENTS

## **NAME**

cposvx - use the Cholesky factorization  $A = U^* H^*U$  or  $A =$  L\*L\*\*H to compute the solution to a complex system of linear equations  $A * X = B$ ,

SUBROUTINE CPOSVX(FACT, UPLO, N, NRHS, A, LDA, AF, LDAF, EQUED,

### **SYNOPSIS**

```
 S, B, LDB, X, LDX, RCOND, FERR, BERR, WORK, WORK2, INFO)
    CHARACTER * 1 FACT, UPLO, EQUED
   <code>COMPLEX A(LDA,*), AF(LDAF,*), B(LDB,*), X(LDX,*), WORK(*)</code>
    INTEGER N, NRHS, LDA, LDAF, LDB, LDX, INFO
    REAL RCOND
   REAL S(*), FERR(*), BERR(*), WORK2(*) SUBROUTINE CPOSVX_64(FACT, UPLO, N, NRHS, A, LDA, AF, LDAF, EQUED,
          S, B, LDB, X, LDX, RCOND, FERR, BERR, WORK, WORK2, INFO)
    CHARACTER * 1 FACT, UPLO, EQUED
   COMPLEX A(LDA, *), AF(LDA, *), B(LDB, *), X(LDX, *), WOK(*) INTEGER*8 N, NRHS, LDA, LDAF, LDB, LDX, INFO
    REAL RCOND
    REAL S(*), FERR(*), BERR(*), WORK2(*)
 F95 INTERFACE
    SUBROUTINE POSVX(FACT, UPLO, [N], [NRHS], A, [LDA], AF, [LDAF],
           EQUED, S, B, [LDB], X, [LDX], RCOND, FERR, BERR, [WORK],
           [WORK2], [INFO])
    CHARACTER(LEN=1) :: FACT, UPLO, EQUED
    COMPLEX, DIMENSION(:) :: WORK
    COMPLEX, DIMENSION(:,:) :: A, AF, B, X
    INTEGER :: N, NRHS, LDA, LDAF, LDB, LDX, INFO
    REAL :: RCOND
   REAL, DIMENSION(:) :: S, FERR, BERR, WORK2
    SUBROUTINE POSVX_64(FACT, UPLO, [N], [NRHS], A, [LDA], AF, [LDAF],
           EQUED, S, B, [LDB], X, [LDX], RCOND, FERR, BERR, [WORK],
           [WORK2], [INFO])
```

```
 CHARACTER(LEN=1) :: FACT, UPLO, EQUED
   COMPLEX, DIMENSION(:) :: WORK
  COMPLEX, DIMENSION(:,:): A, AF, B, X
   INTEGER(8) :: N, NRHS, LDA, LDAF, LDB, LDX, INFO
   REAL :: RCOND
  REAL, DIMENSION(:) :: S, FERR, BERR, WORK2
 C INTERFACE
```
#include <sunperf.h>

- void cposvx(char fact, char uplo, int n, int nrhs, complex \*a, int lda, complex \*af, int ldaf, char equed, float \*s, complex \*b, int ldb, complex \*x, int ldx, float \*rcond, float \*ferr, float \*berr, int \*info);
- void cposvx\_64(char fact, char uplo, long n, long nrhs, com plex \*a, long lda, complex \*af, long ldaf, char equed, float \*s, complex \*b, long ldb, complex \*x, long ldx, float \*rcond, float \*ferr, float \*berr, long \*info);

# **PURPOSE**

```
cposvx uses the Cholesky factorization A = U^{**}H^{*}U or A = L*L**H to compute the solution to a complex system of linear
 equations
  A * X = B, where A is an N-by-N Hermitian positive defin-
 ite matrix and X and B are N-by-NRHS matrices.
 Error bounds on the solution and a condition estimate are
 also provided.
 The following steps are performed:
 1. If FACT = 'E', real scaling factors are computed to
 equilibrate
    the system:
      diag(S) * A * diag(S) * inv(diag(S)) * X = diag(S) * B
    Whether or not the system will be equilibrated depends on
tha scaling of the matrix A, but if equilibration is used, A
 is
   overwritten by diag(S)*A*diag(S) and B by diag(S)*B.
 2. If FACT = 'N' or 'E', the Cholesky decomposition is used
 to
  factor the matrix A (after equilibration if FACT = 'E') as
      A = U^* H^* U, if UPLO = 'U', or
      A = L * L * * H, if UPLO = 'L',
    where U is an upper triangular matrix and L is a lower
 triangular
   matrix.
 3. If the leading i-by-i principal minor is not positive
 definite,
   then the routine returns with INFO = i. Otherwise, the
 factored
```
```
 form of A is used to estimate the condition number of the
 matrix
   A. If the reciprocal of the condition number is less
 than machine
   precision, INFO = N+1 is returned as a warning, but the
 routine
   still goes on to solve for X and compute error bounds as
   described below.
 4. The system of equations is solved for X using the fac-
 tored form
    of A.
 5. Iterative refinement is applied to improve the computed
 solution
   matrix and calculate error bounds and backward error
 estimates
   for it.
 6. If equilibration was used, the matrix X is premultiplied
 by
   diag(S) so that it solves the original system before
    equilibration.
```

```
 FACT (input)
           Specifies whether or not the factored form of the
           matrix A is supplied on entry, and if not, whether
           the matrix A should be equilibrated before it is
          factored. = 'F': On entry, AF contains the fac-
           tored form of A. If EQUED = 'Y', the matrix A has
          been equilibrated with scaling factors given by S.
          A and AF will not be modified. = 'N': The matrix
           A will be copied to AF and factored.
           = 'E': The matrix A will be equilibrated if
          necessary, then copied to AF and factored.
 UPLO (input)
           = 'U': Upper triangle of A is stored;
           = 'L': Lower triangle of A is stored.
 N (input) The number of linear equations, i.e., the order of
          the matrix A. \quad N \geq 0. NRHS (input)
           The number of right hand sides, i.e., the number
           of columns of the matrices B and X. NRHS >= 0.
 A (input/output)
           On entry, the Hermitian matrix A, except if FACT =
           'F' and EQUED = 'Y', then A must contain the
          equilibrated matrix diag(S)*A*diag(S). If UPLO =
           'U', the leading N-by-N upper triangular part of A
           contains the upper triangular part of the matrix
           A, and the strictly lower triangular part of A is
           not referenced. If UPLO = 'L', the leading N-by-N
           lower triangular part of A contains the lower tri-
           angular part of the matrix A, and the strictly
           upper triangular part of A is not referenced. A
```
 is not modified if FACT = 'F' or 'N', or if FACT = 'E' and EQUED = 'N' on exit.

On exit, if  $FACT = 'E'$  and  $EQUED = 'Y'$ , A is overwritten by diag(S)\*A\*diag(S).

LDA (input)

 The leading dimension of the array A. LDA >=  $max(1,N)$ .

AF (input or output)

 If FACT = 'F', then AF is an input argument and on entry contains the triangular factor U or L from the Cholesky factorization A = U\*\*H\*U or A = L\*L\*\*H, in the same storage format as A. If EQUED .ne. 'N', then AF is the factored form of the equilibrated matrix diag(S)\*A\*diag(S).

 If FACT = 'N', then AF is an output argument and on exit returns the triangular factor U or L from the Cholesky factorization  $A = U^*H^*U$  or  $A =$ L\*L\*\*H of the original matrix A.

 If FACT = 'E', then AF is an output argument and on exit returns the triangular factor U or L from the Cholesky factorization  $A = U^* H^*U$  or  $A =$  L\*L\*\*H of the equilibrated matrix A (see the description of A for the form of the equilibrated matrix).

 LDAF (input) The leading dimension of the array AF. LDAF >=  $max(1,N)$ .

EQUED (input or output)

 Specifies the form of equilibration that was done. = 'N': No equilibration (always true if FACT = 'N'). = 'Y': Equilibration was done, i.e., A has been

replaced by diag(S)  $* A * diag(S)$ . EQUED is an input argument if FACT = 'F'; otherwise, it is an output argument.

EQUED = 'Y', each element of S must be positive.

 S (input or output) The scale factors for  $A$ ; not accessed if EQUED = 'N'. S is an input argument if FACT = 'F'; otherwise, S is an output argument. If FACT = 'F' and

```
 B (input/output)
          On entry, the N-by-NRHS righthand side matrix B.
          On exit, if EQUED = 'N', B is not modified; if
         EQUED = 'Y', B is overwritten by diag(S) * B.
```
 LDB (input) The leading dimension of the array B. LDB >= max(1,N).

 X (output) If INFO = 0 or INFO = N+1, the N-by-NRHS solution matrix X to the original system of equations.

 Note that if EQUED = 'Y', A and B are modified on exit, and the solution to the equilibrated system is inv(diag(S))\*X.

#### LDX (input)

The leading dimension of the  $array X.$  LDX  $>=$  $max(1,N)$ .

#### RCOND (output)

 The estimate of the reciprocal condition number of the matrix A after equilibration (if done). If RCOND is less than the machine precision (in par ticular, if RCOND = 0), the matrix is singular to working precision. This condition is indicated by a return code of INFO > 0.

#### FERR (output)

 The estimated forward error bound for each solu tion vector X(j) (the j-th column of the solution matrix X). If XTRUE is the true solution corresponding to X(j), FERR(j) is an estimated upper bound for the magnitude of the largest ele ment in  $(X(j) - XTRUE)$  divided by the magnitude of the largest element in  $X(j)$ . The estimate is as reliable as the estimate for RCOND, and is almost always a slight overestimate of the true error.

#### BERR (output)

 The componentwise relative backward error of each solution vector  $X(j)$  (i.e., the smallest relative change in any element of A or B that makes  $X(j)$  an exact solution).

```
 WORK (workspace)
            dimension(2*N)
```
 WORK2 (workspace) dimension(N)

#### INFO (output)

 = 0: successful exit  $\langle$  0: if INFO = -i, the i-th argument had an ille gal value > 0: if INFO = i, and i is <= N: the leading minor of order i of A is not positive definite, so the factorization could not be completed, and the solution has not been com puted. RCOND = 0 is returned. = N+1: U is non singular, but RCOND is less than machine preci sion, meaning that the matrix is singular to work ing precision. Nevertheless, the solution and error bounds are computed because there are a number of situations where the computed solution can be more accurate than the value of RCOND would suggest.

- NAME
- SYNOPSIS
	- o F95 INTERFACE
	- o CINTERFACE
- PURPOSE
- ARGUMENTS

### **NAME**

```
 cpotf2 - compute the Cholesky factorization of a complex
 Hermitian positive definite matrix A
```
## **SYNOPSIS**

```
 SUBROUTINE CPOTF2(UPLO, N, A, LDA, INFO)
    CHARACTER * 1 UPLO
    COMPLEX A(LDA,*)
    INTEGER N, LDA, INFO
    SUBROUTINE CPOTF2_64(UPLO, N, A, LDA, INFO)
    CHARACTER * 1 UPLO
    COMPLEX A(LDA,*)
    INTEGER*8 N, LDA, INFO
 F95 INTERFACE
    SUBROUTINE POTF2(UPLO, [N], A, [LDA], [INFO])
    CHARACTER(LEN=1) :: UPLO
    COMPLEX, DIMENSION(:,:) :: A
    INTEGER :: N, LDA, INFO
    SUBROUTINE POTF2_64(UPLO, [N], A, [LDA], [INFO])
    CHARACTER(LEN=1) :: UPLO
    COMPLEX, DIMENSION(:,:) :: A
    INTEGER(8) :: N, LDA, INFO
 C INTERFACE
    #include <sunperf.h>
    void cpotf2(char uplo, int n, complex *a, int lda, int
              *info);
    void cpotf2_64(char uplo, long n, complex *a, long lda, long
              *info);
```

```
 cpotf2 computes the Cholesky factorization of a complex Her-
 mitian positive definite matrix A.
 The factorization has the form
   A = U' * U, if UPLO = 'U', or
   \mathtt{A}~=~\mathtt{L}~~^{\star}~~\mathtt{L}^{\intercal},~~\mathtt{if}~~\mathtt{UPLO}~=~'\mathtt{L}^{\intercal}, where U is an upper triangular matrix and L is lower tri-
 angular.
 This is the unblocked version of the algorithm, calling
 Level 2 BLAS.
```

```
 UPLO (input)
           Specifies whether the upper or lower triangular
           part of the Hermitian matrix A is stored. = 'U':
          Upper triangular
           = 'L': Lower triangular
 N (input) The order of the matrix A. N >= 0.
 A (input/output)
           On entry, the Hermitian matrix A. If UPLO = 'U',
           the leading n by n upper triangular part of A con-
           tains the upper triangular part of the matrix A,
           and the strictly lower triangular part of A is not
           referenced. If UPLO = 'L', the leading n by n
           lower triangular part of A contains the lower tri-
           angular part of the matrix A, and the strictly
           upper triangular part of A is not referenced.
          On exit, if INFO = 0, the factor U or L from the
           Cholesky factorization A = U'*U or A = L*L'.
 LDA (input)
           The leading dimension of the array A. LDA >=
           max(1,N).
 INFO (output)
           = 0: successful exit
           < 0: if INFO = -k, the k-th argument had an ille-
           gal value
           > 0: if INFO = k, the leading minor of order k is
          not positive definite, and the factorization could
          not be completed.
```
- NAME
- SYNOPSIS
	- o F95 INTERFACE
	- o CINTERFACE
- PURPOSE
- ARGUMENTS

#### **NAME**

```
 cpotrf - compute the Cholesky factorization of a complex
 Hermitian positive definite matrix A
```
## **SYNOPSIS**

```
 SUBROUTINE CPOTRF(UPLO, N, A, LDA, INFO)
    CHARACTER * 1 UPLO
    COMPLEX A(LDA,*)
    INTEGER N, LDA, INFO
    SUBROUTINE CPOTRF_64(UPLO, N, A, LDA, INFO)
    CHARACTER * 1 UPLO
    COMPLEX A(LDA,*)
    INTEGER*8 N, LDA, INFO
 F95 INTERFACE
    SUBROUTINE POTRF(UPLO, [N], A, [LDA], [INFO])
    CHARACTER(LEN=1) :: UPLO
    COMPLEX, DIMENSION(:,:) :: A
    INTEGER :: N, LDA, INFO
    SUBROUTINE POTRF_64(UPLO, [N], A, [LDA], [INFO])
    CHARACTER(LEN=1) :: UPLO
    COMPLEX, DIMENSION(:,:) :: A
    INTEGER(8) :: N, LDA, INFO
 C INTERFACE
    #include <sunperf.h>
    void cpotrf(char uplo, int n, complex *a, int lda, int
              *info);
    void cpotrf_64(char uplo, long n, complex *a, long lda, long
              *info);
```

```
 cpotrf computes the Cholesky factorization of a complex Her-
 mitian positive definite matrix A.
 The factorization has the form
   A = U^*H * U, if UPLO = 'U', or
   \mathtt{A}~=~\mathtt{L}~~^{\star}~~\mathtt{L}^{\star\star}\mathtt{H},\quad \mathtt{if}~~\mathtt{UPLO}~=~'\mathtt{L}~', where U is an upper triangular matrix and L is lower tri-
 angular.
 This is the block version of the algorithm, calling Level 3
 BLAS.
```

```
 UPLO (input)
           = 'U': Upper triangle of A is stored;
           = 'L': Lower triangle of A is stored.
 N (input) The order of the matrix A. N >= 0.
 A (input/output)
           On entry, the Hermitian matrix A. If UPLO = 'U',
           the leading N-by-N upper triangular part of A con-
           tains the upper triangular part of the matrix A,
           and the strictly lower triangular part of A is not
          referenced. If UPLO = 'L', the leading N-by-N
          lower triangular part of A contains the lower tri-
           angular part of the matrix A, and the strictly
           upper triangular part of A is not referenced.
           On exit, if INFO = 0, the factor U or L from the
           Cholesky factorization A = U**H*U or A = L*L**H.
 LDA (input)
           The leading dimension of the array A. LDA >=
          max(1,N).
 INFO (output)
           = 0: successful exit
           < 0: if INFO = -i, the i-th argument had an ille-
           gal value
           > 0: if INFO = i, the leading minor of order i is
          not positive definite, and the factorization could
          not be completed.
```
- NAME
- SYNOPSIS
	- o F95 INTERFACE
	- ❍ C INTERFACE
- PURPOSE
- **ARGUMENTS**

#### **NAME**

 cpotri - compute the inverse of a complex Hermitian positive definite matrix A using the Cholesky factorization A = U\*\*H\*U or A = L\*L\*\*H computed by CPOTRF

### **SYNOPSIS**

SUBROUTINE CPOTRI(UPLO, N, A, LDA, INFO)

 CHARACTER \* 1 UPLO COMPLEX A(LDA,\*) INTEGER N, LDA, INFO

SUBROUTINE CPOTRI\_64(UPLO, N, A, LDA, INFO)

 CHARACTER \* 1 UPLO COMPLEX A(LDA,\*) INTEGER\*8 N, LDA, INFO

#### **F95 INTERFACE**

SUBROUTINE POTRI(UPLO, [N], A, [LDA], [INFO])

 CHARACTER(LEN=1) :: UPLO COMPLEX, DIMENSION(:,:) :: A INTEGER :: N, LDA, INFO

SUBROUTINE POTRI\_64(UPLO, [N], A, [LDA], [INFO])

 CHARACTER(LEN=1) :: UPLO COMPLEX, DIMENSION(:,:) :: A INTEGER(8) :: N, LDA, INFO

#### **C INTERFACE**

#include <sunperf.h>

 void cpotri(char uplo, int n, complex \*a, int lda, int \*info);

 void cpotri\_64(char uplo, long n, complex \*a, long lda, long \*info);

 cpotri computes the inverse of a complex Hermitian positive definite matrix A using the Cholesky factorization A = U\*\*H\*U or A = L\*L\*\*H computed by CPOTRF.

```
 UPLO (input)
          = 'U': Upper triangle of A is stored;
           = 'L': Lower triangle of A is stored.
 N (input) The order of the matrix A. N >= 0.
 A (input/output)
           On entry, the triangular factor U or L from the
          Cholesky factorization A = U^*H^*U or A = L^*L^{**}H,
          as computed by CPOTRF. On exit, the upper or
          lower triangle of the (Hermitian) inverse of A,
           overwriting the input factor U or L.
 LDA (input)
          The leading dimension of the array A. LDA >=
         max(1,N).
 INFO (output)
          = 0: successful exit
         \langle 0: if INFO = -i, the i-th argument had an ille-
           gal value
           > 0: if INFO = i, the (i,i) element of the factor
          U or L is zero, and the inverse could not be com-
          puted.
```
- [NAME](#page-765-0)
- [SYNOPSIS](#page-765-1)
	- o [F95 INTERFACE](#page-765-2)
	- ❍ [C INTERFACE](#page-765-3)
- [PURPOSE](#page-766-0)
- [ARGUMENTS](#page-766-1)

#### <span id="page-765-0"></span>**NAME**

 cpotrs - solve a system of linear equations A\*X = B with a Hermitian positive definite matrix A using the Cholesky fac torization  $A = U^*H^*U$  or  $A = L^*L^{**}H$  computed by CPOTRF

#### <span id="page-765-1"></span>**SYNOPSIS**

```
 SUBROUTINE CPOTRS(UPLO, N, NRHS, A, LDA, B, LDB, INFO)
    CHARACTER * 1 UPLO
    COMPLEX A(LDA,*), B(LDB,*)
    INTEGER N, NRHS, LDA, LDB, INFO
    SUBROUTINE CPOTRS_64(UPLO, N, NRHS, A, LDA, B, LDB, INFO)
    CHARACTER * 1 UPLO
    COMPLEX A(LDA,*), B(LDB,*)
    INTEGER*8 N, NRHS, LDA, LDB, INFO
 F95 INTERFACE
    SUBROUTINE POTRS(UPLO, [N], [NRHS], A, [LDA], B, [LDB], [INFO])
    CHARACTER(LEN=1) :: UPLO
    COMPLEX, DIMENSION(:,:) :: A, B
    INTEGER :: N, NRHS, LDA, LDB, INFO
    SUBROUTINE POTRS_64(UPLO, [N], [NRHS], A, [LDA], B, [LDB], [INFO])
    CHARACTER(LEN=1) :: UPLO
    COMPLEX, DIMENSION(:,:) :: A, B
    INTEGER(8) :: N, NRHS, LDA, LDB, INFO
 C INTERFACE
    #include <sunperf.h>
    void cpotrs(char uplo, int n, int nrhs, complex *a, int lda,
              complex *b, int ldb, int *info);
    void cpotrs_64(char uplo, long n, long nrhs, complex *a,
             long lda, complex *b, long ldb, long *info);
```
<span id="page-766-0"></span> cpotrs solves a system of linear equations A\*X = B with a Hermitian positive definite matrix A using the Cholesky fac torization  $A = U^*H^*U$  or  $A = L^*L^*H$  computed by CPOTRF.

```
 UPLO (input)
          = 'U': Upper triangle of A is stored;
           = 'L': Lower triangle of A is stored.
 N (input) The order of the matrix A. N >= 0.
 NRHS (input)
           The number of right hand sides, i.e., the number
          of columns of the matrix B. NRHS >= 0.
 A (input) The triangular factor U or L from the Cholesky
         factorization A = U^{*H*}U or A = L^{*L**}H, as com-
          puted by CPOTRF.
 LDA (input)
          The leading dimension of the array A. LDA >=
         max(1,N).
 B (input/output)
          On entry, the right hand side matrix B. On exit,
          the solution matrix X.
 LDB (input)
         The leading dimension of the array B. LDB >=
         max(1,N).
 INFO (output)
          = 0: successful exit
           < 0: if INFO = -i, the i-th argument had an ille-
          gal value
```
- NAME
- SYNOPSIS
	- o F95 INTERFACE
	- o CINTERFACE
- PURPOSE
- ARGUMENTS

#### **NAME**

 cppcon - estimate the reciprocal of the condition number (in the 1-norm) of a complex Hermitian positive definite packed matrix using the Cholesky factorization  $A = U^{**}H^{*}U$  or  $A =$ L\*L\*\*H computed by CPPTRF

## **SYNOPSIS**

```
 SUBROUTINE CPPCON(UPLO, N, A, ANORM, RCOND, WORK, WORK2, INFO)
    CHARACTER * 1 UPLO
    COMPLEX A(*), WORK(*)
    INTEGER N, INFO
    REAL ANORM, RCOND
    REAL WORK2(*)
    SUBROUTINE CPPCON_64(UPLO, N, A, ANORM, RCOND, WORK, WORK2, INFO)
    CHARACTER * 1 UPLO
   COMPLEX A(*), WORK(*) INTEGER*8 N, INFO
    REAL ANORM, RCOND
    REAL WORK2(*)
 F95 INTERFACE
    SUBROUTINE PPCON(UPLO, [N], A, ANORM, RCOND, [WORK], [WORK2], [INFO])
    CHARACTER(LEN=1) :: UPLO
    COMPLEX, DIMENSION(:) :: A, WORK
    INTEGER :: N, INFO
    REAL :: ANORM, RCOND
    REAL, DIMENSION(:) :: WORK2
    SUBROUTINE PPCON_64(UPLO, [N], A, ANORM, RCOND, [WORK], [WORK2], [INFO])
    CHARACTER(LEN=1) :: UPLO
    COMPLEX, DIMENSION(:) :: A, WORK
    INTEGER(8) :: N, INFO
   REAL :: ANORM, RCOND
    REAL, DIMENSION(:) :: WORK2
```
#### **C INTERFACE**

```
 #include <sunperf.h>
```

```
 void cppcon(char uplo, int n, complex *a, float anorm, float
           *rcond, int *info);
 void cppcon_64(char uplo, long n, complex *a, float anorm,
           float *rcond, long *info);
```
#### **PURPOSE**

 cppcon estimates the reciprocal of the condition number (in the 1-norm) of a complex Hermitian positive definite packed matrix using the Cholesky factorization A = U\*\*H\*U or A = L\*L\*\*H computed by CPPTRF.

 An estimate is obtained for norm(inv(A)), and the reciprocal of the condition number is computed as RCOND = 1 / (ANORM \* norm(inv(A))).

```
 UPLO (input)
           = 'U': Upper triangle of A is stored;
           = 'L': Lower triangle of A is stored.
 N (input) The order of the matrix A. N >= 0.
 A (input) COMPLEX array, dimension (N*(N+1)/2)
         The triangular factor U or L from the Cholesky
          factorization A = U^*H^*U or A = L^*L^*H, packed
           columnwise in a linear array. The j-th column of
           U or L is stored in the array A as follows: if
          UPLO = 'U', A(i + (j-1)*j/2) = U(i, j) for 1 < = i < j;
          if UPLO = 'L', A(i + (j-1)*(2n-j)/2) = L(i,j) for
          i < = i < = n.
 ANORM (input)
          The 1-norm (or infinity-norm) of the Hermitian
          matrix A.
 RCOND (output)
          The reciprocal of the condition number of the
         matrix A, computed as RCOND = 1/(ANORM * AINVNM),
           where AINVNM is an estimate of the 1-norm of
           inv(A) computed in this routine.
 WORK (workspace)
          COMPLEX array, dimension(2*N)
 WORK2 (workspace)
          REAL array, dimension(N)
 INFO (output)
           = 0: successful exit
           < 0: if INFO = -i, the i-th argument had an ille-
           gal value
```
- [NAME](#page-769-0)
- [SYNOPSIS](#page-769-1)
	- o [F95 INTERFACE](#page-769-2)
	- o CINTERFACE
- [PURPOSE](#page-770-1)
- **[ARGUMENTS](#page-770-2)**

#### <span id="page-769-0"></span>**NAME**

 cppequ - compute row and column scalings intended to equili brate a Hermitian positive definite matrix A in packed storage and reduce its condition number (with respect to the two-norm)

## <span id="page-769-1"></span>**SYNOPSIS**

<span id="page-769-2"></span> SUBROUTINE CPPEQU(UPLO, N, A, SCALE, SCOND, AMAX, INFO) CHARACTER \* 1 UPLO COMPLEX A(\*) INTEGER N, INFO REAL SCOND, AMAX REAL SCALE(\*) SUBROUTINE CPPEQU\_64(UPLO, N, A, SCALE, SCOND, AMAX, INFO) CHARACTER \* 1 UPLO COMPLEX A(\*) INTEGER\*8 N, INFO REAL SCOND, AMAX REAL SCALE(\*) **F95 INTERFACE** SUBROUTINE PPEQU(UPLO, [N], A, SCALE, SCOND, AMAX, [INFO]) CHARACTER(LEN=1) :: UPLO COMPLEX, DIMENSION(:) :: A INTEGER :: N, INFO REAL :: SCOND, AMAX REAL, DIMENSION(:) :: SCALE SUBROUTINE PPEQU\_64(UPLO, [N], A, SCALE, SCOND, AMAX, [INFO]) CHARACTER(LEN=1) :: UPLO COMPLEX, DIMENSION(:) :: A INTEGER(8) :: N, INFO REAL :: SCOND, AMAX REAL, DIMENSION(:) :: SCALE

#### <span id="page-770-0"></span>**C INTERFACE**

#include <sunperf.h>

```
 void cppequ(char uplo, int n, complex *a, float *scale,
           float *scond, float *amax, int *info);
 void cppequ_64(char uplo, long n, complex *a, float *scale,
          float *scond, float *amax, long *info);
```
#### <span id="page-770-1"></span>**PURPOSE**

 cppequ computes row and column scalings intended to equili brate a Hermitian positive definite matrix A in packed storage and reduce its condition number (with respect to the two-norm). S contains the scale factors,  $S(i)=1/sqrt(A(i,i))$ , chosen so that the scaled matrix B with elements B(i,j)=S(i)\*A(i,j)\*S(j) has ones on the diagonal. This choice of S puts the condition number of B within a factor N of the smallest possible condition number over all possible diagonal scalings.

```
 UPLO (input)
               = 'U': Upper triangle of A is stored;
               = 'L': Lower triangle of A is stored.
     N (input) The order of the matrix A. N >= 0.
     A (input) COMPLEX array, dimension (N*(N+1)/2)
               The upper or lower triangle of the Hermitian
               matrix A, packed columnwise in a linear array.
               The j-th column of A is stored in the array A as
              follows: if UPLO = 'U', A(i + (j-1)*j/2) = A(i,j)for 1 < = i < = j; if UPLO = 'L', A(i + (j-1)*(2n-j)/2)= A(i, j) for j \leq i \leq n.
     SCALE (output) REAL array, dimension (N)
               If INFO = 0, SCALE contains the scale factors for
 A.
     SCOND (output)
               If INFO = 0, SCALE contains the ratio of the smal-
               lest SCALE(i) to the largest SCALE(i). If SCOND
               >= 0.1 and AMAX is neither too large nor too
               small, it is not worth scaling by SCALE.
     AMAX (output)
               Absolute value of largest matrix element. If AMAX
               is very close to overflow or very close to under-
               flow, the matrix should be scaled.
     INFO (output)
               = 0: successful exit
               < 0: if INFO = -i, the i-th argument had an ille-
               gal value
               > 0: if INFO = i, the i-th diagonal element is
               nonpositive.
```
- NAME
- SYNOPSIS
	- o F95 INTERFACE
	- ❍ C INTERFACE
- PURPOSE
- ARGUMENTS

#### **NAME**

 cpprfs - improve the computed solution to a system of linear equations when the coefficient matrix is Hermitian positive definite and packed, and provides error bounds and backward error estimates for the solution

### **SYNOPSIS**

 SUBROUTINE CPPRFS(UPLO, N, NRHS, A, AF, B, LDB, X, LDX, FERR, BERR, WORK, WORK2, INFO) CHARACTER \* 1 UPLO COMPLEX  $A(*)$ ,  $AF(*)$ ,  $B(LDB, *)$ ,  $X(LDX, *)$ ,  $WORK(*)$  INTEGER N, NRHS, LDB, LDX, INFO REAL FERR(\*), BERR(\*), WORK2(\*) SUBROUTINE CPPRFS\_64(UPLO, N, NRHS, A, AF, B, LDB, X, LDX, FERR, BERR, WORK, WORK2, INFO) CHARACTER \* 1 UPLO COMPLEX  $A(*)$ ,  $AF(*)$ ,  $B(LDB, *)$ ,  $X(LDX, *)$ ,  $WORK(*)$  INTEGER\*8 N, NRHS, LDB, LDX, INFO REAL FERR(\*), BERR(\*), WORK2(\*) **F95 INTERFACE** SUBROUTINE PPRFS(UPLO, [N], [NRHS], A, AF, B, [LDB], X, [LDX], FERR, BERR, [WORK], [WORK2], [INFO]) CHARACTER(LEN=1) :: UPLO COMPLEX, DIMENSION(:) :: A, AF, WORK COMPLEX, DIMENSION(:,:) :: B, X INTEGER :: N, NRHS, LDB, LDX, INFO REAL, DIMENSION(:) :: FERR, BERR, WORK2 SUBROUTINE PPRFS\_64(UPLO, [N], [NRHS], A, AF, B, [LDB], X, [LDX], FERR, BERR, [WORK], [WORK2], [INFO]) CHARACTER(LEN=1) :: UPLO COMPLEX, DIMENSION(:) :: A, AF, WORK COMPLEX, DIMENSION(:,:) :: B, X INTEGER(8) :: N, NRHS, LDB, LDX, INFO

REAL, DIMENSION(:) :: FERR, BERR, WORK2

#### **C INTERFACE**

```
 #include <sunperf.h>
```
- void cpprfs(char uplo, int n, int nrhs, complex \*a, complex \*af, complex \*b, int ldb, complex \*x, int ldx, float \*ferr, float \*berr, int \*info);
- void cpprfs\_64(char uplo, long n, long nrhs, complex \*a, complex \*af, complex \*b, long ldb, complex \*x, long ldx, float \*ferr, float \*berr, long \*info);

### **PURPOSE**

 cpprfs improves the computed solution to a system of linear equations when the coefficient matrix is Hermitian positive definite and packed, and provides error bounds and backward error estimates for the solution.

#### **ARGUMENTS**

 UPLO (input) = 'U': Upper triangle of A is stored; = 'L': Lower triangle of A is stored. N (input) The order of the matrix A. N >= 0. NRHS (input) The number of right hand sides, i.e., the number of columns of the matrices B and X. NRHS >= 0. A (input) COMPLEX array, dimension (N\*(N+1)/2) The upper or lower triangle of the Hermitian matrix A, packed columnwise in a linear array. The j-th column of A is stored in the array A as follows: if UPLO = 'U',  $A(i + (j-1)*j/2) = A(i,j)$ for  $1 < = i < = j$ ; if UPLO = 'L',  $A(i + (j-1)*(2n-j)/2)$  $= A(i,j)$  for  $j \leq i \leq n$ . AF (input) COMPLEX array, dimension (N\*(N+1)/2) The triangular factor U or L from the Cholesky factorization  $A = U^*H^*U$  or  $A = L^*L^{**}H$ , as com puted by SPPTRF/CPPTRF, packed columnwise in a linear array in the same format as A (see A). B (input) COMPLEX array, dimension (LDB,NRHS) The right hand side matrix B. LDB (input) The leading dimension of the array B. LDB >=  $max(1,N)$ . X (input/output) COMPLEX array, dimension (LDX,NRHS) On entry, the solution matrix X, as computed by CPPTRS. On exit, the improved solution matrix X.

 LDX (input) The leading dimension of the array X. LDX >=  $max(1,N)$ .

- FERR (output) REAL array, dimension (NRHS) The estimated forward error bound for each solu tion vector X(j) (the j-th column of the solution matrix X). If XTRUE is the true solution corresponding to X(j), FERR(j) is an estimated upper bound for the magnitude of the largest ele ment in  $(X(j) - XTRUE)$  divided by the magnitude of the largest element in  $X(j)$ . The estimate is as reliable as the estimate for RCOND, and is almost always a slight overestimate of the true error.
- BERR (output) REAL array, dimension (NRHS) The componentwise relative backward error of each solution vector X(j) (i.e., the smallest relative change in any element of A or B that makes X(j) an exact solution).
- WORK (workspace) COMPLEX array, dimension(2\*N)
- WORK2 (workspace) REAL array, dimension(N)
- INFO (output)

 = 0: successful exit < 0: if INFO = -i, the i-th argument had an ille gal value

- [NAME](#page-775-0)
- [SYNOPSIS](#page-775-1)
	- o [F95 INTERFACE](#page-775-2)
		- ❍ [C INTERFACE](#page-775-3)
- [PURPOSE](#page-776-0)
- **[ARGUMENTS](#page-776-1)**
- [FURTHER DETAILS](#page-777-0)

## <span id="page-775-0"></span>**NAME**

 cppsv - compute the solution to a complex system of linear equations  $A * X = B$ ,

## <span id="page-775-1"></span>**SYNOPSIS**

<span id="page-775-3"></span><span id="page-775-2"></span> SUBROUTINE CPPSV(UPLO, N, NRHS, A, B, LDB, INFO) CHARACTER \* 1 UPLO COMPLEX  $A(*)$ ,  $B(LDB, *)$  INTEGER N, NRHS, LDB, INFO SUBROUTINE CPPSV\_64(UPLO, N, NRHS, A, B, LDB, INFO) CHARACTER \* 1 UPLO COMPLEX  $A(*)$ ,  $B(LDB, *)$  INTEGER\*8 N, NRHS, LDB, INFO **F95 INTERFACE** SUBROUTINE PPSV(UPLO, [N], [NRHS], A, B, [LDB], [INFO]) CHARACTER(LEN=1) :: UPLO COMPLEX, DIMENSION(:) :: A COMPLEX, DIMENSION(:,:) :: B INTEGER :: N, NRHS, LDB, INFO SUBROUTINE PPSV\_64(UPLO, [N], [NRHS], A, B, [LDB], [INFO]) CHARACTER(LEN=1) :: UPLO COMPLEX, DIMENSION(:) :: A COMPLEX, DIMENSION(:,:) :: B INTEGER(8) :: N, NRHS, LDB, INFO **C INTERFACE** #include <sunperf.h> void cppsv(char uplo, int n, int nrhs, complex \*a, complex \*b, int ldb, int \*info);

<span id="page-776-0"></span> cppsv computes the solution to a complex system of linear equations

 $A * X = B$ , where A is an N-by-N Hermitian positive defin ite matrix stored in packed format and X and B are N-by-NRHS matrices.

 The Cholesky decomposition is used to factor A as  $A = U^* H^* U$ , if UPLO = 'U', or  $A = L * L * * H$ , if UPLO = 'L', where U is an upper triangular matrix and L is a lower tri angular matrix. The factored form of A is then used to solve the system of equations  $A * X = B$ .

```
 UPLO (input)
          = 'U': Upper triangle of A is stored;
          = 'L': Lower triangle of A is stored.
 N (input) The number of linear equations, i.e., the order of
         the matrix A. N \geq 0.
 NRHS (input)
           The number of right hand sides, i.e., the number
           of columns of the matrix B. NRHS >= 0.
 A (input/output) COMPLEX array, dimension (N*(N+1)/2)
          On entry, the upper or lower triangle of the Her-
          mitian matrix A, packed columnwise in a linear
          array. The j-th column of A is stored in the
         array A as follows: if UPLO = 'U', A(i + (j -1)*j/2 = A(i,j) for 1<=i<=j; if UPLO = 'L', A(i +
          (j-1)*(2n-j)/2 = A(i,j) for j<=i<=n. See below
          for further details.
          On exit, if INFO = 0, the factor U or L from the
          Cholesky factorization A = U^*H^*U or A = L^*L^{**}H,
          in the same storage format as A.
 B (input/output) COMPLEX array, dimension (LDB,NRHS)
          On entry, the N-by-NRHS right hand side matrix B.
          On exit, if INFO = 0, the N-by-NRHS solution
          matrix X.
 LDB (input)
          The leading dimension of the array B. LDB >=
         max(1,N).
 INFO (output)
          = 0: successful exit
          < 0: if INFO = -i, the i-th argument had an ille-
```
 gal value > 0: if INFO = i, the leading minor of order i of A is not positive definite, so the factorization could not be completed, and the solution has not been computed.

# <span id="page-777-0"></span>**FURTHER DETAILS**

 The packed storage scheme is illustrated by the following example when  $N = 4$ , UPLO = 'U':

Two-dimensional storage of the Hermitian matrix A:

 a11 a12 a13 a14 a22 a23 a24 a33 a34 (aij = conjg $(aji)$ ) a44

Packed storage of the upper triangle of A:

A = [ a11, a12, a22, a13, a23, a33, a14, a24, a34, a44 ]

- NAME
- SYNOPSIS
	- o F95 INTERFACE
	- ❍ C INTERFACE
- PURPOSE
- ARGUMENTS
- FURTHER DETAILS

#### **NAME**

cppsvx - use the Cholesky factorization  $A = U^* H^*U$  or  $A =$  L\*L\*\*H to compute the solution to a complex system of linear equations  $A * X = B$ ,

## **SYNOPSIS**

 SUBROUTINE CPPSVX(FACT, UPLO, N, NRHS, A, AF, EQUED, S, B, LDB, X, LDX, RCOND, FERR, BERR, WORK, WORK2, INFO) CHARACTER \* 1 FACT, UPLO, EQUED COMPLEX  $A(*)$ ,  $AF(*)$ ,  $B(LDB, *)$ ,  $X(LDX, *)$ ,  $WORK(*)$  INTEGER N, NRHS, LDB, LDX, INFO REAL RCOND REAL  $S(*)$ , FERR $(*)$ , BERR $(*)$ , WORK $2(*)$  SUBROUTINE CPPSVX\_64(FACT, UPLO, N, NRHS, A, AF, EQUED, S, B, LDB, X, LDX, RCOND, FERR, BERR, WORK, WORK2, INFO) CHARACTER \* 1 FACT, UPLO, EQUED COMPLEX  $A(*)$ ,  $AF(*)$ ,  $B(LDB, *)$ ,  $X(LDX, *)$ ,  $WORK(*)$  INTEGER\*8 N, NRHS, LDB, LDX, INFO REAL RCOND REAL  $S(*)$ , FERR $(*)$ , BERR $(*)$ , WORK $2(*)$  **F95 INTERFACE** SUBROUTINE PPSVX(FACT, UPLO, [N], [NRHS], A, AF, EQUED, S, B, [LDB], X, [LDX], RCOND, FERR, BERR, [WORK], [WORK2], [INFO]) CHARACTER(LEN=1) :: FACT, UPLO, EQUED COMPLEX, DIMENSION(:) :: A, AF, WORK COMPLEX, DIMENSION(:,:) :: B, X INTEGER :: N, NRHS, LDB, LDX, INFO REAL :: RCOND REAL, DIMENSION(:) :: S, FERR, BERR, WORK2 SUBROUTINE PPSVX\_64(FACT, UPLO, [N], [NRHS], A, AF, EQUED, S, B, [LDB], X, [LDX], RCOND, FERR, BERR, [WORK], [WORK2], [INFO])  CHARACTER(LEN=1) :: FACT, UPLO, EQUED COMPLEX, DIMENSION(:) :: A, AF, WORK COMPLEX, DIMENSION(:,:) :: B, X INTEGER(8) :: N, NRHS, LDB, LDX, INFO REAL :: RCOND REAL, DIMENSION(:) :: S, FERR, BERR, WORK2

#### **C INTERFACE**

 #include <sunperf.h> void cppsvx(char fact, char uplo, int n, int nrhs, complex \*a, complex \*af, char equed, float \*s, complex \*b, int ldb, complex \*x, int ldx, float \*rcond, float \*ferr, float \*berr, int \*info);

 void cppsvx\_64(char fact, char uplo, long n, long nrhs, com plex \*a, complex \*af, char equed, float \*s, com plex \*b, long ldb, complex \*x, long ldx, float \*rcond, float \*ferr, float \*berr, long \*info);

### **PURPOSE**

cppsvx uses the Cholesky factorization  $A = U^*H^*U$  or  $A =$  L\*L\*\*H to compute the solution to a complex system of linear equations  $A * X = B$ , where A is an N-by-N Hermitian positive defin ite matrix stored in packed format and X and B are N-by-NRHS matrices. Error bounds on the solution and a condition estimate are also provided. The following steps are performed: 1. If FACT = 'E', real scaling factors are computed to equilibrate the system: diag(S) \* A \* diag(S) \*  $inv(diag(S))$  \* X = diag(S) \* B Whether or not the system will be equilibrated depends on the scaling of the matrix A, but if equilibration is used, A is overwritten by diag(S)\*A\*diag(S) and B by diag(S)\*B. 2. If FACT = 'N' or 'E', the Cholesky decomposition is used  $t \circ$ factor the matrix A (after equilibration if  $FACT = 'E')$  as  $A = U' * U$ , if UPLO = 'U', or  $A = L * L'$ , if UPLO = 'L', where U is an upper triangular matrix, L is a lower tri angular matrix, and ' indicates conjugate transpose. 3. If the leading i-by-i principal minor is not positive definite, then the routine returns with INFO = i. Otherwise, the factored form of A is used to estimate the condition number of the matrix

```
 A. If the reciprocal of the condition number is less
 than machine
   precision, INFO = N+1 is returned as a warning, but the
 routine
   still goes on to solve for X and compute error bounds as
   described below.
 4. The system of equations is solved for X using the fac-
 tored form
   of A.
 5. Iterative refinement is applied to improve the computed
 solution
   matrix and calculate error bounds and backward error
 estimates
   for it.
 6. If equilibration was used, the matrix X is premultiplied
 by
   diag(S) so that it solves the original system before
    equilibration.
```

```
 FACT (input)
           Specifies whether or not the factored form of the
          matrix A is supplied on entry, and if not, whether
           the matrix A should be equilibrated before it is
         factored. = 'F': On entry, AF contains the fac-
          tored form of A. If EQUED = 'Y', the matrix A has
          been equilibrated with scaling factors given by S.
         A and AF will not be modified. = 'N': The matrix
          A will be copied to AF and factored.
          = 'E': The matrix A will be equilibrated if
          necessary, then copied to AF and factored.
 UPLO (input)
          = 'U': Upper triangle of A is stored;
          = 'L': Lower triangle of A is stored.
 N (input) The number of linear equations, i.e., the order of
         the matrix A. N \geq 0.
 NRHS (input)
          The number of right hand sides, i.e., the number
           of columns of the matrices B and X. NRHS >= 0.
 A (input/output) COMPLEX array, dimension (N*(N+1)/2)
           On entry, the upper or lower triangle of the
          Hermitian matrix A, packed columnwise in a linear
         array, except if FACT = 'F' and EQUED = 'Y', then
          A must contain the equilibrated matrix
          diag(S)*A*diag(S). The j-th column of A is stored
```
On exit, if  $FACT = 'E'$  and  $EQUED = 'Y'$ , A is overwritten by diag(S)\*A\*diag(S). AF (input or output) COMPLEX array, dimension (N\*(N+1)/2) If FACT = 'F', then AF is an input argument and on entry contains the triangular factor U or L from the Cholesky factorization  $A = U^*H^*U$  or  $A =$  L\*L\*\*H, in the same storage format as A. If EQUED .ne. 'N', then AF is the factored form of the equilibrated matrix A. If FACT = 'N', then AF is an output argument and on exit returns the triangular factor U or L from the Cholesky factorization  $A = U^*H^*U$  or  $A =$  L\*L\*\*H of the original matrix A. If FACT = 'E', then AF is an output argument and on exit returns the triangular factor U or L from the Cholesky factorization A = U\*\*H\*U or A = L\*L\*\*H of the equilibrated matrix A (see the description of A for the form of the equilibrated matrix). EQUED (input or output) Specifies the form of equilibration that was done. = 'N': No equilibration (always true if FACT = 'N'). = 'Y': Equilibration was done, i.e., A has been replaced by diag(S)  $* A * diag(S)$ . EQUED is an input argument if FACT = 'F'; otherwise, it is an output argument. S (input or output) REAL array, dimension (N) The scale factors for  $A$ ; not accessed if EQUED = 'N'. S is an input argument if FACT = 'F'; other wise, S is an output argument. If FACT = 'F' and EQUED = 'Y', each element of S must be positive. B (input/output) COMPLEX array, dimension (LDB,NRHS) On entry, the N-by-NRHS right hand side matrix B. On exit, if EQUED = 'N', B is not modified; if EQUED =  $'Y'$ , B is overwritten by  $diag(S) * B$ . LDB (input) The leading dimension of the array B. LDB >=  $max(1,N)$ . X (output) COMPLEX array, dimension (LDX,NRHS) If INFO = 0 or INFO = N+1, the N-by-NRHS solution matrix X to the original system of equations. Note that if EQUED = 'Y', A and B are modified on exit, and the solution to the equilibrated system is inv(diag(S))\*X. LDX (input) The leading dimension of the array X. LDX >=  $max(1,N)$ . RCOND (output) The estimate of the reciprocal condition number of the matrix A after equilibration (if done). If

 RCOND is less than the machine precision (in par ticular, if RCOND = 0), the matrix is singular to working precision. This condition is indicated by a return code of INFO > 0.

FERR (output) REAL array, dimension (NRHS)

- The estimated forward error bound for each solu tion vector X(j) (the j-th column of the solution matrix X). If XTRUE is the true solution corresponding to X(j), FERR(j) is an estimated upper bound for the magnitude of the largest ele ment in  $(X(j) - XTRUE)$  divided by the magnitude of the largest element in  $X(j)$ . The estimate is as reliable as the estimate for RCOND, and is almost always a slight overestimate of the true error.
- BERR (output) REAL array, dimension (NRHS) The componentwise relative backward error of each solution vector X(j) (i.e., the smallest relative change in any element of A or B that makes X(j) an exact solution).
- WORK (workspace) COMPLEX array, dimension(2\*N)
- WORK2 (workspace) REAL array, dimension(N)

INFO (output)

```
 = 0: successful exit
\langle 0: if INFO = -i, the i-th argument had an ille-
 gal value
 > 0: if INFO = i, and i is
 <= N: the leading minor of order i of A is not
 positive definite, so the factorization could not
 be completed, and the solution has not been com-
 puted. RCOND = 0 is returned. = N+1: U is non-
 singular, but RCOND is less than machine preci-
 sion, meaning that the matrix is singular to work-
 ing precision. Nevertheless, the solution and
 error bounds are computed because there are a
 number of situations where the computed solution
 can be more accurate than the value of RCOND would
 suggest.
```
## **FURTHER DETAILS**

 The packed storage scheme is illustrated by the following example when  $N = 4$ , UPLO = 'U':

Two-dimensional storage of the Hermitian matrix A:

 a11 a12 a13 a14 a22 a23 a24 a33 a34  $(aij = conjg(aji))$ a44 $\sim$ 

Packed storage of the upper triangle of A:

A = [ a11, a12, a22, a13, a23, a33, a14, a24, a34, a44 ]

- NAME
- SYNOPSIS
	- o F95 INTERFACE
		- o CINTERFACE
- PURPOSE
- **ARGUMENTS**
- FURTHER DETAILS

## **NAME**

 cpptrf - compute the Cholesky factorization of a complex Hermitian positive definite matrix A stored in packed format

## **SYNOPSIS**

 SUBROUTINE CPPTRF(UPLO, N, A, INFO) CHARACTER \* 1 UPLO COMPLEX A(\*) INTEGER N, INFO SUBROUTINE CPPTRF\_64(UPLO, N, A, INFO) CHARACTER \* 1 UPLO COMPLEX A(\*) INTEGER\*8 N, INFO **F95 INTERFACE** SUBROUTINE PPTRF(UPLO, [N], A, [INFO]) CHARACTER(LEN=1) :: UPLO COMPLEX, DIMENSION(:) :: A INTEGER :: N, INFO SUBROUTINE PPTRF\_64(UPLO, [N], A, [INFO]) CHARACTER(LEN=1) :: UPLO COMPLEX, DIMENSION(:) :: A INTEGER(8) :: N, INFO **C INTERFACE** #include <sunperf.h> void cpptrf(char uplo, int n, complex \*a, int \*info); void cpptrf\_64(char uplo, long n, complex \*a, long \*info);

```
 cpptrf computes the Cholesky factorization of a complex Her-
 mitian positive definite matrix A stored in packed format.
 The factorization has the form
  A = U^* H * U, if UPLO = 'U', or
  A = L * L**H, if UPLO = 'L',
where U is an upper triangular matrix and L is lower tri-
 angular.
```
## **ARGUMENTS**

```
 UPLO (input)
           = 'U': Upper triangle of A is stored;
           = 'L': Lower triangle of A is stored.
 N (input) The order of the matrix A. N >= 0.
 A (input/output) COMPLEX array, dimension (N*(N+1)/2)
          On entry, the upper or lower triangle of the Her-
          mitian matrix A, packed columnwise in a linear
          array. The j-th column of A is stored in the
         array A as follows: if UPLO = 'U', A(i + (j-1)*j/2 = A(i,j) for 1<=i<=j; if UPLO = 'L', A(i +
          (j-1)*(2n-j)/2 = A(i,j) for j<=i<=n. See below
           for further details.
          On exit, if INFO = 0, the triangular factor U or L
          from the Cholesky factorization A = U^* H^*U or A = L*L**H, in the same storage format as A.
 INFO (output)
          = 0: successful exit
          < 0: if INFO = -i, the i-th argument had an ille-
          gal value
          > 0: if INFO = i, the leading minor of order i is
          not positive definite, and the factorization could
          not be completed.
```
## **FURTHER DETAILS**

 The packed storage scheme is illustrated by the following example when  $N = 4$ , UPLO =  $'U':$  Two-dimensional storage of the Hermitian matrix A: a11 a12 a13 a14 a22 a23 a24 a33 a34 (aij = conjg $\{aji)\}$ ) a44 Packed storage of the upper triangle of A:

A = [ a11, a12, a22, a13, a23, a33, a14, a24, a34, a44 ]

- [NAME](#page-786-0)
- [SYNOPSIS](#page-786-1)
	- o [F95 INTERFACE](#page-786-2)
	- o CINTERFACE
- [PURPOSE](#page-786-4)
- **[ARGUMENTS](#page-787-0)**

#### <span id="page-786-0"></span>**NAME**

 cpptri - compute the inverse of a complex Hermitian positive definite matrix A using the Cholesky factorization A = U\*\*H\*U or A = L\*L\*\*H computed by CPPTRF

### <span id="page-786-1"></span>**SYNOPSIS**

<span id="page-786-4"></span><span id="page-786-3"></span><span id="page-786-2"></span> SUBROUTINE CPPTRI(UPLO, N, A, INFO) CHARACTER \* 1 UPLO COMPLEX A(\*) INTEGER N, INFO SUBROUTINE CPPTRI\_64(UPLO, N, A, INFO) CHARACTER \* 1 UPLO COMPLEX A(\*) INTEGER\*8 N, INFO **F95 INTERFACE** SUBROUTINE PPTRI(UPLO, [N], A, [INFO]) CHARACTER(LEN=1) :: UPLO COMPLEX, DIMENSION(:) :: A INTEGER :: N, INFO SUBROUTINE PPTRI\_64(UPLO, [N], A, [INFO]) CHARACTER(LEN=1) :: UPLO COMPLEX, DIMENSION(:) :: A INTEGER(8) :: N, INFO **C INTERFACE** #include <sunperf.h> void cpptri(char uplo, int n, complex \*a, int \*info); void cpptri\_64(char uplo, long n, complex \*a, long \*info);

 cpptri computes the inverse of a complex Hermitian positive definite matrix A using the Cholesky factorization A = U\*\*H\*U or A = L\*L\*\*H computed by CPPTRF.

```
 UPLO (input)
           = 'U': Upper triangular factor is stored in A;
           = 'L': Lower triangular factor is stored in A.
 N (input) The order of the matrix A. N >= 0.
 A (input/output) COMPLEX array, dimension (N*(N+1)/2)
           On entry, the triangular factor U or L from the
          Cholesky factorization A = U^*H^*U or A = L^*L^{**}H,
          packed columnwise as a linear array. The j-th
          column of U or L is stored in the array A as fol-
         lows: if UPLO = 'U', A(i + (j-1)*j/2) = U(i,j)for 1 < = i < j; if UPLO = 'L', A(i + (j-1)*(2n-j)/2)= L(i,j) for j<=i<=n.
          On exit, the upper or lower triangle of the (Her-
          mitian) inverse of A, overwriting the input factor
           U or L.
 INFO (output)
          = 0: successful exit
           < 0: if INFO = -i, the i-th argument had an ille-
          gal value
           > 0: if INFO = i, the (i,i) element of the factor
           U or L is zero, and the inverse could not be com-
          puted.
```
- [NAME](#page-788-0)
- [SYNOPSIS](#page-788-1)
	- o [F95 INTERFACE](#page-788-2)
	- ❍ [C INTERFACE](#page-788-3)
- [PURPOSE](#page-789-0)
- **[ARGUMENTS](#page-789-1)**

#### <span id="page-788-0"></span>**NAME**

cpptrs - solve a system of linear equations  $A^*X = B$  with a Hermitian positive definite matrix A in packed storage using the Cholesky factorization A = U\*\*H\*U or A = L\*L\*\*H computed by CPPTRF

## <span id="page-788-1"></span>**SYNOPSIS**

<span id="page-788-3"></span><span id="page-788-2"></span> SUBROUTINE CPPTRS(UPLO, N, NRHS, A, B, LDB, INFO) CHARACTER \* 1 UPLO COMPLEX  $A(*)$ ,  $B(LDB, *)$  INTEGER N, NRHS, LDB, INFO SUBROUTINE CPPTRS\_64(UPLO, N, NRHS, A, B, LDB, INFO) CHARACTER \* 1 UPLO COMPLEX  $A(*)$ ,  $B(LDB, *)$  INTEGER\*8 N, NRHS, LDB, INFO **F95 INTERFACE** SUBROUTINE PPTRS(UPLO, [N], [NRHS], A, B, [LDB], [INFO]) CHARACTER(LEN=1) :: UPLO COMPLEX, DIMENSION(:) :: A COMPLEX, DIMENSION(:,:) :: B INTEGER :: N, NRHS, LDB, INFO SUBROUTINE PPTRS\_64(UPLO, [N], [NRHS], A, B, [LDB], [INFO]) CHARACTER(LEN=1) :: UPLO COMPLEX, DIMENSION(:) :: A COMPLEX, DIMENSION(:,:) :: B INTEGER(8) :: N, NRHS, LDB, INFO **C INTERFACE** #include <sunperf.h> void cpptrs(char uplo, int n, int nrhs, complex \*a, complex \*b, int ldb, int \*info);

<span id="page-789-0"></span> cpptrs solves a system of linear equations A\*X = B with a Hermitian positive definite matrix A in packed storage using the Cholesky factorization  $A = U^{*H*}U$  or  $A = L^{*L**}H$  computed by CPPTRF.

### <span id="page-789-1"></span>**ARGUMENTS**

 UPLO (input) = 'U': Upper triangle of A is stored; = 'L': Lower triangle of A is stored. N (input) The order of the matrix A. N >= 0. NRHS (input) The number of right hand sides, i.e., the number of columns of the matrix B. NRHS >= 0. A (input) COMPLEX array, dimension (N\*(N+1)/2) The triangular factor U or L from the Cholesky factorization  $A = U^*H^*U$  or  $A = L^*L^*H$ , packed columnwise in a linear array. The j-th column of U or L is stored in the array A as follows: if UPLO = 'U',  $A(i + (j-1)*j/2) = U(i, j)$  for  $1 < = i < j$ ; if UPLO = 'L',  $A(i + (j-1)*(2n-j)/2) = L(i,j)$  for  $i$  <  $i$  <  $n$ . B (input/output) COMPLEX array, dimension (LDB,NRHS) On entry, the right hand side matrix B. On exit, the solution matrix X. LDB (input) The leading dimension of the array B. LDB >=  $max(1,N)$ . INFO (output) = 0: successful exit < 0: if INFO = -i, the i-th argument had an ille gal value

- [NAME](#page-790-0)
- [SYNOPSIS](#page-790-1)
	- o [F95 INTERFACE](#page-790-2)
	- ❍ [C INTERFACE](#page-790-3)
- [PURPOSE](#page-791-0)
- [ARGUMENTS](#page-791-1)
- [FURTHER DETAILS](#page-791-2)

## <span id="page-790-0"></span>**NAME**

 cptcon - compute the reciprocal of the condition number (in the 1-norm) of a complex Hermitian positive definite tridi agonal matrix using the factorization  $A = L*D*L**H$  or  $A =$ U\*\*H\*D\*U computed by CPTTRF

## <span id="page-790-1"></span>**SYNOPSIS**

 SUBROUTINE CPTCON(N, D, E, ANORM, RCOND, WORK, INFO) COMPLEX E(\*) INTEGER N, INFO REAL ANORM, RCOND REAL  $D(*)$ , WORK $(*)$  SUBROUTINE CPTCON\_64(N, D, E, ANORM, RCOND, WORK, INFO) COMPLEX E(\*)

 INTEGER\*8 N, INFO REAL ANORM, RCOND REAL  $D(*)$ , WORK $(*)$ 

#### <span id="page-790-2"></span>**F95 INTERFACE**

SUBROUTINE PTCON([N], D, E, ANORM, RCOND, [WORK], [INFO])

 COMPLEX, DIMENSION(:) :: E INTEGER :: N, INFO REAL :: ANORM, RCOND REAL, DIMENSION(:) :: D, WORK

SUBROUTINE PTCON\_64([N], D, E, ANORM, RCOND, [WORK], [INFO])

 COMPLEX, DIMENSION(:) :: E INTEGER(8) :: N, INFO REAL :: ANORM, RCOND REAL, DIMENSION(:) :: D, WORK

#### <span id="page-790-3"></span>**C INTERFACE**

#include <sunperf.h>

 void cptcon(int n, float \*d, complex \*e, float anorm, float \*rcond, int \*info); void cptcon\_64(long n, float \*d, complex \*e, float anorm, float \*rcond, long \*info);

# <span id="page-791-0"></span>**PURPOSE**

 cptcon computes the reciprocal of the condition number (in the 1-norm) of a complex Hermitian positive definite tridi agonal matrix using the factorization  $A = L*D*L***H$  or  $A =$ U\*\*H\*D\*U computed by CPTTRF.

 Norm(inv(A)) is computed by a direct method, and the reciprocal of the condition number is computed as  $RCOND = 1 / (ANORM * norm(int(v(A)))$ .

## <span id="page-791-1"></span>**ARGUMENTS**

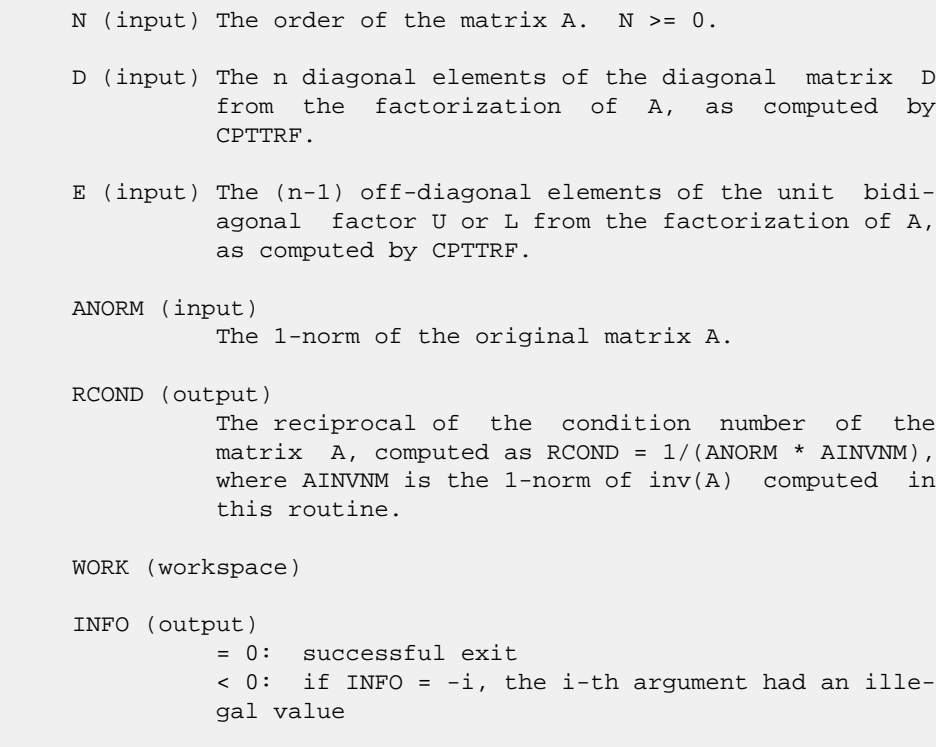

# <span id="page-791-2"></span>**FURTHER DETAILS**

 The method used is described in Nicholas J. Higham, "Effi cient Algorithms for Computing the Condition Number of a Tridiagonal Matrix", SIAM J. Sci. Stat. Comput., Vol. 7, No. 1, January 1986.
- NAME
- SYNOPSIS
	- o F95 INTERFACE
	- ❍ C INTERFACE
- PURPOSE
- ARGUMENTS

### **NAME**

 cpteqr - compute all eigenvalues and, optionally, eigenvec tors of a symmetric positive definite tridiagonal matrix by first factoring the matrix using SPTTRF and then calling CBDSQR to compute the singular values of the bidiagonal fac tor

#### **SYNOPSIS**

SUBROUTINE CPTEQR(COMPZ, N, D, E, Z, LDZ, WORK, INFO)

 CHARACTER \* 1 COMPZ COMPLEX Z(LDZ,\*) INTEGER N, LDZ, INFO REAL  $D(*)$ ,  $E(*)$ , WORK $(*)$ 

SUBROUTINE CPTEQR\_64(COMPZ, N, D, E, Z, LDZ, WORK, INFO)

 CHARACTER \* 1 COMPZ COMPLEX Z(LDZ,\*) INTEGER\*8 N, LDZ, INFO REAL  $D(*)$ ,  $E(*)$ , WORK $(*)$ 

#### **F95 INTERFACE**

SUBROUTINE PTEQR(COMPZ, [N], D, E, Z, [LDZ], [WORK], [INFO])

 CHARACTER(LEN=1) :: COMPZ COMPLEX, DIMENSION(:,:) :: Z INTEGER :: N, LDZ, INFO REAL, DIMENSION(:) :: D, E, WORK

SUBROUTINE PTEQR\_64(COMPZ, [N], D, E, Z, [LDZ], [WORK], [INFO])

 CHARACTER(LEN=1) :: COMPZ COMPLEX, DIMENSION(:,:) :: Z INTEGER(8) :: N, LDZ, INFO REAL, DIMENSION(:) :: D, E, WORK

#### **C INTERFACE**

#include <sunperf.h>

 void cpteqr(char compz, int n, float \*d, float \*e, complex \*z, int ldz, int \*info);

 void cpteqr\_64(char compz, long n, float \*d, float \*e, com plex \*z, long ldz, long \*info);

### **PURPOSE**

 cpteqr computes all eigenvalues and, optionally, eigenvec tors of a symmetric positive definite tridiagonal matrix by first factoring the matrix using SPTTRF and then calling CBDSQR to compute the singular values of the bidiagonal fac tor.

 This routine computes the eigenvalues of the positive defin ite tridiagonal matrix to high relative accuracy. This means that if the eigenvalues range over many orders of mag nitude in size, then the small eigenvalues and corresponding eigenvectors will be computed more accurately than, for example, with the standard QR method.

 The eigenvectors of a full or band positive definite Hermi tian matrix can also be found if CHETRD, CHPTRD, or CHBTRD has been used to reduce this matrix to tridiagonal form. (The reduction to tridiagonal form, however, may preclude the possibility of obtaining high relative accuracy in the small eigenvalues of the original matrix, if these eigen values range over many orders of magnitude.)

#### **ARGUMENTS**

 COMPZ (input) = 'N': Compute eigenvalues only. = 'V': Compute eigenvectors of original Hermitian matrix also. Array Z contains the unitary matrix used to reduce the original matrix to tridiagonal form. = 'I': Compute eigenvectors of tridiagonal matrix also. N (input) The order of the matrix. N >= 0. D (input/output) On entry, the n diagonal elements of the tridiago nal matrix. On normal exit, D contains the eigen values, in descending order. E (input/output) On entry, the (n-1) subdiagonal elements of the tridiagonal matrix. On exit, E has been des troyed. Z (input) On entry, if COMPZ = 'V', the unitary matrix used in the reduction to tridiagonal form. On exit, if COMPZ = 'V', the orthonormal eigenvectors of the

> original Hermitian matrix; if COMPZ = 'I', the orthonormal eigenvectors of the tridiagonal

 matrix. If INFO > 0 on exit, Z contains the eigenvectors associated with only the stored eigenvalues. If COMPZ = 'N', then Z is not referenced. LDZ (input) The leading dimension of the array  $Z$ . LDZ  $>= 1$ , and if  $COMPZ = 'V'$  or  $'I'$ ,  $LDZ \geq max(1,N)$ . WORK (workspace) dimension(4\*N) INFO (output) = 0: successful exit. < 0: if INFO = -i, the i-th argument had an ille gal value. > 0: if INFO = i, and i is: <= N the Cholesky factorization of the matrix could not be performed because the i-th principal minor was not positive definite. > N the SVD algorithm failed to con verge; if INFO = N+i, i off-diagonal elements of

the bidiagonal factor did not converge to zero.

- NAME
- SYNOPSIS
	- o F95 INTERFACE
	- ❍ C INTERFACE
- PURPOSE
- ARGUMENTS

### **NAME**

 cptrfs - improve the computed solution to a system of linear equations when the coefficient matrix is Hermitian positive definite and tridiagonal, and provides error bounds and backward error estimates for the solution

### **SYNOPSIS**

 SUBROUTINE CPTRFS(UPLO, N, NRHS, D, E, DF, EF, B, LDB, X, LDX, FERR, BERR, WORK, WORK2, INFO) CHARACTER \* 1 UPLO COMPLEX  $E(*)$ ,  $EF(*)$ ,  $B(LDB, *)$ ,  $X(LDX, *)$ ,  $WORK(*)$  INTEGER N, NRHS, LDB, LDX, INFO REAL  $D(*)$ ,  $DF(*)$ ,  $FERR(*)$ ,  $BER(*)$ ,  $WORK2(*)$  SUBROUTINE CPTRFS\_64(UPLO, N, NRHS, D, E, DF, EF, B, LDB, X, LDX, FERR, BERR, WORK, WORK2, INFO) CHARACTER \* 1 UPLO COMPLEX  $E(*)$ ,  $EF(*)$ ,  $B(LDB, *)$ ,  $X(LDX, *)$ ,  $WORK(*)$  INTEGER\*8 N, NRHS, LDB, LDX, INFO REAL  $D(*)$ ,  $DF(*)$ ,  $FERR(*)$ ,  $BER(*)$ ,  $WORK2(*)$  **F95 INTERFACE** SUBROUTINE PTRFS(UPLO, [N], [NRHS], D, E, DF, EF, B, [LDB], X, [LDX], FERR, BERR, [WORK], [WORK2], [INFO]) CHARACTER(LEN=1) :: UPLO COMPLEX, DIMENSION(:) :: E, EF, WORK COMPLEX, DIMENSION(:,:) :: B, X INTEGER :: N, NRHS, LDB, LDX, INFO REAL, DIMENSION(:) :: D, DF, FERR, BERR, WORK2 SUBROUTINE PTRFS\_64(UPLO, [N], [NRHS], D, E, DF, EF, B, [LDB], X, [LDX], FERR, BERR, [WORK], [WORK2], [INFO]) CHARACTER(LEN=1) :: UPLO COMPLEX, DIMENSION(:) :: E, EF, WORK COMPLEX, DIMENSION(:,:) :: B, X INTEGER(8) :: N, NRHS, LDB, LDX, INFO

REAL, DIMENSION(:) :: D, DF, FERR, BERR, WORK2

#### **C INTERFACE**

#include <sunperf.h>

- void cptrfs(char uplo, int n, int nrhs, float \*d, complex \*e, float \*df, complex \*ef, complex \*b, int ldb, complex \*x, int ldx, float \*ferr, float \*berr, int \*info);
- void cptrfs\_64(char uplo, long n, long nrhs, float \*d, com plex \*e, float \*df, complex \*ef, complex \*b, long ldb, complex \*x, long ldx, float \*ferr, float \*berr, long \*info);

### **PURPOSE**

 cptrfs improves the computed solution to a system of linear equations when the coefficient matrix is Hermitian positive definite and tridiagonal, and provides error bounds and backward error estimates for the solution.

### **ARGUMENTS**

 UPLO (input) Specifies whether the superdiagonal or the subdi agonal of the tridiagonal matrix A is stored and the form of the factorization: = 'U': E is the superdiagonal of A, and A = U\*\*H\*D\*U; = 'L': E is the subdiagonal of A, and A = L\*D\*L\*\*H. (The two forms are equivalent if A is real.)  $N$  (input) The order of the matrix A.  $N \ge 0$ . NRHS (input) The number of right hand sides, i.e., the number of columns of the matrix B. NRHS >= 0. D (input) The n real diagonal elements of the tridiagonal matrix A. E (input) The (n-1) off-diagonal elements of the tridiagonal matrix A (see UPLO). DF (input) The n diagonal elements of the diagonal matrix D from the factorization computed by CPTTRF. EF (input) The (n-1) off-diagonal elements of the unit bidiagonal factor U or L from the factorization computed by CPTTRF (see UPLO). B (input) The right hand side matrix B.

 LDB (input) The leading dimension of the array B. LDB >=  $max(1,N)$ . X (input/output) On entry, the solution matrix X, as computed by CPTTRS. On exit, the improved solution matrix X. LDX (input) The leading dimension of the array X. LDX >=  $max(1,N)$ . FERR (output) The forward error bound for each solution vector  $X(j)$  (the j-th column of the solution matrix  $X$ ). If XTRUE is the true solution corresponding to X(j), FERR(j) is an estimated upper bound for the magnitude of the largest element in  $(X(j) - XTRUE)$  divided by the magnitude of the largest element in  $X(j)$ . BERR (output) The componentwise relative backward error of each solution vector X(j) (i.e., the smallest relative change in any element of A or B that makes X(j) an exact solution). WORK (workspace) dimension(N) WORK2 (workspace) dimension(N) INFO (output) = 0: successful exit < 0: if INFO = -i, the i-th argument had an ille gal value

- [NAME](#page-798-0)
- [SYNOPSIS](#page-798-1)
	- o [F95 INTERFACE](#page-798-2)
	- ❍ [C INTERFACE](#page-798-3)
- [PURPOSE](#page-799-0)
- **[ARGUMENTS](#page-799-1)**

### <span id="page-798-0"></span>**NAME**

 cptsv - compute the solution to a complex system of linear equations  $A^*X = B$ , where A is an N-by-N Hermitian positive definite tridiagonal matrix, and X and B are N-by-NRHS matrices.

## <span id="page-798-1"></span>**SYNOPSIS**

SUBROUTINE CPTSV(N, NRHS, D, E, B, LDB, INFO)

COMPLEX  $E(*)$ ,  $B(LDB, *)$  INTEGER N, NRHS, LDB, INFO REAL D(\*)

SUBROUTINE CPTSV\_64(N, NRHS, D, E, B, LDB, INFO)

COMPLEX  $E(*)$ ,  $B(LDB, *)$  INTEGER\*8 N, NRHS, LDB, INFO REAL D(\*)

#### <span id="page-798-2"></span>**F95 INTERFACE**

SUBROUTINE PTSV([N], [NRHS], D, E, B, [LDB], [INFO])

 COMPLEX, DIMENSION(:) :: E COMPLEX, DIMENSION(:,:) :: B INTEGER :: N, NRHS, LDB, INFO REAL, DIMENSION(:) :: D

SUBROUTINE PTSV\_64([N], [NRHS], D, E, B, [LDB], [INFO])

 COMPLEX, DIMENSION(:) :: E COMPLEX, DIMENSION(:,:) :: B INTEGER(8) :: N, NRHS, LDB, INFO REAL, DIMENSION(:) :: D

#### <span id="page-798-3"></span>**C INTERFACE**

```
 #include <sunperf.h>
```
 void cptsv(int n, int nrhs, float \*d, complex \*e, complex \*b, int ldb, int \*info);

### <span id="page-799-0"></span>**PURPOSE**

 cptsv computes the solution to a complex system of linear equations  $A*X = B$ , where A is an N-by-N Hermitian positive definite tridiagonal matrix, and X and B are N-by-NRHS matrices.

A is factored as  $A = L*D*L**H$ , and the factored form of A is then used to solve the system of equations.

### <span id="page-799-1"></span>**ARGUMENTS**

N (input) The order of the matrix A. N >= 0.

NRHS (input)

 The number of right hand sides, i.e., the number of columns of the matrix B. NRHS >= 0.

- D (input/output) On entry, the n diagonal elements of the tridiago nal matrix A. On exit, the n diagonal elements of the diagonal matrix  $D$  from the factorization  $A =$ L\*D\*L\*\*H.
- E (input/output)

 On entry, the (n-1) subdiagonal elements of the tridiagonal matrix A. On exit, the (n-1) subdiag onal elements of the unit bidiagonal factor L from the L\*D\*L\*\*H factorization of A. E can also be regarded as the superdiagonal of the unit bidiago nal factor U from the U\*\*H\*D\*U factorization of A.

B (input/output)

 On entry, the N-by-NRHS right hand side matrix B. On exit, if INFO = 0, the N-by-NRHS solution matrix X.

 LDB (input) The leading dimension of the array B. LDB >=  $max(1,N)$ .

 INFO (output) = 0: successful exit < 0: if INFO = -i, the i-th argument had an ille gal value > 0: if INFO = i, the leading minor of order i is not positive definite, and the solution has not been computed. The factorization has not been completed unless i = N.

- NAME
- SYNOPSIS
	- o F95 INTERFACE
	- ❍ C INTERFACE
- PURPOSE
- ARGUMENTS

#### **NAME**

 cptsvx - use the factorization A = L\*D\*L\*\*H to compute the solution to a complex system of linear equations  $A^*X = B$ , where A is an N-by-N Hermitian positive definite tridiagonal matrix and X and B are N-by-NRHS matrices

### **SYNOPSIS**

 SUBROUTINE CPTSVX(FACT, N, NRHS, D, E, DF, EF, B, LDB, X, LDX, RCOND, FERR, BERR, WORK, WORK2, INFO) CHARACTER \* 1 FACT COMPLEX  $E(*)$ ,  $EF(*)$ ,  $B(LDB, *)$ ,  $X(LDX, *)$ ,  $WORK(*)$  INTEGER N, NRHS, LDB, LDX, INFO REAL RCOND REAL  $D(*)$ ,  $DF(*)$ ,  $FERR(*)$ ,  $BER(*)$ ,  $WORK2(*)$  SUBROUTINE CPTSVX\_64(FACT, N, NRHS, D, E, DF, EF, B, LDB, X, LDX, RCOND, FERR, BERR, WORK, WORK2, INFO) CHARACTER \* 1 FACT COMPLEX  $E(*)$ ,  $EF(*)$ ,  $B(LDB, *)$ ,  $X(LDX, *)$ ,  $WORK(*)$  INTEGER\*8 N, NRHS, LDB, LDX, INFO REAL RCOND REAL  $D(*)$ ,  $DF(*)$ ,  $FERR(*)$ ,  $BER(*)$ ,  $WORK2(*)$  **F95 INTERFACE** SUBROUTINE PTSVX(FACT, [N], [NRHS], D, E, DF, EF, B, [LDB], X, [LDX], RCOND, FERR, BERR, [WORK], [WORK2], [INFO]) CHARACTER(LEN=1) :: FACT COMPLEX, DIMENSION(:) :: E, EF, WORK COMPLEX, DIMENSION(:,:) :: B, X INTEGER :: N, NRHS, LDB, LDX, INFO REAL :: RCOND REAL, DIMENSION(:) :: D, DF, FERR, BERR, WORK2 SUBROUTINE PTSVX\_64(FACT, [N], [NRHS], D, E, DF, EF, B, [LDB], X, [LDX], RCOND, FERR, BERR, [WORK], [WORK2], [INFO]) CHARACTER(LEN=1) :: FACT

 COMPLEX, DIMENSION(:) :: E, EF, WORK COMPLEX, DIMENSION(:,:) :: B, X INTEGER(8) :: N, NRHS, LDB, LDX, INFO REAL :: RCOND REAL, DIMENSION(:) :: D, DF, FERR, BERR, WORK2 **C INTERFACE** #include <sunperf.h>

- void cptsvx(char fact, int n, int nrhs, float \*d, complex \*e, float \*df, complex \*ef, complex \*b, int ldb, complex \*x, int ldx, float \*rcond, float \*ferr, float \*berr, int \*info);
	- void cptsvx\_64(char fact, long n, long nrhs, float \*d, com plex \*e, float \*df, complex \*ef, complex \*b, long ldb, complex \*x, long ldx, float \*rcond, float \*ferr, float \*berr, long \*info);

### **PURPOSE**

cptsvx uses the factorization  $A = L*D*L**H$  to compute the solution to a complex system of linear equations  $A^*X = B$ , where A is an N-by-N Hermitian positive definite tridiagonal matrix and X and B are N-by-NRHS matrices. Error bounds on the solution and a condition estimate are also provided. The following steps are performed: 1. If FACT = 'N', the matrix A is factored as  $A = L*D*L**H$ , where L is a unit lower bidiagonal matrix and D is diagonal. The factorization can also be regarded as having the form  $A = U^* * H^* D^* U.$  2. If the leading i-by-i principal minor is not positive definite, then the routine returns with INFO = i. Otherwise, the factored form of A is used to estimate the condition number of the matrix A. If the reciprocal of the condition number is less than machine precision, INFO = N+1 is returned as a warning, but the routine still goes on to solve for X and compute error bounds as described below. 3. The system of equations is solved for X using the fac tored form of A. 4. Iterative refinement is applied to improve the computed solution matrix and calculate error bounds and backward error estimates for it.

# **ARGUMENTS**

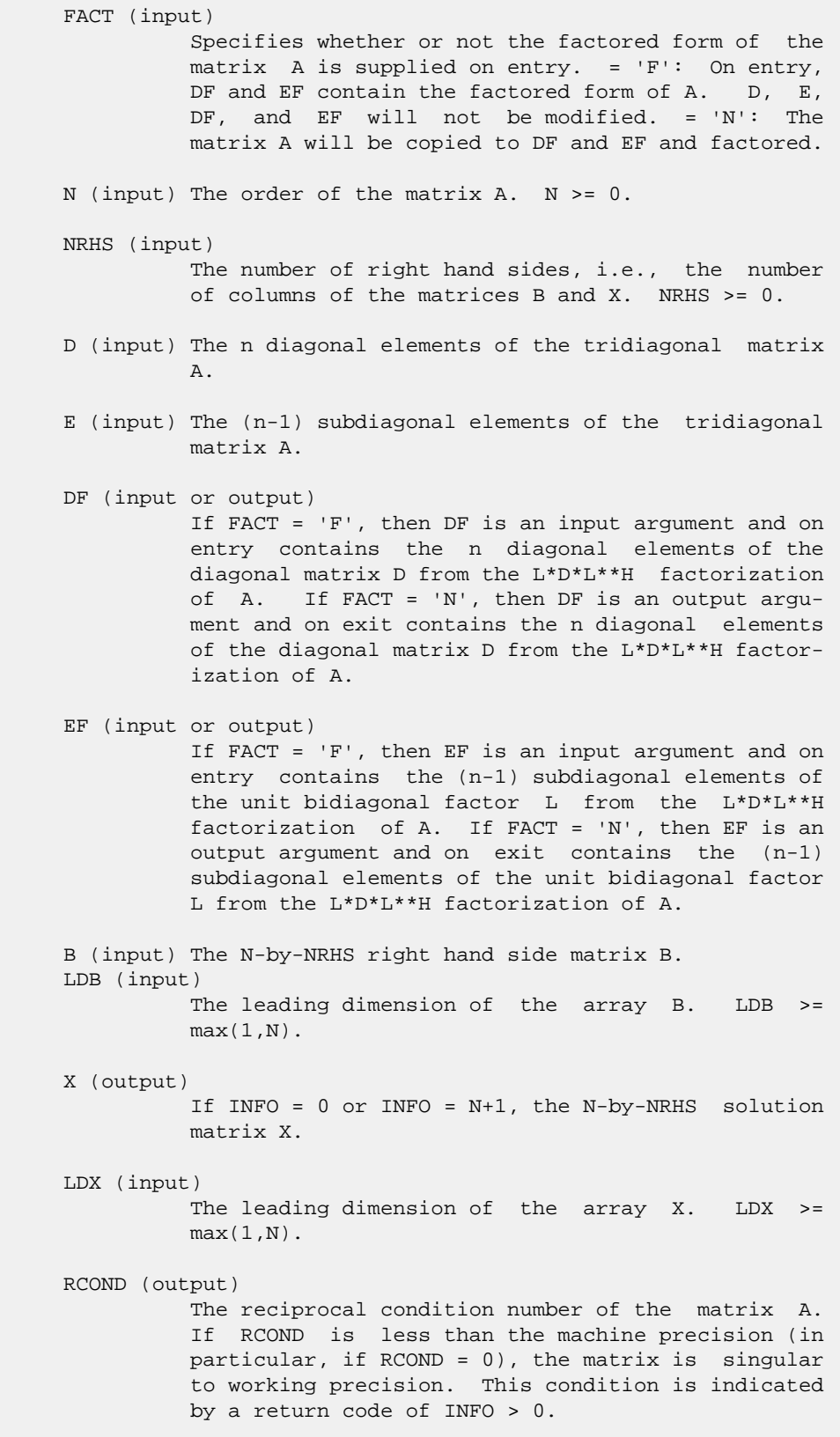

```
 FERR (output)
           The forward error bound for each solution vector
           X(j) (the j-th column of the solution matrix X).
           If XTRUE is the true solution corresponding to
         X(j), FERR(j) is an estimated upper bound for the
          magnitude of the largest element in (X(j) - XTRUE) divided by the magnitude of the largest element in
         X(j).
 BERR (output)
           The componentwise relative backward error of each
           solution vector X(j) (i.e., the smallest relative
           change in any element of A or B that makes X(j) an
           exact solution).
 WORK (workspace)
          dimension(N)
 WORK2 (workspace)
          dimension(N)
 INFO (output)
           = 0: successful exit
           < 0: if INFO = -i, the i-th argument had an ille-
           gal value
           > 0: if INFO = i, and i is
           <= N: the leading minor of order i of A is not
          positive definite, so the factorization could not
          be completed, and the solution has not been com-
         puted. RCOND = 0 is returned. = N+1: U is non-
           singular, but RCOND is less than machine preci-
           sion, meaning that the matrix is singular to work-
           ing precision. Nevertheless, the solution and
           error bounds are computed because there are a
           number of situations where the computed solution
           can be more accurate than the value of RCOND would
           suggest.
```
- [NAME](#page-804-0)
- [SYNOPSIS](#page-804-1)
	- o [F95 INTERFACE](#page-804-2)
	- o CINTERFACE
- [PURPOSE](#page-804-4)
- [ARGUMENTS](#page-805-0)

### <span id="page-804-0"></span>**NAME**

```
 cpttrf - compute the L*D*L' factorization of a complex Her-
 mitian positive definite tridiagonal matrix A
```
### <span id="page-804-1"></span>**SYNOPSIS**

```
 SUBROUTINE CPTTRF(N, D, E, INFO)
   COMPLEX E(*)
    INTEGER N, INFO
    REAL D(*)
    SUBROUTINE CPTTRF_64(N, D, E, INFO)
    COMPLEX E(*)
    INTEGER*8 N, INFO
    REAL D(*)
 F95 INTERFACE
    SUBROUTINE PTTRF([N], D, E, [INFO])
    COMPLEX, DIMENSION(:) :: E
    INTEGER :: N, INFO
    REAL, DIMENSION(:) :: D
    SUBROUTINE PTTRF_64([N], D, E, [INFO])
    COMPLEX, DIMENSION(:) :: E
    INTEGER(8) :: N, INFO
    REAL, DIMENSION(:) :: D
 C INTERFACE
    #include <sunperf.h>
    void cpttrf(int n, float *d, complex *e, int *info);
    void cpttrf_64(long n, float *d, complex *e, long *info);
```
## <span id="page-804-4"></span><span id="page-804-3"></span>**PURPOSE**

 cpttrf computes the L\*D\*L' factorization of a complex Hermi tian positive definite tridiagonal matrix A. The factoriza tion may also be regarded as having the form A = U'\*D\*U.

### <span id="page-805-0"></span>**ARGUMENTS**

 N (input) The order of the matrix A. N >= 0. D (input/output)

 On entry, the n diagonal elements of the tridiago nal matrix A. On exit, the n diagonal elements of the diagonal matrix D from the L\*D\*L' factoriza tion of A.

E (input/output)

 On entry, the (n-1) subdiagonal elements of the tridiagonal matrix A. On exit, the (n-1) subdiag onal elements of the unit bidiagonal factor L from the L\*D\*L' factorization of A. E can also be regarded as the superdiagonal of the unit bidiago nal factor U from the U'\*D\*U factorization of A.

INFO (output)

```
 = 0: successful exit
```
 $\langle$  0: if INFO = -k, the k-th argument had an illegal value

 > 0: if INFO = k, the leading minor of order k is not positive definite; if  $k < N$ , the factorization could not be completed, while if  $k = N$ , the factorization was completed, but  $D(N) = 0$ .

- [NAME](#page-806-0)
- [SYNOPSIS](#page-806-1)
	- o [F95 INTERFACE](#page-806-2)
	- ❍ [C INTERFACE](#page-806-3)
- [PURPOSE](#page-807-0)
- **[ARGUMENTS](#page-807-1)**

### <span id="page-806-0"></span>**NAME**

cpttrs - solve a tridiagonal system of the form  $A * X = B$ using the factorization A = U'\*D\*U or A =  $L*D*L'$  computed by CPTTRF

### <span id="page-806-1"></span>**SYNOPSIS**

<span id="page-806-2"></span> SUBROUTINE CPTTRS(UPLO, N, NRHS, D, E, B, LDB, INFO) CHARACTER \* 1 UPLO COMPLEX  $E(*)$ ,  $B(LDB, *)$  INTEGER N, NRHS, LDB, INFO REAL D(\*) SUBROUTINE CPTTRS\_64(UPLO, N, NRHS, D, E, B, LDB, INFO) CHARACTER \* 1 UPLO COMPLEX  $E(*)$ ,  $B(LDB, *)$  INTEGER\*8 N, NRHS, LDB, INFO REAL D(\*) **F95 INTERFACE** SUBROUTINE PTTRS(UPLO, [N], [NRHS], D, E, B, [LDB], [INFO]) CHARACTER(LEN=1) :: UPLO COMPLEX, DIMENSION(:) :: E COMPLEX, DIMENSION(:,:) :: B INTEGER :: N, NRHS, LDB, INFO REAL, DIMENSION(:) :: D SUBROUTINE PTTRS\_64(UPLO, [N], [NRHS], D, E, B, [LDB], [INFO]) CHARACTER(LEN=1) :: UPLO COMPLEX, DIMENSION(:) :: E COMPLEX, DIMENSION(:,:) :: B INTEGER(8) :: N, NRHS, LDB, INFO REAL, DIMENSION(:) :: D **C INTERFACE**

```
 #include <sunperf.h>
```
 void cpttrs(char uplo, int n, int nrhs, float \*d, complex \*e, complex \*b, int ldb, int \*info);

 void cpttrs\_64(char uplo, long n, long nrhs, float \*d, com plex \*e, complex \*b, long ldb, long \*info);

## <span id="page-807-0"></span>**PURPOSE**

 cpttrs solves a tridiagonal system of the form  $A * X = B$  using the factorization  $A = U'*D*U$  or  $A =$  L\*D\*L' computed by CPTTRF. D is a diagonal matrix specified in the vector D, U (or L) is a unit bidiagonal matrix whose superdiagonal (subdiagonal) is specified in the vector E, and X and B are N by NRHS matrices.

## <span id="page-807-1"></span>**ARGUMENTS**

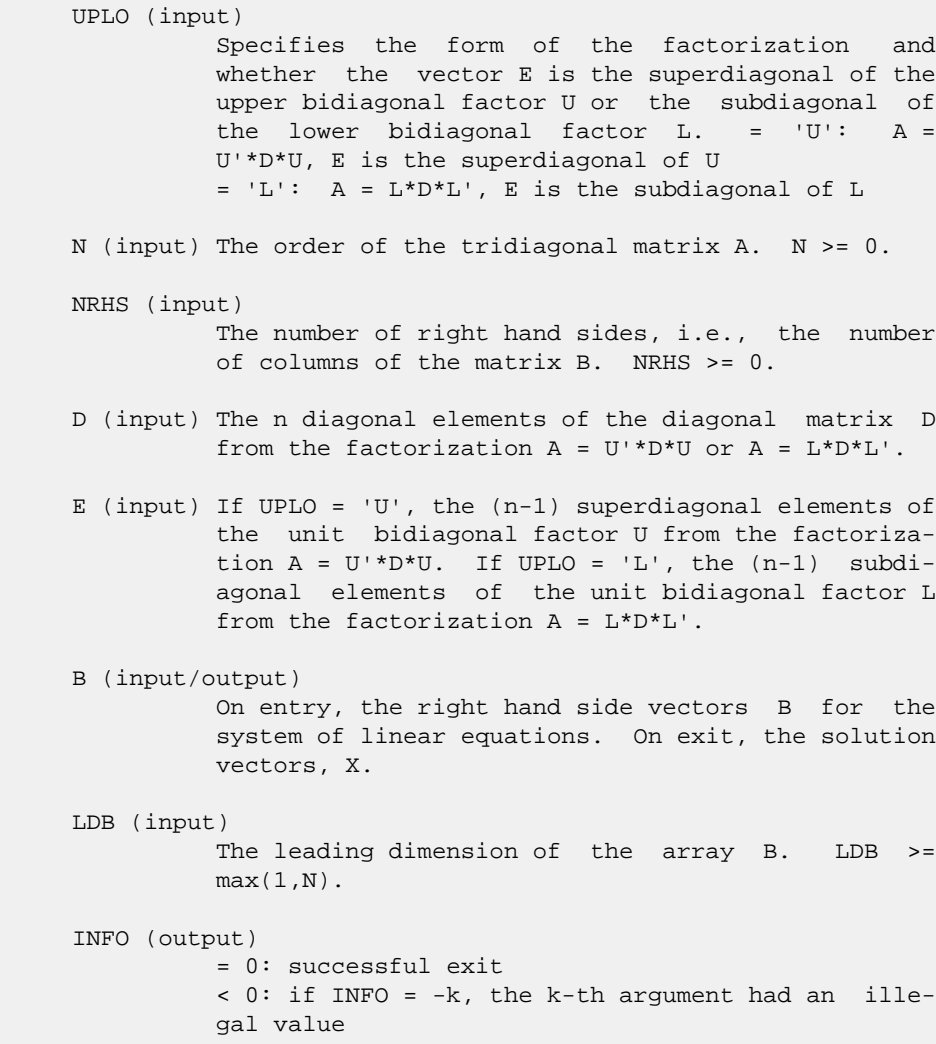

- [NAME](#page-808-0)
- [SYNOPSIS](#page-808-1)
	- ා [F95 INTERFACE](#page-808-2)
	- ❍ [C INTERFACE](#page-808-3)
- [PURPOSE](#page-809-0)
- **[ARGUMENTS](#page-809-1)**

### <span id="page-808-0"></span>**NAME**

```
cptts2 - solve a tridiagonal system of the form A * X = Busing the factorization A = U'*D*U or A = L*D*L' computed by
 CPTTRF
```
#### <span id="page-808-1"></span>**SYNOPSIS**

<span id="page-808-3"></span><span id="page-808-2"></span> SUBROUTINE CPTTS2(IUPLO, N, NRHS, D, E, B, LDB) COMPLEX  $E(*)$ ,  $B(LDB, *)$  INTEGER IUPLO, N, NRHS, LDB REAL D(\*) SUBROUTINE CPTTS2\_64(IUPLO, N, NRHS, D, E, B, LDB) COMPLEX  $E(*)$ ,  $B(LDB, *)$  INTEGER\*8 IUPLO, N, NRHS, LDB REAL D(\*) **F95 INTERFACE** SUBROUTINE CPTTS2(IUPLO, N, NRHS, D, E, B, LDB) COMPLEX, DIMENSION(:) :: E COMPLEX, DIMENSION(:,:) :: B INTEGER :: IUPLO, N, NRHS, LDB REAL, DIMENSION(:) :: D SUBROUTINE CPTTS2\_64(IUPLO, N, NRHS, D, E, B, LDB) COMPLEX, DIMENSION(:) :: E COMPLEX, DIMENSION(:,:) :: B INTEGER(8) :: IUPLO, N, NRHS, LDB REAL, DIMENSION(:) :: D **C INTERFACE** #include <sunperf.h> void cptts2(int iuplo, int n, int nrhs, float \*d, complex \*e, complex \*b, int ldb); void cptts2\_64(long iuplo, long n, long nrhs, float \*d, complex \*e, complex \*b, long ldb);

### <span id="page-809-0"></span>**PURPOSE**

 cptts2 solves a tridiagonal system of the form A \* X = B using the factorization A =  $U'*D*U$  or A = L\*D\*L' computed by CPTTRF. D is a diagonal matrix specified in the vector D, U (or L) is a unit bidiagonal matrix whose superdiagonal (subdiagonal) is specified in the vector E, and X and B are N by NRHS matrices.

## <span id="page-809-1"></span>**ARGUMENTS**

 IUPLO (input) Specifies the form of the factorization and whether the vector E is the superdiagonal of the upper bidiagonal factor U or the subdiagonal of the lower bidiagonal factor L. = 1:  $A = U'*D*U$ , E is the superdiagonal of U  $= 0$ : A = L\*D\*L', E is the subdiagonal of L N (input) The order of the tridiagonal matrix A. N >= 0. NRHS (input) The number of right hand sides, i.e., the number of columns of the matrix B. NRHS >= 0. D (input) The n diagonal elements of the diagonal matrix D from the factorization  $A = U'*D*U$  or  $A = L*D*L'$ . E (input) If IUPLO = 1, the  $(n-1)$  superdiagonal elements of the unit bidiagonal factor U from the factoriza tion  $A = U^*D^*U$ . If IUPLO = 0, the  $(n-1)$  subdiag onal elements of the unit bidiagonal factor L from the factorization A = L\*D\*L'. B (input/output) On entry, the right hand side vectors B for the system of linear equations. On exit, the solution vectors, X.

#### LDB (input)

The leading dimension of the array B. LDB >= max(1,N).

- [NAME](#page-810-0)
- [SYNOPSIS](#page-810-1)
	- o [F95 INTERFACE](#page-810-2)
	- ❍ [C INTERFACE](#page-810-3)
- [PURPOSE](#page-811-0)
- [ARGUMENTS](#page-811-1)

### <span id="page-810-0"></span>**NAME**

 crot - apply a plane rotation, where the cos (C) is real and the sin (S) is complex, and the vectors X and Y are complex

### <span id="page-810-1"></span>**SYNOPSIS**

```
 SUBROUTINE CROT(N, X, INCX, Y, INCY, C, S)
    COMPLEX S
   COMPLEX X(*), Y(*) INTEGER N, INCX, INCY
    REAL C
    SUBROUTINE CROT_64(N, X, INCX, Y, INCY, C, S)
    COMPLEX S
    COMPLEX X(*), Y(*)
    INTEGER*8 N, INCX, INCY
    REAL C
 F95 INTERFACE
    SUBROUTINE ROT([N], X, [INCX], Y, [INCY], C, S)
    COMPLEX :: S
    COMPLEX, DIMENSION(:) :: X, Y
    INTEGER :: N, INCX, INCY
    REAL :: C
    SUBROUTINE ROT_64([N], X, [INCX], Y, [INCY], C, S)
    COMPLEX :: S
    COMPLEX, DIMENSION(:) :: X, Y
    INTEGER(8) :: N, INCX, INCY
    REAL :: C
 C INTERFACE
    #include <sunperf.h>
    void crot(int n, complex *x, int incx, complex *y, int incy,
              float c, complex *s);
```
 void crot\_64(long n, complex \*x, long incx, complex \*y, long incy, float c, complex \*s);

## <span id="page-811-0"></span>**PURPOSE**

 crot applies a plane rotation, where the cos (C) is real and the sin (S) is complex, and the vectors X and Y are complex.

### <span id="page-811-1"></span>**ARGUMENTS**

```
 N (input)
          The number of elements in the vectors X and Y.
 X (input/output)
          On input, the vector X. On output, X is overwrit-
          ten with C*X + S*Y.
 INCX (input)
          The increment between successive values of X.
 Y (input/output)
          On input, the vector Y. On output, Y is overwrit-
          ten with -CONJG(S)*X + C*Y.
 INCY (input)
          The increment between successive values of Y.
 C (input)
 S (input)
                C and S define a rotation
               [ C S ]
               [ -conjg(S) C ]where C^*C + S^*CONJG(S) = 1.0.
```
- [NAME](#page-812-0)
- [SYNOPSIS](#page-812-1)
	- o [F95 INTERFACE](#page-812-2)
	- ❍ [C INTERFACE](#page-812-3)
- [PURPOSE](#page-812-4)
- **[ARGUMENTS](#page-813-0)**

### <span id="page-812-0"></span>**NAME**

crotg - Construct a Given's plane rotation

### <span id="page-812-1"></span>**SYNOPSIS**

<span id="page-812-2"></span> SUBROUTINE CROTG(A, B, C, S) COMPLEX A, B, S REAL C SUBROUTINE CROTG\_64(A, B, C, S) COMPLEX A, B, S REAL C **F95 INTERFACE** SUBROUTINE ROTG(A, B, C, S) COMPLEX :: A, B, S REAL :: C SUBROUTINE ROTG\_64(A, B, C, S) COMPLEX :: A, B, S REAL :: C **C INTERFACE** #include <sunperf.h> void crotg(complex \*a, complex \*b, float \*c, complex \*s); void crotg\_64(complex \*a, complex \*b, float \*c, complex \*s);

### <span id="page-812-4"></span><span id="page-812-3"></span>**PURPOSE**

 crotg Construct a Given's plane rotation that will annihi late an element of a vector.

## <span id="page-813-0"></span>**ARGUMENTS**

 A (input/output) On entry, A contains the entry in the first vector that corresponds to the element to be annihilated in the second vector. On exit, contains the nonzero element of the rotated vector. B (input) On entry, B contains the entry to be annihilated in the second vector. Unchanged on exit. C (output) On exit, C and S are the elements of the rotation matrix that will be applied to annihilate B.

S (output)

 On exit, C and S are the elements of the rotation matrix that will be applied to annihilate B.

- [NAME](#page-814-0)
- [SYNOPSIS](#page-814-1)
	- ❍ [F95 INTERFACE](#page-814-2)
	- ❍ [C INTERFACE](#page-814-3)
- [PURPOSE](#page-814-4)
- **[ARGUMENTS](#page-815-0)**

### <span id="page-814-0"></span>**NAME**

cscal - Compute  $y := alpha * y$ 

### <span id="page-814-1"></span>**SYNOPSIS**

<span id="page-814-2"></span> SUBROUTINE CSCAL(N, ALPHA, Y, INCY) COMPLEX ALPHA COMPLEX Y(\*) INTEGER N, INCY SUBROUTINE CSCAL\_64(N, ALPHA, Y, INCY) COMPLEX ALPHA COMPLEX Y(\*) INTEGER\*8 N, INCY **F95 INTERFACE** SUBROUTINE SCAL([N], ALPHA, Y, [INCY]) COMPLEX :: ALPHA COMPLEX, DIMENSION(:) :: Y INTEGER :: N, INCY SUBROUTINE SCAL\_64([N], ALPHA, Y, [INCY]) COMPLEX :: ALPHA COMPLEX, DIMENSION(:) :: Y INTEGER(8) :: N, INCY **C INTERFACE** #include <sunperf.h> void cscal(int n, complex \*alpha, complex \*y, int incy); void cscal\_64(long n, complex \*alpha, complex \*y, long incy);

## <span id="page-814-4"></span><span id="page-814-3"></span>**PURPOSE**

cscal Compute  $y := alpha * y$  where alpha is a scalar and  $y$ is an n-vector.

## <span id="page-815-0"></span>**ARGUMENTS**

- N (input) On entry, N specifies the number of elements in the vector. N must be at least one for the sub routine to have any visible effect. Unchanged on exit.
- ALPHA (input)

 On entry, ALPHA specifies the scalar alpha. Unchanged on exit.

Y (input/output)

 $(1 + (n - 1) * INCY)$ . On entry, the incremented array Y must contain the vector y. On exit, Y is overwritten by the updated vector y.

INCY (input)

 On entry, INCY specifies the increment for the elements of Y. This routine returns immediately if INCY is less than or equal to zero. Unchanged on exit.

- [NAME](#page-816-0)
- [SYNOPSIS](#page-816-1)
- [PURPOSE](#page-816-2)
- **[ARGUMENTS](#page-817-0)**

## <span id="page-816-0"></span>**NAME**

csctr - Scatters elements from x into y.

## <span id="page-816-1"></span>**SYNOPSIS**

```
 SUBROUTINE CSCTR(NZ, X, INDX, Y)
COMPLEX X(*), Y(*) INTEGER NZ
 INTEGER INDX(*)
  SUBROUTINE CSCTR_64(NZ, X, INDX, Y)
  COMPLEX X(*), Y(*)
 INTEGER*8 NZ
 INTEGER*8 INDX(*)
 F95 INTERFACE
  SUBROUTINE SCTR([NZ], X, INDX, Y)
  COMPLEX, DIMENSION(:) :: X, Y
  INTEGER :: NZ
  INTEGER, DIMENSION(:) :: INDX
  SUBROUTINE SCTR_64([NZ], X, INDX, Y)
  COMPLEX, DIMENSION(:) :: X, Y
  INTEGER(8) :: NZ
  INTEGER(8), DIMENSION(:) :: INDX
```
## <span id="page-816-2"></span>**PURPOSE**

```
 CSCTR - Scatters the components of a sparse vector x stored
 in compressed form into specified components of a vector y
 in full storage form.
 do i = 1, n
```

```
y(intdx(i)) = x(i) enddo
```
## <span id="page-817-0"></span>**ARGUMENTS**

 NZ (input) - INTEGER Number of elements in the compressed form. Unchanged on exit.

X (input)

 Vector containing the values to be scattered from compressed form into full storage form. Unchanged on exit.

INDX (input) - INTEGER

 Vector containing the indices of the compressed form. It is assumed that the elements in INDX are distinct and greater than zero. Unchanged on exit.

Y (output)

 Vector whose elements specified by indx have been set to the corresponding entries of x. Only the elements corresponding to the indices in indx have been modified.

- [NAME](#page-818-0)
- [SYNOPSIS](#page-818-1)
	- o [F95 INTERFACE](#page-818-2)
		- ❍ [C INTERFACE](#page-819-0)
- [DESCRIPTION](#page-819-1)
- [ARGUMENTS](#page-819-2)
- [SEE ALSO](#page-820-0)

### <span id="page-818-0"></span>**NAME**

cskymm - Skyline format matrix-matrix multiply

### <span id="page-818-1"></span>**SYNOPSIS**

```
 SUBROUTINE CSKYMM( TRANSA, M, N, K, ALPHA, DESCRA,
 * VAL, PNTR, B, LDB, BETA, C, LDC, WORK, LWORK )
 INTEGER TRANSA, M, N, K, DESCRA(5),
 * LDB, LDC, LWORK
 INTEGER PNTR(*),
 COMPLEX ALPHA, BETA
 COMPLEX VAL(NNZ), B(LDB,*), C(LDC,*), WORK(LWORK)
 SUBROUTINE CSKYMM_64( TRANSA, M, N, K, ALPHA, DESCRA,
 * VAL, PNTR, B, LDB, BETA, C, LDC, WORK, LWORK )
 INTEGER*8 TRANSA, M, N, K, DESCRA(5),
* LDB, LDC, LWORK
 INTEGER*8 PNTR(*),
 COMPLEX ALPHA, BETA
 COMPLEX VAL(NNZ), B(LDB,*), C(LDC,*), WORK(LWORK)
where NNZ = DNTR(K+1) - PNTR(1) (upper triangular)
       NNZ = PNTR(M+1)-PNTR(1) (lower triangular)
       PNTR() size = (K+1) (upper triangular)
       PNTR() size = (M+1) (lower triangular)
```
#### <span id="page-818-2"></span>**F95 INTERFACE**

 SUBROUTINE SKYMM( TRANSA, M, [N], K, ALPHA, DESCRA, VAL, \* PNTR, B, [LDB], BETA, C, [LDC], [WORK], [LWORK]) INTEGER TRANSA, M, K INTEGER, DIMENSION(:) :: DESCRA, PNTR COMPLEX ALPHA, BETA COMPLEX, DIMENSION(:) :: VAL COMPLEX, DIMENSION(:, :) :: B, C SUBROUTINE SKYMM\_64( TRANSA, M, [N], K, ALPHA, DESCRA, VAL, \* PNTR, B, [LDB], BETA, C, [LDC], [WORK], [LWORK]) INTEGER\*8 TRANSA, M, K INTEGER\*8, DIMENSION(:) :: DESCRA, PNTR

```
 COMPLEX ALPHA, BETA
 COMPLEX, DIMENSION(:) :: VAL
 COMPLEX, DIMENSION(:, :) :: B, C
```
#### <span id="page-819-0"></span>**C INTERFACE**

#include <sunperf.h>

```
 void cskymm (int transa, int m, int n, int k, complex
 *alpha, int *descra, complex *val, int *pntr, complex *b,
 int ldb, complex *beta,
 complex *c, int ldc);
 void cskymm_64 (long transa, long m, long n, long k,
  complex *alpha, long *descra, complex *val,
  long *pntr, complex *b, long ldb, complex *beta,
  complex *c, long ldc);
```
#### <span id="page-819-1"></span>**DESCRIPTION**

 cskymm performs one of the matrix-matrix operations  $C$  <- alpha  $op(A)$  B + beta C where op( A ) is one of op(  $A$  ) =  $A$  or op(  $A$  ) =  $A'$  or op(  $A$  ) = conjg(  $A'$  ) ( ' indicates matrix transpose), A is an M-by-K sparse matrix represented in the skyline format, alpha and beta are scalars, C and B are dense matrices.

### <span id="page-819-2"></span>**ARGUMENTS**

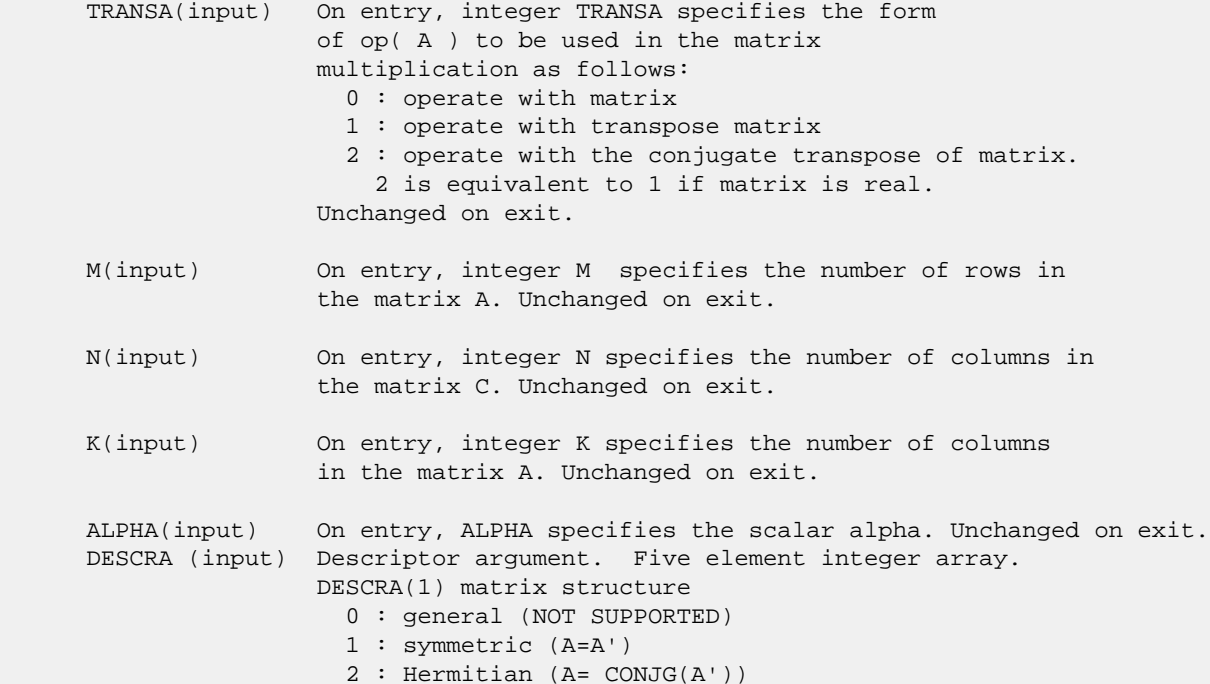

 3 : Triangular 4 : Skew(Anti)-Symmetric (A=-A') 5 : Diagonal 6 : Skew-Hermitian (A= -CONJG(A')) DESCRA(2) upper/lower triangular indicator 1 : lower 2 : upper DESCRA(3) main diagonal type 0 : non-unit 1 : unit DESCRA(4) Array base (NOT IMPLEMENTED) 0 : C/C++ compatible 1 : Fortran compatible DESCRA(5) repeated indices? (NOT IMPLEMENTED) 0 : unknown 1 : no repeated indices VAL(input) On entry, VAL is a scalar array consisting of the nonzeros of A in skyline profile form. Row-oriented if  $DESCRA(2) = 1$  (lower triangular),

 PNTR (input) On entry, INDX is an integer array of length M+1 (lower triangular) or K+1 (upper triangular) such that  $PNTR(I)-PNTR(1)+1$  points to the location in VAL of the first element of the skyline profile in row (column) I. Unchanged on exit.

Unchanged on exit.

 B (input) Array of DIMENSION ( LDB, N ). Before entry with TRANSA =  $0$ , the leading k by n part of the array B must contain the matrix B, otherwise the leading m by n part of the array B must contain the matrix B. Unchanged on exit.

column oriented if  $DESCRA(2) = 2$  (upper triangular).

- LDB (input) On entry, LDB specifies the first dimension of B as declared in the calling (sub) program. Unchanged on exit.
- BETA (input) On entry, BETA specifies the scalar beta. Unchanged on exit.
- C(input/output) Array of DIMENSION ( LDC, N ). Before entry with TRANSA = 0, the leading m by n part of the array C must contain the matrix C, otherwise the leading k by n part of the array C must contain the matrix C. On exit, the array C is overwritten by the matrix  $($  alpha\*op $($  A  $)*$  B + beta\*C  $).$
- LDC (input) On entry, LDC specifies the first dimension of C as declared in the calling (sub) program. Unchanged on exit.

WORK (is not referenced in the current version)

LWORK (is not referenced in the current version)

### <span id="page-820-0"></span>**SEE ALSO**

 Libsunperf SPARSE BLAS is fully parallel and compatible with NIST FORTRAN Sparse Blas but the sources are different. Libsunperf SPARSE BLAS is free of bugs found in NIST FORTRAN Sparse Blas. Besides several new features and routines are

implemented.

NIST FORTRAN Sparse Blas User's Guide available at:

<http://math.nist.gov/mcsd/Staff/KRemington/fspblas/>

Based on the standard proposed in

 "Document for the Basic Linear Algebra Subprograms (BLAS) Standard", University of Tennessee, Knoxville, Tennessee, 1996:

<http://www.netlib.org/utk/papers/sparse.ps>

#### **NOTES/BUGS**

 The SKY data structure is not supported for a general matrix structure ( $DESCRA(1)=0$ ).

Also not supported:

- 1. lower triangular matrix A of size m by n where m > n
- 2. upper triangular matrix A of size m by n where m < n

- [NAME](#page-822-0)
- [SYNOPSIS](#page-822-1)
	- o [F95 INTERFACE](#page-822-2)
		- o CINTERFACE
- [DESCRIPTION](#page-823-1)
- [ARGUMENTS](#page-823-2)
- [SEE ALSO](#page-825-0)

### <span id="page-822-0"></span>**NAME**

cskysm - Skyline format triangular solve

### <span id="page-822-1"></span>**SYNOPSIS**

```
 SUBROUTINE CSKYSM( TRANSA, M, N, UNITD, DV, ALPHA, DESCRA,
 * VAL, PNTR,
 * B, LDB, BETA, C, LDC, WORK, LWORK )
 INTEGER TRANSA, M, N, UNITD, DESCRA(5),
 * LDB, LDC, LWORK
 INTEGER PNTR(*),
 COMPLEX ALPHA, BETA
\verb|COMPLEX | = \verb|DV(M)|, \verb|VAL(MNZ)|, \verb|B(LDB,*)|, \verb|C(LDC,*)|, \verb|WORK(LWORK)| SUBROUTINE CSKYSM_64( TRANSA, M, N, UNITD, DV, ALPHA, DESCRA,
* VAL, PNTR,
         B, LDB, BETA, C, LDC, WORK, LWORK )
 INTEGER*8 TRANSA, M, N, UNITD, DESCRA(5),
 * LDB, LDC, LWORK
 INTEGER*8 PNTR(*),
 COMPLEX ALPHA, BETA
COMPLEX DV(M), VAL(NNZ), B(LDB,*), C(LDC,*), WORK(LWORK)
where NNZ = DNTR(M+1) - PNTR(1)PNTR() size = (M+1)
```

```
 F95 INTERFACE
```
 SUBROUTINE SKYSM( TRANSA, M, [N], UNITD, DV, ALPHA, DESCRA, VAL, \* PNTR, B, [LDB], BETA, C, [LDC], [WORK], [LWORK]) INTEGER TRANSA, M, UNITD INTEGER, DIMENSION(:) :: DESCRA, PNTR COMPLEX ALPHA, BETA COMPLEX, DIMENSION(:) :: VAL, DV COMPLEX, DIMENSION(:, :) :: B, C SUBROUTINE SKYSM\_64( TRANSA, M, [N], UNITD, DV, ALPHA, DESCRA, \* VAL, PNTR, B, [LDB], BETA, C, [LDC], [WORK], [LWORK]) INTEGER\*8 TRANSA, M, UNITD INTEGER\*8, DIMENSION(:) :: DESCRA, PNTR

 COMPLEX ALPHA, BETA COMPLEX, DIMENSION(:) :: VAL, DV COMPLEX, DIMENSION(:, :) :: B, C

#### <span id="page-823-0"></span>**C INTERFACE**

#include <sunperf.h>

 void cskysm (int transa, int m, int n, int unitd, complex \*dv, complex \*alpha, int \*descra, complex \*val, int \*pntr, complex \*b, int ldb, complex \*beta, complex \*c, int ldc); void cskysm\_64 (long transa, long m, long n, long unitd, complex \*dv, complex \*alpha, long \*descra, complex \*val, long \*pntr, complex \*b, long ldb, complex \*beta, complex \*c, long ldc);

#### <span id="page-823-1"></span>**DESCRIPTION**

cskysm performs one of the matrix-matrix operations

 $C \leftarrow \text{alpha}$  op(A) B + beta C,  $C \leftarrow \text{alpha}$  D op(A) B + beta C,  $C$  <- alpha  $op(A)$  D B + beta C,

 where alpha and beta are scalars, C and B are m by n dense matrices, D is a diagonal scaling matrix, A is a sparse m by m unit, or non-unit, upper or lower triangular matrix represented in the skyline format and op( A ) is one of

op( A ) =  $inv(A)$  or op( A ) =  $inv(A')$  or op( A ) = $inv($ conjg( A')) (inv denotes matrix inverse, ' indicates matrix transpose).

### <span id="page-823-2"></span>**ARGUMENTS**

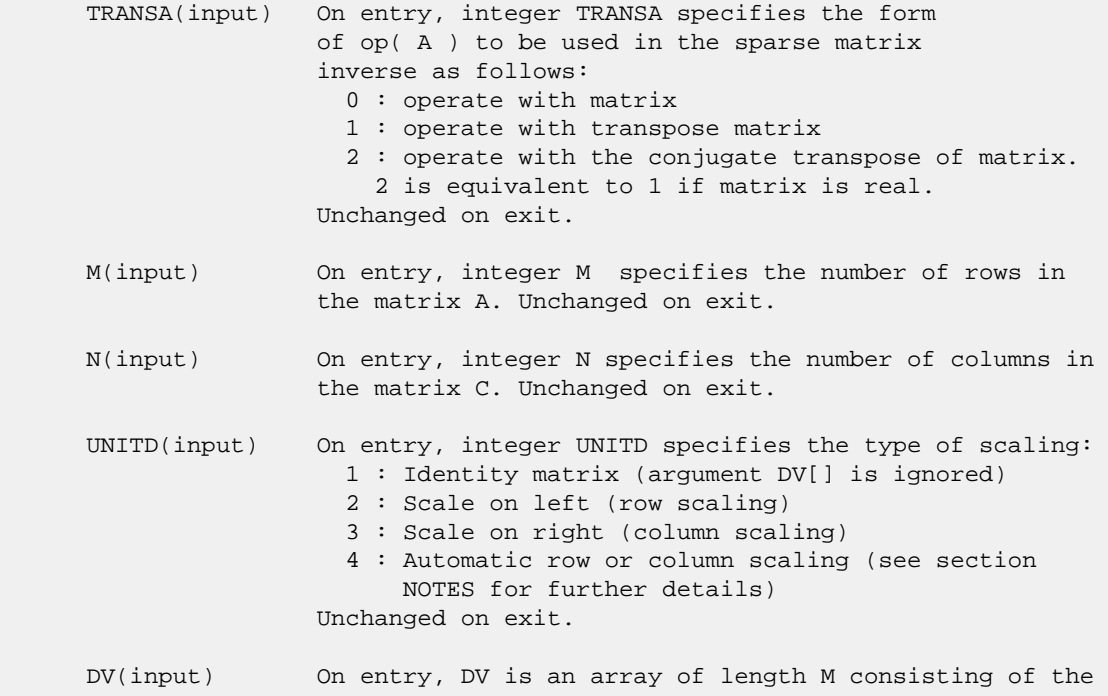

```
 diagonal entries of the scaling matrix D.
                 If UNITD is 4, DV contains diagonal matrix by which
                 the rows (columns) have been scaled (see section NOTES
                 for further details). Otherwise, unchanged on exit.
 DESCRA (input) Descriptor argument. Five element integer array.
                 DESCRA(1) matrix structure
                   0 : general (NOT SUPPORTED)
                   1 : symmetric (A=A')
                   2 : Hermitian (A= CONJG(A'))
                   3 : Triangular
                   4 : Skew(Anti)-Symmetric (A=-A')
                   5 : Diagonal
                   6 : Skew-Hermitian (A= -CONJG(A'))
                 Note: For the routine, DESCRA(1)=3 is only supported.
                 DESCRA(2) upper/lower triangular indicator
                   1 : lower
                   2 : upper
                 DESCRA(3) main diagonal type
                   0 : non-unit
                   1 : unit
                 DESCRA(4) Array base (NOT IMPLEMENTED)
                   0 : C/C++ compatible
                   1 : Fortran compatible
                 DESCRA(5) repeated indices? (NOT IMPLEMENTED)
                   0 : unknown
                   1 : no repeated indices
 VAL(input) On entry, VAL contains the nonzeros of A in skyline
                 profile form. Row-oriented if DESCRA(2) = 1 (lower
                 triangular), column oriented if DESCRA(2) = 2
                 (upper triangular). Unchanged on exit if UNITD is not 4.
                 Otherwise, VAL contains entries of D*A or A*D
                 (see section NOTES for further details).
 PNTR (input) On entry, INDX is an integer array of length M+1 such
                that PNTR(I)-PNTR(1)+1 points to the location in VAL
                 of the first element of the skyline profile in
                 row (column) I. Unchanged on exit.
 B (input) Array of DIMENSION ( LDB, N ).
                 On entry, the leading m by n part of the array B
                 must contain the matrix B. Unchanged on exit.
 LDB (input) On entry, LDB specifies the first dimension of B as declared
                 in the calling (sub) program. Unchanged on exit.
 BETA (input) On entry, BETA specifies the scalar beta. Unchanged on exit.
 C(input/output) Array of DIMENSION ( LDC, N ).
                 On entry, the leading m by n part of the array C
                 must contain the matrix C. On exit, the array C is
                 overwritten.
 LDC (input) On entry, LDC specifies the first dimension of C as declared
                 in the calling (sub) program. Unchanged on exit.
 WORK(workspace) Scratch array of length LWORK.
                 On exit, if LWORK= -1, WORK(1) returns the optimum size
                 of LWORK.
 LWORK (input) On entry, LWORK specifies the length of WORK array. LWORK
```
should be at least M.

 For good performance, LWORK should generally be larger. For optimum performance on multiple processors, LWORK >=M\*N\_CPUS where N\_CPUS is the maximum number of processors available to the program.

If LWORK=0, the routine is to allocate workspace needed.

If LWORK =  $-1$ , then a workspace query is assumed; the routine only calculates the optimum size of the WORK array, returns this value as the first entry of the WORK array, and no error message related to LWORK is issued by XERBLA.

#### <span id="page-825-0"></span>**SEE ALSO**

 Libsunperf SPARSE BLAS is parallelized with the help of OPENMP and it is fully compatible with NIST FORTRAN Sparse Blas but the sources are different. Libsunperf SPARSE BLAS is free of bugs found in NIST FORTRAN Sparse Blas. Besides several new features and routines are implemented.

NIST FORTRAN Sparse Blas User's Guide available at:

<http://math.nist.gov/mcsd/Staff/KRemington/fspblas/>

Based on the standard proposed in

 "Document for the Basic Linear Algebra Subprograms (BLAS) Standard", University of Tennessee, Knoxville, Tennessee, 1996:

<http://www.netlib.org/utk/papers/sparse.ps>

#### **NOTES/BUGS**

 1. No test for singularity or near-singularity is included in this routine. Such tests must be performed before calling this routine.

 2. If UNITD =4 , the routine scales the rows of A if DESCRA(2)=1 (lower triangular), and the columns of A if DESCRA(2)=2 (upper triangular)such that their 2-norms are one. The scaling may improve the accuracy of the computed solution. Corresponding entries of VAL are changed only in this particular case. On exit, DV matrix stored as a vector contains the diagonal matrix by which the rows (columns) have been scaled. UNITD=2 if DESCRA(2)=1 and UNITD=3 if  $DESCRA(2)=2$  should be used for the next calls to the routine with overwritten VAL and DV.

 $WORK(1)=0$  on return if the scaling has been completed successfully, otherwise  $WORK(1) = -i$  where i is the row (column) number which 2-norm is exactly zero.

 3. If DESCRA(3)=1 and UNITD < 4, the diagonal entries are each used with the mathematical value 1. The entries of the main diagonal in the skyline representation of a sparse matrix don't need to be referenced in this usage but they need to be 1.0 if they are referenced. However if UNITD=4, the unit diagonal elements with the mathematical value 1

MUST be referenced in the skyline representation.

- [NAME](#page-827-0)
- [SYNOPSIS](#page-827-1)
	- o [F95 INTERFACE](#page-827-2)
	- o CINTERFACE
- [PURPOSE](#page-828-1)
- [ARGUMENTS](#page-828-2)

### <span id="page-827-0"></span>**NAME**

```
 cspcon - estimate the reciprocal of the condition number (in
 the 1-norm) of a complex symmetric packed matrix A using the
factorization A = U^*D^*U^{**}T or A = L^*D^*L^{**}T computed by
 CSPTRF
```
## <span id="page-827-1"></span>**SYNOPSIS**

```
 SUBROUTINE CSPCON(UPLO, N, A, IPIVOT, ANORM, RCOND, WORK, INFO)
    CHARACTER * 1 UPLO
    COMPLEX A(*), WORK(*)
    INTEGER N, INFO
    INTEGER IPIVOT(*)
    REAL ANORM, RCOND
    SUBROUTINE CSPCON_64(UPLO, N, A, IPIVOT, ANORM, RCOND, WORK, INFO)
    CHARACTER * 1 UPLO
   COMPLEX A(*), WORK(*) INTEGER*8 N, INFO
    INTEGER*8 IPIVOT(*)
    REAL ANORM, RCOND
 F95 INTERFACE
    SUBROUTINE SPCON(UPLO, [N], A, IPIVOT, ANORM, RCOND, [WORK], [INFO])
    CHARACTER(LEN=1) :: UPLO
    COMPLEX, DIMENSION(:) :: A, WORK
    INTEGER :: N, INFO
    INTEGER, DIMENSION(:) :: IPIVOT
    REAL :: ANORM, RCOND
    SUBROUTINE SPCON_64(UPLO, [N], A, IPIVOT, ANORM, RCOND, [WORK], [INFO])
    CHARACTER(LEN=1) :: UPLO
    COMPLEX, DIMENSION(:) :: A, WORK
    INTEGER(8) :: N, INFO
    INTEGER(8), DIMENSION(:) :: IPIVOT
    REAL :: ANORM, RCOND
```
#### **C INTERFACE**

```
 #include <sunperf.h>
```
 void cspcon(char uplo, int n, complex \*a, int \*ipivot, float anorm, float \*rcond, int \*info); void cspcon\_64(char uplo, long n, complex \*a, long \*ipivot, float anorm, float \*rcond, long \*info);

### **PURPOSE**

 cspcon estimates the reciprocal of the condition number (in the 1-norm) of a complex symmetric packed matrix A using the factorization  $A = U^*D^*U^{**}T$  or  $A = L^*D^*L^{**}T$  computed by CSPTRF.

 An estimate is obtained for norm(inv(A)), and the reciprocal of the condition number is computed as RCOND = 1 / (ANORM \* norm(inv(A))).

### **ARGUMENTS**

```
 UPLO (input)
           Specifies whether the details of the factorization
           are stored as an upper or lower triangular matrix.
           = 'U': Upper triangular, form is A = U*D*U**T;
           = 'L': Lower triangular, form is A = L*D*L**T.
 N (input) The order of the matrix A. N >= 0.
 A (input) Complex array, dimension (N*(N+1)/2) The block
           diagonal matrix D and the multipliers used to
           obtain the factor U or L as computed by CSPTRF,
           stored as a packed triangular matrix.
 IPIVOT (input)
           Integer array, dimension (N) Details of the inter-
           changes and the block structure of D as determined
           by CSPTRF.
 ANORM (input)
          The 1-norm of the original matrix A.
 RCOND (output)
           The reciprocal of the condition number of the
          matrix A, computed as RCOND = 1/(ANORM * AINVNM),
           where AINVNM is an estimate of the 1-norm of
           inv(A) computed in this routine.
 WORK (workspace)
           Complex array, dimension(2*N)
 INFO (output)
          = 0: successful exit
           < 0: if INFO = -i, the i-th argument had an ille-
           gal value
```
- NAME
- SYNOPSIS
	- ❍ F95 INTERFACE
	- ❍ C INTERFACE
- PURPOSE
- ARGUMENTS

#### **NAME**

 csprfs - improve the computed solution to a system of linear equations when the coefficient matrix is symmetric indefin ite and packed, and provides error bounds and backward error estimates for the solution

### **SYNOPSIS**

 SUBROUTINE CSPRFS(UPLO, N, NRHS, A, AF, IPIVOT, B, LDB, X, LDX, FERR, BERR, WORK, WORK2, INFO) CHARACTER \* 1 UPLO COMPLEX  $A(*)$ ,  $AF(*)$ ,  $B(LDB, *)$ ,  $X(LDX, *)$ ,  $WORK(*)$  INTEGER N, NRHS, LDB, LDX, INFO INTEGER IPIVOT(\*) REAL FERR(\*), BERR(\*), WORK2(\*) SUBROUTINE CSPRFS\_64(UPLO, N, NRHS, A, AF, IPIVOT, B, LDB, X, LDX, FERR, BERR, WORK, WORK2, INFO) CHARACTER \* 1 UPLO COMPLEX  $A(*)$ ,  $AF(*)$ ,  $B(LDB, *)$ ,  $X(LDX, *)$ ,  $WORK(*)$  INTEGER\*8 N, NRHS, LDB, LDX, INFO INTEGER\*8 IPIVOT(\*) REAL FERR(\*), BERR(\*), WORK2(\*) **F95 INTERFACE** SUBROUTINE SPRFS(UPLO, [N], [NRHS], A, AF, IPIVOT, B, [LDB], X, [LDX], FERR, BERR, [WORK], [WORK2], [INFO]) CHARACTER(LEN=1) :: UPLO COMPLEX, DIMENSION(:) :: A, AF, WORK COMPLEX, DIMENSION(:,:) :: B, X INTEGER :: N, NRHS, LDB, LDX, INFO INTEGER, DIMENSION(:) :: IPIVOT REAL, DIMENSION(:) :: FERR, BERR, WORK2 SUBROUTINE SPRFS\_64(UPLO, [N], [NRHS], A, AF, IPIVOT, B, [LDB], X, [LDX], FERR, BERR, [WORK], [WORK2], [INFO]) CHARACTER(LEN=1) :: UPLO

```
 COMPLEX, DIMENSION(:) :: A, AF, WORK
    COMPLEX, DIMENSION(:,:) :: B, X
    INTEGER(8) :: N, NRHS, LDB, LDX, INFO
    INTEGER(8), DIMENSION(:) :: IPIVOT
    REAL, DIMENSION(:) :: FERR, BERR, WORK2
 C INTERFACE
    #include <sunperf.h>
    void csprfs(char uplo, int n, int nrhs, complex *a, complex
              *af, int *ipivot, complex *b, int ldb, complex *x,
              int ldx, float *ferr, float *berr, int *info);
```
 void csprfs\_64(char uplo, long n, long nrhs, complex \*a, complex \*af, long \*ipivot, complex \*b, long ldb, complex \*x, long ldx, float \*ferr, float \*berr, long \*info);

### **PURPOSE**

 csprfs improves the computed solution to a system of linear equations when the coefficient matrix is symmetric indefin ite and packed, and provides error bounds and backward error estimates for the solution.

### **ARGUMENTS**

```
 UPLO (input)
           = 'U': Upper triangle of A is stored;
           = 'L': Lower triangle of A is stored.
 N (input) The order of the matrix A. N >= 0.
 NRHS (input)
           The number of right hand sides, i.e., the number
           of columns of the matrices B and X. NRHS >= 0.
 A (input) Complex array, dimension (N*(N+1)/2) The upper or
           lower triangle of the symmetric matrix A, packed
           columnwise in a linear array. The j-th column of
           A is stored in the array A as follows: if UPLO =
          'U', A(i + (j-1)*j/2) = A(i, j) for 1 < = i < j; if
          UPLO = 'L', A(i + (j-1)*(2*n-j)/2) = A(i,j) for
          j < = i < =n.
 AF (input)
          Complex array, dimension (N*(N+1)/2) The factored
           form of the matrix A. AF contains the block diag-
           onal matrix D and the multipliers used to obtain
          the factor U or L from the factorization A = U*D*U**T or A = L*D*L**T as computed by CSPTRF,
           stored as a packed triangular matrix.
 IPIVOT (input)
           Integer array, dimension (N) Details of the inter-
           changes and the block structure of D as determined
           by CSPTRF.
```
 B (input) Complex array, dimension (LDB,NRHS) The right hand side matrix B.

 LDB (input) The leading dimension of the array B. LDB >=  $max(1,N)$ .

X (input/output)

Complex array, dimension (LDX,NRHS) On entry, the solution matrix X, as computed by CSPTRS. On exit, the improved solution matrix X.

LDX (input)

The leading dimension of the array X. LDX >=  $max(1,N)$ .

FERR (output)

 Real array, dimension (NRHS) The estimated forward error bound for each solution vector X(j) (the j th column of the solution matrix X). If XTRUE is the true solution corresponding to  $X(j)$ , FERR(j) is an estimated upper bound for the magnitude of the largest element in  $(X(j) - XTRUE)$  divided by the magnitude of the largest element in  $X(j)$ . The estimate is as reliable as the estimate for RCOND, and is almost always a slight overestimate of the true error.

BERR (output)

 Real array, dimension (NRHS) The componentwise relative backward error of each solution vector X(j) (i.e., the smallest relative change in any element of A or B that makes X(j) an exact solu tion).

```
 WORK (workspace)
           Complex array, dimension(2*N)
 WORK2 (workspace)
           Integer array, dimension(N)
 INFO (output)
           = 0: successful exit
           < 0: if INFO = -i, the i-th argument had an ille-
```

```
 gal value
```
- [NAME](#page-832-0)
- [SYNOPSIS](#page-832-1)
	- o [F95 INTERFACE](#page-832-2)
		- ❍ [C INTERFACE](#page-832-3)
- [PURPOSE](#page-833-0)
- [ARGUMENTS](#page-833-1)
- [FURTHER DETAILS](#page-834-0)

## <span id="page-832-0"></span>**NAME**

 cspsv - compute the solution to a complex system of linear equations  $A * X = B$ ,

### <span id="page-832-1"></span>**SYNOPSIS**

<span id="page-832-2"></span> SUBROUTINE CSPSV(UPLO, N, NRHS, AP, IPIVOT, B, LDB, INFO) CHARACTER \* 1 UPLO COMPLEX  $AP(*)$ ,  $B(LDB, *)$  INTEGER N, NRHS, LDB, INFO INTEGER IPIVOT(\*) SUBROUTINE CSPSV\_64(UPLO, N, NRHS, AP, IPIVOT, B, LDB, INFO) CHARACTER \* 1 UPLO COMPLEX AP(\*), B(LDB,\*) INTEGER\*8 N, NRHS, LDB, INFO INTEGER\*8 IPIVOT(\*) **F95 INTERFACE** SUBROUTINE SPSV(UPLO, [N], [NRHS], AP, IPIVOT, B, [LDB], [INFO]) CHARACTER(LEN=1) :: UPLO COMPLEX, DIMENSION(:) :: AP COMPLEX, DIMENSION(:,:) :: B INTEGER :: N, NRHS, LDB, INFO INTEGER, DIMENSION(:) :: IPIVOT SUBROUTINE SPSV\_64(UPLO, [N], [NRHS], AP, IPIVOT, B, [LDB], [INFO]) CHARACTER(LEN=1) :: UPLO COMPLEX, DIMENSION(:) :: AP COMPLEX, DIMENSION(:,:) :: B INTEGER(8) :: N, NRHS, LDB, INFO INTEGER(8), DIMENSION(:) :: IPIVOT

#### <span id="page-832-3"></span>**C INTERFACE**

#include <sunperf.h>

void cspsv(char uplo, int n, int nrhs, complex \*ap, int \*ipivot, complex \*b, int ldb, int \*info);

 void cspsv\_64(char uplo, long n, long nrhs, complex \*ap, long \*ipivot, complex \*b, long ldb, long \*info);

## <span id="page-833-0"></span>**PURPOSE**

```
 cspsv computes the solution to a complex system of linear
 equations
  A * X = B, where A is an N-by-N symmetric matrix stored
 in packed format and X and B are N-by-NRHS matrices.
 The diagonal pivoting method is used to factor A as
  A = U * D * U**T, if UPLO = 'U', or
  A = L * D * L**T, if UPLO = 'L',
 where U (or L) is a product of permutation and unit upper
 (lower) triangular matrices, D is symmetric and block diago-
 nal with 1-by-1 and 2-by-2 diagonal blocks. The factored
 form of A is then used to solve the system of equations A *
X = B.
```
### <span id="page-833-1"></span>**ARGUMENTS**

 UPLO (input) = 'U': Upper triangle of A is stored; = 'L': Lower triangle of A is stored. N (input) The number of linear equations, i.e., the order of the matrix  $A$ .  $N \geq 0$ . NRHS (input) The number of right hand sides, i.e., the number of columns of the matrix B. NRHS >= 0. AP (input/output) Complex array, dimension  $(N*(N+1)/2)$  On entry, the upper or lower triangle of the symmetric matrix A, packed columnwise in a linear array. The j-th column of A is stored in the array AP as follows: if  $UPLO = 'U'$ ,  $AP(i + (j-1)*j/2) = A(i,j)$  for  $1 < = i < = j;$  if UPLO = 'L',  $AP(i + (j-1)*(2n-j)/2)$  = A(i,j) for j<=i<=n. See below for further details. On exit, the block diagonal matrix D and the mul tipliers used to obtain the factor U or L from the factorization  $A = U*D*U**T$  or  $A = L*D*L**T$  as com puted by CSPTRF, stored as a packed triangular matrix in the same storage format as A. IPIVOT (output) Integer array, dimension (N) Details of the inter changes and the block structure of D, as

determined by CSPTRF. If  $IPIVOT(k) > 0$ , then rows

 and columns k and IPIVOT(k) were interchanged, and  $D(k, k)$  is a 1-by-1 diagonal block. If UPLO = 'U' and  $IPIVOT(k) = IPIVOT(k-1) < 0$ , then rows and columns k-1 and -IPIVOT(k) were interchanged and D(k-1:k,k-1:k) is a 2-by-2 diagonal block. If UPLO = 'L' and IPIVOT( $k$ ) = IPIVOT( $k+1$ ) < 0, then rows and columns k+1 and -IPIVOT(k) were inter changed and  $D(k:k+1,k:k+1)$  is a 2-by-2 diagonal block. B (input/output) Complex array, dimension (LDB,NRHS) On entry, the N-by-NRHS right hand side matrix B. On exit, if INFO = 0, the N-by-NRHS solution matrix X. LDB (input) The leading dimension of the array B. LDB >=  $max(1,N)$ . INFO (output) = 0: successful exit < 0: if INFO = -i, the i-th argument had an ille gal value > 0: if INFO = i, D(i,i) is exactly zero. The factorization has been completed, but the block diagonal matrix D is exactly singular, so the solution could not be computed.

### <span id="page-834-0"></span>**FURTHER DETAILS**

 The packed storage scheme is illustrated by the following example when  $N = 4$ , UPLO =  $'U'$ :

Two-dimensional storage of the symmetric matrix A:

 a11 a12 a13 a14 a22 a23 a24 a33 a34 (aij = aji) a44

Packed storage of the upper triangle of A:

AP = [ a11, a12, a22, a13, a23, a33, a14, a24, a34, a44 ]

- [NAME](#page-835-0)
- [SYNOPSIS](#page-835-1)
	- o [F95 INTERFACE](#page-835-2)
	- ❍ [C INTERFACE](#page-836-0)
- [PURPOSE](#page-836-1)
- [ARGUMENTS](#page-837-0)
- [FURTHER DETAILS](#page-839-0)

### <span id="page-835-0"></span>**NAME**

 cspsvx - use the diagonal pivoting factorization A = U\*D\*U\*\*T or A = L\*D\*L\*\*T to compute the solution to a com plex system of linear equations  $A * X = B$ , where A is an N by-N symmetric matrix stored in packed format and X and B are N-by-NRHS matrices

## <span id="page-835-1"></span>**SYNOPSIS**

<span id="page-835-2"></span> SUBROUTINE CSPSVX(FACT, UPLO, N, NRHS, A, AF, IPIVOT, B, LDB, X, LDX, RCOND, FERR, BERR, WORK, WORK2, INFO) CHARACTER \* 1 FACT, UPLO COMPLEX  $A(*)$ ,  $AF(*)$ ,  $B(LDB, *)$ ,  $X(LDX, *)$ ,  $WORK(*)$  INTEGER N, NRHS, LDB, LDX, INFO INTEGER IPIVOT(\*) REAL RCOND REAL FERR(\*), BERR(\*), WORK2(\*) SUBROUTINE CSPSVX\_64(FACT, UPLO, N, NRHS, A, AF, IPIVOT, B, LDB, X, LDX, RCOND, FERR, BERR, WORK, WORK2, INFO) CHARACTER \* 1 FACT, UPLO <code>COMPLEX A(\*), AF(\*), B(LDB,\*), X(LDX,\*), WORK(\*)</code> INTEGER\*8 N, NRHS, LDB, LDX, INFO INTEGER\*8 IPIVOT(\*) REAL RCOND REAL FERR(\*), BERR(\*), WORK2(\*) **F95 INTERFACE** SUBROUTINE SPSVX(FACT, UPLO, [N], [NRHS], A, AF, IPIVOT, B, [LDB], X, [LDX], RCOND, FERR, BERR, [WORK], [WORK2], [INFO]) CHARACTER(LEN=1) :: FACT, UPLO COMPLEX, DIMENSION(:) :: A, AF, WORK COMPLEX, DIMENSION(:,:) :: B, X INTEGER :: N, NRHS, LDB, LDX, INFO INTEGER, DIMENSION(:) :: IPIVOT REAL :: RCOND

REAL, DIMENSION(:) :: FERR, BERR, WORK2

 SUBROUTINE SPSVX\_64(FACT, UPLO, [N], [NRHS], A, AF, IPIVOT, B, [LDB], X, [LDX], RCOND, FERR, BERR, [WORK], [WORK2], [INFO])

 CHARACTER(LEN=1) :: FACT, UPLO COMPLEX, DIMENSION(:) :: A, AF, WORK COMPLEX, DIMENSION(:,:) :: B, X INTEGER(8) :: N, NRHS, LDB, LDX, INFO INTEGER(8), DIMENSION(:) :: IPIVOT REAL :: RCOND REAL, DIMENSION(:) :: FERR, BERR, WORK2

#### <span id="page-836-0"></span>**C INTERFACE**

#include <sunperf.h>

- void cspsvx(char fact, char uplo, int n, int nrhs, complex \*a, complex \*af, int \*ipivot, complex \*b, int ldb, complex \*x, int ldx, float \*rcond, float \*ferr, float \*berr, int \*info);
- void cspsvx\_64(char fact, char uplo, long n, long nrhs, com plex \*a, complex \*af, long \*ipivot, complex \*b, long ldb, complex \*x, long ldx, float \*rcond, float \*ferr, float \*berr, long \*info);

### <span id="page-836-1"></span>**PURPOSE**

 cspsvx uses the diagonal pivoting factorization A = U\*D\*U\*\*T or  $A = L*D*D*T*T$  to compute the solution to a complex system of linear equations  $A * X = B$ , where  $A$  is an N-by-N sym metric matrix stored in packed format and X and B are N-by- NRHS matrices.

 Error bounds on the solution and a condition estimate are also provided.

The following steps are performed:

```
 1. If FACT = 'N', the diagonal pivoting method is used to
 factor A as
      A = U * D * U**T, if UPLO = 'U', or
      A = L * D * L**T, if UPLO = 'L',
  where U (or L) is a product of permutation and unit upper
 (lower)
    triangular matrices and D is symmetric and block diagonal
 with
    1-by-1 and 2-by-2 diagonal blocks.
2. If some D(i,i)=0, so that D is exactly singular, then the
 routine
    returns with INFO = i. Otherwise, the factored form of A
 is used
    to estimate the condition number of the matrix A. If the
   reciprocal of the condition number is less than machine
 precision,
   INFO = N+1 is returned as a warning, but the routine
 still goes on
   to solve for X and compute error bounds as described
```

```
 below.
 3. The system of equations is solved for X using the fac-
 tored form
   of A.
 4. Iterative refinement is applied to improve the computed
 solution
   matrix and calculate error bounds and backward error
 estimates
   for it.
```
### <span id="page-837-0"></span>**ARGUMENTS**

```
 FACT (input)
           Specifies whether or not the factored form of A
          has been supplied on entry. = 'F': On entry, AF
         and IPIVOT contain the factored form of A. A, AF
          and IPIVOT will not be modified. = 'N': The
          matrix A will be copied to AF and factored.
 UPLO (input)
           = 'U': Upper triangle of A is stored;
          = 'L': Lower triangle of A is stored.
 N (input) The number of linear equations, i.e., the order of
         the matrix A. N \geq 0. NRHS (input)
          The number of right hand sides, i.e., the number
          of columns of the matrices B and X. NRHS >= 0.
 A (input) Complex array, dimension (N*(N+1)/2) The upper or
          lower triangle of the symmetric matrix A, packed
          columnwise in a linear array. The j-th column of
          A is stored in the array A as follows: if UPLO =
         'U', A(i + (j-1)*j/2) = A(i, j) for 1 < = i < j; if
         UPLO = 'L', A(i + (j-1)*(2*n-j)/2) = A(i,j) for
           j<=i<=n. See below for further details.
 AF (input or output)
         Complex array, dimension (N*(N+1)/2) If FACT =
           'F', then AF is an input argument and on entry
          contains the block diagonal matrix D and the mul-
          tipliers used to obtain the factor U or L from the
         factorization A = U*D*U**T or A = L*D*L**T as com-
          puted by CSPTRF, stored as a packed triangular
          matrix in the same storage format as A.
          If FACT = 'N', then AF is an output argument and
          on exit contains the block diagonal matrix D and
           the multipliers used to obtain the factor U or L
          from the factorization A = U*D*U**T or A
          L*D*L**T as computed by CSPTRF, stored as a packed
          triangular matrix in the same storage format as A.
 IPIVOT (input or output)
```
 Integer array, dimension (N) If FACT = 'F', then IPIVOT is an input argument and on entry contains details of the interchanges and the block struc ture of D, as determined by CSPTRF. If IPIVOT(k)

 > 0, then rows and columns k and IPIVOT(k) were interchanged and D(k,k) is a 1-by-1 diagonal block. If  $UPLO = 'U'$  and  $IPIVOT(k) = IPIVOT(k-1)$  < 0, then rows and columns k-1 and -IPIVOT(k) were interchanged and  $D(k-1:k,k-1:k)$  is a 2-by-2 diagonal block. If  $UPLO = 'L'$  and  $IPIVOT(k) =$  $IPIVOT(k+1) < 0$ , then rows and columns  $k+1$  and  $-IPIVOT(k)$  were interchanged and  $D(k:k+1,k:k+1)$  is a 2-by-2 diagonal block.

 If FACT = 'N', then IPIVOT is an output argument and on exit contains details of the interchanges and the block structure of D, as determined by CSPTRF.

- B (input) Complex array, dimension (LDB,NRHS) The N-by-NRHS right hand side matrix B.
- LDB (input) The leading dimension of the array B. LDB >=  $max(1,N)$ .

#### X (output)

 If INFO = 0 or INFO = N+1, the N-by-NRHS solution matrix X.

- LDX (input) Complex array, dimension (LDX,NRHS) The leading dimension of the array X. LDX  $>= max(1,N)$ .
- RCOND (output)

 The estimate of the reciprocal condition number of the matrix A. If RCOND is less than the machine precision (in particular, if RCOND = 0), the matrix is singular to working precision. This condition is indicated by a return code of INFO >  $\overline{\mathbf{0}}$ .

```
 FERR (output)
```
 Complex array, dimension (NRHS) The estimated for ward error bound for each solution vector  $X(j)$  (the j-th column of the solution matrix X). If XTRUE is the true solution corresponding to  $X(j)$ , FERR(j) is an estimated upper bound for the magnitude of the largest element in  $(X(j) - XTRUE)$  divided by the magnitude of the largest element in  $X(j)$ . The estimate is as reliable as the estimate for RCOND, and is almost always a slight overesti mate of the true error.

```
 BERR (output)
```
 Complex array, dimension (NRHS) The componentwise relative backward error of each solution vector X(j) (i.e., the smallest relative change in any element of A or B that makes X(j) an exact solu tion).

 WORK (workspace) Complex array, dimension(2\*N)

WORK2 (workspace)

 Integer array, dimension(N) INFO (output) = 0: successful exit < 0: if INFO = -i, the i-th argument had an ille gal value > 0: if INFO = i, and i is <= N: D(i,i) is exactly zero. The factorization has been completed but the factor D is exactly singular, so the solution and error bounds could not be computed. RCOND = 0 is returned. = N+1: D is nonsingular, but RCOND is less than machine precision, meaning that the matrix is singular to working precision. Nevertheless, the solution and error bounds are computed because there are a number of situations where the computed solution can be more accurate than the value of RCOND would suggest.

## <span id="page-839-0"></span>**FURTHER DETAILS**

 The packed storage scheme is illustrated by the following example when  $N = 4$ , UPLO =  $'U'$ :

Two-dimensional storage of the symmetric matrix A:

 a11 a12 a13 a14 a22 a23 a24 a33 a34 (aij = aji) a44

Packed storage of the upper triangle of A:

A = [ a11, a12, a22, a13, a23, a33, a14, a24, a34, a44 ]

- [NAME](#page-840-0)
- [SYNOPSIS](#page-840-1)
	- o [F95 INTERFACE](#page-840-2)
		- o **[C INTERFACE](#page-840-3)**
- [PURPOSE](#page-841-0)
- **[ARGUMENTS](#page-841-1)**
- [FURTHER DETAILS](#page-842-0)

### <span id="page-840-0"></span>**NAME**

 csptrf - compute the factorization of a complex symmetric matrix A stored in packed format using the Bunch-Kaufman diagonal pivoting method

### <span id="page-840-1"></span>**SYNOPSIS**

 SUBROUTINE CSPTRF(UPLO, N, AP, IPIVOT, INFO) CHARACTER \* 1 UPLO COMPLEX AP(\*) INTEGER N, INFO INTEGER IPIVOT(\*) SUBROUTINE CSPTRF\_64(UPLO, N, AP, IPIVOT, INFO) CHARACTER \* 1 UPLO COMPLEX AP(\*) INTEGER\*8 N, INFO INTEGER\*8 IPIVOT(\*) **F95 INTERFACE** SUBROUTINE SPTRF(UPLO, [N], AP, IPIVOT, [INFO]) CHARACTER(LEN=1) :: UPLO COMPLEX, DIMENSION(:) :: AP INTEGER :: N, INFO INTEGER, DIMENSION(:) :: IPIVOT SUBROUTINE SPTRF\_64(UPLO, [N], AP, IPIVOT, [INFO]) CHARACTER(LEN=1) :: UPLO COMPLEX, DIMENSION(:) :: AP INTEGER(8) :: N, INFO INTEGER(8), DIMENSION(:) :: IPIVOT

#### <span id="page-840-3"></span><span id="page-840-2"></span>**C INTERFACE**

#include <sunperf.h>

 void csptrf(char uplo, int n, complex \*ap, int \*ipivot, int \*info);

 void csptrf\_64(char uplo, long n, complex \*ap, long \*ipivot, long \*info);

### <span id="page-841-0"></span>**PURPOSE**

 csptrf computes the factorization of a complex symmetric matrix A stored in packed format using the Bunch-Kaufman diagonal pivoting method:

 $A = U*D*U**T$  or  $A = L*D*L**T$ 

 where U (or L) is a product of permutation and unit upper (lower) triangular matrices, and D is symmetric and block diagonal with 1-by-1 and 2-by-2 diagonal blocks.

### <span id="page-841-1"></span>**ARGUMENTS**

```
 UPLO (input)
          = 'U': Upper triangle of A is stored;
          = 'L': Lower triangle of A is stored.
 N (input) The order of the matrix A. N >= 0.
 AP (input/output)
         Complex array, dimension (N*(N+1)/2) On entry, the
          upper or lower triangle of the symmetric matrix A,
          packed columnwise in a linear array. The j-th
          column of A is stored in the array AP as follows:
         if UPLO = 'U', AP(i + (j-1)*j/2) = A(i,j) for
         1 < = i < = j; if UPLO = 'L', AP(i + (j-1)*(2n-j)/2) =
         A(i,j) for j<=i<=n.
          On exit, the block diagonal matrix D and the mul-
          tipliers used to obtain the factor U or L, stored
          as a packed triangular matrix overwriting A (see
          below for further details).
 IPIVOT (output)
          Integer array, dimension (N) Details of the inter-
          changes and the block structure of D. If
          IPIVOT(k) > 0, then rows and columns k and
          IPIVOT(k) were interchanged and D(k,k) is a 1-by-1
          diagonal block. If UPLO = 'U' and IPIVOT(k) =
          IPIVOT(k-1) < 0, then rows and columns k-1 and
          -IPIVOT(k) were interchanged and D(k-1:k,k-1:k) is
          a 2-by-2 diagonal block. If UPLO = 'L' and
         IPIVOT(k) = IPIVOT(k+1) < 0, then rows and columns
          k+1 and -IPIVOT(k) were interchanged and
          D(k:k+1,k:k+1) is a 2-by-2 diagonal block.
 INFO (output)
          = 0: successful exit
```
< 0: if INFO = -i, the i-th argument had an

```
 illegal value
 > 0: if INFO = i, D(i,i) is exactly zero. The
 factorization has been completed, but the block
 diagonal matrix D is exactly singular, and divi-
 sion by zero will occur if it is used to solve a
 system of equations.
```
### <span id="page-842-0"></span>**FURTHER DETAILS**

 5-96 - Based on modifications by J. Lewis, Boeing Computer Services

Company

If  $UPLO = 'U'$ , then  $A = U*D*U'$ , where  $\mathtt{U}\ =\ \mathtt{P(n)} \star \mathtt{U(n)} \star\ \ldots\ \star \mathtt{P(k)} \mathtt{U(k)} \star\ \ldots\,,$ i.e., U is a product of terms  $P(k)*U(k)$ , where k decreases from n to 1 in steps of 1 or 2, and D is a block diagonal matrix with  $1$ -by-1 and  $2$ -by-2 diagonal blocks  $D(k)$ .  $P(k)$  is a permutation matrix as defined by  $IPIVOT(k)$ , and  $U(k)$  is a unit upper triangular matrix, such that if the diagonal block  $D(k)$  is of order s (s = 1 or 2), then

 ( I v 0 ) k-s  $U(k) = (0 1 0) s$  ( 0 0 I ) n-k k-s s n-k

> If  $s = 1$ ,  $D(k)$  overwrites  $A(k, k)$ , and v overwrites  $A(1:k-)$  $1,k$ ). If  $s = 2$ , the upper triangle of  $D(k)$  overwrites  $A(k-$ 1,k-1),  $A(k-1,k)$ , and  $A(k,k)$ , and v overwrites  $A(1:k-2,k-1)$  $1:k$ .

If UPLO =  $'L'$ , then  $A = L*D*L'$ , where  $L = P(1) * L(1) * ... * P(k) * L(k) * ...$ 

i.e., L is a product of terms  $P(k)*L(k)$ , where k increases from 1 to n in steps of 1 or 2, and D is a block diagonal matrix with  $1$ -by-1 and  $2$ -by-2 diagonal blocks  $D(k)$ .  $P(k)$  is a permutation matrix as defined by  $IPIVOT(k)$ , and  $L(k)$  is a unit lower triangular matrix, such that if the diagonal block  $D(k)$  is of order  $s$  ( $s = 1$  or 2), then

 ( I 0 0 ) k-1  $L(k) = (0 1 0) s$  $($  0 v I  $)$  n-k-s+1  $k-1$  s n-k-s+1

> If  $s = 1$ ,  $D(k)$  overwrites  $A(k, k)$ , and v overwrites  $A(k+1:n,k)$ . If  $s = 2$ , the lower triangle of  $D(k)$  overwrites  $A(k,k)$ ,  $A(k+1,k)$ , and  $A(k+1,k+1)$ , and v overwrites  $A(k+2:n,k:k+1)$ .

- [NAME](#page-843-0)
- [SYNOPSIS](#page-843-1)
	- o [F95 INTERFACE](#page-843-2)
	- ❍ [C INTERFACE](#page-843-3)

<span id="page-843-3"></span>\*info);

- [PURPOSE](#page-844-0)
- **[ARGUMENTS](#page-844-1)**

### <span id="page-843-0"></span>**NAME**

 csptri - compute the inverse of a complex symmetric indefin ite matrix A in packed storage using the factorization A = U\*D\*U\*\*T or A = L\*D\*L\*\*T computed by CSPTRF

### <span id="page-843-1"></span>**SYNOPSIS**

<span id="page-843-2"></span> SUBROUTINE CSPTRI(UPLO, N, AP, IPIVOT, WORK, INFO) CHARACTER \* 1 UPLO COMPLEX AP(\*), WORK(\*) INTEGER N, INFO INTEGER IPIVOT(\*) SUBROUTINE CSPTRI\_64(UPLO, N, AP, IPIVOT, WORK, INFO) CHARACTER \* 1 UPLO COMPLEX AP(\*), WORK(\*) INTEGER\*8 N, INFO INTEGER\*8 IPIVOT(\*) **F95 INTERFACE** SUBROUTINE SPTRI(UPLO, [N], AP, IPIVOT, [WORK], [INFO]) CHARACTER(LEN=1) :: UPLO COMPLEX, DIMENSION(:) :: AP, WORK INTEGER :: N, INFO INTEGER, DIMENSION(:) :: IPIVOT SUBROUTINE SPTRI\_64(UPLO, [N], AP, IPIVOT, [WORK], [INFO]) CHARACTER(LEN=1) :: UPLO COMPLEX, DIMENSION(:) :: AP, WORK INTEGER(8) :: N, INFO INTEGER(8), DIMENSION(:) :: IPIVOT **C INTERFACE** #include <sunperf.h> void csptri(char uplo, int n, complex \*ap, int \*ipivot, int  void csptri\_64(char uplo, long n, complex \*ap, long \*ipivot, long \*info);

### <span id="page-844-0"></span>**PURPOSE**

 csptri computes the inverse of a complex symmetric indefinite matrix A in packed storage using the factoriza tion A = U\*D\*U\*\*T or A = L\*D\*L\*\*T computed by CSPTRF.

### <span id="page-844-1"></span>**ARGUMENTS**

```
 UPLO (input)
           Specifies whether the details of the factorization
           are stored as an upper or lower triangular matrix.
           = 'U': Upper triangular, form is A = U*D*U**T;
           = 'L': Lower triangular, form is A = L*D*L**T.
 N (input) The order of the matrix A. N >= 0.
 AP (input/output)
          Complex array, dimension (N*(N+1)/2) On entry, the
           block diagonal matrix D and the multipliers used
           to obtain the factor U or L as computed by CSPTRF,
           stored as a packed triangular matrix.
           On exit, if INFO = 0, the (symmetric) inverse of
           the original matrix, stored as a packed triangular
           matrix. The j-th column of inv(A) is stored in the
          array AP as follows: if UPLO = 'U', AP(i + (j-
          1)*j/2 = inv(A)(i,j) for 1<=i<=j; if UPLO = 'L',
          AP(i + (j-1)*(2n-j)/2) = inv(A)(i,j) for j<=i<=n.
 IPIVOT (input)
           Integer array, dimension (N) Details of the inter-
           changes and the block structure of D as determined
           by CSPTRF.
 WORK (workspace)
          Complex array, dimension (N)
 INFO (output)
           = 0: successful exit
           < 0: if INFO = -i, the i-th argument had an ille-
           gal value
          > 0: if INFO = i, D(i,i) = 0; the matrix is singu-
           lar and its inverse could not be computed.
```
- NAME
- SYNOPSIS
	- o F95 INTERFACE
	- ❍ C INTERFACE
- PURPOSE
- ARGUMENTS

### **NAME**

csptrs - solve a system of linear equations  $A^*X = B$  with a complex symmetric matrix A stored in packed format using the factorization  $A = U^*D^*U^{**}T$  or  $A = L^*D^*L^{**}T$  computed by CSPTRF

## **SYNOPSIS**

```
 SUBROUTINE CSPTRS(UPLO, N, NRHS, AP, IPIVOT, B, LDB, INFO)
    CHARACTER * 1 UPLO
    COMPLEX AP(*), B(LDB,*)
    INTEGER N, NRHS, LDB, INFO
    INTEGER IPIVOT(*)
    SUBROUTINE CSPTRS_64(UPLO, N, NRHS, AP, IPIVOT, B, LDB, INFO)
   CHARACTER * 1 UPLO
   COMPLEX AP(*), B(LDB, *) INTEGER*8 N, NRHS, LDB, INFO
    INTEGER*8 IPIVOT(*)
 F95 INTERFACE
    SUBROUTINE SPTRS(UPLO, [N], [NRHS], AP, IPIVOT, B, [LDB], [INFO])
    CHARACTER(LEN=1) :: UPLO
    COMPLEX, DIMENSION(:) :: AP
    COMPLEX, DIMENSION(:,:) :: B
    INTEGER :: N, NRHS, LDB, INFO
    INTEGER, DIMENSION(:) :: IPIVOT
    SUBROUTINE SPTRS_64(UPLO, [N], [NRHS], AP, IPIVOT, B, [LDB], [INFO])
   CHARACTER(LEN=1) :: UPLO
    COMPLEX, DIMENSION(:) :: AP
    COMPLEX, DIMENSION(:,:) :: B
    INTEGER(8) :: N, NRHS, LDB, INFO
    INTEGER(8), DIMENSION(:) :: IPIVOT
 C INTERFACE
```
#include <sunperf.h>

 void csptrs(char uplo, int n, int nrhs, complex \*ap, int \*ipivot, complex \*b, int ldb, int \*info);

 void csptrs\_64(char uplo, long n, long nrhs, complex \*ap, long \*ipivot, complex \*b, long ldb, long \*info);

### **PURPOSE**

 csptrs solves a system of linear equations A\*X = B with a complex symmetric matrix A stored in packed format using the factorization  $A = U^*D^*U^{**}T$  or  $A = L^*D^*L^{**}T$  computed by CSPTRF.

### **ARGUMENTS**

```
 UPLO (input)
           Specifies whether the details of the factorization
           are stored as an upper or lower triangular matrix.
           = 'U': Upper triangular, form is A = U*D*U**T;
           = 'L': Lower triangular, form is A = L*D*L**T.
 N (input) The order of the matrix A. N >= 0.
 NRHS (input)
          The number of right hand sides, i.e., the number
          of columns of the matrix B. NRHS >= 0.
 AP (input)
          Complex array, dimension (N*(N+1)/2) The block
           diagonal matrix D and the multipliers used to
           obtain the factor U or L as computed by CSPTRF,
           stored as a packed triangular matrix.
 IPIVOT (input)
           Integer array, dimension (N) Details of the inter-
           changes and the block structure of D as determined
          by CSPTRF.
 B (input/output)
           Complex array, dimension (LDB,NRHS) On entry, the
           right hand side matrix B. On exit, the solution
          matrix X.
 LDB (input)
           The leading dimension of the array B. LDB >=
         max(1,N).
 INFO (output)
           = 0: successful exit
           < 0: if INFO = -i, the i-th argument had an ille-
           gal value
```
- [NAME](#page-847-0)
- [SYNOPSIS](#page-847-1)
	- o [F95 INTERFACE](#page-847-2)
	- ❍ [C INTERFACE](#page-847-3)
- [PURPOSE](#page-847-4)
- [ARGUMENTS](#page-848-0)

### <span id="page-847-0"></span>**NAME**

csrot - Apply a plane rotation.

### <span id="page-847-1"></span>**SYNOPSIS**

<span id="page-847-4"></span><span id="page-847-3"></span><span id="page-847-2"></span> SUBROUTINE CSROT(N, X, INCX, Y, INCY, C, S) REAL C, S COMPLEX  $X(*)$ ,  $Y(*)$  INTEGER N, INCX, INCY SUBROUTINE CSROT\_64(N, X, INCX, Y, INCY, C, S) REAL C, S COMPLEX X(\*), Y(\*) INTEGER\*8 N, INCX, INCY **F95 INTERFACE** SUBROUTINE ROT([N], X, [INCX], Y, [INCY], C, S) REAL  $: C, S$  COMPLEX, DIMENSION(:) :: X, Y INTEGER :: N, INCX, INCY SUBROUTINE ROT\_64([N], X, [INCX], Y, [INCY], C, S) REAL  $:: c, s$  COMPLEX, DIMENSION(:) :: X, Y INTEGER(8) :: N, INCX, INCY **C INTERFACE** #include <sunperf.h> void csrot(int n, complex \*x, int incx, complex \*y, int incy, float c, float s); void csrot\_64(long n, complex \*x, long incx, complex \*y, long incy, float c, float s);

### **PURPOSE**

```
 csrot Apply a plane rotation, where the cos and sin (c and
 s) are real and the vectors x and y are complex.
```
## <span id="page-848-0"></span>**ARGUMENTS**

```
 N (input)
          On entry, N specifies the number of elements in
          the vector. N must be at least one for the sub-
          routine to have any visible effect. Unchanged on
          exit.
 X (input/output)
 Before entry, the incremented array X must contain the
 vector x.
 INCX (input)
          On entry, INCX specifies the increment for the
          elements of X. INCX must not be zero. Unchanged
          on exit.
 Y (input/output)
          On entry, the incremented array Y must contain
          the vector y. On exit, Y is overwritten by the
          updated vector y.
 INCY (input)
          On entry, INCY specifies the increment for the
          elements of Y. INCY must not be zero. Unchanged
          on exit.
 C (input)
          On entry, the cosine. Unchanged on exit.
 S (input)
```
On entry, the sin. Unchanged on exit.

- NAME
- SYNOPSIS
	- o F95 INTERFACE
	- ❍ C INTERFACE
- PURPOSE
- **ARGUMENTS**

### **NAME**

```
 csscal - Compute y := alpha * y
```
### **SYNOPSIS**

 SUBROUTINE CSSCAL(N, ALPHA, Y, INCY) COMPLEX Y(\*) INTEGER N, INCY REAL ALPHA SUBROUTINE CSSCAL\_64(N, ALPHA, Y, INCY) COMPLEX Y(\*) INTEGER\*8 N, INCY REAL ALPHA **F95 INTERFACE** SUBROUTINE SCAL([N], ALPHA, Y, [INCY]) COMPLEX, DIMENSION(:) :: Y INTEGER :: N, INCY REAL :: ALPHA SUBROUTINE SCAL\_64([N], ALPHA, Y, [INCY]) COMPLEX, DIMENSION(:) :: Y INTEGER(8) :: N, INCY REAL :: ALPHA **C INTERFACE** #include <sunperf.h> void csscal(int n, float alpha, complex \*y, int incy); void csscal\_64(long n, float alpha, complex \*y, long incy);

### **PURPOSE**

csscal Compute  $y := alpha * y$  where alpha is a scalar and y is an n-vector.

## **ARGUMENTS**

- N (input) On entry, N specifies the number of elements in the vector. N must be at least one for the subroutine to have any visible effect. Unchanged on exit.
- ALPHA (input) On entry, ALPHA specifies the scalar alpha. Unchanged on exit.
- Y (input/output)

 $(1 + (n - 1) * INCY)$ . On entry, the incremented array Y must contain the vector y. On exit, Y is overwritten by the updated vector y.

INCY (input)

 On entry, INCY specifies the increment for the elements of Y. This routine returns immediately if INCY is less than or equal to zero. Unchanged on exit.

- NAME
- SYNOPSIS
	- o F95 INTERFACE
	- ❍ C INTERFACE
- PURPOSE
- ARGUMENTS
- FURTHER DETAILS

## **NAME**

 cstedc - compute all eigenvalues and, optionally, eigenvec tors of a symmetric tridiagonal matrix using the divide and conquer method

## **SYNOPSIS**

 SUBROUTINE CSTEDC(COMPZ, N, D, E, Z, LDZ, WORK, LWORK, RWORK, LRWORK, IWORK, LIWORK, INFO) CHARACTER \* 1 COMPZ COMPLEX Z(LDZ,\*), WORK(\*) INTEGER N, LDZ, LWORK, LRWORK, LIWORK, INFO INTEGER IWORK(\*) REAL  $D(*)$ ,  $E(*)$ , RWORK $(*)$  SUBROUTINE CSTEDC\_64(COMPZ, N, D, E, Z, LDZ, WORK, LWORK, RWORK, LRWORK, IWORK, LIWORK, INFO) CHARACTER \* 1 COMPZ COMPLEX Z(LDZ,\*), WORK(\*) INTEGER\*8 N, LDZ, LWORK, LRWORK, LIWORK, INFO INTEGER\*8 IWORK(\*) REAL  $D(*)$ ,  $E(*)$ , RWORK $(*)$  **F95 INTERFACE** SUBROUTINE STEDC(COMPZ, [N], D, E, Z, [LDZ], [WORK], [LWORK], [RWORK], [LRWORK], [IWORK], [LIWORK], [INFO]) CHARACTER(LEN=1) :: COMPZ COMPLEX, DIMENSION(:) :: WORK COMPLEX, DIMENSION(:,:) :: Z INTEGER :: N, LDZ, LWORK, LRWORK, LIWORK, INFO INTEGER, DIMENSION(:) :: IWORK REAL, DIMENSION(:) :: D, E, RWORK SUBROUTINE STEDC\_64(COMPZ, [N], D, E, Z, [LDZ], [WORK], [LWORK], [RWORK], [LRWORK], [IWORK], [LIWORK], [INFO])

 CHARACTER(LEN=1) :: COMPZ COMPLEX, DIMENSION(:) :: WORK COMPLEX, DIMENSION(:,:) :: Z INTEGER(8) :: N, LDZ, LWORK, LRWORK, LIWORK, INFO INTEGER(8), DIMENSION(:) :: IWORK REAL, DIMENSION(:) :: D, E, RWORK

plex \*z, long ldz, long \*info);

#### **C INTERFACE**

 #include <sunperf.h> void cstedc(char compz, int n, float \*d, float \*e, complex \*z, int ldz, int \*info); void cstedc\_64(char compz, long n, float \*d, float \*e, com-

### **PURPOSE**

 cstedc computes all eigenvalues and, optionally, eigenvec tors of a symmetric tridiagonal matrix using the divide and conquer method. The eigenvectors of a full or band complex Hermitian matrix can also be found if CHETRD or CHPTRD or CHBTRD has been used to reduce this matrix to tridiagonal form.

 This code makes very mild assumptions about floating point arithmetic. It will work on machines with a guard digit in add/subtract, or on those binary machines without guard digits which subtract like the Cray X-MP, Cray Y-MP, Cray C-90, or Cray-2. It could conceivably fail on hexadecimal or decimal machines without guard digits, but we know of none. See SLAED3 for details.

### **ARGUMENTS**

```
 COMPZ (input)
          = 'N': Compute eigenvalues only.
           = 'I': Compute eigenvectors of tridiagonal matrix
           also.
           = 'V': Compute eigenvectors of original Hermitian
           matrix also. On entry, Z contains the unitary
           matrix used to reduce the original matrix to tri-
           diagonal form.
 N (input) The dimension of the symmetric tridiagonal matrix.
         N \geq 0.
 D (input/output)
           On entry, the diagonal elements of the tridiagonal
           matrix. On exit, if INFO = 0, the eigenvalues in
           ascending order.
 E (input/output)
           On entry, the subdiagonal elements of the tridiag-
           onal matrix. On exit, E has been destroyed.
 Z (input) On entry, if COMPZ = 'V', then Z contains the
```
 unitary matrix used in the reduction to tridiago nal form. On exit, if INFO = 0, then if COMPZ = 'V', Z contains the orthonormal eigenvectors of the original Hermitian matrix, and if COMPZ = 'I', Z contains the orthonormal eigenvectors of the symmetric tridiagonal matrix. If COMPZ = 'N', then Z is not referenced. LDZ (input) The leading dimension of the array  $Z$ . LDZ  $>= 1$ . If eigenvectors are desired, then  $LDZ \geq max(1,N)$ . WORK (workspace) On exit, if  $INFO = 0$ ,  $WORE(1)$  returns the optimal LWORK. LWORK (input) The dimension of the array WORK. If COMPZ = 'N' or 'I', or N <= 1, LWORK must be at least 1. If COMPZ = 'V' and  $N > 1$ , LWORK must be at least  $N*N$ . If LWORK =  $-1$ , then a workspace query is assumed; the routine only calculates the optimal size of the WORK array, returns this value as the first entry of the WORK array, and no error message related to LWORK is issued by XERBLA. RWORK (workspace) dimension (LRWORK) On exit, if INFO = 0, RWORK(1) returns the optimal LRWORK. LRWORK (input) The dimension of the array RWORK. If COMPZ = 'N' or N <= 1, LRWORK must be at least 1. If COMPZ = 'V' and  $N > 1$ , LRWORK must be at least  $1 + 3*N +$  $2*N*lg$  N +  $3*N**2$  , where  $lg(N)$  = smallest integer k such that  $2***$  >= N. If COMPZ = 'I' and  $N > 1$ , LRWORK must be at least  $1 + 4*N + 2*N**2$ . If LRWORK =  $-1$ , then a workspace query is assumed; the routine only calculates the optimal size of the RWORK array, returns this value as the first entry of the RWORK array, and no error message related to LRWORK is issued by XERBLA. IWORK (workspace/output) On exit, if  $INFO = 0$ ,  $IWORK(1)$  returns the optimal LIWORK. LIWORK (input) The dimension of the array IWORK. If COMPZ = 'N' or N <= 1, LIWORK must be at least 1. If COMPZ = 'V' or  $N > 1$ , LIWORK must be at least  $6 + 6*N +$  5\*N\*lg N. If COMPZ = 'I' or N > 1, LIWORK must be at least  $3 + 5*N$ . If LIWORK =  $-1$ , then a workspace query is assumed; the routine only calculates the optimal size of the IWORK array, returns this value as the first entry of the IWORK array, and no error message related to LIWORK is issued by XERBLA.

 INFO (output) = 0: successful exit. < 0: if INFO = -i, the i-th argument had an ille gal value. > 0: The algorithm failed to compute an eigen value while working on the submatrix lying in rows and columns INFO/(N+1) through mod(INFO, N+1).

# **FURTHER DETAILS**

```
 Based on contributions by
   Jeff Rutter, Computer Science Division, University of
 California
   at Berkeley, USA
```
- [NAME](#page-855-0)
- [SYNOPSIS](#page-855-1)
	- o [F95 INTERFACE](#page-855-2)
	- ❍ [C INTERFACE](#page-856-0)
- [PURPOSE](#page-856-1)
- [ARGUMENTS](#page-856-2)
- [FURTHER DETAILS](#page-859-0)

### <span id="page-855-0"></span>**NAME**

```
 cstegr - Compute T-sigma_i = L_i D_i L_i^T, such that L_i
 D_i L_i^T is a relatively robust representation
```
### <span id="page-855-1"></span>**SYNOPSIS**

```
 SUBROUTINE CSTEGR(JOBZ, RANGE, N, D, E, VL, VU, IL, IU, ABSTOL, M, W,
          Z, LDZ, ISUPPZ, WORK, LWORK, IWORK, LIWORK, INFO)
    CHARACTER * 1 JOBZ, RANGE
    COMPLEX Z(LDZ,*)
    INTEGER N, IL, IU, M, LDZ, LWORK, LIWORK, INFO
    INTEGER ISUPPZ(*), IWORK(*)
    REAL VL, VU, ABSTOL
   REAL D(*), E(*), W(*), WORK(*) SUBROUTINE CSTEGR_64(JOBZ, RANGE, N, D, E, VL, VU, IL, IU, ABSTOL, M,
          W, Z, LDZ, ISUPPZ, WORK, LWORK, IWORK, LIWORK, INFO)
    CHARACTER * 1 JOBZ, RANGE
    COMPLEX Z(LDZ,*)
    INTEGER*8 N, IL, IU, M, LDZ, LWORK, LIWORK, INFO
    INTEGER*8 ISUPPZ(*), IWORK(*)
    REAL VL, VU, ABSTOL
   REAL D(\;^\star\,) , \;E(\;^\star\,) , \;W(\;^\star\,) , \;WORK(\;^\star\,) F95 INTERFACE
    SUBROUTINE STEGR(JOBZ, RANGE, [N], D, E, VL, VU, IL, IU, ABSTOL, M,
           W, Z, [LDZ], ISUPPZ, [WORK], [LWORK], [IWORK], [LIWORK], [INFO])
    CHARACTER(LEN=1) :: JOBZ, RANGE
    COMPLEX, DIMENSION(:,:) :: Z
    INTEGER :: N, IL, IU, M, LDZ, LWORK, LIWORK, INFO
    INTEGER, DIMENSION(:) :: ISUPPZ, IWORK
    REAL :: VL, VU, ABSTOL
    REAL, DIMENSION(:) :: D, E, W, WORK
    SUBROUTINE STEGR_64(JOBZ, RANGE, [N], D, E, VL, VU, IL, IU, ABSTOL,
           M, W, Z, [LDZ], ISUPPZ, [WORK], [LWORK], [IWORK], [LIWORK], [INFO])
```
 CHARACTER(LEN=1) :: JOBZ, RANGE COMPLEX, DIMENSION(:,:) :: Z INTEGER(8) :: N, IL, IU, M, LDZ, LWORK, LIWORK, INFO INTEGER(8), DIMENSION(:) :: ISUPPZ, IWORK REAL :: VL, VU, ABSTOL REAL, DIMENSION $(:):D, E, W, WORK$ 

#### <span id="page-856-0"></span>**C INTERFACE**

#include <sunperf.h>

- void cstegr(char jobz, char range, int n, float \*d, float \*e, float vl, float vu, int il, int iu, float abstol, int \*m, float \*w, complex \*z, int ldz, int \*isuppz, int \*info);
- void cstegr\_64(char jobz, char range, long n, float \*d, float \*e, float vl, float vu, long il, long iu, float abstol, long \*m, float \*w, complex \*z, long ldz, long \*isuppz, long \*info);

### <span id="page-856-1"></span>**PURPOSE**

 cstegr b) Compute the eigenvalues, lambda\_j, of L\_i D\_i L\_i^T to high relative accuracy by the dqds algorithm, (c) If there is a cluster of close eigenvalues, "choose" sigma\_i close to the cluster, and go to step (a), (d) Given the approximate eigenvalue lambda\_j of L\_i D\_i L\_i^T, compute the corresponding eigenvector by forming a rank-revealing twisted factorization. The desired accuracy of the output can be specified by the input parameter ABSTOL. For more details, see "A new  $O(n^2)$  algorithm for the sym metric tridiagonal eigenvalue/eigenvector problem", by Inderjit Dhillon, Computer Science Division Technical Report No. UCB/CSD-97-971, UC Berkeley, May 1997. Note 1 : Currently CSTEGR is only set up to find ALL the n eigenvalues and eigenvectors of T in O(n^2) time Note 2 : Currently the routine CSTEIN is called when an appropriate sigma\_i cannot be chosen in step (c) above. CSTEIN invokes modified Gram-Schmidt when eigenvalues are close. Note 3 : CSTEGR works only on machines which follow ieee-754 floating-point standard in their handling of infinities and NaNs. Normal execution of CSTEGR may create NaNs and infin ities and hence may abort due to a floating point exception

in environments which do not conform to the ieee standard.

# <span id="page-856-2"></span>**ARGUMENTS**

 JOBZ (input) = 'N': Compute eigenvalues only;

 = 'V': Compute eigenvalues and eigenvectors. RANGE (input) = 'A': all eigenvalues will be found. = 'V': all eigenvalues in the half-open interval (VL,VU] will be found. = 'I': the IL-th through IU-th eigenvalues will be found.  $N$  (input) The order of the matrix.  $N \ge 0$ . D (input/output) On entry, the n diagonal elements of the tridiago nal matrix T. On exit, D is overwritten. E (input/output) On entry, the (n-1) subdiagonal elements of the tridiagonal matrix T in elements 1 to N-1 of E; E(N) need not be set. On exit, E is overwritten. VL (input) If RANGE='V', the lower and upper bounds of the interval to be searched for eigenvalues. VL < VU. Not referenced if RANGE = 'A' or 'I'. VU (input) If RANGE='V', the lower and upper bounds of the interval to be searched for eigenvalues. VL < VU. Not referenced if RANGE = 'A' or 'I'. IL (input) If RANGE='I', the indices (in ascending order) of the smallest and largest eigenvalues to be returned.  $1 \leq I$   $\leq$  IL  $\leq$  IU  $\leq$  N, if N > 0; IL = 1 and  $IU = 0$  if  $N = 0$ . Not referenced if RANGE = 'A' or 'V'. IU (input) If RANGE='I', the indices (in ascending order) of the smallest and largest eigenvalues to be returned.  $1 \leq I L \leq I U \leq N$ , if  $N > 0$ ; IL = 1 and  $IU = 0$  if  $N = 0$ . Not referenced if RANGE = 'A' or 'V'. ABSTOL (input) The absolute error tolerance for the eigenvalues/eigenvectors. IF JOBZ = 'V', the eigenvalues and eigenvectors output have residual norms bounded by ABSTOL, and the dot products between different eigenvectors are bounded by ABSTOL. If ABSTOL is less than  $N*EPS*|T|$ , then N\*EPS\*|T| will be used in its place, where EPS is the machine precision and  $|T|$  is the 1-norm of the tridiagonal matrix. The eigenvalues are computed to an accuracy of EPS\*|T| irrespective of ABSTOL. If high relative accuracy is important, set ABSTOL to DLAMCH( 'Safe minimum' ). See Barlow and Dem mel "Computing Accurate Eigensystems of Scaled Diagonally Dominant Matrices", LAPACK Working Note #7 for a discussion of which matrices define their eigenvalues to high relative accuracy.

M (output)

The total number of eigenvalues found.  $0 \leq M \leq 1$ N. If RANGE = 'A',  $M = N$ , and if RANGE = 'I',  $M =$  IU-IL+1. W (output) The first M elements contain the selected eigen values in ascending order. Z (input/output) If JOBZ = 'V', then if INFO = 0, the first M columns of Z contain the orthonormal eigenvectors of the matrix T corresponding to the selected eigenvalues, with the i-th column of Z holding the eigenvector associated with  $W(i)$ . If JOBZ = 'N', then Z is not referenced. Note: the user must ensure that at least max(1,M) columns are supplied in the array  $Z_i$ ; if RANGE = 'V', the exact value of M is not known in advance and an upper bound must be used. LDZ (input) The leading dimension of the array  $Z.$  LDZ  $>= 1$ , and if  $JOBZ = 'V'$ ,  $LDZ \ge max(1,N)$ . ISUPPZ (output) The support of the eigenvectors in Z, i.e., the indices indicating the nonzero elements in Z. The i-th eigenvector is nonzero only in elements ISUPPZ( 2\*i-1 ) through ISUPPZ( 2\*i ). WORK (workspace) On exit, if  $INFO = 0$ ,  $WORE(1)$  returns the optimal (and minimal) LWORK. LWORK (input) The dimension of the array WORK. LWORK >=  $max(1,18*N)$ If LWORK =  $-1$ , then a workspace query is assumed; the routine only calculates the optimal size of the WORK array, returns this value as the first entry of the WORK array, and no error message related to LWORK is issued by XERBLA. IWORK (workspace/output) On exit, if INFO =  $0$ , IWORK(1) returns the optimal LIWORK. LIWORK (input) The dimension of the array IWORK. LIWORK >= max(1,10\*N) If LIWORK =  $-1$ , then a workspace query is assumed; the routine only calculates the optimal size of the IWORK array, returns this value as the first entry of the IWORK array, and no error message related to LIWORK is issued by XERBLA. INFO (output) = 0: successful exit < 0: if INFO = -i, the i-th argument had an ille gal value

 > 0: if INFO = 1, internal error in SLARRE, if INFO = 2, internal error in CLARRV.

# <span id="page-859-0"></span>**FURTHER DETAILS**

 Based on contributions by Inderjit Dhillon, IBM Almaden, USA Osni Marques, LBNL/NERSC, USA Ken Stanley, Computer Science Division, University of California at Berkeley, USA

- NAME
- SYNOPSIS
	- o F95 INTERFACE
	- ❍ C INTERFACE
- PURPOSE
- ARGUMENTS

### **NAME**

```
 cstein - compute the eigenvectors of a real symmetric tridi-
 agonal matrix T corresponding to specified eigenvalues,
 using inverse iteration
```
#### **SYNOPSIS**

```
 SUBROUTINE CSTEIN(N, D, E, M, W, IBLOCK, ISPLIT, Z, LDZ, WORK, IWORK,
        IFAIL, INFO)
   COMPLEX Z(LDZ,*)
   INTEGER N, M, LDZ, INFO
   INTEGER IBLOCK(*), ISPLIT(*), IWORK(*), IFAIL(*)
  REAL D(*), E(*), W(*), WORK(*) SUBROUTINE CSTEIN_64(N, D, E, M, W, IBLOCK, ISPLIT, Z, LDZ, WORK,
         IWORK, IFAIL, INFO)
   COMPLEX Z(LDZ,*)
   INTEGER*8 N, M, LDZ, INFO
   INTEGER*8 IBLOCK(*), ISPLIT(*), IWORK(*), IFAIL(*)
  REAL D(*), E(*), W(*), WORK(*) F95 INTERFACE
   SUBROUTINE STEIN([N], D, E, [M], W, IBLOCK, ISPLIT, Z, [LDZ], [WORK],
          [IWORK], IFAIL, [INFO])
   COMPLEX, DIMENSION(:,:) :: Z
   INTEGER :: N, M, LDZ, INFO
   INTEGER, DIMENSION(:) :: IBLOCK, ISPLIT, IWORK, IFAIL
  REAL, DIMENSION(:):D, E, W, WORK SUBROUTINE STEIN_64([N], D, E, [M], W, IBLOCK, ISPLIT, Z, [LDZ],
          [WORK], [IWORK], IFAIL, [INFO])
   COMPLEX, DIMENSION(:,:) :: Z
   INTEGER(8) :: N, M, LDZ, INFO
   INTEGER(8), DIMENSION(:) :: IBLOCK, ISPLIT, IWORK, IFAIL
  REAL, DIMENSION(:):D, E, W, WORK
```
#### **C INTERFACE**

```
 #include <sunperf.h>
 void cstein(int n, float *d, float *e, int m, float *w, int
           *iblock, int *isplit, complex *z, int ldz, int
           *ifail, int *info);
 void cstein_64(long n, float *d, float *e, long m, float *w,
           long *iblock, long *isplit, complex *z, long ldz,
          long *ifail, long *info);
```
### **PURPOSE**

 cstein computes the eigenvectors of a real symmetric tridi agonal matrix T corresponding to specified eigenvalues, using inverse iteration.

 The maximum number of iterations allowed for each eigenvec tor is specified by an internal parameter MAXITS (currently set to 5).

 Although the eigenvectors are real, they are stored in a complex array, which may be passed to CUNMTR or CUPMTR for back transformation to the eigenvectors of a complex Hermitian matrix which was reduced to tridiagonal form.

## **ARGUMENTS**

- $N$  (input) The order of the matrix.  $N \ge 0$ .
- D (input) The n diagonal elements of the tridiagonal matrix T.
- E (input) The (n-1) subdiagonal elements of the tridiagonal matrix T, stored in elements 1 to N-1; E(N) need not be set.
- M (input) The number of eigenvectors to be found.  $0 \leq M \leq$ N.
	- W (input) The first M elements of W contain the eigenvalues for which eigenvectors are to be computed. The eigenvalues should be grouped by split-off block and ordered from smallest to largest within the block. ( The output array W from SSTEBZ with ORDER = 'B' is expected here. )
	- IBLOCK (input)

 The submatrix indices associated with the corresponding eigenvalues in W; IBLOCK(i)=1 if eigenvalue W(i) belongs to the first submatrix from the top,  $=2$  if  $W(i)$  belongs to the second submatrix, etc. ( The output array IBLOCK from SSTEBZ is expected here. )

 ISPLIT (input) The splitting points, at which T breaks up into

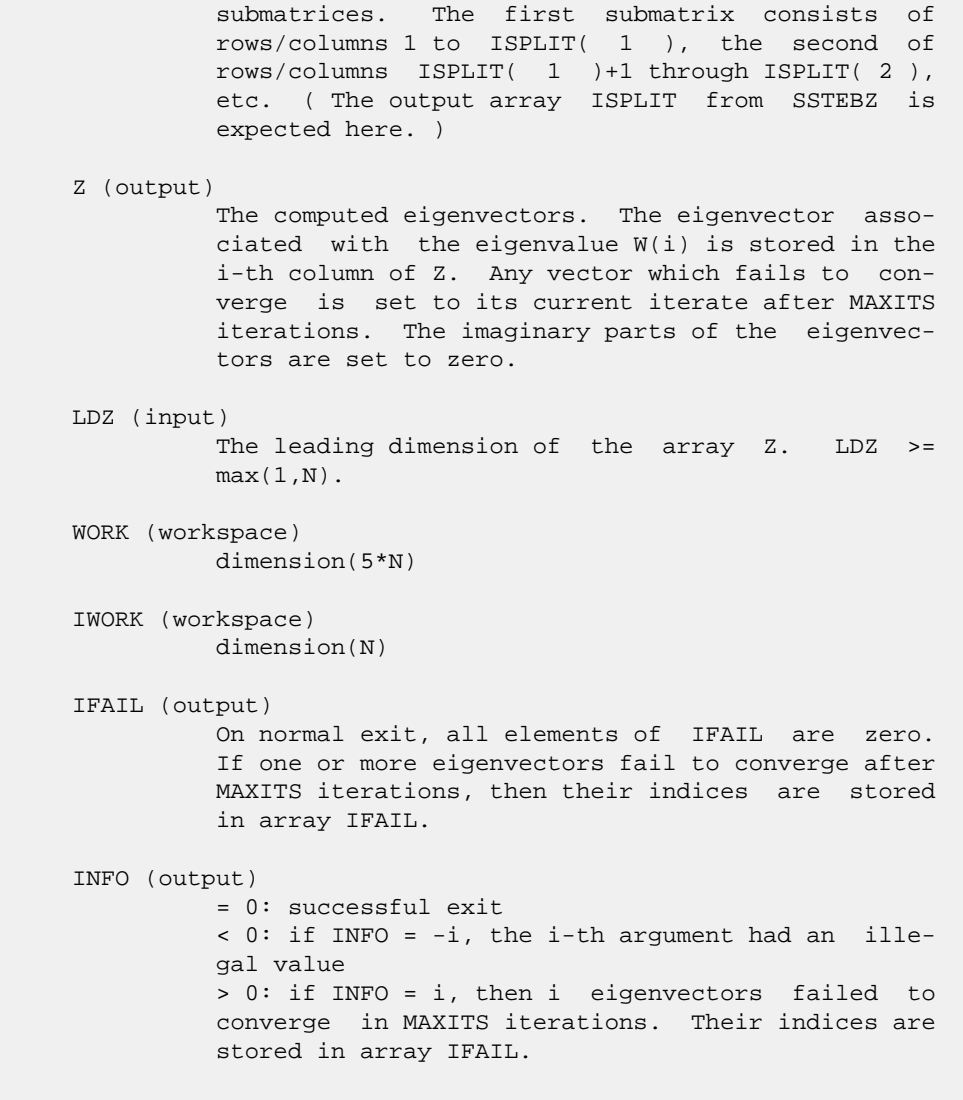

- [NAME](#page-863-0)
- [SYNOPSIS](#page-863-1)
	- ා [F95 INTERFACE](#page-863-2)
	- ❍ [C INTERFACE](#page-863-3)
- [PURPOSE](#page-864-0)
- [ARGUMENTS](#page-864-1)

### <span id="page-863-0"></span>**NAME**

 csteqr - compute all eigenvalues and, optionally, eigenvec tors of a symmetric tridiagonal matrix using the implicit QL or QR method

#### <span id="page-863-1"></span>**SYNOPSIS**

<span id="page-863-3"></span><span id="page-863-2"></span> SUBROUTINE CSTEQR(COMPZ, N, D, E, Z, LDZ, WORK, INFO) CHARACTER \* 1 COMPZ COMPLEX Z(LDZ,\*) INTEGER N, LDZ, INFO REAL  $D(*)$ ,  $E(*)$ , WORK $(*)$  SUBROUTINE CSTEQR\_64(COMPZ, N, D, E, Z, LDZ, WORK, INFO) CHARACTER \* 1 COMPZ COMPLEX Z(LDZ,\*) INTEGER\*8 N, LDZ, INFO REAL  $\mathbb{D}(\,^{\star}\,)$  ,  $\mathbb{E}(\,^{\star}\,)$  ,  $\mathbb{W} {\rm ORK}\,(\,^{\star}\,)$  **F95 INTERFACE** SUBROUTINE STEQR(COMPZ, [N], D, E, Z, [LDZ], [WORK], [INFO]) CHARACTER(LEN=1) :: COMPZ COMPLEX, DIMENSION(:,:) :: Z INTEGER :: N, LDZ, INFO REAL, DIMENSION(:) :: D, E, WORK SUBROUTINE STEQR\_64(COMPZ, [N], D, E, Z, [LDZ], [WORK], [INFO]) CHARACTER(LEN=1) :: COMPZ COMPLEX, DIMENSION(:,:) :: Z INTEGER(8) :: N, LDZ, INFO REAL, DIMENSION(:) :: D, E, WORK **C INTERFACE** #include <sunperf.h> void csteqr(char compz, int n, float \*d, float \*e, complex \*z, int ldz, int \*info);
void csteqr\_64(char compz, long n, float \*d, float \*e, com plex \*z, long ldz, long \*info);

# **PURPOSE**

 csteqr computes all eigenvalues and, optionally, eigenvectors of a symmetric tridiagonal matrix using the implicit QL or QR method. The eigenvectors of a full or band complex Hermitian matrix can also be found if CHETRD or CHPTRD or CHBTRD has been used to reduce this matrix to tri diagonal form.

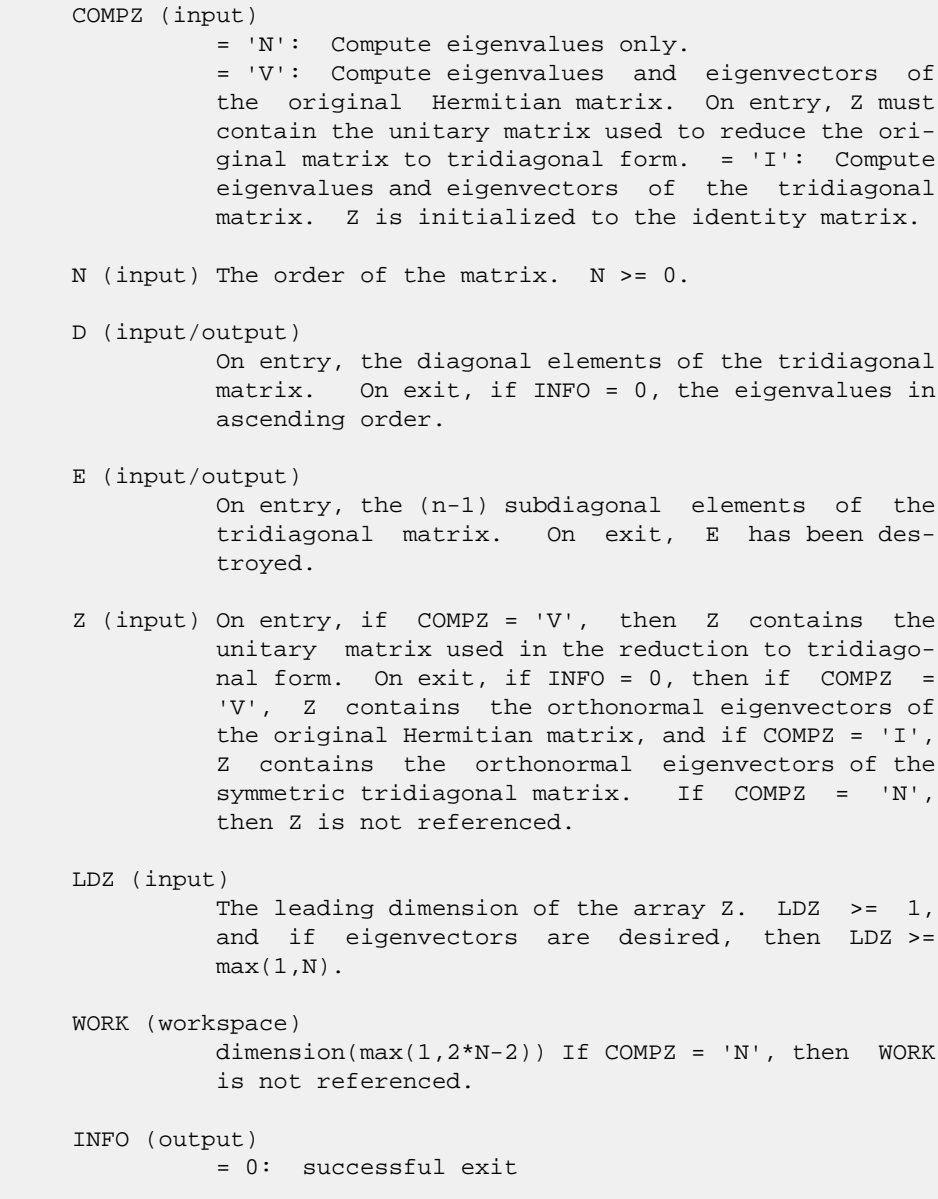

 < 0: if INFO = -i, the i-th argument had an ille gal value

 > 0: the algorithm has failed to find all the eigenvalues in a total of 30\*N iterations; if INFO = i, then i elements of E have not converged to zero; on exit, D and E contain the elements of a symmetric tridiagonal matrix which is unitarily similar to the original matrix.

- NAME
- SYNOPSIS
	- o F95 INTERFACE
	- ❍ C INTERFACE
- PURPOSE
- ARGUMENTS

# **NAME**

 cstsv - compute the solution to a complex system of linear equations  $A * X = B$  where  $A$  is a symmetric tridiagonal matrix

#### **SYNOPSIS**

 SUBROUTINE CSTSV(N, NRHS, L, D, SUBL, B, LDB, IPIV, INFO) COMPLEX  $L(*)$ ,  $D(*)$ , SUBL $(*)$ , B(LDB,\*) INTEGER N, NRHS, LDB, INFO INTEGER IPIV(\*) SUBROUTINE CSTSV\_64(N, NRHS, L, D, SUBL, B, LDB, IPIV, INFO) COMPLEX  $L(*)$ ,  $D(*)$ ,  $SUBL(*)$ ,  $B(LDB, *)$  INTEGER\*8 N, NRHS, LDB, INFO INTEGER\*8 IPIV(\*) **F95 INTERFACE** SUBROUTINE STSV([N], [NRHS], L, D, SUBL, B, [LDB], IPIV, [INFO]) COMPLEX, DIMENSION(:) :: L, D, SUBL COMPLEX, DIMENSION(:,:) :: B INTEGER :: N, NRHS, LDB, INFO INTEGER, DIMENSION(:) :: IPIV SUBROUTINE STSV\_64([N], [NRHS], L, D, SUBL, B, [LDB], IPIV, [INFO]) COMPLEX, DIMENSION(:) :: L, D, SUBL COMPLEX, DIMENSION(:,:) :: B INTEGER(8) :: N, NRHS, LDB, INFO INTEGER(8), DIMENSION(:) :: IPIV **C INTERFACE** #include <sunperf.h> void cstsv(int n, int nrhs, complex \*l, complex \*d, complex \*subl, complex \*b, int ldb, int \*ipiv, int \*info); void cstsv\_64(long n, long nrhs, complex \*l, complex \*d,

 complex \*subl, complex \*b, long ldb, long \*ipiv, long \*info);

# **PURPOSE**

 cstsv computes the solution to a complex system of linear equations  $A * X = B$  where A is a symmetric tridiagonal matrix.

```
 N (input)
          The order of the matrix A. N \ge 0.
 NRHS (input)
           The number of right hand sides in B.
 L (input/output)
            COMPLEX array, dimension (N-1)
           On entry, the n-1 subdiagonal elements of the tri-
           diagonal matrix A. On exit, part of the factori-
           zation of A.
 D (input/output)
           REAL array, dimension (N)
           On entry, the n diagonal elements of the tridiago-
           nal matrix A. On exit, the n diagonal elements of
           the diagonal matrix D from the factorization of A.
 SUBL (output)
            COMPLEX array, dimension (N-2)
           On exit, part of the factorization of A.
 B (input/output)
           The columns of B contain the right hand sides.
 LDB (input)
           The leading dimension of B as specified in a type
           or DIMENSION statement.
 IPIV (output)
            INTEGER array, dimension (N)
           On exit, the pivot indices of the factorization.
 INFO (output)
           INTEGER
           = 0: successful exit
          \langle 0: if INFO = -i, the i-th argument had an ille-
           gal value
           > 0: if INFO = i, D(k,k) is exactly zero. The
           factorization has been completed, but the block
           diagonal matrix D is exactly singular and division
           by zero will occur if it is used to solve a system
           of equations.
```
- [NAME](#page-868-0)
- [SYNOPSIS](#page-868-1)
	- o [F95 INTERFACE](#page-868-2)
	- ❍ [C INTERFACE](#page-868-3)
- [PURPOSE](#page-869-0)
- **[ARGUMENTS](#page-869-1)**

# <span id="page-868-0"></span>**NAME**

 csttrf - compute the factorization of a complex symmetric tridiagonal matrix A using the Bunch-Kaufman diagonal pivot ing method

#### <span id="page-868-1"></span>**SYNOPSIS**

```
 SUBROUTINE CSTTRF(N, L, D, SUBL, IPIV, INFO)
   COMPLEX L(*), D(*), SUBL(*) INTEGER N, INFO
    INTEGER IPIV(*)
    SUBROUTINE CSTTRF_64(N, L, D, SUBL, IPIV, INFO)
   COMPLEX L(*), D(*), SUBL(*) INTEGER*8 N, INFO
    INTEGER*8 IPIV(*)
 F95 INTERFACE
    SUBROUTINE STTRF([N], L, D, SUBL, IPIV, [INFO])
    COMPLEX, DIMENSION(:) :: L, D, SUBL
    INTEGER :: N, INFO
    INTEGER, DIMENSION(:) :: IPIV
    SUBROUTINE STTRF_64([N], L, D, SUBL, IPIV, [INFO])
    COMPLEX, DIMENSION(:) :: L, D, SUBL
    INTEGER(8) :: N, INFO
    INTEGER(8), DIMENSION(:) :: IPIV
 C INTERFACE
    #include <sunperf.h>
    void csttrf(int n, complex *l, complex *d, complex *subl,
              int *ipiv, int *info);
    void csttrf_64(long n, complex *l, complex *d, complex
              *subl, long *ipiv, long *info);
```
# <span id="page-869-0"></span>**PURPOSE**

 csttrf computes the L\*D\*L' factorization of a complex sym metric tridiagonal matrix A using the Bunch-Kaufman diagonal pivoting method.

```
 N (input) INTEGER
          The order of the matrix A. N \ge 0.
 L (input/output)
            COMPLEX array, dimension (N-1)
           On entry, the n-1 subdiagonal elements of the tri-
           diagonal matrix A. On exit, part of the factori-
           zation of A.
 D (input/output)
           REAL array, dimension (N)
           On entry, the n diagonal elements of the tridiago-
           nal matrix A. On exit, the n diagonal elements of
           the diagonal matrix D from the factorization of A.
 SUBL (output)
            COMPLEX array, dimension (N-2)
           On exit, part of the factorization of A.
 IPIV (output)
            INTEGER array, dimension (N)
           On exit, the pivot indices of the factorization.
 INFO (output)
           INTEGER
           = 0: successful exit
           < 0: if INFO = -i, the i-th argument had an ille-
           gal value
           > 0: if INFO = i, D(k,k) is exactly zero. The
           factorization has been completed, but the block
           diagonal matrix D is exactly singular and division
           by zero will occur if it is used to solve a system
           of equations.
```
- NAME
- SYNOPSIS
	- ා <mark>F95 INTERFACE</mark>
	- ❍ C INTERFACE
- PURPOSE
- [ARGUMENTS](#page-871-0)

#### **NAME**

 csttrs - computes the solution to a complex system of linear equations  $A * X = B$ 

## **SYNOPSIS**

```
 SUBROUTINE CSTTRS(N, NRHS, L, D, SUBL, B, LDB, IPIV, INFO)
   COMPLEX L(*), D(*), SUBL(*), B(LDB,*)
    INTEGER N, NRHS, LDB, INFO
    INTEGER IPIV(*)
    SUBROUTINE CSTTRS_64(N, NRHS, L, D, SUBL, B, LDB, IPIV, INFO)
   COMPLEX L(*), D(*), SUBL(*), B(LDB, *)
    INTEGER*8 N, NRHS, LDB, INFO
    INTEGER*8 IPIV(*)
 F95 INTERFACE
    SUBROUTINE STTRS([N], [NRHS], L, D, SUBL, B, [LDB], IPIV, [INFO])
    COMPLEX, DIMENSION(:) :: L, D, SUBL
    COMPLEX, DIMENSION(:,:) :: B
    INTEGER :: N, NRHS, LDB, INFO
    INTEGER, DIMENSION(:) :: IPIV
    SUBROUTINE STTRS_64([N], [NRHS], L, D, SUBL, B, [LDB], IPIV, [INFO])
   COMPLEX, DIMENSION(:): L, D, SUBL
    COMPLEX, DIMENSION(:,:) :: B
    INTEGER(8) :: N, NRHS, LDB, INFO
    INTEGER(8), DIMENSION(:) :: IPIV
 C INTERFACE
    #include <sunperf.h>
    void csttrs(int n, int nrhs, complex *l, complex *d, complex
              *subl, complex *b, int ldb, int *ipiv, int *info);
    void csttrs_64(long n, long nrhs, complex *l, complex *d,
              complex *subl, complex *b, long ldb, long *ipiv,
```

```
 long *info);
```
# **PURPOSE**

 csttrs computes the solution to a complex system of linear equations  $A * X = B$ , where  $A$  is an N-by-N symmetric tridiagonal matrix and X and B are N-by-NRHS matrices.

```
 N (input) INTEGER
          The order of the matrix A. N \ge 0.
 NRHS (input)
            INTEGER
           The number of right hand sides, i.e., the number
          of columns of the matrix B. NRHS >= 0.
 L (input) COMPLEX array, dimension (N-1)
          On entry, the subdiagonal elements of L.
 D (input) COMPLEX array, dimension (N)
          On entry, the diagonal elements of D.
 SUBL (input)
           COMPLEX array, dimension (N-2)
           On entry, the second subdiagonal elements of L.
 B (input/output)
           COMPLEX array, dimension (LDB, NRHS)
           On entry, the N-by-NRHS right hand side matrix B.
           On exit, if INFO = 0, the N-by-NRHS solution
          matrix X.
 LDB (input)
           INTEGER
          The leading dimension of the array B. LDB >=
          max(1, N) IPIV (output)
           INTEGER array, dimension (N)
           Details of the interchanges and block pivot. If
         IPIV(K) > 0, 1 by 1 pivot, and if IPIV(K) = K + 1an interchange done; If IPIV(K) < 0, 2 by 2
          pivot, no interchange required.
 INFO (output)
           INTEGER
           = 0: successful exit
           < 0: if INFO = -k, the k-th argument had an ille-
           gal value
```
- [NAME](#page-872-0)
- [SYNOPSIS](#page-872-1)
	- o [F95 INTERFACE](#page-872-2)
	- o CINTERFACE
- [PURPOSE](#page-872-4)
- **[ARGUMENTS](#page-873-0)**

# <span id="page-872-0"></span>**NAME**

```
 cswap - Exchange vectors x and y.
```
# <span id="page-872-1"></span>**SYNOPSIS**

```
 SUBROUTINE CSWAP(N, X, INCX, Y, INCY)
   COMPLEX X(*), Y(*) INTEGER N, INCX, INCY
    SUBROUTINE CSWAP_64(N, X, INCX, Y, INCY)
  COMPLEX X(*), Y(*) INTEGER*8 N, INCX, INCY
 F95 INTERFACE
    SUBROUTINE SWAP([N], X, [INCX], Y, [INCY])
    COMPLEX, DIMENSION(:) :: X, Y
    INTEGER :: N, INCX, INCY
    SUBROUTINE SWAP_64([N], X, [INCX], Y, [INCY])
    COMPLEX, DIMENSION(:) :: X, Y
    INTEGER(8) :: N, INCX, INCY
 C INTERFACE
    #include <sunperf.h>
    void cswap(int n, complex *x, int incx, complex *y, int
              incy);
    void cswap_64(long n, complex *x, long incx, complex *y,
             long incy);
```
# <span id="page-872-4"></span><span id="page-872-3"></span>**PURPOSE**

cswap Exchange x and y where x and y are n-vectors.

# <span id="page-873-0"></span>**ARGUMENTS**

 N (input) On entry, N specifies the number of elements in the vector. N must be at least one for the sub routine to have any visible effect. Unchanged on exit. X (input/output)  $(1 + (n - 1) * abs(INCX))$ . On entry, the incremented array X must contain the vector x. On exit, the y vector. INCX (input) On entry, INCX specifies the increment for the elements of X. Unchanged on exit. Y (input/output)  $(1 + (n - 1) * abs(INCY))$ . On entry, the

 incremented array Y must contain the vector y. On exit, the x vector.

INCY (input)

 On entry, INCY specifies the increment for the elements of Y. Unchanged on exit.

- [NAME](#page-874-0)
- [SYNOPSIS](#page-874-1)
	- o [F95 INTERFACE](#page-874-2)
	- ❍ [C INTERFACE](#page-875-0)
- [PURPOSE](#page-875-1)
- [ARGUMENTS](#page-875-2)

# <span id="page-874-0"></span>**NAME**

```
 csycon - estimate the reciprocal of the condition number (in
 the 1-norm) of a complex symmetric matrix A using the fac-
torization A = U^*D^*U^{**}T or A = L^*D^*L^{**}T computed by CSYTRF
```
# <span id="page-874-1"></span>**SYNOPSIS**

```
 SUBROUTINE CSYCON(UPLO, N, A, LDA, IPIVOT, ANORM, RCOND, WORK, INFO)
    CHARACTER * 1 UPLO
    COMPLEX A(LDA,*), WORK(*)
    INTEGER N, LDA, INFO
    INTEGER IPIVOT(*)
    REAL ANORM, RCOND
    SUBROUTINE CSYCON_64(UPLO, N, A, LDA, IPIVOT, ANORM, RCOND, WORK,
          INFO)
    CHARACTER * 1 UPLO
    COMPLEX A(LDA,*), WORK(*)
    INTEGER*8 N, LDA, INFO
    INTEGER*8 IPIVOT(*)
    REAL ANORM, RCOND
 F95 INTERFACE
    SUBROUTINE SYCON(UPLO, [N], A, [LDA], IPIVOT, ANORM, RCOND, [WORK],
          [INFO])
    CHARACTER(LEN=1) :: UPLO
    COMPLEX, DIMENSION(:) :: WORK
    COMPLEX, DIMENSION(:,:) :: A
    INTEGER :: N, LDA, INFO
    INTEGER, DIMENSION(:) :: IPIVOT
    REAL :: ANORM, RCOND
    SUBROUTINE SYCON_64(UPLO, [N], A, [LDA], IPIVOT, ANORM, RCOND, [WORK],
          [INFO])
    CHARACTER(LEN=1) :: UPLO
    COMPLEX, DIMENSION(:) :: WORK
    COMPLEX, DIMENSION(:,:) :: A
```

```
 INTEGER(8) :: N, LDA, INFO
   INTEGER(8), DIMENSION(:) :: IPIVOT
   REAL :: ANORM, RCOND
 C INTERFACE
   #include <sunperf.h>
   void csycon(char uplo, int n, complex *a, int lda, int
              *ipivot, float anorm, float *rcond, int *info);
   void csycon_64(char uplo, long n, complex *a, long lda, long
              *ipivot, float anorm, float *rcond, long *info);
```
# <span id="page-875-1"></span>**PURPOSE**

 csycon estimates the reciprocal of the condition number (in the 1-norm) of a complex symmetric matrix A using the fac torization A = U\*D\*U\*\*T or A = L\*D\*L\*\*T computed by CSYTRF.

An estimate is obtained for  $norm(inv(A))$ , and the reciprocal of the condition number is computed as RCOND = 1 / (ANORM \*  $norm(int(V(A)))$ .

```
 UPLO (input)
           Specifies whether the details of the factorization
           are stored as an upper or lower triangular matrix.
           = 'U': Upper triangular, form is A = U*D*U**T;
           = 'L': Lower triangular, form is A = L*D*L**T.
 N (input) The order of the matrix A. N >= 0.
 A (input) The block diagonal matrix D and the multipliers
           used to obtain the factor U or L as computed by
           CSYTRF.
 LDA (input)
           The leading dimension of the array A. LDA >=
         max(1,N).
 IPIVOT (input)
          Details of the interchanges and the block struc-
           ture of D as determined by CSYTRF.
 ANORM (input)
          The 1-norm of the original matrix A.
 RCOND (output)
           The reciprocal of the condition number of the
          matrix A, computed as RCOND = 1/(ANORM * AINVNM),
           where AINVNM is an estimate of the 1-norm of
           inv(A) computed in this routine.
 WORK (workspace)
          dimension(2*N)
```

```
 INFO (output)
         = 0: successful exit
          < 0: if INFO = -i, the i-th argument had an ille-
          gal value
```
- NAME
- SYNOPSIS
	- o F95 INTERFACE
	- ❍ C INTERFACE
- PURPOSE
- ARGUMENTS

#### **NAME**

 csymm - perform one of the matrix-matrix operations C := alpha\*A\*B + beta\*C or  $C := \alpha L$ pha\*B\*A + beta\*C

## **SYNOPSIS**

```
 SUBROUTINE CSYMM(SIDE, UPLO, M, N, ALPHA, A, LDA, B, LDB, BETA, C,
         LDC)
    CHARACTER * 1 SIDE, UPLO
    COMPLEX ALPHA, BETA
   COMPLEX A(LDA, *), B(LDB, *), C(LDC, *) INTEGER M, N, LDA, LDB, LDC
    SUBROUTINE CSYMM_64(SIDE, UPLO, M, N, ALPHA, A, LDA, B, LDB, BETA, C,
         LDC)
    CHARACTER * 1 SIDE, UPLO
    COMPLEX ALPHA, BETA
   COMPLEX A(LDA, * ), B(LDB, * ), C(LDC, * ) INTEGER*8 M, N, LDA, LDB, LDC
 F95 INTERFACE
    SUBROUTINE SYMM(SIDE, UPLO, [M], [N], ALPHA, A, [LDA], B, [LDB],
          BETA, C, [LDC])
    CHARACTER(LEN=1) :: SIDE, UPLO
    COMPLEX :: ALPHA, BETA
    COMPLEX, DIMENSION(:,:) :: A, B, C
    INTEGER :: M, N, LDA, LDB, LDC
    SUBROUTINE SYMM_64(SIDE, UPLO, [M], [N], ALPHA, A, [LDA], B, [LDB],
          BETA, C, [LDC])
    CHARACTER(LEN=1) :: SIDE, UPLO
    COMPLEX :: ALPHA, BETA
    COMPLEX, DIMENSION(:,:) :: A, B, C
    INTEGER(8) :: M, N, LDA, LDB, LDC
```
# **C INTERFACE**

#include <sunperf.h>

- void csymm(char side, char uplo, int m, int n, complex \*alpha, complex \*a, int lda, complex \*b, int ldb, complex \*beta, complex \*c, int ldc);
- void csymm\_64(char side, char uplo, long m, long n, complex \*alpha, complex \*a, long lda, complex \*b, long ldb, complex \*beta, complex \*c, long ldc);

# **PURPOSE**

 csymm performs one of the matrix-matrix operations C := alpha\*A\*B + beta\*C or C := alpha\*B\*A + beta\*C where alpha and beta are scalars, A is a symmetric matrix and B and C are m by n matrices.

```
 SIDE (input)
           On entry, SIDE specifies whether the symmetric
           matrix A appears on the left or right in the
           operation as follows:
          SIDE = 'L' or 'l' C := \alpha \Delta^* A^* B + \beta \Delta^* C,
          SIDE = 'R' or 'r' C := \alpha \Delta B^* A + \beta \Delta C,
           Unchanged on exit.
 UPLO (input)
           On entry, UPLO specifies whether the upper
           or lower triangular part of the symmetric
          matrix A is to be referenced as follows:
           UPLO = 'U' or 'u' Only the upper triangular part
           of the symmetric matrix is to be referenced.
           UPLO = 'L' or 'l' Only the lower triangular part
           of the symmetric matrix is to be referenced.
           Unchanged on exit.
 M (input)
           On entry, M specifies the number of rows of the
           matrix C. M >= 0. Unchanged on exit.
 N (input)
           On entry, N specifies the number of columns of the
           matrix C. N >= 0. Unchanged on exit.
 ALPHA (input)
           On entry, ALPHA specifies the scalar alpha.
           Unchanged on exit.
 A (input)
           COMPLEX array of DIMENSION ( LDA, ka ), where ka
           is m when SIDE = 'L' or 'l' and is n other-
```
wise.

Before entry with  $SIDE = 'L'$  or 'l', the m by m part of the array A must contain the sym metric matrix, such that when UPLO = 'U' or 'u', the leading m by m upper triangular part of the array A must contain the upper triangular part of the symmetric matrix and the strictly lower triangular part of A is not referenced, and when UPLO = 'L' or 'l', the leading m by m lower triangular part of the array A must con tain the lower triangular part of the sym metric matrix and the strictly upper triangular part of A is not referenced.

Before entry with  $SIDE = 'R'$  or 'r', the n by n part of the array A must contain the sym metric matrix, such that when UPLO = 'U' or 'u', the leading n by n upper triangular part of the array A must contain the upper triangular part of the symmetric matrix and the strictly lower triangular part of A is not referenced, and when UPLO = 'L' or 'l', the leading n by n lower triangular part of the array A must con tain the lower triangular part of the sym metric matrix and the strictly upper triangular part of A is not referenced.

Unchanged on exit.

#### LDA (input)

 On entry, LDA specifies the first dimension of A as declared in the calling (sub) program. When SIDE = 'L' or 'l' then LDA >=  $max(1, m)$ , otherwise LDA >= max( 1, n ). Unchanged on exit.

#### B (input)

 COMPLEX array of DIMENSION ( LDB, n ). Before entry, the leading m by n part of the array B must contain the matrix B. Unchanged on exit.

#### LDB (input)

 On entry, LDB specifies the first dimension of B as declared in the calling (sub) program. LDB >= max( 1, m ). Unchanged on exit.

#### BETA (input)

 On entry, BETA specifies the scalar beta. When BETA is supplied as zero then C need not be set on input. Unchanged on exit.

#### C (input/output)

 COMPLEX array of DIMENSION ( LDC, n ). Before entry, the leading m by n part of the array C must contain the matrix C, except when beta is zero, in which case C need not be set on entry. On exit, the array C is overwritten by the m by n updated matrix.

#### LDC (input)

 On entry, LDC specifies the first dimension of C as declared in the calling (sub) program.

LDC >= max( 1, m ). Unchanged on exit.

- [NAME](#page-881-0)
- [SYNOPSIS](#page-881-1)
	- o [F95 INTERFACE](#page-881-2)
	- o CINTERFACE
- [PURPOSE](#page-882-0)
- [ARGUMENTS](#page-882-1)

# <span id="page-881-0"></span>**NAME**

```
 csyr2k - perform one of the symmetric rank 2k operations C
:= alpha*A*B' + alpha*B*A' + beta*C or C := alpha*A'*B +
 alpha*B'*A + beta*C
```
#### <span id="page-881-1"></span>**SYNOPSIS**

```
 SUBROUTINE CSYR2K(UPLO, TRANSA, N, K, ALPHA, A, LDA, B, LDB, BETA, C,
         LDC)
    CHARACTER * 1 UPLO, TRANSA
    COMPLEX ALPHA, BETA
   COMPLEX A(LDA, *), B(LDB, *), C(LDC, *) INTEGER N, K, LDA, LDB, LDC
    SUBROUTINE CSYR2K_64(UPLO, TRANSA, N, K, ALPHA, A, LDA, B, LDB, BETA,
         C, LDC)
    CHARACTER * 1 UPLO, TRANSA
    COMPLEX ALPHA, BETA
   COMPLEX A(LDA, *), B(LDB, *), C(LDC, *) INTEGER*8 N, K, LDA, LDB, LDC
 F95 INTERFACE
    SUBROUTINE SYR2K(UPLO, [TRANSA], [N], [K], ALPHA, A, [LDA], B, [LDB],
          BETA, C, [LDC])
    CHARACTER(LEN=1) :: UPLO, TRANSA
    COMPLEX :: ALPHA, BETA
    COMPLEX, DIMENSION(:,:) :: A, B, C
    INTEGER :: N, K, LDA, LDB, LDC
    SUBROUTINE SYR2K_64(UPLO, [TRANSA], [N], [K], ALPHA, A, [LDA], B,
          [LDB], BETA, C, [LDC])
    CHARACTER(LEN=1) :: UPLO, TRANSA
    COMPLEX :: ALPHA, BETA
    COMPLEX, DIMENSION(:,:) :: A, B, C
    INTEGER(8) :: N, K, LDA, LDB, LDC
```
#### <span id="page-881-3"></span><span id="page-881-2"></span>**C INTERFACE**

 #include <sunperf.h> void csyr2k(char uplo, char transa, int n, int k, complex \*alpha, complex \*a, int lda, complex \*b, int ldb, complex \*beta, complex \*c, int ldc); void csyr2k\_64(char uplo, char transa, long n, long k, com plex \*alpha, complex \*a, long lda, complex \*b, long ldb, complex \*beta, complex \*c, long ldc);

# <span id="page-882-0"></span>**PURPOSE**

 csyr2k performs one of the symmetric rank 2k operations C := alpha\*A\*B' + alpha\*B\*A' + beta\*C or  $C := alpha*A'*B +$  alpha\*B'\*A + beta\*C where alpha and beta are scalars, C is an n by n symmetric matrix and A and B are n by k matrices in the first case and k by n matrices in the second case.

<span id="page-882-1"></span>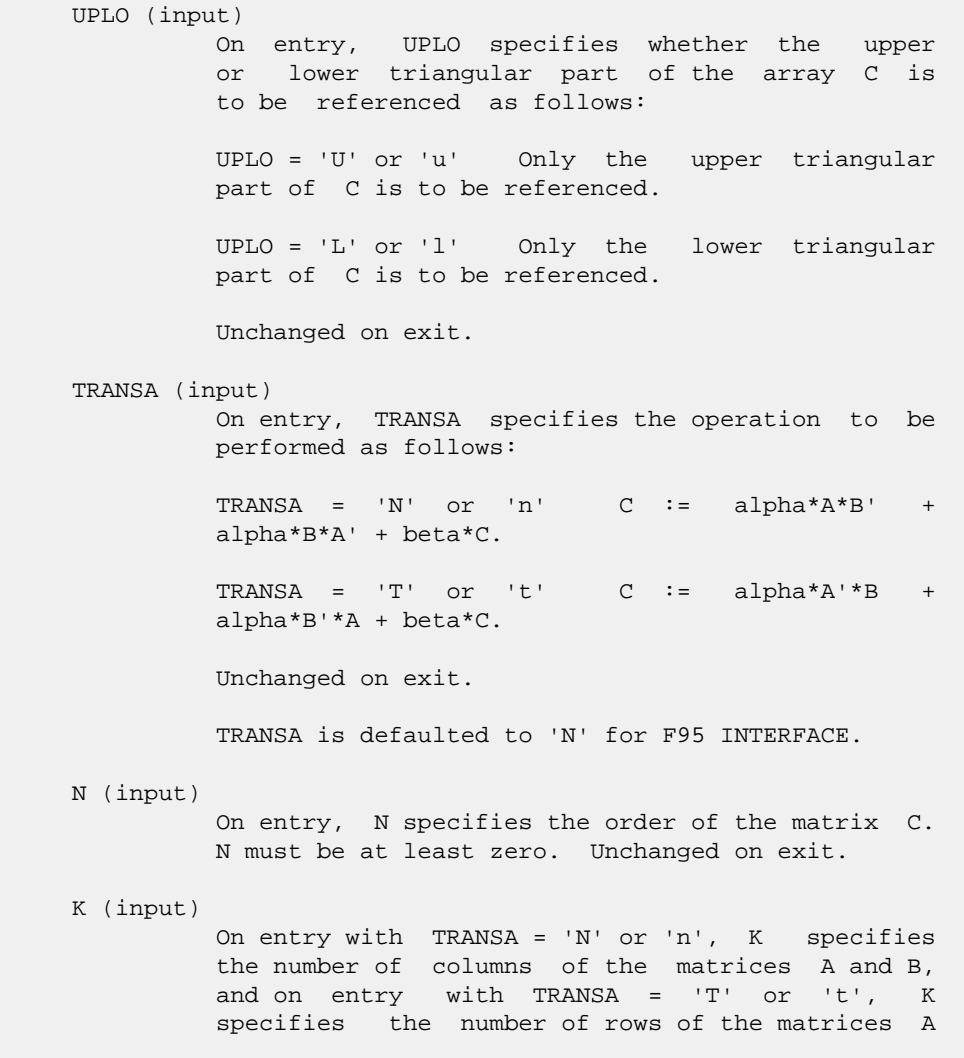

 and B. K must be at least zero. Unchanged on exit.

#### ALPHA (input)

 On entry, ALPHA specifies the scalar alpha. Unchanged on exit.

#### A (input)

COMPLEX array of DIMENSION (LDA, ka), where ka is k when TRANSA = 'N' or 'n', and is n otherwise. Before entry with TRANSA = 'N' or 'n', the leading n by k part of the array A must contain the matrix A, otherwise the leading k by n part of the array A must contain the matrix A. Unchanged on exit.

LDA (input)

 On entry, LDA specifies the first dimension of A as declared in the calling (sub) program. When TRANSA = 'N' or 'n' then LDA must be at least max( 1, n ), otherwise LDA must be at least max( 1, k ). Unchanged on exit.

#### B (input)

COMPLEX array of DIMENSION (LDB, kb), where kb is k when TRANSA = 'N' or 'n', and is n otherwise. Before entry with TRANSA = 'N' or 'n', the leading n by k part of the array B must contain the matrix B, otherwise the leading k by n part of the array B must contain the matrix B. Unchanged on exit.

#### LDB (input)

 On entry, LDB specifies the first dimension of B as declared in the calling (sub) program. When TRANSA = 'N' or 'n' then LDB must be at least max( 1, n ), otherwise LDB must be at least max( 1, k ). Unchanged on exit.

#### BETA (input)

 On entry, BETA specifies the scalar beta. Unchanged on exit.

C (input/output)

COMPLEX array of DIMENSION ( LDC, n ).

 Before entry with UPLO = 'U' or 'u', the lead ing n by n upper triangular part of the array C must contain the upper triangular part of the symmetric matrix and the strictly lower triangu lar part of C is not referenced. On exit, the upper triangular part of the array C is overwrit ten by the upper triangular part of the updated matrix.

 Before entry with UPLO = 'L' or 'l', the lead ing n by n lower triangular part of the array C must contain the lower triangular part of the symmetric matrix and the strictly upper triangu lar part of C is not referenced. On exit, the lower triangular part of the array C is overwrit ten by the lower triangular part of the updated

```
 matrix.
```

```
 LDC (input)
```
 On entry, LDC specifies the first dimension of C as declared in the calling (sub) program. LDC must be at least max( 1, n ). Unchanged on exit.

- [NAME](#page-885-0)
- [SYNOPSIS](#page-885-1)
	- ❍ [F95 INTERFACE](#page-885-2)
	- ❍ [C INTERFACE](#page-886-0)
- [PURPOSE](#page-886-1)
- [ARGUMENTS](#page-886-2)

#### <span id="page-885-0"></span>**NAME**

 csyrfs - improve the computed solution to a system of linear equations when the coefficient matrix is symmetric indefin ite, and provides error bounds and backward error estimates for the solution

# <span id="page-885-1"></span>**SYNOPSIS**

<span id="page-885-2"></span> SUBROUTINE CSYRFS(UPLO, N, NRHS, A, LDA, AF, LDAF, IPIVOT, B, LDB, X, LDX, FERR, BERR, WORK, WORK2, INFO) CHARACTER \* 1 UPLO COMPLEX  $A(LDA, *), AF(LDA, *), B(LDB, *), X(LDX, *), WORK(*)$  INTEGER N, NRHS, LDA, LDAF, LDB, LDX, INFO INTEGER IPIVOT(\*) REAL FERR(\*), BERR(\*), WORK2(\*) SUBROUTINE CSYRFS\_64(UPLO, N, NRHS, A, LDA, AF, LDAF, IPIVOT, B, LDB, X, LDX, FERR, BERR, WORK, WORK2, INFO) CHARACTER \* 1 UPLO COMPLEX  $A(LDA, * )$ ,  $AF(LDAF, * )$ ,  $B(LDB, * )$ ,  $X(LDX, * )$ ,  $WORK(*)$  INTEGER\*8 N, NRHS, LDA, LDAF, LDB, LDX, INFO INTEGER\*8 IPIVOT(\*) REAL FERR(\*), BERR(\*), WORK2(\*) **F95 INTERFACE** SUBROUTINE SYRFS(UPLO, [N], [NRHS], A, [LDA], AF, [LDAF], IPIVOT, B, [LDB], X, [LDX], FERR, BERR, [WORK], [WORK2], [INFO]) CHARACTER(LEN=1) :: UPLO COMPLEX, DIMENSION(:) :: WORK COMPLEX, DIMENSION(:,:) :: A, AF, B, X INTEGER :: N, NRHS, LDA, LDAF, LDB, LDX, INFO INTEGER, DIMENSION(:) :: IPIVOT REAL, DIMENSION(:) :: FERR, BERR, WORK2 SUBROUTINE SYRFS\_64(UPLO, [N], [NRHS], A, [LDA], AF, [LDAF], IPIVOT, B, [LDB], X, [LDX], FERR, BERR, [WORK], [WORK2], [INFO]) CHARACTER(LEN=1) :: UPLO

 COMPLEX, DIMENSION(:) :: WORK COMPLEX, DIMENSION(:,:) :: A, AF, B, X INTEGER(8) :: N, NRHS, LDA, LDAF, LDB, LDX, INFO INTEGER(8), DIMENSION(:) :: IPIVOT REAL, DIMENSION(:) :: FERR, BERR, WORK2 **C INTERFACE**

<span id="page-886-0"></span>#include <sunperf.h>

- void csyrfs(char uplo, int n, int nrhs, complex \*a, int lda, complex \*af, int ldaf, int \*ipivot, complex \*b, int ldb, complex \*x, int ldx, float \*ferr, float \*berr, int \*info);
- void csyrfs\_64(char uplo, long n, long nrhs, complex \*a, long lda, complex \*af, long ldaf, long \*ipivot, complex \*b, long ldb, complex \*x, long ldx, float \*ferr, float \*berr, long \*info);

# <span id="page-886-1"></span>**PURPOSE**

 csyrfs improves the computed solution to a system of linear equations when the coefficient matrix is symmetric indefin ite, and provides error bounds and backward error estimates for the solution.

# <span id="page-886-2"></span>**ARGUMENTS**

 UPLO (input) = 'U': Upper triangle of A is stored; = 'L': Lower triangle of A is stored. N (input) The order of the matrix A. N >= 0. NRHS (input) The number of right hand sides, i.e., the number of columns of the matrices B and X. NRHS >= 0. A (input) The symmetric matrix A. If UPLO = 'U', the lead ing N-by-N upper triangular part of A contains the upper triangular part of the matrix A, and the strictly lower triangular part of A is not refer enced. If UPLO = 'L', the leading N-by-N lower triangular part of A contains the lower triangular part of the matrix A, and the strictly upper tri angular part of A is not referenced. LDA (input) The leading dimension of the array A. LDA >=  $max(1,N)$ . AF (input) The factored form of the matrix A. AF contains the block diagonal matrix D and the multipliers used to obtain the factor U or L from the factori zation  $A = U*D*U**T$  or  $A = L*D*L**T$  as computed by

CSYTRF.

 LDAF (input) The leading dimension of the array AF. LDAF >=  $max(1,N)$ . IPIVOT (input) Details of the interchanges and the block struc ture of D as determined by CSYTRF. B (input) The right hand side matrix B. LDB (input) The leading dimension of the array B. LDB >=  $max(1,N)$ . X (input/output) On entry, the solution matrix X, as computed by CSYTRS. On exit, the improved solution matrix X. LDX (input) The leading dimension of the array X. LDX >=  $max(1,N)$ . FERR (output) The estimated forward error bound for each solu tion vector X(j) (the j-th column of the solution matrix X). If XTRUE is the true solution corresponding to  $X(j)$ , FERR(j) is an estimated upper bound for the magnitude of the largest ele ment in  $(X(j) - XTRUE)$  divided by the magnitude of the largest element in  $X(j)$ . The estimate is as reliable as the estimate for RCOND, and is almost always a slight overestimate of the true error. BERR (output) The componentwise relative backward error of each solution vector  $X(j)$  (i.e., the smallest relative change in any element of A or B that makes X(j) an exact solution). WORK (workspace) dimension(2\*N) WORK2 (workspace) dimension(N) INFO (output) = 0: successful exit < 0: if INFO = -i, the i-th argument had an ille gal value

- [NAME](#page-888-0)
- [SYNOPSIS](#page-888-1)
	- o [F95 INTERFACE](#page-888-2)
	- ❍ [C INTERFACE](#page-888-3)
- [PURPOSE](#page-889-0)
- [ARGUMENTS](#page-889-1)

# <span id="page-888-0"></span>**NAME**

 csyrk - perform one of the symmetric rank k operations C  $:=$  alpha\*A\*A' + beta\*C or C := alpha\*A'\*A + beta\*C

# <span id="page-888-1"></span>**SYNOPSIS**

```
 SUBROUTINE CSYRK(UPLO, TRANSA, N, K, ALPHA, A, LDA, BETA, C, LDC)
    CHARACTER * 1 UPLO, TRANSA
    COMPLEX ALPHA, BETA
    COMPLEX A(LDA,*), C(LDC,*)
    INTEGER N, K, LDA, LDC
    SUBROUTINE CSYRK_64(UPLO, TRANSA, N, K, ALPHA, A, LDA, BETA, C, LDC)
    CHARACTER * 1 UPLO, TRANSA
    COMPLEX ALPHA, BETA
    COMPLEX A(LDA,*), C(LDC,*)
    INTEGER*8 N, K, LDA, LDC
 F95 INTERFACE
    SUBROUTINE SYRK(UPLO, [TRANSA], [N], [K], ALPHA, A, [LDA], BETA, C,
          [LDC])
    CHARACTER(LEN=1) :: UPLO, TRANSA
    COMPLEX :: ALPHA, BETA
    COMPLEX, DIMENSION(:,:) :: A, C
    INTEGER :: N, K, LDA, LDC
    SUBROUTINE SYRK_64(UPLO, [TRANSA], [N], [K], ALPHA, A, [LDA], BETA,
         C, [LDC] CHARACTER(LEN=1) :: UPLO, TRANSA
    COMPLEX :: ALPHA, BETA
    COMPLEX, DIMENSION(:,:) :: A, C
    INTEGER(8) :: N, K, LDA, LDC
 C INTERFACE
    #include <sunperf.h>
```
<span id="page-888-3"></span>void csyrk(char uplo, char transa, int n, int k, complex

 \*alpha, complex \*a, int lda, complex \*beta, com plex \*c, int ldc);

 void csyrk\_64(char uplo, char transa, long n, long k, com plex \*alpha, complex \*a, long lda, complex \*beta, complex \*c, long ldc);

# <span id="page-889-0"></span>**PURPOSE**

 csyrk performs one of the symmetric rank k operations C := alpha\*A\*A' + beta\*C or C := alpha\*A'\*A + beta\*C where alpha and beta are scalars, C is an n by n symmetric matrix and A is an n by k matrix in the first case and a k by n matrix in the second case.

<span id="page-889-1"></span>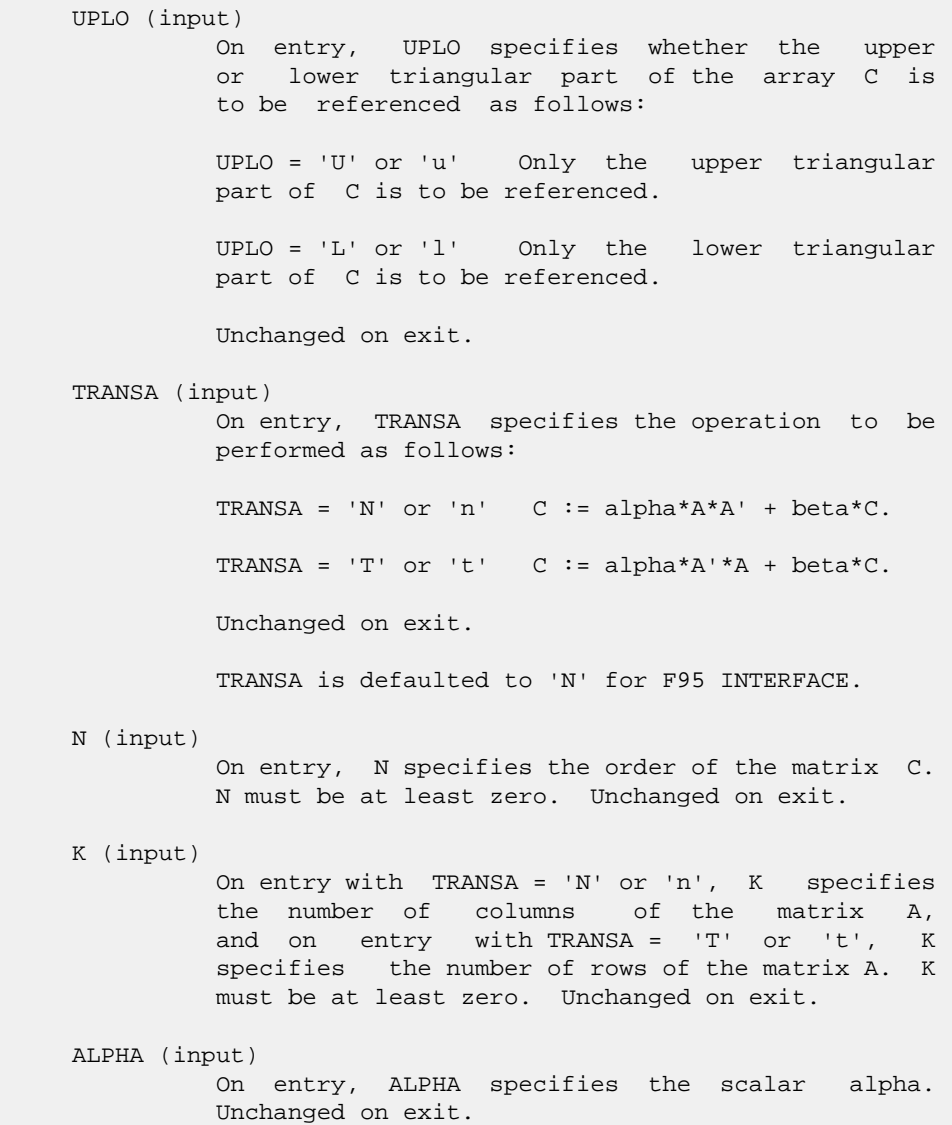

#### A (input)

 COMPLEX array of DIMENSION ( LDA, ka ), where ka is k when TRANSA = 'N' or 'n', and is n otherwise. Before entry with TRANSA = 'N' or 'n', the leading n by k part of the array A must contain the matrix A, otherwise the leading k by n part of the array A must contain the matrix A. Unchanged on exit.

#### LDA (input)

 On entry, LDA specifies the first dimension of A as declared in the calling (sub) program. When TRANSA = 'N' or 'n' then LDA must be at least max( 1, n ), otherwise LDA must be at least max( 1, k ). Unchanged on exit.

#### BETA (input)

 On entry, BETA specifies the scalar beta. Unchanged on exit.

#### C (input/output)

COMPLEX array of DIMENSION (LDC, n).

 Before entry with UPLO = 'U' or 'u', the lead ing n by n upper triangular part of the array C must contain the upper triangular part of the symmetric matrix and the strictly lower triangu lar part of C is not referenced. On exit, the upper triangular part of the array C is overwrit ten by the upper triangular part of the updated matrix.

 Before entry with UPLO = 'L' or 'l', the lead ing n by n lower triangular part of the array C must contain the lower triangular part of the symmetric matrix and the strictly upper triangu lar part of C is not referenced. On exit, the lower triangular part of the array C is overwrit ten by the lower triangular part of the updated matrix.

LDC (input)

 On entry, LDC specifies the first dimension of C as declared in the calling (sub) program. LDC must be at least max( 1, n ). Unchanged on exit.

- NAME
- SYNOPSIS
	- o F95 INTERFACE
	- ❍ C INTERFACE
- PURPOSE
- ARGUMENTS

# **NAME**

 csysv - compute the solution to a complex system of linear equations  $A * X = B$ ,

## **SYNOPSIS**

```
 SUBROUTINE CSYSV(UPLO, N, NRHS, A, LDA, IPIVOT, B, LDB, WORK, LWORK,
         INFO)
    CHARACTER * 1 UPLO
   COMPLEX A(LDA, *), B(LDB, *), WORK(*) INTEGER N, NRHS, LDA, LDB, LWORK, INFO
    INTEGER IPIVOT(*)
    SUBROUTINE CSYSV_64(UPLO, N, NRHS, A, LDA, IPIVOT, B, LDB, WORK, LWORK,
         INFO)
    CHARACTER * 1 UPLO
   COMPLEX A(LDA, *), B(LDB, *), WORK(*) INTEGER*8 N, NRHS, LDA, LDB, LWORK, INFO
    INTEGER*8 IPIVOT(*)
 F95 INTERFACE
    SUBROUTINE SYSV(UPLO, [N], [NRHS], A, [LDA], IPIVOT, B, [LDB], [WORK],
          [LWORK], [INFO])
    CHARACTER(LEN=1) :: UPLO
    COMPLEX, DIMENSION(:) :: WORK
    COMPLEX, DIMENSION(:,:) :: A, B
    INTEGER :: N, NRHS, LDA, LDB, LWORK, INFO
    INTEGER, DIMENSION(:) :: IPIVOT
    SUBROUTINE SYSV_64(UPLO, [N], [NRHS], A, [LDA], IPIVOT, B, [LDB], [WORK],
          [LWORK], [INFO])
    CHARACTER(LEN=1) :: UPLO
    COMPLEX, DIMENSION(:) :: WORK
    COMPLEX, DIMENSION(:,:) :: A, B
    INTEGER(8) :: N, NRHS, LDA, LDB, LWORK, INFO
    INTEGER(8), DIMENSION(:) :: IPIVOT
```
#### **C INTERFACE**

```
 #include <sunperf.h>
```
 void csysv(char uplo, int n, int nrhs, complex \*a, int lda, int \*ipivot, complex \*b, int ldb, int \*info); void csysv\_64(char uplo, long n, long nrhs, complex \*a, long lda, long \*ipivot, complex \*b, long ldb, long \*info);

# **PURPOSE**

```
 csysv computes the solution to a complex system of linear
 equations
  A * X = B, where A is an N-by-N symmetric matrix and X
 and B are N-by-NRHS matrices.
 The diagonal pivoting method is used to factor A as
  A = U * D * U**T, if UPLO = 'U', or
  A = L * D * L**T, if UPLO = 'L',
 where U (or L) is a product of permutation and unit upper
 (lower) triangular matrices, and D is symmetric and block
 diagonal with 1-by-1 and 2-by-2 diagonal blocks. The fac-
 tored form of A is then used to solve the system of equa-
tions A * X = B.
```

```
 UPLO (input)
           = 'U': Upper triangle of A is stored;
           = 'L': Lower triangle of A is stored.
 N (input) The number of linear equations, i.e., the order of
           the matrix A. N >= 0.
 NRHS (input)
           The number of right hand sides, i.e., the number
           of columns of the matrix B. NRHS >= 0.
 A (input/output)
           On entry, the symmetric matrix A. If UPLO = 'U',
           the leading N-by-N upper triangular part of A con-
           tains the upper triangular part of the matrix A,
           and the strictly lower triangular part of A is not
           referenced. If UPLO = 'L', the leading N-by-N
           lower triangular part of A contains the lower tri-
           angular part of the matrix A, and the strictly
           upper triangular part of A is not referenced.
          On exit, if INFO = 0, the block diagonal matrix D
           and the multipliers used to obtain the factor U or
          L from the factorization A = U*D*U**T or A = L*D*L**T as computed by CSYTRF.
 LDA (input)
           The leading dimension of the array A. LDA >=
          max(1,N).
```

```
 IPIVOT (output)
              Details of the interchanges and the block struc-
              ture of D, as determined by CSYTRF. If IPIVOT(k)
               > 0, then rows and columns k and IPIVOT(k) were
              interchanged, and D(k,k) is a 1-by-1 diagonal
             block. If UPLO = 'U' and IPIVOT(k) = IPIVOT(k-1) < 0, then rows and columns k-1 and -IPIVOT(k) were
             interchanged and D(k-1:k,k-1:k) is a 2-by-2 diago-
             nal block. If UPLO = 'L' and IPIVOT(k) =IPIVOT(k+1) < 0, then rows and columns k+1 and
               -IPIVOT(k) were interchanged and D(k:k+1,k:k+1) is
               a 2-by-2 diagonal block.
     B (input/output)
               On entry, the N-by-NRHS right hand side matrix B.
               On exit, if INFO = 0, the N-by-NRHS solution
               matrix X.
     LDB (input)
             The leading dimension of the array B. LDB >=
             max(1,N).
     WORK (workspace)
              On exit, if INFO = 0, WORK(1) returns the optimal
              LWORK.
     LWORK (input)
              The length of WORK. LWORK >= 1, and for best per-
               formance LWORK >= N*NB, where NB is the optimal
              blocksize for CSYTRF.
             If LWORK = -1, then a workspace query is assumed;
               the routine only calculates the optimal size of
               the WORK array, returns this value as the first
               entry of the WORK array, and no error message
              related to LWORK is issued by XERBLA.
     INFO (output)
               = 0: successful exit
              \langle 0: if INFO = -i, the i-th argument had an ille-
               gal value
 > 0: if INFO = i, D(i,i) is exactly zero. The
 factorization has been completed, but the block
               diagonal matrix D is exactly singular, so the
               solution could not be computed.
```
- NAME
- SYNOPSIS
	- o F95 INTERFACE
	- ❍ C INTERFACE
- PURPOSE
- ARGUMENTS

#### **NAME**

```
 csysvx - use the diagonal pivoting factorization to compute
the solution to a complex system of linear equations A * X =B,
```
#### **SYNOPSIS**

```
 SUBROUTINE CSYSVX(FACT, UPLO, N, NRHS, A, LDA, AF, LDAF, IPIVOT, B,
         LDB, X, LDX, RCOND, FERR, BERR, WORK, LDWORK, WORK2, INFO)
    CHARACTER * 1 FACT, UPLO
   <code>COMPLEX A(LDA,*), AF(LDAF,*), B(LDB,*), X(LDX,*), WORK(*)</code>
    INTEGER N, NRHS, LDA, LDAF, LDB, LDX, LDWORK, INFO
    INTEGER IPIVOT(*)
    REAL RCOND
    REAL FERR(*), BERR(*), WORK2(*)
    SUBROUTINE CSYSVX_64(FACT, UPLO, N, NRHS, A, LDA, AF, LDAF, IPIVOT,
          B, LDB, X, LDX, RCOND, FERR, BERR, WORK, LDWORK, WORK2, INFO)
    CHARACTER * 1 FACT, UPLO
   COMPLEX A(LDA, * ), AF(LDAF, * ), B(LDB, * ), X(LDX, * ), WORK(*) INTEGER*8 N, NRHS, LDA, LDAF, LDB, LDX, LDWORK, INFO
    INTEGER*8 IPIVOT(*)
    REAL RCOND
    REAL FERR(*), BERR(*), WORK2(*)
 F95 INTERFACE
    SUBROUTINE SYSVX(FACT, UPLO, [N], [NRHS], A, [LDA], AF, [LDAF],
           IPIVOT, B, [LDB], X, [LDX], RCOND, FERR, BERR, [WORK], [LDWORK],
           [WORK2], [INFO])
    CHARACTER(LEN=1) :: FACT, UPLO
    COMPLEX, DIMENSION(:) :: WORK
   COMPLEX, DIMENSION(:,:): A, AF, B, X INTEGER :: N, NRHS, LDA, LDAF, LDB, LDX, LDWORK, INFO
    INTEGER, DIMENSION(:) :: IPIVOT
    REAL :: RCOND
    REAL, DIMENSION(:) :: FERR, BERR, WORK2
    SUBROUTINE SYSVX_64(FACT, UPLO, [N], [NRHS], A, [LDA], AF, [LDAF],
```
 IPIVOT, B, [LDB], X, [LDX], RCOND, FERR, BERR, [WORK], [LDWORK], [WORK2], [INFO])

 CHARACTER(LEN=1) :: FACT, UPLO COMPLEX, DIMENSION(:) :: WORK COMPLEX, DIMENSION(:,:) :: A, AF, B, X INTEGER(8) :: N, NRHS, LDA, LDAF, LDB, LDX, LDWORK, INFO INTEGER(8), DIMENSION(:) :: IPIVOT REAL :: RCOND REAL, DIMENSION(:) :: FERR, BERR, WORK2

#### **C INTERFACE**

#include <sunperf.h>

- void csysvx(char fact, char uplo, int n, int nrhs, complex \*a, int lda, complex \*af, int ldaf, int \*ipivot, complex \*b, int ldb, complex \*x, int ldx, float \*rcond, float \*ferr, float \*berr, int \*info);
- void csysvx\_64(char fact, char uplo, long n, long nrhs, com plex \*a, long lda, complex \*af, long ldaf, long \*ipivot, complex \*b, long ldb, complex \*x, long ldx, float \*rcond, float \*ferr, float \*berr, long \*info);

#### **PURPOSE**

 csysvx uses the diagonal pivoting factorization to compute the solution to a complex system of linear equations  $A * X =$  B, where A is an N-by-N symmetric matrix and X and B are N by-NRHS matrices.

 Error bounds on the solution and a condition estimate are also provided.

The following steps are performed:

 1. If FACT = 'N', the diagonal pivoting method is used to factor A. The form of the factorization is  $A = U * D * U**T$ , if UPLO = 'U', or  $\mathtt{A}~=~\mathtt{L}~\star~\mathtt{D}~\star~\mathtt{L}^{\star\star}\mathtt{T},\quad\texttt{if}~\mathtt{UPLO}~=~'\mathtt{L}^{\intercal},$ where U (or L) is a product of permutation and unit upper (lower) triangular matrices, and D is symmetric and block diago nal with 1-by-1 and 2-by-2 diagonal blocks. 2. If some  $D(i,i)=0$ , so that D is exactly singular, then the routine returns with INFO = i. Otherwise, the factored form of A is used to estimate the condition number of the matrix A. If the reciprocal of the condition number is less than machine precision, INFO = N+1 is returned as a warning, but the routine still goes on to solve for X and compute error bounds as described

```
 below.
 3. The system of equations is solved for X using the fac-
 tored form
   of A.
 4. Iterative refinement is applied to improve the computed
 solution
   matrix and calculate error bounds and backward error
 estimates
   for it.
```
# **ARGUMENTS**

 FACT (input) Specifies whether or not the factored form of A has been supplied on entry. = 'F': On entry, AF and IPIVOT contain the factored form of A. A, AF and IPIVOT will not be modified. = 'N': The matrix A will be copied to AF and factored. UPLO (input) = 'U': Upper triangle of A is stored; = 'L': Lower triangle of A is stored. N (input) The number of linear equations, i.e., the order of the matrix A. N >= 0. NRHS (input) The number of right hand sides, i.e., the number of columns of the matrices B and X. NRHS >= 0. A (input) The symmetric matrix A. If UPLO = 'U', the lead ing N-by-N upper triangular part of A contains the upper triangular part of the matrix A, and the strictly lower triangular part of A is not refer enced. If UPLO = 'L', the leading N-by-N lower triangular part of A contains the lower triangular part of the matrix A, and the strictly upper tri angular part of A is not referenced. LDA (input) The leading dimension of the array A. LDA >=  $max(1,N)$ . AF (input or output) If FACT = 'F', then AF is an input argument and on entry contains the block diagonal matrix D and the multipliers used to obtain the factor U or L from the factorization  $A = U*D*U**T$  or  $A = L*D*L**T$  as computed by CSYTRF. If FACT = 'N', then AF is an output argument and on exit returns the block diagonal matrix D and the multipliers used to obtain the factor U or L from the factorization  $A = U*D*U**T$  or  $A =$ L\*D\*L\*\*T.

 LDAF (input) The leading dimension of the array AF. LDAF >=  $max(1,N)$ .

 IPIVOT (input or output) If FACT = 'F', then IPIVOT is an input argument and on entry contains details of the interchanges and the block structure of D, as determined by CSYTRF. If  $IPIVOT(k) > 0$ , then rows and columns k and IPIVOT( $k$ ) were interchanged and  $D(k, k)$  is a 1-by-1 diagonal block. If UPLO = 'U' and IPIVOT( $k$ ) = IPIVOT( $k-1$ ) < 0, then rows and columns k-1 and -IPIVOT(k) were interchanged and D(k-  $1:k,k-1:k$  is a 2-by-2 diagonal block. If UPLO = 'L' and  $IPIVOT(k) = IPIVOT(k+1) < 0$ , then rows and columns k+1 and -IPIVOT(k) were interchanged and D(k:k+1,k:k+1) is a 2-by-2 diagonal block. If FACT = 'N', then IPIVOT is an output argument and on exit contains details of the interchanges and the block structure of D, as determined by CSYTRF. B (input) The N-by-NRHS right hand side matrix B. LDB (input) The leading dimension of the array B. LDB >=  $max(1,N)$ . X (output) If INFO = 0 or INFO = N+1, the N-by-NRHS solution matrix X. LDX (input) The leading dimension of the array X. LDX >=  $max(1,N)$ . RCOND (output) The estimate of the reciprocal condition number of the matrix A. If RCOND is less than the machine precision (in particular, if RCOND = 0), the matrix is singular to working precision. This condition is indicated by a return code of INFO > 0. FERR (output) The estimated forward error bound for each solu tion vector X(j) (the j-th column of the solution matrix X). If XTRUE is the true solution corresponding to  $X(j)$ , FERR(j) is an estimated upper bound for the magnitude of the largest ele ment in  $(X(j) - XTRUE)$  divided by the magnitude of the largest element in  $X(j)$ . The estimate is as reliable as the estimate for RCOND, and is almost always a slight overestimate of the true error. BERR (output) The componentwise relative backward error of each solution vector  $X(j)$  (i.e., the smallest relative change in any element of A or B that makes X(j) an exact solution).

WORK (workspace)

```
On exit, if INFO = 0, WORE(1) returns the optimal
          LDWORK.
 LDWORK (input)
          The length of WORK. LDWORK >= 2*N, and for best
          performance LDWORK >= N*NB, where NB is the
          optimal blocksize for CSYTRF.
         If LDWORK = -1, then a workspace query is assumed;
          the routine only calculates the optimal size of
          the WORK array, returns this value as the first
          entry of the WORK array, and no error message
          related to LDWORK is issued by XERBLA.
 WORK2 (workspace)
          dimension(N)
 INFO (output)
          = 0: successful exit
          < 0: if INFO = -i, the i-th argument had an ille-
          gal value
          > 0: if INFO = i, and i is
          <= N: D(i,i) is exactly zero. The factorization
          has been completed but the factor D is exactly
          singular, so the solution and error bounds could
          not be computed. RCOND = 0 is returned. = N+1: D
          is nonsingular, but RCOND is less than machine
          precision, meaning that the matrix is singular to
          working precision. Nevertheless, the solution and
          error bounds are computed because there are a
          number of situations where the computed solution
          can be more accurate than the value of RCOND would
```
Page 897 of 4153

suggest.

- [NAME](#page-899-0)
- [SYNOPSIS](#page-899-1)
	- o [F95 INTERFACE](#page-899-2)
		- o CINTERFACE
- [PURPOSE](#page-900-0)
- **[ARGUMENTS](#page-900-1)**
- [FURTHER DETAILS](#page-901-0)

# <span id="page-899-0"></span>**NAME**

 csytf2 - compute the factorization of a complex symmetric matrix A using the Bunch-Kaufman diagonal pivoting method

# <span id="page-899-1"></span>**SYNOPSIS**

<span id="page-899-2"></span> SUBROUTINE CSYTF2(UPLO, N, A, LDA, IPIV, INFO) CHARACTER \* 1 UPLO COMPLEX A(LDA,\*) INTEGER N, LDA, INFO INTEGER IPIV(\*) SUBROUTINE CSYTF2\_64(UPLO, N, A, LDA, IPIV, INFO) CHARACTER \* 1 UPLO COMPLEX A(LDA,\*) INTEGER\*8 N, LDA, INFO INTEGER\*8 IPIV(\*) **F95 INTERFACE** SUBROUTINE SYTF2(UPLO, [N], A, [LDA], IPIV, [INFO]) CHARACTER(LEN=1) :: UPLO COMPLEX, DIMENSION(:,:) :: A INTEGER :: N, LDA, INFO INTEGER, DIMENSION(:) :: IPIV SUBROUTINE SYTF2\_64(UPLO, [N], A, [LDA], IPIV, [INFO]) CHARACTER(LEN=1) :: UPLO COMPLEX, DIMENSION(:,:) :: A INTEGER(8) :: N, LDA, INFO INTEGER(8), DIMENSION(:) :: IPIV **C INTERFACE** #include <sunperf.h>

<span id="page-899-3"></span>void csytf2(char uplo, int n, complex \*a, int lda, int
\*ipiv, int \*info);

 void csytf2\_64(char uplo, long n, complex \*a, long lda, long \*ipiv, long \*info);

# **PURPOSE**

 csytf2 computes the factorization of a complex symmetric matrix A using the Bunch-Kaufman diagonal pivoting method:  $A = U^*D^*U'$  or  $A = L^*D^*L'$ 

 where U (or L) is a product of permutation and unit upper (lower) triangular matrices, U' is the transpose of U, and D is symmetric and block diagonal with 1-by-1 and 2-by-2 diag onal blocks.

 This is the unblocked version of the algorithm, calling Level 2 BLAS.

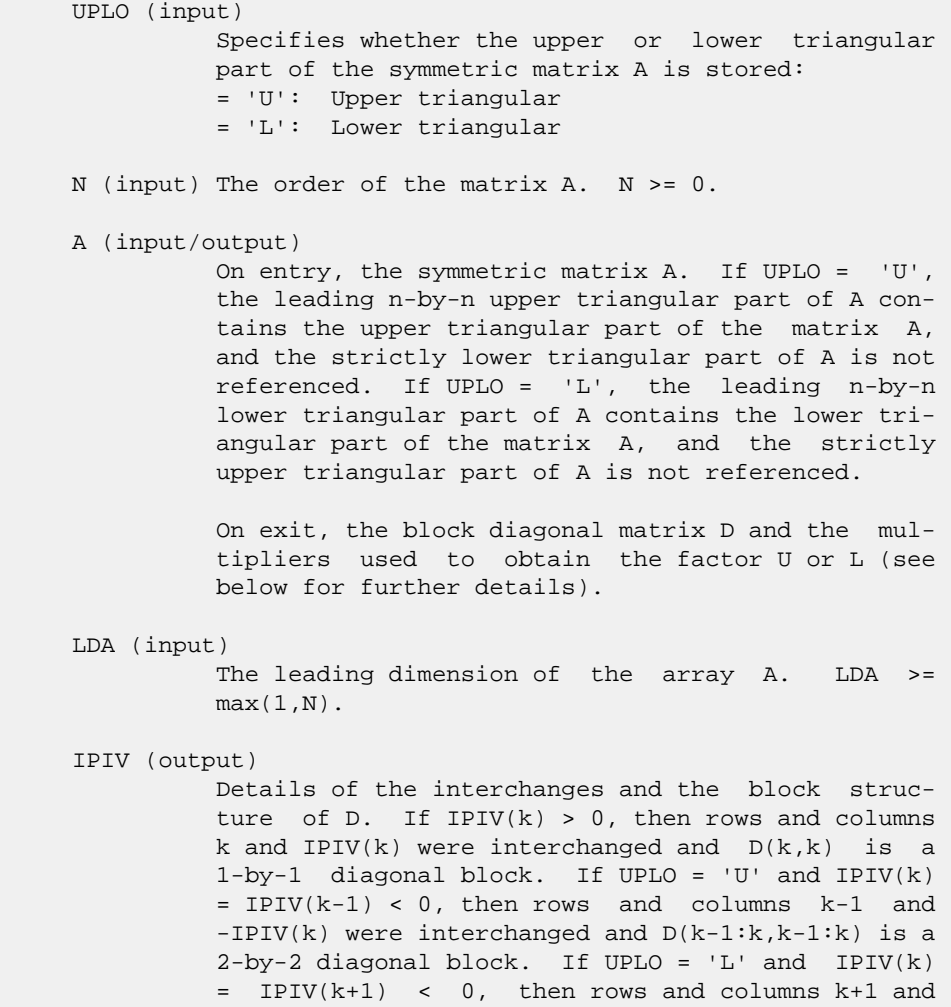

```
 -IPIV(k) were interchanged and D(k:k+1,k:k+1) is a
           2-by-2 diagonal block.
 INFO (output)
           = 0: successful exit
          \langle 0: if INFO = -k, the k-th argument had an ille-
           gal value
           > 0: if INFO = k, D(k,k) is exactly zero. The
           factorization has been completed, but the block
           diagonal matrix D is exactly singular, and divi-
           sion by zero will occur if it is used to solve a
           system of equations.
```
1-96 - Based on modifications by J. Lewis, Boeing Computer

## **FURTHER DETAILS**

```
 Services
          Company
   If UPLO = 'U', then A = U*D*U', where
      U = P(n)*U(n)* ... *P(k)U(k)* ...,
   i.e., U is a product of terms P(k)*U(k), where k decreases
    from n to 1 in steps of 1 or 2, and D is a block diagonal
    matrix with 1-by-1 and 2-by-2 diagonal blocks D(k). P(k) is
   a permutation matrix as defined by IPIV(k), and U(k) is a
    unit upper triangular matrix, such that if the diagonal
   block D(k) is of order s (s = 1 or 2), then
 ( I v 0 ) k-s
U(k) = (0 1 0) s ( 0 0 I ) n-k
k-s s n-k
   If s = 1, D(k) overwrites A(k, k), and v overwrites A(1:k-)1, k). If s = 2, the upper triangle of D(k) overwrites A(k-1,k-1, A(k-1,k), and A(k,k), and v overwrites A(1:k-2,k-1)1:k.
   If UPLO = 'L', then A = L*D*L', where
     L = P(1) * L(1) * ... * P(k) * L(k) * ...i.e., L is a product of terms P(k)*L(k), where k increases
    from 1 to n in steps of 1 or 2, and D is a block diagonal
   matrix with 1-by-1 and 2-by-2 diagonal blocks D(k). P(k) is
   a permutation matrix as defined by IPIV(k), and L(k) is a
    unit lower triangular matrix, such that if the diagonal
   block D(k) is of order s (s = 1 or 2), then
              ( I 0 0 ) k-1
L(k) = (0 0 I 0) s( 0 v I ) n-k-s+1
               k-1 s n-k-s+1If s = 1, D(k) overwrites A(k, k), and v overwrites
   A(k+1:n,k). If s = 2, the lower triangle of D(k) overwrites
   A(k,k), A(k+1,k), and A(k+1,k+1), and v overwrites
   A(k+2:n,k:k+1).
```
- NAME
- SYNOPSIS
	- o F95 INTERFACE
		- ❍ C INTERFACE
- PURPOSE
- ARGUMENTS
- FURTHER DETAILS

# **NAME**

 csytrf - compute the factorization of a complex symmetric matrix A using the Bunch-Kaufman diagonal pivoting method

## **SYNOPSIS**

 SUBROUTINE CSYTRF(UPLO, N, A, LDA, IPIVOT, WORK, LDWORK, INFO) CHARACTER \* 1 UPLO COMPLEX A(LDA,\*), WORK(\*) INTEGER N, LDA, LDWORK, INFO INTEGER IPIVOT(\*) SUBROUTINE CSYTRF\_64(UPLO, N, A, LDA, IPIVOT, WORK, LDWORK, INFO) CHARACTER \* 1 UPLO COMPLEX A(LDA,\*), WORK(\*) INTEGER\*8 N, LDA, LDWORK, INFO INTEGER\*8 IPIVOT(\*) **F95 INTERFACE** SUBROUTINE SYTRF(UPLO, [N], A, [LDA], IPIVOT, [WORK], [LDWORK], [INFO]) CHARACTER(LEN=1) :: UPLO COMPLEX, DIMENSION(:) :: WORK COMPLEX, DIMENSION(:,:) :: A INTEGER :: N, LDA, LDWORK, INFO INTEGER, DIMENSION(:) :: IPIVOT SUBROUTINE SYTRF\_64(UPLO, [N], A, [LDA], IPIVOT, [WORK], [LDWORK], [INFO]) CHARACTER(LEN=1) :: UPLO COMPLEX, DIMENSION(:) :: WORK COMPLEX, DIMENSION(:,:) :: A INTEGER(8) :: N, LDA, LDWORK, INFO INTEGER(8), DIMENSION(:) :: IPIVOT **C INTERFACE**

```
 #include <sunperf.h>
 void csytrf(char uplo, int n, complex *a, int lda, int
           *ipivot, int *info);
 void csytrf_64(char uplo, long n, complex *a, long lda, long
           *ipivot, long *info);
```
## **PURPOSE**

 csytrf computes the factorization of a complex symmetric matrix A using the Bunch-Kaufman diagonal pivoting method. The form of the factorization is

 $A = U^*D^*U^{**}T$  or  $A = L^*D^*L^{**}T$ 

 where U (or L) is a product of permutation and unit upper (lower) triangular matrices, and D is symmetric and block diagonal with with 1-by-1 and 2-by-2 diagonal blocks.

 This is the blocked version of the algorithm, calling Level 3 BLAS.

```
 UPLO (input)
          = 'U': Upper triangle of A is stored;
          = 'L': Lower triangle of A is stored.
 N (input) The order of the matrix A. N >= 0.
 A (input/output)
          On entry, the symmetric matrix A. If UPLO = 'U',
          the leading N-by-N upper triangular part of A con-
          tains the upper triangular part of the matrix A,
          and the strictly lower triangular part of A is not
          referenced. If UPLO = 'L', the leading N-by-N
          lower triangular part of A contains the lower tri-
          angular part of the matrix A, and the strictly
          upper triangular part of A is not referenced.
          On exit, the block diagonal matrix D and the mul-
          tipliers used to obtain the factor U or L (see
          below for further details).
 LDA (input)
          The leading dimension of the array A. LDA >=
         max(1,N).
 IPIVOT (output)
          Details of the interchanges and the block struc-
         ture of D. If IPIVOT(k) > 0, then rows and
          columns k and IPIVOT(k) were interchanged and
         D(k, k) is a 1-by-1 diagonal block. If UPLO = 'U'
         and IPIVOT(k) = IPIVOT(k-1) < 0, then rows and
          columns k-1 and -IPIVOT(k) were interchanged and
```

```
 D(k-1:k,k-1:k) is a 2-by-2 diagonal block. If
         UPLO = 'L' and IPIVOT(k) = IPIVOT(k+1) < 0, then
          rows and columns k+1 and -IPIVOT(k) were inter-
          changed and D(k:k+1,k:k+1) is a 2-by-2 diagonal
          block.
 WORK (workspace)
         On exit, if INFO = 0, WORK(1) returns the optimal
          LDWORK.
 LDWORK (input)
          The length of WORK. LDWORK >=1. For best perfor-
          mance LDWORK >= N*NB, where NB is the block size
          returned by ILAENV.
         If LDWORK = -1, then a workspace query is assumed;
           the routine only calculates the optimal size of
           the WORK array, returns this value as the first
           entry of the WORK array, and no error message
          related to LDWORK is issued by XERBLA.
 INFO (output)
          = 0: successful exit
          < 0: if INFO = -i, the i-th argument had an ille-
          gal value
          > 0: if INFO = i, D(i,i) is exactly zero. The
           factorization has been completed, but the block
          diagonal matrix D is exactly singular, and divi-
           sion by zero will occur if it is used to solve a
           system of equations.
```
# **FURTHER DETAILS**

```
If UPLO = 'U', then A = U*D*U', where
  U = P(n)*U(n)* \dots *P(k)U(k)* \dots,i.e., U is a product of terms P(k)*U(k), where k decreases
 from n to 1 in steps of 1 or 2, and D is a block diagonal
matrix with 1-by-1 and 2-by-2 diagonal blocks D(k). P(k) is
a permutation matrix as defined by IPIVOT(k), and U(k) is a
 unit upper triangular matrix, such that if the diagonal
block D(k) is of order s (s = 1 or 2), then
```
 ( I v 0 ) k-s  $U(k) = (0 I 0) s$  ( 0 0 I ) n-k k-s s n-k

If  $s = 1$ ,  $D(k)$  overwrites  $A(k, k)$ , and v overwrites  $A(1:k-)$  $1,k$ ). If  $s = 2$ , the upper triangle of  $D(k)$  overwrites  $A(k 1,k-1$ ,  $A(k-1,k)$ , and  $A(k,k)$ , and v overwrites  $A(1:k-2,k-1)$  $1:k$ ).

If UPLO =  $'L'$ , then  $A = L*D*L'$ , where  $L = P(1) * L(1) * ... * P(k) * L(k) * ...$ 

i.e., L is a product of terms  $P(k)*L(k)$ , where k increases from 1 to n in steps of 1 or 2, and D is a block diagonal matrix with 1-by-1 and 2-by-2 diagonal blocks D(k). P(k) is a permutation matrix as defined by IPIVOT(k), and L(k) is a unit lower triangular matrix, such that if the diagonal block  $D(k)$  is of order s (s = 1 or 2), then

 ( I 0 0 ) k-1  $L(k) = (0 1 0) s$  $($  0 v I  $)$  n-k-s+1 k-1 s n-k-s+1

If  $s = 1$ ,  $D(k)$  overwrites  $A(k, k)$ , and v overwrites  $A(k+1:n,k)$ . If  $s = 2$ , the lower triangle of  $D(k)$  overwrites  $\mathtt{A}(\mathtt{k},\mathtt{k})$  ,  $\mathtt{A}(\mathtt{k+1},\mathtt{k})$  , and a(k+1,k+1), and v overwrites  $A(k+2:n,k:k+1)$ .

- [NAME](#page-906-0)
- [SYNOPSIS](#page-906-1)
	- o [F95 INTERFACE](#page-906-2)
	- ❍ [C INTERFACE](#page-906-3)
- [PURPOSE](#page-907-0)
- **[ARGUMENTS](#page-907-1)**

## <span id="page-906-0"></span>**NAME**

 csytri - compute the inverse of a complex symmetric indefin ite matrix A using the factorization  $A = U^*D^*U^{**}T$  or  $A =$ L\*D\*L\*\*T computed by CSYTRF

#### <span id="page-906-1"></span>**SYNOPSIS**

```
 SUBROUTINE CSYTRI(UPLO, N, A, LDA, IPIVOT, WORK, INFO)
    CHARACTER * 1 UPLO
    COMPLEX A(LDA,*), WORK(*)
    INTEGER N, LDA, INFO
    INTEGER IPIVOT(*)
    SUBROUTINE CSYTRI_64(UPLO, N, A, LDA, IPIVOT, WORK, INFO)
    CHARACTER * 1 UPLO
    COMPLEX A(LDA,*), WORK(*)
    INTEGER*8 N, LDA, INFO
    INTEGER*8 IPIVOT(*)
 F95 INTERFACE
    SUBROUTINE SYTRI(UPLO, [N], A, [LDA], IPIVOT, [WORK], [INFO])
    CHARACTER(LEN=1) :: UPLO
    COMPLEX, DIMENSION(:) :: WORK
    COMPLEX, DIMENSION(:,:) :: A
    INTEGER :: N, LDA, INFO
    INTEGER, DIMENSION(:) :: IPIVOT
    SUBROUTINE SYTRI_64(UPLO, [N], A, [LDA], IPIVOT, [WORK], [INFO])
    CHARACTER(LEN=1) :: UPLO
    COMPLEX, DIMENSION(:) :: WORK
    COMPLEX, DIMENSION(:,:) :: A
    INTEGER(8) :: N, LDA, INFO
    INTEGER(8), DIMENSION(:) :: IPIVOT
 C INTERFACE
```
<span id="page-906-3"></span>#include <sunperf.h>

```
 void csytri(char uplo, int n, complex *a, int lda, int
           *ipivot, int *info);
 void csytri_64(char uplo, long n, complex *a, long lda, long
           *ipivot, long *info);
```
# <span id="page-907-0"></span>**PURPOSE**

 csytri computes the inverse of a complex symmetric indefin ite matrix A using the factorization A = U\*D\*U\*\*T or A = L\*D\*L\*\*T computed by CSYTRF.

```
 UPLO (input)
           Specifies whether the details of the factorization
           are stored as an upper or lower triangular matrix.
           = 'U': Upper triangular, form is A = U*D*U**T;
           = 'L': Lower triangular, form is A = L*D*L**T.
 N (input) The order of the matrix A. N >= 0.
 A (input/output)
           On entry, the block diagonal matrix D and the mul-
           tipliers used to obtain the factor U or L as com-
           puted by CSYTRF.
           On exit, if INFO = 0, the (symmetric) inverse of
           the original matrix. If UPLO = 'U', the upper
           triangular part of the inverse is formed and the
          part of A below the diagonal is not referenced; if
           UPLO = 'L' the lower triangular part of the
           inverse is formed and the part of A above the
           diagonal is not referenced.
 LDA (input)
           The leading dimension of the array A. LDA >=
         max(1,N).
 IPIVOT (input)
           Details of the interchanges and the block struc-
           ture of D as determined by CSYTRF.
 WORK (workspace)
          dimension(2*N)
 INFO (output)
          = 0: successful exit
          \langle 0: if INFO = -i, the i-th argument had an ille-
           gal value
          > 0: if INFO = i, D(i,i) = 0; the matrix is singu-
           lar and its inverse could not be computed.
```
- [NAME](#page-908-0)
- [SYNOPSIS](#page-908-1)
	- o [F95 INTERFACE](#page-908-2)
	- ❍ [C INTERFACE](#page-908-3)
- [PURPOSE](#page-909-0)
- [ARGUMENTS](#page-909-1)

## <span id="page-908-0"></span>**NAME**

csytrs - solve a system of linear equations  $A^*X = B$  with a complex symmetric matrix A using the factorization A = U\*D\*U\*\*T or A = L\*D\*L\*\*T computed by CSYTRF

```
 SUBROUTINE CSYTRS(UPLO, N, NRHS, A, LDA, IPIVOT, B, LDB, INFO)
    CHARACTER * 1 UPLO
    COMPLEX A(LDA,*), B(LDB,*)
    INTEGER N, NRHS, LDA, LDB, INFO
    INTEGER IPIVOT(*)
    SUBROUTINE CSYTRS_64(UPLO, N, NRHS, A, LDA, IPIVOT, B, LDB, INFO)
    CHARACTER * 1 UPLO
    COMPLEX A(LDA,*), B(LDB,*)
    INTEGER*8 N, NRHS, LDA, LDB, INFO
    INTEGER*8 IPIVOT(*)
 F95 INTERFACE
    SUBROUTINE SYTRS(UPLO, [N], [NRHS], A, [LDA], IPIVOT, B, [LDB], [INFO])
    CHARACTER(LEN=1) :: UPLO
    COMPLEX, DIMENSION(:,:) :: A, B
    INTEGER :: N, NRHS, LDA, LDB, INFO
    INTEGER, DIMENSION(:) :: IPIVOT
    SUBROUTINE SYTRS_64(UPLO, [N], [NRHS], A, [LDA], IPIVOT, B, [LDB],
          [INFO])
    CHARACTER(LEN=1) :: UPLO
    COMPLEX, DIMENSION(:,:) :: A, B
    INTEGER(8) :: N, NRHS, LDA, LDB, INFO
    INTEGER(8), DIMENSION(:) :: IPIVOT
 C INTERFACE
    #include <sunperf.h>
    void csytrs(char uplo, int n, int nrhs, complex *a, int lda,
```
int \*ipivot, complex \*b, int ldb, int \*info);

 void csytrs\_64(char uplo, long n, long nrhs, complex \*a, long lda, long \*ipivot, complex \*b, long ldb, long \*info);

# <span id="page-909-0"></span>**PURPOSE**

 csytrs solves a system of linear equations A\*X = B with a complex symmetric matrix A using the factorization A = U\*D\*U\*\*T or A = L\*D\*L\*\*T computed by CSYTRF.

```
 UPLO (input)
           Specifies whether the details of the factorization
           are stored as an upper or lower triangular matrix.
           = 'U': Upper triangular, form is A = U*D*U**T;
           = 'L': Lower triangular, form is A = L*D*L**T.
 N (input) The order of the matrix A. N >= 0.
 NRHS (input)
          The number of right hand sides, i.e., the number
          of columns of the matrix B. NRHS >= 0.
 A (input) The block diagonal matrix D and the multipliers
          used to obtain the factor U or L as computed by
          CSYTRF.
 LDA (input)
           The leading dimension of the array A. LDA >=
         max(1,N).
 IPIVOT (input)
           Details of the interchanges and the block struc-
           ture of D as determined by CSYTRF.
 B (input/output)
           On entry, the right hand side matrix B. On exit,
           the solution matrix X.
 LDB (input)
          The leading dimension of the array B. LDB >=
         max(1,N).
 INFO (output)
          = 0: successful exit
           < 0: if INFO = -i, the i-th argument had an ille-
           gal value
```
- NAME
- SYNOPSIS
	- o F95 INTERFACE
	- ❍ C INTERFACE
- PURPOSE
- ARGUMENTS

## **NAME**

```
 ctbcon - estimate the reciprocal of the condition number of
 a triangular band matrix A, in either the 1-norm or the
 infinity-norm
```

```
 SUBROUTINE CTBCON(NORM, UPLO, DIAG, N, KD, A, LDA, RCOND, WORK,
         WORK2, INFO)
    CHARACTER * 1 NORM, UPLO, DIAG
    COMPLEX A(LDA,*), WORK(*)
    INTEGER N, KD, LDA, INFO
    REAL RCOND
    REAL WORK2(*)
    SUBROUTINE CTBCON_64(NORM, UPLO, DIAG, N, KD, A, LDA, RCOND, WORK,
          WORK2, INFO)
    CHARACTER * 1 NORM, UPLO, DIAG
    COMPLEX A(LDA,*), WORK(*)
    INTEGER*8 N, KD, LDA, INFO
    REAL RCOND
    REAL WORK2(*)
 F95 INTERFACE
    SUBROUTINE TBCON(NORM, UPLO, DIAG, [N], KD, A, [LDA], RCOND, [WORK],
          [WORK2], [INFO])
    CHARACTER(LEN=1) :: NORM, UPLO, DIAG
    COMPLEX, DIMENSION(:) :: WORK
    COMPLEX, DIMENSION(:,:) :: A
    INTEGER :: N, KD, LDA, INFO
    REAL :: RCOND
    REAL, DIMENSION(:) :: WORK2
    SUBROUTINE TBCON_64(NORM, UPLO, DIAG, [N], KD, A, [LDA], RCOND,
           [WORK], [WORK2], [INFO])
    CHARACTER(LEN=1) :: NORM, UPLO, DIAG
    COMPLEX, DIMENSION(:) :: WORK
```

```
 COMPLEX, DIMENSION(:,:) :: A
   INTEGER(8) :: N, KD, LDA, INFO
   REAL :: RCOND
   REAL, DIMENSION(:) :: WORK2
 C INTERFACE
   #include <sunperf.h>
   void ctbcon(char norm, char uplo, char diag, int n, int kd,
              complex *a, int lda, float *rcond, int *info);
   void ctbcon_64(char norm, char uplo, char diag, long n, long
              kd, complex *a, long lda, float *rcond, long
              *info);
```
# **PURPOSE**

 ctbcon estimates the reciprocal of the condition number of a triangular band matrix A, in either the 1-norm or the infinity-norm.

 The norm of A is computed and an estimate is obtained for  $norm(intv(A))$ , then the reciprocal of the condition number is computed as  $RCOND = 1 / (norm(A) * norm(intN(A)))$ .

```
 NORM (input)
           Specifies whether the 1-norm condition number or
           the infinity-norm condition number is required:
           = '1' or 'O': 1-norm;
           = 'I': Infinity-norm.
 UPLO (input)
           = 'U': A is upper triangular;
           = 'L': A is lower triangular.
 DIAG (input)
          = 'N': A is non-unit triangular;
           = 'U': A is unit triangular.
 N (input) The order of the matrix A. N >= 0.
 KD (input)
           The number of superdiagonals or subdiagonals of
           the triangular band matrix A. KD >= 0.
 A (input) The upper or lower triangular band matrix A,
           stored in the first kd+1 rows of the array. The
           j-th column of A is stored in the j-th column of
           the array A as follows: if UPLO = 'U', A(kd+1+i-
          j,j) = A(i, j) for max(1, j-kd) \leq i \leq j; if UPLO =
          'L', A(1+i-j,j) = A(i,j) for j<=i<=min(n,j+kd).
           If DIAG = 'U', the diagonal elements of A are not
           referenced and are assumed to be 1.
```

```
 LDA (input)
             The leading dimension of the array A. LDA >=
            KD+1.
     RCOND (output)
             The reciprocal of the condition number of the
            matrix A, computed as RCOND = 1/(norm(A) * norm(inv(A))).
     WORK (workspace)
             dimension(2*N)
     WORK2 (workspace)
             dimension(N)
     INFO (output)
 = 0: successful exit
 < 0: if INFO = -i, the i-th argument had an ille-
             gal value
```
- NAME
- SYNOPSIS
	- o F95 INTERFACE
	- ❍ C INTERFACE
- PURPOSE
- ARGUMENTS

## **NAME**

 ctbmv - perform one of the matrix-vector operations x := A\*x, or  $x := A' * x$ , or  $x := \text{conj}(A'') * x$ 

```
 SUBROUTINE CTBMV(UPLO, TRANSA, DIAG, N, K, A, LDA, Y, INCY)
    CHARACTER * 1 UPLO, TRANSA, DIAG
   COMPLEX A(LDA, *), Y(*) INTEGER N, K, LDA, INCY
    SUBROUTINE CTBMV_64(UPLO, TRANSA, DIAG, N, K, A, LDA, Y, INCY)
    CHARACTER * 1 UPLO, TRANSA, DIAG
    COMPLEX A(LDA,*), Y(*)
    INTEGER*8 N, K, LDA, INCY
 F95 INTERFACE
    SUBROUTINE TBMV(UPLO, [TRANSA], DIAG, [N], K, A, [LDA], Y, [INCY])
    CHARACTER(LEN=1) :: UPLO, TRANSA, DIAG
    COMPLEX, DIMENSION(:) :: Y
    COMPLEX, DIMENSION(:,:) :: A
    INTEGER :: N, K, LDA, INCY
    SUBROUTINE TBMV_64(UPLO, [TRANSA], DIAG, [N], K, A, [LDA], Y,
          [INCY])
    CHARACTER(LEN=1) :: UPLO, TRANSA, DIAG
    COMPLEX, DIMENSION(:) :: Y
    COMPLEX, DIMENSION(:,:) :: A
    INTEGER(8) :: N, K, LDA, INCY
 C INTERFACE
   #include <sunperf.h>
    void ctbmv(char uplo, char transa, char diag, int n, int k,
              complex *a, int lda, complex *y, int incy);
    void ctbmv_64(char uplo, char transa, char diag, long n,
```
 long k, complex \*a, long lda, complex \*y, long incy);

## **PURPOSE**

ctbmv performs one of the matrix-vector operations  $x := A^*x$ , or  $x := A' * x$ , or  $x := \text{conjg}( A' ) * x$  where x is an n element vector and A is an n by n unit, or non-unit, upper or lower triangular band matrix, with  $(k + 1)$  diagonals.

## **ARGUMENTS**

 UPLO (input) On entry, UPLO specifies whether the matrix is an upper or lower triangular matrix as follows: UPLO = 'U' or 'u' A is an upper triangular matrix. UPLO = 'L' or 'l' A is a lower triangular matrix. Unchanged on exit. TRANSA (input) On entry, TRANSA specifies the operation to be performed as follows: TRANSA = 'N' or 'n'  $x := A^*x$ . TRANSA =  $'T'$  or  $'t'$  x :=  $A' * x$ . TRANSA =  $'C'$  or  $'C'$  x := conjg(A')\*x. Unchanged on exit. TRANSA is defaulted to 'N' for F95 INTERFACE. DIAG (input) On entry, DIAG specifies whether or not A is unit triangular as follows: DIAG = 'U' or 'u' A is assumed to be unit tri angular. DIAG = 'N' or 'n' A is not assumed to be unit triangular. Unchanged on exit. N (input) On entry, N specifies the order of the matrix A. N >= 0. Unchanged on exit. K (input) On entry with UPLO = 'U' or 'u', K specifies the number of super-diagonals of the matrix A. On

 entry with UPLO = 'L' or 'l', K specifies the number of sub-diagonals of the matrix A. K >= 0. Unchanged on exit.

A (input)

 Before entry with UPLO = 'U' or 'u', the leading (  $k + 1$  ) by n part of the array A must contain the upper triangular band part of the matrix of coef ficients, supplied column by column, with the leading diagonal of the matrix in row ( $k + 1$ ) of the array, the first super-diagonal starting at position 2 in row k, and so on. The top left k by k triangle of the array A is not referenced. The following program segment will transfer an upper triangular band matrix from conventional full matrix storage to band storage:

```
DO 20, J = 1, N
    M = K + 1 - JDO 10, I = MAX(1, J - K), J
      A(M + I, J) = matrix(I, J) 10 CONTINUE
 20 CONTINUE
```
 Before entry with UPLO = 'L' or 'l', the leading (  $k + 1$  ) by n part of the array A must contain the lower triangular band part of the matrix of coef ficients, supplied column by column, with the leading diagonal of the matrix in row 1 of the array, the first sub-diagonal starting at position 1 in row 2, and so on. The bottom right k by k triangle of the array A is not referenced. The following program segment will transfer a lower triangular band matrix from conventional full matrix storage to band storage:

```
DO 20, J = 1, N
    M = 1 - JDO 10, I = J, MIN( N, J + K )
      A(M + I, J) = matrix(I, J) 10 CONTINUE
 20 CONTINUE
```
 Note that when DIAG = 'U' or 'u' the elements of the array A corresponding to the diagonal elements of the matrix are not referenced, but are assumed to be unity. Unchanged on exit.

```
 LDA (input)
```
 On entry, LDA specifies the first dimension of A as declared in the calling (sub) program. LDA >= (  $k + 1$  ). Unchanged on exit.

```
 Y (input/output)
```
 $(1 + (n - 1) * abs(INCY))$ . Before entry, the incremented array Y must contain the n element vector x. On exit, Y is overwritten with the tran formed vector x.

#### INCY (input)

 On entry, INCY specifies the increment for the elements of Y. INCY <> 0. Unchanged on exit.

- NAME
- SYNOPSIS
	- ❍ F95 INTERFACE
	- ❍ C INTERFACE
- PURPOSE
- ARGUMENTS

#### **NAME**

 ctbrfs - provide error bounds and backward error estimates for the solution to a system of linear equations with a tri angular band coefficient matrix

## **SYNOPSIS**

 SUBROUTINE CTBRFS(UPLO, TRANSA, DIAG, N, KD, NRHS, A, LDA, B, LDB, X, LDX, FERR, BERR, WORK, WORK2, INFO) CHARACTER \* 1 UPLO, TRANSA, DIAG COMPLEX  $A(LDA, *), B(LDB, *), X(LDX, *), WORK(*)$  INTEGER N, KD, NRHS, LDA, LDB, LDX, INFO REAL FERR(\*), BERR(\*), WORK2(\*) SUBROUTINE CTBRFS\_64(UPLO, TRANSA, DIAG, N, KD, NRHS, A, LDA, B, LDB, X, LDX, FERR, BERR, WORK, WORK2, INFO) CHARACTER \* 1 UPLO, TRANSA, DIAG COMPLEX  $A(LDA, *), B(LDB, *), X(LDX, *), WORK(*)$  INTEGER\*8 N, KD, NRHS, LDA, LDB, LDX, INFO REAL FERR(\*), BERR(\*), WORK2(\*) **F95 INTERFACE** SUBROUTINE TBRFS(UPLO, [TRANSA], DIAG, [N], KD, [NRHS], A, [LDA], B, [LDB], X, [LDX], FERR, BERR, [WORK], [WORK2], [INFO]) CHARACTER(LEN=1) :: UPLO, TRANSA, DIAG COMPLEX, DIMENSION(:) :: WORK COMPLEX, DIMENSION(:,:) :: A, B, X INTEGER :: N, KD, NRHS, LDA, LDB, LDX, INFO REAL, DIMENSION(:) :: FERR, BERR, WORK2 SUBROUTINE TBRFS\_64(UPLO, [TRANSA], DIAG, [N], KD, [NRHS], A, [LDA], B, [LDB], X, [LDX], FERR, BERR, [WORK], [WORK2], [INFO]) CHARACTER(LEN=1) :: UPLO, TRANSA, DIAG COMPLEX, DIMENSION(:) :: WORK COMPLEX, DIMENSION $(:,:)::A, B, X$ INTEGER(8) :: N, KD, NRHS, LDA, LDB, LDX, INFO

REAL, DIMENSION(:) :: FERR, BERR, WORK2

#### **C INTERFACE**

#include <sunperf.h>

- void ctbrfs(char uplo, char transa, char diag, int n, int kd, int nrhs, complex \*a, int lda, complex \*b, int ldb, complex \*x, int ldx, float \*ferr, float \*berr, int \*info);
- void ctbrfs\_64(char uplo, char transa, char diag, long n, long kd, long nrhs, complex \*a, long lda, complex \*b, long ldb, complex \*x, long ldx, float \*ferr, float \*berr, long \*info);

# **PURPOSE**

 ctbrfs provides error bounds and backward error estimates for the solution to a system of linear equations with a tri angular band coefficient matrix.

 The solution matrix X must be computed by CTBTRS or some other means before entering this routine. CTBRFS does not do iterative refinement because doing so cannot improve the backward error.

```
 UPLO (input)
           = 'U': A is upper triangular;
           = 'L': A is lower triangular.
 TRANSA (input)
          Specifies the form of the system of equations:
          = 'N': A * X = B (No transpose)
          = 'T': A^{***}T * X = B (Transpose)
          = 'C': A^{**}H * X = B (Conjugate transpose) TRANSA is defaulted to 'N' for F95 INTERFACE.
 DIAG (input)
           = 'N': A is non-unit triangular;
           = 'U': A is unit triangular.
 N (input) The order of the matrix A. N >= 0.
 KD (input)
           The number of superdiagonals or subdiagonals of
           the triangular band matrix A. KD >= 0.
 NRHS (input)
           The number of right hand sides, i.e., the number
           of columns of the matrices B and X. NRHS >= 0.
 A (input) The upper or lower triangular band matrix A,
           stored in the first kd+1 rows of the array. The
           j-th column of A is stored in the j-th column of
           the array A as follows: if UPLO = 'U', A(kd+1+i-
```
 $j$ , $j$ ) = A( $i$ , $j$ ) for  $max(1, j-kd)$  <=  $i$ <=  $j$ ; if UPLO = 'L',  $A(1+i-j,j) = A(i,j)$  for  $j<=i<=min(n,j+kd)$ . If DIAG = 'U', the diagonal elements of A are not referenced and are assumed to be 1. LDA (input) The leading dimension of the array A. LDA >=  $KD+1$ . B (input) The right hand side matrix B. LDB (input) The leading dimension of the array B. LDB >=  $max(1,N)$ . X (input) The solution matrix X. LDX (input) The leading dimension of the array X. LDX >=  $max(1,N)$ . FERR (output) The estimated forward error bound for each solu tion vector X(j) (the j-th column of the solution matrix X). If XTRUE is the true solution corresponding to  $X(j)$ , FERR(j) is an estimated upper bound for the magnitude of the largest ele ment in  $(X(j) - XTRUE)$  divided by the magnitude of the largest element in  $X(j)$ . The estimate is as reliable as the estimate for RCOND, and is almost always a slight overestimate of the true error. BERR (output) The componentwise relative backward error of each solution vector  $X(j)$  (i.e., the smallest relative change in any element of A or B that makes  $X(j)$  an exact solution). WORK (workspace) dimension(2\*N) WORK2 (workspace) dimension(N) INFO (output) = 0: successful exit < 0: if INFO = -i, the i-th argument had an ille gal value

- NAME
- SYNOPSIS
	- o F95 INTERFACE
	- ❍ C INTERFACE
- PURPOSE
- ARGUMENTS

#### **NAME**

ctbsv - solve one of the systems of equations  $A^*x = b$ , or  $A' * x = b$ , or conjg(  $A'$  )\* $x = b$ 

```
 SUBROUTINE CTBSV(UPLO, TRANSA, DIAG, N, K, A, LDA, Y, INCY)
    CHARACTER * 1 UPLO, TRANSA, DIAG
   COMPLEX A(LDA, *), Y(*) INTEGER N, K, LDA, INCY
    SUBROUTINE CTBSV_64(UPLO, TRANSA, DIAG, N, K, A, LDA, Y, INCY)
    CHARACTER * 1 UPLO, TRANSA, DIAG
    COMPLEX A(LDA,*), Y(*)
    INTEGER*8 N, K, LDA, INCY
 F95 INTERFACE
    SUBROUTINE TBSV(UPLO, [TRANSA], DIAG, [N], K, A, [LDA], Y, [INCY])
    CHARACTER(LEN=1) :: UPLO, TRANSA, DIAG
    COMPLEX, DIMENSION(:) :: Y
    COMPLEX, DIMENSION(:,:) :: A
    INTEGER :: N, K, LDA, INCY
    SUBROUTINE TBSV_64(UPLO, [TRANSA], DIAG, [N], K, A, [LDA], Y,
          [INCY])
    CHARACTER(LEN=1) :: UPLO, TRANSA, DIAG
    COMPLEX, DIMENSION(:) :: Y
    COMPLEX, DIMENSION(:,:) :: A
    INTEGER(8) :: N, K, LDA, INCY
 C INTERFACE
   #include <sunperf.h>
    void ctbsv(char uplo, char transa, char diag, int n, int k,
              complex *a, int lda, complex *y, int incy);
    void ctbsv_64(char uplo, char transa, char diag, long n,
```
 long k, complex \*a, long lda, complex \*y, long incy);

## **PURPOSE**

 ctbsv solves one of the systems of equations A\*x = b, or  $A' * x = b$ , or conjg(  $A'$  )  $* x = b$  where b and x are n element vectors and A is an n by n unit, or non-unit, upper or lower triangular band matrix, with  $(k + 1)$  diagonals.

 No test for singularity or near-singularity is included in this routine. Such tests must be performed before calling this routine.

# **ARGUMENTS**

```
 UPLO (input)
          On entry, UPLO specifies whether the matrix is an
          upper or lower triangular matrix as follows:
          UPLO = 'U' or 'u' A is an upper triangular
          matrix.
          UPLO = 'L' or 'l' A is a lower triangular
          matrix.
          Unchanged on exit.
 TRANSA (input)
          On entry, TRANSA specifies the equations to be
          solved as follows:
         TRANSA = 'N' or 'n' A^*x = b.
         TRANSA = 'T' or 't' A'*x = b.
         TRANSA = 'C' or 'c' conjg(A') * x = b.
          Unchanged on exit.
          TRANSA is defaulted to 'N' for F95 INTERFACE.
 DIAG (input)
          On entry, DIAG specifies whether or not A is unit
          triangular as follows:
          DIAG = 'U' or 'u' A is assumed to be unit tri-
          angular.
          DIAG = 'N' or 'n' A is not assumed to be unit
          triangular.
          Unchanged on exit.
 N (input)
```
On entry, N specifies the order of the matrix A.

N >= 0. Unchanged on exit.

#### K (input)

 On entry with UPLO = 'U' or 'u', K specifies the number of super-diagonals of the matrix A. On entry with UPLO = 'L' or 'l', K specifies the number of sub-diagonals of the matrix A. K >= 0. Unchanged on exit.

#### A (input)

Before entry with UPLO =  $'U'$  or  $'u'$ , the leading (  $k + 1$  ) by n part of the array A must contain the upper triangular band part of the matrix of coef ficients, supplied column by column, with the leading diagonal of the matrix in row ( $k + 1$ ) of the array, the first super-diagonal starting at position 2 in row k, and so on. The top left k by k triangle of the array A is not referenced. The following program segment will transfer an upper triangular band matrix from conventional full matrix storage to band storage:

```
 DO 20, J = 1, N
    M = K + 1 - JDO 10, I = MAX(1, J - K), J
      A(M + I, J) = matrix(I, J) 10 CONTINUE
 20 CONTINUE
```
Before entry with UPLO =  $'L'$  or  $'l'$ , the leading (  $k + 1$  ) by n part of the array A must contain the lower triangular band part of the matrix of coef ficients, supplied column by column, with the leading diagonal of the matrix in row 1 of the array, the first sub-diagonal starting at position 1 in row 2, and so on. The bottom right k by k triangle of the array A is not referenced. The following program segment will transfer a lower triangular band matrix from conventional full matrix storage to band storage:

```
 DO 20, J = 1, N
    M = 1 - JDO 10, I = J, MIN( N, J + K )
      A(M + I, J) = matrix(I, J) 10 CONTINUE
 20 CONTINUE
```
 Note that when DIAG = 'U' or 'u' the elements of the array A corresponding to the diagonal elements of the matrix are not referenced, but are assumed to be unity. Unchanged on exit.

#### LDA (input)

 On entry, LDA specifies the first dimension of A as declared in the calling (sub) program. LDA >= ( k + 1 ). Unchanged on exit.

Y (input/output)

 $(1 + (n - 1) * abs(INCY))$ . Before entry, the incremented array Y must contain the n element  right-hand side vector b. On exit, Y is overwrit ten with the solution vector x.

#### INCY (input)

 On entry, INCY specifies the increment for the elements of Y. INCY <> 0. Unchanged on exit.

- [NAME](#page-924-0)
- [SYNOPSIS](#page-924-1)
	- o [F95 INTERFACE](#page-924-2)
	- ❍ [C INTERFACE](#page-924-3)
- [PURPOSE](#page-925-0)
- [ARGUMENTS](#page-925-1)

## <span id="page-924-0"></span>**NAME**

ctbtrs - solve a triangular system of the form  $A * X = B$ ,  $A^{***}T$  \* X = B, or  $A^{**}H$  \* X = B,

```
 SUBROUTINE CTBTRS(UPLO, TRANSA, DIAG, N, KD, NRHS, A, LDA, B, LDB,
         INFO)
    CHARACTER * 1 UPLO, TRANSA, DIAG
    COMPLEX A(LDA,*), B(LDB,*)
    INTEGER N, KD, NRHS, LDA, LDB, INFO
    SUBROUTINE CTBTRS_64(UPLO, TRANSA, DIAG, N, KD, NRHS, A, LDA, B,
         LDB, INFO)
    CHARACTER * 1 UPLO, TRANSA, DIAG
   COMPLEX A(LDA, *), B(LDB, *) INTEGER*8 N, KD, NRHS, LDA, LDB, INFO
 F95 INTERFACE
    SUBROUTINE TBTRS(UPLO, [TRANSA], DIAG, [N], KD, [NRHS], A, [LDA], B,
          [LDB], [INFO])
    CHARACTER(LEN=1) :: UPLO, TRANSA, DIAG
    COMPLEX, DIMENSION(:,:) :: A, B
    INTEGER :: N, KD, NRHS, LDA, LDB, INFO
    SUBROUTINE TBTRS_64(UPLO, [TRANSA], DIAG, [N], KD, [NRHS], A, [LDA],
         B, [LDB], [INFO])
    CHARACTER(LEN=1) :: UPLO, TRANSA, DIAG
    COMPLEX, DIMENSION(:,:) :: A, B
    INTEGER(8) :: N, KD, NRHS, LDA, LDB, INFO
 C INTERFACE
    #include <sunperf.h>
    void ctbtrs(char uplo, char transa, char diag, int n, int
              kd, int nrhs, complex *a, int lda, complex *b, int
              ldb, int *info);
```
 void ctbtrs\_64(char uplo, char transa, char diag, long n, long kd, long nrhs, complex \*a, long lda, complex \*b, long ldb, long \*info);

## <span id="page-925-0"></span>**PURPOSE**

ctbtrs solves a triangular system of the form

A \* X = B,  $A^{**}T$  \* X = B, or  $A^{**}H$  \* X = B

 where A is a triangular band matrix of order N, and B is an N-by-NRHS matrix. A check is made to verify that A is non singular.

# <span id="page-925-1"></span>**ARGUMENTS**

 UPLO (input) = 'U': A is upper triangular; = 'L': A is lower triangular. TRANSA (input) Specifies the form of the system of equations:  $= 'N': A * X = B$  (No transpose)  $= 'T': A^{**}T * X = B (Transpose)$  = 'C': A\*\*H \* X = B (Conjugate transpose) DIAG (input) = 'N': A is non-unit triangular; = 'U': A is unit triangular. N (input) The order of the matrix A. N >= 0. KD (input) The number of superdiagonals or subdiagonals of the triangular band matrix A. KD >= 0. NRHS (input) The number of right hand sides, i.e., the number of columns of the matrix B. NRHS >= 0. A (input) The upper or lower triangular band matrix A, stored in the first kd+1 rows of A. The j-th column of A is stored in the j-th column of the array A as follows: if UPLO =  $'U'$ ,  $A(kd+1+i-j,j)$  $= A(i,j)$  for  $max(1,j-kd) \leq i \leq j;$  if UPLO  $= 'L',$  $A(1+i-j,j)$  =  $A(i,j)$  for  $j<=i<=min(n,j+kd)$ . If DIAG = 'U', the diagonal elements of A are not referenced and are assumed to be 1. LDA (input) The leading dimension of the array A. LDA >=  $KD+1$ . B (input/output) On entry, the right hand side matrix B. On exit, if INFO = 0, the solution matrix X.

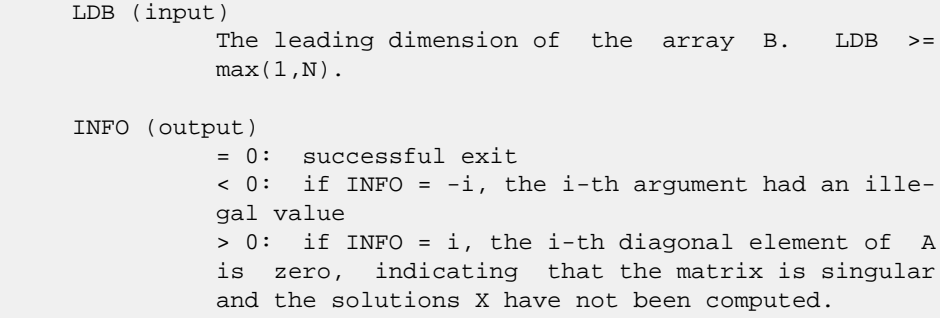

- [NAME](#page-927-0)
- [SYNOPSIS](#page-927-1)
	- o [F95 INTERFACE](#page-927-2)
	- ❍ [C INTERFACE](#page-928-0)
- [PURPOSE](#page-928-1)
- [ARGUMENTS](#page-928-2)

## <span id="page-927-0"></span>**NAME**

```
 ctgevc - compute some or all of the right and/or left gen-
 eralized eigenvectors of a pair of complex upper triangular
 matrices (A,B)
```

```
 SUBROUTINE CTGEVC(SIDE, HOWMNY, SELECT, N, A, LDA, B, LDB, VL, LDVL,
         VR, LDVR, MM, M, WORK, RWORK, INFO)
    CHARACTER * 1 SIDE, HOWMNY
   COMPLEX A(LDA, * ), B(LDB, * ), VL(LDVL, * ), VR(LDVR, * ), WORK(*) INTEGER N, LDA, LDB, LDVL, LDVR, MM, M, INFO
    LOGICAL SELECT(*)
    REAL RWORK(*)
    SUBROUTINE CTGEVC_64(SIDE, HOWMNY, SELECT, N, A, LDA, B, LDB, VL,
         LDVL, VR, LDVR, MM, M, WORK, RWORK, INFO)
    CHARACTER * 1 SIDE, HOWMNY
   COMPLEX A(LDA, *), B(LDB, *), VL(LDU, *), VR(LDVR, *), WORK(*) INTEGER*8 N, LDA, LDB, LDVL, LDVR, MM, M, INFO
    LOGICAL*8 SELECT(*)
    REAL RWORK(*)
 F95 INTERFACE
    SUBROUTINE TGEVC(SIDE, HOWMNY, SELECT, [N], A, [LDA], B, [LDB], VL,
           [LDVL], VR, [LDVR], MM, M, [WORK], [RWORK], [INFO])
    CHARACTER(LEN=1) :: SIDE, HOWMNY
    COMPLEX, DIMENSION(:) :: WORK
    COMPLEX, DIMENSION(:,:) :: A, B, VL, VR
    INTEGER :: N, LDA, LDB, LDVL, LDVR, MM, M, INFO
    LOGICAL, DIMENSION(:) :: SELECT
    REAL, DIMENSION(:) :: RWORK
    SUBROUTINE TGEVC_64(SIDE, HOWMNY, SELECT, [N], A, [LDA], B, [LDB],
           VL, [LDVL], VR, [LDVR], MM, M, [WORK], [RWORK], [INFO])
    CHARACTER(LEN=1) :: SIDE, HOWMNY
    COMPLEX, DIMENSION(:) :: WORK
```
COMPLEX, DIMENSION $(:,:): A, B, VL, VR$  INTEGER(8) :: N, LDA, LDB, LDVL, LDVR, MM, M, INFO LOGICAL(8), DIMENSION(:) :: SELECT REAL, DIMENSION(:) :: RWORK

#### <span id="page-928-0"></span>**C INTERFACE**

 #include <sunperf.h> void ctgevc(char side, char howmny, int \*select, int n, com plex \*a, int lda, complex \*b, int ldb, complex \*vl, int ldvl, complex \*vr, int ldvr, int mm, int \*m, int \*info);

 void ctgevc\_64(char side, char howmny, long \*select, long n, complex \*a, long lda, complex \*b, long ldb, com plex \*vl, long ldvl, complex \*vr, long ldvr, long mm, long \*m, long \*info);

#### <span id="page-928-1"></span>**PURPOSE**

 ctgevc computes some or all of the right and/or left gen eralized eigenvectors of a pair of complex upper triangular matrices (A,B).

 The right generalized eigenvector x and the left generalized eigenvector y of (A,B) corresponding to a generalized eigen value w are defined by:

 $(A - wB) * x = 0$  and  $y**H * (A - wB) = 0$ 

where y\*\*H denotes the conjugate tranpose of y.

 If an eigenvalue w is determined by zero diagonal elements of both A and B, a unit vector is returned as the corresponding eigenvector.

 If all eigenvectors are requested, the routine may either return the matrices X and/or Y of right or left eigenvectors of  $(A,B)$ , or the products  $Z^*X$  and/or  $Q^*Y$ , where Z and Q are input unitary matrices. If (A,B) was obtained from the gen eralized Schur factorization of an original pair of matrices  $(AO, BO) = (Q*A*Z**H, Q*B*Z**H),$ 

 then Z\*X and Q\*Y are the matrices of right or left eigenvec tors of A.

```
 SIDE (input)
           = 'R': compute right eigenvectors only;
           = 'L': compute left eigenvectors only;
           = 'B': compute both right and left eigenvectors.
 HOWMNY (input)
           = 'A': compute all right and/or left eigenvectors;
           = 'B': compute all right and/or left eigenvectors,
           and backtransform them using the input matrices
          supplied in VR and/or VL; = 'S': compute selected
```
 right and/or left eigenvectors, specified by the logical array SELECT. SELECT (input) If HOWMNY='S', SELECT specifies the eigenvectors to be computed. If HOWMNY='A' or 'B', SELECT is not referenced. To select the eigenvector corresponding to the j-th eigenvalue, SELECT(j) must be set to .TRUE.. N (input) The order of the matrices A and B. N >= 0. A (input) The upper triangular matrix A. LDA (input) The leading dimension of array A. LDA >=  $max(1,N)$ . B (input) The upper triangular matrix B. B must have real diagonal elements. LDB (input) The leading dimension of array B. LDB >=  $max(1,N)$ . VL (input/output) On entry, if SIDE =  $'L'$  or  $'B'$  and HOWMNY =  $'B'$ , VL must contain an N-by-N matrix Q (usually the unitary matrix Q of left Schur vectors returned by CHGEQZ). On exit, if SIDE = 'L' or 'B', VL con tains: if HOWMNY = 'A', the matrix Y of left eigenvectors of  $(A,B)$ ; if HOWMNY = 'B', the matrix Q\*Y; if HOWMNY = 'S', the left eigenvectors of (A,B) specified by SELECT, stored consecutively in the columns of VL, in the same order as their eigenvalues. If SIDE = 'R', VL is not referenced. LDVL (input) The leading dimension of array VL. LDVL >=  $max(1,N)$  if SIDE = 'L' or 'B'; LDVL >= 1 other wise. VR (input/output) On entry, if SIDE = 'R' or 'B' and HOWMNY =  $'B'$ , VR must contain an N-by-N matrix Q (usually the unitary matrix Z of right Schur vectors returned by CHGEQZ). On exit, if SIDE = 'R' or 'B', VR contains: if HOWMNY = 'A', the matrix X of right eigenvectors of  $(A,B)$ ; if HOWMNY = 'B', the matrix Z\*X; if HOWMNY = 'S', the right eigenvectors of (A,B) specified by SELECT, stored consecutively in the columns of VR, in the same order as their eigenvalues. If SIDE = 'L', VR is not referenced. LDVR (input) The leading dimension of the array VR. LDVR >=  $max(1,N)$  if SIDE = 'R' or 'B'; LDVR >= 1 other wise. MM (input)

The number of columns in the arrays VL and/or VR.

```
MM \geq M.
 M (output)
          The number of columns in the arrays VL and/or VR
          actually used to store the eigenvectors. If
          HOWMNY = 'A' or 'B', M is set to N. Each selected
          eigenvector occupies one column.
 WORK (workspace)
          dimension(2*N)
 RWORK (workspace)
          dimension(2*N)
 INFO (output)
          = 0: successful exit.
          < 0: if INFO = -i, the i-th argument had an ille-
          gal value.
```
- [NAME](#page-931-0)
- [SYNOPSIS](#page-931-1)
	- o [F95 INTERFACE](#page-931-2)
	- ❍ [C INTERFACE](#page-931-3)
- [PURPOSE](#page-932-0)
- ARGUMENTS
- [FURTHER DETAILS](#page-933-0)

# <span id="page-931-0"></span>**NAME**

 ctgexc - reorder the generalized Schur decomposition of a complex matrix pair (A,B), using an unitary equivalence transformation  $(A, B) := Q * (A, B) * Z'$ , so that the diagonal block of (A, B) with row index IFST is moved to row ILST

```
 SUBROUTINE CTGEXC(WANTQ, WANTZ, N, A, LDA, B, LDB, Q, LDQ, Z, LDZ,
          IFST, ILST, INFO)
   COMPLEX A(LDA, *), B(LDB, *), Q(LDQ, *), Z(LDZ, *) INTEGER N, LDA, LDB, LDQ, LDZ, IFST, ILST, INFO
    LOGICAL WANTQ, WANTZ
    SUBROUTINE CTGEXC_64(WANTQ, WANTZ, N, A, LDA, B, LDB, Q, LDQ, Z, LDZ,
         IFST, ILST, INFO)
   <code>COMPLEX A(LDA,*), B(LDB,*), Q(LDQ,*), Z(LDZ,*)</code>
    INTEGER*8 N, LDA, LDB, LDQ, LDZ, IFST, ILST, INFO
    LOGICAL*8 WANTQ, WANTZ
 F95 INTERFACE
    SUBROUTINE TGEXC(WANTQ, WANTZ, [N], A, [LDA], B, [LDB], Q, [LDQ], Z,
          [LDZ], IFST, ILST, [INFO])
    COMPLEX, DIMENSION(:,:) :: A, B, Q, Z
    INTEGER :: N, LDA, LDB, LDQ, LDZ, IFST, ILST, INFO
    LOGICAL :: WANTQ, WANTZ
    SUBROUTINE TGEXC_64(WANTQ, WANTZ, [N], A, [LDA], B, [LDB], Q, [LDQ],
           Z, [LDZ], IFST, ILST, [INFO])
    COMPLEX, DIMENSION(:,:) :: A, B, Q, Z
    INTEGER(8) :: N, LDA, LDB, LDQ, LDZ, IFST, ILST, INFO
    LOGICAL(8) :: WANTQ, WANTZ
 C INTERFACE
    #include <sunperf.h>
```
- void ctgexc(int wantq, int wantz, int n, complex \*a, int lda, complex \*b, int ldb, complex \*q, int ldq, complex \*z, int ldz, int \*ifst, int \*ilst, int \*info);
- void ctgexc\_64(long wantq, long wantz, long n, complex \*a, long lda, complex \*b, long ldb, complex \*q, long ldq, complex \*z, long ldz, long \*ifst, long \*ilst, long \*info);

## <span id="page-932-0"></span>**PURPOSE**

 ctgexc reorders the generalized Schur decomposition of a complex matrix pair (A,B), using an unitary equivalence transformation  $(A, B) := Q * (A, B) * Z'$ , so that the diago nal block of (A, B) with row index IFST is moved to row ILST.

 (A, B) must be in generalized Schur canonical form, that is, A and B are both upper triangular.

 Optionally, the matrices Q and Z of generalized Schur vec tors are updated.

> $Q(in) * A(in) * Z(in)' = Q(out) * A(out) * Z(out)'$  $Q(in) * B(in) * Z(in)' = Q(out) * B(out) * Z(out)'$

```
 WANTQ (input)
 WANTZ (input)
 N (input) The order of the matrices A and B. N >= 0.
 A (input/output)
          On entry, the upper triangular matrix A in the
          pair (A, B). On exit, the updated matrix A.
 LDA (input)
          The leading dimension of the array A. LDA >=
         max(1,N).
 B (input/output)
          On entry, the upper triangular matrix B in the
          pair (A, B). On exit, the updated matrix B.
 LDB (input)
          The leading dimension of the array B. LDB >=
         max(1,N).
 Q (input/output)
         On entry, if WANTQ = . TRUE., the unitary matrix Q.
         On exit, the updated matrix Q. If WANTQ =
          .FALSE., Q is not referenced.
```

```
 LDQ (input)
               The leading dimension of the array Q. LDQ >= 1; If
               WANTQ = .TRUE., LDQ >= N. Z (input/output)
                On entry, if WANTZ = .TRUE., the unitary matrix Z.
                On exit, the updated matrix Z. If WANTZ =
                .FALSE., Z is not referenced.
     LDZ (input)
               The leading dimension of the array Z. LDZ >= 1; If
               WANTZ = .TRUE., LDZ \geq N. IFST (input/output)
                Specify the reordering of the diagonal blocks of
                (A, B). The block with row index IFST is moved to
                row ILST, by a sequence of swapping between adja-
                cent blocks.
     ILST (input/output)
               See the description of IFST.
     INFO (output)
                =0: Successful exit.
               \langle 0: if INFO = -i, the i-th argument had an ille-
                gal value.
                =1: The transformed matrix pair (A, B) would be
                too far from generalized Schur form; the problem
                is ill- conditioned. (A, B) may have been par-
                tially reordered, and ILST points to the first row
                of the current position of the block being moved.
FURTHER DETAILS
```

```
 Based on contributions by
   Bo Kagstrom and Peter Poromaa, Department of Computing
 Science,
   Umea University, S-901 87 Umea, Sweden.
 [1] B. Kagstrom; A Direct Method for Reordering Eigenvalues
 in the
    Generalized Real Schur Form of a Regular Matrix Pair (A,
 B), in
    M.S. Moonen et al (eds), Linear Algebra for Large Scale
 and
    Real-Time Applications, Kluwer Academic Publ. 1993, pp
 195-218.
 [2] B. Kagstrom and P. Poromaa; Computing Eigenspaces with
 Specified
     Eigenvalues of a Regular Matrix Pair (A, B) and Condi-
 tion
     Estimation: Theory, Algorithms and Software, Report
     UMINF - 94.04, Department of Computing Science, Umea
 University,
    S-901 87 Umea, Sweden, 1994. Also as LAPACK Working Note
 87.
     To appear in Numerical Algorithms, 1996.
```
 [3] B. Kagstrom and P. Poromaa, LAPACK-Style Algorithms and Software for Solving the Generalized Sylvester Equation and Estimating the Separation between Regular Matrix Pairs, Report UMINF - 93.23, Department of Computing Science, Umea University, S-901 87 Umea, Sweden, December 1993, Revised April 1994, Also as LAPACK working Note 75. To appear in ACM Trans. on Math. Software, Vol 22, No 1, 1996.

- NAME
- SYNOPSIS
	- o F95 INTERFACE
		- ❍ C INTERFACE
- PURPOSE
- ARGUMENTS
- FURTHER DETAILS

# **NAME**

 ctgsen - reorder the generalized Schur decomposition of a complex matrix pair (A, B) (in terms of an unitary equivalence trans- formation  $Q' * (A, B) * Z$ , so that a selected cluster of eigenvalues appears in the leading diag onal blocks of the pair (A,B)

# **SYNOPSIS**

 SUBROUTINE CTGSEN(IJOB, WANTQ, WANTZ, SELECT, N, A, LDA, B, LDB, ALPHA, BETA, Q, LDQ, Z, LDZ, M, PL, PR, DIF, WORK, LWORK, IWORK, LIWORK, INFO) COMPLEX  $A(LDA, *), B(LDB, *), ALPHA(*), BETA(*), Q(LDQ, *),$  $Z(LDZ, *), WORK(*)$  INTEGER IJOB, N, LDA, LDB, LDQ, LDZ, M, LWORK, LIWORK, INFO INTEGER IWORK(\*) LOGICAL WANTQ, WANTZ LOGICAL SELECT(\*) REAL PL, PR REAL DIF(\*) SUBROUTINE CTGSEN\_64(IJOB, WANTQ, WANTZ, SELECT, N, A, LDA, B, LDB, ALPHA, BETA, Q, LDQ, Z, LDZ, M, PL, PR, DIF, WORK, LWORK, IWORK, LIWORK, INFO) COMPLEX  $A(LDA, *), B(LDB, *), ALPHA(*), BETA(*), Q(LDQ, *),$  $Z(LDZ, *), WORK(*)$  INTEGER\*8 IJOB, N, LDA, LDB, LDQ, LDZ, M, LWORK, LIWORK, INFO INTEGER\*8 IWORK(\*) LOGICAL\*8 WANTQ, WANTZ LOGICAL\*8 SELECT(\*) REAL PL, PR REAL DIF(\*)

#### **F95 INTERFACE**

 SUBROUTINE TGSEN(IJOB, WANTQ, WANTZ, SELECT, [N], A, [LDA], B, [LDB], ALPHA, BETA, Q, [LDQ], Z, [LDZ], M, PL, PR, DIF, [WORK], [LWORK],
[IWORK], [LIWORK], [INFO])

 COMPLEX, DIMENSION(:) :: ALPHA, BETA, WORK COMPLEX, DIMENSION $(:,:): A, B, Q, Z$  INTEGER :: IJOB, N, LDA, LDB, LDQ, LDZ, M, LWORK, LIWORK, INFO INTEGER, DIMENSION(:) :: IWORK LOGICAL :: WANTQ, WANTZ LOGICAL, DIMENSION(:) :: SELECT REAL :: PL, PR REAL, DIMENSION(:) :: DIF SUBROUTINE TGSEN\_64(IJOB, WANTQ, WANTZ, SELECT, [N], A, [LDA], B, [LDB], ALPHA, BETA, Q, [LDQ], Z, [LDZ], M, PL, PR, DIF, [WORK], [LWORK], [IWORK], [LIWORK], [INFO]) COMPLEX, DIMENSION(:) :: ALPHA, BETA, WORK COMPLEX, DIMENSION(:,:) :: A, B, Q, Z INTEGER(8) :: IJOB, N, LDA, LDB, LDQ, LDZ, M, LWORK, LIWORK, INFO INTEGER(8), DIMENSION(:) :: IWORK LOGICAL(8) :: WANTQ, WANTZ

 $LOGICAL(8)$ ,  $DIMENSION(:): SERIES$  REAL :: PL, PR REAL, DIMENSION(:) :: DIF

#### **C INTERFACE**

#include <sunperf.h>

- void ctgsen(int ijob, int wantq, int wantz, int \*select, int n, complex \*a, int lda, complex \*b, int ldb, com plex \*alpha, complex \*beta, complex \*q, int ldq, complex \*z, int ldz, int \*m, float \*pl, float \*pr, float \*dif, int \*info);
- void ctgsen\_64(long ijob, long wantq, long wantz, long \*select, long n, complex \*a, long lda, complex \*b, long ldb, complex \*alpha, complex \*beta, complex \*q, long ldq, complex \*z, long ldz, long \*m, float \*pl, float \*pr, float \*dif, long \*info);

### **PURPOSE**

 ctgsen reorders the generalized Schur decomposition of a complex matrix pair (A, B) (in terms of an unitary equivalence trans- formation  $Q' * (A, B) * Z$ , so that a selected cluster of eigenvalues appears in the leading diag onal blocks of the pair (A,B). The leading columns of Q and Z form unitary bases of the corresponding left and right eigenspaces (deflating subspaces). (A, B) must be in gen eralized Schur canonical form, that is, A and B are both upper triangular.

CTGSEN also computes the generalized eigenvalues

 $w(j) = ALPHA(j) / BETA(j)$ 

of the reordered matrix pair (A, B).

Optionally, the routine computes estimates of reciprocal

 condition numbers for eigenvalues and eigenspaces. These are Difu[(A11,B11), (A22,B22)] and Difl[(A11,B11), (A22,B22)], i.e. the separation(s) between the matrix pairs (A11, B11) and (A22,B22) that correspond to the selected cluster and the eigenvalues outside the cluster, resp., and norms of "projections" onto left and right eigenspaces w.r.t. the selected cluster in the (1,1)-block.

# **ARGUMENTS**

 IJOB (input) Specifies whether condition numbers are required for the cluster of eigenvalues (PL and PR) or the deflating subspaces (Difu and Difl): =0: Only reorder w.r.t. SELECT. No extras. =1: Reciprocal of norms of "projections" onto left and right eigenspaces w.r.t. the selected cluster (PL and PR). =2: Upper bounds on Difu and Difl. F-norm-based estimate  $(DIF(1:2))$ . =3: Estimate of Difu and Difl. 1-norm-based esti mate  $(DIF(1:2))$ . About 5 times as expensive as IJOB = 2. =4: Compute PL, PR and DIF (i.e. 0, 1 and 2 above): Economic version to get it all. =5: Com pute PL, PR and DIF (i.e. 0, 1 and 3 above) WANTQ (input) WANTZ (input) SELECT (input) SELECT specifies the eigenvalues in the selected cluster. To select an eigenvalue w(j), SELECT(j) must be set to N (input) The order of the matrices A and B.  $N \ge 0$ . A (input/output) On entry, the upper triangular matrix A, in gen eralized Schur canonical form. On exit, A is overwritten by the reordered matrix A. LDA (input) The leading dimension of the array A. LDA >=  $max(1,N)$ . B (input/output) On entry, the upper triangular matrix B, in gen eralized Schur canonical form. On exit, B is overwritten by the reordered matrix B. LDB (input) The leading dimension of the array B. LDB >=  $max(1,N)$ . ALPHA (output) The diagonal elements of A and B, respectively, when the pair (A,B) has been reduced to general ized Schur form. ALPHA(i)/BETA(i) i=1,...,N are

the generalized eigenvalues.

 BETA (output) See the description of ALPHA. Q (input/output) On entry, if WANTQ = . TRUE.,  $Q$  is an N-by-N matrix. On exit, Q has been postmultiplied by the left unitary transformation matrix which reorder (A, B); The leading M columns of Q form orthonor mal bases for the specified pair of left eigen spaces (deflating subspaces). If WANTQ = .FALSE., Q is not referenced. LDQ (input) The leading dimension of the array  $Q.$  LD $Q \geq 1$ . If WANTQ = .TRUE., LDQ >= N. Z (input/output) On entry, if WANTZ = .TRUE., Z is an N-by-N matrix. On exit, Z has been postmultiplied by the left unitary transformation matrix which reorder (A, B); The leading M columns of Z form orthonor mal bases for the specified pair of left eigen spaces (deflating subspaces). If WANTZ = .FALSE., Z is not referenced. LDZ (input) The leading dimension of the array  $Z$ . LDZ  $> = 1$ . If WANTZ = .TRUE., LDZ >= N. M (output) The dimension of the specified pair of left and right eigenspaces, (deflating subspaces) 0 <= M <= N. PL (output) IF IJOB = 1, 4, or 5, PL, PR are lower bounds on the reciprocal of the norm of "projections" onto left and right eigenspace with respect to the selected cluster.  $0 < PL$ , PR <= 1. If  $M = 0$  or  $M = N$ , PL = PR = 1. If IJOB = 0, 2, or 3 PL, PR are not referenced. PR (output) See the description of PL. DIF (output) If IJOB >= 2,  $DIF(1:2)$  store the estimates of  $Difu$  and Difl. If IJOB = 2 or 4,  $DIF(1:2)$  are F-norm-based upper bounds on Difu and Difl. If  $IJOB = 3$  or 5,  $DIF(1:2)$  are 1 norm-based estimates of Difu and Difl, computed using reversed communication with CLACON. If M =  $0$  or N, DIF(1:2) = F-norm( $[A, B]$ ). If IJOB = 0 or 1, DIF is not referenced. WORK (workspace) If IJOB = 0, WORK is not referenced. Otherwise, on exit, if INFO = 0, WORK(1) returns the optimal LWORK.

```
 LWORK (input)
         The dimension of the array WORK. LWORK >= 1 If
         IJOB = 1, 2 or 4, LWORK >= 2*M*(N-M) If IJOB = 3or 5, LWORK >= 4*M*(N-M)If LWORK = -1, then a workspace query is assumed;
           the routine only calculates the optimal size of
           the WORK array, returns this value as the first
           entry of the WORK array, and no error message
          related to LWORK is issued by XERBLA.
 IWORK (workspace/output)
          If IJOB = 0, IWORK is not referenced. Otherwise,
          on exit, if INFO = 0, IWORK(1) returns the optimal
          LIWORK.
 LIWORK (input)
         The dimension of the array IWORK. LIWORK >= 1. If
           IJOB = 1, 2 or 4, LIWORK >= N+2; If IJOB = 3 or
          5, LIWORK >= MAX(N+2, 2*M*(N-M));If LIWORK = -1, then a workspace query is assumed;
           the routine only calculates the optimal size of
           the IWORK array, returns this value as the first
          entry of the IWORK array, and no error message
          related to LIWORK is issued by XERBLA.
 INFO (output)
          =0: Successful exit.
         \langle 0: If INFO = -i, the i-th argument had an illegal value.
          =1: Reordering of (A, B) failed because the
          transformed matrix pair (A, B) would be too far
          from generalized Schur form; the problem is very
          ill-conditioned. (A, B) may have been partially
          reordered. If requested, 0 is returned in DIF(*),
          PL and PR.
```
# **FURTHER DETAILS**

 CTGSEN first collects the selected eigenvalues by computing unitary U and W that move them to the top left corner of (A, B). In other words, the selected eigenvalues are the eigen values of (A11, B11) in

> $U'*(A, B)*W = (A11 A12) (B11 B12) n1$  ( 0 A22),( 0 B22) n2 n1 n2 n1 n2

 where N = n1+n2 and U' means the conjugate transpose of U. The first n1 columns of U and W span the specified pair of left and right eigenspaces (deflating subspaces) of (A, B).

 If (A, B) has been obtained from the generalized real Schur decomposition of a matrix pair  $(C, D) = Q^*(A, B)^*Z'$ , then the reordered generalized Schur form of (C, D) is given by

(C, D) =  $(Q^*U)^* (U^* (A, B)^* W)^* (Z^* W)$ ',

 and the first n1 columns of Q\*U and Z\*W span the correspond ing deflating subspaces of  $(C, D)$   $(Q \text{ and } Z \text{ store } Q^*U \text{ and }$ Z\*W, resp.).

 Note that if the selected eigenvalue is sufficiently ill conditioned, then its value may differ significantly from its value before reordering.

 The reciprocal condition numbers of the left and right eigenspaces spanned by the first n1 columns of U and W (or Q\*U and Z\*W) may be returned in DIF(1:2), corresponding to Difu and Difl, resp.

 The Difu and Difl are defined as: ifu[(A11, B11), (A22, B22)] = sigma-min( Zu ) and

 where sigma-min(Zu) is the smallest singular value of the (2\*n1\*n2)-by-(2\*n1\*n2) matrix u = [ kron(In2, A11) -kron(A22', In1) ] [ kron(In2, B11) -kron(B22', In1) ].

 Here, Inx is the identity matrix of size nx and A22' is the transpose of A22. kron(X, Y) is the Kronecker product between the matrices X and Y.

When  $DIFF(2)$  is small, small changes in  $(A, B)$  can cause large changes in the deflating subspace. An approximate (asymptotic) bound on the maximum angular error in the com puted deflating subspaces is PS  $*$  norm( $(A, B)$ ) / DIF $(2)$ ,

where EPS is the machine precision.

 The reciprocal norm of the projectors on the left and right eigenspaces associated with (A11, B11) may be returned in PL and PR. They are computed as follows. First we compute L and R so that  $P^*(A, B)^*Q$  is block diagonal, where  $= ( I -L ) n1$   $Q = ( I R ) n1$ ( 0 I ) n2 and ( 0 I ) n2

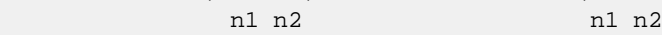

 and (L, R) is the solution to the generalized Sylvester equation  $11*R - L*A22 = -A12$ 

Then PL =  $(F-norm(L)**2+1)**(-1/2)$  and PR =  $(F$  norm(R)\*\*2+1)\*\*(-1/2). An approximate (asymptotic) bound on the average absolute error of the selected eigenvalues is EPS  $*$  norm( $(A, B)$ ) / PL.

 There are also global error bounds which valid for perturba tions up to a certain restriction: A lower bound (x) on the smallest F-norm(E,F) for which an eigenvalue of (A11, B11) may move and coalesce with an eigenvalue of (A22, B22) under perturbation  $(E, F)$ , (i.e.  $(A + E, B + F)$ , is

 $\mathbf x$  =  $\mathbf x$  $min(Difu,Diff1)/((1/(PL*PL)+1/(PR*PR))**(1/2)+2*max(1/PL,1/PR)).$ An approximate bound on x can be computed from  $DIF(1:2)$ , PL and PL.

If  $y = (F-norm(E,F) / x) \le 1$ , the angles between the per-

 turbed (L', R') and unperturbed (L, R) left and right deflating subspaces associated with the selected cluster in the (1,1)-blocks can be bounded as  $max-angle(L, L') \leq arctan(|y * PL / (1 - y * (1 - PL *$  $PL)$ \*\*(1/2)) max-angle(R, R') <= arctan(  $y * PR$  / (1 -  $y *$  (1 - PR  $*$  $PR$ ) \*\* (1/2)) See LAPACK User's Guide section 4.11 or the following refer ences for more information. Note that if the default method for computing the Frobenius-norm- based estimate DIF is not wanted (see CLATDF), then the parameter IDIFJB (see below) should be changed from 3 to 4 (routine CLATDF (IJOB = 2 will be used)). See CTGSYL for more details. Based on contributions by Bo Kagstrom and Peter Poromaa, Department of Computing Science, Umea University, S-901 87 Umea, Sweden. References ========== [1] B. Kagstrom; A Direct Method for Reordering Eigenvalues in the Generalized Real Schur Form of a Regular Matrix Pair (A, B), in M.S. Moonen et al (eds), Linear Algebra for Large Scale and Real-Time Applications, Kluwer Academic Publ. 1993, pp 195-218. [2] B. Kagstrom and P. Poromaa; Computing Eigenspaces with Specified Eigenvalues of a Regular Matrix Pair (A, B) and Condi tion Estimation: Theory, Algorithms and Software, Report UMINF - 94.04, Department of Computing Science, Umea University, S-901 87 Umea, Sweden, 1994. Also as LAPACK Working Note 87. To appear in Numerical Algorithms, 1996. [3] B. Kagstrom and P. Poromaa, LAPACK-Style Algorithms and Software for Solving the Generalized Sylvester Equation and Estimating the Separation between Regular Matrix Pairs, Report UMINF - 93.23, Department of Computing Science, Umea University, S-901 87 Umea, Sweden, December 1993, Revised April 1994, Also as LAPACK working Note 75. To appear in ACM Trans. on Math. Software, Vol 22, No 1, 1996.

- [NAME](#page-942-0)
- [SYNOPSIS](#page-942-1)
	- o [F95 INTERFACE](#page-942-2)
	- ❍ [C INTERFACE](#page-943-0)
- [PURPOSE](#page-943-1)
- [ARGUMENTS](#page-945-0)

#### <span id="page-942-0"></span>**NAME**

```
 ctgsja - compute the generalized singular value decomposi-
 tion (GSVD) of two complex upper triangular (or trapezoidal)
 matrices A and B
```
#### <span id="page-942-1"></span>**SYNOPSIS**

<span id="page-942-2"></span> SUBROUTINE CTGSJA(JOBU, JOBV, JOBQ, M, P, N, K, L, A, LDA, B, LDB, TOLA, TOLB, ALPHA, BETA, U, LDU, V, LDV, Q, LDQ, WORK, NCYCLE, INFO) CHARACTER \* 1 JOBU, JOBV, JOBQ COMPLEX  $A(LDA, *), B(LDB, *), U(LDU, *), V(LDV, *), Q(LDQ, *),$  WORK(\*) INTEGER M, P, N, K, L, LDA, LDB, LDU, LDV, LDQ, NCYCLE, INFO REAL TOLA, TOLB REAL ALPHA(\*), BETA(\*) SUBROUTINE CTGSJA\_64(JOBU, JOBV, JOBQ, M, P, N, K, L, A, LDA, B, LDB, TOLA, TOLB, ALPHA, BETA, U, LDU, V, LDV, Q, LDQ, WORK, NCYCLE, INFO) CHARACTER \* 1 JOBU, JOBV, JOBQ COMPLEX  $A(LDA, *), B(LDB, *), U(LDU, *), V(LDV, *), Q(LDQ, *),$  WORK(\*) INTEGER\*8 M, P, N, K, L, LDA, LDB, LDU, LDV, LDQ, NCYCLE, INFO REAL TOLA, TOLB REAL ALPHA(\*), BETA(\*) **F95 INTERFACE** SUBROUTINE TGSJA(JOBU, JOBV, JOBQ, [M], [P], [N], K, L, A, [LDA], B, [LDB], TOLA, TOLB, ALPHA, BETA, U, [LDU], V, [LDV], Q, [LDQ], [WORK], NCYCLE, [INFO]) CHARACTER(LEN=1) :: JOBU, JOBV, JOBQ COMPLEX, DIMENSION(:) :: WORK COMPLEX, DIMENSION $(:,:): A, B, U, V, Q$  INTEGER :: M, P, N, K, L, LDA, LDB, LDU, LDV, LDQ, NCYCLE, INFO REAL :: TOLA, TOLB

REAL, DIMENSION(:) :: ALPHA, BETA

 SUBROUTINE TGSJA\_64(JOBU, JOBV, JOBQ, [M], [P], [N], K, L, A, [LDA], B, [LDB], TOLA, TOLB, ALPHA, BETA, U, [LDU], V, [LDV], Q, [LDQ], [WORK], NCYCLE, [INFO])

 CHARACTER(LEN=1) :: JOBU, JOBV, JOBQ COMPLEX, DIMENSION(:) :: WORK COMPLEX, DIMENSION $(:,:): A, B, U, V, Q$  INTEGER(8) :: M, P, N, K, L, LDA, LDB, LDU, LDV, LDQ, NCY- CLE, INFO REAL :: TOLA, TOLB REAL, DIMENSION(:) :: ALPHA, BETA

#### <span id="page-943-0"></span>**C INTERFACE**

#include <sunperf.h>

- void ctgsja(char jobu, char jobv, char jobq, int m, int p, int n, int k, int l, complex \*a, int lda, complex \*b, int ldb, float tola, float tolb, float \*alpha, float \*beta, complex \*u, int ldu, complex \*v, int ldv, complex \*q, int ldq, int \*ncycle, int \*info);
- void ctgsja\_64(char jobu, char jobv, char jobq, long m, long p, long n, long k, long l, complex \*a, long lda, complex \*b, long ldb, float tola, float tolb, float \*alpha, float \*beta, complex \*u, long ldu, complex \*v, long ldv, complex \*q, long ldq, long \*ncycle, long \*info);

## <span id="page-943-1"></span>**PURPOSE**

 ctgsja computes the generalized singular value decomposition (GSVD) of two complex upper triangular (or trapezoidal) matrices A and B.

 On entry, it is assumed that matrices A and B have the fol lowing forms, which may be obtained by the preprocessing subroutine CGGSVP from a general M-by-N matrix A and P-by-N matrix B:

```
\text{N-K-L} K \text{L}A = K (0 A12 A13) if M-K-L > = 0; L ( 0 0 A23 )
   M-K-L ( 0 0 0 )
       N-K-L K L
 A = K ( 0 A12 A13 ) if M-K-L < 0;
   M-K ( 0 0 A23 )
       N-K-L K L
B = L (0 0 B13) P-L ( 0 0 0 )
```
 where the K-by-K matrix A12 and L-by-L matrix B13 are non singular upper triangular; A23 is L-by-L upper triangular if M-K-L >= 0, otherwise A23 is (M-K)-by-L upper trapezoidal.

```
 On exit,
       U' * A * Q = D1 * (0 R), \tV' * B * Q = D2 * (0 R),
```
where U, V and Q are unitary matrices, Z' denotes the conju gate transpose of Z, R is a nonsingular upper triangular matrix, and D1 and D2 are ``diagonal'' matrices, which are of the following structures:

```
If M-K-L \geq 0,
                       K L
           DI = K (I 0) L ( 0 C )
               M-K-L ( 0 0 )
                      K L
           D2 = L (0 S) P-L ( 0 0 )
                  {\tt N-K-L} \hbox{K} \hbox{L} ( 0 R ) = K ( 0 R11 R12 ) K
               L ( 0 0 R22 ) L
     where
      C = diag(ALPHA(K+1), \ldots, ALPHA(K+L)),
      S = diag( BETA(K+1), ... , BETA(K+L) ),
      C^{**}2 + S^{**}2 = I.
       R is stored in A(1:K+L,N-K-L+1:N) on exit.
    If M-K-L < 0,
                  K M-K K+L-M
        D1 = K (I 0 0)M-K ( 0 C 0 )
                   K M-K K+L-M
D2 = M-K (0 S 0) K+L-M ( 0 0 I )
              P-L ( 0 0 0 )
                  \verb|N-K-L| \qquad \verb|K| \qquad \verb|M-K| \qquad \verb|K+L-M| M-K ( 0 0 R22 R23 )
            K+L-M ( 0 0 0 R33 )
     where
    C = diag(MLPHA(K+1), \ldots, ALPHA(M)),S = diag( BETA(K+1), \ldots, BETA(M) ),
    C^{**}2 + S^{**}2 = I.
    R = ( R11 R12 R13 ) is stored in A(1:M, N-K-L+1:N) and R33
     is stored
        ( 0 R22 R23 )
     in B(M-K+1:L,N+M-K-L+1:N) on exit.
     The computation of the unitary transformation matrices U, V
 or Q is optional. These matrices may either be formed
```
explicitly, or they may be postmultiplied into input

matrices U1, V1, or Q1.

```
 CTGSJA essentially uses a variant of Kogbetliantz algorithm
 to reduce min(L,M-K)-by-L triangular (or trapezoidal) matrix
 A23 and L-by-L matrix B13 to the form:
   U1'*A13*Q1 = C1*R1; V1'*B13*Q1 = S1*R1,
where U1, V1 and Q1 are unitary matrix, and Z' is the conju-
 gate transpose of Z. C1 and S1 are diagonal matrices satis-
 fying
  C1***2 + S1***2 = I,
 and R1 is an L-by-L nonsingular upper triangular matrix.
```
## <span id="page-945-0"></span>**ARGUMENTS**

 JOBU (input) = 'U': U must contain a unitary matrix U1 on entry, and the product  $UI*U$  is returned; = 'I': U is initialized to the unit matrix, and the unitary matrix  $U$  is returned; = 'N':  $U$  is not computed. JOBV (input) = 'V': V must contain a unitary matrix V1 on entry, and the product V1\*V is returned; =  $'I': V$  is initialized to the unit matrix, and the unitary matrix V is returned; =  $'N': V$  is not computed. JOBQ (input) = 'Q': Q must contain a unitary matrix Q1 on entry, and the product  $Q1*Q$  is returned; = 'I':  $Q$  is initialized to the unit matrix, and the unitary matrix  $Q$  is returned; = 'N':  $Q$  is not computed. M (input) The number of rows of the matrix  $A$ .  $M \ge 0$ . P (input) The number of rows of the matrix B. P >= 0. N (input) The number of columns of the matrices A and B. N  $>= 0.$  K (input) K and L specify the subblocks in the input matrices A and B:  $A23 = A(K+1:MIN(K+L,M), N-L+1:N)$  and B13 =  $B(1:L, N-L+1:N)$  of A and B, whose GSVD is going to be computed by CTGSJA. See the Further Details section below. L (input) See the description of K. A (input/output) On entry, the M-by-N matrix A. On exit, A(N- K+1:N,1:MIN(K+L,M) ) contains the triangular matrix R or part of R. See Purpose for details. LDA (input) The leading dimension of the array A. LDA >=  $max(1,M)$ . B (input/output) On entry, the P-by-N matrix B. On exit, if neces sary, B(M-K+1:L,N+M-K-L+1:N) contains a part of R. See Purpose for details.

 LDB (input) The leading dimension of the array B. LDB >=  $max(1, P)$ . TOLA (input) TOLA and TOLB are the convergence criteria for the Jacobi- Kogbetliantz iteration procedure. Gen erally, they are the same as used in the prepro cessing step, say TOLA =  $MAX(M,N)*norm(A)*MACHEPS,$ TOLB =  $MAX(P, N) * norm(B) * MACHEPS.$  TOLB (input) See the description of TOLA. ALPHA (output) On exit, ALPHA and BETA contain the generalized singular value pairs of A and B;  $ALPHA(1:K) = 1$ , BETA(1:K) = 0, and if  $M-K-L$  >= 0, ALPHA(K+1:K+L)  $= diag(C)$ ,  $BETA(K+1:K+L)$  =  $diag(S)$ , or if  $M-K-L < 0$ ,  $ALPHA(K+1:M)= C$ ,  $ALPHA(M+1:K+L)= 0$  $BETA(K+1:M) = S$ ,  $BETA(M+1:K+L) = 1$ . Furthermore, if  $K+L < N$ , ALPHA $(K+L+1:N) = 0$  $BETA(K+L+1:N) = 0.$  BETA (output) See the description of ALPHA. U (input) On entry, if JOBU = 'U', U must contain a matrix U1 (usually the unitary matrix returned by CGGSVP). On exit, if JOBU = 'I', U contains the unitary matrix U; if JOBU = 'U', U contains the product U1\*U. If JOBU = 'N', U is not referenced. LDU (input) The leading dimension of the array U. LDU >=  $max(1, M)$  if JOBU = 'U'; LDU >= 1 otherwise. V (input) On entry, if JOBV = 'V', V must contain a matrix V1 (usually the unitary matrix returned by CGGSVP). On exit, if JOBV = 'I', V contains the unitary matrix V; if JOBV = 'V', V contains the product V1\*V. If JOBV = 'N', V is not referenced. LDV (input) The leading dimension of the array V. LDV >=  $max(1, P)$  if JOBV = 'V'; LDV >= 1 otherwise.  $Q$  (input) On entry, if JOBQ = 'Q',  $Q$  must contain a matrix Q1 (usually the unitary matrix returned by CGGSVP). On exit, if JOBQ = 'I', Q contains the unitary matrix  $Q_i$  if JOBQ = 'Q', Q contains the product Q1\*Q. If JOBQ = 'N', Q is not referenced. LDQ (input) The leading dimension of the array Q. LDQ >=  $max(1,N)$  if JOBQ = 'Q'; LDQ >= 1 otherwise. WORK (workspace) dimension(2\*N)

```
 NCYCLE (output)
           The number of cycles required for convergence.
 INFO (output)
          = 0: successful exit
          < 0: if INFO = -i, the i-th argument had an ille-
          gal value.
           = 1: the procedure does not converge after MAXIT
          cycles.
```
- [NAME](#page-948-0)
- [SYNOPSIS](#page-948-1)
	- o [F95 INTERFACE](#page-948-2)
	- ❍ [C INTERFACE](#page-949-0)
- [PURPOSE](#page-949-1)
- [ARGUMENTS](#page-949-2)
- [FURTHER DETAILS](#page-951-0)

## <span id="page-948-0"></span>**NAME**

```
 ctgsna - estimate reciprocal condition numbers for specified
 eigenvalues and/or eigenvectors of a matrix pair (A, B)
```
## <span id="page-948-1"></span>**SYNOPSIS**

```
 SUBROUTINE CTGSNA(JOB, HOWMNT, SELECT, N, A, LDA, B, LDB, VL, LDVL,
         VR, LDVR, S, DIF, MM, M, WORK, LWORK, IWORK, INFO)
    CHARACTER * 1 JOB, HOWMNT
   COMPLEX A(LDA, *), B(LDB, *), VL(LDVL, *), VR(LDVR, *), WORK(*) INTEGER N, LDA, LDB, LDVL, LDVR, MM, M, LWORK, INFO
    INTEGER IWORK(*)
    LOGICAL SELECT(*)
   REAL S(*), DIF(*) SUBROUTINE CTGSNA_64(JOB, HOWMNT, SELECT, N, A, LDA, B, LDB, VL,
          LDVL, VR, LDVR, S, DIF, MM, M, WORK, LWORK, IWORK, INFO)
    CHARACTER * 1 JOB, HOWMNT
   COMPLEX A(LDA, *), B(LDB, *), VL(LDVL, *), VR(LDVR, *), WORK(*) INTEGER*8 N, LDA, LDB, LDVL, LDVR, MM, M, LWORK, INFO
    INTEGER*8 IWORK(*)
   LOGICAL*8 SELECT(*)
  REAL S(*), DIF(*) F95 INTERFACE
    SUBROUTINE TGSNA(JOB, HOWMNT, SELECT, [N], A, [LDA], B, [LDB], VL,
          [LDVL], VR, [LDVR], S, DIF, MM, M, [WORK], [LWORK], [IWORK],
           [INFO])
    CHARACTER(LEN=1) :: JOB, HOWMNT
    COMPLEX, DIMENSION(:) :: WORK
    COMPLEX, DIMENSION(:,:) :: A, B, VL, VR
    INTEGER :: N, LDA, LDB, LDVL, LDVR, MM, M, LWORK, INFO
    INTEGER, DIMENSION(:) :: IWORK
    LOGICAL, DIMENSION(:) :: SELECT
    REAL, DIMENSION(:) :: S, DIF
```
 SUBROUTINE TGSNA\_64(JOB, HOWMNT, SELECT, [N], A, [LDA], B, [LDB], VL, [LDVL], VR, [LDVR], S, DIF, MM, M, [WORK], [LWORK], [IWORK], [INFO])

 CHARACTER(LEN=1) :: JOB, HOWMNT COMPLEX, DIMENSION(:) :: WORK COMPLEX, DIMENSION(:,:) :: A, B, VL, VR INTEGER(8) :: N, LDA, LDB, LDVL, LDVR, MM, M, LWORK, INFO INTEGER(8), DIMENSION(:) :: IWORK LOGICAL(8), DIMENSION(:) :: SELECT REAL, DIMENSION(:) :: S, DIF **C INTERFACE**

<span id="page-949-0"></span>#include <sunperf.h>

- void ctgsna(char job, char howmnt, int \*select, int n, com plex \*a, int lda, complex \*b, int ldb, complex \*vl, int ldvl, complex \*vr, int ldvr, float \*s, float \*dif, int mm, int \*m, int \*info);
- void ctgsna\_64(char job, char howmnt, long \*select, long n, complex \*a, long lda, complex \*b, long ldb, com plex \*vl, long ldvl, complex \*vr, long ldvr, float \*s, float \*dif, long mm, long \*m, long \*info);

## <span id="page-949-1"></span>**PURPOSE**

 ctgsna estimates reciprocal condition numbers for specified eigenvalues and/or eigenvectors of a matrix pair (A, B).

 (A, B) must be in generalized Schur canonical form, that is, A and B are both upper triangular.

## <span id="page-949-2"></span>**ARGUMENTS**

```
 JOB (input)
           Specifies whether condition numbers are required
           for eigenvalues (S) or eigenvectors (DIF):
           = 'E': for eigenvalues only (S);
           = 'V': for eigenvectors only (DIF);
           = 'B': for both eigenvalues and eigenvectors (S
           and DIF).
 HOWMNT (input)
           = 'A': compute condition numbers for all eigen-
          pairs;
           = 'S': compute condition numbers for selected
           eigenpairs specified by the array SELECT.
 SELECT (input)
           If HOWMNT = 'S', SELECT specifies the eigenpairs
           for which condition numbers are required. To
           select condition numbers for the corresponding j-
           th eigenvalue and/or eigenvector, SELECT(j) must
          be set to .TRUE.. If HOWMNT = 'A', SELECT is not
           referenced.
```
N (input) The order of the square matrix pair  $(A, B)$ . N >=  $\overline{\mathbf{0}}$ . A (input) The upper triangular matrix A in the pair (A,B). LDA (input) The leading dimension of the array A. LDA >=  $max(1,N)$ . B (input) The upper triangular matrix B in the pair (A, B). LDB (input) The leading dimension of the array B. LDB >=  $max(1,N)$ . VL (input) If JOB = 'E' or 'B', VL must contain left eigen vectors of (A, B), corresponding to the eigenpairs specified by HOWMNT and SELECT. The eigenvectors must be stored in consecutive columns of VL, as returned by CTGEVC. If JOB = 'V', VL is not referenced. LDVL (input) The leading dimension of the array VL. LDVL >= 1; and If  $JOB = 'E'$  or  $'B'$ ,  $LDVL \geq N$ . VR (input) If JOB = 'E' or 'B', VR must contain right eigen vectors of (A, B), corresponding to the eigenpairs specified by HOWMNT and SELECT. The eigenvectors must be stored in consecutive columns of VR, as returned by CTGEVC. If JOB = 'V', VR is not referenced. LDVR (input) The leading dimension of the array VR. LDVR >= 1; If  $JOB = 'E'$  or  $'B'$ ,  $LDVR \geq N$ . S (output) If JOB = 'E' or 'B', the reciprocal condition numbers of the selected eigenvalues, stored in consecutive elements of the array. If JOB = 'V', S is not referenced. DIF (output) If JOB = 'V' or 'B', the estimated reciprocal con dition numbers of the selected eigenvectors, stored in consecutive elements of the array. If the eigenvalues cannot be reordered to compute DIF(j), DIF(j) is set to 0; this can only occur when the true value would be very small anyway. For each eigenvalue/vector specified by SELECT, DIF stores a Frobenius norm-based estimate of Difl. If JOB = 'E', DIF is not referenced. MM (input) The number of elements in the arrays S and DIF. MM  $>= M$ . M (output) The number of elements of the arrays S and DIF

```
 used to store the specified condition numbers; for
           each selected eigenvalue one element is used. If
           HOWMNT = 'A', M is set to N.
 WORK (workspace)
           If JOB = 'E', WORK is not referenced. Otherwise,
          on exit, if INFO = 0, WORK(1) returns the optimal
           LWORK.
 LWORK (input)
          The dimension of the array WORK. LWORK >= 1. If
          JOB = 'V' or 'B', LWORK >= 2*N*N.
 IWORK (workspace)
           dimension(N+2) If JOB = 'E', IWORK is not refer-
           enced.
 INFO (output)
           = 0: Successful exit
           < 0: If INFO = -i, the i-th argument had an ille-
           gal value
```
#### <span id="page-951-0"></span>**FURTHER DETAILS**

 The reciprocal of the condition number of the i-th general ized eigenvalue w = (a, b) is defined as

 $S(I) = (|v'Au|^{**}2 + |v'Bu|^{**}2)^{**}(1/2)$ (norm(u)\*norm(v))

 where u and v are the right and left eigenvectors of (A, B) corresponding to  $wi$  |z| denotes the absolute value of the complex number, and norm(u) denotes the 2-norm of the vector u. The pair (a, b) corresponds to an eigenvalue w = a/b (= v'Au/v'Bu) of the matrix pair (A, B). If both a and b equal zero, then  $(A, B)$  is singular and  $S(I) = -1$  is returned.

 An approximate error bound on the chordal distance between the i-th computed generalized eigenvalue w and the corresponding exact eigenvalue lambda is

chord(w, lambda) <= EPS \* norm(A, B) /  $S(I)$ ,

where EPS is the machine precision.

 The reciprocal of the condition number of the right eigen vector u and left eigenvector v corresponding to the gen eralized eigenvalue w is defined as follows. Suppose

> $(A, B) = (a * ) (b * ) 1$  ( 0 A22 ),( 0 B22 ) n-1 1 n-1 1 n-1

Then the reciprocal condition number DIF(I) is

 $Diff1[(a, b), (A22, B22)] = signa-min( Z1)$ 

where sigma-min(Zl) denotes the smallest singular value of

Zl = [ kron(a, In-1) -kron(1, A22) ]

```
 [ kron(b, In-1) -kron(1, B22) ].
 Here In-1 is the identity matrix of size n-1 and X' is the
 conjugate transpose of X. kron(X, Y) is the Kronecker pro-
 duct between the matrices X and Y.
 We approximate the smallest singular value of Zl with an
 upper bound. This is done by CLATDF.
 An approximate error bound for a computed eigenvector VL(i)
 or VR(i) is given by
                    EPS * norm(A, B) / DIF(i).
 See ref. [2-3] for more details and further references.
 Based on contributions by
   Bo Kagstrom and Peter Poromaa, Department of Computing
 Science,
   Umea University, S-901 87 Umea, Sweden.
 References
 ==========
 [1] B. Kagstrom; A Direct Method for Reordering Eigenvalues
 in the
    Generalized Real Schur Form of a Regular Matrix Pair (A,
 B), in
    M.S. Moonen et al (eds), Linear Algebra for Large Scale
 and
    Real-Time Applications, Kluwer Academic Publ. 1993, pp
 195-218.
 [2] B. Kagstrom and P. Poromaa; Computing Eigenspaces with
 Specified
     Eigenvalues of a Regular Matrix Pair (A, B) and Condi-
 tion
     Estimation: Theory, Algorithms and Software, Report
     UMINF - 94.04, Department of Computing Science, Umea
 University,
     S-901 87 Umea, Sweden, 1994. Also as LAPACK Working Note
 87.
     To appear in Numerical Algorithms, 1996.
 [3] B. Kagstrom and P. Poromaa, LAPACK-Style Algorithms and
 Software
     for Solving the Generalized Sylvester Equation and
 Estimating the
     Separation between Regular Matrix Pairs, Report UMINF -
 93.23,
     Department of Computing Science, Umea University, S-901
 87 Umea,
    Sweden, December 1993, Revised April 1994, Also as
 LAPACK Working
    Note 75.
    To appear in ACM Trans. on Math. Software, Vol 22, No 1,
 1996.
```
- [NAME](#page-953-0)
- [SYNOPSIS](#page-953-1)
	- o [F95 INTERFACE](#page-953-2)
	- ❍ [C INTERFACE](#page-954-0)
- [PURPOSE](#page-954-1)
- [ARGUMENTS](#page-955-0)
- [FURTHER DETAILS](#page-957-0)

## <span id="page-953-0"></span>**NAME**

ctgsyl - solve the generalized Sylvester equation

# <span id="page-953-1"></span>**SYNOPSIS**

```
 SUBROUTINE CTGSYL(TRANS, IJOB, M, N, A, LDA, B, LDB, C, LDC, D, LDD,
         E, LDE, F, LDF, SCALE, DIF, WORK, LWORK, IWORK, INFO)
    CHARACTER * 1 TRANS
   COMPLEX A(LDA, *), B(LDB, *), C(LDC, *), D(LDD, *), E(LDE, *),F(LDF, *), WORK(*) INTEGER IJOB, M, N, LDA, LDB, LDC, LDD, LDE, LDF, LWORK,
    INFO
   INTEGER IWORK(*)
    REAL SCALE, DIF
    SUBROUTINE CTGSYL_64(TRANS, IJOB, M, N, A, LDA, B, LDB, C, LDC, D,
          LDD, E, LDE, F, LDF, SCALE, DIF, WORK, LWORK, IWORK, INFO)
    CHARACTER * 1 TRANS
   COMPLEX A(LDA, *), B(LDB, *), C(LDC, *), D(LDD, *), E(LDE, *),
   F(LDF, *), WORK(*) INTEGER*8 IJOB, M, N, LDA, LDB, LDC, LDD, LDE, LDF, LWORK,
    INFO
    INTEGER*8 IWORK(*)
    REAL SCALE, DIF
 F95 INTERFACE
    SUBROUTINE TGSYL(TRANS, IJOB, [M], [N], A, [LDA], B, [LDB], C, [LDC],
           D, [LDD], E, [LDE], F, [LDF], SCALE, DIF, [WORK], [LWORK], [IWORK],
           [INFO])
    CHARACTER(LEN=1) :: TRANS
    COMPLEX, DIMENSION(:) :: WORK
   COMPLEX, DIMENSION(:,:): A, B, C, D, E, F INTEGER :: IJOB, M, N, LDA, LDB, LDC, LDD, LDE, LDF, LWORK,
    INFO
    INTEGER, DIMENSION(:) :: IWORK
    REAL :: SCALE, DIF
```
 SUBROUTINE TGSYL\_64(TRANS, IJOB, [M], [N], A, [LDA], B, [LDB], C, [LDC], D, [LDD], E, [LDE], F, [LDF], SCALE, DIF, [WORK], [LWORK], [IWORK], [INFO]) CHARACTER(LEN=1) :: TRANS COMPLEX, DIMENSION(:) :: WORK COMPLEX, DIMENSION $(:,:): A, B, C, D, E, F$  INTEGER(8) :: IJOB, M, N, LDA, LDB, LDC, LDD, LDE, LDF, LWORK, INFO INTEGER(8), DIMENSION(:) :: IWORK REAL :: SCALE, DIF **C INTERFACE** #include <sunperf.h> void ctgsyl(char trans, int ijob, int m, int n, complex \*a, int lda, complex \*b, int ldb, complex \*c, int ldc, complex \*d, int ldd, complex \*e, int lde, complex \*f, int ldf, float \*scale, float \*dif, int \*info); void ctgsyl\_64(char trans, long ijob, long m, long n, com plex \*a, long lda, complex \*b, long ldb, complex

<span id="page-954-0"></span> \*c, long ldc, complex \*d, long ldd, complex \*e, long lde, complex \*f, long ldf, float \*scale, float \*dif, long \*info);

## <span id="page-954-1"></span>**PURPOSE**

ctgsyl solves the generalized Sylvester equation:

 $A * R - L * B = scale * C$  (1)  $D * R - L * E = scale * F$ 

 where R and L are unknown m-by-n matrices, (A, D), (B, E) and (C, F) are given matrix pairs of size m-by-m, n-by-n and m-by-n, respectively, with complex entries. A, B, D and E are upper triangular (i.e., (A,D) and (B,E) in generalized Schur form).

The solution  $(R, L)$  overwrites  $(C, F)$ .  $0 \leq SCALE \leq 1$ is an output scaling factor chosen to avoid overflow.

In matrix notation (1) is equivalent to solve  $Zx = scale * b$ , where Z is defined as

> $Z = [$  kron(In, A)  $-kron(B', Im) ]$  (2) [ kron(In, D) -kron(E', Im) ],

 Here Ix is the identity matrix of size x and X' is the con jugate transpose of X. Kron(X, Y) is the Kronecker product between the matrices X and Y.

If TRANS =  $'C'$ , y in the conjugate transposed system  $Z' * y =$  scale\*b is solved for, which is equivalent to solve for R and L in

> $A' * R + D' * L = scale * C$  (3)  $R$  \* B' + L \* E' = scale \* -F

 This case (TRANS = 'C') is used to compute an one-norm-based estimate of  $Diff[(A, D), (B, E)],$  the separation between the matrix pairs (A,D) and (B,E), using CLACON. If IJOB >= 1, CTGSYL computes a Frobenius norm-based esti-

mate of  $Diff(A,D),(B,E)]$ . That is, the reciprocal of a lower bound on the reciprocal of the smallest singular value of Z.

This is a level-3 BLAS algorithm.

### <span id="page-955-0"></span>**ARGUMENTS**

 TRANS (input) = 'N': solve the generalized sylvester equation (1). = 'C': solve the "conjugate transposed" system (3). IJOB (input) Specifies what kind of functionality to be per formed. =0: solve (1) only. =1: The functionality of 0 and 3. =2: The functionality of 0 and 4. =3: Only an estimate of Dif[(A,D), (B,E)] is com puted. (look ahead strategy is used). =4: Only an estimate of Dif[(A,D), (B,E)] is computed. (CGECON on sub-systems is used). Not referenced if TRANS = 'C'. M (input) The order of the matrices A and D, and the row dimension of the matrices C, F, R and L. N (input) The order of the matrices B and E, and the column dimension of the matrices C, F, R and L. A (input) The upper triangular matrix A. LDA (input) The leading dimension of the array A. LDA >=  $max(1, M)$ . B (input) The upper triangular matrix B. LDB (input) The leading dimension of the array B. LDB >=  $max(1, N)$ . C (input/output) On entry, C contains the right-hand-side of the first matrix equation in (1) or (3). On exit, if IJOB = 0, 1 or 2, C has been overwritten by the solution R. If IJOB = 3 or 4 and TRANS = 'N', C holds R, the solution achieved during the computa tion of the Dif-estimate. LDC (input) The leading dimension of the array C. LDC >= max(1, M).

 D (input) The upper triangular matrix D. LDD (input) The leading dimension of the array D. LDD >=  $max(1, M)$ . E (input) The upper triangular matrix E. LDE (input) The leading dimension of the array E. LDE >=  $max(1, N)$ . F (input/output) On entry, F contains the right-hand-side of the second matrix equation in (1) or (3). On exit, if IJOB = 0, 1 or 2, F has been overwritten by the solution L. If IJOB = 3 or 4 and TRANS = 'N', F holds L, the solution achieved during the computa tion of the Dif-estimate. LDF (input) The leading dimension of the array F. LDF >= max(1, M). DIF (output) On exit SCALE is the reciprocal of a lower bound of the reciprocal of the Dif-function, i.e. SCALE is an upper bound of  $Diff(A, D)$ ,  $(B, E)$ ] = sigma $min(Z)$ , where Z as in (2). If IJOB = 0 or TRANS = 'C', SCALE is not referenced. SCALE (output) On exit SCALE is the reciprocal of a lower bound of the reciprocal of the Dif-function, i.e. SCALE is an upper bound of  $Diff(A, D)$ ,  $(B, E)$ ] = sigma $min(Z)$ , where Z as in (2). If IJOB = 0 or TRANS = 'C', SCALE is not referenced. WORK (workspace) If IJOB = 0, WORK is not referenced. Otherwise, on exit, if INFO=0 then WORK(1) returns the optimal LWORK. LWORK (input) The dimension of the array WORK. LWORK  $> = 1$ . If IJOB = 1 or 2 and TRANS = 'N', LWORK >=  $2*M*N$ . If LWORK =  $-1$ , then a workspace query is assumed; the routine only calculates the optimal size of the WORK array, returns this value as the first entry of the WORK array, and no error message related to LWORK is issued by XERBLA. IWORK (workspace) If IJOB = 0, IWORK is not referenced. INFO (output) =0: successful exit <0: If INFO = -i, the i-th argument had an illegal value.

 >0: (A, D) and (B, E) have common or very close eigenvalues.

## <span id="page-957-0"></span>**FURTHER DETAILS**

```
 Based on contributions by
   Bo Kagstrom and Peter Poromaa, Department of Computing
 Science,
   Umea University, S-901 87 Umea, Sweden.
 [1] B. Kagstrom and P. Poromaa, LAPACK-Style Algorithms and
 Software
     for Solving the Generalized Sylvester Equation and
 Estimating the
     Separation between Regular Matrix Pairs, Report UMINF -
 93.23,
    Department of Computing Science, Umea University, S-901
 87 Umea,
    Sweden, December 1993, Revised April 1994, Also as
 LAPACK Working
    Note 75. To appear in ACM Trans. on Math. Software, Vol
 22,
    No 1, 1996.
 [2] B. Kagstrom, A Perturbation Analysis of the Generalized
 Sylvester
    Equation (AR - LB, DR - LE ) = (C, F), SIAM J. Matrix
 Anal.
    Appl., 15(4):1045-1060, 1994.
 [3] B. Kagstrom and L. Westin, Generalized Schur Methods
 with
     Condition Estimators for Solving the Generalized Sylves-
 ter
    Equation, IEEE Transactions on Automatic Control, Vol.
 34, No. 7,
    July 1989, pp 745-751.
```
- [NAME](#page-958-0)
- [SYNOPSIS](#page-958-1)
	- o [F95 INTERFACE](#page-958-2)
		- ❍ [C INTERFACE](#page-959-0)
- [PURPOSE](#page-959-1)
- **[ARGUMENTS](#page-959-2)**

### <span id="page-958-0"></span>**NAME**

```
 ctpcon - estimate the reciprocal of the condition number of
 a packed triangular matrix A, in either the 1-norm or the
 infinity-norm
```
#### <span id="page-958-1"></span>**SYNOPSIS**

```
 SUBROUTINE CTPCON(NORM, UPLO, DIAG, N, A, RCOND, WORK, WORK2, INFO)
    CHARACTER * 1 NORM, UPLO, DIAG
   COMPLEX A(*), WORK(*) INTEGER N, INFO
    REAL RCOND
    REAL WORK2(*)
    SUBROUTINE CTPCON_64(NORM, UPLO, DIAG, N, A, RCOND, WORK, WORK2,
          INFO)
    CHARACTER * 1 NORM, UPLO, DIAG
   COMPLEX A(*), WORK(*) INTEGER*8 N, INFO
    REAL RCOND
    REAL WORK2(*)
 F95 INTERFACE
    SUBROUTINE TPCON(NORM, UPLO, DIAG, [N], A, RCOND, [WORK], [WORK2],
           [INFO])
    CHARACTER(LEN=1) :: NORM, UPLO, DIAG
    COMPLEX, DIMENSION(:) :: A, WORK
    INTEGER :: N, INFO
    REAL :: RCOND
    REAL, DIMENSION(:) :: WORK2
    SUBROUTINE TPCON_64(NORM, UPLO, DIAG, [N], A, RCOND, [WORK], [WORK2],
          [INFO])
    CHARACTER(LEN=1) :: NORM, UPLO, DIAG
    COMPLEX, DIMENSION(:) :: A, WORK
    INTEGER(8) :: N, INFO
   REAL :: RCOND
```

```
 REAL, DIMENSION(:) :: WORK2
```

```
 C INTERFACE
```

```
 #include <sunperf.h>
```

```
 void ctpcon(char norm, char uplo, char diag, int n, complex
           *a, float *rcond, int *info);
 void ctpcon_64(char norm, char uplo, char diag, long n, com-
          plex *a, float *rcond, long *info);
```
# <span id="page-959-1"></span>**PURPOSE**

 ctpcon estimates the reciprocal of the condition number of a packed triangular matrix A, in either the 1-norm or the infinity-norm.

```
 The norm of A is computed and an estimate is obtained for
norm(\text{inv}(A)), then the reciprocal of the condition number is
 computed as
   RCOND = 1 / (norm(A) * norm(intN(A))).
```
# <span id="page-959-2"></span>**ARGUMENTS**

```
 NORM (input)
           Specifies whether the 1-norm condition number or
          the infinity-norm condition number is required:
         = '1' or 'O': 1-norm;
          = 'I': Infinity-norm.
 UPLO (input)
           = 'U': A is upper triangular;
           = 'L': A is lower triangular.
 DIAG (input)
          = 'N': A is non-unit triangular;
          = 'U': A is unit triangular.
 N (input) The order of the matrix A. N >= 0.
 A (input) COMPLEX array, dimension (N*(N+1)/2)
          The upper or lower triangular matrix A, packed
          columnwise in a linear array. The j-th column of
          A is stored in the array A as follows: if UPLO =
         'U', A(i + (j-1)*j/2) = A(i,j) for 1 < = i < j; if
         UPLO = 'L', A(i + (j-1)*(2n-j)/2) = A(i,j) for
          j<=i<=n. If DIAG = 'U', the diagonal elements of
          A are not referenced and are assumed to be 1.
 RCOND (output)
          The reciprocal of the condition number of the
         matrix A, computed as RCOND = 1/(norm(A) *
          norm(inv(A))).
 WORK (workspace)
           COMPLEX array, dimension(2*N)
 WORK2 (workspace)
```

```
 REAL array, dimension(N)
 INFO (output)
         = 0: successful exit
          < 0: if INFO = -i, the i-th argument had an ille-
          gal value
```
- [NAME](#page-961-0)
- [SYNOPSIS](#page-961-1)
	- o [F95 INTERFACE](#page-961-2)
	- o CINTERFACE
- [PURPOSE](#page-962-0)
- **[ARGUMENTS](#page-962-1)**

### <span id="page-961-0"></span>**NAME**

 ctpmv - perform one of the matrix-vector operations x := A\*x, or  $x := A' * x$ , or  $x := \text{conj}(A'') * x$ 

### <span id="page-961-1"></span>**SYNOPSIS**

```
 SUBROUTINE CTPMV(UPLO, TRANSA, DIAG, N, A, Y, INCY)
    CHARACTER * 1 UPLO, TRANSA, DIAG
   COMPLEX A(*), Y(*) INTEGER N, INCY
    SUBROUTINE CTPMV_64(UPLO, TRANSA, DIAG, N, A, Y, INCY)
    CHARACTER * 1 UPLO, TRANSA, DIAG
   COMPLEX A(*), Y(*) INTEGER*8 N, INCY
 F95 INTERFACE
    SUBROUTINE TPMV(UPLO, [TRANSA], DIAG, [N], A, Y, [INCY])
    CHARACTER(LEN=1) :: UPLO, TRANSA, DIAG
    COMPLEX, DIMENSION(:) :: A, Y
    INTEGER :: N, INCY
    SUBROUTINE TPMV_64(UPLO, [TRANSA], DIAG, [N], A, Y, [INCY])
    CHARACTER(LEN=1) :: UPLO, TRANSA, DIAG
    COMPLEX, DIMENSION(:) :: A, Y
    INTEGER(8) :: N, INCY
 C INTERFACE
   #include <sunperf.h>
    void ctpmv(char uplo, char transa, char diag, int n, complex
              *a, complex *y, int incy);
    void ctpmv_64(char uplo, char transa, char diag, long n,
              complex *a, complex *y, long incy);
```
## <span id="page-962-0"></span>**PURPOSE**

ctpmv performs one of the matrix-vector operations  $x := A^*x$ , or  $x := A' * x$ , or  $x := \text{conjg}( A' ) * x$  where x is an n element vector and A is an n by n unit, or non-unit, upper or lower triangular matrix, supplied in packed form.

### <span id="page-962-1"></span>**ARGUMENTS**

```
 UPLO (input)
              On entry, UPLO specifies whether the matrix is an
              upper or lower triangular matrix as follows:
              UPLO = 'U' or 'u' A is an upper triangular
              matrix.
              UPLO = 'L' or 'l' A is a lower triangular
              matrix.
              Unchanged on exit.
     TRANSA (input)
              On entry, TRANSA specifies the operation to be
              performed as follows:
             TRANSA = 'N' or 'n' x := A^*x.
             TRANSA = 'T' or 't' x := A' * x.
             TRANSA = 'C' or 'C' x := conjg( A' )*x.
              Unchanged on exit.
              TRANSA is defaulted to 'N' for F95 INTERFACE.
     DIAG (input)
              On entry, DIAG specifies whether or not A is unit
              triangular as follows:
              DIAG = 'U' or 'u' A is assumed to be unit tri-
              angular.
              DIAG = 'N' or 'n' A is not assumed to be unit
              triangular.
              Unchanged on exit.
     N (input)
              On entry, N specifies the order of the matrix A.
              N >= 0. Unchanged on exit.
     A (input)
              ( (n*(n+1))/2). Before entry with UPLO =
               'U' or 'u', the array A must contain the upper
 triangular matrix packed sequentially, column by
column, so that A(1) contains a(1, 1), A(2)and A(3) contain a(1, 2) and a(2, 2) respec-
```
 tively, and so on. Before entry with UPLO = 'L' or 'l', the array A must contain the lower tri angular matrix packed sequentially, column by column, so that  $A(1)$  contains  $a(1, 1)$ ,  $A(2)$ and  $A(3)$  contain  $a(2, 1)$  and  $a(3, 1)$  respec tively, and so on. Note that when DIAG = 'U' or 'u', the diagonal elements of A are not refer enced, but are assumed to be unity. Unchanged on exit.

#### Y (input/output)

 $(1 + (n - 1) * abs(INCY))$ . Before entry, the incremented array Y must contain the n element vector x. On exit, Y is overwritten with the tran formed vector x.

#### INCY (input)

 On entry, INCY specifies the increment for the elements of Y. INCY <> 0. Unchanged on exit.

- [NAME](#page-964-0)
- [SYNOPSIS](#page-964-1)
	- ❍ [F95 INTERFACE](#page-964-2)
	- ❍ [C INTERFACE](#page-965-0)
- [PURPOSE](#page-965-1)
- [ARGUMENTS](#page-965-2)

#### <span id="page-964-0"></span>**NAME**

 ctprfs - provide error bounds and backward error estimates for the solution to a system of linear equations with a tri angular packed coefficient matrix

#### <span id="page-964-1"></span>**SYNOPSIS**

<span id="page-964-2"></span> SUBROUTINE CTPRFS(UPLO, TRANSA, DIAG, N, NRHS, A, B, LDB, X, LDX, FERR, BERR, WORK, WORK2, INFO) CHARACTER \* 1 UPLO, TRANSA, DIAG COMPLEX  $A(*)$ ,  $B(LDB, *)$ ,  $X(LDX, *)$ ,  $WORK(*)$  INTEGER N, NRHS, LDB, LDX, INFO REAL FERR(\*), BERR(\*), WORK2(\*) SUBROUTINE CTPRFS\_64(UPLO, TRANSA, DIAG, N, NRHS, A, B, LDB, X, LDX, FERR, BERR, WORK, WORK2, INFO) CHARACTER \* 1 UPLO, TRANSA, DIAG COMPLEX  $A(*)$ ,  $B(LDB, *)$ ,  $X(LDX, *)$ ,  $WORK(*)$  INTEGER\*8 N, NRHS, LDB, LDX, INFO REAL FERR(\*), BERR(\*), WORK2(\*) **F95 INTERFACE** SUBROUTINE TPRFS(UPLO, [TRANSA], DIAG, [N], [NRHS], A, B, [LDB], X, [LDX], FERR, BERR, [WORK], [WORK2], [INFO]) CHARACTER(LEN=1) :: UPLO, TRANSA, DIAG COMPLEX, DIMENSION(:) :: A, WORK COMPLEX, DIMENSION(:,:) :: B, X INTEGER :: N, NRHS, LDB, LDX, INFO REAL, DIMENSION(:) :: FERR, BERR, WORK2 SUBROUTINE TPRFS\_64(UPLO, [TRANSA], DIAG, [N], [NRHS], A, B, [LDB], X, [LDX], FERR, BERR, [WORK], [WORK2], [INFO]) CHARACTER(LEN=1) :: UPLO, TRANSA, DIAG COMPLEX, DIMENSION(:) :: A, WORK COMPLEX, DIMENSION(:,:) :: B, X INTEGER(8) :: N, NRHS, LDB, LDX, INFO

REAL, DIMENSION(:) :: FERR, BERR, WORK2

#### <span id="page-965-0"></span>**C INTERFACE**

#include <sunperf.h>

 void ctprfs(char uplo, char transa, char diag, int n, int nrhs, complex \*a, complex \*b, int ldb, complex \*x, int ldx, float \*ferr, float \*berr, int \*info); void ctprfs\_64(char uplo, char transa, char diag, long n, long nrhs, complex \*a, complex \*b, long ldb, com plex \*x, long ldx, float \*ferr, float \*berr, long \*info);

# <span id="page-965-1"></span>**PURPOSE**

 ctprfs provides error bounds and backward error estimates for the solution to a system of linear equations with a tri angular packed coefficient matrix.

 The solution matrix X must be computed by CTPTRS or some other means before entering this routine. CTPRFS does not do iterative refinement because doing so cannot improve the backward error.

## <span id="page-965-2"></span>**ARGUMENTS**

```
 UPLO (input)
           = 'U': A is upper triangular;
           = 'L': A is lower triangular.
 TRANSA (input)
           Specifies the form of the system of equations:
          = 'N': A * X = B (No transpose)
          = 'T': A^{***}T * X = B (Transpose)
          = 'C': A^{**}H * X = B (Conjugate transpose) TRANSA is defaulted to 'N' for F95 INTERFACE.
 DIAG (input)
          = 'N': A is non-unit triangular;
           = 'U': A is unit triangular.
 N (input) The order of the matrix A. N >= 0.
 NRHS (input)
           The number of right hand sides, i.e., the number
           of columns of the matrices B and X. NRHS >= 0.
 A (input) COMPLEX array, dimension (N*(N+1)/2)
          The upper or lower triangular matrix A, packed
           columnwise in a linear array. The j-th column of
           A is stored in the array A as follows: if UPLO =
          'U', A(i + (j-1)*j/2) = A(i,j) for 1 < = i < j; if
         UPLO = 'L', A(i + (j-1)*(2n-j)/2) = A(i,j) for
           j<=i<=n. If DIAG = 'U', the diagonal elements of
           A are not referenced and are assumed to be 1.
```
 B (input) COMPLEX array, dimension (LDB,NRHS) The right hand side matrix B. LDB (input) The leading dimension of the array B. LDB >=  $max(1,N)$ . X (input) COMPLEX array, dimension (LDX,NRHS) The solution matrix X. LDX (input) The leading dimension of the array X. LDX >=  $max(1,N)$ . FERR (output) REAL array, dimension (NRHS) The estimated forward error bound for each solu tion vector X(j) (the j-th column of the solution matrix X). If XTRUE is the true solution corresponding to X(j), FERR(j) is an estimated upper bound for the magnitude of the largest ele ment in  $(X(j) - XTRUE)$  divided by the magnitude of the largest element in  $X(j)$ . The estimate is as reliable as the estimate for RCOND, and is almost always a slight overestimate of the true error. BERR (output) REAL array, dimension (NRHS) The componentwise relative backward error of each solution vector  $X(j)$  (i.e., the smallest relative change in any element of A or B that makes X(j) an exact solution). WORK (workspace) COMPLEX array, dimension(2\*N) WORK2 (workspace) REAL array, dimension(N)

 INFO (output) = 0: successful exit  $\leq 0$ : if INFO =  $-i$ , the i-th argument had an illegal value

- [NAME](#page-967-0)
- [SYNOPSIS](#page-967-1)
	- o [F95 INTERFACE](#page-967-2)
	- ❍ [C INTERFACE](#page-967-3)
- [PURPOSE](#page-968-0)
- **[ARGUMENTS](#page-968-1)**

### <span id="page-967-0"></span>**NAME**

ctpsv - solve one of the systems of equations  $A^*x = b$ , or  $A' * x = b$ , or conjg(  $A'$  )\* $x = b$ 

### <span id="page-967-1"></span>**SYNOPSIS**

```
 SUBROUTINE CTPSV(UPLO, TRANSA, DIAG, N, A, Y, INCY)
    CHARACTER * 1 UPLO, TRANSA, DIAG
   COMPLEX A(*), Y(*) INTEGER N, INCY
    SUBROUTINE CTPSV_64(UPLO, TRANSA, DIAG, N, A, Y, INCY)
    CHARACTER * 1 UPLO, TRANSA, DIAG
   COMPLEX A(*), Y(*) INTEGER*8 N, INCY
 F95 INTERFACE
    SUBROUTINE TPSV(UPLO, [TRANSA], DIAG, [N], A, Y, [INCY])
    CHARACTER(LEN=1) :: UPLO, TRANSA, DIAG
    COMPLEX, DIMENSION(:) :: A, Y
    INTEGER :: N, INCY
    SUBROUTINE TPSV_64(UPLO, [TRANSA], DIAG, [N], A, Y, [INCY])
    CHARACTER(LEN=1) :: UPLO, TRANSA, DIAG
    COMPLEX, DIMENSION(:) :: A, Y
    INTEGER(8) :: N, INCY
 C INTERFACE
   #include <sunperf.h>
    void ctpsv(char uplo, char transa, char diag, int n, complex
              *a, complex *y, int incy);
    void ctpsv_64(char uplo, char transa, char diag, long n,
              complex *a, complex *y, long incy);
```
### <span id="page-968-0"></span>**PURPOSE**

 ctpsv solves one of the systems of equations A\*x = b, or  $A' * x = b$ , or conjg(  $A'$  )\*x = b where b and x are n element vectors and A is an n by n unit, or non-unit, upper or lower triangular matrix, supplied in packed form.

 No test for singularity or near-singularity is included in this routine. Such tests must be performed before calling this routine.

## <span id="page-968-1"></span>**ARGUMENTS**

 UPLO (input) On entry, UPLO specifies whether the matrix is an upper or lower triangular matrix as follows: UPLO = 'U' or 'u' A is an upper triangular matrix. UPLO = 'L' or 'l' A is a lower triangular matrix. Unchanged on exit. TRANSA (input) On entry, TRANSA specifies the equations to be solved as follows: TRANSA = 'N' or 'n'  $A^*x = b$ . TRANSA =  $'T'$  or  $'t'$   $A' * x = b$ . TRANSA =  $'C'$  or  $'c'$  conjq( A'  $)*x = b$ . Unchanged on exit. TRANSA is defaulted to 'N' for F95 INTERFACE. DIAG (input) On entry, DIAG specifies whether or not A is unit triangular as follows: DIAG = 'U' or 'u' A is assumed to be unit tri angular. DIAG = 'N' or 'n' A is not assumed to be unit triangular. Unchanged on exit. N (input) On entry, N specifies the order of the matrix A. N >= 0. Unchanged on exit. A (input)  $($   $(n*(n+1))/2)$ . Before entry with UPLO = 'U' or 'u', the array A must contain the upper

 triangular matrix packed sequentially, column by column, so that  $A(1)$  contains  $a(1, 1)$ ,  $A(2)$ and  $A(3)$  contain  $a(1, 2)$  and  $a(2, 2)$  respec tively, and so on. Before entry with UPLO = 'L' or 'l', the array A must contain the lower tri angular matrix packed sequentially, column by column, so that  $A(1)$  contains  $a(1, 1)$ ,  $A(2)$ and  $A(3)$  contain  $a(2, 1)$  and  $a(3, 1)$  respec tively, and so on. Note that when DIAG = 'U' or 'u', the diagonal elements of A are not refer enced, but are assumed to be unity. Unchanged on exit.

#### Y (input/output)

 $(1 + (n - 1) * abs(INCY))$ . Before entry, the incremented array Y must contain the n element right-hand side vector b. On exit, Y is overwrit ten with the solution vector x.

INCY (input)

 On entry, INCY specifies the increment for the elements of Y. INCY <> 0. Unchanged on exit.

- [NAME](#page-970-0)
- [SYNOPSIS](#page-970-1)
	- o [F95 INTERFACE](#page-970-2)
		- o CINTERFACE
- [PURPOSE](#page-971-0)
- **[ARGUMENTS](#page-971-1)**
- [FURTHER DETAILS](#page-971-2)

# <span id="page-970-0"></span>**NAME**

 ctptri - compute the inverse of a complex upper or lower triangular matrix A stored in packed format

## <span id="page-970-1"></span>**SYNOPSIS**

<span id="page-970-3"></span><span id="page-970-2"></span> SUBROUTINE CTPTRI(UPLO, DIAG, N, A, INFO) CHARACTER \* 1 UPLO, DIAG COMPLEX A(\*) INTEGER N, INFO SUBROUTINE CTPTRI\_64(UPLO, DIAG, N, A, INFO) CHARACTER \* 1 UPLO, DIAG COMPLEX A(\*) INTEGER\*8 N, INFO **F95 INTERFACE** SUBROUTINE TPTRI(UPLO, DIAG, [N], A, [INFO]) CHARACTER(LEN=1) :: UPLO, DIAG COMPLEX, DIMENSION(:) :: A INTEGER :: N, INFO SUBROUTINE TPTRI\_64(UPLO, DIAG, [N], A, [INFO]) CHARACTER(LEN=1) :: UPLO, DIAG COMPLEX, DIMENSION(:) :: A INTEGER(8) :: N, INFO **C INTERFACE** #include <sunperf.h> void ctptri(char uplo, char diag, int n, complex \*a, int \*info); void ctptri\_64(char uplo, char diag, long n, complex \*a, long \*info);

# <span id="page-971-0"></span>**PURPOSE**

```
 ctptri computes the inverse of a complex upper or lower tri-
 angular matrix A stored in packed format.
```
### <span id="page-971-1"></span>**ARGUMENTS**

```
 UPLO (input)
          = 'U': A is upper triangular;
          = 'L': A is lower triangular.
 DIAG (input)
          = 'N': A is non-unit triangular;
           = 'U': A is unit triangular.
 N (input) The order of the matrix A. N >= 0.
 A (input/output) COMPLEX array, dimension (N*(N+1)/2)
           On entry, the upper or lower triangular matrix A,
           stored columnwise in a linear array. The j-th
          column of A is stored in the array A as follows:
         if UPLO = 'U', A(i + (j-1)*j/2) = A(i, j) for
          1<=i<=j; if UPLO = 'L', A(i + (j-1)*((2*n-j)/2) =
         A(i,j) for j<=i<=n. See below for further
          details. On exit, the (triangular) inverse of the
          original matrix, in the same packed storage for-
          mat.
 INFO (output)
          = 0: successful exit
          < 0: if INFO = -i, the i-th argument had an ille-
          gal value
          > 0: if INFO = i, A(i,i) is exactly zero. The
          triangular matrix is singular and its inverse can
          not be computed.
```
## <span id="page-971-2"></span>**FURTHER DETAILS**

 using one of the following program segments: UPLO = 'U': UPLO = 'L':  $JC = 1$   $JC = 1$  $DO 2 J = 1, N$   $DO 2 J = 1, N$  $DO 1 I = 1, J$   $DO 1 I = J, N$  $A(JC+I-I) = A(I,J)$   $A(JC+I-J) =$  $A(I,J)$ 1 CONTINUE 1 CONTINUE  $JC = JC + J$   $JC = JC + N - J +$  1 2 CONTINUE 2 CONTINUE

A triangular matrix A can be transferred to packed storage
- NAME
- SYNOPSIS
	- o F95 INTERFACE
	- ❍ C INTERFACE
- PURPOSE
- ARGUMENTS

#### **NAME**

ctptrs - solve a triangular system of the form  $A * X = B$ ,  $A^{***}T$  \* X = B, or  $A^{**}H$  \* X = B,

#### **SYNOPSIS**

 SUBROUTINE CTPTRS(UPLO, TRANSA, DIAG, N, NRHS, A, B, LDB, INFO) CHARACTER \* 1 UPLO, TRANSA, DIAG COMPLEX  $A(*)$ ,  $B(LDB, *)$  INTEGER N, NRHS, LDB, INFO SUBROUTINE CTPTRS\_64(UPLO, TRANSA, DIAG, N, NRHS, A, B, LDB, INFO) CHARACTER \* 1 UPLO, TRANSA, DIAG COMPLEX  $A(*)$ ,  $B(LDB, *)$  INTEGER\*8 N, NRHS, LDB, INFO **F95 INTERFACE** SUBROUTINE TPTRS(UPLO, [TRANSA], DIAG, [N], [NRHS], A, B, [LDB], [INFO]) CHARACTER(LEN=1) :: UPLO, TRANSA, DIAG COMPLEX, DIMENSION(:) :: A COMPLEX, DIMENSION(:,:) :: B INTEGER :: N, NRHS, LDB, INFO SUBROUTINE TPTRS\_64(UPLO, [TRANSA], DIAG, [N], [NRHS], A, B, [LDB], [INFO]) CHARACTER(LEN=1) :: UPLO, TRANSA, DIAG COMPLEX, DIMENSION(:) :: A COMPLEX, DIMENSION(:,:) :: B INTEGER(8) :: N, NRHS, LDB, INFO **C INTERFACE** #include <sunperf.h> void ctptrs(char uplo, char transa, char diag, int n, int nrhs, complex \*a, complex \*b, int ldb, int \*info); void ctptrs\_64(char uplo, char transa, char diag, long n, long nrhs, complex \*a, complex \*b, long ldb, long

```
 *info);
```
### **PURPOSE**

ctptrs solves a triangular system of the form

A \* X = B,  $A^{**}T$  \* X = B, or  $A^{**}H$  \* X = B where A is a triangular matrix of order N stored in packed format, and B is an N-by-NRHS matrix. A check is made to verify that A is nonsingular.

# **ARGUMENTS**

```
 UPLO (input)
           = 'U': A is upper triangular;
           = 'L': A is lower triangular.
 TRANSA (input)
          Specifies the form of the system of equations:
          = 'N': A * X = B (No transpose)
          = 'T': A^{**}T * X = B (Transpose)= 'C': A^{**}H * X = B (Conjugate transpose) DIAG (input)
           = 'N': A is non-unit triangular;
           = 'U': A is unit triangular.
N (input) The order of the matrix A. N \ge 0.
 NRHS (input)
           The number of right hand sides, i.e., the number
           of columns of the matrix B. NRHS >= 0.
A (input) COMPLEX array, dimension (N*(N+1)/2) The upper or lower triangular matrix A, packed
           columnwise in a linear array. The j-th column of
           A is stored in the array A as follows: if UPLO =
          'U', A(i + (j-1)*j/2) = A(i,j) for 1 \le i \le j; if
          UPLO = 'L', A(i + (j-1)*(2*n-j)/2) = A(i,j) for
          j < = i < =n.
 B (input/output) COMPLEX array, dimension (LDB,NRHS)
           On entry, the right hand side matrix B. On exit,
           if INFO = 0, the solution matrix X.
 LDB (input)
          The leading dimension of the array B. LDB >=
         max(1,N).
 INFO (output)
           = 0: successful exit
           < 0: if INFO = -i, the i-th argument had an ille-
           gal value
           > 0: if INFO = i, the i-th diagonal element of A
           is zero, indicating that the matrix is singular
           and the solutions X have not been computed.
```
- [NAME](#page-975-0)
- [SYNOPSIS](#page-975-1)
	- o [F95 INTERFACE](#page-975-2)
	- ❍ [C INTERFACE](#page-975-3)
- [PURPOSE](#page-976-0)
- **[ARGUMENTS](#page-976-1)**

#### <span id="page-975-0"></span>**NAME**

ctrans - transpose and scale source matrix

### <span id="page-975-1"></span>**SYNOPSIS**

```
 SUBROUTINE CTRANS(PLACE, SCALE, SOURCE, M, N, DEST)
    CHARACTER * 1 PLACE
    COMPLEX SCALE
    COMPLEX SOURCE(*), DEST(*)
    INTEGER M, N
    SUBROUTINE CTRANS_64(PLACE, SCALE, SOURCE, M, N, DEST)
    CHARACTER * 1 PLACE
    COMPLEX SCALE
    COMPLEX SOURCE(*), DEST(*)
    INTEGER*8 M, N
 F95 INTERFACE
    SUBROUTINE TRANS([PLACE], SCALE, SOURCE, M, N, [DEST])
    CHARACTER(LEN=1) :: PLACE
    COMPLEX :: SCALE
    COMPLEX, DIMENSION(:) :: SOURCE, DEST
    INTEGER :: M, N
    SUBROUTINE TRANS_64([PLACE], SCALE, SOURCE, M, N, [DEST])
    CHARACTER(LEN=1) :: PLACE
    COMPLEX :: SCALE
    COMPLEX, DIMENSION(:) :: SOURCE, DEST
    INTEGER(8) :: M, N
 C INTERFACE
    #include <sunperf.h>
    void ctrans(char place, complex *scale, complex *source, int
              m, int n, complex *dest);
    void ctrans_64(char place, complex *scale, complex *source,
```
long m, long n, complex \*dest);

# <span id="page-976-0"></span>**PURPOSE**

```
 ctrans scales and transposes the source matrix. The N2 x N1
 result is written into SOURCE when PLACE = 'I' or 'i', and
 DEST when PLACE = 'O' or 'o'.
  PLACE = 'I' or 'i': SOURCE = SCALE * SOURCE'
  PLACE = 'O' or 'o': DEST = SCALE * SOURCE'
```
# <span id="page-976-1"></span>**ARGUMENTS**

spose.

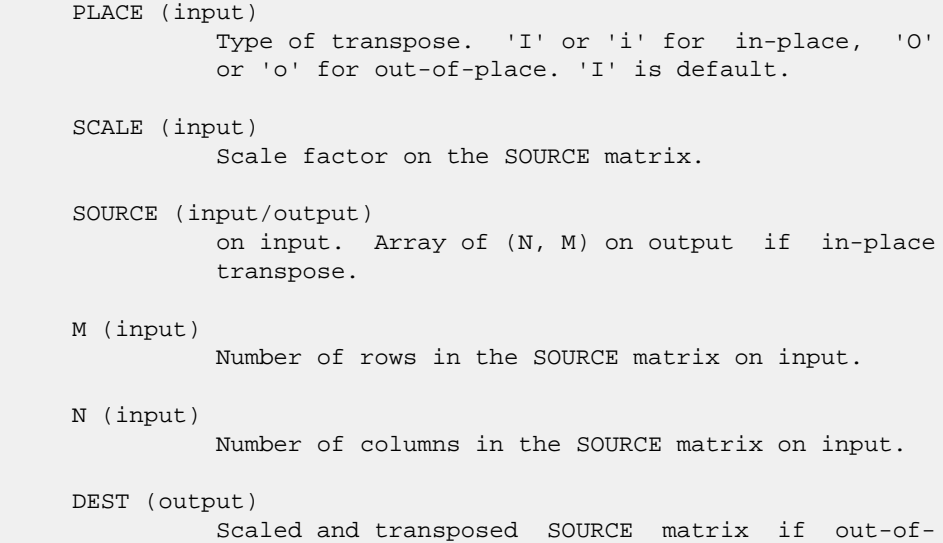

place transpose. Not referenced if in-place tran-

- [NAME](#page-977-0)
- [SYNOPSIS](#page-977-1)
	- o [F95 INTERFACE](#page-977-2)
	- o **[C INTERFACE](#page-978-0)**
- [PURPOSE](#page-978-1)
- **[ARGUMENTS](#page-978-2)**

### <span id="page-977-0"></span>**NAME**

```
 ctrcon - estimate the reciprocal of the condition number of
 a triangular matrix A, in either the 1-norm or the
 infinity-norm
```
### <span id="page-977-1"></span>**SYNOPSIS**

```
 SUBROUTINE CTRCON(NORM, UPLO, DIAG, N, A, LDA, RCOND, WORK, WORK2,
         INFO)
    CHARACTER * 1 NORM, UPLO, DIAG
    COMPLEX A(LDA,*), WORK(*)
    INTEGER N, LDA, INFO
    REAL RCOND
    REAL WORK2(*)
    SUBROUTINE CTRCON_64(NORM, UPLO, DIAG, N, A, LDA, RCOND, WORK, WORK2,
          INFO)
    CHARACTER * 1 NORM, UPLO, DIAG
    COMPLEX A(LDA,*), WORK(*)
    INTEGER*8 N, LDA, INFO
    REAL RCOND
    REAL WORK2(*)
 F95 INTERFACE
    SUBROUTINE TRCON(NORM, UPLO, DIAG, [N], A, [LDA], RCOND, [WORK],
          [WORK2], [INFO])
    CHARACTER(LEN=1) :: NORM, UPLO, DIAG
    COMPLEX, DIMENSION(:) :: WORK
    COMPLEX, DIMENSION(:,:) :: A
    INTEGER :: N, LDA, INFO
    REAL :: RCOND
    REAL, DIMENSION(:) :: WORK2
    SUBROUTINE TRCON_64(NORM, UPLO, DIAG, [N], A, [LDA], RCOND, [WORK],
          [WORK2], [INFO])
    CHARACTER(LEN=1) :: NORM, UPLO, DIAG
    COMPLEX, DIMENSION(:) :: WORK
```

```
 COMPLEX, DIMENSION(:,:) :: A
    INTEGER(8) :: N, LDA, INFO
    REAL :: RCOND
    REAL, DIMENSION(:) :: WORK2
 C INTERFACE
    #include <sunperf.h>
    void ctrcon(char norm, char uplo, char diag, int n, complex
              *a, int lda, float *rcond, int *info);
    void ctrcon_64(char norm, char uplo, char diag, long n, com-
              plex *a, long lda, float *rcond, long *info);
```
# <span id="page-978-1"></span>**PURPOSE**

 ctrcon estimates the reciprocal of the condition number of a triangular matrix A, in either the 1-norm or the infinity norm.

 The norm of A is computed and an estimate is obtained for  $norm(inv(A))$ , then the reciprocal of the condition number is computed as  $RCOND = 1 / (norm(A) * norm(intN(A)))$ .

# <span id="page-978-2"></span>**ARGUMENTS**

```
 NORM (input)
          Specifies whether the 1-norm condition number or
          the infinity-norm condition number is required:
           = '1' or 'O': 1-norm;
           = 'I': Infinity-norm.
 UPLO (input)
           = 'U': A is upper triangular;
          = 'L': A is lower triangular. DIAG (input)
          = 'N': A is non-unit triangular;
          = 'U': A is unit triangular.
 N (input) The order of the matrix A. N >= 0.
 A (input) The triangular matrix A. If UPLO = 'U', the lead-
          ing N-by-N upper triangular part of the array A
          contains the upper triangular matrix, and the
          strictly lower triangular part of A is not refer-
          enced. If UPLO = 'L', the leading N-by-N lower
          triangular part of the array A contains the lower
          triangular matrix, and the strictly upper triangu-
          lar part of A is not referenced. If DIAG = 'U',
          the diagonal elements of A are also not referenced
          and are assumed to be 1.
 LDA (input)
          The leading dimension of the array A. LDA >=
         max(1,N).
```

```
 RCOND (output)
          The reciprocal of the condition number of the
         matrix A, computed as RCOND = 1/(norm(A) * norm(inv(A))).
 WORK (workspace)
         dimension(2*N)
 WORK2 (workspace)
          dimension(N)
 INFO (output)
          = 0: successful exit
          < 0: if INFO = -i, the i-th argument had an ille-
          gal value
```
- NAME
- SYNOPSIS
	- o F95 INTERFACE
	- ❍ C INTERFACE
- PURPOSE
- ARGUMENTS
- FURTHER DETAILS

# **NAME**

 ctrevc - compute some or all of the right and/or left eigen vectors of a complex upper triangular matrix T

## **SYNOPSIS**

```
 SUBROUTINE CTREVC(SIDE, HOWMNY, SELECT, N, T, LDT, VL, LDVL, VR,
         LDVR, MM, M, WORK, RWORK, INFO)
    CHARACTER * 1 SIDE, HOWMNY
   COMPLEX T(LDT, *), VL(LDVL, *), VR(LDVR, *), WORK(*) INTEGER N, LDT, LDVL, LDVR, MM, M, INFO
    LOGICAL SELECT(*)
    REAL RWORK(*)
   SUBROUTINE CTREVC 64(SIDE, HOWMNY, SELECT, N, T, LDT, VL, LDVL, VR,
         LDVR, MM, M, WORK, RWORK, INFO)
    CHARACTER * 1 SIDE, HOWMNY
   <code>COMPLEX T(LDT,*), VL(LDVL,*), VR(LDVR,*), WORK(*)</code>
    INTEGER*8 N, LDT, LDVL, LDVR, MM, M, INFO
   LOGICAL*8 SELECT(*)
   REAL RWORK(*)
 F95 INTERFACE
    SUBROUTINE TREVC(SIDE, HOWMNY, SELECT, [N], T, [LDT], VL, [LDVL], VR,
           [LDVR], MM, M, [WORK], [RWORK], [INFO])
    CHARACTER(LEN=1) :: SIDE, HOWMNY
    COMPLEX, DIMENSION(:) :: WORK
    COMPLEX, DIMENSION(:,:) :: T, VL, VR
    INTEGER :: N, LDT, LDVL, LDVR, MM, M, INFO
    LOGICAL, DIMENSION(:) :: SELECT
   REAL, DIMENSION(:) :: RWORK
    SUBROUTINE TREVC_64(SIDE, HOWMNY, SELECT, [N], T, [LDT], VL, [LDVL],
           VR, [LDVR], MM, M, [WORK], [RWORK], [INFO])
    CHARACTER(LEN=1) :: SIDE, HOWMNY
```
 COMPLEX, DIMENSION(:) :: WORK COMPLEX, DIMENSION(:,:) :: T, VL, VR INTEGER(8) :: N, LDT, LDVL, LDVR, MM, M, INFO  $LOGICAL(8)$ ,  $DIMENSION(:):: SEXECT$ REAL, DIMENSION(:) :: RWORK

#### **C INTERFACE**

#include <sunperf.h>

- void ctrevc(char side, char howmny, int \*select, int n, com plex \*t, int ldt, complex \*vl, int ldvl, complex \*vr, int ldvr, int mm, int \*m, int \*info);
- void ctrevc\_64(char side, char howmny, long \*select, long n, complex \*t, long ldt, complex \*vl, long ldvl, com plex \*vr, long ldvr, long mm, long \*m, long \*info);

#### **PURPOSE**

 ctrevc computes some or all of the right and/or left eigen vectors of a complex upper triangular matrix T.

 The right eigenvector x and the left eigenvector y of T corresponding to an eigenvalue w are defined by:

 $T^*x = w^*x, \qquad y^{+*}T = w^*y'$ 

where y' denotes the conjugate transpose of the vector y.

 If all eigenvectors are requested, the routine may either return the matrices X and/or Y of right or left eigenvectors of T, or the products  $Q^*X$  and/or  $Q^*Y$ , where  $Q$  is an input unitary matrix. If T was obtained from the Schur factorization of an

original matrix  $A = Q^*T^*Q'$ , then  $Q^*X$  and  $Q^*Y$  are the matrices of right or left eigenvectors of A.

## **ARGUMENTS**

```
 SIDE (input)
           = 'R': compute right eigenvectors only;
           = 'L': compute left eigenvectors only;
           = 'B': compute both right and left eigenvectors.
 HOWMNY (input)
          = 'A': compute all right and/or left eigenvec-
          tors;
           = 'B': compute all right and/or left eigenvec-
          tors, and backtransform them using the input
         matrices supplied in VR and/or VL; = 'S': compute
           selected right and/or left eigenvectors, specified
          by the logical array SELECT.
 SELECT (input/output)
           If HOWMNY = 'S', SELECT specifies the eigenvectors
```
to be computed. If HOWMNY = 'A' or 'B', SELECT is

 not referenced. To select the eigenvector corresponding to the j-th eigenvalue, SELECT(j) must be set to .TRUE.. N (input) The order of the matrix T. N >= 0. T (input/output) The upper triangular matrix T. T is modified, but restored on exit. LDT (input) The leading dimension of the array T. LDT >=  $max(1,N)$ . VL (input/output) On entry, if SIDE =  $'L'$  or 'B' and HOWMNY = 'B', VL must contain an N-by-N matrix Q (usually the unitary matrix Q of Schur vectors returned by CHSEQR). On exit, if SIDE = 'L' or 'B', VL con tains: if HOWMNY = 'A', the matrix Y of left eigenvectors of T; VL is lower triangular. The i th column VL(i) of VL is the eigenvector corresponding to  $T(i,i)$ . if HOWMNY = 'B', the matrix  $Q*Y$ ; if HOWMNY = 'S', the left eigenvectors of T specified by SELECT, stored consecutively in the columns of VL, in the same order as their eigenvalues. If SIDE = 'R', VL is not referenced. LDVL (input) The leading dimension of the array VL. LDVL >=  $max(1,N)$  if SIDE = 'L' or 'B'; LDVL >= 1 other wise. VR (input/output) On entry, if SIDE =  $'R'$  or 'B' and HOWMNY =  $'B'$ , VR must contain an N-by-N matrix Q (usually the unitary matrix Q of Schur vectors returned by CHSEQR). On exit, if SIDE = 'R' or 'B', VR con tains: if HOWMNY = 'A', the matrix X of right eigenvectors of T; VR is upper triangular. The i th column VR(i) of VR is the eigenvector corresponding to T(i,i). if HOWMNY = 'B', the matrix Q\*X; if HOWMNY = 'S', the right eigenvec tors of T specified by SELECT, stored consecu tively in the columns of VR, in the same order as their eigenvalues. If SIDE = 'L', VR is not referenced. LDVR (input) The leading dimension of the array VR. LDVR >=  $max(1,N)$  if SIDE = 'R' or 'B'; LDVR >= 1 other wise. MM (input) The number of columns in the arrays VL and/or VR.  $MM$  >=  $M$ .

> The number of columns in the arrays VL and/or VR actually used to store the eigenvectors. If HOWMNY = 'A' or 'B', M is set to N. Each selected eigenvector occupies one column.

M (output)

```
 WORK (workspace)
           dimension(2*N)
 RWORK (workspace)
           dimension(N)
 INFO (output)
           = 0: successful exit
           < 0: if INFO = -i, the i-th argument had an ille-
           gal value
```
# **FURTHER DETAILS**

 The algorithm used in this program is basically backward (forward) substitution, with scaling to make the the code robust against possible overflow.

 Each eigenvector is normalized so that the element of larg est magnitude has magnitude 1; here the magnitude of a com plex number  $(x,y)$  is taken to be  $|x| + |y|$ .

- [NAME](#page-984-0)
- [SYNOPSIS](#page-984-1)
	- o [F95 INTERFACE](#page-984-2)
	- ❍ [C INTERFACE](#page-984-3)
- [PURPOSE](#page-985-0)
- [ARGUMENTS](#page-985-1)

#### <span id="page-984-0"></span>**NAME**

 ctrexc - reorder the Schur factorization of a complex matrix A =  $Q^*T^*Q^{**}H$ , so that the diagonal element of T with row index IFST is moved to row ILST

#### <span id="page-984-1"></span>**SYNOPSIS**

<span id="page-984-3"></span><span id="page-984-2"></span> SUBROUTINE CTREXC(COMPQ, N, T, LDT, Q, LDQ, IFST, ILST, INFO) CHARACTER \* 1 COMPQ COMPLEX  $T(LDT, *), Q(LDQ, *)$  INTEGER N, LDT, LDQ, IFST, ILST, INFO SUBROUTINE CTREXC\_64(COMPQ, N, T, LDT, Q, LDQ, IFST, ILST, INFO) CHARACTER \* 1 COMPQ COMPLEX  $T(LDT, *), Q(LDQ, *)$  INTEGER\*8 N, LDT, LDQ, IFST, ILST, INFO **F95 INTERFACE** SUBROUTINE TREXC(COMPQ, [N], T, [LDT], Q, [LDQ], IFST, ILST, [INFO]) CHARACTER(LEN=1) :: COMPQ COMPLEX, DIMENSION(:,:) :: T, Q INTEGER :: N, LDT, LDQ, IFST, ILST, INFO SUBROUTINE TREXC\_64(COMPQ, [N], T, [LDT], Q, [LDQ], IFST, ILST, [INFO]) CHARACTER(LEN=1) :: COMPQ COMPLEX, DIMENSION $(:,:)::T, Q$  INTEGER(8) :: N, LDT, LDQ, IFST, ILST, INFO **C INTERFACE** #include <sunperf.h> void ctrexc(char compq, int n, complex \*t, int ldt, complex \*q, int ldq, int ifst, int ilst, int \*info); void ctrexc\_64(char compq, long n, complex \*t, long ldt, complex \*q, long ldq, long ifst, long ilst, long \*info);

## <span id="page-985-0"></span>**PURPOSE**

 ctrexc reorders the Schur factorization of a complex matrix A =  $Q^*T^*Q^{**}H$ , so that the diagonal element of T with row index IFST is moved to row ILST. The Schur form T is reordered by a unitary similarity transformation Z\*\*H\*T\*Z, and optionally the matrix Q of Schur vectors is updated by postmultplying it with Z.

# <span id="page-985-1"></span>**ARGUMENTS**

 COMPQ (input) = 'V': update the matrix Q of Schur vectors; = 'N': do not update Q. N (input) The order of the matrix T. N >= 0. T (input/output) On entry, the upper triangular matrix T. On exit, the reordered upper triangular matrix. LDT (input) The leading dimension of the array T. LDT >=  $max(1,N)$ . Q (input) On entry, if COMPQ = 'V', the matrix Q of Schur vectors. On exit, if COMPQ = 'V', Q has been postmultiplied by the unitary transformation matrix Z which reorders T. If COMPQ = 'N', Q is not referenced. LDQ (input) The leading dimension of the  $array Q.$  LDQ  $>=$  $max(1,N)$ . IFST (input) Specify the reordering of the diagonal elements of T: The element with row index IFST is moved to row ILST by a sequence of transpositions between adjacent elements. 1 <= IFST <= N; 1 <= ILST <= N. ILST (input) See the description of IFST. INFO (output) = 0: successful exit < 0: if INFO = -i, the i-th argument had an

illegal value

- [NAME](#page-986-0)
- [SYNOPSIS](#page-986-1)
	- o [F95 INTERFACE](#page-986-2)
	- ❍ [C INTERFACE](#page-987-0)
- [PURPOSE](#page-987-1)
- [ARGUMENTS](#page-987-2)

#### <span id="page-986-0"></span>**NAME**

 ctrmm - perform one of the matrix-matrix operations B := alpha\*op( A )\*B, or B := alpha\*B\*op( A ) where alpha is a scalar, B is an m by n matrix, A is a unit, or non-unit, upper or lower triangular matrix and op( A ) is one of op(  $A$  ) = A or op( A ) = A' or op( A ) = conjg( A' )

#### <span id="page-986-1"></span>**SYNOPSIS**

```
 SUBROUTINE CTRMM(SIDE, UPLO, TRANSA, DIAG, M, N, ALPHA, A, LDA, B,
         LDB)
    CHARACTER * 1 SIDE, UPLO, TRANSA, DIAG
    COMPLEX ALPHA
    COMPLEX A(LDA,*), B(LDB,*)
    INTEGER M, N, LDA, LDB
    SUBROUTINE CTRMM_64(SIDE, UPLO, TRANSA, DIAG, M, N, ALPHA, A, LDA, B,
         LDB)
    CHARACTER * 1 SIDE, UPLO, TRANSA, DIAG
    COMPLEX ALPHA
    COMPLEX A(LDA,*), B(LDB,*)
    INTEGER*8 M, N, LDA, LDB
 F95 INTERFACE
    SUBROUTINE TRMM(SIDE, UPLO, [TRANSA], DIAG, [M], [N], ALPHA, A, [LDA],
          B, [LDB])
    CHARACTER(LEN=1) :: SIDE, UPLO, TRANSA, DIAG
    COMPLEX :: ALPHA
    COMPLEX, DIMENSION(:,:) :: A, B
    INTEGER :: M, N, LDA, LDB
    SUBROUTINE TRMM_64(SIDE, UPLO, [TRANSA], DIAG, [M], [N], ALPHA, A,
         [LDA], B, [LDB])
    CHARACTER(LEN=1) :: SIDE, UPLO, TRANSA, DIAG
    COMPLEX :: ALPHA
    COMPLEX, DIMENSION(:,:) :: A, B
    INTEGER(8) :: M, N, LDA, LDB
```
#### <span id="page-987-0"></span>**C INTERFACE**

#include <sunperf.h>

 void ctrmm(char side, char uplo, char transa, char diag, int m, int n, complex \*alpha, complex \*a, int lda, complex \*b, int ldb); void ctrmm\_64(char side, char uplo, char transa, char diag, long m, long n, complex \*alpha, complex \*a, long lda, complex \*b, long ldb);

# <span id="page-987-1"></span>**PURPOSE**

 ctrmm performs one of the matrix-matrix operations B := alpha\*op( A  $)*B$ , or B := alpha\*B\*op( A ) where alpha is a scalar, B is an m by n matrix, A is a unit, or non-unit, upper or lower triangular matrix and op( A ) is one of op(  $A$  ) = A or op( A ) = A' or op( A ) = conjg( A' )

### <span id="page-987-2"></span>**ARGUMENTS**

```
 SIDE (input)
          On entry, SIDE specifies whether op( A ) multi-
          plies B from the left or right as follows:
         SIDE = 'L' or 'l' B := alpha*op(A)*B.
         SIDE = 'R' or 'r' B := \alpha lpha*B*op(A).
          Unchanged on exit.
 UPLO (input)
          On entry, UPLO specifies whether the matrix A is
          an upper or lower triangular matrix as follows:
          UPLO = 'U' or 'u' A is an upper triangular
          matrix.
          UPLO = 'L' or 'l' A is a lower triangular
          matrix.
          Unchanged on exit.
 TRANSA (input)
          On entry, TRANSA specifies the form of op( A ) to
          be used in the matrix multiplication as follows:
         TRANSA = 'N' or 'n' op(A) = A.
         TRANSA = 'T' or 't' op( A ) = A'.
         TRANSA = 'C' or 'c' op(A) = conjg(A').
          Unchanged on exit.
           TRANSA is defaulted to 'N' for F95 INTERFACE.
```
 DIAG (input) On entry, DIAG specifies whether or not A is unit triangular as follows: DIAG = 'U' or 'u' A is assumed to be unit tri angular. DIAG = 'N' or 'n' A is not assumed to be unit triangular. Unchanged on exit. M (input) On entry, M specifies the number of rows of B. M >= 0. Unchanged on exit. N (input) On entry, N specifies the number of columns of B. N >= 0. Unchanged on exit. ALPHA (input) On entry, ALPHA specifies the scalar alpha. When alpha is zero then A is not referenced and B need not be set before entry. Unchanged on exit. A (input) COMPLEX array of DIMENSION ( LDA, k ), where k is m when SIDE = 'L' or 'l' and is n when SIDE = 'R' or 'r'. Before entry with UPLO = 'U' or 'u', the lead ing k by k upper triangular part of the array A must contain the upper triangular matrix and the strictly lower triangular part of A is not refer enced. Before entry with UPLO = 'L' or 'l', the lead ing k by k lower triangular part of the array A must contain the lower triangular matrix and the strictly upper triangular part of A is not refer enced. Note that when DIAG = 'U' or 'u', the diagonal elements of A are not referenced either, but are assumed to be unity. Unchanged on exit. LDA (input) On entry, LDA specifies the first dimension of A as declared in the calling (sub) program. When  $SIDE = 'L'$  or 'l' then  $LDA \geq max(1,M)$ , when  $SIDE$  $=$  'R' or 'r' then LDA >=  $max(1,N)$ . Unchanged on exit. B (input/output) COMPLEX array of DIMENSION ( LDB, n ). Before entry, the leading M by N part of the array B must contain the matrix B, and on exit is overwritten by the transformed matrix. LDB (input)

 On entry, LDB specifies the first dimension of B as declared in the calling subprogram. LDB must be at least max(1,M). Unchanged on exit.

- [NAME](#page-990-0)
- [SYNOPSIS](#page-990-1)
	- o [F95 INTERFACE](#page-990-2)
	- ❍ [C INTERFACE](#page-990-3)
- [PURPOSE](#page-991-0)
- [ARGUMENTS](#page-991-1)

#### <span id="page-990-0"></span>**NAME**

 ctrmv - perform one of the matrix-vector operations x := A\*x, or  $x := A' * x$ , or  $x := \text{conj}(A'') * x$ 

#### <span id="page-990-1"></span>**SYNOPSIS**

```
 SUBROUTINE CTRMV(UPLO, TRANSA, DIAG, N, A, LDA, Y, INCY)
    CHARACTER * 1 UPLO, TRANSA, DIAG
    COMPLEX A(LDA,*), Y(*)
    INTEGER N, LDA, INCY
    SUBROUTINE CTRMV_64(UPLO, TRANSA, DIAG, N, A, LDA, Y, INCY)
    CHARACTER * 1 UPLO, TRANSA, DIAG
    COMPLEX A(LDA,*), Y(*)
    INTEGER*8 N, LDA, INCY
 F95 INTERFACE
    SUBROUTINE TRMV(UPLO, [TRANSA], DIAG, [N], A, [LDA], Y, [INCY])
    CHARACTER(LEN=1) :: UPLO, TRANSA, DIAG
    COMPLEX, DIMENSION(:) :: Y
    COMPLEX, DIMENSION(:,:) :: A
    INTEGER :: N, LDA, INCY
    SUBROUTINE TRMV_64(UPLO, [TRANSA], DIAG, [N], A, [LDA], Y, [INCY])
    CHARACTER(LEN=1) :: UPLO, TRANSA, DIAG
    COMPLEX, DIMENSION(:) :: Y
    COMPLEX, DIMENSION(:,:) :: A
    INTEGER(8) :: N, LDA, INCY
 C INTERFACE
   #include <sunperf.h>
    void ctrmv(char uplo, char transa, char diag, int n, complex
              *a, int lda, complex *y, int incy);
    void ctrmv_64(char uplo, char transa, char diag, long n,
              complex *a, long lda, complex *y, long incy);
```
### <span id="page-991-0"></span>**PURPOSE**

ctrmv performs one of the matrix-vector operations  $x := A^*x$ , or  $x := A' * x$ , or  $x := \text{conjg}( A' ) * x$  where x is an n element vector and A is an n by n unit, or non-unit, upper or lower triangular matrix.

### <span id="page-991-1"></span>**ARGUMENTS**

 UPLO (input) On entry, UPLO specifies whether the matrix is an upper or lower triangular matrix as follows: UPLO = 'U' or 'u' A is an upper triangular matrix. UPLO = 'L' or 'l' A is a lower triangular matrix. Unchanged on exit. TRANSA (input) On entry, TRANSA specifies the operation to be performed as follows: TRANSA = 'N' or 'n'  $x := A^*x$ . TRANSA =  $'T'$  or  $'t'$  x :=  $A' * x$ . TRANSA =  $'C'$  or  $'C'$  x := conjg(A')\*x. Unchanged on exit. TRANSA is defaulted to 'N' for F95 INTERFACE. DIAG (input) On entry, DIAG specifies whether or not A is unit triangular as follows: DIAG = 'U' or 'u' A is assumed to be unit tri angular. DIAG = 'N' or 'n' A is not assumed to be unit triangular. Unchanged on exit. N (input) On entry, N specifies the order of the matrix A. N >= 0. Unchanged on exit. A (input) Before entry with UPLO = 'U' or 'u', the leading n by n upper triangular part of the array A must contain the upper triangular matrix and the

 strictly lower triangular part of A is not referenced. Before entry with UPLO = 'L' or 'l', the leading n by n lower triangular part of the array A must contain the lower triangular matrix and the strictly upper triangular part of A is not referenced. Note that when DIAG = 'U' or 'u', the diagonal elements of A are not referenced either, but are assumed to be unity. Unchanged on exit.

#### LDA (input)

 On entry, LDA specifies the first dimension of A as declared in the calling (sub) program. LDA >= max( 1, n ). Unchanged on exit.

#### Y (input/output)

 $(1 + (n - 1) * abs(INCY))$ . Before entry, the incremented array Y must contain the n element vector x. On exit, Y is overwritten with the tran formed vector x.

#### INCY (input)

 On entry, INCY specifies the increment for the elements of Y. INCY <> 0. Unchanged on exit.

- [NAME](#page-993-0)
- [SYNOPSIS](#page-993-1)
	- o [F95 INTERFACE](#page-993-2)
	- ❍ [C INTERFACE](#page-994-0)
- [PURPOSE](#page-994-1)
- [ARGUMENTS](#page-994-2)

#### <span id="page-993-0"></span>**NAME**

```
 ctrrfs - provide error bounds and backward error estimates
 for the solution to a system of linear equations with a tri-
 angular coefficient matrix
```
#### <span id="page-993-1"></span>**SYNOPSIS**

<span id="page-993-2"></span> SUBROUTINE CTRRFS(UPLO, TRANSA, DIAG, N, NRHS, A, LDA, B, LDB, X, LDX, FERR, BERR, WORK, WORK2, INFO) CHARACTER \* 1 UPLO, TRANSA, DIAG COMPLEX  $A(LDA, *), B(LDB, *), X(LDX, *), WORK(*)$  INTEGER N, NRHS, LDA, LDB, LDX, INFO REAL FERR(\*), BERR(\*), WORK2(\*) SUBROUTINE CTRRFS\_64(UPLO, TRANSA, DIAG, N, NRHS, A, LDA, B, LDB, X, LDX, FERR, BERR, WORK, WORK2, INFO) CHARACTER \* 1 UPLO, TRANSA, DIAG COMPLEX  $A(LDA, *), B(LDB, *), X(LDX, *), WORK(*)$  INTEGER\*8 N, NRHS, LDA, LDB, LDX, INFO REAL FERR(\*), BERR(\*), WORK2(\*) **F95 INTERFACE** SUBROUTINE TRRFS(UPLO, [TRANSA], DIAG, [N], [NRHS], A, [LDA], B, [LDB], X, [LDX], FERR, BERR, [WORK], [WORK2], [INFO]) CHARACTER(LEN=1) :: UPLO, TRANSA, DIAG COMPLEX, DIMENSION(:) :: WORK COMPLEX, DIMENSION(:,:) :: A, B, X INTEGER :: N, NRHS, LDA, LDB, LDX, INFO REAL, DIMENSION(:) :: FERR, BERR, WORK2 SUBROUTINE TRRFS\_64(UPLO, [TRANSA], DIAG, [N], [NRHS], A, [LDA], B, [LDB], X, [LDX], FERR, BERR, [WORK], [WORK2], [INFO]) CHARACTER(LEN=1) :: UPLO, TRANSA, DIAG COMPLEX, DIMENSION(:) :: WORK COMPLEX, DIMENSION $(:,:)::A, B, X$ INTEGER(8) :: N, NRHS, LDA, LDB, LDX, INFO

REAL, DIMENSION(:) :: FERR, BERR, WORK2

#### <span id="page-994-0"></span>**C INTERFACE**

#include <sunperf.h>

- void ctrrfs(char uplo, char transa, char diag, int n, int nrhs, complex \*a, int lda, complex \*b, int ldb, complex \*x, int ldx, float \*ferr, float \*berr, int \*info);
- void ctrrfs\_64(char uplo, char transa, char diag, long n, long nrhs, complex \*a, long lda, complex \*b, long ldb, complex \*x, long ldx, float \*ferr, float \*berr, long \*info);

# <span id="page-994-1"></span>**PURPOSE**

 ctrrfs provides error bounds and backward error estimates for the solution to a system of linear equations with a tri angular coefficient matrix.

 The solution matrix X must be computed by CTRTRS or some other means before entering this routine. CTRRFS does not do iterative refinement because doing so cannot improve the backward error.

# <span id="page-994-2"></span>**ARGUMENTS**

```
 UPLO (input)
               = 'U': A is upper triangular;
               = 'L': A is lower triangular.
     TRANSA (input)
              Specifies the form of the system of equations:
              = 'N': A * X = B (No transpose)
              = 'T': A^{***}T * X = B (Transpose)
              = 'C': A^{**}H * X = B (Conjugate transpose) TRANSA is defaulted to 'N' for F95 INTERFACE.
     DIAG (input)
              = 'N': A is non-unit triangular;
               = 'U': A is unit triangular.
     N (input) The order of the matrix A. N >= 0.
     NRHS (input)
               The number of right hand sides, i.e., the number
               of columns of the matrices B and X. NRHS >= 0.
     A (input) The triangular matrix A. If UPLO = 'U', the lead-
               ing N-by-N upper triangular part of the array A
               contains the upper triangular matrix, and the
               strictly lower triangular part of A is not
 referenced. If UPLO = 'L', the leading N-by-N
 lower triangular part of the array A contains the
               lower triangular matrix, and the strictly upper
```
 triangular part of A is not referenced. If DIAG = 'U', the diagonal elements of A are also not referenced and are assumed to be 1. LDA (input) The leading dimension of the array A. LDA >=  $max(1,N)$ . B (input) The right hand side matrix B. LDB (input) The leading dimension of the array B. LDB >=  $max(1,N)$ . X (input) The solution matrix X. LDX (input) The leading dimension of the array X. LDX >=  $max(1,N)$ . FERR (output) The estimated forward error bound for each solu tion vector X(j) (the j-th column of the solution matrix X). If XTRUE is the true solution corresponding to X(j), FERR(j) is an estimated upper bound for the magnitude of the largest ele ment in  $(X(j) - XTRUE)$  divided by the magnitude of the largest element in  $X(j)$ . The estimate is as reliable as the estimate for RCOND, and is almost always a slight overestimate of the true error. BERR (output) The componentwise relative backward error of each solution vector X(j) (i.e., the smallest relative change in any element of A or B that makes X(j) an exact solution). WORK (workspace) dimension(2\*N) WORK2 (workspace) dimension(N) INFO (output) = 0: successful exit < 0: if INFO = -i, the i-th argument had an ille gal value

- NAME
- SYNOPSIS
	- o F95 INTERFACE
	- ❍ C INTERFACE
- PURPOSE
- ARGUMENTS
- FURTHER DETAILS

# **NAME**

 ctrsen - reorder the Schur factorization of a complex matrix A = Q\*T\*Q\*\*H, so that a selected cluster of eigenvalues appears in the leading positions on the diagonal of the upper triangular matrix T, and the leading columns of Q form an orthonormal basis of the corresponding right invariant subspace

# **SYNOPSIS**

 SUBROUTINE CTRSEN(JOB, COMPQ, SELECT, N, T, LDT, Q, LDQ, W, M, S, SEP, WORK, LWORK, INFO) CHARACTER \* 1 JOB, COMPQ COMPLEX  $T(LDT, *), Q(LDQ, *), W(*), WORK(*)$  INTEGER N, LDT, LDQ, M, LWORK, INFO LOGICAL SELECT(\*) REAL S, SEP SUBROUTINE CTRSEN 64(JOB, COMPQ, SELECT, N, T, LDT, Q, LDQ, W, M, S, SEP, WORK, LWORK, INFO) CHARACTER \* 1 JOB, COMPQ COMPLEX  $T(LDT, *), Q(LDQ, *), W(*), WORK(*)$  INTEGER\*8 N, LDT, LDQ, M, LWORK, INFO LOGICAL\*8 SELECT(\*) REAL S, SEP **F95 INTERFACE** SUBROUTINE TRSEN(JOB, COMPQ, SELECT, [N], T, [LDT], Q, [LDQ], W, M, S, SEP, [WORK], [LWORK], [INFO]) CHARACTER(LEN=1) :: JOB, COMPQ COMPLEX, DIMENSION(:) :: W, WORK COMPLEX, DIMENSION $(:,:)::T, Q$  INTEGER :: N, LDT, LDQ, M, LWORK, INFO LOGICAL, DIMENSION(:) :: SELECT REAL :: S, SEP

SUBROUTINE TRSEN\_64(JOB, COMPQ, SELECT, [N], T, [LDT], Q, [LDQ], W, M, S, SEP, [WORK], [LWORK], [INFO]) CHARACTER(LEN=1) :: JOB, COMPQ COMPLEX, DIMENSION(:) :: W, WORK COMPLEX, DIMENSION(:,:) :: T, Q INTEGER(8) :: N, LDT, LDQ, M, LWORK, INFO LOGICAL(8), DIMENSION(:) :: SELECT REAL :: S, SEP **C INTERFACE** #include <sunperf.h> void ctrsen(char job, char compq, int \*select, int n, com plex \*t, int ldt, complex \*q, int ldq, complex \*w, int \*m, float \*s, float \*sep, int \*info);

 void ctrsen\_64(char job, char compq, long \*select, long n, complex \*t, long ldt, complex \*q, long ldq, com plex \*w, long \*m, float \*s, float \*sep, long \*info);

#### **PURPOSE**

 ctrsen reorders the Schur factorization of a complex matrix A = Q\*T\*Q\*\*H, so that a selected cluster of eigenvalues appears in the leading positions on the diagonal of the upper triangular matrix T, and the leading columns of Q form an orthonormal basis of the corresponding right invariant subspace.

 Optionally the routine computes the reciprocal condition numbers of the cluster of eigenvalues and/or the invariant subspace.

# **ARGUMENTS**

```
 JOB (input)
           Specifies whether condition numbers are required
           for the cluster of eigenvalues (S) or the invari-
           ant subspace (SEP):
          = 'N': none; = 'E': for eigenvalues only (S);
           = 'V': for invariant subspace only (SEP);
           = 'B': for both eigenvalues and invariant subspace
           (S and SEP).
 COMPQ (input)
           = 'V': update the matrix Q of Schur vectors;
           = 'N': do not update Q.
 SELECT (input)
           SELECT specifies the eigenvalues in the selected
          cluster. To select the j-th eigenvalue, SELECT(j)
           must be set to .TRUE..
```
N (input) The order of the matrix T. N >= 0.

 T (input/output) On entry, the upper triangular matrix T. On exit,

 T is overwritten by the reordered matrix T, with the selected eigenvalues as the leading diagonal elements.

LDT (input)

 The leading dimension of the array T. LDT >=  $max(1,N)$ .

- Q (input) On entry, if COMPQ = 'V', the matrix Q of Schur vectors. On exit, if COMPQ = 'V', Q has been postmultiplied by the unitary transformation matrix which reorders T; the leading M columns of Q form an orthonormal basis for the specified invariant subspace. If COMPQ = 'N', Q is not referenced.
- LDQ (input) The leading dimension of the array  $Q$ . LD $Q \ge 1$ ; and if  $COMPQ = 'V'$ ,  $LDQ \geq N$ .
- W (output)

 The reordered eigenvalues of T, in the same order as they appear on the diagonal of T.

- M (output) The dimension of the specified invariant subspace.  $0 \leq M \leq N$ .
- S (output)

 If JOB = 'E' or 'B', S is a lower bound on the reciprocal condition number for the selected clus ter of eigenvalues. S cannot underestimate the true reciprocal condition number by more than a factor of  $sqrt(N)$ . If  $M = 0$  or  $N$ ,  $S = 1$ . If JOB = 'N' or 'V', S is not referenced.

```
 SEP (output)
```
 If JOB = 'V' or 'B', SEP is the estimated recipro cal condition number of the specified invariant subspace. If  $M = 0$  or  $N$ , SEP = norm(T). If JOB = 'N' or 'E', SEP is not referenced.

WORK (workspace)

 If JOB = 'N', WORK is not referenced. Otherwise, on exit, if INFO = 0, WORK(1) returns the optimal LWORK.

```
 LWORK (input)
         The dimension of the array WORK. If JOB = 'N',
         LWORK >= 1; if JOB = 'E', LWORK = M^*(N-M); if JOB
         = 'V' or 'B', LWORK >= 2*M*(N-M).
```
If LWORK =  $-1$ , then a workspace query is assumed; the routine only calculates the optimal size of the WORK array, returns this value as the first entry of the WORK array, and no error message related to LWORK is issued by XERBLA.

```
 INFO (output)
           = 0: successful exit
```
 < 0: if INFO = -i, the i-th argument had an ille gal value

### **FURTHER DETAILS**

 CTRSEN first collects the selected eigenvalues by computing a unitary transformation Z to move them to the top left corner of T. In other words, the selected eigenvalues are the eigenvalues of T11 in:

> $Z'$ \*T\*Z = (T11 T12) n1 ( 0 T22 ) n2 n1 n2

where  $N = n1+n2$  and  $Z'$  means the conjugate transpose of  $Z$ . The first n1 columns of Z span the specified invariant sub space of T.

 If T has been obtained from the Schur factorization of a matrix  $A = Q^*T^*Q$ , then the reordered Schur factorization of A is given by A =  $(Q^*Z)^*(Z^{**}T^*Z)^*(Q^*Z)$ , and the first nl columns of Q\*Z span the corresponding invariant subspace of A.

 The reciprocal condition number of the average of the eigen values of T11 may be returned in S. S lies between 0 (very badly conditioned) and 1 (very well conditioned). It is com puted as follows. First we compute R so that

$$
P = (I \ R) n1
$$
  
( 0 0 ) n2  
n1 n2

 is the projector on the invariant subspace associated with T11. R is the solution of the Sylvester equation:

$$
T11*R - R*T22 = T12.
$$

 Let F-norm(M) denote the Frobenius-norm of M and 2-norm(M) denote the two-norm of M. Then S is computed as the lower bound

$$
(1 + F-norm(R) **2)**(-1/2)
$$

 on the reciprocal of 2-norm(P), the true reciprocal condi tion number. S cannot underestimate 1 / 2-norm(P) by more than a factor of sqrt(N).

 An approximate error bound for the computed average of the eigenvalues of T11 is

$$
\text{EPS} \star \text{norm}(T) / S
$$

where EPS is the machine precision.

 The reciprocal condition number of the right invariant sub space spanned by the first n1 columns of  $Z$  (or of  $Q^*Z$ ) is returned in SEP. SEP is defined as the separation of T11 and T22:

 $sep( T11, T22 ) = signa-min( C )$ 

 where sigma-min(C) is the smallest singular value of the n1\*n2-by-n1\*n2 matrix

 $C = kprod( I(n2), T11 ) - kprod( transpose(T22), I(n1) )$ 

 I(m) is an m by m identity matrix, and kprod denotes the Kronecker product. We estimate sigma-min(C) by the recipro cal of an estimate of the 1-norm of inverse(C). The true reciprocal 1-norm of inverse(C) cannot differ from sigma min(C) by more than a factor of sqrt(n1\*n2).

 When SEP is small, small changes in T can cause large changes in the invariant subspace. An approximate bound on the maximum angular error in the computed right invariant subspace is

EPS \* norm(T) / SEP

- [NAME](#page-1001-0)
- [SYNOPSIS](#page-1001-1)
	- o [F95 INTERFACE](#page-1001-2)
	- o **[C INTERFACE](#page-1001-3)**
- [PURPOSE](#page-1002-0)
- ARGUMENTS

#### <span id="page-1001-0"></span>**NAME**

ctrsm - solve one of the matrix equations op( $A$  )\*X = alpha\*B, or  $X*op(A) = alpha*B$ 

#### <span id="page-1001-1"></span>**SYNOPSIS**

```
 SUBROUTINE CTRSM(SIDE, UPLO, TRANSA, DIAG, M, N, ALPHA, A, LDA, B,
         LDB)
    CHARACTER * 1 SIDE, UPLO, TRANSA, DIAG
    COMPLEX ALPHA
    COMPLEX A(LDA,*), B(LDB,*)
    INTEGER M, N, LDA, LDB
    SUBROUTINE CTRSM_64(SIDE, UPLO, TRANSA, DIAG, M, N, ALPHA, A, LDA, B,
         LDB)
    CHARACTER * 1 SIDE, UPLO, TRANSA, DIAG
    COMPLEX ALPHA
    COMPLEX A(LDA,*), B(LDB,*)
    INTEGER*8 M, N, LDA, LDB
 F95 INTERFACE
    SUBROUTINE TRSM(SIDE, UPLO, [TRANSA], DIAG, [M], [N], ALPHA, A, [LDA],
          B, [LDB])
    CHARACTER(LEN=1) :: SIDE, UPLO, TRANSA, DIAG
    COMPLEX :: ALPHA
    COMPLEX, DIMENSION(:,:) :: A, B
    INTEGER :: M, N, LDA, LDB
    SUBROUTINE TRSM_64(SIDE, UPLO, [TRANSA], DIAG, [M], [N], ALPHA, A,
          [LDA], B, [LDB])
    CHARACTER(LEN=1) :: SIDE, UPLO, TRANSA, DIAG
    COMPLEX :: ALPHA
    COMPLEX, DIMENSION(:,:) :: A, B
    INTEGER(8) :: M, N, LDA, LDB
```
## <span id="page-1001-3"></span><span id="page-1001-2"></span>**C INTERFACE**

#include <sunperf.h>

- void ctrsm(char side, char uplo, char transa, char diag, int m, int n, complex \*alpha, complex \*a, int lda, complex \*b, int ldb);
- void ctrsm\_64(char side, char uplo, char transa, char diag, long m, long n, complex \*alpha, complex \*a, long lda, complex \*b, long ldb);

### <span id="page-1002-0"></span>**PURPOSE**

ctrsm solves one of the matrix equations op( $A$  ) \*X = alpha\*B, or  $X*op(A) = alpha*B$  where alpha is a scalar, X and B are m by n matrices, A is a unit, or non-unit, upper or lower triangular matrix and op( A ) is one of

 $op(A) = A$  or  $op(A) = A'$  or  $op(A) = conjg(A)$  $\mathtt{A}^{\intercal}$  ) .

The matrix X is overwritten on B.

# **ARGUMENTS**

```
 SIDE (input)
          On entry, SIDE specifies whether op( A ) appears
          on the left or right of X as follows:
         SIDE = 'L' or 'l' op( A )*X = alpha*B.
         SIDE = 'R' or 'r' X*op(A) = alpha*B.
          Unchanged on exit.
 UPLO (input)
          On entry, UPLO specifies whether the matrix A is
          an upper or lower triangular matrix as follows:
          UPLO = 'U' or 'u' A is an upper triangular
          matrix.
          UPLO = 'L' or 'l' A is a lower triangular
          matrix.
          Unchanged on exit.
 TRANSA (input)
          On entry, TRANSA specifies the form of op( A ) to
          be used in the matrix multiplication as follows:
         TRANSA = 'N' or 'n' op(A) = A.
         TRANSA = 'T' or 't' op(A) = A'.
         TRANSA = 'C' or 'c' op(A) = conjg(A').
          Unchanged on exit.
```
 TRANSA is defaulted to 'N' for F95 INTERFACE. DIAG (input) On entry, DIAG specifies whether or not A is unit triangular as follows: DIAG = 'U' or 'u' A is assumed to be unit tri angular. DIAG = 'N' or 'n' A is not assumed to be unit triangular. Unchanged on exit. M (input) On entry, M specifies the number of rows of B. M >= 0. Unchanged on exit. N (input) On entry, N specifies the number of columns of B. N >= 0. Unchanged on exit. ALPHA (input) On entry, ALPHA specifies the scalar alpha. When alpha is zero then A is not referenced and B need not be set before entry. Unchanged on exit. A (input) COMPLEX array of DIMENSION ( LDA, k ), where k is m when SIDE = 'L' or 'l' and is n when SIDE = 'R' or 'r'. Before entry with UPLO = 'U' or 'u', the lead ing k by k upper triangular part of the array A must contain the upper triangular matrix and the strictly lower triangular part of A is not refer enced. Before entry with UPLO = 'L' or 'l', the lead ing k by k lower triangular part of the array A must contain the lower triangular matrix and the strictly upper triangular part of A is not refer enced. Note that when DIAG = 'U' or 'u', the diagonal elements of A are not referenced either, but are assumed to be unity. Unchanged on exit. LDA (input) On entry, LDA specifies the first dimension of A as declared in the calling (sub) program. When  $SIDE = 'L'$  or 'l' then  $LDA \geq max(1,M)$ , when  $SIDE$  = 'R' or 'r' then LDA >= max(1,N). Unchanged on exit. B (input/output) COMPLEX array of DIMENSION ( LDB, n ). Before entry, the leading M by N part of the array B must contain the right-hand side matrix B, and

on exit is overwritten by the solution matrix X.

#### LDB (input) On entry, LDB specifies the first dimension of B as declared in the calling subprogram. LDB >= max(1,M). Unchanged on exit.

- [NAME](#page-1005-0)
- [SYNOPSIS](#page-1005-1)
	- ❍ [F95 INTERFACE](#page-1005-2)
	- ❍ [C INTERFACE](#page-1006-0)
- [PURPOSE](#page-1006-1)
- [ARGUMENTS](#page-1006-2)
- [FURTHER DETAILS](#page-1008-0)

### <span id="page-1005-0"></span>**NAME**

 ctrsna - estimate reciprocal condition numbers for specified eigenvalues and/or right eigenvectors of a complex upper triangular matrix T (or of any matrix Q\*T\*Q\*\*H with Q uni tary)

# <span id="page-1005-1"></span>**SYNOPSIS**

<span id="page-1005-2"></span> SUBROUTINE CTRSNA(JOB, HOWMNY, SELECT, N, T, LDT, VL, LDVL, VR, LDVR, S, SEP, MM, M, WORK, LDWORK, WORK1, INFO) CHARACTER \* 1 JOB, HOWMNY COMPLEX  $T(LDT, *)$ , VL(LDVL,\*), VR(LDVR,\*), WORK(LDWORK,\*) INTEGER N, LDT, LDVL, LDVR, MM, M, LDWORK, INFO LOGICAL SELECT(\*) REAL  $S(*)$ ,  $SEP(*)$ ,  $WORK1(*)$  SUBROUTINE CTRSNA\_64(JOB, HOWMNY, SELECT, N, T, LDT, VL, LDVL, VR, LDVR, S, SEP, MM, M, WORK, LDWORK, WORK1, INFO) CHARACTER \* 1 JOB, HOWMNY COMPLEX  $T(LDT, *)$ , VL(LDVL,\*), VR(LDVR,\*), WORK(LDWORK,\*) INTEGER\*8 N, LDT, LDVL, LDVR, MM, M, LDWORK, INFO LOGICAL\*8 SELECT(\*) REAL  $S(*)$ ,  $SEP(*)$ ,  $WORK1(*)$  **F95 INTERFACE** SUBROUTINE TRSNA(JOB, HOWMNY, SELECT, [N], T, [LDT], VL, [LDVL], VR, [LDVR], S, SEP, MM, M, [WORK], [LDWORK], [WORK1], [INFO]) CHARACTER(LEN=1) :: JOB, HOWMNY COMPLEX, DIMENSION $(:,:)::T,$  VL, VR, WORK INTEGER :: N, LDT, LDVL, LDVR, MM, M, LDWORK, INFO LOGICAL, DIMENSION(:) :: SELECT REAL, DIMENSION(:) :: S, SEP, WORK1 SUBROUTINE TRSNA\_64(JOB, HOWMNY, SELECT, [N], T, [LDT], VL, [LDVL], VR, [LDVR], S, SEP, MM, M, [WORK], [LDWORK], [WORK1], [INFO])

 CHARACTER(LEN=1) :: JOB, HOWMNY COMPLEX, DIMENSION(:,:) :: T, VL, VR, WORK INTEGER(8) :: N, LDT, LDVL, LDVR, MM, M, LDWORK, INFO  $LOGICAL(8)$ ,  $DIMENSION(:):: SEXECT$ REAL, DIMENSION(:) :: S, SEP, WORK1

#### <span id="page-1006-0"></span>**C INTERFACE**

#include <sunperf.h>

- void ctrsna(char job, char howmny, int \*select, int n, com plex \*t, int ldt, complex \*vl, int ldvl, complex \*vr, int ldvr, float \*s, float \*sep, int mm, int \*m, int ldwork, int \*info);
- void ctrsna\_64(char job, char howmny, long \*select, long n, complex \*t, long ldt, complex \*vl, long ldvl, com plex \*vr, long ldvr, float \*s, float \*sep, long mm, long \*m, long ldwork, long \*info);

### <span id="page-1006-1"></span>**PURPOSE**

 ctrsna estimates reciprocal condition numbers for specified eigenvalues and/or right eigenvectors of a complex upper triangular matrix T (or of any matrix Q\*T\*Q\*\*H with Q uni tary).

### <span id="page-1006-2"></span>**ARGUMENTS**

```
 JOB (input)
           Specifies whether condition numbers are required
           for eigenvalues (S) or eigenvectors (SEP):
           = 'E': for eigenvalues only (S);
          = 'V': for eigenvectors only (SEP);
           = 'B': for both eigenvalues and eigenvectors (S
           and SEP).
 HOWMNY (input)
          = 'A': compute condition numbers for all eigen-
          pairs;
           = 'S': compute condition numbers for selected
           eigenpairs specified by the array SELECT.
 SELECT (input)
           If HOWMNY = 'S', SELECT specifies the eigenpairs
           for which condition numbers are required. To
           select condition numbers for the j-th eigenpair,
          SELECT(j) must be set to .TRUE.. If HOWMNY = 'A',
          SELECT is not referenced.
 N (input) The order of the matrix T. N >= 0.
 T (input) The upper triangular matrix T.
 LDT (input)
           The leading dimension of the array T. LDT >=
          max(1,N).
```
 VL (input) If JOB = 'E' or 'B', VL must contain left eigen vectors of T (or of any  $Q^*T^*Q^{**}H$  with Q unitary), corresponding to the eigenpairs specified by HOWMNY and SELECT. The eigenvectors must be stored in consecutive columns of VL, as returned by CHSEIN or CTREVC. If JOB = 'V', VL is not refer enced. LDVL (input) The leading dimension of the array VL. LDVL  $>= 1$ ; and if  $JOB = 'E'$  or  $'B'$ ,  $LDVL \geq N$ . VR (input) If JOB = 'E' or 'B', VR must contain right eigen vectors of T (or of any  $Q^*T^*Q^{**}H$  with Q unitary), corresponding to the eigenpairs specified by HOWMNY and SELECT. The eigenvectors must be stored in consecutive columns of VR, as returned by CHSEIN or CTREVC. If JOB = 'V', VR is not refer enced. LDVR (input) The leading dimension of the array VR. LDVR  $>= 1i$ and if  $JOB = 'E'$  or  $'B'$ ,  $LDVR \geq N$ . S (output) If JOB = 'E' or 'B', the reciprocal condition numbers of the selected eigenvalues, stored in consecutive elements of the array. Thus S(j), SEP(j), and the j-th columns of VL and VR all correspond to the same eigenpair (but not in gen eral the j-th eigenpair, unless all eigenpairs are selected). If JOB = 'V', S is not referenced. SEP (output) If JOB = 'V' or 'B', the estimated reciprocal con dition numbers of the selected eigenvectors, stored in consecutive elements of the array. If JOB = 'E', SEP is not referenced. MM (input) The number of elements in the arrays S (if JOB = 'E' or 'B') and/or SEP (if JOB = 'V' or 'B'). MM  $>= M.$  M (output) The number of elements of the arrays S and/or SEP actually used to store the estimated condition numbers. If HOWMNY = 'A', M is set to N. WORK (workspace) dimension(LDWORK,N+1) If JOB = 'E', WORK is not referenced. LDWORK (input) The leading dimension of the array WORK. LDWORK  $>= 1;$  and if JOB = 'V' or 'B', LDWORK  $>= N$ . WORK1 (workspace) dimension(N) If JOB = 'E', WORK1 is not refer-
```
 enced.
```

```
 INFO (output)
           = 0: successful exit
           < 0: if INFO = -i, the i-th argument had an ille-
           gal value
```
# **FURTHER DETAILS**

 The reciprocal of the condition number of an eigenvalue lambda is defined as

 $S(lambda) = |v' * u| / (norm(u) * norm(v))$ 

 where u and v are the right and left eigenvectors of T corresponding to lambda; v' denotes the conjugate transpose of v, and norm(u) denotes the Euclidean norm. These recipro cal condition numbers always lie between zero (very badly conditioned) and one (very well conditioned). If n = 1, S(lambda) is defined to be 1.

 An approximate error bound for a computed eigenvalue W(i) is given by

EPS  $*$  norm(T) / S(i)

where EPS is the machine precision.

 The reciprocal of the condition number of the right eigen vector u corresponding to lambda is defined as follows. Suppose

> $T = ($  lambda c  $)$ ( 0 T22 )

Then the reciprocal condition number is

SEP( lambda, T22 ) = sigma-min( T22 - lambda\*I )

 where sigma-min denotes the smallest singular value. We approximate the smallest singular value by the reciprocal of an estimate of the one-norm of the inverse of T22 lambda\*I. If  $n = 1$ , SEP(1) is defined to be abs(T(1,1)).

 An approximate error bound for a computed right eigenvector VR(i) is given by

EPS  $*$  norm(T) / SEP(i)

- NAME
- SYNOPSIS
	- o F95 INTERFACE
	- ❍ C INTERFACE
- PURPOSE
- ARGUMENTS

#### **NAME**

ctrsv - solve one of the systems of equations  $A^*x = b$ , or  $A' * x = b$ , or conjg(  $A'$  )\* $x = b$ 

#### **SYNOPSIS**

 SUBROUTINE CTRSV(UPLO, TRANSA, DIAG, N, A, LDA, Y, INCY) CHARACTER \* 1 UPLO, TRANSA, DIAG COMPLEX A(LDA,\*), Y(\*) INTEGER N, LDA, INCY SUBROUTINE CTRSV\_64(UPLO, TRANSA, DIAG, N, A, LDA, Y, INCY) CHARACTER \* 1 UPLO, TRANSA, DIAG COMPLEX A(LDA,\*), Y(\*) INTEGER\*8 N, LDA, INCY **F95 INTERFACE** SUBROUTINE TRSV(UPLO, [TRANSA], DIAG, [N], A, [LDA], Y, [INCY]) CHARACTER(LEN=1) :: UPLO, TRANSA, DIAG COMPLEX, DIMENSION(:) :: Y COMPLEX, DIMENSION(:,:) :: A INTEGER :: N, LDA, INCY SUBROUTINE TRSV\_64(UPLO, [TRANSA], DIAG, [N], A, [LDA], Y, [INCY]) CHARACTER(LEN=1) :: UPLO, TRANSA, DIAG COMPLEX, DIMENSION(:) :: Y COMPLEX, DIMENSION(:,:) :: A INTEGER(8) :: N, LDA, INCY **C INTERFACE** #include <sunperf.h> void ctrsv(char uplo, char transa, char diag, int n, complex \*a, int lda, complex \*y, int incy); void ctrsv\_64(char uplo, char transa, char diag, long n, complex \*a, long lda, complex \*y, long incy);

 ctrsv solves one of the systems of equations A\*x = b, or  $A' * x = b$ , or conjg(  $A'$  )\*x = b where b and x are n element vectors and A is an n by n unit, or non-unit, upper or lower triangular matrix. No test for singularity or near-singularity is included in this routine. Such tests must be performed before calling this routine.

# **ARGUMENTS**

 UPLO (input) On entry, UPLO specifies whether the matrix is an upper or lower triangular matrix as follows: UPLO = 'U' or 'u' A is an upper triangular matrix. UPLO = 'L' or 'l' A is a lower triangular matrix. Unchanged on exit. TRANSA (input) On entry, TRANSA specifies the equations to be solved as follows: TRANSA = 'N' or 'n'  $A^*x = b$ . TRANSA =  $'T'$  or  $'t'$  A'\*x = b. TRANSA =  $'C'$  or  $'C'$  conjq( A'  $)*x = b$ . Unchanged on exit. TRANSA is defaulted to 'N' for F95 INTERFACE. DIAG (input) On entry, DIAG specifies whether or not A is unit triangular as follows: DIAG = 'U' or 'u' A is assumed to be unit tri angular. DIAG = 'N' or 'n' A is not assumed to be unit triangular. Unchanged on exit. N (input) On entry, N specifies the order of the matrix A. N >= 0. Unchanged on exit. A (input) Before entry with UPLO = 'U' or 'u', the leading

 n by n upper triangular part of the array A must contain the upper triangular matrix and the strictly lower triangular part of A is not refer enced. Before entry with UPLO = 'L' or 'l', the leading n by n lower triangular part of the array A must contain the lower triangular matrix and the strictly upper triangular part of A is not refer enced. Note that when DIAG = 'U' or 'u', the diagonal elements of A are not referenced either, but are assumed to be unity. Unchanged on exit.

#### LDA (input)

 On entry, LDA specifies the first dimension of A as declared in the calling (sub) program. LDA >= max( 1, n ). Unchanged on exit.

#### Y (input/output)

 $(1 + (n - 1) * abs(INCY))$ . Before entry, the incremented array Y must contain the n element right-hand side vector b. On exit, Y is overwrit ten with the solution vector x.

#### INCY (input)

 On entry, INCY specifies the increment for the elements of Y. INCY <> 0. Unchanged on exit.

- NAME
- SYNOPSIS
	- o F95 INTERFACE
	- o CINTERFACE
- PURPOSE
- ARGUMENTS

#### **NAME**

ctrsyl - solve the complex Sylvester matrix equation

### **SYNOPSIS**

 SUBROUTINE CTRSYL(TRANA, TRANB, ISGN, M, N, A, LDA, B, LDB, C, LDC, SCALE, INFO) CHARACTER \* 1 TRANA, TRANB COMPLEX  $A(LDA, *), B(LDB, *), C(LDC, *)$  INTEGER ISGN, M, N, LDA, LDB, LDC, INFO REAL SCALE SUBROUTINE CTRSYL\_64(TRANA, TRANB, ISGN, M, N, A, LDA, B, LDB, C, LDC, SCALE, INFO) CHARACTER \* 1 TRANA, TRANB COMPLEX  $A(LDA, *), B(LDB, *), C(LDC, *)$  INTEGER\*8 ISGN, M, N, LDA, LDB, LDC, INFO REAL SCALE **F95 INTERFACE** SUBROUTINE TRSYL(TRANA, TRANB, ISGN, [M], [N], A, [LDA], B, [LDB], C, [LDC], SCALE, [INFO]) CHARACTER(LEN=1) :: TRANA, TRANB COMPLEX, DIMENSION $(:,:)::A, B, C$  INTEGER :: ISGN, M, N, LDA, LDB, LDC, INFO REAL :: SCALE SUBROUTINE TRSYL\_64(TRANA, TRANB, ISGN, [M], [N], A, [LDA], B, [LDB], C, [LDC], SCALE, [INFO]) CHARACTER(LEN=1) :: TRANA, TRANB COMPLEX, DIMENSION(:,:) :: A, B, C INTEGER(8) :: ISGN, M, N, LDA, LDB, LDC, INFO REAL :: SCALE

## **C INTERFACE**

#include <sunperf.h>

- void ctrsyl(char trana, char tranb, int isgn, int m, int n, complex \*a, int lda, complex \*b, int ldb, complex \*c, int ldc, float \*scale, int \*info);
- void ctrsyl\_64(char trana, char tranb, long isgn, long m, long n, complex \*a, long lda, complex \*b, long ldb, complex \*c, long ldc, float \*scale, long \*info);

ctrsyl solves the complex Sylvester matrix equation:

 $op(A)*X + X*op(B) = scale*C or$  $op(A)*X - X*op(B) = scale*C,$ 

where  $op(A) = A$  or  $A^{**}H$ , and A and B are both upper triangu lar. A is M-by-M and B is N-by-N; the right hand side C and the solution X are M-by-N; and scale is an output scale fac tor, set <= 1 to avoid overflow in X.

# **ARGUMENTS**

```
 TRANA (input)
           Specifies the option op(A):
          = 'N': op(A) = A (No transpose)
          = 'C': op(A) = A**H (Conjugate transpose) TRANB (input)
           Specifies the option op(B):
          = 'N': op(B) = B (No transpose)
           = 'C': op(B) = B**H (Conjugate transpose)
 ISGN (input)
           Specifies the sign in the equation:
          = +1: solve op(A)*X + X*op(B) = scale*C
          = -1: solve op(A)*X - X*op(B) = scale*C M (input) The order of the matrix A, and the number of rows
          in the matrices X and C. M >= 0.
 N (input) The order of the matrix B, and the number of
           columns in the matrices X and C. N >= 0.
 A (input) The upper triangular matrix A.
 LDA (input)
           The leading dimension of the array A. LDA >=
         max(1,M).
 B (input) The upper triangular matrix B.
 LDB (input)
           The leading dimension of the array B. LDB >=
          max(1,N).
 C (input/output)
```
 On entry, the M-by-N right hand side matrix C. On exit, C is overwritten by the solution matrix X. LDC (input) The leading dimension of the array C. LDC >=  $max(1,M)$  SCALE (output) The scale factor, scale, set <= 1 to avoid over flow in X. INFO (output) = 0: successful exit < 0: if INFO = -i, the i-th argument had an ille gal value = 1: A and B have common or very close eigen values; perturbed values were used to solve the equation (but the matrices A and B are unchanged).

- NAME
- SYNOPSIS
	- o F95 INTERFACE
	- o CINTERFACE
- PURPOSE
- **ARGUMENTS**

#### **NAME**

 ctrti2 - compute the inverse of a complex upper or lower triangular matrix

## **SYNOPSIS**

 SUBROUTINE CTRTI2(UPLO, DIAG, N, A, LDA, INFO) CHARACTER \* 1 UPLO, DIAG COMPLEX A(LDA,\*) INTEGER N, LDA, INFO SUBROUTINE CTRTI2\_64(UPLO, DIAG, N, A, LDA, INFO) CHARACTER \* 1 UPLO, DIAG COMPLEX A(LDA,\*) INTEGER\*8 N, LDA, INFO **F95 INTERFACE** SUBROUTINE TRTI2(UPLO, DIAG, [N], A, [LDA], [INFO]) CHARACTER(LEN=1) :: UPLO, DIAG COMPLEX, DIMENSION(:,:) :: A INTEGER :: N, LDA, INFO SUBROUTINE TRTI2\_64(UPLO, DIAG, [N], A, [LDA], [INFO]) CHARACTER(LEN=1) :: UPLO, DIAG COMPLEX, DIMENSION(:,:) :: A INTEGER(8) :: N, LDA, INFO **C INTERFACE** #include <sunperf.h> void ctrti2(char uplo, char diag, int n, complex \*a, int lda, int \*info); void ctrti2\_64(char uplo, char diag, long n, complex \*a, long lda, long \*info);

 ctrti2 computes the inverse of a complex upper or lower tri angular matrix.

This is the Level 2 BLAS version of the algorithm.

### **ARGUMENTS**

```
 UPLO (input)
           Specifies whether the matrix A is upper or lower
           triangular. = 'U': Upper triangular
           = 'L': Lower triangular
 DIAG (input)
          Specifies whether or not the matrix A is unit tri-
          angular. = 'N': Non-unit triangular
          = 'U': Unit triangular
 N (input) The order of the matrix A. N >= 0.
 A (input/output)
          On entry, the triangular matrix A. If UPLO = 'U',
          the leading n by n upper triangular part of the
          array A contains the upper triangular matrix, and
          the strictly lower triangular part of A is not
          referenced. If UPLO = 'L', the leading n by n
          lower triangular part of the array A contains the
          lower triangular matrix, and the strictly upper
          triangular part of A is not referenced. If DIAG =
          'U', the diagonal elements of A are also not
          referenced and are assumed to be 1.
          On exit, the (triangular) inverse of the original
          matrix, in the same storage format.
 LDA (input)
          The leading dimension of the array A. LDA >=
         max(1,N).
 INFO (output)
          = 0: successful exit
          < 0: if INFO = -k, the k-th argument had an ille-
          gal value
```
- NAME
- SYNOPSIS
	- o F95 INTERFACE
	- o CINTERFACE
- PURPOSE
- **ARGUMENTS**

#### **NAME**

 ctrtri - compute the inverse of a complex upper or lower triangular matrix A

## **SYNOPSIS**

 SUBROUTINE CTRTRI(UPLO, DIAG, N, A, LDA, INFO) CHARACTER \* 1 UPLO, DIAG COMPLEX A(LDA,\*) INTEGER N, LDA, INFO SUBROUTINE CTRTRI\_64(UPLO, DIAG, N, A, LDA, INFO) CHARACTER \* 1 UPLO, DIAG COMPLEX A(LDA,\*) INTEGER\*8 N, LDA, INFO **F95 INTERFACE** SUBROUTINE TRTRI(UPLO, DIAG, [N], A, [LDA], [INFO]) CHARACTER(LEN=1) :: UPLO, DIAG COMPLEX, DIMENSION(:,:) :: A INTEGER :: N, LDA, INFO SUBROUTINE TRTRI\_64(UPLO, DIAG, [N], A, [LDA], [INFO]) CHARACTER(LEN=1) :: UPLO, DIAG COMPLEX, DIMENSION(:,:) :: A INTEGER(8) :: N, LDA, INFO **C INTERFACE** #include <sunperf.h> void ctrtri(char uplo, char diag, int n, complex \*a, int lda, int \*info); void ctrtri\_64(char uplo, char diag, long n, complex \*a, long lda, long \*info);

 ctrtri computes the inverse of a complex upper or lower tri angular matrix A.

This is the Level 3 BLAS version of the algorithm.

### **ARGUMENTS**

```
 UPLO (input)
          = 'U': A is upper triangular;
           = 'L': A is lower triangular.
 DIAG (input)
           = 'N': A is non-unit triangular;
          = 'U': A is unit triangular.
 N (input) The order of the matrix A. N >= 0.
 A (input/output)
           On entry, the triangular matrix A. If UPLO = 'U',
           the leading N-by-N upper triangular part of the
           array A contains the upper triangular matrix, and
           the strictly lower triangular part of A is not
          referenced. If UPLO = 'L', the leading N-by-N
          lower triangular part of the array A contains the
          lower triangular matrix, and the strictly upper
           triangular part of A is not referenced. If DIAG =
           'U', the diagonal elements of A are also not
           referenced and are assumed to be 1. On exit, the
           (triangular) inverse of the original matrix, in
           the same storage format.
 LDA (input)
           The leading dimension of the array A. LDA >=
          max(1,N).
 INFO (output)
           = 0: successful exit
          \langle 0: if INFO = -i, the i-th argument had an ille-
```
 gal value > 0: if INFO = i, A(i,i) is exactly zero. The triangular matrix is singular and its inverse can not be computed.

- [NAME](#page-1019-0)
- [SYNOPSIS](#page-1019-1)
	- o [F95 INTERFACE](#page-1019-2)
	- o CINTERFACE
- [PURPOSE](#page-1020-0)
- [ARGUMENTS](#page-1020-1)

#### <span id="page-1019-0"></span>**NAME**

ctrtrs - solve a triangular system of the form  $A * X = B$ ,  $A^{***}T$  \* X = B, or  $A^{**}H$  \* X = B,

#### <span id="page-1019-1"></span>**SYNOPSIS**

```
 SUBROUTINE CTRTRS(UPLO, TRANSA, DIAG, N, NRHS, A, LDA, B, LDB, INFO)
    CHARACTER * 1 UPLO, TRANSA, DIAG
   COMPLEX A(LDA, *), B(LDB, *) INTEGER N, NRHS, LDA, LDB, INFO
    SUBROUTINE CTRTRS_64(UPLO, TRANSA, DIAG, N, NRHS, A, LDA, B, LDB,
         INFO)
    CHARACTER * 1 UPLO, TRANSA, DIAG
    COMPLEX A(LDA,*), B(LDB,*)
    INTEGER*8 N, NRHS, LDA, LDB, INFO
 F95 INTERFACE
    SUBROUTINE TRTRS(UPLO, [TRANSA], DIAG, [N], [NRHS], A, [LDA], B, [LDB],
          [INFO])
    CHARACTER(LEN=1) :: UPLO, TRANSA, DIAG
    COMPLEX, DIMENSION(:,:) :: A, B
    INTEGER :: N, NRHS, LDA, LDB, INFO
    SUBROUTINE TRTRS_64(UPLO, [TRANSA], DIAG, [N], [NRHS], A, [LDA], B,
           [LDB], [INFO])
    CHARACTER(LEN=1) :: UPLO, TRANSA, DIAG
    COMPLEX, DIMENSION(:,:) :: A, B
    INTEGER(8) :: N, NRHS, LDA, LDB, INFO
 C INTERFACE
    #include <sunperf.h>
    void ctrtrs(char uplo, char transa, char diag, int n, int
              nrhs, complex *a, int lda, complex *b, int ldb,
              int *info);
```
 void ctrtrs\_64(char uplo, char transa, char diag, long n, long nrhs, complex \*a, long lda, complex \*b, long ldb, long \*info);

### <span id="page-1020-0"></span>**PURPOSE**

 ctrtrs solves a triangular system of the form A \* X = B,  $A^{**}T$  \* X = B, or  $A^{**}H$  \* X = B

 where A is a triangular matrix of order N, and B is an N by-NRHS matrix. A check is made to verify that A is non singular.

### <span id="page-1020-1"></span>**ARGUMENTS**

LDB (input)

```
 UPLO (input)
          = 'U': A is upper triangular;
           = 'L': A is lower triangular.
 TRANSA (input)
           Specifies the form of the system of equations:
          = 'N': A * X = B (No transpose)
          = 'T': A^{**}T * X = B (Transpose)
          = 'C': A^{**}H * X = B (Conjugate transpose) TRANSA is defaulted to 'N' for F95 INTERFACE.
 DIAG (input)
           = 'N': A is non-unit triangular;
           = 'U': A is unit triangular.
 N (input) The order of the matrix A. N >= 0.
 NRHS (input)
           The number of right hand sides, i.e., the number
           of columns of the matrix B. NRHS >= 0.
 A (input) The triangular matrix A. If UPLO = 'U', the lead-
           ing N-by-N upper triangular part of the array A
           contains the upper triangular matrix, and the
           strictly lower triangular part of A is not refer-
           enced. If UPLO = 'L', the leading N-by-N lower
           triangular part of the array A contains the lower
           triangular matrix, and the strictly upper triangu-
           lar part of A is not referenced. If DIAG = 'U',
           the diagonal elements of A are also not referenced
           and are assumed to be 1.
 LDA (input)
          The leading dimension of the array A. LDA >=
         max(1,N).
 B (input/output)
           On entry, the right hand side matrix B. On exit,
           if INFO = 0, the solution matrix X.
```

```
 The leading dimension of the array B. LDB >=
         max(1,N).
 INFO (output)
          = 0: successful exit
          < 0: if INFO = -i, the i-th argument had an ille-
          gal value
          > 0: if INFO = i, the i-th diagonal element of A
          is zero, indicating that the matrix is singular
          and the solutions X have not been computed.
```
- [NAME](#page-1022-0)
- [SYNOPSIS](#page-1022-1)
	- o [F95 INTERFACE](#page-1022-2)
	- o CINTERFACE
- [PURPOSE](#page-1023-0)
- **[ARGUMENTS](#page-1023-1)**
- [FURTHER DETAILS](#page-1023-2)

# <span id="page-1022-0"></span>**NAME**

 ctzrqf - routine is deprecated and has been replaced by rou tine CTZRZF

## <span id="page-1022-1"></span>**SYNOPSIS**

<span id="page-1022-3"></span><span id="page-1022-2"></span> SUBROUTINE CTZRQF(M, N, A, LDA, TAU, INFO) <code>COMPLEX A(LDA,\*)</code>, <code>TAU(\*)</code> INTEGER M, N, LDA, INFO SUBROUTINE CTZRQF\_64(M, N, A, LDA, TAU, INFO) COMPLEX A(LDA,\*), TAU(\*) INTEGER\*8 M, N, LDA, INFO **F95 INTERFACE** SUBROUTINE TZRQF([M], [N], A, [LDA], TAU, [INFO]) COMPLEX, DIMENSION(:) :: TAU COMPLEX, DIMENSION(:,:) :: A INTEGER :: M, N, LDA, INFO SUBROUTINE TZRQF\_64([M], [N], A, [LDA], TAU, [INFO]) COMPLEX, DIMENSION(:) :: TAU COMPLEX, DIMENSION(:,:) :: A INTEGER(8) :: M, N, LDA, INFO **C INTERFACE** #include <sunperf.h> void ctzrqf(int m, int n, complex \*a, int lda, complex \*tau, int \*info); void ctzrqf\_64(long m, long n, complex \*a, long lda, complex \*tau, long \*info);

```
 ctzrqf routine is deprecated and has been replaced by rou-
 tine CTZRZF.
```
 CTZRQF reduces the M-by-N ( M<=N ) complex upper trapezoidal matrix A to upper triangular form by means of unitary transformations.

 The upper trapezoidal matrix A is factored as  $A = ( R 0 ) * Z,$ 

where Z is an N-by-N unitary matrix and R is an M-by-M upper triangular matrix.

### <span id="page-1023-1"></span>**ARGUMENTS**

- M (input) The number of rows of the matrix  $A$ .  $M \ge 0$ .
- N (input) The number of columns of the matrix A. N >= M.
- A (input/output)

 On entry, the leading M-by-N upper trapezoidal part of the array A must contain the matrix to be factorized. On exit, the leading M-by-M upper triangular part of A contains the upper triangular matrix R, and elements M+1 to N of the first M rows of A, with the array TAU, represent the uni tary matrix Z as a product of M elementary reflec tors.

```
 LDA (input)
         The leading dimension of the array A. LDA >=
          max(1,M).
```
 TAU (output) The scalar factors of the elementary reflectors.

 INFO (output) = 0: successful exit  $<$  0: if INFO =  $-i$ , the i-th argument had an illegal value

## <span id="page-1023-2"></span>**FURTHER DETAILS**

 The factorization is obtained by Householder's method. The kth transformation matrix,  $Z( k )$ , whose conjugate transpose is used to introduce zeros into the  $(m - k + 1)$ th row of A, is given in the form

 $Z(k) = (I \t 0),$ ( 0 T( k ) )

where

 $T( k ) = I - tau*u(k )*u(k )$ ', u(k) = ( 1 ),

```
(\qquad \, 0\qquad \, )( \,z\,( \, k \, ) \, )
```
tau is a scalar and  $z( k )$  is an  $(n - m )$  element vector. tau and  $z( k )$  are chosen to annihilate the elements of the kth row of X.

 The scalar tau is returned in the kth element of TAU and the vector u( k ) in the kth row of A, such that the elements of  $z(k)$  are in  $a(k, m + 1)$ , ...,  $a(k, n)$ . The elements of R are returned in the upper triangular part of A.

Z is given by

 $Z = Z(1) * Z(2) * ... * Z(m).$ 

- [NAME](#page-1025-0)
- [SYNOPSIS](#page-1025-1)
	- o [F95 INTERFACE](#page-1025-2)
		- o CINTERFACE
- [PURPOSE](#page-1026-0)
- [ARGUMENTS](#page-1026-1)
- [FURTHER DETAILS](#page-1026-2)

# <span id="page-1025-0"></span>**NAME**

 ctzrzf - reduce the M-by-N ( M<=N ) complex upper tra pezoidal matrix A to upper triangular form by means of uni tary transformations

# <span id="page-1025-1"></span>**SYNOPSIS**

<span id="page-1025-3"></span><span id="page-1025-2"></span> SUBROUTINE CTZRZF(M, N, A, LDA, TAU, WORK, LWORK, INFO) COMPLEX  $A(LDA, * )$ , TAU $(*)$ , WORK $(*)$  INTEGER M, N, LDA, LWORK, INFO SUBROUTINE CTZRZF\_64(M, N, A, LDA, TAU, WORK, LWORK, INFO) COMPLEX  $A(LDA, *), TAU(*), WORK(*)$  INTEGER\*8 M, N, LDA, LWORK, INFO **F95 INTERFACE** SUBROUTINE TZRZF([M], [N], A, [LDA], TAU, [WORK], [LWORK], [INFO]) COMPLEX, DIMENSION(:) :: TAU, WORK COMPLEX, DIMENSION(:,:) :: A INTEGER :: M, N, LDA, LWORK, INFO SUBROUTINE TZRZF\_64([M], [N], A, [LDA], TAU, [WORK], [LWORK], [INFO]) COMPLEX, DIMENSION(:) :: TAU, WORK COMPLEX, DIMENSION(:,:) :: A INTEGER(8) :: M, N, LDA, LWORK, INFO **C INTERFACE** #include <sunperf.h> void ctzrzf(int m, int n, complex \*a, int lda, complex \*tau, int \*info); void ctzrzf\_64(long m, long n, complex \*a, long lda, complex \*tau, long \*info);

<span id="page-1026-0"></span> ctzrzf reduces the M-by-N ( M<=N ) complex upper trapezoidal matrix A to upper triangular form by means of unitary transformations.

The upper trapezoidal matrix A is factored as

 $A = ( R 0 ) * Z,$  where Z is an N-by-N unitary matrix and R is an M-by-M upper triangular matrix.

### <span id="page-1026-1"></span>**ARGUMENTS**

 M (input) The number of rows of the matrix A. M >= 0. N (input) The number of columns of the matrix A.  $N \ge 0$ . A (input/output) On entry, the leading M-by-N upper trapezoidal part of the array A must contain the matrix to be factorized. On exit, the leading M-by-M upper triangular part of A contains the upper triangular matrix R, and elements M+1 to N of the first M rows of A, with the array TAU, represent the uni tary matrix Z as a product of M elementary reflec tors. LDA (input) The leading dimension of the array A. LDA >=  $max(1,M)$ . TAU (output) The scalar factors of the elementary reflectors. WORK (workspace) On exit, if INFO =  $0$ , WORK(1) returns the optimal LWORK. LWORK (input) The dimension of the array WORK. LWORK >=  $max(1,M)$ . For optimum performance LWORK >=  $M*NB$ , where NB is the optimal blocksize. If LWORK =  $-1$ , then a workspace query is assumed; the routine only calculates the optimal size of the WORK array, returns this value as the first entry of the WORK array, and no error message related to LWORK is issued by XERBLA. INFO (output) = 0: successful exit < 0: if INFO = -i, the i-th argument had an illegal value

#### <span id="page-1026-2"></span>**FURTHER DETAILS**

 Based on contributions by A. Petitet, Computer Science Dept., Univ. of Tenn., Knox ville, USA

 The factorization is obtained by Householder's method. The kth transformation matrix, Z( k ), which is used to intro duce zeros into the  $(m - k + 1)$ th row of A, is given in the form

 $\label{eq:Z} {\rm Z} \left( \begin{array}{c} {\rm k} \\ {\rm k} \\ \end{array} \right) \ \, = \ \, \left( \begin{array}{ccc} {\rm I} \\ {\rm I} \\ \end{array} \right) \ \, {\rm 0} \qquad \, {\rm )} \ \, {\rm ,}$ ( 0 T( k ) )

where

$$
T(k) = I - tau*u(k)*u(k)'
$$
,  $u(k) = (1)$   
(0)  
(z(k))

tau is a scalar and  $z( k )$  is an  $(n - m )$  element vector. tau and  $z( k )$  are chosen to annihilate the elements of the kth row of X.

 The scalar tau is returned in the kth element of TAU and the vector u( k ) in the kth row of A, such that the elements of  $z(k)$  are in  $a(k, m + 1)$ , ...,  $a(k, n)$ . The elements of R are returned in the upper triangular part of A.

Z is given by

 $Z = Z(1) * Z(2) * ... * Z(m).$ 

- [NAME](#page-1028-0)
- [SYNOPSIS](#page-1028-1)
	- o [F95 INTERFACE](#page-1028-2)
	- ❍ [C INTERFACE](#page-1028-3)
- [PURPOSE](#page-1028-4)
- **[ARGUMENTS](#page-1029-0)**

#### <span id="page-1028-0"></span>**NAME**

 cung2l - generate an m by n complex matrix Q with orthonor mal columns,

### <span id="page-1028-1"></span>**SYNOPSIS**

<span id="page-1028-2"></span> SUBROUTINE CUNG2L(M, N, K, A, LDA, TAU, WORK, INFO) COMPLEX  $A(LDA, * )$ , TAU $( * )$ , WORK $( * )$  INTEGER M, N, K, LDA, INFO SUBROUTINE CUNG2L\_64(M, N, K, A, LDA, TAU, WORK, INFO) COMPLEX  $A(LDA, * )$ , TAU $(*)$ , WORK $(*)$  INTEGER\*8 M, N, K, LDA, INFO **F95 INTERFACE** SUBROUTINE UNG2L(M, [N], [K], A, [LDA], TAU, [WORK], [INFO]) COMPLEX, DIMENSION(:) :: TAU, WORK COMPLEX, DIMENSION(:,:) :: A INTEGER :: M, N, K, LDA, INFO SUBROUTINE UNG2L\_64(M, [N], [K], A, [LDA], TAU, [WORK], [INFO]) COMPLEX, DIMENSION(:) :: TAU, WORK COMPLEX, DIMENSION(:,:) :: A INTEGER(8) :: M, N, K, LDA, INFO **C INTERFACE** #include <sunperf.h> void cung2l(int m, int n, int k, complex \*a, int lda, com plex \*tau, int \*info); void cung2l\_64(long m, long n, long k, complex \*a, long lda,

complex \*tau, long \*info);

### <span id="page-1028-4"></span><span id="page-1028-3"></span>**PURPOSE**

 cung2l L generates an m by n complex matrix Q with orthonor mal columns, which is defined as the last n columns of a product of k elementary reflectors of order m

 $Q = H(k)$  . . .  $H(2) H(1)$ 

as returned by CGEQLF.

### <span id="page-1029-0"></span>**ARGUMENTS**

 M (input) The number of rows of the matrix Q. M >= 0. N (input) The number of columns of the matrix  $Q$ . M >= N >=  $\overline{\mathbf{0}}$ . K (input) The number of elementary reflectors whose product defines the matrix  $Q. N$  >=  $K$  >= 0. A (input/output) On entry, the (n-k+i)-th column must contain the vector which defines the elementary reflector  $H(i)$ , for  $i = 1, 2, ..., k$ , as returned by CGEQLF in the last k columns of its array argument A. On exit, the m-by-n matrix Q. LDA (input) The first dimension of the array A. LDA >=  $max(1,M)$ . TAU (input) TAU(i) must contain the scalar factor of the ele mentary reflector H(i), as returned by CGEQLF. WORK (workspace)

```
 INFO (output)
           = 0: successful exit
           \langle 0: if INFO = -i, the i-th argument has an ille-
           gal value
```
dimension(N)

- NAME
- SYNOPSIS
	- o F95 INTERFACE
	- ❍ C INTERFACE
- PURPOSE
- **ARGUMENTS**

#### **NAME**

 $cung2r$  - generate an m by n complex matrix Q with orthonormal columns,

#### **SYNOPSIS**

 SUBROUTINE CUNG2R(M, N, K, A, LDA, TAU, WORK, INFO) COMPLEX  $A(LDA, * )$ , TAU $( * )$ , WORK $( * )$  INTEGER M, N, K, LDA, INFO SUBROUTINE CUNG2R\_64(M, N, K, A, LDA, TAU, WORK, INFO) COMPLEX  $A(LDA, * )$ , TAU $(*)$ , WORK $(*)$  INTEGER\*8 M, N, K, LDA, INFO **F95 INTERFACE** SUBROUTINE UNG2R(M, [N], [K], A, [LDA], TAU, [WORK], [INFO]) COMPLEX, DIMENSION(:) :: TAU, WORK COMPLEX, DIMENSION(:,:) :: A INTEGER :: M, N, K, LDA, INFO SUBROUTINE UNG2R\_64(M, [N], [K], A, [LDA], TAU, [WORK], [INFO]) COMPLEX, DIMENSION(:) :: TAU, WORK COMPLEX, DIMENSION(:,:) :: A INTEGER(8) :: M, N, K, LDA, INFO **C INTERFACE** #include <sunperf.h> void cung2r(int m, int n, int k, complex \*a, int lda, com plex \*tau, int \*info); void cung2r\_64(long m, long n, long k, complex \*a, long lda,

complex \*tau, long \*info);

### **PURPOSE**

 cung2r R generates an m by n complex matrix Q with orthonor mal columns, which is defined as the first n columns of a product of k elementary reflectors of order m

 $Q = H(1) H(2) \ldots H(k)$ 

as returned by CGEQRF.

### **ARGUMENTS**

- M (input) The number of rows of the matrix Q. M >= 0.
- N (input) The number of columns of the matrix  $Q$ . M >= N >=  $\overline{\mathbf{0}}$ .
	- K (input) The number of elementary reflectors whose product defines the matrix  $Q. N$  >=  $K$  >= 0.
	- A (input/output)

 On entry, the i-th column must contain the vector which defines the elementary reflector H(i), for i  $= 1, 2, \ldots, k$ , as returned by CGEQRF in the first k columns of its array argument A. On exit, the m by n matrix Q.

- LDA (input) The first dimension of the array A. LDA >=  $max(1,M)$ .
- TAU (input) TAU(i) must contain the scalar factor of the ele mentary reflector H(i), as returned by CGEQRF.

```
 WORK (workspace)
           dimension(N)
```
 INFO (output) = 0: successful exit  $\langle$  0: if INFO = -i, the i-th argument has an illegal value

- NAME
- SYNOPSIS
	- ා <mark>F95 INTERFACE</mark>
	- ❍ C INTERFACE
- PURPOSE
- ARGUMENTS

### **NAME**

```
 cungbr - generate one of the complex unitary matrices Q or
 P**H determined by CGEBRD when reducing a complex matrix A
 to bidiagonal form
```
#### **SYNOPSIS**

```
 SUBROUTINE CUNGBR(VECT, M, N, K, A, LDA, TAU, WORK, LWORK, INFO)
    CHARACTER * 1 VECT
   COMPLEX A(LDA, *), TAU(*), WORK(*) INTEGER M, N, K, LDA, LWORK, INFO
    SUBROUTINE CUNGBR_64(VECT, M, N, K, A, LDA, TAU, WORK, LWORK, INFO)
    CHARACTER * 1 VECT
   COMPLEX A(LDA, * ), TAU( * ), WORK( * ) INTEGER*8 M, N, K, LDA, LWORK, INFO
 F95 INTERFACE
    SUBROUTINE UNGBR(VECT, M, [N], K, A, [LDA], TAU, [WORK], [LWORK],
          [INFO])
    CHARACTER(LEN=1) :: VECT
    COMPLEX, DIMENSION(:) :: TAU, WORK
    COMPLEX, DIMENSION(:,:) :: A
    INTEGER :: M, N, K, LDA, LWORK, INFO
    SUBROUTINE UNGBR_64(VECT, M, [N], K, A, [LDA], TAU, [WORK], [LWORK],
          [INFO])
    CHARACTER(LEN=1) :: VECT
    COMPLEX, DIMENSION(:) :: TAU, WORK
    COMPLEX, DIMENSION(:,:) :: A
    INTEGER(8) :: M, N, K, LDA, LWORK, INFO
 C INTERFACE
    #include <sunperf.h>
    void cungbr(char vect, int m, int n, int k, complex *a, int
              lda, complex *tau, int *info);
```
 void cungbr\_64(char vect, long m, long n, long k, complex \*a, long lda, complex \*tau, long \*info);

### **PURPOSE**

 cungbr generates one of the complex unitary matrices Q or P\*\*H determined by CGEBRD when reducing a complex matrix A to bidiagonal form:  $A = Q * B * P^{**}H$ . Q and  $P^{**}H$  are defined as products of elementary reflectors H(i) or G(i) respectively.

 If VECT = 'Q', A is assumed to have been an M-by-K matrix, and Q is of order M: if  $m \ge k$ ,  $Q = H(1) H(2)$ ...  $H(k)$  and CUNGBR returns the first n columns of  $Q$ , where  $m \ge m \ge k$ ; if  $m < k$ ,  $Q = H(1) H(2)$ ...  $H(m-1)$  and CUNGBR returns  $Q$  as an M-by-M matrix.

 If VECT = 'P', A is assumed to have been a K-by-N matrix, and P\*\*H is of order N: if  $k < n$ ,  $P^{**}H = G(k)$  . . .  $G(2) G(1)$  and CUNGBR returns the first m rows of  $P^{**}H$ , where  $n >= m$  >= k; if  $k > = n$ ,  $P^* H = G(n-1)$  . . .  $G(2) G(1)$  and CUNGBR returns P\*\*H as an N-by-N matrix.

### **ARGUMENTS**

```
 VECT (input)
           Specifies whether the matrix Q or the matrix P**H
           is required, as defined in the transformation
          applied by CGEBRD:
           = 'Q': generate Q;
           = 'P': generate P**H.
 M (input) The number of rows of the matrix Q or P**H to be
          returned. M >= 0.
 N (input) The number of columns of the matrix Q or P**H to
         be returned. N \ge 0. If VECT = 'Q', M \ge Nmin(M,K); if VECT = 'P', N >= M >= min(N,K).
K (input) If VECT = 'Q', the number of columns in the origi-
          nal M-by-K matrix reduced by CGEBRD. If VECT =
          'P', the number of rows in the original K-by-N
          matrix reduced by CGEBRD. K >= 0.
 A (input/output)
          On entry, the vectors which define the elementary
          reflectors, as returned by CGEBRD. On exit, the
          M-by-N matrix Q or P**H.
 LDA (input)
          The leading dimension of the array A. LDA >= M.
```

```
 TAU (input)
```
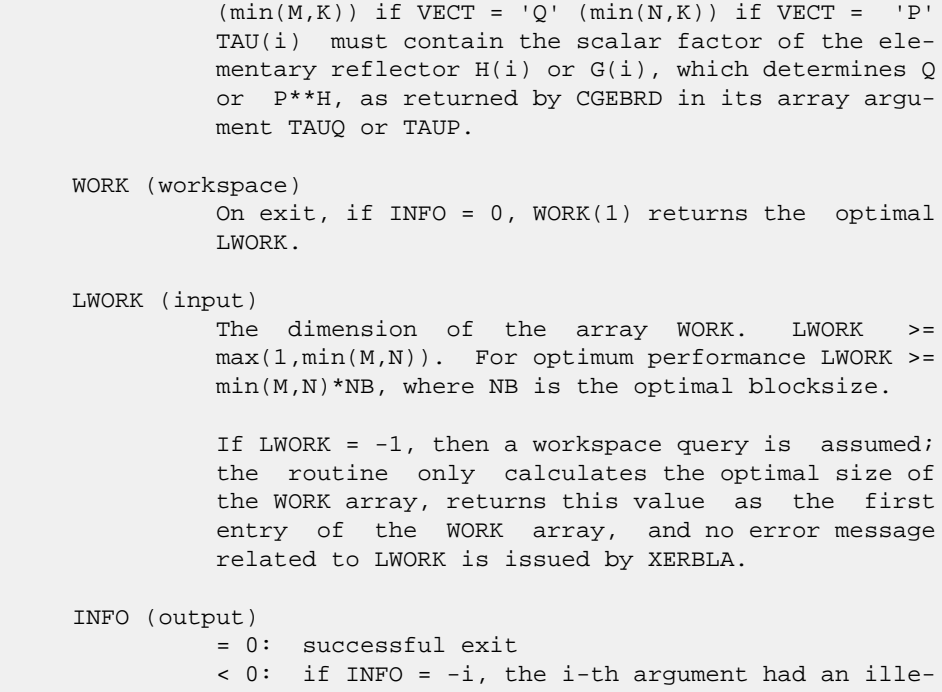

gal value

- NAME
- SYNOPSIS
	- o F95 INTERFACE
	- ❍ C INTERFACE
- PURPOSE
- ARGUMENTS

#### **NAME**

 cunghr - generate a complex unitary matrix Q which is defined as the product of IHI-ILO elementary reflectors of order N, as returned by CGEHRD

#### **SYNOPSIS**

 SUBROUTINE CUNGHR(N, ILO, IHI, A, LDA, TAU, WORK, LWORK, INFO) COMPLEX  $A(LDA, *), TAU(*), WORK(*)$  INTEGER N, ILO, IHI, LDA, LWORK, INFO SUBROUTINE CUNGHR\_64(N, ILO, IHI, A, LDA, TAU, WORK, LWORK, INFO) COMPLEX  $A(LDA, *), TAU(*), WORK(*)$  INTEGER\*8 N, ILO, IHI, LDA, LWORK, INFO **F95 INTERFACE** SUBROUTINE UNGHR([N], ILO, IHI, A, [LDA], TAU, [WORK], [LWORK], [INFO]) COMPLEX, DIMENSION(:) :: TAU, WORK COMPLEX, DIMENSION(:,:) :: A INTEGER :: N, ILO, IHI, LDA, LWORK, INFO SUBROUTINE UNGHR\_64([N], ILO, IHI, A, [LDA], TAU, [WORK], [LWORK], [INFO]) COMPLEX, DIMENSION(:) :: TAU, WORK COMPLEX, DIMENSION(:,:) :: A INTEGER(8) :: N, ILO, IHI, LDA, LWORK, INFO **C INTERFACE** #include <sunperf.h> void cunghr(int n, int ilo, int ihi, complex \*a, int lda, complex \*tau, int \*info); void cunghr\_64(long n, long ilo, long ihi, complex \*a, long lda, complex \*tau, long \*info);

 cunghr generates a complex unitary matrix Q which is defined as the product of IHI-ILO elementary reflectors of order N, as returned by CGEHRD:

```
Q = H(ilo) H(ilo+1) . . . H(ihi-1).
```
### **ARGUMENTS**

N (input) The order of the matrix  $Q. N > = 0$ . ILO (input) ILO and IHI must have the same values as in the previous call of CGEHRD. Q is equal to the unit matrix except in the submatrix  $\mathbb{Q}(\text{ilo}+1:\text{ihi},\text{ilo}+1:\text{ihi})$ .  $1\leq \text{ILO}\leq \text{IHI}\leq \text{N}$ , if  $N > 0$ ; ILO=1 and IHI=0, if  $N=0$ . IHI (input) See the description of IHI. A (input/output) On entry, the vectors which define the elementary reflectors, as returned by CGEHRD. On exit, the N-by-N unitary matrix Q. LDA (input) The leading dimension of the array A. LDA >=  $max(1,N)$ . TAU (input) TAU(i) must contain the scalar factor of the ele mentary reflector H(i), as returned by CGEHRD. WORK (workspace) On exit, if INFO =  $0$ , WORK(1) returns the optimal LWORK. LWORK (input) The dimension of the array WORK. LWORK >= IHI-ILO. For optimum performance LWORK >= (IHI-ILO)\*NB, where NB is the optimal blocksize. If LWORK =  $-1$ , then a workspace query is assumed; the routine only calculates the optimal size of the WORK array, returns this value as the first entry of the WORK array, and no error message related to LWORK is issued by XERBLA. INFO (output) = 0: successful exit < 0: if INFO = -i, the i-th argument had an illegal value

- NAME
- SYNOPSIS
	- o F95 INTERFACE
	- ❍ C INTERFACE
- PURPOSE
- **ARGUMENTS**

#### **NAME**

 cungl2 - generate an m-by-n complex matrix Q with orthonor mal rows,

#### **SYNOPSIS**

 SUBROUTINE CUNGL2(M, N, K, A, LDA, TAU, WORK, INFO) COMPLEX  $A(LDA, * )$ , TAU $( * )$ , WORK $( * )$  INTEGER M, N, K, LDA, INFO SUBROUTINE CUNGL2\_64(M, N, K, A, LDA, TAU, WORK, INFO) COMPLEX  $A(LDA, * )$ , TAU $(*)$ , WORK $(*)$  INTEGER\*8 M, N, K, LDA, INFO **F95 INTERFACE** SUBROUTINE UNGL2([M], [N], [K], A, [LDA], TAU, [WORK], [INFO]) COMPLEX, DIMENSION(:) :: TAU, WORK COMPLEX, DIMENSION(:,:) :: A INTEGER :: M, N, K, LDA, INFO SUBROUTINE UNGL2\_64([M], [N], [K], A, [LDA], TAU, [WORK], [INFO]) COMPLEX, DIMENSION(:) :: TAU, WORK COMPLEX, DIMENSION(:,:) :: A INTEGER(8) :: M, N, K, LDA, INFO **C INTERFACE** #include <sunperf.h> void cungl2(int m, int n, int k, complex \*a, int lda, com plex \*tau, int \*info); void cungl2\_64(long m, long n, long k, complex \*a, long lda,

complex \*tau, long \*info);

### **PURPOSE**

 cungl2 generates an m-by-n complex matrix Q with orthonormal rows, which is defined as the first m rows of a product of k elementary reflectors of order n

 $Q = H(k)'$ . . .  $H(2)' H(1)'$ 

as returned by CGELQF.

### **ARGUMENTS**

- M (input) The number of rows of the matrix  $Q$ . M  $>= 0$ .
- N (input) The number of columns of the matrix  $Q$ . N >= M.
- K (input) The number of elementary reflectors whose product defines the matrix  $Q$ .  $M \geq K \geq 0$ .
- A (input/output) On entry, the i-th row must contain the vector which defines the elementary reflector H(i), for i  $= 1, 2, \ldots, k$ , as returned by CGELQF in the first k rows of its array argument A. On exit, the m by n matrix Q.
- LDA (input) The first dimension of the array A. LDA >=  $max(1,M)$ .
- TAU (input) TAU(i) must contain the scalar factor of the ele mentary reflector H(i), as returned by CGELQF.
- WORK (workspace) dimension(M)

INFO (output)

 = 0: successful exit  $\langle$  0: if INFO = -i, the i-th argument has an illegal value

- NAME
- SYNOPSIS
	- o F95 INTERFACE
	- ❍ C INTERFACE
- PURPOSE
- ARGUMENTS

#### **NAME**

 cunglq - generate an M-by-N complex matrix Q with orthonor mal rows,

### **SYNOPSIS**

 SUBROUTINE CUNGLQ(M, N, K, A, LDA, TAU, WORK, LWORK, INFO) COMPLEX  $A(LDA, * )$ , TAU $( * )$ , WORK $( * )$  INTEGER M, N, K, LDA, LWORK, INFO SUBROUTINE CUNGLQ\_64(M, N, K, A, LDA, TAU, WORK, LWORK, INFO) COMPLEX  $A(LDA, * )$ , TAU $(*)$ , WORK $(*)$  INTEGER\*8 M, N, K, LDA, LWORK, INFO **F95 INTERFACE** SUBROUTINE UNGLQ(M, [N], [K], A, [LDA], TAU, [WORK], [LWORK], [INFO]) COMPLEX, DIMENSION(:) :: TAU, WORK COMPLEX, DIMENSION(:,:) :: A INTEGER :: M, N, K, LDA, LWORK, INFO SUBROUTINE UNGLQ\_64(M, [N], [K], A, [LDA], TAU, [WORK], [LWORK], [INFO]) COMPLEX, DIMENSION(:) :: TAU, WORK COMPLEX, DIMENSION(:,:) :: A INTEGER(8) :: M, N, K, LDA, LWORK, INFO **C INTERFACE** #include <sunperf.h> void cunglq(int m, int n, int k, complex \*a, int lda, com plex \*tau, int \*info); void cunglq\_64(long m, long n, long k, complex \*a, long lda, complex \*tau, long \*info);

 cunglq generates an M-by-N complex matrix Q with orthonormal rows, which is defined as the first M rows of a product of K elementary reflectors of order N

 $Q = H(k)'$  . . .  $H(2)' H(1)'$ 

as returned by CGELQF.

### **ARGUMENTS**

M (input) The number of rows of the matrix  $Q$ . M  $>= 0$ . N (input) The number of columns of the matrix Q. N >= M. K (input) The number of elementary reflectors whose product defines the matrix  $Q$ .  $M \geq K \geq 0$ . A (input/output) On entry, the i-th row must contain the vector which defines the elementary reflector H(i), for i  $= 1, 2, \ldots, k$ , as returned by CGELQF in the first k rows of its array argument A. On exit, the M-by-N matrix Q. LDA (input) The first dimension of the array A. LDA >= max(1,M). TAU (input) TAU(i) must contain the scalar factor of the ele mentary reflector H(i), as returned by CGELQF. WORK (workspace) On exit, if INFO = 0, WORK(1) returns the optimal LWORK. LWORK (input) The dimension of the array WORK. LWORK >=  $max(1, M)$ . For optimum performance LWORK >=  $M*NB$ , where NB is the optimal blocksize. If LWORK =  $-1$ , then a workspace query is assumed; the routine only calculates the optimal size of the WORK array, returns this value as the first entry of the WORK array, and no error message related to LWORK is issued by XERBLA. INFO (output) = 0: successful exit; < 0: if INFO = -i, the i-th argument has an ille gal value

- NAME
- SYNOPSIS
	- o F95 INTERFACE
	- ❍ C INTERFACE
- PURPOSE
- ARGUMENTS

#### **NAME**

 cungql - generate an M-by-N complex matrix Q with orthonor mal columns,

### **SYNOPSIS**

 SUBROUTINE CUNGQL(M, N, K, A, LDA, TAU, WORK, LWORK, INFO) COMPLEX  $A(LDA, * )$ , TAU $( * )$ , WORK $( * )$  INTEGER M, N, K, LDA, LWORK, INFO SUBROUTINE CUNGQL\_64(M, N, K, A, LDA, TAU, WORK, LWORK, INFO) COMPLEX  $A(LDA, * )$ , TAU $(*)$ , WORK $(*)$  INTEGER\*8 M, N, K, LDA, LWORK, INFO **F95 INTERFACE** SUBROUTINE UNGQL(M, [N], [K], A, [LDA], TAU, [WORK], [LWORK], [INFO]) COMPLEX, DIMENSION(:) :: TAU, WORK COMPLEX, DIMENSION(:,:) :: A INTEGER :: M, N, K, LDA, LWORK, INFO SUBROUTINE UNGQL\_64(M, [N], [K], A, [LDA], TAU, [WORK], [LWORK], [INFO]) COMPLEX, DIMENSION(:) :: TAU, WORK COMPLEX, DIMENSION(:,:) :: A INTEGER(8) :: M, N, K, LDA, LWORK, INFO **C INTERFACE** #include <sunperf.h> void cungql(int m, int n, int k, complex \*a, int lda, com plex \*tau, int \*info); void cungql\_64(long m, long n, long k, complex \*a, long lda, complex \*tau, long \*info);

 cungql generates an M-by-N complex matrix Q with orthonormal columns, which is defined as the last N columns of a product of K elementary reflectors of order M

 $Q = H(k)$  . .  $H(2) H(1)$ 

as returned by CGEQLF.

#### **ARGUMENTS**

M (input) The number of rows of the matrix  $Q$ . M  $>= 0$ . N (input) The number of columns of the matrix  $Q$ . M >= N >= 0. K (input) The number of elementary reflectors whose product defines the matrix  $Q. N$  >=  $K$  >= 0. A (input/output) On entry, the (n-k+i)-th column must contain the vector which defines the elementary reflector  $H(i)$ , for  $i = 1, 2, ..., k$ , as returned by CGEQLF in the last k columns of its array argument A. On exit, the M-by-N matrix Q. LDA (input) The first dimension of the array A. LDA >=  $max(1,M)$ . TAU (input) TAU(i) must contain the scalar factor of the ele mentary reflector H(i), as returned by CGEQLF. WORK (workspace) On exit, if  $INFO = 0$ ,  $WORE(1)$  returns the optimal LWORK. LWORK (input) The dimension of the array WORK. LWORK >=  $max(1,N)$ . For optimum performance LWORK >=  $N*NB$ , where NB is the optimal blocksize. If LWORK =  $-1$ , then a workspace query is assumed; the routine only calculates the optimal size of the WORK array, returns this value as the first entry of the WORK array, and no error message related to LWORK is issued by XERBLA. INFO (output) = 0: successful exit < 0: if INFO = -i, the i-th argument has an ille gal value

- [NAME](#page-1043-0)
- [SYNOPSIS](#page-1043-1)
	- ❍ [F95 INTERFACE](#page-1043-2)
	- ❍ [C INTERFACE](#page-1043-3)
- [PURPOSE](#page-1044-0)
- [ARGUMENTS](#page-1044-1)

#### <span id="page-1043-0"></span>**NAME**

 cungqr - generate an M-by-N complex matrix Q with orthonor mal columns,

#### <span id="page-1043-1"></span>**SYNOPSIS**

<span id="page-1043-3"></span><span id="page-1043-2"></span> SUBROUTINE CUNGQR(M, N, K, A, LDA, TAU, WORKIN, LWORKIN, INFO) COMPLEX  $A(LDA, * )$ , TAU $( * )$ , WORKIN $( * )$  INTEGER M, N, K, LDA, LWORKIN, INFO SUBROUTINE CUNGQR\_64(M, N, K, A, LDA, TAU, WORKIN, LWORKIN, INFO) COMPLEX A(LDA,\*), TAU(\*), WORKIN(\*) INTEGER\*8 M, N, K, LDA, LWORKIN, INFO **F95 INTERFACE** SUBROUTINE UNGQR(M, [N], [K], A, [LDA], TAU, [WORKIN], [LWORKIN], [INFO]) COMPLEX, DIMENSION(:) :: TAU, WORKIN COMPLEX, DIMENSION(:,:) :: A INTEGER :: M, N, K, LDA, LWORKIN, INFO SUBROUTINE UNGQR\_64(M, [N], [K], A, [LDA], TAU, [WORKIN], [LWORKIN], [INFO]) COMPLEX, DIMENSION(:) :: TAU, WORKIN COMPLEX, DIMENSION(:,:) :: A INTEGER(8) :: M, N, K, LDA, LWORKIN, INFO **C INTERFACE** #include <sunperf.h> void cungqr(int m, int n, int k, complex \*a, int lda, com plex \*tau, int \*info); void cungqr\_64(long m, long n, long k, complex \*a, long lda, complex \*tau, long \*info);
# **PURPOSE**

 cungqr generates an M-by-N complex matrix Q with orthonormal columns, which is defined as the first N columns of a pro duct of K elementary reflectors of order M

 $Q = H(1) H(2) \ldots H(k)$ as returned by CGEQRF.

# **ARGUMENTS**

M (input) The number of rows of the matrix  $Q$ . M  $>= 0$ . N (input) The number of columns of the matrix  $Q$ . M >= N >=  $\overline{\mathbf{0}}$ . K (input) The number of elementary reflectors whose product defines the matrix  $Q$ .  $N \geq K \geq 0$ . A (input/output) On entry, the i-th column must contain the vector which defines the elementary reflector H(i), for i  $= 1, 2, \ldots, k$ , as returned by CGEQRF in the first k columns of its array argument A. On exit, the M by-N matrix Q. LDA (input) The first dimension of the array A. LDA >=  $max(1,M)$ . TAU (input) TAU(i) must contain the scalar factor of the ele mentary reflector H(i), as returned by CGEQRF. WORKIN (workspace) On exit, if  $INFO = 0$ ,  $WORMIN(1)$  returns the optimal LWORKIN. LWORKIN (input) The dimension of the array WORKIN. LWORKIN >= max(1,N). For optimum performance LWORKIN >= N\*NB, where NB is the optimal blocksize. If LWORKIN = -1, then a workspace query is assumed; the routine only calculates the optimal size of the WORKIN array, returns this value as the first entry of the WORKIN array, and no error message related to LWORKIN is issued by XERBLA. INFO (output) = 0: successful exit < 0: if INFO = -i, the i-th argument has an ille gal value

- NAME
- SYNOPSIS
	- o F95 INTERFACE
	- ❍ C INTERFACE
- PURPOSE
- **ARGUMENTS**

# **NAME**

 cungr2 - generate an m by n complex matrix Q with orthonor mal rows,

## **SYNOPSIS**

 SUBROUTINE CUNGR2(M, N, K, A, LDA, TAU, WORK, INFO) COMPLEX  $A(LDA, * )$ , TAU $( * )$ , WORK $( * )$  INTEGER M, N, K, LDA, INFO SUBROUTINE CUNGR2\_64(M, N, K, A, LDA, TAU, WORK, INFO) COMPLEX  $A(LDA, * )$ , TAU $(*)$ , WORK $(*)$  INTEGER\*8 M, N, K, LDA, INFO **F95 INTERFACE** SUBROUTINE UNGR2([M], [N], [K], A, [LDA], TAU, [WORK], [INFO]) COMPLEX, DIMENSION(:) :: TAU, WORK COMPLEX, DIMENSION(:,:) :: A INTEGER :: M, N, K, LDA, INFO SUBROUTINE UNGR2\_64([M], [N], [K], A, [LDA], TAU, [WORK], [INFO]) COMPLEX, DIMENSION(:) :: TAU, WORK COMPLEX, DIMENSION(:,:) :: A INTEGER(8) :: M, N, K, LDA, INFO **C INTERFACE** #include <sunperf.h> void cungr2(int m, int n, int k, complex \*a, int lda, com plex \*tau, int \*info); void cungr2\_64(long m, long n, long k, complex \*a, long lda,

complex \*tau, long \*info);

# **PURPOSE**

 cungr2 generates an m by n complex matrix Q with orthonormal rows, which is defined as the last m rows of a product of k elementary reflectors of order n

 $Q = H(1)' H(2)'$  . . .  $H(k)'$ 

as returned by CGERQF.

# **ARGUMENTS**

- M (input) The number of rows of the matrix  $Q$ . M  $>= 0$ . N (input) The number of columns of the matrix  $Q$ . N >= M. K (input) The number of elementary reflectors whose product defines the matrix  $Q$ .  $M \geq K \geq 0$ .
- A (input/output) On entry, the (m-k+i)-th row must contain the vec tor which defines the elementary reflector H(i), for  $i = 1, 2, ..., k$ , as returned by CGERQF in the last k rows of its array argument A. On exit, the m-by-n matrix Q.
- LDA (input) The first dimension of the array A. LDA >=  $max(1,M)$ .
- TAU (input) TAU(i) must contain the scalar factor of the ele mentary reflector H(i), as returned by CGERQF.
- WORK (workspace) dimension(M) INFO (output) = 0: successful exit

 $\langle$  0: if INFO = -i, the i-th argument has an illegal value

- NAME
- SYNOPSIS
	- o F95 INTERFACE
	- ❍ C INTERFACE
- PURPOSE
- ARGUMENTS

# **NAME**

 cungrq - generate an M-by-N complex matrix Q with orthonor mal rows,

# **SYNOPSIS**

 SUBROUTINE CUNGRQ(M, N, K, A, LDA, TAU, WORK, LWORK, INFO) COMPLEX  $A(LDA, * )$ , TAU $( * )$ , WORK $( * )$  INTEGER M, N, K, LDA, LWORK, INFO SUBROUTINE CUNGRQ\_64(M, N, K, A, LDA, TAU, WORK, LWORK, INFO) COMPLEX  $A(LDA, * )$ , TAU $(*)$ , WORK $(*)$  INTEGER\*8 M, N, K, LDA, LWORK, INFO **F95 INTERFACE** SUBROUTINE UNGRQ(M, [N], [K], A, [LDA], TAU, [WORK], [LWORK], [INFO]) COMPLEX, DIMENSION(:) :: TAU, WORK COMPLEX, DIMENSION(:,:) :: A INTEGER :: M, N, K, LDA, LWORK, INFO SUBROUTINE UNGRQ\_64(M, [N], [K], A, [LDA], TAU, [WORK], [LWORK], [INFO]) COMPLEX, DIMENSION(:) :: TAU, WORK COMPLEX, DIMENSION(:,:) :: A INTEGER(8) :: M, N, K, LDA, LWORK, INFO **C INTERFACE** #include <sunperf.h> void cungrq(int m, int n, int k, complex \*a, int lda, com plex \*tau, int \*info); void cungrq\_64(long m, long n, long k, complex \*a, long lda, complex \*tau, long \*info);

## **PURPOSE**

 cungrq generates an M-by-N complex matrix Q with orthonormal rows, which is defined as the last M rows of a product of K elementary reflectors of order N

 $Q = H(1)' H(2)' \ldots H(k)'$ 

as returned by CGERQF.

# **ARGUMENTS**

M (input) The number of rows of the matrix  $Q$ . M  $>= 0$ . N (input) The number of columns of the matrix Q. N >= M. K (input) The number of elementary reflectors whose product defines the matrix  $Q$ .  $M$  >=  $K$  >= 0. A (input/output) On entry, the (m-k+i)-th row must contain the vec tor which defines the elementary reflector H(i), for  $i = 1, 2, ..., k$ , as returned by CGERQF in the last k rows of its array argument A. On exit, the M-by-N matrix Q. LDA (input) The first dimension of the array A. LDA >= max(1,M). TAU (input) TAU(i) must contain the scalar factor of the ele mentary reflector H(i), as returned by CGERQF. WORK (workspace) On exit, if INFO = 0, WORK(1) returns the optimal LWORK. LWORK (input) The dimension of the array WORK. LWORK >=  $max(1, M)$ . For optimum performance LWORK >=  $M*NB$ , where NB is the optimal blocksize. If LWORK =  $-1$ , then a workspace query is assumed; the routine only calculates the optimal size of the WORK array, returns this value as the first entry of the WORK array, and no error message related to LWORK is issued by XERBLA. INFO (output) = 0: successful exit < 0: if INFO = -i, the i-th argument has an ille gal value

- [NAME](#page-1049-0)
- [SYNOPSIS](#page-1049-1)
	- o [F95 INTERFACE](#page-1049-2)
	- ❍ [C INTERFACE](#page-1049-3)
- [PURPOSE](#page-1050-0)
- [ARGUMENTS](#page-1050-1)

# <span id="page-1049-0"></span>**NAME**

 cungtr - generate a complex unitary matrix Q which is defined as the product of n-1 elementary reflectors of order N, as returned by CHETRD

```
 SUBROUTINE CUNGTR(UPLO, N, A, LDA, TAU, WORK, LWORK, INFO)
    CHARACTER * 1 UPLO
   COMPLEX A(LDA, *), TAU(*), WORK(*) INTEGER N, LDA, LWORK, INFO
    SUBROUTINE CUNGTR_64(UPLO, N, A, LDA, TAU, WORK, LWORK, INFO)
    CHARACTER * 1 UPLO
   COMPLEX A(LDA, * ), TAU( * ), WORK( * ) INTEGER*8 N, LDA, LWORK, INFO
 F95 INTERFACE
    SUBROUTINE UNGTR(UPLO, [N], A, [LDA], TAU, [WORK], [LWORK], [INFO])
    CHARACTER(LEN=1) :: UPLO
    COMPLEX, DIMENSION(:) :: TAU, WORK
    COMPLEX, DIMENSION(:,:) :: A
    INTEGER :: N, LDA, LWORK, INFO
    SUBROUTINE UNGTR_64(UPLO, [N], A, [LDA], TAU, [WORK], [LWORK], [INFO])
    CHARACTER(LEN=1) :: UPLO
    COMPLEX, DIMENSION(:) :: TAU, WORK
    COMPLEX, DIMENSION(:,:) :: A
    INTEGER(8) :: N, LDA, LWORK, INFO
 C INTERFACE
    #include <sunperf.h>
    void cungtr(char uplo, int n, complex *a, int lda, complex
              *tau, int *info);
    void cungtr_64(char uplo, long n, complex *a, long lda, com-
```
# <span id="page-1050-0"></span>**PURPOSE**

 cungtr generates a complex unitary matrix Q which is defined as the product of n-1 elementary reflectors of order N, as returned by CHETRD: if UPLO =  $'U'$ ,  $Q = H(n-1)$  . . .  $H(2) H(1)$ ,

if UPLO =  $'L'$ ,  $Q = H(1) H(2)$ . . .  $H(n-1)$ .

```
 UPLO (input)
           = 'U': Upper triangle of A contains elementary
          reflectors from CHETRD; = 'L': Lower triangle of A
           contains elementary reflectors from CHETRD.
N (input) The order of the matrix Q. N > = 0.
 A (input/output)
          On entry, the vectors which define the elementary
           reflectors, as returned by CHETRD. On exit, the
           N-by-N unitary matrix Q.
 LDA (input)
          The leading dimension of the array A. LDA >= N.
 TAU (input)
           TAU(i) must contain the scalar factor of the ele-
           mentary reflector H(i), as returned by CHETRD.
 WORK (workspace)
          On exit, if INFO = 0, WORK(1) returns the optimal
           LWORK.
 LWORK (input)
           The dimension of the array WORK. LWORK >= N-1.
          For optimum performance LWORK >= (N-1)*NB, where
          NB is the optimal blocksize.
          If LWORK = -1, then a workspace query is assumed;
           the routine only calculates the optimal size of
           the WORK array, returns this value as the first
           entry of the WORK array, and no error message
          related to LWORK is issued by XERBLA.
 INFO (output)
           = 0: successful exit
          < 0: if INFO = -i, the i-th argument had an ille-
           gal value
```
- NAME
- SYNOPSIS
	- o F95 INTERFACE
	- ❍ C INTERFACE
- PURPOSE
- ARGUMENTS

#### **NAME**

 cunmbr - VECT = 'Q', CUNMBR overwrites the general complex M-by-N matrix C with SIDE = 'L' SIDE = 'R' TRANS = 'N'

```
 SUBROUTINE CUNMBR(VECT, SIDE, TRANS, M, N, K, A, LDA, TAU, C, LDC,
         WORK, LWORK, INFO)
    CHARACTER * 1 VECT, SIDE, TRANS
   COMPLEX A(LDA, *), TAU(*), C(LDC, *), WORK(*) INTEGER M, N, K, LDA, LDC, LWORK, INFO
    SUBROUTINE CUNMBR_64(VECT, SIDE, TRANS, M, N, K, A, LDA, TAU, C, LDC,
          WORK, LWORK, INFO)
    CHARACTER * 1 VECT, SIDE, TRANS
   COMPLEX A(LDA, *), TAU(*), C(LDC, *), WORK(*) INTEGER*8 M, N, K, LDA, LDC, LWORK, INFO
 F95 INTERFACE
    SUBROUTINE UNMBR(VECT, SIDE, [TRANS], [M], [N], K, A, [LDA], TAU, C,
           [LDC], [WORK], [LWORK], [INFO])
    CHARACTER(LEN=1) :: VECT, SIDE, TRANS
    COMPLEX, DIMENSION(:) :: TAU, WORK
    COMPLEX, DIMENSION(:,:) :: A, C
    INTEGER :: M, N, K, LDA, LDC, LWORK, INFO
    SUBROUTINE UNMBR_64(VECT, SIDE, [TRANS], [M], [N], K, A, [LDA], TAU,
           C, [LDC], [WORK], [LWORK], [INFO])
    CHARACTER(LEN=1) :: VECT, SIDE, TRANS
    COMPLEX, DIMENSION(:) :: TAU, WORK
    COMPLEX, DIMENSION(:,:) :: A, C
    INTEGER(8) :: M, N, K, LDA, LDC, LWORK, INFO
 C INTERFACE
    #include <sunperf.h>
    void cunmbr(char vect, char side, char trans, int m, int n,
```
 int k, complex \*a, int lda, complex \*tau, complex \*c, int ldc, int \*info);

 void cunmbr\_64(char vect, char side, char trans, long m, long n, long k, complex \*a, long lda, complex \*tau, complex \*c, long ldc, long \*info);

# **PURPOSE**

 cunmbr VECT = 'Q', CUNMBR overwrites the general complex M by-N matrix C with SIDE = 'L' SIDE = 'R' TRANS = 'N':  $Q * C$  C  $C * Q$  TRANS = 'C':  $Q^{**}H * C$  C \*  $O^*$ \*H If VECT = 'P', CUNMBR overwrites the general complex M-by-N matrix C with  $\begin{array}{ccc}\n\texttt{SIDE} & = & 'L' & \texttt{SIDE} & = & 'R' \\
\texttt{P} & \star & \texttt{C} & & \texttt{C} & \star & \texttt{P}\n\end{array}$  $\begin{array}{lll} \text{TRANS} & = & \text{'}\text{N'}: & \text{P} \; \star \; \text{C} & \text{C} \; \star \; \text{P} \\ \text{TRANS} & = & \text{'}\text{C'}: & \text{P}^{\star\star\text{H}} \; \star \; \text{C} & \text{C} \; \star \; \text{P}^{\star\star\text{H}} \end{array}$  $TRANS = 'C':$  Here Q and P\*\*H are the unitary matrices determined by CGEBRD when reducing a complex matrix A to bidiagonal form:  $A = 0 * B * P$ \*\*H. O and  $P$ \*\*H are defined as products of ele mentary reflectors H(i) and G(i) respectively. Let  $nq = m$  if SIDE = 'L' and  $nq = n$  if SIDE = 'R'. Thus  $nq$  is the order of the unitary matrix Q or P\*\*H that is applied. If VECT =  $'Q'$ , A is assumed to have been an NQ-by-K matrix: if  $nq > = k$ ,  $Q = H(1) H(2) ... H(k)$ ; if  $nq < k$ ,  $Q = H(1) H(2) ... H(nq-1)$ . If VECT = 'P', A is assumed to have been a K-by-NQ matrix: if  $k < nq$ ,  $P = G(1) G(2)$ ... $G(k)$ ; if  $k > = nq$ ,  $P = G(1) G(2) ... G(nq-1)$ .

```
 VECT (input)
         = 'Q': apply Q or Q**H;= 'P': apply P or P^{**}H.
 SIDE (input)
           = 'L': apply Q, Q**H, P or P**H from the Left;
           = 'R': apply Q, Q**H, P or P**H from the Right.
 TRANS (input)
           = 'N': No transpose, apply Q or P;
           = 'C': Conjugate transpose, apply Q**H or P**H.
           TRANS is defaulted to 'N' for F95 INTERFACE.
 M (input) The number of rows of the matrix C. M >= 0.
N (input) The number of columns of the matrix C. N > = 0.
```
- K (input) If  $VECT = 'Q'$ , the number of columns in the origi nal matrix reduced by CGEBRD. If VECT = 'P', the number of rows in the original matrix reduced by CGEBRD.  $K \geq 0$ .
- A (input) (LDA, $min(nq, K)$ ) if VECT = 'Q' (LDA, $nq$ ) if VECT = 'P' The vectors which define the elementary reflectors H(i) and G(i), whose products determine the matrices Q and P, as returned by CGEBRD.
- LDA (input)

The leading dimension of the array A. If VECT = 'Q', LDA >=  $max(1, nq)$ ; if VECT = 'P', LDA >=  $max(1, min(nq, K))$ .

TAU (input)

 TAU(i) must contain the scalar factor of the ele mentary reflector H(i) or G(i) which determines Q or P, as returned by CGEBRD in the array argument TAUQ or TAUP.

C (input/output)

 On entry, the M-by-N matrix C. On exit, C is overwritten by Q\*C or Q\*\*H\*C or C\*Q\*\*H or C\*Q or P\*C or P\*\*H\*C or C\*P or C\*P\*\*H.

LDC (input)

 The leading dimension of the array C. LDC >=  $max(1,M)$ .

 WORK (workspace) On exit, if INFO =  $0$ , WORK(1) returns the optimal LWORK.

#### LWORK (input)

 The dimension of the array WORK. If SIDE = 'L', LWORK  $>=$   $max(1, N);$  if SIDE = 'R', LWORK  $>=$  max(1,M). For optimum performance LWORK >= N\*NB if SIDE =  $'L'$ , and LWORK >=  $M*NB$  if SIDE =  $'R'$ , where NB is the optimal blocksize.

If LWORK =  $-1$ , then a workspace query is assumed; the routine only calculates the optimal size of the WORK array, returns this value as the first entry of the WORK array, and no error message related to LWORK is issued by XERBLA.

#### INFO (output)

 = 0: successful exit < 0: if INFO = -i, the i-th argument had an ille gal value

- [NAME](#page-1054-0)
- [SYNOPSIS](#page-1054-1)
	- o [F95 INTERFACE](#page-1054-2)
	- ❍ [C INTERFACE](#page-1054-3)
- [PURPOSE](#page-1055-0)
- [ARGUMENTS](#page-1055-1)

#### <span id="page-1054-0"></span>**NAME**

 cunmhr - overwrite the general complex M-by-N matrix C with  $SIDE = 'L' SIDE = 'R' TRANS = 'N'$ 

```
 SUBROUTINE CUNMHR(SIDE, TRANS, M, N, ILO, IHI, A, LDA, TAU, C, LDC,
         WORK, LWORK, INFO)
    CHARACTER * 1 SIDE, TRANS
   COMPLEX A(LDA, *), TAU(*), C(LDC, *), WORK(*) INTEGER M, N, ILO, IHI, LDA, LDC, LWORK, INFO
    SUBROUTINE CUNMHR_64(SIDE, TRANS, M, N, ILO, IHI, A, LDA, TAU, C,
         LDC, WORK, LWORK, INFO)
    CHARACTER * 1 SIDE, TRANS
   COMPLEX A(LDA, *), TAU(*), C(LDC, *), WORK(*) INTEGER*8 M, N, ILO, IHI, LDA, LDC, LWORK, INFO
 F95 INTERFACE
    SUBROUTINE UNMHR(SIDE, [TRANS], [M], [N], ILO, IHI, A, [LDA], TAU, C,
          [LDC], [WORK], [LWORK], [INFO])
    CHARACTER(LEN=1) :: SIDE, TRANS
    COMPLEX, DIMENSION(:) :: TAU, WORK
    COMPLEX, DIMENSION(:,:) :: A, C
    INTEGER :: M, N, ILO, IHI, LDA, LDC, LWORK, INFO
    SUBROUTINE UNMHR_64(SIDE, [TRANS], [M], [N], ILO, IHI, A, [LDA], TAU,
          C, [LDC], [WORK], [LWORK], [INFO])
    CHARACTER(LEN=1) :: SIDE, TRANS
    COMPLEX, DIMENSION(:) :: TAU, WORK
    COMPLEX, DIMENSION(:,:) :: A, C
    INTEGER(8) :: M, N, ILO, IHI, LDA, LDC, LWORK, INFO
 C INTERFACE
    #include <sunperf.h>
    void cunmhr(char side, char trans, int m, int n, int ilo,
```
 int ihi, complex \*a, int lda, complex \*tau, com plex \*c, int ldc, int \*info);

 void cunmhr\_64(char side, char trans, long m, long n, long ilo, long ihi, complex \*a, long lda, complex \*tau, complex \*c, long ldc, long \*info);

# <span id="page-1055-0"></span>**PURPOSE**

 cunmhr overwrites the general complex M-by-N matrix C with TRANS =  $'C':$  Q\*\*H \* C  $C * Q * *H$ 

where  $Q$  is a complex unitary matrix of order nq, with  $nq = m$  if SIDE = 'L' and nq = n if SIDE = 'R'. Q is defined as the product of IHI-ILO elementary reflectors, as returned by CGEHRD:

 $Q = H(ilo) H(ilo+1)$  . . .  $H(ihi-1)$ .

'R'.

```
 SIDE (input)
               = 'L': apply Q or Q**H from the Left;
             = 'R': apply Q or Q**H from the Right.
     TRANS (input)
               = 'N': apply Q (No transpose)
               = 'C': apply Q**H (Conjugate transpose)
               TRANS is defaulted to 'N' for F95 INTERFACE.
     M (input) The number of rows of the matrix C. M >= 0.
    N (input) The number of columns of the matrix C. N \ge 0. ILO (input)
              ILO and IHI must have the same values as in the
              previous call of CGEHRD. Q is equal to the unit
 matrix except in the submatrix
 Q(ilo+1:ihi,ilo+1:ihi). If SIDE = 'L', then 1 <=
             ILO \leq IHI \leq M, if M > 0, and ILO = 1 and IHI =
              0, if M = 0; if SIDE = 'R', then 1 \leq ILO \leq IHI\leq N, if N > 0, and ILO = 1 and IHI = 0, if N = 0.
     IHI (input)
              See the description of ILO.
    A (input) (LDA,M) if SIDE = 'L' (LDA,N) if SIDE = 'R' The
              vectors which define the elementary reflectors, as
              returned by CGEHRD.
     LDA (input)
               The leading dimension of the array A. LDA >=
              max(1, M) if SIDE = 'L'; LDA >= max(1, N) if SIDE =
```
 TAU (input)  $(M-1)$  if SIDE = 'L'  $(N-1)$  if SIDE = 'R' TAU(i) must contain the scalar factor of the elementary reflector H(i), as returned by CGEHRD. C (input/output) On entry, the M-by-N matrix C. On exit, C is overwritten by Q\*C or Q\*\*H\*C or C\*Q\*\*H or C\*Q. LDC (input) The leading dimension of the array C. LDC >= max(1,M). WORK (workspace) On exit, if  $INFO = 0$ ,  $WORE(1)$  returns the optimal LWORK. LWORK (input) The dimension of the array WORK. If SIDE = 'L',  $\texttt{LWORK} \quad \texttt{>=} \quad \texttt{max(1,N)} \, \texttt{;} \quad \texttt{if} \quad \texttt{SIDE} \quad \texttt{=} \quad \texttt{'R'} \, \texttt{,} \quad \texttt{LWORK} \quad \texttt{>=}$  max(1,M). For optimum performance LWORK >= N\*NB if SIDE =  $'L'$ , and LWORK >=  $M*NB$  if SIDE =  $'R'$ , where NB is the optimal blocksize. If LWORK =  $-1$ , then a workspace query is assumed; the routine only calculates the optimal size of the WORK array, returns this value as the first entry of the WORK array, and no error message related to LWORK is issued by XERBLA. INFO (output)

 = 0: successful exit < 0: if INFO = -i, the i-th argument had an ille gal value

- NAME
- SYNOPSIS
	- o F95 INTERFACE
	- ❍ C INTERFACE
- PURPOSE
- ARGUMENTS

#### **NAME**

 cunml2 - overwrite the general complex m-by-n matrix C with  $Q * C$  if SIDE = 'L' and TRANS = 'N', or  $Q' * C$  if SIDE = 'L' and TRANS = 'C', or  $C * Q$  if SIDE = 'R' and TRANS = 'N', or  $C * Q'$  if SIDE = 'R' and TRANS = 'C',

# **SYNOPSIS**

```
 SUBROUTINE CUNML2(SIDE, TRANS, M, N, K, A, LDA, TAU, C, LDC, WORK,
         INFO)
    CHARACTER * 1 SIDE, TRANS
   COMPLEX A(LDA, * ), TAU(*), C(LDC,*), WORK(*) INTEGER M, N, K, LDA, LDC, INFO
    SUBROUTINE CUNML2_64(SIDE, TRANS, M, N, K, A, LDA, TAU, C, LDC, WORK,
         INFO)
    CHARACTER * 1 SIDE, TRANS
   COMPLEX A(LDA, *), TAU(*), C(LDC, *), WORK(*) INTEGER*8 M, N, K, LDA, LDC, INFO
 F95 INTERFACE
    SUBROUTINE UNML2(SIDE, TRANS, [M], [N], [K], A, [LDA], TAU, C, [LDC],
           [WORK], [INFO])
    CHARACTER(LEN=1) :: SIDE, TRANS
    COMPLEX, DIMENSION(:) :: TAU, WORK
    COMPLEX, DIMENSION(:,:) :: A, C
    INTEGER :: M, N, K, LDA, LDC, INFO
    SUBROUTINE UNML2_64(SIDE, TRANS, [M], [N], [K], A, [LDA], TAU, C,
          [LDC], [WORK], [INFO])
    CHARACTER(LEN=1) :: SIDE, TRANS
    COMPLEX, DIMENSION(:) :: TAU, WORK
    COMPLEX, DIMENSION(:,:) :: A, C
    INTEGER(8) :: M, N, K, LDA, LDC, INFO
```
### **C INTERFACE**

#include <sunperf.h>

- void cunml2(char side, char trans, int m, int n, int k, com plex \*a, int lda, complex \*tau, complex \*c, int ldc, int \*info);
- void cunml2\_64(char side, char trans, long m, long n, long k, complex \*a, long lda, complex \*tau, complex \*c, long ldc, long \*info);

# **PURPOSE**

cunml2 overwrites the general complex m-by-n matrix C with

 where Q is a complex unitary matrix defined as the product of k elementary reflectors

 $Q = H(k)'$  . . .  $H(2)' H(1)'$ 

 as returned by CGELQF. Q is of order m if SIDE = 'L' and of order n if SIDE = 'R'.

# **ARGUMENTS**

 SIDE (input) = 'L': apply Q or Q' from the Left = 'R': apply Q or Q' from the Right TRANS (input) = 'N': apply Q (No transpose) = 'C': apply Q' (Conjugate transpose) M (input) The number of rows of the matrix C. M >= 0. N (input) The number of columns of the matrix  $C. N \ge 0.$  K (input) The number of elementary reflectors whose product defines the matrix Q. If SIDE =  $'L'$ , M >= K >= 0; if SIDE =  $'R'$ , N >= K >= 0. A (input) (LDA,M) if SIDE = 'L', (LDA,N) if SIDE = 'R' The i-th row must contain the vector which defines the elementary reflector  $H(i)$ , for  $i = 1, 2, ..., k$ , as returned by CGELQF in the first k rows of its array argument A. A is modified by the routine but restored on exit. LDA (input) The leading dimension of the array A. LDA >=  $max(1,K)$ . TAU (input) TAU(i) must contain the scalar factor of the ele mentary reflector H(i), as returned by CGELQF. C (input/output)

On entry, the m-by-n matrix C. On exit, C is

```
 overwritten by Q*C or Q'*C or C*Q' or C*Q.
 LDC (input)
         The leading dimension of the array C. LDC >=
         max(1,M).
 WORK (workspace)
        (N) if SIDE = 'L', (M) if SIDE = 'R'
 INFO (output)
          = 0: successful exit
          < 0: if INFO = -i, the i-th argument had an ille-
          gal value
```
- NAME
- SYNOPSIS
	- o F95 INTERFACE
	- ❍ C INTERFACE
- PURPOSE
- ARGUMENTS

#### **NAME**

 cunmlq - overwrite the general complex M-by-N matrix C with  $SIDE = 'L' SIDE = 'R' TRANS = 'N'$ 

```
 SUBROUTINE CUNMLQ(SIDE, TRANS, M, N, K, A, LDA, TAU, C, LDC, WORK,
         LWORK, INFO)
    CHARACTER * 1 SIDE, TRANS
   COMPLEX A(LDA, *), TAU(*), C(LDC, *), WORK(*) INTEGER M, N, K, LDA, LDC, LWORK, INFO
    SUBROUTINE CUNMLQ_64(SIDE, TRANS, M, N, K, A, LDA, TAU, C, LDC, WORK,
         LWORK, INFO)
    CHARACTER * 1 SIDE, TRANS
   COMPLEX A(LDA, *), TAU(*), C(LDC, *), WORK(*) INTEGER*8 M, N, K, LDA, LDC, LWORK, INFO
 F95 INTERFACE
    SUBROUTINE UNMLQ(SIDE, [TRANS], [M], [N], [K], A, [LDA], TAU, C, [LDC],
          [WORK], [LWORK], [INFO])
    CHARACTER(LEN=1) :: SIDE, TRANS
    COMPLEX, DIMENSION(:) :: TAU, WORK
    COMPLEX, DIMENSION(:,:) :: A, C
    INTEGER :: M, N, K, LDA, LDC, LWORK, INFO
    SUBROUTINE UNMLQ_64(SIDE, [TRANS], [M], [N], [K], A, [LDA], TAU, C,
           [LDC], [WORK], [LWORK], [INFO])
    CHARACTER(LEN=1) :: SIDE, TRANS
    COMPLEX, DIMENSION(:) :: TAU, WORK
    COMPLEX, DIMENSION(:,:) :: A, C
    INTEGER(8) :: M, N, K, LDA, LDC, LWORK, INFO
 C INTERFACE
    #include <sunperf.h>
    void cunmlq(char side, char trans, int m, int n, int k, com-
```
 plex \*a, int lda, complex \*tau, complex \*c, int ldc, int \*info);

 void cunmlq\_64(char side, char trans, long m, long n, long k, complex \*a, long lda, complex \*tau, complex \*c, long ldc, long \*info);

# **PURPOSE**

 cunmlq overwrites the general complex M-by-N matrix C with TRANS =  $'C':$   $Q^*H * C$   $C * Q^*H$  where Q is a complex unitary matrix defined as the product of k elementary reflectors  $Q = H(k)'$  . . .  $H(2)' H(1)'$  as returned by CGELQF. Q is of order M if SIDE = 'L' and of order N if SIDE = 'R'.

```
 SIDE (input)
          = 'L': apply Q or Q**H from the Left;
          = 'R': apply Q or Q**H from the Right.
 TRANS (input)
          = 'N': No transpose, apply Q;
           = 'C': Conjugate transpose, apply Q**H.
          TRANS is defaulted to 'N' for F95 INTERFACE.
M (input) The number of rows of the matrix C. M > = 0.
N (input) The number of columns of the matrix C. N \ge 0. K (input) The number of elementary reflectors whose product
         defines the matrix Q. If SIDE = 'L', M \geq K \geq 0;
         if SIDE = 'R', N >= K >= 0.
A (input) (LDA, M) if SIDE = 'L', (LDA, N) if SIDE = 'R' The
           i-th row must contain the vector which defines the
         elementary reflector H(i), for i = 1, 2, ..., k, as
          returned by CGELQF in the first k rows of its
           array argument A. A is modified by the routine
          but restored on exit.
 LDA (input)
          The leading dimension of the array A. LDA >=
         max(1,K).
 TAU (input)
           TAU(i) must contain the scalar factor of the ele-
           mentary reflector H(i), as returned by CGELQF.
 C (input/output)
```
 On entry, the M-by-N matrix C. On exit, C is overwritten by Q\*C or Q\*\*H\*C or C\*Q\*\*H or C\*Q. LDC (input) The leading dimension of the array C. LDC >=  $max(1,M)$ . WORK (workspace) On exit, if INFO = 0, WORK(1) returns the optimal LWORK. LWORK (input) The dimension of the array WORK. If SIDE = 'L', LWORK >=  $max(1, N);$  if SIDE = 'R', LWORK >=  $max(1, M)$ . For optimum performance LWORK >=  $N*NB$ if SIDE 'L', and LWORK >=  $M*NB$  if SIDE = 'R', where NB is the optimal blocksize. If LWORK = -1, then a workspace query is assumed; the routine only calculates the optimal size of the WORK array, returns this value as the first entry of the WORK array, and no error message related to LWORK is issued by XERBLA.

```
 INFO (output)
```
 = 0: successful exit < 0: if INFO = -i, the i-th argument had an ille gal value

- NAME
- SYNOPSIS
	- o F95 INTERFACE
	- ❍ C INTERFACE
- PURPOSE
- ARGUMENTS

#### **NAME**

 cunmql - overwrite the general complex M-by-N matrix C with  $SIDE = 'L' SIDE = 'R' TRANS = 'N'$ 

```
 SUBROUTINE CUNMQL(SIDE, TRANS, M, N, K, A, LDA, TAU, C, LDC, WORK,
         LWORK, INFO)
    CHARACTER * 1 SIDE, TRANS
   COMPLEX A(LDA, *), TAU(*), C(LDC, *), WORK(*) INTEGER M, N, K, LDA, LDC, LWORK, INFO
    SUBROUTINE CUNMQL_64(SIDE, TRANS, M, N, K, A, LDA, TAU, C, LDC, WORK,
         LWORK, INFO)
    CHARACTER * 1 SIDE, TRANS
   COMPLEX A(LDA, *), TAU(*), C(LDC, *), WORK(*) INTEGER*8 M, N, K, LDA, LDC, LWORK, INFO
 F95 INTERFACE
    SUBROUTINE UNMQL(SIDE, [TRANS], [M], [N], [K], A, [LDA], TAU, C, [LDC],
           [WORK], [LWORK], [INFO])
    CHARACTER(LEN=1) :: SIDE, TRANS
    COMPLEX, DIMENSION(:) :: TAU, WORK
    COMPLEX, DIMENSION(:,:) :: A, C
    INTEGER :: M, N, K, LDA, LDC, LWORK, INFO
    SUBROUTINE UNMQL_64(SIDE, [TRANS], [M], [N], [K], A, [LDA], TAU, C,
           [LDC], [WORK], [LWORK], [INFO])
    CHARACTER(LEN=1) :: SIDE, TRANS
    COMPLEX, DIMENSION(:) :: TAU, WORK
    COMPLEX, DIMENSION(:,:) :: A, C
    INTEGER(8) :: M, N, K, LDA, LDC, LWORK, INFO
 C INTERFACE
    #include <sunperf.h>
    void cunmql(char side, char trans, int m, int n, int k, com-
```
 plex \*a, int lda, complex \*tau, complex \*c, int ldc, int \*info);

 void cunmql\_64(char side, char trans, long m, long n, long k, complex \*a, long lda, complex \*tau, complex \*c, long ldc, long \*info);

# **PURPOSE**

 cunmql overwrites the general complex M-by-N matrix C with TRANS =  $'C':$   $Q^*H * C$   $C * Q^*H$  where Q is a complex unitary matrix defined as the product of k elementary reflectors  $Q = H(k)$  . . .  $H(2) H(1)$  as returned by CGEQLF. Q is of order M if SIDE = 'L' and of order N if SIDE = 'R'.

```
 SIDE (input)
         = 'L': apply Q or Q**H from the Left; = 'R': apply Q or Q**H from the Right.
 TRANS (input)
          = 'N': No transpose, apply Q;
          = 'C': Transpose, apply Q**H.
          TRANS is defaulted to 'N' for F95 INTERFACE.
M (input) The number of rows of the matrix C. M > = 0.
N (input) The number of columns of the matrix C. N \ge 0. K (input) The number of elementary reflectors whose product
         defines the matrix Q. If SIDE = 'L', M >= K >= 0;
         if SIDE = 'R', N >= K >= 0.
 A (input) The i-th column must contain the vector which
          defines the elementary reflector H(i), for i =
          1,2,...,k, as returned by CGEQLF in the last k
          columns of its array argument A. A is modified by
          the routine but restored on exit.
 LDA (input)
         The leading dimension of the array A. If SIDE =
         'L', LDA >= max(1,M); if SIDE = 'R', LDA >=
         max(1,N).
 TAU (input)
          TAU(i) must contain the scalar factor of the ele-
          mentary reflector H(i), as returned by CGEQLF.
```

```
 C (input/output)
```
 On entry, the M-by-N matrix C. On exit, C is overwritten by Q\*C or Q\*\*H\*C or C\*Q\*\*H or C\*Q. LDC (input) The leading dimension of the array C. LDC >=  $max(1,M)$ . WORK (workspace) On exit, if INFO = 0, WORK(1) returns the optimal LWORK. LWORK (input) The dimension of the array WORK. If SIDE = 'L', LWORK >=  $max(1, N);$  if SIDE = 'R', LWORK >=  $max(1, M)$ . For optimum performance LWORK >=  $N*NB$ if SIDE =  $'L'$ , and LWORK >=  $M*NB$  if SIDE =  $'R'$ , where NB is the optimal blocksize. If LWORK = -1, then a workspace query is assumed; the routine only calculates the optimal size of the WORK array, returns this value as the first entry of the WORK array, and no error message related to LWORK is issued by XERBLA.

```
 INFO (output)
```
 = 0: successful exit < 0: if INFO = -i, the i-th argument had an ille gal value

- [NAME](#page-1066-0)
- [SYNOPSIS](#page-1066-1)
	- o [F95 INTERFACE](#page-1066-2)
	- ❍ [C INTERFACE](#page-1066-3)
- [PURPOSE](#page-1067-0)
- [ARGUMENTS](#page-1067-1)

#### <span id="page-1066-0"></span>**NAME**

 cunmqr - overwrite the general complex M-by-N matrix C with  $SIDE = 'L' SIDE = 'R' TRANS = 'N'$ 

```
 SUBROUTINE CUNMQR(SIDE, TRANS, M, N, K, A, LDA, TAU, C, LDC, WORK,
         LWORK, INFO)
    CHARACTER * 1 SIDE, TRANS
   COMPLEX A(LDA, *), TAU(*), C(LDC, *), WORK(*) INTEGER M, N, K, LDA, LDC, LWORK, INFO
    SUBROUTINE CUNMQR_64(SIDE, TRANS, M, N, K, A, LDA, TAU, C, LDC, WORK,
         LWORK, INFO)
    CHARACTER * 1 SIDE, TRANS
   COMPLEX A(LDA, *), TAU(*), C(LDC, *), WORK(*) INTEGER*8 M, N, K, LDA, LDC, LWORK, INFO
 F95 INTERFACE
    SUBROUTINE UNMQR(SIDE, [TRANS], [M], [N], [K], A, [LDA], TAU, C, [LDC],
           [WORK], [LWORK], [INFO])
    CHARACTER(LEN=1) :: SIDE, TRANS
    COMPLEX, DIMENSION(:) :: TAU, WORK
    COMPLEX, DIMENSION(:,:) :: A, C
    INTEGER :: M, N, K, LDA, LDC, LWORK, INFO
    SUBROUTINE UNMQR_64(SIDE, [TRANS], [M], [N], [K], A, [LDA], TAU, C,
           [LDC], [WORK], [LWORK], [INFO])
    CHARACTER(LEN=1) :: SIDE, TRANS
    COMPLEX, DIMENSION(:) :: TAU, WORK
    COMPLEX, DIMENSION(:,:) :: A, C
    INTEGER(8) :: M, N, K, LDA, LDC, LWORK, INFO
 C INTERFACE
    #include <sunperf.h>
    void cunmqr(char side, char trans, int m, int n, int k, com-
```
 plex \*a, int lda, complex \*tau, complex \*c, int ldc, int \*info);

 void cunmqr\_64(char side, char trans, long m, long n, long k, complex \*a, long lda, complex \*tau, complex \*c, long ldc, long \*info);

# <span id="page-1067-0"></span>**PURPOSE**

 cunmqr overwrites the general complex M-by-N matrix C with TRANS =  $'C':$   $Q^*H * C$   $C * Q^*H$  where Q is a complex unitary matrix defined as the product of k elementary reflectors  $Q = H(1) H(2) ... H(k)$  as returned by CGEQRF. Q is of order M if SIDE = 'L' and of order N if SIDE = 'R'.

```
 SIDE (input)
         = 'L': apply Q or Q**H from the Left; = 'R': apply Q or Q**H from the Right.
 TRANS (input)
          = 'N': No transpose, apply Q;
          = 'C': Conjugate transpose, apply Q**H.
          TRANS is defaulted to 'N' for F95 INTERFACE.
M (input) The number of rows of the matrix C. M > = 0.
N (input) The number of columns of the matrix C. N \ge 0. K (input) The number of elementary reflectors whose product
         defines the matrix Q. If SIDE = 'L', M >= K >= 0;
         if SIDE = 'R', N >= K >= 0.
 A (input) The i-th column must contain the vector which
          defines the elementary reflector H(i), for i =
          1,2,...,k, as returned by CGEQRF in the first k
          columns of its array argument A. A is modified by
          the routine but restored on exit.
 LDA (input)
         The leading dimension of the array A. If SIDE =
         'L', LDA >= max(1,M); if SIDE = 'R', LDA >=
         max(1,N).
 TAU (input)
          TAU(i) must contain the scalar factor of the ele-
          mentary reflector H(i), as returned by CGEQRF.
 C (input/output)
```
 On entry, the M-by-N matrix C. On exit, C is overwritten by Q\*C or Q\*\*H\*C or C\*Q\*\*H or C\*Q. LDC (input) The leading dimension of the array C. LDC >=  $max(1,M)$ . WORK (workspace) On exit, if INFO = 0, WORK(1) returns the optimal LWORK. LWORK (input) The dimension of the array WORK. If SIDE = 'L', LWORK >=  $max(1, N);$  if SIDE = 'R', LWORK >=  $max(1, M)$ . For optimum performance LWORK >=  $N*NB$ if SIDE =  $'L'$ , and LWORK >=  $M*NB$  if SIDE =  $'R'$ , where NB is the optimal blocksize. If LWORK = -1, then a workspace query is assumed; the routine only calculates the optimal size of the WORK array, returns this value as the first entry of the WORK array, and no error message related to LWORK is issued by XERBLA.

```
 INFO (output)
```
 = 0: successful exit < 0: if INFO = -i, the i-th argument had an ille gal value

- [NAME](#page-1069-0)
- [SYNOPSIS](#page-1069-1)
	- o [F95 INTERFACE](#page-1069-2)
	- ❍ [C INTERFACE](#page-1069-3)
- [PURPOSE](#page-1070-0)
- [ARGUMENTS](#page-1070-1)

#### <span id="page-1069-0"></span>**NAME**

 cunmr2 - overwrite the general complex m-by-n matrix C with  $Q * C$  if SIDE = 'L' and TRANS = 'N', or  $Q' * C$  if SIDE = 'L' and TRANS = 'C', or  $C * Q$  if SIDE = 'R' and TRANS = 'N', or  $C * Q'$  if SIDE = 'R' and TRANS = 'C',

# <span id="page-1069-1"></span>**SYNOPSIS**

```
 SUBROUTINE CUNMR2(SIDE, TRANS, M, N, K, A, LDA, TAU, C, LDC, WORK,
         INFO)
    CHARACTER * 1 SIDE, TRANS
   COMPLEX A(LDA, * ), TAU(*), C(LDC,*), WORK(*) INTEGER M, N, K, LDA, LDC, INFO
    SUBROUTINE CUNMR2_64(SIDE, TRANS, M, N, K, A, LDA, TAU, C, LDC, WORK,
         INFO)
    CHARACTER * 1 SIDE, TRANS
   COMPLEX A(LDA, *), TAU(*), C(LDC, *), WORK(*) INTEGER*8 M, N, K, LDA, LDC, INFO
 F95 INTERFACE
    SUBROUTINE UNMR2(SIDE, TRANS, [M], [N], [K], A, [LDA], TAU, C, [LDC],
           [WORK], [INFO])
    CHARACTER(LEN=1) :: SIDE, TRANS
    COMPLEX, DIMENSION(:) :: TAU, WORK
    COMPLEX, DIMENSION(:,:) :: A, C
    INTEGER :: M, N, K, LDA, LDC, INFO
    SUBROUTINE UNMR2_64(SIDE, TRANS, [M], [N], [K], A, [LDA], TAU, C,
          [LDC], [WORK], [INFO])
    CHARACTER(LEN=1) :: SIDE, TRANS
    COMPLEX, DIMENSION(:) :: TAU, WORK
    COMPLEX, DIMENSION(:,:) :: A, C
    INTEGER(8) :: M, N, K, LDA, LDC, INFO
```
### <span id="page-1069-3"></span>**C INTERFACE**

#include <sunperf.h>

- void cunmr2(char side, char trans, int m, int n, int k, com plex \*a, int lda, complex \*tau, complex \*c, int ldc, int \*info);
- void cunmr2\_64(char side, char trans, long m, long n, long k, complex \*a, long lda, complex \*tau, complex \*c, long ldc, long \*info);

# <span id="page-1070-0"></span>**PURPOSE**

 cunmr2 overwrites the general complex m-by-n matrix C with where Q is a complex unitary matrix defined as the product of k elementary reflectors

 $Q = H(1)' H(2)' . . . . H(k)'$ 

 as returned by CGERQF. Q is of order m if SIDE = 'L' and of order n if SIDE = 'R'.

# <span id="page-1070-1"></span>**ARGUMENTS**

 SIDE (input) = 'L': apply Q or Q' from the Left = 'R': apply Q or Q' from the Right TRANS (input) = 'N': apply Q (No transpose) = 'C': apply Q' (Conjugate transpose) M (input) The number of rows of the matrix C. M >= 0. N (input) The number of columns of the matrix  $C. N \ge 0.$  K (input) The number of elementary reflectors whose product defines the matrix Q. If SIDE =  $'L'$ , M >= K >= 0; if SIDE =  $'R'$ , N >= K >= 0. A (input) (LDA,M) if SIDE = 'L', (LDA,N) if SIDE = 'R' The i-th row must contain the vector which defines the elementary reflector  $H(i)$ , for  $i = 1, 2, ..., k$ , as returned by CGERQF in the last k rows of its array argument A. A is modified by the routine but restored on exit. LDA (input) The leading dimension of the array A. LDA >=  $max(1,K)$ . TAU (input) TAU(i) must contain the scalar factor of the ele mentary reflector H(i), as returned by CGERQF. C (input/output) On entry, the m-by-n matrix C. On exit, C is

```
 overwritten by Q*C or Q'*C or C*Q' or C*Q.
 LDC (input)
         The leading dimension of the array C. LDC >=
         max(1,M).
 WORK (workspace)
        (N) if SIDE = 'L', (M) if SIDE = 'R'
 INFO (output)
          = 0: successful exit
          < 0: if INFO = -i, the i-th argument had an ille-
          gal value
```
- [NAME](#page-1072-0)
- [SYNOPSIS](#page-1072-1)
	- o [F95 INTERFACE](#page-1072-2)
	- ❍ [C INTERFACE](#page-1072-3)
- [PURPOSE](#page-1073-0)
- [ARGUMENTS](#page-1073-1)

#### <span id="page-1072-0"></span>**NAME**

 cunmrq - overwrite the general complex M-by-N matrix C with  $SIDE = 'L' SIDE = 'R' TRANS = 'N'$ 

```
 SUBROUTINE CUNMRQ(SIDE, TRANS, M, N, K, A, LDA, TAU, C, LDC, WORK,
         LWORK, INFO)
    CHARACTER * 1 SIDE, TRANS
   COMPLEX A(LDA, *), TAU(*), C(LDC, *), WORK(*) INTEGER M, N, K, LDA, LDC, LWORK, INFO
    SUBROUTINE CUNMRQ_64(SIDE, TRANS, M, N, K, A, LDA, TAU, C, LDC, WORK,
         LWORK, INFO)
    CHARACTER * 1 SIDE, TRANS
   COMPLEX A(LDA, *), TAU(*), C(LDC, *), WORK(*) INTEGER*8 M, N, K, LDA, LDC, LWORK, INFO
 F95 INTERFACE
    SUBROUTINE UNMRQ(SIDE, [TRANS], [M], [N], [K], A, [LDA], TAU, C, [LDC],
          [WORK], [LWORK], [INFO])
    CHARACTER(LEN=1) :: SIDE, TRANS
    COMPLEX, DIMENSION(:) :: TAU, WORK
    COMPLEX, DIMENSION(:,:) :: A, C
    INTEGER :: M, N, K, LDA, LDC, LWORK, INFO
    SUBROUTINE UNMRQ_64(SIDE, [TRANS], [M], [N], [K], A, [LDA], TAU, C,
           [LDC], [WORK], [LWORK], [INFO])
    CHARACTER(LEN=1) :: SIDE, TRANS
    COMPLEX, DIMENSION(:) :: TAU, WORK
    COMPLEX, DIMENSION(:,:) :: A, C
    INTEGER(8) :: M, N, K, LDA, LDC, LWORK, INFO
 C INTERFACE
    #include <sunperf.h>
    void cunmrq(char side, char trans, int m, int n, int k, com-
```
 plex \*a, int lda, complex \*tau, complex \*c, int ldc, int \*info);

 void cunmrq\_64(char side, char trans, long m, long n, long k, complex \*a, long lda, complex \*tau, complex \*c, long ldc, long \*info);

# <span id="page-1073-0"></span>**PURPOSE**

 cunmrq overwrites the general complex M-by-N matrix C with TRANS =  $'C':$   $Q^*H * C$   $C * Q^*H$  where Q is a complex unitary matrix defined as the product of k elementary reflectors  $Q = H(1)' H(2)' \ldots H(k)'$  as returned by CGERQF. Q is of order M if SIDE = 'L' and of order N if SIDE = 'R'.

```
 SIDE (input)
           = 'L': apply Q or Q**H from the Left;
           = 'R': apply Q or Q**H from the Right.
 TRANS (input)
          = 'N': No transpose, apply Q;
           = 'C': Transpose, apply Q**H.
           TRANS is defaulted to 'N' for F95 INTERFACE.
M (input) The number of rows of the matrix C. M > = 0.
N (input) The number of columns of the matrix C. N \ge 0. K (input) The number of elementary reflectors whose product
          defines the matrix Q. If SIDE = 'L', M \geq K \geq 0;
          if SIDE = 'R', N >= K >= 0.
A (input) (LDA, M) if SIDE = 'L', (LDA, N) if SIDE = 'R' The
           i-th row must contain the vector which defines the
          elementary reflector H(i), for i = 1, 2, ..., k, as
           returned by CGERQF in the last k rows of its array
           argument A. A is modified by the routine but
           restored on exit.
 LDA (input)
           The leading dimension of the array A. LDA >=
         max(1,K).
 TAU (input)
           TAU(i) must contain the scalar factor of the ele-
           mentary reflector H(i), as returned by CGERQF.
 C (input/output)
```
 On entry, the M-by-N matrix C. On exit, C is overwritten by Q\*C or Q\*\*H\*C or C\*Q\*\*H or C\*Q. LDC (input) The leading dimension of the array C. LDC >=  $max(1,M)$ . WORK (workspace) On exit, if INFO = 0, WORK(1) returns the optimal LWORK. LWORK (input) The dimension of the array WORK. If SIDE = 'L', LWORK >=  $max(1, N);$  if SIDE = 'R', LWORK >=  $max(1, M)$ . For optimum performance LWORK >=  $N*NB$ if SIDE =  $'L'$ , and LWORK >=  $M*NB$  if SIDE =  $'R'$ , where NB is the optimal blocksize. If LWORK = -1, then a workspace query is assumed; the routine only calculates the optimal size of the WORK array, returns this value as the first entry of the WORK array, and no error message related to LWORK is issued by XERBLA.

```
 INFO (output)
```
 = 0: successful exit < 0: if INFO = -i, the i-th argument had an ille gal value

- NAME
- SYNOPSIS
	- o [F95 INTERFACE](#page-1075-0)
		- ❍ [C INTERFACE](#page-1075-1)
- PURPOSE
- [ARGUMENTS](#page-1076-0)
- FURTHER DETAILS

# **NAME**

```
 cunmrz - overwrite the general complex M-by-N matrix C with
SIDE = 'L' SIDE = 'R' TRANS = 'N'
```
# **SYNOPSIS**

<span id="page-1075-0"></span> SUBROUTINE CUNMRZ(SIDE, TRANS, M, N, K, L, A, LDA, TAU, C, LDC, WORK, LWORK, INFO) CHARACTER \* 1 SIDE, TRANS COMPLEX  $A(LDA, *), TAU(*), C(LDC, *)$ , WORK $(*)$  INTEGER M, N, K, L, LDA, LDC, LWORK, INFO SUBROUTINE CUNMRZ\_64(SIDE, TRANS, M, N, K, L, A, LDA, TAU, C, LDC, WORK, LWORK, INFO) CHARACTER \* 1 SIDE, TRANS COMPLEX  $A(LDA, *), TAU(*), C(LDC, *)$ , WORK $(*)$  INTEGER\*8 M, N, K, L, LDA, LDC, LWORK, INFO **F95 INTERFACE** SUBROUTINE CUNMRZ(SIDE, TRANS, M, N, K, L, A, LDA, TAU, C, LDC, WORK, LWORK, INFO) CHARACTER(LEN=1) :: SIDE, TRANS COMPLEX, DIMENSION(:) :: TAU, WORK COMPLEX, DIMENSION(:,:) :: A, C INTEGER :: M, N, K, L, LDA, LDC, LWORK, INFO SUBROUTINE CUNMRZ\_64(SIDE, TRANS, M, N, K, L, A, LDA, TAU, C, LDC, WORK, LWORK, INFO) CHARACTER(LEN=1) :: SIDE, TRANS COMPLEX, DIMENSION(:) :: TAU, WORK COMPLEX, DIMENSION(:,:) :: A, C INTEGER(8) :: M, N, K, L, LDA, LDC, LWORK, INFO **C INTERFACE**

<span id="page-1075-1"></span>#include <sunperf.h>

- void cunmrz(char side, char trans, int m, int n, int k, int l, complex \*a, int lda, complex \*tau, complex \*c, int ldc, int \*info);
- void cunmrz\_64(char side, char trans, long m, long n, long k, long l, complex \*a, long lda, complex \*tau, complex \*c, long ldc, long \*info);

# **PURPOSE**

 cunmrz overwrites the general complex M-by-N matrix C with TRANS =  $'C':$  Q\*\*H \* C  $C * Q**$ H where Q is a complex unitary matrix defined as the product of k elementary reflectors  $Q = H(1) H(2) \ldots H(k)$ 

 as returned by CTZRZF. Q is of order M if SIDE = 'L' and of order N if SIDE = 'R'.

# <span id="page-1076-0"></span>**ARGUMENTS**

```
 SIDE (input)
          = 'L': apply Q or Q**H from the Left;
          = 'R': apply Q or Q**H from the Right.
 TRANS (input)
           = 'N': No transpose, apply Q;
           = 'C': Conjugate transpose, apply Q**H.
M (input) The number of rows of the matrix C. M > = 0.
 N (input) The number of columns of the matrix C. N >= 0.
 K (input) The number of elementary reflectors whose product
          defines the matrix Q. If SIDE = 'L', M >= K >= 0;
          if SIDE = 'R', N >= K >= 0.
 L (input) The number of columns of the matrix A containing
           the meaningful part of the Householder reflectors.
          If SIDE = 'L', M \geq L \geq 0, if SIDE = 'R', N \geq L>= 0.A (input) (LDA, M) if SIDE = 'L', (LDA, N) if SIDE = 'R' The
           i-th row must contain the vector which defines the
          elementary reflector H(i), for i = 1, 2, ..., k, as
           returned by CTZRZF in the last k rows of its array
           argument A. A is modified by the routine but
           restored on exit.
 LDA (input)
           The leading dimension of the array A. LDA >=
```
 $max(1,K)$ .

 TAU (input) TAU(i) must contain the scalar factor of the ele mentary reflector H(i), as returned by CTZRZF. C (input/output) On entry, the M-by-N matrix C. On exit, C is overwritten by Q\*C or Q\*\*H\*C or C\*Q\*\*H or C\*Q. LDC (input) The leading dimension of the array C. LDC >=  $max(1,M)$ . WORK (workspace) On exit, if INFO = 0, WORK(1) returns the optimal LWORK. LWORK (input) The dimension of the array WORK. If SIDE = 'L', LWORK >=  $max(1, N);$  if SIDE = 'R', LWORK >= max(1,M). For optimum performance LWORK >= N\*NB if  $SIDE = 'L'$ , and  $LWORK >= M*NB$  if  $SIDE = 'R'$ , where NB is the optimal blocksize. If LWORK =  $-1$ , then a workspace query is assumed; the routine only calculates the optimal size of the WORK array, returns this value as the first entry of the WORK array, and no error message related to LWORK is issued by XERBLA. INFO (output) = 0: successful exit < 0: if INFO = -i, the i-th argument had an ille gal value

# **FURTHER DETAILS**

 Based on contributions by A. Petitet, Computer Science Dept., Univ. of Tenn., Knox ville, USA

- [NAME](#page-1078-0)
- [SYNOPSIS](#page-1078-1)
	- ා <mark>[F95 INTERFACE](#page-1078-2)</mark>
	- ❍ [C INTERFACE](#page-1078-3)
- [PURPOSE](#page-1079-0)
- [ARGUMENTS](#page-1079-1)

#### <span id="page-1078-0"></span>**NAME**

 cunmtr - overwrite the general complex M-by-N matrix C with  $SIDE = 'L' SIDE = 'R' TRANS = 'N'$ 

## <span id="page-1078-1"></span>**SYNOPSIS**

```
 SUBROUTINE CUNMTR(SIDE, UPLO, TRANS, M, N, A, LDA, TAU, C, LDC, WORK,
         LWORK, INFO)
    CHARACTER * 1 SIDE, UPLO, TRANS
   COMPLEX A(LDA, *), TAU(*), C(LDC, *), WORK(*) INTEGER M, N, LDA, LDC, LWORK, INFO
    SUBROUTINE CUNMTR_64(SIDE, UPLO, TRANS, M, N, A, LDA, TAU, C, LDC,
          WORK, LWORK, INFO)
    CHARACTER * 1 SIDE, UPLO, TRANS
   <code>COMPLEX A(LDA,*), TAU(*), C(LDC,*), WORK(*)</code>
    INTEGER*8 M, N, LDA, LDC, LWORK, INFO
 F95 INTERFACE
    SUBROUTINE UNMTR(SIDE, UPLO, [TRANS], [M], [N], A, [LDA], TAU, C,
           [LDC], [WORK], [LWORK], [INFO])
    CHARACTER(LEN=1) :: SIDE, UPLO, TRANS
    COMPLEX, DIMENSION(:) :: TAU, WORK
    COMPLEX, DIMENSION(:,:) :: A, C
    INTEGER :: M, N, LDA, LDC, LWORK, INFO
    SUBROUTINE UNMTR_64(SIDE, UPLO, [TRANS], [M], [N], A, [LDA], TAU, C,
           [LDC], [WORK], [LWORK], [INFO])
    CHARACTER(LEN=1) :: SIDE, UPLO, TRANS
    COMPLEX, DIMENSION(:) :: TAU, WORK
    COMPLEX, DIMENSION(:,:) :: A, C
    INTEGER(8) :: M, N, LDA, LDC, LWORK, INFO
 C INTERFACE
```
<span id="page-1078-3"></span>#include <sunperf.h>

void cunmtr(char side, char uplo, char trans, int m, int n,

 complex \*a, int lda, complex \*tau, complex \*c, int ldc, int \*info);

 void cunmtr\_64(char side, char uplo, char trans, long m, long n, complex \*a, long lda, complex \*tau, com plex \*c, long ldc, long \*info);

# <span id="page-1079-0"></span>**PURPOSE**

 cunmtr overwrites the general complex M-by-N matrix C with TRANS =  $'C':$  Q\*\*H \* C  $C * Q * *H$ where  $Q$  is a complex unitary matrix of order nq, with  $nq = m$  if SIDE = 'L' and nq = n if SIDE = 'R'. Q is defined as the product of nq-1 elementary reflectors, as returned by CHETRD: if UPLO =  $'U'$ ,  $Q = H(nq-1)$  . . .  $H(2) H(1)$ ; if UPLO =  $'L'$ ,  $Q = H(1) H(2)$ ...  $H(nq-1)$ .

```
 SIDE (input)
           = 'L': apply Q or Q**H from the Left;
           = 'R': apply Q or Q**H from the Right.
 UPLO (input)
           = 'U': Upper triangle of A contains elementary
          reflectors from CHETRD; = 'L': Lower triangle of A
           contains elementary reflectors from CHETRD.
 TRANS (input)
           = 'N': No transpose, apply Q;
           = 'C': Conjugate transpose, apply Q**H.
           TRANS is defaulted to 'N' for F95 INTERFACE.
 M (input) The number of rows of the matrix C. M >= 0.
N (input) The number of columns of the matrix C. N > = 0.A (input) (LDA, M) if SIDE = 'L' (LDA, N) if SIDE = 'R' The
          vectors which define the elementary reflectors, as
          returned by CHETRD.
 LDA (input)
          The leading dimension of the array A. LDA >=
         max(1,M) if SIDE = 'L'; LDA >= max(1,N) if SIDE =
           'R'.
 TAU (input)
          (M-1) if SIDE = 'L' (N-1) if SIDE = 'R' TAU(i)
          must contain the scalar factor of the elementary
          reflector H(i), as returned by CHETRD.
```
C (input/output) On entry, the M-by-N matrix C. On exit, C is overwritten by Q\*C or Q\*\*H\*C or C\*Q\*\*H or C\*Q. LDC (input) The leading dimension of the array C. LDC >=  $max(1,M)$ . WORK (workspace) On exit, if  $INFO = 0$ ,  $WORE(1)$  returns the optimal LWORK. LWORK (input) The dimension of the array WORK. If SIDE = 'L', LWORK >=  $max(1, N)$ ; if SIDE = 'R', LWORK >=  $max(1, M)$ . For optimum performance LWORK >=  $N*NB$ if SIDE =  $'L'$ , and LWORK >=M\*NB if SIDE =  $'R'$ , where NB is the optimal blocksize. If LWORK =  $-1$ , then a workspace query is assumed; the routine only calculates the optimal size of the WORK array, returns this value as the first entry of the WORK array, and no error message related to LWORK is issued by XERBLA. INFO (output) = 0: successful exit < 0: if INFO = -i, the i-th argument had an ille gal value

- NAME
- SYNOPSIS
	- o F95 INTERFACE
	- ❍ C INTERFACE
- PURPOSE
- ARGUMENTS

#### **NAME**

 cupgtr - generate a complex unitary matrix Q which is defined as the product of n-1 elementary reflectors H(i) of order n, as returned by CHPTRD using packed storage

#### **SYNOPSIS**

 SUBROUTINE CUPGTR(UPLO, N, AP, TAU, Q, LDQ, WORK, INFO) CHARACTER \* 1 UPLO COMPLEX  $AP(*)$ , TAU $(*)$ , Q(LDQ,\*), WORK $(*)$  INTEGER N, LDQ, INFO SUBROUTINE CUPGTR\_64(UPLO, N, AP, TAU, Q, LDQ, WORK, INFO) CHARACTER \* 1 UPLO COMPLEX AP(\*), TAU(\*),  $Q(\text{LDQ}, *)$ , WORK(\*) INTEGER\*8 N, LDQ, INFO **F95 INTERFACE** SUBROUTINE UPGTR(UPLO, [N], AP, TAU, Q, [LDQ], [WORK], [INFO]) CHARACTER(LEN=1) :: UPLO COMPLEX, DIMENSION(:) :: AP, TAU, WORK COMPLEX, DIMENSION(:,:) :: Q INTEGER :: N, LDQ, INFO SUBROUTINE UPGTR\_64(UPLO, [N], AP, TAU, Q, [LDQ], [WORK], [INFO]) CHARACTER(LEN=1) :: UPLO COMPLEX, DIMENSION(:) :: AP, TAU, WORK COMPLEX, DIMENSION(:,:) :: Q INTEGER(8) :: N, LDQ, INFO **C INTERFACE** #include <sunperf.h> void cupgtr(char uplo, int n, complex \*ap, complex \*tau, complex \*q, int ldq, int \*info); void cupgtr\_64(char uplo, long n, complex \*ap, complex \*tau,

complex \*q, long ldq, long \*info);

# **PURPOSE**

```
 cupgtr generates a complex unitary matrix Q which is defined
 as the product of n-1 elementary reflectors H(i) of order n,
 as returned by CHPTRD using packed storage:
if UPLO = 'U', Q = H(n-1) . . . H(2) H(1),
if UPLO = 'L', Q = H(1) H(2)... H(n-1).
```

```
 UPLO (input)
           = 'U': Upper triangular packed storage used in
           previous call to CHPTRD; = 'L': Lower triangular
           packed storage used in previous call to CHPTRD.
 N (input) The order of the matrix Q. N >= 0.
 AP (input)
           The vectors which define the elementary reflec-
           tors, as returned by CHPTRD.
 TAU (input)
           TAU(i) must contain the scalar factor of the ele-
           mentary reflector H(i), as returned by CHPTRD.
 Q (output)
           The N-by-N unitary matrix Q.
 LDQ (input)
          The leading dimension of the array Q. LDQ \rightarrow=
          max(1,N).
 WORK (workspace)
           dimension(N-1)
 INFO (output)
           = 0: successful exit
           < 0: if INFO = -i, the i-th argument had an ille-
           gal value
```
- [NAME](#page-1083-0)
- [SYNOPSIS](#page-1083-1)
	- o [F95 INTERFACE](#page-1083-2)
	- ❍ [C INTERFACE](#page-1083-3)
- [PURPOSE](#page-1084-0)
- [ARGUMENTS](#page-1084-1)

#### <span id="page-1083-0"></span>**NAME**

 cupmtr - overwrite the general complex M-by-N matrix C with  $SIDE = 'L' SIDE = 'R' TRANS = 'N'$ 

#### <span id="page-1083-1"></span>**SYNOPSIS**

```
 SUBROUTINE CUPMTR(SIDE, UPLO, TRANS, M, N, AP, TAU, C, LDC, WORK,
         INFO)
    CHARACTER * 1 SIDE, UPLO, TRANS
   COMPLEX AP(*), TAU(*), C(LDC,*), WORK(*) INTEGER M, N, LDC, INFO
    SUBROUTINE CUPMTR_64(SIDE, UPLO, TRANS, M, N, AP, TAU, C, LDC, WORK,
         INFO)
    CHARACTER * 1 SIDE, UPLO, TRANS
   COMPLEX AP(*), TAU(*), C(LDC,*), WORK(*) INTEGER*8 M, N, LDC, INFO
 F95 INTERFACE
    SUBROUTINE UPMTR(SIDE, UPLO, [TRANS], [M], [N], AP, TAU, C, [LDC],
          [WORK], [INFO])
    CHARACTER(LEN=1) :: SIDE, UPLO, TRANS
    COMPLEX, DIMENSION(:) :: AP, TAU, WORK
    COMPLEX, DIMENSION(:,:) :: C
    INTEGER :: M, N, LDC, INFO
    SUBROUTINE UPMTR_64(SIDE, UPLO, [TRANS], [M], [N], AP, TAU, C, [LDC],
          [WORK], [INFO])
    CHARACTER(LEN=1) :: SIDE, UPLO, TRANS
    COMPLEX, DIMENSION(:) :: AP, TAU, WORK
    COMPLEX, DIMENSION(:,:) :: C
    INTEGER(8) :: M, N, LDC, INFO
 C INTERFACE
    #include <sunperf.h>
```
<span id="page-1083-3"></span>void cupmtr(char side, char uplo, char trans, int m, int n,

```
 complex *ap, complex *tau, complex *c, int ldc,
 int *info);
```
 void cupmtr\_64(char side, char uplo, char trans, long m, long n, complex \*ap, complex \*tau, complex \*c, long ldc, long \*info);

## <span id="page-1084-0"></span>**PURPOSE**

 cupmtr overwrites the general complex M-by-N matrix C with TRANS =  $'C':$  Q\*\*H \* C  $C * Q * *H$ where  $Q$  is a complex unitary matrix of order nq, with  $nq = m$  if SIDE = 'L' and nq = n if SIDE = 'R'. Q is defined as the product of nq-1 elementary reflectors, as returned by CHPTRD using packed storage: if UPLO =  $'U'$ ,  $Q = H(nq-1)$  . . .  $H(2) H(1)$ ;

#### if UPLO =  $'L'$ ,  $Q = H(1) H(2)$ ...  $H(nq-1)$ .

```
 SIDE (input)
           = 'L': apply Q or Q**H from the Left;
           = 'R': apply Q or Q**H from the Right.
 UPLO (input)
           = 'U': Upper triangular packed storage used in
          previous call to CHPTRD; = 'L': Lower triangular
          packed storage used in previous call to CHPTRD.
 TRANS (input)
           = 'N': No transpose, apply Q;
           = 'C': Conjugate transpose, apply Q**H.
           TRANS is defaulted to 'N' for F95 INTERFACE.
M (input) The number of rows of the matrix C. M \ge 0. N (input) The number of columns of the matrix C. N >= 0.
 AP (input)
          (N*(M+1)/2) if SIDE = 'L' (N*(N+1)/2) if SIDE =
           'R' The vectors which define the elementary
           reflectors, as returned by CHPTRD. AP is modified
           by the routine but restored on exit.
 TAU (input)
          or (N-1) if SIDE = 'R' TAU(i) must contain the
           scalar factor of the elementary reflector H(i), as
           returned by CHPTRD.
 C (input/output)
           On entry, the M-by-N matrix C. On exit, C is
           overwritten by Q*C or Q**H*C or C*Q**H or C*Q.
```

```
 LDC (input)
          The leading dimension of the array C. LDC >=
          max(1,M).
 WORK (workspace)
        (N) if SIDE = 'L' (M) if SIDE = 'R'
 INFO (output)
          = 0: successful exit
          < 0: if INFO = -i, the i-th argument had an ille-
          gal value
```
- NAME
- SYNOPSIS
	- o F95 INTERFACE
		- ❍ C INTERFACE
- DESCRIPTION
- ARGUMENTS
- SEE ALSO

## **NAME**

 cvbrmm - variable block sparse row format matrix-matrix multiply

## **SYNOPSIS**

```
 SUBROUTINE CVBRMM( TRANSA, MB, N, KB, ALPHA, DESCRA,
 * VAL, INDX, BINDX, RPNTR, CPNTR, BPNTRB, BPNTRE,
 * B, LDB, BETA, C, LDC, WORK, LWORK )
 INTEGER TRANSA, MB, N, KB, DESCRA(5), LDB, LDC, LWORK
 INTEGER INDX(*), BINDX(*), RPNTR(MB+1), CPNTR(KB+1),
 * BPNTRB(MB), BPNTRE(MB)
 COMPLEX ALPHA, BETA
\begin{tabular}{lll} \multicolumn{2}{l}{{\bf CONPLEX}} & $\quad \mathtt{VAL}(*)\;, & $\mathsf{B}(\mathtt{LDB},*)\;, & $\mathsf{C}(\mathtt{LDC},*)\;, & $\mathsf{WORK}(\mathtt{LWORK})$ \end{tabular} SUBROUTINE CVBRMM_64( TRANSA, MB, N, KB, ALPHA, DESCRA,
             VAL, INDX, BINDX, RPNTR, CPNTR, BPNTRB, BPNTRE,
 * B, LDB, BETA, C, LDC, WORK, LWORK )
 INTEGER*8 TRANSA, MB, N, KB, DESCRA(5), LDB, LDC, LWORK
\texttt{INTER*8} \texttt{INDX} (*), \texttt{BINDX} (*), \texttt{RPNTR} (MB+1), \texttt{CPNTR} (KB+1),
            BPNTRB(MB), BPNTRE(MB)
 COMPLEX ALPHA, BETA
 COMPLEX VAL(*), B(LDB,*), C(LDC,*), WORK(LWORK)
```
#### **F95 INTERFACE**

```
 SUBROUTINE VBRMM(TRANSA, MB, [N], KB, ALPHA, DESCRA,
 * VAL, INDX, BINDX, RPNTR, CPNTR, BPNTRB, BPNTRE,
         B, [LDB], BETA, C, [LDC], [WORK], [LWORK])
 INTEGER TRANSA, MB, KB
 INTEGER, DIMENSION(:) :: DESCRA, INDX, BINDX
 INTEGER, DIMENSION(:) :: RPNTR, CPNTR, BPNTRB, BPNTRE
 COMPLEX ALPHA, BETA
 COMPLEX, DIMENSION(:) :: VAL
 COMPLEX, DIMENSION(:, :) :: B, C
 SUBROUTINE VBRMM_64(TRANSA, MB, [N], KB, ALPHA, DESCRA,
 * VAL, INDX, BINDX, RPNTR, CPNTR, BPNTRB, BPNTRE,
          B, [LDB], BETA, C, [LDC], [WORK], [LWORK])
 INTEGER*8 TRANSA, MB, KB
```
 INTEGER\*8, DIMENSION(:) :: DESCRA, INDX, BINDX INTEGER\*8, DIMENSION(:) :: RPNTR, CPNTR, BPNTRB, BPNTRE COMPLEX ALPHA, BETA COMPLEX, DIMENSION(:) :: VAL COMPLEX, DIMENSION(:, :) :: B, C

#### **C INTERFACE**

 #include <sunperf.h> void cvbrmm (int transa, int mb, int n, int kb, complex \*alpha, int \*descra, complex \*val, int \*indx, int \*bindx, int \*rpntr, int \*cpntr, int \*bpntrb, int \*bpntre, complex \*b, int ldb, complex \*beta, complex \*c, int ldc);

 void cvbrmm\_64 (long transa, long mb, long n, long kb, complex \*alpha, long \*descra, complex \*val, long \*indx, long \*bindx, long \*rpntr, long \*cpntr, long \*bpntrb, long \*bpntre, complex \*b, long ldb, complex \*beta, complex \*c, long ldc);

#### **DESCRIPTION**

cvbrmm performs one of the matrix-matrix operations

 $C$  <- alpha  $op(A)$  B + beta C

 where alpha and beta are scalars, C and B are dense matrices, A is a sparse M by K matrix represented in the variable block sparse row format and op( A ) is one of

 $op(A) = A$  or  $op(A) = A'$  or  $op(A) = conjq(A')$ . ( ' indicates matrix transpose) The number of rows in A and the number of columns in A are determined as follows

 $M=RPNTR(MB+1)-RPNTR(1)$ ,  $K=CPNTR(KB+1)-CPNTR(1)$ .

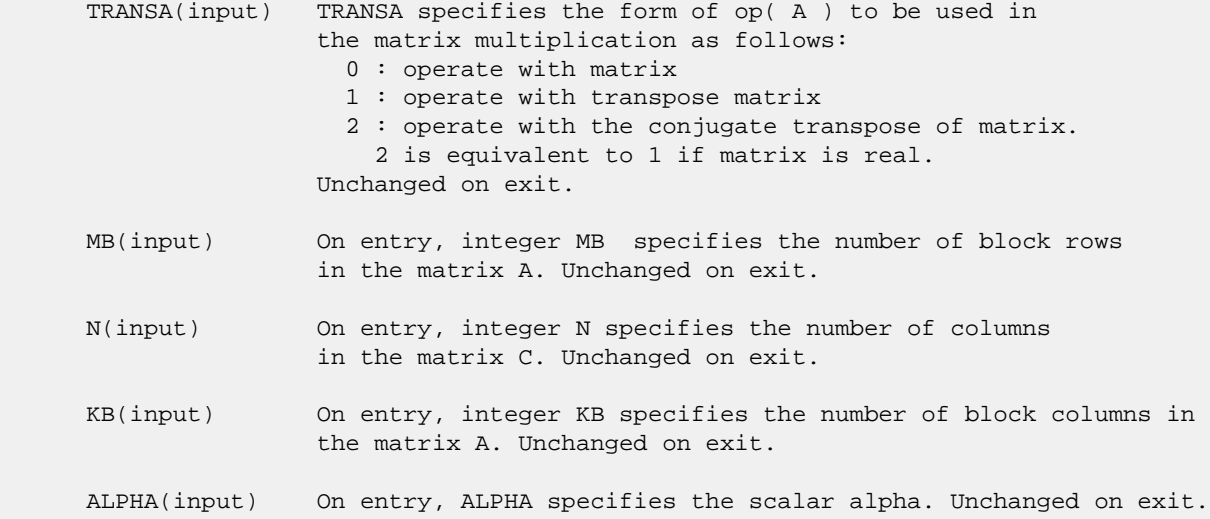

```
 DESCRA (input) Descriptor argument. Five element integer array:
                 DESCRA(1) matrix structure
                   0 : general
                   1 : symmetric (A=A')
                   2 : Hermitian (A= CONJG(A'))
                   3 : Triangular
                   4 : Skew(Anti)-Symmetric (A=-A')
                   5 : Diagonal
                   6 : Skew-Hermitian (A= -CONJG(A'))
                 DESCRA(2) upper/lower triangular indicator
                   1 : lower
                   2 : upper
                 DESCRA(3) main block diagonal type
                   0 : non-unit
                   1 : unit
                 DESCRA(4) Array base (NOT IMPLEMENTED)
                   0 : C/C++ compatible
                   1 : Fortran compatible
                 DESCRA(5) repeated indices? (NOT IMPLEMENTED)
                   0 : unknown
                   1 : no repeated indices
 VAL(input) On entry, scalar array VAL of length NNZ consists of the
                 block entries of A where each block entry is a dense
                 rectangular matrix stored column by column where NNZ
                 denotes the total number of point entries in all nonzero
                 block entries of a matrix A. Unchanged on exit.
 INDX(input) On entry, INDX is an integer array of length BNNZ+1 where BNNZ is
                 the number of block entries of the matrix A such that the
                 I-th element of INDX[] points to the location in VAL of
                 the (1,1) element of the I-th block entry. Unchanged on exit.
 BINDX(input) On entry, BINDX is an integer array of length BNNZ consisting
                 of the block column indices of the block entries of A where
                 BNNZ is the number block entries of the matrix A. Unchanged on
                 exit.
 RPNTR(input) On entry, RPNTR is an integer array of length MB+1 such that
                 RPNTR(I)-RPNTR(1)+1 is the row index of the first point
                 row in the I-th block row. RPNTR(MB+1) is set to M+RPNTR(1)
                 where M is the number of rows in the matrix A.
                 Thus, the number of point rows in the I-th block row is
                 RPNTR(I+1)-RPNTR(I). Unchanged on exit.
 CPNTR(input) On entry, CPNTR is an integer array of length KB+1 such that
                CPNTR(J)-CPNTR(1)+1 is the column index of the first point
                 column in the J-th block column. CPNTR(KB+1) is set to
                 K+CPNTR(1) where K is the number of columns in the matrix A.
                 Thus, the number of point columns in the J-th block column
                 is CPNTR(J+1)-CPNTR(J). Unchanged on exit.
 BPNTRB(input) On entry, BPNTRB is an integer array of length MB such that
                 BPNTRB(I)-BPNTRB(1)+1 points to location in BINDX of the
                 first block entry of the I-th block row of A.
                 Unchanged on exit.
 BPNTRE(input) On entry, BPNTRE is an integer array of length MB such that
                 BPNTRE(I)-BPNTRB(1)points to location in BINDX of the
                 last block entry of the I-th block row of A.
                 Unchanged on exit.
```
- B (input) Array of DIMENSION ( LDB, N ). Before entry with TRANSA =  $0$ , the leading k by n part of the array B must contain the matrix B, otherwise the leading m by n part of the array B must contain the matrix B. Unchanged on exit.
- LDB (input) On entry, LDB specifies the first dimension of B as declared in the calling (sub) program. Unchanged on exit.
- BETA (input) On entry, BETA specifies the scalar beta. Unchanged on exit.
- C(input/output) Array of DIMENSION ( LDC, N ). Before entry with TRANSA = 0, the leading m by n part of the array C must contain the matrix C, otherwise the leading k by n part of the array C must contain the matrix C. On exit, the array C is overwritten by the matrix  $($  alpha\*op $($  A  $)*$  B + beta\*C  $).$
- LDC (input) On entry, LDC specifies the first dimension of C as declared in the calling (sub) program. Unchanged on exit.

WORK (is not referenced in the current version)

LWORK (is not referenced in the current version)

#### **SEE ALSO**

 Libsunperf SPARSE BLAS is fully parallel and compatible with NIST FORTRAN Sparse Blas but the sources are different. Libsunperf SPARSE BLAS is free of bugs found in NIST FORTRAN Sparse Blas. Besides several new features and routines are implemented.

NIST FORTRAN Sparse Blas User's Guide available at:

<http://math.nist.gov/mcsd/Staff/KRemington/fspblas/>

Based on the standard proposed in

 "Document for the Basic Linear Algebra Subprograms (BLAS) Standard", University of Tennessee, Knoxville, Tennessee, 1996: <http://www.netlib.org/utk/papers/sparse.ps>

 The routine is designed so that it provides a possibility to use just one sparse matrix representation of a general complex matrix A for computing matrix-matrix multiply for another sparse matrix composed by block triangles and/or the main block diagonal of A. The full description of the feature for block entry formats is given in section NOTES/BUGS for the cbcomm manpage.

#### **NOTES/BUGS**

 1. For a general matrix ( DESCRA(1)=0 ), array CPNTR can be different from RPNTR. For all other matrix types, RPNTR must equal CPNTR and a single array can be passed for both arguments.

 2. It is known that there exists another representation of the variable block sparse row format (see for example Y.Saad, "Iterative Methods for Sparse Linear Systems", WPS, 1996). Its data structure consists of six array instead of the seven used in the current implementation. The main difference is that only one array, IA, containing the pointers to the beginning of each block row in the array BINDX is used instead of two arrays BPNTRB and BPNTRE. To use the routine with this kind of variable block sparse row format the following calling sequence should be used

 SUBROUTINE SVBRMM( TRANSA, MB, N, KB, ALPHA, DESCRA, \* VAL, INDX, BINDX, RPNTR, CPNTR, IA, IA(2), \* B, LDB, BETA, C, LDC, WORK, LWORK )

- NAME
- SYNOPSIS
	- o F95 INTERFACE
		- ❍ C INTERFACE
- DESCRIPTION
- ARGUMENTS
- SEE ALSO

## **NAME**

cvbrsm - variable block sparse row format triangular solve

#### **SYNOPSIS**

```
 SUBROUTINE CVBRSM( TRANSA, MB, N, UNITD, DV, ALPHA, DESCRA,
    VAL, INDX, BINDX, RPNTR, CPNTR, BPNTRB, BPNTRE,
 * B, LDB, BETA, C, LDC, WORK, LWORK )
 INTEGER TRANSA, MB, N, UNITD, DESCRA(5), LDB, LDC, LWORK
 INTEGER INDX(*), BINDX(*), RPNTR(MB+1), CPNTR(MB+1),
         BPNTRB(MB), BPNTRE(MB)
 COMPLEX ALPHA, BETA
COMPLEX DV(*), VAL(*), B(LDB,*), C(LDC,*), WORK(LWORK)
 SUBROUTINE CVBRSM_64( TRANSA, MB, N, UNITD, DV, ALPHA, DESCRA,
 * VAL, INDX, BINDX, RPNTR, CPNTR, BPNTRB, BPNTRE,
          B, LDB, BETA, C, LDC, WORK, LWORK )
 INTEGER*8 TRANSA, MB, N, UNITD, DESCRA(5), LDB, LDC, LWORK
 INTEGER*8 INDX(*), BINDX(*), RPNTR(MB+1), CPNTR(MB+1),
          BPNTRB(MB), BPNTRE(MB)
 COMPLEX ALPHA, BETA
COMPLEX DV(*), VAL(*), B(LDB,*), C(LDC,*), WORK(LWORK)
```
#### **F95 INTERFACE**

```
 SUBROUTINE VBRSM(TRANSA, MB, [N], UNITD, DV, ALPHA, DESCRA,
 * VAL, INDX, BINDX, RPNTR, CPNTR, BPNTRB, BPNTRE,
 * B, [LDB], BETA, C,[LDC], [WORK], [LWORK])
 INTEGER TRANSA, MB, UNITD
 INTEGER, DIMENSION(:) :: DESCRA, INDX, BINDX
 INTEGER, DIMENSION(:) :: RPNTR, CPNTR, BPNTRB, BPNTRE
 COMPLEX ALPHA, BETA
 COMPLEX, DIMENSION(:) :: VAL, DV
 COMPLEX, DIMENSION(:, :) :: B, C
 SUBROUTINE VBRSM_64(TRANSA, MB, [N], UNITD, DV, ALPHA, DESCRA,
 VAL, INDX, BINDX, RPNTR, CPNTR, BPNTRB, BPNTRE,
         B, [LDB], BETA, C, [LDC], [WORK], [LWORK])
 INTEGER*8 TRANSA, MB, UNITD
 INTEGER*8, DIMENSION(:) :: DESCRA, INDX, BINDX
```
 INTEGER\*8, DIMENSION(:) :: RPNTR, CPNTR, BPNTRB, BPNTRE COMPLEX ALPHA, BETA COMPLEX, DIMENSION(:) :: VAL, DV COMPLEX, DIMENSION(:, :) :: B, C

#### **C INTERFACE**

#include <sunperf.h>

 void cvbrsm (int transa, int mb, int n, int unitd, complex \*dv, complex \*alpha, int \*descra, complex \*val, int \*indx, int \*bindx, int \*rpntr, int \*cpntr, int \*bpntrb, int \*bpntre, complex \*b, int ldb, complex \*beta, complex \*c, int ldc);

 void cvbrsm\_64 (long transa, long mb, long n, long unitd, complex \*dv, complex \*alpha, long \*descra, complex \*val, long \*indx, long \*bindx, long \*rpntr, long \*cpntr, long \*bpntrb, long \*bpntre, complex \*b, long ldb, complex \*beta, complex \*c, long ldc);

#### **DESCRIPTION**

cvbrsm performs one of the matrix-matrix operations

 $C \leftarrow \text{alpha}$  op(A) B + beta C,  $C \leftarrow \text{alpha}$  D op(A) B + beta C,  $C$  <- alpha  $op(A)$  D B + beta C,

 where alpha and beta are scalars, C and B are m by n dense matrices, D is a block diagonal matrix, A is a sparse m by m unit, or non-unit, upper or lower triangular matrix represented in the variable block sparse row format and op( A ) is one of

op( A ) =  $inv(A)$  or op( A ) =  $inv(A')$  or op( A ) = $inv($ conjg( A' )) (inv denotes matrix inverse, ' indicates matrix transpose). The number of rows in A is determined as follows

 $m = RPNTR(MB+1) - RPNTR(1)$ .

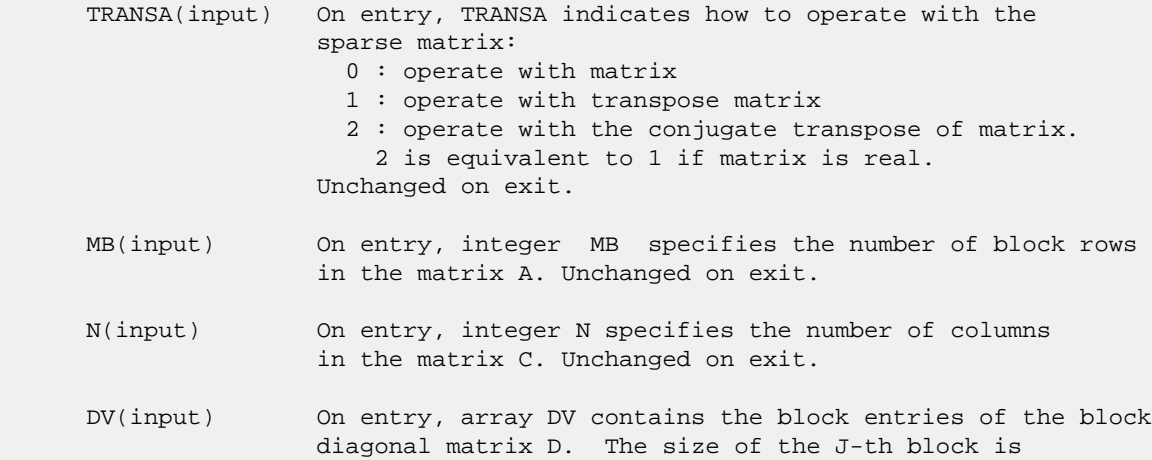

 $RPNTR(J+1) - RPNTR(J)$  and each block contains matrix entries stored column-major. The total length of array DV is given by the formula: sum over J from 1 to MB:  $((RPNTR(J+1)-RPNTR(J))^*(RPNTR(J+1)-RPNTR(J)))$  Unchanged on exit. ALPHA(input) On entry, ALPHA specifies the scalar alpha. Unchanged on exit. DESCRA (input) Descriptor argument. Five element integer array: DESCRA(1) matrix structure 0 : general 1 : symmetric (A=A') 2 : Hermitian (A= CONJG(A')) 3 : Triangular 4 : Skew(Anti)-Symmetric (A=-A') 5 : Diagonal 6 : Skew-Hermitian (A= -CONJG(A')) Note: For the routine, DESCRA(1)=3 is only supported. DESCRA(2) upper/lower triangular indicator 1 : lower 2 : upper DESCRA(3) main diagonal type 0 : non-identity blocks on the main diagonal 1 : identity diagonal blocks 2 : diagonal blocks are dense matrices DESCRA(4) Array base (NOT IMPLEMENTED) 0 : C/C++ compatible 1 : Fortran compatible DESCRA(5) repeated indices? (NOT IMPLEMENTED) 0 : unknown 1 : no repeated indices VAL(input) On entry, scalar array VAL of length NNZ consists of the block entries of A where each block entry is a dense rectangular matrix stored column by column where NNZ denotes the total number of point entries in all nonzero block entries of the matrix A. Unchanged on exit. INDX(input) On entry, INDX is an integer array of length BNNZ+1 where BNNZ is the number of block entries of the matrix A such that the I-th element of INDX[] points to the location in VAL of the (1,1) element of the I-th block entry. Unchanged on exit. BINDX(input) On entry, BINDX is an integer array of length BNNZ consisting of the block column indices of the block entries of A where BNNZ is the number block entries of the matrix A. Block column indices MUST be sorted in increasing order for each block row. Unchanged on exit. RPNTR(input) On entry, RPNTR is an integer array of length MB+1 such that RPNTR(I)-RPNTR(1)+1 is the row index of the first point row in the I-th block row. RPNTR(MB+1) is set to M+RPNTR(1) where M is the number of rows in the matrix A. Thus, the number of point rows in the I-th block row is RPNTR(I+1)-RPNTR(I). Unchanged on exit. NOTE: For the current version CPNTR must equal RPNTR and a single array can be passed for both arguments

 CPNTR(input) On entry, CPNTR is integer array of length KB+1 such that  $CPNTR(J)$ -CPNTR(1)+1 is the column index of the first point column in the J-th block column. CPNTR(KB+1) is set to K+CPNTR(1) where K is the number of columns in the matrix A. Thus, the number of point columns in the J-th block column is CPNTR(J+1)-CPNTR(J). Unchanged on exit.

> NOTE: For the current version CPNTR must equal RPNTR and a single array can be passed for both arguments

 BPNTRB(input) On entry, BPNTRB is an integer array of length MB such that BPNTRB(I)-BPNTRB(1)+1 points to location in BINDX of the first block entry of the I-th block row of A. Unchanged on exit.

 BPNTRE(input) On entry, BPNTRE is an integer array of length MB such that BPNTRE(I)-BPNTRB(1)points to location in BINDX of the last block entry of the I-th block row of A. Unchanged on exit.

 B (input) Array of DIMENSION ( LDB, N ). Before entry with TRANSA = 0, the leading k by n part of the array B must contain the matrix B, otherwise the leading m by n part of the array B must contain the matrix B. Unchanged on exit.

 LDB (input) On entry, LDB specifies the first dimension of B as declared in the calling (sub) program. Unchanged on exit.

BETA (input) On entry, BETA specifies the scalar beta. Unchanged on exit.

- C(input/output) Array of DIMENSION ( LDC, N ). Before entry with TRANSA =  $0$ , the leading m by n part of the array C must contain the matrix C, otherwise the leading k by n part of the array C must contain the matrix C. On exit, the array C is overwritten by the matrix  $($  alpha\*op $($  A  $)*$  B + beta\*C  $).$
- LDC (input) On entry, LDC specifies the first dimension of C as declared in the calling (sub) program. Unchanged on exit.
- WORK(workspace) Scratch array of length LWORK. On exit, if LWORK= -1, WORK(1) returns the optimum size of LWORK.
- LWORK (input) On entry, LWORK specifies the length of WORK array. LWORK should be at least M = RPNTR(MB+1)-RPNTR(1). For good performance, LWORK should generally be larger. For optimum performance on multiple processors, LWORK >=M\*N\_CPUS where N\_CPUS is the maximum number of processors available to the program.

If LWORK=0, the routine is to allocate workspace needed.

If LWORK =  $-1$ , then a workspace query is assumed; the routine only calculates the optimum size of the WORK array, returns this value as the first entry of the WORK array, and no error message related to LWORK is issued by XERBLA.

 Libsunperf SPARSE BLAS is parallelized with the help of OPENMP and it is fully compatible with NIST FORTRAN Sparse Blas but the sources are different. Libsunperf SPARSE BLAS is free of bugs found in NIST FORTRAN Sparse Blas. Besides several new features and routines are implemented.

NIST FORTRAN Sparse Blas User's Guide available at:

<http://math.nist.gov/mcsd/Staff/KRemington/fspblas/>

Based on the standard proposed in

 "Document for the Basic Linear Algebra Subprograms (BLAS) Standard", University of Tennessee, Knoxville, Tennessee, 1996:

<http://www.netlib.org/utk/papers/sparse.ps>

#### **NOTES/BUGS**

 1. No test for singularity or near-singularity is included in this routine. Such tests must be performed before calling this routine.

 2. If DESCRA(3)=0 , the lower or upper triangular part of each diagonal block is used by the routine depending on DESCRA(2).

 3. If DESCRA(3)=1 , the diagonal blocks in the variable block row representationof A don't need to be the identity matrices because these block entries are not used by the routine in this case.

 4. If DESCRA(3)=2 , diagonal blocks are considered as dense matrices and the LU factorization with partial pivoting is used by the routine.  $WORK(1)=0$  on return if the factorization for all diagonal blocks has been completed successfully, otherwise  $WORK(1) = -i$  where i is the block number for which the LU factorization could not be computed. 5. The routine is designed so that it checks the validity of each sparse block entry given in the sparse blas representation. Block entries with incorrect indices are not used and no error message related to the entries is issued.

 The feature also provides a possibility to use the sparse matrix representation of a general matrix A for solving triangular systems with the upper or lower block triangle of A. But DESCRA(1) MUST be equal to 3 even in this case.

 Assume that there is the sparse matrix representation a general matrix A decomposed in the form

#### $A = L + D + U$

 where L is the strictly block lower triangle of A, U is the strictly block upper triangle of A, D is the block diagonal matrix. Let's I denotes the identity matrix.

 Then the correspondence between the first three values of DESCRA and the result matrix for the sparse representation of A is

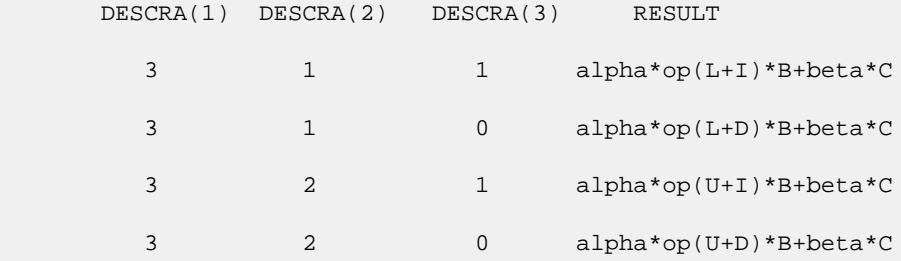

 6. It is known that there exists another representation of the variable block sparse row format (see for example Y.Saad, "Iterative Methods for Sparse Linear Systems", WPS, 1996). Its data structure consists of six array instead of the seven used in the current implementation. The main difference is that only one array, IA, containing the pointers to the beginning of each block row in the array BINDX is used instead of two arrays BPNTRB and BPNTRE. To use the routine with this kind of variable block sparse row format the following calling sequence should be used

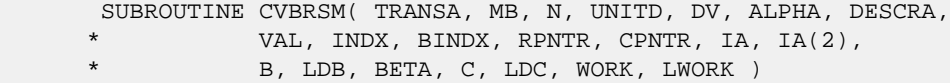

- [NAME](#page-1097-0)
- [SYNOPSIS](#page-1097-1)
	- o [F95 INTERFACE](#page-1097-2)
	- ❍ [C INTERFACE](#page-1097-3)
- [PURPOSE](#page-1098-0)
- [ARGUMENTS](#page-1098-1)

#### <span id="page-1097-0"></span>**NAME**

cvmul - compute the scaled product of complex vectors

## <span id="page-1097-1"></span>**SYNOPSIS**

```
 SUBROUTINE CVMUL(N, ALPHA, X, INCX, Y, INCY, BETA, Z, INCZ)
    COMPLEX ALPHA, BETA
   COMPLEX X(*), Y(*), Z(*) INTEGER N, INCX, INCY, INCZ
    SUBROUTINE CVMUL_64(N, ALPHA, X, INCX, Y, INCY, BETA, Z, INCZ)
    COMPLEX ALPHA, BETA
   COMPLEX X(*), Y(*), Z(*) INTEGER*8 N, INCX, INCY, INCZ
 F95 INTERFACE
    SUBROUTINE VMUL([N], ALPHA, X, [INCX], Y, [INCY], BETA, Z, [INCZ])
    COMPLEX :: ALPHA, BETA
    COMPLEX, DIMENSION(:) :: X, Y, Z
    INTEGER :: N, INCX, INCY, INCZ
    SUBROUTINE VMUL_64([N], ALPHA, X, [INCX], Y, [INCY], BETA, Z, [INCZ])
    COMPLEX :: ALPHA, BETA
    COMPLEX, DIMENSION(:) :: X, Y, Z
    INTEGER(8) :: N, INCX, INCY, INCZ
 C INTERFACE
    #include <sunperf.h>
    void cvmul(int n, complex *alpha, complex *x, int incx, com-
              plex *y, int incy, complex *beta, complex *z, int
              incz);
    void cvmul_64(long n, complex *alpha, complex *x, long incx,
              complex *y, long incy, complex *beta, complex *z,
             long incz);
```
# <span id="page-1098-0"></span>**PURPOSE**

```
 cvmul computes the scaled product of complex vectors:
 z(i) = ALPHA * x(i) * y(i) + BETA * z(i)for 1 \le i \le N.
```

```
 N (input)
          Length of the vectors. N >= 0. Returns immedi-
          ately if N = 0.
 ALPHA (input)
           Scale factor on the multiplicand vectors.
 X (input) dimension(*)
          Multiplicand vector.
 INCX (input)
           Stride between elements of the multiplicand vector
           X.
 Y (input) dimension(*)
          Multiplicand vector.
 INCY (input)
           Stride between elements of the multiplicand vector
           Y.
 BETA (input)
           Scale factor on the product vector.
 Z (input/output)
           dimension(*)
          Product vector. On exit, z(i) = \text{ALPHA} * x(i) *y(i) + BETA * z(i).
 INCZ (input)
          Stride between elements of Z.
```
- NAME
- SYNOPSIS
	- o F95 INTERFACE
	- ❍ C INTERFACE
- PURPOSE
- **ARGUMENTS**

#### **NAME**

dasum - Return the sum of the absolute values of a vector x.

## **SYNOPSIS**

 DOUBLE PRECISION FUNCTION DASUM(N, X, INCX) INTEGER N, INCX DOUBLE PRECISION X(\*) DOUBLE PRECISION FUNCTION DASUM\_64(N, X, INCX) INTEGER\*8 N, INCX DOUBLE PRECISION X(\*) **F95 INTERFACE** REAL(8) FUNCTION ASUM([N], X, [INCX]) INTEGER :: N, INCX REAL(8), DIMENSION(:) :: X REAL(8) FUNCTION ASUM\_64([N], X, [INCX]) INTEGER(8) :: N, INCX REAL(8), DIMENSION(:) :: X **C INTERFACE** #include <sunperf.h> double dasum(int n, double \*x, int incx); double dasum\_64(long n, double \*x, long incx);

# **PURPOSE**

 dasum Return the sum of the absolute values of x where x is an n-vector.

# **ARGUMENTS**

 N (input) On entry, N specifies the number of elements in the vector. N must be at least one for the sub routine to have any visible effect. Unchanged on exit. X (input)

 $(1 + (n - 1) * abs(INCX))$  ). On entry, the incremented array X must contain the vector x. Unchanged on exit.

#### INCX (input)

 On entry, INCX specifies the increment for the elements of X. INCX must not be zero or negative. Unchanged on exit.

- NAME
- SYNOPSIS
	- o F95 INTERFACE
	- o CINTERFACE
- PURPOSE
- ARGUMENTS

#### **NAME**

```
daxpy - compute y := alpha * x + y
```
## **SYNOPSIS**

 SUBROUTINE DAXPY(N, ALPHA, X, INCX, Y, INCY) INTEGER N, INCX, INCY DOUBLE PRECISION ALPHA DOUBLE PRECISION X(\*), Y(\*) SUBROUTINE DAXPY\_64(N, ALPHA, X, INCX, Y, INCY) INTEGER\*8 N, INCX, INCY DOUBLE PRECISION ALPHA DOUBLE PRECISION X(\*), Y(\*) **F95 INTERFACE** SUBROUTINE AXPY([N], ALPHA, X, [INCX], Y, [INCY]) INTEGER :: N, INCX, INCY REAL(8) :: ALPHA REAL(8), DIMENSION(:) :: X, Y SUBROUTINE AXPY\_64([N], ALPHA, X, [INCX], Y, [INCY]) INTEGER(8) :: N, INCX, INCY REAL(8) :: ALPHA REAL(8), DIMENSION(:) :: X, Y **C INTERFACE** #include <sunperf.h> void daxpy(int n, double alpha, double \*x, int incx, double \*y, int incy); void daxpy\_64(long n, double alpha, double \*x, long incx, double \*y, long incy);

## **PURPOSE**

```
daxpy compute y := alpha * x + y where alpha is a scalar and
 x and y are n-vectors.
```
# **ARGUMENTS**

```
 N (input)
          On entry, N specifies the number of elements in
          the vector. N must be at least one for the sub-
          routine to have any visible effect. Unchanged on
          exit.
 ALPHA (input)
          On entry, ALPHA specifies the scalar alpha.
          Unchanged on exit.
 X (input)
         (1 + (n - 1) * abs(INCX)). Before entry, the
          incremented array X must contain the vector x.
          Unchanged on exit.
 INCX (input)
          On entry, INCX specifies the increment for the
          elements of X. Unchanged on exit.
 Y (input/output)
         (1 + (n - 1) * abs(INCY)). On entry, the
          incremented array Y must contain the vector y. On
          exit, Y is overwritten by the updated vector y.
 INCY (input)
          On entry, INCY specifies the increment for the
```
elements of Y. Unchanged on exit.

- [NAME](#page-1103-0)
- [SYNOPSIS](#page-1103-1)
- [PURPOSE](#page-1103-2)
- **[ARGUMENTS](#page-1104-0)**

# <span id="page-1103-0"></span>**NAME**

```
daxpyi - Compute y := alpha * x + y
```
# <span id="page-1103-1"></span>**SYNOPSIS**

```
 SUBROUTINE DAXPYI(NZ, A, X, INDX, Y)
 DOUBLE PRECISION A
 DOUBLE PRECISION X(*), Y(*)
 INTEGER NZ
 INTEGER INDX(*)
 SUBROUTINE DAXPYI 64(NZ, A, X, INDX, Y)
 DOUBLE PRECISION A
 DOUBLE PRECISION X(*), Y(*)
 INTEGER*8 NZ
 INTEGER*8 INDX(*)
 F95 INTERFACE
  SUBROUTINE AXPYI([NZ], [A], X, INDX, Y)
REAL(8) :: AREAL(8), DIMENSION(:) : X, Y INTEGER :: NZ
 INTEGER, DIMENSION(:) :: INDX
 SUBROUTINE AXPYI_64([NZ], [A], X, INDX, Y)
REAL(8) :: A REAL(8), DIMENSION(:) :: X, Y
 INTEGER(8) :: NZ
 INTEGER(8), DIMENSION(:) :: INDX
```
# <span id="page-1103-2"></span>**PURPOSE**

```
DAXPYI Compute y := a1pha * x + y where alpha is a scalar, x
 is a sparse vector, and y is a vector in full storage form
 do i = 1, n
  y(intdx(i)) = alpha * x(i) + y(intx(i))
```
enddo

# <span id="page-1104-0"></span>**ARGUMENTS**

- NZ (input) INTEGER Number of elements in the compressed form. Unchanged on exit.
- A (input)

 On entry, A(LPHA) specifies the scaling value. Unchanged on exit. A is defaulted to 1.0D0 for F95 INTERFACE.

X (input)

 Vector containing the values of the compressed form. Unchanged on exit.

INDX (input) - INTEGER

 Vector containing the indices of the compressed form. It is assumed that the elements in INDX are distinct and greater than zero. Unchanged on exit.

Y (output)

 Vector on input which contains the vector Y in full storage form. On exit, only the elements corresponding to the indices in INDX have been modified.

- [NAME](#page-1105-0)
- SYNOPSIS
	- o F95 INTERFACE
		- ❍ C INTERFACE
- DESCRIPTION
- ARGUMENTS
- SEE ALSO

# <span id="page-1105-0"></span>**NAME**

dbcomm - block coordinate matrix-matrix multiply

## **SYNOPSIS**

```
 SUBROUTINE DBCOMM( TRANSA, MB, N, KB, ALPHA, DESCRA,
 * VAL, BINDX, BJNDX, BNNZ, LB,
 * B, LDB, BETA, C, LDC, WORK, LWORK)
 INTEGER TRANSA, MB, N, KB, DESCRA(5), BNNZ, LB,
 * LDB, LDC, LWORK
 INTEGER BINDX(BNNZ), BJNDX(BNNZ)
 DOUBLE PRECISION ALPHA, BETA
 DOUBLE PRECISION VAL(LB*LB*BNNZ), B(LDB,*), C(LDC,*), WORK(LWORK)
 SUBROUTINE DBCOMM_64( TRANSA, MB, N, KB, ALPHA, DESCRA,
 * VAL, BINDX, BJNDX, BNNZ, LB,
         B, LDB, BETA, C, LDC, WORK, LWORK)
 INTEGER*8 TRANSA, MB, N, KB, DESCRA(5), BNNZ, LB,
          LDB, LDC, LWORK
 INTEGER*8 BINDX(BNNZ), BJNDX(BNNZ)
 DOUBLE PRECISION ALPHA, BETA
 DOUBLE PRECISION VAL(LB*LB*BNNZ), B(LDB,*), C(LDC,*), WORK(LWORK)
```
#### **F95 INTERFACE**

```
 SUBROUTINE BCOMM(TRANSA,MB,[N],KB,ALPHA,DESCRA,VAL,BINDX, BJNDX,
 * BNNZ, LB, B, [LDB], BETA, C,[LDC], [WORK], [LWORK])
 INTEGER TRANSA, MB, N, KB, BNNZ, LB
 INTEGER, DIMENSION(:) :: DESCRA, BINDX, BJNDX
 DOUBLE PRECISION ALPHA, BETA
 DOUBLE PRECISION, DIMENSION(:) :: VAL
 DOUBLE PRECISION, DIMENSION(:, :) :: B, C
  SUBROUTINE BCOMM_64(TRANSA,MB,[N],KB,ALPHA,DESCRA,VAL,BINDX, BJNDX,
 * BNNZ, LB, B, [LDB], BETA, C,[LDC], [WORK], [LWORK])
 INTEGER*8 TRANSA, MB, N, KB, BNNZ, LB
 INTEGER*8, DIMENSION(:) :: DESCRA, BINDX, BJNDX
```

```
 DOUBLE PRECISION ALPHA, BETA
 DOUBLE PRECISION, DIMENSION(:) :: VAL
 DOUBLE PRECISION, DIMENSION(:, :) :: B, C
```
#### **C INTERFACE**

#include <sunperf.h>

 void dbcomm (int transa, int mb, int n, int kb, double alpha, int\* descra, double \*val, int \*bindx, int \*bjndx, int bnnz, int lb, double \*b, int ldb, double beta, double \*c, int ldc); void dbcomm\_64(long transa, long mb, long n, long kb, double alpha, long \*descra, double \*val, long \*b indx, long \*bjndx, long bnnz, long lb, double \*b, long ldb, double beta, double \*c, long ldc);

## **DESCRIPTION**

dbcomm performs one of the matrix-matrix operations

 $C \leftarrow \text{alpha op}(A) B + \text{beta } C$  where op( A ) is one of op(  $A$  ) =  $A$  or op(  $A$  ) =  $A'$  or op(  $A$  ) = conjg(  $A'$  ) ( ' indicates matrix transpose), A is an (mb\*lb) by (kb\*lb) sparse matrix represented in the block coordinate format, alpha and beta are scalars, C and B are dense

## **ARGUMENTS**

matrices.

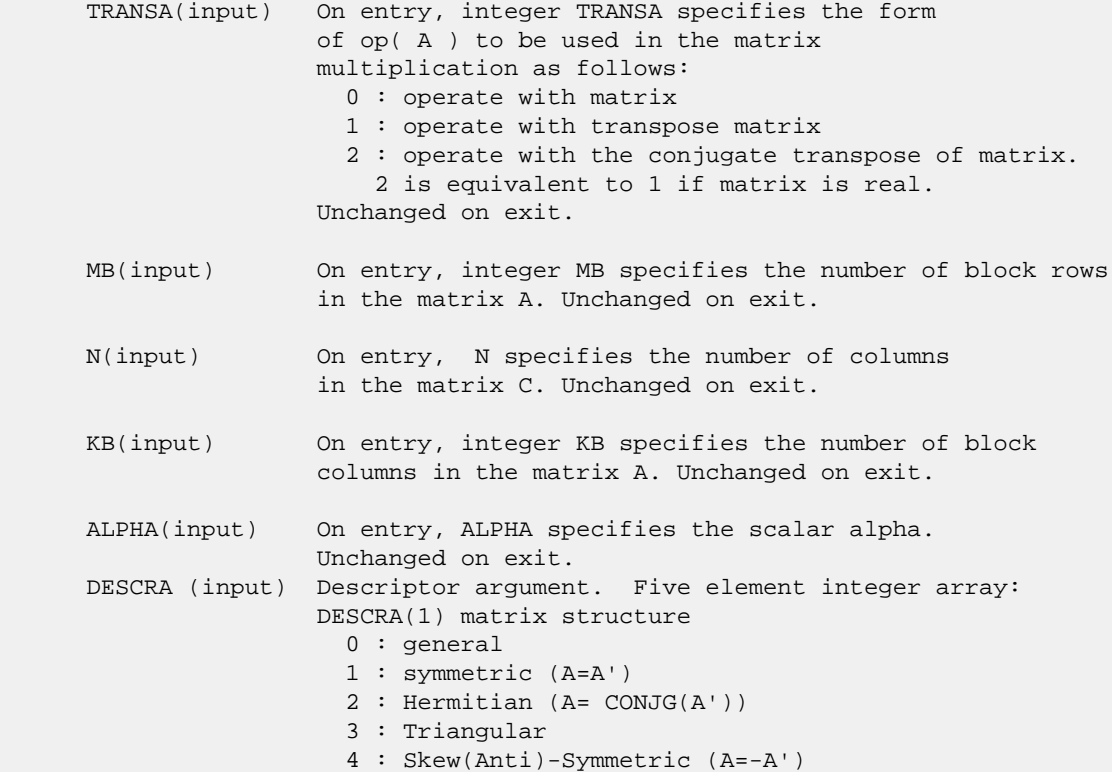

 5 : Diagonal 6 : Skew-Hermitian (A= -CONJG(A')) DESCRA(2) upper/lower triangular indicator 1 : lower 2 : upper DESCRA(3) main block diagonal type 0 : non-unit 1 : unit DESCRA(4) Array base (NOT IMPLEMENTED) 0 : C/C++ compatible 1 : Fortran compatible DESCRA(5) repeated indices? (NOT IMPLEMENTED) 0 : unknown 1 : no repeated indices VAL(input) On entry, VAL is a scalar array of length LB\*LB\*BNNZ consisting of the non-zero block entries of A, in any order. Each block is stored in standard column-major form. Unchanged on exit. BINDX(input) On entry, BINDX is an integer array of length BNNZ consisting of the block row indices of the non-zero block entries of A. Unchanged on exit. BJNDX(input) On entry, BJNDX is an integer array of length BNNZ consisting of the block column indices of the non-zero block entries of A. Unchanged on exit. BNNZ (input) On entry, integer BNNZ specifies the number of nonzero block entries in A. Unchanged on exit. LB (input) On entry, integer LB specifies the dimension of dense blocks composing A. Unchanged on exit. B (input) Array of DIMENSION ( LDB, N ). Before entry with TRANSA =  $0$ , the leading kb\*lb by n part of the array B must contain the matrix B, otherwise the leading mb\*lb by n part of the array B must contain the matrix B. Unchanged on exit. LDB (input) On entry, LDB specifies the first dimension of B as declared in the calling (sub) program. Unchanged on exit. BETA (input) On entry, BETA specifies the scalar beta. Unchanged on exit. C(input/output) Array of DIMENSION ( LDC, N ). Before entry with TRANSA =  $0$ , the leading mb\*lb by n part of the array C must contain the matrix C, otherwise the leading kb\*lb by n part of the array C must contain the matrix C. On exit, the array C is overwritten by the matrix  $(\alpha)$  alpha\*op(A )\* B + beta\*C ). LDC (input) On entry, LDC specifies the first dimension of C as declared in the calling (sub) program. Unchanged on exit. WORK (is not referenced in the current version)

LWORK (is not referenced in the current version)

#### **SEE ALSO**

 Libsunperf SPARSE BLAS is fully parallel and compatible with NIST FORTRAN Sparse Blas but the sources are different. Libsunperf SPARSE BLAS is free of bugs found in NIST FORTRAN Sparse Blas. Besides several new features and routines are implemented.

NIST FORTRAN Sparse Blas User's Guide available at:

<http://math.nist.gov/mcsd/Staff/KRemington/fspblas/>

Based on the standard proposed in

 "Document for the Basic Linear Algebra Subprograms (BLAS) Standard", University of Tennessee, Knoxville, Tennessee, 1996:

<http://www.netlib.org/utk/papers/sparse.ps>

 The routine is designed so that it provides a possibility to use just one sparse matrix representation of a general matrix A for computing matrix-matrix multiply for another sparse matrix composed by block triangles and/or the main block diagonal of A. The full description of the feature for block entry formats is given in section NOTES/BUGS for the sbcomm manpage.

- NAME
- SYNOPSIS
	- o F95 INTERFACE
	- ❍ C INTERFACE
- DESCRIPTION
- ARGUMENTS
- SEE ALSO

## **NAME**

dbdimm - block diagonal format matrix-matrix multiply

#### **SYNOPSIS**

```
 SUBROUTINE DBDIMM( TRANSA, MB, N, KB, ALPHA, DESCRA,
 * VAL, BLDA, IBDIAG, NBDIAG, LB,
 * B, LDB, BETA, C, LDC, WORK, LWORK)
 INTEGER TRANSA, MB, N, KB, DESCRA(5), BLDA, NBDIAG, LB,
 * LDB, LDC, LWORK
 INTEGER IBDIAG(NBDIAG)
 DOUBLE PRECISION ALPHA, BETA
 DOUBLE PRECISION VAL(LB*LB*BLDA*NBDIAG), B(LDB,*), C(LDC,*), WORK(LWORK)
 SUBROUTINE DBDIMM_64( TRANSA, MB, N, KB, ALPHA, DESCRA,
 * VAL, BLDA, IBDIAG, NBDIAG, LB,
         B, LDB, BETA, C, LDC, WORK, LWORK)
 INTEGER*8 TRANSA, MB, N, KB, DESCRA(5), BLDA, NBDIAG, LB,
          LDB, LDC, LWORK
 INTEGER*8 IBDIAG(NBDIAG)
 DOUBLE PRECISION ALPHA, BETA
 DOUBLE PRECISION VAL(LB*LB*BLDA*NBDIAG), B(LDB,*), C(LDC,*), WORK(LWORK)
```
#### **F95 INTERFACE**

```
 SUBROUTINE BDIMM(TRANSA,MB, [N], KB, ALPHA, DESCRA, VAL, BLDA,
 * IBDIAG, NBDIAG, LB, B, [LDB], BETA, C, [LDC], [WORK], [LWORK])
 INTEGER TRANSA, MB, KB, BLDA, NBDIAG, LB
 INTEGER, DIMENSION(:) :: DESCRA, IBDIAG
 DOUBLE PRECISION ALPHA, BETA
 DOUBLE PRECISION, DIMENSION(:) :: VAL
 DOUBLE PRECISION, DIMENSION(:, :) :: B, C
```
 SUBROUTINE BDIMM\_64(TRANSA,MB, [N], KB, ALPHA, DESCRA, VAL, BLDA, \* IBDIAG, NBDIAG, LB, B, [LDB], BETA, C, [LDC], [WORK], [LWORK]) INTEGER\*8 TRANSA, MB, KB, BLDA, NBDIAG, LB INTEGER\*8, DIMENSION(:) :: DESCRA, IBDIAG DOUBLE PRECISION ALPHA, BETA DOUBLE PRECISION, DIMENSION(:) :: VAL DOUBLE PRECISION, DIMENSION(:, :) :: B, C

#### **C INTERFACE**

 #include <sunperf.h> void dbdimm (int transa, int mb, int n, int kb, double alpha, int \*descra, double \*val, int blda, int \*ibdiag, int nbdiag, int lb, double \*b, int ldb, double beta, double \*c, int ldc); void dbdimm\_64(long transa, long mb, long n, long kb, double alpha, long \*descra, double \*val, long blda, long \*ibdiag, long nbdiag, long lb, double \*b, long ldb, double beta, double \*c, long ldc)

## **DESCRIPTION**

dbdimm performs one of the matrix-matrix operations

 $C \leftarrow$  alpha  $op(A)$  B + beta C

where  $op(A)$  is one of

 $op(A) = A$  or  $op(A) = A'$  or  $op(A) = conjg(A')$  ( ' indicates matrix transpose), A is an (mb\*lb) by (kb\*lb) sparse matrix represented in the block diagonal format, alpha and beta are scalars, C and B are dense matrices.

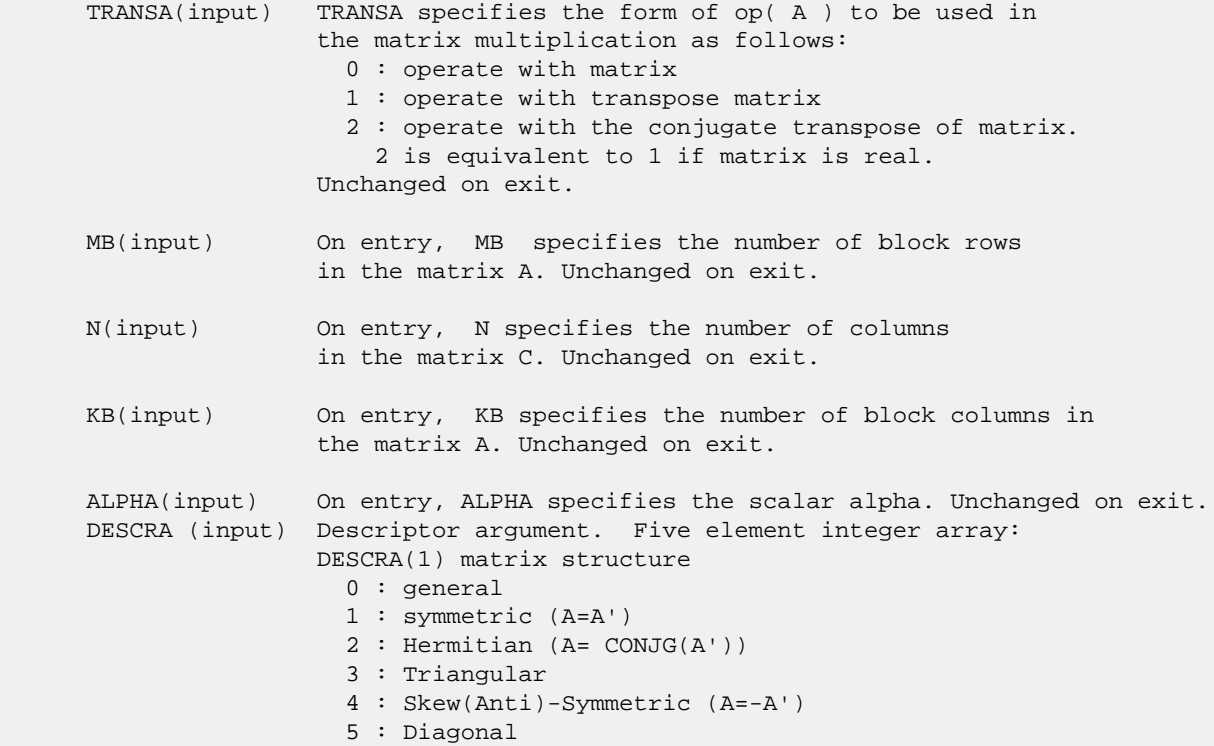

 6 : Skew-Hermitian (A= -CONJG(A')) DESCRA(2) upper/lower triangular indicator 1 : lower 2 : upper DESCRA(3) main block diagonal type 0 : non-unit 1 : unit DESCRA(4) Array base (NOT IMPLEMENTED) 0 : C/C++ compatible 1 : Fortran compatible DESCRA(5) repeated indices? (NOT IMPLEMENTED) 0 : unknown 1 : no repeated indices VAL(input) On entry, two-dimensional LB\*LB\*BLDA-by-NBDIAG scalar array consisting of the NBDIAG nonzero block diagonal in any order. Each dense block is stored in standard column-major form. Unchanged on exit. BLDA(input) On entry, BLDA\*LB\*LB specifies the leading block dimension of VAL(). Unchanged on exit.

- IBDIAG(input) On entry, integer array of length NBDIAG consisting of the corresponding diagonal offsets of the non-zero block diagonals of A in VAL. Lower triangular block diagonals have negative offsets, the main block diagonal has offset 0, and upper triangular block diagonals have positive offset. Unchanged on exit.
- NBDIAG(input) On entry, NBDIAG specifies the number of non-zero block diagonals in A. Unchanged on exit.
- LB (input) On entry, LB specifies the dimension of dense blocks composing A. Unchanged on exit.
- B (input) Array of DIMENSION ( LDB, N ). Before entry with TRANSA =  $0$ , the leading kb\*lb by n part of the array B must contain the matrix B, otherwise the leading mb\*lb by n part of the array B must contain the matrix B. Unchanged on exit.
- LDB (input) On entry, LDB specifies the first dimension of B as declared in the calling (sub) program. Unchanged on exit. BETA (input) On entry, BETA specifies the scalar beta. Unchanged on exit.
- C(input/output) Array of DIMENSION ( LDC, N ). Before entry with TRANSA = 0, the leading mb\*lb by n part of the array C must contain the matrix C, otherwise the leading kb\*lb by n part of the array C must contain the matrix C. On exit, the array C is overwritten by the matrix  $(\alpha)$  alpha\*op(A )\* B + beta\*C ).
- LDC (input) On entry, LDC specifies the first dimension of C as declared in the calling (sub) program. Unchanged on exit.

WORK (is not referenced in the current version)

LWORK (is not referenced in the current version)

#### **SEE ALSO**

 Libsunperf SPARSE BLAS is fully parallel and compatible with NIST FORTRAN Sparse Blas but the sources are different. Libsunperf SPARSE BLAS is free of bugs found in NIST FORTRAN Sparse Blas. Besides several new features and routines are implemented.

NIST FORTRAN Sparse Blas User's Guide available at:

<http://math.nist.gov/mcsd/Staff/KRemington/fspblas/>

Based on the standard proposed in

 "Document for the Basic Linear Algebra Subprograms (BLAS) Standard", University of Tennessee, Knoxville, Tennessee, 1996:

<http://www.netlib.org/utk/papers/sparse.ps>

 The routine is designed so that it provides a possibility to use just one sparse matrix representation of a general matrix A for computing matrix-matrix multiply for another sparse matrix composed by block triangles and/or the main block diagonal of A. The full description of the feature for block entry formats is given in section NOTES/BUGS for the sbcomm manpage.

- NAME
- SYNOPSIS
	- o F95 INTERFACE
		- ❍ C INTERFACE
- DESCRIPTION
- ARGUMENTS
- SEE ALSO

## **NAME**

dbdism - block diagonal format triangular solve

## **SYNOPSIS**

```
 SUBROUTINE DBDISM( TRANSA, MB, N, UNITD, DV, ALPHA, DESCRA,
    VAL, BLDA, IBDIAG, NBDIAG, LB,
 * B, LDB, BETA, C, LDC, WORK, LWORK)
 INTEGER TRANSA, MB, N, UNITD, DESCRA(5), BLDA, NBDIAG, LB,
 * LDB, LDC, LWORK
 INTEGER IBDIAG(NBDIAG)
 DOUBLE PRECISION ALPHA, BETA
 DOUBLE PRECISION DV(MB*LB*LB), VAL(LB*LB*BLDA, NBDIAG), B(LDB,*), C(LDC,*),
          WORK(LWORK)
 SUBROUTINE DBDISM_64( TRANSA, MB, N, UNITD, DV, ALPHA, DESCRA,
          VAL, BLDA, IBDIAG, NBDIAG, LB,
 * B, LDB, BETA, C, LDC, WORK, LWORK)
 INTEGER*8 TRANSA, MB, N, UNITD, DESCRA(5), BLDA, NBDIAG, LB,
 * LDB, LDC, LWORK
 INTEGER*8 IBDIAG(NBDIAG)
 DOUBLE PRECISION ALPHA, BETA
 DOUBLE PRECISION DV(MB*LB*LB), VAL(LB*LB*BLDA, NBDIAG), B(LDB,*), C(LDC,*),
          WORK(LWORK)
```
#### **F95 INTERFACE**

 SUBROUTINE BDISM( TRANSA, MB, [N], UNITD, DV, ALPHA, DESCRA, VAL, BLDA, \* IBDIAG, NBDIAG, LB, B, [LDB], BETA, C, [LDC], [WORK], [LWORK]) INTEGER TRANSA, MB, N, UNITD, BLDA, NBDIAG, LB INTEGER, DIMENSION(:) :: DESCRA, IBDIAG DOUBLE PRECISION ALPHA, BETA DOUBLE PRECISION, DIMENSION(:) :: VAL, DV DOUBLE PRECISION, DIMENSION(:, :) :: B, C SUBROUTINE BDISM\_64(TRANSA, MB, [N], UNITD, DV, ALPHA, DESCRA, VAL, BLDA, \* IBDIAG, NBDIAG, LB, B, [LDB], BETA, C, [LDC], [WORK], [LWORK]) INTEGER\*8 TRANSA, MB, N, UNITD, BLDA, NBDIAG, LB INTEGER\*8, DIMENSION(:) :: DESCRA, IBDIAG DOUBLE PRECISION ALPHA, BETA

 DOUBLE PRECISION, DIMENSION(:) :: VAL, DV DOUBLE PRECISION, DIMENSION(:, :) :: B, C

#### **C INTERFACE**

#include <sunperf.h>

 void dbdism(int transa, int mb, int n, int unitd, double \*dv, double alpha, int \*descra, double \*val, int blda, int \*ibdiag, int nbdiag, int lb, double \*b, int ldb, double beta, double \*c, int ldc); void dbdism\_64(long transa, long mb, long n, long unitd, double \*dv, double alpha, long \*descra, double \*val, long blda, long \*ibdiag, long nbdiag, long lb, double \*b, long ldb, double beta, double \*c, long ldc);

# **DESCRIPTION**

dbdism performs one of the matrix-matrix operations

 $C \leftarrow \text{alpha}$  op(A)  $B + \text{beta}$  C,  $C \leftarrow \text{alpha}$  D op(A)  $B + \text{beta}$  C,  $C \leftarrow \text{alpha}$  op(A)  $D B + \text{beta} C$ ,

 where alpha and beta are scalars, C and B are mb\*lb by n dense matrices, D is a block diagonal matrix, A is a sparse mb\*lb by mb\*lb unit, or non-unit, upper or lower triangular matrix represented in the block diagonal format and op( A ) is one of

op( A ) =  $inv(A)$  or op( A ) =  $inv(A')$  or op( A ) = $inv($ conjg( A')) (inv denotes matrix inverse, ' indicates matrix transpose)

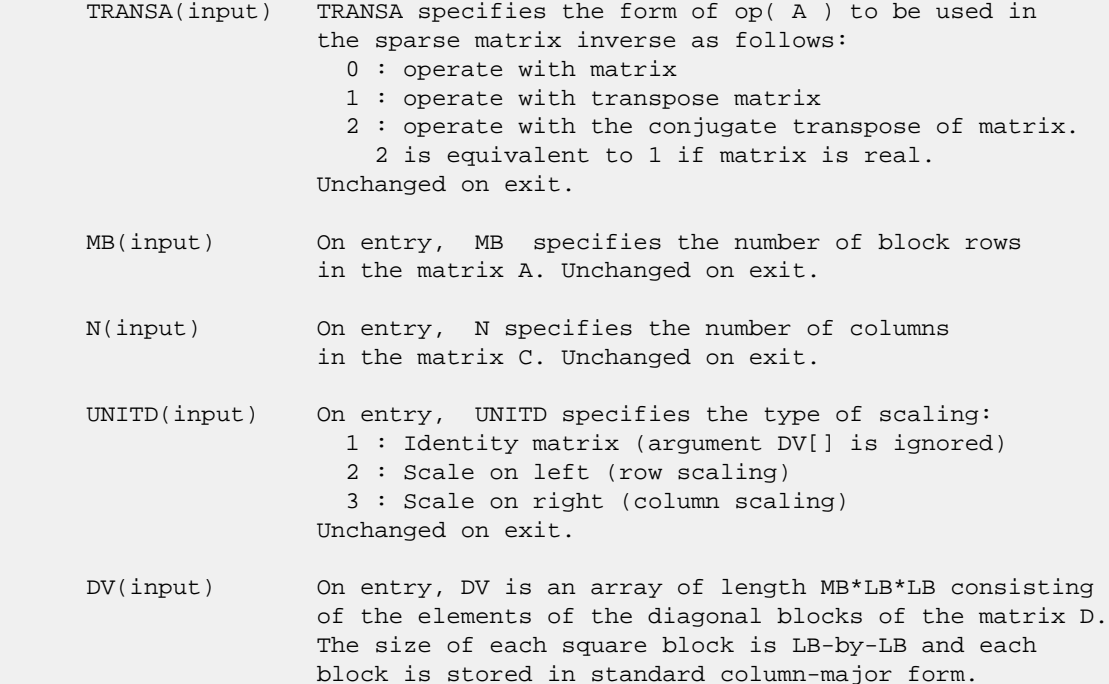

 Unchanged on exit. ALPHA(input) On entry, ALPHA specifies the scalar alpha. Unchanged on exit. DESCRA (input) Descriptor argument. Five element integer array: DESCRA(1) matrix structure 0 : general 1 : symmetric (A=A') 2 : Hermitian (A= CONJG(A')) 3 : Triangular 4 : Skew(Anti)-Symmetric (A=-A') 5 : Diagonal 6 : Skew-Hermitian (A= -CONJG(A')) Note: For the routine, DESCRA(1)=3 is only supported. DESCRA(2) upper/lower triangular indicator 1 : lower 2 : upper DESCRA(3) main diagonal type 0 : non-identity blocks on the main diagonal 1 : identity diagonal blocks 2 : diagonal blocks are dense matrices DESCRA(4) Array base (NOT IMPLEMENTED) 0 : C/C++ compatible 1 : Fortran compatible DESCRA(5) repeated indices? (NOT IMPLEMENTED) 0 : unknown 1 : no repeated indices VAL(input) On entry, VAL is a two-dimensional LB\*LB\*BLDA-by-NBDIAG array consisting of the NBDIAG non-zero block diagonal. Each dense block is stored in standard column-major form. Unchanged on exit. BLDA(input) On entry, BLDA\*LB\*LB specifies the leading block dimension of VAL(). Unchanged on exit. IBDIAG(input) On entry, IBDIAG is an integer array of length NBDIAG consisting of corresponding diagonal offsets of the non-zero block diagonals of A in VAL. Lower triangular block diagonals have negative offsets, the main block diagonal has offset 0, and upper triangular block diagonals have positive offset. Elements of IBDIAG MUST be sorted in increasing order. Unchanged on exit. LB (input) On entry, LB specifies the dimension of dense blocks composing A. Unchanged on exit. B (input) Array of DIMENSION ( LDB, N ). On entry, the leading mb\*lb by n part of the array B must contain the matrix B. Unchanged on exit. LDB (input) On entry, LDB specifies the first dimension of B as declared in the calling (sub) program. Unchanged on exit. BETA (input) On entry, BETA specifies the scalar beta. Unchanged on exit. C(input/output) Array of DIMENSION ( LDC, N ). On entry, the leading mb\*lb by n part of the array C must contain the matrix C. On exit, the array C is overwritten.
- LDC (input) On entry, LDC specifies the first dimension of C as declared in the calling (sub) program. Unchanged on exit.
- WORK(workspace) Scratch array of length LWORK. On exit, if LWORK= -1, WORK(1) returns the optimum size of LWORK.
- LWORK (input) On entry, LWORK specifies the length of WORK array. LWORK should be at least MB\*LB.

 For good performance, LWORK should generally be larger. For optimum performance on multiple processors, LWORK >=MB\*LB\*N\_CPUS where N\_CPUS is the maximum number of processors available to the program.

If LWORK=0, the routine is to allocate workspace needed.

If LWORK =  $-1$ , then a workspace query is assumed; the routine only calculates the optimum size of the WORK array, returns this value as the first entry of the WORK array, and no error message related to LWORK is issued by XERBLA.

# **SEE ALSO**

 Libsunperf SPARSE BLAS is parallelized with the help of OPENMP and it is fully compatible with NIST FORTRAN Sparse Blas but the sources are different. Libsunperf SPARSE BLAS is free of bugs found in NIST FORTRAN Sparse Blas. Besides several new features and routines are implemented.

NIST FORTRAN Sparse Blas User's Guide available at:

<http://math.nist.gov/mcsd/Staff/KRemington/fspblas/>

Based on the standard proposed in

 "Document for the Basic Linear Algebra Subprograms (BLAS) Standard", University of Tennessee, Knoxville, Tennessee, 1996:

<http://www.netlib.org/utk/papers/sparse.ps>

#### **NOTES/BUGS**

 1. No test for singularity or near-singularity is included in this routine. Such tests must be performed before calling this routine. 2. If DESCRA(3)=0 , the lower or upper triangular part of each diagonal block is used by the routine depending on DESCRA(2).

 3. If DESCRA(3)=1 , the diagonal blocks in the block diagonal representation of A don't need to be the identity matrices because these block entries are not used by the routine in this case.

 4. If DESCRA(3)=2 , diagonal blocks are considered as dense matrices and the LU factorization with partial pivoting is used by the routine.

 $WORK(1)=0$  on return if the factorization for all diagonal

 blocks has been completed successfully, otherwise WORK(1) = - i where i is the block number for which the LU factorization could not be computed.

 5. The routine is designed so that it checks the validity of each sparse block entry given in the sparse blas representation. Block entries with incorrect indices are not used and no error message related to the entries is issued.

 The feature also provides a possibility to use the sparse matrix representation of a general matrix A for solving triangular systems with the upper or lower block triangle of A. But DESCRA(1) MUST be equal to 3 even in this case.

 Assume that there is the sparse matrix representation a general matrix A decomposed in the form

 $A = L + D + U$ 

 where L is the strictly block lower triangle of A, U is the strictly block upper triangle of A, D is the block diagonal matrix. Let's I denotes the identity matrix.

 Then the correspondence between the first three values of DESCRA and the result matrix for the sparse representation of A is

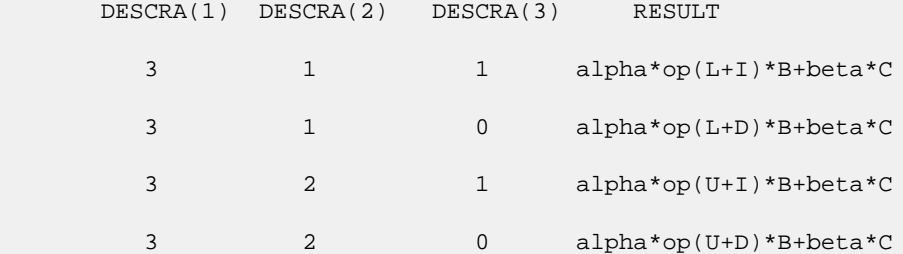

- NAME
- SYNOPSIS
	- ❍ F95 INTERFACE
	- ❍ C INTERFACE
- PURPOSE
- ARGUMENTS
- FURTHER DETAILS

# **NAME**

```
 dbdsdc - compute the singular value decomposition (SVD) of a
 real N-by-N (upper or lower) bidiagonal matrix B
```
# **SYNOPSIS**

```
 SUBROUTINE DBDSDC(UPLO, COMPQ, N, D, E, U, LDU, VT, LDVT, Q, IQ,
          WORK, IWORK, INFO)
    CHARACTER * 1 UPLO, COMPQ
    INTEGER N, LDU, LDVT, INFO
    INTEGER IQ(*), IWORK(*)
   DOUBLE PRECISION D(*), E(*), U(LDU, *), VT(LDVT, *), Q(*),
    WORK(*)
    SUBROUTINE DBDSDC_64(UPLO, COMPQ, N, D, E, U, LDU, VT, LDVT, Q, IQ,
          WORK, IWORK, INFO)
    CHARACTER * 1 UPLO, COMPQ
    INTEGER*8 N, LDU, LDVT, INFO
    INTEGER*8 IQ(*), IWORK(*)
   DOUBLE PRECISION D(*), E(*), U(LDU, *), VT(LDVT, *), Q(*),
    WORK(*)
 F95 INTERFACE
    SUBROUTINE BDSDC(UPLO, COMPQ, [N], D, E, U, [LDU], VT, [LDVT], Q, IQ,
           [WORK], [IWORK], [INFO])
    CHARACTER(LEN=1) :: UPLO, COMPQ
    INTEGER :: N, LDU, LDVT, INFO
    INTEGER, DIMENSION(:) :: IQ, IWORK
   REAL(8), DIMENSION(:) :: D, E, Q, WORK
   REAL(8), DIMENSION(:,:) :: U, VT
    SUBROUTINE BDSDC_64(UPLO, COMPQ, [N], D, E, U, [LDU], VT, [LDVT], Q,
           IQ, [WORK], [IWORK], [INFO])
    CHARACTER(LEN=1) :: UPLO, COMPQ
    INTEGER(8) :: N, LDU, LDVT, INFO
```

```
 INTEGER(8), DIMENSION(:) :: IQ, IWORK
REAL(8), DIMENSION(:) : D, E, Q, WORKREAL(8), DIMENSION(:,:):: U, VT
```
#### **C INTERFACE**

#include <sunperf.h>

- void dbdsdc(char uplo, char compq, int n, double \*d, double \*e, double \*u, int ldu, double \*vt, int ldvt, double \*q, int \*iq, int \*info);
- void dbdsdc\_64(char uplo, char compq, long n, double \*d, double \*e, double \*u, long ldu, double \*vt, long ldvt, double \*q, long \*iq, long \*info);

### **PURPOSE**

 dbdsdc computes the singular value decomposition (SVD) of a real N-by-N (upper or lower) bidiagonal matrix B: B = U \* S \* VT, using a divide and conquer method, where S is a diago nal matrix with non-negative diagonal elements (the singular values of B), and U and VT are orthogonal matrices of left and right singular vectors, respectively. DBDSDC can be used to compute all singular values, and optionally, singular vectors or singular vectors in compact form.

 This code makes very mild assumptions about floating point arithmetic. It will work on machines with a guard digit in add/subtract, or on those binary machines without guard digits which subtract like the Cray X-MP, Cray Y-MP, Cray C-90, or Cray-2. It could conceivably fail on hexadecimal or decimal machines without guard digits, but we know of none. See SLASD3 for details.

 The code currently call SLASDQ if singular values only are desired. However, it can be slightly modified to compute singular values using the divide and conquer method.

# **ARGUMENTS**

```
 UPLO (input)
           = 'U': B is upper bidiagonal.
           = 'L': B is lower bidiagonal.
 COMPQ (input)
           Specifies whether singular vectors are to be com-
           puted as follows:
           = 'N': Compute singular values only;
           = 'P': Compute singular values and compute singu-
           lar vectors in compact form; = 'I': Compute
           singular values and singular vectors.
 N (input) The order of the matrix B. N >= 0.
 D (input/output)
           On entry, the n diagonal elements of the bidiago-
```
 nal matrix B. On exit, if INFO=0, the singular values of B. E (input/output) On entry, the elements of E contain the offdiago nal elements of the bidiagonal matrix whose SVD is desired. On exit, E has been destroyed. U (output) If COMPQ = 'I', then: On exit, if INFO = 0, U contains the left singular vectors of the bidiago nal matrix. For other values of COMPQ, U is not referenced. LDU (input) The leading dimension of the array U. LDU >= 1. If singular vectors are desired, then LDU >= max( 1, N ). VT (output) If COMPQ = 'I', then: On exit, if INFO = 0, VT' contains the right singular vectors of the bidiag onal matrix. For other values of COMPQ, VT is not referenced. LDVT (input)

- The leading dimension of the array VT. LDVT >= 1. If singular vectors are desired, then LDVT >= max( 1, N ).
- $O$  (input) If  $COMPO = 'P'$ , then: On exit, if INFO = 0, 0 and IQ contain the left and right singular vectors in a compact form, requiring O(N log N) space instead of 2\*N\*\*2. In particular, Q contains all the REAL data in LDQ >=  $N*(11 + 2*SMLSIZ +$  8\*INT(LOG\_2(N/(SMLSIZ+1)))) words of memory, where SMLSIZ is returned by ILAENV and is equal to the maximum size of the subproblems at the bottom of the computation tree (usually about 25). For other values of COMPQ, Q is not referenced.
- IQ (output) If COMPQ = 'P', then: On exit, if INFO = 0, Q and IQ contain the left and right singular vectors in a compact form, requiring O(N log N) space instead of 2\*N\*\*2. In particular, IQ contains all INTEGER data in LDIQ  $>=$  N\*(3 + 3\*INT(LOG\_2(N/(SMLSIZ+1)))) words of memory, where SMLSIZ is returned by ILAENV and is equal to the maximum size of the subproblems at the bottom of the computation tree (usually about 25). For other values of COMPQ, IQ is not referenced.

 WORK (workspace) If  $COMPQ = 'N'$  then LWORK >=  $(2 * N)$ . If  $COMPQ =$ 'P' then  $LWORK$  >=  $(6 * N)$ . If COMPQ = 'I' then LWORK >=  $(3 * N * * 2 + 4 * N)$ .

 IWORK (workspace) dimension(8\*N)

```
 INFO (output)
          = 0: successful exit.
          < 0: if INFO = -i, the i-th argument had an ille-
          gal value.
          > 0: The algorithm failed to compute an singular
          value. The update process of divide and conquer
          failed.
```
# **FURTHER DETAILS**

```
 Based on contributions by
   Ming Gu and Huan Ren, Computer Science Division, Univer-
 sity of
   California at Berkeley, USA
```
- NAME
- SYNOPSIS
	- ❍ F95 INTERFACE
	- ❍ C INTERFACE
- PURPOSE
- ARGUMENTS

### **NAME**

```
 dbdsqr - compute the singular value decomposition (SVD) of a
 real N-by-N (upper or lower) bidiagonal matrix B.
```
### **SYNOPSIS**

```
 SUBROUTINE DBDSQR(UPLO, N, NCVT, NRU, NCC, D, E, VT, LDVT, U, LDU, C,
         LDC, WORK, INFO)
    CHARACTER * 1 UPLO
    INTEGER N, NCVT, NRU, NCC, LDVT, LDU, LDC, INFO
   DOUBLE PRECISION D(*), E(*), VT(LDVT, *), U(LDU, *), C(LDC, *),
    WORK(*)
    SUBROUTINE DBDSQR_64(UPLO, N, NCVT, NRU, NCC, D, E, VT, LDVT, U, LDU,
         C, LDC, WORK, INFO)
    CHARACTER * 1 UPLO
    INTEGER*8 N, NCVT, NRU, NCC, LDVT, LDU, LDC, INFO
   DOUBLE PRECISION D(*), E(*), VT(LDVT, *), U(LDU, *), C(LDC, *), 
    WORK(*)
 F95 INTERFACE
    SUBROUTINE BDSQR(UPLO, [N], [NCVT], [NRU], [NCC], D, E, VT, [LDVT],
           U, [LDU], C, [LDC], [WORK], [INFO])
    CHARACTER(LEN=1) :: UPLO
    INTEGER :: N, NCVT, NRU, NCC, LDVT, LDU, LDC, INFO
   REAL(8), DIMENSION(:) :: D, E, WORK
   REAL(8), DIMENSION(:,:) :: VT, U, C
    SUBROUTINE BDSQR_64(UPLO, [N], [NCVT], [NRU], [NCC], D, E, VT, [LDVT],
          U, [LDU], C, [LDC], [WORK], [INFO])
    CHARACTER(LEN=1) :: UPLO
    INTEGER(8) :: N, NCVT, NRU, NCC, LDVT, LDU, LDC, INFO
   REAL(8), DIMENSION(:) :: D, E, WORK
   REAL(8), DIMENSION(:,:) :: VT, U, C
 C INTERFACE
```
#include <sunperf.h>

- void dbdsqr(char uplo, int n, int ncvt, int nru, int ncc, double \*d, double \*e, double \*vt, int ldvt, double \*u, int ldu, double \*c, int ldc, int \*info);
- void dbdsqr\_64(char uplo, long n, long ncvt, long nru, long ncc, double \*d, double \*e, double \*vt, long ldvt, double \*u, long ldu, double \*c, long ldc, long \*info);

# **PURPOSE**

 dbdsqr computes the singular value decomposition (SVD) of a real N-by-N (upper or lower) bidiagonal matrix  $B: B = 0 * S$  \* P' (P' denotes the transpose of P), where S is a diagonal matrix with non-negative diagonal elements (the singular values of B), and Q and P are orthogonal matrices.

The routine computes S, and optionally computes  $U * Q$ ,  $P' *$ VT, or Q' \* C, for given real input matrices U, VT, and C.

 See "Computing Small Singular Values of Bidiagonal Matrices With Guaranteed High Relative Accuracy," by J. Demmel and W. Kahan, LAPACK Working Note #3 (or SIAM J. Sci. Statist. Com put. vol. 11, no. 5, pp. 873-912, Sept 1990) and "Accurate singular values and differential qd algorithms," by B. Parlett and V. Fernando, Technical Report CPAM-554, Mathematics Department, University of California at Berke ley, July 1992 for a detailed description of the algorithm.

# **ARGUMENTS**

 UPLO (input) = 'U': B is upper bidiagonal; = 'L': B is lower bidiagonal. N (input) The order of the matrix B. N >= 0. NCVT (input) The number of columns of the matrix VT. NCVT >= 0. NRU (input) The number of rows of the matrix U. NRU >= 0. NCC (input) The number of columns of the matrix C. NCC >= 0. D (input/output) On entry, the n diagonal elements of the bidiago nal matrix B. On exit, if INFO=0, the singular values of B in decreasing order. E (input/output) On entry, the elements of E contain the offdiago nal elements of the bidiagonal matrix whose SVD is desired. On normal exit (INFO = 0), E is des troyed. If the algorithm does not converge (INFO

 > 0), D and E will contain the diagonal and super diagonal elements of a bidiagonal matrix orthogo nally equivalent to the one given as input. E(N) is used for workspace. VT (input/output) On entry, an N-by-NCVT matrix VT. On exit, VT is overwritten by P' \* VT. VT is not referenced if  $NCVT = 0.$  LDVT (input) The leading dimension of the array VT. LDVT >=  $max(1,N)$  if NCVT > 0; LDVT >= 1 if NCVT = 0. U (input/output) On entry, an NRU-by-N matrix U. On exit, U is overwritten by U \* Q. U is not referenced if NRU  $= 0.$  LDU (input) The leading dimension of the array U. LDU >= max(1,NRU). C (input/output) On entry, an N-by-NCC matrix C. On exit, C is overwritten by Q' \* C. C is not referenced if NCC  $= 0.$  LDC (input) The leading dimension of the array C. LDC >=  $max(1,N)$  if NCC > 0; LDC >=1 if NCC = 0. WORK (workspace) dimension(4\*N) INFO (output) = 0: successful exit < 0: If INFO = -i, the i-th argument had an ille gal value > 0: the algorithm did not converge; D and E contain the elements of a bidiagonal matrix which is orthogonally similar to the input matrix B; if INFO = i, i elements of E have not converged to zero.

- [NAME](#page-1125-0)
- [SYNOPSIS](#page-1125-1)
	- o [F95 INTERFACE](#page-1125-2)
		- ❍ [C INTERFACE](#page-1126-0)
- [DESCRIPTION](#page-1126-1)
- [ARGUMENTS](#page-1126-2)
- [SEE ALSO](#page-1127-0)

# <span id="page-1125-0"></span>**NAME**

dbelmm - block Ellpack format matrix-matrix multiply

# <span id="page-1125-1"></span>**SYNOPSIS**

```
 SUBROUTINE DBELMM( TRANSA, MB, N, KB, ALPHA, DESCRA,
   VAL, BINDX, BLDA, MAXBNZ, LB,
 * B, LDB, BETA, C, LDC, WORK, LWORK)
 INTEGER TRANSA, MB, N, KB, DESCRA(5), BLDA, MAXBNZ, LB,
 * LDB, LDC, LWORK
 INTEGER BINDX(BLDA,MAXBNZ)
 DOUBLE PRECISION ALPHA, BETA
 DOUBLE PRECISION VAL(LB*LB*BLDA*MAXBNZ), B(LDB,*), C(LDC,*), WORK(LWORK)
 SUBROUTINE DBELMM_64( TRANSA, MB, N, KB, ALPHA, DESCRA,
 * VAL, BINDX, BLDA, MAXBNZ, LB,
         B, LDB, BETA, C, LDC, WORK, LWORK)
 INTEGER*8 TRANSA, MB, N, KB, DESCRA(5), BLDA, MAXBNZ, LB,
          LDB, LDC, LWORK
 INTEGER*8 BINDX(BLDA,MAXBNZ)
 DOUBLE PRECISION ALPHA, BETA
 DOUBLE PRECISION VAL(LB*LB*BLDA*MAXBNZ), B(LDB,*), C(LDC,*), WORK(LWORK)
```
#### <span id="page-1125-2"></span>**F95 INTERFACE**

```
 SUBROUTINE BELMM( TRANSA, MB, [N], KB, ALPHA, DESCRA, VAL, BINDX,
 * BLDA, MAXBNZ, LB, B, [LDB], BETA, C,[LDC], [WORK], [LWORK])
 INTEGER TRANSA, MB, KB, BLDA, MAXBNZ, LB
 INTEGER, DIMENSION(:) :: DESCRA, BINDX
 DOUBLE PRECISION ALPHA, BETA
 DOUBLE PRECISION, DIMENSION(:) :: VAL
 DOUBLE PRECISION, DIMENSION(:, :) :: B, C
 SUBROUTINE BELMM_64( TRANSA, MB, [N], KB, ALPHA, DESCRA, VAL, BINDX,
```

```
BLDA, MAXBNZ, LB, B, [LDB], BETA, C, [LDC], [WORK], [LWORK])
 INTEGER*8 TRANSA, MB, KB, BLDA, MAXBNZ, LB
 INTEGER*8, DIMENSION(:) :: DESCRA, BINDX
 DOUBLE PRECISION ALPHA, BETA
 DOUBLE PRECISION, DIMENSION(:) :: VAL
 DOUBLE PRECISION, DIMENSION(:, :) :: B, C
```
#### <span id="page-1126-0"></span>**C INTERFACE**

#include <sunperf.h>

 void dbelmm (int transa, int mb, int n, int kb, double alpha, int \*descra, double \*val, int \*bindx, int blda, int maxbnz, int lb, double \*b, int ldb, double beta, double \*c, int ldc); void dbelmm\_64(long transa, long mb, long n, long kb, double alpha, long \*descra, double \*val, long \*bindx, long blda, long maxbnz, long lb, double \*b, long ldb, double beta, double \*c, long ldc);

### <span id="page-1126-1"></span>**DESCRIPTION**

dbelmm performs one of the matrix-matrix operations

C <- alpha op(A) B + beta C

 where alpha and beta are scalars, C and B are dense matrices, A is an (mb\*lb) by (kb\*lb) sparse matrix represented in the block Ellpack format and op( A ) is one of

op(  $A$  ) =  $A$  or op(  $A$  ) =  $A'$  or op(  $A$  ) = conjg(  $A'$  ). ( ' indicates matrix transpose)

### <span id="page-1126-2"></span>**ARGUMENTS**

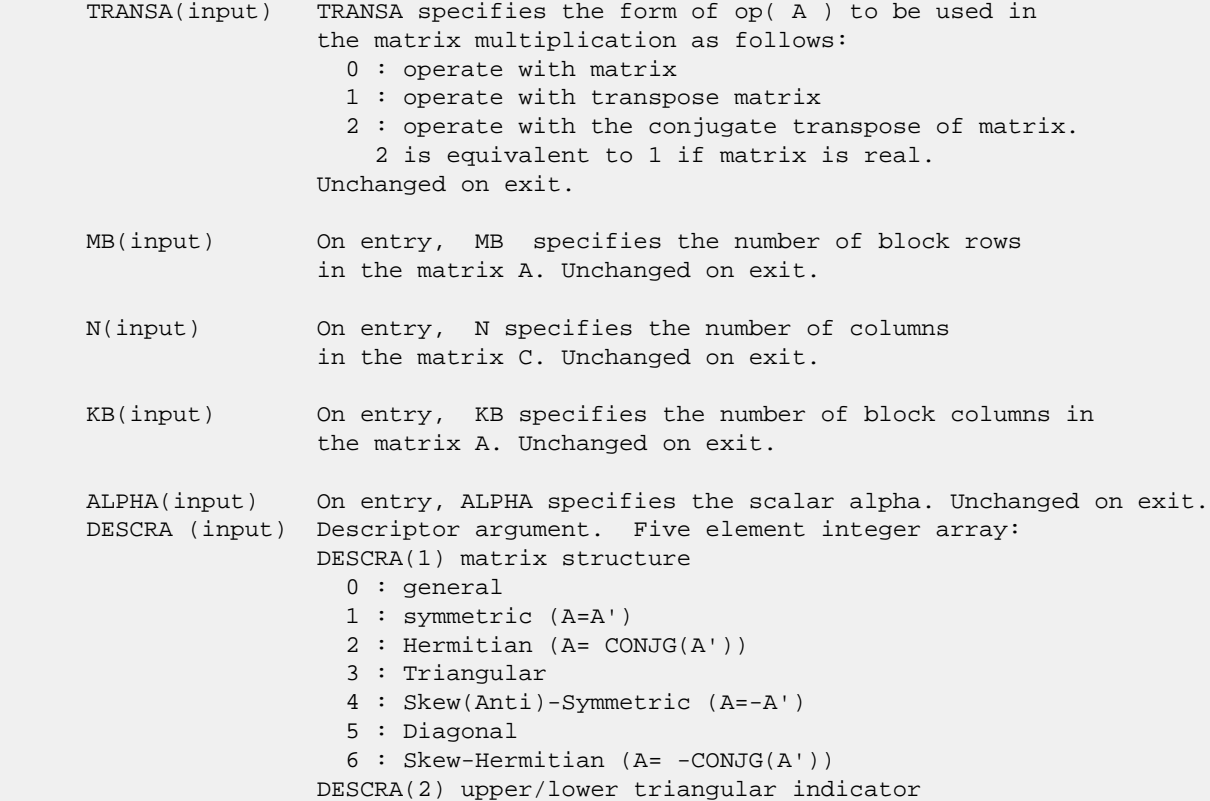

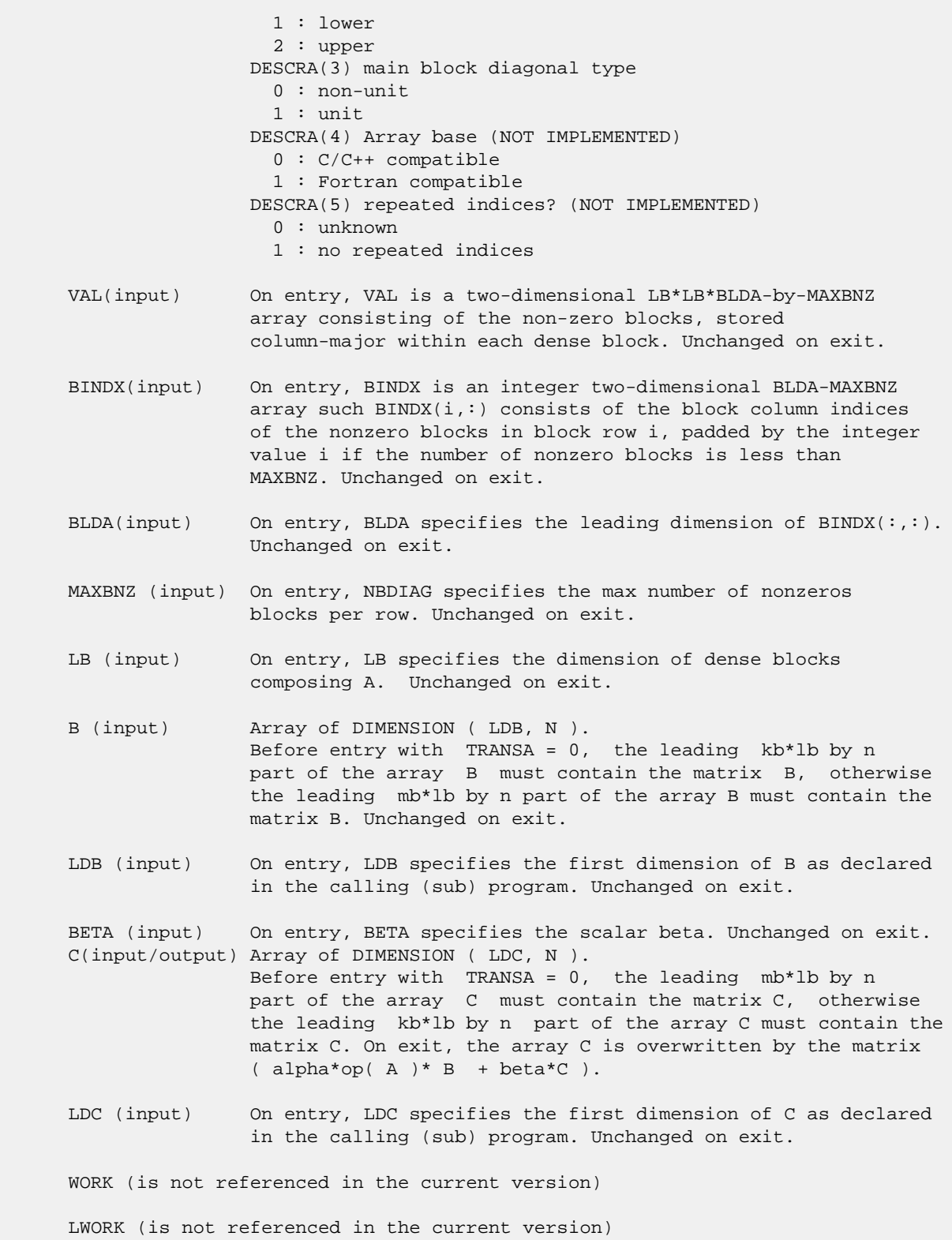

# <span id="page-1127-0"></span>**SEE ALSO**

 Libsunperf SPARSE BLAS is fully parallel and compatible with NIST FORTRAN Sparse Blas but the sources are different.  Libsunperf SPARSE BLAS is free of bugs found in NIST FORTRAN Sparse Blas. Besides several new features and routines are implemented.

NIST FORTRAN Sparse Blas User's Guide available at:

<http://math.nist.gov/mcsd/Staff/KRemington/fspblas/>

Based on the standard proposed in

 "Document for the Basic Linear Algebra Subprograms (BLAS) Standard", University of Tennessee, Knoxville, Tennessee, 1996:

<http://www.netlib.org/utk/papers/sparse.ps>

 The routine is designed so that it provides a possibility to use just one sparse matrix representation of a general matrix A for computing matrix-matrix multiply for another sparse matrix composed by block triangles and/or the main block diagonal of A. The full description of the feature for block entry formats is given in section NOTES/BUGS for the sbcomm manpage.

- NAME
- SYNOPSIS
	- o F95 INTERFACE
	- ❍ C INTERFACE
- DESCRIPTION
- ARGUMENTS
- SEE ALSO

# **NAME**

dbelsm - block Ellpack format triangular solve

# **SYNOPSIS**

```
 SUBROUTINE DBELSM( TRANSA, MB, N, UNITD, DV, ALPHA, DESCRA,
   VAL, BINDX, BLDA, MAXBNZ, LB,
 * B, LDB, BETA, C, LDC, WORK, LWORK)
 INTEGER TRANSA, MB, N, UNITD, DESCRA(5), BLDA, MAXBNZ, LB,
 * LDB, LDC, LWORK
 INTEGER BINDX(BLDA,MAXBNZ)
 DOUBLE PRECISION ALPHA, BETA
 DOUBLE PRECISION DV(MB*LB*LB), VAL(LB*LB*BLDA*MAXBNZ), B(LDB,*), C(LDC,*),
          WORK(LWORK)
 SUBROUTINE DBELSM_64( TRANSA, MB, N, UNITD, DV, ALPHA, DESCRA,
          VAL, BINDX, BLDA, MAXBNZ, LB,
 * B, LDB, BETA, C, LDC, WORK, LWORK)
 INTEGER*8 TRANSA, MB, N, UNITD, DESCRA(5), BLDA, MAXBNZ, LB,
 * LDB, LDC, LWORK
 INTEGER*8 BINDX(BLDA,MAXBNZ)
 DOUBLE PRECISION ALPHA, BETA
 DOUBLE PRECISION DV(MB*LB*LB), VAL(LB*LB*BLDA*MAXBNZ), B(LDB,*), C(LDC,*),
         WORK(LWORK)
```
#### **F95 INTERFACE**

```
 SUBROUTINE BELSM( TRANSA, MB, [N], UNITD, DV, ALPHA, DESCRA, VAL, BINDX,
 * BLDA, MAXBNZ, LB, B, [LDB], BETA, C, [LDC], [WORK], [LWORK])
 INTEGER TRANSA, MB, UNITD, BLDA, MAXBNZ, LB
 INTEGER, DIMENSION(:) :: DESCRA, BINDX
 DOUBLE PRECISION ALPHA, BETA
 DOUBLE PRECISION, DIMENSION(:) :: VAL, DV
 DOUBLE PRECISION, DIMENSION(:, :) :: B, C
 SUBROUTINE BELSM_64( TRANSA, MB, [N], UNITD, DV, ALPHA, DESCRA, VAL, BINDX,
 * BLDA, MAXBNZ, LB, B, [LDB], BETA, C, [LDC], [WORK], [LWORK])
 INTEGER*8 TRANSA, MB, UNITD, BLDA, MAXBNZ, LB
 INTEGER*8, DIMENSION(:) :: DESCRA, BINDX
 DOUBLE PRECISION ALPHA, BETA
```
 DOUBLE PRECISION, DIMENSION(:) :: VAL, DV DOUBLE PRECISION, DIMENSION(:, :) :: B, C

#### **C INTERFACE**

#include <sunperf.h>

 void dbelsm (int transa, int mb, int n, int unitd, double \*dv, double alpha, int \*descra, double \*val, int \*bindx, int blda, int maxbnz, int lb, double \*b, int ldb, double beta, double \*c, int ldc); void dbelsm\_64(long transa, long mb, long n, long unitd, double \*dv, double alpha, long \*descra, double \*val, long \*bindx, long blda, long maxbnz, long lb, double \*b, long ldb, double beta, double \*c, long ldc);

# **DESCRIPTION**

dbelsm performs one of the matrix-matrix operations

 $C \leftarrow \text{alpha}$  op(A) B + beta C,  $C \leftarrow \text{alpha}$  D op(A) B + beta C,  $C$  <- alpha  $op(A)$  D B + beta C,

 where alpha and beta are scalars, C and B are mb\*lb by n dense matrices, D is a block diagonal matrix, A is a sparse mb\*lb by mb\*lb unit, or non-unit, upper or lower triangular matrix represented in the block ellpack format and op( A ) is one of

 $op(A) = inv(A)$  or  $op(A) = inv(A')$  or  $op(A) = inv(conj(A'))$ (inv denotes matrix inverse, ' indicates matrix transpose)

# **ARGUMENTS**

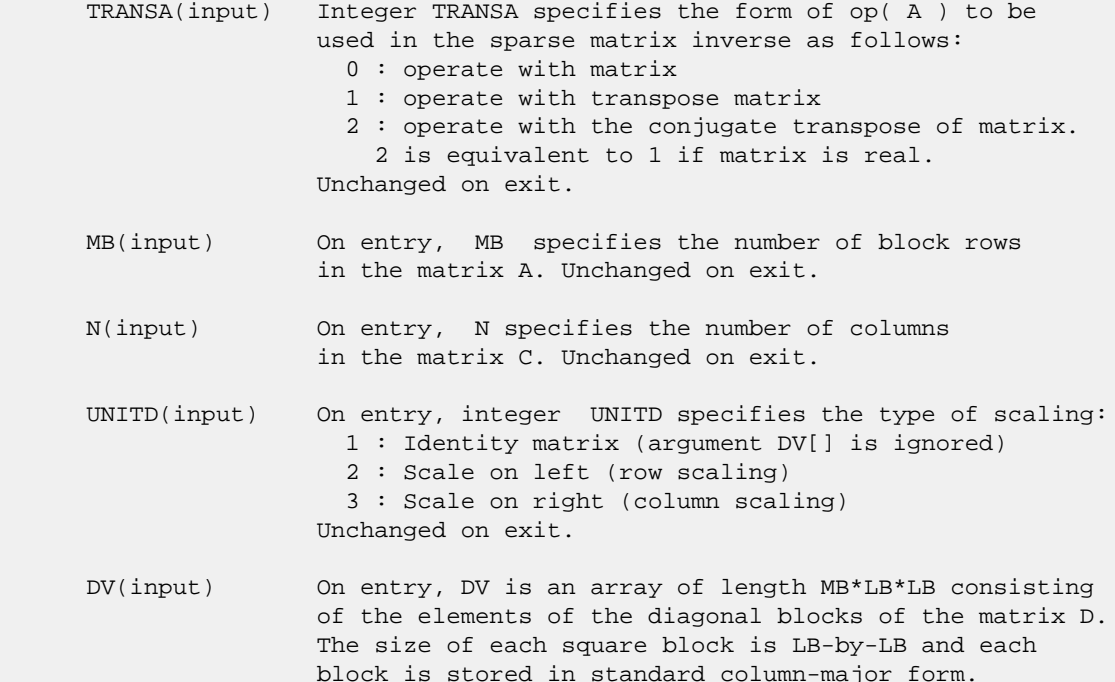

 Unchanged on exit. ALPHA(input) On entry, ALPHA specifies the scalar alpha. Unchanged on exit. DESCRA (input) Descriptor argument. Five element integer array: DESCRA(1) matrix structure 0 : general 1 : symmetric (A=A') 2 : Hermitian (A= CONJG(A')) 3 : Triangular 4 : Skew(Anti)-Symmetric (A=-A') 5 : Diagonal 6 : Skew-Hermitian (A= -CONJG(A')) Note: For the routine, DESCRA(1)=3 is only supported. DESCRA(2) upper/lower triangular indicator 1 : lower 2 : upper DESCRA(3) main diagonal type 0 : non-identity blocks on the main diagonal 1 : identity diagonal blocks 2 : diagonal blocks are dense matrices DESCRA(4) Array base (NOT IMPLEMENTED) 0 : C/C++ compatible 1 : Fortran compatible DESCRA(5) repeated indices? (NOT IMPLEMENTED) 0 : unknown 1 : no repeated indices VAL(input) On entry, VAL is a two-dimensional LB\*LB\*BLDA-by-MAXBNZ array consisting of the non-zero blocks, stored column-major within each dense block. Unchanged on exit. BINDX(input) On entry, BINDX is an integer two-dimensional BLDA-MAXBNZ array such BINDX(i,:) consists of the block column indices of the nonzero blocks in block row i, padded by the integer value i if the number of nonzero blocks is less than MAXBNZ. The block column indices MUST be sorted in increasing order for each block row. Unchanged on exit. BLDA(input) On entry, BLDA specifies the leading dimension of  $BINDX$ (:,:). Unchanged on exit. MAXBNZ (input) On entry, MAXBNZ specifies the max number of nonzeros blocks per row. Unchanged on exit. LB (input) On entry, LB specifies the dimension of dense blocks composing A. Unchanged on exit. B (input) Array of DIMENSION ( LDB, N ). On entry, the leading mb\*lb by n part of the array B must contain the matrix B. Unchanged on exit. LDB (input) On entry, LDB specifies the first dimension of B as declared in the calling (sub) program. Unchanged on exit. BETA (input) On entry, BETA specifies the scalar beta. Unchanged on exit. C(input/output) Array of DIMENSION ( LDC, N ). On entry, the leading mb\*lb by n part of the array C must contain the matrix C. On exit, the array C is overwritten.

- LDC (input) On entry, LDC specifies the first dimension of C as declared in the calling (sub) program. Unchanged on exit.
- WORK(workspace) Scratch array of length LWORK. On exit, if  $LWORK = -1$ ,  $WORK(1)$  returns the optimum size of LWORK.
- LWORK (input) On entry, LWORK specifies the length of WORK array. LWORK should be at least MB\*LB.

 For good performance, LWORK should generally be larger. For optimum performance on multiple processors, LWORK >=MB\*LB\*N\_CPUS where N\_CPUS is the maximum number of processors available to the program.

If LWORK=0, the routine is to allocate workspace needed.

If LWORK =  $-1$ , then a workspace query is assumed; the routine only calculates the optimum size of the WORK array, returns this value as the first entry of the WORK array, and no error message related to LWORK is issued by XERBLA.

### **SEE ALSO**

 Libsunperf SPARSE BLAS is parallelized with the help of OPENMP and it is fully compatible with NIST FORTRAN Sparse Blas but the sources are different. Libsunperf SPARSE BLAS is free of bugs found in NIST FORTRAN Sparse Blas. Besides several new features and routines are implemented.

NIST FORTRAN Sparse Blas User's Guide available at:

<http://math.nist.gov/mcsd/Staff/KRemington/fspblas/>

Based on the standard proposed in

 "Document for the Basic Linear Algebra Subprograms (BLAS) Standard", University of Tennessee, Knoxville, Tennessee, 1996:

<http://www.netlib.org/utk/papers/sparse.ps>

#### **NOTES/BUGS**

 1. No test for singularity or near-singularity is included in this routine. Such tests must be performed before calling this routine. 2. If DESCRA(3)=0, the lower or upper triangular part of each diagonal block is used by the routine depending on DESCRA(2).

 3. If DESCRA(3)=1 , the diagonal blocks in the block ellpack representation of A don't need to be the identity matrices because these block entries are not used by the routine in this case.

 4. If DESCRA(3)=2, diagonal blocks are considered as dense matrices and the LU factorization with partial pivoting is used by the routine.

 WORK(1)=0 on return if the factorization for all diagonal blocks has been completed successfully, otherwise  $WORK(1) =$  - i where i is the block number for which the LU factorization could not be computed.

 5. The routine is designed so that it checks the validity of each sparse block entry given in the sparse blas representation. Block entries with incorrect indices are not used and no error message related to the entries is issued.

 The feature also provides a possibility to use the sparse matrix representation of a general matrix A for solving triangular systems with the upper or lower block triangle of A. But DESCRA(1) MUST be equal to 3 even in this case.

 Assume that there is the sparse matrix representation a general matrix A decomposed in the form

 $A = L + D + U$ 

 where L is the strictly block lower triangle of A, U is the strictly block upper triangle of A, D is the block diagonal matrix. Let's I denotes the identity matrix.

 Then the correspondence between the first three values of DESCRA and the result matrix for the sparse representation of A is

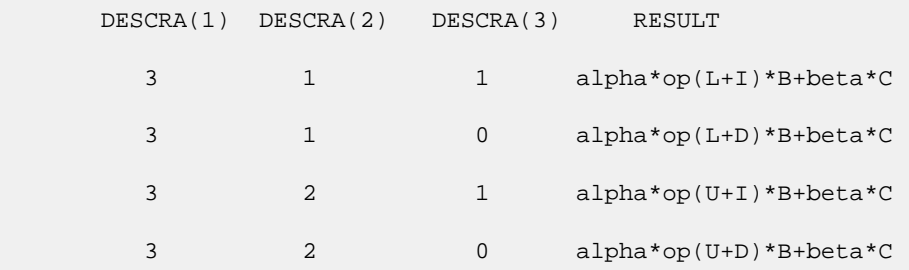

- NAME
- SYNOPSIS
	- o F95 INTERFACE
		- ❍ C INTERFACE
- DESCRIPTION
- ARGUMENTS
- SEE ALSO

# **NAME**

dbscmm - block sparse column matrix-matrix multiply

# **SYNOPSIS**

 SUBROUTINE DBSCMM( TRANSA, MB, N, KB, ALPHA, DESCRA, \* VAL, BINDX, BPNTRB, BPNTRE, LB, \* B, LDB, BETA, C, LDC, WORK, LWORK) INTEGER TRANSA, MB, N, KB, DESCRA(5), LB, \* LDB, LDC, LWORK INTEGER BINDX(BNNZ), BPNTRB(KB), BPNTRE(KB) DOUBLE PRECISION ALPHA, BETA DOUBLE PRECISION VAL(LB\*LB\*BNNZ), B(LDB,\*), C(LDC,\*), WORK(LWORK) SUBROUTINE DBSCMM\_64( TRANSA, MB, N, KB, ALPHA, DESCRA, \* VAL, BINDX, BPNTRB, BPNTRE, LB, B, LDB, BETA, C, LDC, WORK, LWORK) INTEGER\*8 TRANSA, MB, N, KB, DESCRA(5), LB, LDB, LDC, LWORK INTEGER\*8 BINDX(BNNZ), BPNTRB(KB), BPNTRE(KB) DOUBLE PRECISION ALPHA, BETA DOUBLE PRECISION VAL(LB\*LB\*BNNZ), B(LDB,\*), C(LDC,\*), WORK(LWORK) where: BNNZ = BPNTRE(KB)-BPNTRB(1) **F95 INTERFACE** SUBROUTINE BSCMM( TRANSA, MB, [N], KB, ALPHA, DESCRA, VAL, BINDX,

```
 * BPNTRB, BPNTRE, LB, B, [LDB], BETA, C, [LDC], [WORK], [LWORK])
 INTEGER TRANSA, MB, KB, LB
 INTEGER, DIMENSION(:) :: DESCRA, BINDX, BPNTRB, BPNTRE
 DOUBLE PRECISION ALPHA, BETA
 DOUBLE PRECISION, DIMENSION(:) :: VAL
 DOUBLE PRECISION, DIMENSION(:, :) :: B, C
 SUBROUTINE BSCMM_64( TRANSA, MB, [N], KB, ALPHA, DESCRA, VAL, BINDX,
 * BPNTRB, BPNTRE, LB, B, [LDB], BETA, C, [LDC], [WORK], [LWORK])
 INTEGER*8 TRANSA, MB, KB, LB
 INTEGER*8, DIMENSION(:) :: DESCRA, BINDX, BPNTRB, BPNTRE
 DOUBLE PRECISION ALPHA, BETA
```

```
 DOUBLE PRECISION, DIMENSION(:) :: VAL
 DOUBLE PRECISION, DIMENSION(:, :) :: B, C
```
#### **C INTERFACE**

#include <sunperf.h>

 void dbscmm(int transa, int mb, int n, int kb, double alpha, int \*descra, double \*val, int \*bindx, int \*bpntrb, int \*bpntre, int lb, double \*b, int ldb, double beta, double \*c, int ldc); void dbscmm\_64(long transa, long mb, long n, long kb, double alpha, long \*descra, double \*val, long \*bindx, long \*bpntrb, long \*bpntre, long lb, double \*b, long ldb, double beta, double \*c, long ldc);

# **DESCRIPTION**

dbscmm performs one of the matrix-matrix operations

 $C \leftarrow$  alpha op(A) B + beta C

 where alpha and beta are scalars, C and B are dense matrices, A is an (mb\*lb) by (kb\*lb) sparse matrix represented in block sparse column format and op( A ) is one of

op(  $A$  ) =  $A$  or op(  $A$  ) =  $A'$  or op(  $A$  ) = conjg(  $A'$  ). ( ' indicates matrix transpose)

# **ARGUMENTS**

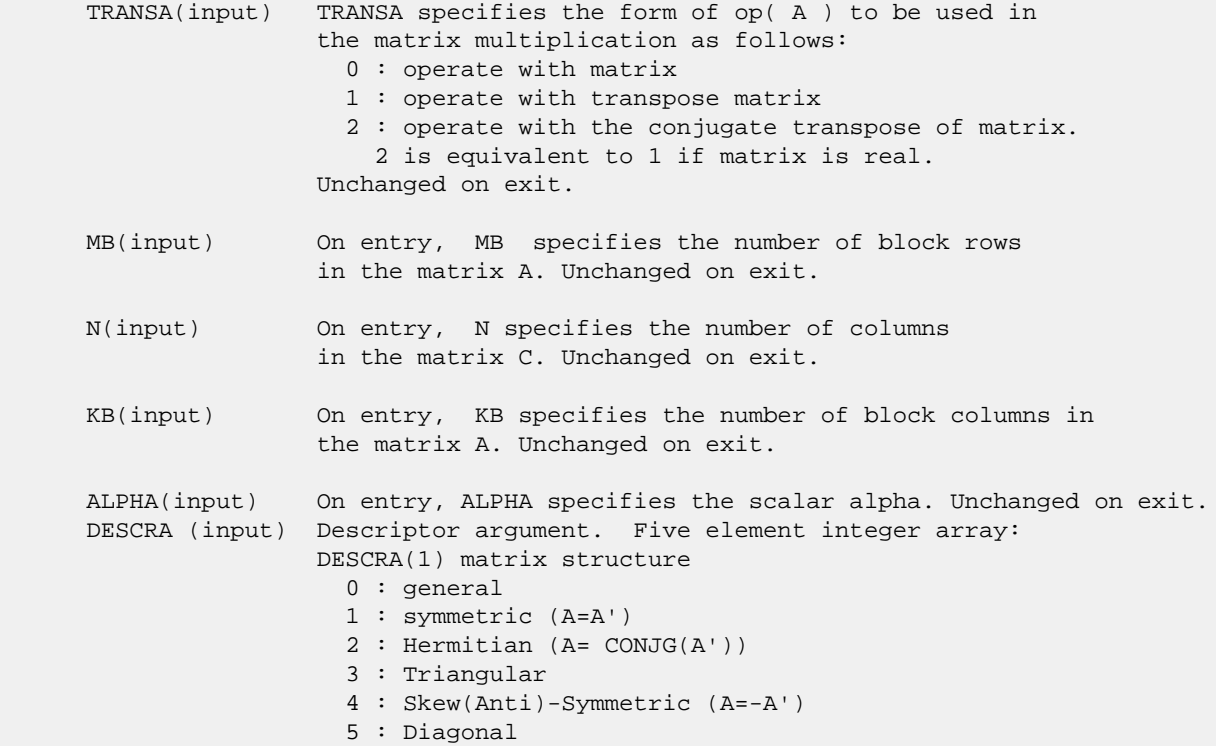

 6 : Skew-Hermitian (A= -CONJG(A')) DESCRA(2) upper/lower triangular indicator 1 : lower 2 : upper DESCRA(3) main block diagonal type 0 : non-unit 1 : unit DESCRA(4) Array base (NOT IMPLEMENTED) 0 : C/C++ compatible 1 : Fortran compatible DESCRA(5) repeated indices? (NOT IMPLEMENTED) 0 : unknown 1 : no repeated indices VAL(input) On entry, VAL is a scalar array of length LB\*LB\*BNNZ consisting of the non-zero block entries stored column-major within each dense block where BNNZ = BPNTRE(KB)-BPNTRB(1). Unchanged on exit. BINDX(input) On entry, BINDX is an integer array of length BNNZ consisting of the block row indices of the block entries of A where BNNZ = BPNTRE(KB)-BPNTRB(1). Unchanged on exit. BPNTRB(input) On entry, BPNTRB is an integer array of length KB such that BPNTRB(J)-BPNTRB(1)+1 points to location in BINDX of the first block entry of the J-th block column of A. Unchanged on exit. BPNTRE(input) On entry, BPNTRE is an integer array of length KB such that BPNTRE(J)-BPNTRB(1) points to location in BINDX of the last block entry of the J-th block column of A. Unchanged on exit. LB (input) On entry, LB specifies the dimension of dense blocks composing A. Unchanged on exit. B (input) Array of DIMENSION ( LDB, N ). Before entry with TRANSA = 0, the leading kb\*lb by n part of the array B must contain the matrix B, otherwise the leading mb\*lb by n part of the array B must contain the matrix B. Unchanged on exit. LDB (input) On entry, LDB specifies the first dimension of B as declared in the calling (sub) program. Unchanged on exit. BETA (input) On entry, BETA specifies the scalar beta. Unchanged on exit. C(input/output) Array of DIMENSION ( LDC, N ). Before entry with TRANSA = 0, the leading mb\*lb by n part of the array C must contain the matrix C, otherwise the leading kb\*lb by n part of the array C must contain the matrix C. On exit, the array C is overwritten by the matrix  $($  alpha\*op $($  A  $)*$  B + beta\*C  $).$  LDC (input) On entry, LDC specifies the first dimension of C as declared in the calling (sub) program. Unchanged on exit.

WORK (is not referenced in the current version)

LWORK (is not referenced in the current version)

# **SEE ALSO**

 Libsunperf SPARSE BLAS is fully parallel and compatible with NIST FORTRAN Sparse Blas but the sources are different. Libsunperf SPARSE BLAS is free of bugs found in NIST FORTRAN Sparse Blas. Besides several new features and routines are implemented.

NIST FORTRAN Sparse Blas User's Guide available at:

<http://math.nist.gov/mcsd/Staff/KRemington/fspblas/>

Based on the standard proposed in

 "Document for the Basic Linear Algebra Subprograms (BLAS) Standard", University of Tennessee, Knoxville, Tennessee, 1996:

<http://www.netlib.org/utk/papers/sparse.ps>

 The routine is designed so that it provides a possibility to use just one sparse matrix representation of a general matrix A for computing matrix-matrix multiply for another sparse matrix composed by block triangles and/or the main block diagonal of A. The full description of the feature for block entry formats is given in section NOTES/BUGS for the sbcomm manpage.

#### **NOTES/BUGS**

 It is known that there exists another representation of the block sparse column format (see for example Y.Saad, "Iterative Methods for Sparse Linear Systems", WPS, 1996). Its data structure consists of three array instead of the four used in the current implementation. The main difference is that only one array, IA, containing the pointers to the beginning of each block column in the arrays VAL and BINDX is used instead of two arrays BPNTRB and BPNTRE. To use the routine with this kind of block sparse column format the following calling sequence should be used

 CALL SBSCMM( TRANSA, MB, N, KB, ALPHA, DESCRA, \* VAL, BINDX, IA, IA(2), LB, B, LDB, BETA, C, LDC, WORK, LWORK )

- NAME
- SYNOPSIS
	- o F95 INTERFACE
		- ❍ C INTERFACE
- DESCRIPTION
- ARGUMENTS
- SEE ALSO

# **NAME**

dbscsm - block sparse column format triangular solve

# **SYNOPSIS**

 SUBROUTINE DBSCSM( TRANSA, MB, N, UNITD, DV, ALPHA, DESCRA, VAL, BINDX, BPNTRB, BPNTRE, LB, \* B, LDB, BETA, C, LDC, WORK, LWORK) INTEGER TRANSA, MB, N, UNITD, DESCRA(5), LB, \* LDB, LDC, LWORK INTEGER BINDX(BNNZ), BPNTRB(MB), BPNTRE(MB) DOUBLE PRECISION ALPHA, BETA DOUBLE PRECISION DV(MB\*LB\*LB), VAL(LB\*LB\*BNNZ), B(LDB,\*), C(LDC,\*), WORK(LWORK) SUBROUTINE DBSCSM\_64( TRANSA, MB, N, UNITD, DV, ALPHA, DESCRA, \* VAL, BINDX, BPNTRB, BPNTRE, LB, B, LDB, BETA, C, LDC, WORK, LWORK) INTEGER\*8 TRANSA, MB, N, UNITD, DESCRA(5), LB, LDB, LDC, LWORK INTEGER\*8 BINDX(BNNZ), BPNTRB(MB), BPNTRE(MB) DOUBLE PRECISION ALPHA, BETA DOUBLE PRECISION DV(MB\*LB\*LB), VAL(LB\*LB\*BNNZ), B(LDB,\*), C(LDC,\*), WORK(LWORK)  $where: BNNZ = BPNTRE(MB) - BPNTRB(1)$  **F95 INTERFACE** SUBROUTINE BSCSM(TRANSA, MB, [N], UNITD, DV, ALPHA, DESCRA, VAL, BINDX, \* BPNTRB, BPNTRE, LB, B, [LDB], BETA, C, [LDC], [WORK], [LWORK]) INTEGER TRANSA, MB, N, UNITD, LB INTEGER, DIMENSION(:) :: DESCRA, BINDX, BPNTRB, BPNTRE DOUBLE PRECISION ALPHA, BETA

 DOUBLE PRECISION, DIMENSION(:) :: VAL, DV DOUBLE PRECISION, DIMENSION(:, :) :: B, C

 SUBROUTINE BSCSM\_64(TRANSA, MB, [N], UNITD, DV, ALPHA, DESCRA, VAL, BINDX, \* BPNTRB, BPNTRE, LB, B, [LDB], BETA, C, [LDC], [WORK], [LWORK]) INTEGER\*8 TRANSA, MB, N, UNITD, LB INTEGER\*8, DIMENSION(:) :: DESCRA, BINDX, BPNTRB, BPNTRE DOUBLE PRECISION ALPHA, BETA

 DOUBLE PRECISION, DIMENSION(:) :: VAL, DV DOUBLE PRECISION, DIMENSION(:, :) :: B, C

#### **C INTERFACE**

#include <sunperf.h>

 void dbscsm(int transa, int mb, int n, int unitd, double \*dv, double alpha, int \*descra, double \*val, int\* bindx, int \*bpntrb, int \*bpntre, int lb, double \*b, int ldb, double beta, double \*c, int ldc); void dbscsm\_64(long transa, long mb, long n, long unitd, double \*dv, double alpha, long \*descra, double \*val, long \*bindx, long \*bpntrb, long \*bpntre, long lb, double \*b, long ldb, double beta, double \*c, long ldc);

# **DESCRIPTION**

dbscsm performs one of the matrix-matrix operations

 $C \leftarrow \text{alpha}$  op(A) B + beta C,  $C \leftarrow \text{alpha}$  D op(A) B + beta C,  $C$  <- alpha  $op(A)$  D B + beta C,

 where alpha and beta are scalars, C and B are mb\*lb by n dense matrices, D is a block diagonal matrix, A is a sparse mb\*lb by mb\*lb unit, or non-unit, upper or lower triangular matrix represented in the block sparse column format and op( A ) is one of

 $op(A) = inv(A)$  or  $op(A) = inv(A')$  or  $op(A) = inv(conj(A'))$ (inv denotes matrix inverse, ' indicates matrix transpose).

# **ARGUMENTS**

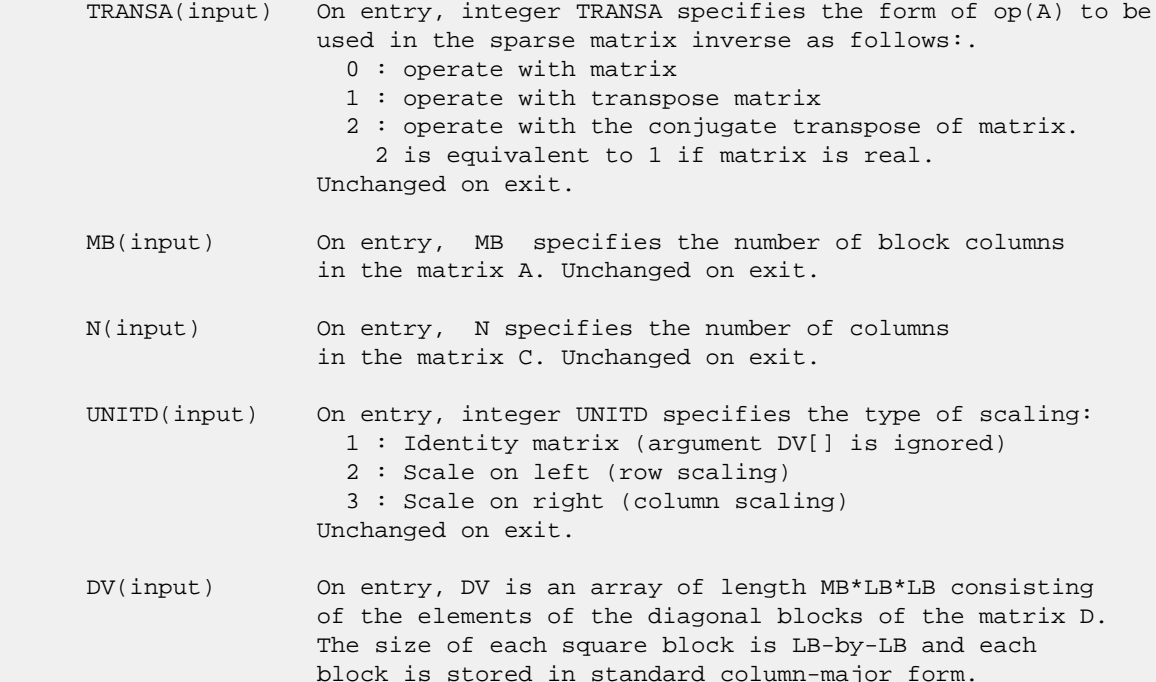

 Unchanged on exit. ALPHA(input) On entry, ALPHA specifies the scalar alpha. Unchanged on exit. DESCRA (input) Descriptor argument. Five element integer array: DESCRA(1) matrix structure 0 : general 1 : symmetric (A=A') 2 : Hermitian (A= CONJG(A')) 3 : Triangular 4 : Skew(Anti)-Symmetric (A=-A') 5 : Diagonal 6 : Skew-Hermitian (A= -CONJG(A')) Note: For the routine, DESCRA(1)=3 is only supported. DESCRA(2) upper/lower triangular indicator 1 : lower 2 : upper DESCRA(3) main diagonal type 0 : non-identity blocks on the main diagonal 1 : identity diagonal blocks 2 : diagonal blocks are dense matrices DESCRA(4) Array base (NOT IMPLEMENTED) 0 : C/C++ compatible 1 : Fortran compatible DESCRA(5) repeated indices? (NOT IMPLEMENTED) 0 : unknown 1 : no repeated indices VAL(input) On entry, VAL is a scalar array of length LB\*LB\*BNNZ consisting of the non-zero block entries stored column-major within each dense block where BNNZ = BPNTRE(MB)-BPNTRB(1). Unchanged on exit. BINDX(input) On entry, BINDX is an integer array of length BNNZ consisting of the block row indices of the block entries of A where BNNZ = BPNTRE(MB)-BPNTRB(1). The block row indices MUST be sorted in increasing order for each block column. Unchanged on exit. BPNTRB(input) On entry,BPNTRB is an integer array of length MB such that  $BPNTRB(J) - BPNTRB(1) + 1$  points to location in BINDX of the first block entry of the J-th block column of A. Unchanged on exit. BPNTRE(input) On entry, BPNTRE is an integer array of length MB such that BPNTRE(J)-BPNTRB(1) points to location in BINDX of the last block entry of the J-th block column of A. Unchanged on exit. LB (input) On entry, LB specifies the dimension of dense blocks composing A. Unchanged on exit. B (input) Array of DIMENSION ( LDB, N ). On entry, the leading mb\*lb by n part of the array B must contain the matrix B. Unchanged on exit. LDB (input) On entry, LDB specifies the first dimension of B as declared in the calling (sub) program. Unchanged on exit. BETA (input) On entry, BETA specifies the scalar beta. Unchanged on exit.

- C(input/output) Array of DIMENSION ( LDC, N ). On entry, the leading mb\*lb by n part of the array C must contain the matrix C. On exit, the array C is overwritten.
- LDC (input) On entry, LDC specifies the first dimension of C as declared in the calling (sub) program. Unchanged on exit.
- WORK(workspace) Scratch array of length LWORK. On exit, if  $LWORK = -1$ ,  $WORK(1)$  returns the optimum size of LWORK.
- LWORK (input) On entry, LWORK specifies the length of WORK array. LWORK should be at least MB\*LB.

 For good performance, LWORK should generally be larger. For optimum performance on multiple processors, LWORK >=MB\*LB\*N\_CPUS where N\_CPUS is the maximum number of processors available to the program.

If LWORK=0, the routine is to allocate workspace needed.

If LWORK =  $-1$ , then a workspace query is assumed; the routine only calculates the optimum size of the WORK array, returns this value as the first entry of the WORK array, and no error message related to LWORK is issued by XERBLA.

### **SEE ALSO**

 Libsunperf SPARSE BLAS is parallelized with the help of OPENMP and it is fully compatible with NIST FORTRAN Sparse Blas but the sources are different. Libsunperf SPARSE BLAS is free of bugs found in NIST FORTRAN Sparse Blas. Besides several new features and routines are implemented.

NIST FORTRAN Sparse Blas User's Guide available at:

<http://math.nist.gov/mcsd/Staff/KRemington/fspblas/>

Based on the standard proposed in

 "Document for the Basic Linear Algebra Subprograms (BLAS) Standard", University of Tennessee, Knoxville, Tennessee, 1996:

<http://www.netlib.org/utk/papers/sparse.ps>

#### **NOTES/BUGS**

 1. No test for singularity or near-singularity is included in this routine. Such tests must be performed before calling this routine.

 2. If DESCRA(3)=0 , the lower or upper triangular part of each diagonal block is used by the routine depending on DESCRA(2).

 3. If DESCRA(3)=1 , the diagonal blocks in the block sparse column representation of A don't need to be the identity matrices because these block entries are not used by the routine in this case.

 4. If DESCRA(3)=2 , the diagonal blocks are considered as dense matrices and the LU factorization with partial pivoting is used by the routine.  $WORK(1)=0$  on return if the factorization for all diagonal blocks has been completed successfully, otherwise  $WORK(1) = -i$  where i is the block number for which the LU factorization could not be computed.

 5. The routine is designed so that it checks the validity of each sparse block entry given in the sparse blas representation. Block entries with incorrect indices are not used and no error message related to the entries is issued.

 The feature also provides a possibility to use the sparse matrix representation of a general matrix A for solving triangular systems with the upper or lower block triangle of A. But DESCRA(1) MUST be equal to 3 even in this case.

 Assume that there is the sparse matrix representation a general matrix A decomposed in the form

 $A = L + D + U$ 

where L is the strictly block lower triangle of A, U is the strictly block upper triangle of A, D is the block diagonal matrix. Let's I denotes the identity matrix.

 Then the correspondence between the first three values of DESCRA and the result matrix for the sparse representation of A is

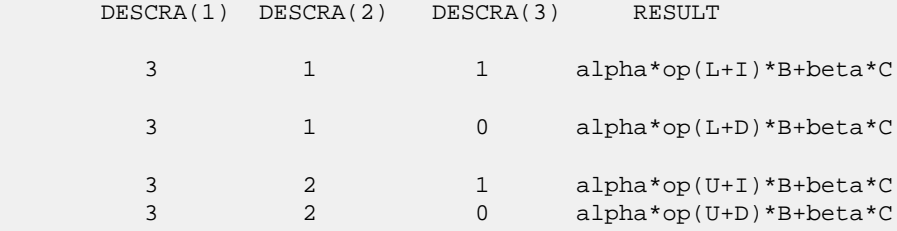

 6. It is known that there exists another representation of the block sparse column format (see for example Y.Saad, "Iterative Methods for Sparse Linear Systems", WPS, 1996). Its data structure consists of three array instead of the four used in the current implementation. The main difference is that only one array, IA, containing the pointers to the beginning of each block column in the arrays VAL and BINDX is used instead of two arrays BPNTRB and BPNTRE. To use the routine with this kind of block sparse column format the following calling sequence should be used

 CALL DBSCSM( TRANSA, MB, N, UNITD, DV, ALPHA, DESCRA, \* VAL, BINDX, IA, IA(2), LB, B, LDB, BETA, C, LDC, WORK, LWORK )

- NAME
- SYNOPSIS
	- o F95 INTERFACE
		- ❍ C INTERFACE
- DESCRIPTION
- ARGUMENTS
- SEE ALSO

# **NAME**

dbsrmm - block sparse row format matrix-matrix multiply

# **SYNOPSIS**

 SUBROUTINE DBSRMM( TRANSA, MB, N, KB, ALPHA, DESCRA, \* VAL, BINDX, BPNTRB, BPNTRE, LB, \* B, LDB, BETA, C, LDC, WORK, LWORK) INTEGER TRANSA, MB, N, KB, DESCRA(5), LB, \* LDB, LDC, LWORK INTEGER BINDX(BNNZ), BPNTRB(MB), BPNTRE(MB) DOUBLE PRECISION ALPHA, BETA DOUBLE PRECISION VAL(LB\*LB\*BNNZ), B(LDB,\*), C(LDC,\*), WORK(LWORK) SUBROUTINE DBSRMM\_64( TRANSA, MB, N, KB, ALPHA, DESCRA, \* VAL, BINDX, BPNTRB, BPNTRE, LB, B, LDB, BETA, C, LDC, WORK, LWORK) INTEGER\*8 TRANSA, MB, N, KB, DESCRA(5), LB, LDB, LDC, LWORK INTEGER\*8 BINDX(BNNZ), BPNTRB(MB), BPNTRE(MB) DOUBLE PRECISION ALPHA, BETA DOUBLE PRECISION VAL(LB\*LB\*BNNZ), B(LDB,\*), C(LDC,\*), WORK(LWORK) where: BNNZ = BPNTRE(MB)-BPNTRB(1) **F95 INTERFACE** SUBROUTINE BSRMM( TRANSA, MB, [N], KB, ALPHA, DESCRA, VAL, BINDX,

```
 * BPNTRB, BPNTRE, LB, B, [LDB], BETA, C, [LDC], [WORK], [LWORK])
 INTEGER TRANSA, MB, KB, LB
 INTEGER, DIMENSION(:) :: DESCRA, BINDX, BPNTRB, BPNTRE
 DOUBLE PRECISION ALPHA, BETA
 DOUBLE PRECISION, DIMENSION(:) :: VAL
 DOUBLE PRECISION, DIMENSION(:, :) :: B, C
 SUBROUTINE BSRMM_64( TRANSA, MB, [N], KB, ALPHA, DESCRA, VAL, BINDX,
 * BPNTRB, BPNTRE, LB, B, [LDB], BETA, C, [LDC], [WORK], [LWORK])
 INTEGER*8 TRANSA, MB, KB, LB
 INTEGER*8, DIMENSION(:) :: DESCRA, BINDX, BPNTRB, BPNTRE
 DOUBLE PRECISION ALPHA, BETA
```

```
 DOUBLE PRECISION, DIMENSION(:) :: VAL
 DOUBLE PRECISION, DIMENSION(:, :) :: B, C
```
#### **C INTERFACE**

#include <sunperf.h>

 void dbsrmm(int transa, int mb, int n, int kb, double alpha, int \*descra, double \*val, int \*bindx, int \*bpntrb, int \*bpntre, int lb, double \*b, int ldb, double beta, double \*c, int ldc); void dbsrmm\_64(long transa, long mb, long n, long kb, double alpha, long \*descra, double \*val, long \*bindx, long \*bpntrb, long \*bpntre, long lb, double \*b, long ldb, double beta, double \*c, long ldc);

# **DESCRIPTION**

dbsrmm performs one of the matrix-matrix operations

 $C \leftarrow$  alpha op(A) B + beta C

 where alpha and beta are scalars, C and B are dense matrices, A is an (mb\*lb) by (kb\*lb) sparse matrix represented in the block sparse row format and op( A ) is one of

op(  $A$  ) =  $A$  or op(  $A$  ) =  $A'$  or op(  $A$  ) = conjg(  $A'$  ). ( ' indicates matrix transpose)

# **ARGUMENTS**

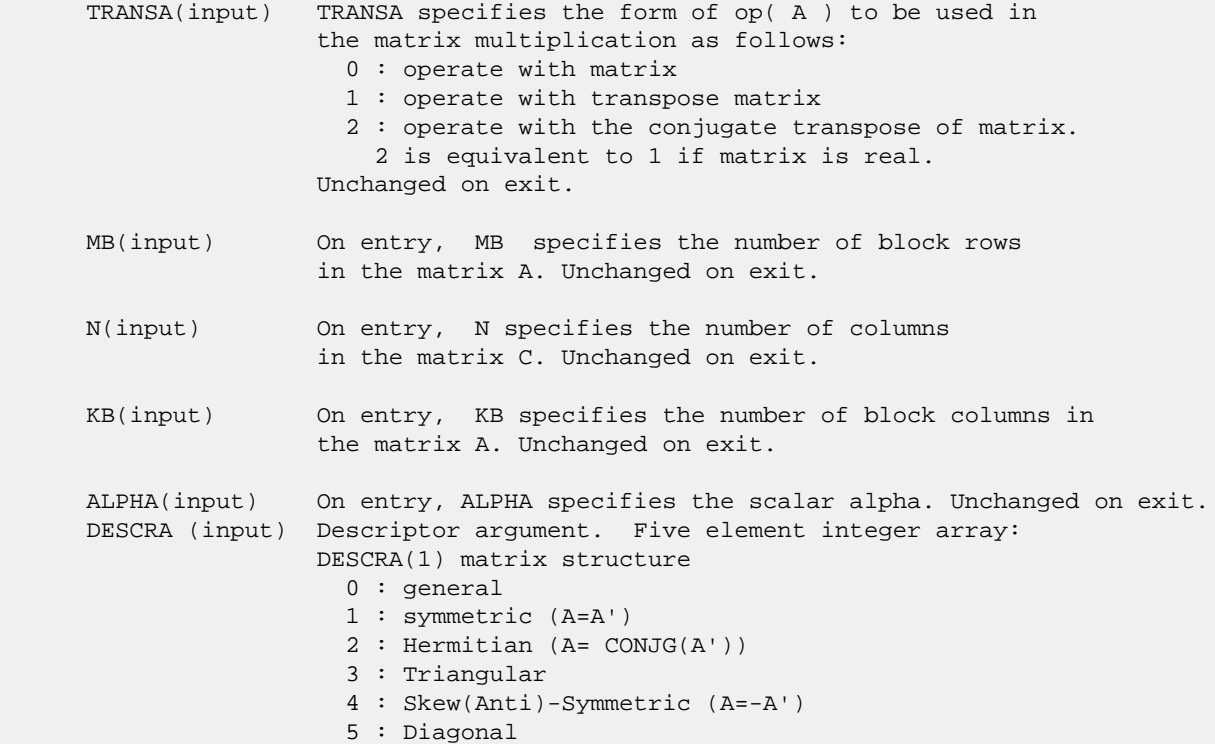

 6 : Skew-Hermitian (A= -CONJG(A')) DESCRA(2) upper/lower triangular indicator 1 : lower 2 : upper DESCRA(3) main block diagonal type 0 : non-unit 1 : unit DESCRA(4) Array base (NOT IMPLEMENTED) 0 : C/C++ compatible 1 : Fortran compatible DESCRA(5) repeated indices? (NOT IMPLEMENTED) 0 : unknown 1 : no repeated indices VAL(input) On entry, VAL is a scalar array of length LB\*LB\*BNNZ consisting of the non-zero block entries stored column-major within each dense block where BNNZ = BPNTRE(MB)-BPNTRB(1). Unchanged on exit. BINDX(input) On entry, BINDX is an integer array of length BNNZ consisting of the block column indices of the block entries of A where BNNZ = BPNTRE(MB)-BPNTRB(1). Unchanged on exit. BPNTRB(input) On entry, BPNTRB is an integer array of length MB such that BPNTRB(J)-BPNTRB(1)+1 points to location in BINDX of the first block entry of the J-th block row of A. Unchanged on exit. BPNTRE(input) On entry, BPNTRE is an integer array of length MB such that BPNTRE(J)-BPNTRB(1) points to location in BINDX of the last block entry of the J-th block row of A. Unchanged on exit. LB (input) On entry, LB specifies the dimension of dense blocks composing A. Unchanged on exit. B (input) Array of DIMENSION ( LDB, N ). Before entry with TRANSA = 0, the leading kb\*lb by n part of the array B must contain the matrix B, otherwise the leading mb\*lb by n part of the array B must contain the matrix B. Unchanged on exit. LDB (input) On entry, LDB specifies the first dimension of B as declared in the calling (sub) program. Unchanged on exit. BETA (input) On entry, BETA specifies the scalar beta. Unchanged on exit. C(input/output) Array of DIMENSION ( LDC, N ). Before entry with TRANSA = 0, the leading mb\*lb by n part of the array C must contain the matrix C, otherwise the leading kb\*lb by n part of the array C must contain the matrix C. On exit, the array C is overwritten by the matrix  $($  alpha\*op $($  A  $)*$  B + beta\*C  $).$  LDC (input) On entry, LDC specifies the first dimension of C as declared in the calling (sub) program. Unchanged on exit.

WORK (is not referenced in the current version)

LWORK (is not referenced in the current version)

# **SEE ALSO**

 Libsunperf SPARSE BLAS is fully parallel and compatible with NIST FORTRAN Sparse Blas but the sources are different. Libsunperf SPARSE BLAS is free of bugs found in NIST FORTRAN Sparse Blas. Besides several new features and routines are implemented.

NIST FORTRAN Sparse Blas User's Guide available at:

<http://math.nist.gov/mcsd/Staff/KRemington/fspblas/>

Based on the standard proposed in

 "Document for the Basic Linear Algebra Subprograms (BLAS) Standard", University of Tennessee, Knoxville, Tennessee, 1996:

<http://www.netlib.org/utk/papers/sparse.ps>

 The routine is designed so that it provides a possibility to use just one sparse matrix representation of a general matrix A for computing matrix-matrix multiply for another sparse matrix composed by block triangles and/or the main block diagonal of A. The full description of the feature for block entry formats is given in section NOTES/BUGS for the sbcomm manpage.

#### **NOTES/BUGS**

 It is known that there exists another representation of the block sparse row format (see for example Y.Saad, "Iterative Methods for Sparse Linear Systems", WPS, 1996). Its data structure consists of three array instead of the four used in the current implementation. The main difference is that only one array, IA, containing the pointers to the beginning of each block row in the arrays VAL and BINDX is used instead of two arrays BPNTRB and BPNTRE. To use the routine with this kind of block sparse row format the following calling sequence should be used

 CALL SBSRMM( TRANSA, MB, N, KB, ALPHA, DESCRA, \* VAL, BINDX, IA, IA(2), LB, B, LDB, BETA, C, LDC, WORK, LWORK )

- [NAME](#page-1147-0)
- [SYNOPSIS](#page-1147-1)
	- o [F95 INTERFACE](#page-1147-2)
		- ❍ [C INTERFACE](#page-1148-0)
- [DESCRIPTION](#page-1148-1)
- [ARGUMENTS](#page-1148-2)
- [SEE ALSO](#page-1150-0)

# <span id="page-1147-0"></span>**NAME**

dbsrsm - block sparse row format triangular solve

# <span id="page-1147-1"></span>**SYNOPSIS**

 SUBROUTINE DBSRSM( TRANSA, MB, N, UNITD, DV, ALPHA, DESCRA, VAL, BINDX, BPNTRB, BPNTRE, LB, \* B, LDB, BETA, C, LDC, WORK, LWORK) INTEGER TRANSA, MB, N, UNITD, DESCRA(5), LB, \* LDB, LDC, LWORK INTEGER BINDX(BNNZ), BPNTRB(MB), BPNTRE(MB) DOUBLE PRECISION ALPHA, BETA DOUBLE PRECISION DV(MB\*LB\*LB), VAL(LB\*LB\*BNNZ), B(LDB,\*), C(LDC,\*), WORK(LWORK) SUBROUTINE DBSRSM\_64( TRANSA, MB, N, UNITD, DV, ALPHA, DESCRA, \* VAL, BINDX, BPNTRB, BPNTRE, LB, B, LDB, BETA, C, LDC, WORK, LWORK) INTEGER\*8 TRANSA, MB, N, UNITD, DESCRA(5), LB, LDB, LDC, LWORK INTEGER\*8 BINDX(BNNZ), BPNTRB(MB), BPNTRE(MB) DOUBLE PRECISION ALPHA, BETA DOUBLE PRECISION DV(MB\*LB\*LB), VAL(LB\*LB\*BNNZ), B(LDB,\*), C(LDC,\*), WORK(LWORK) where: BNNZ = BPNTRE(MB)-BPNTRB(1) **F95 INTERFACE** SUBROUTINE BSRSM(TRANSA, MB, [N], UNITD, DV, ALPHA, DESCRA, VAL, BINDX, \* BPNTRB, BPNTRE, LB, B, [LDB], BETA, C, [LDC], [WORK], [LWORK])

<span id="page-1147-2"></span> INTEGER TRANSA, MB, N, UNITD, LB INTEGER, DIMENSION(:) :: DESCRA, BINDX, BPNTRB, BPNTRE DOUBLE PRECISION ALPHA, BETA DOUBLE PRECISION, DIMENSION(:) :: VAL, DV DOUBLE PRECISION, DIMENSION(:, :) :: B, C

```
 SUBROUTINE BSRSM_64(TRANSA, MB, [N], UNITD, DV, ALPHA, DESCRA, VAL, BINDX,
 * BPNTRB, BPNTRE, LB, B, [LDB], BETA, C, [LDC], [WORK], [LWORK])
 INTEGER*8 TRANSA, MB, N, UNITD, LB
 INTEGER*8, DIMENSION(:) :: DESCRA, BINDX, BPNTRB, BPNTRE
 DOUBLE PRECISION ALPHA, BETA
```
 DOUBLE PRECISION, DIMENSION(:) :: VAL, DV DOUBLE PRECISION, DIMENSION(:, :) :: B, C

#### <span id="page-1148-0"></span>**C INTERFACE**

#include <sunperf.h>

 void dbsrsm(int transa, int mb, int n, int unitd, double \*dv, double alpha, int \*descra, double \*val, int \*bindx, int \*bpntrb, int \*bpntre, int lb, double \*b, int ldb, double beta, double\* c, int ldc); void dbsrsm\_64(long transa, long mb, long n, long unitd, double \*dv, double alpha, long \*descra, double \*val, long \*bindx, long \*bpntrb, long \*bpntre, long lb, double \*b, long ldb, double beta, double \*c, long ldc);

# <span id="page-1148-1"></span>**DESCRIPTION**

dbsrsm performs one of the matrix-matrix operations

 $C \leftarrow \text{alpha}$  op(A) B + beta C,  $C \leftarrow \text{alpha}$  D op(A) B + beta C,  $C$  <- alpha  $op(A)$  D B + beta C,

 where alpha and beta are scalars, C and B are mb\*lb by n dense matrices, D is a block diagonal matrix, A is a sparse mb\*lb by mb\*lb unit, or non-unit, upper or lower triangular matrix represented in the block sparse row format and op( A ) is one of

op( A ) =  $inv(A)$  or op( A ) =  $inv(A')$  or op( A ) = $inv($ conjg( A')) (inv denotes matrix inverse, ' indicates matrix transpose).

# <span id="page-1148-2"></span>**ARGUMENTS**

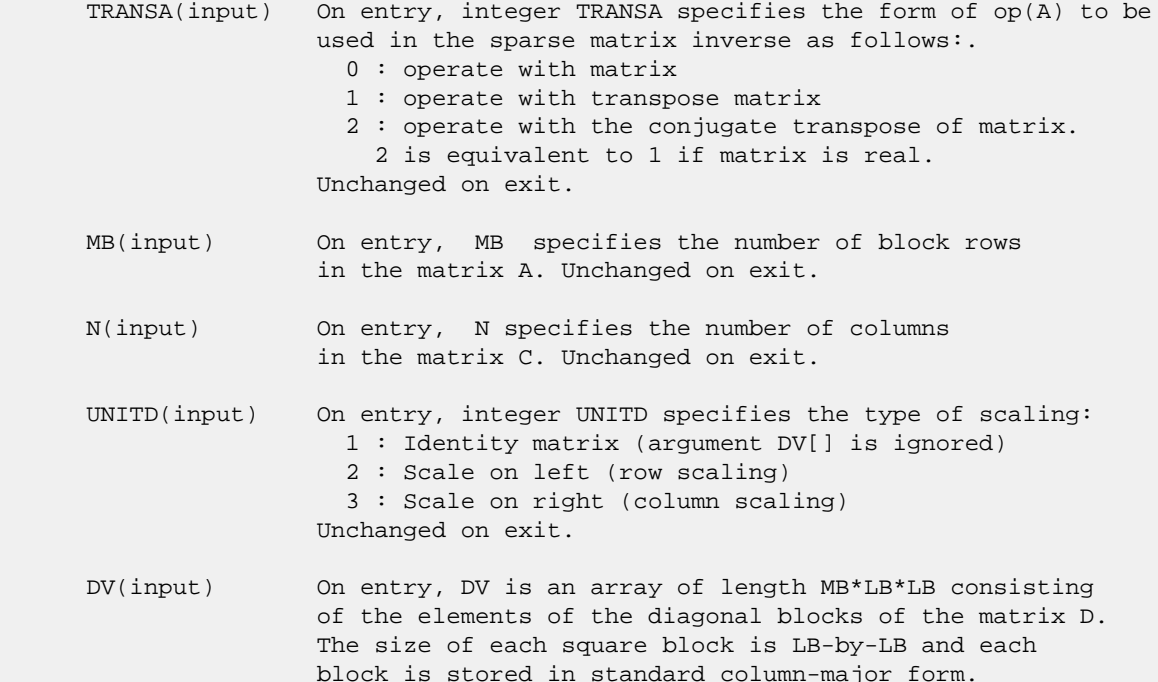

 Unchanged on exit. ALPHA(input) On entry, ALPHA specifies the scalar alpha. Unchanged on exit. DESCRA (input) Descriptor argument. Five element integer array: DESCRA(1) matrix structure 0 : general 1 : symmetric (A=A') 2 : Hermitian (A= CONJG(A')) 3 : Triangular 4 : Skew(Anti)-Symmetric (A=-A') 5 : Diagonal 6 : Skew-Hermitian (A= -CONJG(A')) Note: For the routine, DESCRA(1)=3 is only supported. DESCRA(2) upper/lower triangular indicator 1 : lower 2 : upper DESCRA(3) main diagonal type 0 : non-identity blocks on the main diagonal 1 : identity diagonal blocks 2 : diagonal blocks are dense matrices DESCRA(4) Array base (NOT IMPLEMENTED) 0 : C/C++ compatible 1 : Fortran compatible DESCRA(5) repeated indices? (NOT IMPLEMENTED) 0 : unknown 1 : no repeated indices VAL(input) On entry, VAL is a scalar array of length LB\*LB\*BNNZ consisting of the non-zero block entries stored column-major within each dense block where BNNZ = BPNTRE(MB)-BPNTRB(1). Unchanged on exit. BINDX(input) On entry, BINDX is an integer array of length BNNZ consisting of the block column indices of the block entries of A where BNNZ = BPNTRE(MB)-BPNTRB(1). The block column indices MUST be sorted in increasing order for each block column. Unchanged on exit. BPNTRB(input) On entry,BPNTRB is an integer array of length MB such that BPNTRB(J)-BPNTRB(1)+1 points to location in BINDX of the first block entry of the J-th block row of A. Unchanged on exit. BPNTRE(input) On entry, BPNTRE is an integer array of length MB such that BPNTRE(J)-BPNTRB(1) points to location in BINDX of the last block entry of the J-th block row of A. Unchanged on exit. LB (input) On entry, LB specifies the dimension of dense blocks composing A. Unchanged on exit. B (input) Array of DIMENSION ( LDB, N ). On entry, the leading mb\*lb by n part of the array B must contain the matrix B. Unchanged on exit. LDB (input) On entry, LDB specifies the first dimension of B as declared in the calling (sub) program. Unchanged on exit. BETA (input) On entry, BETA specifies the scalar beta. Unchanged on exit.

- C(input/output) Array of DIMENSION ( LDC, N ). On entry, the leading mb\*lb by n part of the array C must contain the matrix C. On exit, the array C is overwritten.
- LDC (input) On entry, LDC specifies the first dimension of C as declared in the calling (sub) program. Unchanged on exit.
- WORK(workspace) Scratch array of length LWORK. On exit, if  $LWORK = -1$ ,  $WORK(1)$  returns the optimum size of LWORK.
- LWORK (input) On entry, LWORK specifies the length of WORK array. LWORK should be at least MB\*LB.

 For good performance, LWORK should generally be larger. For optimum performance on multiple processors, LWORK >=MB\*LB\*N\_CPUS where N\_CPUS is the maximum number of processors available to the program.

If LWORK=0, the routine is to allocate workspace needed.

If LWORK =  $-1$ , then a workspace query is assumed; the routine only calculates the optimum size of the WORK array, returns this value as the first entry of the WORK array, and no error message related to LWORK is issued by XERBLA.

### <span id="page-1150-0"></span>**SEE ALSO**

 Libsunperf SPARSE BLAS is parallelized with the help of OPENMP and it is fully compatible with NIST FORTRAN Sparse Blas but the sources are different. Libsunperf SPARSE BLAS is free of bugs found in NIST FORTRAN Sparse Blas. Besides several new features and routines are implemented.

NIST FORTRAN Sparse Blas User's Guide available at:

<http://math.nist.gov/mcsd/Staff/KRemington/fspblas/>

Based on the standard proposed in

 "Document for the Basic Linear Algebra Subprograms (BLAS) Standard", University of Tennessee, Knoxville, Tennessee, 1996:

<http://www.netlib.org/utk/papers/sparse.ps>

#### **NOTES/BUGS**

 1. No test for singularity or near-singularity is included in this routine. Such tests must be performed before calling this routine.

 2. If DESCRA(3)=0 , the lower or upper triangular part of each diagonal block is used by the routine depending on DESCRA(2).

 3. If DESCRA(3)=1 , the diagonal blocks in the block sparse row representation of A don't need to be the identity matrices because these block entries are not used by the routine in this case.

 4. If DESCRA(3)=2 , the diagonal blocks are considered as dense matrices and the LU factorization with partial pivoting is used by the routine.  $WORK(1)=0$  on return if the factorization for all diagonal blocks has been completed successfully, otherwise  $WORK(1) = -i$  where i is the block number for which the LU factorization could not be computed.

 5. The routine is designed so that it checks the validity of each sparse block entry given in the sparse blas representation. Block entries with incorrect indices are not used and no error message related to the entries is issued.

 The feature also provides a possibility to use the sparse matrix representation of a general matrix A for solving triangular systems with the upper or lower block triangle of A. But DESCRA(1) MUST be equal to 3 even in this case.

 Assume that there is the sparse matrix representation a general matrix A decomposed in the form

 $A = L + D + U$ 

where L is the strictly block lower triangle of A, U is the strictly block upper triangle of A, D is the block diagonal matrix. Let's I denotes the identity matrix.

 Then the correspondence between the first three values of DESCRA and the result matrix for the sparse representation of A is

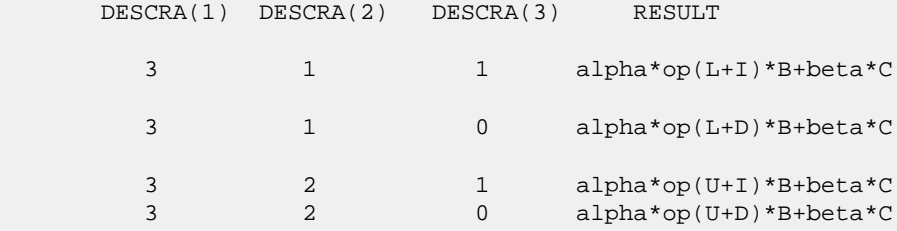

 6. It is known that there exists another representation of the block sparse row format (see for example Y.Saad, "Iterative Methods for Sparse Linear Systems", WPS, 1996). Its data structure consists of three array instead of the four used in the current implementation. The main difference is that only one array, IA, containing the pointers to the beginning of each block row in the arrays VAL and BINDX is used instead of two arrays BPNTRB and BPNTRE. To use the routine with this kind of block sparse row format the following calling sequence should be used

 CALL DBSRSM( TRANSA, MB, N, UNITD, DV, ALPHA, DESCRA, \* VAL, BINDX, IA, IA(2), LB, B, LDB, BETA, C, LDC, WORK, LWORK )
- [NAME](#page-1152-0)
- [SYNOPSIS](#page-1152-1)
	- o [F95 INTERFACE](#page-1152-2)
	- ❍ [C INTERFACE](#page-1153-0)
- [PURPOSE](#page-1153-1)
- [ARGUMENTS](#page-1153-2)
- [NOTES](#page-1155-0)

# <span id="page-1152-0"></span>**NAME**

 dcnvcor - compute the convolution or correlation of real vectors

# <span id="page-1152-1"></span>**SYNOPSIS**

 SUBROUTINE DCNVCOR(CNVCOR, FOUR, NX, X, IFX, INCX, NY, NPRE, M, Y, IFY, INC1Y, INC2Y, NZ, K, Z, IFZ, INC1Z, INC2Z, WORK, LWORK) CHARACTER \* 1 CNVCOR, FOUR INTEGER NX, IFX, INCX, NY, NPRE, M, IFY, INC1Y, INC2Y, NZ, K, IFZ, INC1Z, INC2Z, LWORK DOUBLE PRECISION X(\*), Y(\*), Z(\*), WORK(\*) SUBROUTINE DCNVCOR\_64(CNVCOR, FOUR, NX, X, IFX, INCX, NY, NPRE, M, Y, IFY, INC1Y, INC2Y, NZ, K, Z, IFZ, INC1Z, INC2Z, WORK, LWORK) CHARACTER \* 1 CNVCOR, FOUR INTEGER\*8 NX, IFX, INCX, NY, NPRE, M, IFY, INC1Y, INC2Y, NZ, K, IFZ, INC1Z, INC2Z, LWORK DOUBLE PRECISION  $X(*)$ ,  $Y(*)$ ,  $Z(*)$ , WORK $(*)$  **F95 INTERFACE** SUBROUTINE CNVCOR(CNVCOR, FOUR, [NX], X, IFX, [INCX], NY, NPRE, M, Y, IFY, INC1Y, INC2Y, NZ, K, Z, IFZ, INC1Z, INC2Z, WORK, [LWORK]) CHARACTER(LEN=1) :: CNVCOR, FOUR INTEGER :: NX, IFX, INCX, NY, NPRE, M, IFY, INC1Y, INC2Y, NZ, K, IFZ, INC1Z, INC2Z, LWORK REAL(8), DIMENSION(:)  $: X, Y, Z, WORK$  SUBROUTINE CNVCOR\_64(CNVCOR, FOUR, [NX], X, IFX, [INCX], NY, NPRE, M, Y, IFY, INC1Y, INC2Y, NZ, K, Z, IFZ, INC1Z, INC2Z, WORK, [LWORK]) CHARACTER(LEN=1) :: CNVCOR, FOUR

<span id="page-1152-2"></span> INTEGER(8) :: NX, IFX, INCX, NY, NPRE, M, IFY, INC1Y, INC2Y, NZ, K, IFZ, INC1Z, INC2Z, LWORK REAL(8), DIMENSION(:)  $: X, Y, Z, WORK$ 

#### <span id="page-1153-0"></span>**C INTERFACE**

#include <sunperf.h>

- void dcnvcor(char cnvcor, char four, int nx, double \*x, int ifx, int incx, int ny, int npre, int m, double \*y, int ify, int inc1y, int inc2y, int nz, int k, dou ble \*z, int ifz, int inc1z, int inc2z, double \*work, int lwork);
- void dcnvcor\_64(char cnvcor, char four, long nx, double \*x, long ifx, long incx, long ny, long npre, long m, double \*y, long ify, long inc1y, long inc2y, long nz, long k, double \*z, long ifz, long inc1z, long inc2z, double \*work, long lwork);

## <span id="page-1153-1"></span>**PURPOSE**

 dcnvcor computes the convolution or correlation of real vec tors.

```
 CNVCOR (input)
           'V' or 'v' if convolution is desired, 'R' or 'r'
           if correlation is desired.
 FOUR (input)
           'T' or 't' if the Fourier transform method is to
           be used, 'D' or 'd' if the computation should be
           done directly from the definition. The Fourier
           transform method is generally faster, but it may
           introduce noticeable errors into certain results,
          notably when both the filter and data vectors con-
          sist entirely of integers or vectors where ele-
          ments of either the filter vector or a given data
           vector differ significantly in magnitude from the
           1-norm of the vector.
 NX (input)
           Length of the filter vector. NX >= 0. DCNVCOR
           will return immediately if NX = 0.
 X (input)
          Filter vector.
 IFX (input)
          Index of the first element of X. NX >= IFX >= 1.
 INCX (input)
           Stride between elements of the filter vector in X.
          INCX > 0.
 NY (input)
         Length of the input vectors. NY \geq 0. DCNVCOR
          will return immediately if NY = 0.
 NPRE (input)
           The number of implicit zeros prepended to the Y
```
 vectors. NPRE >= 0. M (input) Number of input vectors. M >= 0. DCNVCOR will return immediately if M = 0. Y (input) Input vectors. IFY (input) Index of the first element of Y. NY >= IFY >= 1. INC1Y (input) Stride between elements of the input vectors in Y. INC1Y > 0. INC2Y (input) Stride between the input vectors in Y. INC2Y > 0. NZ (input) Length of the output vectors. NZ >= 0. DCNVCOR will return immediately if NZ = 0. See the Notes section below for information about how this argu ment interacts with NX and NY to control circular versus end-off shifting. K (input) Number of Z vectors.  $K \ge 0$ . If  $K = 0$  then DCNVCOR will return immediately. If K < M then only the first K input vectors will be processed. If K > M then M input vectors will be processed. Z (output) Result vectors. IFZ (input) Index of the first element of Z. NZ >= IFZ >= 1. INC1Z (input) Stride between elements of the output vectors in Z. INC1Z > 0. INC2Z (input) Stride between the output vectors in Z. INC2Z >  $\overline{\mathbf{0}}$ . WORK (input/output) Scratch space. Before the first call to DCNVCOR with particular values of the integer arguments the first element of WORK must be set to zero. If WORK is written between calls to DCNVCOR or if DCNVCOR is called with different values of the integer arguments then the first element of WORK must again be set to zero before each call. If WORK has not been written and the same values of the integer arguments are used then the first ele ment of WORK to zero. This can avoid certain ini tializations that store their results into WORK, and avoiding the initialization can make DCNVCOR run faster.

 LWORK (input) Length of WORK. LWORK >=  $4*MAX(NX,NY,NZ)+15$ .

# <span id="page-1155-0"></span>**NOTES**

 If any vector overlaps a writable vector, either because of argument aliasing or ill-chosen values of the various INC arguments, the results are undefined and may vary from one run to the next.

 The most common form of the computation, and the case that executes fastest, is applying a filter vector X to a series of vectors stored in the columns of Y with the result placed into the columns of Z. In that case, INCX = 1, INC1Y = 1, INC2Y >= NY, INC1Z = 1, INC2Z >= NZ. Another common form is applying a filter vector X to a series of vectors stored in the rows of Y and store the result in the row of Z, in which case INCX = 1, INC1Y >= NY, INC2Y = 1, INC1Z >= NZ, and  $INC2Z = 1$ .

- [NAME](#page-1156-0)
- [SYNOPSIS](#page-1156-1)
	- o [F95 INTERFACE](#page-1156-2)
	- ❍ [C INTERFACE](#page-1157-0)
- [PURPOSE](#page-1157-1)
- [ARGUMENTS](#page-1157-2)

#### <span id="page-1156-0"></span>**NAME**

```
 dcnvcor2 - compute the convolution or correlation of real
 matrices
```
### <span id="page-1156-1"></span>**SYNOPSIS**

<span id="page-1156-2"></span> SUBROUTINE DCNVCOR2(CNVCOR, METHOD, TRANSX, SCRATCHX, TRANSY, SCRATCHY, MX, NX, X, LDX, MY, NY, MPRE, NPRE, Y, LDY, MZ, NZ, Z, LDZ, WORKIN, LWORK) CHARACTER \* 1 CNVCOR, METHOD, TRANSX, SCRATCHX, TRANSY, SCRATCHY DOUBLE COMPLEX WORKIN(\*) INTEGER MX, NX, LDX, MY, NY, MPRE, NPRE, LDY, MZ, NZ, LDZ, LWORK DOUBLE PRECISION X(LDX,\*), Y(LDY,\*), Z(LDZ,\*) SUBROUTINE DCNVCOR2\_64(CNVCOR, METHOD, TRANSX, SCRATCHX, TRANSY, SCRATCHY, MX, NX, X, LDX, MY, NY, MPRE, NPRE, Y, LDY, MZ, NZ, Z, LDZ, WORKIN, LWORK) CHARACTER \* 1 CNVCOR, METHOD, TRANSX, SCRATCHX, TRANSY, **SCRATCHY**  DOUBLE COMPLEX WORKIN(\*) INTEGER\*8 MX, NX, LDX, MY, NY, MPRE, NPRE, LDY, MZ, NZ, LDZ, LWORK DOUBLE PRECISION X(LDX,\*), Y(LDY,\*), Z(LDZ,\*) **F95 INTERFACE** SUBROUTINE CNVCOR2(CNVCOR, METHOD, TRANSX, SCRATCHX, TRANSY, SCRATCHY, [MX], [NX], X, [LDX], [MY], [NY], MPRE, NPRE, Y, [LDY], [MZ], [NZ], Z, [LDZ], WORKIN, [LWORK]) CHARACTER(LEN=1) :: CNVCOR, METHOD, TRANSX, SCRATCHX, TRANSY, SCRATCHY COMPLEX(8), DIMENSION(:) :: WORKIN INTEGER :: MX, NX, LDX, MY, NY, MPRE, NPRE, LDY, MZ, NZ, LDZ, LWORK REAL(8), DIMENSION(:,:)  $:: X, Y, Z$ SUBROUTINE CNVCOR2\_64(CNVCOR, METHOD, TRANSX, SCRATCHX, TRANSY,

 SCRATCHY, [MX], [NX], X, [LDX], [MY], [NY], MPRE, NPRE, Y, [LDY], [MZ], [NZ], Z, [LDZ], WORKIN, [LWORK]) CHARACTER(LEN=1) :: CNVCOR, METHOD, TRANSX, SCRATCHX, TRANSY, SCRATCHY COMPLEX(8), DIMENSION(:) :: WORKIN INTEGER(8) :: MX, NX, LDX, MY, NY, MPRE, NPRE, LDY, MZ, NZ, LDZ, LWORK REAL(8), DIMENSION(:,:) :: X, Y, Z **C INTERFACE** #include <sunperf.h> void dcnvcor2(char cnvcor, char method, char transx, char scratchx, char transy, char scratchy, int mx, int

- <span id="page-1157-0"></span> nx, double \*x, int ldx, int my, int ny, int mpre, int npre, double \*y, int ldy, int mz, int nz, dou ble \*z, int ldz, doublecomplex \*workin, int lwork);
- void dcnvcor2\_64(char cnvcor, char method, char transx, char scratchx, char transy, char scratchy, long mx, long nx, double \*x, long ldx, long my, long ny, long mpre, long npre, double \*y, long ldy, long mz, long nz, double \*z, long ldz, doublecomplex \*workin, long lwork);

# <span id="page-1157-1"></span>**PURPOSE**

 dcnvcor2 computes the convolution or correlation of real matrices.

```
 CNVCOR (input)
           'V' or 'v' to compute convolution, 'R' or 'r' to
           compute correlation.
 METHOD (input)
           'T' or 't' if the Fourier transform method is to
           be used, 'D' or 'd' to compute directly from the
           definition.
 TRANSX (input)
           'N' or 'n' if X is the filter matrix, 'T' or 't'
           if transpose(X) is the filter matrix.
 SCRATCHX (input)
           'N' or 'n' if X must be preserved, 'S' or 's' if X
           can be used as scratch space. The contents of X
           are undefined after returning from a call in which
           X is allowed to be used for scratch.
 TRANSY (input)
           'N' or 'n' if Y is the input matrix, 'T' or 't' if
           transpose(Y) is the input matrix.
 SCRATCHY (input)
```
 'N' or 'n' if Y must be preserved, 'S' or 's' if Y can be used as scratch space. The contents of Y are undefined after returning from a call in which Y is allowed to be used for scratch. MX (input) Number of rows in the filter matrix. MX >= 0. NX (input) Number of columns in the filter matrix. NX >= 0. X (input) dimension(LDX,NX) On entry, the filter matrix. Unchanged on exit if SCRATCHX is 'N' or 'n', undefined on exit if SCRATCHX is 'S' or 's'. LDX (input) Leading dimension of the array that contains the filter matrix. MY (input) Number of rows in the input matrix. MY >= 0. NY (input) Number of columns in the input matrix. NY >= 0. MPRE (input) Number of implicit zeros to prepend to each row of the input matrix. MPRE >= 0. NPRE (input) Number of implicit zeros to prepend to each column of the input matrix. NPRE >= 0. Y (input) dimension(LDY,\*) Input matrix. Unchanged on exit if SCRATCHY is 'N' or 'n', undefined on exit if SCRATCHY is 'S' or 's'. LDY (input) Leading dimension of the array that contains the input matrix. MZ (input) Number of rows in the output matrix. MZ >= 0. DCNVCOR2 will return immediately if MZ = 0. NZ (input) Number of columns in the output matrix. NZ >= 0. DCNVCOR2 will return immediately if NZ = 0. Z (output) dimension(LDZ,\*) Result matrix. LDZ (input) Leading dimension of the array that contains the result matrix.  $LDZ \geq MAX(1, MZ)$ . WORKIN (input/output) (input/scratch) dimension(LWORK)

 On entry for the first call to DCNVCOR2, WORKIN(1) must contain 0.0. After the first call, WORKIN(1) must be set to 0.0 iff WORKIN has been altered since the last call to this subroutine or if the sizes of the arrays have changed.

#### LWORK (input)

 Length of the work vector. If the FFT is to be used then for best performance LWORK should be at least 30 words longer than the amount of memory needed to hold the trig tables. If the FFT is not used, the value of LWORK is unimportant.

- NAME
- [SYNOPSIS](#page-1160-0)
	- o F95 INTERFACE
		- ❍ C INTERFACE
- DESCRIPTION
- ARGUMENTS
- [SEE ALSO](#page-1162-0)

# **NAME**

dcoomm - coordinate matrix-matrix multiply

## <span id="page-1160-0"></span>**SYNOPSIS**

 SUBROUTINE DCOOMM( TRANSA, M, N, K, ALPHA, DESCRA, \* VAL, INDX, JNDX, NNZ, \* B, LDB, BETA, C, LDC, WORK, LWORK) INTEGER TRANSA, M, N, K, DESCRA(5), NNZ \* LDB, LDC, LWORK INTEGER INDX(NNZ), JNDX(NNZ) DOUBLE PRECISION ALPHA, BETA DOUBLE PRECISION VAL(NNZ), B(LDB,\*), C(LDC,\*), WORK(LWORK) SUBROUTINE DCOOMM\_64( TRANSA, M, N, K, ALPHA, DESCRA, \* VAL, INDX, JNDX, NNZ, \* B, LDB, BETA, C, LDC, WORK, LWORK) INTEGER\*8 TRANSA, M, N, K, DESCRA(5), NNZ \* LDB, LDC, LWORK INTEGER\*8 INDX(NNZ), JNDX(NNZ) DOUBLE PRECISION ALPHA, BETA DOUBLE PRECISION VAL(NNZ), B(LDB,\*), C(LDC,\*), WORK(LWORK)

### **F95 INTERFACE**

```
 SUBROUTINE COOMM( TRANSA, M, [N], K, ALPHA, DESCRA,
 * VAL, INDX, JNDX, NNZ, B, [LDB], BETA, C, [LDC],
 * [WORK], [LWORK] )
 INTEGER TRANSA, M, K, NNZ
 INTEGER, DIMENSION(:) :: DESCRA, INDX, JNDX
 DOUBLE PRECISION ALPHA, BETA
 DOUBLE PRECISION, DIMENSION(:) :: VAL
 DOUBLE PRECISION, DIMENSION(:, :) :: B, C
 SUBROUTINE COOMM_64( TRANSA, M, [N], K, ALPHA, DESCRA,
      VAL, INDX, JNDX, NNZ, B, [LDB], BETA, C, [LDC],
          [WORK], [LWORK] )
 INTEGER*8 TRANSA, M, K, NNZ
 INTEGER*8, DIMENSION(:) :: DESCRA, INDX, JNDX
 DOUBLE PRECISION ALPHA, BETA
```

```
 DOUBLE PRECISION, DIMENSION(:) :: VAL
 DOUBLE PRECISION, DIMENSION(:, :) :: B, C
```
#### **C INTERFACE**

```
 #include <sunperf.h>
```
 void dcoomm (int transa, int m, int n, int k, double alpha, int \*descra, double \*val, int \*indx, int \*jndx, int nnz, double \*b, int ldb, double beta, double \*c, int ldc); void dcoomm\_64 (long transa, long m, long n, long k, double alpha, long \*descra, double \*val, long \*indx, long \*jndx, long nnz, double \*b, long ldb, double beta, double \*c, long ldc);

# **DESCRIPTION**

 dcoomm performs one of the matrix-matrix operations  $C$  <- alpha  $op(A)$  B + beta  $C$ where  $op(A)$  is one of  $op(A) = A$  or  $op(A) = A'$  or  $op(A) = conjg(A')$  ( ' indicates matrix transpose), A is an M-by-K sparse matrix represented in the coordinate format, alpha and beta are scalars, C and B are dense matrices.

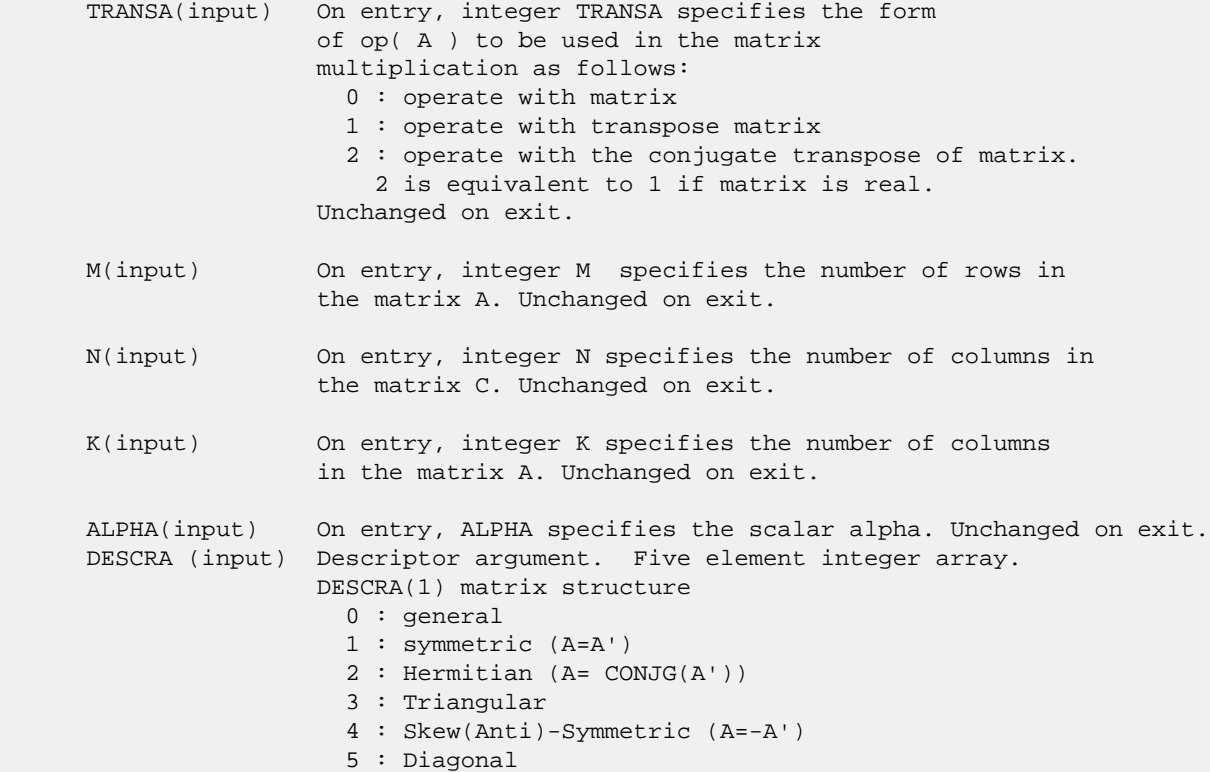

 6 : Skew-Hermitian (A= -CONJG(A')) DESCRA(2) upper/lower triangular indicator 1 : lower 2 : upper DESCRA(3) main diagonal type 0 : non-unit 1 : unit DESCRA(4) Array base (NOT IMPLEMENTED) 0 : C/C++ compatible 1 : Fortran compatible DESCRA(5) repeated indices? (NOT IMPLEMENTED) 0 : unknown 1 : no repeated indices VAL (input) On entry, VAL is a scalar array array of length NNZ consisting of the non-zero entries of A, in any order. Unchanged on exit. INDX (input) On entry, INDX is an integer array of length NNZ consisting of the corresponding row indices of the entries of A. Unchanged on exit. JNDX (input) On entry, JNDX is an integer array of length NNZ consisting of the corresponding column indices of the entries of A. Unchanged on exit. NNZ (input) On entry, integer NNZ specifies the number of non-zero elements in A. Unchanged on exit. B (input) Array of DIMENSION ( LDB, N ). Before entry with TRANSA =  $0$ , the leading k by n part of the array B must contain the matrix B, otherwise the leading m by n part of the array B must contain the matrix B. Unchanged on exit. LDB (input) On entry, LDB specifies the first dimension of B as declared in the calling (sub) program. Unchanged on exit. BETA (input) On entry, BETA specifies the scalar beta. Unchanged on exit. C(input/output) Array of DIMENSION ( LDC, N ). Before entry with TRANSA =  $0$ , the leading m by n part of the array C must contain the matrix C, otherwise the leading k by n part of the array C must contain the matrix C. On exit, the array C is overwritten by the matrix  $($  alpha\*op $($  A  $)*$  B + beta\*C  $).$  LDC (input) On entry, LDC specifies the first dimension of C as declared in the calling (sub) program. Unchanged on exit. WORK (is not referenced in the current version)

LWORK (is not referenced in the current version)

# <span id="page-1162-0"></span>**SEE ALSO**

 Libsunperf SPARSE BLAS is fully parallel and compatible with NIST FORTRAN Sparse Blas but the sources are different. Libsunperf SPARSE BLAS is free of bugs found in NIST FORTRAN Sparse Blas. Besides several new features and routines are

#### implemented.

NIST FORTRAN Sparse Blas User's Guide available at:

<http://math.nist.gov/mcsd/Staff/KRemington/fspblas/>

Based on the standard proposed in

 "Document for the Basic Linear Algebra Subprograms (BLAS) Standard", University of Tennessee, Knoxville, Tennessee, 1996:

<http://www.netlib.org/utk/papers/sparse.ps>

 The routine is designed so that it provides a possibility to use just one sparse matrix representation of a general matrix A for computing matrix-matrix multiply for another sparse matrix composed by triangles and/or the main diagonal of A. The full description of the feature for point entry formats is given in section NOTES/BUGS for the scoomm manpage.

- [NAME](#page-1164-0)
- [SYNOPSIS](#page-1164-1)
	- o [F95 INTERFACE](#page-1164-2)
	- o CINTERFACE
- [PURPOSE](#page-1164-4)
- **[ARGUMENTS](#page-1165-0)**

### <span id="page-1164-0"></span>**NAME**

dcopy - Copy x to y

# <span id="page-1164-1"></span>**SYNOPSIS**

<span id="page-1164-2"></span> SUBROUTINE DCOPY(N, X, INCX, Y, INCY) INTEGER N, INCX, INCY DOUBLE PRECISION X(\*), Y(\*) SUBROUTINE DCOPY\_64(N, X, INCX, Y, INCY) INTEGER\*8 N, INCX, INCY DOUBLE PRECISION X(\*), Y(\*) **F95 INTERFACE** SUBROUTINE COPY([N], X, [INCX], Y, [INCY]) INTEGER :: N, INCX, INCY REAL(8), DIMENSION(:) :: X, Y SUBROUTINE COPY\_64([N], X, [INCX], Y, [INCY]) INTEGER(8) :: N, INCX, INCY REAL(8), DIMENSION(:) :: X, Y **C INTERFACE** #include <sunperf.h> void dcopy(int n, double \*x, int incx, double \*y, int incy); void dcopy\_64(long n, double \*x, long incx, double \*y, long incy);

# <span id="page-1164-4"></span><span id="page-1164-3"></span>**PURPOSE**

dcopy Copy x to y where x and y are n-vectors.

# <span id="page-1165-0"></span>**ARGUMENTS**

 N (input) On entry, N specifies the number of elements in the vector. N must be at least one for the sub routine to have any visible effect. Unchanged on exit. X (input)  $(1 + (n - 1) * abs(INCX))$ . Before entry, the incremented array X must contain the vector x. Unchanged on exit. INCX (input) On entry, INCX specifies the increment for the elements of X. Unchanged on exit. Y (output)  $(1 + (n - 1) * abs(INCY))$ . On entry, the incremented array Y must contain the vector y. On exit, Y is overwritten by the vector x. INCY (input)

> On entry, INCY specifies the increment for the elements of Y. Unchanged on exit.

- NAME ● SYNOPSIS o F95 INTERFACE ❍ C INTERFACE
- **ARGUMENTS**

### **NAME**

 dcosqb - synthesize a Fourier sequence from its representa tion in terms of a cosine series with odd wave numbers. The COSQ operations are unnormalized inverses of themselves, so a call to COSQF followed by a call to COSQB will multiply the input sequence by 4 \* N.

# **SYNOPSIS**

SUBROUTINE DCOSQB(N, X, WSAVE)

 INTEGER N DOUBLE PRECISION X(\*), WSAVE(\*)

SUBROUTINE DCOSQB\_64(N, X, WSAVE)

 INTEGER\*8 N DOUBLE PRECISION X(\*), WSAVE(\*)

#### **F95 INTERFACE**

SUBROUTINE COSQB([N], X, WSAVE)

 INTEGER :: N REAL(8), DIMENSION(:) :: X, WSAVE

SUBROUTINE COSOB 64([N], X, WSAVE)

 INTEGER(8) :: N REAL(8), DIMENSION(:) :: X, WSAVE

### **C INTERFACE**

#include <sunperf.h>

void dcosqb(int n, double \*x, double \*wsave);

void dcosqb\_64(long n, double \*x, double \*wsave);

- N (input) Length of the sequence to be transformed. These subroutines are most efficient when N is a product of small primes. N >= 0.
- X (input/output) On entry, an array of length N containing the sequence to be transformed. On exit, the quarter-wave cosine synthesis of the input. WSAVE (input) On entry, an array with dimension of at least (3 \* N + 15) that has been initialized by DCOSQI.

- [NAME](#page-1168-0) ● [SYNOPSIS](#page-1168-1) o [F95 INTERFACE](#page-1168-2) o CINTERFACE
- **[ARGUMENTS](#page-1168-4)**

### <span id="page-1168-0"></span>**NAME**

 dcosqf - compute the Fourier coefficients in a cosine series representation with only odd wave numbers. The COSQ opera tions are unnormalized inverses of themselves, so a call to COSQF followed by a call to COSQB will multiply the input sequence by 4 \* N.

# <span id="page-1168-1"></span>**SYNOPSIS**

SUBROUTINE DCOSQF(N, X, WSAVE)

 INTEGER N DOUBLE PRECISION X(\*), WSAVE(\*)

SUBROUTINE DCOSQF\_64(N, X, WSAVE)

 INTEGER\*8 N DOUBLE PRECISION X(\*), WSAVE(\*)

#### <span id="page-1168-2"></span>**F95 INTERFACE**

SUBROUTINE COSQF([N], X, WSAVE)

 INTEGER :: N REAL(8), DIMENSION(:) :: X, WSAVE

SUBROUTINE COSOF 64([N], X, WSAVE)

 INTEGER(8) :: N REAL(8), DIMENSION(:) :: X, WSAVE

### <span id="page-1168-3"></span>**C INTERFACE**

#include <sunperf.h>

void dcosqf(int n, double \*x, double \*wsave);

<span id="page-1168-4"></span>void dcosqf\_64(long n, double \*x, double \*wsave);

 N (input) Length of the sequence to be transformed. These subroutines are most efficient when N is a product of small primes. N >= 0.

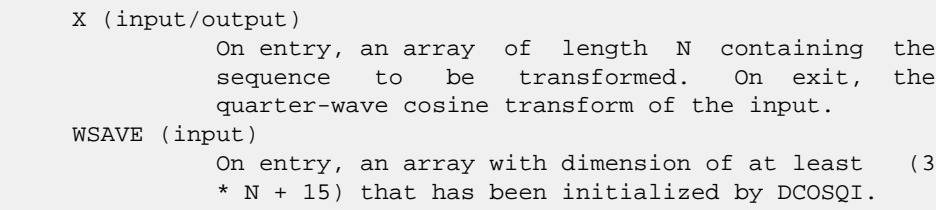

● NAME ● SYNOPSIS o F95 INTERFACE o CINTERFACE • **ARGUMENTS** 

# **NAME**

 dcosqi - initialize the array WSAVE, which is used in both COSQF and COSQB.

# **SYNOPSIS**

SUBROUTINE DCOSQI(N, WSAVE)

 INTEGER N DOUBLE PRECISION WSAVE(\*)

SUBROUTINE DCOSQI\_64(N, WSAVE)

 INTEGER\*8 N DOUBLE PRECISION WSAVE(\*)

## **F95 INTERFACE**

SUBROUTINE COSQI(N, WSAVE)

 INTEGER :: N REAL(8), DIMENSION(:) :: WSAVE

SUBROUTINE COSQI\_64(N, WSAVE)

 INTEGER(8) :: N REAL(8), DIMENSION(:) :: WSAVE

**C INTERFACE**

#include <sunperf.h>

void dcosqi(int n, double \*wsave);

void dcosqi\_64(long n, double \*wsave);

# **ARGUMENTS**

 N (input) Length of the sequence to be transformed. The method is most efficient when N is a product of small primes.

### WSAVE (input)

On entry, an array of dimension  $(3 * N + 15)$  or greater. DCOSQI needs to be called only once to initialize WSAVE before calling DCOSQF and/or DCOSQB if N and WSAVE remain unchanged between these calls. Thus, subsequent transforms or inverse transforms of same size can be obtained faster than the first since they do not require initialization of the workspace.

● NAME ● SYNOPSIS o F95 INTERFACE ❍ C INTERFACE • **ARGUMENTS** 

## **NAME**

 dcost - compute the discrete Fourier cosine transform of an even sequence. The COST transforms are unnormalized inverses of themselves, so a call of COST followed by another call of COST will multiply the input sequence by 2 \*  $(N-1)$ .

# **SYNOPSIS**

SUBROUTINE DCOST(N, X, WSAVE)

 INTEGER N DOUBLE PRECISION X(\*), WSAVE(\*)

SUBROUTINE DCOST\_64(N, X, WSAVE)

 INTEGER\*8 N DOUBLE PRECISION X(\*), WSAVE(\*)

#### **F95 INTERFACE**

SUBROUTINE COST([N], X, WSAVE)

 INTEGER :: N REAL(8), DIMENSION(:) :: X, WSAVE

SUBROUTINE COST\_64([N], X, WSAVE)

 INTEGER(8) :: N REAL(8), DIMENSION(:) :: X, WSAVE

### **C INTERFACE**

#include <sunperf.h>

void dcost(int n, double \*x, double \*wsave);

void dcost\_64(long n, double \*x, double \*wsave);

- N (input) Length of the sequence to be transformed. These subroutines are most efficient when N - 1 is a product of small primes. N >= 2.
- X (input/output) On entry, an array of length N containing the sequence to be transformed. On exit, the cosine transform of the input. WSAVE (input) On entry, an array with dimension of at least (3

\* N + 15), initialized by DCOSTI.

● NAME ● SYNOPSIS o F95 INTERFACE ❍ C INTERFACE • **ARGUMENTS** 

# **NAME**

dcosti - initialize the array WSAVE, which is used in COST.

# **SYNOPSIS**

SUBROUTINE DCOSTI(N, WSAVE)

 INTEGER N DOUBLE PRECISION WSAVE(\*)

SUBROUTINE DCOSTI\_64(N, WSAVE)

 INTEGER\*8 N DOUBLE PRECISION WSAVE(\*)

#### **F95 INTERFACE**

SUBROUTINE COSTI(N, WSAVE)

 INTEGER :: N REAL(8), DIMENSION(:) :: WSAVE

SUBROUTINE COSTI\_64(N, WSAVE)

 INTEGER(8) :: N REAL(8), DIMENSION(:) :: WSAVE

#### **C INTERFACE**

#include <sunperf.h>

void dcosti(int n, double \*wsave);

void dcosti\_64(long n, double \*wsave);

# **ARGUMENTS**

 N (input) Length of the sequence to be transformed. The method is most efficient when N - 1 is a product of small primes. N >= 2.

#### WSAVE (input)

On entry, an array of dimension  $(3 * N + 15)$  or greater. DCOSTI is called once to initialize WSAVE before calling DCOST and need not be called again between calls to DCOST if N and WSAVE remain unchanged. Thus, subsequent transforms of same size can be obtained faster than the first since they do not require initialization of the workspace.

- NAME
- SYNOPSIS
	- o F95 INTERFACE
		- ❍ C INTERFACE
- DESCRIPTION
- ARGUMENTS
- SEE ALSO

# **NAME**

 dcscmm - compressed sparse column format matrix-matrix multiply

# **SYNOPSIS**

```
 SUBROUTINE DCSCMM( TRANSA, M, N, K, ALPHA, DESCRA,
 * VAL, INDX, PNTRB, PNTRE,
 * B, LDB, BETA, C, LDC, WORK, LWORK)
 INTEGER TRANSA, M, N, K, DESCRA(5),
 * LDB, LDC, LWORK
 INTEGER INDX(NNZ), PNTRB(K), PNTRE(K)
 DOUBLE PRECISION ALPHA, BETA
 DOUBLE PRECISION VAL(NNZ), B(LDB,*), C(LDC,*), WORK(LWORK)
 SUBROUTINE DCSCMM_64( TRANSA, M, N, K, ALPHA, DESCRA,
          VAL, INDX, PNTRB, PNTRE,
 * B, LDB, BETA, C, LDC, WORK, LWORK)
 INTEGER*8 TRANSA, M, N, K, DESCRA(5),
 * LDB, LDC, LWORK
 INTEGER*8 INDX(NNZ), PNTRB(K), PNTRE(K)
 DOUBLE PRECISION ALPHA, BETA
 DOUBLE PRECISION VAL(NNZ), B(LDB,*), C(LDC,*), WORK(LWORK)
```
where  $NNZ = PMTRE(K)-PNTRB(1)$ .

```
 F95 INTERFACE
```

```
 SUBROUTINE CSCMM( TRANSA, M, [N], K, ALPHA, DESCRA, VAL, INDX,
 * PNTRB, PNTRE, B, [LDB], BETA, C, [LDC], [WORK], [LWORK] )
 INTEGER TRANSA, M, K
 INTEGER, DIMENSION(:) :: DESCRA, INDX, PNTRB, PNTRE
 DOUBLE PRECISION ALPHA, BETA
 DOUBLE PRECISION, DIMENSION(:) :: VAL
 DOUBLE PRECISION, DIMENSION(:, :) :: B, C
 SUBROUTINE CSCMM_64( TRANSA, M, [N], K, ALPHA, DESCRA, VAL, INDX,
 * PNTRB, PNTRE, B, [LDB], BETA, C, [LDC], [WORK], [LWORK] )
 INTEGER*8 TRANSA, M, K
 INTEGER*8, DIMENSION(:) :: DESCRA, INDX, PNTRB, PNTRE
```
 DOUBLE PRECISION ALPHA, BETA DOUBLE PRECISION, DIMENSION(:) :: VAL DOUBLE PRECISION, DIMENSION(:, :) :: B, C

#### **C INTERFACE**

#include <sunperf.h>

 void dcscmm(int transa, int m, int n, int k, double alpha, int \*descra, double \*val, int \*indx, int \*pntrb, int \*pntre, double \*b, int ldb, double beta, double \*c, int ldc); void dcscmm\_64(long transa, long m, long n, long k, double alpha, long \*descra, double \*val, long \*indx, long \*pntrb, long \*pntre, double \*b, long ldb, double beta, double \*c, long ldc);

# **DESCRIPTION**

dcscmm performs one of the matrix-matrix operations

 $C \leftarrow$  alpha op(A) B + beta C where op( A ) is one of  $op(A) = A$  or  $op(A) = A'$  or  $op(A) = conjg(A')$  ( ' indicates matrix transpose), A is an M-by-K sparse matrix represented in the compressed sparse column format, alpha and beta are scalars, C and B are dense matrices.

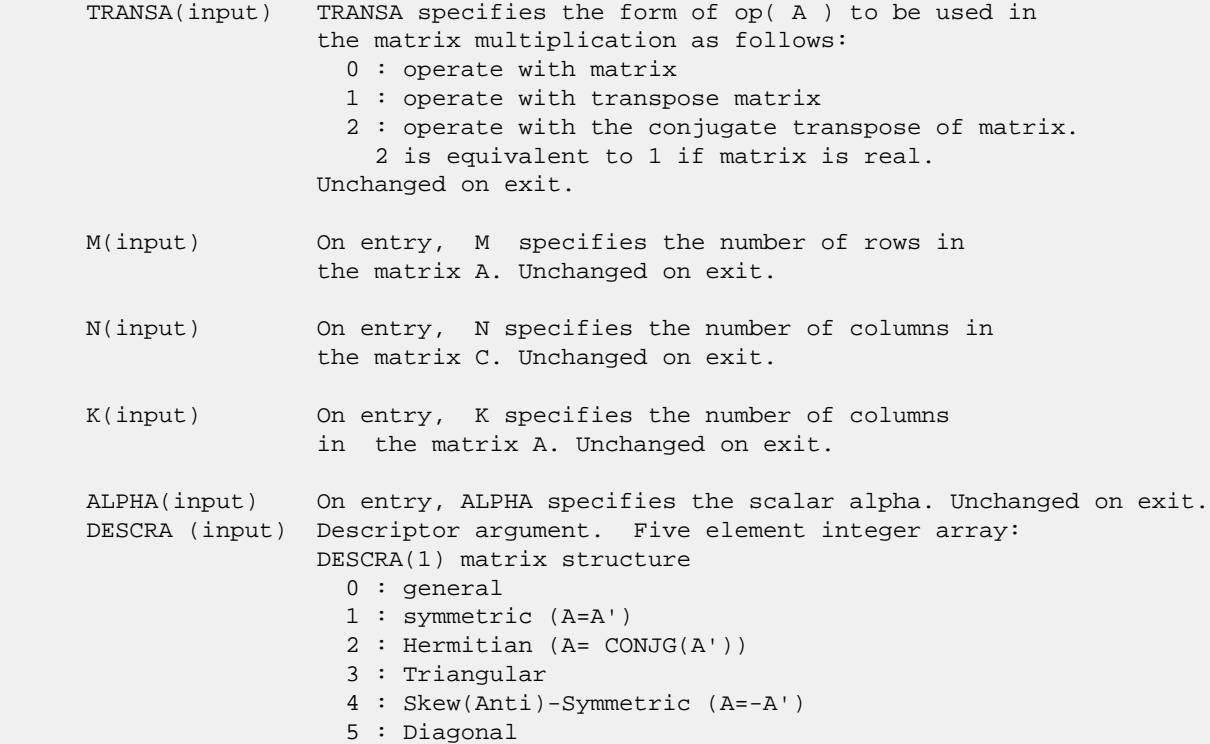

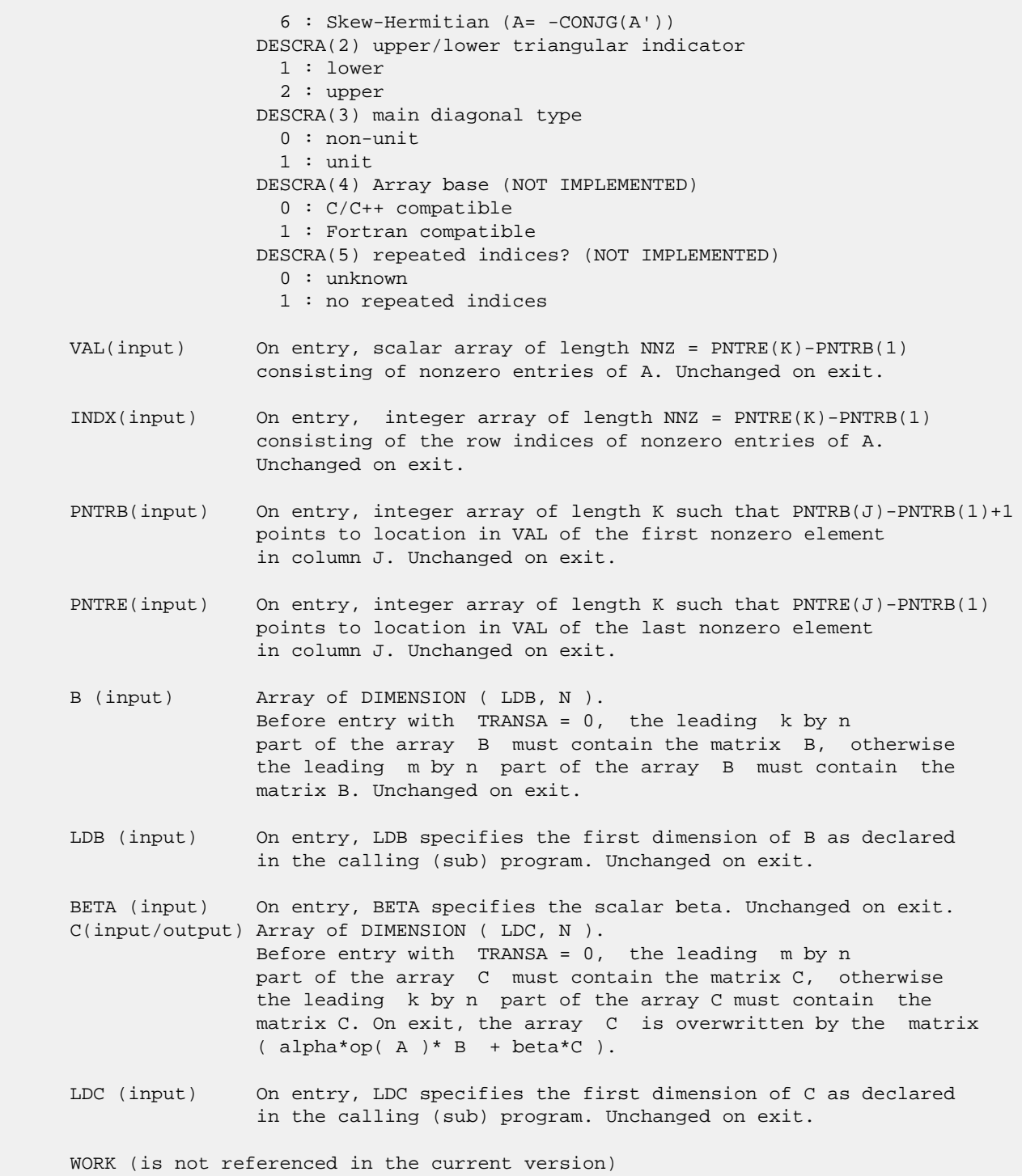

LWORK (is not referenced in the current version)

# **SEE ALSO**

 Libsunperf SPARSE BLAS is fully parallel and compatible with NIST FORTRAN Sparse Blas but the sources are different. Libsunperf SPARSE BLAS is free of bugs found in NIST FORTRAN Sparse Blas. Besides several new features and routines are

implemented.

NIST FORTRAN Sparse Blas User's Guide available at:

<http://math.nist.gov/mcsd/Staff/KRemington/fspblas/>

Based on the standard proposed in

 "Document for the Basic Linear Algebra Subprograms (BLAS) Standard", University of Tennessee, Knoxville, Tennessee, 1996:

<http://www.netlib.org/utk/papers/sparse.ps>

 The routine is designed so that it provides a possibility to use just one sparse matrix representation of a general matrix A for computing matrix-matrix multiply for another sparse matrix composed by triangles and/or the main diagonal of A. The full description of the feature for point entry formats is given in section NOTES/BUGS for the scoomm manpage.

#### **NOTES/BUGS**

 It is known that there exists another representation of the compressed sparse column format (see for example Y.Saad, "Iterative Methods for Sparse Linear Systems", WPS, 1996). Its data structure consists of three array instead of the four used in the current implementation. The main difference is that only one array, IA, containing the pointers to the beginning of each column in the arrays VAL and INDX is used instead of two arrays PNTRB and PNTRE. To use the routine with this kind of sparse column format the following calling sequence should be used

 SUBROUTINE SCSCMM( TRANSA, M, N, K, ALPHA, DESCRA, \* VAL, INDX, IA, IA(2), B, LDB, BETA, C, LDC, WORK, LWORK )

- [NAME](#page-1180-0)
- [SYNOPSIS](#page-1180-1)
	- o [F95 INTERFACE](#page-1180-2)
		- ❍ [C INTERFACE](#page-1181-0)
- [DESCRIPTION](#page-1181-1)
- [ARGUMENTS](#page-1181-2)
- [SEE ALSO](#page-1183-0)

# <span id="page-1180-0"></span>**NAME**

dcscsm - compressed sparse column format triangular solve

### <span id="page-1180-1"></span>**SYNOPSIS**

```
 SUBROUTINE DCSCSM( TRANSA, M, N, UNITD, DV, ALPHA, DESCRA,
 * VAL, INDX, PNTRB, PNTRE,
 * B, LDB, BETA, C, LDC, WORK, LWORK)
 INTEGER TRANSA, M, N, UNITD, DESCRA(5),
 * LDB, LDC, LWORK
 INTEGER INDX(NNZ), PNTRB(M), PNTRE(M)
 DOUBLE PRECISION ALPHA, BETA
 DOUBLE PRECISION DV(M), VAL(NNZ), B(LDB,*), C(LDC,*), WORK(LWORK)
 SUBROUTINE DCSCSM_64( TRANSA, M, N, UNITD, DV, ALPHA, DESCRA,
 * VAL, INDX, PNTRB, PNTRE,
         B, LDB, BETA, C, LDC, WORK, LWORK)
 INTEGER*8 TRANSA, M, N, UNITD, DESCRA(5),
          LDB, LDC, LWORK
 INTEGER*8 INDX(NNZ), PNTRB(M), PNTRE(M)
 DOUBLE PRECISION ALPHA, BETA
 DOUBLE PRECISION DV(M), VAL(NNZ), B(LDB,*), C(LDC,*), WORK(LWORK)
where NNZ = PMTRE(M)-PNTRB(1)
```

```
 F95 INTERFACE
```

```
 SUBROUTINE CSCSM( TRANSA, M, [N], UNITD, DV, ALPHA, DESCRA, VAL, INDX,
 * PNTRB, PNTRE, B, [LDB], BETA, C, [LDC], [WORK], [LWORK] )
 INTEGER TRANSA, M, UNITD
 INTEGER, DIMENSION(:) :: DESCRA, INDX, PNTRB, PNTRE
 DOUBLE PRECISION ALPHA, BETA
 DOUBLE PRECISION, DIMENSION(:) :: VAL, DV
 DOUBLE PRECISION, DIMENSION(:, :) :: B, C
 SUBROUTINE CSCSM_64(TRANSA, M, [N], UNITD, DV, ALPHA, DESCRA, VAL, INDX,
 * PNTRB, PNTRE, B, [LDB], BETA, C, [LDC], [WORK], [LWORK] )
 INTEGER*8 TRANSA, M, UNITD
 INTEGER*8, DIMENSION(:) :: DESCRA, INDX, PNTRB, PNTRE
 DOUBLE PRECISION ALPHA, BETA
```
 DOUBLE PRECISION, DIMENSION(:) :: VAL, DV DOUBLE PRECISION, DIMENSION(:, :) :: B, C

#### <span id="page-1181-0"></span>**C INTERFACE**

#include <sunperf.h>

 void dcscsm(int transa, int m, int n, int unitd, double \*dv, double alpha, int \*descra, double \*val, int \*indx, int \*pntrb, int \*pntre, double \*b, int ldb, double beta, double\* c, int ldc); void dcscsm\_64(long transa, long m, long n, long unitd, double \*dv, double alpha, long \*descra, double \*val, long \*indx, long \*pntrb, long \*pntre, double \*b, long ldb, double beta, double \*c, long ldc);

# <span id="page-1181-1"></span>**DESCRIPTION**

dcscsm performs one of the matrix-matrix operations

 $C \leftarrow \text{alpha}$  op(A) B + beta C,  $C \leftarrow \text{alpha}$  D op(A) B + beta C,  $C \leftarrow \text{alpha}$  op(A)  $D B + \text{beta} C$ ,

 where alpha and beta are scalars, C and B are m by n dense matrices, D is a diagonal scaling matrix, A is a sparse m by m unit, or non-unit, upper or lower triangular matrix represented in the compressed sparse column format and op( A ) is one of

 $op(A) = inv(A)$  or  $op(A) = inv(A')$  or  $op(A) = inv(conj(A'))$ (inv denotes matrix inverse, ' indicates matrix transpose).

<span id="page-1181-2"></span>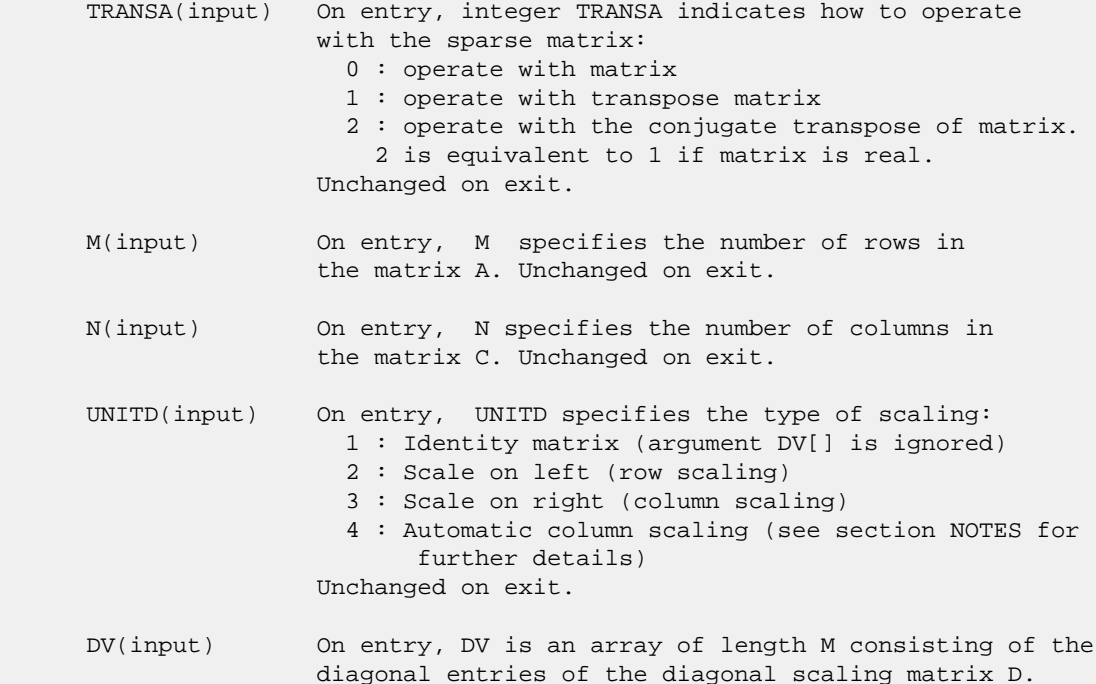

 If UNITD is 4, DV contains diagonal matrix by which the columns of A have been scaled (see section NOTES for further details). Otherwise, unchanged on exit. ALPHA(input) On entry, ALPHA specifies the scalar alpha. Unchanged on exit. DESCRA (input) Descriptor argument. Five element integer array: DESCRA(1) matrix structure 0 : general 1 : symmetric (A=A') 2 : Hermitian (A= CONJG(A')) 3 : Triangular 4 : Skew(Anti)-Symmetric (A=-A') 5 : Diagonal 6 : Skew-Hermitian (A= -CONJG(A')) Note: For the routine, DESCRA(1)=3 is only supported. DESCRA(2) upper/lower triangular indicator 1 : lower 2 : upper DESCRA(3) main diagonal type 0 : non-unit 1 : unit DESCRA(4) Array base (NOT IMPLEMENTED) 0 : C/C++ compatible 1 : Fortran compatible DESCRA(5) repeated indices? (NOT IMPLEMENTED) 0 : unknown 1 : no repeated indices VAL(input) On entry, VAL is a scalar array of length NNZ = PNTRE(M)-PNTRB(1) consisting of nonzero entries of A. If UNITD is 4, VAL contains the scaled matrix A\*D (see section NOTES for further details). Otherwise, unchanged on exit. INDX(input) On entry, INDX is an integer array of length NNZ = PNTRE(M)-PNTRB(1) consisting of the row indices of nonzero entries of A. Row indices MUST be sorted in increasing order for each column. Unchanged on exit. PNTRB(input) On entry, PNTRB is an integer array of length M such that PNTRB(J)-PNTRB(1)+1 points to location in VAL of the first nonzero element in column J. Unchanged on exit. PNTRE(input) On entry, PNTRE is an integer array of length M such that  $PNTRE(J)-PNTRB(1)$  points to location in VAL of the last nonzero element in column J. Unchanged on exit. B (input) Array of DIMENSION ( LDB, N ). On entry, the leading m by n part of the array B must contain the matrix B. Unchanged on exit. LDB (input) On entry, LDB specifies the first dimension of B as declared in the calling (sub) program. Unchanged on exit. BETA (input) On entry, BETA specifies the scalar beta. Unchanged on exit. C(input/output) Array of DIMENSION ( LDC, N ).

 On entry, the leading m by n part of the array C must contain the matrix C. On exit, the array C is overwritten.

 LDC (input) On entry, LDC specifies the first dimension of C as declared in the calling (sub) program. Unchanged on exit.

 WORK(workspace) Scratch array of length LWORK. On exit, if  $LWORK = -1$ ,  $WORK(1)$  returns the optimum size of LWORK.

 LWORK (input) On entry, LWORK specifies the length of WORK array. LWORK should be at least M.

> For good performance, LWORK should generally be larger. For optimum performance on multiple processors, LWORK >=M\*N\_CPUS where N\_CPUS is the maximum number of processors available to the program.

If LWORK=0, the routine is to allocate workspace needed.

 If LWORK = -1, then a workspace query is assumed; the routine only calculates the optimum size of the WORK array, returns this value as the first entry of the WORK array, and no error message related to LWORK is issued by XERBLA.

### <span id="page-1183-0"></span>**SEE ALSO**

 Libsunperf SPARSE BLAS is fully parallel and compatible with NIST FORTRAN Sparse Blas but the sources are different. Libsunperf SPARSE BLAS is free of bugs found in NIST FORTRAN Sparse Blas. Besides several new features and routines are implemented.

NIST FORTRAN Sparse Blas User's Guide available at:

<http://math.nist.gov/mcsd/Staff/KRemington/fspblas/>

Based on the standard proposed in

 "Document for the Basic Linear Algebra Subprograms (BLAS) Standard", University of Tennessee, Knoxville, Tennessee, 1996:

<http://www.netlib.org/utk/papers/sparse.ps>

#### **NOTES/BUGS**

 1. No test for singularity or near-singularity is included in this routine. Such tests must be performed before calling this routine.

 2. If UNITD =4, the routine scales the columns of A such that their 2-norms are one. The scaling may improve the accuracy of the computed solution. Corresponding entries of VAL are changed only in the particular case. On return DV matrix stored as a vector contains the diagonal matrix by which the columns have been scaled. UNITD=3 should be used for the next calls to the routine with overwritten VAL and DV.

 WORK(1)=0 on return if the scaling has been completed successfully, otherwise  $WORK(1) = -k$  where k is the column number which 2-norm is exactly zero.

 3. If DESCRA(3)=1 and UNITD < 4, the diagonal entries are each used with the mathematical value 1. The entries of the main diagonal in the CSC representation of a sparse matrix do not need to be 1.0 in this usage. They are not used by the routine in these cases. But if UNITD=4, the unit diagonal elements MUST be referenced in the CSC representation.

 4. The routine is designed so that it checks the validity of each sparse entry given in the sparse blas representation. Entries with incorrect indices are not used and no error message related to the entries is issued.

 The feature also provides a possibility to use the sparse matrix representation of a general matrix A for solving triangular systems with the upper or lower triangle of A. But DESCRA(1) MUST be equal to 3 even in this case.

 Assume that there is the sparse matrix representation a general matrix A decomposed in the form

$$
A = L + D + U
$$

 where L is the strictly lower triangle of A, U is the strictly upper triangle of A, D is the diagonal matrix. Let's I denotes the identity matrix.

 Then the correspondence between the first three values of DESCRA and the result matrix for the sparse representation of A is

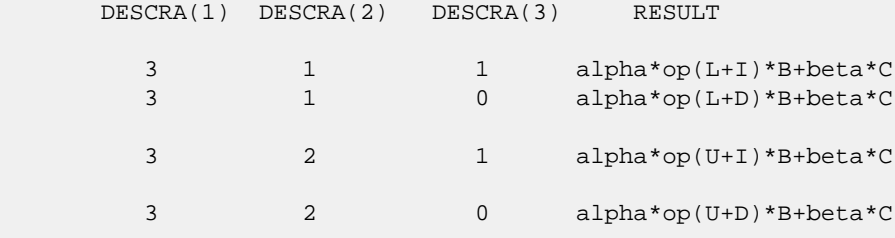

 5. It is known that there exists another representation of the compressed sparse column format (see for example Y.Saad, "Iterative Methods for Sparse Linear Systems", WPS, 1996). Its data structure consists of three array instead of the four used in the current implementation. The main difference is that only one array, IA, containing the pointers to the beginning of each column in the arrays VAL and INDX is used instead of two arrays PNTRB and PNTRE. To use the routine with this kind of sparse column format the following calling sequence should be used

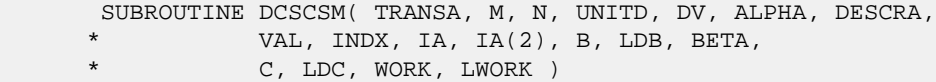

- NAME
- SYNOPSIS
	- o F95 INTERFACE
		- ❍ C INTERFACE
- DESCRIPTION
- ARGUMENTS
- SEE ALSO

# **NAME**

dcsrmm - compressed sparse row format matrix-matrix multiply

### **SYNOPSIS**

```
 SUBROUTINE DCSRMM( TRANSA, M, N, K, ALPHA, DESCRA,
 * VAL, INDX, PNTRB, PNTRE,
 * B, LDB, BETA, C, LDC, WORK, LWORK)
 INTEGER TRANSA, M, N, K, DESCRA(5),
 * LDB, LDC, LWORK
 INTEGER INDX(NNZ), PNTRB(M), PNTRE(M)
 DOUBLE PRECISION ALPHA, BETA
 DOUBLE PRECISION VAL(NNZ), B(LDB,*), C(LDC,*), WORK(LWORK)
 SUBROUTINE DCSRMM_64( TRANSA, M, N, K, ALPHA, DESCRA,
 * VAL, INDX, PNTRB, PNTRE,
         B, LDB, BETA, C, LDC, WORK, LWORK)
 INTEGER*8 TRANSA, M, N, K, DESCRA(5),
          LDB, LDC, LWORK
 INTEGER*8 INDX(NNZ), PNTRB(M), PNTRE(M)
 DOUBLE PRECISION ALPHA, BETA
 DOUBLE PRECISION VAL(NNZ), B(LDB,*), C(LDC,*), WORK(LWORK)
```
where  $NNZ = PMTRE(M)-PNTRB(1)$ 

```
 F95 INTERFACE
```

```
 SUBROUTINE CSRMM( TRANSA, M, [N], K, ALPHA, DESCRA, VAL, INDX,
 * PNTRB, PNTRE, B, [LDB], BETA, C, [LDC], [WORK], [LWORK] )
 INTEGER TRANSA, M, K
 INTEGER, DIMENSION(:) :: DESCRA, INDX, PNTRB, PNTRE
 DOUBLE PRECISION ALPHA, BETA
 DOUBLE PRECISION, DIMENSION(:) :: VAL
 DOUBLE PRECISION, DIMENSION(:, :) :: B, C
 SUBROUTINE CSRMM_64( TRANSA, M, [N], K, ALPHA, DESCRA, VAL, INDX,
 * PNTRB, PNTRE, B, [LDB], BETA, C, [LDC], [WORK], [LWORK] )
 INTEGER*8 TRANSA, M, K
 INTEGER*8, DIMENSION(:) :: DESCRA, INDX, PNTRB, PNTRE
 DOUBLE PRECISION ALPHA, BETA
```
 DOUBLE PRECISION, DIMENSION(:) :: VAL DOUBLE PRECISION, DIMENSION(:, :) :: B, C

#### **C INTERFACE**

#include <sunperf.h>

 void dcsrmm(int transa, int m, int n, int k, double alpha, int \*descra, double \*val, int \*indx, int \*pntrb, int \*pntre, double \*b, int ldb, double beta, double \*c, int ldc); void dcsrmm\_64(long transa, long m, long n, long k, double alpha, long \*descra, double \*val, long \*indx, long \*pntrb, long \*pntre, double \*b, long ldb, double beta, double \*c, long ldc);

# **DESCRIPTION**

dcsrmm performs one of the matrix-matrix operations

 $C \leftarrow$  alpha  $op(A)$  B + beta C

where op(A) is one of

 $op(A) = A$  or  $op(A) = A'$  or  $op(A) = conjg(A')$  ( ' indicates matrix transpose), A is an M-by-K sparse matrix represented in the compressed sparse row format, alpha and beta are scalars, C and B are dense matrices.

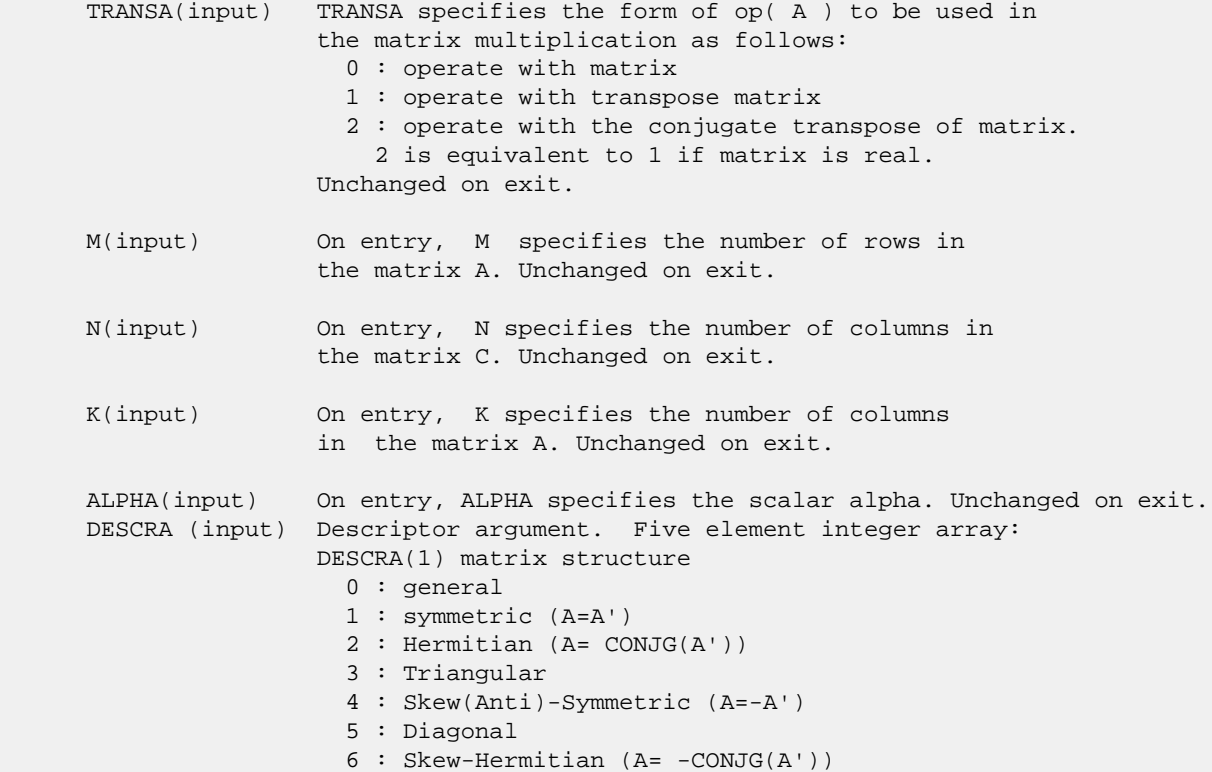

 DESCRA(2) upper/lower triangular indicator 1 : lower 2 : upper DESCRA(3) main diagonal type 0 : non-unit 1 : unit DESCRA(4) Array base (NOT IMPLEMENTED) 0 : C/C++ compatible 1 : Fortran compatible DESCRA(5) repeated indices? (NOT IMPLEMENTED) 0 : unknown 1 : no repeated indices VAL(input) On entry, VAL is a scalar array of length NNZ = PNTRE(M)-PNTRB(1) consisting of nonzero entries of A. Unchanged on exit. INDX(input) On entry, INDX is an integer array of length NNZ = PNTRE(M)-PNTRB(1) consisting of the column indices of nonzero entries of A. Unchanged on exit. PNTRB(input) On entry, PNTRB is an integer array of length M such that PNTRB(J)-PNTRB(1)+1 points to location in VAL of the first nonzero element in row J. Unchanged on exit. PNTRE(input) On entry, PNTRE is an integer array of length M such that PNTRE(J)-PNTRB(1) points to location in VAL of the last nonzero element in row J. Unchanged on exit. B (input) Array of DIMENSION ( LDB, N ). Before entry with TRANSA =  $0$ , the leading k by n part of the array B must contain the matrix B, otherwise the leading m by n part of the array B must contain the matrix B. Unchanged on exit. LDB (input) On entry, LDB specifies the first dimension of B as declared in the calling (sub) program. Unchanged on exit. BETA (input) On entry, BETA specifies the scalar beta. Unchanged on exit. C(input/output) Array of DIMENSION ( LDC, N ). Before entry with TRANSA = 0, the leading m by n part of the array C must contain the matrix C, otherwise the leading k by n part of the array C must contain the matrix C. On exit, the array C is overwritten by the matrix  $($  alpha\*op $($  A  $)*$  B + beta\*C  $).$  LDC (input) On entry, LDC specifies the first dimension of C as declared in the calling (sub) program. Unchanged on exit. WORK (is not referenced in the current version) LWORK (is not referenced in the current version)

# **SEE ALSO**

 Libsunperf SPARSE BLAS is fully parallel and compatible with NIST FORTRAN Sparse Blas but the sources are different.
Libsunperf SPARSE BLAS is free of bugs found in NIST FORTRAN Sparse Blas. Besides several new features and routines are implemented.

NIST FORTRAN Sparse Blas User's Guide available at:

<http://math.nist.gov/mcsd/Staff/KRemington/fspblas/>

Based on the standard proposed in

 "Document for the Basic Linear Algebra Subprograms (BLAS) Standard", University of Tennessee, Knoxville, Tennessee, 1996:

<http://www.netlib.org/utk/papers/sparse.ps>

 The routine is designed so that it provides a possibility to use just one sparse matrix representation of a general matrix A for computing matrix-matrix multiply for another sparse matrix composed by triangles and/or the main diagonal of A. The full description of the feature for point entry formats is given in section NOTES/BUGS for the scoomm manpage.

### **NOTES/BUGS**

 It is known that there exists another representation of the compressed sparse row format (see for example Y.Saad, "Iterative Methods for Sparse Linear Systems", WPS, 1996). Its data structure consists of three array instead of the four used in the current implementation. The main difference is that only one array, IA, containing the pointers to the beginning of each row in the arrays VAL and INDX is used instead of two arrays PNTRB and PNTRE. To use the routine with this kind of compressed sparse row format the following calling sequence should be used

 SUBROUTINE DCSRMM( TRANSA, M, N, K, ALPHA, DESCRA, VAL, INDX, IA, IA(2), B, LDB, BETA, C, LDC, WORK, LWORK )

- NAME
- SYNOPSIS
	- o F95 INTERFACE
	- ❍ C INTERFACE
- DESCRIPTION
- ARGUMENTS

### **NAME**

dcsrsm - compressed sparse row format triangular solve

# **SYNOPSIS**

```
 SUBROUTINE DCSRSM( TRANSA, M, N, UNITD, DV, ALPHA, DESCRA,
          VAL, INDX, PNTRB, PNTRE,
          B, LDB, BETA, C, LDC, WORK, LWORK)
 INTEGER TRANSA, M, N, UNITD, DESCRA(5),
         LDB, LDC, LWORK
 INTEGER INDX(NNZ), PNTRB(M), PNTRE(M)
 DOUBLE PRECISION ALPHA, BETA
 DOUBLE PRECISION DV(M), VAL(NNZ), B(LDB,*), C(LDC,*), WORK(LWORK)
 SUBROUTINE DCSRSM_64( TRANSA, M, N, UNITD, DV, ALPHA, DESCRA,
          VAL, INDX, PNTRB, PNTRE,
 * B, LDB, BETA, C, LDC, WORK, LWORK)
 INTEGER*8 TRANSA, M, N, UNITD, DESCRA(5),
 * LDB, LDC, LWORK
 INTEGER*8 INDX(NNZ), PNTRB(M), PNTRE(M)
 DOUBLE PRECISION ALPHA, BETA
 DOUBLE PRECISION DV(M), VAL(NNZ), B(LDB,*), C(LDC,*), WORK(LWORK)
where NNZ = PMTRE(M)-PNTRB(1)
```
### **F95 INTERFACE**

```
 SUBROUTINE CSRSM( TRANSA, M, [N], UNITD, DV, ALPHA, DESCRA, VAL, INDX,
 * PNTRB, PNTRE, B, [LDB], BETA, C, [LDC], [WORK], [LWORK] )
 INTEGER TRANSA, M, UNITD
 INTEGER, DIMENSION(:) :: DESCRA, INDX, PNTRB, PNTRE
 DOUBLE PRECISION ALPHA, BETA
 DOUBLE PRECISION, DIMENSION(:) :: VAL, DV
 DOUBLE PRECISION, DIMENSION(:, :) :: B, C
 SUBROUTINE CSRSM_64(TRANSA, M, [N], UNITD, DV, ALPHA, DESCRA, VAL, INDX,
 * PNTRB, PNTRE, B, [LDB], BETA, C, [LDC], [WORK], [LWORK] )
 INTEGER*8 TRANSA, M, UNITD
 INTEGER*8, DIMENSION(:) :: DESCRA, INDX, PNTRB, PNTRE
 DOUBLE PRECISION ALPHA, BETA
 DOUBLE PRECISION, DIMENSION(:) :: VAL, DV
 DOUBLE PRECISION, DIMENSION(:, :) :: B, C
```
### **C INTERFACE**

#include <sunperf.h>

 void dcsrsm(int transa, int m, int n, int unitd, double \*dv, double alpha, int \*descra, double \*val, int \*indx, int \*pntrb, int \*pntre, double \*b, int ldb, double beta, double\* c, int ldc); void dcsrsm\_64(long transa, long m, long n, long unitd, double \*dv, double alpha, long \*descra, double \*val, long \*indx, long \*pntrb, long \*pntre, double \*b, long ldb, double beta, double \*c, long ldc);

# **DESCRIPTION**

zcsrsm performs one of the matrix-matrix operations

 $C \leftarrow \text{alpha}$  op(A) B + beta C,  $C \leftarrow \text{alpha}$  D op(A) B + beta C,  $C$  <- alpha  $op(A)$  D B + beta C,

 where alpha and beta are scalars, C and B are m by n dense matrices, D is a diagonal scaling matrix, A is a sparse m by m unit, or non-unit, upper or lower triangular matrix represented in the compressed sparse row format and op( A ) is one of

 $op(A) = inv(A)$  or  $op(A) = inv(A')$  or  $op(A) = inv(conj(A'))$ (inv denotes matrix inverse, ' indicates matrix transpose).

## **ARGUMENTS**

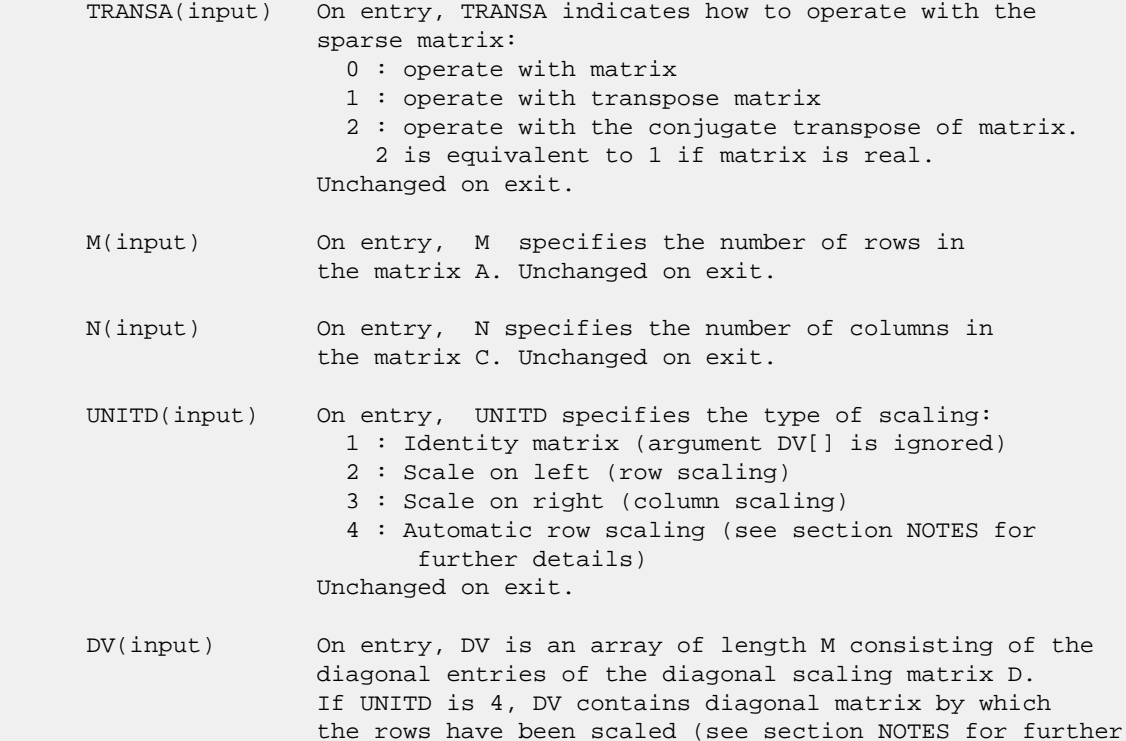

 details). Otherwise, unchanged on exit. ALPHA(input) On entry, ALPHA specifies the scalar alpha. Unchanged on exit. DESCRA (input) Descriptor argument. Five element integer array: DESCRA(1) matrix structure 0 : general 1 : symmetric (A=A') 2 : Hermitian (A= CONJG(A')) 3 : Triangular 4 : Skew(Anti)-Symmetric (A=-A') 5 : Diagonal 6 : Skew-Hermitian (A= -CONJG(A')) Note: For the routine, DESCRA(1)=3 is only supported. DESCRA(2) upper/lower triangular indicator 1 : lower 2 : upper DESCRA(3) main diagonal type 0 : non-unit 1 : unit DESCRA(4) Array base (NOT IMPLEMENTED) 0 : C/C++ compatible 1 : Fortran compatible DESCRA(5) repeated indices? (NOT IMPLEMENTED) 0 : unknown 1 : no repeated indices VAL(input) On entry, VAL is a scalar array of length NNZ = PNTRE(M)-PNTRB(1) consisting of nonzero entries of A. If UNITD is 4, VAL contains the scaled matrix D\*A (see section NOTES for further details). Otherwise, unchanged on exit. INDX(input) On entry, INDX is an integer array of length NNZ = PNTRE(M)-PNTRB(1) consisting of the column indices of nonzero entries of A. Column indices MUST be sorted in increasing order for each row. Unchanged on exit. PNTRB(input) On entry, PNTRB is an integer array of length M such that  $PNTRB(J)-PNTRB(1)+1$  points to location in VAL of the first nonzero element in row J. Unchanged on exit. PNTRE(input) On entry, PNTRE is an integer array of length M such that PNTRE(J)-PNTRB(1) points to location in VAL of the last nonzero element in row J. Unchanged on exit. B (input) Array of DIMENSION ( LDB, N ). On entry, the leading m by n part of the array B must contain the matrix B. Unchanged on exit. LDB (input) On entry, LDB specifies the first dimension of B as declared in the calling (sub) program. Unchanged on exit. BETA (input) On entry, BETA specifies the scalar beta. Unchanged on exit. C(input/output) Array of DIMENSION ( LDC, N ). On entry, the leading m by n part of the array C must contain the matrix C. On exit, the array C is overwritten.

- LDC (input) On entry, LDC specifies the first dimension of C as declared in the calling (sub) program. Unchanged on exit.
- WORK(workspace) Scratch array of length LWORK. On exit, if  $LWORK = -1$ ,  $WORK(1)$  returns the optimum size of LWORK.
- LWORK (input) On entry, LWORK specifies the length of WORK array. LWORK should be at least M.

 For good performance, LWORK should generally be larger. For optimum performance on multiple processors, LWORK >=M\*N\_CPUS where N\_CPUS is the maximum number of processors available to the program.

If LWORK=0, the routine is to allocate workspace needed.

If LWORK =  $-1$ , then a workspace query is assumed; the routine only calculates the optimum size of the WORK array, returns this value as the first entry of the WORK array, and no error message related to LWORK is issued by XERBLA.

### **NOTES/BUGS**

 1. No test for singularity or near-singularity is included in this routine. Such tests must be performed before calling this routine.

 2. If UNITD =4, the routine scales the rows of A such that their 2-norms are one. The scaling may improve the accuracy of the computed solution. Corresponding entries of VAL are changed only in the particular case. On return DV matrix stored as a vector contains the diagonal matrix by which the rows have been scaled. UNITD=2 should be used for the next calls to the routine with overwritten VAL and DV.

 $WORK(1)=0$  on return if the scaling has been completed successfully, otherwise  $WORK(1) = -i$  where i is the row number which 2-norm is exactly zero.

3. If  $DESCRA(3)=1$  and UNITD < 4, the diagonal entries are each used with the mathematical value 1. The entries of the main diagonal in the CSR representation of a sparse matrix do not need to be 1.0 in this usage. They are not used by the routine in these cases. But if UNITD=4, the unit diagonal elements MUST be referenced in the CSR representation.

 4. The routine is designed so that it checks the validity of each sparse entry given in the sparse blas representation. Entries with incorrect indices are not used and no error message related to the entries is issued.

 The feature also provides a possibility to use the sparse matrix representation of a general matrix A for solving triangular systems with the upper or lower triangle of A. But DESCRA(1) MUST be equal to 3 even in this case.

 Assume that there is the sparse matrix representation a general matrix A decomposed in the form

$$
A = L + D + U
$$

 where L is the strictly lower triangle of A, U is the strictly upper triangle of A, D is the diagonal matrix. Let's I denotes the identity matrix.

 Then the correspondence between the first three values of DESCRA and the result matrix for the sparse representation of A is

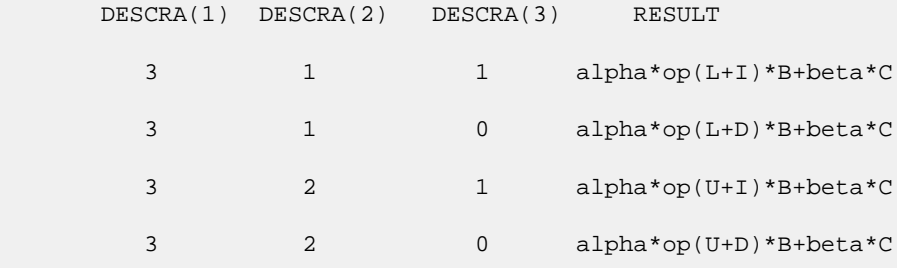

 5. It is known that there exists another representation of the compressed sparse row format (see for example Y.Saad, "Iterative Methods for Sparse Linear Systems", WPS, 1996). Its data structure consists of three array instead of the four used in the current implementation. The main difference is that only one array, IA, containing the pointers to the beginning of each row in the arrays VAL and INDX is used instead of two arrays PNTRB and PNTRE. To use the routine with this kind of compressed sparse row format the following calling sequence should be used

 SUBROUTINE DCSRSM( TRANSA, M, N, UNITD, DV, ALPHA, DESCRA, \* VAL, INDX, IA, IA(2), B, LDB, BETA, C, \* LDC, WORK, LWORK )

- [NAME](#page-1194-0)
- [SYNOPSIS](#page-1194-1)
	- o [F95 INTERFACE](#page-1194-2)
		- ❍ [C INTERFACE](#page-1194-3)
- [DESCRIPTION](#page-1195-0)
- [ARGUMENTS](#page-1195-1)
- [SEE ALSO](#page-1196-0)

## <span id="page-1194-0"></span>**NAME**

ddiamm - diagonal format matrix-matrix multiply

## <span id="page-1194-1"></span>**SYNOPSIS**

```
 SUBROUTINE DDIAMM( TRANSA, M, N, K, ALPHA, DESCRA,
      * VAL, LDA, IDIAG, NDIAG,
      * B, LDB, BETA, C, LDC, WORK, LWORK)
      INTEGER TRANSA, M, N, K, DESCRA(5), LDA, NDIAG,
      * LDB, LDC, LWORK
      INTEGER IDIAG(NDIAG)
      DOUBLE PRECISION ALPHA, BETA
      DOUBLE PRECISION VAL(LDA,NDIAG), B(LDB,*), C(LDC,*), WORK(LWORK)
      SUBROUTINE DDIAMM_64( TRANSA, M, N, K, ALPHA, DESCRA,
 * VAL, LDA, IDIAG, NDIAG,
 * B, LDB, BETA, C, LDC, WORK, LWORK)
      INTEGER*8 TRANSA, M, N, K, DESCRA(5), LDA, NDIAG,
      * LDB, LDC, LWORK
      INTEGER*8 IDIAG(NDIAG)
      DOUBLE PRECISION ALPHA, BETA
      DOUBLE PRECISION VAL(LDA,NDIAG), B(LDB,*), C(LDC,*), WORK(LWORK)
```
### <span id="page-1194-2"></span>**F95 INTERFACE**

```
 SUBROUTINE DIAMM(TRANSA, M, [N], K, ALPHA, DESCRA, VAL, [LDA],
 * IDIAG, NDIAG, B, [LDB], BETA, C, [LDC], [WORK], [LWORK])
 INTEGER TRANSA, M, K, NDIAG
 INTEGER, DIMENSION(:) :: DESCRA, IDIAG
 DOUBLE PRECISION ALPHA, BETA
 DOUBLE PRECISION, DIMENSION(:, :) :: VAL, B, C
  SUBROUTINE DIAMM_64(TRANSA, M, [N], K, ALPHA, DESCRA, VAL, [LDA],
  IDIAG, NDIAG, B, [LDB], BETA, C, [LDC], [WORK], [LWORK])
 INTEGER*8 TRANSA, M, K, NDIAG
```

```
 INTEGER*8, DIMENSION(:) :: DESCRA, IDIAG
 DOUBLE PRECISION ALPHA, BETA
 DOUBLE PRECISION, DIMENSION(:, :) :: VAL, B, C
```
### <span id="page-1194-3"></span>**C INTERFACE**

```
 #include <sunperf.h>
 void ddiamm (int transa, int m, int n, int k, double alpha,
 int *descra, double *val, int lda, int *idiag, int ndiag,
 double *b, int ldb, double beta,
  double *c, int ldc);
 void ddiamm_64 (long transa, long m, long n, long k, double
 alpha, long *descra, double *val, long lda,
  long *idiag, long ndiag, double *b, long ldb,
  double beta, double *c, long ldc);
```
### <span id="page-1195-0"></span>**DESCRIPTION**

ddiamm performs one of the matrix-matrix operations

 $C \leftarrow$  alpha  $op(A)$  B + beta C where  $op(A)$  is one of  $op(A) = A$  or  $op(A) = A'$  or  $op(A) = conjq(A')$  ( ' indicates matrix transpose), A is an M-by-K sparse matrix represented in the diagonal format, alpha and beta are scalars, C and B are dense matrices.

## <span id="page-1195-1"></span>**ARGUMENTS**

```
 TRANSA(input) TRANSA specifies the form of op( A ) to be used in
                the matrix multiplication as follows:
                  0 : operate with matrix
                   1 : operate with transpose matrix
                   2 : operate with the conjugate transpose of matrix.
                    2 is equivalent to 1 if matrix is real.
                 Unchanged on exit.
 M(input) On entry, M specifies the number of rows in
                the matrix A. Unchanged on exit.
 N(input) On entry, N specifies the number of columns in
                 the matrix C. Unchanged on exit.
 K(input) On entry, K specifies the number of columns
                 in the matrix A. Unchanged on exit.
 ALPHA(input) On entry, ALPHA specifies the scalar alpha. Unchanged on exit.
 DESCRA (input) Descriptor argument. Five element integer array:
                DESCRA(1) matrix structure
                  0 : general
                  1 : symmetric (A=A')
                   2 : Hermitian (A= CONJG(A'))
                   3 : Triangular
                   4 : Skew(Anti)-Symmetric (A=-A')
                   5 : Diagonal
                   6 : Skew-Hermitian (A= -CONJG(A'))
                 DESCRA(2) upper/lower triangular indicator
                   1 : lower
```
- 2 : upper DESCRA(3) main diagonal type 0 : non-unit 1 : unit DESCRA(4) Array base (NOT IMPLEMENTED) 0 : C/C++ compatible 1 : Fortran compatible DESCRA(5) repeated indices? (NOT IMPLEMENTED) 0 : unknown 1 : no repeated indices
- VAL(input) Two-dimensional LDA-by-NDIAG array such that VAL(:,I) consists of non-zero elements on diagonal IDIAG(I) of A. Diagonals in the lower triangular part of A are padded from the top, and those in the upper triangular part are padded from the bottom. Unchanged on exit.
- LDA(input) On entry, NDIAG specifies the leading dimension of VAL, must be >= MIN(M,K). Unchanged on exit.
- IDIAG(input) Integer array of length NDIAG consisting of the corresponding diagonal offsets of the non-zero diagonals of A in VAL. Lower triangular diagonals have negative offsets, the main diagonal has offset 0, and upper triangular diagonals have positive offset. Unchanged on exit.
- NDIAG(input) On entry, NDIAG specifies the number of non-zero diagonals in A. Unchanged on exit.
- B (input) Array of DIMENSION ( LDB, N ). Before entry with TRANSA =  $0$ , the leading k by n part of the array B must contain the matrix B, otherwise the leading m by n part of the array B must contain the matrix B. Unchanged on exit.
- LDB (input) On entry, LDB specifies the first dimension of B as declared in the calling (sub) program. Unchanged on exit.
- BETA (input) On entry, BETA specifies the scalar beta. Unchanged on exit. C(input/output) Array of DIMENSION ( LDC, N ). Before entry with TRANSA = 0, the leading m by n part of the array C must contain the matrix C, otherwise the leading k by n part of the array C must contain the matrix C. On exit, the array C is overwritten by the matrix  $($  alpha\*op $($  A  $)*$  B + beta\*C  $).$
- LDC (input) On entry, LDC specifies the first dimension of C as declared in the calling (sub) program. Unchanged on exit.

WORK (is not referenced in the current version)

LWORK (is not referenced in the current version)

# <span id="page-1196-0"></span>**SEE ALSO**

 Libsunperf SPARSE BLAS is fully parallel and compatible with NIST FORTRAN Sparse Blas but the sources are different.  Libsunperf SPARSE BLAS is free of bugs found in NIST FORTRAN Sparse Blas. Besides several new features and routines are implemented.

NIST FORTRAN Sparse Blas User's Guide available at:

<http://math.nist.gov/mcsd/Staff/KRemington/fspblas/>

Based on the standard proposed in

 "Document for the Basic Linear Algebra Subprograms (BLAS) Standard", University of Tennessee, Knoxville, Tennessee, 1996:

<http://www.netlib.org/utk/papers/sparse.ps>

 The routine is designed so that it provides a possibility to use just one sparse matrix representation of a general matrix A for computing matrix-matrix multiply for another sparse matrix composed by triangles and/or the main diagonal of A. The full description of the feature for point entry formats in the case of real sparse matrices is given in the manpage for the scoomm manpage.

- NAME
- SYNOPSIS
	- o F95 INTERFACE
		- ❍ C INTERFACE
- DESCRIPTION
- ARGUMENTS
- SEE ALSO

## **NAME**

ddiasm - diagonal format triangular solve

## **SYNOPSIS**

```
 SUBROUTINE DDIASM( TRANSA, M, N, UNITD, DV, ALPHA, DESCRA,
 * VAL, LDA, IDIAG, NDIAG,
 * B, LDB, BETA, C, LDC, WORK, LWORK)
 INTEGER TRANSA, M, N, UNITD, DESCRA(5), LDA, NDIAG,
 * LDB, LDC, LWORK
 INTEGER IDIAG(NDIAG)
 DOUBLE PRECISION ALPHA, BETA
 DOUBLE PRECISION DV(M), VAL(LDA,NDIAG), B(LDB,*), C(LDC,*), WORK(LWORK)
 SUBROUTINE DDIASM_64( TRANSA, M, N, UNITD, DV, ALPHA, DESCRA,
* VAL, LDA, IDIAG, NDIAG,<br>* R LDB BETA C LDC W
         B, LDB, BETA, C, LDC, WORK, LWORK)
 INTEGER*8 TRANSA, M, N, UNITD, DESCRA(5), LDA, NDIAG,
 * LDB, LDC, LWORK
 INTEGER*8 IDIAG(NDIAG)
 DOUBLE PRECISION ALPHA, BETA
 DOUBLE PRECISION DV(M), VAL(LDA,NDIAG), B(LDB,*), C(LDC,*), WORK(LWORK)
```
### **F95 INTERFACE**

```
 SUBROUTINE DIASM(TRANSA, M, [N], UNITD, DV, ALPHA, DESCRA, VAL,
 * [LDA], IDIAG, NDIAG, B, [LDB], BETA, C, [LDC], [WORK], [LWORK])
 INTEGER TRANSA, M, NDIAG
 INTEGER, DIMENSION(:) :: DESCRA, IDIAG
 DOUBLE PRECISION ALPHA, BETA
 DOUBLE PRECISION, DIMENSION(:) :: DV
 DOUBLE PRECISION, DIMENSION(:, :) :: VAL, B, C
```
 SUBROUTINE DIASM\_64(TRANSA, M, [N], UNITD, DV, ALPHA, DESCRA, VAL, \* [LDA], IDIAG, NDIAG, B, [LDB], BETA, C, [LDC], [WORK], [LWORK]) INTEGER\*8 TRANSA, M, NDIAG INTEGER\*8, DIMENSION(:) :: DESCRA, IDIAG DOUBLE PRECISION ALPHA, BETA DOUBLE PRECISION, DIMENSION(:) :: DV DOUBLE PRECISION, DIMENSION(:, :) :: VAL, B, C

### **C INTERFACE**

#include <sunperf.h>

void ddiasm (int transa, int m, int n, int unitd, double \*dv, double alpha, int \*descra, double \*val, int lda, int \*idiag, int ndiag, double \*b, int ldb, double beta, double \*c, int ldc); void ddiasm\_64 (long transa, long m, long n, long unitd, double \*dv, double alpha, long \*descra, double \*val, long lda, long \*idiag, long ndiag, double \*b, long ldb, double beta, double \*c, long ldc);

## **DESCRIPTION**

ddiasm performs one of the matrix-matrix operations

 $C \leftarrow \text{alpha}$  op(A) B + beta C,  $C \leftarrow \text{alpha}$  D op(A) B + beta C,  $C \leftarrow \text{alpha}$  op(A)  $D B + \text{beta} C$ ,

 where alpha and beta are scalars, C and B are m by n dense matrices, D is a diagonal scaling matrix, A is a sparse m by m unit, or non-unit, upper or lower triangular matrix represented in the diagonal format and op( A ) is one of

op( A ) =  $inv(A)$  or op( A ) =  $inv(A')$  or op( A ) = $inv($ conjg( A')) (inv denotes matrix inverse, ' indicates matrix transpose).

# **ARGUMENTS**

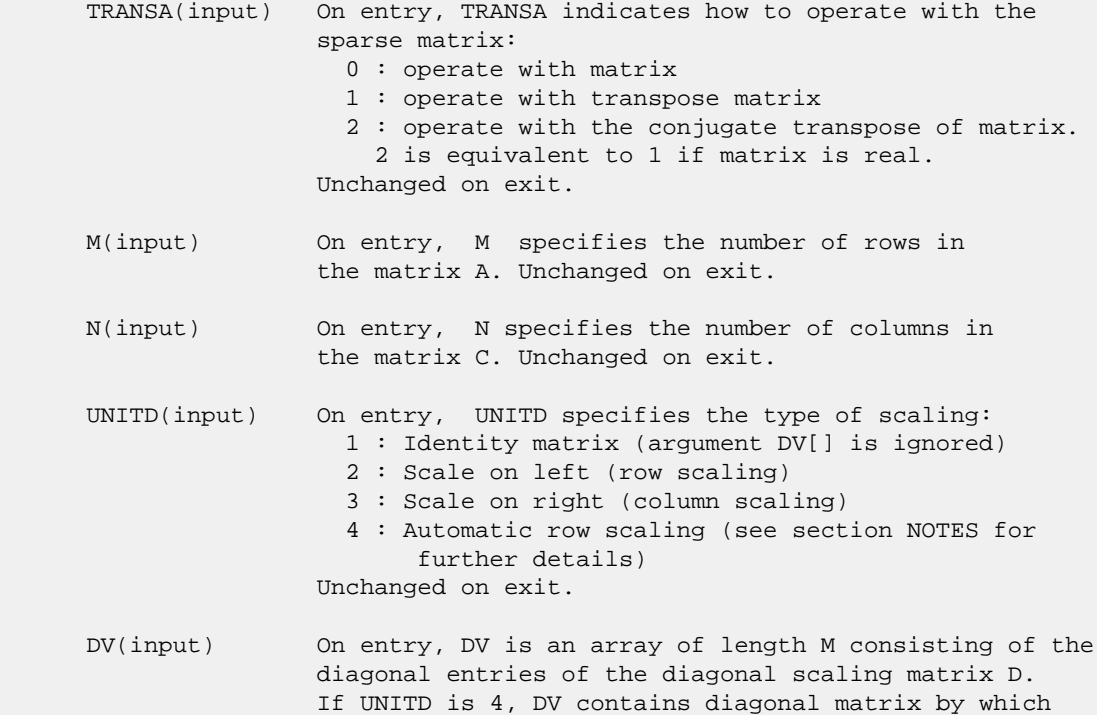

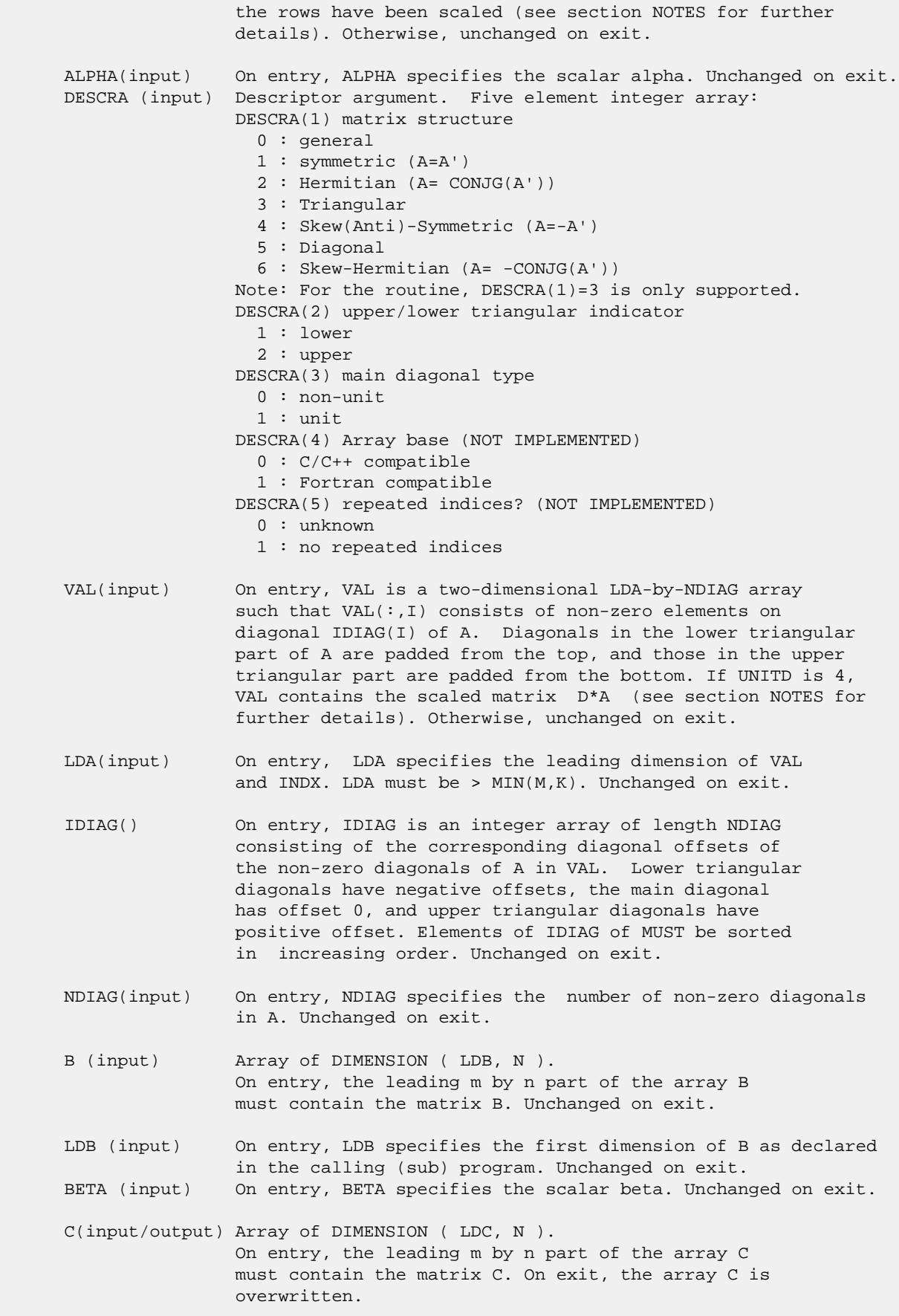

- LDC (input) On entry, LDC specifies the first dimension of C as declared in the calling (sub) program. Unchanged on exit.
- WORK(workspace) Scratch array of length LWORK. On exit, if  $LWORK = -1$ ,  $WORK(1)$  returns the optimum size of LWORK.
- LWORK (input) On entry, LWORK specifies the length of WORK array. LWORK should be at least M.

 For good performance, LWORK should generally be larger. For optimum performance on multiple processors, LWORK >=M\*N\_CPUS where N\_CPUS is the maximum number of processors available to the program.

If LWORK=0, the routine is to allocate workspace needed.

If LWORK =  $-1$ , then a workspace query is assumed; the routine only calculates the optimum size of the WORK array, returns this value as the first entry of the WORK array, and no error message related to LWORK is issued by XERBLA.

## **SEE ALSO**

 Libsunperf SPARSE BLAS is parallelized with the help of OPENMP and it is fully compatible with NIST FORTRAN Sparse Blas but the sources are different. Libsunperf SPARSE BLAS is free of bugs found in NIST FORTRAN Sparse Blas. Besides several new features and routines are implemented.

NIST FORTRAN Sparse Blas User's Guide available at:

<http://math.nist.gov/mcsd/Staff/KRemington/fspblas/>

Based on the standard proposed in

 "Document for the Basic Linear Algebra Subprograms (BLAS) Standard", University of Tennessee, Knoxville, Tennessee, 1996:

<http://www.netlib.org/utk/papers/sparse.ps>

#### **NOTES/BUGS**

 1. No test for singularity or near-singularity is included in this routine. Such tests must be performed before calling this routine.

 2. If UNITD =4, the routine scales the rows of A such that their 2-norms are one. The scaling may improve the accuracy of the computed solution. Corresponding entries of VAL are changed only in the particular case. On return DV matrix stored as a vector contains the diagonal matrix by which the rows have been scaled. UNITD=2 should be used for the next calls to the routine with overwritten VAL and DV.

 $WORK(1)=0$  on return if the scaling has been completed successfully, otherwise  $WORK(1) = -i$  where i is the row number which 2-norm is exactly zero.

3. If DESCRA(3)=1 and UNITD < 4, the diagonal entries are

 each used with the mathematical value 1. The entries of the main diagonal in the DIA representation of a sparse matrix do not need to be 1.0 in this usage. They are not used by the routine in these cases. But if UNITD=4, the unit diagonal elements MUST be referenced in the DIA representation.

 4. The routine is designed so that it checks the validity of each sparse entry given in the sparse blas representation. Entries with incorrect indices are not used and no error message related to the entries is issued.

 The feature also provides a possibility to use the sparse matrix representation of a general matrix A for solving triangular systems with the upper or lower triangle of A. But DESCRA(1) MUST be equal to 3 even in this case.

 Assume that there is the sparse matrix representation a general matrix A decomposed in the form

 $A = L + D + U$ 

 where L is the strictly lower triangle of A, U is the strictly upper triangle of A, D is the diagonal matrix. Let's I denotes the identity matrix.

 Then the correspondence between the first three values of DESCRA and the result matrix for the sparse representation of A is

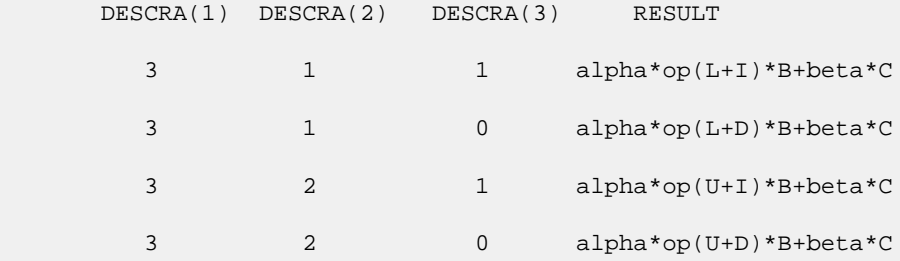

- [NAME](#page-1203-0)
- [SYNOPSIS](#page-1203-1)
	- o [F95 INTERFACE](#page-1203-2)
	- ❍ [C INTERFACE](#page-1203-3)
- [PURPOSE](#page-1204-0)
- **[ARGUMENTS](#page-1204-1)**

### <span id="page-1203-0"></span>**NAME**

 ddisna - compute the reciprocal condition numbers for the eigenvectors of a real symmetric or complex Hermitian matrix or for the left or right singular vectors of a general m by-n matrix

# <span id="page-1203-1"></span>**SYNOPSIS**

SUBROUTINE DDISNA(JOB, M, N, D, SEP, INFO)

 CHARACTER \* 1 JOB INTEGER M, N, INFO DOUBLE PRECISION D(\*), SEP(\*)

SUBROUTINE DDISNA\_64(JOB, M, N, D, SEP, INFO)

 CHARACTER \* 1 JOB INTEGER\*8 M, N, INFO DOUBLE PRECISION D(\*), SEP(\*)

### <span id="page-1203-2"></span>**F95 INTERFACE**

SUBROUTINE DISNA(JOB, M, N, D, SEP, [INFO])

 CHARACTER(LEN=1) :: JOB INTEGER :: M, N, INFO REAL(8), DIMENSION(:) :: D, SEP

SUBROUTINE DISNA\_64(JOB, M, N, D, SEP, [INFO])

 CHARACTER(LEN=1) :: JOB  $INTEGER(8) :: M, N, INFO$ REAL(8), DIMENSION(:) :: D, SEP

### <span id="page-1203-3"></span>**C INTERFACE**

#include <sunperf.h>

 void ddisna(char job, int m, int n, double \*d, double \*sep, int \*info);

 void ddisna\_64(char job, long m, long n, double \*d, double \*sep, long \*info);

## <span id="page-1204-0"></span>**PURPOSE**

 ddisna computes the reciprocal condition numbers for the eigenvectors of a real symmetric or complex Hermitian matrix or for the left or right singular vectors of a general m by-n matrix. The reciprocal condition number is the 'gap' between the corresponding eigenvalue or singular value and the nearest other one.

 The bound on the error, measured by angle in radians, in the I-th computed vector is given by

 $SLAMCH( 'E' ) * ( ANORM / SEP( I ) )$ 

where  $ANDRM = 2-norm(A) = max(abs(D(j)))$ .  $SEP(I)$  is not allowed to be smaller than SLAMCH( 'E' )\*ANORM in order to limit the size of the error bound.

 SDISNA may also be used to compute error bounds for eigen vectors of the generalized symmetric definite eigenproblem.

# <span id="page-1204-1"></span>**ARGUMENTS**

 JOB (input) Specifies for which problem the reciprocal condi tion numbers should be computed: = 'E': the eigenvectors of a symmetric/Hermitian matrix; = 'L': the left singular vectors of a general matrix; = 'R': the right singular vectors of a general matrix. M (input) The number of rows of the matrix.  $M \ge 0$ . N (input) If JOB = 'L' or 'R', the number of columns of the matrix, in which case  $N \ge 0$ . Ignored if JOB = 'E'. D (input) dimension (min(M,N)) if JOB = 'L' or 'R' The eigenvalues (if JOB = 'E') or singular values (if JOB = 'L' or 'R') of the matrix, in either increasing or decreasing order. If singular values, they must be non-negative. SEP (output) dimension  $(min(M,N))$  if JOB = 'L' or 'R' The reciprocal condition numbers of the vectors. INFO (output) = 0: successful exit. < 0: if INFO = -i, the i-th argument had an illegal value.

- [NAME](#page-1205-0)
- [SYNOPSIS](#page-1205-1)
	- o [F95 INTERFACE](#page-1205-2)
	- ❍ [C INTERFACE](#page-1205-3)
- [PURPOSE](#page-1205-4)
- **[ARGUMENTS](#page-1206-0)**

### <span id="page-1205-0"></span>**NAME**

ddot - compute the dot product of two vectors x and y.

## <span id="page-1205-1"></span>**SYNOPSIS**

```
 DOUBLE PRECISION FUNCTION DDOT(N, X, INCX, Y, INCY)
    INTEGER N, INCX, INCY
    DOUBLE PRECISION X(*), Y(*)
    DOUBLE PRECISION FUNCTION DDOT_64(N, X, INCX, Y, INCY)
    INTEGER*8 N, INCX, INCY
    DOUBLE PRECISION X(*), Y(*)
 F95 INTERFACE
    REAL(8) FUNCTION DOT([N], X, [INCX], Y, [INCY])
    INTEGER :: N, INCX, INCY
   REAL(8), DIMENSION(:) :: X, Y
    REAL(8) FUNCTION DOT_64([N], X, [INCX], Y, [INCY])
    INTEGER(8) :: N, INCX, INCY
    REAL(8), DIMENSION(:) :: X, Y
 C INTERFACE
    #include <sunperf.h>
    double ddot(int n, double *x, int incx, double *y, int
              incy);
    double ddot_64(long n, double *x, long incx, double *y, long
              incy);
```
## <span id="page-1205-4"></span><span id="page-1205-3"></span>**PURPOSE**

ddot compute the dot product of x and y where x and y are

n-vectors.

# <span id="page-1206-0"></span>**ARGUMENTS**

 N (input) On entry, N specifies the number of elements in the vector. If N is not positive then the func tion returns the value 0.0. Unchanged on exit. X (input)  $(1 + (n - 1) * abs(INCX))$  ). On entry, the incremented array X must contain the vector x. Unchanged on exit. INCX (input) On entry, INCX specifies the increment for the elements of X. Unchanged on exit. Y (input)

 $(1 + (n - 1) * abs(INCY) )$ . On entry, the incremented array Y must contain the vector y. Unchanged on exit.

INCY (input)

 On entry, INCY specifies the increment for the elements of Y. Unchanged on exit.

- NAME
- SYNOPSIS
- PURPOSE
- **ARGUMENTS**

# **NAME**

ddoti - Compute the indexed dot product.

# **SYNOPSIS**

```
 DOUBLE PRECISION FUNCTION DDOTI(NZ, X, INDX, Y)
 DOUBLE PRECISION X(*), Y(*)
 INTEGER NZ
 INTEGER INDX(*)
 DOUBLE PRECISION FUNCTION DDOTI_64(NZ, X, INDX, Y)
 DOUBLE PRECISION X(*), Y(*)
 INTEGER*8 NZ
 INTEGER*8 INDX(*)
 F95 INTERFACE
 DOUBLE PRECISION FUNCTION DOTI([NZ], X, INDX, Y)
REAL(8), DIMENSION(:):: X, Y INTEGER :: NZ
  INTEGER, DIMENSION(:) :: INDX
 DOUBLE PRECISION FUNCTION DOTI_64([NZ], X, INDX, Y)
REAL(8), DIMENSION(:) :: X, Y
  INTEGER(8) :: NZ
 INTEGER(8), DIMENSION(:) :: INDX
```
### **PURPOSE**

```
 DDOTI Compute the indexed dot product of a real sparse
 vector x stored in compressed form with a real vector y in
 full storage form.
dot = 0 do i = 1, n
  dot = dot + x(i) * y(int(x)) enddo
```
# **ARGUMENTS**

 NZ (input) Number of elements in the compressed form. Unchanged on exit.

X (input)

Vector in compressed form. Unchanged on exit.

- INDX (input) Vector containing the indices of the compressed form. It is assumed that the elements in INDX are distinct and greater than zero. Unchanged on exit.
- Y (input)

 Vector in full storage form. Only the elements corresponding to the indices in INDX will be accessed.

- [NAME](#page-1209-0)
- [SYNOPSIS](#page-1209-1)
	- o [F95 INTERFACE](#page-1209-2)
		- ❍ [C INTERFACE](#page-1210-0)
- [DESCRIPTION](#page-1210-1)
- [ARGUMENTS](#page-1210-2)
- [SEE ALSO](#page-1211-0)

## <span id="page-1209-0"></span>**NAME**

dellmm - Ellpack format matrix-matrix multiply

## <span id="page-1209-1"></span>**SYNOPSIS**

```
 SUBROUTINE DELLMM( TRANSA, M, N, K, ALPHA, DESCRA,
 * VAL, INDX, LDA, MAXNZ,
 * B, LDB, BETA, C, LDC, WORK, LWORK)
 INTEGER TRANSA, M, N, K, DESCRA(5), LDA, MAXNZ,
 * LDB, LDC, LWORK
 INTEGER INDX(LDA,MAXNZ)
 DOUBLE PRECISION ALPHA, BETA
 DOUBLE PRECISION VAL(LDA,MAXNZ), B(LDB,*), C(LDC,*), WORK(LWORK)
 SUBROUTINE DELLMM_64( TRANSA, M, N, K, ALPHA, DESCRA,
 * VAL, INDX, LDA, MAXNZ,
         B, LDB, BETA, C, LDC, WORK, LWORK)
 INTEGER*8 TRANSA, M, N, K, DESCRA(5), LDA, MAXNZ,
          LDB, LDC, LWORK
 INTEGER*8 INDX(LDA,MAXNZ)
 DOUBLE PRECISION ALPHA, BETA
 DOUBLE PRECISION VAL(LDA,MAXNZ), B(LDB,*), C(LDC,*), WORK(LWORK)
```
### <span id="page-1209-2"></span>**F95 INTERFACE**

```
 SUBROUTINE ELLMM( TRANSA, M, [N], K, ALPHA, DESCRA, VAL, INDX,
 * [LDA], MAXNZ, B, [LDB], BETA, C, [LDC], [WORK], [LWORK])
 INTEGER TRANSA, M, K, MAXNZ
 INTEGER, DIMENSION(:) :: DESCRA
 INTEGER, DIMENSION(:, :) :: INDX
 DOUBLE PRECISION ALPHA, BETA
 DOUBLE PRECISION, DIMENSION(:, :) :: VAL, B, C
 SUBROUTINE ELLMM_64( TRANSA, M, [N], K, ALPHA, DESCRA, VAL, INDX,
 * [LDA], MAXNZ, B, [LDB], BETA, C, [LDC], [WORK], [LWORK])
 INTEGER*8 TRANSA, M, K, MAXNZ
 INTEGER*8, DIMENSION(:) :: DESCRA
 INTEGER*8, DIMENSION(:, :) :: INDX
 DOUBLE PRECISION ALPHA, BETA
```
DOUBLE PRECISION, DIMENSION(:, :) :: VAL, B, C

### <span id="page-1210-0"></span>**C INTERFACE**

#include <sunperf.h>

 void dellmm (int transa, int m, int n, int k, double alpha, int \*descra, double \*val, int \*indx, int lda, int maxnz, double \*b, int ldb, double beta, double \*c, int ldc);

 void dellmm\_64 (long transa, long m, long n, long k, double alpha, long \*descra, double \*val, long \*indx, long lda, long maxnz, double \*b, long ldb, double beta, double \*c, long ldc);

### <span id="page-1210-1"></span>**DESCRIPTION**

dellmm performs one of the matrix-matrix operations

 $C$  <- alpha  $op(A)$  B + beta  $C$ 

where op( A ) is one of

op(  $A$  ) =  $A$  or op(  $A$  ) =  $A'$  or op(  $A$  ) = conjg(  $A'$  ) ( ' indicates matrix transpose), A is an M-by-K sparse matrix represented in the ellpack format, alpha and beta are scalars, C and B are dense matrices.

### <span id="page-1210-2"></span>**ARGUMENTS**

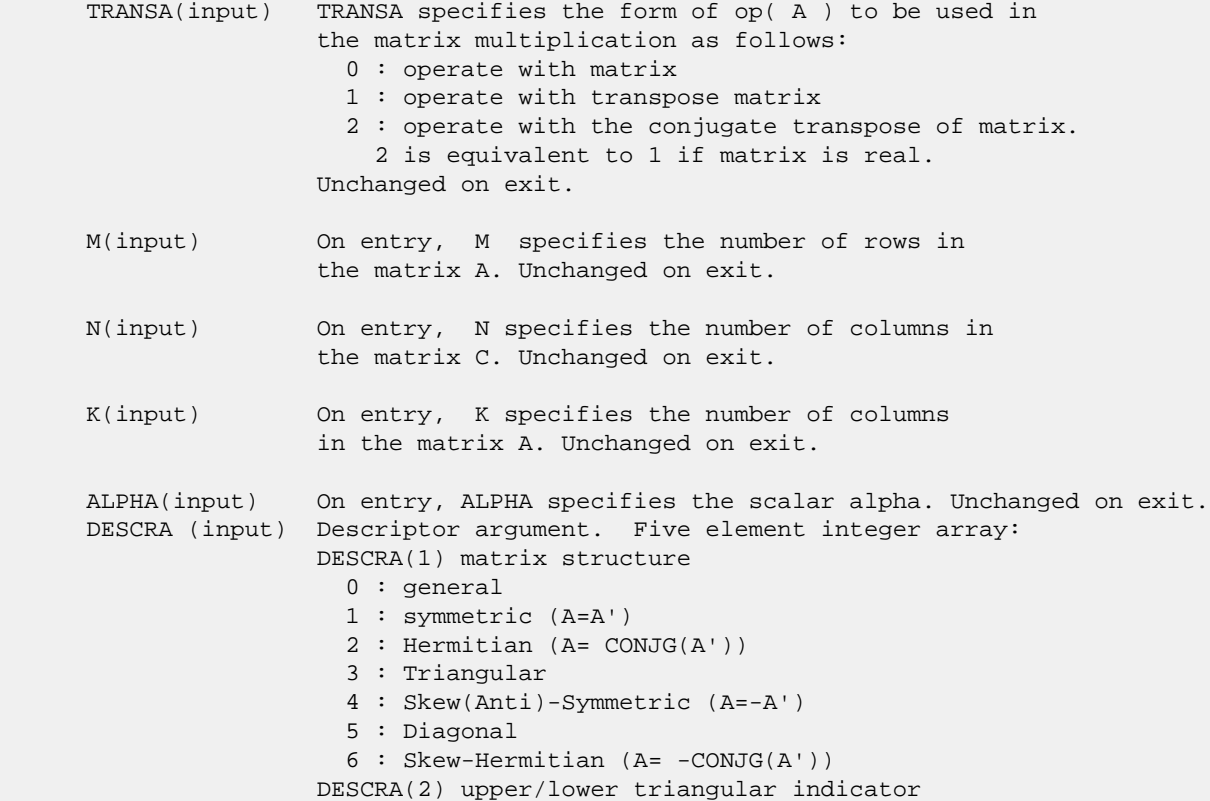

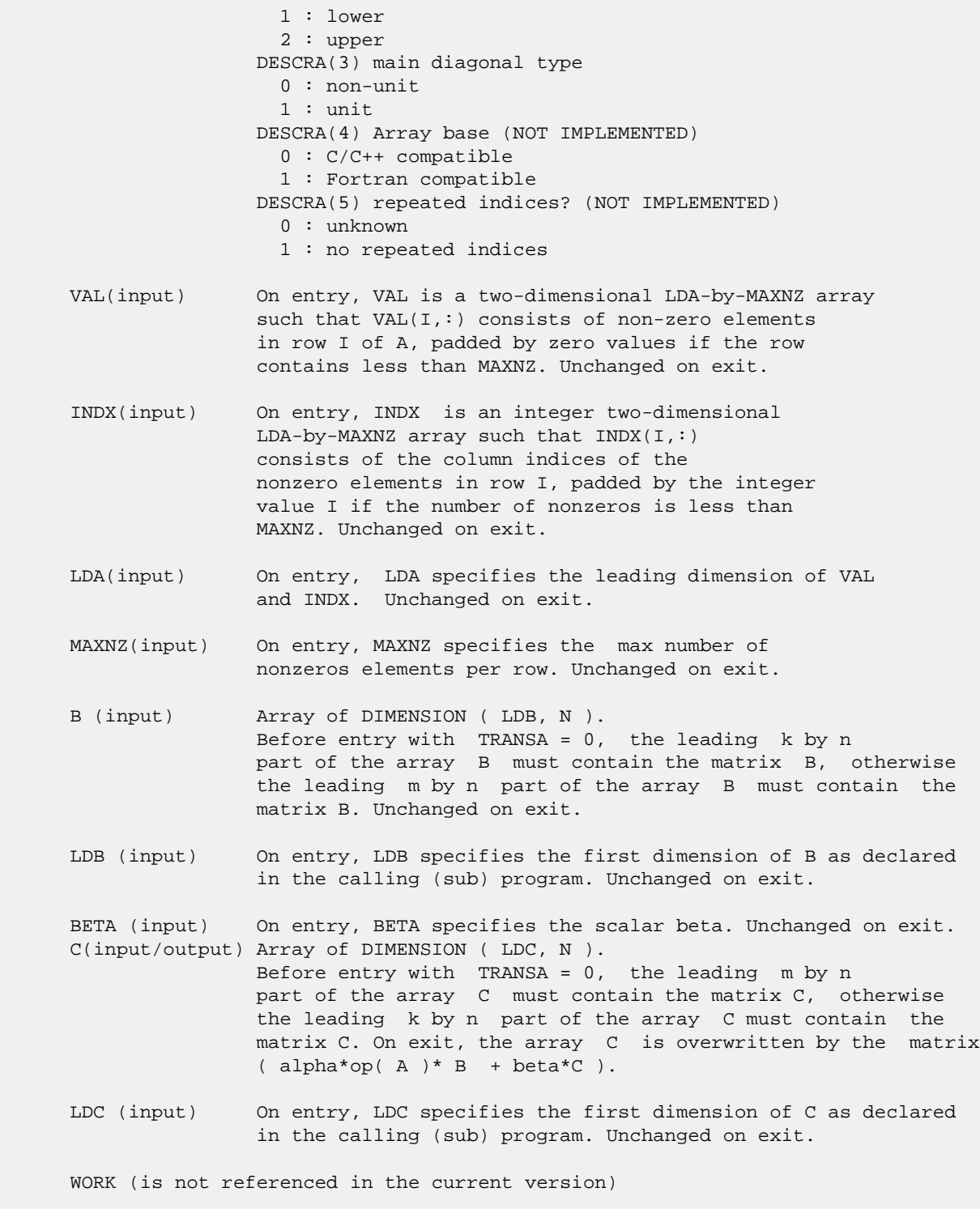

LWORK (is not referenced in the current version)

# <span id="page-1211-0"></span>**SEE ALSO**

 Libsunperf SPARSE BLAS is fully parallel and compatible with NIST FORTRAN Sparse Blas but the sources are different. Libsunperf SPARSE BLAS is free of bugs found in NIST FORTRAN  Sparse Blas. Besides several new features and routines are implemented.

NIST FORTRAN Sparse Blas User's Guide available at:

<http://math.nist.gov/mcsd/Staff/KRemington/fspblas/>

Based on the standard proposed in

 "Document for the Basic Linear Algebra Subprograms (BLAS) Standard", University of Tennessee, Knoxville, Tennessee, 1996:

<http://www.netlib.org/utk/papers/sparse.ps>

 The routine is designed so that it provides a possibility to use just one sparse matrix representation of a general matrix A for computing matrix-matrix multiply for another sparse matrix composed by triangles and/or the main diagonal of A. The full description of the feature for point entry formats is given in section NOTES/BUGS for the scoomm manpage.

- NAME
- SYNOPSIS
	- o F95 INTERFACE
	- ❍ C INTERFACE
- DESCRIPTION
- ARGUMENTS
- SEE ALSO

## **NAME**

dellsm - Ellpack format triangular solve

### **SYNOPSIS**

```
 SUBROUTINE DELLSM( TRANSA, M, N, UNITD, DV, ALPHA, DESCRA,
 * VAL, INDX, LDA, MAXNZ,
 * B, LDB, BETA, C, LDC, WORK, LWORK)
 INTEGER TRANSA, M, N, UNITD, DESCRA(5), LDA, MAXNZ,
 * LDB, LDC, LWORK
 INTEGER INDX(LDA,MAXNZ)
 DOUBLE PRECISION ALPHA, BETA
 DOUBLE PRECISION DV(M), VAL(LDA,MAXNZ), B(LDB,*), C(LDC,*), WORK(LWORK)
 SUBROUTINE DELLSM_64( TRANSA, M, N, UNITD, DV, ALPHA, DESCRA,
 * VAL, INDX, LDA, MAXNZ,
         B, LDB, BETA, C, LDC, WORK, LWORK)
 INTEGER*8 TRANSA, M, N, UNITD, DESCRA(5), LDA, MAXNZ,
 * LDB, LDC, LWORK
 INTEGER*8 INDX(LDA,MAXNZ)
 DOUBLE PRECISION ALPHA, BETA
 DOUBLE PRECISION DV(M), VAL(LDA,MAXNZ), B(LDB,*), C(LDC,*), WORK(LWORK)
```
### **F95 INTERFACE**

```
 SUBROUTINE ELLSM( TRANSA, M, [N], UNITD, DV, ALPHA, DESCRA, VAL,
 * INDX, [LDA], MAXNZ, B, [LDB], BETA, C, [LDC], [WORK], [LWORK])
 INTEGER TRANSA, M, MAXNZ
 INTEGER, DIMENSION(:) :: DESCRA
 INTEGER, DIMENSION(:, :) :: INDX
 DOUBLE PRECISION ALPHA, BETA
 DOUBLE PRECISION, DIMENSION(:) :: DV
 DOUBLE PRECISION, DIMENSION(:, :) :: VAL, B, C
 SUBROUTINE ELLSM_64( TRANSA, M, [N], UNITD, DV, ALPHA, DESCRA, VAL,
 * INDX, [LDA], MAXNZ, B, [LDB], BETA, C, [LDC], [WORK], [LWORK])
 INTEGER*8 TRANSA, M, MAXNZ
 INTEGER*8, DIMENSION(:) :: DESCRA
 INTEGER*8, DIMENSION(:, :) :: INDX
 DOUBLE PRECISION ALPHA, BETA
```
 DOUBLE PRECISION, DIMENSION(:) :: DV DOUBLE PRECISION, DIMENSION(:, :) :: VAL, B, C

### **C INTERFACE**

#include <sunperf.h>

 void dellsm (int transa, int m, int n, int unitd, double \*dv, double alpha, int \*descra, double \*val, int \*indx, int lda, int maxnz, double \*b, int ldb, double beta, double \*c, int ldc); void dellsm\_64 (long transa, long m, long n, long unitd, double \*dv, double alpha, long \*descra, double \*val, long \*indx, long lda, long maxnz, double \*b, long ldb, double beta, double \*c, long ldc);

## **DESCRIPTION**

dellsm performs one of the matrix-matrix operations

 $C \leftarrow \text{alpha}$  op(A) B + beta C,  $C \leftarrow \text{alpha}$  D op(A) B + beta C,  $C$  <- alpha  $op(A)$  D B + beta C,

 where alpha and beta are scalars, C and B are m by n dense matrices, D is a diagonal scaling matrix, A is a sparse m by m unit, or non-unit, upper or lower triangular matrix represented in the ellpack/itpack format and op( A ) is one of

 $op(A) = inv(A)$  or  $op(A) = inv(A')$  or  $op(A) = inv(conj(A'))$ (inv denotes matrix inverse, ' indicates matrix transpose).

## **ARGUMENTS**

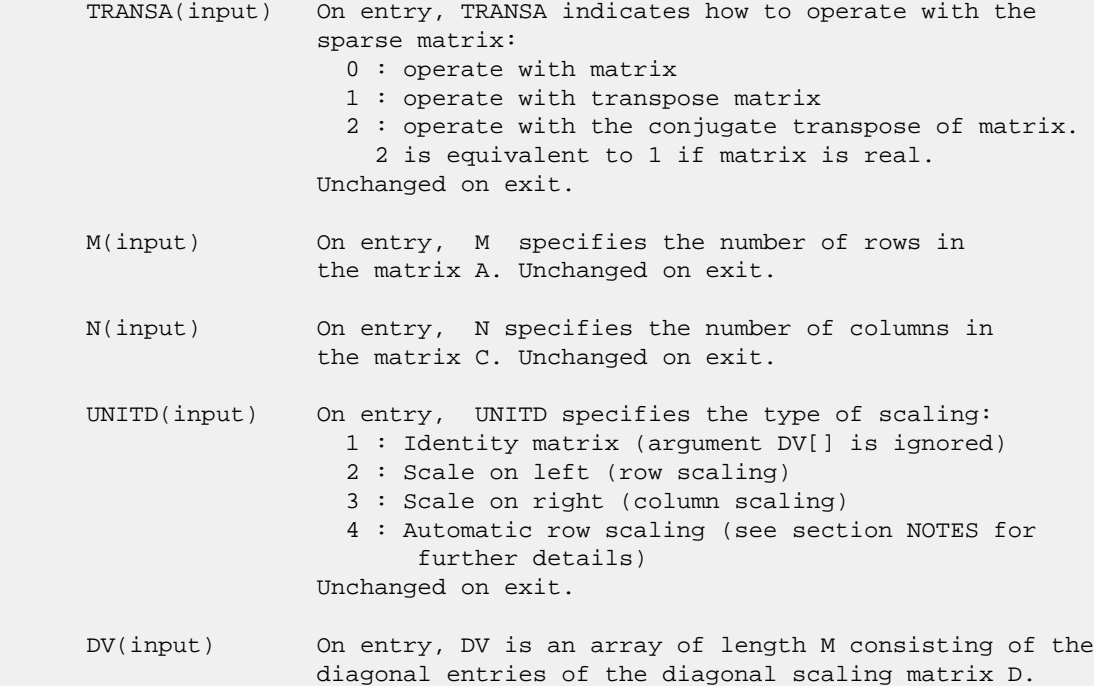

```
 If UNITD is 4, DV contains diagonal matrix by which
                 the rows have been scaled (see section NOTES for further
                 details). Otherwise, unchanged on exit.
 ALPHA(input) On entry, ALPHA specifies the scalar alpha. Unchanged on exit.
 DESCRA (input) Descriptor argument. Five element integer array:
                 DESCRA(1) matrix structure
                   0 : general
                   1 : symmetric (A=A')
                   2 : Hermitian (A= CONJG(A'))
                   3 : Triangular
                   4 : Skew(Anti)-Symmetric (A=-A')
                   5 : Diagonal
                   6 : Skew-Hermitian (A= -CONJG(A'))
                Note: For the routine, DESCRA(1)=3 is only supported.
                 DESCRA(2) upper/lower triangular indicator
                   1 : lower
                   2 : upper
                 DESCRA(3) main diagonal type
                   0 : non-unit
                   1 : unit
                 DESCRA(4) Array base (NOT IMPLEMENTED)
                   0 : C/C++ compatible
                   1 : Fortran compatible
                 DESCRA(5) repeated indices? (NOT IMPLEMENTED)
                   0 : unknown
                   1 : no repeated indices
 VAL(input) On entry, VAL is a two-dimensional LDA-by-MAXNZ array
                such that VAL(1, :) consists of non-zero elements
                 in row I of A, padded by zero values if the row
                 contains less than MAXNZ. If UNITD is 4, VAL contains
                 the scaled matrix D*A (see section NOTES for further
                 details). Otherwise, unchanged on exit.
 INDX(input) On entry, INDX is an integer two-dimensional
                LDA-by-MAXNZ array such that INDX(I,:) consists
                 of the column indices of the nonzero elements
                 in row I, padded by the integer value I if the
                 number of nonzeros is less than MAXNZ.
                 The column indices MUST be sorted in increasing order
                 for each row. Unchanged on exit.
 LDA(input) On entry, LDA specifies the leading dimension of VAL
                 and INDX. Unchanged on exit.
 MAXNZ(input) On entry, MAXNZ specifies the max number of
                 nonzeros elements per row. Unchanged on exit.
 B (input) Array of DIMENSION ( LDB, N ).
                 On entry, the leading m by n part of the array B
                 must contain the matrix B. Unchanged on exit.
 LDB (input) On entry, LDB specifies the first dimension of B as declared
                 in the calling (sub) program. Unchanged on exit.
 BETA (input) On entry, BETA specifies the scalar beta. Unchanged on exit.
 C(input/output) Array of DIMENSION ( LDC, N ).
                 On entry, the leading m by n part of the array C
                 must contain the matrix C. On exit, the array C is
                 overwritten.
```
- LDC (input) On entry, LDC specifies the first dimension of C as declared in the calling (sub) program. Unchanged on exit.
- WORK(workspace) Scratch array of length LWORK. On exit, if  $LWORK = -1$ ,  $WORK(1)$  returns the optimum size of LWORK.
- LWORK (input) On entry, LWORK specifies the length of WORK array. LWORK should be at least M.

 For good performance, LWORK should generally be larger. For optimum performance on multiple processors, LWORK >=M\*N\_CPUS where N\_CPUS is the maximum number of processors available to the program.

If LWORK=0, the routine is to allocate workspace needed.

If LWORK =  $-1$ , then a workspace query is assumed; the routine only calculates the optimum size of the WORK array, returns this value as the first entry of the WORK array, and no error message related to LWORK is issued by XERBLA.

### **SEE ALSO**

 Libsunperf SPARSE BLAS is parallelized with the help of OPENMP and it is fully compatible with NIST FORTRAN Sparse Blas but the sources are different. Libsunperf SPARSE BLAS is free of bugs found in NIST FORTRAN Sparse Blas. Besides several new features and routines are implemented.

NIST FORTRAN Sparse Blas User's Guide available at:

<http://math.nist.gov/mcsd/Staff/KRemington/fspblas/>

Based on the standard proposed in

 "Document for the Basic Linear Algebra Subprograms (BLAS) Standard", University of Tennessee, Knoxville, Tennessee, 1996:

<http://www.netlib.org/utk/papers/sparse.ps>

#### **NOTES/BUGS**

 1. No test for singularity or near-singularity is included in this routine. Such tests must be performed before calling this routine.

 2. If UNITD =4, the routine scales the rows of A such that their 2-norms are one. The scaling may improve the accuracy of the computed solution. Corresponding entries of VAL are changed only in the particular case. On return DV matrix stored as a vector contains the diagonal matrix by which the rows have been scaled. UNITD=2 should be used for the next calls to the routine with overwritten VAL and DV.

 $WORK(1)=0$  on return if the scaling has been completed successfully, otherwise  $WORK(1) = -i$  where i is the row number which 2-norm is exactly zero.

3. If DESCRA(3)=1 and UNITD < 4, the diagonal entries are

 each used with the mathematical value 1. The entries of the main diagonal in the ELL representation of a sparse matrix do not need to be 1.0 in this usage. They are not used by the routine in these cases. But if UNITD=4, the unit diagonal elements MUST be referenced in the ELL representation.

 4. The routine is designed so that it checks the validity of each sparse entry given in the sparse blas representation. Entries with incorrect indices are not used and no error message related to the entries is issued.

 The feature also provides a possibility to use the sparse matrix representation of a general matrix A for solving triangular systems with the upper or lower triangle of A. But DESCRA(1) MUST be equal to 3 even in this case.

 Assume that there is the sparse matrix representation a general matrix A decomposed in the form

 $A = L + D + U$ 

 where L is the strictly lower triangle of A, U is the strictly upper triangle of A, D is the diagonal matrix. Let's I denotes the identity matrix.

 Then the correspondence between the first three values of DESCRA and the result matrix for the sparse representation of A is

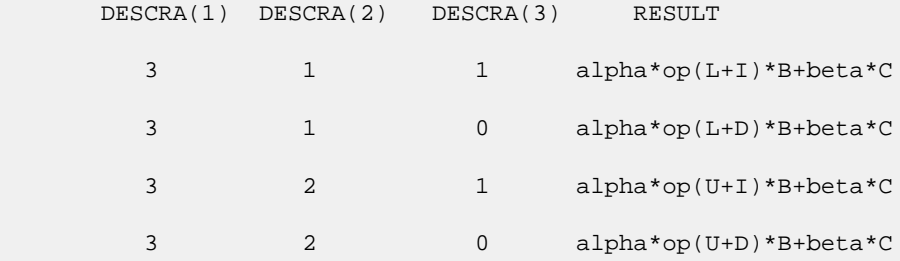

- NAME ● SYNOPSIS ❍ F95 INTERFACE o CINTERFACE
- **ARGUMENTS**

## **NAME**

```
 dezftb - computes a periodic sequence from its Fourier coef-
 ficients. DEZFTB is a simplified but slower version of
 DFFTB.
```
# **SYNOPSIS**

SUBROUTINE DEZFTB(N, R, AZERO, A, B, WSAVE)

 INTEGER N DOUBLE PRECISION AZERO DOUBLE PRECISION  $R(*)$ ,  $A(*)$ ,  $B(*)$ ,  $WSAVE(*)$ 

SUBROUTINE DEZFTB\_64(N, R, AZERO, A, B, WSAVE)

 INTEGER\*8 N DOUBLE PRECISION AZERO DOUBLE PRECISION  $R$ ^{\ast}) ,  $A$  (\*),  $B$  (\*),  $WSAVE$  (\*)

### **F95 INTERFACE**

SUBROUTINE DEZFTB(N, R, AZERO, A, B, WSAVE)

 INTEGER :: N REAL(8) :: AZERO REAL(8), DIMENSION(:)  $: R, A, B, WSAVE$ 

SUBROUTINE DEZFTB\_64(N, R, AZERO, A, B, WSAVE)

 INTEGER(8) :: N REAL(8) :: AZERO REAL(8), DIMENSION(:)  $: R, A, B, WSAVE$ 

### **C INTERFACE**

#include <sunperf.h>

 void dezftb(int n, double \*r, double azero, double \*a, dou ble \*b, double \*wsave);

 void dezftb\_64(long n, double \*r, double azero, double \*a, double \*b, double \*wsave);

# **ARGUMENTS**

 N (input) Length of the sequence to be synthesized. The method is most efficient when N is the product of small primes. N >= 0. R (output) On exit, the Fourier synthesis of the inputs. AZERO (input) On entry, the constant Fourier coefficient A0. Unchanged on exit. A (input/output) On entry, array that contains the remaining Fourier coefficients. On exit, these arrays are unchanged. B (input/output) On entry, array that contains the remaining Fourier coefficients. On exit, these arrays are unchanged. WSAVE (input) On entry, an array with dimension of at least (3  $*$ 

N + 15), initialized by DEZFTI.

- NAME ● SYNOPSIS ❍ F95 INTERFACE o CINTERFACE
- **ARGUMENTS**

## **NAME**

 dezftf - computes the Fourier coefficients of a periodic sequence. DEZFTF is a simplified but slower version of DFFTF.

# **SYNOPSIS**

SUBROUTINE DEZFTF(N, R, AZERO, A, B, WSAVE)

 INTEGER N DOUBLE PRECISION AZERO DOUBLE PRECISION  $R(*)$ ,  $A(*)$ ,  $B(*)$ ,  $WSAVE(*)$ 

SUBROUTINE DEZFTF\_64(N, R, AZERO, A, B, WSAVE)

 INTEGER\*8 N DOUBLE PRECISION AZERO DOUBLE PRECISION  $R$ ^{\ast}) ,  $A$  (\*),  $B$  (\*),  $WSAVE$  (\*)

### **F95 INTERFACE**

SUBROUTINE DEZFTF(N, R, AZERO, A, B, WSAVE)

 INTEGER :: N REAL(8) :: AZERO REAL(8), DIMENSION(:)  $: R, A, B, WSAVE$ 

SUBROUTINE DEZFTF  $64(N, R, AZERO, A, B, WSAVE)$ 

 INTEGER(8) :: N REAL(8) :: AZERO REAL(8), DIMENSION(:)  $: R, A, B, WSAVE$ 

### **C INTERFACE**

```
 #include <sunperf.h>
```
 void dezftf(int n, double \*r, double azero, double \*a, dou ble \*b, double \*wsave);

 void dezftf\_64(long n, double \*r, double azero, double \*a, double \*b, double \*wsave);

# **ARGUMENTS**

- N (input) Length of the sequence to be transformed. The method is most efficient when N is the product of small primes. N >= 0.
- R (input) On entry, a real array of length N containing the sequence to be transformed. On exit, R is unchanged.
- AZERO (output) On exit, the sum from i=1 to i=n of  $r(i)/n$ .
- A (input/output) On entry, array that contains the remaining Fourier coefficients. On exit, these arrays are unchanged.
- B (input/output) On entry, array that contains the remaining Fourier coefficients. On exit, these arrays are unchanged.
- WSAVE (input) On entry, an array with dimension of at least (3 \* N + 15), initialized by DEZFTI.

● NAME ● [SYNOPSIS](#page-1222-0) o F95 INTERFACE o CINTERFACE • **ARGUMENTS** 

## **NAME**

 dezfti - initializes the array WSAVE, which is used in both DEZFTF and DEZFTB.

# <span id="page-1222-0"></span>**SYNOPSIS**

SUBROUTINE DEZFTI(N, WSAVE)

 INTEGER N DOUBLE PRECISION WSAVE(\*)

SUBROUTINE DEZFTI\_64(N, WSAVE)

 INTEGER\*8 N DOUBLE PRECISION WSAVE(\*)

#### **F95 INTERFACE**

SUBROUTINE DEZFTI(N, WSAVE)

 INTEGER :: N REAL(8), DIMENSION(:) :: WSAVE

SUBROUTINE DEZFTI\_64(N, WSAVE)

 INTEGER(8) :: N REAL(8), DIMENSION(:) :: WSAVE

### **C INTERFACE**

#include <sunperf.h>

void dezfti(int n, double \*wsave);

void dezfti\_64(long n, double \*wsave);

## **ARGUMENTS**

 N (input) Length of the sequence to be transformed. N >= 0. WSAVE (input) On entry, an array with a dimension of at least (3

 \* N + 15). The same work array can be used for both DEZFTF and DEZFTB as long as N remains unchanged. Different WSAVE arrays are required for different values of N. This initialization does not have to be repeated between calls to DEZFTF or DEZFTB as long as N and WSAVE remain unchanged, thus subsequent transforms can be obtained faster than the first.
- [NAME](#page-1224-0) ● [SYNOPSIS](#page-1224-1) o [F95 INTERFACE](#page-1224-2) ❍ [C INTERFACE](#page-1224-3)
- **[ARGUMENTS](#page-1225-0)**

# <span id="page-1224-0"></span>**NAME**

 dfft2b - compute a periodic sequence from its Fourier coef ficients. The DFFT operations are unnormalized, so a call of DFFT2F followed by a call of DFFT2B will multiply the input sequence by M\*N.

# <span id="page-1224-1"></span>**SYNOPSIS**

<span id="page-1224-3"></span><span id="page-1224-2"></span> SUBROUTINE DFFT2B(PLACE, M, N, A, LDA, B, LDB, WORK, LWORK) CHARACTER \* 1 PLACE INTEGER M, N, LDA, LDB, LWORK DOUBLE PRECISION A(LDA,\*), B(2\*LDB,\*), WORK(\*) SUBROUTINE DFFT2B\_64(PLACE, M, N, A, LDA, B, LDB, WORK, LWORK) CHARACTER \* 1 PLACE INTEGER\*8 M, N, LDA, LDB, LWORK DOUBLE PRECISION A(LDA,\*), B(2\*LDB,\*), WORK(\*) **F95 INTERFACE** SUBROUTINE FFT2B(PLACE, [M], [N], A, [LDA], B, [LDB], WORK, LWORK) CHARACTER(LEN=1) :: PLACE INTEGER :: M, N, LDA, LDB, LWORK REAL(8), DIMENSION(:) :: WORK  $REAL(8)$ ,  $DIMENSION(:,:):: A$ ,  $B$  SUBROUTINE FFT2B\_64(PLACE, [M], [N], A, [LDA], B, [LDB], WORK, LWORK) CHARACTER(LEN=1) :: PLACE INTEGER(8) :: M, N, LDA, LDB, LWORK REAL(8), DIMENSION(:) :: WORK REAL(8), DIMENSION(:,:) :: A, B **C INTERFACE** #include <sunperf.h> void dfft2b(char place, int m, int n, double \*a, int lda, double \*b, int ldb, double \*work, int lwork); void dfft2b\_64(char place, long m, long n, double \*a, long lda, double \*b, long ldb, double \*work, long

lwork);

## <span id="page-1225-0"></span>**ARGUMENTS**

 PLACE (input) Character. If PLACE = 'I' or 'i' (for in-place) , the input and output data are stored in array A. If PLACE = 'O' or 'o' (for out-of-place), the input data is stored in array B while the output is stored in A.

- M (input) Integer specifying the number of rows to be transformed. It is most efficient when M is a product of small primes. M >= 0; when M = 0, the subroutine returns immediately without changing any data.
- N (input) Integer specifying the number of columns to be transformed. It is most most efficient when N is a product of small primes.  $N \ge 0$ ; when  $N = 0$ , the subroutine returns immediately without chang ing any data.
- A (input/output)

 Real array of dimension (LDA,N). On entry, the two-dimensional array A(LDA,N) contains the input data to be transformed if an in-place transform is requested. Otherwise, it is not referenced. Upon exit, results are stored in A(1:M,1:N).

LDA (input)

 Integer specifying the leading dimension of A. If an out-of-place transform is desired LDA >= M. Else if an in-place transform is desired LDA >= 2\*(M/2+1) and LDA must be even.

B (input/output)

 Real array of dimension (2\*LDB, N). On entry, if an out-of-place transform is requested B contains the input data. Otherwise, B is not referenced. B is unchanged upon exit.

LDB (input)

 Integer. If an out-of-place transform is desired, 2\*LDB is the leading dimension of the array B which contains the data to be transformed and  $2*LDB$  >=  $2*(M/2+1)$ . Otherwise it is not referenced.

WORK (input/output)

 One-dimensional real array of length at least LWORK. On input, WORK must have been initialized by DFFT2I.

LWORK (input)

Integer. LWORK >=  $(M + 2*N + MAX(M, 2*N) + 30)$ 

- NAME ● SYNOPSIS o F95 INTERFACE ❍ C INTERFACE
- **ARGUMENTS**

## **NAME**

 dfft2f - compute the Fourier coefficients of a periodic sequence. The DFFT operations are unnormalized, so a call of DFFT2F followed by a call of DFFT2B will multiply the input sequence by M\*N.

# **SYNOPSIS**

```
 SUBROUTINE DFFT2F(PLACE, FULL, M, N, A, LDA, B, LDB, WORK, LWORK)
    CHARACTER * 1 PLACE, FULL
    INTEGER M, N, LDA, LDB, LWORK
    DOUBLE PRECISION A(LDA,*), B(2*LDB,*), WORK(*)
    SUBROUTINE DFFT2F_64(PLACE, FULL, M, N, A, LDA, B, LDB, WORK, LWORK)
    CHARACTER * 1 PLACE, FULL
    INTEGER*8 M, N, LDA, LDB, LWORK
    DOUBLE PRECISION A(LDA,*), B(2*LDB,*), WORK(*)
 F95 INTERFACE
    SUBROUTINE FFT2F(PLACE, FULL, [M], [N], A, [LDA], B, [LDB], WORK,
          LWORK)
    CHARACTER(LEN=1) :: PLACE, FULL
    INTEGER :: M, N, LDA, LDB, LWORK
    REAL(8), DIMENSION(:) :: WORK
   REAL(8), DIMENSION(:,:) :: A, B SUBROUTINE FFT2F_64(PLACE, FULL, [M], [N], A, [LDA], B, [LDB], WORK,
          LWORK)
    CHARACTER(LEN=1) :: PLACE, FULL
    INTEGER(8) :: M, N, LDA, LDB, LWORK
    REAL(8), DIMENSION(:) :: WORK
    REAL(8), DIMENSION(:,:) :: A, B
 C INTERFACE
    #include <sunperf.h>
    void dfft2f(char place, char full, int m, int n, double *a,
              int lda, double *b, int ldb, double *work, int
              lwork);
```
 void dfft2f\_64(char place, char full, long m, long n, double \*a, long lda, double \*b, long ldb, double \*work, long lwork);

## **ARGUMENTS**

- PLACE (input) Character. If PLACE = 'I' or 'i' (for in-place) , the input and output data are stored in array A. If PLACE = 'O' or 'o' (for out-of-place), the input data is stored in array B while the output is stored in A.
	- FULL (input)

 Indicates whether or not to generate the full result matrix. 'F' or 'f' will cause DFFT2F to generate the full result matrix. Otherwise only a partial matrix that takes advantage of symmetry will be generated.

- M (input) Integer specifying the number of rows to be transformed. It is most efficient when M is a product of small primes. M >= 0; when M = 0, the subroutine returns immediately without changing any data.
- N (input) Integer specifying the number of columns to be transformed. It is most most efficient when N is a product of small primes.  $N \ge 0$ ; when  $N = 0$ , the subroutine returns immediately without chang ing any data.
- A (input/output)

 On entry, a two-dimensional array A(LDA,N) that contains the data to be transformed. Upon exit, A is unchanged if an out-of-place transform is done. If an in-place transform with partial result is requested, A(1:(M/2+1)\*2,1:N) will contain the transformed results. If an in-place transform with full result is requested, A(1:2\*M,1:N) will contain complete transformed results.

LDA (input)

 Leading dimension of the array containing the data to be transformed. LDA must be even if the transformed sequences are to be stored in A.

If PLACE =  $('O' or 'O')$  LDA >= M

 If PLACE = ('I' or 'i') LDA must be even. If FULL =  $('F' or 'f')$ , LDA >=  $2*M$ 

FULL is not ('F' or 'f'), LDA >=  $(M/2+1)*2$ 

B (input/output)

 Upon exit, a two-dimensional array B(2\*LDB,N) that contains the transformed results if an out-of place transform is done. Otherwise, B is not

 used. If an out-of-place transform is done and FULL is not 'F' or 'f', B(1:(M/2+1)\*2,1:N) will contain the partial transformed results. If FULL = 'F' or 'f', B(1:2\*M,1:N) will contain the complete transformed results. LDB (input) 2\*LDB is the leading dimension of the array B. If

an in-place transform is desired LDB is ignored.

If PLACE is ('O' or 'o') and

FULL is ('F' or 'f'), LDB >= M

FULL is not ('F' or 'f'), LDB >=  $M/2+1$ 

 Note that even though LDB is used in the argument list, 2\*LDB is the actual leading dimension of B.

# WORK (input/output)

 One-dimensional real array of length at least LWORK. On input, WORK must have been initialized by DFFT2I.

### LWORK (input) Integer. LWORK >=  $(M + 2*N + MAX(M, 2*N) + 30)$

- NAME ● SYNOPSIS o F95 INTERFACE ❍ C INTERFACE • **ARGUMENTS**
- 

# **NAME**

```
 dfft2i - initialize the array WSAVE, which is used in both
 the forward and backward transforms.
```
# **SYNOPSIS**

SUBROUTINE DFFT2I(M, N, WORK)

 INTEGER M, N DOUBLE PRECISION WORK(\*)

SUBROUTINE DFFT2I\_64(M, N, WORK)

 INTEGER\*8 M, N DOUBLE PRECISION WORK(\*)

#### **F95 INTERFACE**

SUBROUTINE FFT2I(M, N, WORK)

 INTEGER :: M, N REAL(8), DIMENSION(:) :: WORK

SUBROUTINE FFT2I\_64(M, N, WORK)

 $INTEGER(8) :: M, N$ REAL(8), DIMENSION(:) :: WORK

**C INTERFACE**

#include <sunperf.h>

void dfft2i(int m, int n, double \*work);

void dfft2i\_64(long m, long n, double \*work);

## **ARGUMENTS**

- M (input) Number of rows to be transformed. M >= 0.
- N (input) Number of columns to be transformed. N >= 0.

### WORK (input/output)

On entry, an array of dimension  $(M + 2*N + MAX(M,$  2\*N) + 30) or greater. DFFT2I needs to be called only once to initialize array WORK before calling DFFT2F and/or DFFT2B if M, N and WORK remain unchanged between these calls. Thus, subsequent transforms or inverse transforms of same size can be obtained faster than the first since they do not require initialization of the workspace.

- [NAME](#page-1231-0) ● [SYNOPSIS](#page-1231-1) o [F95 INTERFACE](#page-1231-2) ❍ [C INTERFACE](#page-1231-3)
- **[ARGUMENTS](#page-1232-0)**

## <span id="page-1231-0"></span>**NAME**

 dfft3b - compute a periodic sequence from its Fourier coef ficients. The DFFT operations are unnormalized, so a call of DFFT3F followed by a call of DFFT3B will multiply the input sequence by M\*N\*K.

## <span id="page-1231-1"></span>**SYNOPSIS**

<span id="page-1231-2"></span> SUBROUTINE DFFT3B(PLACE, M, N, K, A, LDA, B, LDB, WORK, LWORK) CHARACTER \* 1 PLACE INTEGER M, N, K, LDA, LDB, LWORK DOUBLE PRECISION A(LDA,N,\*), B(2\*LDB,N,\*), WORK(\*) SUBROUTINE DFFT3B\_64(PLACE, M, N, K, A, LDA, B, LDB, WORK, LWORK) CHARACTER \* 1 PLACE INTEGER\*8 M, N, K, LDA, LDB, LWORK DOUBLE PRECISION A(LDA,N,\*), B(2\*LDB,N,\*), WORK(\*) **F95 INTERFACE** SUBROUTINE FFT3B(PLACE, [M], [N], [K], A, [LDA], B, [LDB], WORK, LWORK) CHARACTER(LEN=1) :: PLACE INTEGER :: M, N, K, LDA, LDB, LWORK REAL(8), DIMENSION(:) :: WORK REAL(8), DIMENSION(:,:,:)  $:: A, B$  SUBROUTINE FFT3B\_64(PLACE, [M], [N], [K], A, [LDA], B, [LDB], WORK, LWORK) CHARACTER(LEN=1) :: PLACE INTEGER(8) :: M, N, K, LDA, LDB, LWORK REAL(8), DIMENSION(:) :: WORK REAL(8), DIMENSION(:,:,:)  $:: A, B$  **C INTERFACE** #include <sunperf.h>

<span id="page-1231-3"></span> void dfft3b(char place, int m, int n, int k, double \*a, int lda, double \*b, int ldb, double \*work, int lwork);

 void dfft3b\_64(char place, long m, long n, long k, double \*a, long lda, double \*b, long ldb, double \*work, long lwork);

# <span id="page-1232-0"></span>**ARGUMENTS**

- PLACE (input) Select an in-place ('I' or 'i') or out-of-place ('O' or 'o') transform.
- M (input) Integer specifying the number of rows to be transformed. It is most efficient when M is a product of small primes. M >= 0; when M = 0, the subroutine returns immediately without changing any data.
- N (input) Integer specifying the number of columns to be transformed. It is most efficient when N is a product of small primes.  $N \ge 0$ ; when  $N = 0$ , the subroutine returns immediately without changing any data.
- K (input) Integer specifying the number of planes to be transformed. It is most efficient when K is a product of small primes.  $K \ge 0$ ; when  $K = 0$ , the subroutine returns immediately without changing any data.
- A (input/output)

 On entry, the three-dimensional array A(LDA,N,K) contains the data to be transformed if an in-place transform is requested. Otherwise, it is not referenced. Upon exit, results are stored in  $A(1:M,1:N,1:K)$ .

```
 LDA (input)
```
 Integer specifying the leading dimension of A. If an out-of-place transform is desired LDA >= M. Else if an in-place transform is desired LDA >=  $2*(M/2+1)$ .

B (input/output)

 Real array of dimension B(2\*LDB,N,K). On entry, if an out-of-place transform is requested  $B(1:2*(M/2+1),1:N,1:K)$  contains the input data. Otherwise, B is not referenced. B is unchanged upon exit.

LDB (input)

 If an out-of-place transform is desired, 2\*LDB is the leading dimension of the array B which con tains the data to be transformed and 2\*LDB >= 2\*(M/2+1). Otherwise it is not referenced.

WORK (input/output)

 One-dimensional real array of length at least LWORK. On input, WORK must have been initialized by DFFT3I.

 LWORK (input) Integer. LWORK >=  $(M + 2*(N + K) + 4*K + 45)$ .

- NAME ● SYNOPSIS o F95 INTERFACE
	- ❍ C INTERFACE
- ARGUMENTS

## **NAME**

 dfft3f - compute the Fourier coefficients of a real periodic sequence. The DFFT operations are unnormalized, so a call of DFFT3F followed by a call of DFFT3B will multiply the input sequence by M\*N\*K.

# **SYNOPSIS**

```
 SUBROUTINE DFFT3F(PLACE, FULL, M, N, K, A, LDA, B, LDB, WORK, LWORK)
    CHARACTER * 1 PLACE, FULL
    INTEGER M, N, K, LDA, LDB, LWORK
    DOUBLE PRECISION A(LDA,N,*), B(2*LDB,N,*), WORK(*)
    SUBROUTINE DFFT3F_64(PLACE, FULL, M, N, K, A, LDA, B, LDB, WORK,
          LWORK)
    CHARACTER * 1 PLACE, FULL
    INTEGER*8 M, N, K, LDA, LDB, LWORK
   DOUBLE PRECISION A(LDA,N, * ), B(2 * LDB, N, * ), WORK(*) F95 INTERFACE
    SUBROUTINE FFT3F(PLACE, FULL, [M], [N], [K], A, [LDA], B, [LDB],
           WORK, LWORK)
    CHARACTER(LEN=1) :: PLACE, FULL
    INTEGER :: M, N, K, LDA, LDB, LWORK
    REAL(8), DIMENSION(:) :: WORK
   REAL(8), DIMENSION(:,:,:) :: A, B SUBROUTINE FFT3F_64(PLACE, FULL, [M], [N], [K], A, [LDA], B, [LDB],
           WORK, LWORK)
    CHARACTER(LEN=1) :: PLACE, FULL
    INTEGER(8) :: M, N, K, LDA, LDB, LWORK
    REAL(8), DIMENSION(:) :: WORK
   REAL(8), DIMENSION(:,:,:) :: A, B C INTERFACE
    #include <sunperf.h>
    void dfft3f(char place, char full, int m, int n, int k, dou-
              ble *a, int lda, double *b, int ldb, double *work,
```
int lwork);

 void dfft3f\_64(char place, char full, long m, long n, long k, double \*a, long lda, double \*b, long ldb, dou ble \*work, long lwork);

# **ARGUMENTS**

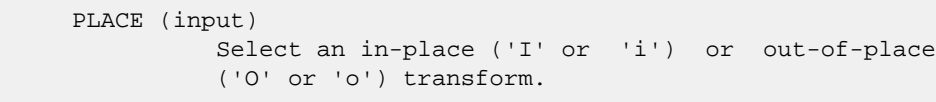

- FULL (input) Select a full ('F' or 'f') or partial (' ') representation of the results. If the caller selects full representation then an MxNxK real array will transform to produce an MxNxK complex array. If the caller does not select full representation then an MxNxK real array will transform to a (M/2+1)xNxK complex array that takes advantage of the symmetry properties of a transformed real sequence.
- M (input) Integer specifying the number of rows to be transformed. It is most efficient when M is a product of small primes. M >= 0; when M = 0, the subroutine returns immediately without changing any data.
- N (input) Integer specifying the number of columns to be transformed. It is most efficient when N is a product of small primes.  $N \ge 0$ ; when  $N = 0$ , the subroutine returns immediately without changing any data.
- K (input) Integer specifying the number of planes to be transformed. It is most efficient when K is a product of small primes.  $K \ge 0$ ; when  $K = 0$ , the subroutine returns immediately without changing any data.
- A (input/output)

 On entry, a three-dimensional array A(LDA,N,K) that contains input data to be transformed. On exit, if an in-place transform is done and FULL is not 'F' or 'f', A(1:2\*(M/2+1),1:N,1:K) will con tain the partial transformed results. If FULL = 'F' or 'f', A(1:2\*M,1:N,1:K) will contain the com plete transformed results.

LDA (input)

 Leading dimension of the array containing the data to be transformed. LDA must be even if the transformed sequences are to be stored in A.

If PLACE =  $('O' or 'O')$  LDA >= M

If PLACE = ('I' or 'i') LDA must be even. If

```
FULL = ('F' or 'f'), LDA >= 2*MFULL is not ('F' or 'f'), LDA >= 2*(M/2+1) B (input/output)
          Upon exit, a three-dimensional array B(2*LDB,N,K)
           that contains the transformed results if an out-
          of-place transform is done. Otherwise, B is not
          used.
          If an out-of-place transform is done and FULL is
          not 'F' or 'f', B(1:2*(M/2+1),1:N,1:K) will con-
           tain the partial transformed results. If FULL =
           'F' or 'f', B(1:2*M,1:N,1:K) will contain the com-
          plete transformed results.
 LDB (input)
           2*LDB is the leading dimension of the array B. If
          an in-place transform is desired LDB is ignored.
          If PLACE is ('O' or 'o') and
          FULL is ('F' or 'f'), then LDB >= M
         FULL is not ('F' or 'f'), then LDB >= M/2 + 1 Note that even though LDB is used in the argument
          list, 2*LDB is the actual leading dimension of B.
 WORK (input/output)
           One-dimensional real array of length at least
          LWORK. WORK must have been initialized by DFFT3I.
 LWORK (input)
          Integer. LWORK >= (M + 2*(N + K) + 4*K + 45).
```
● NAME ● SYNOPSIS o F95 INTERFACE ❍ C INTERFACE • **ARGUMENTS** 

## **NAME**

 dfft3i - initialize the array WSAVE, which is used in both DFFT3F and DFFT3B.

# **SYNOPSIS**

 INTEGER M, N, K DOUBLE PRECISION WORK(\*)

SUBROUTINE DFFT3I(M, N, K, WORK)

SUBROUTINE DFFT3I\_64(M, N, K, WORK)

 INTEGER\*8 M, N, K DOUBLE PRECISION WORK(\*)

#### **F95 INTERFACE**

SUBROUTINE FFT3I(M, N, K, WORK)

 INTEGER :: M, N, K REAL(8), DIMENSION(:) :: WORK

SUBROUTINE FFT3I\_64(M, N, K, WORK)

 $INTEGER(8) :: M, N, K$ REAL(8), DIMENSION(:) :: WORK

```
 C INTERFACE
    #include <sunperf.h>
```
void dfft3i(int m, int n, int k, double \*work);

void dfft3i\_64(long m, long n, long k, double \*work);

# **ARGUMENTS**

- M (input) Number of rows to be transformed. M >= 0.
- N (input) Number of columns to be transformed. N >= 0.

```
 K (input) Number of planes to be transformed. K >= 0.
```

```
 WORK (input/output)
```

```
On entry, an array of dimension (M + 2*(N + K) + 30) or greater. DFFT3I needs to be called only
 once to initialize array WORK before calling
 DFFT3F and/or DFFT3B if M, N, K and WORK remain
 unchanged between these calls. Thus, subsequent
 transforms or inverse transforms of same size can
 be obtained faster than the first since they do
 not require initialization of the workspace.
```
- NAME ● SYNOPSIS ා F95 INTERFACE o CINTERFACE
- **ARGUMENTS**

## **NAME**

 dfftb - compute a periodic sequence from its Fourier coeffi cients. The DFFT operations are unnormalized, so a call of DFFTF followed by a call of DFFTB will multiply the input sequence by N.

# **SYNOPSIS**

 SUBROUTINE DFFTB(N, X, WSAVE) INTEGER N DOUBLE PRECISION X(\*), WSAVE(\*) SUBROUTINE DFFTB\_64(N, X, WSAVE) INTEGER\*8 N DOUBLE PRECISION X(\*), WSAVE(\*) **F95 INTERFACE** SUBROUTINE FFTB([N], X, WSAVE) INTEGER :: N

REAL(8), DIMENSION(:) :: X, WSAVE

SUBROUTINE FFTB\_64([N], X, WSAVE)

 INTEGER(8) :: N REAL(8), DIMENSION(:) :: X, WSAVE

### **C INTERFACE**

#include <sunperf.h>

void dfftb(int n, double \*x, double \*wsave);

void dfftb\_64(long n, double \*x, double \*wsave);

# **ARGUMENTS**

N (input) Length of the sequence to be transformed. These

 subroutines are most efficient when N is a product of small primes. N >= 0.

- X (input) On entry, an array of length N containing the sequence to be transformed.
- WSAVE (input)
	- On entry, WSAVE must be an array of dimension (2 \* N + 15) or greater and must have been initialized by DFFTI.

- [NAME](#page-1241-0) ● [SYNOPSIS](#page-1241-1) ා [F95 INTERFACE](#page-1241-2) o CINTERFACE
- **[ARGUMENTS](#page-1241-4)**

## <span id="page-1241-0"></span>**NAME**

 dfftf - compute the Fourier coefficients of a periodic sequence. The FFT operations are unnormalized, so a call of DFFTF followed by a call of DFFTB will multiply the input sequence by N.

# <span id="page-1241-1"></span>**SYNOPSIS**

 SUBROUTINE DFFTF(N, X, WSAVE) INTEGER N DOUBLE PRECISION X(\*), WSAVE(\*)

SUBROUTINE DFFTF\_64(N, X, WSAVE)

 INTEGER\*8 N DOUBLE PRECISION X(\*), WSAVE(\*)

### <span id="page-1241-2"></span>**F95 INTERFACE**

SUBROUTINE FFTF([N], X, WSAVE)

 INTEGER :: N REAL(8), DIMENSION(:) :: X, WSAVE

SUBROUTINE FFTF\_64([N], X, WSAVE)

 INTEGER(8) :: N REAL(8), DIMENSION(:) :: X, WSAVE

### <span id="page-1241-3"></span>**C INTERFACE**

#include <sunperf.h>

void dfftf(int n, double \*x, double \*wsave);

void dfftf\_64(long n, double \*x, double \*wsave);

# <span id="page-1241-4"></span>**ARGUMENTS**

N (input) Length of the sequence to be transformed. These

 subroutines are most efficient when N is a product of small primes. N >= 0.

 X (input) On entry, an array of length N containing the sequence to be transformed.

WSAVE (input)

 On entry, WSAVE must be an array of dimension (2 \* N + 15) or greater and must have been initialized by DFFTI.

● [NAME](#page-1243-0) ● [SYNOPSIS](#page-1243-1) o [F95 INTERFACE](#page-1243-2) ❍ [C INTERFACE](#page-1243-3) • **[ARGUMENTS](#page-1243-4)** 

# <span id="page-1243-0"></span>**NAME**

 dffti - initialize the array WSAVE, which is used in both DFFTF and DFFTB.

# <span id="page-1243-1"></span>**SYNOPSIS**

SUBROUTINE DFFTI(N, WSAVE)

 INTEGER N DOUBLE PRECISION WSAVE(\*)

SUBROUTINE DFFTI\_64(N, WSAVE)

 INTEGER\*8 N DOUBLE PRECISION WSAVE(\*)

## <span id="page-1243-2"></span>**F95 INTERFACE**

SUBROUTINE FFTI(N, WSAVE)

 INTEGER :: N REAL(8), DIMENSION(:) :: WSAVE

SUBROUTINE FFTI\_64(N, WSAVE)

 INTEGER(8) :: N REAL(8), DIMENSION(:) :: WSAVE

<span id="page-1243-3"></span> **C INTERFACE** #include <sunperf.h>

void dffti(int n, double \*wsave);

void dffti\_64(long n, double \*wsave);

## <span id="page-1243-4"></span>**ARGUMENTS**

 N (input) Length of the sequence to be transformed. N >= 0. WSAVE (input)

On entry, an array of dimension  $(2 * N + 15)$  or greater. DFFTI needs to be called only once to initialize array WORK before calling DFFTF and/or DFFTB if N and WSAVE remain unchanged between these calls. Thus, subsequent transforms or inverse transforms of same size can be obtained faster than the first since they do not require initialization of the workspace.

● NAME ● SYNOPSIS o F95 INTERFACE o CINTERFACE ● PURPOSE

# **NAME**

dfftopt - compute the length of the closest fast FFT

# **SYNOPSIS**

INTEGER FUNCTION DFFTOPT(LEN)

INTEGER LEN

INTEGER\*8 FUNCTION DFFTOPT\_64(LEN)

INTEGER\*8 LEN

### **F95 INTERFACE**

INTEGER FUNCTION DFFTOPT(LEN)

INTEGER :: LEN

INTEGER(8) FUNCTION DFFTOPT\_64(LEN)

INTEGER(8) :: LEN

### **C INTERFACE**

#include <sunperf.h>

int dfftopt(int len);

long dfftopt\_64(long len);

## **PURPOSE**

 dfftopt computes the length of the closest fast FFT. Fast Fourier transform algorithms, including those used in Per formance Library, work best with vector lengths that are products of small primes. For example, an FFT of length 32=2\*\*5 will run faster than an FFT of prime length 31 because 32 is a product of small primes and 31 is not. If your application is such that you can taper or zero pad your vector to a larger length then this function may help you select a better length and run your FFT faster.

 DFFTOPT will return an integer no smaller than the input argument N that is the closest number that is the product of small primes. DFFTOPT will return 16 for an input of N=16 and return 18=2\*3\*3 for an input of N=17.

 Note that the length computed here is not guaranteed to be optimal, only to be a

 product of small primes. Also, the value returned may change as the underlying

 FFTs become capable of handling larger primes. For exam ple, passing in N=51 to day will return 52=2\*2\*13 rather than 51=3\*17 because the FFTs in Performance Li brary do not have fast radix 17 code. In the future, radix 17 code may be added

and then N=51 will return 51.

- [NAME](#page-1247-0)
- [SYNOPSIS](#page-1247-1)
	- o [F95 INTERFACE](#page-1247-2)
	- ❍ [C INTERFACE](#page-1248-0)
- [PURPOSE](#page-1248-1)
- **[ARGUMENTS](#page-1248-2)**
- [SEE ALSO](#page-1249-0)

# <span id="page-1247-0"></span>**NAME**

 dfftz - initialize the trigonometric weight and factor tables or compute the forward Fast Fourier Transform of a double precision sequence.

# <span id="page-1247-1"></span>**SYNOPSIS**

<span id="page-1247-2"></span> SUBROUTINE DFFTZ(IOPT, N, SCALE, X, Y, TRIGS, IFAC, WORK, LWORK, IERR) INTEGER IOPT, N, IFAC(\*), LWORK, IERR DOUBLE COMPLEX Y(\*) DOUBLE PRECISION X(\*), SCALE, TRIGS(\*), WORK(\*) SUBROUTINE DFFTZ\_64(IOPT, N, SCALE, X, Y, TRIGS, IFAC, WORK, LWORK, IERR) INTEGER\*8 IOPT, N, IFAC(\*), LWORK, IERR DOUBLE COMPLEX Y(\*) DOUBLE PRECISION X(\*), SCALE, TRIGS(\*), WORK(\*) **F95 INTERFACE** SUBROUTINE FFT(IOPT, N, SCALE, X, Y, TRIGS, IFAC, WORK, [LWORK], IERR) INTEGER, INTENT(IN) :: IOPT INTEGER, INTENT(IN), OPTIONAL :: N, LWORK REAL(8), INTENT(IN), OPTIONAL :: SCALE REAL(8), INTENT(IN), DIMENSION(:)  $:: x$  COMPLEX(8), INTENT(OUT), DIMENSION(:) :: Y REAL(8), INTENT(INOUT), DIMENSION(:) :: TRIGS INTEGER, INTENT(INOUT), DIMENSION(:) :: IFAC REAL(8), INTENT(OUT), DIMENSION(:) :: WORK INTEGER, INTENT(OUT) :: IERR SUBROUTINE FFT\_64(IOPT, [N], [SCALE], X, Y, TRIGS, IFAC, WORK, [LWORK], IERR) INTEGER(8), INTENT(IN) :: IOPT INTEGER(8), INTENT(IN), OPTIONAL :: N, LWORK REAL(8), INTENT(IN), OPTIONAL :: SCALE REAL(8), INTENT(IN), DIMENSION(:)  $:: x$  COMPLEX(8), INTENT(OUT), DIMENSION(:) :: Y  $REAL(8)$ ,  $INTENT(INOUT)$ ,  $DIMENSION(:) :: TRIGS$ 

```
 INTEGER(8), INTENT(INOUT), DIMENSION(:) :: IFAC
REAL(8), INTENT(OUT), DIMENSION(:) :: WORK
 INTEGER(8), INTENT(OUT) :: IERR
```
#### <span id="page-1248-0"></span>**C INTERFACE**

#include <sunperf.h>

- void dfftz\_ (int \*iopt, int \*n, double \*scale, double \*x, doublecomplex \*y, double \*trigs, int \*ifac, double \*work, int \*lwork, int \*ierr);
- void dfftz\_64\_ (long \*iopt, long \*n, double \*scale, double \*x, doublecomplex \*y, double \*trigs, long \*ifac, double \*work, long \*lwork, long \*ierr);

# <span id="page-1248-1"></span>**PURPOSE**

 dfftz initializes the trigonometric weight and factor tables or computes the forward Fast Fourier Transform of a double precision sequence as follows:

```
N-1Y(k) = scale * SUM W*x(j)j=0
```
#### where

```
 k ranges from 0 to N-1
i = sqrt(-1) isign = -1 for forward transform
W = exp(isign*<sup>*</sup>j*k*2*pi/N) In real-to-complex transform of length N, the (N/2+1) com-
 plex output data points stored are the positive-frequency
 half of the spectrum of the Discrete Fourier Transform. The
 other half can be obtained through complex conjugation and
 therefore is not stored.
```
### <span id="page-1248-2"></span>**ARGUMENTS**

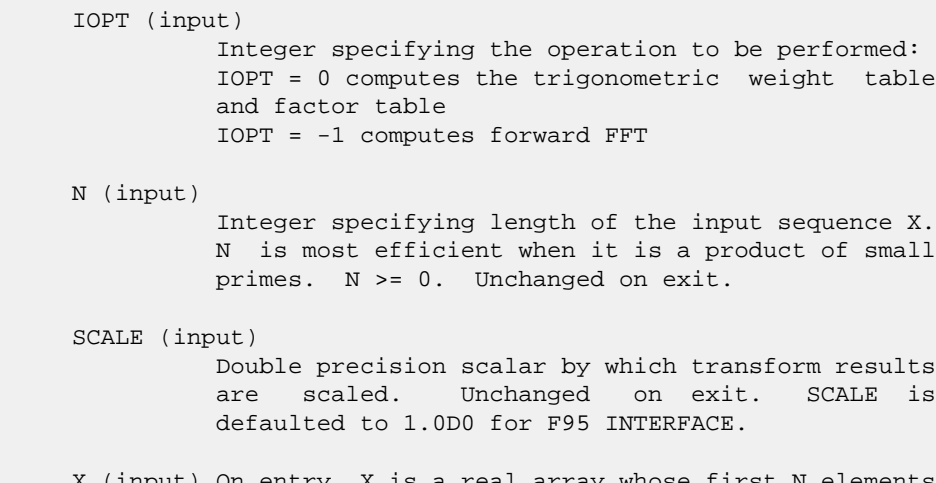

 X (input) On entry, X is a real array whose first N elements contain the sequence to be transformed.

#### Y (output)

 Double complex array whose first (N/2+1) elements contain the transform results. X and Y may be the same array starting at the same memory location, in which case the dimension of X must be at least  $2*(N/2+1)$ . Otherwise, it is assumed that there is no overlap between X and Y in memory.

#### TRIGS (input/output)

 Double precision array of length 2\*N that contains the trigonometric weights. The weights are com puted when the routine is called with IOPT = 0 and they are used in subsequent calls when  $IOPT = -1$ . Unchanged on exit.

IFAC (input/output)

 Integer array of dimension at least 128 that con tains the factors of N. The factors are computed when the routine is called with IOPT = 0 and they are used in subsequent calls where IOPT = -1. Unchanged on exit.

#### WORK (workspace)

 Double precision array of dimension at least N. The user can also choose to have the routine allo cate its own workspace (see LWORK).

LWORK (input)

 Integer specifying workspace size. If LWORK = 0, the routine will allocate its own workspace.

#### IERR (output)

 On exit, integer IERR has one of the following values: 0 = normal return  $-1$  = IOPT is not 0 or  $-1$  $-2 = N < 0$  $-3 = (LWORK \text{ is not } 0)$  and (LWORK is less than N) -4 = memory allocation for workspace failed

### <span id="page-1249-0"></span>**SEE ALSO**

fft

- [NAME](#page-1250-0)
- [SYNOPSIS](#page-1250-1)
	- o [F95 INTERFACE](#page-1250-2)
	- ❍ [C INTERFACE](#page-1251-0)
- [PURPOSE](#page-1251-1)
- [ARGUMENTS](#page-1251-2)
- [SEE ALSO](#page-1253-0)
- [CAUTIONS](#page-1253-1)

# <span id="page-1250-0"></span>**NAME**

 dfftz2 - initialize the trigonometric weight and factor tables or compute the two-dimensional forward Fast Fourier Transform of a two-dimensional double precision array.

# <span id="page-1250-1"></span>**SYNOPSIS**

<span id="page-1250-2"></span> SUBROUTINE DFFTZ2(IOPT, N1, N2, SCALE, X, LDX, Y, LDY, TRIGS, IFAC, WORK, LWORK, IERR) INTEGER IOPT, N1, N2, LDX, LDY, IFAC(\*), LWORK, IERR DOUBLE COMPLEX Y(LDY, \*) DOUBLE PRECISION X(LDX, \*), SCALE, TRIGS(\*), WORK(\*) SUBROUTINE DFFTZ2\_64(IOPT, N1, N2, SCALE, X, LDX, Y, LDY, TRIGS, IFAC, WORK, LWORK, IERR) INTEGER\*8 IOPT, N1, N2, LDX, LDY, IFAC(\*), LWORK, IERR DOUBLE COMPLEX Y(LDY, \*) DOUBLE PRECISION X(LDX, \*), SCALE, TRIGS(\*), WORK(\*) **F95 INTERFACE** SUBROUTINE FFT2(IOPT, [N1], [N2], [SCALE], X, [LDX], Y, [LDY], TRIGS, IFAC, WORK, [LWORK], IERR) INTEGER, INTENT(IN) :: IOPT INTEGER, INTENT(IN), OPTIONAL :: N1, N2, LDX, LDY, LWORK REAL(8), INTENT(IN), OPTIONAL :: SCALE REAL(8), INTENT(IN), DIMENSION(:,:) :: X COMPLEX(8), INTENT(OUT), DIMENSION(:,:) :: Y REAL(8), INTENT(INOUT), DIMENSION(:) :: TRIGS INTEGER, INTENT(INOUT), DIMENSION(:) :: IFAC REAL(8), INTENT(OUT), DIMENSION(:) :: WORK INTEGER, INTENT(OUT) :: IERR SUBROUTINE FFT2\_64(IOPT, [N1], [N2], [SCALE], X, [LDX], Y, [LDY], TRIGS, IFAC, WORK, [LWORK], IERR)

INTEGER(8), INTENT(IN) :: IOPT

 INTEGER(8), INTENT(IN), OPTIONAL :: N1, N2, LDX, LDY, LWORK  $\verb|REAL|(8)$ ,  $\verb|INTERT(IN)|$ ,  $\verb|OPTIONAL :: SCALE|$ REAL(8), INTENT(IN), DIMENSION(:,:) :: X COMPLEX(8), INTENT(OUT), DIMENSION(:,:) :: Y REAL(8), INTENT(INOUT), DIMENSION(:) :: TRIGS INTEGER(8), INTENT(INOUT), DIMENSION(:) :: IFAC REAL(8), INTENT(OUT), DIMENSION(:) :: WORK INTEGER(8), INTENT(OUT) :: IERR

### <span id="page-1251-0"></span>**C INTERFACE**

 #include <sunperf.h> void dfftz2\_ (int \*iopt, int \*n1, int \*n2, double \*scale, double \*x, int \*ldx, doublecomplex \*y, int \*ldy, double \*trigs, int \*ifac, double \*work, int \*lwork, int \*ierr);

 void dfftz2\_64\_ (long \*iopt, long \*n1, long \*n2, double \*scale, double \*x, long \*ldx, doublecomplex \*y, long \*ldy, double \*trigs, long \*ifac, double \*work, long \*lwork, long \*ierr);

# <span id="page-1251-1"></span>**PURPOSE**

 dfftz2 initializes the trigonometric weight and factor tables or computes the two-dimensional forward Fast Fourier Transform of a two-dimensional double precision array. In computing the two-dimensional FFT, one-dimensional FFTs are computed along the columns of the input array. One-dimensional FFTs are then computed along the rows of the intermediate results.

 N2-1 N1-1  $\texttt{Y(k1,k2)} \ = \ \texttt{scale} \ * \ \texttt{SUM} \quad \ \texttt{SUM} \quad \ \texttt{W2*W1*x(j1,j2)}$  $j2=0$   $j1=0$ 

```
 where
 k1 ranges from 0 to N1-1 and k2 ranges from 0 to N2-1
i = sqrt(-1) isign = -1 for forward transform
 W1 = exp(isign*i*j1*k1*2*pi/N1)
W2 = exp(isign* i* j2*k2*2*pi/N2) In real-to-complex transform of length N1, the (N1/2+1) com-
 plex output data points stored are the positive-frequency
 half of the spectrum of the Discrete Fourier Transform. The
 other half can be obtained through complex conjugation and
 therefore is not stored.
```
# <span id="page-1251-2"></span>**ARGUMENTS**

 IOPT (input) Integer specifying the operation to be performed: IOPT = 0 computes the trigonometric weight table and factor table IOPT = -1 computes forward FFT

N1 (input)

 Integer specifying length of the transform in the first dimension. N1 is most efficient when it is a product of small primes. N1 >= 0. Unchanged on exit.

N2 (input)

 Integer specifying length of the transform in the second dimension. N2 is most efficient when it is a product of small primes N2 >= 0. Unchanged on exit.

SCALE (input)

 Double precision scalar by which transform results are scaled. Unchanged on exit. SCALE is defaulted to 1.0D0 for F95 INTERFACE.

 X (input) X is a double complex array of dimensions (LDX, N2) that contains input data to be transformed. X and Y can be the same array.

#### LDX (input)

 Leading dimension of X. LDX >= N1 if X is not the same array as Y. Else, LDX = 2\*LDY. Unchanged on exit.

#### Y (output)

 Y is a double complex array of dimensions (LDY, N2) that contains the transform results. X and Y can be the same array starting at the same memory location, in which case the input data are overwritten by their transform results. Other wise, it is assumed that there is no overlap between X and Y in memory.

```
 LDY (input)
```
 Leading dimension of Y. LDY >= N1/2+1 Unchanged on exit.

```
 TRIGS (input/output)
```
 Double precision array of length 2\*(N1+N2) that contains the trigonometric weights. The weights are computed when the routine is called with IOPT = 0 and they are used in subsequent calls when IOPT = -1. Unchanged on exit.

### IFAC (input/output)

 Integer array of dimension at least 2\*128 that contains the factors of N1 and N2. The factors are computed when the routine is called with IOPT = 0 and they are used in subsequent calls when IOPT = -1. Unchanged on exit.

```
 WORK (workspace)
```
 Double precision array of dimension at least MAX(N1, 2\*N2) where NCPUS is the number of threads used to execute the routine. The user can also choose to have the routine allocate its own workspace (see LWORK).

LWORK (input)

 Integer specifying workspace size. If LWORK = 0, the routine will allocate its own workspace.

```
 IERR (output)
          On exit, integer IERR has one of the following
          values:
          0 = normal return
         -1 = IOPT is not 0 or -1-2 = N1 < 0-3 = N2 < 0 -4 = (LDX < N1) or (LDX not equal 2*LDY when X and
          Y are same array)
         -5 = (LDY < N1/2+1) -6 = (LWORK not equal 0) and (LWORK <
          MAX(N1,2*N2))
          -7 = memory allocation failed
```
# <span id="page-1253-0"></span>**SEE ALSO**

fft

# <span id="page-1253-1"></span>**CAUTIONS**

On exit, output array Y(1:LDY, 1:N2) is overwritten.

- NAME
- SYNOPSIS
	- ❍ F95 INTERFACE
	- ❍ C INTERFACE
- PURPOSE
- ARGUMENTS
- SEE ALSO
- CAUTIONS

# **NAME**

 dfftz3 - initialize the trigonometric weight and factor tables or compute the three-dimensional forward Fast Fourier Transform of a three-dimensional double complex array.

## **SYNOPSIS**

 SUBROUTINE DFFTZ3(IOPT, N1, N2, N3, SCALE, X, LDX1, LDX2, Y, LDY1, LDY2, TRIGS, IFAC, WORK, LWORK, IERR) INTEGER IOPT, N1, N2, N3, LDX1, LDX2, LDY1, LDY2, IFAC(\*), LWORK, IERR DOUBLE COMPLEX Y(LDY1, LDY2, \*) DOUBLE PRECISION X(LDX1, LDX2, \*), SCALE, TRIGS(\*), WORK(\*) SUBROUTINE DFFTZ3\_64(IOPT, N1, N2, N3, SCALE, X, LDX1, LDX2, Y, LDY1, LDY2, TRIGS, IFAC, WORK, LWORK, IERR) INTEGER\*8 IOPT, N1, N2, N3, LDX1, LDX2, LDY1, LDY2, IFAC(\*), LWORK, IERR DOUBLE COMPLEX Y(LDY1, LDY2, \*) DOUBLE PRECISION X(LDX1, LDX2, \*), SCALE, TRIGS(\*), WORK(\*) **F95 INTERFACE** SUBROUTINE FFT3(IOPT, [N1], [N2], [N3], [SCALE], X, [LDX1], LDX2, Y, [LDY1], LDY2, TRIGS, IFAC, WORK, [LWORK], IERR) INTEGER, INTENT(IN) :: IOPT, LDX2, LDY2 INTEGER, INTENT(IN), OPTIONAL :: N1, N2, N3, LDX1, LDY1, LWORK REAL(8), INTENT(IN), OPTIONAL :: SCALE REAL(8), INTENT(IN), DIMENSION(:,:) :: X  $COMPLEX(8)$ ,  $INTENT(OUT)$ ,  $DIMENSION(:,:):: Y$  REAL(8), INTENT(INOUT), DIMENSION(:) :: TRIGS INTEGER, INTENT(INOUT), DIMENSION(:) :: IFAC  $\texttt{REAL}(\,8\,)$  ,  $\texttt{INTERT}(\,\texttt{OUT}\,)$  ,  $\texttt{DIMENSION}(\,:\,) \;:\; \texttt{WORK}$  INTEGER, INTENT(OUT) :: IERR SUBROUTINE FFT3\_64(IOPT, [N1], [N2], [N3], [SCALE], X, [LDX1], LDX2, Y, [LDY1],

```
LDY2, TRIGS,
                IFAC, WORK, [LWORK], IERR)
      INTEGER(8), INTENT(IN) :: IOPT, LDX2, LDY2
      INTEGER(8), INTENT(IN), OPTIONAL :: N1, N2, N3, LDX1, LDY1,
      LWORK
      REAL(8), INTENT(IN), OPTIONAL :: SCALE
     REAL(8), INTENT(IN), DIMENSION(:,:) :: X
     COMPLEX(8), INTENT(OUT), DIMENSION(:,:) :: Y
     REAL(8), INTENT(INOUT), DIMENSION(:) :: TRIGS
      INTEGER(8), INTENT(INOUT), DIMENSION(:) :: IFAC
     REAL(8), INTENT(OUT), DIMENSION(:) :: WORK
      INTEGER(8), INTENT(OUT) :: IERR
   C INTERFACE
      #include <sunperf.h>
      void dfftz3_ (int *iopt, int *n1, int *n2, int *n3, double
                *scale, double *x, int *ldx1, int *ldx2, doub-
                lecomplex *y, int *ldy1, int *ldy2, double *trigs,
                int *ifac, double *work, int *lwork, int *ierr);
      void dfftz3_64_ (long *iopt, long *n1, long *n2, long *n3,
                double *scale, double *x, long *ldx1, long *ldx2,
                doublecomplex *y, long *ldy1, long *ldy2, double
```
## **PURPOSE**

 dfftz3 initializes the trigonometric weight and factor tables or computes the three-dimensional forward Fast Fourier Transform of a three-dimensional double complex array.

long \*ierr);

\*trigs, long \*ifac, double \*work, long \*lwork,

 N3-1 N2-1 N1-1  $Y(k1, k2, k3) = scale * SUM$  SUM SUM  $W3 * W2 * W1 * X(j1, j2, j3)$ j3=0 j2=0 j1=0

```
 where
 k1 ranges from 0 to N1-1; k2 ranges from 0 to N2-1 and k3
 ranges from 0 to N3-1
i = sqrt(-1) isign = -1 for forward transform
W1 = exp(isign*ii*jl*kl*2*pi/N1)W2 = exp(isign* i* j2*k2*2*pi/N2) W3 = exp(isign*i*j3*k3*2*pi/N3)
```
# **ARGUMENTS**

 IOPT (input) Integer specifying the operation to be performed: IOPT = 0 computes the trigonometric weight table and factor table IOPT = -1 computes forward FFT

N1 (input)

 Integer specifying length of the transform in the first dimension. N1 is most efficient when it is a product of small primes. N1 >= 0. Unchanged on exit.

N2 (input)

 Integer specifying length of the transform in the second dimension. N2 is most efficient when it is a product of small primes. N2 >= 0. Unchanged on exit.

#### N3 (input)

 Integer specifying length of the transform in the third dimension. N3 is most efficient when it is a product of small primes. N3 >= 0. Unchanged on exit.

#### SCALE (input)

 Double precision scalar by which transform results are scaled. Unchanged on exit. SCALE is defaulted to 1.0D0 for F95 INTERFACE.

 X (input) X is a double precision array of dimensions (LDX1, LDX2, N3) that contains input data to be transformed. X can be same array as Y.

### LDX1 (input) first dimension of X. If X is not same array as Y, LDX1 >= N1 Else, LDX1 = 2\*LDY1 Unchanged on exit.

 LDX2 (input) second dimension of X. LDX2 >= N2 Unchanged on exit.

#### Y (output)

 Y is a double complex array of dimensions (LDY1, LDY2, N3) that contains the transform results. X and Y can be the same array starting at the same memory location, in which case the input data are overwritten by their transform results. Other wise, it is assumed that there is no overlap between X and Y in memory.

# LDY1 (input)

 first dimension of Y. LDY1 >= N1/2+1 Unchanged on exit.

#### LDY2 (input)

 second dimension of Y. If X and Y are the same array, LDY2 = LDX2 Else LDY2 >= N2 Unchanged on exit.

#### TRIGS (input/output)

 Double precision array of length 2\*(N1+N2+N3) that contains the trigonometric weights. The weights are computed when the routine is called with IOPT = 0 and they are used in subsequent calls when IOPT = -1. Unchanged on exit.

IFAC (input/output)

```
 Integer array of dimension at least 3*128 that
          contains the factors of N1, N2 and N3. The fac-
          tors are computed when the routine is called with
          IOPT = 0 and they are used in subsequent calls
          when IOPT = -1. Unchanged on exit.
 WORK (workspace)
          Double precision array of dimension at least
         (MAX(N,2*N2,2*N3) + 16*N3) * NCPUS where NCPUS is
          the number of threads used to execute the routine.
          The user can also choose to have the routine allo-
          cate its own workspace (see LWORK).
 LWORK (input)
          Integer specifying workspace size. If LWORK = 0,
          the routine will allocate its own workspace.
 IERR (output)
          On exit, integer IERR has one of the following
          values:
          0 = normal return
         -1 = IOPT is not 0 or -1-2 = N1 < 0-3 = N2 < 0-4 = N3 < 0-5 = (LDX1 < N1) or (LDX not equal 2*LDY when X
          and Y are same array)
         -6 = (LDX2 < N2)-7 = (LDY1 < N1/2+1)-8 = (LDY2 < N2) or (LDY2 not equal LDX2 when X
          and Y are same array)
          -9 = (LWORK not equal 0) and (LWORK <
          (MAX(N,2*N2,2*N3) + 16*N3))
          -10 = memory allocation failed
```
# **SEE ALSO**

fft

# **CAUTIONS**

 On exit, output subarray Y(1:LDY1, 1:N2, 1:N3) is overwrit ten.

- NAME
- SYNOPSIS
	- o F95 INTERFACE
	- ❍ C INTERFACE
- PURPOSE
- ARGUMENTS
- SEE ALSO

# **NAME**

 dfftzm - initialize the trigonometric weight and factor tables or compute the one-dimensional forward Fast Fourier Transform of a set of double precision data sequences stored in a two-dimensional array.

# **SYNOPSIS**

 SUBROUTINE DFFTZM(IOPT, N1, N2, SCALE, X, LDX, Y, LDY, TRIGS, IFAC, WORK, LWORK, IERR) INTEGER IOPT, N1, N2, LDX, LDY, IFAC(\*), LWORK, IERR DOUBLE PRECISION X(LDX, \*), SCALE, TRIGS(\*), WORK(\*) DOUBLE COMPLEX Y(LDY, \*) SUBROUTINE DFFTZM\_64(IOPT, N1, N2, SCALE, X, LDX, Y, LDY, TRIGS, IFAC, WORK, LWORK, IERR) INTEGER\*8 IOPT, N1, N2, LDX, LDY, IFAC(\*), LWORK, IERR DOUBLE PRECISION X(LDX, \*), SCALE, TRIGS(\*), WORK(\*) DOUBLE COMPLEX Y(LDY, \*) **F95 INTERFACE** SUBROUTINE FFTM(IOPT, [N1], [N2], [SCALE], X, [LDX], Y, [LDY], TRIGS, IFAC, WORK, [LWORK], IERR) INTEGER, INTENT(IN) :: IOPT INTEGER, INTENT(IN), OPTIONAL :: N1, N2, LDX, LDY, LWORK REAL(8), INTENT(IN), OPTIONAL :: SCALE REAL(8), INTENT(IN), DIMENSION(:,:) :: X COMPLEX(8), INTENT(OUT), DIMENSION(:,:) :: Y REAL(8), INTENT(INOUT), DIMENSION(:) :: TRIGS INTEGER, INTENT(INOUT), DIMENSION(:) :: IFAC REAL(8), INTENT(OUT), DIMENSION(:) :: WORK INTEGER, INTENT(OUT) :: IERR SUBROUTINE FFTM\_64(IOPT, [N1], [N2], [SCALE], X, [LDX], Y, [LDY], TRIGS, IFAC, WORK, [LWORK], IERR)

INTEGER(8), INTENT(IN) :: IOPT

 INTEGER(8), INTENT(IN), OPTIONAL :: N1, N2, LDX, LDY, LWORK  $\verb|REAL|(8)$ ,  $\verb|INTERT(IN)|$ ,  $\verb|OPTIONAL|:: \verb|SCALE|$ REAL(8), INTENT(IN), DIMENSION(:,:) :: X COMPLEX(8), INTENT(OUT), DIMENSION(:,:) :: Y  $REAL(8)$ ,  $INTENT(INOUT)$ ,  $DIMENSION(:):: TRIGS$ INTEGER(8), INTENT(INOUT), DIMENSION(:) :: IFAC REAL(8), INTENT(OUT), DIMENSION(:) :: WORK INTEGER(8), INTENT(OUT) :: IERR

### **C INTERFACE**

 #include <sunperf.h> void dfftzm\_ (int \*iopt, int \*m, int \*n, double \*scale, dou ble \*x, int \*ldx, doublecomplex \*y, int \*ldy, dou ble \*trigs, int \*ifac, double \*work, int \*lwork, int \*ierr);

 void dfftzm\_64\_ (long \*iopt, long \*m, long \*n, double \*scale, double \*x, long \*ldx, doublecomplex \*y, long \*ldy, double \*trigs, long \*ifac, double \*work, long \*lwork, long \*ierr);

## **PURPOSE**

 dfftzm initializes the trigonometric weight and factor tables or computes the one-dimensional forward Fast Fourier Transform of a set of double precision data sequences stored in a two-dimensional array:

 N1-1  $Y(k,1) = scale * SUM W*x(j,1)$  $j=0$ 

```
 where
 k ranges from 0 to N1-1 and l ranges from 0 to N2-1
i = sqrt(-1) isign = -1 for forward transform
 W = exp(isign*i*j*k*2*pi/N1)
 In real-to-complex transform of length N1, the (N1/2+1) com-
 plex output data points stored are the positive-frequency
 half of the spectrum of the discrete Fourier transform. The
 other half can be obtained through complex conjugation and
 therefore is not stored.
```
# **ARGUMENTS**

```
 IOPT (input)
           Integer specifying the operation to be performed:
           IOPT = 0 computes the trigonometric weight table
           and factor table
           IOPT = -1 computes forward FFT
 N1 (input)
           Integer specifying length of the input sequences.
           N1 is most efficient when it is a product of small
           primes. N1 >= 0. Unchanged on exit.
```
N2 (input) Integer specifying number of input sequences. N2 >= 0. Unchanged on exit. SCALE (input) Double precision scalar by which transform results are scaled. Unchanged on exit. SCALE is defaulted to 1.0D0 for F95 INTERFACE. X (input) X is a double precision array of dimensions (LDX, N2) that contains the sequences to be transformed stored in its columns. LDX (input) Leading dimension of X. If X and Y are the same  $array,$  LDX =  $2*LDY$  Else LDX >= N1 Unchanged on exit. Y (output) Y is a double complex array of dimensions (LDY, N2) that contains the transform results of the input sequences. X and Y can be the same array starting at the same memory location, in which case the input sequences are overwritten by their transform results. Otherwise, it is assumed that there is no overlap between X and Y in memory. LDY (input) Leading dimension of Y. LDY  $>= N1/2 + 1$  Unchanged on exit. TRIGS (input/output) Double precision array of length 2\*N1 that con tains the trigonometric weights. The weights are computed when the routine is called with IOPT = 0 and they are used in subsequent calls when IOPT = -1. Unchanged on exit. IFAC (input/output) Integer array of dimension at least 128 that con tains the factors of N1. The factors are computed when the routine is called with IOPT = 0 and they are used in subsequent calls when IOPT = -1. Unchanged on exit. WORK (workspace) Double precision array of dimension at least N1. The user can also choose to have the routine allo cate its own workspace (see LWORK). LWORK (input) Integer specifying workspace size. If LWORK = 0, the routine will allocate its own workspace. IERR (output) On exit, integer IERR has one of the following values: 0 = normal return  $-1$  = IOPT is not 0 or  $-1$  $-2 = N1 < 0$ 

 $-3 = N2 < 0$ 

```
-4 = (LDX < N1) or (LDX not equal 2*LDY when X and
 Y are same array)
-4 = (LDY < N1/2 + 1) -6 = (LWORK not equal 0) and (LWORK < N1)
 -7 = memory allocation failed
```
# **SEE ALSO**

fft

- [NAME](#page-1262-0)
- [SYNOPSIS](#page-1262-1)
	- o [F95 INTERFACE](#page-1262-2)
	- ❍ [C INTERFACE](#page-1262-3)
- [PURPOSE](#page-1263-0)
- [ARGUMENTS](#page-1263-1)

#### <span id="page-1262-0"></span>**NAME**

 dgbbrd - reduce a real general m-by-n band matrix A to upper bidiagonal form B by an orthogonal transformation

## <span id="page-1262-1"></span>**SYNOPSIS**

<span id="page-1262-2"></span> SUBROUTINE DGBBRD(VECT, M, N, NCC, KL, KU, AB, LDAB, D, E, Q, LDQ, PT, LDPT, C, LDC, WORK, INFO) CHARACTER \* 1 VECT INTEGER M, N, NCC, KL, KU, LDAB, LDQ, LDPT, LDC, INFO DOUBLE PRECISION AB(LDAB,\*),  $D(*)$ ,  $E(*)$ ,  $Q(LDQ,*)$ ,  $\texttt{PT}(\texttt{LDPT},\star)$  ,  $\texttt{C}(\texttt{LDC},\star)$  ,  $\texttt{WORK}(\star)$  SUBROUTINE DGBBRD\_64(VECT, M, N, NCC, KL, KU, AB, LDAB, D, E, Q, LDQ, PT, LDPT, C, LDC, WORK, INFO) CHARACTER \* 1 VECT INTEGER\*8 M, N, NCC, KL, KU, LDAB, LDQ, LDPT, LDC, INFO DOUBLE PRECISION  $AB(LDAB, ^{*})$ ,  $D(^{*})$ ,  $E(^{*})$ ,  $Q(LDQ, ^{*})$ ,  $PT(LDPT, *), C(LDC, *), WORK(*)$  **F95 INTERFACE** SUBROUTINE GBBRD(VECT, M, [N], [NCC], KL, KU, AB, [LDAB], D, E, Q, [LDQ], PT, [LDPT], C, [LDC], [WORK], [INFO]) CHARACTER(LEN=1) :: VECT INTEGER :: M, N, NCC, KL, KU, LDAB, LDQ, LDPT, LDC, INFO REAL(8), DIMENSION(:) ::  $D$ , E, WORK REAL(8), DIMENSION(:,:)  $::$  AB, Q, PT, C SUBROUTINE GBBRD\_64(VECT, M, [N], [NCC], KL, KU, AB, [LDAB], D, E, Q, [LDQ], PT, [LDPT], C, [LDC], [WORK], [INFO]) CHARACTER(LEN=1) :: VECT INTEGER(8) :: M, N, NCC, KL, KU, LDAB, LDQ, LDPT, LDC, INFO  $REAL(8)$ , DIMENSION $(:):D$ , E, WORK REAL(8), DIMENSION(:,:)  $::$  AB, Q, PT, C **C INTERFACE**

#### <span id="page-1262-3"></span>#include <sunperf.h>

- void dgbbrd(char vect, int m, int n, int ncc, int kl, int ku, double \*ab, int ldab, double \*d, double \*e, double \*q, int ldq, double \*pt, int ldpt, double \*c, int ldc, int \*info);
- void dgbbrd\_64(char vect, long m, long n, long ncc, long kl, long ku, double \*ab, long ldab, double \*d, double \*e, double \*q, long ldq, double \*pt, long ldpt, double \*c, long ldc, long \*info);

<span id="page-1263-0"></span> dgbbrd reduces a real general m-by-n band matrix A to upper bidiagonal form B by an orthogonal transformation: Q' \* A \*  $P = B$ .

 The routine computes B, and optionally forms Q or P', or computes Q'\*C for a given matrix C.

## <span id="page-1263-1"></span>**ARGUMENTS**

```
 VECT (input)
          Specifies whether or not the matrices Q and P' are
         to be formed. = 'N': do not form Q or P': = 'Q': form Q only;
          = 'P': form P' only;
          = 'B': form both.
M (input) The number of rows of the matrix A. M \ge 0.
 N (input) The number of columns of the matrix A. N >= 0.
 NCC (input)
         The number of columns of the matrix C. NCC >0. KL (input)
         The number of subdiagonals of the matrix A. KL >=
          0.
 KU (input)
          The number of superdiagonals of the matrix A. KU
         >= 0. AB (input/output)
          DOUBLE PRECISION array, dimension(LDAB,N) On
          entry, the m-by-n band matrix A, stored in rows 1
          to KL+KU+1. The j-th column of A is stored in the
          j-th column of the array AB as follows:
         AB(ku+1+i-j,j) = A(i,j) for max(1,j- ku)<=i<=min(m,j+kl). On exit, A is overwritten by
          values generated during the reduction.
 LDAB (input)
          The leading dimension of the array A. LDAB >=
```
 $KT.+KTI+1$ 

 D (output) DOUBLE PRECISION array, dimension(min(M,N)) The diagonal elements of the bidiagonal matrix B. E (output) DOUBLE PRECISION array, dimension(min(M,N)-1) The superdiagonal elements of the bidiagonal matrix B. Q (output) DOUBLE PRECISION array, dimension(LDQ,M) If VECT = 'Q' or 'B', the m-by-m orthogonal matrix Q. If VECT = 'N' or 'P', the array  $Q$  is not referenced. LDQ (input) The leading dimension of the  $array Q.$  LDQ  $>=$  $max(1,M)$  if VECT = 'Q' or 'B'; LDQ >= 1 otherwise. PT (output) DOUBLE PRECISION array, dimension(LDPT,N) If VECT = 'P' or 'B', the n-by-n orthogonal matrix P'. If VECT = 'N' or 'Q', the array PT is not referenced. LDPT (input) The leading dimension of the array PT. LDPT >=  $max(1,N)$  if VECT = 'P' or 'B'; LDPT >= 1 other wise. C (input/output) DOUBLE PRECISION array, dimension(LDC,NCC) On entry, an m-by-ncc matrix C. On exit, C is overwritten by  $Q' * C$ . C is not referenced if NCC = 0. LDC (input) The leading dimension of the array C. LDC >=  $max(1,M)$  if NCC > 0; LDC >= 1 if NCC = 0. WORK (workspace) DOUBLE PRECISION array, dimension(2\*MAX(M,N)) INFO (output) = 0: successful exit.  $\langle$  0: if INFO = -i, the i-th argument had an illegal value.

- [NAME](#page-1265-0)
- [SYNOPSIS](#page-1265-1)
	- o [F95 INTERFACE](#page-1265-2)
	- ❍ [C INTERFACE](#page-1266-0)
- [PURPOSE](#page-1266-1)
- [ARGUMENTS](#page-1266-2)

#### <span id="page-1265-0"></span>**NAME**

```
 dgbcon - estimate the reciprocal of the condition number of
 a real general band matrix A, in either the 1-norm or the
 infinity-norm,
```
#### <span id="page-1265-1"></span>**SYNOPSIS**

```
 SUBROUTINE DGBCON(NORM, N, KL, KU, A, LDA, IPIVOT, ANORM,
        RCOND, WORK, WORK2, INFO)
    CHARACTER * 1 NORM
    INTEGER N, KL, KU, LDA, INFO
    INTEGER IPIVOT(*), WORK2(*)
    DOUBLE PRECISION ANORM, RCOND
    DOUBLE PRECISION A(LDA,*), WORK(*)
    SUBROUTINE DGBCON_64(NORM, N, KL, KU, A, LDA, IPIVOT, ANORM,
         RCOND, WORK, WORK2, INFO)
    CHARACTER * 1 NORM
    INTEGER*8 N, KL, KU, LDA, INFO
    INTEGER*8 IPIVOT(*), WORK2(*)
    DOUBLE PRECISION ANORM, RCOND
    DOUBLE PRECISION A(LDA,*), WORK(*)
 F95 INTERFACE
    SUBROUTINE GBCON(NORM, [N], KL, KU, A, [LDA], IPIVOT, ANORM,
           RCOND, [WORK], [WORK2], [INFO])
    CHARACTER(LEN=1) :: NORM
    INTEGER :: N, KL, KU, LDA, INFO
    INTEGER, DIMENSION(:) :: IPIVOT, WORK2
   REAL(8) :: ANORM, RCOND
   REAL(8), DIMENSION(:) :: WORK
   REAL(8), DIMENSION(:,:)::A SUBROUTINE GBCON_64(NORM, [N], KL, KU, A, [LDA], IPIVOT, ANORM,
           RCOND, [WORK], [WORK2], [INFO])
    CHARACTER(LEN=1) :: NORM
    INTEGER(8) :: N, KL, KU, LDA, INFO
```

```
 INTEGER(8), DIMENSION(:) :: IPIVOT, WORK2
    REAL(8) :: ANORM, RCOND
    REAL(8), DIMENSION(:) :: WORK
    REAL(8), DIMENSION(:,:) :: A
 C INTERFACE
    #include <sunperf.h>
    void dgbcon(char norm, int n, int kl, int ku, double *a, int
              lda, int *ipivot, double anorm, double *rcond, int
              *info);
    void dgbcon_64(char norm, long n, long kl, long ku, double
              *a, long lda, long *ipivot, double anorm, double
              *rcond, long *info);
```
<span id="page-1266-1"></span> dgbcon estimates the reciprocal of the condition number of a real general band matrix A, in either the 1-norm or the infinity-norm, using the LU factorization computed by DGBTRF. An estimate is obtained for  $norm(inv(A))$ , and the reciprocal of the condition number is computed as  $RCOND = 1 / (norm(A) * norm(intN(A)))$ .

## <span id="page-1266-2"></span>**ARGUMENTS**

```
 NORM (input)
           Specifies whether the 1-norm condition number or
           the infinity-norm condition number is required:
           = '1' or 'O': 1-norm;
           = 'I': Infinity-norm.
 N (input) The order of the matrix A. N >= 0.
 KL (input)
          The number of subdiagonals within the band of A.
         KL >= 0.
 KU (input)
          The number of superdiagonals within the band of A.
         KU >= 0.
 A (input) Details of the LU factorization of the band matrix
          A, as computed by DGBTRF. U is stored as an upper
          triangular band matrix with KL+KU superdiagonals
          in rows 1 to KL+KU+1, and the multipliers used
          during the factorization are stored in rows
          KL+KU+2 to 2*KL+KU+1.
 LDA (input)
         The leading dimension of the array A. LDA >=
          2*KL+KU+1.
```

```
 IPIVOT (input)
```

```
The pivot indices; for 1 \le i \le N, row i of the
          matrix was interchanged with row IPIVOT(i).
 ANORM (input)
          If NORM = '1' or 'O', the 1-norm of the original
          matrix A. If NORM = 'I', the infinity-norm of the
          original matrix A.
 RCOND (output)
          The reciprocal of the condition number of the
         matrix A, computed as RCOND = 1/(norm(A) * norm(inv(A))).
 WORK (workspace)
          dimension(3*N)
 WORK2 (workspace)
          dimension (N)
 INFO (output)
          = 0: successful exit
          < 0: if INFO = -i, the i-th argument had an ille-
          gal value
```
- NAME
- SYNOPSIS
	- ා <mark>F95 INTERFACE</mark>
	- ❍ C INTERFACE
- PURPOSE
- ARGUMENTS

### **NAME**

 dgbequ - compute row and column scalings intended to equili brate an M-by-N band matrix A and reduce its condition number

#### **SYNOPSIS**

 SUBROUTINE DGBEQU(M, N, KL, KU, A, LDA, R, C, ROWCND, COLCND, AMAX, INFO) INTEGER M, N, KL, KU, LDA, INFO DOUBLE PRECISION ROWCND, COLCND, AMAX DOUBLE PRECISION A(LDA,\*), R(\*), C(\*) SUBROUTINE DGBEQU\_64(M, N, KL, KU, A, LDA, R, C, ROWCND, COLCND, AMAX, INFO) INTEGER\*8 M, N, KL, KU, LDA, INFO DOUBLE PRECISION ROWCND, COLCND, AMAX DOUBLE PRECISION A(LDA,\*), R(\*), C(\*) **F95 INTERFACE** SUBROUTINE GBEQU([M], [N], KL, KU, A, [LDA], R, C, ROWCND, COLCND, AMAX, [INFO]) INTEGER :: M, N, KL, KU, LDA, INFO REAL(8) :: ROWCND, COLCND, AMAX REAL(8), DIMENSION(:) :: R, C  $REAL(8)$ , DIMENSION $(:,:)::A$  SUBROUTINE GBEQU\_64([M], [N], KL, KU, A, [LDA], R, C, ROWCND, COLCND, AMAX, [INFO]) INTEGER(8) :: M, N, KL, KU, LDA, INFO REAL(8) :: ROWCND, COLCND, AMAX REAL(8), DIMENSION(:)  $: R, C$  $REAL(8)$ , DIMENSION $(:,:):: A$ 

# **C INTERFACE**

#include <sunperf.h>

- void dgbequ(int m, int n, int kl, int ku, double \*a, int lda, double \*r, double \*c, double \*rowcnd, double \*colcnd, double \*amax, int \*info);
- void dgbequ\_64(long m, long n, long kl, long ku, double \*a, long lda, double \*r, double \*c, double \*rowcnd, double \*colcnd, double \*amax, long \*info);

 dgbequ computes row and column scalings intended to equili brate an M-by-N band matrix A and reduce its condition number. R returns the row scale factors and C the column scale factors, chosen to try to make the largest element in each row and column of the matrix B with elements  $B(i,j)=R(i)*A(i,j)*C(j)$  have absolute value 1.

 $R(i)$  and  $C(j)$  are restricted to be between SMLNUM = smallest safe number and BIGNUM = largest safe number. Use of these scaling factors is not guaranteed to reduce the condition number of A but works well in practice.

### **ARGUMENTS**

M (input) The number of rows of the matrix  $A$ .  $M \ge 0$ . N (input) The number of columns of the matrix A. N >= 0. KL (input) The number of subdiagonals within the band of A.  $KL \geq 0$ . KU (input) The number of superdiagonals within the band of A.  $KU$  >= 0. A (input) The band matrix A, stored in rows 1 to KL+KU+1. The j-th column of A is stored in the j-th column of the array A as follows:  $A(ku+1+i-j,j) = A(i,j)$ for  $max(1,j-ku) \leq i \leq min(m,j+k1)$ . LDA (input) The leading dimension of the array A. LDA >= KL+KU+1. R (output) If INFO = 0, or INFO > M, R contains the row scale factors for A. C (output) If INFO = 0, C contains the column scale factors for A. ROWCND (output) If INFO = 0 or INFO > M, ROWCND contains the ratio of the smallest  $R(i)$  to the largest  $R(i)$ . If ROWCND >= 0.1 and AMAX is neither too large nor

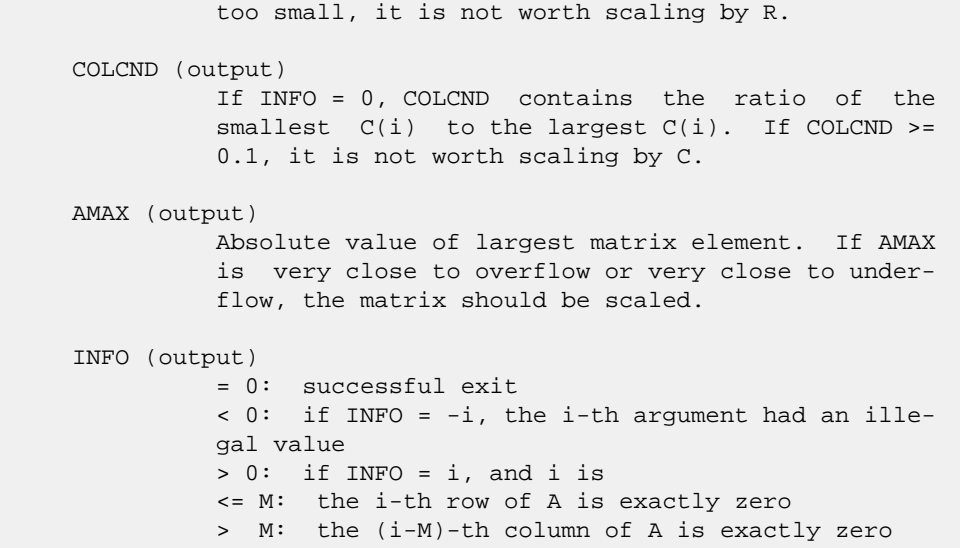

- [NAME](#page-1271-0)
- [SYNOPSIS](#page-1271-1)
	- o [F95 INTERFACE](#page-1271-2)
	- ❍ [C INTERFACE](#page-1272-0)
- [PURPOSE](#page-1272-1)
- [ARGUMENTS](#page-1272-2)

#### <span id="page-1271-0"></span>**NAME**

```
 dgbmv - perform one of the matrix-vector operations y :=
alpha*A*x + beta*y or y := \alpha h^* A' + \alpha h^*
```
## <span id="page-1271-1"></span>**SYNOPSIS**

```
 SUBROUTINE DGBMV(TRANSA, M, N, KL, KU, ALPHA, A, LDA, X, INCX,
         BETA, Y, INCY)
    CHARACTER * 1 TRANSA
    INTEGER M, N, KL, KU, LDA, INCX, INCY
    DOUBLE PRECISION ALPHA, BETA
    DOUBLE PRECISION A(LDA,*), X(*), Y(*)
    SUBROUTINE DGBMV_64(TRANSA, M, N, KL, KU, ALPHA, A, LDA, X,
         INCX, BETA, Y, INCY)
    CHARACTER * 1 TRANSA
    INTEGER*8 M, N, KL, KU, LDA, INCX, INCY
    DOUBLE PRECISION ALPHA, BETA
    DOUBLE PRECISION A(LDA,*), X(*), Y(*)
 F95 INTERFACE
    SUBROUTINE GBMV([TRANSA], [M], [N], KL, KU, ALPHA, A, [LDA], X,
          [INCX], BETA, Y, [INCY])
    CHARACTER(LEN=1) :: TRANSA
    INTEGER :: M, N, KL, KU, LDA, INCX, INCY
    REAL(8) :: ALPHA, BETA
    REAL(8), DIMENSION(:) :: X, Y
   REAL(8), DIMENSION(:,:) : A
    SUBROUTINE GBMV_64([TRANSA], [M], [N], KL, KU, ALPHA, A, [LDA],
          X, [INCX], BETA, Y, [INCY])
    CHARACTER(LEN=1) :: TRANSA
    INTEGER(8) :: M, N, KL, KU, LDA, INCX, INCY
   REAL(8) :: ALPHA, BETA
  REAL(8), DIMENSION(:): X, YREAL(8), DIMENSION(:,:):: A
```
#### <span id="page-1272-0"></span>**C INTERFACE**

#include <sunperf.h>

- void dgbmv(char transa, int m, int n, int kl, int ku, double alpha, double \*a, int lda, double \*x, int incx, double beta, double \*y, int incy);
- void dgbmv\_64(char transa, long m, long n, long kl, long ku, double alpha, double \*a, long lda, double \*x, long incx, double beta, double \*y, long incy);

# <span id="page-1272-1"></span>**PURPOSE**

 dgbmv performs one of the matrix-vector operations y := alpha\*A\*x + beta\*y or  $y := \alpha h^*A' + h^*A' + \beta h^*A'$ , where alpha and beta are scalars, x and y are vectors and A is an m by n band matrix, with kl sub-diagonals and ku super-diagonals.

## <span id="page-1272-2"></span>**ARGUMENTS**

```
 TRANSA (input)
           On entry, TRANSA specifies the operation to be
           performed as follows:
          TRANSA = 'N' or 'n' y := \alpha \Delta^* A^* x + \beta \Delta^* y.
          TRANSA = 'T' or 't' y := \alpha \Delta^* A' \Delta^* x + \beta \Delta^* y.
          TRANSA = 'C' or 'c' y := alpha*A'*x + beta*y.
           Unchanged on exit.
           TRANSA is defaulted to 'N' for F95 INTERFACE.
 M (input)
           On entry, M specifies the number of rows of the
           matrix A. M >= 0. Unchanged on exit.
 N (input)
           On entry, N specifies the number of columns of the
           matrix A. N >= 0. Unchanged on exit.
 KL (input)
           On entry, KL specifies the number of sub-diagonals
           of the matrix A. KL >= 0. Unchanged on exit.
 KU (input)
           On entry, KU specifies the number of super-
           diagonals of the matrix A. KU >= 0. Unchanged on
           exit.
 ALPHA (input)
           On entry, ALPHA specifies the scalar alpha.
           Unchanged on exit.
 A (input)
          Before entry, the leading (kl + ku + 1) by n
```

```
 part of the array A must contain the matrix of
          coefficients, supplied column by column, with the
         leading diagonal of the matrix in row (ku + 1)
          of the array, the first super-diagonal starting at
          position 2 in row ku, the first sub-diagonal
         starting at position 1 in row ( ku + 2 ), and so
          on. Elements in the array A that do not
          correspond to elements in the band matrix (such as
          the top left ku by ku triangle) are not refer-
          enced. The following program segment will
          transfer a band matrix from conventional full
          matrix storage to band storage:
            DO 20, J = 1, N
              K = KU + 1 - JDO 10, I = MAX( 1, J - KU ), MIN(M, J + KL )A(K + I, J) = matrix(I, J) 10 CONTINUE
          20 CONTINUE
          Unchanged on exit.
 LDA (input)
          On entry, LDA specifies the first dimension of A
          as declared in the calling (sub) program. LDA >= (
          kl + ku + 1 ). Unchanged on exit.
 X (input)
         (1 + (n - 1) * abs(INCX)) when TRANSA = 'N' or
         'n' and at least (1 + (m - 1) * abs(INCX)) otherwise. Before entry, the incremented array X
          must contain the vector x. Unchanged on exit.
 INCX (input)
          On entry, INCX specifies the increment for the
          elements of X. INCX <> 0. Unchanged on exit.
 BETA (input)
          On entry, BETA specifies the scalar beta. When
          BETA is supplied as zero then Y need not be set on
          input. Unchanged on exit.
 Y (input/output)
         (1 + (m - 1) * abs(INCY)) ) when TRANSA = 'N' or
         'n' and at least (1 + (n - 1) * abs(INCY) ) otherwise. Before entry, the incremented array Y
          must contain the vector y. On exit, Y is overwrit-
          ten by the updated vector y.
 INCY (input)
          On entry, INCY specifies the increment for the
          elements of Y. INCY <> 0. Unchanged on exit.
```
- NAME
- SYNOPSIS
	- ා F95 INTERFACE
	- ❍ C INTERFACE
- PURPOSE
- ARGUMENTS

#### **NAME**

 dgbrfs - improve the computed solution to a system of linear equations when the coefficient matrix is banded, and pro vides error bounds and backward error estimates for the solution

## **SYNOPSIS**

 SUBROUTINE DGBRFS(TRANSA, N, KL, KU, NRHS, A, LDA, AF, LDAF, IPIVOT, B, LDB, X, LDX, FERR, BERR, WORK, WORK2, INFO) CHARACTER \* 1 TRANSA INTEGER N, KL, KU, NRHS, LDA, LDAF, LDB, LDX, INFO INTEGER IPIVOT(\*), WORK2(\*) DOUBLE PRECISION  $A(LDA, * )$ ,  $AF(LDA, * )$ ,  $B(LDB, * )$ ,  $X(LDX, * )$ ,  $FERR(*)$ , BERR $(*)$ , WORK $(*)$  SUBROUTINE DGBRFS\_64(TRANSA, N, KL, KU, NRHS, A, LDA, AF, LDAF, IPIVOT, B, LDB, X, LDX, FERR, BERR, WORK, WORK2, INFO) CHARACTER \* 1 TRANSA INTEGER\*8 N, KL, KU, NRHS, LDA, LDAF, LDB, LDX, INFO INTEGER\*8 IPIVOT(\*), WORK2(\*) DOUBLE PRECISION A(LDA,\*), AF(LDAF,\*), B(LDB,\*), X(LDX,\*),  $FERR(*)$ , BERR $(*)$ , WORK $(*)$  **F95 INTERFACE** SUBROUTINE GBRFS([TRANSA], [N], KL, KU, [NRHS], A, [LDA], AF, [LDAF], IPIVOT, B, [LDB], X, [LDX], FERR, BERR, [WORK], [WORK2], [INFO]) CHARACTER(LEN=1) :: TRANSA INTEGER :: N, KL, KU, NRHS, LDA, LDAF, LDB, LDX, INFO INTEGER, DIMENSION(:) :: IPIVOT, WORK2 REAL(8), DIMENSION(:) :: FERR, BERR, WORK REAL(8), DIMENSION(:,:)  $:: A, AF, B, X$  SUBROUTINE GBRFS\_64([TRANSA], [N], KL, KU, [NRHS], A, [LDA], AF, [LDAF], IPIVOT, B, [LDB], X, [LDX], FERR, BERR, [WORK], [WORK2], [INFO])

```
 CHARACTER(LEN=1) :: TRANSA
   INTEGER(8) :: N, KL, KU, NRHS, LDA, LDAF, LDB, LDX, INFO
   INTEGER(8), DIMENSION(:) :: IPIVOT, WORK2
  REAL(8), DIMENSION(:) :: FERR, BERR, WORK
  REAL(8), DIMENSION(:,:):: A, AF, B, X C INTERFACE
   #include <sunperf.h>
   void dgbrfs(char transa, int n, int kl, int ku, int nrhs,
              double *a, int lda, double *af, int ldaf, int
              *ipivot, double *b, int ldb, double *x, int ldx,
             double *ferr, double *berr, int *info);
```
 void dgbrfs\_64(char transa, long n, long kl, long ku, long nrhs, double \*a, long lda, double \*af, long ldaf, long \*ipivot, double \*b, long ldb, double \*x, long ldx, double \*ferr, double \*berr, long \*info);

## **PURPOSE**

 dgbrfs improves the computed solution to a system of linear equations when the coefficient matrix is banded, and pro vides error bounds and backward error estimates for the solution.

# **ARGUMENTS**

```
 TRANSA (input)
           Specifies the form of the system of equations:
          = 'N': A * X = B (No transpose)
          = 'T': A^{**}T * X = B (Transpose)
          = 'C': A^{**}H * X = B (Conjugate transpose = Tran-
           spose)
           TRANSA is defaulted to 'N' for F95 INTERFACE.
 N (input) The order of the matrix A. N >= 0.
 KL (input)
           The number of subdiagonals within the band of A.
          KL >= 0.
 KU (input)
           The number of superdiagonals within the band of A.
          KU >= 0.
 NRHS (input)
           The number of right hand sides, i.e., the number
           of columns of the matrices B and X. NRHS >= 0.
 A (input) The original band matrix A, stored in rows 1 to
           KL+KU+1. The j-th column of A is stored in the
           j-th column of the array A as follows: A(ku+1+i-
          j,j) = A(i,j) for max(1, j-ku) <=i <=min(n, j+kl).
```

```
 LDA (input)
```
 The leading dimension of the array A. LDA >= KL+KU+1.

AF (input)

 Details of the LU factorization of the band matrix A, as computed by DGBTRF. U is stored as an upper triangular band matrix with KL+KU superdiagonals in rows 1 to KL+KU+1, and the multipliers used during the factorization are stored in rows KL+KU+2 to 2\*KL+KU+1.

#### LDAF (input)

 The leading dimension of the array AF. LDAF >= 2\*KL\*KU+1.

#### IPIVOT (input)

The pivot indices from DGBTRF; for 1 <= i <= N, row i of the matrix was interchanged with row IPIVOT(i).

B (input) The right hand side matrix B.

#### LDB (input)

The leading dimension of the array B. LDB >=  $max(1,N)$ .

X (input/output)

 On entry, the solution matrix X, as computed by DGBTRS. On exit, the improved solution matrix X.

LDX (input)

 The leading dimension of the array X. LDX >=  $max(1,N)$ .

FERR (output)

 The estimated forward error bound for each solu tion vector X(j) (the j-th column of the solution matrix X). If XTRUE is the true solution corresponding to X(j), FERR(j) is an estimated upper bound for the magnitude of the largest ele ment in  $(X(j) - XTRUE)$  divided by the magnitude of the largest element in  $X(j)$ . The estimate is as reliable as the estimate for RCOND, and is almost always a slight overestimate of the true error.

#### BERR (output)

 The componentwise relative backward error of each solution vector X(j) (i.e., the smallest relative change in any element of A or B that makes X(j) an exact solution).

```
 WORK (workspace)
           dimension(3*N)
```
 WORK2 (workspace) dimension(N)

INFO (output)

```
 = 0: successful exit
 < 0: if INFO = -i, the i-th argument had an ille-
 gal value
```
- [NAME](#page-1277-0)
- [SYNOPSIS](#page-1277-1)
	- o [F95 INTERFACE](#page-1277-2)
	- ❍ [C INTERFACE](#page-1277-3)
- [PURPOSE](#page-1278-0)
- [ARGUMENTS](#page-1278-1)
- [FURTHER DETAILS](#page-1279-0)

# <span id="page-1277-0"></span>**NAME**

 dgbsv - compute the solution to a real system of linear equations  $A * X = B$ , where A is a band matrix of order N with KL subdiagonals and KU superdiagonals, and X and B are N-by-NRHS matrices

# <span id="page-1277-1"></span>**SYNOPSIS**

<span id="page-1277-2"></span> SUBROUTINE DGBSV(N, KL, KU, NRHS, A, LDA, IPIVOT, B, LDB, INFO) INTEGER N, KL, KU, NRHS, LDA, LDB, INFO INTEGER IPIVOT(\*) DOUBLE PRECISION A(LDA,\*), B(LDB,\*) SUBROUTINE DGBSV\_64(N, KL, KU, NRHS, A, LDA, IPIVOT, B, LDB, INFO) INTEGER\*8 N, KL, KU, NRHS, LDA, LDB, INFO INTEGER\*8 IPIVOT(\*) DOUBLE PRECISION A(LDA,\*), B(LDB,\*) **F95 INTERFACE** SUBROUTINE GBSV([N], KL, KU, [NRHS], A, [LDA], IPIVOT, B, [LDB], [INFO]) INTEGER :: N, KL, KU, NRHS, LDA, LDB, INFO INTEGER, DIMENSION(:) :: IPIVOT REAL(8), DIMENSION(:,:)  $:: A, B$  SUBROUTINE GBSV\_64([N], KL, KU, [NRHS], A, [LDA], IPIVOT, B, [LDB], [INFO]) INTEGER(8) :: N, KL, KU, NRHS, LDA, LDB, INFO INTEGER(8), DIMENSION(:) :: IPIVOT REAL(8), DIMENSION(:,:)  $:: A, B$ **C INTERFACE**

#### <span id="page-1277-3"></span>#include <sunperf.h>

- void dgbsv(int n, int kl, int ku, int nrhs, double \*a, int lda, int \*ipivot, double \*b, int ldb, int \*info);
- void dgbsv\_64(long n, long kl, long ku, long nrhs, double \*a, long lda, long \*ipivot, double \*b, long ldb, long \*info);

<span id="page-1278-0"></span> dgbsv computes the solution to a real system of linear equa tions  $A * X = B$ , where A is a band matrix of order N with KL subdiagonals and KU superdiagonals, and X and B are N-by- NRHS matrices.

 The LU decomposition with partial pivoting and row inter changes is used to factor A as  $A = L * U$ , where L is a pro duct of permutation and unit lower triangular matrices with KL subdiagonals, and U is upper triangular with KL+KU super diagonals. The factored form of A is then used to solve the system of equations  $A * X = B$ .

## <span id="page-1278-1"></span>**ARGUMENTS**

 N (input) The number of linear equations, i.e., the order of the matrix  $A.$   $N \geq 0.$  KL (input) The number of subdiagonals within the band of A.  $KL$  >= 0. KU (input) The number of superdiagonals within the band of A.  $KU$  >= 0. NRHS (input) The number of right hand sides, i.e., the number of columns of the matrix B. NRHS >= 0. A (input/output) On entry, the matrix A in band storage, in rows KL+1 to 2\*KL+KU+1; rows 1 to KL of the array need not be set. The j-th column of A is stored in the j-th column of the array A as follows:  $A(KL+KU+1+i-j,j)$  =  $A(i,j)$  for  $max(1,j-$  KU)<=i<=min(N,j+KL) On exit, details of the fac torization: U is stored as an upper triangular band matrix with KL+KU superdiagonals in rows 1 to KL+KU+1, and the multipliers used during the fac torization are stored in rows KL+KU+2 to 2\*KL+KU+1. See below for further details. LDA (input) The leading dimension of the array A. LDA >=  $2*KL+KU+1$ . IPIVOT (output) The pivot indices that define the permutation

 matrix P; row i of the matrix was interchanged with row IPIVOT(i). B (input/output) On entry, the N-by-NRHS right hand side matrix B. On exit, if INFO = 0, the N-by-NRHS solution matrix X. LDB (input) The leading dimension of the array B. LDB >=  $max(1,N)$ . INFO (output) = 0: successful exit < 0: if INFO = -i, the i-th argument had an ille gal value > 0: if INFO = i, U(i,i) is exactly zero. The factorization has been completed, but the factor U is exactly singular, and the solution has not been computed.

# <span id="page-1279-0"></span>**FURTHER DETAILS**

 The band storage scheme is illustrated by the following example, when  $M = N = 6$ ,  $KL = 2$ ,  $KU = 1$ :

On entry: 00 exit: \* \* \* + + + \* \* \* u14 u25 u36 \* \* + + + + \* \* u13 u24 u35 u46 \* a12 a23 a34 a45 a56 \* u12 u23 u34 u45 u56 a11 a22 a33 a44 a55 a66 u11 u22 u33 u44 u55 u66 a21 a32 a43 a54 a65 \* m21 m32 m43 m54 m65 \* a31 a42 a53 a64 \* \* m31 m42 m53 m64 \* \*

 Array elements marked \* are not used by the routine; ele ments marked + need not be set on entry, but are required by the routine to store elements of U because of fill-in resulting from the row interchanges.

- [NAME](#page-1280-0)
- [SYNOPSIS](#page-1280-1)
	- o [F95 INTERFACE](#page-1280-2)
	- ❍ [C INTERFACE](#page-1281-0)
- [PURPOSE](#page-1281-1)
- [ARGUMENTS](#page-1282-0)

#### <span id="page-1280-0"></span>**NAME**

 dgbsvx - use the LU factorization to compute the solution to a real system of linear equations  $A * X = B$ ,  $A^{**}T * X = B$ , or  $A^{**}H$  \* X = B,

#### <span id="page-1280-1"></span>**SYNOPSIS**

```
 SUBROUTINE DGBSVX(FACT, TRANSA, N, KL, KU, NRHS, A, LDA, AF,
          LDAF, IPIVOT, EQUED, R, C, B, LDB, X, LDX, RCOND, FERR,
          BERR, WORK, WORK2, INFO)
    CHARACTER * 1 FACT, TRANSA, EQUED
    INTEGER N, KL, KU, NRHS, LDA, LDAF, LDB, LDX, INFO
    INTEGER IPIVOT(*), WORK2(*)
    DOUBLE PRECISION RCOND
   DOUBLE PRECISION A(LDA, * ), AF(LDA, * ), R(*), C(*), B(LDB, * ),
   X(\texttt{LDX},\texttt{*}) , \texttt{FERR}(\texttt{*}) , \texttt{BERT}(\texttt{*}) , \texttt{WORK}(\texttt{*}) SUBROUTINE DGBSVX_64(FACT, TRANSA, N, KL, KU, NRHS, A, LDA, AF,
          LDAF, IPIVOT, EQUED, R, C, B, LDB, X, LDX, RCOND, FERR,
          BERR, WORK, WORK2, INFO)
    CHARACTER * 1 FACT, TRANSA, EQUED
    INTEGER*8 N, KL, KU, NRHS, LDA, LDAF, LDB, LDX, INFO
    INTEGER*8 IPIVOT(*), WORK2(*)
    DOUBLE PRECISION RCOND
   DOUBLE PRECISION A(LDA, * ), AF(LDAF, * ), R(*), C(*), B(LDB, * ),
   X(LDX, *), FERR(*), BERR(*), WORK(*) F95 INTERFACE
    SUBROUTINE GBSVX(FACT, [TRANSA], [N], KL, KU, [NRHS], A, [LDA],
           AF, [LDAF], IPIVOT, EQUED, R, C, B, [LDB], X, [LDX],
           RCOND, FERR, BERR, [WORK], [WORK2], [INFO])
    CHARACTER(LEN=1) :: FACT, TRANSA, EQUED
    INTEGER :: N, KL, KU, NRHS, LDA, LDAF, LDB, LDX, INFO
    INTEGER, DIMENSION(:) :: IPIVOT, WORK2
    REAL(8) :: RCOND
    REAL(8), DIMENSION(:) :: R, C, FERR, BERR, WORK
   REAL(8), DIMENSION(:,:) :: A, AF, B, X
```
 SUBROUTINE GBSVX\_64(FACT, [TRANSA], [N], KL, KU, [NRHS], A, [LDA], AF, [LDAF], IPIVOT, EQUED, R, C, B, [LDB], X, [LDX], RCOND, FERR, BERR, [WORK], [WORK2], [INFO])

 CHARACTER(LEN=1) :: FACT, TRANSA, EQUED INTEGER(8) :: N, KL, KU, NRHS, LDA, LDAF, LDB, LDX, INFO INTEGER(8), DIMENSION(:) :: IPIVOT, WORK2 REAL(8) :: RCOND  $REAL(8)$ ,  $DIMENSION(:):: R, C, FERR, BERR, WORK$ REAL(8), DIMENSION(:,:) :: A, AF, B, X

#### <span id="page-1281-0"></span>**C INTERFACE**

#include <sunperf.h>

- void dgbsvx(char fact, char transa, int n, int kl, int ku, int nrhs, double \*a, int lda, double \*af, int ldaf, int \*ipivot, char equed, double \*r, double \*c, double \*b, int ldb, double \*x, int ldx, double \*rcond, double \*ferr, double \*berr, int \*info);
- void dgbsvx\_64(char fact, char transa, long n, long kl, long ku, long nrhs, double \*a, long lda, double \*af, long ldaf, long \*ipivot, char equed, double \*r, double \*c, double \*b, long ldb, double \*x, long ldx, double \*rcond, double \*ferr, double \*berr, long \*info);

#### <span id="page-1281-1"></span>**PURPOSE**

 dgbsvx uses the LU factorization to compute the solution to a real system of linear equations  $A * X = B$ ,  $A^{**}T * X = B$ , or  $A^{**}H * X = B$ , where A is a band matrix of order N with KL subdiagonals and KU superdiagonals, and X and B are N-by- NRHS matrices.

 Error bounds on the solution and a condition estimate are also provided.

The following steps are performed by this subroutine:

```
 1. If FACT = 'E', real scaling factors are computed to
 equilibrate
    the system:
     TRANS = 'N': diag(R)*A*diag(C) * inv(diag(C)) *X =
 diag(R)*B
     TRANS = 'T': (diag(R)*A*diag(C))**T *inv(diag(R))*X = diag(C)*B
     TRANS = 'C': (diag(R)*A*diag(C))**H *inv(diag(R))*X =
 diag(C)*B
    Whether or not the system will be equilibrated depends on
 the
   scaling of the matrix A, but if equilibration is used, A
 is
  overwritten by diag(R)*A*diag(C) and B by diag(R)*B (if
 TRANS='N')
  or diag(C)*B (if TRANS = 'T' or 'C').
```
2. If FACT = 'N' or 'E', the LU decomposition is used to

```
 factor the
   matrix A (after equilibration if FACT = 'E') as
      A = L * U,
   where L is a product of permutation and unit lower tri-
 angular
   matrices with KL subdiagonals, and U is upper triangular
 with
   KL+KU superdiagonals.
3. If some U(i,i)=0, so that U is exactly singular, then the
 routine
   returns with INFO = i. Otherwise, the factored form of A
 is used
    to estimate the condition number of the matrix A. If the
   reciprocal of the condition number is less than machine
 precision,
   INFO = N+1 is returned as a warning, but the routine
 still goes on
   to solve for X and compute error bounds as described
 below.
 4. The system of equations is solved for X using the fac-
 tored form
   of A.
 5. Iterative refinement is applied to improve the computed
 solution
   matrix and calculate error bounds and backward error
 estimates
   for it.
 6. If equilibration was used, the matrix X is premultiplied
 by
  diag(C) (if TRANS = 'N') or diag(R) (if TRANS = 'T' or
 'C') so
    that it solves the original system before equilibration.
```
# <span id="page-1282-0"></span>**ARGUMENTS**

```
 FACT (input)
          Specifies whether or not the factored form of the
          matrix A is supplied on entry, and if not, whether
          the matrix A should be equilibrated before it is
         factored. = 'F': On entry, AF and IPIVOT contain
          the factored form of A. If EQUED is not 'N', the
          matrix A has been equilibrated with scaling fac-
          tors given by R and C. A, AF, and IPIVOT are not
          modified. = 'N': The matrix A will be copied to
          AF and factored.
          = 'E': The matrix A will be equilibrated if
          necessary, then copied to AF and factored.
 TRANSA (input)
          Specifies the form of the system of equations. =
          'N': A * X = B (No transpose)
          = 'T': A^{**}T * X = B (Transpose)
          = 'C': A^{**}H * X = B (Transpose) TRANSA is defaulted to 'N' for F95 INTERFACE.
```
 N (input) The number of linear equations, i.e., the order of the matrix  $A.$   $N \geq 0.$  KL (input) The number of subdiagonals within the band of A. KL  $>= 0$ . KU (input) The number of superdiagonals within the band of A.  $KU$  >= 0. NRHS (input) The number of right hand sides, i.e., the number of columns of the matrices B and X. NRHS >= 0. A (input/output) On entry, the matrix A in band storage, in rows 1 to KL+KU+1. The j-th column of A is stored in the j-th column of the array A as follows: A(KU+1+i  $j$ , $j$ ) = A(i, $j$ ) for  $max(1, j-KU)$  <=  $i$  < =min(N,  $j+kl$ ) If FACT = 'F' and EQUED is not 'N', then A must have been equilibrated by the scaling factors in R and/or C. A is not modified if FACT = 'F' or 'N', or if FACT = 'E' and EQUED = 'N' on exit. On exit, if EQUED .ne. 'N', A is scaled as fol lows: EQUED = 'R': A := diag(R) \* A EQUED =  $'C': A := A * diag(C)$ EQUED = 'B':  $A := diag(R) * A * diag(C)$ . LDA (input) The leading dimension of the array A. LDA >= KL+KU+1. AF (input or output) If FACT = 'F', then AF is an input argument and on entry contains details of the LU factorization of the band matrix A, as computed by DGBTRF. U is stored as an upper triangular band matrix with KL+KU superdiagonals in rows 1 to KL+KU+1, and the multipliers used during the factorization are stored in rows KL+KU+2 to 2\*KL+KU+1. If EQUED .ne. 'N', then AF is the factored form of the equilibrated matrix A. If FACT = 'N', then AF is an output argument and on exit returns details of the LU factorization of A. If FACT = 'E', then AF is an output argument and on exit returns details of the LU factorization of the equilibrated matrix A (see the description of A for the form of the equilibrated matrix). LDAF (input) The leading dimension of the array AF. LDAF >=  $2*KL+KU+1$ . IPIVOT (input) If FACT = 'F', then IPIVOT is an input argument

 and on entry contains the pivot indices from the factorization  $A = L*U$  as computed by DGBTRF; row i of the matrix was interchanged with row IPIVOT(i). If FACT = 'N', then IPIVOT is an output argument and on exit contains the pivot indices from the factorization A = L\*U of the original matrix A. If FACT = 'E', then IPIVOT is an output argument and on exit contains the pivot indices from the factorization  $A = L*U$  of the equilibrated matrix A. EQUED (input or output) Specifies the form of equilibration that was done. = 'N': No equilibration (always true if FACT = 'N'). = 'R': Row equilibration, i.e., A has been premultiplied by diag(R). = 'C': Column equili bration, i.e., A has been postmultiplied by  $diag(C)$ . = 'B': Both row and column equilibration, i.e., A has been replaced by  $diag(R) * A *$ diag(C). EQUED is an input argument if FACT = 'F'; otherwise, it is an output argument. R (input or output) The row scale factors for A. If EQUED = 'R' or 'B', A is multiplied on the left by diag(R); if EQUED = 'N' or 'C', R is not accessed. R is an input argument if FACT =  $'F'$ ; otherwise, R is an output argument. If FACT =  $'F'$  and EQUED =  $'R'$  or 'B', each element of R must be positive. C (input or output) The column scale factors for A. If EQUED = 'C' or 'B', A is multiplied on the right by diag(C); if EQUED = 'N' or 'R', C is not accessed. C is an input argument if FACT = 'F'; otherwise, C is an output argument. If FACT = 'F' and EQUED = 'C' or 'B', each element of C must be positive. B (input/output) On entry, the right hand side matrix B. On exit, if EQUED = 'N', B is not modified; if TRANSA = 'N' and EQUED = 'R' or 'B', B is overwritten by  $diag(R)*B$ ; if TRANSA = 'T' or 'C' and EQUED = 'C' or 'B', B is overwritten by diag(C)\*B. LDB (input) The leading dimension of the array B. LDB >=  $max(1,N)$ . X (output) If INFO = 0 or INFO = N+1, the N-by-NRHS solution matrix X to the original system of equations. Note that A and B are modified on exit if EQUED .ne. 'N', and the solution to the equilibrated system is  $inv(diag(C)) *X$  if TRANSA = 'N' and EQUED  $= 'C'$  or 'B', or  $inv(diag(R))*X$  if TRANSA = 'T' or 'C' and EQUED = 'R' or 'B'.

```
 LDX (input)
```
 The leading dimension of the array X. LDX >=  $max(1,N)$ .

RCOND (output)

 The estimate of the reciprocal condition number of the matrix A after equilibration (if done). If RCOND is less than the machine precision (in par ticular, if RCOND = 0), the matrix is singular to working precision. This condition is indicated by a return code of INFO > 0.

#### FERR (output)

 The estimated forward error bound for each solu tion vector X(j) (the j-th column of the solution matrix X). If XTRUE is the true solution corresponding to  $X(j)$ , FERR(j) is an estimated upper bound for the magnitude of the largest ele ment in  $(X(j) - XTRUE)$  divided by the magnitude of the largest element in  $X(j)$ . The estimate is as reliable as the estimate for RCOND, and is almost always a slight overestimate of the true error.

#### BERR (output)

 The componentwise relative backward error of each solution vector X(j) (i.e., the smallest relative change in any element of A or B that makes  $X(j)$  an exact solution).

#### WORK (workspace)

 dimension(3\*N) On exit, WORK(1) contains the reciprocal pivot growth factor norm(A)/norm(U). The "max absolute element" norm is used. If WORK(1) is much less than 1, then the stability of the LU factorization of the (equilibrated) matrix A could be poor. This also means that the solution X, condition estimator RCOND, and forward error bound FERR could be unreliable. If factorization fails with 0<INFO<=N, then WORK(1) contains the reciprocal pivot growth factor for the leading INFO columns of A.

WORK2 (workspace)

dimension(N)

#### INFO (output)

 = 0: successful exit < 0: if INFO = -i, the i-th argument had an ille gal value

> 0: if INFO = i, and i is

 <= N: U(i,i) is exactly zero. The factorization has been completed, but the factor U is exactly singular, so the solution and error bounds could not be computed. RCOND =  $0$  is returned. = N+1: U is nonsingular, but RCOND is less than machine precision, meaning that the matrix is singular to working precision. Nevertheless, the solution and error bounds are computed because there are a number of situations where the computed solution can be more accurate than the value of RCOND would suggest.

- [NAME](#page-1286-0)
- [SYNOPSIS](#page-1286-1)
	- o [F95 INTERFACE](#page-1286-2)
	- ❍ [C INTERFACE](#page-1286-3)
- [PURPOSE](#page-1287-0)
- [ARGUMENTS](#page-1287-1)
- [FURTHER DETAILS](#page-1288-0)

# <span id="page-1286-0"></span>**NAME**

 dgbtf2 - compute an LU factorization of a real m-by-n band matrix A using partial pivoting with row interchanges

## <span id="page-1286-1"></span>**SYNOPSIS**

<span id="page-1286-3"></span><span id="page-1286-2"></span> SUBROUTINE DGBTF2(M, N, KL, KU, AB, LDAB, IPIV, INFO) INTEGER M, N, KL, KU, LDAB, INFO INTEGER IPIV(\*) DOUBLE PRECISION AB(LDAB,\*) SUBROUTINE DGBTF2\_64(M, N, KL, KU, AB, LDAB, IPIV, INFO) INTEGER\*8 M, N, KL, KU, LDAB, INFO INTEGER\*8 IPIV(\*) DOUBLE PRECISION AB(LDAB,\*) **F95 INTERFACE** SUBROUTINE GBTF2([M], [N], KL, KU, AB, [LDAB], IPIV, [INFO]) INTEGER :: M, N, KL, KU, LDAB, INFO INTEGER, DIMENSION(:) :: IPIV REAL(8), DIMENSION(:,:) :: AB SUBROUTINE GBTF2\_64([M], [N], KL, KU, AB, [LDAB], IPIV, [INFO]) INTEGER(8) :: M, N, KL, KU, LDAB, INFO INTEGER(8), DIMENSION(:) :: IPIV REAL(8), DIMENSION(:,:) :: AB **C INTERFACE** #include <sunperf.h> void dgbtf2(int m, int n, int kl, int ku, double \*ab, int ldab, int \*ipiv, int \*info); void dgbtf2\_64(long m, long n, long kl, long ku, double \*ab, long ldab, long \*ipiv, long \*info);

<span id="page-1287-0"></span> dgbtf2 computes an LU factorization of a real m-by-n band matrix A using partial pivoting with row interchanges.

 This is the unblocked version of the algorithm, calling Level 2 BLAS.

### <span id="page-1287-1"></span>**ARGUMENTS**

M (input) The number of rows of the matrix  $A$ .  $M \ge 0$ . N (input) The number of columns of the matrix A. N >= 0. KL (input) The number of subdiagonals within the band of A.  $KL$  >= 0. KU (input) The number of superdiagonals within the band of A.  $KU$  >= 0. AB (input/output) On entry, the matrix A in band storage, in rows KL+1 to 2\*KL+KU+1; rows 1 to KL of the array need not be set. The j-th column of A is stored in the j-th column of the array AB as follows:  $AB(kl+ku+1+i-j,j)$  =  $A(i,j)$  for  $max(1,j$  $ku$ ) <=  $i$  < =  $min(m, j+kl)$  On exit, details of the factorization: U is stored as an upper triangular band matrix with KL+KU superdiagonals in rows 1 to KL+KU+1, and the mul tipliers used during the factorization are stored in rows KL+KU+2 to 2\*KL+KU+1. See below for further details. LDAB (input) The leading dimension of the array AB. LDAB >=  $2*KL+KU+1$ . IPIV (output) The pivot indices; for  $1 \le i \le \min(M,N)$ , row i of the matrix was interchanged with row IPIV(i). INFO (output) = 0: successful exit < 0: if INFO = -i, the i-th argument had an ille gal value > 0: if INFO = +i, U(i,i) is exactly zero. The factorization has been completed, but the factor U is exactly singular, and division by zero will occur if it is used to solve a system of equa tions.

## <span id="page-1288-0"></span>**FURTHER DETAILS**

\*

 The band storage scheme is illustrated by the following example, when  $M = N = 6$ ,  $KL = 2$ ,  $KU = 1$ : On entry: On exit: \* \* \* + + + \* \* \* u14 u25 u36 \* \* + + + + \* \* u13 u24 u35 u46 \* a12 a23 a34 a45 a56 \* u12 u23 u34 u45 u56 a11 a22 a33 a44 a55 a66 u11 u22 u33 u44 u55 u66 a21 a32 a43 a54 a65 \* m21 m32 m43 m54 m65 \* a31 a42 a53 a64 \* \* m31 m42 m53 m64 \*

 Array elements marked \* are not used by the routine; ele ments marked + need not be set on entry, but are required by the routine to store elements of U, because of fill-in resulting from the row interchanges.

- NAME
- SYNOPSIS
	- o F95 INTERFACE
	- ❍ C INTERFACE
- PURPOSE
- ARGUMENTS
- FURTHER DETAILS

# **NAME**

 dgbtrf - compute an LU factorization of a real m-by-n band matrix A using partial pivoting with row interchanges

SUBROUTINE DGBTRF(M, N, KL, KU, A, LDA, IPIVOT, INFO)

## **SYNOPSIS**

 INTEGER M, N, KL, KU, LDA, INFO INTEGER IPIVOT(MIN(M,N)) DOUBLE PRECISION A(LDA,N) SUBROUTINE DGBTRF\_64(M, N, KL, KU, A, LDA, IPIVOT, INFO) INTEGER\*8 M, N, KL, KU, LDA, INFO INTEGER\*8 IPIVOT(N) DOUBLE PRECISION A(LDA,N) **F95 INTERFACE** SUBROUTINE GBTRF(M, [N], KL, KU, A, [LDA], IPIVOT, [INFO]) INTEGER :: M, N, KL, KU, LDA, INFO INTEGER, DIMENSION(:) :: IPIVOT  $REAL(8)$ , DIMENSION $(:,:)::A$  SUBROUTINE GBTRF\_64(M, [N], KL, KU, A, [LDA], IPIVOT, [INFO]) INTEGER(8) :: M, N, KL, KU, LDA, INFO INTEGER(8), DIMENSION(:) :: IPIVOT REAL(8), DIMENSION(:,:) :: A **C INTERFACE** #include <sunperf.h> void dgbtrf(int m, int n, int kl, int ku, double \*a, int lda, int \*ipivot, int \*info); void dgbtrf\_64(long m, long n, long kl, long ku, double \*a, long lda, long \*ipivot, long \*info);

 dgbtrf computes an LU factorization of a real m-by-n band matrix A using partial pivoting with row interchanges.

 This is the blocked version of the algorithm, calling Level 3 BLAS.

### **ARGUMENTS**

- M (input) Integer The number of rows of the matrix  $A$ .  $M \ge 0$ .
- N (input) Integer The number of columns of the matrix  $A$ .  $N \ge 0$ .
- KL (input) Integer The number of subdiagonals within the band of A.  $KL \geq 0$ .
- KU (input) Integer The number of superdiagonals within the band of A.  $KU$  >= 0.
- A (input/output) Double precision array of dimension (LDA,N). On entry, the matrix A in band storage, in rows KL+1 to 2\*KL+KU+1; rows 1 to KL of the array need not be set. The j-th column of A is stored in the j-th column of the array A as follows:  $A(KL+KU+1+I-J,J)$  =  $A(I,J)$  for  $MAX(1,J KU$ ) <= $I$ <= $MIN(M, J+KL)$

 On exit, details of the factorization: U is stored as an upper triangular band matrix with KL+KU superdiagonals in rows 1 to KL+KU+1, and the mul tipliers used during the factorization are stored in rows KL+KU+2 to 2\*KL+KU+1. See below for further details.

- LDA (input) Integer array of dimension MIN(M,N) The leading dimension of the array A. LDA >= 2\*KL+KU+1.
- IPIVOT (output) Integer array of dimension MIN(M,N) The pivot indices; for  $1 \leq I \leq MIN(M,N)$ , row I of the matrix was interchanged with row IPIVOT(I).

 INFO (output) Integer = 0: successful exit  $\langle$  0: if INFO =  $-I$ , the I-th argument had an ille gal value > 0: if INFO = +I, U(I,I) is exactly zero. The factorization has been completed, but the factor U is exactly singular, and division by zero will occur if it is used to solve a system of equations.

# **FURTHER DETAILS**

 The band storage scheme is illustrated by the following example, when  $M = N = 6$ ,  $KL = 2$ ,  $KU = 1$ :

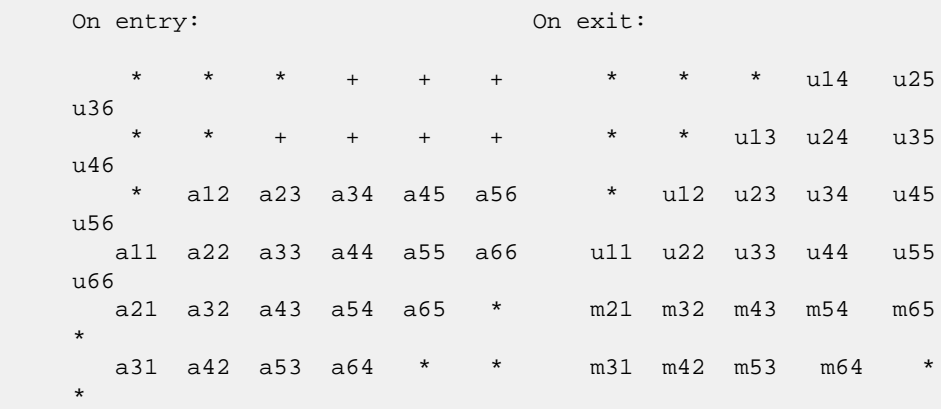

 Array elements marked \* are not used by the routine; ele ments marked + need not be set on entry, but are required by the routine to store elements of U because of fill-in resulting from the row interchanges.

- [NAME](#page-1292-0)
- [SYNOPSIS](#page-1292-1)
	- o [F95 INTERFACE](#page-1292-2)
	- ❍ [C INTERFACE](#page-1292-3)
- [PURPOSE](#page-1293-0)
- [ARGUMENTS](#page-1293-1)

### <span id="page-1292-0"></span>**NAME**

dgbtrs - solve a system of linear equations  $A * X = B$  or  $A'$  \* X = B with a general band matrix A using the LU factoriza tion computed by DGBTRF

#### <span id="page-1292-1"></span>**SYNOPSIS**

```
 SUBROUTINE DGBTRS(TRANSA, N, KL, KU, NRHS, A, LDA, IPIVOT, B,
         LDB, INFO)
    CHARACTER * 1 TRANSA
    INTEGER N, KL, KU, NRHS, LDA, LDB, INFO
    INTEGER IPIVOT(*)
    DOUBLE PRECISION A(LDA,*), B(LDB,*)
    SUBROUTINE DGBTRS_64(TRANSA, N, KL, KU, NRHS, A, LDA, IPIVOT,
         B, LDB, INFO)
    CHARACTER * 1 TRANSA
    INTEGER*8 N, KL, KU, NRHS, LDA, LDB, INFO
    INTEGER*8 IPIVOT(*)
    DOUBLE PRECISION A(LDA,*), B(LDB,*)
 F95 INTERFACE
    SUBROUTINE GBTRS([TRANSA], [N], KL, KU, [NRHS], A, [LDA],
           IPIVOT, B, [LDB], [INFO])
    CHARACTER(LEN=1) :: TRANSA
    INTEGER :: N, KL, KU, NRHS, LDA, LDB, INFO
    INTEGER, DIMENSION(:) :: IPIVOT
   REAL(8), DIMENSION(:,:) :: A, B SUBROUTINE GBTRS_64([TRANSA], [N], KL, KU, [NRHS], A, [LDA],
          IPIVOT, B, [LDB], [INFO])
    CHARACTER(LEN=1) :: TRANSA
    INTEGER(8) :: N, KL, KU, NRHS, LDA, LDB, INFO
    INTEGER(8), DIMENSION(:) :: IPIVOT
   REAL(8), DIMENSION(:,:) :: A, B
```
#### <span id="page-1292-3"></span><span id="page-1292-2"></span>**C INTERFACE**

```
 #include <sunperf.h>
 void dgbtrs(char transa, int n, int kl, int ku, int nrhs,
          double *a, int lda, int *ipivot, double *b, int
          ldb, int *info);
 void dgbtrs_64(char transa, long n, long kl, long ku, long
          nrhs, double *a, long lda, long *ipivot, double
          *b, long ldb, long *info);
```

```
 dgbtrs solves a system of linear equations
  A * X = B or A' * X = B with a general band matrix A
 using the LU factorization computed by DGBTRF.
```
# <span id="page-1293-1"></span>**ARGUMENTS**

```
 TRANSA (input)
           Specifies the form of the system of equations. =
           'N': A * X = B (No transpose)
          = 'T': A' * X = B (Transpose)= 'C': A' * X = B (Conjugate transpose = Tran- spose)
           TRANSA is defaulted to 'N' for F95 INTERFACE.
 N (input) The order of the matrix A. N >= 0.
 KL (input)
          The number of subdiagonals within the band of A.
         KL \geq 0.
 KU (input)
           The number of superdiagonals within the band of A.
          KU >= 0.
 NRHS (input)
           The number of right hand sides, i.e., the number
           of columns of the matrix B. NRHS >= 0.
 A (input) Details of the LU factorization of the band matrix
          A, as computed by DGBTRF. U is stored as an upper
           triangular band matrix with KL+KU superdiagonals
           in rows 1 to KL+KU+1, and the multipliers used
           during the factorization are stored in rows
          KL+KU+2 to 2*KL+KU+1.
 LDA (input)
          The leading dimension of the array A. LDA >=
          2*KL+KU+1.
 IPIVOT (input)
          The pivot indices; for 1 \le i \le N, row i of the
           matrix was interchanged with row IPIVOT(i).
 B (input/output)
           On entry, the right hand side matrix B. On exit,
```
 the solution matrix X. LDB (input) The leading dimension of the array B. LDB >=  $max(1,N)$ . INFO (output) = 0: successful exit < 0: if INFO = -i, the i-th argument had an ille gal value

- [NAME](#page-1295-0)
- [SYNOPSIS](#page-1295-1)
	- o [F95 INTERFACE](#page-1295-2)
	- ❍ [C INTERFACE](#page-1295-3)
- [PURPOSE](#page-1296-0)
- [ARGUMENTS](#page-1296-1)

### <span id="page-1295-0"></span>**NAME**

 dgebak - form the right or left eigenvectors of a real gen eral matrix by backward transformation on the computed eigenvectors of the balanced matrix output by DGEBAL

#### <span id="page-1295-1"></span>**SYNOPSIS**

<span id="page-1295-2"></span> SUBROUTINE DGEBAK(JOB, SIDE, N, ILO, IHI, SCALE, M, V, LDV, INFO) CHARACTER \* 1 JOB, SIDE INTEGER N, ILO, IHI, M, LDV, INFO DOUBLE PRECISION SCALE(\*), V(LDV,\*) SUBROUTINE DGEBAK\_64(JOB, SIDE, N, ILO, IHI, SCALE, M, V, LDV, INFO) CHARACTER \* 1 JOB, SIDE INTEGER\*8 N, ILO, IHI, M, LDV, INFO DOUBLE PRECISION SCALE(\*), V(LDV,\*) **F95 INTERFACE** SUBROUTINE GEBAK(JOB, SIDE, [N], ILO, IHI, SCALE, [M], V, [LDV], [INFO]) CHARACTER(LEN=1) :: JOB, SIDE INTEGER :: N, ILO, IHI, M, LDV, INFO REAL(8), DIMENSION(:) :: SCALE  $REAL(8)$ ,  $DIMENSION(:,:):: V$  SUBROUTINE GEBAK\_64(JOB, SIDE, [N], ILO, IHI, SCALE, [M], V, [LDV], [INFO]) CHARACTER(LEN=1) :: JOB, SIDE INTEGER(8) :: N, ILO, IHI, M, LDV, INFO REAL(8), DIMENSION(:) :: SCALE REAL(8), DIMENSION(:,:) :: V **C INTERFACE** #include <sunperf.h>

<span id="page-1295-3"></span> void dgebak(char job, char side, int n, int ilo, int ihi, double \*scale, int m, double \*v, int ldv, int
\*info);

 void dgebak\_64(char job, char side, long n, long ilo, long ihi, double \*scale, long m, double \*v, long ldv, long \*info);

## **PURPOSE**

 dgebak forms the right or left eigenvectors of a real gen eral matrix by backward transformation on the computed eigenvectors of the balanced matrix output by DGEBAL.

## **ARGUMENTS**

```
 JOB (input)
          Specifies the type of backward transformation
          required: = 'N', do nothing, return immediately;
          = 'P', do backward transformation for permutation
          only; = 'S', do backward transformation for scal-
          ing only; = 'B', do backward transformations for
          both permutation and scaling. JOB must be the
           same as the argument JOB supplied to DGEBAL.
 SIDE (input)
           = 'R': V contains right eigenvectors;
          = 'L': V contains left eigenvectors.
N (input) The number of rows of the matrix V. N \ge 0.
 ILO (input)
         The integers ILO and IHI determined by DGEBAL. 1
          \le ILO \le IHI \le N, if N > 0; ILO=1 and IHI=0, if
         N=0.
 IHI (input)
          See the description for ILO.
 SCALE (input)
          Details of the permutation and scaling factors, as
          returned by DGEBAL.
 M (input) The number of columns of the matrix V. M >= 0.
 V (input/output)
          On entry, the matrix of right or left eigenvectors
           to be transformed, as returned by SHSEIN or
          STREVC. On exit, V is overwritten by the
          transformed eigenvectors.
 LDV (input)
         The leading dimension of the array V. LDV >=
         max(1,N).
 INFO (output)
          = 0: successful exit
           < 0: if INFO = -i, the i-th argument had an ille-
```
gal value.

- NAME
- SYNOPSIS
	- o F95 INTERFACE
	- o **C INTERFACE**
- PURPOSE
- ARGUMENTS
- FURTHER DETAILS

## **NAME**

dgebal - balance a general real matrix A

## **SYNOPSIS**

 SUBROUTINE DGEBAL(JOB, N, A, LDA, ILO, IHI, SCALE, INFO) CHARACTER \* 1 JOB INTEGER N, LDA, ILO, IHI, INFO DOUBLE PRECISION A(LDA,\*), SCALE(\*) SUBROUTINE DGEBAL\_64(JOB, N, A, LDA, ILO, IHI, SCALE, INFO) CHARACTER \* 1 JOB INTEGER\*8 N, LDA, ILO, IHI, INFO DOUBLE PRECISION A(LDA,\*), SCALE(\*) **F95 INTERFACE** SUBROUTINE GEBAL(JOB, [N], A, [LDA], ILO, IHI, SCALE, [INFO]) CHARACTER(LEN=1) :: JOB INTEGER :: N, LDA, ILO, IHI, INFO REAL(8), DIMENSION(:) :: SCALE  $REAL(8)$ , DIMENSION(:,:) :: A SUBROUTINE GEBAL\_64(JOB, [N], A, [LDA], ILO, IHI, SCALE, [INFO]) CHARACTER(LEN=1) :: JOB INTEGER(8) :: N, LDA, ILO, IHI, INFO REAL(8), DIMENSION(:) :: SCALE  $REAL(8)$ , DIMENSION(:,:) :: A **C INTERFACE** #include <sunperf.h> void dgebal(char job, int n, double \*a, int lda, int \*ilo, int \*ihi, double \*scale, int \*info); void dgebal\_64(char job, long n, double \*a, long lda, long

### **PURPOSE**

 dgebal balances a general real matrix A. This involves, first, permuting A by a similarity transformation to isolate eigenvalues in the first 1 to ILO-1 and last IHI+1 to N ele ments on the diagonal; and second, applying a diagonal simi larity transformation to rows and columns ILO to IHI to make the rows and columns as close in norm as possible. Both steps are optional.

 Balancing may reduce the 1-norm of the matrix, and improve the accuracy of the computed eigenvalues and/or eigenvec tors.

## **ARGUMENTS**

```
 JOB (input)
          Specifies the operations to be performed on A:
          = 'N': none: simply set ILO = 1, IHI = N,
         SCALE(I) = 1.0 for i = 1,...,N; = 'P': permute
          only;
          = 'S': scale only;
          = 'B': both permute and scale.
 N (input) The order of the matrix A. N >= 0.
 A (input/output)
          On entry, the input matrix A. On exit, A is
          overwritten by the balanced matrix. If JOB = 'N',
          A is not referenced. See Further Details.
 LDA (input)
          The leading dimension of the array A. LDA >=
         max(1,N).
 ILO (output)
           ILO and IHI are set to integers such that on exit
          A(i,j) = 0 if i > j and j = 1,..., ILO-1 or I =
         IHI+1,...,N. If JOB = 'N' or 'S', ILO = 1 and IHI
          = N.
 IHI (output)
          See the description for ILO.
 SCALE (output)
          Details of the permutations and scaling factors
          applied to A. If P(j) is the index of the row and
          column interchanged with row and column j and D(j)
          is the scaling factor applied to row and column j,
          then SCALE(j) = P(j) for j = 1,...,ILO-1 = D(j)for j = IL0,...,IHI = P(j) for j = IHI+1,...,N.
          The order in which the interchanges are made is N
          to IHI+1, then 1 to ILO-1.
```

```
 INFO (output)
           = 0: successful exit.
           < 0: if INFO = -i, the i-th argument had an ille-
           gal value.
```
## **FURTHER DETAILS**

 The permutations consist of row and column interchanges which put the matrix in the form

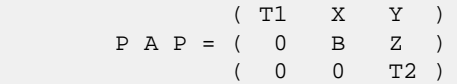

 where T1 and T2 are upper triangular matrices whose eigen values lie along the diagonal. The column indices ILO and IHI mark the starting and ending columns of the submatrix B. Balancing consists of applying a diagonal similarity transformation  $inv(D) * B * D$  to make the 1-norms of each row of B and its corresponding column nearly equal. The output matrix is

 $( T1 \qquad X^*D \qquad Y \qquad )$ (  $0$  inv(D)\*B\*D inv(D)\*Z). ( 0 0 T2 )

 Information about the permutations P and the diagonal matrix D is returned in the vector SCALE.

This subroutine is based on the EISPACK routine BALANC.

 Modified by Tzu-Yi Chen, Computer Science Division, Univer sity of

California at Berkeley, USA

- [NAME](#page-1301-0)
- [SYNOPSIS](#page-1301-1)
	- o [F95 INTERFACE](#page-1301-2)
	- ❍ [C INTERFACE](#page-1301-3)
- [PURPOSE](#page-1302-0)
- [ARGUMENTS](#page-1302-1)
- [FURTHER DETAILS](#page-1303-0)

## <span id="page-1301-0"></span>**NAME**

 dgebrd - reduce a general real M-by-N matrix A to upper or lower bidiagonal form B by an orthogonal transformation

## <span id="page-1301-1"></span>**SYNOPSIS**

<span id="page-1301-3"></span><span id="page-1301-2"></span> SUBROUTINE DGEBRD(M, N, A, LDA, D, E, TAUQ, TAUP, WORK, LWORK, INFO) INTEGER M, N, LDA, LWORK, INFO DOUBLE PRECISION  $A(LDA, ^*)$ ,  $D(*)$ ,  $E(*)$ , TAUQ(\*), TAUP(\*), WORK(\*) SUBROUTINE DGEBRD\_64(M, N, A, LDA, D, E, TAUQ, TAUP, WORK, LWORK, INFO) INTEGER\*8 M, N, LDA, LWORK, INFO DOUBLE PRECISION  $A(LDA, ^{*})$ ,  $D(^{*})$ ,  $E(^{*})$ ,  $TAUQ(^{*})$ ,  $TAUP(^{*})$ , WORK(\*) **F95 INTERFACE** SUBROUTINE GEBRD([M], [N], A, [LDA], D, E, TAUQ, TAUP, [WORK], [LWORK], [INFO]) INTEGER :: M, N, LDA, LWORK, INFO  $REAL(8)$ ,  $DIMENSION(:):: D, E, TAUQ, TAUP, WORK$ REAL(8), DIMENSION( $:$ , $:$ )  $:$  A SUBROUTINE GEBRD\_64([M], [N], A, [LDA], D, E, TAUQ, TAUP, [WORK], [LWORK], [INFO]) INTEGER(8) :: M, N, LDA, LWORK, INFO REAL(8), DIMENSION(:) :: D, E, TAUQ, TAUP, WORK REAL(8), DIMENSION(:,:) :: A **C INTERFACE** #include <sunperf.h> void dgebrd(int m, int n, double \*a, int lda, double \*d, double \*e, double \*tauq, double \*taup, int \*info);

 void dgebrd\_64(long m, long n, double \*a, long lda, double \*d, double \*e, double \*tauq, double \*taup, long \*info);

## <span id="page-1302-0"></span>**PURPOSE**

 dgebrd reduces a general real M-by-N matrix A to upper or lower bidiagonal form B by an orthogonal transformation:  $Q^{**}T$  \* A \* P = B.

If  $m \ge n$ , B is upper bidiagonal; if  $m < n$ , B is lower bidiagonal.

## <span id="page-1302-1"></span>**ARGUMENTS**

- M (input) The number of rows in the matrix  $A$ .  $M \ge 0$ .
- N (input) The number of columns in the matrix A.  $N \ge 0$ .
- A (input/output)

 On entry, the M-by-N general matrix to be reduced. On exit, if m >= n, the diagonal and the first superdiagonal are overwritten with the upper bidi agonal matrix B; the elements below the diagonal, with the array TAUQ, represent the orthogonal matrix Q as a product of elementary reflectors, and the elements above the first superdiagonal, with the array TAUP, represent the orthogonal matrix P as a product of elementary reflectors; if m < n, the diagonal and the first subdiagonal are overwritten with the lower bidiagonal matrix B; the elements below the first subdiagonal, with the array TAUQ, represent the orthogonal matrix Q as a product of elementary reflectors, and the elements above the diagonal, with the array TAUP, represent the orthogonal matrix P as a product of elementary reflectors. See Further Details.

LDA (input)

 The leading dimension of the array A. LDA >=  $max(1,M)$ .

 D (output) The diagonal elements of the bidiagonal matrix B:  $D(i) = A(i,i)$ .

E (output)

 The off-diagonal elements of the bidiagonal matrix B: if  $m \ge n$ ,  $E(i) = A(i, i+1)$  for  $i = 1, 2, ..., n-1$ 1; if  $m < n$ ,  $E(i) = A(i+1,i)$  for  $i = 1, 2, ..., m-1$ .

#### TAUQ (output)

 The scalar factors of the elementary reflectors which represent the orthogonal matrix Q. See Further Details.

```
 TAUP (output)
          The scalar factors of the elementary reflectors
          which represent the orthogonal matrix P. See
          Further Details.
 WORK (workspace)
         On exit, if INFO = 0, WORK(1) returns the optimal
          LWORK.
 LWORK (input)
          The length of the array WORK. LWORK >=
          max(1,M,N). For optimum performance LWORK >=
          (M+N)*NB, where NB is the optimal blocksize.
         If LWORK = -1, then a workspace query is assumed;
          the routine only calculates the optimal size of
          the WORK array, returns this value as the first
          entry of the WORK array, and no error message
          related to LWORK is issued by XERBLA.
 INFO (output)
          = 0: successful exit
          < 0: if INFO = -i, the i-th argument had an ille-
          gal value.
```
#### <span id="page-1303-0"></span>**FURTHER DETAILS**

 The matrices Q and P are represented as products of elemen tary reflectors:

If  $m >= n$ ,

 $Q = H(1) H(2) ... H(n)$  and  $P = G(1) G(2) ... G(n-1)$ 

Each  $H(i)$  and  $G(i)$  has the form:

 $H(i) = I - tauq * v * v'$  and  $G(i) = I - taup * u * u'$ 

 where tauq and taup are real scalars, and v and u are real vectors;  $v(1:i-1) = 0$ ,  $v(i) = 1$ , and  $v(i+1:m)$  is stored on exit in  $A(i+1:m,i); u(1:i) = 0, u(i+1) = 1, and u(i+2:n)$  is stored on exit in  $A(i,i+2:n)$ ; tauq is stored in TAUQ(i) and taup in TAUP(i).

 If m < n,  $Q = H(1) H(2) ... H(m-1)$  and  $P = G(1) G(2) ... G(m)$ 

Each  $H(i)$  and  $G(i)$  has the form:

 $H(i) = I - taug * v * v'$  and  $G(i) = I - taup * u * u'$ 

 where tauq and taup are real scalars, and v and u are real vectors;  $v(1:i) = 0$ ,  $v(i+1) = 1$ , and  $v(i+2:m)$  is stored on exit in  $A(i+2:m,i); u(1:i-1) = 0, u(i) = 1, and u(i+1:n)$  is stored on exit in  $A(i,i+1:n)$ ; tauq is stored in TAUQ(i) and taup in TAUP(i).

 The contents of A on exit are illustrated by the following examples:

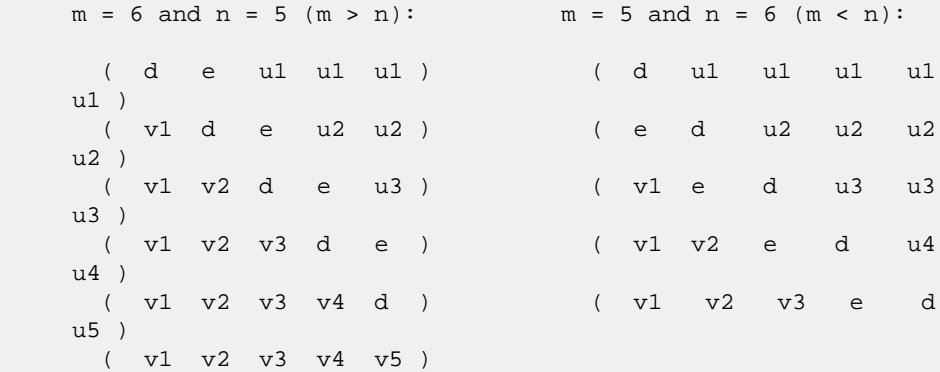

 where d and e denote diagonal and off-diagonal elements of B, vi denotes an element of the vector defining H(i), and ui an element of the vector defining G(i).

- [NAME](#page-1305-0)
- [SYNOPSIS](#page-1305-1)
	- o [F95 INTERFACE](#page-1305-2)
	- ❍ [C INTERFACE](#page-1306-0)
- [PURPOSE](#page-1306-1)
- [ARGUMENTS](#page-1306-2)

## <span id="page-1305-0"></span>**NAME**

 dgecon - estimate the reciprocal of the condition number of a general real matrix A, in either the 1-norm or the infinity-norm, using the LU factorization computed by DGETRF

### <span id="page-1305-1"></span>**SYNOPSIS**

```
 SUBROUTINE DGECON(NORM, N, A, LDA, ANORM, RCOND, WORK, WORK2, INFO)
    CHARACTER * 1 NORM
    INTEGER N, LDA, INFO
    INTEGER WORK2(*)
    DOUBLE PRECISION ANORM, RCOND
    DOUBLE PRECISION A(LDA,*), WORK(*)
    SUBROUTINE DGECON_64(NORM, N, A, LDA, ANORM, RCOND, WORK, WORK2,
          INFO)
    CHARACTER * 1 NORM
    INTEGER*8 N, LDA, INFO
    INTEGER*8 WORK2(*)
    DOUBLE PRECISION ANORM, RCOND
    DOUBLE PRECISION A(LDA,*), WORK(*)
 F95 INTERFACE
    SUBROUTINE GECON(NORM, [N], A, [LDA], ANORM, RCOND, [WORK], [WORK2],
           [INFO])
    CHARACTER(LEN=1) :: NORM
    INTEGER :: N, LDA, INFO
    INTEGER, DIMENSION(:) :: WORK2
   REAL(8) :: ANORM, RCOND
   REAL(8), DIMENSION(:) :: WORK
    REAL(8), DIMENSION(:,:) :: A
    SUBROUTINE GECON_64(NORM, [N], A, [LDA], ANORM, RCOND, [WORK], [WORK2],
          [INFO])
    CHARACTER(LEN=1) :: NORM
    INTEGER(8) :: N, LDA, INFO
    INTEGER(8), DIMENSION(:) :: WORK2
```

```
 REAL(8) :: ANORM, RCOND
   REAL(8), DIMENSION(:) :: WORK
   REAL(8), DIMENSION(:,:) :: A
 C INTERFACE
   #include <sunperf.h>
   void dgecon(char norm, int n, double *a, int lda, double
              anorm, double *rcond, int *info);
   void dgecon_64(char norm, long n, double *a, long lda, dou-
              ble anorm, double *rcond, long *info);
```
## <span id="page-1306-1"></span>**PURPOSE**

 dgecon estimates the reciprocal of the condition number of a general real matrix A, in either the 1-norm or the infinity-norm, using the LU factorization computed by DGETRF.

An estimate is obtained for  $norm(\text{inv}(A))$ , and the reciprocal of the condition number is computed as  $RCOND = 1 / (norm(A) * norm(intN(A)))$ .

## <span id="page-1306-2"></span>**ARGUMENTS**

```
 NORM (input)
           Specifies whether the 1-norm condition number or
          the infinity-norm condition number is required:
           = '1' or 'O': 1-norm;
           = 'I': Infinity-norm.
 N (input) The order of the matrix A. N >= 0.
 A (input) The factors L and U from the factorization A =
          P*L*U as computed by DGETRF.
 LDA (input)
          The leading dimension of the array A. LDA >=
         max(1,N).
 ANORM (input)
          If NORM = '1' or 'O', the 1-norm of the original
          matrix A. If NORM = 'I', the infinity-norm of the
          original matrix A.
 RCOND (output)
          The reciprocal of the condition number of the
         matrix A, computed as RCOND = 1/(norm(A)) *
          norm(inv(A))).
 WORK (workspace)
          dimension(4*N)
 WORK2 (workspace)
          dimension(N)
```

```
 INFO (output)
         = 0: successful exit
          < 0: if INFO = -i, the i-th argument had an ille-
          gal value
```
- [NAME](#page-1308-0)
- [SYNOPSIS](#page-1308-1)
	- o [F95 INTERFACE](#page-1308-2)
	- ❍ [C INTERFACE](#page-1308-3)
- [PURPOSE](#page-1309-0)
- [ARGUMENTS](#page-1309-1)

#### <span id="page-1308-0"></span>**NAME**

 dgeequ - compute row and column scalings intended to equili brate an M-by-N matrix A and reduce its condition number

### <span id="page-1308-1"></span>**SYNOPSIS**

<span id="page-1308-2"></span> SUBROUTINE DGEEQU(M, N, A, LDA, R, C, ROWCND, COLCND, AMAX, INFO) INTEGER M, N, LDA, INFO DOUBLE PRECISION ROWCND, COLCND, AMAX DOUBLE PRECISION A(LDA,\*), R(\*), C(\*) SUBROUTINE DGEEQU\_64(M, N, A, LDA, R, C, ROWCND, COLCND, AMAX, INFO) INTEGER\*8 M, N, LDA, INFO DOUBLE PRECISION ROWCND, COLCND, AMAX DOUBLE PRECISION A(LDA,\*), R(\*), C(\*) **F95 INTERFACE** SUBROUTINE GEEQU([M], [N], A, [LDA], R, C, ROWCND, COLCND, AMAX, [INFO]) INTEGER :: M, N, LDA, INFO REAL(8) :: ROWCND, COLCND, AMAX  $REAL(8)$ , DIMENSION(:) :: R, C  $REAL(8)$ ,  $DIMENSION(:,:):: A$  SUBROUTINE GEEQU\_64([M], [N], A, [LDA], R, C, ROWCND, COLCND, AMAX, [INFO]) INTEGER(8) :: M, N, LDA, INFO REAL(8) :: ROWCND, COLCND, AMAX REAL(8), DIMENSION(:) :: R, C REAL(8), DIMENSION( $:$ , $:$ )  $:$  A **C INTERFACE** #include <sunperf.h>

<span id="page-1308-3"></span>void dgeequ(int m, int n, double \*a, int lda, double \*r,

 double \*c, double \*rowcnd, double \*colcnd, double \*amax, int \*info);

 void dgeequ\_64(long m, long n, double \*a, long lda, double \*r, double \*c, double \*rowcnd, double \*colcnd, double \*amax, long \*info);

## <span id="page-1309-0"></span>**PURPOSE**

 dgeequ computes row and column scalings intended to equili brate an M-by-N matrix A and reduce its condition number. R returns the row scale factors and C the column scale fac tors, chosen to try to make the largest element in each row and column of the matrix B with elements  $B(i,j)=R(i)*A(i,j)*C(j)$  have absolute value 1.

 $R(i)$  and  $C(j)$  are restricted to be between SMLNUM = smallest safe number and BIGNUM = largest safe number. Use of these scaling factors is not guaranteed to reduce the condition number of A but works well in practice.

### <span id="page-1309-1"></span>**ARGUMENTS**

M (input) The number of rows of the matrix  $A$ .  $M \ge 0$ . N (input) The number of columns of the matrix A.  $N \ge 0$ . A (input) The M-by-N matrix whose equilibration factors are to be computed. LDA (input) The leading dimension of the array A. LDA >=  $max(1,M)$ . R (output) If INFO = 0 or INFO > M, R contains the row scale factors for A. C (output) If INFO = 0, C contains the column scale factors for A. ROWCND (output) If INFO = 0 or INFO > M, ROWCND contains the ratio of the smallest  $R(i)$  to the largest  $R(i)$ . If ROWCND >= 0.1 and AMAX is neither too large nor too small, it is not worth scaling by R. COLCND (output) If INFO = 0, COLCND contains the ratio of the smallest  $C(i)$  to the largest  $C(i)$ . If COLCND >= 0.1, it is not worth scaling by C. AMAX (output) Absolute value of largest matrix element. If AMAX is very close to overflow or very close to under flow, the matrix should be scaled.

```
 INFO (output)
          = 0: successful exit
          < 0: if INFO = -i, the i-th argument had an ille-
          gal value
          > 0: if INFO = i, and i is
          <= M: the i-th row of A is exactly zero
          > M: the (i-M)-th column of A is exactly zero
```
- [NAME](#page-1311-0)
- [SYNOPSIS](#page-1311-1)
	- o [F95 INTERFACE](#page-1311-2)
	- ❍ [C INTERFACE](#page-1312-0)
- [PURPOSE](#page-1312-1)
- [ARGUMENTS](#page-1312-2)

#### <span id="page-1311-0"></span>**NAME**

```
 dgees - compute for an N-by-N real nonsymmetric matrix A,
 the eigenvalues, the real Schur form T, and, optionally, the
 matrix of Schur vectors Z
```
#### <span id="page-1311-1"></span>**SYNOPSIS**

```
 SUBROUTINE DGEES(JOBZ, SORTEV, SELECT, N, A, LDA, NOUT, WR, WI, Z,
         LDZ, WORK, LDWORK, WORK3, INFO)
    CHARACTER * 1 JOBZ, SORTEV
    INTEGER N, LDA, NOUT, LDZ, LDWORK, INFO
    LOGICAL SELECT
    LOGICAL WORK3(*)
    DOUBLE PRECISION A(LDA,*), WR(*), WI(*), Z(LDZ,*), WORK(*)
    SUBROUTINE DGEES_64(JOBZ, SORTEV, SELECT, N, A, LDA, NOUT, WR, WI, Z,
         LDZ, WORK, LDWORK, WORK3, INFO)
    CHARACTER * 1 JOBZ, SORTEV
    INTEGER*8 N, LDA, NOUT, LDZ, LDWORK, INFO
    LOGICAL*8 SELECT
    LOGICAL*8 WORK3(*)
    DOUBLE PRECISION A(LDA,*), WR(*), WI(*), Z(LDZ,*), WORK(*)
 F95 INTERFACE
    SUBROUTINE GEES(JOBZ, SORTEV, SELECT, [N], A, [LDA], NOUT, WR, WI, Z,
           [LDZ], [WORK], [LDWORK], [WORK3], [INFO])
    CHARACTER(LEN=1) :: JOBZ, SORTEV
    INTEGER :: N, LDA, NOUT, LDZ, LDWORK, INFO
   LOGICAL :: SELECT
   LOGICAL, DIMENSION(:) :: WORK3
  REAL(8), DIMENSION(:) :: WR, WI, WORKREAL(8), DIMENSION(:,:) : A, Z
    SUBROUTINE GEES_64(JOBZ, SORTEV, SELECT, [N], A, [LDA], NOUT, WR, WI,
           Z, [LDZ], [WORK], [LDWORK], [WORK3], [INFO])
    CHARACTER(LEN=1) :: JOBZ, SORTEV
    INTEGER(8) :: N, LDA, NOUT, LDZ, LDWORK, INFO
```
 LOGICAL(8) :: SELECT LOGICAL(8), DIMENSION(:) :: WORK3 REAL(8), DIMENSION(:) :: WR, WI, WORK REAL(8), DIMENSION(:,:) :: A, Z

#### <span id="page-1312-0"></span>**C INTERFACE**

#include <sunperf.h>

- void dgees(char jobz, char sortev, int(\*select)(double,double), int n, double \*a, int lda, int \*nout, double \*wr, double \*wi, double \*z, int ldz, int \*info);
- void dgees\_64(char jobz, char sortev, long(\*select)(double,double), long n, double \*a, long lda, long \*nout, double \*wr, double \*wi, dou ble \*z, long ldz, long \*info);

### <span id="page-1312-1"></span>**PURPOSE**

 dgees computes for an N-by-N real nonsymmetric matrix A, the eigenvalues, the real Schur form T, and, optionally, the matrix of Schur vectors Z. This gives the Schur factoriza tion  $A = Z^*T^*(Z^{**}T)$ .

 Optionally, it also orders the eigenvalues on the diagonal of the real Schur form so that selected eigenvalues are at the top left. The leading columns of Z then form an ortho normal basis for the invariant subspace corresponding to the selected eigenvalues.

 A matrix is in real Schur form if it is upper quasi triangular with 1-by-1 and 2-by-2 blocks. 2-by-2 blocks will be standardized in the form [ a b ] [ c a ]

 where b\*c < 0. The eigenvalues of such a block are a + sqrt(bc).

## <span id="page-1312-2"></span>**ARGUMENTS**

 JOBZ (input) = 'N': Schur vectors are not computed; = 'V': Schur vectors are computed. SORTEV (input) Specifies whether or not to order the eigenvalues on the diagonal of the Schur form. = 'N': Eigen values are not ordered; = 'S': Eigenvalues are ordered (see SELECT). SELECT (input) LOGICAL FUNCTION of two DOUBLE PRECISION arguments SELECT must be declared EXTERNAL in the calling subroutine. If SORTEV = 'S', SELECT is used to

select eigenvalues to sort to the top left of the

 Schur form. If SORTEV = 'N', SELECT is not refer enced. An eigenvalue WR(j)+sqrt(-1)\*WI(j) is selected if  $SELECT(WR(j),WI(j))$  is true; i.e., if either one of a complex conjugate pair of eigen values is selected, then both complex eigenvalues are selected. Note that a selected complex eigen value may no longer satisfy  $SELECT(WR(j),WI(j)) =$  .TRUE. after ordering, since ordering may change the value of complex eigenvalues (especially if the eigenvalue is ill-conditioned); in this case INFO is set to N+2 (see INFO below).  $N$  (input) The order of the matrix A.  $N \ge 0$ . A (input/output) DOUBLE PRECISION array, dimension(LDA,N) On entry, the N-by-N matrix A. On exit, A has been overwritten by its real Schur form T. LDA (input) The leading dimension of the array A. LDA >=  $max(1,N)$ . NOUT (output) If SORTEV = 'N', NOUT = 0. If SORTEV = 'S', NOUT = number of eigenvalues (after sorting) for which SELECT is true. (Complex conjugate pairs for which SELECT is true for either eigenvalue count as 2.) WR (output) WR and WI contain the real and imaginary parts, respectively, of the computed eigenvalues in the same order that they appear on the diagonal of the output Schur form T. Complex conjugate pairs of eigenvalues will appear consecutively with the eigenvalue having the positive imaginary part first. WI (output) See the description for WR. Z (output) If JOBZ = 'V', Z contains the orthogonal matrix Z of Schur vectors. If JOBZ = 'N', Z is not refer enced. LDZ (input) The leading dimension of the array  $Z.$  LDZ  $\geq 1$ ; if JOBZ = 'V', LDZ >= N. WORK (workspace) On exit, if INFO =  $0$ , WORK(1) contains the optimal LDWORK. LDWORK (input) The dimension of the array WORK. LDWORK >= max(1,3\*N). For good performance, LDWORK must generally be larger. If LDWORK =  $-1$ , then a workspace query is assumed; the routine only calculates the optimal size of

the WORK array, returns this value as the first

```
 entry of the WORK array, and no error message
          related to LDWORK is issued by XERBLA.
 WORK3 (workspace)
          dimension(N) Not referenced if SORTEV = 'N'.
 INFO (output)
          = 0: successful exit
          < 0: if INFO = -i, the i-th argument had an ille-
          gal value.
          > 0: if INFO = i, and i is
          <= N: the QR algorithm failed to compute all the
          eigenvalues; elements 1:ILO-1 and i+1:N of WR and
         WI contain those eigenvalues which have converged;
          if JOBZ = 'V', Z contains the matrix which reduces
          A to its partially converged Schur form. = N+1:
          the eigenvalues could not be reordered because
          some eigenvalues were too close to separate (the
          problem is very ill-conditioned); = N+2: after
          reordering, roundoff changed values of some com-
          plex eigenvalues so that leading eigenvalues in
          the Schur form no longer satisfy SELECT=.TRUE.
          This could also be caused by underflow due to
          scaling.
```
- NAME
- SYNOPSIS
	- o F95 INTERFACE
	- ❍ C INTERFACE
- PURPOSE
- ARGUMENTS

#### **NAME**

```
 dgeesx - compute for an N-by-N real nonsymmetric matrix A,
 the eigenvalues, the real Schur form T, and, optionally, the
 matrix of Schur vectors Z
```
### **SYNOPSIS**

 SUBROUTINE DGEESX(JOBZ, SORTEV, SELECT, SENSE, N, A, LDA, NOUT, WR, WI, Z, LDZ, SRCONE, RCONV, WORK, LDWORK, IWORK2, LDWRK2, BWORK3, INFO) CHARACTER \* 1 JOBZ, SORTEV, SENSE INTEGER N, LDA, NOUT, LDZ, LDWORK, LDWRK2, INFO INTEGER IWORK2(\*) LOGICAL SELECT LOGICAL BWORK3(\*) DOUBLE PRECISION SRCONE, RCONV DOUBLE PRECISION A(LDA,\*), WR(\*), WI(\*), Z(LDZ,\*), WORK(\*) SUBROUTINE DGEESX\_64(JOBZ, SORTEV, SELECT, SENSE, N, A, LDA, NOUT, WR, WI, Z, LDZ, SRCONE, RCONV, WORK, LDWORK, IWORK2, LDWRK2, BWORK3, INFO) CHARACTER \* 1 JOBZ, SORTEV, SENSE INTEGER\*8 N, LDA, NOUT, LDZ, LDWORK, LDWRK2, INFO INTEGER\*8 IWORK2(\*) LOGICAL\*8 SELECT LOGICAL\*8 BWORK3(\*) DOUBLE PRECISION SRCONE, RCONV DOUBLE PRECISION A(LDA,\*), WR(\*), WI(\*), Z(LDZ,\*), WORK(\*) **F95 INTERFACE** SUBROUTINE GEESX(JOBZ, SORTEV, SELECT, SENSE, [N], A, [LDA], NOUT, WR, WI, Z, [LDZ], SRCONE, RCONV, [WORK], [LDWORK], [IWORK2], [LDWRK2], [BWORK3], [INFO]) CHARACTER(LEN=1) :: JOBZ, SORTEV, SENSE INTEGER :: N, LDA, NOUT, LDZ, LDWORK, LDWRK2, INFO INTEGER, DIMENSION(:) :: IWORK2 LOGICAL :: SELECT LOGICAL, DIMENSION(:) :: BWORK3

 REAL(8) :: SRCONE, RCONV REAL(8), DIMENSION(:) :: WR, WI, WORK REAL(8), DIMENSION(:,:) :: A, Z SUBROUTINE GEESX\_64(JOBZ, SORTEV, SELECT, SENSE, [N], A, [LDA], NOUT, WR, WI, Z, [LDZ], SRCONE, RCONV, [WORK], [LDWORK], [IWORK2], [LDWRK2], [BWORK3], [INFO]) CHARACTER(LEN=1) :: JOBZ, SORTEV, SENSE INTEGER(8) :: N, LDA, NOUT, LDZ, LDWORK, LDWRK2, INFO INTEGER(8), DIMENSION(:) :: IWORK2 LOGICAL(8) :: SELECT LOGICAL(8), DIMENSION(:) :: BWORK3 REAL(8) :: SRCONE, RCONV REAL(8), DIMENSION(:)  $::$  WR, WI, WORK REAL(8), DIMENSION(:,:)  $:: A, Z$ 

#### **C INTERFACE**

#include <sunperf.h>

- void dgeesx(char jobz, char sortev, int(\*select)(double,double), char sense, int n, double \*a, int lda, int \*nout, double \*wr, double \*wi, double \*z, int ldz, double \*srcone, double \*rconv, int \*info);
- void dgeesx\_64(char jobz, char sortev, long(\*select)(double,double), char sense, long n, double \*a, long lda, long \*nout, double \*wr, dou ble \*wi, double \*z, long ldz, double \*srcone, dou ble \*rconv, long \*info);

### **PURPOSE**

 dgeesx computes for an N-by-N real nonsymmetric matrix A, the eigenvalues, the real Schur form T, and, optionally, the matrix of Schur vectors Z. This gives the Schur factoriza tion  $A = Z^*T^*(Z^{**}T)$ .

 Optionally, it also orders the eigenvalues on the diagonal of the real Schur form so that selected eigenvalues are at the top left; computes a reciprocal condition number for the average of the selected eigenvalues (RCONDE); and computes a reciprocal condition number for the right invariant subspace corresponding to the selected eigenvalues (RCONDV). The leading columns of Z form an orthonormal basis for this invariant subspace.

 For further explanation of the reciprocal condition numbers RCONDE and RCONDV, see Section 4.10 of the LAPACK Users' Guide (where these quantities are called s and sep respec tively).

 A real matrix is in real Schur form if it is upper quasi triangular with 1-by-1 and 2-by-2 blocks. 2-by-2 blocks will be standardized in the form

> [ a b ] [ c a ]

where  $b*c < 0$ . The eigenvalues of such a block are a  $+$ sqrt(bc).

## **ARGUMENTS**

 JOBZ (input) = 'N': Schur vectors are not computed; = 'V': Schur vectors are computed. SORTEV (input) Specifies whether or not to order the eigenvalues on the diagonal of the Schur form. = 'N': Eigen values are not ordered; = 'S': Eigenvalues are ordered (see SELECT). SELECT (input) LOGICAL FUNCTION of two DOUBLE PRECISION arguments SELECT must be declared EXTERNAL in the calling subroutine. If SORTEV = 'S', SELECT is used to select eigenvalues to sort to the top left of the Schur form. If SORTEV = 'N', SELECT is not refer enced. An eigenvalue WR(j)+sqrt(-1)\*WI(j) is selected if SELECT(WR(j), WI(j)) is true; i.e., if either one of a complex conjugate pair of eigen values is selected, then both are. Note that a selected complex eigenvalue may no longer satisfy  $SELECT(WR(j),WI(j)) = .TRUE.$  after ordering, since ordering may change the value of complex eigen values (especially if the eigenvalue is ill conditioned); in this case INFO may be set to N+3 (see INFO below). SENSE (input) Determines which reciprocal condition numbers are computed. = 'N': None are computed; = 'E': Computed for average of selected eigen values only; = 'V': Computed for selected right invariant sub space only; = 'B': Computed for both. If SENSE = 'E', 'V' or 'B', SORTEV must equal 'S'. N (input) The order of the matrix A. N >= 0. A (input/output) On entry, the N-by-N matrix A. On exit, A is overwritten by its real Schur form T. LDA (input) The leading dimension of the array A. LDA >=  $max(1,N)$ . NOUT (output) If SORTEV = 'N', NOUT = 0. If SORTEV = 'S', NOUT = number of eigenvalues (after sorting) for which SELECT is true. (Complex conjugate pairs for which SELECT is true for either eigenvalue count as 2.)

```
 WR (output)
```
WR and WI contain the real and imaginary parts, respectively, of the computed eigenvalues, in the same order that they appear on the diagonal of the output Schur form T. Complex conjugate pairs of eigenvalues appear consecutively with the eigen value having the positive imaginary part first. WI (output) See the description for WR. Z (output) If JOBZ = 'V', Z contains the orthogonal matrix Z of Schur vectors. If JOBZ = 'N', Z is not refer enced. LDZ (input) The leading dimension of the array  $Z.$  LDZ  $\geq$  1, and if  $JOBZ = 'V'$ ,  $LDZ \geq N$ . SRCONE (output) If SENSE = 'E' or 'B', SRCONE contains the reciprocal condition number for the average of the selected eigenvalues. Not referenced if SENSE = 'N' or 'V'. RCONV (output) If SENSE = 'V' or 'B', RCONV contains the recipro cal condition number for the selected right invariant subspace. Not referenced if SENSE = 'N' or 'E'. WORK (workspace) On exit, if INFO = 0, WORK(1) returns the optimal LDWORK. LDWORK (input) The dimension of the array WORK. LDWORK >=  $max(1,3*N)$ . Also, if SENSE = 'E' or 'V' or 'B', LDWORK >= N+2\*NOUT\*(N-NOUT), where NOUT is the number of selected eigenvalues computed by this routine. Note that  $N+2*NOUT*(N-NOUT)$  <=  $N+N*N/2$ . For good performance, LDWORK must generally be larger. IWORK2 (workspace/output) Not referenced if SENSE = 'N' or 'E'. On exit, if INFO = 0, IWORK2(1) returns the optimal LDWRK2. LDWRK2 (input) The dimension of the array IWORK2. LDWRK2  $> = 1$ ; if SENSE =  $'V'$  or  $'B'$ , LDWRK2 >=  $NOUT*(N-NOUT)$ . BWORK3 (workspace) dimension(N) Not referenced if SORTEV = 'N'. INFO (output) = 0: successful exit < 0: if INFO = -i, the i-th argument had an ille gal value. > 0: if INFO = i, and i is <= N: the QR algorithm failed to compute all the eigenvalues; elements 1:ILO-1 and i+1:N of WR and

WI contain those eigenvalues which have converged; if JOBZ = 'V', Z contains the transformation which reduces A to its partially converged Schur form. = N+1: the eigenvalues could not be reordered because some eigenvalues were too close to separate (the problem is very ill-conditioned);  $=$  N+2: after reordering, roundoff changed values of some complex eigenvalues so that leading eigen values in the Schur form no longer satisfy SELECT=.TRUE. This could also be caused by under flow due to scaling.

- NAME
- SYNOPSIS
	- o F95 INTERFACE
	- ❍ C INTERFACE
- PURPOSE
- ARGUMENTS

#### **NAME**

```
 dgeev - compute for an N-by-N real nonsymmetric matrix A,
 the eigenvalues and, optionally, the left and/or right
 eigenvectors
```
#### **SYNOPSIS**

```
 SUBROUTINE DGEEV(JOBVL, JOBVR, N, A, LDA, WR, WI, VL, LDVL, VR, LDVR,
          WORK, LDWORK, INFO)
    CHARACTER * 1 JOBVL, JOBVR
    INTEGER N, LDA, LDVL, LDVR, LDWORK, INFO
   DOUBLE PRECISION A(LDA, *), \quad WR(*), \quad WI(*), \quad VL(LDU, *),
   VR(LDVR, *), WORK(*) SUBROUTINE DGEEV_64(JOBVL, JOBVR, N, A, LDA, WR, WI, VL, LDVL, VR,
          LDVR, WORK, LDWORK, INFO)
    CHARACTER * 1 JOBVL, JOBVR
    INTEGER*8 N, LDA, LDVL, LDVR, LDWORK, INFO
   \texttt{DOUBLE}\quad \texttt{PRECISION}\quad \texttt{A(LDA,*)}\,,\qquad \texttt{WR(*)}\,,\qquad \texttt{WI(*)}\,,\qquad \texttt{VL(LDVL,*)}\,,\texttt{VR}(\texttt{LDVR},\texttt{*}) , \texttt{WORK}(\texttt{*}) F95 INTERFACE
    SUBROUTINE GEEV(JOBVL, JOBVR, [N], A, [LDA], WR, WI, VL, [LDVL], VR,
            [LDVR], [WORK], [LDWORK], [INFO])
    CHARACTER(LEN=1) :: JOBVL, JOBVR
    INTEGER :: N, LDA, LDVL, LDVR, LDWORK, INFO
   REAL(8), DIMENSION(:) :: WR, WI, WORK
   REAL(8), DIMENSION(:,:) :: A, VL, VR SUBROUTINE GEEV_64(JOBVL, JOBVR, [N], A, [LDA], WR, WI, VL, [LDVL],
           VR, [LDVR], [WORK], [LDWORK], [INFO])
    CHARACTER(LEN=1) :: JOBVL, JOBVR
    INTEGER(8) :: N, LDA, LDVL, LDVR, LDWORK, INFO
   REAL(8), DIMENSION(:) :: WR, WI, WORKREAL(8), DIMENSION(:,:) :: A, VL, VR
```
#### **C INTERFACE**

```
 #include <sunperf.h>
 void dgeev(char jobvl, char jobvr, int n, double *a, int
           lda, double *wr, double *wi, double *vl, int ldvl,
           double *vr, int ldvr, int *info);
 void dgeev_64(char jobvl, char jobvr, long n, double *a,
           long lda, double *wr, double *wi, double *vl, long
           ldvl, double *vr, long ldvr, long *info);
```
## **PURPOSE**

 dgeev computes for an N-by-N real nonsymmetric matrix A, the eigenvalues and, optionally, the left and/or right eigenvec tors.

```
The right eigenvector v(j) of A satisfies
                A * v(j) = lambda(j) * v(j) where lambda(j) is its eigenvalue.
The left eigenvector u(j) of A satisfies
              u(j)**H * A = lambda(j) * u(j)**H
where u(j)**H denotes the conjugate transpose of u(j).
```

```
 The computed eigenvectors are normalized to have Euclidean
 norm equal to 1 and largest component real.
```
# **ARGUMENTS**

```
 JOBVL (input)
           = 'N': left eigenvectors of A are not computed;
           = 'V': left eigenvectors of A are computed.
 JOBVR (input)
           = 'N': right eigenvectors of A are not computed;
           = 'V': right eigenvectors of A are computed.
 N (input) The order of the matrix A. N >= 0.
 A (input/output)
           On entry, the N-by-N matrix A. On exit, A has
           been overwritten.
 LDA (input)
          The leading dimension of the array A. LDA >=
         max(1,N).
 WR (output)
          WR and WI contain the real and imaginary parts,
          respectively, of the computed eigenvalues. Com-
          plex conjugate pairs of eigenvalues appear con-
          secutively with the eigenvalue having the positive
           imaginary part first.
 WI (output)
           See the description for WR.
 VL (output)
           If JOBVL = 'V', the left eigenvectors u(j) are
```

```
 stored one after another in the columns of VL, in
           the same order as their eigenvalues. If JOBVL =
           'N', VL is not referenced. If the j-th eigenvalue
          is real, then u(j) = VL(:,j), the j-th column of
          VL. If the j-th and (j+1)-st eigenvalues form a
          complex conjugate pair, then u(j) = VL(:,j) +i*V<sub>L</sub>(: , j+1) and
         u(j+1) = VL(:,j) - i*VL(:,j+1). LDVL (input)
         The leading dimension of the array VL. LDVL >= 1;
          if JOBVL = 'V', LDVL >= N.
 VR (input)
          If JOBVR = 'V', the right eigenvectors v(j) are
           stored one after another in the columns of VR, in
           the same order as their eigenvalues. If JOBVR =
           'N', VR is not referenced. If the j-th eigenvalue
         is real, then v(j) = VR(:,j), the j-th column of
          VR. If the j-th and (j+1)-st eigenvalues form a
         complex conjugate pair, then v(j) = VR(:,j) +i*VR(:,j+1) and
         v(j+1) = VR(:,j) - i*VR(:,j+1). LDVR (input)
         The leading dimension of the array VR. LDVR >= 1;
         if JOBVR = 'V', LDVR >= N.
 WORK (workspace)
         On exit, if INFO = 0, WORK(1) returns the optimal
          LDWORK.
 LDWORK (input)
          The dimension of the array WORK. LDWORK >=
         max(1,3*N), and if JOBVL = 'V' or JOBVR = 'V',
          LDWORK >= 4*N. For good performance, LDWORK must
          generally be larger.
         If LDWORK = -1, then a workspace query is assumed;
           the routine only calculates the optimal size of
           the WORK array, returns this value as the first
           entry of the WORK array, and no error message
          related to LDWORK is issued by XERBLA.
 INFO (output)
          = 0: successful exit
          < 0: if INFO = -i, the i-th argument had an ille-
          gal value.
           > 0: if INFO = i, the QR algorithm failed to com-
          pute all the eigenvalues, and no eigenvectors have
          been computed; elements i+1:N of WR and WI contain
```
eigenvalues which have converged.

- [NAME](#page-1323-0)
- [SYNOPSIS](#page-1323-1)
	- o [F95 INTERFACE](#page-1323-2)
	- ❍ [C INTERFACE](#page-1324-0)
- [PURPOSE](#page-1324-1)
- [ARGUMENTS](#page-1325-0)

#### <span id="page-1323-0"></span>**NAME**

```
 dgeevx - compute for an N-by-N real nonsymmetric matrix A,
 the eigenvalues and, optionally, the left and/or right
 eigenvectors
```
#### <span id="page-1323-1"></span>**SYNOPSIS**

 SUBROUTINE DGEEVX(BALANC, JOBVL, JOBVR, SENSE, N, A, LDA, WR, WI, VL, LDVL, VR, LDVR, ILO, IHI, SCALE, ABNRM, RCONE, RCONV, WORK, LDWORK, IWORK2, INFO) CHARACTER \* 1 BALANC, JOBVL, JOBVR, SENSE INTEGER N, LDA, LDVL, LDVR, ILO, IHI, LDWORK, INFO INTEGER IWORK2(\*) DOUBLE PRECISION ABNRM DOUBLE PRECISION  $A(LDA, *), \quad WR(*), \quad WI(*), \quad VL(LDU, *),$  $\texttt{VR}(\texttt{LDVR},\texttt{*})$  ,  $\texttt{SCALE}(\texttt{*})$  ,  $\texttt{RCONE}(\texttt{*})$  ,  $\texttt{RCONV}(\texttt{*})$  ,  $\texttt{WORK}(\texttt{*})$  SUBROUTINE DGEEVX\_64(BALANC, JOBVL, JOBVR, SENSE, N, A, LDA, WR, WI, VL, LDVL, VR, LDVR, ILO, IHI, SCALE, ABNRM, RCONE, RCONV, WORK, LDWORK, IWORK2, INFO) CHARACTER \* 1 BALANC, JOBVL, JOBVR, SENSE INTEGER\*8 N, LDA, LDVL, LDVR, ILO, IHI, LDWORK, INFO INTEGER\*8 IWORK2(\*) DOUBLE PRECISION ABNRM  $\texttt{DOUBLE} \quad \texttt{PRECISION} \quad \texttt{A(LDA,*)} \, , \qquad \texttt{WR(*)} \, , \qquad \texttt{WI(*)} \, , \qquad \texttt{VL(LDVL,*)} \, ,$  $\texttt{VR}(\texttt{LDVR},\texttt{*})$  ,  $\texttt{SCALE}(\texttt{*})$  ,  $\texttt{RCONE}(\texttt{*})$  ,  $\texttt{RCONV}(\texttt{*})$  ,  $\texttt{WORK}(\texttt{*})$  **F95 INTERFACE** SUBROUTINE GEEVX(BALANC, JOBVL, JOBVR, SENSE, [N], A, [LDA], WR, WI, VL, [LDVL], VR, [LDVR], ILO, IHI, SCALE, ABNRM, RCONE, RCONV, [WORK], [LDWORK], [IWORK2], [INFO]) CHARACTER(LEN=1) :: BALANC, JOBVL, JOBVR, SENSE INTEGER :: N, LDA, LDVL, LDVR, ILO, IHI, LDWORK, INFO INTEGER, DIMENSION(:) :: IWORK2 REAL(8) :: ABNRM

<span id="page-1323-2"></span>REAL(8), DIMENSION(:) :: WR, WI, SCALE, RCONE, RCONV, WORK

REAL(8), DIMENSION(:,:)  $:: A, VL, VR$ 

 SUBROUTINE GEEVX\_64(BALANC, JOBVL, JOBVR, SENSE, [N], A, [LDA], WR, WI, VL, [LDVL], VR, [LDVR], ILO, IHI, SCALE, ABNRM, RCONE, RCONV, [WORK], [LDWORK], [IWORK2], [INFO])

 CHARACTER(LEN=1) :: BALANC, JOBVL, JOBVR, SENSE INTEGER(8) :: N, LDA, LDVL, LDVR, ILO, IHI, LDWORK, INFO INTEGER(8), DIMENSION(:) :: IWORK2 REAL(8) :: ABNRM REAL(8), DIMENSION(:) :: WR, WI, SCALE, RCONE, RCONV, WORK REAL(8), DIMENSION(:,:)  $:: A, VL, VR$ 

#### <span id="page-1324-0"></span>**C INTERFACE**

#include <sunperf.h>

- void dgeevx(char balanc, char jobvl, char jobvr, char sense, int n, double \*a, int lda, double \*wr, double \*wi, double \*vl, int ldvl, double \*vr, int ldvr, int \*ilo, int \*ihi, double \*scale, double \*abnrm, dou ble \*rcone, double \*rconv, int \*info);
- void dgeevx\_64(char balanc, char jobvl, char jobvr, char sense, long n, double \*a, long lda, double \*wr, double \*wi, double \*vl, long ldvl, double \*vr, long ldvr, long \*ilo, long \*ihi, double \*scale, double \*abnrm, double \*rcone, double \*rconv, long \*info);

#### <span id="page-1324-1"></span>**PURPOSE**

 dgeevx computes for an N-by-N real nonsymmetric matrix A, the eigenvalues and, optionally, the left and/or right eigenvectors.

 Optionally also, it computes a balancing transformation to improve the conditioning of the eigenvalues and eigenvectors (ILO, IHI, SCALE, and ABNRM), reciprocal condition numbers for the eigenvalues (RCONDE), and reciprocal condition numbers for the right eigenvectors (RCONDV).

The right eigenvector  $v(j)$  of A satisfies  $A * v(j) = lambda(j) * v(j)$  where lambda(j) is its eigenvalue. The left eigenvector  $u(j)$  of A satisfies  $u(j)$ \*\*H \* A = lambda(j) \*  $u(j)$ \*\*H where  $u(j)$ \*\*H denotes the conjugate transpose of  $u(j)$ .

 The computed eigenvectors are normalized to have Euclidean norm equal to 1 and largest component real.

 Balancing a matrix means permuting the rows and columns to make it more nearly upper triangular, and applying a diago nal similarity transformation  $D * A * D^{**}(-1)$ , where D is a diagonal matrix, to make its rows and columns closer in norm and the condition numbers of its eigenvalues and eigenvec tors smaller. The computed reciprocal condition numbers correspond to the balanced matrix. Permuting rows and columns will not change the condition numbers (in exact

 arithmetic) but diagonal scaling will. For further explanation of balancing, see section 4.10.2 of the LAPACK Users' Guide.

## <span id="page-1325-0"></span>**ARGUMENTS**

```
 BALANC (input)
           Indicates how the input matrix should be diago-
           nally scaled and/or permuted to improve the condi-
           tioning of its eigenvalues. = 'N': Do not diago-
          nally scale or permute;
          = 'P': Perform permutations to make the matrix
          more nearly upper triangular. Do not diagonally
         scale; = 'S': Diagonally scale the matrix, i.e.
          replace A by D*A*D**(-1), where D is a diagonal
          matrix chosen to make the rows and columns of A
         more equal in norm. Do not permute; = 'B': Both
          diagonally scale and permute A.
          Computed reciprocal condition numbers will be for
           the matrix after balancing and/or permuting. Per-
          muting does not change condition numbers (in exact
           arithmetic), but balancing does.
 JOBVL (input)
           = 'N': left eigenvectors of A are not computed;
           = 'V': left eigenvectors of A are computed. If
         SENSE = 'E' or 'B', JOBVL must = 'V'.
 JOBVR (input)
           = 'N': right eigenvectors of A are not computed;
           = 'V': right eigenvectors of A are computed. If
         SENSE = 'E' or 'B', JOBVR must = 'V'.
 SENSE (input)
          Determines which reciprocal condition numbers are
          computed. = 'N': None are computed;
           = 'E': Computed for eigenvalues only;
           = 'V': Computed for right eigenvectors only;
           = 'B': Computed for eigenvalues and right eigen-
          vectors.
          If SENSE = 'E' or 'B', both left and right eigen-
          vectors must also be computed (JOBVL = 'V' and
         JOBVR = 'V').
 N (input) The order of the matrix A. N >= 0.
 A (input/output)
           On entry, the N-by-N matrix A. On exit, A has
          been overwritten. If JOBVL = 'V' or JOBVR = 'V',
          A contains the real Schur form of the balanced
          version of the input matrix A.
 LDA (input)
           The leading dimension of the array A. LDA >=
         max(1,N).
 WR (output)
         WR and WI contain the real and imaginary parts,
```

```
 respectively, of the computed eigenvalues. Com-
          plex conjugate pairs of eigenvalues will appear
           consecutively with the eigenvalue having the posi-
           tive imaginary part first.
 WI (output)
          See the description for WR.
 VL (output)
          If JOBVL = 'V', the left eigenvectors u(j) are
          stored one after another in the columns of VL, in
          the same order as their eigenvalues. If JOBVL ='N', VL is not referenced. If the j-th eigenvalue
          is real, then u(j) = VL(:,j), the j-th column of
          VL. If the j-th and (j+1)-st eigenvalues form a
          complex conjugate pair, then u(j) = VL(:,j) + i*VL(:,j+1) and
         u(j+1) = VL(:,j) - i*VL(:,j+1). LDVL (input)
         The leading dimension of the array VL. LDVL >= 1;
         if JOBVL = 'V', LDVL >= N.
 VR (output)
         If JOBVR = 'V', the right eigenvectors v(j) are
           stored one after another in the columns of VR, in
           the same order as their eigenvalues. If JOBVR =
           'N', VR is not referenced. If the j-th eigenvalue
         is real, then v(j) = VR(:,j), the j-th column of
          VR. If the j-th and (j+1)-st eigenvalues form a
         complex conjugate pair, then v(j) = VR(:,j) +i*VR(:,j+1) and
         v(j+1) = VR(:,j) - i*VR(:,j+1). LDVR (input)
         The leading dimension of the array VR. LDVR >= 1,
         and if JOBVR = 'V', LDVR >= N.
 ILO (output)
           ILO and IHI are integer values determined when A
          was balanced. The balanced A(i,j) = 0 if I > Jand J = 1, ..., IL0-1 or I = IHI+1, ..., N.
 IHI (output)
          See the description of ILO.
 SCALE (output)
          Details of the permutations and scaling factors
           applied when balancing A. If P(j) is the index of
           the row and column interchanged with row and
          column j, and D(j) is the scaling factor applied
          to row and column j, then SCALE(J) = P(J), for
         J = 1,...,ILO-1 = D(J), for J = ILO,...,IHI =
         P(J) for J = IHI+1,...,N. The order in which
           the interchanges are made is N to IHI+1, then 1 to
          ILO-1.
 ABNRM (output)
          The one-norm of the balanced matrix (the maximum
           of the sum of absolute values of elements of any
           column).
```
 RCONE (output) RCONE(j) is the reciprocal condition number of the j-th eigenvalue. RCONV (output) RCONV(j) is the reciprocal condition number of the j-th right eigenvector. WORK (workspace) On exit, if  $INFO = 0$ ,  $WORE(1)$  returns the optimal LDWORK. LDWORK (input) The dimension of the array WORK. If SENSE = 'N' or 'E', LDWORK >=  $max(1,2*N)$ , and if JOBVL = 'V' or JOBVR = 'V', LDWORK >=  $3*N$ . If SENSE = 'V' or 'B', LDWORK >=  $N^*(N+6)$ . For good performance, LDWORK must generally be larger. If LDWORK =  $-1$ , then a workspace query is assumed; the routine only calculates the optimal size of the WORK array, returns this value as the first entry of the WORK array, and no error message related to LDWORK is issued by XERBLA. IWORK2 (workspace) dimension(2\*N-2) If SENSE = 'N' or 'E', not refer enced. INFO (output) = 0: successful exit < 0: if INFO = -i, the i-th argument had an ille gal value. > 0: if INFO = i, the QR algorithm failed to com pute all the eigenvalues, and no eigenvectors or condition numbers have been computed; elements 1:ILO-1 and i+1:N of WR and WI contain eigenvalues which have converged.

- [NAME](#page-1328-0)
- [SYNOPSIS](#page-1328-1)
	- o [F95 INTERFACE](#page-1328-2)
	- ❍ [C INTERFACE](#page-1328-3)
- [PURPOSE](#page-1329-0)
- [ARGUMENTS](#page-1329-1)

#### <span id="page-1328-0"></span>**NAME**

 dgegs - routine is deprecated and has been replaced by rou tine SGGES

### <span id="page-1328-1"></span>**SYNOPSIS**

```
 SUBROUTINE DGEGS(JOBVSL, JOBVSR, N, A, LDA, B, LDB, ALPHAR, ALPHAI,
         BETA, VSL, LDVSL, VSR, LDVSR, WORK, LDWORK, INFO)
   CHARACTER * 1 JOBVSL, JOBVSR
   INTEGER N, LDA, LDB, LDVSL, LDVSR, LDWORK, INFO
   DOUBLE PRECISION A(LDA,*), B(LDB,*), ALPHAR(*), ALPHAI(*),
   BETA(*), VSL(LDVSL,*), VSR(LDVSR,*), WORK(*)
   SUBROUTINE DGEGS_64(JOBVSL, JOBVSR, N, A, LDA, B, LDB, ALPHAR,
         ALPHAI, BETA, VSL, LDVSL, VSR, LDVSR, WORK, LDWORK, INFO)
   CHARACTER * 1 JOBVSL, JOBVSR
   INTEGER*8 N, LDA, LDB, LDVSL, LDVSR, LDWORK, INFO
   DOUBLE PRECISION A(LDA,*), B(LDB,*), ALPHAR(*), ALPHAI(*),
  BETA(*), VSL(LDVSL, *), VSR(LDVSR, *), WORK(*) F95 INTERFACE
   SUBROUTINE GEGS(JOBVSL, JOBVSR, [N], A, [LDA], B, [LDB], ALPHAR,
          ALPHAI, BETA, VSL, [LDVSL], VSR, [LDVSR], [WORK], [LDWORK], [INFO])
   CHARACTER(LEN=1) :: JOBVSL, JOBVSR
   INTEGER :: N, LDA, LDB, LDVSL, LDVSR, LDWORK, INFO
   REAL(8), DIMENSION(:) :: ALPHAR, ALPHAI, BETA, WORK
  REAL(8), DIMENSION(:,:):: A, B, VSL, VSR SUBROUTINE GEGS_64(JOBVSL, JOBVSR, [N], A, [LDA], B, [LDB], ALPHAR,
          ALPHAI, BETA, VSL, [LDVSL], VSR, [LDVSR], [WORK], [LDWORK], [INFO])
   CHARACTER(LEN=1) :: JOBVSL, JOBVSR
   INTEGER(8) :: N, LDA, LDB, LDVSL, LDVSR, LDWORK, INFO
   REAL(8), DIMENSION(:) :: ALPHAR, ALPHAI, BETA, WORK
  REAL(8), DIMENSION(:,:): A, B, VSL, VSR C INTERFACE
   #include <sunperf.h>
```
- void dgegs(char jobvsl, char jobvsr, int n, double \*a, int lda, double \*b, int ldb, double \*alphar, double \*alphai, double \*beta, double \*vsl, int ldvsl, double \*vsr, int ldvsr, int \*info);
- void dgegs\_64(char jobvsl, char jobvsr, long n, double \*a, long lda, double \*b, long ldb, double \*alphar, double \*alphai, double \*beta, double \*vsl, long ldvsl, double \*vsr, long ldvsr, long \*info);

## <span id="page-1329-0"></span>**PURPOSE**

 dgegs routine is deprecated and has been replaced by routine SGGES.

 DGEGS computes for a pair of N-by-N real nonsymmetric matrices A, B: the generalized eigenvalues (alphar +/ alphai\*i, beta), the real Schur form (A, B), and optionally left and/or right Schur vectors (VSL and VSR).

 (If only the generalized eigenvalues are needed, use the driver DGEGV instead.)

 A generalized eigenvalue for a pair of matrices (A,B) is, roughly speaking, a scalar w or a ratio alpha/beta = w, such that A - w\*B is singular. It is usually represented as the pair (alpha,beta), as there is a reasonable interpre tation for beta=0, and even for both being zero. A good beginning reference is the book, "Matrix Computations", by G. Golub & C. van Loan (Johns Hopkins U. Press)

 The (generalized) Schur form of a pair of matrices is the result of multiplying both matrices on the left by one orthogonal matrix and both on the right by another orthogo nal matrix, these two orthogonal matrices being chosen so as to bring the pair of matrices into (real) Schur form.

 A pair of matrices A, B is in generalized real Schur form if B is upper triangular with non-negative diagonal and A is block upper triangular with 1-by-1 and 2-by-2 blocks. 1 by-1 blocks correspond to real generalized eigenvalues, while 2-by-2 blocks of A will be "standardized" by making the corresponding elements of B have the form:

 and the pair of corresponding 2-by-2 blocks in A and B will have a complex conjugate pair of generalized eigenvalues.

 The left and right Schur vectors are the columns of VSL and VSR, respectively, where VSL and VSR are the orthogonal matrices which reduce A and B to Schur form:

Schur form of  $(A,B) = ($  (VSL)\*\*T A (VSR), (VSL)\*\*T B (VSR))

#### <span id="page-1329-1"></span>**ARGUMENTS**

 <sup>[</sup> a 0 ] [ 0 b ]

 JOBVSL (input) = 'N': do not compute the left Schur vectors; = 'V': compute the left Schur vectors. JOBVSR (input) = 'N': do not compute the right Schur vectors; = 'V': compute the right Schur vectors. N (input) The order of the matrices A, B, VSL, and VSR. N  $>= 0.$  A (input/output) On entry, the first of the pair of matrices whose generalized eigenvalues and (optionally) Schur

 vectors are to be computed. On exit, the general ized Schur form of A. Note: to avoid overflow, the Frobenius norm of the matrix A should be less than the overflow threshold.

The leading dimension of A. LDA >=  $max(1, N)$ .

B (input/output)

 On entry, the second of the pair of matrices whose generalized eigenvalues and (optionally) Schur vectors are to be computed. On exit, the general ized Schur form of B. Note: to avoid overflow, the Frobenius norm of the matrix B should be less than the overflow threshold.

LDB (input)

The leading dimension of B. LDB  $> = max(1, N)$ .

ALPHAR (output)

On exit,  $(ALPHAR(j) + ALPHAI(j)*i)/BETA(j)$ , j=1,...,N, will be the generalized eigenvalues.  $ALPHAR(j)$  +  $ALPHAI(j)*i, j=1,...,N$  and  $BETA(j), j=1,...,N$  are the diagonals of the com plex Schur form (A,B) that would result if the 2 by-2 diagonal blocks of the real Schur form of (A,B) were further reduced to triangular form using 2-by-2 complex unitary transformations. If ALPHAI(j) is zero, then the j-th eigenvalue is real; if positive, then the j-th and (j+1)-st eigenvalues are a complex conjugate pair, with ALPHAI(j+1) negative.

 Note: the quotients ALPHAR(j)/BETA(j) and ALPHAI(j)/BETA(j) may easily over- or underflow, and BETA(j) may even be zero. Thus, the user should avoid naively computing the ratio alpha/beta. However, ALPHAR and ALPHAI will be always less than and usually comparable with norm(A) in magnitude, and BETA always less than and usually comparable with norm(B).

```
 ALPHAI (output)
```
See the description for ALPHAR.

BETA (output)

LDA (input)

 See the description for ALPHAR. VSL (input) If JOBVSL = 'V', VSL will contain the left Schur vectors. (See "Purpose", above.) Not referenced  $if JOBVSL = 'N'.$  LDVSL (input) The leading dimension of the matrix VSL. LDVSL  $>=1$ , and if JOBVSL = 'V', LDVSL  $>=$  N. VSR (input) If JOBVSR = 'V', VSR will contain the right Schur vectors. (See "Purpose", above.) Not referenced if JOBVSR = 'N'. LDVSR (input) The leading dimension of the matrix VSR. LDVSR >= 1, and if JOBVSR =  $'V'$ , LDVSR >= N. WORK (workspace) On exit, if  $INFO = 0$ ,  $WORE(1)$  returns the optimal LDWORK. LDWORK (input) The dimension of the array WORK. LDWORK >= max(1,4\*N). For good performance, LDWORK must generally be larger. To compute the optimal value of LDWORK, call ILAENV to get blocksizes (for DGEQRF, SORMQR, and SORGQR.) Then compute: NB -- MAX of the blocksizes for DGEQRF, SORMQR, and SORGQR The optimal LDWORK is  $2*N + N*(NB+1)$ . If LDWORK =  $-1$ , then a workspace query is assumed; the routine only calculates the optimal size of the WORK array, returns this value as the first entry of the WORK array, and no error message related to LDWORK is issued by XERBLA. INFO (output) = 0: successful exit  $\langle$  0: if INFO = -i, the i-th argument had an ille gal value. = 1,...,N: The QZ iteration failed. (A,B) are not in Schur form, but ALPHAR(j), ALPHAI(j), and BETA(j) should be correct for  $j=INFO+1,...,N.$  > N: errors that usually indicate LAPACK problems: =N+1: error return from SGGBAL =N+2: error return from DGEQRF =N+3: error return from SORMQR =N+4: error return from SORGQR =N+5: error return from SGGHRD =N+6: error return from SHGEQZ (other than failed iteration) =N+7: error return from SGGBAK (comput ing VSL) =N+8: error return from SGGBAK (computing VSR) =N+9: error return from SLASCL (various places)
- NAME
- SYNOPSIS
	- o F95 INTERFACE
	- ❍ C INTERFACE
- PURPOSE
- ARGUMENTS
- FURTHER DETAILS

## **NAME**

 dgegv - routine is deprecated and has been replaced by rou tine SGGEV

### **SYNOPSIS**

 SUBROUTINE DGEGV(JOBVL, JOBVR, N, A, LDA, B, LDB, ALPHAR, ALPHAI, BETA, VL, LDVL, VR, LDVR, WORK, LDWORK, INFO) CHARACTER \* 1 JOBVL, JOBVR INTEGER N, LDA, LDB, LDVL, LDVR, LDWORK, INFO DOUBLE PRECISION A(LDA,\*), B(LDB,\*), ALPHAR(\*), ALPHAI(\*), BETA(\*), VL(LDVL,\*), VR(LDVR,\*), WORK(\*) SUBROUTINE DGEGV\_64(JOBVL, JOBVR, N, A, LDA, B, LDB, ALPHAR, ALPHAI, BETA, VL, LDVL, VR, LDVR, WORK, LDWORK, INFO) CHARACTER \* 1 JOBVL, JOBVR INTEGER\*8 N, LDA, LDB, LDVL, LDVR, LDWORK, INFO DOUBLE PRECISION A(LDA,\*), B(LDB,\*), ALPHAR(\*), ALPHAI(\*), BETA $(*)$ , VL(LDVL,\*), VR(LDVR,\*), WORK $(*)$  **F95 INTERFACE** SUBROUTINE GEGV(JOBVL, JOBVR, [N], A, [LDA], B, [LDB], ALPHAR, ALPHAI, BETA, VL, [LDVL], VR, [LDVR], [WORK], [LDWORK], [INFO]) CHARACTER(LEN=1) :: JOBVL, JOBVR INTEGER :: N, LDA, LDB, LDVL, LDVR, LDWORK, INFO REAL(8), DIMENSION(:) :: ALPHAR, ALPHAI, BETA, WORK REAL(8), DIMENSION(:,:)  $:: A, B, VL, VR$  SUBROUTINE GEGV\_64(JOBVL, JOBVR, [N], A, [LDA], B, [LDB], ALPHAR, ALPHAI, BETA, VL, [LDVL], VR, [LDVR], [WORK], [LDWORK], [INFO]) CHARACTER(LEN=1) :: JOBVL, JOBVR INTEGER(8) :: N, LDA, LDB, LDVL, LDVR, LDWORK, INFO REAL(8), DIMENSION(:) :: ALPHAR, ALPHAI, BETA, WORK

#### **C INTERFACE**

#include <sunperf.h>

- void dgegv(char jobvl, char jobvr, int n, double \*a, int lda, double \*b, int ldb, double \*alphar, double \*alphai, double \*beta, double \*vl, int ldvl, dou ble \*vr, int ldvr, int \*info);
- void dgegv\_64(char jobvl, char jobvr, long n, double \*a, long lda, double \*b, long ldb, double \*alphar, double \*alphai, double \*beta, double \*vl, long ldvl, double \*vr, long ldvr, long \*info);

## **PURPOSE**

 dgegv routine is deprecated and has been replaced by routine SGGEV.

 DGEGV computes for a pair of n-by-n real nonsymmetric matrices A and B, the generalized eigenvalues (alphar +/ alphai\*i, beta), and optionally, the left and/or right gen eralized eigenvectors (VL and VR).

 A generalized eigenvalue for a pair of matrices (A,B) is, roughly speaking, a scalar w or a ratio alpha/beta = w, such that A - w\*B is singular. It is usually represented as the pair (alpha,beta), as there is a reasonable interpre tation for beta=0, and even for both being zero. A good beginning reference is the book, "Matrix Computations", by G. Golub & C. van Loan (Johns Hopkins U. Press)

 A right generalized eigenvector corresponding to a general ized eigenvalue w for a pair of matrices (A,B) is a vector r such that  $(A - w B) r = 0$ . A left generalized eigenvector is a vector 1 such that  $1***$   $(A - w B) = 0$ , where l\*\*H is the

conjugate-transpose of l.

 Note: this routine performs "full balancing" on A and B - see "Further Details", below.

# **ARGUMENTS**

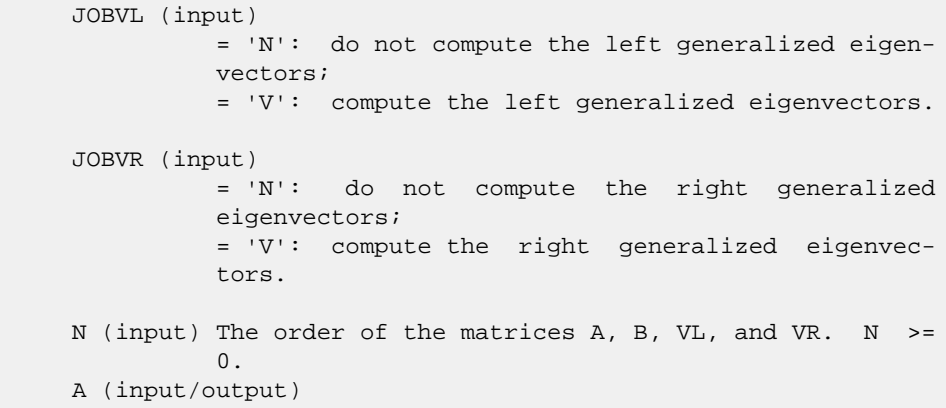

 On entry, the first of the pair of matrices whose generalized eigenvalues and (optionally) general ized eigenvectors are to be computed. On exit, the contents will have been destroyed. (For a description of the contents of A on exit, see "Further Details", below.)

#### LDA (input)

The leading dimension of A. LDA  $>=$  max $(1, N)$ .

B (input/output)

 On entry, the second of the pair of matrices whose generalized eigenvalues and (optionally) general ized eigenvectors are to be computed. On exit, the contents will have been destroyed. (For a description of the contents of B on exit, see "Further Details", below.)

#### LDB (input)

The leading dimension of B. LDB >=  $max(1,N)$ .

#### ALPHAR (output)

On exit,  $(ALPHAR(j) + ALPHAI(j)*i)/BETA(j)$ , j=1,...,N, will be the generalized eigenvalues. If ALPHAI(j) is zero, then the j-th eigenvalue is real; if positive, then the j-th and  $(j+1)$ -st eigenvalues are a complex conjugate pair, with ALPHAI(j+1) negative.

 Note: the quotients ALPHAR(j)/BETA(j) and ALPHAI(j)/BETA(j) may easily over- or underflow, and BETA(j) may even be zero. Thus, the user should avoid naively computing the ratio alpha/beta. However, ALPHAR and ALPHAI will be always less than and usually comparable with norm(A) in magnitude, and BETA always less than and usually comparable with norm(B).

```
 ALPHAI (output)
```
See the description of ALPHAR.

BETA (output)

See the description of ALPHAR.

VL (output)

 If JOBVL = 'V', the left generalized eigenvectors. (See "Purpose", above.) Real eigenvectors take one column, complex take two columns, the first for the real part and the second for the imaginary part. Complex eigenvectors correspond to an eigenvalue with positive imaginary part. Each eigenvector will be scaled so the largest com ponent will have abs(real part) + abs(imag. part) = 1, \*except\* that for eigenvalues with alpha=beta=0, a zero vector will be returned as the corresponding eigenvector. Not referenced if  $JOBVL = 'N'.$ 

#### LDVL (input)

The leading dimension of the matrix VL. LDVL >= 1, and if  $JOBVL = 'V'$ ,  $LDVL \geq N$ .

#### VR (output)

 If JOBVR = 'V', the right generalized eigenvec tors. (See "Purpose", above.) Real eigenvectors take one column, complex take two columns, the first for the real part and the second for the imaginary part. Complex eigenvectors correspond to an eigenvalue with positive imaginary part. Each eigenvector will be scaled so the largest component will have abs(real part) + abs(imag. part) = 1, \*except\* that for eigenvalues with alpha=beta=0, a zero vector will be returned as the corresponding eigenvector. Not referenced if JOBVR = 'N'.

#### LDVR (input)

The leading dimension of the matrix VR. LDVR >= 1, and if JOBVR =  $'V'$ , LDVR >= N.

WORK (workspace)

 On exit, if INFO = 0, WORK(1) returns the optimal LDWORK.

#### LDWORK (input)

 The dimension of the array WORK. LDWORK >= max(1,8\*N). For good performance, LDWORK must generally be larger. To compute the optimal value of LDWORK, call ILAENV to get blocksizes (for DGEQRF, SORMQR, and SORGQR.) Then compute: NB -- MAX of the blocksizes for DGEQRF, SORMQR, and SORGQR; The optimal LDWORK is:  $2*N + MAX(6*N,$  $N^*(NB+1)$  ).

If LDWORK =  $-1$ , then a workspace query is assumed; the routine only calculates the optimal size of the WORK array, returns this value as the first entry of the WORK array, and no error message related to LDWORK is issued by XERBLA.

```
 INFO (output)
           = 0: successful exit
           < 0: if INFO = -i, the i-th argument had an ille-
          gal value.
          = 1,...,N: The QZ iteration failed. No eigenvec-
          tors have been calculated, but ALPHAR(j),
          ALPHAI(j), and BETA(j) should be correct for
         j=INFO+1,...,N. > N: errors that usually indi-
          cate LAPACK problems:
          =N+1: error return from SGGBAL
          =N+2: error return from DGEQRF
          =N+3: error return from SORMQR
          =N+4: error return from SORGQR
          =N+5: error return from SGGHRD
          =N+6: error return from SHGEQZ (other than failed
          iteration) =N+7: error return from STGEVC
          =N+8: error return from SGGBAK (computing VL)
          =N+9: error return from SGGBAK (computing VR)
           =N+10: error return from SLASCL (various calls)
```
## **FURTHER DETAILS**

Balancing

---------

 This driver calls SGGBAL to both permute and scale rows and columns of A and B. The permutations PL and PR are chosen so that PL\*A\*PR and PL\*B\*R will be upper triangular except for the diagonal blocks  $A(i:j,i:j)$  and  $B(i:j,i:j)$ , with i and j as close together as possible. The diagonal scaling matrices DL and DR are chosen so that the pair DL\*PL\*A\*PR\*DR, DL\*PL\*B\*PR\*DR have elements close to one (except for the elements that start out zero.)

 After the eigenvalues and eigenvectors of the balanced matrices have been computed, SGGBAK transforms the eigenvec tors back to what they would have been (in perfect arith metic) if they had not been balanced.

 Contents of A and B on Exit -------- -- - --- - -- ----

 If any eigenvectors are computed (either JOBVL='V' or JOBVR='V' or both), then on exit the arrays A and B will contain the real Schur form[\*] of the "balanced" versions of A and B. If no eigenvectors are computed, then only the diagonal blocks will be correct.

 [\*] See SHGEQZ, DGEGS, or read the book "Matrix Computa tions",

by Golub & van Loan, pub. by Johns Hopkins U. Press.

- [NAME](#page-1337-0)
- [SYNOPSIS](#page-1337-1)
	- o [F95 INTERFACE](#page-1337-2)
	- ❍ [C INTERFACE](#page-1337-3)
- [PURPOSE](#page-1338-0)
- [ARGUMENTS](#page-1338-1)
- [FURTHER DETAILS](#page-1339-0)

## <span id="page-1337-0"></span>**NAME**

 dgehrd - reduce a real general matrix A to upper Hessenberg form H by an orthogonal similarity transformation

## <span id="page-1337-1"></span>**SYNOPSIS**

<span id="page-1337-3"></span><span id="page-1337-2"></span> SUBROUTINE DGEHRD(N, ILO, IHI, A, LDA, TAU, WORKIN, LWORKIN, INFO) INTEGER N, ILO, IHI, LDA, LWORKIN, INFO DOUBLE PRECISION A(LDA,\*), TAU(\*), WORKIN(\*) SUBROUTINE DGEHRD\_64(N, ILO, IHI, A, LDA, TAU, WORKIN, LWORKIN, INFO) INTEGER\*8 N, ILO, IHI, LDA, LWORKIN, INFO DOUBLE PRECISION A(LDA,\*), TAU(\*), WORKIN(\*) **F95 INTERFACE** SUBROUTINE GEHRD([N], ILO, IHI, A, [LDA], TAU, [WORKIN], [LWORKIN], [INFO]) INTEGER :: N, ILO, IHI, LDA, LWORKIN, INFO REAL(8), DIMENSION(:) :: TAU, WORKIN REAL(8), DIMENSION(:,:) :: A SUBROUTINE GEHRD\_64([N], ILO, IHI, A, [LDA], TAU, [WORKIN], [LWORKIN], [INFO]) INTEGER(8) :: N, ILO, IHI, LDA, LWORKIN, INFO REAL(8), DIMENSION(:) :: TAU, WORKIN REAL(8), DIMENSION(:,:) :: A **C INTERFACE** #include <sunperf.h> void dgehrd(int n, int ilo, int ihi, double \*a, int lda, double \*tau, int \*info); void dgehrd\_64(long n, long ilo, long ihi, double \*a, long lda, double \*tau, long \*info);

# <span id="page-1338-0"></span>**PURPOSE**

 dgehrd reduces a real general matrix A to upper Hessenberg form H by an orthogonal similarity transformation: Q' \* A \*  $Q = H$ .

## <span id="page-1338-1"></span>**ARGUMENTS**

- N (input) The order of the matrix A. N >= 0.
- ILO (input)

 It is assumed that A is already upper triangular in rows and columns 1:ILO-1 and IHI+1:N. ILO and IHI are normally set by a previous call to DGEBAL; otherwise they should be set to 1 and N respec tively. See Further Details.

IHI (input)

See the description of ILO.

A (input/output)

 On entry, the N-by-N general matrix to be reduced. On exit, the upper triangle and the first subdiag onal of A are overwritten with the upper Hessen berg matrix H, and the elements below the first subdiagonal, with the array TAU, represent the orthogonal matrix Q as a product of elementary reflectors. See Further Details.

```
 LDA (input)
          The leading dimension of the array A. LDA >=
         max(1,N).
```
 TAU (output) The scalar factors of the elementary reflectors (see Further Details). Elements 1:ILO-1 and IHI:N-1 of TAU are set to zero.

 WORKIN (workspace) On exit, if INFO = 0, WORKIN(1) returns the optimal LWORKIN.

 LWORKIN (input) The length of the array WORKIN. LWORKIN >= max(1,N). For optimum performance LWORKIN >= N\*NB, where NB is the optimal blocksize.

> If LWORKIN = -1, then a workspace query is assumed; the routine only calculates the optimal size of the WORKIN array, returns this value as the first entry of the WORKIN array, and no error message related to LWORKIN is issued by XERBLA.

INFO (output)

 = 0: successful exit < 0: if INFO = -i, the i-th argument had an illegal value.

### <span id="page-1339-0"></span>**FURTHER DETAILS**

 The matrix Q is represented as a product of (ihi-ilo) ele mentary reflectors

 $Q = H(ilo) H(ilo+1)$  . . .  $H(ihi-1)$ .

Each H(i) has the form

 $H(i) = I - tau * v * v'$ 

 where tau is a real scalar, and v is a real vector with  $v(1:i) = 0$ ,  $v(i+1) = 1$  and  $v(ihi+1:n) = 0$ ;  $v(i+2:ihi)$  is stored on exit in A(i+2:ihi,i), and tau in TAU(i).

 The contents of A are illustrated by the following example, with  $n = 7$ , ilo = 2 and ihi = 6:

on entry, on exit,

(a a a a a a ) (a a h h h<br>a ) (a a a a a a ) (a h h h<br>h a ) (a a a a a a ) (b h h h a ) ( a a a a a a ) ( a h h h h a ) ( a a a a a a ) ( h h h h h h ) ( a a a a a a ) ( v2 h h h h h ) ( a a a a a a ) ( v2 v3 h h h h ) ( a a a a a a ) ( v2 v3 v4 h h h ) ( a ) ( a )

 where a denotes an element of the original matrix A, h denotes a modified element of the upper Hessenberg matrix H, and vi denotes an element of the vector defining H(i).

- [NAME](#page-1340-0)
- [SYNOPSIS](#page-1340-1)
	- o F95 INTERFACE
		- ❍ C INTERFACE
- [PURPOSE](#page-1341-0)
- **ARGUMENTS**
- FURTHER DETAILS

# <span id="page-1340-0"></span>**NAME**

 dgelqf - compute an LQ factorization of a real M-by-N matrix A

## <span id="page-1340-1"></span>**SYNOPSIS**

 SUBROUTINE DGELQF(M, N, A, LDA, TAU, WORK, LDWORK, INFO) INTEGER M, N, LDA, LDWORK, INFO DOUBLE PRECISION A(LDA,\*), TAU(\*), WORK(\*) SUBROUTINE DGELQF\_64(M, N, A, LDA, TAU, WORK, LDWORK, INFO) INTEGER\*8 M, N, LDA, LDWORK, INFO DOUBLE PRECISION A(LDA,\*), TAU(\*), WORK(\*) **F95 INTERFACE** SUBROUTINE GELQF([M], [N], A, [LDA], TAU, [WORK], [LDWORK], [INFO]) INTEGER :: M, N, LDA, LDWORK, INFO REAL(8), DIMENSION(:) :: TAU, WORK REAL(8), DIMENSION(:,:) :: A SUBROUTINE GELQF\_64([M], [N], A, [LDA], TAU, [WORK], [LDWORK], [INFO]) INTEGER(8) :: M, N, LDA, LDWORK, INFO REAL(8), DIMENSION(:) :: TAU, WORK REAL(8), DIMENSION( $:$ , $:$ )  $:$  A **C INTERFACE** #include <sunperf.h> void dgelqf(int m, int n, double \*a, int lda, double \*tau, int \*info); void dgelqf\_64(long m, long n, double \*a, long lda, double \*tau, long \*info);

## <span id="page-1341-0"></span>**PURPOSE**

```
 dgelqf computes an LQ factorization of a real M-by-N matrix
A: A = L * 0.
```
# **ARGUMENTS**

M (input) The number of rows of the matrix  $A$ .  $M \ge 0$ . N (input) The number of columns of the matrix A. N >= 0. A (input/output) On entry, the M-by-N matrix A. On exit, the ele ments on and below the diagonal of the array con tain the m-by-min(m,n) lower trapezoidal matrix L (L is lower triangular if  $m \le n$ ); the elements above the diagonal, with the array TAU, represent the orthogonal matrix Q as a product of elementary reflectors (see Further Details). LDA (input) The leading dimension of the array A. LDA >=  $max(1,M)$ . TAU (output) The scalar factors of the elementary reflectors (see Further Details). WORK (workspace) On exit, if INFO =  $0$ , WORK(1) returns the optimal LDWORK. LDWORK (input) The dimension of the array WORK. LDWORK >=  $max(1,M)$ . For optimum performance LDWORK >=  $M*NB$ , where NB is the optimal blocksize. If LDWORK =  $-1$ , then a workspace query is assumed; the routine only calculates the optimal size of the WORK array, returns this value as the first entry of the WORK array, and no error message related to LDWORK is issued by XERBLA. INFO (output) = 0: successful exit < 0: if INFO = -i, the i-th argument had an ille gal value

## **FURTHER DETAILS**

 The matrix Q is represented as a product of elementary reflectors  $Q = H(k)$  . . .  $H(2) H(1)$ , where  $k = min(m, n)$ . Each H(i) has the form  $H(i) = I - tau * v * v'$ 

 where tau is a real scalar, and v is a real vector with  $v(1:i-1) = 0$  and  $v(i) = 1; v(i+1:n)$  is stored on exit in A(i,i+1:n), and tau in TAU(i).

- [NAME](#page-1343-0)
- [SYNOPSIS](#page-1343-1)
	- o [F95 INTERFACE](#page-1343-2)
	- ❍ [C INTERFACE](#page-1343-3)
- [PURPOSE](#page-1344-0)
- [ARGUMENTS](#page-1344-1)

## <span id="page-1343-0"></span>**NAME**

```
 dgels - solve overdetermined or underdetermined real linear
 systems involving an M-by-N matrix A, or its transpose,
 using a QR or LQ factorization of A
```
#### <span id="page-1343-1"></span>**SYNOPSIS**

<span id="page-1343-2"></span> SUBROUTINE DGELS(TRANSA, M, N, NRHS, A, LDA, B, LDB, WORK, LDWORK, INFO) CHARACTER \* 1 TRANSA INTEGER M, N, NRHS, LDA, LDB, LDWORK, INFO DOUBLE PRECISION A(LDA,\*), B(LDB,\*), WORK(\*) SUBROUTINE DGELS\_64(TRANSA, M, N, NRHS, A, LDA, B, LDB, WORK, LDWORK, INFO) CHARACTER \* 1 TRANSA INTEGER\*8 M, N, NRHS, LDA, LDB, LDWORK, INFO DOUBLE PRECISION A(LDA,\*), B(LDB,\*), WORK(\*) **F95 INTERFACE** SUBROUTINE GELS([TRANSA], [M], [N], [NRHS], A, [LDA], B, [LDB], [WORK], LDWORK, [INFO]) CHARACTER(LEN=1) :: TRANSA INTEGER :: M, N, NRHS, LDA, LDB, LDWORK, INFO REAL(8), DIMENSION(:) :: WORK  $REAL(8)$ ,  $DIMENSION(:,:):: A$ , B SUBROUTINE GELS\_64([TRANSA], [M], [N], [NRHS], A, [LDA], B, [LDB], [WORK], LDWORK, [INFO]) CHARACTER(LEN=1) :: TRANSA INTEGER(8) :: M, N, NRHS, LDA, LDB, LDWORK, INFO REAL(8), DIMENSION(:) :: WORK REAL(8), DIMENSION(:,:)  $:: A, B$ **C INTERFACE**

<span id="page-1343-3"></span>#include <sunperf.h>

```
 void dgels (char, int, int, int, double*, int, double*, int,
           int*);
```

```
 void dgels_64 (char, long, long, long, double*, long, dou-
           ble*, long, long*);
```
# <span id="page-1344-0"></span>**PURPOSE**

```
 dgels solves overdetermined or underdetermined real linear
 systems involving an M-by-N matrix A, or its transpose,
 using a QR or LQ factorization of A. It is assumed that A
 has full rank.
 The following options are provided:
 1. If TRANS = 'N' and m >= n: find the least squares solu-
 tion of
   an overdetermined system, i.e., solve the least squares
 problem
                minimize || B - A^*X ||.
 2. If TRANS = 'N' and m < n: find the minimum norm solution
 of
  an underdetermined system A * X = B.
 3. If TRANS = 'T' and m >= n: find the minimum norm solu-
 tion of
  an undetermined system A^{**}T * X = B.
 4. If TRANS = 'T' and m < n: find the least squares solu-
 tion of
   an overdetermined system, i.e., solve the least squares
 problem
                minimize || B - A^{**}T * X ||.
```
 Several right hand side vectors b and solution vectors x can be handled in a single call; they are stored as the columns of the M-by-NRHS right hand side matrix B and the N-by-NRHS solution matrix X.

## <span id="page-1344-1"></span>**ARGUMENTS**

 TRANSA (input) = 'N': the linear system involves A; = 'T': the linear system involves A\*\*T. TRANSA is defaulted to 'N' for F95 INTERFACE. M (input) The number of rows of the matrix A. M >= 0. N (input) The number of columns of the matrix A. N >= 0. NRHS (input) The number of right hand sides, i.e., the number of columns of the matrices B and X. NRHS >=0. A (input/output)

 On entry, the M-by-N matrix A. On exit, if M >= N, A is overwritten by details of its QR factori zation as returned by DGEQRF; if M < N, A is overwritten by details of its LQ factorization as returned by DGELQF.

LDA (input)

 The leading dimension of the array A. LDA >=  $max(1,M)$ .

B (input/output)

 On entry, the matrix B of right hand side vectors, stored columnwise; B is M-by-NRHS if TRANSA = 'N', or N-by-NRHS if TRANSA = 'T'. On exit, B is overwritten by the solution vectors, stored columnwise: if TRANSA = 'N' and  $m$  >= n, rows 1 to n of B contain the least squares solution vectors; the residual sum of squares for the solution in each column is given by the sum of squares of ele ments  $N+1$  to M in that column; if TRANSA = 'N' and m < n, rows 1 to N of B contain the minimum norm solution vectors; if TRANSA =  $T'$  and  $m$  >= n, rows 1 to M of B contain the minimum norm solution vec tors; if TRANSA = 'T' and m < n, rows 1 to M of B contain the least squares solution vectors; the residual sum of squares for the solution in each column is given by the sum of squares of elements M+1 to N in that column.

LDB (input)

 The leading dimension of the array B. LDB >=  $MAX(1, M, N)$ .

- WORK (workspace) On exit, if  $INFO = 0$ ,  $WORE(1)$  returns the optimal LDWORK.
- LDWORK (output)

The dimension of the array WORK. LDWORK  $>=$  max( 1, MN + max( MN, NRHS ) ). For optimal perfor mance, LDWORK  $>=$  max( 1, MN + max( MN, NRHS ) \*NB ). where  $MN = min(M,N)$  and  $NB$  is the optimum block size.

If LDWORK =  $-1$ , then a workspace query is assumed; the routine only calculates the optimal size of the WORK array, returns this value as the first entry of the WORK array, and no error message related to LDWORK is issued by XERBLA.

```
 INFO (output)
```
 = 0: successful exit < 0: if INFO = -i, the i-th argument had an ille gal value

- NAME
- SYNOPSIS
	- ❍ F95 INTERFACE
	- ❍ C INTERFACE
- PURPOSE
- ARGUMENTS
- FURTHER DETAILS

## **NAME**

 dgelsd - compute the minimum-norm solution to a real linear least squares problem

## **SYNOPSIS**

 SUBROUTINE DGELSD(M, N, NRHS, A, LDA, B, LDB, S, RCOND, RANK, WORK, LWORK, IWORK, INFO) INTEGER M, N, NRHS, LDA, LDB, RANK, LWORK, INFO INTEGER IWORK(\*) DOUBLE PRECISION RCOND DOUBLE PRECISION A(LDA,\*), B(LDB,\*), S(\*), WORK(\*) SUBROUTINE DGELSD\_64(M, N, NRHS, A, LDA, B, LDB, S, RCOND, RANK, WORK, LWORK, IWORK, INFO) INTEGER\*8 M, N, NRHS, LDA, LDB, RANK, LWORK, INFO INTEGER\*8 IWORK(\*) DOUBLE PRECISION RCOND DOUBLE PRECISION  $A(LDA, * )$ ,  $B(LDB, * )$ ,  $S(*)$ ,  $WORK(*)$  **F95 INTERFACE** SUBROUTINE GELSD([M], [N], [NRHS], A, [LDA], B, [LDB], S, RCOND, RANK, [WORK], [LWORK], [IWORK], [INFO]) INTEGER :: M, N, NRHS, LDA, LDB, RANK, LWORK, INFO INTEGER, DIMENSION(:) :: IWORK REAL(8) :: RCOND  $REAL(8)$ ,  $DIMENSION(:):: S$ , WORK REAL(8), DIMENSION( $:$ , $:$ )  $:$  A, B SUBROUTINE GELSD\_64([M], [N], [NRHS], A, [LDA], B, [LDB], S, RCOND, RANK, [WORK], [LWORK], [IWORK], [INFO]) INTEGER(8) :: M, N, NRHS, LDA, LDB, RANK, LWORK, INFO INTEGER(8), DIMENSION(:) :: IWORK REAL(8) :: RCOND  $REAL(8)$ ,  $DIMENSION(:):: S$ , WORK

 $REAL(8)$ ,  $DIMENSION(:,:):: A$ , B

```
 C INTERFACE
   #include <sunperf.h>
   void dgelsd(int m, int n, int nrhs, double *a, int lda, dou-
              ble *b, int ldb, double *s, double rcond, int
              *rank, int *info);
   void dgelsd_64(long m, long n, long nrhs, double *a, long
              lda, double *b, long ldb, double *s, double rcond,
              long *rank, long *info);
```
## **PURPOSE**

 dgelsd computes the minimum-norm solution to a real linear least squares problem:

minimize  $2-norm($  b -  $A*x$  )

 using the singular value decomposition (SVD) of A. A is an M-by-N matrix which may be rank-deficient.

 Several right hand side vectors b and solution vectors x can be handled in a single call; they are stored as the columns of the M-by-NRHS right hand side matrix B and the N-by-NRHS solution matrix X.

 The problem is solved in three steps: (1) Reduce the coefficient matrix A to bidiagonal form with Householder transformations, reducing the original prob lem

into a "bidiagonal least squares problem" (BLS)

- (2) Solve the BLS using a divide and conquer approach.
- (3) Apply back all the Householder tranformations to solve the original least squares problem.

 The effective rank of A is determined by treating as zero those singular values which are less than RCOND times the largest singular value.

 The divide and conquer algorithm makes very mild assumptions about floating point arithmetic. It will work on machines with a guard digit in add/subtract, or on those binary machines without guard digits which subtract like the Cray X-MP, Cray Y-MP, Cray C-90, or Cray-2. It could conceivably fail on hexadecimal or decimal machines without guard digits, but we know of none.

## **ARGUMENTS**

 M (input) The number of rows of A. M >= 0. N (input) The number of columns of A. N >= 0. NRHS (input) The number of right hand sides, i.e., the number of columns of the matrices B and X. NRHS >= 0. A (input/output)

 On entry, the M-by-N matrix A. On exit, A has been destroyed. LDA (input) The leading dimension of the array A. LDA >=  $max(1,M)$ . B (input/output) On entry, the M-by-NRHS right hand side matrix B. On exit, B is overwritten by the N-by-NRHS solu tion matrix X. If m >= n and RANK = n, the resi dual sum-of-squares for the solution in the i-th column is given by the sum of squares of elements n+1:m in that column. LDB (input) The leading dimension of the array B. LDB >= max(1,max(M,N)). S (output) The singular values of A in decreasing order. The condition number of A in the 2-norm =  $S(1)/S(\min(m,n))$ . RCOND (input) RCOND is used to determine the effective rank of A. Singular values S(i) <= RCOND\*S(1) are treated as zero. If RCOND < 0, machine precision is used instead. RANK (output) The effective rank of A, i.e., the number of singular values which are greater than RCOND\*S(1). WORK (workspace) On exit, if  $INFO = 0$ ,  $WORE(1)$  returns the optimal LWORK. LWORK (input) The dimension of the array WORK. LWORK >= 1. The exact minimum amount of workspace needed depends on M, N and NRHS. As long as LWORK is at least  $12*N + 2*N*SMLSIZ + 8*N*NLVL + N*NRHS *$  (SMLSIZ+1)\*\*2, if M is greater than or equal to N or 12\*M + 2\*M\*SMLSIZ + 8\*M\*NLVL + M\*NRHS + (SMLSIZ+1)\*\*2, if M is less than N, the code will execute correctly. SMLSIZ is returned by ILAENV and is equal to the maximum size of the subprob lems at the bottom of the computation tree (usu ally about  $25$ ), and NLVL = INT( LOG\_2( MIN( M,N )/(SMLSIZ+1) ) ) + 1 For good performance, LWORK should generally be larger. If LWORK =  $-1$ , then a workspace query is assumed; the routine only calculates the optimal size of the WORK array, returns this value as the first entry of the WORK array, and no error message related to LWORK is issued by XERBLA. IWORK (workspace)

LIWORK  $>= 3 * MINMN * NLVL + 11 * MINMN$ , where

```
MINMN = MIN( M,N ). INFO (output)
          = 0: successful exit
          < 0: if INFO = -i, the i-th argument had an ille-
          gal value.
          > 0: the algorithm for computing the SVD failed
          to converge; if INFO = i, i off-diagonal elements
          of an intermediate bidiagonal form did not con-
          verge to zero.
```
# **FURTHER DETAILS**

```
 Based on contributions by
   Ming Gu and Ren-Cang Li, Computer Science Division,
 University of California at Berkeley, USA
   Osni Marques, LBNL/NERSC, USA
```
- NAME
- SYNOPSIS
	- ා <mark>F95 INTERFACE</mark>
	- ❍ C INTERFACE
- PURPOSE
- ARGUMENTS

#### **NAME**

 dgelss - compute the minimum norm solution to a real linear least squares problem

### **SYNOPSIS**

```
 SUBROUTINE DGELSS(M, N, NRHS, A, LDA, B, LDB, SING, RCOND, IRANK,
         WORK, LDWORK, INFO)
    INTEGER M, N, NRHS, LDA, LDB, IRANK, LDWORK, INFO
    DOUBLE PRECISION RCOND
    DOUBLE PRECISION A(LDA,*), B(LDB,*), SING(*), WORK(*)
    SUBROUTINE DGELSS_64(M, N, NRHS, A, LDA, B, LDB, SING, RCOND, IRANK,
          WORK, LDWORK, INFO)
    INTEGER*8 M, N, NRHS, LDA, LDB, IRANK, LDWORK, INFO
    DOUBLE PRECISION RCOND
    DOUBLE PRECISION A(LDA,*), B(LDB,*), SING(*), WORK(*)
 F95 INTERFACE
    SUBROUTINE GELSS([M], [N], [NRHS], A, [LDA], B, [LDB], SING, RCOND,
           IRANK, [WORK], [LDWORK], [INFO])
    INTEGER :: M, N, NRHS, LDA, LDB, IRANK, LDWORK, INFO
    REAL(8) :: RCOND
   REAL(8), DIMENSION(:) :: SING, WORK
   REAL(8), DIMENSION(:,:) : A, B
    SUBROUTINE GELSS_64([M], [N], [NRHS], A, [LDA], B, [LDB], SING,
           RCOND, IRANK, [WORK], [LDWORK], [INFO])
    INTEGER(8) :: M, N, NRHS, LDA, LDB, IRANK, LDWORK, INFO
    REAL(8) :: RCOND
   REAL(8), DIMENSION(:) :: SING, WORK
   REAL(8), DIMENSION(:,:) : A, B
 C INTERFACE
    #include <sunperf.h>
```
void dgelss(int m, int n, int nrhs, double \*a, int lda, dou-

 ble \*b, int ldb, double \*sing, double rcond, int \*irank, int \*info);

 void dgelss\_64(long m, long n, long nrhs, double \*a, long lda, double \*b, long ldb, double \*sing, double rcond, long \*irank, long \*info);

## **PURPOSE**

 dgelss computes the minimum norm solution to a real linear least squares problem:

Minimize  $2-norm($  b -  $A*x$   $)$ .

 using the singular value decomposition (SVD) of A. A is an M-by-N matrix which may be rank-deficient.

 Several right hand side vectors b and solution vectors x can be handled in a single call; they are stored as the columns of the M-by-NRHS right hand side matrix B and the N-by-NRHS solution matrix X.

 The effective rank of A is determined by treating as zero those singular values which are less than RCOND times the largest singular value.

## **ARGUMENTS**

 M (input) The number of rows of the matrix A. M >= 0. N (input) The number of columns of the matrix A. N >= 0. NRHS (input) The number of right hand sides, i.e., the number of columns of the matrices B and X. NRHS >= 0. A (input/output) On entry, the M-by-N matrix A. On exit, the first min(m,n) rows of A are overwritten with its right singular vectors, stored rowwise. LDA (input) The leading dimension of the array A. LDA >= max(1,M). B (input/output) On entry, the M-by-NRHS right hand side matrix B. On exit, B is overwritten by the N-by-NRHS solu tion matrix X. If m >= n and IRANK = n, the resi dual sum-of-squares for the solution in the i-th column is given by the sum of squares of elements n+1:m in that column. LDB (input) The leading dimension of the array B. LDB >=  $max(1, max(M,N))$ .

 SING (output) The singular values of A in decreasing order. The condition number of A in the 2-norm =  $SING(1)/SING(min(m,n))$ .

RCOND (input)

 RCOND is used to determine the effective rank of A. Singular values SING(i) <= RCOND\*SING(1) are treated as zero. If RCOND < 0, machine precision is used instead.

IRANK (output)

The effective rank of A, i.e., the number of singular values which are greater than RCOND\*SING(1).

 WORK (workspace) On exit, if  $INFO = 0$ ,  $WORE(1)$  returns the optimal LDWORK.

LDWORK (input)

 The dimension of the array WORK. LDWORK >= 1, and also: LDWORK >=  $3*min(M,N)$  +  $max( 2*min(M,N),$  max(M,N), NRHS ) For good performance, LDWORK should generally be larger.

If LDWORK =  $-1$ , then a workspace query is assumed; the routine only calculates the optimal size of the WORK array, returns this value as the first entry of the WORK array, and no error message related to LDWORK is issued by XERBLA.

```
 INFO (output)
```
= 0: successful exit

 < 0: if INFO = -i, the i-th argument had an ille gal value.

 > 0: the algorithm for computing the SVD failed to converge; if INFO = i, i off-diagonal elements of an intermediate bidiagonal form did not con verge to zero.

- [NAME](#page-1353-0)
- [SYNOPSIS](#page-1353-1)
	- o [F95 INTERFACE](#page-1353-2)
	- ❍ [C INTERFACE](#page-1354-0)
- [PURPOSE](#page-1354-1)
- [ARGUMENTS](#page-1354-2)

#### <span id="page-1353-0"></span>**NAME**

 dgelsx - routine is deprecated and has been replaced by rou tine DGELSY

### <span id="page-1353-1"></span>**SYNOPSIS**

```
 SUBROUTINE DGELSX(M, N, NRHS, A, LDA, B, LDB, JPIVOT, RCOND, IRANK,
         WORK, INFO)
    INTEGER M, N, NRHS, LDA, LDB, IRANK, INFO
    INTEGER JPIVOT(*)
    DOUBLE PRECISION RCOND
   DOUBLE PRECISION A(LDA,*), B(LDB,*), WORK(*)
    SUBROUTINE DGELSX_64(M, N, NRHS, A, LDA, B, LDB, JPIVOT, RCOND,
         IRANK, WORK, INFO)
    INTEGER*8 M, N, NRHS, LDA, LDB, IRANK, INFO
    INTEGER*8 JPIVOT(*)
    DOUBLE PRECISION RCOND
   DOUBLE PRECISION A(LDA,*), B(LDB,*), WORK(*)
 F95 INTERFACE
    SUBROUTINE GELSX([M], [N], [NRHS], A, [LDA], B, [LDB], JPIVOT, RCOND,
           IRANK, [WORK], [INFO])
    INTEGER :: M, N, NRHS, LDA, LDB, IRANK, INFO
    INTEGER, DIMENSION(:) :: JPIVOT
    REAL(8) :: RCOND
   REAL(8), DIMENSION(:) :: WORK
   REAL(8), DIMENSION(:,:) :: A, B SUBROUTINE GELSX_64([M], [N], [NRHS], A, [LDA], B, [LDB], JPIVOT,
          RCOND, IRANK, [WORK], [INFO])
    INTEGER(8) :: M, N, NRHS, LDA, LDB, IRANK, INFO
    INTEGER(8), DIMENSION(:) :: JPIVOT
    REAL(8) :: RCOND
   REAL(8), DIMENSION(:) :: WORK
   REAL(8), DIMENSION(:,:) :: A, B
```
#### <span id="page-1354-0"></span>**C INTERFACE**

#include <sunperf.h>

 void dgelsx(int m, int n, int nrhs, double \*a, int lda, dou ble \*b, int ldb, int \*jpivot, double rcond, int \*irank, int \*info);

 void dgelsx\_64(long m, long n, long nrhs, double \*a, long lda, double \*b, long ldb, long \*jpivot, double rcond, long \*irank, long \*info);

# <span id="page-1354-1"></span>**PURPOSE**

 dgelsx routine is deprecated and has been replaced by rou tine DGELSY.

 DGELSX computes the minimum-norm solution to a real linear least squares problem:

minimize  $|| A * X - B ||$ 

 using a complete orthogonal factorization of A. A is an M by-N matrix which may be rank-deficient.

 Several right hand side vectors b and solution vectors x can be handled in a single call; they are stored as the columns of the M-by-NRHS right hand side matrix B and the N-by-NRHS solution matrix X.

 The routine first computes a QR factorization with column pivoting:

 $A * P = 0 * [ R11 R12 ]$ [ 0 R22 ]

 with R11 defined as the largest leading submatrix whose estimated condition number is less than 1/RCOND. The order of R11, RANK, is the effective rank of A.

 Then, R22 is considered to be negligible, and R12 is annihi lated by orthogonal transformations from the right, arriving at the complete orthogonal factorization: A \* P = Q \* [ T11 0 ] \* Z [ 0 0 ] The minimum-norm solution is then  $X = P * Z'$  [  $inv(T11)*Q1'*B$  ] [ 0 ]

where Q1 consists of the first RANK columns of Q.

## <span id="page-1354-2"></span>**ARGUMENTS**

M (input) The number of rows of the matrix  $A$ .  $M \ge 0$ . N (input) The number of columns of the matrix A. N >= 0. NRHS (input) The number of right hand sides, i.e., the number of columns of matrices B and X. NRHS >= 0. A (input/output) On entry, the M-by-N matrix A. On exit, A has been overwritten by details of its complete orthogonal factorization.

#### LDA (input)

 The leading dimension of the array A. LDA >=  $max(1,M)$ .

B (input/output)

 On entry, the M-by-NRHS right hand side matrix B. On exit, the N-by-NRHS solution matrix X. If m >= n and IRANK = n, the residual sum-of-squares for the solution in the i-th column is given by the sum of squares of elements N+1:M in that column.

```
 LDB (input)
```
The leading dimension of the array B. LDB >=  $max(1,M,N)$ .

JPIVOT (input/output)

 On entry, if JPIVOT(i) .ne. 0, the i-th column of A is an initial column, otherwise it is a free column. Before the QR factorization of A, all initial columns are permuted to the leading posi tions; only the remaining free columns are moved as a result of column pivoting during the factori zation. On exit, if  $JPIVOT(i) = k$ , then the i-th column of A\*P was the k-th column of A.

```
 RCOND (input)
```
 RCOND is used to determine the effective rank of A, which is defined as the order of the largest leading triangular submatrix R11 in the QR factor ization with pivoting of A, whose estimated condi tion number < 1/RCOND.

```
 IRANK (output)
```
 The effective rank of A, i.e., the order of the submatrix R11. This is the same as the order of the submatrix T11 in the complete orthogonal fac torization of A.

```
 WORK (workspace)
          (max( min(M,N)+3*N, 2*min(M,N)+NRHS ),
 INFO (output)
           = 0: successful exit
           < 0: if INFO = -i, the i-th argument had an ille-
           gal value
```
- [NAME](#page-1356-0)
- [SYNOPSIS](#page-1356-1)
	- o [F95 INTERFACE](#page-1356-2)
	- ❍ [C INTERFACE](#page-1357-0)
- [PURPOSE](#page-1357-1)
- [ARGUMENTS](#page-1357-2)
- [FURTHER DETAILS](#page-1359-0)

# <span id="page-1356-0"></span>**NAME**

 dgelsy - compute the minimum-norm solution to a real linear least squares problem

## <span id="page-1356-1"></span>**SYNOPSIS**

<span id="page-1356-2"></span> SUBROUTINE DGELSY(M, N, NRHS, A, LDA, B, LDB, JPVT, RCOND, RANK, WORK, LWORK, INFO) INTEGER M, N, NRHS, LDA, LDB, RANK, LWORK, INFO INTEGER JPVT(\*) DOUBLE PRECISION RCOND DOUBLE PRECISION A(LDA,\*), B(LDB,\*), WORK(\*) SUBROUTINE DGELSY\_64(M, N, NRHS, A, LDA, B, LDB, JPVT, RCOND, RANK, WORK, LWORK, INFO) INTEGER\*8 M, N, NRHS, LDA, LDB, RANK, LWORK, INFO INTEGER\*8 JPVT(\*) DOUBLE PRECISION RCOND DOUBLE PRECISION A(LDA,\*), B(LDB,\*), WORK(\*) **F95 INTERFACE** SUBROUTINE GELSY([M], [N], [NRHS], A, [LDA], B, [LDB], JPVT, RCOND, RANK, [WORK], [LWORK], [INFO]) INTEGER :: M, N, NRHS, LDA, LDB, RANK, LWORK, INFO INTEGER, DIMENSION(:) :: JPVT REAL(8) :: RCOND REAL(8), DIMENSION(:) :: WORK REAL(8), DIMENSION( $:$ , $:$ )  $:$  A, B SUBROUTINE GELSY\_64([M], [N], [NRHS], A, [LDA], B, [LDB], JPVT, RCOND, RANK, [WORK], [LWORK], [INFO]) INTEGER(8) :: M, N, NRHS, LDA, LDB, RANK, LWORK, INFO INTEGER(8), DIMENSION(:) :: JPVT REAL(8) :: RCOND REAL(8), DIMENSION(:) :: WORK

 $REAL(8)$ ,  $DIMENSION(:,:):: A$ ,  $B$ 

```
 C INTERFACE
   #include <sunperf.h>
   void dgelsy(int m, int n, int nrhs, double *a, int lda, dou-
             ble *b, int ldb, int *jpvt, double rcond, int
             *rank, int *info);
   void dgelsy_64(long m, long n, long nrhs, double *a, long
             lda, double *b, long ldb, long *jpvt, double
             rcond, long *rank, long *info);
```
## <span id="page-1357-1"></span>**PURPOSE**

```
 dgelsy computes the minimum-norm solution to a real linear
     least squares problem:
        minimize || A * X - B || using a complete orthogonal factorization of A. A is an M-
     by-N matrix which may be rank-deficient.
     Several right hand side vectors b and solution vectors x can
     be handled in a single call; they are stored as the columns
     of the M-by-NRHS right hand side matrix B and the N-by-NRHS
     solution matrix X.
     The routine first computes a QR factorization with column
     pivoting:
         A * P = Q * [ R11 R12 ]
                     [ 0 R22 ]
     with R11 defined as the largest leading submatrix whose
     estimated condition number is less than 1/RCOND. The order
     of R11, RANK, is the effective rank of A.
     Then, R22 is considered to be negligible, and R12 is annihi-
     lated by orthogonal transformations from the right, arriving
     at the complete orthogonal factorization:
       A * P = Q * [ T11 0 ] * Z
                    [ 0 0 ]
     The minimum-norm solution is then
       X = P * Z' [ inv(T11)*Q1'*B ]
 [ 0 ]
     where Q1 consists of the first RANK columns of Q.
     This routine is basically identical to the original xGELSX
     except three differences:
       o The call to the subroutine xGEQPF has been substituted
     by the
         the call to the subroutine xGEQP3. This subroutine is a
     Blas-3
         version of the QR factorization with column pivoting.
       o Matrix B (the right hand side) is updated with Blas-3.
       o The permutation of matrix B (the right hand side) is
     faster and
         more simple.
```
<span id="page-1357-2"></span>**ARGUMENTS**

M (input) The number of rows of the matrix  $A$ .  $M \ge 0$ . N (input) The number of columns of the matrix A. N >= 0. NRHS (input) The number of right hand sides, i.e., the number of columns of matrices B and X. NRHS >= 0. A (input/output) On entry, the M-by-N matrix A. On exit, A has been overwritten by details of its complete orthogonal factorization. LDA (input) The leading dimension of the array A. LDA >=  $max(1,M)$ . B (input/output) On entry, the M-by-NRHS right hand side matrix B. On exit, the N-by-NRHS solution matrix X. LDB (input) The leading dimension of the array B. LDB >=  $max(1,M,N)$ . JPVT (input/output) On entry, if JPVT(i) .ne. 0, the i-th column of A is permuted to the front of AP, otherwise column i is a free column. On exit, if  $JPVT(i) = k$ , then the i-th column of AP was the k-th column of A. RCOND (input) RCOND is used to determine the effective rank of A, which is defined as the order of the largest leading triangular submatrix R11 in the QR factor ization with pivoting of A, whose estimated condi tion number < 1/RCOND. RANK (output) The effective rank of A, i.e., the order of the submatrix R11. This is the same as the order of the submatrix T11 in the complete orthogonal fac torization of A. WORK (workspace) On exit, if INFO =  $0$ , WORK(1) returns the optimal LWORK. LWORK (input) The dimension of the array WORK. The unblocked strategy requires that: LWORK >= MAX( MN+3\*N+1, 2\*MN+NRHS ), where MN = min( M, N ). The block algorithm requires that: LWORK >= MAX( MN+2\*N+NB\*(N+1), 2\*MN+NB\*NRHS ), where NB is an upper bound on the blocksize returned by ILAENV for the routines DGEQP3, STZRZF, STZRQF, SORMQR, and SORMRZ. If LWORK =  $-1$ , then a workspace query is assumed; the routine only calculates the optimal size of

> the WORK array, returns this value as the first entry of the WORK array, and no error message

```
 related to LWORK is issued by XERBLA.
 INFO (output)
          = 0: successful exit
           < 0: If INFO = -i, the i-th argument had an ille-
           gal value.
```
# <span id="page-1359-0"></span>**FURTHER DETAILS**

```
 Based on contributions by
  A. Petitet, Computer Science Dept., Univ. of Tenn., Knox-
 ville, USA
  E. Quintana-Orti, Depto. de Informatica, Universidad Jaime
 I, Spain
  G. Quintana-Orti, Depto. de Informatica, Universidad Jaime
 I, Spain
```
- NAME
- SYNOPSIS
	- o F95 INTERFACE
	- ❍ C INTERFACE
- PURPOSE
- ARGUMENTS

#### **NAME**

 dgemm - perform one of the matrix-matrix operations C := alpha\*op( $A$  )\*op( $B$ ) + beta\*C

### **SYNOPSIS**

```
 SUBROUTINE DGEMM(TRANSA, TRANSB, M, N, K, ALPHA, A, LDA, B, LDB,
         BETA, C, LDC)
    CHARACTER * 1 TRANSA, TRANSB
    INTEGER M, N, K, LDA, LDB, LDC
    DOUBLE PRECISION ALPHA, BETA
    DOUBLE PRECISION A(LDA,*), B(LDB,*), C(LDC,*)
    SUBROUTINE DGEMM_64(TRANSA, TRANSB, M, N, K, ALPHA, A, LDA, B, LDB,
         BETA, C, LDC)
    CHARACTER * 1 TRANSA, TRANSB
    INTEGER*8 M, N, K, LDA, LDB, LDC
    DOUBLE PRECISION ALPHA, BETA
    DOUBLE PRECISION A(LDA,*), B(LDB,*), C(LDC,*)
 F95 INTERFACE
    SUBROUTINE GEMM([TRANSA], [TRANSB], [M], [N], [K], ALPHA, A, [LDA],
           B, [LDB], BETA, C, [LDC])
    CHARACTER(LEN=1) :: TRANSA, TRANSB
    INTEGER :: M, N, K, LDA, LDB, LDC
    REAL(8) :: ALPHA, BETA
   REAL(8), DIMENSION(:,:) :: A, B, C SUBROUTINE GEMM_64([TRANSA], [TRANSB], [M], [N], [K], ALPHA, A, [LDA],
          B, [LDB], BETA, C, [LDC])
    CHARACTER(LEN=1) :: TRANSA, TRANSB
    INTEGER(8) :: M, N, K, LDA, LDB, LDC
    REAL(8) :: ALPHA, BETA
   REAL(8), DIMENSION(:,:) : A, B, C
```
## **C INTERFACE**

#include <sunperf.h>

- void dgemm(char transa, char transb, int m, int n, int k, double alpha, double \*a, int lda, double \*b, int ldb, double beta, double \*c, int ldc);
- void dgemm\_64(char transa, char transb, long m, long n, long k, double alpha, double \*a, long lda, double \*b, long ldb, double beta, double \*c, long ldc);

## **PURPOSE**

 dgemm performs one of the matrix-matrix operations C := alpha\*op( A )\*op( B ) + beta\*C where op( X ) is one of

 $op(X) = X$  or  $op(X) = X',$ 

 alpha and beta are scalars, and A, B and C are matrices, with op( A ) an m by k matrix, op( B ) a k by n matrix and C an m by n matrix.

## **ARGUMENTS**

```
 TRANSA (input)
          On entry, TRANSA specifies the form of op( A ) to
          be used in the matrix multiplication as follows:
         TRANSA = 'N' or 'n', op(A) = A.
         TRANSA = 'T' or 't', op(A) = A'.
         TRANSA = 'C' or 'C', op(A) = A'.
          Unchanged on exit.
          TRANSA is defaulted to 'N' for F95 INTERFACE.
 TRANSB (input)
          On entry, TRANSB specifies the form of op( B ) to
          be used in the matrix multiplication as follows:
         TRANSB = 'N' or 'n', op(B) = B.
         TRANSB = 'T' or 't', op(B) = B'.
         TRANSB = 'C' or 'C', op(B) = B'.
          Unchanged on exit.
          TRANSB is defaulted to 'N' for F95 INTERFACE.
 M (input)
          On entry, M specifies the number of rows of
          the matrix op( A ) and of the matrix C. M
          must be at least zero. Unchanged on exit.
 N (input)
          On entry, N specifies the number of columns of
```
 the matrix op( B ) and the number of columns of the matrix C. N must be at least zero. Unchanged on exit.

K (input)

 On entry, K specifies the number of columns of the matrix op( A ) and the number of rows of the matrix op( B ). K must be at least zero. Unchanged on exit.

#### ALPHA (input)

 On entry, ALPHA specifies the scalar alpha. Unchanged on exit.

#### A (input)

 DOUBLE PRECISION array of DIMENSION ( LDA, ka ), where ka is k when TRANSA = 'N' or 'n', and is m otherwise. Before entry with TRANSA = 'N' or 'n', the leading m by k part of the array A must contain the matrix A, otherwise the leading k by m part of the array A must contain the matrix A. Unchanged on exit.

#### LDA (input)

 On entry, LDA specifies the first dimension of A as declared in the calling (sub) program. When TRANSA = 'N' or 'n' then LDA >=  $max(1, m)$ , otherwise LDA >= max( 1, k ). Unchanged on exit.

#### B (input)

 DOUBLE PRECISION array of DIMENSION ( LDB, kb ), where kb is n when TRANSB = 'N' or 'n', and is k otherwise. Before entry with TRANSB = 'N' or 'n', the leading k by n part of the array B must contain the matrix B, otherwise the leading n by k part of the array B must contain the matrix B. Unchanged on exit.

#### LDB (input)

 On entry, LDB specifies the first dimension of B as declared in the calling (sub) program. When TRANSB = 'N' or 'n' then  $LDB$  >= max( 1, k), otherwise LDB >= max( 1, n ). Unchanged on exit.

BETA (input)

 On entry, BETA specifies the scalar beta. When BETA is supplied as zero then C need not be set on input. Unchanged on exit.

#### C (input/output)

 DOUBLE PRECISION array of DIMENSION ( LDC, n ). Before entry, the leading m by n part of the array C must contain the matrix C, except when beta is zero, in which case C need not be set on entry. On exit, the array C is overwritten by the  $m$  by  $n$  matrix ( alpha\*op( A )\*op( B ) + beta\*C ).

#### LDC (input)

 On entry, LDC specifies the first dimension of C as declared in the calling (sub) program. LDC >= max( 1, m ). Unchanged on exit.

- [NAME](#page-1364-0)
- [SYNOPSIS](#page-1364-1)
	- o [F95 INTERFACE](#page-1364-2)
	- ❍ [C INTERFACE](#page-1364-3)
- [PURPOSE](#page-1365-0)
- [ARGUMENTS](#page-1365-1)

#### <span id="page-1364-0"></span>**NAME**

```
 dgemv - perform one of the matrix-vector operations y :=
alpha*A*x + beta*y or y := \alpha \Delta x + \alpha \Delta x + \alpha
```
### <span id="page-1364-1"></span>**SYNOPSIS**

```
 SUBROUTINE DGEMV(TRANSA, M, N, ALPHA, A, LDA, X, INCX, BETA, Y, INCY)
    CHARACTER * 1 TRANSA
    INTEGER M, N, LDA, INCX, INCY
    DOUBLE PRECISION ALPHA, BETA
    DOUBLE PRECISION A(LDA,*), X(*), Y(*)
    SUBROUTINE DGEMV_64(TRANSA, M, N, ALPHA, A, LDA, X, INCX, BETA, Y,
          INCY)
    CHARACTER * 1 TRANSA
    INTEGER*8 M, N, LDA, INCX, INCY
    DOUBLE PRECISION ALPHA, BETA
    DOUBLE PRECISION A(LDA,*), X(*), Y(*)
 F95 INTERFACE
    SUBROUTINE GEMV([TRANSA], [M], [N], ALPHA, A, [LDA], X, [INCX], BETA,
          Y, [INCY])
    CHARACTER(LEN=1) :: TRANSA
    INTEGER :: M, N, LDA, INCX, INCY
    REAL(8) :: ALPHA, BETA
   REAL(8), DIMENSION(:) :: X, Y
   REAL(8), DIMENSION(:,:):A SUBROUTINE GEMV_64([TRANSA], [M], [N], ALPHA, A, [LDA], X, [INCX],
          BETA, Y, [INCY])
    CHARACTER(LEN=1) :: TRANSA
    INTEGER(8) :: M, N, LDA, INCX, INCY
    REAL(8) :: ALPHA, BETA
   REAL(8), DIMENSION(:):: X, YREAL(8), DIMENSION(:,:) : A
```
#### <span id="page-1364-3"></span>**C INTERFACE**

```
 #include <sunperf.h>
```
 void dgemv(char transa, int m, int n, double alpha, double \*a, int lda, double \*x, int incx, double beta, double \*y, int incy);

 void dgemv\_64(char transa, long m, long n, double alpha, double \*a, long lda, double \*x, long incx, double beta, double \*y, long incy);

## <span id="page-1365-0"></span>**PURPOSE**

 dgemv performs one of the matrix-vector operations y := alpha\*A\*x + beta\*y, or  $y := \text{alpha} * A' + \text{beta} * y$ , where alpha and beta are scalars, x and y are vectors and A is an m by n matrix.

### <span id="page-1365-1"></span>**ARGUMENTS**

```
 TRANSA (input)
          On entry, TRANSA specifies the operation to be
          performed as follows:
         TRANSA = 'N' or 'n' y := alpha*A*x + beta*y.
         TRANSA = 'T' or 't' y := alpha*A'*x + beta*y.
         TRANSA = 'C' or 'c' y := alpha*A'*x + beta*y.
          Unchanged on exit.
          TRANSA is defaulted to 'N' for F95 INTERFACE.
 M (input)
          On entry, M specifies the number of rows of the
         matrix A. M >= 0. Unchanged on exit.
 N (input)
          On entry, N specifies the number of columns of the
          matrix A. N >= 0. Unchanged on exit.
 ALPHA (input)
          On entry, ALPHA specifies the scalar alpha.
          Unchanged on exit.
 A (input)
          Before entry, the leading m by n part of the array
          A must contain the matrix of coefficients.
          Unchanged on exit.
 LDA (input)
          On entry, LDA specifies the first dimension of A
          as declared in the calling (sub) program. LDA >=
          max( 1, m ). Unchanged on exit.
 X (input)
          (1 + (n - 1) * abs(INCX)) when TRANSA = 'N' or
```
'n' and at least  $(1 + (m - 1) * abs(INCX) )$  otherwise. Before entry, the incremented array X must contain the vector x. Unchanged on exit. INCX (input) On entry, INCX specifies the increment for the elements of X. INCX <> 0. Unchanged on exit. BETA (input) On entry, BETA specifies the scalar beta. When BETA is supplied as zero then Y need not be set on input. Unchanged on exit. Y (input/output)  $(1 + (m - 1) * abs(INCY))$  ) when TRANSA = 'N' or 'n' and at least  $(1 + (n - 1) * abs( INCY) )$  otherwise. Before entry with BETA non-zero, the incremented array Y must contain the vector y. On exit, Y is overwritten by the updated vector y. INCY (input)

> On entry, INCY specifies the increment for the elements of Y. INCY <> 0. Unchanged on exit.

- [NAME](#page-1367-0)
- [SYNOPSIS](#page-1367-1)
	- o [F95 INTERFACE](#page-1367-2)
		- ❍ [C INTERFACE](#page-1367-3)
- [PURPOSE](#page-1368-0)
- [ARGUMENTS](#page-1368-1)
- [FURTHER DETAILS](#page-1368-2)

# <span id="page-1367-0"></span>**NAME**

```
 dgeqlf - compute a QL factorization of a real M-by-N matrix
 A
```
## <span id="page-1367-1"></span>**SYNOPSIS**

<span id="page-1367-3"></span><span id="page-1367-2"></span> SUBROUTINE DGEQLF(M, N, A, LDA, TAU, WORK, LDWORK, INFO) INTEGER M, N, LDA, LDWORK, INFO DOUBLE PRECISION A(LDA,\*), TAU(\*), WORK(\*) SUBROUTINE DGEQLF\_64(M, N, A, LDA, TAU, WORK, LDWORK, INFO) INTEGER\*8 M, N, LDA, LDWORK, INFO DOUBLE PRECISION A(LDA,\*), TAU(\*), WORK(\*) **F95 INTERFACE** SUBROUTINE GEQLF([M], [N], A, [LDA], TAU, [WORK], [LDWORK], [INFO]) INTEGER :: M, N, LDA, LDWORK, INFO REAL(8), DIMENSION(:) :: TAU, WORK REAL(8), DIMENSION(:,:) :: A SUBROUTINE GEQLF\_64([M], [N], A, [LDA], TAU, [WORK], [LDWORK], [INFO]) INTEGER(8) :: M, N, LDA, LDWORK, INFO REAL(8), DIMENSION(:) :: TAU, WORK REAL(8), DIMENSION( $:$ , $:$ )  $:$  A **C INTERFACE** #include <sunperf.h> void dgeqlf(int m, int n, double \*a, int lda, double \*tau, int \*info); void dgeqlf\_64(long m, long n, double \*a, long lda, double \*tau, long \*info);
## **PURPOSE**

```
 dgeqlf computes a QL factorization of a real M-by-N matrix
A: A = 0 * L.
```
# **ARGUMENTS**

```
M (input) The number of rows of the matrix A. M \ge 0.
 N (input) The number of columns of the matrix A. N >= 0.
 A (input/output)
          On entry, the M-by-N matrix A. On exit, if m >=
          n, the lower triangle of the subarray A(m-
          n+1:m,1:n) contains the N-by-N lower triangular
         matrix L; if m <= n, the elements on and below the
          (n-m)-th superdiagonal contain the M-by-N lower
          trapezoidal matrix L; the remaining elements, with
          the array TAU, represent the orthogonal matrix Q
          as a product of elementary reflectors (see Further
          Details).
 LDA (input)
         The leading dimension of the array A. LDA >=
         max(1,M).
 TAU (output)
          The scalar factors of the elementary reflectors
           (see Further Details).
 WORK (workspace)
          On exit, if INFO = 0, WORK(1) returns the optimal
          LDWORK.
 LDWORK (input)
          The dimension of the array WORK. LDWORK >=
         max(1,N). For optimum performance LDWORK >= N*NB,
          where NB is the optimal blocksize.
         If LDWORK = -1, then a workspace query is assumed;
          the routine only calculates the optimal size of
          the WORK array, returns this value as the first
          entry of the WORK array, and no error message
          related to LDWORK is issued by XERBLA.
 INFO (output)
          = 0: successful exit
           < 0: if INFO = -i, the i-th argument had an ille-
          gal value
```
## **FURTHER DETAILS**

 The matrix Q is represented as a product of elementary reflectors

 $Q = H(k)$  . . .  $H(2) H(1)$ , where  $k = min(m, n)$ . Each H(i) has the form

 $H(i) = I - tau * v * v'$ 

 where tau is a real scalar, and v is a real vector with  $v(m-k+i+1:m) = 0$  and  $v(m-k+i) = 1$ ;  $v(1:m-k+i-1)$  is stored on exit in A(1:m-k+i-1,n-k+i), and tau in TAU(i).

- NAME
- SYNOPSIS
	- o F95 INTERFACE
	- ❍ C INTERFACE
- PURPOSE
- ARGUMENTS
- FURTHER DETAILS

# **NAME**

 dgeqp3 - compute a QR factorization with column pivoting of a matrix A

# **SYNOPSIS**

 SUBROUTINE DGEQP3(M, N, A, LDA, JPVT, TAU, WORK, LWORK, INFO) INTEGER M, N, LDA, LWORK, INFO INTEGER JPVT(\*) DOUBLE PRECISION A(LDA,\*), TAU(\*), WORK(\*) SUBROUTINE DGEQP3\_64(M, N, A, LDA, JPVT, TAU, WORK, LWORK, INFO) INTEGER\*8 M, N, LDA, LWORK, INFO INTEGER\*8 JPVT(\*) DOUBLE PRECISION A(LDA,\*), TAU(\*), WORK(\*) **F95 INTERFACE** SUBROUTINE GEQP3([M], [N], A, [LDA], JPVT, TAU, [WORK], [LWORK], [INFO]) INTEGER :: M, N, LDA, LWORK, INFO INTEGER, DIMENSION(:) :: JPVT  $REAL(8)$ , DIMENSION(:) :: TAU, WORK REAL(8), DIMENSION( $:$ , $:$ )  $:$  A SUBROUTINE GEQP3\_64([M], [N], A, [LDA], JPVT, TAU, [WORK], [LWORK], [INFO]) INTEGER(8) :: M, N, LDA, LWORK, INFO INTEGER(8), DIMENSION(:) :: JPVT REAL(8), DIMENSION(:) :: TAU, WORK REAL(8), DIMENSION(:,:) :: A **C INTERFACE** #include <sunperf.h> void dgeqp3(int m, int n, double \*a, int lda, int \*jpvt,

double \*tau, int \*info);

 void dgeqp3\_64(long m, long n, double \*a, long lda, long \*jpvt, double \*tau, long \*info);

## **PURPOSE**

 dgeqp3 computes a QR factorization with column pivoting of a matrix  $A: A*P = Q*R$  using Level 3 BLAS.

## **ARGUMENTS**

- M (input) The number of rows of the matrix  $A$ .  $M \ge 0$ .
- N (input) The number of columns of the matrix A. N >= 0.
- A (input/output)

 On entry, the M-by-N matrix A. On exit, the upper triangle of the array contains the min(M,N)-by-N upper trapezoidal matrix R; the elements below the diagonal, together with the array TAU, represent the orthogonal matrix Q as a product of min(M,N) elementary reflectors.

LDA (input)

 The leading dimension of the array A. LDA >=  $max(1,M)$ .

JPVT (input/output)

 On entry, if JPVT(J).ne.0, the J-th column of A is permuted to the front of A\*P (a leading column); if JPVT(J)=0, the J-th column of A is a free column. On exit, if JPVT(J)=K, then the J-th column of A\*P was the the K-th column of A.

TAU (output)

The scalar factors of the elementary reflectors.

- WORK (workspace) On exit, if INFO=0, WORK(1) returns the optimal LWORK.
- LWORK (input) The dimension of the array WORK. LWORK  $>= 3*N+1$ . For optimal performance LWORK >= 2\*N+( N+1 )\*NB, where NB is the optimal blocksize.

If LWORK =  $-1$ , then a workspace query is assumed; the routine only calculates the optimal size of the WORK array, returns this value as the first entry of the WORK array, and no error message related to LWORK is issued by XERBLA.

 INFO (output) = 0: successful exit. < 0: if INFO = -i, the i-th argument had an illegal value.

# **FURTHER DETAILS**

The matrix Q is represented as a product of elementary reflectors  $Q = H(1) H(2) ... H(k)$ , where  $k = min(m, n)$ . Each H(i) has the form  $H(i) = I - tau * v * v'$  where tau is a real/complex scalar, and v is a real/complex vector with  $v(1:i-1) = 0$  and  $v(i) = 1$ ;  $v(i+1:m)$  is stored on exit in A(i+1:m,i), and tau in TAU(i). Based on contributions by G. Quintana-Orti, Depto. de Informatica, Universidad Jaime I, Spain

X. Sun, Computer Science Dept., Duke University, USA

- [NAME](#page-1373-0)
- [SYNOPSIS](#page-1373-1)
	- o [F95 INTERFACE](#page-1373-2)
	- ❍ [C INTERFACE](#page-1373-3)
- [PURPOSE](#page-1374-0)
- [ARGUMENTS](#page-1374-1)
- [FURTHER DETAILS](#page-1374-2)

# <span id="page-1373-0"></span>**NAME**

 dgeqpf - routine is deprecated and has been replaced by rou tine DGEQP3

## <span id="page-1373-1"></span>**SYNOPSIS**

<span id="page-1373-2"></span> SUBROUTINE DGEQPF(M, N, A, LDA, JPIVOT, TAU, WORK, INFO) INTEGER M, N, LDA, INFO INTEGER JPIVOT(\*) DOUBLE PRECISION A(LDA,\*), TAU(\*), WORK(\*) SUBROUTINE DGEQPF\_64(M, N, A, LDA, JPIVOT, TAU, WORK, INFO) INTEGER\*8 M, N, LDA, INFO INTEGER\*8 JPIVOT(\*) DOUBLE PRECISION A(LDA,\*), TAU(\*), WORK(\*) **F95 INTERFACE** SUBROUTINE GEQPF([M], [N], A, [LDA], JPIVOT, TAU, [WORK], [INFO]) INTEGER :: M, N, LDA, INFO INTEGER, DIMENSION(:) :: JPIVOT  $REAL(8)$ , DIMENSION(:) :: TAU, WORK REAL(8), DIMENSION(:,:) :: A SUBROUTINE GEQPF\_64([M], [N], A, [LDA], JPIVOT, TAU, [WORK], [INFO]) INTEGER(8) :: M, N, LDA, INFO INTEGER(8), DIMENSION(:) :: JPIVOT REAL(8), DIMENSION(:) :: TAU, WORK REAL(8), DIMENSION(:,:) :: A **C INTERFACE**

# <span id="page-1373-3"></span>#include <sunperf.h>

 void dgeqpf(int m, int n, double \*a, int lda, int \*jpivot, double \*tau, int \*info);

## <span id="page-1374-0"></span>**PURPOSE**

 dgeqpf routine is deprecated and has been replaced by rou tine DGEQP3.

 DGEQPF computes a QR factorization with column pivoting of a real M-by-N matrix A: A\*P = Q\*R.

# <span id="page-1374-1"></span>**ARGUMENTS**

```
 M (input) The number of rows of the matrix A. M >= 0.
 N (input) The number of columns of the matrix A. N >= 0
 A (input/output)
           On entry, the M-by-N matrix A. On exit, the upper
          triangle of the array contains the min(M,N)-by-N
           upper triangular matrix R; the elements below the
           diagonal, together with the array TAU, represent
          the orthogonal matrix Q as a product of min(m, n) elementary reflectors.
 LDA (input)
           The leading dimension of the array A. LDA >=
          max(1,M).
 JPIVOT (input/output)
           On entry, if JPIVOT(i) .ne. 0, the i-th column of
           A is permuted to the front of A*P (a leading
          \text{column}; if JPIVOT(i) = 0, the i-th column of A is
          a free column. On exit, if JPIVOT(i) = k, then
           the i-th column of A*P was the k-th column of A.
 TAU (output)
          The scalar factors of the elementary reflectors.
 WORK (workspace)
          dimension(N)
 INFO (output)
           = 0: successful exit
           < 0: if INFO = -i, the i-th argument had an ille-
           gal value
```
# <span id="page-1374-2"></span>**FURTHER DETAILS**

 The matrix Q is represented as a product of elementary reflectors

 $Q = H(1) H(2) ... H(n)$ 

 Each H(i) has the form  $H = I - \tan * v * v'$  where tau is a real scalar, and v is a real vector with  $v(1:i-1) = 0$  and  $v(i) = 1; v(i+1:m)$  is stored on exit in  $A(i+1:m,i)$ . The matrix P is represented in jpvt as follows: If jpvt(j) = i then the jth column of P is the ith canonical unit vector.

- [NAME](#page-1376-0)
- [SYNOPSIS](#page-1376-1)
	- o [F95 INTERFACE](#page-1376-2)
		- ❍ [C INTERFACE](#page-1376-3)
- [PURPOSE](#page-1377-0)
- [ARGUMENTS](#page-1377-1)
- [FURTHER DETAILS](#page-1377-2)

# <span id="page-1376-0"></span>**NAME**

```
 dgeqrf - compute a QR factorization of a real M-by-N matrix
 A
```
# <span id="page-1376-1"></span>**SYNOPSIS**

<span id="page-1376-3"></span><span id="page-1376-2"></span> SUBROUTINE DGEQRF(M, N, A, LDA, TAU, WORK, LDWORK, INFO) INTEGER M, N, LDA, LDWORK, INFO DOUBLE PRECISION A(LDA,\*), TAU(\*), WORK(\*) SUBROUTINE DGEQRF\_64(M, N, A, LDA, TAU, WORK, LDWORK, INFO) INTEGER\*8 M, N, LDA, LDWORK, INFO DOUBLE PRECISION A(LDA,\*), TAU(\*), WORK(\*) **F95 INTERFACE** SUBROUTINE GEQRF([M], [N], A, [LDA], TAU, [WORK], [LDWORK], [INFO]) INTEGER :: M, N, LDA, LDWORK, INFO REAL(8), DIMENSION(:) :: TAU, WORK REAL(8), DIMENSION(:,:) :: A SUBROUTINE GEQRF\_64([M], [N], A, [LDA], TAU, [WORK], [LDWORK], [INFO]) INTEGER(8) :: M, N, LDA, LDWORK, INFO REAL(8), DIMENSION(:) :: TAU, WORK REAL(8), DIMENSION(:,:)  $:: A$  **C INTERFACE** #include <sunperf.h> void dgeqrf(int m, int n, double \*a, int lda, double \*tau, int \*info); void dgeqrf\_64(long m, long n, double \*a, long lda, double \*tau, long \*info);

## <span id="page-1377-0"></span>**PURPOSE**

```
 dgeqrf computes a QR factorization of a real M-by-N matrix
A: A = 0 * R.
```
# <span id="page-1377-1"></span>**ARGUMENTS**

M (input) The number of rows of the matrix  $A$ .  $M \ge 0$ . N (input) The number of columns of the matrix A. N >= 0. A (input/output) On entry, the M-by-N matrix A. On exit, the ele ments on and above the diagonal of the array con tain the min(M,N)-by-N upper trapezoidal matrix R  $(R$  is upper triangular if  $m \ge m$ ; the elements below the diagonal, with the array TAU, represent the orthogonal matrix  $Q$  as a product of  $min(m, n)$  elementary reflectors (see Further Details). LDA (input) The leading dimension of the array A. LDA >=  $max(1,M)$ . TAU (output) The scalar factors of the elementary reflectors (see Further Details). WORK (workspace) On exit, if INFO =  $0$ , WORK(1) returns the optimal LDWORK. LDWORK (input) The dimension of the array WORK. LDWORK >=  $max(1,N)$ . For optimum performance LDWORK >=  $N*NB$ , where NB is the optimal blocksize. If LDWORK =  $-1$ , then a workspace query is assumed; the routine only calculates the optimal size of the WORK array, returns this value as the first entry of the WORK array, and no error message related to LDWORK is issued by XERBLA. INFO (output) = 0: successful exit < 0: if INFO = -i, the i-th argument had an ille gal value

## <span id="page-1377-2"></span>**FURTHER DETAILS**

 The matrix Q is represented as a product of elementary reflectors  $Q = H(1) H(2)$ . . .  $H(k)$ , where  $k = min(m, n)$ . Each H(i) has the form  $H(i) = I - tau * v * v'$ 

 where tau is a real scalar, and v is a real vector with  $v(1:i-1) = 0$  and  $v(i) = 1; v(i+1:m)$  is stored on exit in A(i+1:m,i), and tau in TAU(i).

- [NAME](#page-1379-0)
- [SYNOPSIS](#page-1379-1)
	- o [F95 INTERFACE](#page-1379-2)
	- ❍ [C INTERFACE](#page-1379-3)
- [PURPOSE](#page-1380-0)
- [ARGUMENTS](#page-1380-1)

### <span id="page-1379-0"></span>**NAME**

dger - perform the rank 1 operation A := alpha\*x\*y' + A

## <span id="page-1379-1"></span>**SYNOPSIS**

```
 SUBROUTINE DGER(M, N, ALPHA, X, INCX, Y, INCY, A, LDA)
    INTEGER M, N, INCX, INCY, LDA
   DOUBLE PRECISION ALPHA
   DOUBLE PRECISION X(*), Y(*), A(LDA,*)
    SUBROUTINE DGER_64(M, N, ALPHA, X, INCX, Y, INCY, A, LDA)
    INTEGER*8 M, N, INCX, INCY, LDA
    DOUBLE PRECISION ALPHA
    DOUBLE PRECISION X(*), Y(*), A(LDA,*)
 F95 INTERFACE
    SUBROUTINE GER([M], [N], ALPHA, X, [INCX], Y, [INCY], A, [LDA])
    INTEGER :: M, N, INCX, INCY, LDA
    REAL(8) :: ALPHA
    REAL(8), DIMENSION(:) :: X, Y
    REAL(8), DIMENSION(:,:) :: A
    SUBROUTINE GER_64([M], [N], ALPHA, X, [INCX], Y, [INCY], A, [LDA])
    INTEGER(8) :: M, N, INCX, INCY, LDA
    REAL(8) :: ALPHA
   REAL(8), DIMENSION(:) :: X, Y
   REAL(8), DIMENSION(:,:) :: A
 C INTERFACE
    #include <sunperf.h>
    void dger(int m, int n, double alpha, double *x, int incx,
              double *y, int incy, double *a, int lda);
    void dger_64(long m, long n, double alpha, double *x, long
              incx, double *y, long incy, double *a, long lda);
```
# <span id="page-1380-0"></span>**PURPOSE**

dger performs the rank 1 operation  $A := a1$ pha\*x\*y' + A, where alpha is a scalar, x is an m element vector, y is an n element vector and A is an m by n matrix.

# <span id="page-1380-1"></span>**ARGUMENTS**

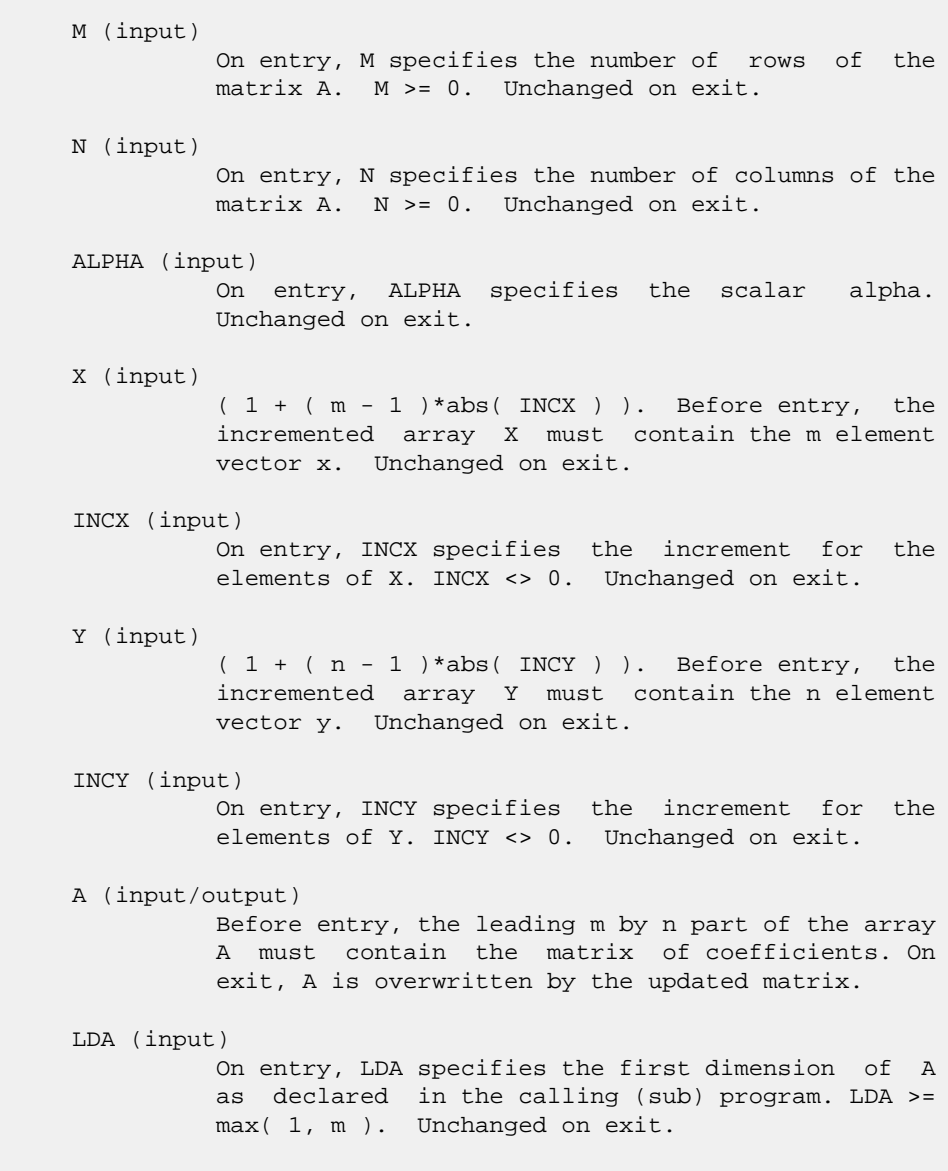

- NAME
- SYNOPSIS
	- o F95 INTERFACE
	- ❍ C INTERFACE
- PURPOSE
- ARGUMENTS

### **NAME**

```
 dgerfs - improve the computed solution to a system of linear
 equations and provides error bounds and backward error esti-
 mates for the solution
```
### **SYNOPSIS**

```
 SUBROUTINE DGERFS(TRANSA, N, NRHS, A, LDA, AF, LDAF, IPIVOT, B, LDB,
         X, LDX, FERR, BERR, WORK, WORK2, INFO)
    CHARACTER * 1 TRANSA
    INTEGER N, NRHS, LDA, LDAF, LDB, LDX, INFO
    INTEGER IPIVOT(*), WORK2(*)
   DOUBLE PRECISION A(LDA, * ), AF(LDA, * ), B(LDB, * ), X(LDX, * ),
   FERR(*), BERR(*), WORK(*) SUBROUTINE DGERFS_64(TRANSA, N, NRHS, A, LDA, AF, LDAF, IPIVOT, B,
         LDB, X, LDX, FERR, BERR, WORK, WORK2, INFO)
    CHARACTER * 1 TRANSA
    INTEGER*8 N, NRHS, LDA, LDAF, LDB, LDX, INFO
    INTEGER*8 IPIVOT(*), WORK2(*)
    DOUBLE PRECISION A(LDA,*), AF(LDAF,*), B(LDB,*), X(LDX,*),
   FERR(*), BERR(*), WORK(*) F95 INTERFACE
    SUBROUTINE GERFS([TRANSA], [N], [NRHS], A, [LDA], AF, [LDAF], IPIVOT,
           B, [LDB], X, [LDX], FERR, BERR, [WORK], [WORK2], [INFO])
    CHARACTER(LEN=1) :: TRANSA
    INTEGER :: N, NRHS, LDA, LDAF, LDB, LDX, INFO
    INTEGER, DIMENSION(:) :: IPIVOT, WORK2
    REAL(8), DIMENSION(:) :: FERR, BERR, WORK
   REAL(8), DIMENSION(:,:) : A, AF, B, X
    SUBROUTINE GERFS_64([TRANSA], [N], [NRHS], A, [LDA], AF, [LDAF],
           IPIVOT, B, [LDB], X, [LDX], FERR, BERR, [WORK], [WORK2], [INFO])
    CHARACTER(LEN=1) :: TRANSA
    INTEGER(8) :: N, NRHS, LDA, LDAF, LDB, LDX, INFO
    INTEGER(8), DIMENSION(:) :: IPIVOT, WORK2
```
 REAL(8), DIMENSION(:) :: FERR, BERR, WORK  $REAL(8)$ ,  $DIMENSION(:,:):: A$ ,  $AF$ ,  $B$ ,  $X$ 

#### **C INTERFACE**

```
 #include <sunperf.h>
```
- void dgerfs(char transa, int n, int nrhs, double \*a, int lda, double \*af, int ldaf, int \*ipivot, double \*b, int ldb, double \*x, int ldx, double \*ferr, double \*berr, int \*info);
- void dgerfs\_64(char transa, long n, long nrhs, double \*a, long lda, double \*af, long ldaf, long \*ipivot, double \*b, long ldb, double \*x, long ldx, double \*ferr, double \*berr, long \*info);

## **PURPOSE**

 dgerfs improves the computed solution to a system of linear equations and provides error bounds and backward error esti mates for the solution.

# **ARGUMENTS**

```
 TRANSA (input)
           Specifies the form of the system of equations:
          = 'N': A * X = B (No transpose)
          = 'T': A^{**}T * X = B (Transpose)= 'C': A^{**}H * X = B (Conjugate transpose = Tran-
           spose)
           TRANSA is defaulted to 'N' for F95 INTERFACE.
 N (input) The order of the matrix A. N >= 0.
 NRHS (input)
           The number of right hand sides, i.e., the number
           of columns of the matrices B and X. NRHS >= 0.
 A (input) The original N-by-N matrix A.
 LDA (input)
           The leading dimension of the array A. LDA >=
         max(1,N).
 AF (input)
          The factors L and U from the factorization A =
           P*L*U as computed by DGETRF.
 LDAF (input)
           The leading dimension of the array AF. LDAF >=
         max(1,N).
 IPIVOT (input)
          The pivot indices from DGETRF; for 1 <= i<= N, row i
           of the matrix was interchanged with row IPIVOT(i).
```
B (input) The right hand side matrix B.

#### LDB (input)

 The leading dimension of the array B. LDB >=  $max(1,N)$ .

X (input/output)

 On entry, the solution matrix X, as computed by DGETRS. On exit, the improved solution matrix X.

#### LDX (input)

The leading dimension of the array X. LDX >=  $max(1,N)$ .

#### FERR (output)

 The estimated forward error bound for each solu tion vector X(j) (the j-th column of the solution matrix X). If XTRUE is the true solution corresponding to X(j), FERR(j) is an estimated upper bound for the magnitude of the largest ele ment in  $(X(j) - XTRUE)$  divided by the magnitude of the largest element in  $X(j)$ . The estimate is as reliable as the estimate for RCOND, and is almost always a slight overestimate of the true error.

#### BERR (output)

 The componentwise relative backward error of each solution vector X(j) (i.e., the smallest relative change in any element of A or B that makes X(j) an exact solution).

```
 WORK (workspace)
```

```
 dimension(3*N)
```
WORK2 (workspace)

dimension(N)

### INFO (output)

 = 0: successful exit < 0: if INFO = -i, the i-th argument had an ille gal value

- NAME
- SYNOPSIS
	- o F95 INTERFACE
	- ❍ C INTERFACE
- PURPOSE
- ARGUMENTS
- FURTHER DETAILS

# **NAME**

```
 dgerqf - compute an RQ factorization of a real M-by-N matrix
 A
```
# **SYNOPSIS**

 SUBROUTINE DGERQF(M, N, A, LDA, TAU, WORK, LDWORK, INFO) INTEGER M, N, LDA, LDWORK, INFO DOUBLE PRECISION A(LDA,\*), TAU(\*), WORK(\*) SUBROUTINE DGERQF\_64(M, N, A, LDA, TAU, WORK, LDWORK, INFO) INTEGER\*8 M, N, LDA, LDWORK, INFO DOUBLE PRECISION A(LDA,\*), TAU(\*), WORK(\*) **F95 INTERFACE** SUBROUTINE GERQF([M], [N], A, [LDA], TAU, [WORK], [LDWORK], [INFO]) INTEGER :: M, N, LDA, LDWORK, INFO REAL(8), DIMENSION(:) :: TAU, WORK REAL(8), DIMENSION(:,:) :: A SUBROUTINE GERQF\_64([M], [N], A, [LDA], TAU, [WORK], [LDWORK], [INFO]) INTEGER(8) :: M, N, LDA, LDWORK, INFO REAL(8), DIMENSION(:) :: TAU, WORK REAL(8), DIMENSION(:,:)  $:: A$  **C INTERFACE** #include <sunperf.h> void dgerqf(int m, int n, double \*a, int lda, double \*tau, int \*info); void dgerqf\_64(long m, long n, double \*a, long lda, double \*tau, long \*info);

## **PURPOSE**

```
 dgerqf computes an RQ factorization of a real M-by-N matrix
A: A = R * 0.
```
# **ARGUMENTS**

```
M (input) The number of rows of the matrix A. M \ge 0.
 N (input) The number of columns of the matrix A. N >= 0.
 A (input/output)
          On entry, the M-by-N matrix A. On exit, if m <=
          n, the upper triangle of the subarray A(1:m,n-
          m+1:n) contains the M-by-M upper triangular matrix
         R; if m >= n, the elements on and above the (m - n)-th subdiagonal contain the M-by-N upper tra-
          pezoidal matrix R; the remaining elements, with
          the array TAU, represent the orthogonal matrix Q
          as a product of min(m,n) elementary reflectors
          (see Further Details).
 LDA (input)
          The leading dimension of the array A. LDA >=
         max(1,M).
 TAU (output)
          The scalar factors of the elementary reflectors
           (see Further Details).
 WORK (workspace)
          On exit, if INFO = 0, WORK(1) returns the optimal
          LDWORK.
 LDWORK (input)
          The dimension of the array WORK. LDWORK >=
         max(1,M). For optimum performance LDWORK >= M*NB,
          where NB is the optimal blocksize.
         If LDWORK = -1, then a workspace query is assumed;
          the routine only calculates the optimal size of
          the WORK array, returns this value as the first
          entry of the WORK array, and no error message
          related to LDWORK is issued by XERBLA.
 INFO (output)
          = 0: successful exit
           < 0: if INFO = -i, the i-th argument had an ille-
          gal value
```
### **FURTHER DETAILS**

 The matrix Q is represented as a product of elementary reflectors

 $Q = H(1) H(2) ... H(k)$ , where  $k = min(m, n)$ . Each H(i) has the form

 $H(i) = I - tau * v * v'$ 

 where tau is a real scalar, and v is a real vector with  $v(n-k+i+1:n) = 0$  and  $v(n-k+i) = 1$ ;  $v(1:n-k+i-1)$  is stored on exit in  $A(m-k+i,1:n-k+i-1)$ , and tau in  $TAU(i)$ .

- [NAME](#page-1387-0)
- [SYNOPSIS](#page-1387-1)
	- o [F95 INTERFACE](#page-1387-2)
	- ❍ [C INTERFACE](#page-1388-0)
- [PURPOSE](#page-1388-1)
- [ARGUMENTS](#page-1388-2)
- [FURTHER DETAILS](#page-1390-0)

# <span id="page-1387-0"></span>**NAME**

 dgesdd - compute the singular value decomposition (SVD) of a real M-by-N matrix A, optionally computing the left and right singular vectors

# <span id="page-1387-1"></span>**SYNOPSIS**

<span id="page-1387-2"></span> SUBROUTINE DGESDD(JOBZ, M, N, A, LDA, S, U, LDU, VT, LDVT, WORK, LWORK, IWORK, INFO) CHARACTER \* 1 JOBZ INTEGER M, N, LDA, LDU, LDVT, LWORK, INFO INTEGER IWORK(\*) DOUBLE PRECISION  $A(LDA, ^{*})$ ,  $S( ^{*})$ ,  $U(LDU, ^{*})$ ,  $VT(LDVT, ^{*})$ , WORK(\*) SUBROUTINE DGESDD\_64(JOBZ, M, N, A, LDA, S, U, LDU, VT, LDVT, WORK, LWORK, IWORK, INFO) CHARACTER \* 1 JOBZ INTEGER\*8 M, N, LDA, LDU, LDVT, LWORK, INFO INTEGER\*8 IWORK(\*) DOUBLE PRECISION  $A(LDA, ^{*})$ ,  $S( ^{*})$ ,  $U(LDU, ^{*})$ ,  $VT(LDVT, ^{*})$ , WORK(\*) **F95 INTERFACE** SUBROUTINE GESDD(JOBZ, [M], [N], A, [LDA], S, U, [LDU], VT, [LDVT], [WORK], [LWORK], [IWORK], [INFO]) CHARACTER(LEN=1) :: JOBZ INTEGER :: M, N, LDA, LDU, LDVT, LWORK, INFO INTEGER, DIMENSION(:) :: IWORK REAL(8), DIMENSION(:) :: S, WORK REAL(8), DIMENSION(:,:)  $:: A, U, VT$  SUBROUTINE GESDD\_64(JOBZ, [M], [N], A, [LDA], S, U, [LDU], VT, [LDVT], [WORK], [LWORK], [IWORK], [INFO]) CHARACTER(LEN=1) :: JOBZ

<span id="page-1388-0"></span> INTEGER(8) :: M, N, LDA, LDU, LDVT, LWORK, INFO INTEGER(8), DIMENSION(:) :: IWORK REAL(8), DIMENSION(:) :: S, WORK REAL(8), DIMENSION(:,:) :: A, U, VT **C INTERFACE** #include <sunperf.h> void dgesdd(char jobz, int m, int n, double \*a, int lda, double \*s, double \*u, int ldu, double \*vt, int ldvt, int \*info); void dgesdd\_64(char jobz, long m, long n, double \*a, long lda, double \*s, double \*u, long ldu, double \*vt, long ldvt, long \*info);

### <span id="page-1388-1"></span>**PURPOSE**

 dgesdd computes the singular value decomposition (SVD) of a real M-by-N matrix A, optionally computing the left and right singular vectors. If singular vectors are desired, it uses a divide-and-conquer algorithm.

 The SVD is written = U \* SIGMA \* transpose(V)

 where SIGMA is an M-by-N matrix which is zero except for its min(m,n) diagonal elements, U is an M-by-M orthogonal matrix, and V is an N-by-N orthogonal matrix. The diagonal elements of SIGMA are the singular values of A; they are real and non-negative, and are returned in descending order. The first min(m,n) columns of U and V are the left and right singular vectors of A.

Note that the routine returns  $VT = V^{**}T$ , not V.

 The divide and conquer algorithm makes very mild assumptions about floating point arithmetic. It will work on machines with a guard digit in add/subtract, or on those binary machines without guard digits which subtract like the Cray X-MP, Cray Y-MP, Cray C-90, or Cray-2. It could conceivably fail on hexadecimal or decimal machines without guard digits, but we know of none.

# <span id="page-1388-2"></span>**ARGUMENTS**

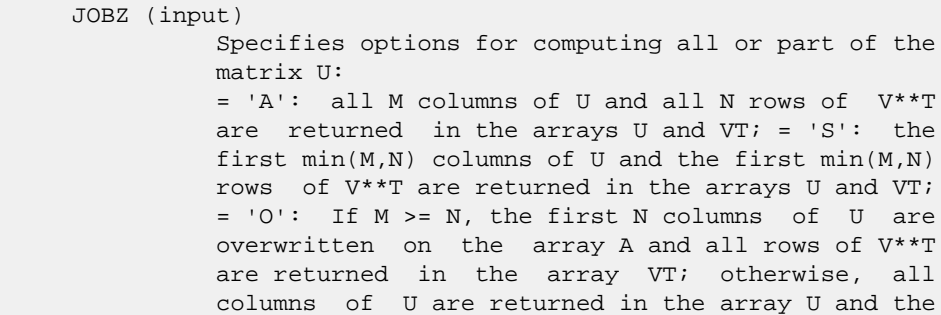

 first M rows of V\*\*T are overwritten on the array A; = 'N': no columns of U or rows of V\*\*T are computed. M (input) The number of rows of the input matrix A. M >= 0. N (input) The number of columns of the input matrix  $A$ .  $N \geq 1$  $\overline{\mathbf{0}}$ . A (input/output) On entry, the M-by-N matrix A. On exit, if JOBZ = 'O', A is overwritten with the first N columns of U (the left singular vectors, stored columnwise) if M >= N; A is overwritten with the first M rows of V\*\*T (the right singular vectors, stored row wise) otherwise. if JOBZ .ne. 'O', the contents of A are destroyed. LDA (input) The leading dimension of the array A. LDA >=  $max(1,M)$ . S (output) The singular values of A, sorted so that  $S(i)$  >=  $S(i+1)$ . U (output) UCOL =  $M$  if JOBZ = 'A' or JOBZ = 'O' and  $M$  < N; UCOL =  $min(M,N)$  if JOBZ = 'S'. If JOBZ = 'A' or JOBZ = 'O' and M < N, U contains the M-by-M orthogonal matrix U; if JOBZ = 'S', U contains the first min(M,N) columns of U (the left singular vectors, stored columnwise); if JOBZ = 'O' and M >= N, or JOBZ = 'N', U is not referenced. LDU (input) The leading dimension of the array U. LDU  $>= 1$ ; if  $JOBZ = 'S'$  or 'A' or  $JOBZ = 'O'$  and  $M < N$ , LDU  $>= M.$  VT (output) If  $JOBZ = 'A'$  or  $JOBZ = 'O'$  and  $M >= N$ , VT contains the N-by-N orthogonal matrix  $V^*T$ ; if JOBZ = 'S', VT contains the first min(M,N) rows of V\*\*T (the right singular vectors, stored rowwise); if  $JOBZ = 'O'$  and  $M < N$ , or  $JOBZ = 'N'$ , VT is not referenced. LDVT (input) The leading dimension of the array VT. LDVT >= 1; if JOBZ = 'A' or JOBZ = 'O' and  $M \geq N$ , LDVT  $\geq N$ ; if  $JOBZ = 'S'$ ,  $LDVT \geq min(M,N)$ . WORK (workspace) On exit, if  $INFO = 0$ ,  $WORE(1)$  returns the optimal LWORK; LWORK (input) The dimension of the array WORK. LWORK >= 1. If LWORK = -1, then a workspace query is assumed. In this case, the routine only calculates the optimal

```
 size of the work array, returns this value as the
           first entry of the WORK array, and no error mes-
           sage related to LWORK is issued. The minimum
          workspace size requirement is as follows:
         If M is much larger than N such that M \geq (N * 11/6):
           If JOBZ = 'N', LWORK >= 3*N*N + 7*NIf JOBZ = 'O', LWORK >= 3*N*N + 7*N + 2*N*N +2*NIf JOBZ = 'S', LWORK >= 3*N*N + 7*N + N*N + 2*NIf JOBZ = 'A', LWORK >= 3*N*N + 7*N + N*N + M + N If M is at least N but not much larger (M < (N *
         11/6)): If JOBZ = 'N', LWORK >= 1
           If JOBZ = 'O', LWORK >= 3*N*N + 7*N + N*N + 2*N + M
            If JOBZ = 'S', LWORK >= 3*N*N + 7*N + 2*N + MIf JOBZ = 'A', LWORK >= 3*N*N + 7*N + 2*N + M If
         N is much larger than M such that N >= (M * 11/6):
           If JOBZ = 'N', LWORK >= 3*M*M + 7*MIf JOBZ = 'O', LWORK >= 3*M*M + 7*M + 2*M*M +2*MIf JOBZ = 'S', LWORK >= 3*M*M + 7*M + M*M + 2*MIf JOBZ = 'A', LWORK >= 3*M*M + 7*M + M*M + MN If N is larger than M and N < (M * 11/6):
            If JOBZ = 'N', LWORK >= 1
           If JOBZ = 'O', LWORK >= 3*M*M + 7*M + M*M + 2*M + N
           If JOBZ = 'S', LWORK >= 3*M*M + 7*M + 2*M + NIf JOBZ = 'A', LWORK >= 3*M*M + 7*M + 2*M + N IWORK (workspace)
          dimension(8*MIN(M,N))
 INFO (output)
          = 0: successful exit.
          \langle 0: if INFO = -i, the i-th argument had an ille-
          gal value.
           > 0: SBDSDC did not converge, updating process
           failed.
```
# <span id="page-1390-0"></span>**FURTHER DETAILS**

```
 Based on contributions by
   Ming Gu and Huan Ren, Computer Science Division, Univer-
 sity of
    California at Berkeley, USA
```
- NAME
- SYNOPSIS
	- o F95 INTERFACE
	- ❍ C INTERFACE
- PURPOSE
- ARGUMENTS

### **NAME**

 dgesv - compute the solution to a real system of linear equations  $A * X = B$ ,

### **SYNOPSIS**

 SUBROUTINE DGESV(N, NRHS, A, LDA, IPIVOT, B, LDB, INFO) INTEGER N, NRHS, LDA, LDB, INFO INTEGER IPIVOT(\*) DOUBLE PRECISION A(LDA,\*), B(LDB,\*) SUBROUTINE DGESV\_64(N, NRHS, A, LDA, IPIVOT, B, LDB, INFO) INTEGER\*8 N, NRHS, LDA, LDB, INFO INTEGER\*8 IPIVOT(\*) DOUBLE PRECISION A(LDA,\*), B(LDB,\*) **F95 INTERFACE** SUBROUTINE GESV([N], [NRHS], A, [LDA], IPIVOT, B, [LDB], [INFO]) INTEGER :: N, NRHS, LDA, LDB, INFO INTEGER, DIMENSION(:) :: IPIVOT REAL(8), DIMENSION(:,:) :: A, B SUBROUTINE GESV\_64([N], [NRHS], A, [LDA], IPIVOT, B, [LDB], [INFO]) INTEGER(8) :: N, NRHS, LDA, LDB, INFO INTEGER(8), DIMENSION(:) :: IPIVOT REAL(8), DIMENSION(:,:)  $:: A, B$  **C INTERFACE** #include <sunperf.h> void dgesv(int n, int nrhs, double \*a, int lda, int \*ipivot, double \*b, int ldb, int \*info); void dgesv\_64(long n, long nrhs, double \*a, long lda, long \*ipivot, double \*b, long ldb, long \*info);

# **PURPOSE**

 dgesv computes the solution to a real system of linear equa tions  $A * X = B$ , where A is an N-by-N matrix and X and B are N-by-NRHS matrices. The LU decomposition with partial pivoting and row interchanges is used to factor A as  $A = P * L * U,$ where P is a permutation matrix, L is unit lower triangular, and U is upper triangular. The factored form of A is then

used to solve the system of equations  $A * X = B$ .

# **ARGUMENTS**

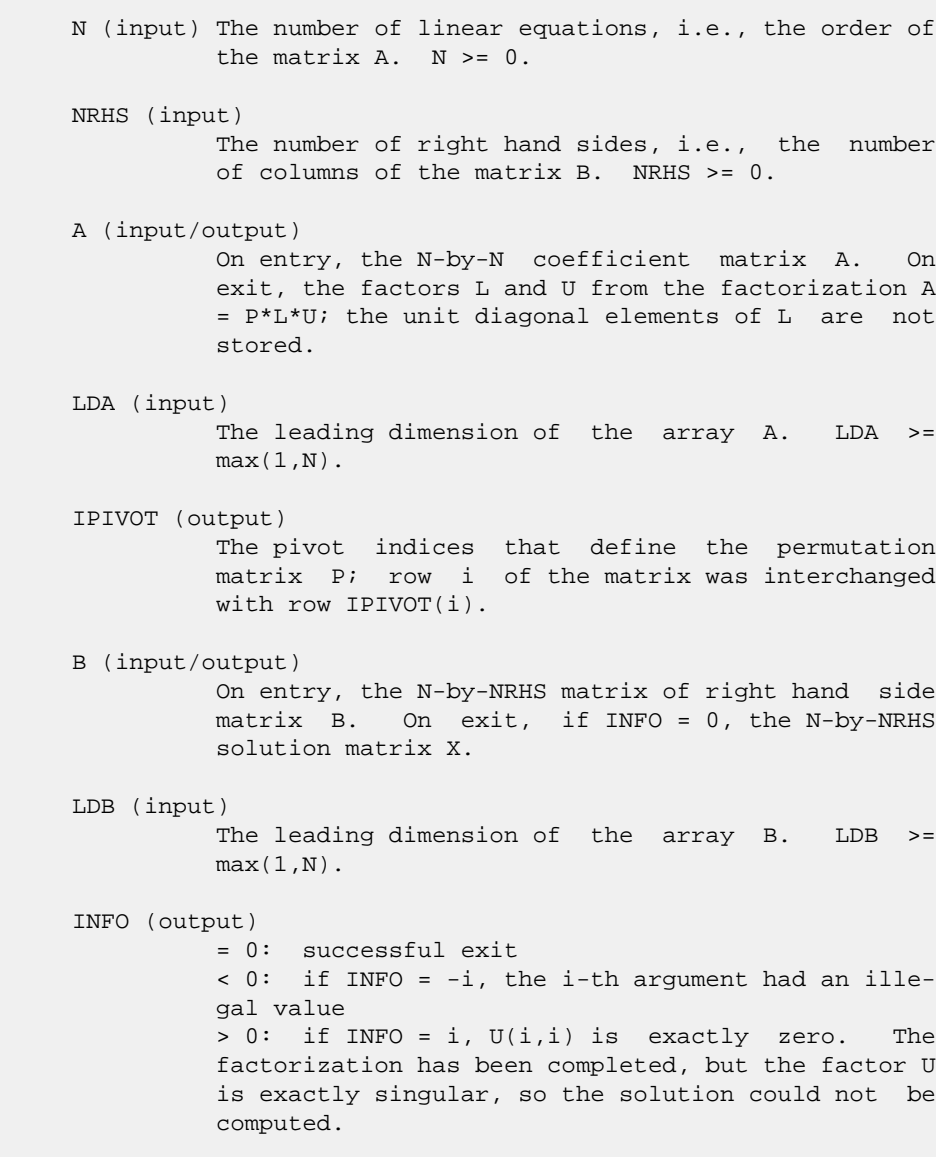

- [NAME](#page-1393-0)
- [SYNOPSIS](#page-1393-1)
	- o [F95 INTERFACE](#page-1393-2)
	- ❍ [C INTERFACE](#page-1393-3)
- [PURPOSE](#page-1394-0)
- [ARGUMENTS](#page-1394-1)

### <span id="page-1393-0"></span>**NAME**

```
 dgesvd - compute the singular value decomposition (SVD) of a
 real M-by-N matrix A, optionally computing the left and/or
 right singular vectors
```
### <span id="page-1393-1"></span>**SYNOPSIS**

```
 SUBROUTINE DGESVD(JOBU, JOBVT, M, N, A, LDA, SING, U, LDU, VT, LDVT,
         WORK, LDWORK, INFO)
    CHARACTER * 1 JOBU, JOBVT
    INTEGER M, N, LDA, LDU, LDVT, LDWORK, INFO
   DOUBLE PRECISION A(LDA, *), SING(*), U(LDU,*), VT(LDVT,*),
    WORK(*)
    SUBROUTINE DGESVD_64(JOBU, JOBVT, M, N, A, LDA, SING, U, LDU, VT,
         LDVT, WORK, LDWORK, INFO)
    CHARACTER * 1 JOBU, JOBVT
    INTEGER*8 M, N, LDA, LDU, LDVT, LDWORK, INFO
   DOUBLE PRECISION A(LDA, ^{*}), SING(*), U(LDU,*), VT(LDVT,*),
    WORK(*)
 F95 INTERFACE
    SUBROUTINE GESVD(JOBU, JOBVT, [M], [N], A, [LDA], SING, U, [LDU], VT,
           [LDVT], [WORK], [LDWORK], [INFO])
    CHARACTER(LEN=1) :: JOBU, JOBVT
    INTEGER :: M, N, LDA, LDU, LDVT, LDWORK, INFO
   \mathtt{REAL}(8), <code>DIMENSION</code> (:) :: <code>SING</code>, <code>WORK</code>
   REAL(8), DIMENSION(:,:) :: A, U, VT SUBROUTINE GESVD_64(JOBU, JOBVT, [M], [N], A, [LDA], SING, U, [LDU],
           VT, [LDVT], [WORK], [LDWORK], [INFO])
    CHARACTER(LEN=1) :: JOBU, JOBVT
    INTEGER(8) :: M, N, LDA, LDU, LDVT, LDWORK, INFO
   REAL(8), DIMENSION(:) :: SING, WORKREAL(8), DIMENSION(:,:) :: A, U, VT
```
### <span id="page-1393-3"></span><span id="page-1393-2"></span>**C INTERFACE**

 #include <sunperf.h> void dgesvd(char jobu, char jobvt, int m, int n, double \*a, int lda, double \*sing, double \*u, int ldu, double \*vt, int ldvt, int \*info); void dgesvd\_64(char jobu, char jobvt, long m, long n, double \*a, long lda, double \*sing, double \*u, long ldu, double \*vt, long ldvt, long \*info);

## <span id="page-1394-0"></span>**PURPOSE**

 dgesvd computes the singular value decomposition (SVD) of a real M-by-N matrix A, optionally computing the left and/or right singular vectors. The SVD is written = U \* SIGMA \* transpose(V)

 where SIGMA is an M-by-N matrix which is zero except for its min(m,n) diagonal elements, U is an M-by-M orthogonal matrix, and V is an N-by-N orthogonal matrix. The diagonal elements of SIGMA are the singular values of A; they are real and non-negative, and are returned in descending order. The first min(m,n) columns of U and V are the left and right singular vectors of A.

Note that the routine returns V\*\*T, not V.

## <span id="page-1394-1"></span>**ARGUMENTS**

 JOBU (input) Specifies options for computing all or part of the matrix U: = 'A': all M columns of U are returned in array U:  $= 'S'$ : the first min(m,n) columns of U (the left singular vectors) are returned in the array  $U_i$  = 'O': the first min(m,n) columns of U (the left singular vectors) are overwritten on the array A; = 'N': no columns of U (no left singular vectors) are computed. JOBVT (input) Specifies options for computing all or part of the matrix V\*\*T: = 'A': all N rows of V\*\*T are returned in the array VT;  $= 'S':$  the first min(m,n) rows of V\*\*T (the right singular vectors) are returned in the array  $VTi =$  'O': the first min(m,n) rows of V\*\*T (the right singular vectors) are overwritten on the array A; = 'N': no rows of V\*\*T (no right singular vec tors) are computed. JOBVT and JOBU cannot both be 'O'. M (input) The number of rows of the input matrix A. M >= 0. N (input) The number of columns of the input matrix  $A. N >=$ 

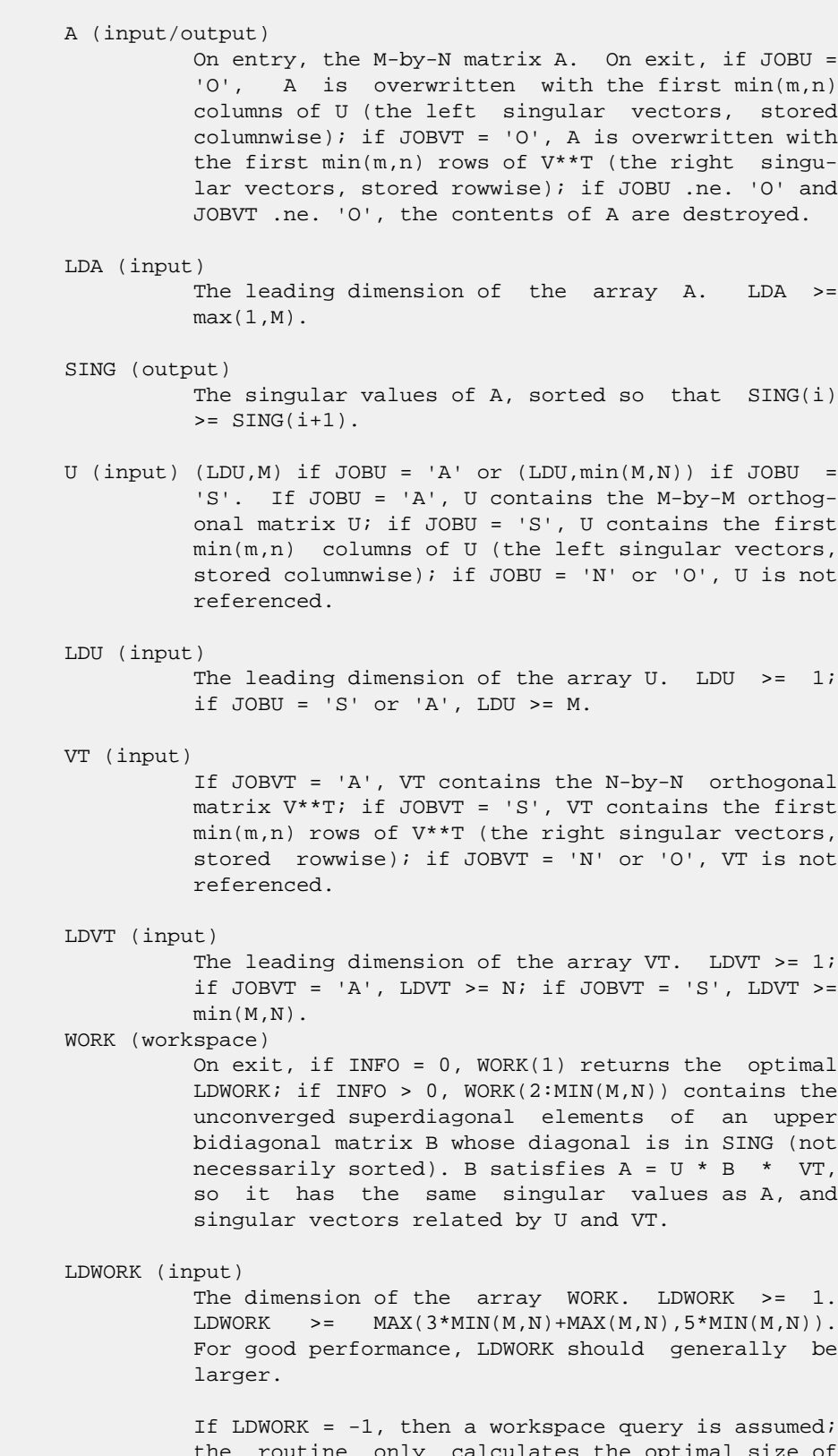

0.

the routine only calculates the optimal size of the WORK array, returns this value as the first entry of the WORK array, and no error message related to LDWORK is issued by XERBLA.

### INFO (output) = 0: successful exit. < 0: if INFO = -i, the i-th argument had an ille gal value. > 0: if SBDSQR did not converge, INFO specifies how many superdiagonals of an intermediate bidiag onal form B did not converge to zero. See the description of WORK above for details.

- [NAME](#page-1397-0)
- [SYNOPSIS](#page-1397-1)
	- ❍ [F95 INTERFACE](#page-1397-2)
	- ❍ [C INTERFACE](#page-1398-0)
- [PURPOSE](#page-1398-1)
- [ARGUMENTS](#page-1399-0)

### <span id="page-1397-0"></span>**NAME**

 dgesvx - use the LU factorization to compute the solution to a real system of linear equations  $A * X = B$ ,

### <span id="page-1397-1"></span>**SYNOPSIS**

<span id="page-1397-2"></span> SUBROUTINE DGESVX(FACT, TRANSA, N, NRHS, A, LDA, AF, LDAF, IPIVOT, EQUED, R, C, B, LDB, X, LDX, RCOND, FERR, BERR, WORK, WORK2, INFO) CHARACTER \* 1 FACT, TRANSA, EQUED INTEGER N, NRHS, LDA, LDAF, LDB, LDX, INFO INTEGER IPIVOT(\*), WORK2(\*) DOUBLE PRECISION RCOND DOUBLE PRECISION  $A(LDA, * )$ ,  $AF(LDA, * )$ ,  $R(*)$ ,  $C(*)$ ,  $B(LDB, * )$ ,  $X(LDX, *), FERR(*), BERR(*), WORK(*)$  SUBROUTINE DGESVX\_64(FACT, TRANSA, N, NRHS, A, LDA, AF, LDAF, IPIVOT, EQUED, R, C, B, LDB, X, LDX, RCOND, FERR, BERR, WORK, WORK2, INFO) CHARACTER \* 1 FACT, TRANSA, EQUED INTEGER\*8 N, NRHS, LDA, LDAF, LDB, LDX, INFO INTEGER\*8 IPIVOT(\*), WORK2(\*) DOUBLE PRECISION RCOND DOUBLE PRECISION  $A(LDA, * )$ ,  $AF(LDA, * )$ ,  $R(*)$ ,  $C(*)$ ,  $B(LDB, * )$ ,  $X(LDX, *), FERR(*), BERR(*), WORK(*)$  **F95 INTERFACE** SUBROUTINE GESVX(FACT, [TRANSA], [N], [NRHS], A, [LDA], AF, [LDAF], IPIVOT, EQUED, R, C, B, [LDB], X, [LDX], RCOND, FERR, BERR, [WORK], [WORK2], [INFO]) CHARACTER(LEN=1) :: FACT, TRANSA, EQUED INTEGER :: N, NRHS, LDA, LDAF, LDB, LDX, INFO INTEGER, DIMENSION(:) :: IPIVOT, WORK2 REAL(8) :: RCOND  $REAL(8)$ ,  $DIMENSION(:) :: R, C, FERR, BERR, WORK)$ REAL(8), DIMENSION(:,:)  $:: A$ , AF, B, X SUBROUTINE GESVX\_64(FACT, [TRANSA], [N], [NRHS], A, [LDA], AF, [LDAF],

<span id="page-1398-0"></span> IPIVOT, EQUED, R, C, B, [LDB], X, [LDX], RCOND, FERR, BERR, [WORK], [WORK2], [INFO]) CHARACTER(LEN=1) :: FACT, TRANSA, EQUED INTEGER(8) :: N, NRHS, LDA, LDAF, LDB, LDX, INFO INTEGER(8), DIMENSION(:) :: IPIVOT, WORK2 REAL(8) :: RCOND  $\mathtt{REAL(8)}$ ,  $\mathtt{DIMENSION(:)} :: \mathtt{R}, \mathtt{C}, \mathtt{FERR}, \mathtt{BER}, \mathtt{WORK}$ REAL(8), DIMENSION(:,:) :: A, AF, B, X **C INTERFACE** #include <sunperf.h> void dgesvx(char fact, char transa, int n, int nrhs, double \*a, int lda, double \*af, int ldaf, int \*ipivot, char equed, double \*r, double \*c, double \*b, int ldb, double \*x, int ldx, double \*rcond, double

\*ferr, double \*berr, int \*info);

 void dgesvx\_64(char fact, char transa, long n, long nrhs, double \*a, long lda, double \*af, long ldaf, long \*ipivot, char equed, double \*r, double \*c, double \*b, long ldb, double \*x, long ldx, double \*rcond, double \*ferr, double \*berr, long \*info);

# <span id="page-1398-1"></span>**PURPOSE**

 dgesvx uses the LU factorization to compute the solution to a real system of linear equations

 $A * X = B$ , where A is an N-by-N matrix and X and B are N-by-NRHS matrices.

 Error bounds on the solution and a condition estimate are also provided.

The following steps are performed:

```
 1. If FACT = 'E', real scaling factors are computed to
 equilibrate
    the system:
     TRANS = 'N': diag(R)*A*diag(C) * inv(diag(C)) *X =
 diag(R)*B
     TRANS = 'T': (diag(R)*A*diag(C))**T *inv(diag(R))*X = diag(C)*B
     TRANS = 'C': (diag(R)*A*diag(C))**H *inv(diag(R))*X =
 diag(C)*B
    Whether or not the system will be equilibrated depends on
 the
   scaling of the matrix A, but if equilibration is used, A
 is
   overwritten by diag(R)*A*diag(C) and B by diag(R)*B (if
 TRANS='N')
  or diag(C)*B (if TRANS = 'T' or 'C').
 2. If FACT = 'N' or 'E', the LU decomposition is used to
 factor the
   matrix A (after equilibration if FACT = 'E') as
     A = P * L * U,where P is a permutation matrix, L is a unit lower tri-
```

```
 angular
   matrix, and U is upper triangular.
3. If some U(i,i)=0, so that U is exactly singular, then the
 routine
   returns with INFO = i. Otherwise, the factored form of A
 is used
   to estimate the condition number of the matrix A. If the
   reciprocal of the condition number is less than machine
 precision,
   INFO = N+1 is returned as a warning, but the routine
 still goes on
   to solve for X and compute error bounds as described
 below.
 4. The system of equations is solved for X using the fac-
 tored form
   of A.
 5. Iterative refinement is applied to improve the computed
 solution
   matrix and calculate error bounds and backward error
 estimates
   for it.
 6. If equilibration was used, the matrix X is premultiplied
 by
  diag(C) (if TRANS = 'N') or diag(R) (if TRANS = 'T' or
 'C') so
    that it solves the original system before equilibration.
```
# <span id="page-1399-0"></span>**ARGUMENTS**

```
 FACT (input)
           Specifies whether or not the factored form of the
           matrix A is supplied on entry, and if not, whether
           the matrix A should be equilibrated before it is
           factored. = 'F': On entry, AF and IPIVOT contain
           the factored form of A. If EQUED is not 'N', the
           matrix A has been equilibrated with scaling fac-
           tors given by R and C. A, AF, and IPIVOT are not
          modified. = 'N': The matrix A will be copied to
          AF and factored.
           = 'E': The matrix A will be equilibrated if
           necessary, then copied to AF and factored.
 TRANSA (input)
           Specifies the form of the system of equations:
          = 'N': A * X = B (No transpose)
          = 'T': A^{**}T * X = B (Transpose)
          = 'C': A^{**}H * X = B (Transpose) TRANSA is defaulted to 'N' for F95 INTERFACE.
 N (input) The number of linear equations, i.e., the order of
           the matrix A. N >= 0.
 NRHS (input)
           The number of right hand sides, i.e., the number
           of columns of the matrices B and X. NRHS >= 0.
```
 A (input/output) On entry, the N-by-N matrix A. If FACT = 'F' and EQUED is not 'N', then A must have been equili brated by the scaling factors in R and/or C. A is not modified if FACT = 'F' or 'N', or if FACT = 'E' and EQUED = 'N' on exit. On exit, if EQUED .ne. 'N', A is scaled as fol lows: EQUED = 'R': A := diag(R) \* A EQUED =  $'C': A := A * diag(C)$ EQUED = 'B': A := diag(R) \* A \* diag(C). LDA (input) The leading dimension of the array A. LDA >=  $max(1,N)$ . AF (input or output) If FACT = 'F', then AF is an input argument and on entry contains the factors L and U from the fac torization  $A = P^*L^*U$  as computed by DGETRF. If EQUED .ne. 'N', then AF is the factored form of the equilibrated matrix A. If FACT = 'N', then AF is an output argument and on exit returns the factors L and U from the fac torization A = P\*L\*U of the original matrix A. If FACT = 'E', then AF is an output argument and on exit returns the factors L and U from the fac torization  $A = P^*L^*U$  of the equilibrated matrix A (see the description of A for the form of the equilibrated matrix). LDAF (input) The leading dimension of the array AF. LDAF >=  $max(1,N)$ . IPIVOT (input or output) If FACT = 'F', then IPIVOT is an input argument and on entry contains the pivot indices from the factorization  $A = P^*L^*U$  as computed by DGETRF; row i of the matrix was interchanged with row IPIVOT(i). If FACT = 'N', then IPIVOT is an output argument and on exit contains the pivot indices from the factorization A = P\*L\*U of the original matrix A. If FACT = 'E', then IPIVOT is an output argument and on exit contains the pivot indices from the factorization  $A = P^*L^*U$  of the equilibrated matrix A. EQUED (input or output) Specifies the form of equilibration that was done. = 'N': No equilibration (always true if FACT = 'N'). = 'R': Row equilibration, i.e., A has been premultiplied by diag(R). = 'C': Column equili bration, i.e., A has been postmultiplied by  $diag(C)$ . = 'B': Both row and column equilibra-

tion, i.e., A has been replaced by  $diag(R) * A *$  $diag(C)$ . EQUED is an input argument if FACT = 'F'; otherwise, it is an output argument.

R (input or output)

 The row scale factors for A. If EQUED = 'R' or 'B', A is multiplied on the left by diag(R); if EQUED = 'N' or 'C', R is not accessed. R is an input argument if FACT =  $'F'$ ; otherwise, R is an output argument. If FACT =  $'F'$  and EQUED =  $'R'$  or 'B', each element of R must be positive.

C (input or output)

 The column scale factors for A. If EQUED = 'C' or  $'B'$ , A is multiplied on the right by diag(C); if EQUED = 'N' or 'R', C is not accessed. C is an input argument if FACT = 'F'; otherwise, C is an output argument. If FACT = 'F' and EQUED = 'C' or 'B', each element of C must be positive.

#### B (input/output)

 On entry, the N-by-NRHS right hand side matrix B. On exit, if EQUED = 'N', B is not modified; if TRANSA = 'N' and EQUED = 'R' or 'B', B is overwritten by  $diag(R)*B$ ; if TRANSA = 'T' or 'C' and EQUED = 'C' or 'B', B is overwritten by diag(C)\*B.

LDB (input)

 The leading dimension of the array B. LDB >=  $max(1,N)$ .

X (output)

 If INFO = 0 or INFO = N+1, the N-by-NRHS solution matrix X to the original system of equations. Note that A and B are modified on exit if EQUED .ne. 'N', and the solution to the equilibrated system is  $inv(diag(C)) *X$  if TRANSA = 'N' and EQUED  $= 'C'$  or 'B', or  $inv(diag(R))*X if TRANSA = 'T' or$ 'C' and EQUED = 'R' or 'B'.

#### LDX (input)

 The leading dimension of the array X. LDX >=  $max(1,N)$ .

#### RCOND (output)

 The estimate of the reciprocal condition number of the matrix A after equilibration (if done). If RCOND is less than the machine precision (in par ticular, if RCOND = 0), the matrix is singular to working precision. This condition is indicated by a return code of INFO > 0.

#### FERR (output)

 The estimated forward error bound for each solu tion vector X(j) (the j-th column of the solution matrix X). If XTRUE is the true solution corresponding to X(j), FERR(j) is an estimated upper bound for the magnitude of the largest ele ment in  $(X(j) - XTRUE)$  divided by the magnitude of the largest element in  $X(j)$ . The estimate is as

 reliable as the estimate for RCOND, and is almost always a slight overestimate of the true error.

#### BERR (output)

 The componentwise relative backward error of each solution vector  $X(j)$  (i.e., the smallest relative change in any element of A or B that makes  $X(j)$  an exact solution).

#### WORK (workspace)

 dimension(4\*N) On exit, WORK(1) contains the reciprocal pivot growth factor norm(A)/norm(U). The "max absolute element" norm is used. If WORK(1) is much less than 1, then the stability of the LU factorization of the (equilibrated) matrix A could be poor. This also means that the solution X, condition estimator RCOND, and forward error bound FERR could be unreliable. If factorization fails with 0<INFO<=N, then WORK(1) contains the reciprocal pivot growth factor for the leading INFO columns of A.

#### WORK2 (workspace)

dimension(N)

#### INFO (output)

 = 0: successful exit < 0: if INFO = -i, the i-th argument had an ille gal value > 0: if INFO = i, and i is <= N: U(i,i) is exactly zero. The factorization has been completed, but the factor U is exactly singular, so the solution and error bounds could not be computed. RCOND = 0 is returned. = N+1: U is nonsingular, but RCOND is less than machine precision, meaning that the matrix is singular to working precision. Nevertheless, the solution and error bounds are computed because there are a number of situations where the computed solution can be more accurate than the value of RCOND would suggest.

- NAME
- SYNOPSIS
	- o F95 INTERFACE
	- ❍ C INTERFACE
- PURPOSE
- **ARGUMENTS**

### **NAME**

 dgetf2 - compute an LU factorization of a general m-by-n matrix A using partial pivoting with row interchanges

## **SYNOPSIS**

 SUBROUTINE DGETF2(M, N, A, LDA, IPIV, INFO) INTEGER M, N, LDA, INFO INTEGER IPIV(\*) DOUBLE PRECISION A(LDA,\*) SUBROUTINE DGETF2\_64(M, N, A, LDA, IPIV, INFO) INTEGER\*8 M, N, LDA, INFO INTEGER\*8 IPIV(\*) DOUBLE PRECISION A(LDA,\*) **F95 INTERFACE** SUBROUTINE GETF2([M], [N], A, [LDA], IPIV, [INFO]) INTEGER :: M, N, LDA, INFO INTEGER, DIMENSION(:) :: IPIV REAL(8), DIMENSION(:,:) :: A SUBROUTINE GETF2\_64([M], [N], A, [LDA], IPIV, [INFO]) INTEGER(8) :: M, N, LDA, INFO INTEGER(8), DIMENSION(:) :: IPIV REAL(8), DIMENSION(:,:) :: A **C INTERFACE** #include <sunperf.h> void dgetf2(int m, int n, double \*a, int lda, int \*ipiv, int \*info); void dgetf2\_64(long m, long n, double \*a, long lda, long \*ipiv, long \*info);
# **PURPOSE**

```
 dgetf2 computes an LU factorization of a general m-by-n
 matrix A using partial pivoting with row interchanges.
 The factorization has the form
  A = P * L * U where P is a permutation matrix, L is lower triangular with
 unit diagonal elements (lower trapezoidal if m > n), and U
 is upper triangular (upper trapezoidal if m < n).
 This is the right-looking Level 2 BLAS version of the algo-
 rithm.
```
# **ARGUMENTS**

 M (input) The number of rows of the matrix A. M >= 0. N (input) The number of columns of the matrix A. N >= 0.

A (input/output)

 On entry, the m by n matrix to be factored. On exit, the factors L and U from the factorization A = P\*L\*U; the unit diagonal elements of L are not stored.

- LDA (input) The leading dimension of the array A. LDA >=  $max(1,M)$ .
- IPIV (output) The pivot indices; for  $1 \le i \le \min(M,N)$ , row i of the matrix was interchanged with row IPIV(i).

 INFO (output) = 0: successful exit < 0: if INFO = -k, the k-th argument had an ille gal value  $> 0$ : if INFO = k, U(k,k) is exactly zero. The fac torization has been completed, but the factor U is exactly singular, and division by zero will occur if it is used to solve a system of equations.

- NAME
- SYNOPSIS
	- o F95 INTERFACE
	- ❍ C INTERFACE
- PURPOSE
- **ARGUMENTS**

## **NAME**

 dgetrf - compute an LU factorization of a general M-by-N matrix A using partial pivoting with row interchanges

# **SYNOPSIS**

 SUBROUTINE DGETRF(M, N, A, LDA, IPIVOT, INFO) INTEGER M, N, LDA, INFO INTEGER IPIVOT(\*) DOUBLE PRECISION A(LDA,\*) SUBROUTINE DGETRF\_64(M, N, A, LDA, IPIVOT, INFO) INTEGER\*8 M, N, LDA, INFO INTEGER\*8 IPIVOT(\*) DOUBLE PRECISION A(LDA,\*) **F95 INTERFACE** SUBROUTINE GETRF([M], [N], A, [LDA], IPIVOT, [INFO]) INTEGER :: M, N, LDA, INFO INTEGER, DIMENSION(:) :: IPIVOT REAL(8), DIMENSION(:,:) :: A SUBROUTINE GETRF\_64([M], [N], A, [LDA], IPIVOT, [INFO]) INTEGER(8) :: M, N, LDA, INFO INTEGER(8), DIMENSION(:) :: IPIVOT REAL(8), DIMENSION(:,:) :: A **C INTERFACE** #include <sunperf.h> void dgetrf(int m, int n, double \*a, int lda, int \*ipivot, int \*info); void dgetrf\_64(long m, long n, double \*a, long lda, long \*ipivot, long \*info);

# **PURPOSE**

```
 dgetrf computes an LU factorization of a general M-by-N
 matrix A using partial pivoting with row interchanges.
 The factorization has the form
  A = P * L * U where P is a permutation matrix, L is lower triangular with
 unit diagonal elements (lower trapezoidal if m > n), and U
 is upper triangular (upper trapezoidal if m < n).
 This is the right-looking Level 3 BLAS version of the algo-
 rithm.
```
# **ARGUMENTS**

 M (input) The number of rows of the matrix A. M >= 0. N (input) The number of columns of the matrix A. N >= 0. A (input/output) On entry, the M-by-N matrix to be factored. On

 exit, the factors L and U from the factorization A = P\*L\*U; the unit diagonal elements of L are not stored.

- LDA (input) The leading dimension of the array A. LDA >=  $max(1,M)$ .
- IPIVOT (output) The pivot indices; for  $1 \le i \le \min(M,N)$ , row i of the matrix was interchanged with row IPIVOT(i).

 INFO (output) = 0: successful exit  $\langle$  0: if INFO =  $-i$ , the i-th argument had an ille gal value > 0: if INFO = i, U(i,i) is exactly zero. The factorization has been completed, but the factor U is exactly singular, and division by zero will occur if it is used to solve a system of equa tions.

- NAME
- SYNOPSIS
	- o F95 INTERFACE
	- ❍ C INTERFACE
- PURPOSE
- **ARGUMENTS**

# **NAME**

 dgetri - compute the inverse of a matrix using the LU fac torization computed by DGETRF

#### **SYNOPSIS**

 SUBROUTINE DGETRI(N, A, LDA, IPIVOT, WORK, LDWORK, INFO) INTEGER N, LDA, LDWORK, INFO INTEGER IPIVOT(\*) DOUBLE PRECISION A(LDA,\*), WORK(\*) SUBROUTINE DGETRI\_64(N, A, LDA, IPIVOT, WORK, LDWORK, INFO) INTEGER\*8 N, LDA, LDWORK, INFO INTEGER\*8 IPIVOT(\*) DOUBLE PRECISION A(LDA,\*), WORK(\*) **F95 INTERFACE** SUBROUTINE GETRI([N], A, [LDA], IPIVOT, [WORK], [LDWORK], [INFO]) INTEGER :: N, LDA, LDWORK, INFO INTEGER, DIMENSION(:) :: IPIVOT REAL(8), DIMENSION(:) :: WORK REAL(8), DIMENSION(:,:) :: A SUBROUTINE GETRI\_64([N], A, [LDA], IPIVOT, [WORK], [LDWORK], [INFO]) INTEGER(8) :: N, LDA, LDWORK, INFO INTEGER(8), DIMENSION(:) :: IPIVOT REAL(8), DIMENSION(:) :: WORK  $REAL(8)$ , DIMENSION $(:,:)::A$  **C INTERFACE** #include <sunperf.h> void dgetri(int n, double \*a, int lda, int \*ipivot, int \*info); void dgetri\_64(long n, double \*a, long lda, long \*ipivot, long \*info);

# **PURPOSE**

 dgetri computes the inverse of a matrix using the LU factor ization computed by DGETRF.

This method inverts U and then computes  $inv(A)$  by solving the system  $inv(A) * L = inv(U)$  for  $inv(A)$ .

# **ARGUMENTS**

```
 N (input) The order of the matrix A. N >= 0.
 A (input/output)
           On entry, the factors L and U from the factoriza-
           tion A = P*L*U as computed by DGETRF. On exit, if
          INFO = 0, the inverse of the original matrix A.
 LDA (input)
         The leading dimension of the array A. LDA >=
         max(1,N).
 IPIVOT (input)
         The pivot indices from DGETRF; for 1 <= i <= N, row i
          of the matrix was interchanged with row IPIVOT(i).
 WORK (workspace)
          On exit, if INFO=0, then WORK(1) returns the
          optimal LDWORK.
 LDWORK (input)
          The dimension of the array WORK. LDWORK >=
         max(1,N). For optimal performance LDWORK >= N*NB,
          where NB is the optimal blocksize returned by
          ILAENV.
         If LDWORK = -1, then a workspace query is assumed;
           the routine only calculates the optimal size of
          the WORK array, returns this value as the first
          entry of the WORK array, and no error message
          related to LDWORK is issued by XERBLA.
 INFO (output)
          = 0: successful exit
          < 0: if INFO = -i, the i-th argument had an ille-
          gal value
          > 0: if INFO = i, U(i,i) is exactly zero; the
          matrix is singular and its inverse could not be
          computed.
```
- NAME
- SYNOPSIS
	- o F95 INTERFACE
	- ❍ C INTERFACE
- PURPOSE
- ARGUMENTS

# **NAME**

```
dgetrs - solve a system of linear equations A * X = B or A' * X = B with a general N-by-N matrix A using the LU factori-
 zation computed by DGETRF
```
### **SYNOPSIS**

```
 SUBROUTINE DGETRS(TRANSA, N, NRHS, A, LDA, IPIVOT, B, LDB, INFO)
    CHARACTER * 1 TRANSA
    INTEGER N, NRHS, LDA, LDB, INFO
    INTEGER IPIVOT(*)
    DOUBLE PRECISION A(LDA,*), B(LDB,*)
    SUBROUTINE DGETRS_64(TRANSA, N, NRHS, A, LDA, IPIVOT, B, LDB, INFO)
    CHARACTER * 1 TRANSA
    INTEGER*8 N, NRHS, LDA, LDB, INFO
    INTEGER*8 IPIVOT(*)
    DOUBLE PRECISION A(LDA,*), B(LDB,*)
 F95 INTERFACE
    SUBROUTINE GETRS([TRANSA], [N], [NRHS], A, [LDA], IPIVOT, B, [LDB],
          [INFO])
    CHARACTER(LEN=1) :: TRANSA
    INTEGER :: N, NRHS, LDA, LDB, INFO
    INTEGER, DIMENSION(:) :: IPIVOT
   REAL(8), DIMENSION(:,:) :: A, B SUBROUTINE GETRS_64([TRANSA], [N], [NRHS], A, [LDA], IPIVOT, B, [LDB],
         [INFO])
    CHARACTER(LEN=1) :: TRANSA
    INTEGER(8) :: N, NRHS, LDA, LDB, INFO
    INTEGER(8), DIMENSION(:) :: IPIVOT
   REAL(8), DIMENSION(:,:) :: A, B C INTERFACE
```
#include <sunperf.h>

- void dgetrs(char transa, int n, int nrhs, double \*a, int lda, int \*ipivot, double \*b, int ldb, int \*info);
- void dgetrs\_64(char transa, long n, long nrhs, double \*a, long lda, long \*ipivot, double \*b, long ldb, long \*info);

# **PURPOSE**

 dgetrs solves a system of linear equations  $A * X = B$  or  $A' * X = B$  with a general N-by-N matrix A using the LU factorization computed by DGETRF.

# **ARGUMENTS**

```
 TRANSA (input)
          Specifies the form of the system of equations:
          = 'N': A * X = B (No transpose)= 'T': A' * X = B (Transpose)= 'C': A' * X = B (Conjugate transpose = Tran- spose)
          TRANSA is defaulted to 'N' for F95 INTERFACE.
N (input) The order of the matrix A. N \ge 0.
 NRHS (input)
          The number of right hand sides, i.e., the number
          of columns of the matrix B. NRHS >= 0.
 A (input) The factors L and U from the factorization A =
          P*L*U as computed by DGETRF.
 LDA (input)
           The leading dimension of the array A. LDA >=
         max(1,N).
 IPIVOT (input)
          The pivot indices from DGETRF; for 1 <= i<= N, row i
           of the matrix was interchanged with row IPIVOT(i).
 B (input/output)
           On entry, the right hand side matrix B. On exit,
           the solution matrix X.
 LDB (input)
          The leading dimension of the array B. LDB >=
         max(1,N).
 INFO (output)
           = 0: successful exit
           < 0: if INFO = -i, the i-th argument had an ille-
           gal value
```
- NAME
- SYNOPSIS
	- o F95 INTERFACE
	- ❍ C INTERFACE
- PURPOSE
- ARGUMENTS
- FURTHER DETAILS

# **NAME**

 dggbak - form the right or left eigenvectors of a real gen eralized eigenvalue problem A\*x = lambda\*B\*x, by backward transformation on the computed eigenvectors of the balanced pair of matrices output by DGGBAL

# **SYNOPSIS**

 SUBROUTINE DGGBAK(JOB, SIDE, N, ILO, IHI, LSCALE, RSCALE, M, V, LDV, INFO) CHARACTER \* 1 JOB, SIDE INTEGER N, ILO, IHI, M, LDV, INFO DOUBLE PRECISION LSCALE(\*), RSCALE(\*), V(LDV,\*) SUBROUTINE DGGBAK\_64(JOB, SIDE, N, ILO, IHI, LSCALE, RSCALE, M, V, LDV, INFO) CHARACTER \* 1 JOB, SIDE INTEGER\*8 N, ILO, IHI, M, LDV, INFO DOUBLE PRECISION LSCALE(\*), RSCALE(\*), V(LDV,\*) **F95 INTERFACE** SUBROUTINE GGBAK(JOB, SIDE, [N], ILO, IHI, LSCALE, RSCALE, [M], V, [LDV], [INFO]) CHARACTER(LEN=1) :: JOB, SIDE INTEGER :: N, ILO, IHI, M, LDV, INFO REAL(8), DIMENSION(:) :: LSCALE, RSCALE REAL(8), DIMENSION(:,:) :: V SUBROUTINE GGBAK\_64(JOB, SIDE, [N], ILO, IHI, LSCALE, RSCALE, [M], V, [LDV], [INFO]) CHARACTER(LEN=1) :: JOB, SIDE INTEGER(8) :: N, ILO, IHI, M, LDV, INFO REAL(8), DIMENSION(:) :: LSCALE, RSCALE REAL(8), DIMENSION(:,:) :: V

#### **C INTERFACE**

#include <sunperf.h>

- void dggbak(char job, char side, int n, int ilo, int ihi, double \*lscale, double \*rscale, int m, double \*v, int ldv, int \*info);
- void dggbak\_64(char job, char side, long n, long ilo, long ihi, double \*lscale, double \*rscale, long m, double \*v, long ldv, long \*info);

## **PURPOSE**

 dggbak forms the right or left eigenvectors of a real gen eralized eigenvalue problem A\*x = lambda\*B\*x, by backward transformation on the computed eigenvectors of the balanced pair of matrices output by DGGBAL.

# **ARGUMENTS**

```
 JOB (input)
           Specifies the type of backward transformation
           required:
           = 'N': do nothing, return immediately;
           = 'P': do backward transformation for permutation
           only;
           = 'S': do backward transformation for scaling
           only;
           = 'B': do backward transformations for both per-
           mutation and scaling. JOB must be the same as the
           argument JOB supplied to DGGBAL.
 SIDE (input)
           = 'R': V contains right eigenvectors;
           = 'L': V contains left eigenvectors.
N (input) The number of rows of the matrix V. N > = 0.
 ILO (input)
          The integers ILO and IHI determined by DGGBAL. 1
          \le ILO \le IHI \le N, if N > 0; ILO=1 and IHI=0, if
          N=0.
 IHI (input)
          See the description for ILO.
 LSCALE (input)
           Details of the permutations and/or scaling factors
           applied to the left side of A and B, as returned
           by DGGBAL.
 RSCALE (input)
           Details of the permutations and/or scaling factors
           applied to the right side of A and B, as returned
           by DGGBAL.
```

```
M (input) The number of columns of the matrix V. M \ge 0.
 V (input/output)
          On entry, the matrix of right or left eigenvectors
          to be transformed, as returned by STGEVC. On
          exit, V is overwritten by the transformed eigen-
          vectors.
 LDV (input)
         The leading dimension of the matrix V. LDV >=
         max(1,N).
 INFO (output)
          = 0: successful exit.
          < 0: if INFO = -i, the i-th argument had an ille-
          gal value.
```
# **FURTHER DETAILS**

 See R.C. Ward, Balancing the generalized eigenvalue problem, SIAM J. Sci. Stat. Comp. 2 (1981), 141-152.

- NAME
- SYNOPSIS
	- o F95 INTERFACE
	- ❍ C INTERFACE
- PURPOSE
- ARGUMENTS
- FURTHER DETAILS

# **NAME**

dggbal - balance a pair of general real matrices (A,B)

# **SYNOPSIS**

```
 SUBROUTINE DGGBAL(JOB, N, A, LDA, B, LDB, ILO, IHI, LSCALE, RSCALE,
         WORK, INFO)
    CHARACTER * 1 JOB
    INTEGER N, LDA, LDB, ILO, IHI, INFO
    DOUBLE PRECISION A(LDA,*), B(LDB,*), LSCALE(*), RSCALE(*),
    WORK(*)
    SUBROUTINE DGGBAL_64(JOB, N, A, LDA, B, LDB, ILO, IHI, LSCALE,
         RSCALE, WORK, INFO)
    CHARACTER * 1 JOB
    INTEGER*8 N, LDA, LDB, ILO, IHI, INFO
    DOUBLE PRECISION A(LDA,*), B(LDB,*), LSCALE(*), RSCALE(*),
    WORK(*)
 F95 INTERFACE
    SUBROUTINE GGBAL(JOB, [N], A, [LDA], B, [LDB], ILO, IHI, LSCALE,
          RSCALE, [WORK], [INFO])
    CHARACTER(LEN=1) :: JOB
    INTEGER :: N, LDA, LDB, ILO, IHI, INFO
   REAL(8), DIMENSION(:) :: LSCALE, RSCALE, WORK
    REAL(8), DIMENSION(:,:) :: A, B
    SUBROUTINE GGBAL_64(JOB, [N], A, [LDA], B, [LDB], ILO, IHI, LSCALE,
          RSCALE, [WORK], [INFO])
    CHARACTER(LEN=1) :: JOB
    INTEGER(8) :: N, LDA, LDB, ILO, IHI, INFO
   REAL(8), DIMENSION(:) :: LSCALE, RSCALE, WORK
   REAL(8), DIMENSION(:,:) :: A, B
```
#### **C INTERFACE**

#include <sunperf.h>

- void dggbal(char job, int n, double \*a, int lda, double \*b, int ldb, int \*ilo, int \*ihi, double \*lscale, dou ble \*rscale, int \*info);
- void dggbal\_64(char job, long n, double \*a, long lda, double \*b, long ldb, long \*ilo, long \*ihi, double \*lscale, double \*rscale, long \*info);

## **PURPOSE**

 dggbal balances a pair of general real matrices (A,B). This involves, first, permuting A and B by similarity transforma tions to isolate eigenvalues in the first 1 to ILO\$-\$1 and last IHI+1 to N elements on the diagonal; and second, apply ing a diagonal similarity transformation to rows and columns ILO to IHI to make the rows and columns as close in norm as possible. Both steps are optional.

 Balancing may reduce the 1-norm of the matrices, and improve the accuracy of the computed eigenvalues and/or eigenvectors in the generalized eigenvalue problem A\*x = lambda\*B\*x.

#### **ARGUMENTS**

 JOB (input) Specifies the operations to be performed on A and B:  $= 'N':$  none: simply set ILO = 1, IHI = N,  $LSCALE(I) = 1.0$  and  $RSCALE(I) = 1.0$  for  $i =$  $1, \ldots, N.$  = 'P': permute only; = 'S': scale only; = 'B': both permute and scale. N (input) The order of the matrices A and B.  $N \ge 0$ . A (input/output) On entry, the input matrix A. On exit, A is overwritten by the balanced matrix. If JOB = 'N', A is not referenced. LDA (input) The leading dimension of the array A. LDA >=  $max(1,N)$ . B (input) On entry, the input matrix B. On exit, B is overwritten by the balanced matrix. If JOB = 'N', B is not referenced. LDB (input) The leading dimension of the array B. LDB >=  $max(1,N)$ . ILO (output) ILO and IHI are set to integers such that on exit

```
A(i,j) = 0 and B(i,j) = 0 if i > j and j = 1,...,ILO-1 or i = IHI+1,...,N. If JOB = 'N' or
             'S', ILO = 1 and IHI = N.
     IHI (output)
              See the description for ILO.
     LSCALE (input)
              Details of the permutations and scaling factors
             applied to the left side of A and B. If P(j) is
              the index of the row interchanged with row j, and
              D(j) is the scaling factor applied to row j, then
LSCALE(j) = P(j) for J = 1,...,ILO-1 = D(j)for J = ILO, \ldots, IHI = P(j) for J = IHI+1, \ldots, N.
             The order in which the interchanges are made is N
               to IHI+1, then 1 to ILO-1.
     RSCALE (input)
              Details of the permutations and scaling factors
              applied to the right side of A and B. If P(j) is
              the index of the column interchanged with column
               j, and D(j) is the scaling factor applied to
             column j, then LSCALE(j) = P(j) for J =1, \ldots,ILO-1 = D(j) for J = ILO,...,IHI = P(j)
               for J = IHI+1,...,N. The order in which the
              interchanges are made is N to IHI+1, then 1 to
              ILO-1.
     WORK (workspace)
              dimension(6*N)
     INFO (output)
              = 0: successful exit
               < 0: if INFO = -i, the i-th argument had an ille-
              gal value.
```
# **FURTHER DETAILS**

 See R.C. WARD, Balancing the generalized eigenvalue problem, SIAM J. Sci. Stat. Comp. 2 (1981), 141-152.

- [NAME](#page-1417-0)
- [SYNOPSIS](#page-1417-1)
	- o [F95 INTERFACE](#page-1417-2)
	- ❍ [C INTERFACE](#page-1418-0)
- [PURPOSE](#page-1418-1)
- [ARGUMENTS](#page-1419-0)

#### <span id="page-1417-0"></span>**NAME**

 dgges - compute for a pair of N-by-N real nonsymmetric matrices (A,B),

## <span id="page-1417-1"></span>**SYNOPSIS**

```
 SUBROUTINE DGGES(JOBVSL, JOBVSR, SORT, DELCTG, N, A, LDA, B, LDB,
          SDIM, ALPHAR, ALPHAI, BETA, VSL, LDVSL, VSR, LDVSR, WORK, LWORK,
          BWORK, INFO)
    CHARACTER * 1 JOBVSL, JOBVSR, SORT
    INTEGER N, LDA, LDB, SDIM, LDVSL, LDVSR, LWORK, INFO
    LOGICAL DELCTG
   LOGICAL BWORK(*)
   DOUBLE PRECISION A(LDA,*), B(LDB,*), ALPHAR(*), ALPHAI(*),
    BETA(*), VSL(LDVSL,*), VSR(LDVSR,*), WORK(*)
    SUBROUTINE DGGES_64(JOBVSL, JOBVSR, SORT, DELCTG, N, A, LDA, B, LDB,
          SDIM, ALPHAR, ALPHAI, BETA, VSL, LDVSL, VSR, LDVSR, WORK, LWORK,
          BWORK, INFO)
    CHARACTER * 1 JOBVSL, JOBVSR, SORT
    INTEGER*8 N, LDA, LDB, SDIM, LDVSL, LDVSR, LWORK, INFO
    LOGICAL*8 DELCTG
    LOGICAL*8 BWORK(*)
    DOUBLE PRECISION A(LDA,*), B(LDB,*), ALPHAR(*), ALPHAI(*),
    BETA(*), VSL(LDVSL,*), VSR(LDVSR,*), WORK(*)
 F95 INTERFACE
    SUBROUTINE GGES(JOBVSL, JOBVSR, SORT, [DELCTG], [N], A, [LDA], B, [LDB],
           SDIM, ALPHAR, ALPHAI, BETA, VSL, [LDVSL], VSR, [LDVSR], [WORK],
           [LWORK], [BWORK], [INFO])
    CHARACTER(LEN=1) :: JOBVSL, JOBVSR, SORT
    INTEGER :: N, LDA, LDB, SDIM, LDVSL, LDVSR, LWORK, INFO
    LOGICAL :: DELCTG
   LOGICAL, DIMENSION(:) :: BWORK
    REAL(8), DIMENSION(:) :: ALPHAR, ALPHAI, BETA, WORK
   REAL(8), DIMENSION(:,:):: A, B, VSL, VSR SUBROUTINE GGES_64(JOBVSL, JOBVSR, SORT, [DELCTG], [N], A, [LDA], B,
```
 [LDB], SDIM, ALPHAR, ALPHAI, BETA, VSL, [LDVSL], VSR, [LDVSR], [WORK], [LWORK], [BWORK], [INFO]) CHARACTER(LEN=1) :: JOBVSL, JOBVSR, SORT INTEGER(8) :: N, LDA, LDB, SDIM, LDVSL, LDVSR, LWORK, INFO LOGICAL(8) :: DELCTG LOGICAL(8), DIMENSION(:) :: BWORK REAL(8), DIMENSION(:) :: ALPHAR, ALPHAI, BETA, WORK  $REAL(8)$ ,  $DIMENSION(:,:):: A, B, VSL, VSR$ **C INTERFACE**

<span id="page-1418-0"></span>#include <sunperf.h>

- void dgges(char jobvsl, char jobvsr, char sort, int(\*delctg)(double,double,double), int n, double \*a, int lda, double \*b, int ldb, int \*sdim, double \*alphar, double \*alphai, double \*beta, double \*vsl, int ldvsl, double \*vsr, int ldvsr, int \*info);
- void dgges\_64(char jobvsl, char jobvsr, char sort, long(\*delctg)(double,double,double), long n, dou ble \*a, long lda, double \*b, long ldb, long \*sdim, double \*alphar, double \*alphai, double \*beta, dou ble \*vsl, long ldvsl, double \*vsr, long ldvsr, long \*info);

## <span id="page-1418-1"></span>**PURPOSE**

 dgges computes for a pair of N-by-N real nonsymmetric matrices (A,B), the generalized eigenvalues, the generalized real Schur form (S,T), optionally, the left and/or right matrices of Schur vectors (VSL and VSR). This gives the gen eralized Schur factorization

 $(A, B) = ( (VSL)*S*(VSR)**T, (VSL)*T*(VSR)**T )$ 

 Optionally, it also orders the eigenvalues so that a selected cluster of eigenvalues appears in the leading diag onal blocks of the upper quasi-triangular matrix S and the upper triangular matrix T.The leading columns of VSL and VSR then form an orthonormal basis for the corresponding left and right eigenspaces (deflating subspaces).

 (If only the generalized eigenvalues are needed, use the driver DGGEV instead, which is faster.)

 A generalized eigenvalue for a pair of matrices (A,B) is a scalar w or a ratio alpha/beta = w, such that  $A - w * B$  is singular. It is usually represented as the pair (alpha,beta), as there is a reasonable interpretation for beta=0 or both being zero.

 A pair of matrices (S,T) is in generalized real Schur form if T is upper triangular with non-negative diagonal and S is block upper triangular with 1-by-1 and 2-by-2 blocks. 1 by-1 blocks correspond to real generalized eigenvalues, while 2-by-2 blocks of S will be "standardized" by making the corresponding elements of T have the form:

```
 [ a 0 ]
         [ 0 b ]
 and the pair of corresponding 2-by-2 blocks in S and T will
 have a complex conjugate pair of generalized eigenvalues.
```
# <span id="page-1419-0"></span>**ARGUMENTS**

```
 JOBVSL (input)
          = 'N': do not compute the left Schur vectors;
          = 'V': compute the left Schur vectors.
 JOBVSR (input)
          = 'N': do not compute the right Schur vectors;
          = 'V': compute the right Schur vectors.
 SORT (input)
          Specifies whether or not to order the eigenvalues
          on the diagonal of the generalized Schur form. =
          'N': Eigenvalues are not ordered;
          = 'S': Eigenvalues are ordered (see DELCTG);
 DELCTG (input)
          LOGICAL FUNCTION of three DOUBLE PRECISION argu-
          ments DELCTG must be declared EXTERNAL in the cal-
          ling subroutine. If SORT = 'N', DELCTG is not
          referenced. If SORT = 'S', DELCTG is used to
          select eigenvalues to sort to the top left of the
         Schur form. An eigenvalue
           (ALPHAR(j)+ALPHAI(j))/BETA(j) is selected if
          DELCTG(ALPHAR(j),ALPHAI(j),BETA(j)) is true; i.e.
          if either one of a complex conjugate pair of
          eigenvalues is selected, then both complex eigen-
          values are selected.
          Note that in the ill-conditioned case, a selected
          complex eigenvalue may no longer satisfy
         DELCTG(ALPHAR(j), ALPHAI(j), BETA(j)) = .TRUE. after ordering. INFO is to be set to N+2 in this
          case.
 N (input) The order of the matrices A, B, VSL, and VSR. N
         >= 0. A (input/output)
          DOUBLE PRECISION array, dimension(LDA,A) On entry,
          the first of the pair of matrices. On exit, A has
          been overwritten by its generalized Schur form S.
 LDA (input)
         The leading dimension of A. LDA >= max(1,N).
 B (input/output)
          DOUBLE PRECISION array, dimension (LDB, N) On
          entry, the second of the pair of matrices. On
          exit, B has been overwritten by its generalized
          Schur form T.
 LDB (input)
         The leading dimension of B. LDB > = max(1,N).
```
# SDIM (output) If SORT = 'N', SDIM =  $0$ . If SORT = 'S', SDIM = number of eigenvalues (after sorting) for which DELCTG is true. (Complex conjugate pairs for which DELCTG is true for either eigenvalue count as 2.) ALPHAR (output) On exit,  $(ALPHAR(j) + ALPHAI(j)*i)/BETA(j)$ , j=1,...,N, will be the generalized eigenvalues. ALPHAR(j) + ALPHAI(j)\*i, and BETA(j),  $j=1,...,N$  are the diagonals of the complex Schur form (S,T) that would result if the 2-by-2 diagonal blocks of the real Schur form of (A,B) were further reduced to triangular form using 2-by-2 complex unitary transformations. If ALPHAI(j) is zero, then the j-th eigenvalue is real; if positive, then the j th and (j+1)-st eigenvalues are a complex conju gate pair, with ALPHAI(j+1) negative. Note: the quotients ALPHAR(j)/BETA(j) and ALPHAI(j)/BETA(j) may easily over- or underflow, and BETA(j) may even be zero. Thus, the user should avoid naively computing the ratio. How ever, ALPHAR and ALPHAI will be always less than and usually comparable with norm(A) in magnitude, and BETA always less than and usually comparable with norm(B). ALPHAI (output) See the description for ALPHAR. BETA (output) See the description for ALPHAR. VSL (input) If JOBVSL = 'V', VSL will contain the left Schur vectors. Not referenced if JOBVSL = 'N'. LDVSL (input) The leading dimension of the matrix VSL. LDVSL  $>=1$ , and if JOBVSL = 'V', LDVSL  $>=$  N. VSR (input) If JOBVSR = 'V', VSR will contain the right Schur vectors. Not referenced if JOBVSR = 'N'. LDVSR (input) The leading dimension of the matrix VSR. LDVSR >= 1, and if JOBVSR =  $'V'$ , LDVSR >= N. WORK (workspace) On exit, if INFO =  $0$ , WORK(1) returns the optimal LWORK. LWORK (input) The dimension of the array WORK. LWORK >= 8\*N+16. If LWORK =  $-1$ , then a workspace query is assumed; the routine only calculates the optimal size of the WORK array, returns this value as the first

entry of the WORK array, and no error message

```
 related to LWORK is issued by XERBLA.
 BWORK (workspace)
          dimension(N) Not referenced if SORT = 'N'.
 INFO (output)
          = 0: successful exit
          < 0: if INFO = -i, the i-th argument had an ille-
          gal value.
         = 1,...,N: The QZ iteration failed. (A,B) are
          not in Schur form, but ALPHAR(j), ALPHAI(j), and
         BETA(j) should be correct for j=INFO+1,...,N. >
          N: =N+1: other than QZ iteration failed in
          SHGEQZ.
          =N+2: after reordering, roundoff changed values of
          some complex eigenvalues so that leading eigen-
          values in the Generalized Schur form no longer
          satisfy DELCTG=.TRUE. This could also be caused
          due to scaling. =N+3: reordering failed in
          STGSEN.
```
- [NAME](#page-1422-0)
- [SYNOPSIS](#page-1422-1)
	- o [F95 INTERFACE](#page-1422-2)
	- ❍ [C INTERFACE](#page-1423-0)
- [PURPOSE](#page-1423-1)
- [ARGUMENTS](#page-1424-0)

#### <span id="page-1422-0"></span>**NAME**

 dggesx - compute for a pair of N-by-N real nonsymmetric matrices (A,B), the generalized eigenvalues, the real Schur form (S,T), and,

### <span id="page-1422-1"></span>**SYNOPSIS**

```
 SUBROUTINE DGGESX(JOBVSL, JOBVSR, SORT, DELCTG, SENSE, N, A, LDA, B,
         LDB, SDIM, ALPHAR, ALPHAI, BETA, VSL, LDVSL, VSR, LDVSR, RCONDE,
          RCONDV, WORK, LWORK, IWORK, LIWORK, BWORK, INFO)
   CHARACTER * 1 JOBVSL, JOBVSR, SORT, SENSE
   INTEGER N, LDA, LDB, SDIM, LDVSL, LDVSR, LWORK, LIWORK, INFO
   INTEGER IWORK(*)
   LOGICAL DELCTG
   LOGICAL BWORK(*)
   DOUBLE PRECISION A(LDA,*), B(LDB,*), ALPHAR(*), ALPHAI(*),
  BETA(*), VSL(LDVSL,*), VSR(LDVSR,*), RCONDE(*), RCONDV(*),
   WORK(*)
   SUBROUTINE DGGESX_64(JOBVSL, JOBVSR, SORT, DELCTG, SENSE, N, A, LDA,
          B, LDB, SDIM, ALPHAR, ALPHAI, BETA, VSL, LDVSL, VSR, LDVSR,
          RCONDE, RCONDV, WORK, LWORK, IWORK, LIWORK, BWORK, INFO)
   CHARACTER * 1 JOBVSL, JOBVSR, SORT, SENSE
   INTEGER*8 N, LDA, LDB, SDIM, LDVSL, LDVSR, LWORK, LIWORK,
    INFO
   INTEGER*8 IWORK(*)
   LOGICAL*8 DELCTG
   LOGICAL*8 BWORK(*)
   DOUBLE PRECISION A(LDA,*), B(LDB,*), ALPHAR(*), ALPHAI(*),
   BETA(*), VSL(LDVSL,*), VSR(LDVSR,*), RCONDE(*), RCONDV(*),
   WORK(*)
 F95 INTERFACE
```
<span id="page-1422-2"></span> SUBROUTINE GGESX(JOBVSL, JOBVSR, SORT, [DELCTG], SENSE, [N], A, [LDA], B, [LDB], SDIM, ALPHAR, ALPHAI, BETA, VSL, [LDVSL], VSR, [LDVSR], RCONDE, RCONDV, [WORK], [LWORK], [IWORK], [LIWORK], [BWORK], [INFO])

CHARACTER(LEN=1) :: JOBVSL, JOBVSR, SORT, SENSE

 INTEGER :: N, LDA, LDB, SDIM, LDVSL, LDVSR, LWORK, LIWORK, **TNFO**  INTEGER, DIMENSION(:) :: IWORK LOGICAL :: DELCTG LOGICAL, DIMENSION(:) :: BWORK REAL(8), DIMENSION(:) :: ALPHAR, ALPHAI, BETA, RCONDE, RCONDV, WORK  $REAL(8)$ , DIMENSION $(:,:): A$ , B, VSL, VSR SUBROUTINE GGESX\_64(JOBVSL, JOBVSR, SORT, [DELCTG], SENSE, [N], A, [LDA], B, [LDB], SDIM, ALPHAR, ALPHAI, BETA, VSL, [LDVSL], VSR, [LDVSR], RCONDE, RCONDV, [WORK], [LWORK], [IWORK], [LIWORK], [BWORK], [INFO]) CHARACTER(LEN=1) :: JOBVSL, JOBVSR, SORT, SENSE INTEGER(8) :: N, LDA, LDB, SDIM, LDVSL, LDVSR, LWORK, LIWORK, INFO INTEGER(8), DIMENSION(:) :: IWORK LOGICAL(8) :: DELCTG LOGICAL(8), DIMENSION(:) :: BWORK REAL(8), DIMENSION(:) :: ALPHAR, ALPHAI, BETA, RCONDE, RCONDV, WORK

REAL(8), DIMENSION $(:,:): A, B, VSL, VSR$ 

#### **C INTERFACE**

#include <sunperf.h>

- <span id="page-1423-0"></span> void dggesx(char jobvsl, char jobvsr, char sort, int(\*delctg)(double,double,double), char sense, int n, double \*a, int lda, double \*b, int ldb, int \*sdim, double \*alphar, double \*alphai, double \*beta, double \*vsl, int ldvsl, double \*vsr, int ldvsr, double \*rconde, double \*rcondv, int \*info);
	- void dggesx\_64(char jobvsl, char jobvsr, char sort, long(\*delctg)(double,double,double), char sense, long n, double \*a, long lda, double \*b, long ldb, long \*sdim, double \*alphar, double \*alphai, double \*beta, double \*vsl, long ldvsl, double \*vsr, long ldvsr, double \*rconde, double \*rcondv, long \*info);

## <span id="page-1423-1"></span>**PURPOSE**

 dggesx computes for a pair of N-by-N real nonsymmetric matrices (A,B), the generalized eigenvalues, the real Schur form (S,T), and, optionally, the left and/or right matrices of Schur vectors (VSL and VSR). This gives the generalized Schur factorization  $A,B$  = ( (VSL) S (VSR) \*\*T, (VSL) T (VSR) \*\*T )

 Optionally, it also orders the eigenvalues so that a selected cluster of eigenvalues appears in the leading diag onal blocks of the upper quasi-triangular matrix S and the upper triangular matrix T; computes a reciprocal condition number for the average of the selected eigenvalues (RCONDE); and computes a reciprocal condition number for the right and left deflating subspaces corresponding to the selected eigenvalues (RCONDV). The leading columns of VSL and VSR

 then form an orthonormal basis for the corresponding left and right eigenspaces (deflating subspaces).

 A generalized eigenvalue for a pair of matrices (A,B) is a scalar w or a ratio alpha/beta = w, such that  $A - w*B$  is singular. It is usually represented as the pair (alpha,beta), as there is a reasonable interpretation for beta=0 or for both being zero.

 A pair of matrices (S,T) is in generalized real Schur form if T is upper triangular with non-negative diagonal and S is block upper triangular with 1-by-1 and 2-by-2 blocks. 1 by-1 blocks correspond to real generalized eigenvalues, while 2-by-2 blocks of S will be "standardized" by making the corresponding elements of T have the form:

 [ a 0 ] [ 0 b ]

 and the pair of corresponding 2-by-2 blocks in S and T will have a complex conjugate pair of generalized eigenvalues.

# <span id="page-1424-0"></span>**ARGUMENTS**

 JOBVSL (input) = 'N': do not compute the left Schur vectors; = 'V': compute the left Schur vectors. JOBVSR (input) = 'N': do not compute the right Schur vectors; = 'V': compute the right Schur vectors. SORT (input) Specifies whether or not to order the eigenvalues on the diagonal of the generalized Schur form. = 'N': Eigenvalues are not ordered; = 'S': Eigenvalues are ordered (see DELCTG). DELCTG (input) LOGICAL FUNCTION of three DOUBLE PRECISION argu ments DELCTG must be declared EXTERNAL in the cal ling subroutine. If SORT = 'N', DELCTG is not referenced. If SORT = 'S', DELCTG is used to select eigenvalues to sort to the top left of the Schur form. An eigenvalue (ALPHAR(j)+ALPHAI(j))/BETA(j) is selected if  $DELCTG(ALPHAR(j), ALPHAI(j),BETA(j))$  is true; i.e. if either one of a complex conjugate pair of eigenvalues is selected, then both complex eigen values are selected. Note that a selected complex eigenvalue may no longer satisfy DELCTG(ALPHAR(j),ALPHAI(j),BETA(j)) = .TRUE. after ordering, since ordering may change the value of complex eigenvalues (especially if the eigenvalue is ill-conditioned), in this case INFO is set to  $N+3$ . SENSE (input) Determines which reciprocal condition numbers are computed. = 'N' : None are computed;

 = 'E' : Computed for average of selected eigen values only; = 'V' : Computed for selected deflating subspaces only; = 'B' : Computed for both. If SENSE = 'E', 'V', or 'B', SORT must equal 'S'. N (input) The order of the matrices A, B, VSL, and VSR. N  $>= 0.$  A (input/output) DOUBLE PRECISION array, dimension(LDA,N) On entry, the first of the pair of matrices. On exit, A has been overwritten by its generalized Schur form S. LDA (input) The leading dimension of A. LDA >=  $max(1,N)$ . B (input/output) DOUBLE PRECISION array, dimension(LDB,N) On entry, the second of the pair of matrices. On exit, B has been overwritten by its generalized Schur form  $\mathbf{T}$ . LDB (input) The leading dimension of B. LDB >=  $max(1, N)$ . SDIM (output) If SORT = 'N', SDIM =  $0$ . If SORT = 'S', SDIM = number of eigenvalues (after sorting) for which DELCTG is true. (Complex conjugate pairs for which DELCTG is true for either eigenvalue count as 2.) ALPHAR (output) DOUBLE PRECISION array, dimension(N) On exit,  $(ALPHAR(j) + ALPHAI(j)*i)/BETA(j), j=1,...,N, will$  be the generalized eigenvalues. ALPHAR(j) +  $ALPHAI(j)*i$  and  $BETA(j), j=1,...,N$  are the diago nals of the complex Schur form (S,T) that would result if the 2-by-2 diagonal blocks of the real Schur form of (A,B) were further reduced to tri angular form using 2-by-2 complex unitary transformations. If ALPHAI(j) is zero, then the j-th eigenvalue is real; if positive, then the j th and (j+1)-st eigenvalues are a complex conju gate pair, with ALPHAI(j+1) negative. Note: the quotients ALPHAR(j)/BETA(j) and ALPHAI(j)/BETA(j) may easily over- or underflow, and BETA(j) may even be zero. Thus, the user should avoid naively computing the ratio. How ever, ALPHAR and ALPHAI will be always less than and usually comparable with norm(A) in magnitude, and BETA always less than and usually comparable with norm(B). ALPHAI (output) DOUBLE PRECISION array, dimension(N) See the description for ALPHAR.

BETA (output)

 DOUBLE PRECISION arary, dimension(N) See the description for ALPHAR. VSL (input) DOUBLE PRECISION array, dimension(LDVSL,N) If JOBVSL = 'V', VSL will contain the left Schur vec tors. Not referenced if JOBVSL = 'N'. LDVSL (input) The leading dimension of the matrix VSL. LDVSL  $>=1$ , and if JOBVSL = 'V', LDVSL  $>=$  N. VSR (input) DOUBLE PRECISION array, dimension(LDVSR,N) If JOBVSR = 'V', VSR will contain the right Schur vectors. Not referenced if JOBVSR = 'N'. LDVSR (input) The leading dimension of the matrix VSR. LDVSR >= 1, and if JOBVSR =  $'V'$ , LDVSR >= N. RCONDE (output) If  $SENSE = 'E'$  or  $'B'$ ,  $RCONDE(1)$  and  $RCONDE(2)$  contain the reciprocal condition numbers for the average of the selected eigenvalues. Not refer enced if SENSE = 'N' or 'V'. RCONDV (output) If SENSE =  $'V'$  or  $'B'$ , RCONDV(1) and RCONDV(2) contain the reciprocal condition numbers for the selected deflating subspaces. Not referenced if  $SENSE = 'N'$  or  $'E'.$  WORK (workspace) DOUBLE PRECISION array, dimension(LWORK) On exit, if INFO = 0, WORK(1) returns the optimal LWORK. LWORK (input) The dimension of the array WORK. LWORK >=  $8*(N+1)+16$ . If SENSE = 'E', 'V', or 'B', LWORK >= MAX( 8\*(N+1)+16, 2\*SDIM\*(N-SDIM) ). IWORK (workspace) INTEGER array, dimension(LIWORK) Not referenced if  $SENSE = 'N'.$  LIWORK (input) The dimension of the array WORK. LIWORK >= N+6. BWORK (workspace) LOGICAL array, dimension(N) Not referenced if SORT  $=$   $\mathbb{N}$   $\mathbb{N}$ . INFO (output) = 0: successful exit  $\langle$  0: if INFO =  $-i$ , the i-th argument had an ille gal value.  $= 1,...,N$ : The QZ iteration failed. (A,B) are not in Schur form, but ALPHAR(j), ALPHAI(j), and BETA(j) should be correct for j=INFO+1,...,N. > N: =N+1: other than QZ iteration failed in SHGEQZ

 =N+2: after reordering, roundoff changed values of some complex eigenvalues so that leading eigen values in the Generalized Schur form no longer satisfy DELCTG=.TRUE. This could also be caused due to scaling. =N+3: reordering failed in STGSEN.

Further details ===============

 An approximate (asymptotic) bound on the average absolute error of the selected eigenvalues is

EPS  $*$  norm( $(A, B)$ ) / RCONDE( $1$ ).

 An approximate (asymptotic) bound on the maximum angular error in the computed deflating subspaces is

EPS  $*$  norm( $(A, B)$ ) / RCONDV(2).

 See LAPACK User's Guide, section 4.11 for more information.

- [NAME](#page-1428-0)
- [SYNOPSIS](#page-1428-1)
	- o [F95 INTERFACE](#page-1428-2)
	- ❍ [C INTERFACE](#page-1428-3)
- [PURPOSE](#page-1429-0)
- [ARGUMENTS](#page-1429-1)

#### <span id="page-1428-0"></span>**NAME**

 dggev - compute for a pair of N-by-N real nonsymmetric matrices (A,B)

## <span id="page-1428-1"></span>**SYNOPSIS**

```
 SUBROUTINE DGGEV(JOBVL, JOBVR, N, A, LDA, B, LDB, ALPHAR, ALPHAI,
          BETA, VL, LDVL, VR, LDVR, WORK, LWORK, INFO)
    CHARACTER * 1 JOBVL, JOBVR
    INTEGER N, LDA, LDB, LDVL, LDVR, LWORK, INFO
    DOUBLE PRECISION A(LDA,*), B(LDB,*), ALPHAR(*), ALPHAI(*),
   \texttt{BETA}(\star), \texttt{VL}(\texttt{LDVL},\star), \texttt{VR}(\texttt{LDVR},\star), \texttt{WORK}(\star) SUBROUTINE DGGEV_64(JOBVL, JOBVR, N, A, LDA, B, LDB, ALPHAR, ALPHAI,
          BETA, VL, LDVL, VR, LDVR, WORK, LWORK, INFO)
    CHARACTER * 1 JOBVL, JOBVR
    INTEGER*8 N, LDA, LDB, LDVL, LDVR, LWORK, INFO
    DOUBLE PRECISION A(LDA,*), B(LDB,*), ALPHAR(*), ALPHAI(*),
   \texttt{BETA}(\star), VL(LDVL,*), VR(LDVR,*), WORK(*)
 F95 INTERFACE
    SUBROUTINE GGEV(JOBVL, JOBVR, [N], A, [LDA], B, [LDB], ALPHAR,
           ALPHAI, BETA, VL, [LDVL], VR, [LDVR], [WORK], [LWORK], [INFO])
    CHARACTER(LEN=1) :: JOBVL, JOBVR
    INTEGER :: N, LDA, LDB, LDVL, LDVR, LWORK, INFO
    REAL(8), DIMENSION(:) :: ALPHAR, ALPHAI, BETA, WORK
   REAL(8), DIMENSION(:,:) :: A, B, VL, VR SUBROUTINE GGEV_64(JOBVL, JOBVR, [N], A, [LDA], B, [LDB], ALPHAR,
           ALPHAI, BETA, VL, [LDVL], VR, [LDVR], [WORK], [LWORK], [INFO])
    CHARACTER(LEN=1) :: JOBVL, JOBVR
    INTEGER(8) :: N, LDA, LDB, LDVL, LDVR, LWORK, INFO
    REAL(8), DIMENSION(:) :: ALPHAR, ALPHAI, BETA, WORK
   REAL(8), DIMENSION(:,:) :: A, B, VL, VR
```
### <span id="page-1428-3"></span><span id="page-1428-2"></span>**C INTERFACE**

#include <sunperf.h>

- void dggev(char jobvl, char jobvr, int n, double \*a, int lda, double \*b, int ldb, double \*alphar, double \*alphai, double \*beta, double \*vl, int ldvl, dou ble \*vr, int ldvr, int \*info);
- void dggev\_64(char jobvl, char jobvr, long n, double \*a, long lda, double \*b, long ldb, double \*alphar, double \*alphai, double \*beta, double \*vl, long ldvl, double \*vr, long ldvr, long \*info);

# <span id="page-1429-0"></span>**PURPOSE**

 dggev computes for a pair of N-by-N real nonsymmetric matrices (A,B) the generalized eigenvalues, and optionally, the left and/or right generalized eigenvectors.

 A generalized eigenvalue for a pair of matrices (A,B) is a scalar lambda or a ratio alpha/beta = lambda, such that A lambda\*B is singular. It is usually represented as the pair (alpha,beta), as there is a reasonable interpretation for beta=0, and even for both being zero.

The right eigenvector  $v(j)$  corresponding to the eigenvalue lambda(j) of (A,B) satisfies

 $A * v(j) =$  lambda(j) \* B \*  $v(j)$ .

 The left eigenvector u(j) corresponding to the eigenvalue lambda(j) of (A,B) satisfies

 $u(j)$ \*\*H \* A = lambda(j) \*  $u(j)$ \*\*H \* B.

where  $u(j)$ \*\*H is the conjugate-transpose of  $u(j)$ .

# <span id="page-1429-1"></span>**ARGUMENTS**

 JOBVL (input) = 'N': do not compute the left generalized eigen vectors; = 'V': compute the left generalized eigenvectors. JOBVR (input) = 'N': do not compute the right generalized eigenvectors; = 'V': compute the right generalized eigenvec tors. N (input) The order of the matrices A, B, VL, and VR.  $N \geq$  0. A (input/output) On entry, the matrix A in the pair (A,B). On exit, A has been overwritten. LDA (input) The leading dimension of A. LDA >=  $max(1, N)$ .

 B (input/output) On entry, the matrix B in the pair (A,B). On exit, B has been overwritten. LDB (input) The leading dimension of B. LDB  $> = max(1, N)$ . ALPHAR (output) On  $exit,$   $(ALPHAR(j) + ALPHAI(j)*i)/BETA(j),$  j=1,...,N, will be the generalized eigenvalues. If ALPHAI(j) is zero, then the j-th eigenvalue is real; if positive, then the j-th and (j+1)-st eigenvalues are a complex conjugate pair, with ALPHAI(j+1) negative. Note: the quotients ALPHAR(j)/BETA(j) and ALPHAI(j)/BETA(j) may easily over- or underflow, and BETA(j) may even be zero. Thus, the user should avoid naively computing the ratio alpha/beta. However, ALPHAR and ALPHAI will be always less than and usually comparable with norm(A) in magnitude, and BETA always less than and usually comparable with norm(B). ALPHAI (output) See the description for ALPHAR. BETA (output) See the description for ALPHAR. VL (input) If JOBVL = 'V', the left eigenvectors u(j) are stored one after another in the columns of VL, in the same order as their eigenvalues. If the j-th eigenvalue is real, then  $u(j) = VL(:,j)$ , the j-th column of VL. If the j-th and (j+1)-th eigenvalues form a complex conjugate pair, then  $u(j)$  =  $VL(:,j)+i*VL(:,j+1)$  and  $u(j+1)$  =  $VL(:,j)$  i\*VL(:,j+1). Each eigenvector will be scaled so the largest component have abs(real part)+abs(imag. part)=1. Not referenced if JOBVL  $=$   $\mathbb{N}$   $\mathbb{N}$ . LDVL (input) The leading dimension of the matrix VL. LDVL >= 1, and if  $JOBVL = 'V'$ ,  $LDVL \geq N$ . VR (input) If JOBVR =  $'V'$ , the right eigenvectors  $v(j)$  are stored one after another in the columns of VR, in the same order as their eigenvalues. If the j-th eigenvalue is real, then  $v(j) = VR(:,j)$ , the j-th column of VR. If the j-th and (j+1)-th eigenvalues form a complex conjugate pair, then  $v(j)$  =  $VR(:,j)+i*VR(:,j+1)$  and  $v(j+1)$  =  $VR(:,j)$  i\*VR(:,j+1). Each eigenvector will be scaled so the largest component have abs(real part)+abs(imag. part)=1. Not referenced if JOBVR  $=$  'N'.

 LDVR (input) The leading dimension of the matrix VR. LDVR >= 1, and if JOBVR =  $'V'$ , LDVR >= N. WORK (workspace) On exit, if INFO =  $0$ , WORK(1) returns the optimal LWORK. LWORK (input) The dimension of the array WORK. LWORK >= max(1,8\*N). For good performance, LWORK must gen erally be larger. If LWORK =  $-1$ , then a workspace query is assumed; the routine only calculates the optimal size of the WORK array, returns this value as the first entry of the WORK array, and no error message related to LWORK is issued by XERBLA. INFO (output) = 0: successful exit < 0: if INFO = -i, the i-th argument had an ille gal value. = 1,...,N: The QZ iteration failed. No eigenvec tors have been calculated, but ALPHAR(j), ALPHAI(j), and BETA(j) should be correct for  $j=INFO+1,...,N.$  >  $N:$  =N+1: other than QZ itera tion failed in SHGEQZ. =N+2: error return from STGEVC.

- [NAME](#page-1432-0)
- [SYNOPSIS](#page-1432-1)
	- o [F95 INTERFACE](#page-1432-2)
	- ❍ [C INTERFACE](#page-1433-0)
- [PURPOSE](#page-1433-1)
- [ARGUMENTS](#page-1434-0)
- [FURTHER DETAILS](#page-1437-0)

# <span id="page-1432-0"></span>**NAME**

 dggevx - compute for a pair of N-by-N real nonsymmetric matrices (A,B)

# <span id="page-1432-1"></span>**SYNOPSIS**

```
 SUBROUTINE DGGEVX(BALANC, JOBVL, JOBVR, SENSE, N, A, LDA, B, LDB,
          ALPHAR, ALPHAI, BETA, VL, LDVL, VR, LDVR, ILO, IHI, LSCALE,
          RSCALE, ABNRM, BBNRM, RCONDE, RCONDV, WORK, LWORK, IWORK, BWORK,
          INFO)
    CHARACTER * 1 BALANC, JOBVL, JOBVR, SENSE
    INTEGER N, LDA, LDB, LDVL, LDVR, ILO, IHI, LWORK, INFO
    INTEGER IWORK(*)
    LOGICAL BWORK(*)
   DOUBLE PRECISION ABNRM, BBNRM
    DOUBLE PRECISION A(LDA,*), B(LDB,*), ALPHAR(*), ALPHAI(*),
   BETA(*), VL(LDVL,*), VR(LDVR,*), LSCALE(*), RSCALE(*),
    RCONDE(*), RCONDV(*), WORK(*)
    SUBROUTINE DGGEVX_64(BALANC, JOBVL, JOBVR, SENSE, N, A, LDA, B, LDB,
          ALPHAR, ALPHAI, BETA, VL, LDVL, VR, LDVR, ILO, IHI, LSCALE,
          RSCALE, ABNRM, BBNRM, RCONDE, RCONDV, WORK, LWORK, IWORK, BWORK,
          INFO)
    CHARACTER * 1 BALANC, JOBVL, JOBVR, SENSE
    INTEGER*8 N, LDA, LDB, LDVL, LDVR, ILO, IHI, LWORK, INFO
    INTEGER*8 IWORK(*)
    LOGICAL*8 BWORK(*)
    DOUBLE PRECISION ABNRM, BBNRM
    DOUBLE PRECISION A(LDA,*), B(LDB,*), ALPHAR(*), ALPHAI(*),
   BETA(*), VL(LDVL, *), VR(LDVR, *), LSCALE(*), RSCALE(*), 
   \texttt{RCOND}(\star) , \texttt{RCOND}(\star) , \texttt{WORK}(\star) F95 INTERFACE
```
<span id="page-1432-2"></span> SUBROUTINE GGEVX(BALANC, JOBVL, JOBVR, SENSE, [N], A, [LDA], B, [LDB], ALPHAR, ALPHAI, BETA, VL, [LDVL], VR, [LDVR], ILO, IHI, LSCALE, RSCALE, ABNRM, BBNRM, RCONDE, RCONDV, [WORK], [LWORK], [IWORK], [BWORK], [INFO])

 CHARACTER(LEN=1) :: BALANC, JOBVL, JOBVR, SENSE INTEGER :: N, LDA, LDB, LDVL, LDVR, ILO, IHI, LWORK, INFO INTEGER, DIMENSION(:) :: IWORK LOGICAL, DIMENSION(:) :: BWORK REAL(8) :: ABNRM, BBNRM REAL(8), DIMENSION(:) :: ALPHAR, ALPHAI, BETA, LSCALE, RSCALE, RCONDE, RCONDV, WORK REAL(8), DIMENSION(:,:)  $:: A, B, VL, VR$  SUBROUTINE GGEVX\_64(BALANC, JOBVL, JOBVR, SENSE, [N], A, [LDA], B, [LDB], ALPHAR, ALPHAI, BETA, VL, [LDVL], VR, [LDVR], ILO, IHI, LSCALE, RSCALE, ABNRM, BBNRM, RCONDE, RCONDV, [WORK], [LWORK], [IWORK], [BWORK], [INFO]) CHARACTER(LEN=1) :: BALANC, JOBVL, JOBVR, SENSE INTEGER(8) :: N, LDA, LDB, LDVL, LDVR, ILO, IHI, LWORK, INFO INTEGER(8), DIMENSION(:) :: IWORK LOGICAL(8), DIMENSION(:) :: BWORK REAL(8) :: ABNRM, BBNRM REAL(8), DIMENSION(:) :: ALPHAR, ALPHAI, BETA, LSCALE, RSCALE, RCONDE, RCONDV, WORK

REAL(8), DIMENSION(:,:)  $:: A, B, VL, VR$ 

#### <span id="page-1433-0"></span>**C INTERFACE**

#include <sunperf.h>

- void dggevx(char balanc, char jobvl, char jobvr, char sense, int n, double \*a, int lda, double \*b, int ldb, double \*alphar, double \*alphai, double \*beta, dou ble \*vl, int ldvl, double \*vr, int ldvr, int \*ilo, int \*ihi, double \*lscale, double \*rscale, double \*abnrm, double \*bbnrm, double \*rconde, double \*rcondv, int \*info);
- void dggevx\_64(char balanc, char jobvl, char jobvr, char sense, long n, double \*a, long lda, double \*b, long ldb, double \*alphar, double \*alphai, double \*beta, double \*vl, long ldvl, double \*vr, long ldvr, long \*ilo, long \*ihi, double \*lscale, double \*rscale, double \*abnrm, double \*bbnrm, double \*rconde, double \*rcondv, long \*info);

# <span id="page-1433-1"></span>**PURPOSE**

 dggevx computes for a pair of N-by-N real nonsymmetric matrices (A,B) the generalized eigenvalues, and optionally, the left and/or right generalized eigenvectors.

 Optionally also, it computes a balancing transformation to improve the conditioning of the eigenvalues and eigenvectors (ILO, IHI, LSCALE, RSCALE, ABNRM, and BBNRM), reciprocal condition numbers for the eigenvalues (RCONDE), and recipro cal condition numbers for the right eigenvectors (RCONDV).

 A generalized eigenvalue for a pair of matrices (A,B) is a scalar lambda or a ratio alpha/beta = lambda, such that A lambda\*B is singular. It is usually represented as the pair (alpha,beta), as there is a reasonable interpretation for beta=0, and even for both being zero.

The right eigenvector  $v(j)$  corresponding to the eigenvalue lambda(j) of (A,B) satisfies

 $A * v(j) =$  lambda(j) \* B \*  $v(j)$ .

The left eigenvector  $u(j)$  corresponding to the eigenvalue lambda(j) of (A,B) satisfies

 $u(j)$ \*\*H \* A = lambda(j) \*  $u(j)$ \*\*H \* B.

where  $u(i)$ \*\*H is the conjugate-transpose of  $u(i)$ .

# <span id="page-1434-0"></span>**ARGUMENTS**

 BALANC (input) Specifies the balance option to be performed. = 'N': do not diagonally scale or permute; = 'P': permute only; = 'S': scale only; = 'B': both permute and scale. Computed recipro cal condition numbers will be for the matrices after permuting and/or balancing. Permuting does not change condition numbers (in exact arith metic), but balancing does. JOBVL (input) = 'N': do not compute the left generalized eigen vectors; = 'V': compute the left generalized eigenvectors. JOBVR (input) = 'N': do not compute the right generalized eigenvectors; = 'V': compute the right generalized eigenvec tors. SENSE (input) Determines which reciprocal condition numbers are  $computed. = 'N': none are computed;$  = 'E': computed for eigenvalues only; = 'V': computed for eigenvectors only; = 'B': computed for eigenvalues and eigenvectors. N (input) The order of the matrices A, B, VL, and VR. N >=  $\overline{\mathbf{0}}$ . A (input/output) On entry, the matrix A in the pair (A,B). On exit, A has been overwritten. If JOBVL='V' or JOBVR='V' or both, then A contains the first part of the real Schur form of the "balanced" versions of the input A and B. LDA (input) The leading dimension of A. LDA >=  $max(1,N)$ . B (input/output) On entry, the matrix B in the pair (A,B). On exit, B has been overwritten. If JOBVL='V' or JOBVR='V' or both, then B contains the second part

 of the real Schur form of the "balanced" versions of the input A and B.

LDB (input)

The leading dimension of B. LDB  $>= max(1, N)$ .

ALPHAR (output)

On exit,  $(ALPHAR(j) + ALPHAI(j)*i)/BETA(j),$  j=1,...,N, will be the generalized eigenvalues. If ALPHAI(j) is zero, then the j-th eigenvalue is real; if positive, then the j-th and (j+1)-st eigenvalues are a complex conjugate pair, with ALPHAI(j+1) negative.

 Note: the quotients ALPHAR(j)/BETA(j) and ALPHAI(j)/BETA(j) may easily over- or underflow, and BETA(j) may even be zero. Thus, the user should avoid naively computing the ratio ALPHA/BETA. However, ALPHAR and ALPHAI will be always less than and usually comparable with norm(A) in magnitude, and BETA always less than and usually comparable with norm(B).

ALPHAI (output)

See the description of ALPHAR.

BETA (output)

See the description of ALPHAR.

VL (output)

 If JOBVL = 'V', the left eigenvectors u(j) are stored one after another in the columns of VL, in the same order as their eigenvalues. If the j-th eigenvalue is real, then  $u(j) = VL(:,j)$ , the j-th column of VL. If the j-th and (j+1)-th eigenvalues form a complex conjugate pair, then  $u(j) =$  $VL(:,j)+i*VL(:,j+1)$  and  $u(j+1)$  =  $VL(:,j)$  $i*VL(:,j+1)$ . Each eigenvector will be scaled so the largest component have abs(real part) + abs(imag. part) = 1. Not referenced if JOBVL = 'N'.

LDVL (input)

The leading dimension of the matrix VL. LDVL >= 1, and if JOBVL =  $'V'$ , LDVL >= N.

VR (output)

If JOBVR = 'V', the right eigenvectors  $v(j)$  are stored one after another in the columns of VR, in the same order as their eigenvalues. If the j-th eigenvalue is real, then  $v(j) = VR(:,j)$ , the j-th column of VR. If the j-th and (j+1)-th eigenvalues form a complex conjugate pair, then  $v(j)$  =  $\texttt{VR}(:,j)+\texttt{i*VR}(:,j+1) \qquad \text{and} \qquad \texttt{v}(j+1) \qquad = \qquad \texttt{VR}(:,j)$  i\*VR(:,j+1). Each eigenvector will be scaled so the largest component have abs(real part) + abs(imag. part) =  $1.$  Not referenced if JOBVR = 'N'.

#### LDVR (input) The leading dimension of the matrix VR. LDVR >= 1,

and if JOBVR =  $'V'$ , LDVR >= N. ILO (output) ILO and IHI are integer values such that on exit  $A(i,j) = 0$  and  $B(i,j) = 0$  if  $i > j$  and  $j =$  $1,\ldots,$ ILO-1 or i = IHI+1,...,N. If BALANC = 'N' or  $'S'$ , ILO = 1 and IHI = N. IHI (output) See the description of ILO. LSCALE (output) Details of the permutations and scaling factors applied to the left side of A and B. If PL(j) is the index of the row interchanged with row j, and DL(j) is the scaling factor applied to row j, then  $LSCALE(j) = PL(j)$  for  $j = 1,...,ILD-1 = DL(j)$ for  $j = IL0,...,IHI = PL(j)$  for  $j = IHI+1,...,N$ . The order in which the interchanges are made is N to IHI+1, then 1 to ILO-1. RSCALE (output) Details of the permutations and scaling factors applied to the right side of A and B. If PR(j) is the index of the column interchanged with column j, and DR(j) is the scaling factor applied to column j, then  $RSCALE(j) = PR(j)$  for  $j =$  $1, \ldots, IL0-1$  = DR(j) for  $j = IL0, \ldots, IHI = PR(j)$ for  $j = IHI+1,...,N$  The order in which the inter changes are made is N to IHI+1, then 1 to ILO-1. ABNRM (output) The one-norm of the balanced matrix A. BBNRM (output) The one-norm of the balanced matrix B. RCONDE (output) If SENSE = 'E' or 'B', the reciprocal condition numbers of the selected eigenvalues, stored in consecutive elements of the array. For a complex conjugate pair of eigenvalues two consecutive ele ments of RCONDE are set to the same value. Thus RCONDE(j), RCONDV(j), and the j-th columns of VL and VR all correspond to the same eigenpair (but not in general the j-th eigenpair, unless all eigenpairs are selected). If SENSE = 'V', RCONDE is not referenced. RCONDV (output) If SENSE = 'V' or 'B', the estimated reciprocal condition numbers of the selected eigenvectors, stored in consecutive elements of the array. For a complex eigenvector two consecutive elements of RCONDV are set to the same value. If the eigen values cannot be reordered to compute RCONDV(j), RCONDV(j) is set to 0; this can only occur when the true value would be very small anyway. If SENSE = 'E', RCONDV is not referenced.

WORK (workspace)

```
On exit, if INFO = 0, WORE(1) returns the optimal
          LWORK.
 LWORK (input)
          The dimension of the array WORK. LWORK >=
         max(1,6*N). If SENSE = 'E', LWORK >= 12*N. If
         SENSE = 'V' or 'B', LWORK >= 2*N*N+12*N+16.
         If LWORK = -1, then a workspace query is assumed;
          the routine only calculates the optimal size of
          the WORK array, returns this value as the first
          entry of the WORK array, and no error message
          related to LWORK is issued by XERBLA.
 IWORK (workspace)
         dimension(N+6) If SENSE = 'E', IWORK is not refer-
          enced.
 BWORK (workspace)
          dimension(N) If SENSE = 'N', BWORK is not refer-
          enced.
 INFO (output)
          = 0: successful exit
          < 0: if INFO = -i, the i-th argument had an ille-
          gal value.
          = 1,...,N: The QZ iteration failed. No eigenvec-
          tors have been calculated, but ALPHAR(j),
          ALPHAI(j), and BETA(j) should be correct for
         j=INFO+1,...,N. > N: =N+1: other than QZ itera-
          tion failed in SHGEQZ.
```
=N+2: error return from STGEVC.

# <span id="page-1437-0"></span>**FURTHER DETAILS**

 Balancing a matrix pair (A,B) includes, first, permuting rows and columns to isolate eigenvalues, second, applying diagonal similarity transformation to the rows and columns to make the rows and columns as close in norm as possible. The computed reciprocal condition numbers correspond to the balanced matrix. Permuting rows and columns will not change the condition numbers (in exact arithmetic) but diagonal scaling will. For further explanation of balancing, see section 4.11.1.2 of LAPACK Users' Guide.

 An approximate error bound on the chordal distance between the i-th computed generalized eigenvalue w and the corresponding exact eigenvalue lambda is hord(w, lambda) <= EPS \* norm(ABNRM, BBNRM) / RCONDE(I) An approximate error bound for the angle between the i-th computed eigenvector VL(i) or VR(i) is given by PS \* norm(ABNRM, BBNRM) / DIF(i).

 For further explanation of the reciprocal condition numbers RCONDE and RCONDV, see section 4.11 of LAPACK User's Guide.

- NAME
- SYNOPSIS
	- ❍ F95 INTERFACE
	- ❍ C INTERFACE
- PURPOSE
- ARGUMENTS

## **NAME**

```
 dggglm - solve a general Gauss-Markov linear model (GLM)
 problem
```
## **SYNOPSIS**

```
 SUBROUTINE DGGGLM(N, M, P, A, LDA, B, LDB, D, X, Y, WORK, LDWORK,
         INFO)
    INTEGER N, M, P, LDA, LDB, LDWORK, INFO
   DOUBLE PRECISION A(LDA, ^{*}), B(LDB, ^{*}), D(^{*}), X(^{*}), Y(^{*}),
    WORK(*)
    SUBROUTINE DGGGLM_64(N, M, P, A, LDA, B, LDB, D, X, Y, WORK, LDWORK,
          INFO)
    INTEGER*8 N, M, P, LDA, LDB, LDWORK, INFO
   DOUBLE PRECISION A(LDA, ^{*}), B(LDB, ^{*}), D(^{*}), X(^{*}), Y(^{*}),
    WORK(*)
 F95 INTERFACE
    SUBROUTINE GGGLM([N], [M], [P], A, [LDA], B, [LDB], D, X, Y, [WORK],
          [LDWORK], [INFO])
    INTEGER :: N, M, P, LDA, LDB, LDWORK, INFO
   REAL(8), DIMENSION(:) : D, X, Y, WORKREAL(8), DIMENSION(:,:) : A, B
    SUBROUTINE GGGLM_64([N], [M], [P], A, [LDA], B, [LDB], D, X, Y, [WORK],
          [LDWORK], [INFO])
    INTEGER(8) :: N, M, P, LDA, LDB, LDWORK, INFO
   REAL(8), DIMENSION(:) : D, X, Y, WORKREAL(8), DIMENSION(:,:):: A, B
 C INTERFACE
    #include <sunperf.h>
    void dggglm(int n, int m, int p, double *a, int lda, double
              *b, int ldb, double *d, double *x, double *y, int
              *info);
```
 void dggglm\_64(long n, long m, long p, double \*a, long lda, double \*b, long ldb, double \*d, double \*x, double \*y, long \*info);

# **PURPOSE**

 dggglm solves a general Gauss-Markov linear model (GLM) problem:

minimize  $|| y ||_2$  subject to  $d = A^*x + B^*y$ xxxxxxxxxxxxxxxxxxxxx

 where A is an N-by-M matrix, B is an N-by-P matrix, and d is a given N-vector. It is assumed that M <= N <= M+P, and

 $rank(A) = M$  and  $rank(A B) = N$ .

 Under these assumptions, the constrained equation is always consistent, and there is a unique solution x and a minimal 2-norm solution y, which is obtained using a generalized QR factorization of A and B.

 In particular, if matrix B is square nonsingular, then the problem GLM is equivalent to the following weighted linear least squares problem

```
minimize || \text{inv}(B) * (d-A*x) ||_2xxxxxxxxxxxxxxxxxxxxxxxx
```
where inv(B) denotes the inverse of B.

# **ARGUMENTS**

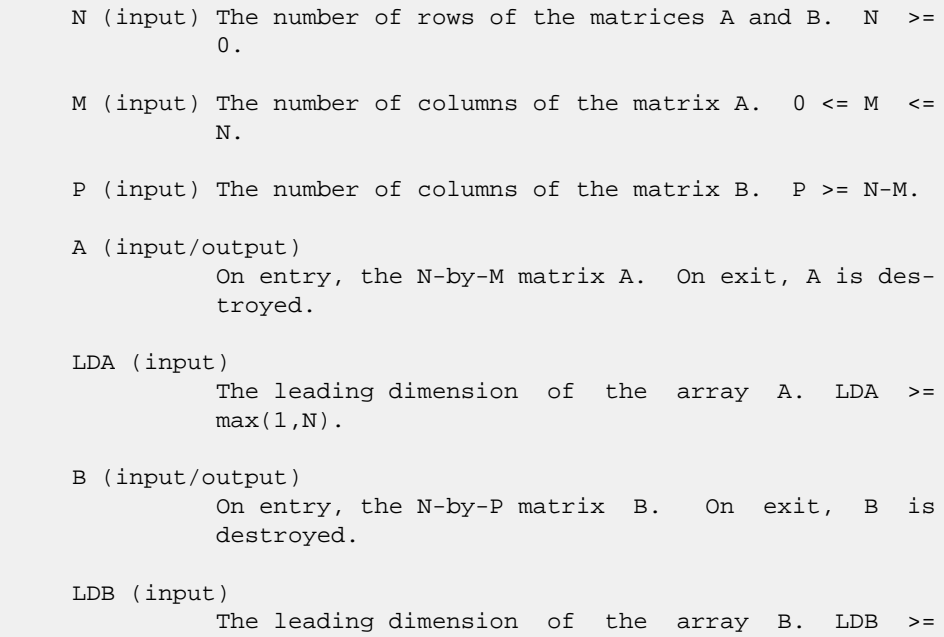
$max(1,N)$ .

```
 D (input/output)
           On entry, D is the left hand side of the GLM equa-
           tion. On exit, D is destroyed.
```
X (output)

```
 On exit, X and Y are the solutions of the GLM
 problem.
```
#### Y (output)

See the description of X.

```
 WORK (workspace)
          On exit, if INFO = 0, WORE(1) returns the optimal
           LDWORK.
```
LDWORK (input)

 The dimension of the array WORK. LDWORK >= max(1,N+M+P). For optimum performance, LDWORK >= M+min(N,P)+max(N,P)\*NB, where NB is an upper bound for the optimal blocksizes for SGEQRF, SGERQF, SORMQR and SORMRQ.

If LDWORK =  $-1$ , then a workspace query is assumed; the routine only calculates the optimal size of the WORK array, returns this value as the first entry of the WORK array, and no error message related to LDWORK is issued by XERBLA.

INFO (output)

 = 0: successful exit. < 0: if INFO = -i, the i-th argument had an ille gal value.

- [NAME](#page-1441-0)
- [SYNOPSIS](#page-1441-1)
	- o [F95 INTERFACE](#page-1441-2)
	- ❍ [C INTERFACE](#page-1441-3)
- [PURPOSE](#page-1442-0)
- [ARGUMENTS](#page-1442-1)
- [FURTHER DETAILS](#page-1443-0)

#### <span id="page-1441-0"></span>**NAME**

 dgghrd - reduce a pair of real matrices (A,B) to generalized upper Hessenberg form using orthogonal transformations, where A is a general matrix and B is upper triangular

# <span id="page-1441-1"></span>**SYNOPSIS**

 SUBROUTINE DGGHRD(COMPQ, COMPZ, N, ILO, IHI, A, LDA, B, LDB, Q, LDQ, Z, LDZ, INFO) CHARACTER \* 1 COMPQ, COMPZ INTEGER N, ILO, IHI, LDA, LDB, LDQ, LDZ, INFO DOUBLE PRECISION A(LDA,\*), B(LDB,\*), Q(LDQ,\*), Z(LDZ,\*) SUBROUTINE DGGHRD\_64(COMPQ, COMPZ, N, ILO, IHI, A, LDA, B, LDB, Q, LDQ, Z, LDZ, INFO) CHARACTER \* 1 COMPQ, COMPZ INTEGER\*8 N, ILO, IHI, LDA, LDB, LDQ, LDZ, INFO DOUBLE PRECISION A(LDA,\*), B(LDB,\*), Q(LDQ,\*), Z(LDZ,\*) **F95 INTERFACE** SUBROUTINE GGHRD(COMPQ, COMPZ, [N], ILO, IHI, A, [LDA], B, [LDB], Q, [LDQ], Z, [LDZ], [INFO]) CHARACTER(LEN=1) :: COMPQ, COMPZ INTEGER :: N, ILO, IHI, LDA, LDB, LDQ, LDZ, INFO REAL(8), DIMENSION(:,:)  $:: A, B, Q, Z$  SUBROUTINE GGHRD\_64(COMPQ, COMPZ, [N], ILO, IHI, A, [LDA], B, [LDB], Q, [LDQ], Z, [LDZ], [INFO]) CHARACTER(LEN=1) :: COMPQ, COMPZ INTEGER(8) :: N, ILO, IHI, LDA, LDB, LDQ, LDZ, INFO REAL(8), DIMENSION(:,:) :: A, B, Q, Z

#### <span id="page-1441-3"></span><span id="page-1441-2"></span>**C INTERFACE**

#include <sunperf.h>

- void dgghrd(char compq, char compz, int n, int ilo, int ihi, double \*a, int lda, double \*b, int ldb, double \*q, int ldq, double \*z, int ldz, int \*info);
- void dgghrd\_64(char compq, char compz, long n, long ilo, long ihi, double \*a, long lda, double \*b, long ldb, double \*q, long ldq, double \*z, long ldz, long \*info);

#### <span id="page-1442-0"></span>**PURPOSE**

 dgghrd reduces a pair of real matrices (A,B) to generalized upper Hessenberg form using orthogonal transformations, where A is a general matrix and B is upper triangular:  $Q'$  \* A  $*$  Z = H and Q'  $*$  B  $*$  Z = T, where H is upper Hessenberg, T is upper triangular, and Q and Z are orthogonal, and ' means transpose.

 The orthogonal matrices Q and Z are determined as products of Givens rotations. They may either be formed explicitly, or they may be postmultiplied into input matrices Q1 and Z1, so that  $1 * A * Z1' = (Q1 * Q) * H * (Z1 * Z)'$ 

#### <span id="page-1442-1"></span>**ARGUMENTS**

```
 COMPQ (input)
           = 'N': do not compute Q;
           = 'I': Q is initialized to the unit matrix, and
          the orthogonal matrix Q is returned; = 'V': Q must
           contain an orthogonal matrix Q1 on entry, and the
           product Q1*Q is returned.
 COMPZ (input)
           = 'N': do not compute Z;
           = 'I': Z is initialized to the unit matrix, and
          the orthogonal matrix Z is returned; = 'V': Z must
           contain an orthogonal matrix Z1 on entry, and the
           product Z1*Z is returned.
N (input) The order of the matrices A and B. N \ge 0.
 ILO (input)
           It is assumed that A is already upper triangular
           in rows and columns 1:ILO-1 and IHI+1:N. ILO and
           IHI are normally set by a previous call to DGGBAL;
           otherwise they should be set to 1 and N respec-
          tively. 1 \leq ILO \leq IHI \leq N, if N > 0; ILO=1 and
          IHI=0, if N=0.
 IHI (input)
          See the description of ILO.
 A (input/output)
           On entry, the N-by-N general matrix to be reduced.
           On exit, the upper triangle and the first
```
 subdiagonal of A are overwritten with the upper Hessenberg matrix H, and the rest is set to zero. LDA (input) The leading dimension of the array A. LDA >=  $max(1,N)$ . B (input/output) On entry, the N-by-N upper triangular matrix B. On exit, the upper triangular matrix  $T = Q' B Z$ . The elements below the diagonal are set to zero. LDB (input) The leading dimension of the array B. LDB >=  $max(1,N)$ . Q (input/output) If COMPQ='N': Q is not referenced. If COMPQ='I': on entry, Q need not be set, and on exit it contains the orthogonal matrix Q, where Q' is the product of the Givens transformations which are applied to A and B on the left. If COMPQ='V': on entry, Q must contain an orthogonal matrix Q1, and on exit this is overwritten by Q1\*Q. LDQ (input) The leading dimension of the array  $Q$ . LD $Q$  >= N if COMPQ='V' or 'I'; LDQ >= 1 otherwise. Z (input/output) If COMPZ='N': Z is not referenced. If COMPZ='I': on entry, Z need not be set, and on exit it contains the orthogonal matrix Z, which is the product of the Givens transformations which are applied to A and B on the right. If COMPZ='V': on entry, Z must contain an orthogonal matrix Z1, and on exit this is overwritten by  $Z1*Z$ . LDZ (input) The leading dimension of the array Z. LDZ >= N if COMPZ='V' or 'I'; LDZ >= 1 otherwise. INFO (output) = 0: successful exit. < 0: if INFO = -i, the i-th argument had an ille gal value.

#### <span id="page-1443-0"></span>**FURTHER DETAILS**

 This routine reduces A to Hessenberg and B to triangular form by an unblocked reduction, as described in \_Matrix\_Computations\_, by Golub and Van Loan (Johns Hopkins Press.)

- NAME
- SYNOPSIS
	- ❍ F95 INTERFACE
	- ❍ C INTERFACE
- PURPOSE
- ARGUMENTS

#### **NAME**

 dgglse - solve the linear equality-constrained least squares (LSE) problem

#### **SYNOPSIS**

```
 SUBROUTINE DGGLSE(M, N, P, A, LDA, B, LDB, C, D, X, WORK, LDWORK,
         INFO)
    INTEGER M, N, P, LDA, LDB, LDWORK, INFO
   DOUBLE PRECISION A(LDA, ^{*}), B(LDB, ^{*}), C(^{*}), D(^{*}), X(^{*}),
    WORK(*)
    SUBROUTINE DGGLSE_64(M, N, P, A, LDA, B, LDB, C, D, X, WORK, LDWORK,
          INFO)
    INTEGER*8 M, N, P, LDA, LDB, LDWORK, INFO
   DOUBLE PRECISION A(LDA, ^{*}), B(LDB, ^{*}), C(^{*}), D(^{*}), X(^{*}),
    WORK(*)
 F95 INTERFACE
    SUBROUTINE GGLSE([M], [N], [P], A, [LDA], B, [LDB], C, D, X, [WORK],
           [LDWORK], [INFO])
    INTEGER :: M, N, P, LDA, LDB, LDWORK, INFO
   REAL(8), DIMENSION(:) :C, D, X, WORKREAL(8), DIMENSION(:,:) : A, B
    SUBROUTINE GGLSE_64([M], [N], [P], A, [LDA], B, [LDB], C, D, X, [WORK],
           [LDWORK], [INFO])
    INTEGER(8) :: M, N, P, LDA, LDB, LDWORK, INFO
   REAL(8), DIMENSION(:) :C, D, X, WORKREAL(8), DIMENSION(:,:) :: A, B C INTERFACE
    #include <sunperf.h>
    void dgglse(int m, int n, int p, double *a, int lda, double
              *b, int ldb, double *c, double *d, double *x, int
              *info);
```
 void dgglse\_64(long m, long n, long p, double \*a, long lda, double \*b, long ldb, double \*c, double \*d, double \*x, long \*info);

#### **PURPOSE**

 dgglse solves the linear equality-constrained least squares (LSE) problem:

minimize  $|| c - A^*x ||_2$  subject to  $B^*x = d$ 

 where A is an M-by-N matrix, B is a P-by-N matrix, c is a given M-vector, and d is a given P-vector. It is assumed that  $P \leq N \leq M+P$ , and

> rank(B) =  $P$  and rank( (A)) =  $N$ . ( ( B ) )

 These conditions ensure that the LSE problem has a unique solution, which is obtained using a GRQ factorization of the matrices B and A.

# **ARGUMENTS**

- M (input) The number of rows of the matrix  $A$ .  $M \ge 0$ . N (input) The number of columns of the matrices A and B. N  $>= 0.$ P (input) The number of rows of the matrix B.  $0 \leq P \leq N \leq$  $M+P$ .
- A (input/output) On entry, the M-by-N matrix A. On exit, A is des troyed.
- LDA (input) The leading dimension of the array A. LDA >=  $max(1,M)$ .
- B (input/output) On entry, the P-by-N matrix B. On exit, B is des troyed.
- LDB (input) The leading dimension of the array B. LDB >=  $max(1, P)$ .
- C (input/output) On entry, C contains the right hand side vector for the least squares part of the LSE problem. On exit, the residual sum of squares for the solution is given by the sum of squares of elements N-P+1 to M of vector C.

 D (input/output) On entry, D contains the right hand side vector for the constrained equation. On exit, D is des troyed. X (output) On exit, X is the solution of the LSE problem. WORK (workspace) On exit, if  $INFO = 0$ ,  $WORE(1)$  returns the optimal LDWORK. LDWORK (input) The dimension of the array WORK. LDWORK >= max(1,M+N+P). For optimum performance LDWORK >=  $P+min(M,N)+max(M,N)*NB$ , where NB is an upper bound for the optimal blocksizes for SGEQRF, SGERQF, SORMQR and SORMRQ. If LDWORK =  $-1$ , then a workspace query is assumed; the routine only calculates the optimal size of the WORK array, returns this value as the first entry of the WORK array, and no error message related to LDWORK is issued by XERBLA. INFO (output) = 0: successful exit. < 0: if INFO = -i, the i-th argument had an ille gal value.

- [NAME](#page-1447-0)
- [SYNOPSIS](#page-1447-1)
	- o [F95 INTERFACE](#page-1447-2)
	- ❍ [C INTERFACE](#page-1447-3)
- [PURPOSE](#page-1448-0)
- [ARGUMENTS](#page-1448-1)
- [FURTHER DETAILS](#page-1449-0)

# <span id="page-1447-0"></span>**NAME**

 dggqrf - compute a generalized QR factorization of an N-by-M matrix A and an N-by-P matrix B.

### <span id="page-1447-1"></span>**SYNOPSIS**

<span id="page-1447-2"></span> SUBROUTINE DGGQRF(N, M, P, A, LDA, TAUA, B, LDB, TAUB, WORK, LWORK, INFO) INTEGER N, M, P, LDA, LDB, LWORK, INFO DOUBLE PRECISION  $A(LDA, ^{*})$ , TAUA $( ^{*})$ , B(LDB, $^{*}$ ), TAUB $( ^{*})$ , WORK(\*) SUBROUTINE DGGQRF\_64(N, M, P, A, LDA, TAUA, B, LDB, TAUB, WORK, LWORK, INFO) INTEGER\*8 N, M, P, LDA, LDB, LWORK, INFO DOUBLE PRECISION  $A(LDA, *')$ , TAUA $(*)$ ,  $B(LDB, *')$ , TAUB $(*)$ , WORK(\*) **F95 INTERFACE** SUBROUTINE GGQRF([N], [M], [P], A, [LDA], TAUA, B, [LDB], TAUB, [WORK], [LWORK], [INFO]) INTEGER :: N, M, P, LDA, LDB, LWORK, INFO REAL(8), DIMENSION(:) :: TAUA, TAUB, WORK REAL(8), DIMENSION(:,:) :: A, B SUBROUTINE GGQRF\_64([N], [M], [P], A, [LDA], TAUA, B, [LDB], TAUB, [WORK], [LWORK], [INFO]) INTEGER(8) :: N, M, P, LDA, LDB, LWORK, INFO REAL(8), DIMENSION(:) :: TAUA, TAUB, WORK REAL(8), DIMENSION(:,:) :: A, B **C INTERFACE** #include <sunperf.h>

<span id="page-1447-3"></span>void dggqrf(int n, int m, int p, double \*a, int lda, double

 \*taua, double \*b, int ldb, double \*taub, int \*info);

 void dggqrf\_64(long n, long m, long p, double \*a, long lda, double \*taua, double \*b, long ldb, double \*taub, long \*info);

## <span id="page-1448-0"></span>**PURPOSE**

 dggqrf computes a generalized QR factorization of an N-by-M matrix A and an N-by-P matrix B:

 $A = Q^*R$ ,  $B = Q^*T^*Z$ ,

 where Q is an N-by-N orthogonal matrix, Z is a P-by-P orthogonal matrix, and R and T assume one of the forms:

if  $N \geq M$ ,  $R = (R11) M$ , or if  $N \lt M$ ,  $R = (R11 R12)$  ) N,  $(0)$   $N-M$   $N$   $M-N$ M<sub>M</sub>

where R11 is upper triangular, and

if  $N \le P$ ,  $T = (0 T12) N$ , or if  $N > P$ ,  $T = ( T11 )$  $N-P$ , P-N N ( T21 ) P P

where T12 or T21 is upper triangular.

 In particular, if B is square and nonsingular, the GQR fac torization of A and B implicitly gives the QR factorization of inv(B)\*A:

 $inv(B) * A = Z' * (inv(T) * R)$ 

 where inv(B) denotes the inverse of the matrix B, and Z' denotes the transpose of the matrix Z.

### <span id="page-1448-1"></span>**ARGUMENTS**

- N (input) The number of rows of the matrices A and B. N >= 0.
- M (input) The number of columns of the matrix A. M >= 0.
- P (input) The number of columns of the matrix B. P >= 0.
- A (input/output)

 On entry, the N-by-M matrix A. On exit, the ele ments on and above the diagonal of the array con tain the min(N,M)-by-M upper trapezoidal matrix R (R is upper triangular if  $N \geq M$ ); the elements below the diagonal, with the array TAUA, represent the orthogonal matrix  $Q$  as a product of  $min(N,M)$ 

elementary reflectors (see Further Details).

LDA (input)

 The leading dimension of the array A. LDA >=  $max(1,N)$ .

TAUA (output)

 The scalar factors of the elementary reflectors which represent the orthogonal matrix Q (see Further Details).

B (input/output)

 On entry, the N-by-P matrix B. On exit, if N <= P, the upper triangle of the subarray B(1:N,P- N+1:P) contains the N-by-N upper triangular matrix T; if  $N > P$ , the elements on and above the  $(N-P)$  th subdiagonal contain the N-by-P upper tra pezoidal matrix T; the remaining elements, with the array TAUB, represent the orthogonal matrix Z as a product of elementary reflectors (see Further Details).

#### LDB (input)

 The leading dimension of the array B. LDB >= max(1,N).

- TAUB (output) The scalar factors of the elementary reflectors which represent the orthogonal matrix Z (see Further Details).
- WORK (workspace) On exit, if INFO =  $0$ , WORK(1) returns the optimal LWORK.

#### LWORK (input)

 The dimension of the array WORK. LWORK >= max(1,N,M,P). For optimum performance LWORK >= max(N,M,P)\*max(NB1,NB2,NB3), where NB1 is the optimal blocksize for the QR factorization of an N-by-M matrix, NB2 is the optimal blocksize for the RQ factorization of an N-by-P matrix, and NB3 is the optimal blocksize for a call of SORMQR.

If LWORK =  $-1$ , then a workspace query is assumed; the routine only calculates the optimal size of the WORK array, returns this value as the first entry of the WORK array, and no error message related to LWORK is issued by XERBLA.

```
 INFO (output)
           = 0: successful exit
           < 0: if INFO = -i, the i-th argument had an ille-
           gal value.
```
#### <span id="page-1449-0"></span>**FURTHER DETAILS**

The matrix Q is represented as a product of elementary reflectors

 $Q = H(1) H(2) ... H(k), where k = min(n,m).$  Each H(i) has the form  $H(i) = I - \text{tau} * v * v'$  where taua is a real scalar, and v is a real vector with  $v(1:i-1) = 0$  and  $v(i) = 1$ ;  $v(i+1:n)$  is stored on exit in  $A(i+1:n,i)$ , and taua in TAUA $(i)$ . To form Q explicitly, use LAPACK subroutine SORGQR. To use Q to update another matrix, use LAPACK subroutine SORMQR. The matrix Z is represented as a product of elementary reflectors  $Z = H(1) H(2) ... H(k)$ , where  $k = min(n, p)$ . Each H(i) has the form  $H(i) = I - taub * v * v'$ where taub is a real scalar, and v is a real vector with

 $v(p-k+i+1:p) = 0$  and  $v(p-k+i) = 1$ ;  $v(1:p-k+i-1)$  is stored on exit in B(n-k+i,1:p-k+i-1), and taub in TAUB(i). To form Z explicitly, use LAPACK subroutine SORGRQ. To use Z to update another matrix, use LAPACK subroutine SORMRQ.

- NAME
- [SYNOPSIS](#page-1451-0)
	- o F95 INTERFACE
	- ❍ C INTERFACE
- [PURPOSE](#page-1452-0)
- ARGUMENTS
- FURTHER DETAILS

#### **NAME**

 dggrqf - compute a generalized RQ factorization of an M-by-N matrix A and a P-by-N matrix B

### <span id="page-1451-0"></span>**SYNOPSIS**

 SUBROUTINE DGGRQF(M, P, N, A, LDA, TAUA, B, LDB, TAUB, WORK, LWORK, INFO) INTEGER M, P, N, LDA, LDB, LWORK, INFO DOUBLE PRECISION  $A(LDA, ^{*})$ , TAUA $( ^{*})$ , B(LDB, $^{*}$ ), TAUB $( ^{*})$ , WORK(\*) SUBROUTINE DGGRQF\_64(M, P, N, A, LDA, TAUA, B, LDB, TAUB, WORK, LWORK, INFO) INTEGER\*8 M, P, N, LDA, LDB, LWORK, INFO DOUBLE PRECISION  $A(LDA, *')$ , TAUA $(*)$ ,  $B(LDB, *')$ , TAUB $(*)$ , WORK(\*) **F95 INTERFACE** SUBROUTINE GGRQF([M], [P], [N], A, [LDA], TAUA, B, [LDB], TAUB, [WORK], [LWORK], [INFO]) INTEGER :: M, P, N, LDA, LDB, LWORK, INFO REAL(8), DIMENSION(:) :: TAUA, TAUB, WORK REAL(8), DIMENSION(:,:) :: A, B SUBROUTINE GGRQF\_64([M], [P], [N], A, [LDA], TAUA, B, [LDB], TAUB, [WORK], [LWORK], [INFO]) INTEGER(8) :: M, P, N, LDA, LDB, LWORK, INFO REAL(8), DIMENSION(:) :: TAUA, TAUB, WORK REAL(8), DIMENSION(:,:) :: A, B **C INTERFACE** #include <sunperf.h>

void dggrqf(int m, int p, int n, double \*a, int lda, double

 \*taua, double \*b, int ldb, double \*taub, int \*info);

 void dggrqf\_64(long m, long p, long n, double \*a, long lda, double \*taua, double \*b, long ldb, double \*taub, long \*info);

### <span id="page-1452-0"></span>**PURPOSE**

 dggrqf computes a generalized RQ factorization of an M-by-N matrix A and a P-by-N matrix B:

 $A = R^*Q$ ,  $B = Z^*T^*Q$ ,

 where Q is an N-by-N orthogonal matrix, Z is a P-by-P orthogonal matrix, and R and T assume one of the forms:

if  $M \le N$ ,  $R = (0 \ R12) M$ , or if  $M > N$ ,  $R = (R11)$  $M-N$ , N-M M ( R21 ) N N<sub>N</sub>

where R12 or R21 is upper triangular, and

if  $P > = N$ ,  $T = (T11) N$ , or if  $P < N$ ,  $T = (T11 T12$  ) P,  $(0)$  ) P-N P N-P Note that the contract of the contract of the contract of the contract of the contract of the contract of the contract of the contract of the contract of the contract of the contract of the contract of the contract of the

where T11 is upper triangular.

 In particular, if B is square and nonsingular, the GRQ fac torization of A and B implicitly gives the RQ factorization of A\*inv(B):

 $A*inv(B) = (R*inv(T))^*Z'$ 

 where inv(B) denotes the inverse of the matrix B, and Z' denotes the transpose of the matrix Z.

### **ARGUMENTS**

- M (input) The number of rows of the matrix  $A$ .  $M \ge 0$ .
- P (input) The number of rows of the matrix B. P >= 0.
- N (input) The number of columns of the matrices A and B. N  $>= 0.$
- A (input/output) On entry, the M-by-N matrix A. On exit, if M <= N, the upper triangle of the subarray A(1:M,N- M+1:N) contains the M-by-M upper triangular matrix R; if  $M > N$ , the elements on and above the  $(M-N)$  th subdiagonal contain the M-by-N upper tra pezoidal matrix R; the remaining elements, with

 the array TAUA, represent the orthogonal matrix Q as a product of elementary reflectors (see Further Details). LDA (input) The leading dimension of the array A. LDA >=  $max(1,M)$ . TAUA (output) The scalar factors of the elementary reflectors which represent the orthogonal matrix 0 (see Further Details). B (input/output) On entry, the P-by-N matrix B. On exit, the ele ments on and above the diagonal of the array con tain the min(P,N)-by-N upper trapezoidal matrix T (T is upper triangular if  $P$  >= N); the elements below the diagonal, with the array TAUB, represent the orthogonal matrix Z as a product of elementary reflectors (see Further Details). LDB (input) The leading dimension of the array B. LDB >=  $max(1, P)$ . TAUB (output) The scalar factors of the elementary reflectors which represent the orthogonal matrix Z (see Further Details). WORK (workspace) On exit, if INFO =  $0$ , WORK(1) returns the optimal LWORK. LWORK (input) The dimension of the array WORK. LWORK >= max(1,N,M,P). For optimum performance LWORK >= max(N,M,P)\*max(NB1,NB2,NB3), where NB1 is the optimal blocksize for the RQ factorization of an M-by-N matrix, NB2 is the optimal blocksize for the QR factorization of a P-by-N matrix, and NB3 is the optimal blocksize for a call of SORMRQ. If LWORK =  $-1$ , then a workspace query is assumed; the routine only calculates the optimal size of the WORK array, returns this value as the first entry of the WORK array, and no error message related to LWORK is issued by XERBLA. INFO (output) = 0: successful exit < 0: if INF0= -i, the i-th argument had an ille gal value.

### **FURTHER DETAILS**

The matrix Q is represented as a product of elementary reflectors

 $Q = H(1) H(2)$  . . .  $H(k)$ , where  $k = min(m, n)$ .

Each H(i) has the form

 $H(i) = I - \text{tau} * v * v'$ 

 where taua is a real scalar, and v is a real vector with  $v(n-k+i+1:n) = 0$  and  $v(n-k+i) = 1$ ;  $v(1:n-k+i-1)$  is stored on exit in A(m-k+i,1:n-k+i-1), and taua in TAUA(i). To form Q explicitly, use LAPACK subroutine SORGRQ. To use Q to update another matrix, use LAPACK subroutine SORMRQ.

```
The matrix Z is represented as a product of elementary
 reflectors
```
 $Z = H(1) H(2) ... H(k)$ , where  $k = min(p, n)$ .

Each H(i) has the form

 $H(i) = I - taub * v * v'$ 

 where taub is a real scalar, and v is a real vector with  $v(1:i-1) = 0$  and  $v(i) = 1; v(i+1:p)$  is stored on exit in  $B(i+1:p,i)$ , and taub in TAUB(i). To form Z explicitly, use LAPACK subroutine SORGQR. To use Z to update another matrix, use LAPACK subroutine SORMQR.

- [NAME](#page-1455-0)
- [SYNOPSIS](#page-1455-1)
	- ❍ [F95 INTERFACE](#page-1455-2)
	- ❍ [C INTERFACE](#page-1456-0)
- [PURPOSE](#page-1456-1)
- [ARGUMENTS](#page-1457-0)

#### <span id="page-1455-0"></span>**NAME**

```
 dggsvd - compute the generalized singular value decomposi-
 tion (GSVD) of an M-by-N real matrix A and P-by-N real
 matrix B
```
#### <span id="page-1455-1"></span>**SYNOPSIS**

```
 SUBROUTINE DGGSVD(JOBU, JOBV, JOBQ, M, N, P, K, L, A, LDA, B, LDB,
         ALPHA, BETA, U, LDU, V, LDV, Q, LDQ, WORK, IWORK3, INFO)
   CHARACTER * 1 JOBU, JOBV, JOBQ
   INTEGER M, N, P, K, L, LDA, LDB, LDU, LDV, LDQ, INFO
   INTEGER IWORK3(*)
   DOUBLE PRECISION A(LDA,*), B(LDB,*), ALPHA(*), BETA(*),
  U(LDU, *), V(LDV, *), Q(LDQ, *), WORK(*) SUBROUTINE DGGSVD_64(JOBU, JOBV, JOBQ, M, N, P, K, L, A, LDA, B, LDB,
         ALPHA, BETA, U, LDU, V, LDV, Q, LDQ, WORK, IWORK3, INFO)
   CHARACTER * 1 JOBU, JOBV, JOBQ
   INTEGER*8 M, N, P, K, L, LDA, LDB, LDU, LDV, LDQ, INFO
   INTEGER*8 IWORK3(*)
   DOUBLE PRECISION A(LDA,*), B(LDB,*), ALPHA(*), BETA(*),
  U(LDU,*), V(LDV,*), Q(LDQ,*), WORK(*)
 F95 INTERFACE
    SUBROUTINE GGSVD(JOBU, JOBV, JOBQ, [M], [N], [P], K, L, A, [LDA], B,
           [LDB], ALPHA, BETA, U, [LDU], V, [LDV], Q, [LDQ], [WORK], IWORK3,
          [INFO])
   CHARACTER(LEN=1) :: JOBU, JOBV, JOBQ
   INTEGER :: M, N, P, K, L, LDA, LDB, LDU, LDV, LDQ, INFO
   INTEGER, DIMENSION(:) :: IWORK3
  REAL(8), DIMENSION(:): LPLHA, BETA, WORK
  REAL(8), DIMENSION(:,:): A, B, U, V, Q SUBROUTINE GGSVD_64(JOBU, JOBV, JOBQ, [M], [N], [P], K, L, A, [LDA],
           B, [LDB], ALPHA, BETA, U, [LDU], V, [LDV], Q, [LDQ], [WORK],
           IWORK3, [INFO])
```
<span id="page-1455-2"></span>CHARACTER(LEN=1) :: JOBU, JOBV, JOBQ

 INTEGER(8) :: M, N, P, K, L, LDA, LDB, LDU, LDV, LDQ, INFO INTEGER(8), DIMENSION(:) :: IWORK3 REAL(8), DIMENSION(:) :: ALPHA, BETA, WORK REAL(8), DIMENSION(:,:)  $:: A, B, U, V, Q$ 

#### <span id="page-1456-0"></span>**C INTERFACE**

 #include <sunperf.h> void dggsvd(char jobu, char jobv, char jobq, int m, int n, int p, int \*k, int \*l, double \*a, int lda, double \*b, int ldb, double \*alpha, double \*beta, double \*u, int ldu, double \*v, int ldv, double \*q, int ldq, int \*iwork3, int \*info);

 void dggsvd\_64(char jobu, char jobv, char jobq, long m, long n, long p, long \*k, long \*l, double \*a, long lda, double \*b, long ldb, double \*alpha, double \*beta, double \*u, long ldu, double \*v, long ldv, double \*q, long ldq, long \*iwork3, long \*info);

#### <span id="page-1456-1"></span>**PURPOSE**

 dggsvd computes the generalized singular value decomposition (GSVD) of an M-by-N real matrix A and P-by-N real matrix B:

 ${\tt U'}^*{\tt A*Q} \ = \ {\tt D1*}(\ {\tt 0}\ {\tt R} \ )\ , \qquad {\tt V'}^*{\tt B*Q} \ = \ {\tt D2*}(\ {\tt 0}\ {\tt R} \ )$ 

where U, V and Q are orthogonal matrices, and Z' is the transpose of Z. Let K+L = the effective numerical rank of the matrix (A',B')', then R is a K+L-by-K+L nonsingular upper triangular matrix, D1 and D2 are M-by-(K+L) and P-by- (K+L) "diagonal" matrices and of the following structures, respectively:

```
If M-K-L \geq 0,
```

```
 K L
      D1 = K (I 0) L ( 0 C )
          M-K-L ( 0 0 )
               K L
      D2 = L (0 S)P-L ( 0 0 )\text{N-K-L} K \text{L}( 0 R ) = K ( 0 R11 R12 ) L ( 0 0 R22 )
 where
```

```
C = diag(ALPHA(K+1), ... , ALPHA(K+L) ),
  S = diag( BETA(K+1), \ldots, BETA(K+L)),
 C^{**}2 + S^{**}2 = I.
   R is stored in A(1:K+L,N-K-L+1:N) on exit.
If M-K-L < 0,
```

```
 K M-K K+L-M
           D1 = K (I 0 0) M-K ( 0 C 0 )
                       K M-K K+L-M
           D2 = M-K (0 S 0)K+L-M ( 0 0 I )
                  P-L ( 0 0 0 )
                      N-K-L K M-K K+L-M
       ( 0 R ) = K ( 0 R11 R12 R13 )
M-K ( 0 0 R22 R23 )
K+L-M ( 0 0 0 R33 )
     where
      C = diag(MLPHA(K+1), \ldots, ALPHA(M)),S = diag( BETA(K+1), \ldots, BETA(M)),C^{**}2 + S^{**}2 = I. (R11 R12 R13 ) is stored in A(1:M, N-K-L+1:N), and R33 is
     stored
       ( 0 R22 R23 )
       in B(M-K+1:L,N+M-K-L+1:N) on exit.
     The routine computes C, S, R, and optionally the orthogonal
     transformation matrices U, V and Q.
     In particular, if B is an N-by-N nonsingular matrix, then
    the GSVD of A and B implicitly gives the SVD of A*inv(B):
                        A*inv(B) = U*(D1*inv(D2))^*V'. If ( A',B')' has orthonormal columns, then the GSVD of A and
     B is also equal to the CS decomposition of A and B. Further-
     more, the GSVD can be used to derive the solution of the
     eigenvalue problem:
                        A' * A x = lambda* B' * B x.
     In some literature, the GSVD of A and B is presented in the
     form
                    U' * A * X = (0 D1), V' * B * X = (0 D2) where U and V are orthogonal and X is nonsingular, D1 and D2
     are ``diagonal''. The former GSVD form can be converted to
     the latter form by taking the nonsingular matrix X as
                        X = Q^*(I \t 0) ( 0 inv(R) ).
ARGUMENTS
```

```
 JOBU (input)
           = 'U': Orthogonal matrix U is computed;
           = 'N': U is not computed.
 JOBV (input)
           = 'V': Orthogonal matrix V is computed;
           = 'N': V is not computed.
 JOBQ (input)
           = 'Q': Orthogonal matrix Q is computed;
           = 'N': Q is not computed.
```
M (input) The number of rows of the matrix  $A$ .  $M \ge 0$ . N (input) The number of columns of the matrices A and B. N  $>= 0.$  P (input) The number of rows of the matrix B. P >= 0. K (output) On exit, K and L specify the dimension of the sub blocks described in the Purpose section.  $K + L =$  effective numerical rank of (A',B')'. L (output) See the description of K. A (input/output) On entry, the M-by-N matrix A. On exit, A con tains the triangular matrix R, or part of R. See Purpose for details. LDA (input) The leading dimension of the array A. LDA >=  $max(1,M)$ . B (input/output) On entry, the P-by-N matrix B. On exit, B con tains the triangular matrix R if M-K-L < 0. See Purpose for details. LDB (input) The leading dimension of the array B. LDA >=  $max(1, P)$ . ALPHA (output) On exit, ALPHA and BETA contain the generalized singular value pairs of A and B;  $ALPHA(1:K) = 1$ , BETA(1:K) = 0, and if  $M-K-L$  >= 0, ALPHA(K+1:K+L)  $= C,$  $BETA(K+1:K+L)$  = S, or if  $M-K-L$  < 0,  $ALPHA(K+1:M)=C$ ,  $ALPHA(M+1:K+L)=0$  $BETA(K+1:M)$  =S,  $BETA(M+1:K+L)$  =1 and  $ALPHA(K+L+1:N) = 0$  $BETA(K+L+1:N) = 0$  BETA (output) See the description of ALPHA. U (output) If JOBU = 'U', U contains the M-by-M orthogonal matrix U. If JOBU = 'N', U is not referenced. LDU (input) The leading dimension of the array U. LDU >=  $max(1,M)$  if JOBU = 'U'; LDU >= 1 otherwise. V (output) If JOBV = 'V', V contains the P-by-P orthogonal matrix V. If JOBV = 'N', V is not referenced. LDV (input) The leading dimension of the array V. LDV >=  $max(1, P)$  if JOBV = 'V'; LDV >= 1 otherwise.

```
 Q (output)
          If JOBQ = 'Q', Q contains the N-by-N orthogonal
         matrix Q. If JOBQ = 'N', Q is not referenced.
 LDQ (input)
          The leading dimension of the array Q. LDQ >=
         max(1,N) if JOBQ = 'Q'; LDQ >= 1 otherwise.
 WORK (workspace)
          dimension (max(3*N,M,P)+N)
 IWORK3 (output)
          dimension(N) On exit, IWORK3 stores the sorting
          information. More precisely, the following loop
         will sort ALPHA for I = K+1, min(M,K+L) swap
          ALPHA(I) and ALPHA(IWORK3(I)) endfor such that
         ALPHA(1) >= ALPHA(2) >= \ldots >= ALPHA(N).
 INFO (output)
          = 0: successful exit
          < 0: if INFO = -i, the i-th argument had an ille-
          gal value.
          > 0: if INFO = 1, the Jacobi-type procedure
          failed to converge. For further details, see sub-
          routine STGSJA.
```
- [NAME](#page-1460-0)
- [SYNOPSIS](#page-1460-1)
	- o [F95 INTERFACE](#page-1460-2)
	- ❍ [C INTERFACE](#page-1461-0)
- [PURPOSE](#page-1461-1)
- [ARGUMENTS](#page-1461-2)
- [FURTHER DETAILS](#page-1463-0)

#### <span id="page-1460-0"></span>**NAME**

 dggsvp - compute orthogonal matrices U, V and Q such that N-K-L K L U'\*A\*Q = K ( 0 A12 A13 ) if M-K-L >= 0

### <span id="page-1460-1"></span>**SYNOPSIS**

```
 SUBROUTINE DGGSVP(JOBU, JOBV, JOBQ, M, P, N, A, LDA, B, LDB, TOLA,
         TOLB, K, L, U, LDU, V, LDV, Q, LDQ, IWORK, TAU, WORK, INFO)
   CHARACTER * 1 JOBU, JOBV, JOBQ
   INTEGER M, P, N, LDA, LDB, K, L, LDU, LDV, LDQ, INFO
   INTEGER IWORK(*)
   DOUBLE PRECISION TOLA, TOLB
   DOUBLE PRECISION A(LDA,*), B(LDB,*), U(LDU,*), V(LDV,*),
  Q(LDQ, *), TAU(*), WORK(*) SUBROUTINE DGGSVP_64(JOBU, JOBV, JOBQ, M, P, N, A, LDA, B, LDB, TOLA,
          TOLB, K, L, U, LDU, V, LDV, Q, LDQ, IWORK, TAU, WORK, INFO)
   CHARACTER * 1 JOBU, JOBV, JOBQ
   INTEGER*8 M, P, N, LDA, LDB, K, L, LDU, LDV, LDQ, INFO
   INTEGER*8 IWORK(*)
   DOUBLE PRECISION TOLA, TOLB
   DOUBLE PRECISION A(LDA,*), B(LDB,*), U(LDU,*), V(LDV,*),
  Q(LDQ, *), TAU(*), WORK(*) F95 INTERFACE
   SUBROUTINE GGSVP(JOBU, JOBV, JOBQ, [M], [P], [N], A, [LDA], B, [LDB],
          TOLA, TOLB, K, L, U, [LDU], V, [LDV], Q, [LDQ], [IWORK], [TAU],
          [WORK], [INFO])
   CHARACTER(LEN=1) :: JOBU, JOBV, JOBQ
   INTEGER :: M, P, N, LDA, LDB, K, L, LDU, LDV, LDQ, INFO
   INTEGER, DIMENSION(:) :: IWORK
   REAL(8) :: TOLA, TOLB
   REAL(8), DIMENSION(:) :: TAU, WORK
  REAL(8), DIMENSION(:,:) :: A, B, U, V, Q SUBROUTINE GGSVP_64(JOBU, JOBV, JOBQ, [M], [P], [N], A, [LDA], B,
```

```
 [LDB], TOLA, TOLB, K, L, U, [LDU], V, [LDV], Q, [LDQ], [IWORK],
           [TAU], [WORK], [INFO])
   CHARACTER(LEN=1) :: JOBU, JOBV, JOBQ
   INTEGER(8) :: M, P, N, LDA, LDB, K, L, LDU, LDV, LDQ, INFO
   INTEGER(8), DIMENSION(:) :: IWORK
   REAL(8) :: TOLA, TOLB
   REAL(8), DIMENSION(:) :: TAU, WORK
  REAL(8), DIMENSION(:,:) :: A, B, U, V, Q
 C INTERFACE
   #include <sunperf.h>
   void dggsvp(char jobu, char jobv, char jobq, int m, int p,
              int n, double *a, int lda, double *b, int ldb,
              double tola, double tolb, int *k, int *l, double
              *u, int ldu, double *v, int ldv, double *q, int
              ldq, int *info);
```
 void dggsvp\_64(char jobu, char jobv, char jobq, long m, long p, long n, double \*a, long lda, double \*b, long ldb, double tola, double tolb, long \*k, long \*l, double \*u, long ldu, double \*v, long ldv, double \*q, long ldq, long \*info);

### <span id="page-1461-1"></span>**PURPOSE**

 dggsvp computes orthogonal matrices U, V and Q such that  $L ( 0 0 A23 )$  $M-K-L$  ( 0 0 0 )  ${\tt N-K-L}$  K  ${\tt L}$ =  $K (0 A12 A13) if M-K-L < 0;$  M-K ( 0 0 A23 )  ${\tt N-K-L}$  K  ${\tt L}$  $V' * B * Q = L (0 0 B13 )$ P-L ( 0 0 0 )

 where the K-by-K matrix A12 and L-by-L matrix B13 are non singular upper triangular; A23 is L-by-L upper triangular if M-K-L >= 0, otherwise A23 is (M-K)-by-L upper trapezoidal.  $K+L$  = the effective numerical rank of the  $(M+P)$ -by-N matrix (A',B')'. Z' denotes the transpose of Z.

 This decomposition is the preprocessing step for computing the Generalized Singular Value Decomposition (GSVD), see subroutine DGGSVD.

#### <span id="page-1461-2"></span>**ARGUMENTS**

 JOBU (input) = 'U': Orthogonal matrix U is computed; = 'N': U is not computed. JOBV (input) = 'V': Orthogonal matrix V is computed;

 = 'N': V is not computed. JOBQ (input) = 'Q': Orthogonal matrix Q is computed; = 'N': Q is not computed. M (input) The number of rows of the matrix  $A$ .  $M \ge 0$ . P (input) The number of rows of the matrix B. P >= 0. N (input) The number of columns of the matrices A and B. N  $>= 0.$  A (input/output) On entry, the M-by-N matrix A. On exit, A con tains the triangular (or trapezoidal) matrix described in the Purpose section. LDA (input) The leading dimension of the array A. LDA >=  $max(1,M)$ . B (input/output) On entry, the P-by-N matrix B. On exit, B con tains the triangular matrix described in the Pur pose section. LDB (input) The leading dimension of the array B. LDB >=  $max(1, P)$ . TOLA (input) TOLA and TOLB are the thresholds to determine the effective numerical rank of matrix B and a sub block of A. Generally, they are set to TOLA =  $MAX(M,N)*norm(A)*MACHEPS,$  TOLB MAX(P,N)\*norm(B)\*MACHEPS. The size of TOLA and TOLB may affect the size of backward errors of the decomposition. TOLB (input) See the description of TOLA. K (output) On exit, K and L specify the dimension of the sub blocks described in Purpose.  $K + L =$  effective numerical rank of (A',B')'. L (output) See the description of K. U (input) If JOBU = 'U', U contains the orthogonal matrix U. If JOBU = 'N', U is not referenced. LDU (input) The leading dimension of the array U. LDU >=  $max(1,M)$  if JOBU = 'U'; LDU >= 1 otherwise. V (input) If JOBV = 'V', V contains the orthogonal matrix V. If JOBV = 'N', V is not referenced. LDV (input)

```
The leading dimension of the array V. LDV >=
          max(1, P) if JOBV = 'V'; LDV >= 1 otherwise.
 Q (input) If JOBQ = 'Q', Q contains the orthogonal matrix Q.
           If JOBQ = 'N', Q is not referenced.
 LDQ (input)
          The leading dimension of the array Q. LDQ \rightarrow=
          max(1,N) if JOBQ = 'Q'; LDQ >= 1 otherwise.
 IWORK (workspace)
          dimension(N)
 TAU (workspace)
          dimension(N)
 WORK (workspace)
          dimension(MAX(3*N,M,P))
 INFO (output)
          = 0: successful exit
           < 0: if INFO = -i, the i-th argument had an ille-
           gal value.
```
### <span id="page-1463-0"></span>**FURTHER DETAILS**

 The subroutine uses LAPACK subroutine SGEQPF for the QR factorization with column pivoting to detect the effective numerical rank of the a matrix. It may be replaced by a better rank determination strategy.

- NAME
- SYNOPSIS
- PURPOSE
- PARAMETERS

## **NAME**

dgssco - General sparse solver condition number estimate.

### **SYNOPSIS**

SUBROUTINE DGSSCO ( COND, HANDLE, IER )

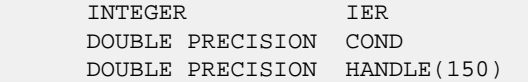

### **PURPOSE**

**DGSSCO** - Condition number estimate.

# **PARAMETERS**

- COND DOUBLE PRECISION On exit, an estimate of the condition number of the factored matrix. Must be called after the numerical factorization subroutine, DGSSFA().
- HANDLE(150) DOUBLE PRECISION array On entry, HANDLE(\*) is an array containing information needed by the solver, and must be passed unchanged to each sparse solver subroutine. Modified on exit.
- IER INTEGER Error number. If no error encountered, unchanged on exit. If error encountered, it is set to a non-zero integer. Error numbers set by this subroutine: -700 : Invalid calling sequence - need to call DGSSFA first.

 -710 : Condition number estimate not available (not implemented for this HANDLE's matix type).

- [NAME](#page-1465-0)
- [SYNOPSIS](#page-1465-1)
- [PURPOSE](#page-1465-2)
- [PARAMETERS](#page-1465-3)

# <span id="page-1465-0"></span>**NAME**

 dgssda - Deallocate working storage for the general sparse solver.

# <span id="page-1465-1"></span>**SYNOPSIS**

 SUBROUTINE ZGSSDA ( HANDLE, IER ) INTEGER IER DOUBLE PRECISION HANDLE(150)

### <span id="page-1465-2"></span>**PURPOSE**

**ZGSSDA** - Deallocate dynamically allocated working storage.

### <span id="page-1465-3"></span>**PARAMETERS**

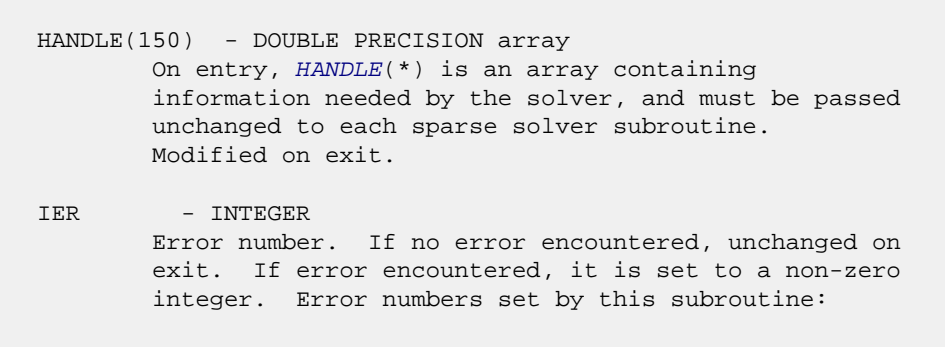

none

- NAME
- SYNOPSIS
- PURPOSE
- PARAMETERS

# **NAME**

```
 dgssfa - General sparse solver numeric factorization.
```
# **SYNOPSIS**

 SUBROUTINE DGSSFA ( NEQNS, COLSTR, ROWIND, VALUES, HANDLE, IER ) INTEGER NEQNS, COLSTR(\*), ROWIND(\*), IER DOUBLE PRECISION VALUES(\*) DOUBLE PRECISION HANDLE(150)

### **PURPOSE**

**DGSSFA** - Numeric factorization of a sparse matrix.

# **PARAMETERS**

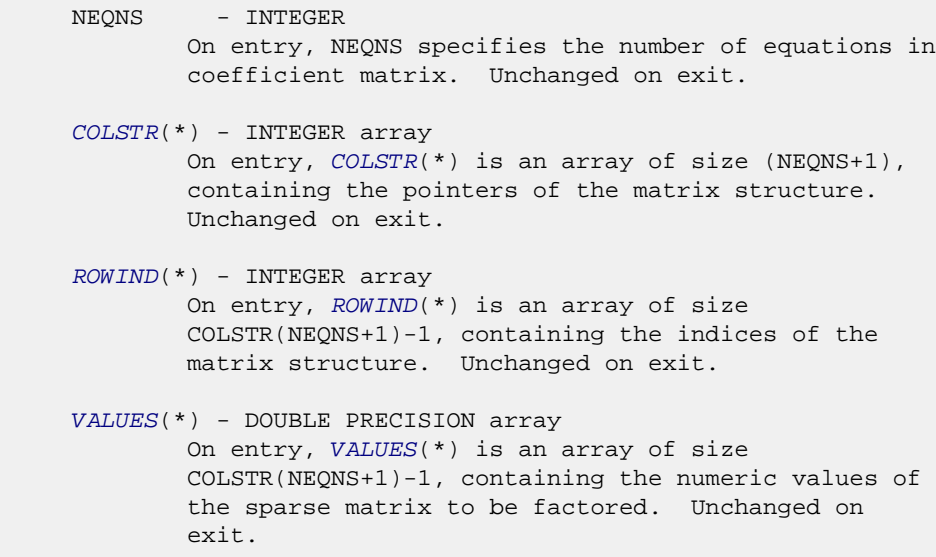

```
 HANDLE(150) - DOUBLE PRECISION array
        On entry, HANDLE(*) is an array containing
```
 information needed by the solver, and must be passed unchanged to each sparse solver subroutine. Modified on exit.

 IER - INTEGER Error number. If no error encountered, unchanged on exit. If error encountered, it is set to a non-zero integer. Error numbers set by this subroutine: -300 : Invalid calling sequence - need to call DGSSOR first. -301 : Failure to dynamically allocate memory. -666 : Internal error.

- [NAME](#page-1468-0)
- [SYNOPSIS](#page-1468-1)
- [PURPOSE](#page-1468-2)
- [PARAMETERS](#page-1468-3)

## <span id="page-1468-0"></span>**NAME**

dgssfs - General sparse solver one call interface.

## <span id="page-1468-1"></span>**SYNOPSIS**

```
 SUBROUTINE DGSSFS ( MTXTYP, PIVOT , NEQNS, COLSTR, ROWIND,
                   VALUES, NRHS , RHS , LDRHS , ORDMTHD,
                   OUTUNT, MSGLVL, HANDLE, IER )
 CHARACTER*2 MTXTYP
 CHARACTER*1 PIVOT
 INTEGER NEQNS, COLSTR(*), ROWIND(*), NRHS, LDRHS,
                 OUTUNT, MSGLVL, IER
 CHARACTER*3 ORDMTHD
 DOUBLE PRECISION VALUES(*), RHS(*)
 DOUBLE PRECISION HANDLE(150)
```
#### <span id="page-1468-2"></span>**PURPOSE**

**DGSSFS** - General sparse solver one call interface.

#### <span id="page-1468-3"></span>**PARAMETERS**

MTXTYP - CHARACTER\*2 On entry, MTXTYP specifies the coefficient matrix type. Specifically, the valid options are: 'sp' or 'SP' - symmetric structure, positive-definite values 'ss' or 'SS' - symmetric structure, symmetric values 'su' or 'SU' - symmetric structure, unsymmetric values 'uu' or 'UU' - unsymmetric structure, unsymmetric values Unchanged on exit. PIVOT - CHARACTER\*1 On entry, pivot specifies whether or not pivoting is used in the course of the numeric factorization. The valid options are:

 'n' or 'N' - no pivoting is used (Pivoting is not supported for this release). Unchanged on exit. NEONS - INTEGER On entry, NEQNS specifies the number of equations in the coefficient matrix. NEQNS must be at least one. Unchanged on exit. COLSTR(\*) - INTEGER array On entry, COLSTR(\*) is an array of size (NEQNS+1), containing the pointers of the matrix structure. Unchanged on exit. ROWIND(\*) - INTEGER array On entry, ROWIND(\*) is an array of size COLSTR(NEQNS+1)-1, containing the indices of the matrix structure. Unchanged on exit. VALUES(\*) - DOUBLE PRECISION array On entry, VALUES(\*) is an array of size COLSTR(NEQNS+1)-1, containing the non-zero numeric values of the sparse matrix to be factored. Unchanged on exit. NRHS - INTEGER On entry, NRHS specifies the number of right hand sides to solve for. Unchanged on exit.  $RHS$ <sup>\*</sup>) - DOUBLE PRECISION array On entry, RHS(LDRHS,NRHS) contains the NRHS right hand sides. On exit, it contains the solutions. LDRHS - INTEGER On entry, LDRHS specifies the leading dimension of the RHS array. Unchanged on exit. ORDMTHD - CHARACTER\*3 On entry, ORDMTHD specifies the fill-reducing ordering to be used by the sparse solver. Specifically, the valid options are: 'nat' or 'NAT' - natural ordering (no ordering) 'mmd' or 'MMD' - multiple minimum degree 'gnd' or 'GND' - general nested dissection 'uso' or 'USO' - user specified ordering (see DGSSUO) Unchanged on exit. OUTUNT - INTEGER Output unit. Unchanged on exit. MSGLVL - INTEGER Message level. 0 - no output from solver. (No messages supported for this release.) Unchanged on exit.

HANDLE(150) - DOUBLE PRECISION array

 On entry, HANDLE(\*) is an array of containing information needed by the solver, and must be passed unchanged to each sparse solver subroutine. Modified on exit. IER - INTEGER Error number. If no error encountered, unchanged on exit. If error encountered, it is set to a non-zero integer. Error numbers set by this subroutine: -101 : Failure to dynamically allocate memory. -102 : Invalid matrix type. -103 : Invalid pivot option. -104 : Number of nonzeros is less than NEQNS. -105 : NEQNS < 1 -106 : Invalid matrix structure. -201 : Failure to dynamically allocate memory. -301 : Failure to dynamically allocate memory. -401 : Failure to dynamically allocate memory. -402 : NRHS < 1  $-403$  : NEQNS > LDRHS -666 : Internal error.

- [NAME](#page-1471-0)
- [SYNOPSIS](#page-1471-1)
- [PURPOSE](#page-1471-2)
- [PARAMETERS](#page-1471-3)

# <span id="page-1471-0"></span>**NAME**

dgssin - Initialize the general sparse solver.

# <span id="page-1471-1"></span>**SYNOPSIS**

 SUBROUTINE DGSSIN ( MTXTYP, PIVOT, NEQNS, COLSTR, ROWIND, OUTUNT, MSGLVL, HANDLE, IER ) CHARACTER\*2 MTXTYP CHARACTER\*1 PIVOT INTEGER NEQNS, COLSTR(\*), ROWIND(\*), OUTUNT, MSGLVL, IER DOUBLE PRECISION HANDLE(150)

## <span id="page-1471-2"></span>**PURPOSE**

 **DGSSIN** - Initialize the sparse solver and input the matrix structure.

# <span id="page-1471-3"></span>**PARAMETERS**

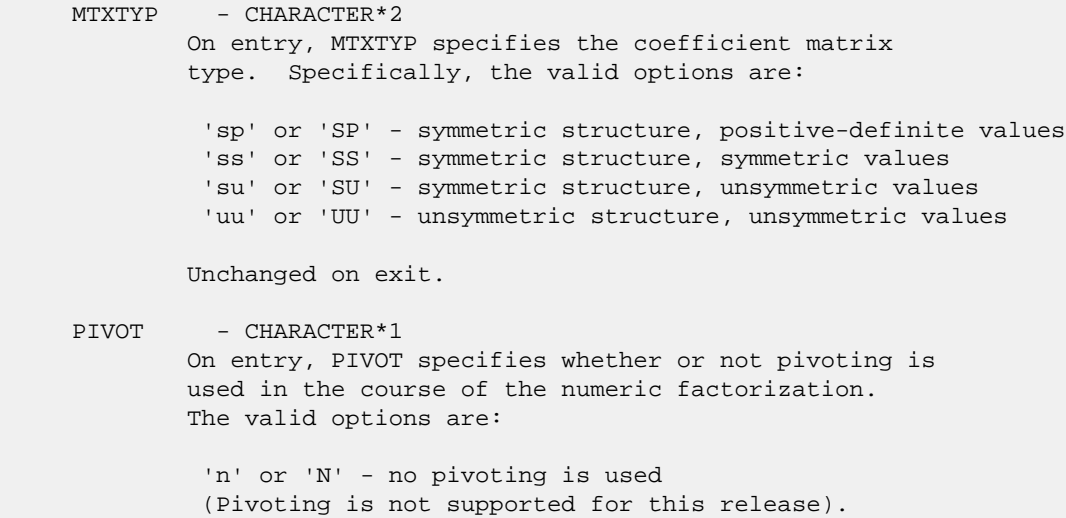

Unchanged on exit.

NEQNS - INTEGER On entry, NEQNS specifies the number of equations in the coefficient matrix. NEQNS must be at least one. Unchanged on exit.

 COLSTR(\*) - INTEGER array On entry, COLSTR(\*) is an array of size (NEQNS+1), containing the pointers of the matrix structure. Unchanged on exit.

 ROWIND(\*) - INTEGER array On entry, ROWIND(\*) is an array of size COLSTR(NEQNS+1)-1, containing the indices of the matrix structure. Unchanged on exit.

HANDLE(150) - DOUBLE PRECISION array On entry, HANDLE(\*) is an array containing information needed by the solver, and must be passed unchanged to each sparse solver subroutine. Modified on exit.

 OUTUNT - INTEGER Output unit. Unchanged on exit.

 MSGLVL - INTEGER Message level.

> 0 - no output from solver. (No messages supported for this release.)

Unchanged on exit.

 IER - INTEGER Error number. If no error encountered, unchanged on exit. If error encountered, it is set to a non-zero integer. Error numbers set by this subroutine: -101 : Failure to dynamically allocate memory. -102 : Invalid matrix type. -103 : Invalid pivot option.

 -104 : Number of nonzeros less than NEQNS. -105 : NEQNS < 1

-106 : Invalid matrix structure.

- NAME
- SYNOPSIS
- PURPOSE
- PARAMETERS

# **NAME**

```
 dgssor - General sparse solver ordering and symbolic
 factorization.
```
# **SYNOPSIS**

 SUBROUTINE DGSSOR ( ORDMTHD, HANDLE, IER ) CHARACTER\*3 ORDMTHD INTEGER IER DOUBLE PRECISION HANDLE(150)

## **PURPOSE**

**DGSSOR** - Orders and symbolically factors a sparse matrix.

## **PARAMETERS**

```
 ORDMTHD - CHARACTER*3
         On entry, ORDMTHD specifies the fill-reducing
         ordering to be used by the sparse solver.
         Specifically, the valid options are:
          'nat' or 'NAT' - natural ordering (no ordering)
         'mmd' or 'MMD' - multiple minimum degree
          'gnd' or 'GND' - general nested dissection
          'uso' or 'USO' - user specified ordering (see DGSSUO)
         Unchanged on exit.
HANDLE(150) - DOUBLE PRECISION array
         On entry, HANDLE(*) is an array containing
         information needed by the solver, and must be passed
         unchanged to each sparse solver subroutine.
         Modified on exit.
IER - INTEGER
         Error number. If no error encountered, unchanged on
         exit. If error encountered, it is set to a non-zero
```
integer. Error numbers set by this subroutine:

 -200 : Invalid calling sequence - need to call DGSSIN first. -201 : Failure to dynamically allocate memory. -666 : Internal error.

- NAME
- [SYNOPSIS](#page-1475-0)
- [PURPOSE](#page-1475-1)
- PARAMETERS

## **NAME**

dgssps - Print general sparse solver statics.

# <span id="page-1475-0"></span>**SYNOPSIS**

 SUBROUTINE DGSSPS ( HANDLE, IER ) INTEGER IER DOUBLE PRECISION HANDLE(150)

### <span id="page-1475-1"></span>**PURPOSE**

**DGSSPS** - Print solver statistics.

# **PARAMETERS**

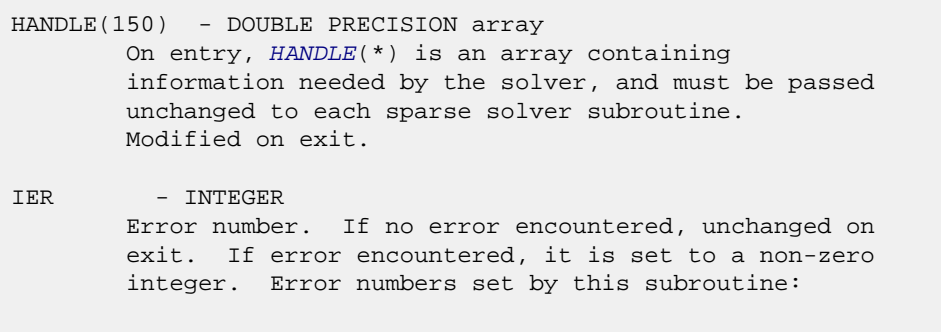

 -800 : Invalid calling sequence - need to call DGSSSL first. -899 : Printed solver statistics not supported this release.
- [NAME](#page-1476-0)
- [SYNOPSIS](#page-1476-1)
- [PURPOSE](#page-1476-2)
- [PARAMETERS](#page-1476-3)

# <span id="page-1476-0"></span>**NAME**

 dgssrp - Return permutation used by the general sparse solver.

# <span id="page-1476-1"></span>**SYNOPSIS**

 SUBROUTINE DGSSRP ( PERM, HANDLE, IER ) INTEGER PERM(\*), IER DOUBLE PRECISION HANDLE(150)

## <span id="page-1476-2"></span>**PURPOSE**

 **DGSSRP** - Returns the permutation used by the solver for the fill-reducing ordering.

# <span id="page-1476-3"></span>**PARAMETERS**

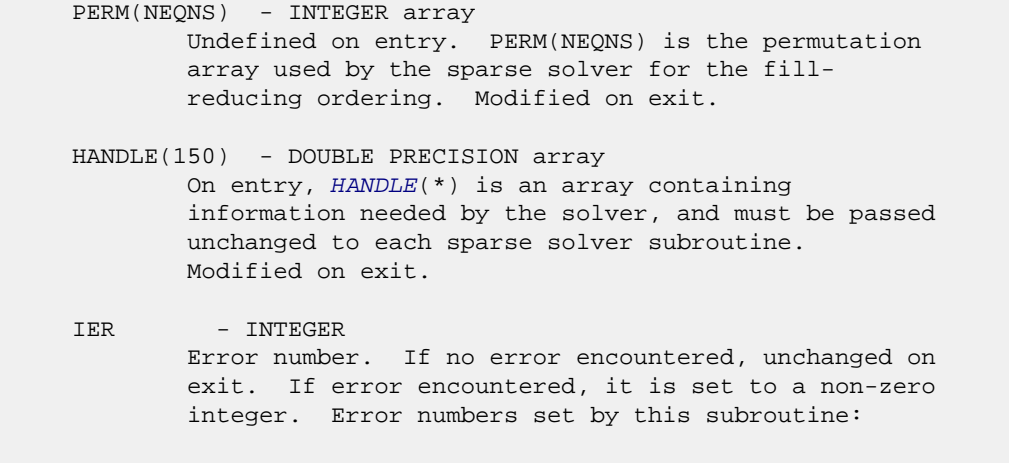

-600 : Invalid calling sequence - need to call DGSSOR first.

- NAME
- SYNOPSIS
- PURPOSE
- PARAMETERS

## **NAME**

dgsssl - Solve routine for the general sparse solver.

## **SYNOPSIS**

 SUBROUTINE DGSSSL ( NRHS, RHS, LDRHS, HANDLE, IER ) INTEGER NRHS, LDRHS, IER DOUBLE PRECISION RHS(LDRHS, NRHS) DOUBLE PRECISION HANDLE(150)

## **PURPOSE**

**DGSSSL** - Triangular solve of a factored sparse matrix.

## **PARAMETERS**

- NRHS INTEGER On entry, NRHS specifies the number of right hand sides to solve for. Unchanged on exit.
- RHS(LDRHS,\*) DOUBLE PRECISION array On entry, RHS(LDRHS,NRHS) contains the NRHS right hand sides. On exit, it contains the solutions.
- LDRHS INTEGER On entry, LDRHS specifies the leading dimension of the RHS array. Unchanged on exit.
- HANDLE(150) DOUBLE PRECISION array On entry, HANDLE(\*) is an array containing information needed by the solver, and must be passed unchanged to each sparse solver subroutine. Modified on exit.
- IER INTEGER Error number. If no error encountered, unchanged on exit. If error encountered, it is set to a non-zero integer. Error numbers set by this subroutine:

 -400 : Invalid calling sequence - need to call DGSSFA first. -401 : Failure to dynamically allocate memory. -402 : NRHS < 1  $-403$  : NEQNS > LDRHS

- [NAME](#page-1479-0)
- [SYNOPSIS](#page-1479-1)
- [PURPOSE](#page-1479-2)
- [PARAMETERS](#page-1479-3)

## <span id="page-1479-0"></span>**NAME**

 dgssuo - User supplied permutation for ordering used in the general sparse solver.

# <span id="page-1479-1"></span>**SYNOPSIS**

 SUBROUTINE DGSSUO ( PERM, HANDLE, IER ) INTEGER PERM(\*), IER DOUBLE PRECISION HANDLE(150)

## <span id="page-1479-2"></span>**PURPOSE**

 **DGSSUO** - User supplied permutation for ordering. Must be called after DGSSIN() (sparse solver initialization) and before DGSSOR() (sparse solver ordering).

# <span id="page-1479-3"></span>**PARAMETERS**

PERM(NEQNS) - INTEGER array On entry, PERM(NEQNS) is a permutation array supplied by the user for the fill-reducing ordering. Unchanged on exit.

 HANDLE(150) - DOUBLE PRECISION array On entry, HANDLE(\*) is an array containing information needed by the solver, and must be passed unchanged to each sparse solver subroutine. Modified on exit.

IER - INTEGER Error number. If no error encountered, unchanged on exit. If error encountered, it is set to a non-zero integer. Error numbers set by this subroutine:

-500 : Invalid calling sequence - need to call DGSSIN first.

- [NAME](#page-1480-0)
- [SYNOPSIS](#page-1480-1)
	- o [F95 INTERFACE](#page-1480-2)
	- ❍ [C INTERFACE](#page-1481-0)
- [PURPOSE](#page-1481-1)
- [ARGUMENTS](#page-1481-2)

#### <span id="page-1480-0"></span>**NAME**

```
 dgtcon - estimate the reciprocal of the condition number of
 a real tridiagonal matrix A using the LU factorization as
 computed by DGTTRF
```
#### <span id="page-1480-1"></span>**SYNOPSIS**

```
 SUBROUTINE DGTCON(NORM, N, LOW, DIAG, UP1, UP2, IPIVOT, ANORM, RCOND,
         WORK, IWORK2, INFO)
    CHARACTER * 1 NORM
    INTEGER N, INFO
    INTEGER IPIVOT(*), IWORK2(*)
    DOUBLE PRECISION ANORM, RCOND
    DOUBLE PRECISION LOW(*), DIAG(*), UP1(*), UP2(*), WORK(*)
    SUBROUTINE DGTCON_64(NORM, N, LOW, DIAG, UP1, UP2, IPIVOT, ANORM,
         RCOND, WORK, IWORK2, INFO)
    CHARACTER * 1 NORM
    INTEGER*8 N, INFO
    INTEGER*8 IPIVOT(*), IWORK2(*)
    DOUBLE PRECISION ANORM, RCOND
    DOUBLE PRECISION LOW(*), DIAG(*), UP1(*), UP2(*), WORK(*)
 F95 INTERFACE
    SUBROUTINE GTCON(NORM, [N], LOW, DIAG, UP1, UP2, IPIVOT, ANORM,
           RCOND, [WORK], [IWORK2], [INFO])
    CHARACTER(LEN=1) :: NORM
    INTEGER :: N, INFO
    INTEGER, DIMENSION(:) :: IPIVOT, IWORK2
    REAL(8) :: ANORM, RCOND
   REAL(8), DIMENSION(:) :: LOW, DIAG, UP1, UP2, WORK
    SUBROUTINE GTCON_64(NORM, [N], LOW, DIAG, UP1, UP2, IPIVOT, ANORM,
           RCOND, [WORK], [IWORK2], [INFO])
    CHARACTER(LEN=1) :: NORM
    INTEGER(8) :: N, INFO
    INTEGER(8), DIMENSION(:) :: IPIVOT, IWORK2
```
 REAL(8) :: ANORM, RCOND REAL(8), DIMENSION(:) :: LOW, DIAG, UP1, UP2, WORK

#### <span id="page-1481-0"></span>**C INTERFACE**

```
 #include <sunperf.h>
 void dgtcon(char norm, int n, double *low, double *diag,
          double *up1, double *up2, int *ipivot, double
          anorm, double *rcond, int *info);
 void dgtcon_64(char norm, long n, double *low, double *diag,
          double *up1, double *up2, long *ipivot, double
```
anorm, double \*rcond, long \*info);

## <span id="page-1481-1"></span>**PURPOSE**

 dgtcon estimates the reciprocal of the condition number of a real tridiagonal matrix A using the LU factorization as com puted by DGTTRF.

An estimate is obtained for  $norm(\text{inv}(A))$ , and the reciprocal of the condition number is computed as RCOND = 1 / (ANORM \*  $norm(intv(A))$ .

# <span id="page-1481-2"></span>**ARGUMENTS**

```
 NORM (input)
           Specifies whether the 1-norm condition number or
          the infinity-norm condition number is required:
           = '1' or 'O': 1-norm;
           = 'I': Infinity-norm.
 N (input) The order of the matrix A. N >= 0.
 LOW (input)
          The (n-1) multipliers that define the matrix L
          from the LU factorization of A as computed by
          DGTTRF.
 DIAG (input)
          The n diagonal elements of the upper triangular
          matrix U from the LU factorization of A.
 UP1 (input)
          The (n-1) elements of the first superdiagonal of
          U.
 UP2 (input)
          The (n-2) elements of the second superdiagonal of
          U.
 IPIVOT (input)
         The pivot indices; for 1 \le i \le n, row i of the
          matrix was interchanged with row IPIVOT(i).
          IPIVOT(i) will always be either i or i+1;
          IPIVOT(i) = i indicates a row interchange was not
          required.
```

```
 ANORM (input)
          If NORM = '1' or 'O', the 1-norm of the original
          matrix A. If NORM = 'I', the infinity-norm of the
          original matrix A.
 RCOND (output)
          The reciprocal of the condition number of the
         matrix A, computed as RCOND = 1/(ANORM * AINVNM),
          where AINVNM is an estimate of the 1-norm of
          inv(A) computed in this routine.
 WORK (workspace)
          dimension(2*N)
 IWORK2 (workspace)
 INFO (output)
          = 0: successful exit
          < 0: if INFO = -i, the i-th argument had an ille-
          gal value
```
- [NAME](#page-1483-0)
- [SYNOPSIS](#page-1483-1)
- [PURPOSE](#page-1483-2)
- **[ARGUMENTS](#page-1484-0)**

# <span id="page-1483-0"></span>**NAME**

dgthr - Gathers specified elements from y into x.

# <span id="page-1483-1"></span>**SYNOPSIS**

```
 SUBROUTINE DGTHR(NZ, Y, X, INDX)
 DOUBLE PRECISION Y(*), X(*)
  INTEGER NZ
 INTEGER INDX(*)
  SUBROUTINE DGTHR_64(NZ, Y, X, INDX)
 DOUBLE PRECISION Y(*), X(*)
 INTEGER*8 NZ
 INTEGER*8 INDX(*)
 F95 INTERFACE
  SUBROUTINE GTHR([NZ], Y, X, INDX)
 REAL(8), DIMENSION(:) : Y, X INTEGER :: NZ
  INTEGER, DIMENSION(:) :: INDX
  SUBROUTINE GTHR_64([NZ], Y, X, INDX)
REAL(8), DIMENSION(:) :: Y, X
  INTEGER(8) :: NZ
 INTEGER(8), DIMENSION(:) :: INDX
```
### <span id="page-1483-2"></span>**PURPOSE**

 DGTHR - Gathers the specified elements from a vector y in full storage form into a vector x in compressed form. Only the elements of y whose indices are listed in indx are referenced.

```
 do i = 1, n
 x(i) = y(indx(i)) enddo
```
# <span id="page-1484-0"></span>**ARGUMENTS**

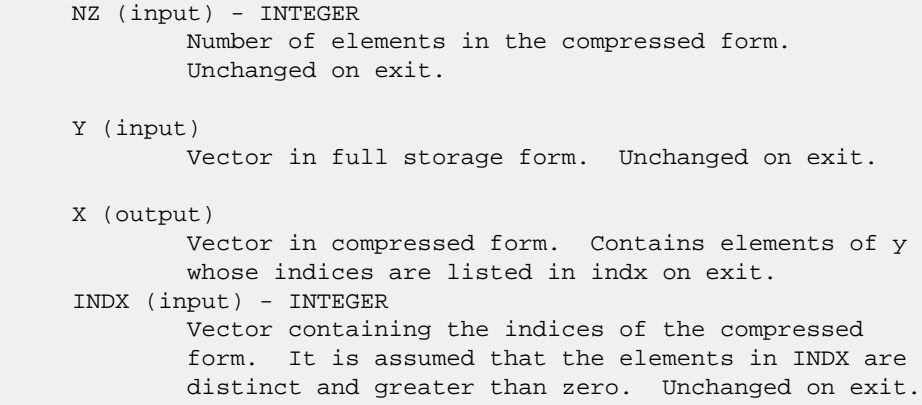

- NAME
- SYNOPSIS
- PURPOSE
- **ARGUMENTS**

# **NAME**

dgthrz - Gather and zero.

## **SYNOPSIS**

```
 SUBROUTINE DGTHRZ(NZ, Y, X, INDX)
 DOUBLE PRECISION Y(*), X(*)
  INTEGER NZ
 INTEGER INDX(*)
  SUBROUTINE DGTHRZ_64(NZ, Y, X, INDX)
 DOUBLE PRECISION Y(*), X(*)
 INTEGER*8 NZ
 INTEGER*8 INDX(*)
 F95 INTERFACE
  SUBROUTINE GTHRZ([NZ], Y, X, INDX)
 REAL(8), DIMENSION(:) : Y, X INTEGER :: NZ
  INTEGER, DIMENSION(:) :: INDX
  SUBROUTINE GTHRZ_64([NZ], Y, X, INDX)
REAL(8), DIMENSION(:) :: Y, X
  INTEGER(8) :: NZ
 INTEGER(8), DIMENSION(:) :: INDX
```
## **PURPOSE**

 DGTHRZ - Gathers the specified elements from a vector y in full storage form into a vector x in compressed form. The gathered elements of y are set to zero. Only the elements of y whose indices are listed in indx are referenced.

```
 do i = 1, n
 x(i) = y(int(x(i)))y(intdx(i)) = 0 enddo
```
# **ARGUMENTS**

 NZ (input) - INTEGER Number of elements in the compressed form. Unchanged on exit. Y (input/output) Vector in full storage form. Gathered elements are set to zero. X (output) Vector in compressed form. Contains elements of y whose indices are listed in indx on exit. INDX (input) - INTEGER Vector containing the indices of the compressed form. It is assumed that the elements in INDX are distinct and greater than zero. Unchanged on exit.

- [NAME](#page-1487-0)
- [SYNOPSIS](#page-1487-1)
	- o [F95 INTERFACE](#page-1487-2)
	- ❍ [C INTERFACE](#page-1488-0)
- [PURPOSE](#page-1488-1)
- [ARGUMENTS](#page-1488-2)

#### <span id="page-1487-0"></span>**NAME**

 dgtrfs - improve the computed solution to a system of linear equations when the coefficient matrix is tridiagonal, and provides error bounds and backward error estimates for the solution

## <span id="page-1487-1"></span>**SYNOPSIS**

```
 SUBROUTINE DGTRFS(TRANSA, N, NRHS, LOW, DIAG, UP, LOWF, DIAGF, UPF1,
         UPF2, IPIVOT, B, LDB, X, LDX, FERR, BERR, WORK, WORK2, INFO)
   CHARACTER * 1 TRANSA
   INTEGER N, NRHS, LDB, LDX, INFO
   INTEGER IPIVOT(*), WORK2(*)
   DOUBLE PRECISION LOW(*), DIAG(*), UP(*), LOWF(*), DIAGF(*),
  UPF1(*), UPF2(*), B(LDB, *), X(LDX, *), FERR(*), BERR(*), WORK(*)
   SUBROUTINE DGTRFS_64(TRANSA, N, NRHS, LOW, DIAG, UP, LOWF, DIAGF,
         UPF1, UPF2, IPIVOT, B, LDB, X, LDX, FERR, BERR, WORK, WORK2,
         INFO)
   CHARACTER * 1 TRANSA
   INTEGER*8 N, NRHS, LDB, LDX, INFO
   INTEGER*8 IPIVOT(*), WORK2(*)
  DOUBLE PRECISION LOW(*), DIAG(*), UP(*), LOWF(*), DIAGF(*),
  UPF1(*), UPF2(*), B(LDB, *), X(LDX, *), FERR(*), BERR(*), WORK(*)
 F95 INTERFACE
    SUBROUTINE GTRFS([TRANSA], [N], [NRHS], LOW, DIAG, UP, LOWF, DIAGF,
          UPF1, UPF2, IPIVOT, B, [LDB], X, [LDX], FERR, BERR, [WORK],
          [WORK2], [INFO])
   CHARACTER(LEN=1) :: TRANSA
   INTEGER :: N, NRHS, LDB, LDX, INFO
   INTEGER, DIMENSION(:) :: IPIVOT, WORK2
   REAL(8), DIMENSION(:) :: LOW, DIAG, UP, LOWF, DIAGF, UPF1,
   UPF2, FERR, BERR, WORK
  REAL(8), DIMENSION(:,:) :: B, X
```
 SUBROUTINE GTRFS\_64([TRANSA], [N], [NRHS], LOW, DIAG, UP, LOWF, DIAGF, UPF1, UPF2, IPIVOT, B, [LDB], X, [LDX], FERR, BERR, [WORK], [WORK2], [INFO])

 CHARACTER(LEN=1) :: TRANSA INTEGER(8) :: N, NRHS, LDB, LDX, INFO INTEGER(8), DIMENSION(:) :: IPIVOT, WORK2 REAL(8), DIMENSION(:) :: LOW, DIAG, UP, LOWF, DIAGF, UPF1, UPF2, FERR, BERR, WORK REAL(8), DIMENSION(:,:)  $:: B, X$ 

#### <span id="page-1488-0"></span>**C INTERFACE**

#include <sunperf.h>

- void dgtrfs(char transa, int n, int nrhs, double \*low, dou ble \*diag, double \*up, double \*lowf, double \*diagf, double \*upf1, double \*upf2, int \*ipivot, double \*b, int ldb, double \*x, int ldx, double \*ferr, double \*berr, int \*info);
- void dgtrfs\_64(char transa, long n, long nrhs, double \*low, double \*diag, double \*up, double \*lowf, double \*diagf, double \*upf1, double \*upf2, long \*ipivot, double \*b, long ldb, double \*x, long ldx, double \*ferr, double \*berr, long \*info);

### <span id="page-1488-1"></span>**PURPOSE**

 dgtrfs improves the computed solution to a system of linear equations when the coefficient matrix is tridiagonal, and provides error bounds and backward error estimates for the solution.

## <span id="page-1488-2"></span>**ARGUMENTS**

```
 TRANSA (input)
          Specifies the form of the system of equations:
          = 'N': A * X = B (No transpose)
          = 'T': A^{**}T * X = B (Transpose)
          = 'C': A^{**}H * X = B (Conjugate transpose = Tran-
           spose)
           TRANSA is defaulted to 'N' for F95 INTERFACE.
 N (input) The order of the matrix A. N >= 0.
 NRHS (input)
           The number of right hand sides, i.e., the number
           of columns of the matrix B. NRHS >= 0.
 LOW (input)
           The (n-1) subdiagonal elements of A.
 DIAG (input)
           The diagonal elements of A.
```
 UP (input) The (n-1) superdiagonal elements of A. LOWF (input) The (n-1) multipliers that define the matrix L from the LU factorization of A as computed by DGTTRF. DIAGF (input) The n diagonal elements of the upper triangular matrix U from the LU factorization of A. UPF1 (input) The (n-1) elements of the first superdiagonal of U. UPF2 (input) The (n-2) elements of the second superdiagonal of U. IPIVOT (input) The pivot indices; for  $1 \le i \le n$ , row i of the matrix was interchanged with row IPIVOT(i). IPIVOT(i) will always be either i or i+1;  $IPIVOT(i) = i$  indicates a row interchange was not required. B (input) The right hand side matrix B. LDB (input) The leading dimension of the array B. LDB >=  $max(1,N)$ . X (input/output) On entry, the solution matrix X, as computed by DGTTRS. On exit, the improved solution matrix X. LDX (input) The leading dimension of the array X. LDX >=  $max(1,N)$ . FERR (output) The estimated forward error bound for each solu tion vector X(j) (the j-th column of the solution matrix X). If XTRUE is the true solution corresponding to  $X(j)$ , FERR(j) is an estimated upper bound for the magnitude of the largest ele ment in  $(X(j) - XTRUE)$  divided by the magnitude of the largest element in  $X(j)$ . The estimate is as reliable as the estimate for RCOND, and is almost always a slight overestimate of the true error. BERR (output) The componentwise relative backward error of each solution vector X(j) (i.e., the smallest relative change in any element of A or B that makes X(j) an exact solution). WORK (workspace) dimension(3\*N) WORK2 (workspace)

dimension(N)

```
 INFO (output)
         = 0: successful exit
          < 0: if INFO = -i, the i-th argument had an ille-
          gal value
```
- NAME
- SYNOPSIS
	- o F95 INTERFACE
	- ❍ C INTERFACE
- PURPOSE
- **ARGUMENTS**

#### **NAME**

dgtsv - solve the equation  $A*X = B$ ,

## **SYNOPSIS**

 SUBROUTINE DGTSV(N, NRHS, LOW, DIAG, UP, B, LDB, INFO) INTEGER N, NRHS, LDB, INFO DOUBLE PRECISION LOW(\*), DIAG(\*), UP(\*), B(LDB,\*)

SUBROUTINE DGTSV\_64(N, NRHS, LOW, DIAG, UP, B, LDB, INFO)

 INTEGER\*8 N, NRHS, LDB, INFO DOUBLE PRECISION LOW(\*), DIAG(\*), UP(\*), B(LDB,\*)

#### **F95 INTERFACE**

SUBROUTINE GTSV([N], [NRHS], LOW, DIAG, UP, B, [LDB], [INFO])

 INTEGER :: N, NRHS, LDB, INFO REAL(8), DIMENSION(:) :: LOW, DIAG, UP  $REAL(8)$ , DIMENSION(:,:) :: B

SUBROUTINE GTSV\_64([N], [NRHS], LOW, DIAG, UP, B, [LDB], [INFO])

 INTEGER(8) :: N, NRHS, LDB, INFO REAL(8), DIMENSION(:) :: LOW, DIAG, UP  $REAL(8)$ ,  $DIMENSION(:,:):: B$ 

#### **C INTERFACE**

#include <sunperf.h>

 void dgtsv(int n, int nrhs, double \*low, double \*diag, dou ble \*up, double \*b, int ldb, int \*info);

 void dgtsv\_64(long n, long nrhs, double \*low, double \*diag, double \*up, double \*b, long ldb, long \*info);

#### **PURPOSE**

dgtsv solves the equation

 where A is an n by n tridiagonal matrix, by Gaussian elimi nation with partial pivoting.

Note that the equation  $A' * X = B$  may be solved by interchanging the order of the arguments DU and DL.

## **ARGUMENTS**

```
 N (input) The order of the matrix A. N >= 0.
 NRHS (input)
           The number of right hand sides, i.e., the number
           of columns of the matrix B. NRHS >= 0.
 LOW (input/output)
           On entry, LOW must contain the (n-1) sub-diagonal
           elements of A.
           On exit, LOW is overwritten by the (n-2) elements
           of the second super-diagonal of the upper triangu-
           lar matrix U from the LU factorization of A, in
          LOW(1), \ldots, LOW(n-2). DIAG (input/output)
           On entry, DIAG must contain the diagonal elements
           of A.
           On exit, DIAG is overwritten by the n diagonal
           elements of U.
 UP (input/output)
           On entry, UP must contain the (n-1) super-diagonal
           elements of A.
           On exit, UP is overwritten by the (n-1) elements
           of the first super-diagonal of U.
 B (input/output)
           On entry, the N by NRHS matrix of right hand side
           matrix B. On exit, if INFO = 0, the N by NRHS
           solution matrix X.
 LDB (input)
           The leading dimension of the array B. LDB >=
          max(1,N).
 INFO (output)
           = 0: successful exit
          \langle 0: if INFO = -i, the i-th argument had an ille-
           gal value
           > 0: if INFO = i, U(i,i) is exactly zero, and the
           solution has not been computed. The factorization
           has not been completed unless i = N.
```
- NAME
- SYNOPSIS
	- ❍ F95 INTERFACE
	- ❍ C INTERFACE
- PURPOSE
- ARGUMENTS

#### **NAME**

 dgtsvx - use the LU factorization to compute the solution to a real system of linear equations  $A * X = B$  or  $A^{**}T * X = B$ ,

### **SYNOPSIS**

```
 SUBROUTINE DGTSVX(FACT, TRANSA, N, NRHS, LOW, DIAG, UP, LOWF, DIAGF,
          UPF1, UPF2, IPIVOT, B, LDB, X, LDX, RCOND, FERR, BERR, WORK,
          WORK2, INFO)
    CHARACTER * 1 FACT, TRANSA
    INTEGER N, NRHS, LDB, LDX, INFO
    INTEGER IPIVOT(*), WORK2(*)
    DOUBLE PRECISION RCOND
    DOUBLE PRECISION LOW(*), DIAG(*), UP(*), LOWF(*), DIAGF(*),
   UPF1(*), UPF2(*), B(LDB, *), X(LDX, *), FERR(*), BERR(*), WORK(*)
    SUBROUTINE DGTSVX_64(FACT, TRANSA, N, NRHS, LOW, DIAG, UP, LOWF,
          DIAGF, UPF1, UPF2, IPIVOT, B, LDB, X, LDX, RCOND, FERR, BERR,
          WORK, WORK2, INFO)
    CHARACTER * 1 FACT, TRANSA
    INTEGER*8 N, NRHS, LDB, LDX, INFO
    INTEGER*8 IPIVOT(*), WORK2(*)
    DOUBLE PRECISION RCOND
    DOUBLE PRECISION LOW(*), DIAG(*), UP(*), LOWF(*), DIAGF(*),
   UPF1(*), UPF2(*), B(LDB, *), X(LDX, *), FERR(*), BERR(*), WORK(*)
 F95 INTERFACE
    SUBROUTINE GTSVX(FACT, [TRANSA], [N], [NRHS], LOW, DIAG, UP, LOWF,
           DIAGF, UPF1, UPF2, IPIVOT, B, [LDB], X, [LDX], RCOND, FERR, BERR,
           [WORK], [WORK2], [INFO])
    CHARACTER(LEN=1) :: FACT, TRANSA
    INTEGER :: N, NRHS, LDB, LDX, INFO
    INTEGER, DIMENSION(:) :: IPIVOT, WORK2
    REAL(8) :: RCOND
    REAL(8), DIMENSION(:) :: LOW, DIAG, UP, LOWF, DIAGF, UPF1,
    UPF2, FERR, BERR, WORK
```
 $REAL(8)$ ,  $DIMENSION(:,:):: B, X$ 

 SUBROUTINE GTSVX\_64(FACT, [TRANSA], [N], [NRHS], LOW, DIAG, UP, LOWF, DIAGF, UPF1, UPF2, IPIVOT, B, [LDB], X, [LDX], RCOND, FERR, BERR, [WORK], [WORK2], [INFO])

 CHARACTER(LEN=1) :: FACT, TRANSA INTEGER(8) :: N, NRHS, LDB, LDX, INFO INTEGER(8), DIMENSION(:) :: IPIVOT, WORK2 REAL(8) :: RCOND REAL(8), DIMENSION(:) :: LOW, DIAG, UP, LOWF, DIAGF, UPF1, UPF2, FERR, BERR, WORK  $REAL(8)$ ,  $DIMENSION(:,:):: B, X$ 

#### **C INTERFACE**

#include <sunperf.h>

- void dgtsvx(char fact, char transa, int n, int nrhs, double \*low, double \*diag, double \*up, double \*lowf, dou ble \*diagf, double \*upf1, double \*upf2, int \*ipivot, double \*b, int ldb, double \*x, int ldx, double \*rcond, double \*ferr, double \*berr, int \*info);
- void dgtsvx\_64(char fact, char transa, long n, long nrhs, double \*low, double \*diag, double \*up, double \*lowf, double \*diagf, double \*upf1, double \*upf2, long \*ipivot, double \*b, long ldb, double \*x, long ldx, double \*rcond, double \*ferr, double \*berr, long \*info);

### **PURPOSE**

 dgtsvx uses the LU factorization to compute the solution to a real system of linear equations  $A * X = B$  or  $A^{**}T * X = B$ , where A is a tridiagonal matrix of order N and X and B are N-by-NRHS matrices.

 Error bounds on the solution and a condition estimate are also provided.

The following steps are performed:

 1. If FACT = 'N', the LU decomposition is used to factor the matrix A as  $A = L * U$ , where L is a product of permutation and unit lower bidiagonal matrices and U is upper triangular with nonzeros in only the main diagonal and first two superdiagonals. 2. If some  $U(i,i)=0$ , so that U is exactly singular, then the

 routine returns with INFO = i. Otherwise, the factored form of A is used

 to estimate the condition number of the matrix A. If the reciprocal of the condition number is less than machine precision,

```
 INFO = N+1 is returned as a warning, but the routine
 still goes on
    to solve for X and compute error bounds as described
 below.
 3. The system of equations is solved for X using the fac-
 tored form
    of A.
 4. Iterative refinement is applied to improve the computed
 solution
   matrix and calculate error bounds and backward error
 estimates
   for it.
```
## **ARGUMENTS**

```
 FACT (input)
           Specifies whether or not the factored form of A
          has been supplied on entry. = 'F': LOWF, DIAGF,
           UPF1, UPF2, and IPIVOT contain the factored form
          of A; LOW, DIAG, UP, LOWF, DIAGF, UPF1, UPF2 and
          IPIVOT will not be modified. = 'N': The matrix
           will be copied to LOWF, DIAGF, and UPF1 and fac-
           tored.
 TRANSA (input)
           Specifies the form of the system of equations:
          = 'N': A * X = B (No transpose)
          = 'T': A^{**}T * X = B (Transpose)= 'C': A^{**}H * X = B (Conjugate transpose = Tran-
           spose)
           TRANSA is defaulted to 'N' for F95 INTERFACE.
 N (input) The order of the matrix A. N >= 0.
 NRHS (input)
           The number of right hand sides, i.e., the number
           of columns of the matrix B. NRHS >= 0.
 LOW (input)
          The (n-1) subdiagonal elements of A.
 DIAG (input)
           The n diagonal elements of A.
 UP (input/output)
           The (n-1) superdiagonal elements of A.
 LOWF (input or output)
           If FACT = 'F', then LOWF is an input argument and
           on entry contains the (n-1) multipliers that
           define the matrix L from the LU factorization of A
           as computed by DGTTRF.
           If FACT = 'N', then LOWF is an output argument and
           on exit contains the (n-1) multipliers that define
           the matrix L from the LU factorization of A.
```
 DIAGF (input or output) If FACT = 'F', then DIAGF is an input argument and on entry contains the n diagonal elements of the upper triangular matrix U from the LU factoriza tion of A. If FACT = 'N', then DIAGF is an output argument and on exit contains the n diagonal elements of the upper triangular matrix U from the LU factori zation of A. UPF1 (input or output) If FACT = 'F', then UPF1 is an input argument and on entry contains the (n-1) elements of the first superdiagonal of U. If FACT = 'N', then UPF1 is an output argument and on exit contains the (n-1) elements of the first superdiagonal of U. UPF2 (input or output) If FACT = 'F', then UPF2 is an input argument and on entry contains the (n-2) elements of the second superdiagonal of U. If FACT = 'N', then UPF2 is an output argument and on exit contains the (n-2) elements of the second superdiagonal of U. IPIVOT (input/output) If FACT = 'F', then IPIVOT is an input argument and on entry contains the pivot indices from the LU factorization of A as computed by DGTTRF. If FACT = 'N', then IPIVOT is an output argument and on exit contains the pivot indices from the LU factorization of A; row i of the matrix was inter changed with row IPIVOT(i). IPIVOT(i) will always be either i or  $i+1$ ; IPIVOT( $i$ ) = i indicates a row interchange was not required. B (input) The N-by-NRHS right hand side matrix B. LDB (input) The leading dimension of the array B. LDB >=  $max(1,N)$ . X (output) If INFO = 0 or INFO = N+1, the N-by-NRHS solution matrix X. LDX (input) The leading dimension of the array X. LDX >=  $max(1,N)$ . RCOND (output) The estimate of the reciprocal condition number of the matrix A. If RCOND is less than the machine precision (in particular, if RCOND = 0), the matrix is singular to working precision. This condition is indicated by a return code of INFO >  $\overline{\mathbf{0}}$ .

```
 FERR (output)
          The estimated forward error bound for each solu-
           tion vector X(j) (the j-th column of the solution
          matrix X). If XTRUE is the true solution
         corresponding to X(j), FERR(j) is an estimated
          upper bound for the magnitude of the largest ele-
         ment in (X(j) - XTRUE) divided by the magnitude of
         the largest element in X(j). The estimate is as
          reliable as the estimate for RCOND, and is almost
          always a slight overestimate of the true error.
 BERR (output)
          The componentwise relative backward error of each
           solution vector X(j) (i.e., the smallest relative
          change in any element of A or B that makes X(j) an
           exact solution).
 WORK (workspace)
          dimension(3*N)
 WORK2 (workspace)
          dimension(N)
 INFO (output)
          = 0: successful exit
         \langle 0: if INFO = -i, the i-th argument had an ille-
          gal value
          > 0: if INFO = i, and i is
         \leq N: U(i,i) is exactly zero. The factorization
         has not been completed unless i = N, but the fac-
          tor U is exactly singular, so the solution and
          error bounds could not be computed. RCOND = 0 is
          returned. = N+1: U is nonsingular, but RCOND is
          less than machine precision, meaning that the
          matrix is singular to working precision.
          Nevertheless, the solution and error bounds are
          computed because there are a number of situations
          where the computed solution can be more accurate
           than the value of RCOND would suggest.
```
- NAME
- SYNOPSIS
	- o F95 INTERFACE
	- ❍ C INTERFACE
- PURPOSE
- ARGUMENTS

### **NAME**

```
 dgttrf - compute an LU factorization of a real tridiagonal
 matrix A using elimination with partial pivoting and row
 interchanges
```
#### **SYNOPSIS**

 SUBROUTINE DGTTRF(N, LOW, DIAG, UP1, UP2, IPIVOT, INFO) INTEGER N, INFO INTEGER IPIVOT(\*) DOUBLE PRECISION LOW(\*), DIAG(\*), UP1(\*), UP2(\*) SUBROUTINE DGTTRF\_64(N, LOW, DIAG, UP1, UP2, IPIVOT, INFO) INTEGER\*8 N, INFO INTEGER\*8 IPIVOT(\*) DOUBLE PRECISION LOW(\*), DIAG(\*), UP1(\*), UP2(\*) **F95 INTERFACE** SUBROUTINE GTTRF([N], LOW, DIAG, UP1, UP2, IPIVOT, [INFO]) INTEGER :: N, INFO INTEGER, DIMENSION(:) :: IPIVOT REAL(8), DIMENSION(:) :: LOW, DIAG, UP1, UP2 SUBROUTINE GTTRF\_64([N], LOW, DIAG, UP1, UP2, IPIVOT, [INFO]) INTEGER(8) :: N, INFO INTEGER(8), DIMENSION(:) :: IPIVOT REAL(8), DIMENSION(:) :: LOW, DIAG, UP1, UP2 **C INTERFACE** #include <sunperf.h> void dgttrf(int n, double \*low, double \*diag, double \*up1, double \*up2, int \*ipivot, int \*info); void dgttrf\_64(long n, double \*low, double \*diag, double \*up1, double \*up2, long \*ipivot, long \*info);

## **PURPOSE**

 dgttrf computes an LU factorization of a real tridiagonal matrix A using elimination with partial pivoting and row interchanges.

 The factorization has the form  $A = L * U$  where L is a product of permutation and unit lower bidiago nal matrices and U is upper triangular with nonzeros in only the main diagonal and first two superdiagonals.

## **ARGUMENTS**

- N (input) The order of the matrix A.
- LOW (input/output) On entry, LOW must contain the (n-1) sub-diagonal elements of A.

 On exit, LOW is overwritten by the (n-1) multi pliers that define the matrix L from the LU fac torization of A.

 DIAG (input/output) On entry, DIAG must contain the diagonal elements of A.

> On exit, DIAG is overwritten by the n diagonal elements of the upper triangular matrix U from the LU factorization of A.

 UP1 (input/output) On entry, UP1 must contain the (n-1) super diagonal elements of A.

> On exit, UP1 is overwritten by the (n-1) elements of the first super-diagonal of U.

UP2 (output)

 On exit, UP2 is overwritten by the (n-2) elements of the second super-diagonal of U.

IPIVOT (output)

The pivot indices; for  $1 \le i \le n$ , row i of the matrix was interchanged with row IPIVOT(i). IPIVOT(i) will always be either i or i+1;  $IPIVOT(i) = i$  indicates a row interchange was not required.

 INFO (output) = 0: successful exit < 0: if INFO = -k, the k-th argument had an ille gal value > 0: if INFO = k, U(k,k) is exactly zero. The factorization has been completed, but the factor U  is exactly singular, and division by zero will occur if it is used to solve a system of equa tions.

- NAME
- [SYNOPSIS](#page-1501-0)
	- o F95 INTERFACE
	- ❍ C INTERFACE
- PURPOSE
- ARGUMENTS

#### **NAME**

 dgttrs - solve one of the systems of equations A\*X = B or  $A' * X = B$ ,

#### <span id="page-1501-0"></span>**SYNOPSIS**

```
 SUBROUTINE DGTTRS(TRANSA, N, NRHS, LOW, DIAG, UP1, UP2, IPIVOT, B,
         LDB, INFO)
    CHARACTER * 1 TRANSA
    INTEGER N, NRHS, LDB, INFO
    INTEGER IPIVOT(*)
    DOUBLE PRECISION LOW(*), DIAG(*), UP1(*), UP2(*), B(LDB,*)
    SUBROUTINE DGTTRS_64(TRANSA, N, NRHS, LOW, DIAG, UP1, UP2, IPIVOT, B,
         LDB, INFO)
    CHARACTER * 1 TRANSA
    INTEGER*8 N, NRHS, LDB, INFO
    INTEGER*8 IPIVOT(*)
   DOUBLE PRECISION LOW(*), DIAG(*), UP1(*), UP2(*), B(LDB,*)
 F95 INTERFACE
    SUBROUTINE GTTRS([TRANSA], [N], [NRHS], LOW, DIAG, UP1, UP2, IPIVOT,
          B, [LDB], [INFO])
    CHARACTER(LEN=1) :: TRANSA
    INTEGER :: N, NRHS, LDB, INFO
    INTEGER, DIMENSION(:) :: IPIVOT
    REAL(8), DIMENSION(:) :: LOW, DIAG, UP1, UP2
   REAL(8), DIMENSION(:,:) : B
    SUBROUTINE GTTRS_64([TRANSA], [N], [NRHS], LOW, DIAG, UP1, UP2,
          IPIVOT, B, [LDB], [INFO])
    CHARACTER(LEN=1) :: TRANSA
    INTEGER(8) :: N, NRHS, LDB, INFO
    INTEGER(8), DIMENSION(:) :: IPIVOT
   REAL(8), DIMENSION(:) :: LOW, DIAG, UP1, UP2
    REAL(8), DIMENSION(:,:) :: B
```
#### **C INTERFACE**

#include <sunperf.h>

 void dgttrs(char transa, int n, int nrhs, double \*low, dou ble \*diag, double \*up1, double \*up2, int \*ipivot, double \*b, int ldb, int \*info); void dgttrs\_64(char transa, long n, long nrhs, double \*low, double \*diag, double \*up1, double \*up2, long \*ipivot, double \*b, long ldb, long \*info);

# **PURPOSE**

 dgttrs solves one of the systems of equations  $A^*X = B$  or  $A'^*X = B$ , with a tridiagonal matrix A using the LU factorization computed by DGTTRF.

### **ARGUMENTS**

```
 TRANSA (input)
           Specifies the form of the system of equations. =
           'N': A * X = B (No transpose)
          = 'T': A' * X = B (Transpose) = 'C': A'* X = B (Conjugate transpose = Tran-
           spose)
           TRANSA is defaulted to 'N' for F95 INTERFACE.
 N (input) The order of the matrix A.
 NRHS (input)
           The number of right hand sides, i.e., the number
           of columns of the matrix B. NRHS >= 0.
 LOW (input)
           The (n-1) multipliers that define the matrix L
           from the LU factorization of A.
 DIAG (input)
           The n diagonal elements of the upper triangular
           matrix U from the LU factorization of A.
 UP1 (input)
          The (n-1) elements of the first super-diagonal of
           U.
 UP2 (input)
           The (n-2) elements of the second super-diagonal of
           U.
 IPIVOT (input)
          The pivot indices; for 1 \le i \le n, row i of the
           matrix was interchanged with row IPIVOT(i).
          IPIVOT(i) will always be either i or i+1;
           IPIVOT(i) = i indicates a row interchange was not
           required.
```

```
 B (input/output)
          On entry, the matrix of right hand side vectors B.
          On exit, B is overwritten by the solution vectors
          X.
 LDB (input)
          The leading dimension of the array B. LDB >=
         max(1,N).
 INFO (output)
          = 0: successful exit
          < 0: if INFO = -i, the i-th argument had an ille-
          gal value
```
- NAME
- SYNOPSIS
	- o F95 INTERFACE
	- ❍ C INTERFACE
- PURPOSE
- ARGUMENTS
- FURTHER DETAILS

## **NAME**

 dhgeqz - implement a single-/double-shift version of the QZ method for finding the generalized eigenvalues  $w(j)=(ALPHAR(j) + i*ALPHAI(j))/BETAR(j)$  of the equation det(  $A-w(i)$  B ) = 0 In addition, the pair A,B may be reduced to generalized Schur form

# **SYNOPSIS**

 SUBROUTINE DHGEQZ(JOB, COMPQ, COMPZ, N, ILO, IHI, A, LDA, B, LDB, ALPHAR, ALPHAI, BETA, Q, LDQ, Z, LDZ, WORK, LWORK, INFO) CHARACTER \* 1 JOB, COMPQ, COMPZ INTEGER N, ILO, IHI, LDA, LDB, LDQ, LDZ, LWORK, INFO DOUBLE PRECISION A(LDA,\*), B(LDB,\*), ALPHAR(\*), ALPHAI(\*), BETA(\*),  $Q(LDQ, *)$ ,  $Z(LDZ, *)$ ,  $WORK(*)$  SUBROUTINE DHGEQZ\_64(JOB, COMPQ, COMPZ, N, ILO, IHI, A, LDA, B, LDB, ALPHAR, ALPHAI, BETA, Q, LDQ, Z, LDZ, WORK, LWORK, INFO) CHARACTER \* 1 JOB, COMPQ, COMPZ INTEGER\*8 N, ILO, IHI, LDA, LDB, LDQ, LDZ, LWORK, INFO DOUBLE PRECISION A(LDA,\*), B(LDB,\*), ALPHAR(\*), ALPHAI(\*), BETA(\*),  $Q(LDQ, *)$ ,  $Z(LDZ, *)$ ,  $WORK(*)$  **F95 INTERFACE** SUBROUTINE HGEQZ(JOB, COMPQ, COMPZ, [N], ILO, IHI, A, [LDA], B, [LDB], ALPHAR, ALPHAI, BETA, Q, [LDQ], Z, [LDZ], [WORK], [LWORK], [INFO]) CHARACTER(LEN=1) :: JOB, COMPQ, COMPZ INTEGER :: N, ILO, IHI, LDA, LDB, LDQ, LDZ, LWORK, INFO REAL(8), DIMENSION(:) :: ALPHAR, ALPHAI, BETA, WORK REAL(8), DIMENSION(:,:) :: A, B, Q, Z SUBROUTINE HGEQZ\_64(JOB, COMPQ, COMPZ, [N], ILO, IHI, A, [LDA], B, [LDB], ALPHAR, ALPHAI, BETA, Q, [LDQ], Z, [LDZ], [WORK], [LWORK], [INFO]) CHARACTER(LEN=1) :: JOB, COMPQ, COMPZ

 INTEGER(8) :: N, ILO, IHI, LDA, LDB, LDQ, LDZ, LWORK, INFO REAL(8), DIMENSION(:) :: ALPHAR, ALPHAI, BETA, WORK REAL(8), DIMENSION(:,:) :: A, B, Q, Z

#### **C INTERFACE**

#include <sunperf.h>

- void dhgeqz(char job, char compq, char compz, int n, int ilo, int ihi, double \*a, int lda, double \*b, int ldb, double \*alphar, double \*alphai, double \*beta, double \*q, int ldq, double \*z, int ldz, int \*info);
- void dhgeqz\_64(char job, char compq, char compz, long n, long ilo, long ihi, double \*a, long lda, double \*b, long ldb, double \*alphar, double \*alphai, dou ble \*beta, double \*q, long ldq, double \*z, long ldz, long \*info);

### **PURPOSE**

 dhgeqz implements a single-/double-shift version of the QZ method for finding the generalized eigenvalues B is upper triangular, and A is block upper triangular, where the diag onal blocks are either 1-by-1 or 2-by-2, the 2-by-2 blocks having complex generalized eigenvalues (see the description of the argument JOB.)

 If JOB='S', then the pair (A,B) is simultaneously reduced to Schur form by applying one orthogonal tranformation (usually called Q) on the left and another (usually called Z) on the right. The 2-by-2 upper-triangular diagonal blocks of B corresponding to 2-by-2 blocks of A will be reduced to posi tive diagonal matrices. (I.e., if A(j+1,j) is non-zero, then  $B(j+1,j)=B(j,j+1)=0$  and  $B(j,j)$  and  $B(j+1,j+1)$  will be positive.)

 If JOB='E', then at each iteration, the same transformations are computed, but they are only applied to those parts of A and B which are needed to compute ALPHAR, ALPHAI, and BETAR.

 If JOB='S' and COMPQ and COMPZ are 'V' or 'I', then the orthogonal transformations used to reduce (A,B) are accumu lated into the arrays Q and Z s.t.: (in)  $A(in) Z(in)* = O(out) A(out) Z(out)*$ 

 Ref: C.B. Moler & G.W. Stewart, "An Algorithm for General ized Matrixigenvalue Problems", SIAM J. Numer. Anal., 10(1973),p. 241--256.

#### **ARGUMENTS**

 JOB (input) = 'E': compute only ALPHAR, ALPHAI, and BETA. A and B will not necessarily be put into generalized Schur form. = 'S': put A and B into generalized

 Schur form, as well as computing ALPHAR, ALPHAI, and BETA. COMPQ (input)  $= 'N':$  do not modify Q. = 'V': multiply the array Q on the right by the transpose of the orthogonal tranformation that is applied to the left side of A and B to reduce them to Schur form.  $= 'I'$ : like COMPQ='V', except that Q will be initialized to the identity first. COMPZ (input) = 'N': do not modify Z. = 'V': multiply the array Z on the right by the orthogonal tranformation that is applied to the right side of A and B to reduce them to Schur form. = 'I': like COMPZ='V', except that Z will be initialized to the identity first. N (input) The order of the matrices A, B, Q, and Z.  $N \ge 0$ . ILO (input) It is assumed that A is already upper triangular in rows and columns 1:ILO-1 and IHI+1:N. 1 <= ILO  $\le$  IHI  $\le$  N, if N > 0; ILO=1 and IHI=0, if N=0. IHI (input) See the description of ILO. A (input) On entry, the N-by-N upper Hessenberg matrix A. Elements below the subdiagonal must be zero. If JOB='S', then on exit A and B will have been simultaneously reduced to generalized Schur form. If JOB='E', then on exit A will have been des troyed. The diagonal blocks will be correct, but the off-diagonal portion will be meaningless. LDA (input) The leading dimension of the array A. LDA >= max( 1, N ). B (input) On entry, the N-by-N upper triangular matrix B. Elements below the diagonal must be zero. 2-by-2 blocks in B corresponding to 2-by-2 blocks in A will be reduced to positive diagonal form. (I.e., if  $A(j+1,j)$  is non-zero, then  $B(j+1,j)=B(j,j+1)=0$ and  $B(j,j)$  and  $B(j+1,j+1)$  will be positive.) If JOB='S', then on exit A and B will have been simultaneously reduced to Schur form. If JOB='E', then on exit B will have been destroyed. Elements corresponding to diagonal blocks of A will be correct, but the off-diagonal portion will be meaningless. LDB (input) The leading dimension of the array B. LDB >= max( 1, N ).

 ALPHAR (output) ALPHAR(1:N) will be set to real parts of the diag onal elements of A that would result from reducing A and B to Schur form and then further reducing

 them both to triangular form using unitary transformations s.t. the diagonal of B was non negative real. Thus, if A(j,j) is in a 1-by-1 block  $(i.e., A(j+1,j)=A(j,j+1)=0),$  then  $ALPHAR(j)=A(j,j)$ . Note that the (real or complex) values  $(\text{ALPHAR}(j) + i \cdot \text{ALPHAI}(j))/\text{BETA}(j)$ ,  $j=1,\ldots,N$ , are the generalized eigenvalues of the matrix pencil A - wB.

#### ALPHAI (output)

 ALPHAI(1:N) will be set to imaginary parts of the diagonal elements of A that would result from reducing A and B to Schur form and then further reducing them both to triangular form using uni tary transformations s.t. the diagonal of B was non-negative real. Thus, if  $A(j,j)$  is in a 1-by-1 block  $(i.e., A(j+1,j)=A(j,j+1)=0),$  then ALPHAR(j)=0. Note that the (real or complex) values (ALPHAR(j) + i\*ALPHAI(j))/BETA(j), j=1,...,N, are the generalized eigenvalues of the matrix pencil A - wB.

#### BETA (output)

 BETA(1:N) will be set to the (real) diagonal ele ments of B that would result from reducing A and B to Schur form and then further reducing them both to triangular form using unitary transformations s.t. the diagonal of B was non-negative real. Thus, if  $A(j,j)$  is in a 1-by-1 block (i.e.,  $A(j+1,j)=A(j,j+1)=0$ , then BETA $(j)=B(j,j)$ . Note that the (real or complex) values  $(ALPHAR(i) +$  $i*ALPHAI(j))/BETA(j)$ ,  $j=1,...,N$ , are the general ized eigenvalues of the matrix pencil A - wB. (Note that BETA(1:N) will always be non-negative, and no BETAI is necessary.)

#### Q (input/output)

 If COMPQ='N', then Q will not be referenced. If COMPQ='V' or 'I', then the transpose of the orthogonal transformations which are applied to A and B on the left will be applied to the array Q on the right.

#### LDQ (input)

The leading dimension of the array  $Q$ . LD $Q \geq 1$ . If COMPQ='V' or 'I', then LDQ >= N.

#### Z (input/output)

 If COMPZ='N', then Z will not be referenced. If COMPZ='V' or 'I', then the orthogonal transforma tions which are applied to A and B on the right will be applied to the array Z on the right.

#### LDZ (input)

The leading dimension of the array Z. LDZ >= 1. If COMPZ='V' or 'I', then LDZ >= N.

#### WORK (workspace)

 On exit, if INFO >= 0, WORK(1) returns the optimal LWORK.

 LWORK (input) The dimension of the array WORK. LWORK >=  $max(1,N)$ . If LWORK =  $-1$ , then a workspace query is assumed; the routine only calculates the optimal size of the WORK array, returns this value as the first entry of the WORK array, and no error message related to LWORK is issued by XERBLA. INFO (output) = 0: successful exit < 0: if INFO = -i, the i-th argument had an ille gal value = 1,...,N: the QZ iteration did not converge. (A,B) is not in Schur form, but ALPHAR(i), ALPHAI(i), and BETA(i), i=INFO+1,...,N should be correct. = N+1,...,2\*N: the shift calculation failed. (A,B) is not in Schur form, but ALPHAR(i), ALPHAI(i), and BETA(i), i=INFO-  $N+1$ ,...,N should be correct. >  $2*N$ : various "impossible" errors.

# **FURTHER DETAILS**

Iteration counters:

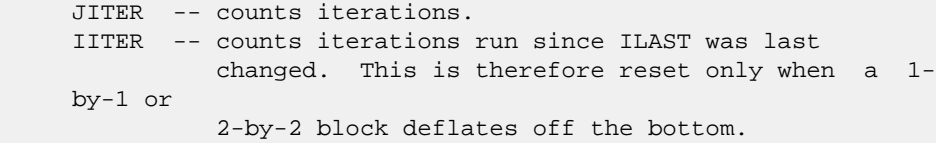

- NAME
- SYNOPSIS
	- o F95 INTERFACE
	- ❍ C INTERFACE
- PURPOSE
- ARGUMENTS
- FURTHER DETAILS

## **NAME**

 dhsein - use inverse iteration to find specified right and/or left eigenvectors of a real upper Hessenberg matrix H

## **SYNOPSIS**

```
 SUBROUTINE DHSEIN(SIDE, EIGSRC, INITV, SELECT, N, H, LDH, WR, WI, VL,
          LDVL, VR, LDVR, MM, M, WORK, IFAILL, IFAILR, INFO)
    CHARACTER * 1 SIDE, EIGSRC, INITV
    INTEGER N, LDH, LDVL, LDVR, MM, M, INFO
    INTEGER IFAILL(*), IFAILR(*)
    LOGICAL SELECT(*)
   \texttt{DOUBLE}\quad \texttt{PRECISION}\quad \texttt{H(LDH,*)}\,,\qquad \texttt{WR(*)}\,,\qquad \texttt{WI(*)}\,,\qquad \texttt{VL(LDVL,*)}\,,VR(LDVR, *), WORK(*) SUBROUTINE DHSEIN_64(SIDE, EIGSRC, INITV, SELECT, N, H, LDH, WR, WI,
           VL, LDVL, VR, LDVR, MM, M, WORK, IFAILL, IFAILR, INFO)
    CHARACTER * 1 SIDE, EIGSRC, INITV
    INTEGER*8 N, LDH, LDVL, LDVR, MM, M, INFO
    INTEGER*8 IFAILL(*), IFAILR(*)
    LOGICAL*8 SELECT(*)
   \texttt{DOUBLE}\quad \texttt{PRECISION}\quad \texttt{H(LDH,*)}\,,\qquad \texttt{WR(*)}\,,\qquad \texttt{WI(*)}\,,\qquad \texttt{VL(LDVL,*)}\,, VR(LDVR,*), WORK(*)
 F95 INTERFACE
    SUBROUTINE HSEIN(SIDE, EIGSRC, INITV, SELECT, [N], H, [LDH], WR, WI,
            VL, [LDVL], VR, [LDVR], MM, M, [WORK], IFAILL, IFAILR, [INFO])
    CHARACTER(LEN=1) :: SIDE, EIGSRC, INITV
    INTEGER :: N, LDH, LDVL, LDVR, MM, M, INFO
    INTEGER, DIMENSION(:) :: IFAILL, IFAILR
    LOGICAL, DIMENSION(:) :: SELECT
   REAL(8), DIMENSION(:) :: WR, WI, WORK
   REAL(8), DIMENSION(:,:) :: H, VL, VR
    SUBROUTINE HSEIN_64(SIDE, EIGSRC, INITV, SELECT, [N], H, [LDH], WR,
            WI, VL, [LDVL], VR, [LDVR], MM, M, [WORK], IFAILL, IFAILR, [INFO])
```
 CHARACTER(LEN=1) :: SIDE, EIGSRC, INITV INTEGER(8) :: N, LDH, LDVL, LDVR, MM, M, INFO INTEGER(8), DIMENSION(:) :: IFAILL, IFAILR  $LOGICAL(8)$ ,  $DIMENTON(:):: SELECT$  $REAL(8)$ ,  $DIMENSION(:) :: WR, WI, WORK$ REAL(8), DIMENSION(:,:)  $::$  H, VL, VR

#### **C INTERFACE**

#include <sunperf.h>

- void dhsein(char side, char eigsrc, char initv, int \*select, int n, double \*h, int ldh, double \*wr, double \*wi, double \*vl, int ldvl, double \*vr, int ldvr, int mm, int \*m, int \*ifaill, int \*ifailr, int \*info);
- void dhsein\_64(char side, char eigsrc, char initv, long \*select, long n, double \*h, long ldh, double \*wr, double \*wi, double \*vl, long ldvl, double \*vr, long ldvr, long mm, long \*m, long \*ifaill, long \*ifailr, long \*info);

#### **PURPOSE**

 dhsein uses inverse iteration to find specified right and/or left eigenvectors of a real upper Hessenberg matrix H.

 The right eigenvector x and the left eigenvector y of the matrix H corresponding to an eigenvalue w are defined by:

 $H * x = w * x, \qquad y^{**}h * H = w * y^{**}h$ 

where  $y^*$ \*h denotes the conjugate transpose of the vector  $y$ .

### **ARGUMENTS**

```
 SIDE (input)
           = 'R': compute right eigenvectors only;
           = 'L': compute left eigenvectors only;
           = 'B': compute both right and left eigenvectors.
 EIGSRC (input)
           Specifies the source of eigenvalues supplied in
          (WR, WL): = 'Q': the eigenvalues were found using DHSEQR;
           thus, if H has zero subdiagonal elements, and so
           is block-triangular, then the j-th eigenvalue can
           be assumed to be an eigenvalue of the block con-
           taining the j-th row/column. This property allows
           DHSEIN to perform inverse iteration on just one
          diagonal block. = 'N': no assumptions are made on
           the correspondence between eigenvalues and diago-
           nal blocks. In this case, DHSEIN must always per-
           form inverse iteration using the whole matrix H.
```
 INITV (input) = 'N': no initial vectors are supplied;

 = 'U': user-supplied initial vectors are stored in the arrays VL and/or VR.

SELECT (input/output)

 Specifies the eigenvectors to be computed. To select the real eigenvector corresponding to a real eigenvalue WR(j), SELECT(j) must be set to .TRUE.. To select the complex eigenvector corresponding to a complex eigenvalue (WR(j),WI(j)), with complex conjugate  $(WR(j+1),WI(j+1))$ , either SELECT(j) or SELECT(j+1) or both must be set to

N (input) The order of the matrix H. N >= 0.

H (input) The upper Hessenberg matrix H.

LDH (input)

 The leading dimension of the array H. LDH >=  $max(1,N)$ .

WR (input/output)

 On entry, the real and imaginary parts of the eigenvalues of H; a complex conjugate pair of eigenvalues must be stored in consecutive elements of WR and WI. On exit, WR may have been altered since close eigenvalues are perturbed slightly in searching for independent eigenvectors.

WI (input)

See the description of WR.

VL (input/output)

 On entry, if INITV = 'U' and SIDE = 'L' or 'B', VL must contain starting vectors for the inverse iteration for the left eigenvectors; the starting vector for each eigenvector must be in the same column(s) in which the eigenvector will be stored. On exit, if SIDE = 'L' or 'B', the left eigenvec tors specified by SELECT will be stored consecu tively in the columns of VL, in the same order as their eigenvalues. A complex eigenvector corresponding to a complex eigenvalue is stored in two consecutive columns, the first holding the real part and the second the imaginary part. If SIDE = 'R', VL is not referenced.

LDVL (input)

The leading dimension of the array VL. LDVL >=  $max(1,N)$  if SIDE = 'L' or 'B'; LDVL >= 1 otherwise.

VR (input/output)

 On entry, if INITV = 'U' and SIDE = 'R' or 'B', VR must contain starting vectors for the inverse iteration for the right eigenvectors; the starting vector for each eigenvector must be in the same column(s) in which the eigenvector will be stored. On exit, if SIDE = 'R' or 'B', the right eigenvec tors specified by SELECT will be stored consecu tively in the columns of VR, in the same order as
their eigenvalues. A complex eigenvector corresponding to a complex eigenvalue is stored in two consecutive columns, the first holding the real part and the second the imaginary part. If SIDE = 'L', VR is not referenced. LDVR (input) The leading dimension of the array VR. LDVR >=  $max(1, N)$  if SIDE = 'R' or 'B'; LDVR >= 1 other wise. MM (input) The number of columns in the arrays VL and/or VR.  $MM$  >=  $M$ . M (output) The number of columns in the arrays VL and/or VR required to store the eigenvectors; each selected real eigenvector occupies one column and each selected complex eigenvector occupies two columns. WORK (workspace) dimension((N+2)\*N) IFAILL (output) If SIDE = 'L' or 'B', IFAILL(i) =  $j > 0$  if the left eigenvector in the i-th column of VL (corresponding to the eigenvalue w(j)) failed to  $converge: IFAIL(i) = 0 if the eigenvector con$  verged satisfactorily. If the i-th and (i+1)th columns of VL hold a complex eigenvector, then IFAILL(i) and IFAILL(i+1) are set to the same value. If SIDE = 'R', IFAILL is not referenced. IFAILR (output) If SIDE = 'R' or 'B', IFAILR(i) =  $j > 0$  if the right eigenvector in the i-th column of VR (corresponding to the eigenvalue w(j)) failed to converge;  $IFAILR(i) = 0 if the eigenvector con$  verged satisfactorily. If the i-th and (i+1)th columns of VR hold a complex eigenvector, then IFAILR(i) and IFAILR(i+1) are set to the same value. If SIDE = 'L', IFAILR is not referenced. INFO (output) = 0: successful exit < 0: if INFO = -i, the i-th argument had an ille gal value > 0: if INFO = i, i is the number of eigenvectors which failed to converge; see IFAILL and IFAILR

## **FURTHER DETAILS**

 Each eigenvector is normalized so that the element of larg est magnitude has magnitude 1; here the magnitude of a com plex number  $(x,y)$  is taken to be  $|x|+|y|$ .

for further details.

- [NAME](#page-1513-0)
- [SYNOPSIS](#page-1513-1)
	- o [F95 INTERFACE](#page-1513-2)
	- ❍ [C INTERFACE](#page-1513-3)
- [PURPOSE](#page-1514-0)
- [ARGUMENTS](#page-1514-1)

## <span id="page-1513-0"></span>**NAME**

 dhseqr - compute the eigenvalues of a real upper Hessenberg matrix H and, optionally, the matrices T and Z from the Schur decomposition  $H = Z T Z^*T$ , where T is an upper quasi-triangular matrix (the Schur form), and Z is the orthogonal matrix of Schur vectors

### <span id="page-1513-1"></span>**SYNOPSIS**

<span id="page-1513-2"></span> SUBROUTINE DHSEQR(JOB, COMPZ, N, ILO, IHI, H, LDH, WR, WI, Z, LDZ, WORK, LWORK, INFO) CHARACTER \* 1 JOB, COMPZ INTEGER N, ILO, IHI, LDH, LDZ, LWORK, INFO DOUBLE PRECISION H(LDH,\*), WR(\*), WI(\*), Z(LDZ,\*), WORK(\*) SUBROUTINE DHSEQR\_64(JOB, COMPZ, N, ILO, IHI, H, LDH, WR, WI, Z, LDZ, WORK, LWORK, INFO) CHARACTER \* 1 JOB, COMPZ INTEGER\*8 N, ILO, IHI, LDH, LDZ, LWORK, INFO DOUBLE PRECISION H(LDH,\*), WR(\*), WI(\*), Z(LDZ,\*), WORK(\*) **F95 INTERFACE** SUBROUTINE HSEQR(JOB, COMPZ, N, ILO, IHI, H, [LDH], WR, WI, Z, [LDZ], [WORK], [LWORK], [INFO]) CHARACTER(LEN=1) :: JOB, COMPZ INTEGER :: N, ILO, IHI, LDH, LDZ, LWORK, INFO  $REAL(8)$ , DIMENSION $(:):$  WR, WI, WORK REAL(8), DIMENSION(:,:) :: H, Z SUBROUTINE HSEQR\_64(JOB, COMPZ, N, ILO, IHI, H, [LDH], WR, WI, Z, [LDZ], [WORK], [LWORK], [INFO]) CHARACTER(LEN=1) :: JOB, COMPZ INTEGER(8) :: N, ILO, IHI, LDH, LDZ, LWORK, INFO  $REAL(8)$ ,  $DIMENSION(:) :: WR, WI, WORK$ REAL(8), DIMENSION(:,:) :: H, Z

### <span id="page-1513-3"></span>**C INTERFACE**

```
 #include <sunperf.h>
```
- void dhseqr(char job, char compz, int n, int ilo, int ihi, double \*h, int ldh, double \*wr, double \*wi, double \*z, int ldz, int \*info);
- void dhseqr\_64(char job, char compz, long n, long ilo, long ihi, double \*h, long ldh, double \*wr, double \*wi, double \*z, long ldz, long \*info);

## <span id="page-1514-0"></span>**PURPOSE**

 dhseqr computes the eigenvalues of a real upper Hessenberg matrix H and, optionally, the matrices T and Z from the Schur decomposition  $H = Z T Z^{**}T$ , where T is an upper quasi-triangular matrix (the Schur form), and Z is the orthogonal matrix of Schur vectors.

 Optionally Z may be postmultiplied into an input orthogonal matrix Q, so that this routine can give the Schur factoriza tion of a matrix A which has been reduced to the Hessenberg form H by the orthogonal matrix  $Q: A = Q^*H^*Q^{**}T =$  $(QZ)*T*(QZ)**T.$ 

# <span id="page-1514-1"></span>**ARGUMENTS**

 JOB (input) = 'E': compute eigenvalues only; = 'S': compute eigenvalues and the Schur form T. COMPZ (input) = 'N': no Schur vectors are computed; = 'I': Z is initialized to the unit matrix and the matrix  $Z$  of Schur vectors of  $H$  is returned; = 'V': Z must contain an orthogonal matrix Q on entry, and the product Q\*Z is returned. N (input) The order of the matrix H. N >= 0. ILO (input) It is assumed that H is already upper triangular in rows and columns 1:ILO-1 and IHI+1:N. ILO and IHI are normally set by a previous call to SGEBAL, and then passed to SGEHRD when the matrix output by SGEBAL is reduced to Hessenberg form. Otherwise ILO and IHI should be set to 1 and N respectively.  $1 \leq I$  ILO  $\leq I$  IHI  $\leq N$ , if  $N > 0$ ; ILO=1 and IHI=0, if N=0. IHI (input) See the description of ILO. H (input/output) On entry, the upper Hessenberg matrix H. On exit, if JOB = 'S', H contains the upper quasi triangular matrix T from the Schur decomposition (the Schur form); 2-by-2 diagonal blocks (corresponding to complex conjugate pairs

 eigenvalues) are returned in standard form, with  $H(i,i) = H(i+1,i+1)$  and  $H(i+1,i)*H(i,i+1) < 0$ . If JOB = 'E', the contents of H are unspecified on exit.

LDH (input)

 The leading dimension of the array H. LDH >=  $max(1,N)$ .

WR (output)

 The real and imaginary parts, respectively, of the computed eigenvalues. If two eigenvalues are com puted as a complex conjugate pair, they are stored in consecutive elements of WR and WI, say the i-th and  $(i+1)$ th, with  $WI(i) > 0$  and  $WI(i+1) < 0$ . If JOB = 'S', the eigenvalues are stored in the same order as on the diagonal of the Schur form returned in H, with WR(i) = H(i,i) and, if  $H(i:i+1,i:i+1)$  is a 2-by-2 diagonal block,  $WI(i) =$  $sqrt(H(i+1,i)*H(i,i+1))$  and  $WT(i+1) = -WI(i)$ .

#### WI (output)

See the description of WR.

 Z (input) If COMPZ = 'N': Z is not referenced. If COMPZ = 'I': on entry, Z need not be set, and on exit, Z contains the orthogonal matrix Z of the Schur vectors of H. If COMPZ = 'V': on entry Z must contain an N-by-N matrix Q, which is assumed to be equal to the unit matrix except for the sub matrix Z(ILO:IHI,ILO:IHI); on exit Z contains Q\*Z. Normally Q is the orthogonal matrix generated by DORGHR after the call to SGEHRD which formed the Hessenberg matrix H.

#### LDZ (input)

### The leading dimension of the array Z. LDZ >=  $max(1,N)$  if COMPZ = 'I' or 'V'; LDZ >= 1 otherwise.

 WORK (workspace) On exit, if  $INFO = 0$ ,  $WORE(1)$  returns the optimal LWORK.

LWORK (input)

 The dimension of the array WORK. LWORK >= max(1,N).

If LWORK =  $-1$ , then a workspace query is assumed; the routine only calculates the optimal size of the WORK array, returns this value as the first entry of the WORK array, and no error message related to LWORK is issued by XERBLA.

#### INFO (output)

 = 0: successful exit  $<$  0: if INFO =  $-i$ , the i-th argument had an ille gal value > 0: if INFO = i, DHSEQR failed to compute all of the eigenvalues in a total of 30\*(IHI-ILO+1) iterations; elements 1:ilo-1 and i+1:n of WR and WI contain those eigenvalues which have been successfully computed.

- [NAME](#page-1517-0)
- [SYNOPSIS](#page-1517-1)
	- o [F95 INTERFACE](#page-1517-2)
		- ❍ [C INTERFACE](#page-1518-0)
- [DESCRIPTION](#page-1518-1)
- [ARGUMENTS](#page-1518-2)
- [SEE ALSO](#page-1520-0)

## <span id="page-1517-0"></span>**NAME**

```
 djadmm - Jagged diagonal matrix-matrix multiply (modified
 Ellpack)
```
## <span id="page-1517-1"></span>**SYNOPSIS**

```
 SUBROUTINE DJADMM( TRANSA, M, N, K, ALPHA, DESCRA,
 * VAL, INDX, PNTR, MAXNZ, IPERM,
 * B, LDB, BETA, C, LDC, WORK, LWORK)
 INTEGER TRANSA, M, N, K, DESCRA(5), MAXNZ,
 * LDB, LDC, LWORK
 INTEGER INDX(NNZ), PNTR(MAXNZ+1), IPERM(M)
 DOUBLE PRECISION ALPHA, BETA
 DOUBLE PRECISION VAL(NNZ), B(LDB,*), C(LDC,*), WORK(LWORK)
 SUBROUTINE DJADMM_64( TRANSA, M, N, K, ALPHA, DESCRA,
           VAL, INDX, PNTR, MAXNZ, IPERM,
 * B, LDB, BETA, C, LDC, WORK, LWORK)
 INTEGER*8 TRANSA, M, N, K, DESCRA(5), MAXNZ,
 * LDB, LDC, LWORK
 INTEGER*8 INDX(NNZ), PNTR(MAXNZ+1), IPERM(M)
 DOUBLE PRECISION ALPHA, BETA
 DOUBLE PRECISION VAL(NNZ), B(LDB,*), C(LDC,*), WORK(LWORK)
 where NNZ=PNTR(MAXNZ+1)-PNTR(1)+1 is the number of non-zero elements.
```
#### <span id="page-1517-2"></span>**F95 INTERFACE**

 SUBROUTINE JADMM( TRANSA, M, [N], K, ALPHA, DESCRA, VAL, INDX, \* PNTR, MAXNZ, IPERM, B, [LDB], BETA, C, [LDC], [WORK], [LWORK]) INTEGER TRANSA, M, K, MAXNZ INTEGER, DIMENSION(:) :: DESCRA, INDX, PNTR, IPERM DOUBLE PRECISION ALPHA, BETA DOUBLE PRECISION, DIMENSION(:) :: VAL DOUBLE PRECISION, DIMENSION(:, :) :: B, C SUBROUTINE JADMM\_64( TRANSA, M, [N], K, ALPHA, DESCRA, VAL, INDX, \* PNTR, MAXNZ, IPERM, B, [LDB], BETA, C, [LDC], [WORK], [LWORK]) INTEGER\*8 TRANSA, M, K, MAXNZ INTEGER\*8, DIMENSION(:) :: DESCRA, INDX, PNTR, IPERM

 DOUBLE PRECISION ALPHA, BETA DOUBLE PRECISION, DIMENSION(:) :: VAL DOUBLE PRECISION, DIMENSION(:, :) :: B, C

#### <span id="page-1518-0"></span>**C INTERFACE**

#include <sunperf.h>

```
 void djadmm (int transa, int m, int n, int k, double alpha,
 int *descra, double *val, int *indx, int *pntr, int maxnz,
 int *iperm, double *b, int ldb, double beta, double *c, int
 ldc)
 void djadmm_64(long transa, long m, long n, long k, double
```
 alpha, long \*descra, double \*val, long \*indx, long \*pntr, long maxnz, long \*iperm, double \*b, long ldb, double beta, double \*c, long ldc);

## <span id="page-1518-1"></span>**DESCRIPTION**

 djadmm performs one of the matrix-matrix operations  $C$  <- alpha  $op(A)$  B + beta C where op( A ) is one of  $op(A) = A$  or  $op(A) = A'$  or  $op(A) = conjg(A')$  ( ' indicates matrix transpose), A is an M-by-K sparse matrix represented in the jagged diagonal format, alpha and beta are scalars, C and B are dense matrices.

<span id="page-1518-2"></span>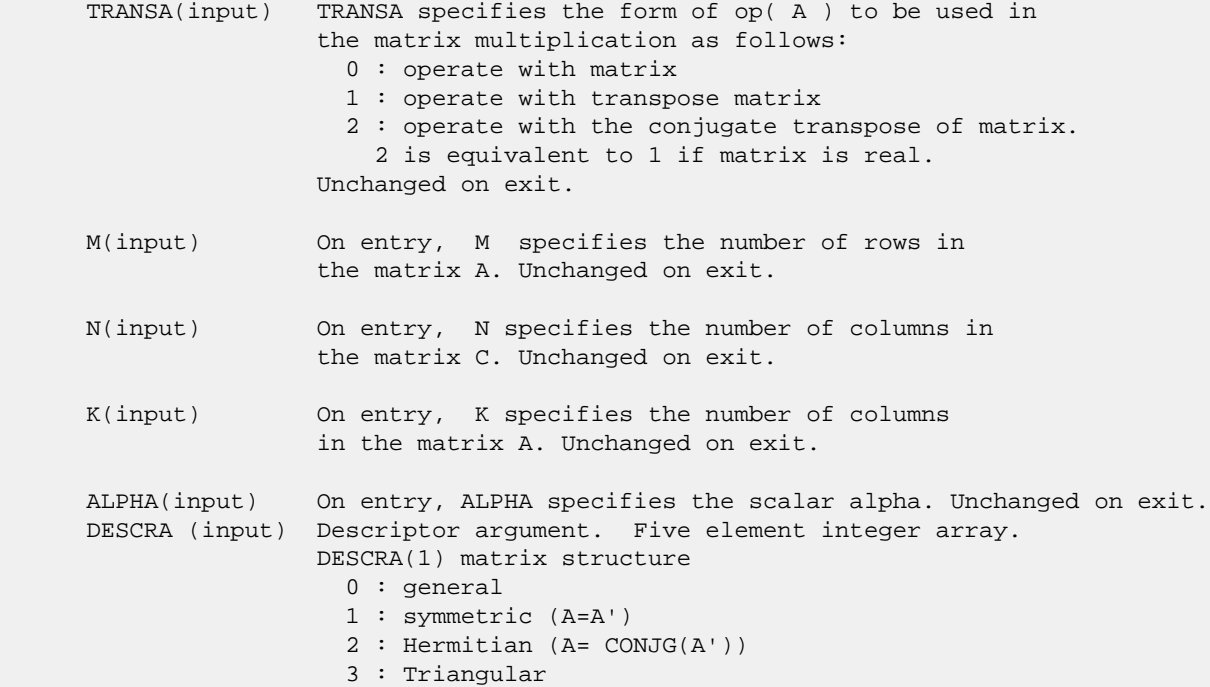

 4 : Skew(Anti)-Symmetric (A=-A') 5 : Diagonal 6 : Skew-Hermitian (A= -CONJG(A')) DESCRA(2) upper/lower triangular indicator 1 : lower 2 : upper DESCRA(3) main diagonal type 0 : non-unit 1 : unit DESCRA(4) Array base (NOT IMPLEMENTED) 0 : C/C++ compatible 1 : Fortran compatible DESCRA(5) repeated indices? (NOT IMPLEMENTED) 0 : unknown 1 : no repeated indices VAL(input) On entry, VAL is a scalar array of length NNZ=PNTR(MAXNZ+1)-PNTR(1)+1 consisting of entries of A. VAL can be viewed as a column major ordering of a row permutation of the Ellpack representation of A, where the Ellpack representation is permuted so that the rows are non-increasing in the number of nonzero entries. Values added for padding in Ellpack are not included in the Jagged-Diagonal format. Unchanged on exit. INDX(input) On entry, INDX is an integer array of length NNZ=PNTR(MAXNZ+1)-PNTR(1)+1 consisting of the column indices of the corresponding entries in VAL. Unchanged on exit. PNTR(input) On entry, PNTR is an integer array of length MAXNZ+1, where PNTR(I)-PNTR(1)+1 points to the location in VAL of the first element in the row-permuted Ellpack represenation of A. Unchanged on exit. MAXNZ(input) On entry, MAXNZ specifies the max number of nonzeros elements per row. Unchanged on exit. IPERM(input) On entry, IPERM is an integer array of length M such that  $I = IPERM(I')$ , where row I in the original Ellpack representation corresponds to row I' in the permuted representation. If IPERM(1) = 0, it is assumed by convention that IPERM(I) = I. IPERM is used to determine the order in which rows of C are updated. Unchanged on exit. B (input) Array of DIMENSION ( LDB, N ). Before entry with TRANSA = 0, the leading k by n part of the array B must contain the matrix B, otherwise the leading m by n part of the array B must contain the matrix B. Unchanged on exit. LDB (input) On entry, LDB specifies the first dimension of B as declared in the calling (sub) program. Unchanged on exit. BETA (input) On entry, BETA specifies the scalar beta. Unchanged on exit. C(input/output) Array of DIMENSION ( LDC, N ). Before entry with TRANSA =  $0$ , the leading m by n

part of the array C must contain the matrix C, otherwise

 the leading k by n part of the array C must contain the matrix C. On exit, the array C is overwritten by the matrix  $($  alpha\*op $($  A  $)*$  B + beta\*C  $).$  LDC (input) On entry, LDC specifies the first dimension of C as declared in the calling (sub) program. Unchanged on exit. WORK (is not referenced in the current version) LWORK (is not referenced in the current version)

# <span id="page-1520-0"></span>**SEE ALSO**

 Libsunperf SPARSE BLAS is fully parallel and compatible with NIST FORTRAN Sparse Blas but the sources are different. Libsunperf SPARSE BLAS is free of bugs found in NIST FORTRAN Sparse Blas. Besides several new features and routines are implemented.

NIST FORTRAN Sparse Blas User's Guide available at:

<http://math.nist.gov/mcsd/Staff/KRemington/fspblas/>

Based on the standard proposed in

 "Document for the Basic Linear Algebra Subprograms (BLAS) Standard", University of Tennessee, Knoxville, Tennessee, 1996: <http://www.netlib.org/utk/papers/sparse.ps>

- [NAME](#page-1521-0)
- [SYNOPSIS](#page-1521-1)
	- o [F95 INTERFACE](#page-1521-2)
		- ❍ [C INTERFACE](#page-1521-3)
- [DESCRIPTION](#page-1522-0)
- ARGUMENTS
- [SEE ALSO](#page-1523-0)

## <span id="page-1521-0"></span>**NAME**

djadrp - right permutation of a jagged diagonal matrix

## <span id="page-1521-1"></span>**SYNOPSIS**

```
 SUBROUTINE DJADRP( TRANSP, M, K, VAL, INDX, PNTR, MAXNZ,
                    IPERM, WORK, LWORK)
 INTEGER TRANSP, M, K, MAXNZ, LWORK
 INTEGER INDX(*), PNTR(MAXNZ+1), IPERM(K), WORK(LWORK)
 DOUBLE PRECISION VAL(*)
 SUBROUTINE DJADRP_64( TRANSP, M, K, VAL, INDX, PNTR, MAXNZ,
                     IPERM, WORK, LWORK)
 INTEGER*8 TRANSP, M, K, MAXNZ, LWORK
\verb|INTER*8 | IDX(*), PNTR(MAXNZ+1), IPERM(K), WORK(LWORK) DOUBLE PRECISION VAL(*)
```
#### <span id="page-1521-2"></span>**F95 INTERFACE**

 SUBROUTINE JADRP( TRANSP, M, K, VAL, INDX, PNTR, MAXNZ, IPERM, [WORK], [LWORK] ) INTEGER TRANSP, M, K, MAXNZ INTEGER, DIMENSION(:) :: INDX, PNTR, IPERM DOUBLE PRECISION, DIMENSION(:) :: VAL SUBROUTINE JADRP\_64( TRANSP, M, K, VAL, INDX, PNTR, MAXNZ, IPERM, [WORK], [LWORK] ) INTEGER\*8 TRANSP, M, K, MAXNZ INTEGER\*8, DIMENSION(:) :: INDX, PNTR, IPERM DOUBLE PRECISION, DIMENSION(:) :: VAL

## <span id="page-1521-3"></span>**C INTERFACE**

#include <sunperf.h>

 void djadrp (int transp, int m, int k, double \*val, int \*indx, int \*pntr, int maxnz, int \*iperm);

 void djadrp\_64 (long transp, long m, long k, double \*val, long \*indx, long \*pntr, long maxnz, long \*iperm);

## <span id="page-1522-0"></span>**DESCRIPTION**

djadrp performs one of the matrix-matrix operations

 $A \leftarrow A P$  or  $A \leftarrow A P'$ 

( ' indicates matrix transpose)

 where A is an M-by-K sparse matrix represented in the jagged diagonal format, the permutation matrix P is represented by an integer vector IPERM, such that IPERM(I) is equal to the position of the only nonzero element in row I of permutation matrix P. NOTE: In order to get a symetrically permuted jagged diagonal matrix P A P', one can explicitly permute the columns P A by calling

DJADRP(0, M, M, VAL, INDX, PNTR, MAXNZ, IPERM, WORK, LWORK)

 where parameters VAL, INDX, PNTR, MAXNZ, IPERM are the representation of A in the jagged diagonal format. The operation makes sense if the original matrix A is square.

- TRANSP(input) TRANSP indicates how to operate with the permutation matrix: 0 : operate with matrix 1 : operate with transpose matrix Unchanged on exit. M(input) On entry, M specifies the number of rows in the matrix A. Unchanged on exit. K(input) On entry, K specifies the number of columns in the matrix A. Unchanged on exit. VAL(input/output) On entry, VAL is a scalar array of length
- NNZ=PNTR(MAXNZ+1)-PNTR(1)+1 consisting of entries of A. VAL can be viewed as a column major ordering of a row permutation of the Ellpack representation of A, where the Ellpack representation is permuted so that the rows are non-increasing in the number of nonzero entries. Values added for padding in Ellpack are not included in the Jagged-Diagonal format. On exit, VAL contains non-zero entries of the output permuted jagged diagonal matrix.
- INDX(input/output) On entry, INDX is an integer array of length NNZ=PNTR(MAXNZ+1)-PNTR(1)+1 consisting of the column indices of the corresponding entries in VAL. On exit, INDX is is overwritten by the column indices of the output permuted jagged diagonal matrix.
- PNTR(input) On entry, PNTR is an integer array of length MAXNZ+1, where PNTR(I)-PNTR(1)+1 points to the location in VAL of the first element in the row-permuted Ellpack represenation of A. Unchanged on exit.

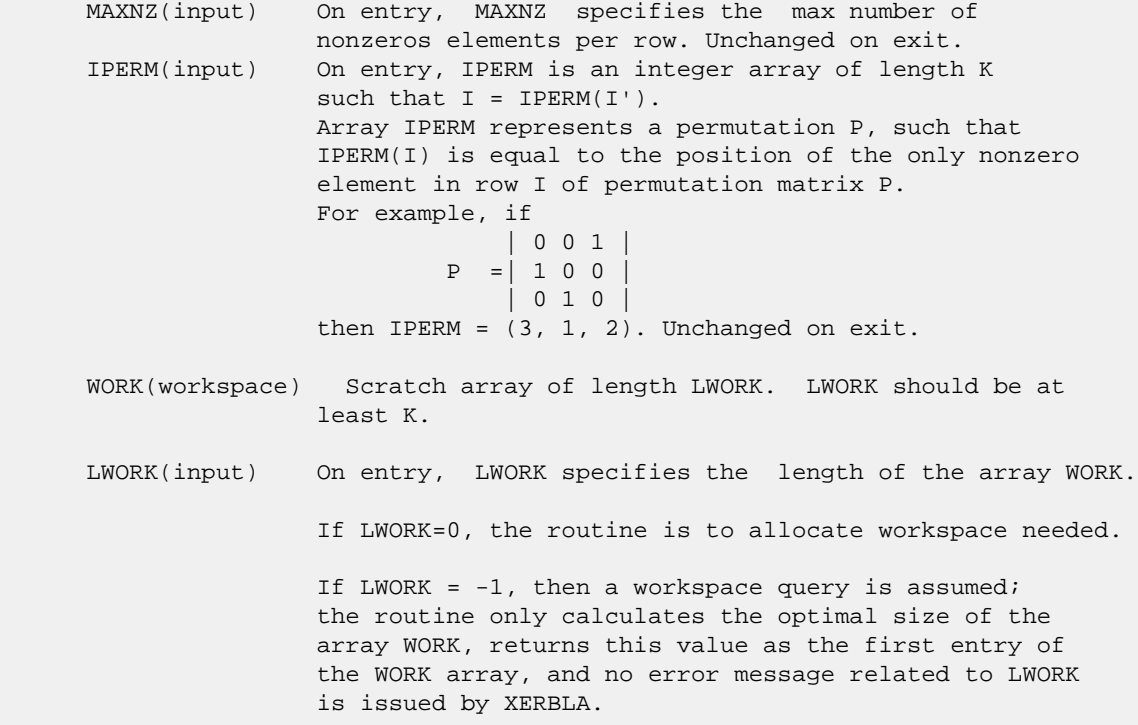

# <span id="page-1523-0"></span>**SEE ALSO**

 Libsunperf SPARSE BLAS is parallelized with the help of OPENMP and it is fully compatible with NIST FORTRAN Sparse Blas but the sources are different. Libsunperf SPARSE BLAS is free of bugs found in NIST FORTRAN Sparse Blas. Besides several new features and routines are implemented.

NIST FORTRAN Sparse Blas User's Guide available at:

<http://math.nist.gov/mcsd/Staff/KRemington/fspblas/>

Based on the standard proposed in

 "Document for the Basic Linear Algebra Subprograms (BLAS) Standard", University of Tennessee, Knoxville, Tennessee, 1996:

<http://www.netlib.org/utk/papers/sparse.ps>

- [NAME](#page-1524-0)
- [SYNOPSIS](#page-1524-1)
	- o [F95 INTERFACE](#page-1524-2)
		- ❍ [C INTERFACE](#page-1525-0)
- [DESCRIPTION](#page-1525-1)
- [ARGUMENTS](#page-1525-2)
- [SEE ALSO](#page-1527-0)

## <span id="page-1524-0"></span>**NAME**

djadsm - Jagged-diagonal format triangular solve

## <span id="page-1524-1"></span>**SYNOPSIS**

 SUBROUTINE DJADSM( TRANSA, M, N, UNITD, DV, ALPHA, DESCRA, VAL, INDX, PNTR, MAXNZ, IPERM, \* B, LDB, BETA, C, LDC, WORK, LWORK ) INTEGER TRANSA, M, N, UNITD, DESCRA(5), MAXNZ, \* LDB, LDC, LWORK INTEGER INDX(NNZ), PNTR(MAXNZ+1), IPERM(M) DOUBLE PRECISION ALPHA, BETA DOUBLE PRECISION DV(M), VAL(NNZ), B(LDB,\*), C(LDC,\*), WORK(LWORK) SUBROUTINE DJADSM\_64( TRANSA, M, N, UNITD, DV, ALPHA, DESCRA, \* VAL, INDX, PNTR, MAXNZ, IPERM, B, LDB, BETA, C, LDC, WORK, LWORK ) INTEGER\*8 TRANSA, M, N, UNITD, DESCRA(5), MAXNZ, LDB, LDC, LWORK INTEGER\*8 INDX(NNZ), PNTR(MAXNZ+1), IPERM(M) DOUBLE PRECISION ALPHA, BETA DOUBLE PRECISION DV(M), VAL(NNZ), B(LDB,\*), C(LDC,\*), WORK(LWORK)

where NNZ=PNTR(MAXNZ+1)-PNTR(1)+1 is the number of non-zero elements

#### <span id="page-1524-2"></span>**F95 INTERFACE**

```
 SUBROUTINE JADSM(TRANSA, M, [N], UNITD, DV, ALPHA, DESCRA, VAL, INDX,
 * PNTR, MAXNZ, IPERM, B, [LDB], BETA, C, [LDC], [WORK], [LWORK])
 INTEGER TRANSA, M, MAXNZ
 INTEGER, DIMENSION(:) :: DESCRA, INDX, PNTR, IPERM
 DOUBLE PRECISION ALPHA, BETA
 DOUBLE PRECISION, DIMENSION(:) :: VAL, DV
 DOUBLE PRECISION, DIMENSION(:, :) :: B, C
 SUBROUTINE JADSM_64(TRANSA, M, [N], UNITD, DV, ALPHA, DESCRA, VAL, INDX,
 * PNTR, MAXNZ, IPERM, B, [LDB], BETA, C, [LDC], [WORK], [LWORK])
 INTEGER*8 TRANSA, M, MAXNZ
 INTEGER*8, DIMENSION(:) :: DESCRA, INDX, PNTR, IPERM
 DOUBLE PRECISION ALPHA, BETA
```
 DOUBLE PRECISION, DIMENSION(:) :: VAL, DV DOUBLE PRECISION, DIMENSION(:, :) :: B, C

#### <span id="page-1525-0"></span>**C INTERFACE**

#include <sunperf.h>

 void djadsm (int transa, int m, int n, int unitd, double \*dv, double alpha, int \*descra, double \*val, int \*indx, int \*pntr, int maxnz, int \*iperm, double \*b, int ldb, double beta, double \*c, int ldc) void djadsm\_64(long transa, long m, long n, long unitd, double \*dv, double alpha, long \*descra, double \*val, long \*indx, long \*pntr, long maxnz, long \*iperm, double \*b, long ldb, double beta, double \*c, long ldc);

## <span id="page-1525-1"></span>**DESCRIPTION**

djadsm performs one of the matrix-matrix operations

 $C \leftarrow \text{alpha}$  op(A) B + beta C,  $C \leftarrow \text{alpha}$  D op(A) B + beta C,  $C \leftarrow \text{alpha}$  op(A)  $D B + \text{beta} C$ ,

 where alpha and beta are scalars, C and B are m by n dense matrices, D is a diagonal scaling matrix, A is a sparse m by m unit, or non-unit, upper or lower triangular matrix represented in the jagged-diagonal format and op( A ) is one of

 $op(A) = inv(A)$  or  $op(A) = inv(A')$  or  $op(A) = inv(conj(A'))$ (inv denotes matrix inverse, ' indicates matrix transpose).

<span id="page-1525-2"></span>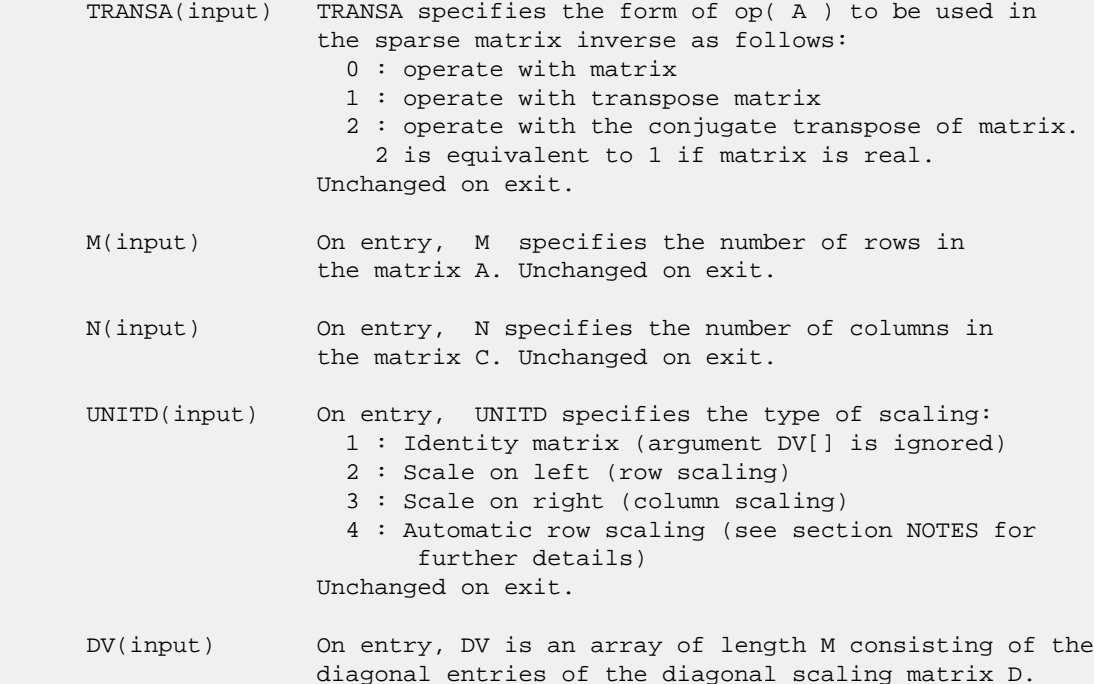

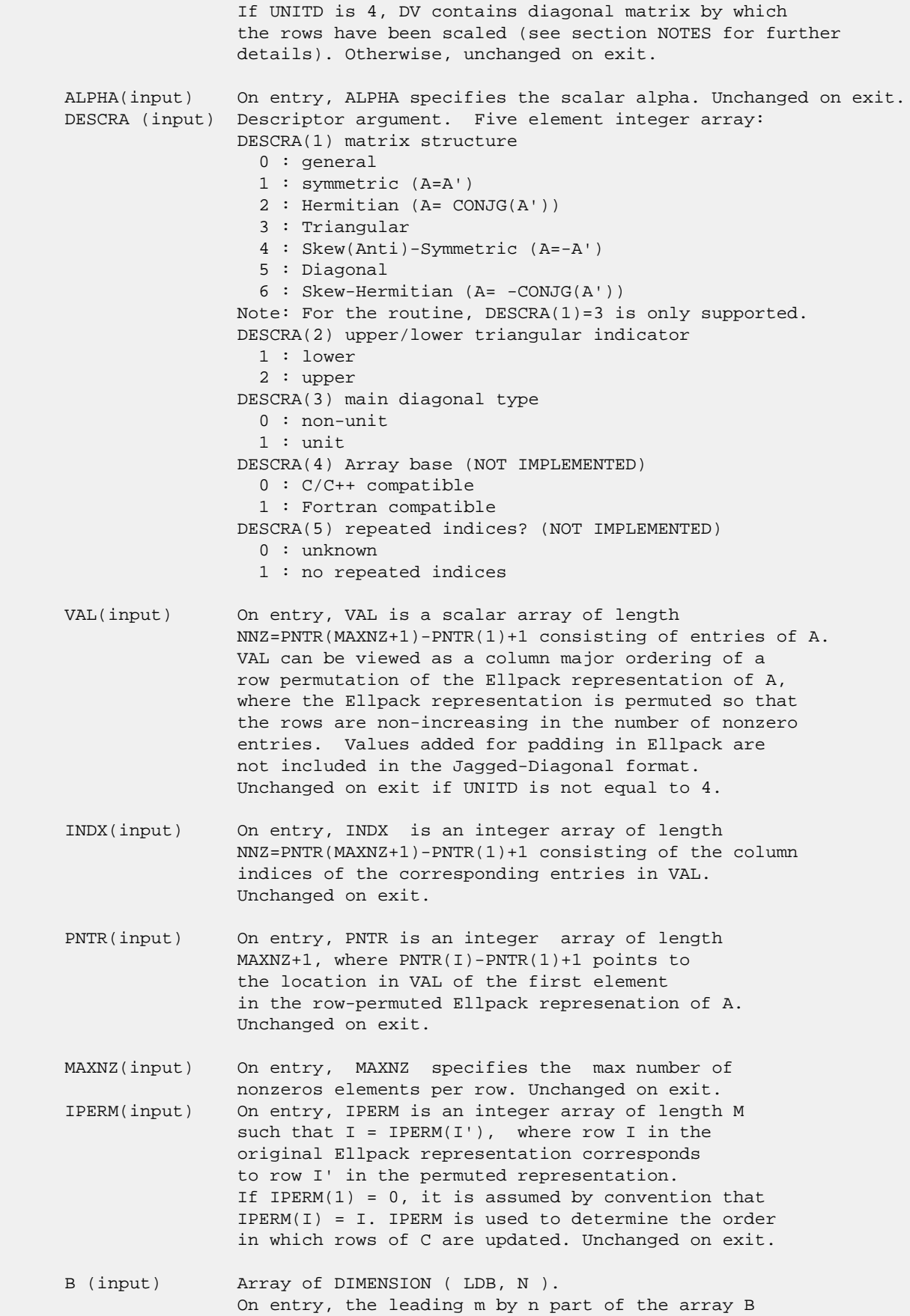

must contain the matrix B. Unchanged on exit.

- LDB (input) On entry, LDB specifies the first dimension of B as declared in the calling (sub) program. Unchanged on exit.
- BETA (input) On entry, BETA specifies the scalar beta. Unchanged on exit.
- C(input/output) Array of DIMENSION ( LDC, N ). On entry, the leading m by n part of the array C must contain the matrix C. On exit, the array C is overwritten.
- LDC (input) On entry, LDC specifies the first dimension of C as declared in the calling (sub) program. Unchanged on exit.
- WORK(workspace) Scratch array of length LWORK. On exit, if LWORK= -1, WORK(1) returns the optimum size of LWORK.
- LWORK (input) On entry, LWORK specifies the length of WORK array. LWORK should be at least 2\*M.

 For good performance, LWORK should generally be larger. For optimum performance on multiple processors, LWORK >=2\*M\*N\_CPUS where N\_CPUS is the maximum number of processors available to the program.

If LWORK=0, the routine is to allocate workspace needed.

If LWORK =  $-1$ , then a workspace query is assumed; the routine only calculates the optimum size of the WORK array, returns this value as the first entry of the WORK array, and no error message related to LWORK is issued by XERBLA.

## <span id="page-1527-0"></span>**SEE ALSO**

 Libsunperf SPARSE BLAS is parallelized with the help of OPENMP and it is fully compatible with NIST FORTRAN Sparse Blas but the sources are different. Libsunperf SPARSE BLAS is free of bugs found in NIST FORTRAN Sparse Blas. Besides several new features and routines are implemented.

 NIST FORTRAN Sparse Blas User's Guide available at: <http://math.nist.gov/mcsd/Staff/KRemington/fspblas/>

Based on the standard proposed in

 "Document for the Basic Linear Algebra Subprograms (BLAS) Standard", University of Tennessee, Knoxville, Tennessee, 1996:

<http://www.netlib.org/utk/papers/sparse.ps>

#### **NOTES/BUGS**

 1. No test for singularity or near-singularity is included in this routine. Such tests must be performed before calling this routine.

 2. If UNITD =4, the routine scales the rows of the sparse matrix A such that their 2-norms are one. The scaling may

 improve the accuracy of the computed solution. Corresponding entries of VAL are changed only in the particular case. On return DV matrix stored as a vector contains the diagonal matrix by which the rows have been scaled. UNITD=2 should be used for the next calls to the routine with overwritten VAL and DV.

 $WORK(1)=0$  on return if the scaling has been completed successfully, otherwise  $WORK(1) = -i$  where i is the row number which 2-norm is exactly zero.

 3. If DESCRA(3)=1 and UNITD < 4, the diagonal entries are each used with the mathematical value 1. The entries of the main diagonal in the JAD representation of a sparse matrix do not need to be 1.0 in this usage. They are not used by the routine in these cases. But if UNITD=4, the unit diagonal elements MUST be referenced in the JAD representation.

 4. The routine is designed so that it checks the validity of each sparse entry given in the sparse blas representation. Entries with incorrect indices are not used and no error message related to the entries is issued.

 The feature also provides a possibility to use the sparse matrix representation of a general matrix A for solving triangular systems with the upper or lower triangle of A. But DESCRA(1) MUST be equal to 3 even in this case.

 Assume that there is the sparse matrix representation a general matrix A decomposed in the form

#### $A = L + D + U$

where L is the strictly lower triangle of A, U is the strictly upper triangle of A, D is the diagonal matrix. Let's I denotes the identity matrix.

 Then the correspondence between the first three values of DESCRA and the result matrix for the sparse representation of A is

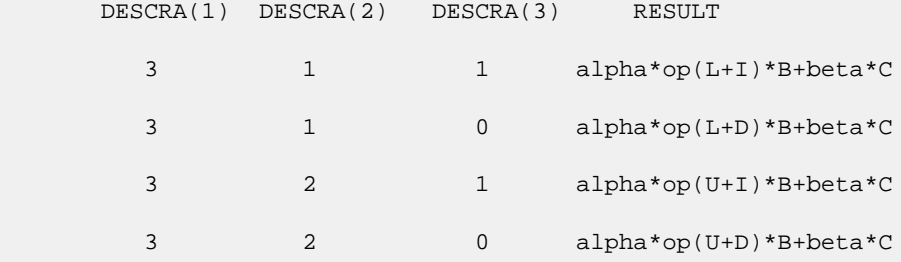

- [NAME](#page-1529-0)
- [SYNOPSIS](#page-1529-1)
	- o [F95 INTERFACE](#page-1529-2)
	- ❍ [C INTERFACE](#page-1529-3)
- [PURPOSE](#page-1530-0)
- [ARGUMENTS](#page-1530-1)

### <span id="page-1529-0"></span>**NAME**

 dlagtf - factorize the matrix (T-lambda\*I), where T is an n by n tridiagonal matrix and lambda is a scalar, as T  $lambda*I = PLU$ 

### <span id="page-1529-1"></span>**SYNOPSIS**

```
 SUBROUTINE DLAGTF(N, A, LAMBDA, B, C, TOL, D, IN, INFO)
    INTEGER N, INFO
    INTEGER IN(*)
    DOUBLE PRECISION LAMBDA, TOL
   DOUBLE PRECISION A(*), B(*), C(*), D(*) SUBROUTINE DLAGTF_64(N, A, LAMBDA, B, C, TOL, D, IN, INFO)
    INTEGER*8 N, INFO
    INTEGER*8 IN(*)
    DOUBLE PRECISION LAMBDA, TOL
   DOUBLE PRECISION A(*), B(*), C(*), D(*) F95 INTERFACE
    SUBROUTINE LAGTF([N], A, LAMBDA, B, C, TOL, D, IN, [INFO])
    INTEGER :: N, INFO
    INTEGER, DIMENSION(:) :: IN
    REAL(8) :: LAMBDA, TOL
   REAL(8), DIMENSION(:) : A, B, C, D
    SUBROUTINE LAGTF_64([N], A, LAMBDA, B, C, TOL, D, IN, [INFO])
    INTEGER(8) :: N, INFO
    INTEGER(8), DIMENSION(:) :: IN
    REAL(8) :: LAMBDA, TOL
   REAL(8), DIMENSION(:) : A, B, C, D
 C INTERFACE
    #include <sunperf.h>
    void dlagtf(int n, double *a, double lambda, double *b, dou-
```
\*info);

 void dlagtf\_64(long n, double \*a, double lambda, double \*b, double \*c, double tol, double \*d, long \*in, long \*info);

## <span id="page-1530-0"></span>**PURPOSE**

dlagtf factorizes the matrix  $(T - \text{lambda*I})$ , where T is an n by n tridiagonal matrix and lambda is a scalar, as where P is a permutation matrix, L is a unit lower tridiagonal matrix with at most one non-zero sub-diagonal elements per column and U is an upper triangular matrix with at most two non-zero super-diagonal elements per column.

 The factorization is obtained by Gaussian elimination with partial pivoting and implicit row scaling.

 The parameter LAMBDA is included in the routine so that SLAGTF may be used, in conjunction with SLAGTS, to obtain eigenvectors of T by inverse iteration.

```
 N (input) The order of the matrix T.
     A (input/output)
               On entry, A must contain the diagonal elements of
T. T.
               On exit, A is overwritten by the n diagonal ele-
               ments of the upper triangular matrix U of the fac-
               torization of T.
     LAMBDA (input)
               On entry, the scalar lambda.
     B (input/output)
               On entry, B must contain the (n-1) super-diagonal
               elements of T.
               On exit, B is overwritten by the (n-1) super-
               diagonal elements of the matrix U of the factori-
               zation of T.
     C (input/output)
               On entry, C must contain the (n-1) sub-diagonal
               elements of T.
               On exit, C is overwritten by the (n-1) sub-
               diagonal elements of the matrix L of the factori-
               zation of T.
     TOL (input/output)
               On entry, a relative tolerance used to indicate
              whether or not the matrix (T - \text{lambda*I}) is nearly
               singular. TOL should normally be chose as approxi-
```
 mately the largest relative error in the elements of T. For example, if the elements of T are correct to about 4 significant figures, then TOL should be set to about  $5*10**(-4)$ . If TOL is sup plied as less than eps, where eps is the relative machine precision, then the value eps is used in place of TOL.

#### D (output)

 On exit, D is overwritten by the (n-2) second super-diagonal elements of the matrix U of the factorization of T.

IN (output)

 On exit, IN contains details of the permutation matrix P. If an interchange occurred at the kth step of the elimination, then  $IN(k) = 1$ , otherwise  $IN(k) = 0$ . The element  $IN(n)$  returns the smallest positive integer j such that

abs( $u(j,j)$ ).le. norm( $(T - \text{lambda*I})(j)$ )\*TOL,

 where norm( A(j) ) denotes the sum of the absolute values of the jth row of the matrix A. If no such j exists then IN(n) is returned as zero. If IN(n) is returned as positive, then a diagonal element of U is small, indicating that (T - lambda\*I) is singular or nearly singular,

INFO (output)

= 0 : successful exit

- NAME
- SYNOPSIS
	- o F95 INTERFACE
	- ❍ C INTERFACE
- PURPOSE
- **ARGUMENTS**

## **NAME**

 dlamrg - will create a permutation list which will merge the elements of A (which is composed of two independently sorted sets) into a single set which is sorted in ascending order

### **SYNOPSIS**

 SUBROUTINE DLAMRG(N1, N2, A, TRD1, TRD2, INDEX) INTEGER N1, N2, TRD1, TRD2 INTEGER INDEX(\*) DOUBLE PRECISION A(\*) SUBROUTINE DLAMRG\_64(N1, N2, A, TRD1, TRD2, INDEX) INTEGER\*8 N1, N2, TRD1, TRD2 INTEGER\*8 INDEX(\*) DOUBLE PRECISION A(\*) **F95 INTERFACE** SUBROUTINE LAMRG(N1, N2, A, TRD1, TRD2, INDEX) INTEGER :: N1, N2, TRD1, TRD2 INTEGER, DIMENSION(:) :: INDEX REAL(8), DIMENSION(:) :: A SUBROUTINE LAMRG\_64(N1, N2, A, TRD1, TRD2, INDEX) INTEGER(8) :: N1, N2, TRD1, TRD2 INTEGER(8), DIMENSION(:) :: INDEX REAL(8), DIMENSION(:) :: A **C INTERFACE** #include <sunperf.h> void dlamrg(int n1, int n2, double \*a, int trd1, int trd2, int \*index); void dlamrg\_64(long n1, long n2, double \*a, long trd1, long trd2, long \*index);

# **PURPOSE**

 dlamrg will create a permutation list which will merge the elements of A (which is composed of two independently sorted sets) into a single set which is sorted in ascending order.

# **ARGUMENTS**

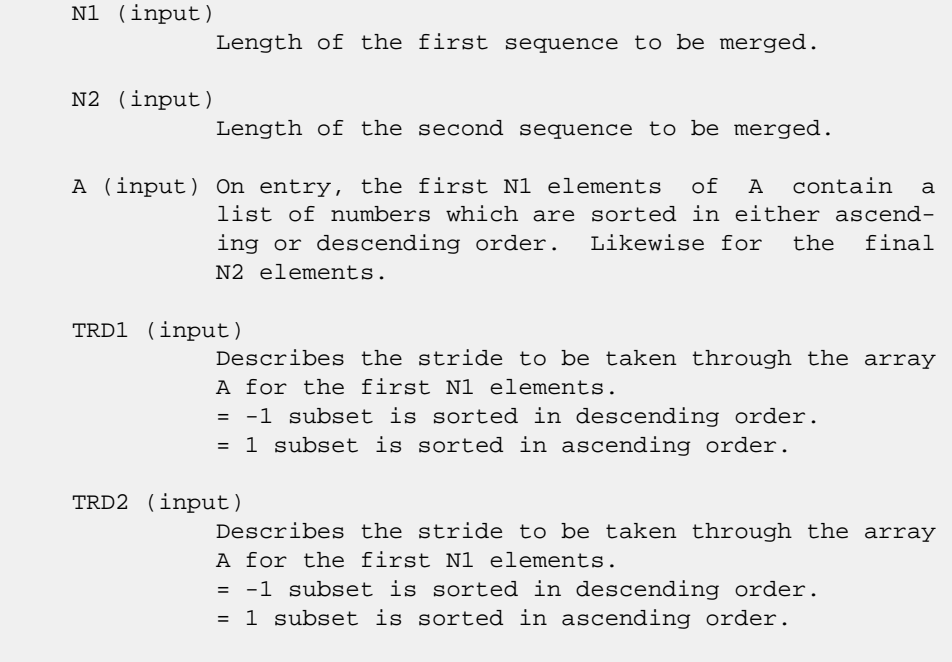

 INDEX (output) On exit this array will contain a permutation such that if  $B( I ) = A( INDEX( I ) )$  for  $I=1, N1+N2$ , then B will be sorted in ascending order.

- [NAME](#page-1534-0)
- [SYNOPSIS](#page-1534-1)
	- o [F95 INTERFACE](#page-1534-2)
	- ❍ [C INTERFACE](#page-1534-3)
- [PURPOSE](#page-1535-0)
- **[ARGUMENTS](#page-1535-1)**
- [FURTHER DETAILS](#page-1536-0)

# <span id="page-1534-0"></span>**NAME**

```
 dlarz - applies a real elementary reflector H to a real M-
 by-N matrix C, from either the left or the right
```
## <span id="page-1534-1"></span>**SYNOPSIS**

```
 SUBROUTINE DLARZ(SIDE, M, N, L, V, INCV, TAU, C, LDC, WORK)
   CHARACTER * 1 SIDE
   INTEGER M, N, L, INCV, LDC
   DOUBLE PRECISION TAU
    DOUBLE PRECISION V(*), C(LDC,*), WORK(*)
    SUBROUTINE DLARZ_64(SIDE, M, N, L, V, INCV, TAU, C, LDC, WORK)
    CHARACTER * 1 SIDE
    INTEGER*8 M, N, L, INCV, LDC
    DOUBLE PRECISION TAU
   DOUBLE PRECISION V(*), C(\texttt{LDC},\star) , \texttt{WORK}(\star) F95 INTERFACE
    SUBROUTINE LARZ(SIDE, [M], [N], L, V, [INCV], TAU, C, [LDC], [WORK])
    CHARACTER(LEN=1) :: SIDE
    INTEGER :: M, N, L, INCV, LDC
   REAL(8) :: TAU
   REAL(8), DIMENSION(:) :: V, WORK
  REAL(8), DIMENSION(:; :) : C
    SUBROUTINE LARZ_64(SIDE, [M], [N], L, V, [INCV], TAU, C, [LDC], [WORK])
    CHARACTER(LEN=1) :: SIDE
    INTEGER(8) :: M, N, L, INCV, LDC
    REAL(8) :: TAU
    REAL(8), DIMENSION(:) :: V, WORK
   REAL(8), DIMENSION(:; : : C C INTERFACE
```
<span id="page-1534-3"></span>#include <sunperf.h>

 void dlarz(char side, int m, int n, int l, double \*v, int incv, double tau, double \*c, int ldc);

 void dlarz\_64(char side, long m, long n, long l, double \*v, long incv, double tau, double \*c, long ldc);

# <span id="page-1535-0"></span>**PURPOSE**

 dlarz applies a real elementary reflector H to a real M-by-N matrix C, from either the left or the right. H is represented in the form  $H = I - tau * v * v'$ where tau is a real scalar and v is a real vector. If tau = 0, then H is taken to be the unit matrix. H is a product of k elementary reflectors as returned by STZRZF.

```
 SIDE (input)
         = 'L': form H * C= 'R': form C * H M (input) The number of rows of the matrix C.
 N (input) The number of columns of the matrix C.
 L (input) The number of entries of the vector V containing
          the meaningful part of the Householder vectors.
         If SIDE = 'L', M \geq L \geq 0, if SIDE = 'R', N \geq L>= 0. V (input) The vector v in the representation of H as
          returned by STZRZF. V is not used if TAU = 0.
 INCV (input)
          The increment between elements of v. INCV <> 0.
 TAU (input)
          The value tau in the representation of H.
 C (input/output)
          On entry, the M-by-N matrix C. On exit, C is
          overwritten by the matrix H * C if SIDE = 'L', or
         C * H if SIDE = 'R'.
 LDC (input)
          The leading dimension of the array C. LDC >=
         max(1,M).
 WORK (workspace)
          (N) if SIDE = 'L' or (M) if SIDE = 'R'
```
# <span id="page-1536-0"></span>**FURTHER DETAILS**

 Based on contributions by A. Petitet, Computer Science Dept., Univ. of Tenn., Knox ville, USA

- [NAME](#page-1537-0)
- [SYNOPSIS](#page-1537-1)
	- ❍ F95 INTERFACE
		- ❍ C INTERFACE
- [PURPOSE](#page-1538-0)
- ARGUMENTS
- [FURTHER DETAILS](#page-1539-0)

# <span id="page-1537-0"></span>**NAME**

 dlarzb - applies a real block reflector H or its transpose H\*\*T to a real distributed M-by-N C from the left or the right

# <span id="page-1537-1"></span>**SYNOPSIS**

 SUBROUTINE DLARZB(SIDE, TRANS, DIRECT, STOREV, M, N, K, L, V, LDV, T, LDT, C, LDC, WORK, LDWORK) CHARACTER \* 1 SIDE, TRANS, DIRECT, STOREV INTEGER M, N, K, L, LDV, LDT, LDC, LDWORK DOUBLE PRECISION  $V(LDV, ^*)$ ,  $T(LDT, ^*)$ ,  $C(LDC, ^*)$ , WORK(LDWORK,\*) SUBROUTINE DLARZB\_64(SIDE, TRANS, DIRECT, STOREV, M, N, K, L, V, LDV, T, LDT, C, LDC, WORK, LDWORK) CHARACTER \* 1 SIDE, TRANS, DIRECT, STOREV INTEGER\*8 M, N, K, L, LDV, LDT, LDC, LDWORK DOUBLE PRECISION  $V(LDV, ^*)$ ,  $T(LDT, ^*)$ ,  $C(LDC, ^*)$ , WORK(LDWORK,\*) **F95 INTERFACE** SUBROUTINE LARZB(SIDE, TRANS, DIRECT, STOREV, [M], [N], K, L, V, [LDV], T, [LDT], C, [LDC], [WORK], [LDWORK]) CHARACTER(LEN=1) :: SIDE, TRANS, DIRECT, STOREV INTEGER :: M, N, K, L, LDV, LDT, LDC, LDWORK REAL(8), DIMENSION(:,:)  $:: v, T, C, WORK$  SUBROUTINE LARZB\_64(SIDE, TRANS, DIRECT, STOREV, [M], [N], K, L, V, [LDV], T, [LDT], C, [LDC], [WORK], [LDWORK]) CHARACTER(LEN=1) :: SIDE, TRANS, DIRECT, STOREV INTEGER(8) :: M, N, K, L, LDV, LDT, LDC, LDWORK REAL(8), DIMENSION(:,:)  $:: v, T, C, WORK$ 

#### **C INTERFACE**

#include <sunperf.h>

- void dlarzb(char side, char trans, char direct, char storev, int m, int n, int k, int l, double \*v, int ldv, double \*t, int ldt, double \*c, int ldc, int ldwork);
- void dlarzb\_64(char side, char trans, char direct, char storev, long m, long n, long k, long l, double \*v, long ldv, double \*t, long ldt, double \*c, long ldc, long ldwork);

## <span id="page-1538-0"></span>**PURPOSE**

 dlarzb applies a real block reflector H or its transpose H\*\*T to a real distributed M-by-N C from the left or the right.

Currently, only STOREV = 'R' and DIRECT = 'B' are supported.

```
 SIDE (input)
          = 'L': apply H or H' from the Left
          = 'R': apply H or H' from the Right
 TRANS (input)
          = 'N': apply H (No transpose)
           = 'C': apply H' (Transpose)
 DIRECT (input)
          Indicates how H is formed from a product of ele-
         mentary reflectors = 'F': H = H(1) H(2) . . . H(k) (Forward, not supported yet)
          = 'B': H = H(k) . . . H(2) H(1) (Backward) STOREV (input)
          Indicates how the vectors which define the elemen-
           tary reflectors are stored:
           = 'C': Columnwise (not sup-
          ported yet)
           = 'R': Rowwise
 M (input) The number of rows of the matrix C.
 N (input) The number of columns of the matrix C.
 K (input) The order of the matrix T (= the number of elemen-
           tary reflectors whose product defines the block
           reflector).
 L (input) The number of columns of the matrix V containing
          the meaningful part of the Householder reflectors.
         If SIDE = 'L', M \geq L \geq 0, if SIDE = 'R', N \geq L>= 0.
```

```
V (input) If STOREV = 'C', NV = K; if STOREV = 'R', NV = L.
 LDV (input)
         The leading dimension of the array V. If STOREV =
          'C', LDV >= L; if STOREV = 'R', LDV >= K.
 T (input) The triangular K-by-K matrix T in the representa-
          tion of the block reflector.
 LDT (input)
          The leading dimension of the array T. LDT >= K.
 C (input/output)
          On entry, the M-by-N matrix C. On exit, C is
          overwritten by H*C or H'*C or C*H or C*H'.
 LDC (input)
         The leading dimension of the array C. LDC >=
         max(1,M).
 WORK (workspace)
          dimension(MAX(M,N),K)
 LDWORK (input)
          The leading dimension of the array WORK. If SIDE
          = 'L', LDWORK >= max(1,N); if SIDE = 'R', LDWORK
          >= max(1, M).
```
## <span id="page-1539-0"></span>**FURTHER DETAILS**

```
 Based on contributions by
  A. Petitet, Computer Science Dept., Univ. of Tenn., Knox-
 ville, USA
```
- NAME
- SYNOPSIS
	- o F95 INTERFACE
	- ❍ C INTERFACE
- PURPOSE
- ARGUMENTS
- FURTHER DETAILS

# **NAME**

 dlarzt - form the triangular factor T of a real block reflector H of order > n, which is defined as a product of k elementary reflectors

# **SYNOPSIS**

 SUBROUTINE DLARZT(DIRECT, STOREV, N, K, V, LDV, TAU, T, LDT) CHARACTER \* 1 DIRECT, STOREV INTEGER N, K, LDV, LDT DOUBLE PRECISION  $V(LDV, * )$ , TAU(\*), T(LDT,\*) SUBROUTINE DLARZT\_64(DIRECT, STOREV, N, K, V, LDV, TAU, T, LDT) CHARACTER \* 1 DIRECT, STOREV INTEGER\*8 N, K, LDV, LDT DOUBLE PRECISION V(LDV,\*), TAU(\*), T(LDT,\*) **F95 INTERFACE** SUBROUTINE LARZT(DIRECT, STOREV, N, K, V, [LDV], TAU, T, [LDT]) CHARACTER(LEN=1) :: DIRECT, STOREV INTEGER :: N, K, LDV, LDT REAL(8), DIMENSION(:) :: TAU REAL(8), DIMENSION(:,:) ::  $V$ , T SUBROUTINE LARZT\_64(DIRECT, STOREV, N, K, V, [LDV], TAU, T, [LDT]) CHARACTER(LEN=1) :: DIRECT, STOREV INTEGER(8) :: N, K, LDV, LDT REAL(8), DIMENSION(:) :: TAU REAL(8), DIMENSION(:,:)  $:: V, T$  **C INTERFACE** #include <sunperf.h>

 void dlarzt(char direct, char storev, int n, int k, double \*v, int ldv, double \*tau, double \*t, int ldt);

 void dlarzt\_64(char direct, char storev, long n, long k, double \*v, long ldv, double \*tau, double \*t, long ldt);

## **PURPOSE**

 dlarzt forms the triangular factor T of a real block reflec tor H of order > n, which is defined as a product of k elementary reflectors.

If DIRECT =  $'F'$ ,  $H = H(1) H(2)$ ...  $H(k)$  and T is upper triangular;

If DIRECT = 'B',  $H = H(k)$  . . .  $H(2) H(1)$  and T is lower triangular.

 If STOREV = 'C', the vector which defines the elementary reflector  $H(i)$  is stored in the i-th column of the array V, and

 $H = I - V * T * V'$ 

 If STOREV = 'R', the vector which defines the elementary reflector H(i) is stored in the i-th row of the array V, and

 $H = I - V' * T * V$ 

Currently, only STOREV = 'R' and DIRECT = 'B' are supported.

## **ARGUMENTS**

 DIRECT (input) Specifies the order in which the elementary reflectors are multiplied to form the block reflector:  $=$  'F':  $H = H(1) H(2) ... H(k)$  (Forward, not sup ported yet)  $= 'B': H = H(k) . . . H(2) H(1) (Backward)$  STOREV (input) Specifies how the vectors which define the elemen tary reflectors are stored (see also Further Details): = 'R': rowwise N (input) The order of the block reflector H. N >= 0. K (input) The order of the triangular factor  $T$  (= the number of elementary reflectors). K >= 1. V (input) (LDV,K) if STOREV = 'C' (LDV,N) if STOREV = 'R' The matrix V. See further details. LDV (input) The leading dimension of the array V. If STOREV =

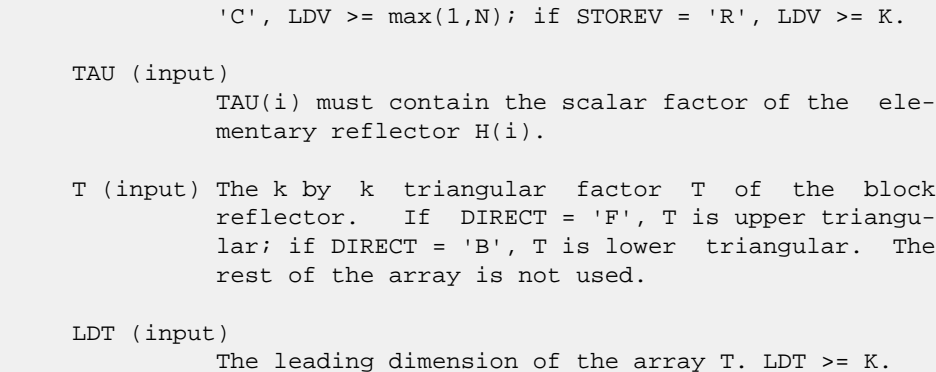

### **FURTHER DETAILS**

```
 Based on contributions by
  A. Petitet, Computer Science Dept., Univ. of Tenn., Knox-
 ville, USA
```
The shape of the matrix V and the storage of the vectors which define the H(i) is best illustrated by the following example with  $n = 5$  and  $k = 3$ . The elements equal to 1 are not stored; the corresponding array elements are modified but restored on exit. The rest of the array is not used.

```
DIRECT = 'F' and STOREV = 'C': DIRECT = 'F' and
STOREV = 'R':
```
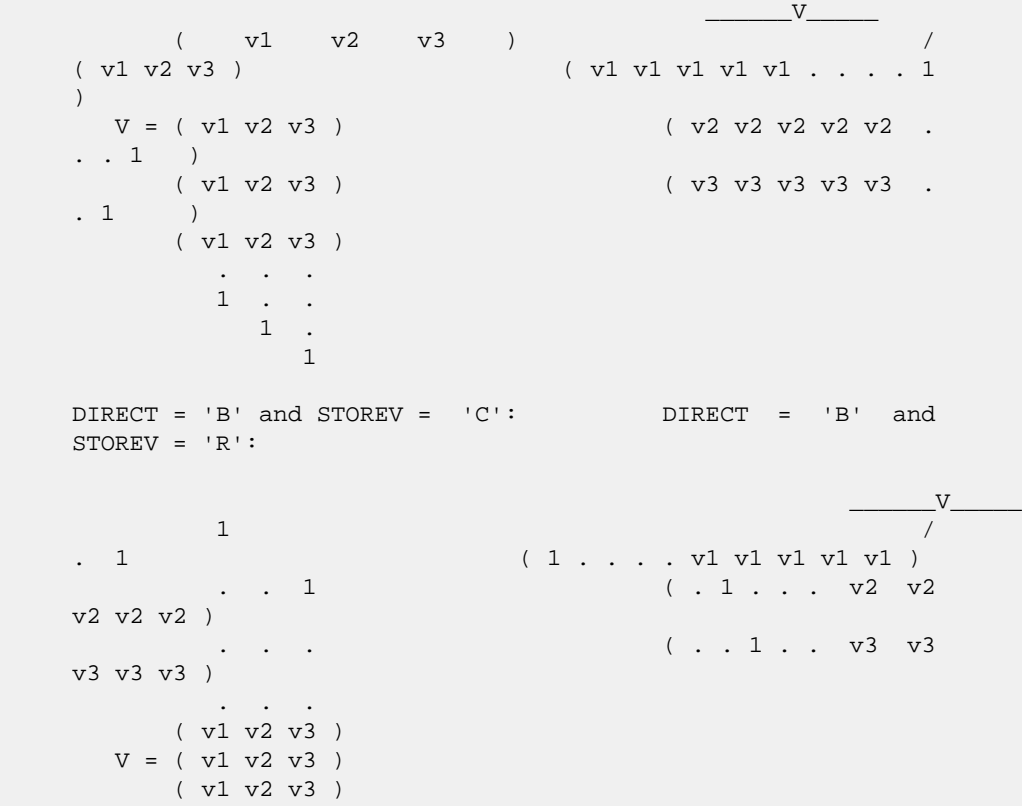

- [NAME](#page-1543-0)
- [SYNOPSIS](#page-1543-1)
	- o [F95 INTERFACE](#page-1543-2)
	- o CINTERFACE
- [PURPOSE](#page-1543-4)
- [ARGUMENTS](#page-1544-0)

## <span id="page-1543-0"></span>**NAME**

 dlasrt - the numbers in D in increasing order (if ID = 'I') or in decreasing order (if ID = 'D' )

# <span id="page-1543-1"></span>**SYNOPSIS**

```
 SUBROUTINE DLASRT(ID, N, D, INFO)
    CHARACTER * 1 ID
    INTEGER N, INFO
   DOUBLE PRECISION D(*)
    SUBROUTINE DLASRT_64(ID, N, D, INFO)
    CHARACTER * 1 ID
    INTEGER*8 N, INFO
    DOUBLE PRECISION D(*)
 F95 INTERFACE
    SUBROUTINE LASRT(ID, [N], D, [INFO])
    CHARACTER(LEN=1) :: ID
    INTEGER :: N, INFO
    REAL(8), DIMENSION(:) :: D
    SUBROUTINE LASRT_64(ID, [N], D, [INFO])
    CHARACTER(LEN=1) :: ID
    INTEGER(8) :: N, INFO
   REAL(8), DIMENSION(:) :: D
 C INTERFACE
    #include <sunperf.h>
    void dlasrt(char id, int n, double *d, int *info);
    void dlasrt_64(char id, long n, double *d, long *info);
```
# <span id="page-1543-4"></span><span id="page-1543-3"></span>**PURPOSE**

 dlasrt the numbers in D in increasing order (if ID = 'I') or in decreasing order (if ID = 'D' ).

 Use Quick Sort, reverting to Insertion sort on arrays of size <= 20. Dimension of STACK limits N to about 2\*\*32.

```
 ID (input)
           = 'I': sort D in increasing order;
           = 'D': sort D in decreasing order.
 N (input) The length of the array D.
 D (input/output)
           On entry, the array to be sorted. On exit, D has
           been sorted into increasing order (D(1) <= ... <=
          D(N) ) or into decreasing order (D(1) \rightarrow = \ldots \rightarrow = D(N) ), depending on ID.
 INFO (output)
           = 0: successful exit
           < 0: if INFO = -i, the i-th argument had an ille-
           gal value
```
- [NAME](#page-1545-0)
- [SYNOPSIS](#page-1545-1)
	- o [F95 INTERFACE](#page-1545-2)
	- ❍ [C INTERFACE](#page-1545-3)
- [PURPOSE](#page-1546-0)
- [ARGUMENTS](#page-1546-1)

## <span id="page-1545-0"></span>**NAME**

 dlatzm - routine is deprecated and has been replaced by rou tine SORMRZ

## <span id="page-1545-1"></span>**SYNOPSIS**

<span id="page-1545-3"></span><span id="page-1545-2"></span> SUBROUTINE DLATZM(SIDE, M, N, V, INCV, TAU, C1, C2, LDC, WORK) CHARACTER \* 1 SIDE INTEGER M, N, INCV, LDC DOUBLE PRECISION TAU DOUBLE PRECISION  $V(*)$ , C1(LDC,\*), C2(LDC,\*), WORK(\*) SUBROUTINE DLATZM\_64(SIDE, M, N, V, INCV, TAU, C1, C2, LDC, WORK) CHARACTER \* 1 SIDE INTEGER\*8 M, N, INCV, LDC DOUBLE PRECISION TAU DOUBLE PRECISION  $V(*)$ , C1(LDC,\*), C2(LDC,\*), WORK(\*) **F95 INTERFACE** SUBROUTINE LATZM(SIDE, [M], [N], V, [INCV], TAU, C1, C2, [LDC], [WORK]) CHARACTER(LEN=1) :: SIDE INTEGER :: M, N, INCV, LDC REAL(8) :: TAU REAL(8), DIMENSION(:) :: V, WORK REAL(8), DIMENSION $(:,:):c1, c2$  SUBROUTINE LATZM\_64(SIDE, [M], [N], V, [INCV], TAU, C1, C2, [LDC], [WORK]) CHARACTER(LEN=1) :: SIDE INTEGER(8) :: M, N, INCV, LDC REAL(8) :: TAU REAL(8), DIMENSION(:) :: V, WORK REAL(8), DIMENSION(:,:) ::  $Cl$ ,  $Cl$  **C INTERFACE** #include <sunperf.h>

- void dlatzm(char side, int m, int n, double \*v, int incv, double tau, double \*c1, double \*c2, int ldc);
- void dlatzm\_64(char side, long m, long n, double \*v, long incv, double tau, double \*c1, double \*c2, long  $ldc)$ ;

## <span id="page-1546-0"></span>**PURPOSE**

```
 dlatzm routine is deprecated and has been replaced by rou-
      tine SORMRZ.
      SLATZM applies a Householder matrix generated by STZRQF to a
      matrix.
     Let P = I - tau * u * u', u = (1),
                                        ( v )
     where v is an (m-1) vector if SIDE = 'L', or a (n-1) vector
     if SIDE = 'R'. If SIDE equals 'L', let
              C = [ C1 ] 1
                   [ C2 ] m-1
n an an Aonaichte ann an Aonaichte an Aonaichte an Aonaichte agus an Aonaichte agus an Aonaichte agus an Aonai
      Then C is overwritten by P*C.
      If SIDE equals 'R', let
              C = [ C1, C2 ] m
                      1 n-1
      Then C is overwritten by C*P.
```

```
 SIDE (input)
         = 'L': form P * C= 'R': form C * P M (input) The number of rows of the matrix C.
 N (input) The number of columns of the matrix C.
 V (input) (1 + (M-1)*abs(INCV)) if SIDE = 'L' (1 + (N-
          1)*abs(INCV)) if SIDE = 'R' The vector v in the
           representation of P. V is not used if TAU = 0.
 INCV (input)
          The increment between elements of v. INCV <> 0
 TAU (input)
          The value tau in the representation of P.
 C1 (input/output)
          (LDC, N) if SIDE = 'L' (M, 1) if SIDE = 'R' On
           entry, the n-vector C1 if SIDE = 'L', or the m-
          vector C1 if SIDE = 'R'.
```

```
 On exit, the first row of P*C if SIDE = 'L', or
           the first column of C*P if SIDE = 'R'.
 C2 (input/output)
          (LDC, N) if SIDE = 'L' (LDC, N-1) if SIDE = 'R'
          On entry, the (m - 1) x n matrix C2 if SIDE = 'L',
          or the m \times (n - 1) matrix C2 if SIDE = 'R'.
           On exit, rows 2:m of P*C if SIDE = 'L', or columns
          2:m of C*P if SIDE = 'R'.
 LDC (input)
           The leading dimension of the arrays C1 and C2. LDC
          >= (1, M). WORK (workspace)
```

```
(N) if SIDE = 'L' (M) if SIDE = 'R'
```
- [NAME](#page-1548-0)
- [SYNOPSIS](#page-1548-1)
	- o [F95 INTERFACE](#page-1548-2)
	- ❍ [C INTERFACE](#page-1548-3)
- [PURPOSE](#page-1548-4)
- **[ARGUMENTS](#page-1549-0)**

## <span id="page-1548-0"></span>**NAME**

dnrm2 - Return the Euclidian norm of a vector.

# <span id="page-1548-1"></span>**SYNOPSIS**

<span id="page-1548-2"></span> DOUBLE PRECISION FUNCTION DNRM2(N, X, INCX) INTEGER N, INCX DOUBLE PRECISION X(\*) DOUBLE PRECISION FUNCTION DNRM2\_64(N, X, INCX) INTEGER\*8 N, INCX DOUBLE PRECISION X(\*) **F95 INTERFACE** REAL(8) FUNCTION NRM2([N], X, [INCX]) INTEGER :: N, INCX REAL(8), DIMENSION(:) :: X REAL(8) FUNCTION NRM2\_64([N], X, [INCX]) INTEGER(8) :: N, INCX REAL(8), DIMENSION(:) :: X **C INTERFACE** #include <sunperf.h> double dnrm2(int n, double \*x, int incx); double dnrm2\_64(long n, double \*x, long incx);

# <span id="page-1548-4"></span><span id="page-1548-3"></span>**PURPOSE**

 dnrm2 Return the Euclidian norm of a vector x where x is an n-vector.

# <span id="page-1549-0"></span>**ARGUMENTS**

 N (input) On entry, N specifies the number of elements in the vector. N must be at least one for the sub routine to have any visible effect. Unchanged on exit. X (input)  $(1 + (n - 1) * abs(INCX))$  ). On entry, the incremented array X must contain the vector x. Unchanged on exit.

# INCX (input)

 On entry, INCX specifies the increment for the elements of X. If INCX < 1 then DNRM2 returns 0. Unchanged on exit.

- NAME
- SYNOPSIS
	- o F95 INTERFACE
	- ❍ C INTERFACE
- PURPOSE
- ARGUMENTS

## **NAME**

 dopgtr - generate a real orthogonal matrix Q which is defined as the product of n-1 elementary reflectors H(i) of order n, as returned by SSPTRD using packed storage

#### **SYNOPSIS**

 SUBROUTINE DOPGTR(UPLO, N, AP, TAU, Q, LDQ, WORK, INFO) CHARACTER \* 1 UPLO INTEGER N, LDQ, INFO DOUBLE PRECISION AP(\*), TAU(\*), Q(LDQ,\*), WORK(\*) SUBROUTINE DOPGTR\_64(UPLO, N, AP, TAU, Q, LDQ, WORK, INFO) CHARACTER \* 1 UPLO INTEGER\*8 N, LDQ, INFO DOUBLE PRECISION AP(\*), TAU(\*), Q(LDQ,\*), WORK(\*) **F95 INTERFACE** SUBROUTINE OPGTR(UPLO, [N], AP, TAU, Q, [LDQ], [WORK], [INFO]) CHARACTER(LEN=1) :: UPLO INTEGER :: N, LDQ, INFO  $REAL(8)$ , DIMENSION(:) :: AP, TAU, WORK REAL(8), DIMENSION(:,:)  $:: Q$  SUBROUTINE OPGTR\_64(UPLO, [N], AP, TAU, Q, [LDQ], [WORK], [INFO]) CHARACTER(LEN=1) :: UPLO INTEGER(8) :: N, LDQ, INFO  $REAL(8)$ , DIMENSION(:) :: AP, TAU, WORK REAL(8), DIMENSION(:,:)  $::$  Q **C INTERFACE** #include <sunperf.h> void dopgtr(char uplo, int n, double \*ap, double \*tau, dou-

ble \*q, int ldq, int \*info);

void dopgtr\_64(char uplo, long n, double \*ap, double \*tau,

double \*q, long ldq, long \*info);

# **PURPOSE**

```
 dopgtr generates a real orthogonal matrix Q which is defined
 as the product of n-1 elementary reflectors H(i) of order n,
 as returned by SSPTRD using packed storage:
if UPLO = 'U', Q = H(n-1) . . . H(2) H(1),
if UPLO = 'L', Q = H(1) H(2)... H(n-1).
```
# **ARGUMENTS**

```
 UPLO (input)
           = 'U': Upper triangular packed storage used in
           previous call to SSPTRD; = 'L': Lower triangular
           packed storage used in previous call to SSPTRD.
 N (input) The order of the matrix Q. N >= 0.
 AP (input)
           The vectors which define the elementary reflec-
           tors, as returned by SSPTRD.
 TAU (input)
           TAU(i) must contain the scalar factor of the ele-
           mentary reflector H(i), as returned by SSPTRD.
 Q (output)
           The N-by-N orthogonal matrix Q.
 LDQ (input)
          The leading dimension of the array Q. LDQ \rightarrow=
          max(1,N).
 WORK (workspace)
           dimension(N-1)
 INFO (output)
           = 0: successful exit
           < 0: if INFO = -i, the i-th argument had an ille-
           gal value
```
- [NAME](#page-1552-0)
- [SYNOPSIS](#page-1552-1)
	- o [F95 INTERFACE](#page-1552-2)
	- ❍ [C INTERFACE](#page-1552-3)
- [PURPOSE](#page-1553-0)
- [ARGUMENTS](#page-1553-1)

#### <span id="page-1552-0"></span>**NAME**

```
 dopmtr - overwrite the general real M-by-N matrix C with
SIDE = 'L' SIDE = 'R' TRANS = 'N'
```
#### <span id="page-1552-1"></span>**SYNOPSIS**

```
 SUBROUTINE DOPMTR(SIDE, UPLO, TRANS, M, N, AP, TAU, C, LDC, WORK,
         INFO)
    CHARACTER * 1 SIDE, UPLO, TRANS
    INTEGER M, N, LDC, INFO
    DOUBLE PRECISION AP(*), TAU(*), C(LDC,*), WORK(*)
    SUBROUTINE DOPMTR_64(SIDE, UPLO, TRANS, M, N, AP, TAU, C, LDC, WORK,
         INFO)
    CHARACTER * 1 SIDE, UPLO, TRANS
    INTEGER*8 M, N, LDC, INFO
   DOUBLE PRECISION AP(*), TAU(*), C(LDC,*), WORK(*)
 F95 INTERFACE
    SUBROUTINE OPMTR(SIDE, UPLO, [TRANS], [M], [N], AP, TAU, C, [LDC],
          [WORK], [INFO])
    CHARACTER(LEN=1) :: SIDE, UPLO, TRANS
    INTEGER :: M, N, LDC, INFO
   REAL(8), DIMENSION(:):: AP, TAU, WORK
   REAL(8), DIMENSION(:,:):: C SUBROUTINE OPMTR_64(SIDE, UPLO, [TRANS], [M], [N], AP, TAU, C, [LDC],
          [WORK], [INFO])
    CHARACTER(LEN=1) :: SIDE, UPLO, TRANS
    INTEGER(8) :: M, N, LDC, INFO
   REAL(8), DIMENSION(:):: AP, TAU, WORK REAL(8), DIMENSION(:,:) :: C
 C INTERFACE
    #include <sunperf.h>
```
<span id="page-1552-3"></span>void dopmtr(char side, char uplo, char trans, int m, int n,

 double \*ap, double \*tau, double \*c, int ldc, int \*info);

 void dopmtr\_64(char side, char uplo, char trans, long m, long n, double \*ap, double \*tau, double \*c, long ldc, long \*info);

# <span id="page-1553-0"></span>**PURPOSE**

 dopmtr overwrites the general real M-by-N matrix C with TRANS = 'T':  $Q^*T^*C$   $C^*Q^*T$ where  $Q$  is a real orthogonal matrix of order ng, with  $nq = m$ if SIDE = 'L' and  $nq = n$  if SIDE = 'R'. Q is defined as the product of nq-1 elementary reflectors, as returned by SSPTRD using packed storage: if UPLO =  $'U'$ ,  $Q = H(nq-1)$  . . .  $H(2) H(1)$ ;

if UPLO =  $'L'$ ,  $Q = H(1) H(2)$ ...  $H(nq-1)$ .

# <span id="page-1553-1"></span>**ARGUMENTS**

```
 SIDE (input)
               = 'L': apply Q or Q**T from the Left;
               = 'R': apply Q or Q**T from the Right.
     UPLO (input)
               = 'U': Upper triangular packed storage used in
               previous call to SSPTRD; = 'L': Lower triangular
               packed storage used in previous call to SSPTRD.
     TRANS (input)
= 'N': No transpose, apply Q;
= 'T': Transpose, apply Q^{***}T.
               TRANS is defaulted to 'N' for F95 INTERFACE.
    M (input) The number of rows of the matrix C. M \ge 0. N (input) The number of columns of the matrix C. N >= 0.
     AP (input)
              (N*(M+1)/2) if SIDE = 'L' (N*(N+1)/2) if SIDE =
               'R' The vectors which define the elementary
               reflectors, as returned by SSPTRD. AP is modified
               by the routine but restored on exit.
     TAU (input)
              or (N-1) if SIDE = 'R' TAU(i) must contain the
               scalar factor of the elementary reflector H(i), as
               returned by SSPTRD.
     C (input/output)
               On entry, the M-by-N matrix C. On exit, C is
               overwritten by Q*C or Q**T*C or C*Q**T or C*Q.
```

```
 LDC (input)
          The leading dimension of the array C. LDC >=
          max(1,M).
 WORK (workspace)
        (N) if SIDE = 'L' (M) if SIDE = 'R'
 INFO (output)
          = 0: successful exit
          < 0: if INFO = -i, the i-th argument had an ille-
          gal value
```
- NAME
- SYNOPSIS
	- o F95 INTERFACE
	- ❍ C INTERFACE
- PURPOSE
- **ARGUMENTS**

## **NAME**

 dorg2l - generate an m by n real matrix Q with orthonormal columns,

#### **SYNOPSIS**

 SUBROUTINE DORG2L(M, N, K, A, LDA, TAU, WORK, INFO) INTEGER M, N, K, LDA, INFO DOUBLE PRECISION A(LDA,\*), TAU(\*), WORK(\*) SUBROUTINE DORG2L\_64(M, N, K, A, LDA, TAU, WORK, INFO)

 INTEGER\*8 M, N, K, LDA, INFO DOUBLE PRECISION A(LDA,\*), TAU(\*), WORK(\*)

#### **F95 INTERFACE**

SUBROUTINE ORG2L([M], [N], [K], A, [LDA], TAU, [WORK], [INFO])

 INTEGER :: M, N, K, LDA, INFO REAL(8), DIMENSION(:) :: TAU, WORK REAL(8), DIMENSION(:,:) :: A

SUBROUTINE ORG2L\_64([M], [N], [K], A, [LDA], TAU, [WORK], [INFO])

 INTEGER(8) :: M, N, K, LDA, INFO REAL(8), DIMENSION(:) :: TAU, WORK  $REAL(8)$ , DIMENSION $(:,:): A$ 

#### **C INTERFACE**

```
 #include <sunperf.h>
```
 void dorg2l(int m, int n, int k, double \*a, int lda, double \*tau, int \*info);

 void dorg2l\_64(long m, long n, long k, double \*a, long lda, double \*tau, long \*info);

# **PURPOSE**

 dorg2l L generates an m by n real matrix Q with orthonormal columns, which is defined as the last n columns of a product of k elementary reflectors of order m

 $Q = H(k)$  . . .  $H(2) H(1)$ 

as returned by SGEQLF.

# **ARGUMENTS**

- M (input) The number of rows of the matrix Q. M >= 0. N (input) The number of columns of the matrix  $Q$ . M >= N >=
- $\overline{\mathbf{0}}$ .
	- K (input) The number of elementary reflectors whose product defines the matrix  $Q. N$  >=  $K$  >= 0.
	- A (input/output)

 On entry, the (n-k+i)-th column must contain the vector which defines the elementary reflector  $H(i)$ , for  $i = 1, 2, ..., k$ , as returned by SGEQLF in the last k columns of its array argument A. On exit, the m by n matrix Q.

- LDA (input) The first dimension of the array A. LDA >=  $max(1,M)$ .
- TAU (input) TAU(i) must contain the scalar factor of the ele mentary reflector H(i), as returned by SGEQLF.

```
 WORK (workspace)
           dimension(N)
```

```
 INFO (output)
           = 0: successful exit
           \langle 0: if INFO = -i, the i-th argument has an ille-
           gal value
```
- NAME
- SYNOPSIS
	- o F95 INTERFACE
	- ❍ C INTERFACE
- PURPOSE
- **ARGUMENTS**

#### **NAME**

dorg2r - generate an m by n real matrix  $Q$  with orthonormal columns,

# **SYNOPSIS**

 SUBROUTINE DORG2R(M, N, K, A, LDA, TAU, WORK, INFO) INTEGER M, N, K, LDA, INFO DOUBLE PRECISION A(LDA,\*), TAU(\*), WORK(\*) SUBROUTINE DORG2R\_64(M, N, K, A, LDA, TAU, WORK, INFO)

 INTEGER\*8 M, N, K, LDA, INFO DOUBLE PRECISION A(LDA,\*), TAU(\*), WORK(\*)

#### **F95 INTERFACE**

SUBROUTINE ORG2R([M], [N], [K], A, [LDA], TAU, [WORK], [INFO])

 INTEGER :: M, N, K, LDA, INFO REAL(8), DIMENSION(:) :: TAU, WORK REAL(8), DIMENSION(:,:) :: A

SUBROUTINE ORG2R\_64([M], [N], [K], A, [LDA], TAU, [WORK], [INFO])

 INTEGER(8) :: M, N, K, LDA, INFO REAL(8), DIMENSION(:) :: TAU, WORK  $REAL(8)$ , DIMENSION $(:,:): A$ 

#### **C INTERFACE**

```
 #include <sunperf.h>
```
 void dorg2r(int m, int n, int k, double \*a, int lda, double \*tau, int \*info);

 void dorg2r\_64(long m, long n, long k, double \*a, long lda, double \*tau, long \*info);

#### **PURPOSE**

 dorg2r R generates an m by n real matrix Q with orthonormal columns, which is defined as the first n columns of a pro duct of k elementary reflectors of order m

 $Q = H(1) H(2) \ldots H(k)$ 

as returned by SGEQRF.

# **ARGUMENTS**

- M (input) The number of rows of the matrix Q. M >= 0.
- N (input) The number of columns of the matrix  $Q$ . M >= N >=  $\overline{\mathbf{0}}$ .
	- K (input) The number of elementary reflectors whose product defines the matrix  $Q. N$  >=  $K$  >= 0.
	- A (input/output)

 On entry, the i-th column must contain the vector which defines the elementary reflector H(i), for i  $= 1, 2, \ldots, k$ , as returned by SGEQRF in the first k columns of its array argument A. On exit, the m by-n matrix Q.

- LDA (input) The first dimension of the array A. LDA >=  $max(1,M)$ .
- TAU (input) TAU(i) must contain the scalar factor of the ele mentary reflector H(i), as returned by SGEQRF.

```
 WORK (workspace)
           dimension(N)
```
 INFO (output) = 0: successful exit  $\langle$  0: if INFO = -i, the i-th argument has an illegal value

- NAME
- SYNOPSIS
	- ා F95 INTERFACE
	- ❍ C INTERFACE
- PURPOSE
- ARGUMENTS

# **NAME**

```
 dorgbr - generate one of the real orthogonal matrices Q or
 P**T determined by SGEBRD when reducing a real matrix A to
 bidiagonal form
```
#### **SYNOPSIS**

 SUBROUTINE DORGBR(VECT, M, N, K, A, LDA, TAU, WORK, LWORK, INFO) CHARACTER \* 1 VECT INTEGER M, N, K, LDA, LWORK, INFO DOUBLE PRECISION A(LDA,\*), TAU(\*), WORK(\*) SUBROUTINE DORGBR\_64(VECT, M, N, K, A, LDA, TAU, WORK, LWORK, INFO) CHARACTER \* 1 VECT INTEGER\*8 M, N, K, LDA, LWORK, INFO DOUBLE PRECISION A(LDA,\*), TAU(\*), WORK(\*) **F95 INTERFACE** SUBROUTINE ORGBR(VECT, M, [N], K, A, [LDA], TAU, [WORK], [LWORK], [INFO]) CHARACTER(LEN=1) :: VECT INTEGER :: M, N, K, LDA, LWORK, INFO REAL(8), DIMENSION(:) :: TAU, WORK  $REAL(8)$ ,  $DIMENSION(:,:):: A$  SUBROUTINE ORGBR\_64(VECT, M, [N], K, A, [LDA], TAU, [WORK], [LWORK], [INFO]) CHARACTER(LEN=1) :: VECT INTEGER(8) :: M, N, K, LDA, LWORK, INFO REAL(8), DIMENSION(:) :: TAU, WORK REAL(8), DIMENSION( $:$ , $:$ )  $:$  A **C INTERFACE** #include <sunperf.h> void dorgbr(char vect, int m, int n, int k, double \*a, int lda, double \*tau, int \*info);

 void dorgbr\_64(char vect, long m, long n, long k, double \*a, long lda, double \*tau, long \*info);

# **PURPOSE**

 dorgbr generates one of the real orthogonal matrices Q or P\*\*T determined by SGEBRD when reducing a real matrix A to bidiagonal form:  $A = Q * B * P^{**}T$ . Q and  $P^{**}T$  are defined as products of elementary reflectors H(i) or G(i) respec tively. If VECT = 'Q', A is assumed to have been an M-by-K matrix, and Q is of order M: if  $m \ge k$ ,  $Q = H(1) H(2)$ ...  $H(k)$  and DORGBR returns the first n columns of  $Q$ , where  $m \geq n \geq k$ ; if  $m < k$ ,  $Q = H(1) H(2)$ ...  $H(m-1)$  and DORGBR returns  $Q$  as an M-by-M matrix. If VECT = 'P', A is assumed to have been a K-by-N matrix, and P\*\*T is of order N:

if  $k < n$ ,  $P^{**}T = G(k)$  . . .  $G(2) G(1)$  and DORGBR returns the first m rows of  $P^{**}T$ , where  $n >= m$  >= k; if  $k > = n$ ,  $P^{**}T = G(n-1)$  . . .  $G(2)$   $G(1)$  and DORGBR returns P\*\*T as an N-by-N matrix.

# **ARGUMENTS**

```
 VECT (input)
           Specifies whether the matrix Q or the matrix P**T
           is required, as defined in the transformation
          applied by SGEBRD:
           = 'Q': generate Q;
           = 'P': generate P**T.
 M (input) The number of rows of the matrix Q or P**T to be
          returned. M >= 0.
 N (input) The number of columns of the matrix Q or P**T to
         be returned. N \ge 0. If VECT = 'Q', M \ge Nmin(M,K); if VECT = 'P', N >= M >= min(N,K).
K (input) If VECT = 'Q', the number of columns in the origi-
          nal M-by-K matrix reduced by SGEBRD. If VECT =
          'P', the number of rows in the original K-by-N
          matrix reduced by SGEBRD. K >= 0.
 A (input/output)
          On entry, the vectors which define the elementary
          reflectors, as returned by SGEBRD. On exit, the
          M-by-N matrix Q or P**T.
 LDA (input)
          The leading dimension of the array A. LDA >=
```
 $max(1,M)$ .

 TAU (input)  $(\min(M,K))$  if VECT = 'Q'  $(\min(N,K))$  if VECT = 'P' TAU(i) must contain the scalar factor of the ele mentary reflector H(i) or G(i), which determines Q or P\*\*T, as returned by SGEBRD in its array argu ment TAUQ or TAUP. WORK (workspace) On exit, if INFO = 0, WORK(1) returns the optimal LWORK. LWORK (input) The dimension of the array WORK. LWORK >=  $max(1,min(M,N))$ . For optimum performance LWORK >= min(M,N)\*NB, where NB is the optimal blocksize. If LWORK =  $-1$ , then a workspace query is assumed; the routine only calculates the optimal size of the WORK array, returns this value as the first entry of the WORK array, and no error message related to LWORK is issued by XERBLA. INFO (output) = 0: successful exit

 < 0: if INFO = -i, the i-th argument had an ille gal value

- [NAME](#page-1562-0)
- [SYNOPSIS](#page-1562-1)
	- o [F95 INTERFACE](#page-1562-2)
	- ❍ [C INTERFACE](#page-1562-3)
- [PURPOSE](#page-1563-0)
- [ARGUMENTS](#page-1563-1)

#### <span id="page-1562-0"></span>**NAME**

 dorghr - generate a real orthogonal matrix Q which is defined as the product of IHI-ILO elementary reflectors of order N, as returned by SGEHRD

#### <span id="page-1562-1"></span>**SYNOPSIS**

<span id="page-1562-3"></span><span id="page-1562-2"></span> SUBROUTINE DORGHR(N, ILO, IHI, A, LDA, TAU, WORK, LWORK, INFO) INTEGER N, ILO, IHI, LDA, LWORK, INFO DOUBLE PRECISION A(LDA,\*), TAU(\*), WORK(\*) SUBROUTINE DORGHR\_64(N, ILO, IHI, A, LDA, TAU, WORK, LWORK, INFO) INTEGER\*8 N, ILO, IHI, LDA, LWORK, INFO DOUBLE PRECISION A(LDA,\*), TAU(\*), WORK(\*) **F95 INTERFACE** SUBROUTINE ORGHR([N], ILO, IHI, A, [LDA], TAU, [WORK], [LWORK], [INFO]) INTEGER :: N, ILO, IHI, LDA, LWORK, INFO REAL(8), DIMENSION(:) :: TAU, WORK REAL(8), DIMENSION(:,:) :: A SUBROUTINE ORGHR\_64([N], ILO, IHI, A, [LDA], TAU, [WORK], [LWORK], [INFO]) INTEGER(8) :: N, ILO, IHI, LDA, LWORK, INFO REAL(8), DIMENSION(:) :: TAU, WORK REAL(8), DIMENSION(:,:) :: A **C INTERFACE** #include <sunperf.h> void dorghr(int n, int ilo, int ihi, double \*a, int lda, double \*tau, int \*info); void dorghr\_64(long n, long ilo, long ihi, double \*a, long lda, double \*tau, long \*info);

# <span id="page-1563-0"></span>**PURPOSE**

 dorghr generates a real orthogonal matrix Q which is defined as the product of IHI-ILO elementary reflectors of order N, as returned by SGEHRD:

```
Q = H(ilo) H(ilo+1) . . . H(ihi-1).
```
# <span id="page-1563-1"></span>**ARGUMENTS**

N (input) The order of the matrix  $Q. N > = 0$ . ILO (input) ILO and IHI must have the same values as in the previous call of SGEHRD. Q is equal to the unit matrix except in the submatrix  $\mathbb{Q}(\text{ilo}+\text{1:ini},\text{ilo}+\text{1:ini})$ .  $1 < = \text{ ILO} < = \text{ IHI} < = \text{ N}$ , if  $N > 0$ ; ILO=1 and IHI=0, if  $N=0$ . IHI (input) See the description of ILO. A (input/output) On entry, the vectors which define the elementary reflectors, as returned by SGEHRD. On exit, the N-by-N orthogonal matrix Q. LDA (input) The leading dimension of the array A. LDA >=  $max(1,N)$ . TAU (input) TAU(i) must contain the scalar factor of the ele mentary reflector H(i), as returned by SGEHRD. WORK (workspace) On exit, if INFO =  $0$ , WORK(1) returns the optimal LWORK. LWORK (input) The dimension of the array WORK. LWORK >= IHI-ILO. For optimum performance LWORK >= (IHI-ILO)\*NB, where NB is the optimal blocksize. If LWORK =  $-1$ , then a workspace query is assumed; the routine only calculates the optimal size of the WORK array, returns this value as the first entry of the WORK array, and no error message related to LWORK is issued by XERBLA. INFO (output) = 0: successful exit < 0: if INFO = -i, the i-th argument had an illegal value

- NAME
- SYNOPSIS
	- o F95 INTERFACE
	- ❍ C INTERFACE
- PURPOSE
- **ARGUMENTS**

# **NAME**

 dorgl2 - generate an m by n real matrix Q with orthonormal rows,

# **SYNOPSIS**

 SUBROUTINE DORGL2(M, N, K, A, LDA, TAU, WORK, INFO) INTEGER M, N, K, LDA, INFO

DOUBLE PRECISION A(LDA,\*), TAU(\*), WORK(\*)

SUBROUTINE DORGL2\_64(M, N, K, A, LDA, TAU, WORK, INFO)

 INTEGER\*8 M, N, K, LDA, INFO DOUBLE PRECISION A(LDA,\*), TAU(\*), WORK(\*)

#### **F95 INTERFACE**

SUBROUTINE ORGL2([M], [N], [K], A, [LDA], TAU, [WORK], [INFO])

 INTEGER :: M, N, K, LDA, INFO REAL(8), DIMENSION(:) :: TAU, WORK REAL(8), DIMENSION(:,:) :: A

SUBROUTINE ORGL2\_64([M], [N], [K], A, [LDA], TAU, [WORK], [INFO])

 INTEGER(8) :: M, N, K, LDA, INFO REAL(8), DIMENSION(:) :: TAU, WORK  $REAL(8)$ , DIMENSION $(:,:): A$ 

#### **C INTERFACE**

```
 #include <sunperf.h>
```
 void dorgl2(int m, int n, int k, double \*a, int lda, double \*tau, int \*info);

 void dorgl2\_64(long m, long n, long k, double \*a, long lda, double \*tau, long \*info);

#### **PURPOSE**

 dorgl2 generates an m by n real matrix Q with orthonormal rows, which is defined as the first m rows of a product of k elementary reflectors of order n

 $Q = H(k)$  . . .  $H(2) H(1)$ 

as returned by SGELQF.

## **ARGUMENTS**

- M (input) The number of rows of the matrix  $Q$ . M  $> = 0$ .
- N (input) The number of columns of the matrix  $Q$ . N >= M.
- K (input) The number of elementary reflectors whose product defines the matrix  $Q$ .  $M \geq K \geq 0$ .
- A (input/output) On entry, the i-th row must contain the vector which defines the elementary reflector H(i), for i  $= 1, 2, \ldots, k$ , as returned by SGELQF in the first k rows of its array argument A. On exit, the m-by-n matrix Q.
- LDA (input) The first dimension of the array A. LDA >=  $max(1,M)$ .
- TAU (input) TAU(i) must contain the scalar factor of the ele mentary reflector H(i), as returned by SGELQF.
- WORK (workspace) dimension(M)

INFO (output)

 = 0: successful exit < 0: if INFO = -i, the i-th argument has an ille gal value

- [NAME](#page-1566-0)
- [SYNOPSIS](#page-1566-1)
	- o [F95 INTERFACE](#page-1566-2)
	- ❍ [C INTERFACE](#page-1566-3)
- [PURPOSE](#page-1566-4)
- [ARGUMENTS](#page-1567-0)

#### <span id="page-1566-0"></span>**NAME**

 dorglq - generate an M-by-N real matrix Q with orthonormal rows,

#### <span id="page-1566-1"></span>**SYNOPSIS**

<span id="page-1566-4"></span><span id="page-1566-3"></span><span id="page-1566-2"></span> SUBROUTINE DORGLQ(M, N, K, A, LDA, TAU, WORK, LDWORK, INFO) INTEGER M, N, K, LDA, LDWORK, INFO DOUBLE PRECISION A(LDA,\*), TAU(\*), WORK(\*) SUBROUTINE DORGLQ\_64(M, N, K, A, LDA, TAU, WORK, LDWORK, INFO) INTEGER\*8 M, N, K, LDA, LDWORK, INFO DOUBLE PRECISION A(LDA,\*), TAU(\*), WORK(\*) **F95 INTERFACE** SUBROUTINE ORGLQ(M, [N], [K], A, [LDA], TAU, [WORK], [LDWORK], [INFO]) INTEGER :: M, N, K, LDA, LDWORK, INFO REAL(8), DIMENSION(:) :: TAU, WORK REAL(8), DIMENSION(:,:) :: A SUBROUTINE ORGLQ\_64(M, [N], [K], A, [LDA], TAU, [WORK], [LDWORK], [INFO]) INTEGER(8) :: M, N, K, LDA, LDWORK, INFO REAL(8), DIMENSION(:) :: TAU, WORK  $REAL(8)$ , DIMENSION(:,:) :: A **C INTERFACE** #include <sunperf.h> void dorglq(int m, int n, int k, double \*a, int lda, double \*tau, int \*info); void dorglq\_64(long m, long n, long k, double \*a, long lda, double \*tau, long \*info);

#### **PURPOSE**

 dorglq generates an M-by-N real matrix Q with orthonormal rows, which is defined as the first M rows of a product of K elementary reflectors of order N

 $Q = H(k)$  . . .  $H(2) H(1)$ 

as returned by SGELQF.

# <span id="page-1567-0"></span>**ARGUMENTS**

M (input) The number of rows of the matrix  $Q$ . M  $>= 0$ . N (input) The number of columns of the matrix Q. N >= M. K (input) The number of elementary reflectors whose product defines the matrix  $Q$ .  $M$  >=  $K$  >= 0. A (input/output) On entry, the i-th row must contain the vector which defines the elementary reflector H(i), for i  $= 1, 2, \ldots, k$ , as returned by SGELQF in the first k rows of its array argument A. On exit, the M-by-N matrix Q. LDA (input) The first dimension of the array A. LDA >= max(1,M). TAU (input) TAU(i) must contain the scalar factor of the ele mentary reflector H(i), as returned by SGELQF. WORK (workspace) On exit, if INFO = 0, WORK(1) returns the optimal LDWORK. LDWORK (input) The dimension of the array WORK. LDWORK >= max(1,M). For optimum performance LDWORK >= M\*NB, where NB is the optimal blocksize. If LDWORK =  $-1$ , then a workspace query is assumed; the routine only calculates the optimal size of the WORK array, returns this value as the first entry of the WORK array, and no error message related to LDWORK is issued by XERBLA. INFO (output) = 0: successful exit < 0: if INFO = -i, the i-th argument has an ille gal value

- [NAME](#page-1568-0)
- [SYNOPSIS](#page-1568-1)
	- o [F95 INTERFACE](#page-1568-2)
	- ❍ [C INTERFACE](#page-1568-3)
- [PURPOSE](#page-1568-4)
- [ARGUMENTS](#page-1569-0)

## <span id="page-1568-0"></span>**NAME**

 dorgql - generate an M-by-N real matrix Q with orthonormal columns,

# <span id="page-1568-1"></span>**SYNOPSIS**

 SUBROUTINE DORGQL(M, N, K, A, LDA, TAU, WORK, LDWORK, INFO) INTEGER M, N, K, LDA, LDWORK, INFO DOUBLE PRECISION A(LDA,\*), TAU(\*), WORK(\*) SUBROUTINE DORGQL\_64(M, N, K, A, LDA, TAU, WORK, LDWORK, INFO) INTEGER\*8 M, N, K, LDA, LDWORK, INFO DOUBLE PRECISION A(LDA,\*), TAU(\*), WORK(\*) **F95 INTERFACE** SUBROUTINE ORGQL(M, [N], [K], A, [LDA], TAU, [WORK], [LDWORK], [INFO]) INTEGER :: M, N, K, LDA, LDWORK, INFO REAL(8), DIMENSION(:) :: TAU, WORK REAL(8), DIMENSION(:,:) :: A SUBROUTINE ORGQL\_64(M, [N], [K], A, [LDA], TAU, [WORK], [LDWORK],

<span id="page-1568-2"></span> INTEGER(8) :: M, N, K, LDA, LDWORK, INFO REAL(8), DIMENSION(:) :: TAU, WORK

 $REAL(8)$ , DIMENSION(:,:) :: A

# <span id="page-1568-3"></span>**C INTERFACE**

#include <sunperf.h>

[INFO])

 void dorgql(int m, int n, int k, double \*a, int lda, double \*tau, int \*info);

<span id="page-1568-4"></span> void dorgql\_64(long m, long n, long k, double \*a, long lda, double \*tau, long \*info);

#### **PURPOSE**

 dorgql generates an M-by-N real matrix Q with orthonormal columns, which is defined as the last N columns of a product of K elementary reflectors of order M

 $Q = H(k)$  . .  $H(2) H(1)$ 

as returned by SGEQLF.

0.

### <span id="page-1569-0"></span>**ARGUMENTS**

- M (input) The number of rows of the matrix  $Q$ . M  $>= 0$ . N (input) The number of columns of the matrix  $Q$ . M >= N >=
- K (input) The number of elementary reflectors whose product defines the matrix  $Q. N$  >=  $K$  >= 0.
- A (input/output) On entry, the (n-k+i)-th column must contain the vector which defines the elementary reflector  $H(i)$ , for  $i = 1, 2, ..., k$ , as returned by SGEQLF in the last k columns of its array argument A. On exit, the M-by-N matrix Q.
- LDA (input) The first dimension of the array A. LDA >=  $max(1,M)$ .
- TAU (input) TAU(i) must contain the scalar factor of the ele mentary reflector H(i), as returned by SGEQLF.

```
 WORK (workspace)
          On exit, if INFO = 0, WORE(1) returns the optimal
           LDWORK.
```
 LDWORK (input) The dimension of the array WORK. LDWORK >=  $max(1,N)$ . For optimum performance LDWORK >=  $N*NB$ , where NB is the optimal blocksize.

> If LDWORK =  $-1$ , then a workspace query is assumed; the routine only calculates the optimal size of the WORK array, returns this value as the first entry of the WORK array, and no error message related to LDWORK is issued by XERBLA.

```
 INFO (output)
           = 0: successful exit
           < 0: if INFO = -i, the i-th argument has an ille-
           gal value
```
- NAME
- SYNOPSIS
	- o F95 INTERFACE
	- ❍ C INTERFACE
- PURPOSE
- ARGUMENTS

#### **NAME**

 dorgqr - generate an M-by-N real matrix Q with orthonormal columns,

# **SYNOPSIS**

 SUBROUTINE DORGQR(M, N, K, A, LDA, TAU, WORK, LDWORK, INFO) INTEGER M, N, K, LDA, LDWORK, INFO DOUBLE PRECISION A(LDA,\*), TAU(\*), WORK(\*) SUBROUTINE DORGQR\_64(M, N, K, A, LDA, TAU, WORK, LDWORK, INFO) INTEGER\*8 M, N, K, LDA, LDWORK, INFO DOUBLE PRECISION A(LDA,\*), TAU(\*), WORK(\*) **F95 INTERFACE** SUBROUTINE ORGQR(M, [N], [K], A, [LDA], TAU, [WORK], [LDWORK], [INFO]) INTEGER :: M, N, K, LDA, LDWORK, INFO REAL(8), DIMENSION(:) :: TAU, WORK REAL(8), DIMENSION(:,:) :: A SUBROUTINE ORGQR\_64(M, [N], [K], A, [LDA], TAU, [WORK], [LDWORK], [INFO]) INTEGER(8) :: M, N, K, LDA, LDWORK, INFO REAL(8), DIMENSION(:) :: TAU, WORK  $REAL(8)$ , DIMENSION(:,:) :: A **C INTERFACE**

```
 #include <sunperf.h>
```
 void dorgqr(int m, int n, int k, double \*a, int lda, double \*tau, int \*info);

 void dorgqr\_64(long m, long n, long k, double \*a, long lda, double \*tau, long \*info);

#### **PURPOSE**

 dorgqr generates an M-by-N real matrix Q with orthonormal columns, which is defined as the first N columns of a pro duct of K elementary reflectors of order M

 $Q = H(1) H(2) ... H(k)$ 

as returned by SGEQRF.

### **ARGUMENTS**

M (input) The number of rows of the matrix  $Q$ . M  $>= 0$ . N (input) The number of columns of the matrix  $Q$ . M >= N >= 0. K (input) The number of elementary reflectors whose product defines the matrix  $Q. N$  >=  $K$  >= 0. A (input/output) On entry, the i-th column must contain the vector which defines the elementary reflector H(i), for i  $= 1, 2, \ldots, k$ , as returned by SGEQRF in the first k columns of its array argument A. On exit, the M by-N matrix Q. LDA (input) The first dimension of the array A. LDA >=  $max(1,M)$ . TAU (input) TAU(i) must contain the scalar factor of the ele mentary reflector H(i), as returned by SGEQRF. WORK (workspace) On exit, if  $INFO = 0$ ,  $WORE(1)$  returns the optimal LDWORK. LDWORK (input) The dimension of the array WORK. LDWORK >=  $max(1,N)$ . For optimum performance LDWORK >=  $N*NB$ , where NB is the optimal blocksize. If LDWORK =  $-1$ , then a workspace query is assumed; the routine only calculates the optimal size of the WORK array, returns this value as the first entry of the WORK array, and no error message related to LDWORK is issued by XERBLA. INFO (output) = 0: successful exit < 0: if INFO = -i, the i-th argument has an ille gal value

- NAME
- SYNOPSIS
	- o F95 INTERFACE
	- ❍ C INTERFACE
- PURPOSE
- **ARGUMENTS**

#### **NAME**

 dorgr2 - generate an m by n real matrix Q with orthonormal rows,

#### **SYNOPSIS**

 SUBROUTINE DORGR2(M, N, K, A, LDA, TAU, WORK, INFO) INTEGER M, N, K, LDA, INFO DOUBLE PRECISION A(LDA,\*), TAU(\*), WORK(\*)

SUBROUTINE DORGR2\_64(M, N, K, A, LDA, TAU, WORK, INFO)

 INTEGER\*8 M, N, K, LDA, INFO DOUBLE PRECISION A(LDA,\*), TAU(\*), WORK(\*)

#### **F95 INTERFACE**

SUBROUTINE ORGR2([M], [N], [K], A, [LDA], TAU, [WORK], [INFO])

 INTEGER :: M, N, K, LDA, INFO REAL(8), DIMENSION(:) :: TAU, WORK REAL(8), DIMENSION(:,:) :: A

SUBROUTINE ORGR2\_64([M], [N], [K], A, [LDA], TAU, [WORK], [INFO])

 INTEGER(8) :: M, N, K, LDA, INFO REAL(8), DIMENSION(:) :: TAU, WORK  $REAL(8)$ , DIMENSION $(:,:): A$ 

#### **C INTERFACE**

```
 #include <sunperf.h>
```
 void dorgr2(int m, int n, int k, double \*a, int lda, double \*tau, int \*info);

 void dorgr2\_64(long m, long n, long k, double \*a, long lda, double \*tau, long \*info);

# **PURPOSE**

 dorgr2 generates an m by n real matrix Q with orthonormal rows, which is defined as the last m rows of a product of k elementary reflectors of order n

 $Q = H(1) H(2) \ldots H(k)$ 

as returned by SGERQF.

gal value

## **ARGUMENTS**

M (input) The number of rows of the matrix  $Q$ . M  $>= 0$ . N (input) The number of columns of the matrix  $Q$ . N >= M. K (input) The number of elementary reflectors whose product defines the matrix  $Q$ .  $M \geq K \geq 0$ . A (input/output) On entry, the (m-k+i)-th row must contain the vec tor which defines the elementary reflector H(i), for  $i = 1, 2, ..., k$ , as returned by SGERQF in the last k rows of its array argument A. On exit, the m by n matrix Q. LDA (input) The first dimension of the array A. LDA >=  $max(1,M)$ . TAU (input) TAU(i) must contain the scalar factor of the ele mentary reflector H(i), as returned by SGERQF. WORK (workspace) dimension(M) INFO (output) = 0: successful exit  $\langle$  0: if INFO = -i, the i-th argument has an ille-

- [NAME](#page-1574-0)
- [SYNOPSIS](#page-1574-1)
	- o [F95 INTERFACE](#page-1574-2)
	- ❍ [C INTERFACE](#page-1574-3)
- [PURPOSE](#page-1574-4)
- [ARGUMENTS](#page-1575-0)

#### <span id="page-1574-0"></span>**NAME**

 dorgrq - generate an M-by-N real matrix Q with orthonormal rows,

#### <span id="page-1574-1"></span>**SYNOPSIS**

<span id="page-1574-4"></span><span id="page-1574-3"></span><span id="page-1574-2"></span> SUBROUTINE DORGRQ(M, N, K, A, LDA, TAU, WORK, LDWORK, INFO) INTEGER M, N, K, LDA, LDWORK, INFO DOUBLE PRECISION A(LDA,\*), TAU(\*), WORK(\*) SUBROUTINE DORGRQ\_64(M, N, K, A, LDA, TAU, WORK, LDWORK, INFO) INTEGER\*8 M, N, K, LDA, LDWORK, INFO DOUBLE PRECISION A(LDA,\*), TAU(\*), WORK(\*) **F95 INTERFACE** SUBROUTINE ORGRQ(M, [N], [K], A, [LDA], TAU, [WORK], [LDWORK], [INFO]) INTEGER :: M, N, K, LDA, LDWORK, INFO REAL(8), DIMENSION(:) :: TAU, WORK REAL(8), DIMENSION(:,:) :: A SUBROUTINE ORGRQ\_64(M, [N], [K], A, [LDA], TAU, [WORK], [LDWORK], [INFO]) INTEGER(8) :: M, N, K, LDA, LDWORK, INFO REAL(8), DIMENSION(:) :: TAU, WORK  $REAL(8)$ , DIMENSION(:,:) :: A **C INTERFACE** #include <sunperf.h> void dorgrq(int m, int n, int k, double \*a, int lda, double \*tau, int \*info); void dorgrq\_64(long m, long n, long k, double \*a, long lda, double \*tau, long \*info);

#### **PURPOSE**

 dorgrq generates an M-by-N real matrix Q with orthonormal rows, which is defined as the last M rows of a product of K elementary reflectors of order N

 $Q = H(1) H(2) ... H(k)$ 

as returned by SGERQF.

# <span id="page-1575-0"></span>**ARGUMENTS**

M (input) The number of rows of the matrix  $Q$ . M  $>= 0$ . N (input) The number of columns of the matrix Q. N >= M. K (input) The number of elementary reflectors whose product defines the matrix  $Q$ .  $M$  >=  $K$  >= 0. A (input/output) On entry, the (m-k+i)-th row must contain the vec tor which defines the elementary reflector H(i), for  $i = 1, 2, ..., k$ , as returned by SGERQF in the last k rows of its array argument A. On exit, the M-by-N matrix Q. LDA (input) The first dimension of the array A. LDA >= max(1,M). TAU (input) TAU(i) must contain the scalar factor of the ele mentary reflector H(i), as returned by SGERQF. WORK (workspace) On exit, if INFO = 0, WORK(1) returns the optimal LDWORK. LDWORK (input) The dimension of the array WORK. LDWORK >= max(1,M). For optimum performance LDWORK >= M\*NB, where NB is the optimal blocksize. If LDWORK =  $-1$ , then a workspace query is assumed; the routine only calculates the optimal size of the WORK array, returns this value as the first entry of the WORK array, and no error message related to LDWORK is issued by XERBLA. INFO (output) = 0: successful exit < 0: if INFO = -i, the i-th argument has an ille gal value

- NAME
- SYNOPSIS
	- o F95 INTERFACE
	- ❍ C INTERFACE
- PURPOSE
- ARGUMENTS

#### **NAME**

```
 dorgtr - generate a real orthogonal matrix Q which is
 defined as the product of n-1 elementary reflectors of order
 N, as returned by SSYTRD
```
#### **SYNOPSIS**

 SUBROUTINE DORGTR(UPLO, N, A, LDA, TAU, WORK, LWORK, INFO) CHARACTER \* 1 UPLO INTEGER N, LDA, LWORK, INFO DOUBLE PRECISION A(LDA,\*), TAU(\*), WORK(\*) SUBROUTINE DORGTR\_64(UPLO, N, A, LDA, TAU, WORK, LWORK, INFO) CHARACTER \* 1 UPLO INTEGER\*8 N, LDA, LWORK, INFO DOUBLE PRECISION A(LDA,\*), TAU(\*), WORK(\*) **F95 INTERFACE** SUBROUTINE ORGTR(UPLO, [N], A, [LDA], TAU, [WORK], [LWORK], [INFO]) CHARACTER(LEN=1) :: UPLO INTEGER :: N, LDA, LWORK, INFO REAL(8), DIMENSION(:) :: TAU, WORK REAL(8), DIMENSION( $:$ , $:$ )  $:$  A SUBROUTINE ORGTR\_64(UPLO, [N], A, [LDA], TAU, [WORK], [LWORK], [INFO]) CHARACTER(LEN=1) :: UPLO INTEGER(8) :: N, LDA, LWORK, INFO  $REAL(8)$ , DIMENSION(:) :: TAU, WORK REAL(8), DIMENSION(:,:) :: A **C INTERFACE** #include <sunperf.h> void dorgtr(char uplo, int n, double \*a, int lda, double \*tau, int \*info); void dorgtr\_64(char uplo, long n, double \*a, long lda, double \*tau, long \*info);

# **PURPOSE**

 dorgtr generates a real orthogonal matrix Q which is defined as the product of n-1 elementary reflectors of order N, as returned by SSYTRD: if UPLO =  $'U'$ ,  $Q = H(n-1)$  . . .  $H(2) H(1)$ ,

if UPLO =  $'L'$ ,  $Q = H(1) H(2)$ ...  $H(n-1)$ .

# **ARGUMENTS**

 UPLO (input) = 'U': Upper triangle of A contains elementary reflectors from SSYTRD; = 'L': Lower triangle of A contains elementary reflectors from SSYTRD. N (input) The order of the matrix  $Q. N > = 0$ . A (input/output) On entry, the vectors which define the elementary reflectors, as returned by SSYTRD. On exit, the N-by-N orthogonal matrix Q. LDA (input) The leading dimension of the array A. LDA >=  $max(1,N)$ . TAU (input) TAU(i) must contain the scalar factor of the ele mentary reflector H(i), as returned by SSYTRD. WORK (workspace) On exit, if  $INFO = 0$ ,  $WORE(1)$  returns the optimal LWORK. LWORK (input) The dimension of the array WORK. LWORK >= max(1,N-1). For optimum performance LWORK >= (N- 1)\*NB, where NB is the optimal blocksize. If LWORK =  $-1$ , then a workspace query is assumed; the routine only calculates the optimal size of the WORK array, returns this value as the first entry of the WORK array, and no error message related to LWORK is issued by XERBLA. INFO (output) = 0: successful exit < 0: if INFO = -i, the i-th argument had an illegal value

- [NAME](#page-1578-0)
- [SYNOPSIS](#page-1578-1)
	- ා <mark>[F95 INTERFACE](#page-1578-2)</mark>
	- ❍ [C INTERFACE](#page-1578-3)
- [PURPOSE](#page-1579-0)
- [ARGUMENTS](#page-1579-1)

#### <span id="page-1578-0"></span>**NAME**

 dormbr - VECT = 'Q', DORMBR overwrites the general real M by-N matrix  $C$  with  $SIDE = 'L' SIDE = 'R' TRANS = 'N'$ 

#### <span id="page-1578-1"></span>**SYNOPSIS**

```
 SUBROUTINE DORMBR(VECT, SIDE, TRANS, M, N, K, A, LDA, TAU, C, LDC,
          WORK, LWORK, INFO)
    CHARACTER * 1 VECT, SIDE, TRANS
    INTEGER M, N, K, LDA, LDC, LWORK, INFO
    DOUBLE PRECISION A(LDA,*), TAU(*), C(LDC,*), WORK(*)
    SUBROUTINE DORMBR_64(VECT, SIDE, TRANS, M, N, K, A, LDA, TAU, C, LDC,
          WORK, LWORK, INFO)
    CHARACTER * 1 VECT, SIDE, TRANS
    INTEGER*8 M, N, K, LDA, LDC, LWORK, INFO
   DOUBLE PRECISION \texttt{A}(\texttt{LDA},\texttt{*}) , \texttt{TAU}(\texttt{*}) , \texttt{C}(\texttt{LDC},\texttt{*}) , \texttt{WORK}(\texttt{*}) F95 INTERFACE
    SUBROUTINE ORMBR(VECT, SIDE, [TRANS], [M], [N], K, A, [LDA], TAU, C,
           [LDC], [WORK], [LWORK], [INFO])
    CHARACTER(LEN=1) :: VECT, SIDE, TRANS
    INTEGER :: M, N, K, LDA, LDC, LWORK, INFO
   REAL(8), DIMENSION(:) :: TAU, WORK
   REAL(8), DIMENSION(:,:) :: A, C SUBROUTINE ORMBR_64(VECT, SIDE, [TRANS], [M], [N], K, A, [LDA], TAU,
           C, [LDC], [WORK], [LWORK], [INFO])
    CHARACTER(LEN=1) :: VECT, SIDE, TRANS
    INTEGER(8) :: M, N, K, LDA, LDC, LWORK, INFO
   REAL(8), DIMENSION(:) :: TAU, WORKREAL(8), DIMENSION(:,:) : A, C
 C INTERFACE
    #include <sunperf.h>
    void dormbr(char vect, char side, char trans, int m, int n,
```
 int k, double \*a, int lda, double \*tau, double \*c, int ldc, int \*info);

 void dormbr\_64(char vect, char side, char trans, long m, long n, long k, double \*a, long lda, double \*tau, double \*c, long ldc, long \*info);

# <span id="page-1579-0"></span>**PURPOSE**

 dormbr VECT = 'Q', DORMBR overwrites the general real M-by-N matrix C with SIDE = 'L' SIDE = 'R' TRANS = 'N':  $Q * C$  C  $C * Q$  TRANS = 'T':  $Q^{**}T * C$  C \* Q\*\*T If VECT = 'P', DORMBR overwrites the general real M-by-N matrix C with  $\begin{array}{ccc}\n\texttt{SIDE} & = & 'L' & \texttt{SIDE} & = & 'R' \\
\texttt{P} & \star & \texttt{C} & & \texttt{C} & \star & \texttt{P}\n\end{array}$  $\begin{array}{lll} \text{TRANS} & = & \text{'}\text{N'}: & \text{P} \; \star \; \text{C} & \text{C} \; \star \; \text{P} \\ \text{TRANS} & = & \text{'}\text{T'}: & \text{P}^{\star\star}\text{T} \; \star \; \text{C} & \text{C} \; \star \; \text{P}^{\star\star}\text{T} \end{array}$  $TRANS = 'T':$  Here Q and P\*\*T are the orthogonal matrices determined by SGEBRD when reducing a real matrix A to bidiagonal form: A = Q \* B \* P\*\*T. Q and P\*\*T are defined as products of elemen tary reflectors H(i) and G(i) respectively. Let  $nq = m$  if SIDE = 'L' and  $nq = n$  if SIDE = 'R'. Thus  $nq$ is the order of the orthogonal matrix  $Q$  or  $P^{**}T$  that is applied. If VECT =  $'Q'$ , A is assumed to have been an NQ-by-K matrix: if  $nq > = k$ ,  $Q = H(1) H(2) ... H(k)$ ; if  $nq < k$ ,  $Q = H(1) H(2) ... H(nq-1)$ . If VECT = 'P', A is assumed to have been a K-by-NQ matrix:

# <span id="page-1579-1"></span>**ARGUMENTS**

```
 VECT (input)
         = 'Q': apply Q or Q**T;= 'P': apply P or P^{**}T.
 SIDE (input)
           = 'L': apply Q, Q**T, P or P**T from the Left;
           = 'R': apply Q, Q**T, P or P**T from the Right.
 TRANS (input)
          = 'N': No transpose, apply Q or P;
           = 'T': Transpose, apply Q**T or P**T.
           TRANS is defaulted to 'N' for F95 INTERFACE.
 M (input) The number of rows of the matrix C. M >= 0.
N (input) The number of columns of the matrix C. N > = 0.
```
if  $k < nq$ ,  $P = G(1) G(2) ... G(k)$ ; if  $k > = nq$ ,  $P = G(1) G(2) ... G(nq-1)$ .

- K (input) If VECT = 'Q', the number of columns in the origi nal matrix reduced by SGEBRD. If VECT = 'P', the number of rows in the original matrix reduced by SGEBRD.  $K \geq 0$ .
- A (input) (LDA, $min(nq, K)$ ) if VECT = 'Q' (LDA, $nq$ ) if VECT = 'P' The vectors which define the elementary reflectors H(i) and G(i), whose products determine the matrices Q and P, as returned by SGEBRD.
- LDA (input)

The leading dimension of the array A. If VECT = 'Q', LDA >=  $max(1, nq)$ ; if VECT = 'P', LDA >=  $max(1, min(nq, K))$ .

TAU (input)

 TAU(i) must contain the scalar factor of the ele mentary reflector H(i) or G(i) which determines Q or P, as returned by SGEBRD in the array argument TAUQ or TAUP.

C (input/output)

 On entry, the M-by-N matrix C. On exit, C is overwritten by Q\*C or Q\*\*T\*C or C\*Q\*\*T or C\*Q or P\*C or P\*\*T\*C or C\*P or C\*P\*\*T.

LDC (input)

 The leading dimension of the array C. LDC >=  $max(1,M)$ .

- WORK (workspace) On exit, if INFO =  $0$ , WORK(1) returns the optimal LWORK.
- LWORK (input)

 The dimension of the array WORK. If SIDE = 'L', LWORK  $>=$   $max(1, N);$  if SIDE = 'R', LWORK  $>=$  max(1,M). For optimum performance LWORK >= N\*NB if SIDE =  $'L'$ , and LWORK >=  $M*NB$  if SIDE =  $'R'$ , where NB is the optimal blocksize.

If LWORK =  $-1$ , then a workspace query is assumed; the routine only calculates the optimal size of the WORK array, returns this value as the first entry of the WORK array, and no error message related to LWORK is issued by XERBLA.

#### INFO (output)

 = 0: successful exit < 0: if INFO = -i, the i-th argument had an ille gal value

- NAME
- SYNOPSIS
	- o F95 INTERFACE
	- ❍ C INTERFACE
- PURPOSE
- ARGUMENTS

#### **NAME**

```
 dormhr - overwrite the general real M-by-N matrix C with
SIDE = 'L' SIDE = 'R' TRANS = 'N'
```
#### **SYNOPSIS**

```
 SUBROUTINE DORMHR(SIDE, TRANS, M, N, ILO, IHI, A, LDA, TAU, C, LDC,
          WORK, LWORK, INFO)
    CHARACTER * 1 SIDE, TRANS
    INTEGER M, N, ILO, IHI, LDA, LDC, LWORK, INFO
    DOUBLE PRECISION A(LDA,*), TAU(*), C(LDC,*), WORK(*)
    SUBROUTINE DORMHR_64(SIDE, TRANS, M, N, ILO, IHI, A, LDA, TAU, C,
         LDC, WORK, LWORK, INFO)
    CHARACTER * 1 SIDE, TRANS
    INTEGER*8 M, N, ILO, IHI, LDA, LDC, LWORK, INFO
   DOUBLE PRECISION \texttt{A}(\texttt{LDA},\star) , \texttt{TAU}(\star) , \texttt{C}(\texttt{LDC},\star) , \texttt{WORK}(\star) F95 INTERFACE
    SUBROUTINE ORMHR(SIDE, [TRANS], [M], [N], ILO, IHI, A, [LDA], TAU, C,
           [LDC], [WORK], [LWORK], [INFO])
    CHARACTER(LEN=1) :: SIDE, TRANS
    INTEGER :: M, N, ILO, IHI, LDA, LDC, LWORK, INFO
   REAL(8), DIMENSION(:) :: TAU, WORK
   REAL(8), DIMENSION(:,:) :: A, C SUBROUTINE ORMHR_64(SIDE, [TRANS], [M], [N], ILO, IHI, A, [LDA], TAU,
           C, [LDC], [WORK], [LWORK], [INFO])
    CHARACTER(LEN=1) :: SIDE, TRANS
    INTEGER(8) :: M, N, ILO, IHI, LDA, LDC, LWORK, INFO
   REAL(8), DIMENSION(:) :: TAU, WORK
   REAL(8), DIMENSION(:,:) : A, C
 C INTERFACE
    #include <sunperf.h>
    void dormhr(char side, char trans, int m, int n, int ilo,
```
 int ihi, double \*a, int lda, double \*tau, double \*c, int ldc, int \*info);

 void dormhr\_64(char side, char trans, long m, long n, long ilo, long ihi, double \*a, long lda, double \*tau, double \*c, long ldc, long \*info);

## **PURPOSE**

 dormhr overwrites the general real M-by-N matrix C with TRANS = 'T':  $Q^*T^*C$   $C^*Q^*T$ where  $Q$  is a real orthogonal matrix of order ng, with  $nq = m$  if SIDE = 'L' and nq = n if SIDE = 'R'. Q is defined as the product of IHI-ILO elementary reflectors, as returned by SGEHRD:

 $Q = H(ilo) H(ilo+1)$  . . .  $H(ihi-1)$ .

'R'.

### **ARGUMENTS**

```
 SIDE (input)
               = 'L': apply Q or Q**T from the Left;
              = 'R': apply Q or Q**T from the Right.
     TRANS (input)
              = 'N': No transpose, apply Q;
              = 'T': Transpose, apply Q**T.
               TRANS is defaulted to 'N' for F95 INTERFACE.
     M (input) The number of rows of the matrix C. M >= 0.
    N (input) The number of columns of the matrix C. N \ge 0. ILO (input)
              ILO and IHI must have the same values as in the
              previous call of SGEHRD. Q is equal to the unit
 matrix except in the submatrix
 Q(ilo+1:ihi,ilo+1:ihi). If SIDE = 'L', then 1 <=
             ILO \leq IHI \leq M, if M > 0, and ILO = 1 and IHI =
             0, if M = 0; if SIDE = 'R', then 1 \leq ILO \leq HHI\leq N, if N > 0, and ILO = 1 and IHI = 0, if N = 0.
     IHI (input)
              See the description of ILO.
    A (input) (LDA,M) if SIDE = 'L' (LDA,N) if SIDE = 'R' The
              vectors which define the elementary reflectors, as
              returned by SGEHRD.
     LDA (input)
              The leading dimension of the array A. LDA >=
              max(1, M) if SIDE = 'L'; LDA >= max(1, N) if SIDE =
```
 TAU (input)  $(M-1)$  if SIDE = 'L'  $(N-1)$  if SIDE = 'R' TAU(i) must contain the scalar factor of the elementary reflector H(i), as returned by SGEHRD. C (input/output) On entry, the M-by-N matrix C. On exit, C is overwritten by Q\*C or Q\*\*T\*C or C\*Q\*\*T or C\*Q. LDC (input) The leading dimension of the array C. LDC >= max(1,M). WORK (workspace) On exit, if  $INFO = 0$ ,  $WORE(1)$  returns the optimal LWORK. LWORK (input) The dimension of the array WORK. If SIDE = 'L',  $\texttt{LWORK} \quad \texttt{>=} \quad \texttt{max(1,N)} \, \texttt{;} \quad \texttt{if} \quad \texttt{SIDE} \quad \texttt{=} \quad \texttt{'R'} \, \texttt{,} \quad \texttt{LWORK} \quad \texttt{>=}$  max(1,M). For optimum performance LWORK >= N\*NB if SIDE =  $'L'$ , and LWORK >=  $M*NB$  if SIDE =  $'R'$ , where NB is the optimal blocksize. If LWORK =  $-1$ , then a workspace query is assumed; the routine only calculates the optimal size of the WORK array, returns this value as the first entry of the WORK array, and no error message related to LWORK is issued by XERBLA. INFO (output)

 = 0: successful exit < 0: if INFO = -i, the i-th argument had an ille gal value
- [NAME](#page-1584-0)
- [SYNOPSIS](#page-1584-1)
	- o [F95 INTERFACE](#page-1584-2)
	- ❍ [C INTERFACE](#page-1584-3)
- [PURPOSE](#page-1585-0)
- [ARGUMENTS](#page-1585-1)

#### <span id="page-1584-0"></span>**NAME**

 dormlq - overwrite the general real M-by-N matrix C with  $SIDE = 'L' SIDE = 'R' TRANS = 'N'$ 

### <span id="page-1584-1"></span>**SYNOPSIS**

```
 SUBROUTINE DORMLQ(SIDE, TRANS, M, N, K, A, LDA, TAU, C, LDC, WORK,
          LWORK, INFO)
    CHARACTER * 1 SIDE, TRANS
    INTEGER M, N, K, LDA, LDC, LWORK, INFO
    DOUBLE PRECISION A(LDA,*), TAU(*), C(LDC,*), WORK(*)
    SUBROUTINE DORMLQ_64(SIDE, TRANS, M, N, K, A, LDA, TAU, C, LDC, WORK,
          LWORK, INFO)
    CHARACTER * 1 SIDE, TRANS
    INTEGER*8 M, N, K, LDA, LDC, LWORK, INFO
   DOUBLE PRECISION \texttt{A}(\texttt{LDA},\star) , \texttt{TAU}(\star) , \texttt{C}(\texttt{LDC},\star) , \texttt{WORK}(\star) F95 INTERFACE
    SUBROUTINE ORMLQ(SIDE, [TRANS], [M], [N], [K], A, [LDA], TAU, C, [LDC],
           [WORK], [LWORK], [INFO])
    CHARACTER(LEN=1) :: SIDE, TRANS
    INTEGER :: M, N, K, LDA, LDC, LWORK, INFO
    REAL(8), DIMENSION(:) :: TAU, WORK
   REAL(8), DIMENSION(:,:) :: A, C SUBROUTINE ORMLQ_64(SIDE, [TRANS], [M], [N], [K], A, [LDA], TAU, C,
           [LDC], [WORK], [LWORK], [INFO])
    CHARACTER(LEN=1) :: SIDE, TRANS
    INTEGER(8) :: M, N, K, LDA, LDC, LWORK, INFO
   REAL(8), DIMENSION(:) :: TAU, WORKREAL(8), DIMENSION(:,:) : A, C
 C INTERFACE
    #include <sunperf.h>
```
<span id="page-1584-3"></span>void dormlq(char side, char trans, int m, int n, int k, dou-

 ble \*a, int lda, double \*tau, double \*c, int ldc, int \*info);

 void dormlq\_64(char side, char trans, long m, long n, long k, double \*a, long lda, double \*tau, double \*c, long ldc, long \*info);

## <span id="page-1585-0"></span>**PURPOSE**

 dormlq overwrites the general real M-by-N matrix C with TRANS =  $'T': Q^*T * C$   $C * Q^*T$  where Q is a real orthogonal matrix defined as the product of k elementary reflectors  $Q = H(k)$  . . .  $H(2) H(1)$  as returned by SGELQF. Q is of order M if SIDE = 'L' and of order N if SIDE = 'R'.

```
 SIDE (input)
          = 'L': apply Q or Q**T from the Left;
          = 'R': apply Q or Q**T from the Right.
 TRANS (input)
          = 'N': No transpose, apply Q;
          = 'T': Transpose, apply Q**T.
          TRANS is defaulted to 'N' for F95 INTERFACE.
M (input) The number of rows of the matrix C. M \ge 0.
N (input) The number of columns of the matrix C. N \ge 0. K (input) The number of elementary reflectors whose product
         defines the matrix Q. If SIDE = 'L', M \geq K \geq 0;
         if SIDE = 'R', N >= K >= 0.
A (input) (LDA, M) if SIDE = 'L', (LDA, N) if SIDE = 'R' The
          i-th row must contain the vector which defines the
         elementary reflector H(i), for i = 1, 2, ..., k, as
          returned by SGELQF in the first k rows of its
           array argument A. A is modified by the routine
          but restored on exit.
 LDA (input)
          The leading dimension of the array A. LDA >=
         max(1,K).
 TAU (input)
           TAU(i) must contain the scalar factor of the ele-
           mentary reflector H(i), as returned by SGELQF.
 C (input/output)
```
 On entry, the M-by-N matrix C. On exit, C is overwritten by Q\*C or Q\*\*T\*C or C\*Q\*\*T or C\*Q. LDC (input) The leading dimension of the array C. LDC >=  $max(1,M)$ . WORK (workspace) On exit, if INFO = 0, WORK(1) returns the optimal LWORK. LWORK (input) The dimension of the array WORK. If SIDE = 'L', LWORK >=  $max(1, N)$ ; if SIDE = 'R', LWORK >=  $max(1, M)$ . For optimum performance LWORK >=  $N*NB$ if SIDE =  $'L'$ , and LWORK >=  $M*NB$  if SIDE =  $'R'$ , where NB is the optimal blocksize. If LWORK = -1, then a workspace query is assumed; the routine only calculates the optimal size of the WORK array, returns this value as the first entry of the WORK array, and no error message related to LWORK is issued by XERBLA.

```
 INFO (output)
```
 = 0: successful exit < 0: if INFO = -i, the i-th argument had an ille gal value

- NAME
- SYNOPSIS
	- o F95 INTERFACE
	- ❍ C INTERFACE
- PURPOSE
- ARGUMENTS

#### **NAME**

```
 dormql - overwrite the general real M-by-N matrix C with
SIDE = 'L' SIDE = 'R' TRANS = 'N'
```
### **SYNOPSIS**

```
 SUBROUTINE DORMQL(SIDE, TRANS, M, N, K, A, LDA, TAU, C, LDC, WORK,
          LWORK, INFO)
    CHARACTER * 1 SIDE, TRANS
    INTEGER M, N, K, LDA, LDC, LWORK, INFO
    DOUBLE PRECISION A(LDA,*), TAU(*), C(LDC,*), WORK(*)
    SUBROUTINE DORMQL_64(SIDE, TRANS, M, N, K, A, LDA, TAU, C, LDC, WORK,
          LWORK, INFO)
    CHARACTER * 1 SIDE, TRANS
    INTEGER*8 M, N, K, LDA, LDC, LWORK, INFO
   DOUBLE PRECISION \texttt{A}(\texttt{LDA},\star) , \texttt{TAU}(\star) , \texttt{C}(\texttt{LDC},\star) , \texttt{WORK}(\star) F95 INTERFACE
    SUBROUTINE ORMQL(SIDE, [TRANS], [M], [N], [K], A, [LDA], TAU, C, [LDC],
           [WORK], [LWORK], [INFO])
    CHARACTER(LEN=1) :: SIDE, TRANS
    INTEGER :: M, N, K, LDA, LDC, LWORK, INFO
    REAL(8), DIMENSION(:) :: TAU, WORK
   REAL(8), DIMENSION(:,:) :: A, C SUBROUTINE ORMQL_64(SIDE, [TRANS], [M], [N], [K], A, [LDA], TAU, C,
           [LDC], [WORK], [LWORK], [INFO])
    CHARACTER(LEN=1) :: SIDE, TRANS
    INTEGER(8) :: M, N, K, LDA, LDC, LWORK, INFO
   REAL(8), DIMENSION(:) :: TAU, WORKREAL(8), DIMENSION(:,:) : A, C
 C INTERFACE
    #include <sunperf.h>
```
void dormql(char side, char trans, int m, int n, int k, dou-

 ble \*a, int lda, double \*tau, double \*c, int ldc, int \*info);

 void dormql\_64(char side, char trans, long m, long n, long k, double \*a, long lda, double \*tau, double \*c, long ldc, long \*info);

# **PURPOSE**

 dormql overwrites the general real M-by-N matrix C with TRANS =  $'T': Q^{**}T * C$   $C * Q^{**}T$  where Q is a real orthogonal matrix defined as the product of k elementary reflectors  $Q = H(k)$  . . .  $H(2) H(1)$  as returned by SGEQLF. Q is of order M if SIDE = 'L' and of order N if SIDE = 'R'.

```
 SIDE (input)
          = 'L': apply Q or Q**T from the Left;
          = 'R': apply Q or Q**T from the Right.
 TRANS (input)
          = 'N': No transpose, apply Q;
          = 'T': Transpose, apply Q**T.
          TRANS is defaulted to 'N' for F95 INTERFACE.
M (input) The number of rows of the matrix C. M \ge 0.
N (input) The number of columns of the matrix C. N \ge 0. K (input) The number of elementary reflectors whose product
         defines the matrix Q. If SIDE = 'L', M \geq K \geq 0;
         if SIDE = 'R', N >= K >= 0.
 A (input) The i-th column must contain the vector which
          defines the elementary reflector H(i), for i =
           1,2,...,k, as returned by SGEQLF in the last k
           columns of its array argument A. A is modified by
           the routine but restored on exit.
 LDA (input)
         The leading dimension of the array A. If SIDE =
          'L', LDA >= max(1,M); if SIDE = 'R', LDA >=
         max(1,N).
 TAU (input)
           TAU(i) must contain the scalar factor of the ele-
           mentary reflector H(i), as returned by SGEQLF.
 C (input/output)
```
 On entry, the M-by-N matrix C. On exit, C is overwritten by Q\*C or Q\*\*T\*C or C\*Q\*\*T or C\*Q. LDC (input) The leading dimension of the array C. LDC >=  $max(1,M)$ . WORK (workspace) On exit, if INFO = 0, WORK(1) returns the optimal LWORK. LWORK (input) The dimension of the array WORK. If SIDE = 'L', LWORK >=  $max(1, N)$ ; if SIDE = 'R', LWORK >=  $max(1, M)$ . For optimum performance LWORK >=  $N*NB$ if SIDE =  $'L'$ , and LWORK >=  $M*NB$  if SIDE =  $'R'$ , where NB is the optimal blocksize. If LWORK = -1, then a workspace query is assumed; the routine only calculates the optimal size of the WORK array, returns this value as the first entry of the WORK array, and no error message related to LWORK is issued by XERBLA.

```
 INFO (output)
```
 = 0: successful exit < 0: if INFO = -i, the i-th argument had an ille gal value

- NAME
- SYNOPSIS
	- o F95 INTERFACE
	- ❍ C INTERFACE
- PURPOSE
- ARGUMENTS

#### **NAME**

```
 dormqr - overwrite the general real M-by-N matrix C with
SIDE = 'L' SIDE = 'R' TRANS = 'N'
```
### **SYNOPSIS**

```
 SUBROUTINE DORMQR(SIDE, TRANS, M, N, K, A, LDA, TAU, C, LDC, WORK,
          LWORK, INFO)
    CHARACTER * 1 SIDE, TRANS
    INTEGER M, N, K, LDA, LDC, LWORK, INFO
    DOUBLE PRECISION A(LDA,*), TAU(*), C(LDC,*), WORK(*)
    SUBROUTINE DORMQR_64(SIDE, TRANS, M, N, K, A, LDA, TAU, C, LDC, WORK,
          LWORK, INFO)
    CHARACTER * 1 SIDE, TRANS
    INTEGER*8 M, N, K, LDA, LDC, LWORK, INFO
   DOUBLE PRECISION \texttt{A}(\texttt{LDA},\texttt{*}) , \texttt{TAU}(\texttt{*}) , \texttt{C}(\texttt{LDC},\texttt{*}) , \texttt{WORK}(\texttt{*}) F95 INTERFACE
    SUBROUTINE ORMQR(SIDE, [TRANS], [M], [N], [K], A, [LDA], TAU, C, [LDC],
            [WORK], [LWORK], [INFO])
    CHARACTER(LEN=1) :: SIDE, TRANS
    INTEGER :: M, N, K, LDA, LDC, LWORK, INFO
    REAL(8), DIMENSION(:) :: TAU, WORK
   REAL(8), DIMENSION(:,:) :: A, C SUBROUTINE ORMQR_64(SIDE, [TRANS], [M], [N], [K], A, [LDA], TAU, C,
            [LDC], [WORK], [LWORK], [INFO])
    CHARACTER(LEN=1) :: SIDE, TRANS
    INTEGER(8) :: M, N, K, LDA, LDC, LWORK, INFO
   REAL(8), DIMENSION(:) :: TAU, WORKREAL(8), DIMENSION(:,:) : A, C
 C INTERFACE
    #include <sunperf.h>
```
void dormqr(char side, char trans, int m, int n, int k, dou-

 ble \*a, int lda, double \*tau, double \*c, int ldc, int \*info);

 void dormqr\_64(char side, char trans, long m, long n, long k, double \*a, long lda, double \*tau, double \*c, long ldc, long \*info);

# **PURPOSE**

 dormqr overwrites the general real M-by-N matrix C with TRANS =  $'T': Q^*T * C$   $C * Q^*T$  where Q is a real orthogonal matrix defined as the product of k elementary reflectors  $Q = H(1) H(2) ... H(k)$  as returned by SGEQRF. Q is of order M if SIDE = 'L' and of order N if SIDE = 'R'.

```
 SIDE (input)
          = 'L': apply Q or Q**T from the Left;
          = 'R': apply Q or Q**T from the Right.
 TRANS (input)
          = 'N': No transpose, apply Q;
          = 'T': Transpose, apply Q**T.
          TRANS is defaulted to 'N' for F95 INTERFACE.
M (input) The number of rows of the matrix C. M \ge 0.
N (input) The number of columns of the matrix C. N \ge 0. K (input) The number of elementary reflectors whose product
         defines the matrix Q. If SIDE = 'L', M \geq K \geq 0;
         if SIDE = 'R', N >= K >= 0.
 A (input) The i-th column must contain the vector which
          defines the elementary reflector H(i), for i =
           1,2,...,k, as returned by SGEQRF in the first k
           columns of its array argument A. A is modified by
           the routine but restored on exit.
 LDA (input)
         The leading dimension of the array A. If SIDE =
          'L', LDA >= max(1,M); if SIDE = 'R', LDA >=
         max(1,N).
 TAU (input)
           TAU(i) must contain the scalar factor of the ele-
           mentary reflector H(i), as returned by SGEQRF.
 C (input/output)
```
 On entry, the M-by-N matrix C. On exit, C is overwritten by Q\*C or Q\*\*T\*C or C\*Q\*\*T or C\*Q. LDC (input) The leading dimension of the array C. LDC >=  $max(1,M)$ . WORK (workspace) On exit, if INFO = 0, WORK(1) returns the optimal LWORK. LWORK (input) The dimension of the array WORK. If SIDE = 'L', LWORK >=  $max(1, N)$ ; if SIDE = 'R', LWORK >=  $max(1, M)$ . For optimum performance LWORK >=  $N*NB$ if SIDE =  $'L'$ , and LWORK >=  $M*NB$  if SIDE =  $'R'$ , where NB is the optimal blocksize. If LWORK = -1, then a workspace query is assumed; the routine only calculates the optimal size of the WORK array, returns this value as the first entry of the WORK array, and no error message related to LWORK is issued by XERBLA.

```
 INFO (output)
```
 = 0: successful exit < 0: if INFO = -i, the i-th argument had an ille gal value

- [NAME](#page-1593-0)
- [SYNOPSIS](#page-1593-1)
	- o [F95 INTERFACE](#page-1593-2)
	- ❍ [C INTERFACE](#page-1593-3)
- [PURPOSE](#page-1594-0)
- [ARGUMENTS](#page-1594-1)

#### <span id="page-1593-0"></span>**NAME**

```
 dormrq - overwrite the general real M-by-N matrix C with
SIDE = 'L' SIDE = 'R' TRANS = 'N'
```
### <span id="page-1593-1"></span>**SYNOPSIS**

```
 SUBROUTINE DORMRQ(SIDE, TRANS, M, N, K, A, LDA, TAU, C, LDC, WORK,
          LWORK, INFO)
    CHARACTER * 1 SIDE, TRANS
    INTEGER M, N, K, LDA, LDC, LWORK, INFO
    DOUBLE PRECISION A(LDA,*), TAU(*), C(LDC,*), WORK(*)
    SUBROUTINE DORMRQ_64(SIDE, TRANS, M, N, K, A, LDA, TAU, C, LDC, WORK,
          LWORK, INFO)
    CHARACTER * 1 SIDE, TRANS
    INTEGER*8 M, N, K, LDA, LDC, LWORK, INFO
   DOUBLE PRECISION \texttt{A}(\texttt{LDA},\star) , \texttt{TAU}(\star) , \texttt{C}(\texttt{LDC},\star) , \texttt{WORK}(\star) F95 INTERFACE
    SUBROUTINE ORMRQ(SIDE, [TRANS], [M], [N], [K], A, [LDA], TAU, C, [LDC],
           [WORK], [LWORK], [INFO])
    CHARACTER(LEN=1) :: SIDE, TRANS
    INTEGER :: M, N, K, LDA, LDC, LWORK, INFO
    REAL(8), DIMENSION(:) :: TAU, WORK
   REAL(8), DIMENSION(:,:) :: A, C SUBROUTINE ORMRQ_64(SIDE, [TRANS], [M], [N], [K], A, [LDA], TAU, C,
           [LDC], [WORK], [LWORK], [INFO])
    CHARACTER(LEN=1) :: SIDE, TRANS
    INTEGER(8) :: M, N, K, LDA, LDC, LWORK, INFO
   REAL(8), DIMENSION(:) :: TAU, WORKREAL(8), DIMENSION(:,:) : A, C
 C INTERFACE
    #include <sunperf.h>
```
<span id="page-1593-3"></span>void dormrq(char side, char trans, int m, int n, int k, dou-

 ble \*a, int lda, double \*tau, double \*c, int ldc, int \*info);

 void dormrq\_64(char side, char trans, long m, long n, long k, double \*a, long lda, double \*tau, double \*c, long ldc, long \*info);

# <span id="page-1594-0"></span>**PURPOSE**

 dormrq overwrites the general real M-by-N matrix C with TRANS =  $'T': Q^*T * C$   $C * Q^*T$  where Q is a real orthogonal matrix defined as the product of k elementary reflectors  $Q = H(1) H(2) ... H(k)$  as returned by SGERQF. Q is of order M if SIDE = 'L' and of order N if SIDE = 'R'.

```
 SIDE (input)
          = 'L': apply Q or Q**T from the Left;
          = 'R': apply Q or Q**T from the Right.
 TRANS (input)
          = 'N': No transpose, apply Q;
           = 'T': Transpose, apply Q**T.
           TRANS is defaulted to 'N' for F95 INTERFACE.
M (input) The number of rows of the matrix C. M \ge 0.
N (input) The number of columns of the matrix C. N \ge 0. K (input) The number of elementary reflectors whose product
          defines the matrix Q. If SIDE = 'L', M \geq K \geq 0;
          if SIDE = 'R', N >= K >= 0.
A (input) (LDA, M) if SIDE = 'L', (LDA, N) if SIDE = 'R' The
           i-th row must contain the vector which defines the
          elementary reflector H(i), for i = 1, 2, ..., k, as
           returned by SGERQF in the last k rows of its array
           argument A. A is modified by the routine but
          restored on exit.
 LDA (input)
           The leading dimension of the array A. LDA >=
         max(1,K).
 TAU (input)
           TAU(i) must contain the scalar factor of the ele-
           mentary reflector H(i), as returned by SGERQF.
 C (input/output)
```
 On entry, the M-by-N matrix C. On exit, C is overwritten by Q\*C or Q\*\*T\*C or C\*Q\*\*T or C\*Q. LDC (input) The leading dimension of the array C. LDC >=  $max(1,M)$ . WORK (workspace) On exit, if INFO = 0, WORK(1) returns the optimal LWORK. LWORK (input) The dimension of the array WORK. If SIDE = 'L', LWORK >=  $max(1, N)$ ; if SIDE = 'R', LWORK >=  $max(1, M)$ . For optimum performance LWORK >=  $N*NB$ if SIDE =  $'L'$ , and LWORK >=  $M*NB$  if SIDE =  $'R'$ , where NB is the optimal blocksize. If LWORK =  $-1$ , then a workspace query is assumed; the routine only calculates the optimal size of the WORK array, returns this value as the first entry of the WORK array, and no error message related to LWORK is issued by XERBLA.

```
 INFO (output)
```
 = 0: successful exit < 0: if INFO = -i, the i-th argument had an ille gal value

- [NAME](#page-1596-0)
- [SYNOPSIS](#page-1596-1)
	- o [F95 INTERFACE](#page-1596-2)
		- ❍ [C INTERFACE](#page-1596-3)
- [PURPOSE](#page-1597-0)
- [ARGUMENTS](#page-1597-1)
- [FURTHER DETAILS](#page-1598-0)

# <span id="page-1596-0"></span>**NAME**

```
 dormrz - overwrite the general real M-by-N matrix C with
SIDE = 'L' SIDE = 'R' TRANS = 'N'
```
# <span id="page-1596-1"></span>**SYNOPSIS**

<span id="page-1596-2"></span> SUBROUTINE DORMRZ(SIDE, TRANS, M, N, K, L, A, LDA, TAU, C, LDC, WORK, LWORK, INFO) CHARACTER \* 1 SIDE, TRANS INTEGER M, N, K, L, LDA, LDC, LWORK, INFO DOUBLE PRECISION A(LDA,\*), TAU(\*), C(LDC,\*), WORK(\*) SUBROUTINE DORMRZ\_64(SIDE, TRANS, M, N, K, L, A, LDA, TAU, C, LDC, WORK, LWORK, INFO) CHARACTER \* 1 SIDE, TRANS INTEGER\*8 M, N, K, L, LDA, LDC, LWORK, INFO DOUBLE PRECISION  $\texttt{A}(\texttt{LDA},\texttt{*})$  ,  $\texttt{TAU}(\texttt{*})$  ,  $\texttt{C}(\texttt{LDC},\texttt{*})$  ,  $\texttt{WORK}(\texttt{*})$  **F95 INTERFACE** SUBROUTINE ORMRZ(SIDE, TRANS, [M], [N], K, L, A, [LDA], TAU, C, [LDC], [WORK], [LWORK], [INFO]) CHARACTER(LEN=1) :: SIDE, TRANS INTEGER :: M, N, K, L, LDA, LDC, LWORK, INFO REAL(8), DIMENSION(:) :: TAU, WORK REAL(8), DIMENSION(:,:)  $:: A, C$  SUBROUTINE ORMRZ\_64(SIDE, TRANS, [M], [N], K, L, A, [LDA], TAU, C, [LDC], [WORK], [LWORK], [INFO]) CHARACTER(LEN=1) :: SIDE, TRANS INTEGER(8) :: M, N, K, L, LDA, LDC, LWORK, INFO REAL(8), DIMENSION(:) :: TAU, WORK REAL(8), DIMENSION( $:$ , $:$ )  $:$  A, C

#### <span id="page-1596-3"></span>**C INTERFACE**

#include <sunperf.h>

- void dormrz(char side, char trans, int m, int n, int k, int l, double \*a, int lda, double \*tau, double \*c, int ldc, int \*info);
- void dormrz\_64(char side, char trans, long m, long n, long k, long l, double \*a, long lda, double \*tau, dou ble \*c, long ldc, long \*info);

# <span id="page-1597-0"></span>**PURPOSE**

 dormrz overwrites the general real M-by-N matrix C with TRANS =  $'T': Q^*T * C$   $C * Q^*T$  where Q is a real orthogonal matrix defined as the product of k elementary reflectors  $Q = H(1) H(2) \ldots H(k)$ 

 as returned by STZRZF. Q is of order M if SIDE = 'L' and of order N if SIDE = 'R'.

## <span id="page-1597-1"></span>**ARGUMENTS**

```
 SIDE (input)
          = 'L': apply Q or Q**T from the Left;
          = 'R': apply Q or Q**T from the Right.
 TRANS (input)
          = 'N': No transpose, apply Q;
           = 'T': Transpose, apply Q**T.
M (input) The number of rows of the matrix C. M > = 0.
 N (input) The number of columns of the matrix C. N >= 0.
 K (input) The number of elementary reflectors whose product
          defines the matrix Q. If SIDE = 'L', M >= K >= 0;
          if SIDE = 'R', N >= K >= 0.
 L (input) The number of columns of the matrix A containing
           the meaningful part of the Householder reflectors.
          If SIDE = 'L', M \geq L \geq 0, if SIDE = 'R', N \geq L>= 0.A (input) (LDA, M) if SIDE = 'L', (LDA, N) if SIDE = 'R' The
           i-th row must contain the vector which defines the
          elementary reflector H(i), for i = 1, 2, ..., k, as
           returned by STZRZF in the last k rows of its array
           argument A. A is modified by the routine but
           restored on exit.
 LDA (input)
           The leading dimension of the array A. LDA >=
```
 $max(1,K)$ .

 TAU (input) TAU(i) must contain the scalar factor of the ele mentary reflector H(i), as returned by STZRZF. C (input/output) On entry, the M-by-N matrix C. On exit, C is overwritten by Q\*C or Q\*\*H\*C or C\*Q\*\*H or C\*Q. LDC (input) The leading dimension of the array C. LDC >=  $max(1,M)$ . WORK (workspace) On exit, if INFO = 0, WORK(1) returns the optimal LWORK. LWORK (input) The dimension of the array WORK. If SIDE = 'L', LWORK >=  $max(1, N);$  if SIDE = 'R', LWORK >= max(1,M). For optimum performance LWORK >= N\*NB if  $SIDE = 'L'$ , and  $LWORK >= M*NB$  if  $SIDE = 'R'$ , where NB is the optimal blocksize. If LWORK =  $-1$ , then a workspace query is assumed; the routine only calculates the optimal size of the WORK array, returns this value as the first entry of the WORK array, and no error message related to LWORK is issued by XERBLA. INFO (output) = 0: successful exit < 0: if INFO = -i, the i-th argument had an ille gal value

# <span id="page-1598-0"></span>**FURTHER DETAILS**

 Based on contributions by A. Petitet, Computer Science Dept., Univ. of Tenn., Knox ville, USA

- [NAME](#page-1599-0)
- [SYNOPSIS](#page-1599-1)
	- o [F95 INTERFACE](#page-1599-2)
	- ❍ [C INTERFACE](#page-1599-3)
- [PURPOSE](#page-1600-0)
- [ARGUMENTS](#page-1600-1)

#### <span id="page-1599-0"></span>**NAME**

```
 dormtr - overwrite the general real M-by-N matrix C with
SIDE = 'L' SIDE = 'R' TRANS = 'N'
```
### <span id="page-1599-1"></span>**SYNOPSIS**

```
 SUBROUTINE DORMTR(SIDE, UPLO, TRANS, M, N, A, LDA, TAU, C, LDC, WORK,
          LWORK, INFO)
    CHARACTER * 1 SIDE, UPLO, TRANS
    INTEGER M, N, LDA, LDC, LWORK, INFO
    DOUBLE PRECISION A(LDA,*), TAU(*), C(LDC,*), WORK(*)
    SUBROUTINE DORMTR_64(SIDE, UPLO, TRANS, M, N, A, LDA, TAU, C, LDC,
          WORK, LWORK, INFO)
    CHARACTER * 1 SIDE, UPLO, TRANS
    INTEGER*8 M, N, LDA, LDC, LWORK, INFO
   DOUBLE PRECISION \texttt{A}(\texttt{LDA},\star) , \texttt{TAU}(\star) , \texttt{C}(\texttt{LDC},\star) , \texttt{WORK}(\star) F95 INTERFACE
    SUBROUTINE ORMTR(SIDE, UPLO, [TRANS], [M], [N], A, [LDA], TAU, C,
           [LDC], [WORK], [LWORK], [INFO])
    CHARACTER(LEN=1) :: SIDE, UPLO, TRANS
    INTEGER :: M, N, LDA, LDC, LWORK, INFO
   REAL(8), DIMENSION(:) :: TAU, WORK
   REAL(8), DIMENSION(:,:) :: A, C SUBROUTINE ORMTR_64(SIDE, UPLO, [TRANS], [M], [N], A, [LDA], TAU, C,
           [LDC], [WORK], [LWORK], [INFO])
    CHARACTER(LEN=1) :: SIDE, UPLO, TRANS
    INTEGER(8) :: M, N, LDA, LDC, LWORK, INFO
   REAL(8), DIMENSION(:) :: TAU, WORKREAL(8), DIMENSION(:,:) : A, C
 C INTERFACE
    #include <sunperf.h>
```
<span id="page-1599-3"></span>void dormtr(char side, char uplo, char trans, int m, int n,

 double \*a, int lda, double \*tau, double \*c, int ldc, int \*info);

 void dormtr\_64(char side, char uplo, char trans, long m, long n, double \*a, long lda, double \*tau, double \*c, long ldc, long \*info);

# <span id="page-1600-0"></span>**PURPOSE**

 dormtr overwrites the general real M-by-N matrix C with TRANS = 'T':  $Q^*T^*C$   $C^*Q^*T$ where  $Q$  is a real orthogonal matrix of order ng, with ng =  $m$  if SIDE = 'L' and nq = n if SIDE = 'R'. Q is defined as the product of nq-1 elementary reflectors, as returned by SSYTRD: if UPLO =  $'U'$ ,  $Q = H(nq-1)$  . . .  $H(2) H(1)$ ; if UPLO =  $'L'$ ,  $Q = H(1) H(2)$ ...  $H(nq-1)$ .

```
 SIDE (input)
               = 'L': apply Q or Q**T from the Left;
               = 'R': apply Q or Q**T from the Right.
     UPLO (input)
               = 'U': Upper triangle of A contains elementary
               reflectors from SSYTRD; = 'L': Lower triangle of A
               contains elementary reflectors from SSYTRD.
     TRANS (input)
= 'N': No transpose, apply Q;
= 'T': Transpose, apply Q^{***}T.
               TRANS is defaulted to 'N' for F95 INTERFACE.
     M (input) The number of rows of the matrix C. M >= 0.
    N (input) The number of columns of the matrix C. N > = 0.A (input) (LDA, M) if SIDE = 'L' (LDA, N) if SIDE = 'R' The
               vectors which define the elementary reflectors, as
               returned by SSYTRD.
     LDA (input)
               The leading dimension of the array A. LDA >=
              max(1,M) if SIDE = 'L'; LDA >= max(1,N) if SIDE =
               'R'.
     TAU (input)
              (M-1) if SIDE = 'L' (N-1) if SIDE = 'R' TAU(i)
               must contain the scalar factor of the elementary
               reflector H(i), as returned by SSYTRD.
```
 C (input/output) On entry, the M-by-N matrix C. On exit, C is overwritten by Q\*C or Q\*\*T\*C or C\*Q\*\*T or C\*Q. LDC (input) The leading dimension of the array C. LDC >=  $max(1,M)$ . WORK (workspace) On exit, if  $INFO = 0$ ,  $WORE(1)$  returns the optimal LWORK. LWORK (input) The dimension of the array WORK. If SIDE = 'L', LWORK >=  $max(1, N)$ ; if SIDE = 'R', LWORK >=  $max(1, M)$ . For optimum performance LWORK >=  $N*NB$ if SIDE =  $'L'$ , and LWORK >=  $M*NB$  if SIDE =  $'R'$ , where NB is the optimal blocksize. If LWORK =  $-1$ , then a workspace query is assumed; the routine only calculates the optimal size of the WORK array, returns this value as the first entry of the WORK array, and no error message related to LWORK is issued by XERBLA. INFO (output) = 0: successful exit < 0: if INFO = -i, the i-th argument had an ille gal value

- [NAME](#page-1602-0)
- [SYNOPSIS](#page-1602-1)
	- o [F95 INTERFACE](#page-1602-2)
	- ❍ [C INTERFACE](#page-1603-0)
- [PURPOSE](#page-1603-1)
- [ARGUMENTS](#page-1603-2)

#### <span id="page-1602-0"></span>**NAME**

 dpbcon - estimate the reciprocal of the condition number (in the 1-norm) of a real symmetric positive definite band matrix using the Cholesky factorization  $A = U^{**}T^*U$  or  $A =$ L\*L\*\*T computed by DPBTRF

# <span id="page-1602-1"></span>**SYNOPSIS**

```
 SUBROUTINE DPBCON(UPLO, N, KD, A, LDA, ANORM, RCOND, WORK, WORK2,
         INFO)
    CHARACTER * 1 UPLO
    INTEGER N, KD, LDA, INFO
    INTEGER WORK2(*)
    DOUBLE PRECISION ANORM, RCOND
    DOUBLE PRECISION A(LDA,*), WORK(*)
    SUBROUTINE DPBCON_64(UPLO, N, KD, A, LDA, ANORM, RCOND, WORK,
          WORK2, INFO)
    CHARACTER * 1 UPLO
    INTEGER*8 N, KD, LDA, INFO
    INTEGER*8 WORK2(*)
    DOUBLE PRECISION ANORM, RCOND
    DOUBLE PRECISION A(LDA,*), WORK(*)
 F95 INTERFACE
    SUBROUTINE PBCON(UPLO, [N], KD, A, [LDA], ANORM, RCOND, [WORK],
           [WORK2], [INFO])
    CHARACTER(LEN=1) :: UPLO
    INTEGER :: N, KD, LDA, INFO
    INTEGER, DIMENSION(:) :: WORK2
   REAL(8) :: ANORM, RCOND
   REAL(8), DIMENSION(:) :: WORK
   REAL(8), DIMENSION(:,:) : A
    SUBROUTINE PBCON_64(UPLO, [N], KD, A, [LDA], ANORM, RCOND, [WORK],
           [WORK2], [INFO])
    CHARACTER(LEN=1) :: UPLO
```

```
 INTEGER(8) :: N, KD, LDA, INFO
   INTEGER(8), DIMENSION(:) :: WORK2
   REAL(8) :: ANORM, RCOND
   REAL(8), DIMENSION(:) :: WORK
  REAL(8), DIMENSION(:,:) :: A
 C INTERFACE
   #include <sunperf.h>
   void dpbcon(char uplo, int n, int kd, double *a, int lda,
              double anorm, double *rcond, int *info);
   void dpbcon_64(char uplo, long n, long kd, double *a, long
              lda, double anorm, double *rcond, long *info);
```
# <span id="page-1603-1"></span>**PURPOSE**

 dpbcon estimates the reciprocal of the condition number (in the 1-norm) of a real symmetric positive definite band matrix using the Cholesky factorization  $A = U^{**}T^*U$  or  $A =$ L\*L\*\*T computed by DPBTRF.

An estimate is obtained for  $norm(intv(A))$ , and the reciprocal of the condition number is computed as RCOND =  $1$  / (ANORM  $*$ norm(inv(A))).

# <span id="page-1603-2"></span>**ARGUMENTS**

```
 UPLO (input)
           = 'U': Upper triangular factor stored in A;
           = 'L': Lower triangular factor stored in A.
 N (input) The order of the matrix A. N >= 0.
 KD (input)
          The number of superdiagonals of the matrix A if
          UPLO = 'U', or the number of subdiagonals if UPLO
         = 'L'. KD >= 0. A (input) The triangular factor U or L from the Cholesky
         factorization A = U^*T^*U or A = L^*L^{**}T of the band
          matrix A, stored in the first KD+1 rows of the
          array. The j-th column of U or L is stored in the
          j-th column of the array A as follows: if UPLO
          = 'U', A(kd+1+i-j,j) = U(i,j) for max(1,j-1)kd) <=i <= j; if UPLO ='L', A(1+i-j,j) = L(i,j)
         for j < = i < = min(n, j + kd).
 LDA (input)
          The leading dimension of the array A. LDA >=
         KD+1 ANORM (input)
          The 1-norm (or infinity-norm) of the symmetric
          band matrix A.
 RCOND (output)
```
The reciprocal of the condition number of the

```
matrix A, computed as RCOND = 1/(ANORM * AINVNM),
          where AINVNM is an estimate of the 1-norm of
          inv(A) computed in this routine.
 WORK (workspace)
         dimension(3*N)
 WORK2 (workspace)
          dimension(N)
 INFO (output)
          = 0: successful exit
          < 0: if INFO = -i, the i-th argument had an ille-
          gal value
```
- NAME
- SYNOPSIS
	- o F95 INTERFACE
	- ❍ C INTERFACE
- PURPOSE
- ARGUMENTS

## **NAME**

 dpbequ - compute row and column scalings intended to equili brate a symmetric positive definite band matrix A and reduce its condition number (with respect to the two-norm)

### **SYNOPSIS**

```
 SUBROUTINE DPBEQU(UPLO, N, KD, A, LDA, SCALE, SCOND, AMAX, INFO)
    CHARACTER * 1 UPLO
    INTEGER N, KD, LDA, INFO
    DOUBLE PRECISION SCOND, AMAX
    DOUBLE PRECISION A(LDA,*), SCALE(*)
    SUBROUTINE DPBEQU_64(UPLO, N, KD, A, LDA, SCALE, SCOND, AMAX,
         INFO)
    CHARACTER * 1 UPLO
    INTEGER*8 N, KD, LDA, INFO
    DOUBLE PRECISION SCOND, AMAX
    DOUBLE PRECISION A(LDA,*), SCALE(*)
 F95 INTERFACE
    SUBROUTINE PBEQU(UPLO, [N], KD, A, [LDA], SCALE, SCOND, AMAX,
          [INFO])
    CHARACTER(LEN=1) :: UPLO
    INTEGER :: N, KD, LDA, INFO
    REAL(8) :: SCOND, AMAX
    REAL(8), DIMENSION(:) :: SCALE
   REAL(8), DIMENSION(:,:) : A
    SUBROUTINE PBEQU_64(UPLO, [N], KD, A, [LDA], SCALE, SCOND, AMAX,
         [INFO])
    CHARACTER(LEN=1) :: UPLO
    INTEGER(8) :: N, KD, LDA, INFO
   REAL(8) :: SCOND, AMAX
  REAL(8), DIMENSION(:) :: SCALE
    REAL(8), DIMENSION(:,:) :: A
```
#### **C INTERFACE**

#include <sunperf.h>

- void dpbequ(char uplo, int n, int kd, double \*a, int lda, double \*scale, double \*scond, double \*amax, int \*info);
- void dpbequ\_64(char uplo, long n, long kd, double \*a, long lda, double \*scale, double \*scond, double \*amax, long \*info);

# **PURPOSE**

 dpbequ computes row and column scalings intended to equili brate a symmetric positive definite band matrix A and reduce its condition number (with respect to the two-norm). S con tains the scale factors,  $S(i) = 1/sqrt(A(i,i))$ , chosen so that the scaled matrix  $B$  with elements  $B(i,j)$  = S(i)\*A(i,j)\*S(j) has ones on the diagonal. This choice of S puts the condition number of B within a factor N of the smallest possible condition number over all possible diago nal scalings.

## **ARGUMENTS**

 UPLO (input) = 'U': Upper triangular of A is stored; = 'L': Lower triangular of A is stored. N (input) The order of the matrix A. N >= 0. KD (input) The number of superdiagonals of the matrix A if UPLO = 'U', or the number of subdiagonals if UPLO  $= 'L'.$  KD  $>= 0.$  A (input) The upper or lower triangle of the symmetric band matrix A, stored in the first KD+1 rows of the array. The j-th column of A is stored in the j-th column of the array A as follows: if UPLO = 'U',  $A(kd+1+i-j,j) = A(i,j)$  for  $max(1,j-kd) \leq i \leq j;$  if UPLO = 'L',  $A(1+i-j,j)$  =  $A(i,j)$  for  $j$  < =  $i$  < =  $min(n, j+kd)$ . LDA (input) The leading dimension of the array A. LDA >= KD+1. SCALE (output) If INFO = 0, SCALE contains the scale factors for A. SCOND (output) If INFO = 0, SCALE contains the ratio of the smal lest SCALE(i) to the largest SCALE(i). If SCOND >= 0.1 and AMAX is neither too large nor too small, it is not worth scaling by SCALE.

```
 AMAX (output)
          Absolute value of largest matrix element. If AMAX
          is very close to overflow or very close to under-
          flow, the matrix should be scaled.
 INFO (output)
          = 0: successful exit
          < 0: if INFO = -i, the i-th argument had an ille-
          gal value.
          > 0: if INFO = i, the i-th diagonal element is
          nonpositive.
```
- [NAME](#page-1608-0)
- [SYNOPSIS](#page-1608-1)
	- o [F95 INTERFACE](#page-1608-2)
	- ❍ [C INTERFACE](#page-1609-0)
- [PURPOSE](#page-1609-1)
- [ARGUMENTS](#page-1609-2)

#### <span id="page-1608-0"></span>**NAME**

 dpbrfs - improve the computed solution to a system of linear equations when the coefficient matrix is symmetric positive definite and banded, and provides error bounds and backward error estimates for the solution

## <span id="page-1608-1"></span>**SYNOPSIS**

<span id="page-1608-2"></span> SUBROUTINE DPBRFS(UPLO, N, KD, NRHS, A, LDA, AF, LDAF, B, LDB, X, LDX, FERR, BERR, WORK, WORK2, INFO) CHARACTER \* 1 UPLO INTEGER N, KD, NRHS, LDA, LDAF, LDB, LDX, INFO INTEGER WORK2(\*) DOUBLE PRECISION A(LDA,\*), AF(LDAF,\*), B(LDB,\*), X(LDX,\*),  $FERR(*)$ , BERR $(*)$ , WORK $(*)$  SUBROUTINE DPBRFS\_64(UPLO, N, KD, NRHS, A, LDA, AF, LDAF, B, LDB, X, LDX, FERR, BERR, WORK, WORK2, INFO) CHARACTER \* 1 UPLO INTEGER\*8 N, KD, NRHS, LDA, LDAF, LDB, LDX, INFO INTEGER\*8 WORK2(\*) DOUBLE PRECISION A(LDA,\*), AF(LDAF,\*), B(LDB,\*), X(LDX,\*),  $FERR(*)$ , BERR $(*)$ , WORK $(*)$  **F95 INTERFACE** SUBROUTINE PBRFS(UPLO, [N], KD, [NRHS], A, [LDA], AF, [LDAF], B, [LDB], X, [LDX], FERR, BERR, [WORK], [WORK2], [INFO]) CHARACTER(LEN=1) :: UPLO INTEGER :: N, KD, NRHS, LDA, LDAF, LDB, LDX, INFO INTEGER, DIMENSION(:) :: WORK2  $REAL(8)$ , DIMENSION $(:):$  FERR, BERR, WORK REAL(8), DIMENSION(:,:) :: A, AF, B, X SUBROUTINE PBRFS\_64(UPLO, [N], KD, [NRHS], A, [LDA], AF, [LDAF], B, [LDB], X, [LDX], FERR, BERR, [WORK], [WORK2], [INFO]) CHARACTER(LEN=1) :: UPLO INTEGER(8) :: N, KD, NRHS, LDA, LDAF, LDB, LDX, INFO

 INTEGER(8), DIMENSION(:) :: WORK2 REAL(8), DIMENSION(:) :: FERR, BERR, WORK  $REAL(8)$ ,  $DIMENSION(:,:):: A$ ,  $AF$ ,  $B$ ,  $X$ 

#### <span id="page-1609-0"></span>**C INTERFACE**

 #include <sunperf.h> void dpbrfs(char uplo, int n, int kd, int nrhs, double \*a, int lda, double \*af, int ldaf, double \*b, int ldb, double \*x, int ldx, double \*ferr, double \*berr, int \*info);

 void dpbrfs\_64(char uplo, long n, long kd, long nrhs, double \*a, long lda, double \*af, long ldaf, double \*b, long ldb, double \*x, long ldx, double \*ferr, dou ble \*berr, long \*info);

## <span id="page-1609-1"></span>**PURPOSE**

 dpbrfs improves the computed solution to a system of linear equations when the coefficient matrix is symmetric positive definite and banded, and provides error bounds and backward error estimates for the solution.

```
 UPLO (input)
           = 'U': Upper triangle of A is stored;
          = 'L': Lower triangle of A is stored.
 N (input) The order of the matrix A. N >= 0.
 KD (input)
          The number of superdiagonals of the matrix A if
          UPLO = 'U', or the number of subdiagonals if UPLO
          = 'L'. KD >= 0.
 NRHS (input)
          The number of right hand sides, i.e., the number
          of columns of the matrices B and X. NRHS >= 0.
 A (input) The upper or lower triangle of the symmetric band
          matrix A, stored in the first KD+1 rows of the
          array. The j-th column of A is stored in the j-th
          column of the array A as follows: if UPLO = 'U',
         A(kd+1+i-j,j) = A(i,j) for max(1,j-kd) \leq i \leq j; if
         UPLO = 'L', A(1+i-j,j) = A(i,j) for
         j < = i < = min(n, j+kd).
 LDA (input)
          The leading dimension of the array A. LDA >=
          KD+1.
 AF (input)
         The triangular factor U or L from the Cholesky
          factorization A = U^*T^*U or A = L^*L^{**}T of the band
          matrix A as computed by DPBTRF, in the same
           storage format as A (see A).
```
 LDAF (input) The leading dimension of the array AF. LDAF >= KD+1. B (input) The right hand side matrix B. LDB (input) The leading dimension of the array B. LDB >=  $max(1,N)$ . X (input/output) On entry, the solution matrix X, as computed by DPBTRS. On exit, the improved solution matrix X. LDX (input) The leading dimension of the array X. LDX >= max(1,N). FERR (output) The estimated forward error bound for each solu tion vector X(j) (the j-th column of the solution matrix X). If XTRUE is the true solution corresponding to X(j), FERR(j) is an estimated upper bound for the magnitude of the largest ele ment in  $(X(j) - XTRUE)$  divided by the magnitude of the largest element in  $X(j)$ . The estimate is as reliable as the estimate for RCOND, and is almost always a slight overestimate of the true error. BERR (output) The componentwise relative backward error of each solution vector X(j) (i.e., the smallest relative change in any element of A or B that makes X(j) an exact solution). WORK (workspace) dimension(3\*N) WORK2 (workspace) dimension(N) INFO (output) = 0: successful exit < 0: if INFO = -i, the i-th argument had an ille gal value

- [NAME](#page-1611-0)
- [SYNOPSIS](#page-1611-1)
	- o [F95 INTERFACE](#page-1611-2)
		- ❍ [C INTERFACE](#page-1611-3)
- [PURPOSE](#page-1612-0)
- [ARGUMENTS](#page-1612-1)
- [FURTHER DETAILS](#page-1613-0)

# <span id="page-1611-0"></span>**NAME**

 dpbstf - compute a split Cholesky factorization of a real symmetric positive definite band matrix A

# <span id="page-1611-1"></span>**SYNOPSIS**

SUBROUTINE DPBSTF(UPLO, N, KD, AB, LDAB, INFO)

 CHARACTER \* 1 UPLO INTEGER N, KD, LDAB, INFO DOUBLE PRECISION AB(LDAB,\*)

SUBROUTINE DPBSTF\_64(UPLO, N, KD, AB, LDAB, INFO)

 CHARACTER \* 1 UPLO INTEGER\*8 N, KD, LDAB, INFO DOUBLE PRECISION AB(LDAB,\*)

#### <span id="page-1611-2"></span>**F95 INTERFACE**

SUBROUTINE PBSTF(UPLO, [N], KD, AB, [LDAB], [INFO])

 CHARACTER(LEN=1) :: UPLO INTEGER :: N, KD, LDAB, INFO REAL(8), DIMENSION(:,:) :: AB

SUBROUTINE PBSTF\_64(UPLO, [N], KD, AB, [LDAB], [INFO])

 CHARACTER(LEN=1) :: UPLO INTEGER(8) :: N, KD, LDAB, INFO REAL(8), DIMENSION(:,:) :: AB

#### <span id="page-1611-3"></span>**C INTERFACE**

#include <sunperf.h>

 void dpbstf(char uplo, int n, int kd, double \*ab, int ldab, int \*info);

 void dpbstf\_64(char uplo, long n, long kd, double \*ab, long ldab, long \*info);

# <span id="page-1612-0"></span>**PURPOSE**

 dpbstf computes a split Cholesky factorization of a real symmetric positive definite band matrix A.

 This routine is designed to be used in conjunction with SSBGST. The factorization has the form  $A = S^*T^*S$  where S is a band matrix of the same bandwidth as A and the following structure:

 $S = (U)$ ( M L )

where U is upper triangular of order  $m = (n+kd)/2$ , and L is lower triangular of order n-m.

```
 UPLO (input)
          = 'U': Upper triangle of A is stored;
          = 'L': Lower triangle of A is stored.
 N (input) The order of the matrix A. N >= 0.
 KD (input)
           The number of superdiagonals of the matrix A if
           UPLO = 'U', or the number of subdiagonals if UPLO
          = 'L'. KD >= 0. AB (input/output)
          On entry, the upper or lower triangle of the sym-
          metric band matrix A, stored in the first kd+1
          rows of the array. The j-th column of A is stored
           in the j-th column of the array AB as follows: if
          UPLO = 'U', AB(kd+1+i-j,j) = A(i,j) for max(1,j-1)kd) <=i<=j; if UPLO = 'L', AB(1+i-j,j) = A(i,j) for j<=i<=min(n,j+kd).
           On exit, if INFO = 0, the factor S from the split
           Cholesky factorization A = S**T*S. See Further
           Details.
 LDAB (input)
          The leading dimension of the array AB. LDAB >=
         KD+1.
 INFO (output)
           = 0: successful exit
           < 0: if INFO = -i, the i-th argument had an ille-
           gal value
           > 0: if INFO = i, the factorization could not be
          completed, because the updated element a(i,i) was
           negative; the matrix A is not positive definite.
```
## <span id="page-1613-0"></span>**FURTHER DETAILS**

 The band storage scheme is illustrated by the following example, when  $N = 7$ ,  $KD = 2$ :  $S = (s11 s12 s13)$  ( s22 s23 s24 )  $(s33 s34)$  $\sim$  s44 ) ( s53 s54 s55 ) (  $\,$  s64 s65 s66 ( s75 s76 s77 ) If UPLO = 'U', the array AB holds: on entry: on exit: \* \* a13 a24 a35 a46 a57 \* \* s13 s24 s53 s64 s75 \* a12 a23 a34 a45 a56 a67 \* s12 s23 s34 s54 s65 s76 a11 a22 a33 a44 a55 a66 a77 s11 s22 s33 s44 s55 s66 s77 If UPLO = 'L', the array AB holds: on entry: on exit: a11 a22 a33 a44 a55 a66 a77 s11 s22 s33 s44 s55 s66 s77 a21 a32 a43 a54 a65 a76 \* s12 s23 s34 s54 s65 s76 \* a31 a42 a53 a64 a64 \* \* s13 s24 s53 s64 s75 \* \* Array elements marked \* are not used by the routine.

- NAME
- SYNOPSIS
	- o F95 INTERFACE
		- ❍ C INTERFACE
- PURPOSE
- ARGUMENTS
- FURTHER DETAILS

# **NAME**

 dpbsv - compute the solution to a real system of linear equations  $A * X = B$ ,

SUBROUTINE DPBSV(UPLO, N, KD, NRHS, A, LDA, B, LDB, INFO)

# **SYNOPSIS**

 CHARACTER \* 1 UPLO INTEGER N, KD, NRHS, LDA, LDB, INFO DOUBLE PRECISION A(LDA,\*), B(LDB,\*) SUBROUTINE DPBSV\_64(UPLO, N, KD, NRHS, A, LDA, B, LDB, INFO) CHARACTER \* 1 UPLO INTEGER\*8 N, KD, NRHS, LDA, LDB, INFO DOUBLE PRECISION A(LDA,\*), B(LDB,\*) **F95 INTERFACE** SUBROUTINE PBSV(UPLO, [N], KD, [NRHS], A, [LDA], B, [LDB], [INFO]) CHARACTER(LEN=1) :: UPLO INTEGER :: N, KD, NRHS, LDA, LDB, INFO REAL(8), DIMENSION(:,:)  $:: A, B$  SUBROUTINE PBSV\_64(UPLO, [N], KD, [NRHS], A, [LDA], B, [LDB], [INFO]) CHARACTER(LEN=1) :: UPLO INTEGER(8) :: N, KD, NRHS, LDA, LDB, INFO REAL(8), DIMENSION( $:$ , $:$ )  $:$  A, B **C INTERFACE** #include <sunperf.h> void dpbsv(char uplo, int n, int kd, int nrhs, double \*a, int lda, double \*b, int ldb, int \*info); void dpbsv\_64(char uplo, long n, long kd, long nrhs, double

\*a, long lda, double \*b, long ldb, long \*info);

# **PURPOSE**

 dpbsv computes the solution to a real system of linear equa tions  $A * X = B$ , where A is an N-by-N symmetric positive defin ite band matrix and X and B are N-by-NRHS matrices. The Cholesky decomposition is used to factor A as  $A = U^*T * U, if UPLO = 'U', or$  $A = L * L * *T$ , if UPLO = 'L', where U is an upper triangular band matrix, and L is a lower triangular band matrix, with the same number of superdiago nals or subdiagonals as A. The factored form of A is then used to solve the system of equations  $A * X = B$ .

# **ARGUMENTS**

 UPLO (input) = 'U': Upper triangle of A is stored; = 'L': Lower triangle of A is stored. N (input) The number of linear equations, i.e., the order of the matrix  $A.$   $N \geq 0.$  KD (input) The number of superdiagonals of the matrix A if UPLO = 'U', or the number of subdiagonals if UPLO  $= 'L'.$  KD  $>= 0.$  NRHS (input) The number of right hand sides, i.e., the number of columns of the matrix B. NRHS >= 0. A (input/output) On entry, the upper or lower triangle of the sym metric band matrix A, stored in the first KD+1 rows of the array. The j-th column of A is stored in the j-th column of the array A as follows: if  $UPLO = 'U'$ ,  $A(KD+1+i-j,j) = A(i,j)$  for  $max(1,j-1)$  $\verb|KD| <= i <= j; \quad \verb|if| \quad \verb|UPLO| = \ \verb|'L|, \ \verb|A(1+i-j,j)| \quad = \ \verb|A(i,j)|$  for j<=i<=min(N,j+KD). See below for further details. On exit, if INFO = 0, the triangular factor U or L from the Cholesky factorization A = U\*\*T\*U or A = L\*L\*\*T of the band matrix A, in the same storage format as A. LDA (input) The leading dimension of the array A. LDA >=  $KD+1$ . B (input/output) On entry, the N-by-NRHS right hand side matrix B. On exit, if INFO = 0, the N-by-NRHS solution matrix X.

```
 LDB (input)
          The leading dimension of the array B. LDB >=
         max(1,N).
 INFO (output)
          = 0: successful exit
          < 0: if INFO = -i, the i-th argument had an ille-
          gal value
          > 0: if INFO = i, the leading minor of order i of
          A is not positive definite, so the factorization
          could not be completed, and the solution has not
          been computed.
```
### **FURTHER DETAILS**

 The band storage scheme is illustrated by the following example, when  $N = 6$ ,  $KD = 2$ , and  $UPLO = 'U':$ 

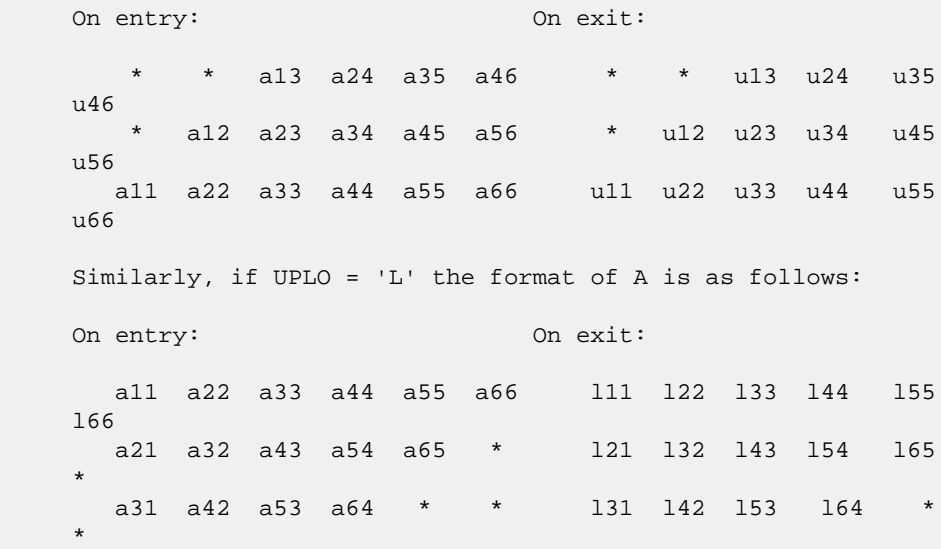

Array elements marked \* are not used by the routine.

- NAME
- SYNOPSIS
	- o F95 INTERFACE
	- ❍ C INTERFACE
- PURPOSE
- ARGUMENTS
- FURTHER DETAILS

# **NAME**

dpbsvx - use the Cholesky factorization A =  $U^*T^*U$  or A = L\*L\*\*T to compute the solution to a real system of linear equations  $A * X = B$ ,

# **SYNOPSIS**

 SUBROUTINE DPBSVX(FACT, UPLO, N, KD, NRHS, A, LDA, AF, LDAF, EQUED, S, B, LDB, X, LDX, RCOND, FERR, BERR, WORK, WORK2, INFO) CHARACTER \* 1 FACT, UPLO, EQUED INTEGER N, KD, NRHS, LDA, LDAF, LDB, LDX, INFO INTEGER WORK2(\*) DOUBLE PRECISION RCOND DOUBLE PRECISION A(LDA,\*), AF(LDAF,\*), S(\*), B(LDB,\*),  $X(LDX, *), FERR(*), BERR(*), WORK(*)$  SUBROUTINE DPBSVX\_64(FACT, UPLO, N, KD, NRHS, A, LDA, AF, LDAF, EQUED, S, B, LDB, X, LDX, RCOND, FERR, BERR, WORK, WORK2, INFO) CHARACTER \* 1 FACT, UPLO, EQUED INTEGER\*8 N, KD, NRHS, LDA, LDAF, LDB, LDX, INFO INTEGER\*8 WORK2(\*) DOUBLE PRECISION RCOND DOUBLE PRECISION  $A(LDA, *), AF(LDA, *), S(*), B(LDB, *),$  $X(LDX, *), FERR(*), BERR(*), WORK(*)$  **F95 INTERFACE** SUBROUTINE PBSVX(FACT, UPLO, [N], KD, [NRHS], A, [LDA], AF, [LDAF], EQUED, S, B, [LDB], X, [LDX], RCOND, FERR, BERR, [WORK], [WORK2], [INFO]) CHARACTER(LEN=1) :: FACT, UPLO, EQUED INTEGER :: N, KD, NRHS, LDA, LDAF, LDB, LDX, INFO INTEGER, DIMENSION(:) :: WORK2 REAL(8) :: RCOND  $REAL(8)$ ,  $DIMENSION(:) :: S$ ,  $FERR$ ,  $BER$ ,  $WORK$ 

REAL(8), DIMENSION(:,:)  $: A, AF, B, X$  SUBROUTINE PBSVX\_64(FACT, UPLO, [N], KD, [NRHS], A, [LDA], AF, [LDAF], EQUED, S, B, [LDB], X, [LDX], RCOND, FERR, BERR, [WORK], [WORK2], [INFO]) CHARACTER(LEN=1) :: FACT, UPLO, EQUED INTEGER(8) :: N, KD, NRHS, LDA, LDAF, LDB, LDX, INFO INTEGER(8), DIMENSION(:) :: WORK2 REAL(8) :: RCOND  $REAL(8)$ ,  $DIMENSION(:) :: S$ ,  $FERR$ ,  $BER$ ,  $WORK$ REAL(8), DIMENSION(:,:) :: A, AF, B, X **C INTERFACE** #include <sunperf.h> void dpbsvx(char fact, char uplo, int n, int kd, int nrhs, double \*a, int lda, double \*af, int ldaf, char equed, double \*s, double \*b, int ldb, double \*x,

 void dpbsvx\_64(char fact, char uplo, long n, long kd, long nrhs, double \*a, long lda, double \*af, long ldaf, char equed, double \*s, double \*b, long ldb, double \*x, long ldx, double \*rcond, double \*ferr, double \*berr, long \*info);

\*berr, int \*info);

int ldx, double \*rcond, double \*ferr, double

#### **PURPOSE**

 dpbsvx uses the Cholesky factorization A = U\*\*T\*U or A = L\*L\*\*T to compute the solution to a real system of linear equations  $A * X = B$ , where A is an N-by-N symmetric positive defin ite band matrix and X and B are N-by-NRHS matrices. Error bounds on the solution and a condition estimate are also provided. The following steps are performed: 1. If FACT = 'E', real scaling factors are computed to equilibrate the system: diag(S) \* A \* diag(S) \* inv(diag(S)) \* X = diag(S) \* B Whether or not the system will be equilibrated depends on the scaling of the matrix A, but if equilibration is used, A is overwritten by diag(S)\*A\*diag(S) and B by diag(S)\*B. 2. If FACT = 'N' or 'E', the Cholesky decomposition is used to factor the matrix A (after equilibration if  $FACT = 'E')$  as  $A = U^{**}T * U,$  if UPLO = 'U', or  $\mathtt{A}~=~\mathtt{L}~\star~\mathtt{L}^{\star\star}\mathtt{T}\,,\quad\texttt{if}~\mathtt{UPLO}~=~'\mathtt{L}\texttt{'}\,,$ where U is an upper triangular band matrix, and L is a lower

 triangular band matrix. 3. If the leading i-by-i principal minor is not positive definite, then the routine returns with INFO = i. Otherwise, the factored form of A is used to estimate the condition number of the matrix A. If the reciprocal of the condition number is less than machine precision, INFO = N+1 is returned as a warning, but the routine still goes on to solve for X and compute error bounds as described below. 4. The system of equations is solved for X using the fac tored form of A. 5. Iterative refinement is applied to improve the computed solution matrix and calculate error bounds and backward error estimates for it. 6. If equilibration was used, the matrix X is premultiplied by diag(S) so that it solves the original system before equilibration.

```
 FACT (input)
           Specifies whether or not the factored form of the
           matrix A is supplied on entry, and if not, whether
           the matrix A should be equilibrated before it is
          factored. = 'F': On entry, AF contains the fac-
           tored form of A. If EQUED = 'Y', the matrix A has
          been equilibrated with scaling factors given by S.
         A and AF will not be modified. = 'N': The matrix
          A will be copied to AF and factored.
           = 'E': The matrix A will be equilibrated if
           necessary, then copied to AF and factored.
 UPLO (input)
           = 'U': Upper triangle of A is stored;
           = 'L': Lower triangle of A is stored.
 N (input) The number of linear equations, i.e., the order of
          the matrix A. N \geq 0. KD (input)
           The number of superdiagonals of the matrix A if
           UPLO = 'U', or the number of subdiagonals if UPLO
          = 'L'. KD >= 0.
 NRHS (input)
           The number of right-hand sides, i.e., the number
           of columns of the matrices B and X. NRHS >= 0.
 A (input/output)
```
On entry, the upper or lower triangle of the sym metric band matrix A, stored in the first KD+1 rows of the array, except if FACT = 'F' and EQUED = 'Y', then A must contain the equilibrated matrix diag(S)\*A\*diag(S). The j-th column of A is stored in the j-th column of the array A as follows: if UPLO = 'U',  $A(KD+1+i-j,j) = A(i,j)$  for  $max(1,j-1)$  $KD$  <= i <= j; if UPLO = 'L',  $A(1+i-j,j)$  =  $A(i,j)$  for j<=i<=min(N,j+KD). See below for further details. On exit, if  $FACT = 'E'$  and  $EQUED = 'Y', A$  is overwritten by diag(S)\*A\*diag(S). LDA (input) The leading dimension of the array A. LDA >= KD+1. AF (input or output) If FACT = 'F', then AF is an input argument and on entry contains the triangular factor U or L from the Cholesky factorization A = U\*\*T\*U or A = L\*L\*\*T of the band matrix A, in the same storage format as A (see A). If EQUED = 'Y', then AF is the factored form of the equilibrated matrix A. If FACT = 'N', then AF is an output argument and on exit returns the triangular factor U or L from the Cholesky factorization  $A = U^*T^*U$  or  $A =$  $L^*L^*L^*T$ . If FACT = 'E', then AF is an output argument and on exit returns the triangular factor U or L from the Cholesky factorization A = U\*\*T\*U or A = L\*L\*\*T of the equilibrated matrix A (see the description of A for the form of the equilibrated matrix). LDAF (input) The leading dimension of the array AF. LDAF >= KD+1. EQUED (input or output) Specifies the form of equilibration that was done. = 'N': No equilibration (always true if FACT = 'N'). = 'Y': Equilibration was done, i.e., A has been replaced by  $diag(S) * A * diag(S)$ . EQUED is an input argument if FACT = 'F'; otherwise, it is an output argument. S (input or output) The scale factors for  $A$ ; not accessed if EQUED = 'N'. S is an input argument if FACT = 'F'; other wise, S is an output argument. If FACT = 'F' and EQUED = 'Y', each element of S must be positive. B (input/output) On entry, the N-by-NRHS right hand side matrix B. On exit, if EQUED = 'N', B is not modified; if EQUED =  $'Y'$ , B is overwritten by  $diag(S) * B$ .

 LDB (input) The leading dimension of the array B. LDB >=  $max(1,N)$ .

#### X (output)

 If INFO = 0 or INFO = N+1, the N-by-NRHS solution matrix X to the original system of equations. Note that if EQUED = 'Y', A and B are modified on exit, and the solution to the equilibrated system is inv(diag(S))\*X.

#### LDX (input)

 The leading dimension of the array X. LDX >=  $max(1,N)$ .

#### RCOND (output)

 The estimate of the reciprocal condition number of the matrix A after equilibration (if done). If RCOND is less than the machine precision (in par ticular, if RCOND = 0), the matrix is singular to working precision. This condition is indicated by a return code of INFO > 0.

#### FERR (output)

 The estimated forward error bound for each solu tion vector X(j) (the j-th column of the solution matrix X). If XTRUE is the true solution corresponding to  $X(j)$ , FERR(j) is an estimated upper bound for the magnitude of the largest ele ment in  $(X(j) - XTRUE)$  divided by the magnitude of the largest element in  $X(j)$ . The estimate is as reliable as the estimate for RCOND, and is almost always a slight overestimate of the true error.

#### BERR (output)

 The componentwise relative backward error of each solution vector X(j) (i.e., the smallest relative change in any element of A or B that makes X(j) an exact solution).

#### WORK (workspace)

dimension(3\*N)

## WORK2 (workspace)

dimension(N)

#### INFO (output)

 = 0: successful exit < 0: if INFO = -i, the i-th argument had an ille gal value > 0: if INFO = i, and i is

 <= N: the leading minor of order i of A is not positive definite, so the factorization could not be completed, and the solution has not been com puted. RCOND = 0 is returned. = N+1: U is non singular, but RCOND is less than machine preci sion, meaning that the matrix is singular to work ing precision. Nevertheless, the solution and error bounds are computed because there are a number of situations where the computed solution can be more accurate than the value of RCOND would

suggest.

## **FURTHER DETAILS**

 The band storage scheme is illustrated by the following example, when  $N = 6$ ,  $KD = 2$ , and  $UPLO = 'U'$ : Two-dimensional storage of the symmetric matrix A: a11 a12 a13 a22 a23 a24 a33 a34 a35 a44 a45 a46 a55 a56  $(aij=conjg(ai))$  Band storage of the upper triangle of A: \* \* a13 a24 a35 a46 \* a12 a23 a34 a45 a56 a11 a22 a33 a44 a55 a66 Similarly, if UPLO = 'L' the format of A is as follows: a11 a22 a33 a44 a55 a66 a21 a32 a43 a54 a65 \* a31 a42 a53 a64 \* \* Array elements marked \* are not used by the routine.

- [NAME](#page-1623-0)
- [SYNOPSIS](#page-1623-1)
	- o [F95 INTERFACE](#page-1623-2)
	- ❍ [C INTERFACE](#page-1623-3)
- [PURPOSE](#page-1624-0)
- [ARGUMENTS](#page-1624-1)
- [FURTHER DETAILS](#page-1625-0)

# <span id="page-1623-0"></span>**NAME**

 dpbtf2 - compute the Cholesky factorization of a real sym metric positive definite band matrix A

## <span id="page-1623-1"></span>**SYNOPSIS**

SUBROUTINE DPBTF2(UPLO, N, KD, AB, LDAB, INFO)

 CHARACTER \* 1 UPLO INTEGER N, KD, LDAB, INFO DOUBLE PRECISION AB(LDAB,\*)

SUBROUTINE DPBTF2\_64(UPLO, N, KD, AB, LDAB, INFO)

 CHARACTER \* 1 UPLO INTEGER\*8 N, KD, LDAB, INFO DOUBLE PRECISION AB(LDAB,\*)

### <span id="page-1623-2"></span>**F95 INTERFACE**

SUBROUTINE PBTF2(UPLO, [N], KD, AB, [LDAB], [INFO])

 CHARACTER(LEN=1) :: UPLO INTEGER :: N, KD, LDAB, INFO REAL(8), DIMENSION(:,:) :: AB

SUBROUTINE PBTF2\_64(UPLO, [N], KD, AB, [LDAB], [INFO])

 CHARACTER(LEN=1) :: UPLO INTEGER(8) :: N, KD, LDAB, INFO REAL(8), DIMENSION(:,:) :: AB

#### <span id="page-1623-3"></span>**C INTERFACE**

#include <sunperf.h>

 void dpbtf2(char uplo, int n, int kd, double \*ab, int ldab, int \*info);

 void dpbtf2\_64(char uplo, long n, long kd, double \*ab, long ldab, long \*info);

```
 dpbtf2 computes the Cholesky factorization of a real sym-
     metric positive definite band matrix A.
     The factorization has the form
 A = U' * U , if UPLO = 'U', or
A = L * L', \text{ if UPLO} = 'L',where U is an upper triangular matrix, U' is the transpose
     of U, and L is lower triangular.
     This is the unblocked version of the algorithm, calling
     Level 2 BLAS.
```

```
 UPLO (input)
           Specifies whether the upper or lower triangular
           part of the symmetric matrix A is stored:
           = 'U': Upper triangular
           = 'L': Lower triangular
 N (input) The order of the matrix A. N >= 0.
 KD (input)
           The number of super-diagonals of the matrix A if
           UPLO = 'U', or the number of sub-diagonals if UPLO
          = 'L'. KD >= 0. AB (input/output)
          On entry, the upper or lower triangle of the sym-
          metric band matrix A, stored in the first KD+1
          rows of the array. The j-th column of A is stored
           in the j-th column of the array AB as follows: if
          UPLO = 'U', AB(kd+1+i-j,j) = A(i,j) for max(1,j-1)kd) <=i<=j; if UPLO = 'L', AB(1+i-j,j) = A(i,j)for j < = i < = min(n, j+kd).
           On exit, if INFO = 0, the triangular factor U or L
           from the Cholesky factorization A = U'*U or A =
           L*L' of the band matrix A, in the same storage
           format as A.
 LDAB (input)
           The leading dimension of the array AB. LDAB >=
         KD+1.
 INFO (output)
           = 0: successful exit
           < 0: if INFO = -k, the k-th argument had an ille-
           gal value
           > 0: if INFO = k, the leading minor of order k is
          not positive definite, and the factorization could
          not be completed.
```
## <span id="page-1625-0"></span>**FURTHER DETAILS**

 The band storage scheme is illustrated by the following example, when  $N = 6$ ,  $KD = 2$ , and  $UPLO = 'U':$ On entry: 00 exit: \* \* a13 a24 a35 a46 \* \* u13 u24 u35 u46 \* a12 a23 a34 a45 a56 \* u12 u23 u34 u45 u56 a11 a22 a33 a44 a55 a66 u11 u22 u33 u44 u55 u66 Similarly, if UPLO = 'L' the format of A is as follows: On entry: On exit: a11 a22 a33 a44 a55 a66 l11 l22 l33 l44 l55 l66 a21 a32 a43 a54 a65 \* l21 l32 l43 l54 l65 \* a31 a42 a53 a64 \* \* l31 l42 l53 l64 \* \*

Array elements marked \* are not used by the routine.

- NAME
- SYNOPSIS
	- o F95 INTERFACE
		- ❍ C INTERFACE
- PURPOSE
- ARGUMENTS
- FURTHER DETAILS

# **NAME**

 dpbtrf - compute the Cholesky factorization of a real sym metric positive definite band matrix A

## **SYNOPSIS**

SUBROUTINE DPBTRF(UPLO, N, KD, A, LDA, INFO)

 CHARACTER \* 1 UPLO INTEGER N, KD, LDA, INFO DOUBLE PRECISION A(LDA,\*)

SUBROUTINE DPBTRF\_64(UPLO, N, KD, A, LDA, INFO)

 CHARACTER \* 1 UPLO INTEGER\*8 N, KD, LDA, INFO DOUBLE PRECISION A(LDA,\*)

### **F95 INTERFACE**

SUBROUTINE PBTRF(UPLO, [N], KD, A, [LDA], [INFO])

 CHARACTER(LEN=1) :: UPLO INTEGER :: N, KD, LDA, INFO  $REAL(8)$ , DIMENSION $(:,:)::A$ 

SUBROUTINE PBTRF\_64(UPLO, [N], KD, A, [LDA], [INFO])

 CHARACTER(LEN=1) :: UPLO INTEGER(8) :: N, KD, LDA, INFO REAL(8), DIMENSION(:,:) :: A

#### **C INTERFACE**

#include <sunperf.h>

 void dpbtrf(char uplo, int n, int kd, double \*a, int lda, int \*info);

 void dpbtrf\_64(char uplo, long n, long kd, double \*a, long lda, long \*info);

```
 dpbtrf computes the Cholesky factorization of a real sym-
     metric positive definite band matrix A.
     The factorization has the form
       A = U^*T * U, if UPLO = 'U', or
       A = L * L**T, if UPLO = 'L',
    where U is an upper triangular matrix and L is lower tri-
     angular.
ARGUMENTS
     UPLO (input)
               = 'U': Upper triangle of A is stored;
               = 'L': Lower triangle of A is stored.
     N (input) The order of the matrix A. N >= 0.
     KD (input)
               The number of superdiagonals of the matrix A if
               UPLO = 'U', or the number of subdiagonals if UPLO
              = 'L'. KD >= 0.
     A (input/output)
               On entry, the upper or lower triangle of the sym-
               metric band matrix A, stored in the first KD+1
               rows of the array. The j-th column of A is stored
               in the j-th column of the array A as follows: if
              UPLO = 'U', A(kd+1+i-j,j) = A(i,j) for max(1,j-1)kd)<=i<=j; if UPLO = 'L', A(1+i-j,j) = A(i,j)
              for j<=i<=min(n,j+kd).
```
 On exit, if INFO = 0, the triangular factor U or L from the Cholesky factorization A = U\*\*T\*U or A = L\*L\*\*T of the band matrix A, in the same storage format as A.

### LDA (input) The leading dimension of the array A. LDA >=  $KD+1$ .

```
 INFO (output)
           = 0: successful exit
          \langle 0: if INFO = -i, the i-th argument had an ille-
           gal value
           > 0: if INFO = i, the leading minor of order i is
           not positive definite, and the factorization could
           not be completed.
```
## **FURTHER DETAILS**

The band storage scheme is illustrated by the following

example, when  $N = 6$ ,  $KD = 2$ , and  $UPLO = 'U'$ : On entry: On exit: \* \* a13 a24 a35 a46 \* \* u13 u24 u35 u46 \* a12 a23 a34 a45 a56 \* u12 u23 u34 u45 u56 a11 a22 a33 a44 a55 a66 u11 u22 u33 u44 u55 u66 Similarly, if UPLO = 'L' the format of A is as follows: On entry: On exit: a11 a22 a33 a44 a55 a66 l11 l22 l33 l44 l55 l66 a21 a32 a43 a54 a65 \* l21 l32 l43 l54 l65 \* a31 a42 a53 a64 \* \* l31 l42 l53 l64 \* \* Array elements marked \* are not used by the routine.

 Contributed by Peter Mayes and Giuseppe Radicati, IBM ECSEC, Rome, March 23, 1989

- NAME
- SYNOPSIS
	- ා F95 INTERFACE
	- ❍ C INTERFACE
- PURPOSE
- ARGUMENTS

#### **NAME**

dpbtrs - solve a system of linear equations  $A^*X = B$  with a symmetric positive definite band matrix A using the Cholesky factorization  $A = U^*T^*U$  or  $A = L^*L^{**}T$  computed by DPBTRF

### **SYNOPSIS**

 SUBROUTINE DPBTRS(UPLO, N, KD, NRHS, A, LDA, B, LDB, INFO) CHARACTER \* 1 UPLO INTEGER N, KD, NRHS, LDA, LDB, INFO DOUBLE PRECISION A(LDA,\*), B(LDB,\*) SUBROUTINE DPBTRS\_64(UPLO, N, KD, NRHS, A, LDA, B, LDB, INFO) CHARACTER \* 1 UPLO INTEGER\*8 N, KD, NRHS, LDA, LDB, INFO DOUBLE PRECISION A(LDA,\*), B(LDB,\*) **F95 INTERFACE** SUBROUTINE PBTRS(UPLO, [N], KD, [NRHS], A, [LDA], B, [LDB], [INFO]) CHARACTER(LEN=1) :: UPLO INTEGER :: N, KD, NRHS, LDA, LDB, INFO REAL(8), DIMENSION(:,:) :: A, B SUBROUTINE PBTRS\_64(UPLO, [N], KD, [NRHS], A, [LDA], B, [LDB], [INFO]) CHARACTER(LEN=1) :: UPLO INTEGER(8) :: N, KD, NRHS, LDA, LDB, INFO REAL(8), DIMENSION(:,:)  $:: A, B$  **C INTERFACE** #include <sunperf.h> void dpbtrs(char uplo, int n, int kd, int nrhs, double \*a, int lda, double \*b, int ldb, int \*info); void dpbtrs\_64(char uplo, long n, long kd, long nrhs, double \*a, long lda, double \*b, long ldb, long \*info);

 dpbtrs solves a system of linear equations A\*X = B with a symmetric positive definite band matrix A using the Cholesky factorization  $A = U^*T^*U$  or  $A = L^*L^*T$  computed by DPBTRF.

```
 UPLO (input)
 = 'U': Upper triangular factor stored in A;
 = 'L': Lower triangular factor stored in A.
     N (input) The order of the matrix A. N >= 0.
     KD (input)
               The number of superdiagonals of the matrix A if
               UPLO = 'U', or the number of subdiagonals if UPLO
              = 'L'. KD >= 0.
     NRHS (input)
               The number of right hand sides, i.e., the number
               of columns of the matrix B. NRHS >= 0.
     A (input) The triangular factor U or L from the Cholesky
              factorization A = U^*T^*U or A = L^*L^{**}T of the band
               matrix A, stored in the first KD+1 rows of the
               array. The j-th column of U or L is stored in the
               j-th column of the array A as follows: if UPLO
              =U', A(kd+1+i-j,j) = U(i,j) for max(1,j-1)kd) <= i <= j; if UPLO = 'L', A(1+i-j,j) = L(i,j)
              for j < = i < = min(n, j + kd).
     LDA (input)
              The leading dimension of the array A. LDA >=
              KD+1.
     B (input/output)
               On entry, the right hand side matrix B. On exit,
               the solution matrix X.
     LDB (input)
              The leading dimension of the array B. LDB >=
              max(1,N).
     INFO (output)
               = 0: successful exit
              \langle 0: if INFO = -i, the i-th argument had an ille-
               gal value
```
- [NAME](#page-1631-0)
- [SYNOPSIS](#page-1631-1)
	- o [F95 INTERFACE](#page-1631-2)
	- ❍ [C INTERFACE](#page-1632-0)
- [PURPOSE](#page-1632-1)
- [ARGUMENTS](#page-1632-2)

## <span id="page-1631-0"></span>**NAME**

```
 dpocon - estimate the reciprocal of the condition number (in
 the 1-norm) of a real symmetric positive definite matrix
using the Cholesky factorization A = U^{**}T^*U or A = L^*L^{**}T computed by DPOTRF
```
# <span id="page-1631-1"></span>**SYNOPSIS**

```
 SUBROUTINE DPOCON(UPLO, N, A, LDA, ANORM, RCOND, WORK, WORK2, INFO)
    CHARACTER * 1 UPLO
    INTEGER N, LDA, INFO
    INTEGER WORK2(*)
    DOUBLE PRECISION ANORM, RCOND
    DOUBLE PRECISION A(LDA,*), WORK(*)
    SUBROUTINE DPOCON_64(UPLO, N, A, LDA, ANORM, RCOND, WORK, WORK2,
          INFO)
    CHARACTER * 1 UPLO
    INTEGER*8 N, LDA, INFO
    INTEGER*8 WORK2(*)
    DOUBLE PRECISION ANORM, RCOND
    DOUBLE PRECISION A(LDA,*), WORK(*)
 F95 INTERFACE
    SUBROUTINE POCON(UPLO, [N], A, [LDA], ANORM, RCOND, [WORK], [WORK2],
          [INFO])
    CHARACTER(LEN=1) :: UPLO
    INTEGER :: N, LDA, INFO
    INTEGER, DIMENSION(:) :: WORK2
   REAL(8) :: ANORM, RCOND
   REAL(8), DIMENSION(:) :: WORK
   REAL(8), DIMENSION(:,:):: A SUBROUTINE POCON_64(UPLO, [N], A, [LDA], ANORM, RCOND, [WORK], [WORK2],
           [INFO])
    CHARACTER(LEN=1) :: UPLO
    INTEGER(8) :: N, LDA, INFO
```

```
 INTEGER(8), DIMENSION(:) :: WORK2
   REAL(8) :: ANORM, RCOND
   REAL(8), DIMENSION(:) :: WORK
   REAL(8), DIMENSION(:,:) :: A
 C INTERFACE
   #include <sunperf.h>
   void dpocon(char uplo, int n, double *a, int lda, double
              anorm, double *rcond, int *info);
   void dpocon_64(char uplo, long n, double *a, long lda, dou-
              ble anorm, double *rcond, long *info);
```
<span id="page-1632-1"></span> dpocon estimates the reciprocal of the condition number (in the 1-norm) of a real symmetric positive definite matrix using the Cholesky factorization  $A = U^{**}T^{*}U$  or  $A = L^{*}L^{**}T$ computed by DPOTRF.

An estimate is obtained for  $norm(\text{inv}(A))$ , and the reciprocal of the condition number is computed as RCOND =  $1$  / (ANORM  $*$ norm(inv(A))).

```
 UPLO (input)
           = 'U': Upper triangle of A is stored;
           = 'L': Lower triangle of A is stored.
 N (input) The order of the matrix A. N >= 0.
 A (input) The triangular factor U or L from the Cholesky
          factorization A = U^{*T*}U or A = L^{*L**}T, as com-
           puted by DPOTRF.
 LDA (input)
          The leading dimension of the array A. LDA >=
         max(1,N).
 ANORM (input)
          The 1-norm (or infinity-norm) of the symmetric
          matrix A.
 RCOND (output)
          The reciprocal of the condition number of the
         matrix A, computed as RCOND = 1/(ANORM * AINVNM),
          where AINVNM is an estimate of the 1-norm of
           inv(A) computed in this routine.
 WORK (workspace)
           dimension(3*N)
 WORK2 (workspace)
          dimension(N)
```

```
 INFO (output)
```

```
 = 0: successful exit
 < 0: if INFO = -i, the i-th argument had an ille-
           gal value
```
- [NAME](#page-1634-0)
- [SYNOPSIS](#page-1634-1)
	- ා [F95 INTERFACE](#page-1634-2)
	- ❍ [C INTERFACE](#page-1634-3)
- [PURPOSE](#page-1635-0)
- [ARGUMENTS](#page-1635-1)

#### <span id="page-1634-0"></span>**NAME**

 dpoequ - compute row and column scalings intended to equili brate a symmetric positive definite matrix A and reduce its condition number (with respect to the two-norm)

### <span id="page-1634-1"></span>**SYNOPSIS**

<span id="page-1634-3"></span><span id="page-1634-2"></span> SUBROUTINE DPOEQU(N, A, LDA, SCALE, SCOND, AMAX, INFO) INTEGER N, LDA, INFO DOUBLE PRECISION SCOND, AMAX DOUBLE PRECISION A(LDA,\*), SCALE(\*) SUBROUTINE DPOEQU\_64(N, A, LDA, SCALE, SCOND, AMAX, INFO) INTEGER\*8 N, LDA, INFO DOUBLE PRECISION SCOND, AMAX DOUBLE PRECISION A(LDA,\*), SCALE(\*) **F95 INTERFACE** SUBROUTINE POEQU([N], A, [LDA], SCALE, SCOND, AMAX, [INFO]) INTEGER :: N, LDA, INFO REAL(8) :: SCOND, AMAX REAL(8), DIMENSION(:) :: SCALE REAL(8), DIMENSION( $:$ , $:$ )  $:$  A SUBROUTINE POEQU\_64([N], A, [LDA], SCALE, SCOND, AMAX, [INFO]) INTEGER(8) :: N, LDA, INFO REAL(8) :: SCOND, AMAX  $\verb|REAL(8)|$  , <code>DIMENSION(:)</code> :: <code>SCALE</code> REAL(8), DIMENSION(:,:) :: A **C INTERFACE** #include <sunperf.h> void dpoequ(int n, double \*a, int lda, double \*scale, double \*scond, double \*amax, int \*info); void dpoequ\_64(long n, double \*a, long lda, double \*scale,

<span id="page-1635-0"></span> dpoequ computes row and column scalings intended to equili brate a symmetric positive definite matrix A and reduce its condition number (with respect to the two-norm). S contains the scale factors,  $S(i) = 1/sqrt(A(i,i))$ , chosen so that the scaled matrix B with elements  $B(i,j) = S(i)*A(i,j)*S(j)$  has ones on the diagonal. This choice of S puts the condition number of B within a factor N of the smallest possible con dition number over all possible diagonal scalings.

<span id="page-1635-1"></span>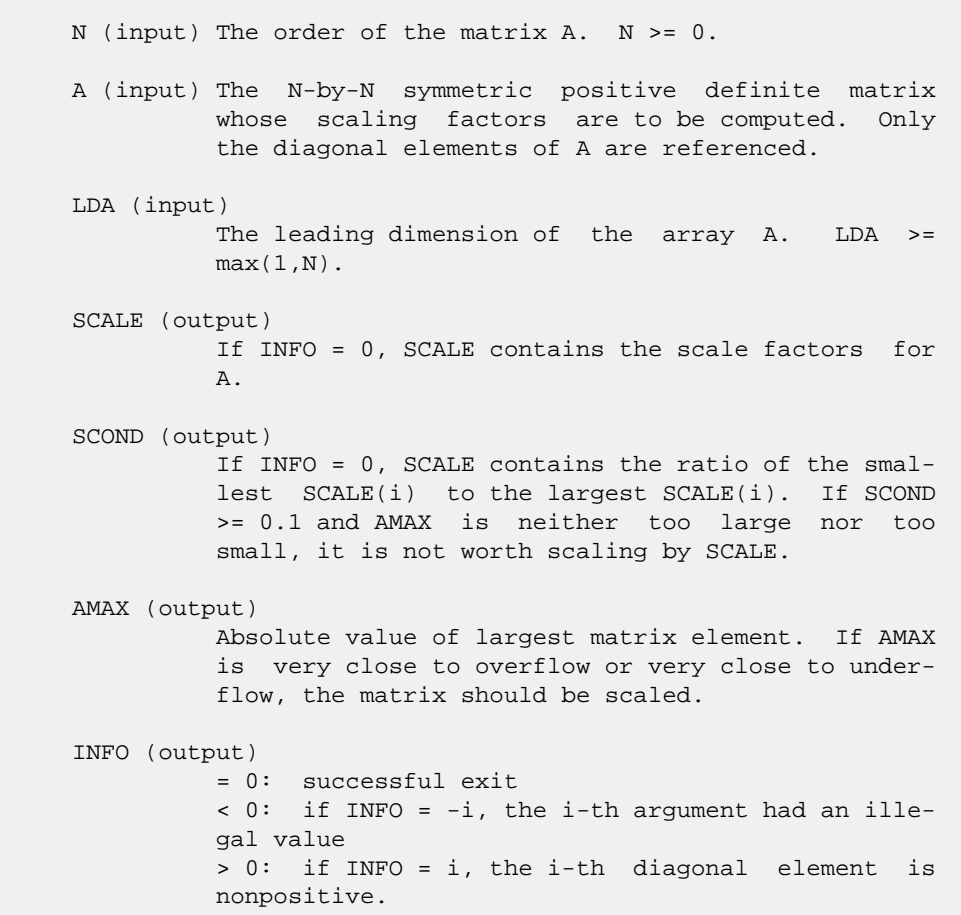

- [NAME](#page-1636-0)
- [SYNOPSIS](#page-1636-1)
	- o [F95 INTERFACE](#page-1636-2)
	- ❍ [C INTERFACE](#page-1637-0)
- [PURPOSE](#page-1637-1)
- [ARGUMENTS](#page-1637-2)

#### <span id="page-1636-0"></span>**NAME**

```
 dporfs - improve the computed solution to a system of linear
 equations when the coefficient matrix is symmetric positive
 definite,
```
### <span id="page-1636-1"></span>**SYNOPSIS**

```
 SUBROUTINE DPORFS(UPLO, N, NRHS, A, LDA, AF, LDAF, B, LDB, X, LDX,
         FERR, BERR, WORK, WORK2, INFO)
    CHARACTER * 1 UPLO
    INTEGER N, NRHS, LDA, LDAF, LDB, LDX, INFO
    INTEGER WORK2(*)
   DOUBLE PRECISION A(LDA, * ), AF(LDA, * ), B(LDB, * ), X(LDX, * ),
   FERR(*), BERR(*), WORK(*) SUBROUTINE DPORFS_64(UPLO, N, NRHS, A, LDA, AF, LDAF, B, LDB, X, LDX,
         FERR, BERR, WORK, WORK2, INFO)
    CHARACTER * 1 UPLO
    INTEGER*8 N, NRHS, LDA, LDAF, LDB, LDX, INFO
    INTEGER*8 WORK2(*)
    DOUBLE PRECISION A(LDA,*), AF(LDAF,*), B(LDB,*), X(LDX,*),
   FERR(*), BERR(*), WORK(*) F95 INTERFACE
    SUBROUTINE PORFS(UPLO, [N], [NRHS], A, [LDA], AF, [LDAF], B, [LDB],
           X, [LDX], FERR, BERR, [WORK], [WORK2], [INFO])
    CHARACTER(LEN=1) :: UPLO
    INTEGER :: N, NRHS, LDA, LDAF, LDB, LDX, INFO
    INTEGER, DIMENSION(:) :: WORK2
   REAL(8), DIMENSION(:) :: FERR, BERR, WORK
   REAL(8), DIMENSION(:,:) : A, AF, B, X
    SUBROUTINE PORFS_64(UPLO, [N], [NRHS], A, [LDA], AF, [LDAF], B, [LDB],
           X, [LDX], FERR, BERR, [WORK], [WORK2], [INFO])
    CHARACTER(LEN=1) :: UPLO
    INTEGER(8) :: N, NRHS, LDA, LDAF, LDB, LDX, INFO
    INTEGER(8), DIMENSION(:) :: WORK2
```
REAL(8), DIMENSION(:) :: FERR, BERR, WORK REAL(8), DIMENSION(:,:) :: A, AF, B, X

#### <span id="page-1637-0"></span>**C INTERFACE**

```
 #include <sunperf.h>
```
- void dporfs(char uplo, int n, int nrhs, double \*a, int lda, double \*af, int ldaf, double \*b, int ldb, double \*x, int ldx, double \*ferr, double \*berr, int \*info);
- void dporfs\_64(char uplo, long n, long nrhs, double \*a, long lda, double \*af, long ldaf, double \*b, long ldb, double \*x, long ldx, double \*ferr, double \*berr, long \*info);

## <span id="page-1637-1"></span>**PURPOSE**

 dporfs improves the computed solution to a system of linear equations when the coefficient matrix is symmetric positive definite, and provides error bounds and backward error esti mates for the solution.

## <span id="page-1637-2"></span>**ARGUMENTS**

 UPLO (input) = 'U': Upper triangle of A is stored; = 'L': Lower triangle of A is stored. N (input) The order of the matrix A. N >= 0. NRHS (input) The number of right hand sides, i.e., the number of columns of the matrices B and X. NRHS >= 0. A (input) The symmetric matrix A. If UPLO = 'U', the lead ing N-by-N upper triangular part of A contains the upper triangular part of the matrix A, and the strictly lower triangular part of A is not refer enced. If UPLO = 'L', the leading N-by-N lower triangular part of A contains the lower triangular part of the matrix A, and the strictly upper tri angular part of A is not referenced. LDA (input) The leading dimension of the array A. LDA >=  $max(1,N)$ . AF (input) The triangular factor U or L from the Cholesky factorization  $A = U^*T^*U$  or  $A = L^*L^{**}T$ , as com puted by DPOTRF. LDAF (input) The leading dimension of the array AF. LDAF >=  $max(1,N)$ . B (input) The right hand side matrix B.

 LDB (input) The leading dimension of the array B. LDB >=  $max(1,N)$ . X (input/output) On entry, the solution matrix X, as computed by DPOTRS. On exit, the improved solution matrix X. LDX (input) The leading dimension of the  $array X.$  LDX  $>=$  $max(1,N)$ . FERR (output) The estimated forward error bound for each solu tion vector X(j) (the j-th column of the solution matrix X). If XTRUE is the true solution corresponding to X(j), FERR(j) is an estimated upper bound for the magnitude of the largest ele ment in  $(X(j) - XTRUE)$  divided by the magnitude of the largest element in  $X(j)$ . The estimate is as reliable as the estimate for RCOND, and is almost always a slight overestimate of the true error. BERR (output) The componentwise relative backward error of each solution vector X(j) (i.e., the smallest relative change in any element of A or B that makes X(j) an exact solution). WORK (workspace) dimension(3\*N) WORK2 (workspace) dimension(N) INFO (output) = 0: successful exit

< 0: if INFO = -i, the i-th argument had an

illegal value

- [NAME](#page-1639-0)
- [SYNOPSIS](#page-1639-1)
	- o [F95 INTERFACE](#page-1639-2)
	- ❍ [C INTERFACE](#page-1639-3)
- [PURPOSE](#page-1640-0)
- [ARGUMENTS](#page-1640-1)

#### <span id="page-1639-0"></span>**NAME**

 dposv - compute the solution to a real system of linear equations  $A * X = B$ ,

## <span id="page-1639-1"></span>**SYNOPSIS**

<span id="page-1639-3"></span><span id="page-1639-2"></span> SUBROUTINE DPOSV(UPLO, N, NRHS, A, LDA, B, LDB, INFO) CHARACTER \* 1 UPLO INTEGER N, NRHS, LDA, LDB, INFO DOUBLE PRECISION A(LDA,\*), B(LDB,\*) SUBROUTINE DPOSV\_64(UPLO, N, NRHS, A, LDA, B, LDB, INFO) CHARACTER \* 1 UPLO INTEGER\*8 N, NRHS, LDA, LDB, INFO DOUBLE PRECISION A(LDA,\*), B(LDB,\*) **F95 INTERFACE** SUBROUTINE POSV(UPLO, [N], [NRHS], A, [LDA], B, [LDB], [INFO]) CHARACTER(LEN=1) :: UPLO INTEGER :: N, NRHS, LDA, LDB, INFO REAL(8), DIMENSION(:,:) :: A, B SUBROUTINE POSV\_64(UPLO, [N], [NRHS], A, [LDA], B, [LDB], [INFO]) CHARACTER(LEN=1) :: UPLO INTEGER(8) :: N, NRHS, LDA, LDB, INFO REAL(8), DIMENSION(:,:)  $:: A, B$  **C INTERFACE** #include <sunperf.h> void dposv(char uplo, int n, int nrhs, double \*a, int lda, double \*b, int ldb, int \*info); void dposv\_64(char uplo, long n, long nrhs, double \*a, long lda, double \*b, long ldb, long \*info);

<span id="page-1640-0"></span> dposv computes the solution to a real system of linear equa tions  $A * X = B$ , where A is an N-by-N symmetric positive defin ite matrix and X and B are N-by-NRHS matrices. The Cholesky decomposition is used to factor A as  $A = U^{**}T^* U$ , if UPLO = 'U', or  $A = L * L * *T$ , if UPLO = 'L', where U is an upper triangular matrix and L is a lower tri angular matrix. The factored form of A is then used to solve the system of equations  $A * X = B$ .

# <span id="page-1640-1"></span>**ARGUMENTS**

 UPLO (input) = 'U': Upper triangle of A is stored; = 'L': Lower triangle of A is stored. N (input) The number of linear equations, i.e., the order of the matrix A. N >= 0. NRHS (input) The number of right hand sides, i.e., the number of columns of the matrix B. NRHS >= 0. A (input/output) On entry, the symmetric matrix A. If UPLO = 'U', the leading N-by-N upper triangular part of A con tains the upper triangular part of the matrix A, and the strictly lower triangular part of A is not referenced. If UPLO = 'L', the leading N-by-N lower triangular part of A contains the lower tri angular part of the matrix A, and the strictly upper triangular part of A is not referenced. On exit, if INFO = 0, the factor U or L from the Cholesky factorization A = U\*\*T\*U or A = L\*L\*\*T. LDA (input) The leading dimension of the array A. LDA >=  $max(1,N)$ . B (input/output) On entry, the N-by-NRHS right hand side matrix B. On exit, if INFO = 0, the N-by-NRHS solution matrix X. LDB (input) The leading dimension of the array B. LDB >=  $max(1,N)$ . INFO (output) = 0: successful exit < 0: if INFO = -i, the i-th argument had an ille gal value > 0: if INFO = i, the leading minor of order i of

 A is not positive definite, so the factorization could not be completed, and the solution has not been computed.

- NAME
- SYNOPSIS
	- o F95 INTERFACE
	- ❍ C INTERFACE
- PURPOSE
- ARGUMENTS

#### **NAME**

dposvx - use the Cholesky factorization  $A = U^*T^*U$  or  $A =$  L\*L\*\*T to compute the solution to a real system of linear equations  $A * X = B$ ,

### **SYNOPSIS**

```
 SUBROUTINE DPOSVX(FACT, UPLO, N, NRHS, A, LDA, AF, LDAF, EQUED,
         S, B, LDB, X, LDX, RCOND, FERR, BERR, WORK, WORK2, INFO)
   CHARACTER * 1 FACT, UPLO, EQUED
   INTEGER N, NRHS, LDA, LDAF, LDB, LDX, INFO
   INTEGER WORK2(*)
   DOUBLE PRECISION RCOND
   DOUBLE PRECISION A(LDA,*), AF(LDAF,*), S(*), B(LDB,*),
  X(LDX, *), FERR(*), BERR(*), WORK(*) SUBROUTINE DPOSVX_64(FACT, UPLO, N, NRHS, A, LDA, AF, LDAF, EQUED,
          S, B, LDB, X, LDX, RCOND, FERR, BERR, WORK, WORK2, INFO)
   CHARACTER * 1 FACT, UPLO, EQUED
   INTEGER*8 N, NRHS, LDA, LDAF, LDB, LDX, INFO
   INTEGER*8 WORK2(*)
   DOUBLE PRECISION RCOND
   DOUBLE PRECISION A(LDA,*), AF(LDAF,*), S(*), B(LDB,*),
  X(LDX, *), FERR(*), BERR(*), WORK(*) F95 INTERFACE
   SUBROUTINE POSVX(FACT, UPLO, [N], [NRHS], A, [LDA], AF, [LDAF],
          EQUED, S, B, [LDB], X, [LDX], RCOND, FERR, BERR, [WORK],
          [WORK2], [INFO])
   CHARACTER(LEN=1) :: FACT, UPLO, EQUED
   INTEGER :: N, NRHS, LDA, LDAF, LDB, LDX, INFO
   INTEGER, DIMENSION(:) :: WORK2
   REAL(8) :: RCOND
  REAL(8), DIMENSION(:) :: S, FERR, BER, WORKREAL(8), DIMENSION(:,:) :: A, AF, B, X
   SUBROUTINE POSVX_64(FACT, UPLO, [N], [NRHS], A, [LDA], AF, [LDAF],
          EQUED, S, B, [LDB], X, [LDX], RCOND, FERR, BERR, [WORK],
```
[WORK2], [INFO])

 CHARACTER(LEN=1) :: FACT, UPLO, EQUED INTEGER(8) :: N, NRHS, LDA, LDAF, LDB, LDX, INFO INTEGER(8), DIMENSION(:) :: WORK2 REAL(8) :: RCOND REAL(8), DIMENSION(:) :: S, FERR, BERR, WORK REAL(8), DIMENSION(:,:)  $:: A$ , AF, B, X **C INTERFACE**

#include <sunperf.h>

- void dposvx(char fact, char uplo, int n, int nrhs, double \*a, int lda, double \*af, int ldaf, char equed, double \*s, double \*b, int ldb, double \*x, int ldx, double \*rcond, double \*ferr, double \*berr, int \*info);
- void dposvx\_64(char fact, char uplo, long n, long nrhs, dou ble \*a, long lda, double \*af, long ldaf, char equed, double \*s, double \*b, long ldb, double \*x, long ldx, double \*rcond, double \*ferr, double \*berr, long \*info);

#### **PURPOSE**

```
dposvx uses the Cholesky factorization A = U^*T^*U or A = L*L**T to compute the solution to a real system of linear
 equations
  A * X = B, where A is an N-by-N symmetric positive defin-
 ite matrix and X and B are N-by-NRHS matrices.
 Error bounds on the solution and a condition estimate are
 also provided.
 The following steps are performed:
 1. If FACT = 'E', real scaling factors are computed to
 equilibrate
    the system:
      diag(S) * A * diag(S) * inv(diag(S)) * X = diag(S) * B
    Whether or not the system will be equilibrated depends on
 the
    scaling of the matrix A, but if equilibration is used, A
 is
  overwritten by diag(S)*A*diag(S) and B by diag(S)*B.
 2. If FACT = 'N' or 'E', the Cholesky decomposition is used
 to
  factor the matrix A (after equilibration if FACT = 'E') as
      A = U^*T^* U, if UPLO = 'U', or
      A = L * L * *T, if UPLO = 'L',
    where U is an upper triangular matrix and L is a lower
 triangular
   matrix.
 3. If the leading i-by-i principal minor is not positive
 definite,
```

```
 then the routine returns with INFO = i. Otherwise, the
factored
    form of A is used to estimate the condition number of the
 matrix
   A. If the reciprocal of the condition number is less
 than machine
   precision, INFO = N+1 is returned as a warning, but the
 routine
   still goes on to solve for X and compute error bounds as
   described below.
 4. The system of equations is solved for X using the fac-
 tored form
    of A.
 5. Iterative refinement is applied to improve the computed
 solution
   matrix and calculate error bounds and backward error
 estimates
   for it.
 6. If equilibration was used, the matrix X is premultiplied
 by
   diag(S) so that it solves the original system before
    equilibration.
```

```
 FACT (input)
           Specifies whether or not the factored form of the
           matrix A is supplied on entry, and if not, whether
           the matrix A should be equilibrated before it is
           factored. = 'F': On entry, AF contains the fac-
           tored form of A. If EQUED = 'Y', the matrix A has
          been equilibrated with scaling factors given by S.
         A and AF will not be modified. = 'N': The matrix
          A will be copied to AF and factored.
           = 'E': The matrix A will be equilibrated if
          necessary, then copied to AF and factored.
 UPLO (input)
           = 'U': Upper triangle of A is stored;
           = 'L': Lower triangle of A is stored.
 N (input) The number of linear equations, i.e., the order of
          the matrix A. N \geq 0. NRHS (input)
           The number of right hand sides, i.e., the number
           of columns of the matrices B and X. NRHS >= 0.
 A (input/output)
           On entry, the symmetric matrix A, except if FACT =
           'F' and EQUED = 'Y', then A must contain the
           equilibrated matrix diag(S)*A*diag(S). If UPLO =
           'U', the leading N-by-N upper triangular part of A
           contains the upper triangular part of the matrix
           A, and the strictly lower triangular part of A is
           not referenced. If UPLO = 'L', the leading N-by-N
           lower triangular part of A contains the lower tri-
```
 angular part of the matrix A, and the strictly upper triangular part of A is not referenced. A is not modified if FACT = 'F' or 'N', or if FACT = 'E' and EQUED = 'N' on exit. On exit, if FACT =  $'E'$  and EQUED =  $'Y'$ , A is overwritten by diag(S)\*A\*diag(S). LDA (input) The leading dimension of the array A. LDA >=  $max(1,N)$ . AF (input or output) If FACT = 'F', then AF is an input argument and on entry contains the triangular factor U or L from the Cholesky factorization  $A = U^*T^*U$  or  $A =$  L\*L\*\*T, in the same storage format as A. If EQUED .ne. 'N', then AF is the factored form of the equilibrated matrix diag(S)\*A\*diag(S). If FACT = 'N', then AF is an output argument and on exit returns the triangular factor U or L from the Cholesky factorization  $A = U^*T^*U$  or  $A =$  L\*L\*\*T of the original matrix A. If FACT = 'E', then AF is an output argument and on exit returns the triangular factor U or L from the Cholesky factorization A = U\*\*T\*U or A = L\*L\*\*T of the equilibrated matrix A (see the description of A for the form of the equilibrated matrix). LDAF (input) The leading dimension of the array AF. LDAF >=  $max(1,N)$ . EQUED (input or output) Specifies the form of equilibration that was done. = 'N': No equilibration (always true if FACT = 'N'). = 'Y': Equilibration was done, i.e., A has been replaced by  $diag(S) * A * diag(S)$ . EQUED is an input argument if FACT = 'F'; otherwise, it is an output argument. S (input or output) The scale factors for  $A$ ; not accessed if EQUED = 'N'. S is an input argument if FACT = 'F'; other wise, S is an output argument. If FACT = 'F' and EQUED = 'Y', each element of S must be positive. B (input/output) On entry, the N-by-NRHS right hand side matrix B. On exit, if EQUED = 'N', B is not modified; if EQUED =  $'Y'$ , B is overwritten by diag(S) \* B. LDB (input) The leading dimension of the array B. LDB >=  $max(1,N)$ . X (output)

 If INFO = 0 or INFO = N+1, the N-by-NRHS solution matrix X to the original system of equations. Note that if EQUED = 'Y', A and B are modified on exit, and the solution to the equilibrated system is inv(diag(S))\*X.

LDX (input)

 The leading dimension of the array X. LDX >= max(1,N).

RCOND (output)

 The estimate of the reciprocal condition number of the matrix A after equilibration (if done). If RCOND is less than the machine precision (in par ticular, if RCOND = 0), the matrix is singular to working precision. This condition is indicated by a return code of INFO > 0.

FERR (output)

 The estimated forward error bound for each solu tion vector X(j) (the j-th column of the solution matrix X). If XTRUE is the true solution corresponding to X(j), FERR(j) is an estimated upper bound for the magnitude of the largest ele ment in  $(X(j) - XTRUE)$  divided by the magnitude of the largest element in  $X(j)$ . The estimate is as reliable as the estimate for RCOND, and is almost always a slight overestimate of the true error.

```
 BERR (output)
```
 The componentwise relative backward error of each solution vector X(j) (i.e., the smallest relative change in any element of A or B that makes X(j) an exact solution).

```
 WORK (workspace)
            dimension(3*N)
```
 WORK2 (workspace) dimension(N)

```
 INFO (output)
```
 = 0: successful exit < 0: if INFO = -i, the i-th argument had an ille gal value > 0: if INFO = i, and i is <= N: the leading minor of order i of A is not positive definite, so the factorization could not be completed, and the solution has not been com puted. RCOND = 0 is returned. = N+1: U is non singular, but RCOND is less than machine preci sion, meaning that the matrix is singular to work ing precision. Nevertheless, the solution and error bounds are computed because there are a number of situations where the computed solution can be more accurate than the value of RCOND would suggest.

- [NAME](#page-1647-0)
- [SYNOPSIS](#page-1647-1)
	- o [F95 INTERFACE](#page-1647-2)
	- o **[C INTERFACE](#page-1647-3)**
- [PURPOSE](#page-1648-0)
- **[ARGUMENTS](#page-1648-1)**

## <span id="page-1647-0"></span>**NAME**

```
 dpotf2 - compute the Cholesky factorization of a real sym-
 metric positive definite matrix A
```
## <span id="page-1647-1"></span>**SYNOPSIS**

```
 SUBROUTINE DPOTF2(UPLO, N, A, LDA, INFO)
    CHARACTER * 1 UPLO
    INTEGER N, LDA, INFO
   DOUBLE PRECISION A(LDA,*)
    SUBROUTINE DPOTF2_64(UPLO, N, A, LDA, INFO)
    CHARACTER * 1 UPLO
    INTEGER*8 N, LDA, INFO
    DOUBLE PRECISION A(LDA,*)
 F95 INTERFACE
    SUBROUTINE POTF2(UPLO, [N], A, [LDA], [INFO])
    CHARACTER(LEN=1) :: UPLO
    INTEGER :: N, LDA, INFO
    REAL(8), DIMENSION(:,:) :: A
    SUBROUTINE POTF2_64(UPLO, [N], A, [LDA], [INFO])
    CHARACTER(LEN=1) :: UPLO
    INTEGER(8) :: N, LDA, INFO
    REAL(8), DIMENSION(:,:) :: A
 C INTERFACE
    #include <sunperf.h>
    void dpotf2(char uplo, int n, double *a, int lda, int
              *info);
    void dpotf2_64(char uplo, long n, double *a, long lda, long
              *info);
```

```
 dpotf2 computes the Cholesky factorization of a real sym-
 metric positive definite matrix A.
 The factorization has the form
   A = U' * U, if UPLO = 'U', or
   \mathtt{A}~=~\mathtt{L}~~^{\star}~~\mathtt{L}^{\intercal},~~\mathtt{if}~~\mathtt{UPLO}~=~'\mathtt{L}^{\intercal}, where U is an upper triangular matrix and L is lower tri-
 angular.
 This is the unblocked version of the algorithm, calling
 Level 2 BLAS.
```

```
 UPLO (input)
           Specifies whether the upper or lower triangular
          part of the symmetric matrix A is stored. = 'U':
          Upper triangular
           = 'L': Lower triangular
 N (input) The order of the matrix A. N >= 0.
 A (input/output)
           On entry, the symmetric matrix A. If UPLO = 'U',
           the leading n by n upper triangular part of A con-
           tains the upper triangular part of the matrix A,
           and the strictly lower triangular part of A is not
           referenced. If UPLO = 'L', the leading n by n
           lower triangular part of A contains the lower tri-
           angular part of the matrix A, and the strictly
           upper triangular part of A is not referenced.
          On exit, if INFO = 0, the factor U or L from the
           Cholesky factorization A = U'*U or A = L*L'.
 LDA (input)
           The leading dimension of the array A. LDA >=
         max(1,N).
 INFO (output)
           = 0: successful exit
          \langle 0: if INFO = -k, the k-th argument had an ille-
           gal value
           > 0: if INFO = k, the leading minor of order k is
          not positive definite, and the factorization could
          not be completed.
```
- [NAME](#page-1649-0)
- [SYNOPSIS](#page-1649-1)
	- o [F95 INTERFACE](#page-1649-2)
	- o **[C INTERFACE](#page-1649-3)**
- [PURPOSE](#page-1650-0)
- **[ARGUMENTS](#page-1650-1)**

## <span id="page-1649-0"></span>**NAME**

```
 dpotrf - compute the Cholesky factorization of a real sym-
 metric positive definite matrix A
```
## <span id="page-1649-1"></span>**SYNOPSIS**

```
 SUBROUTINE DPOTRF(UPLO, N, A, LDA, INFO)
    CHARACTER * 1 UPLO
    INTEGER N, LDA, INFO
   DOUBLE PRECISION A(LDA,*)
    SUBROUTINE DPOTRF_64(UPLO, N, A, LDA, INFO)
    CHARACTER * 1 UPLO
    INTEGER*8 N, LDA, INFO
    DOUBLE PRECISION A(LDA,*)
 F95 INTERFACE
    SUBROUTINE POTRF(UPLO, [N], A, [LDA], [INFO])
    CHARACTER(LEN=1) :: UPLO
    INTEGER :: N, LDA, INFO
    REAL(8), DIMENSION(:,:) :: A
    SUBROUTINE POTRF_64(UPLO, [N], A, [LDA], [INFO])
    CHARACTER(LEN=1) :: UPLO
    INTEGER(8) :: N, LDA, INFO
    REAL(8), DIMENSION(:,:) :: A
 C INTERFACE
    #include <sunperf.h>
    void dpotrf(char uplo, int n, double *a, int lda, int
              *info);
    void dpotrf_64(char uplo, long n, double *a, long lda, long
              *info);
```

```
 dpotrf computes the Cholesky factorization of a real sym-
 metric positive definite matrix A.
 The factorization has the form
   A = U^*T * U, if UPLO = 'U', or\mathtt{A}~=~\mathtt{L}~~^{\star}~~\mathtt{L}^{\star\star}\mathtt{T},\quad \mathtt{if}~~\mathtt{UPLO}~=~'\mathtt{L}~', where U is an upper triangular matrix and L is lower tri-
 angular.
 This is the block version of the algorithm, calling Level 3
```
## <span id="page-1650-1"></span>**ARGUMENTS**

BLAS.

```
 UPLO (input)
           = 'U': Upper triangle of A is stored;
           = 'L': Lower triangle of A is stored.
 N (input) The order of the matrix A. N >= 0.
 A (input/output)
           On entry, the symmetric matrix A. If UPLO = 'U',
           the leading N-by-N upper triangular part of A con-
           tains the upper triangular part of the matrix A,
           and the strictly lower triangular part of A is not
          referenced. If UPLO = 'L', the leading N-by-N
          lower triangular part of A contains the lower tri-
           angular part of the matrix A, and the strictly
           upper triangular part of A is not referenced.
           On exit, if INFO = 0, the factor U or L from the
           Cholesky factorization A = U**T*U or A = L*L**T.
 LDA (input)
           The leading dimension of the array A. LDA >=
         max(1,N).
 INFO (output)
           = 0: successful exit
           < 0: if INFO = -i, the i-th argument had an ille-
           gal value
           > 0: if INFO = i, the leading minor of order i is
          not positive definite, and the factorization could
          not be completed.
```
- NAME
- SYNOPSIS
	- o F95 INTERFACE
		- o **C INTERFACE**
- PURPOSE
- **ARGUMENTS**

## **NAME**

 dpotri - compute the inverse of a real symmetric positive definite matrix A using the Cholesky factorization A = U\*\*T\*U or A = L\*L\*\*T computed by DPOTRF

### **SYNOPSIS**

SUBROUTINE DPOTRI(UPLO, N, A, LDA, INFO)

 CHARACTER \* 1 UPLO INTEGER N, LDA, INFO DOUBLE PRECISION A(LDA,\*)

SUBROUTINE DPOTRI\_64(UPLO, N, A, LDA, INFO)

 CHARACTER \* 1 UPLO INTEGER\*8 N, LDA, INFO DOUBLE PRECISION A(LDA,\*)

### **F95 INTERFACE**

SUBROUTINE POTRI(UPLO, [N], A, [LDA], [INFO])

 CHARACTER(LEN=1) :: UPLO INTEGER :: N, LDA, INFO REAL(8), DIMENSION(:,:) :: A

SUBROUTINE POTRI\_64(UPLO, [N], A, [LDA], [INFO])

 CHARACTER(LEN=1) :: UPLO INTEGER(8) :: N, LDA, INFO  $REAL(8)$ , DIMENSION(:,:) :: A

#### **C INTERFACE**

#include <sunperf.h>

 void dpotri(char uplo, int n, double \*a, int lda, int \*info);

 void dpotri\_64(char uplo, long n, double \*a, long lda, long \*info);

 dpotri computes the inverse of a real symmetric positive definite matrix A using the Cholesky factorization A = U\*\*T\*U or A = L\*L\*\*T computed by DPOTRF.

```
 UPLO (input)
          = 'U': Upper triangle of A is stored;
           = 'L': Lower triangle of A is stored.
 N (input) The order of the matrix A. N >= 0.
 A (input/output)
           On entry, the triangular factor U or L from the
          Cholesky factorization A = U^{**}T^*U or A = L^*L^{**}T,
           as computed by DPOTRF. On exit, the upper or
           lower triangle of the (symmetric) inverse of A,
           overwriting the input factor U or L.
 LDA (input)
           The leading dimension of the array A. LDA >=
          max(1,N).
 INFO (output)
          = 0: successful exit
          \langle 0: if INFO = -i, the i-th argument had an ille-
           gal value
           > 0: if INFO = i, the (i,i) element of the factor
           U or L is zero, and the inverse could not be com-
           puted.
```
- [NAME](#page-1653-0)
- [SYNOPSIS](#page-1653-1)
	- o [F95 INTERFACE](#page-1653-2)
	- ❍ [C INTERFACE](#page-1653-3)
- [PURPOSE](#page-1654-0)
- [ARGUMENTS](#page-1654-1)

## <span id="page-1653-0"></span>**NAME**

 dpotrs - solve a system of linear equations A\*X = B with a symmetric positive definite matrix A using the Cholesky fac torization  $A = U^*T^*U$  or  $A = L^*L^{**}T$  computed by DPOTRF

SUBROUTINE DPOTRS(UPLO, N, NRHS, A, LDA, B, LDB, INFO)

### <span id="page-1653-1"></span>**SYNOPSIS**

<span id="page-1653-3"></span><span id="page-1653-2"></span> CHARACTER \* 1 UPLO INTEGER N, NRHS, LDA, LDB, INFO DOUBLE PRECISION A(LDA,\*), B(LDB,\*) SUBROUTINE DPOTRS\_64(UPLO, N, NRHS, A, LDA, B, LDB, INFO) CHARACTER \* 1 UPLO INTEGER\*8 N, NRHS, LDA, LDB, INFO DOUBLE PRECISION A(LDA,\*), B(LDB,\*) **F95 INTERFACE** SUBROUTINE POTRS(UPLO, [N], [NRHS], A, [LDA], B, [LDB], [INFO]) CHARACTER(LEN=1) :: UPLO INTEGER :: N, NRHS, LDA, LDB, INFO REAL(8), DIMENSION(:,:) :: A, B SUBROUTINE POTRS\_64(UPLO, [N], [NRHS], A, [LDA], B, [LDB], [INFO]) CHARACTER(LEN=1) :: UPLO INTEGER(8) :: N, NRHS, LDA, LDB, INFO REAL(8), DIMENSION(:,:)  $:: A, B$  **C INTERFACE** #include <sunperf.h> void dpotrs(char uplo, int n, int nrhs, double \*a, int lda, double \*b, int ldb, int \*info); void dpotrs\_64(char uplo, long n, long nrhs, double \*a, long lda, double \*b, long ldb, long \*info);

```
 dpotrs solves a system of linear equations A*X = B with a
 symmetric positive definite matrix A using the Cholesky fac-
torization A = U^*T^*U or A = L^*L^{**}T computed by DPOTRF.
```
## <span id="page-1654-1"></span>**ARGUMENTS**

```
 UPLO (input)
          = 'U': Upper triangle of A is stored;
           = 'L': Lower triangle of A is stored.
 N (input) The order of the matrix A. N >= 0.
 NRHS (input)
           The number of right hand sides, i.e., the number
          of columns of the matrix B. NRHS >= 0.
 A (input) The triangular factor U or L from the Cholesky
         factorization A = U^{**}T^*U or A = L^*L^{**}T, as com-
          puted by DPOTRF.
 LDA (input)
          The leading dimension of the array A. LDA >=
         max(1,N).
 B (input/output)
          On entry, the right hand side matrix B. On exit,
          the solution matrix X.
 LDB (input)
         The leading dimension of the array B. LDB >=
         max(1,N).
 INFO (output)
          = 0: successful exit
           < 0: if INFO = -i, the i-th argument had an ille-
```
gal value

- NAME
- SYNOPSIS
	- o F95 INTERFACE
	- o **C INTERFACE**
- PURPOSE
- ARGUMENTS

## **NAME**

 dppcon - estimate the reciprocal of the condition number (in the 1-norm) of a real symmetric positive definite packed matrix using the Cholesky factorization  $A = U^{**}T^*U$  or  $A =$ L\*L\*\*T computed by DPPTRF

# **SYNOPSIS**

```
 SUBROUTINE DPPCON(UPLO, N, A, ANORM, RCOND, WORK, WORK2, INFO)
    CHARACTER * 1 UPLO
    INTEGER N, INFO
    INTEGER WORK2(*)
    DOUBLE PRECISION ANORM, RCOND
    DOUBLE PRECISION A(*), WORK(*)
    SUBROUTINE DPPCON_64(UPLO, N, A, ANORM, RCOND, WORK, WORK2, INFO)
    CHARACTER * 1 UPLO
    INTEGER*8 N, INFO
   INTEGER*8 WORK2(*)
    DOUBLE PRECISION ANORM, RCOND
    DOUBLE PRECISION A(*), WORK(*)
 F95 INTERFACE
    SUBROUTINE PPCON(UPLO, [N], A, ANORM, RCOND, [WORK], [WORK2], [INFO])
    CHARACTER(LEN=1) :: UPLO
    INTEGER :: N, INFO
    INTEGER, DIMENSION(:) :: WORK2
    REAL(8) :: ANORM, RCOND
    REAL(8), DIMENSION(:) :: A, WORK
    SUBROUTINE PPCON_64(UPLO, [N], A, ANORM, RCOND, [WORK], [WORK2], [INFO])
    CHARACTER(LEN=1) :: UPLO
   INTEGER(8) :: N, INFO INTEGER(8), DIMENSION(:) :: WORK2
   REAL(8) :: ANORM, RCOND
   REAL(8), DIMENSION(:) :: A, WORK
```
#### **C INTERFACE**

```
 #include <sunperf.h>
```
 void dppcon(char uplo, int n, double \*a, double anorm, dou ble \*rcond, int \*info); void dppcon\_64(char uplo, long n, double \*a, double anorm, double \*rcond, long \*info);

## **PURPOSE**

 dppcon estimates the reciprocal of the condition number (in the 1-norm) of a real symmetric positive definite packed matrix using the Cholesky factorization  $A = U^*T^*U$  or  $A =$ L\*L\*\*T computed by DPPTRF.

 An estimate is obtained for norm(inv(A)), and the reciprocal of the condition number is computed as RCOND = 1 / (ANORM \* norm(inv(A))).

## **ARGUMENTS**

```
 UPLO (input)
           = 'U': Upper triangle of A is stored;
           = 'L': Lower triangle of A is stored.
 N (input) The order of the matrix A. N >= 0.
 A (input) DOUBLE PRECISION array, dimension (N*(N+1)/2)
          The triangular factor U or L from the Cholesky
          factorization A = U^{**}T^*U or A = L^*L^{**}T, packed
           columnwise in a linear array. The j-th column of
           U or L is stored in the array A as follows: if
          UPLO = 'U', A(i + (j-1)*j/2) = U(i, j) for 1 \le i \le j;
          if UPLO = 'L', A(i + (j-1)*(2n-j)/2) = L(i,j) for
          i < = i < = n.
 ANORM (input)
          The 1-norm (or infinity-norm) of the symmetric
          matrix A.
 RCOND (output)
           The reciprocal of the condition number of the
          matrix A, computed as RCOND = 1/(ANORM * AINVNM),
           where AINVNM is an estimate of the 1-norm of
           inv(A) computed in this routine.
 DOUBLE PRECISION array, WORK (workspace)
           dimension(3*N)
 WORK2 (workspace)
           INTEGER array, dimension(N)
 INFO (output)
           = 0: successful exit
           < 0: if INFO = -i, the i-th argument had an ille-
           gal value
```
- [NAME](#page-1657-0)
- [SYNOPSIS](#page-1657-1)
	- o [F95 INTERFACE](#page-1657-2)
	- ❍ [C INTERFACE](#page-1657-3)
- [PURPOSE](#page-1658-0)
- **[ARGUMENTS](#page-1658-1)**

## <span id="page-1657-0"></span>**NAME**

 dppequ - compute row and column scalings intended to equili brate a symmetric positive definite matrix A in packed storage and reduce its condition number (with respect to the two-norm)

# <span id="page-1657-1"></span>**SYNOPSIS**

<span id="page-1657-2"></span> SUBROUTINE DPPEQU(UPLO, N, A, SCALE, SCOND, AMAX, INFO) CHARACTER \* 1 UPLO INTEGER N, INFO DOUBLE PRECISION SCOND, AMAX DOUBLE PRECISION A(\*), SCALE(\*) SUBROUTINE DPPEQU\_64(UPLO, N, A, SCALE, SCOND, AMAX, INFO) CHARACTER \* 1 UPLO INTEGER\*8 N, INFO DOUBLE PRECISION SCOND, AMAX DOUBLE PRECISION A(\*), SCALE(\*) **F95 INTERFACE** SUBROUTINE PPEQU(UPLO, [N], A, SCALE, SCOND, AMAX, [INFO]) CHARACTER(LEN=1) :: UPLO INTEGER :: N, INFO REAL(8) :: SCOND, AMAX REAL(8), DIMENSION(:) :: A, SCALE SUBROUTINE PPEQU\_64(UPLO, [N], A, SCALE, SCOND, AMAX, [INFO]) CHARACTER(LEN=1) :: UPLO INTEGER(8) :: N, INFO REAL(8) :: SCOND, AMAX REAL(8), DIMENSION(:) :: A, SCALE **C INTERFACE** #include <sunperf.h>

<span id="page-1657-3"></span>void dppequ(char uplo, int n, double \*a, double \*scale, dou-

ble \*scond, double \*amax, int \*info);

 void dppequ\_64(char uplo, long n, double \*a, double \*scale, double \*scond, double \*amax, long \*info);

## <span id="page-1658-0"></span>**PURPOSE**

 dppequ computes row and column scalings intended to equili brate a symmetric positive definite matrix A in packed storage and reduce its condition number (with respect to the two-norm). S contains the scale factors,  $S(i)=1/sqrt(A(i,i))$ , chosen so that the scaled matrix B with elements  $B(i,j)=S(i)*A(i,j)*S(j)$  has ones on the diagonal. This choice of S puts the condition number of B within a factor N of the smallest possible condition number over all possible diagonal scalings.

# <span id="page-1658-1"></span>**ARGUMENTS**

```
 UPLO (input)
           = 'U': Upper triangle of A is stored;
           = 'L': Lower triangle of A is stored.
 N (input) The order of the matrix A. N >= 0.
 A (input) DOUBLE PRECISION array, dimension (N*(N+1)/2)
          The upper or lower triangle of the symmetric
           matrix A, packed columnwise in a linear array.
          The j-th column of A is stored in the array A as
          follows: if UPLO = 'U', A(i + (j-1)*j/2) = A(i,j)for 1 < = i < j; if UPLO = 'L', A(i + (j-1)*(2n-j)/2)= A(i,j) for j \leq i \leq n.
 SCALE (output) DOUBLE PRECISION array, dimension (N)
           If INFO = 0, SCALE contains the scale factors for
           A.
 SCOND (output)
           If INFO = 0, SCALE contains the ratio of the smal-
           lest SCALE(i) to the largest SCALE(i). If SCOND
           >= 0.1 and AMAX is neither too large nor too
           small, it is not worth scaling by SCALE.
 AMAX (output)
           Absolute value of largest matrix element. If AMAX
           is very close to overflow or very close to under-
           flow, the matrix should be scaled.
 INFO (output)
           = 0: successful exit
           < 0: if INFO = -i, the i-th argument had an
           illegal value
           > 0: if INFO = i, the i-th diagonal element is
           nonpositive.
```
- NAME
- SYNOPSIS
	- o F95 INTERFACE
	- ❍ C INTERFACE
- PURPOSE
- ARGUMENTS

#### **NAME**

 dpprfs - improve the computed solution to a system of linear equations when the coefficient matrix is symmetric positive definite and packed, and provides error bounds and backward error estimates for the solution

## **SYNOPSIS**

 SUBROUTINE DPPRFS(UPLO, N, NRHS, A, AF, B, LDB, X, LDX, FERR, BERR, WORK, WORK2, INFO) CHARACTER \* 1 UPLO INTEGER N, NRHS, LDB, LDX, INFO INTEGER WORK2(\*) DOUBLE PRECISION  $A(*)$ ,  $AF(*)$ ,  $B(LDB, *)$ ,  $X(LDX, *)$ ,  $FER(*)$ , BERR(\*), WORK(\*) SUBROUTINE DPPRFS\_64(UPLO, N, NRHS, A, AF, B, LDB, X, LDX, FERR, BERR, WORK, WORK2, INFO) CHARACTER \* 1 UPLO INTEGER\*8 N, NRHS, LDB, LDX, INFO INTEGER\*8 WORK2(\*) DOUBLE PRECISION  $A(*)$ ,  $AF(*)$ ,  $B(LDB, *)$ ,  $X(LDX, *)$ ,  $FERR(*)$ , BERR(\*), WORK(\*) **F95 INTERFACE** SUBROUTINE PPRFS(UPLO, [N], [NRHS], A, AF, B, [LDB], X, [LDX], FERR, BERR, [WORK], [WORK2], [INFO]) CHARACTER(LEN=1) :: UPLO INTEGER :: N, NRHS, LDB, LDX, INFO INTEGER, DIMENSION(:) :: WORK2  $REAL(8)$ ,  $DIMENSION(:):: A$ ,  $AF$ ,  $FERR$ ,  $BER$ ,  $WORK$ REAL(8), DIMENSION( $:$ , $:$ )  $:$  B, X SUBROUTINE PPRFS\_64(UPLO, [N], [NRHS], A, AF, B, [LDB], X, [LDX], FERR, BERR, [WORK], [WORK2], [INFO]) CHARACTER(LEN=1) :: UPLO INTEGER(8) :: N, NRHS, LDB, LDX, INFO

 INTEGER(8), DIMENSION(:) :: WORK2 REAL(8), DIMENSION(:)  $::$  A, AF, FERR, BERR, WORK REAL(8), DIMENSION(:,:) :: B, X

#### **C INTERFACE**

 #include <sunperf.h> void dpprfs(char uplo, int n, int nrhs, double \*a, double \*af, double \*b, int ldb, double \*x, int ldx, dou ble \*ferr, double \*berr, int \*info);

 void dpprfs\_64(char uplo, long n, long nrhs, double \*a, dou ble \*af, double \*b, long ldb, double \*x, long ldx, double \*ferr, double \*berr, long \*info);

# **PURPOSE**

 dpprfs improves the computed solution to a system of linear equations when the coefficient matrix is symmetric positive definite and packed, and provides error bounds and backward error estimates for the solution.

# **ARGUMENTS**

 UPLO (input) = 'U': Upper triangle of A is stored; = 'L': Lower triangle of A is stored.  $N$  (input) The order of the matrix A.  $N \ge 0$ . NRHS (input) The number of right hand sides, i.e., the number of columns of the matrices B and X. NRHS >= 0. A (input) DOUBLE PRECISION array, dimension (N\*(N+1)/2) The upper or lower triangle of the symmetric matrix A, packed columnwise in a linear array. The j-th column of A is stored in the array A as follows: if UPLO = 'U',  $A(i + (j-1)*j/2) = A(i, j)$ for  $1 < = i < j$ ; if UPLO = 'L',  $A(i + (j-1)*(2n-j)/2)$  $= A(i,j)$  for  $j<=i<=n$ . AF (input) DOUBLE PRECISION array, dimension (N\*(N+1)/2) The triangular factor U or L from the Cholesky factorization  $A = U^{**}T^{*}U$  or  $A = L^{*}L^{**}T$ , as com puted by DPPTRF/ZPPTRF, packed columnwise in a linear array in the same format as A (see A). B (input) DOUBLE PRECISION array, dimension (LDB,NRHS) The right hand side matrix B. LDB (input) The leading dimension of the array B. LDB >=  $max(1,N)$ . X (input/output) DOUBLE PRECISION array, dimension (LDX,NRHS)

On entry, the solution matrix X, as computed by

DPPTRS. On exit, the improved solution matrix X.

- LDX (input) The leading dimension of the array X. LDX >=  $max(1,N)$ .
- FERR (output) DOUBLE PRECISION array, dimension (NRHS) The estimated forward error bound for each solu tion vector X(j) (the j-th column of the solution matrix X). If XTRUE is the true solution corresponding to X(j), FERR(j) is an estimated upper bound for the magnitude of the largest ele ment in  $(X(j) - XTRUE)$  divided by the magnitude of the largest element in  $X(j)$ . The estimate is as reliable as the estimate for RCOND, and is almost always a slight overestimate of the true error.
- BERR (output) DOUBLE PRECISION array, dimension (NRHS) The componentwise relative backward error of each solution vector X(j) (i.e., the smallest relative change in any element of A or B that makes X(j) an exact solution).
- WORK (workspace) DOUBLE PRECISION array, dimension(3\*N)

```
 WORK2 (workspace)
           INTEGER array, dimension(N)
```
INFO (output)

 = 0: successful exit < 0: if INFO = -i, the i-th argument had an ille gal value

- [NAME](#page-1662-0)
- [SYNOPSIS](#page-1662-1)
	- o [F95 INTERFACE](#page-1662-2)
		- ❍ [C INTERFACE](#page-1662-3)
- [PURPOSE](#page-1663-0)
- [ARGUMENTS](#page-1663-1)
- [FURTHER DETAILS](#page-1664-0)

# <span id="page-1662-0"></span>**NAME**

 dppsv - compute the solution to a real system of linear equations  $A * X = B$ ,

# <span id="page-1662-1"></span>**SYNOPSIS**

 SUBROUTINE DPPSV(UPLO, N, NRHS, A, B, LDB, INFO) CHARACTER \* 1 UPLO INTEGER N, NRHS, LDB, INFO DOUBLE PRECISION A(\*), B(LDB,\*)

SUBROUTINE DPPSV\_64(UPLO, N, NRHS, A, B, LDB, INFO)

 CHARACTER \* 1 UPLO INTEGER\*8 N, NRHS, LDB, INFO DOUBLE PRECISION A(\*), B(LDB,\*)

#### <span id="page-1662-2"></span>**F95 INTERFACE**

SUBROUTINE PPSV(UPLO, [N], [NRHS], A, B, [LDB], [INFO])

 CHARACTER(LEN=1) :: UPLO INTEGER :: N, NRHS, LDB, INFO  $REAL(8)$ , DIMENSION(:) :: A REAL(8), DIMENSION(:,:) :: B

SUBROUTINE PPSV\_64(UPLO, [N], [NRHS], A, B, [LDB], [INFO])

 CHARACTER(LEN=1) :: UPLO INTEGER(8) :: N, NRHS, LDB, INFO REAL(8), DIMENSION(:) :: A REAL(8), DIMENSION(:,:) :: B

#### <span id="page-1662-3"></span>**C INTERFACE**

#include <sunperf.h>

 void dppsv(char uplo, int n, int nrhs, double \*a, double \*b, int ldb, int \*info);

## <span id="page-1663-0"></span>**PURPOSE**

 dppsv computes the solution to a real system of linear equa tions  $A * X = B$ , where A is an N-by-N symmetric positive defin ite matrix stored in packed format and X and B are N-by-NRHS matrices. The Cholesky decomposition is used to factor A as  $A = U^*T^* U$ , if UPLO = 'U', or  $A = L * L * *T$ , if UPLO = 'L', where U is an upper triangular matrix and L is a lower tri angular matrix. The factored form of A is then used to solve the system of equations  $A * X = B$ .

## <span id="page-1663-1"></span>**ARGUMENTS**

```
 UPLO (input)
          = 'U': Upper triangle of A is stored;
          = 'L': Lower triangle of A is stored.
 N (input) The number of linear equations, i.e., the order of
         the matrix A. N \geq 0.
 NRHS (input)
          The number of right hand sides, i.e., the number
           of columns of the matrix B. NRHS >= 0.
 A (input/output) DOUBLE PRECISION array, dimension (N*(N+1)/2)
          On entry, the upper or lower triangle of the sym-
          metric matrix A, packed columnwise in a linear
          array. The j-th column of A is stored in the
         array A as follows: if UPLO = 'U', A(i + (j-1)*j/2 = A(i,j) for 1<=i<=j; if UPLO = 'L', A(i +
          (j-1)*(2n-j)/2 = A(i,j) for j<=i<=n. See below
          for further details.
          On exit, if INFO = 0, the factor U or L from the
         Cholesky factorization A = U^*T^*U or A = L^*L^{**}T,
          in the same storage format as A.
 B (input/output) DOUBLE PRECISION array, dimension (LDB,NRHS)
          On entry, the N-by-NRHS right hand side matrix B.
          On exit, if INFO = 0, the N-by-NRHS solution
          matrix X.
 LDB (input)
          The leading dimension of the array B. LDB >=
         max(1,N).
 INFO (output)
          = 0: successful exit
          < 0: if INFO = -i, the i-th argument had an ille-
```
 gal value > 0: if INFO = i, the leading minor of order i of A is not positive definite, so the factorization could not be completed, and the solution has not been computed.

# <span id="page-1664-0"></span>**FURTHER DETAILS**

 The packed storage scheme is illustrated by the following example when  $N = 4$ , UPLO =  $'U'$ :

Two-dimensional storage of the symmetric matrix A:

 a11 a12 a13 a14 a22 a23 a24 a33 a34 (aij = conjg $(aji)$ ) a44

Packed storage of the upper triangle of A:

A = [ a11, a12, a22, a13, a23, a33, a14, a24, a34, a44 ]

- [NAME](#page-1665-0)
- [SYNOPSIS](#page-1665-1)
	- o [F95 INTERFACE](#page-1665-2)
		- ❍ [C INTERFACE](#page-1666-0)
- [PURPOSE](#page-1666-1)
- [ARGUMENTS](#page-1667-0)
- [FURTHER DETAILS](#page-1669-0)

## <span id="page-1665-0"></span>**NAME**

dppsvx - use the Cholesky factorization A =  $U^*T^*U$  or A = L\*L\*\*T to compute the solution to a real system of linear equations  $A * X = B$ ,

# <span id="page-1665-1"></span>**SYNOPSIS**

<span id="page-1665-2"></span> SUBROUTINE DPPSVX(FACT, UPLO, N, NRHS, A, AF, EQUED, S, B, LDB, X, LDX, RCOND, FERR, BERR, WORK, WORK2, INFO) CHARACTER \* 1 FACT, UPLO, EQUED INTEGER N, NRHS, LDB, LDX, INFO INTEGER WORK2(\*) DOUBLE PRECISION RCOND DOUBLE PRECISION  $A(*)$ ,  $AF(*)$ ,  $S(*)$ ,  $B(LDB, *)$ ,  $X(LDX, *)$ ,  $FERR(*)$ , BERR $(*)$ , WORK $(*)$  SUBROUTINE DPPSVX\_64(FACT, UPLO, N, NRHS, A, AF, EQUED, S, B, LDB, X, LDX, RCOND, FERR, BERR, WORK, WORK2, INFO) CHARACTER \* 1 FACT, UPLO, EQUED INTEGER\*8 N, NRHS, LDB, LDX, INFO INTEGER\*8 WORK2(\*) DOUBLE PRECISION RCOND DOUBLE PRECISION  $A(*)$ ,  $AF(*)$ ,  $S(*)$ ,  $B(LDB, *)$ ,  $X(LDX, *)$ ,  $FERR(*)$ , BERR $(*)$ , WORK $(*)$  **F95 INTERFACE** SUBROUTINE PPSVX(FACT, UPLO, [N], [NRHS], A, AF, EQUED, S, B, [LDB], X, [LDX], RCOND, FERR, BERR, [WORK], [WORK2], [INFO]) CHARACTER(LEN=1) :: FACT, UPLO, EQUED INTEGER :: N, NRHS, LDB, LDX, INFO INTEGER, DIMENSION(:) :: WORK2 REAL(8) :: RCOND  $REAL(8)$ ,  $DIMENSION(:) :: A$ ,  $AF$ ,  $S$ ,  $FERR$ ,  $BER$ ,  $WORK$ REAL(8), DIMENSION(:,:)  $:: B, X$ SUBROUTINE PPSVX\_64(FACT, UPLO, [N], [NRHS], A, AF, EQUED, S, B,

 [LDB], X, [LDX], RCOND, FERR, BERR, [WORK], [WORK2], [INFO]) CHARACTER(LEN=1) :: FACT, UPLO, EQUED INTEGER(8) :: N, NRHS, LDB, LDX, INFO INTEGER(8), DIMENSION(:) :: WORK2 REAL(8) :: RCOND  $REAL(8)$ ,  $DIMENSION(:):: A$ ,  $AF$ ,  $S$ ,  $FERR$ ,  $BER$ ,  $WORK$ REAL(8), DIMENSION( $:$ , $:$ )  $:$  B, X **C INTERFACE** #include <sunperf.h>

- <span id="page-1666-0"></span>void dppsvx(char fact, char uplo, int n, int nrhs, double \*a, double \*af, char equed, double \*s, double \*b, int ldb, double \*x, int ldx, double \*rcond, double \*ferr, double \*berr, int \*info);
- void dppsvx\_64(char fact, char uplo, long n, long nrhs, dou ble \*a, double \*af, char equed, double \*s, double \*b, long ldb, double \*x, long ldx, double \*rcond, double \*ferr, double \*berr, long \*info);

## <span id="page-1666-1"></span>**PURPOSE**

dppsvx uses the Cholesky factorization  $A = U^{**}T^*U$  or  $A =$  L\*L\*\*T to compute the solution to a real system of linear equations  $A * X = B$ , where A is an N-by-N symmetric positive defin ite matrix stored in packed format and X and B are N-by-NRHS matrices. Error bounds on the solution and a condition estimate are also provided. The following steps are performed: 1. If FACT = 'E', real scaling factors are computed to equilibrate the system: diag(S) \* A \* diag(S) \*  $inv(diag(S))$  \* X = diag(S) \* B Whether or not the system will be equilibrated depends on the scaling of the matrix A, but if equilibration is used, A is overwritten by  $diag(S)*A*diag(S)$  and B by  $diag(S)*B$ . 2. If FACT = 'N' or 'E', the Cholesky decomposition is used  $+\circ$  factor the matrix A (after equilibration if FACT = 'E') as  $A = U^*T^* U$ , if UPLO = 'U', or  $A = L * L**T$ , if UPLO = 'L', where U is an upper triangular matrix and L is a lower triangular matrix. 3. If the leading i-by-i principal minor is not positive definite, then the routine returns with INFO = i. Otherwise, the factored

```
 form of A is used to estimate the condition number of the
 matrix
   A. If the reciprocal of the condition number is less
 than machine
   precision, INFO = N+1 is returned as a warning, but the
 routine
   still goes on to solve for X and compute error bounds as
   described below.
 4. The system of equations is solved for X using the fac-
 tored form
   of A.
 5. Iterative refinement is applied to improve the computed
 solution
   matrix and calculate error bounds and backward error
 estimates
   for it.
 6. If equilibration was used, the matrix X is premultiplied
 by
   diag(S) so that it solves the original system before
    equilibration.
```
## <span id="page-1667-0"></span>**ARGUMENTS**

```
 FACT (input)
           Specifies whether or not the factored form of the
          matrix A is supplied on entry, and if not, whether
           the matrix A should be equilibrated before it is
          factored. = 'F': On entry, AF contains the fac-
          tored form of A. If EQUED = 'Y', the matrix A has
          been equilibrated with scaling factors given by S.
          A and AF will not be modified. = 'N': The matrix
          A will be copied to AF and factored.
          = 'E': The matrix A will be equilibrated if
          necessary, then copied to AF and factored.
 UPLO (input)
          = 'U': Upper triangle of A is stored;
           = 'L': Lower triangle of A is stored.
 N (input) The number of linear equations, i.e., the order of
         the matrix A. N \ge 0.
 NRHS (input)
          The number of right hand sides, i.e., the number
           of columns of the matrices B and X. NRHS >= 0.
 A (input/output) DOUBLE PRECISION array, dimension (N*(N+1)/2)
           On entry, the upper or lower triangle of the sym-
          metric matrix A, packed columnwise in a linear
         array, except if FACT = 'F' and EQUED = 'Y', then
          A must contain the equilibrated matrix
          diag(S)*A*diag(S). The j-th column of A is stored
          in the array A as follows: if UPLO = 'U', A(i +
         (j-1)*j/2 = A(i,j) for 1<=i<=j; if UPLO = 'L',
         A(i + (j-1)*(2n-j)/2) = A(i,j) for j<=i<=n. See
          below for further details. A is not modified if
         FACT = 'F' or 'N', or if FACT = 'E' and EQUED =
```
 'N' on exit. On exit, if  $FACT = 'E'$  and  $EQUED = 'Y', A$  is overwritten by diag(S)\*A\*diag(S).  $(N*(N+1)/2)$  AF (input or output) DOUBLE PRECISION array, dimension If FACT = 'F', then AF is an input argument and on entry contains the triangular factor U or L from the Cholesky factorization  $A = U^*U$  or  $A = L^*L'$ , in the same storage format as A. If EQUED .ne. 'N', then AF is the factored form of the equili brated matrix A. If FACT = 'N', then AF is an output argument and on exit returns the triangular factor U or L from the Cholesky factorization  $A = U'*U$  or  $A = L*L'$  of the original matrix A. If FACT = 'E', then AF is an output argument and on exit returns the triangular factor U or L from the Cholesky factorization  $A = U'*U$  or  $A = L*L'$  of the equilibrated matrix A (see the description of A for the form of the equilibrated matrix). EQUED (input or output) Specifies the form of equilibration that was done. = 'N': No equilibration (always true if FACT = 'N'). = 'Y': Equilibration was done, i.e., A has been replaced by diag(S)  $* A * diag(S)$ . EQUED is an input argument if FACT = 'F'; otherwise, it is an output argument. S (input or output) DOUBLE PRECISION array, dimension (N) The scale factors for  $A$ ; not accessed if EQUED = 'N'. S is an input argument if FACT = 'F'; other wise, S is an output argument. If FACT = 'F' and EQUED = 'Y', each element of S must be positive. B (input/output) DOUBLE PRECISION array, dimension (LDB,NRHS) On entry, the N-by-NRHS right hand side matrix B. On exit, if EQUED = 'N', B is not modified; if EQUED =  $'Y'$ , B is overwritten by  $diag(S) * B$ . LDB (input) The leading dimension of the array B. LDB >=  $max(1,N)$ . X (output) DOUBLE PRECISION array, dimension (LDX,NRHS) If INFO = 0 or INFO = N+1, the N-by-NRHS solution matrix X to the original system of equations. Note that if EQUED = 'Y', A and B are modified on exit, and the solution to the equilibrated system is inv(diag(S))\*X. LDX (input) The leading dimension of the array X. LDX >=  $max(1,N)$ . RCOND (output)

 The estimate of the reciprocal condition number of the matrix A after equilibration (if done). If RCOND is less than the machine precision (in par ticular, if RCOND = 0), the matrix is singular to working precision. This condition is indicated by a return code of INFO > 0.

- FERR (output) DOUBLE PRECISION array, dimension (NRHS) The estimated forward error bound for each solu tion vector X(j) (the j-th column of the solution matrix X). If XTRUE is the true solution corresponding to X(j), FERR(j) is an estimated upper bound for the magnitude of the largest ele ment in  $(X(j) - XTRUE)$  divided by the magnitude of the largest element in  $X(j)$ . The estimate is as reliable as the estimate for RCOND, and is almost always a slight overestimate of the true error.
- BERR (output) DOUBLE PRECISION array, dimension (NRHS) The componentwise relative backward error of each solution vector  $X(j)$  (i.e., the smallest relative change in any element of A or B that makes  $X(j)$  an exact solution).
- WORK (workspace) DOUBLE PRECISION array, dimension (3\*N)
- WORK2 (workspace) INTEGER array, dimension(N)
- INFO (output)

 = 0: successful exit  $\langle$  0: if INFO =  $-i$ , the i-th argument had an ille gal value > 0: if INFO = i, and i is <= N: the leading minor of order i of A is not

 positive definite, so the factorization could not be completed, and the solution has not been com puted. RCOND = 0 is returned. = N+1: U is non singular, but RCOND is less than machine preci sion, meaning that the matrix is singular to work ing precision. Nevertheless, the solution and error bounds are computed because there are a number of situations where the computed solution can be more accurate than the value of RCOND would suggest.

## <span id="page-1669-0"></span>**FURTHER DETAILS**

 The packed storage scheme is illustrated by the following example when  $N = 4$ , UPLO = 'U':

Two-dimensional storage of the symmetric matrix A:

 a11 a12 a13 a14 a22 a23 a24 a33 a34 (aij = conjg $(aji)$ ) a44 $\sim$ 

Packed storage of the upper triangle of A:

A = [ a11, a12, a22, a13, a23, a33, a14, a24, a34, a44 ]

- [NAME](#page-1671-0)
- [SYNOPSIS](#page-1671-1)
	- o [F95 INTERFACE](#page-1671-2)
		- o CINTERFACE
- [PURPOSE](#page-1672-0)
- **[ARGUMENTS](#page-1672-1)**
- [FURTHER DETAILS](#page-1672-2)

# <span id="page-1671-0"></span>**NAME**

 dpptrf - compute the Cholesky factorization of a real sym metric positive definite matrix A stored in packed format

## <span id="page-1671-1"></span>**SYNOPSIS**

SUBROUTINE DPPTRF(UPLO, N, A, INFO)

 CHARACTER \* 1 UPLO INTEGER N, INFO DOUBLE PRECISION A(\*)

SUBROUTINE DPPTRF\_64(UPLO, N, A, INFO)

 CHARACTER \* 1 UPLO INTEGER\*8 N, INFO DOUBLE PRECISION A(\*)

#### <span id="page-1671-2"></span>**F95 INTERFACE**

SUBROUTINE PPTRF(UPLO, [N], A, [INFO])

 CHARACTER(LEN=1) :: UPLO INTEGER :: N, INFO REAL(8), DIMENSION(:) :: A

SUBROUTINE PPTRF\_64(UPLO, [N], A, [INFO])

 CHARACTER(LEN=1) :: UPLO INTEGER(8) :: N, INFO REAL(8), DIMENSION(:) :: A

#### <span id="page-1671-3"></span>**C INTERFACE**

#include <sunperf.h>

void dpptrf(char uplo, int n, double \*a, int \*info);

void dpptrf\_64(char uplo, long n, double \*a, long \*info);

### <span id="page-1672-0"></span>**PURPOSE**

```
 dpptrf computes the Cholesky factorization of a real sym-
 metric positive definite matrix A stored in packed format.
 The factorization has the form
  A = U^*T * U, if UPLO = 'U', or
  A = L * L**T, if UPLO = 'L',
where U is an upper triangular matrix and L is lower tri-
 angular.
```
# <span id="page-1672-1"></span>**ARGUMENTS**

```
 UPLO (input)
           = 'U': Upper triangle of A is stored;
           = 'L': Lower triangle of A is stored.
 N (input) The order of the matrix A. N >= 0.
 A (input/output) DOUBLE PRECISION array, dimension (N*(N+1)/2)
           On entry, the upper or lower triangle of the sym-
          metric matrix A, packed columnwise in a linear
          array. The j-th column of A is stored in the
          array A as follows: if UPLO = 'U', A(i + (j-1)*j/2 = A(i,j) for 1<=i<=j; if UPLO = 'L', A(i +
          (j-1)*(2n-j)/2 = A(i,j) for j<=i<=n. See below
           for further details.
           On exit, if INFO = 0, the triangular factor U or L
          from the Cholesky factorization A = U^{**}T^*U or A = L*L**T, in the same storage format as A.
 INFO (output)
          = 0: successful exit
           < 0: if INFO = -i, the i-th argument had an ille-
           gal value
           > 0: if INFO = i, the leading minor of order i is
          not positive definite, and the factorization could
           not be completed.
```
## <span id="page-1672-2"></span>**FURTHER DETAILS**

 The packed storage scheme is illustrated by the following example when  $N = 4$ , UPLO =  $'U':$  Two-dimensional storage of the symmetric matrix A: a11 a12 a13 a14 a22 a23 a24 a33 a34 (aij = aji) a44 Packed storage of the upper triangle of A:

A = [ a11, a12, a22, a13, a23, a33, a14, a24, a34, a44 ]

- NAME
- SYNOPSIS
	- o F95 INTERFACE
	- o CINTERFACE
- PURPOSE
- **ARGUMENTS**

## **NAME**

 dpptri - compute the inverse of a real symmetric positive definite matrix A using the Cholesky factorization A = U\*\*T\*U or A = L\*L\*\*T computed by DPPTRF

## **SYNOPSIS**

SUBROUTINE DPPTRI(UPLO, N, A, INFO)

 CHARACTER \* 1 UPLO INTEGER N, INFO DOUBLE PRECISION A(\*)

SUBROUTINE DPPTRI\_64(UPLO, N, A, INFO)

 CHARACTER \* 1 UPLO INTEGER\*8 N, INFO DOUBLE PRECISION A(\*)

#### **F95 INTERFACE**

SUBROUTINE PPTRI(UPLO, [N], A, [INFO])

 CHARACTER(LEN=1) :: UPLO INTEGER :: N, INFO REAL(8), DIMENSION(:) :: A

SUBROUTINE PPTRI\_64(UPLO, [N], A, [INFO])

 CHARACTER(LEN=1) :: UPLO INTEGER(8) :: N, INFO REAL(8), DIMENSION(:) :: A

#### **C INTERFACE**

#include <sunperf.h>

void dpptri(char uplo, int n, double \*a, int \*info);

void dpptri\_64(char uplo, long n, double \*a, long \*info);

## **PURPOSE**

 dpptri computes the inverse of a real symmetric positive definite matrix A using the Cholesky factorization A = U\*\*T\*U or A = L\*L\*\*T computed by DPPTRF.

## **ARGUMENTS**

```
 UPLO (input)
           = 'U': Upper triangular factor is stored in A;
           = 'L': Lower triangular factor is stored in A.
 N (input) The order of the matrix A. N >= 0.
 A (input/output) DOUBLE PRECISION array, dimension (N*(N+1)/2)
           On entry, the triangular factor U or L from the
          Cholesky factorization A = U^*T^*U or A = L^*L^{**}T,
           packed columnwise as a linear array. The j-th
           column of U or L is stored in the array A as fol-
         lows: if UPLO = 'U', A(i + (j-1)*j/2) = U(i, j)for 1 < = i < j; if UPLO = 'L', A(i + (j-1)*(2n-j)/2)= L(i,j) for j \leq i \leq n.
           On exit, the upper or lower triangle of the (sym-
           metric) inverse of A, overwriting the input factor
           U or L.
 INFO (output)
          = 0: successful exit
           < 0: if INFO = -i, the i-th argument had an ille-
           gal value
           > 0: if INFO = i, the (i,i) element of the factor
           U or L is zero, and the inverse could not be com-
           puted.
```
- NAME
- SYNOPSIS
	- o F95 INTERFACE
	- ❍ C INTERFACE
- PURPOSE
- **ARGUMENTS**

## **NAME**

dpptrs - solve a system of linear equations  $A^*X = B$  with a symmetric positive definite matrix A in packed storage using the Cholesky factorization A =  $U^{**}T^*U$  or A =  $L^*L^{**}T$  computed by DPPTRF

SUBROUTINE DPPTRS(UPLO, N, NRHS, A, B, LDB, INFO)

# **SYNOPSIS**

 CHARACTER \* 1 UPLO INTEGER N, NRHS, LDB, INFO DOUBLE PRECISION A(\*), B(LDB,\*) SUBROUTINE DPPTRS\_64(UPLO, N, NRHS, A, B, LDB, INFO) CHARACTER \* 1 UPLO INTEGER\*8 N, NRHS, LDB, INFO DOUBLE PRECISION A(\*), B(LDB,\*) **F95 INTERFACE** SUBROUTINE PPTRS(UPLO, [N], [NRHS], A, B, [LDB], [INFO]) CHARACTER(LEN=1) :: UPLO INTEGER :: N, NRHS, LDB, INFO  $REAL(8)$ , DIMENSION(:) :: A  $REAL(8)$ ,  $DIMENSION(:,:):: B$  SUBROUTINE PPTRS\_64(UPLO, [N], [NRHS], A, B, [LDB], [INFO]) CHARACTER(LEN=1) :: UPLO INTEGER(8) :: N, NRHS, LDB, INFO  $REAL(8)$ , DIMENSION(:) :: A REAL(8), DIMENSION(:,:) :: B **C INTERFACE** #include <sunperf.h> void dpptrs(char uplo, int n, int nrhs, double \*a, double \*b, int ldb, int \*info);

 void dpptrs\_64(char uplo, long n, long nrhs, double \*a, dou ble \*b, long ldb, long \*info);

## **PURPOSE**

 dpptrs solves a system of linear equations A\*X = B with a symmetric positive definite matrix A in packed storage using the Cholesky factorization  $A = U^{**}T^{*}U$  or  $A = L^{*}L^{**}T$  computed by DPPTRF.

## **ARGUMENTS**

 UPLO (input) = 'U': Upper triangle of A is stored; = 'L': Lower triangle of A is stored. N (input) The order of the matrix A. N >= 0. NRHS (input) The number of right hand sides, i.e., the number of columns of the matrix B. NRHS >= 0. A (input) DOUBLE PRECISION array, dimension (N\*(N+1)/2) The triangular factor U or L from the Cholesky factorization  $A = U^{*T*}U$  or  $A = L^{*L**}T$ , packed columnwise in a linear array. The j-th column of U or L is stored in the array A as follows: if UPLO = 'U',  $A(i + (j-1)*j/2) = U(i, j)$  for  $1 < = i < j$ ; if UPLO = 'L',  $A(i + (j-1)*(2n-j)/2) = L(i,j)$  for  $i$  <  $i$  <  $n$ . B (input/output) DOUBLE PRECISION array, dimension (LDB,NRHS) On entry, the right hand side matrix B. On exit, the solution matrix X. LDB (input) The leading dimension of the array B. LDB >=  $max(1,N)$ . INFO (output) = 0: successful exit < 0: if INFO = -i, the i-th argument had an ille-

gal value

- NAME
- SYNOPSIS
	- o F95 INTERFACE
		- ❍ C INTERFACE
- PURPOSE
- ARGUMENTS
- FURTHER DETAILS

# **NAME**

 dptcon - compute the reciprocal of the condition number (in the 1-norm) of a real symmetric positive definite tridiago nal matrix using the factorization A = L\*D\*L\*\*T or A = U\*\*T\*D\*U computed by DPTTRF

# **SYNOPSIS**

SUBROUTINE DPTCON(N, D, E, ANORM, RCOND, WORK, INFO)

 INTEGER N, INFO DOUBLE PRECISION ANORM, RCOND DOUBLE PRECISION D(\*), E(\*), WORK(\*)

SUBROUTINE DPTCON\_64(N, D, E, ANORM, RCOND, WORK, INFO)

 INTEGER\*8 N, INFO DOUBLE PRECISION ANORM, RCOND DOUBLE PRECISION D(\*), E(\*), WORK(\*)

#### **F95 INTERFACE**

SUBROUTINE PTCON([N], D, E, ANORM, RCOND, [WORK], [INFO])

 INTEGER :: N, INFO REAL(8) :: ANORM, RCOND REAL(8), DIMENSION(:) :: D, E, WORK

SUBROUTINE PTCON\_64([N], D, E, ANORM, RCOND, [WORK], [INFO])

 INTEGER(8) :: N, INFO REAL(8) :: ANORM, RCOND  $REAL(8)$ , DIMENSION(:) :: D, E, WORK

#### **C INTERFACE**

#include <sunperf.h>

 void dptcon(int n, double \*d, double \*e, double anorm, dou ble \*rcond, int \*info);

 void dptcon\_64(long n, double \*d, double \*e, double anorm, double \*rcond, long \*info);

## **PURPOSE**

 dptcon computes the reciprocal of the condition number (in the 1-norm) of a real symmetric positive definite tridiago nal matrix using the factorization  $A = L*D*D*LT$  or  $A =$  U\*\*T\*D\*U computed by DPTTRF. Norm(inv(A)) is computed by a direct method, and the reciprocal of the condition number is computed as  $RCOND = 1 / (ANORM * norm(intv(A)))$ .

## **ARGUMENTS**

- N (input) The order of the matrix A. N >= 0.
- D (input) The n diagonal elements of the diagonal matrix D from the factorization of A, as computed by DPTTRF.
- E (input) The (n-1) off-diagonal elements of the unit bidi agonal factor U or L from the factorization of A, as computed by DPTTRF.
- ANORM (input)

The 1-norm of the original matrix A.

RCOND (output)

 The reciprocal of the condition number of the matrix  $A$ , computed as RCOND =  $1/(ANORM * AINVNM)$ , where AINVNM is the 1-norm of inv(A) computed in this routine.

 WORK (workspace) dimension(N)

 INFO (output) = 0: successful exit < 0: if INFO = -i, the i-th argument had an ille gal value

#### **FURTHER DETAILS**

 The method used is described in Nicholas J. Higham, "Effi cient Algorithms for Computing the Condition Number of a Tridiagonal Matrix", SIAM J. Sci. Stat. Comput., Vol. 7, No. 1, January 1986.

- NAME
- SYNOPSIS
	- o F95 INTERFACE
	- ❍ C INTERFACE
- PURPOSE
- ARGUMENTS

## **NAME**

 dpteqr - compute all eigenvalues and, optionally, eigenvec tors of a symmetric positive definite tridiagonal matrix by first factoring the matrix using DPTTRF, and then calling DBDSQR to compute the singular values of the bidiagonal fac tor

#### **SYNOPSIS**

SUBROUTINE DPTEQR(COMPZ, N, D, E, Z, LDZ, WORK, INFO)

 CHARACTER \* 1 COMPZ INTEGER N, LDZ, INFO DOUBLE PRECISION D(\*), E(\*), Z(LDZ,\*), WORK(\*)

SUBROUTINE DPTEQR\_64(COMPZ, N, D, E, Z, LDZ, WORK, INFO)

 CHARACTER \* 1 COMPZ INTEGER\*8 N, LDZ, INFO DOUBLE PRECISION  $D(\texttt{\texttt{*}})$  ,  $E(\texttt{\texttt{*}})$  ,  $Z(\texttt{LDZ},\texttt{\texttt{*}})$  ,  $WORK(\texttt{\texttt{*}})$ 

#### **F95 INTERFACE**

SUBROUTINE PTEQR(COMPZ, [N], D, E, Z, [LDZ], [WORK], [INFO])

 CHARACTER(LEN=1) :: COMPZ INTEGER :: N, LDZ, INFO REAL(8), DIMENSION(:) ::  $D$ , E, WORK  $REAL(8)$ ,  $DIMENSION(:,:):: Z$ 

SUBROUTINE PTEQR\_64(COMPZ, [N], D, E, Z, [LDZ], [WORK], [INFO])

 CHARACTER(LEN=1) :: COMPZ INTEGER(8) :: N, LDZ, INFO REAL(8), DIMENSION(:)  $: D, E, WORK$ REAL(8), DIMENSION( $:$ ;  $:$   $:$   $:$   $Z$ 

#### **C INTERFACE**

#include <sunperf.h>

 void dpteqr(char compz, int n, double \*d, double \*e, double \*z, int ldz, int \*info);

 void dpteqr\_64(char compz, long n, double \*d, double \*e, double \*z, long ldz, long \*info);

## **PURPOSE**

 dpteqr computes all eigenvalues and, optionally, eigenvectors of a symmetric positive definite tridiagonal matrix by first factoring the matrix using DPTTRF, and then calling DBDSQR to compute the singular values of the bidiag onal factor.

 This routine computes the eigenvalues of the positive defin ite tridiagonal matrix to high relative accuracy. This means that if the eigenvalues range over many orders of mag nitude in size, then the small eigenvalues and corresponding eigenvectors will be computed more accurately than, for example, with the standard QR method.

 The eigenvectors of a full or band symmetric positive defin ite matrix can also be found if DSYTRD, DSPTRD, or DSBTRD has been used to reduce this matrix to tridiagonal form. (The reduction to tridiagonal form, however, may preclude the possibility of obtaining high relative accuracy in the small eigenvalues of the original matrix, if these eigen values range over many orders of magnitude.)

## **ARGUMENTS**

 COMPZ (input) = 'N': Compute eigenvalues only. = 'V': Compute eigenvectors of original symmetric matrix also. Array Z contains the orthogonal matrix used to reduce the original matrix to tri diagonal form. = 'I': Compute eigenvectors of tridiagonal matrix also.  $N$  (input) The order of the matrix.  $N \ge 0$ . D (input/output) On entry, the n diagonal elements of the tridiago nal matrix. On normal exit, D contains the eigen values, in descending order. E (input/output) On entry, the (n-1) subdiagonal elements of the tridiagonal matrix. On exit, E has been des troyed. Z (input) On entry, if COMPZ = 'V', the orthogonal matrix used in the reduction to tridiagonal form. On

 exit, if COMPZ = 'V', the orthonormal eigenvectors of the original symmetric matrix; if COMPZ = 'I', the orthonormal eigenvectors of the tridiagonal matrix. If INFO > 0 on exit, Z contains the eigenvectors associated with only the stored

```
 eigenvalues. If COMPZ = 'N', then Z is not
          referenced.
 LDZ (input)
         The leading dimension of the array Z. LDZ >= 1,
         and if COMPZ = 'V' or 'I', LDZ \geq max(1,N).
 WORK (workspace)
          dimension(4*N)
 INFO (output)
          = 0: successful exit.
          < 0: if INFO = -i, the i-th argument had an ille-
          gal value.
          > 0: if INFO = i, and i is: <= N the Cholesky
          factorization of the matrix could not be performed
          because the i-th principal minor was not positive
          definite. > N the SVD algorithm failed to con-
          verge; if INFO = N+i, i off-diagonal elements of
          the bidiagonal factor did not converge to zero.
```
- [NAME](#page-1682-0)
- [SYNOPSIS](#page-1682-1)
	- o [F95 INTERFACE](#page-1682-2)
	- ❍ [C INTERFACE](#page-1682-3)
- [PURPOSE](#page-1683-0)
- [ARGUMENTS](#page-1683-1)

#### <span id="page-1682-0"></span>**NAME**

 dptrfs - improve the computed solution to a system of linear equations when the coefficient matrix is symmetric positive definite and tridiagonal, and provides error bounds and backward error estimates for the solution

## <span id="page-1682-1"></span>**SYNOPSIS**

<span id="page-1682-2"></span> SUBROUTINE DPTRFS(N, NRHS, D, E, DF, EF, B, LDB, X, LDX, FERR, BERR, WORK, INFO) INTEGER N, NRHS, LDB, LDX, INFO DOUBLE PRECISION  $D(*)$ ,  $E(*)$ ,  $DF(*)$ ,  $EF(*)$ ,  $B(LDB, *)$ ,  $X(LDX, *), FERR(*), BERR(*), WORK(*)$  SUBROUTINE DPTRFS\_64(N, NRHS, D, E, DF, EF, B, LDB, X, LDX, FERR, BERR, WORK, INFO) INTEGER\*8 N, NRHS, LDB, LDX, INFO DOUBLE PRECISION  $D(*)$ ,  $E(*)$ ,  $DF(*)$ ,  $EF(*)$ ,  $B(LDB, *)$ ,  $X(\texttt{LDX},\texttt{*})$  ,  $\texttt{FERR}(\texttt{*})$  ,  $\texttt{BER}(\texttt{*})$  ,  $\texttt{WORK}(\texttt{*})$  **F95 INTERFACE** SUBROUTINE PTRFS([N], [NRHS], D, E, DF, EF, B, [LDB], X, [LDX], FERR, BERR, [WORK], [INFO]) INTEGER :: N, NRHS, LDB, LDX, INFO REAL(8), DIMENSION(:) :: D, E, DF, EF, FERR, BERR, WORK REAL(8), DIMENSION( $:$ , $:$ )  $:$  B, X SUBROUTINE PTRFS\_64([N], [NRHS], D, E, DF, EF, B, [LDB], X, [LDX], FERR, BERR, [WORK], [INFO]) INTEGER(8) :: N, NRHS, LDB, LDX, INFO REAL(8), DIMENSION(:) :: D, E, DF, EF, FERR, BERR, WORK REAL(8), DIMENSION(:,:)  $:: B, X$  **C INTERFACE** #include <sunperf.h>

<span id="page-1682-3"></span>void dptrfs(int n, int nrhs, double \*d, double \*e, double

 \*df, double \*ef, double \*b, int ldb, double \*x, int ldx, double \*ferr, double \*berr, int \*info);

 void dptrfs\_64(long n, long nrhs, double \*d, double \*e, dou ble \*df, double \*ef, double \*b, long ldb, double \*x, long ldx, double \*ferr, double \*berr, long \*info);

#### <span id="page-1683-0"></span>**PURPOSE**

 dptrfs improves the computed solution to a system of linear equations when the coefficient matrix is symmetric positive definite and tridiagonal, and provides error bounds and backward error estimates for the solution.

## <span id="page-1683-1"></span>**ARGUMENTS**

N (input) The order of the matrix A. N >= 0.

 NRHS (input) The number of right hand sides, i.e., the number of columns of the matrix B. NRHS >= 0. D (input) The n diagonal elements of the tridiagonal matrix A. E (input) The (n-1) subdiagonal elements of the tridiagonal matrix A. DF (input) The n diagonal elements of the diagonal matrix D from the factorization computed by DPTTRF.

 EF (input) The (n-1) subdiagonal elements of the unit bidiag onal factor L from the factorization computed by DPTTRF.

B (input) The right hand side matrix B.

LDB (input)

 The leading dimension of the array B. LDB >=  $max(1,N)$ .

 $X(j)$ , FERR(j) is an estimated upper bound for the

- X (input/output) On entry, the solution matrix X, as computed by DPTTRS. On exit, the improved solution matrix X.
- LDX (input) The leading dimension of the array X. LDX >=  $max(1,N)$ . FERR (output) The forward error bound for each solution vector X(j) (the j-th column of the solution matrix X). If XTRUE is the true solution corresponding to

```
magnitude of the largest element in (X(j) - XTRUE) divided by the magnitude of the largest element in
         X(j).
 BERR (output)
          The componentwise relative backward error of each
          solution vector X(j) (i.e., the smallest relative
          change in any element of A or B that makes X(j) an
          exact solution).
 WORK (workspace)
          dimension(2*N)
 INFO (output)
          = 0: successful exit
          < 0: if INFO = -i, the i-th argument had an ille-
          gal value
```
- NAME
- SYNOPSIS
	- o F95 INTERFACE
	- ❍ C INTERFACE
- PURPOSE
- **ARGUMENTS**

## **NAME**

 dptsv - compute the solution to a real system of linear equations  $A^*X = B$ , where A is an N-by-N symmetric positive definite tridiagonal matrix, and X and B are N-by-NRHS matrices.

# **SYNOPSIS**

 SUBROUTINE DPTSV(N, NRHS, D, E, B, LDB, INFO) INTEGER N, NRHS, LDB, INFO

DOUBLE PRECISION  $D(*)$ ,  $E(*)$ ,  $B(LDB, *)$ 

SUBROUTINE DPTSV\_64(N, NRHS, D, E, B, LDB, INFO)

 INTEGER\*8 N, NRHS, LDB, INFO DOUBLE PRECISION D(\*), E(\*), B(LDB,\*)

#### **F95 INTERFACE**

SUBROUTINE PTSV([N], [NRHS], D, E, B, [LDB], [INFO])

 INTEGER :: N, NRHS, LDB, INFO REAL(8), DIMENSION(:) :: D, E REAL(8), DIMENSION(:,:) :: B

SUBROUTINE PTSV\_64([N], [NRHS], D, E, B, [LDB], [INFO])

 INTEGER(8) :: N, NRHS, LDB, INFO REAL(8), DIMENSION(:) :: D, E REAL(8), DIMENSION(:,:) :: B

## **C INTERFACE**

#include <sunperf.h>

 void dptsv(int n, int nrhs, double \*d, double \*e, double \*b, int ldb, int \*info);

 void dptsv\_64(long n, long nrhs, double \*d, double \*e, dou ble \*b, long ldb, long \*info);

## **PURPOSE**

 dptsv computes the solution to a real system of linear equa tions A\*X = B, where A is an N-by-N symmetric positive definite tridiagonal matrix, and X and B are N-by-NRHS matrices.

 A is factored as A = L\*D\*L\*\*T, and the factored form of A is then used to solve the system of equations.

## **ARGUMENTS**

 N (input) The order of the matrix A. N >= 0. NRHS (input) The number of right hand sides, i.e., the number of columns of the matrix B. NRHS >= 0. D (input/output) On entry, the n diagonal elements of the tridiago nal matrix A. On exit, the n diagonal elements of the diagonal matrix  $D$  from the factorization  $A =$ L\*D\*L\*\*T.

- E (input/output) On entry, the (n-1) subdiagonal elements of the tridiagonal matrix A. On exit, the (n-1) subdiag onal elements of the unit bidiagonal factor L from the L\*D\*L\*\*T factorization of A. (E can also be regarded as the superdiagonal of the unit bidiago nal factor U from the U\*\*T\*D\*U factorization of A.)
- B (input/output) On entry, the N-by-NRHS right hand side matrix B. On exit, if INFO = 0, the N-by-NRHS solution matrix X.
- LDB (input) The leading dimension of the array B. LDB >=  $max(1,N)$ .

 INFO (output) = 0: successful exit < 0: if INFO = -i, the i-th argument had an ille gal value > 0: if INFO = i, the leading minor of order i is not positive definite, and the solution has not been computed. The factorization has not been completed unless i = N.

- NAME
- SYNOPSIS
	- o F95 INTERFACE
	- ❍ C INTERFACE
- PURPOSE
- ARGUMENTS

#### **NAME**

dptsvx - use the factorization  $A = L*D*L***T$  to compute the solution to a real system of linear equations  $A^*X = B$ , where A is an N-by-N symmetric positive definite tridiagonal matrix and X and B are N-by-NRHS matrices

## **SYNOPSIS**

 SUBROUTINE DPTSVX(FACT, N, NRHS, D, E, DF, EF, B, LDB, X, LDX, RCOND, FERR, BERR, WORK, INFO) CHARACTER \* 1 FACT INTEGER N, NRHS, LDB, LDX, INFO DOUBLE PRECISION RCOND DOUBLE PRECISION  $D(*)$ ,  $E(*)$ ,  $DF(*)$ ,  $EF(*)$ ,  $B(LDB,*)$ ,  $X(LDX, *), FERR(*), BERR(*), WORK(*)$  SUBROUTINE DPTSVX\_64(FACT, N, NRHS, D, E, DF, EF, B, LDB, X, LDX, RCOND, FERR, BERR, WORK, INFO) CHARACTER \* 1 FACT INTEGER\*8 N, NRHS, LDB, LDX, INFO DOUBLE PRECISION RCOND DOUBLE PRECISION  $D(*)$ ,  $E(*)$ ,  $DF(*)$ ,  $EF(*)$ ,  $B(LDB, *)$ ,  $X(LDX, *), FERR(*), BERR(*), WORK(*)$  **F95 INTERFACE** SUBROUTINE PTSVX(FACT, [N], [NRHS], D, E, DF, EF, B, [LDB], X, [LDX], RCOND, FERR, BERR, [WORK], [INFO]) CHARACTER(LEN=1) :: FACT INTEGER :: N, NRHS, LDB, LDX, INFO REAL(8) :: RCOND  $\mathtt{REAL(8)}$ , <code>DIMENSION(:)</code> :: <code>D, E</code>, <code>DF, EF</code>, <code>FERR, BERR, WORK</code> REAL(8), DIMENSION( $:$ , $:$ )  $:$  B, X SUBROUTINE PTSVX\_64(FACT, [N], [NRHS], D, E, DF, EF, B, [LDB], X, [LDX], RCOND, FERR, BERR, [WORK], [INFO]) CHARACTER(LEN=1) :: FACT INTEGER(8) :: N, NRHS, LDB, LDX, INFO

 REAL(8) :: RCOND REAL(8), DIMENSION(:) :: D, E, DF, EF, FERR, BERR, WORK REAL(8), DIMENSION(:,:) :: B, X

#### **C INTERFACE**

 #include <sunperf.h> void dptsvx(char fact, int n, int nrhs, double \*d, double \*e, double \*df, double \*ef, double \*b, int ldb, double \*x, int ldx, double \*rcond, double \*ferr, double \*berr, int \*info);

 void dptsvx\_64(char fact, long n, long nrhs, double \*d, dou ble \*e, double \*df, double \*ef, double \*b, long ldb, double \*x, long ldx, double \*rcond, double \*ferr, double \*berr, long \*info);

# **PURPOSE**

dptsvx uses the factorization  $A = L*D*L**T$  to compute the solution to a real system of linear equations  $A^*X = B$ , where A is an N-by-N symmetric positive definite tridiagonal matrix and X and B are N-by-NRHS matrices.

 Error bounds on the solution and a condition estimate are also provided.

The following steps are performed:

1. If FACT = 'N', the matrix A is factored as  $A = L*D*D*D**T$ , where L is a unit lower bidiagonal matrix and D is diagonal. The factorization can also be regarded as having the form  $A = U^* * T^* D^* U.$  2. If the leading i-by-i principal minor is not positive definite, then the routine returns with INFO = i. Otherwise, the factored form of A is used to estimate the condition number of the matrix A. If the reciprocal of the condition number is less than machine precision, INFO = N+1 is returned as a warning, but the routine still goes on to solve for X and compute error bounds as described below. 3. The system of equations is solved for X using the fac tored form of A.

 4. Iterative refinement is applied to improve the computed solution matrix and calculate error bounds and backward error estimates for it.

### **ARGUMENTS**

 FACT (input) Specifies whether or not the factored form of A has been supplied on entry. = 'F': On entry, DF and EF contain the factored form of A. D, E, DF, and EF will not be modified.  $= 'N'$ : The matrix A will be copied to DF and EF and factored. N (input) The order of the matrix A. N >= 0. NRHS (input) The number of right hand sides, i.e., the number of columns of the matrices B and X. NRHS >= 0. D (input) The n diagonal elements of the tridiagonal matrix A. E (input) The (n-1) subdiagonal elements of the tridiagonal matrix A. DF (input or output) If FACT = 'F', then DF is an input argument and on entry contains the n diagonal elements of the diagonal matrix D from the L\*D\*L\*\*T factorization of A. If FACT = 'N', then DF is an output argu ment and on exit contains the n diagonal elements of the diagonal matrix D from the L\*D\*L\*\*T factor ization of A. EF (input or output) If FACT = 'F', then EF is an input argument and on entry contains the (n-1) subdiagonal elements of the unit bidiagonal factor L from the L\*D\*L\*\*T factorization of A. If FACT = 'N', then EF is an output argument and on exit contains the (n-1) subdiagonal elements of the unit bidiagonal factor L from the L\*D\*L\*\*T factorization of A. B (input) The N-by-NRHS right hand side matrix B. LDB (input) The leading dimension of the array B. LDB >=  $max(1,N)$ . X (output) If INFO = 0 of INFO = N+1, the N-by-NRHS solution matrix X. LDX (input) The leading dimension of the array X. LDX >=  $max(1,N)$ . RCOND (output) The reciprocal condition number of the matrix A. If RCOND is less than the machine precision (in particular, if RCOND = 0), the matrix is singular to working precision. This condition is indicated by a return code of INFO > 0. FERR (output)

 The forward error bound for each solution vector X(j) (the j-th column of the solution matrix X). If XTRUE is the true solution corresponding to  $X(j)$ , FERR(j) is an estimated upper bound for the magnitude of the largest element in  $(X(j) - XTRUE)$  divided by the magnitude of the largest element in  $X(j)$ . BERR (output) The componentwise relative backward error of each solution vector  $X(j)$  (i.e., the smallest relative change in any element of A or B that makes  $X(j)$  an exact solution). WORK (workspace) dimension(2\*N) INFO (output) = 0: successful exit < 0: if INFO = -i, the i-th argument had an ille gal value > 0: if INFO = i, and i is <= N: the leading minor of order i of A is not positive definite, so the factorization could not be completed, and the solution has not been com puted. RCOND = 0 is returned. = N+1: U is non singular, but RCOND is less than machine preci sion, meaning that the matrix is singular to work ing precision. Nevertheless, the solution and error bounds are computed because there are a number of situations where the computed solution

can be more accurate than the value of RCOND would

suggest.

- NAME
- SYNOPSIS
	- o F95 INTERFACE
	- ❍ C INTERFACE
- PURPOSE
- **ARGUMENTS**

## **NAME**

```
 dpttrf - compute the L*D*L' factorization of a real sym-
 metric positive definite tridiagonal matrix A
```
# **SYNOPSIS**

SUBROUTINE DPTTRF(N, D, E, INFO)

 INTEGER N, INFO DOUBLE PRECISION D(\*), E(\*)

SUBROUTINE DPTTRF\_64(N, D, E, INFO)

 INTEGER\*8 N, INFO DOUBLE PRECISION D(\*), E(\*)

#### **F95 INTERFACE**

SUBROUTINE PTTRF([N], D, E, [INFO])

 INTEGER :: N, INFO REAL(8), DIMENSION(:)  $::$  D, E

SUBROUTINE PTTRF\_64([N], D, E, [INFO])

 INTEGER(8) :: N, INFO REAL(8), DIMENSION(:)  $::$  D, E

#### **C INTERFACE**

#include <sunperf.h>

void dpttrf(int n, double \*d, double \*e, int \*info);

void dpttrf\_64(long n, double \*d, double \*e, long \*info);

# **PURPOSE**

 dpttrf computes the L\*D\*L' factorization of a real symmetric positive definite tridiagonal matrix A. The factorization
# **ARGUMENTS**

- N (input) The order of the matrix A. N >= 0.
- D (input/output)

 On entry, the n diagonal elements of the tridiagonal matrix A. On exit, the n diagonal elements of the diagonal matrix D from the L\*D\*L' factorization of A.

E (input/output)

 On entry, the (n-1) subdiagonal elements of the tridiagonal matrix A. On exit, the (n-1) subdiag onal elements of the unit bidiagonal factor L from the L\*D\*L' factorization of A. E can also be regarded as the superdiagonal of the unit bidiago nal factor U from the U'\*D\*U factorization of A.

```
 INFO (output)
```
 = 0: successful exit < 0: if INFO = -k, the k-th argument had an ille gal value > 0: if INFO = k, the leading minor of order k is not positive definite; if  $k < N$ , the factorization could not be completed, while if  $k = N$ , the factorization was completed, but  $D(N) = 0$ .

- NAME
- SYNOPSIS
	- o F95 INTERFACE
	- ❍ C INTERFACE
- PURPOSE
- **ARGUMENTS**

### **NAME**

```
dpttrs - solve a tridiagonal system of the form A * X = B using the L*D*L' factorization of A computed by DPTTRF
```
## **SYNOPSIS**

SUBROUTINE DPTTRS(N, NRHS, D, E, B, LDB, INFO)

 INTEGER N, NRHS, LDB, INFO DOUBLE PRECISION D(\*), E(\*), B(LDB,\*)

SUBROUTINE DPTTRS\_64(N, NRHS, D, E, B, LDB, INFO)

 INTEGER\*8 N, NRHS, LDB, INFO DOUBLE PRECISION D(\*), E(\*), B(LDB,\*)

#### **F95 INTERFACE**

SUBROUTINE PTTRS([N], [NRHS], D, E, B, [LDB], [INFO])

 INTEGER :: N, NRHS, LDB, INFO REAL(8), DIMENSION(:)  $::$  D, E REAL(8), DIMENSION(:,:) :: B

SUBROUTINE PTTRS\_64([N], [NRHS], D, E, B, [LDB], [INFO])

 INTEGER(8) :: N, NRHS, LDB, INFO  $REAL(8)$ , DIMENSION(:) :: D, E REAL(8), DIMENSION(:,:) :: B

### **C INTERFACE**

```
 #include <sunperf.h>
```
 void dpttrs(int n, int nrhs, double \*d, double \*e, double \*b, int ldb, int \*info);

 void dpttrs\_64(long n, long nrhs, double \*d, double \*e, dou ble \*b, long ldb, long \*info);

### **PURPOSE**

 dpttrs solves a tridiagonal system of the form A \* X = B using the  $L^*D^*L$  factorization of A computed by DPTTRF. D is a diagonal matrix specified in the vector D, L is a unit bidiagonal matrix whose subdiagonal is specified in the vector E, and X and B are N by NRHS matrices.

- N (input) The order of the tridiagonal matrix A. N >= 0. NRHS (input) The number of right hand sides, i.e., the number of columns of the matrix B. NRHS >= 0. D (input) The n diagonal elements of the diagonal matrix D from the L\*D\*L' factorization of A. E (input) The (n-1) subdiagonal elements of the unit bidiag onal factor L from the L\*D\*L' factorization of A. E can also be regarded as the superdiagonal of the unit bidiagonal factor U from the factorization A  $= U' * D * U.$  B (input/output) On entry, the right hand side vectors B for the system of linear equations. On exit, the solution vectors, X. LDB (input) The leading dimension of the array B. LDB >=  $max(1,N)$ . INFO (output)
	- = 0: successful exit  $\langle$  0: if INFO = -k, the k-th argument had an illegal value

- [NAME](#page-1695-0)
- [SYNOPSIS](#page-1695-1)
	- o [F95 INTERFACE](#page-1695-2)
	- ❍ [C INTERFACE](#page-1695-3)
- [PURPOSE](#page-1695-4)
- **[ARGUMENTS](#page-1696-0)**

# <span id="page-1695-0"></span>**NAME**

```
dptts2 - solve a tridiagonal system of the form A * X = B using the L*D*L' factorization of A computed by DPTTRF
```
# <span id="page-1695-1"></span>**SYNOPSIS**

SUBROUTINE DPTTS2(N, NRHS, D, E, B, LDB)

 INTEGER N, NRHS, LDB DOUBLE PRECISION D(\*), E(\*), B(LDB,\*)

SUBROUTINE DPTTS2\_64(N, NRHS, D, E, B, LDB)

 INTEGER\*8 N, NRHS, LDB DOUBLE PRECISION D(\*), E(\*), B(LDB,\*)

#### <span id="page-1695-2"></span>**F95 INTERFACE**

SUBROUTINE DPTTS2(N, NRHS, D, E, B, LDB)

 INTEGER :: N, NRHS, LDB REAL(8), DIMENSION(:)  $::$  D, E REAL(8), DIMENSION(:,:) :: B

SUBROUTINE DPTTS2\_64(N, NRHS, D, E, B, LDB)

 INTEGER(8) :: N, NRHS, LDB  $REAL(8)$ , DIMENSION(:) :: D, E REAL(8), DIMENSION(:,:) :: B

### <span id="page-1695-3"></span>**C INTERFACE**

```
 #include <sunperf.h>
```
 void dptts2(int n, int nrhs, double \*d, double \*e, double \*b, int ldb);

 void dptts2\_64(long n, long nrhs, double \*d, double \*e, dou ble \*b, long ldb);

### <span id="page-1695-4"></span>**PURPOSE**

 dptts2 solves a tridiagonal system of the form A \* X = B using the  $L^*D^*L$  factorization of A computed by DPTTRF. D is a diagonal matrix specified in the vector D, L is a unit bidiagonal matrix whose subdiagonal is specified in the vector E, and X and B are N by NRHS matrices.

- <span id="page-1696-0"></span>N (input) The order of the tridiagonal matrix A. N >= 0.
- NRHS (input) The number of right hand sides, i.e., the number of columns of the matrix B. NRHS >= 0.
- D (input) The n diagonal elements of the diagonal matrix D from the L\*D\*L' factorization of A.
- E (input) The (n-1) subdiagonal elements of the unit bidiag onal factor L from the L\*D\*L' factorization of A. E can also be regarded as the superdiagonal of the unit bidiagonal factor U from the factorization A  $= U^*D^*U.$
- B (input/output) On entry, the right hand side vectors B for the system of linear equations. On exit, the solution vectors, X.
- LDB (input)

```
The leading dimension of the array B. LDB >=
max(1,N).
```
- [NAME](#page-1697-0)
- [SYNOPSIS](#page-1697-1)
	- o [F95 INTERFACE](#page-1697-2)
	- ❍ [C INTERFACE](#page-1697-3)
- [PURPOSE](#page-1698-0)
- **[ARGUMENTS](#page-1698-1)**

# <span id="page-1697-0"></span>**NAME**

 dqdota - compute a double precision constant plus an extended precision constant plus the extended precision dot product of two double precision vectors x and y.

### <span id="page-1697-1"></span>**SYNOPSIS**

```
 DOUBLE PRECISION FUNCTION DQDOTA(N, DB, QC, DX, INCX, DY, INCY)
    INTEGER N, INCX, INCY
    REAL * 16 QC
    DOUBLE PRECISION DB
    DOUBLE PRECISION DX(*), DY(*)
    DOUBLE PRECISION FUNCTION DQDOTA_64(N, DB, QC, DX, INCX, DY, INCY)
    INTEGER*8 N, INCX, INCY
    REAL * 16 QC
    DOUBLE PRECISION DB
    DOUBLE PRECISION DX(*), DY(*)
 F95 INTERFACE
    REAL(8) FUNCTION DQDOTA(N, DB, QC, DX, INCX, DY, INCY)
    INTEGER :: N, INCX, INCY
   REAL(16) :: QCREAL(8) :: DBREAL(8), DIMENSION(:)::DX, DY REAL(8) FUNCTION DQDOTA_64(N, DB, QC, DX, INCX, DY, INCY)
    INTEGER(8) :: N, INCX, INCY
   REAL(16) :: QCREAL(8) :: DBREAL(8), DIMENSION(:) :: DX, DY
 C INTERFACE
    #include <sunperf.h>
    double dqdota(int n, double db, long double *qc, double *dx,
```
<span id="page-1697-3"></span>int incx, double \*dy, int incy);

Page 1696 of 4153

 double dqdota\_64(long n, double db, long double \*qc, double \*dx, long incx, double \*dy, long incy);

# <span id="page-1698-0"></span>**PURPOSE**

 dqdota compute a double precision constant plus an extended precision constant plus the extended precision dot product of two double precision vectors x and y.

# <span id="page-1698-1"></span>**ARGUMENTS**

- N (input) On entry, N specifies the number of elements in the vector. If  $N \le 0$  then the function returns the value DB+QC. Unchanged on exit. DB (input) On entry, the constant that is added to the dot product before the result is returned. Unchanged on exit. QC (input/output) On entry, the extended precision constant to be added to the dot product. On exit, the extended precision result.
- DX (input)

 On entry, the incremented array DX must contain the vector x. Unchanged on exit.

INCX (input)

 On entry, INCX specifies the increment for the elements of DX. Unchanged on exit.

DY (input)

 On entry, the incremented array DY must contain the vector y. Unchanged on exit.

INCY (input)

 On entry, INCY specifies the increment for the elements of DY. Unchanged on exit.

#### **Note:**

dqdota does not exist in X86 libraries.

- NAME
- SYNOPSIS
	- o F95 INTERFACE
	- ❍ C INTERFACE
- PURPOSE
- **ARGUMENTS**

# **NAME**

 dqdoti - compute a constant plus the extended precision dot product of two double precision vectors x and y.

# **SYNOPSIS**

```
 DOUBLE PRECISION FUNCTION DQDOTI(N, DB, QC, DX, INCX, DY, INCY)
    INTEGER N, INCX, INCY
    REAL * 16 QC
   DOUBLE PRECISION DB
   DOUBLE PRECISION DX(*), DY(*)
    DOUBLE PRECISION FUNCTION DQDOTI_64(N, DB, QC, DX, INCX, DY, INCY)
    INTEGER*8 N, INCX, INCY
    REAL * 16 QC
    DOUBLE PRECISION DB
   DOUBLE PRECISION DX(*), DY(*)
 F95 INTERFACE
    REAL(8) FUNCTION DQDOTI(N, DB, QC, DX, INCX, DY, INCY)
    INTEGER :: N, INCX, INCY
   REAL(16) :: QCREAL(8) :: DB REAL(8), DIMENSION(:) :: DX, DY
    REAL(8) FUNCTION DQDOTI_64(N, DB, QC, DX, INCX, DY, INCY)
    INTEGER(8) :: N, INCX, INCY
  REAL(16) :: QC REAL(8) :: DB
    REAL(8), DIMENSION(:) :: DX, DY
 C INTERFACE
    #include <sunperf.h>
    double dqdoti(int n, double db, long double *qc, double *dx,
              int incx, double *dy, int incy);
```
 double dqdoti\_64(long n, double db, long double \*qc, double \*dx, long incx, double \*dy, long incy);

# **PURPOSE**

 dqdoti computes a constant plus the double precision dot product of x and y where x and y are double precision n vectors.

# **ARGUMENTS**

- N (input) On entry, N specifies the number of elements in the vector. If N <= 0 then the function returns the value DB. Unchanged on exit.
	- DB (input) On entry, the constant that is added to the dot product before the result is returned. Unchanged on exit.
	- QC (output)

On exit, the extended precision result.

DX (input)

 On entry, the incremented array DX must contain the vector x. Unchanged on exit.

- INCX (input) On entry, INCX specifies the increment for the elements of DX. Unchanged on exit.
- DY (input) On entry, the incremented array DY must contain the vector y. Unchanged on exit.
- INCY (input) On entry, INCY specifies the increment for the elements of DY. Unchanged on exit.

#### **Note:**

dqdoti does not exist in X86 libraries.

- [NAME](#page-1701-0)
- [SYNOPSIS](#page-1701-1)
	- o [F95 INTERFACE](#page-1701-2)
	- o CINTERFACE
- [PURPOSE](#page-1701-4)
- **[ARGUMENTS](#page-1702-0)**

# <span id="page-1701-0"></span>**NAME**

drot - Apply a Given's rotation constructed by SROTG.

# <span id="page-1701-1"></span>**SYNOPSIS**

<span id="page-1701-4"></span><span id="page-1701-3"></span><span id="page-1701-2"></span> SUBROUTINE DROT(N, X, INCX, Y, INCY, C, S) INTEGER N, INCX, INCY DOUBLE PRECISION C, S DOUBLE PRECISION X(\*), Y(\*) SUBROUTINE DROT\_64(N, X, INCX, Y, INCY, C, S) INTEGER\*8 N, INCX, INCY DOUBLE PRECISION C, S DOUBLE PRECISION X(\*), Y(\*) **F95 INTERFACE** SUBROUTINE ROT([N], X, [INCX], Y, [INCY], C, S) INTEGER :: N, INCX, INCY  $REAL(8) :: C, S$  REAL(8), DIMENSION(:) :: X, Y SUBROUTINE ROT\_64([N], X, [INCX], Y, [INCY], C, S) INTEGER(8) :: N, INCX, INCY  $REAL(8) :: C, S$  REAL(8), DIMENSION(:) :: X, Y **C INTERFACE** #include <sunperf.h> void drot(int n, double \*x, int incx, double \*y, int incy, double c, double s); void drot\_64(long n, double \*x, long incx, double \*y, long incy, double c, double s);

# **PURPOSE**

drot Apply a Given's rotation constructed by SROTG.

<span id="page-1702-0"></span>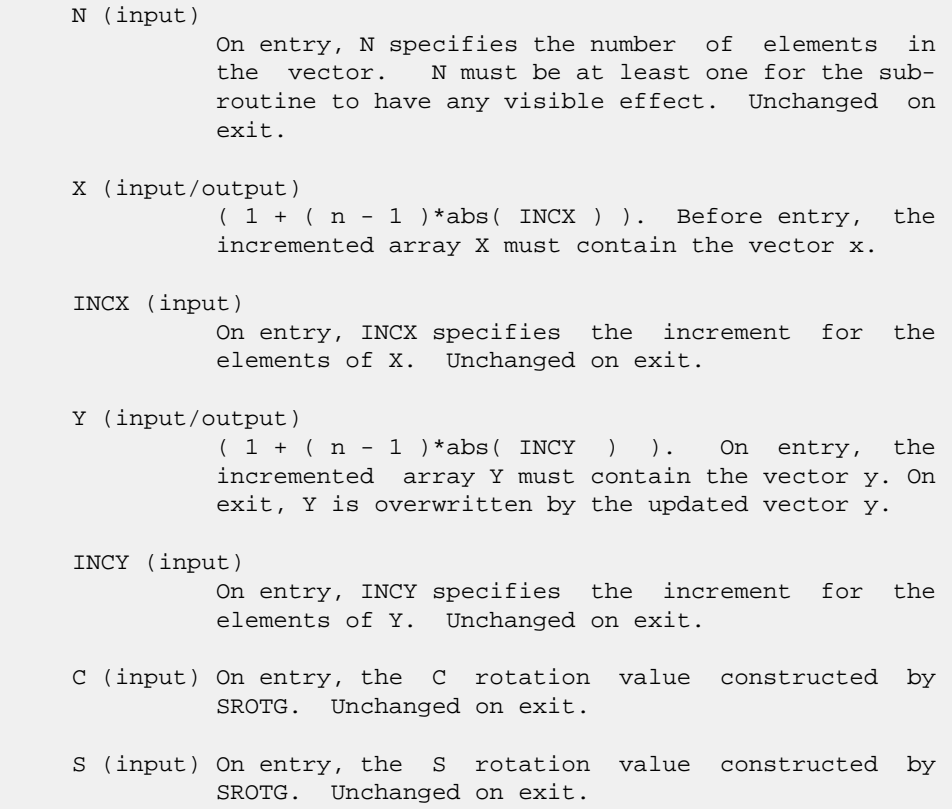

- NAME
- SYNOPSIS
	- o F95 INTERFACE
	- o **C INTERFACE**
- PURPOSE
- **ARGUMENTS**

# **NAME**

drotg - Construct a Given's plane rotation

# **SYNOPSIS**

 SUBROUTINE DROTG(A, B, C, S) DOUBLE PRECISION A, B, C, S SUBROUTINE DROTG\_64(A, B, C, S) DOUBLE PRECISION A, B, C, S **F95 INTERFACE** SUBROUTINE ROTG(A, B, C, S) REAL(8) :: A, B, C, S SUBROUTINE ROTG\_64(A, B, C, S) REAL(8) :: A, B, C, S **C INTERFACE** #include <sunperf.h> void drotg(double \*a, double \*b, double \*c, double \*s); void drotg\_64(double \*a, double \*b, double \*c, double \*s);

# **PURPOSE**

 drotg Construct a Given's plane rotation that will annihi late an element of a vector.

### A (input/output)

 On entry, A contains the entry in the first vector that corresponds to the element to be annihilated in the second vector. On exit, contains the nonzero element of the rotated vector.

#### B (input/output)

 On entry, B contains the entry to be annihilated in the second vector. On exit, contains either S or 1/C depending on which of the input values of A and B is larger.

#### C (output)

 On exit, C and S are the elements of the rotation matrix that will be applied to annihilate B.

S (output)

See the description of C.

- [NAME](#page-1705-0)
- [SYNOPSIS](#page-1705-1)
- [PURPOSE](#page-1705-2)
- **[ARGUMENTS](#page-1706-0)**

# <span id="page-1705-0"></span>**NAME**

droti - Apply an indexed Givens rotation.

# <span id="page-1705-1"></span>**SYNOPSIS**

```
 SUBROUTINE DROTI(NZ, X, INDX, Y, C, S)
 INTEGER NZ
  INTEGER INDX(*)
  DOUBLE PRECISION C, S
  DOUBLE PRECISION X(*), Y(*)
  SUBROUTINE DROTI_64(NZ, X, INDX, Y, C, S)
 INTEGER*8 NZ
  INTEGER*8 INDX(*)
 DOUBLE PRECISION C, S
 DOUBLE PRECISION X(*), Y(*)
 F95 INTERFACE
  SUBROUTINE ROTI([NZ], X, INDX, Y, C, S)
  INTEGER :: NZ
  INTEGER, DIMENSION(:) :: INDX
REAL(8) :: C, SREAL(8), DIMENSION(:) :: X, Y
 SUBROUTINE ROTI_64([NZ], X, INDX, Y, C, S)
 INTEGER(8) :: NZ
 INTEGER(8), DIMENSION(:) :: INDX
REAL(8) :: C, SREAL(8), DIMENSION(:) : X, Y
```
# <span id="page-1705-2"></span>**PURPOSE**

 DROTI - Applies a Givens rotation to a sparse vector x stored in compressed form and another vector y in full storage form

do i = 1, n

```
temp = -s * x(i) + c * y(intx(i))x(i) = c * x(i) + s * y(intx(i))y(intdx(i)) = temp enddo
```
# <span id="page-1706-0"></span>**ARGUMENTS**

```
 NZ (input) - INTEGER
         Number of elements in the compressed form.
         Unchanged on exit.
 X (input)
        Vector containing the values of the compressed form.
 INDX (input) - INTEGER
         Vector containing the indices of the compressed
         form. It is assumed that the elements in INDX are
         distinct and greater than zero. Unchanged on exit.
 Y (input/output)
        Vector on input which contains the vector Y in full
         storage form. On exit, only the elements
         corresponding to the indices in INDX have been
         modified.
 C (input)
         Scalar defining the Givens rotation
 S (input)
```
Scalar defining the Givens rotation

- [NAME](#page-1707-0)
- [SYNOPSIS](#page-1707-1)
	- o [F95 INTERFACE](#page-1707-2)
	- o CINTERFACE
- [PURPOSE](#page-1707-4)
- **[ARGUMENTS](#page-1708-0)**

# <span id="page-1707-0"></span>**NAME**

 drotm - Apply a Gentleman's modified Given's rotation con structed by SROTMG.

# <span id="page-1707-1"></span>**SYNOPSIS**

SUBROUTINE DROTM(N, X, INCX, Y, INCY, PARAM)

 INTEGER N, INCX, INCY DOUBLE PRECISION X(\*), Y(\*), PARAM(\*)

SUBROUTINE DROTM\_64(N, X, INCX, Y, INCY, PARAM)

 INTEGER\*8 N, INCX, INCY DOUBLE PRECISION X(\*), Y(\*), PARAM(\*)

#### <span id="page-1707-2"></span>**F95 INTERFACE**

SUBROUTINE ROTM([N], X, [INCX], Y, [INCY], PARAM)

 INTEGER :: N, INCX, INCY REAL(8), DIMENSION(:)  $: X, Y, P$ ARAM

SUBROUTINE ROTM\_64([N], X, [INCX], Y, [INCY], PARAM)

 INTEGER(8) :: N, INCX, INCY REAL(8), DIMENSION(:) :: X, Y, PARAM

#### <span id="page-1707-3"></span>**C INTERFACE**

#include <sunperf.h>

- void drotm(int n, double \*x, int incx, double \*y, int incy, double \*param);
- void drotm\_64(long n, double \*x, long incx, double \*y, long incy, double \*param);

# <span id="page-1707-4"></span>**PURPOSE**

drotm Apply a Given's rotation constructed by SROTMG.

# <span id="page-1708-0"></span>**ARGUMENTS**

 N (input) On entry, N specifies the number of elements in the vector. N must be at least one for the sub routine to have any visible effect. Unchanged on exit. X (input/output)  $(1 + (n - 1) * abs(INCX))$  ). On entry, the incremented array X must contain the vector x. On exit, X is overwritten by the updated vector x. INCX (input) On entry, INCX specifies the increment for the elements of X. INCX must not be zero. Unchanged on exit. Y (input/output)  $(1 + (n - 1) * abs(INCY) )$ . On entry, the incremented array Y must contain the vector y. On exit, Y is overwritten by the updated vector y. INCY (input)

 On entry, INCY specifies the increment for the elements of Y. INCY must not be zero. Unchanged on exit.

PARAM (input)

 On entry, the rotation values constructed by SROTMG. Unchanged on exit.

- NAME
- SYNOPSIS
	- o F95 INTERFACE
	- o CINTERFACE
- PURPOSE
- **ARGUMENTS**

# **NAME**

```
 drotmg - Construct a Gentleman's modified Given's plane
 rotation
```
# **SYNOPSIS**

SUBROUTINE DROTMG(D1, D2, B1, B2, PARAM)

 DOUBLE PRECISION D1, D2, B1, B2 DOUBLE PRECISION PARAM(\*)

SUBROUTINE DROTMG\_64(D1, D2, B1, B2, PARAM)

 DOUBLE PRECISION D1, D2, B1, B2 DOUBLE PRECISION PARAM(\*)

#### **F95 INTERFACE**

SUBROUTINE ROTMG(D1, D2, B1, B2, PARAM)

 REAL(8) :: D1, D2, B1, B2 REAL(8), DIMENSION(:) :: PARAM

SUBROUTINE ROTMG\_64(D1, D2, B1, B2, PARAM)

 REAL(8) :: D1, D2, B1, B2 REAL(8), DIMENSION(:) :: PARAM

#### **C INTERFACE**

#include <sunperf.h>

- void drotmg(double d1, double d2, double b1, double b2, dou ble \*param);
- void drotmg\_64(double d1, double d2, double b1, double b2, double \*param);

# **PURPOSE**

 drotmg Construct Gentleman's modified a Given's plane rota tion that will annihilate an element of a vector.

# **ARGUMENTS**

 D1 (input/output) On entry, the first diagonal entry in the H matrix. On exit, changed to reflect the effect of the transformation. D2 (input/output) On entry, the second diagonal entry in the H matrix. On exit, changed to reflect the effect of the transformation. B1 (input/output) On entry, the first element of the vector to which the H matrix is applied. On exit, changed to reflect the effect of the transformation. B2 (input) On entry, the second element of the vector to which the H matrix is applied. Unchanged on exit. PARAM (output) On exit, PARAM(1) describes the form of the rota tion matrix H, and PARAM(2..5) contain the H matrix. If  $PARAM(1) = -2$  then  $H = I$  and no elements of PARAM are modified. If  $PARAM(1) = -1$  then  $PARAM(2) = h11$ ,  $PARAM(3) =$  $h21$ ,  $PARAM(4) = h12$ , and  $PARAM(5) = h22$ . If  $PARAM(1) = 0$  then  $h11 = h22 = 1$ ,  $PARAM(3) =$ h21, and  $PARAM(4) = h12$ . If  $PARAM(1) = 1$  then  $h12 = 1$ ,  $h21 = -1$ ,  $PARAM(2) =$ h11, and  $PARAM(5) = h22$ .

- NAME
- SYNOPSIS
	- o F95 INTERFACE
	- ❍ C INTERFACE
- PURPOSE
- ARGUMENTS

#### **NAME**

 dsbev - compute all the eigenvalues and, optionally, eigen vectors of a real symmetric band matrix A

## **SYNOPSIS**

```
 SUBROUTINE DSBEV(JOBZ, UPLO, N, KD, A, LDA, W, Z, LDZ, WORK, INFO)
    CHARACTER * 1 JOBZ, UPLO
    INTEGER N, KD, LDA, LDZ, INFO
   DOUBLE PRECISION A(LDA, *), W(*), Z(LDZ, *), WORK(*) SUBROUTINE DSBEV_64(JOBZ, UPLO, N, KD, A, LDA, W, Z, LDZ, WORK,
         INFO)
    CHARACTER * 1 JOBZ, UPLO
    INTEGER*8 N, KD, LDA, LDZ, INFO
    DOUBLE PRECISION A(LDA,*), W(*), Z(LDZ,*), WORK(*)
 F95 INTERFACE
    SUBROUTINE SBEV(JOBZ, UPLO, [N], KD, A, [LDA], W, Z, [LDZ], [WORK],
          [INFO])
    CHARACTER(LEN=1) :: JOBZ, UPLO
    INTEGER :: N, KD, LDA, LDZ, INFO
    REAL(8), DIMENSION(:) :: W, WORK
   REAL(8), DIMENSION(:,:) :: A, Z SUBROUTINE SBEV_64(JOBZ, UPLO, [N], KD, A, [LDA], W, Z, [LDZ],
          [WORK], [INFO])
    CHARACTER(LEN=1) :: JOBZ, UPLO
    INTEGER(8) :: N, KD, LDA, LDZ, INFO
    REAL(8), DIMENSION(:) :: W, WORK
   REAL(8), DIMENSION(:,:) :: A, Z
 C INTERFACE
    #include <sunperf.h>
    void dsbev(char jobz, char uplo, int n, int kd, double *a,
```
int lda, double \*w, double \*z, int ldz, int

\*info);

 void dsbev\_64(char jobz, char uplo, long n, long kd, double \*a, long lda, double \*w, double \*z, long ldz, long \*info);

# **PURPOSE**

 dsbev computes all the eigenvalues and, optionally, eigen vectors of a real symmetric band matrix A.

```
 JOBZ (input)
               = 'N': Compute eigenvalues only;
               = 'V': Compute eigenvalues and eigenvectors.
     UPLO (input)
               = 'U': Upper triangle of A is stored;
               = 'L': Lower triangle of A is stored.
     N (input) The order of the matrix A. N >= 0.
     KD (input)
               The number of superdiagonals of the matrix A if
               UPLO = 'U', or the number of subdiagonals if UPLO
              = 'L'. KD >= 0.
     A (input/output)
               On entry, the upper or lower triangle of the sym-
               metric band matrix A, stored in the first KD+1
               rows of the array. The j-th column of A is stored
               in the j-th column of the array A as follows: if
              UPLO = 'U', A(kd+1+i-j,j) = A(i,j) for max(1,j-1)kd) <=i <= j; if UPLO = 'L', A(1+i-j,j) = A(i,j)for j == i == min(n, j + kd).
               On exit, A is overwritten by values generated dur-
               ing the reduction to tridiagonal form. If UPLO =
               'U', the first superdiagonal and the diagonal of
               the tridiagonal matrix T are returned in rows KD
               and KD+1 of A, and if UPLO = 'L', the diagonal and
               first subdiagonal of T are returned in the first
               two rows of A.
     LDA (input)
               The leading dimension of the array A. LDA >= KD +
 1.
     W (output)
               If INFO = 0, the eigenvalues in ascending order.
     Z (input) If JOBZ = 'V', then if INFO = 0, Z contains the
               orthonormal eigenvectors of the matrix A, with the
               i-th column of Z holding the eigenvector associ-
              ated with W(i). If JOBZ = 'N', then Z is not
               referenced.
```
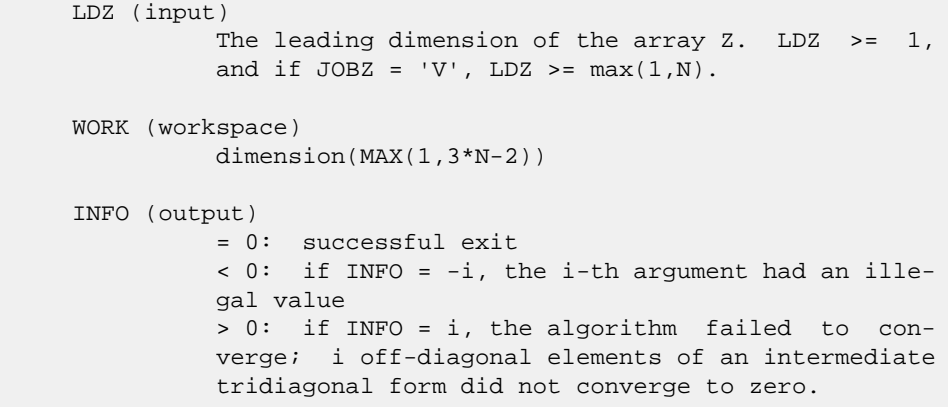

- [NAME](#page-1714-0)
- [SYNOPSIS](#page-1714-1)
	- o [F95 INTERFACE](#page-1714-2)
	- ❍ [C INTERFACE](#page-1715-0)
- [PURPOSE](#page-1715-1)
- [ARGUMENTS](#page-1715-2)

#### <span id="page-1714-0"></span>**NAME**

 dsbevd - compute all the eigenvalues and, optionally, eigen vectors of a real symmetric band matrix A

## <span id="page-1714-1"></span>**SYNOPSIS**

```
 SUBROUTINE DSBEVD(JOBZ, UPLO, N, KD, AB, LDAB, W, Z, LDZ, WORK,
         LWORK, IWORK, LIWORK, INFO)
    CHARACTER * 1 JOBZ, UPLO
    INTEGER N, KD, LDAB, LDZ, LWORK, LIWORK, INFO
    INTEGER IWORK(*)
    DOUBLE PRECISION AB(LDAB,*), W(*), Z(LDZ,*), WORK(*)
    SUBROUTINE DSBEVD_64(JOBZ, UPLO, N, KD, AB, LDAB, W, Z, LDZ, WORK,
         LWORK, IWORK, LIWORK, INFO)
    CHARACTER * 1 JOBZ, UPLO
    INTEGER*8 N, KD, LDAB, LDZ, LWORK, LIWORK, INFO
    INTEGER*8 IWORK(*)
   DOUBLE PRECISION AB(LDAB, *), W(*), Z(LDZ, *), WORK(*) F95 INTERFACE
    SUBROUTINE SBEVD(JOBZ, UPLO, [N], KD, AB, [LDAB], W, Z, [LDZ], [WORK],
           [LWORK], [IWORK], [LIWORK], [INFO])
    CHARACTER(LEN=1) :: JOBZ, UPLO
    INTEGER :: N, KD, LDAB, LDZ, LWORK, LIWORK, INFO
    INTEGER, DIMENSION(:) :: IWORK
    REAL(8), DIMENSION(:) :: W, WORK
   REAL(8), DIMENSION(:,:) : AB, Z
    SUBROUTINE SBEVD_64(JOBZ, UPLO, [N], KD, AB, [LDAB], W, Z, [LDZ],
           [WORK], [LWORK], [IWORK], [LIWORK], [INFO])
    CHARACTER(LEN=1) :: JOBZ, UPLO
    INTEGER(8) :: N, KD, LDAB, LDZ, LWORK, LIWORK, INFO
    INTEGER(8), DIMENSION(:) :: IWORK
    REAL(8), DIMENSION(:) :: W, WORK
   REAL(8), DIMENSION(:,:):: AB, Z
```
#### <span id="page-1715-0"></span>**C INTERFACE**

#include <sunperf.h>

- void dsbevd(char jobz, char uplo, int n, int kd, double \*ab, int ldab, double \*w, double \*z, int ldz, int \*info);
- void dsbevd\_64(char jobz, char uplo, long n, long kd, double \*ab, long ldab, double \*w, double \*z, long ldz, long \*info);

# <span id="page-1715-1"></span>**PURPOSE**

 dsbevd computes all the eigenvalues and, optionally, eigen vectors of a real symmetric band matrix A. If eigenvectors are desired, it uses a divide and conquer algorithm.

 The divide and conquer algorithm makes very mild assumptions about floating point arithmetic. It will work on machines with a guard digit in add/subtract, or on those binary machines without guard digits which subtract like the Cray X-MP, Cray Y-MP, Cray C-90, or Cray-2. It could conceivably fail on hexadecimal or decimal machines without guard digits, but we know of none.

# <span id="page-1715-2"></span>**ARGUMENTS**

 JOBZ (input) = 'N': Compute eigenvalues only; = 'V': Compute eigenvalues and eigenvectors. UPLO (input) = 'U': Upper triangle of A is stored; = 'L': Lower triangle of A is stored. N (input) The order of the matrix A. N >= 0. KD (input) The number of superdiagonals of the matrix A if UPLO = 'U', or the number of subdiagonals if UPLO  $= 'L'.$  KD  $>= 0.$  AB (input/output) On entry, the upper or lower triangle of the sym metric band matrix A, stored in the first KD+1 rows of the array. The j-th column of A is stored in the j-th column of the array AB as follows: if UPLO = 'U',  $AB(kd+1+i-j, j) = A(i, j)$  for  $max(1, j-1)$  $kd$ ) <=i <= j; if UPLO = 'L',  $AB(1+i-j,j)$  =  $A(i,j)$ for  $j$  < = i < = min(n,  $j$  + kd). On exit, AB is overwritten by values generated during the reduction to tridiagonal form. If UPLO = 'U', the first superdiagonal and the diagonal of the tridiagonal matrix T are returned in rows KD and KD+1 of AB, and if UPLO = 'L', the diagonal and first subdiagonal of T are returned in the

 first two rows of AB. LDAB (input) The leading dimension of the array AB. LDAB >= KD + 1. W (output) If INFO = 0, the eigenvalues in ascending order. Z (output) If JOBZ =  $'V'$ , then if INFO = 0, Z contains the orthonormal eigenvectors of the matrix A, with the i-th column of Z holding the eigenvector associ ated with  $W(i)$ . If JOBZ = 'N', then Z is not referenced. LDZ (input) The leading dimension of the array  $Z.$  LDZ  $\geq$  1, and if  $JOBZ = 'V'$ ,  $LDZ \ge max(1,N)$ . WORK (workspace) dimension (LWORK) On exit, if INFO = 0, WORK(1) returns the optimal LWORK. LWORK (input) The dimension of the  $array$  WORK. If  $N \leq 1$ , LWORK must be at least 1. If  $JOBZ = 'N'$  and  $N >$  2, LWORK must be at least 2\*N. If JOBZ = 'V' and  $N > 2$ , LWORK must be at least ( 1 + 5\*N + 2\*N\*\*2 ). If LWORK =  $-1$ , then a workspace query is assumed; the routine only calculates the optimal size of the WORK array, returns this value as the first entry of the WORK array, and no error message related to LWORK is issued by XERBLA. IWORK (workspace/output) On exit, if INFO =  $0$ , IWORK(1) returns the optimal LIWORK. LIWORK (input) The dimension of the array LIWORK. If JOBZ = 'N' or  $N \leq 1$ , LIWORK must be at least 1. If JOBZ = 'V' and N > 2, LIWORK must be at least 3 + 5\*N. If LIWORK =  $-1$ , then a workspace query is assumed; the routine only calculates the optimal size of the IWORK array, returns this value as the first entry of the IWORK array, and no error message related to LIWORK is issued by XERBLA. INFO (output) = 0: successful exit < 0: if INFO = -i, the i-th argument had an ille gal value > 0: if INFO = i, the algorithm failed to con verge; i off-diagonal elements of an intermediate tridiagonal form did not converge to zero.

- [NAME](#page-1717-0)
- [SYNOPSIS](#page-1717-1)
	- o [F95 INTERFACE](#page-1717-2)
	- ❍ [C INTERFACE](#page-1718-0)
- [PURPOSE](#page-1718-1)
- [ARGUMENTS](#page-1718-2)

#### <span id="page-1717-0"></span>**NAME**

```
 dsbevx - compute selected eigenvalues and, optionally,
 eigenvectors of a real symmetric band matrix A
```
# <span id="page-1717-1"></span>**SYNOPSIS**

```
 SUBROUTINE DSBEVX(JOBZ, RANGE, UPLO, N, KD, A, LDA, Q, LDQ, VL,
         VU, IL, IU, ABTOL, NFOUND, W, Z, LDZ, WORK, IWORK2, IFAIL, INFO)
    CHARACTER * 1 JOBZ, RANGE, UPLO
    INTEGER N, KD, LDA, LDQ, IL, IU, NFOUND, LDZ, INFO
    INTEGER IWORK2(*), IFAIL(*)
    DOUBLE PRECISION VL, VU, ABTOL
   DOUBLE PRECISION A(LDA, *), Q(LDQ, *), W(*), Z(LDZ, *), WORK(*) SUBROUTINE DSBEVX_64(JOBZ, RANGE, UPLO, N, KD, A, LDA, Q, LDQ, VL,
         VU, IL, IU, ABTOL, NFOUND, W, Z, LDZ, WORK, IWORK2, IFAIL, INFO)
    CHARACTER * 1 JOBZ, RANGE, UPLO
    INTEGER*8 N, KD, LDA, LDQ, IL, IU, NFOUND, LDZ, INFO
    INTEGER*8 IWORK2(*), IFAIL(*)
    DOUBLE PRECISION VL, VU, ABTOL
    DOUBLE PRECISION A(LDA,*), Q(LDQ,*), W(*), Z(LDZ,*), WORK(*)
 F95 INTERFACE
    SUBROUTINE SBEVX(JOBZ, RANGE, UPLO, [N], KD, A, [LDA], Q, [LDQ],
           VL, VU, IL, IU, ABTOL, NFOUND, W, Z, [LDZ], [WORK], [IWORK2],
           IFAIL, [INFO])
    CHARACTER(LEN=1) :: JOBZ, RANGE, UPLO
    INTEGER :: N, KD, LDA, LDQ, IL, IU, NFOUND, LDZ, INFO
    INTEGER, DIMENSION(:) :: IWORK2, IFAIL
    REAL(8) :: VL, VU, ABTOL
   REAL(8), DIMENSION(:):: W, WORKREAL(8), DIMENSION(:,:) :: A, Q, Z SUBROUTINE SBEVX_64(JOBZ, RANGE, UPLO, [N], KD, A, [LDA], Q, [LDQ],
           VL, VU, IL, IU, ABTOL, NFOUND, W, Z, [LDZ], [WORK], [IWORK2],
           IFAIL, [INFO])
    CHARACTER(LEN=1) :: JOBZ, RANGE, UPLO
```

```
 INTEGER(8) :: N, KD, LDA, LDQ, IL, IU, NFOUND, LDZ, INFO
   INTEGER(8), DIMENSION(:) :: IWORK2, IFAIL
   REAL(8) :: VL, VU, ABTOL
  REAL(8), DIMENSION(:) :: W, WORK
  REAL(8), DIMENSION(:,:) :: A, Q, Z C INTERFACE
```
# #include <sunperf.h>

- <span id="page-1718-0"></span> void dsbevx(char jobz, char range, char uplo, int n, int kd, double \*a, int lda, double \*q, int ldq, double vl, double vu, int il, int iu, double abtol, int \*nfound, double \*w, double \*z, int ldz, int \*ifail, int \*info);
	- void dsbevx\_64(char jobz, char range, char uplo, long n, long kd, double \*a, long lda, double \*q, long ldq, double vl, double vu, long il, long iu, double abtol, long \*nfound, double \*w, double \*z, long ldz, long \*ifail, long \*info);

# <span id="page-1718-1"></span>**PURPOSE**

 dsbevx computes selected eigenvalues and, optionally, eigen vectors of a real symmetric band matrix A. Eigenvalues and eigenvectors can be selected by specifying either a range of values or a range of indices for the desired eigenvalues.

```
 JOBZ (input)
           = 'N': Compute eigenvalues only;
           = 'V': Compute eigenvalues and eigenvectors.
 RANGE (input)
           = 'A': all eigenvalues will be found;
           = 'V': all eigenvalues in the half-open interval
           (VL,VU] will be found; = 'I': the IL-th through
           IU-th eigenvalues will be found.
 UPLO (input)
           = 'U': Upper triangle of A is stored;
           = 'L': Lower triangle of A is stored.
 N (input) The order of the matrix A. N >= 0.
 KD (input)
           The number of superdiagonals of the matrix A if
           UPLO = 'U', or the number of subdiagonals if UPLO
          = 'L'. KD >= 0.
 A (input/output)
           On entry, the upper or lower triangle of the sym-
          metric band matrix A, stored in the first KD+1
           rows of the array. The j-th column of A is stored
           in the j-th column of the array A as follows: if
          UPLO = 'U', A(kd+1+i-j,j) = A(i,j) for max(1,j-1)
```
 $kd$ ) <=  $i$  <=  $j$ ; if UPLO = 'L', A(1+ $i$ - $j$ ,  $j$ ) = A( $i$ ,  $j$ ) for j<=i<=min(n,j+kd). On exit, A is overwritten by values generated dur ing the reduction to tridiagonal form. If UPLO = 'U', the first superdiagonal and the diagonal of the tridiagonal matrix T are returned in rows KD and  $KD+1$  of A, and if UPLO =  $'L'$ , the diagonal and first subdiagonal of T are returned in the first two rows of A. LDA (input) The leading dimension of the array A. LDA >= KD + 1. Q (output) If JOBZ = 'V', the N-by-N orthogonal matrix used in the reduction to tridiagonal form. If JOBZ = 'N', the array Q is not referenced. LDQ (input) The leading dimension of the array  $Q$ . If JOBZ = 'V', then  $LDQ \geq max(1,N)$ . VL (input) If RANGE='V', the lower and upper bounds of the interval to be searched for eigenvalues. VL < VU. Not referenced if RANGE = 'A' or 'I'. VU (input) See the description of VL. IL (input) If RANGE='I', the indices (in ascending order) of the smallest and largest eigenvalues to be returned.  $1 \leq I$ L  $\leq I$  IV  $\leq N$ , if  $N > 0$ ; IL = 1 and  $IU = 0$  if  $N = 0$ . Not referenced if RANGE = 'A' or 'V'. IU (input) See the description of IL. ABTOL (input) The absolute error tolerance for the eigenvalues. An approximate eigenvalue is accepted as converged when it is determined to lie in an interval [a,b] of width less than or equal to ABTOL + EPS  $*$  max(  $|a|, |b|$  ), where EPS is the machine precision. If ABTOL is less than or equal to zero, then  $EPS*|T|$  will be used in its place, where  $|T|$  is the 1-norm of the tridiagonal matrix obtained by reducing A to tri diagonal form. Eigenvalues will be computed most accurately when ABTOL is set to twice the underflow threshold 2\*SLAMCH('S'), not zero. If this routine returns with INFO>0, indicating that some eigenvectors did not converge, try setting ABTOL to 2\*SLAMCH('S').

 See "Computing Small Singular Values of Bidiagonal Matrices with Guaranteed High Relative Accuracy," by Demmel and Kahan, LAPACK Working Note #3. NFOUND (output) The total number of eigenvalues found. 0 <=  $NFOUND \leq N$ . If RANGE = 'A',  $NFOUND = N$ , and if RANGE =  $'I'$ , NFOUND =  $IU-IL+1$ . W (output) The first NFOUND elements contain the selected eigenvalues in ascending order. Z (input) If JOBZ = 'V', then if INFO = 0, the first NFOUND columns of Z contain the orthonormal eigenvectors of the matrix A corresponding to the selected eigenvalues, with the i-th column of Z holding the eigenvector associated with W(i). If an eigenvec tor fails to converge, then that column of Z con tains the latest approximation to the eigenvector, and the index of the eigenvector is returned in IFAIL. If JOBZ = 'N', then Z is not referenced. Note: the user must ensure that at least max(1,NFOUND) columns are supplied in the array Z; if RANGE = 'V', the exact value of NFOUND is not known in advance and an upper bound must be used. LDZ (input) The leading dimension of the array  $Z$ . LDZ  $>= 1$ , and if  $JOBZ = 'V'$ ,  $LDZ \geq max(1,N)$ . WORK (workspace) dimension(7\*N) IWORK2 (workspace) IFAIL (output) If JOBZ = 'V', then if INFO = 0, the first NFOUND elements of IFAIL are zero. If INFO > 0, then IFAIL contains the indices of the eigenvectors that failed to converge. If JOBZ = 'N', then IFAIL is not referenced. INFO (output) = 0: successful exit. < 0: if INFO = -i, the i-th argument had an ille gal value. > 0: if INFO = i, then i eigenvectors failed to converge. Their indices are stored in array IFAIL.

- NAME
- SYNOPSIS
	- o F95 INTERFACE
	- ❍ C INTERFACE
- PURPOSE
- ARGUMENTS

#include <sunperf.h>

# **NAME**

```
 dsbgst - reduce a real symmetric-definite banded generalized
eigenproblem A^*x = lambda*B*x to standard form C^*y = lambda*y,
```
### **SYNOPSIS**

 SUBROUTINE DSBGST(VECT, UPLO, N, KA, KB, AB, LDAB, BB, LDBB, X, LDX, WORK, INFO) CHARACTER \* 1 VECT, UPLO INTEGER N, KA, KB, LDAB, LDBB, LDX, INFO DOUBLE PRECISION AB(LDAB,\*), BB(LDBB,\*), X(LDX,\*), WORK(\*) SUBROUTINE DSBGST\_64(VECT, UPLO, N, KA, KB, AB, LDAB, BB, LDBB, X, LDX, WORK, INFO) CHARACTER \* 1 VECT, UPLO INTEGER\*8 N, KA, KB, LDAB, LDBB, LDX, INFO DOUBLE PRECISION AB(LDAB,\*), BB(LDBB,\*), X(LDX,\*), WORK(\*) **F95 INTERFACE** SUBROUTINE SBGST(VECT, UPLO, [N], KA, KB, AB, [LDAB], BB, [LDBB], X, [LDX], [WORK], [INFO]) CHARACTER(LEN=1) :: VECT, UPLO INTEGER :: N, KA, KB, LDAB, LDBB, LDX, INFO REAL(8), DIMENSION(:) :: WORK REAL(8), DIMENSION(:,:)  $::$  AB, BB, X SUBROUTINE SBGST\_64(VECT, UPLO, [N], KA, KB, AB, [LDAB], BB, [LDBB], X, [LDX], [WORK], [INFO]) CHARACTER(LEN=1) :: VECT, UPLO INTEGER(8) :: N, KA, KB, LDAB, LDBB, LDX, INFO REAL(8), DIMENSION(:) :: WORK  $REAL(8)$ ,  $DIMENSION(:,:):: AB, BB, X$ **C INTERFACE**

- void dsbgst(char vect, char uplo, int n, int ka, int kb, double \*ab, int ldab, double \*bb, int ldbb, double \*x, int ldx, int \*info);
- void dsbgst\_64(char vect, char uplo, long n, long ka, long kb, double \*ab, long ldab, double \*bb, long ldbb, double \*x, long ldx, long \*info);

## **PURPOSE**

 dsbgst reduces a real symmetric-definite banded generalized eigenproblem  $A^*x =$  lambda\*B\*x to standard form  $C^*y =$ lambda\*y, such that C has the same bandwidth as A.

 B must have been previously factorized as S\*\*T\*S by SPBSTF, using a split Cholesky factorization. A is overwritten by C  $= X^*T^*A^*X$ , where  $X = S^{**}(-1)^*Q$  and  $Q$  is an orthogonal matrix chosen to preserve the bandwidth of A.

```
 VECT (input)
           = 'N': do not form the transformation matrix X;
          = 'V': form X.
 UPLO (input)
           = 'U': Upper triangle of A is stored;
           = 'L': Lower triangle of A is stored.
N (input) The order of the matrices A and B. N \ge 0.
 KA (input)
           The number of superdiagonals of the matrix A if
           UPLO = 'U', or the number of subdiagonals if UPLO
          = 'L'. KA >= 0.
 KB (input)
          The number of superdiagonals of the matrix B if
           UPLO = 'U', or the number of subdiagonals if UPLO
          = 'L'. KA >= KB >= 0.
 AB (input/output)
           On entry, the upper or lower triangle of the sym-
           metric band matrix A, stored in the first ka+1
          rows of the array. The j-th column of A is stored
          in the j-th column of the array AB as follows: if
         UPLO = 'U', AB(ka+1+i-j,j) = A(i,j) for max(1,j-1)ka) <= i <= j; if UPLO = 'L', AB(1+i-j,j) = A(i,j)for j < = i < = min(n, j + ka).
           On exit, the transformed matrix X**T*A*X, stored
           in the same format as A.
 LDAB (input)
           The leading dimension of the array AB. LDAB >=
           KA+1.
```
 BB (input) The banded factor S from the split Cholesky fac torization of B, as returned by SPBSTF, stored in the first KB+1 rows of the array. LDBB (input) The leading dimension of the array BB. LDBB >= KB+1. X (output) If VECT = 'V', the n-by-n matrix X. If VECT = 'N', the array X is not referenced. LDX (input) The leading dimension of the array X. LDX >=  $max(1,N)$  if VECT = 'V'; LDX >= 1 otherwise. WORK (workspace) dimension(2\*N) INFO (output) = 0: successful exit < 0: if INFO = -i, the i-th argument had an ille gal value.

- [NAME](#page-1724-0)
- [SYNOPSIS](#page-1724-1)
	- o [F95 INTERFACE](#page-1724-2)
	- ❍ [C INTERFACE](#page-1724-3)
- [PURPOSE](#page-1725-0)
- [ARGUMENTS](#page-1725-1)

# <span id="page-1724-0"></span>**NAME**

 dsbgv - compute all the eigenvalues, and optionally, the eigenvectors of a real generalized symmetric-definite banded eigenproblem, of the form A\*x=(lambda)\*B\*x

### <span id="page-1724-1"></span>**SYNOPSIS**

```
 SUBROUTINE DSBGV(JOBZ, UPLO, N, KA, KB, AB, LDAB, BB, LDBB, W, Z,
        LDZ, WORK, INFO)
   CHARACTER * 1 JOBZ, UPLO
   INTEGER N, KA, KB, LDAB, LDBB, LDZ, INFO
  DOUBLE PRECISION AB(LDAB,*), BB(LDBB,*), W(*), Z(LDZ,*),
   WORK(*)
   SUBROUTINE DSBGV_64(JOBZ, UPLO, N, KA, KB, AB, LDAB, BB, LDBB, W, Z,
         LDZ, WORK, INFO)
   CHARACTER * 1 JOBZ, UPLO
   INTEGER*8 N, KA, KB, LDAB, LDBB, LDZ, INFO
   DOUBLE PRECISION AB(LDAB,*), BB(LDBB,*), W(*), Z(LDZ,*),
   WORK(*)
 F95 INTERFACE
   SUBROUTINE SBGV(JOBZ, UPLO, [N], KA, KB, AB, [LDAB], BB, [LDBB], W,
          Z, [LDZ], [WORK], [INFO])
   CHARACTER(LEN=1) :: JOBZ, UPLO
   INTEGER :: N, KA, KB, LDAB, LDBB, LDZ, INFO
  REAL(8), DIMENSION(:) :: W, WORK
  REAL(8), DIMENSION(:,:) : AB, BB, Z
   SUBROUTINE SBGV_64(JOBZ, UPLO, [N], KA, KB, AB, [LDAB], BB, [LDBB],
          W, Z, [LDZ], [WORK], [INFO])
   CHARACTER(LEN=1) :: JOBZ, UPLO
   INTEGER(8) :: N, KA, KB, LDAB, LDBB, LDZ, INFO
  REAL(8), DIMENSION(:):: W, WORKREAL(8), DIMENSION(:,:) : AB, BB, Z
```
### <span id="page-1724-3"></span><span id="page-1724-2"></span>**C INTERFACE**

 void dsbgv(char jobz, char uplo, int n, int ka, int kb, dou ble \*ab, int ldab, double \*bb, int ldbb, double \*w, double \*z, int ldz, int \*info); void dsbgv\_64(char jobz, char uplo, long n, long ka, long kb, double \*ab, long ldab, double \*bb, long ldbb, double \*w, double \*z, long ldz, long \*info);

# <span id="page-1725-0"></span>**PURPOSE**

#include <sunperf.h>

 dsbgv computes all the eigenvalues, and optionally, the eigenvectors of a real generalized symmetric-definite banded eigenproblem, of the form  $A*x=(lambda)*B*x$ . Here A and B are assumed to be symmetric and banded, and B is also positive definite.

# <span id="page-1725-1"></span>**ARGUMENTS**

 JOBZ (input) = 'N': Compute eigenvalues only; = 'V': Compute eigenvalues and eigenvectors. UPLO (input) = 'U': Upper triangles of A and B are stored; = 'L': Lower triangles of A and B are stored. N (input) The order of the matrices A and B. N >= 0. KA (input) The number of superdiagonals of the matrix A if UPLO = 'U', or the number of subdiagonals if UPLO  $=$  'L'. KA >= 0. KB (input) The number of superdiagonals of the matrix B if UPLO = 'U', or the number of subdiagonals if UPLO  $=$  'L'. KB >= 0. AB (input/output) On entry, the upper or lower triangle of the sym metric band matrix A, stored in the first ka+1 rows of the array. The j-th column of A is stored in the j-th column of the array AB as follows: if UPLO = 'U',  $AB(ka+1+i-j,j) = A(i,j)$  for  $max(1,j-1)$  $ka$ ) <= i <= j; if UPLO = 'L',  $AB(1+i-j,j)$  =  $A(i,j)$ for  $j$  < = i < = min(n,  $j$  + ka). On exit, the contents of AB are destroyed. LDAB (input) The leading dimension of the array AB. LDAB >= KA+1. BB (input/output) On entry, the upper or lower triangle of the sym metric band matrix B, stored in the first kb+1

```
 rows of the array. The j-th column of B is stored
           in the j-th column of the array BB as follows: if
          UPLO = 'U', BB(kb+1+i-j, j) = B(i, j) for max(1, j-1) kb)<=i<=j; if UPLO = 'L', BB(1+i-j,j) = B(i,j)
          for j<=i<=min(n,j+kb).
           On exit, the factor S from the split Cholesky fac-
           torization B = S**T*S, as returned by SPBSTF.
 LDBB (input)
           The leading dimension of the array BB. LDBB >=
          KB+1.
 W (output)
           If INFO = 0, the eigenvalues in ascending order.
 Z (input) If JOBZ = 'V', then if INFO = 0, Z contains the
           matrix Z of eigenvectors, with the i-th column of
           Z holding the eigenvector associated with W(i).
          The eigenvectors are normalized so that Z^*T^*B^*Z = I. If JOBZ = 'N', then Z is not referenced.
 LDZ (input)
         The leading dimension of the array Z. LDZ >= 1,
          and if JOBZ = 'V', LDZ \geq N.
 WORK (workspace)
          dimension(3*N)
 INFO (output)
          = 0: successful exit
           < 0: if INFO = -i, the i-th argument had an ille-
           gal value
          > 0: if INFO = i, and i is:
           <= N: the algorithm failed to converge: i off-
          diagonal elements of an intermediate tridiagonal
          form did not converge to zero; > N: if INFO = N
          + i, for 1 \le i \le N, then SPBSTF
           returned INFO = i: B is not positive definite.
           The factorization of B could not be completed and
           no eigenvalues or eigenvectors were computed.
```
- [NAME](#page-1727-0)
- [SYNOPSIS](#page-1727-1)
	- o [F95 INTERFACE](#page-1727-2)
	- ❍ [C INTERFACE](#page-1728-0)
- [PURPOSE](#page-1728-1)
- [ARGUMENTS](#page-1728-2)
- [FURTHER DETAILS](#page-1730-0)

# <span id="page-1727-0"></span>**NAME**

 dsbgvd - compute all the eigenvalues, and optionally, the eigenvectors of a real generalized symmetric-definite banded eigenproblem, of the form A\*x=(lambda)\*B\*x

# <span id="page-1727-1"></span>**SYNOPSIS**

<span id="page-1727-2"></span> SUBROUTINE DSBGVD(JOBZ, UPLO, N, KA, KB, AB, LDAB, BB, LDBB, W, Z, LDZ, WORK, LWORK, IWORK, LIWORK, INFO) CHARACTER \* 1 JOBZ, UPLO INTEGER N, KA, KB, LDAB, LDBB, LDZ, LWORK, LIWORK, INFO INTEGER IWORK(\*) DOUBLE PRECISION  $AB(LDAB, * )$ ,  $BB(LDBB, * )$ ,  $W(*)$ ,  $Z(LDZ, * )$ , WORK(\*) SUBROUTINE DSBGVD\_64(JOBZ, UPLO, N, KA, KB, AB, LDAB, BB, LDBB, W, Z, LDZ, WORK, LWORK, IWORK, LIWORK, INFO) CHARACTER \* 1 JOBZ, UPLO INTEGER\*8 N, KA, KB, LDAB, LDBB, LDZ, LWORK, LIWORK, INFO INTEGER\*8 IWORK(\*) DOUBLE PRECISION AB(LDAB,\*), BB(LDBB,\*), W(\*), Z(LDZ,\*), WORK(\*) **F95 INTERFACE** SUBROUTINE SBGVD(JOBZ, UPLO, [N], KA, KB, AB, [LDAB], BB, [LDBB], W, Z, [LDZ], [WORK], [LWORK], [IWORK], [LIWORK], [INFO]) CHARACTER(LEN=1) :: JOBZ, UPLO INTEGER :: N, KA, KB, LDAB, LDBB, LDZ, LWORK, LIWORK, INFO INTEGER, DIMENSION(:) :: IWORK REAL(8), DIMENSION(:) :: W, WORK REAL(8), DIMENSION(:,:) :: AB, BB, Z SUBROUTINE SBGVD\_64(JOBZ, UPLO, [N], KA, KB, AB, [LDAB], BB, [LDBB], W, Z, [LDZ], [WORK], [LWORK], [IWORK], [LIWORK], [INFO]) CHARACTER(LEN=1) :: JOBZ, UPLO
INTEGER(8) :: N, KA, KB, LDAB, LDBB, LDZ, LWORK, LIWORK, **TNFO**  INTEGER(8), DIMENSION(:) :: IWORK REAL(8), DIMENSION(:) :: W, WORK  $REAL(8)$ ,  $DIMENSION(:,:):: AB, BB, Z$ 

#### **C INTERFACE**

#include <sunperf.h>

- void dsbgvd(char jobz, char uplo, int n, int ka, int kb, double \*ab, int ldab, double \*bb, int ldbb, double \*w, double \*z, int ldz, int \*info);
- void dsbgvd\_64(char jobz, char uplo, long n, long ka, long kb, double \*ab, long ldab, double \*bb, long ldbb, double \*w, double \*z, long ldz, long \*info);

### **PURPOSE**

 dsbgvd computes all the eigenvalues, and optionally, the eigenvectors of a real generalized symmetric-definite banded eigenproblem, of the form A\*x=(lambda)\*B\*x. Here A and B are assumed to be symmetric and banded, and B is also posi tive definite. If eigenvectors are desired, it uses a divide and conquer algorithm.

 The divide and conquer algorithm makes very mild assumptions about floating point arithmetic. It will work on machines with a guard digit in add/subtract, or on those binary machines without guard digits which subtract like the Cray X-MP, Cray Y-MP, Cray C-90, or Cray-2. It could conceivably fail on hexadecimal or decimal machines without guard digits, but we know of none.

### **ARGUMENTS**

 JOBZ (input) = 'N': Compute eigenvalues only; = 'V': Compute eigenvalues and eigenvectors. UPLO (input) = 'U': Upper triangles of A and B are stored; = 'L': Lower triangles of A and B are stored. N (input) The order of the matrices A and B. N >= 0. KA (input) The number of superdiagonals of the matrix A if UPLO = 'U', or the number of subdiagonals if UPLO  $= 'L'.$  KA >= 0. KB (input) The number of superdiagonals of the matrix B if UPLO = 'U', or the number of subdiagonals if UPLO  $= 'L'.$  KB >= 0. AB (input/output) On entry, the upper or lower triangle of the sym-

 metric band matrix A, stored in the first ka+1 rows of the array. The j-th column of A is stored in the j-th column of the array AB as follows: if  $UPLO = 'U', AB(ka+1+i-j,j) = A(i,j)$  for  $max(1,j-1)$  $ka$ ) <=  $i$  <=  $j$ ; if UPLO = 'L',  $AB(1+i-j,j)$  =  $A(i,j)$ for  $j<=i<=min(n,j+ka)$ . On exit, the contents of AB are destroyed. LDAB (input) The leading dimension of the array AB. LDAB >= KA+1. BB (input/output) On entry, the upper or lower triangle of the sym metric band matrix B, stored in the first kb+1 rows of the array. The j-th column of B is stored in the j-th column of the array BB as follows: if  $UPLO = 'U'$ ,  $BB(ka+1+i-j,j) = B(i,j)$  for  $max(1,j-1)$  $kb$ ) <=i<=j; if UPLO = 'L', BB(1+i-j,j) = B(i,j) for  $j<=i<=min(n,j+kb)$ . On exit, the factor S from the split Cholesky fac torization B = S\*\*T\*S, as returned by SPBSTF. LDBB (input) The leading dimension of the array BB. LDBB >= KB+1. W (output) If INFO = 0, the eigenvalues in ascending order. Z (input) If JOBZ = 'V', then if INFO = 0, Z contains the matrix Z of eigenvectors, with the i-th column of Z holding the eigenvector associated with W(i). The eigenvectors are normalized so Z\*\*T\*B\*Z = I. If JOBZ = 'N', then Z is not referenced. LDZ (input) The leading dimension of the array  $Z$ . LDZ  $>= 1$ , and if  $JOBZ = 'V'$ ,  $LDZ \geq max(1,N)$ . WORK (workspace) On exit, if INFO = 0, WORK(1) returns the optimal LWORK. LWORK (input) The dimension of the  $array$  WORK. If  $N \leq 1$ , LWORK  $>= 1$ . If JOBZ = 'N' and N  $> 1$ , LWORK  $>=$  $3*N.$  If JOBZ = 'V' and  $N > 1$ , LWORK >= 1 +  $5*N$  +  $2*N**2$ . If LWORK =  $-1$ , then a workspace query is assumed; the routine only calculates the optimal size of the WORK array, returns this value as the first entry of the WORK array, and no error message related to LWORK is issued by XERBLA. IWORK (workspace/output) On exit, if LIWORK > 0, IWORK(1) returns the optimal LIWORK.

```
 LIWORK (input)
         The dimension of the array IWORK. If JOBZ = 'N'
         or N \leq 1, LIWORK >= 1. If JOBZ = 'V' and N > 1,
         LIWORK >= 3 + 5*N.
         If LIWORK = -1, then a workspace query is assumed;
          the routine only calculates the optimal size of
          the IWORK array, returns this value as the first
          entry of the IWORK array, and no error message
          related to LIWORK is issued by XERBLA.
 INFO (output)
          = 0: successful exit
          < 0: if INFO = -i, the i-th argument had an ille-
          gal value
          > 0: if INFO = i, and i is:
          <= N: the algorithm failed to converge: i off-
          diagonal elements of an intermediate tridiagonal
          form did not converge to zero; > N: if INFO = N
         + i, for 1 \le i \le N, then SPBSTF
          returned INFO = i: B is not positive definite.
          The factorization of B could not be completed and
          no eigenvalues or eigenvectors were computed.
```
## **FURTHER DETAILS**

```
 Based on contributions by
   Mark Fahey, Department of Mathematics, Univ. of Kentucky,
 USA
```
- NAME
- SYNOPSIS
	- o F95 INTERFACE
	- ❍ C INTERFACE
- PURPOSE
- ARGUMENTS
- FURTHER DETAILS

### **NAME**

 dsbgvx - compute selected eigenvalues, and optionally, eigenvectors of a real generalized symmetric-definite banded eigenproblem, of the form A\*x=(lambda)\*B\*x

# **SYNOPSIS**

```
 SUBROUTINE DSBGVX(JOBZ, RANGE, UPLO, N, KA, KB, AB, LDAB, BB, LDBB,
          Q, LDQ, VL, VU, IL, IU, ABSTOL, M, W, Z, LDZ, WORK, IWORK, IFAIL,
          INFO)
    CHARACTER * 1 JOBZ, RANGE, UPLO
    INTEGER N, KA, KB, LDAB, LDBB, LDQ, IL, IU, M, LDZ, INFO
    INTEGER IWORK(*), IFAIL(*)
    DOUBLE PRECISION VL, VU, ABSTOL
   DOUBLE PRECISION AB(LDAB, ^*), BB(LDBB, ^*), Q(LDQ, ^*), W(*),
   Z(LDZ, *), WORK(*) SUBROUTINE DSBGVX_64(JOBZ, RANGE, UPLO, N, KA, KB, AB, LDAB, BB,
          LDBB, Q, LDQ, VL, VU, IL, IU, ABSTOL, M, W, Z, LDZ, WORK, IWORK,
          IFAIL, INFO)
    CHARACTER * 1 JOBZ, RANGE, UPLO
    INTEGER*8 N, KA, KB, LDAB, LDBB, LDQ, IL, IU, M, LDZ, INFO
    INTEGER*8 IWORK(*), IFAIL(*)
    DOUBLE PRECISION VL, VU, ABSTOL
  DOUBLE PRECISION AB(LDAB, ^{*}), BB(LDBB, ^{*}), Q(LDQ, ^{*}), W(^{*}),
   Z(LDZ, *), WORK(*) F95 INTERFACE
    SUBROUTINE SBGVX(JOBZ, RANGE, UPLO, [N], KA, KB, AB, [LDAB], BB,
           [LDBB], Q, [LDQ], VL, VU, IL, IU, ABSTOL, M, W, Z, [LDZ], [WORK],
           [IWORK], IFAIL, [INFO])
    CHARACTER(LEN=1) :: JOBZ, RANGE, UPLO
    INTEGER :: N, KA, KB, LDAB, LDBB, LDQ, IL, IU, M, LDZ, INFO
    INTEGER, DIMENSION(:) :: IWORK, IFAIL
    REAL(8) :: VL, VU, ABSTOL
    REAL(8), DIMENSION(:) :: W, WORK
```
REAL(8), DIMENSION(:,:)  $::$  AB, BB, O, Z SUBROUTINE SBGVX\_64(JOBZ, RANGE, UPLO, [N], KA, KB, AB, [LDAB], BB, [LDBB], Q, [LDQ], VL, VU, IL, IU, ABSTOL, M, W, Z, [LDZ], [WORK], [IWORK], IFAIL, [INFO]) CHARACTER(LEN=1) :: JOBZ, RANGE, UPLO INTEGER(8) :: N, KA, KB, LDAB, LDBB, LDQ, IL, IU, M, LDZ, INFO INTEGER(8), DIMENSION(:) :: IWORK, IFAIL REAL(8) :: VL, VU, ABSTOL REAL(8), DIMENSION(:) :: W, WORK REAL(8), DIMENSION(:,:) :: AB, BB,  $Q$ , Z

### **C INTERFACE**

#include <sunperf.h>

- void dsbgvx(char jobz, char range, char uplo, int n, int ka, int kb, double \*ab, int ldab, double \*bb, int ldbb, double \*q, int ldq, double vl, double vu, int il, int iu, double abstol, int \*m, double \*w, double \*z, int ldz, int \*ifail, int \*info);
- void dsbgvx\_64(char jobz, char range, char uplo, long n, long ka, long kb, double \*ab, long ldab, double \*bb, long ldbb, double \*q, long ldq, double vl, double vu, long il, long iu, double abstol, long \*m, double \*w, double \*z, long ldz, long \*ifail, long \*info);

# **PURPOSE**

 dsbgvx computes selected eigenvalues, and optionally, eigen vectors of a real generalized symmetric-definite banded eigenproblem, of the form A\*x=(lambda)\*B\*x. Here A and B are assumed to be symmetric and banded, and B is also posi tive definite. Eigenvalues and eigenvectors can be selected by specifying either all eigenvalues, a range of values or a range of indices for the desired eigenvalues.

## **ARGUMENTS**

```
 JOBZ (input)
          = 'N': Compute eigenvalues only;
           = 'V': Compute eigenvalues and eigenvectors.
 RANGE (input)
           = 'A': all eigenvalues will be found.
           = 'V': all eigenvalues in the half-open interval
           (VL,VU] will be found. = 'I': the IL-th through
           IU-th eigenvalues will be found.
 UPLO (input)
          = 'U': Upper triangles of A and B are stored;
           = 'L': Lower triangles of A and B are stored.
```
 N (input) The order of the matrices A and B. N >= 0. KA (input) The number of superdiagonals of the matrix A if UPLO = 'U', or the number of subdiagonals if UPLO  $= 'L'. KA > = 0.$  KB (input) The number of superdiagonals of the matrix B if UPLO = 'U', or the number of subdiagonals if UPLO  $= 'L'.$  KB >= 0. AB (input/output) On entry, the upper or lower triangle of the sym metric band matrix A, stored in the first ka+1 rows of the array. The j-th column of A is stored in the j-th column of the array AB as follows: if  $UPLO = 'U', AB(ka+1+i-j,j) = A(i,j)$  for  $max(1,j-1)$  $ka$ ) <= i <= j; if UPLO = 'L',  $AB(1+i-j,j)$  =  $A(i,j)$ for  $j$  <  $=$   $i$  <  $\lnot$  min(n,  $j$  +  $ka$ ). On exit, the contents of AB are destroyed. LDAB (input) The leading dimension of the array AB. LDAB >= KA+1. BB (input/output) On entry, the upper or lower triangle of the sym metric band matrix B, stored in the first kb+1 rows of the array. The j-th column of B is stored in the j-th column of the array BB as follows: if UPLO = 'U',  $BB(ka+1+i-j,j) = B(i,j)$  for  $max(1,j-1)$  $kb$  <=i <= j; if UPLO = 'L', BB(1+i-j,j) = B(i,j) for  $j$  <  $=$   $i$  <  $=$   $min(n, j+kb)$ . On exit, the factor S from the split Cholesky fac torization B = S\*\*T\*S, as returned by SPBSTF. LDBB (input) The leading dimension of the array BB. LDBB >= KB+1. Q (output) If JOBZ = 'V', the n-by-n matrix used in the reduction of  $A^*x = (lambda)*B^*x$  to standard form, i.e. C\*x = (lambda)\*x, and consequently C to tri diagonal form. If JOBZ = 'N', the array  $Q$  is not referenced. LDQ (input) The leading dimension of the array  $Q$ . If JOBZ = 'N', LDQ >= 1. If JOBZ = 'V', LDQ >=  $max(1,N)$ . VL (input) If RANGE='V', the lower and upper bounds of the interval to be searched for eigenvalues. VL < VU. Not referenced if RANGE = 'A' or 'I'. VU (input) See the description of VL.

```
 IL (input)
           If RANGE='I', the indices (in ascending order) of
           the smallest and largest eigenvalues to be
          returned. 1 \leq I L \leq IV \leq N, if N > 0; IL = 1
          and IU = 0 if N = 0. Not referenced if RANGE =
           'A' or 'V'.
 IU (input)
          See the description of IL.
 ABSTOL (input)
           The absolute error tolerance for the eigenvalues.
           An approximate eigenvalue is accepted as converged
          when it is determined to lie in an interval [a,b]
           of width less than or equal to
          ABSTOL + EPS * max( |a|, |b| ),
           where EPS is the machine precision. If ABSTOL is
           less than or equal to zero, then EPS*|T| will be
          used in its place, where |T| is the 1-norm of the
           tridiagonal matrix obtained by reducing A to tri-
           diagonal form.
           Eigenvalues will be computed most accurately when
           ABSTOL is set to twice the underflow threshold
           2*SLAMCH('S'), not zero. If this routine returns
           with INFO>0, indicating that some eigenvectors did
           not converge, try setting ABSTOL to 2*SLAMCH('S').
 M (output)
         The total number of eigenvalues found. 0 \leq M \leq 1N. If RANGE = 'A', M = N, and if RANGE = 'I', M = IU-IL+1.
 W (output)
           If INFO = 0, the eigenvalues in ascending order.
 Z (input) If JOBZ = 'V', then if INFO = 0, Z contains the
           matrix Z of eigenvectors, with the i-th column of
           Z holding the eigenvector associated with W(i).
          The eigenvectors are normalized so Z^*T^*B^*Z = I.
           If JOBZ = 'N', then Z is not referenced.
 LDZ (input)
          The leading dimension of the array Z. LDZ >= 1,
          and if JOBZ = 'V', LDZ \ge max(1,N).
 WORK (workspace)
          dimension(7*N)
 IWORK (workspace/output)
          dimension(5*N)
 IFAIL (input)
         If JOBZ = 'V', then if INFO = 0, the first M ele-
           ments of IFAIL are zero. If INFO > 0, then IFAIL
           contains the indices of the eigenvalues that
           failed to converge. If JOBZ = 'N', then IFAIL is
           not referenced.
```

```
 INFO (output)
          = 0 : successful exit
          < 0 : if INFO = -i, the i-th argument had an ille-
          gal value
          <= N: if INFO = i, then i eigenvectors failed to
          converge. Their indices are stored in IFAIL. > N
          : SPBSTF returned an error code; i.e., if INFO = N
          + i, for 1 <= i <= N, then the leading minor of
          order i of B is not positive definite. The fac-
          torization of B could not be completed and no
          eigenvalues or eigenvectors were computed.
```
# **FURTHER DETAILS**

```
 Based on contributions by
```

```
 Mark Fahey, Department of Mathematics, Univ. of Kentucky,
 USA
```
- [NAME](#page-1736-0)
- [SYNOPSIS](#page-1736-1)
	- o [F95 INTERFACE](#page-1736-2)
	- o CINTERFACE
- [PURPOSE](#page-1737-1)
- [ARGUMENTS](#page-1737-2)

### <span id="page-1736-0"></span>**NAME**

```
dsbmv - perform the matrix-vector operation y := \text{alpha}^*A^*x + beta*y
```
## <span id="page-1736-1"></span>**SYNOPSIS**

```
 SUBROUTINE DSBMV(UPLO, N, K, ALPHA, A, LDA, X, INCX, BETA, Y,
         INCY)
    CHARACTER * 1 UPLO
    INTEGER N, K, LDA, INCX, INCY
   DOUBLE PRECISION ALPHA, BETA
   DOUBLE PRECISION A(LDA,*), X(*), Y(*)
    SUBROUTINE DSBMV_64(UPLO, N, K, ALPHA, A, LDA, X, INCX, BETA, Y,
         INCY)
    CHARACTER * 1 UPLO
    INTEGER*8 N, K, LDA, INCX, INCY
    DOUBLE PRECISION ALPHA, BETA
   DOUBLE PRECISION A(LDA,*), X(*), Y(*)
 F95 INTERFACE
    SUBROUTINE SBMV(UPLO, [N], K, ALPHA, A, [LDA], X, [INCX], BETA,
          Y, [INCY])
    CHARACTER(LEN=1) :: UPLO
    INTEGER :: N, K, LDA, INCX, INCY
   REAL(8) :: ALPHA, BETA
   REAL(8), DIMENSION(:) :: X, Y
   REAL(8), DIMENSION(:; : : A
    SUBROUTINE SBMV_64(UPLO, [N], K, ALPHA, A, [LDA], X, [INCX],
         BETA, Y, [INCY])
    CHARACTER(LEN=1) :: UPLO
    INTEGER(8) :: N, K, LDA, INCX, INCY
   REAL(8) :: ALPHA, BETA
  REAL(8), DIMENSION(:): X, Y REAL(8), DIMENSION(:,:) :: A
```
### <span id="page-1737-0"></span>**C INTERFACE**

#include <sunperf.h>

- void dsbmv(char uplo, int n, int k, double alpha, double \*a, int lda, double \*x, int incx, double beta, double \*y, int incy);
- void dsbmv\_64(char uplo, long n, long k, double alpha, dou ble \*a, long lda, double \*x, long incx, double beta, double \*y, long incy);

## <span id="page-1737-1"></span>**PURPOSE**

dsbmv performs the matrix-vector operation  $y := \text{alpha}^*A^*x +$  beta\*y, where alpha and beta are scalars, x and y are n ele ment vectors and A is an n by n symmetric band matrix, with k super-diagonals.

## <span id="page-1737-2"></span>**ARGUMENTS**

```
 UPLO (input)
          On entry, UPLO specifies whether the upper or
          lower triangular part of the band matrix A is
          being supplied as follows:
          UPLO = 'U' or 'u' The upper triangular part of A
          is being supplied.
          UPLO = 'L' or 'l' The lower triangular part of A
          is being supplied.
          Unchanged on exit.
 N (input)
          On entry, N specifies the order of the matrix A.
          N >= 0. Unchanged on exit.
 K (input)
          On entry, K specifies the number of super-
          diagonals of the matrix A. K >= 0. Unchanged on
          exit.
 ALPHA (input)
          On entry, ALPHA specifies the scalar alpha.
          Unchanged on exit.
 A (input)
          Before entry with UPLO = 'U' or 'u', the leading (
         k + 1 ) by n part of the array A must contain the
          upper triangular band part of the symmetric
          matrix, supplied column by column, with the lead-
         ing diagonal of the matrix in row (k + 1) of the
          array, the first super-diagonal starting at posi-
          tion 2 in row k, and so on. The top left k by k
          triangle of the array A is not referenced. The
          following program segment will transfer the upper
          triangular part of a symmetric band matrix from
```
conventional full matrix storage to band storage:

```
DO 20, J = 1, N
    M = K + 1 - JDO 10, I = MAX(1, J - K), J
      A(M + I, J) = matrix(I, J) 10 CONTINUE
 20 CONTINUE
```
Before entry with UPLO =  $'L'$  or  $'l'$ , the leading (  $k + 1$  ) by n part of the array A must contain the lower triangular band part of the symmetric matrix, supplied column by column, with the lead ing diagonal of the matrix in row 1 of the array, the first sub-diagonal starting at position 1 in row 2, and so on. The bottom right k by k triangle of the array A is not referenced. The following program segment will transfer the lower triangular part of a symmetric band matrix from conventional full matrix storage to band storage:

```
 DO 20, J = 1, N
    M = 1 - J DO 10, I = J, MIN( N, J + K )
      A(M + I, J) = matrix(I, J) 10 CONTINUE
 20 CONTINUE
```
Unchanged on exit.

#### LDA (input)

 On entry, LDA specifies the first dimension of A as declared in the calling (sub) program. LDA >= ( k + 1 ). Unchanged on exit.

#### X (input)

 $(1 + (n - 1) * abs(INCX))$ . Before entry, the incremented array X must contain the vector x. Unchanged on exit.

#### INCX (input)

 On entry, INCX specifies the increment for the elements of X. INCX <> 0. Unchanged on exit.

#### BETA (input)

 On entry, BETA specifies the scalar beta. Unchanged on exit.

#### Y (input/output)

 $(1 + (n - 1) * abs(INCY))$ . Before entry, the incremented array Y must contain the vector y. On exit, Y is overwritten by the updated vector y.

#### INCY (input)

 On entry, INCY specifies the increment for the elements of Y. INCY <> 0. Unchanged on exit.

- [NAME](#page-1739-0)
- [SYNOPSIS](#page-1739-1)
	- o [F95 INTERFACE](#page-1739-2)
	- ❍ [C INTERFACE](#page-1739-3)
- [PURPOSE](#page-1740-0)
- [ARGUMENTS](#page-1740-1)
- [FURTHER DETAILS](#page-1741-0)

# <span id="page-1739-0"></span>**NAME**

 dsbtrd - reduce a real symmetric band matrix A to symmetric tridiagonal form T by an orthogonal similarity transforma tion

## <span id="page-1739-1"></span>**SYNOPSIS**

<span id="page-1739-2"></span> SUBROUTINE DSBTRD(VECT, UPLO, N, KD, AB, LDAB, D, E, Q, LDQ, WORK, INFO) CHARACTER \* 1 VECT, UPLO INTEGER N, KD, LDAB, LDQ, INFO DOUBLE PRECISION AB(LDAB,\*), D(\*), E(\*), Q(LDQ,\*), WORK(\*) SUBROUTINE DSBTRD\_64(VECT, UPLO, N, KD, AB, LDAB, D, E, Q, LDQ, WORK, INFO) CHARACTER \* 1 VECT, UPLO INTEGER\*8 N, KD, LDAB, LDQ, INFO DOUBLE PRECISION AB(LDAB,\*),  $D(*)$ ,  $E(*)$ ,  $Q(LDQ,*)$ , WORK(\*) **F95 INTERFACE** SUBROUTINE SBTRD(VECT, UPLO, [N], KD, AB, [LDAB], D, E, Q, [LDQ], [WORK], [INFO]) CHARACTER(LEN=1) :: VECT, UPLO INTEGER :: N, KD, LDAB, LDQ, INFO REAL(8), DIMENSION(:) :: D, E, WORK REAL(8), DIMENSION(:,:) :: AB,  $Q$  SUBROUTINE SBTRD\_64(VECT, UPLO, [N], KD, AB, [LDAB], D, E, Q, [LDQ], [WORK], [INFO]) CHARACTER(LEN=1) :: VECT, UPLO INTEGER(8) :: N, KD, LDAB, LDQ, INFO REAL(8), DIMENSION(:)  $::$  D, E, WORK REAL(8), DIMENSION(:,:) :: AB, Q

### <span id="page-1739-3"></span>**C INTERFACE**

```
 #include <sunperf.h>
```
 void dsbtrd(char vect, char uplo, int n, int kd, double \*ab, int ldab, double \*d, double \*e, double \*q, int ldq, int \*info);

 void dsbtrd\_64(char vect, char uplo, long n, long kd, double \*ab, long ldab, double \*d, double \*e, double \*q, long ldq, long \*info);

### <span id="page-1740-0"></span>**PURPOSE**

 dsbtrd reduces a real symmetric band matrix A to symmetric tridiagonal form T by an orthogonal similarity transforma tion:  $Q^{**}T$  \* A \*  $Q = T$ .

## <span id="page-1740-1"></span>**ARGUMENTS**

 VECT (input)  $= 'N':$  do not form  $Q$ ;  $= 'V':$  form  $Q$ ; = 'U': update a matrix X, by forming X\*Q. UPLO (input) = 'U': Upper triangle of A is stored; = 'L': Lower triangle of A is stored.  $N$  (input) The order of the matrix A.  $N \ge 0$ . KD (input) The number of superdiagonals of the matrix A if UPLO = 'U', or the number of subdiagonals if UPLO  $= 'L'.$  KD  $>= 0.$  AB (input/output) On entry, the upper or lower triangle of the sym metric band matrix A, stored in the first KD+1 rows of the array. The j-th column of A is stored in the j-th column of the array AB as follows: if  $UPLO = 'U'$ ,  $AB(kd+1+i-j,j) = A(i,j)$  for  $max(1,j-1)$  kd)<=i<=j; if UPLO = 'L', AB(1+i-j,j) = A(i,j) for j<=i<=min(n,j+kd). On exit, the diagonal ele ments of AB are overwritten by the diagonal ele ments of the tridiagonal matrix  $T_i$  if  $KD > 0$ , the elements on the first superdiagonal (if UPLO = 'U') or the first subdiagonal (if UPLO = 'L') are overwritten by the off-diagonal elements of T; the rest of AB is overwritten by values generated dur ing the reduction. LDAB (input) The leading dimension of the array AB. LDAB >= KD+1. D (output) The diagonal elements of the tridiagonal matrix T.

```
 E (output)
          The off-diagonal elements of the tridiagonal
         matrix T: E(i) = T(i,i+1) if UPLO = 'U'; E(i) =
         T(i+1,i) if UPLO = 'L'. Q (input/output)
         On entry, if VECT = 'U', then Q must contain an
         N-by-N matrix Xi; if VECT = 'N' or 'V', then Q need
          not be set.
         On exit: if VECT = 'V', Q contains the N-by-N
          orthogonal matrix Q; if VECT = 'U', Q contains the
         product X*Q; if VECT = 'N', the array Q is not
          referenced.
 LDQ (input)
         The leading dimension of the array Q. LDQ \geq 1,
         and LDQ \geq N if VECT = 'V' or 'U'.
 WORK (workspace)
          dimension(N)
 INFO (output)
          = 0: successful exit
          < 0: if INFO = -i, the i-th argument had an ille-
          gal value
```
# <span id="page-1741-0"></span>**FURTHER DETAILS**

Modified by Linda Kaufman, Bell Labs.

- NAME
- SYNOPSIS
	- o F95 INTERFACE
	- o CINTERFACE
- PURPOSE
- **ARGUMENTS**

### **NAME**

dscal - Compute  $y := alpha * y$ 

## **SYNOPSIS**

 SUBROUTINE DSCAL(N, ALPHA, Y, INCY) INTEGER N, INCY DOUBLE PRECISION ALPHA DOUBLE PRECISION Y(\*) SUBROUTINE DSCAL\_64(N, ALPHA, Y, INCY) INTEGER\*8 N, INCY DOUBLE PRECISION ALPHA DOUBLE PRECISION Y(\*) **F95 INTERFACE** SUBROUTINE SCAL([N], ALPHA, Y, [INCY]) INTEGER :: N, INCY REAL(8) :: ALPHA REAL(8), DIMENSION(:) :: Y SUBROUTINE SCAL\_64([N], ALPHA, Y, [INCY])  $INTEGER(8) :: N, INCY$  REAL(8) :: ALPHA REAL(8), DIMENSION(:) :: Y **C INTERFACE** #include <sunperf.h> void dscal(int n, double alpha, double \*y, int incy); void dscal\_64(long n, double alpha, double \*y, long incy);

### **PURPOSE**

dscal Compute  $y := alpha * y$  where alpha is a scalar and y is an n-vector.

# **ARGUMENTS**

 N (input) On entry, N specifies the number of elements in the vector. N must be at least one for the subroutine to have any visible effect. Unchanged on exit. ALPHA (input)

 On entry, ALPHA specifies the scalar alpha. Unchanged on exit.

Y (input/output)

 $(1 + (n - 1) * INCY)$ . On entry, the incremented array Y must contain the vector y. On exit, Y is overwritten by the updated vector y.

INCY (input)

 On entry, INCY specifies the increment for the elements of Y. This routine returns immediately if INCY is less than or equal to zero. Unchanged on exit.

- [NAME](#page-1744-0)
- [SYNOPSIS](#page-1744-1)
- [PURPOSE](#page-1744-2)
- **[ARGUMENTS](#page-1745-0)**

# <span id="page-1744-0"></span>**NAME**

dsctr - Scatters elements from x into y.

## <span id="page-1744-1"></span>**SYNOPSIS**

```
 SUBROUTINE DSCTR(NZ, X, INDX, Y)
 DOUBLE PRECISION X(*), Y(*)
  INTEGER NZ
 INTEGER INDX(*)
  SUBROUTINE DSCTR_64(NZ, X, INDX, Y)
 DOUBLE PRECISION X(*), Y(*)
 INTEGER*8 NZ
 INTEGER*8 INDX(*)
 F95 INTERFACE
  SUBROUTINE SCTR([NZ], X, INDX, Y)
 REAL(8), DIMENSION(:) : X, Y INTEGER :: NZ
  INTEGER, DIMENSION(:) :: INDX
  SUBROUTINE SCTR_64([NZ], X, INDX, Y)
REAL(8), DIMENSION(:) :: X, Y
  INTEGER(8) :: NZ
  INTEGER(8), DIMENSION(:) :: INDX
```
## <span id="page-1744-2"></span>**PURPOSE**

```
 DSCTR - Scatters the components of a sparse vector x stored
 in compressed form into specified components of a vector y
 in full storage form.
 do i = 1, n
```

```
y(intdx(i)) = x(i) enddo
```
# <span id="page-1745-0"></span>**ARGUMENTS**

 NZ (input) - INTEGER Number of elements in the compressed form. Unchanged on exit.

X (input)

 Vector containing the values to be scattered from compressed form into full storage form. Unchanged on exit.

INDX (input) - INTEGER

 Vector containing the indices of the compressed form. It is assumed that the elements in INDX are distinct and greater than zero. Unchanged on exit.

Y (output)

 Vector whose elements specified by indx have been set to the corresponding entries of x. Only the elements corresponding to the indices in indx have been modified.

- [NAME](#page-1746-0)
- [SYNOPSIS](#page-1746-1)
	- o [F95 INTERFACE](#page-1746-2)
	- ❍ [C INTERFACE](#page-1746-3)
- [PURPOSE](#page-1746-4)
- **[ARGUMENTS](#page-1747-0)**

### <span id="page-1746-0"></span>**NAME**

 dsdot - compute the double precision dot product of two sin gle precision vectors x and y.

## <span id="page-1746-1"></span>**SYNOPSIS**

<span id="page-1746-2"></span> DOUBLE PRECISION FUNCTION DSDOT(N, X, INCX, Y, INCY) INTEGER N, INCX, INCY REAL  $X(*)$ ,  $Y(*)$  DOUBLE PRECISION FUNCTION DSDOT\_64(N, X, INCX, Y, INCY) INTEGER\*8 N, INCX, INCY REAL X(\*), Y(\*) **F95 INTERFACE** REAL(8) FUNCTION DSDOT(N, X, INCX, Y, INCY) INTEGER :: N, INCX, INCY REAL, DIMENSION(:) :: X, Y REAL(8) FUNCTION DSDOT\_64(N, X, INCX, Y, INCY) INTEGER(8) :: N, INCX, INCY REAL, DIMENSION(:) :: X, Y **C INTERFACE**

<span id="page-1746-3"></span>#include <sunperf.h>

double dsdot(int n, float \*x, int incx, float \*y, int incy);

 double dsdot\_64(long n, float \*x, long incx, float \*y, long incy);

### <span id="page-1746-4"></span>**PURPOSE**

dsdot compute the double precision dot product of x and y

where x and y are single precision n-vectors.

on exit.

# <span id="page-1747-0"></span>**ARGUMENTS**

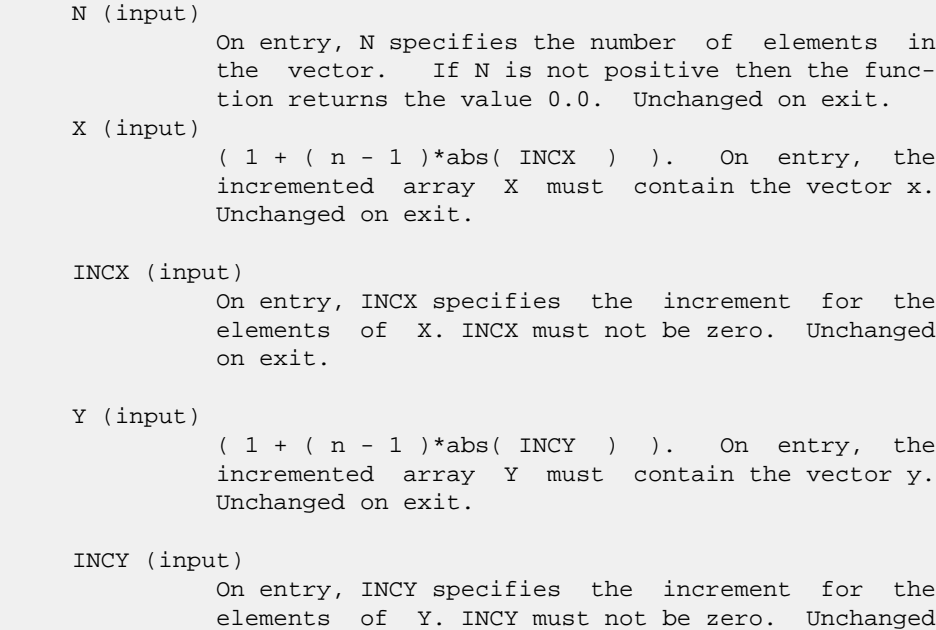

● [NAME](#page-1748-0) • [SYNOPSIS](#page-1748-1) o [F95 INTERFACE](#page-1748-2) o **[C INTERFACE](#page-1748-3)** ● [PURPOSE](#page-1748-4)

## <span id="page-1748-0"></span>**NAME**

dsecnd - return the user time for a process in seconds

## <span id="page-1748-1"></span>**SYNOPSIS**

DOUBLE PRECISION FUNCTION DSECND()

DOUBLE PRECISION FUNCTION DSECND\_64()

### <span id="page-1748-2"></span>**F95 INTERFACE**

REAL(8) FUNCTION DSECND()

REAL(8) FUNCTION DSECND\_64()

### <span id="page-1748-3"></span>**C INTERFACE**

#include <sunperf.h>

double dsecnd();

double dsecnd\_64();

# <span id="page-1748-4"></span>**PURPOSE**

 dsecnd returns the user time for a process in seconds. This version gets the time from the system function ETIME.

● [NAME](#page-1749-0) ● [SYNOPSIS](#page-1749-1) o [F95 INTERFACE](#page-1749-2) ❍ [C INTERFACE](#page-1749-3) • **[ARGUMENTS](#page-1749-4)** 

### <span id="page-1749-0"></span>**NAME**

 dsinqb - synthesize a Fourier sequence from its representa tion in terms of a sine series with odd wave numbers. The SINQ operations are unnormalized inverses of themselves, so a call to SINQF followed by a call to SINQB will multiply the input sequence by 4 \* N.

## <span id="page-1749-1"></span>**SYNOPSIS**

SUBROUTINE DSINQB(N, X, WSAVE)

 INTEGER N DOUBLE PRECISION X(\*), WSAVE(\*)

SUBROUTINE DSINQB\_64(N, X, WSAVE)

 INTEGER\*8 N DOUBLE PRECISION X(\*), WSAVE(\*)

### <span id="page-1749-2"></span>**F95 INTERFACE**

SUBROUTINE SINQB([N], X, WSAVE)

 INTEGER :: N REAL(8), DIMENSION(:) :: X, WSAVE

SUBROUTINE SINOB 64([N], X, WSAVE)

 INTEGER(8) :: N REAL(8), DIMENSION(:) :: X, WSAVE

### <span id="page-1749-3"></span>**C INTERFACE**

#include <sunperf.h>

void dsinqb(int n, double \*x, double \*wsave);

void dsinqb\_64(long n, double \*x, double \*wsave);

## <span id="page-1749-4"></span>**ARGUMENTS**

- N (input) Length of the sequence to be transformed. These subroutines are most efficient when N is a product of small primes. N >= 0.
- X (input/output) On entry, an array of length N containing the sequence to be transformed. On exit, the quarter-wave sine synthesis of the input. WSAVE (input) On entry, an array with dimension of at least (3 \* N + 15) for scalar subroutines, initialized by SINQI.

- NAME ● SYNOPSIS o F95 INTERFACE o CINTERFACE
- **ARGUMENTS**

### **NAME**

 dsinqf - compute the Fourier coefficients in a sine series representation with only odd wave numbers. The SINQ opera tions are unnormalized inverses of themselves, so a call to SINQF followed by a call to SINQB will multiply the input sequence by 4 \* N.

## **SYNOPSIS**

SUBROUTINE DSINQF(N, X, WSAVE)

 INTEGER N DOUBLE PRECISION X(\*), WSAVE(\*)

SUBROUTINE DSINQF\_64(N, X, WSAVE)

 INTEGER\*8 N DOUBLE PRECISION X(\*), WSAVE(\*)

### **F95 INTERFACE**

SUBROUTINE SINQF([N], X, WSAVE)

 INTEGER :: N REAL(8), DIMENSION(:) :: X, WSAVE

SUBROUTINE SINOF 64([N], X, WSAVE)

 INTEGER(8) :: N REAL(8), DIMENSION(:) :: X, WSAVE

### **C INTERFACE**

#include <sunperf.h>

void dsinqf(int n, double \*x, double \*wsave);

void dsinqf\_64(long n, double \*x, double \*wsave);

## **ARGUMENTS**

- N (input) Length of the sequence to be transformed. These subroutines are most efficient when N is a product of small primes. N >= 0.
- X (input/output) On entry, an array of length N containing the sequence to be transformed. On exit, the quarter-wave sine transform of the input. WSAVE (input) On entry, an array with dimension of at least (3 \* N + 15) for scalar subroutines, initialized by

SINQI.

Page 1751 of 4153

● NAME ● SYNOPSIS o F95 INTERFACE o CINTERFACE • **ARGUMENTS** 

## **NAME**

 dsinqi - initialize the array xWSAVE, which is used in both SINQF and SINQB.

## **SYNOPSIS**

SUBROUTINE DSINQI(N, WSAVE)

 INTEGER N DOUBLE PRECISION WSAVE(\*)

SUBROUTINE DSINQI\_64(N, WSAVE)

 INTEGER\*8 N DOUBLE PRECISION WSAVE(\*)

### **F95 INTERFACE**

SUBROUTINE SINQI(N, WSAVE)

 INTEGER :: N REAL(8), DIMENSION(:) :: WSAVE

SUBROUTINE SINQI\_64(N, WSAVE)

 INTEGER(8) :: N REAL(8), DIMENSION(:) :: WSAVE

**C INTERFACE**

#include <sunperf.h>

void dsinqi(int n, double \*wsave);

void dsinqi\_64(long n, double \*wsave);

### **ARGUMENTS**

 N (input) Length of the sequence to be transformed. The method is most efficient when N is a product of small primes.

### WSAVE (input)

On entry, an array of dimension  $(3 * N + 15)$  or greater. SINQI needs to be called only once to initialize WSAVE before calling SINQF and/or SINQB if N and WSAVE remain unchanged between these calls. Thus, subsequent transforms or inverse transforms of same size can be obtained faster than the first since they do not require initiali zation of the workspace.

● [NAME](#page-1755-0) ● [SYNOPSIS](#page-1755-1) o [F95 INTERFACE](#page-1755-2) ❍ [C INTERFACE](#page-1755-3) • **[ARGUMENTS](#page-1755-4)** 

### <span id="page-1755-0"></span>**NAME**

 dsint - compute the discrete Fourier sine transform of an odd sequence. The SINT transforms are unnormalized inverses of themselves, so a call of SINT followed by another call of SINT will multiply the input sequence by 2 \* (N+1).

## <span id="page-1755-1"></span>**SYNOPSIS**

 SUBROUTINE DSINT(N, X, WSAVE) INTEGER N DOUBLE PRECISION X(\*), WSAVE(\*)

SUBROUTINE DSINT\_64(N, X, WSAVE)

 INTEGER\*8 N DOUBLE PRECISION X(\*), WSAVE(\*)

#### <span id="page-1755-2"></span>**F95 INTERFACE**

SUBROUTINE SINT([N], X, WSAVE)

 INTEGER :: N REAL(8), DIMENSION(:) :: X, WSAVE

SUBROUTINE SINT\_64([N], X, WSAVE)

 INTEGER(8) :: N REAL(8), DIMENSION(:) :: X, WSAVE

### <span id="page-1755-3"></span>**C INTERFACE**

#include <sunperf.h>

void dsint(int n, double \*x, double \*wsave);

void dsint\_64(long n, double \*x, double \*wsave);

## <span id="page-1755-4"></span>**ARGUMENTS**

N (input) Length of the sequence to be transformed. These

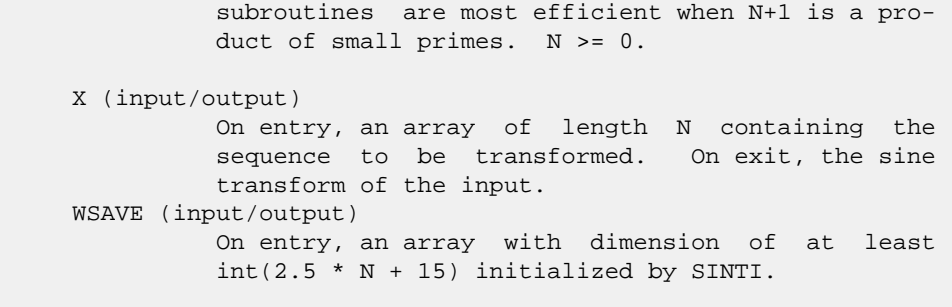

● NAME ● SYNOPSIS o F95 INTERFACE ❍ C INTERFACE • **ARGUMENTS** 

# **NAME**

 dsinti - initialize the array WSAVE, which is used in sub routine SINT.

## **SYNOPSIS**

SUBROUTINE DSINTI(N, WSAVE)

 INTEGER N DOUBLE PRECISION WSAVE(\*)

SUBROUTINE DSINTI\_64(N, WSAVE)

 INTEGER\*8 N DOUBLE PRECISION WSAVE(\*)

### **F95 INTERFACE**

SUBROUTINE SINTI(N, WSAVE)

 INTEGER :: N REAL(8), DIMENSION(:) :: WSAVE

SUBROUTINE SINTI\_64(N, WSAVE)

 INTEGER(8) :: N REAL(8), DIMENSION(:) :: WSAVE

**C INTERFACE**

#include <sunperf.h>

void dsinti(int n, double \*wsave);

void dsinti\_64(long n, double \*wsave);

### **ARGUMENTS**

 N (input) Length of the sequence to be transformed. N >= 0. WSAVE (input/output)

On entry, an array of dimension  $(2N + N/2 + 15)$  or greater. SINTI is called once to initialize WSAVE before calling SINT and need not be called again between calls to SINT if N and WSAVE remain unchanged. Thus, subsequent transforms of same size can be obtained faster than the first since they do not require initialization of the workspace.

- [NAME](#page-1759-0)
- [SYNOPSIS](#page-1759-1)
	- o [F95 INTERFACE](#page-1759-2)
		- ❍ [C INTERFACE](#page-1760-0)
- [DESCRIPTION](#page-1760-1)
- [ARGUMENTS](#page-1760-2)
- [SEE ALSO](#page-1761-0)

## <span id="page-1759-0"></span>**NAME**

dskymm - Skyline format matrix-matrix multiply

### <span id="page-1759-1"></span>**SYNOPSIS**

```
 SUBROUTINE DSKYMM( TRANSA, M, N, K, ALPHA, DESCRA,
  * VAL, PNTR,
  * B, LDB, BETA, C, LDC, WORK, LWORK)
  INTEGER TRANSA, M, N, K, DESCRA(5),
  * LDB, LDC, LWORK
  INTEGER PNTR(*),
  DOUBLE PRECISION ALPHA, BETA
  DOUBLE PRECISION VAL(NNZ), B(LDB,*), C(LDC,*), WORK(LWORK)
  SUBROUTINE DSKYMM_64( TRANSA, M, N, K, ALPHA, DESCRA,
  * VAL, PNTR,
          B, LDB, BETA, C, LDC, WORK, LWORK)
  INTEGER*8 TRANSA, M, N, K, DESCRA(5),
  * LDB, LDC, LWORK
  INTEGER*8 PNTR(*),
  DOUBLE PRECISION ALPHA, BETA
  DOUBLE PRECISION VAL(NNZ), B(LDB,*), C(LDC,*), WORK(LWORK)
 where NNZ = PNTR(K+1) - PNTR(1) (upper triangular)
        NNZ = PNTR(M+1)-PNTR(1) (lower triangular)
        PNTR() size = (K+1) (upper triangular)
        PNTR() size = (M+1) (lower triangular)
 F95 INTERFACE
```

```
 SUBROUTINE SKYMM( TRANSA, M, [N], K, ALPHA, DESCRA, VAL,
 * PNTR, B, [LDB], BETA, C, [LDC], [WORK], [LWORK])
 INTEGER TRANSA, M, K
 INTEGER, DIMENSION(:) :: DESCRA, PNTR
 DOUBLE PRECISION ALPHA, BETA
 DOUBLE PRECISION, DIMENSION(:) :: VAL
 DOUBLE PRECISION, DIMENSION(:, :) :: B, C
 SUBROUTINE SKYMM_64( TRANSA, M, [N], K, ALPHA, DESCRA, VAL,
  PNTR, B, [LDB], BETA, C, [LDC], [WORK], [LWORK])
```
 INTEGER\*8 TRANSA, M, K INTEGER\*8, DIMENSION(:) :: DESCRA, PNTR DOUBLE PRECISION ALPHA, BETA DOUBLE PRECISION, DIMENSION(:) :: VAL DOUBLE PRECISION, DIMENSION(:, :) :: B, C

#### <span id="page-1760-0"></span>**C INTERFACE**

 #include <sunperf.h> void dskymm (int transa, int m, int n, int k, double alpha, int \*descra, double \*val, int \*pntr, double \*b, int ldb, double beta, double \*c, int ldc);

 void dskymm\_64 (long transa, long m, long n, long k, double alpha, long \*descra, double \*val, long \*pntr, double \*b, long ldb, double beta, double \*c, long ldc);

### <span id="page-1760-1"></span>**DESCRIPTION**

dskymm performs one of the matrix-matrix operations

 $C$  <- alpha  $op(A)$  B + beta C

where op( A ) is one of

 $op(A) = A$  or  $op(A) = A'$  or  $op(A) = conjg(A')$  ( ' indicates matrix transpose), A is an M-by-K sparse matrix represented in the skyline format, alpha and beta are scalars, C and B are dense matrices.

## <span id="page-1760-2"></span>**ARGUMENTS**

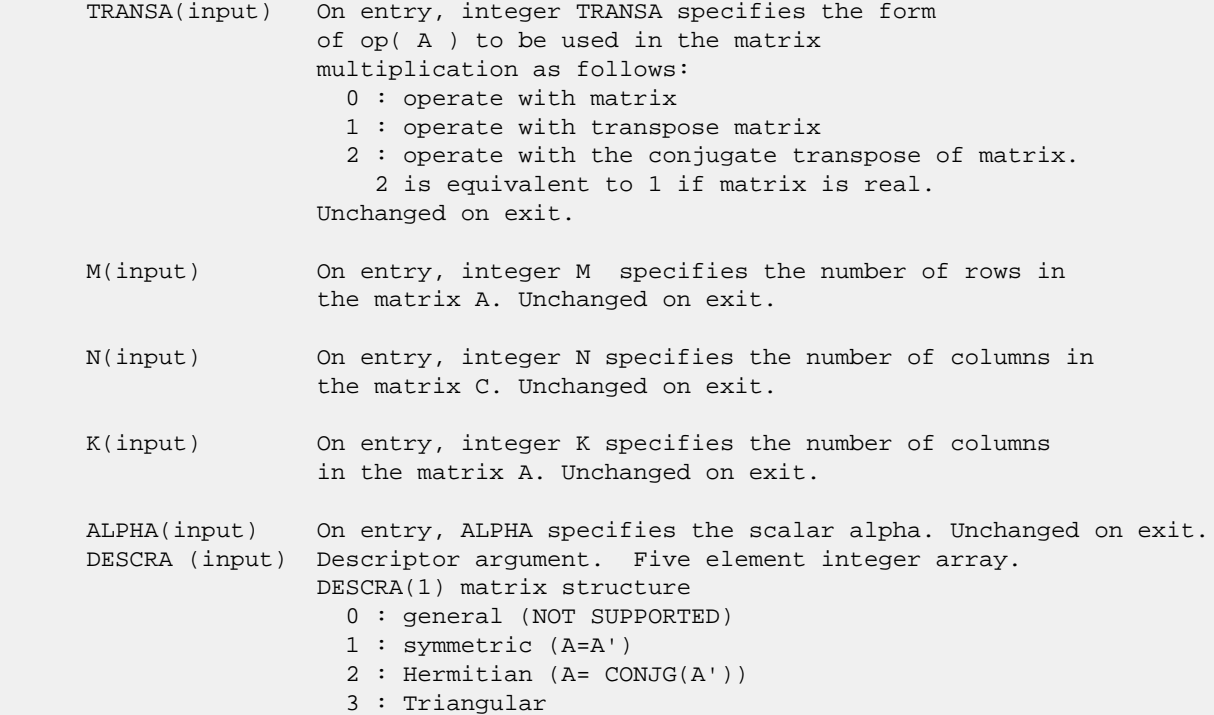

 4 : Skew(Anti)-Symmetric (A=-A') 5 : Diagonal 6 : Skew-Hermitian (A= -CONJG(A')) DESCRA(2) upper/lower triangular indicator 1 : lower 2 : upper DESCRA(3) main diagonal type 0 : non-unit 1 : unit DESCRA(4) Array base (NOT IMPLEMENTED) 0 : C/C++ compatible 1 : Fortran compatible DESCRA(5) repeated indices? (NOT IMPLEMENTED) 0 : unknown 1 : no repeated indices VAL(input) On entry, VAL is a scalar array consisting of the nonzeros of A in skyline profile form. Row-oriented if  $DESCRA(2) = 1$  (lower triangular), column oriented if DESCRA(2) = 2 (upper triangular). Unchanged on exit. PNTR (input) On entry, INDX is an integer array of length M+1 (lower triangular) or K+1 (upper triangular) such that PNTR(I)-PNTR(1)+1 points to the location in VAL of the first element of the skyline profile in row (column) I. Unchanged on exit. B (input) Array of DIMENSION ( LDB, N ). Before entry with TRANSA =  $0$ , the leading k by n part of the array B must contain the matrix B, otherwise the leading m by n part of the array B must contain the matrix B. Unchanged on exit. LDB (input) On entry, LDB specifies the first dimension of B as declared in the calling (sub) program. Unchanged on exit. BETA (input) On entry, BETA specifies the scalar beta. Unchanged on exit. C(input/output) Array of DIMENSION ( LDC, N ). Before entry with TRANSA =  $0$ , the leading m by n part of the array C must contain the matrix C, otherwise the leading k by n part of the array C must contain the matrix C. On exit, the array C is overwritten by the matrix  $($  alpha\*op $($  A  $)*$  B + beta\*C  $).$  LDC (input) On entry, LDC specifies the first dimension of C as declared in the calling (sub) program. Unchanged on exit. WORK (is not referenced in the current version) LWORK (is not referenced in the current version)

## <span id="page-1761-0"></span>**SEE ALSO**

 Libsunperf SPARSE BLAS is fully parallel and compatible with NIST FORTRAN Sparse Blas but the sources are different. Libsunperf SPARSE BLAS is free of bugs found in NIST FORTRAN Sparse Blas. Besides several new features and routines are implemented.

NIST FORTRAN Sparse Blas User's Guide available at:

<http://math.nist.gov/mcsd/Staff/KRemington/fspblas/>

Based on the standard proposed in

 "Document for the Basic Linear Algebra Subprograms (BLAS) Standard", University of Tennessee, Knoxville, Tennessee, 1996:

<http://www.netlib.org/utk/papers/sparse.ps>

#### **NOTES/BUGS**

 The SKY data structure is not supported for a general matrix structure ( $DESCRA(1)=0$ ).

Also not supported:

1. lower triangular matrix A of size m by n where m > n

2. upper triangular matrix A of size m by n where m < n

- NAME
- SYNOPSIS
	- o F95 INTERFACE
		- ❍ C INTERFACE
- DESCRIPTION
- ARGUMENTS
- SEE ALSO

## **NAME**

dskysm - Skyline format triangular solve

### **SYNOPSIS**

```
 SUBROUTINE DSKYSM( TRANSA, M, N, UNITD, DV, ALPHA, DESCRA,
 * VAL, PNTR,
 * B, LDB, BETA, C, LDC, WORK, LWORK)
 INTEGER TRANSA, M, N, UNITD, DESCRA(5),
 * LDB, LDC, LWORK
 INTEGER PNTR(*),
 DOUBLE PRECISION ALPHA, BETA
 DOUBLE PRECISION DV(M), VAL(NNZ), B(LDB,*), C(LDC,*), WORK(LWORK)
 SUBROUTINE DSKYSM_64( TRANSA, M, N, UNITD, DV, ALPHA, DESCRA,
\begin{array}{ccc} & & \sim & \sim & \sim & 0 & 4 \\ \text{VAL} & & \text{NAL, PNTR,} & \star & & \end{array}B, LDB, BETA, C, LDC, WORK, LWORK)
 INTEGER*8 TRANSA, M, N, UNITD, DESCRA(5),
 * LDB, LDC, LWORK
 INTEGER*8 PNTR(*),
 DOUBLE PRECISION ALPHA, BETA
 DOUBLE PRECISION DV(M), VAL(NNZ), B(LDB,*), C(LDC,*), WORK(LWORK)
 where NNZ = PNTR(M+1) - PNTR(1)PNTR() size = (M+1)
```

```
 F95 INTERFACE
```
 SUBROUTINE SKYSM( TRANSA, M, [N], UNITD, DV, ALPHA, DESCRA, VAL, \* PNTR, B, [LDB], BETA, C, [LDC], [WORK], [LWORK]) INTEGER TRANSA, M, UNITD INTEGER, DIMENSION(:) :: DESCRA, PNTR DOUBLE PRECISION ALPHA, BETA DOUBLE PRECISION, DIMENSION(:) :: VAL, DV DOUBLE PRECISION, DIMENSION(:, :) :: B, C SUBROUTINE SKYSM\_64( TRANSA, M, [N], UNITD, DV, ALPHA, DESCRA, \* VAL, PNTR, B, [LDB], BETA, C, [LDC], [WORK], [LWORK]) INTEGER\*8 TRANSA, M, UNITD INTEGER\*8, DIMENSION(:) :: DESCRA, PNTR
DOUBLE PRECISION ALPHA, BETA DOUBLE PRECISION, DIMENSION(:) :: VAL, DV DOUBLE PRECISION, DIMENSION(:, :) :: B, C

#### **C INTERFACE**

#include <sunperf.h>

 void dskysm (int transa, int m, int n, int unitd, double \*dv, double alpha, int \*descra, double \*val, int \*pntr, double \*b, int ldb, double beta, double \*c, int ldc); void dskysm\_64 (long transa, long m, long n, long unitd, double \*dv, double alpha, long \*descra, double \*val, long \*pntr, double \*b, long ldb, double beta, double \*c, long ldc);

#### **DESCRIPTION**

dskysm performs one of the matrix-matrix operations

 $C \leftarrow \text{alpha}$  op(A) B + beta C,  $C \leftarrow \text{alpha}$  D op(A) B + beta C,  $C$  <- alpha  $op(A)$  D B + beta C,

 where alpha and beta are scalars, C and B are m by n dense matrices, D is a diagonal scaling matrix, A is a sparse m by m unit, or non-unit, upper or lower triangular matrix represented in the skyline format and op( A ) is one of

op( A ) =  $inv(A)$  or op( A ) =  $inv(A')$  or op( A ) = $inv($ conjg( A')) (inv denotes matrix inverse, ' indicates matrix transpose).

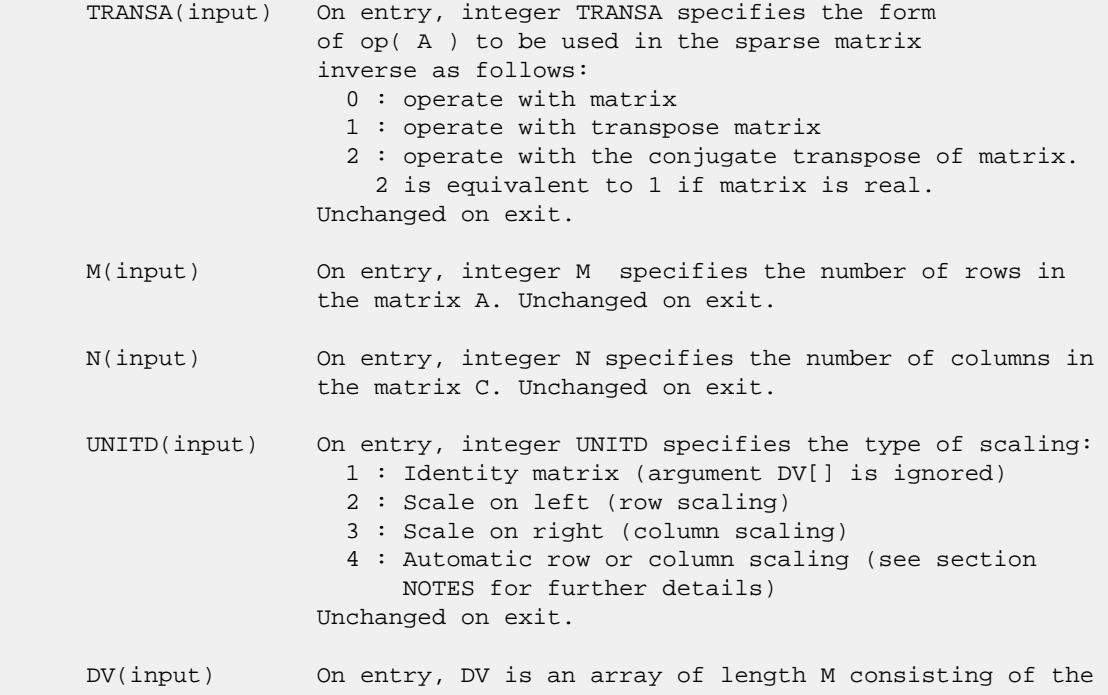

```
 diagonal entries of the scaling matrix D.
                 If UNITD is 4, DV contains diagonal matrix by which
                 the rows (columns) have been scaled (see section NOTES
                 for further details). Otherwise, unchanged on exit.
 DESCRA (input) Descriptor argument. Five element integer array.
                 DESCRA(1) matrix structure
                   0 : general (NOT SUPPORTED)
                   1 : symmetric (A=A')
                   2 : Hermitian (A= CONJG(A'))
                   3 : Triangular
                   4 : Skew(Anti)-Symmetric (A=-A')
                   5 : Diagonal
                   6 : Skew-Hermitian (A= -CONJG(A'))
                 Note: For the routine, DESCRA(1)=3 is only supported.
                 DESCRA(2) upper/lower triangular indicator
                   1 : lower
                   2 : upper
                 DESCRA(3) main diagonal type
                   0 : non-unit
                   1 : unit
                 DESCRA(4) Array base (NOT IMPLEMENTED)
                   0 : C/C++ compatible
                   1 : Fortran compatible
                 DESCRA(5) repeated indices? (NOT IMPLEMENTED)
                   0 : unknown
                   1 : no repeated indices
 VAL(input) On entry, VAL contains the nonzeros of A in skyline
                 profile form. Row-oriented if DESCRA(2) = 1 (lower
                 triangular), column oriented if DESCRA(2) = 2
                 (upper triangular). Unchanged on exit if UNITD is not 4.
                 Otherwise, VAL contains entries of D*A or A*D
                 (see section NOTES for further details).
 PNTR (input) On entry, INDX is an integer array of length M+1 such
                that PNTR(I)-PNTR(1)+1 points to the location in VAL
                 of the first element of the skyline profile in
                 row (column) I. Unchanged on exit.
 B (input) Array of DIMENSION ( LDB, N ).
                 On entry, the leading m by n part of the array B
                 must contain the matrix B. Unchanged on exit.
 LDB (input) On entry, LDB specifies the first dimension of B as declared
                 in the calling (sub) program. Unchanged on exit.
 BETA (input) On entry, BETA specifies the scalar beta. Unchanged on exit.
 C(input/output) Array of DIMENSION ( LDC, N ).
                 On entry, the leading m by n part of the array C
                 must contain the matrix C. On exit, the array C is
                 overwritten.
 LDC (input) On entry, LDC specifies the first dimension of C as declared
                 in the calling (sub) program. Unchanged on exit.
 WORK(workspace) Scratch array of length LWORK.
                 On exit, if LWORK= -1, WORK(1) returns the optimum size
                 of LWORK.
 LWORK (input) On entry, LWORK specifies the length of WORK array. LWORK
```
should be at least M.

 For good performance, LWORK should generally be larger. For optimum performance on multiple processors, LWORK >=M\*N\_CPUS where N\_CPUS is the maximum number of processors available to the program.

If LWORK=0, the routine is to allocate workspace needed.

If LWORK =  $-1$ , then a workspace query is assumed; the routine only calculates the optimum size of the WORK array, returns this value as the first entry of the WORK array, and no error message related to LWORK is issued by XERBLA.

#### **SEE ALSO**

 Libsunperf SPARSE BLAS is parallelized with the help of OPENMP and it is fully compatible with NIST FORTRAN Sparse Blas but the sources are different. Libsunperf SPARSE BLAS is free of bugs found in NIST FORTRAN Sparse Blas. Besides several new features and routines are implemented.

NIST FORTRAN Sparse Blas User's Guide available at:

<http://math.nist.gov/mcsd/Staff/KRemington/fspblas/>

Based on the standard proposed in

 "Document for the Basic Linear Algebra Subprograms (BLAS) Standard", University of Tennessee, Knoxville, Tennessee, 1996:

<http://www.netlib.org/utk/papers/sparse.ps>

#### **NOTES/BUGS**

 1. No test for singularity or near-singularity is included in this routine. Such tests must be performed before calling this routine.

 2. If UNITD =4, the routine scales the rows of A if DESCRA(2)=1 (lower triangular), and the columns of A if DESCRA(2)=2 (upper triangular)such that their 2-norms are one. The scaling may improve the accuracy of the computed solution. Corresponding entries of VAL are changed only in this particular case. On exit, DV matrix stored as a vector contains the diagonal matrix by which the rows (columns) have been scaled. UNITD=2 if DESCRA(2)=1 and UNITD=3 if  $DESCRA(2)=2$  should be used for the next calls to the routine with overwritten VAL and DV.

 $WORK(1)=0$  on return if the scaling has been completed successfully, otherwise  $WORK(1) = -i$  where i is the row (column) number which 2-norm is exactly zero.

 3. If DESCRA(3)=1 and UNITD < 4, the diagonal entries are each used with the mathematical value 1. The entries of the main diagonal in the skyline representation of a sparse matrix don't need to be referenced in this usage but they need to be 1.0 if they are referenced. However if UNITD=4, the unit diagonal elements with the mathematical value 1

MUST be referenced in the skyline representation.

- [NAME](#page-1768-0)
- [SYNOPSIS](#page-1768-1)
	- o [F95 INTERFACE](#page-1768-2)
	- ❍ [C INTERFACE](#page-1769-0)
- [PURPOSE](#page-1769-1)
- [ARGUMENTS](#page-1769-2)

### <span id="page-1768-0"></span>**NAME**

```
 dspcon - estimate the reciprocal of the condition number (in
 the 1-norm) of a real symmetric packed matrix A using the
factorization A = U^*D^*U^{**}T or A = L^*D^*L^{**}T computed by
 DSPTRF
```
# <span id="page-1768-1"></span>**SYNOPSIS**

```
 SUBROUTINE DSPCON(UPLO, N, A, IPIVOT, ANORM, RCOND, WORK, IWORK2,
         INFO)
    CHARACTER * 1 UPLO
    INTEGER N, INFO
    INTEGER IPIVOT(*), IWORK2(*)
    DOUBLE PRECISION ANORM, RCOND
    DOUBLE PRECISION A(*), WORK(*)
    SUBROUTINE DSPCON_64(UPLO, N, A, IPIVOT, ANORM, RCOND, WORK, IWORK2,
          INFO)
    CHARACTER * 1 UPLO
    INTEGER*8 N, INFO
    INTEGER*8 IPIVOT(*), IWORK2(*)
    DOUBLE PRECISION ANORM, RCOND
    DOUBLE PRECISION A(*), WORK(*)
 F95 INTERFACE
    SUBROUTINE SPCON(UPLO, [N], A, IPIVOT, ANORM, RCOND, [WORK], [IWORK2],
          [INFO])
    CHARACTER(LEN=1) :: UPLO
    INTEGER :: N, INFO
    INTEGER, DIMENSION(:) :: IPIVOT, IWORK2
    REAL(8) :: ANORM, RCOND
    REAL(8), DIMENSION(:) :: A, WORK
    SUBROUTINE SPCON_64(UPLO, [N], A, IPIVOT, ANORM, RCOND, [WORK],
          [IWORK2], [INFO])
    CHARACTER(LEN=1) :: UPLO
    INTEGER(8) :: N, INFO
```

```
 INTEGER(8), DIMENSION(:) :: IPIVOT, IWORK2
    REAL(8) :: ANORM, RCOND
    REAL(8), DIMENSION(:) :: A, WORK
 C INTERFACE
    #include <sunperf.h>
    void dspcon(char uplo, int n, double *a, int *ipivot, double
              anorm, double *rcond, int *info);
    void dspcon_64(char uplo, long n, double *a, long *ipivot,
```
# <span id="page-1769-1"></span>**PURPOSE**

 dspcon estimates the reciprocal of the condition number (in the 1-norm) of a real symmetric packed matrix A using the factorization  $A = U*D*U**T$  or  $A = L*D*L**T$  computed by DSPTRF.

double anorm, double \*rcond, long \*info);

An estimate is obtained for  $norm(\text{inv}(A))$ , and the reciprocal of the condition number is computed as RCOND = 1 / (ANORM \*  $norm(intv(A))$ .

```
 UPLO (input)
           Specifies whether the details of the factorization
           are stored as an upper or lower triangular matrix.
           = 'U': Upper triangular, form is A = U*D*U**T;
           = 'L': Lower triangular, form is A = L*D*L**T.
 N (input) The order of the matrix A. N >= 0.
A (input) Double precision array, dimension (N^*(N+1)/2) The
           block diagonal matrix D and the multipliers used
           to obtain the factor U or L as computed by DSPTRF,
           stored as a packed triangular matrix.
 IPIVOT (input)
           Integer array, dimension (N) Details of the inter-
           changes and the block structure of D as determined
           by DSPTRF.
 ANORM (input)
           The 1-norm of the original matrix A.
 RCOND (output)
           The reciprocal of the condition number of the
          matrix A, computed as RCOND = 1/(ANORM * AINVNM),
           where AINVNM is an estimate of the 1-norm of
           inv(A) computed in this routine.
 WORK (workspace)
           Double precision array, dimension(2*N)
 IWORK2 (workspace)
           Integer array, dimension(N)
```

```
 INFO (output)
          = 0: successful exit
          < 0: if INFO = -i, the i-th argument had an ille-
          gal value
```
- [NAME](#page-1771-0)
- [SYNOPSIS](#page-1771-1)
	- ා [F95 INTERFACE](#page-1771-2)
	- ❍ [C INTERFACE](#page-1771-3)
- [PURPOSE](#page-1772-0)
- [ARGUMENTS](#page-1772-1)

#### <span id="page-1771-0"></span>**NAME**

```
 dspev - compute all the eigenvalues and, optionally, eigen-
 vectors of a real symmetric matrix A in packed storage
```
## <span id="page-1771-1"></span>**SYNOPSIS**

<span id="page-1771-3"></span><span id="page-1771-2"></span> SUBROUTINE DSPEV(JOBZ, UPLO, N, AP, W, Z, LDZ, WORK, INFO) CHARACTER \* 1 JOBZ, UPLO INTEGER N, LDZ, INFO DOUBLE PRECISION AP(\*), W(\*), Z(LDZ,\*), WORK(\*) SUBROUTINE DSPEV\_64(JOBZ, UPLO, N, AP, W, Z, LDZ, WORK, INFO) CHARACTER \* 1 JOBZ, UPLO INTEGER\*8 N, LDZ, INFO DOUBLE PRECISION AP(\*), W(\*), Z(LDZ,\*), WORK(\*) **F95 INTERFACE** SUBROUTINE SPEV(JOBZ, UPLO, [N], AP, W, Z, [LDZ], [WORK], [INFO]) CHARACTER(LEN=1) :: JOBZ, UPLO INTEGER :: N, LDZ, INFO REAL(8), DIMENSION(:) :: AP, W, WORK REAL(8), DIMENSION(:,:) :: Z SUBROUTINE SPEV\_64(JOBZ, UPLO, [N], AP, W, Z, [LDZ], [WORK], [INFO]) CHARACTER(LEN=1) :: JOBZ, UPLO INTEGER(8) :: N, LDZ, INFO REAL(8), DIMENSION(:)  $::$  AP, W, WORK  $REAL(8)$ , DIMENSION $(:,:)::Z$  **C INTERFACE** #include <sunperf.h> void dspev(char jobz, char uplo, int n, double \*ap, double \*w, double \*z, int ldz, int \*info); void dspev\_64(char jobz, char uplo, long n, double \*ap, dou ble \*w, double \*z, long ldz, long \*info);

## <span id="page-1772-0"></span>**PURPOSE**

 dspev computes all the eigenvalues and, optionally, eigen vectors of a real symmetric matrix A in packed storage.

```
 JOBZ (input)
          = 'N': Compute eigenvalues only;
           = 'V': Compute eigenvalues and eigenvectors.
 UPLO (input)
           = 'U': Upper triangle of A is stored;
           = 'L': Lower triangle of A is stored.
 N (input) The order of the matrix A. N >= 0.
 AP (input/output)
          Double precision array, dimension (N*(N+1)/2) On
           entry, the upper or lower triangle of the sym-
           metric matrix A, packed columnwise in a linear
           array. The j-th column of A is stored in the
          array AP as follows: if UPLO = 'U', AP(i + (j-
          1<sup>*</sup>j/2) = A(i,j) for 1<=i<=j; if UPLO = 'L', AP(i
          + (j-1)*(2*n-j)/2 = A(i,j) for j<=i<=n.
           On exit, AP is overwritten by values generated
           during the reduction to tridiagonal form. If UPLO
           = 'U', the diagonal and first superdiagonal of the
           tridiagonal matrix T overwrite the corresponding
           elements of A, and if UPLO = 'L', the diagonal and
           first subdiagonal of T overwrite the corresponding
           elements of A.
 W (output)
           Double precision array, dimension (N) If INFO = 0,
           the eigenvalues in ascending order.
 Z (output)
           Double precision array, dimension (LDZ, N) If JOBZ
           = 'V', then if INFO = 0, Z contains the orthonor-
          mal eigenvectors of the matrix A, with the i-th
           column of Z holding the eigenvector associated
          with W(i). If JOBZ = 'N', then Z is not refer-
           enced.
 LDZ (input)
          The leading dimension of the array Z. LDZ >= 1,
          and if JOBZ = 'V', LDZ \geq max(1,N).
 WORK (workspace)
           Double precision array, dimension(3*N)
 INFO (output)
          = 0: successful exit.
```
 < 0: if INFO = -i, the i-th argument had an ille gal value. > 0: if INFO = i, the algorithm failed to con verge; i off-diagonal elements of an intermediate tridiagonal form did not converge to zero.

- [NAME](#page-1774-0)
- [SYNOPSIS](#page-1774-1)
	- o [F95 INTERFACE](#page-1774-2)
	- ❍ [C INTERFACE](#page-1775-0)
- [PURPOSE](#page-1775-1)
- [ARGUMENTS](#page-1775-2)

#### <span id="page-1774-0"></span>**NAME**

 dspevd - compute all the eigenvalues and, optionally, eigen vectors of a real symmetric matrix A in packed storage

## <span id="page-1774-1"></span>**SYNOPSIS**

```
 SUBROUTINE DSPEVD(JOBZ, UPLO, N, AP, W, Z, LDZ, WORK, LWORK, IWORK,
         LIWORK, INFO)
    CHARACTER * 1 JOBZ, UPLO
    INTEGER N, LDZ, LWORK, LIWORK, INFO
    INTEGER IWORK(*)
    DOUBLE PRECISION AP(*), W(*), Z(LDZ,*), WORK(*)
    SUBROUTINE DSPEVD_64(JOBZ, UPLO, N, AP, W, Z, LDZ, WORK, LWORK,
         IWORK, LIWORK, INFO)
    CHARACTER * 1 JOBZ, UPLO
    INTEGER*8 N, LDZ, LWORK, LIWORK, INFO
    INTEGER*8 IWORK(*)
    DOUBLE PRECISION AP(*), W(*), Z(LDZ,*), WORK(*)
 F95 INTERFACE
    SUBROUTINE SPEVD(JOBZ, UPLO, [N], AP, W, Z, [LDZ], [WORK], [LWORK],
           [IWORK], [LIWORK], [INFO])
    CHARACTER(LEN=1) :: JOBZ, UPLO
    INTEGER :: N, LDZ, LWORK, LIWORK, INFO
    INTEGER, DIMENSION(:) :: IWORK
   REAL(8), DIMENSION(:) :: AP, W, WORK
   REAL(8), DIMENSION(:; ) : Z
    SUBROUTINE SPEVD_64(JOBZ, UPLO, [N], AP, W, Z, [LDZ], [WORK], [LWORK],
          [IWORK], [LIWORK], [INFO])
    CHARACTER(LEN=1) :: JOBZ, UPLO
    INTEGER(8) :: N, LDZ, LWORK, LIWORK, INFO
    INTEGER(8), DIMENSION(:) :: IWORK
   REAL(8), DIMENSION(:) :: AP, W, WORK
   REAL(8), DIMENSION(:,:) :: Z
```
#### <span id="page-1775-0"></span>**C INTERFACE**

#include <sunperf.h>

 void dspevd(char jobz, char uplo, int n, double \*ap, double \*w, double \*z, int ldz, int \*info); void dspevd\_64(char jobz, char uplo, long n, double \*ap, double \*w, double \*z, long ldz, long \*info);

## <span id="page-1775-1"></span>**PURPOSE**

 dspevd computes all the eigenvalues and, optionally, eigen vectors of a real symmetric matrix A in packed storage. If eigenvectors are desired, it uses a divide and conquer algo rithm.

 The divide and conquer algorithm makes very mild assumptions about floating point arithmetic. It will work on machines with a guard digit in add/subtract, or on those binary machines without guard digits which subtract like the Cray X-MP, Cray Y-MP, Cray C-90, or Cray-2. It could conceivably fail on hexadecimal or decimal machines without guard digits, but we know of none.

```
 JOBZ (input)
           = 'N': Compute eigenvalues only;
           = 'V': Compute eigenvalues and eigenvectors.
 UPLO (input)
           = 'U': Upper triangle of A is stored;
           = 'L': Lower triangle of A is stored.
 N (input) The order of the matrix A. N >= 0.
 AP (input/output)
           Double precision array, dimension (N*(N+1)/2) On
           entry, the upper or lower triangle of the sym-
          metric matrix A, packed columnwise in a linear
          array. The j-th column of A is stored in the
         array AP as follows: if UPLO = 'U', AP(i + (j-
         1)*j/2 = A(i,j) for 1<=i<=j; if UPLO = 'L', AP(i
          + (j-1)*(2*n-j)/2 = A(i,j) for j<=i<=n.
           On exit, AP is overwritten by values generated
           during the reduction to tridiagonal form. If UPLO
           = 'U', the diagonal and first superdiagonal of the
           tridiagonal matrix T overwrite the corresponding
           elements of A, and if UPLO = 'L', the diagonal and
           first subdiagonal of T overwrite the corresponding
           elements of A.
 W (output)
           Double precision array, dimension (N) If INFO = 0,
           the eigenvalues in ascending order.
 Z (input) Double precision array, dimension (LDZ, N) If JOBZ
```
 = 'V', then if INFO = 0, Z contains the orthonor mal eigenvectors of the matrix A, with the i-th column of Z holding the eigenvector associated with  $W(i)$ . If JOBZ = 'N', then Z is not refer enced. LDZ (input) The leading dimension of the array  $Z$ . LDZ  $>= 1$ , and if  $JOBZ = 'V'$ ,  $LDZ \geq max(1,N)$ . WORK (workspace) Real array, dimension (LWORK) On exit, if INFO = 0, WORK(1) returns the optimal LWORK. LWORK (input) The dimension of the  $array$  WORK. If  $N \leq 1$ , LWORK must be at least 1. If  $JOBZ = 'N'$  and  $N >$  1, LWORK must be at least 2\*N. If JOBZ = 'V' and  $N > 1$ , LWORK must be at least  $1 + 6*N + N**2$ . If LWORK =  $-1$ , then a workspace query is assumed; the routine only calculates the optimal size of the WORK array, returns this value as the first entry of the WORK array, and no error message related to LWORK is issued by XERBLA. IWORK (workspace/output) Integer array, dimension (LIWORK) On exit, if INFO = 0, IWORK(1) returns the optimal LIWORK. LIWORK (input) The dimension of the array IWORK. If JOBZ = 'N' or  $N \leq 1$ , LIWORK must be at least 1. If JOBZ = 'V' and N > 1, LIWORK must be at least 3 + 5\*N. If LIWORK =  $-1$ , then a workspace query is assumed; the routine only calculates the optimal size of the IWORK array, returns this value as the first entry of the IWORK array, and no error message related to LIWORK is issued by XERBLA. INFO (output) = 0: successful exit < 0: if INFO = -i, the i-th argument had an ille gal value. > 0: if INFO = i, the algorithm failed to con verge; i off-diagonal elements of an intermediate tridiagonal form did not converge to zero.

- [NAME](#page-1777-0)
- [SYNOPSIS](#page-1777-1)
	- o [F95 INTERFACE](#page-1777-2)
	- ❍ [C INTERFACE](#page-1778-0)
- [PURPOSE](#page-1778-1)
- [ARGUMENTS](#page-1778-2)

#### <span id="page-1777-0"></span>**NAME**

 dspevx - compute selected eigenvalues and, optionally, eigenvectors of a real symmetric matrix A in packed storage

## <span id="page-1777-1"></span>**SYNOPSIS**

 SUBROUTINE DSPEVX(JOBZ, RANGE, UPLO, N, AP, VL, VU, IL, IU, ABTOL, NFOUND, W, Z, LDZ, WORK, IWORK2, IFAIL, INFO) CHARACTER \* 1 JOBZ, RANGE, UPLO INTEGER N, IL, IU, NFOUND, LDZ, INFO INTEGER IWORK2(\*), IFAIL(\*) DOUBLE PRECISION VL, VU, ABTOL DOUBLE PRECISION AP(\*), W(\*), Z(LDZ,\*), WORK(\*) SUBROUTINE DSPEVX\_64(JOBZ, RANGE, UPLO, N, AP, VL, VU, IL, IU, ABTOL, NFOUND, W, Z, LDZ, WORK, IWORK2, IFAIL, INFO) CHARACTER \* 1 JOBZ, RANGE, UPLO INTEGER\*8 N, IL, IU, NFOUND, LDZ, INFO INTEGER\*8 IWORK2(\*), IFAIL(\*) DOUBLE PRECISION VL, VU, ABTOL DOUBLE PRECISION AP(\*), W(\*), Z(LDZ,\*), WORK(\*) **F95 INTERFACE** SUBROUTINE SPEVX(JOBZ, RANGE, UPLO, [N], AP, VL, VU, IL, IU, ABTOL, NFOUND, W, Z, [LDZ], [WORK], [IWORK2], IFAIL, [INFO]) CHARACTER(LEN=1) :: JOBZ, RANGE, UPLO INTEGER :: N, IL, IU, NFOUND, LDZ, INFO INTEGER, DIMENSION(:) :: IWORK2, IFAIL REAL(8) :: VL, VU, ABTOL REAL(8), DIMENSION(:) :: AP, W, WORK  $REAL(8)$ ,  $DIMENSION(:,:):: Z$  SUBROUTINE SPEVX\_64(JOBZ, RANGE, UPLO, [N], AP, VL, VU, IL, IU, ABTOL, NFOUND, W, Z, [LDZ], [WORK], [IWORK2], IFAIL, [INFO]) CHARACTER(LEN=1) :: JOBZ, RANGE, UPLO INTEGER(8) :: N, IL, IU, NFOUND, LDZ, INFO

<span id="page-1777-2"></span>INTEGER(8), DIMENSION(:) :: IWORK2, IFAIL

 REAL(8) :: VL, VU, ABTOL REAL(8), DIMENSION(:) :: AP, W, WORK REAL(8), DIMENSION(:,:) :: Z

#### <span id="page-1778-0"></span>**C INTERFACE**

```
 #include <sunperf.h>
 void dspevx(char jobz, char range, char uplo, int n, double
           *ap, double vl, double vu, int il, int iu, double
           abtol, int *nfound, double *w, double *z, int ldz,
           int *ifail, int *info);
```
 void dspevx\_64(char jobz, char range, char uplo, long n, double \*ap, double vl, double vu, long il, long iu, double abtol, long \*nfound, double \*w, double \*z, long ldz, long \*ifail, long \*info);

# <span id="page-1778-1"></span>**PURPOSE**

 dspevx computes selected eigenvalues and, optionally, eigen vectors of a real symmetric matrix A in packed storage. Eigenvalues/vectors can be selected by specifying either a range of values or a range of indices for the desired eigen values.

```
 JOBZ (input)
          = 'N': Compute eigenvalues only;
          = 'V': Compute eigenvalues and eigenvectors.
 RANGE (input)
           = 'A': all eigenvalues will be found;
           = 'V': all eigenvalues in the half-open interval
           (VL,VU] will be found; = 'I': the IL-th through
           IU-th eigenvalues will be found.
 UPLO (input)
          = 'U': Upper triangle of A is stored;
          = 'L': Lower triangle of A is stored.
 N (input) The order of the matrix A. N >= 0.
 AP (input/output)
          Double precision array, dimension (N*(N+1)/2) On
          entry, the upper or lower triangle of the sym-
          metric matrix A, packed columnwise in a linear
          array. The j-th column of A is stored in the
         array AP as follows: if UPLO = 'U', AP(i + (j-
         1)*j/2 = A(i,j) for 1<=i<=j; if UPLO = 'L', AP(i
         + (j-1)*(2*n-j)/2 = A(i,j) for j<=i<=n.
          On exit, AP is overwritten by values generated
          during the reduction to tridiagonal form. If UPLO
           = 'U', the diagonal and first superdiagonal of the
           tridiagonal matrix T overwrite the corresponding
           elements of A, and if UPLO = 'L', the diagonal and
```
 first subdiagonal of T overwrite the corresponding elements of A.

#### VL (input)

 If RANGE='V', the lower and upper bounds of the interval to be searched for eigenvalues. VL < VU. Not referenced if RANGE = 'A' or 'I'.

#### VU (input)

See the description of VL.

#### IL (input)

 If RANGE='I', the indices (in ascending order) of the smallest and largest eigenvalues to be returned.  $1 \leq I L \leq I U \leq N$ , if  $N > 0$ ; IL = 1 and  $IU = 0$  if  $N = 0$ . Not referenced if RANGE = 'A' or 'V'.

#### IU (input)

See the description of IL.

#### ABTOL (input)

 The absolute error tolerance for the eigenvalues. An approximate eigenvalue is accepted as converged when it is determined to lie in an interval [a,b] of width less than or equal to

ABTOL + EPS  $*$  max(  $|a|, |b|$  ),

 where EPS is the machine precision. If ABTOL is less than or equal to zero, then EPS\*|T| will be used in its place, where  $|T|$  is the 1-norm of the tridiagonal matrix obtained by reducing AP to tri diagonal form.

 Eigenvalues will be computed most accurately when ABTOL is set to twice the underflow threshold 2\*SLAMCH('S'), not zero. If this routine returns with INFO>0, indicating that some eigenvectors did not converge, try setting ABTOL to 2\*SLAMCH('S').

 See "Computing Small Singular Values of Bidiagonal Matrices with Guaranteed High Relative Accuracy," by Demmel and Kahan, LAPACK Working Note #3.

#### NFOUND (output)

The total number of eigenvalues found. 0 <=  $NFOUND \leq N$ . If RANGE = 'A',  $NFOUND = N$ , and if RANGE =  $'I'$ , NFOUND = IU-IL+1.

#### W (output)

 Double precision array, dimension (N) If INFO = 0, the selected eigenvalues in ascending order.

#### Z (output)

 Double precision array, dimension (LDZ, max(1,M)) If JOBZ = 'V', then if INFO = 0, the first NFOUND columns of Z contain the orthonormal eigenvectors of the matrix A corresponding to the selected eigenvalues, with the i-th column of Z holding the eigenvector associated with W(i). If an eigenvec tor fails to converge, then that column of Z con-

 tains the latest approximation to the eigenvector, and the index of the eigenvector is returned in IFAIL. If JOBZ = 'N', then Z is not referenced. Note: the user must ensure that at least max(1,NFOUND) columns are supplied in the array Z; if RANGE = 'V', the exact value of NFOUND is not known in advance and an upper bound must be used. LDZ (input) The leading dimension of the array  $Z$ . LDZ  $>= 1$ , and if  $JOBZ = 'V'$ ,  $LDZ \ge max(1,N)$ . WORK (workspace) Double precision array, dimension(8\*N) IWORK2 (workspace) Integer array, dimension(5\*N) IFAIL (output) Integer array, dimension(N) If JOBZ = 'V', then if INFO = 0, the first NFOUND elements of IFAIL are zero. If INFO > 0, then IFAIL contains the indices of the eigenvectors that failed to con verge. If JOBZ = 'N', then IFAIL is not refer enced. INFO (output) = 0: successful exit < 0: if INFO = -i, the i-th argument had an illegal value > 0: if INFO = i, then i eigenvectors failed to converge. Their indices are stored in array IFAIL.

- [NAME](#page-1781-0)
- [SYNOPSIS](#page-1781-1)
	- o [F95 INTERFACE](#page-1781-2)
	- ❍ [C INTERFACE](#page-1781-3)
- [PURPOSE](#page-1782-0)
- **[ARGUMENTS](#page-1782-1)**

## <span id="page-1781-0"></span>**NAME**

```
 dspgst - reduce a real symmetric-definite generalized eigen-
 problem to standard form, using packed storage
```
## <span id="page-1781-1"></span>**SYNOPSIS**

<span id="page-1781-3"></span><span id="page-1781-2"></span> SUBROUTINE DSPGST(ITYPE, UPLO, N, AP, BP, INFO) CHARACTER \* 1 UPLO INTEGER ITYPE, N, INFO DOUBLE PRECISION AP(\*), BP(\*) SUBROUTINE DSPGST\_64(ITYPE, UPLO, N, AP, BP, INFO) CHARACTER \* 1 UPLO INTEGER\*8 ITYPE, N, INFO DOUBLE PRECISION AP(\*), BP(\*) **F95 INTERFACE** SUBROUTINE SPGST(ITYPE, UPLO, [N], AP, BP, [INFO]) CHARACTER(LEN=1) :: UPLO INTEGER :: ITYPE, N, INFO REAL(8), DIMENSION(:) :: AP, BP SUBROUTINE SPGST\_64(ITYPE, UPLO, [N], AP, BP, [INFO]) CHARACTER(LEN=1) :: UPLO INTEGER(8) :: ITYPE, N, INFO REAL(8), DIMENSION(:) :: AP, BP **C INTERFACE** #include <sunperf.h> void dspgst(int itype, char uplo, int n, double \*ap, double \*bp, int \*info); void dspgst\_64(long itype, char uplo, long n, double \*ap, double \*bp, long \*info);

## <span id="page-1782-0"></span>**PURPOSE**

 dspgst reduces a real symmetric-definite generalized eigen problem to standard form, using packed storage. If ITYPE = 1, the problem is  $A*x =$  lambda\*B\*x, and A is overwritten by inv(U\*\*T)\*A\*inv(U) or inv(L)\*A\*inv(L\*\*T) If ITYPE = 2 or 3, the problem is  $A*B*x =$  lambda\*x or B\*A\*x = lambda\*x, and A is overwritten by U\*A\*U\*\*T or L\*\*T\*A\*L.

```
 B must have been previously factorized as U**T*U or L*L**T
 by SPPTRF.
```

```
 ITYPE (input)
          = 1: compute inv(U**T)*A*inv(U) or
         inv(L)*A*inv(L**T);= 2 or 3: compute U^*A^*U^{**}T or L^{**}T^*A^*L.
 UPLO (input)
           = 'U': Upper triangle of A is stored and B is
         factored as U^*T^*U; = 'L': Lower triangle of A is
          stored and B is factored as L*L**T.
 N (input) The order of the matrices A and B. N >= 0.
 AP (input/output)
          Double precision array, dimension (N*(N+1)/2) On
          entry, the upper or lower triangle of the sym-
          metric matrix A, packed columnwise in a linear
          array. The j-th column of A is stored in the
         array AP as follows: if UPLO = 'U', AP(i + (j-
         1)*j/2 = A(i,j) for 1<=i<=j; if UPLO = 'L', AP(i
         + (j-1)*(2n-j)/2 = A(i,j) for j<=i<=n.
         On exit, if INFO = 0, the transformed matrix,
          stored in the same format as A.
 BP (input)
         Double precision array, dimension (N*(N+1)/2) The
           triangular factor from the Cholesky factorization
          of B, stored in the same format as A, as returned
          by SPPTRF.
 INFO (output)
          = 0: successful exit
           < 0: if INFO = -i, the i-th argument had an ille-
          gal value
```
- NAME
- SYNOPSIS
	- ❍ F95 INTERFACE
	- ❍ C INTERFACE
- PURPOSE
- ARGUMENTS

## **NAME**

```
 dspgv - compute all the eigenvalues and, optionally, the
 eigenvectors of a real generalized symmetric-definite eigen-
 problem, of the form A*x=(lambda)*B*x, A*Bx=(lambda)*x, or
B*A*x=(lambda) * x
```
# **SYNOPSIS**

```
 SUBROUTINE DSPGV(ITYPE, JOBZ, UPLO, N, AP, BP, W, Z, LDZ, WORK, INFO)
    CHARACTER * 1 JOBZ, UPLO
    INTEGER ITYPE, N, LDZ, INFO
   DOUBLE PRECISION AP(*), BP(*), W(*), Z(LDZ,*), WORK(*)
    SUBROUTINE DSPGV_64(ITYPE, JOBZ, UPLO, N, AP, BP, W, Z, LDZ, WORK,
         INFO)
    CHARACTER * 1 JOBZ, UPLO
    INTEGER*8 ITYPE, N, LDZ, INFO
   DOUBLE PRECISION AP(*), BP(*), W(*), Z(LDZ,*), WORK(*)
 F95 INTERFACE
    SUBROUTINE SPGV(ITYPE, JOBZ, UPLO, [N], AP, BP, W, Z, [LDZ], [WORK],
          [INFO])
    CHARACTER(LEN=1) :: JOBZ, UPLO
    INTEGER :: ITYPE, N, LDZ, INFO
   REAL(8), DIMENSION(:):: AP, BP, W, WORKREAL(8), DIMENSION(:,:):: Z SUBROUTINE SPGV_64(ITYPE, JOBZ, UPLO, [N], AP, BP, W, Z, [LDZ], [WORK],
         [INFO])
    CHARACTER(LEN=1) :: JOBZ, UPLO
    INTEGER(8) :: ITYPE, N, LDZ, INFO
   REAL(8), DIMENSION(:) :: AP, BP, W, WORK
   REAL(8), DIMENSION(:,:):: Z C INTERFACE
    #include <sunperf.h>
```
- void dspgv(int itype, char jobz, char uplo, int n, double \*ap, double \*bp, double \*w, double \*z, int ldz, int \*info);
- void dspgv\_64(long itype, char jobz, char uplo, long n, dou ble \*ap, double \*bp, double \*w, double \*z, long ldz, long \*info);

## **PURPOSE**

 dspgv computes all the eigenvalues and, optionally, the eigenvectors of a real generalized symmetric-definite eigen problem, of the form  $A*x=(lambda)*B*x$ ,  $A*Bx=(lambda)*x$ , or  $B^*A^*x=(\text{lambda})*x$ . Here A and B are assumed to be symmetric, stored in packed format, and B is also positive definite.

## **ARGUMENTS**

```
 ITYPE (input)
          Specifies the problem type to be solved:
         = 1: A*x = (lambda)*B*x= 2: A*B*x = (lambda)*x= 3: B*A*x = (lambda)*x JOBZ (input)
          = 'N': Compute eigenvalues only;
          = 'V': Compute eigenvalues and eigenvectors.
 UPLO (input)
          = 'U': Upper triangles of A and B are stored;
           = 'L': Lower triangles of A and B are stored.
 N (input) The order of the matrices A and B. N >= 0.
 AP (input/output)
          Double precision array, dimension (N*(N+1)/2) On
          entry, the upper or lower triangle of the sym-
          metric matrix A, packed columnwise in a linear
          array. The j-th column of A is stored in the
         array AP as follows: if UPLO = 'U', AP(i + (j-
         1)*j/2 = A(i,j) for 1<=i<=j; if UPLO = 'L', AP(i
         + (j-1)*(2*n-j)/2 = A(i,j) for j<=i<=n.
          On exit, the contents of A are destroyed.
 BP (input/output)
          Double precision array, dimension (N*(N+1)/2) On
          entry, the upper or lower triangle of the sym-
          metric matrix B, packed columnwise in a linear
          array. The j-th column of B is stored in the
         array BP as follows: if UPLO = 'U', BP(i + (j-
         1)*j/2 = B(i,j) for 1<=i<=j; if UPLO = 'L', BP(i
         + (j-1)*(2*n-j)/2 = B(i,j) for j<=i<=n.
          On exit, the triangular factor U or L from the
```
Cholesky factorization B = U\*\*T\*U or B = L\*L\*\*T,

 in the same storage format as B. W (output) Double precision array, dimension (N) If INFO = 0, the eigenvalues in ascending order. Z (output) Double precision array, dimension (LDZ, N) If JOBZ = 'V', then if INFO = 0, Z contains the matrix Z of eigenvectors. The eigenvectors are normalized as follows: if ITYPE = 1 or 2,  $Z^{**}T^{*}B^{*}Z = I$ ; if ITYPE = 3,  $Z^{**}T^{*}inv(B)^*Z = I$ . If JOBZ = 'N', then Z is not referenced. LDZ (input) The leading dimension of the array  $Z$ . LDZ  $>= 1$ , and if  $JOBZ = 'V'$ ,  $LDZ \ge max(1,N)$ . WORK (workspace) Double precision array, dimension(3\*N) INFO (output) = 0: successful exit < 0: if INFO = -i, the i-th argument had an ille gal value > 0: DPPTRF or DSPEV returned an error code: <= N: if INFO = i, DSPEV failed to converge; i off-diagonal elements of an intermediate tridiago nal form did not converge to zero. > N: if INFO  $=$  n  $+$  i, for 1  $\le$  i  $\le$  n, then the leading minor of order i of B is not positive definite. The factorization of B could not be completed and no

eigenvalues or eigenvectors were computed.

- NAME
- SYNOPSIS
	- o F95 INTERFACE
	- ❍ C INTERFACE
- PURPOSE
- ARGUMENTS
- FURTHER DETAILS

## **NAME**

 dspgvd - compute all the eigenvalues, and optionally, the eigenvectors of a real generalized symmetric-definite eigen problem, of the form A\*x=(lambda)\*B\*x, A\*Bx=(lambda)\*x, or  $B*A*x=(lambda) * x$ 

# **SYNOPSIS**

```
 SUBROUTINE DSPGVD(ITYPE, JOBZ, UPLO, N, AP, BP, W, Z, LDZ, WORK,
         LWORK, IWORK, LIWORK, INFO)
    CHARACTER * 1 JOBZ, UPLO
    INTEGER ITYPE, N, LDZ, LWORK, LIWORK, INFO
    INTEGER IWORK(*)
    DOUBLE PRECISION AP(*), BP(*), W(*), Z(LDZ,*), WORK(*)
    SUBROUTINE DSPGVD_64(ITYPE, JOBZ, UPLO, N, AP, BP, W, Z, LDZ, WORK,
          LWORK, IWORK, LIWORK, INFO)
    CHARACTER * 1 JOBZ, UPLO
    INTEGER*8 ITYPE, N, LDZ, LWORK, LIWORK, INFO
    INTEGER*8 IWORK(*)
    DOUBLE PRECISION AP(*), BP(*), W(*), Z(LDZ,*), WORK(*)
 F95 INTERFACE
    SUBROUTINE SPGVD(ITYPE, JOBZ, UPLO, [N], AP, BP, W, Z, [LDZ], [WORK],
           [LWORK], [IWORK], [LIWORK], [INFO])
    CHARACTER(LEN=1) :: JOBZ, UPLO
    INTEGER :: ITYPE, N, LDZ, LWORK, LIWORK, INFO
    INTEGER, DIMENSION(:) :: IWORK
   REAL(8), DIMENSION(:): AP, BP, W, WORKREAL(8), DIMENSION(:,:) :: Z
    SUBROUTINE SPGVD_64(ITYPE, JOBZ, UPLO, [N], AP, BP, W, Z, [LDZ],
           [WORK], [LWORK], [IWORK], [LIWORK], [INFO])
    CHARACTER(LEN=1) :: JOBZ, UPLO
    INTEGER(8) :: ITYPE, N, LDZ, LWORK, LIWORK, INFO
```

```
 INTEGER(8), DIMENSION(:) :: IWORK
  REAL(8), DIMENSION(:):: AP, BP, W, WORKREAL(8), DIMENSION(:,:) : Z
 C INTERFACE
   #include <sunperf.h>
   void dspgvd(int itype, char jobz, char uplo, int n, double
              *ap, double *bp, double *w, double *z, int ldz,
              int *info);
   void dspgvd_64(long itype, char jobz, char uplo, long n,
              double *ap, double *bp, double *w, double *z, long
             ldz, long *info);
```
#### **PURPOSE**

 dspgvd computes all the eigenvalues, and optionally, the eigenvectors of a real generalized symmetric-definite eigen problem, of the form A\*x=(lambda)\*B\*x, A\*Bx=(lambda)\*x, or  $B*A*x=(lambda)*x$ . Here A and B are assumed to be symmetric, stored in packed format, and B is also positive definite. If eigenvectors are desired, it uses a divide and conquer algorithm.

 The divide and conquer algorithm makes very mild assumptions about floating point arithmetic. It will work on machines with a guard digit in add/subtract, or on those binary machines without guard digits which subtract like the Cray X-MP, Cray Y-MP, Cray C-90, or Cray-2. It could conceivably fail on hexadecimal or decimal machines without guard digits, but we know of none.

```
 ITYPE (input)
          Specifies the problem type to be solved:
          = 1: A* x = (lambda)*B* x= 2: A*B*x = (lambda)*x= 3: B*A*x = (lambda)*x JOBZ (input)
          = 'N': Compute eigenvalues only;
          = 'V': Compute eigenvalues and eigenvectors.
 UPLO (input)
          = 'U': Upper triangles of A and B are stored;
          = 'L': Lower triangles of A and B are stored.
 N (input) The order of the matrices A and B. N >= 0.
 AP (input/output)
          Double precision array, dimension (N*(N+1)/2) On
          entry, the upper or lower triangle of the sym-
          metric matrix A, packed columnwise in a linear
          array. The j-th column of A is stored in the
```
array AP as follows: if UPLO =  $'U'$ , AP(i + (j- $1)*j/2$  = A(i,j) for  $1<=i<=j$ ; if UPLO = 'L', AP(i +  $(j-1)*(2*n-j)/2$  =  $A(i,j)$  for  $j<=i<=n$ .

On exit, the contents of AP are destroyed.

```
 BP (input/output)
```
Double precision array, dimension  $(N*(N+1)/2)$  On entry, the upper or lower triangle of the sym metric matrix B, packed columnwise in a linear array. The j-th column of B is stored in the array BP as follows: if UPLO =  $'U'$ , BP(i + (j- $1)*j/2$  = B(i,j) for  $1<=i<=j;$  if UPLO = 'L', BP(i  $+$   $(j-1)*(2*n-j)/2) = B(i,j)$  for  $j<=i<=n$ .

 On exit, the triangular factor U or L from the Cholesky factorization  $B = U^{**}T^*U$  or  $B = L^*L^{**}T$ , in the same storage format as B.

#### W (output)

 Double precision array, dimension (N) If INFO = 0, the eigenvalues in ascending order.

#### Z (output)

 Double precision array, dimension (LDZ, N) If JOBZ  $=$  'V', then if INFO = 0, Z contains the matrix Z of eigenvectors. The eigenvectors are normalized as follows: if ITYPE = 1 or 2,  $Z^{**}T^{*}B^{*}Z = I$ ; if ITYPE = 3,  $Z^*T^*inv(B)^*Z = I$ . If JOBZ = 'N', then Z is not referenced.

#### LDZ (input)

The leading dimension of the array  $Z$ . LDZ  $>= 1$ , and if  $JOBZ = 'V'$ ,  $LDZ \ge max(1,N)$ .

#### WORK (workspace/output)

 Double precision array, dimension (LWORK) On exit, if INFO = 0, WORK(1) returns the optimal LWORK.

#### LWORK (input)

The dimension of the  $array$  WORK. If  $N \leq 1$ , LWORK >= 1. If JOBZ = 'N' and  $N > 1$ , LWORK >=  $2*N.$  If JOBZ = 'V' and N > 1, LWORK >= 1 +  $6*N$  + 2\*N\*\*2.

If LWORK =  $-1$ , then a workspace query is assumed; the routine only calculates the optimal size of the WORK array, returns this value as the first entry of the WORK array, and no error message related to LWORK is issued by XERBLA.

### IWORK (workspace/output) Integer array, dimension (LIWORK) On exit, if INFO = 0, IWORK(1) returns the optimal LIWORK.

 LIWORK (input) The dimension of the array IWORK. If JOBZ = 'N' or  $N \leq 1$ , LIWORK >= 1. If JOBZ = 'V' and  $N > 1$ , LIWORK  $>= 3 + 5*N$ .

If LIWORK =  $-1$ , then a workspace query is assumed;

 the routine only calculates the optimal size of the IWORK array, returns this value as the first entry of the IWORK array, and no error message related to LIWORK is issued by XERBLA. INFO (output) = 0: successful exit < 0: if INFO = -i, the i-th argument had an ille gal value > 0: DPPTRF or DSPEVD returned an error code: <= N: if INFO = i, DSPEVD failed to converge; i off-diagonal elements of an intermediate tridiago nal form did not converge to zero; > N: if INFO  $= N + i$ , for  $1 \le i \le N$ , then the leading minor of order i of B is not positive definite. The factorization of B could not be completed and no eigenvalues or eigenvectors were computed.

## **FURTHER DETAILS**

 Based on contributions by Mark Fahey, Department of Mathematics, Univ. of Kentucky, USA

- NAME
- SYNOPSIS
	- o F95 INTERFACE
	- ❍ C INTERFACE
- PURPOSE
- ARGUMENTS
- FURTHER DETAILS

## **NAME**

 dspgvx - compute selected eigenvalues, and optionally, eigenvectors of a real generalized symmetric-definite eigen problem, of the form A\*x=(lambda)\*B\*x, A\*Bx=(lambda)\*x, or  $B*A*x=(lambda) * x$ 

# **SYNOPSIS**

 SUBROUTINE DSPGVX(ITYPE, JOBZ, RANGE, UPLO, N, AP, BP, VL, VU, IL, IU, ABSTOL, M, W, Z, LDZ, WORK, IWORK, IFAIL, INFO) CHARACTER \* 1 JOBZ, RANGE, UPLO INTEGER ITYPE, N, IL, IU, M, LDZ, INFO INTEGER IWORK(\*), IFAIL(\*) DOUBLE PRECISION VL, VU, ABSTOL DOUBLE PRECISION AP(\*), BP(\*), W(\*), Z(LDZ,\*), WORK(\*) SUBROUTINE DSPGVX\_64(ITYPE, JOBZ, RANGE, UPLO, N, AP, BP, VL, VU, IL, IU, ABSTOL, M, W, Z, LDZ, WORK, IWORK, IFAIL, INFO) CHARACTER \* 1 JOBZ, RANGE, UPLO INTEGER\*8 ITYPE, N, IL, IU, M, LDZ, INFO INTEGER\*8 IWORK(\*), IFAIL(\*) DOUBLE PRECISION VL, VU, ABSTOL DOUBLE PRECISION AP(\*), BP(\*), W(\*), Z(LDZ,\*), WORK(\*) **F95 INTERFACE** SUBROUTINE SPGVX(ITYPE, JOBZ, RANGE, UPLO, [N], AP, BP, VL, VU, IL, IU, ABSTOL, M, W, Z, [LDZ], [WORK], [IWORK], IFAIL, [INFO]) CHARACTER(LEN=1) :: JOBZ, RANGE, UPLO INTEGER :: ITYPE, N, IL, IU, M, LDZ, INFO INTEGER, DIMENSION(:) :: IWORK, IFAIL REAL(8) :: VL, VU, ABSTOL  $REAL(8)$ ,  $DIMENSION(:): AP$ ,  $BP$ ,  $W$ ,  $WORK$ REAL(8), DIMENSION( $:$ ; )  $:$  Z SUBROUTINE SPGVX\_64(ITYPE, JOBZ, RANGE, UPLO, [N], AP, BP, VL, VU, IL, IU, ABSTOL, M, W, Z, [LDZ], [WORK], [IWORK], IFAIL, [INFO])

```
 CHARACTER(LEN=1) :: JOBZ, RANGE, UPLO
 INTEGER(8) :: ITYPE, N, IL, IU, M, LDZ, INFO
 INTEGER(8), DIMENSION(:) :: IWORK, IFAIL
 REAL(8) :: VL, VU, ABSTOL
REAL(8), DIMENSION(:) :: AP, BP, W, WORKREAL(8), DIMENSION(:,:)::Z
```
#### **C INTERFACE**

#include <sunperf.h>

- void dspgvx(int itype, char jobz, char range, char uplo, int n, double \*ap, double \*bp, double vl, double vu, int il, int iu, double abstol, int \*m, double \*w, double \*z, int ldz, int \*ifail, int \*info);
- void dspgvx\_64(long itype, char jobz, char range, char uplo, long n, double \*ap, double \*bp, double vl, double vu, long il, long iu, double abstol, long \*m, dou ble \*w, double \*z, long ldz, long \*ifail, long \*info);

## **PURPOSE**

 dspgvx computes selected eigenvalues, and optionally, eigen vectors of a real generalized symmetric-definite eigenprob lem, of the form A\*x=(lambda)\*B\*x, A\*Bx=(lambda)\*x, or B\*A\*x=(lambda)\*x. Here A and B are assumed to be symmetric, stored in packed storage, and B is also positive definite. Eigenvalues and eigenvectors can be selected by specifying either a range of values or a range of indices for the desired eigenvalues.

```
 ITYPE (input)
           Specifies the problem type to be solved:
          = 1: A* x = (lambda)*B* x= 2: A*B*x = (lambda)*x= 3: B*A*x = (lambda)*x JOBZ (input)
           = 'N': Compute eigenvalues only;
           = 'V': Compute eigenvalues and eigenvectors.
 RANGE (input)
           = 'A': all eigenvalues will be found.
           = 'V': all eigenvalues in the half-open interval
           (VL,VU] will be found. = 'I': the IL-th through
           IU-th eigenvalues will be found.
 UPLO (input)
           = 'U': Upper triangle of A and B are stored;
           = 'L': Lower triangle of A and B are stored.
N (input) The order of the matrix pencil (A,B). N >= 0.
 AP (input/output)
```
 Double precision array, dimension (N\*(N+1)/2) On entry, the upper or lower triangle of the sym metric matrix A, packed columnwise in a linear array. The j-th column of A is stored in the array AP as follows: if UPLO =  $'U'$ , AP(i + (j- $1)*j/2$  = A(i,j) for  $1<=i<=j;$  if UPLO = 'L', AP(i +  $(j-1)*(2*n-j)/2$  =  $A(i,j)$  for  $j<=i<=n$ . On exit, the contents of AP are destroyed. BP (input/output) Double precision array, dimension (N\*(N+1)/2) On entry, the upper or lower triangle of the sym metric matrix B, packed columnwise in a linear array. The j-th column of B is stored in the array BP as follows: if UPLO =  $'U'$ , BP(i + (j- $1)*j/2$  = B(i,j) for  $1<=i<=j;$  if UPLO = 'L', BP(i  $+$   $(j-1)*(2*n-j)/2) = B(i,j)$  for  $j<=i<=n$ . On exit, the triangular factor U or L from the Cholesky factorization  $B = U^*T^*U$  or  $B = L^*L^{**}T$ , in the same storage format as B. VL (input) If RANGE='V', the lower and upper bounds of the interval to be searched for eigenvalues. VL < VU. Not referenced if RANGE = 'A' or 'I'. VU (input) See the description of VL. IL (input) If RANGE='I', the indices (in ascending order) of the smallest and largest eigenvalues to be returned.  $1 \leq IL \leq IU \leq N$ , if  $N > 0$ ; IL = 1 and IU =  $0$  if N = 0. Not referenced if RANGE = 'A' or 'V'. IU (input) See the description of IL. ABSTOL (input) The absolute error tolerance for the eigenvalues. An approximate eigenvalue is accepted as converged when it is determined to lie in an interval [a,b] of width less than or equal to ABSTOL + EPS  $*$  max(  $|a|, |b|$  ), where EPS is the machine precision. If ABSTOL is less than or equal to zero, then EPS\*|T| will be used in its place, where  $|T|$  is the 1-norm of the tridiagonal matrix obtained by reducing A to tri diagonal form. Eigenvalues will be computed most accurately when ABSTOL is set to twice the underflow threshold 2\*SLAMCH('S'), not zero. If this routine returns with INFO>0, indicating that some eigenvectors did

not converge, try setting ABSTOL to 2\*SLAMCH('S').

#### M (output)

The total number of eigenvalues found.  $0 \leq M \leq 1$ N. If RANGE = 'A',  $M = N$ , and if RANGE = 'I',  $M =$ IU-IL+1.

W (output)

 Double precision array, dimension (N) On normal exit, the first M elements contain the selected eigenvalues in ascending order.

#### Z (output)

 Double precision array, dimension (LDZ, max(1,M)) If JOBZ = 'N', then Z is not referenced. If JOBZ = 'V', then if INFO = 0, the first M columns of Z contain the orthonormal eigenvectors of the matrix A corresponding to the selected eigenvalues, with the i-th column of Z holding the eigenvector asso ciated with W(i). The eigenvectors are normalized as follows: if ITYPE = 1 or 2,  $Z^{**}T^{*}B^{*}Z = I$ ; if ITYPE = 3,  $Z^{**}T^*inv(B)^*Z = I$ .

 If an eigenvector fails to converge, then that column of Z contains the latest approximation to the eigenvector, and the index of the eigenvector is returned in IFAIL. Note: the user must ensure that at least max(1,M) columns are supplied in the array  $Z_i$  if RANGE = 'V', the exact value of M is not known in advance and an upper bound must be used.

LDZ (input)

The leading dimension of the array  $Z$ . LDZ  $>= 1$ , and if  $JOBZ = 'V'$ ,  $LDZ \geq max(1,N)$ .

WORK (workspace)

Double precision array, dimension(8\*N)

IWORK (workspace)

Integer array, dimension(5\*N)

#### IFAIL (output)

 Integer array, dimension (N) If JOBZ = 'V', then if INFO = 0, the first M elements of IFAIL are zero. If INFO > 0, then IFAIL contains the indices of the eigenvectors that failed to con verge. If JOBZ = 'N', then IFAIL is not refer enced.

#### INFO (output)

 = 0: successful exit < 0: if INFO = -i, the i-th argument had an ille gal value > 0: DPPTRF or DSPEVX returned an error code: <= N: if INFO = i, DSPEVX failed to converge; i eigenvectors failed to converge. Their indices are stored in array IFAIL.  $> N$ : if INFO = N + i, for  $1 \le i \le N$ , then the leading minor of order i of B is not positive definite. The fac torization of B could not be completed and no eigenvalues or eigenvectors were computed.

# **FURTHER DETAILS**

```
 Based on contributions by
   Mark Fahey, Department of Mathematics, Univ. of Kentucky,
 USA
```
- NAME
- SYNOPSIS
	- o F95 INTERFACE
	- ❍ C INTERFACE
- PURPOSE
- ARGUMENTS

### **NAME**

```
dspmv - perform the matrix-vector operation y := \text{alpha}^*A^*x + beta*y
```
## **SYNOPSIS**

```
 SUBROUTINE DSPMV(UPLO, N, ALPHA, A, X, INCX, BETA, Y, INCY)
    CHARACTER * 1 UPLO
    INTEGER N, INCX, INCY
   DOUBLE PRECISION ALPHA, BETA
   DOUBLE PRECISION A(*), X(*), Y(*)
    SUBROUTINE DSPMV_64(UPLO, N, ALPHA, A, X, INCX, BETA, Y, INCY)
    CHARACTER * 1 UPLO
    INTEGER*8 N, INCX, INCY
    DOUBLE PRECISION ALPHA, BETA
   DOUBLE PRECISION A(*), X(*), Y(*) F95 INTERFACE
    SUBROUTINE SPMV(UPLO, N, ALPHA, A, X, [INCX], BETA, Y, [INCY])
    CHARACTER(LEN=1) :: UPLO
    INTEGER :: N, INCX, INCY
    REAL(8) :: ALPHA, BETA
   REAL(8), DIMENSION(:) :: A, X, Y SUBROUTINE SPMV_64(UPLO, N, ALPHA, A, X, [INCX], BETA, Y, [INCY])
   CHARACTER(LEN=1) :: UPLO
    INTEGER(8) :: N, INCX, INCY
    REAL(8) :: ALPHA, BETA
   REAL(8), DIMENSION(:):: A, X, Y C INTERFACE
   #include <sunperf.h>
    void dspmv(char uplo, int n, double alpha, double *a, double
```
\*x, int incx, double beta, double \*y, int incy);

 void dspmv\_64(char uplo, long n, double alpha, double \*a, double \*x, long incx, double beta, double \*y, long incy);

# **PURPOSE**

dspmv performs the matrix-vector operation  $y := \alpha h^* A^* x +$  beta\*y, where alpha and beta are scalars, x and y are n ele ment vectors and A is an n by n symmetric matrix, supplied in packed form.

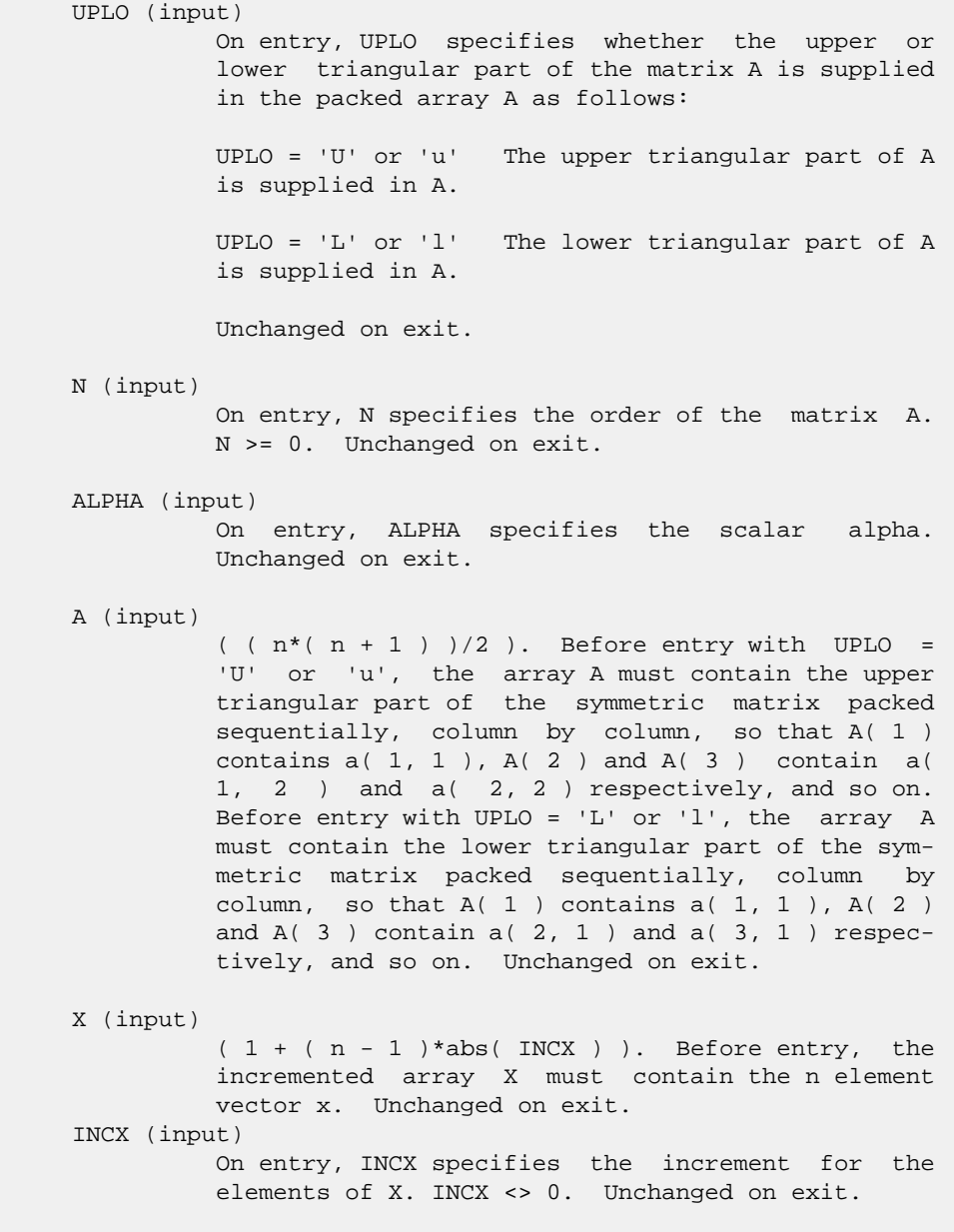

# BETA (input) On entry, BETA specifies the scalar beta. When BETA is supplied as zero then Y need not be set on input. Unchanged on exit. Y (input/output)  $(1 + (n - 1) * abs(INCY))$ . Before entry, the incremented array Y must contain the n element vector y. On exit, Y is overwritten by the updated

vector y.

## INCY (input)

 On entry, INCY specifies the increment for the elements of Y. INCY <> 0. Unchanged on exit.

- [NAME](#page-1798-0)
- [SYNOPSIS](#page-1798-1)
	- o [F95 INTERFACE](#page-1798-2)
		- ❍ [C INTERFACE](#page-1798-3)
- [PURPOSE](#page-1799-0)
- [ARGUMENTS](#page-1799-1)

## <span id="page-1798-0"></span>**NAME**

 dspr - perform the symmetric rank 1 operation A := alpha\*x\*x' + A

## <span id="page-1798-1"></span>**SYNOPSIS**

SUBROUTINE DSPR(UPLO, N, ALPHA, X, INCX, A)

 CHARACTER \* 1 UPLO INTEGER N, INCX DOUBLE PRECISION ALPHA DOUBLE PRECISION X(\*), A(\*)

SUBROUTINE DSPR\_64(UPLO, N, ALPHA, X, INCX, A)

 CHARACTER \* 1 UPLO INTEGER\*8 N, INCX DOUBLE PRECISION ALPHA DOUBLE PRECISION X(\*), A(\*)

#### <span id="page-1798-2"></span>**F95 INTERFACE**

SUBROUTINE SPR(UPLO, N, ALPHA, X, [INCX], A)

 CHARACTER(LEN=1) :: UPLO INTEGER :: N, INCX REAL(8) :: ALPHA  $REAL(8)$ , DIMENSION $(:):X, A$ 

SUBROUTINE SPR\_64(UPLO, N, ALPHA, X, [INCX], A)

 CHARACTER(LEN=1) :: UPLO INTEGER(8) :: N, INCX REAL(8) :: ALPHA REAL(8), DIMENSION(:)  $:: X, A$ 

#### <span id="page-1798-3"></span>**C INTERFACE**

```
 #include <sunperf.h>
```
 void dspr(char uplo, int n, double alpha, double \*x, int incx, double \*a);

 void dspr\_64(char uplo, long n, double alpha, double \*x, long incx, double \*a);

## <span id="page-1799-0"></span>**PURPOSE**

 dspr performs the symmetric rank 1 operation A := alpha\*x\*x' + A, where alpha is a real scalar, x is an n element vector and A is an n by n symmetric matrix, supplied in packed form.

# <span id="page-1799-1"></span>**ARGUMENTS**

 UPLO (input) On entry, UPLO specifies whether the upper or lower triangular part of the matrix A is supplied in the packed array A as follows: UPLO = 'U' or 'u' The upper triangular part of A is supplied in A. UPLO = 'L' or 'l' The lower triangular part of A is supplied in A. Unchanged on exit. N (input) On entry, N specifies the order of the matrix A. N >= 0. Unchanged on exit. ALPHA (input) On entry, ALPHA specifies the scalar alpha. Unchanged on exit. X (input)  $(1 + (n - 1) * abs(INCX))$ . Before entry, the incremented array X must contain the n element vector x. Unchanged on exit. INCX (input) On entry, INCX specifies the increment for the elements of X. INCX <> 0. Unchanged on exit. A (input/output)  $($   $(n*(n + 1) )/2)$ . Before entry with UPLO = 'U' or 'u', the array A must contain the upper triangular part of the symmetric matrix packed sequentially, column by column, so that A( 1 ) contains  $a(1, 1)$ ,  $A(2)$  and  $A(3)$  contain  $a($  1, 2 ) and a( 2, 2 ) respectively, and so on. On exit, the array A is overwritten by the upper tri angular part of the updated matrix. Before entry with UPLO = 'L' or 'l', the array A must contain the lower triangular part of the symmetric matrix packed sequentially, column by column, so that A( 1 ) contains  $a( 1, 1)$ ,  $A( 2 )$  and  $A( 3 )$  contain a( 2, 1 ) and a( 3, 1 ) respectively, and so on.
On exit, the array A is overwritten by the lower triangular part of the updated matrix.

- NAME
- SYNOPSIS
	- o F95 INTERFACE
	- o CINTERFACE
- PURPOSE
- **ARGUMENTS**

#### **NAME**

 dspr2 - perform the symmetric rank 2 operation A := alpha\*x\*y' + alpha\*y\*x' + A

# **SYNOPSIS**

 SUBROUTINE DSPR2(UPLO, N, ALPHA, X, INCX, Y, INCY, AP) CHARACTER \* 1 UPLO INTEGER N, INCX, INCY DOUBLE PRECISION ALPHA DOUBLE PRECISION X(\*), Y(\*), AP(\*) SUBROUTINE DSPR2\_64(UPLO, N, ALPHA, X, INCX, Y, INCY, AP) CHARACTER \* 1 UPLO INTEGER\*8 N, INCX, INCY DOUBLE PRECISION ALPHA DOUBLE PRECISION  $X(*)$ ,  $Y(*)$ , AP $(*)$  **F95 INTERFACE** SUBROUTINE SPR2(UPLO, [N], ALPHA, X, [INCX], Y, [INCY], AP) CHARACTER(LEN=1) :: UPLO INTEGER :: N, INCX, INCY REAL(8) :: ALPHA REAL(8), DIMENSION(:)  $: X, Y, AP$  SUBROUTINE SPR2\_64(UPLO, [N], ALPHA, X, [INCX], Y, [INCY], AP) CHARACTER(LEN=1) :: UPLO INTEGER(8) :: N, INCX, INCY REAL(8) :: ALPHA  $REAL(8)$ ,  $DIMENSION(:): X, Y, AP$  **C INTERFACE** #include <sunperf.h> void dspr2(char uplo, int n, double alpha, double \*x, int incx, double \*y, int incy, double \*ap);

 void dspr2\_64(char uplo, long n, double alpha, double \*x, long incx, double \*y, long incy, double \*ap);

## **PURPOSE**

 dspr2 performs the symmetric rank 2 operation A := alpha\*x\*y' + alpha\*y\*x' + A, where alpha is a scalar, x and y are n element vectors and A is an n by n symmetric matrix, supplied in packed form.

## **ARGUMENTS**

 UPLO (input) On entry, UPLO specifies whether the upper or lower triangular part of the matrix A is supplied in the packed array AP as follows: UPLO = 'U' or 'u' The upper triangular part of A is supplied in AP. UPLO = 'L' or 'l' The lower triangular part of A is supplied in AP. Unchanged on exit. N (input) On entry, N specifies the order of the matrix A. N >= 0. Unchanged on exit. ALPHA (input) On entry, ALPHA specifies the scalar alpha. Unchanged on exit. X (input) Double precision array, dimension (1 + (n - 1)\*abs(INCX)) Before entry, the incremented array X must contain the n element vector x. Unchanged on exit. INCX (input) On entry, INCX specifies the increment for the elements of X. INCX <> 0. Unchanged on exit. Y (input) Double precision array, dimension (1 + (n - 1)\*abs(INCY)) Before entry, the incremented array Y must contain the n element vector y. Unchanged on exit. INCY (input) On entry, INCY specifies the increment for the elements of Y. INCY <> 0. Unchanged on exit. AP (input/output) Double precision array, dimension  $((n*(n + 1))/2)$  Before entry with UPLO = 'U' or 'u', the array AP must contain the upper triangular part of the sym-

 metric matrix packed sequentially, column by column, so that AP( 1 ) contains a( 1, 1 ), AP( 2 ) and AP( 3 ) contain a( 1, 2 ) and a( 2, 2 ) respectively, and so on. On exit, the array AP is overwritten by the upper triangular part of the updated matrix. Before entry with UPLO = 'L' or 'l', the array AP must contain the lower triangu lar part of the symmetric matrix packed sequen tially, column by column, so that AP( 1 ) contains  $a( 1, 1 )$ , AP( 2 ) and AP( 3 ) contain  $a( 2, 1 )$  and a( 3, 1 ) respectively, and so on. On exit, the array AP is overwritten by the lower triangu lar part of the updated matrix.

- NAME
- SYNOPSIS
	- o F95 INTERFACE
	- ❍ C INTERFACE
- PURPOSE
- ARGUMENTS

#### **NAME**

 dsprfs - improve the computed solution to a system of linear equations when the coefficient matrix is symmetric indefin ite and packed, and provides error bounds and backward error estimates for the solution

### **SYNOPSIS**

 SUBROUTINE DSPRFS(UPLO, N, NRHS, AP, AF, IPIVOT, B, LDB, X, LDX, FERR, BERR, WORK, WORK2, INFO) CHARACTER \* 1 UPLO INTEGER N, NRHS, LDB, LDX, INFO INTEGER IPIVOT(\*), WORK2(\*) DOUBLE PRECISION  $AP(*)$ ,  $AF(*)$ ,  $B(LDB, *)$ ,  $X(LDX, *)$ ,  $FER(*)$ , BERR(\*), WORK(\*) SUBROUTINE DSPRFS\_64(UPLO, N, NRHS, AP, AF, IPIVOT, B, LDB, X, LDX, FERR, BERR, WORK, WORK2, INFO) CHARACTER \* 1 UPLO INTEGER\*8 N, NRHS, LDB, LDX, INFO INTEGER\*8 IPIVOT(\*), WORK2(\*) DOUBLE PRECISION AP(\*),  $AF(*)$ ,  $B(LDB, *)$ ,  $X(LDX, *)$ ,  $FERR(*)$ , BERR(\*), WORK(\*) **F95 INTERFACE** SUBROUTINE SPRFS(UPLO, [N], [NRHS], AP, AF, IPIVOT, B, [LDB], X, [LDX], FERR, BERR, [WORK], [WORK2], [INFO]) CHARACTER(LEN=1) :: UPLO INTEGER :: N, NRHS, LDB, LDX, INFO INTEGER, DIMENSION(:) :: IPIVOT, WORK2  $REAL(8)$ ,  $DIMENSION(:):: A$ ,  $AF$ ,  $FERR$ ,  $BER$ ,  $WORK$ REAL(8), DIMENSION( $:$ , $:$ )  $:$  B, X SUBROUTINE SPRFS\_64(UPLO, [N], [NRHS], AP, AF, IPIVOT, B, [LDB], X, [LDX], FERR, BERR, [WORK], [WORK2], [INFO]) CHARACTER(LEN=1) :: UPLO INTEGER(8) :: N, NRHS, LDB, LDX, INFO

 INTEGER(8), DIMENSION(:) :: IPIVOT, WORK2 REAL(8), DIMENSION(:) :: AP, AF, FERR, BERR, WORK  $REAL(8)$ , DIMENSION(:,:) :: B, X

#### **C INTERFACE**

 #include <sunperf.h> void dsprfs(char uplo, int n, int nrhs, double \*ap, double \*af, int \*ipivot, double \*b, int ldb, double \*x, int ldx, double \*ferr, double \*berr, int \*info);

 void dsprfs\_64(char uplo, long n, long nrhs, double \*ap, double \*af, long \*ipivot, double \*b, long ldb, double \*x, long ldx, double \*ferr, double \*berr, long \*info);

## **PURPOSE**

 dsprfs improves the computed solution to a system of linear equations when the coefficient matrix is symmetric indefin ite and packed, and provides error bounds and backward error estimates for the solution.

### **ARGUMENTS**

 UPLO (input) = 'U': Upper triangle of A is stored; = 'L': Lower triangle of A is stored. N (input) The order of the matrix A. N >= 0. NRHS (input) The number of right hand sides, i.e., the number of columns of the matrices B and X. NRHS >= 0. AP (input) Double precsion array, dimension  $(N*(N+1)/2)$  The upper or lower triangle of the symmetric matrix A, packed columnwise in a linear array. The j-th column of A is stored in the array A as follows: if UPLO = 'U',  $AP(i + (j-1)*j/2) = A(i,j)$  for  $1 < = i < = j;$  if UPLO = 'L',  $AP(i + (j-1)*(2*n-j)/2)$  =  $A(i,j)$  for  $j<=i<=n$ . AF (input)

Double precsion array, dimension  $(N*(N+1)/2)$  The factored form of the matrix A. AF contains the block diagonal matrix D and the multipliers used to obtain the factor U or L from the factorization  $A = U*D*U**T$  or  $A = L*D*L**T$  as computed by DSPTRF, stored as a packed triangular matrix.

 IPIVOT (input) Integer array, dimension (N) Details of the inter changes and the block structure of D as determined by DSPTRF.

 B (input) Double precision array, dimension (LDB,NRHS) The right hand side matrix B.

 LDB (input) The leading dimension of the array B. LDB >=  $max(1,N)$ .

X (input/output)

 Double precision array, dimension (LDX,NRHS) On entry, the solution matrix X, as computed by DSPTRS. On exit, the improved solution matrix X.

```
 LDX (input)
```
The leading dimension of the array X. LDX >=  $max(1,N)$ .

FERR (output)

 Double precision array, dimension (NRHS) The estimated forward error bound for each solution vector X(j) (the j-th column of the solution matrix X). If XTRUE is the true solution corresponding to X(j), FERR(j) is an estimated upper bound for the magnitude of the largest ele ment in  $(X(j) - XTRUE)$  divided by the magnitude of the largest element in  $X(j)$ . The estimate is as reliable as the estimate for RCOND, and is almost always a slight overestimate of the true error.

```
 BERR (output)
```
 Double precision array, dimension (NRHS) The com ponentwise relative backward error of each solu tion vector X(j) (i.e., the smallest relative change in any element of A or B that makes X(j) an exact solution).

```
 WORK (workspace)
           Double precision array, dimension(3*N)
```
 WORK2 (workspace) Integer array, dimension(N) INFO (output) = 0: successful exit < 0: if INFO = -i, the i-th argument had an ille gal value

- NAME
- SYNOPSIS
	- o F95 INTERFACE
		- ❍ C INTERFACE
- PURPOSE
- ARGUMENTS
- FURTHER DETAILS

# **NAME**

 dspsv - compute the solution to a real system of linear equations  $A * X = B$ ,

# **SYNOPSIS**

```
 SUBROUTINE DSPSV(UPLO, N, NRHS, A, IPIVOT, B, LDB, INFO)
    CHARACTER * 1 UPLO
   INTEGER N, NRHS, LDB, INFO
   INTEGER IPIVOT(*)
    DOUBLE PRECISION A(*), B(LDB,*)
    SUBROUTINE DSPSV_64(UPLO, N, NRHS, A, IPIVOT, B, LDB, INFO)
    CHARACTER * 1 UPLO
    INTEGER*8 N, NRHS, LDB, INFO
    INTEGER*8 IPIVOT(*)
    DOUBLE PRECISION A(*), B(LDB,*)
 F95 INTERFACE
    SUBROUTINE SPSV(UPLO, [N], [NRHS], A, IPIVOT, B, [LDB], [INFO])
    CHARACTER(LEN=1) :: UPLO
    INTEGER :: N, NRHS, LDB, INFO
   INTEGER, DIMENSION(:) :: IPIVOT
  REAL(8), DIMENSION(:) :: A
   REAL(8), DIMENSION(:,:) :: B
    SUBROUTINE SPSV_64(UPLO, [N], [NRHS], A, IPIVOT, B, [LDB], [INFO])
    CHARACTER(LEN=1) :: UPLO
    INTEGER(8) :: N, NRHS, LDB, INFO
    INTEGER(8), DIMENSION(:) :: IPIVOT
   REAL(8), DIMENSION(:) :: A
   REAL(8), DIMENSION(:,:) :: B
 C INTERFACE
```
#include <sunperf.h>

 void dspsv(char uplo, int n, int nrhs, double \*a, int \*ipivot, double \*b, int ldb, int \*info);

 void dspsv\_64(char uplo, long n, long nrhs, double \*a, long \*ipivot, double \*b, long ldb, long \*info);

# **PURPOSE**

```
 dspsv computes the solution to a real system of linear equa-
 tions
   A * X = B, where A is an N-by-N symmetric matrix stored
 in packed format and X and B are N-by-NRHS matrices.
 The diagonal pivoting method is used to factor A as
  A = U * D * U**T, if UPLO = 'U', or
  A = L * D * L**T, if UPLO = 'L',
 where U (or L) is a product of permutation and unit upper
 (lower) triangular matrices, D is symmetric and block diago-
 nal with 1-by-1 and 2-by-2 diagonal blocks. The factored
 form of A is then used to solve the system of equations A *
X = B.
```
## **ARGUMENTS**

 UPLO (input) = 'U': Upper triangle of A is stored; = 'L': Lower triangle of A is stored. N (input) The number of linear equations, i.e., the order of the matrix  $A$ .  $N \geq 0$ . NRHS (input) The number of right hand sides, i.e., the number of columns of the matrix B. NRHS >= 0. A (input/output) Double precision array, dimension (N\*(N+1)/2) On entry, the upper or lower triangle of the sym metric matrix A, packed columnwise in a linear array. The j-th column of A is stored in the array A as follows: if UPLO =  $'U'$ ,  $A(i + (j 1)*j/2$  = A(i,j) for  $1<=i<=j;$  if UPLO = 'L', A(i +  $(j-1)*(2n-j)/2 = A(i,j)$  for  $j<=i<=n$ . See below for further details. On exit, the block diagonal matrix D and the mul tipliers used to obtain the factor U or L from the factorization  $A = U*D*U**T$  or  $A = L*D*L**T$  as com puted by DSPTRF, stored as a packed triangular matrix in the same storage format as A. IPIVOT (output) Integer array, dimension (N) Details of the inter changes and the block structure of D, as

determined by DSPTRF. If  $IPIVOT(k) > 0$ , then rows

```
 and columns k and IPIVOT(k) were interchanged, and
              D(k, k) is a 1-by-1 diagonal block. If UPLO = 'U'
              and IPIVOT(k) = IPIVOT(k-1) < 0, then rows and
               columns k-1 and -IPIVOT(k) were interchanged and
              D(k-1:k,k-1:k) is a 2-by-2 diagonal block. If
             UPLO = 'L' and IPIVOT(k) = IPIVOT(k+1) < 0, then
              rows and columns k+1 and -IPIVOT(k) were inter-
              changed and D(k:k+1,k:k+1) is a 2-by-2 diagonal
              block.
     B (input/output)
              Double precision array, dimension (LDB, NRHS) On
              entry, the N-by-NRHS right hand side matrix B. On
               exit, if INFO = 0, the N-by-NRHS solution matrix
X.
     LDB (input)
              The leading dimension of the array B. LDB >=
             max(1,N).
     INFO (output)
               = 0: successful exit
               < 0: if INFO = -i, the i-th argument had an ille-
              gal value
               > 0: if INFO = i, D(i,i) is exactly zero. The
               factorization has been completed, but the block
               diagonal matrix D is exactly singular, so the
               solution could not be computed.
```
# **FURTHER DETAILS**

 The packed storage scheme is illustrated by the following example when  $N = 4$ , UPLO =  $'U'$ :

Two-dimensional storage of the symmetric matrix A:

 a11 a12 a13 a14 a22 a23 a24 a33 a34 (aij = aji) a44

Packed storage of the upper triangle of A:

A = [ a11, a12, a22, a13, a23, a33, a14, a24, a34, a44 ]

- [NAME](#page-1810-0)
- [SYNOPSIS](#page-1810-1)
	- o [F95 INTERFACE](#page-1810-2)
	- ❍ [C INTERFACE](#page-1811-0)
- [PURPOSE](#page-1811-1)
- [ARGUMENTS](#page-1812-0)
- [FURTHER DETAILS](#page-1814-0)

## <span id="page-1810-0"></span>**NAME**

dspsvx - use the diagonal pivoting factorization  $A =$  U\*D\*U\*\*T or A = L\*D\*L\*\*T to compute the solution to a real system of linear equations  $A * X = B$ , where A is an N-by-N symmetric matrix stored in packed format and X and B are N by-NRHS matrices

# <span id="page-1810-1"></span>**SYNOPSIS**

 SUBROUTINE DSPSVX(FACT, UPLO, N, NRHS, AP, AF, IPIVOT, B, LDB, X, LDX, RCOND, FERR, BERR, WORK, WORK2, INFO) CHARACTER \* 1 FACT, UPLO INTEGER N, NRHS, LDB, LDX, INFO INTEGER IPIVOT(\*), WORK2(\*) DOUBLE PRECISION RCOND DOUBLE PRECISION AP $(*)$ , AF $(*)$ , B(LDB,\*), X(LDX,\*), FERR $(*)$ ,  $BERR(*)$ , WORK $(*)$  SUBROUTINE DSPSVX\_64(FACT, UPLO, N, NRHS, AP, AF, IPIVOT, B, LDB, X, LDX, RCOND, FERR, BERR, WORK, WORK2, INFO) CHARACTER \* 1 FACT, UPLO INTEGER\*8 N, NRHS, LDB, LDX, INFO INTEGER\*8 IPIVOT(\*), WORK2(\*) DOUBLE PRECISION RCOND DOUBLE PRECISION  $AP(*)$ ,  $AF(*)$ ,  $B(LDB, *)$ ,  $X(LDX, *)$ ,  $FER(*)$ , BERR(\*), WORK(\*) **F95 INTERFACE**

<span id="page-1810-2"></span> SUBROUTINE SPSVX(FACT, UPLO, [N], [NRHS], AP, AF, IPIVOT, B, [LDB], X, [LDX], RCOND, FERR, BERR, [WORK], [WORK2], [INFO])

 CHARACTER(LEN=1) :: FACT, UPLO INTEGER :: N, NRHS, LDB, LDX, INFO INTEGER, DIMENSION(:) :: IPIVOT, WORK2 REAL(8) :: RCOND REAL(8), DIMENSION(:) :: AP, AF, FERR, BERR, WORK REAL(8), DIMENSION( $:$ , $:$ )  $:$  B, X

 SUBROUTINE SPSVX\_64(FACT, UPLO, [N], [NRHS], AP, AF, IPIVOT, B, [LDB], X, [LDX], RCOND, FERR, BERR, [WORK], [WORK2], [INFO]) CHARACTER(LEN=1) :: FACT, UPLO INTEGER(8) :: N, NRHS, LDB, LDX, INFO INTEGER(8), DIMENSION(:) :: IPIVOT, WORK2 REAL(8) :: RCOND  $REAL(8)$ ,  $DIMENSION(:):: AP, AF, FERR, BERR, WORK$ REAL(8), DIMENSION( $:$ ;  $:$ )  $:$  B, X **C INTERFACE** #include <sunperf.h> void dspsvx(char fact, char uplo, int n, int nrhs, double

- <span id="page-1811-0"></span> \*a, double \*af, int \*ipivot, double \*b, int ldb, double \*x, int ldx, double \*rcond, double \*ferr, double \*berr, int \*info);
- void dspsvx\_64(char fact, char uplo, long n, long nrhs, dou ble \*a, double \*af, long \*ipivot, double \*b, long ldb, double \*x, long ldx, double \*rcond, double \*ferr, double \*berr, long \*info);

#### <span id="page-1811-1"></span>**PURPOSE**

 DSPSVX uses the diagonal pivoting factorization A = U\*D\*U\*\*T or A = L\*D\*L\*\*T to compute the solution to a real system of linear equations  $A * X = B$ , where A is an N-by-N symmetric matrix stored in packed format and X and B are N-by-NRHS matrices.

 Error bounds on the solution and a condition estimate are also provided.

The following steps are performed:

```
 1. If FACT = 'N', the diagonal pivoting method is used to
 factor A as
     A = U * D * U**T, if UPLO = 'U', or
      A = L * D * L**T, if UPLO = 'L',
    where U (or L) is a product of permutation and unit upper
 (lower)
   triangular matrices and D is symmetric and block diagonal
 with
   1-by-1 and 2-by-2 diagonal blocks.
2. If some D(i,i)=0, so that D is exactly singular, then the
 routine
   returns with INFO = i. Otherwise, the factored form of A
 is used
    to estimate the condition number of the matrix A. If the
   reciprocal of the condition number is less than machine
 precision,
   INFO = N+1 is returned as a warning, but the routine
 still goes on
    to solve for X and compute error bounds as described
 below.
 3. The system of equations is solved for X using the fac-
```

```
 tored form
   of A.
 4. Iterative refinement is applied to improve the computed
 solution
   matrix and calculate error bounds and backward error
 estimates
   for it.
```
# <span id="page-1812-0"></span>**ARGUMENTS**

 FACT (input) Specifies whether or not the factored form of A has been supplied on entry. = 'F': On entry, AF and IPIVOT contain the factored form of A. AP, AF and IPIVOT will not be modified. = 'N': The matrix A will be copied to AF and factored. UPLO (input) = 'U': Upper triangle of A is stored; = 'L': Lower triangle of A is stored. N (input) The number of linear equations, i.e., the order of the matrix A. N >= 0. NRHS (input) The number of right hand sides, i.e., the number of columns of the matrices B and X. NRHS >= 0. AP (input) Double precision array, dimension  $(N*(N+1)/2)$  The upper or lower triangle of the symmetric matrix A, packed columnwise in a linear array. The j-th column of A is stored in the array AP as follows: if  $UPLO = 'U'$ ,  $AP(i + (j-1)*j/2) = A(i,j)$  for 1<=i<=j; if UPLO = 'L', AP(i + (j-1)\*(2\*n-j)/2) = A(i,j) for j<=i<=n. See below for further details. AF (input or output) Double precision array, dimension (N\*(N+1)/2) If FACT =  $'F'$ , then AF is an input argument and on entry contains the block diagonal matrix D and the multipliers used to obtain the factor U or L from the factorization  $A = U*D*U**T$  or  $A = L*D*L**T$  as computed by DSPTRF, stored as a packed triangular matrix in the same storage format as A. If FACT = 'N', then AF is an output argument and on exit contains the block diagonal matrix D and the multipliers used to obtain the factor U or L from the factorization A = U\*D\*U\*\*T or A = L\*D\*L\*\*T as computed by DSPTRF, stored as a packed triangular matrix in the same storage format as A. IPIVOT (input or output)

 Integer array, dimension (N) If FACT = 'F', then IPIVOT is an input argument and on entry contains details of the interchanges and the block struc ture of D, as determined by DSPTRF. If IPIVOT(k)

 > 0, then rows and columns k and IPIVOT(k) were interchanged and D(k,k) is a 1-by-1 diagonal block. If  $UPLO = 'U'$  and  $IPIVOT(k) = IPIVOT(k-1)$  < 0, then rows and columns k-1 and -IPIVOT(k) were interchanged and  $D(k-1:k,k-1:k)$  is a 2-by-2 diagonal block. If  $UPLO = 'L'$  and  $IPIVOT(k) =$  $IPIVOT(k+1) < 0$ , then rows and columns  $k+1$  and  $-IPIVOT(k)$  were interchanged and  $D(k:k+1,k:k+1)$  is a 2-by-2 diagonal block.

 If FACT = 'N', then IPIVOT is an output argument and on exit contains details of the interchanges and the block structure of D, as determined by DSPTRF.

- B (input) Double precision array, dimension (LDB, NRHS) The N-by-NRHS right hand side matrix B.
- LDB (input) The leading dimension of the array B. LDB >=  $max(1,N)$ .
- X (output)

 Double precision array, dimension (LDX, NRHS) If INFO = 0 or INFO = N+1, the N-by-NRHS solution matrix X.

LDX (input)

 The leading dimension of the array X. LDX >=  $max(1,N)$ .

RCOND (output)

 The estimate of the reciprocal condition number of the matrix A. If RCOND is less than the machine precision (in particular, if RCOND = 0), the matrix is singular to working precision. This condition is indicated by a return code of INFO >  $\overline{\mathbf{0}}$ .

```
 FERR (output)
```
 Double precision array, dimension (NRHS) The estimated forward error bound for each solution vector X(j) (the j-th column of the solution matrix X). If XTRUE is the true solution corresponding to X(j), FERR(j) is an estimated upper bound for the magnitude of the largest ele ment in  $(X(j) - XTRUE)$  divided by the magnitude of the largest element in  $X(j)$ . The estimate is as reliable as the estimate for RCOND, and is almost always a slight overestimate of the true error.

```
 BERR (output)
```
 Double precision array, dimension (NRHS) The com ponentwise relative backward error of each solu tion vector X(j) (i.e., the smallest relative change in any element of A or B that makes X(j) an exact solution).

 WORK (workspace) Double precision array, dimension(3\*N)

```
 WORK2 (workspace)
          Integer array, dimension(N)
 INFO (output)
          = 0: successful exit
          < 0: if INFO = -i, the i-th argument had an ille-
          gal value
          > 0: if INFO = i, and i is
          <= N: D(i,i) is exactly zero. The factorization
          has been completed but the factor D is exactly
          singular, so the solution and error bounds could
          not be computed. RCOND = 0 is returned. = N+1: D
          is nonsingular, but RCOND is less than machine
          precision, meaning that the matrix is singular to
          working precision. Nevertheless, the solution and
          error bounds are computed because there are a
          number of situations where the computed solution
          can be more accurate than the value of RCOND would
          suggest.
```
# <span id="page-1814-0"></span>**FURTHER DETAILS**

 The packed storage scheme is illustrated by the following example when N = 4, UPLO = 'U':

Two-dimensional storage of the symmetric matrix A:

 a11 a12 a13 a14 a22 a23 a24 a33 a34 (aij = aji) a44

Packed storage of the upper triangle of A:

AP = [ a11, a12, a22, a13, a23, a33, a14, a24, a34, a44 ]

- [NAME](#page-1815-0)
- [SYNOPSIS](#page-1815-1)
	- o [F95 INTERFACE](#page-1815-2)
		- o CINTERFACE
- [PURPOSE](#page-1816-0)
- [ARGUMENTS](#page-1816-1)
- [FURTHER DETAILS](#page-1817-0)

CHARACTER \* 1 UPLO

# <span id="page-1815-0"></span>**NAME**

 dsptrd - reduce a real symmetric matrix A stored in packed form to symmetric tridiagonal form T by an orthogonal simi larity transformation

SUBROUTINE DSPTRD(UPLO, N, AP, D, E, TAU, INFO)

# <span id="page-1815-1"></span>**SYNOPSIS**

<span id="page-1815-3"></span><span id="page-1815-2"></span> INTEGER N, INFO DOUBLE PRECISION AP(\*), D(\*), E(\*), TAU(\*) SUBROUTINE DSPTRD\_64(UPLO, N, AP, D, E, TAU, INFO) CHARACTER \* 1 UPLO INTEGER\*8 N, INFO DOUBLE PRECISION AP $(*)$ ,  $D(*)$ ,  $E(*)$ , TAU $(*)$  **F95 INTERFACE** SUBROUTINE SPTRD(UPLO, [N], AP, D, E, TAU, [INFO]) CHARACTER(LEN=1) :: UPLO INTEGER :: N, INFO REAL(8), DIMENSION(:)  $:$  AP, D, E, TAU SUBROUTINE SPTRD\_64(UPLO, [N], AP, D, E, TAU, [INFO]) CHARACTER(LEN=1) :: UPLO INTEGER(8) :: N, INFO REAL(8), DIMENSION(:)  $:$  AP, D, E, TAU **C INTERFACE** #include <sunperf.h> void dsptrd(char uplo, int n, double \*ap, double \*d, double \*e, double \*tau, int \*info); void dsptrd\_64(char uplo, long n, double \*ap, double \*d,

## <span id="page-1816-0"></span>**PURPOSE**

 dsptrd reduces a real symmetric matrix A stored in packed form to symmetric tridiagonal form T by an orthogonal simi larity transformation:  $Q^{**}T$  \* A \*  $Q = T$ .

## <span id="page-1816-1"></span>**ARGUMENTS**

```
 UPLO (input)
          = 'U': Upper triangle of A is stored;
          = 'L': Lower triangle of A is stored.
 N (input) The order of the matrix A. N >= 0.
 AP (input)
          Double precision array, dimension (N*(N+1)/2) On
          entry, the upper or lower triangle of the sym-
          metric matrix A, packed columnwise in a linear
          array. The j-th column of A is stored in the
         array AP as follows: if UPLO = 'U', AP(i + (j-
         1)*j/2 = A(i,j) for 1<=i<=j; if UPLO = 'L', AP(i
         + (j-1)*(2*n-j)/2 = A(i,j) for j<=i<=n. On exit,
          if UPLO = 'U', the diagonal and first superdiago-
          nal of A are overwritten by the corresponding ele-
          ments of the tridiagonal matrix T, and the ele-
          ments above the first superdiagonal, with the
          array TAU, represent the orthogonal matrix Q as a
          product of elementary reflectors; if UPLO = 'L',
          the diagonal and first subdiagonal of A are over-
          written by the corresponding elements of the tri-
          diagonal matrix T, and the elements below the
          first subdiagonal, with the array TAU, represent
          the orthogonal matrix Q as a product of elementary
          reflectors. See Further Details.
```

```
 D (output)
```
 Double precision array, dimension (N) The diagonal elements of the tridiagonal matrix T: D(i) =  $A(i,i)$ .

```
 E (output)
```
 Double precision array, dimension (N-1) The off diagonal elements of the tridiagonal matrix T:  $E(i) = A(i, i+1)$  if UPLO = 'U',  $E(i) = A(i+1, i)$  if  $UPLO = 'L'.$ 

#### TAU (output)

 Double precision array, dimension (N-1) The scalar factors of the elementary reflectors (see Further Details).

 INFO (output) = 0: successful exit < 0: if INFO = -i, the i-th argument had an illegal value

## <span id="page-1817-0"></span>**FURTHER DETAILS**

 If UPLO = 'U', the matrix Q is represented as a product of elementary reflectors

 $Q = H(n-1)$  . .  $H(2) H(1)$ .

Each H(i) has the form

 $H(i) = I - tau * v * v'$ 

 where tau is a real scalar, and v is a real vector with  $v(i+1:n) = 0$  and  $v(i) = 1$ ;  $v(1:i-1)$  is stored on exit in AP, overwriting A(1:i-1,i+1), and tau is stored in TAU(i).

If UPLO =  $'L'$ , the matrix Q is represented as a product of elementary reflectors

 $Q = H(1) H(2) \ldots H(n-1)$ .

Each H(i) has the form

 $H(i) = I - tau * v * v'$ 

 where tau is a real scalar, and v is a real vector with  $v(1:i) = 0$  and  $v(i+1) = 1$ ;  $v(i+2:n)$  is stored on exit in AP, overwriting A(i+2:n,i), and tau is stored in TAU(i).

- NAME
- SYNOPSIS
	- o F95 INTERFACE
		- o CINTERFACE
- PURPOSE
- **ARGUMENTS**
- FURTHER DETAILS

# **NAME**

 dsptrf - compute the factorization of a real symmetric matrix A stored in packed format using the Bunch-Kaufman diagonal pivoting method

# **SYNOPSIS**

 SUBROUTINE DSPTRF(UPLO, N, AP, IPIVOT, INFO) CHARACTER \* 1 UPLO INTEGER N, INFO INTEGER IPIVOT(\*) DOUBLE PRECISION AP(\*) SUBROUTINE DSPTRF\_64(UPLO, N, AP, IPIVOT, INFO) CHARACTER \* 1 UPLO INTEGER\*8 N, INFO INTEGER\*8 IPIVOT(\*) DOUBLE PRECISION AP(\*) **F95 INTERFACE** SUBROUTINE SPTRF(UPLO, [N], AP, IPIVOT, [INFO]) CHARACTER(LEN=1) :: UPLO INTEGER :: N, INFO INTEGER, DIMENSION(:) :: IPIVOT REAL(8), DIMENSION(:) :: AP SUBROUTINE SPTRF\_64(UPLO, [N], AP, IPIVOT, [INFO]) CHARACTER(LEN=1) :: UPLO INTEGER(8) :: N, INFO INTEGER(8), DIMENSION(:) :: IPIVOT REAL(8), DIMENSION(:) :: AP

#### **C INTERFACE**

#include <sunperf.h>

```
 void dsptrf(char uplo, int n, double *ap, int *ipivot, int
           *info);
```

```
 void dsptrf_64(char uplo, long n, double *ap, long *ipivot,
           long *info);
```
## **PURPOSE**

 dsptrf computes the factorization of a real symmetric matrix A stored in packed format using the Bunch-Kaufman diagonal pivoting method:

 $A = U*D*U**T$  or  $A = L*D*L**T$ 

 where U (or L) is a product of permutation and unit upper (lower) triangular matrices, and D is symmetric and block diagonal with 1-by-1 and 2-by-2 diagonal blocks.

## **ARGUMENTS**

```
 UPLO (input)
          = 'U': Upper triangle of A is stored;
          = 'L': Lower triangle of A is stored.
 N (input) The order of the matrix A. N >= 0.
 AP (input/output)
          Double precision array, dimension (N*(N+1)/2) On
          entry, the upper or lower triangle of the sym-
          metric matrix A, packed columnwise in a linear
          array. The j-th column of A is stored in the
         array AP as follows: if UPLO = 'U', AP(i + (j-
         1)*j/2 = A(i,j) for 1<=i<=j; if UPLO = 'L', AP(i
         + (j-1)*(2n-j)/2 = A(i,j) for j<=i<=n.
          On exit, the block diagonal matrix D and the mul-
          tipliers used to obtain the factor U or L, stored
          as a packed triangular matrix overwriting A (see
          below for further details).
 IPIVOT (output)
          Integer array, dimension (N) Details of the inter-
          changes and the block structure of D. If
          IPIVOT(k) > 0, then rows and columns k and
          IPIVOT(k) were interchanged and D(k,k) is a 1-by-1
         diagonal block. If UPLO = 'U' and IPIVOT(k) = IPIVOT(k-1) < 0, then rows and columns k-1 and
          -IPIVOT(k) were interchanged and D(k-1:k,k-1:k) is
          a 2-by-2 diagonal block. If UPLO = 'L' and
         IPIVOT(k) = IPIVOT(k+1) < 0, then rows and columns
          k+1 and -IPIVOT(k) were interchanged and
          D(k:k+1,k:k+1) is a 2-by-2 diagonal block.
 INFO (output)
          = 0: successful exit
          < 0: if INFO = -i, the i-th argument had an
```

```
 illegal value
 > 0: if INFO = i, D(i,i) is exactly zero. The
 factorization has been completed, but the block
 diagonal matrix D is exactly singular, and divi-
 sion by zero will occur if it is used to solve a
 system of equations.
```
## **FURTHER DETAILS**

 5-96 - Based on modifications by J. Lewis, Boeing Computer Services

Company

If  $UPLO = 'U'$ , then  $A = U*D*U'$ , where  $\mathtt{U}\ =\ \mathtt{P(n)} \star \mathtt{U(n)} \star\ \ldots\ \star \mathtt{P(k)} \mathtt{U(k)} \star\ \ldots\,,$ i.e., U is a product of terms  $P(k)*U(k)$ , where k decreases from n to 1 in steps of 1 or 2, and D is a block diagonal matrix with  $1$ -by-1 and  $2$ -by-2 diagonal blocks  $D(k)$ .  $P(k)$  is a permutation matrix as defined by  $IPIVOT(k)$ , and  $U(k)$  is a unit upper triangular matrix, such that if the diagonal block  $D(k)$  is of order s (s = 1 or 2), then

 ( I v 0 ) k-s  $U(k) = (0 1 0) s$  ( 0 0 I ) n-k k-s s n-k

> If  $s = 1$ ,  $D(k)$  overwrites  $A(k, k)$ , and v overwrites  $A(1:k-)$  $1,k$ ). If s = 2, the upper triangle of  $D(k)$  overwrites  $A(k-$ 1,k-1),  $A(k-1,k)$ , and  $A(k,k)$ , and v overwrites  $A(1:k-2,k-1)$  $1:k$ .

If UPLO =  $'L'$ , then  $A = L*D*L'$ , where  $L = P(1) * L(1) * ... * P(k) * L(k) * ...$ 

i.e., L is a product of terms  $P(k)*L(k)$ , where k increases from 1 to n in steps of 1 or 2, and D is a block diagonal matrix with  $1$ -by-1 and  $2$ -by-2 diagonal blocks  $D(k)$ .  $P(k)$  is a permutation matrix as defined by  $IPIVOT(k)$ , and  $L(k)$  is a unit lower triangular matrix, such that if the diagonal block  $D(k)$  is of order  $s$  ( $s = 1$  or 2), then

 ( I 0 0 ) k-1  $L(k) = (0 1 0) s$  $($  0 v I  $)$  n-k-s+1  $k-1$  s n-k-s+1

> If  $s = 1$ ,  $D(k)$  overwrites  $A(k, k)$ , and v overwrites  $A(k+1:n,k)$ . If  $s = 2$ , the lower triangle of  $D(k)$  overwrites  $A(k,k)$ ,  $A(k+1,k)$ , and  $A(k+1,k+1)$ , and v overwrites  $A(k+2:n,k:k+1)$ .

- NAME
- SYNOPSIS
	- o F95 INTERFACE
	- ❍ C INTERFACE
- PURPOSE
- **ARGUMENTS**

#### **NAME**

 dsptri - compute the inverse of a real symmetric indefinite matrix A in packed storage using the factorization A = U\*D\*U\*\*T or A = L\*D\*L\*\*T computed by DSPTRF

# **SYNOPSIS**

```
 SUBROUTINE DSPTRI(UPLO, N, AP, IPIVOT, WORK, INFO)
    CHARACTER * 1 UPLO
    INTEGER N, INFO
    INTEGER IPIVOT(*)
    DOUBLE PRECISION AP(*), WORK(*)
    SUBROUTINE DSPTRI_64(UPLO, N, AP, IPIVOT, WORK, INFO)
    CHARACTER * 1 UPLO
    INTEGER*8 N, INFO
    INTEGER*8 IPIVOT(*)
    DOUBLE PRECISION AP(*), WORK(*)
 F95 INTERFACE
    SUBROUTINE SPTRI(UPLO, [N], AP, IPIVOT, [WORK], [INFO])
    CHARACTER(LEN=1) :: UPLO
    INTEGER :: N, INFO
    INTEGER, DIMENSION(:) :: IPIVOT
    REAL(8), DIMENSION(:) :: AP, WORK
    SUBROUTINE SPTRI_64(UPLO, [N], AP, IPIVOT, [WORK], [INFO])
    CHARACTER(LEN=1) :: UPLO
    INTEGER(8) :: N, INFO
    INTEGER(8), DIMENSION(:) :: IPIVOT
   REAL(8), DIMENSION(:) :: AP, WORK
 C INTERFACE
    #include <sunperf.h>
    void dsptri(char uplo, int n, double *a, int *ipivot, int
              *info);
```

```
 void dsptri_64(char uplo, long n, double *a, long *ipivot,
           long *info);
```
# **PURPOSE**

 dsptri computes the inverse of a real symmetric indefinite matrix A in packed storage using the factorization A = U\*D\*U\*\*T or A = L\*D\*L\*\*T computed by DSPTRF.

# **ARGUMENTS**

```
 UPLO (input)
           Specifies whether the details of the factorization
           are stored as an upper or lower triangular matrix.
           = 'U': Upper triangular, form is A = U*D*U**T;
           = 'L': Lower triangular, form is A = L*D*L**T.
 N (input) The order of the matrix A. N >= 0.
 AP (input/output)
           Double precision array, dimension (N*(N+1)/2) On
           entry, the block diagonal matrix D and the multi-
           pliers used to obtain the factor U or L as com-
           puted by DSPTRF, stored as a packed triangular
           matrix.
           On exit, if INFO = 0, the (symmetric) inverse of
           the original matrix, stored as a packed triangular
           matrix. The j-th column of inv(A) is stored in the
           array AP as follows: if UPLO = 'U', AP(i + (j-
          1)*j/2 = inv(A)(i,j) for 1<=i<=j; if UPLO = 'L',
          AP(i + (j-1)*(2n-j)/2) = inv(A)(i,j) for j<=i<=n.
 IPIVOT (input)
           Integer array, dimension (N) Details of the inter-
           changes and the block structure of D as determined
           by DSPTRF.
 WORK (workspace)
           Double precision array, dimension(N)
 INFO (output)
           = 0: successful exit
           < 0: if INFO = -i, the i-th argument had an ille-
           gal value
          > 0: if INFO = i, D(i,i) = 0; the matrix is singu-
           lar and its inverse could not be computed.
```
- [NAME](#page-1823-0)
- [SYNOPSIS](#page-1823-1)
	- o [F95 INTERFACE](#page-1823-2)
	- ❍ [C INTERFACE](#page-1823-3)
- [PURPOSE](#page-1824-0)
- [ARGUMENTS](#page-1824-1)

#### <span id="page-1823-0"></span>**NAME**

dsptrs - solve a system of linear equations  $A^*X = B$  with a real symmetric matrix A stored in packed format using the factorization  $A = U^*D^*U^{**}T$  or  $A = L^*D^*L^{**}T$  computed by DSPTRF

# <span id="page-1823-1"></span>**SYNOPSIS**

```
 SUBROUTINE DSPTRS(UPLO, N, NRHS, AP, IPIVOT, B, LDB, INFO)
    CHARACTER * 1 UPLO
    INTEGER N, NRHS, LDB, INFO
    INTEGER IPIVOT(*)
    DOUBLE PRECISION AP(*), B(LDB,*)
    SUBROUTINE DSPTRS_64(UPLO, N, NRHS, AP, IPIVOT, B, LDB, INFO)
    CHARACTER * 1 UPLO
    INTEGER*8 N, NRHS, LDB, INFO
    INTEGER*8 IPIVOT(*)
   DOUBLE PRECISION AP(*), B(LDB,*)
 F95 INTERFACE
    SUBROUTINE SPTRS(UPLO, [N], [NRHS], AP, IPIVOT, B, [LDB], [INFO])
    CHARACTER(LEN=1) :: UPLO
    INTEGER :: N, NRHS, LDB, INFO
    INTEGER, DIMENSION(:) :: IPIVOT
    REAL(8), DIMENSION(:) :: AP
   REAL(8), DIMENSION(:,:) :: B
    SUBROUTINE SPTRS_64(UPLO, [N], [NRHS], AP, IPIVOT, B, [LDB], [INFO])
   CHARACTER(LEN=1) :: UPLO
   INTEGER(8) :: N, NRHS, LDB, INFO
    INTEGER(8), DIMENSION(:) :: IPIVOT
  REAL(8), DIMENSION(:)::APREAL(8), DIMENSION(:,:):: B C INTERFACE
```
<span id="page-1823-3"></span>#include <sunperf.h>

 void dsptrs(char uplo, int n, int nrhs, double \*ap, int \*ipivot, double \*b, int ldb, int \*info);

 void dsptrs\_64(char uplo, long n, long nrhs, double \*ap, long \*ipivot, double \*b, long ldb, long \*info);

## <span id="page-1824-0"></span>**PURPOSE**

 dsptrs solves a system of linear equations A\*X = B with a real symmetric matrix A stored in packed format using the factorization  $A = U^*D^*U^{**}T$  or  $A = L^*D^*L^{**}T$  computed by DSPTRF.

# <span id="page-1824-1"></span>**ARGUMENTS**

```
 UPLO (input)
           Specifies whether the details of the factorization
           are stored as an upper or lower triangular matrix.
           = 'U': Upper triangular, form is A = U*D*U**T;
           = 'L': Lower triangular, form is A = L*D*L**T.
 N (input) The order of the matrix A. N >= 0.
 NRHS (input)
           The number of right hand sides, i.e., the number
           of columns of the matrix B. NRHS >= 0.
 AP (input)
          Double precision array, dimension (N*(N+1)/2) The
           block diagonal matrix D and the multipliers used
           to obtain the factor U or L as computed by DSPTRF,
           stored as a packed triangular matrix.
 IPIVOT (input)
           Integer array, dimension (N) Details of the inter-
           changes and the block structure of D as determined
           by DSPTRF.
 B (input/output)
           Double precision array, dimension (LDB,NRHS) On
           entry, the right hand side matrix B. On exit, the
           solution matrix X.
 LDB (input)
           The leading dimension of the array B. LDB >=
          max(1,N).
 INFO (output)
           = 0: successful exit
           < 0: if INFO = -i, the i-th argument had an ille-
           gal value
```
- NAME
- SYNOPSIS
	- o F95 INTERFACE
	- ❍ C INTERFACE
- PURPOSE
- ARGUMENTS

#### **NAME**

```
 dstebz - compute the eigenvalues of a symmetric tridiagonal
 matrix T
```
#### **SYNOPSIS**

 SUBROUTINE DSTEBZ(RANGE, ORDER, N, VL, VU, IL, IU, ABSTOL, D, E, M, NSPLIT, W, IBLOCK, ISPLIT, WORK, IWORK, INFO) CHARACTER \* 1 RANGE, ORDER INTEGER N, IL, IU, M, NSPLIT, INFO INTEGER IBLOCK(\*), ISPLIT(\*), IWORK(\*) DOUBLE PRECISION VL, VU, ABSTOL DOUBLE PRECISION  $D(*)$ ,  $E(*)$ ,  $W(*)$ ,  $WORK(*)$  SUBROUTINE DSTEBZ\_64(RANGE, ORDER, N, VL, VU, IL, IU, ABSTOL, D, E, M, NSPLIT, W, IBLOCK, ISPLIT, WORK, IWORK, INFO) CHARACTER \* 1 RANGE, ORDER INTEGER\*8 N, IL, IU, M, NSPLIT, INFO INTEGER\*8 IBLOCK(\*), ISPLIT(\*), IWORK(\*) DOUBLE PRECISION VL, VU, ABSTOL DOUBLE PRECISION D(\*), E(\*), W(\*), WORK(\*) **F95 INTERFACE** SUBROUTINE STEBZ(RANGE, ORDER, N, VL, VU, IL, IU, ABSTOL, D, E, M, NSPLIT, W, IBLOCK, ISPLIT, [WORK], [IWORK], [INFO]) CHARACTER(LEN=1) :: RANGE, ORDER INTEGER :: N, IL, IU, M, NSPLIT, INFO INTEGER, DIMENSION(:) :: IBLOCK, ISPLIT, IWORK REAL(8) :: VL, VU, ABSTOL REAL(8), DIMENSION(:)  $: D, E, W, WORK$  SUBROUTINE STEBZ\_64(RANGE, ORDER, N, VL, VU, IL, IU, ABSTOL, D, E, M, NSPLIT, W, IBLOCK, ISPLIT, [WORK], [IWORK], [INFO]) CHARACTER(LEN=1) :: RANGE, ORDER INTEGER(8) :: N, IL, IU, M, NSPLIT, INFO INTEGER(8), DIMENSION(:) :: IBLOCK, ISPLIT, IWORK REAL(8) :: VL, VU, ABSTOL

REAL(8), DIMENSION(:)  $\colon$  D, E, W, WORK

#### **C INTERFACE**

#include <sunperf.h>

- void dstebz(char range, char order, int n, double vl, double vu, int il, int iu, double abstol, double \*d, double \*e, int \*m, int \*nsplit, double \*w, int \*iblock, int \*isplit, int \*info);
- void dstebz\_64(char range, char order, long n, double vl, double vu, long il, long iu, double abstol, double \*d, double \*e, long \*m, long \*nsplit, double \*w, long \*iblock, long \*isplit, long \*info);

#### **PURPOSE**

 dstebz computes the eigenvalues of a symmetric tridiagonal matrix T. The user may ask for all eigenvalues, all eigen values in the half-open interval (VL, VU], or the IL-th through IU-th eigenvalues.

 To avoid overflow, the matrix must be scaled so that its largest element is no greater than overflow\*\*( $1/2$ ) \* underflow\*\*(1/4) in absolute value, and for greatest accuracy, it should not be much smaller than that.

 See W. Kahan "Accurate Eigenvalues of a Symmetric Tridiago nal Matrix", Report CS41, Computer Science Dept., Stanford University, July 21, 1966.

### **ARGUMENTS**

```
 RANGE (input)
          = 'A': ("All") all eigenvalues will be found.
          = 'V': ("Value") all eigenvalues in the half-open
          interval (VL, VU] will be found. = 'I': ("Index")
          the IL-th through IU-th eigenvalues (of the entire
          matrix) will be found.
 ORDER (input)
          = 'B': ("By Block") the eigenvalues will be
          grouped by split-off block (see IBLOCK, ISPLIT)
          and ordered from smallest to largest within the
          block. = 'E': ("Entire matrix") the eigenvalues
          for the entire matrix will be ordered from smal-
          lest to largest.
 N (input) The order of the tridiagonal matrix T. N >= 0.
 VL (input)
          If RANGE='V', the lower and upper bounds of the
          interval to be searched for eigenvalues. Eigen-
          values less than or equal to VL, or greater than
          VU, will not be returned. VL < VU. Not
          referenced if RANGE = 'A' or 'I'.
```
 VU (input) See the description of VL. IL (input) If RANGE='I', the indices (in ascending order) of the smallest and largest eigenvalues to be returned.  $1 \leq I$   $I \leq I$   $I \leq I$   $I \leq I$   $I \leq I$   $I \leq I$ and  $IU = 0 if N = 0.$  Not referenced if RANGE = 'A' or 'V'. IU (input) See the description of IL. ABSTOL (input) The absolute tolerance for the eigenvalues. An eigenvalue (or cluster) is considered to be located if it has been determined to lie in an interval whose width is ABSTOL or less. If ABSTOL is less than or equal to zero, then ULP\*|T| will be used, where  $|T|$  means the 1-norm of T. Eigenvalues will be computed most accurately when ABSTOL is set to twice the underflow threshold 2\*SLAMCH('S'), not zero. D (input) The n diagonal elements of the tridiagonal matrix **T.** T. E (input) The (n-1) off-diagonal elements of the tridiagonal matrix T. M (output) The actual number of eigenvalues found.  $0 \leq M \leq 1$  N. (See also the description of INFO=2,3.) NSPLIT (output) The number of diagonal blocks in the matrix T. 1 <= NSPLIT <= N. W (output) On exit, the first M elements of W will contain the eigenvalues. (DSTEBZ may use the remaining N-M elements as workspace.) IBLOCK (output) At each row/column j where E(j) is zero or small, the matrix T is considered to split into a block diagonal matrix. On exit, if INFO = 0, IBLOCK(i) specifies to which block (from 1 to the number of blocks) the eigenvalue W(i) belongs. (DSTEBZ may use the remaining N-M elements as workspace.) ISPLIT (output) The splitting points, at which T breaks up into submatrices. The first submatrix consists of rows/columns 1 to ISPLIT(1), the second of rows/columns ISPLIT(1)+1 through ISPLIT(2), etc., and the NSPLIT-th consists of rows/columns ISPLIT(NSPLIT-1)+1 through ISPLIT(NSPLIT)=N.

(Only the first NSPLIT elements will actually be

```
 used, but since the user cannot know a priori what
          value NSPLIT will have, N words must be reserved
          for ISPLIT.)
 WORK (workspace)
          dimension(4*N)
 IWORK (workspace)
          dimension(3*N)
 INFO (output)
          = 0: successful exit
          < 0: if INFO = -i, the i-th argument had an ille-
          gal value
           > 0: some or all of the eigenvalues failed to
          converge or
          were not computed:
          =1 or 3: Bisection failed to converge for some
          eigenvalues; these eigenvalues are flagged by a
          negative block number. The effect is that the
          eigenvalues may not be as accurate as the absolute
          and relative tolerances. This is generally caused
          by unexpectedly inaccurate arithmetic. =2 or 3:
          RANGE='I' only: Not all of the eigenvalues IL:IU
          were found.
          Effect: M < IU+1-IL
          Cause: non-monotonic arithmetic, causing the
          Sturm sequence to be non-monotonic. Cure:
          recalculate, using RANGE='A', and pick
          out eigenvalues IL:IU. = 4: RANGE='I', and the
          Gershgorin interval initially used was too small.
          No eigenvalues were computed.
```
- [NAME](#page-1829-0)
- [SYNOPSIS](#page-1829-1)
	- o [F95 INTERFACE](#page-1829-2)
		- o CINTERFACE
- [PURPOSE](#page-1830-1)
- [ARGUMENTS](#page-1830-2)
- [FURTHER DETAILS](#page-1831-0)

# <span id="page-1829-0"></span>**NAME**

 dstedc - compute all eigenvalues and, optionally, eigenvec tors of a symmetric tridiagonal matrix using the divide and conquer method

# <span id="page-1829-1"></span>**SYNOPSIS**

<span id="page-1829-2"></span> SUBROUTINE DSTEDC(COMPZ, N, D, E, Z, LDZ, WORK, LWORK, IWORK, LIWORK, INFO) CHARACTER \* 1 COMPZ INTEGER N, LDZ, LWORK, LIWORK, INFO INTEGER IWORK(\*) DOUBLE PRECISION  $D(\,^{\star}\,)$  ,  $E\,(\,^{\star}\,)$  , Z(LDZ,  $^{\star}\,)$  , WORK( $^{\star}\,)$  SUBROUTINE DSTEDC\_64(COMPZ, N, D, E, Z, LDZ, WORK, LWORK, IWORK, LIWORK, INFO) CHARACTER \* 1 COMPZ INTEGER\*8 N, LDZ, LWORK, LIWORK, INFO INTEGER\*8 IWORK(\*) DOUBLE PRECISION  $D(*)$ ,  $E(*)$ ,  $Z(LDZ, *)$ ,  $WORK(*)$  **F95 INTERFACE** SUBROUTINE STEDC(COMPZ, N, D, E, Z, [LDZ], [WORK], [LWORK], [IWORK], [LIWORK], [INFO]) CHARACTER(LEN=1) :: COMPZ INTEGER :: N, LDZ, LWORK, LIWORK, INFO INTEGER, DIMENSION(:) :: IWORK REAL(8), DIMENSION(:)  $: D, E, WORK$  REAL(8), DIMENSION(:,:) :: Z SUBROUTINE STEDC\_64(COMPZ, N, D, E, Z, [LDZ], [WORK], [LWORK], [IWORK], [LIWORK], [INFO]) CHARACTER(LEN=1) :: COMPZ INTEGER(8) :: N, LDZ, LWORK, LIWORK, INFO INTEGER(8), DIMENSION(:) :: IWORK

```
REAL(8), DIMENSION(:) : D, E, WORKREAL(8), DIMENSION(:,:) :: Z
```

```
 C INTERFACE
```

```
 #include <sunperf.h>
```

```
 void dstedc(char compz, int n, double *d, double *e, double
          *z, int ldz, int *info);
 void dstedc_64(char compz, long n, double *d, double *e,
          double *z, long ldz, long *info);
```
# <span id="page-1830-1"></span>**PURPOSE**

 dstedc computes all eigenvalues and, optionally, eigenvec tors of a symmetric tridiagonal matrix using the divide and conquer method. The eigenvectors of a full or band real symmetric matrix can also be found if SSYTRD or SSPTRD or SSBTRD has been used to reduce this matrix to tridiagonal form.

 This code makes very mild assumptions about floating point arithmetic. It will work on machines with a guard digit in add/subtract, or on those binary machines without guard digits which subtract like the Cray X-MP, Cray Y-MP, Cray C-90, or Cray-2. It could conceivably fail on hexadecimal or decimal machines without guard digits, but we know of none. See SLAED3 for details.

# <span id="page-1830-2"></span>**ARGUMENTS**

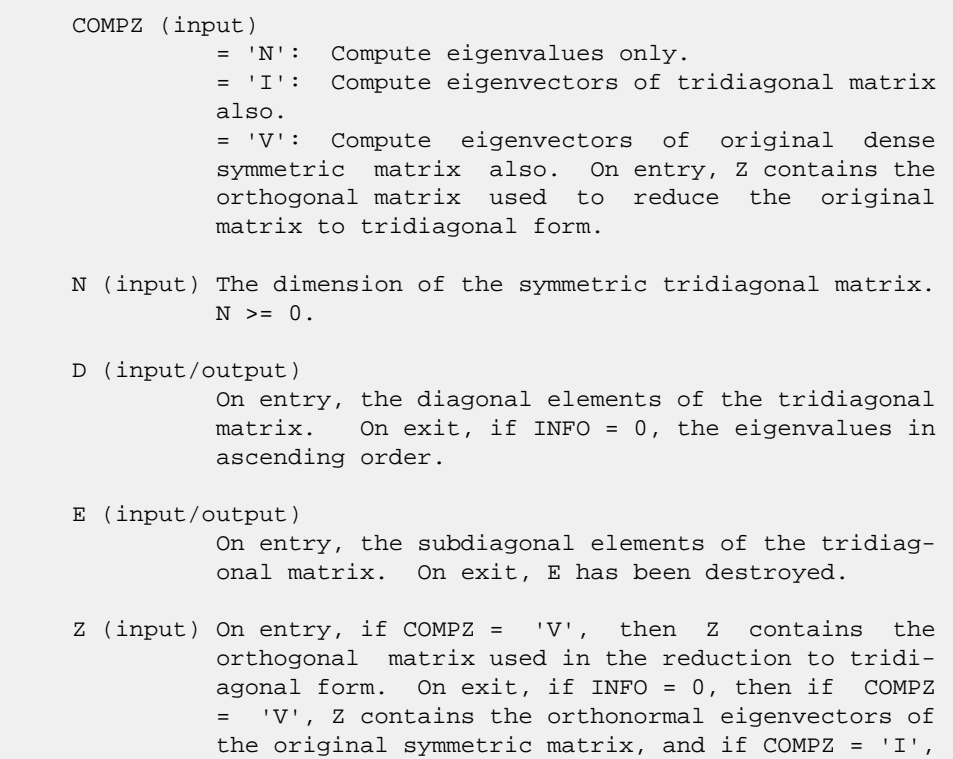

 Z contains the orthonormal eigenvectors of the symmetric tridiagonal matrix. If COMPZ = 'N', then Z is not referenced. LDZ (input) The leading dimension of the array  $Z$ . LDZ  $>= 1$ . If eigenvectors are desired, then  $LDZ \geq max(1,N)$ . WORK (workspace) dimension (LWORK) On exit, if INFO = 0, WORK(1) returns the optimal LWORK. LWORK (input) The dimension of the array WORK. If COMPZ = 'N' or N <= 1 then LWORK must be at least 1. If COMPZ  $=$  'V' and N > 1 then LWORK must be at least ( 1 +  $3*N + 2*N*lg N + 3*N**2$  ), where  $lg(N) = small$ lest integer  $k$  such that  $2**k$  >=  $N$ . If COMPZ = 'I' and N > 1 then LWORK must be at least ( 1 +  $4*N + N**2$  ). If LWORK =  $-1$ , then a workspace query is assumed; the routine only calculates the optimal size of the WORK array, returns this value as the first entry of the WORK array, and no error message related to LWORK is issued by XERBLA. IWORK (workspace/output) On exit, if INFO =  $0$ , IWORK(1) returns the optimal LIWORK. LIWORK (input) The dimension of the array IWORK. If COMPZ = 'N' or N <= 1 then LIWORK must be at least 1. If COMPZ =  $'V'$  and  $N > 1$  then LIWORK must be at least ( 6 + 6\*N + 5\*N\*lg N ). If COMPZ = 'I' and N > 1 then LIWORK must be at least ( $3 + 5*N$ ). If LIWORK =  $-1$ , then a workspace query is assumed; the routine only calculates the optimal size of the IWORK array, returns this value as the first entry of the IWORK array, and no error message related to LIWORK is issued by XERBLA. INFO (output) = 0: successful exit. < 0: if INFO = -i, the i-th argument had an ille gal value. > 0: The algorithm failed to compute an eigen value while working on the submatrix lying in rows and columns INFO/(N+1) through mod(INFO, N+1). **FURTHER DETAILS**

<span id="page-1831-0"></span> Based on contributions by Jeff Rutter, Computer Science Division, University of California at Berkeley, USA Modified by Francoise Tisseur, University of Tennessee.

- [NAME](#page-1833-0)
- [SYNOPSIS](#page-1833-1)
	- o [F95 INTERFACE](#page-1833-2)
	- ❍ [C INTERFACE](#page-1834-0)
- [PURPOSE](#page-1834-1)
- [ARGUMENTS](#page-1834-2)
- [FURTHER DETAILS](#page-1836-0)

## <span id="page-1833-0"></span>**NAME**

```
dstegr - (a) Compute T-sigma_i = L_i D_i L_i^*, such that
 L_i D_i L_i^T is a relatively robust representation
```
# <span id="page-1833-1"></span>**SYNOPSIS**

```
 SUBROUTINE DSTEGR(JOBZ, RANGE, N, D, E, VL, VU, IL, IU, ABSTOL, M, W,
          Z, LDZ, ISUPPZ, WORK, LWORK, IWORK, LIWORK, INFO)
    CHARACTER * 1 JOBZ, RANGE
    INTEGER N, IL, IU, M, LDZ, LWORK, LIWORK, INFO
    INTEGER ISUPPZ(*), IWORK(*)
    DOUBLE PRECISION VL, VU, ABSTOL
   DOUBLE PRECISION D(*), E(*), W(*), Z(LDZ, *), WORK(*) SUBROUTINE DSTEGR_64(JOBZ, RANGE, N, D, E, VL, VU, IL, IU, ABSTOL, M,
          W, Z, LDZ, ISUPPZ, WORK, LWORK, IWORK, LIWORK, INFO)
    CHARACTER * 1 JOBZ, RANGE
    INTEGER*8 N, IL, IU, M, LDZ, LWORK, LIWORK, INFO
    INTEGER*8 ISUPPZ(*), IWORK(*)
    DOUBLE PRECISION VL, VU, ABSTOL
   DOUBLE PRECISION D(*), E(*), W(*), Z(LDZ, *), WORK(*) F95 INTERFACE
    SUBROUTINE STEGR(JOBZ, RANGE, [N], D, E, VL, VU, IL, IU, ABSTOL, M,
           W, Z, [LDZ], ISUPPZ, [WORK], [LWORK], [IWORK], [LIWORK], [INFO])
    CHARACTER(LEN=1) :: JOBZ, RANGE
    INTEGER :: N, IL, IU, M, LDZ, LWORK, LIWORK, INFO
    INTEGER, DIMENSION(:) :: ISUPPZ, IWORK
    REAL(8) :: VL, VU, ABSTOL
   REAL(8), DIMENSION(:) :: D, E, W, WORK
    REAL(8), DIMENSION(:,:) :: Z
    SUBROUTINE STEGR_64(JOBZ, RANGE, [N], D, E, VL, VU, IL, IU, ABSTOL,
           M, W, Z, [LDZ], ISUPPZ, [WORK], [LWORK], [IWORK], [LIWORK], [INFO])
    CHARACTER(LEN=1) :: JOBZ, RANGE
```
 INTEGER(8) :: N, IL, IU, M, LDZ, LWORK, LIWORK, INFO INTEGER(8), DIMENSION(:) :: ISUPPZ, IWORK REAL(8) :: VL, VU, ABSTOL REAL(8), DIMENSION(:)  $\colon$  D, E, W, WORK  $REAL(8)$ , DIMENSION $(:,:)::Z$ 

#### <span id="page-1834-0"></span>**C INTERFACE**

#include <sunperf.h>

- void dstegr(char jobz, char range, int n, double \*d, double \*e, double vl, double vu, int il, int iu, double abstol, int \*m, double \*w, double \*z, int ldz, int \*isuppz, int \*info);
- void dstegr\_64(char jobz, char range, long n, double \*d, double \*e, double vl, double vu, long il, long iu, double abstol, long \*m, double \*w, double \*z, long ldz, long \*isuppz, long \*info);

# <span id="page-1834-1"></span>**PURPOSE**

dstegr b) Compute the eigenvalues, lambda\_j, of L\_i D\_i L\_i^T to high

relative accuracy by the dqds algorithm,

 (c) If there is a cluster of close eigenvalues, "choose" sigma\_i

close to the cluster, and go to step (a),

 (d) Given the approximate eigenvalue lambda\_j of L\_i D\_i  $L_i^T$ ,

 compute the corresponding eigenvector by forming a rank-revealing twisted factorization.

 The desired accuracy of the output can be specified by the input parameter ABSTOL.

 For more details, see "A new O(n^2) algorithm for the sym metric tridiagonal eigenvalue/eigenvector problem", by Inderjit Dhillon, Computer Science Division Technical Report No. UCB/CSD-97-971, UC Berkeley, May 1997.

 Note 1 : Currently DSTEGR is only set up to find ALL the n eigenvalues and eigenvectors of T in O(n^2) time Note 2 : Currently the routine DSTEIN is called when an appropriate sigma\_i cannot be chosen in step (c) above. DSTEIN invokes modified Gram-Schmidt when eigenvalues are close. Note 3 : DSTEGR works only on machines which follow ieee-754 floating-point standard in their handling of infinities and NaNs. Normal execution of DSTEGR may create NaNs and infin ities and hence may abort due to a floating point exception in environments which do not conform to the ieee standard.

## <span id="page-1834-2"></span>**ARGUMENTS**

 JOBZ (input) = 'N': Compute eigenvalues only; = 'V': Compute eigenvalues and eigenvectors.

 RANGE (input) = 'A': all eigenvalues will be found. = 'V': all eigenvalues in the half-open interval (VL,VU] will be found. = 'I': the IL-th through IU-th eigenvalues will be found.  $N$  (input) The order of the matrix.  $N \ge 0$ . D (input/output) On entry, the n diagonal elements of the tridiago nal matrix T. On exit, D is overwritten. E (input/output) On entry, the (n-1) subdiagonal elements of the tridiagonal matrix T in elements 1 to N-1 of E; E(N) need not be set. On exit, E is overwritten. VL (input) If RANGE='V', the lower and upper bounds of the interval to be searched for eigenvalues. VL < VU. Not referenced if RANGE = 'A' or 'I'. VU (input) See the description of VL. IL (input) If RANGE='I', the indices (in ascending order) of the smallest and largest eigenvalues to be returned.  $1 \leq I L \leq IV \leq N$ , if  $N > 0$ ; IL = 1 and  $IU = 0$  if  $N = 0$ . Not referenced if RANGE = 'A' or 'V'. IU (input) See the description of IL. ABSTOL (input) The absolute error tolerance for the eigenvalues/eigenvectors. IF JOBZ = 'V', the eigenvalues and eigenvectors output have residual norms bounded by ABSTOL, and the dot products between different eigenvectors are bounded by ABSTOL. If ABSTOL is less than N\*EPS\*|T|, then N\*EPS\*|T| will be used in its place, where EPS is the machine precision and  $|T|$  is the 1-norm of the tridiagonal matrix. The eigenvalues are computed to an accuracy of EPS\*|T| irrespective of ABSTOL. If high relative accuracy is important, set ABSTOL to DLAMCH( 'Safe minimum' ). See Barlow and Dem mel "Computing Accurate Eigensystems of Scaled Diagonally Dominant Matrices", LAPACK Working Note #7 for a discussion of which matrices define their eigenvalues to high relative accuracy. M (output) The total number of eigenvalues found.  $0 \leq M \leq 1$ N. If RANGE = 'A',  $M = N$ , and if RANGE = 'I',  $M =$  IU-IL+1. W (output)

 The first M elements contain the selected eigen values in ascending order.
Z (input) If JOBZ = 'V', then if INFO = 0, the first M columns of Z contain the orthonormal eigenvectors of the matrix T corresponding to the selected eigenvalues, with the i-th column of Z holding the eigenvector associated with  $W(i)$ . If JOBZ = 'N', then Z is not referenced. Note: the user must ensure that at least max(1,M) columns are supplied in the array  $Z_i$ ; if RANGE = 'V', the exact value of M is not known in advance and an upper bound must be used. LDZ (input) The leading dimension of the array  $Z.$  LDZ  $>= 1$ , and if  $JOBZ = 'V'$ ,  $LDZ \ge max(1,N)$ . ISUPPZ (output) The support of the eigenvectors in Z, i.e., the indices indicating the nonzero elements in Z. The i-th eigenvector is nonzero only in elements ISUPPZ( 2\*i-1 ) through ISUPPZ( 2\*i ). WORK (workspace) On exit, if INFO = 0, WORK(1) returns the optimal (and minimal) LWORK. LWORK (input) The dimension of the array WORK. LWORK >= max(1,18\*N) If LWORK =  $-1$ , then a workspace query is assumed; the routine only calculates the optimal size of the WORK array, returns this value as the first entry of the WORK array, and no error message related to LWORK is issued by XERBLA. IWORK (workspace/output) On exit, if  $INFO = 0$ ,  $IWORK(1)$  returns the optimal LIWORK. LIWORK (input) The dimension of the array IWORK. LIWORK >=  $max(1,10*N)$ If LIWORK =  $-1$ , then a workspace query is assumed; the routine only calculates the optimal size of the IWORK array, returns this value as the first entry of the IWORK array, and no error message related to LIWORK is issued by XERBLA. INFO (output) = 0: successful exit < 0: if INFO = -i, the i-th argument had an ille gal value > 0: if INFO = 1, internal error in SLARRE, if INFO = 2, internal error in SLARRV.

# **FURTHER DETAILS**

 Based on contributions by Inderjit Dhillon, IBM Almaden, USA Osni Marques, LBNL/NERSC, USA

- [NAME](#page-1838-0)
- [SYNOPSIS](#page-1838-1)
	- o [F95 INTERFACE](#page-1838-2)
	- ❍ [C INTERFACE](#page-1838-3)
- [PURPOSE](#page-1839-0)
- [ARGUMENTS](#page-1839-1)

# <span id="page-1838-0"></span>**NAME**

```
 dstein - compute the eigenvectors of a real symmetric tridi-
 agonal matrix T corresponding to specified eigenvalues,
 using inverse iteration
```
### <span id="page-1838-1"></span>**SYNOPSIS**

<span id="page-1838-2"></span> SUBROUTINE DSTEIN(N, D, E, M, W, IBLOCK, ISPLIT, Z, LDZ, WORK, IWORK, IFAIL, INFO) INTEGER N, M, LDZ, INFO INTEGER IBLOCK(\*), ISPLIT(\*), IWORK(\*), IFAIL(\*) DOUBLE PRECISION  $D(\star)$ ,  $E(\star)$ ,  $W(\star)$ ,  $Z(\texttt{LDZ},\star)$ ,  $W{\texttt{ORK}}(\star)$  SUBROUTINE DSTEIN\_64(N, D, E, M, W, IBLOCK, ISPLIT, Z, LDZ, WORK, IWORK, IFAIL, INFO) INTEGER\*8 N, M, LDZ, INFO <code>INTEGER\*8</code> <code>IBLOCK(\*), <code>ISPLIT(\*), <code>IWORK(\*), <code>IFAIL(\*)</code></code></code></code> DOUBLE PRECISION  $D(*)$ ,  $E(*)$ ,  $W(*)$ ,  $Z(\texttt{LDZ},*)$ ,  $W{\texttt{ORK}}(*)$  **F95 INTERFACE** SUBROUTINE STEIN(N, D, E, M, W, IBLOCK, ISPLIT, Z, [LDZ], [WORK], [IWORK], IFAIL, [INFO]) INTEGER :: N, M, LDZ, INFO INTEGER, DIMENSION(:) :: IBLOCK, ISPLIT, IWORK, IFAIL REAL(8), DIMENSION(:)  $: D, E, W, WORK$  $REAL(8)$ , DIMENSION $(:,:)::Z$  SUBROUTINE STEIN\_64(N, D, E, M, W, IBLOCK, ISPLIT, Z, [LDZ], [WORK], [IWORK], IFAIL, [INFO]) INTEGER(8) :: N, M, LDZ, INFO INTEGER(8), DIMENSION(:) :: IBLOCK, ISPLIT, IWORK, IFAIL REAL(8), DIMENSION(:)  $: D, E, W, WORK$  $REAL(8)$ , DIMENSION $(:,:)::Z$ 

# <span id="page-1838-3"></span>**C INTERFACE**

#include <sunperf.h>

- void dstein(int n, double \*d, double \*e, int m, double \*w, int \*iblock, int \*isplit, double \*z, int ldz, int \*ifail, int \*info);
- void dstein\_64(long n, double \*d, double \*e, long m, double \*w, long \*iblock, long \*isplit, double \*z, long ldz, long \*ifail, long \*info);

<span id="page-1839-0"></span> dstein computes the eigenvectors of a real symmetric tridi agonal matrix T corresponding to specified eigenvalues, using inverse iteration.

 The maximum number of iterations allowed for each eigenvec tor is specified by an internal parameter MAXITS (currently set to 5).

## <span id="page-1839-1"></span>**ARGUMENTS**

- N (input) The order of the matrix. N >= 0.
- D (input) The n diagonal elements of the tridiagonal matrix T.
- E (input) The (n-1) subdiagonal elements of the tridiagonal matrix T, in elements 1 to N-1. E(N) need not be set.
- M (input) The number of eigenvectors to be found.  $0 \leq M \leq$ N.
- W (input) The first M elements of W contain the eigenvalues for which eigenvectors are to be computed. The eigenvalues should be grouped by split-off block and ordered from smallest to largest within the block. ( The output array W from DSTEBZ with ORDER = 'B' is expected here. )

IBLOCK (input)

 The submatrix indices associated with the corresponding eigenvalues in W; IBLOCK(i)=1 if eigenvalue W(i) belongs to the first submatrix from the top, =2 if  $W(i)$  belongs to the second submatrix, etc. ( The output array IBLOCK from DSTEBZ is expected here. )

ISPLIT (input)

 The splitting points, at which T breaks up into submatrices. The first submatrix consists of rows/columns 1 to ISPLIT( 1 ), the second of rows/columns ISPLIT( 1 )+1 through ISPLIT( 2 ), etc. ( The output array ISPLIT from DSTEBZ is expected here. )

Z (output)

The computed eigenvectors. The eigenvector asso-

 ciated with the eigenvalue W(i) is stored in the i-th column of Z. Any vector which fails to con verge is set to its current iterate after MAXITS iterations. LDZ (input) The leading dimension of the  $array Z.$  LDZ  $>=$  $max(1,N)$ . WORK (workspace) dimension(5\*N) IWORK (workspace) dimension(N) IFAIL (output) On normal exit, all elements of IFAIL are zero. If one or more eigenvectors fail to converge after MAXITS iterations, then their indices are stored in array IFAIL. INFO (output) = 0: successful exit. < 0: if INFO = -i, the i-th argument had an ille gal value > 0: if INFO = i, then i eigenvectors failed to converge in MAXITS iterations. Their indices are stored in array IFAIL.

- [NAME](#page-1841-0)
- [SYNOPSIS](#page-1841-1)
	- ා [F95 INTERFACE](#page-1841-2)
	- ❍ [C INTERFACE](#page-1841-3)
- [PURPOSE](#page-1842-0)
- [ARGUMENTS](#page-1842-1)

# <span id="page-1841-0"></span>**NAME**

```
 dsteqr - compute all eigenvalues and, optionally, eigenvec-
 tors of a symmetric tridiagonal matrix using the implicit QL
 or QR method
```
## <span id="page-1841-1"></span>**SYNOPSIS**

<span id="page-1841-3"></span><span id="page-1841-2"></span> SUBROUTINE DSTEQR(COMPZ, N, D, E, Z, LDZ, WORK, INFO) CHARACTER \* 1 COMPZ INTEGER N, LDZ, INFO DOUBLE PRECISION D(\*), E(\*), Z(LDZ,\*), WORK(\*) SUBROUTINE DSTEQR\_64(COMPZ, N, D, E, Z, LDZ, WORK, INFO) CHARACTER \* 1 COMPZ INTEGER\*8 N, LDZ, INFO DOUBLE PRECISION  $D(*)$ ,  $E(*)$ ,  $Z(LDZ, *)$ ,  $WORK(*)$  **F95 INTERFACE** SUBROUTINE STEQR(COMPZ, N, D, E, Z, [LDZ], [WORK], [INFO]) CHARACTER(LEN=1) :: COMPZ INTEGER :: N, LDZ, INFO REAL(8), DIMENSION(:) :: D, E, WORK REAL(8), DIMENSION( $:$ ; )  $:$  Z SUBROUTINE STEQR\_64(COMPZ, N, D, E, Z, [LDZ], [WORK], [INFO]) CHARACTER(LEN=1) :: COMPZ INTEGER(8) :: N, LDZ, INFO  $REAL(8)$ , DIMENSION(:) :: D, E, WORK REAL(8), DIMENSION(:,:) :: Z **C INTERFACE** #include <sunperf.h> void dsteqr(char compz, int n, double \*d, double \*e, double \*z, int ldz, int \*info); void dsteqr\_64(char compz, long n, double \*d, double \*e,

<span id="page-1842-0"></span> dsteqr computes all eigenvalues and, optionally, eigenvec tors of a symmetric tridiagonal matrix using the implicit QL or QR method. The eigenvectors of a full or band symmetric matrix can also be found if SSYTRD or SSPTRD or SSBTRD has been used to reduce this matrix to tridiagonal form.

```
 COMPZ (input)
          = 'N': Compute eigenvalues only.
          = 'V': Compute eigenvalues and eigenvectors of
          the original symmetric matrix. On entry, Z must
          contain the orthogonal matrix used to reduce the
          original matrix to tridiagonal form. = 'I': Com-
          pute eigenvalues and eigenvectors of the tridiago-
         nal matrix. Z is initialized to the identity
          matrix.
N (input) The order of the matrix. N \ge 0.
 D (input/output)
          On entry, the diagonal elements of the tridiagonal
          matrix. On exit, if INFO = 0, the eigenvalues in
          ascending order.
 E (input/output)
           On entry, the (n-1) subdiagonal elements of the
           tridiagonal matrix. On exit, E has been des-
           troyed.
 Z (input) On entry, if COMPZ = 'V', then Z contains the
          orthogonal matrix used in the reduction to tridi-
          agonal form. On exit, if INFO = 0, then if COMPZ
           = 'V', Z contains the orthonormal eigenvectors of
           the original symmetric matrix, and if COMPZ = 'I',
           Z contains the orthonormal eigenvectors of the
           symmetric tridiagonal matrix. If COMPZ = 'N',
           then Z is not referenced.
 LDZ (input)
         The leading dimension of the array Z. LDZ >= 1,
          and if eigenvectors are desired, then LDZ >=
         max(1,N).
 WORK (workspace)
         dimension(max(1,2*N-2)) If COMPZ = 'N', then WORK
          is not referenced.
 INFO (output)
          = 0: successful exit
           < 0: if INFO = -i, the i-th argument had an ille-
          gal value
           > 0: the algorithm has failed to find all the
```
 eigenvalues in a total of 30\*N iterations; if INFO = i, then i elements of E have not converged to zero; on exit, D and E contain the elements of a symmetric tridiagonal matrix which is orthogonally similar to the original matrix.

- [NAME](#page-1844-0)
- [SYNOPSIS](#page-1844-1)
	- o [F95 INTERFACE](#page-1844-2)
	- ❍ [C INTERFACE](#page-1844-3)
- [PURPOSE](#page-1844-4)
- **[ARGUMENTS](#page-1845-0)**

# <span id="page-1844-0"></span>**NAME**

 dsterf - compute all eigenvalues of a symmetric tridiagonal matrix using the Pal-Walker-Kahan variant of the QL or QR algorithm

## <span id="page-1844-1"></span>**SYNOPSIS**

 SUBROUTINE DSTERF(N, D, E, INFO) INTEGER N, INFO DOUBLE PRECISION D(\*), E(\*) SUBROUTINE DSTERF\_64(N, D, E, INFO) INTEGER\*8 N, INFO

DOUBLE PRECISION D(\*), E(\*)

### <span id="page-1844-2"></span>**F95 INTERFACE**

SUBROUTINE STERF([N], D, E, [INFO])

 INTEGER :: N, INFO REAL(8), DIMENSION(:) :: D, E

SUBROUTINE STERF\_64([N], D, E, [INFO])

 INTEGER(8) :: N, INFO  $REAL(8)$ , DIMENSION(:) :: D, E

### <span id="page-1844-3"></span>**C INTERFACE**

#include <sunperf.h>

void dsterf(int n, double \*d, double \*e, int \*info);

void dsterf\_64(long n, double \*d, double \*e, long \*info);

## <span id="page-1844-4"></span>**PURPOSE**

dsterf computes all eigenvalues of a symmetric tridiagonal

 matrix using the Pal-Walker-Kahan variant of the QL or QR algorithm.

# <span id="page-1845-0"></span>**ARGUMENTS**

- N (input) The order of the matrix. N >= 0.
- D (input/output) On entry, the n diagonal elements of the tridiago nal matrix. On exit, if INFO = 0, the eigenvalues in ascending order.
- E (input/output) On entry, the (n-1) subdiagonal elements of the tridiagonal matrix. On exit, E has been des troyed.

INFO (output)

```
 = 0: successful exit
 < 0: if INFO = -i, the i-th argument had an ille-
 gal value
 > 0: the algorithm failed to find all of the
 eigenvalues in a total of 30*N iterations; if INFO
 = i, then i elements of E have not converged to
 zero.
```
- NAME
- SYNOPSIS
	- o F95 INTERFACE
	- ❍ C INTERFACE
- PURPOSE
- ARGUMENTS

# **NAME**

 dstev - compute all eigenvalues and, optionally, eigenvec tors of a real symmetric tridiagonal matrix A

# **SYNOPSIS**

 SUBROUTINE DSTEV(JOBZ, N, D, E, Z, LDZ, WORK, INFO) CHARACTER \* 1 JOBZ INTEGER N, LDZ, INFO DOUBLE PRECISION  $D(*)$ ,  $E(*)$ ,  $Z(LDZ, *)$ ,  $WORK(*)$  SUBROUTINE DSTEV\_64(JOBZ, N, D, E, Z, LDZ, WORK, INFO) CHARACTER \* 1 JOBZ INTEGER\*8 N, LDZ, INFO DOUBLE PRECISION  $D(*)$ ,  $E(*)$ ,  $Z(LDZ, *)$ ,  $WORK(*)$  **F95 INTERFACE** SUBROUTINE STEV(JOBZ, N, D, E, Z, [LDZ], [WORK], [INFO]) CHARACTER(LEN=1) :: JOBZ INTEGER :: N, LDZ, INFO REAL(8), DIMENSION(:) :: D, E, WORK REAL(8), DIMENSION(:,:) :: Z SUBROUTINE STEV\_64(JOBZ, N, D, E, Z, [LDZ], [WORK], [INFO]) CHARACTER(LEN=1) :: JOBZ INTEGER(8) :: N, LDZ, INFO REAL(8), DIMENSION(:) :: D, E, WORK REAL(8), DIMENSION( $:$ ;  $:$   $:$   $:$  Z **C INTERFACE** #include <sunperf.h> void dstev(char jobz, int n, double \*d, double \*e, double \*z, int ldz, int \*info); void dstev\_64(char jobz, long n, double \*d, double \*e, dou ble \*z, long ldz, long \*info);

```
 dstev computes all eigenvalues and, optionally, eigenvectors
 of a real symmetric tridiagonal matrix A.
```

```
 JOBZ (input)
          = 'N': Compute eigenvalues only;
           = 'V': Compute eigenvalues and eigenvectors.
N (input) The order of the matrix. N \ge 0.
 D (input/output)
          On entry, the n diagonal elements of the tridiago-
          nal matrix A. On exit, if INFO = 0, the eigen-
          values in ascending order.
 E (input/output)
          On entry, the (n-1) subdiagonal elements of the
           tridiagonal matrix A, stored in elements 1 to N-1
          of E; E(N) need not be set, but is used by the
          routine. On exit, the contents of E are des-
          troyed.
 Z (input) If JOBZ = 'V', then if INFO = 0, Z contains the
          orthonormal eigenvectors of the matrix A, with the
          i-th column of Z holding the eigenvector associ-
         ated with D(i). If JOBZ = 'N', then Z is not
          referenced.
 LDZ (input)
         The leading dimension of the array Z. LDZ >= 1,
         and if JOBZ = 'V', LDZ \geq max(1,N).
 WORK (workspace)
          If JOBZ = 'N', WORK is not referenced.
 INFO (output)
          = 0: successful exit
          < 0: if INFO = -i, the i-th argument had an ille-
          gal value
          > 0: if INFO = i, the algorithm failed to con-
          verge; i off-diagonal elements of E did not con-
          verge to zero.
```
- [NAME](#page-1848-0)
- [SYNOPSIS](#page-1848-1)
	- o [F95 INTERFACE](#page-1848-2)
	- ❍ [C INTERFACE](#page-1849-0)
- [PURPOSE](#page-1849-1)
- [ARGUMENTS](#page-1849-2)

# <span id="page-1848-0"></span>**NAME**

```
 dstevd - compute all eigenvalues and, optionally, eigenvec-
 tors of a real symmetric tridiagonal matrix
```
# <span id="page-1848-1"></span>**SYNOPSIS**

```
 SUBROUTINE DSTEVD(JOBZ, N, D, E, Z, LDZ, WORK, LWORK, IWORK, LIWORK,
         INFO)
    CHARACTER * 1 JOBZ
    INTEGER N, LDZ, LWORK, LIWORK, INFO
    INTEGER IWORK(*)
    DOUBLE PRECISION D(*), E(*), Z(LDZ,*), WORK(*)
    SUBROUTINE DSTEVD_64(JOBZ, N, D, E, Z, LDZ, WORK, LWORK, IWORK,
         LIWORK, INFO)
    CHARACTER * 1 JOBZ
    INTEGER*8 N, LDZ, LWORK, LIWORK, INFO
    INTEGER*8 IWORK(*)
   DOUBLE PRECISION D(*), E(*), Z(LDZ, *), WORK(*) F95 INTERFACE
    SUBROUTINE STEVD(JOBZ, N, D, E, Z, [LDZ], [WORK], [LWORK], [IWORK],
          [LIWORK], [INFO])
    CHARACTER(LEN=1) :: JOBZ
    INTEGER :: N, LDZ, LWORK, LIWORK, INFO
    INTEGER, DIMENSION(:) :: IWORK
   REAL(8), DIMENSION(:) :: D, E, WORK
   REAL(8), DIMENSION(:; : : Z SUBROUTINE STEVD_64(JOBZ, N, D, E, Z, [LDZ], [WORK], [LWORK], [IWORK],
          [LIWORK], [INFO])
    CHARACTER(LEN=1) :: JOBZ
    INTEGER(8) :: N, LDZ, LWORK, LIWORK, INFO
    INTEGER(8), DIMENSION(:) :: IWORK
   REAL(8), DIMENSION(:) :: D, E, WORK
    REAL(8), DIMENSION(:,:) :: Z
```
#### <span id="page-1849-0"></span>**C INTERFACE**

#include <sunperf.h>

 void dstevd(char jobz, int n, double \*d, double \*e, double \*z, int ldz, int \*info); void dstevd\_64(char jobz, long n, double \*d, double \*e, dou ble \*z, long ldz, long \*info);

# <span id="page-1849-1"></span>**PURPOSE**

 dstevd computes all eigenvalues and, optionally, eigenvec tors of a real symmetric tridiagonal matrix. If eigenvectors are desired, it uses a divide and conquer algorithm.

 The divide and conquer algorithm makes very mild assumptions about floating point arithmetic. It will work on machines with a guard digit in add/subtract, or on those binary machines without guard digits which subtract like the Cray X-MP, Cray Y-MP, Cray C-90, or Cray-2. It could conceivably fail on hexadecimal or decimal machines without guard digits, but we know of none.

# <span id="page-1849-2"></span>**ARGUMENTS**

 JOBZ (input) = 'N': Compute eigenvalues only; = 'V': Compute eigenvalues and eigenvectors. N (input) The order of the matrix. N >= 0. D (input/output) On entry, the n diagonal elements of the tridiago nal matrix A. On exit, if INFO = 0, the eigen values in ascending order. E (input/output) On entry, the (n-1) subdiagonal elements of the tridiagonal matrix A, stored in elements 1 to N-1 of E; E(N) need not be set, but is used by the routine. On exit, the contents of E are des troyed. Z (input) If  $JOBZ = 'V'$ , then if INFO = 0, Z contains the orthonormal eigenvectors of the matrix A, with the i-th column of Z holding the eigenvector associ ated with  $D(i)$ . If JOBZ = 'N', then Z is not referenced. LDZ (input) The leading dimension of the array  $Z$ . LDZ >= 1, and if  $JOBZ = 'V'$ ,  $LDZ \ge max(1,N)$ . WORK (workspace) dimension (LWORK) On exit, if INFO = 0, WORK(1) returns the optimal LWORK.

```
 LWORK (input)
```

```
 The dimension of the array WORK. If JOBZ = 'N'
          or N <= 1 then LWORK must be at least 1. If JOBZ
          = 'V' and N > 1 then LWORK must be at least ( 1 +
         4*N + N**2 ).
         If LWORK = -1, then a workspace query is assumed;
          the routine only calculates the optimal size of
          the WORK array, returns this value as the first
          entry of the WORK array, and no error message
          related to LWORK is issued by XERBLA.
 IWORK (workspace/output)
         On exit, if INFO = 0, IWORK(1) returns the optimal
          LIWORK.
 LIWORK (input)
          The dimension of the array IWORK. If JOBZ = 'N'
          or N <= 1 then LIWORK must be at least 1. If JOBZ
           = 'V' and N > 1 then LIWORK must be at least
         3+5*N.If LIWORK = -1, then a workspace query is assumed;
          the routine only calculates the optimal size of
          the IWORK array, returns this value as the first
          entry of the IWORK array, and no error message
          related to LIWORK is issued by XERBLA.
 INFO (output)
          = 0: successful exit
         \langle 0: if INFO = -i, the i-th argument had an ille-
          gal value
          > 0: if INFO = i, the algorithm failed to con-
          verge; i off-diagonal elements of E did not con-
```
verge to zero.

- [NAME](#page-1851-0)
- [SYNOPSIS](#page-1851-1)
	- o [F95 INTERFACE](#page-1851-2)
	- ❍ [C INTERFACE](#page-1852-0)
- [PURPOSE](#page-1852-1)
- [ARGUMENTS](#page-1853-0)
- [FURTHER DETAILS](#page-1855-0)

# <span id="page-1851-0"></span>**NAME**

 dstevr - compute selected eigenvalues and, optionally, eigenvectors of a real symmetric tridiagonal matrix T

# <span id="page-1851-1"></span>**SYNOPSIS**

<span id="page-1851-2"></span> SUBROUTINE DSTEVR(JOBZ, RANGE, N, D, E, VL, VU, IL, IU, ABSTOL, M, W, Z, LDZ, ISUPPZ, WORK, LWORK, IWORK, LIWORK, INFO) CHARACTER \* 1 JOBZ, RANGE INTEGER N, IL, IU, M, LDZ, LWORK, LIWORK, INFO INTEGER ISUPPZ(\*), IWORK(\*) DOUBLE PRECISION VL, VU, ABSTOL DOUBLE PRECISION  $D(*)$ ,  $E(*)$ ,  $W(*)$ ,  $Z(LDZ, *)$ ,  $WORK(*)$  SUBROUTINE DSTEVR\_64(JOBZ, RANGE, N, D, E, VL, VU, IL, IU, ABSTOL, M, W, Z, LDZ, ISUPPZ, WORK, LWORK, IWORK, LIWORK, INFO) CHARACTER \* 1 JOBZ, RANGE INTEGER\*8 N, IL, IU, M, LDZ, LWORK, LIWORK, INFO INTEGER\*8 ISUPPZ(\*), IWORK(\*) DOUBLE PRECISION VL, VU, ABSTOL DOUBLE PRECISION  $D(*)$ ,  $E(*)$ ,  $W(*)$ ,  $Z(LDZ, *)$ ,  $WORK(*)$  **F95 INTERFACE** SUBROUTINE STEVR(JOBZ, RANGE, [N], D, E, VL, VU, IL, IU, ABSTOL, M, W, Z, [LDZ], ISUPPZ, [WORK], [LWORK], [IWORK], [LIWORK], [INFO]) CHARACTER(LEN=1) :: JOBZ, RANGE INTEGER :: N, IL, IU, M, LDZ, LWORK, LIWORK, INFO INTEGER, DIMENSION(:) :: ISUPPZ, IWORK REAL(8) :: VL, VU, ABSTOL  $REAL(8)$ , DIMENSION(:) :: D, E, W, WORK REAL(8), DIMENSION(:,:) :: Z SUBROUTINE STEVR\_64(JOBZ, RANGE, [N], D, E, VL, VU, IL, IU, ABSTOL, M, W, Z, [LDZ], ISUPPZ, [WORK], [LWORK], [IWORK], [LIWORK], [INFO]) CHARACTER(LEN=1) :: JOBZ, RANGE

 INTEGER(8) :: N, IL, IU, M, LDZ, LWORK, LIWORK, INFO INTEGER(8), DIMENSION(:) :: ISUPPZ, IWORK REAL(8) :: VL, VU, ABSTOL REAL(8), DIMENSION(:)  $\colon$  D, E, W, WORK  $REAL(8)$ , DIMENSION $(:,:)::Z$ 

#### <span id="page-1852-0"></span>**C INTERFACE**

#include <sunperf.h>

- void dstevr(char jobz, char range, int n, double \*d, double \*e, double vl, double vu, int il, int iu, double abstol, int \*m, double \*w, double \*z, int ldz, int \*isuppz, int \*info);
- void dstevr\_64(char jobz, char range, long n, double \*d, double \*e, double vl, double vu, long il, long iu, double abstol, long \*m, double \*w, double \*z, long ldz, long \*isuppz, long \*info);

# <span id="page-1852-1"></span>**PURPOSE**

 dstevr computes selected eigenvalues and, optionally, eigen vectors of a real symmetric tridiagonal matrix T. Eigen values and eigenvectors can be selected by specifying either a range of values or a range of indices for the desired eigenvalues.

 Whenever possible, DSTEVR calls DSTEGR to compute the eigenspectrum using Relatively Robust Representations. DSTEGR computes eigenvalues by the dqds algorithm, while orthogonal eigenvectors are computed from various "good" L D L^T representations (also known as Relatively Robust Representations). Gram-Schmidt orthogonalization is avoided as far as possible. More specifically, the various steps of the algorithm are as follows. For the i-th unreduced block of T,

(a) Compute T - sigma\_i = L\_i D\_i L\_i^T, such that L\_i  $D_i$   $L_i^T$ 

is a relatively robust representation,

 (b) Compute the eigenvalues, lambda\_j, of L\_i D\_i L\_i^T to high

relative accuracy by the dqds algorithm,

 (c) If there is a cluster of close eigenvalues, "choose" sigma\_i

close to the cluster, and go to step (a),

 (d) Given the approximate eigenvalue lambda\_j of L\_i D\_i  $L_i^T$ ,

compute the corresponding eigenvector by forming a

 rank-revealing twisted factorization. The desired accuracy of the output can be specified by the

input parameter ABSTOL.

 For more details, see "A new O(n^2) algorithm for the sym metric tridiagonal eigenvalue/eigenvector problem", by Inderjit Dhillon, Computer Science Division Technical Report No. UCB//CSD-97-971, UC Berkeley, May 1997.

 Note 1 : DSTEVR calls DSTEGR when the full spectrum is requested on machines which conform to the ieee-754 floating point standard. DSTEVR calls DSTEBZ and DSTEIN on non-ieee

 machines and when partial spectrum requests are made.

 Normal execution of DSTEGR may create NaNs and infinities and hence may abort due to a floating point exception in environments which do not handle NaNs and infinities in the ieee standard default manner.

# <span id="page-1853-0"></span>**ARGUMENTS**

 JOBZ (input) = 'N': Compute eigenvalues only; = 'V': Compute eigenvalues and eigenvectors. RANGE (input) = 'A': all eigenvalues will be found. = 'V': all eigenvalues in the half-open interval (VL,VU] will be found. = 'I': the IL-th through IU-th eigenvalues will be found.  $N$  (input) The order of the matrix.  $N \ge 0$ . D (input/output) On entry, the n diagonal elements of the tridiago nal matrix A. On exit, D may be multiplied by a constant factor chosen to avoid over/underflow in computing the eigenvalues. E (input/output) On entry, the (n-1) subdiagonal elements of the tridiagonal matrix A in elements 1 to N-1 of E; E(N) need not be set. On exit, E may be multi plied by a constant factor chosen to avoid over/underflow in computing the eigenvalues. VL (input) If RANGE='V', the lower and upper bounds of the interval to be searched for eigenvalues. VL < VU. Not referenced if RANGE = 'A' or 'I'. VU (input) See the description of VL. IL (input) If RANGE='I', the indices (in ascending order) of the smallest and largest eigenvalues to be returned.  $1 \leq IL \leq IU \leq N$ , if  $N > 0$ ; IL = 1 and  $IU = 0$  if  $N = 0$ . Not referenced if RANGE = 'A' or 'V'. IU (input) See the description of IL. ABSTOL (input) The absolute error tolerance for the eigenvalues. An approximate eigenvalue is accepted as converged when it is determined to lie in an interval  $[a,b]$ 

of width less than or equal to

 $ABSTOL + EPS * max( |a|, |b| )$ ,

 where EPS is the machine precision. If ABSTOL is less than or equal to zero, then EPS\*|T| will be used in its place, where  $|T|$  is the 1-norm of the tridiagonal matrix obtained by reducing A to tri diagonal form.

 See "Computing Small Singular Values of Bidiagonal Matrices with Guaranteed High Relative Accuracy," by Demmel and Kahan, LAPACK Working Note #3.

 If high relative accuracy is important, set ABSTOL to SLAMCH( 'Safe minimum' ). Doing so will guarantee that eigenvalues are computed to high relative accuracy when possible in future releases. The current code does not make any guarantees about high relative accuracy, but future releases will. See J. Barlow and J. Demmel, "Computing Accurate Eigensystems of Scaled Diago nally Dominant Matrices", LAPACK Working Note #7, for a discussion of which matrices define their eigenvalues to high relative accuracy.

#### M (output)

The total number of eigenvalues found.  $0 \leq M \leq 1$ N. If  $RANGE = 'A'$ ,  $M = N$ , and if  $RANGE = 'I'$ ,  $M =$ IU-IL+1.

W (output)

 The first M elements contain the selected eigen values in ascending order.

 Z (input) If JOBZ = 'V', then if INFO = 0, the first M columns of Z contain the orthonormal eigenvectors of the matrix A corresponding to the selected eigenvalues, with the i-th column of Z holding the eigenvector associated with W(i). Note: the user must ensure that at least max(1,M) columns are supplied in the array  $Z_i$  if RANGE = 'V', the exact value of M is not known in advance and an upper bound must be used.

 LDZ (input) The leading dimension of the array  $Z.$  LDZ  $>= 1$ , and if  $JOBZ = 'V'$ ,  $LDZ \ge max(1,N)$ .

 ISUPPZ (output) The support of the eigenvectors in Z, i.e., the indices indicating the nonzero elements in Z. The i-th eigenvector is nonzero only in elements ISUPPZ( 2\*i-1 ) through ISUPPZ( 2\*i ).

 WORK (workspace) On exit, if INFO = 0, WORK(1) returns the optimal

(and minimal) LWORK.

LWORK (input)

The dimension of the array WORK. LWORK >= 20\*N.

If LWORK =  $-1$ , then a workspace query is assumed; the routine only calculates the optimal size of

```
 the WORK array, returns this value as the first
           entry of the WORK array, and no error message
          related to LWORK is issued by XERBLA.
 IWORK (workspace/output)
         On exit, if INFO = 0, IWORK(1) returns the optimal
           (and minimal) LIWORK.
 LIWORK (input)
          The dimension of the array IWORK. LIWORK >= 10*N.
         If LIWORK = -1, then a workspace query is assumed;
           the routine only calculates the optimal size of
           the IWORK array, returns this value as the first
           entry of the IWORK array, and no error message
          related to LIWORK is issued by XERBLA.
 INFO (output)
           = 0: successful exit
           < 0: if INFO = -i, the i-th argument had an ille-
          gal value
           > 0: Internal error
```
# <span id="page-1855-0"></span>**FURTHER DETAILS**

```
 Based on contributions by
    Inderjit Dhillon, IBM Almaden, USA
    Osni Marques, LBNL/NERSC, USA
    Ken Stanley, Computer Science Division, University of
      California at Berkeley, USA
```
- [NAME](#page-1856-0)
- [SYNOPSIS](#page-1856-1)
	- o [F95 INTERFACE](#page-1856-2)
	- ❍ [C INTERFACE](#page-1857-0)
- [PURPOSE](#page-1857-1)
- [ARGUMENTS](#page-1857-2)

### <span id="page-1856-0"></span>**NAME**

 dstevx - compute selected eigenvalues and, optionally, eigenvectors of a real symmetric tridiagonal matrix A

# <span id="page-1856-1"></span>**SYNOPSIS**

<span id="page-1856-2"></span> SUBROUTINE DSTEVX(JOBZ, RANGE, N, D, E, VL, VU, IL, IU, ABTOL, NFOUND, W, Z, LDZ, WORK, IWORK2, IFAIL, INFO) CHARACTER \* 1 JOBZ, RANGE INTEGER N, IL, IU, NFOUND, LDZ, INFO INTEGER IWORK2(\*), IFAIL(\*) DOUBLE PRECISION VL, VU, ABTOL DOUBLE PRECISION  $D(*)$ ,  $E(*)$ ,  $W(*)$ ,  $Z(LDZ, *)$ ,  $WORK(*)$  SUBROUTINE DSTEVX\_64(JOBZ, RANGE, N, D, E, VL, VU, IL, IU, ABTOL, NFOUND, W, Z, LDZ, WORK, IWORK2, IFAIL, INFO) CHARACTER \* 1 JOBZ, RANGE INTEGER\*8 N, IL, IU, NFOUND, LDZ, INFO INTEGER\*8 IWORK2(\*), IFAIL(\*) DOUBLE PRECISION VL, VU, ABTOL DOUBLE PRECISION  $D(*)$ ,  $E(*)$ ,  $W(*)$ ,  $Z(LDZ, *)$ ,  $WORK(*)$  **F95 INTERFACE** SUBROUTINE STEVX(JOBZ, RANGE, N, D, E, VL, VU, IL, IU, ABTOL, NFOUND, W, Z, [LDZ], [WORK], [IWORK2], IFAIL, [INFO]) CHARACTER(LEN=1) :: JOBZ, RANGE INTEGER :: N, IL, IU, NFOUND, LDZ, INFO INTEGER, DIMENSION(:) :: IWORK2, IFAIL REAL(8) :: VL, VU, ABTOL REAL(8), DIMENSION(:)  $::$  D, E, W, WORK  $REAL(8)$ , DIMENSION $(:,:)::Z$  SUBROUTINE STEVX\_64(JOBZ, RANGE, N, D, E, VL, VU, IL, IU, ABTOL, NFOUND, W, Z, [LDZ], [WORK], [IWORK2], IFAIL, [INFO]) CHARACTER(LEN=1) :: JOBZ, RANGE INTEGER(8) :: N, IL, IU, NFOUND, LDZ, INFO INTEGER(8), DIMENSION(:) :: IWORK2, IFAIL

 REAL(8) :: VL, VU, ABTOL REAL(8), DIMENSION(:)  $: D, E, W, WORK$ REAL(8), DIMENSION(:,:) :: Z

#### <span id="page-1857-0"></span>**C INTERFACE**

```
 #include <sunperf.h>
 void dstevx(char jobz, char range, int n, double *d, double
           *e, double vl, double vu, int il, int iu, double
           abtol, int *nfound, double *w, double *z, int ldz,
           int *ifail, int *info);
```
 void dstevx\_64(char jobz, char range, long n, double \*d, double \*e, double vl, double vu, long il, long iu, double abtol, long \*nfound, double \*w, double \*z, long ldz, long \*ifail, long \*info);

# <span id="page-1857-1"></span>**PURPOSE**

 dstevx computes selected eigenvalues and, optionally, eigen vectors of a real symmetric tridiagonal matrix A. Eigen values and eigenvectors can be selected by specifying either a range of values or a range of indices for the desired eigenvalues.

```
 JOBZ (input)
          = 'N': Compute eigenvalues only;
           = 'V': Compute eigenvalues and eigenvectors.
 RANGE (input)
           = 'A': all eigenvalues will be found.
           = 'V': all eigenvalues in the half-open interval
           (VL,VU] will be found. = 'I': the IL-th through
           IU-th eigenvalues will be found.
 N (input) The order of the matrix. N >= 0.
 D (input/output)
           On entry, the n diagonal elements of the tridiago-
           nal matrix A. On exit, D may be multiplied by a
           constant factor chosen to avoid over/underflow in
           computing the eigenvalues.
 E (input/output)
           On entry, the (n-1) subdiagonal elements of the
           tridiagonal matrix A in elements 1 to N-1 of E;
           E(N) need not be set. On exit, E may be multi-
          plied by a constant factor chosen to avoid
           over/underflow in computing the eigenvalues.
 VL (input)
           If RANGE='V', the lower and upper bounds of the
           interval to be searched for eigenvalues. VL < VU.
           Not referenced if RANGE = 'A' or 'I'.
```
 VU (input) See the description of VL. IL (input) If RANGE='I', the indices (in ascending order) of the smallest and largest eigenvalues to be returned.  $1 \leq I$   $I \leq I$   $I \leq I$   $I \leq I$   $I \leq I$   $I \leq I$ and  $IU = 0$  if  $N = 0$ . Not referenced if RANGE = 'A' or 'V'. IU (input) See the description of IL. ABTOL (input) The absolute error tolerance for the eigenvalues. An approximate eigenvalue is accepted as converged when it is determined to lie in an interval [a,b] of width less than or equal to  $ABTOL + EPS * \max(|a|,|b|)$ , where EPS is the machine precision. If ABTOL is less than or equal to zero, then  $EPS*|T|$  will be used in its place, where  $|T|$  is the 1-norm of the tridiagonal matrix. Eigenvalues will be computed most accurately when ABTOL is set to twice the underflow threshold 2\*SLAMCH('S'), not zero. If this routine returns with INFO>0, indicating that some eigenvectors did not converge, try setting ABTOL to 2\*SLAMCH('S'). See "Computing Small Singular Values of Bidiagonal Matrices with Guaranteed High Relative Accuracy," by Demmel and Kahan, LAPACK Working Note #3. NFOUND (output) The total number of eigenvalues found. 0 <=  $NFOUND \leq N$ . If RANGE = 'A',  $NFOUND = N$ , and if RANGE =  $'I'$ , NFOUND = IU-IL+1. W (output) The first NFOUND elements contain the selected eigenvalues in ascending order. Z (input) If JOBZ = 'V', then if INFO = 0, the first NFOUND columns of Z contain the orthonormal eigenvectors of the matrix A corresponding to the selected eigenvalues, with the i-th column of Z holding the eigenvector associated with W(i). If an eigenvec tor fails to converge (INFO > 0), then that column of Z contains the latest approximation to the eigenvector, and the index of the eigenvector is returned in IFAIL. If JOBZ = 'N', then Z is not referenced. Note: the user must ensure that at least max(1,NFOUND) columns are supplied in the array  $Z$ ; if RANGE = 'V', the exact value of NFOUND is not known in advance and an upper bound must be used.

```
 LDZ (input)
```

```
The leading dimension of the array Z. LDZ >= 1,
             and if JOBZ = 'V', LDZ \ge max(1,N).
     WORK (workspace)
              dimension(5*N)
     IWORK2 (workspace)
     IFAIL (output)
              If JOBZ = 'V', then if INFO = 0, the first NFOUND
              elements of IFAIL are zero. If INFO > 0, then
              IFAIL contains the indices of the eigenvectors
              that failed to converge. If JOBZ = 'N', then
              IFAIL is not referenced.
     INFO (output)
 = 0: successful exit
 < 0: if INFO = -i, the i-th argument had an ille-
              gal value
              > 0: if INFO = i, then i eigenvectors failed to
              converge. Their indices are stored in array
              IFAIL.
```
- [NAME](#page-1860-0)
- [SYNOPSIS](#page-1860-1)
	- o [F95 INTERFACE](#page-1860-2)
	- ❍ [C INTERFACE](#page-1860-3)
- [PURPOSE](#page-1861-0)
- [ARGUMENTS](#page-1861-1)

### <span id="page-1860-0"></span>**NAME**

 dstsv - compute the solution to a system of linear equations  $A * X = B$  where A is a symmetric tridiagonal matrix

# <span id="page-1860-1"></span>**SYNOPSIS**

<span id="page-1860-3"></span><span id="page-1860-2"></span> SUBROUTINE DSTSV(N, NRHS, L, D, SUBL, B, LDB, IPIV, INFO) INTEGER N, NRHS, LDB, INFO INTEGER IPIV(\*) DOUBLE PRECISION  $L(*)$ ,  $D(*)$ ,  $SUBL(*)$ ,  $B(LDB, *)$  SUBROUTINE DSTSV\_64(N, NRHS, L, D, SUBL, B, LDB, IPIV, INFO) INTEGER\*8 N, NRHS, LDB, INFO INTEGER\*8 IPIV(\*) DOUBLE PRECISION  $L(*)$ ,  $D(*)$ , SUBL $(*)$ , B(LDB,\*) **F95 INTERFACE** SUBROUTINE STSV([N], [NRHS], L, D, SUBL, B, [LDB], IPIV, [INFO]) INTEGER :: N, NRHS, LDB, INFO INTEGER, DIMENSION(:) :: IPIV  $REAL(8)$ ,  $DIMENSION(:): L, D, SUBL$  REAL(8), DIMENSION(:,:) :: B SUBROUTINE STSV\_64([N], [NRHS], L, D, SUBL, B, [LDB], IPIV, [INFO]) INTEGER(8) :: N, NRHS, LDB, INFO INTEGER(8), DIMENSION(:) :: IPIV  $REAL(8)$ ,  $DIMENSION(:): L, D, SUBL$  $REAL(8)$ , DIMENSION $(:,:)::B$  **C INTERFACE** #include <sunperf.h> void dstsv(int n, int nrhs, double \*l, double \*d, double \*subl, double \*b, int ldb, int \*ipiv, int \*info); void dstsv\_64(long n, long nrhs, double \*l, double \*d, dou ble \*subl, double \*b, long ldb, long \*ipiv, long

```
 *info);
```
<span id="page-1861-0"></span> dstsv computes the solution to a system of linear equations A \* X = B where A is a symmetric tridiagonal matrix.

```
 N (input) INTEGER
          The order of the matrix A. N \ge 0.
 NRHS (input)
           The number of right hand sides in B.
 L (input/output)
            REAL array, dimension (N-1)
           On entry, the n-1 subdiagonal elements of the tri-
           diagonal matrix A. On exit, part of the factori-
           zation of A.
 D (input/output)
           REAL array, dimension (N)
           On entry, the n diagonal elements of the tridiago-
           nal matrix A. On exit, the n diagonal elements of
           the diagonal matrix D from the factorization of A.
 SUBL (output)
            REAL array, dimension (N-2)
           On exit, part of the factorization of A.
 B (input/output)
           The columns of B contain the right hand sides.
 LDB (input)
           The leading dimension of B as specified in a type
           or DIMENSION statement.
 IPIV (output)
            INTEGER array, dimension (N)
           On exit, the pivot indices of the factorization.
 INFO (output)
           INTEGER
           = 0: successful exit
           < 0: if INFO = -i, the i-th argument had an ille-
           gal value
           > 0: if INFO = i, D(k,k) is exactly zero. The
           factorization has been completed, but the block
           diagonal matrix D is exactly singular and division
           by zero will occur if it is used to solve a system
           of equations.
```
- NAME
- SYNOPSIS
	- o F95 INTERFACE
	- ❍ C INTERFACE
- PURPOSE
- **ARGUMENTS**

# **NAME**

 dsttrf - compute the factorization of a symmetric tridiago nal matrix A using the Bunch-Kaufman diagonal pivoting method

SUBROUTINE DSTTRF(N, L, D, SUBL, IPIV, INFO)

### **SYNOPSIS**

 INTEGER N, INFO INTEGER IPIV(\*) DOUBLE PRECISION  $L(*)$ ,  $D(*)$ , SUBL $(*)$  SUBROUTINE DSTTRF\_64(N, L, D, SUBL, IPIV, INFO) INTEGER\*8 N, INFO INTEGER\*8 IPIV(\*) DOUBLE PRECISION L(\*), D(\*), SUBL(\*) **F95 INTERFACE** SUBROUTINE STTRF([N], L, D, SUBL, IPIV, [INFO]) INTEGER :: N, INFO INTEGER, DIMENSION(:) :: IPIV REAL(8), DIMENSION(:) :: L, D, SUBL SUBROUTINE STTRF\_64([N], L, D, SUBL, IPIV, [INFO]) INTEGER(8) :: N, INFO INTEGER(8), DIMENSION(:) :: IPIV  $REAL(8)$ , DIMENSION $(:):L$ , D, SUBL **C INTERFACE** #include <sunperf.h> void dsttrf(int n, double \*l, double \*d, double \*subl, int \*ipiv, int \*info); void dsttrf\_64(long n, double \*l, double \*d, double \*subl, long \*ipiv, long \*info);

 dsttrf computes the L\*D\*L' factorization of a real symmetric tridiagonal matrix A using the Bunch-Kaufman diagonal pivot ing method.

```
 N (input) INTEGER
          The order of the matrix A. N \ge 0.
 L (input/output)
            REAL array, dimension (N-1)
           On entry, the n-1 subdiagonal elements of the tri-
           diagonal matrix A. On exit, part of the factori-
           zation of A.
 D (input/output)
           REAL array, dimension (N)
           On entry, the n diagonal elements of the tridiago-
           nal matrix A. On exit, the n diagonal elements of
           the diagonal matrix D from the L*D*L**H factoriza-
           tion of A.
 SUBL (output)
            REAL array, dimension (N-2)
           On exit, part of the factorization of A.
 IPIV (output)
            INTEGER array, dimension (N)
           On exit, the pivot indices of the factorization.
 INFO (output)
            INTEGER
           = 0: successful exit
           < 0: if INFO = -i, the i-th argument had an ille-
           gal value
           > 0: if INFO = i, D(k,k) is exactly zero. The
           factorization has been completed, but the block
           diagonal matrix D is exactly singular and division
           by zero will occur if it is used to solve a system
           of equations.
```
- [NAME](#page-1864-0)
- [SYNOPSIS](#page-1864-1)
	- o [F95 INTERFACE](#page-1864-2)
	- ❍ [C INTERFACE](#page-1864-3)
- [PURPOSE](#page-1865-0)
- ARGUMENTS

### <span id="page-1864-0"></span>**NAME**

 dsttrs - computes the solution to a real system of linear equations  $A * X = B$ 

# <span id="page-1864-1"></span>**SYNOPSIS**

<span id="page-1864-3"></span><span id="page-1864-2"></span> SUBROUTINE DSTTRS(N, NRHS, L, D, SUBL, B, LDB, IPIV, INFO) INTEGER N, NRHS, LDB, INFO INTEGER IPIV(\*) DOUBLE PRECISION L(\*), D(\*), SUBL(\*), B(LDB,\*) SUBROUTINE DSTTRS\_64(N, NRHS, L, D, SUBL, B, LDB, IPIV, INFO) INTEGER\*8 N, NRHS, LDB, INFO INTEGER\*8 IPIV(\*) DOUBLE PRECISION  $L(*)$ ,  $D(*)$ , SUBL $(*)$ , B(LDB,\*) **F95 INTERFACE** SUBROUTINE STTRS([N], [NRHS], L, D, SUBL, B, [LDB], IPIV, [INFO]) INTEGER :: N, NRHS, LDB, INFO INTEGER, DIMENSION(:) :: IPIV  $REAL(8)$ ,  $DIMENSION(:): L, D, SUBL$  REAL(8), DIMENSION(:,:) :: B SUBROUTINE STTRS\_64([N], [NRHS], L, D, SUBL, B, [LDB], IPIV, [INFO]) INTEGER(8) :: N, NRHS, LDB, INFO INTEGER(8), DIMENSION(:) :: IPIV  $REAL(8)$ ,  $DIMENSION(:): L, D, SUBL$  $REAL(8)$ , DIMENSION $(:,:)::B$  **C INTERFACE** #include <sunperf.h> void dsttrs(int n, int nrhs, double \*l, double \*d, double \*subl, double \*b, int ldb, int \*ipiv, int \*info); void dsttrs\_64(long n, long nrhs, double \*l, double \*d, dou ble \*subl, double \*b, long ldb, long \*ipiv, long

```
 *info);
```
<span id="page-1865-0"></span> dsttrs computes the solution to a real system of linear equations  $A * X = B$ , where  $A$  is an N-by-N symmetric tridiagonal matrix and X and B are N-by-NRHS matrices.

```
 N (input) INTEGER
          The order of the matrix A. N \ge 0.
 NRHS (input)
            INTEGER
           The number of right hand sides, i.e., the number
          of columns of the matrix B. NRHS >= 0.
 L (input) REAL array, dimension (N-1)
          On entry, the subdiagonal elements of L.
 D (input) REAL array, dimension (N)
          On entry, the diagonal elements of D.
 SUBL (input)
           REAL array, dimension (N-2)
           On entry, the second subdiagonal elements of L.
 B (input/output)
           REAL array, dimension
           (LDB, NRHS) On entry, the N-by-NRHS right hand
           side matrix B. On exit, if INFO = 0, the N-by-
          NRHS solution matrix X.
 LDB (input)
           INTEGER
          The leading dimension of the array B. LDB >=
         max(1, N) IPIV (output)
           INTEGER array, dimension (N)
           Details of the interchanges and block pivot. If
         IPIV(K) > 0, 1 by 1 pivot, and if IPIV(K) = K + 1an interchange done; If IPIV(K) < 0, 2 by 2
          pivot, no interchange required.
 INFO (output)
           INTEGER
           = 0: successful exit
           < 0: if INFO = -k, the k-th argument had an ille-
           gal value
```
- [NAME](#page-1866-0)
- [SYNOPSIS](#page-1866-1)
	- o [F95 INTERFACE](#page-1866-2)
	- o CINTERFACE
- [PURPOSE](#page-1866-4)
- [ARGUMENTS](#page-1867-0)

# <span id="page-1866-0"></span>**NAME**

```
 dswap - Exchange vectors x and y.
```
# <span id="page-1866-1"></span>**SYNOPSIS**

<span id="page-1866-2"></span> SUBROUTINE DSWAP(N, X, INCX, Y, INCY) INTEGER N, INCX, INCY DOUBLE PRECISION X(\*), Y(\*) SUBROUTINE DSWAP\_64(N, X, INCX, Y, INCY) INTEGER\*8 N, INCX, INCY DOUBLE PRECISION X(\*), Y(\*) **F95 INTERFACE** SUBROUTINE SWAP([N], X, [INCX], Y, [INCY]) INTEGER :: N, INCX, INCY REAL(8), DIMENSION(:) :: X, Y SUBROUTINE SWAP\_64([N], X, [INCX], Y, [INCY]) INTEGER(8) :: N, INCX, INCY REAL(8), DIMENSION(:) :: X, Y **C INTERFACE** #include <sunperf.h> void dswap(int n, double \*x, int incx, double \*y, int incy); void dswap\_64(long n, double \*x, long incx, double \*y, long incy);

# <span id="page-1866-4"></span><span id="page-1866-3"></span>**PURPOSE**

dswap Exchange x and y where x and y are n-vectors.

# <span id="page-1867-0"></span>**ARGUMENTS**

 N (input) On entry, N specifies the number of elements in the vector. N must be at least one for the sub routine to have any visible effect. Unchanged on exit. X (input/output)  $(1 + (n - 1) * abs(INCX))$  ). On entry, the incremented array X must contain the vector x. On exit, the y vector. INCX (input) On entry, INCX specifies the increment for the elements of X. Unchanged on exit. Y (input/output)  $(1 + (n - 1) * abs(INCY))$ . On entry, the incremented array Y must contain the vector y. On exit, the x vector. INCY (input)

elements of Y. Unchanged on exit.

On entry, INCY specifies the increment for the

- [NAME](#page-1868-0)
- [SYNOPSIS](#page-1868-1)
	- o [F95 INTERFACE](#page-1868-2)
	- ❍ [C INTERFACE](#page-1869-0)
- [PURPOSE](#page-1869-1)
- [ARGUMENTS](#page-1869-2)

# <span id="page-1868-0"></span>**NAME**

```
 dsycon - estimate the reciprocal of the condition number (in
 the 1-norm) of a real symmetric matrix A using the factori-
zation A = U*D*U**T or A = L*D*L**T computed by DSYTRF
```
### <span id="page-1868-1"></span>**SYNOPSIS**

```
 SUBROUTINE DSYCON(UPLO, N, A, LDA, IPIVOT, ANORM, RCOND, WORK,
         IWORK2, INFO)
    CHARACTER * 1 UPLO
    INTEGER N, LDA, INFO
    INTEGER IPIVOT(*), IWORK2(*)
    DOUBLE PRECISION ANORM, RCOND
    DOUBLE PRECISION A(LDA,*), WORK(*)
    SUBROUTINE DSYCON_64(UPLO, N, A, LDA, IPIVOT, ANORM, RCOND, WORK,
         IWORK2, INFO)
    CHARACTER * 1 UPLO
    INTEGER*8 N, LDA, INFO
    INTEGER*8 IPIVOT(*), IWORK2(*)
    DOUBLE PRECISION ANORM, RCOND
    DOUBLE PRECISION A(LDA,*), WORK(*)
 F95 INTERFACE
    SUBROUTINE SYCON(UPLO, [N], A, [LDA], IPIVOT, ANORM, RCOND, [WORK],
           [IWORK2], [INFO])
    CHARACTER(LEN=1) :: UPLO
    INTEGER :: N, LDA, INFO
    INTEGER, DIMENSION(:) :: IPIVOT, IWORK2
   REAL(8) :: ANORM, RCOND
   REAL(8), DIMENSION(:) :: WORK
   REAL(8), DIMENSION(:,:):: A SUBROUTINE SYCON_64(UPLO, [N], A, [LDA], IPIVOT, ANORM, RCOND, [WORK],
          [IWORK2], [INFO])
    CHARACTER(LEN=1) :: UPLO
    INTEGER(8) :: N, LDA, INFO
```

```
 INTEGER(8), DIMENSION(:) :: IPIVOT, IWORK2
     REAL(8) :: ANORM, RCOND
    REAL(8), DIMENSION(:) :: WORK
    REAL(8), DIMENSION(:,:) :: A
  C INTERFACE
     #include <sunperf.h>
 void dsycon(char uplo, int n, double *a, int lda, int
 *ipivot, double anorm, double *rcond, int *info);
     void dsycon_64(char uplo, long n, double *a, long lda, long
               *ipivot, double anorm, double *rcond, long *info);
```
<span id="page-1869-1"></span> dsycon estimates the reciprocal of the condition number (in the 1-norm) of a real symmetric matrix A using the factori zation  $A = U*D*U**T$  or  $A = L*D*L**T$  computed by DSYTRF.

An estimate is obtained for  $norm(\text{inv}(A))$ , and the reciprocal of the condition number is computed as RCOND = 1 / (ANORM \*  $norm(intv(A))$ .

<span id="page-1869-2"></span>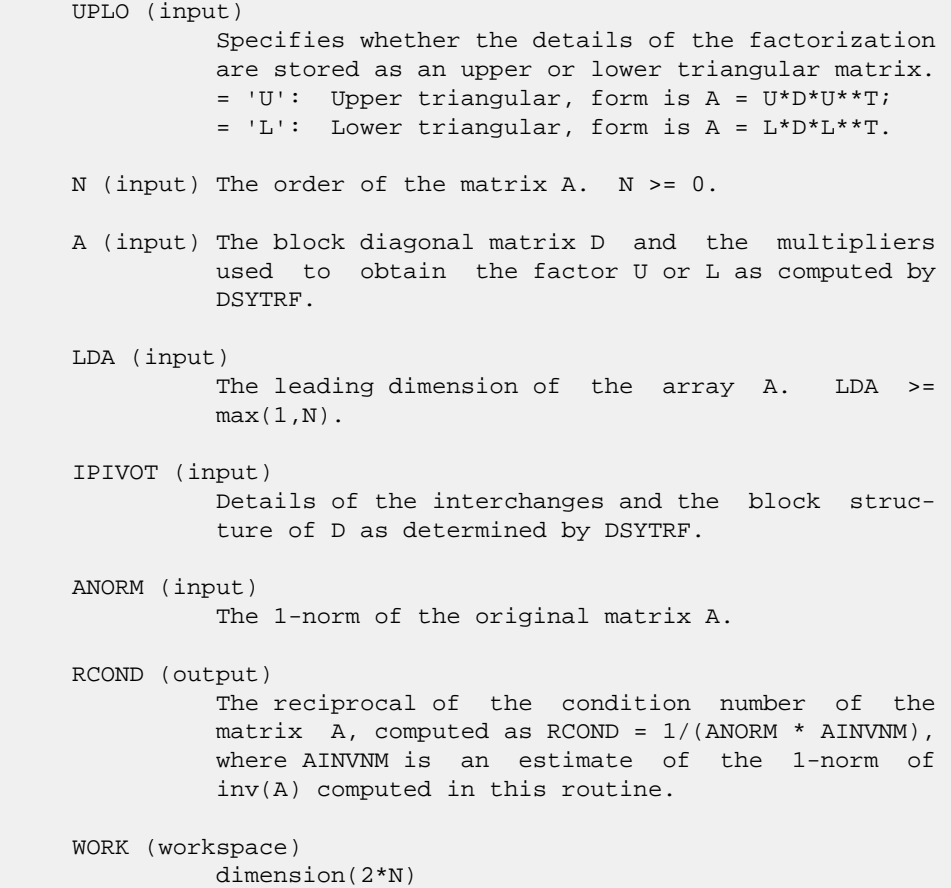

```
 IWORK2 (workspace)
    INFO (output)
 = 0: successful exit
 < 0: if INFO = -i, the i-th argument had an ille-
            gal value
```
- [NAME](#page-1871-0)
- [SYNOPSIS](#page-1871-1)
	- ා <mark>[F95 INTERFACE](#page-1871-2)</mark>
	- ❍ [C INTERFACE](#page-1871-3)
- [PURPOSE](#page-1872-0)
- [ARGUMENTS](#page-1872-1)

### <span id="page-1871-0"></span>**NAME**

```
 dsyev - compute all eigenvalues and, optionally, eigenvec-
 tors of a real symmetric matrix A
```
# <span id="page-1871-1"></span>**SYNOPSIS**

<span id="page-1871-3"></span><span id="page-1871-2"></span> SUBROUTINE DSYEV(JOBZ, UPLO, N, A, LDA, W, WORK, LDWORK, INFO) CHARACTER \* 1 JOBZ, UPLO INTEGER N, LDA, LDWORK, INFO DOUBLE PRECISION A(LDA,\*), W(\*), WORK(\*) SUBROUTINE DSYEV\_64(JOBZ, UPLO, N, A, LDA, W, WORK, LDWORK, INFO) CHARACTER \* 1 JOBZ, UPLO INTEGER\*8 N, LDA, LDWORK, INFO DOUBLE PRECISION A(LDA,\*), W(\*), WORK(\*) **F95 INTERFACE** SUBROUTINE SYEV(JOBZ, UPLO, N, A, [LDA], W, [WORK], [LDWORK], [INFO]) CHARACTER(LEN=1) :: JOBZ, UPLO INTEGER :: N, LDA, LDWORK, INFO REAL(8), DIMENSION(:) :: W, WORK REAL(8), DIMENSION( $:$ , $:$ )  $:$  A SUBROUTINE SYEV\_64(JOBZ, UPLO, N, A, [LDA], W, [WORK], [LDWORK], [INFO]) CHARACTER(LEN=1) :: JOBZ, UPLO INTEGER(8) :: N, LDA, LDWORK, INFO  $REAL(8)$ , DIMENSION(:) :: W, WORK REAL(8), DIMENSION(:,:) :: A **C INTERFACE** #include <sunperf.h> void dsyev(char jobz, char uplo, int n, double \*a, int lda, double \*w, int \*info); void dsyev\_64(char jobz, char uplo, long n, double \*a, long
lda, double \*w, long \*info);

## **PURPOSE**

```
 dsyev computes all eigenvalues and, optionally, eigenvectors
 of a real symmetric matrix A.
```
#### **ARGUMENTS**

```
 JOBZ (input)
           = 'N': Compute eigenvalues only;
           = 'V': Compute eigenvalues and eigenvectors.
 UPLO (input)
          = 'U': Upper triangle of A is stored;
          = 'L': Lower triangle of A is stored.
 N (input) The order of the matrix A. N >= 0.
 A (input/output)
          On entry, the symmetric matrix A. If UPLO = 'U',
           the leading N-by-N upper triangular part of A con-
           tains the upper triangular part of the matrix A.
          If UPLO = 'L', the leading N-by-N lower triangular
          part of A contains the lower triangular part of
          the matrix A. On exit, if JOBZ = 'V', then if
          INFO = 0, A contains the orthonormal eigenvectors
          of the matrix A. If JOBZ = 'N', then on exit the
          lower triangle (if UPLO='L') or the upper triangle
          (if UPLO='U') of A, including the diagonal, is
          destroyed.
 LDA (input)
          The leading dimension of the array A. LDA >=
         max(1,N).
 W (output)
          If INFO = 0, the eigenvalues in ascending order.
 WORK (workspace)
          On exit, if INFO = 0, WORK(1) returns the optimal
          LDWORK.
 LDWORK (input)
          The length of the array WORK. LDWORK >=
          max(1,3*N-1). For optimal efficiency, LDWORK >=
          (NB+2)*N, where NB is the blocksize for DSYTRD
          returned by ILAENV.
         If LDWORK = -1, then a workspace query is assumed;
           the routine only calculates the optimal size of
           the WORK array, returns this value as the first
          entry of the WORK array, and no error message
          related to LDWORK is issued by XERBLA.
```

```
 INFO (output)
```

```
 = 0: successful exit
 < 0: if INFO = -i, the i-th argument had an ille-
 gal value
 > 0: if INFO = i, the algorithm failed to con-
 verge; i off-diagonal elements of an intermediate
 tridiagonal form did not converge to zero.
```
- [NAME](#page-1874-0)
- [SYNOPSIS](#page-1874-1)
	- o [F95 INTERFACE](#page-1874-2)
	- ❍ [C INTERFACE](#page-1875-0)
- [PURPOSE](#page-1875-1)
- [ARGUMENTS](#page-1875-2)
- [FURTHER DETAILS](#page-1876-0)

# <span id="page-1874-0"></span>**NAME**

 dsyevd - compute all eigenvalues and, optionally, eigenvec tors of a real symmetric matrix A

# <span id="page-1874-1"></span>**SYNOPSIS**

<span id="page-1874-2"></span> SUBROUTINE DSYEVD(JOBZ, UPLO, N, A, LDA, W, WORK, LWORK, IWORK, LIWORK, INFO) CHARACTER \* 1 JOBZ, UPLO INTEGER N, LDA, LWORK, LIWORK, INFO INTEGER IWORK(\*) DOUBLE PRECISION A(LDA,\*), W(\*), WORK(\*) SUBROUTINE DSYEVD\_64(JOBZ, UPLO, N, A, LDA, W, WORK, LWORK, IWORK, LIWORK, INFO) CHARACTER \* 1 JOBZ, UPLO INTEGER\*8 N, LDA, LWORK, LIWORK, INFO INTEGER\*8 IWORK(\*) DOUBLE PRECISION A(LDA,\*), W(\*), WORK(\*) **F95 INTERFACE** SUBROUTINE SYEVD(JOBZ, UPLO, N, A, [LDA], W, [WORK], [LWORK], [IWORK], [LIWORK], [INFO]) CHARACTER(LEN=1) :: JOBZ, UPLO INTEGER :: N, LDA, LWORK, LIWORK, INFO INTEGER, DIMENSION(:) :: IWORK REAL(8), DIMENSION(:) :: W, WORK  $REAL(8)$ , DIMENSION(:,:) :: A SUBROUTINE SYEVD\_64(JOBZ, UPLO, N, A, [LDA], W, [WORK], [LWORK], [IWORK], [LIWORK], [INFO]) CHARACTER(LEN=1) :: JOBZ, UPLO INTEGER(8) :: N, LDA, LWORK, LIWORK, INFO INTEGER(8), DIMENSION(:) :: IWORK  $REAL(8)$ ,  $DIMENSION(:):: W, WORK$ 

```
REAL(8), DIMENSION(:,:):: A
```
#### <span id="page-1875-0"></span>**C INTERFACE**

```
 #include <sunperf.h>
```
 void dsyevd(char jobz, char uplo, int n, double \*a, int lda, double \*w, int \*info); void dsyevd\_64(char jobz, char uplo, long n, double \*a, long lda, double \*w, long \*info);

# <span id="page-1875-1"></span>**PURPOSE**

 dsyevd computes all eigenvalues and, optionally, eigenvec tors of a real symmetric matrix A. If eigenvectors are desired, it uses a divide and conquer algorithm.

 The divide and conquer algorithm makes very mild assumptions about floating point arithmetic. It will work on machines with a guard digit in add/subtract, or on those binary machines without guard digits which subtract like the Cray X-MP, Cray Y-MP, Cray C-90, or Cray-2. It could conceivably fail on hexadecimal or decimal machines without guard digits, but we know of none.

 Because of large use of BLAS of level 3, DSYEVD needs N\*\*2 more workspace than DSYEVX.

# <span id="page-1875-2"></span>**ARGUMENTS**

 JOBZ (input) = 'N': Compute eigenvalues only; = 'V': Compute eigenvalues and eigenvectors. UPLO (input) = 'U': Upper triangle of A is stored; = 'L': Lower triangle of A is stored. N (input) The order of the matrix A. N >= 0. A (input/output) On entry, the symmetric matrix A. If UPLO = 'U', the leading N-by-N upper triangular part of A con tains the upper triangular part of the matrix A. If UPLO = 'L', the leading N-by-N lower triangular part of A contains the lower triangular part of the matrix A. On exit, if JOBZ = 'V', then if INFO = 0, A contains the orthonormal eigenvectors of the matrix A. If JOBZ = 'N', then on exit the lower triangle (if UPLO='L') or the upper triangle (if UPLO='U') of A, including the diagonal, is destroyed. LDA (input) The leading dimension of the array A. LDA >=  $max(1,N)$ .

 W (output) If INFO = 0, the eigenvalues in ascending order. WORK (workspace) dimension (LWORK) On exit, if INFO = 0, WORK(1) returns the optimal LWORK. LWORK (input) The dimension of the array WORK. If N <= 1, LWORK must be at least 1. If  $JOBZ = 'N'$  and  $N >$  1, LWORK must be at least 2\*N+1. If JOBZ = 'V' and  $N > 1$ , LWORK must be at least  $1 + 6*N +$  $2*N**2$ . If LWORK =  $-1$ , then a workspace query is assumed; the routine only calculates the optimal size of the WORK array, returns this value as the first entry of the WORK array, and no error message related to LWORK is issued by XERBLA. IWORK (workspace/output) On exit, if INFO = 0, IWORK(1) returns the optimal LIWORK. LIWORK (input) The dimension of the array IWORK. If  $N \leq 1$ , LIWORK must be at least 1. If JOBZ = 'N' and N > 1, LIWORK must be at least 1. If JOBZ = 'V' and  $N > 1$ , LIWORK must be at least  $3 + 5*N$ . If LIWORK =  $-1$ , then a workspace query is assumed; the routine only calculates the optimal size of the IWORK array, returns this value as the first entry of the IWORK array, and no error message related to LIWORK is issued by XERBLA. INFO (output) = 0: successful exit < 0: if INFO = -i, the i-th argument had an ille gal value > 0: if INFO = i, the algorithm failed to con verge; i off-diagonal elements of an intermediate tridiagonal form did not converge to zero.

## <span id="page-1876-0"></span>**FURTHER DETAILS**

 Based on contributions by Jeff Rutter, Computer Science Division, University of California at Berkeley, USA Modified by Francoise Tisseur, University of Tennessee.

- [NAME](#page-1877-0)
- [SYNOPSIS](#page-1877-1)
	- o [F95 INTERFACE](#page-1877-2)
	- ❍ [C INTERFACE](#page-1878-0)
- [PURPOSE](#page-1878-1)
- [ARGUMENTS](#page-1879-0)
- [FURTHER DETAILS](#page-1881-0)

## <span id="page-1877-0"></span>**NAME**

 dsyevr - compute selected eigenvalues and, optionally, eigenvectors of a real symmetric tridiagonal matrix T

# <span id="page-1877-1"></span>**SYNOPSIS**

<span id="page-1877-2"></span> SUBROUTINE DSYEVR(JOBZ, RANGE, UPLO, N, A, LDA, VL, VU, IL, IU, ABSTOL, M, W, Z, LDZ, ISUPPZ, WORK, LWORK, IWORK, LIWORK, INFO) CHARACTER \* 1 JOBZ, RANGE, UPLO INTEGER N, LDA, IL, IU, M, LDZ, LWORK, LIWORK, INFO INTEGER ISUPPZ(\*), IWORK(\*) DOUBLE PRECISION VL, VU, ABSTOL DOUBLE PRECISION A(LDA,\*), W(\*), Z(LDZ,\*), WORK(\*) SUBROUTINE DSYEVR\_64(JOBZ, RANGE, UPLO, N, A, LDA, VL, VU, IL, IU, ABSTOL, M, W, Z, LDZ, ISUPPZ, WORK, LWORK, IWORK, LIWORK, INFO) CHARACTER \* 1 JOBZ, RANGE, UPLO INTEGER\*8 N, LDA, IL, IU, M, LDZ, LWORK, LIWORK, INFO INTEGER\*8 ISUPPZ(\*), IWORK(\*) DOUBLE PRECISION VL, VU, ABSTOL DOUBLE PRECISION A(LDA,\*), W(\*), Z(LDZ,\*), WORK(\*) **F95 INTERFACE** SUBROUTINE SYEVR(JOBZ, RANGE, UPLO, [N], A, [LDA], VL, VU, IL, IU, ABSTOL, M, W, Z, [LDZ], ISUPPZ, [WORK], [LWORK], [IWORK], [LIWORK], [INFO]) CHARACTER(LEN=1) :: JOBZ, RANGE, UPLO INTEGER :: N, LDA, IL, IU, M, LDZ, LWORK, LIWORK, INFO INTEGER, DIMENSION(:) :: ISUPPZ, IWORK  $\verb"REAL(8) :: VL, VU, ABSTOL"$  REAL(8), DIMENSION(:) :: W, WORK REAL(8), DIMENSION(:,:)  $:: A, Z$  SUBROUTINE SYEVR\_64(JOBZ, RANGE, UPLO, [N], A, [LDA], VL, VU, IL, IU, ABSTOL, M, W, Z, [LDZ], ISUPPZ, [WORK], [LWORK], [IWORK], [LIWORK], [INFO])

```
 CHARACTER(LEN=1) :: JOBZ, RANGE, UPLO
 INTEGER(8) :: N, LDA, IL, IU, M, LDZ, LWORK, LIWORK, INFO
 INTEGER(8), DIMENSION(:) :: ISUPPZ, IWORK
 REAL(8) :: VL, VU, ABSTOL
REAL(8), DIMENSION(:):: W, WORKREAL(8), DIMENSION(:,:) : A, Z
```
#### <span id="page-1878-0"></span>**C INTERFACE**

#include <sunperf.h>

- void dsyevr(char jobz, char range, char uplo, int n, double \*a, int lda, double vl, double vu, int il, int iu, double abstol, int \*m, double \*w, double \*z, int ldz, int \*isuppz, int \*info);
- void dsyevr\_64(char jobz, char range, char uplo, long n, double \*a, long lda, double vl, double vu, long il, long iu, double abstol, long \*m, double \*w, double \*z, long ldz, long \*isuppz, long \*info);

## <span id="page-1878-1"></span>**PURPOSE**

 dsyevr computes selected eigenvalues and, optionally, eigen vectors of a real symmetric tridiagonal matrix T. Eigen values and eigenvectors can be selected by specifying either a range of values or a range of indices for the desired eigenvalues.

 Whenever possible, DSYEVR calls DSTEGR to compute the eigenspectrum using Relatively Robust Representations. DSTEGR computes eigenvalues by the dqds algorithm, while orthogonal eigenvectors are computed from various "good" L D L^T representations (also known as Relatively Robust Representations). Gram-Schmidt orthogonalization is avoided as far as possible. More specifically, the various steps of the algorithm are as follows. For the i-th unreduced block of T,

(a) Compute T - sigma\_i = L\_i D\_i L\_i^T, such that L\_i D\_i L\_i^T

is a relatively robust representation,

(b) Compute the eigenvalues, lambda\_j, of L i D i L\_i^T to high

relative accuracy by the dqds algorithm,

 (c) If there is a cluster of close eigenvalues, "choose" sigma\_i

close to the cluster, and go to step (a),

 (d) Given the approximate eigenvalue lambda\_j of L\_i D\_i  $L_i^T$ ,

> compute the corresponding eigenvector by forming a rank-revealing twisted factorization.

 The desired accuracy of the output can be specified by the input parameter ABSTOL.

 For more details, see "A new O(n^2) algorithm for the sym metric tridiagonal eigenvalue/eigenvector problem", by Inderjit Dhillon, Computer Science Division Technical Report No. UCB//CSD-97-971, UC Berkeley, May 1997.

 Note 1 : DSYEVR calls DSTEGR when the full spectrum is requested on machines which conform to the ieee-754 floating

 point standard. DSYEVR calls DSTEBZ and DSTEIN on non-ieee machines and when partial spectrum requests are made.

 Normal execution of DSTEGR may create NaNs and infinities and hence may abort due to a floating point exception in environments which do not handle NaNs and infinities in the ieee standard default manner.

# <span id="page-1879-0"></span>**ARGUMENTS**

```
 JOBZ (input)
               = 'N': Compute eigenvalues only;
               = 'V': Compute eigenvalues and eigenvectors.
     RANGE (input)
               = 'A': all eigenvalues will be found.
               = 'V': all eigenvalues in the half-open interval
               (VL,VU] will be found. = 'I': the IL-th through
               IU-th eigenvalues will be found.
     UPLO (input)
               = 'U': Upper triangle of A is stored;
               = 'L': Lower triangle of A is stored.
     N (input) The order of the matrix A. N >= 0.
     A (input/output)
               On entry, the symmetric matrix A. If UPLO = 'U',
               the leading N-by-N upper triangular part of A con-
               tains the upper triangular part of the matrix A.
               If UPLO = 'L', the leading N-by-N lower triangular
               part of A contains the lower triangular part of
               the matrix A. On exit, the lower triangle (if
               UPLO='L') or the upper triangle (if UPLO='U') of
               A, including the diagonal, is destroyed.
     LDA (input)
               The leading dimension of the array A. LDA >=
              max(1,N).
     VL (input)
               If RANGE='V', the lower and upper bounds of the
               interval to be searched for eigenvalues. VL < VU.
               Not referenced if RANGE = 'A' or 'I'.
     VU (input)
               See the description of VL.
     IL (input)
               If RANGE='I', the indices (in ascending order) of
the smallest and largest eigenvalues to be
returned. 1 <= IL <= IU <= N, if N > 0; IL = 1and IU = 0 if N = 0. Not referenced if RANGE =
               'A' or 'V'.
     IU (input)
               See the description of IL.
```
#### ABSTOL (input)

 The absolute error tolerance for the eigenvalues. An approximate eigenvalue is accepted as converged when it is determined to lie in an interval [a,b] of width less than or equal to

 $ABSTOL + EPS * max( |a|, |b| )$ ,

 where EPS is the machine precision. If ABSTOL is less than or equal to zero, then  $EPS*|T|$  will be used in its place, where  $|T|$  is the 1-norm of the tridiagonal matrix obtained by reducing A to tri diagonal form.

 See "Computing Small Singular Values of Bidiagonal Matrices with Guaranteed High Relative Accuracy," by Demmel and Kahan, LAPACK Working Note #3.

 If high relative accuracy is important, set ABSTOL to SLAMCH( 'Safe minimum' ). Doing so will guarantee that eigenvalues are computed to high relative accuracy when possible in future releases. The current code does not make any guarantees about high relative accuracy, but furu tre releases will. See J. Barlow and J. Demmel, "Computing Accurate Eigensystems of Scaled Diago nally Dominant Matrices", LAPACK Working Note #7, for a discussion of which matrices define their eigenvalues to high relative accuracy.

M (output)

The total number of eigenvalues found.  $0 \leq M \leq 1$ N. If RANGE = 'A',  $M = N$ , and if RANGE = 'I',  $M =$ IU-IL+1.

```
 W (output)
```
 The first M elements contain the selected eigen values in ascending order.

 Z (input) If JOBZ = 'V', then if INFO = 0, the first M columns of Z contain the orthonormal eigenvectors of the matrix A corresponding to the selected eigenvalues, with the i-th column of Z holding the eigenvector associated with W(i). If JOBZ = 'N', then Z is not referenced. Note: the user must ensure that at least max(1,M) columns are supplied in the array  $Z_i$  if RANGE = 'V', the exact value of M is not known in advance and an upper bound must be used.

```
 LDZ (input)
          The leading dimension of the array Z. LDZ >= 1,
          and if JOBZ = 'V', LDZ \geq max(1,N).
```
 ISUPPZ (output) The support of the eigenvectors in Z, i.e., the indices indicating the nonzero elements in Z. The i-th eigenvector is nonzero only in elements ISUPPZ( 2\*i-1 ) through ISUPPZ( 2\*i ).

WORK (workspace)

```
On exit, if INFO = 0, WORE(1) returns the optimal
          LWORK.
 LWORK (input)
          The dimension of the array WORK. LWORK >=
          max(1,26*N). For optimal efficiency, LWORK >=
          (NB+6)*N, where NB is the max of the blocksize for
          DSYTRD and DORMTR returned by ILAENV.
         If LWORK = -1, then a workspace query is assumed;
          the routine only calculates the optimal size of
           the WORK array, returns this value as the first
          entry of the WORK array, and no error message
          related to LWORK is issued by XERBLA.
 IWORK (workspace/output)
         On exit, if INFO = 0, IWORK(1) returns the optimal
          LWORK.
 LIWORK (input)
          The dimension of the array IWORK. LIWORK >=
         max(1,10*N).
         If LIWORK = -1, then a workspace query is assumed;
           the routine only calculates the optimal size of
           the IWORK array, returns this value as the first
          entry of the IWORK array, and no error message
          related to LIWORK is issued by XERBLA.
 INFO (output)
          = 0: successful exit
         \langle 0: if INFO = -i, the i-th argument had an ille-
          gal value
          > 0: Internal error
```
# <span id="page-1881-0"></span>**FURTHER DETAILS**

 Based on contributions by Inderjit Dhillon, IBM Almaden, USA Osni Marques, LBNL/NERSC, USA Ken Stanley, Computer Science Division, University of California at Berkeley, USA

- NAME
- SYNOPSIS
	- ා <mark>F95 INTERFACE</mark>
	- ❍ C INTERFACE
- PURPOSE
- ARGUMENTS

#### **NAME**

 dsyevx - compute selected eigenvalues and, optionally, eigenvectors of a real symmetric matrix A

#### **SYNOPSIS**

```
 SUBROUTINE DSYEVX(JOBZ, RANGE, UPLO, N, A, LDA, VL, VU, IL, IU,
         ABTOL, NFOUND, W, Z, LDZ, WORK, LDWORK, IWORK2, IFAIL, INFO)
    CHARACTER * 1 JOBZ, RANGE, UPLO
    INTEGER N, LDA, IL, IU, NFOUND, LDZ, LDWORK, INFO
    INTEGER IWORK2(*), IFAIL(*)
    DOUBLE PRECISION VL, VU, ABTOL
    DOUBLE PRECISION A(LDA,*), W(*), Z(LDZ,*), WORK(*)
    SUBROUTINE DSYEVX_64(JOBZ, RANGE, UPLO, N, A, LDA, VL, VU, IL, IU,
         ABTOL, NFOUND, W, Z, LDZ, WORK, LDWORK, IWORK2, IFAIL, INFO)
    CHARACTER * 1 JOBZ, RANGE, UPLO
    INTEGER*8 N, LDA, IL, IU, NFOUND, LDZ, LDWORK, INFO
    INTEGER*8 IWORK2(*), IFAIL(*)
    DOUBLE PRECISION VL, VU, ABTOL
    DOUBLE PRECISION A(LDA,*), W(*), Z(LDZ,*), WORK(*)
 F95 INTERFACE
    SUBROUTINE SYEVX(JOBZ, RANGE, UPLO, N, A, [LDA], VL, VU, IL, IU,
           ABTOL, NFOUND, W, Z, [LDZ], [WORK], [LDWORK], [IWORK2], IFAIL,
           [INFO])
    CHARACTER(LEN=1) :: JOBZ, RANGE, UPLO
    INTEGER :: N, LDA, IL, IU, NFOUND, LDZ, LDWORK, INFO
    INTEGER, DIMENSION(:) :: IWORK2, IFAIL
    REAL(8) :: VL, VU, ABTOL
   REAL(8), DIMENSION(:):: W, WORKREAL(8), DIMENSION(:,:) : A, Z
    SUBROUTINE SYEVX_64(JOBZ, RANGE, UPLO, N, A, [LDA], VL, VU, IL, IU,
           ABTOL, NFOUND, W, Z, [LDZ], [WORK], [LDWORK], [IWORK2], IFAIL,
           [INFO])
    CHARACTER(LEN=1) :: JOBZ, RANGE, UPLO
```

```
 INTEGER(8) :: N, LDA, IL, IU, NFOUND, LDZ, LDWORK, INFO
    INTEGER(8), DIMENSION(:) :: IWORK2, IFAIL
    REAL(8) :: VL, VU, ABTOL
    REAL(8), DIMENSION(:) :: W, WORK
  REAL(8), DIMENSION(:,:) :: A, Z C INTERFACE
```

```
 #include <sunperf.h>
```
- void dsyevx(char jobz, char range, char uplo, int n, double \*a, int lda, double vl, double vu, int il, int iu, double abtol, int \*nfound, double \*w, double \*z, int ldz, int \*ifail, int \*info);
- void dsyevx\_64(char jobz, char range, char uplo, long n, double \*a, long lda, double vl, double vu, long il, long iu, double abtol, long \*nfound, double \*w, double \*z, long ldz, long \*ifail, long \*info);

 dsyevx computes selected eigenvalues and, optionally, eigen vectors of a real symmetric matrix A. Eigenvalues and eigenvectors can be selected by specifying either a range of values or a range of indices for the desired eigenvalues.

# **ARGUMENTS**

```
 JOBZ (input)
           = 'N': Compute eigenvalues only;
           = 'V': Compute eigenvalues and eigenvectors.
 RANGE (input)
           = 'A': all eigenvalues will be found.
           = 'V': all eigenvalues in the half-open interval
           (VL,VU] will be found. = 'I': the IL-th through
           IU-th eigenvalues will be found.
 UPLO (input)
           = 'U': Upper triangle of A is stored;
           = 'L': Lower triangle of A is stored.
 N (input) The order of the matrix A. N >= 0.
 A (input/output)
           On entry, the symmetric matrix A. If UPLO = 'U',
           the leading N-by-N upper triangular part of A con-
           tains the upper triangular part of the matrix A.
           If UPLO = 'L', the leading N-by-N lower triangular
          part of A contains the lower triangular part of
           the matrix A. On exit, the lower triangle (if
           UPLO='L') or the upper triangle (if UPLO='U') of
          A, including the diagonal, is destroyed.
 LDA (input)
           The leading dimension of the array A. LDA >=
          max(1,N).
```
 VL (input) If RANGE='V', the lower and upper bounds of the interval to be searched for eigenvalues. VL < VU. Not referenced if RANGE = 'A' or 'I'. VU (input) See the description of VL. IL (input) If RANGE='I', the indices (in ascending order) of the smallest and largest eigenvalues to be returned.  $1 \leq I L \leq I U \leq N$ , if  $N > 0$ ; IL = 1 and  $IU = 0$  if  $N = 0$ . Not referenced if RANGE = 'A' or 'V'. IU (input) See the description of IL. ABTOL (input) The absolute error tolerance for the eigenvalues. An approximate eigenvalue is accepted as converged when it is determined to lie in an interval [a,b] of width less than or equal to ABTOL + EPS  $*$  max(  $|a|, |b|$  ), where EPS is the machine precision. If ABTOL is less than or equal to zero, then  $EPS*|T|$  will be used in its place, where  $|T|$  is the 1-norm of the tridiagonal matrix obtained by reducing A to tri diagonal form. Eigenvalues will be computed most accurately when ABTOL is set to twice the underflow threshold 2\*SLAMCH('S'), not zero. If this routine returns with INFO>0, indicating that some eigenvectors did not converge, try setting ABTOL to 2\*SLAMCH('S'). See "Computing Small Singular Values of Bidiagonal Matrices with Guaranteed High Relative Accuracy," by Demmel and Kahan, LAPACK Working Note #3. NFOUND (output) The total number of eigenvalues found. 0 <= NFOUND <= N. If RANGE = 'A', NFOUND = N, and if  $\texttt{RANGE} = 'I', \texttt{NFOUND} = IU-IL+1 \,.$  W (output) On normal exit, the first NFOUND elements contain the selected eigenvalues in ascending order. Z (input) If JOBZ = 'V', then if INFO = 0, the first NFOUND columns of Z contain the orthonormal eigenvectors of the matrix A corresponding to the selected eigenvalues, with the i-th column of Z holding the eigenvector associated with W(i). If an eigenvec tor fails to converge, then that column of Z con tains the latest approximation to the eigenvector, and the index of the eigenvector is returned in IFAIL. If JOBZ = 'N', then Z is not referenced. Note: the user must ensure that at least

max(1,NFOUND) columns are supplied in the array Z;

 if RANGE = 'V', the exact value of NFOUND is not known in advance and an upper bound must be used. LDZ (input) The leading dimension of the array  $Z.$  LDZ  $>= 1$ , and if  $JOBZ = 'V'$ ,  $LDZ \geq max(1,N)$ . WORK (workspace) On exit, if INFO =  $0$ , WORK(1) returns the optimal LDWORK. LDWORK (input) The length of the array WORK. LDWORK >= max(1,8\*N). For optimal efficiency, LDWORK >= (NB+3)\*N, where NB is the max of the blocksize for DSYTRD and DORMTR returned by ILAENV. If LDWORK =  $-1$ , then a workspace query is assumed; the routine only calculates the optimal size of the WORK array, returns this value as the first entry of the WORK array, and no error message related to LDWORK is issued by XERBLA. IWORK2 (workspace) IFAIL (output) If JOBZ = 'V', then if INFO = 0, the first NFOUND elements of IFAIL are zero. If INFO > 0, then IFAIL contains the indices of the eigenvectors that failed to converge. If JOBZ = 'N', then IFAIL is not referenced. INFO (output) = 0: successful exit < 0: if INFO = -i, the i-th argument had an ille gal value > 0: if INFO = i, then i eigenvectors failed to converge. Their indices are stored in array IFAIL.

- [NAME](#page-1886-0)
- [SYNOPSIS](#page-1886-1)
	- o [F95 INTERFACE](#page-1886-2)
	- ❍ [C INTERFACE](#page-1886-3)
- [PURPOSE](#page-1887-0)
- [ARGUMENTS](#page-1887-1)

#### <span id="page-1886-0"></span>**NAME**

 dsygs2 - reduce a real symmetric-definite generalized eigen problem to standard form

#### <span id="page-1886-1"></span>**SYNOPSIS**

<span id="page-1886-3"></span><span id="page-1886-2"></span> SUBROUTINE DSYGS2(ITYPE, UPLO, N, A, LDA, B, LDB, INFO) CHARACTER \* 1 UPLO INTEGER ITYPE, N, LDA, LDB, INFO DOUBLE PRECISION A(LDA,\*), B(LDB,\*) SUBROUTINE DSYGS2\_64(ITYPE, UPLO, N, A, LDA, B, LDB, INFO) CHARACTER \* 1 UPLO INTEGER\*8 ITYPE, N, LDA, LDB, INFO DOUBLE PRECISION A(LDA,\*), B(LDB,\*) **F95 INTERFACE** SUBROUTINE SYGS2(ITYPE, UPLO, N, A, [LDA], B, [LDB], [INFO]) CHARACTER(LEN=1) :: UPLO INTEGER :: ITYPE, N, LDA, LDB, INFO REAL(8), DIMENSION(:,:) :: A, B SUBROUTINE SYGS2\_64(ITYPE, UPLO, N, A, [LDA], B, [LDB], [INFO]) CHARACTER(LEN=1) :: UPLO INTEGER(8) :: ITYPE, N, LDA, LDB, INFO REAL(8), DIMENSION(:,:)  $:: A, B$  **C INTERFACE** #include <sunperf.h> void dsygs2(int itype, char uplo, int n, double \*a, int lda, double \*b, int ldb, int \*info); void dsygs2\_64(long itype, char uplo, long n, double \*a, long lda, double \*b, long ldb, long \*info);

<span id="page-1887-0"></span> dsygs2 reduces a real symmetric-definite generalized eigen problem to standard form. If ITYPE = 1, the problem is  $A*x =$  lambda\*B\*x, and A is overwritten by inv(U')\*A\*inv(U) or inv(L)\*A\*inv(L') If ITYPE = 2 or 3, the problem is  $A*B*x =$  lambda\*x or  $B*A*x = lambda*x$ , and A is overwritten by  $U*A*U$  or  $L'*A*L$ . B must have been previously factorized as U'\*U or L\*L' by

#### <span id="page-1887-1"></span>**ARGUMENTS**

SPOTRF.

 ITYPE (input) = 1: compute  $inv(U') * A * inv(U)$  or  $inv(L) * A * inv(L')$ ; = 2 or 3: compute U\*A\*U' or L'\*A\*L. UPLO (input) Specifies whether the upper or lower triangular part of the symmetric matrix A is stored, and how B has been factorized. = 'U': Upper triangular = 'L': Lower triangular N (input) The order of the matrices A and B. N >= 0. A (input/output) On entry, the symmetric matrix A. If UPLO = 'U', the leading n by n upper triangular part of A con tains the upper triangular part of the matrix A, and the strictly lower triangular part of A is not referenced. If UPLO = 'L', the leading n by n lower triangular part of A contains the lower tri angular part of the matrix A, and the strictly upper triangular part of A is not referenced. On exit, if INFO = 0, the transformed matrix, stored in the same format as A. LDA (input) The leading dimension of the array A. LDA >=  $max(1,N)$ . B (input) The triangular factor from the Cholesky factoriza tion of B, as returned by SPOTRF. LDB (input) The leading dimension of the array B. LDB >=  $max(1,N)$ . INFO (output) = 0: successful exit. < 0: if INFO = -i, the i-th argument had an ille gal value.

- NAME
- SYNOPSIS
	- o F95 INTERFACE
	- ❍ C INTERFACE
- PURPOSE
- ARGUMENTS

#### **NAME**

 dsygst - reduce a real symmetric-definite generalized eigen problem to standard form

#### **SYNOPSIS**

 SUBROUTINE DSYGST(ITYPE, UPLO, N, A, LDA, B, LDB, INFO) CHARACTER \* 1 UPLO INTEGER ITYPE, N, LDA, LDB, INFO DOUBLE PRECISION A(LDA,\*), B(LDB,\*) SUBROUTINE DSYGST\_64(ITYPE, UPLO, N, A, LDA, B, LDB, INFO) CHARACTER \* 1 UPLO INTEGER\*8 ITYPE, N, LDA, LDB, INFO DOUBLE PRECISION A(LDA,\*), B(LDB,\*) **F95 INTERFACE** SUBROUTINE SYGST(ITYPE, UPLO, N, A, [LDA], B, [LDB], [INFO]) CHARACTER(LEN=1) :: UPLO INTEGER :: ITYPE, N, LDA, LDB, INFO REAL(8), DIMENSION(:,:) :: A, B SUBROUTINE SYGST\_64(ITYPE, UPLO, N, A, [LDA], B, [LDB], [INFO]) CHARACTER(LEN=1) :: UPLO INTEGER(8) :: ITYPE, N, LDA, LDB, INFO REAL(8), DIMENSION(:,:)  $:: A, B$  **C INTERFACE** #include <sunperf.h> void dsygst(int itype, char uplo, int n, double \*a, int lda, double \*b, int ldb, int \*info); void dsygst\_64(long itype, char uplo, long n, double \*a, long lda, double \*b, long ldb, long \*info);

```
 dsygst reduces a real symmetric-definite generalized eigen-
 problem to standard form.
If ITYPE = 1, the problem is A * x = lambda*B * x,
 and A is overwritten by inv(U**T)*A*inv(U) or
 inv(L)*A*inv(L**T)
If ITYPE = 2 or 3, the problem is A*B*x = lambda*x or
 B*A*x = lambda*x, and A is overwritten by U*A*U**T or
 L**T*A*L.
 B must have been previously factorized as U**T*U or L*L**T
```
#### **ARGUMENTS**

by SPOTRF.

```
 ITYPE (input)
          = 1: compute inv(U**T)*A*inv(U) or
         inv(L)*A*inv(L**T);= 2 or 3: compute U^*A^*U^{**}T or L^{**}T^*A^*L.
 UPLO (input)
           = 'U': Upper triangle of A is stored and B is
         factored as U^*T^*U; = 'L': Lower triangle of A is
          stored and B is factored as L*L**T.
 N (input) The order of the matrices A and B. N >= 0.
 A (input/output)
          On entry, the symmetric matrix A. If UPLO = 'U',
           the leading N-by-N upper triangular part of A con-
           tains the upper triangular part of the matrix A,
          and the strictly lower triangular part of A is not
          referenced. If UPLO = 'L', the leading N-by-N
          lower triangular part of A contains the lower tri-
          angular part of the matrix A, and the strictly
          upper triangular part of A is not referenced.
          On exit, if INFO = 0, the transformed matrix,
          stored in the same format as A.
 LDA (input)
          The leading dimension of the array A. LDA >=
         max(1,N).
 B (input) The triangular factor from the Cholesky factoriza-
           tion of B, as returned by SPOTRF.
 LDB (input)
          The leading dimension of the array B. LDB >=
         max(1,N).
 INFO (output)
          = 0: successful exit
           < 0: if INFO = -i, the i-th argument had an ille-
          gal value
```
- NAME
- SYNOPSIS
	- o F95 INTERFACE
	- ❍ C INTERFACE
- PURPOSE
- ARGUMENTS

#### **NAME**

```
 dsygv - compute all the eigenvalues, and optionally, the
 eigenvectors of a real generalized symmetric-definite eigen-
 problem, of the form A*x=(lambda)*B*x, A*Bx=(lambda)*x, or
B*A*x=(lambda) * x
```
#### **SYNOPSIS**

 SUBROUTINE DSYGV(ITYPE, JOBZ, UPLO, N, A, LDA, B, LDB, W, WORK, LDWORK, INFO) CHARACTER \* 1 JOBZ, UPLO INTEGER ITYPE, N, LDA, LDB, LDWORK, INFO DOUBLE PRECISION A(LDA,\*), B(LDB,\*), W(\*), WORK(\*) SUBROUTINE DSYGV\_64(ITYPE, JOBZ, UPLO, N, A, LDA, B, LDB, W, WORK, LDWORK, INFO) CHARACTER \* 1 JOBZ, UPLO INTEGER\*8 ITYPE, N, LDA, LDB, LDWORK, INFO DOUBLE PRECISION A(LDA,\*), B(LDB,\*), W(\*), WORK(\*) **F95 INTERFACE** SUBROUTINE SYGV(ITYPE, JOBZ, UPLO, N, A, [LDA], B, [LDB], W, [WORK], [LDWORK], [INFO]) CHARACTER(LEN=1) :: JOBZ, UPLO INTEGER :: ITYPE, N, LDA, LDB, LDWORK, INFO REAL(8), DIMENSION(:) :: W, WORK REAL(8), DIMENSION(:,:)  $:: A, B$  SUBROUTINE SYGV\_64(ITYPE, JOBZ, UPLO, N, A, [LDA], B, [LDB], W, [WORK], [LDWORK], [INFO]) CHARACTER(LEN=1) :: JOBZ, UPLO INTEGER(8) :: ITYPE, N, LDA, LDB, LDWORK, INFO  $REAL(8)$ ,  $DIMENSION(:):: W, WORK$ REAL(8), DIMENSION( $:$ , $:$ )  $:$  A, B **C INTERFACE**

#include <sunperf.h>

- void dsygv(int itype, char jobz, char uplo, int n, double \*a, int lda, double \*b, int ldb, double \*w, int \*info);
- void dsygv\_64(long itype, char jobz, char uplo, long n, dou ble \*a, long lda, double \*b, long ldb, double \*w, long \*info);

 dsygv computes all the eigenvalues, and optionally, the eigenvectors of a real generalized symmetric-definite eigen problem, of the form  $A*x=(lambda)*B*x$ ,  $A*Bx=(lambda)*x$ , or B\*A\*x=(lambda)\*x. Here A and B are assumed to be symmetric and B is also positive definite.

#### **ARGUMENTS**

```
 ITYPE (input)
           Specifies the problem type to be solved:
          = 1: A*x = (lambda)*B*x= 2: A*B*x = (lambda)*x= 3: B*A*x = (lambda)*x JOBZ (input)
           = 'N': Compute eigenvalues only;
           = 'V': Compute eigenvalues and eigenvectors.
 UPLO (input)
           = 'U': Upper triangles of A and B are stored;
           = 'L': Lower triangles of A and B are stored.
 N (input) The order of the matrices A and B. N >= 0.
 A (input/output)
           On entry, the symmetric matrix A. If UPLO = 'U',
           the leading N-by-N upper triangular part of A con-
           tains the upper triangular part of the matrix A.
           If UPLO = 'L', the leading N-by-N lower triangular
           part of A contains the lower triangular part of
           the matrix A.
          On exit, if JOBZ = 'V', then if INFO = 0, A con-
           tains the matrix Z of eigenvectors. The eigenvec-
           tors are normalized as follows: if ITYPE = 1 or
          2, Z^{**}T^{*}B^{*}Z = I; if ITYPE = 3, Z^{**}T^{*}inv(B)^{*}Z = I.
           If JOBZ = 'N', then on exit the upper triangle (if
           UPLO='U') or the lower triangle (if UPLO='L') of
           A, including the diagonal, is destroyed.
 LDA (input)
           The leading dimension of the array A. LDA >=
          max(1,N).
```

```
 B (input/output)
           On entry, the symmetric positive definite matrix
          B. If UPLO = 'U', the leading N-by-N upper tri-
          angular part of B contains the upper triangular
          part of the matrix B. If UPLO = 'L', the leading
          N-by-N lower triangular part of B contains the
          lower triangular part of the matrix B.
          On exit, if INFO <= N, the part of B containing
          the matrix is overwritten by the triangular factor
          U or L from the Cholesky factorization B = U**T*U
          or B = L^*L^{**}T.
 LDB (input)
          The leading dimension of the array B. LDB >=
         max(1,N).
 W (output)
          If INFO = 0, the eigenvalues in ascending order.
 WORK (workspace)
         On exit, if INFO = 0, WORE(1) returns the optimal
          LDWORK.
 LDWORK (input)
          The length of the array WORK. LDWORK >=
          max(1,3*N-1). For optimal efficiency, LDWORK >=
          (NB+2)*N, where NB is the blocksize for DSYTRD
          returned by ILAENV.
         If LDWORK = -1, then a workspace query is assumed;
          the routine only calculates the optimal size of
          the WORK array, returns this value as the first
          entry of the WORK array, and no error message
          related to LDWORK is issued by XERBLA.
 INFO (output)
          = 0: successful exit
           < 0: if INFO = -i, the i-th argument had an ille-
          gal value
           > 0: DPOTRF or DSYEV returned an error code:
          <= N: if INFO = i, DSYEV failed to converge; i
          off-diagonal elements of an intermediate
          tridiagonal form did not converge to zero; > N:
         if INFO = N + i, for 1 \le i \le N, then the leading
          minor of order i of B is not positive definite.
          The factorization of B could not be completed and
          no eigenvalues or eigenvectors were computed.
```
- [NAME](#page-1893-0)
- [SYNOPSIS](#page-1893-1)
	- o [F95 INTERFACE](#page-1893-2)
	- ❍ [C INTERFACE](#page-1894-0)
- [PURPOSE](#page-1894-1)
- [ARGUMENTS](#page-1894-2)
- [FURTHER DETAILS](#page-1896-0)

#### <span id="page-1893-0"></span>**NAME**

 dsygvd - compute all the eigenvalues, and optionally, the eigenvectors of a real generalized symmetric-definite eigen problem, of the form A\*x=(lambda)\*B\*x, A\*Bx=(lambda)\*x, or  $B*A*x=(lambda) * x$ 

# <span id="page-1893-1"></span>**SYNOPSIS**

```
 SUBROUTINE DSYGVD(ITYPE, JOBZ, UPLO, N, A, LDA, B, LDB, W, WORK,
         LWORK, IWORK, LIWORK, INFO)
    CHARACTER * 1 JOBZ, UPLO
    INTEGER ITYPE, N, LDA, LDB, LWORK, LIWORK, INFO
    INTEGER IWORK(*)
    DOUBLE PRECISION A(LDA,*), B(LDB,*), W(*), WORK(*)
    SUBROUTINE DSYGVD_64(ITYPE, JOBZ, UPLO, N, A, LDA, B, LDB, W, WORK,
          LWORK, IWORK, LIWORK, INFO)
    CHARACTER * 1 JOBZ, UPLO
    INTEGER*8 ITYPE, N, LDA, LDB, LWORK, LIWORK, INFO
    INTEGER*8 IWORK(*)
    DOUBLE PRECISION A(LDA,*), B(LDB,*), W(*), WORK(*)
 F95 INTERFACE
    SUBROUTINE SYGVD(ITYPE, JOBZ, UPLO, [N], A, [LDA], B, [LDB], W, [WORK],
           [LWORK], [IWORK], [LIWORK], [INFO])
    CHARACTER(LEN=1) :: JOBZ, UPLO
    INTEGER :: ITYPE, N, LDA, LDB, LWORK, LIWORK, INFO
    INTEGER, DIMENSION(:) :: IWORK
   REAL(8), DIMENSION(:) :: W, WORK
   REAL(8), DIMENSION(:,:) :: A, B SUBROUTINE SYGVD_64(ITYPE, JOBZ, UPLO, [N], A, [LDA], B, [LDB], W,
           [WORK], [LWORK], [IWORK], [LIWORK], [INFO])
    CHARACTER(LEN=1) :: JOBZ, UPLO
    INTEGER(8) :: ITYPE, N, LDA, LDB, LWORK, LIWORK, INFO
```

```
 INTEGER(8), DIMENSION(:) :: IWORK
   REAL(8), DIMENSION(:) :: W, WORK
  REAL(8), DIMENSION(:,:) : A, B
 C INTERFACE
   #include <sunperf.h>
   void dsygvd(int itype, char jobz, char uplo, int n, double
              *a, int lda, double *b, int ldb, double *w, int
              *info);
   void dsygvd_64(long itype, char jobz, char uplo, long n,
              double *a, long lda, double *b, long ldb, double
              *w, long *info);
```
<span id="page-1894-1"></span> dsygvd computes all the eigenvalues, and optionally, the eigenvectors of a real generalized symmetric-definite eigen problem, of the form A\*x=(lambda)\*B\*x, A\*Bx=(lambda)\*x, or  $B*A*x=(lambda)*x$ . Here A and B are assumed to be symmetric and B is also positive definite. If eigenvectors are desired, it uses a divide and conquer algorithm.

 The divide and conquer algorithm makes very mild assumptions about floating point arithmetic. It will work on machines with a guard digit in add/subtract, or on those binary machines without guard digits which subtract like the Cray X-MP, Cray Y-MP, Cray C-90, or Cray-2. It could conceivably fail on hexadecimal or decimal machines without guard digits, but we know of none.

## <span id="page-1894-2"></span>**ARGUMENTS**

```
 ITYPE (input)
          Specifies the problem type to be solved:
          = 1: A* x = (lambda)*B* x= 2: A*B*x = (lambda)*x= 3: B*A*x = (lambda)*x JOBZ (input)
          = 'N': Compute eigenvalues only;
           = 'V': Compute eigenvalues and eigenvectors.
 UPLO (input)
           = 'U': Upper triangles of A and B are stored;
           = 'L': Lower triangles of A and B are stored.
N (input) The order of the matrices A and B. N \ge 0.
 A (input/output)
           On entry, the symmetric matrix A. If UPLO = 'U',
           the leading N-by-N upper triangular part of A con-
           tains the upper triangular part of the matrix A.
           If UPLO = 'L', the leading N-by-N lower triangular
          part of A contains the lower triangular part of
```

```
 the matrix A.
          On exit, if JOBZ = 'V', then if INFO = 0, A con-
           tains the matrix Z of eigenvectors. The eigenvec-
           tors are normalized as follows: if ITYPE = 1 or
          2, Z^{**}T^*B^*Z = I; if ITYPE = 3, Z^{**}T^*inv(B)^*Z = I.
           If JOBZ = 'N', then on exit the upper triangle (if
           UPLO='U') or the lower triangle (if UPLO='L') of
           A, including the diagonal, is destroyed.
 LDA (input)
           The leading dimension of the array A. LDA >=
          max(1,N).
 B (input/output)
           On entry, the symmetric matrix B. If UPLO = 'U',
           the leading N-by-N upper triangular part of B con-
           tains the upper triangular part of the matrix B.
           If UPLO = 'L', the leading N-by-N lower triangular
           part of B contains the lower triangular part of
           the matrix B.
           On exit, if INFO <= N, the part of B containing
           the matrix is overwritten by the triangular factor
           U or L from the Cholesky factorization B = U**T*U
          or B = L^*L^{**}T.
 LDB (input)
          The leading dimension of the array B. LDB >=
         max(1,N).
 W (output)
          If INFO = 0, the eigenvalues in ascending order.
 WORK (workspace)
          On exit, if INFO = 0, WORE(1) returns the optimal
          LWORK.
 LWORK (input)
          The dimension of the array WORK. If N \leq 1,
          LWORK >= 1. If JOBZ = 'N' and N > 1, LWORK >=2*N+1. If JOBZ = 'V' and N > 1, LWORK >= 1 + 6*N
           + 2*N**2.
          If LWORK = -1, then a workspace query is assumed;
           the routine only calculates the optimal size of
           the WORK array, returns this value as the first
           entry of the WORK array, and no error message
           related to LWORK is issued by XERBLA.
 IWORK (workspace/output)
          On exit, if INFO = 0, IWORK(1) returns the optimal
           LIWORK.
 LIWORK (input)
         The dimension of the array IWORK. If N \leq 1,
          LIWORK >= 1. If JOBZ = 'N' and N > 1, LIWORK >=
          1. If JOBZ = 'V' and N > 1, LIWORK >= 3 + 5*N.
          If LIWORK = -1, then a workspace query is assumed;
           the routine only calculates the optimal size of
```

```
 the IWORK array, returns this value as the first
           entry of the IWORK array, and no error message
          related to LIWORK is issued by XERBLA.
 INFO (output)
          = 0: successful exit
          < 0: if INFO = -i, the i-th argument had an ille-
          gal value
          > 0: DPOTRF or DSYEVD returned an error code:
          <= N: if INFO = i, DSYEVD failed to converge; i
          off-diagonal elements of an intermediate tridiago-
          nal form did not converge to zero; > N: if INFO
         = N + i, for 1 \le i \le N, then the leading minor
          of order i of B is not positive definite. The
          factorization of B could not be completed and no
          eigenvalues or eigenvectors were computed.
```
#### <span id="page-1896-0"></span>**FURTHER DETAILS**

```
 Based on contributions by
   Mark Fahey, Department of Mathematics, Univ. of Kentucky,
 USA
```
- [NAME](#page-1897-0)
- [SYNOPSIS](#page-1897-1)
	- o [F95 INTERFACE](#page-1897-2)
	- ❍ [C INTERFACE](#page-1898-0)
- [PURPOSE](#page-1898-1)
- [ARGUMENTS](#page-1898-2)
- [FURTHER DETAILS](#page-1901-0)

## <span id="page-1897-0"></span>**NAME**

 dsygvx - compute selected eigenvalues, and optionally, eigenvectors of a real generalized symmetric-definite eigen problem, of the form A\*x=(lambda)\*B\*x, A\*Bx=(lambda)\*x, or  $B*A*x=(lambda) * x$ 

# <span id="page-1897-1"></span>**SYNOPSIS**

```
 SUBROUTINE DSYGVX(ITYPE, JOBZ, RANGE, UPLO, N, A, LDA, B, LDB, VL,
          VU, IL, IU, ABSTOL, M, W, Z, LDZ, WORK, LWORK, IWORK, IFAIL,
          INFO)
    CHARACTER * 1 JOBZ, RANGE, UPLO
    INTEGER ITYPE, N, LDA, LDB, IL, IU, M, LDZ, LWORK, INFO
    INTEGER IWORK(*), IFAIL(*)
    DOUBLE PRECISION VL, VU, ABSTOL
   DOUBLE PRECISION A(LDA, *), B(LDB, *), W(*), Z(LDZ, *), WORK(*) SUBROUTINE DSYGVX_64(ITYPE, JOBZ, RANGE, UPLO, N, A, LDA, B, LDB, VL,
          VU, IL, IU, ABSTOL, M, W, Z, LDZ, WORK, LWORK, IWORK, IFAIL,
          INFO)
    CHARACTER * 1 JOBZ, RANGE, UPLO
    INTEGER*8 ITYPE, N, LDA, LDB, IL, IU, M, LDZ, LWORK, INFO
    INTEGER*8 IWORK(*), IFAIL(*)
    DOUBLE PRECISION VL, VU, ABSTOL
   DOUBLE PRECISION A(LDA, *), B(LDB, *), W(*), Z(LDZ, *), WORK(*) F95 INTERFACE
    SUBROUTINE SYGVX(ITYPE, JOBZ, RANGE, UPLO, [N], A, [LDA], B, [LDB],
           VL, VU, IL, IU, ABSTOL, M, W, Z, [LDZ], [WORK], [LWORK], [IWORK],
           IFAIL, [INFO])
    CHARACTER(LEN=1) :: JOBZ, RANGE, UPLO
    INTEGER :: ITYPE, N, LDA, LDB, IL, IU, M, LDZ, LWORK, INFO
    INTEGER, DIMENSION(:) :: IWORK, IFAIL
    REAL(8) :: VL, VU, ABSTOL
   REAL(8), DIMENSION(:): W, WORK
   REAL(8), DIMENSION(:,:) :: A, B, Z
```
 SUBROUTINE SYGVX\_64(ITYPE, JOBZ, RANGE, UPLO, [N], A, [LDA], B, [LDB], VL, VU, IL, IU, ABSTOL, M, W, Z, [LDZ], [WORK], [LWORK], [IWORK], IFAIL, [INFO]) CHARACTER(LEN=1) :: JOBZ, RANGE, UPLO INTEGER(8) :: ITYPE, N, LDA, LDB, IL, IU, M, LDZ, LWORK, INFO INTEGER(8), DIMENSION(:) :: IWORK, IFAIL REAL(8) :: VL, VU, ABSTOL REAL(8), DIMENSION(:) :: W, WORK REAL(8), DIMENSION(:,:)  $:: A, B, Z$  **C INTERFACE** #include <sunperf.h> void dsygvx(int itype, char jobz, char range, char uplo, int n, double \*a, int lda, double \*b, int ldb, double

- <span id="page-1898-0"></span> vl, double vu, int il, int iu, double abstol, int \*m, double \*w, double \*z, int ldz, int \*ifail, int \*info);
- void dsygvx\_64(long itype, char jobz, char range, char uplo, long n, double \*a, long lda, double \*b, long ldb, double vl, double vu, long il, long iu, double abstol, long \*m, double \*w, double \*z, long ldz, long \*ifail, long \*info);

#### <span id="page-1898-1"></span>**PURPOSE**

 dsygvx computes selected eigenvalues, and optionally, eigen vectors of a real generalized symmetric-definite eigenprob lem, of the form A\*x=(lambda)\*B\*x, A\*Bx=(lambda)\*x, or B\*A\*x=(lambda)\*x. Here A and B are assumed to be symmetric and B is also positive definite. Eigenvalues and eigenvec tors can be selected by specifying either a range of values or a range of indices for the desired eigenvalues.

## <span id="page-1898-2"></span>**ARGUMENTS**

```
 ITYPE (input)
           Specifies the problem type to be solved:
          = 1: A*x = (lambda)*B*x= 2: A*B*x = (lambda)*x= 3: B*A*x = (lambda)*x JOBZ (input)
           = 'N': Compute eigenvalues only;
           = 'V': Compute eigenvalues and eigenvectors.
 RANGE (input)
           = 'A': all eigenvalues will be found.
           = 'V': all eigenvalues in the half-open interval
           (VL,VU] will be found. = 'I': the IL-th through
          IU-th eigenvalues will be found.
```
 UPLO (input) = 'U': Upper triangle of A and B are stored; = 'L': Lower triangle of A and B are stored. N (input) The order of the matrix pencil  $(A,B)$ . N  $>= 0$ . A (input/output) On entry, the symmetric matrix A. If UPLO = 'U', the leading N-by-N upper triangular part of A con tains the upper triangular part of the matrix A. If UPLO = 'L', the leading N-by-N lower triangular part of A contains the lower triangular part of the matrix A. On exit, the lower triangle (if UPLO='L') or the upper triangle (if UPLO='U') of A, including the diagonal, is destroyed. LDA (input) The leading dimension of the array A. LDA >=  $max(1,N)$ . B (input/output) On entry, the symmetric matrix B. If UPLO = 'U', the leading N-by-N upper triangular part of B con tains the upper triangular part of the matrix B. If UPLO = 'L', the leading N-by-N lower triangular part of B contains the lower triangular part of the matrix B. On exit, if INFO <= N, the part of B containing the matrix is overwritten by the triangular factor U or L from the Cholesky factorization B = U\*\*T\*U or  $B = L^*L^{**}T$ . LDB (input) The leading dimension of the array B. LDB >=  $max(1,N)$ . VL (input) If RANGE='V', the lower and upper bounds of the interval to be searched for eigenvalues. VL < VU. Not referenced if RANGE = 'A' or 'I'. VU (input) See the description of VL. IL (input) If RANGE='I', the indices (in ascending order) of the smallest and largest eigenvalues to be returned.  $1 \leq I L \leq IV \leq N$ , if  $N > 0$ ; IL = 1 and  $IU = 0$  if  $N = 0$ . Not referenced if RANGE = 'A' or 'V'. IU (input) See the description of IL. ABSTOL (input) The absolute error tolerance for the eigenvalues. An approximate eigenvalue is accepted as converged when it is determined to lie in an interval [a,b]

of width less than or equal to

 $ABSTOL + EPS * max( |a|, |b| )$ ,

 where EPS is the machine precision. If ABSTOL is less than or equal to zero, then  $EPS*|T|$  will be used in its place, where  $|T|$  is the 1-norm of the tridiagonal matrix obtained by reducing A to tri diagonal form.

 Eigenvalues will be computed most accurately when ABSTOL is set to twice the underflow threshold 2\*DLAMCH('S'), not zero. If this routine returns with INFO>0, indicating that some eigenvectors did not converge, try setting ABSTOL to 2\*SLAMCH('S').

M (output)

The total number of eigenvalues found.  $0 \leq M \leq 1$ N. If RANGE = 'A',  $M = N$ , and if RANGE = 'I',  $M =$ IU-IL+1.

W (output)

 On normal exit, the first M elements contain the selected eigenvalues in ascending order.

- Z (input) If JOBZ = 'N', then Z is not referenced. If JOBZ = 'V', then if INFO = 0, the first M columns of Z contain the orthonormal eigenvectors of the matrix A corresponding to the selected eigenvalues, with the i-th column of Z holding the eigenvector asso ciated with W(i). The eigenvectors are normalized as follows: if ITYPE = 1 or 2,  $Z^{**}T^{*}B^{*}Z = I$ ; if ITYPE = 3,  $Z^{**}T^{*}inv(B)^{*Z} = I$ . If an eigenvector fails to converge, then that column of Z contains the latest approximation to the eigenvector, and the index of the eigenvector is returned in IFAIL. Note: the user must ensure that at least max(1,M) columns are supplied in the array  $Z_i$  if RANGE = 'V', the exact value of M is not known in advance and an upper bound must be used.
- LDZ (input) The leading dimension of the array  $Z.$  LDZ  $\geq$  1, and if  $JOBZ = 'V'$ ,  $LDZ \ge max(1,N)$ .
- WORK (workspace) On exit, if INFO = 0, WORK(1) returns the optimal LWORK.
- LWORK (input)

 The length of the array WORK. LWORK >= max(1,8\*N). For optimal efficiency, LWORK >= (NB+3)\*N, where NB is the blocksize for DSYTRD returned by ILAENV.

If LWORK =  $-1$ , then a workspace query is assumed; the routine only calculates the optimal size of the WORK array, returns this value as the first entry of the WORK array, and no error message related to LWORK is issued by XERBLA.

```
 IWORK (workspace)
          dimension(5*N)
 IFAIL (output)
          If JOBZ = 'V', then if INFO = 0, the first M ele-
          ments of IFAIL are zero. If INFO > 0, then IFAIL
          contains the indices of the eigenvectors that
          failed to converge. If JOBZ = 'N', then IFAIL is
          not referenced.
 INFO (output)
          = 0: successful exit
          < 0: if INFO = -i, the i-th argument had an ille-
          gal value
          > 0: DPOTRF or DSYEVX returned an error code:
          <= N: if INFO = i, DSYEVX failed to converge; i
          eigenvectors failed to converge. Their indices
         are stored in array IFAIL. > N: if INFO = N +
          i, for 1 <= i <= N, then the leading minor of
          order i of B is not positive definite. The fac-
          torization of B could not be completed and no
          eigenvalues or eigenvectors were computed.
```
# <span id="page-1901-0"></span>**FURTHER DETAILS**

```
 Based on contributions by
  Mark Fahey, Department of Mathematics, Univ. of Kentucky,
 USA
```
- [NAME](#page-1902-0)
- [SYNOPSIS](#page-1902-1)
	- o [F95 INTERFACE](#page-1902-2)
	- ❍ [C INTERFACE](#page-1902-3)
- [PURPOSE](#page-1903-0)
- [ARGUMENTS](#page-1903-1)

#### <span id="page-1902-0"></span>**NAME**

 dsymm - perform one of the matrix-matrix operations C := alpha\*A\*B + beta\*C or  $C := \alpha L$ pha\*B\*A + beta\*C

#### <span id="page-1902-1"></span>**SYNOPSIS**

```
 SUBROUTINE DSYMM(SIDE, UPLO, M, N, ALPHA, A, LDA, B, LDB, BETA, C,
         LDC)
    CHARACTER * 1 SIDE, UPLO
    INTEGER M, N, LDA, LDB, LDC
    DOUBLE PRECISION ALPHA, BETA
    DOUBLE PRECISION A(LDA,*), B(LDB,*), C(LDC,*)
    SUBROUTINE DSYMM_64(SIDE, UPLO, M, N, ALPHA, A, LDA, B, LDB, BETA, C,
         LDC)
    CHARACTER * 1 SIDE, UPLO
    INTEGER*8 M, N, LDA, LDB, LDC
    DOUBLE PRECISION ALPHA, BETA
    DOUBLE PRECISION A(LDA,*), B(LDB,*), C(LDC,*)
 F95 INTERFACE
    SUBROUTINE SYMM(SIDE, UPLO, [M], [N], ALPHA, A, [LDA], B, [LDB],
           BETA, C, [LDC])
    CHARACTER(LEN=1) :: SIDE, UPLO
    INTEGER :: M, N, LDA, LDB, LDC
    REAL(8) :: ALPHA, BETA
   REAL(8), DIMENSION(:,:) :: A, B, C SUBROUTINE SYMM_64(SIDE, UPLO, [M], [N], ALPHA, A, [LDA], B, [LDB],
          BETA, C, [LDC])
    CHARACTER(LEN=1) :: SIDE, UPLO
    INTEGER(8) :: M, N, LDA, LDB, LDC
    REAL(8) :: ALPHA, BETA
   REAL(8), DIMENSION(:,:) : A, B, C
```
#### <span id="page-1902-3"></span><span id="page-1902-2"></span>**C INTERFACE**

#include <sunperf.h>

- void dsymm(char side, char uplo, int m, int n, double alpha, double \*a, int lda, double \*b, int ldb, double beta, double \*c, int ldc);
- void dsymm\_64(char side, char uplo, long m, long n, double alpha, double \*a, long lda, double \*b, long ldb, double beta, double \*c, long ldc);

<span id="page-1903-0"></span> dsymm performs one of the matrix-matrix operations C := alpha\*A\*B + beta\*C or C := alpha\*B\*A + beta\*C where alpha and beta are scalars, A is a symmetric matrix and B and C are m by n matrices.

#### <span id="page-1903-1"></span>**ARGUMENTS**

 SIDE (input) On entry, SIDE specifies whether the symmetric matrix A appears on the left or right in the operation as follows: SIDE = 'L' or 'l'  $C := \alpha \Delta^* B + \beta \Delta^* C$ , SIDE = 'R' or 'r'  $C := \alpha \Delta B^* A + \beta \Delta C$ , Unchanged on exit. UPLO (input) On entry, UPLO specifies whether the upper or lower triangular part of the symmetric matrix A is to be referenced as follows: UPLO = 'U' or 'u' Only the upper triangular part of the symmetric matrix is to be referenced. UPLO = 'L' or 'l' Only the lower triangular part of the symmetric matrix is to be referenced. Unchanged on exit. M (input) On entry, M specifies the number of rows of the matrix C. M >= 0. Unchanged on exit. N (input) On entry, N specifies the number of columns of the matrix C. N >= 0. Unchanged on exit. ALPHA (input) On entry, ALPHA specifies the scalar alpha. Unchanged on exit. A (input) DOUBLE PRECISION array of DIMENSION ( LDA, ka ), where ka is m when SIDE = 'L' or 'l' and is n

otherwise.

 Before entry with SIDE = 'L' or 'l', the m by m part of the array A must contain the sym metric matrix, such that when UPLO = 'U' or 'u', the leading m by m upper triangular part of the array A must contain the upper triangular part of the symmetric matrix and the strictly lower triangular part of A is not referenced, and when UPLO = 'L' or 'l', the leading m by m lower triangular part of the array A must con tain the lower triangular part of the sym metric matrix and the strictly upper triangular part of A is not referenced.

Before entry with SIDE = 'R' or 'r', the n by n part of the array A must contain the sym metric matrix, such that when UPLO = 'U' or 'u', the leading n by n upper triangular part of the array A must contain the upper triangular part of the symmetric matrix and the strictly lower triangular part of A is not referenced, and when UPLO = 'L' or 'l', the leading n by n lower triangular part of the array A must con tain the lower triangular part of the sym metric matrix and the strictly upper triangular part of A is not referenced.

Unchanged on exit.

#### LDA (input)

 On entry, LDA specifies the first dimension of A as declared in the calling (sub) program. When SIDE =  $'L'$  or  $'l'$  then LDA >= max( 1, m ), otherwise  $LDA \geq max(1, n)$ . Unchanged on exit.

#### B (input)

 DOUBLE PRECISION array of DIMENSION ( LDB, n ). Before entry, the leading m by n part of the array B must contain the matrix B. Unchanged on exit.

#### LDB (input)

 On entry, LDB specifies the first dimension of B as declared in the calling (sub) program. LDB >= max( 1, m ). Unchanged on exit.

#### BETA (input)

 On entry, BETA specifies the scalar beta. When BETA is supplied as zero then C need not be set on input. Unchanged on exit.

#### C (input/output)

 DOUBLE PRECISION array of DIMENSION ( LDC, n ). Before entry, the leading m by n part of the array C must contain the matrix C, except when beta is zero, in which case C need not be set on entry. On exit, the array C is overwritten by the m by n updated matrix.

#### LDC (input) On entry, LDC specifies the first dimension of C

 as declared in the calling (sub) program. LDC >= max( 1, m ). Unchanged on exit.

- [NAME](#page-1906-0)
- [SYNOPSIS](#page-1906-1)
	- o [F95 INTERFACE](#page-1906-2)
	- ❍ [C INTERFACE](#page-1906-3)
- [PURPOSE](#page-1907-0)
- [ARGUMENTS](#page-1907-1)

#### <span id="page-1906-0"></span>**NAME**

```
dsymv - perform the matrix-vector operation y := \text{alpha}^*A^*x + beta*y
```
# <span id="page-1906-1"></span>**SYNOPSIS**

```
 SUBROUTINE DSYMV(UPLO, N, ALPHA, A, LDA, X, INCX, BETA, Y, INCY)
    CHARACTER * 1 UPLO
    INTEGER N, LDA, INCX, INCY
    DOUBLE PRECISION ALPHA, BETA
    DOUBLE PRECISION A(LDA,*), X(*), Y(*)
    SUBROUTINE DSYMV_64(UPLO, N, ALPHA, A, LDA, X, INCX, BETA, Y, INCY)
    CHARACTER * 1 UPLO
    INTEGER*8 N, LDA, INCX, INCY
    DOUBLE PRECISION ALPHA, BETA
    DOUBLE PRECISION A(LDA,*), X(*), Y(*)
 F95 INTERFACE
    SUBROUTINE SYMV(UPLO, [N], ALPHA, A, [LDA], X, [INCX], BETA, Y, [INCY])
    CHARACTER(LEN=1) :: UPLO
    INTEGER :: N, LDA, INCX, INCY
    REAL(8) :: ALPHA, BETA
   REAL(8), DIMENSION(:) :: X, Y
   REAL(8), DIMENSION(:,:): A
    SUBROUTINE SYMV_64(UPLO, [N], ALPHA, A, [LDA], X, [INCX], BETA, Y,
          [INCY])
    CHARACTER(LEN=1) :: UPLO
    INTEGER(8) :: N, LDA, INCX, INCY
    REAL(8) :: ALPHA, BETA
   REAL(8), DIMENSION(:) : X, YREAL(8), DIMENSION(:,:):: A C INTERFACE
```

```
 #include <sunperf.h>
```
- void dsymv(char uplo, int n, double alpha, double \*a, int lda, double \*x, int incx, double beta, double \*y, int incy);
- void dsymv\_64(char uplo, long n, double alpha, double \*a, long lda, double \*x, long incx, double beta, dou ble \*y, long incy);

<span id="page-1907-0"></span>dsymv performs the matrix-vector operation  $y := \alpha h x^* +$  beta\*y, where alpha and beta are scalars, x and y are n ele ment vectors and A is an n by n symmetric matrix.

# <span id="page-1907-1"></span>**ARGUMENTS**

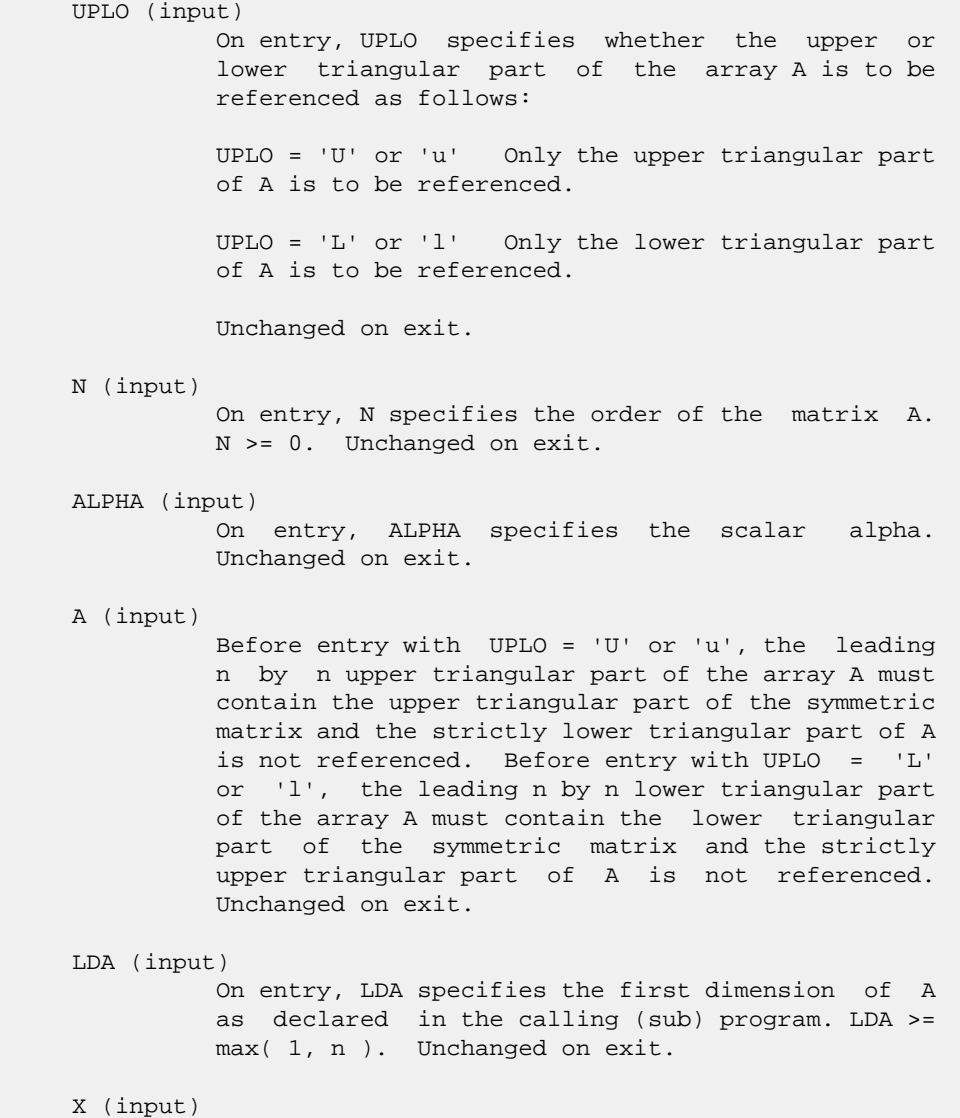

 $(1 + (n - 1) * abs(INCX))$ . Before entry, the
incremented array X must contain the n element vector x. Unchanged on exit.

#### INCX (input)

 On entry, INCX specifies the increment for the elements of X. INCX <> 0. Unchanged on exit.

#### BETA (input)

 On entry, BETA specifies the scalar beta. When BETA is supplied as zero then Y need not be set on input. Unchanged on exit.

#### Y (input/output)

 $(1 + (n - 1) * abs(INCY))$ . Before entry, the incremented array Y must contain the n element vector y. On exit, Y is overwritten by the updated vector y.

### INCY (input)

 On entry, INCY specifies the increment for the elements of Y. INCY <> 0. Unchanged on exit.

- NAME
- SYNOPSIS
	- o F95 INTERFACE
	- ❍ C INTERFACE
- PURPOSE
- **ARGUMENTS**

## **NAME**

 dsyr - perform the symmetric rank 1 operation A := alpha\*x\*x' + A

## **SYNOPSIS**

 SUBROUTINE DSYR(UPLO, N, ALPHA, X, INCX, A, LDA) CHARACTER \* 1 UPLO INTEGER N, INCX, LDA DOUBLE PRECISION ALPHA DOUBLE PRECISION X(\*), A(LDA,\*) SUBROUTINE DSYR\_64(UPLO, N, ALPHA, X, INCX, A, LDA) CHARACTER \* 1 UPLO INTEGER\*8 N, INCX, LDA DOUBLE PRECISION ALPHA DOUBLE PRECISION X(\*), A(LDA,\*)

### **F95 INTERFACE**

SUBROUTINE SYR(UPLO, [N], ALPHA, X, [INCX], A, [LDA])

 CHARACTER(LEN=1) :: UPLO INTEGER :: N, INCX, LDA REAL(8) :: ALPHA  $REAL(8)$ , DIMENSION(:) :: X  $REAL(8)$ ,  $DIMENSION(:,:):: A$ 

SUBROUTINE SYR\_64(UPLO, [N], ALPHA, X, [INCX], A, [LDA])

 CHARACTER(LEN=1) :: UPLO INTEGER(8) :: N, INCX, LDA REAL(8) :: ALPHA REAL(8), DIMENSION(:) :: X REAL(8), DIMENSION(:,:)  $:: A$ 

### **C INTERFACE**

#include <sunperf.h>

void dsyr(char uplo, int n, double alpha, double \*x, int

incx, double \*a, int lda);

 void dsyr\_64(char uplo, long n, double alpha, double \*x, long incx, double \*a, long lda);

## **PURPOSE**

 dsyr performs the symmetric rank 1 operation A := alpha\*x\*x' + A, where alpha is a real scalar, x is an n element vector and A is an n by n symmetric matrix.

# **ARGUMENTS**

 UPLO (input) On entry, UPLO specifies whether the upper or lower triangular part of the array A is to be referenced as follows: UPLO = 'U' or 'u' Only the upper triangular part of A is to be referenced. UPLO = 'L' or 'l' Only the lower triangular part of A is to be referenced. Unchanged on exit. N (input) On entry, N specifies the order of the matrix A. N >= 0. Unchanged on exit. ALPHA (input) On entry, ALPHA specifies the scalar alpha. Unchanged on exit. X (input)  $(1 + (n - 1) * abs(INCX))$ . Before entry, the incremented array X must contain the n element vector x. Unchanged on exit. INCX (input) On entry, INCX specifies the increment for the elements of X. INCX <> 0. Unchanged on exit. A (input/output) Before entry with UPLO = 'U' or 'u', the leading n by n upper triangular part of the array A must contain the upper triangular part of the symmetric matrix and the strictly lower triangular part of A is not referenced. On exit, the upper triangular part of the array A is overwritten by the upper triangular part of the updated matrix. Before entry with UPLO = 'L' or 'l', the leading n by n lower triangular part of the array A must contain the lower triangular part of the symmetric matrix and the strictly upper triangular part of A is not referenced. On exit, the lower triangular part of

 the array A is overwritten by the lower triangular part of the updated matrix.

```
 LDA (input)
```
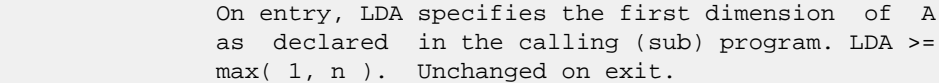

- [NAME](#page-1912-0)
- [SYNOPSIS](#page-1912-1)
	- o [F95 INTERFACE](#page-1912-2)
	- ❍ [C INTERFACE](#page-1912-3)
- [PURPOSE](#page-1913-0)
- [ARGUMENTS](#page-1913-1)

### <span id="page-1912-0"></span>**NAME**

 dsyr2 - perform the symmetric rank 2 operation A := alpha\*x\*y' + alpha\*y\*x' + A

### <span id="page-1912-1"></span>**SYNOPSIS**

 SUBROUTINE DSYR2(UPLO, N, ALPHA, X, INCX, Y, INCY, A, LDA) CHARACTER \* 1 UPLO INTEGER N, INCX, INCY, LDA DOUBLE PRECISION ALPHA DOUBLE PRECISION X(\*), Y(\*), A(LDA,\*)

SUBROUTINE DSYR2\_64(UPLO, N, ALPHA, X, INCX, Y, INCY, A, LDA)

 CHARACTER \* 1 UPLO INTEGER\*8 N, INCX, INCY, LDA DOUBLE PRECISION ALPHA DOUBLE PRECISION  $X(*)$ ,  $Y(*)$ ,  $A(LDA,*)$ 

### <span id="page-1912-2"></span>**F95 INTERFACE**

SUBROUTINE SYR2(UPLO, [N], ALPHA, X, [INCX], Y, [INCY], A, [LDA])

 CHARACTER(LEN=1) :: UPLO INTEGER :: N, INCX, INCY, LDA REAL(8) :: ALPHA  $REAL(8)$ , DIMENSION(:) :: X, Y  $REAL(8)$ , DIMENSION $(:,:): A$ 

SUBROUTINE SYR2\_64(UPLO, [N], ALPHA, X, [INCX], Y, [INCY], A, [LDA])

 CHARACTER(LEN=1) :: UPLO INTEGER(8) :: N, INCX, INCY, LDA REAL(8) :: ALPHA REAL(8), DIMENSION(:)  $: X, Y$  $REAL(8)$ , DIMENSION $(:,:):: A$ 

### <span id="page-1912-3"></span>**C INTERFACE**

#include <sunperf.h>

void dsyr2(char uplo, int n, double alpha, double \*x, int

incx, double \*y, int incy, double \*a, int lda);

 void dsyr2\_64(char uplo, long n, double alpha, double \*x, long incx, double \*y, long incy, double \*a, long lda);

# <span id="page-1913-0"></span>**PURPOSE**

 dsyr2 performs the symmetric rank 2 operation A := alpha\*x\*y' + alpha\*y\*x' + A, where alpha is a scalar, x and y are n element vectors and A is an n by n symmetric matrix.

# <span id="page-1913-1"></span>**ARGUMENTS**

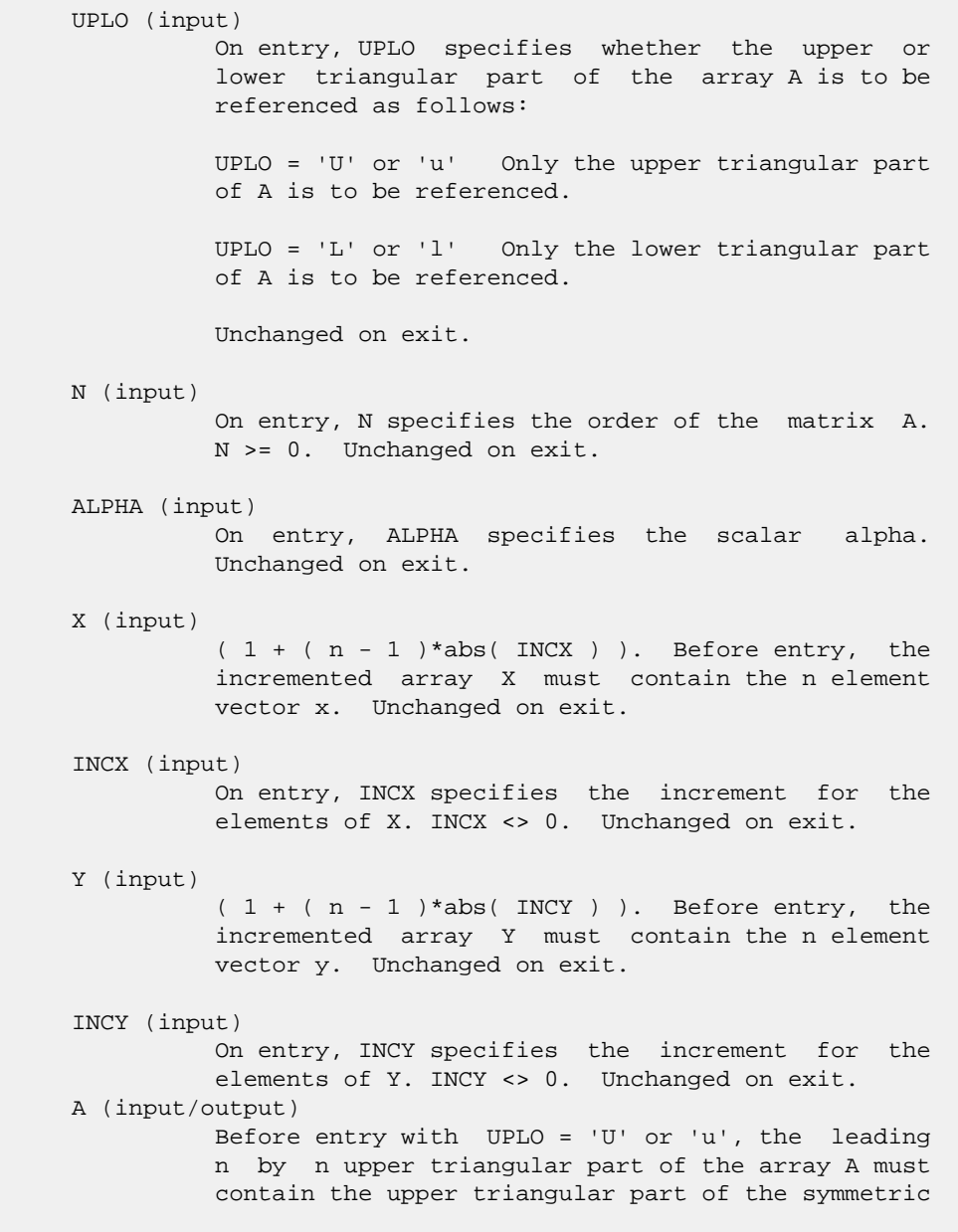

 matrix and the strictly lower triangular part of A is not referenced. On exit, the upper triangular part of the array A is overwritten by the upper triangular part of the updated matrix. Before entry with UPLO = 'L' or 'l', the leading n by n lower triangular part of the array A must contain the lower triangular part of the symmetric matrix and the strictly upper triangular part of A is not referenced. On exit, the lower triangular part of the array A is overwritten by the lower triangular part of the updated matrix.

### LDA (input)

 On entry, LDA specifies the first dimension of A as declared in the calling (sub) program. LDA >= max( 1, n ). Unchanged on exit.

- NAME
- SYNOPSIS
	- o F95 INTERFACE
	- ❍ C INTERFACE
- PURPOSE
- ARGUMENTS

### **NAME**

```
 dsyr2k - perform one of the symmetric rank 2k operations C
:= alpha*A*B' + alpha*B*A' + beta*C or C := alpha*A'*B +
 alpha*B'*A + beta*C
```
### **SYNOPSIS**

 SUBROUTINE DSYR2K(UPLO, TRANSA, N, K, ALPHA, A, LDA, B, LDB, BETA, C, LDC) CHARACTER \* 1 UPLO, TRANSA INTEGER N, K, LDA, LDB, LDC DOUBLE PRECISION ALPHA, BETA DOUBLE PRECISION A(LDA,\*), B(LDB,\*), C(LDC,\*) SUBROUTINE DSYR2K\_64(UPLO, TRANSA, N, K, ALPHA, A, LDA, B, LDB, BETA, C, LDC) CHARACTER \* 1 UPLO, TRANSA INTEGER\*8 N, K, LDA, LDB, LDC DOUBLE PRECISION ALPHA, BETA DOUBLE PRECISION A(LDA,\*), B(LDB,\*), C(LDC,\*) **F95 INTERFACE** SUBROUTINE SYR2K(UPLO, [TRANSA], [N], [K], ALPHA, A, [LDA], B, [LDB], BETA, C, [LDC]) CHARACTER(LEN=1) :: UPLO, TRANSA INTEGER :: N, K, LDA, LDB, LDC REAL(8) :: ALPHA, BETA REAL $(8)$ , DIMENSION $(:,:)$  :: A, B, C SUBROUTINE SYR2K\_64(UPLO, [TRANSA], [N], [K], ALPHA, A, [LDA], B, [LDB], BETA, C, [LDC]) CHARACTER(LEN=1) :: UPLO, TRANSA INTEGER(8) :: N, K, LDA, LDB, LDC REAL(8) :: ALPHA, BETA REAL $(8)$ , DIMENSION $(:,:)$  :: A, B, C

### **C INTERFACE**

#include <sunperf.h>

 void dsyr2k(char uplo, char transa, int n, int k, double alpha, double \*a, int lda, double \*b, int ldb, double beta, double \*c, int ldc);

 void dsyr2k\_64(char uplo, char transa, long n, long k, dou ble alpha, double \*a, long lda, double \*b, long ldb, double beta, double \*c, long ldc);

# **PURPOSE**

 dsyr2k performs one of the symmetric rank 2k operations C := alpha\*A\*B' + alpha\*B\*A' + beta\*C or  $C := alpha*A'*B +$  alpha\*B'\*A + beta\*C where alpha and beta are scalars, C is an n by n symmetric matrix and A and B are n by k matrices in the first case and k by n matrices in the second case.

# **ARGUMENTS**

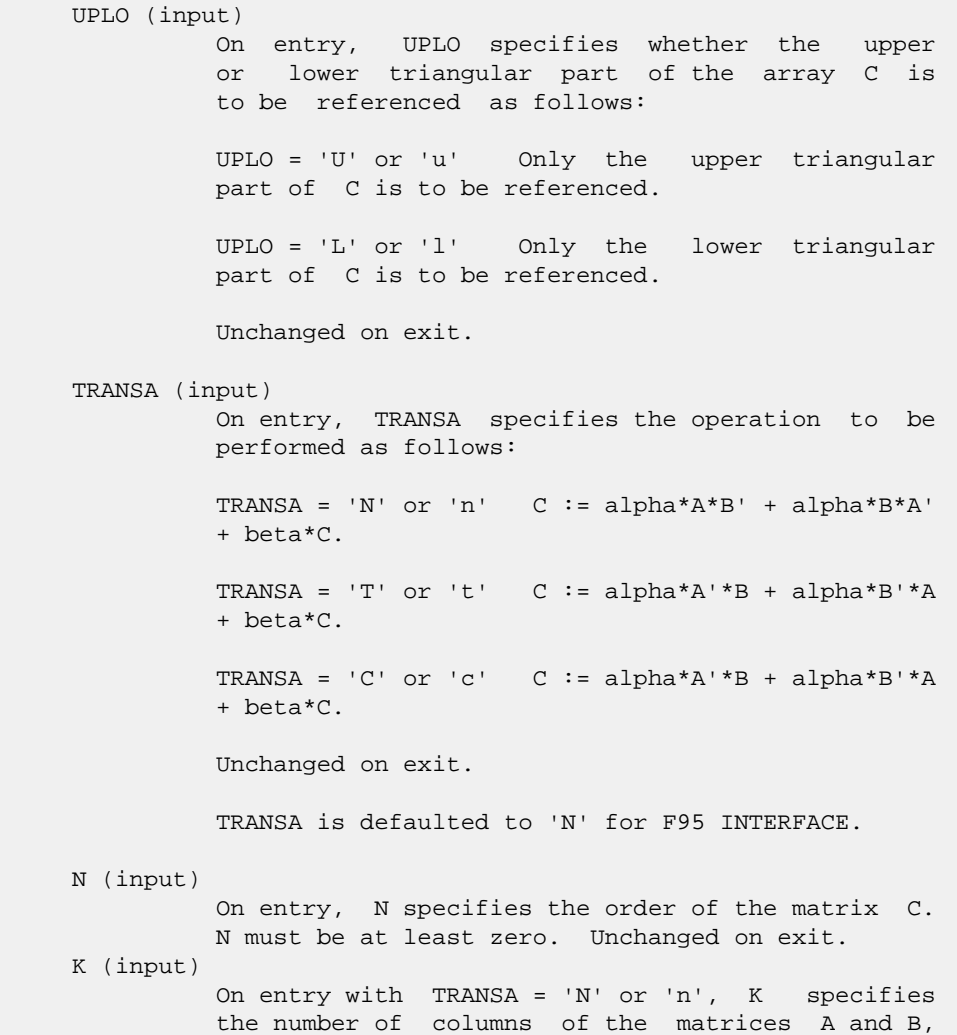

 and on entry with TRANSA = 'T' or 't' or 'C' or 'c', K specifies the number of rows of the matrices A and B. K must be at least zero. Unchanged on exit.

ALPHA (input)

 On entry, ALPHA specifies the scalar alpha. Unchanged on exit.

#### A (input)

 DOUBLE PRECISION array of DIMENSION ( LDA, ka ), where ka is k when TRANSA = 'N' or 'n', and is n otherwise. Before entry with TRANSA = 'N' or 'n', the leading n by k part of the array A must contain the matrix A, otherwise the leading k by n part of the array A must contain the matrix A. Unchanged on exit.

#### LDA (input)

 On entry, LDA specifies the first dimension of A as declared in the calling (sub) program. When TRANSA = 'N' or 'n' then LDA must be at least max( 1, n ), otherwise LDA must be at least max( 1, k ). Unchanged on exit.

#### B (input)

 DOUBLE PRECISION array of DIMENSION ( LDB, kb ), where kb is k when TRANSA = 'N' or 'n', and is n otherwise. Before entry with TRANSA = 'N' or 'n', the leading n by k part of the array B must contain the matrix B, otherwise the leading k by n part of the array B must contain the matrix B. Unchanged on exit.

#### LDB (input)

 On entry, LDB specifies the first dimension of B as declared in the calling (sub) program. When TRANSA = 'N' or 'n' then LDB must be at least max( 1, n ), otherwise LDB must be at **least max(1, k).** Unchanged on exit.

#### BETA (input)

 On entry, BETA specifies the scalar beta. Unchanged on exit.

#### C (input/output)

DOUBLE PRECISION array of DIMENSION ( LDC, n ).

 Before entry with UPLO = 'U' or 'u', the lead ing n by n upper triangular part of the array C must contain the upper triangular part of the symmetric matrix and the strictly lower triangu lar part of C is not referenced. On exit, the upper triangular part of the array C is overwrit ten by the upper triangular part of the updated matrix.

 Before entry with UPLO = 'L' or 'l', the lead ing n by n lower triangular part of the array C must contain the lower triangular part of the symmetric matrix and the strictly upper triangu-

 lar part of C is not referenced. On exit, the lower triangular part of the array C is overwrit ten by the lower triangular part of the updated matrix.

LDC (input)

 On entry, LDC specifies the first dimension of C as declared in the calling (sub) program. LDC must be at least max( 1, n ). Unchanged on exit.

- NAME
- SYNOPSIS
	- o F95 INTERFACE
	- ❍ C INTERFACE
- PURPOSE
- ARGUMENTS

### **NAME**

 dsyrfs - improve the computed solution to a system of linear equations when the coefficient matrix is symmetric indefin ite, and provides error bounds and backward error estimates for the solution

## **SYNOPSIS**

 SUBROUTINE DSYRFS(UPLO, N, NRHS, A, LDA, AF, LDAF, IPIVOT, B, LDB, X, LDX, FERR, BERR, WORK, WORK2, INFO) CHARACTER \* 1 UPLO INTEGER N, NRHS, LDA, LDAF, LDB, LDX, INFO INTEGER IPIVOT(\*), WORK2(\*) DOUBLE PRECISION  $A(LDA, * )$ ,  $AF(LDA, * )$ ,  $B(LDB, * )$ ,  $X(LDX, * )$ ,  $FERR(*)$ , BERR $(*)$ , WORK $(*)$  SUBROUTINE DSYRFS\_64(UPLO, N, NRHS, A, LDA, AF, LDAF, IPIVOT, B, LDB, X, LDX, FERR, BERR, WORK, WORK2, INFO) CHARACTER \* 1 UPLO INTEGER\*8 N, NRHS, LDA, LDAF, LDB, LDX, INFO INTEGER\*8 IPIVOT(\*), WORK2(\*) DOUBLE PRECISION A(LDA,\*), AF(LDAF,\*), B(LDB,\*), X(LDX,\*),  $FERR(*)$ , BERR $(*)$ , WORK $(*)$  **F95 INTERFACE** SUBROUTINE SYRFS(UPLO, N, NRHS, A, [LDA], AF, [LDAF], IPIVOT, B, [LDB], X, [LDX], FERR, BERR, [WORK], [WORK2], [INFO]) CHARACTER(LEN=1) :: UPLO INTEGER :: N, NRHS, LDA, LDAF, LDB, LDX, INFO INTEGER, DIMENSION(:) :: IPIVOT, WORK2  $REAL(8)$ ,  $DIMENSION(:) :: FERR, BERR, WORK)$ REAL(8), DIMENSION(:,:)  $:: A$ , AF, B, X SUBROUTINE SYRFS\_64(UPLO, N, NRHS, A, [LDA], AF, [LDAF], IPIVOT, B, [LDB], X, [LDX], FERR, BERR, [WORK], [WORK2], [INFO]) CHARACTER(LEN=1) :: UPLO INTEGER(8) :: N, NRHS, LDA, LDAF, LDB, LDX, INFO

 INTEGER(8), DIMENSION(:) :: IPIVOT, WORK2 REAL(8), DIMENSION(:) :: FERR, BERR, WORK  $REAL(8)$ ,  $DIMENSION(:,:):: A$ ,  $AF$ ,  $B$ ,  $X$ 

### **C INTERFACE**

 #include <sunperf.h> void dsyrfs(char uplo, int n, int nrhs, double \*a, int lda, double \*af, int ldaf, int \*ipivot, double \*b, int ldb, double \*x, int ldx, double \*ferr, double \*berr, int \*info);

 void dsyrfs\_64(char uplo, long n, long nrhs, double \*a, long lda, double \*af, long ldaf, long \*ipivot, double \*b, long ldb, double \*x, long ldx, double \*ferr, double \*berr, long \*info);

# **PURPOSE**

 dsyrfs improves the computed solution to a system of linear equations when the coefficient matrix is symmetric indefin ite, and provides error bounds and backward error estimates for the solution.

# **ARGUMENTS**

 UPLO (input) = 'U': Upper triangle of A is stored; = 'L': Lower triangle of A is stored. N (input) The order of the matrix A. N >= 0. NRHS (input) The number of right hand sides, i.e., the number of columns of the matrices B and X. NRHS >= 0. A (input) The symmetric matrix A. If UPLO = 'U', the lead ing N-by-N upper triangular part of A contains the upper triangular part of the matrix A, and the strictly lower triangular part of A is not refer enced. If UPLO = 'L', the leading N-by-N lower triangular part of A contains the lower triangular part of the matrix A, and the strictly upper tri angular part of A is not referenced. LDA (input) The leading dimension of the array A. LDA >=  $max(1,N)$ . AF (input)

The factored form of the matrix A. AF contains the block diagonal matrix D and the multipliers used to obtain the factor U or L from the factorization  $A = U*D*U**T$  or  $A = L*D*L**T$  as computed by DSYTRF.

```
 LDAF (input)
```
 The leading dimension of the array AF. LDAF >= max(1,N).

IPIVOT (input)

 Details of the interchanges and the block struc ture of D as determined by DSYTRF.

B (input) The right hand side matrix B.

LDB (input)

 The leading dimension of the array B. LDB >=  $max(1,N)$ .

- X (input/output) On entry, the solution matrix X, as computed by DSYTRS. On exit, the improved solution matrix X.
- LDX (input)

The leading dimension of the array X. LDX >=  $max(1,N)$ .

FERR (output)

 The estimated forward error bound for each solu tion vector X(j) (the j-th column of the solution matrix X). If XTRUE is the true solution corresponding to X(j), FERR(j) is an estimated upper bound for the magnitude of the largest ele ment in  $(X(j) - XTRUE)$  divided by the magnitude of the largest element in  $X(j)$ . The estimate is as reliable as the estimate for RCOND, and is almost always a slight overestimate of the true error.

```
 BERR (output)
```
 The componentwise relative backward error of each solution vector  $X(j)$  (i.e., the smallest relative change in any element of A or B that makes  $X(j)$  an exact solution).

```
 WORK (workspace)
           dimension(3*N)
```
 WORK2 (workspace) dimension(N)

INFO (output)

 = 0: successful exit < 0: if INFO = -i, the i-th argument had an ille gal value

- [NAME](#page-1922-0)
- [SYNOPSIS](#page-1922-1)
	- o [F95 INTERFACE](#page-1922-2)
	- ❍ [C INTERFACE](#page-1922-3)
- [PURPOSE](#page-1923-0)
- [ARGUMENTS](#page-1923-1)

### <span id="page-1922-0"></span>**NAME**

 dsyrk - perform one of the symmetric rank k operations C  $:=$  alpha\*A\*A' + beta\*C or C := alpha\*A'\*A + beta\*C

## <span id="page-1922-1"></span>**SYNOPSIS**

```
 SUBROUTINE DSYRK(UPLO, TRANSA, N, K, ALPHA, A, LDA, BETA, C, LDC)
    CHARACTER * 1 UPLO, TRANSA
    INTEGER N, K, LDA, LDC
   DOUBLE PRECISION ALPHA, BETA
    DOUBLE PRECISION A(LDA,*), C(LDC,*)
    SUBROUTINE DSYRK_64(UPLO, TRANSA, N, K, ALPHA, A, LDA, BETA, C, LDC)
    CHARACTER * 1 UPLO, TRANSA
    INTEGER*8 N, K, LDA, LDC
    DOUBLE PRECISION ALPHA, BETA
    DOUBLE PRECISION A(LDA,*), C(LDC,*)
 F95 INTERFACE
    SUBROUTINE SYRK(UPLO, [TRANSA], [N], [K], ALPHA, A, [LDA], BETA, C,
           [LDC])
    CHARACTER(LEN=1) :: UPLO, TRANSA
    INTEGER :: N, K, LDA, LDC
    REAL(8) :: ALPHA, BETA
   REAL(8), DIMENSION(:,:) :: A, C SUBROUTINE SYRK_64(UPLO, [TRANSA], [N], [K], ALPHA, A, [LDA], BETA,
         C, [LDC] CHARACTER(LEN=1) :: UPLO, TRANSA
    INTEGER(8) :: N, K, LDA, LDC
    REAL(8) :: ALPHA, BETA
   REAL(8), DIMENSION(:,:) :: A, C C INTERFACE
    #include <sunperf.h>
```
<span id="page-1922-3"></span>void dsyrk(char uplo, char transa, int n, int k, double

 alpha, double \*a, int lda, double beta, double \*c, int ldc);

 void dsyrk\_64(char uplo, char transa, long n, long k, double alpha, double \*a, long lda, double beta, double \*c, long ldc);

# <span id="page-1923-0"></span>**PURPOSE**

dsyrk performs one of the symmetric rank k operations  $C :=$ alpha\*A\*A' + beta\*C or C := alpha\*A'\*A + beta\*C where alpha and beta are scalars, C is an n by n symmetric matrix and A is an n by k matrix in the first case and a k by n matrix in the second case.

# <span id="page-1923-1"></span>**ARGUMENTS**

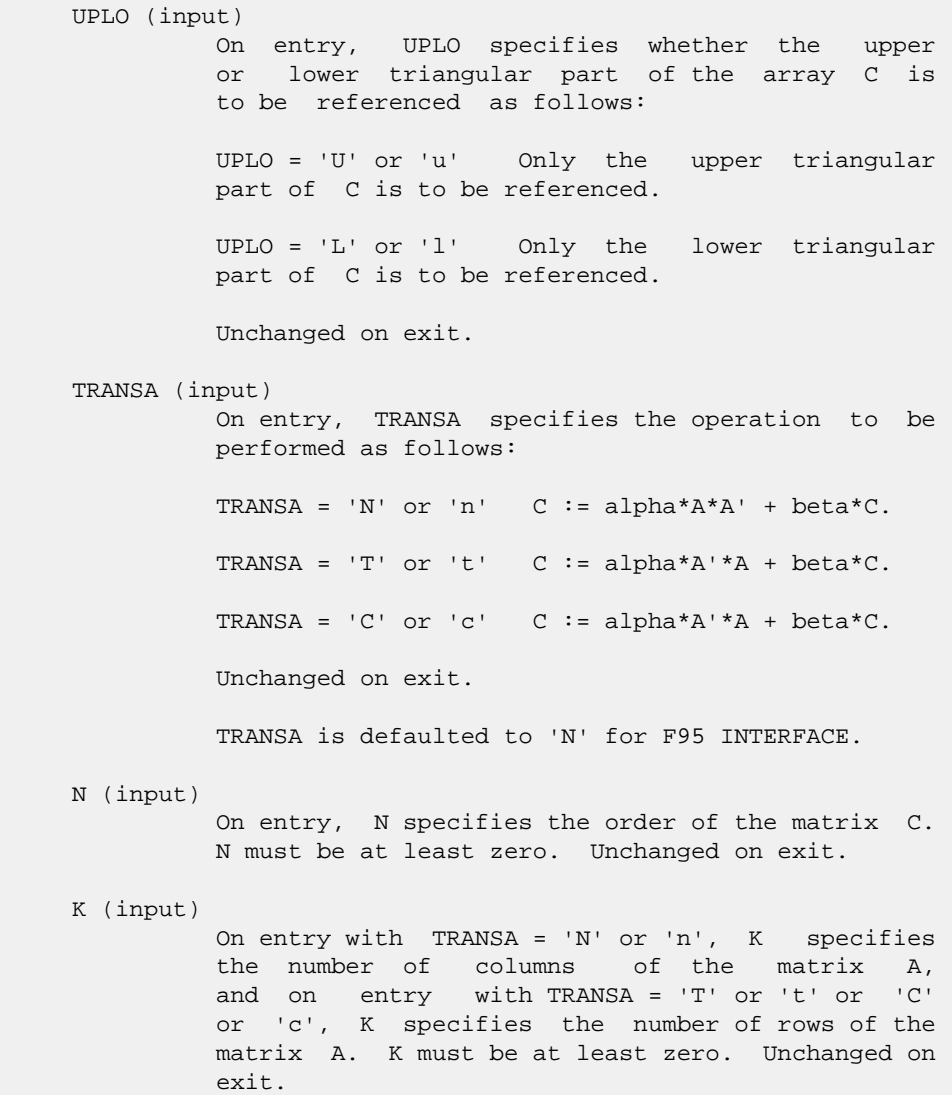

ALPHA (input)

 On entry, ALPHA specifies the scalar alpha. Unchanged on exit.

### A (input)

 DOUBLE PRECISION array of DIMENSION ( LDA, ka ), where ka is k when TRANSA = 'N' or 'n', and is n otherwise. Before entry with TRANSA = 'N' or 'n', the leading n by k part of the array A must contain the matrix A, otherwise the leading k by n part of the array A must contain the matrix A. Unchanged on exit.

#### LDA (input)

 On entry, LDA specifies the first dimension of A as declared in the calling (sub) program. When TRANSA = 'N' or 'n' then LDA must be at least max( 1, n ), otherwise LDA must be at least max( 1, k ). Unchanged on exit.

#### BETA (input)

 On entry, BETA specifies the scalar beta. Unchanged on exit.

#### C (input/output)

DOUBLE PRECISION array of DIMENSION ( LDC, n ).

 Before entry with UPLO = 'U' or 'u', the lead ing n by n upper triangular part of the array C must contain the upper triangular part of the symmetric matrix and the strictly lower triangu lar part of C is not referenced. On exit, the upper triangular part of the array C is overwrit ten by the upper triangular part of the updated matrix.

 Before entry with UPLO = 'L' or 'l', the lead ing n by n lower triangular part of the array C must contain the lower triangular part of the symmetric matrix and the strictly upper triangu lar part of C is not referenced. On exit, the lower triangular part of the array C is overwrit ten by the lower triangular part of the updated matrix.

#### LDC (input)

 On entry, LDC specifies the first dimension of C as declared in the calling (sub) program. LDC must be at least max( 1, n ). Unchanged on exit.

- [NAME](#page-1925-0)
- [SYNOPSIS](#page-1925-1)
	- o [F95 INTERFACE](#page-1925-2)
	- ❍ [C INTERFACE](#page-1926-0)
- [PURPOSE](#page-1926-1)
- [ARGUMENTS](#page-1926-2)

## <span id="page-1925-0"></span>**NAME**

 dsysv - compute the solution to a real system of linear equations  $A * X = B$ ,

## <span id="page-1925-1"></span>**SYNOPSIS**

```
 SUBROUTINE DSYSV(UPLO, N, NRHS, A, LDA, IPIVOT, B, LDB, WORK, LWORK,
         INFO)
    CHARACTER * 1 UPLO
    INTEGER N, NRHS, LDA, LDB, LWORK, INFO
    INTEGER IPIVOT(*)
    DOUBLE PRECISION A(LDA,*), B(LDB,*), WORK(*)
    SUBROUTINE DSYSV_64(UPLO, N, NRHS, A, LDA, IPIVOT, B, LDB, WORK, LWORK,
         INFO)
    CHARACTER * 1 UPLO
    INTEGER*8 N, NRHS, LDA, LDB, LWORK, INFO
    INTEGER*8 IPIVOT(*)
    DOUBLE PRECISION A(LDA,*), B(LDB,*), WORK(*)
 F95 INTERFACE
    SUBROUTINE SYSV(UPLO, [N], [NRHS], A, [LDA], IPIVOT, B, [LDB], [WORK],
          [LWORK], [INFO])
    CHARACTER(LEN=1) :: UPLO
    INTEGER :: N, NRHS, LDA, LDB, LWORK, INFO
    INTEGER, DIMENSION(:) :: IPIVOT
    REAL(8), DIMENSION(:) :: WORK
   REAL(8), DIMENSION(:,:) :: A, B SUBROUTINE SYSV_64(UPLO, [N], [NRHS], A, [LDA], IPIVOT, B, [LDB], [WORK],
          [LWORK], [INFO])
    CHARACTER(LEN=1) :: UPLO
    INTEGER(8) :: N, NRHS, LDA, LDB, LWORK, INFO
    INTEGER(8), DIMENSION(:) :: IPIVOT
   REAL(8), DIMENSION(:) :: WORK
    REAL(8), DIMENSION(:,:) :: A, B
```
### <span id="page-1926-0"></span>**C INTERFACE**

```
 #include <sunperf.h>
```
 void dsysv(char uplo, int n, int nrhs, double \*a, int lda, int \*ipivot, double \*b, int ldb, int \*info); void dsysv\_64(char uplo, long n, long nrhs, double \*a, long lda, long \*ipivot, double \*b, long ldb, long \*info);

## <span id="page-1926-1"></span>**PURPOSE**

```
 dsysv computes the solution to a real system of linear equa-
 tions
   A * X = B, where A is an N-by-N symmetric matrix and X
 and B are N-by-NRHS matrices.
 The diagonal pivoting method is used to factor A as
  A = U * D * U**T, if UPLO = 'U', or
  A = L * D * L**T, if UPLO = 'L',
 where U (or L) is a product of permutation and unit upper
 (lower) triangular matrices, and D is symmetric and block
 diagonal with 1-by-1 and 2-by-2 diagonal blocks. The fac-
 tored form of A is then used to solve the system of equa-
tions A * X = B.
```
# <span id="page-1926-2"></span>**ARGUMENTS**

```
 UPLO (input)
           = 'U': Upper triangle of A is stored;
           = 'L': Lower triangle of A is stored.
 N (input) The number of linear equations, i.e., the order of
           the matrix A. N >= 0.
 NRHS (input)
           The number of right hand sides, i.e., the number
           of columns of the matrix B. NRHS >= 0.
 A (input/output)
           On entry, the symmetric matrix A. If UPLO = 'U',
           the leading N-by-N upper triangular part of A con-
           tains the upper triangular part of the matrix A,
           and the strictly lower triangular part of A is not
           referenced. If UPLO = 'L', the leading N-by-N
           lower triangular part of A contains the lower tri-
           angular part of the matrix A, and the strictly
           upper triangular part of A is not referenced.
          On exit, if INFO = 0, the block diagonal matrix D
           and the multipliers used to obtain the factor U or
          L from the factorization A = U*D*U**T or A = L*D*L**T as computed by DSYTRF.
 LDA (input)
           The leading dimension of the array A. LDA >=
          max(1,N).
```

```
 IPIVOT (output)
              Details of the interchanges and the block struc-
              ture of D, as determined by DSYTRF. If IPIVOT(k)
               > 0, then rows and columns k and IPIVOT(k) were
              interchanged, and D(k,k) is a 1-by-1 diagonal
             block. If UPLO = 'U' and IPIVOT(k) = IPIVOT(k-1) < 0, then rows and columns k-1 and -IPIVOT(k) were
             interchanged and D(k-1:k,k-1:k) is a 2-by-2 diago-
             nal block. If UPLO = 'L' and IPIVOT(k) =IPIVOT(k+1) < 0, then rows and columns k+1 and
              -IPIVOT(k) were interchanged and D(k:k+1, k:k+1) is
               a 2-by-2 diagonal block.
     B (input/output)
               On entry, the N-by-NRHS right hand side matrix B.
               On exit, if INFO = 0, the N-by-NRHS solution
               matrix X.
     LDB (input)
             The leading dimension of the array B. LDB >=
             max(1,N).
     WORK (workspace)
              On exit, if INFO = 0, WORK(1) returns the optimal
              LWORK.
     LWORK (input)
              The length of WORK. LWORK >= 1, and for best per-
               formance LWORK >= N*NB, where NB is the optimal
              blocksize for DSYTRF.
             If LWORK = -1, then a workspace query is assumed;
               the routine only calculates the optimal size of
               the WORK array, returns this value as the first
               entry of the WORK array, and no error message
              related to LWORK is issued by XERBLA.
     INFO (output)
               = 0: successful exit
              \langle 0: if INFO = -i, the i-th argument had an ille-
               gal value
 > 0: if INFO = i, D(i,i) is exactly zero. The
 factorization has been completed, but the block
               diagonal matrix D is exactly singular, so the
               solution could not be computed.
```
- NAME
- SYNOPSIS
	- ❍ F95 INTERFACE
	- ❍ C INTERFACE
- PURPOSE
- ARGUMENTS

### **NAME**

 dsysvx - use the diagonal pivoting factorization to compute the solution to a real system of linear equations  $A * X = B$ ,

## **SYNOPSIS**

```
 SUBROUTINE DSYSVX(FACT, UPLO, N, NRHS, A, LDA, AF, LDAF, IPIVOT, B,
         LDB, X, LDX, RCOND, FERR, BERR, WORK, LDWORK, WORK2, INFO)
    CHARACTER * 1 FACT, UPLO
    INTEGER N, NRHS, LDA, LDAF, LDB, LDX, LDWORK, INFO
    INTEGER IPIVOT(*), WORK2(*)
    DOUBLE PRECISION RCOND
   DOUBLE PRECISION A(LDA, * ), AF(LDA, * ), B(LDB, * ), X(LDX, * ),
   FERR(*), BERR(*), WORK(*) SUBROUTINE DSYSVX_64(FACT, UPLO, N, NRHS, A, LDA, AF, LDAF, IPIVOT,
         B, LDB, X, LDX, RCOND, FERR, BERR, WORK, LDWORK, WORK2, INFO)
    CHARACTER * 1 FACT, UPLO
    INTEGER*8 N, NRHS, LDA, LDAF, LDB, LDX, LDWORK, INFO
    INTEGER*8 IPIVOT(*), WORK2(*)
    DOUBLE PRECISION RCOND
    DOUBLE PRECISION A(LDA,*), AF(LDAF,*), B(LDB,*), X(LDX,*),
   FERR(*), BERR(*), WORK(*) F95 INTERFACE
    SUBROUTINE SYSVX(FACT, UPLO, N, NRHS, A, [LDA], AF, [LDAF], IPIVOT,
           B, [LDB], X, [LDX], RCOND, FERR, BERR, [WORK], [LDWORK], [WORK2],
          [INFO])
    CHARACTER(LEN=1) :: FACT, UPLO
    INTEGER :: N, NRHS, LDA, LDAF, LDB, LDX, LDWORK, INFO
    INTEGER, DIMENSION(:) :: IPIVOT, WORK2
    REAL(8) :: RCOND
    REAL(8), DIMENSION(:) :: FERR, BERR, WORK
   REAL(8), DIMENSION(:,:) :: A, AF, B, X SUBROUTINE SYSVX_64(FACT, UPLO, N, NRHS, A, [LDA], AF, [LDAF],
           IPIVOT, B, [LDB], X, [LDX], RCOND, FERR, BERR, [WORK], [LDWORK],
           [WORK2], [INFO])
```

```
 CHARACTER(LEN=1) :: FACT, UPLO
    INTEGER(8) :: N, NRHS, LDA, LDAF, LDB, LDX, LDWORK, INFO
    INTEGER(8), DIMENSION(:) :: IPIVOT, WORK2
    REAL(8) :: RCOND
   REAL(8), DIMENSION(:) :: FERR, BERR, WORK
   REAL(8), DIMENSION(:,:) :: A, AF, B, X
 C INTERFACE
    #include <sunperf.h>
```
- void dsysvx(char fact, char uplo, int n, int nrhs, double \*a, int lda, double \*af, int ldaf, int \*ipivot, double \*b, int ldb, double \*x, int ldx, double \*rcond, double \*ferr, double \*berr, int \*info);
- void dsysvx\_64(char fact, char uplo, long n, long nrhs, dou ble \*a, long lda, double \*af, long ldaf, long \*ipivot, double \*b, long ldb, double \*x, long ldx, double \*rcond, double \*ferr, double \*berr, long \*info);

## **PURPOSE**

 dsysvx uses the diagonal pivoting factorization to compute the solution to a real system of linear equations  $A * X = B$ , where A is an N-by-N symmetric matrix and X and B are N-by- NRHS matrices.

 Error bounds on the solution and a condition estimate are also provided.

 The following steps are performed: 1. If FACT = 'N', the diagonal pivoting method is used to factor A. The form of the factorization is  $A = U * D * U**T$ , if UPLO = 'U', or  $A = L * D * L**T$ , if UPLO = 'L', where U (or L) is a product of permutation and unit upper (lower) triangular matrices, and D is symmetric and block diago nal with 1-by-1 and 2-by-2 diagonal blocks. 2. If some  $D(i,i)=0$ , so that D is exactly singular, then the routine returns with INFO = i. Otherwise, the factored form of A is used to estimate the condition number of the matrix A. If the reciprocal of the condition number is less than machine precision, INFO = N+1 is returned as a warning, but the routine still goes on to solve for X and compute error bounds as described below. 3. The system of equations is solved for X using the fac tored form

```
 of A.
 4. Iterative refinement is applied to improve the computed
 solution
   matrix and calculate error bounds and backward error
 estimates
   for it.
```
# **ARGUMENTS**

 FACT (input) Specifies whether or not the factored form of A has been supplied on entry. = 'F': On entry, AF and IPIVOT contain the factored form of A. AF and IPIVOT will not be modified. = 'N': The matrix A will be copied to AF and factored. UPLO (input) = 'U': Upper triangle of A is stored; = 'L': Lower triangle of A is stored. N (input) The number of linear equations, i.e., the order of the matrix  $A.$   $N \geq 0.$  NRHS (input) The number of right hand sides, i.e., the number of columns of the matrices B and X. NRHS >= 0. A (input) The symmetric matrix A. If UPLO = 'U', the lead ing N-by-N upper triangular part of A contains the upper triangular part of the matrix A, and the strictly lower triangular part of A is not refer enced. If UPLO = 'L', the leading N-by-N lower triangular part of A contains the lower triangular part of the matrix A, and the strictly upper tri angular part of A is not referenced. LDA (input) The leading dimension of the array A. LDA >=  $max(1,N)$ . AF (input or output) If FACT = 'F', then AF is an input argument and on entry contains the block diagonal matrix D and the multipliers used to obtain the factor U or L from the factorization  $A = U*D*U**T$  or  $A = L*D*L**T$  as computed by DSYTRF. If FACT = 'N', then AF is an output argument and on exit returns the block diagonal matrix D and the multipliers used to obtain the factor U or L from the factorization A = U\*D\*U\*\*T or A = L\*D\*L\*\*T. LDAF (input) The leading dimension of the array AF. LDAF >=  $max(1,N)$ .

 IPIVOT (input or output) If FACT = 'F', then IPIVOT is an input argument and on entry contains details of the interchanges

 and the block structure of D, as determined by DSYTRF. If  $IPIVOT(k) > 0$ , then rows and columns  $k$  and IPIVOT(k) were interchanged and D(k,k) is a 1-by-1 diagonal block. If UPLO = 'U' and  $IPIVOT(k) = IPIVOT(k-1) < 0$ , then rows and columns k-1 and -IPIVOT(k) were interchanged and D(k-  $1:k,k-1:k$ ) is a 2-by-2 diagonal block. If UPLO = 'L' and  $IPIVOT(k) = IPIVOT(k+1) < 0$ , then rows and columns k+1 and -IPIVOT(k) were interchanged and D(k:k+1,k:k+1) is a 2-by-2 diagonal block. If FACT = 'N', then IPIVOT is an output argument and on exit contains details of the interchanges and the block structure of D, as determined by DSYTRF. B (input) The N-by-NRHS right hand side matrix B. LDB (input) The leading dimension of the array B. LDB >=  $max(1,N)$ . X (output) If INFO = 0 or INFO = N+1, the N-by-NRHS solution matrix X. LDX (input) The leading dimension of the array X. LDX >=  $max(1,N)$ . RCOND (output) The estimate of the reciprocal condition number of the matrix A. If RCOND is less than the machine precision (in particular, if RCOND = 0), the matrix is singular to working precision. This condition is indicated by a return code of INFO >  $\overline{\mathbf{0}}$ . FERR (output) The estimated forward error bound for each solu tion vector X(j) (the j-th column of the solution matrix X). If XTRUE is the true solution corresponding to  $X(j)$ , FERR(j) is an estimated upper bound for the magnitude of the largest ele ment in  $(X(j) - XTRUE)$  divided by the magnitude of the largest element in  $X(j)$ . The estimate is as reliable as the estimate for RCOND, and is almost always a slight overestimate of the true error. BERR (output) The componentwise relative backward error of each solution vector  $X(j)$  (i.e., the smallest relative change in any element of A or B that makes X(j) an exact solution).

 WORK (workspace) On exit, if INFO = 0, WORK(1) returns the optimal LDWORK.

 LDWORK (input) The length of WORK. LDWORK >= 3\*N, and for best  performance LDWORK >= N\*NB, where NB is the optimal blocksize for DSYTRF.

If LDWORK =  $-1$ , then a workspace query is assumed; the routine only calculates the optimal size of the WORK array, returns this value as the first entry of the WORK array, and no error message related to LDWORK is issued by XERBLA.

WORK2 (workspace)

dimension(N)

### INFO (output)

 = 0: successful exit < 0: if INFO = -i, the i-th argument had an ille gal value > 0: if INFO = i, and i is <= N: D(i,i) is exactly zero. The factorization has been completed but the factor D is exactly singular, so the solution and error bounds could not be computed. RCOND = 0 is returned. = N+1: D is nonsingular, but RCOND is less than machine precision, meaning that the matrix is singular to working precision. Nevertheless, the solution and error bounds are computed because there are a number of situations where the computed solution can be more accurate than the value of RCOND would suggest.

- NAME
- SYNOPSIS
	- o F95 INTERFACE
	- ❍ C INTERFACE
- PURPOSE
- ARGUMENTS
- FURTHER DETAILS

# **NAME**

 dsytd2 - reduce a real symmetric matrix A to symmetric tri diagonal form T by an orthogonal similarity transformation

# **SYNOPSIS**

 SUBROUTINE DSYTD2(UPLO, N, A, LDA, D, E, TAU, INFO) CHARACTER \* 1 UPLO INTEGER N, LDA, INFO DOUBLE PRECISION  $A(LDA, *), D(*), E(*), TAU(*)$ 

SUBROUTINE DSYTD2\_64(UPLO, N, A, LDA, D, E, TAU, INFO)

 CHARACTER \* 1 UPLO INTEGER\*8 N, LDA, INFO DOUBLE PRECISION  $A(LDA, * )$ ,  $D(*)$ ,  $E(*)$ ,  $TAU(*)$ 

### **F95 INTERFACE**

SUBROUTINE SYTD2(UPLO, N, A, [LDA], D, E, TAU, [INFO])

 CHARACTER(LEN=1) :: UPLO INTEGER :: N, LDA, INFO  $REAL(8)$ ,  $DIMENSION(:):: D, E, TAU$ REAL(8), DIMENSION(:,:) :: A

SUBROUTINE SYTD2\_64(UPLO, N, A, [LDA], D, E, TAU, [INFO])

 CHARACTER(LEN=1) :: UPLO INTEGER(8) :: N, LDA, INFO  $REAL(8)$ ,  $DIMENSION(:):: D, E, TAU$ REAL(8), DIMENSION(:,:) :: A

### **C INTERFACE**

#include <sunperf.h>

 void dsytd2(char uplo, int n, double \*a, int lda, double \*d, double \*e, double \*tau, int \*info);

## **PURPOSE**

 dsytd2 reduces a real symmetric matrix A to symmetric tridi agonal form T by an orthogonal similarity transformation: Q' \* A \*  $Q = T$ .

## **ARGUMENTS**

```
 UPLO (input)
          Specifies whether the upper or lower triangular
          part of the symmetric matrix A is stored:
          = 'U': Upper triangular
           = 'L': Lower triangular
 N (input) The order of the matrix A. N >= 0.
 A (input) On entry, the symmetric matrix A. If UPLO = 'U',
           the leading n-by-n upper triangular part of A con-
           tains the upper triangular part of the matrix A,
           and the strictly lower triangular part of A is not
          referenced. If UPLO = 'L', the leading n-by-n
          lower triangular part of A contains the lower tri-
          angular part of the matrix A, and the strictly
          upper triangular part of A is not referenced. On
          exit, if UPLO = 'U', the diagonal and first super-
          diagonal of A are overwritten by the corresponding
          elements of the tridiagonal matrix T, and the ele-
          ments above the first superdiagonal, with the
          array TAU, represent the orthogonal matrix Q as a
          product of elementary reflectors; if UPLO = 'L',
          the diagonal and first subdiagonal of A are over-
```
 written by the corresponding elements of the tri diagonal matrix T, and the elements below the first subdiagonal, with the array TAU, represent the orthogonal matrix Q as a product of elementary reflectors. See Further Details.

```
 LDA (input)
```
 The leading dimension of the array A. LDA >=  $max(1,N)$ .

```
 D (output)
```
 The diagonal elements of the tridiagonal matrix T:  $D(i) = A(i,i)$ .

```
 E (output)
```
 The off-diagonal elements of the tridiagonal matrix  $T: E(i) = A(i, i+1)$  if UPLO = 'U',  $E(i)$  =  $A(i+1,i)$  if UPLO =  $'L'$ .

#### TAU (output)

 The scalar factors of the elementary reflectors (see Further Details).

```
 INFO (output)
          = 0: successful exit
           < 0: if INFO = -i, the i-th argument had an ille-
           gal value.
```
## **FURTHER DETAILS**

If UPLO =  $'U'$ , the matrix Q is represented as a product of elementary reflectors  $Q = H(n-1)$  . .  $H(2) H(1)$ . Each H(i) has the form  $H(i) = I - tau * v * v'$ where tau is a real scalar, and v is a real vector with  $v(i+1:n) = 0$  and  $v(i) = 1$ ;  $v(1:i-1)$  is stored on exit in  $A(1:i-1,i+1)$ , and tau in TAU(i). If UPLO =  $'L'$ , the matrix Q is represented as a product of elementary reflectors  $Q = H(1) H(2) \ldots H(n-1)$ . Each H(i) has the form  $H(i) = I - tau * v * v'$  where tau is a real scalar, and v is a real vector with  $v(1:i) = 0$  and  $v(i+1) = 1$ ;  $v(i+2:n)$  is stored on exit in  $A(i+2:n,i)$ , and tau in TAU(i). The contents of A on exit are illustrated by the following examples with n = 5:  $if \text{ UPLO} = 'U': \qquad \qquad if \text{ UPLO} = 'L':$  ( d e v2 v3 v4 ) ( d  $\lambda$  ( d e v3 v4 ) ( e d  $\left( \right)$  ( d e v4 ) ( v1 e d  $)$  ( d e ) ( v1 v2 e d ) ( d ) ( v1 v2 v3 e d )

 where d and e denote diagonal and off-diagonal elements of T, and vi denotes an element of the vector defining H(i).

- [NAME](#page-1936-0)
- [SYNOPSIS](#page-1936-1)
	- o [F95 INTERFACE](#page-1936-2)
		- o CINTERFACE
- [PURPOSE](#page-1937-0)
- **[ARGUMENTS](#page-1937-1)**
- [FURTHER DETAILS](#page-1938-0)

# <span id="page-1936-0"></span>**NAME**

 dsytf2 - compute the factorization of a real symmetric matrix A using the Bunch-Kaufman diagonal pivoting method

## <span id="page-1936-1"></span>**SYNOPSIS**

<span id="page-1936-2"></span> CHARACTER \* 1 UPLO INTEGER N, LDA, INFO INTEGER IPIV(\*) DOUBLE PRECISION A(LDA,\*) SUBROUTINE DSYTF2\_64(UPLO, N, A, LDA, IPIV, INFO) CHARACTER \* 1 UPLO INTEGER\*8 N, LDA, INFO INTEGER\*8 IPIV(\*) DOUBLE PRECISION A(LDA,\*) **F95 INTERFACE** SUBROUTINE SYTF2(UPLO, [N], A, [LDA], IPIV, [INFO]) CHARACTER(LEN=1) :: UPLO INTEGER :: N, LDA, INFO INTEGER, DIMENSION(:) :: IPIV REAL(8), DIMENSION( $:$ ; )  $:$  A SUBROUTINE SYTF2\_64(UPLO, [N], A, [LDA], IPIV, [INFO]) CHARACTER(LEN=1) :: UPLO INTEGER(8) :: N, LDA, INFO INTEGER(8), DIMENSION(:) :: IPIV REAL(8), DIMENSION(:,:) :: A **C INTERFACE** #include <sunperf.h>

SUBROUTINE DSYTF2(UPLO, N, A, LDA, IPIV, INFO)

<span id="page-1936-3"></span>void dsytf2(char uplo, int n, double \*a, int lda, int \*ipiv,

```
 int *info);
```
 void dsytf2\_64(char uplo, long n, double \*a, long lda, long \*ipiv, long \*info);

## <span id="page-1937-0"></span>**PURPOSE**

```
 dsytf2 computes the factorization of a real symmetric matrix
 A using the Bunch-Kaufman diagonal pivoting method:
   A = U^*D^*U' or A = L^*D^*L'
```
 where U (or L) is a product of permutation and unit upper (lower) triangular matrices, U' is the transpose of U, and D is symmetric and block diagonal with 1-by-1 and 2-by-2 diag onal blocks.

 This is the unblocked version of the algorithm, calling Level 2 BLAS.

# <span id="page-1937-1"></span>**ARGUMENTS**

```
 UPLO (input)
          Specifies whether the upper or lower triangular
          part of the symmetric matrix A is stored:
          = 'U': Upper triangular
          = 'L': Lower triangular
 N (input) The order of the matrix A. N >= 0.
 A (input/output)
          On entry, the symmetric matrix A. If UPLO = 'U',
           the leading n-by-n upper triangular part of A con-
          tains the upper triangular part of the matrix A,
          and the strictly lower triangular part of A is not
          referenced. If UPLO = 'L', the leading n-by-n
          lower triangular part of A contains the lower tri-
          angular part of the matrix A, and the strictly
          upper triangular part of A is not referenced.
          On exit, the block diagonal matrix D and the mul-
           tipliers used to obtain the factor U or L (see
          below for further details).
 LDA (input)
          The leading dimension of the array A. LDA >=
         max(1,N).
 IPIV (output)
          Details of the interchanges and the block struc-
         ture of D. If IPIV(k) > 0, then rows and columns
          k and IPIV(k) were interchanged and D(k,k) is a
         1-by-1 diagonal block. If UPLO = 'U' and IPIV(k)= IPIV(k-1) < 0, then rows and columns k-1 and
         -IPIV(k) were interchanged and D(k-1:k,k-1:k) is a
         2-by-2 diagonal block. If UPLO = 'L' and IPIV(k) = IPIV(k+1) < 0, then rows and columns k+1 and
```

```
 -IPIV(k) were interchanged and D(k:k+1,k:k+1) is a
           2-by-2 diagonal block.
 INFO (output)
           = 0: successful exit
          \langle 0: if INFO = -k, the k-th argument had an ille-
           gal value
           > 0: if INFO = k, D(k,k) is exactly zero. The
           factorization has been completed, but the block
           diagonal matrix D is exactly singular, and divi-
           sion by zero will occur if it is used to solve a
           system of equations.
```
1-96 - Based on modifications by J. Lewis, Boeing Computer

## <span id="page-1938-0"></span>**FURTHER DETAILS**

```
 Services
          Company
   If UPLO = 'U', then A = U*D*U', where
      U = P(n)*U(n)* ... *P(k)U(k)* ...,
   i.e., U is a product of terms P(k)*U(k), where k decreases
    from n to 1 in steps of 1 or 2, and D is a block diagonal
    matrix with 1-by-1 and 2-by-2 diagonal blocks D(k). P(k) is
   a permutation matrix as defined by IPIV(k), and U(k) is a
    unit upper triangular matrix, such that if the diagonal
   block D(k) is of order s (s = 1 or 2), then
 ( I v 0 ) k-s
U(k) = (0 1 0) s ( 0 0 I ) n-k
k-s s n-k
   If s = 1, D(k) overwrites A(k, k), and v overwrites A(1:k-)1, k). If s = 2, the upper triangle of D(k) overwrites A(k-1,k-1, A(k-1,k), and A(k,k), and v overwrites A(1:k-2,k-1)1:k.
   If UPLO = 'L', then A = L*D*L', where
     L = P(1) * L(1) * ... * P(k) * L(k) * ...i.e., L is a product of terms P(k)*L(k), where k increases
    from 1 to n in steps of 1 or 2, and D is a block diagonal
   matrix with 1-by-1 and 2-by-2 diagonal blocks D(k). P(k) is
   a permutation matrix as defined by IPIV(k), and L(k) is a
    unit lower triangular matrix, such that if the diagonal
   block D(k) is of order s (s = 1 or 2), then
              ( I 0 0 ) k-1
L(k) = (0 0 I 0) s( 0 v I ) n-k-s+1
               k-1 s n-k-s+1If s = 1, D(k) overwrites A(k, k), and v overwrites
   A(k+1:n,k). If s = 2, the lower triangle of D(k) overwrites
   A(k,k), A(k+1,k), and A(k+1,k+1), and v overwrites
   A(k+2:n,k:k+1).
```
- NAME
- SYNOPSIS
	- o F95 INTERFACE
	- ❍ C INTERFACE
- PURPOSE
- **ARGUMENTS**
- FURTHER DETAILS

## **NAME**

 dsytrd - reduce a real symmetric matrix A to real symmetric tridiagonal form T by an orthogonal similarity transforma tion

# **SYNOPSIS**

 SUBROUTINE DSYTRD(UPLO, N, A, LDA, D, E, TAU, WORK, LWORK, INFO) CHARACTER \* 1 UPLO INTEGER N, LDA, LWORK, INFO DOUBLE PRECISION A(LDA,\*), D(\*), E(\*), TAU(\*), WORK(\*) SUBROUTINE DSYTRD\_64(UPLO, N, A, LDA, D, E, TAU, WORK, LWORK, INFO) CHARACTER \* 1 UPLO INTEGER\*8 N, LDA, LWORK, INFO DOUBLE PRECISION  $A(LDA, *), D(*), E(*), TAU(*), WORK(*)$  **F95 INTERFACE** SUBROUTINE SYTRD(UPLO, N, A, [LDA], D, E, TAU, [WORK], [LWORK], [INFO]) CHARACTER(LEN=1) :: UPLO INTEGER :: N, LDA, LWORK, INFO REAL(8), DIMENSION(:) :: D, E, TAU, WORK REAL(8), DIMENSION( $:$ , $:$ )  $:$  A SUBROUTINE SYTRD\_64(UPLO, N, A, [LDA], D, E, TAU, [WORK], [LWORK], [INFO]) CHARACTER(LEN=1) :: UPLO INTEGER(8) :: N, LDA, LWORK, INFO  $REAL(8)$ ,  $DIMENSION(:):: D, E, TAU, WORK$  REAL(8), DIMENSION(:,:) :: A **C INTERFACE** #include <sunperf.h> void dsytrd(char uplo, int n, double \*a, int lda, double \*d,

double \*e, double \*tau, int \*info);

 void dsytrd\_64(char uplo, long n, double \*a, long lda, dou ble \*d, double \*e, double \*tau, long \*info);

## **PURPOSE**

 dsytrd reduces a real symmetric matrix A to real symmetric tridiagonal form T by an orthogonal similarity transformation: Q\*\*T \* A \* Q = T.

# **ARGUMENTS**

- UPLO (input) = 'U': Upper triangle of A is stored; = 'L': Lower triangle of A is stored.
- $N$  (input) The order of the matrix A.  $N \ge 0$ .
- A (input) On entry, the symmetric matrix A. If UPLO = 'U', the leading N-by-N upper triangular part of A con tains the upper triangular part of the matrix A, and the strictly lower triangular part of A is not referenced. If UPLO = 'L', the leading N-by-N lower triangular part of A contains the lower tri angular part of the matrix A, and the strictly upper triangular part of A is not referenced. On exit, if UPLO = 'U', the diagonal and first super diagonal of A are overwritten by the corresponding elements of the tridiagonal matrix T, and the ele ments above the first superdiagonal, with the array TAU, represent the orthogonal matrix Q as a product of elementary reflectors; if UPLO = 'L', the diagonal and first subdiagonal of A are over written by the corresponding elements of the tri diagonal matrix T, and the elements below the first subdiagonal, with the array TAU, represent the orthogonal matrix Q as a product of elementary reflectors. See Further Details.
- LDA (input)

 The leading dimension of the array A. LDA >=  $max(1,N)$ .

```
 D (output)
```
 The diagonal elements of the tridiagonal matrix T:  $D(i) = A(i,i)$ .

E (output)

 The off-diagonal elements of the tridiagonal matrix  $T: E(i) = A(i, i+1)$  if UPLO = 'U',  $E(i)$  =  $A(i+1,i)$  if UPLO =  $'L'$ .

#### TAU (output)

 The scalar factors of the elementary reflectors (see Further Details).

```
 WORK (workspace)
               On exit, if INFO = 0, WORK(1) returns the optimal
               LWORK.
     LWORK (input)
               The dimension of the array WORK. LWORK >= 1. For
               optimum performance LWORK >= N*NB, where NB is the
               optimal blocksize.
              If LWORK = -1, then a workspace query is assumed;
               the routine only calculates the optimal size of
               the WORK array, returns this value as the first
               entry of the WORK array, and no error message
               related to LWORK is issued by XERBLA.
     INFO (output)
               = 0: successful exit
               < 0: if INFO = -i, the i-th argument had an ille-
               gal value
FURTHER DETAILS
    If UPLO = 'U', the matrix Q is represented as a product of
```
elementary reflectors

```
Q = H(n-1) . . . H(2) H(1).
    Each H(i) has the form
      H(i) = I - tau * v * v' where tau is a real scalar, and v is a real vector with
   v(i+1:n) = 0 and v(i) = 1; v(1:i-1) is stored on exit in
   A(1:i-1,i+1), and tau in TAU(i).
   If UPLO = 'L', the matrix Q is represented as a product of
    elementary reflectors
      Q = H(1) H(2) \ldots H(n-1).
    Each H(i) has the form
      H(i) = I - tau * v * v'where tau is a real scalar, and v is a real vector with
   v(1:i) = 0 and v(i+1) = 1; v(i+2:n) is stored on exit in
   A(i+2:n,i), and tau in TAU(i).
    The contents of A on exit are illustrated by the following
    examples with n = 5:
   if UPLO = 'U': if UPLO = 'L': ( d e v2 v3 v4 ) ( d
\overline{\phantom{a}} ( d e v3 v4 ) ( e d
    \lambda ( d e v4 ) ( v1 e d
    )
```
( d e ) ( v1 v2 e d

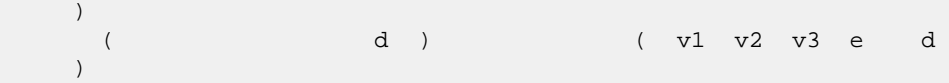

 where d and e denote diagonal and off-diagonal elements of T, and vi denotes an element of the vector defining H(i).

- NAME
- SYNOPSIS
	- o F95 INTERFACE
		- ❍ C INTERFACE
- PURPOSE
- **ARGUMENTS**
- FURTHER DETAILS

# **NAME**

 dsytrf - compute the factorization of a real symmetric matrix A using the Bunch-Kaufman diagonal pivoting method

# **SYNOPSIS**

**C INTERFACE**

```
 SUBROUTINE DSYTRF(UPLO, N, A, LDA, IPIVOT, WORK, LDWORK, INFO)
    CHARACTER * 1 UPLO
   INTEGER N, LDA, LDWORK, INFO
    INTEGER IPIVOT(*)
    DOUBLE PRECISION A(LDA,*), WORK(*)
    SUBROUTINE DSYTRF_64(UPLO, N, A, LDA, IPIVOT, WORK, LDWORK, INFO)
    CHARACTER * 1 UPLO
    INTEGER*8 N, LDA, LDWORK, INFO
    INTEGER*8 IPIVOT(*)
    DOUBLE PRECISION A(LDA,*), WORK(*)
 F95 INTERFACE
    SUBROUTINE SYTRF(UPLO, N, A, [LDA], IPIVOT, [WORK], [LDWORK], [INFO])
    CHARACTER(LEN=1) :: UPLO
    INTEGER :: N, LDA, LDWORK, INFO
    INTEGER, DIMENSION(:) :: IPIVOT
   REAL(8), DIMENSION(:) :: WORK
    REAL(8), DIMENSION(:,:) :: A
    SUBROUTINE SYTRF_64(UPLO, N, A, [LDA], IPIVOT, [WORK], [LDWORK],
          [INFO])
    CHARACTER(LEN=1) :: UPLO
    INTEGER(8) :: N, LDA, LDWORK, INFO
    INTEGER(8), DIMENSION(:) :: IPIVOT
    REAL(8), DIMENSION(:) :: WORK
    REAL(8), DIMENSION(:,:) :: A
```
```
 #include <sunperf.h>
 void dsytrf(char uplo, int n, double *a, int lda, int
           *ipivot, int *info);
 void dsytrf_64(char uplo, long n, double *a, long lda, long
           *ipivot, long *info);
```
## **PURPOSE**

 dsytrf computes the factorization of a real symmetric matrix A using the Bunch-Kaufman diagonal pivoting method. The form of the factorization is

 $A = U^*D^*U^{**}T$  or  $A = L^*D^*L^{**}T$ 

 where U (or L) is a product of permutation and unit upper (lower) triangular matrices, and D is symmetric and block diagonal with 1-by-1 and 2-by-2 diagonal blocks.

 This is the blocked version of the algorithm, calling Level 3 BLAS.

## **ARGUMENTS**

```
 UPLO (input)
          = 'U': Upper triangle of A is stored;
          = 'L': Lower triangle of A is stored.
 N (input) The order of the matrix A. N >= 0.
 A (input/output)
          On entry, the symmetric matrix A. If UPLO = 'U',
          the leading N-by-N upper triangular part of A con-
          tains the upper triangular part of the matrix A,
          and the strictly lower triangular part of A is not
          referenced. If UPLO = 'L', the leading N-by-N
          lower triangular part of A contains the lower tri-
          angular part of the matrix A, and the strictly
          upper triangular part of A is not referenced.
          On exit, the block diagonal matrix D and the mul-
          tipliers used to obtain the factor U or L (see
          below for further details).
 LDA (input)
          The leading dimension of the array A. LDA >=
         max(1,N).
 IPIVOT (output)
          Details of the interchanges and the block struc-
         ture of D. If IPIVOT(k) > 0, then rows and
          columns k and IPIVOT(k) were interchanged and
         D(k, k) is a 1-by-1 diagonal block. If UPLO = 'U'
         and IPIVOT(k) = IPIVOT(k-1) < 0, then rows and
          columns k-1 and -IPIVOT(k) were interchanged and
```

```
 D(k-1:k,k-1:k) is a 2-by-2 diagonal block. If
         UPLO = 'L' and IPIVOT(k) = IPIVOT(k+1) < 0, then
          rows and columns k+1 and -IPIVOT(k) were inter-
          changed and D(k:k+1,k:k+1) is a 2-by-2 diagonal
          block.
 WORK (workspace)
         On exit, if INFO = 0, WORK(1) returns the optimal
          LDWORK.
 LDWORK (input)
          The length of WORK. LDWORK >=1. For best perfor-
          mance LDWORK >= N*NB, where NB is the block size
          returned by ILAENV.
         If LDWORK = -1, then a workspace query is assumed;
           the routine only calculates the optimal size of
           the WORK array, returns this value as the first
           entry of the WORK array, and no error message
          related to LDWORK is issued by XERBLA.
 INFO (output)
          = 0: successful exit
          < 0: if INFO = -i, the i-th argument had an ille-
          gal value
          > 0: if INFO = i, D(i,i) is exactly zero. The
          factorization has been completed, but the block
          diagonal matrix D is exactly singular, and divi-
           sion by zero will occur if it is used to solve a
           system of equations.
```
# **FURTHER DETAILS**

```
If UPLO = 'U', then A = U*D*U', where
  U = P(n) * U(n) * ... * P(k)U(k) * ...i.e., U is a product of terms P(k)*U(k), where k decreases
 from n to 1 in steps of 1 or 2, and D is a block diagonal
matrix with 1-by-1 and 2-by-2 diagonal blocks D(k). P(k) is
a permutation matrix as defined by IPIVOT(k), and U(k) is a
 unit upper triangular matrix, such that if the diagonal
block D(k) is of order s (s = 1 or 2), then
```
 ( I v 0 ) k-s  $U(k) = (0 I 0) s$  ( 0 0 I ) n-k k-s s n-k

If  $s = 1$ ,  $D(k)$  overwrites  $A(k, k)$ , and v overwrites  $A(1:k-)$  $1,k$ ). If  $s = 2$ , the upper triangle of  $D(k)$  overwrites  $A(k 1,k-1$ ,  $A(k-1,k)$ , and  $A(k,k)$ , and v overwrites  $A(1:k-2,k-1)$  $1:k$ ).

If  $UPLO = 'L'$ , then  $A = L*D*L'$ , where  $L = P(1) * L(1) * ... * P(k) * L(k) * ...$ 

i.e., L is a product of terms  $P(k)*L(k)$ , where k increases from 1 to n in steps of 1 or 2, and D is a block diagonal matrix with 1-by-1 and 2-by-2 diagonal blocks D(k). P(k) is a permutation matrix as defined by IPIVOT(k), and L(k) is a unit lower triangular matrix, such that if the diagonal block  $D(k)$  is of order s (s = 1 or 2), then

 ( I 0 0 ) k-1  $L(k) = (0 1 0) s$  $($  0 v I  $)$  n-k-s+1 k-1 s n-k-s+1

If  $s = 1$ ,  $D(k)$  overwrites  $A(k, k)$ , and  $v$  overwrites  $A(k+1:n,k)$ . If  $s = 2$ , the lower triangle of  $D(k)$  overwrites  $\mathtt{A}(\mathtt{k},\mathtt{k})$  ,  $\mathtt{A}(\mathtt{k+1},\mathtt{k})$  , and a(k+1,k+1), and v overwrites  $A(k+2:n,k:k+1)$ .

- [NAME](#page-1947-0)
- [SYNOPSIS](#page-1947-1)
	- o [F95 INTERFACE](#page-1947-2)
	- ❍ [C INTERFACE](#page-1947-3)
- [PURPOSE](#page-1948-0)
- **[ARGUMENTS](#page-1948-1)**

## <span id="page-1947-0"></span>**NAME**

```
 dsytri - compute the inverse of a real symmetric indefinite
matrix A using the factorization A = U^*D^*U^{**}T or A =
 L*D*L**T computed by DSYTRF
```
### <span id="page-1947-1"></span>**SYNOPSIS**

```
 SUBROUTINE DSYTRI(UPLO, N, A, LDA, IPIVOT, WORK, INFO)
    CHARACTER * 1 UPLO
    INTEGER N, LDA, INFO
    INTEGER IPIVOT(*)
    DOUBLE PRECISION A(LDA,*), WORK(*)
    SUBROUTINE DSYTRI_64(UPLO, N, A, LDA, IPIVOT, WORK, INFO)
    CHARACTER * 1 UPLO
    INTEGER*8 N, LDA, INFO
    INTEGER*8 IPIVOT(*)
    DOUBLE PRECISION A(LDA,*), WORK(*)
 F95 INTERFACE
    SUBROUTINE SYTRI(UPLO, N, A, [LDA], IPIVOT, [WORK], [INFO])
    CHARACTER(LEN=1) :: UPLO
    INTEGER :: N, LDA, INFO
    INTEGER, DIMENSION(:) :: IPIVOT
    REAL(8), DIMENSION(:) :: WORK
    REAL(8), DIMENSION(:,:) :: A
    SUBROUTINE SYTRI_64(UPLO, N, A, [LDA], IPIVOT, [WORK], [INFO])
    CHARACTER(LEN=1) :: UPLO
    INTEGER(8) :: N, LDA, INFO
    INTEGER(8), DIMENSION(:) :: IPIVOT
    REAL(8), DIMENSION(:) :: WORK
   REAL(8), DIMENSION(:,:):: A C INTERFACE
```

```
 #include <sunperf.h>
```

```
 void dsytri(char uplo, int n, double *a, int lda, int
           *ipivot, int *info);
 void dsytri_64(char uplo, long n, double *a, long lda, long
           *ipivot, long *info);
```
# <span id="page-1948-0"></span>**PURPOSE**

 dsytri computes the inverse of a real symmetric indefinite matrix A using the factorization A =  $U^*D^*U^{**}T$  or A = L\*D\*L\*\*T computed by DSYTRF.

## <span id="page-1948-1"></span>**ARGUMENTS**

```
 UPLO (input)
           Specifies whether the details of the factorization
           are stored as an upper or lower triangular matrix.
           = 'U': Upper triangular, form is A = U*D*U**T;
           = 'L': Lower triangular, form is A = L*D*L**T.
 N (input) The order of the matrix A. N >= 0.
 A (input/output)
           On entry, the block diagonal matrix D and the mul-
           tipliers used to obtain the factor U or L as com-
           puted by DSYTRF.
           On exit, if INFO = 0, the (symmetric) inverse of
           the original matrix. If UPLO = 'U', the upper
           triangular part of the inverse is formed and the
          part of A below the diagonal is not referenced; if
           UPLO = 'L' the lower triangular part of the
           inverse is formed and the part of A above the
           diagonal is not referenced.
 LDA (input)
           The leading dimension of the array A. LDA >=
         max(1,N).
 IPIVOT (input)
           Details of the interchanges and the block struc-
           ture of D as determined by DSYTRF.
 WORK (workspace)
          dimension(N)
 INFO (output)
          = 0: successful exit
          \langle 0: if INFO = -i, the i-th argument had an ille-
           gal value
          > 0: if INFO = i, D(i,i) = 0; the matrix is singu-
           lar and its inverse could not be computed.
```
- NAME
- SYNOPSIS
	- ා F95 INTERFACE
	- ❍ C INTERFACE
- PURPOSE
- ARGUMENTS

## **NAME**

dsytrs - solve a system of linear equations  $A^*X = B$  with a real symmetric matrix A using the factorization A = U\*D\*U\*\*T or A = L\*D\*L\*\*T computed by DSYTRF

### **SYNOPSIS**

```
 SUBROUTINE DSYTRS(UPLO, N, NRHS, A, LDA, IPIVOT, B, LDB, INFO)
    CHARACTER * 1 UPLO
    INTEGER N, NRHS, LDA, LDB, INFO
    INTEGER IPIVOT(*)
    DOUBLE PRECISION A(LDA,*), B(LDB,*)
    SUBROUTINE DSYTRS_64(UPLO, N, NRHS, A, LDA, IPIVOT, B, LDB, INFO)
    CHARACTER * 1 UPLO
    INTEGER*8 N, NRHS, LDA, LDB, INFO
    INTEGER*8 IPIVOT(*)
    DOUBLE PRECISION A(LDA,*), B(LDB,*)
 F95 INTERFACE
    SUBROUTINE SYTRS(UPLO, N, NRHS, A, [LDA], IPIVOT, B, [LDB], [INFO])
    CHARACTER(LEN=1) :: UPLO
    INTEGER :: N, NRHS, LDA, LDB, INFO
    INTEGER, DIMENSION(:) :: IPIVOT
   REAL(8), DIMENSION(:,:) : A, B
    SUBROUTINE SYTRS_64(UPLO, N, NRHS, A, [LDA], IPIVOT, B, [LDB], [INFO])
    CHARACTER(LEN=1) :: UPLO
    INTEGER(8) :: N, NRHS, LDA, LDB, INFO
    INTEGER(8), DIMENSION(:) :: IPIVOT
   REAL(8), DIMENSION(:,:) : A, B
 C INTERFACE
    #include <sunperf.h>
    void dsytrs(char uplo, int n, int nrhs, double *a, int lda,
              int *ipivot, double *b, int ldb, int *info);
```
 void dsytrs\_64(char uplo, long n, long nrhs, double \*a, long lda, long \*ipivot, double \*b, long ldb, long \*info);

## **PURPOSE**

```
 dsytrs solves a system of linear equations A*X = B with a
 real symmetric matrix A using the factorization A = U*D*U**T
 or A = L*D*L**T computed by DSYTRF.
```
# **ARGUMENTS**

```
 UPLO (input)
           Specifies whether the details of the factorization
           are stored as an upper or lower triangular matrix.
           = 'U': Upper triangular, form is A = U*D*U**T;
           = 'L': Lower triangular, form is A = L*D*L**T.
 N (input) The order of the matrix A. N >= 0.
 NRHS (input)
           The number of right hand sides, i.e., the number
           of columns of the matrix B. NRHS >= 0.
 A (input) The block diagonal matrix D and the multipliers
           used to obtain the factor U or L as computed by
           DSYTRF.
 LDA (input)
           The leading dimension of the array A. LDA >=
          max(1,N).
 IPIVOT (input)
           Details of the interchanges and the block struc-
           ture of D as determined by DSYTRF.
 B (input/output)
           On entry, the right hand side matrix B. On exit,
           the solution matrix X.
 LDB (input)
          The leading dimension of the array B. LDB >=
          max(1,N).
 INFO (output)
           = 0: successful exit
          \langle 0: if INFO = -i, the i-th argument had an ille-
           gal value
```
- NAME
- SYNOPSIS
	- o F95 INTERFACE
	- ❍ C INTERFACE
- PURPOSE
- ARGUMENTS

## **NAME**

```
 dtbcon - estimate the reciprocal of the condition number of
 a triangular band matrix A, in either the 1-norm or the
 infinity-norm
```
### **SYNOPSIS**

```
 SUBROUTINE DTBCON(NORM, UPLO, DIAG, N, KD, A, LDA, RCOND, WORK,
         WORK2, INFO)
    CHARACTER * 1 NORM, UPLO, DIAG
    INTEGER N, KD, LDA, INFO
    INTEGER WORK2(*)
    DOUBLE PRECISION RCOND
    DOUBLE PRECISION A(LDA,*), WORK(*)
    SUBROUTINE DTBCON_64(NORM, UPLO, DIAG, N, KD, A, LDA, RCOND, WORK,
         WORK2, INFO)
    CHARACTER * 1 NORM, UPLO, DIAG
    INTEGER*8 N, KD, LDA, INFO
    INTEGER*8 WORK2(*)
    DOUBLE PRECISION RCOND
    DOUBLE PRECISION A(LDA,*), WORK(*)
 F95 INTERFACE
    SUBROUTINE TBCON(NORM, UPLO, DIAG, [N], KD, A, [LDA], RCOND, [WORK],
          [WORK2], [INFO])
    CHARACTER(LEN=1) :: NORM, UPLO, DIAG
    INTEGER :: N, KD, LDA, INFO
    INTEGER, DIMENSION(:) :: WORK2
   REAL(8) :: RCOND
  REAL(8), DIMENSION(:):: WORKREAL(8), DIMENSION(:,:)::A SUBROUTINE TBCON_64(NORM, UPLO, DIAG, [N], KD, A, [LDA], RCOND,
           [WORK], [WORK2], [INFO])
    CHARACTER(LEN=1) :: NORM, UPLO, DIAG
    INTEGER(8) :: N, KD, LDA, INFO
```

```
 INTEGER(8), DIMENSION(:) :: WORK2
   REAL(8) :: RCOND
   REAL(8), DIMENSION(:) :: WORK
   REAL(8), DIMENSION(:,:) :: A
 C INTERFACE
   #include <sunperf.h>
   void dtbcon(char norm, char uplo, char diag, int n, int kd,
              double *a, int lda, double *rcond, int *info);
   void dtbcon_64(char norm, char uplo, char diag, long n, long
              kd, double *a, long lda, double *rcond, long
              *info);
```
# **PURPOSE**

 dtbcon estimates the reciprocal of the condition number of a triangular band matrix A, in either the 1-norm or the infinity-norm.

 The norm of A is computed and an estimate is obtained for  $norm(intv(A))$ , then the reciprocal of the condition number is computed as  $RCOND = 1 / (norm(A) * norm(intN(A)))$ .

# **ARGUMENTS**

```
 NORM (input)
           Specifies whether the 1-norm condition number or
           the infinity-norm condition number is required:
           = '1' or 'O': 1-norm;
           = 'I': Infinity-norm.
 UPLO (input)
           = 'U': A is upper triangular;
           = 'L': A is lower triangular.
 DIAG (input)
          = 'N': A is non-unit triangular;
           = 'U': A is unit triangular.
 N (input) The order of the matrix A. N >= 0.
 KD (input)
           The number of superdiagonals or subdiagonals of
           the triangular band matrix A. KD >= 0.
 A (input) The upper or lower triangular band matrix A,
           stored in the first kd+1 rows of the array. The
           j-th column of A is stored in the j-th column of
           the array A as follows: if UPLO = 'U', A(kd+1+i-
          j,j) = A(i, j) for max(1, j-kd) \leq i \leq j; if UPLO =
          'L', A(1+i-j,j) = A(i,j) for j<=i<=min(n,j+kd).
           If DIAG = 'U', the diagonal elements of A are not
           referenced and are assumed to be 1.
```

```
 LDA (input)
             The leading dimension of the array A. LDA >=
            KD+1.
     RCOND (output)
             The reciprocal of the condition number of the
            matrix A, computed as RCOND = 1/(norm(A) * norm(inv(A))).
     WORK (workspace)
             dimension(3*N)
     WORK2 (workspace)
             dimension(N)
     INFO (output)
 = 0: successful exit
 < 0: if INFO = -i, the i-th argument had an ille-
             gal value
```
- [NAME](#page-1954-0)
- [SYNOPSIS](#page-1954-1)
	- o [F95 INTERFACE](#page-1954-2)
	- ❍ [C INTERFACE](#page-1954-3)
- [PURPOSE](#page-1955-0)
- [ARGUMENTS](#page-1955-1)

### <span id="page-1954-0"></span>**NAME**

 dtbmv - perform one of the matrix-vector operations x :=  $A^*x$ , or  $x := A' * x$ 

## <span id="page-1954-1"></span>**SYNOPSIS**

```
 SUBROUTINE DTBMV(UPLO, TRANSA, DIAG, N, K, A, LDA, Y, INCY)
    CHARACTER * 1 UPLO, TRANSA, DIAG
    INTEGER N, K, LDA, INCY
   DOUBLE PRECISION A(LDA,*), Y(*)
    SUBROUTINE DTBMV_64(UPLO, TRANSA, DIAG, N, K, A, LDA, Y, INCY)
    CHARACTER * 1 UPLO, TRANSA, DIAG
    INTEGER*8 N, K, LDA, INCY
    DOUBLE PRECISION A(LDA,*), Y(*)
 F95 INTERFACE
    SUBROUTINE TBMV(UPLO, [TRANSA], DIAG, [N], K, A, [LDA], Y, [INCY])
    CHARACTER(LEN=1) :: UPLO, TRANSA, DIAG
    INTEGER :: N, K, LDA, INCY
   REAL(8), DIMENSION(:) :: Y
    REAL(8), DIMENSION(:,:) :: A
    SUBROUTINE TBMV_64(UPLO, [TRANSA], DIAG, [N], K, A, [LDA], Y,
          [INCY])
    CHARACTER(LEN=1) :: UPLO, TRANSA, DIAG
    INTEGER(8) :: N, K, LDA, INCY
   REAL(8), DIMENSION(:) :: Y
   REAL(8), DIMENSION(:,:) :: A
 C INTERFACE
   #include <sunperf.h>
    void dtbmv(char uplo, char transa, char diag, int n, int k,
              double *a, int lda, double *y, int incy);
    void dtbmv_64(char uplo, char transa, char diag, long n,
```
 long k, double \*a, long lda, double \*y, long incy);

## <span id="page-1955-0"></span>**PURPOSE**

dtbmv performs one of the matrix-vector operations  $x := A^*x$ , or  $x := A' * x$ , where x is an n element vector and A is an n by n unit, or non-unit, upper or lower triangular band matrix, with  $(k + 1)$  diagonals.

## <span id="page-1955-1"></span>**ARGUMENTS**

 UPLO (input) On entry, UPLO specifies whether the matrix is an upper or lower triangular matrix as follows: UPLO = 'U' or 'u' A is an upper triangular matrix. UPLO = 'L' or 'l' A is a lower triangular matrix. Unchanged on exit. TRANSA (input) On entry, TRANSA specifies the operation to be performed as follows: TRANSA = 'N' or 'n'  $x := A^*x$ . TRANSA =  $'T'$  or  $'t'$  x :=  $A' * x$ . TRANSA =  $'C'$  or  $'C'$  x :=  $A' * x$ . Unchanged on exit. TRANSA is defaulted to 'N' for F95 INTERFACE. DIAG (input) On entry, DIAG specifies whether or not A is unit triangular as follows: DIAG = 'U' or 'u' A is assumed to be unit tri angular. DIAG = 'N' or 'n' A is not assumed to be unit triangular. Unchanged on exit. N (input) On entry, N specifies the order of the matrix A. N >= 0. Unchanged on exit. K (input) On entry with UPLO = 'U' or 'u', K specifies the number of super-diagonals of the matrix A. On

 entry with UPLO = 'L' or 'l', K specifies the number of sub-diagonals of the matrix A. K >= 0. Unchanged on exit.

A (input)

 Before entry with UPLO = 'U' or 'u', the leading (  $k + 1$  ) by n part of the array A must contain the upper triangular band part of the matrix of coef ficients, supplied column by column, with the leading diagonal of the matrix in row ( $k + 1$ ) of the array, the first super-diagonal starting at position 2 in row k, and so on. The top left k by k triangle of the array A is not referenced. The following program segment will transfer an upper triangular band matrix from conventional full matrix storage to band storage:

```
DO 20, J = 1, N
    M = K + 1 - JDO 10, I = MAX(1, J - K), J
      A(M + I, J) = matrix(I, J) 10 CONTINUE
 20 CONTINUE
```
 Before entry with UPLO = 'L' or 'l', the leading (  $k + 1$  ) by n part of the array A must contain the lower triangular band part of the matrix of coef ficients, supplied column by column, with the leading diagonal of the matrix in row 1 of the array, the first sub-diagonal starting at position 1 in row 2, and so on. The bottom right k by k triangle of the array A is not referenced. The following program segment will transfer a lower triangular band matrix from conventional full matrix storage to band storage:

```
DO 20, J = 1, N
    M = 1 - JDO 10, I = J, MIN( N, J + K )
      A(M + I, J) = matrix(I, J) 10 CONTINUE
 20 CONTINUE
```
 Note that when DIAG = 'U' or 'u' the elements of the array A corresponding to the diagonal elements of the matrix are not referenced, but are assumed to be unity. Unchanged on exit.

```
 LDA (input)
```
 On entry, LDA specifies the first dimension of A as declared in the calling (sub) program. LDA >= (  $k + 1$  ). Unchanged on exit.

```
 Y (input/output)
```
 $(1 + (n - 1) * abs(INCY))$ . Before entry, the incremented array Y must contain the n element vector x. On exit, Y is overwritten with the tran formed vector x.

#### INCY (input)

 On entry, INCY specifies the increment for the elements of Y. INCY <> 0. Unchanged on exit.

- NAME
- SYNOPSIS
	- o F95 INTERFACE
	- ❍ C INTERFACE
- PURPOSE
- [ARGUMENTS](#page-1959-0)

### **NAME**

 dtbrfs - provide error bounds and backward error estimates for the solution to a system of linear equations with a tri angular band coefficient matrix

### **SYNOPSIS**

 SUBROUTINE DTBRFS(UPLO, TRANSA, DIAG, N, KD, NRHS, A, LDA, B, LDB, X, LDX, FERR, BERR, WORK, WORK2, INFO) CHARACTER \* 1 UPLO, TRANSA, DIAG INTEGER N, KD, NRHS, LDA, LDB, LDX, INFO INTEGER WORK2(\*) DOUBLE PRECISION A(LDA,\*), B(LDB,\*), X(LDX,\*), FERR(\*), BERR(\*), WORK(\*) SUBROUTINE DTBRFS\_64(UPLO, TRANSA, DIAG, N, KD, NRHS, A, LDA, B, LDB, X, LDX, FERR, BERR, WORK, WORK2, INFO) CHARACTER \* 1 UPLO, TRANSA, DIAG INTEGER\*8 N, KD, NRHS, LDA, LDB, LDX, INFO INTEGER\*8 WORK2(\*) DOUBLE PRECISION A(LDA,\*), B(LDB,\*), X(LDX,\*), FERR(\*),  $BERR(*)$ , WORK $(*)$  **F95 INTERFACE** SUBROUTINE TBRFS(UPLO, [TRANSA], DIAG, N, KD, NRHS, A, [LDA], B, [LDB], X, [LDX], FERR, BERR, [WORK], [WORK2], [INFO]) CHARACTER(LEN=1) :: UPLO, TRANSA, DIAG INTEGER :: N, KD, NRHS, LDA, LDB, LDX, INFO INTEGER, DIMENSION(:) :: WORK2 REAL(8), DIMENSION(:) :: FERR, BERR, WORK  $REAL(8)$ ,  $DIMENSION(:,:):: A, B, X$  SUBROUTINE TBRFS\_64(UPLO, [TRANSA], DIAG, N, KD, NRHS, A, [LDA], B, [LDB], X, [LDX], FERR, BERR, [WORK], [WORK2], [INFO]) CHARACTER(LEN=1) :: UPLO, TRANSA, DIAG INTEGER(8) :: N, KD, NRHS, LDA, LDB, LDX, INFO INTEGER(8), DIMENSION(:) :: WORK2

 REAL(8), DIMENSION(:) :: FERR, BERR, WORK  $REAL(8)$ ,  $DIMENSION(:,:):: A, B, X$ 

#### **C INTERFACE**

```
 #include <sunperf.h>
```
- void dtbrfs(char uplo, char transa, char diag, int n, int kd, int nrhs, double \*a, int lda, double \*b, int ldb, double \*x, int ldx, double \*ferr, double \*berr, int \*info);
- void dtbrfs\_64(char uplo, char transa, char diag, long n, long kd, long nrhs, double \*a, long lda, double \*b, long ldb, double \*x, long ldx, double \*ferr, double \*berr, long \*info);

## **PURPOSE**

 dtbrfs provides error bounds and backward error estimates for the solution to a system of linear equations with a tri angular band coefficient matrix.

 The solution matrix X must be computed by DTBTRS or some other means before entering this routine. DTBRFS does not do iterative refinement because doing so cannot improve the backward error.

## <span id="page-1959-0"></span>**ARGUMENTS**

```
 UPLO (input)
          = 'U': A is upper triangular;
           = 'L': A is lower triangular.
 TRANSA (input)
           Specifies the form of the system of equations:
          = 'N': A * X = B (No transpose)= 'T': A^{**}T * X = B (Transpose)= 'C': A**H * X = B (Conjugate transpose = Tran- spose)
           TRANSA is defaulted to 'N' for F95 INTERFACE.
 DIAG (input)
          = 'N': A is non-unit triangular;
           = 'U': A is unit triangular.
 N (input) The order of the matrix A. N >= 0.
 KD (input)
           The number of superdiagonals or subdiagonals of
           the triangular band matrix A. KD >= 0.
 NRHS (input)
           The number of right hand sides, i.e., the number
           of columns of the matrices B and X. NRHS >= 0.
 A (input) The upper or lower triangular band matrix A,
           stored in the first kd+1 rows of the array. The
```
 j-th column of A is stored in the j-th column of the array A as follows: if UPLO = 'U', A(kd+1+i  $j$ , $j$ ) = A( $i$ , $j$ ) for  $max(1, j-kd)$  <=  $i$ <=  $j$ ; if UPLO = 'L',  $A(1+i-j,j) = A(i,j)$  for  $j<=i<=min(n,j+kd)$ . If DIAG = 'U', the diagonal elements of A are not referenced and are assumed to be 1. LDA (input) The leading dimension of the array A. LDA >=  $KD+1$ . B (input) The right hand side matrix B. LDB (input) The leading dimension of the array B. LDB >=  $max(1,N)$ . X (input) The solution matrix X. LDX (input) The leading dimension of the array X. LDX >=  $max(1,N)$ . FERR (output) The estimated forward error bound for each solu tion vector X(j) (the j-th column of the solution matrix X). If XTRUE is the true solution corresponding to  $X(j)$ , FERR(j) is an estimated upper bound for the magnitude of the largest ele ment in  $(X(j) - XTRUE)$  divided by the magnitude of the largest element in  $X(j)$ . The estimate is as reliable as the estimate for RCOND, and is almost always a slight overestimate of the true error. BERR (output) The componentwise relative backward error of each solution vector  $X(j)$  (i.e., the smallest relative change in any element of A or B that makes X(j) an exact solution). WORK (workspace) dimension(3\*N) WORK2 (workspace) dimension(N) INFO (output) = 0: successful exit < 0: if INFO = -i, the i-th argument had an ille gal value

- [NAME](#page-1961-0)
- [SYNOPSIS](#page-1961-1)
	- o [F95 INTERFACE](#page-1961-2)
	- ❍ [C INTERFACE](#page-1961-3)
- [PURPOSE](#page-1962-0)
- [ARGUMENTS](#page-1962-1)

### <span id="page-1961-0"></span>**NAME**

 dtbsv - solve one of the systems of equations A\*x = b, or  $A' * x = b$ 

## <span id="page-1961-1"></span>**SYNOPSIS**

```
 SUBROUTINE DTBSV(UPLO, TRANSA, DIAG, N, K, A, LDA, Y, INCY)
    CHARACTER * 1 UPLO, TRANSA, DIAG
    INTEGER N, K, LDA, INCY
   DOUBLE PRECISION A(LDA,*), Y(*)
    SUBROUTINE DTBSV_64(UPLO, TRANSA, DIAG, N, K, A, LDA, Y, INCY)
    CHARACTER * 1 UPLO, TRANSA, DIAG
    INTEGER*8 N, K, LDA, INCY
    DOUBLE PRECISION A(LDA,*), Y(*)
 F95 INTERFACE
    SUBROUTINE TBSV(UPLO, [TRANSA], DIAG, [N], K, A, [LDA], Y, [INCY])
    CHARACTER(LEN=1) :: UPLO, TRANSA, DIAG
    INTEGER :: N, K, LDA, INCY
   REAL(8), DIMENSION(:) :: Y
    REAL(8), DIMENSION(:,:) :: A
    SUBROUTINE TBSV_64(UPLO, [TRANSA], DIAG, [N], K, A, [LDA], Y,
          [INCY])
    CHARACTER(LEN=1) :: UPLO, TRANSA, DIAG
    INTEGER(8) :: N, K, LDA, INCY
   REAL(8), DIMENSION(:) :: Y
   REAL(8), DIMENSION(:,:) :: A
 C INTERFACE
   #include <sunperf.h>
    void dtbsv(char uplo, char transa, char diag, int n, int k,
              double *a, int lda, double *y, int incy);
    void dtbsv_64(char uplo, char transa, char diag, long n,
```
 long k, double \*a, long lda, double \*y, long incy);

# <span id="page-1962-0"></span>**PURPOSE**

 dtbsv solves one of the systems of equations A\*x = b, or  $A' * x = b$ , where b and x are n element vectors and A is an n by n unit, or non-unit, upper or lower triangular band matrix, with  $(k + 1)$  diagonals.

 No test for singularity or near-singularity is included in this routine. Such tests must be performed before calling this routine.

# <span id="page-1962-1"></span>**ARGUMENTS**

```
 UPLO (input)
          On entry, UPLO specifies whether the matrix is an
          upper or lower triangular matrix as follows:
          UPLO = 'U' or 'u' A is an upper triangular
          matrix.
          UPLO = 'L' or 'l' A is a lower triangular
          matrix.
          Unchanged on exit.
 TRANSA (input)
          On entry, TRANSA specifies the equations to be
          solved as follows:
         TRANSA = 'N' or 'n' A^*x = b.
         TRANSA = 'T' or 't' A' * x = b.
         TRANSA = 'C' or 'C' A'*x = b.
          Unchanged on exit.
          TRANSA is defaulted to 'N' for F95 INTERFACE.
 DIAG (input)
          On entry, DIAG specifies whether or not A is unit
          triangular as follows:
          DIAG = 'U' or 'u' A is assumed to be unit tri-
          angular.
          DIAG = 'N' or 'n' A is not assumed to be unit
          triangular.
          Unchanged on exit.
 N (input)
```
On entry, N specifies the order of the matrix A.

N >= 0. Unchanged on exit.

#### K (input)

 On entry with UPLO = 'U' or 'u', K specifies the number of super-diagonals of the matrix A. On entry with UPLO = 'L' or 'l', K specifies the number of sub-diagonals of the matrix A. K >= 0. Unchanged on exit.

#### A (input)

Before entry with UPLO =  $'U'$  or  $'u'$ , the leading (  $k + 1$  ) by n part of the array A must contain the upper triangular band part of the matrix of coef ficients, supplied column by column, with the leading diagonal of the matrix in row ( $k + 1$ ) of the array, the first super-diagonal starting at position 2 in row k, and so on. The top left k by k triangle of the array A is not referenced. The following program segment will transfer an upper triangular band matrix from conventional full matrix storage to band storage:

```
 DO 20, J = 1, N
    M = K + 1 - J DO 10, I = MAX( 1, J - K ), J
      A(M + I, J) = matrix(I, J) 10 CONTINUE
 20 CONTINUE
```
Before entry with UPLO =  $'L'$  or  $'l'$ , the leading (  $k + 1$  ) by n part of the array A must contain the lower triangular band part of the matrix of coef ficients, supplied column by column, with the leading diagonal of the matrix in row 1 of the array, the first sub-diagonal starting at position 1 in row 2, and so on. The bottom right k by k triangle of the array A is not referenced. The following program segment will transfer a lower triangular band matrix from conventional full matrix storage to band storage:

```
DO 20, J = 1, N
    M = 1 - JDO 10, I = J, MIN( N, J + K )
      A(M + I, J) = matrix(I, J) 10 CONTINUE
 20 CONTINUE
```
 Note that when DIAG = 'U' or 'u' the elements of the array A corresponding to the diagonal elements of the matrix are not referenced, but are assumed to be unity. Unchanged on exit.

#### LDA (input)

 On entry, LDA specifies the first dimension of A as declared in the calling (sub) program. LDA >= ( k + 1 ). Unchanged on exit.

Y (input/output)

 $(1 + (n - 1) * abs(INCY))$ . Before entry, the incremented array Y must contain the n element  right-hand side vector b. On exit, Y is overwrit ten with the solution vector x.

### INCY (input)

 On entry, INCY specifies the increment for the elements of Y. INCY <> 0. Unchanged on exit.

- [NAME](#page-1965-0)
- [SYNOPSIS](#page-1965-1)
	- o [F95 INTERFACE](#page-1965-2)
	- ❍ [C INTERFACE](#page-1965-3)
- [PURPOSE](#page-1966-0)
- [ARGUMENTS](#page-1966-1)

## <span id="page-1965-0"></span>**NAME**

dtbtrs - solve a triangular system of the form  $A * X = B$ or  $A^{**}T$  \*  $X = B$ ,

## <span id="page-1965-1"></span>**SYNOPSIS**

```
 SUBROUTINE DTBTRS(UPLO, TRANSA, DIAG, N, KD, NRHS, A, LDA, B, LDB,
         INFO)
    CHARACTER * 1 UPLO, TRANSA, DIAG
    INTEGER N, KD, NRHS, LDA, LDB, INFO
    DOUBLE PRECISION A(LDA,*), B(LDB,*)
    SUBROUTINE DTBTRS_64(UPLO, TRANSA, DIAG, N, KD, NRHS, A, LDA, B,
         LDB, INFO)
    CHARACTER * 1 UPLO, TRANSA, DIAG
    INTEGER*8 N, KD, NRHS, LDA, LDB, INFO
    DOUBLE PRECISION A(LDA,*), B(LDB,*)
 F95 INTERFACE
    SUBROUTINE TBTRS(UPLO, [TRANSA], DIAG, [N], KD, [NRHS], A, [LDA], B,
          [LDB], [INFO])
    CHARACTER(LEN=1) :: UPLO, TRANSA, DIAG
    INTEGER :: N, KD, NRHS, LDA, LDB, INFO
   REAL(8), DIMENSION(:,:):: A, B
    SUBROUTINE TBTRS_64(UPLO, [TRANSA], DIAG, [N], KD, [NRHS], A, [LDA], B,
          [LDB], [INFO])
    CHARACTER(LEN=1) :: UPLO, TRANSA, DIAG
    INTEGER(8) :: N, KD, NRHS, LDA, LDB, INFO
   REAL(8), DIMENSION(:,:) :: A, B C INTERFACE
    #include <sunperf.h>
    void dtbtrs(char uplo, char transa, char diag, int n, int
              kd, int nrhs, double *a, int lda, double *b, int
              ldb, int *info);
```
 void dtbtrs\_64(char uplo, char transa, char diag, long n, long kd, long nrhs, double \*a, long lda, double \*b, long ldb, long \*info);

## <span id="page-1966-0"></span>**PURPOSE**

dtbtrs solves a triangular system of the form

 $A * X = B$  or  $A^{**}T * X = B$ 

 where A is a triangular band matrix of order N, and B is an N-by NRHS matrix. A check is made to verify that A is non singular.

## <span id="page-1966-1"></span>**ARGUMENTS**

 UPLO (input) = 'U': A is upper triangular; = 'L': A is lower triangular. TRANSA (input) Specifies the form the system of equations:  $= 'N': A * X = B (No transpose)$  $= 'T': A^{**}T * X = B (Transpose)$  $= 'C': A**H * X = B$  (Conjugate transpose = Tran spose) DIAG (input) = 'N': A is non-unit triangular; = 'U': A is unit triangular. N (input) The order of the matrix A. N >= 0. KD (input) The number of superdiagonals or subdiagonals of the triangular band matrix A. KD >= 0. NRHS (input) The number of right hand sides, i.e., the number of columns of the matrix B. NRHS >= 0. A (input) The upper or lower triangular band matrix A, stored in the first kd+1 rows of A. The j-th column of A is stored in the j-th column of the array A as follows: if UPLO =  $'U'$ ,  $A(kd+1+i-j,j)$  $= A(i,j)$  for  $max(1,j-kd) \leq i \leq j;$  if UPLO  $= 'L',$  $A(1+i-j,j)$  =  $A(i,j)$  for  $j<=i<=min(n,j+kd)$ . If DIAG = 'U', the diagonal elements of A are not referenced and are assumed to be 1. LDA (input) The leading dimension of the array A. LDA >=  $KD+1$ . B (input/output) On entry, the right hand side matrix B. On exit,

 if INFO = 0, the solution matrix X. LDB (input) The leading dimension of the array B. LDB >=  $max(1,N)$ . INFO (output) = 0: successful exit < 0: if INFO = -i, the i-th argument had an ille gal value > 0: if INFO = i, the i-th diagonal element of A is zero, indicating that the matrix is singular and the solutions X have not been computed.

- [NAME](#page-1968-0)
- [SYNOPSIS](#page-1968-1)
	- o [F95 INTERFACE](#page-1968-2)
	- ❍ [C INTERFACE](#page-1969-0)
- [PURPOSE](#page-1969-1)
- [ARGUMENTS](#page-1969-2)
- [FURTHER DETAILS](#page-1971-0)

## <span id="page-1968-0"></span>**NAME**

 dtgevc - compute some or all of the right and/or left gen eralized eigenvectors of a pair of real upper triangular matrices (A,B)

# <span id="page-1968-1"></span>**SYNOPSIS**

<span id="page-1968-2"></span> SUBROUTINE DTGEVC(SIDE, HOWMNY, SELECT, N, A, LDA, B, LDB, VL, LDVL, VR, LDVR, MM, M, WORK, INFO) CHARACTER \* 1 SIDE, HOWMNY INTEGER N, LDA, LDB, LDVL, LDVR, MM, M, INFO LOGICAL SELECT(\*) DOUBLE PRECISION A(LDA,\*), B(LDB,\*), VL(LDVL,\*), VR(LDVR,\*), WORK(\*) SUBROUTINE DTGEVC\_64(SIDE, HOWMNY, SELECT, N, A, LDA, B, LDB, VL, LDVL, VR, LDVR, MM, M, WORK, INFO) CHARACTER \* 1 SIDE, HOWMNY INTEGER\*8 N, LDA, LDB, LDVL, LDVR, MM, M, INFO LOGICAL\*8 SELECT(\*) DOUBLE PRECISION A(LDA,\*), B(LDB,\*), VL(LDVL,\*), VR(LDVR,\*), WORK(\*) **F95 INTERFACE** SUBROUTINE TGEVC(SIDE, HOWMNY, SELECT, N, A, [LDA], B, [LDB], VL, [LDVL], VR, [LDVR], MM, M, [WORK], [INFO]) CHARACTER(LEN=1) :: SIDE, HOWMNY INTEGER :: N, LDA, LDB, LDVL, LDVR, MM, M, INFO LOGICAL, DIMENSION(:) :: SELECT REAL(8), DIMENSION(:) :: WORK  $REAL(8)$ ,  $DIMENSION(:,:):: A, B, VL, VR$  SUBROUTINE TGEVC\_64(SIDE, HOWMNY, SELECT, N, A, [LDA], B, [LDB], VL, [LDVL], VR, [LDVR], MM, M, [WORK], [INFO]) CHARACTER(LEN=1) :: SIDE, HOWMNY

 INTEGER(8) :: N, LDA, LDB, LDVL, LDVR, MM, M, INFO LOGICAL(8), DIMENSION(:) :: SELECT REAL(8), DIMENSION(:) :: WORK REAL(8), DIMENSION(:,:) :: A, B, VL, VR

#### <span id="page-1969-0"></span>**C INTERFACE**

 #include <sunperf.h> void dtgevc(char side, char howmny, int \*select, int n, dou ble \*a, int lda, double \*b, int ldb, double \*vl, int ldvl, double \*vr, int ldvr, int mm, int \*m, int \*info);

 void dtgevc\_64(char side, char howmny, long \*select, long n, double \*a, long lda, double \*b, long ldb, double \*vl, long ldvl, double \*vr, long ldvr, long mm, long \*m, long \*info);

### <span id="page-1969-1"></span>**PURPOSE**

 dtgevc computes some or all of the right and/or left gen eralized eigenvectors of a pair of real upper triangular matrices (A,B).

 The right generalized eigenvector x and the left generalized eigenvector y of (A,B) corresponding to a generalized eigen value w are defined by:

 $(A - wB) * x = 0$  and  $y**H * (A - wB) = 0$ 

where y\*\*H denotes the conjugate tranpose of y.

 If an eigenvalue w is determined by zero diagonal elements of both A and B, a unit vector is returned as the corresponding eigenvector.

 If all eigenvectors are requested, the routine may either return the matrices X and/or Y of right or left eigenvectors of  $(A,B)$ , or the products  $Z^*X$  and/or  $Q^*Y$ , where Z and Q are input orthogonal matrices. If (A,B) was obtained from the generalized real-Schur factorization of an original pair of matrices

 $(AO, BO) = (Q*A*Z**H, Q*B*Z**H),$ 

 then Z\*X and Q\*Y are the matrices of right or left eigenvec tors of A.

 A must be block upper triangular, with 1-by-1 and 2-by-2 diagonal blocks. Corresponding to each 2-by-2 diagonal block is a complex conjugate pair of eigenvalues and eigen vectors; only one eigenvector of the pair is computed, namely the one corresponding to the eigenvalue with positive imaginary part.

## <span id="page-1969-2"></span>**ARGUMENTS**

SIDE (input)

= 'R': compute right eigenvectors only;

= 'L': compute left eigenvectors only;

= 'B': compute both right and left eigenvectors.

 HOWMNY (input) = 'A': compute all right and/or left eigenvectors; = 'B': compute all right and/or left eigenvectors, and backtransform them using the input matrices supplied in VR and/or VL; = 'S': compute selected right and/or left eigenvectors, specified by the logical array SELECT. SELECT (input)

> If HOWMNY='S', SELECT specifies the eigenvectors to be computed. If HOWMNY='A' or 'B', SELECT is not referenced. To select the real eigenvector corresponding to the real eigenvalue w(j), SELECT(j) must be set to .TRUE. To select the complex eigenvector corresponding to a complex conjugate pair  $w(j)$  and  $w(j+1)$ , either SELECT(j) or SELECT(j+1) must be set to .TRUE..

N (input) The order of the matrices A and B. N >= 0.

- A (input) The upper quasi-triangular matrix A.
- LDA (input) The leading dimension of array A.  $LDA$  >=  $max(1,$  $N)$ .
- B (input) The upper triangular matrix B. If A has a 2-by-2 diagonal block, then the corresponding 2-by-2 block of B must be diagonal with positive ele ments.
- LDB (input) The leading dimension of array B. LDB >=  $max(1,N)$ .

### VL (input/output)

On entry, if SIDE =  $'L'$  or 'B' and HOWMNY = 'B', VL must contain an N-by-N matrix Q (usually the orthogonal matrix Q of left Schur vectors returned by SHGEQZ). On exit, if SIDE = 'L' or 'B', VL contains: if HOWMNY = 'A', the matrix Y of left eigenvectors of  $(A, B)$ ; if HOWMNY = 'B', the matrix Q\*Y; if HOWMNY = 'S', the left eigenvectors of (A,B) specified by SELECT, stored consecutively in the columns of VL, in the same order as their eigenvalues. If SIDE = 'R', VL is not referenced.

 A complex eigenvector corresponding to a complex eigenvalue is stored in two consecutive columns, the first holding the real part, and the second the imaginary part.

 LDVL (input) The leading dimension of array VL. LDVL >=  $max(1,N)$  if SIDE = 'L' or 'B'; LDVL >= 1 otherwise.

```
 VR (input/output)
```
On entry, if SIDE = 'R' or 'B' and HOWMNY = 'B', VR must contain an N-by-N matrix Q (usually the orthogonal matrix Z of right Schur vectors returned by SHGEQZ). On exit, if SIDE = 'R' or 'B', VR contains: if HOWMNY = 'A', the matrix X of right eigenvectors of  $(A,B)$ ; if HOWMNY = 'B', the matrix  $Z^*X$ ; if HOWMNY = 'S', the right eigen vectors of (A,B) specified by SELECT, stored con secutively in the columns of VR, in the same order as their eigenvalues. If SIDE = 'L', VR is not referenced.

 A complex eigenvector corresponding to a complex eigenvalue is stored in two consecutive columns, the first holding the real part and the second the imaginary part.

LDVR (input)

 The leading dimension of the array VR. LDVR >=  $max(1,N)$  if SIDE = 'R' or 'B'; LDVR >= 1 otherwise.

#### MM (input)

 The number of columns in the arrays VL and/or VR.  $MM \geq M$ .

#### M (output)

 The number of columns in the arrays VL and/or VR actually used to store the eigenvectors. If HOWMNY = 'A' or 'B', M is set to N. Each selected real eigenvector occupies one column and each selected complex eigenvector occupies two columns.

```
 WORK (workspace)
            dimension(6*N)
```

```
 INFO (output)
```
 = 0: successful exit. < 0: if INFO = -i, the i-th argument had an ille gal value. > 0: the 2-by-2 block (INFO:INFO+1) does not have a complex eigenvalue.

## <span id="page-1971-0"></span>**FURTHER DETAILS**

```
 Allocation of workspace:
 ---------- -- ---------
        WORK( j ) = 1-norm of j-th column of A, above the diago-
     nal
       WORK(N+j) = 1-norm of j-th column of B, above the diag-
     onal
        WORK( 2*N+1:3*N ) = real part of eigenvector
        WORK( 3*N+1:4*N ) = imaginary part of eigenvector
        WORK( 4*N+1:5*N ) = real part of back-transformed eigen-
     vector
        WORK( 5*N+1:6*N ) = imaginary part of back-transformed
     eigenvector
```

```
 Rowwise vs. columnwise solution methods:
     ------- -- ---------- -------- -------
     Finding a generalized eigenvector consists basically of
     solving the singular triangular system
     (A - w B) x = 0 (for right) or: (A - w B) * H y = 0 (for left)
     Consider finding the i-th right eigenvector (assume all
     eigenvalues are real). The equation to be solved is:
    0 = sum C(j,k) v(k) = sum C(j,k) v(k) for j = i,.
     .,1
        k=j k=j
    where C = (A - w B) (The components v(i+1:n) are 0.)
     The "rowwise" method is:
    (1) v(i) := 1
    for j = i-1, \ldots, 1:
is a set of the set of the set of the set of \mathbf i(2) compute s = - \text{ sum } C(j,k) v(k) and
                         k=j+1(3) v(j) := s / C(j, j)
```
 Step 2 is sometimes called the "dot product" step, since it is an inner product between the j-th row and the portion of the eigenvector that has been computed so far.

 The "columnwise" method consists basically in doing the sums for all the rows in parallel. As each  $v(j)$  is computed, the contribution of v(j) times the j-th column of C is added to the partial sums. Since FORTRAN arrays are stored column wise, this has the advantage that at each step, the elements of C that are accessed are adjacent to one another, whereas with the rowwise method, the elements accessed at a step are spaced LDA (and LDB) words apart.

 When finding left eigenvectors, the matrix in question is the transpose of the one in storage, so the rowwise method then actually accesses columns of A and B at each step, and so is the preferred method.

- NAME
- SYNOPSIS
	- o F95 INTERFACE
	- ❍ C INTERFACE
- PURPOSE
- ARGUMENTS
- FURTHER DETAILS

## **NAME**

 dtgexc - reorder the generalized real Schur decomposition of a real matrix pair (A,B) using an orthogonal equivalence transformation  $(A, B) = Q * (A, B) * Z',$ 

# **SYNOPSIS**

 SUBROUTINE DTGEXC(WANTQ, WANTZ, N, A, LDA, B, LDB, Q, LDQ, Z, LDZ, IFST, ILST, WORK, LWORK, INFO) INTEGER N, LDA, LDB, LDQ, LDZ, IFST, ILST, LWORK, INFO LOGICAL WANTQ, WANTZ DOUBLE PRECISION A(LDA,\*), B(LDB,\*), Q(LDQ,\*), Z(LDZ,\*), WORK(\*) SUBROUTINE DTGEXC\_64(WANTQ, WANTZ, N, A, LDA, B, LDB, Q, LDQ, Z, LDZ, IFST, ILST, WORK, LWORK, INFO) INTEGER\*8 N, LDA, LDB, LDQ, LDZ, IFST, ILST, LWORK, INFO LOGICAL\*8 WANTQ, WANTZ DOUBLE PRECISION  $A(LDA, ^{*})$ ,  $B(LDB, ^{*})$ ,  $Q(LDQ, ^{*})$ ,  $Z(LDZ, ^{*})$ , WORK(\*) **F95 INTERFACE** SUBROUTINE TGEXC(WANTQ, WANTZ, N, A, [LDA], B, [LDB], Q, [LDQ], Z, [LDZ], IFST, ILST, [WORK], [LWORK], [INFO]) INTEGER :: N, LDA, LDB, LDQ, LDZ, IFST, ILST, LWORK, INFO LOGICAL :: WANTQ, WANTZ REAL(8), DIMENSION(:) :: WORK REAL(8), DIMENSION(:,:)  $:: A, B, Q, Z$  SUBROUTINE TGEXC\_64(WANTQ, WANTZ, N, A, [LDA], B, [LDB], Q, [LDQ], Z, [LDZ], IFST, ILST, [WORK], [LWORK], [INFO]) INTEGER(8) :: N, LDA, LDB, LDQ, LDZ, IFST, ILST, LWORK, INFO LOGICAL(8) :: WANTQ, WANTZ REAL(8), DIMENSION(:) :: WORK REAL(8), DIMENSION(:,:)  $:: A, B, Q, Z$ 

#### **C INTERFACE**

#include <sunperf.h>

 void dtgexc(int wantq, int wantz, int n, double \*a, int lda, double \*b, int ldb, double \*q, int ldq, double \*z, int ldz, int \*ifst, int \*ilst, int \*info); void dtgexc\_64(long wantq, long wantz, long n, double \*a, long lda, double \*b, long ldb, double \*q, long ldq, double \*z, long ldz, long \*ifst, long \*ilst, long \*info);

## **PURPOSE**

 dtgexc reorders the generalized real Schur decomposition of a real matrix pair (A,B) using an orthogonal equivalence transformation

 so that the diagonal block of (A, B) with row index IFST is moved to row ILST.

 (A, B) must be in generalized real Schur canonical form (as returned by SGGES), i.e. A is block upper triangular with 1-by-1 and 2-by-2 diagonal blocks. B is upper triangular.

 Optionally, the matrices Q and Z of generalized Schur vec tors are updated.

> $Q(in) * A(in) * Z(in)' = Q(out) * A(out) * Z(out)'$  $Q(in) * B(in) * Z(in)' = Q(out) * B(out) * Z(out)'$

## **ARGUMENTS**

```
 WANTQ (input)
 WANTZ (input)
 N (input) The order of the matrices A and B. N >= 0.
 A (input/output)
           On entry, the matrix A in generalized real Schur
           canonical form. On exit, the updated matrix A,
           again in generalized real Schur canonical form.
 LDA (input)
           The leading dimension of the array A. LDA >=
          max(1,N).
 B (input/output)
           On entry, the matrix B in generalized real Schur
           canonical form (A,B). On exit, the updated matrix
           B, again in generalized real Schur canonical form
          (A, B).
 LDB (input)
```
The leading dimension of the array B. LDB >=

 $max(1,N)$ .

 Q (input/output) On entry, if WANTQ = .TRUE., the orthogonal matrix Q. On exit, the updated matrix Q. If WANTQ = .FALSE., Q is not referenced. LDQ (input) The leading dimension of the array  $Q$ . LD $Q \geq 1$ . If WANTQ = .TRUE., LDQ >= N. Z (input/output) On entry, if WANTZ = .TRUE., the orthogonal matrix Z. On exit, the updated matrix Z. If WANTZ = .FALSE., Z is not referenced. LDZ (input) The leading dimension of the array Z. LDZ >= 1. If WANTZ = .TRUE., LDZ >= N. IFST (input/output) Specify the reordering of the diagonal blocks of (A, B). The block with row index IFST is moved to row ILST, by a sequence of swapping between adja cent blocks. On exit, if IFST pointed on entry to the second row of a 2-by-2 block, it is changed to point to the first row; ILST always points to the first row of the block in its final position (which may differ from its input value by +1 or  $-1$ ).  $1 \le$  IFST, ILST  $\le$  N. ILST (input/output) See the description of IFST. WORK (workspace) On exit, if  $INFO = 0$ ,  $WORE(1)$  returns the optimal LWORK. LWORK (input) The dimension of the array WORK. LWORK  $>= 4*N +$  16. If LWORK =  $-1$ , then a workspace query is assumed; the routine only calculates the optimal size of the WORK array, returns this value as the first entry of the WORK array, and no error message related to LWORK is issued by XERBLA. INFO (output) =0: successful exit.  $\langle 0:$  if INFO =  $-i$ , the i-th argument had an ille gal value. =1: The transformed matrix pair (A, B) would be too far from generalized Schur form; the problem is ill- conditioned. (A, B) may have been par tially reordered, and ILST points to the first row of the current position of the block being moved.

## **FURTHER DETAILS**

 Based on contributions by Bo Kagstrom and Peter Poromaa, Department of Computing Science, Umea University, S-901 87 Umea, Sweden.

 [1] B. Kagstrom; A Direct Method for Reordering Eigenvalues in the

 Generalized Real Schur Form of a Regular Matrix Pair (A, B), in

 M.S. Moonen et al (eds), Linear Algebra for Large Scale and

 Real-Time Applications, Kluwer Academic Publ. 1993, pp 195-218.

- NAME
- SYNOPSIS
	- o F95 INTERFACE
	- ❍ C INTERFACE
- PURPOSE
- ARGUMENTS
- FURTHER DETAILS

## **NAME**

 dtgsen - reorder the generalized real Schur decomposition of a real matrix pair (A, B) (in terms of an orthonormal equivalence trans- formation  $Q'$  \*  $(A, B)$  \*  $Z$ ), so that a selected cluster of eigenvalues appears in the leading diag onal blocks of the upper quasi-triangular matrix A and the upper triangular B

# **SYNOPSIS**

 SUBROUTINE DTGSEN(IJOB, WANTQ, WANTZ, SELECT, N, A, LDA, B, LDB, ALPHAR, ALPHAI, BETA, Q, LDQ, Z, LDZ, M, PL, PR, DIF, WORK, LWORK, IWORK, LIWORK, INFO) INTEGER IJOB, N, LDA, LDB, LDQ, LDZ, M, LWORK, LIWORK, INFO INTEGER IWORK(\*) LOGICAL WANTQ, WANTZ LOGICAL SELECT(\*) DOUBLE PRECISION PL, PR DOUBLE PRECISION A(LDA,\*), B(LDB,\*), ALPHAR(\*), ALPHAI(\*), BETA(\*),  $Q(LDQ, *), Z(LDZ, *), DIF(*), WORK(*)$  SUBROUTINE DTGSEN\_64(IJOB, WANTQ, WANTZ, SELECT, N, A, LDA, B, LDB, ALPHAR, ALPHAI, BETA, Q, LDQ, Z, LDZ, M, PL, PR, DIF, WORK, LWORK, IWORK, LIWORK, INFO) INTEGER\*8 IJOB, N, LDA, LDB, LDQ, LDZ, M, LWORK, LIWORK, INFO INTEGER\*8 IWORK(\*) LOGICAL\*8 WANTQ, WANTZ LOGICAL\*8 SELECT(\*) DOUBLE PRECISION PL, PR DOUBLE PRECISION A(LDA,\*), B(LDB,\*), ALPHAR(\*), ALPHAI(\*), BETA(\*), Q(LDQ,\*), Z(LDZ,\*), DIF(\*), WORK(\*) **F95 INTERFACE** SUBROUTINE TGSEN(IJOB, WANTQ, WANTZ, SELECT, N, A, [LDA], B, [LDB], ALPHAR, ALPHAI, BETA, Q, [LDQ], Z, [LDZ], M, PL, PR, DIF, [WORK], [LWORK], [IWORK], [LIWORK], [INFO])

 INTEGER :: IJOB, N, LDA, LDB, LDQ, LDZ, M, LWORK, LIWORK, **TNFO**  INTEGER, DIMENSION(:) :: IWORK LOGICAL :: WANTQ, WANTZ LOGICAL, DIMENSION(:) :: SELECT  $REAL(8) :: PL, PR$  REAL(8), DIMENSION(:) :: ALPHAR, ALPHAI, BETA, DIF, WORK REAL(8), DIMENSION $(:,:)::A, B, Q, Z$  SUBROUTINE TGSEN\_64(IJOB, WANTQ, WANTZ, SELECT, N, A, [LDA], B, [LDB], ALPHAR, ALPHAI, BETA, Q, [LDQ], Z, [LDZ], M, PL, PR, DIF, [WORK], [LWORK], [IWORK], [LIWORK], [INFO]) INTEGER(8) :: IJOB, N, LDA, LDB, LDQ, LDZ, M, LWORK, LIWORK, INFO INTEGER(8), DIMENSION(:) :: IWORK

 LOGICAL(8) :: WANTQ, WANTZ LOGICAL(8), DIMENSION(:) :: SELECT  $REAL(8) :: PL, PR$  REAL(8), DIMENSION(:) :: ALPHAR, ALPHAI, BETA, DIF, WORK REAL(8), DIMENSION(:,:) :: A, B, Q, Z

### **C INTERFACE**

#include <sunperf.h>

- void dtgsen(int ijob, int wantq, int wantz, int \*select, int n, double \*a, int lda, double \*b, int ldb, double \*alphar, double \*alphai, double \*beta, double \*q, int ldq, double \*z, int ldz, int \*m, double \*pl, double \*pr, double \*dif, int \*info);
- void dtgsen\_64(long ijob, long wantq, long wantz, long \*select, long n, double \*a, long lda, double \*b, long ldb, double \*alphar, double \*alphai, double \*beta, double \*q, long ldq, double \*z, long ldz, long \*m, double \*pl, double \*pr, double \*dif, long \*info);

# **PURPOSE**

 dtgsen reorders the generalized real Schur decomposition of a real matrix pair (A, B) (in terms of an orthonormal equivalence trans- formation  $Q' * (A, B) * Z$ , so that a selected cluster of eigenvalues appears in the leading diag onal blocks of the upper quasi-triangular matrix A and the upper triangular B. The leading columns of Q and Z form orthonormal bases of the corresponding left and right eigen spaces (deflating subspaces). (A, B) must be in generalized real Schur canonical form (as returned by SGGES), i.e. A is block upper triangular with 1-by-1 and 2-by-2 diagonal blocks. B is upper triangular.

DTGSEN also computes the generalized eigenvalues

 $w(j) = (ALPHAR(j) + i*ALPHAI(j))/BETA(j)$ 

of the reordered matrix pair (A, B).

Optionally, DTGSEN computes the estimates of reciprocal

 condition numbers for eigenvalues and eigenspaces. These are Difu[(A11,B11), (A22,B22)] and Difl[(A11,B11), (A22,B22)], i.e. the separation(s) between the matrix pairs (A11, B11) and (A22,B22) that correspond to the selected cluster and the eigenvalues outside the cluster, resp., and norms of "projections" onto left and right eigenspaces w.r.t. the selected cluster in the (1,1)-block.

# **ARGUMENTS**

 IJOB (input) Specifies whether condition numbers are required for the cluster of eigenvalues (PL and PR) or the deflating subspaces (Difu and Difl): =0: Only reorder w.r.t. SELECT. No extras. =1: Reciprocal of norms of "projections" onto left and right eigenspaces w.r.t. the selected cluster (PL and PR). =2: Upper bounds on Difu and Difl. F-norm-based estimate  $(DIF(1:2))$ . =3: Estimate of Difu and Difl. 1-norm-based esti mate  $(DIF(1:2))$ . About 5 times as expensive as IJOB = 2. =4: Compute PL, PR and DIF (i.e. 0, 1 and 2 above): Economic version to get it all. =5: Com pute PL, PR and DIF (i.e. 0, 1 and 3 above) WANTQ (input) WANTZ (input) SELECT (input) SELECT specifies the eigenvalues in the selected cluster. To select a real eigenvalue w(j), SELECT(j) must be set to  $w(j)$  and  $w(j+1)$ , corresponding to a 2-by-2 diagonal block, either SELECT(j) or SELECT(j+1) or both must be set to either both included in the cluster or both excluded. N (input) The order of the matrices A and B. N >= 0. A (input/output) On entry, the upper quasi-triangular matrix A, with (A, B) in generalized real Schur canonical form. On exit, A is overwritten by the reordered matrix A. LDA (input) The leading dimension of the array A. LDA >=  $max(1,N)$ . B (input/output) On entry, the upper triangular matrix B, with (A, B) in generalized real Schur canonical form. On exit, B is overwritten by the reordered matrix B. LDB (input) The leading dimension of the array B. LDB >=
$max(1,N)$ .

```
 ALPHAR (output)
```
On exit,  $(ALPHAR(j) + ALPHAI(j)*i)/BETA(j)$ , j=1,...,N, will be the generalized eigenvalues. ALPHAR(j) + ALPHAI(j)\*i and BETA(j),  $j=1,...,N$  are the diagonals of the complex Schur form (S,T) that would result if the 2-by-2 diagonal blocks of the real generalized Schur form of (A,B) were further reduced to triangular form using complex unitary transformations. If ALPHAI(j) is zero, then the j-th eigenvalue is real; if positive, then the j th and (j+1)-st eigenvalues are a complex conju gate pair, with ALPHAI(j+1) negative.

ALPHAI (output)

See the description of ALPHAR.

BETA (output)

See the description of ALPHAR.

Q (input/output)

 On entry, if WANTQ = .TRUE., Q is an N-by-N matrix. On exit, Q has been postmultiplied by the left orthogonal transformation matrix which reorder (A, B); The leading M columns of Q form orthonormal bases for the specified pair of left eigenspaces (deflating subspaces). If WANTQ = .FALSE., Q is not referenced.

LDQ (input)

The leading dimension of the array  $Q$ . LDQ >= 1; and if WANTO =  $.RUE.$ , LDO >= N.

Z (input/output)

 On entry, if WANTZ = .TRUE., Z is an N-by-N matrix. On exit, Z has been postmultiplied by the left orthogonal transformation matrix which reorder (A, B); The leading M columns of Z form orthonormal bases for the specified pair of left eigenspaces (deflating subspaces). If WANTZ = .FALSE., Z is not referenced.

LDZ (input)

The leading dimension of the array Z. LDZ >= 1; If  $\texttt{WANTZ = .TRUE.}, \texttt{LDZ >= N.}$ 

M (output)

 The dimension of the specified pair of left and right eigen- spaces (deflating subspaces). 0 <= M  $\mathrel{<=}\mathbb{N}\,.$ 

#### PL (output)

 If IJOB = 1, 4 or 5, PL, PR are lower bounds on the reciprocal of the norm of "projections" onto left and right eigenspaces with respect to the selected cluster. 0 < PL, PR <= 1. If M = 0 or M  $= N$ , PL  $= PR = 1$ . If IJOB  $= 0$ , 2 or 3, PL and PR are not referenced.

```
 PR (output)
```
 See the description of PL. DIF (output) If IJOB >= 2,  $DIF(1:2)$  store the estimates of  $Difu$  and Difl. If IJOB = 2 or 4,  $DIF(1:2)$  are F-norm-based upper bounds on Difu and Difl. If IJOB = 3 or 5,  $DIF(1:2)$  are 1 norm-based estimates of Difu and Difl. If M = 0 or N,  $DIF(1:2) = F-norm([A, B]).$  If IJOB = 0 or 1, DIF is not referenced. WORK (workspace) If IJOB = 0, WORK is not referenced. Otherwise, on exit, if INFO = 0, WORK(1) returns the optimal LWORK. LWORK (input) The dimension of the array WORK. LWORK  $>=$  4\*N+16. If IJOB = 1, 2 or 4, LWORK >=  $MAX(4*N+16, 2*M*(N-$ M)). If IJOB = 3 or 5, LWORK >=  $MAX(4*N+16,$  $4*M*(N-M)$ . If LWORK =  $-1$ , then a workspace query is assumed; the routine only calculates the optimal size of the WORK array, returns this value as the first entry of the WORK array, and no error message related to LWORK is issued by XERBLA. IWORK (workspace/output) If IJOB = 0, IWORK is not referenced. Otherwise, on exit, if INFO =  $0$ , IWORK(1) returns the optimal LIWORK. LIWORK (input) The dimension of the array IWORK. LIWORK >= 1. If IJOB = 1, 2 or 4, LIWORK >=  $N+6$ . If IJOB = 3 or 5, LIWORK >=  $MAX(2*M*(N-M), N+6)$ . If LIWORK =  $-1$ , then a workspace query is assumed; the routine only calculates the optimal size of the IWORK array, returns this value as the first entry of the IWORK array, and no error message related to LIWORK is issued by XERBLA. INFO (output) =0: Successful exit. <0: If INFO = -i, the i-th argument had an illegal value. =1: Reordering of (A, B) failed because the transformed matrix pair (A, B) would be too far from generalized Schur form; the problem is very ill-conditioned. (A, B) may have been partially reordered. If requested, 0 is returned in DIF(\*), PL and PR.

# **FURTHER DETAILS**

 DTGSEN first collects the selected eigenvalues by computing orthogonal U and W that move them to the top left corner of

 (A, B). In other words, the selected eigenvalues are the eigenvalues of (A11, B11) in:

> $U'*(A, B)*W = (A11 A12) (B11 B12) n1$  ( 0 A22),( 0 B22) n2 n1 n2 n1 n2

where  $N = n1+n2$  and  $U'$  means the transpose of  $U$ . The first n1 columns of U and W span the specified pair of left and right eigenspaces (deflating subspaces) of (A, B).

 If (A, B) has been obtained from the generalized real Schur decomposition of a matrix pair  $(C, D) = Q^*(A, B)^*Z'$ , then the reordered generalized real Schur form of (C, D) is given by

 $(C, D) = (Q*U)*(U'* (A, B)*W)*(Z*W)$ 

 and the first n1 columns of Q\*U and Z\*W span the correspond ing deflating subspaces of (C, D) (Q and Z store Q\*U and Z\*W, resp.).

 Note that if the selected eigenvalue is sufficiently ill conditioned, then its value may differ significantly from its value before reordering.

 The reciprocal condition numbers of the left and right eigenspaces spanned by the first n1 columns of U and W (or  $Q^*U$  and  $Z^*W$ ) may be returned in DIF(1:2), corresponding to Difu and Difl, resp.

 The Difu and Difl are defined as: ifu[(A11, B11), (A22, B22)] = sigma-min( Zu ) and

 where sigma-min(Zu) is the smallest singular value of the (2\*n1\*n2)-by-(2\*n1\*n2) matrix u = [ kron(In2, A11) -kron(A22', In1) ] [ kron(In2, B11) -kron(B22', In1) ].

 Here, Inx is the identity matrix of size nx and A22' is the transpose of A22. kron(X, Y) is the Kronecker product between the matrices X and Y.

When  $DIFF(2)$  is small, small changes in  $(A, B)$  can cause large changes in the deflating subspace. An approximate (asymptotic) bound on the maximum angular error in the com puted deflating subspaces is PS \* norm((A, B)) / DIF(2),

where EPS is the machine precision.

 The reciprocal norm of the projectors on the left and right eigenspaces associated with (A11, B11) may be returned in PL and PR. They are computed as follows. First we compute L and R so that  $P^*(A, B)^*Q$  is block diagonal, where  $= ( I -L ) n1$  Q = (IR) n1 ( 0 I ) n2 and ( 0 I ) n2 n1 n2 n1 n2

 and (L, R) is the solution to the generalized Sylvester equation  $11*R - L*A22 = -A12$ 

```
Then PL = (F-norm(L)**2+1)**(-1/2) and PR = (F- norm(R)**2+1)**(-1/2). An approximate (asymptotic) bound on
     the average absolute error of the selected eigenvalues is
     PS * norm((A, B)) / PL.
     There are also global error bounds which valid for perturba-
     tions up to a certain restriction: A lower bound (x) on the
     smallest F-norm(E,F) for which an eigenvalue of (A11, B11)
     may move and coalesce with an eigenvalue of (A22, B22) under
    perturbation (E, F), (i.e. (A + E, B + F), is
\mathbf x = \mathbf xmin(Difu,Dif1)/((1/(PL*PL)+1/(PR*PR))**(1/2)+2*max(1/PL,1/PR)).An approximate bound on x can be computed from DIF(1:2), PL
     and PR.
    If y = (F-norm(E,F) / x) \le 1, the angles between the per-
     turbed (L', R') and unperturbed (L, R) left and right
     deflating subspaces associated with the selected cluster in
     the (1,1)-blocks can be bounded as
    max-angle(L, L') \leq arctan(y * PL / (1 - y * (1 - PL)) PL)**(1/2))
    max-angle(R, R') <= arctan( y * PR / (1 - y * (1 - PR *
    PR) ** (1/2))
     See LAPACK User's Guide section 4.11 or the following refer-
     ences for more information.
     Note that if the default method for computing the
     Frobenius-norm- based estimate DIF is not wanted (see
     SLATDF), then the parameter IDIFJB (see below) should be
     changed from 3 to 4 (routine SLATDF (IJOB = 2 will be
     used)). See DTGSYL for more details.
     Based on contributions by
        Bo Kagstrom and Peter Poromaa, Department of Computing
     Science,
        Umea University, S-901 87 Umea, Sweden.
     References
     ==========
     [1] B. Kagstrom; A Direct Method for Reordering Eigenvalues
     in the
         Generalized Real Schur Form of a Regular Matrix Pair (A,
     B), in
         M.S. Moonen et al (eds), Linear Algebra for Large Scale
     and
        Real-Time Applications, Kluwer Academic Publ. 1993, pp
     195-218.
     [2] B. Kagstrom and P. Poromaa; Computing Eigenspaces with
     Specified
         Eigenvalues of a Regular Matrix Pair (A, B) and Condi-
     tion
         Estimation: Theory, Algorithms and Software,
         Report UMINF - 94.04, Department of Computing Science,
     Umea
```
 University, S-901 87 Umea, Sweden, 1994. Also as LAPACK Working Note 87. To appear in Numerical Algorithms, 1996. [3] B. Kagstrom and P. Poromaa, LAPACK-Style Algorithms and Software for Solving the Generalized Sylvester Equation and Estimating the Separation between Regular Matrix Pairs, Report UMINF - 93.23, Department of Computing Science, Umea University, S-901 87 Umea, Sweden, December 1993, Revised April 1994, Also as LAPACK Working Note 75. To appear in ACM Trans. on Math. Software, Vol 22, No 1, 1996.

- NAME
- SYNOPSIS
	- o F95 INTERFACE
	- ❍ C INTERFACE
- PURPOSE
- ARGUMENTS

#### **NAME**

```
 dtgsja - compute the generalized singular value decomposi-
 tion (GSVD) of two real upper triangular (or trapezoidal)
 matrices A and B
```
#### **SYNOPSIS**

 SUBROUTINE DTGSJA(JOBU, JOBV, JOBQ, M, P, N, K, L, A, LDA, B, LDB, TOLA, TOLB, ALPHA, BETA, U, LDU, V, LDV, Q, LDQ, WORK, NCYCLE, INFO) CHARACTER \* 1 JOBU, JOBV, JOBQ INTEGER M, P, N, K, L, LDA, LDB, LDU, LDV, LDQ, NCYCLE, INFO DOUBLE PRECISION TOLA, TOLB DOUBLE PRECISION A(LDA,\*), B(LDB,\*), ALPHA(\*), BETA(\*),  $U(LDU, *), V(LDV, *), Q(LDQ, *), WORK(*)$  SUBROUTINE DTGSJA\_64(JOBU, JOBV, JOBQ, M, P, N, K, L, A, LDA, B, LDB, TOLA, TOLB, ALPHA, BETA, U, LDU, V, LDV, Q, LDQ, WORK, NCYCLE, INFO) CHARACTER \* 1 JOBU, JOBV, JOBQ INTEGER\*8 M, P, N, K, L, LDA, LDB, LDU, LDV, LDQ, NCYCLE, INFO DOUBLE PRECISION TOLA, TOLB DOUBLE PRECISION A(LDA,\*), B(LDB,\*), ALPHA(\*), BETA(\*),  $\texttt{U}(\texttt{LDU},\texttt{*})$  ,  $\texttt{V}(\texttt{LDV},\texttt{*})$  ,  $\texttt{Q}(\texttt{LDQ},\texttt{*})$  ,  $\texttt{WORK}(\texttt{*})$  **F95 INTERFACE** SUBROUTINE TGSJA(JOBU, JOBV, JOBQ, M, P, N, K, L, A, [LDA], B, [LDB], TOLA, TOLB, ALPHA, BETA, U, [LDU], V, [LDV], Q, [LDQ], [WORK], NCYCLE, [INFO]) CHARACTER(LEN=1) :: JOBU, JOBV, JOBQ INTEGER :: M, P, N, K, L, LDA, LDB, LDU, LDV, LDQ, NCYCLE, INFO REAL(8) :: TOLA, TOLB REAL(8), DIMENSION(:) :: ALPHA, BETA, WORK REAL(8), DIMENSION(:,:) :: A, B, U, V, Q SUBROUTINE TGSJA\_64(JOBU, JOBV, JOBQ, M, P, N, K, L, A, [LDA], B,

 [LDB], TOLA, TOLB, ALPHA, BETA, U, [LDU], V, [LDV], Q, [LDQ], [WORK], NCYCLE, [INFO]) CHARACTER(LEN=1) :: JOBU, JOBV, JOBQ INTEGER(8) :: M, P, N, K, L, LDA, LDB, LDU, LDV, LDQ, NCY- CLE, INFO REAL(8) :: TOLA, TOLB REAL(8), DIMENSION(:) :: ALPHA, BETA, WORK REAL(8), DIMENSION(:,:)  $:: A, B, U, V, Q$  **C INTERFACE** #include <sunperf.h> void dtgsja(char jobu, char jobv, char jobq, int m, int p,

- int n, int k, int l, double \*a, int lda, double \*b, int ldb, double tola, double tolb, double \*alpha, double \*beta, double \*u, int ldu, double \*v, int ldv, double \*q, int ldq, int \*ncycle, int \*info);
- void dtgsja\_64(char jobu, char jobv, char jobq, long m, long p, long n, long k, long l, double \*a, long lda, double \*b, long ldb, double tola, double tolb, double \*alpha, double \*beta, double \*u, long ldu, double \*v, long ldv, double \*q, long ldq, long \*ncycle, long \*info);

## **PURPOSE**

 dtgsja computes the generalized singular value decomposition (GSVD) of two real upper triangular (or trapezoidal) matrices A and B.

 On entry, it is assumed that matrices A and B have the fol lowing forms, which may be obtained by the preprocessing subroutine SGGSVP from a general M-by-N matrix A and P-by-N matrix B:

```
N-K-L K LA = K ( 0 A12 A13 ) if M-K-L >= 0;<br>L ( 0 0 A23 )
                   0 A23 M-K-L ( 0 0 0 )
         {\tt N-K-L} \hbox{K} \hbox{L}A = K (0 A12 A13) if M-K-L < 0; M-K ( 0 0 A23 )
          N-K-L K L
\mbox{\tt B} \ = \ \mbox{\tt L} \ \ ( \ \ 0 \qquad \quad \mbox{\tt 0} \quad \quad \mbox{\tt B13} \ \ )P-L ( 0 0 0 )
```
 where the K-by-K matrix A12 and L-by-L matrix B13 are non singular upper triangular; A23 is L-by-L upper triangular if M-K-L >= 0, otherwise A23 is (M-K)-by-L upper trapezoidal.

On exit,

 $U' * A * Q = D1 * (0 R), \tV' * B * Q = D2 * (0 R),$ 

```
where U, V and Q are orthogonal matrices, Z' denotes the
 transpose of Z, R is a nonsingular upper triangular matrix,
 and D1 and D2 are ``diagonal'' matrices, which are of the
 following structures:
If M-K-L \geq 0,
                    K L
       DI = K (I 0) L ( 0 C )
          M-K-L ( 0 0 )
                 K L
      D2 = L (0 S) P-L ( 0 0 )
             \text{N}-\text{K}-\text{L} \text{K} \text{L}( 0 R ) = K ( 0 R11 R12 ) K
            L ( 0 0 R22 ) L
 where
 C = diag(ALPHA(K+1), ..., ALPHA(K+L)),
  \texttt{S = diag(}\texttt{ BETA(K+1)}, \quad \ldots \quad \texttt{ BETA(K+L)}\texttt{ ) },C^{**}2 + S^{**}2 = I.
  R is stored in A(1:K+L,N-K-L+1:N) on exit.
If M-K-L < 0,
              K M-K K+L-M
   D1 = K (I 0 0) M-K ( 0 C 0 )
             K M-K K+L-M
    D2 = M-K (0 S 0)K+L-M ( 0 0 I )
           P-L ( 0 0 0 )
               N-K-L K M-K K+L-M
          M-K ( 0 0 R22 R23 )
       K+L-M ( 0 0 0 R33 )
 where
C = diag(ALPHA(K+1), ... , ALPHA(M)),
S = diag( BETA(K+1), \ldots, BETA(M)),C^{**}2 + S^{**}2 = I.
R = ( R11 R12 R13 ) is stored in A(1:M, N-K-L+1:N) and R33
 is stored
    ( 0 R22 R23 )
 in B(M-K+1:L,N+M-K-L+1:N) on exit.
 The computation of the orthogonal transformation matrices U,
 V or Q is optional. These matrices may either be formed
 explicitly, or they may be postmultiplied into input
 matrices U1, V1, or Q1.
 DTGSJA essentially uses a variant of Kogbetliantz algorithm
 to reduce min(L,M-K)-by-L triangular (or trapezoidal) matrix
 A23 and L-by-L matrix B13 to the form:
```

```
 U1'*A13*Q1 = C1*R1; V1'*B13*Q1 = S1*R1,
 where U1, V1 and Q1 are orthogonal matrix, and Z' is the
 transpose of Z. C1 and S1 are diagonal matrices satisfying
  C1***2 + S1***2 = I,
 and R1 is an L-by-L nonsingular upper triangular matrix.
```
# **ARGUMENTS**

```
 JOBU (input)
           = 'U': U must contain an orthogonal matrix U1 on
         entry, and the product UI*U is returned; = 'I': U
          is initialized to the unit matrix, and the orthog-
          onal matrix U is returned; = 'N': U is not com-
          puted.
 JOBV (input)
           = 'V': V must contain an orthogonal matrix V1 on
         entry, and the product V1*V is returned; = 'I': V
          is initialized to the unit matrix, and the orthog-
          onal matrix V is returned; = 'N': V is not com-
          puted.
 JOBQ (input)
           = 'Q': Q must contain an orthogonal matrix Q1 on
         entry, and the product Q1*Q is returned; = 'I': Q is initialized to the unit matrix, and the orthog-
         onal matrix Q is returned; = 'N': Q is not com-
          puted.
M (input) The number of rows of the matrix A. M \ge 0.
P (input) The number of rows of the matrix B. P \ge 0.
 N (input) The number of columns of the matrices A and B. N
         >= 0. K (input) K and L specify the subblocks in the input
          matrices A and B:
         A23 = A(K+1:MIN(K+L,M), N-L+1:N) and B13 =
          B(1:L,N-L+1:N) of A and B, whose GSVD is going to
          be computed by DTGSJA. See Further details.
 L (input) See the description of K.
 A (input/output)
           On entry, the M-by-N matrix A. On exit, A(N-
          K+1:N,1:MIN(K+L,M) ) contains the triangular
          matrix R or part of R. See Purpose for details.
 LDA (input)
           The leading dimension of the array A. LDA >=
          max(1,M).
 B (input/output)
           On entry, the P-by-N matrix B. On exit, if neces-
           sary, B(M-K+1:L,N+M-K-L+1:N) contains a part of R.
          See Purpose for details.
```

```
 LDB (input)
```

```
 The leading dimension of the array B. LDB >=
         max(1, P).
 TOLA (input)
          TOLA and TOLB are the convergence criteria for the
          Jacobi- Kogbetliantz iteration procedure. Gen-
          erally, they are the same as used in the prepro-
         cessing step, say TOLA = max(M,N)*norm(A)*MACHEPS,
         TOLB = max(P, N) * norm(B) * MACHEPS.
 TOLB (input)
          See the description of TOLA.
 ALPHA (output)
          On exit, ALPHA and BETA contain the generalized
          singular value pairs of A and B; ALPHA(1:K) = 1,
         BETA(1:K) = 0, and if M-K-L >= 0, ALPHA(K+1:K+L)
          = diag(C),
         BETA(K+1:K+L) = diag(S), or if M-K-L < 0,
         ALPHA(K+1:M)= C, ALPHA(M+1:K+L)= 0BETA(K+1:M) = S, BETA(M+1:K+L) = 1. Furthermore,
         if K+L < N, ALPHA(K+L+1:N) = 0 and
         BETA(K+L+1:N) = 0. BETA (output)
          See the description of ALPHA.
 U (input) On entry, if JOBU = 'U', U must contain a matrix
          U1 (usually the orthogonal matrix returned by
          SGGSVP). On exit, if JOBU = 'I', U contains the
          orthogonal matrix U; if JOBU = 'U', U contains the
          product U1*U. If JOBU = 'N', U is not referenced.
 LDU (input)
          The leading dimension of the array U. LDU >=
         max(1,M) if JOBU = 'U'; LDU >= 1 otherwise.
 V (input) On entry, if JOBV = 'V', V must contain a matrix
          V1 (usually the orthogonal matrix returned by
           SGGSVP). On exit, if JOBV = 'I', V contains the
          orthogonal matrix V; if JOBV = 'V', V contains the
           product V1*V. If JOBV = 'N', V is not referenced.
 LDV (input)
          The leading dimension of the array V. LDV >=
         max(1, P) if JOBV = 'V'; LDV >= 1 otherwise.
 Q (input) On entry, if JOBQ = 'Q', Q must contain a matrix
          Q1 (usually the orthogonal matrix returned by
           SGGSVP). On exit, if JOBQ = 'I', Q contains the
          orthogonal matrix Q; if JOBQ = 'Q', Q contains the
          product Q1*Q. If JOBQ = 'N', Q is not referenced.
 LDQ (input)
         The leading dimension of the array Q. LDQ >=
         max(1,N) if JOBQ = 'Q'; LDQ >= 1 otherwise.
 WORK (workspace)
          dimension(2*N)
 NCYCLE (output)
          The number of cycles required for convergence.
```

```
 INFO (output)
          = 0: successful exit
          < 0: if INFO = -i, the i-th argument had an ille-
          gal value.
          = 1: the procedure does not converge after MAXIT
          cycles.
```
- NAME
- SYNOPSIS
	- o F95 INTERFACE
	- ❍ C INTERFACE
- PURPOSE
- ARGUMENTS
- FURTHER DETAILS

## **NAME**

 dtgsna - estimate reciprocal condition numbers for specified eigenvalues and/or eigenvectors of a matrix pair (A, B) in generalized real Schur canonical form (or of any matrix pair (Q\*A\*Z', Q\*B\*Z') with orthogonal matrices Q and Z, where Z' denotes the transpose of Z

# **SYNOPSIS**

 SUBROUTINE DTGSNA(JOB, HOWMNT, SELECT, N, A, LDA, B, LDB, VL, LDVL, VR, LDVR, S, DIF, MM, M, WORK, LWORK, IWORK, INFO) CHARACTER \* 1 JOB, HOWMNT INTEGER N, LDA, LDB, LDVL, LDVR, MM, M, LWORK, INFO INTEGER IWORK(\*) LOGICAL SELECT(\*) DOUBLE PRECISION A(LDA,\*), B(LDB,\*), VL(LDVL,\*), VR(LDVR,\*),  $S(*)$ ,  $DIF(*)$ ,  $WORK(*)$  SUBROUTINE DTGSNA\_64(JOB, HOWMNT, SELECT, N, A, LDA, B, LDB, VL, LDVL, VR, LDVR, S, DIF, MM, M, WORK, LWORK, IWORK, INFO) CHARACTER \* 1 JOB, HOWMNT INTEGER\*8 N, LDA, LDB, LDVL, LDVR, MM, M, LWORK, INFO INTEGER\*8 IWORK(\*) LOGICAL\*8 SELECT(\*) DOUBLE PRECISION A(LDA,\*), B(LDB,\*), VL(LDVL,\*), VR(LDVR,\*),  $S(*)$ ,  $DIF(*)$ ,  $WORK(*)$  **F95 INTERFACE** SUBROUTINE TGSNA(JOB, HOWMNT, SELECT, [N], A, [LDA], B, [LDB], VL, [LDVL], VR, [LDVR], S, DIF, MM, M, [WORK], [LWORK], [IWORK], [INFO]) CHARACTER(LEN=1) :: JOB, HOWMNT INTEGER :: N, LDA, LDB, LDVL, LDVR, MM, M, LWORK, INFO INTEGER, DIMENSION(:) :: IWORK LOGICAL, DIMENSION(:) :: SELECT REAL(8), DIMENSION(:) :: S, DIF, WORK

REAL(8), DIMENSION(:,:)  $:: A, B, VL, VR$  SUBROUTINE TGSNA\_64(JOB, HOWMNT, SELECT, [N], A, [LDA], B, [LDB], VL, [LDVL], VR, [LDVR], S, DIF, MM, M, [WORK], [LWORK], [IWORK], [INFO]) CHARACTER(LEN=1) :: JOB, HOWMNT INTEGER(8) :: N, LDA, LDB, LDVL, LDVR, MM, M, LWORK, INFO INTEGER(8), DIMENSION(:) :: IWORK LOGICAL(8), DIMENSION(:) :: SELECT REAL(8), DIMENSION(:)  $:: S, DIF, WORK$ REAL(8), DIMENSION(:,:)  $:: A, B, VL, VR$  **C INTERFACE** #include <sunperf.h> void dtgsna(char job, char howmnt, int \*select, int n, dou ble \*a, int lda, double \*b, int ldb, double \*vl, int ldvl, double \*vr, int ldvr, double \*s, double \*dif, int mm, int \*m, int \*info); void dtgsna\_64(char job, char howmnt, long \*select, long n, double \*a, long lda, double \*b, long ldb, double \*vl, long ldvl, double \*vr, long ldvr, double \*s,

#### **PURPOSE**

 dtgsna estimates reciprocal condition numbers for specified eigenvalues and/or eigenvectors of a matrix pair (A, B) in generalized real Schur canonical form (or of any matrix pair (Q\*A\*Z', Q\*B\*Z') with orthogonal matrices Q and Z, where Z' denotes the transpose of Z.

double \*dif, long mm, long \*m, long \*info);

 (A, B) must be in generalized real Schur form (as returned by SGGES), i.e. A is block upper triangular with 1-by-1 and 2-by-2 diagonal blocks. B is upper triangular.

# **ARGUMENTS**

```
 JOB (input)
           Specifies whether condition numbers are required
           for eigenvalues (S) or eigenvectors (DIF):
           = 'E': for eigenvalues only (S);
           = 'V': for eigenvectors only (DIF);
           = 'B': for both eigenvalues and eigenvectors (S
          and DIF).
 HOWMNT (input)
          = 'A': compute condition numbers for all eigen-
          pairs;
           = 'S': compute condition numbers for selected
           eigenpairs specified by the array SELECT.
 SELECT (input)
```
If HOWMNT = 'S', SELECT specifies the eigenpairs

 for which condition numbers are required. To select condition numbers for the eigenpair corresponding to a real eigenvalue w(j), SELECT(j) must be set to .TRUE.. To select condition numbers corresponding to a complex conjugate pair of eigenvalues w(j) and w(j+1), either SELECT(j) or SELECT(j+1) or both, must be set to .TRUE.. If HOWMNT = 'A', SELECT is not referenced. N (input) The order of the square matrix pair  $(A, B)$ . N >=  $0.$  A (input) The upper quasi-triangular matrix A in the pair  $(A, B)$ . LDA (input) The leading dimension of the array A. LDA >=  $max(1,N)$ . B (input) The upper triangular matrix B in the pair (A,B). LDB (input) The leading dimension of the array B. LDB >=  $max(1,N)$ . VL (input) If JOB = 'E' or 'B', VL must contain left eigen vectors of (A, B), corresponding to the eigenpairs specified by HOWMNT and SELECT. The eigenvectors must be stored in consecutive columns of VL, as returned by DTGEVC. If JOB = 'V', VL is not referenced. LDVL (input) The leading dimension of the array VL. LDVL >= 1. If  $JOB = 'E'$  or  $'B'$ ,  $LDVL \geq N$ . VR (input) If JOB = 'E' or 'B', VR must contain right eigen vectors of (A, B), corresponding to the eigenpairs specified by HOWMNT and SELECT. The eigenvectors must be stored in consecutive columns ov VR, as returned by DTGEVC. If JOB = 'V', VR is not referenced. LDVR (input) The leading dimension of the array VR. LDVR >= 1. If  $JOB = 'E'$  or  $'B'$ ,  $LDVR > = N$ . S (output) If JOB = 'E' or 'B', the reciprocal condition numbers of the selected eigenvalues, stored in consecutive elements of the array. For a complex conjugate pair of eigenvalues two consecutive ele ments of S are set to the same value. Thus S(j), DIF(j), and the j-th columns of VL and VR all correspond to the same eigenpair (but not in gen eral the j-th eigenpair, unless all eigenpairs are selected). If JOB = 'V', S is not referenced. DIF (output) If JOB = 'V' or 'B', the estimated reciprocal con-

 dition numbers of the selected eigenvectors, stored in consecutive elements of the array. For a complex eigenvector two consecutive elements of DIF are set to the same value. If the eigenvalues cannot be reordered to compute DIF(j), DIF(j) is set to 0; this can only occur when the true value would be very small anyway. If JOB = 'E', DIF is not referenced.

```
 MM (input)
```
 The number of elements in the arrays S and DIF. MM  $>= M.$ 

 M (output) The number of elements of the arrays S and DIF used to store the specified condition numbers; for each selected real eigenvalue one element is used, and for each selected complex conjugate pair of eigenvalues, two elements are used. If HOWMNT = 'A', M is set to N.

```
 WORK (workspace)
```
 If JOB = 'E', WORK is not referenced. Otherwise, on exit, if INFO = 0, WORK(1) returns the optimal LWORK.

 LWORK (input) The dimension of the array WORK. LWORK >= N. If  $JOB = 'V'$  or 'B' LWORK >=  $2*N*(N+2)+16$ . If LWORK =  $-1$ , then a workspace query is assumed; the routine only calculates the optimal size of the WORK array, returns this value as the first entry of the WORK array, and no error message related to LWORK is issued by XERBLA.

```
 IWORK (workspace)
           dimension(N+6) If JOB = 'E', IWORK is not refer-
           enced.
```

```
 INFO (output)
            =0: Successful exit
           \langle 0: If INFO = -i, the i-th argument had an illegal value
```
# **FURTHER DETAILS**

 The reciprocal of the condition number of a generalized eigenvalue  $w = (a, b)$  is defined as (w) =  $(|u'Av|^{**}2 + |u'By|^{**}2)^{**}(1/2)$  /  $(norm(u) * norm(v))$ 

 where u and v are the left and right eigenvectors of (A, B) corresponding to  $wi$  |z| denotes the absolute value of the complex number, and norm(u) denotes the 2-norm of the vector u. The pair  $(a, b)$  corresponds to an eigenvalue  $w = a/b$  (=

 u'Av/u'Bv) of the matrix pair (A, B). If both a and b equal zero, then  $(A \ B)$  is singular and  $S(I) = -1$  is returned.

 An approximate error bound on the chordal distance between the i-th computed generalized eigenvalue w and the

```
 corresponding exact eigenvalue lambda is
hord(w, lambda) <= EPS * norm(A, B) / S(I) where EPS is the machine precision.
 The reciprocal of the condition number DIF(i) of right
 eigenvector u and left eigenvector v corresponding to the
 generalized eigenvalue w is defined as follows:
a) If the i-th eigenvalue w = (a,b) is real
   Suppose U and V are orthogonal transformations such that
             U^*(A, B)^*V = (S, T) = (a * ) (b * ) 1
                                     ( 0 S22 ),( 0 T22 )
 n-1
                                       1 n-1 1 n-1
   Then the reciprocal condition number DIF(i) is
             Diff1((a, b), (S22, T22)) = signa-min( 21 ), where sigma-min(Zl) denotes the smallest singular value
 of the
   2(n-1)-by-2(n-1) matrix
       Zl = [ kron(a, In-1) -kron(1, S22) ]
            [ kron(b, In-1) -kron(1, T22) ] .
  Here In-1 is the identity matrix of size n-1. kron(X, Y) is the
   Kronecker product between the matrices X and Y.
   Note that if the default method for computing DIF(i) is
 wanted
    (see DLATDF), then the parameter DIFDRI (see below)
 should be
   changed from 3 to 4 (routine DLATDF(IJOB = 2 will be
 used)).
   See DTGSYL for more details.
 b) If the i-th and (i+1)-th eigenvalues are complex conju-
 gate pair,
   Suppose U and V are orthogonal transformations such that
             U^*(A, B)^*V = (S, T) = (S11 * ) (T11 * ) 2
                                     ( 0 S22 ),( 0
 T22) n-2
                                      2 n-2 2 n-2
   and (S11, T11) corresponds to the complex conjugate
 eigenvalue
   pair (w, conjg(w)). There exist unitary matrices U1 and
 V1 such
   that
      U1' * S11 * V1 = (s11 s12) and U1' * T11 * V1 = (t11 t12 )
                    ( 0 s22 ) ( 0 t22
```

```
 where the generalized eigenvalues w = s11/t11 and
   conjg(w) = s22/t22.
   Then the reciprocal condition number DIF(i) is bounded by
       min( d1, max( 1, |real(s11)/real(s22)| ) * d2 )where, d1 = Diff1((s11, t11), (s22, t22)) = signa-min(Z1),
 where
    Z1 is the complex 2-by-2 matrix
             Z1 = [ s11 -s22 ]
                  [ t11 -t22 ],
    This is done by computing (using real arithmetic) the
   roots of the characteristical polynomial det(Z1' * Z1 lambda I),
   where Z1' denotes the conjugate transpose of Z1 and
 det(X) denotes
   the determinant of X.
  and d2 is an upper bound on Difl((S11, T11), (S22, T22)),
 i.e. an
   upper bound on sigma-min(Z2), where Z2 is (2n-2)-by-(2n-
 2)
            Z2 = [ kron(S11', In-2) -kron(I2, S22) ]
                  [ kron(T11', In-2) -kron(I2, T22) ]
   Note that if the default method for computing DIF is
 wanted (see
   DLATDF), then the parameter DIFDRI (see below) should be
 changed
   from 3 to 4 (routine DLATDF(IJOB = 2 will be used)). See
 DTGSYL
   for more details.
 For each eigenvalue/vector specified by SELECT, DIF stores a
 Frobenius norm-based estimate of Difl.
 An approximate error bound for the i-th computed eigenvector
 VL(i) or VR(i) is given by
           EPS * norm(A, B) / DIF(i).
 See ref. [2-3] for more details and further references.
 Based on contributions by
   Bo Kagstrom and Peter Poromaa, Department of Computing
 Science,
   Umea University, S-901 87 Umea, Sweden.
 References
 ==========
 [1] B. Kagstrom; A Direct Method for Reordering Eigenvalues
 in the
    Generalized Real Schur Form of a Regular Matrix Pair (A,
 B), in
```
)

 M.S. Moonen et al (eds), Linear Algebra for Large Scale and Real-Time Applications, Kluwer Academic Publ. 1993, pp 195-218. [2] B. Kagstrom and P. Poromaa; Computing Eigenspaces with Specified Eigenvalues of a Regular Matrix Pair (A, B) and Condi tion Estimation: Theory, Algorithms and Software, Report UMINF - 94.04, Department of Computing Science, Umea University, S-901 87 Umea, Sweden, 1994. Also as LAPACK Working Note 87. To appear in Numerical Algorithms, 1996. [3] B. Kagstrom and P. Poromaa, LAPACK-Style Algorithms and Software for Solving the Generalized Sylvester Equation and Estimating the Separation between Regular Matrix Pairs, Report UMINF - 93.23, Department of Computing Science, Umea University, S-901 87 Umea, Sweden, December 1993, Revised April 1994, Also as LAPACK Working Note 75. To appear in ACM Trans. on Math. Software, Vol 22, No 1, 1996.

- NAME
- SYNOPSIS
	- o F95 INTERFACE
	- ❍ C INTERFACE
- PURPOSE
- ARGUMENTS
- FURTHER DETAILS

## **NAME**

dtgsyl - solve the generalized Sylvester equation

#### **SYNOPSIS**

 SUBROUTINE DTGSYL(TRANS, IJOB, M, N, A, LDA, B, LDB, C, LDC, D, LDD, E, LDE, F, LDF, SCALE, DIF, WORK, LWORK, IWORK, INFO) CHARACTER \* 1 TRANS INTEGER IJOB, M, N, LDA, LDB, LDC, LDD, LDE, LDF, LWORK, INFO INTEGER IWORK(\*) DOUBLE PRECISION SCALE, DIF DOUBLE PRECISION A(LDA,\*), B(LDB,\*), C(LDC,\*), D(LDD,\*),  $E(\texttt{LDE},\star)$  ,  $F(\texttt{LDF},\star)$  ,  $\texttt{WORK}(\star)$  SUBROUTINE DTGSYL\_64(TRANS, IJOB, M, N, A, LDA, B, LDB, C, LDC, D, LDD, E, LDE, F, LDF, SCALE, DIF, WORK, LWORK, IWORK, INFO) CHARACTER \* 1 TRANS INTEGER\*8 IJOB, M, N, LDA, LDB, LDC, LDD, LDE, LDF, LWORK, **TNFO**  INTEGER\*8 IWORK(\*) DOUBLE PRECISION SCALE, DIF DOUBLE PRECISION  $A(LDA, * )$ ,  $B(LDB, * )$ ,  $C(LDC, * )$ ,  $D(LDD, * )$ ,  $E(\text{LDE}, *)$ ,  $F(\text{LDF}, *)$ ,  $WORK(*)$  **F95 INTERFACE** SUBROUTINE TGSYL(TRANS, IJOB, [M], [N], A, [LDA], B, [LDB], C, [LDC], D, [LDD], E, [LDE], F, [LDF], SCALE, DIF, [WORK], [LWORK], [IWORK], [INFO]) CHARACTER(LEN=1) :: TRANS INTEGER :: IJOB, M, N, LDA, LDB, LDC, LDD, LDE, LDF, LWORK, **TNFO**  INTEGER, DIMENSION(:) :: IWORK REAL(8) :: SCALE, DIF REAL(8), DIMENSION(:) :: WORK REAL(8), DIMENSION(:,:)  $:: A, B, C, D, E, F$ 

 SUBROUTINE TGSYL\_64(TRANS, IJOB, [M], [N], A, [LDA], B, [LDB], C, [LDC], D, [LDD], E, [LDE], F, [LDF], SCALE, DIF, [WORK], [LWORK], [IWORK], [INFO]) CHARACTER(LEN=1) :: TRANS INTEGER(8) :: IJOB, M, N, LDA, LDB, LDC, LDD, LDE, LDF, LWORK, INFO INTEGER(8), DIMENSION(:) :: IWORK REAL(8) :: SCALE, DIF REAL(8), DIMENSION(:) :: WORK REAL(8), DIMENSION(:,:) :: A, B, C, D, E, F **C INTERFACE** #include <sunperf.h> void dtgsyl(char trans, int ijob, int m, int n, double \*a,

- int lda, double \*b, int ldb, double \*c, int ldc, double \*d, int ldd, double \*e, int lde, double \*f, int ldf, double \*scale, double \*dif, int \*info);
- void dtgsyl\_64(char trans, long ijob, long m, long n, double \*a, long lda, double \*b, long ldb, double \*c, long ldc, double \*d, long ldd, double \*e, long lde, double \*f, long ldf, double \*scale, double \*dif, long \*info);

## **PURPOSE**

dtgsyl solves the generalized Sylvester equation:

 $A * R - L * B = scale * C$  (1)  $D * R - L * E = scale * F$ 

where R and L are unknown m-by-n matrices,  $(A, D)$ ,  $(B, E)$  and (C, F) are given matrix pairs of size m-by-m, n-by-n and m-by-n, respectively, with real entries. (A, D) and (B, E) must be in generalized (real) Schur canonical form, i.e. A, B are upper quasi triangular and D, E are upper triangular.

The solution  $(R, L)$  overwrites  $(C, F)$ .  $0 \leq SCALE \leq 1$  is an output scaling factor chosen to avoid overflow.

In matrix notation (1) is equivalent to solve  $Zx = scale b$ , where Z is defined as

> $Z = [$  kron $(In, A)$  -kron $(B', Im)$  ] (2) [ kron(In, D) -kron(E', Im) ].

 Here Ik is the identity matrix of size k and X' is the tran spose of X. kron(X, Y) is the Kronecker product between the matrices X and Y.

If TRANS =  $T'$ , DTGSYL solves the transposed system  $Z' * y =$ scale\*b, which is equivalent to solve for R and L in

> $A' * R + D' * L = scale * C$  (3)  $R * B' + L * E' = scale * (-F)$

 This case (TRANS = 'T') is used to compute an one-norm-based estimate of  $Diff[(A, D), (B, E)],$  the separation between the matrix pairs (A,D) and (B,E), using SLACON.

 If IJOB >= 1, DTGSYL computes a Frobenius norm-based esti mate of  $Diff(A,D), (B,E)$ . That is, the reciprocal of a lower bound on the reciprocal of the smallest singular value of Z. See [1-2] for more information.

This is a level 3 BLAS algorithm.

#### **ARGUMENTS**

 TRANS (input) = 'N', solve the generalized Sylvester equation (1). = 'T', solve the 'transposed' system (3). IJOB (input) Specifies what kind of functionality to be per formed. =0: solve (1) only. =1: The functionality of 0 and 3. =2: The functionality of 0 and 4. =3: Only an estimate of Dif[(A,D), (B,E)] is com puted. (look ahead strategy IJOB = 1 is used). =4: Only an estimate of Dif[(A,D), (B,E)] is com puted. ( SGECON on sub-systems is used ). Not referenced if TRANS = 'T'. M (input) The order of the matrices A and D, and the row dimension of the matrices C, F, R and L. N (input) The order of the matrices B and E, and the column dimension of the matrices C, F, R and L. A (input) The upper quasi triangular matrix A. LDA (input) The leading dimension of the array A. LDA >=  $max(1, M)$ . B (input) The upper quasi triangular matrix B. LDB (input) The leading dimension of the array B. LDB >=  $max(1, N)$ . C (input/output) On entry, C contains the right-hand-side of the first matrix equation in (1) or (3). On exit, if IJOB = 0, 1 or 2, C has been overwritten by the solution R. If  $IJOB = 3$  or 4 and TRANS = 'N', C holds R, the solution achieved during the computa tion of the Dif-estimate. LDC (input) The leading dimension of the array C. LDC >= max(1, M). D (input) The upper triangular matrix D.

 LDD (input) The leading dimension of the array D. LDD >=  $max(1, M)$ . E (input) The upper triangular matrix E. LDE (input) The leading dimension of the array E. LDE >=  $max(1, N)$ . F (input/output) On entry, F contains the right-hand-side of the second matrix equation in (1) or (3). On exit, if IJOB = 0, 1 or 2, F has been overwritten by the solution L. If  $IJOB = 3$  or 4 and TRANS = 'N', F holds L, the solution achieved during the computa tion of the Dif-estimate. LDF (input) The leading dimension of the array F. LDF >= max(1, M). SCALE (output) On exit SCALE is the reciprocal of a lower bound of the reciprocal of the Dif-function, i.e. SCALE is an upper bound of  $Diff(A,D)$ ,  $(B,E)$ ] =  $sigma_m$ in(Z), where Z as in (2). If IJOB = 0 or TRANS = 'T', SCALE is not touched. DIF (output) On exit SCALE is the reciprocal of a lower bound of the reciprocal of the Dif-function, i.e. SCALE is an upper bound of  $Diff(A,D)$ ,  $(B,E)$ ] =  $sigma_{min(Z)}$ , where Z as in (2). If IJOB = 0 or TRANS = 'T', SCALE is not touched. WORK (workspace) If IJOB = 0, WORK is not referenced. Otherwise, on exit, if INFO =  $0$ , WORK(1) returns the optimal LWORK. LWORK (input) The dimension of the array WORK. LWORK  $> = 1$ . If IJOB = 1 or 2 and TRANS = 'N', LWORK >=  $2*M*N$ . If LWORK =  $-1$ , then a workspace query is assumed; the routine only calculates the optimal size of the WORK array, returns this value as the first entry of the WORK array, and no error message related to LWORK is issued by XERBLA. IWORK (workspace) dimension(M+N+2) INFO (output) =0: successful exit <0: If INFO = -i, the i-th argument had an illegal value. >0: (A, D) and (B, E) have common or close eigen values.

## **FURTHER DETAILS**

 Based on contributions by Bo Kagstrom and Peter Poromaa, Department of Computing Science, Umea University, S-901 87 Umea, Sweden. [1] B. Kagstrom and P. Poromaa, LAPACK-Style Algorithms and Software for Solving the Generalized Sylvester Equation and Estimating the Separation between Regular Matrix Pairs, Report UMINF - 93.23, Department of Computing Science, Umea University, S-901 87 Umea, Sweden, December 1993, Revised April 1994, Also as LAPACK Working Note 75. To appear in ACM Trans. on Math. Software, Vol 22, No 1, 1996. [2] B. Kagstrom, A Perturbation Analysis of the Generalized Sylvester Equation (AR - LB, DR - LE ) =  $(C, F)$ , SIAM J. Matrix Anal. Appl., 15(4):1045-1060, 1994 [3] B. Kagstrom and L. Westin, Generalized Schur Methods with Condition Estimators for Solving the Generalized Sylves ter Equation, IEEE Transactions on Automatic Control, Vol. 34, No. 7, July 1989, pp 745-751.

- [NAME](#page-2003-0)
- [SYNOPSIS](#page-2003-1)
	- o [F95 INTERFACE](#page-2003-2)
	- ❍ [C INTERFACE](#page-2004-0)
- [PURPOSE](#page-2004-1)
- **[ARGUMENTS](#page-2004-2)**

#### <span id="page-2003-0"></span>**NAME**

```
 dtpcon - estimate the reciprocal of the condition number of
 a packed triangular matrix A, in either the 1-norm or the
 infinity-norm
```
#### <span id="page-2003-1"></span>**SYNOPSIS**

```
 SUBROUTINE DTPCON(NORM, UPLO, DIAG, N, A, RCOND, WORK, WORK2, INFO)
    CHARACTER * 1 NORM, UPLO, DIAG
    INTEGER N, INFO
    INTEGER WORK2(*)
   DOUBLE PRECISION RCOND
    DOUBLE PRECISION A(*), WORK(*)
    SUBROUTINE DTPCON_64(NORM, UPLO, DIAG, N, A, RCOND, WORK, WORK2,
          INFO)
    CHARACTER * 1 NORM, UPLO, DIAG
    INTEGER*8 N, INFO
    INTEGER*8 WORK2(*)
    DOUBLE PRECISION RCOND
    DOUBLE PRECISION A(*), WORK(*)
 F95 INTERFACE
    SUBROUTINE TPCON(NORM, UPLO, DIAG, [N], A, RCOND, [WORK], [WORK2],
           [INFO])
    CHARACTER(LEN=1) :: NORM, UPLO, DIAG
    INTEGER :: N, INFO
    INTEGER, DIMENSION(:) :: WORK2
    REAL(8) :: RCOND
    REAL(8), DIMENSION(:) :: A, WORK
    SUBROUTINE TPCON_64(NORM, UPLO, DIAG, [N], A, RCOND, [WORK], [WORK2],
          [INFO])
    CHARACTER(LEN=1) :: NORM, UPLO, DIAG
    INTEGER(8) :: N, INFO
    INTEGER(8), DIMENSION(:) :: WORK2
    REAL(8) :: RCOND
```
REAL(8), DIMENSION(:) :: A, WORK

```
 C INTERFACE
```

```
 #include <sunperf.h>
```
 void dtpcon(char norm, char uplo, char diag, int n, double \*a, double \*rcond, int \*info); void dtpcon\_64(char norm, char uplo, char diag, long n, dou ble \*a, double \*rcond, long \*info);

# <span id="page-2004-1"></span>**PURPOSE**

 dtpcon estimates the reciprocal of the condition number of a packed triangular matrix A, in either the 1-norm or the infinity-norm.

 The norm of A is computed and an estimate is obtained for  $norm(\text{inv}(A))$ , then the reciprocal of the condition number is computed as  $RCOND = 1 / (norm(A) * norm(intN(A)))$ .

# <span id="page-2004-2"></span>**ARGUMENTS**

```
 NORM (input)
           Specifies whether the 1-norm condition number or
          the infinity-norm condition number is required:
         = '1' or 'O': 1-norm;
          = 'I': Infinity-norm.
 UPLO (input)
           = 'U': A is upper triangular;
           = 'L': A is lower triangular.
 DIAG (input)
          = 'N': A is non-unit triangular;
          = 'U': A is unit triangular.
 N (input) The order of the matrix A. N >= 0.
 A (input) DOUBLE PRECISION array, dimension (N*(N+1)/2)
          The upper or lower triangular matrix A, packed
          columnwise in a linear array. The j-th column of
          A is stored in the array A as follows: if UPLO =
         'U', A(i + (j-1)*j/2) = A(i,j) for 1 < = i < j; if
         UPLO = 'L', A(i + (j-1)*(2n-j)/2) = A(i,j) for
          j<=i<=n. If DIAG = 'U', the diagonal elements of
          A are not referenced and are assumed to be 1.
 RCOND (output)
          The reciprocal of the condition number of the
         matrix A, computed as RCOND = 1/(norm(A) *
          norm(inv(A))).
 WORK (workspace)
           DOUBLE PRECISION array, dimension(3*N)
 WORK2 (workspace)
```

```
 INTEGER array, dimension(N)
 INFO (output)
         = 0: successful exit
          < 0: if INFO = -i, the i-th argument had an ille-
          gal value
```
- [NAME](#page-2006-0)
- [SYNOPSIS](#page-2006-1)
	- o [F95 INTERFACE](#page-2006-2)
	- o CINTERFACE
- [PURPOSE](#page-2007-0)
- **[ARGUMENTS](#page-2007-1)**

#### <span id="page-2006-0"></span>**NAME**

 dtpmv - perform one of the matrix-vector operations x :=  $A^*x$ , or  $x := A' * x$ 

#### <span id="page-2006-1"></span>**SYNOPSIS**

<span id="page-2006-3"></span><span id="page-2006-2"></span> SUBROUTINE DTPMV(UPLO, TRANSA, DIAG, N, A, Y, INCY) CHARACTER \* 1 UPLO, TRANSA, DIAG INTEGER N, INCY DOUBLE PRECISION A(\*), Y(\*) SUBROUTINE DTPMV\_64(UPLO, TRANSA, DIAG, N, A, Y, INCY) CHARACTER \* 1 UPLO, TRANSA, DIAG INTEGER\*8 N, INCY DOUBLE PRECISION A(\*), Y(\*) **F95 INTERFACE** SUBROUTINE TPMV(UPLO, [TRANSA], DIAG, [N], A, Y, [INCY]) CHARACTER(LEN=1) :: UPLO, TRANSA, DIAG INTEGER :: N, INCY REAL(8), DIMENSION(:) :: A, Y SUBROUTINE TPMV\_64(UPLO, [TRANSA], DIAG, [N], A, Y, [INCY]) CHARACTER(LEN=1) :: UPLO, TRANSA, DIAG INTEGER(8) :: N, INCY REAL(8), DIMENSION(:) :: A, Y **C INTERFACE** #include <sunperf.h> void dtpmv(char uplo, char transa, char diag, int n, double \*a, double \*y, int incy); void dtpmv\_64(char uplo, char transa, char diag, long n, double \*a, double \*y, long incy);

## <span id="page-2007-0"></span>**PURPOSE**

dtpmv performs one of the matrix-vector operations  $x := A^*x$ , or  $x := A' * x$ , where x is an n element vector and A is an n by n unit, or non-unit, upper or lower triangular matrix, supplied in packed form.

## <span id="page-2007-1"></span>**ARGUMENTS**

```
 UPLO (input)
              On entry, UPLO specifies whether the matrix is an
              upper or lower triangular matrix as follows:
              UPLO = 'U' or 'u' A is an upper triangular
              matrix.
              UPLO = 'L' or 'l' A is a lower triangular
              matrix.
              Unchanged on exit.
     TRANSA (input)
              On entry, TRANSA specifies the operation to be
              performed as follows:
             TRANSA = 'N' or 'n' x := A^*x.
             TRANSA = 'T' or 't' x := A' * x.
             TRANSA = 'C' or 'C' x := A' * x.
              Unchanged on exit.
              TRANSA is defaulted to 'N' for F95 INTERFACE.
     DIAG (input)
              On entry, DIAG specifies whether or not A is unit
              triangular as follows:
              DIAG = 'U' or 'u' A is assumed to be unit tri-
              angular.
              DIAG = 'N' or 'n' A is not assumed to be unit
              triangular.
              Unchanged on exit.
     N (input)
              On entry, N specifies the order of the matrix A.
              N >= 0. Unchanged on exit.
     A (input)
              ( (n*(n+1))/2). Before entry with UPLO =
               'U' or 'u', the array A must contain the upper
 triangular matrix packed sequentially, column by
column, so that A(1) contains a(1, 1), A(2)and A(3) contain a(1, 2) and a(2, 2) respec-
```
 tively, and so on. Before entry with UPLO = 'L' or 'l', the array A must contain the lower tri angular matrix packed sequentially, column by column, so that  $A(1)$  contains  $a(1, 1)$ ,  $A(2)$ and  $A(3)$  contain  $a(2, 1)$  and  $a(3, 1)$  respec tively, and so on. Note that when DIAG = 'U' or 'u', the diagonal elements of A are not refer enced, but are assumed to be unity. Unchanged on exit.

#### Y (input/output)

 $(1 + (n - 1) * abs(INCY))$ . Before entry, the incremented array Y must contain the n element vector x. On exit, Y is overwritten with the tran formed vector x.

#### INCY (input)

 On entry, INCY specifies the increment for the elements of Y. INCY <> 0. Unchanged on exit.

- NAME
- SYNOPSIS
	- o F95 INTERFACE
	- ❍ C INTERFACE
- PURPOSE
- ARGUMENTS

#### **NAME**

 dtprfs - provide error bounds and backward error estimates for the solution to a system of linear equations with a tri angular packed coefficient matrix

#### **SYNOPSIS**

 SUBROUTINE DTPRFS(UPLO, TRANSA, DIAG, N, NRHS, A, B, LDB, X, LDX, FERR, BERR, WORK, WORK2, INFO) CHARACTER \* 1 UPLO, TRANSA, DIAG INTEGER N, NRHS, LDB, LDX, INFO INTEGER WORK2(\*) DOUBLE PRECISION  $A(*)$ ,  $B(LDB, *)$ ,  $X(LDX, *)$ ,  $FERR(*)$ ,  $BER(*)$ , WORK(\*) SUBROUTINE DTPRFS\_64(UPLO, TRANSA, DIAG, N, NRHS, A, B, LDB, X, LDX, FERR, BERR, WORK, WORK2, INFO) CHARACTER \* 1 UPLO, TRANSA, DIAG INTEGER\*8 N, NRHS, LDB, LDX, INFO INTEGER\*8 WORK2(\*) DOUBLE PRECISION A(\*), B(LDB,\*), X(LDX,\*), FERR(\*), BERR(\*), WORK(\*) **F95 INTERFACE** SUBROUTINE TPRFS(UPLO, [TRANSA], DIAG, [N], NRHS, A, B, [LDB], X, [LDX], FERR, BERR, [WORK], [WORK2], [INFO]) CHARACTER(LEN=1) :: UPLO, TRANSA, DIAG INTEGER :: N, NRHS, LDB, LDX, INFO INTEGER, DIMENSION(:) :: WORK2 REAL(8), DIMENSION(:) :: A, FERR, BERR, WORK  $REAL(8)$ ,  $DIMENSION(:,:):: B, X$  SUBROUTINE TPRFS\_64(UPLO, [TRANSA], DIAG, [N], NRHS, A, B, [LDB], X, [LDX], FERR, BERR, [WORK], [WORK2], [INFO]) CHARACTER(LEN=1) :: UPLO, TRANSA, DIAG INTEGER(8) :: N, NRHS, LDB, LDX, INFO INTEGER(8), DIMENSION(:) :: WORK2

```
REAL(8), DIMENSION(:) :: A, FERR, BER, WORK REAL(8), DIMENSION(:,:) :: B, X
```

```
 C INTERFACE
```

```
 #include <sunperf.h>
```
- void dtprfs(char uplo, char transa, char diag, int n, int nrhs, double \*a, double \*b, int ldb, double \*x, int ldx, double \*ferr, double \*berr, int \*info);
- void dtprfs\_64(char uplo, char transa, char diag, long n, long nrhs, double \*a, double \*b, long ldb, double \*x, long ldx, double \*ferr, double \*berr, long \*info);

# **PURPOSE**

 dtprfs provides error bounds and backward error estimates for the solution to a system of linear equations with a tri angular packed coefficient matrix.

 The solution matrix X must be computed by DTPTRS or some other means before entering this routine. DTPRFS does not do iterative refinement because doing so cannot improve the backward error.

# **ARGUMENTS**

```
 UPLO (input)
           = 'U': A is upper triangular;
           = 'L': A is lower triangular.
 TRANSA (input)
           Specifies the form of the system of equations:
          = 'N': A * X = B (No transpose)= 'T': A^{**}T * X = B (Transpose)
          = 'C': A^{**}H * X = B (Conjugate transpose = Tran-
           spose)
           TRANSA is defaulted to 'N' for F95 INTERFACE.
 DIAG (input)
           = 'N': A is non-unit triangular;
           = 'U': A is unit triangular.
 N (input) The order of the matrix A. N >= 0.
 NRHS (input)
           The number of right hand sides, i.e., the number
           of columns of the matrices B and X. NRHS >= 0.
 A (input) DOUBLE PRECISION array, dimension (N*(N+1)/2)
           The upper or lower triangular matrix A, packed
           columnwise in a linear array. The j-th column of
           A is stored in the array A as follows: if UPLO =
          'U', A(i + (j-1)*j/2) = A(i,j) for 1 \le i \le j; if
```
UPLO = 'L',  $A(i + (j-1)*(2*n-j)/2) = A(i,j)$  for

 j<=i<=n. If DIAG = 'U', the diagonal elements of A are not referenced and are assumed to be 1.

- B (input) DOUBLE PRECISION array, dimension (LDB,NRHS) The right hand side matrix B.
- LDB (input) The leading dimension of the array B. LDB >=  $max(1,N)$ .
- X (input) DOUBLE PRECISION array, dimension (LDX,NRHS) The solution matrix X.
- LDX (input) The leading dimension of the array X. LDX >=  $max(1,N)$ .
- FERR (output) DOUBLE PRECISION array, dimension (NRHS) The estimated forward error bound for each solu tion vector X(j) (the j-th column of the solution matrix X). If XTRUE is the true solution corresponding to X(j), FERR(j) is an estimated upper bound for the magnitude of the largest ele ment in  $(X(j) - XTRUE)$  divided by the magnitude of the largest element in  $X(j)$ . The estimate is as reliable as the estimate for RCOND, and is almost always a slight overestimate of the true error.
- BERR (output) DOUBLE PRECISION array, dimension (NRHS) The componentwise relative backward error of each solution vector  $X(j)$  (i.e., the smallest relative change in any element of A or B that makes X(j) an exact solution).
- WORK (workspace) DOUBLE PRECISION array, dimension(3\*N)

```
 WORK2 (workspace)
            INTEGER array, dimension(N)
 INFO (output)
            = 0: successful exit
           \langle 0: if INFO = -i, the i-th argument had an ille-
           gal value
```
- [NAME](#page-2012-0)
- [SYNOPSIS](#page-2012-1)
	- o [F95 INTERFACE](#page-2012-2)
	- o CINTERFACE
- [PURPOSE](#page-2013-0)
- **[ARGUMENTS](#page-2013-1)**

#### <span id="page-2012-0"></span>**NAME**

dtpsv - solve one of the systems of equations  $A^*x = b$ , or  $A' * x = b$ 

#### <span id="page-2012-1"></span>**SYNOPSIS**

<span id="page-2012-3"></span><span id="page-2012-2"></span> SUBROUTINE DTPSV(UPLO, TRANSA, DIAG, N, A, Y, INCY) CHARACTER \* 1 UPLO, TRANSA, DIAG INTEGER N, INCY DOUBLE PRECISION A(\*), Y(\*) SUBROUTINE DTPSV\_64(UPLO, TRANSA, DIAG, N, A, Y, INCY) CHARACTER \* 1 UPLO, TRANSA, DIAG INTEGER\*8 N, INCY DOUBLE PRECISION A(\*), Y(\*) **F95 INTERFACE** SUBROUTINE TPSV(UPLO, [TRANSA], DIAG, [N], A, Y, [INCY]) CHARACTER(LEN=1) :: UPLO, TRANSA, DIAG INTEGER :: N, INCY REAL(8), DIMENSION(:) :: A, Y SUBROUTINE TPSV\_64(UPLO, [TRANSA], DIAG, [N], A, Y, [INCY]) CHARACTER(LEN=1) :: UPLO, TRANSA, DIAG INTEGER(8) :: N, INCY REAL(8), DIMENSION(:) :: A, Y **C INTERFACE** #include <sunperf.h> void dtpsv(char uplo, char transa, char diag, int n, double \*a, double \*y, int incy); void dtpsv\_64(char uplo, char transa, char diag, long n, double \*a, double \*y, long incy);

#### <span id="page-2013-0"></span>**PURPOSE**

 dtpsv solves one of the systems of equations A\*x = b, or  $A' * x = b$ , where b and x are n element vectors and A is an n by n unit, or non-unit, upper or lower triangular matrix, supplied in packed form.

 No test for singularity or near-singularity is included in this routine. Such tests must be performed before calling this routine.

## <span id="page-2013-1"></span>**ARGUMENTS**

 UPLO (input) On entry, UPLO specifies whether the matrix is an upper or lower triangular matrix as follows: UPLO = 'U' or 'u' A is an upper triangular matrix. UPLO = 'L' or 'l' A is a lower triangular matrix. Unchanged on exit. TRANSA (input) On entry, TRANSA specifies the equations to be solved as follows: TRANSA = 'N' or 'n'  $A^*x = b$ . TRANSA =  $'T'$  or  $'t'$   $A' * x = b$ . TRANSA =  $'C'$  or  $'C'$  A'\*x = b. Unchanged on exit. TRANSA is defaulted to 'N' for F95 INTERFACE. DIAG (input) On entry, DIAG specifies whether or not A is unit triangular as follows: DIAG = 'U' or 'u' A is assumed to be unit tri angular. DIAG = 'N' or 'n' A is not assumed to be unit triangular. Unchanged on exit. N (input) On entry, N specifies the order of the matrix A. N >= 0. Unchanged on exit. A (input)  $( n * ( n + 1 ) ) / 2 )$ . Before entry with UPLO = 'U' or 'u', the array A must contain the upper

 triangular matrix packed sequentially, column by column, so that  $A(1)$  contains  $a(1, 1)$ ,  $A(2)$ and  $A(3)$  contain  $a(1, 2)$  and  $a(2, 2)$  respec tively, and so on. Before entry with UPLO = 'L' or 'l', the array A must contain the lower tri angular matrix packed sequentially, column by column, so that  $A(1)$  contains  $a(1, 1)$ ,  $A(2)$ and  $A(3)$  contain  $a(2, 1)$  and  $a(3, 1)$  respec tively, and so on. Note that when DIAG = 'U' or 'u', the diagonal elements of A are not refer enced, but are assumed to be unity. Unchanged on exit.

#### Y (input/output)

 $(1 + (n - 1) * abs(INCY))$ . Before entry, the incremented array Y must contain the n element right-hand side vector b. On exit, Y is overwrit ten with the solution vector x.

INCY (input)

 On entry, INCY specifies the increment for the elements of Y. INCY <> 0. Unchanged on exit.

- [NAME](#page-2015-0)
- [SYNOPSIS](#page-2015-1)
	- o [F95 INTERFACE](#page-2015-2)
		- o CINTERFACE
- [PURPOSE](#page-2016-0)
- **[ARGUMENTS](#page-2016-1)**
- [FURTHER DETAILS](#page-2016-2)

# <span id="page-2015-0"></span>**NAME**

 dtptri - compute the inverse of a real upper or lower tri angular matrix A stored in packed format

## <span id="page-2015-1"></span>**SYNOPSIS**

SUBROUTINE DTPTRI(UPLO, DIAG, N, A, INFO)

 CHARACTER \* 1 UPLO, DIAG INTEGER N, INFO DOUBLE PRECISION A(\*)

SUBROUTINE DTPTRI\_64(UPLO, DIAG, N, A, INFO)

 CHARACTER \* 1 UPLO, DIAG INTEGER\*8 N, INFO DOUBLE PRECISION A(\*)

#### <span id="page-2015-2"></span>**F95 INTERFACE**

SUBROUTINE TPTRI(UPLO, DIAG, [N], A, [INFO])

 CHARACTER(LEN=1) :: UPLO, DIAG INTEGER :: N, INFO REAL(8), DIMENSION(:) :: A

SUBROUTINE TPTRI\_64(UPLO, DIAG, [N], A, [INFO])

 CHARACTER(LEN=1) :: UPLO, DIAG INTEGER(8) :: N, INFO REAL(8), DIMENSION(:) :: A

#### <span id="page-2015-3"></span>**C INTERFACE**

#include <sunperf.h>

 void dtptri(char uplo, char diag, int n, double \*a, int \*info);

 void dtptri\_64(char uplo, char diag, long n, double \*a, long \*info);
dtptri computes the inverse of a real upper or lower tri angular matrix A stored in packed format.

### **ARGUMENTS**

```
 UPLO (input)
          = 'U': A is upper triangular;
          = 'L': A is lower triangular.
 DIAG (input)
          = 'N': A is non-unit triangular;
           = 'U': A is unit triangular.
 N (input) The order of the matrix A. N >= 0.
 A (input/output) DOUBLE PRECISION array, dimension (N*(N+1)/2)
           On entry, the upper or lower triangular matrix A,
           stored columnwise in a linear array. The j-th
          column of A is stored in the array A as follows:
         if UPLO = 'U', A(i + (j-1)*j/2) = A(i,j) for
          1<=i<=j; if UPLO = 'L', A(i + (j-1)*((2*n-j)/2) =
          A(i,j) for j<=i<=n. See below for further
          details. On exit, the (triangular) inverse of the
          original matrix, in the same packed storage for-
          mat.
 INFO (output)
          = 0: successful exit
          < 0: if INFO = -i, the i-th argument had an ille-
          gal value
          > 0: if INFO = i, A(i,i) is exactly zero. The
          triangular matrix is singular and its inverse can
          not be computed.
```
## **FURTHER DETAILS**

 using one of the following program segments: UPLO = 'U': UPLO = 'L':  $JC = 1$   $JC = 1$  $DO 2 J = 1, N$   $DO 2 J = 1, N$  $DO 1 I = 1, J$   $DO 1 I = J, N$  $A(JC+I-I) = A(I,J)$   $A(JC+I-J) =$  $A(I,J)$ 1 CONTINUE 1 CONTINUE  $JC = JC + J$   $JC = JC + N - J +$  1 2 CONTINUE 2 CONTINUE

A triangular matrix A can be transferred to packed storage

- [NAME](#page-2017-0)
- [SYNOPSIS](#page-2017-1)
	- o [F95 INTERFACE](#page-2017-2)
	- ❍ [C INTERFACE](#page-2017-3)
- [PURPOSE](#page-2018-0)
- [ARGUMENTS](#page-2018-1)

#### <span id="page-2017-0"></span>**NAME**

dtptrs - solve a triangular system of the form  $A * X = B$ or  $A^{**}T$  \*  $X = B$ ,

#### <span id="page-2017-1"></span>**SYNOPSIS**

<span id="page-2017-3"></span><span id="page-2017-2"></span> SUBROUTINE DTPTRS(UPLO, TRANSA, DIAG, N, NRHS, A, B, LDB, INFO) CHARACTER \* 1 UPLO, TRANSA, DIAG INTEGER N, NRHS, LDB, INFO DOUBLE PRECISION A(\*), B(LDB,\*) SUBROUTINE DTPTRS\_64(UPLO, TRANSA, DIAG, N, NRHS, A, B, LDB, INFO) CHARACTER \* 1 UPLO, TRANSA, DIAG INTEGER\*8 N, NRHS, LDB, INFO DOUBLE PRECISION A(\*), B(LDB,\*) **F95 INTERFACE** SUBROUTINE TPTRS(UPLO, [TRANSA], DIAG, [N], [NRHS], A, B, [LDB], [INFO]) CHARACTER(LEN=1) :: UPLO, TRANSA, DIAG INTEGER :: N, NRHS, LDB, INFO REAL(8), DIMENSION(:) :: A REAL(8), DIMENSION(:,:) :: B SUBROUTINE TPTRS\_64(UPLO, [TRANSA], DIAG, [N], [NRHS], A, B, [LDB], [INFO]) CHARACTER(LEN=1) :: UPLO, TRANSA, DIAG INTEGER(8) :: N, NRHS, LDB, INFO REAL(8), DIMENSION(:) :: A REAL(8), DIMENSION(:,:) :: B **C INTERFACE** #include <sunperf.h> void dtptrs(char uplo, char transa, char diag, int n, int nrhs, double \*a, double \*b, int ldb, int \*info); void dtptrs\_64(char uplo, char transa, char diag, long n, long nrhs, double \*a, double \*b, long ldb, long

```
 *info);
```
<span id="page-2018-0"></span>dtptrs solves a triangular system of the form

A \* X = B or  $A***T$  \* X = B where A is a triangular matrix of order N stored in packed format, and B is an N-by-NRHS matrix. A check is made to verify that A is nonsingular.

```
 UPLO (input)
          = 'U': A is upper triangular;
           = 'L': A is lower triangular.
 TRANSA (input)
           Specifies the form of the system of equations:
          = 'N': A * X = B (No transpose)= 'T': A^{**}T * X = B (Transpose)= 'C': A**H * X = B (Conjugate transpose = Tran- spose)
 DIAG (input)
           = 'N': A is non-unit triangular;
           = 'U': A is unit triangular.
 N (input) The order of the matrix A. N >= 0.
 NRHS (input)
           The number of right hand sides, i.e., the number
           of columns of the matrix B. NRHS >= 0.
 A (input) DOUBLE PRECISION array, dimension (N*(N+1)/2)
           The upper or lower triangular matrix A, packed
           columnwise in a linear array. The j-th column of
           A is stored in the array A as follows: if UPLO =
          'U', A(i + (j-1)*j/2) = A(i,j) for 1<=i<=j; if
          UPLO = 'L', A(i + (j-1)*(2*n-j)/2) = A(i,j) for
          j < = i < =n.
 B (input/output) DOUBLE PRECISION array, dimension (LDB,NRHS)
           On entry, the right hand side matrix B. On exit,
           if INFO = 0, the solution matrix X.
 LDB (input)
          The leading dimension of the array B. LDB >=
         max(1,N).
 INFO (output)
           = 0: successful exit
           < 0: if INFO = -i, the i-th argument had an ille-
           gal value
           > 0: if INFO = i, the i-th diagonal element of A
           is zero, indicating that the matrix is singular
           and the solutions X have not been computed.
```
- NAME
- SYNOPSIS
	- o F95 INTERFACE
	- ❍ C INTERFACE
- PURPOSE
- **ARGUMENTS**

#### **NAME**

dtrans - transpose and scale source matrix

## **SYNOPSIS**

```
 SUBROUTINE DTRANS(PLACE, SCALE, SOURCE, M, N, DEST)
    CHARACTER * 1 PLACE
    INTEGER M, N
    DOUBLE PRECISION SCALE
    DOUBLE PRECISION SOURCE(*), DEST(*)
    SUBROUTINE DTRANS_64(PLACE, SCALE, SOURCE, M, N, DEST)
    CHARACTER * 1 PLACE
    INTEGER*8 M, N
    DOUBLE PRECISION SCALE
    DOUBLE PRECISION SOURCE(*), DEST(*)
 F95 INTERFACE
    SUBROUTINE TRANS([PLACE], SCALE, SOURCE, M, N, [DEST])
    CHARACTER(LEN=1) :: PLACE
    INTEGER :: M, N
    REAL(8) :: SCALE
   REAL(8), DIMENSION(:) :: SOURCE, DEST
    SUBROUTINE TRANS_64([PLACE], SCALE, SOURCE, M, N, [DEST])
    CHARACTER(LEN=1) :: PLACE
   INTEGER(8) :: M, N REAL(8) :: SCALE
   REAL(8), DIMENSION(:) :: SOURCE, DEST
 C INTERFACE
    #include <sunperf.h>
    void dtrans(char place, double scale, double *source, int m,
              int n, double *dest);
    void dtrans_64(char place, double scale, double *source,
```
long m, long n, double \*dest);

# **PURPOSE**

```
 dtrans scales and transposes the source matrix. The N2 x N1
 result is written into SOURCE when PLACE = 'I' or 'i', and
 DEST when PLACE = 'O' or 'o'.
  PLACE = 'I' or 'i': SOURCE = SCALE * SOURCE'
  PLACE = 'O' or 'o': DEST = SCALE * SOURCE'
```
# **ARGUMENTS**

spose.

```
 PLACE (input)
           Type of transpose. 'I' or 'i' for in-place, 'O'
           or 'o' for out-of-place. 'I' is default.
 SCALE (input)
          Scale factor on the SOURCE matrix.
 SOURCE (input/output)
           (M, N) on input. Array of (N, M) on output if
           in-place transpose.
 M (input)
          Number of rows in the SOURCE matrix on input.
 N (input)
          Number of columns in the SOURCE matrix on input.
 DEST (output)
           Scaled and transposed SOURCE matrix if out-of-
```
place transpose. Not referenced if in-place tran-

Page 2020 of 4153

- [NAME](#page-2022-0)
- [SYNOPSIS](#page-2022-1)
	- o [F95 INTERFACE](#page-2022-2)
	- o CINTERFACE
- [PURPOSE](#page-2023-1)
- [ARGUMENTS](#page-2023-2)

## <span id="page-2022-0"></span>**NAME**

 dtrcon - estimate the reciprocal of the condition number of a triangular matrix A, in either the 1-norm or the infinity-norm

## <span id="page-2022-1"></span>**SYNOPSIS**

```
 SUBROUTINE DTRCON(NORM, UPLO, DIAG, N, A, LDA, RCOND, WORK, WORK2,
         INFO)
    CHARACTER * 1 NORM, UPLO, DIAG
    INTEGER N, LDA, INFO
    INTEGER WORK2(*)
    DOUBLE PRECISION RCOND
    DOUBLE PRECISION A(LDA,*), WORK(*)
    SUBROUTINE DTRCON_64(NORM, UPLO, DIAG, N, A, LDA, RCOND, WORK, WORK2,
         INFO)
    CHARACTER * 1 NORM, UPLO, DIAG
    INTEGER*8 N, LDA, INFO
    INTEGER*8 WORK2(*)
    DOUBLE PRECISION RCOND
    DOUBLE PRECISION A(LDA,*), WORK(*)
 F95 INTERFACE
    SUBROUTINE TRCON(NORM, UPLO, DIAG, [N], A, [LDA], RCOND, [WORK], [WORK2],
          [INFO])
    CHARACTER(LEN=1) :: NORM, UPLO, DIAG
    INTEGER :: N, LDA, INFO
    INTEGER, DIMENSION(:) :: WORK2
   REAL(8) :: RCOND
   REAL(8), DIMENSION(:) :: WORK
  REAL(8), DIMENSION(:,:):: A SUBROUTINE TRCON_64(NORM, UPLO, DIAG, [N], A, [LDA], RCOND, [WORK],
          [WORK2], [INFO])
    CHARACTER(LEN=1) :: NORM, UPLO, DIAG
    INTEGER(8) :: N, LDA, INFO
```

```
 INTEGER(8), DIMENSION(:) :: WORK2
    REAL(8) :: RCOND
    REAL(8), DIMENSION(:) :: WORK
    REAL(8), DIMENSION(:,:) :: A
 C INTERFACE
    #include <sunperf.h>
    void dtrcon(char norm, char uplo, char diag, int n, double
              *a, int lda, double *rcond, int *info);
    void dtrcon_64(char norm, char uplo, char diag, long n, dou-
              ble *a, long lda, double *rcond, long *info);
```
<span id="page-2023-1"></span> dtrcon estimates the reciprocal of the condition number of a triangular matrix A, in either the 1-norm or the infinity norm.

 The norm of A is computed and an estimate is obtained for  $norm(inv(A))$ , then the reciprocal of the condition number is computed as  $RCOND = 1 / (norm(A) * norm(intN(A)))$ .

```
 NORM (input)
          Specifies whether the 1-norm condition number or
          the infinity-norm condition number is required:
           = '1' or 'O': 1-norm;
           = 'I': Infinity-norm.
 UPLO (input)
          = 'U': A is upper triangular;
          = 'L': A is lower triangular. DIAG (input)
          = 'N': A is non-unit triangular;
          = 'U': A is unit triangular.
 N (input) The order of the matrix A. N >= 0.
 A (input) The triangular matrix A. If UPLO = 'U', the lead-
          ing N-by-N upper triangular part of the array A
          contains the upper triangular matrix, and the
          strictly lower triangular part of A is not refer-
          enced. If UPLO = 'L', the leading N-by-N lower
          triangular part of the array A contains the lower
          triangular matrix, and the strictly upper triangu-
          lar part of A is not referenced. If DIAG = 'U',
          the diagonal elements of A are also not referenced
          and are assumed to be 1.
 LDA (input)
          The leading dimension of the array A. LDA >=
         max(1,N).
```

```
 RCOND (output)
          The reciprocal of the condition number of the
         matrix A, computed as RCOND = 1/(norm(A) * norm(inv(A))).
 WORK (workspace)
         dimension(3*N)
 WORK2 (workspace)
          dimension(N)
 INFO (output)
          = 0: successful exit
          < 0: if INFO = -i, the i-th argument had an ille-
          gal value
```
- [NAME](#page-2025-0)
- [SYNOPSIS](#page-2025-1)
	- o [F95 INTERFACE](#page-2025-2)
	- ❍ [C INTERFACE](#page-2026-0)
- [PURPOSE](#page-2026-1)
- [ARGUMENTS](#page-2026-2)
- [FURTHER DETAILS](#page-2028-0)

## <span id="page-2025-0"></span>**NAME**

 dtrevc - compute some or all of the right and/or left eigen vectors of a real upper quasi-triangular matrix T

## <span id="page-2025-1"></span>**SYNOPSIS**

<span id="page-2025-2"></span> SUBROUTINE DTREVC(SIDE, HOWMNY, SELECT, N, T, LDT, VL, LDVL, VR, LDVR, MM, M, WORK, INFO) CHARACTER \* 1 SIDE, HOWMNY INTEGER N, LDT, LDVL, LDVR, MM, M, INFO LOGICAL SELECT(\*) DOUBLE PRECISION T(LDT,\*), VL(LDVL,\*), VR(LDVR,\*), WORK(\*) SUBROUTINE DTREVC\_64(SIDE, HOWMNY, SELECT, N, T, LDT, VL, LDVL, VR, LDVR, MM, M, WORK, INFO) CHARACTER \* 1 SIDE, HOWMNY INTEGER\*8 N, LDT, LDVL, LDVR, MM, M, INFO LOGICAL\*8 SELECT(\*) DOUBLE PRECISION T(LDT,\*), VL(LDVL,\*), VR(LDVR,\*), WORK(\*) **F95 INTERFACE** SUBROUTINE TREVC(SIDE, HOWMNY, SELECT, N, T, [LDT], VL, [LDVL], VR, [LDVR], MM, M, [WORK], [INFO]) CHARACTER(LEN=1) :: SIDE, HOWMNY INTEGER :: N, LDT, LDVL, LDVR, MM, M, INFO LOGICAL, DIMENSION(:) :: SELECT REAL(8), DIMENSION(:) :: WORK REAL(8), DIMENSION(:,:)  $: T, VL, VR$  SUBROUTINE TREVC\_64(SIDE, HOWMNY, SELECT, N, T, [LDT], VL, [LDVL], VR, [LDVR], MM, M, [WORK], [INFO]) CHARACTER(LEN=1) :: SIDE, HOWMNY INTEGER(8) :: N, LDT, LDVL, LDVR, MM, M, INFO LOGICAL(8), DIMENSION(:) :: SELECT REAL(8), DIMENSION(:) :: WORK

REAL(8), DIMENSION(:,:) :: T, VL, VR

#### <span id="page-2026-0"></span>**C INTERFACE**

#include <sunperf.h>

 void dtrevc(char side, char howmny, int \*select, int n, dou ble \*t, int ldt, double \*vl, int ldvl, double \*vr, int ldvr, int mm, int \*m, int \*info);

 void dtrevc\_64(char side, char howmny, long \*select, long n, double \*t, long ldt, double \*vl, long ldvl, double \*vr, long ldvr, long mm, long \*m, long \*info);

## <span id="page-2026-1"></span>**PURPOSE**

 dtrevc computes some or all of the right and/or left eigen vectors of a real upper quasi-triangular matrix T.

 The right eigenvector x and the left eigenvector y of T corresponding to an eigenvalue w are defined by:

 $T^*x = w^*x$ ,  $y'^*T = w^*y'$ 

where y' denotes the conjugate transpose of the vector y.

 If all eigenvectors are requested, the routine may either return the matrices X and/or Y of right or left eigenvectors of T, or the products  $Q^*X$  and/or  $Q^*Y$ , where  $Q$  is an input orthogonal

 matrix. If T was obtained from the real-Schur factorization of an original matrix  $A = Q^*T^*Q'$ , then  $Q^*X$  and  $Q^*Y$  are the matrices of right or left eigenvectors of A.

 T must be in Schur canonical form (as returned by SHSEQR), that is, block upper triangular with 1-by-1 and 2-by-2 diag onal blocks; each 2-by-2 diagonal block has its diagonal elements equal and its off-diagonal elements of opposite sign. Corresponding to each 2-by-2 diagonal block is a com plex conjugate pair of eigenvalues and eigenvectors; only one eigenvector of the pair is computed, namely the one corresponding to the eigenvalue with positive imaginary part.

## <span id="page-2026-2"></span>**ARGUMENTS**

 SIDE (input) = 'R': compute right eigenvectors only; = 'L': compute left eigenvectors only; = 'B': compute both right and left eigenvectors. HOWMNY (input) = 'A': compute all right and/or left eigenvec tors; = 'B': compute all right and/or left eigenvec tors, and backtransform them using the input matrices supplied in VR and/or VL; = 'S': compute selected right and/or left eigenvectors, specified

 by the logical array SELECT. SELECT (input/output) If HOWMNY = 'S', SELECT specifies the eigenvectors to be computed. If HOWMNY = 'A' or 'B', SELECT is not referenced. To select the real eigenvector corresponding to a real eigenvalue  $w(j)$ , SELECT(j) must be set to .TRUE.. To select the complex eigenvector corresponding to a complex conjugate pair w(j) and w(j+1), either SELECT(j) or SELECT(j+1) must be set to .TRUE.; then on exit  $SELECT(j)$  is .TRUE. and  $SELECT(j+1)$  is .FALSE.. N (input) The order of the matrix T. N >= 0. T (input/output) The upper quasi-triangular matrix T in Schur canonical form. LDT (input) The leading dimension of the array T. LDT >=  $max(1,N)$ . VL (input/output) On entry, if SIDE = 'L' or 'B' and HOWMNY = 'B', VL must contain an N-by-N matrix Q (usually the orthogonal matrix Q of Schur vectors returned by SHSEQR). On exit, if SIDE = 'L' or 'B', VL con tains: if HOWMNY = 'A', the matrix Y of left eigenvectors of T; VL has the same quasi-lower triangular form as T'. If T(i,i) is a real eigen value, then the i-th column VL(i) of VL is its corresponding eigenvector. If  $T(i:i+1,i:i+1)$  is a 2-by-2 block whose eigenvalues are complex conjugate eigenvalues of T, then VL(i)+sqrt(- 1)\*VL(i+1) is the complex eigenvector correspond ing to the eigenvalue with positive real part. if HOWMNY = 'B', the matrix  $Q*Y$ ; if HOWMNY = 'S', the left eigenvectors of T specified by SELECT, stored consecutively in the columns of VL, in the same order as their eigenvalues. A complex eigenvector corresponding to a complex eigenvalue is stored in two consecutive columns, the first holding the real part, and the second the imaginary part. If SIDE = 'R', VL is not referenced. LDVL (input) The leading dimension of the array VL. LDVL >=  $max(1,N)$  if SIDE = 'L' or 'B'; LDVL >= 1

otherwise.

On entry, if  $SIDE = 'R'$  or 'B' and  $HOWMNY = 'B'$ , VR must contain an N-by-N matrix Q (usually the orthogonal matrix Q of Schur vectors returned by SHSEQR). On exit, if SIDE = 'R' or 'B', VR con tains: if HOWMNY = 'A', the matrix X of right eigenvectors of T; VR has the same quasi-upper triangular form as T. If T(i,i) is a real eigen value, then the i-th column VR(i) of VR is its corresponding eigenvector. If  $T(i:i+1,i:i+1)$  is a 2-by-2 block whose eigenvalues are complex-

VR (input/output)

 conjugate eigenvalues of T, then VR(i)+sqrt(- 1)\*VR(i+1) is the complex eigenvector correspond ing to the eigenvalue with positive real part. if HOWMNY = 'B', the matrix  $Q*X$ ; if HOWMNY = 'S', the right eigenvectors of T specified by SELECT, stored consecutively in the columns of VR, in the same order as their eigenvalues. A complex eigen vector corresponding to a complex eigenvalue is stored in two consecutive columns, the first hold ing the real part and the second the imaginary part. If SIDE = 'L', VR is not referenced.

```
 LDVR (input)
```
 The leading dimension of the array VR. LDVR >=  $max(1,N)$  if SIDE = 'R' or 'B'; LDVR >= 1 otherwise.

MM (input)

 The number of columns in the arrays VL and/or VR.  $MM \geq M$ .

M (output)

 The number of columns in the arrays VL and/or VR actually used to store the eigenvectors. If HOWMNY = 'A' or 'B', M is set to N. Each selected real eigenvector occupies one column and each selected complex eigenvector occupies two columns.

```
 WORK (workspace)
           dimension(3*N)
```

```
 INFO (output)
          = 0: successful exit
           < 0: if INFO = -i, the i-th argument had an
          illegal value
```
## <span id="page-2028-0"></span>**FURTHER DETAILS**

 The algorithm used in this program is basically backward (forward) substitution, with scaling to make the the code robust against possible overflow.

 Each eigenvector is normalized so that the element of larg est magnitude has magnitude 1; here the magnitude of a com plex number  $(x,y)$  is taken to be  $|x| + |y|$ .

- NAME
- SYNOPSIS
	- o F95 INTERFACE
	- ❍ C INTERFACE
- PURPOSE
- ARGUMENTS

#### **NAME**

```
 dtrexc - reorder the real Schur factorization of a real
matrix A = Q^*T^*Q^{**}T, so that the diagonal block of T with
 row index IFST is moved to row ILST
```
#### **SYNOPSIS**

```
 SUBROUTINE DTREXC(COMPQ, N, T, LDT, Q, LDQ, IFST, ILST, WORK, INFO)
    CHARACTER * 1 COMPQ
    INTEGER N, LDT, LDQ, IFST, ILST, INFO
    DOUBLE PRECISION T(LDT,*), Q(LDQ,*), WORK(*)
    SUBROUTINE DTREXC_64(COMPQ, N, T, LDT, Q, LDQ, IFST, ILST, WORK,
          INFO)
    CHARACTER * 1 COMPQ
    INTEGER*8 N, LDT, LDQ, IFST, ILST, INFO
   DOUBLE PRECISION T(LDT, *), Q(\text{LDQ}, *), WORK(*)
 F95 INTERFACE
    SUBROUTINE TREXC(COMPQ, N, T, [LDT], Q, [LDQ], IFST, ILST, [WORK],
          [INFO])
    CHARACTER(LEN=1) :: COMPQ
    INTEGER :: N, LDT, LDQ, IFST, ILST, INFO
    REAL(8), DIMENSION(:) :: WORK
   REAL(8), DIMENSION(:,:) :: T, Q
    SUBROUTINE TREXC_64(COMPQ, N, T, [LDT], Q, [LDQ], IFST, ILST, [WORK],
         [INFO])
    CHARACTER(LEN=1) :: COMPQ
    INTEGER(8) :: N, LDT, LDQ, IFST, ILST, INFO
    REAL(8), DIMENSION(:) :: WORK
   REAL(8), DIMENSION(:,:) :: T, Q C INTERFACE
   #include <sunperf.h>
```
\*q, int ldq, int \*ifst, int \*ilst, int \*info);

 void dtrexc\_64(char compq, long n, double \*t, long ldt, dou ble \*q, long ldq, long \*ifst, long \*ilst, long \*info);

## **PURPOSE**

 dtrexc reorders the real Schur factorization of a real matrix  $A = Q^*T^*Q^{**}T$ , so that the diagonal block of T with row index IFST is moved to row ILST.

 The real Schur form T is reordered by an orthogonal similar ity transformation Z\*\*T\*T\*Z, and optionally the matrix Q of Schur vectors is updated by postmultiplying it with Z.

 T must be in Schur canonical form (as returned by SHSEQR), that is, block upper triangular with 1-by-1 and 2-by-2 diag onal blocks; each 2-by-2 diagonal block has its diagonal elements equal and its off-diagonal elements of opposite sign.

## **ARGUMENTS**

 COMPQ (input) = 'V': update the matrix Q of Schur vectors; = 'N': do not update Q. N (input) The order of the matrix T. N >= 0. T (input/output) On entry, the upper quasi-triangular matrix T, in Schur Schur canonical form. On exit, the reor dered upper quasi-triangular matrix, again in Schur canonical form. LDT (input) The leading dimension of the array T. LDT >=  $max(1,N)$ . Q (input) On entry, if COMPQ = 'V', the matrix Q of Schur vectors. On exit, if COMPQ = 'V', Q has been postmultiplied by the orthogonal transformation matrix Z which reorders T. If COMPQ = 'N', Q is not referenced. LDQ (input) The leading dimension of the  $array Q.$  LDQ >=  $max(1,N)$ . IFST (input/output) Specify the reordering of the diagonal blocks of

 T. The block with row index IFST is moved to row ILST, by a sequence of transpositions between adjacent blocks. On exit, if IFST pointed on entry to the second row of a 2-by-2 block, it is

 changed to point to the first row; ILST always points to the first row of the block in its final position (which may differ from its input value by +1 or  $-1$ ).  $1 \le$  IFST  $\le$  N;  $1 \le$  ILST  $\le$  N. ILST (input/output) See the description of IFST. WORK (workspace) dimension(N) INFO (output) = 0: successful exit < 0: if INFO = -i, the i-th argument had an ille gal value = 1: two adjacent blocks were too close to swap (the problem is very ill-conditioned); T may have been partially reordered, and ILST points to the first row of the current position of the block being moved.

- NAME
- SYNOPSIS
	- o F95 INTERFACE
	- ❍ C INTERFACE
- PURPOSE
- ARGUMENTS

#### **NAME**

 dtrmm - perform one of the matrix-matrix operations B := alpha\*op( A )\*B, or B := alpha\*B\*op( A )

#### **SYNOPSIS**

```
 SUBROUTINE DTRMM(SIDE, UPLO, TRANSA, DIAG, M, N, ALPHA, A, LDA, B,
         LDB)
    CHARACTER * 1 SIDE, UPLO, TRANSA, DIAG
    INTEGER M, N, LDA, LDB
   DOUBLE PRECISION ALPHA
   DOUBLE PRECISION A(LDA,*), B(LDB,*)
    SUBROUTINE DTRMM_64(SIDE, UPLO, TRANSA, DIAG, M, N, ALPHA, A, LDA, B,
         LDB)
    CHARACTER * 1 SIDE, UPLO, TRANSA, DIAG
    INTEGER*8 M, N, LDA, LDB
    DOUBLE PRECISION ALPHA
   DOUBLE PRECISION A(LDA,*), B(LDB,*)
 F95 INTERFACE
    SUBROUTINE TRMM(SIDE, UPLO, [TRANSA], DIAG, [M], [N], ALPHA, A, [LDA],
          B, [LDB])
    CHARACTER(LEN=1) :: SIDE, UPLO, TRANSA, DIAG
    INTEGER :: M, N, LDA, LDB
    REAL(8) :: ALPHA
   REAL(8), DIMENSION(:,:) :: A, B SUBROUTINE TRMM_64(SIDE, UPLO, [TRANSA], DIAG, [M], [N], ALPHA, A,
          [LDA], B, [LDB])
    CHARACTER(LEN=1) :: SIDE, UPLO, TRANSA, DIAG
    INTEGER(8) :: M, N, LDA, LDB
    REAL(8) :: ALPHA
   REAL(8), DIMENSION(:,:) : A, B
```
## **C INTERFACE**

```
 #include <sunperf.h>
```
- void dtrmm(char side, char uplo, char transa, char diag, int m, int n, double alpha, double \*a, int lda, double \*b, int ldb);
- void dtrmm\_64(char side, char uplo, char transa, char diag, long m, long n, double alpha, double \*a, long lda, double \*b, long ldb);

 dtrmm performs one of the matrix-matrix operations B := alpha\*op( A )\*B, or B := alpha\*B\*op( A ) where alpha is a scalar, B is an m by n matrix, A is a unit, or non-unit, upper or lower triangular matrix and op( A ) is one of

 $op(A) = A$  or  $op(A) = A'$ .

```
 SIDE (input)
           On entry, SIDE specifies whether op( A ) multi-
           plies B from the left or right as follows:
          SIDE = 'L' or 'l' B := \alpha \text{1pha}^{\star}op( A )*B.
          SIDE = 'R' or 'r' B := \alpha \ln A \cdot B \cdot \text{op}(A).
           Unchanged on exit.
 UPLO (input)
           On entry, UPLO specifies whether the matrix A is
           an upper or lower triangular matrix as follows:
           UPLO = 'U' or 'u' A is an upper triangular
           matrix.
           UPLO = 'L' or 'l' A is a lower triangular
           matrix.
           Unchanged on exit.
 TRANSA (input)
           On entry, TRANSA specifies the form of op( A ) to
           be used in the matrix multiplication as follows:
          TRANSA = 'N' or 'n' op(A) = A.
          TRANSA = 'T' or 't' op( A ) = A'.
          TRANSA = 'C' or 'C' op(A) = A'.
           Unchanged on exit.
           TRANSA is defaulted to 'N' for F95 INTERFACE.
 DIAG (input)
```
 On entry, DIAG specifies whether or not A is unit triangular as follows: DIAG = 'U' or 'u' A is assumed to be unit tri angular. DIAG = 'N' or 'n' A is not assumed to be unit triangular. Unchanged on exit. M (input) On entry, M specifies the number of rows of B. M >= 0. Unchanged on exit. N (input) On entry, N specifies the number of columns of B. N >= 0. Unchanged on exit. ALPHA (input) On entry, ALPHA specifies the scalar alpha. When alpha is zero then A is not referenced and B need not be set before entry. Unchanged on exit. A (input) DOUBLE PRECISION array of DIMENSION ( LDA, k ), where k is m when SIDE = 'L' or 'l' and is n when SIDE = 'R' or 'r'. Before entry with UPLO = 'U' or 'u', the lead ing k by k upper triangular part of the array A must contain the upper triangular matrix and the strictly lower triangular part of A is not refer enced. Before entry with UPLO = 'L' or 'l', the lead ing k by k lower triangular part of the array A must contain the lower triangular matrix and the strictly upper triangular part of A is not refer enced. Note that when DIAG = 'U' or 'u', the diagonal elements of A are not referenced either, but are assumed to be one. Unchanged on exit. LDA (input) On entry, LDA specifies the first dimension of A as declared in the calling (sub) program. When  $SIDE = 'L'$  or 'l' then  $LDA \geq max(1, m)$ , when  $SIDE = 'R'$  or 'r' then  $LDA \geq max(1, n).$  Unchanged on exit. B (input/output) DOUBLE PRECISION array of DIMENSION ( LDB, n ). Before entry, the leading m by n part of the array B must contain the matrix B, and on exit is overwritten by the transformed matrix.

#### LDB (input)

 On entry, LDB specifies the first dimension of B as declared in the calling (sub) program.

LDB >= max( 1, m ). Unchanged on exit.

- [NAME](#page-2036-0)
- [SYNOPSIS](#page-2036-1)
	- o [F95 INTERFACE](#page-2036-2)
	- ❍ [C INTERFACE](#page-2036-3)
- [PURPOSE](#page-2037-0)
- [ARGUMENTS](#page-2037-1)

#### <span id="page-2036-0"></span>**NAME**

 dtrmv - perform one of the matrix-vector operations x :=  $A^*x$ , or  $x := A' * x$ 

#### <span id="page-2036-1"></span>**SYNOPSIS**

<span id="page-2036-3"></span><span id="page-2036-2"></span> SUBROUTINE DTRMV(UPLO, TRANSA, DIAG, N, A, LDA, Y, INCY) CHARACTER \* 1 UPLO, TRANSA, DIAG INTEGER N, LDA, INCY DOUBLE PRECISION A(LDA,\*), Y(\*) SUBROUTINE DTRMV\_64(UPLO, TRANSA, DIAG, N, A, LDA, Y, INCY) CHARACTER \* 1 UPLO, TRANSA, DIAG INTEGER\*8 N, LDA, INCY DOUBLE PRECISION A(LDA,\*), Y(\*) **F95 INTERFACE** SUBROUTINE TRMV(UPLO, [TRANSA], DIAG, [N], A, [LDA], Y, [INCY]) CHARACTER(LEN=1) :: UPLO, TRANSA, DIAG INTEGER :: N, LDA, INCY REAL(8), DIMENSION(:) :: Y REAL(8), DIMENSION(:,:) :: A SUBROUTINE TRMV\_64(UPLO, [TRANSA], DIAG, [N], A, [LDA], Y, [INCY]) CHARACTER(LEN=1) :: UPLO, TRANSA, DIAG INTEGER(8) :: N, LDA, INCY REAL(8), DIMENSION(:) :: Y  $REAL(8)$ , DIMENSION(:,:) :: A **C INTERFACE** #include <sunperf.h> void dtrmv(char uplo, char transa, char diag, int n, double \*a, int lda, double \*y, int incy); void dtrmv\_64(char uplo, char transa, char diag, long n, double \*a, long lda, double \*y, long incy);

<span id="page-2037-0"></span>dtrmv performs one of the matrix-vector operations  $x := A^*x$ , or  $x := A' * x$ , where x is an n element vector and A is an n by n unit, or non-unit, upper or lower triangular matrix.

```
 UPLO (input)
           On entry, UPLO specifies whether the matrix is an
           upper or lower triangular matrix as follows:
          UPLO = 'U' or 'u' A is an upper triangular
          matrix.
          UPLO = 'L' or 'l' A is a lower triangular
          matrix.
          Unchanged on exit.
 TRANSA (input)
          On entry, TRANSA specifies the operation to be
          performed as follows:
         TRANSA = 'N' or 'n' x := A^*x.
         TRANSA = 'T' or 't' x := A' * x.
         TRANSA = 'C' or 'C' x := A' * x.
          Unchanged on exit.
          TRANSA is defaulted to 'N' for F95 INTERFACE.
 DIAG (input)
          On entry, DIAG specifies whether or not A is unit
          triangular as follows:
          DIAG = 'U' or 'u' A is assumed to be unit tri-
          angular.
          DIAG = 'N' or 'n' A is not assumed to be unit
          triangular.
          Unchanged on exit.
 N (input)
          On entry, N specifies the order of the matrix A.
          N >= 0. Unchanged on exit.
 A (input)
          Before entry with UPLO = 'U' or 'u', the leading
          n by n upper triangular part of the array A must
          contain the upper triangular matrix and the
           strictly lower triangular part of A is not
```
 referenced. Before entry with UPLO = 'L' or 'l', the leading n by n lower triangular part of the array A must contain the lower triangular matrix and the strictly upper triangular part of A is not referenced. Note that when DIAG = 'U' or 'u', the diagonal elements of A are not referenced either, but are assumed to be unity. Unchanged on exit.

#### LDA (input)

 On entry, LDA specifies the first dimension of A as declared in the calling (sub) program. LDA >= max( 1, n ). Unchanged on exit.

Y (input/output)

 $(1 + (n - 1) * abs(INCY))$ . Before entry, the incremented array Y must contain the n element vector x. On exit, Y is overwritten with the tran formed vector x.

#### INCY (input)

 On entry, INCY specifies the increment for the elements of Y. INCY <> 0. Unchanged on exit.

- [NAME](#page-2039-0)
- [SYNOPSIS](#page-2039-1)
	- o [F95 INTERFACE](#page-2039-2)
	- ❍ [C INTERFACE](#page-2040-0)
- [PURPOSE](#page-2040-1)
- [ARGUMENTS](#page-2040-2)

#### <span id="page-2039-0"></span>**NAME**

```
 dtrrfs - provide error bounds and backward error estimates
 for the solution to a system of linear equations with a tri-
 angular coefficient matrix
```
#### <span id="page-2039-1"></span>**SYNOPSIS**

<span id="page-2039-2"></span> SUBROUTINE DTRRFS(UPLO, TRANSA, DIAG, N, NRHS, A, LDA, B, LDB, X, LDX, FERR, BERR, WORK, WORK2, INFO) CHARACTER \* 1 UPLO, TRANSA, DIAG INTEGER N, NRHS, LDA, LDB, LDX, INFO INTEGER WORK2(\*) DOUBLE PRECISION A(LDA,\*), B(LDB,\*), X(LDX,\*), FERR(\*), BERR(\*), WORK(\*) SUBROUTINE DTRRFS\_64(UPLO, TRANSA, DIAG, N, NRHS, A, LDA, B, LDB, X, LDX, FERR, BERR, WORK, WORK2, INFO) CHARACTER \* 1 UPLO, TRANSA, DIAG INTEGER\*8 N, NRHS, LDA, LDB, LDX, INFO INTEGER\*8 WORK2(\*) DOUBLE PRECISION A(LDA,\*), B(LDB,\*), X(LDX,\*), FERR(\*), BERR(\*), WORK(\*) **F95 INTERFACE** SUBROUTINE TRRFS(UPLO, [TRANSA], DIAG, N, NRHS, A, [LDA], B, [LDB], X, [LDX], FERR, BERR, [WORK], [WORK2], [INFO]) CHARACTER(LEN=1) :: UPLO, TRANSA, DIAG INTEGER :: N, NRHS, LDA, LDB, LDX, INFO INTEGER, DIMENSION(:) :: WORK2 REAL(8), DIMENSION(:) :: FERR, BERR, WORK REAL $(8)$ , DIMENSION $(:,:)$  :: A, B, X SUBROUTINE TRRFS\_64(UPLO, [TRANSA], DIAG, N, NRHS, A, [LDA], B, [LDB], X, [LDX], FERR, BERR, [WORK], [WORK2], [INFO]) CHARACTER(LEN=1) :: UPLO, TRANSA, DIAG INTEGER(8) :: N, NRHS, LDA, LDB, LDX, INFO INTEGER(8), DIMENSION(:) :: WORK2

 REAL(8), DIMENSION(:) :: FERR, BERR, WORK  $REAL(8)$ ,  $DIMENSION(:,:):: A, B, X$ 

#### <span id="page-2040-0"></span>**C INTERFACE**

```
 #include <sunperf.h>
```
- void dtrrfs(char uplo, char transa, char diag, int n, int nrhs, double \*a, int lda, double \*b, int ldb, dou ble \*x, int ldx, double \*ferr, double \*berr, int \*info);
- void dtrrfs\_64(char uplo, char transa, char diag, long n, long nrhs, double \*a, long lda, double \*b, long ldb, double \*x, long ldx, double \*ferr, double \*berr, long \*info);

## <span id="page-2040-1"></span>**PURPOSE**

 dtrrfs provides error bounds and backward error estimates for the solution to a system of linear equations with a tri angular coefficient matrix.

 The solution matrix X must be computed by DTRTRS or some other means before entering this routine. DTRRFS does not do iterative refinement because doing so cannot improve the backward error.

```
 UPLO (input)
           = 'U': A is upper triangular;
           = 'L': A is lower triangular.
 TRANSA (input)
           Specifies the form of the system of equations:
          = 'N': A * X = B (No transpose)= 'T': A^{**}T * X = B (Transpose)= 'C': A**H * X = B (Conjugate transpose = Tran- spose)
           TRANSA is defaulted to 'N' for F95 INTERFACE.
 DIAG (input)
          = 'N': A is non-unit triangular;
           = 'U': A is unit triangular.
 N (input) The order of the matrix A. N >= 0.
 NRHS (input)
           The number of right hand sides, i.e., the number
           of columns of the matrices B and X. NRHS >= 0.
 A (input) The triangular matrix A. If UPLO = 'U', the lead-
           ing N-by-N upper triangular part of the array A
           contains the upper triangular matrix, and the
           strictly lower triangular part of A is not refer-
           enced. If UPLO = 'L', the leading N-by-N lower
           triangular part of the array A contains the lower
```
 triangular matrix, and the strictly upper triangu lar part of A is not referenced. If DIAG = 'U', the diagonal elements of A are also not referenced and are assumed to be 1. LDA (input) The leading dimension of the array A. LDA >=  $max(1,N)$ . B (input) The right hand side matrix B. LDB (input) The leading dimension of the array B. LDB >=  $max(1,N)$ . X (input) The solution matrix X. LDX (input) The leading dimension of the array X. LDX >=  $max(1,N)$ . FERR (output) The estimated forward error bound for each solu tion vector X(j) (the j-th column of the solution matrix X). If XTRUE is the true solution corresponding to  $X(j)$ , FERR(j) is an estimated upper bound for the magnitude of the largest ele ment in  $(X(j) - XTRUE)$  divided by the magnitude of the largest element in  $X(j)$ . The estimate is as reliable as the estimate for RCOND, and is almost always a slight overestimate of the true error. BERR (output) The componentwise relative backward error of each solution vector  $X(j)$  (i.e., the smallest relative change in any element of A or B that makes  $X(j)$  an exact solution). WORK (workspace) dimension(3\*N) WORK2 (workspace) dimension(N) INFO (output) = 0: successful exit < 0: if INFO = -i, the i-th argument had an ille gal value

- [NAME](#page-2042-0)
- [SYNOPSIS](#page-2042-1)
	- o [F95 INTERFACE](#page-2042-2)
	- ❍ [C INTERFACE](#page-2043-0)
- [PURPOSE](#page-2043-1)
- [ARGUMENTS](#page-2043-2)
- [FURTHER DETAILS](#page-2045-0)

## <span id="page-2042-0"></span>**NAME**

 dtrsen - reorder the real Schur factorization of a real matrix  $A = Q^*T^*Q^{**}T$ , so that a selected cluster of eigen values appears in the leading diagonal blocks of the upper quasi-triangular matrix T,

## <span id="page-2042-1"></span>**SYNOPSIS**

<span id="page-2042-2"></span> SUBROUTINE DTRSEN(JOB, COMPQ, SELECT, N, T, LDT, Q, LDQ, WR, WI, M, S, SEP, WORK, LWORK, IWORK, LIWORK, INFO) CHARACTER \* 1 JOB, COMPQ INTEGER N, LDT, LDQ, M, LWORK, LIWORK, INFO INTEGER IWORK(\*) LOGICAL SELECT(\*) DOUBLE PRECISION S, SEP DOUBLE PRECISION T(LDT,\*), Q(LDQ,\*), WR(\*), WI(\*), WORK(\*) SUBROUTINE DTRSEN\_64(JOB, COMPQ, SELECT, N, T, LDT, Q, LDQ, WR, WI, M, S, SEP, WORK, LWORK, IWORK, LIWORK, INFO) CHARACTER \* 1 JOB, COMPQ INTEGER\*8 N, LDT, LDQ, M, LWORK, LIWORK, INFO INTEGER\*8 IWORK(\*) LOGICAL\*8 SELECT(\*) DOUBLE PRECISION S, SEP DOUBLE PRECISION T(LDT,\*), Q(LDQ,\*), WR(\*), WI(\*), WORK(\*) **F95 INTERFACE** SUBROUTINE TRSEN(JOB, COMPQ, SELECT, N, T, [LDT], Q, [LDQ], WR, WI, M, S, SEP, [WORK], [LWORK], [IWORK], [LIWORK], [INFO]) CHARACTER(LEN=1) :: JOB, COMPQ INTEGER :: N, LDT, LDQ, M, LWORK, LIWORK, INFO INTEGER, DIMENSION(:) :: IWORK LOGICAL, DIMENSION(:) :: SELECT  $REAL(8) :: S, SEP$ REAL(8), DIMENSION(:) :: WR, WI, WORK REAL(8), DIMENSION(:,:)  $:: T, Q$ 

```
 SUBROUTINE TRSEN_64(JOB, COMPQ, SELECT, N, T, [LDT], Q, [LDQ], WR,
           WI, M, S, SEP, [WORK], [LWORK], [IWORK], [LIWORK], [INFO])
   CHARACTER(LEN=1) :: JOB, COMPQ
   INTEGER(8) :: N, LDT, LDQ, M, LWORK, LIWORK, INFO
   INTEGER(8), DIMENSION(:) :: IWORK
   LOGICAL(8), DIMENSION(:) :: SELECT
  REAL(8) :: S, SEPREAL(8), DIMENSION(:) :: WR, WI, WORKREAL(8), DIMENSION(:,:) :: T, Q
 C INTERFACE
   #include <sunperf.h>
   void dtrsen(char job, char compq, int *select, int n, double
              *t, int ldt, double *q, int ldq, double *wr, dou-
              ble *wi, int *m, double *s, double *sep, int
              *info);
   void dtrsen_64(char job, char compq, long *select, long n,
              double *t, long ldt, double *q, long ldq, double
              *wr, double *wi, long *m, double *s, double *sep,
```
long \*info);

<span id="page-2043-1"></span> dtrsen reorders the real Schur factorization of a real matrix  $A = Q^*T^*Q^{**}T$ , so that a selected cluster of eigen values appears in the leading diagonal blocks of the upper quasi-triangular matrix T, and the leading columns of Q form an orthonormal basis of the corresponding right invariant subspace.

 Optionally the routine computes the reciprocal condition numbers of the cluster of eigenvalues and/or the invariant subspace.

 T must be in Schur canonical form (as returned by SHSEQR), that is, block upper triangular with 1-by-1 and 2-by-2 diag onal blocks; each 2-by-2 diagonal block has its diagonal elemnts equal and its off-diagonal elements of opposite sign.

```
 JOB (input)
           Specifies whether condition numbers are required
           for the cluster of eigenvalues (S) or the invari-
           ant subspace (SEP):
          = 'N': none; = 'E': for eigenvalues only (S);
           = 'V': for invariant subspace only (SEP);
           = 'B': for both eigenvalues and invariant subspace
           (S and SEP).
```

```
 COMPQ (input)
```
 = 'V': update the matrix Q of Schur vectors; = 'N': do not update Q. SELECT (input) SELECT specifies the eigenvalues in the selected cluster. To select a real eigenvalue w(j), SELECT(j) must be set to  $w(j)$  and  $w(j+1)$ , corresponding to a 2-by-2 diagonal block, either SELECT(j) or SELECT(j+1) or both must be set to either both included in the cluster or both excluded. N (input) The order of the matrix T. N >= 0. T (input/output) On entry, the upper quasi-triangular matrix T, in Schur canonical form. On exit, T is overwritten by the reordered matrix T, again in Schur canoni cal form, with the selected eigenvalues in the leading diagonal blocks. LDT (input) The leading dimension of the array T. LDT >=  $max(1,N)$ . Q (input) On entry, if COMPQ = 'V', the matrix Q of Schur vectors. On exit, if COMPQ = 'V', Q has been postmultiplied by the orthogonal transformation matrix which reorders T; the leading M columns of Q form an orthonormal basis for the specified invariant subspace. If COMPQ = 'N', Q is not referenced. LDQ (input) The leading dimension of the array  $Q$ . LD $Q \rightarrow = 1$ ; and if  $COMPQ = 'V'$ ,  $LDQ \geq N$ . WR (output) The real and imaginary parts, respectively, of the reordered eigenvalues of T. The eigenvalues are stored in the same order as on the diagonal of T, with  $WR(i) = T(i,i)$  and, if  $T(i:i+1,i:i+1)$  is a  $2-by-2 diagonal block, W1(i) > 0 and W1(i+1) =$  -WI(i). Note that if a complex eigenvalue is suf ficiently ill-conditioned, then its value may differ significantly from its value before reord ering. WI (output) See the description of WR. M (output) The dimension of the specified invariant subspace.  $0 < = M \leq N$ . S (output) If JOB = 'E' or 'B', S is a lower bound on the reciprocal condition number for the selected clus ter of eigenvalues. S cannot underestimate the true reciprocal condition number by more than a factor of  $sqrt(N)$ . If  $M = 0$  or  $N$ ,  $S = 1$ . If JOB =

 'N' or 'V', S is not referenced. SEP (output) If JOB = 'V' or 'B', SEP is the estimated recipro cal condition number of the specified invariant subspace. If  $M = 0$  or  $N$ , SEP = norm(T). If JOB = 'N' or 'E', SEP is not referenced. WORK (workspace) On exit, if INFO =  $0$ , WORK(1) returns the optimal LWORK. LWORK (input) The dimension of the array WORK. If JOB = 'N', LWORK >=  $max(1,N)$ ; if JOB = 'E', LWORK >=  $M*(N-M)$ ; if JOB = 'V' or 'B', LWORK >=  $2*M*(N-M)$ . If LWORK =  $-1$ , then a workspace query is assumed; the routine only calculates the optimal size of the WORK array, returns this value as the first entry of the WORK array, and no error message related to LWORK is issued by XERBLA. IWORK (workspace/output) If JOB = 'N' or 'E', IWORK is not referenced. LIWORK (input) The dimension of the array IWORK. If JOB = 'N' or 'E', LIWORK >= 1; if JOB = 'V' or 'B', LIWORK >=  $M^*(N-M)$ . If LIWORK =  $-1$ , then a workspace query is assumed; the routine only calculates the optimal size of the IWORK array, returns this value as the first entry of the IWORK array, and no error message related to LIWORK is issued by XERBLA. INFO (output) = 0: successful exit  $\langle$  0: if INFO = -i, the i-th argument had an ille gal value = 1: reordering of T failed because some eigen values are too close to separate (the problem is very ill-conditioned); T may have been partially reordered, and WR and WI contain the eigenvalues in the same order as in T; S and SEP (if requested) are set to zero. **FURTHER DETAILS**

<span id="page-2045-0"></span> DTRSEN first collects the selected eigenvalues by computing an orthogonal transformation Z to move them to the top left corner of T. In other words, the selected eigenvalues are the eigenvalues of T11 in:

```
Z'*T*Z = (T11 T12) n1
         ( 0 T22 ) n2
            n1 n2
```
where N = n1+n2 and Z' means the transpose of Z. The first

n1 columns of Z span the specified invariant subspace of T.

 If T has been obtained from the real Schur factorization of a matrix  $A = Q^*T^*Q'$ , then the reordered real Schur factorization of A is given by A =  $(Q^*Z)^*(Z^{**}T^*Z)^*(Q^*Z)$ , and the first n1 columns of Q\*Z span the corresponding invariant subspace of A.

 The reciprocal condition number of the average of the eigen values of T11 may be returned in S. S lies between 0 (very badly conditioned) and 1 (very well conditioned). It is com puted as follows. First we compute R so that

$$
P = (I \ R) n1
$$
  
( 0 0 ) n2  
n1 n2

 is the projector on the invariant subspace associated with T11. R is the solution of the Sylvester equation:

$$
T11*R - R*T22 = T12.
$$

 Let F-norm(M) denote the Frobenius-norm of M and 2-norm(M) denote the two-norm of M. Then S is computed as the lower bound

$$
(1 + F-norm(R) **2)**(-1/2)
$$

 on the reciprocal of 2-norm(P), the true reciprocal condi tion number. S cannot underestimate 1 / 2-norm(P) by more than a factor of sqrt(N).

 An approximate error bound for the computed average of the eigenvalues of T11 is

EPS \* norm(T) / S

where EPS is the machine precision.

 The reciprocal condition number of the right invariant sub space spanned by the first n1 columns of Z (or of  $Q^*Z$ ) is returned in SEP. SEP is defined as the separation of T11 and T22:

sep( T11, T22 ) = sigma-min( C )

 where sigma-min(C) is the smallest singular value of the n1\*n2-by-n1\*n2 matrix

 $C = kprod( I(n2), T11 ) - kprod( transpose(T22), I(n1) )$ 

 I(m) is an m by m identity matrix, and kprod denotes the Kronecker product. We estimate sigma-min(C) by the recipro cal of an estimate of the 1-norm of inverse(C). The true reciprocal 1-norm of inverse(C) cannot differ from sigma min(C) by more than a factor of sqrt(n1\*n2).

 When SEP is small, small changes in T can cause large changes in the invariant subspace. An approximate bound on the maximum angular error in the computed right invariant subspace is

EPS \* norm(T) / SEP

- NAME
- [SYNOPSIS](#page-2048-0)
	- o F95 INTERFACE
	- o CINTERFACE
- [PURPOSE](#page-2049-0)
- ARGUMENTS

#### **NAME**

dtrsm - solve one of the matrix equations op( $A$  )\*X = alpha\*B, or  $X*op(A) = alpha*B$ 

#### <span id="page-2048-0"></span>**SYNOPSIS**

```
 SUBROUTINE DTRSM(SIDE, UPLO, TRANSA, DIAG, M, N, ALPHA, A, LDA, B,
         LDB)
    CHARACTER * 1 SIDE, UPLO, TRANSA, DIAG
    INTEGER M, N, LDA, LDB
   DOUBLE PRECISION ALPHA
   DOUBLE PRECISION A(LDA,*), B(LDB,*)
    SUBROUTINE DTRSM_64(SIDE, UPLO, TRANSA, DIAG, M, N, ALPHA, A, LDA, B,
         LDB)
    CHARACTER * 1 SIDE, UPLO, TRANSA, DIAG
    INTEGER*8 M, N, LDA, LDB
   DOUBLE PRECISION ALPHA
   DOUBLE PRECISION A(LDA,*), B(LDB,*)
 F95 INTERFACE
    SUBROUTINE TRSM(SIDE, UPLO, [TRANSA], DIAG, [M], [N], ALPHA, A, [LDA],
          B, [LDB])
    CHARACTER(LEN=1) :: SIDE, UPLO, TRANSA, DIAG
    INTEGER :: M, N, LDA, LDB
    REAL(8) :: ALPHA
   REAL(8), DIMENSION(:,:) :: A, B SUBROUTINE TRSM_64(SIDE, UPLO, [TRANSA], DIAG, [M], [N], ALPHA, A,
          [LDA], B, [LDB])
    CHARACTER(LEN=1) :: SIDE, UPLO, TRANSA, DIAG
    INTEGER(8) :: M, N, LDA, LDB
   REAL(8) :: ALPHA
   REAL(8), DIMENSION(:,:) : A, B
```
## **C INTERFACE**

```
 #include <sunperf.h>
```
- void dtrsm(char side, char uplo, char transa, char diag, int m, int n, double alpha, double \*a, int lda, double \*b, int ldb);
- void dtrsm\_64(char side, char uplo, char transa, char diag, long m, long n, double alpha, double \*a, long lda, double \*b, long ldb);

<span id="page-2049-0"></span>dtrsm solves one of the matrix equations op( $A$  ) \*X = alpha\*B, or  $X*op(A) = alpha*B$  where alpha is a scalar, X and B are m by n matrices, A is a unit, or non-unit, upper or lower triangular matrix and op( A ) is one of

 $op(A) = A$  or  $op(A) = A'$ .

The matrix X is overwritten on B.

```
 SIDE (input)
          On entry, SIDE specifies whether op( A ) appears
          on the left or right of X as follows:
         SIDE = 'L' or 'l' op( A *X = alpha*B.
         SIDE = 'R' or 'r' X*op(A) = alpha*B.
          Unchanged on exit.
 UPLO (input)
          On entry, UPLO specifies whether the matrix A is
          an upper or lower triangular matrix as follows:
          UPLO = 'U' or 'u' A is an upper triangular
          matrix.
          UPLO = 'L' or 'l' A is a lower triangular
          matrix.
          Unchanged on exit.
 TRANSA (input)
          On entry, TRANSA specifies the form of op( A ) to
          be used in the matrix multiplication as follows:
         TRANSA = 'N' or 'n' op(A) = A.
         TRANSA = 'T' or 't' op(A) = A'.
         TRANSA = 'C' or 'C' op( A ) = A'.
          Unchanged on exit.
          TRANSA is defaulted to 'N' for F95 INTERFACE.
```
 DIAG (input) On entry, DIAG specifies whether or not A is unit triangular as follows: DIAG = 'U' or 'u' A is assumed to be unit tri angular. DIAG = 'N' or 'n' A is not assumed to be unit triangular. Unchanged on exit. M (input) On entry, M specifies the number of rows of B. M >= 0. Unchanged on exit. N (input) On entry, N specifies the number of columns of B. N >= 0. Unchanged on exit. ALPHA (input) On entry, ALPHA specifies the scalar alpha. When alpha is zero then A is not referenced and B need not be set before entry. Unchanged on exit. A (input) DOUBLE PRECISION array of DIMENSION ( LDA, k ), where k is m when SIDE = 'L' or 'l' and is n when SIDE = 'R' or 'r'. Before entry with UPLO = 'U' or 'u', the lead ing k by k upper triangular part of the array A must contain the upper triangular matrix and the strictly lower triangular part of A is not refer enced. Before entry with UPLO = 'L' or 'l', the lead ing k by k lower triangular part of the array A must contain the lower triangular matrix and the strictly upper triangular part of A is not refer enced. Note that when DIAG = 'U' or 'u', the diagonal elements of A are not referenced either, but are assumed to be one. Unchanged on exit. LDA (input) On entry, LDA specifies the first dimension of A as declared in the calling (sub) program. When  $SIDE = 'L'$  or 'l' then  $LDA \geq max(1, m)$ , when SIDE =  $'R'$  or  $'r'$  then LDA >=  $max(1, n)$ . Unchanged on exit. B (input/output) DOUBLE PRECISION array of DIMENSION ( LDB, n ). Before entry, the leading m by n part of the array B must contain the right-hand side matrix B, and on exit is overwritten by the solution matrix X. LDB (input) On entry, LDB specifies the first dimension of B as declared in the calling (sub) program. LDB

>= max( 1, m ). Unchanged on exit.
- [NAME](#page-2052-0)
- [SYNOPSIS](#page-2052-1)
	- o [F95 INTERFACE](#page-2052-2)
		- ❍ [C INTERFACE](#page-2053-0)
- [PURPOSE](#page-2053-1)
- [ARGUMENTS](#page-2053-2)
- [FURTHER DETAILS](#page-2055-0)

# <span id="page-2052-0"></span>**NAME**

 dtrsna - estimate reciprocal condition numbers for specified eigenvalues and/or right eigenvectors of a real upper quasi-triangular matrix T (or of any matrix Q\*T\*Q\*\*T with Q orthogonal)

# <span id="page-2052-1"></span>**SYNOPSIS**

```
 SUBROUTINE DTRSNA(JOB, HOWMNY, SELECT, N, T, LDT, VL, LDVL, VR, LDVR,
         S, SEP, MM, M, WORK, LDWORK, WORK1, INFO)
   CHARACTER * 1 JOB, HOWMNY
   INTEGER N, LDT, LDVL, LDVR, MM, M, LDWORK, INFO
   INTEGER WORK1(*)
   LOGICAL SELECT(*)
  DOUBLE PRECISION T(LDT, *), VL(LDVL,*), VR(LDVR,*), S(*),
   SEP(*), WORK(LDWORK,*)
   SUBROUTINE DTRSNA_64(JOB, HOWMNY, SELECT, N, T, LDT, VL, LDVL, VR,
         LDVR, S, SEP, MM, M, WORK, LDWORK, WORK1, INFO)
   CHARACTER * 1 JOB, HOWMNY
   INTEGER*8 N, LDT, LDVL, LDVR, MM, M, LDWORK, INFO
   INTEGER*8 WORK1(*)
   LOGICAL*8 SELECT(*)
  DOUBLE PRECISION T(LDT, *), VL(LDVL,*), VR(LDVR,*), S(*),
   SEP(*), WORK(LDWORK,*)
 F95 INTERFACE
   SUBROUTINE TRSNA(JOB, HOWMNY, SELECT, N, T, [LDT], VL, [LDVL], VR,
          [LDVR], S, SEP, MM, M, [WORK], [LDWORK], [WORK1], [INFO])
   CHARACTER(LEN=1) :: JOB, HOWMNY
   INTEGER :: N, LDT, LDVL, LDVR, MM, M, LDWORK, INFO
   INTEGER, DIMENSION(:) :: WORK1
   LOGICAL, DIMENSION(:) :: SELECT
  REAL(8), DIMENSION(:):: S, SEPREAL(8), DIMENSION(:,:) :: T, VL, VR, WORK
```
 SUBROUTINE TRSNA\_64(JOB, HOWMNY, SELECT, N, T, [LDT], VL, [LDVL], VR, [LDVR], S, SEP, MM, M, [WORK], [LDWORK], [WORK1], [INFO])

 CHARACTER(LEN=1) :: JOB, HOWMNY INTEGER(8) :: N, LDT, LDVL, LDVR, MM, M, LDWORK, INFO INTEGER(8), DIMENSION(:) :: WORK1 LOGICAL(8), DIMENSION(:) :: SELECT  $REAL(8)$ ,  $DIMENSION(:):: S$ , SEP REAL(8), DIMENSION(:,:)  $: T, VL, VR, WORK$ **C INTERFACE**

<span id="page-2053-0"></span>#include <sunperf.h>

- void dtrsna(char job, char howmny, int \*select, int n, dou ble \*t, int ldt, double \*vl, int ldvl, double \*vr, int ldvr, double \*s, double \*sep, int mm, int \*m, int ldwork, int \*info);
- void dtrsna\_64(char job, char howmny, long \*select, long n, double \*t, long ldt, double \*vl, long ldvl, double \*vr, long ldvr, double \*s, double \*sep, long mm, long \*m, long ldwork, long \*info);

## <span id="page-2053-1"></span>**PURPOSE**

 dtrsna estimates reciprocal condition numbers for specified eigenvalues and/or right eigenvectors of a real upper quasi-triangular matrix T (or of any matrix Q\*T\*Q\*\*T with Q orthogonal).

 T must be in Schur canonical form (as returned by DHSEQR), that is, block upper triangular with 1-by-1 and 2-by-2 diag onal blocks; each 2-by-2 diagonal block has its diagonal elements equal and its off-diagonal elements of opposite sign.

# <span id="page-2053-2"></span>**ARGUMENTS**

 JOB (input) Specifies whether condition numbers are required for eigenvalues (S) or eigenvectors (SEP): = 'E': for eigenvalues only (S); = 'V': for eigenvectors only (SEP); = 'B': for both eigenvalues and eigenvectors (S and SEP). HOWMNY (input) = 'A': compute condition numbers for all eigen pairs; = 'S': compute condition numbers for selected eigenpairs specified by the array SELECT. SELECT (input) If HOWMNY = 'S', SELECT specifies the eigenpairs for which condition numbers are required. To select condition numbers for the eigenpair

corresponding to a real eigenvalue  $w(j)$ , SELECT(j)

 must be set to .TRUE.. To select condition numbers corresponding to a complex conjugate pair of eigenvalues w(j) and w(j+1), either SELECT(j) or SELECT(j+1) or both, must be set to .TRUE.. If HOWMNY = 'A', SELECT is not referenced. N (input) The order of the matrix T. N >= 0. T (input) The upper quasi-triangular matrix T, in Schur canonical form. LDT (input) The leading dimension of the array T. LDT >=  $max(1,N)$ . VL (input) If JOB = 'E' or 'B', VL must contain left eigen vectors of T (or of any Q\*T\*Q\*\*T with Q orthogo nal), corresponding to the eigenpairs specified by HOWMNY and SELECT. The eigenvectors must be stored in consecutive columns of VL, as returned by DHSEIN or DTREVC. If JOB = 'V', VL is not refer enced. LDVL (input) The leading dimension of the array VL. LDVL  $>= 1$ ; and if  $JOB = 'E'$  or  $'B'$ ,  $LDVL \geq N$ . VR (input) If JOB = 'E' or 'B', VR must contain right eigen vectors of T (or of any Q\*T\*Q\*\*T with Q orthogo nal), corresponding to the eigenpairs specified by HOWMNY and SELECT. The eigenvectors must be stored in consecutive columns of VR, as returned by DHSEIN or DTREVC. If JOB = 'V', VR is not refer enced. LDVR (input) The leading dimension of the array  $VR.$  LDVR >= 1; and if  $JOB = 'E'$  or  $'B'$ ,  $LDVR \geq N$ . S (output) If JOB = 'E' or 'B', the reciprocal condition numbers of the selected eigenvalues, stored in consecutive elements of the array. For a complex conjugate pair of eigenvalues two consecutive elements of S are set to the same value. Thus S(j), SEP(j), and the j-th columns of VL and VR all correspond to the same eigenpair (but not in general the j-th eigenpair, unless all eigenpairs are selected). If JOB = 'V', S is not referenced. SEP (output) If JOB = 'V' or 'B', the estimated reciprocal con dition numbers of the selected eigenvectors, stored in consecutive elements of the array. For a complex eigenvector two consecutive elements of SEP are set to the same value. If the eigenvalues cannot be reordered to compute SEP(j), SEP(j) is set to 0; this can only occur when the true value would be very small anyway. If JOB = 'E', SEP is

```
 not referenced.
 MM (input)
          The number of elements in the arrays S (if JOB =
           'E' or 'B') and/or SEP (if JOB = 'V' or 'B'). MM
          >= M. M (output)
           The number of elements of the arrays S and/or SEP
           actually used to store the estimated condition
           numbers. If HOWMNY = 'A', M is set to N.
 WORK (workspace)
          dimension(LDWORK,N+1) If JOB = 'E', WORK is not
          referenced.
 LDWORK (input)
           The leading dimension of the array WORK. LDWORK
          >= 1; and if JOB = 'V' or 'B', LDWORK >= N.
 WORK1 (workspace)
           dimension(N) If JOB = 'E', WORK1 is not refer-
           enced.
 INFO (output)
          = 0: successful exit
           < 0: if INFO = -i, the i-th argument had an ille-
           gal value
```
# <span id="page-2055-0"></span>**FURTHER DETAILS**

The reciprocal of the condition number of an eigenvalue lambda is defined as

 $S(lambda) = |v' * u| / (norm(u) * norm(v))$ 

 where u and v are the right and left eigenvectors of T corresponding to lambda; v' denotes the conjugate-transpose of v, and norm(u) denotes the Euclidean norm. These recipro cal condition numbers always lie between zero (very badly conditioned) and one (very well conditioned). If n = 1, S(lambda) is defined to be 1.

 An approximate error bound for a computed eigenvalue W(i) is given by

EPS  $*$  norm(T) /  $S(i)$ 

where EPS is the machine precision.

 The reciprocal of the condition number of the right eigen vector u corresponding to lambda is defined as follows. Sup pose

> $T = ($  lambda c  $)$ ( 0 T22 )

Then the reciprocal condition number is

SEP( lambda, T22 ) = sigma-min( T22 - lambda\*I )

 where sigma-min denotes the smallest singular value. We approximate the smallest singular value by the reciprocal of an estimate of the one-norm of the inverse of T22 lambda\*I. If  $n = 1$ , SEP(1) is defined to be abs(T(1,1)).

 An approximate error bound for a computed right eigenvector VR(i) is given by

EPS  $*$  norm(T) / SEP(i)

- NAME
- SYNOPSIS
	- o F95 INTERFACE
	- ❍ C INTERFACE
- PURPOSE
- ARGUMENTS

## **NAME**

dtrsv - solve one of the systems of equations  $A^*x = b$ , or  $A' * x = b$ 

## **SYNOPSIS**

 SUBROUTINE DTRSV(UPLO, TRANSA, DIAG, N, A, LDA, Y, INCY) CHARACTER \* 1 UPLO, TRANSA, DIAG INTEGER N, LDA, INCY DOUBLE PRECISION A(LDA,\*), Y(\*) SUBROUTINE DTRSV\_64(UPLO, TRANSA, DIAG, N, A, LDA, Y, INCY) CHARACTER \* 1 UPLO, TRANSA, DIAG INTEGER\*8 N, LDA, INCY DOUBLE PRECISION A(LDA,\*), Y(\*) **F95 INTERFACE** SUBROUTINE TRSV(UPLO, [TRANSA], DIAG, [N], A, [LDA], Y, [INCY]) CHARACTER(LEN=1) :: UPLO, TRANSA, DIAG INTEGER :: N, LDA, INCY REAL(8), DIMENSION(:) :: Y REAL(8), DIMENSION(:,:) :: A SUBROUTINE TRSV\_64(UPLO, [TRANSA], DIAG, [N], A, [LDA], Y, [INCY]) CHARACTER(LEN=1) :: UPLO, TRANSA, DIAG INTEGER(8) :: N, LDA, INCY REAL(8), DIMENSION(:) :: Y  $REAL(8)$ , DIMENSION(:,:) :: A **C INTERFACE** #include <sunperf.h> void dtrsv(char uplo, char transa, char diag, int n, double \*a, int lda, double \*y, int incy); void dtrsv\_64(char uplo, char transa, char diag, long n, double \*a, long lda, double \*y, long incy);

# **PURPOSE**

 dtrsv solves one of the systems of equations A\*x = b, or  $A' * x = b$ , where b and x are n element vectors and A is an n by n unit, or non-unit, upper or lower triangular matrix. No test for singularity or near-singularity is included in this routine. Such tests must be performed before calling this routine.

# **ARGUMENTS**

 UPLO (input) On entry, UPLO specifies whether the matrix is an upper or lower triangular matrix as follows: UPLO = 'U' or 'u' A is an upper triangular matrix. UPLO = 'L' or 'l' A is a lower triangular matrix. Unchanged on exit. TRANSA (input) On entry, TRANSA specifies the equations to be solved as follows: TRANSA = 'N' or 'n'  $A^*x = b$ . TRANSA =  $'T'$  or  $'t'$   $A' * x = b$ . TRANSA =  $'C'$  or  $'C'$  A'\*x = b. Unchanged on exit. TRANSA is defaulted to 'N' for F95 INTERFACE. DIAG (input) On entry, DIAG specifies whether or not A is unit triangular as follows: DIAG = 'U' or 'u' A is assumed to be unit tri angular. DIAG = 'N' or 'n' A is not assumed to be unit triangular. Unchanged on exit. N (input) On entry, N specifies the order of the matrix A. N >= 0. Unchanged on exit. A (input) Before entry with UPLO = 'U' or 'u', the leading n by n upper triangular part of the array A must

 contain the upper triangular matrix and the strictly lower triangular part of A is not refer enced. Before entry with UPLO = 'L' or 'l', the leading n by n lower triangular part of the array A must contain the lower triangular matrix and the strictly upper triangular part of A is not refer enced. Note that when DIAG = 'U' or 'u', the diagonal elements of A are not referenced either, but are assumed to be unity. Unchanged on exit.

#### LDA (input)

 On entry, LDA specifies the first dimension of A as declared in the calling (sub) program. LDA >= max( 1, n ). Unchanged on exit.

#### Y (input/output)

 $(1 + (n - 1) * abs(INCY))$ . Before entry, the incremented array Y must contain the n element right-hand side vector b. On exit, Y is overwrit ten with the solution vector x.

#### INCY (input)

 On entry, INCY specifies the increment for the elements of Y. INCY <> 0. Unchanged on exit.

- [NAME](#page-2060-0)
- [SYNOPSIS](#page-2060-1)
	- o [F95 INTERFACE](#page-2060-2)
	- ❍ [C INTERFACE](#page-2060-3)
- [PURPOSE](#page-2061-0)
- [ARGUMENTS](#page-2061-1)

#### <span id="page-2060-0"></span>**NAME**

dtrsyl - solve the real Sylvester matrix equation

# <span id="page-2060-1"></span>**SYNOPSIS**

```
 SUBROUTINE DTRSYL(TRANA, TRANB, ISGN, M, N, A, LDA, B, LDB, C, LDC,
         SCALE, INFO)
    CHARACTER * 1 TRANA, TRANB
    INTEGER ISGN, M, N, LDA, LDB, LDC, INFO
    DOUBLE PRECISION SCALE
    DOUBLE PRECISION A(LDA,*), B(LDB,*), C(LDC,*)
    SUBROUTINE DTRSYL_64(TRANA, TRANB, ISGN, M, N, A, LDA, B, LDB, C,
         LDC, SCALE, INFO)
    CHARACTER * 1 TRANA, TRANB
    INTEGER*8 ISGN, M, N, LDA, LDB, LDC, INFO
    DOUBLE PRECISION SCALE
    DOUBLE PRECISION A(LDA,*), B(LDB,*), C(LDC,*)
 F95 INTERFACE
    SUBROUTINE TRSYL(TRANA, TRANB, ISGN, M, N, A, [LDA], B, [LDB], C,
           [LDC], SCALE, [INFO])
    CHARACTER(LEN=1) :: TRANA, TRANB
    INTEGER :: ISGN, M, N, LDA, LDB, LDC, INFO
    REAL(8) :: SCALE
   REAL(8), DIMENSION(:,:) :: A, B, C SUBROUTINE TRSYL_64(TRANA, TRANB, ISGN, M, N, A, [LDA], B, [LDB], C,
          [LDC], SCALE, [INFO])
    CHARACTER(LEN=1) :: TRANA, TRANB
    INTEGER(8) :: ISGN, M, N, LDA, LDB, LDC, INFO
    REAL(8) :: SCALE
   REAL(8), DIMENSION(:,:) :: A, B, C
```
#### <span id="page-2060-3"></span><span id="page-2060-2"></span>**C INTERFACE**

#include <sunperf.h>

- void dtrsyl(char trana, char tranb, int isgn, int m, int n, double \*a, int lda, double \*b, int ldb, double \*c, int ldc, double \*scale, int \*info);
- void dtrsyl\_64(char trana, char tranb, long isgn, long m, long n, double \*a, long lda, double \*b, long ldb, double \*c, long ldc, double \*scale, long \*info);

## <span id="page-2061-0"></span>**PURPOSE**

dtrsyl solves the real Sylvester matrix equation:

 $op(A)*X + X*op(B) = scale*C or$  $op(A)*X - X*op(B) = scale*C,$ 

where  $op(A) = A$  or  $A^{**}T$ , and A and B are both upper quasi triangular. A is M-by-M and B is N-by-N; the right hand side C and the solution X are M-by-N; and scale is an output scale factor, set <= 1 to avoid overflow in X.

 A and B must be in Schur canonical form (as returned by SHSEQR), that is, block upper triangular with 1-by-1 and 2 by-2 diagonal blocks; each 2-by-2 diagonal block has its diagonal elements equal and its off-diagonal elements of opposite sign.

# <span id="page-2061-1"></span>**ARGUMENTS**

```
 TRANA (input)
          Specifies the option op(A):
          = 'N': op(A) = A (No transpose)
          = 'T': op(A) = A**T (Transpose)= 'C': op(A) = A^{**}H (Conjugate transpose = Tran- spose)
 TRANB (input)
          Specifies the option op(B):
          = 'N': op(B) = B (No transpose)
          = 'T': op(B) = B**T (Transpose)= 'C': op(B) = B**H (Conjugate transpose = Tran- spose)
 ISGN (input)
           Specifies the sign in the equation:
          = +1: solve op(A)*X + X*op(B) = scale*C= -1: solve op(A)*X - X*op(B) = scale*C M (input) The order of the matrix A, and the number of rows
           in the matrices X and C. M >= 0.
 N (input) The order of the matrix B, and the number of
           columns in the matrices X and C. N >= 0.
 A (input) The upper quasi-triangular matrix A, in Schur
           canonical form.
 LDA (input)
```
 The leading dimension of the array A. LDA >= max(1,M). B (input) The upper quasi-triangular matrix B, in Schur canonical form. LDB (input) The leading dimension of the array B. LDB >=  $max(1,N)$ . C (input/output) On entry, the M-by-N right hand side matrix C. On exit, C is overwritten by the solution matrix X. LDC (input) The leading dimension of the array C. LDC >=  $max(1, M)$  SCALE (output) The scale factor, scale, set <= 1 to avoid over flow in X. INFO (output) = 0: successful exit < 0: if INFO = -i, the i-th argument had an ille gal value = 1: A and B have common or very close eigen values; perturbed values were used to solve the equation (but the matrices A and B are unchanged).

- NAME
- SYNOPSIS
	- o F95 INTERFACE
	- ❍ C INTERFACE
- PURPOSE
- **ARGUMENTS**

## **NAME**

 dtrti2 - compute the inverse of a real upper or lower tri angular matrix

# **SYNOPSIS**

 SUBROUTINE DTRTI2(UPLO, DIAG, N, A, LDA, INFO) CHARACTER \* 1 UPLO, DIAG INTEGER N, LDA, INFO DOUBLE PRECISION A(LDA,\*) SUBROUTINE DTRTI2\_64(UPLO, DIAG, N, A, LDA, INFO) CHARACTER \* 1 UPLO, DIAG INTEGER\*8 N, LDA, INFO DOUBLE PRECISION A(LDA,\*) **F95 INTERFACE** SUBROUTINE TRTI2(UPLO, DIAG, [N], A, [LDA], [INFO]) CHARACTER(LEN=1) :: UPLO, DIAG INTEGER :: N, LDA, INFO REAL(8), DIMENSION(:,:) :: A SUBROUTINE TRTI2\_64(UPLO, DIAG, [N], A, [LDA], [INFO]) CHARACTER(LEN=1) :: UPLO, DIAG INTEGER(8) :: N, LDA, INFO REAL(8), DIMENSION(:,:) :: A **C INTERFACE** #include <sunperf.h> void dtrti2(char uplo, char diag, int n, double \*a, int lda, int \*info); void dtrti2\_64(char uplo, char diag, long n, double \*a, long lda, long \*info);

# **PURPOSE**

 dtrti2 computes the inverse of a real upper or lower tri angular matrix.

This is the Level 2 BLAS version of the algorithm.

# **ARGUMENTS**

```
 UPLO (input)
           Specifies whether the matrix A is upper or lower
           triangular. = 'U': Upper triangular
           = 'L': Lower triangular
 DIAG (input)
          Specifies whether or not the matrix A is unit tri-
          angular. = 'N': Non-unit triangular
          = 'U': Unit triangular
 N (input) The order of the matrix A. N >= 0.
 A (input/output)
          On entry, the triangular matrix A. If UPLO = 'U',
          the leading n by n upper triangular part of the
          array A contains the upper triangular matrix, and
          the strictly lower triangular part of A is not
          referenced. If UPLO = 'L', the leading n by n
          lower triangular part of the array A contains the
          lower triangular matrix, and the strictly upper
          triangular part of A is not referenced. If DIAG =
          'U', the diagonal elements of A are also not
          referenced and are assumed to be 1.
          On exit, the (triangular) inverse of the original
          matrix, in the same storage format.
 LDA (input)
          The leading dimension of the array A. LDA >=
         max(1,N).
 INFO (output)
          = 0: successful exit
          < 0: if INFO = -k, the k-th argument had an ille-
          gal value
```
- [NAME](#page-2065-0)
- [SYNOPSIS](#page-2065-1)
	- o [F95 INTERFACE](#page-2065-2)
	- o CINTERFACE
- [PURPOSE](#page-2066-0)
- **[ARGUMENTS](#page-2066-1)**

## <span id="page-2065-0"></span>**NAME**

 dtrtri - compute the inverse of a real upper or lower tri angular matrix A

# <span id="page-2065-1"></span>**SYNOPSIS**

<span id="page-2065-3"></span><span id="page-2065-2"></span> SUBROUTINE DTRTRI(UPLO, DIAG, N, A, LDA, INFO) CHARACTER \* 1 UPLO, DIAG INTEGER N, LDA, INFO DOUBLE PRECISION A(LDA,\*) SUBROUTINE DTRTRI\_64(UPLO, DIAG, N, A, LDA, INFO) CHARACTER \* 1 UPLO, DIAG INTEGER\*8 N, LDA, INFO DOUBLE PRECISION A(LDA,\*) **F95 INTERFACE** SUBROUTINE TRTRI(UPLO, DIAG, N, A, [LDA], [INFO]) CHARACTER(LEN=1) :: UPLO, DIAG INTEGER :: N, LDA, INFO REAL(8), DIMENSION(:,:) :: A SUBROUTINE TRTRI\_64(UPLO, DIAG, N, A, [LDA], [INFO]) CHARACTER(LEN=1) :: UPLO, DIAG INTEGER(8) :: N, LDA, INFO REAL(8), DIMENSION(:,:) :: A **C INTERFACE** #include <sunperf.h> void dtrtri(char uplo, char diag, int n, double \*a, int lda, int \*info); void dtrtri\_64(char uplo, char diag, long n, double \*a, long lda, long \*info);

# <span id="page-2066-0"></span>**PURPOSE**

 dtrtri computes the inverse of a real upper or lower tri angular matrix A.

This is the Level 3 BLAS version of the algorithm.

# <span id="page-2066-1"></span>**ARGUMENTS**

```
 UPLO (input)
          = 'U': A is upper triangular;
          = 'L': A is lower triangular.
 DIAG (input)
          = 'N': A is non-unit triangular;
          = 'U': A is unit triangular.
 N (input) The order of the matrix A. N >= 0.
 A (input/output)
          On entry, the triangular matrix A. If UPLO = 'U',
           the leading N-by-N upper triangular part of the
          array A contains the upper triangular matrix, and
          the strictly lower triangular part of A is not
          referenced. If UPLO = 'L', the leading N-by-N
          lower triangular part of the array A contains the
          lower triangular matrix, and the strictly upper
          triangular part of A is not referenced. If DIAG =
          'U', the diagonal elements of A are also not
          referenced and are assumed to be 1. On exit, the
           (triangular) inverse of the original matrix, in
          the same storage format.
 LDA (input)
          The leading dimension of the array A. LDA >=
         max(1,N).
 INFO (output)
          = 0: successful exit
```
 $\langle$  0: if INFO = -i, the i-th argument had an ille gal value > 0: if INFO = i, A(i,i) is exactly zero. The triangular matrix is singular and its inverse can not be computed.

- [NAME](#page-2067-0)
- [SYNOPSIS](#page-2067-1)
	- o [F95 INTERFACE](#page-2067-2)
	- ❍ [C INTERFACE](#page-2067-3)
- [PURPOSE](#page-2068-0)
- [ARGUMENTS](#page-2068-1)

#### <span id="page-2067-0"></span>**NAME**

dtrtrs - solve a triangular system of the form  $A * X = B$ or  $A^{**}T$  \*  $X = B$ ,

## <span id="page-2067-1"></span>**SYNOPSIS**

```
 SUBROUTINE DTRTRS(UPLO, TRANSA, DIAG, N, NRHS, A, LDA, B, LDB, INFO)
    CHARACTER * 1 UPLO, TRANSA, DIAG
    INTEGER N, NRHS, LDA, LDB, INFO
    DOUBLE PRECISION A(LDA,*), B(LDB,*)
    SUBROUTINE DTRTRS_64(UPLO, TRANSA, DIAG, N, NRHS, A, LDA, B, LDB,
         INFO)
    CHARACTER * 1 UPLO, TRANSA, DIAG
    INTEGER*8 N, NRHS, LDA, LDB, INFO
    DOUBLE PRECISION A(LDA,*), B(LDB,*)
 F95 INTERFACE
    SUBROUTINE TRTRS(UPLO, [TRANSA], DIAG, [N], [NRHS], A, [LDA], B, [LDB],
          [INFO])
    CHARACTER(LEN=1) :: UPLO, TRANSA, DIAG
    INTEGER :: N, NRHS, LDA, LDB, INFO
   REAL(8), DIMENSION(:,:) :: A, B SUBROUTINE TRTRS_64(UPLO, [TRANSA], DIAG, [N], [NRHS], A, [LDA], B, [LDB],
          [INFO])
    CHARACTER(LEN=1) :: UPLO, TRANSA, DIAG
    INTEGER(8) :: N, NRHS, LDA, LDB, INFO
   REAL(8), DIMENSION(:,:) :: A, B C INTERFACE
    #include <sunperf.h>
    void dtrtrs(char uplo, char transa, char diag, int n, int
              nrhs, double *a, int lda, double *b, int ldb, int
              *info);
```
 void dtrtrs\_64(char uplo, char transa, char diag, long n, long nrhs, double \*a, long lda, double \*b, long ldb, long \*info);

# <span id="page-2068-0"></span>**PURPOSE**

 dtrtrs solves a triangular system of the form  $A * X = B$  or  $A^{**}T * X = B$ 

 where A is a triangular matrix of order N, and B is an N by-NRHS matrix. A check is made to verify that A is non singular.

# <span id="page-2068-1"></span>**ARGUMENTS**

```
 UPLO (input)
          = 'U': A is upper triangular;
           = 'L': A is lower triangular.
 TRANSA (input)
           Specifies the form of the system of equations:
          = 'N': A * X = B (No transpose)= 'T': A^{**}T * X = B (Transpose)= 'C': A^{**}H * X = B (Conjugate transpose = Tran-
           spose)
          TRANSA is defaulted to 'N' for F95 INTERFACE.
 DIAG (input)
           = 'N': A is non-unit triangular;
           = 'U': A is unit triangular.
 N (input) The order of the matrix A. N >= 0.
 NRHS (input)
           The number of right hand sides, i.e., the number
           of columns of the matrix B. NRHS >= 0.
 A (input) The triangular matrix A. If UPLO = 'U', the lead-
           ing N-by-N upper triangular part of the array A
           contains the upper triangular matrix, and the
           strictly lower triangular part of A is not refer-
           enced. If UPLO = 'L', the leading N-by-N lower
           triangular part of the array A contains the lower
           triangular matrix, and the strictly upper triangu-
           lar part of A is not referenced. If DIAG = 'U',
           the diagonal elements of A are also not referenced
           and are assumed to be 1.
 LDA (input)
           The leading dimension of the array A. LDA >=
           max(1,N).
 B (input/output)
           On entry, the right hand side matrix B. On exit,
           if INFO = 0, the solution matrix X.
```
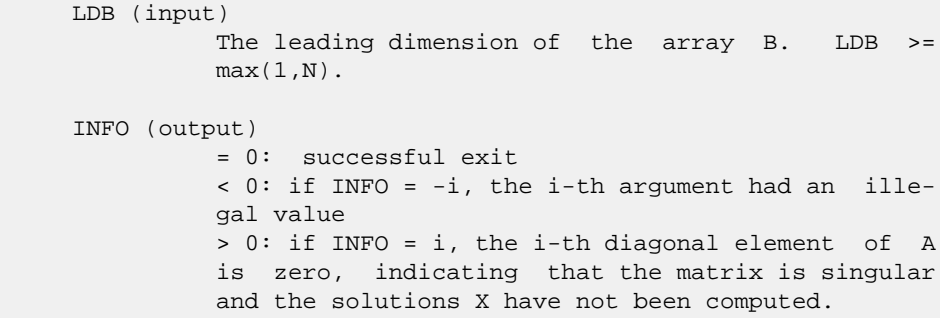

- NAME
- [SYNOPSIS](#page-2070-0)
	- o F95 INTERFACE
	- o CINTERFACE
- PURPOSE
- **ARGUMENTS**
- FURTHER DETAILS

# **NAME**

 dtzrqf - routine is deprecated and has been replaced by rou tine STZRZF

# <span id="page-2070-0"></span>**SYNOPSIS**

 SUBROUTINE DTZRQF(M, N, A, LDA, TAU, INFO) INTEGER M, N, LDA, INFO DOUBLE PRECISION A(LDA,\*), TAU(\*) SUBROUTINE DTZRQF\_64(M, N, A, LDA, TAU, INFO) INTEGER\*8 M, N, LDA, INFO DOUBLE PRECISION A(LDA,\*), TAU(\*) **F95 INTERFACE** SUBROUTINE TZRQF(M, N, A, [LDA], TAU, [INFO]) INTEGER :: M, N, LDA, INFO REAL(8), DIMENSION(:) :: TAU REAL(8), DIMENSION(:,:) :: A SUBROUTINE TZRQF\_64(M, N, A, [LDA], TAU, [INFO]) INTEGER(8) :: M, N, LDA, INFO REAL(8), DIMENSION(:) :: TAU REAL(8), DIMENSION(:,:) :: A **C INTERFACE** #include <sunperf.h> void dtzrqf(int m, int n, double \*a, int lda, double \*tau, int \*info); void dtzrqf\_64(long m, long n, double \*a, long lda, double \*tau, long \*info);

## **PURPOSE**

 dtzrqf routine is deprecated and has been replaced by rou tine STZRZF.

STZRQF reduces the M-by-N ( M<=N ) real upper trapezoidal matrix A to upper triangular form by means of orthogonal transformations.

 The upper trapezoidal matrix A is factored as  $A = ( R 0 ) * Z,$ 

where Z is an N-by-N orthogonal matrix and R is an M-by-M upper triangular matrix.

# **ARGUMENTS**

- M (input) The number of rows of the matrix  $A$ .  $M \ge 0$ .
- N (input) The number of columns of the matrix A. N >= M.
- A (input/output)

 On entry, the leading M-by-N upper trapezoidal part of the array A must contain the matrix to be factorized. On exit, the leading M-by-M upper triangular part of A contains the upper triangular matrix R, and elements M+1 to N of the first M rows of A, with the array TAU, represent the orthogonal matrix Z as a product of M elementary reflectors.

```
 LDA (input)
         The leading dimension of the array A. LDA >=
          max(1,M).
```
 TAU (output) The scalar factors of the elementary reflectors.

 INFO (output) = 0: successful exit  $\langle$  0: if INFO =  $-i$ , the i-th argument had an illegal value

# **FURTHER DETAILS**

 The factorization is obtained by Householder's method. The kth transformation matrix, Z( k ), which is used to intro duce zeros into the  $(m - k + 1)$ th row of A, is given in the form

 $Z(k) = (I \t 0),$ ( 0 T( k ) )

where

 $T( k ) = I - tau*u(k )*u(k )$ ', u(k) = ( 1 ),

```
(\qquad \, 0\qquad \, )( \,z\,( \, k \, ) \, )
```
tau is a scalar and  $z( k )$  is an  $(n - m )$  element vector. tau and  $z( k )$  are chosen to annihilate the elements of the kth row of X.

 The scalar tau is returned in the kth element of TAU and the vector u( k ) in the kth row of A, such that the elements of  $z(k)$  are in  $a(k, m + 1)$ , ...,  $a(k, n)$ . The elements of R are returned in the upper triangular part of A.

Z is given by

 $Z = Z(1) * Z(2) * ... * Z(m).$ 

- NAME
- SYNOPSIS
	- o F95 INTERFACE
		- ❍ C INTERFACE
- PURPOSE
- **ARGUMENTS**
- FURTHER DETAILS

# **NAME**

 dtzrzf - reduce the M-by-N ( M<=N ) real upper trapezoidal matrix A to upper triangular form by means of orthogonal transformations

# **SYNOPSIS**

 SUBROUTINE DTZRZF(M, N, A, LDA, TAU, WORK, LWORK, INFO) INTEGER M, N, LDA, LWORK, INFO DOUBLE PRECISION A(LDA,\*), TAU(\*), WORK(\*) SUBROUTINE DTZRZF\_64(M, N, A, LDA, TAU, WORK, LWORK, INFO) INTEGER\*8 M, N, LDA, LWORK, INFO DOUBLE PRECISION A(LDA,\*), TAU(\*), WORK(\*) **F95 INTERFACE** SUBROUTINE TZRZF([M], [N], A, [LDA], TAU, [WORK], [LWORK], [INFO]) INTEGER :: M, N, LDA, LWORK, INFO REAL(8), DIMENSION(:) :: TAU, WORK REAL(8), DIMENSION( $:$ ;  $:$   $:$  A SUBROUTINE TZRZF\_64([M], [N], A, [LDA], TAU, [WORK], [LWORK], [INFO]) INTEGER(8) :: M, N, LDA, LWORK, INFO REAL(8), DIMENSION(:) :: TAU, WORK REAL(8), DIMENSION(:,:) :: A **C INTERFACE** #include <sunperf.h> void dtzrzf(int m, int n, double \*a, int lda, double \*tau, int \*info); void dtzrzf\_64(long m, long n, double \*a, long lda, double \*tau, long \*info);

# **PURPOSE**

 dtzrzf reduces the M-by-N ( M<=N ) real upper trapezoidal matrix A to upper triangular form by means of orthogonal transformations.

The upper trapezoidal matrix A is factored as

 $A = ( R 0 ) * Z,$  where Z is an N-by-N orthogonal matrix and R is an M-by-M upper triangular matrix.

# **ARGUMENTS**

 M (input) The number of rows of the matrix A. M >= 0. N (input) The number of columns of the matrix A.  $N \ge 0$ . A (input/output) On entry, the leading M-by-N upper trapezoidal part of the array A must contain the matrix to be factorized. On exit, the leading M-by-M upper triangular part of A contains the upper triangular matrix R, and elements M+1 to N of the first M rows of A, with the array TAU, represent the orthogonal matrix Z as a product of M elementary reflectors. LDA (input) The leading dimension of the array A. LDA >=  $max(1,M)$ . TAU (output) The scalar factors of the elementary reflectors. WORK (workspace) On exit, if INFO =  $0$ , WORK(1) returns the optimal LWORK. LWORK (input) The dimension of the array WORK. LWORK >=  $max(1,M)$ . For optimum performance LWORK >=  $M*NB$ , where NB is the optimal blocksize. If LWORK =  $-1$ , then a workspace query is assumed; the routine only calculates the optimal size of the WORK array, returns this value as the first entry of the WORK array, and no error message related to LWORK is issued by XERBLA. INFO (output) = 0: successful exit < 0: if INFO = -i, the i-th argument had an

### **FURTHER DETAILS**

illegal value

 Based on contributions by A. Petitet, Computer Science Dept., Univ. of Tenn., Knox ville, USA

 The factorization is obtained by Householder's method. The kth transformation matrix, Z( k ), which is used to intro duce zeros into the  $(m - k + 1)$ th row of A, is given in the form

 $\label{eq:Z} {\rm Z} \left( \begin{array}{c} {\rm k} \\ {\rm k} \\ \end{array} \right) \ \, = \ \, \left( \begin{array}{ccc} {\rm I} \\ {\rm I} \\ \end{array} \right) \ \, {\rm 0} \qquad \, {\rm )} \ \, {\rm ,}$ ( 0 T( k ) )

where

$$
T(k) = I - tau*u(k)*u(k)'
$$
,  $u(k) = (1)$   
(0)  
(z(k))

tau is a scalar and  $z( k )$  is an  $(n - m )$  element vector. tau and  $z( k )$  are chosen to annihilate the elements of the kth row of X.

 The scalar tau is returned in the kth element of TAU and the vector u( k ) in the kth row of A, such that the elements of  $z(k)$  are in  $a(k, m + 1)$ , ...,  $a(k, n)$ . The elements of R are returned in the upper triangular part of A.

Z is given by

 $Z = Z(1) * Z(2) * ... * Z(m).$ 

- NAME
- SYNOPSIS
	- o F95 INTERFACE
		- ❍ C INTERFACE
- DESCRIPTION
- ARGUMENTS
- SEE ALSO

# **NAME**

 dvbrmm - variable block sparse row format matrix-matrix multiply

## **SYNOPSIS**

```
 SUBROUTINE DVBRMM( TRANSA, MB, N, KB, ALPHA, DESCRA,
 * VAL, INDX, BINDX, RPNTR, CPNTR, BPNTRB, BPNTRE,
 * B, LDB, BETA, C, LDC, WORK, LWORK)
 INTEGER TRANSA, MB, N, KB, DESCRA(5), LDB, LDC, LWORK
 INTEGER INDX(*), BINDX(*), RPNTR(MB+1), CPNTR(KB+1),
 * BPNTRB(MB), BPNTRE(MB)
 DOUBLE PRECISION ALPHA, BETA
 DOUBLE PRECISION VAL(*), B(LDB,*), C(LDC,*), WORK(LWORK)
 SUBROUTINE DVBRMM_64( TRANSA, MB, N, KB, ALPHA, DESCRA,
           VAL, INDX, BINDX, RPNTR, CPNTR, BPNTRB, BPNTRE,
           B, LDB, BETA, C, LDC, WORK, LWORK)
 INTEGER*8 TRANSA, MB, N, KB, DESCRA(5), LDB, LDC, LWORK
\verb|INTER*8 | INDX(*), BINDX(*), RPNTR(MB+1), CPNTR(KB+1),\\BPNTRB(MB), BPNTRE(MB)
 DOUBLE PRECISION ALPHA, BETA
 DOUBLE PRECISION VAL(*), B(LDB,*), C(LDC,*), WORK(LWORK)
```
#### **F95 INTERFACE**

```
 SUBROUTINE VBRMM(TRANSA, MB, [N], KB, ALPHA, DESCRA,
 * VAL, INDX, BINDX, RPNTR, CPNTR, BPNTRB, BPNTRE,
         B, [LDB], BETA, C, [LDC], [WORK], [LWORK])
 INTEGER TRANSA, MB, KB
 INTEGER, DIMENSION(:) :: DESCRA, INDX, BINDX
 INTEGER, DIMENSION(:) :: RPNTR, CPNTR, BPNTRB, BPNTRE
 REAL*8 ALPHA, BETA
 REAL*8, DIMENSION(:) :: VAL
 REAL*8, DIMENSION(:, :) :: B, C
 SUBROUTINE VBRMM_64(TRANSA, MB, [N], KB, ALPHA, DESCRA,
 * VAL, INDX, BINDX, RPNTR, CPNTR, BPNTRB, BPNTRE,
          B, [LDB], BETA, C, [LDC], [WORK], [LWORK])
 INTEGER*8 TRANSA, MB, KB
```
 INTEGER\*8, DIMENSION(:) :: DESCRA, INDX, BINDX INTEGER\*8, DIMENSION(:) :: RPNTR, CPNTR, BPNTRB, BPNTRE REAL\*8 ALPHA, BETA REAL\*8, DIMENSION(:) :: VAL REAL\*8, DIMENSION(:, :) :: B, C

#### **C INTERFACE**

 #include <sunperf.h> void dvbrmm (int transa, int mb, int n, int kb, double alpha, int \*descra, double \*val, int \*indx, int \*bindx, int \*rpntr, int \*cpntr, int \*bpntrb, int \*bpntre, double \*b, int ldb, double beta, double \*c, int ldc);

 void dvbrmm\_64 (long transa, long mb, long n, long kb, double alpha, long \*descra, double \*val, long \*indx, long \*bindx, long \*rpntr, long \*cpntr, long \*bpntrb, long \*bpntre, double \*b, long ldb, double beta, double \*c, long ldc);

## **DESCRIPTION**

dvbrmm performs one of the matrix-matrix operations

 $C$  <- alpha  $op(A)$  B + beta C

 where alpha and beta are scalars, C and B are dense matrices, A is a sparse M by K matrix represented in the variable block sparse row format and op( A ) is one of

 $op(A) = A$  or  $op(A) = A'$  or  $op(A) = conjq(A')$ . ( ' indicates matrix transpose) The number of rows in A and the number of columns in A are determined as follows

 $M=RPNTR(MB+1)-RPNTR(1)$ ,  $K=CPNTR(KB+1)-CPNTR(1)$ .

### **ARGUMENTS**

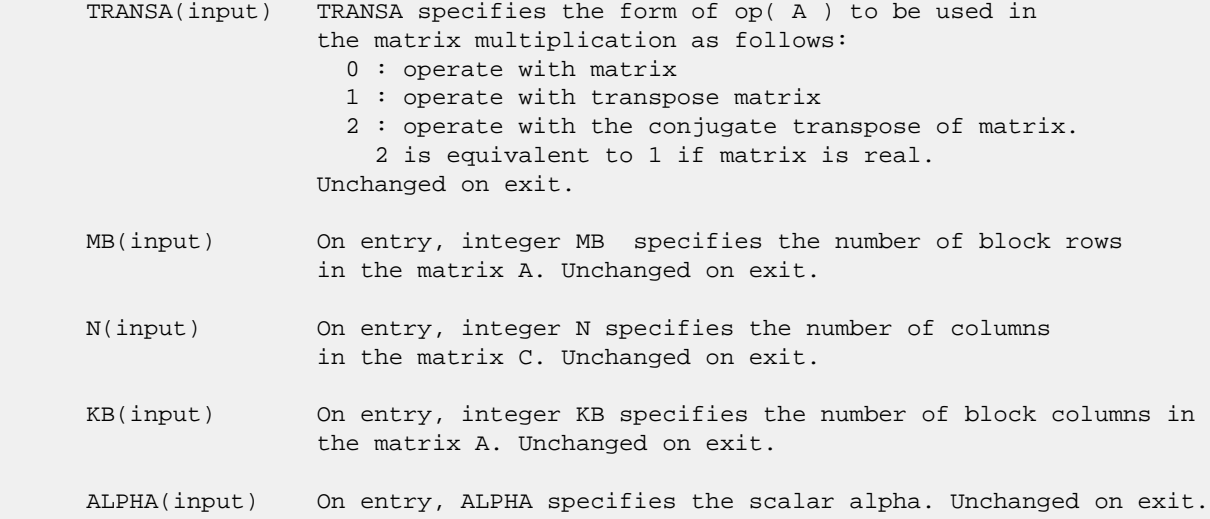

```
 DESCRA (input) Descriptor argument. Five element integer array:
                 DESCRA(1) matrix structure
                   0 : general
                   1 : symmetric (A=A')
                   2 : Hermitian (A= CONJG(A'))
                   3 : Triangular
                   4 : Skew(Anti)-Symmetric (A=-A')
                   5 : Diagonal
                   6 : Skew-Hermitian (A= -CONJG(A'))
                 DESCRA(2) upper/lower triangular indicator
                   1 : lower
                   2 : upper
                 DESCRA(3) main block diagonal type
                   0 : non-unit
                   1 : unit
                 DESCRA(4) Array base (NOT IMPLEMENTED)
                   0 : C/C++ compatible
                   1 : Fortran compatible
                 DESCRA(5) repeated indices? (NOT IMPLEMENTED)
                   0 : unknown
                   1 : no repeated indices
 VAL(input) On entry, scalar array VAL of length NNZ consists of the
                 block entries of A where each block entry is a dense
                 rectangular matrix stored column by column where NNZ
                 denotes the total number of point entries in all nonzero
                 block entries of a matrix A. Unchanged on exit.
 INDX(input) On entry, INDX is an integer array of length BNNZ+1 where BNNZ is
                 the number of block entries of the matrix A such that the
                 I-th element of INDX[] points to the location in VAL of
                 the (1,1) element of the I-th block entry. Unchanged on exit.
 BINDX(input) On entry, BINDX is an integer array of length BNNZ consisting
                 of the block column indices of the block entries of A where
                 BNNZ is the number block entries of the matrix A. Unchanged on
                 exit.
 RPNTR(input) On entry, RPNTR is an integer array of length MB+1 such that
                 RPNTR(I)-RPNTR(1)+1 is the row index of the first point
                 row in the I-th block row. RPNTR(MB+1) is set to M+RPNTR(1)
                 where M is the number of rows in the matrix A.
                 Thus, the number of point rows in the I-th block row is
                 RPNTR(I+1)-RPNTR(I). Unchanged on exit.
 CPNTR(input) On entry, CPNTR is an integer array of length KB+1 such that
                CPNTR(J)-CPNTR(1)+1 is the column index of the first point
                 column in the J-th block column. CPNTR(KB+1) is set to
                 K+CPNTR(1) where K is the number of columns in the matrix A.
                 Thus, the number of point columns in the J-th block column
                 is CPNTR(J+1)-CPNTR(J). Unchanged on exit.
 BPNTRB(input) On entry, BPNTRB is an integer array of length MB such that
                 BPNTRB(I)-BPNTRB(1)+1 points to location in BINDX of the
                 first block entry of the I-th block row of A.
                 Unchanged on exit.
 BPNTRE(input) On entry, BPNTRE is an integer array of length MB such that
                 BPNTRE(I)-BPNTRB(1)points to location in BINDX of the
                 last block entry of the I-th block row of A.
                 Unchanged on exit.
```
- B (input) Array of DIMENSION ( LDB, N ). Before entry with TRANSA =  $0$ , the leading k by n part of the array B must contain the matrix B, otherwise the leading m by n part of the array B must contain the matrix B. Unchanged on exit.
- LDB (input) On entry, LDB specifies the first dimension of B as declared in the calling (sub) program. Unchanged on exit.
- BETA (input) On entry, BETA specifies the scalar beta. Unchanged on exit.
- C(input/output) Array of DIMENSION ( LDC, N ). Before entry with TRANSA = 0, the leading m by n part of the array C must contain the matrix C, otherwise the leading k by n part of the array C must contain the matrix C. On exit, the array C is overwritten by the matrix  $($  alpha\*op $($  A  $)*$  B + beta\*C  $).$
- LDC (input) On entry, LDC specifies the first dimension of C as declared in the calling (sub) program. Unchanged on exit.

WORK (is not referenced in the current version)

LWORK (is not referenced in the current version)

## **SEE ALSO**

 Libsunperf SPARSE BLAS is fully parallel and compatible with NIST FORTRAN Sparse Blas but the sources are different. Libsunperf SPARSE BLAS is free of bugs found in NIST FORTRAN Sparse Blas. Besides several new features and routines are implemented.

NIST FORTRAN Sparse Blas User's Guide available at:

<http://math.nist.gov/mcsd/Staff/KRemington/fspblas/>

Based on the standard proposed in

 "Document for the Basic Linear Algebra Subprograms (BLAS) Standard", University of Tennessee, Knoxville, Tennessee, 1996: <http://www.netlib.org/utk/papers/sparse.ps>

 The routine is designed so that it provides a possibility to use just one sparse matrix representation of a general complex matrix A for computing matrix-matrix multiply for another sparse matrix composed by block triangles and/or the main block diagonal of A. The full description of the feature for block entry formats is given in section NOTES/BUGS for the cbcomm manpage.

#### **NOTES/BUGS**

 1. For a general matrix (DESCRA(1)=0), array CPNTR can be different from RPNTR. For all other matrix types, RPNTR must equal CPNTR and a single array can be passed for both arguments.

 2. It is known that there exists another representation of the variable block sparse row format (see for example Y.Saad, "Iterative Methods for Sparse Linear Systems", WPS, 1996). Its data structure consists of six array instead of the seven used in the current implementation. The main difference is that only one array, IA, containing the pointers to the beginning of each block row in the array BINDX is used instead of two arrays BPNTRB and BPNTRE. To use the routine with this kind of variable block sparse row format the following calling sequence should be used

 SUBROUTINE SVBRMM( TRANSA, MB, N, KB, ALPHA, DESCRA, \* VAL, INDX, BINDX, RPNTR, CPNTR, IA, IA(2), \* B, LDB, BETA, C, LDC, WORK, LWORK )

- NAME
- SYNOPSIS
	- o F95 INTERFACE
		- ❍ C INTERFACE
- DESCRIPTION
- ARGUMENTS
- SEE ALSO

# **NAME**

dvbrsm - variable block sparse row format triangular solve

### **SYNOPSIS**

 SUBROUTINE DVBRSM( TRANSA, MB, N, UNITD, DV, ALPHA, DESCRA, VAL, INDX, BINDX, RPNTR, CPNTR, BPNTRB, BPNTRE, \* B, LDB, BETA, C, LDC, WORK, LWORK) INTEGER TRANSA, MB, N, UNITD, DESCRA(5), LDB, LDC, LWORK INTEGER INDX(\*), BINDX(\*), RPNTR(MB+1), CPNTR(MB+1), BPNTRB(MB), BPNTRE(MB) DOUBLE PRECISION ALPHA, BETA DOUBLE PRECISION DV(\*), VAL(\*), B(LDB,\*), C(LDC,\*), WORK(LWORK) SUBROUTINE DVBRSM\_64( TRANSA, MB, N, UNITD, DV, ALPHA, DESCRA, \* VAL, INDX, BINDX, RPNTR, CPNTR, BPNTRB, BPNTRE, B, LDB, BETA, C, LDC, WORK, LWORK) INTEGER\*8 TRANSA, MB, N, UNITD, DESCRA(5), LDB, LDC, LWORK INTEGER\*8 INDX(\*), BINDX(\*), RPNTR(MB+1), CPNTR(MB+1), \* BPNTRB(MB), BPNTRE(MB) DOUBLE PRECISION ALPHA, BETA DOUBLE PRECISION DV(\*), VAL(\*), B(LDB,\*), C(LDC,\*), WORK(LWORK)

### **F95 INTERFACE**

```
 SUBROUTINE VBRSM(TRANSA, MB, [N], UNITD, DV, ALPHA, DESCRA,
 * VAL, INDX, BINDX, RPNTR, CPNTR, BPNTRB, BPNTRE,
 * B, [LDB], BETA, C,[LDC], [WORK], [LWORK])
 INTEGER TRANSA, MB, UNITD
 INTEGER, DIMENSION(:) :: DESCRA, INDX, BINDX
 INTEGER, DIMENSION(:) :: RPNTR, CPNTR, BPNTRB, BPNTRE
 DOUBLE PRECISION ALPHA, BETA
 DOUBLE PRECISION, DIMENSION(:) :: VAL, DV
 DOUBLE PRECISION, DIMENSION(:, :) :: B, C
 SUBROUTINE VBRSM_64(TRANSA, MB, [N], UNITD, DV, ALPHA, DESCRA,
     VAL, INDX, BINDX, RPNTR, CPNTR, BPNTRB, BPNTRE,
          B, [LDB], BETA, C, [LDC], [WORK], [LWORK])
 INTEGER*8 TRANSA, MB, UNITD
 INTEGER*8, DIMENSION(:) :: DESCRA, INDX, BINDX
```
 INTEGER\*8, DIMENSION(:) :: RPNTR, CPNTR, BPNTRB, BPNTRE DOUBLE PRECISION ALPHA, BETA DOUBLE PRECISION, DIMENSION(:) :: VAL, DV DOUBLE PRECISION, DIMENSION(:, :) :: B, C

#### **C INTERFACE**

#include <sunperf.h>

 void dvbrsm (int transa, int mb, int n, int unitd, double \*dv, double alpha, int \*descra, double \*val, int \*indx, int \*bindx, int \*rpntr, int \*cpntr, int \*bpntrb, int \*bpntre, double \*b, int ldb, double beta, double \*c, int ldc);

 void dvbrsm\_64 (long transa, long mb, long n, long unitd, double \*dv, double alpha, long \*descra, double \*val, long \*indx, long \*bindx, long \*rpntr, long \*cpntr, long \*bpntrb, long \*bpntre, double \*b, long ldb, double beta, double \*c, long ldc);

## **DESCRIPTION**

dvbrsm performs one of the matrix-matrix operations

 $C \leq -\alpha$ lpha op(A) B + beta C,  $C \leq -\alpha$ lpha D op(A) B + beta C,  $C$  <- alpha  $op(A)$  D B + beta C,

 where alpha and beta are scalars, C and B are m by n dense matrices, D is a block diagonal matrix, A is a sparse m by m unit, or non-unit, upper or lower triangular matrix represented in the variable block sparse row format and op( A ) is one of

op( A ) =  $inv(A)$  or op( A ) =  $inv(A')$  or op( A ) = $inv($ conjg( A' )) (inv denotes matrix inverse, ' indicates matrix transpose). The number of rows in A is determined as follows

m=RPNTR(MB+1)-RPNTR(1).

## **ARGUMENTS**

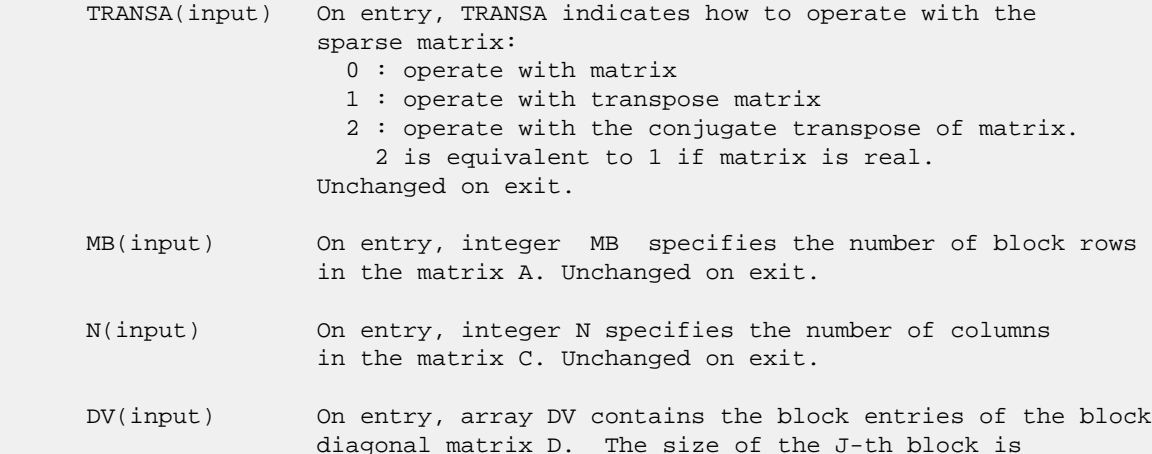

 $RPNTR(J+1)-RPNTR(J)$  and each block contains matrix

 entries stored column-major. The total length of array DV is given by the formula: sum over J from 1 to MB:  $((RPNTR(J+1)-RPNTR(J))^*(RPNTR(J+1)-RPNTR(J)))$  Unchanged on exit. ALPHA(input) On entry, ALPHA specifies the scalar alpha. Unchanged on exit. DESCRA (input) Descriptor argument. Five element integer array: DESCRA(1) matrix structure 0 : general 1 : symmetric (A=A') 2 : Hermitian (A= CONJG(A')) 3 : Triangular 4 : Skew(Anti)-Symmetric (A=-A') 5 : Diagonal 6 : Skew-Hermitian (A= -CONJG(A')) Note: For the routine, DESCRA(1)=3 is only supported. DESCRA(2) upper/lower triangular indicator 1 : lower 2 : upper DESCRA(3) main diagonal type 0 : non-identity blocks on the main diagonal 1 : identity diagonal blocks 2 : diagonal blocks are dense matrices DESCRA(4) Array base (NOT IMPLEMENTED) 0 : C/C++ compatible 1 : Fortran compatible DESCRA(5) repeated indices? (NOT IMPLEMENTED) 0 : unknown 1 : no repeated indices VAL(input) On entry, scalar array VAL of length NNZ consists of the block entries of A where each block entry is a dense rectangular matrix stored column by column where NNZ denotes the total number of point entries in all nonzero block entries of the matrix A. Unchanged on exit. INDX(input) On entry, INDX is an integer array of length BNNZ+1 where BNNZ is the number of block entries of the matrix A such that the I-th element of INDX[] points to the location in VAL of the (1,1) element of the I-th block entry. Unchanged on exit. BINDX(input) On entry, BINDX is an integer array of length BNNZ consisting of the block column indices of the block entries of A where BNNZ is the number block entries of the matrix A. Block column indices MUST be sorted in increasing order for each block row. Unchanged on exit. RPNTR(input) On entry, RPNTR is an integer array of length MB+1 such that  $RPNTR(I)-RPNTR(1)+1$  is the row index of the first point row in the I-th block row. RPNTR(MB+1) is set to M+RPNTR(1) where M is the number of rows in the matrix A. Thus, the number of point rows in the I-th block row is RPNTR(I+1)-RPNTR(I). Unchanged on exit. NOTE: For the current version CPNTR must equal RPNTR and a single array can be passed for both arguments CPNTR(input) On entry, CPNTR is an integer array of length KB+1 such that

 $CPNTR(J)-CPNTR(1)+1$  is the column index of the first point column in the J-th block column. CPNTR(KB+1) is set to K+CPNTR(1) where K is the number of columns in the matrix A. Thus, the number of point columns in the J-th block column is CPNTR(J+1)-CPNTR(J). Unchanged on exit.

 NOTE: For the current version CPNTR must equal RPNTR and a single array can be passed for both arguments

 BPNTRB(input) On entry, BPNTRB is an integer array of length MB such that BPNTRB(I)-BPNTRB(1)+1 points to location in BINDX of the first block entry of the I-th block row of A. Unchanged on exit.

- BPNTRE(input) On entry, BPNTRE is an integer array of length MB such that BPNTRE(I)-BPNTRB(1)points to location in BINDX of the last block entry of the I-th block row of A. Unchanged on exit.
- B (input) Array of DIMENSION ( LDB, N ). Before entry with TRANSA = 0, the leading k by n part of the array B must contain the matrix B, otherwise the leading m by n part of the array B must contain the matrix B. Unchanged on exit.
- LDB (input) On entry, LDB specifies the first dimension of B as declared in the calling (sub) program. Unchanged on exit.
- BETA (input) On entry, BETA specifies the scalar beta. Unchanged on exit.
- C(input/output) Array of DIMENSION ( LDC, N ). Before entry with TRANSA =  $0$ , the leading m by n part of the array C must contain the matrix C, otherwise the leading k by n part of the array C must contain the matrix C. On exit, the array C is overwritten by the matrix  $( alpha * op( A ) * B + beta * C ).$
- LDC (input) On entry, LDC specifies the first dimension of C as declared in the calling (sub) program. Unchanged on exit.
- WORK(workspace) Scratch array of length LWORK. On exit, if  $LWORK = -1$ ,  $WORK(1)$  returns the optimum size of LWORK.
- LWORK (input) On entry, LWORK specifies the length of WORK array. LWORK should be at least M = RPNTR(MB+1)-RPNTR(1). For good performance, LWORK should generally be larger. For optimum performance on multiple processors, LWORK >=M\*N\_CPUS where N\_CPUS is the maximum number of processors available to the program.

If LWORK=0, the routine is to allocate workspace needed.

If LWORK =  $-1$ , then a workspace query is assumed; the routine only calculates the optimum size of the WORK array, returns this value as the first entry of the WORK array, and no error message related to LWORK is issued by XERBLA.

 Libsunperf SPARSE BLAS is parallelized with the help of OPENMP and it is fully compatible with NIST FORTRAN Sparse Blas but the sources are different. Libsunperf SPARSE BLAS is free of bugs found in NIST FORTRAN Sparse Blas. Besides several new features and routines are implemented.

NIST FORTRAN Sparse Blas User's Guide available at:

<http://math.nist.gov/mcsd/Staff/KRemington/fspblas/>

Based on the standard proposed in

 "Document for the Basic Linear Algebra Subprograms (BLAS) Standard", University of Tennessee, Knoxville, Tennessee, 1996:

<http://www.netlib.org/utk/papers/sparse.ps>

#### **NOTES/BUGS**

 1. No test for singularity or near-singularity is included in this routine. Such tests must be performed before calling this routine.

 2. If DESCRA(3)=0,the lower or upper triangular part of each diagonal block is used by the routine depending on DESCRA(2).

 3. If DESCRA(3)=1 , the diagonal blocks in the variable block row representationof A don't need to be the identity matrices because these block entries are not used by the routine in this case.

 4. If DESCRA(3)=2, diagonal blocks are considered as dense matrices and the LU factorization with partial pivoting is used by the routine.  $WORK(1)=0$  on return if the factorization for all diagonal blocks has been completed successfully, otherwise  $WORK(1) = -i$  where i is the block number for which the LU factorization could not be computed. 5. The routine is designed so that it checks the validity of each sparse block entry given in the sparse blas representation. Block entries with incorrect indices are not used and no error message related to the entries is issued.

 The feature also provides a possibility to use the sparse matrix representation of a general matrix A for solving triangular systems with the upper or lower block triangle of A. But DESCRA(1) MUST be equal to 3 even in this case.

 Assume that there is the sparse matrix representation a general matrix A decomposed in the form

 $A = L + D + U$ 

 where L is the strictly block lower triangle of A, U is the strictly block upper triangle of A, D is the block diagonal matrix. Let's I denotes the identity matrix.

 Then the correspondence between the first three values of DESCRA and the result matrix for the sparse representation of A is

DESCRA(1) DESCRA(2) DESCRA(3) RESULT

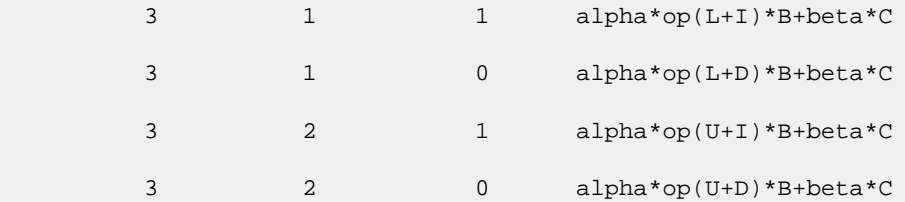

 6. It is known that there exists another representation of the variable block sparse row format (see for example Y.Saad, "Iterative Methods for Sparse Linear Systems", WPS, 1996). Its data structure consists of six array instead of the seven used in the current implementation. The main difference is that only one array, IA, containing the pointers to the beginning of each block row in the array BINDX is used instead of two arrays BPNTRB and BPNTRE. To use the routine with this kind of variable block sparse row format the following calling sequence should be used

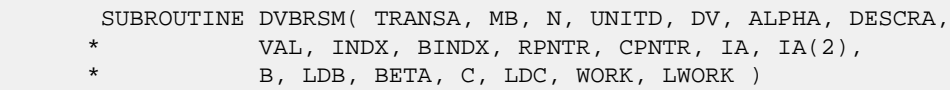

- [NAME](#page-2087-0)
- [SYNOPSIS](#page-2087-1)
	- o [F95 INTERFACE](#page-2087-2)
	- ❍ [C INTERFACE](#page-2087-3)
- [PURPOSE](#page-2087-4)
- **[ARGUMENTS](#page-2088-0)**

#### <span id="page-2087-0"></span>**NAME**

dwiener - perform Wiener deconvolution of two signals

# <span id="page-2087-1"></span>**SYNOPSIS**

<span id="page-2087-2"></span> SUBROUTINE DWIENER(N\_POINTS, ACOR, XCOR, FLTR, EROP, ISW, IERR) INTEGER N\_POINTS, ISW, IERR DOUBLE PRECISION ACOR(\*), XCOR(\*), FLTR(\*), EROP(\*) SUBROUTINE DWIENER\_64(N\_POINTS, ACOR, XCOR, FLTR, EROP, ISW, IERR) INTEGER\*8 N\_POINTS, ISW, IERR DOUBLE PRECISION ACOR(\*), XCOR(\*), FLTR(\*), EROP(\*) **F95 INTERFACE** SUBROUTINE WIENER(N\_POINTS, ACOR, XCOR, FLTR, EROP, ISW, IERR) INTEGER :: N\_POINTS, ISW, IERR REAL(8), DIMENSION(:) :: ACOR, XCOR, FLTR, EROP SUBROUTINE WIENER\_64(N\_POINTS, ACOR, XCOR, FLTR, EROP, ISW, IERR) INTEGER(8) :: N\_POINTS, ISW, IERR REAL(8), DIMENSION(:) :: ACOR, XCOR, FLTR, EROP **C INTERFACE** #include <sunperf.h> void dwiener(int n\_points, double \*acor, double \*xcor, dou ble \*fltr, double \*erop, int \*isw, int \*ierr); void dwiener\_64(long n\_points, double \*acor, double \*xcor, double \*fltr, double \*erop, long \*isw, long \*ierr);

# <span id="page-2087-4"></span><span id="page-2087-3"></span>**PURPOSE**
dwiener performs Wiener deconvolution of two signals.

# **ARGUMENTS**

```
 N_POINTS (input)
          On entry, the number of points in the input corre-
         lations. Unchanged on exit.
ACOR (input)
         On entry, autocorrelation coefficients. Unchanged
         on exit.
XCOR (input)
            entry, cross-correlation coefficients.
         Unchanged on exit.
FLTR (output)
         On exit, filter coefficients.
EROP (output)
         On exit, the prediction error.
ISW (input)
         On entry, if ISW .EQ. 0 then perform spiking
         deconvolution, otherwise perform general deconvo-
         lution. Unchanged on exit.
IERR (output)
         On exit, the deconvolution was successful iff IERR
          .EQ. 0, otherwise there was an error.
```
- [NAME](#page-2089-0)
- [SYNOPSIS](#page-2089-1)
	- o [F95 INTERFACE](#page-2089-2)
	- ❍ [C INTERFACE](#page-2089-3)
- [PURPOSE](#page-2089-4)
- **[ARGUMENTS](#page-2090-0)**

### <span id="page-2089-0"></span>**NAME**

```
 dzasum - Return the sum of the absolute values of a vector
x.
```
### <span id="page-2089-1"></span>**SYNOPSIS**

DOUBLE PRECISION FUNCTION DZASUM(N, X, INCX)

 DOUBLE COMPLEX X(\*) INTEGER N, INCX

DOUBLE PRECISION FUNCTION DZASUM\_64(N, X, INCX)

 DOUBLE COMPLEX X(\*) INTEGER\*8 N, INCX

### <span id="page-2089-2"></span>**F95 INTERFACE**

REAL(8) FUNCTION ASUM([N], X, [INCX])

 COMPLEX(8), DIMENSION(:) :: X INTEGER :: N, INCX

REAL(8) FUNCTION ASUM\_64([N], X, [INCX])

 COMPLEX(8), DIMENSION(:) :: X INTEGER(8) :: N, INCX

#### <span id="page-2089-3"></span>**C INTERFACE**

#include <sunperf.h>

double dzasum(int n, doublecomplex \*x, int incx);

double dzasum\_64(long n, doublecomplex \*x, long incx);

## <span id="page-2089-4"></span>**PURPOSE**

 dzasum Return the sum of the absolute values of the elements of x where x is an n-vector. This is the sum of the abso lute values of the real and complex elements and not the sum of the squares of the real and complex elements.

## <span id="page-2090-0"></span>**ARGUMENTS**

- N (input) On entry, N specifies the number of elements in the vector. N must be at least one for the sub routine to have any visible effect. Unchanged on exit.
- X (input)

 $(1 + (n - 1) * abs(INCX))$  ). On entry, the incremented array X must contain the vector x. Unchanged on exit.

INCX (input)

 On entry, INCX specifies the increment for the elements of X. INCX must not be zero or negative. Unchanged on exit.

- NAME
- SYNOPSIS
	- o F95 INTERFACE
	- ❍ C INTERFACE
- PURPOSE
- **ARGUMENTS**

### **NAME**

dznrm2 - Return the Euclidian norm of a vector.

### **SYNOPSIS**

```
 DOUBLE PRECISION FUNCTION DZNRM2(N, X, INCX)
   DOUBLE COMPLEX X(*)
   INTEGER N, INCX
   DOUBLE PRECISION FUNCTION DZNRM2_64(N, X, INCX)
  DOUBLE COMPLEX X(*)
   INTEGER*8 N, INCX
F95 INTERFACE
   REAL(8) FUNCTION NRM2([N], X, [INCX])
   COMPLEX(8), DIMENSION(:) :: X
   INTEGER :: N, INCX
   REAL(8) FUNCTION NRM2_64([N], X, [INCX])
   COMPLEX(8), DIMENSION(:) :: X
   INTEGER(8) :: N, INCX
C INTERFACE
   #include <sunperf.h>
   double dznrm2(int n, doublecomplex *x, int incx);
   double dznrm2_64(long n, doublecomplex *x, long incx);
```
# **PURPOSE**

 dznrm2 Return the Euclidian norm of a vector x where x is an n-vector.

## **ARGUMENTS**

 N (input) On entry, N specifies the number of elements in the vector. N must be at least one for the sub routine to have any visible effect. Unchanged on exit. X (input)  $(1 + (n - 1) * abs(INCX))$  ). On entry, the incremented array X must contain the vector x.

INCX (input)

Unchanged on exit.

 On entry, INCX specifies the increment for the elements of X. If INCX < 1 then DZNRM2 returns 0. Unchanged on exit.

- [NAME](#page-2093-0) ● [SYNOPSIS](#page-2093-1) o [F95 INTERFACE](#page-2093-2) ❍ [C INTERFACE](#page-2093-3)
- **[ARGUMENTS](#page-2093-4)**

### <span id="page-2093-0"></span>**NAME**

```
 ezfftb - computes a periodic sequence from its Fourier coef-
ficients. EZFFTB is a simplified but slower version of
RFFTB.
```
## <span id="page-2093-1"></span>**SYNOPSIS**

```
 SUBROUTINE EZFFTB(N, R, AZERO, A, B, WSAVE)
   INTEGER N
   REAL AZERO
  REAL R(*), A(*), B(*), WSAVE(*) SUBROUTINE EZFFTB_64(N, R, AZERO, A, B, WSAVE)
   INTEGER*8 N
   REAL AZERO
  REAL R ( ^{\star} ), A ( ^{\star} ), B ( ^{\star} ), WSAVE ( ^{\star} )
F95 INTERFACE
   SUBROUTINE EZFFTB(N, R, AZERO, A, B, WSAVE)
   INTEGER :: N
   REAL :: AZERO
   REAL, DIMENSION(:) :: R, A, B, WSAVE
  SUBROUTINE EZFFTB 64(N, R, AZERO, A, B, WSAVE) INTEGER(8) :: N
   REAL :: AZERO
   REAL, DIMENSION(:) :: R, A, B, WSAVE
C INTERFACE
   #include <sunperf.h>
   void ezfftb(int n, float *r, float azero, float *a, float
              *b, float *wsave);
   void ezfftb_64(long n, float *r, float azero, float *a,
              float *b, float *wsave);
```
## **ARGUMENTS**

 N (input) Length of the sequence to be synthesized. The method is most efficient when N is the product of small primes. N >= 0. R (output) On exit, the Fourier synthesis of the inputs. AZERO (input) On entry, the constant Fourier coefficient A0. Unchanged on exit. A (input/output) On entry, arrays that contain the remaining Fourier coefficients. On exit, these arrays are unchanged. B (input/output) On entry, arrays that contain the remaining Fourier coefficients. On exit, these arrays are unchanged. WSAVE (input) On entry, an array with dimension of at least (3  $*$ 

N + 15), initialized by EZFFTI.

- [NAME](#page-2095-0) ● [SYNOPSIS](#page-2095-1) o [F95 INTERFACE](#page-2095-2) ❍ [C INTERFACE](#page-2095-3)
- **[ARGUMENTS](#page-2095-4)**

### <span id="page-2095-0"></span>**NAME**

```
 ezfftf - computes the Fourier coefficients of a periodic
sequence. EZFFTF is a simplified but slower version of
RFFTF.
```
## <span id="page-2095-1"></span>**SYNOPSIS**

```
 SUBROUTINE EZFFTF(N, R, AZERO, A, B, WSAVE)
   INTEGER N
   REAL AZERO
  REAL R(*), A(*), B(*), WSAVE(*) SUBROUTINE EZFFTF_64(N, R, AZERO, A, B, WSAVE)
   INTEGER*8 N
   REAL AZERO
  REAL R ( ^{\star} ), A ( ^{\star} ), B ( ^{\star} ), WSAVE ( ^{\star} )
F95 INTERFACE
   SUBROUTINE EZFFTF(N, R, AZERO, A, B, WSAVE)
   INTEGER :: N
   REAL :: AZERO
   REAL, DIMENSION(:) :: R, A, B, WSAVE
  SUBROUTINE EZFFTF 64(N, R, AZERO, A, B, WSAVE) INTEGER(8) :: N
   REAL :: AZERO
   REAL, DIMENSION(:) :: R, A, B, WSAVE
C INTERFACE
   #include <sunperf.h>
   void ezfftf(int n, float *r, float azero, float *a, float
              *b, float *wsave);
   void ezfftf_64(long n, float *r, float azero, float *a,
              float *b, float *wsave);
```
## **ARGUMENTS**

- N (input) Length of the sequence to be transformed. The method is most efficient when N is the product of small primes. N >= 0.
- R (input) A real array of length N containing the sequence to be transformed. On exit, R is unchanged. AZERO (output)

On exit, the sum from i=1 to i=n of  $r(i)/n$ .

- A (input/output) On entry, arrays that contain the remaining Fourier coefficients. On exit, these arrays are unchanged.
- B (input/output) On entry, arrays that contain the remaining Fourier coefficients. On exit, these arrays are unchanged.
- WSAVE (input)

 On entry, an array with dimension of at least (3 \* N + 15), initialized by EZFFTI.

● NAME ● SYNOPSIS o F95 INTERFACE o **C INTERFACE** • **ARGUMENTS** 

## **NAME**

 ezffti - initializes the array WSAVE, which is used in both EZFFTF and EZFFTB.

## **SYNOPSIS**

SUBROUTINE EZFFTI(N, WSAVE)

 INTEGER N REAL WSAVE(\*)

SUBROUTINE EZFFTI\_64(N, WSAVE)

 INTEGER\*8 N REAL WSAVE(\*)

#### **F95 INTERFACE**

SUBROUTINE EZFFTI(N, WSAVE)

 INTEGER :: N REAL, DIMENSION(:) :: WSAVE

SUBROUTINE EZFFTI\_64(N, WSAVE)

 INTEGER(8) :: N REAL, DIMENSION(:) :: WSAVE

### **C INTERFACE**

#include <sunperf.h>

void ezffti(int n, float \*wsave);

void ezffti\_64(long n, float \*wsave);

### **ARGUMENTS**

 N (input) Length of the sequence to be transformed. N >= 0. WSAVE (input) On entry, an array with a dimension of at least (3

 \* N + 15). The same work array can be used for both EZFFTF and EZFFTB as long as N remains unchanged. Different WSAVE arrays are required for different values of N. This initialization does not have to be repeated between calls to EZFFTF or EZFFTB as long as N and WSAVE remain unchanged, thus subsequent transforms can be obtained faster than the first.

- [NAME](#page-2099-0)
- [OVERVIEW](#page-2099-1)
- [MAPPING](#page-2099-2)
- [NOTES](#page-2100-0)

# <span id="page-2099-0"></span>**NAME**

fft - Fast Fourier transform subroutines

## <span id="page-2099-1"></span>**OVERVIEW**

 The signal processing software in Sun Performance Library includes a set of routines based on public domain packages FFTPACK and VFFPACK that computes the Fast Fourier Transform. These routines are now being replaced by a new interface (Perflib interface).

## <span id="page-2099-2"></span>**MAPPING**

 Below is a mapping of routines from the FFTPACK interface and the new Perflib interface. See individual man pages for more detail.

FFTPACK interface Perflib interface

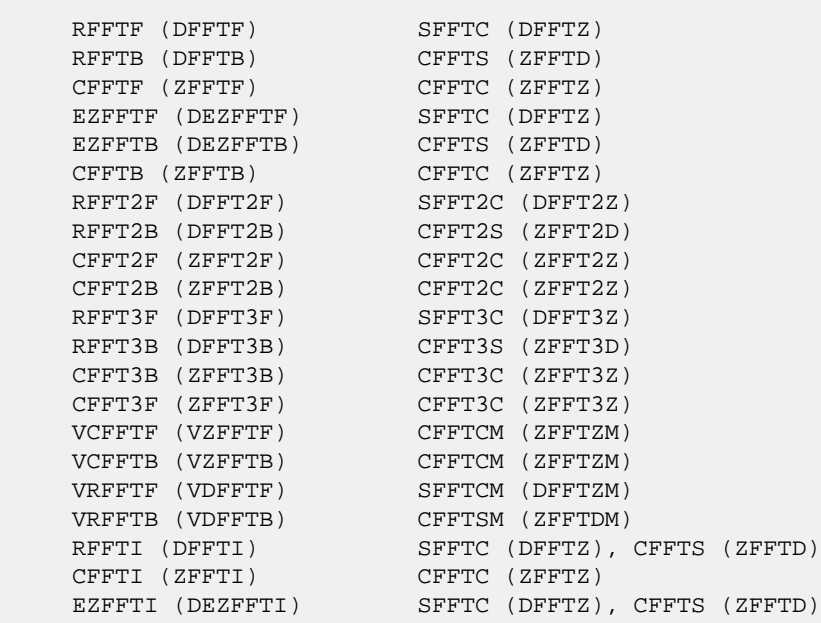

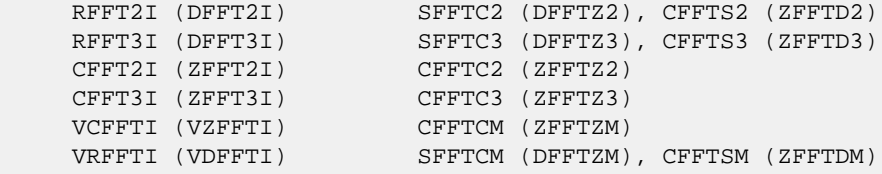

# <span id="page-2100-0"></span>**NOTES**

 Unlike the FFTPACK interface, the Perflib interface does not provide separate routines for initialization. Computation and initialization can be selected by an argument in the calling sequence of each routine. Similar to the FFTPACK routines, the weight and factor tables need to be initial ized once for a particular transform length. Once these tables are initialized, they can be used repeatedly to com pute the forward and inverse tranforms for different data sets until, of course, the transform length is changed. The appropriate transform routine is then called to initialize the tables for the new length.

 The Perflib interface gives the user the option of computing the FFT in-place (input overwritten by transform results) or out-of-place (input unchanged) in every routine. When an out-of-place transform is requested, the input and output arrays must not overlap in memory. In-place transforms require that there be perfect overlay between the input and output arrays. That is, the arrays must begin at the same memory location. The routines assume (and therefore do not check) that these conditions are satisfied. In some cases, the dimension(s) of the input and output arrays are related to each other. Below is a summary of requirements of the array dimensions. LDX1 and LDX are leading dimensions of the input arrays and LDY1 and LDY are leading dimensions of the output arrays. LDX2 and LDY2 are the second dimensions of the input and output arrays, respectively. N1 and N2 are the first and second actual dimensions of the problem.

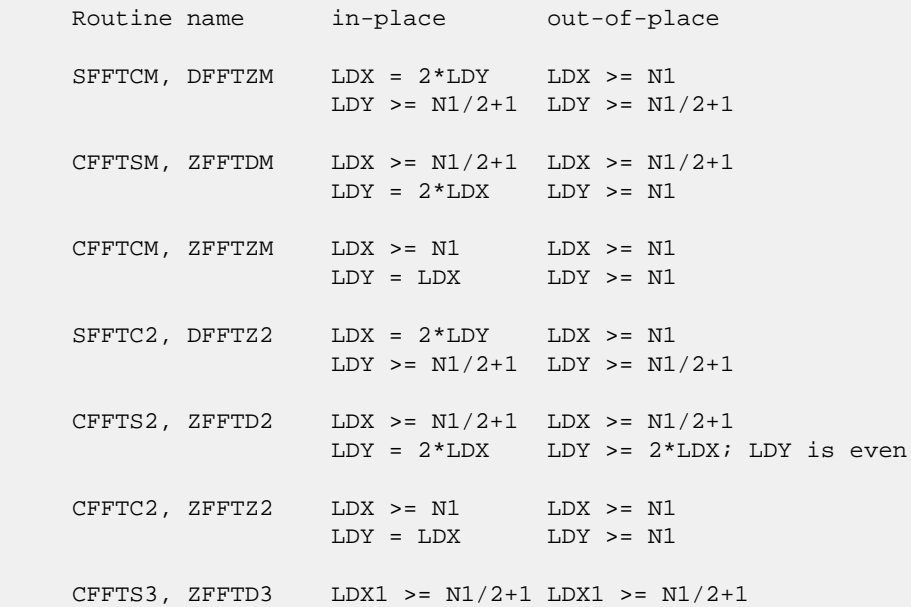

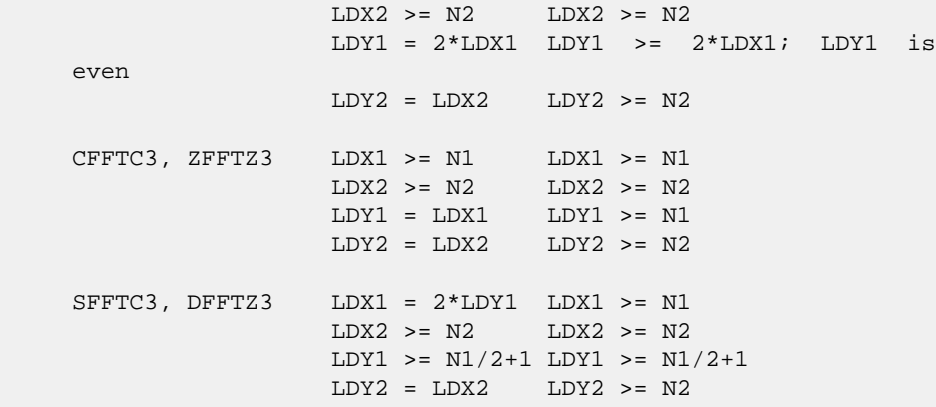

 In routines that compute transforms between complex and real data type such as SFFTC2 or CFFTS3 even though the transform length is N1, only (N1/2+1) complex data points are refer enced or computed. These data points make up the positive-frequency half of the spectrum of the Discrete Fourier Transform. The remaining N1-(N1/2+1) data points can be easily derived since they are complex conjugates and therefore are not stored or referenced.

- [NAME](#page-2102-0)
- [SYNOPSIS](#page-2102-1)
	- o [F95 INTERFACE](#page-2102-2)
	- o **[C INTERFACE](#page-2102-3)**
- [PURPOSE](#page-2102-4)
- **[ARGUMENTS](#page-2103-0)**
- [NOTES](#page-2103-1)

## <span id="page-2102-0"></span>**NAME**

 icamax - return the index of the element with largest abso lute value.

### <span id="page-2102-1"></span>**SYNOPSIS**

```
 INTEGER FUNCTION ICAMAX(N, X, INCX)
   COMPLEX X(*)
   INTEGER N, INCX
   INTEGER*8 FUNCTION ICAMAX_64(N, X, INCX)
   COMPLEX X(*)
   INTEGER*8 N, INCX
F95 INTERFACE
   INTEGER FUNCTION IAMAX([N], X, [INCX])
   COMPLEX, DIMENSION(:) :: X
   INTEGER :: N, INCX
   INTEGER(8) FUNCTION IAMAX_64([N], X, [INCX])
   COMPLEX, DIMENSION(:) :: X
   INTEGER(8) :: N, INCX
C INTERFACE
   #include <sunperf.h>
   int icamax(int n, complex *x, int incx);
```
<span id="page-2102-3"></span>long icamax\_64(long n, complex \*x, long incx);

## <span id="page-2102-4"></span>**PURPOSE**

icamax return the index of the element in x with largest

 absolute value where x is an n-vector and absolute value is defined as the sum of the absolute value of the real part and the absolute value of the imaginary part.

# <span id="page-2103-0"></span>**ARGUMENTS**

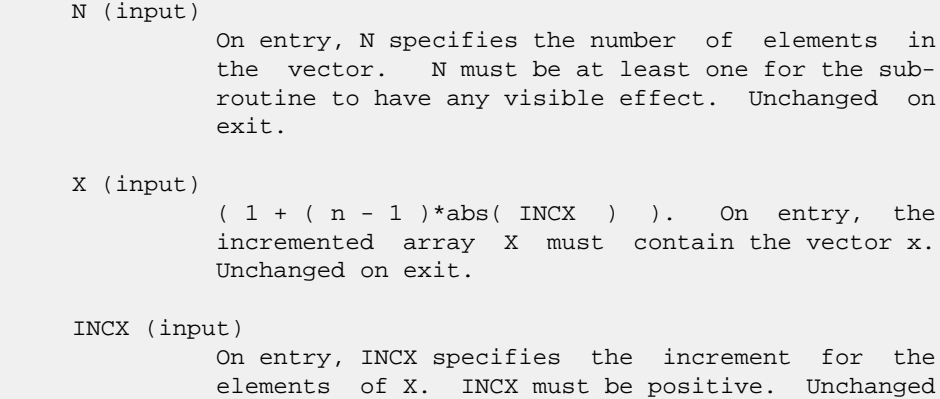

### <span id="page-2103-1"></span>**NOTES**

on exit.

 If the vector contains all NaNs, the function returns 1. If the vector contains valid complex numbers and one or more NaNs, the routine returns the index of the element contain ing the largest absolute value.

- [NAME](#page-2104-0)
- [SYNOPSIS](#page-2104-1)
	- o [F95 INTERFACE](#page-2104-2)
	- o **[C INTERFACE](#page-2104-3)**
- [PURPOSE](#page-2104-4)
- **[ARGUMENTS](#page-2105-0)**
- [NOTES](#page-2105-1)

## <span id="page-2104-0"></span>**NAME**

 idamax - return the index of the element with largest abso lute value.

### <span id="page-2104-1"></span>**SYNOPSIS**

<span id="page-2104-2"></span> INTEGER FUNCTION IDAMAX(N, X, INCX) INTEGER N, INCX DOUBLE PRECISION X(\*) INTEGER\*8 FUNCTION IDAMAX\_64(N, X, INCX) INTEGER\*8 N, INCX DOUBLE PRECISION X(\*) **F95 INTERFACE** INTEGER FUNCTION IAMAX([N], X, [INCX]) INTEGER :: N, INCX  $REAL(8)$ , DIMENSION(:) :: X INTEGER(8) FUNCTION IAMAX\_64([N], X, [INCX]) INTEGER(8) :: N, INCX REAL(8), DIMENSION(:) :: X **C INTERFACE** #include <sunperf.h> int idamax(int n, double \*x, int incx);

<span id="page-2104-3"></span>long idamax\_64(long n, double \*x, long incx);

### <span id="page-2104-4"></span>**PURPOSE**

idamax return the index of the element in x with largest

absolute value where x is an n-vector.

on exit.

# <span id="page-2105-0"></span>**ARGUMENTS**

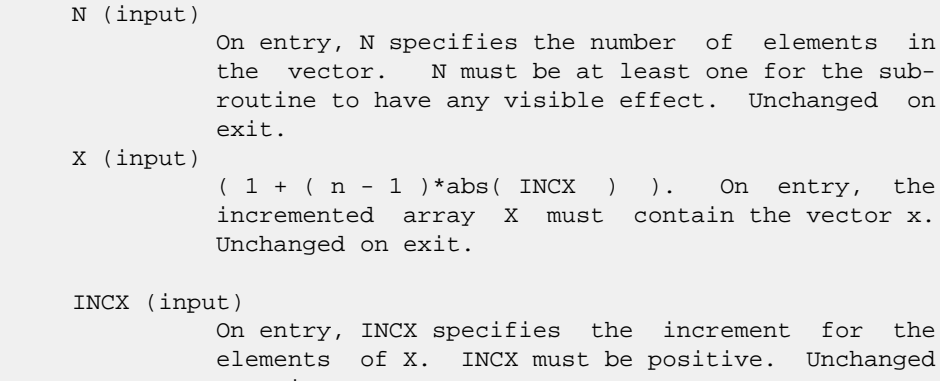

## <span id="page-2105-1"></span>**NOTES**

 If the vector contains all NaNs, the function returns 1. If the vector contains valid floating point numbers and one or more NaNs, the routine returns the index of the lement con taining the largest absolute value.

- NAME
- SYNOPSIS
	- o F95 INTERFACE
		- ❍ C INTERFACE
- PURPOSE
- ARGUMENTS
- FURTHER DETAILS

## **NAME**

 ilaenv - The name of the calling subroutine, in either upper case or lower case.

## **SYNOPSIS**

 INTEGER FUNCTION ILAENV(ISPEC, NAME, OPTS, N1, N2, N3, N4) CHARACTER \* 6 NAME CHARACTER \* 4 OPTS INTEGER ISPEC, N1, N2, N3, N4 INTEGER\*8 FUNCTION ILAENV\_64(ISPEC, NAME, OPTS, N1, N2, N3, N4) CHARACTER \* 6 NAME CHARACTER \* 4 OPTS INTEGER\*8 ISPEC, N1, N2, N3, N4 **F95 INTERFACE** INTEGER FUNCTION ILAENV(ISPEC, NAME, OPTS, N1, N2, N3, N4) CHARACTER(LEN=6) :: NAME CHARACTER(LEN=4) :: OPTS INTEGER :: ISPEC, N1, N2, N3, N4 INTEGER(8) FUNCTION ILAENV\_64(ISPEC, NAME, OPTS, N1, N2, N3, N4) CHARACTER(LEN=6) :: NAME CHARACTER(LEN=4) :: OPTS INTEGER(8) :: ISPEC, N1, N2, N3, N4 **C INTERFACE** #include <sunperf.h>

- int ilaenv(int ispec, char \*name, char \*opts, int n1, int n2, int n3, int n4);
- long ilaenv\_64(long ispec, char \*name, char \*opts, long n1, long n2, long n3, long n4);

# **PURPOSE**

 ilaenv is called from the LAPACK routines to choose problem-dependent parameters for the local environment. See ISPEC for a description of the parameters.

 This version provides a set of parameters which should give good, but not optimal, performance on many of the currently available computers. Users are encouraged to modify this subroutine to set the tuning parameters for their particular machine using the option and problem size information in the arguments.

 This routine will not function correctly if it is converted to all lower case. Converting it to all upper case is allowed.

### **ARGUMENTS**

ISPEC (input)

 Specifies the parameter to be returned as the value of ILAENV.  $= 1$ : the optimal blocksize; if this value is 1, an unblocked algorithm will give the best performance.  $= 2$ : the minimum block size for which the block routine should be used; if the usable block size is less than this value, an unblocked routine should be used. = 3: the cross over point (in a block routine, for N less than this value, an unblocked routine should be used) = 4: the number of shifts, used in the nonsymmetric eigenvalue routines =  $5:$  the minimum column dimen sion for blocking to be used; rectangular blocks must have dimension at least k by m, where k is given by  $ILAENV(2,...)$  and m by  $ILAENV(5,...)$  = 6: the crossover point for the SVD (when reducing an m by n matrix to bidiagonal form, if max(m,n)/min(m,n) exceeds this value, a QR factor ization is used first to reduce the matrix to a triangular form.) =  $7:$  the number of processors = 8: the crossover point for the multishift QR and QZ methods for nonsymmetric eigenvalue problems. = 9: maximum size of the subproblems at the bottom of the computation tree in the divide-and-conquer algorithm (used by xGELSD and xGESDD) =10: ieee NaN arithmetic can be trusted not to trap =11: infinity arithmetic can be trusted not to trap

#### NAME (input)

 The name of the calling subroutine, in either upper case or lower case.

#### OPTS (input)

 The character options to the subroutine NAME, con catenated into a single character string. For example,  $UPLO = 'U'$ ,  $TRANS = 'T'$ , and  $DIAG = 'N'$  for a triangular routine would be specified as OPTS = 'UTN'.

#### N1 (input)

INTEGER

```
 N2 (input)
```
INTEGER

 N3 (input) INTEGER

```
 N4 (input)
```
 INTEGER N1, N2, N3, N4 are problem dimensions for the sub routine NAME; these may not all be required. >= 0: the value of the parameter specified by ISPEC < 0: if ILAENV = -k, the k-th argument had an illegal value. < 0: if ILAENV = -k, the k-th argument had an illegal value.

## **FURTHER DETAILS**

 The following conventions have been used when calling ILAENV from the LAPACK routines: 1) OPTS is a concatenation of all of the character options to subroutine NAME, in the same order that they appear in the argument list for NAME, even if they are not used in determining the value of the parameter specified by ISPEC. 2) The problem dimensions N1, N2, N3, N4 are specified in the order that they appear in the argument list for NAME. N1 is used first, N2 second, and so on, and unused problem dimen sions are passed a value of -1. 3) The parameter value returned by ILAENV is checked for validity in the calling subroutine. For example, ILAENV is used to retrieve the optimal blocksize for STRTRI as follows:

```
NB = ILAENV( 1, 'STRTRI', UPLO // DIAG, N, -1, -1, -1 )IF(NB.LE.1) NB = MAX(1, N)
```
- [NAME](#page-2109-0)
- [SYNOPSIS](#page-2109-1)
	- o [F95 INTERFACE](#page-2109-2)
	- o **[C INTERFACE](#page-2109-3)**
- [PURPOSE](#page-2109-4)
- **[ARGUMENTS](#page-2110-0)**
- [NOTES](#page-2110-1)

# <span id="page-2109-0"></span>**NAME**

 isamax - return the index of the element with largest abso lute value.

### <span id="page-2109-1"></span>**SYNOPSIS**

<span id="page-2109-2"></span> INTEGER FUNCTION ISAMAX(N, X, INCX) INTEGER N, INCX REAL X(\*) INTEGER\*8 FUNCTION ISAMAX\_64(N, X, INCX) INTEGER\*8 N, INCX REAL X(\*) **F95 INTERFACE** INTEGER FUNCTION IAMAX([N], X, [INCX]) INTEGER :: N, INCX REAL, DIMENSION(:) :: X INTEGER(8) FUNCTION IAMAX\_64([N], X, [INCX]) INTEGER(8) :: N, INCX REAL, DIMENSION(:) :: X **C INTERFACE** #include <sunperf.h> int isamax(int n, float \*x, int incx); long isamax\_64(long n, float \*x, long incx);

### <span id="page-2109-4"></span><span id="page-2109-3"></span>**PURPOSE**

isamax return the index of the element in x with largest

absolute value where x is an n-vector.

on exit.

# <span id="page-2110-0"></span>**ARGUMENTS**

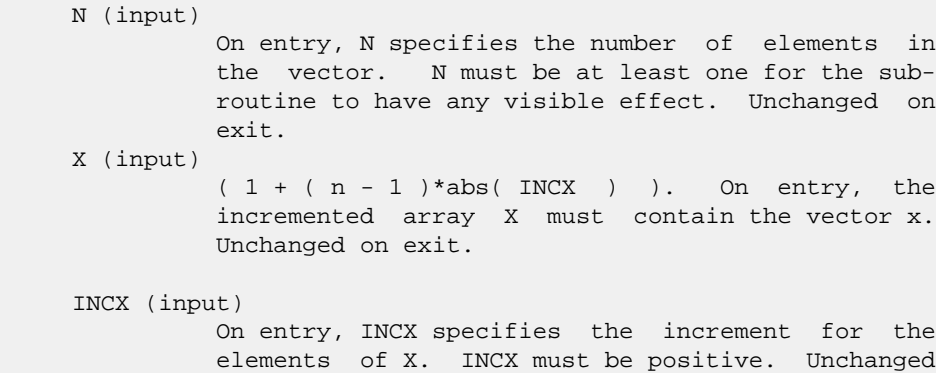

## <span id="page-2110-1"></span>**NOTES**

 If the vector contains all NaNs, the function returns 1. If the vector contains valid floating point numbers and one or more NaNs, the routine returns the index of the element con taining the largest absolute value.

- [NAME](#page-2111-0)
- [SYNOPSIS](#page-2111-1)
	- o [F95 INTERFACE](#page-2111-2)
		- o **[C INTERFACE](#page-2111-3)**
- [PURPOSE](#page-2111-4)
- **[ARGUMENTS](#page-2112-0)**
- [NOTES](#page-2112-1)

## <span id="page-2111-0"></span>**NAME**

 izamax - return the index of the element with largest abso lute value.

### <span id="page-2111-1"></span>**SYNOPSIS**

```
 INTEGER FUNCTION IZAMAX(N, X, INCX)
   DOUBLE COMPLEX X(*)
   INTEGER N, INCX
   INTEGER*8 FUNCTION IZAMAX_64(N, X, INCX)
   DOUBLE COMPLEX X(*)
   INTEGER*8 N, INCX
F95 INTERFACE
   INTEGER FUNCTION IAMAX([N], X, [INCX])
   COMPLEX(8), DIMENSION(:) :: X
   INTEGER :: N, INCX
   INTEGER(8) FUNCTION IAMAX_64([N], X, [INCX])
   COMPLEX(8), DIMENSION(:) :: X
   INTEGER(8) :: N, INCX
C INTERFACE
   #include <sunperf.h>
   int izamax(int n, doublecomplex *x, int incx);
```
<span id="page-2111-3"></span>long izamax\_64(long n, doublecomplex \*x, long incx);

## <span id="page-2111-4"></span>**PURPOSE**

izamax return the index of the element in x with largest

 absolute value where x is an n-vector and absolute value is defined as the sum of the absolute value of the real part and the absolute value of the imaginary part.

# <span id="page-2112-0"></span>**ARGUMENTS**

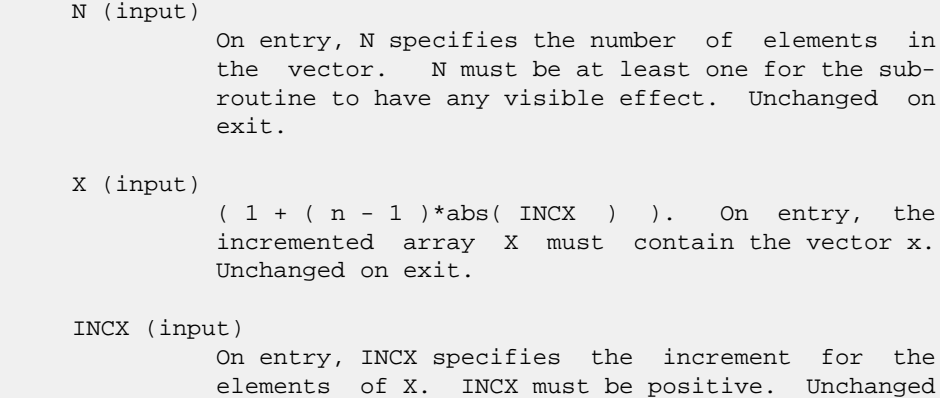

### <span id="page-2112-1"></span>**NOTES**

**on exit.** 

 If the vector contains all NaNs, the function returns 1. If the vector contains valid double complex numbers and one or more NaNs, the routine returns the index of the element con taining the largest absolute value.

- [NAME](#page-2113-0)
- SYNOPSIS
	- o [F95 INTERFACE](#page-2113-1)
		- ❍ [C INTERFACE](#page-2113-2)
- [PURPOSE](#page-2113-3)
- **[ARGUMENTS](#page-2113-4)**

### <span id="page-2113-0"></span>**NAME**

```
 lsame - returns .TRUE. if CA is the same letter as CB
regardless of case
```
### **SYNOPSIS**

LOGICAL FUNCTION LSAME(CA, CB)

CHARACTER \* 1 CA, CB

LOGICAL\*8 FUNCTION LSAME\_64(CA, CB)

CHARACTER \* 1 CA, CB

### <span id="page-2113-1"></span>**F95 INTERFACE**

LOGICAL FUNCTION LSAME(CA, CB)

CHARACTER(LEN=1) :: CA, CB

LOGICAL(8) FUNCTION LSAME\_64(CA, CB)

CHARACTER(LEN=1) :: CA, CB

### <span id="page-2113-2"></span>**C INTERFACE**

#include <sunperf.h>

int lsame(char ca, char cb);

long lsame\_64(char ca, char cb);

# <span id="page-2113-3"></span>**PURPOSE**

 lsame returns .TRUE. if CA is the same letter as CB regard less of case.

## <span id="page-2113-4"></span>**ARGUMENTS**

### CA (input)

 On entry, CA is a single character to compare with CB. Unchanged on exit.

### CB (input)

 On entry, CB is a single character to compare with CA. Unchanged on exit.

- [NAME](#page-2115-0) ● [SYNOPSIS](#page-2115-1) ❍ [F95 INTERFACE](#page-2115-2) ❍ [C INTERFACE](#page-2115-3)
- **[ARGUMENTS](#page-2116-0)**

### <span id="page-2115-0"></span>**NAME**

 rfft2b - compute a periodic sequence from its Fourier coef ficients. The RFFT operations are unnormalized, so a call of RFFT2F followed by a call of RFFT2B will multiply the input sequence by M\*N.

## <span id="page-2115-1"></span>**SYNOPSIS**

<span id="page-2115-3"></span><span id="page-2115-2"></span> SUBROUTINE RFFT2B(PLACE, M, N, A, LDA, B, LDB, WORK, LWORK) CHARACTER \* 1 PLACE INTEGER M, N, LDA, LDB, LWORK REAL  $A(LDA, *), B(2 * LDB, *)$ , WORK $(*)$  SUBROUTINE RFFT2B\_64(PLACE, M, N, A, LDA, B, LDB, WORK, LWORK) CHARACTER \* 1 PLACE INTEGER\*8 M, N, LDA, LDB, LWORK REAL  $A(LDA, *), B(2 * LDB, *), WORK(*)$  **F95 INTERFACE** SUBROUTINE FFT2B(PLACE, [M], [N], A, [LDA], B, [LDB], WORK, LWORK) CHARACTER(LEN=1) :: PLACE INTEGER :: M, N, LDA, LDB, LWORK REAL, DIMENSION(:) :: WORK REAL, DIMENSION(:,:) :: A, B SUBROUTINE FFT2B\_64(PLACE, [M], [N], A, [LDA], B, [LDB], WORK, LWORK) CHARACTER(LEN=1) :: PLACE INTEGER(8) :: M, N, LDA, LDB, LWORK REAL, DIMENSION(:) :: WORK REAL, DIMENSION(:,:) :: A, B **C INTERFACE** #include <sunperf.h> void rfft2b(char place, int m, int n, float \*a, int lda, float \*b, int ldb, float \*work, int lwork); void rfft2b\_64(char place, long m, long n, float \*a, long

### <span id="page-2116-0"></span>**ARGUMENTS**

 PLACE (input) Character. If PLACE = 'I' or 'i' (for in-place) , the input and output data are stored in array A. If PLACE = 'O' or 'o' (for out-of-place), the input data is stored in array B while the output is stored in A.

- M (input) Integer specifying the number of rows to be transformed. It is most efficient when M is a product of small primes. M >= 0; when M = 0, the subroutine returns immediately without changing any data.
- N (input) Integer specifying the number of columns to be transformed. It is most most efficient when N is a product of small primes.  $N \ge 0$ ; when  $N = 0$ , the subroutine returns immediately without chang ing any data.
- A (input/output)

 Real array of dimension (LDA,N). On entry, the two-dimensional array A(LDA,N) contains the input data to be transformed if an in-place transform is requested. Otherwise, it is not referenced. Upon exit, results are stored in A(1:M,1:N).

LDA (input)

 Integer specifying the leading dimension of A. If an out-of-place transform is desired LDA >= M. Else if an in-place transform is desired LDA >= 2\*(M/2+1) and LDA must be even.

B (input/output)

 Real array of dimension (2\*LDB, N). On entry, if an out-of-place transform is requested B contains the input data. Otherwise, B is not referenced. B is unchanged upon exit.

LDB (input)

 Integer. If an out-of-place transform is desired, 2\*LDB is the leading dimension of the array B which contains the data to be transformed and  $2*LDB$  >=  $2*(M/2+1)$ . Otherwise it is not referenced.

WORK (input/output)

 One-dimensional real array of length at least LWORK. On input, WORK must have been initialized by RFFT2I.

LWORK (input)

Integer. LWORK >=  $(M + 2*N + MAX(M, 2*N) + 30)$ 

- NAME ● SYNOPSIS ❍ F95 INTERFACE ❍ C INTERFACE
- **ARGUMENTS**

### **NAME**

 rfft2f - compute the Fourier coefficients of a periodic sequence. The RFFT operations are unnormalized, so a call of RFFT2F followed by a call of RFFT2B will multiply the input sequence by M\*N.

## **SYNOPSIS**

```
 SUBROUTINE RFFT2F(PLACE, FULL, M, N, A, LDA, B, LDB, WORK, LWORK)
   CHARACTER * 1 PLACE, FULL
   INTEGER M, N, LDA, LDB, LWORK
  REAL A(LDA, *), B(2 * LDB, *), WORK(*) SUBROUTINE RFFT2F_64(PLACE, FULL, M, N, A, LDA, B, LDB, WORK, LWORK)
   CHARACTER * 1 PLACE, FULL
   INTEGER*8 M, N, LDA, LDB, LWORK
  REAL A(LDA, *), B(2 * LDB, *), WORK(*) F95 INTERFACE
   SUBROUTINE FFT2F(PLACE, FULL, [M], [N], A, [LDA], B, [LDB], WORK,
         LWORK)
   CHARACTER(LEN=1) :: PLACE, FULL
   INTEGER :: M, N, LDA, LDB, LWORK
   REAL, DIMENSION(:) :: WORK
  REAL, DIMENSION(:,:):A, B
   SUBROUTINE FFT2F_64(PLACE, FULL, [M], [N], A, [LDA], B, [LDB], WORK,
         LWORK)
   CHARACTER(LEN=1) :: PLACE, FULL
   INTEGER(8) :: M, N, LDA, LDB, LWORK
   REAL, DIMENSION(:) :: WORK
   REAL, DIMENSION(:,:) :: A, B
C INTERFACE
   #include <sunperf.h>
   void rfft2f(char place, char full, int m, int n, float *a,
             int lda, float *b, int ldb, float *work, int
```
lwork);

 void rfft2f\_64(char place, char full, long m, long n, float \*a, long lda, float \*b, long ldb, float \*work, long lwork);

## **ARGUMENTS**

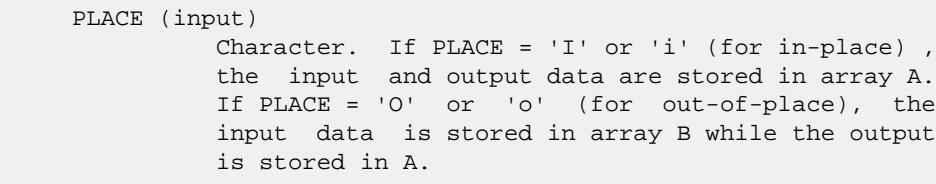

- FULL (input) Indicates whether or not to generate the full result matrix. 'F' or 'f' will cause RFFT2F to generate the full result matrix. Otherwise only a partial matrix that takes advantage of symmetry will be generated.
- M (input) Integer specifying the number of rows to be transformed. It is most efficient when M is a product of small primes. M >= 0; when M = 0, the subroutine returns immediately without changing any data.
- N (input) Integer specifying the number of columns to be transformed. It is most most efficient when N is a product of small primes.  $N \ge 0$ ; when  $N = 0$ , the subroutine returns immediately without chang ing any data.

```
 A (input/output)
```
 On entry, a two-dimensional array A(LDA,N) that contains the data to be transformed. Upon exit, A is unchanged if an out-of-place transform is done. If an in-place transform with partial result is requested, A(1:(M/2+1)\*2,1:N) will contain the transformed results. If an in-place transform with full result is requested, A(1:2\*M,1:N) will contain complete transformed results.

```
 LDA (input)
         Leading dimension of the array containing the data
         to be transformed. LDA must be even if the
         transformed sequences are to be stored in A.
        If PLACE = ('O' or 'O') LDA >= M
         If PLACE = ('I' or 'i') LDA must be even. If
        FULL = ('F' or 'f'), LDA >= 2*MFULL is not ('F' or 'f'), LDA >= (M/2+1)*2 B (input/output)
         Upon exit, a two-dimensional array B(2*LDB,N) that
         contains the transformed results if an out-of-
         place transform is done. Otherwise, B is not
         used.
         If an out-of-place transform is done and FULL is
```
not 'F' or 'f', B(1:(M/2+1)\*2,1:N) will contain

 the partial transformed results. If FULL = 'F' or 'f', B(1:2\*M,1:N) will contain the complete transformed results. LDB (input) 2\*LDB is the leading dimension of the array B. If an in-place transform is desired LDB is ignored. If PLACE is ('O' or 'o') and FULL is ('F' or 'f'), LDB >= M FULL is not ('F' or 'f'), LDB >=  $M/2+1$  Note that even though LDB is used in the argument list, 2\*LDB is the actual leading dimension of B. WORK (input/output) One-dimensional real array of length at least LWORK. On input, WORK must have been initialized by RFFT2I. LWORK (input)

Integer. LWORK >=  $(M + 2*N + MAX(M, 2*N) + 30)$ 

● NAME ● SYNOPSIS o F95 INTERFACE ❍ C INTERFACE • **ARGUMENTS** 

### **NAME**

 rfft2i - initialize the array WSAVE, which is used in both the forward and backward transforms.

## **SYNOPSIS**

SUBROUTINE RFFT2I(M, N, WORK)

 INTEGER M, N REAL WORK(\*)

SUBROUTINE RFFT2I\_64(M, N, WORK)

 INTEGER\*8 M, N REAL WORK(\*)

#### **F95 INTERFACE**

SUBROUTINE FFT2I(M, N, WORK)

 INTEGER :: M, N REAL, DIMENSION(:) :: WORK

SUBROUTINE FFT2I\_64(M, N, WORK)

 $INTEGER(8) :: M, N$ REAL, DIMENSION(:) :: WORK

### **C INTERFACE**

#include <sunperf.h>

void rfft2i(int m, int n, float \*work);

void rfft2i\_64(long m, long n, float \*work);

### **ARGUMENTS**

- M (input) Number of rows to be transformed. M >= 0.
- N (input) Number of columns to be transformed. N >= 0.

### WORK (input/output)

On entry, an array of dimension  $(M + 2*N + MAX(M,$  2\*N) + 30) or greater. RFFT2I needs to be called only once to initialize array WORK before calling RFFT2F and/or RFFT2B if M, N and WORK remain unchanged between these calls. Thus, subsequent transforms or inverse transforms of same size can be obtained faster than the first since they do not require initialization of the workspace.

- NAME ● SYNOPSIS o F95 INTERFACE ❍ C INTERFACE
- **ARGUMENTS**

### **NAME**

 rfft3b - compute a periodic sequence from its Fourier coef ficients. The RFFT operations are unnormalized, so a call of RFFT3F followed by a call of RFFT3B will multiply the input sequence by M\*N\*K.

## **SYNOPSIS**

```
 SUBROUTINE RFFT3B(PLACE, M, N, K, A, LDA, B, LDB, WORK, LWORK)
   CHARACTER * 1 PLACE
   INTEGER M, N, K, LDA, LDB, LWORK
  REAL A(LDA,N, *), B(2 * LDB, N, *), WORK(*) SUBROUTINE RFFT3B_64(PLACE, M, N, K, A, LDA, B, LDB, WORK, LWORK)
   CHARACTER * 1 PLACE
   INTEGER*8 M, N, K, LDA, LDB, LWORK
  REAL A(LDA,N,*), B(2*LDB,N,*), WORK(*) F95 INTERFACE
   SUBROUTINE FFT3B(PLACE, [M], [N], [K], A, [LDA], B, [LDB], WORK,
         LWORK)
   CHARACTER(LEN=1) :: PLACE
   INTEGER :: M, N, K, LDA, LDB, LWORK
   REAL, DIMENSION(:) :: WORK
  REAL, DIMENSION(:,:,:): A, B
   SUBROUTINE FFT3B_64(PLACE, [M], [N], [K], A, [LDA], B, [LDB], WORK,
         LWORK)
   CHARACTER(LEN=1) :: PLACE
   INTEGER(8) :: M, N, K, LDA, LDB, LWORK
   REAL, DIMENSION(:) :: WORK
   REAL, DIMENSION(:,:,:) :: A, B
C INTERFACE
   #include <sunperf.h>
   void rfft3b(char place, int m, int n, int k, float *a, int
```
lda, float \*b, int ldb, float \*work, int lwork);

 void rfft3b\_64(char place, long m, long n, long k, float \*a, long lda, float \*b, long ldb, float \*work, long lwork);

### **ARGUMENTS**

- PLACE (input) Select an in-place ('I' or 'i') or out-of-place ('O' or 'o') transform.
- M (input) Integer specifying the number of rows to be transformed. It is most efficient when M is a product of small primes. M >= 0; when M = 0, the subroutine returns immediately without changing any data.
- N (input) Integer specifying the number of columns to be transformed. It is most efficient when N is a product of small primes.  $N \ge 0$ ; when  $N = 0$ , the subroutine returns immediately without changing any data.
- K (input) Integer specifying the number of planes to be transformed. It is most efficient when K is a product of small primes.  $K \ge 0$ ; when  $K = 0$ , the subroutine returns immediately without changing any data.
- A (input/output)

 On entry, the three-dimensional array A(LDA,N,K) contains the data to be transformed if an in-place transform is requested. Otherwise, it is not referenced. Upon exit, results are stored in  $A(1:M,1:N,1:K)$ .

LDA (input)

 Integer specifying the leading dimension of A. If an out-of-place transform is desired LDA >= M. Else if an in-place transform is desired LDA >=  $2*(M/2+1)$ .

B (input/output)

 Real array of dimension B(2\*LDB,N,K). On entry, if an out-of-place transform is requested B(1:2\*(M/2+1),1:N,1:K) contains the input data. Otherwise, B is not referenced. B is unchanged upon exit.

LDB (input)

 If an out-of-place transform is desired, 2\*LDB is the leading dimension of the array B which con tains the data to be transformed and 2\*LDB >= 2\*(M/2+1). Otherwise it is not referenced.

WORK (input/output)

 One-dimensional real array of length at least LWORK. On input, WORK must have been initialized by RFFT3I.
LWORK (input) Integer. LWORK >=  $(M + 2*(N + K) + 4*K + 45)$ .

- NAME ● SYNOPSIS ❍ F95 INTERFACE ❍ C INTERFACE
- **ARGUMENTS**

## **NAME**

 rfft3f - compute the Fourier coefficients of a real periodic sequence. The RFFT operations are unnormalized, so a call of RFFT3F followed by a call of RFFT3B will multiply the input sequence by M\*N\*K.

## **SYNOPSIS**

```
 SUBROUTINE RFFT3F(PLACE, FULL, M, N, K, A, LDA, B, LDB, WORK, LWORK)
    CHARACTER * 1 PLACE, FULL
    INTEGER M, N, K, LDA, LDB, LWORK
   REAL A(LDA,N, *), B(2 * LDB, N, *), WORK(*) SUBROUTINE RFFT3F_64(PLACE, FULL, M, N, K, A, LDA, B, LDB, WORK,
          LWORK)
    CHARACTER * 1 PLACE, FULL
    INTEGER*8 M, N, K, LDA, LDB, LWORK
   REAL A(LDA,N, *), B(2 * LDB, N, *), WORK(*) F95 INTERFACE
    SUBROUTINE FFT3F(PLACE, FULL, [M], [N], [K], A, [LDA], B, [LDB],
          WORK, LWORK)
    CHARACTER(LEN=1) :: PLACE, FULL
    INTEGER :: M, N, K, LDA, LDB, LWORK
    REAL, DIMENSION(:) :: WORK
    REAL, DIMENSION(:,:,:) :: A, B
    SUBROUTINE FFT3F_64(PLACE, FULL, [M], [N], [K], A, [LDA], B, [LDB],
           WORK, LWORK)
    CHARACTER(LEN=1) :: PLACE, FULL
    INTEGER(8) :: M, N, K, LDA, LDB, LWORK
    REAL, DIMENSION(:) :: WORK
    REAL, DIMENSION(:,:,:) :: A, B
 C INTERFACE
    #include <sunperf.h>
    void rfft3f(char place, char full, int m, int n, int k,
```
 float \*a, int lda, float \*b, int ldb, float \*work, int lwork);

 void rfft3f\_64(char place, char full, long m, long n, long k, float \*a, long lda, float \*b, long ldb, float \*work, long lwork);

# **ARGUMENTS**

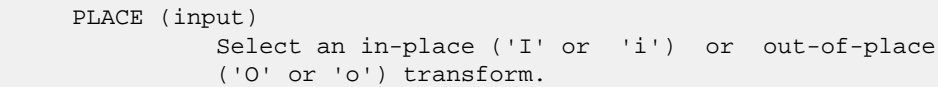

- FULL (input)
	- Select a full ('F' or 'f') or partial (' ') representation of the results. If the caller selects full representation then an MxNxK real array will transform to produce an MxNxK complex array. If the caller does not select full representation then an MxNxK real array will transform to a (M/2+1)xNxK complex array that takes advantage of the symmetry properties of a transformed real sequence.
- M (input) Integer specifying the number of rows to be transformed. It is most efficient when M is a product of small primes.  $M \ge 0$ ; when  $M = 0$ , the subroutine returns immediately without changing any data.
- N (input) Integer specifying the number of columns to be transformed. It is most efficient when N is a product of small primes. N >= 0; when N = 0, the subroutine returns immediately without changing any data.
- K (input) Integer specifying the number of planes to be transformed. It is most efficient when K is a product of small primes.  $K \ge 0$ ; when  $K = 0$ , the subroutine returns immediately without changing any data.
- A (input/output)

 On entry, a three-dimensional array A(LDA,N,K) that contains input data to be transformed. On exit, if an in-place transform is done and FULL is not 'F' or 'f', A(1:2\*(M/2+1),1:N,1:K) will con tain the partial transformed results. If FULL = 'F' or 'f', A(1:2\*M,1:N,1:K) will contain the com plete transformed results.

LDA (input)

 Leading dimension of the array containing the data to be transformed. LDA must be even if the transformed sequences are to be stored in A. If PLACE = ('O' or 'o') LDA >= M If PLACE = ('I' or 'i') LDA must be even. If FULL =  $('F' or 'f')$ , LDA >=  $2*M$ FULL is not ('F' or 'f'), LDA >=  $2*(M/2+1)$ 

 B (input/output) Upon exit, a three-dimensional array B(2\*LDB,N,K) that contains the transformed results if an out of-place transform is done. Otherwise, B is not used. If an out-of-place transform is done and FULL is not 'F' or 'f', B(1:2\*(M/2+1),1:N,1:K) will con tain the partial transformed results. If FULL = 'F' or 'f', B(1:2\*M,1:N,1:K) will contain the com plete transformed results. LDB (input) 2\*LDB is the leading dimension of the array B. If an in-place transform is desired LDB is ignored. If PLACE is ('O' or 'o') and FULL is ('F' or 'f'), then LDB >= M FULL is not ('F' or 'f'), then  $LDB \geq M/2 + 1$  Note that even though LDB is used in the argument list, 2\*LDB is the actual leading dimension of B. WORK (input/output) One-dimensional real array of length at least LWORK. WORK must have been initialized by RFFT3I.

#### LWORK (input)

Integer. LWORK >=  $(M + 2*(N + K) + 4*K + 45)$ .

● [NAME](#page-2128-0) ● [SYNOPSIS](#page-2128-1) o [F95 INTERFACE](#page-2128-2) ❍ [C INTERFACE](#page-2128-3) • **[ARGUMENTS](#page-2128-4)** 

## <span id="page-2128-0"></span>**NAME**

 rfft3i - initialize the array WSAVE, which is used in both RFFT3F and RFFT3B.

# <span id="page-2128-1"></span>**SYNOPSIS**

SUBROUTINE RFFT3I(M, N, K, WORK)

 INTEGER M, N, K REAL WORK(\*)

SUBROUTINE RFFT3I\_64(M, N, K, WORK)

 INTEGER\*8 M, N, K REAL WORK(\*)

#### <span id="page-2128-2"></span>**F95 INTERFACE**

SUBROUTINE FFT3I(M, N, K, WORK)

 INTEGER :: M, N, K REAL, DIMENSION(:) :: WORK

SUBROUTINE FFT3I\_64(M, N, K, WORK)

 $INTEGER(8) :: M, N, K$ REAL, DIMENSION(:) :: WORK

```
 C INTERFACE
   #include <sunperf.h>
```
void rfft3i(int m, int n, int k, float \*work);

void rfft3i\_64(long m, long n, long k, float \*work);

## <span id="page-2128-4"></span>**ARGUMENTS**

- M (input) Number of rows to be transformed. M >= 0.
- N (input) Number of columns to be transformed. N >= 0.

K (input) Number of planes to be transformed. K >= 0.

#### WORK (input/output)

On entry, an array of dimension  $(M + 2*(N + K) +$  4\*K + 45) or greater. RFFT3I needs to be called only once to initialize array WORK before calling RFFT3F and/or RFFT3B if M, N, K and WORK remain unchanged between these calls. Thus, subsequent transforms or inverse transforms of same size can be obtained faster than the first since they do not require initialization of the workspace.

● [NAME](#page-2130-0) ● [SYNOPSIS](#page-2130-1) o [F95 INTERFACE](#page-2130-2) o CINTERFACE • **[ARGUMENTS](#page-2130-4)** 

### <span id="page-2130-0"></span>**NAME**

 rfftb - compute a periodic sequence from its Fourier coeffi cients. The RFFT operations are unnormalized, so a call of RFFTF followed by a call of RFFTB will multiply the input sequence by N.

## <span id="page-2130-1"></span>**SYNOPSIS**

<span id="page-2130-2"></span> INTEGER N REAL  $X(*)$ , WSAVE $(*)$  SUBROUTINE RFFTB\_64(N, X, WSAVE) INTEGER\*8 N REAL X(\*), WSAVE(\*) **F95 INTERFACE** SUBROUTINE FFTB([N], X, WSAVE) INTEGER :: N REAL, DIMENSION(:) :: X, WSAVE SUBROUTINE FFTB\_64([N], X, WSAVE) INTEGER(8) :: N REAL, DIMENSION(:) :: X, WSAVE **C INTERFACE** #include <sunperf.h> void rfftb(int n, float \*x, float \*wsave); void rfftb\_64(long n, float \*x, float \*wsave);

SUBROUTINE RFFTB(N, X, WSAVE)

# <span id="page-2130-4"></span><span id="page-2130-3"></span>**ARGUMENTS**

N (input) Length of the sequence to be transformed. These

 subroutines are most efficient when N is a product of small primes. N >= 0.

 X (input) On entry, an array of length N containing the sequence to be transformed.

WSAVE (input)

 On entry, WSAVE must be an array of dimension (2 \* N + 15) or greater and must have been initialized by RFFTI.

- NAME ● SYNOPSIS o F95 INTERFACE o CINTERFACE
- **ARGUMENTS**

## **NAME**

 rfftf - compute the Fourier coefficients of a periodic sequence. The FFT operations are unnormalized, so a call of RFFTF followed by a call of RFFTB will multiply the input sequence by N.

## **SYNOPSIS**

 INTEGER N REAL  $X(*)$ , WSAVE $(*)$  SUBROUTINE RFFTF\_64(N, X, WSAVE) INTEGER\*8 N REAL X(\*), WSAVE(\*) **F95 INTERFACE** SUBROUTINE FFTF([N], X, WSAVE) INTEGER :: N

SUBROUTINE RFFTF(N, X, WSAVE)

REAL, DIMENSION(:) :: X, WSAVE

SUBROUTINE FFTF\_64([N], X, WSAVE)

 INTEGER(8) :: N REAL, DIMENSION(:) :: X, WSAVE

#### **C INTERFACE**

#include <sunperf.h>

void rfftf(int n, float \*x, float \*wsave);

void rfftf\_64(long n, float \*x, float \*wsave);

# **ARGUMENTS**

N (input) Length of the sequence to be transformed. These

 subroutines are most efficient when N is a product of small primes. N >= 0.

- X (input) On entry, an array of length N containing the sequence to be transformed.
- WSAVE (input)
	- On entry, WSAVE must be an array of dimension (2 \* N + 15) or greater and must have been initialized by RFFTI.

● [NAME](#page-2134-0) ● [SYNOPSIS](#page-2134-1) o [F95 INTERFACE](#page-2134-2) ❍ [C INTERFACE](#page-2134-3) • **[ARGUMENTS](#page-2134-4)** 

# <span id="page-2134-0"></span>**NAME**

```
 rffti - initialize the array WSAVE, which is used in both
 RFFTF and RFFTB.
```
# <span id="page-2134-1"></span>**SYNOPSIS**

SUBROUTINE RFFTI(N, WSAVE)

 INTEGER N REAL WSAVE(\*)

SUBROUTINE RFFTI\_64(N, WSAVE)

 INTEGER\*8 N REAL WSAVE(\*)

#### <span id="page-2134-2"></span>**F95 INTERFACE**

SUBROUTINE FFTI(N, WSAVE)

 INTEGER :: N REAL, DIMENSION(:) :: WSAVE

SUBROUTINE FFTI\_64(N, WSAVE)

 INTEGER(8) :: N REAL, DIMENSION(:) :: WSAVE

```
 C INTERFACE
   #include <sunperf.h>
```
void rffti(int n, float \*wsave);

void rffti\_64(long n, float \*wsave);

# <span id="page-2134-4"></span>**ARGUMENTS**

 N (input) Length of the sequence to be transformed. N >= 0. WSAVE (input)

On entry, an array of dimension  $(2 * N + 15)$  or greater. RFFTI needs to be called only once to initialize array WORK before calling RFFTF and/or RFFTB if N and WSAVE remain unchanged between these calls. Thus, subsequent transforms or inverse transforms of same size can be obtained faster than the first since they do not require initialization of the workspace.

● NAME ● SYNOPSIS o F95 INTERFACE o CINTERFACE ● PURPOSE

## **NAME**

rfftopt - compute the length of the closest fast FFT

# **SYNOPSIS**

INTEGER FUNCTION RFFTOPT(LEN)

INTEGER LEN

INTEGER\*8 FUNCTION RFFTOPT\_64(LEN)

INTEGER\*8 LEN

#### **F95 INTERFACE**

INTEGER FUNCTION RFFTOPT(LEN)

INTEGER :: LEN

INTEGER(8) FUNCTION RFFTOPT\_64(LEN)

INTEGER(8) :: LEN

#### **C INTERFACE**

#include <sunperf.h>

int rfftopt(int len);

long rfftopt\_64(long len);

### **PURPOSE**

 rfftopt computes the length of the closest fast FFT. Fast Fourier transform algorithms, including those used in Per formance Library, work best with vector lengths that are products of small primes. For example, an FFT of length 32=2\*\*5 will run faster than an FFT of prime length 31 because 32 is a product of small primes and 31 is not. If your application is such that you can taper or zero pad your vector to a larger length then this function may help you select a better length and run your FFT faster.

 RFFTOPT will return an integer no smaller than the input argument N that is the closest number that is the product of small primes. RFFTOPT will return 16 for an input of N=16 and return 18=2\*3\*3 for an input of N=17.

 Note that the length computed here is not guaranteed to be optimal, only to be a

 product of small primes. Also, the value returned may change as the underlying

 FFTs become capable of handling larger primes. For exam ple, passing in N=51 to day will return 52=2\*2\*13 rather than 51=3\*17 because the FFTs in Performance Li brary do not have fast radix 17 code. In the future, radix 17 code may be added

and then N=51 will return 51.

- NAME
- SYNOPSIS
	- o F95 INTERFACE
	- o CINTERFACE
- PURPOSE
- **ARGUMENTS**

### **NAME**

sasum - Return the sum of the absolute values of a vector x.

#### **SYNOPSIS**

 REAL FUNCTION SASUM(N, X, INCX) INTEGER N, INCX REAL X(\*) REAL FUNCTION SASUM\_64(N, X, INCX) INTEGER\*8 N, INCX REAL X(\*) **F95 INTERFACE** REAL FUNCTION ASUM([N], X, [INCX]) INTEGER :: N, INCX REAL, DIMENSION(:) :: X REAL FUNCTION ASUM\_64([N], X, [INCX]) INTEGER(8) :: N, INCX REAL, DIMENSION(:) :: X **C INTERFACE** #include <sunperf.h> float sasum(int n, float \*x, int incx); float sasum\_64(long n, float \*x, long incx);

# **PURPOSE**

 sasum Return the sum of the absolute values of x where x is an n-vector.

# **ARGUMENTS**

 N (input) On entry, N specifies the number of elements in the vector. N must be at least one for the sub routine to have any visible effect. Unchanged on exit. X (input)

 $(1 + (n - 1) * abs(INCX))$  ). On entry, the incremented array X must contain the vector x. Unchanged on exit.

#### INCX (input)

 On entry, INCX specifies the increment for the elements of X. INCX must not be zero or negative. Unchanged on exit.

- NAME
- SYNOPSIS
	- o F95 INTERFACE
	- ❍ C INTERFACE
- PURPOSE
- ARGUMENTS

## **NAME**

```
saxpy - compute y := alpha * x + y
```
### **SYNOPSIS**

```
 SUBROUTINE SAXPY(N, ALPHA, X, INCX, Y, INCY)
    INTEGER N, INCX, INCY
    REAL ALPHA
  REAL X(*), Y(*) SUBROUTINE SAXPY_64(N, ALPHA, X, INCX, Y, INCY)
    INTEGER*8 N, INCX, INCY
    REAL ALPHA
   REAL X(*), Y(*) F95 INTERFACE
    SUBROUTINE AXPY([N], ALPHA, X, [INCX], Y, [INCY])
    INTEGER :: N, INCX, INCY
    REAL :: ALPHA
    REAL, DIMENSION(:) :: X, Y
    SUBROUTINE AXPY_64([N], ALPHA, X, [INCX], Y, [INCY])
    INTEGER(8) :: N, INCX, INCY
    REAL :: ALPHA
    REAL, DIMENSION(:) :: X, Y
 C INTERFACE
    #include <sunperf.h>
    void saxpy(int n, float alpha, float *x, int incx, float *y,
              int incy);
    void saxpy_64(long n, float alpha, float *x, long incx,
              float *y, long incy);
```
## **PURPOSE**

```
saxpy compute y := alpha * x + y where alpha is a scalar and
 x and y are n-vectors.
```
# **ARGUMENTS**

```
 N (input)
          On entry, N specifies the number of elements in
          the vector. N must be at least one for the sub-
          routine to have any visible effect. Unchanged on
          exit.
 ALPHA (input)
          On entry, ALPHA specifies the scalar alpha.
          Unchanged on exit.
 X (input)
         (1 + (n - 1) * abs(INCX)). Before entry, the
          incremented array X must contain the vector x.
          Unchanged on exit.
 INCX (input)
          On entry, INCX specifies the increment for the
          elements of X. Unchanged on exit.
 Y (input/output)
         (1 + (n - 1) * abs(INCY)). On entry, the
          incremented array Y must contain the vector y. On
          exit, Y is overwritten by the updated vector y.
 INCY (input)
          On entry, INCY specifies the increment for the
```
elements of Y. Unchanged on exit.

- NAME
- SYNOPSIS
- PURPOSE
- **ARGUMENTS**

# **NAME**

```
saxpyi - Compute y := alpha * x + y
```
# **SYNOPSIS**

```
 SUBROUTINE SAXPYI(NZ, A, X, INDX, Y)
 REAL A
 REAL X(*), Y(*)
 INTEGER NZ
 INTEGER INDX(*)
 SUBROUTINE SAXPYI_64(NZ, A, X, INDX, Y)
 REAL A
REAL X(*), Y(*) INTEGER*8 NZ
 INTEGER*8 INDX(*)
 F95 INTERFACE
  SUBROUTINE AXPYI([NZ], [A], X, INDX, Y)
 REAL :: A
 REAL, DIMENSION(:) :: X, Y
  INTEGER :: NZ
 INTEGER, DIMENSION(:) :: INDX
 SUBROUTINE AXPYI_64([NZ], [A], X, INDX, Y)
 REAL :: A
 REAL, DIMENSION(:) :: X, Y
 INTEGER(8) :: NZ
 INTEGER(8), DIMENSION(:) :: INDX
```
# **PURPOSE**

```
SAXPYI Compute y := a1pha * x + y where alpha is a scalar, x
 is a sparse vector, and y is a vector in full storage form
 do i = 1, n
  y(intdx(i)) = alpha * x(i) + y(intx(i))
```
enddo

# **ARGUMENTS**

- NZ (input) INTEGER Number of elements in the compressed form. Unchanged on exit.
- A (input)

 On entry, A(LPHA) specifies the scaling value. Unchanged on exit. A is defaulted to 1.0E0 for F95 INTERFACE.

X (input)

 Vector containing the values of the compressed form. Unchanged on exit.

INDX (input) - INTEGER

 Vector containing the indices of the compressed form. It is assumed that the elements in INDX are distinct and greater than zero. Unchanged on exit.

Y (output)

 Vector on input which contains the vector Y in full storage form. On exit, only the elements corresponding to the indices in INDX have been modified.

- [NAME](#page-2144-0)
- [SYNOPSIS](#page-2144-1)
	- o [F95 INTERFACE](#page-2144-2)
		- ❍ [C INTERFACE](#page-2145-0)
- [DESCRIPTION](#page-2145-1)
- [ARGUMENTS](#page-2145-2)
- [SEE ALSO](#page-2146-0)

## <span id="page-2144-0"></span>**NAME**

sbcomm - block coordinate matrix-matrix multiply

## <span id="page-2144-1"></span>**SYNOPSIS**

```
 SUBROUTINE SBCOMM( TRANSA, MB, N, KB, ALPHA, DESCRA,
 * VAL, BINDX, BJNDX, BNNZ, LB,
 * B, LDB, BETA, C, LDC, WORK, LWORK )
 INTEGER TRANSA, MB, N, KB, DESCRA(5), BNNZ, LB,
 * LDB, LDC, LWORK
 INTEGER BINDX(BNNZ), BJNDX(BNNZ)
REAL ALPHA, BETA
REAL VAL(LB*LB*BNNZ), B(LDB,*), C(LDC,*), WORK(LWORK)
 SUBROUTINE SBCOMM_64( TRANSA, MB, N, KB, ALPHA, DESCRA,
 * VAL, BINDX, BJNDX, BNNZ, LB,
         B, LDB, BETA, C, LDC, WORK, LWORK )
 INTEGER*8 TRANSA, MB, N, KB, DESCRA(5), BNNZ, LB,
 * LDB, LDC, LWORK
 INTEGER*8 BINDX(BNNZ), BJNDX(BNNZ)
 REAL ALPHA, BETA
 REAL VAL(LB*LB*BNNZ), B(LDB,*), C(LDC,*), WORK(LWORK)
```
#### <span id="page-2144-2"></span>**F95 INTERFACE**

```
 SUBROUTINE BCOMM(TRANSA,MB,[N],KB,ALPHA,DESCRA,VAL,BINDX, BJNDX,
 * BNNZ, LB, B, [LDB], BETA, C,[LDC], [WORK], [LWORK])
 INTEGER TRANSA, MB, N, KB, BNNZ, LB
 INTEGER, DIMENSION(:) :: DESCRA, BINDX, BJNDX
 REAL ALPHA, BETA
 REAL, DIMENSION(:) :: VAL
 REAL, DIMENSION(:, :) :: B, C
  SUBROUTINE BCOMM_64(TRANSA,MB,[N],KB,ALPHA,DESCRA,VAL,BINDX, BJNDX,
 * BNNZ, LB, B, [LDB], BETA, C,[LDC], [WORK], [LWORK])
 INTEGER*8 TRANSA, MB, N, KB, BNNZ, LB
 INTEGER*8, DIMENSION(:) :: DESCRA, BINDX, BJNDX
 REAL ALPHA, BETA
 REAL, DIMENSION(:) :: VAL
REAL, DIMENSION(:, :)::B, C
```
#### <span id="page-2145-0"></span>**C INTERFACE**

#include <sunperf.h>

 void sbcomm (int transa, int mb, int n, int kb, float alpha, int\* descra, float \*val, int \*bindx, int \*bjndx, int bnnz, int lb, float \*b, int ldb, float beta, float \*c, int ldc);

 void sbcomm\_64(long transa, long mb, long n, long kb, float alpha, long \*descra, float \*val, long \*bindx, long \*bjndx, long bnnz, long lb, float \*b, long ldb, float beta, float \*c, long ldc);

#### <span id="page-2145-1"></span>**DESCRIPTION**

cbcomm performs one of the matrix-matrix operations

 $C \leftarrow$  alpha  $op(A)$  B + beta C where op( A ) is one of op(  $A$  ) =  $A$  or op(  $A$  ) =  $A'$  or op(  $A$  ) = conjg(  $A'$  ) ( ' indicates matrix transpose), A is an (mb\*lb) by (kb\*lb) sparse matrix represented in the block coordinate format, alpha and beta are scalars, C and B are dense

## <span id="page-2145-2"></span>**ARGUMENTS**

matrices.

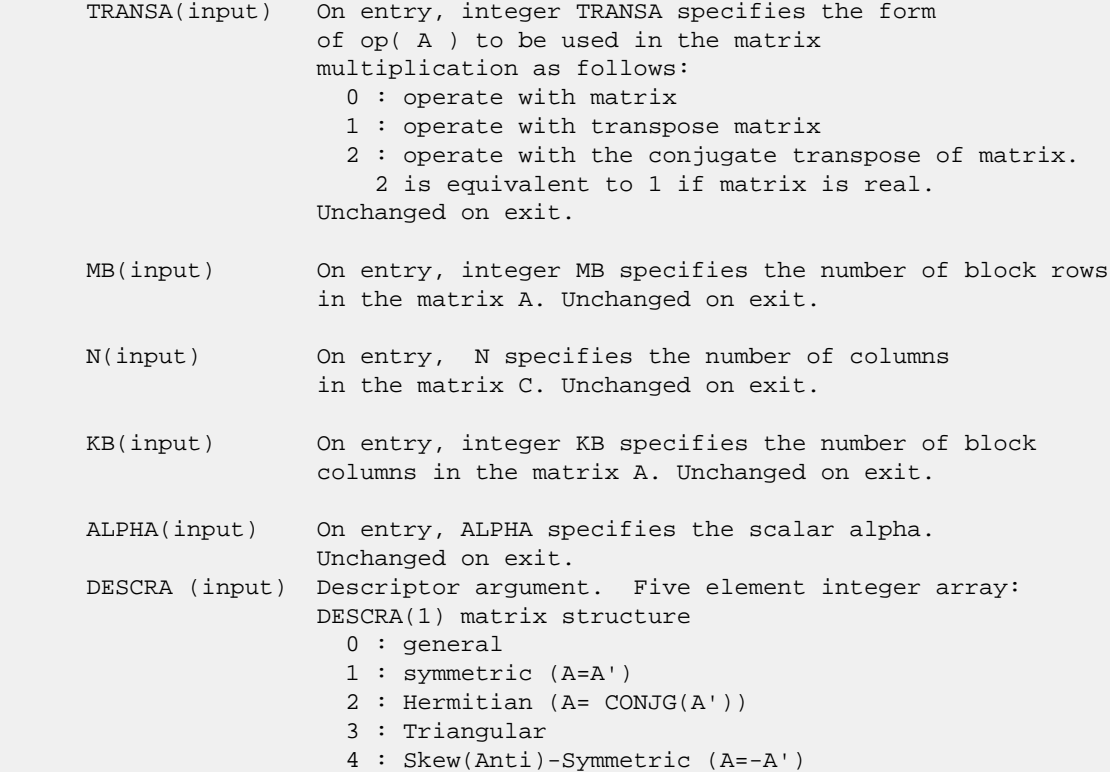

 5 : Diagonal 6 : Skew-Hermitian (A= -CONJG(A')) DESCRA(2) upper/lower triangular indicator 1 : lower 2 : upper DESCRA(3) main block diagonal type 0 : non-unit 1 : unit DESCRA(4) Array base (NOT IMPLEMENTED) 0 : C/C++ compatible 1 : Fortran compatible DESCRA(5) repeated indices? (NOT IMPLEMENTED) 0 : unknown 1 : no repeated indices VAL(input) On entry, VAL is a scalar array of length LB\*LB\*BNNZ consisting of the non-zero block entries of A, in any order. Each block is stored in standard column-major form. Unchanged on exit. BINDX(input) On entry, BINDX is an integer array of length BNNZ consisting of the block row indices of the non-zero block entries of A. Unchanged on exit. BJNDX(input) On entry, BJNDX is an integer array of length BNNZ consisting of the block column indices of the non-zero block entries of A. Unchanged on exit. BNNZ (input) On entry, integer BNNZ specifies the number of nonzero block entries in A. Unchanged on exit. LB (input) On entry, integer LB specifies the dimension of dense blocks composing A. Unchanged on exit. B (input) Array of DIMENSION ( LDB, N ). Before entry with TRANSA = 0, the leading kb\*lb by n part of the array B must contain the matrix B, otherwise the leading mb\*lb by n part of the array B must contain the matrix B. Unchanged on exit. LDB (input) On entry, LDB specifies the first dimension of B as declared in the calling (sub) program. Unchanged on exit. BETA (input) On entry, BETA specifies the scalar beta. Unchanged on exit. C(input/output) Array of DIMENSION ( LDC, N ). Before entry with TRANSA =  $0$ , the leading mb\*lb by n part of the array C must contain the matrix C, otherwise the leading kb\*lb by n part of the array C must contain the matrix C. On exit, the array C is overwritten by the matrix  $(\alpha)$  alpha\*op(A )\* B + beta\*C ). LDC (input) On entry, LDC specifies the first dimension of C as declared in the calling (sub) program. Unchanged on exit. WORK (is not referenced in the current version)

<span id="page-2146-0"></span>LWORK (is not referenced in the current version)

#### **SEE ALSO**

 Libsunperf SPARSE BLAS is fully parallel and compatible with NIST FORTRAN Sparse Blas but the sources are different. Libsunperf SPARSE BLAS is free of bugs found in NIST FORTRAN Sparse Blas. Besides several new features and routines are implemented.

NIST FORTRAN Sparse Blas User's Guide available at:

<http://math.nist.gov/mcsd/Staff/KRemington/fspblas/>

Based on the standard proposed in

 "Document for the Basic Linear Algebra Subprograms (BLAS) Standard", University of Tennessee, Knoxville, Tennessee, 1996:

<http://www.netlib.org/utk/papers/sparse.ps>

#### **NOTES/BUGS**

 The all sparse blas matrix-matrix multiply routines for block entry formats are designed so that if DESCRA(1)> 0, the routines check the validity of each sparse block entry given in the sparse blas representation. Block entries with incorrect indices are not used and no error message related to the entries is issued.

 The feature also provides a possibility to use just one sparse matrix representation of a general block matrix A for computing matrix-matrix multiply for another sparse matrix composed by block triangles and/or the main block diagonal of A .

 Assume that there is the sparse matrix representation of a general real matrix A decomposed in the form  $A = L + D + U$ 

where L is the strictly block lower triangle of A, U is the strictly block upper triangle of A, D is the block diagonal matrix. Let's I denotes the identity matrix.

 Then the correspondence between the first three values of DESCRA and the result matrix for the sparse representation of A is

 $\mathcal{L}_\text{max} = \frac{1}{2} \sum_{i=1}^{n} \frac{1}{2} \sum_{i=1}^{n} \frac{1}{2} \sum_{i=1}^{n} \frac{1}{2} \sum_{i=1}^{n} \frac{1}{2} \sum_{i=1}^{n} \frac{1}{2} \sum_{i=1}^{n} \frac{1}{2} \sum_{i=1}^{n} \frac{1}{2} \sum_{i=1}^{n} \frac{1}{2} \sum_{i=1}^{n} \frac{1}{2} \sum_{i=1}^{n} \frac{1}{2} \sum_{i=1}^{n} \frac{1}{2} \sum_{i=1}^{n} \frac{1$ 

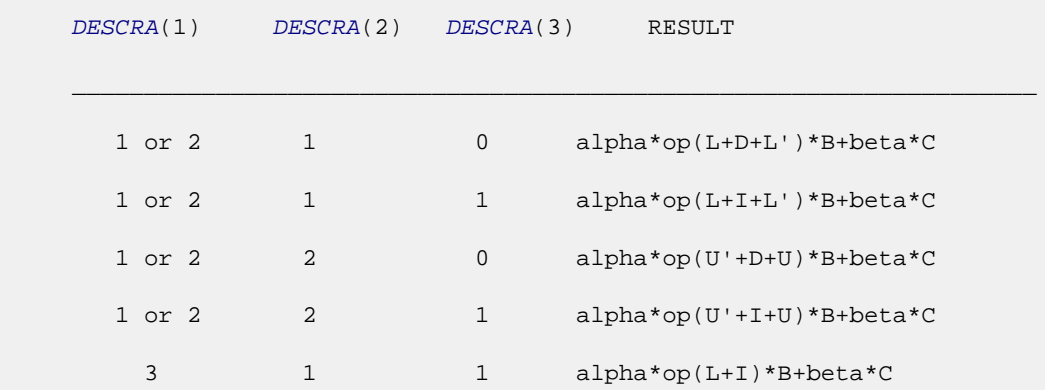

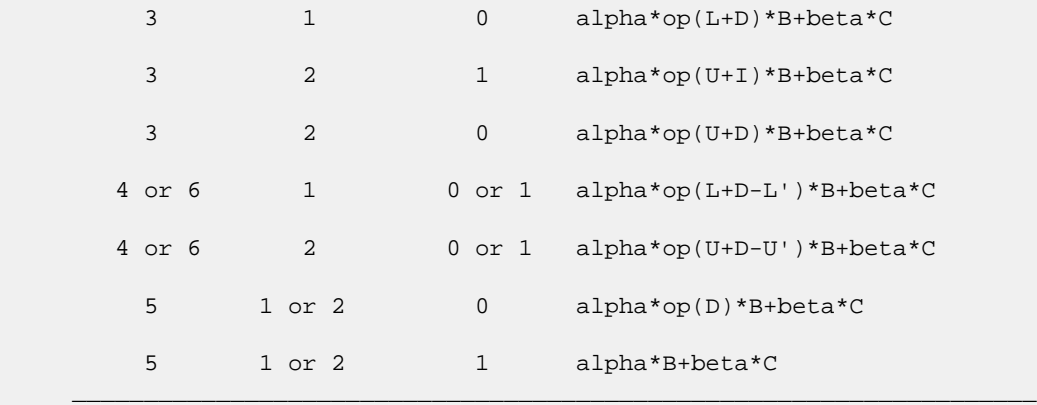

Remarks to the table:

1. the value of DESCRA(3) is simply ignored , if DESCRA(1)= 4 or 6 but the diagonal blocks which are referenced in the sparse matrix representation are used;

 2. the diagonal blocks which are referenced in the sparse matrix representation are not used, if  $DESCRA(3)=1$  and DESCRA(1)is one of 1, 2, 3 or 5;

 3. if DESCRA(3) is not 1 and DESCRA(1) is one of 1,2, 4 or 6, the type of D should correspond to the choosen value of DESCRA(1) .

- NAME
- SYNOPSIS
	- o F95 INTERFACE
		- ❍ C INTERFACE
- DESCRIPTION
- ARGUMENTS
- SEE ALSO

## **NAME**

sbdimm - block diagonal format matrix-matrix multiply

### **SYNOPSIS**

```
 SUBROUTINE SBDIMM( TRANSA, MB, N, KB, ALPHA, DESCRA,
 * VAL, BLDA, IBDIAG, NBDIAG, LB,
 * B, LDB, BETA, C, LDC, WORK, LWORK )
 INTEGER TRANSA, MB, N, KB, DESCRA(5), BLDA, NBDIAG, LB,
 * LDB, LDC, LWORK
 INTEGER IBDIAG(NBDIAG)
REAL ALPHA, BETA
 REAL VAL(LB*LB*BLDA*NBDIAG), B(LDB,*), C(LDC,*), WORK(LWORK)
 SUBROUTINE SBDIMM_64( TRANSA, MB, N, KB, ALPHA, DESCRA,
 * VAL, BLDA, IBDIAG, NBDIAG, LB,
         B, LDB, BETA, C, LDC, WORK, LWORK )
 INTEGER*8 TRANSA, MB, N, KB, DESCRA(5), BLDA, NBDIAG, LB,
 * LDB, LDC, LWORK
 INTEGER*8 IBDIAG(NBDIAG)
 REAL ALPHA, BETA
 REAL VAL(LB*LB*BLDA*NBDIAG), B(LDB,*), C(LDC,*), WORK(LWORK)
```
#### **F95 INTERFACE**

```
 SUBROUTINE BDIMM(TRANSA,MB, [N], KB, ALPHA, DESCRA, VAL, BLDA,
 * IBDIAG, NBDIAG, LB, B, [LDB], BETA, C, [LDC], [WORK], [LWORK])
 INTEGER TRANSA, MB, KB, BLDA, NBDIAG, LB
 INTEGER, DIMENSION(:) :: DESCRA, IBDIAG
 REAL ALPHA, BETA
 REAL, DIMENSION(:) :: VAL
REAL, DIMENSION(:, :):: B, C
```

```
 SUBROUTINE BDIMM_64(TRANSA,MB, [N], KB, ALPHA, DESCRA, VAL, BLDA,
 * IBDIAG, NBDIAG, LB, B, [LDB], BETA, C, [LDC], [WORK], [LWORK])
 INTEGER*8 TRANSA, MB, KB, BLDA, NBDIAG, LB
 INTEGER*8, DIMENSION(:) :: DESCRA, IBDIAG
 REAL ALPHA, BETA
 REAL, DIMENSION(:) :: VAL
REAL, DIMENSION(:, :)::B, C
```
### **C INTERFACE**

#include <sunperf.h>

 void sbdimm (int transa, int mb, int n, int kb, float alpha, int \*descra, float \*val, int blda, int \*ibdiag, int nbdiag, int lb, float \*b, int ldb, float \*beta, float \*c, int ldc);

 void sbdimm\_64(long transa, long mb, long n, long kb, float alpha, long \*descra, float \*val, long blda, long \*ibdiag, long nbdiag, long lb, float \*b, long ldb, float \*beta, float \*c, long ldc);

#### **DESCRIPTION**

sbdimm performs one of the matrix-matrix operations

 $C \leftarrow$  alpha  $op(A)$  B + beta C where op( A ) is one of  $op(A) = A$  or  $op(A) = A'$  or  $op(A) = conjq(A')$  ( ' indicates matrix transpose), A is an (mb\*lb) by (kb\*lb) sparse matrix represented in the block coordinate format, alpha and beta are scalars, C and B are dense

#### **ARGUMENTS**

matrices.

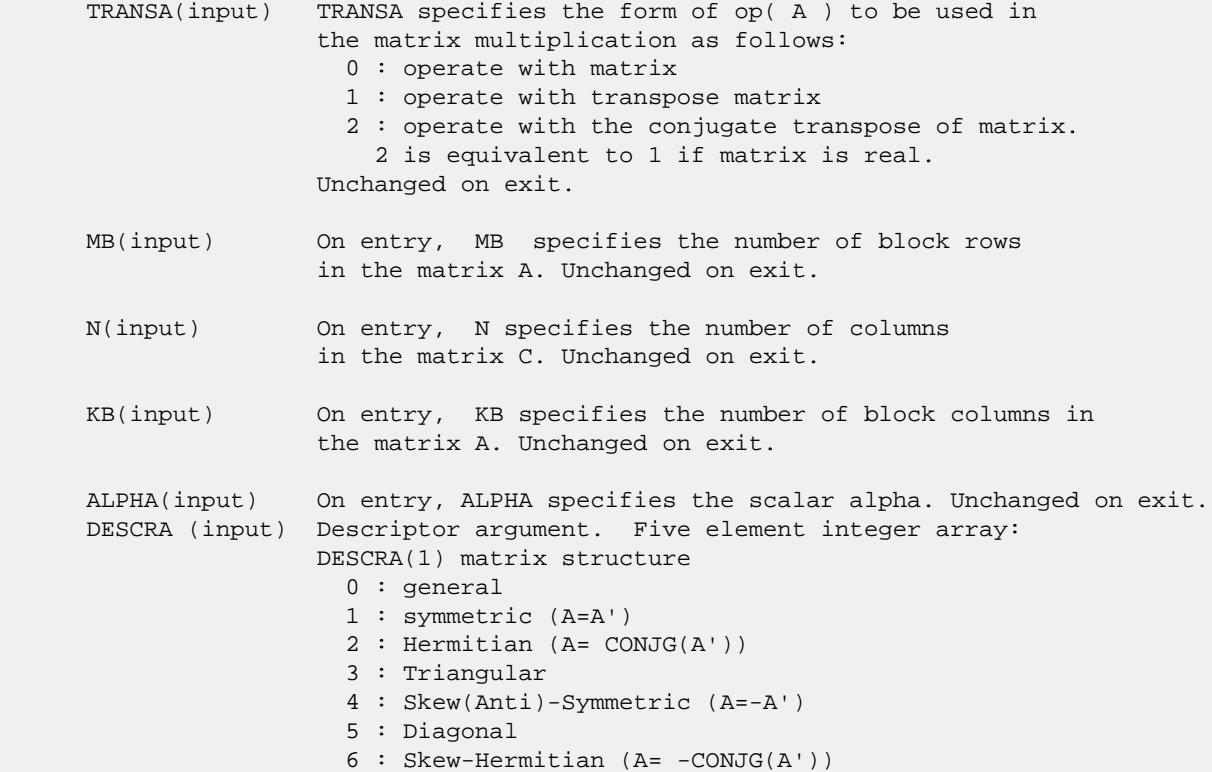

 DESCRA(2) upper/lower triangular indicator 1 : lower 2 : upper DESCRA(3) main block diagonal type 0 : non-unit 1 : unit DESCRA(4) Array base (NOT IMPLEMENTED) 0 : C/C++ compatible 1 : Fortran compatible DESCRA(5) repeated indices? (NOT IMPLEMENTED) 0 : unknown 1 : no repeated indices VAL(input) On entry, two-dimensional LB\*LB\*BLDA-by-NBDIAG array consisting of the NBDIAG nonzero block diagonal in any order. Each dense block is stored in standard column-major form. Unchanged on exit. BLDA(input) On entry, BLDA\*LB\*LB specifies the leading block dimension of VAL(). Unchanged on exit. IBDIAG(input) On entry, integer array of length NBDIAG consisting of the corresponding diagonal offsets of the non-zero block diagonals of A in VAL. Lower triangular block diagonals have negative offsets, the main block diagonal has offset 0, and upper triangular block diagonals have positive offset. Unchanged on exit. NBDIAG(input) On entry, NBDIAG specifies the number of non-zero block diagonals in A. Unchanged on exit. LB (input) On entry, LB specifies the dimension of dense blocks composing A. Unchanged on exit. B (input) Array of DIMENSION ( LDB, N ). Before entry with TRANSA =  $0$ , the leading kb\*lb by n part of the array B must contain the matrix B, otherwise the leading mb\*lb by n part of the array B must contain the matrix B. Unchanged on exit. LDB (input) On entry, LDB specifies the first dimension of B as declared in the calling (sub) program. Unchanged on exit. BETA (input) On entry, BETA specifies the scalar beta. Unchanged on exit. C(input/output) Array of DIMENSION ( LDC, N ). Before entry with TRANSA = 0, the leading mb\*lb by n part of the array C must contain the matrix C, otherwise the leading kb\*lb by n part of the array C must contain the matrix C. On exit, the array C is overwritten by the matrix  $($  alpha\*op $($  A  $)*$  B + beta\*C  $).$  LDC (input) On entry, LDC specifies the first dimension of C as declared in the calling (sub) program. Unchanged on exit. WORK (is not referenced in the current version) LWORK (is not referenced in the current version)

**SEE ALSO**

 Libsunperf SPARSE BLAS is fully parallel and compatible with NIST FORTRAN Sparse Blas but the sources are different. Libsunperf SPARSE BLAS is free of bugs found in NIST FORTRAN Sparse Blas. Besides several new features and routines are implemented.

NIST FORTRAN Sparse Blas User's Guide available at:

<http://math.nist.gov/mcsd/Staff/KRemington/fspblas/>

Based on the standard proposed in

 "Document for the Basic Linear Algebra Subprograms (BLAS) Standard", University of Tennessee, Knoxville, Tennessee, 1996:

<http://www.netlib.org/utk/papers/sparse.ps>

 The routine is designed so that it provides a possibility to use just one sparse matrix representation of a general matrix A for computing matrix-matrix multiply for another sparse matrix composed by block triangles and/or the main block diagonal of A. The full description of the feature for block entry formats is given in section NOTES/BUGS for the sbcomm manpage.

- [NAME](#page-2153-0)
- [SYNOPSIS](#page-2153-1)
	- o [F95 INTERFACE](#page-2153-2)
	- ❍ [C INTERFACE](#page-2154-0)
- [DESCRIPTION](#page-2154-1)
- [ARGUMENTS](#page-2154-2)
- [SEE ALSO](#page-2156-0)

## <span id="page-2153-0"></span>**NAME**

sbdism - block diagonal format triangular solve

## <span id="page-2153-1"></span>**SYNOPSIS**

```
 SUBROUTINE SBDISM( TRANSA, MB, N, UNITD, DV, ALPHA, DESCRA,
     VAL, BLDA, IBDIAG, NBDIAG, LB,
 * B, LDB, BETA, C, LDC, WORK, LWORK )
 INTEGER TRANSA, MB, N, UNITD, DESCRA(5), BLDA, NBDIAG, LB,
 * LDB, LDC, LWORK
 INTEGER IBDIAG(NBDIAG)
 REAL ALPHA, BETA
REAL DV(MB*LB*LB), VAL(LB*LB*BLDA, NBDIAG), B(LDB,*), C(LDC,*),
          WORK(LWORK) SUBROUTINE SBDISM_64( TRANSA, MB, N, UNITD, DV, ALPHA, DESCRA,
 * VAL, BLDA, IBDIAG, NBDIAG, LB,
 * B, LDB, BETA, C, LDC, WORK, LWORK )
 INTEGER*8 TRANSA, MB, N, UNITD, DESCRA(5), BLDA, NBDIAG, LB,
 * LDB, LDC, LWORK
 INTEGER*8 IBDIAG(NBDIAG)
 REAL ALPHA, BETA
 REAL DV(MB*LB*LB), VAL(LB*LB*BLDA, NBDIAG), B(LDB,*), C(LDC,*),
          WORK(LWORK)
```
#### <span id="page-2153-2"></span>**F95 INTERFACE**

 SUBROUTINE BDISM( TRANSA, MB,[N], UNITD, DV, ALPHA, DESCRA, VAL, BLDA, \* IBDIAG, NBDIAG, LB, B, [LDB], BETA, C, [LDC], [WORK], [LWORK]) INTEGER TRANSA, MB, N, UNITD, BLDA, NBDIAG, LB INTEGER, DIMENSION(:) :: DESCRA, IBDIAG REAL ALPHA, BETA REAL, DIMENSION(:) :: VAL, DV REAL, DIMENSION(:, :) :: B, C SUBROUTINE BDISM\_64(TRANSA, MB, [N], UNITD, DV, ALPHA, DESCRA, VAL, BLDA, \* IBDIAG, NBDIAG, LB, B, [LDB], BETA, C, [LDC], [WORK], [LWORK]) INTEGER\*8 TRANSA, MB, N, UNITD, BLDA, NBDIAG, LB INTEGER\*8, DIMENSION(:) :: DESCRA, IBDIAG REAL ALPHA, BETA

```
 REAL, DIMENSION(:) :: VAL, DV
 REAL, DIMENSION(:, :) :: B, C
```
#### <span id="page-2154-0"></span>**C INTERFACE**

```
 #include <sunperf.h>
```
 void sbdism (int transa, int mb, int n, int unitd, float \*dv, float alpha, int \*descra, float \*val, int blda, int \*ibdiag, int nbdiag, int lb, float \*b, int ldb, float beta, float \*c, int ldc); void sbdism\_64(long transa, long mb, long n, long unitd, float \*dv, float alpha, long \*descra, float \*val, long blda, long \*ibdiag, long nbdiag, long lb, float \*b, long ldb, float beta, float \*c, long ldc);

## <span id="page-2154-1"></span>**DESCRIPTION**

sbdism performs one of the matrix-matrix operations

 $C \leftarrow \text{alpha}$  op(A) B + beta C,  $C \leftarrow \text{alpha}$  D op(A) B + beta C,  $C \leftarrow \text{alpha}$  op(A)  $D B + \text{beta} C$ ,

 where alpha and beta are scalars, C and B are mb\*lb by n dense matrices, D is a block diagonal matrix, A is a sparse mb\*lb by mb\*lb unit, or non-unit, upper or lower triangular matrix represented in the block diagonal format and op( A ) is one of

op( A ) =  $inv(A)$  or op( A ) =  $inv(A')$  or op( A ) = $inv($ conjg( A')) (inv denotes matrix inverse, ' indicates matrix transpose)

### <span id="page-2154-2"></span>**ARGUMENTS**

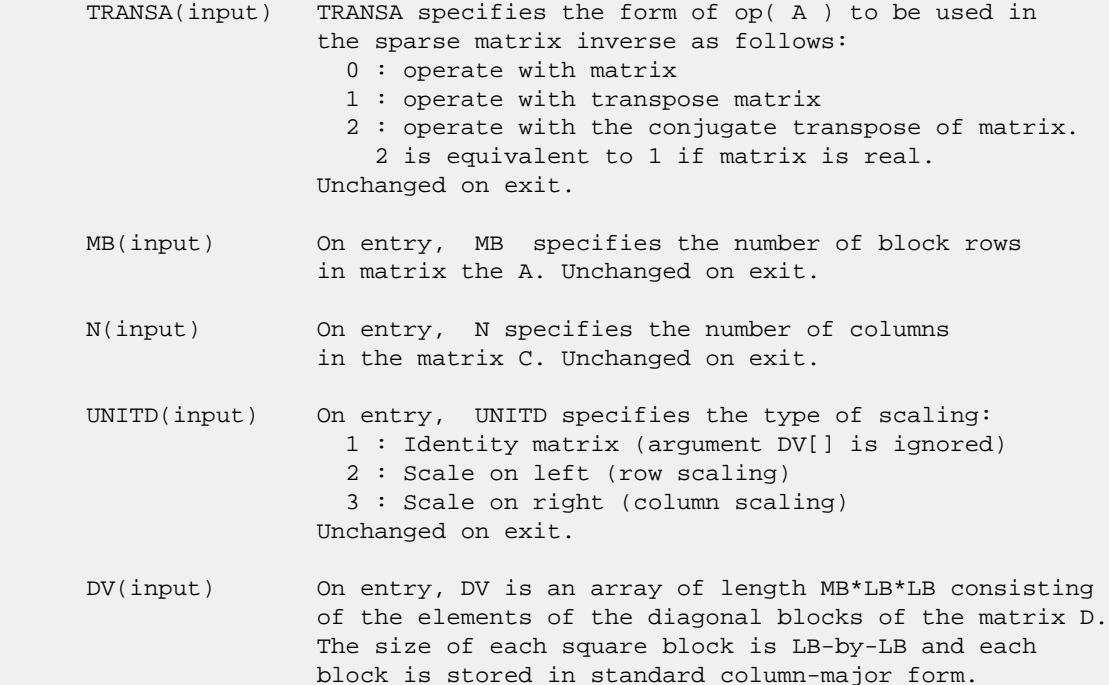

 Unchanged on exit. ALPHA(input) On entry, ALPHA specifies the scalar alpha. Unchanged on exit. DESCRA (input) Descriptor argument. Five element integer array: DESCRA(1) matrix structure 0 : general 1 : symmetric (A=A') 2 : Hermitian (A= CONJG(A')) 3 : Triangular 4 : Skew(Anti)-Symmetric (A=-A') 5 : Diagonal 6 : Skew-Hermitian (A= -CONJG(A')) Note: For the routine, DESCRA(1)=3 is only supported. DESCRA(2) upper/lower triangular indicator 1 : lower 2 : upper DESCRA(3) main diagonal type 0 : non-identity blocks on the main diagonal 1 : identity diagonal blocks 2 : diagonal blocks are dense matrices DESCRA(4) Array base (NOT IMPLEMENTED) 0 : C/C++ compatible 1 : Fortran compatible DESCRA(5) repeated indices? (NOT IMPLEMENTED) 0 : unknown 1 : no repeated indices VAL(input) On entry, VAL is a two-dimensional LB\*LB\*BLDA-by-NBDIAG array consisting of the NBDIAG non-zero block diagonal. Each dense block is stored in standard column-major form. Unchanged on exit. BLDA(input) On entry, BLDA\*LB\*LB specifies the leading block dimension of VAL(). Unchanged on exit. IBDIAG(input) On entry, IBDIAG is an integer array of length NBDIAG consisting of corresponding diagonal offsets of the non-zero block diagonals of A in VAL. Lower triangular block diagonals have negative offsets, the main block diagonal has offset 0, and upper triangular block diagonals have positive offset. Elements of IBDIAG MUST be sorted in increasing order. Unchanged on exit. LB (input) On entry, LB specifies the dimension of dense blocks composing A. Unchanged on exit. B (input) Array of DIMENSION ( LDB, N ). On entry, the leading mb\*lb by n part of the array B must contain the matrix B. Unchanged on exit. LDB (input) On entry, LDB specifies the first dimension of B as declared in the calling (sub) program. Unchanged on exit. BETA (input) On entry, BETA specifies the scalar beta. Unchanged on exit. C(input/output) Array of DIMENSION ( LDC, N ). On entry, the leading mb\*lb by n part of the array C must contain the matrix C. On exit, the array C is overwritten.

- LDC (input) On entry, LDC specifies the first dimension of C as declared in the calling (sub) program. Unchanged on exit.
- WORK(workspace) Scratch array of length LWORK. On exit, if LWORK= -1, WORK(1) returns the optimum size of LWORK.
- LWORK (input) On entry, LWORK specifies the length of WORK array. LWORK should be at least MB\*LB.

 For good performance, LWORK should generally be larger. For optimum performance on multiple processors, LWORK >=MB\*LB\*N\_CPUS where N\_CPUS is the maximum number of processors available to the program.

If LWORK=0, the routine is to allocate workspace needed.

If LWORK =  $-1$ , then a workspace query is assumed; the routine only calculates the optimum size of the WORK array, returns this value as the first entry of the WORK array, and no error message related to LWORK is issued by XERBLA.

### <span id="page-2156-0"></span>**SEE ALSO**

 Libsunperf SPARSE BLAS is parallelized with the help of OPENMP and it is fully compatible with NIST FORTRAN Sparse Blas but the sources are different. Libsunperf SPARSE BLAS is free of bugs found in NIST FORTRAN Sparse Blas. Besides several new features and routines are implemented.

NIST FORTRAN Sparse Blas User's Guide available at:

<http://math.nist.gov/mcsd/Staff/KRemington/fspblas/>

Based on the standard proposed in

 "Document for the Basic Linear Algebra Subprograms (BLAS) Standard", University of Tennessee, Knoxville, Tennessee, 1996:

<http://www.netlib.org/utk/papers/sparse.ps>

#### **NOTES/BUGS**

 1. No test for singularity or near-singularity is included in this routine. Such tests must be performed before calling this routine. 2. If DESCRA(3)=0 , the lower or upper triangular part of each diagonal block is used by the routine depending on DESCRA(2).

 3. If DESCRA(3)=1 , the diagonal blocks in the block diagonal representation of A don't need to be the identity matrices because these block entries are not used by the routine in this case.

 4. If DESCRA(3)=2 , diagonal blocks are considered as dense matrices and the LU factorization with partial pivoting is used by the routine.

 $WORK(1)=0$  on return if the factorization for all diagonal

 blocks has been completed successfully, otherwise WORK(1) = - i where i is the block number for which the LU factorization could not be computed.

 5. The routine is designed so that it checks the validity of each sparse block entry given in the sparse blas representation. Block entries with incorrect indices are not used and no error message related to the entries is issued.

 The feature also provides a possibility to use the sparse matrix representation of a general matrix A for solving triangular systems with the upper or lower block triangle of A. But DESCRA(1) MUST be equal to 3 even in this case.

 Assume that there is the sparse matrix representation a general matrix A decomposed in the form

 $A = L + D + U$ 

 where L is the strictly block lower triangle of A, U is the strictly block upper triangle of A, D is the block diagonal matrix. Let's I denotes the identity matrix.

 Then the correspondence between the first three values of DESCRA and the result matrix for the sparse representation of A is

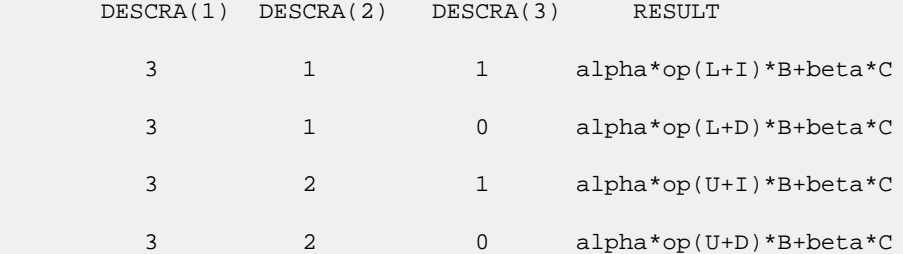

- NAME
- SYNOPSIS
	- o F95 INTERFACE
	- ❍ C INTERFACE
- PURPOSE
- ARGUMENTS
- FURTHER DETAILS

## **NAME**

```
 sbdsdc - compute the singular value decomposition (SVD) of a
 real N-by-N (upper or lower) bidiagonal matrix B
```
## **SYNOPSIS**

```
 SUBROUTINE SBDSDC(UPLO, COMPQ, N, D, E, U, LDU, VT, LDVT, Q, IQ,
          WORK, IWORK, INFO)
    CHARACTER * 1 UPLO, COMPQ
    INTEGER N, LDU, LDVT, INFO
    INTEGER IQ(*), IWORK(*)
   REAL D(*), E(*), U(LDU, *), VT(LDVT, *), Q(*), WORK(*) SUBROUTINE SBDSDC_64(UPLO, COMPQ, N, D, E, U, LDU, VT, LDVT, Q, IQ,
          WORK, IWORK, INFO)
    CHARACTER * 1 UPLO, COMPQ
    INTEGER*8 N, LDU, LDVT, INFO
    INTEGER*8 IQ(*), IWORK(*)
   REAL D(*), E(*), U(LDU, *), VT(LDVT, *), Q(*), WORK(*) F95 INTERFACE
    SUBROUTINE BDSDC(UPLO, COMPQ, [N], D, E, U, [LDU], VT, [LDVT], Q, IQ,
           [WORK], [IWORK], [INFO])
    CHARACTER(LEN=1) :: UPLO, COMPQ
    INTEGER :: N, LDU, LDVT, INFO
    INTEGER, DIMENSION(:) :: IQ, IWORK
    REAL, DIMENSION(:) :: D, E, Q, WORK
    REAL, DIMENSION(:,:) :: U, VT
    SUBROUTINE BDSDC_64(UPLO, COMPQ, [N], D, E, U, [LDU], VT, [LDVT], Q,
           IQ, [WORK], [IWORK], [INFO])
    CHARACTER(LEN=1) :: UPLO, COMPQ
    INTEGER(8) :: N, LDU, LDVT, INFO
    INTEGER(8), DIMENSION(:) :: IQ, IWORK
    REAL, DIMENSION(:) :: D, E, Q, WORK
```
REAL, DIMENSION(:,:) :: U, VT

#### **C INTERFACE**

#include <sunperf.h>

 void sbdsdc(char uplo, char compq, int n, float \*d, float \*e, float \*u, int ldu, float \*vt, int ldvt, float \*q, int \*iq, int \*info); void sbdsdc\_64(char uplo, char compq, long n, float \*d,

 float \*e, float \*u, long ldu, float \*vt, long ldvt, float \*q, long \*iq, long \*info);

### **PURPOSE**

 sbdsdc computes the singular value decomposition (SVD) of a real N-by-N (upper or lower) bidiagonal matrix B: B = U \* S \* VT, using a divide and conquer method, where S is a diago nal matrix with non-negative diagonal elements (the singular values of B), and U and VT are orthogonal matrices of left and right singular vectors, respectively. SBDSDC can be used to compute all singular values, and optionally, singular vectors or singular vectors in compact form.

 This code makes very mild assumptions about floating point arithmetic. It will work on machines with a guard digit in add/subtract, or on those binary machines without guard digits which subtract like the Cray X-MP, Cray Y-MP, Cray C-90, or Cray-2. It could conceivably fail on hexadecimal or decimal machines without guard digits, but we know of none. See SLASD3 for details.

 The code currently call SLASDQ if singular values only are desired. However, it can be slightly modified to compute singular values using the divide and conquer method.

## **ARGUMENTS**

 UPLO (input) = 'U': B is upper bidiagonal. = 'L': B is lower bidiagonal. COMPQ (input) Specifies whether singular vectors are to be com puted as follows: = 'N': Compute singular values only; = 'P': Compute singular values and compute singu lar vectors in compact form; = 'I': Compute singular values and singular vectors. N (input) The order of the matrix B. N >= 0. D (input/output) On entry, the n diagonal elements of the bidiago nal matrix B. On exit, if INFO=0, the singular values of B. E (input/output)
On entry, the elements of E contain the offdiago nal elements of the bidiagonal matrix whose SVD is desired. On exit, E has been destroyed. U (output) If COMPQ = 'I', then: On exit, if INFO = 0, U contains the left singular vectors of the bidiago nal matrix. For other values of COMPQ, U is not referenced. LDU (input) The leading dimension of the array U. LDU >= 1. If singular vectors are desired, then LDU >= max( 1, N ). VT (output) If COMPQ = 'I', then: On exit, if INFO = 0, VT' contains the right singular vectors of the bidiag onal matrix. For other values of COMPQ, VT is not referenced. LDVT (input) The leading dimension of the array VT. LDVT >= 1. If singular vectors are desired, then LDVT >= max( 1, N ). Q (input) If COMPQ = 'P', then: On exit, if INFO = 0, Q and IQ contain the left and right singular vectors in a compact form, requiring O(N log N) space instead of 2\*N\*\*2. In particular, Q contains all the REAL data in LDO >=  $N*(11 + 2*SMLSIZ +$  8\*INT(LOG\_2(N/(SMLSIZ+1)))) words of memory, where SMLSIZ is returned by ILAENV and is equal to the maximum size of the subproblems at the bottom of the computation tree (usually about 25). For other values of COMPQ, Q is not referenced. IQ (output) If  $COMPQ = 'P'$ , then: On exit, if INFO = 0, Q and IQ contain the left and right singular vectors in a compact form, requiring O(N log N) space instead of 2\*N\*\*2. In particular, IQ contains all INTEGER data in LDIQ >=  $N*(3 +$  3\*INT(LOG\_2(N/(SMLSIZ+1)))) words of memory, where SMLSIZ is returned by ILAENV and is equal to the maximum size of the subproblems at the bottom of the computation tree (usually about 25). For other values of COMPQ, IQ is not referenced.

```
 WORK (workspace)
          If COMPQ = 'N' then LWORK >= (2 * N). If COMPQ ='P' then LWORK >= (6 * N). If COMPQ = 'I' then
          LWORK >= (3 * N * * 2 + 4 * N).
 IWORK (workspace)
          dimension(8*N)
 INFO (output)
           = 0: successful exit.
           < 0: if INFO = -i, the i-th argument had an ille-
           gal value.
```
 > 0: The algorithm failed to compute an singular value. The update process of divide and conquer failed.

# **FURTHER DETAILS**

 Based on contributions by Ming Gu and Huan Ren, Computer Science Division, Univer sity of California at Berkeley, USA

- NAME
- SYNOPSIS
	- ❍ F95 INTERFACE
	- ❍ C INTERFACE
- PURPOSE
- ARGUMENTS

#### **NAME**

```
 sbdsqr - compute the singular value decomposition (SVD) of a
 real N-by-N (upper or lower) bidiagonal matrix B.
```
#### **SYNOPSIS**

```
 SUBROUTINE SBDSQR(UPLO, N, NCVT, NRU, NCC, D, E, VT, LDVT, U, LDU, C,
           LDC, WORK, INFO)
    CHARACTER * 1 UPLO
    INTEGER N, NCVT, NRU, NCC, LDVT, LDU, LDC, INFO
   REAL \mathbb{D}(\,^\star\,) , \mathbb{E}(\,^\star\,) , \texttt{VT}(\texttt{LDVT},\,^\star\,) , \texttt{U}(\texttt{LDU},\,^\star) , \mathbb{C}(\texttt{LDC},\,^\star) , \texttt{WORK}(\,^\star\,) SUBROUTINE SBDSQR_64(UPLO, N, NCVT, NRU, NCC, D, E, VT, LDVT, U, LDU,
            C, LDC, WORK, INFO)
    CHARACTER * 1 UPLO
    INTEGER*8 N, NCVT, NRU, NCC, LDVT, LDU, LDC, INFO
   REAL \mathbb{D}(\,^\star\,) , \mathbb{E}(\,^\star\,) , \texttt{VT}(\texttt{LDVT},\,^\star\,) , \texttt{U}(\texttt{LDU},\,^\star) , \mathbb{C}(\texttt{LDC},\,^\star) , \texttt{WORK}(\,^\star\,) F95 INTERFACE
    SUBROUTINE BDSQR(UPLO, [N], [NCVT], [NRU], [NCC], D, E, VT, [LDVT],
             U, [LDU], C, [LDC], [WORK], [INFO])
    CHARACTER(LEN=1) :: UPLO
    INTEGER :: N, NCVT, NRU, NCC, LDVT, LDU, LDC, INFO
    REAL, DIMENSION(:) :: D, E, WORK
    REAL, DIMENSION(:,:) :: VT, U, C
    SUBROUTINE BDSQR_64(UPLO, [N], [NCVT], [NRU], [NCC], D, E, VT, [LDVT],
             U, [LDU], C, [LDC], [WORK], [INFO])
    CHARACTER(LEN=1) :: UPLO
    INTEGER(8) :: N, NCVT, NRU, NCC, LDVT, LDU, LDC, INFO
    REAL, DIMENSION(:) :: D, E, WORK
    REAL, DIMENSION(:,:) :: VT, U, C
 C INTERFACE
    #include <sunperf.h>
    void sbdsqr(char uplo, int n, int ncvt, int nru, int ncc,
```
 float \*d, float \*e, float \*vt, int ldvt, float \*u, int ldu, float \*c, int ldc, int \*info);

 void sbdsqr\_64(char uplo, long n, long ncvt, long nru, long ncc, float \*d, float \*e, float \*vt, long ldvt, float \*u, long ldu, float \*c, long ldc, long  $*inf$ );

#### **PURPOSE**

 sbdsqr computes the singular value decomposition (SVD) of a real N-by-N (upper or lower) bidiagonal matrix  $B: B = Q * S$  \* P' (P' denotes the transpose of P), where S is a diagonal matrix with non-negative diagonal elements (the singular values of B), and Q and P are orthogonal matrices.

The routine computes S, and optionally computes  $U * Q$ ,  $P' *$ VT, or Q' \* C, for given real input matrices U, VT, and C.

 See "Computing Small Singular Values of Bidiagonal Matrices With Guaranteed High Relative Accuracy," by J. Demmel and W. Kahan, LAPACK Working Note #3 (or SIAM J. Sci. Statist. Com put. vol. 11, no. 5, pp. 873-912, Sept 1990) and "Accurate singular values and differential qd algorithms," by B. Parlett and V. Fernando, Technical Report CPAM-554, Mathematics Department, University of California at Berke ley, July 1992 for a detailed description of the algorithm.

#### **ARGUMENTS**

 UPLO (input) = 'U': B is upper bidiagonal; = 'L': B is lower bidiagonal. N (input) The order of the matrix B. N >= 0. NCVT (input) The number of columns of the matrix VT. NCVT >= 0. NRU (input) The number of rows of the matrix U. NRU >= 0. NCC (input) The number of columns of the matrix C. NCC >= 0. D (input/output) On entry, the n diagonal elements of the bidiago nal matrix B. On exit, if INFO=0, the singular values of B in decreasing order. E (input/output) On entry, the elements of E contain the offdiago nal elements of the bidiagonal matrix whose SVD is desired. On normal exit (INFO = 0), E is destroyed. If the algorithm does not converge

(INFO > 0), D and E will contain the diagonal and

 superdiagonal elements of a bidiagonal matrix orthogonally equivalent to the one given as input. E(N) is used for workspace. VT (input/output) On entry, an N-by-NCVT matrix VT. On exit, VT is overwritten by P' \* VT. VT is not referenced if  $NCVT = 0.$  LDVT (input) The leading dimension of the array VT. LDVT >=  $max(1,N)$  if NCVT > 0; LDVT >= 1 if NCVT = 0. U (input/output) On entry, an NRU-by-N matrix U. On exit, U is overwritten by  $U * Q$ . U is not referenced if NRU  $= 0.$  LDU (input) The leading dimension of the array U. LDU >= max(1,NRU). C (input/output) On entry, an N-by-NCC matrix C. On exit, C is overwritten by Q' \* C. C is not referenced if NCC  $= 0.$  LDC (input) The leading dimension of the array C. LDC >=  $max(1,N)$  if NCC > 0; LDC >=1 if NCC = 0. WORK (workspace) dimension(4\*N) INFO (output) = 0: successful exit < 0: If INFO = -i, the i-th argument had an ille gal value > 0: the algorithm did not converge; D and E con tain the elements of a bidiagonal matrix which is orthogonally similar to the input matrix B; if INFO = i, i elements of E have not converged to zero.

- [NAME](#page-2165-0)
- [SYNOPSIS](#page-2165-1)
	- o [F95 INTERFACE](#page-2165-2)
		- ❍ [C INTERFACE](#page-2166-0)
- [DESCRIPTION](#page-2166-1)
- [ARGUMENTS](#page-2166-2)
- [SEE ALSO](#page-2167-0)

## <span id="page-2165-0"></span>**NAME**

sbelmm - block Ellpack format matrix-matrix multiply

### <span id="page-2165-1"></span>**SYNOPSIS**

```
 SUBROUTINE SBELMM( TRANSA, MB, N, KB, ALPHA, DESCRA,
 * VAL, BINDX, BLDA, MAXBNZ, LB,
 * B, LDB, BETA, C, LDC, WORK, LWORK )
 INTEGER TRANSA, MB, N, KB, DESCRA(5), BLDA, MAXBNZ, LB,
 * LDB, LDC, LWORK
 INTEGER BINDX(BLDA,MAXBNZ)
REAL ALPHA, BETA
 REAL VAL(LB*LB*BLDA*MAXBNZ), B(LDB,*), C(LDC,*), WORK(LWORK)
 SUBROUTINE SBELMM_64( TRANSA, MB, N, KB, ALPHA, DESCRA,
 * VAL, BINDX, BLDA, MAXBNZ, LB,
         B, LDB, BETA, C, LDC, WORK, LWORK )
 INTEGER*8 TRANSA, MB, N, KB, DESCRA(5), BLDA, MAXBNZ, LB,
 * LDB, LDC, LWORK
 INTEGER*8 BINDX(BLDA,MAXBNZ)
 REAL ALPHA, BETA
 REAL VAL(LB*LB*BLDA*MAXBNZ), B(LDB,*), C(LDC,*), WORK(LWORK)
```
#### <span id="page-2165-2"></span>**F95 INTERFACE**

```
 SUBROUTINE BELMM( TRANSA, MB, [N], KB, ALPHA, DESCRA, VAL, BINDX,
 * BLDA, MAXBNZ, LB, B, [LDB], BETA, C,[LDC], [WORK], [LWORK])
 INTEGER TRANSA, MB, KB, BLDA, MAXBNZ, LB
 INTEGER, DIMENSION(:) :: DESCRA, BINDX
 REAL ALPHA, BETA
 REAL, DIMENSION(:) :: VAL
 REAL, DIMENSION(:, :) :: B, C
 SUBROUTINE BELMM_64( TRANSA, MB, [N], KB, ALPHA, DESCRA, VAL, BINDX,
 * BLDA, MAXBNZ, LB, B, [LDB], BETA, C,[LDC], [WORK], [LWORK])
 INTEGER*8 TRANSA, MB, KB, BLDA, MAXBNZ, LB
 INTEGER*8, DIMENSION(:) :: DESCRA, BINDX
 REAL ALPHA, BETA
 REAL, DIMENSION(:) :: VAL
REAL, DIMENSION(:, :)::B, C
```
#### <span id="page-2166-0"></span>**C INTERFACE**

#include <sunperf.h>

 void sbelmm (int transa, int mb, int n, int kb, float alpha, int \*descra, float \*val, int \*bindx, int blda, int maxbnz, int lb, float \*b, int ldb, float beta, float \*c, int ldc); void sbelmm\_64(long transa, long mb, long n, long kb, float alpha, long \*descra, float \*val, long \*bindx, long blda, long maxbnz, long lb, float \*b, long ldb, float beta, float \*c, long ldc);

#### <span id="page-2166-1"></span>**DESCRIPTION**

sbelmm performs one of the matrix-matrix operations

C <- alpha op(A) B + beta C

 where alpha and beta are scalars, C and B are dense matrices, A is an (mb\*lb) by (kb\*lb) sparse matrix represented in block Ellpack format and op( A ) is one of

 $op(A) = A$  or  $op(A) = A'$  or  $op(A) = conjg(A').$ ( ' indicates matrix transpose)

#### <span id="page-2166-2"></span>**ARGUMENTS**

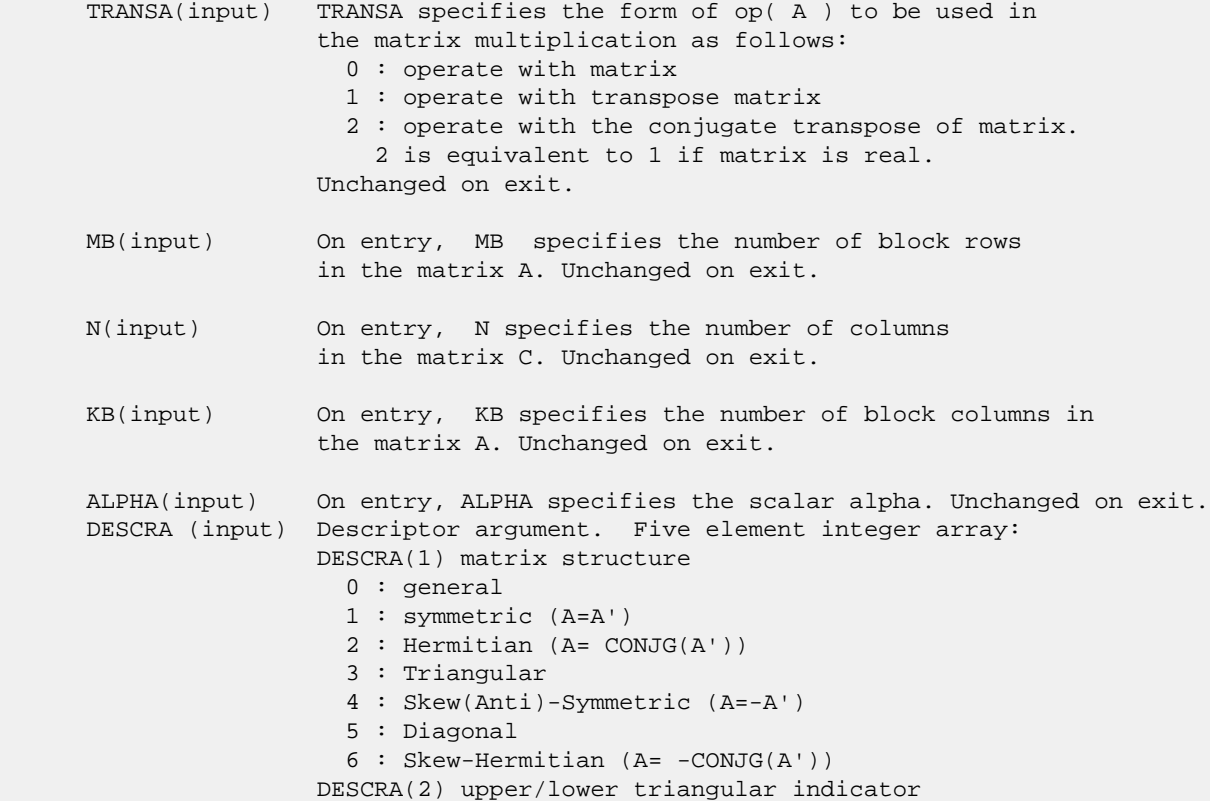

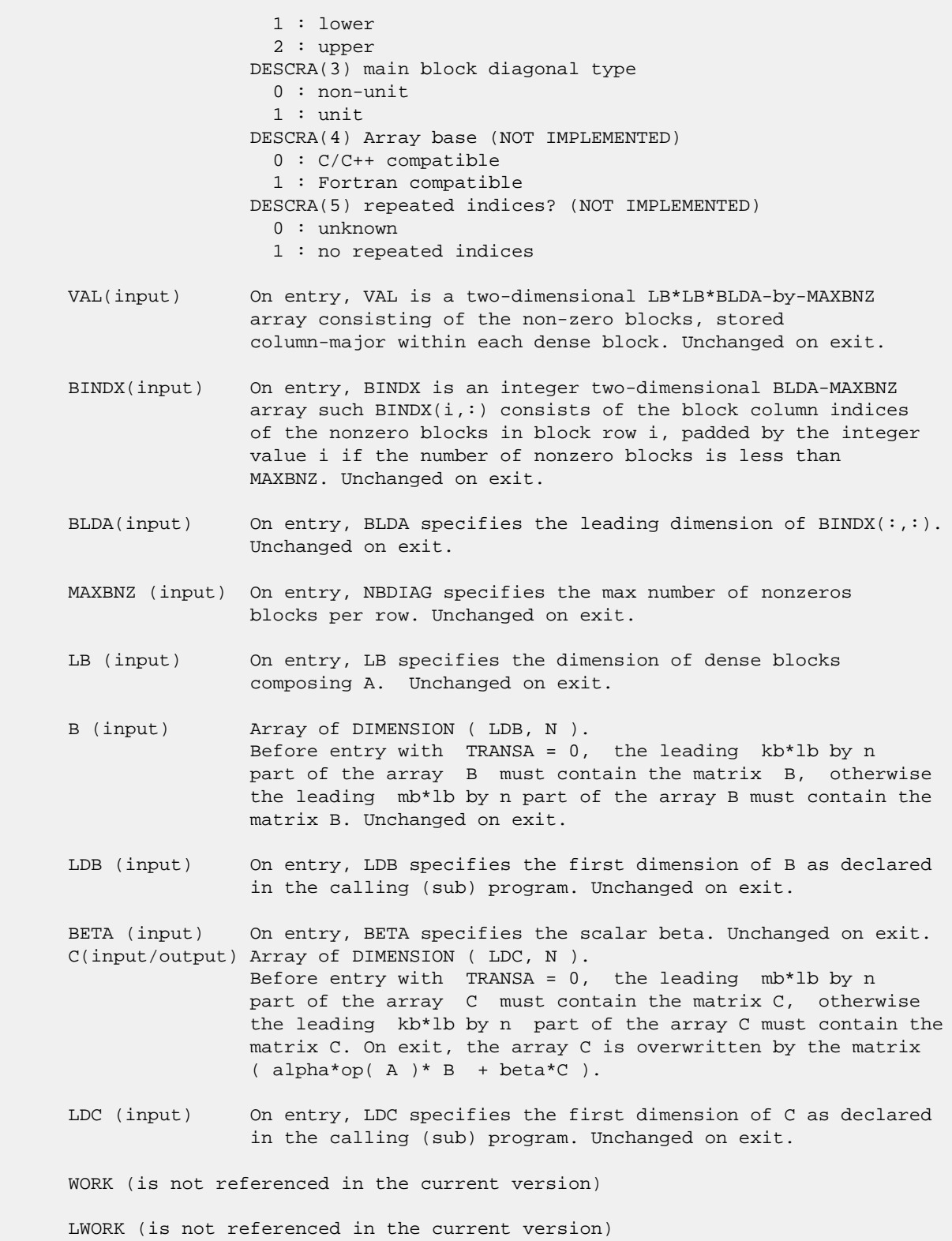

# <span id="page-2167-0"></span>**SEE ALSO**

 Libsunperf SPARSE BLAS is fully parallel and compatible with NIST FORTRAN Sparse Blas but the sources are different.  Libsunperf SPARSE BLAS is free of bugs found in NIST FORTRAN Sparse Blas. Besides several new features and routines are implemented.

NIST FORTRAN Sparse Blas User's Guide available at:

<http://math.nist.gov/mcsd/Staff/KRemington/fspblas/>

Based on the standard proposed in

 "Document for the Basic Linear Algebra Subprograms (BLAS) Standard", University of Tennessee, Knoxville, Tennessee, 1996:

<http://www.netlib.org/utk/papers/sparse.ps>

 The routine is designed so that it provides a possibility to use just one sparse matrix representation of a general matrix A for computing matrix-matrix multiply for another sparse matrix composed by block triangles and/or the main block diagonal of A. The full description of the feature for block entry formats is given in section NOTES/BUGS for the sbcomm manpage.

- NAME
- SYNOPSIS
	- o F95 INTERFACE
	- ❍ C INTERFACE
- DESCRIPTION
- ARGUMENTS
- SEE ALSO

## **NAME**

sbelsm - block Ellpack format triangular solve

### **SYNOPSIS**

```
 SUBROUTINE SBELSM( TRANSA, MB, N, UNITD, DV, ALPHA, DESCRA,
   VAL, BINDX, BLDA, MAXBNZ, LB,
 * B, LDB, BETA, C, LDC, WORK, LWORK )
 INTEGER TRANSA, MB, N, UNITD, DESCRA(5), BLDA, MAXBNZ, LB,
 * LDB, LDC, LWORK
 INTEGER BINDX(BLDA,MAXBNZ)
 REAL ALPHA, BETA
 REAL DV(MB*LB*LB), VAL(LB*LB*BLDA*MAXBNZ), B(LDB,*), C(LDC,*),
          WORK(LWORK) SUBROUTINE SBELSM_64( TRANSA, MB, N, UNITD, DV, ALPHA, DESCRA,
 * VAL, BINDX, BLDA, MAXBNZ, LB,
 * B, LDB, BETA, C, LDC, WORK, LWORK )
 INTEGER*8 TRANSA, MB, N, UNITD, DESCRA(5), BLDA, MAXBNZ, LB,
 * LDB, LDC, LWORK
 INTEGER*8 BINDX(BLDA,MAXBNZ)
 REAL ALPHA, BETA
REAL DV(MB * LB * LB), VAL(LB*LB*BLDA*MAXBNZ), B(LDB,*), C(LDC,*),
          WORK(LWORK)
```
#### **F95 INTERFACE**

 SUBROUTINE BELSM( TRANSA, MB, [N], UNITD, DV, ALPHA, DESCRA, VAL, BINDX, \* BLDA, MAXBNZ, LB, B, [LDB], BETA, C, [LDC], [WORK], [LWORK]) INTEGER TRANSA, MB, UNITD, BLDA, MAXBNZ, LB INTEGER, DIMENSION(:) :: DESCRA, BINDX REAL ALPHA, BETA REAL, DIMENSION(:) :: VAL, DV REAL, DIMENSION(:, :) :: B, C SUBROUTINE BELSM\_64( TRANSA, MB, [N], UNITD, DV, ALPHA, DESCRA, VAL, BINDX, \* BLDA, MAXBNZ, LB, B, [LDB], BETA, C, [LDC], [WORK], [LWORK]) INTEGER\*8 TRANSA, MB, UNITD, BLDA, MAXBNZ, LB

```
 INTEGER*8, DIMENSION(:) :: DESCRA, BINDX
 REAL ALPHA, BETA
```

```
 REAL, DIMENSION(:) :: VAL, DV
REAL, DIMENSION(:, :):: B, C
```
#### **C INTERFACE**

#include <sunperf.h>

 void sbelsm (int transa, int mb, int n, int unitd, float \*dv, float alpha, int \*descra, float \*val, int \*bindx, int blda, int maxbnz, int lb, float \*b, int ldb, float beta, float \*c, int ldc); void sbelsm\_64(long transa, long mb, long n, long unitd, float \*dv, float alpha, long \*descra, float \*val, long \*bindx, long blda, long maxbnz, long lb, float \*b, long ldb, float beta, float \*c, long ldc);

## **DESCRIPTION**

sbelsm performs one of the matrix-matrix operations

 $C \leftarrow \text{alpha}$  op(A) B + beta C,  $C \leftarrow \text{alpha}$  D op(A) B + beta C,  $C$  <- alpha  $op(A)$  D B + beta C,

 where alpha and beta are scalars, C and B are mb\*lb by n dense matrices, D is a block diagonal matrix, A is a sparse mb\*lb by mb\*lb unit, or non-unit, upper or lower triangular matrix represented in the block ellpack format and op( A ) is one of

 $op(A) = inv(A)$  or  $op(A) = inv(A')$  or  $op(A) = inv(conj(A'))$ (inv denotes matrix inverse, ' indicates matrix transpose).

### **ARGUMENTS**

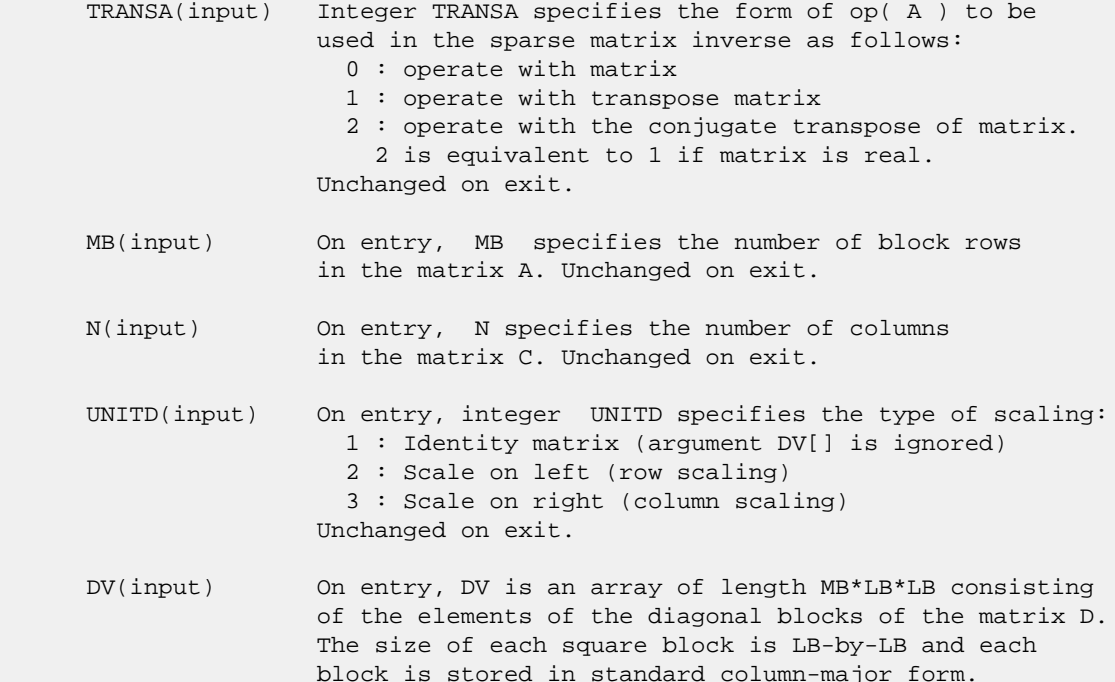

 Unchanged on exit. ALPHA(input) On entry, ALPHA specifies the scalar alpha. Unchanged on exit. DESCRA (input) Descriptor argument. Five element integer array: DESCRA(1) matrix structure 0 : general 1 : symmetric (A=A') 2 : Hermitian (A= CONJG(A')) 3 : Triangular 4 : Skew(Anti)-Symmetric (A=-A') 5 : Diagonal 6 : Skew-Hermitian (A= -CONJG(A')) Note: For the routine, DESCRA(1)=3 is only supported. DESCRA(2) upper/lower triangular indicator 1 : lower 2 : upper DESCRA(3) main diagonal type 0 : non-identity blocks on the main diagonal 1 : identity diagonal blocks 2 : diagonal blocks are dense matrices DESCRA(4) Array base (NOT IMPLEMENTED) 0 : C/C++ compatible 1 : Fortran compatible DESCRA(5) repeated indices? (NOT IMPLEMENTED) 0 : unknown 1 : no repeated indices VAL(input) On entry, VAL is a two-dimensional LB\*LB\*BLDA-by-MAXBNZ array consisting of the non-zero blocks, stored column-major within each dense block. Unchanged on exit. BINDX(input) On entry, BINDX is an integer two-dimensional BLDA-MAXBNZ array such BINDX(i,:) consists of the block column indices of the nonzero blocks in block row i, padded by the integer value i if the number of nonzero blocks is less than MAXBNZ. The block column indices MUST be sorted in increasing order for each block row. Unchanged on exit. BLDA(input) On entry, BLDA specifies the leading dimension of  $BINDX$ (:,:). Unchanged on exit. MAXBNZ (input) On entry, MAXBNZ specifies the max number of nonzeros blocks per row. Unchanged on exit. LB (input) On entry, LB specifies the dimension of dense blocks composing A. Unchanged on exit. B (input) Array of DIMENSION ( LDB, N ). On entry, the leading mb\*lb by n part of the array B must contain the matrix B. Unchanged on exit. LDB (input) On entry, LDB specifies the first dimension of B as declared in the calling (sub) program. Unchanged on exit. BETA (input) On entry, BETA specifies the scalar beta. Unchanged on exit. C(input/output) Array of DIMENSION ( LDC, N ). On entry, the leading mb\*lb by n part of the array C must contain the matrix C. On exit, the array C is overwritten.

- LDC (input) On entry, LDC specifies the first dimension of C as declared in the calling (sub) program. Unchanged on exit.
- WORK(workspace) Scratch array of length LWORK. On exit, if  $LWORK = -1$ ,  $WORK(1)$  returns the optimum size of LWORK.
- LWORK (input) On entry, LWORK specifies the length of WORK array. LWORK should be at least MB\*LB.

 For good performance, LWORK should generally be larger. For optimum performance on multiple processors, LWORK >=MB\*LB\*N\_CPUS where N\_CPUS is the maximum number of processors available to the program.

If LWORK=0, the routine is to allocate workspace needed.

If LWORK =  $-1$ , then a workspace query is assumed; the routine only calculates the optimum size of the WORK array, returns this value as the first entry of the WORK array, and no error message related to LWORK is issued by XERBLA.

#### **SEE ALSO**

 Libsunperf SPARSE BLAS is parallelized with the help of OPENMP and it is fully compatible with NIST FORTRAN Sparse Blas but the sources are different. Libsunperf SPARSE BLAS is free of bugs found in NIST FORTRAN Sparse Blas. Besides several new features and routines are implemented.

NIST FORTRAN Sparse Blas User's Guide available at:

<http://math.nist.gov/mcsd/Staff/KRemington/fspblas/>

Based on the standard proposed in

 "Document for the Basic Linear Algebra Subprograms (BLAS) Standard", University of Tennessee, Knoxville, Tennessee, 1996:

<http://www.netlib.org/utk/papers/sparse.ps>

#### **NOTES/BUGS**

 1. No test for singularity or near-singularity is included in this routine. Such tests must be performed before calling this routine. 2. If DESCRA(3)=0 , the lower or upper triangular part of each diagonal block is used by the routine depending on DESCRA(2).

 3. If DESCRA(3)=1 , the diagonal blocks in the block ellpack representation of A don't need to be the identity matrices because these block entries are not used by the routine in this case.

 4. If DESCRA(3)=2 , diagonal blocks are considered as dense matrices and the LU factorization with partial pivoting is used by the routine.

 WORK(1)=0 on return if the factorization for all diagonal blocks has been completed successfully, otherwise  $WORK(1) =$  - i where i is the block number for which the LU factorization could not be computed.

 5. The routine is designed so that it checks the validity of each sparse block entry given in the sparse blas representation. Block entries with incorrect indices are not used and no error message related to the entries is issued.

 The feature also provides a possibility to use the sparse matrix representation of a general matrix A for solving triangular systems with the upper or lower block triangle of A. But DESCRA(1) MUST be equal to 3 even in this case.

 Assume that there is the sparse matrix representation a general matrix A decomposed in the form

 $A = L + D + U$ 

 where L is the strictly block lower triangle of A, U is the strictly block upper triangle of A, D is the block diagonal matrix. Let's I denotes the identity matrix.

 Then the correspondence between the first three values of DESCRA and the result matrix for the sparse representation of A is

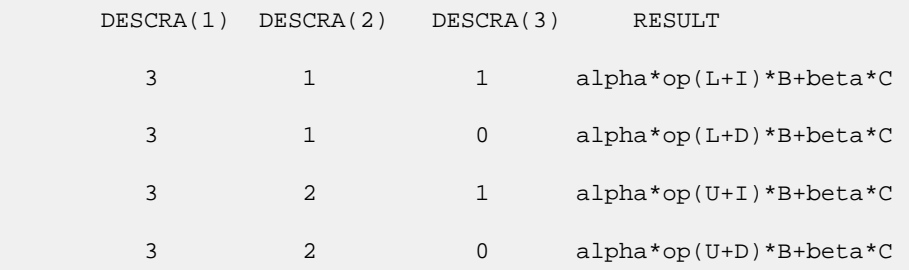

- [NAME](#page-2174-0)
- [SYNOPSIS](#page-2174-1)
	- o [F95 INTERFACE](#page-2174-2)
		- ❍ C INTERFACE
- [DESCRIPTION](#page-2175-0)
- ARGUMENTS
- [SEE ALSO](#page-2177-0)

## <span id="page-2174-0"></span>**NAME**

sbscmm - block sparse column matrix-matrix multiply

### <span id="page-2174-1"></span>**SYNOPSIS**

```
 SUBROUTINE SBSCMM( TRANSA, MB, N, KB, ALPHA, DESCRA,
 * VAL, BINDX, BPNTRB, BPNTRE, LB,
 * B, LDB, BETA, C, LDC, WORK, LWORK )
 INTEGER TRANSA, MB, N, KB, DESCRA(5), LB,
 * LDB, LDC, LWORK
 INTEGER BINDX(BNNZ), BPNTRB(KB), BPNTRE(KB)
REAL ALPHA, BETA
 REAL VAL(LB*LB*BNNZ), B(LDB,*), C(LDC,*), WORK(LWORK)
 SUBROUTINE SBSCMM_64( TRANSA, MB, N, KB, ALPHA, DESCRA,
 * VAL, BINDX, BPNTRB, BPNTRE, LB,
         B, LDB, BETA, C, LDC, WORK, LWORK )
 INTEGER*8 TRANSA, MB, N, KB, DESCRA(5), LB,
 * LDB, LDC, LWORK
 INTEGER*8 BINDX(BNNZ), BPNTRB(KB), BPNTRE(KB)
 REAL ALPHA, BETA
REAL VAL(LB*LB*BNNZ), B(LDB,*), C(LDC,*), WORK(LWORK)
```
 $where: BNNZ = BPNTRE(KB) - BPNTRB(1)$ 

#### <span id="page-2174-2"></span>**F95 INTERFACE**

```
 SUBROUTINE BSCMM( TRANSA, MB, [N], KB, ALPHA, DESCRA, VAL, BINDX,
 * BPNTRB, BPNTRE, LB, B, [LDB], BETA, C, [LDC], [WORK], [LWORK])
 INTEGER TRANSA, MB, KB, LB
 INTEGER, DIMENSION(:) :: DESCRA, BINDX, BPNTRB, BPNTRE
 REAL ALPHA, BETA
 REAL, DIMENSION(:) :: VAL
 REAL, DIMENSION(:, :) :: B, C
 SUBROUTINE BSCMM_64( TRANSA, MB, [N], KB, ALPHA, DESCRA, VAL, BINDX,
 * BPNTRB, BPNTRE, LB, B, [LDB], BETA, C, [LDC], [WORK], [LWORK])
 INTEGER*8 TRANSA, MB, KB, LB
 INTEGER*8, DIMENSION(:) :: DESCRA, BINDX, BPNTRB, BPNTRE
 REAL ALPHA, BETA
```

```
 REAL, DIMENSION(:) :: VAL
 REAL, DIMENSION(:, :) :: B, C
```
#### **C INTERFACE**

```
 #include <sunperf.h>
```
 void sbscmm(int transa, int mb, int n, int kb, float alpha, int \*descra, float \*val, int \*bindx, int \*bpntrb, int \*bpntre, int lb, float \*b, int ldb, float beta, float \*c, int ldc); void sbscmm\_64(long transa, long mb, long n, long kb, float alpha, long \*descra, float \*val, long \*bindx, long \*bpntrb, long \*bpntre, long lb, float \*b, long ldb, float beta, float \*c, long ldc);

## <span id="page-2175-0"></span>**DESCRIPTION**

sbscmm performs one of the matrix-matrix operations

 $C \leftarrow$  alpha op(A) B + beta C

 where alpha and beta are scalars, C and B are dense matrices, A is an (mb\*lb) by (kb\*lb) sparse matrix represented in the block sparse column format and op( A ) is one of

op(  $A$  ) =  $A$  or op(  $A$  ) =  $A'$  or op(  $A$  ) = conjg(  $A'$  ). ( ' indicates matrix transpose)

#### **ARGUMENTS**

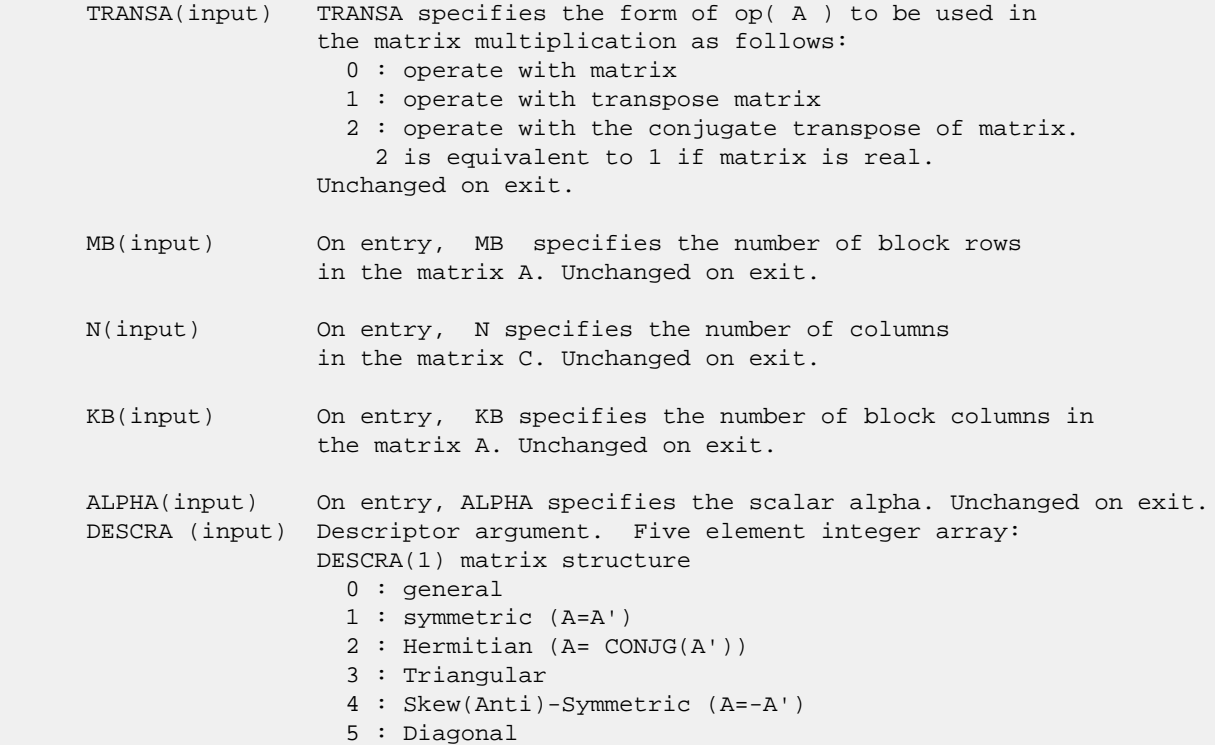

 6 : Skew-Hermitian (A= -CONJG(A')) DESCRA(2) upper/lower triangular indicator 1 : lower 2 : upper DESCRA(3) main block diagonal type 0 : non-unit 1 : unit DESCRA(4) Array base (NOT IMPLEMENTED) 0 : C/C++ compatible 1 : Fortran compatible DESCRA(5) repeated indices? (NOT IMPLEMENTED) 0 : unknown 1 : no repeated indices VAL(input) On entry, VAL is a scalar array of length LB\*LB\*BNNZ consisting of the non-zero block entries stored column-major within each dense block where BNNZ = BPNTRE(KB)-BPNTRB(1). Unchanged on exit. BINDX(input) On entry, BINDX is an integer array of length BNNZ consisting of the block row indices of the block entries of A where BNNZ = BPNTRE(KB)-BPNTRB(1). Unchanged on exit. BPNTRB(input) On entry, BPNTRB is an integer array of length KB such that BPNTRB(J)-BPNTRB(1)+1 points to location in BINDX of the first block entry of the J-th block column of A. Unchanged on exit. BPNTRE(input) On entry, BPNTRE is an integer array of length KB such that BPNTRE(J)-BPNTRB(1) points to location in BINDX of the last block entry of the J-th block column of A. Unchanged on exit. LB (input) On entry, LB specifies the dimension of dense blocks composing A. Unchanged on exit. B (input) Array of DIMENSION ( LDB, N ). Before entry with TRANSA = 0, the leading kb\*lb by n part of the array B must contain the matrix B, otherwise the leading mb\*lb by n part of the array B must contain the matrix B. Unchanged on exit. LDB (input) On entry, LDB specifies the first dimension of B as declared in the calling (sub) program. Unchanged on exit. BETA (input) On entry, BETA specifies the scalar beta. Unchanged on exit. C(input/output) Array of DIMENSION ( LDC, N ). Before entry with TRANSA = 0, the leading mb\*lb by n part of the array C must contain the matrix C, otherwise the leading kb\*lb by n part of the array C must contain the matrix C. On exit, the array C is overwritten by the matrix  $($  alpha\*op $($  A  $)*$  B + beta\*C  $).$  LDC (input) On entry, LDC specifies the first dimension of C as declared in the calling (sub) program. Unchanged on exit.

WORK (is not referenced in the current version)

LWORK (is not referenced in the current version)

# <span id="page-2177-0"></span>**SEE ALSO**

 Libsunperf SPARSE BLAS is fully parallel and compatible with NIST FORTRAN Sparse Blas but the sources are different. Libsunperf SPARSE BLAS is free of bugs found in NIST FORTRAN Sparse Blas. Besides several new features and routines are implemented.

NIST FORTRAN Sparse Blas User's Guide available at:

<http://math.nist.gov/mcsd/Staff/KRemington/fspblas/>

Based on the standard proposed in

 "Document for the Basic Linear Algebra Subprograms (BLAS) Standard", University of Tennessee, Knoxville, Tennessee, 1996:

<http://www.netlib.org/utk/papers/sparse.ps>

 The routine is designed so that it provides a possibility to use just one sparse matrix representation of a general matrix A for computing matrix-matrix multiply for another sparse matrix composed by block triangles and/or the main block diagonal of A. The full description of the feature for block entry formats is given in section NOTES/BUGS for the sbcomm manpage.

#### **NOTES/BUGS**

 It is known that there exists another representation of the block sparse column format (see for example Y.Saad, "Iterative Methods for Sparse Linear Systems", WPS, 1996). Its data structure consists of three array instead of the four used in the current implementation. The main difference is that only one array, IA, containing the pointers to the beginning of each block column in the arrays VAL and BINDX is used instead of two arrays BPNTRB and BPNTRE. To use the routine with this kind of block sparse column format the following calling sequence should be used

 CALL SBSCMM( TRANSA, MB, N, KB, ALPHA, DESCRA, \* VAL, BINDX, IA, IA(2), LB, B, LDB, BETA, C, LDC, WORK, LWORK )

- NAME
- SYNOPSIS
	- o F95 INTERFACE
		- ❍ C INTERFACE
- DESCRIPTION
- ARGUMENTS
- SEE ALSO

## **NAME**

sbscsm - block sparse column format triangular solve

#### **SYNOPSIS**

```
 SUBROUTINE SBSCSM( TRANSA, MB, N, UNITD, DV, ALPHA, DESCRA,
   VAL, BINDX, BPNTRB, BPNTRE, LB,
 * B, LDB, BETA, C, LDC, WORK, LWORK )
 INTEGER TRANSA, MB, N, UNITD, DESCRA(5), LB,
 * LDB, LDC, LWORK
 INTEGER BINDX(BNNZ), BPNTRB(MB), BPNTRE(MB)
REAL ALPHA, BETA
REAL DV(MB * LB * LB), VAL(LB * LBB * BNNZ), B(LDB,*), C(LDC,*), WORK(LWORK)
 SUBROUTINE SBSCSM_64( TRANSA, MB, N, UNITD, DV, ALPHA, DESCRA,
 * VAL, BINDX, BPNTRB, BPNTRE, LB,
         B, LDB, BETA, C, LDC, WORK, LWORK )
 INTEGER*8 TRANSA, MB, N, UNITD, DESCRA(5), LB,
 * LDB, LDC, LWORK
 INTEGER*8 BINDX(BNNZ), BPNTRB(MB), BPNTRE(MB)
 REAL ALPHA, BETA
 REAL DV(MB*LB*LB), VAL(LB*LB*BNNZ), B(LDB,*), C(LDC,*), WORK(LWORK)
where: BNNZ = BPNTRE(MB) - BPNTRB(1)
```
#### **F95 INTERFACE**

```
 SUBROUTINE BSCSM(TRANSA, MB, [N], UNITD, DV, ALPHA, DESCRA, VAL, BINDX,
 * BPNTRB, BPNTRE, LB, B, [LDB], BETA, C, [LDC], [WORK], [LWORK])
 INTEGER TRANSA, MB, N, UNITD, LB
 INTEGER, DIMENSION(:) :: DESCRA, BINDX, BPNTRB, BPNTRE
 REAL ALPHA, BETA
 REAL, DIMENSION(:) :: VAL, DV
 REAL, DIMENSION(:, :) :: B, C
 SUBROUTINE BSCSM_64(TRANSA, MB, [N], UNITD, DV, ALPHA, DESCRA, VAL, BINDX,
 * BPNTRB, BPNTRE, LB, B, [LDB], BETA, C, [LDC], [WORK], [LWORK])
 INTEGER*8 TRANSA, MB, N, UNITD, LB
 INTEGER*8, DIMENSION(:) :: DESCRA, BINDX, BPNTRB, BPNTRE
 REAL ALPHA, BETA
```

```
 REAL, DIMENSION(:) :: VAL, DV
 REAL, DIMENSION(:, :) :: B, C
```
#### **C INTERFACE**

#include <sunperf.h>

 void sbscsm(int transa, int mb, int n, int unitd, float \*dv, float alpha, int \*descra, float \*val, int \*bindx, int \*bpntrb, int \*bpntre, int lb, float \*b, int ldb, float beta, float\* c, int ldc); void sbscsm\_64(long transa, long mb, long n, long unitd, float \*dv, float alpha, long \*descra, float \*val, long \*bindx, long \*bpntrb, long \*bpntre, long lb, float \*b, long ldb, float beta, float \*c, long ldc);

## **DESCRIPTION**

sbscsm performs one of the matrix-matrix operations

 $C \leftarrow \text{alpha}$  op(A) B + beta C,  $C \leftarrow \text{alpha}$  D op(A) B + beta C,  $C$  <- alpha  $op(A)$  D B + beta C,

 where alpha and beta are scalars, C and B are mb\*lb by n dense matrices, D is a block diagonal matrix, A is a sparse mb\*lb by mb\*lb unit, or non-unit, upper or lower triangular matrix represented in the block sparse column format and op( A ) is one of

 $op(A) = inv(A)$  or  $op(A) = inv(A')$  or  $op(A) = inv(conj(A'))$ (inv denotes matrix inverse, ' indicates matrix transpose).

### **ARGUMENTS**

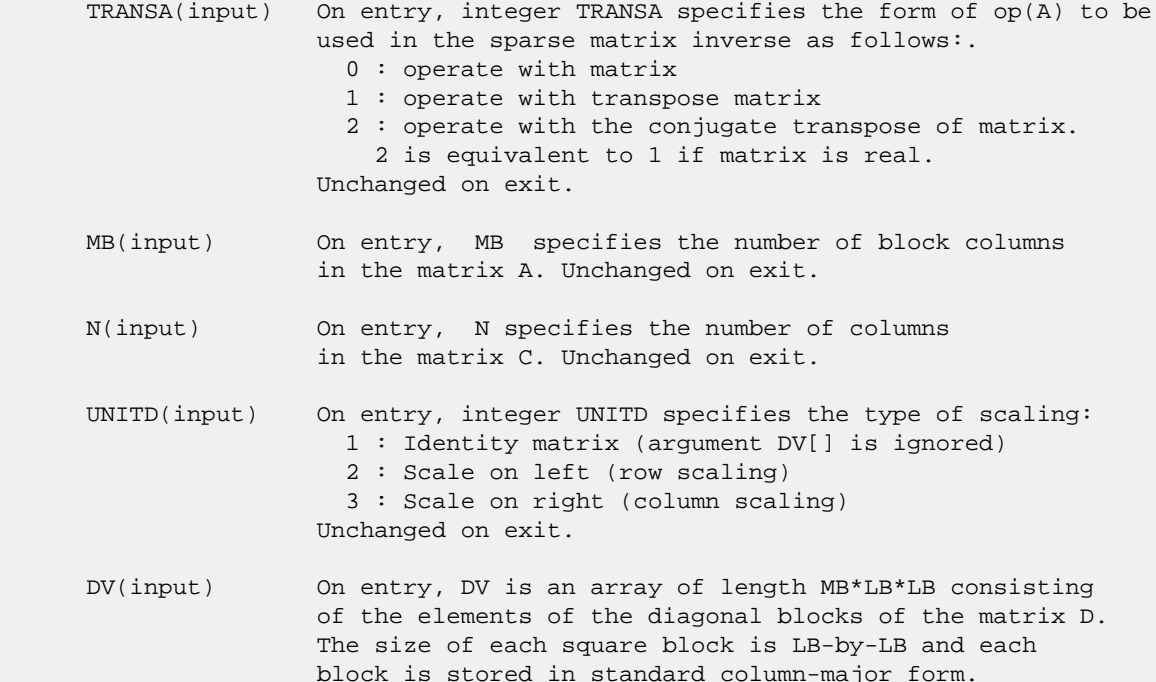

 Unchanged on exit. ALPHA(input) On entry, ALPHA specifies the scalar alpha. Unchanged on exit. DESCRA (input) Descriptor argument. Five element integer array: DESCRA(1) matrix structure 0 : general 1 : symmetric (A=A') 2 : Hermitian (A= CONJG(A')) 3 : Triangular 4 : Skew(Anti)-Symmetric (A=-A') 5 : Diagonal 6 : Skew-Hermitian (A= -CONJG(A')) Note: For the routine, DESCRA(1)=3 is only supported. DESCRA(2) upper/lower triangular indicator 1 : lower 2 : upper DESCRA(3) main diagonal type 0 : non-identity blocks on the main diagonal 1 : identity diagonal blocks 2 : diagonal blocks are dense matrices DESCRA(4) Array base (NOT IMPLEMENTED) 0 : C/C++ compatible 1 : Fortran compatible DESCRA(5) repeated indices? (NOT IMPLEMENTED) 0 : unknown 1 : no repeated indices VAL(input) On entry, VAL is a scalar array of length LB\*LB\*BNNZ consisting of the non-zero block entries stored column-major within each dense block where BNNZ = BPNTRE(MB)-BPNTRB(1). Unchanged on exit. BINDX(input) On entry, BINDX is an integer array of length BNNZ consisting of the block row indices of the block entries of A where BNNZ = BPNTRE(MB)-BPNTRB(1). The block row indices MUST be sorted in increasing order for each block column. Unchanged on exit. BPNTRB(input) On entry,BPNTRB is an integer array of length MB such that  $BPNTRB(J) - BPNTRB(1) + 1$  points to location in BINDX of the first block entry of the J-th block column of A. Unchanged on exit. BPNTRE(input) On entry, BPNTRE is an integer array of length MB such that BPNTRE(J)-BPNTRB(1) points to location in BINDX of the last block entry of the J-th block column of A. Unchanged on exit. LB (input) On entry, LB specifies the dimension of dense blocks composing A. Unchanged on exit. B (input) Array of DIMENSION ( LDB, N ). On entry, the leading mb\*lb by n part of the array B must contain the matrix B. Unchanged on exit. LDB (input) On entry, LDB specifies the first dimension of B as declared in the calling (sub) program. Unchanged on exit. BETA (input) On entry, BETA specifies the scalar beta. Unchanged on exit.

- C(input/output) Array of DIMENSION ( LDC, N ). On entry, the leading mb\*lb by n part of the array C must contain the matrix C. On exit, the array C is overwritten.
- LDC (input) On entry, LDC specifies the first dimension of C as declared in the calling (sub) program. Unchanged on exit.
- WORK(workspace) Scratch array of length LWORK. On exit, if  $LWORK = -1$ ,  $WORK(1)$  returns the optimum size of LWORK.
- LWORK (input) On entry, LWORK specifies the length of WORK array. LWORK should be at least MB\*LB.

 For good performance, LWORK should generally be larger. For optimum performance on multiple processors, LWORK >=MB\*LB\*N\_CPUS where N\_CPUS is the maximum number of processors available to the program.

If LWORK=0, the routine is to allocate workspace needed.

If LWORK =  $-1$ , then a workspace query is assumed; the routine only calculates the optimum size of the WORK array, returns this value as the first entry of the WORK array, and no error message related to LWORK is issued by XERBLA.

#### **SEE ALSO**

 Libsunperf SPARSE BLAS is parallelized with the help of OPENMP and it is fully compatible with NIST FORTRAN Sparse Blas but the sources are different. Libsunperf SPARSE BLAS is free of bugs found in NIST FORTRAN Sparse Blas. Besides several new features and routines are implemented.

NIST FORTRAN Sparse Blas User's Guide available at:

<http://math.nist.gov/mcsd/Staff/KRemington/fspblas/>

Based on the standard proposed in

 "Document for the Basic Linear Algebra Subprograms (BLAS) Standard", University of Tennessee, Knoxville, Tennessee, 1996:

<http://www.netlib.org/utk/papers/sparse.ps>

#### **NOTES/BUGS**

 1. No test for singularity or near-singularity is included in this routine. Such tests must be performed before calling this routine.

 2. If DESCRA(3)=0 , the lower or upper triangular part of each diagonal block is used by the routine depending on DESCRA(2).

 3. If DESCRA(3)=1 , the diagonal blocks in the block sparse colum representation of A don't need to be the identity matrices because these block entries are not used by the routine in this case.

 4. If DESCRA(3)=2 , the diagonal blocks are considered as dense matrices and the LU factorization with partial pivoting is used by the routine.  $WORK(1)=0$  on return if the factorization for all diagonal blocks has been completed successfully, otherwise  $WORK(1) = -i$  where i is the block number for which the LU factorization could not be computed.

 5. The routine is designed so that it checks the validity of each sparse block entry given in the sparse blas representation. Block entries with incorrect indices are not used and no error message related to the entries is issued.

 The feature also provides a possibility to use the sparse matrix representation of a general matrix A for solving triangular systems with the upper or lower block triangle of A. But DESCRA(1) MUST be equal to 3 even in this case.

 Assume that there is the sparse matrix representation a general matrix A decomposed in the form

 $A = L + D + U$ 

where L is the strictly block lower triangle of A, U is the strictly block upper triangle of A, D is the block diagonal matrix. Let's I denotes the identity matrix.

 Then the correspondence between the first three values of DESCRA and the result matrix for the sparse representation of A is

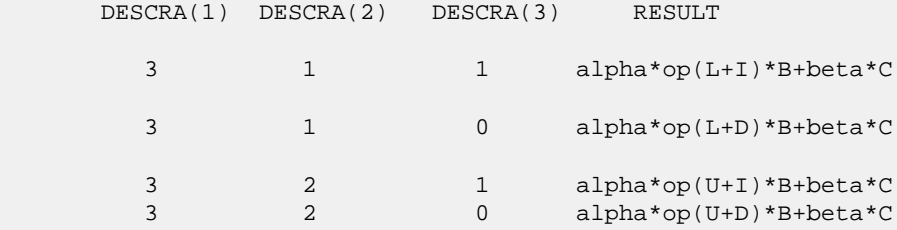

 6. It is known that there exists another representation of the block sparse column format (see for example Y.Saad, "Iterative Methods for Sparse Linear Systems", WPS, 1996). Its data structure consists of three array instead of the four used in the current implementation. The main difference is that only one array, IA, containing the pointers to the beginning of each block column in the arrays VAL and BINDX is used instead of two arrays BPNTRB and BPNTRE. To use the routine with this kind of block sparse column format the following calling sequence should be used

 CALL SBSCSM( TRANSA, MB, N, UNITD, DV, ALPHA, DESCRA, \* VAL, BINDX, IA, IA(2), LB, B, LDB, BETA, C, LDC, WORK, LWORK )

- NAME
- SYNOPSIS
	- o F95 INTERFACE
		- ❍ C INTERFACE
- DESCRIPTION
- ARGUMENTS
- SEE ALSO

## **NAME**

sbsrmm - block sparse row format matrix-matrix multiply

#### **SYNOPSIS**

```
 SUBROUTINE SBSRMM( TRANSA, MB, N, KB, ALPHA, DESCRA,
 * VAL, BINDX, BPNTRB, BPNTRE, LB,
 * B, LDB, BETA, C, LDC, WORK, LWORK )
 INTEGER TRANSA, MB, N, KB, DESCRA(5), LB,
 * LDB, LDC, LWORK
 INTEGER BINDX(BNNZ), BPNTRB(MB), BPNTRE(MB)
REAL ALPHA, BETA
 REAL VAL(LB*LB*BNNZ), B(LDB,*), C(LDC,*), WORK(LWORK)
 SUBROUTINE SBSRMM_64( TRANSA, MB, N, KB, ALPHA, DESCRA,
 * VAL, BINDX, BPNTRB, BPNTRE, LB,
         B, LDB, BETA, C, LDC, WORK, LWORK )
 INTEGER*8 TRANSA, MB, N, KB, DESCRA(5), LB,
 * LDB, LDC, LWORK
 INTEGER*8 BINDX(BNNZ), BPNTRB(MB), BPNTRE(MB)
 REAL ALPHA, BETA
 REAL VAL(LB*LB*BNNZ), B(LDB,*), C(LDC,*), WORK(LWORK)
```
 $where: BNNZ = BPNTRE(MB) - BPNTRB(1)$ 

#### **F95 INTERFACE**

```
 SUBROUTINE BSRMM( TRANSA, MB, [N], KB, ALPHA, DESCRA, VAL, BINDX,
 * BPNTRB, BPNTRE, LB, B, [LDB], BETA, C, [LDC], [WORK], [LWORK])
 INTEGER TRANSA, MB, KB, LB
 INTEGER, DIMENSION(:) :: DESCRA, BINDX, BPNTRB, BPNTRE
 REAL ALPHA, BETA
 REAL, DIMENSION(:) :: VAL
 REAL, DIMENSION(:, :) :: B, C
 SUBROUTINE BSRMM_64( TRANSA, MB, [N], KB, ALPHA, DESCRA, VAL, BINDX,
 * BPNTRB, BPNTRE, LB, B, [LDB], BETA, C, [LDC], [WORK], [LWORK])
 INTEGER*8 TRANSA, MB, KB, LB
 INTEGER*8, DIMENSION(:) :: DESCRA, BINDX, BPNTRB, BPNTRE
 REAL ALPHA, BETA
```

```
 REAL, DIMENSION(:) :: VAL
 REAL, DIMENSION(:, :) :: B, C
```
#### **C INTERFACE**

```
 #include <sunperf.h>
```
 void sbsrmm(int transa, int mb, int n, int kb, float alpha, int \*descra, float \*val, int \*bindx, int \*bpntrb, int \*bpntre, int lb, float \*b, int ldb, float beta, float \*c, int ldc); void sbsrmm\_64(long transa, long mb, long n, long kb, float alpha, long \*descra, float \*val, long \*bindx, long \*bpntrb, long \*bpntre, long lb, float \*b, long ldb, float beta, float \*c, long ldc);

## **DESCRIPTION**

sbsrmm performs one of the matrix-matrix operations

 $C$  <- alpha  $op(A)$  B + beta C

 where alpha and beta are scalars, C and B are dense matrices, A is an (mb\*lb) by (kb\*lb) sparse matrix represented in the block sparse row format and op( A ) is one of

op(  $A$  ) =  $A$  or op(  $A$  ) =  $A'$  or op(  $A$  ) = conjg(  $A'$  ). ( ' indicates matrix transpose)

#### **ARGUMENTS**

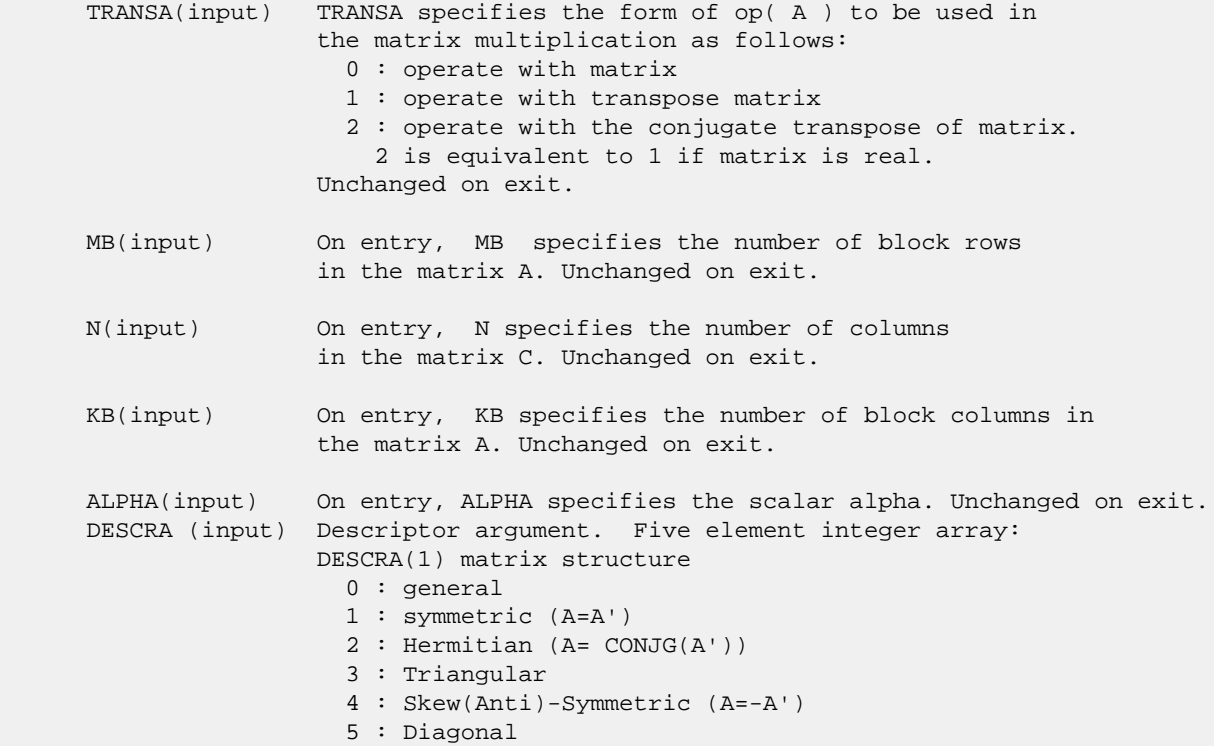

 6 : Skew-Hermitian (A= -CONJG(A')) DESCRA(2) upper/lower triangular indicator 1 : lower 2 : upper DESCRA(3) main block diagonal type 0 : non-unit 1 : unit DESCRA(4) Array base (NOT IMPLEMENTED) 0 : C/C++ compatible 1 : Fortran compatible DESCRA(5) repeated indices? (NOT IMPLEMENTED) 0 : unknown 1 : no repeated indices VAL(input) On entry, VAL is a scalar array of length LB\*LB\*BNNZ consisting of the non-zero block entries stored column-major within each dense block where BNNZ = BPNTRE(MB)-BPNTRB(1). Unchanged on exit. BINDX(input) On entry, BINDX is an integer array of length BNNZ consisting of the block column indices of the block entries of A where BNNZ = BPNTRE(MB)-BPNTRB(1). Unchanged on exit. BPNTRB(input) On entry,BPNTRB is an integer array of length MB such that  $BPNTRB(J) - BPNTRB(1) + 1$  points to location in  $BINDX$  of the first block entry of the J-th block row of A. Unchanged on exit. BPNTRE(input) On entry, BPNTRE is an integer array of length MB such that BPNTRE(J)-BPNTRB(1) points to location in BINDX of the last block entry of the J-th block row of A. Unchanged on exit. LB (input) On entry, LB specifies the dimension of dense blocks composing A. Unchanged on exit. B (input) Array of DIMENSION ( LDB, N ). Before entry with TRANSA = 0, the leading kb\*lb by n part of the array B must contain the matrix B, otherwise the leading mb\*lb by n part of the array B must contain the matrix B. Unchanged on exit. LDB (input) On entry, LDB specifies the first dimension of B as declared in the calling (sub) program. Unchanged on exit. BETA (input) On entry, BETA specifies the scalar beta. Unchanged on exit. C(input/output) Array of DIMENSION ( LDC, N ). Before entry with TRANSA = 0, the leading mb\*lb by n part of the array C must contain the matrix C, otherwise the leading kb\*lb by n part of the array C must contain the matrix C. On exit, the array C is overwritten by the matrix  $($  alpha\*op $($  A  $)*$  B + beta\*C  $).$  LDC (input) On entry, LDC specifies the first dimension of C as declared in the calling (sub) program. Unchanged on exit.

WORK (is not referenced in the current version)

LWORK (is not referenced in the current version)

# **SEE ALSO**

 Libsunperf SPARSE BLAS is fully parallel and compatible with NIST FORTRAN Sparse Blas but the sources are different. Libsunperf SPARSE BLAS is free of bugs found in NIST FORTRAN Sparse Blas. Besides several new features and routines are implemented.

NIST FORTRAN Sparse Blas User's Guide available at:

<http://math.nist.gov/mcsd/Staff/KRemington/fspblas/>

Based on the standard proposed in

 "Document for the Basic Linear Algebra Subprograms (BLAS) Standard", University of Tennessee, Knoxville, Tennessee, 1996:

<http://www.netlib.org/utk/papers/sparse.ps>

 The routine is designed so that it provides a possibility to use just one sparse matrix representation of a general matrix A for computing matrix-matrix multiply for another sparse matrix composed by block triangles and/or the main block diagonal of A. The full description of the feature for block entry formats is given in section NOTES/BUGS for the sbcomm manpage.

#### **NOTES/BUGS**

 It is known that there exists another representation of the block sparse row format (see for example Y.Saad, "Iterative Methods for Sparse Linear Systems", WPS, 1996). Its data structure consists of three array instead of the four used in the current implementation. The main difference is that only one array, IA, containing the pointers to the beginning of each block row in the arrays VAL and BINDX is used instead of two arrays BPNTRB and BPNTRE. To use the routine with this kind of block sparse row format the following calling sequence should be used

 CALL SBSRMM( TRANSA, MB, N, KB, ALPHA, DESCRA, \* VAL, BINDX, IA, IA(2), LB, B, LDB, BETA, C, LDC, WORK, LWORK )

- NAME
- SYNOPSIS
	- o F95 INTERFACE
		- ❍ C INTERFACE
- DESCRIPTION
- ARGUMENTS
- SEE ALSO

## **NAME**

sbsrsm - block sparse row format triangular solve

### **SYNOPSIS**

```
 SUBROUTINE SBSRSM( TRANSA, MB, N, UNITD, DV, ALPHA, DESCRA,
   VAL, BINDX, BPNTRB, BPNTRE, LB,
 * B, LDB, BETA, C, LDC, WORK, LWORK )
 INTEGER TRANSA, MB, N, UNITD, DESCRA(5), LB,
 * LDB, LDC, LWORK
 INTEGER BINDX(BNNZ), BPNTRB(MB), BPNTRE(MB)
REAL ALPHA, BETA
REAL DV(MB * LB * LB), VAL(LB * LBB * BNNZ), B(LDB,*), C(LDC,*), WORK(LWORK)
 SUBROUTINE SBSRSM_64( TRANSA, MB, N, UNITD, DV, ALPHA, DESCRA,
 * VAL, BINDX, BPNTRB, BPNTRE, LB,
         B, LDB, BETA, C, LDC, WORK, LWORK )
 INTEGER*8 TRANSA, MB, N, UNITD, DESCRA(5), LB,
 * LDB, LDC, LWORK
 INTEGER*8 BINDX(BNNZ), BPNTRB(MB), BPNTRE(MB)
 REAL ALPHA, BETA
 REAL DV(MB*LB*LB), VAL(LB*LB*BNNZ), B(LDB,*), C(LDC,*), WORK(LWORK)
```
where:  $BNNZ = BPNTRE(MB) - BPNTRB(1)$ 

#### **F95 INTERFACE**

```
 SUBROUTINE BSRSM(TRANSA, MB, [N], UNITD, DV, ALPHA, DESCRA, VAL, BINDX,
 * BPNTRB, BPNTRE, LB, B, [LDB], BETA, C, [LDC], [WORK], [LWORK])
 INTEGER TRANSA, MB, N, UNITD, LB
 INTEGER, DIMENSION(:) :: DESCRA, BINDX, BPNTRB, BPNTRE
 REAL ALPHA, BETA
 REAL, DIMENSION(:) :: VAL, DV
 REAL, DIMENSION(:, :) :: B, C
 SUBROUTINE BSRSM_64(TRANSA, MB, [N], UNITD, DV, ALPHA, DESCRA, VAL, BINDX,
 * BPNTRB, BPNTRE, LB, B, [LDB], BETA, C, [LDC], [WORK], [LWORK])
 INTEGER*8 TRANSA, MB, N, UNITD, LB
 INTEGER*8, DIMENSION(:) :: DESCRA, BINDX, BPNTRB, BPNTRE
 REAL ALPHA, BETA
```

```
 REAL, DIMENSION(:) :: VAL, DV
 REAL, DIMENSION(:, :) :: B, C
```
#### **C INTERFACE**

#include <sunperf.h>

 void sbsrsm(int transa, int mb, int n, int unitd, float \*dv, float alpha, int \*descra, float \*val, int \*bindx, int \*bpntrb, int \*bpntre, int lb, float \*b, int ldb, float beta, float\* c, int ldc); void sbsrsm\_64(long transa, long mb, long n, long unitd, float \*dv, float alpha, long \*descra, float \*val, long \*bindx, long \*bpntrb, long \*bpntre, long lb, float \*b, long ldb, float beta, float \*c, long ldc);

## **DESCRIPTION**

sbsrsm performs one of the matrix-matrix operations

 $C \leftarrow \text{alpha}$  op(A) B + beta C,  $C \leftarrow \text{alpha}$  D op(A) B + beta C,  $C$  <- alpha  $op(A)$  D B + beta C,

 where alpha and beta are scalars, C and B are mb\*lb by n dense matrices, D is a block diagonal matrix, A is a sparse mb\*lb by mb\*lb unit, or non-unit, upper or lower triangular matrix represented in the block sparse row format and op( A ) is one of

 $op(A) = inv(A)$  or  $op(A) = inv(A')$  or  $op(A) = inv(conj(A'))$ (inv denotes matrix inverse, ' indicates matrix transpose).

### **ARGUMENTS**

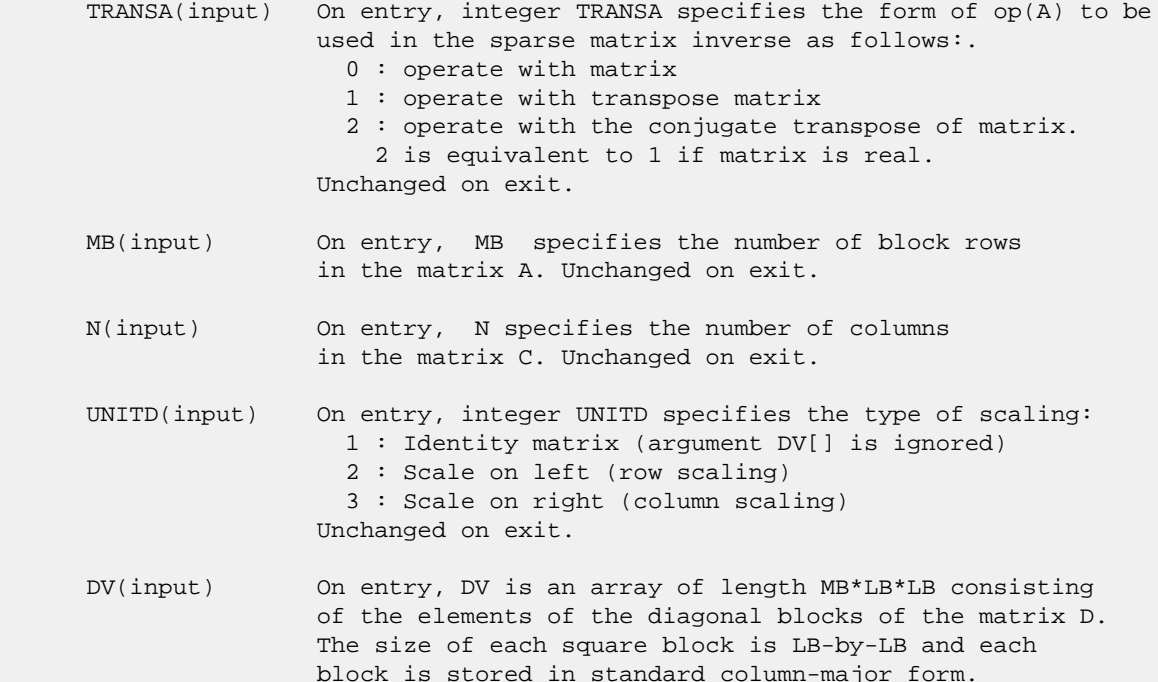

 Unchanged on exit. ALPHA(input) On entry, ALPHA specifies the scalar alpha. Unchanged on exit. DESCRA (input) Descriptor argument. Five element integer array: DESCRA(1) matrix structure 0 : general 1 : symmetric (A=A') 2 : Hermitian (A= CONJG(A')) 3 : Triangular 4 : Skew(Anti)-Symmetric (A=-A') 5 : Diagonal 6 : Skew-Hermitian (A= -CONJG(A')) Note: For the routine, DESCRA(1)=3 is only supported. DESCRA(2) upper/lower triangular indicator 1 : lower 2 : upper DESCRA(3) main diagonal type 0 : non-identity blocks on the main diagonal 1 : identity diagonal blocks 2 : diagonal blocks are dense matrices DESCRA(4) Array base (NOT IMPLEMENTED) 0 : C/C++ compatible 1 : Fortran compatible DESCRA(5) repeated indices? (NOT IMPLEMENTED) 0 : unknown 1 : no repeated indices VAL(input) On entry, VAL is a scalar array of length LB\*LB\*BNNZ consisting of the non-zero block entries stored column-major within each dense block where BNNZ = BPNTRE(MB)-BPNTRB(1). Unchanged on exit. BINDX(input) On entry, BINDX is an integer array of length BNNZ consisting of the block column indices of the block entries of A where BNNZ = BPNTRE(MB)-BPNTRB(1). The block column indices MUST be sorted in increasing order for each block column. Unchanged on exit. BPNTRB(input) On entry,BPNTRB is an integer array of length MB such that BPNTRB(J)-BPNTRB(1)+1 points to location in BINDX of the first block entry of the J-th block row of A. Unchanged on exit. BPNTRE(input) On entry, BPNTRE is an integer array of length MB such that BPNTRE(J)-BPNTRB(1) points to location in BINDX of the last block entry of the J-th block row of A. Unchanged on exit. LB (input) On entry, LB specifies the dimension of dense blocks composing A. Unchanged on exit. B (input) Array of DIMENSION ( LDB, N ). On entry, the leading mb\*lb by n part of the array B must contain the matrix B. Unchanged on exit. LDB (input) On entry, LDB specifies the first dimension of B as declared in the calling (sub) program. Unchanged on exit. BETA (input) On entry, BETA specifies the scalar beta. Unchanged on exit.

- C(input/output) Array of DIMENSION ( LDC, N ). On entry, the leading mb\*lb by n part of the array C must contain the matrix C. On exit, the array C is overwritten.
- LDC (input) On entry, LDC specifies the first dimension of C as declared in the calling (sub) program. Unchanged on exit.
- WORK(workspace) Scratch array of length LWORK. On exit, if  $LWORK = -1$ ,  $WORK(1)$  returns the optimum size of LWORK.
- LWORK (input) On entry, LWORK specifies the length of WORK array. LWORK should be at least MB\*LB.

 For good performance, LWORK should generally be larger. For optimum performance on multiple processors, LWORK >=MB\*LB\*N\_CPUS where N\_CPUS is the maximum number of processors available to the program.

If LWORK=0, the routine is to allocate workspace needed.

If LWORK =  $-1$ , then a workspace query is assumed; the routine only calculates the optimum size of the WORK array, returns this value as the first entry of the WORK array, and no error message related to LWORK is issued by XERBLA.

#### **SEE ALSO**

 Libsunperf SPARSE BLAS is parallelized with the help of OPENMP and it is fully compatible with NIST FORTRAN Sparse Blas but the sources are different. Libsunperf SPARSE BLAS is free of bugs found in NIST FORTRAN Sparse Blas. Besides several new features and routines are implemented.

NIST FORTRAN Sparse Blas User's Guide available at:

<http://math.nist.gov/mcsd/Staff/KRemington/fspblas/>

Based on the standard proposed in

 "Document for the Basic Linear Algebra Subprograms (BLAS) Standard", University of Tennessee, Knoxville, Tennessee, 1996:

<http://www.netlib.org/utk/papers/sparse.ps>

#### **NOTES/BUGS**

 1. No test for singularity or near-singularity is included in this routine. Such tests must be performed before calling this routine.

 2. If DESCRA(3)=0 , the lower or upper triangular part of each diagonal block is used by the routine depending on DESCRA(2).

 3. If DESCRA(3)=1 , the diagonal blocks in the block sparse row representation of A don't need to be the identity matrices because these block entries are not used by the routine in this case.

 4. If DESCRA(3)=2 , the diagonal blocks are considered as dense matrices and the LU factorization with partial pivoting is used by the routine.  $WORK(1)=0$  on return if the factorization for all diagonal blocks has been completed successfully, otherwise  $WORK(1) = -i$  where i is the block number for which the LU factorization could not be computed.

 5. The routine is designed so that it checks the validity of each sparse block entry given in the sparse blas representation. Block entries with incorrect indices are not used and no error message related to the entries is issued.

 The feature also provides a possibility to use the sparse matrix representation of a general matrix A for solving triangular systems with the upper or lower block triangle of A. But DESCRA(1) MUST be equal to 3 even in this case.

 Assume that there is the sparse matrix representation a general matrix A decomposed in the form

 $A = L + D + U$ 

where L is the strictly block lower triangle of A, U is the strictly block upper triangle of A, D is the block diagonal matrix. Let's I denotes the identity matrix.

 Then the correspondence between the first three values of DESCRA and the result matrix for the sparse representation of A is

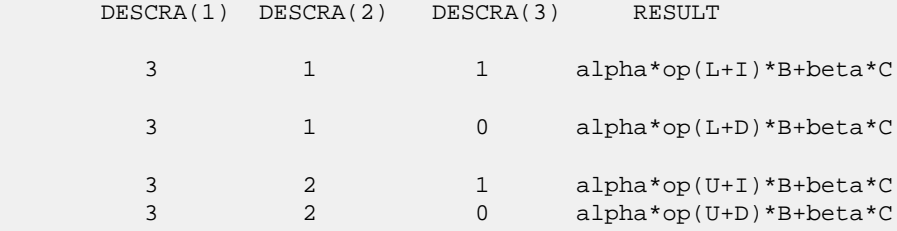

 6. It is known that there exists another representation of the block sparse row format (see for example Y.Saad, "Iterative Methods for Sparse Linear Systems", WPS, 1996). Its data structure consists of three array instead of the four used in the current implementation. The main difference is that only one array, IA, containing the pointers to the beginning of each block row in the arrays VAL and BINDX is used instead of two arrays BPNTRB and BPNTRE. To use the routine with this kind of block sparse row format the following calling sequence should be used

 CALL SBSRSM( TRANSA, MB, N, UNITD, DV, ALPHA, DESCRA, \* VAL, BINDX, IA, IA(2), LB, B, LDB, BETA, C, LDC, WORK, LWORK )

- [NAME](#page-2192-0)
- [SYNOPSIS](#page-2192-1)
	- o [F95 INTERFACE](#page-2192-2)
	- o CINTERFACE
- [PURPOSE](#page-2192-4)
- **[ARGUMENTS](#page-2193-0)**

### <span id="page-2192-0"></span>**NAME**

```
 scasum - Return the sum of the absolute values of a vector
 x.
```
## <span id="page-2192-1"></span>**SYNOPSIS**

 REAL FUNCTION SCASUM(N, X, INCX) COMPLEX X(\*) INTEGER N, INCX REAL FUNCTION SCASUM\_64(N, X, INCX) COMPLEX X(\*) INTEGER\*8 N, INCX **F95 INTERFACE** REAL FUNCTION ASUM([N], X, [INCX]) COMPLEX, DIMENSION(:) :: X INTEGER :: N, INCX REAL FUNCTION ASUM\_64([N], X, [INCX]) COMPLEX, DIMENSION(:) :: X INTEGER(8) :: N, INCX

#### <span id="page-2192-3"></span><span id="page-2192-2"></span>**C INTERFACE**

#include <sunperf.h>

float scasum(int n, complex \*x, int incx);

float scasum\_64(long n, complex \*x, long incx);

# <span id="page-2192-4"></span>**PURPOSE**

 scasum Return the sum of the absolute values of the elements of x where x is an n-vector. This is the sum of the abso lute values of the real and complex elements and not the sum of the squares of the real and complex elements.

# <span id="page-2193-0"></span>**ARGUMENTS**

- N (input) On entry, N specifies the number of elements in the vector. N must be at least one for the sub routine to have any visible effect. Unchanged on exit.
- X (input)

 $(1 + (n - 1) * abs(INCX))$  ). On entry, the incremented array X must contain the vector x. Unchanged on exit.

INCX (input)

 On entry, INCX specifies the increment for the elements of X. INCX must not be zero or negative. Unchanged on exit.

- [NAME](#page-2194-0)
- [SYNOPSIS](#page-2194-1)
	- o [F95 INTERFACE](#page-2194-2)
	- o CINTERFACE
- [PURPOSE](#page-2194-4)
- **[ARGUMENTS](#page-2195-0)**

#### <span id="page-2194-0"></span>**NAME**

scnrm2 - Return the Euclidian norm of a vector.

### <span id="page-2194-1"></span>**SYNOPSIS**

<span id="page-2194-2"></span> REAL FUNCTION SCNRM2(N, X, INCX) COMPLEX X(\*) INTEGER N, INCX REAL FUNCTION SCNRM2\_64(N, X, INCX) COMPLEX X(\*) INTEGER\*8 N, INCX **F95 INTERFACE** REAL FUNCTION NRM2([N], X, [INCX]) COMPLEX, DIMENSION(:) :: X INTEGER :: N, INCX REAL FUNCTION NRM2\_64([N], X, [INCX]) COMPLEX, DIMENSION(:) :: X INTEGER(8) :: N, INCX **C INTERFACE** #include <sunperf.h> float scnrm2(int n, complex \*x, int incx); float scnrm2\_64(long n, complex \*x, long incx);

# <span id="page-2194-4"></span><span id="page-2194-3"></span>**PURPOSE**

 scnrm2 Return the Euclidian norm of a vector x where x is an n-vector.

# <span id="page-2195-0"></span>**ARGUMENTS**

 N (input) On entry, N specifies the number of elements in the vector. N must be at least one for the sub routine to have any visible effect. Unchanged on exit. X (input)  $(1 + (n - 1) * abs(INCX))$  ). On entry, the

 incremented array X must contain the vector x. Unchanged on exit.

#### INCX (input)

 On entry, INCX specifies the increment for the elements of X. If INCX < 1 then SCNRM2 returns 0. Unchanged on exit.
- [NAME](#page-2196-0)
- [SYNOPSIS](#page-2196-1)
	- o [F95 INTERFACE](#page-2196-2)
	- ❍ [C INTERFACE](#page-2197-0)
- [PURPOSE](#page-2197-1)
- [ARGUMENTS](#page-2197-2)
- [NOTES](#page-2199-0)

# <span id="page-2196-0"></span>**NAME**

 scnvcor - compute the convolution or correlation of real vectors

# <span id="page-2196-1"></span>**SYNOPSIS**

<span id="page-2196-2"></span> SUBROUTINE SCNVCOR(CNVCOR, FOUR, NX, X, IFX, INCX, NY, NPRE, M, Y, IFY, INC1Y, INC2Y, NZ, K, Z, IFZ, INC1Z, INC2Z, WORK, LWORK) CHARACTER \* 1 CNVCOR, FOUR INTEGER NX, IFX, INCX, NY, NPRE, M, IFY, INC1Y, INC2Y, NZ, K, IFZ, INC1Z, INC2Z, LWORK REAL  $X(*)$ ,  $Y(*)$ ,  $Z(*)$ , WORK $(*)$  SUBROUTINE SCNVCOR\_64(CNVCOR, FOUR, NX, X, IFX, INCX, NY, NPRE, M, Y, IFY, INC1Y, INC2Y, NZ, K, Z, IFZ, INC1Z, INC2Z, WORK, LWORK) CHARACTER \* 1 CNVCOR, FOUR INTEGER\*8 NX, IFX, INCX, NY, NPRE, M, IFY, INC1Y, INC2Y, NZ, K, IFZ, INC1Z, INC2Z, LWORK REAL  $X(*)$ ,  $Y(*)$ ,  $Z(*)$ , WORK $(*)$  **F95 INTERFACE** SUBROUTINE CNVCOR(CNVCOR, FOUR, [NX], X, IFX, [INCX], NY, NPRE, M, Y, IFY, INC1Y, INC2Y, NZ, K, Z, IFZ, INC1Z, INC2Z, WORK, [LWORK]) CHARACTER(LEN=1) :: CNVCOR, FOUR INTEGER :: NX, IFX, INCX, NY, NPRE, M, IFY, INC1Y, INC2Y, NZ, K, IFZ, INC1Z, INC2Z, LWORK REAL, DIMENSION(:) :: X, Y, Z, WORK SUBROUTINE CNVCOR\_64(CNVCOR, FOUR, [NX], X, IFX, [INCX], NY, NPRE, M, Y, IFY, INC1Y, INC2Y, NZ, K, Z, IFZ, INC1Z, INC2Z, WORK, [LWORK]) CHARACTER(LEN=1) :: CNVCOR, FOUR INTEGER(8) :: NX, IFX, INCX, NY, NPRE, M, IFY, INC1Y, INC2Y, NZ, K, IFZ, INC1Z, INC2Z, LWORK REAL, DIMENSION(:) :: X, Y, Z, WORK

#### <span id="page-2197-0"></span>**C INTERFACE**

#include <sunperf.h>

- void scnvcor(char cnvcor, char four, int nx, float \*x, int ifx, int incx, int ny, int npre, int m, float \*y, int ify, int inc1y, int inc2y, int nz, int k, float \*z, int ifz, int inc1z, int inc2z, float \*work, int lwork);
- void scnvcor\_64(char cnvcor, char four, long nx, float \*x, long ifx, long incx, long ny, long npre, long m, float \*y, long ify, long inc1y, long inc2y, long nz, long k, float \*z, long ifz, long inc1z, long inc2z, float \*work, long lwork);

### <span id="page-2197-1"></span>**PURPOSE**

 scnvcor computes the convolution or correlation of real vec tors.

```
 CNVCOR (input)
           'V' or 'v' if convolution is desired, 'R' or 'r'
           if correlation is desired.
 FOUR (input)
           'T' or 't' if the Fourier transform method is to
           be used, 'D' or 'd' if the computation should be
           done directly from the definition. The Fourier
           transform method is generally faster, but it may
           introduce noticeable errors into certain results,
          notably when both the filter and data vectors con-
          sist entirely of integers or vectors where ele-
          ments of either the filter vector or a given data
           vector differ significantly in magnitude from the
           1-norm of the vector.
 NX (input)
          Length of the filter vector. NX >= 0. SCNVCOR
           will return immediately if NX = 0.
 X (input)
          Filter vector.
 IFX (input)
          Index of the first element of X. NX >= IFX >= 1.
 INCX (input)
           Stride between elements of the filter vector in X.
          INCX > 0.
 NY (input)
         Length of the input vectors. NY \geq 0. SCNVCOR
          will return immediately if NY = 0.
 NPRE (input)
           The number of implicit zeros prepended to the Y
```
 vectors. NPRE >= 0. M (input) Number of input vectors. M >= 0. SCNVCOR will return immediately if M = 0. Y (input) Input vectors. IFY (input) Index of the first element of Y. NY >= IFY >= 1. INC1Y (input) Stride between elements of the input vectors in Y. INC1Y > 0. INC2Y (input) Stride between the input vectors in Y. INC2Y > 0. NZ (input) Length of the output vectors. NZ >= 0. SCNVCOR will return immediately if NZ = 0. See the Notes section below for information about how this argu ment interacts with NX and NY to control circular versus end-off shifting. K (input) Number of Z vectors.  $K \ge 0$ . If  $K = 0$  then SCNVCOR will return immediately. If K < M then only the first K input vectors will be processed. If K > M then M input vectors will be processed. Z (output) Result vectors. IFZ (input) Index of the first element of Z. NZ >= IFZ >= 1. INC1Z (input) Stride between elements of the output vectors in Z. INC1Z > 0. INC2Z (input) Stride between the output vectors in Z. INC2Z >  $\overline{\mathbf{0}}$ . WORK (input/output) Scratch space. Before the first call to SCNVCOR with particular values of the integer arguments the first element of WORK must be set to zero. If WORK is written between calls to SCNVCOR or if SCNVCOR is called with different values of the integer arguments then the first element of WORK must again be set to zero before each call. If WORK has not been written and the same values of the integer arguments are used then the first ele ment of WORK to zero. This can avoid certain ini tializations that store their results into WORK, and avoiding the initialization can make SCNVCOR run faster.

 LWORK (input) Length of WORK. LWORK >=  $4*max(NX, NPRE+NY, NZ) + 15$ .

# <span id="page-2199-0"></span>**NOTES**

 If any vector overlaps a writable vector, either because of argument aliasing or ill-chosen values of the various INC arguments, the results are undefined and may vary from one run to the next.

 The most common form of the computation, and the case that executes fastest, is applying a filter vector X to a series of vectors stored in the columns of Y with the result placed into the columns of Z. In that case, INCX = 1, INC1Y = 1, INC2Y >= NY, INC1Z = 1, INC2Z >= NZ. Another common form is applying a filter vector X to a series of vectors stored in the rows of Y and store the result in the row of Z, in which case INCX = 1, INClY >= NY, INC2Y = 1, INClZ >= NZ, and  $INC2Z = 1$ .

- NAME
- SYNOPSIS
	- o F95 INTERFACE
	- ❍ [C INTERFACE](#page-2201-0)
- PURPOSE
- ARGUMENTS

#### **NAME**

```
 scnvcor2 - compute the convolution or correlation of real
 matrices
```
### **SYNOPSIS**

 SUBROUTINE SCNVCOR2(CNVCOR, METHOD, TRANSX, SCRATCHX, TRANSY, SCRATCHY, MX, NX, X, LDX, MY, NY, MPRE, NPRE, Y, LDY, MZ, NZ, Z, LDZ, WORKIN, LWORK) CHARACTER \* 1 CNVCOR, METHOD, TRANSX, SCRATCHX, TRANSY, SCRATCHY COMPLEX WORKIN(\*) INTEGER MX, NX, LDX, MY, NY, MPRE, NPRE, LDY, MZ, NZ, LDZ, LWORK REAL  $X(LDX, *), Y(LDY, *), Z(LDZ, *)$  SUBROUTINE SCNVCOR2\_64(CNVCOR, METHOD, TRANSX, SCRATCHX, TRANSY, SCRATCHY, MX, NX, X, LDX, MY, NY, MPRE, NPRE, Y, LDY, MZ, NZ, Z, LDZ, WORKIN, LWORK) CHARACTER \* 1 CNVCOR, METHOD, TRANSX, SCRATCHX, TRANSY, SCRATCHY COMPLEX WORKIN(\*) INTEGER\*8 MX, NX, LDX, MY, NY, MPRE, NPRE, LDY, MZ, NZ, LDZ, LWORK REAL  $X(LDX, *), Y(LDY, *)$ ,  $Z(LDZ, *)$  **F95 INTERFACE** SUBROUTINE CNVCOR2(CNVCOR, METHOD, TRANSX, SCRATCHX, TRANSY, SCRATCHY, [MX], [NX], X, [LDX], [MY], [NY], MPRE, NPRE, Y, [LDY], [MZ], [NZ], Z, [LDZ], WORKIN, [LWORK]) CHARACTER(LEN=1) :: CNVCOR, METHOD, TRANSX, SCRATCHX, TRANSY, SCRATCHY COMPLEX, DIMENSION(:) :: WORKIN INTEGER :: MX, NX, LDX, MY, NY, MPRE, NPRE, LDY, MZ, NZ, LDZ, LWORK REAL, DIMENSION(:,:) :: X, Y, Z SUBROUTINE CNVCOR2\_64(CNVCOR, METHOD, TRANSX, SCRATCHX, TRANSY,

```
 SCRATCHY, [MX], [NX], X, [LDX], [MY], [NY], MPRE, NPRE, Y, [LDY],
           [MZ], [NZ], Z, [LDZ], WORKIN, [LWORK])
   CHARACTER(LEN=1) :: CNVCOR, METHOD, TRANSX, SCRATCHX,
   TRANSY, SCRATCHY
   COMPLEX, DIMENSION(:) :: WORKIN
   INTEGER(8) :: MX, NX, LDX, MY, NY, MPRE, NPRE, LDY, MZ, NZ,
   LDZ, LWORK
   REAL, DIMENSION(:,:) :: X, Y, Z
 C INTERFACE
   #include <sunperf.h>
   void scnvcor2(char cnvcor, char method, char transx, char
              scratchx, char transy, char scratchy, int mx, int
              nx, float *x, int ldx, int my, int ny, int mpre,
              int npre, float *y, int ldy, int mz, int nz, float
```
\*z, int ldz, complex \*workin, int lwork);

 void scnvcor2\_64(char cnvcor, char method, char transx, char scratchx, char transy, char scratchy, long mx, long nx, float \*x, long ldx, long my, long ny, long mpre, long npre, float \*y, long ldy, long mz, long nz, float \*z, long ldz, complex \*workin, long lwork);

# **PURPOSE**

 scnvcor2 computes the convolution or correlation of real matrices.

```
 CNVCOR (input)
           'V' or 'v' to compute convolution, 'R' or 'r' to
           compute correlation.
 METHOD (input)
           'T' or 't' if the Fourier transform method is to
           be used, 'D' or 'd' to compute directly from the
           definition.
 TRANSX (input)
           'N' or 'n' if X is the filter matrix, 'T' or 't'
           if transpose(X) is the filter matrix.
 SCRATCHX (input)
           'N' or 'n' if X must be preserved, 'S' or 's' if X
           can be used as scratch space. The contents of X
           are undefined after returning from a call in which
          X is allowed to be used for scratch.
 TRANSY (input)
           'N' or 'n' if Y is the input matrix, 'T' or 't' if
           transpose(Y) is the input matrix.
 SCRATCHY (input)
```
 'N' or 'n' if Y must be preserved, 'S' or 's' if Y can be used as scratch space. The contents of Y are undefined after returning from a call in which Y is allowed to be used for scratch. MX (input) Number of rows in the filter matrix. MX >= 0. NX (input) Number of columns in the filter matrix. NX >= 0. X (input) dimension(LDX,NX) On entry, the filter matrix. Unchanged on exit if SCRATCHX is 'N' or 'n', undefined on exit if SCRATCHX is 'S' or 's'. LDX (input) Leading dimension of the array that contains the filter matrix. MY (input) Number of rows in the input matrix. MY >= 0. NY (input) Number of columns in the input matrix. NY >= 0. MPRE (input) Number of implicit zeros to prepend to each row of the input matrix. MPRE >= 0. NPRE (input) Number of implicit zeros to prepend to each column of the input matrix. NPRE >= 0. Y (input) dimension(LDY,\*) Input matrix. Unchanged on exit if SCRATCHY is 'N' or 'n', undefined on exit if SCRATCHY is 'S' or 's'. LDY (input) Leading dimension of the array that contains the input matrix. MZ (input) Number of rows in the output matrix. MZ >= 0. SCNVCOR2 will return immediately if MZ = 0. NZ (input) Number of columns in the output matrix. NZ >= 0. SCNVCOR2 will return immediately if NZ = 0. Z (output) dimension(LDZ,\*) Result matrix. LDZ (input) Leading dimension of the array that contains the result matrix. LDZ >= MAX(1,MZ). WORKIN (input/output) (input/scratch) dimension(LWORK) On entry for the first call to SCNVCOR2,

 REAL(WORKIN(1)) must contain 0.0. After the first call, REAL(WORKIN(1)) must be set to 0.0 iff WOR- KIN has been altered since the last call to this subroutine or if the sizes of the arrays have changed.

#### LWORK (input)

 Length of the work vector. The upper bound of the workspace length requirement is 2 \* (MYC + NYC) + 15, where MYC = MAX(MAX(MX,NX), MAX(MY,NY)+NPRE) and  $NYC = MAX(MAX(MX,NX), MAX(MY,NY)+MPRE)$ . If LWORK indicates a workspace that is too small, the routine will allocate its own workspace. If the FFT is not used, the value of LWORK is unimpor tant.

- [NAME](#page-2204-0)
- [SYNOPSIS](#page-2204-1)
	- o [F95 INTERFACE](#page-2204-2)
		- ❍ [C INTERFACE](#page-2205-0)
- [DESCRIPTION](#page-2205-1)
- [ARGUMENTS](#page-2205-2)
- [SEE ALSO](#page-2206-0)

# <span id="page-2204-0"></span>**NAME**

scoomm - coordinate matrix-matrix multiply

### <span id="page-2204-1"></span>**SYNOPSIS**

```
 SUBROUTINE SCOOMM( TRANSA, M, N, K, ALPHA, DESCRA,
      * VAL, INDX, JNDX, NNZ,
      * B, LDB, BETA, C, LDC, WORK, LWORK)
      INTEGER TRANSA, M, N, K, DESCRA(5), NNZ
      * LDB, LDC, LWORK
      INTEGER INDX(NNZ), JNDX(NNZ)
      DOUBLE PRECISION ALPHA, BETA
      DOUBLE PRECISION VAL(NNZ), B(LDB,*), C(LDC,*), WORK(LWORK)
      SUBROUTINE SCOOMM_64( TRANSA, M, N, K, ALPHA, DESCRA,
 * VAL, INDX, JNDX, NNZ,
 * B, LDB, BETA, C, LDC, WORK, LWORK)
      INTEGER*8 TRANSA, M, N, K, DESCRA(5), NNZ
      * LDB, LDC, LWORK
      INTEGER*8 INDX(NNZ), JNDX(NNZ)
      REAL ALPHA, BETA
      REAL VAL(NNZ), B(LDB,*), C(LDC,*), WORK(LWORK)
```
#### <span id="page-2204-2"></span>**F95 INTERFACE**

```
 SUBROUTINE COOMM( TRANSA, M, [N], K, ALPHA, DESCRA,
 * VAL, INDX, JNDX, NNZ, B, [LDB], BETA, C, [LDC],
 * [WORK], [LWORK] )
 INTEGER TRANSA, M, K, NNZ
 INTEGER, DIMENSION(:) :: DESCRA, INDX, JNDX
 REAL ALPHA, BETA
 REAL, DIMENSION(:) :: VAL
 REAL, DIMENSION(:, :) :: B, C
 SUBROUTINE COOMM_64( TRANSA, M, [N], K, ALPHA, DESCRA,
    VAL, INDX, JNDX, NNZ, B, [LDB], BETA, C, [LDC],
          [WORK], [LWORK] )
 INTEGER*8 TRANSA, M, K, NNZ
 INTEGER*8, DIMENSION(:) :: DESCRA, INDX, JNDX
 REAL ALPHA, BETA
```

```
 REAL, DIMENSION(:) :: VAL
 REAL, DIMENSION(:, :) :: B, C
```
#### <span id="page-2205-0"></span>**C INTERFACE**

```
 #include <sunperf.h>
```
 void scoomm (int transa, int m, int n, int k, float alpha, int \*descra, float \*val, int \*indx, int \*jndx, int nnz, float \*b, int ldb, float beta, float \*c, int ldc); void scoomm\_64 (long transa, long m, long n, long k, float alpha, long \*descra, float \*val, long \*indx, long \*jndx, long nnz, float \*b, long ldb, float beta, float \*c, long ldc);

# <span id="page-2205-1"></span>**DESCRIPTION**

 scoomm performs one of the matrix-matrix operations C <- alpha op(A) B + beta C where op(A) is one of op(  $A$  ) =  $A$  or op(  $A$  ) =  $A'$  or op(  $A$  ) = conjg(  $A'$  ) ( ' indicates matrix transpose), A is an M-by-K sparse matrix represented in the coordinate format, alpha and beta are scalars, C and B are dense matrices.

<span id="page-2205-2"></span>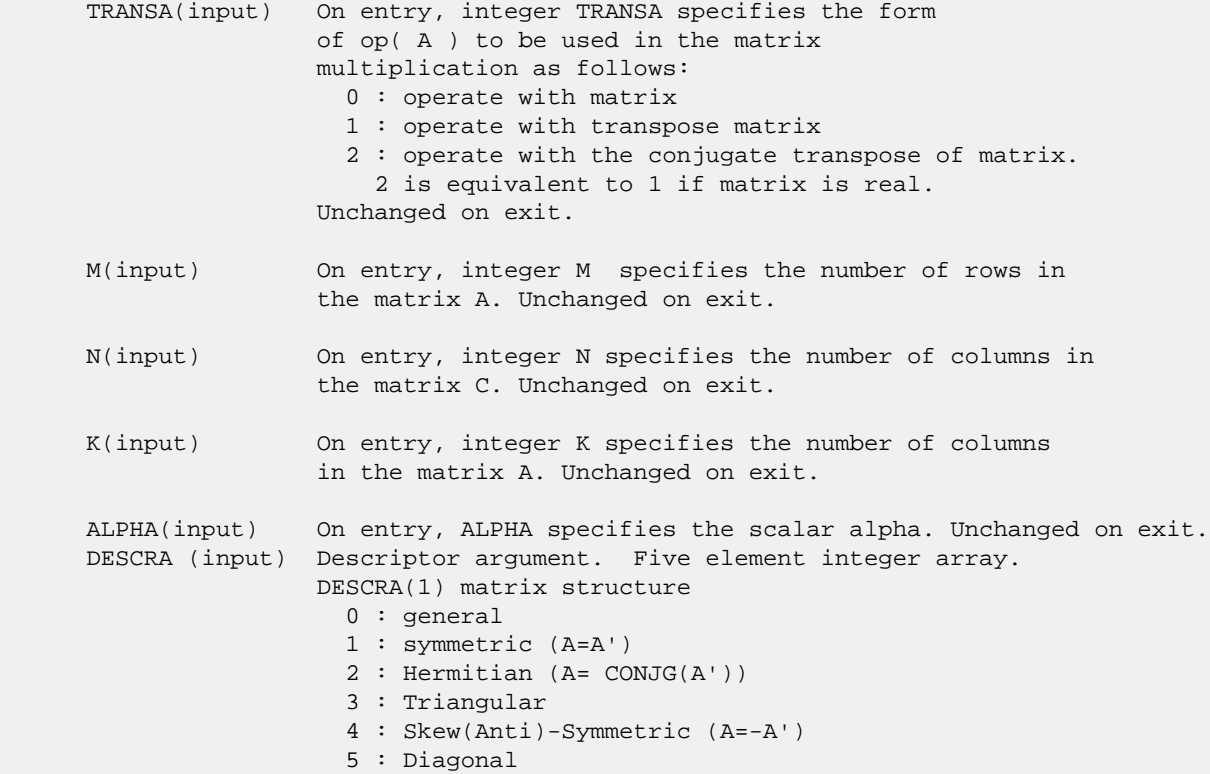

 6 : Skew-Hermitian (A= -CONJG(A')) DESCRA(2) upper/lower triangular indicator 1 : lower 2 : upper DESCRA(3) main diagonal type 0 : non-unit 1 : unit DESCRA(4) Array base (NOT IMPLEMENTED) 0 : C/C++ compatible 1 : Fortran compatible DESCRA(5) repeated indices? (NOT IMPLEMENTED) 0 : unknown 1 : no repeated indices VAL (input) On entry, VAL is a scalar array array of length NNZ consisting of the non-zero entries of A, in any order. Unchanged on exit. INDX (input) On entry, INDX is an integer array of length NNZ consisting of the corresponding row indices of the entries of A. Unchanged on exit. JNDX (input) On entry, JNDX is an integer array of length NNZ consisting of the corresponding column indices of the entries of A. Unchanged on exit. NNZ (input) On entry, integer NNZ specifies the number of non-zero elements in A. Unchanged on exit. B (input) Array of DIMENSION ( LDB, N ). Before entry with TRANSA =  $0$ , the leading k by n part of the array B must contain the matrix B, otherwise the leading m by n part of the array B must contain the matrix B. Unchanged on exit. LDB (input) On entry, LDB specifies the first dimension of B as declared in the calling (sub) program. Unchanged on exit. BETA (input) On entry, BETA specifies the scalar beta. Unchanged on exit. C(input/output) Array of DIMENSION ( LDC, N ). Before entry with TRANSA =  $0$ , the leading m by n part of the array C must contain the matrix C, otherwise the leading k by n part of the array C must contain the matrix C. On exit, the array C is overwritten by the matrix  $($  alpha\*op $($  A  $)*$  B + beta\*C  $).$  LDC (input) On entry, LDC specifies the first dimension of C as declared in the calling (sub) program. Unchanged on exit. WORK (is not referenced in the current version)

LWORK (is not referenced in the current version)

# <span id="page-2206-0"></span>**SEE ALSO**

 Libsunperf SPARSE BLAS is fully parallel and compatible with NIST FORTRAN Sparse Blas but the sources are different. Libsunperf SPARSE BLAS is free of bugs found in NIST FORTRAN Sparse Blas. Besides several new features and routines are

#### implemented.

NIST FORTRAN Sparse Blas User's Guide available at:

<http://math.nist.gov/mcsd/Staff/KRemington/fspblas/>

Based on the standard proposed in

 "Document for the Basic Linear Algebra Subprograms (BLAS) Standard", University of Tennessee, Knoxville, Tennessee, 1996:

<http://www.netlib.org/utk/papers/sparse.ps>

#### **NOTES/BUGS**

 The all sparse blas matrix-matrix multiply routines except the skyline and jagged-diagonal format routines are designed so that if  $DESCRA(1) > 0$ , the routines check the validity of each sparse entry given in the sparse blas representation. Entries with incorrect indices are not used and no error message related to the entries is issued.

 The feature also provides a possibility to use just one sparse matrix representation of a general matrix A for computing matrix-matrix multiply for another sparse matrix composed by triangles and/or the main diagonal of A .

 Assume that there is the sparse matrix representation of a general real matrix A decomposed in the form

#### $A = L + D + U$

where L is the strictly lower triangle of A, U is the strictly upper triangle of A, D is the diagonal matrix. Let's I denotes the identity matrix.

 Then the correspondence between the first three values of DESCRA and the result matrix for the sparse representation of A is

 $\mathcal{L}_\text{max} = \frac{1}{2} \sum_{i=1}^{n} \frac{1}{2} \sum_{i=1}^{n} \frac{1}{2} \sum_{i=1}^{n} \frac{1}{2} \sum_{i=1}^{n} \frac{1}{2} \sum_{i=1}^{n} \frac{1}{2} \sum_{i=1}^{n} \frac{1}{2} \sum_{i=1}^{n} \frac{1}{2} \sum_{i=1}^{n} \frac{1}{2} \sum_{i=1}^{n} \frac{1}{2} \sum_{i=1}^{n} \frac{1}{2} \sum_{i=1}^{n} \frac{1}{2} \sum_{i=1}^{n} \frac{1$ 

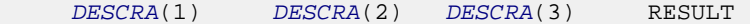

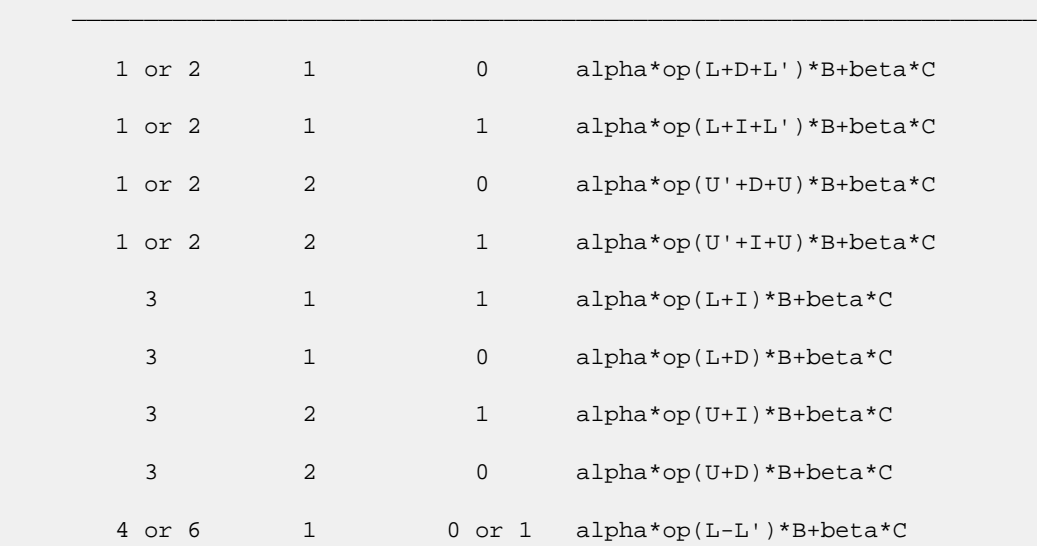

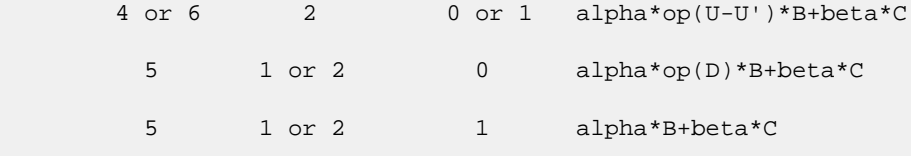

 $\mathcal{L}_\text{max} = \frac{1}{2} \sum_{i=1}^{n} \frac{1}{2} \sum_{i=1}^{n} \frac{1}{2} \sum_{i=1}^{n} \frac{1}{2} \sum_{i=1}^{n} \frac{1}{2} \sum_{i=1}^{n} \frac{1}{2} \sum_{i=1}^{n} \frac{1}{2} \sum_{i=1}^{n} \frac{1}{2} \sum_{i=1}^{n} \frac{1}{2} \sum_{i=1}^{n} \frac{1}{2} \sum_{i=1}^{n} \frac{1}{2} \sum_{i=1}^{n} \frac{1}{2} \sum_{i=1}^{n} \frac{1$ 

Remarks to the table:

 1. the value of DESCRA(3) is simply ignored and the diagonal entries given in the sparse matrix representation are not used by the routine, if  $DESCRA(1) = 4$  or 6;

2. the diagonal entries are not used also, if DESCRA(3)=1 and DESCRA(1)is one of 1, 2, 3 or 5;

 3. if DESCRA(3) is not 1 and DESCRA(1) is one of 1,2, 4 or 6, the type of D should correspond to the choosen value of DESCRA(1) .

- [NAME](#page-2209-0)
- [SYNOPSIS](#page-2209-1)
	- ❍ [F95 INTERFACE](#page-2209-2)
	- ❍ [C INTERFACE](#page-2209-3)
- [PURPOSE](#page-2209-4)
- **[ARGUMENTS](#page-2210-0)**

### <span id="page-2209-0"></span>**NAME**

scopy - Copy x to y

# <span id="page-2209-1"></span>**SYNOPSIS**

<span id="page-2209-2"></span> SUBROUTINE SCOPY(N, X, INCX, Y, INCY) INTEGER N, INCX, INCY REAL X(\*), Y(\*) SUBROUTINE SCOPY\_64(N, X, INCX, Y, INCY) INTEGER\*8 N, INCX, INCY REAL  $X(*)$ ,  $Y(*)$  **F95 INTERFACE** SUBROUTINE COPY([N], X, [INCX], Y, [INCY]) INTEGER :: N, INCX, INCY REAL, DIMENSION(:) :: X, Y SUBROUTINE COPY\_64([N], X, [INCX], Y, [INCY]) INTEGER(8) :: N, INCX, INCY REAL, DIMENSION(:) :: X, Y **C INTERFACE** #include <sunperf.h> void scopy(int n, float \*x, int incx, float \*y, int incy); void scopy\_64(long n, float \*x, long incx, float \*y, long incy);

# <span id="page-2209-4"></span><span id="page-2209-3"></span>**PURPOSE**

scopy Copy x to y where x and y are n-vectors.

# <span id="page-2210-0"></span>**ARGUMENTS**

 N (input) On entry, N specifies the number of elements in the vector. N must be at least one for the sub routine to have any visible effect. Unchanged on exit. X (input)  $(1 + (n - 1) * abs(INCX))$ . Before entry, the incremented array X must contain the vector x. Unchanged on exit. INCX (input) On entry, INCX specifies the increment for the elements of X. Unchanged on exit. Y (output)  $(1 + (n - 1) * abs(INCY))$ . On entry, the incremented array Y must contain the vector y. On exit, Y is overwritten by the vector x.

INCY (input)

 On entry, INCY specifies the increment for the elements of Y. Unchanged on exit.

- NAME
- SYNOPSIS
	- o F95 INTERFACE
		- o CINTERFACE
- DESCRIPTION
- ARGUMENTS
- SEE ALSO

# **NAME**

 scscmm - compressed sparse column format matrix-matrix multiply

# **SYNOPSIS**

```
 SUBROUTINE SCSCMM( TRANSA, M, N, K, ALPHA, DESCRA,
      * VAL, INDX, PNTRB, PNTRE,
             B, LDB, BETA, C, LDC, WORK, LWORK )
      INTEGER TRANSA, M, N, K, DESCRA(5),
      * LDB, LDC, LWORK
      INTEGER INDX(NNZ), PNTRB(K), PNTRE(K)
 REAL ALPHA, BETA
REAL VAL(NNZ), B(LDB,*), C(LDC,*), WORK(LWORK)
      SUBROUTINE SCSCMM_64( TRANSA, M, N, K, ALPHA, DESCRA,
      * VAL, INDX, PNTRB, PNTRE,
      * B, LDB, BETA, C, LDC, WORK, LWORK )
      INTEGER*8 TRANSA, M, N, K, DESCRA(5),
      * LDB, LDC, LWORK
      INTEGER*8 INDX(NNZ), PNTRB(K), PNTRE(K)
      REAL ALPHA, BETA
     REAL VAL(NNZ), B(LDB,*), C(LDC,*), WORK(LWORK)
```
where  $NNZ = PMTRE(K)-PNTRB(1)$ 

#### **F95 INTERFACE**

 SUBROUTINE CSCMM( TRANSA, M, [N], K, ALPHA, DESCRA, VAL, INDX, \* PNTRB, PNTRE, B, [LDB], BETA, C, [LDC], [WORK], [LWORK] ) INTEGER TRANSA, M, K INTEGER, DIMENSION(:) :: DESCRA, INDX, PNTRB, PNTRE REAL ALPHA, BETA REAL, DIMENSION(:) :: VAL REAL, DIMENSION(:, :) :: B, C SUBROUTINE CSCMM\_64( TRANSA, M, [N], K, ALPHA, DESCRA, VAL, INDX, \* PNTRB, PNTRE, B, [LDB], BETA, C, [LDC], [WORK], [LWORK] ) INTEGER\*8 TRANSA, M, K INTEGER\*8, DIMENSION(:) :: DESCRA, INDX, PNTRB, PNTRE

 REAL ALPHA, BETA REAL, DIMENSION(:) :: VAL REAL, DIMENSION(:, :) :: B, C

#### **C INTERFACE**

#include <sunperf.h>

 void scscmm(int transa, int m, int n, int k, float alpha, int \*descra, float \*val, int \*indx, int \*pntrb, int \*pntre, float \*b, int ldb, float \*beta, float \*c, int ldc); void scscmm\_64(long transa, long m, long n, long k, float alpha, long \*descra, float \*val, long \*indx, long \*pntrb, long \*pntre, float \*b, long ldb, float \*beta, float \*c, long ldc);

# **DESCRIPTION**

scscmm performs one of the matrix-matrix operations

 $C \leftarrow$  alpha op(A) B + beta C where op(A) is one of  $op(A) = A$  or  $op(A) = A'$  or  $op(A) = conjq(A')$  ( ' indicates matrix transpose), A is an M-by-K sparse matrix represented in the compressed sparse column format, alpha and beta are scalars, C and B are dense matrices.

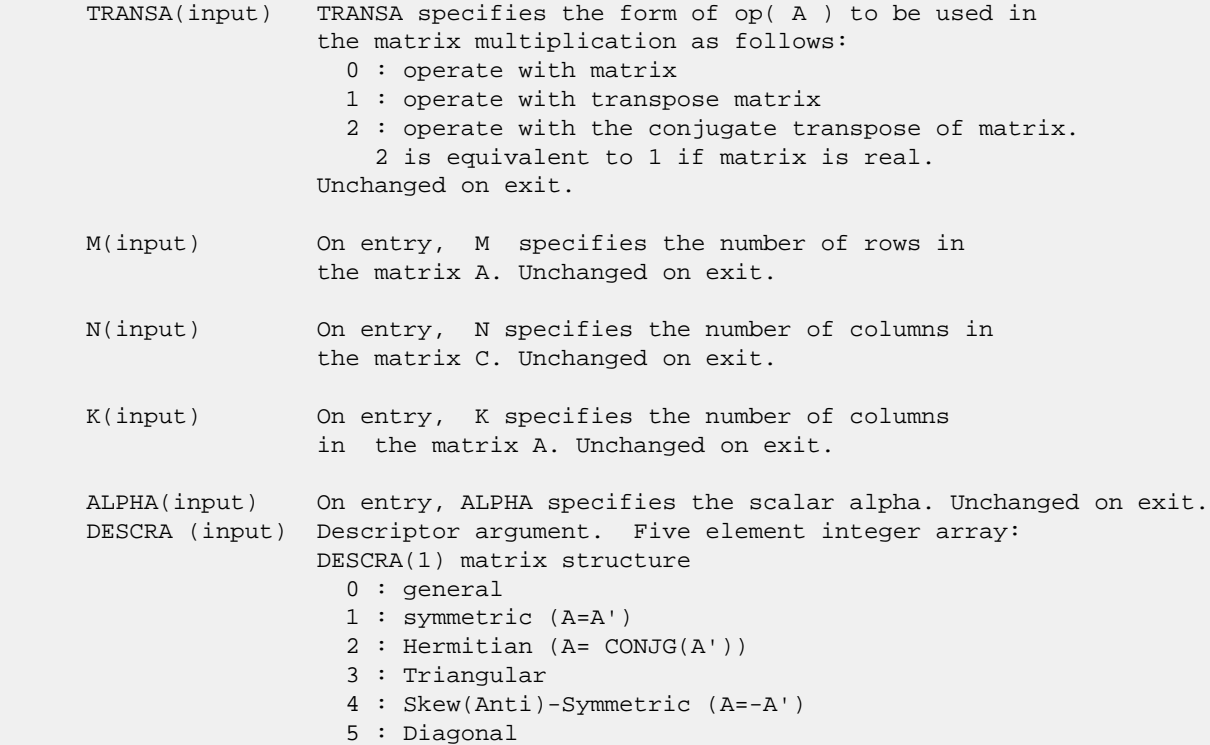

 6 : Skew-Hermitian (A= -CONJG(A')) DESCRA(2) upper/lower triangular indicator 1 : lower 2 : upper DESCRA(3) main diagonal type 0 : non-unit 1 : unit DESCRA(4) Array base (NOT IMPLEMENTED) 0 : C/C++ compatible 1 : Fortran compatible DESCRA(5) repeated indices? (NOT IMPLEMENTED) 0 : unknown 1 : no repeated indices VAL(input) On entry, VAL is a scalar array of length NNZ = PNTRE(K)-PNTRB(1) consisting of nonzero entries of A. Unchanged on exit. INDX(input) On entry, INDX is an integer array of length  $NNZ$  =  $PNTRE(K)$ - $PNTRB(1)$  consisting of the row indices of nonzero entries of A. Unchanged on exit. PNTRB(input) On entry, PNTRB is an integer array of length K such that PNTRB(J)-PNTRB(1)+1 points to location in VAL of the first nonzero element in column J. Unchanged on exit. PNTRE(input) On entry, PNTRE is an integer array of length K such that  $PNTRE(J) - PNTRB(1)$  points to location in VAL of the last nonzero element in column J. Unchanged on exit. B (input) Array of DIMENSION ( LDB, N ). Before entry with TRANSA =  $0$ , the leading k by n part of the array B must contain the matrix B, otherwise the leading m by n part of the array B must contain the matrix B. Unchanged on exit. LDB (input) On entry, LDB specifies the first dimension of B as declared in the calling (sub) program. Unchanged on exit. BETA (input) On entry, BETA specifies the scalar beta. Unchanged on exit. C(input/output) Array of DIMENSION ( LDC, N ). Before entry with TRANSA = 0, the leading m by n part of the array C must contain the matrix C, otherwise the leading k by n part of the array C must contain the matrix C. On exit, the array C is overwritten by the matrix  $($  alpha\*op $($  A  $)*$  B + beta\*C  $).$  LDC (input) On entry, LDC specifies the first dimension of C as declared in the calling (sub) program. Unchanged on exit. WORK (is not referenced in the current version) LWORK (is not referenced in the current version)

**SEE ALSO**

 Libsunperf SPARSE BLAS is fully parallel and compatible with NIST FORTRAN Sparse Blas but the sources are different. Libsunperf SPARSE BLAS is free of bugs found in NIST FORTRAN Sparse Blas. Besides several new features and routines are implemented.

NIST FORTRAN Sparse Blas User's Guide available at:

<http://math.nist.gov/mcsd/Staff/KRemington/fspblas/>

Based on the standard proposed in

 "Document for the Basic Linear Algebra Subprograms (BLAS) Standard", University of Tennessee, Knoxville, Tennessee, 1996:

<http://www.netlib.org/utk/papers/sparse.ps>

 The routine is designed so that it provides a possibility to use just one sparse matrix representation of a general matrix A for computing matrix-matrix multiply for another sparse matrix composed by triangles and/or the main diagonal of A. The full description of the feature for point entry formats in the case of real sparse matrices is given in the manpage for the scoomm manpage.

#### **NOTES/BUGS**

 It is known that there exists another representation of the compressed sparse column format (see for example Y.Saad, "Iterative Methods for Sparse Linear Systems", WPS, 1996). Its data structure consists of three array instead of the four used in the current implementation. The main difference is that only one array, IA, containing the pointers to the beginning of each column in the arrays VAL and INDX is used instead of two arrays PNTRB and PNTRE. To use the routine with this kind of sparse column format the following calling sequence should be used

 SUBROUTINE SCSCMM( TRANSA, M, N, K, ALPHA, DESCRA, VAL, INDX, IA, IA(2), B, LDB, BETA, C, LDC, WORK, LWORK )

- [NAME](#page-2215-0)
- [SYNOPSIS](#page-2215-1)
	- o [F95 INTERFACE](#page-2215-2)
		- ❍ [C INTERFACE](#page-2216-0)
- [DESCRIPTION](#page-2216-1)
- [ARGUMENTS](#page-2216-2)
- [SEE ALSO](#page-2218-0)

# <span id="page-2215-0"></span>**NAME**

scscsm - compressed sparse column format triangular solve

### <span id="page-2215-1"></span>**SYNOPSIS**

```
 SUBROUTINE SCSCSM( TRANSA, M, N, UNITD, DV, ALPHA, DESCRA,
 * VAL, INDX, PNTRB, PNTRE,
 * B, LDB, BETA, C, LDC, WORK, LWORK )
 INTEGER TRANSA, M, N, UNITD, DESCRA(5),
 * LDB, LDC, LWORK
 INTEGER INDX(NNZ), PNTRB(M), PNTRE(M)
REAL ALPHA, BETA
REAL DV(M), VAL(NNZ), B(LDB,*), C(LDC,*), WORK(LWORK)
 SUBROUTINE SCSCSM_64( TRANSA, M, N, UNITD, DV, ALPHA, DESCRA,
 * VAL, INDX, PNTRB, PNTRE,
         B, LDB, BETA, C, LDC, WORK, LWORK )
 INTEGER*8 TRANSA, M, N, UNITD, DESCRA(5),
 * LDB, LDC, LWORK
 INTEGER*8 INDX(NNZ), PNTRB(M), PNTRE(M)
 REAL ALPHA, BETA
REAL DV(M), VAL(NNZ), B(LDB,*), C(LDC,*), WORK(LWORK)
```
where  $NNZ = PMTRE(M) - PNTRB(1)$ 

#### <span id="page-2215-2"></span>**F95 INTERFACE**

```
 SUBROUTINE CSCSM( TRANSA, M, [N], UNITD, DV, ALPHA, DESCRA, VAL, INDX,
 * PNTRB, PNTRE, B, [LDB], BETA, C, [LDC], [WORK], [LWORK] )
 INTEGER TRANSA, M, UNITD
 INTEGER, DIMENSION(:) :: DESCRA, INDX, PNTRB, PNTRE
 REAL ALPHA, BETA
 REAL, DIMENSION(:) :: VAL, DV
 REAL, DIMENSION(:, :) :: B, C
 SUBROUTINE CSCSM_64(TRANSA, M, [N], UNITD, DV, ALPHA, DESCRA, VAL, INDX,
 * PNTRB, PNTRE, B, [LDB], BETA, C, [LDC], [WORK], [LWORK] )
 INTEGER*8 TRANSA, M, UNITD
 INTEGER*8, DIMENSION(:) :: DESCRA, INDX, PNTRB, PNTRE
 REAL ALPHA, BETA
```

```
 REAL, DIMENSION(:) :: VAL, DV
 REAL, DIMENSION(:, :) :: B, C
```
#### <span id="page-2216-0"></span>**C INTERFACE**

```
 #include <sunperf.h>
```
 void scscsm(int transa, int m, int n, int unitd, float \*dv, float alpha, int \*descra, float \*val, int \*indx, int \*pntrb, int \*pntre, float \*b, int ldb, float beta, float\* c, int ldc); void scscsm\_64(long transa, long m, long n, long unitd, float \*dv, float alpha, long \*descra, float \*val, long \*indx, long \*pntrb, long \*pntre, float \*b, long ldb, float beta, float \*c, long ldc);

# <span id="page-2216-1"></span>**DESCRIPTION**

scscsm performs one of the matrix-matrix operations

 $C \leftarrow \text{alpha}$  op(A) B + beta C,  $C \leftarrow \text{alpha}$  D op(A) B + beta C,  $C \leftarrow \text{alpha}$  op(A)  $D B + \text{beta}$  C,

 where alpha and beta are scalars, C and B are m by n dense matrices, D is a diagonal scaling matrix, A is a sparse m by m unit, or non-unit, upper or lower triangular matrix represented in the compressed sparse column format and op( A ) is one of

 $op(A) = inv(A)$  or  $op(A) = inv(A')$  or  $op(A) = inv(conj(A'))$ (inv denotes matrix inverse, ' indicates matrix transpose).

<span id="page-2216-2"></span>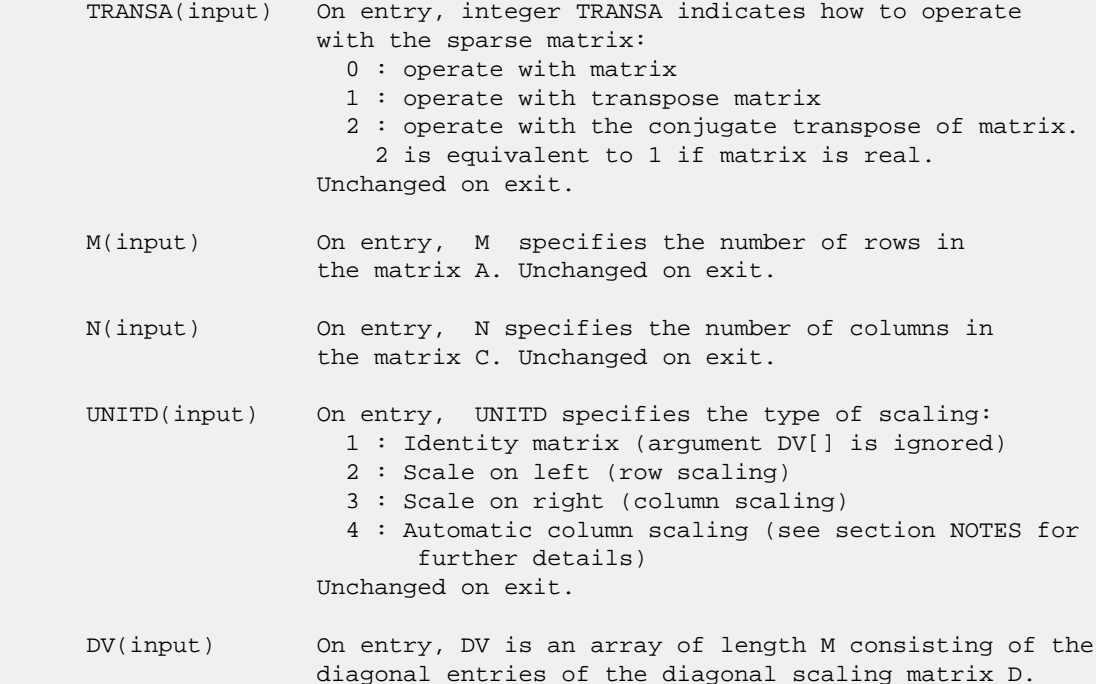

 If UNITD is 4, DV contains diagonal matrix by which the columns of A have been scaled (see section NOTES for further details). Otherwise, unchanged on exit. ALPHA(input) On entry, ALPHA specifies the scalar alpha. Unchanged on exit. DESCRA (input) Descriptor argument. Five element integer array: DESCRA(1) matrix structure 0 : general 1 : symmetric (A=A') 2 : Hermitian (A= CONJG(A')) 3 : Triangular 4 : Skew(Anti)-Symmetric (A=-A') 5 : Diagonal 6 : Skew-Hermitian (A= -CONJG(A')) Note: For the routine, DESCRA(1)=3 is only supported. DESCRA(2) upper/lower triangular indicator 1 : lower 2 : upper DESCRA(3) main diagonal type 0 : non-unit 1 : unit DESCRA(4) Array base (NOT IMPLEMENTED) 0 : C/C++ compatible 1 : Fortran compatible DESCRA(5) repeated indices? (NOT IMPLEMENTED) 0 : unknown 1 : no repeated indices VAL(input) On entry, VAL is a scalar array of length NNZ = PNTRE(M)-PNTRB(1) consisting of nonzero entries of A. If UNITD is 4, VAL contains the scaled matrix A\*D (see section NOTES for further details). Otherwise, unchanged on exit. INDX(input) On entry, INDX is an integer array of length NNZ = PNTRE(M)-PNTRB(1) consisting of the row indices of nonzero entries of A. Row indices MUST be sorted in increasing order for each column. Unchanged on exit. PNTRB(input) On entry, PNTRB is an integer array of length M such that PNTRB(J)-PNTRB(1)+1 points to location in VAL of the first nonzero element in column J. Unchanged on exit. PNTRE(input) On entry, PNTRE is an integer array of length M such that  $PNTRE(J)-PNTRB(1)$  points to location in VAL of the last nonzero element in column J. Unchanged on exit. B (input) Array of DIMENSION ( LDB, N ). On entry, the leading m by n part of the array B must contain the matrix B. Unchanged on exit. LDB (input) On entry, LDB specifies the first dimension of B as declared in the calling (sub) program. Unchanged on exit. BETA (input) On entry, BETA specifies the scalar beta. Unchanged on exit. C(input/output) Array of DIMENSION ( LDC, N ).

 On entry, the leading m by n part of the array C must contain the matrix C. On exit, the array C is overwritten.

 LDC (input) On entry, LDC specifies the first dimension of C as declared in the calling (sub) program. Unchanged on exit.

 WORK(workspace) Scratch array of length LWORK. On exit, if  $LWORK = -1$ ,  $WORK(1)$  returns the optimum size of LWORK.

 LWORK (input) On entry, LWORK specifies the length of WORK array. LWORK should be at least M.

> For good performance, LWORK should generally be larger. For optimum performance on multiple processors, LWORK >=M\*N\_CPUS where N\_CPUS is the maximum number of processors available to the program.

If LWORK=0, the routine is to allocate workspace needed.

 If LWORK = -1, then a workspace query is assumed; the routine only calculates the optimum size of the WORK array, returns this value as the first entry of the WORK array, and no error message related to LWORK is issued by XERBLA.

### <span id="page-2218-0"></span>**SEE ALSO**

 Libsunperf SPARSE BLAS is fully parallel and compatible with NIST FORTRAN Sparse Blas but the sources are different. Libsunperf SPARSE BLAS is free of bugs found in NIST FORTRAN Sparse Blas. Besides several new features and routines are implemented.

NIST FORTRAN Sparse Blas User's Guide available at:

<http://math.nist.gov/mcsd/Staff/KRemington/fspblas/>

Based on the standard proposed in

 "Document for the Basic Linear Algebra Subprograms (BLAS) Standard", University of Tennessee, Knoxville, Tennessee, 1996:

<http://www.netlib.org/utk/papers/sparse.ps>

#### **NOTES/BUGS**

 1. No test for singularity or near-singularity is included in this routine. Such tests must be performed before calling this routine.

 2. If UNITD =4, the routine scales the columns of A such that their 2-norms are one. The scaling may improve the accuracy of the computed solution. Corresponding entries of VAL are changed only in the particular case. On return DV matrix stored as a vector contains the diagonal matrix by which the columns have been scaled. UNITD=3 should be used for the next calls to the routine with overwritten VAL and DV.

 WORK(1)=0 on return if the scaling has been completed successfully, otherwise  $WORK(1) = -i$  where i is the column number which 2-norm is exactly zero.

 3. If DESCRA(3)=1 and UNITD < 4, the diagonal entries are each used with the mathematical value 1. The entries of the main diagonal in the CSC representation of a sparse matrix do not need to be 1.0 in this usage. They are not used by the routine in these cases. But if UNITD=4, the unit diagonal elements MUST be referenced in the CSC representation.

 4. The routine is designed so that it checks the validity of each sparse entry given in the sparse blas representation. Entries with incorrect indices are not used and no error message related to the entries is issued.

 The feature also provides a possibility to use the sparse matrix representation of a general matrix A for solving triangular systems with the upper or lower triangle of A. But DESCRA(1) MUST be equal to 3 even in this case.

 Assume that there is the sparse matrix representation a general matrix A decomposed in the form

$$
A = L + D + U
$$

 where L is the strictly lower triangle of A, U is the strictly upper triangle of A, D is the diagonal matrix. Let's I denotes the identity matrix.

 Then the correspondence between the first three values of DESCRA and the result matrix for the sparse representation of A is

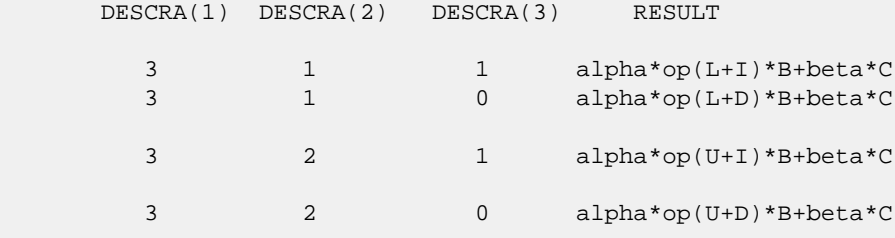

 5. It is known that there exists another representation of the compressed sparse column format (see for example Y.Saad, "Iterative Methods for Sparse Linear Systems", WPS, 1996). Its data structure consists of three array instead of the four used in the current implementation. The main difference is that only one array, IA, containing the pointers to the beginning of each column in the arrays VAL and INDX is used instead of two arrays PNTRB and PNTRE. To use the routine with this kind of sparse column format the following calling sequence should be used

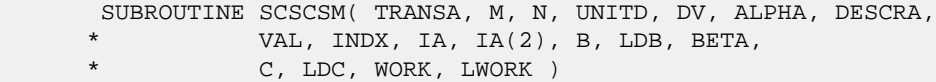

- [NAME](#page-2220-0)
- [SYNOPSIS](#page-2220-1)
	- o [F95 INTERFACE](#page-2220-2)
		- ❍ [C INTERFACE](#page-2221-0)
- [DESCRIPTION](#page-2221-1)
- [ARGUMENTS](#page-2221-2)
- [SEE ALSO](#page-2222-0)

# <span id="page-2220-0"></span>**NAME**

scsrmm - compressed sparse row format matrix-matrix multiply

### <span id="page-2220-1"></span>**SYNOPSIS**

```
 SUBROUTINE SCSRMM( TRANSA, M, N, K, ALPHA, DESCRA,
 * VAL, INDX, PNTRB, PNTRE,
 * B, LDB, BETA, C, LDC, WORK, LWORK )
 INTEGER TRANSA, M, N, K, DESCRA(5),
 * LDB, LDC, LWORK
 INTEGER INDX(NNZ), PNTRB(M), PNTRE(M)
REAL ALPHA, BETA
REAL VAL(NNZ), B(\text{LDB},\star), C(\text{LDC},\star), WORK(\text{LWORK}) SUBROUTINE SCSRMM_64( TRANSA, M, N, K, ALPHA, DESCRA,
 * VAL, INDX, PNTRB, PNTRE,
         B, LDB, BETA, C, LDC, WORK, LWORK )
 INTEGER*8 TRANSA, M, N, K, DESCRA(5),
 * LDB, LDC, LWORK
 INTEGER*8 INDX(NNZ), PNTRB(M), PNTRE(M)
 REAL ALPHA, BETA
REAL VAL(NNZ), B(LDB,*), C(LDC,*), WORK(LWORK)
```
where  $NNZ = PMTRE(M)-PNTRB(1)$ .

#### <span id="page-2220-2"></span>**F95 INTERFACE**

```
 SUBROUTINE CSRMM( TRANSA, M, [N], K, ALPHA, DESCRA, VAL, INDX,
 * PNTRB, PNTRE, B, [LDB], BETA, C, [LDC], [WORK], [LWORK] )
 INTEGER TRANSA, M, K
 INTEGER, DIMENSION(:) :: DESCRA, INDX, PNTRB, PNTRE
 REAL ALPHA, BETA
 REAL, DIMENSION(:) :: VAL
 REAL, DIMENSION(:, :) :: B, C
 SUBROUTINE CSRMM_64( TRANSA, M, [N], K, ALPHA, DESCRA, VAL, INDX,
 * PNTRB, PNTRE, B, [LDB], BETA, C, [LDC], [WORK], [LWORK] )
 INTEGER*8 TRANSA, M, K
 INTEGER*8, DIMENSION(:) :: DESCRA, INDX, PNTRB, PNTRE
 REAL ALPHA, BETA
```

```
 REAL, DIMENSION(:) :: VAL
 REAL, DIMENSION(:, :) :: B, C
```
#### <span id="page-2221-0"></span>**C INTERFACE**

```
 #include <sunperf.h>
```
 void scsrmm(int transa, int m, int n, int k, float alpha, int \*descra, float \*val, int \*indx, int \*pntrb, int \*pntre, float \*b, int ldb, float \*beta, float \*c, int ldc); void scsrmm\_64(long transa, long m, long n, long k, float alpha, long \*descra, float \*val, long \*indx, long \*pntrb, long \*pntre, float \*b, long ldb, float \*beta, float \*c, long ldc);

## <span id="page-2221-1"></span>**DESCRIPTION**

 scsrmm performs one of the matrix-matrix operations  $C$  <- alpha  $op(A)$  B + beta  $C$  where op( A ) is one of  $op(A) = A$  or  $op(A) = A'$  or  $op(A) = conjg(A')$  ( ' indicates matrix transpose), A is an M-by-K sparse matrix represented in the compressed sparse row format, alpha and beta are scalars, C and B are dense matrices.

<span id="page-2221-2"></span>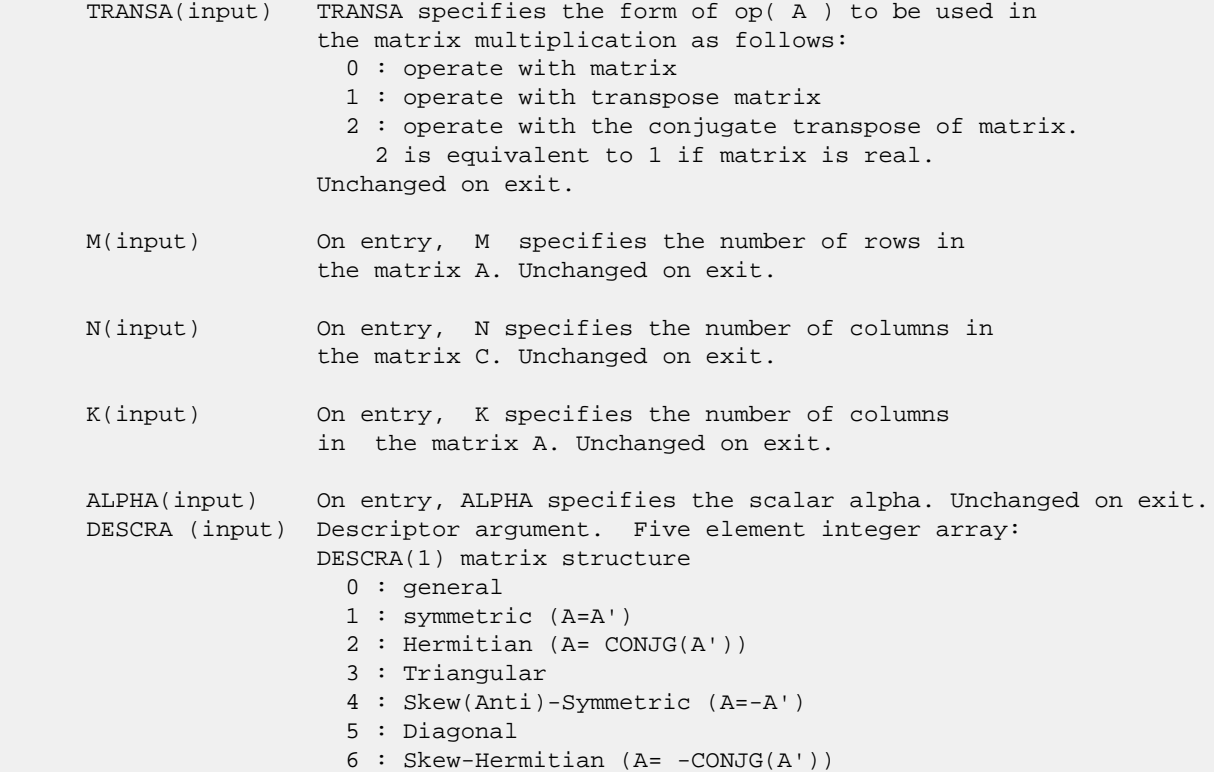

 DESCRA(2) upper/lower triangular indicator 1 : lower 2 : upper DESCRA(3) main diagonal type 0 : non-unit 1 : unit DESCRA(4) Array base (NOT IMPLEMENTED) 0 : C/C++ compatible 1 : Fortran compatible DESCRA(5) repeated indices? (NOT IMPLEMENTED) 0 : unknown 1 : no repeated indices VAL(input) On entry, VAL is a scalar array of length NNZ = PNTRE(M)-PNTRB(1) consisting of nonzero entries of A. Unchanged on exit. INDX(input) On entry, INDX is an integer array of length NNZ = PNTRE(M)-PNTRB(1) consisting of the column indices of nonzero entries of A. Unchanged on exit. PNTRB(input) On entry, PNTRB is an integer array of length M such that PNTRB(J)-PNTRB(1)+1 points to location in VAL of the first nonzero element in row J. Unchanged on exit. PNTRE(input) On entry, PNTRE is an integer array of length M such that PNTRE(J)-PNTRB(1) points to location in VAL of the last nonzero element in row J. Unchanged on exit. B (input) Array of DIMENSION ( LDB, N ). Before entry with TRANSA =  $0$ , the leading k by n part of the array B must contain the matrix B, otherwise the leading m by n part of the array B must contain the matrix B. Unchanged on exit. LDB (input) On entry, LDB specifies the first dimension of B as declared in the calling (sub) program. Unchanged on exit. BETA (input) On entry, BETA specifies the scalar beta. Unchanged on exit. C(input/output) Array of DIMENSION ( LDC, N ). Before entry with TRANSA = 0, the leading m by n part of the array C must contain the matrix C, otherwise the leading k by n part of the array C must contain the matrix C. On exit, the array C is overwritten by the matrix  $($  alpha\*op $($  A  $)*$  B + beta\*C  $).$  LDC (input) On entry, LDC specifies the first dimension of C as declared in the calling (sub) program. Unchanged on exit. WORK (is not referenced in the current version) LWORK (is not referenced in the current version)

# <span id="page-2222-0"></span>**SEE ALSO**

 Libsunperf SPARSE BLAS is fully parallel and compatible with NIST FORTRAN Sparse Blas but the sources are different.  Libsunperf SPARSE BLAS is free of bugs found in NIST FORTRAN Sparse Blas. Besides several new features and routines are implemented.

NIST FORTRAN Sparse Blas User's Guide available at:

<http://math.nist.gov/mcsd/Staff/KRemington/fspblas/>

Based on the standard proposed in

 "Document for the Basic Linear Algebra Subprograms (BLAS) Standard", University of Tennessee, Knoxville, Tennessee, 1996:

<http://www.netlib.org/utk/papers/sparse.ps>

 The routine is designed so that it provides a possibility to use just one sparse matrix representation of a general matrix A for computing matrix-matrix multiply for another sparse matrix composed by triangles and/or the main diagonal of A. The full description of the feature for point entry formats is given in section NOTES/BUGS for the scoomm manpage.

#### **NOTES/BUGS**

 It is known that there exists another representation of the compressed sparse row format (see for example Y.Saad, "Iterative Methods for Sparse Linear Systems", WPS, 1996). Its data structure consists of three array instead of the four used in the current implementation. The main difference is that only one array, IA, containing the pointers to the beginning of each row in the arrays VAL and INDX is used instead of two arrays PNTRB and PNTRE. To use the routine with this kind of compressed sparse row format the following calling sequence should be used

 SUBROUTINE SCSRMM( TRANSA, M, N, K, ALPHA, DESCRA, VAL, INDX, IA, IA(2), B, LDB, BETA, C, LDC, WORK, LWORK )

- [NAME](#page-2224-0)
- [SYNOPSIS](#page-2224-1)
	- o [F95 INTERFACE](#page-2224-2)
	- ❍ [C INTERFACE](#page-2225-0)
- [DESCRIPTION](#page-2225-1)
- [ARGUMENTS](#page-2225-2)

#### <span id="page-2224-0"></span>**NAME**

scsrsm - compressed sparse row format triangular solve

# <span id="page-2224-1"></span>**SYNOPSIS**

```
 SUBROUTINE SCSRSM( TRANSA, M, N, UNITD, DV, ALPHA, DESCRA,
          VAL, INDX, PNTRB, PNTRE,
 * B, LDB, BETA, C, LDC, WORK, LWORK )
 INTEGER TRANSA, M, N, UNITD, DESCRA(5),
         LDB, LDC, LWORK
 INTEGER INDX(NNZ), PNTRB(M), PNTRE(M)
 REAL ALPHA, BETA
REAL DV(M), VAL(NNZ), B(LDB,*), C(LDC,*), WORK(LWORK)
 SUBROUTINE SCSRSM_64( TRANSA, M, N, UNITD, DV, ALPHA, DESCRA,
         VAL, INDX, PNTRB, PNTRE,
 * B, LDB, BETA, C, LDC, WORK, LWORK )
 INTEGER*8 TRANSA, M, N, UNITD, DESCRA(5),
 * LDB, LDC, LWORK
 INTEGER*8 INDX(NNZ), PNTRB(M), PNTRE(M)
 REAL ALPHA, BETA
REAL DV(M), VAL(NNZ), B(LDB,*), C(LDC,*), WORK(LWORK)
where NNZ = PMTRE(M)-PNTRB(1)
```
#### <span id="page-2224-2"></span>**F95 INTERFACE**

```
 SUBROUTINE CSRSM( TRANSA, M, [N], UNITD, DV, ALPHA, DESCRA, VAL, INDX,
 * PNTRB, PNTRE, B, [LDB], BETA, C, [LDC], [WORK], [LWORK] )
 INTEGER TRANSA, M, UNITD
 INTEGER, DIMENSION(:) :: DESCRA, INDX, PNTRB, PNTRE
 REAL ALPHA, BETA
 REAL, DIMENSION(:) :: VAL, DV
 REAL, DIMENSION(:, :) :: B, C
 SUBROUTINE CSRSM_64(TRANSA, M, [N], UNITD, DV, ALPHA, DESCRA, VAL, INDX,
 * PNTRB, PNTRE, B, [LDB], BETA, C, [LDC], [WORK], [LWORK] )
 INTEGER*8 TRANSA, M, UNITD
 INTEGER*8, DIMENSION(:) :: DESCRA, INDX, PNTRB, PNTRE
 REAL ALPHA, BETA
 REAL, DIMENSION(:) :: VAL, DV
REAL, DIMENSION(:, :): : B, C
```
#### **C INTERFACE**

#include <sunperf.h>

<span id="page-2225-0"></span> void scsrsm(int transa, int m, int n, int unitd, float \*dv, float alpha, int \*descra, float \*val, int \*indx, int \*pntrb, int \*pntre, float \*b, int ldb, float beta, float\* c, int ldc); void scsrsm\_64(long transa, long m, long n, long unitd, float \*dv, float alpha, long \*descra, float \*val, long \*indx, long \*pntrb, long \*pntre, float \*b, long ldb, float beta, float \*c, long ldc);

# <span id="page-2225-1"></span>**DESCRIPTION**

scsrsm performs one of the matrix-matrix operations

 $C \leftarrow \text{alpha}$  op(A) B + beta C,  $C \leftarrow \text{alpha}$  D op(A) B + beta C,  $C$  <- alpha  $op(A)$  D B + beta C,

 where alpha and beta are scalars, C and B are m by n dense matrices, D is a diagonal scaling matrix, A is a sparse m by m unit, or non-unit, upper or lower triangular matrix represented in the compressed sparse row format and op( A ) is one of

 $op(A) = inv(A)$  or  $op(A) = inv(A')$  or  $op(A) = inv(conj(A'))$ (inv denotes matrix inverse, ' indicates matrix transpose).

<span id="page-2225-2"></span>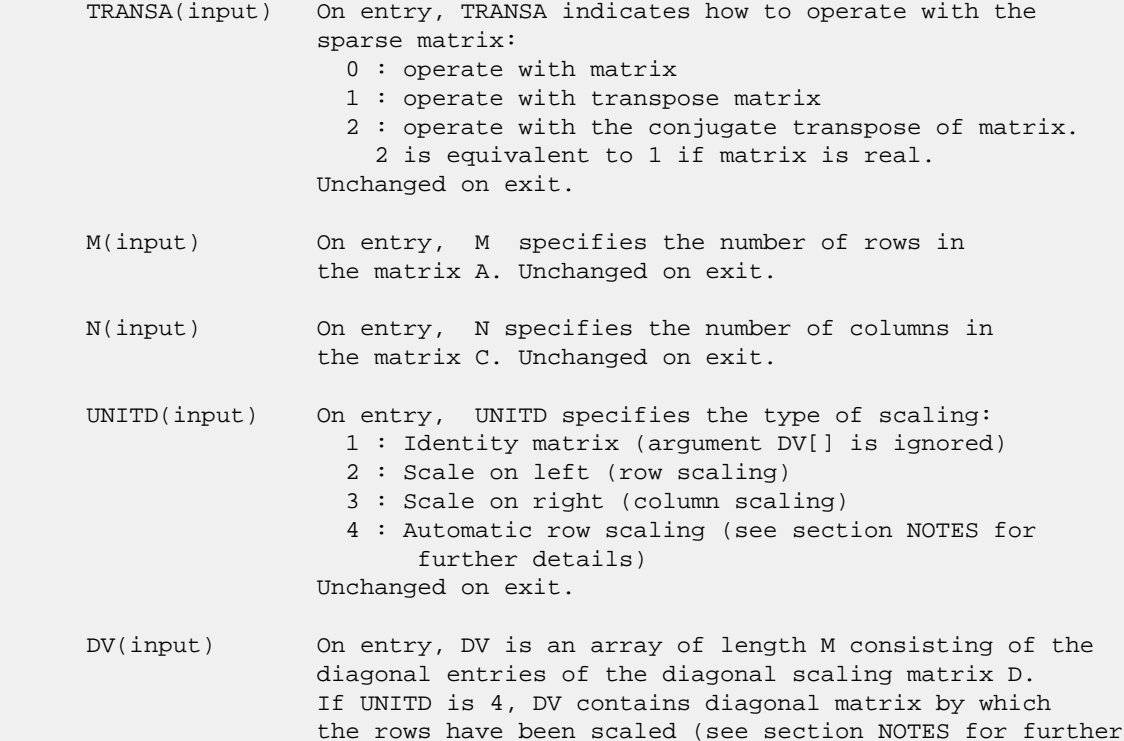

 details). Otherwise, unchanged on exit. ALPHA(input) On entry, ALPHA specifies the scalar alpha. Unchanged on exit. DESCRA (input) Descriptor argument. Five element integer array: DESCRA(1) matrix structure 0 : general 1 : symmetric (A=A') 2 : Hermitian (A= CONJG(A')) 3 : Triangular 4 : Skew(Anti)-Symmetric (A=-A') 5 : Diagonal 6 : Skew-Hermitian (A= -CONJG(A')) Note: For the routine, DESCRA(1)=3 is only supported. DESCRA(2) upper/lower triangular indicator 1 : lower 2 : upper DESCRA(3) main diagonal type 0 : non-unit 1 : unit DESCRA(4) Array base (NOT IMPLEMENTED) 0 : C/C++ compatible 1 : Fortran compatible DESCRA(5) repeated indices? (NOT IMPLEMENTED) 0 : unknown 1 : no repeated indices VAL(input) On entry, VAL is a scalar array of length NNZ = PNTRE(M)-PNTRB(1) consisting of nonzero entries of A. If UNITD is 4, VAL contains the scaled matrix D\*A (see section NOTES for further details). Otherwise, unchanged on exit. INDX(input) On entry, INDX is an integer array of length NNZ = PNTRE(M)-PNTRB(1) consisting of the column indices of nonzero entries of A. Column indices MUST be sorted in increasing order for each row. Unchanged on exit. PNTRB(input) On entry, PNTRB is an integer array of length M such that  $PNTRB(J)-PNTRB(1)+1$  points to location in VAL of the first nonzero element in row J. Unchanged on exit. PNTRE(input) On entry, PNTRE is an integer array of length M such that PNTRE(J)-PNTRB(1) points to location in VAL of the last nonzero element in row J. Unchanged on exit. B (input) Array of DIMENSION ( LDB, N ). On entry, the leading m by n part of the array B must contain the matrix B. Unchanged on exit. LDB (input) On entry, LDB specifies the first dimension of B as declared in the calling (sub) program. Unchanged on exit. BETA (input) On entry, BETA specifies the scalar beta. Unchanged on exit. C(input/output) Array of DIMENSION ( LDC, N ). On entry, the leading m by n part of the array C must contain the matrix C. On exit, the array C is overwritten.

- LDC (input) On entry, LDC specifies the first dimension of C as declared in the calling (sub) program. Unchanged on exit.
- WORK(workspace) Scratch array of length LWORK. On exit, if  $LWORK = -1$ ,  $WORK(1)$  returns the optimum size of LWORK.
- LWORK (input) On entry, LWORK specifies the length of WORK array. LWORK should be at least M.

 For good performance, LWORK should generally be larger. For optimum performance on multiple processors, LWORK >=M\*N\_CPUS where N\_CPUS is the maximum number of processors available to the program.

If LWORK=0, the routine is to allocate workspace needed.

If LWORK =  $-1$ , then a workspace query is assumed; the routine only calculates the optimum size of the WORK array, returns this value as the first entry of the WORK array, and no error message related to LWORK is issued by XERBLA.

#### **NOTES/BUGS**

 1. No test for singularity or near-singularity is included in this routine. Such tests must be performed before calling this routine.

 2. If UNITD =4, the routine scales the rows of A such that their 2-norms are one. The scaling may improve the accuracy of the computed solution. Corresponding entries of VAL are changed only in the particular case. On return DV matrix stored as a vector contains the diagonal matrix by which the rows have been scaled. UNITD=2 should be used for the next calls to the routine with overwritten VAL and DV.

 $WORK(1)=0$  on return if the scaling has been completed successfully, otherwise  $WORK(1) = -i$  where i is the row number which 2-norm is exactly zero.

3. If  $DESCRA(3)=1$  and UNITD < 4, the diagonal entries are each used with the mathematical value 1. The entries of the main diagonal in the CSR representation of a sparse matrix do not need to be 1.0 in this usage. They are not used by the routine in these cases. But if UNITD=4, the unit diagonal elements MUST be referenced in the CSR representation.

 4. The routine is designed so that it checks the validity of each sparse entry given in the sparse blas representation. Entries with incorrect indices are not used and no error message related to the entries is issued.

 The feature also provides a possibility to use the sparse matrix representation of a general matrix A for solving triangular systems with the upper or lower triangle of A. But DESCRA(1) MUST be equal to 3 even in this case.

 Assume that there is the sparse matrix representation a general matrix A decomposed in the form

$$
A = L + D + U
$$

 where L is the strictly lower triangle of A, U is the strictly upper triangle of A, D is the diagonal matrix. Let's I denotes the identity matrix.

 Then the correspondence between the first three values of DESCRA and the result matrix for the sparse representation of A is

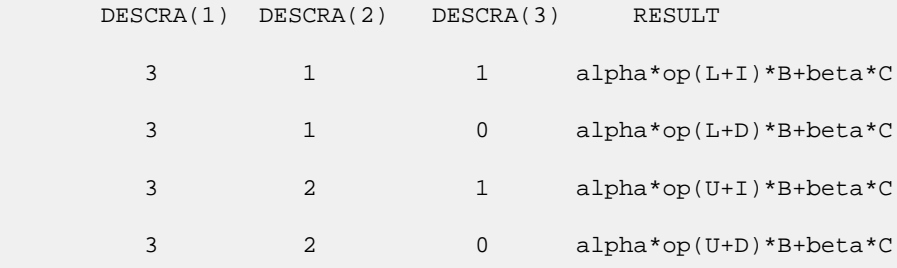

 5. It is known that there exists another representation of the compressed sparse row format (see for example Y.Saad, "Iterative Methods for Sparse Linear Systems", WPS, 1996). Its data structure consists of three array instead of the four used in the current implementation. The main difference is that only one array, IA, containing the pointers to the beginning of each row in the arrays VAL and INDX is used instead of two arrays PNTRB and PNTRE. To use the routine with this kind of compressed sparse row format the following calling sequence should be used

 SUBROUTINE SCSRSM( TRANSA, M, N, UNITD, DV, ALPHA, DESCRA, \* VAL, INDX, IA, IA(2), B, LDB, BETA, C, \* LDC, WORK, LWORK )

- [NAME](#page-2229-0)
- [SYNOPSIS](#page-2229-1)
	- o [F95 INTERFACE](#page-2229-2)
		- o CINTERFACE
- [DESCRIPTION](#page-2230-0)
- [ARGUMENTS](#page-2230-1)
- [SEE ALSO](#page-2231-0)

# <span id="page-2229-0"></span>**NAME**

sdiamm - diagonal format matrix-matrix multiply

### <span id="page-2229-1"></span>**SYNOPSIS**

```
 SUBROUTINE SDIAMM( TRANSA, M, N, K, ALPHA, DESCRA,
 * VAL, LDA, IDIAG, NDIAG,
 * B, LDB, BETA, C, LDC, WORK, LWORK )
 INTEGER TRANSA, M, N, K, DESCRA(5), LDA, NDIAG,
 * LDB, LDC, LWORK
 INTEGER IDIAG(NDIAG)
REAL ALPHA, BETA
REAL VAL(LDA,NDIAG), B(LDB,*), C(LDC,*), WORK(LWORK)
 SUBROUTINE SDIAMM_64( TRANSA, M, N, K, ALPHA, DESCRA,
 * VAL, LDA, IDIAG, NDIAG,
        B, LDB, BETA, C, LDC, WORK, LWORK )
 INTEGER*8 TRANSA, M, N, K, DESCRA(5), LDA, NDIAG,
 * LDB, LDC, LWORK
 INTEGER*8 IDIAG(NDIAG)
 REAL ALPHA, BETA
```
#### <span id="page-2229-2"></span>**F95 INTERFACE**

```
 SUBROUTINE DIAMM(TRANSA, M, [N], K, ALPHA, DESCRA, VAL, [LDA],
 * IDIAG, NDIAG, B, [LDB], BETA, C, [LDC], [WORK], [LWORK])
 INTEGER TRANSA, M, K, NDIAG
 INTEGER, DIMENSION(:) :: DESCRA, IDIAG
 REAL ALPHA, BETA
 REAL, DIMENSION(:, :) :: VAL, B, C
  SUBROUTINE DIAMM_64(TRANSA, M, [N], K, ALPHA, DESCRA, VAL, [LDA],
 * IDIAG, NDIAG, B, [LDB], BETA, C, [LDC], [WORK], [LWORK])
 INTEGER*8 TRANSA, M, K, NDIAG
 INTEGER*8, DIMENSION(:) :: DESCRA, IDIAG
 REAL ALPHA, BETA
 REAL, DIMENSION(:, :) :: VAL, B, C
```
#### <span id="page-2229-3"></span>**C INTERFACE**

```
 #include <sunperf.h>
 void sdiamm (int transa, int m, int n, int k, double alpha,
 int *descra, float *val, int lda, int *idiag, int ndiag,
 float *b, int ldb, float beta,
 float *c, int ldc);
 void sdiamm_64 (long transa, long m, long n, long k, float
 alpha, long *descra, float *val, long lda,
 long *idiag, long ndiag, float *b, long ldb,
  float beta, float *c, long ldc);
```
### <span id="page-2230-0"></span>**DESCRIPTION**

sdiamm performs one of the matrix-matrix operations

 $C \leftarrow$  alpha  $op(A)$  B + beta C

where  $op(A)$  is one of

 $op(A) = A$  or  $op(A) = A'$  or  $op(A) = conjq(A')$  ( ' indicates matrix transpose), A is an M-by-K sparse matrix represented in the diagonal format, alpha and beta are scalars, C and B are dense matrices.

```
 TRANSA(input) TRANSA specifies the form of op( A ) to be used in
                the matrix multiplication as follows:
                  0 : operate with matrix
                   1 : operate with transpose matrix
                   2 : operate with the conjugate transpose of matrix.
                    2 is equivalent to 1 if matrix is real.
                 Unchanged on exit.
 M(input) On entry, M specifies the number of rows in
                the matrix A. Unchanged on exit.
 N(input) On entry, N specifies the number of columns in
                 the matrix C. Unchanged on exit.
 K(input) On entry, K specifies the number of columns
                 in the matrix A. Unchanged on exit.
 ALPHA(input) On entry, ALPHA specifies the scalar alpha. Unchanged on exit.
 DESCRA (input) Descriptor argument. Five element integer array:
                DESCRA(1) matrix structure
                  0 : general
                  1 : symmetric (A=A')
                   2 : Hermitian (A= CONJG(A'))
                   3 : Triangular
                   4 : Skew(Anti)-Symmetric (A=-A')
                   5 : Diagonal
                   6 : Skew-Hermitian (A= -CONJG(A'))
                 DESCRA(2) upper/lower triangular indicator
                   1 : lower
```
- 2 : upper DESCRA(3) main diagonal type 0 : non-unit 1 : unit DESCRA(4) Array base (NOT IMPLEMENTED) 0 : C/C++ compatible 1 : Fortran compatible DESCRA(5) repeated indices? (NOT IMPLEMENTED) 0 : unknown 1 : no repeated indices
- VAL(input) Two-dimensional LDA-by-NDIAG array such that VAL(:,I) consists of non-zero elements on diagonal IDIAG(I) of A. Diagonals in the lower triangular part of A are padded from the top, and those in the upper triangular part are padded from the bottom. Unchanged on exit.
- LDA(input) On entry, NDIAG specifies the leading dimension of VAL, must be >= MIN(M,K). Unchanged on exit.
- IDIAG(input) Integer array of length NDIAG consisting of the corresponding diagonal offsets of the non-zero diagonals of A in VAL. Lower triangular diagonals have negative offsets, the main diagonal has offset 0, and upper triangular diagonals have positive offset. Unchanged on exit.
- NDIAG(input) On entry, NDIAG specifies the number of non-zero diagonals in A. Unchanged on exit.
- B (input) Array of DIMENSION ( LDB, N ). Before entry with TRANSA =  $0$ , the leading k by n part of the array B must contain the matrix B, otherwise the leading m by n part of the array B must contain the matrix B. Unchanged on exit.
- LDB (input) On entry, LDB specifies the first dimension of B as declared in the calling (sub) program. Unchanged on exit.
- BETA (input) On entry, BETA specifies the scalar beta. Unchanged on exit. C(input/output) Array of DIMENSION ( LDC, N ). Before entry with TRANSA = 0, the leading m by n part of the array C must contain the matrix C, otherwise the leading k by n part of the array C must contain the matrix C. On exit, the array C is overwritten by the matrix  $($  alpha\*op $($  A  $)*$  B + beta\*C  $).$
- LDC (input) On entry, LDC specifies the first dimension of C as declared in the calling (sub) program. Unchanged on exit.

WORK (is not referenced in the current version)

LWORK (is not referenced in the current version)

# <span id="page-2231-0"></span>**SEE ALSO**

 Libsunperf SPARSE BLAS is fully parallel and compatible with NIST FORTRAN Sparse Blas but the sources are different.
Libsunperf SPARSE BLAS is free of bugs found in NIST FORTRAN Sparse Blas. Besides several new features and routines are implemented.

NIST FORTRAN Sparse Blas User's Guide available at:

<http://math.nist.gov/mcsd/Staff/KRemington/fspblas/>

Based on the standard proposed in

 "Document for the Basic Linear Algebra Subprograms (BLAS) Standard", University of Tennessee, Knoxville, Tennessee, 1996:

<http://www.netlib.org/utk/papers/sparse.ps>

 The routine is designed so that it provides a possibility to use just one sparse matrix representation of a general matrix A for computing matrix-matrix multiply for another sparse matrix composed by triangles and/or the main diagonal of A. The full description of the feature for point entry formats is given in section NOTES/BUGS for the scoomm manpage.

- NAME
- SYNOPSIS
	- o [F95 INTERFACE](#page-2233-0)
	- ❍ C INTERFACE
- DESCRIPTION
- ARGUMENTS
- SEE ALSO

### **NAME**

sdiasm - diagonal format triangular solve

### **SYNOPSIS**

```
 SUBROUTINE SDIASM( TRANSA, M, N, UNITD, DV, ALPHA, DESCRA,
 * VAL, LDA, IDIAG, NDIAG,
 * B, LDB, BETA, C, LDC, WORK, LWORK )
 INTEGER TRANSA, M, N, UNITD, DESCRA(5), LDA, NDIAG,
 * LDB, LDC, LWORK
 INTEGER IDIAG(NDIAG)
 REAL ALPHA, BETA
REAL DV(M), VAL(LDA,NDIAG), B(LDB,*), C(LDC,*), WORK(LWORK)
 SUBROUTINE SDIASM_64( TRANSA, M, N, UNITD, DV, ALPHA, DESCRA,
 * VAL, LDA, IDIAG, NDIAG,
         B, LDB, BETA, C, LDC, WORK, LWORK )
 INTEGER*8 TRANSA, M, N, UNITD, DESCRA(5), LDA, NDIAG,
 * LDB, LDC, LWORK
 INTEGER*8 IDIAG(NDIAG)
 REAL ALPHA, BETA
 REAL DV(M), VAL(LDA,NDIAG), B(LDB,*), C(LDC,*), WORK(LWORK)
```
#### <span id="page-2233-0"></span>**F95 INTERFACE**

```
 SUBROUTINE DIASM(TRANSA, M, [N], UNITD, DV, ALPHA, DESCRA, VAL,
 * [LDA], IDIAG, NDIAG, B, [LDB], BETA, C, [LDC], [WORK], [LWORK])
 INTEGER TRANSA, M, NDIAG
 INTEGER, DIMENSION(:) :: DESCRA, IDIAG
 REAL ALPHA, BETA
 REAL, DIMENSION(:) :: DV
 REAL, DIMENSION(:, :) :: VAL, B, C
```

```
 SUBROUTINE DIASM_64(TRANSA, M, [N], UNITD, DV, ALPHA, DESCRA, VAL,
 * [LDA], IDIAG, NDIAG, B, [LDB], BETA, C, [LDC], [WORK], [LWORK])
 INTEGER*8 TRANSA, M, NDIAG
 INTEGER*8, DIMENSION(:) :: DESCRA, IDIAG
 REAL ALPHA, BETA
 REAL, DIMENSION(:) :: DV
 REAL, DIMENSION(:, :) :: VAL, B, C
```
#### **C INTERFACE**

#include <sunperf.h>

 void sdiasm (int transa, int m, int n, int unitd, float \*dv, float alpha, int \*descra, float \*val, int lda, int \*idiag, int ndiag, float \*b, int ldb, float beta, float \*c, int ldc); void sdiasm\_64 (long transa, long m, long n, long unitd, float \*dv, float alpha, long \*descra, float \*val, long lda, long \*idiag, long ndiag, float \*b, long ldb, float beta, float \*c, long ldc);

#### **DESCRIPTION**

sdiasm performs one of the matrix-matrix operations

C <- alpha  $op(A)$  B + beta C, C <- alpha D  $op(A)$  B + beta C,  $C$  <- alpha  $op(A)$  D B + beta C,

 where alpha and beta are scalars, C and B are m by n dense matrices, D is a diagonal scaling matrix, A is a sparse m by m unit, or non-unit, upper or lower triangular matrix represented in the diagonal format and op( A ) is one of

 $op(A) = inv(A)$  or  $op(A) = inv(A')$  or  $op(A) = inv(conj(A'))$ (inv denotes matrix inverse, ' indicates matrix transpose).

#### **ARGUMENTS**

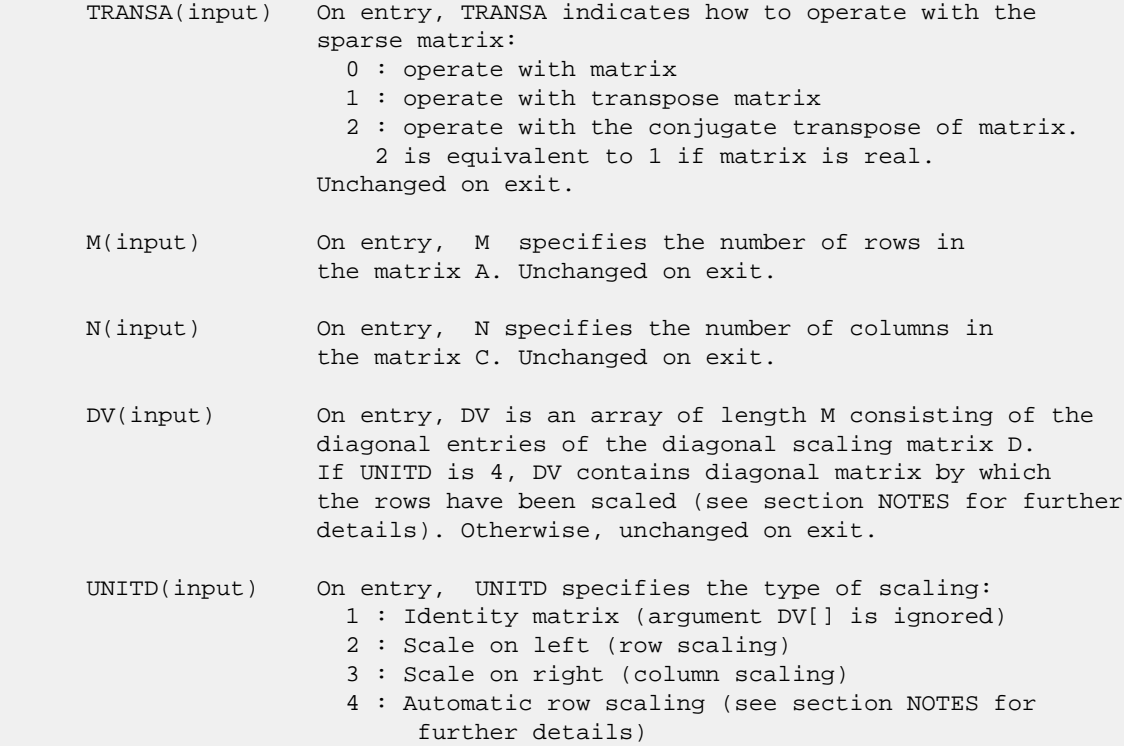

Unchanged on exit.

```
 ALPHA(input) On entry, ALPHA specifies the scalar alpha. Unchanged on exit.
 DESCRA (input) Descriptor argument. Five element integer array:
                 DESCRA(1) matrix structure
                  0 : general
                   1 : symmetric (A=A')
                   2 : Hermitian (A= CONJG(A'))
                   3 : Triangular
                   4 : Skew(Anti)-Symmetric (A=-A')
                   5 : Diagonal
                   6 : Skew-Hermitian (A= -CONJG(A'))
                 Note: For the routine, DESCRA(1)=3 is only supported.
                 DESCRA(2) upper/lower triangular indicator
                   1 : lower
                   2 : upper
                 DESCRA(3) main diagonal type
                   0 : non-unit
                   1 : unit
                 DESCRA(4) Array base (NOT IMPLEMENTED)
                   0 : C/C++ compatible
                   1 : Fortran compatible
                 DESCRA(5) repeated indices? (NOT IMPLEMENTED)
                   0 : unknown
                   1 : no repeated indices
 VAL(input) On entry, VAL is a two-dimensional LDA-by-NDIAG array
                 such that VAL(:,I) consists of non-zero elements on
                 diagonal IDIAG(I) of A. Diagonals in the lower triangular
                 part of A are padded from the top, and those in the upper
                 triangular part are padded from the bottom. If UNITD is 4,
                 VAL contains the scaled matrix D*A (see section NOTES for
                 further details). Otherwise, unchanged on exit.
 LDA(input) On entry, LDA specifies the leading dimension of VAL
                 and INDX. LDA must be > MIN(M,K). Unchanged on exit.
 IDIAG() On entry, IDIAG is an integer array of length NDIAG
                 consisting of the corresponding diagonal offsets of
                 the non-zero diagonals of A in VAL. Lower triangular
                 diagonals have negative offsets, the main diagonal
                 has offset 0, and upper triangular diagonals have
                 positive offset. Elements of IDIAG of MUST be sorted
                 in increasing order. Unchanged on exit.
 NDIAG(input) On entry, NDIAG specifies the number of non-zero diagonals
                 in A. Unchanged on exit.
 B (input) Array of DIMENSION ( LDB, N ).
                 On entry, the leading m by n part of the array B
                 must contain the matrix B. Unchanged on exit.
 LDB (input) On entry, LDB specifies the first dimension of B as declared
                 in the calling (sub) program. Unchanged on exit.
 BETA (input) On entry, BETA specifies the scalar beta. Unchanged on exit.
 C(input/output) Array of DIMENSION ( LDC, N ).
                 On entry, the leading m by n part of the array C
                 must contain the matrix C. On exit, the array C is
                 overwritten.
```
- LDC (input) On entry, LDC specifies the first dimension of C as declared in the calling (sub) program. Unchanged on exit.
- WORK(workspace) Scratch array of length LWORK. On exit, if  $LWORK = -1$ ,  $WORK(1)$  returns the optimum size of LWORK.
- LWORK (input) On entry, LWORK specifies the length of WORK array. LWORK should be at least M.

 For good performance, LWORK should generally be larger. For optimum performance on multiple processors, LWORK >=M\*N\_CPUS where N\_CPUS is the maximum number of processors available to the program.

If LWORK=0, the routine is to allocate workspace needed.

If LWORK =  $-1$ , then a workspace query is assumed; the routine only calculates the optimum size of the WORK array, returns this value as the first entry of the WORK array, and no error message related to LWORK is issued by XERBLA.

### **SEE ALSO**

 Libsunperf SPARSE BLAS is parallelized with the help of OPENMP and it is fully compatible with NIST FORTRAN Sparse Blas but the sources are different. Libsunperf SPARSE BLAS is free of bugs found in NIST FORTRAN Sparse Blas. Besides several new features and routines are implemented.

NIST FORTRAN Sparse Blas User's Guide available at:

<http://math.nist.gov/mcsd/Staff/KRemington/fspblas/>

Based on the standard proposed in

 "Document for the Basic Linear Algebra Subprograms (BLAS) Standard", University of Tennessee, Knoxville, Tennessee, 1996:

<http://www.netlib.org/utk/papers/sparse.ps>

#### **NOTES/BUGS**

 1. No test for singularity or near-singularity is included in this routine. Such tests must be performed before calling this routine.

 2. If UNITD =4, the routine scales the rows of A such that their 2-norms are one. The scaling may improve the accuracy of the computed solution. Corresponding entries of VAL are changed only in the particular case. On return DV matrix stored as a vector contains the diagonal matrix by which the rows have been scaled. UNITD=2 should be used for the next calls to the routine with overwritten VAL and DV.

 WORK(1)=0 on return if the scaling has been completed successfully, otherwise  $WORK(1) = -i$  where i is the row number which 2-norm is exactly zero.

 3. If DESCRA(3)=1 and UNITD < 4, the diagonal entries are each used with the mathematical value 1. The entries of the  main diagonal in the DIA representation of a sparse matrix do not need to be 1.0 in this usage. They are not used by the routine in these cases. But if UNITD=4, the unit diagonal elements MUST be referenced in the DIA representation.

 4. The routine is designed so that it checks the validity of each sparse entry given in the sparse blas representation. Entries with incorrect indices are not used and no error message related to the entries is issued.

 The feature also provides a possibility to use the sparse matrix representation of a general matrix A for solving triangular systems with the upper or lower triangle of A. But DESCRA(1) MUST be equal to 3 even in this case.

 Assume that there is the sparse matrix representation a general matrix A decomposed in the form

 $A = L + D + U$ 

 where L is the strictly lower triangle of A, U is the strictly upper triangle of A, D is the diagonal matrix. Let's I denotes the identity matrix.

 Then the correspondence between the first three values of DESCRA and the result matrix for the sparse representation of A is

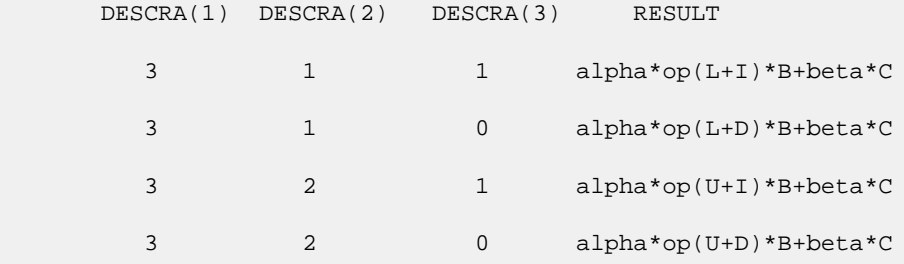

- [NAME](#page-2238-0)
- [SYNOPSIS](#page-2238-1)
	- o [F95 INTERFACE](#page-2238-2)
	- ❍ [C INTERFACE](#page-2238-3)
- [PURPOSE](#page-2239-0)
- **[ARGUMENTS](#page-2239-1)**

#### <span id="page-2238-0"></span>**NAME**

 sdisna - compute the reciprocal condition numbers for the eigenvectors of a real symmetric or complex Hermitian matrix or for the left or right singular vectors of a general m by-n matrix

## <span id="page-2238-1"></span>**SYNOPSIS**

SUBROUTINE SDISNA(JOB, M, N, D, SEP, INFO)

 CHARACTER \* 1 JOB INTEGER M, N, INFO REAL  $D(*)$ , SEP $(*)$ 

SUBROUTINE SDISNA\_64(JOB, M, N, D, SEP, INFO)

 CHARACTER \* 1 JOB INTEGER\*8 M, N, INFO REAL  $D(\;^\star\,)$  , SEP(  $^\star$  )

#### <span id="page-2238-2"></span>**F95 INTERFACE**

SUBROUTINE DISNA(JOB, M, N, D, SEP, [INFO])

 CHARACTER(LEN=1) :: JOB INTEGER :: M, N, INFO REAL, DIMENSION(:) :: D, SEP

SUBROUTINE DISNA\_64(JOB, M, N, D, SEP, [INFO])

 CHARACTER(LEN=1) :: JOB  $INTEGER(8) :: M, N, INFO$ REAL, DIMENSION(:) :: D, SEP

#### <span id="page-2238-3"></span>**C INTERFACE**

#include <sunperf.h>

 void sdisna(char job, int m, int n, float \*d, float \*sep, int \*info);

 void sdisna\_64(char job, long m, long n, float \*d, float \*sep, long \*info);

### <span id="page-2239-0"></span>**PURPOSE**

 sdisna computes the reciprocal condition numbers for the eigenvectors of a real symmetric or complex Hermitian matrix or for the left or right singular vectors of a general m by-n matrix. The reciprocal condition number is the 'gap' between the corresponding eigenvalue or singular value and the nearest other one.

 The bound on the error, measured by angle in radians, in the I-th computed vector is given by

 $SLAMCH( 'E' ) * ( ANORM / SEP( I ) )$ 

where  $ANDRM = 2-norm(A) = max(abs(D(j)))$ .  $SEP(I)$  is not allowed to be smaller than SLAMCH( 'E' )\*ANORM in order to limit the size of the error bound.

 SDISNA may also be used to compute error bounds for eigen vectors of the generalized symmetric definite eigenproblem.

## <span id="page-2239-1"></span>**ARGUMENTS**

 JOB (input) Specifies for which problem the reciprocal condi tion numbers should be computed: = 'E': the eigenvectors of a symmetric/Hermitian matrix; = 'L': the left singular vectors of a general matrix; = 'R': the right singular vectors of a general matrix. M (input) The number of rows of the matrix.  $M \ge 0$ . N (input) If JOB = 'L' or 'R', the number of columns of the matrix, in which case  $N \ge 0$ . Ignored if JOB = 'E'. D (input) dimension (min(M,N)) if JOB = 'L' or 'R' The eigenvalues (if JOB = 'E') or singular values (if JOB = 'L' or 'R') of the matrix, in either increasing or decreasing order. If singular values, they must be non-negative. SEP (output) dimension  $(min(M,N))$  if JOB =  $'L'$  or  $'R'$  The reciprocal condition numbers of the vectors. INFO (output) = 0: successful exit. < 0: if INFO = -i, the i-th argument had an illegal value.

- NAME
- SYNOPSIS
	- o F95 INTERFACE
	- o CINTERFACE
- PURPOSE
- ARGUMENTS

#### **NAME**

sdot - compute the dot product of two vectors x and y.

### **SYNOPSIS**

 REAL FUNCTION SDOT(N, X, INCX, Y, INCY) INTEGER N, INCX, INCY REAL  $X(*)$ ,  $Y(*)$  REAL FUNCTION SDOT\_64(N, X, INCX, Y, INCY) INTEGER\*8 N, INCX, INCY REAL  $X(*)$ ,  $Y(*)$  **F95 INTERFACE** REAL FUNCTION DOT([N], X, [INCX], Y, [INCY]) INTEGER :: N, INCX, INCY REAL, DIMENSION(:) :: X, Y REAL FUNCTION DOT\_64([N], X, [INCX], Y, [INCY]) INTEGER(8) :: N, INCX, INCY REAL, DIMENSION(:) :: X, Y **C INTERFACE** #include <sunperf.h> float sdot(int n, float \*x, int incx, float \*y, int incy); float sdot\_64(long n, float \*x, long incx, float \*y, long incy);

## **PURPOSE**

sdot compute the dot product of  $x$  and  $y$  where  $x$  and  $y$  are n-vectors.

# **ARGUMENTS**

 N (input) On entry, N specifies the number of elements in the vector. If N is not positive then the func tion returns the value 0.0. Unchanged on exit. X (input)  $(1 + (n - 1) * abs(INCX))$  ). On entry, the incremented array X must contain the vector x. Unchanged on exit. INCX (input) On entry, INCX specifies the increment for the elements of X. Unchanged on exit. Y (input)  $(1 + (n - 1) * abs(INCY) )$ . On entry, the incremented array Y must contain the vector y. Unchanged on exit.

INCY (input)

 On entry, INCY specifies the increment for the elements of Y. Unchanged on exit.

- NAME
- SYNOPSIS
- PURPOSE
- **ARGUMENTS**

# **NAME**

sdoti - Compute the indexed dot product.

## **SYNOPSIS**

```
 REAL FUNCTION SDOTI(NZ, X, INDX, Y)
REAL X(*), Y(*) INTEGER NZ
 INTEGER INDX(*)
 REAL FUNCTION SDOTI_64(NZ, X, INDX, Y)
REAL X(*), Y(*) INTEGER*8 NZ
 INTEGER*8 INDX(*)
 F95 INTERFACE
 REAL FUNCTION DOTI([NZ], X, INDX, Y)
 REAL, DIMENSION(:) :: X, Y
  INTEGER :: NZ
  INTEGER, DIMENSION(:) :: INDX
 REAL FUNCTION DOTI_64([NZ], X, INDX, Y)
 REAL, DIMENSION(:) :: X, Y
 INTEGER(8) :: NZ
 INTEGER(8), DIMENSION(:) :: INDX
```
## **PURPOSE**

```
 SDOTI Compute the indexed dot product of a real sparse
 vector x stored in compressed form with a real vector y in
 full storage form.
dot = 0 do i = 1, n
  dot = dot + x(i) * y(int(x)) enddo
```
# **ARGUMENTS**

 NZ (input) Number of elements in the compressed form. Unchanged on exit.

X (input)

Vector in compressed form. Unchanged on exit.

- INDX (input) Vector containing the indices of the compressed form. It is assumed that the elements in INDX are distinct and greater than zero. Unchanged on exit.
- Y (input)

 Vector in full storage form. Only the elements corresponding to the indices in INDX will be accessed.

- NAME
- SYNOPSIS
	- o F95 INTERFACE
	- ❍ C INTERFACE
- PURPOSE
- **ARGUMENTS**

### **NAME**

 sdsdot - compute a constant plus the double precision dot product of two single precision vectors x and y

### **SYNOPSIS**

```
 REAL FUNCTION SDSDOT(N, SB, SX, INCX, SY, INCY)
    INTEGER N, INCX, INCY
    REAL SB
  REAL SX(*), SY(*) REAL FUNCTION SDSDOT_64(N, SB, SX, INCX, SY, INCY)
    INTEGER*8 N, INCX, INCY
    REAL SB
   REAL SX(*), SY(*)
 F95 INTERFACE
    REAL FUNCTION SDSDOT(N, SB, SX, INCX, SY, INCY)
    INTEGER :: N, INCX, INCY
    REAL :: SB
    REAL, DIMENSION(:) :: SX, SY
    REAL FUNCTION SDSDOT_64(N, SB, SX, INCX, SY, INCY)
    INTEGER(8) :: N, INCX, INCY
    REAL :: SB
    REAL, DIMENSION(:) :: SX, SY
 C INTERFACE
    #include <sunperf.h>
    float sdsdot(int n, float sb, float *sx, int incx, float
             *sy, int incy);
    float sdsdot_64(long n, float sb, float *sx, long incx,
             float *sy, long incy);
```
### **PURPOSE**

 sdsdot Computes a constant plus the double precision dot product of x and y where x and y are single precision n vectors.

# **ARGUMENTS**

 N (input) On entry, N specifies the number of elements in the vector. If N is not positive then the func tion returns the value 0.0. Unchanged on exit. SB (input) On entry, the constant that is added to the dot product before the result is returned. Unchanged on exit. SX (input)  $(1 + (n - 1) * abs(INCX))$ . On entry, the incremented array SX must contain the vector x. Unchanged on exit. INCX (input) On entry, INCX specifies the increment for the elements of SX. Unchanged on exit. SY (input)  $(1 + (n - 1) * abs(INCY))$ . On entry, the incremented array SY must contain the vector y. Unchanged on exit.

#### INCY (input)

 On entry, INCY specifies the increment for the elements of SY. Unchanged on exit.

● [NAME](#page-2246-0) • [SYNOPSIS](#page-2246-1) o [F95 INTERFACE](#page-2246-2) o **[C INTERFACE](#page-2246-3)** ● [PURPOSE](#page-2246-4)

# <span id="page-2246-0"></span>**NAME**

second - return the user time for a process in seconds

## <span id="page-2246-1"></span>**SYNOPSIS**

REAL FUNCTION SECOND()

REAL FUNCTION SECOND\_64()

# <span id="page-2246-2"></span>**F95 INTERFACE**

REAL FUNCTION SECOND()

REAL FUNCTION SECOND\_64()

#### <span id="page-2246-3"></span>**C INTERFACE**

#include <sunperf.h>

float second();

float second\_64();

# <span id="page-2246-4"></span>**PURPOSE**

 second returns the user time for a process in seconds. This version gets the time from the system function ETIME.

- [NAME](#page-2247-0)
- [SYNOPSIS](#page-2247-1)
	- o [F95 INTERFACE](#page-2247-2)
		- ❍ [C INTERFACE](#page-2248-0)
- [DESCRIPTION](#page-2248-1)
- [ARGUMENTS](#page-2248-2)
- [SEE ALSO](#page-2249-0)

### <span id="page-2247-0"></span>**NAME**

sellmm - Ellpack format matrix-matrix multiply

### <span id="page-2247-1"></span>**SYNOPSIS**

```
 SUBROUTINE SELLMM( TRANSA, M, N, K, ALPHA, DESCRA,
 * VAL, INDX, LDA, MAXNZ,
 * B, LDB, BETA, C, LDC, WORK, LWORK )
 INTEGER TRANSA, M, N, K, DESCRA(5), LDA, MAXNZ,
 * LDB, LDC, LWORK
 INTEGER INDX(LDA,MAXNZ)
 REAL ALPHA, BETA
REAL VAL(LDA, MAXNZ), B(LDB, *), C(LDC, *), WORK(LWORK)
 SUBROUTINE SELLMM_64( TRANSA, M, N, K, ALPHA, DESCRA,
 * VAL, INDX, LDA, MAXNZ,
         B, LDB, BETA, C, LDC, WORK, LWORK )
 INTEGER*8 TRANSA, M, N, K, DESCRA(5), LDA, MAXNZ,
 * LDB, LDC, LWORK
 INTEGER*8 INDX(LDA,MAXNZ)
 REAL ALPHA, BETA
 REAL VAL(LDA,MAXNZ), B(LDB,*), C(LDC,*), WORK(LWORK)
```
#### <span id="page-2247-2"></span>**F95 INTERFACE**

```
 SUBROUTINE ELLMM( TRANSA, M, [N], K, ALPHA, DESCRA, VAL, INDX,
 * [LDA], MAXNZ, B, [LDB], BETA, C, [LDC], [WORK], [LWORK])
 INTEGER TRANSA, M, K, MAXNZ
 INTEGER, DIMENSION(:) :: DESCRA
 INTEGER, DIMENSION(:, :) :: INDX
 REAL ALPHA, BETA
 REAL, DIMENSION(:, :) :: VAL, B, C
```

```
 SUBROUTINE ELLMM_64( TRANSA, M, [N], K, ALPHA, DESCRA, VAL, INDX,
 * [LDA], MAXNZ, B, [LDB], BETA, C, [LDC], [WORK], [LWORK])
 INTEGER*8 TRANSA, M, K, MAXNZ
 INTEGER*8, DIMENSION(:) :: DESCRA
 INTEGER*8, DIMENSION(:, :) :: INDX
 REAL ALPHA, BETA
 REAL, DIMENSION(:, :) :: VAL, B, C
```
#### <span id="page-2248-0"></span>**C INTERFACE**

#include <sunperf.h>

 void sellmm (int transa, int m, int n, int k, float alpha, int \*descra, float \*val, int \*indx, int lda, int maxnz, float \*b, int ldb, float beta, float \*c, int ldc);

 void sellmm\_64 (long transa, long m, long n, long k, float alpha, long \*descra, float \*val, long \*indx, long lda, long maxnz, float \*b, long ldb, float beta, float \*c, long ldc);

#### <span id="page-2248-1"></span>**DESCRIPTION**

sellmm performs one of the matrix-matrix operations

C <- alpha op(A) B + beta C

where op( A ) is one of

op(  $A$  ) =  $A$  or op(  $A$  ) =  $A'$  or op(  $A$  ) = conjg(  $A'$  ) ( ' indicates matrix transpose), A is an M-by-K sparse matrix represented in the ellpack format, alpha and beta are scalars, C and B are dense matrices.

## <span id="page-2248-2"></span>**ARGUMENTS**

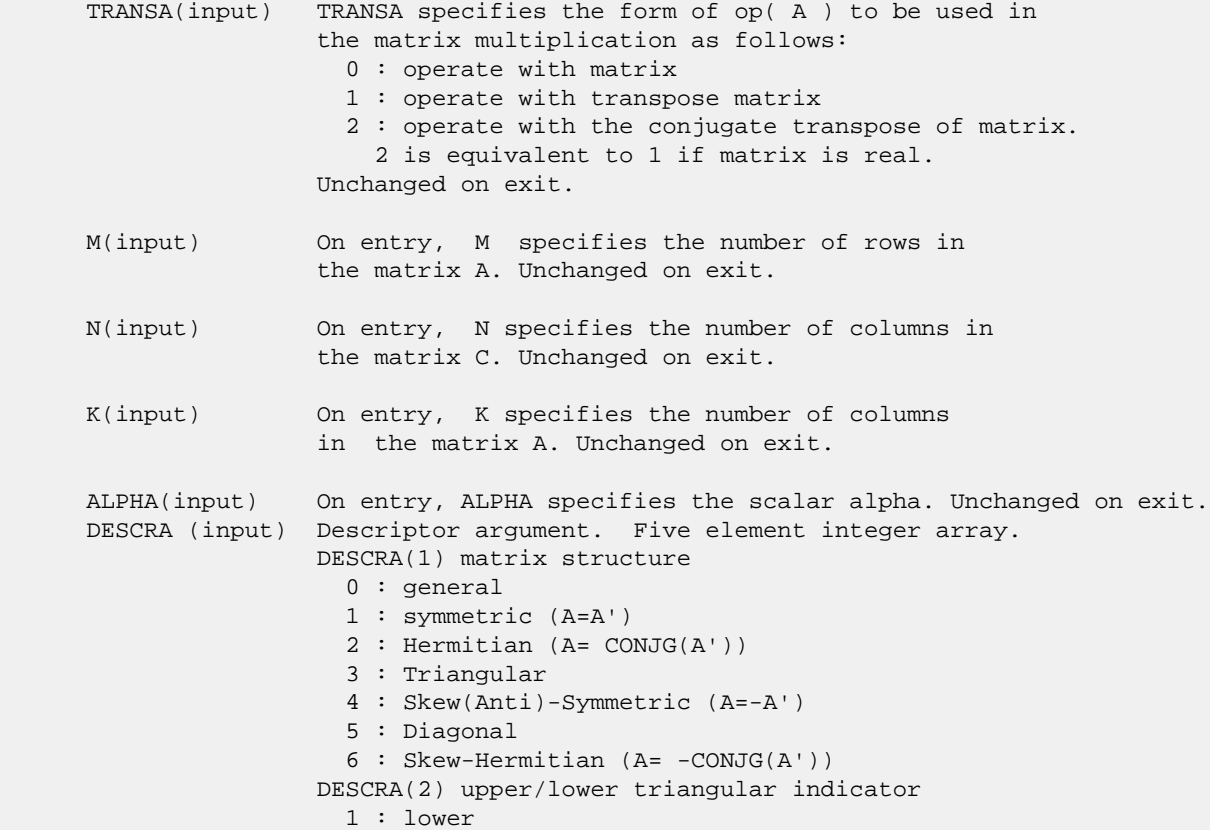

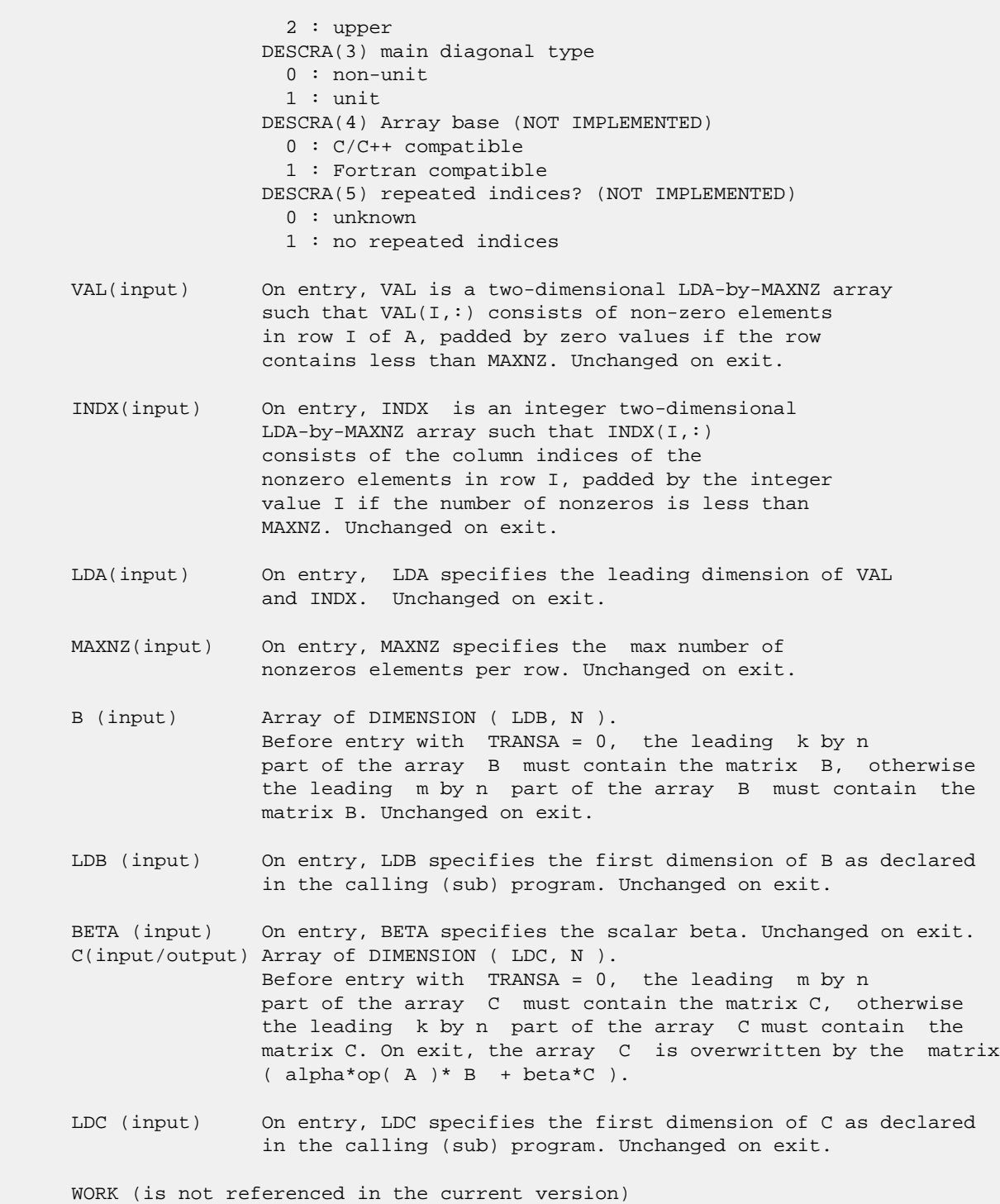

LWORK (is not referenced in the current version)

# <span id="page-2249-0"></span>**SEE ALSO**

 Libsunperf SPARSE BLAS is fully parallel and compatible with NIST FORTRAN Sparse Blas but the sources are different. Libsunperf SPARSE BLAS is free of bugs found in NIST FORTRAN Sparse Blas. Besides several new features and routines are

#### implemented.

NIST FORTRAN Sparse Blas User's Guide available at:

<http://math.nist.gov/mcsd/Staff/KRemington/fspblas/>

Based on the standard proposed in

 "Document for the Basic Linear Algebra Subprograms (BLAS) Standard", University of Tennessee, Knoxville, Tennessee, 1996:

<http://www.netlib.org/utk/papers/sparse.ps>

 The routine is designed so that it provides a possibility to use just one sparse matrix representation of a general matrix A for computing matrix-matrix multiply for another sparse matrix composed by triangles and/or the main diagonal of A. The full description of the feature for point entry formats is given in section NOTES/BUGS for the scoomm manpage.

- [NAME](#page-2251-0)
- [SYNOPSIS](#page-2251-1)
	- o [F95 INTERFACE](#page-2251-2)
	- ❍ [C INTERFACE](#page-2252-0)
- [DESCRIPTION](#page-2252-1)
- [ARGUMENTS](#page-2252-2)
- [SEE ALSO](#page-2254-0)

### <span id="page-2251-0"></span>**NAME**

sellsm - Ellpack format triangular solve

### <span id="page-2251-1"></span>**SYNOPSIS**

```
 SUBROUTINE SELLSM( TRANSA, M, N, UNITD, DV, ALPHA, DESCRA,
 * VAL, INDX, LDA, MAXNZ,
 * B, LDB, BETA, C, LDC, WORK, LWORK )
 INTEGER TRANSA, M, N, UNITD, DESCRA(5), LDA, MAXNZ,
 * LDB, LDC, LWORK
 INTEGER INDX(LDA,MAXNZ)
REAL ALPHA, BETA
REAL DV(M), VAL(LDA,MAXNZ), B(LDB,*), C(LDC,*), WORK(LWORK)
 SUBROUTINE SELLSM_64( TRANSA, M, N, UNITD, DV, ALPHA, DESCRA,
 * VAL, INDX, LDA, MAXNZ,
         B, LDB, BETA, C, LDC, WORK, LWORK )
 INTEGER*8 TRANSA, M, N, UNITD, DESCRA(5), LDA, MAXNZ,
 * LDB, LDC, LWORK
 INTEGER*8 INDX(LDA,MAXNZ)
 REAL ALPHA, BETA
REAL DV(M), VAL(LDA,MAXNZ), B(LDB,*), C(LDC,*), WORK(LWORK)
```
#### <span id="page-2251-2"></span>**F95 INTERFACE**

```
 SUBROUTINE ELLSM( TRANSA, M, [N], UNITD, DV, ALPHA, DESCRA, VAL,
 * INDX, [LDA], MAXNZ, B, [LDB], BETA, C, [LDC], [WORK], [LWORK])
 INTEGER TRANSA, M, MAXNZ
 INTEGER, DIMENSION(:) :: DESCRA
 INTEGER, DIMENSION(:, :) :: INDX
 REAL ALPHA, BETA
 REAL, DIMENSION(:) :: DV
 REAL, DIMENSION(:, :) :: VAL, B, C
 SUBROUTINE ELLSM_64( TRANSA, M, [N], UNITD, DV, ALPHA, DESCRA, VAL,
 * INDX, [LDA], MAXNZ, B, [LDB], BETA, C, [LDC], [WORK], [LWORK])
 INTEGER*8 TRANSA, M, MAXNZ
 INTEGER*8, DIMENSION(:) :: DESCRA
 INTEGER*8, DIMENSION(:, :) :: INDX
 REAL ALPHA, BETA
```
 REAL, DIMENSION(:) :: DV REAL, DIMENSION(:, :) :: VAL, B, C

#### <span id="page-2252-0"></span>**C INTERFACE**

#include <sunperf.h>

 void sellsm (int transa, int m, int n, int unitd, float \*dv, float alpha, int \*descra, float \*val, int \*indx, int lda, int maxnz, float \*b, int ldb, float beta, float \*c, int ldc); void sellsm\_64 (long transa, long m, long n, long unitd, float \*dv, float alpha, long \*descra, float \*val, long \*indx, long lda, long maxnz, float \*b, long ldb, float beta, float \*c, long ldc);

### <span id="page-2252-1"></span>**DESCRIPTION**

sellsm performs one of the matrix-matrix operations

 $C \leftarrow \text{alpha}$  op(A) B + beta C,  $C \leftarrow \text{alpha}$  D op(A) B + beta C,  $C$  <- alpha  $op(A)$  D B + beta C,

 where alpha and beta are scalars, C and B are m by n dense matrices, D is a diagonal scaling matrix, A is a sparse m by m unit, or non-unit, upper or lower triangular matrix represented in the ellpack/itpack format and op( A ) is one of

 $op(A) = inv(A)$  or  $op(A) = inv(A')$  or  $op(A) = inv(conj(A'))$ (inv denotes matrix inverse, ' indicates matrix transpose).

### <span id="page-2252-2"></span>**ARGUMENTS**

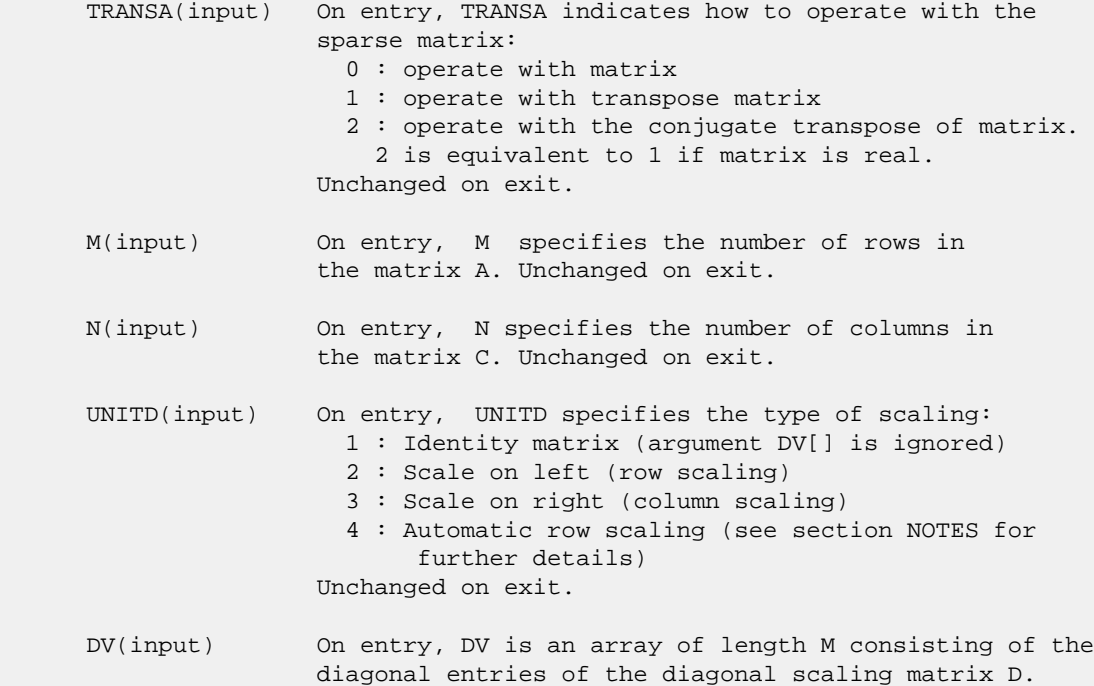

```
 If UNITD is 4, DV contains diagonal matrix by which
                 the rows have been scaled (see section NOTES for further
                 details). Otherwise, unchanged on exit.
 ALPHA(input) On entry, ALPHA specifies the scalar alpha. Unchanged on exit.
 DESCRA (input) Descriptor argument. Five element integer array:
                 DESCRA(1) matrix structure
                   0 : general
                   1 : symmetric (A=A')
                   2 : Hermitian (A= CONJG(A'))
                   3 : Triangular
                   4 : Skew(Anti)-Symmetric (A=-A')
                   5 : Diagonal
                   6 : Skew-Hermitian (A= -CONJG(A'))
                Note: For the routine, DESCRA(1)=3 is only supported.
                 DESCRA(2) upper/lower triangular indicator
                   1 : lower
                   2 : upper
                 DESCRA(3) main diagonal type
                   0 : non-unit
                   1 : unit
                 DESCRA(4) Array base (NOT IMPLEMENTED)
                   0 : C/C++ compatible
                   1 : Fortran compatible
                 DESCRA(5) repeated indices? (NOT IMPLEMENTED)
                   0 : unknown
                   1 : no repeated indices
 VAL(input) On entry, VAL is a two-dimensional LDA-by-MAXNZ array
                such that VAL(1, :) consists of non-zero elements
                 in row I of A, padded by zero values if the row
                 contains less than MAXNZ. If UNITD is 4, VAL contains
                 the scaled matrix D*A (see section NOTES for further
                 details). Otherwise, unchanged on exit.
 INDX(input) On entry, INDX is an integer two-dimensional
                LDA-by-MAXNZ array such that INDX(I,:) consists
                 of the column indices of the nonzero elements
                 in row I, padded by the integer value I if the
                 number of nonzeros is less than MAXNZ.
                 The column indices MUST be sorted in increasing order
                 for each row. Unchanged on exit.
 LDA(input) On entry, LDA specifies the leading dimension of VAL
                 and INDX. Unchanged on exit.
 MAXNZ(input) On entry, MAXNZ specifies the max number of
                 nonzeros elements per row. Unchanged on exit.
 B (input) Array of DIMENSION ( LDB, N ).
                 On entry, the leading m by n part of the array B
                 must contain the matrix B. Unchanged on exit.
 LDB (input) On entry, LDB specifies the first dimension of B as declared
                 in the calling (sub) program. Unchanged on exit.
 BETA (input) On entry, BETA specifies the scalar beta. Unchanged on exit.
 C(input/output) Array of DIMENSION ( LDC, N ).
                 On entry, the leading m by n part of the array C
                 must contain the matrix C. On exit, the array C is
                 overwritten.
```
- LDC (input) On entry, LDC specifies the first dimension of C as declared in the calling (sub) program. Unchanged on exit.
- WORK(workspace) Scratch array of length LWORK. On exit, if  $LWORK = -1$ ,  $WORK(1)$  returns the optimum size of LWORK.
- LWORK (input) On entry, LWORK specifies the length of WORK array. LWORK should be at least M.

 For good performance, LWORK should generally be larger. For optimum performance on multiple processors, LWORK >=M\*N\_CPUS where N\_CPUS is the maximum number of processors available to the program.

If LWORK=0, the routine is to allocate workspace needed.

If LWORK =  $-1$ , then a workspace query is assumed; the routine only calculates the optimum size of the WORK array, returns this value as the first entry of the WORK array, and no error message related to LWORK is issued by XERBLA.

#### <span id="page-2254-0"></span>**SEE ALSO**

 Libsunperf SPARSE BLAS is parallelized with the help of OPENMP and it is fully compatible with NIST FORTRAN Sparse Blas but the sources are different. Libsunperf SPARSE BLAS is free of bugs found in NIST FORTRAN Sparse Blas. Besides several new features and routines are implemented.

NIST FORTRAN Sparse Blas User's Guide available at:

<http://math.nist.gov/mcsd/Staff/KRemington/fspblas/>

Based on the standard proposed in

 "Document for the Basic Linear Algebra Subprograms (BLAS) Standard", University of Tennessee, Knoxville, Tennessee, 1996:

<http://www.netlib.org/utk/papers/sparse.ps>

#### **NOTES/BUGS**

 1. No test for singularity or near-singularity is included in this routine. Such tests must be performed before calling this routine.

 2. If UNITD =4, the routine scales the rows of A such that their 2-norms are one. The scaling may improve the accuracy of the computed solution. Corresponding entries of VAL are changed only in the particular case. On return DV matrix stored as a vector contains the diagonal matrix by which the rows have been scaled. UNITD=2 should be used for the next calls to the routine with overwritten VAL and DV.

 $WORK(1)=0$  on return if the scaling has been completed successfully, otherwise  $WORK(1) = -i$  where i is the row number which 2-norm is exactly zero.

3. If DESCRA(3)=1 and UNITD < 4, the diagonal entries are

 each used with the mathematical value 1. The entries of the main diagonal in the ELL representation of a sparse matrix do not need to be 1.0 in this usage. They are not used by the routine in these cases. But if UNITD=4, the unit diagonal elements MUST be referenced in the ELL representation.

 4. The routine is designed so that it checks the validity of each sparse entry given in the sparse blas representation. Entries with incorrect indices are not used and no error message related to the entries is issued.

 The feature also provides a possibility to use the sparse matrix representation of a general matrix A for solving triangular systems with the upper or lower triangle of A. But DESCRA(1) MUST be equal to 3 even in this case.

 Assume that there is the sparse matrix representation a general matrix A decomposed in the form

 $A = L + D + U$ 

 where L is the strictly lower triangle of A, U is the strictly upper triangle of A, D is the diagonal matrix. Let's I denotes the identity matrix.

 Then the correspondence between the first three values of DESCRA and the result matrix for the sparse representation of A is

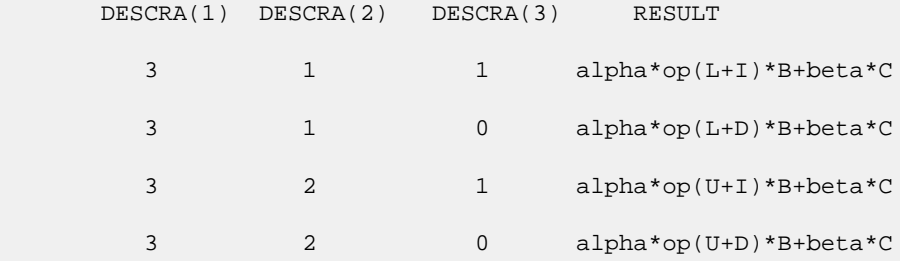

- NAME
- SYNOPSIS
	- o F95 INTERFACE
		- ❍ C INTERFACE
- PURPOSE
- ARGUMENTS
- SEE ALSO

### **NAME**

 sfftc - initialize the trigonometric weight and factor tables or compute the forward Fast Fourier Transform of a real sequence.

## **SYNOPSIS**

 SUBROUTINE SFFTC(IOPT, N, SCALE, X, Y, TRIGS, IFAC, WORK, LWORK, IERR) INTEGER IOPT, N, IFAC(\*), LWORK, IERR COMPLEX Y(\*) REAL X(\*), SCALE, TRIGS(\*), WORK(\*) SUBROUTINE SFFTC\_64(IOPT, N, SCALE, X, Y, TRIGS, IFAC, WORK, LWORK, IERR) INTEGER\*8 IOPT, N, IFAC(\*), LWORK, IERR REAL X(\*), SCALE, TRIGS(\*), WORK(\*) COMPLEX Y(\*) **F95 INTERFACE** SUBROUTINE FFT(IOPT, N, SCALE, X, Y, TRIGS, IFAC, WORK, [LWORK], IERR) INTEGER\*4, INTENT(IN) :: IOPT INTEGER\*4, INTENT(IN), OPTIONAL :: N, LWORK REAL, INTENT(IN), OPTIONAL :: SCALE REAL, INTENT(IN), DIMENSION(:) :: X COMPLEX, INTENT(OUT), DIMENSION(:) :: Y REAL, INTENT(INOUT), DIMENSION(:) :: TRIGS INTEGER\*4, INTENT(INOUT), DIMENSION(:) :: IFAC REAL, INTENT(OUT), DIMENSION(:) :: WORK INTEGER\*4, INTENT(OUT) :: IERR SUBROUTINE FFT\_64(IOPT, [N], [SCALE], X, Y, TRIGS, IFAC, WORK, [LWORK], IERR) INTEGER(8), INTENT(IN) :: IOPT INTEGER(8), INTENT(IN), OPTIONAL :: N, LWORK REAL, INTENT(IN), OPTIONAL :: SCALE REAL, INTENT(IN), DIMENSION(:) :: X COMPLEX, INTENT(OUT), DIMENSION(:) :: Y REAL, INTENT(INOUT), DIMENSION(:) :: TRIGS

```
 INTEGER(8), INTENT(INOUT), DIMENSION(:) :: IFAC
    REAL, INTENT(OUT), DIMENSION(:) :: WORK
    INTEGER(8), INTENT(OUT) :: IERR
 C INTERFACE
    #include <sunperf.h>
    void sfftc_ (int *iopt, int *n, float *scale, float *x, com-
              plex *y, float *trigs, int *ifac, float *work, int
              *lwork, int *ierr);
    void sfftc_64_ (long *iopt, long *n, float *scale, float *x,
              complex *y, float *trigs, long *ifac, float *work,
             long *lwork, long *ierr);
```
### **PURPOSE**

 sfftc initializes the trigonometric weight and factor tables or computes the forward Fast Fourier Transform of a real sequence as follows:

 $N-1$  $Y(k) = scale * SUM W*x(j)$  $j=0$ 

```
 where
 k ranges from 0 to N-1
i = sqrt(-1) isign = -1 for forward transform
W = exp(isign*<sup>*</sup>j*k*2*pi/N) In real-to-complex transform of length N, the (N/2+1) com-
 plex output data points stored are the positive-frequency
 half of the spectrum of the Discrete Fourier Transform. The
 other half can be obtained through complex conjugation and
 therefore is not stored.
```
# **ARGUMENTS**

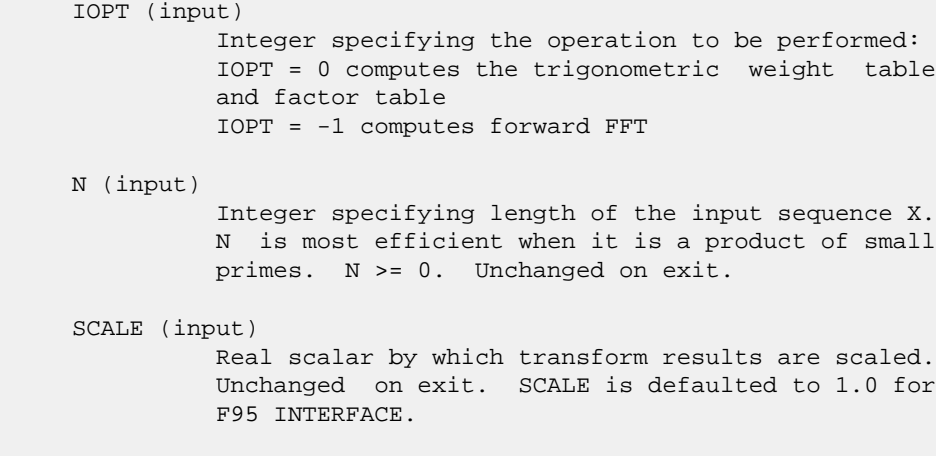

 X (input) On entry, X is a real array whose first N elements contain the sequence to be transformed.

#### Y (output)

 Complex array whose first (N/2+1) elements contain the transform results. X and Y may be the same array starting at the same memory location, in which case the dimension of X must be at least  $2*(N/2+1)$ . Otherwise, it is assumed that there is no overlap between X and Y in memory.

```
 TRIGS (input/output)
```
 Real array of length 2\*N that contains the tri gonometric weights. The weights are computed when the routine is called with IOPT = 0 and they are used in subsequent calls when IOPT = -1. Unchanged on exit.

IFAC (input/output)

 Integer array of dimension at least 128 that con tains the factors of N. The factors are computed when the routine is called with IOPT = 0 and they are used in subsequent calls where IOPT = -1. Unchanged on exit.

WORK (workspace)

 Real array of dimension at least N. The user can also choose to have the routine allocate its own workspace (see LWORK).

LWORK (input)

 Integer specifying workspace size. If LWORK = 0, the routine will allocate its own workspace.

```
 IERR (output)
```
 On exit, integer IERR has one of the following values: 0 = normal return  $-1$  = IOPT is not 0 or  $-1$  $-2 = N < 0$  $-3 = (LWORK \text{ is not } 0)$  and (LWORK is less than N) -4 = memory allocation for workspace failed

### **SEE ALSO**

fft

- [NAME](#page-2259-0)
- [SYNOPSIS](#page-2259-1)
	- o [F95 INTERFACE](#page-2259-2)
	- ❍ [C INTERFACE](#page-2260-0)
- [PURPOSE](#page-2260-1)
- [ARGUMENTS](#page-2260-2)
- [SEE ALSO](#page-2262-0)
- [CAUTIONS](#page-2262-1)

## <span id="page-2259-0"></span>**NAME**

 sfftc2 - initialize the trigonometric weight and factor tables or compute the two-dimensional forward Fast Fourier Transform of a two-dimensional real array.

### <span id="page-2259-1"></span>**SYNOPSIS**

<span id="page-2259-2"></span> SUBROUTINE SFFTC2(IOPT, N1, N2, SCALE, X, LDX, Y, LDY, TRIGS, IFAC, WORK, LWORK, IERR) INTEGER IOPT, N1, N2, LDX, LDY, IFAC(\*), LWORK, IERR COMPLEX Y(LDY, \*) REAL X(LDX, \*), SCALE, TRIGS(\*),  $WORK$ (\*) SUBROUTINE SFFTC2\_64(IOPT, N1, N2, SCALE, X, LDX, Y, LDY, TRIGS, IFAC, WORK, LWORK, IERR) INTEGER\*8 IOPT, N1, N2, LDX, LDY, IFAC(\*), LWORK, IERR REAL X(LDX, \*), SCALE, TRIGS(\*), WORK(\*) COMPLEX Y(LDY, \*) **F95 INTERFACE** SUBROUTINE FFT2(IOPT, [N1], [N2], [SCALE], X, [LDX], Y, [LDY], TRIGS, & IFAC, WORK, [LWORK], IERR) INTEGER\*4, INTENT(IN) :: IOPT INTEGER\*4, INTENT(IN), OPTIONAL :: N1, N2, LDX, LDY, LWORK REAL, INTENT(IN), OPTIONAL :: SCALE REAL, INTENT(IN), DIMENSION( $:$ , $:$ )  $:$  X COMPLEX, INTENT(OUT), DIMENSION(:,:) :: Y REAL, INTENT(INOUT), DIMENSION(:) :: TRIGS INTEGER\*4, INTENT(INOUT), DIMENSION(:) :: IFAC REAL, INTENT(OUT), DIMENSION(:) :: WORK INTEGER\*4, INTENT(OUT) :: IERR SUBROUTINE FFT2\_64(IOPT, [N1], [N2], [SCALE], X, [LDX], Y, [LDY], TRIGS, IFAC, WORK, [LWORK], IERR) INTEGER(8), INTENT(IN) :: IOPT

 INTEGER(8), INTENT(IN), OPTIONAL :: N1, N2, LDX, LDY, LWORK REAL, INTENT(IN), OPTIONAL :: SCALE REAL, INTENT(IN), DIMENSION(:,:) :: X COMPLEX, INTENT(OUT), DIMENSION(:,:) :: Y REAL, INTENT(INOUT), DIMENSION(:) :: TRIGS INTEGER(8), INTENT(INOUT), DIMENSION(:) :: IFAC REAL, INTENT(OUT), DIMENSION(:) :: WORK INTEGER(8), INTENT(OUT) :: IERR

#### <span id="page-2260-0"></span>**C INTERFACE**

 #include <sunperf.h> void sfftc2\_ (int \*iopt, int \*n1, int \*n2, float \*scale, float \*x, int \*ldx, complex \*y, int \*ldy, float \*trigs, int \*ifac, float \*work, int \*lwork, int \*ierr);

 void sfftc2\_64\_ (long \*iopt, long \*n1, long \*n2, float \*scale, float \*x, long \*ldx, complex \*y, long \*ldy, float \*trigs, long \*ifac, float \*work, long \*lwork, long \*ierr);

### <span id="page-2260-1"></span>**PURPOSE**

 sfftc2 initializes the trigonometric weight and factor tables or computes the two-dimensional forward Fast Fourier Transform of a two-dimensional real array. In computing the two-dimensional FFT, one-dimensional FFTs are computed along the columns of the input array. One-dimensional FFTs are then computed along the rows of the intermediate results.

```
 N2-1 N1-1
\texttt{Y(k1,k2)} \ = \ \texttt{scale} \ * \ \texttt{SUM} \quad \ \texttt{SUM} \quad \ \texttt{W2*W1*x(j1,j2)} j2=0 j1=0
```

```
 where
 k1 ranges from 0 to N1-1 and k2 ranges from 0 to N2-1
i = sqrt(-1) isign = -1 for forward transform
W1 = exp(isign*ii*jl*kl*2*pi/N1)W2 = exp(isign*ii*j2*k2*2*pi/N2) In real-to-complex transform of length N1, the (N1/2+1) com-
 plex output data points stored are the positive-frequency
 half of the spectrum of the Discrete Fourier Transform. The
 other half can be obtained through complex conjugation and
 therefore is not stored.
```
### <span id="page-2260-2"></span>**ARGUMENTS**

 IOPT (input) Integer specifying the operation to be performed: IOPT = 0 computes the trigonometric weight table and factor table IOPT = -1 computes forward FFT N1 (input)

Integer specifying length of the transform in the

 first dimension. N1 is most efficient when it is a product of small primes. N1 >= 0. Unchanged on exit.

N2 (input)

 Integer specifying length of the transform in the second dimension. N2 is most efficient when it is a product of small primes N2 >= 0. Unchanged on exit.

SCALE (input)

 Real scalar by which transform results are scaled. Unchanged on exit. SCALE is defaulted to 1.0 for F95 INTERFACE.

- X (input) X is a complex array of dimensions (LDX, N2) that contains input data to be transformed. X and Y can be the same array.
- LDX (input)

 Leading dimension of X. LDX >= N1 if X is not the same array as Y. Else, LDX = 2\*LDY. Unchanged on exit.

Y (output)

 Y is a complex array of dimensions (LDY, N2) that contains the transform results. X and Y can be the same array starting at the same memory loca tion, in which case the input data are overwritten by their transform results. Otherwise, it is assumed that there is no overlap between X and Y in memory.

LDY (input)

 Leading dimension of Y. LDY >= N1/2+1 Unchanged on exit.

TRIGS (input/output)

 Real array of length 2\*(N1+N2) that contains the trigonometric weights. The weights are computed when the routine is called with IOPT = 0 and they are used in subsequent calls when  $IOPT = -1$ . Unchanged on exit.

IFAC (input/output)

 Integer array of dimension at least 2\*128 that contains the factors of N1 and N2. The factors are computed when the routine is called with IOPT = 0 and they are used in subsequent calls when IOPT = -1. Unchanged on exit.

WORK (workspace)

 Real array of dimension at least MAX(N1, 2\*N2)\*NCPUS, where NCPUS is the number of threads used to execute the routine. The user can also choose to have the routine allocate its own workspace (see LWORK).

#### LWORK (input)

 Integer specifying workspace size. If LWORK = 0, the routine will allocate its own workspace.

```
 IERR (output)
          On exit, integer IERR has one of the following
          values:
          0 = normal return
         -1 = IOPT is not 0 or -1-2 = N1 < 0-3 = N2 < 0 -4 = (LDX < N1) or (LDX not equal 2*LDY when X and
          Y are same array)
         -5 = (LDY < N1/2+1) -6 = (LWORK not equal 0) and (LWORK <
          MAX(N1,2*N2)*NCPUS)
          -7 = memory allocation failed
```
### <span id="page-2262-0"></span>**SEE ALSO**

fft

# <span id="page-2262-1"></span>**CAUTIONS**

 Y(N1/2+1:LDY,:) is used as scratch space. Upon returning, the original contents of Y(N1/2+1:LDY,:) will be lost, whereas Y(1:N1/2+1,1:N2) contains the transform results.

- [NAME](#page-2263-0)
- [SYNOPSIS](#page-2263-1)
	- o [F95 INTERFACE](#page-2263-2)
	- ❍ [C INTERFACE](#page-2264-0)
- [PURPOSE](#page-2264-1)
- [ARGUMENTS](#page-2264-2)
- [SEE ALSO](#page-2266-0)
- [CAUTIONS](#page-2266-1)

## <span id="page-2263-0"></span>**NAME**

 sfftc3 - initialize the trigonometric weight and factor tables or compute the three-dimensional forward Fast Fourier Transform of a three-dimensional complex array.

### <span id="page-2263-1"></span>**SYNOPSIS**

<span id="page-2263-2"></span> SUBROUTINE SFFTC3(IOPT, N1, N2, N3, SCALE, X, LDX1, LDX2, Y, LDY1, LDY2, TRIGS, IFAC, WORK, LWORK, IERR) INTEGER IOPT, N1, N2, N3, LDX1, LDX2, LDY1, LDY2, IFAC(\*), LWORK, IERR COMPLEX Y(LDY1, LDY2, \*) REAL X(LDX1, LDX2, \*), SCALE, TRIGS(\*), WORK(\*) SUBROUTINE SFFTC3\_64(IOPT, N1, N2, N3, SCALE, X, LDX1, LDX2, Y, LDY1, LDY2, TRIGS, IFAC, WORK, LWORK, IERR) INTEGER\*8 IOPT, N1, N2, N3, LDX1, LDX2, LDY1, LDY2, IFAC(\*), LWORK, IERR COMPLEX Y(LDY1, LDY2, \*) REAL X(LDX1, LDX2, \*), SCALE, TRIGS(\*), WORK(\*) **F95 INTERFACE** SUBROUTINE FFT3(IOPT, [N1], [N2], [N3], [SCALE], X, [LDX1], LDX2, Y, [LDY1], LDY2, TRIGS, IFAC, WORK, [LWORK], IERR) INTEGER\*4, INTENT(IN) :: IOPT, LDX2, LDY2 INTEGER\*4, INTENT(IN), OPTIONAL :: N1, N2, N3, LDX1, LDY1, LWORK REAL, INTENT(IN), OPTIONAL :: SCALE REAL, INTENT(IN), DIMENSION( $:$ , $:$ )  $:$  X COMPLEX, INTENT(OUT), DIMENSION(:,:) :: Y REAL, INTENT(INOUT), DIMENSION(:) :: TRIGS INTEGER\*4, INTENT(INOUT), DIMENSION(:) :: IFAC REAL, INTENT(OUT), DIMENSION(:) :: WORK INTEGER\*4, INTENT(OUT) :: IERR SUBROUTINE FFT3\_64(IOPT, [N1], [N2], [N3], [SCALE], X, [LDX1], LDX2, Y, [LDY1],

```
LDY2, TRIGS, IFAC, WORK, [LWORK], IERR)
     INTEGER(8), INTENT(IN) :: IOPT, LDX2, LDY2
     INTEGER(8), INTENT(IN), OPTIONAL :: N1, N2, N3, LDX1, LDY1,
     LWORK
     REAL, INTENT(IN), OPTIONAL :: SCALE
    REAL, INTENT(IN), DIMENSION(:,:) :: X COMPLEX, INTENT(OUT), DIMENSION(:,:) :: Y
     REAL, INTENT(INOUT), DIMENSION(:) :: TRIGS
     INTEGER(8), INTENT(INOUT), DIMENSION(:) :: IFAC
     REAL, INTENT(OUT), DIMENSION(:) :: WORK
     INTEGER(8), INTENT(OUT) :: IERR
  C INTERFACE
     #include <sunperf.h>
     void sfftc3_ (int *iopt, int *n1, int *n2, int *n3, float
                *scale, float *x, int *ldx1, int *ldx2, complex
                *y, int *ldy1, int *ldy2, float *trigs, int *ifac,
                float *work, int *lwork, int *ierr);
     void sfftc3_64_ (long *iopt, long *n1, long *n2, long *n3,
                float *scale, float *x, long *ldx1, long *ldx2,
                complex *y, long *ldy1, long *ldy2, float *trigs,
```
#### <span id="page-2264-1"></span>**PURPOSE**

 sfftc3 initializes the trigonometric weight and factor tables or computes the three-dimensional forward Fast Fourier Transform of a three-dimensional complex array.

long \*ifac, float \*work, long \*lwork, long \*ierr);

```
 N3-1 N2-1 N1-1
Y(k1,k2,k3) = scale * SUM SUM SUM W3*W2*W1*x(j1,j2,j3) j3=0 j2=0 j1=0
```

```
 where
 k1 ranges from 0 to N1-1; k2 ranges from 0 to N2-1 and k3
 ranges from 0 to N3-1
i = sqrt(-1) isign = -1 for forward transform
W1 = exp(isign*ii*jl*kl*2*pi/N1)W2 = exp(isign* i* j2*k2*2*pi/N2)W3 = exp(isign* i* j3* k3*2*pi/N3)
```
### <span id="page-2264-2"></span>**ARGUMENTS**

```
 IOPT (input)
           Integer specifying the operation to be performed:
           IOPT = 0 computes the trigonometric weight table
           and factor table
           IOPT = -1 computes forward FFT
 N1 (input)
```
 Integer specifying length of the transform in the first dimension. N1 is most efficient when it is a product of small primes. N1 >= 0. Unchanged on exit.

#### N2 (input) Integer specifying length of the transform in the second dimension. N2 is most efficient when it is a product of small primes. N2 >= 0. Unchanged on exit.

#### N3 (input)

 Integer specifying length of the transform in the third dimension. N3 is most efficient when it is a product of small primes. N3 >= 0. Unchanged on exit.

- SCALE (input) Real scalar by which transform results are scaled. Unchanged on exit. SCALE is defaulted to 1.0 for F95 INTERFACE.
- X (input) X is a real array of dimensions (LDX1, LDX2, N3) that contains input data to be transformed. X can be same array as Y.

#### LDX1 (input)

 first dimension of X. If X is not same array as Y, LDX1 >= N1 Else, LDX1 = 2\*LDY1 Unchanged on exit.

- LDX2 (input) second dimension of X. LDX2 >= N2 Unchanged on exit.
- Y (output)

 Y is a complex array of dimensions (LDY1, LDY2, N3) that contains the transform results. X and Y can be the same array starting at the same memory location, in which case the input data are overwritten by their transform results. Other wise, it is assumed that there is no overlap between X and Y in memory.

LDY1 (input)

 first dimension of Y. LDY1 >= N1/2+1 Unchanged on exit.

LDY2 (input)

 second dimension of Y. If X and Y are the same array, LDY2 = LDX2 Else LDY2 >= N2 Unchanged on exit.

#### TRIGS (input/output)

 Real array of length 2\*(N1+N2+N3) that contains the trigonometric weights. The weights are com puted when the routine is called with IOPT = 0 and they are used in subsequent calls when  $IOPT = -1$ . Unchanged on exit.

#### IFAC (input/output)

 Integer array of dimension at least 3\*128 that contains the factors of N1, N2 and N3. The factors are computed when the routine is called with IOPT = 0 and they are used in subsequent

```
 calls when IOPT = -1. Unchanged on exit.
 WORK (workspace)
          Real array of dimension at least (MAX(N,2*N2,2*N3)
          + 16*N3) * NCPUS where NCPUS is the number of
          threads used to execute the routine. The user can
          also choose to have the routine allocate its own
          workspace (see LWORK).
 LWORK (input)
          Integer specifying workspace size. If LWORK = 0,
          the routine will allocate its own workspace.
 IERR (output)
          On exit, integer IERR has one of the following
          values:
          0 = normal return
         -1 = IOPT is not 0 or -1-2 = N1 < 0-3 = N2 < 0-4 = N3 < 0 -5 = (LDX1 < N1) or (LDX not equal 2*LDY when X
          and Y are same array)
         -6 = (LDX2 < N2)-7 = (LDY1 < N1/2+1)-8 = (LDY2 < N2) or (LDY2 not equal LDX2 when X
          and Y are same array)
          -9 = (LWORK not equal 0) and (LWORK <
          (MAX(N,2*N2,2*N3) + 16*N3)*NCPUS)
          -10 = memory allocation failed
```
# <span id="page-2266-0"></span>**SEE ALSO**

fft

## <span id="page-2266-1"></span>**CAUTIONS**

This routine uses  $Y((N1/2+1)+1:LDY1,','')$  as scratch space. Therefore, the original contents of this subarray will be lost upon returning from routine while subarray Y(1:N1/2+1,1:N2,1:N3) contains the transform results.

- NAME
- SYNOPSIS
	- o F95 INTERFACE
	- ❍ C INTERFACE
- PURPOSE
- ARGUMENTS
- SEE ALSO

### **NAME**

 sfftcm - initialize the trigonometric weight and factor tables or compute the one-dimensional forward Fast Fourier Transform of a set of real data sequences stored in a two dimensional array.

## **SYNOPSIS**

 SUBROUTINE SFFTCM(IOPT, N1, N2, SCALE, X, LDX, Y, LDY, TRIGS, IFAC, WORK, LWORK, IERR) INTEGER IOPT, N1, N2, LDX, LDY, IFAC(\*), LWORK, IERR REAL X(LDX, \*), SCALE, TRIGS(\*), WORK(\*) COMPLEX Y(LDY, \*) SUBROUTINE SFFTCM\_64(IOPT, N1, N2, SCALE, X, LDX, Y, LDY, TRIGS, IFAC, WORK, LWORK, IERR) INTEGER\*8 IOPT, N1, N2, LDX, LDY, IFAC(\*), LWORK, IERR REAL X(LDX, \*), SCALE, TRIGS(\*), WORK(\*) COMPLEX Y(LDY, \*) **F95 INTERFACE** SUBROUTINE FFTM(IOPT, [N1], [N2], [SCALE], X, [LDX], Y, [LDY], TRIGS, IFAC, WORK, [LWORK], IERR) INTEGER\*4, INTENT(IN) :: IOPT INTEGER\*4, INTENT(IN), OPTIONAL :: N1, N2, LDX, LDY, LWORK REAL, INTENT(IN), OPTIONAL :: SCALE REAL, INTENT(IN), DIMENSION( $:$ , $:$ )  $:$  X COMPLEX, INTENT(OUT), DIMENSION(:,:) :: Y REAL, INTENT(INOUT), DIMENSION(:) :: TRIGS INTEGER\*4, INTENT(INOUT), DIMENSION(:) :: IFAC REAL, INTENT(OUT), DIMENSION(:) :: WORK INTEGER\*4, INTENT(OUT) :: IERR SUBROUTINE FFTM\_64(IOPT, [N1], [N2], [SCALE], X, [LDX], Y, [LDY], TRIGS, IFAC, WORK, [LWORK], IERR)

INTEGER(8), INTENT(IN) :: IOPT
INTEGER(8), INTENT(IN), OPTIONAL :: N1, N2, LDX, LDY, LWORK REAL, INTENT(IN), OPTIONAL :: SCALE REAL, INTENT(IN), DIMENSION(:,:) :: X COMPLEX, INTENT(OUT), DIMENSION(:,:) :: Y REAL, INTENT(INOUT), DIMENSION(:) :: TRIGS INTEGER(8), INTENT(INOUT), DIMENSION(:) :: IFAC REAL, INTENT(OUT), DIMENSION(:) :: WORK INTEGER(8), INTENT(OUT) :: IERR

### **C INTERFACE**

 #include <sunperf.h> void sfftcm\_ (int \*iopt, int \*n1, int \*n2, float \*scale, float \*x, int \*ldx, complex \*y, int \*ldy, float \*trigs, int \*ifac, float \*work, int \*lwork, int \*ierr);

 void sfftcm\_64\_ (long \*iopt, long \*n1, long \*n2, float \*scale, float \*x, long \*ldx, complex \*y, long \*ldy, float \*trigs, long \*ifac, float \*work, long \*lwork, long \*ierr);

# **PURPOSE**

 sfftcm initializes the trigonometric weight and factor tables or computes the one-dimensional forward Fast Fourier Transform of a set of real data sequences stored in a two-dimensional array:

 N1-1  $Y(k,1) = scale * SUM W*x(j,1)$  $j=0$ 

```
 where
 k ranges from 0 to N1-1 and l ranges from 0 to N2-1
i = sqrt(-1) isign = -1 for forward transform
 W = exp(isign*i*j*k*2*pi/N1)
 In real-to-complex transform of length N1, the (N1/2+1) com-
 plex output data points stored are the positive-frequency
 half of the spectrum of the discrete Fourier transform. The
 other half can be obtained through complex conjugation and
 therefore is not stored.
```
# **ARGUMENTS**

```
 IOPT (input)
           Integer specifying the operation to be performed:
           IOPT = 0 computes the trigonometric weight table
           and factor table
           IOPT = -1 computes forward FFT
 N1 (input)
           Integer specifying length of the input sequences.
           N1 is most efficient when it is a product of small
           primes. N1 >= 0. Unchanged on exit.
```
 N2 (input) Integer specifying number of input sequences. N2 >= 0. Unchanged on exit.

- SCALE (input) Real scalar by which transform results are scaled. Unchanged on exit. SCALE is defaulted to 1.0 for F95 INTERFACE.
- X (input) X is a real array of dimensions (LDX, N2) that contains the sequences to be transformed stored in its columns.
- LDX (input) Leading dimension of X. If X and Y are the same  $array,$  LDX =  $2*LDY$  Else LDX >= N1 Unchanged on exit.
- Y (output)

 Y is a complex array of dimensions (LDY, N2) that contains the transform results of the input sequences. X and Y can be the same array starting at the same memory location, in which case the input sequences are overwritten by their transform results. Otherwise, it is assumed that there is no overlap between X and Y in memory.

```
 LDY (input)
```
Leading dimension of Y. LDY  $>= N1/2 + 1$  Unchanged on exit.

 TRIGS (input/output) Real array of length 2\*N1 that contains the tri gonometric weights. The weights are computed when the routine is called with IOPT = 0 and they are used in subsequent calls when IOPT = -1. Unchanged on exit.

```
 IFAC (input/output)
```
 Integer array of dimension at least 128 that con tains the factors of N1. The factors are computed when the routine is called with IOPT = 0 and they are used in subsequent calls when IOPT = -1. Unchanged on exit.

WORK (workspace)

 Real array of dimension at least N1. The user can also choose to have the routine allocate its own workspace (see LWORK).

```
 LWORK (input)
```
 Integer specifying workspace size. If LWORK = 0, the routine will allocate its own workspace.

IERR (output)

 On exit, integer IERR has one of the following values: 0 = normal return  $-1$  = IOPT is not 0 or  $-1$  $-2 = N1 < 0$  $-3 = N2 < 0$ 

```
-4 = (LDX < N1) or (LDX not equal 2*LDY when X and
 Y are same array)
-4 = (LDY < N1/2 + 1) -6 = (LWORK not equal 0) and (LWORK < N1)
 -7 = memory allocation failed
```
# **SEE ALSO**

fft

- [NAME](#page-2271-0)
- [SYNOPSIS](#page-2271-1)
	- ❍ [F95 INTERFACE](#page-2271-2)
	- ❍ [C INTERFACE](#page-2271-3)
- [PURPOSE](#page-2272-0)
- [ARGUMENTS](#page-2272-1)

### <span id="page-2271-0"></span>**NAME**

```
 sgbbrd - reduce a real general m-by-n band matrix A to upper
 bidiagonal form B by an orthogonal transformation
```
# <span id="page-2271-1"></span>**SYNOPSIS**

```
 SUBROUTINE SGBBRD(VECT, M, N, NCC, KL, KU, AB, LDAB, D, E, Q, LDQ,
         PT, LDPT, C, LDC, WORK, INFO)
    CHARACTER * 1 VECT
    INTEGER M, N, NCC, KL, KU, LDAB, LDQ, LDPT, LDC, INFO
   REAL AB(LDAB,*), D(*), E(*), Q(LDQ,*), PT(LDPT,*), C(LDC,*),
    WORK(*)
    SUBROUTINE SGBBRD_64(VECT, M, N, NCC, KL, KU, AB, LDAB, D, E, Q, LDQ,
         PT, LDPT, C, LDC, WORK, INFO)
    CHARACTER * 1 VECT
    INTEGER*8 M, N, NCC, KL, KU, LDAB, LDQ, LDPT, LDC, INFO
   REAL AB(LDAB,*), D(*), E(*), Q(LDQ,*), PT(LDPT,*), C(LDC,*),
    WORK(*)
 F95 INTERFACE
    SUBROUTINE GBBRD(VECT, M, [N], [NCC], KL, KU, AB, [LDAB], D, E, Q,
           [LDQ], PT, [LDPT], C, [LDC], [WORK], [INFO])
    CHARACTER(LEN=1) :: VECT
    INTEGER :: M, N, NCC, KL, KU, LDAB, LDQ, LDPT, LDC, INFO
    REAL, DIMENSION(:) :: D, E, WORK
    REAL, DIMENSION(:,:) :: AB, Q, PT, C
    SUBROUTINE GBBRD_64(VECT, M, [N], [NCC], KL, KU, AB, [LDAB], D, E,
          Q, [LDQ], PT, [LDPT], C, [LDC], [WORK], [INFO])
    CHARACTER(LEN=1) :: VECT
    INTEGER(8) :: M, N, NCC, KL, KU, LDAB, LDQ, LDPT, LDC, INFO
    REAL, DIMENSION(:) :: D, E, WORK
   REAL, DIMENSION(:,:): AB, Q, PT, C
 C INTERFACE
```
<span id="page-2271-3"></span>#include <sunperf.h>

 void sgbbrd(char vect, int m, int n, int ncc, int kl, int ku, float \*ab, int ldab, float \*d, float \*e, float \*q, int ldq, float \*pt, int ldpt, float \*c, int ldc, int \*info); void sgbbrd\_64(char vect, long m, long n, long ncc, long kl, long ku, float \*ab, long ldab, float \*d, float \*e, float \*q, long ldq, float \*pt, long ldpt, float \*c, long ldc, long \*info);

# <span id="page-2272-0"></span>**PURPOSE**

 sgbbrd reduces a real general m-by-n band matrix A to upper bidiagonal form B by an orthogonal transformation: Q' \* A \*  $P = B$ .

 The routine computes B, and optionally forms Q or P', or computes Q'\*C for a given matrix C.

# <span id="page-2272-1"></span>**ARGUMENTS**

```
 VECT (input)
           Specifies whether or not the matrices Q and P' are
          to be formed. = 'N': do not form Q or P': = 'Q': form Q only;
           = 'P': form P' only;
           = 'B': form both.
M (input) The number of rows of the matrix A. M \ge 0.
 N (input) The number of columns of the matrix A. N >= 0.
 NCC (input)
         The number of columns of the matrix C. NCC >= 0.
 KL (input)
          The number of subdiagonals of the matrix A. KL >=
           0.
 KU (input)
          The number of superdiagonals of the matrix A. KU
          >= 0. AB (input/output)
           REAL array, dimension(LDAB,N) On entry, the m-by-n
           band matrix A, stored in rows 1 to KL+KU+1. The
           j-th column of A is stored in the j-th column of
         the array AB as follows: AB(ku+1+i-j,j) = A(i,j) for max(1,j-ku)<=i<=min(m,j+kl). On exit, A is
           overwritten by values generated during the
           reduction.
 LDAB (input)
```
 The leading dimension of the array A. LDAB >=  $KT.+KTI+1$ 

 D (output) REAL array, dimension(min(M,N)) The diagonal ele ments of the bidiagonal matrix B. E (output) REAL array, dimension(min(M,N)-1) The superdiago nal elements of the bidiagonal matrix B. Q (output) REAL array, dimension(LDQ,M) If VECT = 'Q' or 'B', the m-by-m orthogonal matrix Q. If VECT = 'N' or 'P', the array Q is not referenced. LDQ (input) The leading dimension of the  $array Q.$  LDQ  $>=$  $max(1,M)$  if VECT = 'Q' or 'B'; LDQ >= 1 otherwise. PT (output) REAL array, dimension(LDPT,N) If VECT = 'P' or 'B', the n-by-n orthogonal matrix P'. If VECT = 'N' or 'Q', the array PT is not referenced. LDPT (input) The leading dimension of the array PT. LDPT >=  $max(1,N)$  if VECT = 'P' or 'B'; LDPT >= 1 other wise. C (input/output) REAL array, dimension(LDC.NCC) On entry, an m-by ncc matrix C. On exit, C is overwritten by Q'\*C. C is not referenced if NCC = 0. LDC (input) The leading dimension of the array C. LDC >=  $max(1,M)$  if NCC > 0; LDC >= 1 if NCC = 0. WORK (workspace) REAL array, dimension(2\*MAX(M,N)) INFO (output) = 0: successful exit. < 0: if INFO = -i, the i-th argument had an ille gal value.

- NAME
- [SYNOPSIS](#page-2274-0)
	- o F95 INTERFACE
	- ❍ C INTERFACE
- [PURPOSE](#page-2275-0)
- ARGUMENTS

# **NAME**

```
 sgbcon - estimate the reciprocal of the condition number of
 a real general band matrix A, in either the 1-norm or the
 infinity-norm,
```
### <span id="page-2274-0"></span>**SYNOPSIS**

```
 SUBROUTINE SGBCON(NORM, N, KL, KU, A, LDA, IPIVOT, ANORM,
        RCOND, WORK, WORK2, INFO)
    CHARACTER * 1 NORM
    INTEGER N, KL, KU, LDA, INFO
    INTEGER IPIVOT(*), WORK2(*)
    REAL ANORM, RCOND
    REAL A(LDA,*), WORK(*)
    SUBROUTINE SGBCON_64(NORM, N, KL, KU, A, LDA, IPIVOT, ANORM,
         RCOND, WORK, WORK2, INFO)
    CHARACTER * 1 NORM
    INTEGER*8 N, KL, KU, LDA, INFO
    INTEGER*8 IPIVOT(*), WORK2(*)
    REAL ANORM, RCOND
    REAL A(LDA,*), WORK(*)
 F95 INTERFACE
    SUBROUTINE GBCON(NORM, [N], KL, KU, A, [LDA], IPIVOT, ANORM,
           RCOND, [WORK], [WORK2], [INFO])
    CHARACTER(LEN=1) :: NORM
    INTEGER :: N, KL, KU, LDA, INFO
    INTEGER, DIMENSION(:) :: IPIVOT, WORK2
    REAL :: ANORM, RCOND
   REAL, DIMENSION(:) :: WORK
    REAL, DIMENSION(:,:) :: A
    SUBROUTINE GBCON_64(NORM, [N], KL, KU, A, [LDA], IPIVOT, ANORM,
           RCOND, [WORK], [WORK2], [INFO])
    CHARACTER(LEN=1) :: NORM
    INTEGER(8) :: N, KL, KU, LDA, INFO
```

```
 INTEGER(8), DIMENSION(:) :: IPIVOT, WORK2
   REAL :: ANORM, RCOND
   REAL, DIMENSION(:) :: WORK
   REAL, DIMENSION(:,:) :: A
 C INTERFACE
   #include <sunperf.h>
   void sgbcon(char norm, int n, int kl, int ku, float *a, int
              lda, int *ipivot, float anorm, float *rcond, int
              *info);
   void sgbcon_64(char norm, long n, long kl, long ku, float
              *a, long lda, long *ipivot, float anorm, float
              *rcond, long *info);
```
# <span id="page-2275-0"></span>**PURPOSE**

 sgbcon estimates the reciprocal of the condition number of a real general band matrix A, in either the 1-norm or the infinity-norm, using the LU factorization computed by SGBTRF. An estimate is obtained for  $norm(inv(A))$ , and the reciprocal of the condition number is computed as  $RCOND = 1 / (norm(A) * norm(intN(A)))$ .

# **ARGUMENTS**

```
 NORM (input)
           Specifies whether the 1-norm condition number or
          the infinity-norm condition number is required:
           = '1' or 'O': 1-norm;
           = 'I': Infinity-norm.
 N (input) The order of the matrix A. N >= 0.
 KL (input)
          The number of subdiagonals within the band of A.
         KL >= 0.
 KU (input)
          The number of superdiagonals within the band of A.
         KU >= 0.
 A (input) Details of the LU factorization of the band matrix
          A, as computed by SGBTRF. U is stored as an upper
          triangular band matrix with KL+KU superdiagonals
          in rows 1 to KL+KU+1, and the multipliers used
          during the factorization are stored in rows
          KL+KU+2 to 2*KL+KU+1.
 LDA (input)
         The leading dimension of the array A. LDA >=
          2*KL+KU+1.
```

```
 IPIVOT (input)
```

```
The pivot indices; for 1 \le i \le N, row i of the
          matrix was interchanged with row IPIVOT(i).
 ANORM (input)
          If NORM = '1' or 'O', the 1-norm of the original
          matrix A. If NORM = 'I', the infinity-norm of the
          original matrix A.
 RCOND (output)
          The reciprocal of the condition number of the
         matrix A, computed as RCOND = 1/(norm(A) * norm(inv(A))).
 WORK (workspace)
          dimension(3*N)
 WORK2 (workspace)
          dimension (N)
 INFO (output)
          = 0: successful exit
          < 0: if INFO = -i, the i-th argument had an ille-
          gal value
```
- [NAME](#page-2277-0)
- [SYNOPSIS](#page-2277-1)
	- o [F95 INTERFACE](#page-2277-2)
	- ❍ [C INTERFACE](#page-2277-3)
- [PURPOSE](#page-2278-0)
- [ARGUMENTS](#page-2278-1)

# <span id="page-2277-0"></span>**NAME**

 sgbequ - compute row and column scalings intended to equili brate an M-by-N band matrix A and reduce its condition number

### <span id="page-2277-1"></span>**SYNOPSIS**

<span id="page-2277-2"></span> SUBROUTINE SGBEQU(M, N, KL, KU, A, LDA, R, C, ROWCND, COLCND, AMAX, INFO) INTEGER M, N, KL, KU, LDA, INFO REAL ROWCND, COLCND, AMAX REAL  $A(LDA, *), R(*), C(*)$  SUBROUTINE SGBEQU\_64(M, N, KL, KU, A, LDA, R, C, ROWCND, COLCND, AMAX, INFO) INTEGER\*8 M, N, KL, KU, LDA, INFO REAL ROWCND, COLCND, AMAX REAL  $A(\texttt{LDA},\star)$  ,  $R(\star)$  ,  $C(\star)$  **F95 INTERFACE** SUBROUTINE GBEQU([M], [N], KL, KU, A, [LDA], R, C, ROWCND, COLCND, AMAX, [INFO]) INTEGER :: M, N, KL, KU, LDA, INFO REAL :: ROWCND, COLCND, AMAX REAL, DIMENSION(:) :: R, C REAL, DIMENSION(:,:) :: A SUBROUTINE GBEQU\_64([M], [N], KL, KU, A, [LDA], R, C, ROWCND, COLCND, AMAX, [INFO]) INTEGER(8) :: M, N, KL, KU, LDA, INFO REAL :: ROWCND, COLCND, AMAX REAL, DIMENSION(:) :: R, C REAL, DIMENSION $(:,:):$  A **C INTERFACE**

<span id="page-2277-3"></span>#include <sunperf.h>

- void sgbequ(int m, int n, int kl, int ku, float \*a, int lda, float \*r, float \*c, float \*rowcnd, float \*colcnd, float \*amax, int \*info);
- void sgbequ\_64(long m, long n, long kl, long ku, float \*a, long lda, float \*r, float \*c, float \*rowcnd, float \*colcnd, float \*amax, long \*info);

# <span id="page-2278-0"></span>**PURPOSE**

 sgbequ computes row and column scalings intended to equili brate an M-by-N band matrix A and reduce its condition number. R returns the row scale factors and C the column scale factors, chosen to try to make the largest element in each row and column of the matrix B with elements  $B(i,j)=R(i)*A(i,j)*C(j)$  have absolute value 1.

 $R(i)$  and  $C(j)$  are restricted to be between SMLNUM = smallest safe number and BIGNUM = largest safe number. Use of these scaling factors is not guaranteed to reduce the condition number of A but works well in practice.

# <span id="page-2278-1"></span>**ARGUMENTS**

M (input) The number of rows of the matrix  $A$ .  $M \ge 0$ . N (input) The number of columns of the matrix A. N >= 0. KL (input) The number of subdiagonals within the band of A.  $KL \geq 0$ . KU (input) The number of superdiagonals within the band of A.  $KU$  >= 0. A (input) The band matrix A, stored in rows 1 to KL+KU+1. The j-th column of A is stored in the j-th column of the array A as follows:  $A(ku+1+i-j,j) = A(i,j)$ for  $max(1,j-ku) \leq i \leq min(m,j+k1)$ . LDA (input) The leading dimension of the array A. LDA >= KL+KU+1. R (output) If INFO = 0, or INFO > M, R contains the row scale factors for A. C (output) If INFO = 0, C contains the column scale factors for A. ROWCND (output) If INFO = 0 or INFO > M, ROWCND contains the ratio of the smallest  $R(i)$  to the largest  $R(i)$ . If ROWCND >= 0.1 and AMAX is neither too large nor

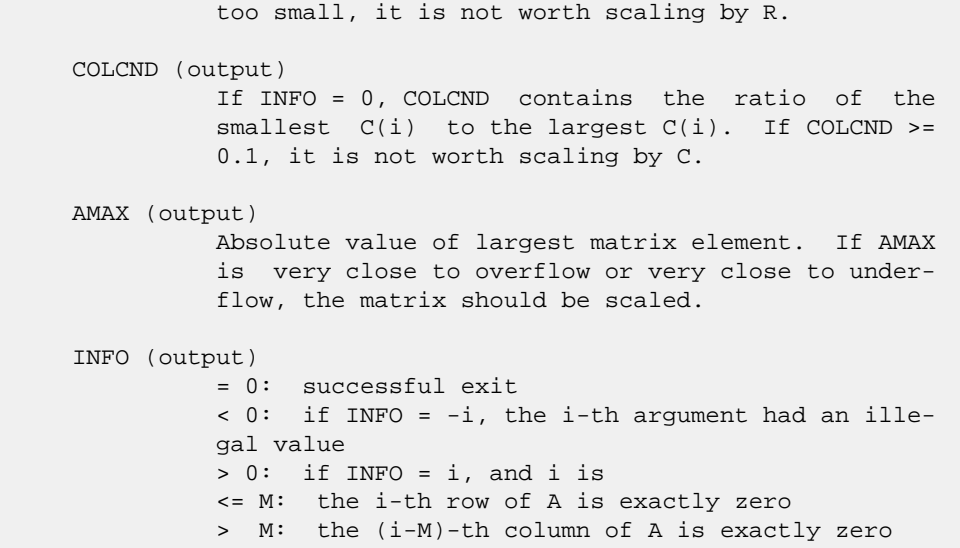

- NAME
- SYNOPSIS
	- o F95 INTERFACE
	- ❍ C INTERFACE
- PURPOSE
- ARGUMENTS

### **NAME**

 sgbmv - perform one of the matrix-vector operations y := alpha\*A\*x + beta\*y or  $y := \alpha \Delta x + \alpha \Delta x + \alpha$ 

# **SYNOPSIS**

```
 SUBROUTINE SGBMV(TRANSA, M, N, KL, KU, ALPHA, A, LDA, X, INCX,
         BETA, Y, INCY)
    CHARACTER * 1 TRANSA
    INTEGER M, N, KL, KU, LDA, INCX, INCY
    REAL ALPHA, BETA
  REAL A(LDA, *), X(*), Y(*) SUBROUTINE SGBMV_64(TRANSA, M, N, KL, KU, ALPHA, A, LDA, X,
         INCX, BETA, Y, INCY)
    CHARACTER * 1 TRANSA
    INTEGER*8 M, N, KL, KU, LDA, INCX, INCY
    REAL ALPHA, BETA
   REAL A(LDA, *), X(*), Y(*) F95 INTERFACE
    SUBROUTINE GBMV([TRANSA], [M], [N], KL, KU, ALPHA, A, [LDA], X,
          [INCX], BETA, Y, [INCY])
    CHARACTER(LEN=1) :: TRANSA
    INTEGER :: M, N, KL, KU, LDA, INCX, INCY
    REAL :: ALPHA, BETA
    REAL, DIMENSION(:) :: X, Y
    REAL, DIMENSION(:,:) :: A
    SUBROUTINE GBMV_64([TRANSA], [M], [N], KL, KU, ALPHA, A, [LDA],
         X, [INCX], BETA, Y, [INCY])
    CHARACTER(LEN=1) :: TRANSA
    INTEGER(8) :: M, N, KL, KU, LDA, INCX, INCY
    REAL :: ALPHA, BETA
   REAL, DIMENSION(:) :: X, Y
    REAL, DIMENSION(:,:) :: A
```
#### **C INTERFACE**

#include <sunperf.h>

 void sgbmv(char transa, int m, int n, int kl, int ku, float alpha, float \*a, int lda, float \*x, int incx, float beta, float \*y, int incy);

 void sgbmv\_64(char transa, long m, long n, long kl, long ku, float alpha, float \*a, long lda, float \*x, long incx, float beta, float \*y, long incy);

# **PURPOSE**

 sgbmv performs one of the matrix-vector operations y := alpha\*A\*x + beta\*y or  $y := \alpha h^*A' + h^*A' + \beta h^*A'$ , where alpha and beta are scalars, x and y are vectors and A is an m by n band matrix, with kl sub-diagonals and ku super-diagonals.

# **ARGUMENTS**

```
 TRANSA (input)
           On entry, TRANSA specifies the operation to be
           performed as follows:
          TRANSA = 'N' or 'n' y := alpha*A*x + beta*y.
          TRANSA = 'T' or 't' y := \alpha \Delta^* A' \Delta^* x + \beta \Delta^* y.
          TRANSA = 'C' or 'c' y := alpha*A'*x + beta*y.
           Unchanged on exit.
           TRANSA is defaulted to 'N' for F95 INTERFACE.
 M (input)
           On entry, M specifies the number of rows of the
           matrix A. M >= 0. Unchanged on exit.
 N (input)
          On entry, N specifies the number of columns of the
          matrix A. N >= 0. Unchanged on exit.
 KL (input)
           On entry, KL specifies the number of sub-diagonals
           of the matrix A. KL >= 0. Unchanged on exit.
 KU (input)
           On entry, KU specifies the number of super-
           diagonals of the matrix A. KU >= 0. Unchanged on
           exit.
 ALPHA (input)
           On entry, ALPHA specifies the scalar alpha.
           Unchanged on exit.
 A (input)
          Before entry, the leading (kl + ku + 1) by n
```

```
 part of the array A must contain the matrix of
          coefficients, supplied column by column, with the
         leading diagonal of the matrix in row (ku + 1)
          of the array, the first super-diagonal starting at
          position 2 in row ku, the first sub-diagonal
         starting at position 1 in row ( ku + 2 ), and so
          on. Elements in the array A that do not
          correspond to elements in the band matrix (such as
          the top left ku by ku triangle) are not refer-
          enced. The following program segment will
          transfer a band matrix from conventional full
          matrix storage to band storage:
            DO 20, J = 1, N
              K = KU + 1 - JDO 10, I = MAX( 1, J - KU ), MIN(M, J + KL )A(K + I, J) = matrix(I, J) 10 CONTINUE
          20 CONTINUE
          Unchanged on exit.
 LDA (input)
          On entry, LDA specifies the first dimension of A
          as declared in the calling (sub) program. LDA >= (
          kl + ku + 1 ). Unchanged on exit.
 X (input)
         (1 + (n - 1) * abs(INCX)) when TRANSA = 'N' or
         'n' and at least (1 + (m - 1) * abs(INCX)) otherwise. Before entry, the incremented array X
          must contain the vector x. Unchanged on exit.
 INCX (input)
          On entry, INCX specifies the increment for the
          elements of X. INCX <> 0. Unchanged on exit.
 BETA (input)
          On entry, BETA specifies the scalar beta. When
          BETA is supplied as zero then Y need not be set on
          input. Unchanged on exit.
 Y (input/output)
         (1 + (m - 1) * abs(INCY)) ) when TRANSA = 'N' or
         'n' and at least (1 + (n - 1) * abs(INCY)) otherwise. Before entry, the incremented array Y
          must contain the vector y. On exit, Y is overwrit-
          ten by the updated vector y.
 INCY (input)
          On entry, INCY specifies the increment for the
          elements of Y. INCY <> 0. Unchanged on exit.
```
- [NAME](#page-2283-0)
- [SYNOPSIS](#page-2283-1)
	- ා <mark>[F95 INTERFACE](#page-2283-2)</mark>
	- ❍ [C INTERFACE](#page-2284-0)
- [PURPOSE](#page-2284-1)
- [ARGUMENTS](#page-2284-2)

### <span id="page-2283-0"></span>**NAME**

 sgbrfs - improve the computed solution to a system of linear equations when the coefficient matrix is banded, and pro vides error bounds and backward error estimates for the solution

# <span id="page-2283-1"></span>**SYNOPSIS**

<span id="page-2283-2"></span> SUBROUTINE SGBRFS(TRANSA, N, KL, KU, NRHS, A, LDA, AF, LDAF, IPIVOT, B, LDB, X, LDX, FERR, BERR, WORK, WORK2, INFO) CHARACTER \* 1 TRANSA INTEGER N, KL, KU, NRHS, LDA, LDAF, LDB, LDX, INFO INTEGER IPIVOT(\*), WORK2(\*) REAL  $A(LDA, *), AF(LDAF, *), B(LDB, *), X(LDX, *), FERR(*),$  $BERR(*)$ , WORK $(*)$  SUBROUTINE SGBRFS\_64(TRANSA, N, KL, KU, NRHS, A, LDA, AF, LDAF, IPIVOT, B, LDB, X, LDX, FERR, BERR, WORK, WORK2, INFO) CHARACTER \* 1 TRANSA INTEGER\*8 N, KL, KU, NRHS, LDA, LDAF, LDB, LDX, INFO INTEGER\*8 IPIVOT(\*), WORK2(\*) REAL  $A(LDA, * )$ ,  $AF(LDAF, * )$ ,  $B(LDB, * )$ ,  $X(LDX, * )$ ,  $FERR(*)$ , BERR(\*), WORK(\*) **F95 INTERFACE** SUBROUTINE GBRFS([TRANSA], [N], KL, KU, [NRHS], A, [LDA], AF, [LDAF], IPIVOT, B, [LDB], X, [LDX], FERR, BERR, [WORK], [WORK2], [INFO]) CHARACTER(LEN=1) :: TRANSA INTEGER :: N, KL, KU, NRHS, LDA, LDAF, LDB, LDX, INFO INTEGER, DIMENSION(:) :: IPIVOT, WORK2 REAL, DIMENSION(:) :: FERR, BERR, WORK REAL, DIMENSION $(:,:): A, AF, B, X$  SUBROUTINE GBRFS\_64([TRANSA], [N], KL, KU, [NRHS], A, [LDA], AF, [LDAF], IPIVOT, B, [LDB], X, [LDX], FERR, BERR, [WORK], [WORK2], [INFO])

 CHARACTER(LEN=1) :: TRANSA INTEGER(8) :: N, KL, KU, NRHS, LDA, LDAF, LDB, LDX, INFO INTEGER(8), DIMENSION(:) :: IPIVOT, WORK2 REAL, DIMENSION(:) :: FERR, BERR, WORK REAL, DIMENSION(:,:) :: A, AF, B, X **C INTERFACE**

<span id="page-2284-0"></span>#include <sunperf.h>

- void sgbrfs(char transa, int n, int kl, int ku, int nrhs, float \*a, int lda, float \*af, int ldaf, int \*ipivot, float \*b, int ldb, float \*x, int ldx, float \*ferr, float \*berr, int \*info);
- void sgbrfs\_64(char transa, long n, long kl, long ku, long nrhs, float \*a, long lda, float \*af, long ldaf, long \*ipivot, float \*b, long ldb, float \*x, long ldx, float \*ferr, float \*berr, long \*info);

# <span id="page-2284-1"></span>**PURPOSE**

 sgbrfs improves the computed solution to a system of linear equations when the coefficient matrix is banded, and pro vides error bounds and backward error estimates for the solution.

# <span id="page-2284-2"></span>**ARGUMENTS**

```
 TRANSA (input)
           Specifies the form of the system of equations:
          = 'N': A * X = B (No transpose)
          = 'T': A^{**}T * X = B (Transpose)
          = 'C': A^{**}H * X = B (Conjugate transpose = Tran-
           spose)
           TRANSA is defaulted to 'N' for F95 INTERFACE.
 N (input) The order of the matrix A. N >= 0.
 KL (input)
           The number of subdiagonals within the band of A.
          KL >= 0.
 KU (input)
           The number of superdiagonals within the band of A.
          KU >= 0.
 NRHS (input)
           The number of right hand sides, i.e., the number
           of columns of the matrices B and X. NRHS >= 0.
 A (input) The original band matrix A, stored in rows 1 to
           KL+KU+1. The j-th column of A is stored in the
           j-th column of the array A as follows: A(ku+1+i-
          j,j) = A(i,j) for max(1, j-ku) <=i <=min(n, j+kl).
```

```
 LDA (input)
```
 The leading dimension of the array A. LDA >= KL+KU+1.

AF (input)

 Details of the LU factorization of the band matrix A, as computed by SGBTRF. U is stored as an upper triangular band matrix with KL+KU superdiagonals in rows 1 to KL+KU+1, and the multipliers used during the factorization are stored in rows KL+KU+2 to 2\*KL+KU+1.

#### LDAF (input)

 The leading dimension of the array AF. LDAF >= 2\*KL\*KU+1.

### IPIVOT (input)

The pivot indices from SGBTRF; for 1 <= i <= N, row i of the matrix was interchanged with row IPIVOT(i).

B (input) The right hand side matrix B.

#### LDB (input)

The leading dimension of the array B. LDB >=  $max(1,N)$ .

X (input/output)

 On entry, the solution matrix X, as computed by SGBTRS. On exit, the improved solution matrix X.

LDX (input)

 The leading dimension of the array X. LDX >=  $max(1,N)$ .

FERR (output)

 The estimated forward error bound for each solu tion vector X(j) (the j-th column of the solution matrix X). If XTRUE is the true solution corresponding to X(j), FERR(j) is an estimated upper bound for the magnitude of the largest ele ment in  $(X(j) - XTRUE)$  divided by the magnitude of the largest element in  $X(j)$ . The estimate is as reliable as the estimate for RCOND, and is almost always a slight overestimate of the true error.

#### BERR (output)

 The componentwise relative backward error of each solution vector X(j) (i.e., the smallest relative change in any element of A or B that makes X(j) an exact solution).

```
 WORK (workspace)
           dimension(3*N)
```
 WORK2 (workspace) dimension(N)

INFO (output)

 = 0: successful exit < 0: if INFO = -i, the i-th argument had an ille gal value

- NAME
- SYNOPSIS
	- o F95 INTERFACE
	- ❍ C INTERFACE
- PURPOSE
- ARGUMENTS
- FURTHER DETAILS

# **NAME**

 sgbsv - compute the solution to a real system of linear equations  $A * X = B$ , where A is a band matrix of order N with KL subdiagonals and KU superdiagonals, and X and B are N-by-NRHS matrices

# **SYNOPSIS**

 SUBROUTINE SGBSV(N, KL, KU, NRHS, A, LDA, IPIVOT, B, LDB, INFO) INTEGER N, KL, KU, NRHS, LDA, LDB, INFO INTEGER IPIVOT(\*) REAL A(LDA,\*), B(LDB,\*) SUBROUTINE SGBSV\_64(N, KL, KU, NRHS, A, LDA, IPIVOT, B, LDB, INFO) INTEGER\*8 N, KL, KU, NRHS, LDA, LDB, INFO INTEGER\*8 IPIVOT(\*) REAL A(LDA,\*), B(LDB,\*) **F95 INTERFACE** SUBROUTINE GBSV([N], KL, KU, [NRHS], A, [LDA], IPIVOT, B, [LDB], [INFO]) INTEGER :: N, KL, KU, NRHS, LDA, LDB, INFO INTEGER, DIMENSION(:) :: IPIVOT REAL, DIMENSION(:,:) :: A, B SUBROUTINE GBSV\_64([N], KL, KU, [NRHS], A, [LDA], IPIVOT, B, [LDB], [INFO]) INTEGER(8) :: N, KL, KU, NRHS, LDA, LDB, INFO INTEGER(8), DIMENSION(:) :: IPIVOT REAL, DIMENSION(:,:) :: A, B **C INTERFACE**

#### #include <sunperf.h>

- void sgbsv(int n, int kl, int ku, int nrhs, float \*a, int lda, int \*ipivot, float \*b, int ldb, int \*info);
- void sgbsv\_64(long n, long kl, long ku, long nrhs, float \*a, long lda, long \*ipivot, float \*b, long ldb, long \*info);

# **PURPOSE**

 sgbsv computes the solution to a real system of linear equa tions  $A * X = B$ , where A is a band matrix of order N with KL subdiagonals and KU superdiagonals, and X and B are N-by- NRHS matrices.

 The LU decomposition with partial pivoting and row inter changes is used to factor A as  $A = L * U$ , where L is a pro duct of permutation and unit lower triangular matrices with KL subdiagonals, and U is upper triangular with KL+KU super diagonals. The factored form of A is then used to solve the system of equations  $A * X = B$ .

# **ARGUMENTS**

 N (input) The number of linear equations, i.e., the order of the matrix  $A.$   $N \geq 0.$  KL (input) The number of subdiagonals within the band of A.  $KL$  >= 0. KU (input) The number of superdiagonals within the band of A.  $KU$  >= 0. NRHS (input) The number of right hand sides, i.e., the number of columns of the matrix B. NRHS >= 0. A (input/output) On entry, the matrix A in band storage, in rows KL+1 to 2\*KL+KU+1; rows 1 to KL of the array need not be set. The j-th column of A is stored in the j-th column of the array A as follows:  $A(KL+KU+1+i-j,j)$  =  $A(i,j)$  for  $max(1,j-$  KU)<=i<=min(N,j+KL) On exit, details of the fac torization: U is stored as an upper triangular band matrix with KL+KU superdiagonals in rows 1 to KL+KU+1, and the multipliers used during the fac torization are stored in rows KL+KU+2 to 2\*KL+KU+1. See below for further details. LDA (input) The leading dimension of the array A. LDA >=  $2*KL+KU+1$ . IPIVOT (output) The pivot indices that define the permutation

 matrix P; row i of the matrix was interchanged with row IPIVOT(i). B (input/output) On entry, the N-by-NRHS right hand side matrix B. On exit, if INFO = 0, the N-by-NRHS solution matrix X. LDB (input) The leading dimension of the array B. LDB >=  $max(1,N)$ . INFO (output) = 0: successful exit < 0: if INFO = -i, the i-th argument had an ille gal value > 0: if INFO = i, U(i,i) is exactly zero. The factorization has been completed, but the factor U is exactly singular, and the solution has not been computed.

# **FURTHER DETAILS**

 The band storage scheme is illustrated by the following example, when  $M = N = 6$ ,  $KL = 2$ ,  $KU = 1$ :

On entry: 00 exit: \* \* \* + + + \* \* \* u14 u25 u36 \* \* + + + + \* \* u13 u24 u35 u46 \* a12 a23 a34 a45 a56 \* u12 u23 u34 u45 u56 a11 a22 a33 a44 a55 a66 u11 u22 u33 u44 u55 u66 a21 a32 a43 a54 a65 \* m21 m32 m43 m54 m65 \* a31 a42 a53 a64 \* \* m31 m42 m53 m64 \* \*

 Array elements marked \* are not used by the routine; ele ments marked + need not be set on entry, but are required by the routine to store elements of U because of fill-in resulting from the row interchanges.

- [NAME](#page-2289-0)
- [SYNOPSIS](#page-2289-1)
	- o [F95 INTERFACE](#page-2289-2)
	- ❍ [C INTERFACE](#page-2290-0)
- [PURPOSE](#page-2290-1)
- [ARGUMENTS](#page-2291-0)

### <span id="page-2289-0"></span>**NAME**

 sgbsvx - use the LU factorization to compute the solution to a real system of linear equations  $A * X = B$ ,  $A^{**}T * X = B$ , or  $A^{**}H$  \* X = B,

### <span id="page-2289-1"></span>**SYNOPSIS**

```
 SUBROUTINE SGBSVX(FACT, TRANSA, N, KL, KU, NRHS, A, LDA, AF,
         LDAF, IPIVOT, EQUED, R, C, B, LDB, X, LDX, RCOND, FERR,
          BERR, WORK, WORK2, INFO)
   CHARACTER * 1 FACT, TRANSA, EQUED
   INTEGER N, KL, KU, NRHS, LDA, LDAF, LDB, LDX, INFO
   INTEGER IPIVOT(*), WORK2(*)
   REAL RCOND
  REAL A(LDA, *), AF(LDAF, *), R(*), C(*), B(LDB, *), X(LDX, *),
  FERR(*), BERR(*), WORK(*) SUBROUTINE SGBSVX_64(FACT, TRANSA, N, KL, KU, NRHS, A, LDA, AF,
         LDAF, IPIVOT, EQUED, R, C, B, LDB, X, LDX, RCOND, FERR,
         BERR, WORK, WORK2, INFO)
   CHARACTER * 1 FACT, TRANSA, EQUED
   INTEGER*8 N, KL, KU, NRHS, LDA, LDAF, LDB, LDX, INFO
   INTEGER*8 IPIVOT(*), WORK2(*)
   REAL RCOND
  REAL A(LDA,*), AF(LDAF,*), R(*), C(*), B(LDB,*), X(LDX,*),
  FERR(*), BERR(*), WORK(*) F95 INTERFACE
   SUBROUTINE GBSVX(FACT, [TRANSA], [N], KL, KU, [NRHS], A, [LDA],
          AF, [LDAF], IPIVOT, EQUED, R, C, B, [LDB], X, [LDX],
          RCOND, FERR, BERR, [WORK], [WORK2], [INFO])
   CHARACTER(LEN=1) :: FACT, TRANSA, EQUED
   INTEGER :: N, KL, KU, NRHS, LDA, LDAF, LDB, LDX, INFO
   INTEGER, DIMENSION(:) :: IPIVOT, WORK2
   REAL :: RCOND
   REAL, DIMENSION(:) :: R, C, FERR, BERR, WORK
  REAL, DIMENSION(:,:): A, AF, B, X
```
 SUBROUTINE GBSVX\_64(FACT, [TRANSA], [N], KL, KU, [NRHS], A, [LDA], AF, [LDAF], IPIVOT, EQUED, R, C, B, [LDB], X, [LDX], RCOND, FERR, BERR, [WORK], [WORK2], [INFO])

 CHARACTER(LEN=1) :: FACT, TRANSA, EQUED INTEGER(8) :: N, KL, KU, NRHS, LDA, LDAF, LDB, LDX, INFO INTEGER(8), DIMENSION(:) :: IPIVOT, WORK2 REAL :: RCOND REAL, DIMENSION(:) :: R, C, FERR, BERR, WORK REAL, DIMENSION $(:,:): A, AF, B, X$ 

#### <span id="page-2290-0"></span>**C INTERFACE**

#include <sunperf.h>

- void sgbsvx(char fact, char transa, int n, int kl, int ku, int nrhs, float \*a, int lda, float \*af, int ldaf, int \*ipivot, char equed, float \*r, float \*c, float \*b, int ldb, float \*x, int ldx, float \*rcond, float \*ferr, float \*berr, int \*info);
- void sgbsvx\_64(char fact, char transa, long n, long kl, long ku, long nrhs, float \*a, long lda, float \*af, long ldaf, long \*ipivot, char equed, float \*r, float \*c, float \*b, long ldb, float \*x, long ldx, float \*rcond, float \*ferr, float \*berr, long \*info);

# <span id="page-2290-1"></span>**PURPOSE**

factor the

 sgbsvx uses the LU factorization to compute the solution to a real system of linear equations  $A * X = B$ ,  $A^{**}T * X = B$ , or  $A^{**}H$  \* X = B, where A is a band matrix of order N with KL subdiagonals and KU superdiagonals, and X and B are N-by- NRHS matrices.

 Error bounds on the solution and a condition estimate are also provided.

The following steps are performed by this subroutine:

```
 1. If FACT = 'E', real scaling factors are computed to
 equilibrate
    the system:
     TRANS = 'N': diag(R)*A*diag(C) * inv(diag(C)) *X =
 diag(R)*B
     TRANS = 'T': (diag(R)*A*diag(C))**T *inv(diag(R))*X = diag(C)*B
     TRANS = 'C': (diag(R)*A*diag(C))**H *inv(diag(R))*X = diag(C)*B
    Whether or not the system will be equilibrated depends on
 the
    scaling of the matrix A, but if equilibration is used, A
 is
  overwritten by diag(R)*A*diag(C) and B by diag(R)*B (if
 TRANS='N')
  or diag(C)*B (if TRANS = 'T' or 'C').
 2. If FACT = 'N' or 'E', the LU decomposition is used to
```

```
 matrix A (after equilibration if FACT = 'E') as
          A = L * U,
       where L is a product of permutation and unit lower tri-
     angular
        matrices with KL subdiagonals, and U is upper triangular
     with
        KL+KU superdiagonals.
    3. If some U(i,i)=0, so that U is exactly singular, then the
     routine
        returns with INFO = i. Otherwise, the factored form of A
     is used
        to estimate the condition number of the matrix A. If the
        reciprocal of the condition number is less than machine
     precision,
        INFO = N+1 is returned as a warning, but the routine
     still goes on
        to solve for X and compute error bounds as described
     below.
     4. The system of equations is solved for X using the fac-
     tored form
        of A.
     5. Iterative refinement is applied to improve the computed
     solution
        matrix and calculate error bounds and backward error
     estimates
        for it.
     6. If equilibration was used, the matrix X is premultiplied
 by
       diag(C) (if TRANS = 'N') or diag(R) (if TRANS = 'T' or
      'C') so
        that it solves the original system before equilibration.
```
# <span id="page-2291-0"></span>**ARGUMENTS**

```
 FACT (input)
          Specifies whether or not the factored form of the
          matrix A is supplied on entry, and if not, whether
          the matrix A should be equilibrated before it is
          factored. = 'F': On entry, AF and IPIVOT contain
          the factored form of A. If EQUED is not 'N', the
          matrix A has been equilibrated with scaling fac-
          tors given by R and C. A, AF, and IPIVOT are not
          modified. = 'N': The matrix A will be copied to
          AF and factored.
          = 'E': The matrix A will be equilibrated if
          necessary, then copied to AF and factored.
 TRANSA (input)
          Specifies the form of the system of equations. =
          'N': A * X = B (No transpose)
          = 'T': A^{**}T * X = B (Transpose)
          = 'C': A^{**}H * X = B (Transpose) TRANSA is defaulted to 'N' for F95 INTERFACE.
 N (input) The number of linear equations, i.e., the order of
```
the matrix  $A$ .  $N \geq 0$ . KL (input) The number of subdiagonals within the band of A.  $KL$  >= 0. KU (input) The number of superdiagonals within the band of A.  $KU$  >= 0. NRHS (input) The number of right hand sides, i.e., the number of columns of the matrices B and X. NRHS >= 0. A (input/output) On entry, the matrix A in band storage, in rows 1 to KL+KU+1. The j-th column of A is stored in the j-th column of the array A as follows: A(KU+1+i  $j$ , $j$ ) = A( $i$ , $j$ ) for  $max(1, j-KU)$  < =  $i$  < =  $min(N, j+kl)$ If FACT =  $'F'$  and EQUED is not 'N', then A must have been equilibrated by the scaling factors in R and/or C. A is not modified if FACT = 'F' or 'N', or if FACT = 'E' and EQUED = 'N' on exit. On exit, if EQUED .ne. 'N', A is scaled as fol lows: EQUED = 'R': A := diag(R) \* A EQUED =  $'C':$  A := A \* diag(C) EQUED = 'B': A := diag(R) \* A \* diag(C). LDA (input) The leading dimension of the array A. LDA >= KL+KU+1. AF (input or output) If FACT = 'F', then AF is an input argument and on entry contains details of the LU factorization of the band matrix A, as computed by SGBTRF. U is stored as an upper triangular band matrix with KL+KU superdiagonals in rows 1 to KL+KU+1, and the multipliers used during the factorization are stored in rows KL+KU+2 to 2\*KL+KU+1. If EQUED .ne. 'N', then AF is the factored form of the equilibrated matrix A. If FACT = 'N', then AF is an output argument and on exit returns details of the LU factorization of A. If FACT = 'E', then AF is an output argument and on exit returns details of the LU factorization of the equilibrated matrix A (see the description of A for the form of the equilibrated matrix). LDAF (input) The leading dimension of the array AF. LDAF >=  $2*KL+KU+1$ . IPIVOT (input) If FACT = 'F', then IPIVOT is an input argument and on entry contains the pivot indices from the

factorization  $A = L*U$  as computed by SGBTRF; row i of the matrix was interchanged with row IPIVOT(i). If FACT = 'N', then IPIVOT is an output argument and on exit contains the pivot indices from the factorization  $A = L*U$  of the original matrix A. If FACT = 'E', then IPIVOT is an output argument and on exit contains the pivot indices from the factorization  $A = L*U$  of the equilibrated matrix A. EQUED (input or output) Specifies the form of equilibration that was done. = 'N': No equilibration (always true if FACT = 'N'). = 'R': Row equilibration, i.e., A has been premultiplied by diag(R). = 'C': Column equili bration, i.e., A has been postmultiplied by  $diag(C)$ . = 'B': Both row and column equilibration, i.e., A has been replaced by  $diag(R) * A *$ diag(C). EQUED is an input argument if FACT = 'F'; otherwise, it is an output argument. R (input or output) The row scale factors for A. If EQUED = 'R' or 'B', A is multiplied on the left by diag(R); if EQUED = 'N' or 'C', R is not accessed. R is an input argument if FACT =  $'F'$ ; otherwise, R is an output argument. If FACT = 'F' and EQUED = 'R' or 'B', each element of R must be positive. C (input or output) The column scale factors for A. If EQUED = 'C' or 'B', A is multiplied on the right by diag(C); if EQUED = 'N' or 'R', C is not accessed. C is an input argument if FACT = 'F'; otherwise, C is an output argument. If FACT = 'F' and EQUED = 'C' or 'B', each element of C must be positive. B (input/output) On entry, the right hand side matrix B. On exit, if EQUED = 'N', B is not modified; if TRANSA = 'N' and EQUED = 'R' or 'B', B is overwritten by  $diag(R)*B$ ; if TRANSA = 'T' or 'C' and EQUED = 'C' or 'B', B is overwritten by diag(C)\*B. LDB (input) The leading dimension of the array B. LDB >=  $max(1,N)$ . X (output) If INFO = 0 or INFO = N+1, the N-by-NRHS solution matrix X to the original system of equations. Note that A and B are modified on exit if EQUED .ne. 'N', and the solution to the equilibrated system is  $inv(diag(C)) *X$  if TRANSA = 'N' and EQUED  $= 'C'$  or 'B', or  $inv(diag(R))*X$  if TRANSA = 'T' or 'C' and EQUED = 'R' or 'B'. LDX (input)

The leading dimension of the array X. LDX >=

 $max(1,N)$ .

#### RCOND (output)

 The estimate of the reciprocal condition number of the matrix A after equilibration (if done). If RCOND is less than the machine precision (in par ticular, if RCOND = 0), the matrix is singular to working precision. This condition is indicated by a return code of INFO > 0.

#### FERR (output)

 The estimated forward error bound for each solu tion vector X(j) (the j-th column of the solution matrix X). If XTRUE is the true solution corresponding to X(j), FERR(j) is an estimated upper bound for the magnitude of the largest ele ment in  $(X(j) - XTRUE)$  divided by the magnitude of the largest element in  $X(j)$ . The estimate is as reliable as the estimate for RCOND, and is almost always a slight overestimate of the true error.

#### BERR (output)

 The componentwise relative backward error of each solution vector X(j) (i.e., the smallest relative change in any element of A or B that makes  $X(j)$  an exact solution).

#### WORK (workspace)

 dimension(3\*N) On exit, WORK(1) contains the reciprocal pivot growth factor norm(A)/norm(U). The "max absolute element" norm is used. If WORK(1) is much less than 1, then the stability of the LU factorization of the (equilibrated) matrix A could be poor. This also means that the solution X, condition estimator RCOND, and forward error bound FERR could be unreliable. If factorization fails with 0<INFO<=N, then WORK(1) contains the reciprocal pivot growth factor for the leading INFO columns of A.

```
 WORK2 (workspace)
```
dimension(N)

```
 INFO (output)
```
 = 0: successful exit < 0: if INFO = -i, the i-th argument had an ille gal value > 0: if INFO = i, and i is <= N: U(i,i) is exactly zero. The factorization

 has been completed, but the factor U is exactly singular, so the solution and error bounds could not be computed. RCOND =  $0$  is returned. = N+1: U is nonsingular, but RCOND is less than machine precision, meaning that the matrix is singular to working precision. Nevertheless, the solution and error bounds are computed because there are a number of situations where the computed solution can be more accurate than the value of RCOND would suggest.

- [NAME](#page-2295-0)
- [SYNOPSIS](#page-2295-1)
	- o [F95 INTERFACE](#page-2295-2)
	- ❍ [C INTERFACE](#page-2295-3)
- [PURPOSE](#page-2296-0)
- [ARGUMENTS](#page-2296-1)
- [FURTHER DETAILS](#page-2297-0)

# <span id="page-2295-0"></span>**NAME**

 sgbtf2 - compute an LU factorization of a real m-by-n band matrix A using partial pivoting with row interchanges

# <span id="page-2295-1"></span>**SYNOPSIS**

<span id="page-2295-3"></span><span id="page-2295-2"></span> SUBROUTINE SGBTF2(M, N, KL, KU, AB, LDAB, IPIV, INFO) INTEGER M, N, KL, KU, LDAB, INFO INTEGER IPIV(\*) REAL AB(LDAB,\*) SUBROUTINE SGBTF2\_64(M, N, KL, KU, AB, LDAB, IPIV, INFO) INTEGER\*8 M, N, KL, KU, LDAB, INFO INTEGER\*8 IPIV(\*) REAL AB(LDAB,\*) **F95 INTERFACE** SUBROUTINE GBTF2([M], [N], KL, KU, AB, [LDAB], IPIV, [INFO]) INTEGER :: M, N, KL, KU, LDAB, INFO INTEGER, DIMENSION(:) :: IPIV REAL, DIMENSION(:,:) :: AB SUBROUTINE GBTF2\_64([M], [N], KL, KU, AB, [LDAB], IPIV, [INFO]) INTEGER(8) :: M, N, KL, KU, LDAB, INFO INTEGER(8), DIMENSION(:) :: IPIV REAL, DIMENSION(:,:) :: AB **C INTERFACE** #include <sunperf.h> void sgbtf2(int m, int n, int kl, int ku, float \*ab, int ldab, int \*ipiv, int \*info); void sgbtf2\_64(long m, long n, long kl, long ku, float \*ab, long ldab, long \*ipiv, long \*info);

# <span id="page-2296-0"></span>**PURPOSE**

 sgbtf2 computes an LU factorization of a real m-by-n band matrix A using partial pivoting with row interchanges.

 This is the unblocked version of the algorithm, calling Level 2 BLAS.

### <span id="page-2296-1"></span>**ARGUMENTS**

M (input) The number of rows of the matrix  $A$ .  $M \ge 0$ . N (input) The number of columns of the matrix A. N >= 0. KL (input) The number of subdiagonals within the band of A.  $KL$  >= 0. KU (input) The number of superdiagonals within the band of A.  $KU$  >= 0. AB (input/output) On entry, the matrix A in band storage, in rows KL+1 to 2\*KL+KU+1; rows 1 to KL of the array need not be set. The j-th column of A is stored in the j-th column of the array AB as follows:  $AB(kl+ku+1+i-j,j)$  =  $A(i,j)$  for  $max(1,j$  $ku$ ) <=  $i$  < =  $min(m, j+kl)$  On exit, details of the factorization: U is stored as an upper triangular band matrix with KL+KU superdiagonals in rows 1 to KL+KU+1, and the mul tipliers used during the factorization are stored in rows KL+KU+2 to 2\*KL+KU+1. See below for further details. LDAB (input) The leading dimension of the array AB. LDAB >=  $2*KL+KU+1$ . IPIV (output) The pivot indices; for  $1 \le i \le \min(M,N)$ , row i of the matrix was interchanged with row IPIV(i). INFO (output) = 0: successful exit < 0: if INFO = -i, the i-th argument had an ille gal value > 0: if INFO = +i, U(i,i) is exactly zero. The factorization has been completed, but the factor U is exactly singular, and division by zero will occur if it is used to solve a system of equa tions.

# <span id="page-2297-0"></span>**FURTHER DETAILS**

 The band storage scheme is illustrated by the following example, when  $M = N = 6$ ,  $KL = 2$ ,  $KU = 1$ : On entry: On exit: \* \* \* + + + \* \* \* u14 u25 u36 \* \* + + + + \* \* u13 u24 u35 u46 \* a12 a23 a34 a45 a56 \* u12 u23 u34 u45 u56 a11 a22 a33 a44 a55 a66 u11 u22 u33 u44 u55 u66

 a21 a32 a43 a54 a65 \* m21 m32 m43 m54 m65 \* a31 a42 a53 a64 \* \* m31 m42 m53 m64 \* \*

 Array elements marked \* are not used by the routine; ele ments marked + need not be set on entry, but are required by the routine to store elements of U, because of fill-in resulting from the row interchanges.

- [NAME](#page-2298-0)
- [SYNOPSIS](#page-2298-1)
	- o [F95 INTERFACE](#page-2298-2)
	- ❍ [C INTERFACE](#page-2298-3)
- [PURPOSE](#page-2299-0)
- [ARGUMENTS](#page-2299-1)
- [FURTHER DETAILS](#page-2300-0)

# <span id="page-2298-0"></span>**NAME**

 sgbtrf - compute an LU factorization of a real m-by-n band matrix A using partial pivoting with row interchanges

SUBROUTINE SGBTRF(M, N, KL, KU, A, LDA, IPIVOT, INFO)

# <span id="page-2298-1"></span>**SYNOPSIS**

<span id="page-2298-3"></span><span id="page-2298-2"></span> INTEGER M, N, KL, KU, LDA, INFO INTEGER IPIVOT(MIN(M,N)) REAL A(LDA, N) SUBROUTINE SGBTRF\_64(M, N, KL, KU, A, LDA, IPIVOT, INFO) INTEGER\*8 M, N, KL, KU, LDA, INFO INTEGER\*8 IPIVOT(MIN(M,N)) REAL A(LDA,N) **F95 INTERFACE** SUBROUTINE GBTRF(M, [N], KL, KU, A, [LDA], IPIVOT, [INFO]) INTEGER :: M, N, KL, KU, LDA, INFO INTEGER, DIMENSION(:) :: IPIVOT REAL, DIMENSION(:,:) :: A SUBROUTINE GBTRF\_64(M, [N], KL, KU, A, [LDA], IPIVOT, [INFO]) INTEGER(8) :: M, N, KL, KU, LDA, INFO INTEGER(8), DIMENSION(:) :: IPIVOT REAL, DIMENSION(:,:) :: A **C INTERFACE** #include <sunperf.h> void sgbtrf(int m, int n, int kl, int ku, float \*a, int lda, int \*ipivot, int \*info); void sgbtrf\_64(long m, long n, long kl, long ku, float \*a, long lda, long \*ipivot, long \*info);

# <span id="page-2299-0"></span>**PURPOSE**

 sgbtrf computes an LU factorization of a real m-by-n band matrix A using partial pivoting with row interchanges.

 This is the blocked version of the algorithm, calling Level 3 BLAS.

### <span id="page-2299-1"></span>**ARGUMENTS**

- M (input) Integer The number of rows of the matrix  $A$ .  $M \ge 0$ .
- N (input) Integer The number of columns of the matrix  $A$ .  $N \ge 0$ .
- KL (input) Integer The number of subdiagonals within the band of A.  $KL \geq 0$ .
- KU (input) Integer The number of superdiagonals within the band of A.  $KU$  >= 0.
- A (input/output) Real array of dimension (LDA, N). On entry, the matrix A in band storage, in rows KL+1 to 2\*KL+KU+1; rows 1 to KL of the array need not be set. The j-th column of A is stored in the j-th column of the array A as follows:  $A(KL+KU+1+I-J,J)$  =  $A(I,J)$  for  $MAX(1,J-$

 $KU$ ) <= $I$ <= $MIN(M, J+KL)$ 

 On exit, details of the factorization: U is stored as an upper triangular band matrix with KL+KU superdiagonals in rows 1 to KL+KU+1, and the mul tipliers used during the factorization are stored in rows KL+KU+2 to 2\*KL+KU+1. See below for further details.

- LDA (input) Integer The leading dimension of the array A. LDA >= 2\*KL+KU+1.
- IPIVOT (output) Integer array of dimension MIN(M,N) The pivot indices; for  $1 \leq I \leq MIN(M,N)$ , row I of the matrix was interchanged with row IPIVOT(I).

 INFO (output) Integer = 0: successful exit  $\langle$  0: if INFO =  $-I$ , the I-th argument had an ille gal value > 0: if INFO = +I, U(I,I) is exactly zero. The factorization has been completed, but the factor U is exactly singular, and division by zero will occur if it is used to solve a system of equations.

# <span id="page-2300-0"></span>**FURTHER DETAILS**

 The band storage scheme is illustrated by the following example, when  $M = N = 6$ ,  $KL = 2$ ,  $KU = 1$ :

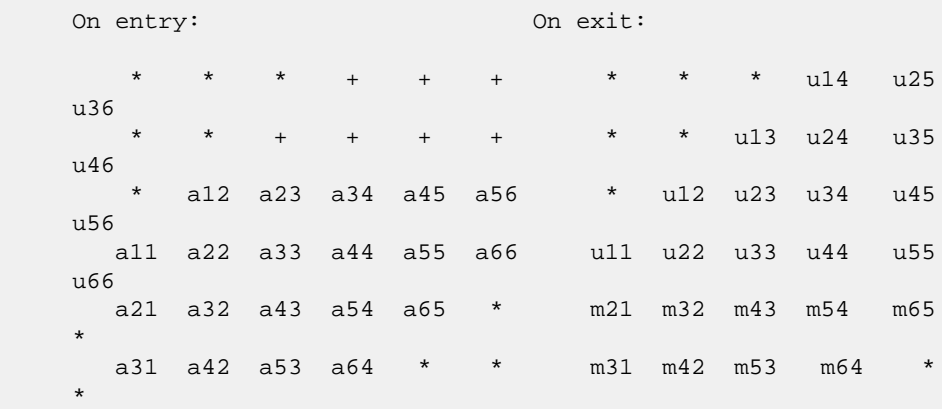

 Array elements marked \* are not used by the routine; ele ments marked + need not be set on entry, but are required by the routine to store elements of U because of fill-in resulting from the row interchanges.

- NAME
- SYNOPSIS
	- o F95 INTERFACE
	- ❍ C INTERFACE
- PURPOSE
- ARGUMENTS

# **NAME**

 sgbtrs - solve a system of linear equations A \* X = B or A' \* X = B with a general band matrix A using the LU factoriza tion computed by SGBTRF

### **SYNOPSIS**

```
 SUBROUTINE SGBTRS(TRANSA, N, KL, KU, NRHS, A, LDA, IPIVOT, B,
         LDB, INFO)
    CHARACTER * 1 TRANSA
    INTEGER N, KL, KU, NRHS, LDA, LDB, INFO
    INTEGER IPIVOT(*)
    REAL A(LDA,*), B(LDB,*)
    SUBROUTINE SGBTRS_64(TRANSA, N, KL, KU, NRHS, A, LDA, IPIVOT,
         B, LDB, INFO)
    CHARACTER * 1 TRANSA
    INTEGER*8 N, KL, KU, NRHS, LDA, LDB, INFO
    INTEGER*8 IPIVOT(*)
   REAL A(LDA, * ), B(LDB, * ) F95 INTERFACE
    SUBROUTINE GBTRS([TRANSA], [N], KL, KU, [NRHS], A, [LDA],
           IPIVOT, B, [LDB], [INFO])
    CHARACTER(LEN=1) :: TRANSA
    INTEGER :: N, KL, KU, NRHS, LDA, LDB, INFO
    INTEGER, DIMENSION(:) :: IPIVOT
    REAL, DIMENSION(:,:) :: A, B
    SUBROUTINE GBTRS_64([TRANSA], [N], KL, KU, [NRHS], A, [LDA],
          IPIVOT, B, [LDB], [INFO])
    CHARACTER(LEN=1) :: TRANSA
    INTEGER(8) :: N, KL, KU, NRHS, LDA, LDB, INFO
    INTEGER(8), DIMENSION(:) :: IPIVOT
    REAL, DIMENSION(:,:) :: A, B
```
# **C INTERFACE**

```
 #include <sunperf.h>
 void sgbtrs(char transa, int n, int kl, int ku, int nrhs,
           float *a, int lda, int *ipivot, float *b, int ldb,
           int *info);
 void sgbtrs_64(char transa, long n, long kl, long ku, long
           nrhs, float *a, long lda, long *ipivot, float *b,
          long ldb, long *info);
```
# **PURPOSE**

```
 sgbtrs solves a system of linear equations
 A * X = B or A' * X = B with a general band matrix A
 using the LU factorization computed by SGBTRF.
```
# **ARGUMENTS**

```
 TRANSA (input)
           Specifies the form of the system of equations. =
           'N': A * X = B (No transpose)
          = 'T': A' * X = B (Transpose)= 'C': A' * X = B (Conjugate transpose = Tran- spose)
           TRANSA is defaulted to 'N' for F95 INTERFACE.
 N (input) The order of the matrix A. N >= 0.
 KL (input)
           The number of subdiagonals within the band of A.
         KL \geq 0.
 KU (input)
           The number of superdiagonals within the band of A.
          KU >= 0.
 NRHS (input)
           The number of right hand sides, i.e., the number
           of columns of the matrix B. NRHS >= 0.
 A (input) Details of the LU factorization of the band matrix
          A, as computed by SGBTRF. U is stored as an upper
           triangular band matrix with KL+KU superdiagonals
           in rows 1 to KL+KU+1, and the multipliers used
           during the factorization are stored in rows
          KL+KU+2 to 2*KL+KU+1.
 LDA (input)
          The leading dimension of the array A. LDA >=
          2*KL+KU+1.
 IPIVOT (input)
          The pivot indices; for 1 \le i \le N, row i of the
           matrix was interchanged with row IPIVOT(i).
 B (input/output)
           On entry, the right hand side matrix B. On exit,
```
 the solution matrix X. LDB (input) The leading dimension of the array B. LDB >=  $max(1,N)$ . INFO (output) = 0: successful exit < 0: if INFO = -i, the i-th argument had an ille gal value
- NAME
- SYNOPSIS
	- o F95 INTERFACE
	- ❍ C INTERFACE
- PURPOSE
- ARGUMENTS

### **NAME**

 sgebak - form the right or left eigenvectors of a real gen eral matrix by backward transformation on the computed eigenvectors of the balanced matrix output by SGEBAL

#### **SYNOPSIS**

 SUBROUTINE SGEBAK(JOB, SIDE, N, ILO, IHI, SCALE, M, V, LDV, INFO) CHARACTER \* 1 JOB, SIDE INTEGER N, ILO, IHI, M, LDV, INFO REAL SCALE(\*), V(LDV,\*) SUBROUTINE SGEBAK\_64(JOB, SIDE, N, ILO, IHI, SCALE, M, V, LDV, INFO) CHARACTER \* 1 JOB, SIDE INTEGER\*8 N, ILO, IHI, M, LDV, INFO REAL SCALE(\*), V(LDV,\*) **F95 INTERFACE** SUBROUTINE GEBAK(JOB, SIDE, [N], ILO, IHI, SCALE, [M], V, [LDV], [INFO]) CHARACTER(LEN=1) :: JOB, SIDE INTEGER :: N, ILO, IHI, M, LDV, INFO REAL, DIMENSION(:) :: SCALE REAL, DIMENSION(:,:) :: V SUBROUTINE GEBAK\_64(JOB, SIDE, [N], ILO, IHI, SCALE, [M], V, [LDV], [INFO]) CHARACTER(LEN=1) :: JOB, SIDE INTEGER(8) :: N, ILO, IHI, M, LDV, INFO REAL, DIMENSION(:) :: SCALE REAL, DIMENSION(:,:) :: V **C INTERFACE** #include <sunperf.h> void sgebak(char job, char side, int n, int ilo, int ihi,

float \*scale, int m, float \*v, int ldv, int

\*info);

 void sgebak\_64(char job, char side, long n, long ilo, long ihi, float \*scale, long m, float \*v, long ldv, long \*info);

### **PURPOSE**

 sgebak forms the right or left eigenvectors of a real gen eral matrix by backward transformation on the computed eigenvectors of the balanced matrix output by SGEBAL.

## **ARGUMENTS**

```
 JOB (input)
          Specifies the type of backward transformation
          required: = 'N', do nothing, return immediately;
          = 'P', do backward transformation for permutation
          only; = 'S', do backward transformation for scal-
          ing only; = 'B', do backward transformations for
          both permutation and scaling. JOB must be the
           same as the argument JOB supplied to SGEBAL.
 SIDE (input)
           = 'R': V contains right eigenvectors;
          = 'L': V contains left eigenvectors.
N (input) The number of rows of the matrix V. N \ge 0.
 ILO (input)
         The integers ILO and IHI determined by SGEBAL. 1
          \le ILO \le IHI \le N, if N > 0; ILO=1 and IHI=0, if
         N=0.
 IHI (input)
          See the description for ILO.
 SCALE (input)
          Details of the permutation and scaling factors, as
          returned by SGEBAL.
 M (input) The number of columns of the matrix V. M >= 0.
 V (input/output)
          On entry, the matrix of right or left eigenvectors
           to be transformed, as returned by SHSEIN or
          STREVC. On exit, V is overwritten by the
          transformed eigenvectors.
 LDV (input)
         The leading dimension of the array V. LDV >=
         max(1,N).
 INFO (output)
          = 0: successful exit
           < 0: if INFO = -i, the i-th argument had an ille-
```
gal value.

- [NAME](#page-2307-0)
- [SYNOPSIS](#page-2307-1)
	- o [F95 INTERFACE](#page-2307-2)
	- o **[C INTERFACE](#page-2307-3)**
- [PURPOSE](#page-2308-0)
- [ARGUMENTS](#page-2308-1)
- [FURTHER DETAILS](#page-2309-0)

## <span id="page-2307-0"></span>**NAME**

sgebal - balance a general real matrix A

# <span id="page-2307-1"></span>**SYNOPSIS**

<span id="page-2307-3"></span><span id="page-2307-2"></span> SUBROUTINE SGEBAL(JOB, N, A, LDA, ILO, IHI, SCALE, INFO) CHARACTER \* 1 JOB INTEGER N, LDA, ILO, IHI, INFO REAL A(LDA,\*), SCALE(\*) SUBROUTINE SGEBAL\_64(JOB, N, A, LDA, ILO, IHI, SCALE, INFO) CHARACTER \* 1 JOB INTEGER\*8 N, LDA, ILO, IHI, INFO REAL A(LDA,\*), SCALE(\*) **F95 INTERFACE** SUBROUTINE GEBAL(JOB, [N], A, [LDA], ILO, IHI, SCALE, [INFO]) CHARACTER(LEN=1) :: JOB INTEGER :: N, LDA, ILO, IHI, INFO REAL, DIMENSION(:) :: SCALE REAL, DIMENSION(:,:) :: A SUBROUTINE GEBAL\_64(JOB, [N], A, [LDA], ILO, IHI, SCALE, [INFO]) CHARACTER(LEN=1) :: JOB INTEGER(8) :: N, LDA, ILO, IHI, INFO REAL, DIMENSION(:) :: SCALE REAL, DIMENSION(:,:) :: A **C INTERFACE** #include <sunperf.h> void sgebal(char job, int n, float \*a, int lda, int \*ilo, int \*ihi, float \*scale, int \*info); void sgebal\_64(char job, long n, float \*a, long lda, long

### <span id="page-2308-0"></span>**PURPOSE**

 sgebal balances a general real matrix A. This involves, first, permuting A by a similarity transformation to isolate eigenvalues in the first 1 to ILO-1 and last IHI+1 to N ele ments on the diagonal; and second, applying a diagonal simi larity transformation to rows and columns ILO to IHI to make the rows and columns as close in norm as possible. Both steps are optional.

 Balancing may reduce the 1-norm of the matrix, and improve the accuracy of the computed eigenvalues and/or eigenvec tors.

# <span id="page-2308-1"></span>**ARGUMENTS**

```
 JOB (input)
          Specifies the operations to be performed on A:
          = 'N': none: simply set ILO = 1, IHI = N,
         SCALE(I) = 1.0 for i = 1,...,N; = 'P': permute
          only;
          = 'S': scale only;
          = 'B': both permute and scale.
 N (input) The order of the matrix A. N >= 0.
 A (input/output)
          On entry, the input matrix A. On exit, A is
          overwritten by the balanced matrix. If JOB = 'N',
          A is not referenced. See Further Details.
 LDA (input)
          The leading dimension of the array A. LDA >=
         max(1,N).
 ILO (output)
           ILO and IHI are set to integers such that on exit
          A(i,j) = 0 if i > j and j = 1,..., ILO-1 or I =
         IHI+1,...,N. If JOB = 'N' or 'S', ILO = 1 and IHI
          = N.
 IHI (output)
          See the description for ILO.
 SCALE (output)
          Details of the permutations and scaling factors
          applied to A. If P(j) is the index of the row and
          column interchanged with row and column j and D(j)
          is the scaling factor applied to row and column j,
          then SCALE(j) = P(j) for j = 1,...,ILO-1 = D(j)for j = IL0,...,IHI = P(j) for j = IHI+1,...,N.
          The order in which the interchanges are made is N
          to IHI+1, then 1 to ILO-1.
```

```
 INFO (output)
           = 0: successful exit.
           < 0: if INFO = -i, the i-th argument had an ille-
           gal value.
```
## <span id="page-2309-0"></span>**FURTHER DETAILS**

 The permutations consist of row and column interchanges which put the matrix in the form

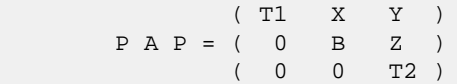

 where T1 and T2 are upper triangular matrices whose eigen values lie along the diagonal. The column indices ILO and IHI mark the starting and ending columns of the submatrix B. Balancing consists of applying a diagonal similarity transformation  $inv(D) * B * D$  to make the 1-norms of each row of B and its corresponding column nearly equal. The output matrix is

 $( T1 \qquad X^*D \qquad Y \qquad )$ (  $0$  inv(D)\*B\*D inv(D)\*Z). ( 0 0 T2 )

 Information about the permutations P and the diagonal matrix D is returned in the vector SCALE.

This subroutine is based on the EISPACK routine BALANC.

 Modified by Tzu-Yi Chen, Computer Science Division, Univer sity of

California at Berkeley, USA

- NAME
- SYNOPSIS
	- ❍ F95 INTERFACE
	- ❍ C INTERFACE
- PURPOSE
- ARGUMENTS
- FURTHER DETAILS

## **NAME**

 sgebrd - reduce a general real M-by-N matrix A to upper or lower bidiagonal form B by an orthogonal transformation

# **SYNOPSIS**

 SUBROUTINE SGEBRD(M, N, A, LDA, D, E, TAUQ, TAUP, WORK, LWORK, INFO) INTEGER M, N, LDA, LWORK, INFO REAL  $A(LDA, *), D(*), E(*), TAUQ(*), TAUP(*), WORK(*)$  SUBROUTINE SGEBRD\_64(M, N, A, LDA, D, E, TAUQ, TAUP, WORK, LWORK, INFO) INTEGER\*8 M, N, LDA, LWORK, INFO REAL A(LDA,\*),  $D(*)$ ,  $E(*)$ , TAUQ(\*), TAUP(\*), WORK(\*) **F95 INTERFACE** SUBROUTINE GEBRD([M], [N], A, [LDA], D, E, TAUQ, TAUP, [WORK], [LWORK], [INFO]) INTEGER :: M, N, LDA, LWORK, INFO REAL, DIMENSION(:) :: D, E, TAUQ, TAUP, WORK REAL, DIMENSION(:,:) :: A SUBROUTINE GEBRD\_64([M], [N], A, [LDA], D, E, TAUQ, TAUP, [WORK], [LWORK], [INFO]) INTEGER(8) :: M, N, LDA, LWORK, INFO REAL, DIMENSION(:) :: D, E, TAUQ, TAUP, WORK REAL, DIMENSION(:,:) :: A **C INTERFACE** #include <sunperf.h> void sgebrd(int m, int n, float \*a, int lda, float \*d, float \*e, float \*tauq, float \*taup, int \*info); void sgebrd\_64(long m, long n, float \*a, long lda, float \*d,

### **PURPOSE**

 sgebrd reduces a general real M-by-N matrix A to upper or lower bidiagonal form B by an orthogonal transformation:  $Q^{**}T$  \* A \* P = B.

 If m >= n, B is upper bidiagonal; if m < n, B is lower bidiagonal.

## **ARGUMENTS**

- M (input) The number of rows in the matrix A. M >= 0.
- N (input) The number of columns in the matrix A.  $N \ge 0$ .
- A (input/output)

 On entry, the M-by-N general matrix to be reduced. On exit, if m >= n, the diagonal and the first superdiagonal are overwritten with the upper bidi agonal matrix B; the elements below the diagonal, with the array TAUQ, represent the orthogonal matrix Q as a product of elementary reflectors, and the elements above the first superdiagonal, with the array TAUP, represent the orthogonal matrix P as a product of elementary reflectors; if m < n, the diagonal and the first subdiagonal are overwritten with the lower bidiagonal matrix B; the elements below the first subdiagonal, with the array TAUQ, represent the orthogonal matrix Q as a product of elementary reflectors, and the elements above the diagonal, with the array TAUP, represent the orthogonal matrix P as a product of elementary reflectors. See Further Details.

```
 LDA (input)
```
 The leading dimension of the array A. LDA >=  $max(1,M)$ .

D (output)

 The diagonal elements of the bidiagonal matrix B:  $D(i) = A(i,i)$ .

E (output)

 The off-diagonal elements of the bidiagonal matrix B: if  $m \ge n$ ,  $E(i) = A(i, i+1)$  for  $i = 1, 2, ..., n-1$ 1; if  $m < n$ ,  $E(i) = A(i+1,i)$  for  $i = 1,2,...,m-1$ .

 TAUQ (output) The scalar factors of the elementary reflectors which represent the orthogonal matrix Q. See Further Details. TAUP (output)

> The scalar factors of the elementary reflectors which represent the orthogonal matrix P. See

Further Details.

```
 WORK (workspace)
               On exit, if INFO = 0, WORK(1) returns the optimal
               LWORK.
     LWORK (input)
               The length of the array WORK. LWORK >=
              max(1, M, N). For optimum performance LWORK >=
               (M+N)*NB, where NB is the optimal blocksize.
              If LWORK = -1, then a workspace query is assumed;
               the routine only calculates the optimal size of
               the WORK array, returns this value as the first
               entry of the WORK array, and no error message
               related to LWORK is issued by XERBLA.
     INFO (output)
               = 0: successful exit
               < 0: if INFO = -i, the i-th argument had an ille-
               gal value.
FURTHER DETAILS
     The matrices Q and P are represented as products of elemen-
     tary reflectors:
```
If m >= n,

 $Q = H(1) H(2) ... H(n)$  and  $P = G(1) G(2) ... G(n-1)$ 

Each  $H(i)$  and  $G(i)$  has the form:

 $H(i) = I - tauq * v * v'$  and  $G(i) = I - taup * u * u'$ 

 where tauq and taup are real scalars, and v and u are real vectors;  $v(1:i-1) = 0$ ,  $v(i) = 1$ , and  $v(i+1:m)$  is stored on exit in  $A(i+1:m,i); u(1:i) = 0, u(i+1) = 1, and u(i+2:n)$  is stored on exit in  $A(i,i+2:n)$ ; tauq is stored in TAUQ(i) and taup in TAUP(i).

```
 If m < n,
```
 $Q = H(1) H(2) ... H(m-1)$  and  $P = G(1) G(2) ... G(m)$ 

Each H(i) and G(i) has the form:  $H(i) = I - tauq * v * v'$  and  $G(i) = I - taup * u * u'$ 

 where tauq and taup are real scalars, and v and u are real vectors;  $v(1:i) = 0$ ,  $v(i+1) = 1$ , and  $v(i+2:m)$  is stored on exit in  $A(i+2:m,i); u(1:i-1) = 0, u(i) = 1, and u(i+1:n)$  is stored on exit in  $A(i,i+1:n)$ ; tauq is stored in TAUQ(i) and taup in TAUP(i).

 The contents of A on exit are illustrated by the following examples:

 $m = 6$  and  $n = 5$   $(m > n)$ :  $m = 5$  and  $n = 6$   $(m < n)$ : ( d e u1 u1 u1 ) ( d u1 u1 u1 u1

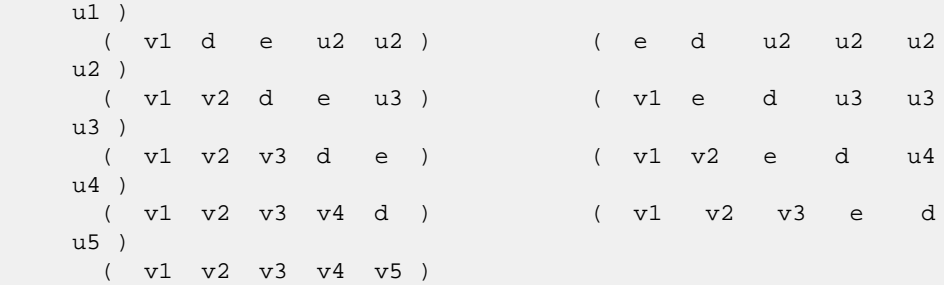

 where d and e denote diagonal and off-diagonal elements of B, vi denotes an element of the vector defining H(i), and ui an element of the vector defining G(i).

- [NAME](#page-2314-0)
- [SYNOPSIS](#page-2314-1)
	- o [F95 INTERFACE](#page-2314-2)
	- ❍ [C INTERFACE](#page-2315-0)
- [PURPOSE](#page-2315-1)
- [ARGUMENTS](#page-2315-2)

### <span id="page-2314-0"></span>**NAME**

 sgecon - estimate the reciprocal of the condition number of a general real matrix A, in either the 1-norm or the infinity-norm, using the LU factorization computed by SGETRF

#### <span id="page-2314-1"></span>**SYNOPSIS**

```
 SUBROUTINE SGECON(NORM, N, A, LDA, ANORM, RCOND, WORK, WORK2, INFO)
    CHARACTER * 1 NORM
    INTEGER N, LDA, INFO
    INTEGER WORK2(*)
    REAL ANORM, RCOND
    REAL A(LDA,*), WORK(*)
    SUBROUTINE SGECON_64(NORM, N, A, LDA, ANORM, RCOND, WORK, WORK2,
          INFO)
    CHARACTER * 1 NORM
    INTEGER*8 N, LDA, INFO
    INTEGER*8 WORK2(*)
    REAL ANORM, RCOND
   REAL \, A(LDA, ^{\star}), \, WORK( ^{\star})
 F95 INTERFACE
    SUBROUTINE GECON(NORM, [N], A, [LDA], ANORM, RCOND, [WORK], [WORK2],
           [INFO])
    CHARACTER(LEN=1) :: NORM
    INTEGER :: N, LDA, INFO
    INTEGER, DIMENSION(:) :: WORK2
    REAL :: ANORM, RCOND
    REAL, DIMENSION(:) :: WORK
    REAL, DIMENSION(:,:) :: A
    SUBROUTINE GECON_64(NORM, [N], A, [LDA], ANORM, RCOND, [WORK], [WORK2],
          [INFO])
    CHARACTER(LEN=1) :: NORM
    INTEGER(8) :: N, LDA, INFO
    INTEGER(8), DIMENSION(:) :: WORK2
```

```
 REAL :: ANORM, RCOND
   REAL, DIMENSION(:) :: WORK
   REAL, DIMENSION(:,:) :: A
 C INTERFACE
   #include <sunperf.h>
   void sgecon(char norm, int n, float *a, int lda, float
              anorm, float *rcond, int *info);
   void sgecon_64(char norm, long n, float *a, long lda, float
              anorm, float *rcond, long *info);
```
# <span id="page-2315-1"></span>**PURPOSE**

 sgecon estimates the reciprocal of the condition number of a general real matrix A, in either the 1-norm or the infinity-norm, using the LU factorization computed by SGETRF.

```
An estimate is obtained for norm(\text{inv}(A)), and the reciprocal
 of the condition number is computed as
   RCOND = 1 / (norm(A) * norm(intN(A))).
```
# <span id="page-2315-2"></span>**ARGUMENTS**

```
 NORM (input)
           Specifies whether the 1-norm condition number or
          the infinity-norm condition number is required:
           = '1' or 'O': 1-norm;
           = 'I': Infinity-norm.
 N (input) The order of the matrix A. N >= 0.
 A (input) The factors L and U from the factorization A =
          P*L*U as computed by SGETRF.
 LDA (input)
          The leading dimension of the array A. LDA >=
         max(1,N).
 ANORM (input)
          If NORM = '1' or 'O', the 1-norm of the original
          matrix A. If NORM = 'I', the infinity-norm of the
          original matrix A.
 RCOND (output)
          The reciprocal of the condition number of the
         matrix A, computed as RCOND = 1/(norm(A)) *
          norm(inv(A))).
 WORK (workspace)
          dimension(4*N)
 WORK2 (workspace)
          dimension(N)
```

```
 INFO (output)
         = 0: successful exit
          < 0: if INFO = -i, the i-th argument had an ille-
          gal value
```
- [NAME](#page-2317-0)
- [SYNOPSIS](#page-2317-1)
	- o [F95 INTERFACE](#page-2317-2)
	- ❍ [C INTERFACE](#page-2317-3)
- [PURPOSE](#page-2318-0)
- **[ARGUMENTS](#page-2318-1)**

### <span id="page-2317-0"></span>**NAME**

 sgeequ - compute row and column scalings intended to equili brate an M-by-N matrix A and reduce its condition number

### <span id="page-2317-1"></span>**SYNOPSIS**

<span id="page-2317-3"></span><span id="page-2317-2"></span> SUBROUTINE SGEEQU(M, N, A, LDA, R, C, ROWCND, COLCND, AMAX, INFO) INTEGER M, N, LDA, INFO REAL ROWCND, COLCND, AMAX REAL  $A(LDA, *), R(*), C(*)$  SUBROUTINE SGEEQU\_64(M, N, A, LDA, R, C, ROWCND, COLCND, AMAX, INFO) INTEGER\*8 M, N, LDA, INFO REAL ROWCND, COLCND, AMAX REAL  $\texttt{A}(\texttt{LDA},\star)$  ,  $\texttt{R}(\star)$  ,  $\texttt{C}(\star)$  **F95 INTERFACE** SUBROUTINE GEEQU([M], [N], A, [LDA], R, C, ROWCND, COLCND, AMAX, [INFO]) INTEGER :: M, N, LDA, INFO REAL :: ROWCND, COLCND, AMAX REAL, DIMENSION(:) :: R, C REAL, DIMENSION(:,:) :: A SUBROUTINE GEEQU\_64([M], [N], A, [LDA], R, C, ROWCND, COLCND, AMAX, [INFO]) INTEGER(8) :: M, N, LDA, INFO REAL :: ROWCND, COLCND, AMAX REAL, DIMENSION(:) :: R, C REAL, DIMENSION(:,:) :: A **C INTERFACE** #include <sunperf.h>

 \*c, float \*rowcnd, float \*colcnd, float \*amax, int \*info);

 void sgeequ\_64(long m, long n, float \*a, long lda, float \*r, float \*c, float \*rowcnd, float \*colcnd, float \*amax, long \*info);

### <span id="page-2318-0"></span>**PURPOSE**

 sgeequ computes row and column scalings intended to equili brate an M-by-N matrix A and reduce its condition number. R returns the row scale factors and C the column scale fac tors, chosen to try to make the largest element in each row and column of the matrix B with elements  $B(i,j)=R(i)*A(i,j)*C(j)$  have absolute value 1.

 $R(i)$  and  $C(j)$  are restricted to be between SMLNUM = smallest safe number and BIGNUM = largest safe number. Use of these scaling factors is not guaranteed to reduce the condition number of A but works well in practice.

# <span id="page-2318-1"></span>**ARGUMENTS**

M (input) The number of rows of the matrix  $A$ .  $M \ge 0$ . N (input) The number of columns of the matrix A.  $N \ge 0$ . A (input) The M-by-N matrix whose equilibration factors are to be computed. LDA (input) The leading dimension of the array A. LDA >=  $max(1,M)$ . R (output) If INFO = 0 or INFO > M, R contains the row scale factors for A. C (output) If INFO = 0, C contains the column scale factors for A. ROWCND (output) If INFO = 0 or INFO > M, ROWCND contains the ratio of the smallest  $R(i)$  to the largest  $R(i)$ . If ROWCND >= 0.1 and AMAX is neither too large nor too small, it is not worth scaling by R. COLCND (output) If INFO = 0, COLCND contains the ratio of the smallest  $C(i)$  to the largest  $C(i)$ . If COLCND >= 0.1, it is not worth scaling by C. AMAX (output) Absolute value of largest matrix element. If AMAX is very close to overflow or very close to under flow, the matrix should be scaled.

```
 INFO (output)
          = 0: successful exit
          < 0: if INFO = -i, the i-th argument had an ille-
          gal value
          > 0: if INFO = i, and i is
          <= M: the i-th row of A is exactly zero
          > M: the (i-M)-th column of A is exactly zero
```
- [NAME](#page-2320-0)
- [SYNOPSIS](#page-2320-1)
	- o [F95 INTERFACE](#page-2320-2)
	- ❍ [C INTERFACE](#page-2321-0)
- [PURPOSE](#page-2321-1)
- [ARGUMENTS](#page-2321-2)

#### <span id="page-2320-0"></span>**NAME**

```
 sgees - compute for an N-by-N real nonsymmetric matrix A,
 the eigenvalues, the real Schur form T, and, optionally, the
 matrix of Schur vectors Z
```
#### <span id="page-2320-1"></span>**SYNOPSIS**

```
 SUBROUTINE SGEES(JOBZ, SORTEV, SELECT, N, A, LDA, NOUT, WR, WI, Z,
        LDZ, WORK, LDWORK, WORK3, INFO)
    CHARACTER * 1 JOBZ, SORTEV
    INTEGER N, LDA, NOUT, LDZ, LDWORK, INFO
    LOGICAL SELECT
    LOGICAL WORK3(*)
   REAL A(LDA, *), WR(*), WI(*), Z(LDZ, *), WORK(*) SUBROUTINE SGEES_64(JOBZ, SORTEV, SELECT, N, A, LDA, NOUT, WR, WI, Z,
         LDZ, WORK, LDWORK, WORK3, INFO)
    CHARACTER * 1 JOBZ, SORTEV
    INTEGER*8 N, LDA, NOUT, LDZ, LDWORK, INFO
    LOGICAL*8 SELECT
    LOGICAL*8 WORK3(*)
   REAL A(LDA, *), WR(*), WI(*), Z(LDZ, *), WORK(*) F95 INTERFACE
    SUBROUTINE GEES(JOBZ, SORTEV, SELECT, [N], A, [LDA], NOUT, WR, WI, Z,
           [LDZ], [WORK], [LDWORK], [WORK3], [INFO])
    CHARACTER(LEN=1) :: JOBZ, SORTEV
    INTEGER :: N, LDA, NOUT, LDZ, LDWORK, INFO
   LOGICAL :: SELECT
   LOGICAL, DIMENSION(:) :: WORK3
   REAL, DIMENSION(:) :: WR, WI, WORK
    REAL, DIMENSION(:,:) :: A, Z
    SUBROUTINE GEES_64(JOBZ, SORTEV, SELECT, [N], A, [LDA], NOUT, WR, WI,
           Z, [LDZ], [WORK], [LDWORK], [WORK3], [INFO])
    CHARACTER(LEN=1) :: JOBZ, SORTEV
    INTEGER(8) :: N, LDA, NOUT, LDZ, LDWORK, INFO
```
 LOGICAL(8) :: SELECT LOGICAL(8), DIMENSION(:) :: WORK3 REAL, DIMENSION(:) :: WR, WI, WORK REAL, DIMENSION(:,:) :: A, Z

#### **C INTERFACE**

#include <sunperf.h>

- <span id="page-2321-0"></span>void sgees(char jobz, char sortev, int(\*select)(float,float), int n, float \*a, int lda, int \*nout, float \*wr, float \*wi, float \*z, int ldz, int \*info);
	- void sgees\_64(char jobz, char sortev, long(\*select)(float,float), long n, float \*a, long lda, long \*nout, float \*wr, float \*wi, float \*z, long ldz, long \*info);

### <span id="page-2321-1"></span>**PURPOSE**

 sgees computes for an N-by-N real nonsymmetric matrix A, the eigenvalues, the real Schur form T, and, optionally, the matrix of Schur vectors Z. This gives the Schur factoriza tion  $A = Z^*T^*(Z^{**}T)$ .

 Optionally, it also orders the eigenvalues on the diagonal of the real Schur form so that selected eigenvalues are at the top left. The leading columns of Z then form an ortho normal basis for the invariant subspace corresponding to the selected eigenvalues.

 A matrix is in real Schur form if it is upper quasi triangular with 1-by-1 and 2-by-2 blocks. 2-by-2 blocks will be standardized in the form [ a b ] [ c a ]

where  $b*c < 0$ . The eigenvalues of such a block are a  $+$ sqrt(bc).

## <span id="page-2321-2"></span>**ARGUMENTS**

 JOBZ (input) = 'N': Schur vectors are not computed; = 'V': Schur vectors are computed. SORTEV (input) Specifies whether or not to order the eigenvalues on the diagonal of the Schur form. = 'N': Eigen values are not ordered; = 'S': Eigenvalues are ordered (see SELECT). SELECT (input) LOGICAL FUNCTION of two REAL arguments SELECT must be declared EXTERNAL in the calling subroutine. If SORTEV = 'S', SELECT is used to select eigen values to sort to the top left of the Schur form.

 If SORTEV = 'N', SELECT is not referenced. An eigenvalue WR(j)+sqrt(-1)\*WI(j) is selected if SELECT(WR(j),WI(j)) is true; i.e., if either one of a complex conjugate pair of eigenvalues is selected, then both complex eigenvalues are selected. Note that a selected complex eigenvalue may no longer satisfy SELECT(WR(j), WI(j)) = . TRUE. after ordering, since ordering may change the value of complex eigenvalues (especially if the eigenvalue is ill-conditioned); in this case INFO is set to N+2 (see INFO below). N (input) The order of the matrix A. N >= 0. A (input/output) REAL array, dimension (LDA,N) On entry, the N-by-N matrix A. On exit, A has been overwritten by its real Schur form T. LDA (input) The leading dimension of the array A. LDA >=  $max(1,N)$ . NOUT (output) If SORTEV = 'N', NOUT = 0. If SORTEV = 'S', NOUT = number of eigenvalues (after sorting) for which SELECT is true. (Complex conjugate pairs for which SELECT is true for either eigenvalue count as 2.) WR (output) WR and WI contain the real and imaginary parts, respectively, of the computed eigenvalues in the same order that they appear on the diagonal of the output Schur form T. Complex conjugate pairs of eigenvalues will appear consecutively with the eigenvalue having the positive imaginary part first. WI (output) See the description for WR. Z (output) If JOBZ = 'V', Z contains the orthogonal matrix Z of Schur vectors. If JOBZ = 'N', Z is not refer enced. LDZ (input) The leading dimension of the array  $Z$ . LDZ >= 1; if JOBZ = 'V', LDZ >= N. WORK (workspace) On exit, if INFO =  $0$ , WORK(1) contains the optimal LDWORK. LDWORK (input) The dimension of the array WORK. LDWORK >= max(1,3\*N). For good performance, LDWORK must generally be larger. If LDWORK =  $-1$ , then a workspace query is assumed; the routine only calculates the optimal size of

the WORK array, returns this value as the first

```
 entry of the WORK array, and no error message
          related to LDWORK is issued by XERBLA.
 WORK3 (workspace)
          dimension(N) Not referenced if SORTEV = 'N'.
 INFO (output)
          = 0: successful exit
          < 0: if INFO = -i, the i-th argument had an ille-
          gal value.
          > 0: if INFO = i, and i is
          <= N: the QR algorithm failed to compute all the
          eigenvalues; elements 1:ILO-1 and i+1:N of WR and
         WI contain those eigenvalues which have converged;
          if JOBZ = 'V', Z contains the matrix which reduces
          A to its partially converged Schur form. = N+1:
          the eigenvalues could not be reordered because
          some eigenvalues were too close to separate (the
          problem is very ill-conditioned); = N+2: after
          reordering, roundoff changed values of some com-
          plex eigenvalues so that leading eigenvalues in
          the Schur form no longer satisfy SELECT=.TRUE.
          This could also be caused by underflow due to
          scaling.
```
- [NAME](#page-2324-0)
- [SYNOPSIS](#page-2324-1)
	- o [F95 INTERFACE](#page-2324-2)
	- ❍ [C INTERFACE](#page-2325-0)
- [PURPOSE](#page-2325-1)
- [ARGUMENTS](#page-2326-0)

### <span id="page-2324-0"></span>**NAME**

```
 sgeesx - compute for an N-by-N real nonsymmetric matrix A,
 the eigenvalues, the real Schur form T, and, optionally, the
 matrix of Schur vectors Z
```
#### <span id="page-2324-1"></span>**SYNOPSIS**

<span id="page-2324-2"></span> SUBROUTINE SGEESX(JOBZ, SORTEV, SELECT, SENSE, N, A, LDA, NOUT, WR, WI, Z, LDZ, SRCONE, RCONV, WORK, LDWORK, IWORK2, LDWRK2, BWORK3, INFO) CHARACTER \* 1 JOBZ, SORTEV, SENSE INTEGER N, LDA, NOUT, LDZ, LDWORK, LDWRK2, INFO INTEGER IWORK2(\*) LOGICAL SELECT LOGICAL BWORK3(\*) REAL SRCONE, RCONV REAL  $A(LDA, *), WR(*), WI(*), Z(LDZ, *), WORK(*)$  SUBROUTINE SGEESX\_64(JOBZ, SORTEV, SELECT, SENSE, N, A, LDA, NOUT, WR, WI, Z, LDZ, SRCONE, RCONV, WORK, LDWORK, IWORK2, LDWRK2, BWORK3, INFO) CHARACTER \* 1 JOBZ, SORTEV, SENSE INTEGER\*8 N, LDA, NOUT, LDZ, LDWORK, LDWRK2, INFO INTEGER\*8 IWORK2(\*) LOGICAL\*8 SELECT LOGICAL\*8 BWORK3(\*) REAL SRCONE, RCONV REAL A(LDA,\*),  $\texttt{WR}(\texttt{*})$ ,  $\texttt{WI}(\texttt{*})$ , Z(LDZ,\*),  $\texttt{WORK}(\texttt{*})$  **F95 INTERFACE** SUBROUTINE GEESX(JOBZ, SORTEV, SELECT, SENSE, [N], A, [LDA], NOUT, WR, WI, Z, [LDZ], SRCONE, RCONV, [WORK], [LDWORK], [IWORK2], [LDWRK2], [BWORK3], [INFO]) CHARACTER(LEN=1) :: JOBZ, SORTEV, SENSE INTEGER :: N, LDA, NOUT, LDZ, LDWORK, LDWRK2, INFO INTEGER, DIMENSION(:) :: IWORK2 LOGICAL :: SELECT LOGICAL, DIMENSION(:) :: BWORK3

 REAL :: SRCONE, RCONV REAL, DIMENSION(:) :: WR, WI, WORK REAL, DIMENSION(:,:) :: A, Z SUBROUTINE GEESX\_64(JOBZ, SORTEV, SELECT, SENSE, [N], A, [LDA], NOUT, WR, WI, Z, [LDZ], SRCONE, RCONV, [WORK], [LDWORK], [IWORK2], [LDWRK2], [BWORK3], [INFO]) CHARACTER(LEN=1) :: JOBZ, SORTEV, SENSE INTEGER(8) :: N, LDA, NOUT, LDZ, LDWORK, LDWRK2, INFO INTEGER(8), DIMENSION(:) :: IWORK2 LOGICAL(8) :: SELECT LOGICAL(8), DIMENSION(:) :: BWORK3 REAL :: SRCONE, RCONV REAL, DIMENSION(:) :: WR, WI, WORK

#### REAL, DIMENSION(:,:) :: A, Z

#### <span id="page-2325-0"></span>**C INTERFACE**

#include <sunperf.h>

- void sgeesx(char jobz, char sortev, int(\*select)(float,float), char sense, int n, float \*a, int lda, int \*nout, float \*wr, float \*wi, float \*z, int ldz, float \*srcone, float \*rconv, int \*info);
- void sgeesx\_64(char jobz, char sortev, long(\*select)(float,float), char sense, long n, float \*a, long lda, long \*nout, float \*wr, float \*wi, float \*z, long ldz, float \*srcone, float \*rconv, long \*info);

### <span id="page-2325-1"></span>**PURPOSE**

 sgeesx computes for an N-by-N real nonsymmetric matrix A, the eigenvalues, the real Schur form T, and, optionally, the matrix of Schur vectors Z. This gives the Schur factoriza tion  $A = Z^*T^*(Z^{**}T)$ .

 Optionally, it also orders the eigenvalues on the diagonal of the real Schur form so that selected eigenvalues are at the top left; computes a reciprocal condition number for the average of the selected eigenvalues (RCONDE); and computes a reciprocal condition number for the right invariant subspace corresponding to the selected eigenvalues (RCONDV). The leading columns of Z form an orthonormal basis for this invariant subspace.

 For further explanation of the reciprocal condition numbers RCONDE and RCONDV, see Section 4.10 of the LAPACK Users' Guide (where these quantities are called s and sep respec tively).

 A real matrix is in real Schur form if it is upper quasi triangular with 1-by-1 and 2-by-2 blocks. 2-by-2 blocks will be standardized in the form

> [ a b ] [ c a ]

where  $b*c < 0$ . The eigenvalues of such a block are a  $+$ sqrt(bc).

## <span id="page-2326-0"></span>**ARGUMENTS**

 JOBZ (input) = 'N': Schur vectors are not computed; = 'V': Schur vectors are computed. SORTEV (input) Specifies whether or not to order the eigenvalues on the diagonal of the Schur form. = 'N': Eigen values are not ordered; = 'S': Eigenvalues are ordered (see SELECT). SELECT (input) LOGICAL FUNCTION of two REAL arguments SELECT must be declared EXTERNAL in the calling subroutine. If SORTEV = 'S', SELECT is used to select eigen values to sort to the top left of the Schur form. If SORTEV = 'N', SELECT is not referenced. An eigenvalue WR(j)+sqrt(-1)\*WI(j) is selected if SELECT(WR(j), WI(j)) is true; i.e., if either one of a complex conjugate pair of eigenvalues is selected, then both are. Note that a selected<br>complex eigenvalue may no longer satisfy complex eigenvalue may no longer satisfy  $SELECT(WR(j),WI(j)) = .TRUE.$  after ordering, since ordering may change the value of complex eigen values (especially if the eigenvalue is ill conditioned); in this case INFO may be set to N+3 (see INFO below). SENSE (input) Determines which reciprocal condition numbers are computed. = 'N': None are computed; = 'E': Computed for average of selected eigen values only; = 'V': Computed for selected right invariant sub space only; = 'B': Computed for both. If SENSE = 'E', 'V' or 'B', SORTEV must equal 'S'. N (input) The order of the matrix A. N >= 0. A (input/output) REAL array, dimension (LDA,N) On entry, the N-by-N matrix A. On exit, A is overwritten by its real Schur form T. LDA (input) The leading dimension of the array A. LDA >=  $max(1,N)$ . NOUT (output) If SORTEV = 'N', NOUT = 0. If SORTEV = 'S', NOUT = number of eigenvalues (after sorting) for which SELECT is true. (Complex conjugate pairs for which SELECT is true for either eigenvalue count as 2.)

 WR (output) WR and WI contain the real and imaginary parts, respectively, of the computed eigenvalues, in the same order that they appear on the diagonal of the output Schur form T. Complex conjugate pairs of eigenvalues appear consecutively with the eigen value having the positive imaginary part first. WI (output) See the description for WR. Z (output) If JOBZ = 'V', Z contains the orthogonal matrix Z of Schur vectors. If JOBZ = 'N', Z is not refer enced. LDZ (input) The leading dimension of the array  $Z.$  LDZ  $\geq$  1, and if  $JOBZ = 'V'$ ,  $LDZ \geq N$ . SRCONE (output) If SENSE = 'E' or 'B', SRCONE contains the reciprocal condition number for the average of the selected eigenvalues. Not referenced if SENSE = 'N' or 'V'. RCONV (output) If SENSE = 'V' or 'B', RCONV contains the recipro cal condition number for the selected right invariant subspace. Not referenced if SENSE = 'N' or 'E'. WORK (workspace) On exit, if INFO =  $0$ , WORK(1) returns the optimal LDWORK. LDWORK (input) The dimension of the array WORK. LDWORK >=  $max(1,3*N)$ . Also, if SENSE = 'E' or 'V' or 'B', LDWORK >= N+2\*NOUT\*(N-NOUT), where NOUT is the number of selected eigenvalues computed by this routine. Note that  $N+2*NOUT*(N-NOUT) \leq N+N*N/2$ . For good performance, LDWORK must generally be larger. IWORK2 (workspace/output) Not referenced if SENSE = 'N' or 'E'. On exit, if INFO = 0, IWORK2(1) returns the optimal LDWRK2. LDWRK2 (input) The dimension of the array IWORK2. LDWRK2  $> = 1$ ; if SENSE =  $'V'$  or  $'B'$ , LDWRK2 >= NOUT\*(N-NOUT). BWORK3 (workspace) dimension(N) Not referenced if SORTEV = 'N'. INFO (output) = 0: successful exit < 0: if INFO = -i, the i-th argument had an ille gal value. > 0: if INFO = i, and i is <= N: the QR algorithm failed to compute all the

 eigenvalues; elements 1:ILO-1 and i+1:N of WR and WI contain those eigenvalues which have converged; if JOBZ = 'V', Z contains the transformation which reduces A to its partially converged Schur form. = N+1: the eigenvalues could not be reordered because some eigenvalues were too close to separate (the problem is very ill-conditioned);  $=$  N+2: after reordering, roundoff changed values of some complex eigenvalues so that leading eigen values in the Schur form no longer satisfy SELECT=.TRUE. This could also be caused by under flow due to scaling.

- [NAME](#page-2329-0)
- [SYNOPSIS](#page-2329-1)
	- ❍ [F95 INTERFACE](#page-2329-2)
	- ❍ [C INTERFACE](#page-2329-3)
- [PURPOSE](#page-2330-0)
- [ARGUMENTS](#page-2330-1)

### <span id="page-2329-0"></span>**NAME**

```
 sgeev - compute for an N-by-N real nonsymmetric matrix A,
 the eigenvalues and, optionally, the left and/or right
 eigenvectors
```
#### <span id="page-2329-1"></span>**SYNOPSIS**

<span id="page-2329-3"></span><span id="page-2329-2"></span> SUBROUTINE SGEEV(JOBVL, JOBVR, N, A, LDA, WR, WI, VL, LDVL, VR, LDVR, WORK, LDWORK, INFO) CHARACTER \* 1 JOBVL, JOBVR INTEGER N, LDA, LDVL, LDVR, LDWORK, INFO REAL A(LDA,\*),  $WR(*)$ ,  $WI(*)$ ,  $VL(LDVL,*)$ ,  $VR(LDVR,*)$ ,  $WORK(*)$  SUBROUTINE SGEEV\_64(JOBVL, JOBVR, N, A, LDA, WR, WI, VL, LDVL, VR, LDVR, WORK, LDWORK, INFO) CHARACTER \* 1 JOBVL, JOBVR INTEGER\*8 N, LDA, LDVL, LDVR, LDWORK, INFO REAL A(LDA,\*), WR(\*), WI(\*), VL(LDVL,\*), VR(LDVR,\*), WORK(\*) **F95 INTERFACE** SUBROUTINE GEEV(JOBVL, JOBVR, [N], A, [LDA], WR, WI, VL, [LDVL], VR, [LDVR], [WORK], [LDWORK], [INFO]) CHARACTER(LEN=1) :: JOBVL, JOBVR INTEGER :: N, LDA, LDVL, LDVR, LDWORK, INFO REAL, DIMENSION(:) :: WR, WI, WORK REAL, DIMENSION(:,:) :: A, VL, VR SUBROUTINE GEEV\_64(JOBVL, JOBVR, [N], A, [LDA], WR, WI, VL, [LDVL], VR, [LDVR], [WORK], [LDWORK], [INFO]) CHARACTER(LEN=1) :: JOBVL, JOBVR INTEGER(8) :: N, LDA, LDVL, LDVR, LDWORK, INFO REAL, DIMENSION(:) :: WR, WI, WORK REAL, DIMENSION(:,:) :: A, VL, VR **C INTERFACE** #include <sunperf.h>

- void sgeev(char jobvl, char jobvr, int n, float \*a, int lda, float \*wr, float \*wi, float \*vl, int ldvl, float \*vr, int ldvr, int \*info);
- void sgeev\_64(char jobvl, char jobvr, long n, float \*a, long lda, float \*wr, float \*wi, float \*vl, long ldvl, float \*vr, long ldvr, long \*info);

### <span id="page-2330-0"></span>**PURPOSE**

 sgeev computes for an N-by-N real nonsymmetric matrix A, the eigenvalues and, optionally, the left and/or right eigenvec tors.

```
The right eigenvector v(j) of A satisfies
                A * v(j) = lambda(j) * v(j) where lambda(j) is its eigenvalue.
The left eigenvector u(j) of A satisfies
             u(j)**H * A = lambda(j) * u(j)**H
where u(j)**H denotes the conjugate transpose of u(j).
```

```
 The computed eigenvectors are normalized to have Euclidean
 norm equal to 1 and largest component real.
```
# <span id="page-2330-1"></span>**ARGUMENTS**

```
 JOBVL (input)
          = 'N': left eigenvectors of A are not computed;
           = 'V': left eigenvectors of A are computed.
 JOBVR (input)
           = 'N': right eigenvectors of A are not computed;
           = 'V': right eigenvectors of A are computed.
N (input) The order of the matrix A. N \ge 0.
 A (input/output)
           On entry, the N-by-N matrix A. On exit, A has
          been overwritten.
 LDA (input)
          The leading dimension of the array A. LDA >=
         max(1,N).
 WR (output)
           WR and WI contain the real and imaginary parts,
          respectively, of the computed eigenvalues. Com-
          plex conjugate pairs of eigenvalues appear con-
           secutively with the eigenvalue having the positive
           imaginary part first.
 WI (output)
           See the description for WR.
 VL (output)
          If JOBVL = 'V', the left eigenvectors u(j) are
           stored one after another in the columns of VL, in
```
 the same order as their eigenvalues. If JOBVL = 'N', VL is not referenced. If the j-th eigenvalue is real, then  $u(j) = VL(:,j)$ , the j-th column of VL. If the j-th and (j+1)-st eigenvalues form a complex conjugate pair, then  $u(j) = VL(:,j) +$  $i*VL$  $(:,j+1)$  and  $u(j+1) = VL(:,j) - i*VL(:,j+1).$  LDVL (input) The leading dimension of the array VL. LDVL >= 1; if JOBVL =  $'V'$ , LDVL >= N. VR (input) If JOBVR = 'V', the right eigenvectors v(j) are stored one after another in the columns of VR, in the same order as their eigenvalues. If JOBVR = 'N', VR is not referenced. If the j-th eigenvalue is real, then  $v(j) = VR(:,j)$ , the j-th column of VR. If the j-th and (j+1)-st eigenvalues form a complex conjugate pair, then  $v(j) = VR(:,j) +$  $i*VR$  $(:,j+1)$  and  $v(j+1) = VR(:,j) - i*VR(:,j+1).$  LDVR (input) The leading dimension of the array VR. LDVR >= 1; if JOBVR =  $'V'$ , LDVR >= N. WORK (workspace) On exit, if INFO =  $0$ , WORK(1) returns the optimal LDWORK. LDWORK (input) The dimension of the array WORK. LDWORK >=  $max(1,3*N)$ , and if JOBVL = 'V' or JOBVR = 'V', LDWORK >= 4\*N. For good performance, LDWORK must generally be larger. If LDWORK =  $-1$ , then a workspace query is assumed; the routine only calculates the optimal size of the WORK array, returns this value as the first entry of the WORK array, and no error message related to LDWORK is issued by XERBLA. INFO (output) = 0: successful exit < 0: if INFO = -i, the i-th argument had an ille gal value. > 0: if INFO = i, the QR algorithm failed to com pute all the eigenvalues, and no eigenvectors have been computed; elements i+1:N of WR and WI contain eigenvalues which have converged.

- NAME
- [SYNOPSIS](#page-2332-0)
	- o F95 INTERFACE
	- ❍ C INTERFACE
- PURPOSE
- ARGUMENTS

### **NAME**

```
 sgeevx - compute for an N-by-N real nonsymmetric matrix A,
 the eigenvalues and, optionally, the left and/or right
 eigenvectors
```
#### <span id="page-2332-0"></span>**SYNOPSIS**

 SUBROUTINE SGEEVX(BALANC, JOBVL, JOBVR, SENSE, N, A, LDA, WR, WI, VL, LDVL, VR, LDVR, ILO, IHI, SCALE, ABNRM, RCONE, RCONV, WORK, LDWORK, IWORK2, INFO) CHARACTER \* 1 BALANC, JOBVL, JOBVR, SENSE INTEGER N, LDA, LDVL, LDVR, ILO, IHI, LDWORK, INFO INTEGER IWORK2(\*) REAL ABNRM REAL  $A(LDA, *), WR(*), WI(*), VL(LDUL, *), VR(LDVR, *),$  $\verb|SCALE(*)|, \verb|RCONE(*)|, \verb|RCONV(*)|, \verb|WORK(*)|$  SUBROUTINE SGEEVX\_64(BALANC, JOBVL, JOBVR, SENSE, N, A, LDA, WR, WI, VL, LDVL, VR, LDVR, ILO, IHI, SCALE, ABNRM, RCONE, RCONV, WORK, LDWORK, IWORK2, INFO) CHARACTER \* 1 BALANC, JOBVL, JOBVR, SENSE INTEGER\*8 N, LDA, LDVL, LDVR, ILO, IHI, LDWORK, INFO INTEGER\*8 IWORK2(\*) REAL ABNRM REAL  $A(LDA, *), WR(*), WI(*), VL(LDVL, *), YR(LDVR, *),$  $SCALE(*)$ ,  $RCONE(*)$ ,  $RCONV(*)$ ,  $WORK(*)$  **F95 INTERFACE** SUBROUTINE GEEVX(BALANC, JOBVL, JOBVR, SENSE, [N], A, [LDA], WR, WI, VL, [LDVL], VR, [LDVR], ILO, IHI, SCALE, ABNRM, RCONE, RCONV, [WORK], [LDWORK], [IWORK2], [INFO]) CHARACTER(LEN=1) :: BALANC, JOBVL, JOBVR, SENSE INTEGER :: N, LDA, LDVL, LDVR, ILO, IHI, LDWORK, INFO INTEGER, DIMENSION(:) :: IWORK2 REAL :: ABNRM REAL, DIMENSION(:) :: WR, WI, SCALE, RCONE, RCONV, WORK REAL, DIMENSION(:,:) :: A, VL, VR

 SUBROUTINE GEEVX\_64(BALANC, JOBVL, JOBVR, SENSE, [N], A, [LDA], WR, WI, VL, [LDVL], VR, [LDVR], ILO, IHI, SCALE, ABNRM, RCONE, RCONV, [WORK], [LDWORK], [IWORK2], [INFO])

 CHARACTER(LEN=1) :: BALANC, JOBVL, JOBVR, SENSE INTEGER(8) :: N, LDA, LDVL, LDVR, ILO, IHI, LDWORK, INFO INTEGER(8), DIMENSION(:) :: IWORK2 REAL :: ABNRM REAL, DIMENSION(:) :: WR, WI, SCALE, RCONE, RCONV, WORK REAL, DIMENSION(:,:) :: A, VL, VR

#### **C INTERFACE**

#include <sunperf.h>

- void sgeevx(char balanc, char jobvl, char jobvr, char sense, int n, float \*a, int lda, float \*wr, float \*wi, float \*vl, int ldvl, float \*vr, int ldvr, int \*ilo, int \*ihi, float \*scale, float \*abnrm, float \*rcone, float \*rconv, int \*info);
- void sgeevx\_64(char balanc, char jobvl, char jobvr, char sense, long n, float \*a, long lda, float \*wr, float \*wi, float \*vl, long ldvl, float \*vr, long ldvr, long \*ilo, long \*ihi, float \*scale, float \*abnrm, float \*rcone, float \*rconv, long \*info);

### **PURPOSE**

 sgeevx computes for an N-by-N real nonsymmetric matrix A, the eigenvalues and, optionally, the left and/or right eigenvectors.

 Optionally also, it computes a balancing transformation to improve the conditioning of the eigenvalues and eigenvectors (ILO, IHI, SCALE, and ABNRM), reciprocal condition numbers for the eigenvalues (RCONDE), and reciprocal condition numbers for the right eigenvectors (RCONDV).

The right eigenvector  $v(j)$  of A satisfies  $A * v(j) =$  lambda(j) \*  $v(j)$  where lambda(j) is its eigenvalue. The left eigenvector  $u(j)$  of A satisfies  $u(j)$ \*\*H \* A = lambda(j) \*  $u(j)$ \*\*H where  $u(j)$ \*\*H denotes the conjugate transpose of  $u(j)$ .

 The computed eigenvectors are normalized to have Euclidean norm equal to 1 and largest component real.

 Balancing a matrix means permuting the rows and columns to make it more nearly upper triangular, and applying a diago nal similarity transformation  $D * A * D^{**}(-1)$ , where D is a diagonal matrix, to make its rows and columns closer in norm and the condition numbers of its eigenvalues and eigenvec tors smaller. The computed reciprocal condition numbers correspond to the balanced matrix. Permuting rows and columns will not change the condition numbers (in exact arithmetic) but diagonal scaling will. For further explana-

 tion of balancing, see section 4.10.2 of the LAPACK Users' Guide.

### **ARGUMENTS**

```
 BALANC (input)
           Indicates how the input matrix should be diago-
          nally scaled and/or permuted to improve the condi-
           tioning of its eigenvalues. = 'N': Do not diago-
          nally scale or permute;
          = 'P': Perform permutations to make the matrix
          more nearly upper triangular. Do not diagonally
         scale; = 'S': Diagonally scale the matrix, i.e.
          replace A by D*A*D**(-1), where D is a diagonal
          matrix chosen to make the rows and columns of A
          more equal in norm. Do not permute; = 'B': Both
          diagonally scale and permute A.
          Computed reciprocal condition numbers will be for
           the matrix after balancing and/or permuting. Per-
          muting does not change condition numbers (in exact
          arithmetic), but balancing does.
 JOBVL (input)
          = 'N': left eigenvectors of A are not computed;
           = 'V': left eigenvectors of A are computed. If
         SENSE = 'E' or 'B', JOBVL must = 'V'.
 JOBVR (input)
           = 'N': right eigenvectors of A are not computed;
           = 'V': right eigenvectors of A are computed. If
         SENSE = 'E' or 'B', JOBVR must = 'V'.
 SENSE (input)
          Determines which reciprocal condition numbers are
          computed. = 'N': None are computed;
          = 'E': Computed for eigenvalues only;
           = 'V': Computed for right eigenvectors only;
          = 'B': Computed for eigenvalues and right eigen-
          vectors.
          If SENSE = 'E' or 'B', both left and right eigen-
          vectors must also be computed (JOBVL = 'V' and
         JOBVR = 'V').
 N (input) The order of the matrix A. N >= 0.
 A (input/output)
           On entry, the N-by-N matrix A. On exit, A has
          been overwritten. If JOBVL = 'V' or JOBVR = 'V',
          A contains the real Schur form of the balanced
          version of the input matrix A.
 LDA (input)
          The leading dimension of the array A. LDA >=
         max(1,N).
 WR (output)
          WR and WI contain the real and imaginary parts,
           respectively, of the computed eigenvalues. Com-
```

```
 plex conjugate pairs of eigenvalues will appear
           consecutively with the eigenvalue having the posi-
           tive imaginary part first.
 WI (output)
          See the description for WR.
 VL (output)
          If JOBVL = 'V', the left eigenvectors u(j) are
           stored one after another in the columns of VL, in
          the same order as their eigenvalues. If JOBVL =
           'N', VL is not referenced. If the j-th eigenvalue
         is real, then u(j) = VL(:,j), the j-th column of
          VL. If the j-th and (j+1)-st eigenvalues form a
         complex conjugate pair, then u(j) = VL(:,j) +i*V<sub>L</sub>(:,j+1) and
         u(j+1) = VL(:,j) - i*VL(:,j+1). LDVL (input)
         The leading dimension of the array VL. LDVL >= 1;
          if JOBVL = 'V', LDVL >= N.
 VR (output)
         If JOBVR = 'V', the right eigenvectors v(j) are
           stored one after another in the columns of VR, in
           the same order as their eigenvalues. If JOBVR =
           'N', VR is not referenced. If the j-th eigenvalue
         is real, then v(j) = VR(:,j), the j-th column of
          VR. If the j-th and (j+1)-st eigenvalues form a
         complex conjugate pair, then v(j) = VR(:,j) +i*VR(:,j+1) and
         v(j+1) = VR(:,j) - i*VR(:,j+1). LDVR (input)
         The leading dimension of the array VR. LDVR >= 1,
         and if JOBVR = 'V', LDVR >= N.
 ILO (output)
           ILO and IHI are integer values determined when A
         was balanced. The balanced A(i,j) = 0 if I > Jand J = 1,..., ILO-1 or I = IHI+1,..., N.
 IHI (output)
          See the description of ILO.
 SCALE (output)
          Details of the permutations and scaling factors
          applied when balancing A. If P(j) is the index of
          the row and column interchanged with row and
          column j, and D(j) is the scaling factor applied
          to row and column j, then SCALE(J) = P(J), for
         J = 1,..., ILO-1 = D(J), for J = IL0,..., IHI =
         P(J) for J = IHI+1,...,N. The order in which
           the interchanges are made is N to IHI+1, then 1 to
          ILO-1.
 ABNRM (output)
          The one-norm of the balanced matrix (the maximum
           of the sum of absolute values of elements of any
           column).
 RCONE (output)
```
 RCONE(j) is the reciprocal condition number of the j-th eigenvalue. RCONV (output) RCONV(j) is the reciprocal condition number of the j-th right eigenvector. WORK (workspace) On exit, if INFO = 0, WORK(1) returns the optimal LDWORK. LDWORK (input) The dimension of the array WORK. If SENSE = 'N' or 'E', LDWORK >=  $max(1, 2*N)$ , and if JOBVL = 'V' or JOBVR = 'V', LDWORK >=  $3*N$ . If SENSE = 'V' or 'B', LDWORK >=  $N^*(N+6)$ . For good performance, LDWORK must generally be larger. If LDWORK =  $-1$ , then a workspace query is assumed; the routine only calculates the optimal size of the WORK array, returns this value as the first entry of the WORK array, and no error message related to LDWORK is issued by XERBLA. IWORK2 (workspace) dimension( $2*N-2$ ) If SENSE = 'N' or 'E', not refer enced. INFO (output) = 0: successful exit  $\langle$  0: if INFO =  $-i$ , the i-th argument had an ille gal value. > 0: if INFO = i, the QR algorithm failed to com pute all the eigenvalues, and no eigenvectors or condition numbers have been computed; elements 1:ILO-1 and i+1:N of WR and WI contain eigenvalues which have converged.

- [NAME](#page-2337-0)
- [SYNOPSIS](#page-2337-1)
	- o [F95 INTERFACE](#page-2337-2)
	- ❍ [C INTERFACE](#page-2337-3)
- [PURPOSE](#page-2338-0)
- [ARGUMENTS](#page-2338-1)

#### <span id="page-2337-0"></span>**NAME**

 sgegs - routine is deprecated and has been replaced by rou tine SGGES

### <span id="page-2337-1"></span>**SYNOPSIS**

```
 SUBROUTINE SGEGS(JOBVSL, JOBVSR, N, A, LDA, B, LDB, ALPHAR, ALPHAI,
         BETA, VSL, LDVSL, VSR, LDVSR, WORK, LDWORK, INFO)
    CHARACTER * 1 JOBVSL, JOBVSR
    INTEGER N, LDA, LDB, LDVSL, LDVSR, LDWORK, INFO
   REAL A(LDA, *), B(LDB, *), ALPHAR(*), ALPHAI(*), BETA(*), VSL(LDVSL,*), VSR(LDVSR,*), WORK(*)
    SUBROUTINE SGEGS_64(JOBVSL, JOBVSR, N, A, LDA, B, LDB, ALPHAR,
         ALPHAI, BETA, VSL, LDVSL, VSR, LDVSR, WORK, LDWORK, INFO)
    CHARACTER * 1 JOBVSL, JOBVSR
    INTEGER*8 N, LDA, LDB, LDVSL, LDVSR, LDWORK, INFO
   REAL A(LDA, * ), B(LDB, * ), ALPHAR(*), ALPHAI(*), BETA(*),
   VSL(LDVSL, \star), VSR(LDVSR, \star), WORK(\star) F95 INTERFACE
    SUBROUTINE GEGS(JOBVSL, JOBVSR, [N], A, [LDA], B, [LDB], ALPHAR,
           ALPHAI, BETA, VSL, [LDVSL], VSR, [LDVSR], [WORK], [LDWORK], [INFO])
    CHARACTER(LEN=1) :: JOBVSL, JOBVSR
    INTEGER :: N, LDA, LDB, LDVSL, LDVSR, LDWORK, INFO
    REAL, DIMENSION(:) :: ALPHAR, ALPHAI, BETA, WORK
    REAL, DIMENSION(:,:) :: A, B, VSL, VSR
    SUBROUTINE GEGS_64(JOBVSL, JOBVSR, [N], A, [LDA], B, [LDB], ALPHAR,
          ALPHAI, BETA, VSL, [LDVSL], VSR, [LDVSR], [WORK], [LDWORK], [INFO])
    CHARACTER(LEN=1) :: JOBVSL, JOBVSR
    INTEGER(8) :: N, LDA, LDB, LDVSL, LDVSR, LDWORK, INFO
    REAL, DIMENSION(:) :: ALPHAR, ALPHAI, BETA, WORK
    REAL, DIMENSION(:,:) :: A, B, VSL, VSR
```
### <span id="page-2337-3"></span><span id="page-2337-2"></span>**C INTERFACE**

#include <sunperf.h>

- void sgegs(char jobvsl, char jobvsr, int n, float \*a, int lda, float \*b, int ldb, float \*alphar, float \*alphai, float \*beta, float \*vsl, int ldvsl, float \*vsr, int ldvsr, int \*info);
- void sgegs\_64(char jobvsl, char jobvsr, long n, float \*a, long lda, float \*b, long ldb, float \*alphar, float \*alphai, float \*beta, float \*vsl, long ldvsl, float \*vsr, long ldvsr, long \*info);

### <span id="page-2338-0"></span>**PURPOSE**

 sgegs routine is deprecated and has been replaced by routine SGGES.

 SGEGS computes for a pair of N-by-N real nonsymmetric matrices A, B: the generalized eigenvalues (alphar +/ alphai\*i, beta), the real Schur form (A, B), and optionally left and/or right Schur vectors (VSL and VSR).

 (If only the generalized eigenvalues are needed, use the driver SGEGV instead.)

 A generalized eigenvalue for a pair of matrices (A,B) is, roughly speaking, a scalar w or a ratio alpha/beta = w, such that A - w\*B is singular. It is usually represented as the pair (alpha,beta), as there is a reasonable interpre tation for beta=0, and even for both being zero. A good beginning reference is the book, "Matrix Computations", by G. Golub & C. van Loan (Johns Hopkins U. Press)

 The (generalized) Schur form of a pair of matrices is the result of multiplying both matrices on the left by one orthogonal matrix and both on the right by another orthogo nal matrix, these two orthogonal matrices being chosen so as to bring the pair of matrices into (real) Schur form.

 A pair of matrices A, B is in generalized real Schur form if B is upper triangular with non-negative diagonal and A is block upper triangular with 1-by-1 and 2-by-2 blocks. 1 by-1 blocks correspond to real generalized eigenvalues, while 2-by-2 blocks of A will be "standardized" by making the corresponding elements of B have the form:

 and the pair of corresponding 2-by-2 blocks in A and B will have a complex conjugate pair of generalized eigenvalues.

 The left and right Schur vectors are the columns of VSL and VSR, respectively, where VSL and VSR are the orthogonal matrices which reduce A and B to Schur form:

Schur form of  $(A, B) = ( (VSL)**T A (VSR), (VSL)**T B (VSR) )$ 

### <span id="page-2338-1"></span>**ARGUMENTS**

 <sup>[</sup> a 0 ] [ 0 b ]

 JOBVSL (input) = 'N': do not compute the left Schur vectors; = 'V': compute the left Schur vectors. JOBVSR (input) = 'N': do not compute the right Schur vectors; = 'V': compute the right Schur vectors. N (input) The order of the matrices A, B, VSL, and VSR. N  $>= 0.$  A (input/output) On entry, the first of the pair of matrices whose generalized eigenvalues and (optionally) Schur

 vectors are to be computed. On exit, the general ized Schur form of A. Note: to avoid overflow, the Frobenius norm of the matrix A should be less than the overflow threshold.

The leading dimension of A. LDA >=  $max(1, N)$ .

B (input/output)

 On entry, the second of the pair of matrices whose generalized eigenvalues and (optionally) Schur vectors are to be computed. On exit, the general ized Schur form of B. Note: to avoid overflow, the Frobenius norm of the matrix B should be less than the overflow threshold.

LDB (input)

The leading dimension of B. LDB  $> = max(1, N)$ .

ALPHAR (output)

On exit,  $(ALPHAR(j) + ALPHAI(j)*i)/BETA(j)$ , j=1,...,N, will be the generalized eigenvalues.  $ALPHAR(j)$  +  $ALPHAI(j)*i, j=1,...,N$  and  $BETA(j), j=1,...,N$  are the diagonals of the com plex Schur form (A,B) that would result if the 2 by-2 diagonal blocks of the real Schur form of (A,B) were further reduced to triangular form using 2-by-2 complex unitary transformations. If ALPHAI(j) is zero, then the j-th eigenvalue is real; if positive, then the j-th and (j+1)-st eigenvalues are a complex conjugate pair, with ALPHAI(j+1) negative.

 Note: the quotients ALPHAR(j)/BETA(j) and ALPHAI(j)/BETA(j) may easily over- or underflow, and BETA(j) may even be zero. Thus, the user should avoid naively computing the ratio alpha/beta. However, ALPHAR and ALPHAI will be always less than and usually comparable with norm(A) in magnitude, and BETA always less than and usually comparable with norm(B).

```
 ALPHAI (output)
```
See the description for ALPHAR.

BETA (output)

LDA (input)
See the description for ALPHAR. VSL (input) If JOBVSL = 'V', VSL will contain the left Schur vectors. (See "Purpose", above.) Not referenced  $if JOBVSL = 'N'.$  LDVSL (input) The leading dimension of the matrix VSL. LDVSL  $>=1$ , and if JOBVSL = 'V', LDVSL  $>=$  N. VSR (input) If JOBVSR = 'V', VSR will contain the right Schur vectors. (See "Purpose", above.) Not referenced if JOBVSR = 'N'. LDVSR (input) The leading dimension of the matrix VSR. LDVSR >= 1, and if JOBVSR =  $'V'$ , LDVSR >= N. WORK (workspace) On exit, if  $INFO = 0$ ,  $WORE(1)$  returns the optimal LDWORK. LDWORK (input) The dimension of the array WORK. LDWORK >= max(1,4\*N). For good performance, LDWORK must generally be larger. To compute the optimal value of LDWORK, call ILAENV to get blocksizes (for SGEQRF, SORMQR, and SORGQR.) Then compute: NB -- MAX of the blocksizes for SGEQRF, SORMQR, and SORGQR The optimal LDWORK is  $2*N + N*(NB+1)$ . If LDWORK =  $-1$ , then a workspace query is assumed; the routine only calculates the optimal size of the WORK array, returns this value as the first entry of the WORK array, and no error message related to LDWORK is issued by XERBLA. INFO (output) = 0: successful exit  $\langle$  0: if INFO = -i, the i-th argument had an ille gal value. = 1,...,N: The QZ iteration failed. (A,B) are not in Schur form, but ALPHAR(j), ALPHAI(j), and BETA(j) should be correct for  $j=INFO+1,...,N.$  > N: errors that usually indicate LAPACK problems: =N+1: error return from SGGBAL =N+2: error return from SGEQRF =N+3: error return from SORMQR =N+4: error return from SORGQR =N+5: error return from SGGHRD =N+6: error return from SHGEQZ (other than failed iteration) =N+7: error return from SGGBAK (comput ing VSL) =N+8: error return from SGGBAK (computing VSR) =N+9: error return from SLASCL (various places)

- [NAME](#page-2341-0)
- [SYNOPSIS](#page-2341-1)
	- o [F95 INTERFACE](#page-2341-2)
	- ❍ [C INTERFACE](#page-2342-0)
- [PURPOSE](#page-2342-1)
- [ARGUMENTS](#page-2342-2)
- [FURTHER DETAILS](#page-2344-0)

## <span id="page-2341-0"></span>**NAME**

 sgegv - routine is deprecated and has been replaced by rou tine SGGEV

### <span id="page-2341-1"></span>**SYNOPSIS**

<span id="page-2341-2"></span> SUBROUTINE SGEGV(JOBVL, JOBVR, N, A, LDA, B, LDB, ALPHAR, ALPHAI, BETA, VL, LDVL, VR, LDVR, WORK, LDWORK, INFO) CHARACTER \* 1 JOBVL, JOBVR INTEGER N, LDA, LDB, LDVL, LDVR, LDWORK, INFO REAL  $A(LDA, *), B(LDB, *)$ , ALPHAR $(*), A(LDA, *)$ , BETA $(*)$ , VL(LDVL,  $*$ ), VR(LDVR,  $*$ ), WORK( $*$ ) SUBROUTINE SGEGV\_64(JOBVL, JOBVR, N, A, LDA, B, LDB, ALPHAR, ALPHAI, BETA, VL, LDVL, VR, LDVR, WORK, LDWORK, INFO) CHARACTER \* 1 JOBVL, JOBVR INTEGER\*8 N, LDA, LDB, LDVL, LDVR, LDWORK, INFO REAL  $A(LDA, *), B(LDB, *), ALPHAR(*), ALPHAI(*), BETA(*),$  VL(LDVL,\*), VR(LDVR,\*), WORK(\*) **F95 INTERFACE** SUBROUTINE GEGV(JOBVL, JOBVR, [N], A, [LDA], B, [LDB], ALPHAR, ALPHAI, BETA, VL, [LDVL], VR, [LDVR], [WORK], [LDWORK], [INFO]) CHARACTER(LEN=1) :: JOBVL, JOBVR INTEGER :: N, LDA, LDB, LDVL, LDVR, LDWORK, INFO REAL, DIMENSION(:) :: ALPHAR, ALPHAI, BETA, WORK REAL, DIMENSION(:,:) :: A, B, VL, VR SUBROUTINE GEGV\_64(JOBVL, JOBVR, [N], A, [LDA], B, [LDB], ALPHAR, ALPHAI, BETA, VL, [LDVL], VR, [LDVR], [WORK], [LDWORK], [INFO]) CHARACTER(LEN=1) :: JOBVL, JOBVR INTEGER(8) :: N, LDA, LDB, LDVL, LDVR, LDWORK, INFO REAL, DIMENSION(:) :: ALPHAR, ALPHAI, BETA, WORK REAL, DIMENSION(:,:) :: A, B, VL, VR

#### <span id="page-2342-0"></span>**C INTERFACE**

#include <sunperf.h>

- void sgegv(char jobvl, char jobvr, int n, float \*a, int lda, float \*b, int ldb, float \*alphar, float \*alphai, float \*beta, float \*vl, int ldvl, float \*vr, int ldvr, int \*info);
- void sgegv\_64(char jobvl, char jobvr, long n, float \*a, long lda, float \*b, long ldb, float \*alphar, float \*alphai, float \*beta, float \*vl, long ldvl, float \*vr, long ldvr, long \*info);

## <span id="page-2342-1"></span>**PURPOSE**

 sgegv routine is deprecated and has been replaced by routine SGGEV.

 SGEGV computes for a pair of n-by-n real nonsymmetric matrices A and B, the generalized eigenvalues (alphar +/ alphai\*i, beta), and optionally, the left and/or right gen eralized eigenvectors (VL and VR).

 A generalized eigenvalue for a pair of matrices (A,B) is, roughly speaking, a scalar w or a ratio alpha/beta = w, such that A - w\*B is singular. It is usually represented as the pair (alpha,beta), as there is a reasonable interpre tation for beta=0, and even for both being zero. A good beginning reference is the book, "Matrix Computations", by G. Golub & C. van Loan (Johns Hopkins U. Press)

 A right generalized eigenvector corresponding to a general ized eigenvalue w for a pair of matrices (A,B) is a vector r such that  $(A - w B) r = 0$ . A left generalized eigenvector is a vector 1 such that  $1**H * (A - w B) = 0$ , where l\*\*H is the

conjugate-transpose of l.

 Note: this routine performs "full balancing" on A and B - see "Further Details", below.

# <span id="page-2342-2"></span>**ARGUMENTS**

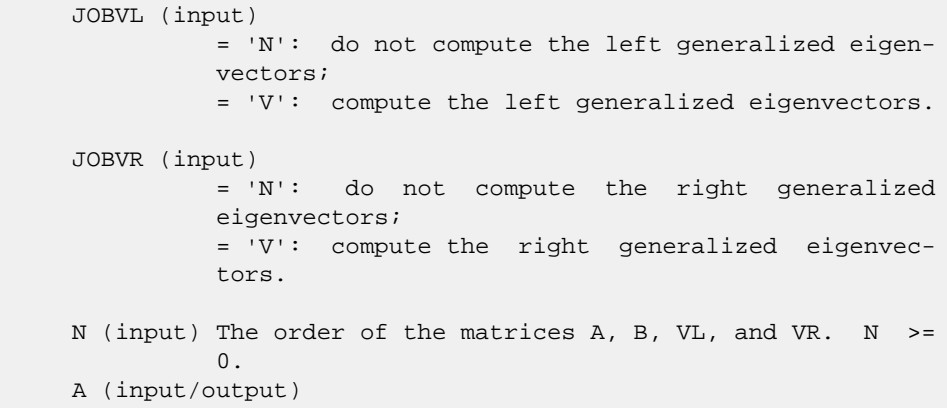

 On entry, the first of the pair of matrices whose generalized eigenvalues and (optionally) general ized eigenvectors are to be computed. On exit, the contents will have been destroyed. (For a description of the contents of A on exit, see "Further Details", below.)

#### LDA (input)

The leading dimension of A. LDA  $>=$  max $(1, N)$ .

B (input/output)

 On entry, the second of the pair of matrices whose generalized eigenvalues and (optionally) general ized eigenvectors are to be computed. On exit, the contents will have been destroyed. (For a description of the contents of B on exit, see "Further Details", below.)

#### LDB (input)

The leading dimension of B. LDB >=  $max(1,N)$ .

#### ALPHAR (output)

On exit,  $(ALPHAR(j) + ALPHAI(j)*i)/BETA(j)$ , j=1,...,N, will be the generalized eigenvalues. If ALPHAI(j) is zero, then the j-th eigenvalue is real; if positive, then the j-th and  $(j+1)$ -st eigenvalues are a complex conjugate pair, with ALPHAI(j+1) negative.

 Note: the quotients ALPHAR(j)/BETA(j) and ALPHAI(j)/BETA(j) may easily over- or underflow, and BETA(j) may even be zero. Thus, the user should avoid naively computing the ratio alpha/beta. However, ALPHAR and ALPHAI will be always less than and usually comparable with norm(A) in magnitude, and BETA always less than and usually comparable with norm(B).

```
 ALPHAI (output)
```
See the description of ALPHAR.

BETA (output)

See the description of ALPHAR.

VL (output)

 If JOBVL = 'V', the left generalized eigenvectors. (See "Purpose", above.) Real eigenvectors take one column, complex take two columns, the first for the real part and the second for the imaginary part. Complex eigenvectors correspond to an eigenvalue with positive imaginary part. Each eigenvector will be scaled so the largest com ponent will have abs(real part) + abs(imag. part) = 1, \*except\* that for eigenvalues with alpha=beta=0, a zero vector will be returned as the corresponding eigenvector. Not referenced if  $JOBVL = 'N'.$ 

#### LDVL (input)

The leading dimension of the matrix VL. LDVL >= 1, and if JOBVL =  $'V'$ , LDVL >= N.

#### VR (output)

 If JOBVR = 'V', the right generalized eigenvec tors. (See "Purpose", above.) Real eigenvectors take one column, complex take two columns, the first for the real part and the second for the imaginary part. Complex eigenvectors correspond to an eigenvalue with positive imaginary part. Each eigenvector will be scaled so the largest component will have abs(real part) + abs(imag. part) = 1, \*except\* that for eigenvalues with alpha=beta=0, a zero vector will be returned as the corresponding eigenvector. Not referenced if  $JOBVR = 'N'.$ 

#### LDVR (input)

The leading dimension of the matrix VR. LDVR >= 1, and if JOBVR =  $'V'$ , LDVR >= N.

WORK (workspace)

 On exit, if INFO = 0, WORK(1) returns the optimal LDWORK.

#### LDWORK (input)

 The dimension of the array WORK. LDWORK >= max(1,8\*N). For good performance, LDWORK must generally be larger. To compute the optimal value of LDWORK, call ILAENV to get blocksizes (for SGEQRF, SORMQR, and SORGQR.) Then compute: NB -- MAX of the blocksizes for SGEQRF, SORMQR, and SORGQR; The optimal LDWORK is:  $2*N + MAX(6*N,$  $N^*(NB+1)$  ).

If LDWORK =  $-1$ , then a workspace query is assumed; the routine only calculates the optimal size of the WORK array, returns this value as the first entry of the WORK array, and no error message related to LDWORK is issued by XERBLA.

```
 INFO (output)
           = 0: successful exit
           < 0: if INFO = -i, the i-th argument had an ille-
          gal value.
          = 1,...,N: The QZ iteration failed. No eigenvec-
          tors have been calculated, but ALPHAR(j),
          ALPHAI(j), and BETA(j) should be correct for
          j=INFO+1,...,N. > N: errors that usually indi-
          cate LAPACK problems:
          =N+1: error return from SGGBAL
          =N+2: error return from SGEQRF
          =N+3: error return from SORMQR
          =N+4: error return from SORGQR
          =N+5: error return from SGGHRD
          =N+6: error return from SHGEQZ (other than failed
          iteration) =N+7: error return from STGEVC
          =N+8: error return from SGGBAK (computing VL)
          =N+9: error return from SGGBAK (computing VR)
           =N+10: error return from SLASCL (various calls)
```
## <span id="page-2344-0"></span>**FURTHER DETAILS**

Balancing

---------

 This driver calls SGGBAL to both permute and scale rows and columns of A and B. The permutations PL and PR are chosen so that PL\*A\*PR and PL\*B\*R will be upper triangular except for the diagonal blocks  $A(i:j,i:j)$  and  $B(i:j,i:j)$ , with i and j as close together as possible. The diagonal scaling matrices DL and DR are chosen so that the pair DL\*PL\*A\*PR\*DR, DL\*PL\*B\*PR\*DR have elements close to one (except for the elements that start out zero.)

 After the eigenvalues and eigenvectors of the balanced matrices have been computed, SGGBAK transforms the eigenvec tors back to what they would have been (in perfect arith metic) if they had not been balanced.

 Contents of A and B on Exit -------- -- - --- - -- ----

 If any eigenvectors are computed (either JOBVL='V' or JOBVR='V' or both), then on exit the arrays A and B will contain the real Schur form[\*] of the "balanced" versions of A and B. If no eigenvectors are computed, then only the diagonal blocks will be correct.

 [\*] See SHGEQZ, SGEGS, or read the book "Matrix Computa tions",

by Golub & van Loan, pub. by Johns Hopkins U. Press.

- NAME
- SYNOPSIS
	- o F95 INTERFACE
	- ❍ C INTERFACE
- PURPOSE
- ARGUMENTS
- FURTHER DETAILS

# **NAME**

 sgehrd - reduce a real general matrix A to upper Hessenberg form H by an orthogonal similarity transformation

## **SYNOPSIS**

 SUBROUTINE SGEHRD(N, ILO, IHI, A, LDA, TAU, WORKIN, LWORKIN, INFO) INTEGER N, ILO, IHI, LDA, LWORKIN, INFO REAL A(LDA,\*), TAU(\*), WORKIN(\*) SUBROUTINE SGEHRD\_64(N, ILO, IHI, A, LDA, TAU, WORKIN, LWORKIN, INFO) INTEGER\*8 N, ILO, IHI, LDA, LWORKIN, INFO REAL  $A(LDA, * )$ , TAU $(*)$ , WORKIN $(*)$  **F95 INTERFACE** SUBROUTINE GEHRD([N], ILO, IHI, A, [LDA], TAU, [WORKIN], [LWORKIN], [INFO]) INTEGER :: N, ILO, IHI, LDA, LWORKIN, INFO REAL, DIMENSION(:) :: TAU, WORKIN REAL, DIMENSION(:,:) :: A SUBROUTINE GEHRD\_64([N], ILO, IHI, A, [LDA], TAU, [WORKIN], [LWORKIN], [INFO]) INTEGER(8) :: N, ILO, IHI, LDA, LWORKIN, INFO REAL, DIMENSION(:) :: TAU, WORKIN REAL, DIMENSION(:,:) :: A **C INTERFACE** #include <sunperf.h> void sgehrd(int n, int ilo, int ihi, float \*a, int lda, float \*tau, int \*info); void sgehrd\_64(long n, long ilo, long ihi, float \*a, long lda, float \*tau, long \*info);

# **PURPOSE**

 sgehrd reduces a real general matrix A to upper Hessenberg form H by an orthogonal similarity transformation: Q' \* A \*  $Q = H$ .

### **ARGUMENTS**

- N (input) The order of the matrix A. N >= 0.
- ILO (input)

 It is assumed that A is already upper triangular in rows and columns 1:ILO-1 and IHI+1:N. ILO and IHI are normally set by a previous call to SGEBAL; otherwise they should be set to 1 and N respec tively. See Further Details.

IHI (input)

See the description of ILO.

A (input/output)

 On entry, the N-by-N general matrix to be reduced. On exit, the upper triangle and the first subdiag onal of A are overwritten with the upper Hessen berg matrix H, and the elements below the first subdiagonal, with the array TAU, represent the orthogonal matrix Q as a product of elementary reflectors. See Further Details.

```
 LDA (input)
          The leading dimension of the array A. LDA >=
         max(1,N).
```
 TAU (output) The scalar factors of the elementary reflectors (see Further Details). Elements 1:ILO-1 and IHI:N-1 of TAU are set to zero.

 WORKIN (workspace) On exit, if INFO = 0, WORKIN(1) returns the optimal LWORKIN.

 LWORKIN (input) The length of the array WORKIN. LWORKIN >= max(1,N). For optimum performance LWORKIN >= N\*NB, where NB is the optimal blocksize.

> If LWORKIN = -1, then a workspace query is assumed; the routine only calculates the optimal size of the WORKIN array, returns this value as the first entry of the WORKIN array, and no error message related to LWORKIN is issued by XERBLA.

INFO (output)

 = 0: successful exit < 0: if INFO = -i, the i-th argument had an illegal value.

#### **FURTHER DETAILS**

 The matrix Q is represented as a product of (ihi-ilo) ele mentary reflectors

 $Q = H(ilo) H(ilo+1)$  . . .  $H(ihi-1)$ .

Each H(i) has the form

 $H(i) = I - tau * v * v'$ 

 where tau is a real scalar, and v is a real vector with  $v(1:i) = 0$ ,  $v(i+1) = 1$  and  $v(ihi+1:n) = 0$ ;  $v(i+2:ihi)$  is stored on exit in A(i+2:ihi,i), and tau in TAU(i).

 The contents of A are illustrated by the following example, with  $n = 7$ , ilo = 2 and ihi = 6:

on entry, on exit,

(a a a a a a ) (a a h h h<br>a ) (a a a a a a ) (a h h h<br>h a ) (a a a a a a ) (b h h h a ) ( a a a a a a ) ( a h h h h a ) ( a a a a a a ) ( h h h h h h ) ( a a a a a a ) ( v2 h h h h h ) ( a a a a a a ) ( v2 v3 h h h h ) ( a a a a a a ) ( v2 v3 v4 h h h ) ( a ) ( a )

 where a denotes an element of the original matrix A, h denotes a modified element of the upper Hessenberg matrix H, and vi denotes an element of the vector defining H(i).

- [NAME](#page-2349-0)
- [SYNOPSIS](#page-2349-1)
	- o [F95 INTERFACE](#page-2349-2)
		- ❍ [C INTERFACE](#page-2349-3)
- [PURPOSE](#page-2350-0)
- [ARGUMENTS](#page-2350-1)
- [FURTHER DETAILS](#page-2350-2)

# <span id="page-2349-0"></span>**NAME**

```
 sgelqf - compute an LQ factorization of a real M-by-N matrix
 A
```
## <span id="page-2349-1"></span>**SYNOPSIS**

<span id="page-2349-3"></span><span id="page-2349-2"></span> SUBROUTINE SGELQF(M, N, A, LDA, TAU, WORK, LDWORK, INFO) INTEGER M, N, LDA, LDWORK, INFO REAL  $A(LDA, * )$ , TAU $( * )$ , WORK $(* )$  SUBROUTINE SGELQF\_64(M, N, A, LDA, TAU, WORK, LDWORK, INFO) INTEGER\*8 M, N, LDA, LDWORK, INFO REAL  $A(LDA, * )$ , TAU $( * )$ , WORK $(* )$  **F95 INTERFACE** SUBROUTINE GELQF([M], [N], A, [LDA], TAU, [WORK], [LDWORK], [INFO]) INTEGER :: M, N, LDA, LDWORK, INFO REAL, DIMENSION(:) :: TAU, WORK REAL, DIMENSION(:,:) :: A SUBROUTINE GELQF\_64([M], [N], A, [LDA], TAU, [WORK], [LDWORK], [INFO]) INTEGER(8) :: M, N, LDA, LDWORK, INFO REAL, DIMENSION(:) :: TAU, WORK REAL, DIMENSION(:,:) :: A **C INTERFACE** #include <sunperf.h> void sgelqf(int m, int n, float \*a, int lda, float \*tau, int \*info); void sgelqf\_64(long m, long n, float \*a, long lda, float \*tau, long \*info);

## <span id="page-2350-0"></span>**PURPOSE**

```
 sgelqf computes an LQ factorization of a real M-by-N matrix
A: A = L * O.
```
# <span id="page-2350-1"></span>**ARGUMENTS**

M (input) The number of rows of the matrix  $A$ .  $M \ge 0$ . N (input) The number of columns of the matrix A. N >= 0. A (input/output) On entry, the M-by-N matrix A. On exit, the ele ments on and below the diagonal of the array con tain the m-by-min(m,n) lower trapezoidal matrix L (L is lower triangular if  $m \le n$ ); the elements above the diagonal, with the array TAU, represent the orthogonal matrix Q as a product of elementary reflectors (see Further Details). LDA (input) The leading dimension of the array A. LDA >=  $max(1,M)$ . TAU (output) The scalar factors of the elementary reflectors (see Further Details). WORK (workspace) On exit, if INFO =  $0$ , WORK(1) returns the optimal LDWORK. LDWORK (input) The dimension of the array WORK. LDWORK >=  $max(1,M)$ . For optimum performance LDWORK >=  $M*NB$ , where NB is the optimal blocksize. If LDWORK =  $-1$ , then a workspace query is assumed; the routine only calculates the optimal size of the WORK array, returns this value as the first entry of the WORK array, and no error message related to LDWORK is issued by XERBLA. INFO (output) = 0: successful exit < 0: if INFO = -i, the i-th argument had an ille gal value

## <span id="page-2350-2"></span>**FURTHER DETAILS**

 The matrix Q is represented as a product of elementary reflectors  $Q = H(k)$  . . .  $H(2) H(1)$ , where  $k = min(m, n)$ . Each H(i) has the form  $H(i) = I - tau * v * v'$ 

 where tau is a real scalar, and v is a real vector with  $v(1:i-1) = 0$  and  $v(i) = 1; v(i+1:n)$  is stored on exit in A(i,i+1:n), and tau in TAU(i).

- [NAME](#page-2352-0)
- [SYNOPSIS](#page-2352-1)
	- o [F95 INTERFACE](#page-2352-2)
	- o **[C INTERFACE](#page-2352-3)**
- [PURPOSE](#page-2353-0)
- [ARGUMENTS](#page-2353-1)

### <span id="page-2352-0"></span>**NAME**

```
 sgels - solve overdetermined or underdetermined real linear
 systems involving an M-by-N matrix A, or its transpose,
 using a QR or LQ factorization of A
```
#### <span id="page-2352-1"></span>**SYNOPSIS**

```
 SUBROUTINE SGELS(TRANSA, M, N, NRHS, A, LDA, B, LDB, WORK, LDWORK,
          INFO)
    CHARACTER * 1 TRANSA
    INTEGER M, N, NRHS, LDA, LDB, LDWORK, INFO
   REAL \texttt{A}(\texttt{LDA},\star) , \texttt{B}(\texttt{LDB},\star) , \texttt{WORK}(\star) SUBROUTINE SGELS_64(TRANSA, M, N, NRHS, A, LDA, B, LDB, WORK, LDWORK,
          INFO)
    CHARACTER * 1 TRANSA
    INTEGER*8 M, N, NRHS, LDA, LDB, LDWORK, INFO
   REAL A(\texttt{LDA},\star) , B(\texttt{LDB},\star) , \texttt{WORK}(\star) F95 INTERFACE
    SUBROUTINE GELS([TRANSA], [M], [N], [NRHS], A, [LDA], B, [LDB], [WORK],
            LDWORK, [INFO])
    CHARACTER(LEN=1) :: TRANSA
    INTEGER :: M, N, NRHS, LDA, LDB, LDWORK, INFO
    REAL, DIMENSION(:) :: WORK
    REAL, DIMENSION(:,:) :: A, B
    SUBROUTINE GELS_64([TRANSA], [M], [N], [NRHS], A, [LDA], B, [LDB],
            [WORK], LDWORK, [INFO])
    CHARACTER(LEN=1) :: TRANSA
    INTEGER(8) :: M, N, NRHS, LDA, LDB, LDWORK, INFO
    REAL, DIMENSION(:) :: WORK
    REAL, DIMENSION(:,:) :: A, B
 C INTERFACE
```

```
 #include <sunperf.h>
```

```
 void sgels (char, int, int, int, float*, int, float*, int,
           int*);
```

```
 void sgels_64 (char, long, long, long, float*, long, float*,
           long, long*);
```
# <span id="page-2353-0"></span>**PURPOSE**

```
 sgels solves overdetermined or underdetermined real linear
 systems involving an M-by-N matrix A, or its transpose,
 using a QR or LQ factorization of A. It is assumed that A
 has full rank.
 The following options are provided:
 1. If TRANS = 'N' and m >= n: find the least squares solu-
 tion of
   an overdetermined system, i.e., solve the least squares
 problem
                minimize || B - A^*X ||.
 2. If TRANS = 'N' and m < n: find the minimum norm solution
 of
  an underdetermined system A * X = B.
 3. If TRANS = 'T' and m >= n: find the minimum norm solu-
 tion of
  an undetermined system A^{**}T * X = B.
 4. If TRANS = 'T' and m < n: find the least squares solu-
 tion of
   an overdetermined system, i.e., solve the least squares
 problem
                minimize || B - A^{**}T * X ||.
```
 Several right hand side vectors b and solution vectors x can be handled in a single call; they are stored as the columns of the M-by-NRHS right hand side matrix B and the N-by-NRHS solution matrix X.

# <span id="page-2353-1"></span>**ARGUMENTS**

 TRANSA (input) = 'N': the linear system involves A; = 'T': the linear system involves A\*\*T. TRANSA is defaulted to 'N' for F95 INTERFACE. M (input) The number of rows of the matrix A. M >= 0. N (input) The number of columns of the matrix A. N >= 0. NRHS (input) The number of right hand sides, i.e., the number of columns of the matrices B and X. NRHS >=0. A (input/output)

On entry, the M-by-N matrix A. On exit, if  $M \geq$  N, A is overwritten by details of its QR factori zation as returned by SGEQRF; if M < N, A is overwritten by details of its LQ factorization as returned by SGELQF.

LDA (input)

 The leading dimension of the array A. LDA >=  $max(1,M)$ .

B (input/output)

 On entry, the matrix B of right hand side vectors, stored columnwise; B is M-by-NRHS if TRANSA = 'N', or N-by-NRHS if TRANSA = 'T'. On exit, B is overwritten by the solution vectors, stored columnwise: if TRANSA = 'N' and  $m$  >= n, rows 1 to n of B contain the least squares solution vectors; the residual sum of squares for the solution in each column is given by the sum of squares of ele ments  $N+1$  to M in that column; if TRANSA = 'N' and m < n, rows 1 to N of B contain the minimum norm solution vectors; if TRANSA =  $T'$  and  $m$  >= n, rows 1 to M of B contain the minimum norm solution vec tors; if TRANSA = 'T' and m < n, rows 1 to M of B contain the least squares solution vectors; the residual sum of squares for the solution in each column is given by the sum of squares of elements M+1 to N in that column.

LDB (input)

 The leading dimension of the array B. LDB >=  $MAX(1, M, N)$ .

- WORK (workspace) On exit, if  $INFO = 0$ ,  $WORE(1)$  returns the optimal LDWORK.
- LDWORK (output)

The dimension of the array WORK. LDWORK  $>=$  max( 1, MN + max( MN, NRHS ) ). For optimal perfor mance, LDWORK  $>=$  max( 1, MN + max( MN, NRHS ) \*NB ). where  $MN = min(M,N)$  and  $NB$  is the optimum block size.

If LDWORK =  $-1$ , then a workspace query is assumed; the routine only calculates the optimal size of the WORK array, returns this value as the first entry of the WORK array, and no error message related to LDWORK is issued by XERBLA.

```
 INFO (output)
```
 = 0: successful exit < 0: if INFO = -i, the i-th argument had an ille gal value

- NAME
- SYNOPSIS
	- o F95 INTERFACE
	- ❍ C INTERFACE
- PURPOSE
- ARGUMENTS
- FURTHER DETAILS

# **NAME**

 sgelsd - compute the minimum-norm solution to a real linear least squares problem

## **SYNOPSIS**

 SUBROUTINE SGELSD(M, N, NRHS, A, LDA, B, LDB, S, RCOND, RANK, WORK, LWORK, IWORK, INFO) INTEGER M, N, NRHS, LDA, LDB, RANK, LWORK, INFO INTEGER IWORK(\*) REAL RCOND REAL  $A(LDA, * )$ ,  $B(LDB, * )$ ,  $S(*)$ ,  $WORK(*)$  SUBROUTINE SGELSD\_64(M, N, NRHS, A, LDA, B, LDB, S, RCOND, RANK, WORK, LWORK, IWORK, INFO) INTEGER\*8 M, N, NRHS, LDA, LDB, RANK, LWORK, INFO INTEGER\*8 IWORK(\*) REAL RCOND REAL  $A(LDA, *), B(LDB, *), S(*), WORK(*)$  **F95 INTERFACE** SUBROUTINE GELSD([M], [N], [NRHS], A, [LDA], B, [LDB], S, RCOND, RANK, [WORK], [LWORK], [IWORK], [INFO]) INTEGER :: M, N, NRHS, LDA, LDB, RANK, LWORK, INFO INTEGER, DIMENSION(:) :: IWORK REAL :: RCOND REAL, DIMENSION(:) :: S, WORK REAL, DIMENSION(:,:) :: A, B SUBROUTINE GELSD\_64([M], [N], [NRHS], A, [LDA], B, [LDB], S, RCOND, RANK, [WORK], [LWORK], [IWORK], [INFO]) INTEGER(8) :: M, N, NRHS, LDA, LDB, RANK, LWORK, INFO INTEGER(8), DIMENSION(:) :: IWORK REAL :: RCOND REAL, DIMENSION(:) :: S, WORK

REAL, DIMENSION(:,:) :: A, B

```
 C INTERFACE
   #include <sunperf.h>
   void sgelsd(int m, int n, int nrhs, float *a, int lda, float
              *b, int ldb, float *s, float rcond, int *rank, int
              *info);
   void sgelsd_64(long m, long n, long nrhs, float *a, long
              lda, float *b, long ldb, float *s, float rcond,
             long *rank, long *info);
```
# **PURPOSE**

 sgelsd computes the minimum-norm solution to a real linear least squares problem:

minimize  $2-norm($  b -  $A*x$  )

 using the singular value decomposition (SVD) of A. A is an M-by-N matrix which may be rank-deficient.

 Several right hand side vectors b and solution vectors x can be handled in a single call; they are stored as the columns of the M-by-NRHS right hand side matrix B and the N-by-NRHS solution matrix X.

 The problem is solved in three steps: (1) Reduce the coefficient matrix A to bidiagonal form with Householder transformations, reducing the original prob lem

into a "bidiagonal least squares problem" (BLS)

- (2) Solve the BLS using a divide and conquer approach.
- (3) Apply back all the Householder tranformations to solve the original least squares problem.

 The effective rank of A is determined by treating as zero those singular values which are less than RCOND times the largest singular value.

 The divide and conquer algorithm makes very mild assumptions about floating point arithmetic. It will work on machines with a guard digit in add/subtract, or on those binary machines without guard digits which subtract like the Cray X-MP, Cray Y-MP, Cray C-90, or Cray-2. It could conceivably fail on hexadecimal or decimal machines without guard digits, but we know of none.

## **ARGUMENTS**

 M (input) The number of rows of A. M >= 0. N (input) The number of columns of A. N >= 0. NRHS (input) The number of right hand sides, i.e., the number of columns of the matrices B and X. NRHS >= 0. A (input/output)

 On entry, the M-by-N matrix A. On exit, A has been destroyed. LDA (input) The leading dimension of the array A. LDA >=  $max(1,M)$ . B (input/output) On entry, the M-by-NRHS right hand side matrix B. On exit, B is overwritten by the N-by-NRHS solu tion matrix X. If m >= n and RANK = n, the resi dual sum-of-squares for the solution in the i-th column is given by the sum of squares of elements n+1:m in that column. LDB (input) The leading dimension of the array B. LDB >=  $max(1, max(M,N))$ . S (output) The singular values of A in decreasing order. The condition number of A in the 2-norm =  $S(1)/S(\min(m,n))$ . RCOND (input) RCOND is used to determine the effective rank of A. Singular values S(i) <= RCOND\*S(1) are treated as zero. If RCOND < 0, machine precision is used instead. RANK (output) The effective rank of A, i.e., the number of singular values which are greater than RCOND\*S(1). WORK (workspace) On exit, if  $INFO = 0$ ,  $WORE(1)$  returns the optimal LWORK. LWORK (input) The dimension of the array WORK. LWORK >= 1. The exact minimum amount of workspace needed depends on M, N and NRHS. As long as LWORK is at least  $12*N + 2*N*SMLSIZ + 8*N*NLVL + N*NRHS *$  (SMLSIZ+1)\*\*2, if M is greater than or equal to N or 12\*M + 2\*M\*SMLSIZ + 8\*M\*NLVL + M\*NRHS + (SMLSIZ+1)\*\*2, if M is less than N, the code will execute correctly. SMLSIZ is returned by ILAENV and is equal to the maximum size of the subprob lems at the bottom of the computation tree (usu ally about  $25$ ), and NLVL = INT( LOG\_2( MIN( M,N )/(SMLSIZ+1) ) ) + 1 For good performance, LWORK should generally be larger. If LWORK =  $-1$ , then a workspace query is assumed; the routine only calculates the optimal size of the WORK array, returns this value as the first entry of the WORK array, and no error message related to LWORK is issued by XERBLA. IWORK (workspace)

LIWORK  $>= 3 * MINMN * NLVL + 11 * MINMN, where$ 

```
MINMN = MIN( M,N ). INFO (output)
          = 0: successful exit
          < 0: if INFO = -i, the i-th argument had an ille-
          gal value.
          > 0: the algorithm for computing the SVD failed
          to converge; if INFO = i, i off-diagonal elements
          of an intermediate bidiagonal form did not con-
          verge to zero.
```
# **FURTHER DETAILS**

```
 Based on contributions by
   Ming Gu and Ren-Cang Li, Computer Science Division,
 University of California at Berkeley, USA
   Osni Marques, LBNL/NERSC, USA
```
- [NAME](#page-2359-0)
- [SYNOPSIS](#page-2359-1)
	- o [F95 INTERFACE](#page-2359-2)
	- ❍ [C INTERFACE](#page-2359-3)
- [PURPOSE](#page-2360-0)
- [ARGUMENTS](#page-2360-1)

#### <span id="page-2359-0"></span>**NAME**

 sgelss - compute the minimum norm solution to a real linear least squares problem

### <span id="page-2359-1"></span>**SYNOPSIS**

<span id="page-2359-3"></span><span id="page-2359-2"></span> SUBROUTINE SGELSS(M, N, NRHS, A, LDA, B, LDB, SING, RCOND, IRANK, WORK, LDWORK, INFO) INTEGER M, N, NRHS, LDA, LDB, IRANK, LDWORK, INFO REAL RCOND REAL  $A(LDA, * )$ ,  $B(LDB, * )$ ,  $SING(*)$ ,  $WORK(*)$  SUBROUTINE SGELSS\_64(M, N, NRHS, A, LDA, B, LDB, SING, RCOND, IRANK, WORK, LDWORK, INFO) INTEGER\*8 M, N, NRHS, LDA, LDB, IRANK, LDWORK, INFO REAL RCOND REAL  $\verb|A(LDA,*)|, \verb|B(LDB,*)|, \verb|SING(*)|, \verb|WORK(*)|$  **F95 INTERFACE** SUBROUTINE GELSS([M], [N], [NRHS], A, [LDA], B, [LDB], SING, RCOND, IRANK, [WORK], [LDWORK], [INFO]) INTEGER :: M, N, NRHS, LDA, LDB, IRANK, LDWORK, INFO REAL :: RCOND REAL, DIMENSION(:) :: SING, WORK REAL, DIMENSION(:,:) :: A, B SUBROUTINE GELSS\_64([M], [N], [NRHS], A, [LDA], B, [LDB], SING, RCOND, IRANK, [WORK], [LDWORK], [INFO]) INTEGER(8) :: M, N, NRHS, LDA, LDB, IRANK, LDWORK, INFO REAL :: RCOND REAL, DIMENSION(:) :: SING, WORK REAL, DIMENSION(:,:) :: A, B **C INTERFACE** #include <sunperf.h>

 \*b, int ldb, float \*sing, float rcond, int \*irank, int \*info);

 void sgelss\_64(long m, long n, long nrhs, float \*a, long lda, float \*b, long ldb, float \*sing, float rcond, long \*irank, long \*info);

## <span id="page-2360-0"></span>**PURPOSE**

 sgelss computes the minimum norm solution to a real linear least squares problem:

Minimize  $2-norm($  b -  $A*x$   $)$ .

 using the singular value decomposition (SVD) of A. A is an M-by-N matrix which may be rank-deficient.

 Several right hand side vectors b and solution vectors x can be handled in a single call; they are stored as the columns of the M-by-NRHS right hand side matrix B and the N-by-NRHS solution matrix X.

 The effective rank of A is determined by treating as zero those singular values which are less than RCOND times the largest singular value.

## <span id="page-2360-1"></span>**ARGUMENTS**

 M (input) The number of rows of the matrix A. M >= 0. N (input) The number of columns of the matrix A. N >= 0. NRHS (input) The number of right hand sides, i.e., the number of columns of the matrices B and X. NRHS >= 0. A (input/output) On entry, the M-by-N matrix A. On exit, the first min(m,n) rows of A are overwritten with its right singular vectors, stored rowwise. LDA (input) The leading dimension of the array A. LDA >= max(1,M). B (input/output) On entry, the M-by-NRHS right hand side matrix B. On exit, B is overwritten by the N-by-NRHS solu tion matrix X. If m >= n and IRANK = n, the resi dual sum-of-squares for the solution in the i-th column is given by the sum of squares of elements n+1:m in that column. LDB (input) The leading dimension of the array B. LDB >=  $max(1, max(M,N))$ .

 SING (output) The singular values of A in decreasing order. The condition number of A in the 2-norm =  $SING(1)/SING(min(m,n))$ .

RCOND (input)

 RCOND is used to determine the effective rank of A. Singular values SING(i) <= RCOND\*SING(1) are treated as zero. If RCOND < 0, machine precision is used instead.

IRANK (output)

The effective rank of A, i.e., the number of singular values which are greater than RCOND\*SING(1).

 WORK (workspace) On exit, if  $INFO = 0$ ,  $WORE(1)$  returns the optimal LDWORK.

LDWORK (input)

 The dimension of the array WORK. LDWORK >= 1, and also: LDWORK >=  $3*min(M,N)$  +  $max( 2*min(M,N),$  max(M,N), NRHS ) For good performance, LDWORK should generally be larger.

If LDWORK =  $-1$ , then a workspace query is assumed; the routine only calculates the optimal size of the WORK array, returns this value as the first entry of the WORK array, and no error message related to LDWORK is issued by XERBLA.

```
 INFO (output)
```

```
 = 0: successful exit
```
 < 0: if INFO = -i, the i-th argument had an ille gal value.

 > 0: the algorithm for computing the SVD failed to converge; if INFO = i, i off-diagonal elements of an intermediate bidiagonal form did not con verge to zero.

- [NAME](#page-2362-0)
- [SYNOPSIS](#page-2362-1)
	- o [F95 INTERFACE](#page-2362-2)
	- o **[C INTERFACE](#page-2363-0)**
- [PURPOSE](#page-2363-1)
- [ARGUMENTS](#page-2363-2)

## <span id="page-2362-0"></span>**NAME**

 sgelsx - routine is deprecated and has been replaced by rou tine SGELSY

### <span id="page-2362-1"></span>**SYNOPSIS**

```
 SUBROUTINE SGELSX(M, N, NRHS, A, LDA, B, LDB, JPIVOT, RCOND, IRANK,
         WORK, INFO)
    INTEGER M, N, NRHS, LDA, LDB, IRANK, INFO
    INTEGER JPIVOT(*)
    REAL RCOND
   REAL A(LDA,*), B(LDB,*), WORK(*)
    SUBROUTINE SGELSX_64(M, N, NRHS, A, LDA, B, LDB, JPIVOT, RCOND,
         IRANK, WORK, INFO)
    INTEGER*8 M, N, NRHS, LDA, LDB, IRANK, INFO
    INTEGER*8 JPIVOT(*)
    REAL RCOND
   REAL A(LDA, * ), B(LDB, * ), WORK(*) F95 INTERFACE
    SUBROUTINE GELSX([M], [N], [NRHS], A, [LDA], B, [LDB], JPIVOT, RCOND,
           IRANK, [WORK], [INFO])
    INTEGER :: M, N, NRHS, LDA, LDB, IRANK, INFO
    INTEGER, DIMENSION(:) :: JPIVOT
    REAL :: RCOND
    REAL, DIMENSION(:) :: WORK
    REAL, DIMENSION(:,:) :: A, B
    SUBROUTINE GELSX_64([M], [N], [NRHS], A, [LDA], B, [LDB], JPIVOT,
         RCOND, IRANK, [WORK], [INFO])
    INTEGER(8) :: M, N, NRHS, LDA, LDB, IRANK, INFO
    INTEGER(8), DIMENSION(:) :: JPIVOT
    REAL :: RCOND
   REAL, DIMENSION(:) :: WORK
    REAL, DIMENSION(:,:) :: A, B
```
#### <span id="page-2363-0"></span>**C INTERFACE**

#include <sunperf.h>

 void sgelsx(int m, int n, int nrhs, float \*a, int lda, float \*b, int ldb, int \*jpivot, float rcond, int \*irank, int \*info); void sgelsx\_64(long m, long n, long nrhs, float \*a, long

 lda, float \*b, long ldb, long \*jpivot, float rcond, long \*irank, long \*info);

# <span id="page-2363-1"></span>**PURPOSE**

 sgelsx routine is deprecated and has been replaced by rou tine SGELSY.

 SGELSX computes the minimum-norm solution to a real linear least squares problem:

minimize  $|| A * X - B ||$ 

 using a complete orthogonal factorization of A. A is an M by-N matrix which may be rank-deficient.

 Several right hand side vectors b and solution vectors x can be handled in a single call; they are stored as the columns of the M-by-NRHS right hand side matrix B and the N-by-NRHS solution matrix X.

 The routine first computes a QR factorization with column pivoting:  $A * P = 0 * [ R11 R12 ]$ 

[ 0 R22 ]

 with R11 defined as the largest leading submatrix whose estimated condition number is less than 1/RCOND. The order of R11, RANK, is the effective rank of A.

 Then, R22 is considered to be negligible, and R12 is annihi lated by orthogonal transformations from the right, arriving at the complete orthogonal factorization: A \* P = Q \* [ T11 0 ] \* Z [ 0 0 ] The minimum-norm solution is then  $X = P * Z'$  [  $inv(T11)*Q1'*B$  ] [ 0 ]

where Q1 consists of the first RANK columns of Q.

## <span id="page-2363-2"></span>**ARGUMENTS**

M (input) The number of rows of the matrix  $A$ .  $M \ge 0$ . N (input) The number of columns of the matrix A. N >= 0. NRHS (input) The number of right hand sides, i.e., the number of columns of matrices B and X. NRHS >= 0. A (input/output) On entry, the M-by-N matrix A. On exit, A has been overwritten by details of its complete orthogonal factorization.

#### LDA (input)

 The leading dimension of the array A. LDA >=  $max(1,M)$ .

B (input/output)

 On entry, the M-by-NRHS right hand side matrix B. On exit, the N-by-NRHS solution matrix X. If m >= n and IRANK = n, the residual sum-of-squares for the solution in the i-th column is given by the sum of squares of elements N+1:M in that column.

```
 LDB (input)
```
The leading dimension of the array B. LDB >=  $max(1,M,N)$ .

JPIVOT (input/output)

 On entry, if JPIVOT(i) .ne. 0, the i-th column of A is an initial column, otherwise it is a free column. Before the QR factorization of A, all initial columns are permuted to the leading posi tions; only the remaining free columns are moved as a result of column pivoting during the factori zation. On exit, if  $JPIVOT(i) = k$ , then the i-th column of A\*P was the k-th column of A.

```
 RCOND (input)
```
 RCOND is used to determine the effective rank of A, which is defined as the order of the largest leading triangular submatrix R11 in the QR factor ization with pivoting of A, whose estimated condi tion number < 1/RCOND.

```
 IRANK (output)
```
 The effective rank of A, i.e., the order of the submatrix R11. This is the same as the order of the submatrix T11 in the complete orthogonal fac torization of A.

```
 WORK (workspace)
          (max( min(M,N)+3*N, 2*min(M,N)+NRHS ),
 INFO (output)
           = 0: successful exit
           < 0: if INFO = -i, the i-th argument had an ille-
           gal value
```
- NAME
- SYNOPSIS
	- o F95 INTERFACE
		- ❍ C INTERFACE
- PURPOSE
- ARGUMENTS
- FURTHER DETAILS

# **NAME**

 sgelsy - compute the minimum-norm solution to a real linear least squares problem

## **SYNOPSIS**

 SUBROUTINE SGELSY(M, N, NRHS, A, LDA, B, LDB, JPVT, RCOND, RANK, WORK, LWORK, INFO) INTEGER M, N, NRHS, LDA, LDB, RANK, LWORK, INFO INTEGER JPVT(\*) REAL RCOND REAL  $A(LDA, *), B(LDB, *), WORK(*)$  SUBROUTINE SGELSY\_64(M, N, NRHS, A, LDA, B, LDB, JPVT, RCOND, RANK, WORK, LWORK, INFO) INTEGER\*8 M, N, NRHS, LDA, LDB, RANK, LWORK, INFO INTEGER\*8 JPVT(\*) REAL RCOND REAL A(LDA,\*), B(LDB,\*), WORK(\*) **F95 INTERFACE** SUBROUTINE GELSY([M], [N], [NRHS], A, [LDA], B, [LDB], JPVT, RCOND, RANK, [WORK], [LWORK], [INFO]) INTEGER :: M, N, NRHS, LDA, LDB, RANK, LWORK, INFO INTEGER, DIMENSION(:) :: JPVT REAL :: RCOND REAL, DIMENSION(:) :: WORK REAL, DIMENSION(:,:) :: A, B SUBROUTINE GELSY\_64([M], [N], [NRHS], A, [LDA], B, [LDB], JPVT, RCOND, RANK, [WORK], [LWORK], [INFO]) INTEGER(8) :: M, N, NRHS, LDA, LDB, RANK, LWORK, INFO INTEGER(8), DIMENSION(:) :: JPVT REAL :: RCOND REAL, DIMENSION(:) :: WORK

REAL, DIMENSION(:,:) :: A, B

```
 C INTERFACE
```
#include <sunperf.h>

 void sgelsy(int m, int n, int nrhs, float \*a, int lda, float \*b, int ldb, int \*jpvt, float rcond, int \*rank, int \*info); void sgelsy\_64(long m, long n, long nrhs, float \*a, long

```
 lda, float *b, long ldb, long *jpvt, float rcond,
long *rank, long *info);
```
## **PURPOSE**

```
 sgelsy computes the minimum-norm solution to a real linear
     least squares problem:
        minimize || A * X - B || using a complete orthogonal factorization of A. A is an M-
     by-N matrix which may be rank-deficient.
     Several right hand side vectors b and solution vectors x can
     be handled in a single call; they are stored as the columns
     of the M-by-NRHS right hand side matrix B and the N-by-NRHS
     solution matrix X.
     The routine first computes a QR factorization with column
     pivoting:
         A * P = Q * [ R11 R12 ]
                     [ 0 R22 ]
     with R11 defined as the largest leading submatrix whose
     estimated condition number is less than 1/RCOND. The order
     of R11, RANK, is the effective rank of A.
     Then, R22 is considered to be negligible, and R12 is annihi-
     lated by orthogonal transformations from the right, arriving
     at the complete orthogonal factorization:
       A * P = Q * [ T11 0 ] * Z
                    [ 0 0 ]
     The minimum-norm solution is then
       X = P * Z' [ inv(T11)*Q1'*B ]
 [ 0 ]
     where Q1 consists of the first RANK columns of Q.
     This routine is basically identical to the original xGELSX
     except three differences:
       o The call to the subroutine xGEQPF has been substituted
     by the
         the call to the subroutine xGEQP3. This subroutine is a
     Blas-3
         version of the QR factorization with column pivoting.
       o Matrix B (the right hand side) is updated with Blas-3.
       o The permutation of matrix B (the right hand side) is
     faster and
         more simple.
```
### **ARGUMENTS**

M (input) The number of rows of the matrix  $A$ .  $M \ge 0$ . N (input) The number of columns of the matrix A. N >= 0. NRHS (input) The number of right hand sides, i.e., the number of columns of matrices B and X. NRHS >= 0. A (input/output) On entry, the M-by-N matrix A. On exit, A has been overwritten by details of its complete orthogonal factorization. LDA (input) The leading dimension of the array A. LDA >=  $max(1,M)$ . B (input/output) On entry, the M-by-NRHS right hand side matrix B. On exit, the N-by-NRHS solution matrix X. LDB (input) The leading dimension of the array B. LDB >=  $max(1,M,N)$ . JPVT (input/output) On entry, if JPVT(i) .ne. 0, the i-th column of A is permuted to the front of AP, otherwise column i is a free column. On exit, if  $JPVT(i) = k$ , then the i-th column of AP was the k-th column of A. RCOND (input) RCOND is used to determine the effective rank of A, which is defined as the order of the largest leading triangular submatrix R11 in the QR factor ization with pivoting of A, whose estimated condi tion number < 1/RCOND. RANK (output) The effective rank of A, i.e., the order of the submatrix R11. This is the same as the order of the submatrix T11 in the complete orthogonal fac torization of A. WORK (workspace) On exit, if INFO =  $0$ , WORK(1) returns the optimal LWORK. LWORK (input) The dimension of the array WORK. The unblocked strategy requires that: LWORK >= MAX( MN+3\*N+1, 2\*MN+NRHS ), where MN = min( M, N ). The block algorithm requires that: LWORK >= MAX( MN+2\*N+NB\*(N+1), 2\*MN+NB\*NRHS ), where NB is an upper bound on the blocksize returned by ILAENV for the routines SGEQP3, STZRZF, STZRQF, SORMQR, and SORMRZ. If LWORK =  $-1$ , then a workspace query is assumed; the routine only calculates the optimal size of

> the WORK array, returns this value as the first entry of the WORK array, and no error message

```
 related to LWORK is issued by XERBLA.
 INFO (output)
          = 0: successful exit
           < 0: If INFO = -i, the i-th argument had an ille-
           gal value.
```
# **FURTHER DETAILS**

```
 Based on contributions by
  A. Petitet, Computer Science Dept., Univ. of Tenn., Knox-
 ville, USA
  E. Quintana-Orti, Depto. de Informatica, Universidad Jaime
 I, Spain
  G. Quintana-Orti, Depto. de Informatica, Universidad Jaime
 I, Spain
```
- [NAME](#page-2369-0)
- [SYNOPSIS](#page-2369-1)
	- o [F95 INTERFACE](#page-2369-2)
	- ❍ [C INTERFACE](#page-2369-3)
- [PURPOSE](#page-2370-0)
- [ARGUMENTS](#page-2370-1)

#### <span id="page-2369-0"></span>**NAME**

 sgemm - perform one of the matrix-matrix operations C := alpha\*op( $A$ )\*op( $B$ ) + beta\*C

### <span id="page-2369-1"></span>**SYNOPSIS**

```
 SUBROUTINE SGEMM(TRANSA, TRANSB, M, N, K, ALPHA, A, LDA, B, LDB,
         BETA, C, LDC)
    CHARACTER * 1 TRANSA, TRANSB
    INTEGER M, N, K, LDA, LDB, LDC
    REAL ALPHA, BETA
   REAL A(LDA, *), B(LDB, *), C(LDC, *) SUBROUTINE SGEMM_64(TRANSA, TRANSB, M, N, K, ALPHA, A, LDA, B, LDB,
         BETA, C, LDC)
    CHARACTER * 1 TRANSA, TRANSB
    INTEGER*8 M, N, K, LDA, LDB, LDC
    REAL ALPHA, BETA
   REAL A(LDA, *), B(LDB, *), C(LDC, *) F95 INTERFACE
    SUBROUTINE GEMM([TRANSA], [TRANSB], [M], [N], [K], ALPHA, A, [LDA],
          B, [LDB], BETA, C, [LDC])
    CHARACTER(LEN=1) :: TRANSA, TRANSB
    INTEGER :: M, N, K, LDA, LDB, LDC
    REAL :: ALPHA, BETA
    REAL, DIMENSION(:,:) :: A, B, C
    SUBROUTINE GEMM_64([TRANSA], [TRANSB], [M], [N], [K], ALPHA, A, [LDA],
          B, [LDB], BETA, C, [LDC])
    CHARACTER(LEN=1) :: TRANSA, TRANSB
    INTEGER(8) :: M, N, K, LDA, LDB, LDC
    REAL :: ALPHA, BETA
   REAL, DIMENSION(:,:)::A, B, C
```
## <span id="page-2369-3"></span><span id="page-2369-2"></span>**C INTERFACE**

#include <sunperf.h>

- void sgemm(char transa, char transb, int m, int n, int k, float alpha, float \*a, int lda, float \*b, int ldb, float beta, float \*c, int ldc);
- void sgemm\_64(char transa, char transb, long m, long n, long k, float alpha, float \*a, long lda, float \*b, long ldb, float beta, float \*c, long ldc);

## <span id="page-2370-0"></span>**PURPOSE**

 sgemm performs one of the matrix-matrix operations C := alpha\*op( A )\*op( B ) + beta\*C where op( X ) is one of

 $op(X) = X$  or  $op(X) = X',$ 

 alpha and beta are scalars, and A, B and C are matrices, with op( A ) an m by k matrix, op( B ) a k by n matrix and C an m by n matrix.

## <span id="page-2370-1"></span>**ARGUMENTS**

```
 TRANSA (input)
          On entry, TRANSA specifies the form of op( A ) to
          be used in the matrix multiplication as follows:
         TRANSA = 'N' or 'n', op(A) = A.
         TRANSA = 'T' or 't', op(A) = A'.
         TRANSA = 'C' or 'C', op(A) = A'.
          Unchanged on exit.
          TRANSA is defaulted to 'N' for F95 INTERFACE.
 TRANSB (input)
          On entry, TRANSB specifies the form of op( B ) to
          be used in the matrix multiplication as follows:
         TRANSB = 'N' or 'n', op(B) = B.
         TRANSB = 'T' or 't', op(B) = B'.
         TRANSB = 'C' or 'C', op(B) = B'.
          Unchanged on exit.
          TRANSB is defaulted to 'N' for F95 INTERFACE.
 M (input)
          On entry, M specifies the number of rows of
          the matrix op( A ) and of the matrix C. M
          must be at least zero. Unchanged on exit.
 N (input)
          On entry, N specifies the number of columns of
```
 the matrix op( B ) and the number of columns of the matrix C. N must be at least zero. Unchanged on exit.

#### K (input)

 On entry, K specifies the number of columns of the matrix op( A ) and the number of rows of the matrix op( B ). K must be at least zero. Unchanged on exit.

#### ALPHA (input)

 On entry, ALPHA specifies the scalar alpha. Unchanged on exit.

#### A (input)

 REAL array of DIMENSION ( LDA, ka ), where ka is k when TRANSA = 'N' or 'n', and is m otherwise. Before entry with TRANSA = 'N' or 'n', the lead ing m by k part of the array A must contain the matrix A, otherwise the leading k by m part of the array A must contain the matrix A. Unchanged on exit.

#### LDA (input)

 On entry, LDA specifies the first dimension of A as declared in the calling (sub) program. When TRANSA = 'N' or 'n' then LDA >=  $max(1, m)$ , otherwise LDA >= max( 1, k ). Unchanged on exit.

#### B (input)

 REAL array of DIMENSION ( LDB, kb ), where kb is n when TRANSB = 'N' or 'n', and is k otherwise. Before entry with TRANSB = 'N' or 'n', the lead ing k by n part of the array B must contain the matrix B, otherwise the leading n by k part of the array B must contain the matrix B. Unchanged on exit.

#### LDB (input)

 On entry, LDB specifies the first dimension of B as declared in the calling (sub) program. When TRANSB = 'N' or 'n' then  $LDB$  >= max( 1, k), otherwise LDB >= max( 1, n ). Unchanged on exit.

#### BETA (input)

 On entry, BETA specifies the scalar beta. When BETA is supplied as zero then C need not be set on input. Unchanged on exit.

#### C (input/output)

REAL array of DIMENSION ( LDC, n ). Before entry, the leading m by n part of the array C must contain the matrix C, except when beta is zero, in which case C need not be set on entry. On exit, the array C is overwritten by the m by n matrix ( alpha\*op( A )\*op( B ) + beta\*C ).

#### LDC (input)

 On entry, LDC specifies the first dimension of C as declared in the calling (sub) program. LDC >= max( 1, m ). Unchanged on exit.

- NAME
- SYNOPSIS
	- o F95 INTERFACE
	- o **C INTERFACE**
- PURPOSE
- ARGUMENTS

## **NAME**

```
 sgemv - perform one of the matrix-vector operations y :=
alpha*A*x + beta*y or y := \alpha h^* A' + \beta h^* A'
```
### **SYNOPSIS**

```
 SUBROUTINE SGEMV(TRANSA, M, N, ALPHA, A, LDA, X, INCX, BETA, Y, INCY)
    CHARACTER * 1 TRANSA
    INTEGER M, N, LDA, INCX, INCY
    REAL ALPHA, BETA
   REAL A(LDA, *), X(*), Y(*) SUBROUTINE SGEMV_64(TRANSA, M, N, ALPHA, A, LDA, X, INCX, BETA, Y,
          INCY)
    CHARACTER * 1 TRANSA
    INTEGER*8 M, N, LDA, INCX, INCY
    REAL ALPHA, BETA
   REAL A(\texttt{LDA},\star) , \; X( ^\star ) , \; Y( ^\star )
 F95 INTERFACE
    SUBROUTINE GEMV([TRANSA], [M], [N], ALPHA, A, [LDA], X, [INCX], BETA,
           Y, [INCY])
    CHARACTER(LEN=1) :: TRANSA
    INTEGER :: M, N, LDA, INCX, INCY
    REAL :: ALPHA, BETA
    REAL, DIMENSION(:) :: X, Y
    REAL, DIMENSION(:,:) :: A
    SUBROUTINE GEMV_64([TRANSA], [M], [N], ALPHA, A, [LDA], X, [INCX],
          BETA, Y, [INCY])
    CHARACTER(LEN=1) :: TRANSA
    INTEGER(8) :: M, N, LDA, INCX, INCY
    REAL :: ALPHA, BETA
    REAL, DIMENSION(:) :: X, Y
    REAL, DIMENSION(:,:) :: A
```
#### **C INTERFACE**

```
 #include <sunperf.h>
 void sgemv(char transa, int m, int n, float alpha, float *a,
           int lda, float *x, int incx, float beta, float *y,
           int incy);
 void sgemv_64(char transa, long m, long n, float alpha,
           float *a, long lda, float *x, long incx, float
           beta, float *y, long incy);
```
## **PURPOSE**

 sgemv performs one of the matrix-vector operations y := alpha\*A\*x + beta\*y, or  $y := \text{alpha} * A' + \text{beta} * y$ , where alpha and beta are scalars, x and y are vectors and A is an m by n matrix.

## **ARGUMENTS**

```
 TRANSA (input)
          On entry, TRANSA specifies the operation to be
          performed as follows:
         TRANSA = 'N' or 'n' y := alpha*A*x + beta*y.
         TRANSA = 'T' or 't' y := alpha*A'*x + beta*y.
         TRANSA = 'C' or 'c' y := alpha*A'*x + beta*y.
          Unchanged on exit.
          TRANSA is defaulted to 'N' for F95 INTERFACE.
 M (input)
          On entry, M specifies the number of rows of the
         matrix A. M >= 0. Unchanged on exit.
 N (input)
          On entry, N specifies the number of columns of the
          matrix A. N >= 0. Unchanged on exit.
 ALPHA (input)
          On entry, ALPHA specifies the scalar alpha.
          Unchanged on exit.
 A (input)
          Before entry, the leading m by n part of the array
          A must contain the matrix of coefficients.
          Unchanged on exit.
 LDA (input)
          On entry, LDA specifies the first dimension of A
          as declared in the calling (sub) program. LDA >=
          max( 1, m ). Unchanged on exit.
 X (input)
          (1 + (n - 1) * abs(INCX)) when TRANSA = 'N' or
```
'n' and at least  $(1 + (m - 1) * abs(INCX))$  otherwise. Before entry, the incremented array X must contain the vector x. Unchanged on exit. INCX (input) On entry, INCX specifies the increment for the elements of X. INCX <> 0. Unchanged on exit. BETA (input) On entry, BETA specifies the scalar beta. When BETA is supplied as zero then Y need not be set on input. Unchanged on exit. Y (input/output)  $(1 + (m - 1) * abs(INCY))$  ) when TRANSA = 'N' or 'n' and at least  $(1 + (n - 1) * abs( INCY) )$  otherwise. Before entry with BETA non-zero, the incremented array Y must contain the vector y. On exit, Y is overwritten by the updated vector y. INCY (input)

> On entry, INCY specifies the increment for the elements of Y. INCY <> 0. Unchanged on exit.

- NAME
- SYNOPSIS
	- o F95 INTERFACE
		- ❍ C INTERFACE
- PURPOSE
- ARGUMENTS
- FURTHER DETAILS

# **NAME**

```
 sgeqlf - compute a QL factorization of a real M-by-N matrix
 A
```
## **SYNOPSIS**

 SUBROUTINE SGEQLF(M, N, A, LDA, TAU, WORK, LDWORK, INFO) INTEGER M, N, LDA, LDWORK, INFO REAL  $A(LDA, * )$ , TAU $( * )$ , WORK $(* )$  SUBROUTINE SGEQLF\_64(M, N, A, LDA, TAU, WORK, LDWORK, INFO) INTEGER\*8 M, N, LDA, LDWORK, INFO REAL  $A(LDA, * )$ , TAU $( * )$ , WORK $(* )$  **F95 INTERFACE** SUBROUTINE GEQLF([M], [N], A, [LDA], TAU, [WORK], [LDWORK], [INFO]) INTEGER :: M, N, LDA, LDWORK, INFO REAL, DIMENSION(:) :: TAU, WORK REAL, DIMENSION(:,:) :: A SUBROUTINE GEQLF\_64([M], [N], A, [LDA], TAU, [WORK], [LDWORK], [INFO]) INTEGER(8) :: M, N, LDA, LDWORK, INFO REAL, DIMENSION(:) :: TAU, WORK REAL, DIMENSION(:,:) :: A **C INTERFACE** #include <sunperf.h> void sgeqlf(int m, int n, float \*a, int lda, float \*tau, int \*info); void sgeqlf\_64(long m, long n, float \*a, long lda, float \*tau, long \*info);
## **PURPOSE**

```
 sgeqlf computes a QL factorization of a real M-by-N matrix
A: A = 0 * L.
```
## **ARGUMENTS**

M (input) The number of rows of the matrix  $A$ .  $M \ge 0$ . N (input) The number of columns of the matrix A. N >= 0. A (input/output) On entry, the M-by-N matrix A. On exit, if m >= n, the lower triangle of the subarray A(m n+1:m,1:n) contains the N-by-N lower triangular matrix  $L$ ; if  $m$  <= n, the elements on and below the (n-m)-th superdiagonal contain the M-by-N lower trapezoidal matrix L; the remaining elements, with the array TAU, represent the orthogonal matrix Q as a product of elementary reflectors (see Further Details). LDA (input) The leading dimension of the array A. LDA >=  $max(1,M)$ . TAU (output) The scalar factors of the elementary reflectors (see Further Details). WORK (workspace) On exit, if INFO = 0, WORK(1) returns the optimal LDWORK. LDWORK (input) The dimension of the array WORK. LDWORK >=  $max(1,N)$ . For optimum performance LDWORK >= N\*NB, where NB is the optimal blocksize. If LDWORK =  $-1$ , then a workspace query is assumed; the routine only calculates the optimal size of the WORK array, returns this value as the first entry of the WORK array, and no error message related to LDWORK is issued by XERBLA. INFO (output) = 0: successful exit < 0: if INFO = -i, the i-th argument had an ille gal value

## **FURTHER DETAILS**

 The matrix Q is represented as a product of elementary reflectors

 $Q = H(k)$  . . .  $H(2) H(1)$ , where  $k = min(m, n)$ . Each H(i) has the form

 $H(i) = I - tau * v * v'$ 

 where tau is a real scalar, and v is a real vector with  $v(m-k+i+1:m) = 0$  and  $v(m-k+i) = 1$ ;  $v(1:m-k+i-1)$  is stored on exit in  $A(1:m-k+i-1,n-k+i)$ , and tau in TAU(i).

- NAME
- SYNOPSIS
	- o F95 INTERFACE
	- ❍ C INTERFACE
- PURPOSE
- ARGUMENTS
- FURTHER DETAILS

# **NAME**

 sgeqp3 - compute a QR factorization with column pivoting of a matrix A

## **SYNOPSIS**

 SUBROUTINE SGEQP3(M, N, A, LDA, JPVT, TAU, WORK, LWORK, INFO) INTEGER M, N, LDA, LWORK, INFO INTEGER JPVT(\*) REAL  $A(LDA, *), TAU(*), WORK(*)$  SUBROUTINE SGEQP3\_64(M, N, A, LDA, JPVT, TAU, WORK, LWORK, INFO) INTEGER\*8 M, N, LDA, LWORK, INFO INTEGER\*8 JPVT(\*) REAL  $A(LDA, * )$ , TAU $(*)$ , WORK $(*)$  **F95 INTERFACE** SUBROUTINE GEQP3([M], [N], A, [LDA], JPVT, TAU, [WORK], [LWORK], [INFO]) INTEGER :: M, N, LDA, LWORK, INFO INTEGER, DIMENSION(:) :: JPVT REAL, DIMENSION(:) :: TAU, WORK REAL, DIMENSION(:,:) :: A SUBROUTINE GEQP3\_64([M], [N], A, [LDA], JPVT, TAU, [WORK], [LWORK], [INFO]) INTEGER(8) :: M, N, LDA, LWORK, INFO INTEGER(8), DIMENSION(:) :: JPVT REAL, DIMENSION(:) :: TAU, WORK REAL, DIMENSION(:,:) :: A **C INTERFACE** #include <sunperf.h> void sgeqp3(int m, int n, float \*a, int lda, int \*jpvt,

float \*tau, int \*info);

 void sgeqp3\_64(long m, long n, float \*a, long lda, long \*jpvt, float \*tau, long \*info);

## **PURPOSE**

 sgeqp3 computes a QR factorization with column pivoting of a matrix  $A: A*P = Q*R$  using Level 3 BLAS.

### **ARGUMENTS**

- M (input) The number of rows of the matrix  $A$ .  $M \ge 0$ .
- N (input) The number of columns of the matrix A. N >= 0.
- A (input/output)

 On entry, the M-by-N matrix A. On exit, the upper triangle of the array contains the min(M,N)-by-N upper trapezoidal matrix R; the elements below the diagonal, together with the array TAU, represent the orthogonal matrix Q as a product of min(M,N) elementary reflectors.

LDA (input)

 The leading dimension of the array A. LDA >=  $max(1,M)$ .

JPVT (input/output)

 On entry, if JPVT(J).ne.0, the J-th column of A is permuted to the front of A\*P (a leading column); if  $JPVT(J)=0$ , the J-th column of A is a free column. On exit, if  $JPVT(J)=K$ , then the J-th column of A\*P was the the K-th column of A.

TAU (output)

The scalar factors of the elementary reflectors.

- WORK (workspace) On exit, if INFO=0, WORK(1) returns the optimal LWORK.
- LWORK (input) The dimension of the array WORK. LWORK  $>= 3*N+1$ . For optimal performance LWORK >= 2\*N+( N+1 )\*NB, where NB is the optimal blocksize.

If LWORK =  $-1$ , then a workspace query is assumed; the routine only calculates the optimal size of the WORK array, returns this value as the first entry of the WORK array, and no error message related to LWORK is issued by XERBLA.

 INFO (output) = 0: successful exit. < 0: if INFO = -i, the i-th argument had an illegal value.

## **FURTHER DETAILS**

The matrix Q is represented as a product of elementary reflectors  $Q = H(1) H(2) ... H(k)$ , where  $k = min(m, n)$ . Each H(i) has the form  $H(i) = I - tau * v * v'$  where tau is a real/complex scalar, and v is a real/complex vector with  $v(1:i-1) = 0$  and  $v(i) = 1$ ;  $v(i+1:m)$  is stored on exit in A(i+1:m,i), and tau in TAU(i). Based on contributions by G. Quintana-Orti, Depto. de Informatica, Universidad Jaime I, Spain

X. Sun, Computer Science Dept., Duke University, USA

- NAME
- SYNOPSIS
	- o F95 INTERFACE
	- ❍ C INTERFACE
- PURPOSE
- ARGUMENTS
- FURTHER DETAILS

# **NAME**

 sgeqpf - routine is deprecated and has been replaced by rou tine SGEQP3

## **SYNOPSIS**

 SUBROUTINE SGEQPF(M, N, A, LDA, JPIVOT, TAU, WORK, INFO) INTEGER M, N, LDA, INFO INTEGER JPIVOT(\*) REAL  $A(LDA, * )$ , TAU $(*)$ , WORK $(*)$  SUBROUTINE SGEQPF\_64(M, N, A, LDA, JPIVOT, TAU, WORK, INFO) INTEGER\*8 M, N, LDA, INFO INTEGER\*8 JPIVOT(\*) REAL  $A(LDA, * )$ , TAU $(*)$ , WORK $(*)$  **F95 INTERFACE** SUBROUTINE GEQPF([M], [N], A, [LDA], JPIVOT, TAU, [WORK], [INFO]) INTEGER :: M, N, LDA, INFO INTEGER, DIMENSION(:) :: JPIVOT REAL, DIMENSION(:) :: TAU, WORK REAL, DIMENSION(:,:) :: A SUBROUTINE GEQPF\_64([M], [N], A, [LDA], JPIVOT, TAU, [WORK], [INFO]) INTEGER(8) :: M, N, LDA, INFO INTEGER(8), DIMENSION(:) :: JPIVOT REAL, DIMENSION(:) :: TAU, WORK REAL, DIMENSION(:,:) :: A **C INTERFACE** #include <sunperf.h> void sgeqpf(int m, int n, float \*a, int lda, int \*jpivot, float \*tau, int \*info);

 void sgeqpf\_64(long m, long n, float \*a, long lda, long \*jpivot, float \*tau, long \*info);

## **PURPOSE**

 sgeqpf routine is deprecated and has been replaced by rou tine SGEQP3.

 SGEQPF computes a QR factorization with column pivoting of a real M-by-N matrix A: A\*P = Q\*R.

## **ARGUMENTS**

```
 M (input) The number of rows of the matrix A. M >= 0.
 N (input) The number of columns of the matrix A. N >= 0
 A (input/output)
           On entry, the M-by-N matrix A. On exit, the upper
          triangle of the array contains the min(M,N)-by-N
           upper triangular matrix R; the elements below the
           diagonal, together with the array TAU, represent
          the orthogonal matrix Q as a product of min(m, n) elementary reflectors.
 LDA (input)
           The leading dimension of the array A. LDA >=
          max(1,M).
 JPIVOT (input/output)
           On entry, if JPIVOT(i) .ne. 0, the i-th column of
           A is permuted to the front of A*P (a leading
          \text{column}; if JPIVOT(i) = 0, the i-th column of A is
           a free column. On exit, if JPIVOT(i) = k, then
           the i-th column of A*P was the k-th column of A.
 TAU (output)
          The scalar factors of the elementary reflectors.
 WORK (workspace)
          dimension(N)
 INFO (output)
           = 0: successful exit
           < 0: if INFO = -i, the i-th argument had an ille-
           gal value
```
## **FURTHER DETAILS**

 The matrix Q is represented as a product of elementary reflectors

 $Q = H(1) H(2) ... H(n)$ 

 Each H(i) has the form  $H = I - \tan * v * v'$  where tau is a real scalar, and v is a real vector with  $v(1:i-1) = 0$  and  $v(i) = 1; v(i+1:m)$  is stored on exit in  $A(i+1:m,i)$ . The matrix P is represented in jpvt as follows: If jpvt(j) = i then the jth column of P is the ith canonical unit vector.

- [NAME](#page-2384-0)
- [SYNOPSIS](#page-2384-1)
	- o [F95 INTERFACE](#page-2384-2)
		- o CINTERFACE
- [PURPOSE](#page-2385-0)
- [ARGUMENTS](#page-2385-1)
- [FURTHER DETAILS](#page-2385-2)

# <span id="page-2384-0"></span>**NAME**

```
 sgeqrf - compute a QR factorization of a real M-by-N matrix
 A
```
## <span id="page-2384-1"></span>**SYNOPSIS**

<span id="page-2384-3"></span><span id="page-2384-2"></span> SUBROUTINE SGEQRF(M, N, A, LDA, TAU, WORK, LDWORK, INFO) INTEGER M, N, LDA, LDWORK, INFO REAL  $A(LDA, * )$ , TAU $( * )$ , WORK $(* )$  SUBROUTINE SGEQRF\_64(M, N, A, LDA, TAU, WORK, LDWORK, INFO) INTEGER\*8 M, N, LDA, LDWORK, INFO REAL  $A(LDA, * )$ , TAU $( * )$ , WORK $(* )$  **F95 INTERFACE** SUBROUTINE GEQRF([M], [N], A, [LDA], TAU, [WORK], [LDWORK], [INFO]) INTEGER :: M, N, LDA, LDWORK, INFO REAL, DIMENSION(:) :: TAU, WORK REAL, DIMENSION(:,:) :: A SUBROUTINE GEQRF\_64([M], [N], A, [LDA], TAU, [WORK], [LDWORK], [INFO]) INTEGER(8) :: M, N, LDA, LDWORK, INFO REAL, DIMENSION(:) :: TAU, WORK REAL, DIMENSION(:,:) :: A **C INTERFACE** #include <sunperf.h> void sgeqrf(int m, int n, float \*a, int lda, float \*tau, int \*info); void sgeqrf\_64(long m, long n, float \*a, long lda, float \*tau, long \*info);

## <span id="page-2385-0"></span>**PURPOSE**

```
 sgeqrf computes a QR factorization of a real M-by-N matrix
A: A = 0 * R.
```
# <span id="page-2385-1"></span>**ARGUMENTS**

M (input) The number of rows of the matrix  $A$ .  $M \ge 0$ . N (input) The number of columns of the matrix A. N >= 0. A (input/output) On entry, the M-by-N matrix A. On exit, the ele ments on and above the diagonal of the array con tain the min(M,N)-by-N upper trapezoidal matrix R  $(R$  is upper triangular if  $m \ge m$ ; the elements below the diagonal, with the array TAU, represent the orthogonal matrix  $Q$  as a product of  $min(m, n)$  elementary reflectors (see Further Details). LDA (input) The leading dimension of the array A. LDA >=  $max(1,M)$ . TAU (output) The scalar factors of the elementary reflectors (see Further Details). WORK (workspace) On exit, if INFO =  $0$ , WORK(1) returns the optimal LDWORK. LDWORK (input) The dimension of the array WORK. LDWORK >=  $max(1,N)$ . For optimum performance LDWORK >=  $N*NB$ , where NB is the optimal blocksize. If LDWORK =  $-1$ , then a workspace query is assumed; the routine only calculates the optimal size of the WORK array, returns this value as the first entry of the WORK array, and no error message related to LDWORK is issued by XERBLA. INFO (output) = 0: successful exit < 0: if INFO = -i, the i-th argument had an ille gal value

### <span id="page-2385-2"></span>**FURTHER DETAILS**

 The matrix Q is represented as a product of elementary reflectors  $Q = H(1) H(2)$ . . .  $H(k)$ , where  $k = min(m, n)$ . Each H(i) has the form  $H(i) = I - tau * v * v'$ 

 where tau is a real scalar, and v is a real vector with  $v(1:i-1) = 0$  and  $v(i) = 1; v(i+1:m)$  is stored on exit in A(i+1:m,i), and tau in TAU(i).

- [NAME](#page-2387-0)
- [SYNOPSIS](#page-2387-1)
	- o [F95 INTERFACE](#page-2387-2)
	- o CINTERFACE
- [PURPOSE](#page-2388-0)
- [ARGUMENTS](#page-2388-1)

#### <span id="page-2387-0"></span>**NAME**

sger - perform the rank 1 operation A := alpha\*x\*y' + A

### <span id="page-2387-1"></span>**SYNOPSIS**

<span id="page-2387-3"></span><span id="page-2387-2"></span> SUBROUTINE SGER(M, N, ALPHA, X, INCX, Y, INCY, A, LDA) INTEGER M, N, INCX, INCY, LDA REAL ALPHA REAL  $X(*)$ ,  $Y(*)$ ,  $A(LDA, *)$  SUBROUTINE SGER\_64(M, N, ALPHA, X, INCX, Y, INCY, A, LDA) INTEGER\*8 M, N, INCX, INCY, LDA REAL ALPHA REAL  $X(*)$ ,  $Y(*)$ ,  $A(LDA, *)$  **F95 INTERFACE** SUBROUTINE GER([M], [N], ALPHA, X, [INCX], Y, [INCY], A, [LDA]) INTEGER :: M, N, INCX, INCY, LDA REAL :: ALPHA REAL, DIMENSION(:) :: X, Y REAL, DIMENSION(:,:) :: A SUBROUTINE GER\_64([M], [N], ALPHA, X, [INCX], Y, [INCY], A, [LDA]) INTEGER(8) :: M, N, INCX, INCY, LDA REAL :: ALPHA REAL, DIMENSION(:) :: X, Y REAL, DIMENSION(:,:) :: A **C INTERFACE** #include <sunperf.h> void sger(int m, int n, float alpha, float \*x, int incx, float \*y, int incy, float \*a, int lda); void sger\_64(long m, long n, float alpha, float \*x, long incx, float \*y, long incy, float \*a, long lda);

# <span id="page-2388-0"></span>**PURPOSE**

sger performs the rank 1 operation  $A := a1$ pha\*x\*y' + A, where alpha is a scalar, x is an m element vector, y is an n element vector and A is an m by n matrix.

# <span id="page-2388-1"></span>**ARGUMENTS**

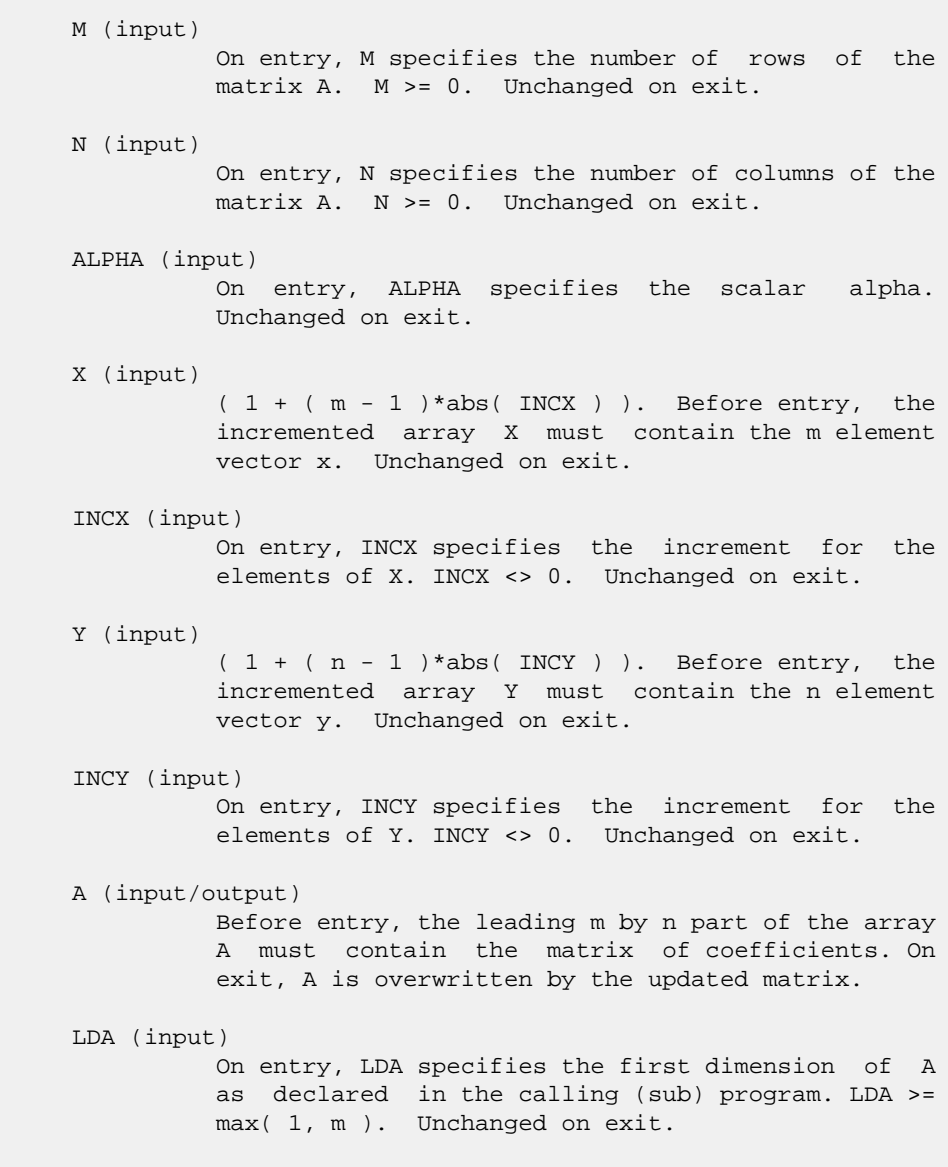

- [NAME](#page-2389-0)
- [SYNOPSIS](#page-2389-1)
	- ❍ [F95 INTERFACE](#page-2389-2)
	- ❍ [C INTERFACE](#page-2390-0)
- [PURPOSE](#page-2390-1)
- [ARGUMENTS](#page-2390-2)

#### <span id="page-2389-0"></span>**NAME**

```
 sgerfs - improve the computed solution to a system of linear
 equations and provides error bounds and backward error esti-
 mates for the solution
```
#### <span id="page-2389-1"></span>**SYNOPSIS**

```
 SUBROUTINE SGERFS(TRANSA, N, NRHS, A, LDA, AF, LDAF, IPIVOT, B, LDB,
        X, LDX, FERR, BERR, WORK, WORK2, INFO)
   CHARACTER * 1 TRANSA
   INTEGER N, NRHS, LDA, LDAF, LDB, LDX, INFO
   INTEGER IPIVOT(*), WORK2(*)
  REAL A(LDA, *), AF(LDAF, *), B(LDB, *), X(LDX, *), FERR(*), BERR(*), WORK(*)
   SUBROUTINE SGERFS_64(TRANSA, N, NRHS, A, LDA, AF, LDAF, IPIVOT, B,
         LDB, X, LDX, FERR, BERR, WORK, WORK2, INFO)
   CHARACTER * 1 TRANSA
   INTEGER*8 N, NRHS, LDA, LDAF, LDB, LDX, INFO
   INTEGER*8 IPIVOT(*), WORK2(*)
  REAL A(LDA,*), AF(LDAF,*), B(LDB,*), X(LDX,*), FERR(*),
   BERR(*), WORK(*)
 F95 INTERFACE
    SUBROUTINE GERFS([TRANSA], [N], [NRHS], A, [LDA], AF, [LDAF], IPIVOT,
          B, [LDB], X, [LDX], FERR, BERR, [WORK], [WORK2], [INFO])
   CHARACTER(LEN=1) :: TRANSA
   INTEGER :: N, NRHS, LDA, LDAF, LDB, LDX, INFO
   INTEGER, DIMENSION(:) :: IPIVOT, WORK2
   REAL, DIMENSION(:) :: FERR, BERR, WORK
  REAL, DIMENSION(:,:): A, AF, B, X SUBROUTINE GERFS_64([TRANSA], [N], [NRHS], A, [LDA], AF, [LDAF],
          IPIVOT, B, [LDB], X, [LDX], FERR, BERR, [WORK], [WORK2], [INFO])
   CHARACTER(LEN=1) :: TRANSA
   INTEGER(8) :: N, NRHS, LDA, LDAF, LDB, LDX, INFO
   INTEGER(8), DIMENSION(:) :: IPIVOT, WORK2
```
 REAL, DIMENSION(:) :: FERR, BERR, WORK REAL, DIMENSION(:,:) :: A, AF, B, X

#### <span id="page-2390-0"></span>**C INTERFACE**

```
 #include <sunperf.h>
```
- void sgerfs(char transa, int n, int nrhs, float \*a, int lda, float \*af, int ldaf, int \*ipivot, float \*b, int ldb, float \*x, int ldx, float \*ferr, float \*berr, int \*info);
- void sgerfs\_64(char transa, long n, long nrhs, float \*a, long lda, float \*af, long ldaf, long \*ipivot, float \*b, long ldb, float \*x, long ldx, float \*ferr, float \*berr, long \*info);

# <span id="page-2390-1"></span>**PURPOSE**

 sgerfs improves the computed solution to a system of linear equations and provides error bounds and backward error esti mates for the solution.

## <span id="page-2390-2"></span>**ARGUMENTS**

```
 TRANSA (input)
           Specifies the form of the system of equations:
          = 'N': A * X = B (No transpose)
          = 'T': A^{**}T * X = B (Transpose)
          = 'C': A^{**}H * X = B (Conjugate transpose = Tran-
           spose)
           TRANSA is defaulted to 'N' for F95 INTERFACE.
 N (input) The order of the matrix A. N >= 0.
 NRHS (input)
           The number of right hand sides, i.e., the number
           of columns of the matrices B and X. NRHS >= 0.
 A (input) The original N-by-N matrix A.
 LDA (input)
           The leading dimension of the array A. LDA >=
         max(1,N).
 AF (input)
          The factors L and U from the factorization A =
           P*L*U as computed by SGETRF.
 LDAF (input)
           The leading dimension of the array AF. LDAF >=
         max(1,N).
 IPIVOT (input)
          The pivot indices from SGETRF; for 1 <= i<= N, row i
           of the matrix was interchanged with row IPIVOT(i).
```
B (input) The right hand side matrix B.

#### LDB (input)

 The leading dimension of the array B. LDB >=  $max(1,N)$ .

X (input/output)

 On entry, the solution matrix X, as computed by SGETRS. On exit, the improved solution matrix X.

#### LDX (input)

The leading dimension of the array X. LDX >=  $max(1,N)$ .

#### FERR (output)

 The estimated forward error bound for each solu tion vector X(j) (the j-th column of the solution matrix X). If XTRUE is the true solution corresponding to X(j), FERR(j) is an estimated upper bound for the magnitude of the largest ele ment in  $(X(j) - XTRUE)$  divided by the magnitude of the largest element in  $X(j)$ . The estimate is as reliable as the estimate for RCOND, and is almost always a slight overestimate of the true error.

#### BERR (output)

 The componentwise relative backward error of each solution vector X(j) (i.e., the smallest relative change in any element of A or B that makes X(j) an exact solution).

```
 WORK (workspace)
```

```
 dimension(3*N)
```
WORK2 (workspace)

dimension(N)

#### INFO (output)

 = 0: successful exit < 0: if INFO = -i, the i-th argument had an ille gal value

- [NAME](#page-2392-0)
- [SYNOPSIS](#page-2392-1)
	- o [F95 INTERFACE](#page-2392-2)
	- o CINTERFACE
- [PURPOSE](#page-2393-0)
- [ARGUMENTS](#page-2393-1)
- [FURTHER DETAILS](#page-2393-2)

# <span id="page-2392-0"></span>**NAME**

```
 sgerqf - compute an RQ factorization of a real M-by-N matrix
 A
```
## <span id="page-2392-1"></span>**SYNOPSIS**

<span id="page-2392-3"></span><span id="page-2392-2"></span> SUBROUTINE SGERQF(M, N, A, LDA, TAU, WORK, LDWORK, INFO) INTEGER M, N, LDA, LDWORK, INFO REAL  $A(LDA, * )$ , TAU $( * )$ , WORK $(* )$  SUBROUTINE SGERQF\_64(M, N, A, LDA, TAU, WORK, LDWORK, INFO) INTEGER\*8 M, N, LDA, LDWORK, INFO REAL  $A(LDA, * )$ , TAU $( * )$ , WORK $(* )$  **F95 INTERFACE** SUBROUTINE GERQF([M], [N], A, [LDA], TAU, [WORK], [LDWORK], [INFO]) INTEGER :: M, N, LDA, LDWORK, INFO REAL, DIMENSION(:) :: TAU, WORK REAL, DIMENSION(:,:) :: A SUBROUTINE GERQF\_64([M], [N], A, [LDA], TAU, [WORK], [LDWORK], [INFO]) INTEGER(8) :: M, N, LDA, LDWORK, INFO REAL, DIMENSION(:) :: TAU, WORK REAL, DIMENSION(:,:) :: A **C INTERFACE** #include <sunperf.h> void sgerqf(int m, int n, float \*a, int lda, float \*tau, int \*info); void sgerqf\_64(long m, long n, float \*a, long lda, float \*tau, long \*info);

## <span id="page-2393-0"></span>**PURPOSE**

```
 sgerqf computes an RQ factorization of a real M-by-N matrix
A: A = R * 0.
```
## <span id="page-2393-1"></span>**ARGUMENTS**

```
M (input) The number of rows of the matrix A. M \ge 0.
 N (input) The number of columns of the matrix A. N >= 0.
 A (input/output)
          On entry, the M-by-N matrix A. On exit, if m <=
          n, the upper triangle of the subarray A(1:m,n-
          m+1:n) contains the M-by-M upper triangular matrix
         R; if m >= n, the elements on and above the (m - n)-th subdiagonal contain the M-by-N upper tra-
          pezoidal matrix R; the remaining elements, with
          the array TAU, represent the orthogonal matrix Q
          as a product of min(m,n) elementary reflectors
          (see Further Details).
 LDA (input)
          The leading dimension of the array A. LDA >=
         max(1,M).
 TAU (output)
          The scalar factors of the elementary reflectors
           (see Further Details).
 WORK (workspace)
          On exit, if INFO = 0, WORK(1) returns the optimal
          LDWORK.
 LDWORK (input)
          The dimension of the array WORK. LDWORK >=
         max(1,M). For optimum performance LDWORK >= M*NB,
          where NB is the optimal blocksize.
         If LDWORK = -1, then a workspace query is assumed;
          the routine only calculates the optimal size of
          the WORK array, returns this value as the first
          entry of the WORK array, and no error message
          related to LDWORK is issued by XERBLA.
 INFO (output)
          = 0: successful exit
           < 0: if INFO = -i, the i-th argument had an ille-
          gal value
```
## <span id="page-2393-2"></span>**FURTHER DETAILS**

 The matrix Q is represented as a product of elementary reflectors

 $Q = H(1) H(2) ... H(k)$ , where  $k = min(m, n)$ . Each H(i) has the form

 $H(i) = I - tau * v * v'$ 

 where tau is a real scalar, and v is a real vector with  $v(n-k+i+1:n) = 0$  and  $v(n-k+i) = 1$ ;  $v(1:n-k+i-1)$  is stored on exit in  $A(m-k+i,1:n-k+i-1)$ , and tau in  $TAU(i)$ .

- NAME
- SYNOPSIS
	- o F95 INTERFACE
	- ❍ C INTERFACE
- PURPOSE
- ARGUMENTS
- FURTHER DETAILS

## **NAME**

 sgesdd - compute the singular value decomposition (SVD) of a real M-by-N matrix A, optionally computing the left and right singular vectors

## **SYNOPSIS**

 SUBROUTINE SGESDD(JOBZ, M, N, A, LDA, S, U, LDU, VT, LDVT, WORK, LWORK, IWORK, INFO) CHARACTER \* 1 JOBZ INTEGER M, N, LDA, LDU, LDVT, LWORK, INFO INTEGER IWORK(\*) REAL A(LDA,\*), S(\*), U(LDU,\*), VT(LDVT,\*), WORK(\*) SUBROUTINE SGESDD\_64(JOBZ, M, N, A, LDA, S, U, LDU, VT, LDVT, WORK, LWORK, IWORK, INFO) CHARACTER \* 1 JOBZ INTEGER\*8 M, N, LDA, LDU, LDVT, LWORK, INFO INTEGER\*8 IWORK(\*) REAL  $A(LDA, *), S(*), U(LDU, *), VT(LDVT, *)$ , WORK $(*)$  **F95 INTERFACE** SUBROUTINE GESDD(JOBZ, [M], [N], A, [LDA], S, U, [LDU], VT, [LDVT], [WORK], [LWORK], [IWORK], [INFO]) CHARACTER(LEN=1) :: JOBZ INTEGER :: M, N, LDA, LDU, LDVT, LWORK, INFO INTEGER, DIMENSION(:) :: IWORK REAL, DIMENSION(:) :: S, WORK REAL, DIMENSION(:,:) :: A, U, VT SUBROUTINE GESDD\_64(JOBZ, [M], [N], A, [LDA], S, U, [LDU], VT, [LDVT], [WORK], [LWORK], [IWORK], [INFO]) CHARACTER(LEN=1) :: JOBZ INTEGER(8) :: M, N, LDA, LDU, LDVT, LWORK, INFO INTEGER(8), DIMENSION(:) :: IWORK

 REAL, DIMENSION(:) :: S, WORK REAL, DIMENSION(:,:) :: A, U, VT

#### **C INTERFACE**

```
 #include <sunperf.h>
```
 void sgesdd(char jobz, int m, int n, float \*a, int lda, float \*s, float \*u, int ldu, float \*vt, int ldvt, int \*info); void sgesdd\_64(char jobz, long m, long n, float \*a, long lda, float \*s, float \*u, long ldu, float \*vt, long ldvt, long \*info);

## **PURPOSE**

 sgesdd computes the singular value decomposition (SVD) of a real M-by-N matrix A, optionally computing the left and right singular vectors. If singular vectors are desired, it uses a divide-and-conquer algorithm.

 The SVD is written = U \* SIGMA \* transpose(V)

 where SIGMA is an M-by-N matrix which is zero except for its min(m,n) diagonal elements, U is an M-by-M orthogonal matrix, and V is an N-by-N orthogonal matrix. The diagonal elements of SIGMA are the singular values of A; they are real and non-negative, and are returned in descending order. The first min(m,n) columns of U and V are the left and right singular vectors of A.

Note that the routine returns VT = V\*\*T, not V.

 The divide and conquer algorithm makes very mild assumptions about floating point arithmetic. It will work on machines with a guard digit in add/subtract, or on those binary machines without guard digits which subtract like the Cray X-MP, Cray Y-MP, Cray C-90, or Cray-2. It could conceivably fail on hexadecimal or decimal machines without guard digits, but we know of none.

## **ARGUMENTS**

```
 JOBZ (input)
          Specifies options for computing all or part of the
         matrix II:
          = 'A': all M columns of U and all N rows of V**T
         are returned in the arrays U and VT; = 'S': the
         first min(M,N) columns of U and the first min(M,N) rows of V**T are returned in the arrays U and VT;
          = 'O': If M >= N, the first N columns of U are
          overwritten on the array A and all rows of V**T
          are returned in the array VT; otherwise, all
          columns of U are returned in the array U and the
          first M rows of V**T are overwritten on the array
          A; = 'N': no columns of U or rows of V**T are
```
computed.

 M (input) The number of rows of the input matrix A. M >= 0. N (input) The number of columns of the input matrix A.  $N \geq$  $\overline{\mathbf{0}}$ . A (input/output) On entry, the M-by-N matrix A. On exit, if JOBZ = 'O', A is overwritten with the first N columns of U (the left singular vectors, stored columnwise) if M >= N; A is overwritten with the first M rows of V\*\*T (the right singular vectors, stored row wise) otherwise. if JOBZ .ne. 'O', the contents of A are destroyed. LDA (input) The leading dimension of the array A. LDA >=  $max(1,M)$ . S (output) The singular values of A, sorted so that  $S(i)$  >=  $S(i+1)$ . U (output) UCOL =  $M$  if JOBZ = 'A' or JOBZ = 'O' and  $M < N$ ; UCOL =  $min(M,N)$  if JOBZ = 'S'. If JOBZ = 'A' or JOBZ = 'O' and M < N, U contains the M-by-M orthogonal matrix U; if JOBZ = 'S', U contains the first min(M,N) columns of U (the left singular vectors, stored columnwise); if JOBZ = 'O' and M >= N, or JOBZ = 'N', U is not referenced. LDU (input) The leading dimension of the array  $U$ . LDU >= 1; if  $JOBZ = 'S'$  or 'A' or  $JOBZ = 'O'$  and  $M < N$ , LDU  $>= M$ . VT (output) If JOBZ = 'A' or JOBZ = 'O' and  $M \geq N$ , VT contains the N-by-N orthogonal matrix  $V^*T$ ; if JOBZ = 'S', VT contains the first min(M,N) rows of V\*\*T (the right singular vectors, stored rowwise); if  $JOBZ = 'O'$  and  $M < N$ , or  $JOBZ = 'N'$ , VT is not referenced. LDVT (input) The leading dimension of the array VT. LDVT  $>= 1$ ; if JOBZ = 'A' or JOBZ = 'O' and  $M \geq N$ , LDVT  $\geq N$ ; if  $JOBZ = 'S'$ ,  $LDVT \geq min(M,N)$ . WORK (workspace) On exit, if  $INFO = 0$ ,  $WORE(1)$  returns the optimal LWORK; LWORK (input) The dimension of the array WORK. LWORK >= 1. If LWORK = -1, then a workspace query is assumed. In this case, the routine only calculates the optimal size of the work array, returns this value as the first entry of the WORK array, and no error mes sage related to LWORK is issued. The minimum

```
 workspace size requirement is as follows:
          If M is much larger than N such that M \ge 5 (N *
          11/6):
           If JOBZ = 'N', LWORK >= 3*N*N + 7*NIf JOBZ = 'O', LWORK >= 3*N*N + 7*N + 2*N*N +2*NIf JOBZ = 'S', LWORK >= 3*N*N + 7*N + N*N + 2*NIf JOBZ = 'A', LWORK >= 3*N*N + 7*N + N*N + M + M N If M is at least N but not much larger (M < (N *
          11/6) :
           If JOBZ = 'N', LWORK > = 1If JOBZ = 'O', LWORK >= 3*N*N + 7*N + N*N + 2*N + M
           If JOBZ = 'S', LWORK >= 3*N*N + 7*N + 2*N + MIf JOBZ = 'A', LWORK >= 3*N*N + 7*N + 2*N + M If
         N is much larger than M such that N >= (M * 11/6):
           If JOBZ = 'N', LWORK >= 3*M*M + 7*MIf JOBZ = 'O', LWORK >= 3*M*M + 7*M + 2*M*M +2 \star MIf JOBZ = 'S', LWORK >= 3*M*M + 7*M + M*M + 2*MIf JOBZ = 'A', LWORK >= 3*M*M + 7*M + M*M + M +N If N is larger than M and N < (M * 11/6):
            If JOBZ = 'N', LWORK >= 1
           If JOBZ = 'O', LWORK >= 3*M*M + 7*M + M*M + 2*M + N
           If JOBZ = 'S', LWORK >= 3*M*M + 7*M + 2*M + NIf JOBZ = 'A', LWORK >= 3*M*M + 7*M + 2*M + N IWORK (workspace)
           dimension(8*MIN(M,N))
 INFO (output)
           = 0: successful exit.
           < 0: if INFO = -i, the i-th argument had an ille-
           gal value.
           > 0: SBDSDC did not converge, updating process
           failed.
```
# **FURTHER DETAILS**

 Based on contributions by Ming Gu and Huan Ren, Computer Science Division, Univer sity of California at Berkeley, USA

- NAME
- SYNOPSIS
	- o F95 INTERFACE
	- o CINTERFACE
- PURPOSE
- **ARGUMENTS**

### **NAME**

 sgesv - compute the solution to a real system of linear equations  $A * X = B$ ,

### **SYNOPSIS**

 SUBROUTINE SGESV(N, NRHS, A, LDA, IPIVOT, B, LDB, INFO) INTEGER N, NRHS, LDA, LDB, INFO INTEGER IPIVOT(\*) REAL  $A(LDA, * )$ ,  $B(LDB, * )$  SUBROUTINE SGESV\_64(N, NRHS, A, LDA, IPIVOT, B, LDB, INFO) INTEGER\*8 N, NRHS, LDA, LDB, INFO INTEGER\*8 IPIVOT(\*) REAL  $A(LDA, * )$ ,  $B(LDB, * )$  **F95 INTERFACE** SUBROUTINE GESV([N], [NRHS], A, [LDA], IPIVOT, B, [LDB], [INFO]) INTEGER :: N, NRHS, LDA, LDB, INFO INTEGER, DIMENSION(:) :: IPIVOT REAL, DIMENSION(:,:) :: A, B SUBROUTINE GESV\_64([N], [NRHS], A, [LDA], IPIVOT, B, [LDB], [INFO]) INTEGER(8) :: N, NRHS, LDA, LDB, INFO INTEGER(8), DIMENSION(:) :: IPIVOT REAL, DIMENSION(:,:) :: A, B **C INTERFACE** #include <sunperf.h> void sgesv(int n, int nrhs, float \*a, int lda, int \*ipivot, float \*b, int ldb, int \*info); void sgesv\_64(long n, long nrhs, float \*a, long lda, long \*ipivot, float \*b, long ldb, long \*info);

## **PURPOSE**

 sgesv computes the solution to a real system of linear equa tions  $A * X = B$ , where A is an N-by-N matrix and X and B are N-by-NRHS matrices. The LU decomposition with partial pivoting and row interchanges is used to factor A as  $A = P * L * U,$ where P is a permutation matrix, L is unit lower triangular, and U is upper triangular. The factored form of A is then used to solve the system of equations  $A * X = B$ .

## **ARGUMENTS**

```
 N (input) The number of linear equations, i.e., the order of
               the matrix A. N >= 0.
     NRHS (input)
               The number of right hand sides, i.e., the number
               of columns of the matrix B. NRHS >= 0.
     A (input/output)
              On entry, the N-by-N coefficient matrix A. On
               exit, the factors L and U from the factorization A
               = P*L*U; the unit diagonal elements of L are not
               stored.
     LDA (input)
              The leading dimension of the array A. LDA >=
             max(1,N).
     IPIVOT (output)
The pivot indices that define the permutation
matrix P; row i of the matrix was interchanged
               with row IPIVOT(i).
     B (input/output)
               On entry, the N-by-NRHS matrix of right hand side
              matrix B. On exit, if INFO = 0, the N-by-NRHS
               solution matrix X.
     LDB (input)
              The leading dimension of the array B. LDB >=
             max(1,N).
     INFO (output)
               = 0: successful exit
               < 0: if INFO = -i, the i-th argument had an ille-
               gal value
               > 0: if INFO = i, U(i,i) is exactly zero. The
               factorization has been completed, but the factor U
               is exactly singular, so the solution could not be
               computed.
```
- NAME
- SYNOPSIS
	- o F95 INTERFACE
	- ❍ C INTERFACE
- PURPOSE
- ARGUMENTS

#### **NAME**

```
 sgesvd - compute the singular value decomposition (SVD) of a
 real M-by-N matrix A, optionally computing the left and/or
 right singular vectors
```
#### **SYNOPSIS**

 SUBROUTINE SGESVD(JOBU, JOBVT, M, N, A, LDA, SING, U, LDU, VT, LDVT, WORK, LDWORK, INFO) CHARACTER \* 1 JOBU, JOBVT INTEGER M, N, LDA, LDU, LDVT, LDWORK, INFO REAL  $\verb|A(LDA,*)|, \verb|SING(*)|, \verb|U(LDU,*)|, \verb|VT(LDVT,*)|, \verb|WORK(*)|$  SUBROUTINE SGESVD\_64(JOBU, JOBVT, M, N, A, LDA, SING, U, LDU, VT, LDVT, WORK, LDWORK, INFO) CHARACTER \* 1 JOBU, JOBVT INTEGER\*8 M, N, LDA, LDU, LDVT, LDWORK, INFO REAL A(LDA,\*), SING(\*), U(LDU,\*), VT(LDVT,\*), WORK(\*) **F95 INTERFACE** SUBROUTINE GESVD(JOBU, JOBVT, [M], [N], A, [LDA], SING, U, [LDU], VT, [LDVT], [WORK], [LDWORK], [INFO]) CHARACTER(LEN=1) :: JOBU, JOBVT INTEGER :: M, N, LDA, LDU, LDVT, LDWORK, INFO REAL, DIMENSION(:) :: SING, WORK REAL, DIMENSION(:,:) :: A, U, VT SUBROUTINE GESVD\_64(JOBU, JOBVT, [M], [N], A, [LDA], SING, U, [LDU], VT, [LDVT], [WORK], [LDWORK], [INFO]) CHARACTER(LEN=1) :: JOBU, JOBVT INTEGER(8) :: M, N, LDA, LDU, LDVT, LDWORK, INFO REAL, DIMENSION(:) :: SING, WORK REAL, DIMENSION(:,:) :: A, U, VT **C INTERFACE**

```
 #include <sunperf.h>
```
- void sgesvd(char jobu, char jobvt, int m, int n, float \*a, int lda, float \*sing, float \*u, int ldu, float \*vt, int ldvt, int \*info);
- void sgesvd\_64(char jobu, char jobvt, long m, long n, float \*a, long lda, float \*sing, float \*u, long ldu, float \*vt, long ldvt, long \*info);

#### **PURPOSE**

 sgesvd computes the singular value decomposition (SVD) of a real M-by-N matrix A, optionally computing the left and/or right singular vectors. The SVD is written = U \* SIGMA \* transpose(V)

 where SIGMA is an M-by-N matrix which is zero except for its min(m,n) diagonal elements, U is an M-by-M orthogonal matrix, and V is an N-by-N orthogonal matrix. The diagonal elements of SIGMA are the singular values of A; they are real and non-negative, and are returned in descending order. The first min(m,n) columns of U and V are the left and right singular vectors of A.

Note that the routine returns V\*\*T, not V.

## **ARGUMENTS**

 JOBU (input) Specifies options for computing all or part of the matrix U: = 'A': all M columns of U are returned in array U: = 'S': the first min(m,n) columns of U (the left singular vectors) are returned in the array  $U_i$  = 'O': the first min(m,n) columns of U (the left singular vectors) are overwritten on the array A; = 'N': no columns of U (no left singular vectors) are computed. JOBVT (input) Specifies options for computing all or part of the matrix V\*\*T: = 'A': all N rows of V\*\*T are returned in the array VT; = 'S': the first min(m,n) rows of V\*\*T (the right

singular vectors) are returned in the array  $VTi =$  'O': the first min(m,n) rows of V\*\*T (the right singular vectors) are overwritten on the array A; = 'N': no rows of V\*\*T (no right singular vec tors) are computed.

JOBVT and JOBU cannot both be 'O'.

 M (input) The number of rows of the input matrix A. M >= 0. N (input) The number of columns of the input matrix  $A$ .  $N \geq 1$ 

#### $\overline{\mathbf{0}}$ .

A (input/output)

 On entry, the M-by-N matrix A. On exit, if JOBU = 'O', A is overwritten with the first min(m,n) columns of U (the left singular vectors, stored columnwise); if JOBVT =  $'0'$ , A is overwritten with the first min(m,n) rows of V\*\*T (the right singu lar vectors, stored rowwise); if JOBU .ne. 'O' and JOBVT .ne. 'O', the contents of A are destroyed.

#### LDA (input)

 The leading dimension of the array A. LDA >=  $max(1,M)$ .

- SING (output) The singular values of A, sorted so that SING(i)  $>=$  SING( $i+1$ ).
- U (input) (LDU,M) if JOBU = 'A' or (LDU,min(M,N)) if JOBU = 'S'. If JOBU = 'A', U contains the M-by-M orthog onal matrix U; if JOBU = 'S', U contains the first min(m,n) columns of U (the left singular vectors, stored columnwise); if JOBU = 'N' or 'O', U is not referenced.

#### LDU (input)

The leading dimension of the array  $U$ . LDU >= 1; if JOBU =  $'S'$  or  $'A'$ , LDU >= M.

VT (input)

 If JOBVT = 'A', VT contains the N-by-N orthogonal matrix  $V^*T$ ; if JOBVT = 'S', VT contains the first min(m,n) rows of V\*\*T (the right singular vectors, stored rowwise); if JOBVT = 'N' or 'O', VT is not referenced.

#### LDVT (input) The leading dimension of the array  $VT.$  LDVT >= 1; if JOBVT = 'A', LDVT >= N; if JOBVT = 'S', LDVT >= min(M,N).

#### WORK (workspace)

On exit, if  $INFO = 0$ ,  $WORE(1)$  returns the optimal LDWORK; if INFO > 0, WORK(2:MIN(M,N)) contains the unconverged superdiagonal elements of an upper bidiagonal matrix B whose diagonal is in SING (not necessarily sorted). B satisfies  $A = U * B * V$ . so it has the same singular values as A, and singular vectors related by U and VT.

LDWORK (input)

The dimension of the array WORK. LDWORK >= 1. LDWORK >=  $MAX(3*MIN(M,N)+MAX(M,N),5*MIN(M,N)).$  For good performance, LDWORK should generally be larger.

If LDWORK =  $-1$ , then a workspace query is assumed; the routine only calculates the optimal size of the WORK array, returns this value as the first entry of the WORK array, and no error message related to LDWORK is issued by XERBLA.

### INFO (output) = 0: successful exit. < 0: if INFO = -i, the i-th argument had an ille gal value. > 0: if SBDSQR did not converge, INFO specifies how many superdiagonals of an intermediate bidiag onal form B did not converge to zero. See the description of WORK above for details.

- NAME
- SYNOPSIS
	- o F95 INTERFACE
	- ❍ C INTERFACE
- PURPOSE
- ARGUMENTS

#### **NAME**

 sgesvx - use the LU factorization to compute the solution to a real system of linear equations  $A * X = B$ ,

### **SYNOPSIS**

```
 SUBROUTINE SGESVX(FACT, TRANSA, N, NRHS, A, LDA, AF, LDAF, IPIVOT,
          EQUED, R, C, B, LDB, X, LDX, RCOND, FERR, BERR, WORK,
          WORK2, INFO)
    CHARACTER * 1 FACT, TRANSA, EQUED
    INTEGER N, NRHS, LDA, LDAF, LDB, LDX, INFO
    INTEGER IPIVOT(*), WORK2(*)
   REAL RCOND
   REAL A(LDA,*), AF(LDAF,*), R(*), C(*), B(LDB,*), X(LDX,*),
   FERR(*), BERR(*), WORK(*) SUBROUTINE SGESVX_64(FACT, TRANSA, N, NRHS, A, LDA, AF, LDAF, IPIVOT,
          EQUED, R, C, B, LDB, X, LDX, RCOND, FERR, BERR, WORK,
          WORK2, INFO)
    CHARACTER * 1 FACT, TRANSA, EQUED
    INTEGER*8 N, NRHS, LDA, LDAF, LDB, LDX, INFO
    INTEGER*8 IPIVOT(*), WORK2(*)
    REAL RCOND
   REAL A(LDA, *), AF(LDAF, *), R(*), C(*), B(LDB, *), X(LDX, *),
   FERR(*), BERR(*), WORK(*) F95 INTERFACE
    SUBROUTINE GESVX(FACT, [TRANSA], [N], [NRHS], A, [LDA], AF, [LDAF],
           IPIVOT, EQUED, R, C, B, [LDB], X, [LDX], RCOND, FERR,
           BERR, [WORK], [WORK2], [INFO])
    CHARACTER(LEN=1) :: FACT, TRANSA, EQUED
    INTEGER :: N, NRHS, LDA, LDAF, LDB, LDX, INFO
    INTEGER, DIMENSION(:) :: IPIVOT, WORK2
    REAL :: RCOND
    REAL, DIMENSION(:) :: R, C, FERR, BERR, WORK
   REAL, DIMENSION(:,:): A, AF, B, X SUBROUTINE GESVX_64(FACT, [TRANSA], [N], [NRHS], A, [LDA], AF, [LDAF],
```

```
 IPIVOT, EQUED, R, C, B, [LDB], X, [LDX], RCOND, FERR,
           BERR, [WORK], [WORK2], [INFO])
   CHARACTER(LEN=1) :: FACT, TRANSA, EQUED
   INTEGER(8) :: N, NRHS, LDA, LDAF, LDB, LDX, INFO
   INTEGER(8), DIMENSION(:) :: IPIVOT, WORK2
   REAL :: RCOND
   REAL, DIMENSION(:) :: R, C, FERR, BERR, WORK
  REAL, DIMENSION(:,:): A, AF, B, X C INTERFACE
   #include <sunperf.h>
   void sgesvx(char fact, char transa, int n, int nrhs, float
              *a, int lda, float *af, int ldaf, int *ipivot,
              char equed, float *r, float *c, float *b, int ldb,
```
float \*berr, int \*info);

 void sgesvx\_64(char fact, char transa, long n, long nrhs, float \*a, long lda, float \*af, long ldaf, long \*ipivot, char equed, float \*r, float \*c, float \*b, long ldb, float \*x, long ldx, float \*rcond, float \*ferr, float \*berr, long \*info);

float \*x, int ldx, float \*rcond, float \*ferr,

## **PURPOSE**

 sgesvx uses the LU factorization to compute the solution to a real system of linear equations  $A * X = B$ , where A is an N-by-N matrix and X and B are N-by-NRHS matrices.

```
 Error bounds on the solution and a condition estimate are
 also provided.
```
The following steps are performed:

```
 1. If FACT = 'E', real scaling factors are computed to
 equilibrate
    the system:
     TRANS = 'N': diag(R)*A*diag(C) * inv(diag(C)) *X =
 diag(R)*B
     TRANS = 'T': (diag(R)*A*diag(C))**T *inv(diag(R))*X = diag(C)*B
     TRANS = 'C': (diag(R)*A*diag(C))**H *inv(diag(R))*X =
 diag(C)*B
    Whether or not the system will be equilibrated depends on
 the
   scaling of the matrix A, but if equilibration is used, A
 is
   overwritten by diag(R)*A*diag(C) and B by diag(R)*B (if
 TRANS='N')
  or diag(C)*B (if TRANS = 'T' or 'C').
 2. If FACT = 'N' or 'E', the LU decomposition is used to
 factor the
   matrix A (after equilibration if FACT = 'E') as
     A = P * L * U,where P is a permutation matrix, L is a unit lower tri-
```

```
 angular
   matrix, and U is upper triangular.
3. If some U(i,i)=0, so that U is exactly singular, then the
 routine
   returns with INFO = i. Otherwise, the factored form of A
 is used
   to estimate the condition number of the matrix A. If the
   reciprocal of the condition number is less than machine
 precision,
   INFO = N+1 is returned as a warning, but the routine
 still goes on
   to solve for X and compute error bounds as described
 below.
 4. The system of equations is solved for X using the fac-
 tored form
   of A.
 5. Iterative refinement is applied to improve the computed
 solution
   matrix and calculate error bounds and backward error
 estimates
   for it.
 6. If equilibration was used, the matrix X is premultiplied
 by
  diag(C) (if TRANS = 'N') or diag(R) (if TRANS = 'T' or
 'C') so
    that it solves the original system before equilibration.
```
## **ARGUMENTS**

```
 FACT (input)
           Specifies whether or not the factored form of the
           matrix A is supplied on entry, and if not, whether
           the matrix A should be equilibrated before it is
           factored. = 'F': On entry, AF and IPIVOT contain
           the factored form of A. If EQUED is not 'N', the
           matrix A has been equilibrated with scaling fac-
           tors given by R and C. A, AF, and IPIVOT are not
          modified. = 'N': The matrix A will be copied to
          AF and factored.
           = 'E': The matrix A will be equilibrated if
          necessary, then copied to AF and factored.
 TRANSA (input)
           Specifies the form of the system of equations:
          = 'N': A * X = B (No transpose)
          = 'T': A^{**}T * X = B (Transpose)
          = 'C': A^{**}H * X = B (Transpose) TRANSA is defaulted to 'N' for F95 INTERFACE.
 N (input) The number of linear equations, i.e., the order of
           the matrix A. N >= 0.
 NRHS (input)
           The number of right hand sides, i.e., the number
           of columns of the matrices B and X. NRHS >= 0.
```
 A (input/output) On entry, the N-by-N matrix A. If FACT = 'F' and EQUED is not 'N', then A must have been equili brated by the scaling factors in R and/or C. A is not modified if FACT = 'F' or 'N', or if FACT = 'E' and EQUED = 'N' on exit. On exit, if EQUED .ne. 'N', A is scaled as fol lows: EQUED = 'R': A := diag(R) \* A EQUED =  $'C': A := A * diag(C)$ EQUED = 'B': A := diag(R) \* A \* diag(C). LDA (input) The leading dimension of the array A. LDA >=  $max(1,N)$ . AF (input or output) If FACT = 'F', then AF is an input argument and on entry contains the factors L and U from the fac torization  $A = P^*L^*U$  as computed by SGETRF. If EQUED .ne. 'N', then AF is the factored form of the equilibrated matrix A. If FACT = 'N', then AF is an output argument and on exit returns the factors L and U from the fac torization A = P\*L\*U of the original matrix A. If FACT = 'E', then AF is an output argument and on exit returns the factors L and U from the fac torization  $A = P^*L^*U$  of the equilibrated matrix A (see the description of A for the form of the equilibrated matrix). LDAF (input) The leading dimension of the array AF. LDAF >=  $max(1,N)$ . IPIVOT (input or output) If FACT = 'F', then IPIVOT is an input argument and on entry contains the pivot indices from the factorization  $A = P^*L^*U$  as computed by SGETRF; row i of the matrix was interchanged with row IPIVOT(i). If FACT = 'N', then IPIVOT is an output argument and on exit contains the pivot indices from the factorization A = P\*L\*U of the original matrix A. If FACT = 'E', then IPIVOT is an output argument and on exit contains the pivot indices from the factorization  $A = P^*L^*U$  of the equilibrated matrix A. EQUED (input or output) Specifies the form of equilibration that was done. = 'N': No equilibration (always true if FACT = 'N'). = 'R': Row equilibration, i.e., A has been premultiplied by diag(R). = 'C': Column equili bration, i.e., A has been postmultiplied by  $diag(C)$ . = 'B': Both row and column equilibra-

tion, i.e., A has been replaced by  $diag(R) * A *$  $diag(C)$ . EQUED is an input argument if FACT = 'F'; otherwise, it is an output argument.

R (input or output)

 The row scale factors for A. If EQUED = 'R' or 'B', A is multiplied on the left by diag(R); if EQUED = 'N' or 'C', R is not accessed. R is an input argument if FACT =  $'F'$ ; otherwise, R is an output argument. If FACT =  $'F'$  and EQUED =  $'R'$  or 'B', each element of R must be positive.

C (input or output)

 The column scale factors for A. If EQUED = 'C' or  $'B'$ , A is multiplied on the right by diag(C); if EQUED = 'N' or 'R', C is not accessed. C is an input argument if FACT = 'F'; otherwise, C is an output argument. If FACT = 'F' and EQUED = 'C' or 'B', each element of C must be positive.

#### B (input/output)

 On entry, the N-by-NRHS right hand side matrix B. On exit, if EQUED = 'N', B is not modified; if TRANSA = 'N' and EQUED = 'R' or 'B', B is overwritten by  $diag(R)*B$ ; if TRANSA = 'T' or 'C' and EQUED = 'C' or 'B', B is overwritten by diag(C)\*B.

LDB (input)

 The leading dimension of the array B. LDB >=  $max(1,N)$ .

X (output)

 If INFO = 0 or INFO = N+1, the N-by-NRHS solution matrix X to the original system of equations. Note that A and B are modified on exit if EQUED .ne. 'N', and the solution to the equilibrated system is  $inv(diag(C)) *X$  if TRANSA = 'N' and EQUED  $= 'C'$  or 'B', or  $inv(diag(R))*X if TRANSA = 'T' or$ 'C' and EQUED = 'R' or 'B'.

LDX (input)

 The leading dimension of the array X. LDX >=  $max(1,N)$ .

RCOND (output)

 The estimate of the reciprocal condition number of the matrix A after equilibration (if done). If RCOND is less than the machine precision (in par ticular, if RCOND = 0), the matrix is singular to working precision. This condition is indicated by a return code of INFO > 0.

#### FERR (output)

 The estimated forward error bound for each solu tion vector X(j) (the j-th column of the solution matrix X). If XTRUE is the true solution corresponding to X(j), FERR(j) is an estimated upper bound for the magnitude of the largest ele ment in  $(X(j) - XTRUE)$  divided by the magnitude of the largest element in  $X(j)$ . The estimate is as

 reliable as the estimate for RCOND, and is almost always a slight overestimate of the true error.

#### BERR (output)

 The componentwise relative backward error of each solution vector  $X(j)$  (i.e., the smallest relative change in any element of A or B that makes  $X(j)$  an exact solution).

#### WORK (workspace)

 dimension(4\*N) On exit, WORK(1) contains the reciprocal pivot growth factor norm(A)/norm(U). The "max absolute element" norm is used. If WORK(1) is much less than 1, then the stability of the LU factorization of the (equilibrated) matrix A could be poor. This also means that the solution X, condition estimator RCOND, and forward error bound FERR could be unreliable. If factorization fails with 0<INFO<=N, then WORK(1) contains the reciprocal pivot growth factor for the leading INFO columns of A.

#### WORK2 (workspace)

dimension(N)

#### INFO (output)

 = 0: successful exit < 0: if INFO = -i, the i-th argument had an ille gal value > 0: if INFO = i, and i is <= N: U(i,i) is exactly zero. The factorization has been completed, but the factor U is exactly singular, so the solution and error bounds could not be computed. RCOND = 0 is returned. = N+1: U is nonsingular, but RCOND is less than machine precision, meaning that the matrix is singular to working precision. Nevertheless, the solution and error bounds are computed because there are a number of situations where the computed solution can be more accurate than the value of RCOND would suggest.

- [NAME](#page-2411-0)
- [SYNOPSIS](#page-2411-1)
	- o [F95 INTERFACE](#page-2411-2)
	- o CINTERFACE
- [PURPOSE](#page-2412-0)
- **[ARGUMENTS](#page-2412-1)**

### <span id="page-2411-0"></span>**NAME**

 sgetf2 - compute an LU factorization of a general m-by-n matrix A using partial pivoting with row interchanges

## <span id="page-2411-1"></span>**SYNOPSIS**

<span id="page-2411-3"></span><span id="page-2411-2"></span> SUBROUTINE SGETF2(M, N, A, LDA, IPIV, INFO) INTEGER M, N, LDA, INFO INTEGER IPIV(\*) REAL A(LDA,\*) SUBROUTINE SGETF2\_64(M, N, A, LDA, IPIV, INFO) INTEGER\*8 M, N, LDA, INFO INTEGER\*8 IPIV(\*) REAL A(LDA,\*) **F95 INTERFACE** SUBROUTINE GETF2([M], [N], A, [LDA], IPIV, [INFO]) INTEGER :: M, N, LDA, INFO INTEGER, DIMENSION(:) :: IPIV REAL, DIMENSION(:,:) :: A SUBROUTINE GETF2\_64([M], [N], A, [LDA], IPIV, [INFO]) INTEGER(8) :: M, N, LDA, INFO INTEGER(8), DIMENSION(:) :: IPIV REAL, DIMENSION(:,:) :: A **C INTERFACE** #include <sunperf.h> void sgetf2(int m, int n, float \*a, int lda, int \*ipiv, int \*info); void sgetf2\_64(long m, long n, float \*a, long lda, long \*ipiv, long \*info);
### **PURPOSE**

```
 sgetf2 computes an LU factorization of a general m-by-n
 matrix A using partial pivoting with row interchanges.
 The factorization has the form
  A = P * L * U where P is a permutation matrix, L is lower triangular with
 unit diagonal elements (lower trapezoidal if m > n), and U
 is upper triangular (upper trapezoidal if m < n).
 This is the right-looking Level 2 BLAS version of the algo-
 rithm.
```
## **ARGUMENTS**

 M (input) The number of rows of the matrix A. M >= 0. N (input) The number of columns of the matrix A. N >= 0.

A (input/output)

 On entry, the m by n matrix to be factored. On exit, the factors L and U from the factorization A = P\*L\*U; the unit diagonal elements of L are not stored.

- LDA (input) The leading dimension of the array A. LDA >=  $max(1,M)$ .
- IPIV (output) The pivot indices; for  $1 \le i \le \min(M,N)$ , row i of the matrix was interchanged with row IPIV(i).

```
 INFO (output)
           = 0: successful exit
           < 0: if INFO = -k, the k-th argument had an ille-
           gal value
          > 0: if INFO = k, U(k,k) is exactly zero. The fac-
           torization has been completed, but the factor U is
           exactly singular, and division by zero will occur
           if it is used to solve a system of equations.
```
- [NAME](#page-2413-0)
- [SYNOPSIS](#page-2413-1)
	- o [F95 INTERFACE](#page-2413-2)
	- ❍ [C INTERFACE](#page-2413-3)
- [PURPOSE](#page-2414-0)
- **[ARGUMENTS](#page-2414-1)**

### <span id="page-2413-0"></span>**NAME**

 sgetrf - compute an LU factorization of a general M-by-N matrix A using partial pivoting with row interchanges

### <span id="page-2413-1"></span>**SYNOPSIS**

```
 SUBROUTINE SGETRF(M, N, A, LDA, IPIVOT, INFO)
    INTEGER M, N, LDA, INFO
    INTEGER IPIVOT(*)
    REAL A(LDA,*)
    SUBROUTINE SGETRF_64(M, N, A, LDA, IPIVOT, INFO)
    INTEGER*8 M, N, LDA, INFO
    INTEGER*8 IPIVOT(*)
    REAL A(LDA,*)
 F95 INTERFACE
    SUBROUTINE GETRF([M], [N], A, [LDA], IPIVOT, [INFO])
    INTEGER :: M, N, LDA, INFO
    INTEGER, DIMENSION(:) :: IPIVOT
    REAL, DIMENSION(:,:) :: A
    SUBROUTINE GETRF_64([M], [N], A, [LDA], IPIVOT, [INFO])
    INTEGER(8) :: M, N, LDA, INFO
    INTEGER(8), DIMENSION(:) :: IPIVOT
    REAL, DIMENSION(:,:) :: A
 C INTERFACE
    #include <sunperf.h>
    void sgetrf(int m, int n, float *a, int lda, int *ipivot,
              int *info);
    void sgetrf_64(long m, long n, float *a, long lda, long
              *ipivot, long *info);
```
### <span id="page-2414-0"></span>**PURPOSE**

```
 sgetrf computes an LU factorization of a general M-by-N
 matrix A using partial pivoting with row interchanges.
 The factorization has the form
  A = P * L * U where P is a permutation matrix, L is lower triangular with
 unit diagonal elements (lower trapezoidal if m > n), and U
 is upper triangular (upper trapezoidal if m < n).
 This is the right-looking Level 3 BLAS version of the algo-
 rithm.
```
# <span id="page-2414-1"></span>**ARGUMENTS**

 M (input) The number of rows of the matrix A. M >= 0. N (input) The number of columns of the matrix A. N >= 0. A (input/output) On entry, the M-by-N matrix to be factored. On

 exit, the factors L and U from the factorization A = P\*L\*U; the unit diagonal elements of L are not stored.

- LDA (input) The leading dimension of the array A. LDA >=  $max(1,M)$ .
- IPIVOT (output) The pivot indices; for  $1 \le i \le \min(M,N)$ , row i of the matrix was interchanged with row IPIVOT(i).

 INFO (output) = 0: successful exit  $\langle$  0: if INFO =  $-i$ , the i-th argument had an ille gal value > 0: if INFO = i, U(i,i) is exactly zero. The factorization has been completed, but the factor U is exactly singular, and division by zero will occur if it is used to solve a system of equa tions.

- NAME
- SYNOPSIS
	- o F95 INTERFACE
	- ❍ C INTERFACE
- PURPOSE
- **ARGUMENTS**

### **NAME**

 sgetri - compute the inverse of a matrix using the LU fac torization computed by SGETRF

## **SYNOPSIS**

 SUBROUTINE SGETRI(N, A, LDA, IPIVOT, WORK, LDWORK, INFO) INTEGER N, LDA, LDWORK, INFO INTEGER IPIVOT(\*) REAL A(LDA,\*), WORK(\*) SUBROUTINE SGETRI\_64(N, A, LDA, IPIVOT, WORK, LDWORK, INFO) INTEGER\*8 N, LDA, LDWORK, INFO INTEGER\*8 IPIVOT(\*) REAL A(LDA,\*), WORK(\*) **F95 INTERFACE** SUBROUTINE GETRI([N], A, [LDA], IPIVOT, [WORK], [LDWORK], [INFO]) INTEGER :: N, LDA, LDWORK, INFO INTEGER, DIMENSION(:) :: IPIVOT REAL, DIMENSION(:) :: WORK REAL, DIMENSION(:,:) :: A SUBROUTINE GETRI\_64([N], A, [LDA], IPIVOT, [WORK], [LDWORK], [INFO]) INTEGER(8) :: N, LDA, LDWORK, INFO INTEGER(8), DIMENSION(:) :: IPIVOT REAL, DIMENSION(:) :: WORK REAL, DIMENSION(:,:) :: A **C INTERFACE** #include <sunperf.h> void sgetri(int n, float \*a, int lda, int \*ipivot, int \*info); void sgetri\_64(long n, float \*a, long lda, long \*ipivot, long \*info);

### **PURPOSE**

 sgetri computes the inverse of a matrix using the LU factor ization computed by SGETRF.

This method inverts U and then computes  $inv(A)$  by solving the system  $inv(A) * L = inv(U)$  for  $inv(A)$ .

### **ARGUMENTS**

```
 N (input) The order of the matrix A. N >= 0.
 A (input/output)
           On entry, the factors L and U from the factoriza-
           tion A = P*L*U as computed by SGETRF. On exit, if
          INFO = 0, the inverse of the original matrix A.
 LDA (input)
         The leading dimension of the array A. LDA >=
         max(1,N).
 IPIVOT (input)
         The pivot indices from SGETRF; for 1 <= i <= N, row i
          of the matrix was interchanged with row IPIVOT(i).
 WORK (workspace)
          On exit, if INFO=0, then WORK(1) returns the
          optimal LDWORK.
 LDWORK (input)
          The dimension of the array WORK. LDWORK >=
         max(1,N). For optimal performance LDWORK >= N*NB,
          where NB is the optimal blocksize returned by
          ILAENV.
         If LDWORK = -1, then a workspace query is assumed;
           the routine only calculates the optimal size of
          the WORK array, returns this value as the first
          entry of the WORK array, and no error message
          related to LDWORK is issued by XERBLA.
 INFO (output)
          = 0: successful exit
          < 0: if INFO = -i, the i-th argument had an ille-
          gal value
          > 0: if INFO = i, U(i,i) is exactly zero; the
          matrix is singular and its inverse could not be
          computed.
```
- NAME
- SYNOPSIS
	- o F95 INTERFACE
	- ❍ C INTERFACE
- PURPOSE
- ARGUMENTS

### **NAME**

```
 sgetrs - solve a system of linear equations A * X = B or A'
 * X = B with a general N-by-N matrix A using the LU factori-
 zation computed by SGETRF
```
#### **SYNOPSIS**

```
 SUBROUTINE SGETRS(TRANSA, N, NRHS, A, LDA, IPIVOT, B, LDB, INFO)
    CHARACTER * 1 TRANSA
    INTEGER N, NRHS, LDA, LDB, INFO
    INTEGER IPIVOT(*)
    REAL A(LDA,*), B(LDB,*)
    SUBROUTINE SGETRS_64(TRANSA, N, NRHS, A, LDA, IPIVOT, B, LDB, INFO)
    CHARACTER * 1 TRANSA
    INTEGER*8 N, NRHS, LDA, LDB, INFO
    INTEGER*8 IPIVOT(*)
    REAL A(LDA,*), B(LDB,*)
 F95 INTERFACE
    SUBROUTINE GETRS([TRANSA], [N], [NRHS], A, [LDA], IPIVOT, B, [LDB],
           [INFO])
    CHARACTER(LEN=1) :: TRANSA
    INTEGER :: N, NRHS, LDA, LDB, INFO
    INTEGER, DIMENSION(:) :: IPIVOT
    REAL, DIMENSION(:,:) :: A, B
    SUBROUTINE GETRS_64([TRANSA], [N], [NRHS], A, [LDA], IPIVOT, B, [LDB],
         [INFO])
    CHARACTER(LEN=1) :: TRANSA
    INTEGER(8) :: N, NRHS, LDA, LDB, INFO
    INTEGER(8), DIMENSION(:) :: IPIVOT
    REAL, DIMENSION(:,:) :: A, B
 C INTERFACE
```

```
 #include <sunperf.h>
```

```
 void sgetrs(char transa, int n, int nrhs, float *a, int lda,
           int *ipivot, float *b, int ldb, int *info);
```

```
 void sgetrs_64(char transa, long n, long nrhs, float *a,
          long lda, long *ipivot, float *b, long ldb, long
           *info);
```
### **PURPOSE**

```
 sgetrs solves a system of linear equations
  A * X = B or A' * X = B with a general N-by-N matrix A
 using the LU factorization computed by SGETRF.
```
## **ARGUMENTS**

```
 TRANSA (input)
          Specifies the form of the system of equations:
          = 'N': A * X = B (No transpose)= 'T': A' * X = B (Transpose)
          = 'C': A' * X = B (Conjugate transpose = Tran- spose)
          TRANSA is defaulted to 'N' for F95 INTERFACE.
 N (input) The order of the matrix A. N >= 0.
 NRHS (input)
          The number of right hand sides, i.e., the number
          of columns of the matrix B. NRHS >= 0.
 A (input) The factors L and U from the factorization A =
          P*L*U as computed by SGETRF.
 LDA (input)
           The leading dimension of the array A. LDA >=
         max(1,N).
 IPIVOT (input)
          The pivot indices from SGETRF; for 1 <= i<= N, row i
           of the matrix was interchanged with row IPIVOT(i).
 B (input/output)
           On entry, the right hand side matrix B. On exit,
           the solution matrix X.
 LDB (input)
          The leading dimension of the array B. LDB >=
         max(1,N).
 INFO (output)
           = 0: successful exit
           < 0: if INFO = -i, the i-th argument had an ille-
           gal value
```
- NAME
- [SYNOPSIS](#page-2419-0)
	- o F95 INTERFACE
	- ❍ C INTERFACE
- [PURPOSE](#page-2420-0)
- ARGUMENTS
- FURTHER DETAILS

# **NAME**

 sggbak - form the right or left eigenvectors of a real gen eralized eigenvalue problem A\*x = lambda\*B\*x, by backward transformation on the computed eigenvectors of the balanced pair of matrices output by SGGBAL

## <span id="page-2419-0"></span>**SYNOPSIS**

 SUBROUTINE SGGBAK(JOB, SIDE, N, ILO, IHI, LSCALE, RSCALE, M, V, LDV, INFO) CHARACTER \* 1 JOB, SIDE INTEGER N, ILO, IHI, M, LDV, INFO REAL LSCALE(\*), RSCALE(\*), V(LDV,\*) SUBROUTINE SGGBAK\_64(JOB, SIDE, N, ILO, IHI, LSCALE, RSCALE, M, V, LDV, INFO) CHARACTER \* 1 JOB, SIDE INTEGER\*8 N, ILO, IHI, M, LDV, INFO REAL LSCALE(\*), RSCALE(\*), V(LDV,\*) **F95 INTERFACE** SUBROUTINE GGBAK(JOB, SIDE, [N], ILO, IHI, LSCALE, RSCALE, [M], V, [LDV], [INFO]) CHARACTER(LEN=1) :: JOB, SIDE INTEGER :: N, ILO, IHI, M, LDV, INFO REAL, DIMENSION(:) :: LSCALE, RSCALE REAL, DIMENSION(:,:) :: V SUBROUTINE GGBAK\_64(JOB, SIDE, [N], ILO, IHI, LSCALE, RSCALE, [M], V, [LDV], [INFO]) CHARACTER(LEN=1) :: JOB, SIDE INTEGER(8) :: N, ILO, IHI, M, LDV, INFO REAL, DIMENSION(:) :: LSCALE, RSCALE REAL, DIMENSION(:,:) :: V

#### **C INTERFACE**

#include <sunperf.h>

- void sggbak(char job, char side, int n, int ilo, int ihi, float \*lscale, float \*rscale, int m, float \*v, int ldv, int \*info);
- void sggbak\_64(char job, char side, long n, long ilo, long ihi, float \*lscale, float \*rscale, long m, float \*v, long ldv, long \*info);

### <span id="page-2420-0"></span>**PURPOSE**

 sggbak forms the right or left eigenvectors of a real gen eralized eigenvalue problem A\*x = lambda\*B\*x, by backward transformation on the computed eigenvectors of the balanced pair of matrices output by SGGBAL.

### **ARGUMENTS**

```
 JOB (input)
           Specifies the type of backward transformation
           required:
           = 'N': do nothing, return immediately;
           = 'P': do backward transformation for permutation
           only;
           = 'S': do backward transformation for scaling
           only;
           = 'B': do backward transformations for both per-
           mutation and scaling. JOB must be the same as the
           argument JOB supplied to SGGBAL.
 SIDE (input)
           = 'R': V contains right eigenvectors;
           = 'L': V contains left eigenvectors.
N (input) The number of rows of the matrix V. N > = 0.
 ILO (input)
          The integers ILO and IHI determined by SGGBAL. 1
          \le ILO \le IHI \le N, if N > 0; ILO=1 and IHI=0, if
          N=0.
 IHI (input)
          See the description for ILO.
 LSCALE (input)
           Details of the permutations and/or scaling factors
           applied to the left side of A and B, as returned
           by SGGBAL.
 RSCALE (input)
           Details of the permutations and/or scaling factors
           applied to the right side of A and B, as returned
           by SGGBAL.
```

```
M (input) The number of columns of the matrix V. M \ge 0.
 V (input/output)
          On entry, the matrix of right or left eigenvectors
          to be transformed, as returned by STGEVC. On
          exit, V is overwritten by the transformed eigen-
          vectors.
 LDV (input)
         The leading dimension of the matrix V. LDV >=
         max(1,N).
 INFO (output)
          = 0: successful exit.
          < 0: if INFO = -i, the i-th argument had an ille-
          gal value.
```
## **FURTHER DETAILS**

 See R.C. Ward, Balancing the generalized eigenvalue problem, SIAM J. Sci. Stat. Comp. 2 (1981), 141-152.

- [NAME](#page-2422-0)
- [SYNOPSIS](#page-2422-1)
	- o [F95 INTERFACE](#page-2422-2)
	- ❍ [C INTERFACE](#page-2422-3)
- [PURPOSE](#page-2423-0)
- [ARGUMENTS](#page-2423-1)
- [FURTHER DETAILS](#page-2424-0)

### <span id="page-2422-0"></span>**NAME**

sggbal - balance a pair of general real matrices (A,B)

# <span id="page-2422-1"></span>**SYNOPSIS**

<span id="page-2422-2"></span> SUBROUTINE SGGBAL(JOB, N, A, LDA, B, LDB, ILO, IHI, LSCALE, RSCALE, WORK, INFO) CHARACTER \* 1 JOB INTEGER N, LDA, LDB, ILO, IHI, INFO REAL A(LDA,\*), B(LDB,\*), LSCALE(\*), RSCALE(\*), WORK(\*) SUBROUTINE SGGBAL\_64(JOB, N, A, LDA, B, LDB, ILO, IHI, LSCALE, RSCALE, WORK, INFO) CHARACTER \* 1 JOB INTEGER\*8 N, LDA, LDB, ILO, IHI, INFO REAL  $A(LDA, * )$ ,  $B(LDB, * )$ ,  $LSCALE(*)$ ,  $RSCALE(*)$ ,  $WORK(*)$  **F95 INTERFACE** SUBROUTINE GGBAL(JOB, [N], A, [LDA], B, [LDB], ILO, IHI, LSCALE, RSCALE, [WORK], [INFO]) CHARACTER(LEN=1) :: JOB INTEGER :: N, LDA, LDB, ILO, IHI, INFO REAL, DIMENSION(:) :: LSCALE, RSCALE, WORK REAL, DIMENSION(:,:) :: A, B SUBROUTINE GGBAL\_64(JOB, [N], A, [LDA], B, [LDB], ILO, IHI, LSCALE, RSCALE, [WORK], [INFO]) CHARACTER(LEN=1) :: JOB INTEGER(8) :: N, LDA, LDB, ILO, IHI, INFO REAL, DIMENSION(:) :: LSCALE, RSCALE, WORK REAL, DIMENSION(:,:) :: A, B **C INTERFACE**

<span id="page-2422-3"></span>#include <sunperf.h>

- void sggbal(char job, int n, float \*a, int lda, float \*b, int ldb, int \*ilo, int \*ihi, float \*lscale, float \*rscale, int \*info);
- void sggbal\_64(char job, long n, float \*a, long lda, float \*b, long ldb, long \*ilo, long \*ihi, float \*lscale, float \*rscale, long \*info);

### <span id="page-2423-0"></span>**PURPOSE**

 sggbal balances a pair of general real matrices (A,B). This involves, first, permuting A and B by similarity transforma tions to isolate eigenvalues in the first 1 to ILO\$-\$1 and last IHI+1 to N elements on the diagonal; and second, apply ing a diagonal similarity transformation to rows and columns ILO to IHI to make the rows and columns as close in norm as possible. Both steps are optional.

 Balancing may reduce the 1-norm of the matrices, and improve the accuracy of the computed eigenvalues and/or eigenvectors in the generalized eigenvalue problem  $A^*x =$  lambda\*B\*x.

### <span id="page-2423-1"></span>**ARGUMENTS**

```
 JOB (input)
          Specifies the operations to be performed on A and
          B:
          = 'N': none: simply set ILO = 1, IHI = N,
         LSCALE(I) = 1.0 and RSCALE(I) = 1.0 for i =1, \ldots, N. = 'P': permute only;
          = 'S': scale only;
          = 'B': both permute and scale.
 N (input) The order of the matrices A and B. N >= 0.
 A (input/output)
          On entry, the input matrix A. On exit, A is
          overwritten by the balanced matrix. If JOB = 'N',
          A is not referenced.
 LDA (input)
          The leading dimension of the array A. LDA >=
         max(1,N).
 B (input) On entry, the input matrix B. On exit, B is
          overwritten by the balanced matrix. If JOB = 'N',
          B is not referenced.
 LDB (input)
          The leading dimension of the array B. LDB >=
         max(1,N).
 ILO (output)
          ILO and IHI are set to integers such that on exit
         A(i,j) = 0 and B(i,j) = 0 if i > j and j = j 1,...,ILO-1 or i = IHI+1,...,N. If JOB = 'N' or
```

```
'S', ILO = 1 and IHI = N.
 IHI (output)
          See the description for ILO.
 LSCALE (input)
          Details of the permutations and scaling factors
         applied to the left side of A and B. If P(j) is
          the index of the row interchanged with row j, and
          D(j) is the scaling factor applied to row j, then
         LSCALE(j) = P(j) for J = 1,...,ILO-1 = D(j)for J = IL0,...,IHI = P(j) for J = IHI+1,...,N.
         The order in which the interchanges are made is N
          to IHI+1, then 1 to ILO-1.
 RSCALE (input)
          Details of the permutations and scaling factors
          applied to the right side of A and B. If P(j) is
          the index of the column interchanged with column
          j, and D(j) is the scaling factor applied to
         column j, then LSCALE(j) = P(j) for J =1, \ldots,ILO-1 = D(j) for J = ILO,...,IHI = P(j)
          for J = IHI+1,...,N. The order in which the
          interchanges are made is N to IHI+1, then 1 to
          ILO-1.
 WORK (workspace)
          dimension(6*N)
 INFO (output)
          = 0: successful exit
          < 0: if INFO = -i, the i-th argument had an ille-
          gal value.
```
## <span id="page-2424-0"></span>**FURTHER DETAILS**

 See R.C. WARD, Balancing the generalized eigenvalue problem, SIAM J. Sci. Stat. Comp. 2 (1981), 141-152.

- [NAME](#page-2425-0)
- [SYNOPSIS](#page-2425-1)
	- o [F95 INTERFACE](#page-2425-2)
	- ❍ [C INTERFACE](#page-2426-0)
- [PURPOSE](#page-2426-1)
- [ARGUMENTS](#page-2427-0)

#### <span id="page-2425-0"></span>**NAME**

 sgges - compute for a pair of N-by-N real nonsymmetric matrices (A,B),

### <span id="page-2425-1"></span>**SYNOPSIS**

<span id="page-2425-2"></span> SUBROUTINE SGGES(JOBVSL, JOBVSR, SORT, SELCTG, N, A, LDA, B, LDB, SDIM, ALPHAR, ALPHAI, BETA, VSL, LDVSL, VSR, LDVSR, WORK, LWORK, BWORK, INFO) CHARACTER \* 1 JOBVSL, JOBVSR, SORT INTEGER N, LDA, LDB, SDIM, LDVSL, LDVSR, LWORK, INFO LOGICAL SELCTG LOGICAL BWORK(\*) REAL  $A(LDA, *), B(LDB, *), ALPHAR(*), ALPHAI(*), BETA(*),$  VSL(LDVSL,\*), VSR(LDVSR,\*), WORK(\*) SUBROUTINE SGGES\_64(JOBVSL, JOBVSR, SORT, SELCTG, N, A, LDA, B, LDB, SDIM, ALPHAR, ALPHAI, BETA, VSL, LDVSL, VSR, LDVSR, WORK, LWORK, BWORK, INFO) CHARACTER \* 1 JOBVSL, JOBVSR, SORT INTEGER\*8 N, LDA, LDB, SDIM, LDVSL, LDVSR, LWORK, INFO LOGICAL\*8 SELCTG LOGICAL\*8 BWORK(\*) REAL  $A(LDA, *), B(LDB, *)$ , ALPHAR $(*), ALPHAL(*), BETA(*),$  VSL(LDVSL,\*), VSR(LDVSR,\*), WORK(\*) **F95 INTERFACE** SUBROUTINE GGES(JOBVSL, JOBVSR, SORT, [SELCTG], [N], A, [LDA], B, [LDB], SDIM, ALPHAR, ALPHAI, BETA, VSL, [LDVSL], VSR, [LDVSR], [WORK], [LWORK], [BWORK], [INFO]) CHARACTER(LEN=1) :: JOBVSL, JOBVSR, SORT INTEGER :: N, LDA, LDB, SDIM, LDVSL, LDVSR, LWORK, INFO LOGICAL :: SELCTG LOGICAL, DIMENSION(:) :: BWORK REAL, DIMENSION(:) :: ALPHAR, ALPHAI, BETA, WORK REAL, DIMENSION(:,:) :: A, B, VSL, VSR SUBROUTINE GGES\_64(JOBVSL, JOBVSR, SORT, [SELCTG], [N], A, [LDA], B,

 [LDB], SDIM, ALPHAR, ALPHAI, BETA, VSL, [LDVSL], VSR, [LDVSR], [WORK], [LWORK], [BWORK], [INFO]) CHARACTER(LEN=1) :: JOBVSL, JOBVSR, SORT INTEGER(8) :: N, LDA, LDB, SDIM, LDVSL, LDVSR, LWORK, INFO LOGICAL(8) :: SELCTG LOGICAL(8), DIMENSION(:) :: BWORK REAL, DIMENSION(:) :: ALPHAR, ALPHAI, BETA, WORK REAL, DIMENSION(:,:) :: A, B, VSL, VSR **C INTERFACE** #include <sunperf.h> void sgges(char jobvsl, char jobvsr, char sort,

- <span id="page-2426-0"></span> int(\*selctg)(float,float,float), int n, float \*a, int lda, float \*b, int ldb, int \*sdim, float \*alphar, float \*alphai, float \*beta, float \*vsl, int ldvsl, float \*vsr, int ldvsr, int \*info);
- void sgges\_64(char jobvsl, char jobvsr, char sort, long(\*selctg)(float,float,float), long n, float \*a, long lda, float \*b, long ldb, long \*sdim, float \*alphar, float \*alphai, float \*beta, float \*vsl, long ldvsl, float \*vsr, long ldvsr, long \*info);

#### <span id="page-2426-1"></span>**PURPOSE**

 sgges computes for a pair of N-by-N real nonsymmetric matrices (A,B), the generalized eigenvalues, the generalized real Schur form (S,T), optionally, the left and/or right matrices of Schur vectors (VSL and VSR). This gives the gen eralized Schur factorization

 $(A, B) = ( (VSL)*S*(VSR)**T, (VSL)*T*(VSR)**T )$ 

 Optionally, it also orders the eigenvalues so that a selected cluster of eigenvalues appears in the leading diag onal blocks of the upper quasi-triangular matrix S and the upper triangular matrix T.The leading columns of VSL and VSR then form an orthonormal basis for the corresponding left and right eigenspaces (deflating subspaces).

 (If only the generalized eigenvalues are needed, use the driver SGGEV instead, which is faster.)

 A generalized eigenvalue for a pair of matrices (A,B) is a scalar w or a ratio alpha/beta = w, such that  $A - w*B$  is singular. It is usually represented as the pair (alpha,beta), as there is a reasonable interpretation for beta=0 or both being zero.

 A pair of matrices (S,T) is in generalized real Schur form if T is upper triangular with non-negative diagonal and S is block upper triangular with 1-by-1 and 2-by-2 blocks. 1 by-1 blocks correspond to real generalized eigenvalues, while 2-by-2 blocks of S will be "standardized" by making the corresponding elements of T have the form: [ a 0 ]

[ 0 b ]

 and the pair of corresponding 2-by-2 blocks in S and T will have a complex conjugate pair of generalized eigenvalues.

## <span id="page-2427-0"></span>**ARGUMENTS**

 JOBVSL (input) = 'N': do not compute the left Schur vectors; = 'V': compute the left Schur vectors. JOBVSR (input) = 'N': do not compute the right Schur vectors; = 'V': compute the right Schur vectors. SORT (input) Specifies whether or not to order the eigenvalues on the diagonal of the generalized Schur form. = 'N': Eigenvalues are not ordered; = 'S': Eigenvalues are ordered (see SELCTG); SELCTG (input) LOGICAL FUNCTION of three REAL arguments SELCTG must be declared EXTERNAL in the calling subrou tine. If SORT = 'N', SELCTG is not referenced. If SORT = 'S', SELCTG is used to select eigen values to sort to the top left of the Schur form. An eigenvalue (ALPHAR(j)+ALPHAI(j))/BETA(j) is selected if SELCTG(ALPHAR(j), ALPHAI(j), BETA(j)) is true; i.e. if either one of a complex conjugate pair of eigenvalues is selected, then both complex eigenvalues are selected. Note that in the ill-conditioned case, a selected complex eigenvalue may no longer satisfy  $SELCTG(ALPHAR(j), ALPHAI(j), BETA(j)) = .TRUE.$  after ordering. INFO is to be set to N+2 in this case. N (input) The order of the matrices A, B, VSL, and VSR. N  $>= 0.$  A (input/output) On entry, the first of the pair of matrices. On exit, A has been overwritten by its generalized Schur form S. LDA (input) The leading dimension of A. LDA >=  $max(1,N)$ . B (input/output) On entry, the second of the pair of matrices. On exit, B has been overwritten by its generalized Schur form T. LDB (input) The leading dimension of B.  $LDB \geq max(1,N)$ . SDIM (output) If SORT = 'N', SDIM =  $0$ . If SORT = 'S', SDIM =

 number of eigenvalues (after sorting) for which SELCTG is true. (Complex conjugate pairs for which SELCTG is true for either eigenvalue count as 2.)

```
 ALPHAR (output)
```
On exit,  $(ALPHAR(j) + ALPHAI(j)*i)/BETA(j),$  j=1,...,N, will be the generalized eigenvalues.  $ALPHAR(j) + ALPHAI(j)*i, and BETA(j), j=1,...,N$  are the diagonals of the complex Schur form (S,T) that would result if the 2-by-2 diagonal blocks of the real Schur form of (A,B) were further reduced to triangular form using 2-by-2 complex unitary transformations. If ALPHAI(j) is zero, then the j-th eigenvalue is real; if positive, then the j th and (j+1)-st eigenvalues are a complex conju gate pair, with ALPHAI(j+1) negative.

 Note: the quotients ALPHAR(j)/BETA(j) and ALPHAI(j)/BETA(j) may easily over- or underflow, and BETA(j) may even be zero. Thus, the user should avoid naively computing the ratio. How ever, ALPHAR and ALPHAI will be always less than and usually comparable with norm(A) in magnitude, and BETA always less than and usually comparable with norm(B).

```
 ALPHAI (output)
           See the description for ALPHAR.
 BETA (output)
           See the description for ALPHAR.
 VSL (input)
           If JOBVSL = 'V', VSL will contain the left Schur
           vectors. Not referenced if JOBVSL = 'N'.
 LDVSL (input)
           The leading dimension of the matrix VSL. LDVSL
          >=1, and if JOBVSL = 'V', LDVSL >= N.
 VSR (input)
           If JOBVSR = 'V', VSR will contain the right Schur
           vectors. Not referenced if JOBVSR = 'N'.
 LDVSR (input)
           The leading dimension of the matrix VSR. LDVSR >=
          1, and if JOBVSR = 'V', LDVSR >= N.
 WORK (workspace)
          On exit, if INFO = 0, WORE(1) returns the optimal
           LWORK.
 LWORK (input)
          The dimension of the array WORK. LWORK >= 8*N+16.
          If LWORK = -1, then a workspace query is assumed;
           the routine only calculates the optimal size of
           the WORK array, returns this value as the first
           entry of the WORK array, and no error message
           related to LWORK is issued by XERBLA.
```

```
 BWORK (workspace)
          dimension(N) Not referenced if SORT = 'N'.
 INFO (output)
          = 0: successful exit
         \langle 0: if INFO = -i, the i-th argument had an ille-
          gal value.
          = 1,...,N: The QZ iteration failed. (A,B) are
          not in Schur form, but ALPHAR(j), ALPHAI(j), and
         BETA(j) should be correct for j=INFO+1,...,N. >
          N: =N+1: other than QZ iteration failed in
          SHGEQZ.
          =N+2: after reordering, roundoff changed values of
          some complex eigenvalues so that leading eigen-
          values in the Generalized Schur form no longer
          satisfy SELCTG=.TRUE. This could also be caused
          due to scaling. =N+3: reordering failed in
          STGSEN.
```
- NAME
- SYNOPSIS
	- o F95 INTERFACE
	- ❍ C INTERFACE
- PURPOSE
- ARGUMENTS

#### **NAME**

 sggesx - compute for a pair of N-by-N real nonsymmetric matrices (A,B), the generalized eigenvalues, the real Schur form (S,T), and,

#### **SYNOPSIS**

 SUBROUTINE SGGESX(JOBVSL, JOBVSR, SORT, SELCTG, SENSE, N, A, LDA, B, LDB, SDIM, ALPHAR, ALPHAI, BETA, VSL, LDVSL, VSR, LDVSR, RCONDE, RCONDV, WORK, LWORK, IWORK, LIWORK, BWORK, INFO) CHARACTER \* 1 JOBVSL, JOBVSR, SORT, SENSE INTEGER N, LDA, LDB, SDIM, LDVSL, LDVSR, LWORK, LIWORK, INFO INTEGER IWORK(\*) LOGICAL SELCTG LOGICAL BWORK(\*) REAL  $A(LDA, *), B(LDB, *), ALPHAR(*), ALPHAI(*), BETA(*),$  VSL(LDVSL,\*), VSR(LDVSR,\*), RCONDE(\*), RCONDV(\*), WORK(\*) SUBROUTINE SGGESX\_64(JOBVSL, JOBVSR, SORT, SELCTG, SENSE, N, A, LDA, B, LDB, SDIM, ALPHAR, ALPHAI, BETA, VSL, LDVSL, VSR, LDVSR, RCONDE, RCONDV, WORK, LWORK, IWORK, LIWORK, BWORK, INFO) CHARACTER \* 1 JOBVSL, JOBVSR, SORT, SENSE INTEGER\*8 N, LDA, LDB, SDIM, LDVSL, LDVSR, LWORK, LIWORK, INFO INTEGER\*8 IWORK(\*) LOGICAL\*8 SELCTG LOGICAL\*8 BWORK(\*) REAL  $A(LDA, * )$ ,  $B(LDB, * )$ ,  $ALPHAR(*)$ ,  $ALPHAI(*)$ ,  $BETA(*)$ , VSL(LDVSL,\*), VSR(LDVSR,\*), RCONDE(\*), RCONDV(\*), WORK(\*) **F95 INTERFACE** SUBROUTINE GGESX(JOBVSL, JOBVSR, SORT, [SELCTG], SENSE, [N], A, [LDA], B, [LDB], SDIM, ALPHAR, ALPHAI, BETA, VSL, [LDVSL], VSR, [LDVSR], RCONDE, RCONDV, [WORK], [LWORK], [IWORK], [LIWORK], [BWORK], [INFO]) CHARACTER(LEN=1) :: JOBVSL, JOBVSR, SORT, SENSE

 INTEGER :: N, LDA, LDB, SDIM, LDVSL, LDVSR, LWORK, LIWORK, INFO

 INTEGER, DIMENSION(:) :: IWORK LOGICAL :: SELCTG LOGICAL, DIMENSION(:) :: BWORK REAL, DIMENSION(:) :: ALPHAR, ALPHAI, BETA, RCONDE, RCONDV, WORK REAL, DIMENSION(:,:) :: A, B, VSL, VSR SUBROUTINE GGESX\_64(JOBVSL, JOBVSR, SORT, [SELCTG], SENSE, [N], A, [LDA], B, [LDB], SDIM, ALPHAR, ALPHAI, BETA, VSL, [LDVSL], VSR, [LDVSR], RCONDE, RCONDV, [WORK], [LWORK], [IWORK], [LIWORK], [BWORK], [INFO]) CHARACTER(LEN=1) :: JOBVSL, JOBVSR, SORT, SENSE INTEGER(8) :: N, LDA, LDB, SDIM, LDVSL, LDVSR, LWORK, LIWORK, INFO INTEGER(8), DIMENSION(:) :: IWORK LOGICAL(8) :: SELCTG LOGICAL(8), DIMENSION(:) :: BWORK REAL, DIMENSION(:) :: ALPHAR, ALPHAI, BETA, RCONDE, RCONDV, WORK REAL, DIMENSION(:,:) :: A, B, VSL, VSR

#### **C INTERFACE**

#include <sunperf.h>

- void sggesx(char jobvsl, char jobvsr, char sort, int(\*selctg)(float,float,float), char sense, int n, float \*a, int lda, float \*b, int ldb, int \*sdim, float \*alphar, float \*alphai, float \*beta, float \*vsl, int ldvsl, float \*vsr, int ldvsr, float \*rconde, float \*rcondv, int \*info);
- void sggesx\_64(char jobvsl, char jobvsr, char sort, long(\*selctg)(float,float,float), char sense, long n, float \*a, long lda, float \*b, long ldb, long \*sdim, float \*alphar, float \*alphai, float \*beta, float \*vsl, long ldvsl, float \*vsr, long ldvsr, float \*rconde, float \*rcondv, long \*info);

### **PURPOSE**

 sggesx computes for a pair of N-by-N real nonsymmetric matrices (A,B), the generalized eigenvalues, the real Schur form (S,T), and, optionally, the left and/or right matrices of Schur vectors (VSL and VSR). This gives the generalized Schur factorization  $A,B$  = ( (VSL) S (VSR) \*\*T, (VSL) T (VSR) \*\*T )

 Optionally, it also orders the eigenvalues so that a selected cluster of eigenvalues appears in the leading diag onal blocks of the upper quasi-triangular matrix S and the upper triangular matrix T; computes a reciprocal condition number for the average of the selected eigenvalues (RCONDE); and computes a reciprocal condition number for the right and left deflating subspaces corresponding to the selected eigenvalues (RCONDV). The leading columns of VSL and VSR then form an orthonormal basis for the corresponding left and right eigenspaces (deflating subspaces).

 A generalized eigenvalue for a pair of matrices (A,B) is a scalar w or a ratio alpha/beta = w, such that  $A - w*B$  is singular. It is usually represented as the pair (alpha,beta), as there is a reasonable interpretation for beta=0 or for both being zero.

 A pair of matrices (S,T) is in generalized real Schur form if T is upper triangular with non-negative diagonal and S is block upper triangular with 1-by-1 and 2-by-2 blocks. 1 by-1 blocks correspond to real generalized eigenvalues, while 2-by-2 blocks of S will be "standardized" by making the corresponding elements of T have the form: [ a 0 ]

[ 0 b ]

 and the pair of corresponding 2-by-2 blocks in S and T will have a complex conjugate pair of generalized eigenvalues.

### **ARGUMENTS**

 JOBVSL (input) = 'N': do not compute the left Schur vectors; = 'V': compute the left Schur vectors. JOBVSR (input) = 'N': do not compute the right Schur vectors; = 'V': compute the right Schur vectors. SORT (input) Specifies whether or not to order the eigenvalues on the diagonal of the generalized Schur form. = 'N': Eigenvalues are not ordered; = 'S': Eigenvalues are ordered (see SELCTG). SELCTG (input) LOGICAL FUNCTION of three REAL arguments SELCTG must be declared EXTERNAL in the calling subrou tine. If SORT = 'N', SELCTG is not referenced. If SORT = 'S', SELCTG is used to select eigen values to sort to the top left of the Schur form. An eigenvalue (ALPHAR(j)+ALPHAI(j))/BETA(j) is selected if SELCTG(ALPHAR(j), ALPHAI(j), BETA(j)) is true; i.e. if either one of a complex conjugate pair of eigenvalues is selected, then both complex eigenvalues are selected. Note that a selected complex eigenvalue may no longer satisfy SELCTG(ALPHAR(j),ALPHAI(j),BETA(j)) = .TRUE. after ordering, since ordering may change the value of complex eigenvalues (especially if the eigenvalue is ill-conditioned), in this case INFO is set to N+3. SENSE (input) Determines which reciprocal condition numbers are computed. = 'N' : None are computed; = 'E' : Computed for average of selected eigen values only; = 'V' : Computed for selected deflating subspaces only;

 = 'B' : Computed for both. If SENSE = 'E', 'V', or 'B', SORT must equal 'S'. N (input) The order of the matrices A, B, VSL, and VSR. N  $>= 0.$  A (input/output) REAL array, dimension(LDA,N) On entry, the first of the pair of matrices. On exit, A has been overwritten by its generalized Schur form S. LDA (input) The leading dimension of A. LDA  $>=$  max $(1, N)$ . B (input/output) REAL array, dimension(LDB,N) On entry, the second of the pair of matrices. On exit, B has been overwritten by its generalized Schur form T. LDB (input) The leading dimension of B. LDB  $>=$  max $(1, N)$ . SDIM (output) If SORT = 'N',  $SDIM = 0$ . If SORT = 'S',  $SDIM =$  number of eigenvalues (after sorting) for which SELCTG is true. (Complex conjugate pairs for which SELCTG is true for either eigenvalue count as 2.) ALPHAR (output) REAL array, dimension $(N)$  On exit,  $(ALPHAR(j) +$  ALPHAI(j)\*i)/BETA(j), j=1,...,N, will be the gen eralized eigenvalues. ALPHAR(j) + ALPHAI(j)\*i and  $BETA(j), j=1,...,N$  are the diagonals of the com plex Schur form (S,T) that would result if the 2 by-2 diagonal blocks of the real Schur form of (A,B) were further reduced to triangular form using 2-by-2 complex unitary transformations. If ALPHAI(j) is zero, then the j-th eigenvalue is real; if positive, then the j-th and (j+1)-st eigenvalues are a complex conjugate pair, with ALPHAI(j+1) negative. Note: the quotients ALPHAR(j)/BETA(j) and ALPHAI(j)/BETA(j) may easily over- or underflow, and BETA(j) may even be zero. Thus, the user should avoid naively computing the ratio. How ever, ALPHAR and ALPHAI will be always less than and usually comparable with norm(A) in magnitude, and BETA always less than and usually comparable with norm(B). ALPHAI (output) REAL array, dimension(N) See the description for ALPHAR. BETA (output) REAL array, dimension(N) See the description for ALPHAR.

VSL (input)

 REAL array, dimension(LDVSL,N) If JOBVSL = 'V', VSL will contain the left Schur vectors. Not referenced if JOBVSL = 'N'. LDVSL (input) The leading dimension of the matrix VSL. LDVSL  $>=1$ , and if JOBVSL = 'V', LDVSL  $>=$  N. VSR (input) REAL array, dimension(LDVSR,N) If JOBVSR = 'V', VSR will contain the right Schur vectors. Not referenced if JOBVSR = 'N'. LDVSR (input) The leading dimension of the matrix VSR. LDVSR >= 1, and if JOBVSR =  $'V'$ , LDVSR >= N. RCONDE (output) If  $SENSE = 'E'$  or  $'B'$ ,  $RCOND([1)$  and  $RCOND([2)$  contain the reciprocal condition numbers for the average of the selected eigenvalues. Not refer enced if SENSE = 'N' or 'V'. RCONDV (output) If  $SENSE = 'V'$  or  $'B'$ ,  $RCOND(1)$  and  $RCOND(2)$  contain the reciprocal condition numbers for the selected deflating subspaces. Not referenced if  $SENSE = 'N'$  or  $'E'.$  WORK (workspace) REAL array, dimension(LWORK) On exit, if INFO = 0, WORK(1) returns the optimal LWORK. LWORK (input) The dimension of the array WORK. LWORK >=  $8*(N+1)+16$ . If SENSE = 'E', 'V', or 'B', LWORK >= MAX( 8\*(N+1)+16, 2\*SDIM\*(N-SDIM) ). IWORK (workspace) INTEGER array, dimension(LIWORK) Not referenced if  $SENSE = 'N'.$  LIWORK (input) The dimension of the array WORK. LIWORK >= N+6. BWORK (workspace) LOGICAL array, dimension(N) Not referenced if SORT  $= 'N'.$  INFO (output) = 0: successful exit < 0: if INFO = -i, the i-th argument had an ille gal value. = 1,...,N: The QZ iteration failed. (A,B) are not in Schur form, but ALPHAR(j), ALPHAI(j), and BETA(j) should be correct for j=INFO+1,...,N. > N: =N+1: other than QZ iteration failed in SHGEQZ =N+2: after reordering, roundoff changed values of some complex eigenvalues so that leading eigenvalues in the Generalized Schur form no longer satisfy SELCTG=.TRUE. This could also be

 caused due to scaling. =N+3: reordering failed in STGSEN.

Further details ===============

 An approximate (asymptotic) bound on the average absolute error of the selected eigenvalues is

EPS  $*$  norm( $(A, B)$ ) / RCONDE(1).

 An approximate (asymptotic) bound on the maximum angular error in the computed deflating subspaces is

EPS  $*$  norm( $(A, B)$ ) / RCONDV(2).

 See LAPACK User's Guide, section 4.11 for more information.

- NAME
- SYNOPSIS
	- o F95 INTERFACE
	- ❍ C INTERFACE
- PURPOSE
- [ARGUMENTS](#page-2437-0)

#### **NAME**

 sggev - compute for a pair of N-by-N real nonsymmetric matrices (A,B)

### **SYNOPSIS**

```
 SUBROUTINE SGGEV(JOBVL, JOBVR, N, A, LDA, B, LDB, ALPHAR, ALPHAI,
         BETA, VL, LDVL, VR, LDVR, WORK, LWORK, INFO)
   CHARACTER * 1 JOBVL, JOBVR
   INTEGER N, LDA, LDB, LDVL, LDVR, LWORK, INFO
  REAL A(LDA, *), B(LDB, *), ALPHAR(*), ALPHAI(*), BETA(*), VL(LDVL,*), VR(LDVR,*), WORK(*)
   SUBROUTINE SGGEV_64(JOBVL, JOBVR, N, A, LDA, B, LDB, ALPHAR, ALPHAI,
         BETA, VL, LDVL, VR, LDVR, WORK, LWORK, INFO)
   CHARACTER * 1 JOBVL, JOBVR
   INTEGER*8 N, LDA, LDB, LDVL, LDVR, LWORK, INFO
  REAL A(LDA, * ), B(LDB, * ), ALPHAR(*), ALPHAI(*), BETA(*),
  VL(LDVL, *), VR(LDVR, *), WORK(*)
 F95 INTERFACE
   SUBROUTINE GGEV(JOBVL, JOBVR, [N], A, [LDA], B, [LDB], ALPHAR,
          ALPHAI, BETA, VL, [LDVL], VR, [LDVR], [WORK], [LWORK], [INFO])
   CHARACTER(LEN=1) :: JOBVL, JOBVR
   INTEGER :: N, LDA, LDB, LDVL, LDVR, LWORK, INFO
   REAL, DIMENSION(:) :: ALPHAR, ALPHAI, BETA, WORK
   REAL, DIMENSION(:,:) :: A, B, VL, VR
   SUBROUTINE GGEV_64(JOBVL, JOBVR, [N], A, [LDA], B, [LDB], ALPHAR,
          ALPHAI, BETA, VL, [LDVL], VR, [LDVR], [WORK], [LWORK], [INFO])
   CHARACTER(LEN=1) :: JOBVL, JOBVR
   INTEGER(8) :: N, LDA, LDB, LDVL, LDVR, LWORK, INFO
   REAL, DIMENSION(:) :: ALPHAR, ALPHAI, BETA, WORK
  REAL, DIMENSION(:,:): A, B, VL, VR C INTERFACE
```
#include <sunperf.h>

- void sggev(char jobvl, char jobvr, int n, float \*a, int lda, float \*b, int ldb, float \*alphar, float \*alphai, float \*beta, float \*vl, int ldvl, float \*vr, int ldvr, int \*info);
- void sggev\_64(char jobvl, char jobvr, long n, float \*a, long lda, float \*b, long ldb, float \*alphar, float \*alphai, float \*beta, float \*vl, long ldvl, float \*vr, long ldvr, long \*info);

### **PURPOSE**

 sggev computes for a pair of N-by-N real nonsymmetric matrices (A,B) the generalized eigenvalues, and optionally, the left and/or right generalized eigenvectors.

 A generalized eigenvalue for a pair of matrices (A,B) is a scalar lambda or a ratio alpha/beta = lambda, such that A lambda\*B is singular. It is usually represented as the pair (alpha,beta), as there is a reasonable interpretation for beta=0, and even for both being zero.

The right eigenvector  $v(j)$  corresponding to the eigenvalue lambda(j) of (A,B) satisfies

 $A * v(j) = lambda(j) * B * v(j).$ 

 The left eigenvector u(j) corresponding to the eigenvalue lambda(j) of (A,B) satisfies

 $u(j)$ \*\*H \* A = lambda(j) \*  $u(j)$ \*\*H \* B.

where  $u(j)$ \*\*H is the conjugate-transpose of  $u(j)$ .

### <span id="page-2437-0"></span>**ARGUMENTS**

 JOBVL (input) = 'N': do not compute the left generalized eigen vectors; = 'V': compute the left generalized eigenvectors. JOBVR (input) = 'N': do not compute the right generalized eigenvectors; = 'V': compute the right generalized eigenvec tors. N (input) The order of the matrices A, B, VL, and VR.  $N \geq$  0. A (input/output) On entry, the matrix A in the pair (A,B). On exit, A has been overwritten. LDA (input) The leading dimension of A. LDA >=  $max(1, N)$ .

 B (input/output) On entry, the matrix B in the pair (A,B). On exit, B has been overwritten. LDB (input) The leading dimension of B. LDB  $> = max(1, N)$ . ALPHAR (output) On  $exit,$   $(ALPHAR(j) + ALPHAI(j)*i)/BETA(j),$  j=1,...,N, will be the generalized eigenvalues. If ALPHAI(j) is zero, then the j-th eigenvalue is real; if positive, then the j-th and (j+1)-st eigenvalues are a complex conjugate pair, with ALPHAI(j+1) negative. Note: the quotients ALPHAR(j)/BETA(j) and ALPHAI(j)/BETA(j) may easily over- or underflow, and BETA(j) may even be zero. Thus, the user should avoid naively computing the ratio alpha/beta. However, ALPHAR and ALPHAI will be always less than and usually comparable with norm(A) in magnitude, and BETA always less than and usually comparable with norm(B). ALPHAI (output) See the description for ALPHAR. BETA (output) See the description for ALPHAR. VL (input) If JOBVL = 'V', the left eigenvectors u(j) are stored one after another in the columns of VL, in the same order as their eigenvalues. If the j-th eigenvalue is real, then  $u(j) = VL(:,j)$ , the j-th column of VL. If the j-th and (j+1)-th eigenvalues form a complex conjugate pair, then  $u(j)$  =  $VL(:,j)+i*VL(:,j+1)$  and  $u(j+1)$  =  $VL(:,j)$  i\*VL(:,j+1). Each eigenvector will be scaled so the largest component have abs(real part)+abs(imag. part)=1. Not referenced if JOBVL  $=$   $\mathbb{N}$   $\mathbb{N}$ . LDVL (input) The leading dimension of the matrix VL. LDVL >= 1, and if  $JOBVL = 'V'$ ,  $LDVL \geq N$ . VR (input) If JOBVR =  $'V'$ , the right eigenvectors  $v(j)$  are stored one after another in the columns of VR, in the same order as their eigenvalues. If the j-th eigenvalue is real, then  $v(j) = VR(:,j)$ , the j-th column of VR. If the j-th and (j+1)-th eigenvalues form a complex conjugate pair, then  $v(j)$  =  $VR(:,j)+i*VR(:,j+1)$  and  $v(j+1)$  =  $VR(:,j)$  i\*VR(:,j+1). Each eigenvector will be scaled so the largest component have abs(real part)+abs(imag. part)=1. Not referenced if JOBVR  $=$  'N'.

 LDVR (input) The leading dimension of the matrix VR. LDVR >= 1, and if JOBVR =  $'V'$ , LDVR >= N. WORK (workspace) On exit, if  $INFO = 0$ ,  $WORE(1)$  returns the optimal LWORK. LWORK (input) The dimension of the array WORK. LWORK >= max(1,8\*N). For good performance, LWORK must gen erally be larger. If LWORK =  $-1$ , then a workspace query is assumed; the routine only calculates the optimal size of the WORK array, returns this value as the first entry of the WORK array, and no error message related to LWORK is issued by XERBLA. INFO (output) = 0: successful exit < 0: if INFO = -i, the i-th argument had an ille gal value. = 1,...,N: The QZ iteration failed. No eigenvec tors have been calculated, but ALPHAR(j), ALPHAI(j), and BETA(j) should be correct for  $j=INFO+1,...,N.$  >  $N:$  =N+1: other than QZ itera tion failed in SHGEQZ. =N+2: error return from STGEVC.

- [NAME](#page-2440-0)
- [SYNOPSIS](#page-2440-1)
	- o [F95 INTERFACE](#page-2440-2)

<span id="page-2440-2"></span>[BWORK], [INFO])

- ❍ [C INTERFACE](#page-2441-0)
- [PURPOSE](#page-2441-1)
- [ARGUMENTS](#page-2442-0)
- [FURTHER DETAILS](#page-2445-0)

### <span id="page-2440-0"></span>**NAME**

 sggevx - compute for a pair of N-by-N real nonsymmetric matrices (A,B)

## <span id="page-2440-1"></span>**SYNOPSIS**

 SUBROUTINE SGGEVX(BALANC, JOBVL, JOBVR, SENSE, N, A, LDA, B, LDB, ALPHAR, ALPHAI, BETA, VL, LDVL, VR, LDVR, ILO, IHI, LSCALE, RSCALE, ABNRM, BBNRM, RCONDE, RCONDV, WORK, LWORK, IWORK, BWORK, INFO) CHARACTER \* 1 BALANC, JOBVL, JOBVR, SENSE INTEGER N, LDA, LDB, LDVL, LDVR, ILO, IHI, LWORK, INFO INTEGER IWORK(\*) LOGICAL BWORK(\*) REAL ABNRM, BBNRM REAL  $A(LDA, *), B(LDB, *), ALPHAR(*), ALPHAI(*), BETA(*),$ VL(LDVL,\*), VR(LDVR,\*), LSCALE(\*), RSCALE(\*), RCONDE(\*),  $RCONDV(*)$ , WORK $(*)$  SUBROUTINE SGGEVX\_64(BALANC, JOBVL, JOBVR, SENSE, N, A, LDA, B, LDB, ALPHAR, ALPHAI, BETA, VL, LDVL, VR, LDVR, ILO, IHI, LSCALE, RSCALE, ABNRM, BBNRM, RCONDE, RCONDV, WORK, LWORK, IWORK, BWORK, INFO) CHARACTER \* 1 BALANC, JOBVL, JOBVR, SENSE INTEGER\*8 N, LDA, LDB, LDVL, LDVR, ILO, IHI, LWORK, INFO INTEGER\*8 IWORK(\*) LOGICAL\*8 BWORK(\*) REAL ABNRM, BBNRM REAL  $A(LDA, *), B(LDB, *), ALPHAR(*), ALPHAI(*), BETA(*),$  $V\!L(LDV\!L, *), \quad \text{VR(LDVR, *)}, \quad \text{LSCALE}(*), \quad \text{RSCALE}(*), \quad \text{RCOMPE}(*),$  $RCONDV(*)$ ,  $WORK(*)$  **F95 INTERFACE** SUBROUTINE GGEVX(BALANC, JOBVL, JOBVR, SENSE, [N], A, [LDA], B, [LDB], ALPHAR, ALPHAI, BETA, VL, [LDVL], VR, [LDVR], ILO, IHI, LSCALE, RSCALE, ABNRM, BBNRM, RCONDE, RCONDV, [WORK], [LWORK], [IWORK],

 CHARACTER(LEN=1) :: BALANC, JOBVL, JOBVR, SENSE INTEGER :: N, LDA, LDB, LDVL, LDVR, ILO, IHI, LWORK, INFO INTEGER, DIMENSION(:) :: IWORK LOGICAL, DIMENSION(:) :: BWORK REAL :: ABNRM, BBNRM REAL, DIMENSION(:) :: ALPHAR, ALPHAI, BETA, LSCALE, RSCALE, RCONDE, RCONDV, WORK REAL, DIMENSION $(:,:): A, B, VL, VR$  SUBROUTINE GGEVX\_64(BALANC, JOBVL, JOBVR, SENSE, [N], A, [LDA], B, [LDB], ALPHAR, ALPHAI, BETA, VL, [LDVL], VR, [LDVR], ILO, IHI, LSCALE, RSCALE, ABNRM, BBNRM, RCONDE, RCONDV, [WORK], [LWORK], [IWORK], [BWORK], [INFO]) CHARACTER(LEN=1) :: BALANC, JOBVL, JOBVR, SENSE INTEGER(8) :: N, LDA, LDB, LDVL, LDVR, ILO, IHI, LWORK, INFO INTEGER(8), DIMENSION(:) :: IWORK LOGICAL(8), DIMENSION(:) :: BWORK

 REAL :: ABNRM, BBNRM REAL, DIMENSION(:) :: ALPHAR, ALPHAI, BETA, LSCALE, RSCALE, RCONDE, RCONDV, WORK REAL, DIMENSION(:,:) :: A, B, VL, VR

#### <span id="page-2441-0"></span>**C INTERFACE**

#include <sunperf.h>

- void sggevx(char balanc, char jobvl, char jobvr, char sense, int n, float \*a, int lda, float \*b, int ldb, float \*alphar, float \*alphai, float \*beta, float \*vl, int ldvl, float \*vr, int ldvr, int \*ilo, int \*ihi, float \*lscale, float \*rscale, float \*abnrm, float \*bbnrm, float \*rconde, float \*rcondv, int \*info);
- void sggevx\_64(char balanc, char jobvl, char jobvr, char sense, long n, float \*a, long lda, float \*b, long ldb, float \*alphar, float \*alphai, float \*beta, float \*vl, long ldvl, float \*vr, long ldvr, long \*ilo, long \*ihi, float \*lscale, float \*rscale, float \*abnrm, float \*bbnrm, float \*rconde, float \*rcondv, long \*info);

#### <span id="page-2441-1"></span>**PURPOSE**

 sggevx computes for a pair of N-by-N real nonsymmetric matrices (A,B) the generalized eigenvalues, and optionally, the left and/or right generalized eigenvectors.

 Optionally also, it computes a balancing transformation to improve the conditioning of the eigenvalues and eigenvectors (ILO, IHI, LSCALE, RSCALE, ABNRM, and BBNRM), reciprocal condition numbers for the eigenvalues (RCONDE), and recipro cal condition numbers for the right eigenvectors (RCONDV).

 A generalized eigenvalue for a pair of matrices (A,B) is a scalar lambda or a ratio alpha/beta = lambda, such that A lambda\*B is singular. It is usually represented as the pair (alpha,beta), as there is a reasonable interpretation for beta=0, and even for both being zero.

The right eigenvector  $v(j)$  corresponding to the eigenvalue

 lambda(j) of (A,B) satisfies  $A * v(j) =$  lambda(j) \* B \*  $v(j)$ . The left eigenvector u(j) corresponding to the eigenvalue lambda(j) of (A,B) satisfies  $u(j)$ \*\*H \* A = lambda(j) \*  $u(j)$ \*\*H \* B.

where  $u(j)$ \*\*H is the conjugate-transpose of  $u(j)$ .

### <span id="page-2442-0"></span>**ARGUMENTS**

```
 BALANC (input)
         Specifies the balance option to be performed. =
          'N': do not diagonally scale or permute;
          = 'P': permute only;
          = 'S': scale only;
          = 'B': both permute and scale. Computed recipro-
          cal condition numbers will be for the matrices
          after permuting and/or balancing. Permuting does
          not change condition numbers (in exact arith-
          metic), but balancing does.
 JOBVL (input)
          = 'N': do not compute the left generalized eigen-
          vectors;
           = 'V': compute the left generalized eigenvectors.
 JOBVR (input)
          = 'N': do not compute the right generalized
          eigenvectors;
          = 'V': compute the right generalized eigenvec-
          tors.
 SENSE (input)
          Determines which reciprocal condition numbers are
          computed. = 'N': none are computed;
          = 'E': computed for eigenvalues only;
          = 'V': computed for eigenvectors only;
           = 'B': computed for eigenvalues and eigenvectors.
 N (input) The order of the matrices A, B, VL, and VR. N >=
          0.
 A (input/output)
           On entry, the matrix A in the pair (A,B). On
          exit, A has been overwritten. If JOBVL='V' or
          JOBVR='V' or both, then A contains the first part
          of the real Schur form of the "balanced" versions
          of the input A and B.
 LDA (input)
         The leading dimension of A. LDA >= max(1,N).
 B (input/output)
          On entry, the matrix B in the pair (A,B). On
          exit, B has been overwritten. If JOBVL='V' or
          JOBVR='V' or both, then B contains the second part
          of the real Schur form of the "balanced" versions
```
of the input A and B.

LDB (input)

The leading dimension of B. LDB  $> = max(1, N)$ .

ALPHAR (output)

On exit,  $(ALPHAR(j) + ALPHAI(j)*i)/BETA(j),$  j=1,...,N, will be the generalized eigenvalues. If ALPHAI(j) is zero, then the j-th eigenvalue is real; if positive, then the j-th and (j+1)-st eigenvalues are a complex conjugate pair, with ALPHAI(j+1) negative.

 Note: the quotients ALPHAR(j)/BETA(j) and ALPHAI(j)/BETA(j) may easily over- or underflow, and BETA(j) may even be zero. Thus, the user should avoid naively computing the ratio ALPHA/BETA. However, ALPHAR and ALPHAI will be always less than and usually comparable with norm(A) in magnitude, and BETA always less than and usually comparable with norm(B).

ALPHAI (output)

See the description of ALPHAR.

BETA (output)

See the description of ALPHAR.

VL (output)

If JOBVL =  $'V'$ , the left eigenvectors  $u(j)$  are stored one after another in the columns of VL, in the same order as their eigenvalues. If the j-th eigenvalue is real, then  $u(j) = VL(:,j)$ , the j-th column of VL. If the j-th and (j+1)-th eigenvalues form a complex conjugate pair, then  $u(j) =$  $VL(:,j)+i*VL(:,j+1)$  and  $u(j+1)$  =  $VL(:,j)$  i\*VL(:,j+1). Each eigenvector will be scaled so the largest component have abs(real part) + abs(imag. part) =  $1.$  Not referenced if JOBVL = 'N'.

LDVL (input)

The leading dimension of the matrix VL. LDVL >= 1, and if JOBVL =  $'V'$ , LDVL >= N.

#### VR (output)

If JOBVR =  $'V'$ , the right eigenvectors  $v(j)$  are stored one after another in the columns of VR, in the same order as their eigenvalues. If the j-th eigenvalue is real, then  $v(j) = VR(:,j)$ , the j-th column of VR. If the j-th and (j+1)-th eigenvalues form a complex conjugate pair, then  $v(j)$  =  $VR(:,j)+i*VR(:,j+1)$  and  $v(j+1)$  =  $VR(:,j)$  i\*VR(:,j+1). Each eigenvector will be scaled so the largest component have abs(real part) + abs(imag. part) = 1. Not referenced if JOBVR = 'N'.

#### LDVR (input)

The leading dimension of the matrix VR. LDVR >= 1, and if JOBVR =  $'V'$ , LDVR >= N.

 ILO (output) ILO and IHI are integer values such that on exit  $A(i,j) = 0$  and  $B(i,j) = 0$  if  $i > j$  and  $j = j$  $1,\ldots$ , ILO-1 or i = IHI+1,  $\ldots$ , N. If BALANC = 'N' or 'S',  $ILO = 1$  and  $IHI = N$ . IHI (output) See the description of ILO. LSCALE (output) Details of the permutations and scaling factors applied to the left side of A and B. If PL(j) is the index of the row interchanged with row j, and DL(j) is the scaling factor applied to row j, then  $LSCALE(j) = PL(j)$  for  $j = 1,...,ILO-1 = DL(j)$ for  $j = IL0,...,IHI = PL(j)$  for  $j = IHI+1,...,N$ . The order in which the interchanges are made is N to IHI+1, then 1 to ILO-1. RSCALE (output) Details of the permutations and scaling factors applied to the right side of A and B. If PR(j) is the index of the column interchanged with column j, and DR(j) is the scaling factor applied to column j, then  $RSCALE(j) = PR(j)$  for j =  $1, \ldots, ILO-1$  = DR(j) for  $j = ILO, \ldots, IHI = PR(j)$ for  $j = IHI+1,...,N$  The order in which the inter changes are made is N to IHI+1, then 1 to ILO-1. ABNRM (output) The one-norm of the balanced matrix A. BBNRM (output) The one-norm of the balanced matrix B. RCONDE (output) If SENSE = 'E' or 'B', the reciprocal condition numbers of the selected eigenvalues, stored in consecutive elements of the array. For a complex conjugate pair of eigenvalues two consecutive ele ments of RCONDE are set to the same value. Thus RCONDE(j), RCONDV(j), and the j-th columns of VL and VR all correspond to the same eigenpair (but not in general the j-th eigenpair, unless all eigenpairs are selected). If SENSE = 'V', RCONDE is not referenced. RCONDV (output) If SENSE = 'V' or 'B', the estimated reciprocal condition numbers of the selected eigenvectors, stored in consecutive elements of the array. For a complex eigenvector two consecutive elements of RCONDV are set to the same value. If the eigen values cannot be reordered to compute RCONDV(j), RCONDV(j) is set to 0; this can only occur when the true value would be very small anyway. If SENSE = 'E', RCONDV is not referenced. WORK (workspace)

On exit, if INFO =  $0$ , WORK(1) returns the optimal

```
 LWORK.
```

```
 LWORK (input)
          The dimension of the array WORK. LWORK >=
         max(1,6*N). If SENSE = 'E', LWORK >= 12*N. If
         SENSE = 'V' or 'B', LWORK >= 2*N*N+12*N+16.
         If LWORK = -1, then a workspace query is assumed;
          the routine only calculates the optimal size of
          the WORK array, returns this value as the first
          entry of the WORK array, and no error message
          related to LWORK is issued by XERBLA.
 IWORK (workspace)
          dimension(N+6) If SENSE = 'E', IWORK is not refer-
          enced.
 BWORK (workspace)
          dimension(N) If SENSE = 'N', BWORK is not refer-
          enced.
 INFO (output)
          = 0: successful exit
          < 0: if INFO = -i, the i-th argument had an ille-
          gal value.
         = 1,...,N: The QZ iteration failed. No eigenvec-
          tors have been calculated, but ALPHAR(j),
          ALPHAI(j), and BETA(j) should be correct for
         j=INFO+1,...,N. > N: =N+1: other than QZ itera-
          tion failed in SHGEQZ.
          =N+2: error return from STGEVC.
```
## <span id="page-2445-0"></span>**FURTHER DETAILS**

 Balancing a matrix pair (A,B) includes, first, permuting rows and columns to isolate eigenvalues, second, applying diagonal similarity transformation to the rows and columns to make the rows and columns as close in norm as possible. The computed reciprocal condition numbers correspond to the balanced matrix. Permuting rows and columns will not change the condition numbers (in exact arithmetic) but diagonal scaling will. For further explanation of balancing, see section 4.11.1.2 of LAPACK Users' Guide.

 An approximate error bound on the chordal distance between the i-th computed generalized eigenvalue w and the corresponding exact eigenvalue lambda is hord(w, lambda) <= EPS \* norm(ABNRM, BBNRM) / RCONDE(I) An approximate error bound for the angle between the i-th computed eigenvector VL(i) or VR(i) is given by PS \* norm(ABNRM, BBNRM) / DIF(i).

 For further explanation of the reciprocal condition numbers RCONDE and RCONDV, see section 4.11 of LAPACK User's Guide.

- [NAME](#page-2446-0)
- [SYNOPSIS](#page-2446-1)
	- ❍ [F95 INTERFACE](#page-2446-2)
	- ❍ [C INTERFACE](#page-2446-3)
- [PURPOSE](#page-2447-0)
- [ARGUMENTS](#page-2447-1)

### <span id="page-2446-0"></span>**NAME**

 sggglm - solve a general Gauss-Markov linear model (GLM) problem

### <span id="page-2446-1"></span>**SYNOPSIS**

<span id="page-2446-3"></span><span id="page-2446-2"></span> SUBROUTINE SGGGLM(N, M, P, A, LDA, B, LDB, D, X, Y, WORK, LDWORK, INFO) INTEGER N, M, P, LDA, LDB, LDWORK, INFO REAL  $A(LDA, *), B(LDB, *), D(*), X(*), Y(*)$ , WORK $(*)$  SUBROUTINE SGGGLM\_64(N, M, P, A, LDA, B, LDB, D, X, Y, WORK, LDWORK, INFO) INTEGER\*8 N, M, P, LDA, LDB, LDWORK, INFO REAL A(LDA,\*), B(LDB,\*), D(\*), X(\*), Y(\*), WORK(\*) **F95 INTERFACE** SUBROUTINE GGGLM([N], [M], [P], A, [LDA], B, [LDB], D, X, Y, [WORK], [LDWORK], [INFO]) INTEGER :: N, M, P, LDA, LDB, LDWORK, INFO REAL, DIMENSION(:) :: D, X, Y, WORK REAL, DIMENSION(:,:) :: A, B SUBROUTINE GGGLM\_64([N], [M], [P], A, [LDA], B, [LDB], D, X, Y, [WORK], [LDWORK], [INFO]) INTEGER(8) :: N, M, P, LDA, LDB, LDWORK, INFO REAL, DIMENSION(:) :: D, X, Y, WORK REAL, DIMENSION(:,:) :: A, B **C INTERFACE** #include <sunperf.h> void sggglm(int n, int m, int p, float \*a, int lda, float \*b, int ldb, float \*d, float \*x, float \*y, int \*info); void sggglm\_64(long n, long m, long p, float \*a, long lda,

 float \*b, long ldb, float \*d, float \*x, float \*y, long \*info);

### <span id="page-2447-0"></span>**PURPOSE**

 sggglm solves a general Gauss-Markov linear model (GLM) problem: minimize  $|| y ||_{2}$  subject to  $d = A^*x + B^*y$ xxxxxxxxxxxxxxxxxxxxxx

 where A is an N-by-M matrix, B is an N-by-P matrix, and d is a given N-vector. It is assumed that M <= N <= M+P, and

 $rank(A) = M$  and  $rank(A B) = N$ .

 Under these assumptions, the constrained equation is always consistent, and there is a unique solution x and a minimal 2-norm solution y, which is obtained using a generalized QR factorization of A and B.

 In particular, if matrix B is square nonsingular, then the problem GLM is equivalent to the following weighted linear least squares problem

```
minimize || inv(B)*(d-A*x) ||_2xxxxxxxxxxxxxxxxxxxxxxxxx
```
where inv(B) denotes the inverse of B.

### <span id="page-2447-1"></span>**ARGUMENTS**

N (input) The number of rows of the matrices A and B.  $N \geq$  $\overline{\mathbf{0}}$ . M (input) The number of columns of the matrix A.  $0 \leq M \leq$  N. P (input) The number of columns of the matrix B. P >= N-M. A (input/output) On entry, the N-by-M matrix A. On exit, A is des troyed. LDA (input) The leading dimension of the array A. LDA >=  $max(1,N)$ . B (input/output) On entry, the N-by-P matrix B. On exit, B is des troyed. LDB (input) The leading dimension of the array B. LDB >=  $max(1,N)$ . D (input/output)
On entry, D is the left hand side of the GLM equa tion. On exit, D is destroyed. X (output) On exit, X and Y are the solutions of the GLM problem. Y (output) See the description of X. WORK (workspace) On exit, if  $INFO = 0$ ,  $WORE(1)$  returns the optimal LDWORK. LDWORK (input) The dimension of the array WORK. LDWORK >= max(1,N+M+P). For optimum performance, LDWORK >= M+min(N,P)+max(N,P)\*NB, where NB is an upper bound for the optimal blocksizes for SGEQRF, SGERQF, SORMQR and SORMRQ. If LDWORK =  $-1$ , then a workspace query is assumed; the routine only calculates the optimal size of the WORK array, returns this value as the first entry of the WORK array, and no error message related to LDWORK is issued by XERBLA. INFO (output) = 0: successful exit. < 0: if INFO = -i, the i-th argument had an ille gal value.

- NAME
- SYNOPSIS
	- o F95 INTERFACE
	- ❍ C INTERFACE
- PURPOSE
- ARGUMENTS
- FURTHER DETAILS

# **NAME**

 sgghrd - reduce a pair of real matrices (A,B) to generalized upper Hessenberg form using orthogonal transformations, where A is a general matrix and B is upper triangular

# **SYNOPSIS**

 SUBROUTINE SGGHRD(COMPQ, COMPZ, N, ILO, IHI, A, LDA, B, LDB, Q, LDQ, Z, LDZ, INFO) CHARACTER \* 1 COMPQ, COMPZ INTEGER N, ILO, IHI, LDA, LDB, LDQ, LDZ, INFO REAL  $A(LDA, *), B(LDB, *), Q(LDQ, *), Z(LDZ, *)$  SUBROUTINE SGGHRD\_64(COMPQ, COMPZ, N, ILO, IHI, A, LDA, B, LDB, Q, LDQ, Z, LDZ, INFO) CHARACTER \* 1 COMPQ, COMPZ INTEGER\*8 N, ILO, IHI, LDA, LDB, LDQ, LDZ, INFO REAL  $A(LDA, *), B(LDB, *), Q(LDQ, *), Z(LDZ, *)$  **F95 INTERFACE** SUBROUTINE GGHRD(COMPQ, COMPZ, [N], ILO, IHI, A, [LDA], B, [LDB], Q, [LDQ], Z, [LDZ], [INFO]) CHARACTER(LEN=1) :: COMPQ, COMPZ INTEGER :: N, ILO, IHI, LDA, LDB, LDQ, LDZ, INFO REAL, DIMENSION(:,:) :: A, B, Q, Z SUBROUTINE GGHRD\_64(COMPQ, COMPZ, [N], ILO, IHI, A, [LDA], B, [LDB], Q, [LDQ], Z, [LDZ], [INFO]) CHARACTER(LEN=1) :: COMPQ, COMPZ INTEGER(8) :: N, ILO, IHI, LDA, LDB, LDQ, LDZ, INFO REAL, DIMENSION(:,:) :: A, B, Q, Z **C INTERFACE**

#### #include <sunperf.h>

- void sgghrd(char compq, char compz, int n, int ilo, int ihi, float \*a, int lda, float \*b, int ldb, float \*q, int ldq, float \*z, int ldz, int \*info);
- void sgghrd\_64(char compq, char compz, long n, long ilo, long ihi, float \*a, long lda, float \*b, long ldb, float \*q, long ldq, float \*z, long ldz, long \*info);

### **PURPOSE**

 sgghrd reduces a pair of real matrices (A,B) to generalized upper Hessenberg form using orthogonal transformations, where A is a general matrix and B is upper triangular:  $Q'$  \* A  $*$  Z = H and Q'  $*$  B  $*$  Z = T, where H is upper Hessenberg, T is upper triangular, and Q and Z are orthogonal, and ' means transpose.

 The orthogonal matrices Q and Z are determined as products of Givens rotations. They may either be formed explicitly, or they may be postmultiplied into input matrices Q1 and Z1, so that  $1 * A * Z1' = (Q1 * Q) * H * (Z1 * Z)'$ 

### **ARGUMENTS**

```
 COMPQ (input)
           = 'N': do not compute Q;
           = 'I': Q is initialized to the unit matrix, and
          the orthogonal matrix Q is returned; = 'V': Q must
           contain an orthogonal matrix Q1 on entry, and the
           product Q1*Q is returned.
 COMPZ (input)
           = 'N': do not compute Z;
           = 'I': Z is initialized to the unit matrix, and
          the orthogonal matrix Z is returned; = 'V': Z must
           contain an orthogonal matrix Z1 on entry, and the
           product Z1*Z is returned.
N (input) The order of the matrices A and B. N \ge 0.
 ILO (input)
           It is assumed that A is already upper triangular
           in rows and columns 1:ILO-1 and IHI+1:N. ILO and
           IHI are normally set by a previous call to SGGBAL;
           otherwise they should be set to 1 and N respec-
          tively. 1 \leq ILO \leq IHI \leq N, if N > 0; ILO=1 and
          IHI=0, if N=0.
 IHI (input)
          See the description of ILO.
 A (input/output)
           On entry, the N-by-N general matrix to be reduced.
           On exit, the upper triangle and the first
```
 subdiagonal of A are overwritten with the upper Hessenberg matrix H, and the rest is set to zero. LDA (input) The leading dimension of the array A. LDA >=  $max(1,N)$ . B (input/output) On entry, the N-by-N upper triangular matrix B. On exit, the upper triangular matrix  $T = Q' B Z$ . The elements below the diagonal are set to zero. LDB (input) The leading dimension of the array B. LDB >=  $max(1,N)$ . Q (input/output) If COMPQ='N': Q is not referenced. If COMPQ='I': on entry, Q need not be set, and on exit it contains the orthogonal matrix Q, where Q' is the product of the Givens transformations which are applied to A and B on the left. If COMPQ='V': on entry, Q must contain an orthogonal matrix Q1, and on exit this is overwritten by Q1\*Q. LDQ (input) The leading dimension of the array  $Q$ . LDQ >= N if COMPQ='V' or 'I'; LDQ >= 1 otherwise. Z (input/output) If COMPZ='N': Z is not referenced. If COMPZ='I': on entry, Z need not be set, and on exit it contains the orthogonal matrix Z, which is the product of the Givens transformations which are applied to A and B on the right. If COMPZ='V': on entry, Z must contain an orthogonal matrix Z1, and on exit this is overwritten by  $Z1*Z$ . LDZ (input) The leading dimension of the array Z. LDZ >= N if COMPZ='V' or 'I'; LDZ >= 1 otherwise. INFO (output) = 0: successful exit. < 0: if INFO = -i, the i-th argument had an ille gal value.

### **FURTHER DETAILS**

 This routine reduces A to Hessenberg and B to triangular form by an unblocked reduction, as described in \_Matrix\_Computations\_, by Golub and Van Loan (Johns Hopkins Press.)

- NAME
- SYNOPSIS
	- ❍ F95 INTERFACE
	- ❍ C INTERFACE
- PURPOSE
- ARGUMENTS

#### **NAME**

 sgglse - solve the linear equality-constrained least squares (LSE) problem

#### **SYNOPSIS**

```
 SUBROUTINE SGGLSE(M, N, P, A, LDA, B, LDB, C, D, X, WORK, LDWORK,
         INFO)
   INTEGER M, N, P, LDA, LDB, LDWORK, INFO
  REAL A(LDA, *), B(LDB, *), C(*), D(*), X(*), WORK(*) SUBROUTINE SGGLSE_64(M, N, P, A, LDA, B, LDB, C, D, X, WORK, LDWORK,
         INFO)
   INTEGER*8 M, N, P, LDA, LDB, LDWORK, INFO
  REAL A(LDA,*), B(LDB,*), C(*), D(*), X(*), WORK(*)
 F95 INTERFACE
   SUBROUTINE GGLSE([M], [N], [P], A, [LDA], B, [LDB], C, D, X, [WORK],
          [LDWORK], [INFO])
   INTEGER :: M, N, P, LDA, LDB, LDWORK, INFO
   REAL, DIMENSION(:) :: C, D, X, WORK
   REAL, DIMENSION(:,:) :: A, B
   SUBROUTINE GGLSE_64([M], [N], [P], A, [LDA], B, [LDB], C, D, X, [WORK],
          [LDWORK], [INFO])
   INTEGER(8) :: M, N, P, LDA, LDB, LDWORK, INFO
  REAL, DIMENSION(:):C, D, X, WORK REAL, DIMENSION(:,:) :: A, B
 C INTERFACE
   #include <sunperf.h>
   void sgglse(int m, int n, int p, float *a, int lda, float
              *b, int ldb, float *c, float *d, float *x, int
              *info);
   void sgglse_64(long m, long n, long p, float *a, long lda,
```
 float \*b, long ldb, float \*c, float \*d, float \*x, long \*info);

# **PURPOSE**

 sgglse solves the linear equality-constrained least squares (LSE) problem: minimize  $|| c - A^*x ||_2$  subject to  $B^*x = d$  where A is an M-by-N matrix, B is a P-by-N matrix, c is a given M-vector, and d is a given P-vector. It is assumed that  $P \leq N \leq M+P$ , and  $rank(B) = P$  and  $rank( (A)) = N$ . ( ( B ) )

 These conditions ensure that the LSE problem has a unique solution, which is obtained using a GRQ factorization of the matrices B and A.

# **ARGUMENTS**

M (input) The number of rows of the matrix  $A$ .  $M \ge 0$ . N (input) The number of columns of the matrices A and B. N  $>= 0.$ P (input) The number of rows of the matrix B.  $0 \le P \le N \le \pm$  $M+P$ . A (input/output) On entry, the M-by-N matrix A. On exit, A is des troyed. LDA (input) The leading dimension of the array A. LDA >=  $max(1,M)$ . B (input/output) On entry, the P-by-N matrix B. On exit, B is des troyed. LDB (input) The leading dimension of the array B. LDB >=  $max(1, P)$ . C (input/output) On entry, C contains the right hand side vector for the least squares part of the LSE problem. On exit, the residual sum of squares for the solution is given by the sum of squares of elements N-P+1 to M of vector C.

 D (input/output) On entry, D contains the right hand side vector

 for the constrained equation. On exit, D is des troyed.

```
 X (output)
          On exit, X is the solution of the LSE problem.
 WORK (workspace)
          On exit, if INFO = 0, WORK(1) returns the optimal
          LDWORK.
 LDWORK (input)
          The dimension of the array WORK. LDWORK >=
          max(1,M+N+P). For optimum performance LDWORK >=
          P+min(M,N)+max(M,N)*NB, where NB is an upper bound
          for the optimal blocksizes for SGEQRF, SGERQF,
          SORMQR and SORMRQ.
         If LDWORK = -1, then a workspace query is assumed;
          the routine only calculates the optimal size of
          the WORK array, returns this value as the first
          entry of the WORK array, and no error message
```
related to LDWORK is issued by XERBLA.

```
 INFO (output)
```

```
 = 0: successful exit.
 < 0: if INFO = -i, the i-th argument had an ille-
 gal value.
```
- NAME
- SYNOPSIS
	- ා <mark>F95 INTERFACE</mark>
	- ❍ C INTERFACE
- PURPOSE
- ARGUMENTS
- FURTHER DETAILS

# **NAME**

 sggqrf - compute a generalized QR factorization of an N-by-M matrix A and an N-by-P matrix B.

# **SYNOPSIS**

 SUBROUTINE SGGQRF(N, M, P, A, LDA, TAUA, B, LDB, TAUB, WORK, LWORK, INFO) INTEGER N, M, P, LDA, LDB, LWORK, INFO REAL  $A(LDA, * )$ , TAUA $(*)$ , B(LDB,\*), TAUB $(*)$ , WORK $(*)$  SUBROUTINE SGGQRF\_64(N, M, P, A, LDA, TAUA, B, LDB, TAUB, WORK, LWORK, INFO) INTEGER\*8 N, M, P, LDA, LDB, LWORK, INFO REAL  $A(LDA, * )$ , TAUA $(*)$ , B(LDB,\*), TAUB(\*), WORK(\*) **F95 INTERFACE** SUBROUTINE GGQRF([N], [M], [P], A, [LDA], TAUA, B, [LDB], TAUB, [WORK], [LWORK], [INFO]) INTEGER :: N, M, P, LDA, LDB, LWORK, INFO REAL, DIMENSION(:) :: TAUA, TAUB, WORK REAL, DIMENSION(:,:) :: A, B SUBROUTINE GGQRF\_64([N], [M], [P], A, [LDA], TAUA, B, [LDB], TAUB, [WORK], [LWORK], [INFO]) INTEGER(8) :: N, M, P, LDA, LDB, LWORK, INFO REAL, DIMENSION(:) :: TAUA, TAUB, WORK REAL, DIMENSION(:,:) :: A, B **C INTERFACE** #include <sunperf.h> void sggqrf(int n, int m, int p, float \*a, int lda, float \*taua, float \*b, int ldb, float \*taub, int \*info);

 void sggqrf\_64(long n, long m, long p, float \*a, long lda, float \*taua, float \*b, long ldb, float \*taub, long \*info);

### **PURPOSE**

 sggqrf computes a generalized QR factorization of an N-by-M matrix A and an N-by-P matrix B:  $A = Q^*R$ ,  $B = Q^*T^*Z$ , where Q is an N-by-N orthogonal matrix, Z is a P-by-P orthogonal matrix, and R and T assume one of the forms: if  $N > = M$ ,  $R = ( R11 ) M$ , or if  $N < M$ ,  $R = ( R11 R12 )$  ) N,  $( 0 )$   $N-M$   $N$   $M-N$ M<sub>1</sub> where R11 is upper triangular, and if  $N \le P$ ,  $T = (0 \text{ T}12) N$ , or if  $N > P$ ,  $T = (T11)$  $N-P$ , P-N N ( T21 ) P **P P** where T12 or T21 is upper triangular.

 In particular, if B is square and nonsingular, the GQR fac torization of A and B implicitly gives the QR factorization of inv(B)\*A:

 $inv(B)*A = Z'*(inv(T)*R)$ 

 where inv(B) denotes the inverse of the matrix B, and Z' denotes the transpose of the matrix Z.

#### **ARGUMENTS**

- N (input) The number of rows of the matrices A and B. N  $\ge$ = 0.
- M (input) The number of columns of the matrix A. M >= 0.
- P (input) The number of columns of the matrix B. P >= 0.
- A (input/output)

 On entry, the N-by-M matrix A. On exit, the ele ments on and above the diagonal of the array con tain the min(N,M)-by-M upper trapezoidal matrix R  $(R$  is upper triangular if  $N$  >=  $M$ ); the elements below the diagonal, with the array TAUA, represent the orthogonal matrix  $Q$  as a product of  $min(N,M)$ elementary reflectors (see Further Details).

 LDA (input) The leading dimension of the array A. LDA >=

```
max(1,N).
```

```
 TAUA (output)
          The scalar factors of the elementary reflectors
          which represent the orthogonal matrix Q (see
          Further Details).
```

```
 B (input/output)
```
 On entry, the N-by-P matrix B. On exit, if N <= P, the upper triangle of the subarray B(1:N,P- N+1:P) contains the N-by-N upper triangular matrix T; if N > P, the elements on and above the (N-P) th subdiagonal contain the N-by-P upper tra pezoidal matrix T; the remaining elements, with the array TAUB, represent the orthogonal matrix Z as a product of elementary reflectors (see Further Details).

```
 LDB (input)
```
 The leading dimension of the array B. LDB >=  $max(1,N)$ .

- TAUB (output) The scalar factors of the elementary reflectors which represent the orthogonal matrix Z (see Further Details).
- WORK (workspace) On exit, if INFO =  $0$ , WORK(1) returns the optimal LWORK.
- LWORK (input)

 The dimension of the array WORK. LWORK >= max(1,N,M,P). For optimum performance LWORK >= max(N,M,P)\*max(NB1,NB2,NB3), where NB1 is the optimal blocksize for the QR factorization of an N-by-M matrix, NB2 is the optimal blocksize for the RQ factorization of an N-by-P matrix, and NB3 is the optimal blocksize for a call of SORMQR.

If LWORK =  $-1$ , then a workspace query is assumed; the routine only calculates the optimal size of the WORK array, returns this value as the first entry of the WORK array, and no error message related to LWORK is issued by XERBLA. INFO (output)

```
 = 0: successful exit
 < 0: if INFO = -i, the i-th argument had an ille-
 gal value.
```
# **FURTHER DETAILS**

 The matrix Q is represented as a product of elementary reflectors  $Q = H(1) H(2) ... H(k)$ , where  $k = min(n,m)$ . Each H(i) has the form  $H(i) = I - \text{tau} * v * v'$ 

 where taua is a real scalar, and v is a real vector with  $v(1:i-1) = 0$  and  $v(i) = 1$ ;  $v(i+1:n)$  is stored on exit in  $A(i+1:n,i)$ , and taua in TAUA $(i)$ . To form Q explicitly, use LAPACK subroutine SORGQR. To use Q to update another matrix, use LAPACK subroutine SORMQR.

 The matrix Z is represented as a product of elementary reflectors

 $Z = H(1) H(2) ... H(k)$ , where  $k = min(n,p)$ .

Each H(i) has the form

 $H(i) = I - taub * v * v'$ 

 where taub is a real scalar, and v is a real vector with  $v(p-k+i+1:p) = 0$  and  $v(p-k+i) = 1$ ;  $v(1:p-k+i-1)$  is stored on exit in  $B(n-k+i,1:p-k+i-1)$ , and taub in TAUB(i). To form Z explicitly, use LAPACK subroutine SORGRQ. To use Z to update another matrix, use LAPACK subroutine SORMRQ.

- NAME
- SYNOPSIS
	- o F95 INTERFACE
	- ❍ C INTERFACE
- PURPOSE
- ARGUMENTS
- FURTHER DETAILS

# **NAME**

 sggrqf - compute a generalized RQ factorization of an M-by-N matrix A and a P-by-N matrix B

# **SYNOPSIS**

 SUBROUTINE SGGRQF(M, P, N, A, LDA, TAUA, B, LDB, TAUB, WORK, LWORK, INFO) INTEGER M, P, N, LDA, LDB, LWORK, INFO REAL  $A(LDA, * )$ , TAUA $(*)$ , B(LDB,\*), TAUB $(*)$ , WORK $(*)$  SUBROUTINE SGGRQF\_64(M, P, N, A, LDA, TAUA, B, LDB, TAUB, WORK, LWORK, INFO) INTEGER\*8 M, P, N, LDA, LDB, LWORK, INFO REAL  $A(LDA, * )$ , TAUA $(*)$ , B(LDB,\*), TAUB(\*), WORK(\*) **F95 INTERFACE** SUBROUTINE GGRQF([M], [P], [N], A, [LDA], TAUA, B, [LDB], TAUB, [WORK], [LWORK], [INFO]) INTEGER :: M, P, N, LDA, LDB, LWORK, INFO REAL, DIMENSION(:) :: TAUA, TAUB, WORK REAL, DIMENSION(:,:) :: A, B SUBROUTINE GGRQF\_64([M], [P], [N], A, [LDA], TAUA, B, [LDB], TAUB, [WORK], [LWORK], [INFO]) INTEGER(8) :: M, P, N, LDA, LDB, LWORK, INFO REAL, DIMENSION(:) :: TAUA, TAUB, WORK REAL, DIMENSION(:,:) :: A, B **C INTERFACE** #include <sunperf.h> void sggrqf(int m, int p, int n, float \*a, int lda, float

 void sggrqf\_64(long m, long p, long n, float \*a, long lda, float \*taua, float \*b, long ldb, float \*taub, long \*info);

### **PURPOSE**

 sggrqf computes a generalized RQ factorization of an M-by-N matrix A and a P-by-N matrix B:  $A = R^*Q$ ,  $B = Z^*T^*Q$ , where Q is an N-by-N orthogonal matrix, Z is a P-by-P orthogonal matrix, and R and T assume one of the forms: if  $M \le N$ ,  $R = (0 \ R12) M$ , or if  $M > N$ ,  $R = ( R11 )$  $M-N$ , N-M M ( R21 ) N N where R12 or R21 is upper triangular, and if  $P \geq N$ ,  $T = (T11) N$ , or if  $P \leq N$ ,  $T = (T11 T12)$  ) P, (  $0$  ) P-N P N-P Note that the contract of the contract of the contract of the contract of the contract of the contract of the contract of the contract of the contract of the contract of the contract of the contract of the contract of the

where T11 is upper triangular.

 In particular, if B is square and nonsingular, the GRQ fac torization of A and B implicitly gives the RQ factorization of A\*inv(B):

 $A*inv(B) = (R*inv(T))^*Z'$ 

 where inv(B) denotes the inverse of the matrix B, and Z' denotes the transpose of the matrix Z.

#### **ARGUMENTS**

- M (input) The number of rows of the matrix  $A$ .  $M \ge 0$ .
- P (input) The number of rows of the matrix B. P >= 0.
- N (input) The number of columns of the matrices A and B. N  $>= 0.$
- A (input/output)

 On entry, the M-by-N matrix A. On exit, if M <= N, the upper triangle of the subarray A(1:M,N- M+1:N) contains the M-by-M upper triangular matrix R; if  $M > N$ , the elements on and above the  $(M-N)$  th subdiagonal contain the M-by-N upper tra pezoidal matrix R; the remaining elements, with the array TAUA, represent the orthogonal matrix Q as a product of elementary reflectors (see Further Details).

```
 LDA (input)
```
 The leading dimension of the array A. LDA >=  $max(1,M)$ . TAUA (output) The scalar factors of the elementary reflectors which represent the orthogonal matrix Q (see Further Details). B (input/output) On entry, the P-by-N matrix B. On exit, the ele ments on and above the diagonal of the array con tain the min(P,N)-by-N upper trapezoidal matrix T (T is upper triangular if  $P \geq N$ ); the elements below the diagonal, with the array TAUB, represent the orthogonal matrix Z as a product of elementary reflectors (see Further Details). LDB (input) The leading dimension of the array B. LDB >=  $max(1, P)$ . TAUB (output) The scalar factors of the elementary reflectors which represent the orthogonal matrix Z (see Further Details). WORK (workspace) On exit, if INFO = 0, WORK(1) returns the optimal LWORK. LWORK (input) The dimension of the array WORK. LWORK >= max(1,N,M,P). For optimum performance LWORK >= max(N,M,P)\*max(NB1,NB2,NB3), where NB1 is the optimal blocksize for the RQ factorization of an M-by-N matrix, NB2 is the optimal blocksize for the QR factorization of a P-by-N matrix, and NB3 is the optimal blocksize for a call of SORMRQ. If LWORK =  $-1$ , then a workspace query is assumed; the routine only calculates the optimal size of the WORK array, returns this value as the first entry of the WORK array, and no error message related to LWORK is issued by XERBLA. INFO (output) = 0: successful exit < 0: if INF0= -i, the i-th argument had an ille gal value.

# **FURTHER DETAILS**

 The matrix Q is represented as a product of elementary reflectors  $Q = H(1) H(2) ... H(k)$ , where  $k = min(m, n)$ . Each H(i) has the form  $H(i) = I - \text{tau} * v * v'$ 

 where taua is a real scalar, and v is a real vector with  $v(n-k+i+1:n) = 0$  and  $v(n-k+i) = 1$ ;  $v(1:n-k+i-1)$  is stored on exit in A(m-k+i,1:n-k+i-1), and taua in TAUA(i). To form Q explicitly, use LAPACK subroutine SORGRQ. To use Q to update another matrix, use LAPACK subroutine SORMRQ. The matrix Z is represented as a product of elementary reflectors  $Z = H(1) H(2) ... H(k)$ , where  $k = min(p, n)$ . Each H(i) has the form  $H(i) = I - taub * v * v'$ where taub is a real scalar, and v is a real vector with  $v(1:i-1) = 0$  and  $v(i) = 1$ ;  $v(i+1:p)$  is stored on exit in B(i+1:p,i), and taub in TAUB(i).

 To form Z explicitly, use LAPACK subroutine SORGQR. To use Z to update another matrix, use LAPACK subroutine SORMQR.

- NAME
- SYNOPSIS
	- o F95 INTERFACE
	- ❍ C INTERFACE
- PURPOSE
- ARGUMENTS

#### **NAME**

```
 sggsvd - compute the generalized singular value decomposi-
 tion (GSVD) of an M-by-N real matrix A and P-by-N real
 matrix B
```
#### **SYNOPSIS**

```
 SUBROUTINE SGGSVD(JOBU, JOBV, JOBQ, M, N, P, K, L, A, LDA, B, LDB,
         ALPHA, BETA, U, LDU, V, LDV, Q, LDQ, WORK, IWORK3, INFO)
    CHARACTER * 1 JOBU, JOBV, JOBQ
    INTEGER M, N, P, K, L, LDA, LDB, LDU, LDV, LDQ, INFO
    INTEGER IWORK3(*)
   REAL A(LDA, *), B(LDB, *), ALPHA(*), BETA(*), U(LDU, *),V(LDV, *), Q(LDQ, *), WORK(*) SUBROUTINE SGGSVD_64(JOBU, JOBV, JOBQ, M, N, P, K, L, A, LDA, B, LDB,
         ALPHA, BETA, U, LDU, V, LDV, Q, LDQ, WORK, IWORK3, INFO)
    CHARACTER * 1 JOBU, JOBV, JOBQ
    INTEGER*8 M, N, P, K, L, LDA, LDB, LDU, LDV, LDQ, INFO
    INTEGER*8 IWORK3(*)
   REAL A(LDA, *), B(LDB, *), ALPHA(*), BETA(*), U(LDU, *),
   V(\text{LDV},\star), Q(\text{LDQ},\star), WORK(\star) F95 INTERFACE
    SUBROUTINE GGSVD(JOBU, JOBV, JOBQ, [M], [N], [P], K, L, A, [LDA], B,
           [LDB], ALPHA, BETA, U, [LDU], V, [LDV], Q, [LDQ], [WORK], IWORK3,
           [INFO])
    CHARACTER(LEN=1) :: JOBU, JOBV, JOBQ
    INTEGER :: M, N, P, K, L, LDA, LDB, LDU, LDV, LDQ, INFO
    INTEGER, DIMENSION(:) :: IWORK3
    REAL, DIMENSION(:) :: ALPHA, BETA, WORK
   REAL, DIMENSION(:,:): A, B, U, V, Q SUBROUTINE GGSVD_64(JOBU, JOBV, JOBQ, [M], [N], [P], K, L, A, [LDA],
           B, [LDB], ALPHA, BETA, U, [LDU], V, [LDV], Q, [LDQ], [WORK],
           IWORK3, [INFO])
    CHARACTER(LEN=1) :: JOBU, JOBV, JOBQ
```
 INTEGER(8) :: M, N, P, K, L, LDA, LDB, LDU, LDV, LDQ, INFO INTEGER(8), DIMENSION(:) :: IWORK3 REAL, DIMENSION(:) :: ALPHA, BETA, WORK REAL, DIMENSION(:,:) :: A, B, U, V, Q

#### **C INTERFACE**

 #include <sunperf.h> void sggsvd(char jobu, char jobv, char jobq, int m, int n, int p, int \*k, int \*l, float \*a, int lda, float \*b, int ldb, float \*alpha, float \*beta, float \*u, int ldu, float \*v, int ldv, float \*q, int ldq, int \*iwork3, int \*info);

 void sggsvd\_64(char jobu, char jobv, char jobq, long m, long n, long p, long \*k, long \*l, float \*a, long lda, float \*b, long ldb, float \*alpha, float \*beta, float \*u, long ldu, float \*v, long ldv, float \*q, long ldq, long \*iwork3, long \*info);

#### **PURPOSE**

 sggsvd computes the generalized singular value decomposition (GSVD) of an M-by-N real matrix A and P-by-N real matrix B:

 ${\tt U'}^*{\tt A*Q} \ = \ {\tt D1*}(\ {\tt 0}\ {\tt R} \ )\ , \qquad {\tt V'}^*{\tt B*Q} \ = \ {\tt D2*}(\ {\tt 0}\ {\tt R} \ )$ 

where U, V and Q are orthogonal matrices, and Z' is the transpose of Z. Let K+L = the effective numerical rank of the matrix (A',B')', then R is a K+L-by-K+L nonsingular upper triangular matrix, D1 and D2 are M-by-(K+L) and P-by- (K+L) "diagonal" matrices and of the following structures, respectively:

```
If M-K-L \geq 0,
```

```
 K L
      D1 = K (I 0) L ( 0 C )
          M-K-L ( 0 0 )
               K L
      D2 = L (0 S)P-L ( 0 0 )\text{N-K-L} K \text{L}( 0 R ) = K ( 0 R11 R12 ) L ( 0 0 R22 )
 where
```

```
C = diag(ALPHA(K+1), ... , ALPHA(K+L) ),
  S = diag( BETA(K+1), \ldots, BETA(K+L)),
 C^{**}2 + S^{**}2 = I.
   R is stored in A(1:K+L,N-K-L+1:N) on exit.
If M-K-L < 0,
```

```
 K M-K K+L-M
           D1 = K (I 0 0) M-K ( 0 C 0 )
                       K M-K K+L-M
           D2 = M-K (0 S 0)K+L-M ( 0 0 I )
                  P-L ( 0 0 0 )
                      N-K-L K M-K K+L-M
       ( 0 R ) = K ( 0 R11 R12 R13 )
M-K ( 0 0 R22 R23 )
K+L-M ( 0 0 0 R33 )
     where
      C = diag(MLPHA(K+1), \ldots, ALPHA(M)),S = diag( BETA(K+1), \ldots, BETA(M)),C^{**}2 + S^{**}2 = I.(R11 R12 R13 ) is stored in A(1:M, N-K-L+1:N), and R33 is
     stored
       ( 0 R22 R23 )
       in B(M-K+1:L,N+M-K-L+1:N) on exit.
     The routine computes C, S, R, and optionally the orthogonal
     transformation matrices U, V and Q.
     In particular, if B is an N-by-N nonsingular matrix, then
    the GSVD of A and B implicitly gives the SVD of A*inv(B):
                        A*inv(B) = U*(D1*inv(D2))^*V'. If ( A',B')' has orthonormal columns, then the GSVD of A and
     B is also equal to the CS decomposition of A and B. Further-
     more, the GSVD can be used to derive the solution of the
     eigenvalue problem:
                        A' * A x = lambda* B' * B x.
     In some literature, the GSVD of A and B is presented in the
     form
                    U' * A * X = (0 D1), V' * B * X = (0 D2) where U and V are orthogonal and X is nonsingular, D1 and D2
     are ``diagonal''. The former GSVD form can be converted to
     the latter form by taking the nonsingular matrix X as
                        X = Q^*(I \t 0) ( 0 inv(R) ).
ARGUMENTS
```

```
 JOBU (input)
           = 'U': Orthogonal matrix U is computed;
           = 'N': U is not computed.
 JOBV (input)
           = 'V': Orthogonal matrix V is computed;
           = 'N': V is not computed.
 JOBQ (input)
           = 'Q': Orthogonal matrix Q is computed;
           = 'N': Q is not computed.
```
M (input) The number of rows of the matrix  $A$ .  $M \ge 0$ . N (input) The number of columns of the matrices A and B. N  $>= 0.$  P (input) The number of rows of the matrix B. P >= 0. K (output) On exit, K and L specify the dimension of the sub blocks described in the Purpose section.  $K + L =$  effective numerical rank of (A',B')'. L (output) See the description of K. A (input/output) On entry, the M-by-N matrix A. On exit, A con tains the triangular matrix R, or part of R. See Purpose for details. LDA (input) The leading dimension of the array A. LDA >=  $max(1,M)$ . B (input/output) On entry, the P-by-N matrix B. On exit, B con tains the triangular matrix R if M-K-L < 0. See Purpose for details. LDB (input) The leading dimension of the array B. LDA >=  $max(1, P)$ . ALPHA (output) On exit, ALPHA and BETA contain the generalized singular value pairs of A and B;  $ALPHA(1:K) = 1$ , BETA(1:K) = 0, and if  $M-K-L$  >= 0, ALPHA(K+1:K+L)  $= C,$  $BETA(K+1:K+L)$  = S, or if  $M-K-L$  < 0,  $ALPHA(K+1:M)=C$ ,  $ALPHA(M+1:K+L)=0$  $BETA(K+1:M)$  =S,  $BETA(M+1:K+L)$  =1 and  $ALPHA(K+L+1:N) = 0$  $BETA(K+L+1:N) = 0$  BETA (output) See the description of ALPHA. U (output) If JOBU = 'U', U contains the M-by-M orthogonal matrix U. If JOBU = 'N', U is not referenced. LDU (input) The leading dimension of the array U. LDU >=  $max(1,M)$  if JOBU = 'U'; LDU >= 1 otherwise. V (output) If JOBV = 'V', V contains the P-by-P orthogonal matrix V. If JOBV = 'N', V is not referenced. LDV (input) The leading dimension of the array V. LDV >=  $max(1, P)$  if JOBV = 'V'; LDV >= 1 otherwise.

```
 Q (output)
          If JOBQ = 'Q', Q contains the N-by-N orthogonal
         matrix Q. If JOBQ = 'N', Q is not referenced.
 LDQ (input)
          The leading dimension of the array Q. LDQ >=
         max(1,N) if JOBQ = 'Q'; LDQ >= 1 otherwise.
 WORK (workspace)
          dimension (max(3*N,M,P)+N)
 IWORK3 (output)
          dimension(N) On exit, IWORK3 stores the sorting
          information. More precisely, the following loop
         will sort ALPHA for I = K+1, min(M,K+L) swap
          ALPHA(I) and ALPHA(IWORK3(I)) endfor such that
         ALPHA(1) >= ALPHA(2) >= \ldots >= ALPHA(N).
 INFO (output)
          = 0: successful exit
          < 0: if INFO = -i, the i-th argument had an ille-
          gal value.
          > 0: if INFO = 1, the Jacobi-type procedure
          failed to converge. For further details, see sub-
          routine STGSJA.
```
- [NAME](#page-2468-0)
- [SYNOPSIS](#page-2468-1)
	- o [F95 INTERFACE](#page-2468-2)
	- ❍ [C INTERFACE](#page-2469-0)
- [PURPOSE](#page-2469-1)
- [ARGUMENTS](#page-2469-2)
- [FURTHER DETAILS](#page-2471-0)

### <span id="page-2468-0"></span>**NAME**

 sggsvp - compute orthogonal matrices U, V and Q such that N-K-L K L U'\*A\*Q = K ( 0 A12 A13 ) if M-K-L >= 0

# <span id="page-2468-1"></span>**SYNOPSIS**

```
 SUBROUTINE SGGSVP(JOBU, JOBV, JOBQ, M, P, N, A, LDA, B, LDB, TOLA,
         TOLB, K, L, U, LDU, V, LDV, Q, LDQ, IWORK, TAU, WORK, INFO)
   CHARACTER * 1 JOBU, JOBV, JOBQ
   INTEGER M, P, N, LDA, LDB, K, L, LDU, LDV, LDQ, INFO
   INTEGER IWORK(*)
   REAL TOLA, TOLB
  REAL A(LDA, *), B(LDB, *), U(LDU, *), V(LDV, *), Q(LDQ, *),TAU(*), WORK(*) SUBROUTINE SGGSVP_64(JOBU, JOBV, JOBQ, M, P, N, A, LDA, B, LDB, TOLA,
          TOLB, K, L, U, LDU, V, LDV, Q, LDQ, IWORK, TAU, WORK, INFO)
   CHARACTER * 1 JOBU, JOBV, JOBQ
   INTEGER*8 M, P, N, LDA, LDB, K, L, LDU, LDV, LDQ, INFO
   INTEGER*8 IWORK(*)
   REAL TOLA, TOLB
  REAL A(LDA, *), B(LDB, *), U(LDU, *), V(LDV, *), Q(LDQ, *),TAU(*), WORK(*) F95 INTERFACE
   SUBROUTINE GGSVP(JOBU, JOBV, JOBQ, [M], [P], [N], A, [LDA], B, [LDB],
          TOLA, TOLB, K, L, U, [LDU], V, [LDV], Q, [LDQ], [IWORK], [TAU],
          [WORK], [INFO])
   CHARACTER(LEN=1) :: JOBU, JOBV, JOBQ
   INTEGER :: M, P, N, LDA, LDB, K, L, LDU, LDV, LDQ, INFO
   INTEGER, DIMENSION(:) :: IWORK
   REAL :: TOLA, TOLB
   REAL, DIMENSION(:) :: TAU, WORK
   REAL, DIMENSION(:,:) :: A, B, U, V, Q
   SUBROUTINE GGSVP_64(JOBU, JOBV, JOBQ, [M], [P], [N], A, [LDA], B,
```

```
 [LDB], TOLA, TOLB, K, L, U, [LDU], V, [LDV], Q, [LDQ], [IWORK],
           [TAU], [WORK], [INFO])
   CHARACTER(LEN=1) :: JOBU, JOBV, JOBQ
   INTEGER(8) :: M, P, N, LDA, LDB, K, L, LDU, LDV, LDQ, INFO
   INTEGER(8), DIMENSION(:) :: IWORK
   REAL :: TOLA, TOLB
   REAL, DIMENSION(:) :: TAU, WORK
  REAL, DIMENSION(:,:): A, B, U, V, Q
 C INTERFACE
   #include <sunperf.h>
   void sggsvp(char jobu, char jobv, char jobq, int m, int p,
              int n, float *a, int lda, float *b, int ldb, float
              tola, float tolb, int *k, int *l, float *u, int
              ldu, float *v, int ldv, float *q, int ldq, int
              *info);
```
 void sggsvp\_64(char jobu, char jobv, char jobq, long m, long p, long n, float \*a, long lda, float \*b, long ldb, float tola, float tolb, long \*k, long \*l, float \*u, long ldu, float \*v, long ldv, float \*q, long ldq, long \*info);

# <span id="page-2469-1"></span>**PURPOSE**

```
 sggsvp computes orthogonal matrices U, V and Q such that
L ( 0 0 A23 )M-K-L ( 0 0 0 )
                {\tt N-K-L} K {\tt L}= K (0 A12 A13) if M-K-L < 0; M-K ( 0 0 A23 )
              {\tt N-K-L} K {\tt L}V' * B * Q = L (0 0 B13 ) P-L ( 0 0 0 )
```
 where the K-by-K matrix A12 and L-by-L matrix B13 are non singular upper triangular; A23 is L-by-L upper triangular if M-K-L >= 0, otherwise A23 is (M-K)-by-L upper trapezoidal.  $K+L$  = the effective numerical rank of the  $(M+P)$ -by-N matrix (A',B')'. Z' denotes the transpose of Z.

 This decomposition is the preprocessing step for computing the Generalized Singular Value Decomposition (GSVD), see subroutine SGGSVD.

### <span id="page-2469-2"></span>**ARGUMENTS**

 JOBU (input) = 'U': Orthogonal matrix U is computed; = 'N': U is not computed. JOBV (input) = 'V': Orthogonal matrix V is computed;

 = 'N': V is not computed. JOBQ (input) = 'Q': Orthogonal matrix Q is computed; = 'N': Q is not computed. M (input) The number of rows of the matrix  $A$ .  $M \ge 0$ . P (input) The number of rows of the matrix B. P >= 0. N (input) The number of columns of the matrices A and B. N  $>= 0.$  A (input/output) On entry, the M-by-N matrix A. On exit, A con tains the triangular (or trapezoidal) matrix described in the Purpose section. LDA (input) The leading dimension of the array A. LDA >=  $max(1,M)$ . B (input/output) On entry, the P-by-N matrix B. On exit, B con tains the triangular matrix described in the Pur pose section. LDB (input) The leading dimension of the array B. LDB >=  $max(1, P)$ . TOLA (input) TOLA and TOLB are the thresholds to determine the effective numerical rank of matrix B and a sub block of A. Generally, they are set to TOLA =  $MAX(M,N)*norm(A)*MACHEPS,$  TOLB MAX(P,N)\*norm(B)\*MACHEPS. The size of TOLA and TOLB may affect the size of backward errors of the decomposition. TOLB (input) See the description of TOLA. K (output) On exit, K and L specify the dimension of the sub blocks described in Purpose.  $K + L =$  effective numerical rank of (A',B')'. L (output) See the description of K. U (input) If JOBU = 'U', U contains the orthogonal matrix U. If JOBU = 'N', U is not referenced. LDU (input) The leading dimension of the array U. LDU >=  $max(1,M)$  if JOBU = 'U'; LDU >= 1 otherwise. V (input) If JOBV = 'V', V contains the orthogonal matrix V. If JOBV = 'N', V is not referenced. LDV (input)

```
The leading dimension of the array V. LDV >=
         max(1, P) if JOBV = 'V'; LDV >= 1 otherwise.
 Q (input) If JOBQ = 'Q', Q contains the orthogonal matrix Q.
          If JOBQ = 'N', Q is not referenced.
 LDQ (input)
          The leading dimension of the array Q. LDQ >=
         max(1,N) if JOBQ = 'Q'; LDQ >= 1 otherwise.
 IWORK (workspace)
          dimension(N)
 TAU (workspace)
          dimension(N)
 WORK (workspace)
          dimension(MAX(3*N,M,P))
 INFO (output)
          = 0: successful exit
          < 0: if INFO = -i, the i-th argument had an ille-
          gal value.
```
# <span id="page-2471-0"></span>**FURTHER DETAILS**

 The subroutine uses LAPACK subroutine SGEQPF for the QR factorization with column pivoting to detect the effective numerical rank of the a matrix. It may be replaced by a better rank determination strategy.

- [NAME](#page-2472-0)
- [SYNOPSIS](#page-2472-1)
- [PURPOSE](#page-2472-2)
- [PARAMETERS](#page-2472-3)

# <span id="page-2472-0"></span>**NAME**

sgssco - General sparse solver condition number estimate.

# <span id="page-2472-1"></span>**SYNOPSIS**

 SUBROUTINE SGSSCO ( COND, HANDLE, IER ) INTEGER IER REAL COND

### <span id="page-2472-2"></span>**PURPOSE**

**SGSSCO** - Condition number estimate.

DOUBLE PRECISION HANDLE(150)

# <span id="page-2472-3"></span>**PARAMETERS**

- COND REAL On exit, an estimate of the condition number of the factored matrix. Must be called after the numerical factorization subroutine, SGSSFA().
- HANDLE(150) DOUBLE PRECISION array On entry, HANDLE(\*) is an array containing information needed by the solver, and must be passed unchanged to each sparse solver subroutine. Modified on exit.
- IER INTEGER Error number. If no error encountered, unchanged on exit. If error encountered, it is set to a non-zero integer. Error numbers set by this subroutine: -700 : Invalid calling sequence - need to call SGSSFA first. -710 : Condition number estimate not available (not implemented

for this HANDLE's matix type).

Page 2471 of 4153

- [NAME](#page-2473-0)
- [SYNOPSIS](#page-2473-1)
- [PURPOSE](#page-2473-2)
- [PARAMETERS](#page-2473-3)

# <span id="page-2473-0"></span>**NAME**

 sgssda - Deallocate working storage for the general sparse solver.

# <span id="page-2473-1"></span>**SYNOPSIS**

 SUBROUTINE SGSSDA ( HANDLE, IER ) INTEGER IER DOUBLE PRECISION HANDLE(150)

# <span id="page-2473-2"></span>**PURPOSE**

**SGSSDA** - Deallocate dynamically allocated working storage.

# <span id="page-2473-3"></span>**PARAMETERS**

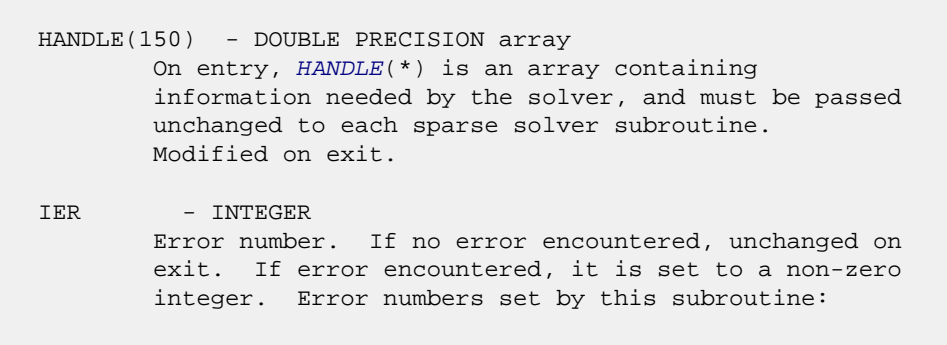

none

- NAME
- SYNOPSIS
- PURPOSE
- PARAMETERS

# **NAME**

```
 sgssfa - General sparse solver numeric factorization.
```
# **SYNOPSIS**

 SUBROUTINE SGSSFA ( NEQNS, COLSTR, ROWIND, VALUES, HANDLE, IER ) INTEGER NEQNS, COLSTR(\*), ROWIND(\*), IER REAL VALUES(\*) DOUBLE PRECISION HANDLE(150)

# **PURPOSE**

**SGSSFA** - Numeric factorization of a sparse matrix.

# **PARAMETERS**

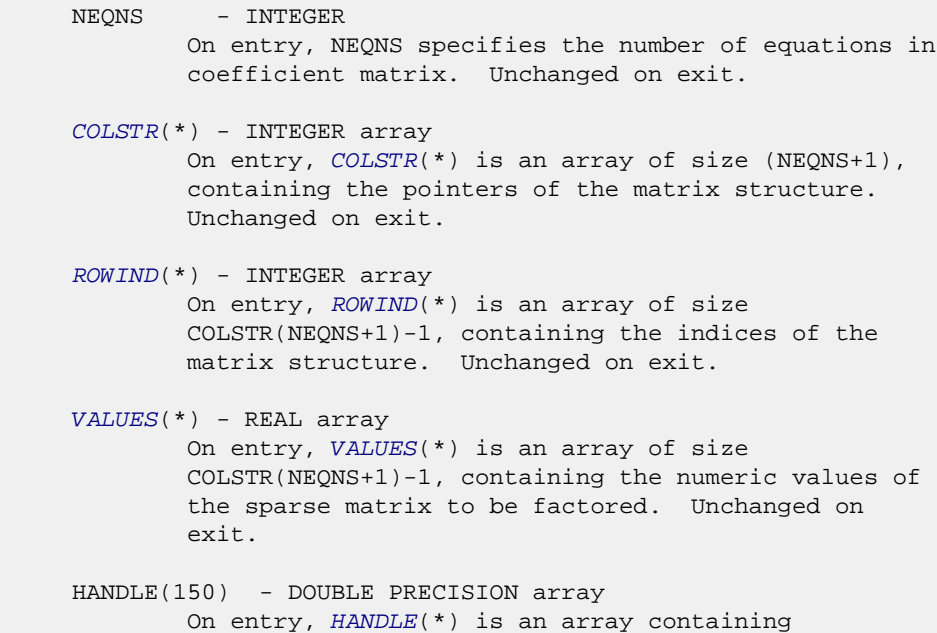

 information needed by the solver, and must be passed unchanged to each sparse solver subroutine. Modified on exit.

 IER - INTEGER Error number. If no error encountered, unchanged on exit. If error encountered, it is set to a non-zero integer. Error numbers set by this subroutine: -300 : Invalid calling sequence - need to call SGSSOR first. -301 : Failure to dynamically allocate memory. -666 : Internal error.

- [NAME](#page-2476-0)
- [SYNOPSIS](#page-2476-1)
- [PURPOSE](#page-2476-2)
- [PARAMETERS](#page-2476-3)

# <span id="page-2476-0"></span>**NAME**

sgssfs - General sparse solver one call interface.

# <span id="page-2476-1"></span>**SYNOPSIS**

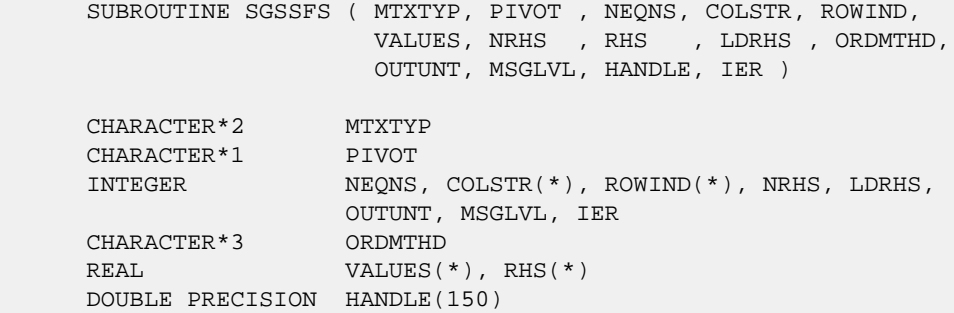

# <span id="page-2476-2"></span>**PURPOSE**

**SGSSFS** - General sparse solver one call interface.

# <span id="page-2476-3"></span>**PARAMETERS**

MTXTYP - CHARACTER\*2 On entry, MTXTYP specifies the coefficient matrix type. Specifically, the valid options are: 'sp' or 'SP' - symmetric structure, positive-definite values 'ss' or 'SS' - symmetric structure, symmetric values 'su' or 'SU' - symmetric structure, unsymmetric values 'uu' or 'UU' - unsymmetric structure, unsymmetric values Unchanged on exit. PIVOT - CHARACTER\*1 On entry, pivot specifies whether or not pivoting is used in the course of the numeric factorization. The valid options are:

 'n' or 'N' - no pivoting is used (Pivoting is not supported for this release). Unchanged on exit. NEONS - INTEGER On entry, NEQNS specifies the number of equations in the coefficient matrix. NEQNS must be at least one. Unchanged on exit. COLSTR(\*) - INTEGER array On entry, COLSTR(\*) is an array of size (NEQNS+1), containing the pointers of the matrix structure. Unchanged on exit. ROWIND(\*) - INTEGER array On entry, ROWIND(\*) is an array of size COLSTR(NEQNS+1)-1, containing the indices of the matrix structure. Unchanged on exit. VALUES(\*) - REAL array On entry, VALUES(\*) is an array of size COLSTR(NEQNS+1)-1, containing the non-zero numeric values of the sparse matrix to be factored. Unchanged on exit. NRHS - INTEGER On entry, NRHS specifies the number of right hand sides to solve for. Unchanged on exit.  $RHS(*)$  - REAL array On entry, RHS(LDRHS,NRHS) contains the NRHS right hand sides. On exit, it contains the solutions. LDRHS - INTEGER On entry, LDRHS specifies the leading dimension of the RHS array. Unchanged on exit. ORDMTHD - CHARACTER\*3 On entry, ORDMTHD specifies the fill-reducing ordering to be used by the sparse solver. Specifically, the valid options are: 'nat' or 'NAT' - natural ordering (no ordering) 'mmd' or 'MMD' - multiple minimum degree 'gnd' or 'GND' - general nested dissection 'uso' or 'USO' - user specified ordering (see SGSSUO) Unchanged on exit. OUTUNT - INTEGER Output unit. Unchanged on exit. MSGLVL - INTEGER Message level. 0 - no output from solver. (No messages supported for this release.) Unchanged on exit.

HANDLE(150) - DOUBLE PRECISION array

 On entry, HANDLE(\*) is an array of containing information needed by the solver, and must be passed unchanged to each sparse solver subroutine. Modified on exit. IER - INTEGER Error number. If no error encountered, unchanged on exit. If error encountered, it is set to a non-zero integer. Error numbers set by this subroutine: -101 : Failure to dynamically allocate memory. -102 : Invalid matrix type. -103 : Invalid pivot option. -104 : Number of nonzeros is less than NEQNS. -105 : NEQNS < 1 -106 : Invalid matrix structure. -201 : Failure to dynamically allocate memory. -301 : Failure to dynamically allocate memory. -401 : Failure to dynamically allocate memory. -402 : NRHS < 1  $-403$  : NEQNS > LDRHS -666 : Internal error.

- [NAME](#page-2479-0)
- [SYNOPSIS](#page-2479-1)
- [PURPOSE](#page-2479-2)
- [PARAMETERS](#page-2479-3)

# <span id="page-2479-0"></span>**NAME**

sgssin - Initialize the general sparse solver.

# <span id="page-2479-1"></span>**SYNOPSIS**

 SUBROUTINE SGSSIN ( MTXTYP, PIVOT, NEQNS, COLSTR, ROWIND, OUTUNT, MSGLVL, HANDLE, IER ) CHARACTER\*2 MTXTYP CHARACTER\*1 PIVOT INTEGER NEQNS, COLSTR(\*), ROWIND(\*), OUTUNT, MSGLVL, IER DOUBLE PRECISION HANDLE(150)

# <span id="page-2479-2"></span>**PURPOSE**

 **SGSSIN** - Initialize the sparse solver and input the matrix structure.

# <span id="page-2479-3"></span>**PARAMETERS**

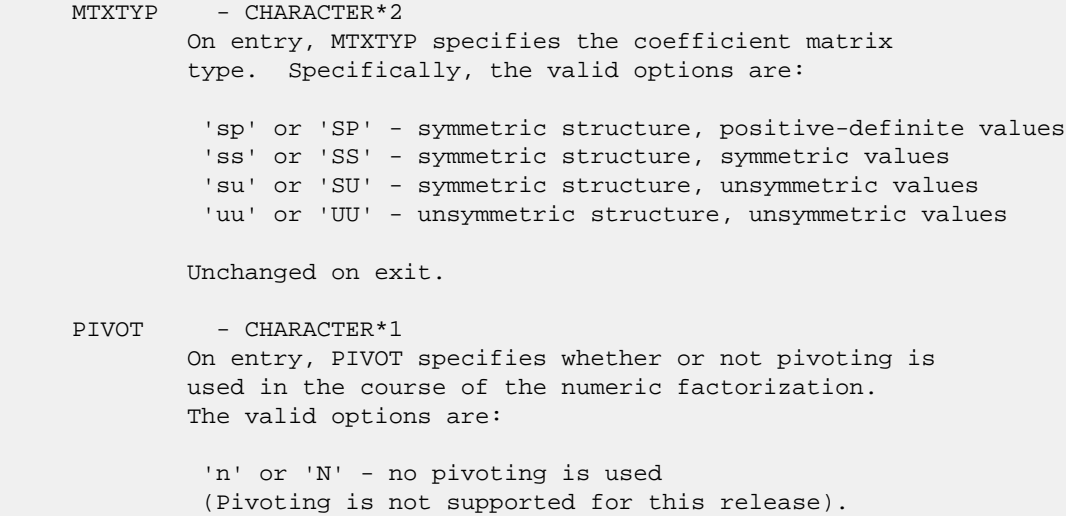

Unchanged on exit.

NEQNS - INTEGER On entry, NEQNS specifies the number of equations in the coefficient matrix. NEQNS must be at least one. Unchanged on exit.

 COLSTR(\*) - INTEGER array On entry, COLSTR(\*) is an array of size (NEQNS+1), containing the pointers of the matrix structure. Unchanged on exit.

 ROWIND(\*) - INTEGER array On entry, ROWIND(\*) is an array of size COLSTR(NEQNS+1)-1, containing the indices of the matrix structure. Unchanged on exit.

 HANDLE(150) - DOUBLE PRECISION array On entry, HANDLE(\*) is an array containing information needed by the solver, and must be passed unchanged to each sparse solver subroutine. Modified on exit.

 OUTUNT - INTEGER Output unit. Unchanged on exit.

 MSGLVL - INTEGER Message level.

> 0 - no output from solver. (No messages supported for this release.)

Unchanged on exit.

 IER - INTEGER Error number. If no error encountered, unchanged on exit. If error encountered, it is set to a non-zero integer. Error numbers set by this subroutine: -101 : Failure to dynamically allocate memory. -102 : Invalid matrix type. -103 : Invalid pivot option.

 -104 : Number of nonzeros less than NEQNS. -105 : NEQNS < 1

-106 : Invalid matrix structure.

- [NAME](#page-2481-0)
- [SYNOPSIS](#page-2481-1)
- [PURPOSE](#page-2481-2)
- [PARAMETERS](#page-2481-3)

# <span id="page-2481-0"></span>**NAME**

```
 sgssor - General sparse solver ordering and symbolic
 factorization.
```
# <span id="page-2481-1"></span>**SYNOPSIS**

 SUBROUTINE SGSSOR ( ORDMTHD, HANDLE, IER ) CHARACTER\*3 ORDMTHD INTEGER IER DOUBLE PRECISION HANDLE(150)

# <span id="page-2481-2"></span>**PURPOSE**

**SGSSOR** - Orders and symbolically factors a sparse matrix.

# <span id="page-2481-3"></span>**PARAMETERS**

```
 ORDMTHD - CHARACTER*3
         On entry, ORDMTHD specifies the fill-reducing
         ordering to be used by the sparse solver.
         Specifically, the valid options are:
          'nat' or 'NAT' - natural ordering (no ordering)
         'mmd' or 'MMD' - multiple minimum degree
          'gnd' or 'GND' - general nested dissection
         'uso' or 'USO' - user specified ordering (see SGSSUO)
         Unchanged on exit.
HANDLE(150) - DOUBLE PRECISION array
         On entry, HANDLE(*) is an array containing
         information needed by the solver, and must be passed
         unchanged to each sparse solver subroutine.
         Modified on exit.
IER - INTEGER
         Error number. If no error encountered, unchanged on
         exit. If error encountered, it is set to a non-zero
```
integer. Error numbers set by this subroutine:

 -200 : Invalid calling sequence - need to call SGSSIN first. -201 : Failure to dynamically allocate memory. -666 : Internal error.

- [NAME](#page-2483-0)
- [SYNOPSIS](#page-2483-1)
- [PURPOSE](#page-2483-2)
- [PARAMETERS](#page-2483-3)

# <span id="page-2483-0"></span>**NAME**

sgssps - Print general sparse solver statics.

# <span id="page-2483-1"></span>**SYNOPSIS**

 SUBROUTINE SGSSPS ( HANDLE, IER ) INTEGER IER DOUBLE PRECISION HANDLE(150)

### <span id="page-2483-2"></span>**PURPOSE**

**SGSSPS** - Print solver statistics.

# <span id="page-2483-3"></span>**PARAMETERS**

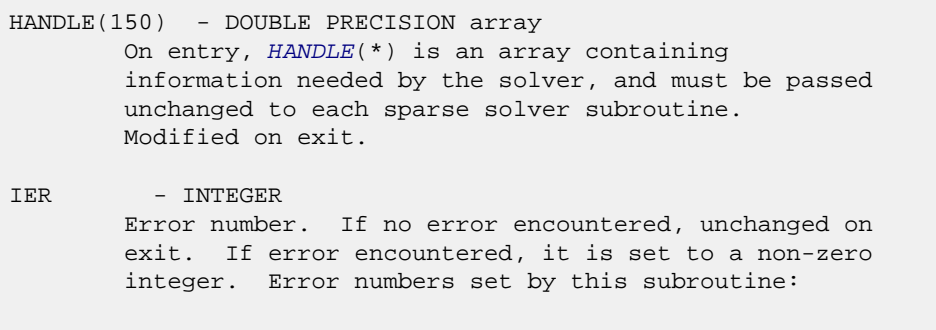

 -800 : Invalid calling sequence - need to call SGSSSL first. -899 : Printed solver statistics not supported this release.
- NAME
- SYNOPSIS
- PURPOSE
- PARAMETERS

# **NAME**

 sgssrp - Return permutation used by the general sparse solver.

# **SYNOPSIS**

 SUBROUTINE SGSSRP ( PERM, HANDLE, IER ) INTEGER PERM(\*), IER DOUBLE PRECISION HANDLE(150)

## **PURPOSE**

 **SGSSRP** - Returns the permutation used by the solver for the fill-reducing ordering.

# **PARAMETERS**

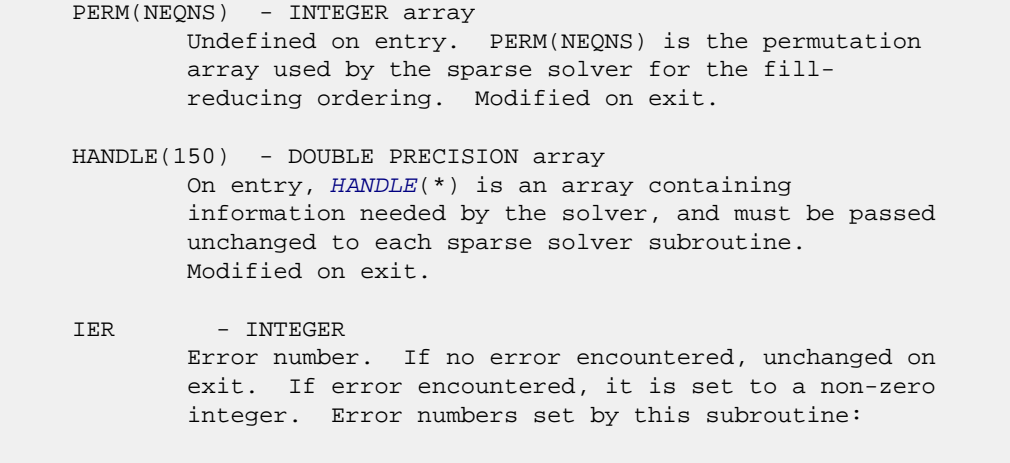

-600 : Invalid calling sequence - need to call SGSSOR first.

- [NAME](#page-2485-0)
- [SYNOPSIS](#page-2485-1)
- [PURPOSE](#page-2485-2)
- [PARAMETERS](#page-2485-3)

# <span id="page-2485-0"></span>**NAME**

sgsssl - Solve routine for the general sparse solver.

# <span id="page-2485-1"></span>**SYNOPSIS**

 SUBROUTINE SGSSSL ( NRHS, RHS, LDRHS, HANDLE, IER ) INTEGER NRHS, LDRHS, IER REAL RHS(LDRHS, NRHS) DOUBLE PRECISION HANDLE(150)

## <span id="page-2485-2"></span>**PURPOSE**

**SGSSSL** - Triangular solve of a factored sparse matrix.

# <span id="page-2485-3"></span>**PARAMETERS**

- NRHS INTEGER On entry, NRHS specifies the number of right hand sides to solve for. Unchanged on exit.
- RHS(LDRHS,\*) REAL array On entry, RHS(LDRHS,NRHS) contains the NRHS right hand sides. On exit, it contains the solutions.
- LDRHS INTEGER On entry, LDRHS specifies the leading dimension of the RHS array. Unchanged on exit.
- HANDLE(150) DOUBLE PRECISION array On entry, HANDLE(\*) is an array containing information needed by the solver, and must be passed unchanged to each sparse solver subroutine. Modified on exit.
- IER INTEGER Error number. If no error encountered, unchanged on exit. If error encountered, it is set to a non-zero integer. Error numbers set by this subroutine:

 -400 : Invalid calling sequence - need to call SGSSFA first. -401 : Failure to dynamically allocate memory. -402 : NRHS < 1  $-403$  : NEQNS > LDRHS

- [NAME](#page-2487-0)
- [SYNOPSIS](#page-2487-1)
- [PURPOSE](#page-2487-2)
- [PARAMETERS](#page-2487-3)

# <span id="page-2487-0"></span>**NAME**

 sgssuo - User supplied permutation for ordering used in the general sparse solver.

# <span id="page-2487-1"></span>**SYNOPSIS**

 SUBROUTINE SGSSUO ( PERM, HANDLE, IER ) INTEGER PERM(\*), IER DOUBLE PRECISION HANDLE(150)

## <span id="page-2487-2"></span>**PURPOSE**

 **SGSSUO** - User supplied permutation for ordering. Must be called after SGSSIN() (sparse solver initialization) and before SGSSOR() (sparse solver ordering).

# <span id="page-2487-3"></span>**PARAMETERS**

PERM(NEQNS) - INTEGER array On entry, PERM(NEQNS) is a permutation array supplied by the user for the fill-reducing ordering. Unchanged on exit.

 HANDLE(150) - DOUBLE PRECISION array On entry, HANDLE(\*) is an array containing information needed by the solver, and must be passed unchanged to each sparse solver subroutine. Modified on exit.

IER - INTEGER Error number. If no error encountered, unchanged on exit. If error encountered, it is set to a non-zero integer. Error numbers set by this subroutine:

-500 : Invalid calling sequence - need to call SGSSIN first.

- [NAME](#page-2488-0)
- [SYNOPSIS](#page-2488-1)
	- o [F95 INTERFACE](#page-2488-2)
	- ❍ [C INTERFACE](#page-2489-0)
- [PURPOSE](#page-2489-1)
- [ARGUMENTS](#page-2489-2)

### <span id="page-2488-0"></span>**NAME**

```
 sgtcon - estimate the reciprocal of the condition number of
 a real tridiagonal matrix A using the LU factorization as
 computed by SGTTRF
```
#### <span id="page-2488-1"></span>**SYNOPSIS**

```
 SUBROUTINE SGTCON(NORM, N, LOW, DIAG, UP1, UP2, IPIVOT, ANORM, RCOND,
         WORK, IWORK2, INFO)
    CHARACTER * 1 NORM
    INTEGER N, INFO
    INTEGER IPIVOT(*), IWORK2(*)
    REAL ANORM, RCOND
   REAL LOW(*), DIAG(*), UP1(*), UP2(*), WORK(*)
    SUBROUTINE SGTCON_64(NORM, N, LOW, DIAG, UP1, UP2, IPIVOT, ANORM,
         RCOND, WORK, IWORK2, INFO)
    CHARACTER * 1 NORM
    INTEGER*8 N, INFO
    INTEGER*8 IPIVOT(*), IWORK2(*)
    REAL ANORM, RCOND
   REAL LOW(*), DIAG(*), UP1(*), UP2(*), WORK(*)
 F95 INTERFACE
    SUBROUTINE GTCON(NORM, [N], LOW, DIAG, UP1, UP2, IPIVOT, ANORM,
           RCOND, [WORK], [IWORK2], [INFO])
    CHARACTER(LEN=1) :: NORM
    INTEGER :: N, INFO
    INTEGER, DIMENSION(:) :: IPIVOT, IWORK2
    REAL :: ANORM, RCOND
    REAL, DIMENSION(:) :: LOW, DIAG, UP1, UP2, WORK
    SUBROUTINE GTCON_64(NORM, [N], LOW, DIAG, UP1, UP2, IPIVOT, ANORM,
           RCOND, [WORK], [IWORK2], [INFO])
    CHARACTER(LEN=1) :: NORM
    INTEGER(8) :: N, INFO
    INTEGER(8), DIMENSION(:) :: IPIVOT, IWORK2
```
 REAL :: ANORM, RCOND REAL, DIMENSION(:) :: LOW, DIAG, UP1, UP2, WORK

```
 C INTERFACE
    #include <sunperf.h>
    void sgtcon(char norm, int n, float *low, float *diag, float
              *up1, float *up2, int *ipivot, float anorm, float
              *rcond, int *info);
    void sgtcon_64(char norm, long n, float *low, float *diag,
              float *up1, float *up2, long *ipivot, float anorm,
              float *rcond, long *info);
```
# <span id="page-2489-1"></span>**PURPOSE**

 sgtcon estimates the reciprocal of the condition number of a real tridiagonal matrix A using the LU factorization as com puted by SGTTRF.

An estimate is obtained for  $norm(\text{inv}(A))$ , and the reciprocal of the condition number is computed as RCOND = 1 / (ANORM \*  $norm(intv(A))$ .

```
 NORM (input)
           Specifies whether the 1-norm condition number or
          the infinity-norm condition number is required:
           = '1' or 'O': 1-norm;
           = 'I': Infinity-norm.
 N (input) The order of the matrix A. N >= 0.
 LOW (input)
          The (n-1) multipliers that define the matrix L
          from the LU factorization of A as computed by
          SGTTRF.
 DIAG (input)
          The n diagonal elements of the upper triangular
          matrix U from the LU factorization of A.
 UP1 (input)
          The (n-1) elements of the first superdiagonal of
          U.
 UP2 (input)
          The (n-2) elements of the second superdiagonal of
          U.
 IPIVOT (input)
         The pivot indices; for 1 \le i \le n, row i of the
          matrix was interchanged with row IPIVOT(i).
          IPIVOT(i) will always be either i or i+1;
          IPIVOT(i) = i indicates a row interchange was not
          required.
```

```
 ANORM (input)
          If NORM = '1' or 'O', the 1-norm of the original
          matrix A. If NORM = 'I', the infinity-norm of the
          original matrix A.
 RCOND (output)
          The reciprocal of the condition number of the
         matrix A, computed as RCOND = 1/(ANORM * AINVNM),
          where AINVNM is an estimate of the 1-norm of
          inv(A) computed in this routine.
 WORK (workspace)
          dimension(2*N)
 IWORK2 (workspace)
 INFO (output)
          = 0: successful exit
          < 0: if INFO = -i, the i-th argument had an ille-
          gal value
```
- [NAME](#page-2491-0)
- [SYNOPSIS](#page-2491-1)
- [PURPOSE](#page-2491-2)
- **[ARGUMENTS](#page-2492-0)**

# <span id="page-2491-0"></span>**NAME**

sgthr - Gathers specified elements from y into x.

# <span id="page-2491-1"></span>**SYNOPSIS**

```
 SUBROUTINE SGTHR(NZ, Y, X, INDX)
REAL Y(*), X(*) INTEGER NZ
  INTEGER INDX(*)
  SUBROUTINE SGTHR_64(NZ, Y, X, INDX)
REAL Y(*), X(*) INTEGER*8 NZ
 INTEGER*8 INDX(*)
 F95 INTERFACE
  SUBROUTINE GTHR([NZ], Y, X, INDX)
 REAL, DIMENSION(:) :: Y, X
  INTEGER :: NZ
  INTEGER, DIMENSION(:) :: INDX
  SUBROUTINE GTHR_64([NZ], Y, X, INDX)
 REAL, DIMENSION(:) :: Y, X
 INTEGER(8) :: NZ
 INTEGER(8), DIMENSION(:) :: INDX
```
### <span id="page-2491-2"></span>**PURPOSE**

 SGTHR - Gathers the specified elements from a vector y in full storage form into a vector x in compressed form. Only the elements of y whose indices are listed in indx are referenced. do i = 1, n

```
x(i) = y(indx(i)) enddo
```
<span id="page-2492-0"></span>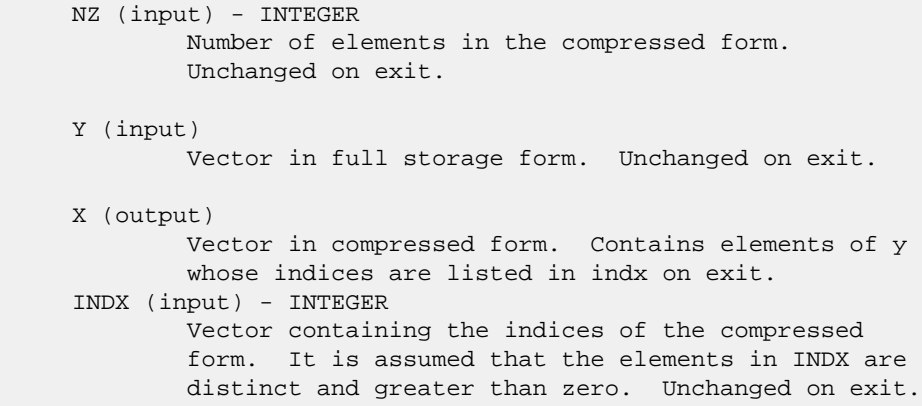

- NAME
- SYNOPSIS
- PURPOSE
- **ARGUMENTS**

# **NAME**

sgthrz - Gather and zero.

# **SYNOPSIS**

```
 SUBROUTINE SGTHRZ(NZ, Y, X, INDX)
REAL Y(*), X(*) INTEGER NZ
  INTEGER INDX(*)
  SUBROUTINE SGTHRZ_64(NZ, Y, X, INDX)
REAL Y(*), X(*) INTEGER*8 NZ
 INTEGER*8 INDX(*)
 F95 INTERFACE
  SUBROUTINE GTHRZ([NZ], Y, X, INDX)
 REAL, DIMENSION(:) :: Y, X
  INTEGER :: NZ
  INTEGER, DIMENSION(:) :: INDX
  SUBROUTINE GTHRZ_64([NZ], Y, X, INDX)
 REAL, DIMENSION(:) :: Y, X
  INTEGER(8) :: NZ
 INTEGER(8), DIMENSION(:) :: INDX
```
# **PURPOSE**

```
 SGTHRZ - Gathers the specified elements from a vector y in
 full storage form into a vector x in compressed form. The
 gathered elements of y are set to zero. Only the elements
 of y whose indices are listed in indx are referenced.
```

```
 do i = 1, n
 x(i) = y(int(x(i)))y(intdx(i)) = 0 enddo
```
# **ARGUMENTS**

 NZ (input) - INTEGER Number of elements in the compressed form. Unchanged on exit. Y (input/output) Vector in full storage form. Gathered elements are set to zero. X (output) Vector in compressed form. Contains elements of y whose indices are listed in indx on exit. INDX (input) - INTEGER Vector containing the indices of the compressed form. It is assumed that the elements in INDX are distinct and greater than zero. Unchanged on exit.

- [NAME](#page-2495-0)
- [SYNOPSIS](#page-2495-1)
	- o [F95 INTERFACE](#page-2495-2)
	- ❍ [C INTERFACE](#page-2496-0)
- [PURPOSE](#page-2496-1)
- [ARGUMENTS](#page-2496-2)

#### <span id="page-2495-0"></span>**NAME**

 sgtrfs - improve the computed solution to a system of linear equations when the coefficient matrix is tridiagonal, and provides error bounds and backward error estimates for the solution

### <span id="page-2495-1"></span>**SYNOPSIS**

```
 SUBROUTINE SGTRFS(TRANSA, N, NRHS, LOW, DIAG, UP, LOWF, DIAGF, UPF1,
         UPF2, IPIVOT, B, LDB, X, LDX, FERR, BERR, WORK, WORK2, INFO)
   CHARACTER * 1 TRANSA
   INTEGER N, NRHS, LDB, LDX, INFO
   INTEGER IPIVOT(*), WORK2(*)
  REAL LOW(*), DIAG(*), UP(*), LOWF(*), DIAGF(*), UPF1(*),
  UPF2(*), B(LDB,*), X(LDX,*), FERR(*), BERR(*), WORK(*)
   SUBROUTINE SGTRFS_64(TRANSA, N, NRHS, LOW, DIAG, UP, LOWF, DIAGF,
          UPF1, UPF2, IPIVOT, B, LDB, X, LDX, FERR, BERR, WORK, WORK2,
          INFO)
   CHARACTER * 1 TRANSA
   INTEGER*8 N, NRHS, LDB, LDX, INFO
   INTEGER*8 IPIVOT(*), WORK2(*)
  REAL LOW(*), DIAG(*), UP(*), LOWF(*), DIAGF(*), UPF1(*),
  UPF2(*), B(LDB,*), X(LDX,*), FERR(*), BERR(*), WORK(*)
 F95 INTERFACE
   SUBROUTINE GTRFS([TRANSA], [N], [NRHS], LOW, DIAG, UP, LOWF, DIAGF,
          UPF1, UPF2, IPIVOT, B, [LDB], X, [LDX], FERR, BERR, [WORK],
          [WORK2], [INFO])
   CHARACTER(LEN=1) :: TRANSA
   INTEGER :: N, NRHS, LDB, LDX, INFO
   INTEGER, DIMENSION(:) :: IPIVOT, WORK2
   REAL, DIMENSION(:) :: LOW, DIAG, UP, LOWF, DIAGF, UPF1,
   UPF2, FERR, BERR, WORK
   REAL, DIMENSION(:,:) :: B, X
   SUBROUTINE GTRFS_64([TRANSA], [N], [NRHS], LOW, DIAG, UP, LOWF,
          DIAGF, UPF1, UPF2, IPIVOT, B, [LDB], X, [LDX], FERR, BERR, [WORK],
```
 [WORK2], [INFO]) CHARACTER(LEN=1) :: TRANSA INTEGER(8) :: N, NRHS, LDB, LDX, INFO INTEGER(8), DIMENSION(:) :: IPIVOT, WORK2 REAL, DIMENSION(:) :: LOW, DIAG, UP, LOWF, DIAGF, UPF1, UPF2, FERR, BERR, WORK REAL, DIMENSION(:,:) :: B, X **C INTERFACE** #include <sunperf.h>

- <span id="page-2496-0"></span> void sgtrfs(char transa, int n, int nrhs, float \*low, float \*diag, float \*up, float \*lowf, float \*diagf, float \*upf1, float \*upf2, int \*ipivot, float \*b, int ldb, float \*x, int ldx, float \*ferr, float \*berr, int \*info);
	- void sgtrfs\_64(char transa, long n, long nrhs, float \*low, float \*diag, float \*up, float \*lowf, float \*diagf, float \*upf1, float \*upf2, long \*ipivot, float \*b, long ldb, float \*x, long ldx, float \*ferr, float \*berr, long \*info);

#### <span id="page-2496-1"></span>**PURPOSE**

 sgtrfs improves the computed solution to a system of linear equations when the coefficient matrix is tridiagonal, and provides error bounds and backward error estimates for the solution.

```
 TRANSA (input)
           Specifies the form of the system of equations:
          = 'N': A * X = B (No transpose)
          = 'T': A^{**}T * X = B (Transpose)= 'C': A^{**}H * X = B (Conjugate transpose = Tran-
           spose)
           TRANSA is defaulted to 'N' for F95 INTERFACE.
 N (input) The order of the matrix A. N >= 0.
 NRHS (input)
           The number of right hand sides, i.e., the number
           of columns of the matrix B. NRHS >= 0.
 LOW (input)
           The (n-1) subdiagonal elements of A.
 DIAG (input)
           The diagonal elements of A.
 UP (input)
           The (n-1) superdiagonal elements of A.
```
 LOWF (input) The (n-1) multipliers that define the matrix L from the LU factorization of A as computed by SGTTRF. DIAGF (input) The n diagonal elements of the upper triangular matrix U from the LU factorization of A. UPF1 (input) The (n-1) elements of the first superdiagonal of U. UPF2 (input) The (n-2) elements of the second superdiagonal of U. IPIVOT (input) The pivot indices; for  $1 \le i \le n$ , row i of the matrix was interchanged with row IPIVOT(i). IPIVOT(i) will always be either i or i+1; IPIVOT(i) = i indicates a row interchange was not required. B (input) The right hand side matrix B. LDB (input) The leading dimension of the array B. LDB >=  $max(1,N)$ . X (input/output) On entry, the solution matrix X, as computed by SGTTRS. On exit, the improved solution matrix X. LDX (input) The leading dimension of the array X. LDX >=  $max(1,N)$ . FERR (output) The estimated forward error bound for each solution vector  $X(j)$  (the j-th column of the solu tion matrix X). If XTRUE is the true solution corresponding to X(j), FERR(j) is an estimated upper bound for the magnitude of the largest ele ment in  $(X(j) - XTRUE)$  divided by the magnitude of the largest element in  $X(j)$ . The estimate is as reliable as the estimate for RCOND, and is almost always a slight overestimate of the true error. BERR (output) The componentwise relative backward error of each solution vector  $X(j)$  (i.e., the smallest relative change in any element of A or B that makes X(j) an exact solution). WORK (workspace) dimension(3\*N) WORK2 (workspace) dimension(N)

```
 INFO (output)
         = 0: successful exit
          < 0: if INFO = -i, the i-th argument had an ille-
          gal value
```
- [NAME](#page-2499-0)
- [SYNOPSIS](#page-2499-1)
	- o [F95 INTERFACE](#page-2499-2)
	- o CINTERFACE
- [PURPOSE](#page-2499-4)
- **[ARGUMENTS](#page-2500-0)**

### <span id="page-2499-0"></span>**NAME**

```
sgtsv - solve the equation A*X = B,
```
### <span id="page-2499-1"></span>**SYNOPSIS**

```
 SUBROUTINE SGTSV(N, NRHS, LOW, DIAG, UP, B, LDB, INFO)
    INTEGER N, NRHS, LDB, INFO
   REAL LOW(*), DIAG(*), UP(*), B(LDB,*)
    SUBROUTINE SGTSV_64(N, NRHS, LOW, DIAG, UP, B, LDB, INFO)
    INTEGER*8 N, NRHS, LDB, INFO
   REAL LOW(*), DIAG(*), UP(*), B(LDB,*)
 F95 INTERFACE
    SUBROUTINE GTSV([N], [NRHS], LOW, DIAG, UP, B, [LDB], [INFO])
    INTEGER :: N, NRHS, LDB, INFO
    REAL, DIMENSION(:) :: LOW, DIAG, UP
    REAL, DIMENSION(:,:) :: B
    SUBROUTINE GTSV_64([N], [NRHS], LOW, DIAG, UP, B, [LDB], [INFO])
    INTEGER(8) :: N, NRHS, LDB, INFO
    REAL, DIMENSION(:) :: LOW, DIAG, UP
    REAL, DIMENSION(:,:) :: B
 C INTERFACE
    #include <sunperf.h>
    void sgtsv(int n, int nrhs, float *low, float *diag, float
              *up, float *b, int ldb, int *info);
    void sgtsv_64(long n, long nrhs, float *low, float *diag,
              float *up, float *b, long ldb, long *info);
```
#### <span id="page-2499-4"></span><span id="page-2499-3"></span>**PURPOSE**

sgtsv solves the equation

 where A is an n by n tridiagonal matrix, by Gaussian elimi nation with partial pivoting.

Note that the equation  $A' * X = B$  may be solved by interchanging the order of the arguments DU and DL.

```
 N (input) The order of the matrix A. N >= 0.
 NRHS (input)
           The number of right hand sides, i.e., the number
           of columns of the matrix B. NRHS >= 0.
 LOW (input/output)
           On entry, LOW must contain the (n-1) sub-diagonal
           elements of A.
           On exit, LOW is overwritten by the (n-2) elements
           of the second super-diagonal of the upper triangu-
           lar matrix U from the LU factorization of A, in
          LOW(1), \ldots, LOW(n-2).
 DIAG (input/output)
           On entry, DIAG must contain the diagonal elements
           of A.
           On exit, DIAG is overwritten by the n diagonal
           elements of U.
 UP (input/output)
           On entry, UP must contain the (n-1) super-diagonal
           elements of A.
           On exit, UP is overwritten by the (n-1) elements
           of the first super-diagonal of U.
 B (input/output)
           On entry, the N by NRHS matrix of right hand side
           matrix B. On exit, if INFO = 0, the N by NRHS
           solution matrix X.
 LDB (input)
           The leading dimension of the array B. LDB >=
          max(1,N).
 INFO (output)
           = 0: successful exit
          \langle 0: if INFO = -i, the i-th argument had an ille-
           gal value
           > 0: if INFO = i, U(i,i) is exactly zero, and the
           solution has not been computed. The factorization
           has not been completed unless i = N.
```
- NAME
- SYNOPSIS
	- ❍ F95 INTERFACE
	- ❍ C INTERFACE
- PURPOSE
- ARGUMENTS

#### **NAME**

 sgtsvx - use the LU factorization to compute the solution to a real system of linear equations  $A * X = B$  or  $A^{**}T * X = B$ ,

#### **SYNOPSIS**

```
 SUBROUTINE SGTSVX(FACT, TRANSA, N, NRHS, LOW, DIAG, UP, LOWF, DIAGF,
          UPF1, UPF2, IPIVOT, B, LDB, X, LDX, RCOND, FERR, BERR, WORK,
          WORK2, INFO)
   CHARACTER * 1 FACT, TRANSA
   INTEGER N, NRHS, LDB, LDX, INFO
   INTEGER IPIVOT(*), WORK2(*)
   REAL RCOND
  REAL LOW(*), DIAG(*), UP(*), LOWF(*), DIAGF(*), UPF1(*),
  UPF2(*), B(LDB,*), X(LDX,*), FERR(*), BERR(*), WORK(*)
   SUBROUTINE SGTSVX_64(FACT, TRANSA, N, NRHS, LOW, DIAG, UP, LOWF,
          DIAGF, UPF1, UPF2, IPIVOT, B, LDB, X, LDX, RCOND, FERR, BERR,
          WORK, WORK2, INFO)
   CHARACTER * 1 FACT, TRANSA
   INTEGER*8 N, NRHS, LDB, LDX, INFO
   INTEGER*8 IPIVOT(*), WORK2(*)
   REAL RCOND
  REAL LOW(*), DIAG(*), UP(*), LOWF(*), DIAGF(*), UPF1(*),
  UPF2(*), B(LDB,*), X(LDX,*), FERR(*), BERR(*), WORK(*)
 F95 INTERFACE
   SUBROUTINE GTSVX(FACT, [TRANSA], [N], [NRHS], LOW, DIAG, UP, LOWF,
           DIAGF, UPF1, UPF2, IPIVOT, B, [LDB], X, [LDX], RCOND, FERR, BERR,
           [WORK], [WORK2], [INFO])
   CHARACTER(LEN=1) :: FACT, TRANSA
   INTEGER :: N, NRHS, LDB, LDX, INFO
   INTEGER, DIMENSION(:) :: IPIVOT, WORK2
   REAL :: RCOND
   REAL, DIMENSION(:) :: LOW, DIAG, UP, LOWF, DIAGF, UPF1,
   UPF2, FERR, BERR, WORK
   REAL, DIMENSION(:,:) :: B, X
```
 SUBROUTINE GTSVX\_64(FACT, [TRANSA], [N], [NRHS], LOW, DIAG, UP, LOWF, DIAGF, UPF1, UPF2, IPIVOT, B, [LDB], X, [LDX], RCOND, FERR, BERR, [WORK], [WORK2], [INFO])

 CHARACTER(LEN=1) :: FACT, TRANSA INTEGER(8) :: N, NRHS, LDB, LDX, INFO INTEGER(8), DIMENSION(:) :: IPIVOT, WORK2 REAL :: RCOND REAL, DIMENSION(:) :: LOW, DIAG, UP, LOWF, DIAGF, UPF1, UPF2, FERR, BERR, WORK REAL, DIMENSION(:,:) :: B, X

#### **C INTERFACE**

#include <sunperf.h>

- void sgtsvx(char fact, char transa, int n, int nrhs, float \*low, float \*diag, float \*up, float \*lowf, float \*diagf, float \*upf1, float \*upf2, int \*ipivot, float \*b, int ldb, float \*x, int ldx, float \*rcond, float \*ferr, float \*berr, int \*info);
- void sgtsvx\_64(char fact, char transa, long n, long nrhs, float \*low, float \*diag, float \*up, float \*lowf, float \*diagf, float \*upf1, float \*upf2, long \*ipivot, float \*b, long ldb, float \*x, long ldx, float \*rcond, float \*ferr, float \*berr, long \*info);

#### **PURPOSE**

 sgtsvx uses the LU factorization to compute the solution to a real system of linear equations  $A * X = B$  or  $A^{**}T * X = B$ , where A is a tridiagonal matrix of order N and X and B are N-by-NRHS matrices.

 Error bounds on the solution and a condition estimate are also provided.

The following steps are performed:

 1. If FACT = 'N', the LU decomposition is used to factor the matrix A as  $A = L * U$ , where L is a product of permutation and unit lower bidiagonal matrices and U is upper triangular with nonzeros in only the main diagonal and first two superdiagonals. 2. If some  $U(i,i)=0$ , so that U is exactly singular, then the routine returns with INFO = i. Otherwise, the factored form of A is used to estimate the condition number of the matrix A. If the reciprocal of the condition number is less than machine precision, INFO = N+1 is returned as a warning, but the routine still goes on

to solve for X and compute error bounds as described

```
 below.
 3. The system of equations is solved for X using the fac-
 tored form
   of A.
 4. Iterative refinement is applied to improve the computed
 solution
   matrix and calculate error bounds and backward error
 estimates
   for it.
```

```
 FACT (input)
           Specifies whether or not the factored form of A
          has been supplied on entry. = 'F': LOWF, DIAGF,
           UPF1, UPF2, and IPIVOT contain the factored form
           of A; LOW, DIAG, UP, LOWF, DIAGF, UPF1, UPF2 and
           IPIVOT will not be modified. = 'N': The matrix
           will be copied to LOWF, DIAGF, and UPF1 and fac-
           tored.
 TRANSA (input)
          Specifies the form of the system of equations:
          = 'N': A * X = B (No transpose)
          = 'T': A^{**}T * X = B (Transpose)
          = 'C': A^{**}H * X = B (Conjugate transpose = Tran-
           spose)
           TRANSA is defaulted to 'N' for F95 INTERFACE.
 N (input) The order of the matrix A. N >= 0.
 NRHS (input)
           The number of right hand sides, i.e., the number
           of columns of the matrix B. NRHS >= 0.
 LOW (input)
          The (n-1) subdiagonal elements of A.
 DIAG (input)
           The n diagonal elements of A.
 UP (input/output)
           The (n-1) superdiagonal elements of A.
 LOWF (input or output)
           If FACT = 'F', then LOWF is an input argument and
           on entry contains the (n-1) multipliers that
           define the matrix L from the LU factorization of A
           as computed by SGTTRF.
           If FACT = 'N', then LOWF is an output argument and
           on exit contains the (n-1) multipliers that define
           the matrix L from the LU factorization of A.
 DIAGF (input or output)
           If FACT = 'F', then DIAGF is an input argument and
           on entry contains the n diagonal elements of the
           upper triangular matrix U from the LU factoriza-
```
 tion of A. If FACT = 'N', then DIAGF is an output argument and on exit contains the n diagonal elements of the upper triangular matrix U from the LU factori zation of A. UPF1 (input or output) If FACT = 'F', then UPF1 is an input argument and on entry contains the (n-1) elements of the first superdiagonal of U. If FACT = 'N', then UPF1 is an output argument and on exit contains the (n-1) elements of the first superdiagonal of U. UPF2 (input or output) If FACT = 'F', then UPF2 is an input argument and on entry contains the (n-2) elements of the second superdiagonal of U. If FACT = 'N', then UPF2 is an output argument and on exit contains the (n-2) elements of the second superdiagonal of U. IPIVOT (input/output) If FACT = 'F', then IPIVOT is an input argument and on entry contains the pivot indices from the LU factorization of A as computed by SGTTRF. If FACT = 'N', then IPIVOT is an output argument and on exit contains the pivot indices from the LU factorization of A; row i of the matrix was inter changed with row IPIVOT(i). IPIVOT(i) will always be either i or  $i+1$ ; IPIVOT( $i$ ) = i indicates a row interchange was not required. B (input) The N-by-NRHS right hand side matrix B. LDB (input) The leading dimension of the array B. LDB >=  $max(1,N)$ . X (output) If INFO = 0 or INFO = N+1, the N-by-NRHS solution matrix X. LDX (input) The leading dimension of the array X. LDX >=  $max(1,N)$ . RCOND (output) The estimate of the reciprocal condition number of the matrix A. If RCOND is less than the machine precision (in particular, if RCOND = 0), the matrix is singular to working precision. This condition is indicated by a return code of INFO >  $\overline{0}$ . FERR (output) The estimated forward error bound for each solu-

 tion vector X(j) (the j-th column of the solution matrix X). If XTRUE is the true solution corresponding to X(j), FERR(j) is an estimated upper bound for the magnitude of the largest ele ment in  $(X(j) - XTRUE)$  divided by the magnitude of the largest element in  $X(j)$ . The estimate is as reliable as the estimate for RCOND, and is almost always a slight overestimate of the true error.

#### BERR (output)

 The componentwise relative backward error of each solution vector X(j) (i.e., the smallest relative change in any element of A or B that makes  $X(j)$  an exact solution).

```
 WORK (workspace)
```

```
 dimension(3*N)
 WORK2 (workspace)
           dimension(N)
```
INFO (output)

#### = 0: successful exit < 0: if INFO = -i, the i-th argument had an ille-

gal value

> 0: if INFO = i, and i is

 $\leq N$ :  $U(i,i)$  is exactly zero. The factorization has not been completed unless  $i = N$ , but the fac tor U is exactly singular, so the solution and error bounds could not be computed. RCOND = 0 is returned. =  $N+1$ : U is nonsingular, but RCOND is less than machine precision, meaning that the matrix is singular to working precision. Nevertheless, the solution and error bounds are computed because there are a number of situations where the computed solution can be more accurate than the value of RCOND would suggest.

- [NAME](#page-2506-0)
- [SYNOPSIS](#page-2506-1)
	- o [F95 INTERFACE](#page-2506-2)
	- ❍ [C INTERFACE](#page-2506-3)
- [PURPOSE](#page-2507-0)
- [ARGUMENTS](#page-2507-1)

### <span id="page-2506-0"></span>**NAME**

```
 sgttrf - compute an LU factorization of a real tridiagonal
 matrix A using elimination with partial pivoting and row
 interchanges
```
#### <span id="page-2506-1"></span>**SYNOPSIS**

```
 SUBROUTINE SGTTRF(N, LOW, DIAG, UP1, UP2, IPIVOT, INFO)
    INTEGER N, INFO
    INTEGER IPIVOT(*)
   REAL LOW(*), DIAG(*), UP1(*), UP2(*)
    SUBROUTINE SGTTRF_64(N, LOW, DIAG, UP1, UP2, IPIVOT, INFO)
    INTEGER*8 N, INFO
    INTEGER*8 IPIVOT(*)
   REAL LOW(*), DIAG(*), UP1(*), UP2(*)
 F95 INTERFACE
    SUBROUTINE GTTRF([N], LOW, DIAG, UP1, UP2, IPIVOT, [INFO])
    INTEGER :: N, INFO
    INTEGER, DIMENSION(:) :: IPIVOT
    REAL, DIMENSION(:) :: LOW, DIAG, UP1, UP2
    SUBROUTINE GTTRF_64([N], LOW, DIAG, UP1, UP2, IPIVOT, [INFO])
    INTEGER(8) :: N, INFO
    INTEGER(8), DIMENSION(:) :: IPIVOT
    REAL, DIMENSION(:) :: LOW, DIAG, UP1, UP2
 C INTERFACE
    #include <sunperf.h>
    void sgttrf(int n, float *low, float *diag, float *up1,
              float *up2, int *ipivot, int *info);
    void sgttrf_64(long n, float *low, float *diag, float *up1,
              float *up2, long *ipivot, long *info);
```
### <span id="page-2507-0"></span>**PURPOSE**

 sgttrf computes an LU factorization of a real tridiagonal matrix A using elimination with partial pivoting and row interchanges.

 The factorization has the form  $A = L * U$  where L is a product of permutation and unit lower bidiago nal matrices and U is upper triangular with nonzeros in only the main diagonal and first two superdiagonals.

### <span id="page-2507-1"></span>**ARGUMENTS**

- N (input) The order of the matrix A.
- LOW (input/output) On entry, LOW must contain the (n-1) sub-diagonal elements of A.

 On exit, LOW is overwritten by the (n-1) multi pliers that define the matrix L from the LU fac torization of A.

 DIAG (input/output) On entry, DIAG must contain the diagonal elements of A.

> On exit, DIAG is overwritten by the n diagonal elements of the upper triangular matrix U from the LU factorization of A.

 UP1 (input/output) On entry, UP1 must contain the (n-1) super diagonal elements of A.

> On exit, UP1 is overwritten by the (n-1) elements of the first super-diagonal of U.

UP2 (output)

 On exit, UP2 is overwritten by the (n-2) elements of the second super-diagonal of U.

IPIVOT (output)

The pivot indices; for  $1 \le i \le n$ , row i of the matrix was interchanged with row IPIVOT(i). IPIVOT(i) will always be either i or i+1;  $IPIVOT(i) = i$  indicates a row interchange was not required.

 INFO (output) = 0: successful exit < 0: if INFO = -k, the k-th argument had an ille gal value > 0: if INFO = k, U(k,k) is exactly zero. The factorization has been completed, but the factor U  is exactly singular, and division by zero will occur if it is used to solve a system of equa tions.

- [NAME](#page-2509-0)
- [SYNOPSIS](#page-2509-1)
	- o [F95 INTERFACE](#page-2509-2)
	- ❍ [C INTERFACE](#page-2510-0)
- [PURPOSE](#page-2510-1)
- [ARGUMENTS](#page-2510-2)

### <span id="page-2509-0"></span>**NAME**

 sgttrs - solve one of the systems of equations A\*X = B or  $A' * X = B$ ,

#### <span id="page-2509-1"></span>**SYNOPSIS**

```
 SUBROUTINE SGTTRS(TRANSA, N, NRHS, LOW, DIAG, UP1, UP2, IPIVOT, B,
         LDB, INFO)
    CHARACTER * 1 TRANSA
    INTEGER N, NRHS, LDB, INFO
    INTEGER IPIVOT(*)
   REAL LOW(*), DIAG(*), UP1(*), UP2(*), B(LDB,*)
    SUBROUTINE SGTTRS_64(TRANSA, N, NRHS, LOW, DIAG, UP1, UP2, IPIVOT, B,
         LDB, INFO)
    CHARACTER * 1 TRANSA
    INTEGER*8 N, NRHS, LDB, INFO
    INTEGER*8 IPIVOT(*)
   REAL LOW(*), DIAG(*), UP1(*), UP2(*), B(LDB,*)
 F95 INTERFACE
    SUBROUTINE GTTRS([TRANSA], [N], [NRHS], LOW, DIAG, UP1, UP2, IPIVOT,
          B, [LDB], [INFO])
    CHARACTER(LEN=1) :: TRANSA
    INTEGER :: N, NRHS, LDB, INFO
    INTEGER, DIMENSION(:) :: IPIVOT
    REAL, DIMENSION(:) :: LOW, DIAG, UP1, UP2
    REAL, DIMENSION(:,:) :: B
    SUBROUTINE GTTRS_64([TRANSA], [N], [NRHS], LOW, DIAG, UP1, UP2,
          IPIVOT, B, [LDB], [INFO])
    CHARACTER(LEN=1) :: TRANSA
    INTEGER(8) :: N, NRHS, LDB, INFO
    INTEGER(8), DIMENSION(:) :: IPIVOT
    REAL, DIMENSION(:) :: LOW, DIAG, UP1, UP2
    REAL, DIMENSION(:,:) :: B
```
#### <span id="page-2510-0"></span>**C INTERFACE**

#include <sunperf.h>

 void sgttrs(char transa, int n, int nrhs, float \*low, float \*diag, float \*up1, float \*up2, int \*ipivot, float \*b, int ldb, int \*info); void sgttrs\_64(char transa, long n, long nrhs, float \*low, float \*diag, float \*up1, float \*up2, long \*ipivot, float \*b, long ldb, long \*info);

# <span id="page-2510-1"></span>**PURPOSE**

 sgttrs solves one of the systems of equations  $A*X = B$  or  $A'*X = B$ , with a tridiagonal matrix A using the LU factorization computed by SGTTRF.

```
 TRANSA (input)
           Specifies the form of the system of equations. =
           'N': A * X = B (No transpose)
          = 'T': A' * X = B (Transpose) = 'C': A'* X = B (Conjugate transpose = Tran-
           spose)
           TRANSA is defaulted to 'N' for F95 INTERFACE.
 N (input) The order of the matrix A.
 NRHS (input)
           The number of right hand sides, i.e., the number
           of columns of the matrix B. NRHS >= 0.
 LOW (input)
           The (n-1) multipliers that define the matrix L
           from the LU factorization of A.
 DIAG (input)
           The n diagonal elements of the upper triangular
           matrix U from the LU factorization of A.
 UP1 (input)
          The (n-1) elements of the first super-diagonal of
           U.
 UP2 (input)
           The (n-2) elements of the second super-diagonal of
           U.
 IPIVOT (input)
          The pivot indices; for 1 \le i \le n, row i of the
           matrix was interchanged with row IPIVOT(i).
          IPIVOT(i) will always be either i or i+1;
          IPIVOT(i) = i indicates a row interchange was not
           required.
```

```
 B (input/output)
          On entry, the matrix of right hand side vectors B.
          On exit, B is overwritten by the solution vectors
          X.
 LDB (input)
          The leading dimension of the array B. LDB >=
         max(1,N).
 INFO (output)
          = 0: successful exit
          < 0: if INFO = -i, the i-th argument had an ille-
          gal value
```
- [NAME](#page-2512-0)
- [SYNOPSIS](#page-2512-1)
	- o [F95 INTERFACE](#page-2512-2)
		- ❍ [C INTERFACE](#page-2513-0)
- [PURPOSE](#page-2513-1)
- [ARGUMENTS](#page-2513-2)
- [FURTHER DETAILS](#page-2516-0)

## <span id="page-2512-0"></span>**NAME**

 shgeqz - implement a single-/double-shift version of the QZ method for finding the generalized eigenvalues  $w(j)=(ALPHAR(j) + i*ALPHAI(j))/BETAR(j)$  of the equation det(  $A-w(i)$  B ) = 0 In addition, the pair A,B may be reduced to generalized Schur form

# <span id="page-2512-1"></span>**SYNOPSIS**

<span id="page-2512-2"></span> SUBROUTINE SHGEQZ(JOB, COMPQ, COMPZ, N, ILO, IHI, A, LDA, B, LDB, ALPHAR, ALPHAI, BETA, Q, LDQ, Z, LDZ, WORK, LWORK, INFO) CHARACTER \* 1 JOB, COMPQ, COMPZ INTEGER N, ILO, IHI, LDA, LDB, LDQ, LDZ, LWORK, INFO REAL  $A(LDA, *), B(LDB, *)$ , ALPHAR $(*), A(LDA, *)$ , BETA $(*)$ ,  $O(LDO, *), Z(LDZ, *), WORK(*)$  SUBROUTINE SHGEQZ\_64(JOB, COMPQ, COMPZ, N, ILO, IHI, A, LDA, B, LDB, ALPHAR, ALPHAI, BETA, Q, LDQ, Z, LDZ, WORK, LWORK, INFO) CHARACTER \* 1 JOB, COMPQ, COMPZ INTEGER\*8 N, ILO, IHI, LDA, LDB, LDQ, LDZ, LWORK, INFO REAL  $A(LDA, *), B(LDB, *)$ , ALPHAR $(*), A(LDA, *)$ , BETA $(*)$ ,  $Q(LDQ, *), Z(LDZ, *), WORK(*)$  **F95 INTERFACE** SUBROUTINE HGEQZ(JOB, COMPQ, COMPZ, [N], ILO, IHI, A, [LDA], B, [LDB], ALPHAR, ALPHAI, BETA, Q, [LDQ], Z, [LDZ], [WORK], [LWORK], [INFO]) CHARACTER(LEN=1) :: JOB, COMPQ, COMPZ INTEGER :: N, ILO, IHI, LDA, LDB, LDQ, LDZ, LWORK, INFO REAL, DIMENSION(:) :: ALPHAR, ALPHAI, BETA, WORK REAL, DIMENSION(:,:) :: A, B, Q, Z SUBROUTINE HGEQZ\_64(JOB, COMPQ, COMPZ, [N], ILO, IHI, A, [LDA], B, [LDB], ALPHAR, ALPHAI, BETA, Q, [LDQ], Z, [LDZ], [WORK], [LWORK], [INFO]) CHARACTER(LEN=1) :: JOB, COMPQ, COMPZ

 INTEGER(8) :: N, ILO, IHI, LDA, LDB, LDQ, LDZ, LWORK, INFO REAL, DIMENSION(:) :: ALPHAR, ALPHAI, BETA, WORK REAL, DIMENSION(:,:) :: A, B, Q, Z

#### <span id="page-2513-0"></span>**C INTERFACE**

#include <sunperf.h>

- void shgeqz(char job, char compq, char compz, int n, int ilo, int ihi, float \*a, int lda, float \*b, int ldb, float \*alphar, float \*alphai, float \*beta, float \*q, int ldq, float \*z, int ldz, int \*info);
- void shgeqz\_64(char job, char compq, char compz, long n, long ilo, long ihi, float \*a, long lda, float \*b, long ldb, float \*alphar, float \*alphai, float \*beta, float \*q, long ldq, float \*z, long ldz, long \*info);

## <span id="page-2513-1"></span>**PURPOSE**

 shgeqz implements a single-/double-shift version of the QZ method for finding the generalized eigenvalues B is upper triangular, and A is block upper triangular, where the diag onal blocks are either 1-by-1 or 2-by-2, the 2-by-2 blocks having complex generalized eigenvalues (see the description of the argument JOB.)

 If JOB='S', then the pair (A,B) is simultaneously reduced to Schur form by applying one orthogonal tranformation (usually called  $Q$ ) on the left and another (usually called  $Z$ ) on the right. The 2-by-2 upper-triangular diagonal blocks of B corresponding to 2-by-2 blocks of A will be reduced to posi tive diagonal matrices. (I.e., if A(j+1,j) is non-zero, then  $B(j+1,j)=B(j,j+1)=0$  and  $B(j,j)$  and  $B(j+1,j+1)$  will be positive.)

 If JOB='E', then at each iteration, the same transformations are computed, but they are only applied to those parts of A and B which are needed to compute ALPHAR, ALPHAI, and BETAR.

 If JOB='S' and COMPQ and COMPZ are 'V' or 'I', then the orthogonal transformations used to reduce (A,B) are accumu lated into the arrays Q and Z s.t.: (in)  $A(in) Z(in)* = Q(out) A(out) Z(out)*$ 

 Ref: C.B. Moler & G.W. Stewart, "An Algorithm for General ized Matrixigenvalue Problems", SIAM J. Numer. Anal., 10(1973),p. 241--256.

### <span id="page-2513-2"></span>**ARGUMENTS**

 JOB (input) = 'E': compute only ALPHAR, ALPHAI, and BETA. A and B will not necessarily be put into generalized Schur form.  $= 'S'$ : put A and B into generalized Schur form, as well as computing ALPHAR, ALPHAI,

and BETA.

 COMPQ (input)  $= 'N':$  do not modify Q. = 'V': multiply the array Q on the right by the transpose of the orthogonal tranformation that is applied to the left side of A and B to reduce them to Schur form.  $= 'I'$ : like COMPQ='V', except that Q will be initialized to the identity first. COMPZ (input) = 'N': do not modify Z. = 'V': multiply the array Z on the right by the orthogonal tranformation that is applied to the right side of A and B to reduce them to Schur form. = 'I': like COMPZ='V', except that Z will be initialized to the identity first. N (input) The order of the matrices A, B, Q, and Z.  $N \ge 0$ . ILO (input) It is assumed that A is already upper triangular in rows and columns 1:ILO-1 and IHI+1:N. 1 <= ILO  $\le$  IHI  $\le$  N, if N > 0; ILO=1 and IHI=0, if N=0. IHI (input) See the description of ILO. A (input) On entry, the N-by-N upper Hessenberg matrix A. Elements below the subdiagonal must be zero. If JOB='S', then on exit A and B will have been simultaneously reduced to generalized Schur form. If JOB='E', then on exit A will have been des troyed. The diagonal blocks will be correct, but the off-diagonal portion will be meaningless. LDA (input) The leading dimension of the array A. LDA >= max( 1, N ). B (input) On entry, the N-by-N upper triangular matrix B. Elements below the diagonal must be zero. 2-by-2 blocks in B corresponding to 2-by-2 blocks in A will be reduced to positive diagonal form. (I.e., if  $A(j+1,j)$  is non-zero, then  $B(j+1,j)=B(j,j+1)=0$ and  $B(j,j)$  and  $B(j+1,j+1)$  will be positive.) If JOB='S', then on exit A and B will have been simultaneously reduced to Schur form. If JOB='E', then on exit B will have been destroyed. Elements corresponding to diagonal blocks of A will be correct, but the off-diagonal portion will be meaningless. LDB (input)

The leading dimension of the array B. LDB >= max( 1, N ).

 ALPHAR (output) ALPHAR(1:N) will be set to real parts of the diag onal elements of A that would result from reducing A and B to Schur form and then further reducing

 them both to triangular form using unitary transformations s.t. the diagonal of B was non negative real. Thus, if A(j,j) is in a 1-by-1 block  $(i.e., A(j+1,j)=A(j,j+1)=0),$  then  $ALPHAR(j)=A(j,j)$ . Note that the (real or complex) values  $(ALPHAR(j) + i*ALPHAI(j))/BETA(j),$  $j=1,\ldots,N$ , are the generalized eigenvalues of the matrix pencil A - wB.

#### ALPHAI (output)

 ALPHAI(1:N) will be set to imaginary parts of the diagonal elements of A that would result from reducing A and B to Schur form and then further reducing them both to triangular form using uni tary transformations s.t. the diagonal of B was non-negative real. Thus, if  $A(j,j)$  is in a 1-by-1 block  $(i.e., A(j+1,j)=A(j,j+1)=0),$  then ALPHAR(j)=0. Note that the (real or complex) values (ALPHAR(j) + i\*ALPHAI(j))/BETA(j), j=1,...,N, are the generalized eigenvalues of the matrix pencil A - wB.

#### BETA (output)

 BETA(1:N) will be set to the (real) diagonal ele ments of B that would result from reducing A and B to Schur form and then further reducing them both to triangular form using unitary transformations s.t. the diagonal of B was non-negative real. Thus, if  $A(j,j)$  is in a 1-by-1 block (i.e.,  $A(j+1,j)=A(j,j+1)=0$ , then BETA $(j)=B(j,j)$ . Note that the (real or complex) values  $(ALPHAR(i) +$  $i*ALPHAI(j))/BETA(j)$ ,  $j=1,...,N$ , are the general ized eigenvalues of the matrix pencil A - wB. (Note that BETA(1:N) will always be non-negative, and no BETAI is necessary.)

#### Q (input/output)

 If COMPQ='N', then Q will not be referenced. If COMPQ='V' or 'I', then the transpose of the orthogonal transformations which are applied to A and B on the left will be applied to the array Q on the right.

LDQ (input)

The leading dimension of the array  $Q.$  LD $Q \ge 1$ . If COMPQ='V' or 'I', then LDQ >= N.

Z (input/output)

 If COMPZ='N', then Z will not be referenced. If COMPZ='V' or 'I', then the orthogonal transforma tions which are applied to A and B on the right will be applied to the array Z on the right.

#### LDZ (input)

The leading dimension of the array Z. LDZ >= 1. If COMPZ='V' or 'I', then LDZ >= N.

 WORK (workspace) On exit, if INFO >= 0, WORK(1) returns the optimal LWORK.

LWORK (input)

 The dimension of the array WORK. LWORK >= max(1,N).

If LWORK =  $-1$ , then a workspace query is assumed; the routine only calculates the optimal size of the WORK array, returns this value as the first entry of the WORK array, and no error message related to LWORK is issued by XERBLA.

INFO (output)

 = 0: successful exit < 0: if INFO = -i, the i-th argument had an ille gal value = 1,...,N: the QZ iteration did not converge. (A,B) is not in Schur form, but ALPHAR(i), ALPHAI(i), and BETA(i), i=INFO+1,...,N should be correct. = N+1,...,2\*N: the shift calculation failed. (A,B) is not in Schur form, but ALPHAR(i), ALPHAI(i), and BETA(i), i=INFO- N+1,...,N should be correct. > 2\*N: various "impossible" errors.

## <span id="page-2516-0"></span>**FURTHER DETAILS**

Iteration counters:

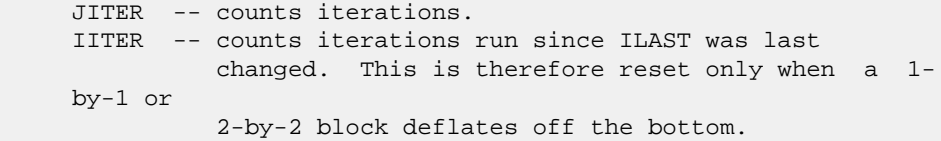

- [NAME](#page-2517-0)
- [SYNOPSIS](#page-2517-1)
	- o [F95 INTERFACE](#page-2517-2)
	- ❍ [C INTERFACE](#page-2518-0)
- [PURPOSE](#page-2518-1)
- [ARGUMENTS](#page-2518-2)
- [FURTHER DETAILS](#page-2520-0)

## <span id="page-2517-0"></span>**NAME**

 shsein - use inverse iteration to find specified right and/or left eigenvectors of a real upper Hessenberg matrix H

## <span id="page-2517-1"></span>**SYNOPSIS**

```
 SUBROUTINE SHSEIN(SIDE, EIGSRC, INITV, SELECT, N, H, LDH, WR, WI, VL,
         LDVL, VR, LDVR, MM, M, WORK, IFAILL, IFAILR, INFO)
    CHARACTER * 1 SIDE, EIGSRC, INITV
    INTEGER N, LDH, LDVL, LDVR, MM, M, INFO
    INTEGER IFAILL(*), IFAILR(*)
    LOGICAL SELECT(*)
   REAL H(LDH,*), WR(*), WI(*), VL(LDVL,*), VR(LDVR,*), WORK(*)
   SUBROUTINE SHSEIN 64(SIDE, EIGSRC, INITV, SELECT, N, H, LDH, WR, WI,
         VL, LDVL, VR, LDVR, MM, M, WORK, IFAILL, IFAILR, INFO)
    CHARACTER * 1 SIDE, EIGSRC, INITV
    INTEGER*8 N, LDH, LDVL, LDVR, MM, M, INFO
    INTEGER*8 IFAILL(*), IFAILR(*)
    LOGICAL*8 SELECT(*)
   REAL H(LDH,*), WR(*), WI(*), VL(LDVL,*), VR(LDVR,*), WORK(*)
 F95 INTERFACE
    SUBROUTINE HSEIN(SIDE, EIGSRC, INITV, SELECT, [N], H, [LDH], WR, WI,
          VL, [LDVL], VR, [LDVR], MM, M, [WORK], IFAILL, IFAILR, [INFO])
    CHARACTER(LEN=1) :: SIDE, EIGSRC, INITV
    INTEGER :: N, LDH, LDVL, LDVR, MM, M, INFO
    INTEGER, DIMENSION(:) :: IFAILL, IFAILR
    LOGICAL, DIMENSION(:) :: SELECT
    REAL, DIMENSION(:) :: WR, WI, WORK
    REAL, DIMENSION(:,:) :: H, VL, VR
    SUBROUTINE HSEIN_64(SIDE, EIGSRC, INITV, SELECT, [N], H, [LDH], WR,
           WI, VL, [LDVL], VR, [LDVR], MM, M, [WORK], IFAILL, IFAILR, [INFO])
    CHARACTER(LEN=1) :: SIDE, EIGSRC, INITV
```
 INTEGER(8) :: N, LDH, LDVL, LDVR, MM, M, INFO INTEGER(8), DIMENSION(:) :: IFAILL, IFAILR LOGICAL(8), DIMENSION(:) :: SELECT REAL, DIMENSION(:) :: WR, WI, WORK REAL, DIMENSION(:,:) :: H, VL, VR

#### <span id="page-2518-0"></span>**C INTERFACE**

#include <sunperf.h>

- void shsein(char side, char eigsrc, char initv, int \*select, int n, float \*h, int ldh, float \*wr, float \*wi, float \*vl, int ldvl, float \*vr, int ldvr, int mm, int \*m, int \*ifaill, int \*ifailr, int \*info);
- void shsein\_64(char side, char eigsrc, char initv, long \*select, long n, float \*h, long ldh, float \*wr, float \*wi, float \*vl, long ldvl, float \*vr, long ldvr, long mm, long \*m, long \*ifaill, long \*ifailr, long \*info);

### <span id="page-2518-1"></span>**PURPOSE**

 shsein uses inverse iteration to find specified right and/or left eigenvectors of a real upper Hessenberg matrix H.

 The right eigenvector x and the left eigenvector y of the matrix H corresponding to an eigenvalue w are defined by:

 $H * x = w * x, \qquad y^{**}h * H = w * y^{**}h$ 

where y\*\*h denotes the conjugate transpose of the vector y.

```
 SIDE (input)
           = 'R': compute right eigenvectors only;
           = 'L': compute left eigenvectors only;
           = 'B': compute both right and left eigenvectors.
 EIGSRC (input)
           Specifies the source of eigenvalues supplied in
          (WR, WL): = 'Q': the eigenvalues were found using SHSEQR;
           thus, if H has zero subdiagonal elements, and so
           is block-triangular, then the j-th eigenvalue can
           be assumed to be an eigenvalue of the block con-
           taining the j-th row/column. This property allows
           SHSEIN to perform inverse iteration on just one
           diagonal block. = 'N': no assumptions are made on
           the correspondence between eigenvalues and diago-
           nal blocks. In this case, SHSEIN must always per-
           form inverse iteration using the whole matrix H.
 INITV (input)
           = 'N': no initial vectors are supplied;
           = 'U': user-supplied initial vectors are stored in
           the arrays VL and/or VR.
```
 SELECT (input/output) Specifies the eigenvectors to be computed. To select the real eigenvector corresponding to a real eigenvalue WR(j), SELECT(j) must be set to .TRUE.. To select the complex eigenvector corresponding to a complex eigenvalue (WR(j),WI(j)), with complex conjugate  $(WR(j+1),WI(j+1))$ , either SELECT(j) or SELECT(j+1) or both must be set to

- N (input) The order of the matrix H. N >= 0.
- H (input) The upper Hessenberg matrix H.
- LDH (input)

The leading dimension of the array H. LDH >= max(1,N).

WR (input/output)

 On entry, the real and imaginary parts of the eigenvalues of H; a complex conjugate pair of eigenvalues must be stored in consecutive elements of WR and WI. On exit, WR may have been altered since close eigenvalues are perturbed slightly in searching for independent eigenvectors.

```
 WI (input)
```
See the description of WR.

VL (input/output)

On entry, if INITV = 'U' and SIDE = 'L' or 'B',  $VL$  must contain starting vectors for the inverse iteration for the left eigenvectors; the starting vector for each eigenvector must be in the same column(s) in which the eigenvector will be stored. On exit, if SIDE = 'L' or 'B', the left eigenvec tors specified by SELECT will be stored consecu tively in the columns of VL, in the same order as their eigenvalues. A complex eigenvector corresponding to a complex eigenvalue is stored in two consecutive columns, the first holding the real part and the second the imaginary part. If SIDE = 'R', VL is not referenced.

#### LDVL (input)

 The leading dimension of the array VL. LDVL >=  $max(1,N)$  if SIDE = 'L' or 'B'; LDVL >= 1 otherwise.

VR (input/output)

On entry, if INITV = 'U' and SIDE = 'R' or 'B',  $VR$  must contain starting vectors for the inverse iteration for the right eigenvectors; the starting vector for each eigenvector must be in the same column(s) in which the eigenvector will be stored. On exit, if SIDE = 'R' or 'B', the right eigenvec tors specified by SELECT will be stored consecu tively in the columns of VR, in the same order as their eigenvalues. A complex eigenvector corresponding to a complex eigenvalue is stored in two consecutive columns, the first holding the
real part and the second the imaginary part. If SIDE = 'L', VR is not referenced.

#### LDVR (input)

 The leading dimension of the array VR. LDVR >=  $max(1,N)$  if SIDE = 'R' or 'B'; LDVR >= 1 otherwise.

#### MM (input)

 The number of columns in the arrays VL and/or VR.  $MM \geq M$ .

#### M (output)

 The number of columns in the arrays VL and/or VR required to store the eigenvectors; each selected real eigenvector occupies one column and each selected complex eigenvector occupies two columns.

#### WORK (workspace)

dimension((N+2)\*N)

#### IFAILL (output)

If SIDE =  $'L'$  or 'B', IFAILL(i) =  $j > 0$  if the left eigenvector in the i-th column of VL (corresponding to the eigenvalue w(j)) failed to  $converge: IFAIL(i) = 0 if the eigenvector con$  verged satisfactorily. If the i-th and (i+1)th columns of VL hold a complex eigenvector, then IFAILL(i) and IFAILL(i+1) are set to the same value. If SIDE = 'R', IFAILL is not referenced.

IFAILR (output)

If SIDE = 'R' or 'B', IFAILR(i) =  $j > 0$  if the right eigenvector in the i-th column of VR (corresponding to the eigenvalue w(j)) failed to converge; IFAILR(i) = 0 if the eigenvector con verged satisfactorily. If the i-th and (i+1)th columns of VR hold a complex eigenvector, then IFAILR(i) and IFAILR(i+1) are set to the same value. If SIDE = 'L', IFAILR is not referenced.

INFO (output)

 = 0: successful exit < 0: if INFO = -i, the i-th argument had an ille gal value > 0: if INFO = i, i is the number of eigenvectors which failed to converge; see IFAILL and IFAILR for further details.

#### **FURTHER DETAILS**

 Each eigenvector is normalized so that the element of larg est magnitude has magnitude 1; here the magnitude of a com plex number  $(x,y)$  is taken to be  $|x|+|y|$ .

- NAME
- SYNOPSIS
	- o F95 INTERFACE
	- ❍ C INTERFACE
- PURPOSE
- ARGUMENTS

### **NAME**

 shseqr - compute the eigenvalues of a real upper Hessenberg matrix H and, optionally, the matrices T and Z from the Schur decomposition  $H = Z T Z^*T$ , where T is an upper quasi-triangular matrix (the Schur form), and Z is the orthogonal matrix of Schur vectors

### **SYNOPSIS**

 SUBROUTINE SHSEQR(JOB, COMPZ, N, ILO, IHI, H, LDH, WR, WI, Z, LDZ, WORK, LWORK, INFO) CHARACTER \* 1 JOB, COMPZ INTEGER N, ILO, IHI, LDH, LDZ, LWORK, INFO REAL  $H(LDH, *), WR(*), WI(*), Z(LDZ, *)$ , WORK $(*)$  SUBROUTINE SHSEQR\_64(JOB, COMPZ, N, ILO, IHI, H, LDH, WR, WI, Z, LDZ, WORK, LWORK, INFO) CHARACTER \* 1 JOB, COMPZ INTEGER\*8 N, ILO, IHI, LDH, LDZ, LWORK, INFO REAL H(LDH,\*),  $\texttt{WR}(\texttt{*})$ ,  $\texttt{WI}(\texttt{*})$ , Z(LDZ,\*),  $\texttt{WORK}(\texttt{*})$  **F95 INTERFACE** SUBROUTINE HSEQR(JOB, COMPZ, N, ILO, IHI, H, [LDH], WR, WI, Z, [LDZ], [WORK], [LWORK], [INFO]) CHARACTER(LEN=1) :: JOB, COMPZ INTEGER :: N, ILO, IHI, LDH, LDZ, LWORK, INFO REAL, DIMENSION(:) :: WR, WI, WORK REAL, DIMENSION(:,:) :: H, Z SUBROUTINE HSEQR\_64(JOB, COMPZ, N, ILO, IHI, H, [LDH], WR, WI, Z, [LDZ], [WORK], [LWORK], [INFO]) CHARACTER(LEN=1) :: JOB, COMPZ INTEGER(8) :: N, ILO, IHI, LDH, LDZ, LWORK, INFO REAL, DIMENSION(:) :: WR, WI, WORK REAL, DIMENSION(:,:) :: H, Z

#### **C INTERFACE**

```
 #include <sunperf.h>
```
 void shseqr(char job, char compz, int n, int ilo, int ihi, float \*h, int ldh, float \*wr, float \*wi, float \*z, int ldz, int \*info);

 void shseqr\_64(char job, char compz, long n, long ilo, long ihi, float \*h, long ldh, float \*wr, float \*wi, float \*z, long ldz, long \*info);

## **PURPOSE**

 shseqr computes the eigenvalues of a real upper Hessenberg matrix H and, optionally, the matrices T and Z from the Schur decomposition  $H = Z T Z^{**}T$ , where T is an upper quasi-triangular matrix (the Schur form), and Z is the orthogonal matrix of Schur vectors.

 Optionally Z may be postmultiplied into an input orthogonal matrix Q, so that this routine can give the Schur factoriza tion of a matrix A which has been reduced to the Hessenberg form H by the orthogonal matrix  $Q: A = Q^*H^*Q^{**}T =$  $(QZ)*T*(QZ)**T.$ 

# **ARGUMENTS**

 JOB (input) = 'E': compute eigenvalues only; = 'S': compute eigenvalues and the Schur form T. COMPZ (input) = 'N': no Schur vectors are computed; = 'I': Z is initialized to the unit matrix and the matrix  $Z$  of Schur vectors of  $H$  is returned; = 'V': Z must contain an orthogonal matrix Q on entry, and the product Q\*Z is returned. N (input) The order of the matrix H. N >= 0. ILO (input) It is assumed that H is already upper triangular in rows and columns 1:ILO-1 and IHI+1:N. ILO and IHI are normally set by a previous call to SGEBAL, and then passed to SGEHRD when the matrix output by SGEBAL is reduced to Hessenberg form. Otherwise ILO and IHI should be set to 1 and N respectively.  $1 \leq I$  ILO  $\leq I$  IHI  $\leq N$ , if  $N > 0$ ; ILO=1 and IHI=0, if N=0. IHI (input) See the description of ILO. H (input/output) On entry, the upper Hessenberg matrix H. On exit, if JOB = 'S', H contains the upper quasi triangular matrix T from the Schur decomposition (the Schur form); 2-by-2 diagonal blocks (corresponding to complex conjugate pairs

 eigenvalues) are returned in standard form, with  $H(i,i) = H(i+1,i+1)$  and  $H(i+1,i)*H(i,i+1) < 0$ . If JOB = 'E', the contents of H are unspecified on exit.

LDH (input)

 The leading dimension of the array H. LDH >=  $max(1,N)$ .

WR (output)

 The real and imaginary parts, respectively, of the computed eigenvalues. If two eigenvalues are com puted as a complex conjugate pair, they are stored in consecutive elements of WR and WI, say the i-th and  $(i+1)$ th, with  $WI(i) > 0$  and  $WI(i+1) < 0$ . If JOB = 'S', the eigenvalues are stored in the same order as on the diagonal of the Schur form returned in H, with WR(i) = H(i,i) and, if  $H(i:i+1,i:i+1)$  is a 2-by-2 diagonal block,  $WI(i) =$  $sqrt(H(i+1,i)*H(i,i+1))$  and  $WT(i+1) = -WI(i)$ .

#### WI (output)

See the description of WR.

 Z (input) If COMPZ = 'N': Z is not referenced. If COMPZ = 'I': on entry, Z need not be set, and on exit, Z contains the orthogonal matrix Z of the Schur vectors of H. If COMPZ = 'V': on entry Z must contain an N-by-N matrix Q, which is assumed to be equal to the unit matrix except for the sub matrix Z(ILO:IHI,ILO:IHI); on exit Z contains Q\*Z. Normally Q is the orthogonal matrix generated by SORGHR after the call to SGEHRD which formed the Hessenberg matrix H.

#### LDZ (input)

#### The leading dimension of the array Z. LDZ >=  $max(1,N)$  if COMPZ = 'I' or 'V'; LDZ >= 1 otherwise.

 WORK (workspace) On exit, if  $INFO = 0$ ,  $WORE(1)$  returns the optimal LWORK.

LWORK (input)

 The dimension of the array WORK. LWORK >=  $max(1,N)$ .

If LWORK =  $-1$ , then a workspace query is assumed; the routine only calculates the optimal size of the WORK array, returns this value as the first entry of the WORK array, and no error message related to LWORK is issued by XERBLA.

#### INFO (output)

 = 0: successful exit  $<$  0: if INFO =  $-i$ , the i-th argument had an ille gal value > 0: if INFO = i, SHSEQR failed to compute all of the eigenvalues in a total of 30\*(IHI-ILO+1) iterations; elements 1:ilo-1 and i+1:n of WR and WI contain those eigenvalues which have been successfully computed.

● [NAME](#page-2525-0) ● [SYNOPSIS](#page-2525-1) o [F95 INTERFACE](#page-2525-2) o CINTERFACE • **[ARGUMENTS](#page-2525-4)** 

### <span id="page-2525-0"></span>**NAME**

 sinqb - synthesize a Fourier sequence from its representa tion in terms of a sine series with odd wave numbers. The SINQ operations are unnormalized inverses of themselves, so a call to SINQF followed by a call to SINQB will multiply the input sequence by 4 \* N.

# <span id="page-2525-1"></span>**SYNOPSIS**

SUBROUTINE SINQB(N, X, WSAVE)

 INTEGER N REAL X(\*), WSAVE(\*)

SUBROUTINE SINQB\_64(N, X, WSAVE)

 INTEGER\*8 N REAL  $X(*)$ , WSAVE $(*)$ 

#### <span id="page-2525-2"></span>**F95 INTERFACE**

SUBROUTINE SINQB(N, X, WSAVE)

 INTEGER :: N REAL, DIMENSION(:) :: X, WSAVE

SUBROUTINE SINOB 64(N, X, WSAVE)

 INTEGER(8) :: N REAL, DIMENSION(:) :: X, WSAVE

#### <span id="page-2525-3"></span>**C INTERFACE**

#include <sunperf.h>

void sinqb(int n, float \*x, float \*wsave);

<span id="page-2525-4"></span>void sinqb\_64(long n, float \*x, float \*wsave);

- N (input) Length of the sequence to be transformed. These subroutines are most efficient when N is a product of small primes. N >= 0.
- X (input/output) On entry, an array of length N containing the sequence to be transformed. On exit, the quarter-wave sine synthesis of the input. WSAVE (input) On entry, an array with dimension of at least (3  $*$  N + 15) for scalar subroutines, initialized by SINQI.

- [NAME](#page-2527-0) ● [SYNOPSIS](#page-2527-1) o [F95 INTERFACE](#page-2527-2) ❍ [C INTERFACE](#page-2527-3)
- **[ARGUMENTS](#page-2527-4)**

### <span id="page-2527-0"></span>**NAME**

 sinqf - compute the Fourier coefficients in a sine series representation with only odd wave numbers. The SINQ opera tions are unnormalized inverses of themselves, so a call to SINQF followed by a call to SINQB will multiply the input sequence by 4 \* N.

# <span id="page-2527-1"></span>**SYNOPSIS**

SUBROUTINE SINQF(N, X, WSAVE)

 INTEGER N REAL  $X(*)$ , WSAVE $(*)$ 

SUBROUTINE SINQF\_64(N, X, WSAVE)

 INTEGER\*8 N REAL  $X(*)$ , WSAVE $(*)$ 

#### <span id="page-2527-2"></span>**F95 INTERFACE**

SUBROUTINE SINQF(N, X, WSAVE)

 INTEGER :: N REAL, DIMENSION(:) :: X, WSAVE

SUBROUTINE SINOF 64(N, X, WSAVE)

 INTEGER(8) :: N REAL, DIMENSION(:) :: X, WSAVE

#### <span id="page-2527-3"></span>**C INTERFACE**

#include <sunperf.h>

void sinqf(int n, float \*x, float \*wsave);

<span id="page-2527-4"></span>void sinqf\_64(long n, float \*x, float \*wsave);

- N (input) Length of the sequence to be transformed. These subroutines are most efficient when N is a product of small primes. N >= 0.
- X (input/output) On entry, an array of length N containing the sequence to be transformed. On exit, the quarter-wave sine transform of the input. WSAVE (input) On entry, an array with dimension of at least (3 \* N + 15) for scalar subroutines, initialized by

SINQI.

Page 2527 of 4153

● [NAME](#page-2529-0) ● [SYNOPSIS](#page-2529-1) o [F95 INTERFACE](#page-2529-2) ❍ [C INTERFACE](#page-2529-3) • **[ARGUMENTS](#page-2529-4)** 

# <span id="page-2529-0"></span>**NAME**

```
 sinqi - initialize the array xWSAVE, which is used in both
 SINQF and SINQB.
```
# <span id="page-2529-1"></span>**SYNOPSIS**

SUBROUTINE SINQI(N, WSAVE)

 INTEGER N REAL WSAVE(\*)

SUBROUTINE SINQI\_64(N, WSAVE)

 INTEGER\*8 N REAL WSAVE(\*)

#### <span id="page-2529-2"></span>**F95 INTERFACE**

SUBROUTINE SINQI(N, WSAVE)

 INTEGER :: N REAL, DIMENSION(:) :: WSAVE

SUBROUTINE SINQI\_64(N, WSAVE)

 INTEGER(8) :: N REAL, DIMENSION(:) :: WSAVE

# <span id="page-2529-3"></span>**C INTERFACE**

#include <sunperf.h>

void sinqi(int n, float \*wsave);

void sinqi\_64(long n, float \*wsave);

# <span id="page-2529-4"></span>**ARGUMENTS**

 N (input) Length of the sequence to be transformed. The method is most efficient when N is a product of small primes.

#### WSAVE (input)

On entry, an array of dimension  $(3 * N + 15)$  or greater. SINQI needs to be called only once to initialize WSAVE before calling SINQF and/or SINQB if N and WSAVE remain unchanged between these calls. Thus, subsequent transforms or inverse transforms of same size can be obtained faster than the first since they do not require initiali zation of the workspace.

● NAME ● SYNOPSIS o F95 INTERFACE o CINTERFACE • **ARGUMENTS** 

### **NAME**

 sint - compute the discrete Fourier sine transform of an odd sequence. The SINT transforms are unnormalized inverses of themselves, so a call of SINT followed by another call of SINT will multiply the input sequence by 2 \* (N+1).

## **SYNOPSIS**

 INTEGER N REAL  $X(*)$ , WSAVE $(*)$  SUBROUTINE SINT\_64(N, X, WSAVE) INTEGER\*8 N REAL X(\*), WSAVE(\*) **F95 INTERFACE** SUBROUTINE SINT(N, X, WSAVE) INTEGER :: N REAL, DIMENSION(:) :: X, WSAVE SUBROUTINE SINT\_64(N, X, WSAVE) INTEGER(8) :: N REAL, DIMENSION(:) :: X, WSAVE **C INTERFACE** #include <sunperf.h> void sint(int n, float \*x, float \*wsave);

SUBROUTINE SINT(N, X, WSAVE)

void sint\_64(long n, float \*x, float \*wsave);

# **ARGUMENTS**

N (input) Length of the sequence to be transformed. These

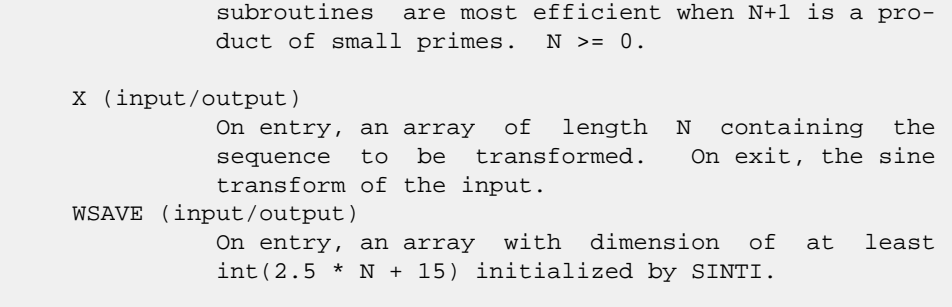

● NAME ● SYNOPSIS o F95 INTERFACE ❍ C INTERFACE • **ARGUMENTS** 

# **NAME**

```
 sinti - initialize the array WSAVE, which is used in subrou-
 tine SINT.
```
# **SYNOPSIS**

SUBROUTINE SINTI(N, WSAVE)

 INTEGER N REAL WSAVE(\*)

SUBROUTINE SINTI\_64(N, WSAVE)

 INTEGER\*8 N REAL WSAVE(\*)

#### **F95 INTERFACE**

SUBROUTINE SINTI(N, WSAVE)

 INTEGER :: N REAL, DIMENSION(:) :: WSAVE

SUBROUTINE SINTI\_64(N, WSAVE)

 INTEGER(8) :: N REAL, DIMENSION(:) :: WSAVE

```
 C INTERFACE
   #include <sunperf.h>
```
void sinti(int n, float \*wsave);

void sinti\_64(long n, float \*wsave);

# **ARGUMENTS**

 N (input) Length of the sequence to be transformed. N >= 0. WSAVE (input/output)

On entry, an array of dimension  $(2N + N/2 + 15)$  or greater. SINTI is called once to initialize WSAVE before calling SINT and need not be called again between calls to SINT if N and WSAVE remain unchanged. Thus, subsequent transforms of same size can be obtained faster than the first since they do not require initialization of the workspace.

- [NAME](#page-2535-0)
- [SYNOPSIS](#page-2535-1)
	- o F95 INTERFACE
		- ❍ C INTERFACE
- DESCRIPTION
- ARGUMENTS
- [SEE ALSO](#page-2538-0)

## <span id="page-2535-0"></span>**NAME**

```
 sjadmm - Jagged diagonal matrix-matrix multiply (modified
 Ellpack)
```
## <span id="page-2535-1"></span>**SYNOPSIS**

```
 SUBROUTINE SJADMM( TRANSA, M, N, K, ALPHA, DESCRA,
      * VAL, INDX, PNTR, MAXNZ, IPERM,
      * B, LDB, BETA, C, LDC, WORK, LWORK )
      INTEGER TRANSA, M, N, K, DESCRA(5), MAXNZ,
      * LDB, LDC, LWORK
      INTEGER INDX(NNZ), PNTR(MAXNZ+1), IPERM(M)
 REAL ALPHA, BETA
REAL VAL(NNZ), B(LDB,*), C(LDC,*), WORK(LWORK)
      SUBROUTINE SJADMM_64( TRANSA, M, N, K, ALPHA, DESCRA,
               VAL, INDX, PNTR, MAXNZ, IPERM,
      * B, LDB, BETA, C, LDC, WORK, LWORK )
      INTEGER*8 TRANSA, M, N, K, DESCRA(5), MAXNZ,
      * LDB, LDC, LWORK
      INTEGER*8 INDX(NNZ), PNTR(MAXNZ+1), IPERM(M)
      REAL ALPHA, BETA
     REAL VAL(NNZ), B(LDB,*), C(LDC,*), WORK(LWORK)
```
where NNZ=PNTR(MAXNZ+1)-PNTR(1)+1 is the number of non-zero elements.

#### **F95 INTERFACE**

 SUBROUTINE JADMM( TRANSA, M, [N], K, ALPHA, DESCRA, VAL, INDX, \* PNTR, MAXNZ, IPERM, B, [LDB], BETA, C, [LDC], [WORK], [LWORK]) INTEGER TRANSA, M, K, MAXNZ INTEGER, DIMENSION(:) :: DESCRA, INDX, PNTR, IPERM REAL ALPHA, BETA REAL, DIMENSION(:) :: VAL REAL, DIMENSION(:, :) :: B, C SUBROUTINE JADMM\_64( TRANSA, M, [N], K, ALPHA, DESCRA, VAL, INDX, \* PNTR, MAXNZ, IPERM, B, [LDB], BETA, C, [LDC], [WORK], [LWORK]) INTEGER\*8 TRANSA, M, K, MAXNZ INTEGER\*8, DIMENSION(:) :: DESCRA, INDX, PNTR, IPERM

 REAL ALPHA, BETA REAL, DIMENSION(:) :: VAL REAL, DIMENSION(:, :) :: B, C

#### **C INTERFACE**

#include <sunperf.h>

 void sjadmm (int transa, int m, int n, int k, float alpha, int \*descra, float \*val, int \*indx, int \*pntr, int maxnz, int \*iperm, float \*b, int ldb, float beta, float \*c, int ldc)

 void sjadmm\_64(long transa, long m, long n, long k, float alpha, long \*descra, float \*val, long \*indx, long \*pntr, long maxnz, long \*iperm, float \*b, long ldb, float beta, float \*c, long ldc);

### **DESCRIPTION**

 sjadmm performs one of the matrix-matrix operations  $C$  <- alpha  $op(A)$  B + beta C where op( A ) is one of op(  $A$  ) =  $A$  or op(  $A$  ) =  $A'$  or op(  $A$  ) = conjg(  $A'$  ) ( ' indicates matrix transpose), A is an M-by-K sparse matrix represented in the jagged diagonal format, alpha and beta are scalars, C and B are dense matrices.

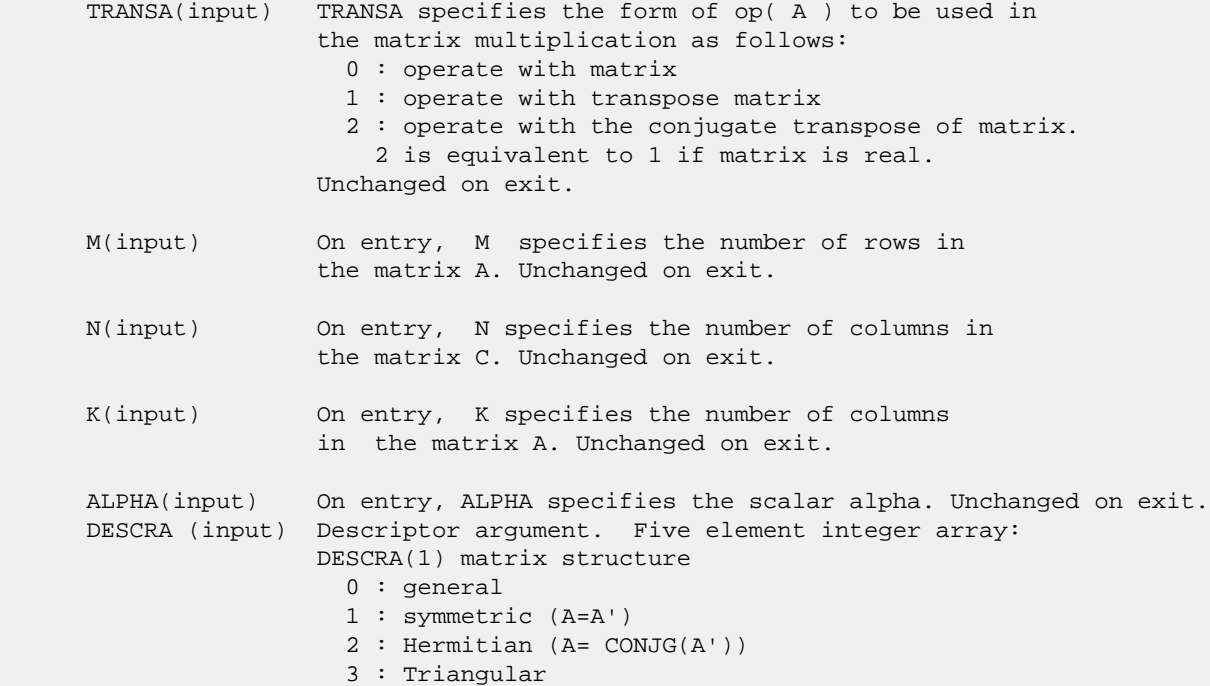

 4 : Skew(Anti)-Symmetric (A=-A') 5 : Diagonal 6 : Skew-Hermitian (A= -CONJG(A')) DESCRA(2) upper/lower triangular indicator 1 : lower 2 : upper DESCRA(3) main diagonal type 0 : non-unit 1 : unit DESCRA(4) Array base (NOT IMPLEMENTED) 0 : C/C++ compatible 1 : Fortran compatible DESCRA(5) repeated indices? (NOT IMPLEMENTED) 0 : unknown 1 : no repeated indices VAL(input) On entry, VAL is a scalar array of length NNZ=PNTR(MAXNZ+1)-PNTR(1)+1 consisting of entries of A. VAL can be viewed as a column major ordering of a row permutation of the Ellpack representation of A, where the Ellpack representation is permuted so that the rows are non-increasing in the number of nonzero entries. Values added for padding in Ellpack are not included in the Jagged-Diagonal format. Unchanged on exit. INDX(input) On entry, INDX is an integer array of length NNZ=PNTR(MAXNZ+1)-PNTR(1)+1 consisting of the column indices of the corresponding entries in VAL. Unchanged on exit. PNTR(input) On entry, PNTR is an integer array of length MAXNZ+1, where PNTR(I)-PNTR(1)+1 points to the location in VAL of the first element in the row-permuted Ellpack represenation of A. Unchanged on exit. MAXNZ(input) On entry, MAXNZ specifies the max number of nonzeros elements per row. Unchanged on exit. IPERM(input) On entry, IPERM is an integer array of length M such that  $I = IPERM(I')$ , where row I in the original Ellpack representation corresponds to row I' in the permuted representation. If IPERM(1) = 0, it is assumed by convention that IPERM(I) = I. IPERM is used to determine the order in which rows of C are updated. Unchanged on exit. B (input) Array of DIMENSION ( LDB, N ). Before entry with TRANSA =  $0$ , the leading k by n part of the array B must contain the matrix B, otherwise the leading m by n part of the array B must contain the matrix B. Unchanged on exit. LDB (input) On entry, LDB specifies the first dimension of B as declared in the calling (sub) program. Unchanged on exit. BETA (input) On entry, BETA specifies the scalar beta. Unchanged on exit. C(input/output) Array of DIMENSION ( LDC, N ). Before entry with TRANSA =  $0$ , the leading m by n

part of the array C must contain the matrix C, otherwise

 the leading k by n part of the array C must contain the matrix C. On exit, the array C is overwritten by the matrix  $($  alpha\*op $($  A  $)*$  B + beta\*C  $).$  LDC (input) On entry, LDC specifies the first dimension of C as declared in the calling (sub) program. Unchanged on exit. WORK (is not referenced in the current version) LWORK (is not referenced in the current version)

## <span id="page-2538-0"></span>**SEE ALSO**

 Libsunperf SPARSE BLAS is fully parallel and compatible with NIST FORTRAN Sparse Blas but the sources are different. Libsunperf SPARSE BLAS is free of bugs found in NIST FORTRAN Sparse Blas. Besides several new features and routines are implemented.

NIST FORTRAN Sparse Blas User's Guide available at:

<http://math.nist.gov/mcsd/Staff/KRemington/fspblas/>

Based on the standard proposed in

 "Document for the Basic Linear Algebra Subprograms (BLAS) Standard", University of Tennessee, Knoxville, Tennessee, 1996: <http://www.netlib.org/utk/papers/sparse.ps>

- NAME
- SYNOPSIS
	- o F95 INTERFACE
		- o CINTERFACE
- DESCRIPTION
- ARGUMENTS
- SEE ALSO

## **NAME**

sjadrp - right permutation of a jagged diagonal matrix

### **SYNOPSIS**

```
 SUBROUTINE SJADRP( TRANSP, M, K, VAL, INDX, PNTR, MAXNZ,
                  IPERM, WORK, LWORK )
 INTEGER TRANSP, M, K, MAXNZ, LWORK
 INTEGER INDX(*), PNTR(MAXNZ+1), IPERM(K), WORK(LWORK)
 REAL VAL(*)
 SUBROUTINE SJADRP_64( TRANSP, M, K, VAL, INDX, PNTR, MAXNZ,
                  IPERM, WORK, LWORK )
 INTEGER*8 TRANSP, M, K, MAXNZ, LWORK
 INTEGER*8 INDX(*), PNTR(MAXNZ+1), IPERM(K), WORK(LWORK)
REAL VAL(*)
```
#### **F95 INTERFACE**

 SUBROUTINE JADRP( TRANSP, M, K, VAL, INDX, PNTR, MAXNZ, IPERM, [WORK], [LWORK] ) INTEGER TRANSP, M, K, MAXNZ INTEGER, DIMENSION(:) :: INDX, PNTR, IPERM REAL, DIMENSION(:) :: VAL SUBROUTINE JADRP\_64( TRANSP, M, K, VAL, INDX, PNTR, MAXNZ, IPERM, [WORK], [LWORK] ) INTEGER\*8 TRANSP, M, K, MAXNZ INTEGER\*8, DIMENSION(:) :: INDX, PNTR, IPERM REAL, DIMENSION(:) :: VAL

#### **C INTERFACE**

#include <sunperf.h>

 void sjadrp (int transp, int m, int k, float \*val, int \*indx, int \*pntr, int maxnz, int \*iperm);

 void sjadrp\_64 (long transp, long m, long k, float \*val, long \*indx, long \*pntr, long maxnz, long \*iperm);

### **DESCRIPTION**

sjadrp performs one of the matrix-matrix operations

 $A \leftarrow A P$  or  $A \leftarrow A P'$ 

( ' indicates matrix transpose)

 where A is an M-by-K sparse matrix represented in the jagged diagonal format, the permutation matrix P is represented by an integer vector IPERM, such that IPERM(I) is equal to the position of the only nonzero element in row I of permutation matrix P. NOTE: In order to get a symetrically permuted jagged diagonal matrix P A P', one can explicitly permute the columns P A by calling

SJADRP(0, M, M, VAL, INDX, PNTR, MAXNZ, IPERM, WORK, LWORK)

 where parameters VAL, INDX, PNTR, MAXNZ, IPERM are the representation of A in the jagged diagonal format. The operation makes sense if the original matrix A is square.

- TRANSP(input) TRANSP indicates how to operate with the permutation matrix: 0 : operate with matrix 1 : operate with transpose matrix Unchanged on exit. M(input) On entry, M specifies the number of rows in the matrix A. Unchanged on exit. K(input) On entry, K specifies the number of columns in the matrix A. Unchanged on exit. VAL(input/output) On entry, VAL is a scalar array of length NNZ=PNTR(MAXNZ+1)-PNTR(1)+1 consisting of entries of A. VAL can be viewed as a column major ordering of a row permutation of the Ellpack representation of A, where the Ellpack representation is permuted so that the rows are non-increasing in the number of nonzero entries. Values added for padding in Ellpack are not included in the Jagged-Diagonal format. On exit, VAL contains non-zero entries of the output permuted jagged diagonal matrix.
- INDX(input/output) On entry, INDX is an integer array of length NNZ=PNTR(MAXNZ+1)-PNTR(1)+1 consisting of the column indices of the corresponding entries in VAL. On exit, INDX is is overwritten by the column indices of the output permuted jagged diagonal matrix.
- PNTR(input) On entry, PNTR is an integer array of length MAXNZ+1, where PNTR(I)-PNTR(1)+1 points to the location in VAL of the first element in the row-permuted Ellpack represenation of A. Unchanged on exit.

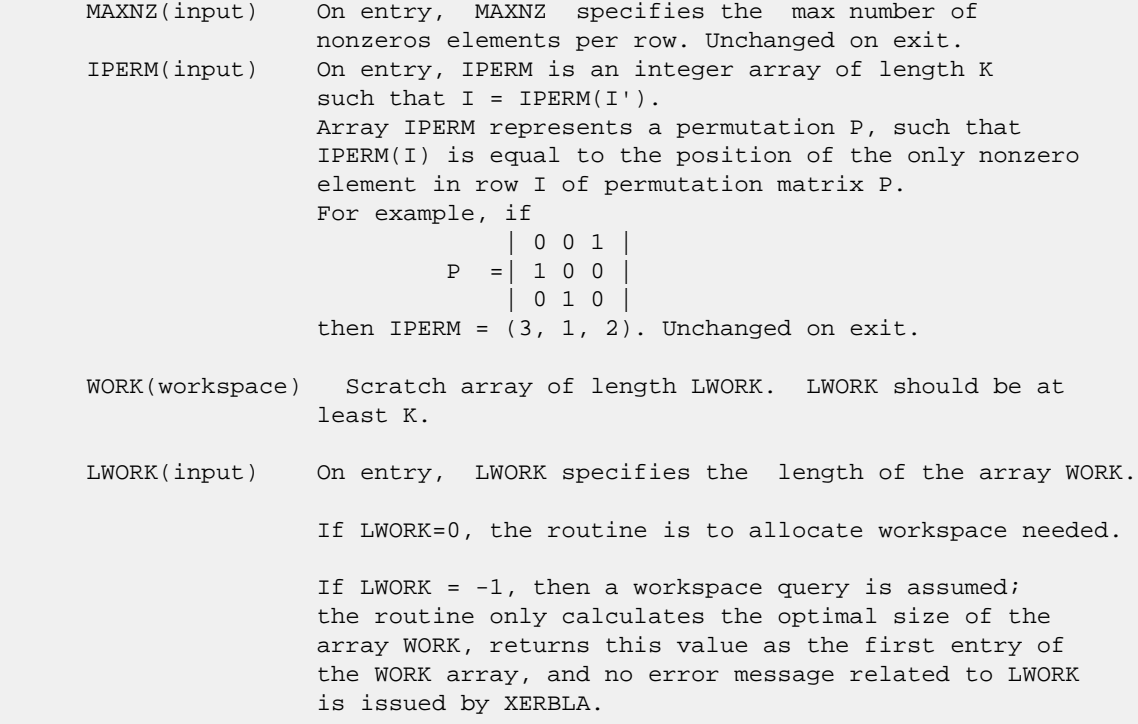

# **SEE ALSO**

 Libsunperf SPARSE BLAS is parallelized with the help of OPENMP and it is fully compatible with NIST FORTRAN Sparse Blas but the sources are different. Libsunperf SPARSE BLAS is free of bugs found in NIST FORTRAN Sparse Blas. Besides several new features and routines are implemented.

NIST FORTRAN Sparse Blas User's Guide available at:

<http://math.nist.gov/mcsd/Staff/KRemington/fspblas/>

Based on the standard proposed in

 "Document for the Basic Linear Algebra Subprograms (BLAS) Standard", University of Tennessee, Knoxville, Tennessee, 1996:

<http://www.netlib.org/utk/papers/sparse.ps>

- NAME
- SYNOPSIS
	- o F95 INTERFACE
		- ❍ C INTERFACE
- DESCRIPTION
- ARGUMENTS
- SEE ALSO

## **NAME**

sjadsm - Jagged-diagonal format triangular solve

### **SYNOPSIS**

```
 SUBROUTINE SJADSM( TRANSA, M, N, UNITD, DV, ALPHA, DESCRA,
        VAL, INDX, PNTR, MAXNZ, IPERM,
 * B, LDB, BETA, C, LDC, WORK, LWORK )
 INTEGER TRANSA, M, N, UNITD, DESCRA(5), MAXNZ,
 * LDB, LDC, LWORK
 INTEGER INDX(NNZ), PNTR(MAXNZ+1), IPERM(M)
 REAL ALPHA, BETA
REAL DV(M), VAL(NNZ), B(LDB,*), C(LDC,*), WORK(LWORK)
 SUBROUTINE SJADSM_64( TRANSA, M, N, UNITD, DV, ALPHA, DESCRA,
        VAL, INDX, PNTR, MAXNZ, IPERM,
         B, LDB, BETA, C, LDC, WORK, LWORK )
 INTEGER*8 TRANSA, M, N, UNITD, DESCRA(5), MAXNZ,
 * LDB, LDC, LWORK
 INTEGER*8 INDX(NNZ), PNTR(MAXNZ+1), IPERM(M)
 REAL ALPHA, BETA
REAL DV(M), VAL(NNZ), B(LDB,*), C(LDC,*), WORK(LWORK)
```
where NNZ=PNTR(MAXNZ+1)-PNTR(1)+1 is the number of non-zero elements

#### **F95 INTERFACE**

```
 SUBROUTINE JADSM(TRANSA, M, [N], UNITD, DV, ALPHA, DESCRA, VAL, INDX,
 * PNTR, MAXNZ, IPERM, B, [LDB], BETA, C, [LDC], [WORK], [LWORK])
 INTEGER TRANSA, M, MAXNZ
 INTEGER, DIMENSION(:) :: DESCRA, INDX, PNTR, IPERM
 REAL ALPHA, BETA
 REAL, DIMENSION(:) :: VAL, DV
 REAL, DIMENSION(:, :) :: B, C
 SUBROUTINE JADSM_64(TRANSA, M, [N], UNITD, DV, ALPHA, DESCRA, VAL, INDX,
 * PNTR, MAXNZ, IPERM, B, [LDB], BETA, C, [LDC], [WORK], [LWORK])
 INTEGER*8 TRANSA, M, MAXNZ
 INTEGER*8, DIMENSION(:) :: DESCRA, INDX, PNTR, IPERM
 REAL ALPHA, BETA
```

```
 REAL, DIMENSION(:) :: VAL, DV
 REAL, DIMENSION(:, :) :: B, C
```
#### **C INTERFACE**

#include <sunperf.h>

 void sjadsm (int transa, int m, int n, int unitd, float \*dv, float alpha, int \*descra, float \*val, int \*indx, int \*pntr, int maxnz, int \*iperm, float \*b, int ldb, float beta, float \*c, int ldc) void sjadsm\_64(long transa, long m, long n, long unitd, float \*dv, float alpha, long \*descra, float \*val, long \*indx, long \*pntr, long maxnz, long \*iperm, float \*b, long ldb, float beta, float \*c, long ldc);

## **DESCRIPTION**

sjadsm performs one of the matrix-matrix operations

 $C \leftarrow \text{alpha}$  op(A) B + beta C,  $C \leftarrow \text{alpha}$  D op(A) B + beta C,  $C \leftarrow \text{alpha}$  op(A)  $D B + \text{beta} C$ ,

 where alpha and beta are scalars, C and B are m by n dense matrices, D is a diagonal scaling matrix, A is a sparse m by m unit, or non-unit, upper or lower triangular matrix represented in jagged-diagonal format and op( A ) is one of

 $op(A) = inv(A)$  or  $op(A) = inv(A')$  or  $op(A) = inv(conj(A'))$ (inv denotes matrix inverse, ' indicates matrix transpose).

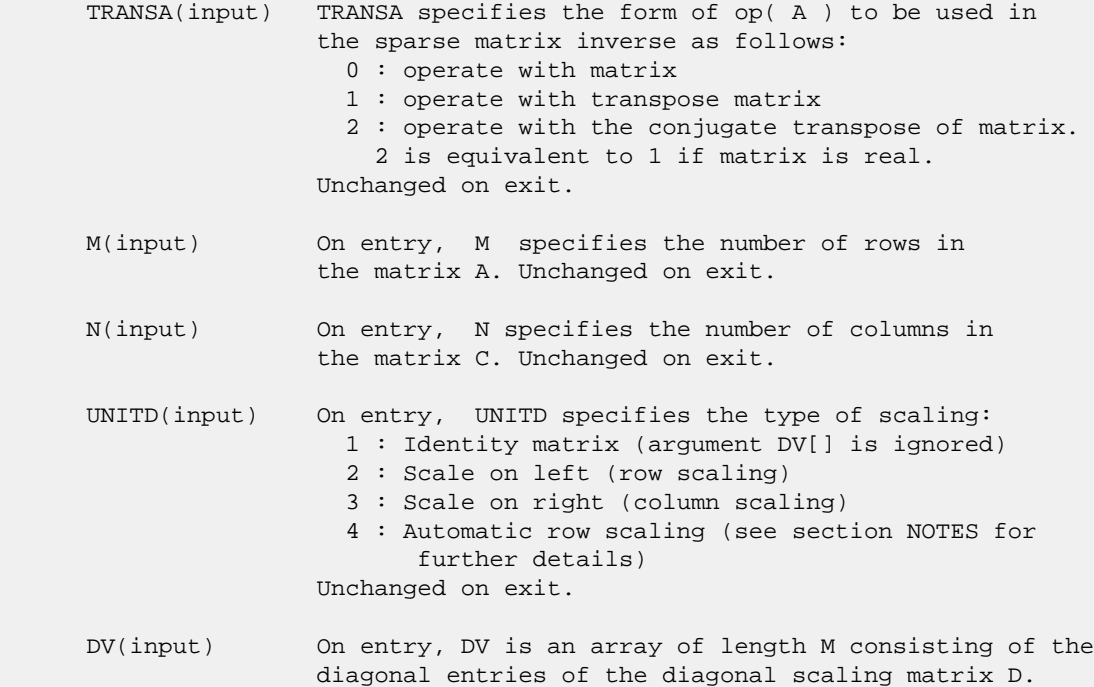

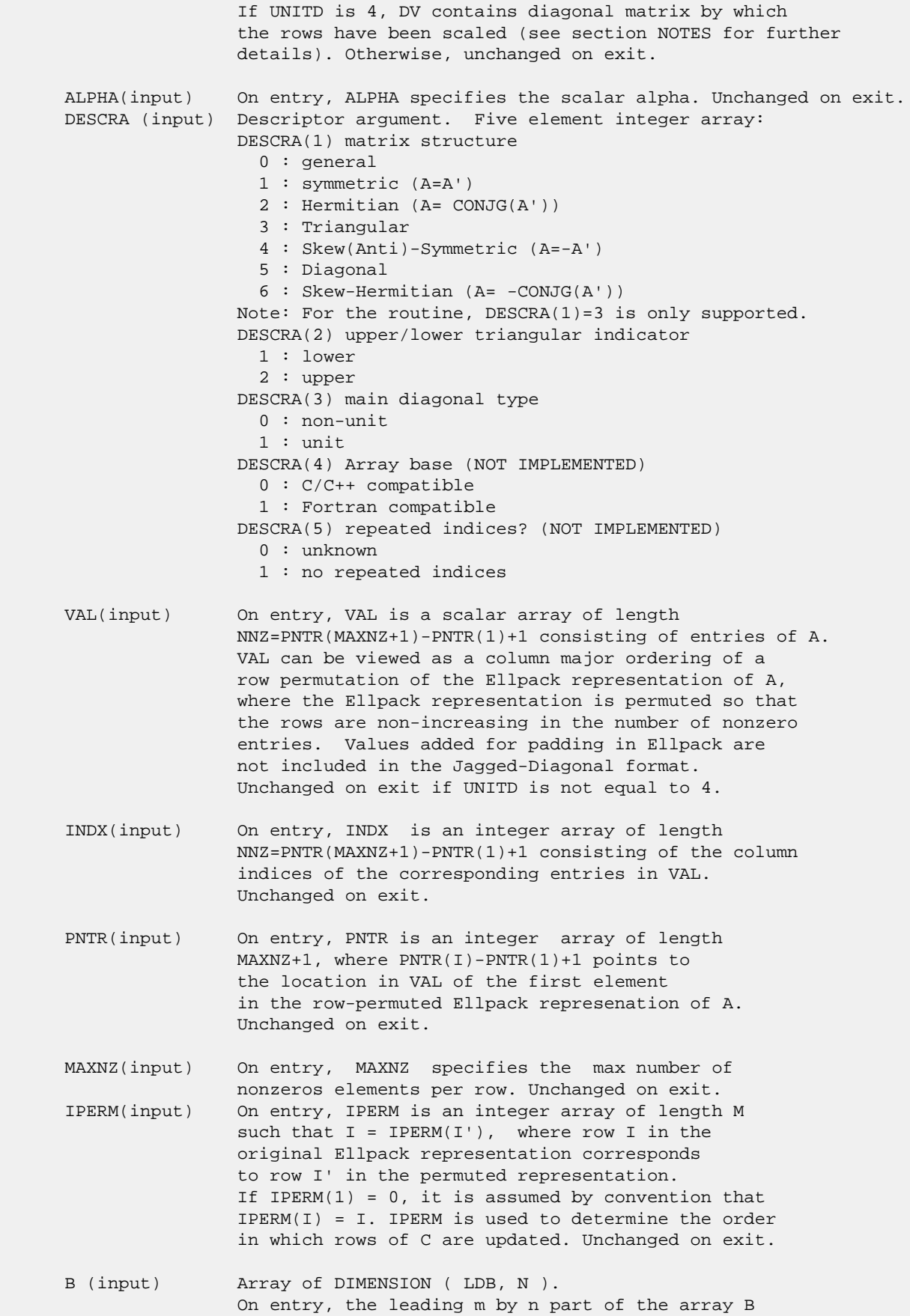

must contain the matrix B. Unchanged on exit.

- LDB (input) On entry, LDB specifies the first dimension of B as declared in the calling (sub) program. Unchanged on exit.
- BETA (input) On entry, BETA specifies the scalar beta. Unchanged on exit.
- C(input/output) Array of DIMENSION ( LDC, N ). On entry, the leading m by n part of the array C must contain the matrix C. On exit, the array C is overwritten.
- LDC (input) On entry, LDC specifies the first dimension of C as declared in the calling (sub) program. Unchanged on exit.
- WORK(workspace) Scratch array of length LWORK. On exit, if LWORK= -1, WORK(1) returns the optimum size of LWORK.
- LWORK (input) On entry, LWORK specifies the length of WORK array. LWORK should be at least 2\*M.

 For good performance, LWORK should generally be larger. For optimum performance on multiple processors, LWORK >=2\*M\*N\_CPUS where N\_CPUS is the maximum number of processors available to the program.

If LWORK=0, the routine is to allocate workspace needed.

If LWORK =  $-1$ , then a workspace query is assumed; the routine only calculates the optimum size of the WORK array, returns this value as the first entry of the WORK array, and no error message related to LWORK is issued by XERBLA.

### **SEE ALSO**

 Libsunperf SPARSE BLAS is parallelized with the help of OPENMP and it is fully compatible with NIST FORTRAN Sparse Blas but the sources are different. Libsunperf SPARSE BLAS is free of bugs found in NIST FORTRAN Sparse Blas. Besides several new features and routines are implemented.

 NIST FORTRAN Sparse Blas User's Guide available at: <http://math.nist.gov/mcsd/Staff/KRemington/fspblas/>

Based on the standard proposed in

 "Document for the Basic Linear Algebra Subprograms (BLAS) Standard", University of Tennessee, Knoxville, Tennessee, 1996:

<http://www.netlib.org/utk/papers/sparse.ps>

#### **NOTES/BUGS**

 1. No test for singularity or near-singularity is included in this routine. Such tests must be performed before calling this routine.

 2. If UNITD =4, the routine scales the rows of the sparse matrix A such that their 2-norms are one. The scaling may

 improve the accuracy of the computed solution. Corresponding entries of VAL are changed only in the particular case. On return DV matrix stored as a vector contains the diagonal matrix by which the rows have been scaled. UNITD=2 should be used for the next calls to the routine with overwritten VAL and DV.

 $WORK(1)=0$  on return if the scaling has been completed successfully, otherwise  $WORK(1) = -i$  where i is the row number which 2-norm is exactly zero.

 3. If DESCRA(3)=1 and UNITD < 4, the diagonal entries are each used with the mathematical value 1. The entries of the main diagonal in the JAD representation of a sparse matrix do not need to be 1.0 in this usage. They are not used by the routine in these cases. But if UNITD=4, the unit diagonal elements MUST be referenced in the JAD representation.

 4. The routine is designed so that it checks the validity of each sparse entry given in the sparse blas representation. Entries with incorrect indices are not used and no error message related to the entries is issued.

 The feature also provides a possibility to use the sparse matrix representation of a general matrix A for solving triangular systems with the upper or lower triangle of A. But DESCRA(1) MUST be equal to 3 even in this case.

 Assume that there is the sparse matrix representation a general matrix A decomposed in the form

#### $A = L + D + U$

where L is the strictly lower triangle of A, U is the strictly upper triangle of A, D is the diagonal matrix. Let's I denotes the identity matrix.

 Then the correspondence between the first three values of DESCRA and the result matrix for the sparse representation of A is

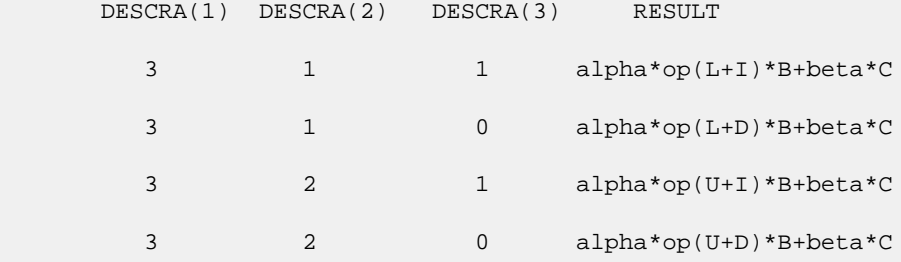

- NAME
- SYNOPSIS
	- o F95 INTERFACE
	- ❍ C INTERFACE
- PURPOSE
- **ARGUMENTS**

### **NAME**

 slagtf - factorize the matrix (T-lambda\*I), where T is an n by n tridiagonal matrix and lambda is a scalar, as T  $lambda*I = PLU$ 

#### **SYNOPSIS**

```
 SUBROUTINE SLAGTF(N, A, LAMBDA, B, C, TOL, D, IN, INFO)
    INTEGER N, INFO
    INTEGER IN(*)
    REAL LAMBDA, TOL
   REAL A(*), B(*), C(*), D(*) SUBROUTINE SLAGTF_64(N, A, LAMBDA, B, C, TOL, D, IN, INFO)
    INTEGER*8 N, INFO
    INTEGER*8 IN(*)
    REAL LAMBDA, TOL
   REAL A(*), B(*), C(*), D(*) F95 INTERFACE
    SUBROUTINE LAGTF([N], A, LAMBDA, B, C, TOL, D, IN, [INFO])
    INTEGER :: N, INFO
    INTEGER, DIMENSION(:) :: IN
    REAL :: LAMBDA, TOL
    REAL, DIMENSION(:) :: A, B, C, D
    SUBROUTINE LAGTF_64([N], A, LAMBDA, B, C, TOL, D, IN, [INFO])
    INTEGER(8) :: N, INFO
    INTEGER(8), DIMENSION(:) :: IN
    REAL :: LAMBDA, TOL
    REAL, DIMENSION(:) :: A, B, C, D
 C INTERFACE
    #include <sunperf.h>
    void slagtf(int n, float *a, float lambda, float *b, float
              *c, float tol, float *d, int *in, int *info);
```
 void slagtf\_64(long n, float \*a, float lambda, float \*b, float \*c, float tol, float \*d, long \*in, long \*info);

## **PURPOSE**

slagtf factorizes the matrix  $(T - \text{lambda*I})$ , where T is an n by n tridiagonal matrix and lambda is a scalar, as where P is a permutation matrix, L is a unit lower tridiagonal matrix with at most one non-zero sub-diagonal elements per column and U is an upper triangular matrix with at most two non-zero super-diagonal elements per column.

 The factorization is obtained by Gaussian elimination with partial pivoting and implicit row scaling.

 The parameter LAMBDA is included in the routine so that SLAGTF may be used, in conjunction with SLAGTS, to obtain eigenvectors of T by inverse iteration.

```
 N (input) The order of the matrix T.
 A (input/output)
           On entry, A must contain the diagonal elements of
           T.
           On exit, A is overwritten by the n diagonal ele-
           ments of the upper triangular matrix U of the fac-
           torization of T.
 LAMBDA (input)
           On entry, the scalar lambda.
 B (input/output)
           On entry, B must contain the (n-1) super-diagonal
           elements of T.
           On exit, B is overwritten by the (n-1) super-
           diagonal elements of the matrix U of the factori-
           zation of T.
 C (input/output)
          On entry, C must contain the (n-1) sub-diagonal
           elements of T.
           On exit, C is overwritten by the (n-1) sub-
           diagonal elements of the matrix L of the factori-
           zation of T.
 TOL (input/output)
           On entry, a relative tolerance used to indicate
          whether or not the matrix (T - \text{lambda*I}) is nearly
           singular. TOL should normally be chose as approxi-
           mately the largest relative error in the elements
```
 of T. For example, if the elements of T are correct to about 4 significant figures, then TOL should be set to about  $5*10**(-4)$ . If TOL is sup plied as less than eps, where eps is the relative machine precision, then the value eps is used in place of TOL.

D (output)

 On exit, D is overwritten by the (n-2) second super-diagonal elements of the matrix U of the factorization of T.

IN (output)

 On exit, IN contains details of the permutation matrix P. If an interchange occurred at the kth step of the elimination, then  $IN(k) = 1$ , otherwise  $IN(k) = 0$ . The element  $IN(n)$  returns the smallest positive integer j such that

abs( $u(j,j)$ ).le. norm( $(T - \text{lambda*I})(j)$ )\*TOL,

 where norm( A(j) ) denotes the sum of the absolute values of the jth row of the matrix A. If no such j exists then IN(n) is returned as zero. If IN(n) is returned as positive, then a diagonal element of U is small, indicating that (T - lambda\*I) is singular or nearly singular,

INFO (output)

= 0 : successful exit

- [NAME](#page-2550-0)
- [SYNOPSIS](#page-2550-1)
	- o [F95 INTERFACE](#page-2550-2)
	- ❍ [C INTERFACE](#page-2550-3)
- [PURPOSE](#page-2551-0)
- **[ARGUMENTS](#page-2551-1)**

### <span id="page-2550-0"></span>**NAME**

 slamrg - will create a permutation list which will merge the elements of A (which is composed of two independently sorted sets) into a single set which is sorted in ascending order

#### <span id="page-2550-1"></span>**SYNOPSIS**

<span id="page-2550-3"></span><span id="page-2550-2"></span> SUBROUTINE SLAMRG(N1, N2, A, TRD1, TRD2, INDEX) INTEGER N1, N2, TRD1, TRD2 INTEGER INDEX(\*) REAL A(\*) SUBROUTINE SLAMRG\_64(N1, N2, A, TRD1, TRD2, INDEX) INTEGER\*8 N1, N2, TRD1, TRD2 INTEGER\*8 INDEX(\*) REAL A(\*) **F95 INTERFACE** SUBROUTINE LAMRG(N1, N2, A, TRD1, TRD2, INDEX) INTEGER :: N1, N2, TRD1, TRD2 INTEGER, DIMENSION(:) :: INDEX REAL, DIMENSION(:) :: A SUBROUTINE LAMRG\_64(N1, N2, A, TRD1, TRD2, INDEX) INTEGER(8) :: N1, N2, TRD1, TRD2 INTEGER(8), DIMENSION(:) :: INDEX REAL, DIMENSION(:) :: A **C INTERFACE** #include <sunperf.h> void slamrg(int n1, int n2, float \*a, int trd1, int trd2, int \*index); void slamrg\_64(long n1, long n2, float \*a, long trd1, long trd2, long \*index);

# <span id="page-2551-0"></span>**PURPOSE**

 slamrg will create a permutation list which will merge the elements of A (which is composed of two independently sorted sets) into a single set which is sorted in ascending order.

# <span id="page-2551-1"></span>**ARGUMENTS**

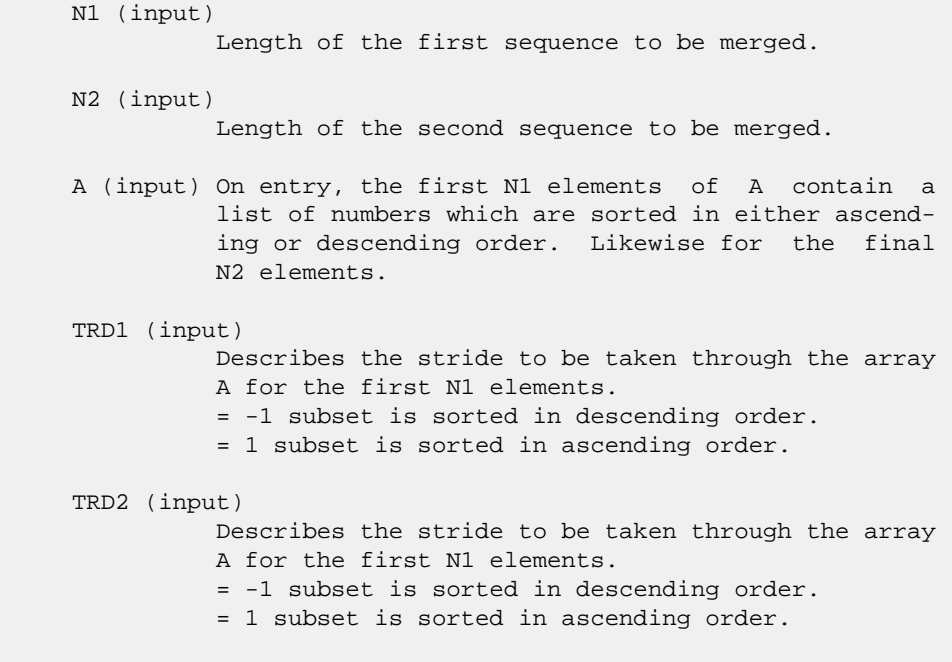

 INDEX (output) On exit this array will contain a permutation such that if  $B( I ) = A( INDEX( I ) )$  for  $I=1, N1+N2$ , then B will be sorted in ascending order.

- NAME
- SYNOPSIS
	- o F95 INTERFACE
	- o CINTERFACE
- PURPOSE
- **ARGUMENTS**
- FURTHER DETAILS

# **NAME**

```
 slarz - applies a real elementary reflector H to a real M-
 by-N matrix C, from either the left or the right
```
## **SYNOPSIS**

```
 SUBROUTINE SLARZ(SIDE, M, N, L, V, INCV, TAU, C, LDC, WORK)
    CHARACTER * 1 SIDE
    INTEGER M, N, L, INCV, LDC
    REAL TAU
   REAL V(*), C(LDC, *), WORK(*) SUBROUTINE SLARZ_64(SIDE, M, N, L, V, INCV, TAU, C, LDC, WORK)
    CHARACTER * 1 SIDE
    INTEGER*8 M, N, L, INCV, LDC
    REAL TAU
   REAL V(\;^{\star}\;) , C(\mathrm{LDC}\, ,\,^{\star}\,) , \mathrm{WORK}\, (\;^{\star}\,) F95 INTERFACE
    SUBROUTINE LARZ(SIDE, [M], [N], L, V, [INCV], TAU, C, [LDC], [WORK])
    CHARACTER(LEN=1) :: SIDE
    INTEGER :: M, N, L, INCV, LDC
    REAL :: TAU
    REAL, DIMENSION(:) :: V, WORK
    REAL, DIMENSION(:,:) :: C
    SUBROUTINE LARZ_64(SIDE, [M], [N], L, V, [INCV], TAU, C, [LDC], [WORK])
    CHARACTER(LEN=1) :: SIDE
    INTEGER(8) :: M, N, L, INCV, LDC
    REAL :: TAU
    REAL, DIMENSION(:) :: V, WORK
   REAL, DIMENSION(:,:)::C C INTERFACE
```

```
 #include <sunperf.h>
```
 void slarz(char side, int m, int n, int l, float \*v, int incv, float tau, float \*c, int ldc);

 void slarz\_64(char side, long m, long n, long l, float \*v, long incv, float tau, float \*c, long ldc);

# **PURPOSE**

 slarz applies a real elementary reflector H to a real M-by-N matrix C, from either the left or the right. H is represented in the form  $H = I - tau * v * v'$ where tau is a real scalar and v is a real vector. If tau = 0, then H is taken to be the unit matrix. H is a product of k elementary reflectors as returned by STZRZF.

```
 SIDE (input)
         = 'L': form H * C= 'R': form C * H M (input) The number of rows of the matrix C.
 N (input) The number of columns of the matrix C.
 L (input) The number of entries of the vector V containing
          the meaningful part of the Householder vectors.
         If SIDE = 'L', M \geq L \geq 0, if SIDE = 'R', N \geq L>= 0. V (input) The vector v in the representation of H as
          returned by STZRZF. V is not used if TAU = 0.
 INCV (input)
          The increment between elements of v. INCV <> 0.
 TAU (input)
          The value tau in the representation of H.
 C (input/output)
          On entry, the M-by-N matrix C. On exit, C is
          overwritten by the matrix H * C if SIDE = 'L', or
         C * H if SIDE = 'R'.
 LDC (input)
          The leading dimension of the array C. LDC >=
         max(1,M).
 WORK (workspace)
          (N) if SIDE = 'L' or (M) if SIDE = 'R'
```
# **FURTHER DETAILS**

 Based on contributions by A. Petitet, Computer Science Dept., Univ. of Tenn., Knox ville, USA

- [NAME](#page-2555-0)
- [SYNOPSIS](#page-2555-1)
	- o [F95 INTERFACE](#page-2555-2)
	- ❍ [C INTERFACE](#page-2555-3)
- [PURPOSE](#page-2556-0)
- [ARGUMENTS](#page-2556-1)
- [FURTHER DETAILS](#page-2557-0)

### <span id="page-2555-0"></span>**NAME**

 slarzb - applies a real block reflector H or its transpose H\*\*T to a real distributed M-by-N C from the left or the right

# <span id="page-2555-1"></span>**SYNOPSIS**

 SUBROUTINE SLARZB(SIDE, TRANS, DIRECT, STOREV, M, N, K, L, V, LDV, T, LDT, C, LDC, WORK, LDWORK) CHARACTER \* 1 SIDE, TRANS, DIRECT, STOREV INTEGER M, N, K, L, LDV, LDT, LDC, LDWORK REAL V(LDV,\*),  $T(LDT,*)$ ,  $C(LDC,*)$ , WORK(LDWORK,\*) SUBROUTINE SLARZB\_64(SIDE, TRANS, DIRECT, STOREV, M, N, K, L, V, LDV, T, LDT, C, LDC, WORK, LDWORK) CHARACTER \* 1 SIDE, TRANS, DIRECT, STOREV INTEGER\*8 M, N, K, L, LDV, LDT, LDC, LDWORK REAL V(LDV,\*), T(LDT,\*), C(LDC,\*), WORK(LDWORK,\*) **F95 INTERFACE** SUBROUTINE LARZB(SIDE, TRANS, DIRECT, STOREV, [M], [N], K, L, V, [LDV], T, [LDT], C, [LDC], [WORK], [LDWORK]) CHARACTER(LEN=1) :: SIDE, TRANS, DIRECT, STOREV INTEGER :: M, N, K, L, LDV, LDT, LDC, LDWORK REAL, DIMENSION $(:,:):V, T, C, WORK$  SUBROUTINE LARZB\_64(SIDE, TRANS, DIRECT, STOREV, [M], [N], K, L, V, [LDV], T, [LDT], C, [LDC], [WORK], [LDWORK]) CHARACTER(LEN=1) :: SIDE, TRANS, DIRECT, STOREV INTEGER(8) :: M, N, K, L, LDV, LDT, LDC, LDWORK REAL, DIMENSION(:,:) :: V, T, C, WORK

#### <span id="page-2555-3"></span><span id="page-2555-2"></span>**C INTERFACE**

#include <sunperf.h>
- void slarzb(char side, char trans, char direct, char storev, int m, int n, int k, int l, float \*v, int ldv, float \*t, int ldt, float \*c, int ldc, int ldwork);
- void slarzb\_64(char side, char trans, char direct, char storev, long m, long n, long k, long l, float \*v, long ldv, float \*t, long ldt, float \*c, long ldc, long ldwork);

# **PURPOSE**

 slarzb applies a real block reflector H or its transpose H\*\*T to a real distributed M-by-N C from the left or the right.

Currently, only STOREV = 'R' and DIRECT = 'B' are supported.

# **ARGUMENTS**

```
 SIDE (input)
           = 'L': apply H or H' from the Left
          = 'R': apply H or H' from the Right
 TRANS (input)
           = 'N': apply H (No transpose)
           = 'C': apply H' (Transpose)
 DIRECT (input)
           Indicates how H is formed from a product of ele-
          mentary reflectors = 'F': H = H(1) H(2) . . . H(k) (Forward, not supported yet)
          = 'B': H = H(k) . . . H(2) H(1) (Backward) STOREV (input)
           Indicates how the vectors which define the elemen-
           tary reflectors are stored:
           = 'C': Columnwise (not sup-
          ported yet)
           = 'R': Rowwise
 M (input) The number of rows of the matrix C.
 N (input) The number of columns of the matrix C.
 K (input) The order of the matrix T (= the number of elemen-
           tary reflectors whose product defines the block
          reflector).
 L (input) The number of columns of the matrix V containing
           the meaningful part of the Householder reflectors.
          If SIDE = 'L', M \geq L \geq 0, if SIDE = 'R', N \geq L>= 0.V (input) If STOREV = 'C', NV = K; if STOREV = 'R', NV = L.
 LDV (input)
          The leading dimension of the array V. If STOREV =
```

```
'C', LDV >= L; if STOREV = 'R', LDV >= K.
 T (input) The triangular K-by-K matrix T in the representa-
          tion of the block reflector.
 LDT (input)
          The leading dimension of the array T. LDT >= K.
 C (input/output)
          On entry, the M-by-N matrix C. On exit, C is
          overwritten by H*C or H'*C or C*H or C*H'.
 LDC (input)
         The leading dimension of the array C. LDC >=
         max(1,M).
 WORK (workspace)
          dimension(MAX(M,N),K)
 LDWORK (input)
          The leading dimension of the array WORK. If SIDE
         = 'L', LDWORK >= max(1,N); if SIDE = 'R', LDWORK
         >= max(1, M).
```
# **FURTHER DETAILS**

```
 Based on contributions by
  A. Petitet, Computer Science Dept., Univ. of Tenn., Knox-
 ville, USA
```
- NAME
- SYNOPSIS
	- o F95 INTERFACE
		- o CINTERFACE
- PURPOSE
- **ARGUMENTS**
- FURTHER DETAILS

# **NAME**

 slarzt - form the triangular factor T of a real block reflector H of order > n, which is defined as a product of k elementary reflectors

# **SYNOPSIS**

 SUBROUTINE SLARZT(DIRECT, STOREV, N, K, V, LDV, TAU, T, LDT) CHARACTER \* 1 DIRECT, STOREV INTEGER N, K, LDV, LDT REAL  $V(LDV, *), TAU(*), T(LDT, *)$  SUBROUTINE SLARZT\_64(DIRECT, STOREV, N, K, V, LDV, TAU, T, LDT) CHARACTER \* 1 DIRECT, STOREV INTEGER\*8 N, K, LDV, LDT REAL  $V(LDV, *), TAU(*), T(LDT, *)$  **F95 INTERFACE** SUBROUTINE LARZT(DIRECT, STOREV, N, K, V, [LDV], TAU, T, [LDT]) CHARACTER(LEN=1) :: DIRECT, STOREV INTEGER :: N, K, LDV, LDT REAL, DIMENSION(:) :: TAU REAL, DIMENSION $(:,:):V,T$  SUBROUTINE LARZT\_64(DIRECT, STOREV, N, K, V, [LDV], TAU, T, [LDT]) CHARACTER(LEN=1) :: DIRECT, STOREV INTEGER(8) :: N, K, LDV, LDT REAL, DIMENSION(:) :: TAU REAL, DIMENSION(:,:) :: V, T **C INTERFACE** #include <sunperf.h> void slarzt(char direct, char storev, int n, int k, float

\*v, int ldv, float \*tau, float \*t, int ldt);

 void slarzt\_64(char direct, char storev, long n, long k, float \*v, long ldv, float \*tau, float \*t, long ldt);

## **PURPOSE**

 slarzt forms the triangular factor T of a real block reflec tor H of order > n, which is defined as a product of k elementary reflectors.

If DIRECT =  $'F'$ ,  $H = H(1) H(2)$ ...  $H(k)$  and T is upper triangular;

If DIRECT = 'B',  $H = H(k)$  . . .  $H(2) H(1)$  and T is lower triangular.

 If STOREV = 'C', the vector which defines the elementary reflector  $H(i)$  is stored in the i-th column of the array V, and

 $H = I - V * T * V'$ 

 If STOREV = 'R', the vector which defines the elementary reflector H(i) is stored in the i-th row of the array V, and

 $H = I - V' * T * V$ 

Currently, only STOREV = 'R' and DIRECT = 'B' are supported.

### **ARGUMENTS**

 DIRECT (input) Specifies the order in which the elementary reflectors are multiplied to form the block reflector:  $= 'F': H = H(1) H(2) . . . H(k) (Forward, not sup$  ported yet)  $= 'B': H = H(k) . . . H(2) H(1) (Backward)$  STOREV (input) Specifies how the vectors which define the elemen tary reflectors are stored (see also Further Details): = 'R': rowwise N (input) The order of the block reflector H. N >= 0. K (input) The order of the triangular factor  $T$  (= the number of elementary reflectors). K >= 1. V (input) (LDV,K) if STOREV = 'C' (LDV,N) if STOREV = 'R' The matrix V. See further details. LDV (input) The leading dimension of the array V. If STOREV =

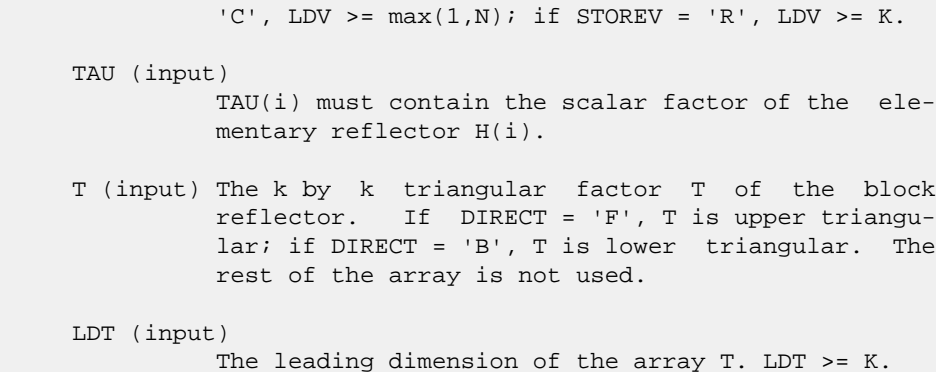

## **FURTHER DETAILS**

```
 Based on contributions by
  A. Petitet, Computer Science Dept., Univ. of Tenn., Knox-
 ville, USA
```
 The shape of the matrix V and the storage of the vectors which define the H(i) is best illustrated by the following example with  $n = 5$  and  $k = 3$ . The elements equal to 1 are not stored; the corresponding array elements are modified but restored on exit. The rest of the array is not used.

```
DIRECT = 'F' and STOREV = 'C': DIRECT = 'F' and
 STOREV = 'R':
```
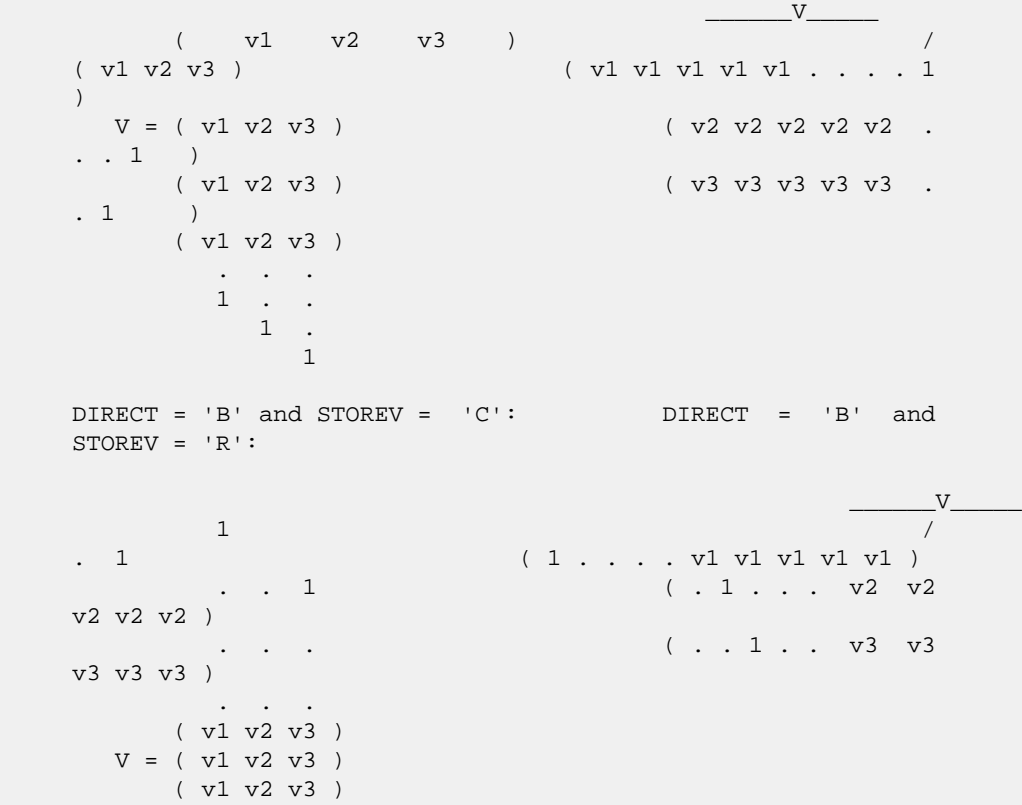

- [NAME](#page-2561-0)
- [SYNOPSIS](#page-2561-1)
	- o [F95 INTERFACE](#page-2561-2)
	- ❍ [C INTERFACE](#page-2561-3)
- [PURPOSE](#page-2561-4)
- **[ARGUMENTS](#page-2562-0)**

## <span id="page-2561-0"></span>**NAME**

 slasrt - the numbers in D in increasing order (if ID = 'I') or in decreasing order (if ID = 'D' )

## <span id="page-2561-1"></span>**SYNOPSIS**

```
 SUBROUTINE SLASRT(ID, N, D, INFO)
   CHARACTER * 1 ID
    INTEGER N, INFO
   REAL D(*)
    SUBROUTINE SLASRT_64(ID, N, D, INFO)
    CHARACTER * 1 ID
    INTEGER*8 N, INFO
    REAL D(*)
 F95 INTERFACE
    SUBROUTINE LASRT(ID, [N], D, [INFO])
    CHARACTER(LEN=1) :: ID
    INTEGER :: N, INFO
    REAL, DIMENSION(:) :: D
    SUBROUTINE LASRT_64(ID, [N], D, [INFO])
    CHARACTER(LEN=1) :: ID
    INTEGER(8) :: N, INFO
   REAL, DIMENSION(:) :: D
 C INTERFACE
    #include <sunperf.h>
    void slasrt(char id, int n, float *d, int *info);
    void slasrt_64(char id, long n, float *d, long *info);
```
# <span id="page-2561-4"></span><span id="page-2561-3"></span>**PURPOSE**

 slasrt the numbers in D in increasing order (if ID = 'I') or in decreasing order (if ID = 'D' ).

 Use Quick Sort, reverting to Insertion sort on arrays of size <= 20. Dimension of STACK limits N to about 2\*\*32.

# <span id="page-2562-0"></span>**ARGUMENTS**

```
 ID (input)
           = 'I': sort D in increasing order;
           = 'D': sort D in decreasing order.
 N (input) The length of the array D.
 D (input/output)
           On entry, the array to be sorted. On exit, D has
           been sorted into increasing order (D(1) <= ... <=
          D(N) ) or into decreasing order (D(1) \rightarrow = \ldots \rightarrow = D(N) ), depending on ID.
 INFO (output)
           = 0: successful exit
           < 0: if INFO = -i, the i-th argument had an ille-
           gal value
```
- [NAME](#page-2563-0)
- [SYNOPSIS](#page-2563-1)
	- o [F95 INTERFACE](#page-2563-2)
	- ❍ [C INTERFACE](#page-2563-3)
- [PURPOSE](#page-2564-0)
- **[ARGUMENTS](#page-2564-1)**

### <span id="page-2563-0"></span>**NAME**

 slatzm - routine is deprecated and has been replaced by rou tine SORMRZ

## <span id="page-2563-1"></span>**SYNOPSIS**

<span id="page-2563-3"></span><span id="page-2563-2"></span> SUBROUTINE SLATZM(SIDE, M, N, V, INCV, TAU, C1, C2, LDC, WORK) CHARACTER \* 1 SIDE INTEGER M, N, INCV, LDC REAL TAU REAL  $V(*)$ ,  $Cl(LDC, *)$ ,  $Cl(LDC, *)$ ,  $WORK(*)$  SUBROUTINE SLATZM\_64(SIDE, M, N, V, INCV, TAU, C1, C2, LDC, WORK) CHARACTER \* 1 SIDE INTEGER\*8 M, N, INCV, LDC REAL TAU REAL V(\*), C1(LDC,\*), C2(LDC,\*), WORK(\*) **F95 INTERFACE** SUBROUTINE LATZM(SIDE, [M], [N], V, [INCV], TAU, C1, C2, [LDC], [WORK]) CHARACTER(LEN=1) :: SIDE INTEGER :: M, N, INCV, LDC REAL :: TAU REAL, DIMENSION(:) :: V, WORK REAL, DIMENSION $(:,:):C1,C2$  SUBROUTINE LATZM\_64(SIDE, [M], [N], V, [INCV], TAU, C1, C2, [LDC], [WORK]) CHARACTER(LEN=1) :: SIDE INTEGER(8) :: M, N, INCV, LDC REAL :: TAU REAL, DIMENSION(:) :: V, WORK REAL, DIMENSION $(:,:):C1,C2$  **C INTERFACE** #include <sunperf.h>

 void slatzm(char side, int m, int n, float \*v, int incv, float tau, float \*c1, float \*c2, int ldc);

 void slatzm\_64(char side, long m, long n, float \*v, long incv, float tau, float \*c1, float \*c2, long ldc);

# <span id="page-2564-0"></span>**PURPOSE**

```
 slatzm routine is deprecated and has been replaced by rou-
      tine SORMRZ.
      SLATZM applies a Householder matrix generated by STZRQF to a
      matrix.
     Let P = I - tau * u * u', u = (1),
                                         ( v )
     where v is an (m-1) vector if SIDE = 'L', or a (n-1) vector
     if SIDE = 'R'. If SIDE equals 'L', let
             C = [ C1 ] 1 [ C2 ] m-1
n an an Aonaichte ann an Aonaichte an Aonaichte agus an Aonaichte agus an Aonaichte agus an Aonaichte agus an 
      Then C is overwritten by P*C.
      If SIDE equals 'R', let
              C = [ C1, C2 ] m
                       1 n-1
      Then C is overwritten by C*P.
```
### <span id="page-2564-1"></span>**ARGUMENTS**

```
 SIDE (input)
         = 'L': form P * C= 'R': form C * P M (input) The number of rows of the matrix C.
 N (input) The number of columns of the matrix C.
 V (input) (1 + (M-1)*abs(INCV)) if SIDE = 'L' (1 + (N-
         1)*abs(INCV)) if SIDE = 'R' The vector v in the
          representation of P. V is not used if TAU = 0.
 INCV (input)
          The increment between elements of v. INCV <> 0
 TAU (input)
          The value tau in the representation of P.
 C1 (input/output)
         (LDC, N) if SIDE = 'L' (M, 1) if SIDE = 'R' On
          entry, the n-vector C1 if SIDE = 'L', or the m-
          vector C1 if SIDE = 'R'.
         On exit, the first row of P*C if SIDE = 'L', or
```

```
 the first column of C*P if SIDE = 'R'.
 C2 (input/output)
          (LDC, N) if SIDE = 'L' (LDC, N-1) if SIDE = 'R'
          On entry, the (m - 1) x n matrix C2 if SIDE = 'L',
          or the m \times (n - 1) matrix C2 if SIDE = 'R'.
           On exit, rows 2:m of P*C if SIDE = 'L', or columns
          2:m of C*P if SIDE = 'R'.
 LDC (input)
           The leading dimension of the arrays C1 and C2. LDC
          >= (1, M). WORK (workspace)
        (N) if SIDE = 'L' (M) if SIDE = 'R'
```
- NAME
- SYNOPSIS
	- o F95 INTERFACE
	- ❍ C INTERFACE
- PURPOSE
- **ARGUMENTS**

### **NAME**

snrm2 - Return the Euclidian norm of a vector.

# **SYNOPSIS**

 REAL FUNCTION SNRM2(N, X, INCX) INTEGER N, INCX REAL X(\*) REAL FUNCTION SNRM2\_64(N, X, INCX) INTEGER\*8 N, INCX REAL X(\*) **F95 INTERFACE** REAL FUNCTION NRM2([N], X, [INCX]) INTEGER :: N, INCX REAL, DIMENSION(:) :: X REAL FUNCTION NRM2\_64([N], X, [INCX]) INTEGER(8) :: N, INCX REAL, DIMENSION(:) :: X **C INTERFACE** #include <sunperf.h> float snrm2(int n, float \*x, int incx); float snrm2\_64(long n, float \*x, long incx);

## **PURPOSE**

 snrm2 Return the Euclidian norm of a vector x where x is an n-vector.

# **ARGUMENTS**

 N (input) On entry, N specifies the number of elements in the vector. N must be at least one for the sub routine to have any visible effect. Unchanged on exit. X (input)  $(1 + (n - 1) * abs(INCX))$  ). On entry, the incremented array X must contain the vector x. Unchanged on exit.

### INCX (input)

 On entry, INCX specifies the increment for the elements of X. If INCX < 1 then SNRM2 returns 0. Unchanged on exit.

- NAME
- SYNOPSIS
	- o F95 INTERFACE
	- ❍ C INTERFACE
- PURPOSE
- ARGUMENTS

### **NAME**

 sopgtr - generate a real orthogonal matrix Q which is defined as the product of n-1 elementary reflectors H(i) of order n, as returned by SSPTRD using packed storage

### **SYNOPSIS**

 SUBROUTINE SOPGTR(UPLO, N, AP, TAU, Q, LDQ, WORK, INFO) CHARACTER \* 1 UPLO INTEGER N, LDQ, INFO REAL AP(\*), TAU(\*),  $Q(LDQ, *)$ , WORK(\*) SUBROUTINE SOPGTR\_64(UPLO, N, AP, TAU, Q, LDQ, WORK, INFO) CHARACTER \* 1 UPLO INTEGER\*8 N, LDQ, INFO REAL  $AP(*)$ , TAU $(*)$ , Q(LDQ,\*), WORK $(*)$  **F95 INTERFACE** SUBROUTINE OPGTR(UPLO, [N], AP, TAU, Q, [LDQ], [WORK], [INFO]) CHARACTER(LEN=1) :: UPLO INTEGER :: N, LDQ, INFO REAL, DIMENSION(:) :: AP, TAU, WORK REAL, DIMENSION $(:,:)::{\mathbb Q}$  SUBROUTINE OPGTR\_64(UPLO, [N], AP, TAU, Q, [LDQ], [WORK], [INFO]) CHARACTER(LEN=1) :: UPLO INTEGER(8) :: N, LDQ, INFO REAL, DIMENSION(:) :: AP, TAU, WORK REAL, DIMENSION $(:,:)::{\mathbb Q}$  **C INTERFACE** #include <sunperf.h> void sopgtr(char uplo, int n, float \*ap, float \*tau, float \*q, int ldq, int \*info); void sopgtr\_64(char uplo, long n, float \*ap, float \*tau,

float \*q, long ldq, long \*info);

# **PURPOSE**

```
 sopgtr generates a real orthogonal matrix Q which is defined
 as the product of n-1 elementary reflectors H(i) of order n,
 as returned by SSPTRD using packed storage:
if UPLO = 'U', Q = H(n-1) . . . H(2) H(1),
if UPLO = 'L', Q = H(1) H(2)... H(n-1).
```
# **ARGUMENTS**

```
 UPLO (input)
           = 'U': Upper triangular packed storage used in
           previous call to SSPTRD; = 'L': Lower triangular
           packed storage used in previous call to SSPTRD.
 N (input) The order of the matrix Q. N >= 0.
 AP (input)
           The vectors which define the elementary reflec-
           tors, as returned by SSPTRD.
 TAU (input)
           TAU(i) must contain the scalar factor of the ele-
           mentary reflector H(i), as returned by SSPTRD.
 Q (output)
           The N-by-N orthogonal matrix Q.
 LDQ (input)
          The leading dimension of the array Q. LDQ \rightarrow=
          max(1,N).
 WORK (workspace)
           dimension(N-1)
 INFO (output)
           = 0: successful exit
           < 0: if INFO = -i, the i-th argument had an ille-
           gal value
```
- [NAME](#page-2570-0)
- [SYNOPSIS](#page-2570-1)
	- o [F95 INTERFACE](#page-2570-2)
	- ❍ [C INTERFACE](#page-2570-3)
- [PURPOSE](#page-2571-0)
- [ARGUMENTS](#page-2571-1)

### <span id="page-2570-0"></span>**NAME**

```
 sopmtr - overwrite the general real M-by-N matrix C with
SIDE = 'L' SIDE = 'R' TRANS = 'N'
```
### <span id="page-2570-1"></span>**SYNOPSIS**

```
 SUBROUTINE SOPMTR(SIDE, UPLO, TRANS, M, N, AP, TAU, C, LDC, WORK,
          INFO)
    CHARACTER * 1 SIDE, UPLO, TRANS
    INTEGER M, N, LDC, INFO
   REAL AP(*), TAU(*), C(\text{LDC}, *), WORK(*)
    SUBROUTINE SOPMTR_64(SIDE, UPLO, TRANS, M, N, AP, TAU, C, LDC, WORK,
          INFO)
    CHARACTER * 1 SIDE, UPLO, TRANS
    INTEGER*8 M, N, LDC, INFO
   REAL AP(*), TAU(*), C(LDC,*), WORK(*)
 F95 INTERFACE
    SUBROUTINE OPMTR(SIDE, UPLO, [TRANS], [M], [N], AP, TAU, C, [LDC],
          [WORK], [INFO])
    CHARACTER(LEN=1) :: SIDE, UPLO, TRANS
    INTEGER :: M, N, LDC, INFO
    REAL, DIMENSION(:) :: AP, TAU, WORK
   REAL, DIMENSION(:,:)::C SUBROUTINE OPMTR_64(SIDE, UPLO, [TRANS], [M], [N], AP, TAU, C, [LDC],
           [WORK], [INFO])
    CHARACTER(LEN=1) :: SIDE, UPLO, TRANS
    INTEGER(8) :: M, N, LDC, INFO
    REAL, DIMENSION(:) :: AP, TAU, WORK
    REAL, DIMENSION(:,:) :: C
 C INTERFACE
    #include <sunperf.h>
```

```
 float *ap, float *tau, float *c, int ldc, int
 *info);
```
 void sopmtr\_64(char side, char uplo, char trans, long m, long n, float \*ap, float \*tau, float \*c, long ldc, long \*info);

### <span id="page-2571-0"></span>**PURPOSE**

 sopmtr overwrites the general real M-by-N matrix C with TRANS = 'T':  $Q^{**}T^{*}C$   $C^{*}Q^{**}T$ where  $Q$  is a real orthogonal matrix of order ng, with  $nq = m$  if SIDE = 'L' and nq = n if SIDE = 'R'. Q is defined as the product of nq-1 elementary reflectors, as returned by SSPTRD using packed storage: if UPLO =  $'U'$ ,  $Q = H(nq-1)$  . . .  $H(2) H(1)$ ;

if UPLO =  $'L'$ ,  $Q = H(1) H(2)$ ...  $H(nq-1)$ .

## <span id="page-2571-1"></span>**ARGUMENTS**

```
 SIDE (input)
               = 'L': apply Q or Q**T from the Left;
               = 'R': apply Q or Q**T from the Right.
     UPLO (input)
               = 'U': Upper triangular packed storage used in
               previous call to SSPTRD; = 'L': Lower triangular
               packed storage used in previous call to SSPTRD.
     TRANS (input)
= 'N': No transpose, apply Q;
= 'T': Transpose, apply Q^{***}T.
               TRANS is defaulted to 'N' for F95 INTERFACE.
    M (input) The number of rows of the matrix C. M \ge 0. N (input) The number of columns of the matrix C. N >= 0.
     AP (input)
              (N*(M+1)/2) if SIDE = 'L' (N*(N+1)/2) if SIDE =
               'R' The vectors which define the elementary
               reflectors, as returned by SSPTRD. AP is modified
               by the routine but restored on exit.
     TAU (input)
              or (N-1) if SIDE = 'R' TAU(i) must contain the
               scalar factor of the elementary reflector H(i), as
               returned by SSPTRD.
     C (input/output)
               On entry, the M-by-N matrix C. On exit, C is
               overwritten by Q*C or Q**T*C or C*Q**T or C*Q.
```

```
 LDC (input)
          The leading dimension of the array C. LDC >=
          max(1,M).
 WORK (workspace)
        (N) if SIDE = 'L' (M) if SIDE = 'R'
 INFO (output)
          = 0: successful exit
          < 0: if INFO = -i, the i-th argument had an ille-
          gal value
```
- [NAME](#page-2573-0)
- [SYNOPSIS](#page-2573-1)
	- o [F95 INTERFACE](#page-2573-2)
	- o CINTERFACE
- [PURPOSE](#page-2573-4)
- **[ARGUMENTS](#page-2574-0)**

### <span id="page-2573-0"></span>**NAME**

 sorg2l - generate an m by n real matrix Q with orthonormal columns,

## <span id="page-2573-1"></span>**SYNOPSIS**

<span id="page-2573-2"></span> SUBROUTINE SORG2L(M, N, K, A, LDA, TAU, WORK, INFO) INTEGER M, N, K, LDA, INFO REAL  $A(LDA, * )$ , TAU $(*)$ , WORK $(*)$  SUBROUTINE SORG2L\_64(M, N, K, A, LDA, TAU, WORK, INFO) INTEGER\*8 M, N, K, LDA, INFO REAL  $A(LDA, * )$ , TAU $(*)$ , WORK $(*)$  **F95 INTERFACE** SUBROUTINE ORG2L([M], [N], [K], A, [LDA], TAU, [WORK], [INFO]) INTEGER :: M, N, K, LDA, INFO REAL, DIMENSION(:) :: TAU, WORK REAL, DIMENSION(:,:) :: A SUBROUTINE ORG2L\_64([M], [N], [K], A, [LDA], TAU, [WORK], [INFO]) INTEGER(8) :: M, N, K, LDA, INFO REAL, DIMENSION(:) :: TAU, WORK REAL, DIMENSION(:,:) :: A **C INTERFACE** #include <sunperf.h> void sorg2l(int m, int n, int k, float \*a, int lda, float \*tau, int \*info); void sorg2l\_64(long m, long n, long k, float \*a, long lda,

## float \*tau, long \*info);

## <span id="page-2573-4"></span><span id="page-2573-3"></span>**PURPOSE**

 sorg2l L generates an m by n real matrix Q with orthonormal columns, which is defined as the last n columns of a product of k elementary reflectors of order m

 $Q = H(k)$  . . .  $H(2) H(1)$ 

as returned by SGEQLF.

### <span id="page-2574-0"></span>**ARGUMENTS**

- M (input) The number of rows of the matrix Q. M >= 0. N (input) The number of columns of the matrix  $Q$ . M >= N >=  $\overline{\mathbf{0}}$ .
	- K (input) The number of elementary reflectors whose product defines the matrix  $Q. N$  >=  $K$  >= 0.
	- A (input/output)

 On entry, the (n-k+i)-th column must contain the vector which defines the elementary reflector  $H(i)$ , for  $i = 1, 2, ..., k$ , as returned by SGEQLF in the last k columns of its array argument A. On exit, the m by n matrix Q.

- LDA (input) The first dimension of the array A. LDA >=  $max(1,M)$ .
- TAU (input) TAU(i) must contain the scalar factor of the ele mentary reflector H(i), as returned by SGEQLF.

```
 WORK (workspace)
           dimension(N)
```

```
 INFO (output)
           = 0: successful exit
           \langle 0: if INFO = -i, the i-th argument has an ille-
           gal value
```
- [NAME](#page-2575-0)
- [SYNOPSIS](#page-2575-1)
	- o [F95 INTERFACE](#page-2575-2)
	- o CINTERFACE
- [PURPOSE](#page-2575-4)
- **[ARGUMENTS](#page-2576-0)**

### <span id="page-2575-0"></span>**NAME**

sorg $2r$  - generate an m by n real matrix Q with orthonormal columns,

## <span id="page-2575-1"></span>**SYNOPSIS**

<span id="page-2575-2"></span> SUBROUTINE SORG2R(M, N, K, A, LDA, TAU, WORK, INFO) INTEGER M, N, K, LDA, INFO REAL  $A(LDA, * )$ , TAU $(*)$ , WORK $(*)$  SUBROUTINE SORG2R\_64(M, N, K, A, LDA, TAU, WORK, INFO) INTEGER\*8 M, N, K, LDA, INFO REAL  $A(LDA, * )$ , TAU $(*)$ , WORK $(*)$  **F95 INTERFACE** SUBROUTINE ORG2R([M], [N], [K], A, [LDA], TAU, [WORK], [INFO]) INTEGER :: M, N, K, LDA, INFO REAL, DIMENSION(:) :: TAU, WORK REAL, DIMENSION(:,:) :: A SUBROUTINE ORG2R\_64([M], [N], [K], A, [LDA], TAU, [WORK], [INFO]) INTEGER(8) :: M, N, K, LDA, INFO REAL, DIMENSION(:) :: TAU, WORK REAL, DIMENSION(:,:) :: A **C INTERFACE** #include <sunperf.h>

<span id="page-2575-3"></span> void sorg2r(int m, int n, int k, float \*a, int lda, float \*tau, int \*info);

```
 void sorg2r_64(long m, long n, long k, float *a, long lda,
          float *tau, long *info);
```
#### <span id="page-2575-4"></span>**PURPOSE**

 sorg2r R generates an m by n real matrix Q with orthonormal columns, which is defined as the first n columns of a pro duct of k elementary reflectors of order m

 $Q = H(1) H(2) \ldots H(k)$ 

as returned by SGEQRF.

# <span id="page-2576-0"></span>**ARGUMENTS**

- M (input) The number of rows of the matrix Q. M >= 0.
- N (input) The number of columns of the matrix  $Q$ . M >= N >=  $\overline{\mathbf{0}}$ .
	- K (input) The number of elementary reflectors whose product defines the matrix  $Q. N$  >=  $K$  >= 0.
	- A (input/output)

 On entry, the i-th column must contain the vector which defines the elementary reflector H(i), for i  $= 1, 2, \ldots, k$ , as returned by SGEQRF in the first k columns of its array argument A. On exit, the m by-n matrix Q.

- LDA (input) The first dimension of the array A. LDA >=  $max(1,M)$ .
- TAU (input) TAU(i) must contain the scalar factor of the ele mentary reflector H(i), as returned by SGEQRF.

```
 WORK (workspace)
           dimension(N)
```
 INFO (output) = 0: successful exit  $\langle$  0: if INFO = -i, the i-th argument has an illegal value

- [NAME](#page-2577-0)
- [SYNOPSIS](#page-2577-1)
	- o [F95 INTERFACE](#page-2577-2)
	- ❍ [C INTERFACE](#page-2577-3)
- [PURPOSE](#page-2578-0)
- [ARGUMENTS](#page-2578-1)

### <span id="page-2577-0"></span>**NAME**

```
 sorgbr - generate one of the real orthogonal matrices Q or
 P**T determined by SGEBRD when reducing a real matrix A to
 bidiagonal form
```
#### <span id="page-2577-1"></span>**SYNOPSIS**

```
 SUBROUTINE SORGBR(VECT, M, N, K, A, LDA, TAU, WORK, LWORK, INFO)
    CHARACTER * 1 VECT
    INTEGER M, N, K, LDA, LWORK, INFO
   REAL A(LDA, * ), TAU(*), WORK(*) SUBROUTINE SORGBR_64(VECT, M, N, K, A, LDA, TAU, WORK, LWORK, INFO)
    CHARACTER * 1 VECT
    INTEGER*8 M, N, K, LDA, LWORK, INFO
   REAL A(LDA, * ), TAU( * ), WORK(* ) F95 INTERFACE
    SUBROUTINE ORGBR(VECT, M, [N], K, A, [LDA], TAU, [WORK], [LWORK],
          [INFO])
    CHARACTER(LEN=1) :: VECT
    INTEGER :: M, N, K, LDA, LWORK, INFO
    REAL, DIMENSION(:) :: TAU, WORK
   REAL, DIMENSION(:,:): A
    SUBROUTINE ORGBR_64(VECT, M, [N], K, A, [LDA], TAU, [WORK], [LWORK],
         [INFO])
    CHARACTER(LEN=1) :: VECT
    INTEGER(8) :: M, N, K, LDA, LWORK, INFO
    REAL, DIMENSION(:) :: TAU, WORK
    REAL, DIMENSION(:,:) :: A
 C INTERFACE
    #include <sunperf.h>
    void sorgbr(char vect, int m, int n, int k, float *a, int
              lda, float *tau, int *info);
```
 void sorgbr\_64(char vect, long m, long n, long k, float \*a, long lda, float \*tau, long \*info);

## <span id="page-2578-0"></span>**PURPOSE**

 sorgbr generates one of the real orthogonal matrices Q or P\*\*T determined by SGEBRD when reducing a real matrix A to bidiagonal form:  $A = Q * B * P^{**}T$ . Q and  $P^{**}T$  are defined as products of elementary reflectors H(i) or G(i) respec tively. If VECT = 'Q', A is assumed to have been an M-by-K matrix, and Q is of order M: if  $m \ge k$ ,  $Q = H(1) H(2)$ ...  $H(k)$  and SORGBR returns the first n columns of  $Q$ , where  $m \geq n \geq k$ ; if  $m < k$ ,  $Q = H(1) H(2)$ ...  $H(m-1)$  and SORGBR returns  $Q$  as an M-by-M matrix. If VECT = 'P', A is assumed to have been a K-by-N matrix, and P\*\*T is of order N:

if  $k < n$ ,  $P^{**}T = G(k)$  . . .  $G(2) G(1)$  and SORGBR returns the first m rows of  $P^{**}T$ , where  $n >= m$  >= k; if  $k > = n$ ,  $P^{**}T = G(n-1)$  . . .  $G(2)$   $G(1)$  and SORGBR returns P\*\*T as an N-by-N matrix.

### <span id="page-2578-1"></span>**ARGUMENTS**

```
 VECT (input)
           Specifies whether the matrix Q or the matrix P**T
           is required, as defined in the transformation
          applied by SGEBRD:
           = 'Q': generate Q;
           = 'P': generate P**T.
 M (input) The number of rows of the matrix Q or P**T to be
          returned. M >= 0.
 N (input) The number of columns of the matrix Q or P**T to
         be returned. N \ge 0. If VECT = 'Q', M \ge Nmin(M,K); if VECT = 'P', N >= M >= min(N,K).
K (input) If VECT = 'Q', the number of columns in the origi-
          nal M-by-K matrix reduced by SGEBRD. If VECT =
          'P', the number of rows in the original K-by-N
          matrix reduced by SGEBRD. K >= 0.
 A (input/output)
          On entry, the vectors which define the elementary
          reflectors, as returned by SGEBRD. On exit, the
          M-by-N matrix Q or P**T.
 LDA (input)
          The leading dimension of the array A. LDA >=
```
 $max(1,M)$ .

 TAU (input)  $(\min(M,K))$  if VECT = 'Q'  $(\min(N,K))$  if VECT = 'P' TAU(i) must contain the scalar factor of the ele mentary reflector H(i) or G(i), which determines Q or P\*\*T, as returned by SGEBRD in its array argu ment TAUQ or TAUP. WORK (workspace) On exit, if INFO = 0, WORK(1) returns the optimal LWORK. LWORK (input) The dimension of the array WORK. LWORK >=  $max(1,min(M,N))$ . For optimum performance LWORK >= min(M,N)\*NB, where NB is the optimal blocksize. If LWORK =  $-1$ , then a workspace query is assumed; the routine only calculates the optimal size of the WORK array, returns this value as the first entry of the WORK array, and no error message related to LWORK is issued by XERBLA. INFO (output) = 0: successful exit

 < 0: if INFO = -i, the i-th argument had an ille gal value

- [NAME](#page-2580-0)
- [SYNOPSIS](#page-2580-1)
	- o [F95 INTERFACE](#page-2580-2)
		- o CINTERFACE
- [PURPOSE](#page-2581-0)
- [ARGUMENTS](#page-2581-1)

### <span id="page-2580-0"></span>**NAME**

 sorghr - generate a real orthogonal matrix Q which is defined as the product of IHI-ILO elementary reflectors of order N, as returned by SGEHRD

### <span id="page-2580-1"></span>**SYNOPSIS**

<span id="page-2580-3"></span><span id="page-2580-2"></span> SUBROUTINE SORGHR(N, ILO, IHI, A, LDA, TAU, WORK, LWORK, INFO) INTEGER N, ILO, IHI, LDA, LWORK, INFO REAL  $A(LDA, *), TAU(*), WORK(*)$  SUBROUTINE SORGHR\_64(N, ILO, IHI, A, LDA, TAU, WORK, LWORK, INFO) INTEGER\*8 N, ILO, IHI, LDA, LWORK, INFO REAL  $A(LDA, * )$ , TAU $(*)$ , WORK $(*)$  **F95 INTERFACE** SUBROUTINE ORGHR([N], ILO, IHI, A, [LDA], TAU, [WORK], [LWORK], [INFO]) INTEGER :: N, ILO, IHI, LDA, LWORK, INFO REAL, DIMENSION(:) :: TAU, WORK REAL, DIMENSION(:,:) :: A SUBROUTINE ORGHR\_64([N], ILO, IHI, A, [LDA], TAU, [WORK], [LWORK], [INFO]) INTEGER(8) :: N, ILO, IHI, LDA, LWORK, INFO REAL, DIMENSION(:) :: TAU, WORK REAL, DIMENSION(:,:) :: A **C INTERFACE** #include <sunperf.h> void sorghr(int n, int ilo, int ihi, float \*a, int lda, float \*tau, int \*info); void sorghr\_64(long n, long ilo, long ihi, float \*a, long lda, float \*tau, long \*info);

## <span id="page-2581-0"></span>**PURPOSE**

```
 sorghr generates a real orthogonal matrix Q which is defined
 as the product of IHI-ILO elementary reflectors of order N,
 as returned by SGEHRD:
```

```
Q = H(ilo) H(ilo+1) . . . H(ihi-1).
```
## <span id="page-2581-1"></span>**ARGUMENTS**

N (input) The order of the matrix  $Q. N > = 0$ . ILO (input) ILO and IHI must have the same values as in the previous call of SGEHRD. Q is equal to the unit matrix except in the submatrix  $\mathbb{Q}(\text{ilo}+1:\text{ihi},\text{ilo}+1:\text{ihi})$ .  $1\leq \text{ILO}\leq \text{IHI}\leq \text{N}$ , if  $N > 0$ ; ILO=1 and IHI=0, if  $N=0$ . IHI (input) See the description of ILO. A (input/output) On entry, the vectors which define the elementary reflectors, as returned by SGEHRD. On exit, the N-by-N orthogonal matrix Q. LDA (input) The leading dimension of the array A. LDA >=  $max(1,N)$ . TAU (input) TAU(i) must contain the scalar factor of the ele mentary reflector H(i), as returned by SGEHRD. WORK (workspace) On exit, if INFO =  $0$ , WORK(1) returns the optimal LWORK. LWORK (input) The dimension of the array WORK. LWORK >= IHI-ILO. For optimum performance LWORK >= (IHI-ILO)\*NB, where NB is the optimal blocksize. If LWORK =  $-1$ , then a workspace query is assumed; the routine only calculates the optimal size of the WORK array, returns this value as the first entry of the WORK array, and no error message related to LWORK is issued by XERBLA. INFO (output) = 0: successful exit < 0: if INFO = -i, the i-th argument had an illegal value

- [NAME](#page-2582-0)
- [SYNOPSIS](#page-2582-1)
	- o [F95 INTERFACE](#page-2582-2)
	- o CINTERFACE
- [PURPOSE](#page-2582-4)
- **[ARGUMENTS](#page-2583-0)**

### <span id="page-2582-0"></span>**NAME**

 sorgl2 - generate an m by n real matrix Q with orthonormal rows,

### <span id="page-2582-1"></span>**SYNOPSIS**

<span id="page-2582-2"></span> SUBROUTINE SORGL2(M, N, K, A, LDA, TAU, WORK, INFO) INTEGER M, N, K, LDA, INFO REAL  $A(LDA, * )$ , TAU $(*)$ , WORK $(*)$  SUBROUTINE SORGL2\_64(M, N, K, A, LDA, TAU, WORK, INFO) INTEGER\*8 M, N, K, LDA, INFO REAL  $A(LDA, * )$ , TAU $(*)$ , WORK $(*)$  **F95 INTERFACE** SUBROUTINE ORGL2([M], [N], [K], A, [LDA], TAU, [WORK], [INFO]) INTEGER :: M, N, K, LDA, INFO REAL, DIMENSION(:) :: TAU, WORK REAL, DIMENSION(:,:) :: A SUBROUTINE ORGL2\_64([M], [N], [K], A, [LDA], TAU, [WORK], [INFO]) INTEGER(8) :: M, N, K, LDA, INFO REAL, DIMENSION(:) :: TAU, WORK REAL, DIMENSION(:,:) :: A

## <span id="page-2582-3"></span>**C INTERFACE**

```
 #include <sunperf.h>
```
 void sorgl2(int m, int n, int k, float \*a, int lda, float \*tau, int \*info);

```
 void sorgl2_64(long m, long n, long k, float *a, long lda,
          float *tau, long *info);
```
#### <span id="page-2582-4"></span>**PURPOSE**

 sorgl2 generates an m by n real matrix Q with orthonormal rows, which is defined as the first m rows of a product of k elementary reflectors of order n

 $Q = H(k)$  . . .  $H(2) H(1)$ 

as returned by SGELQF.

### <span id="page-2583-0"></span>**ARGUMENTS**

- M (input) The number of rows of the matrix  $Q$ . M  $> = 0$ .
- N (input) The number of columns of the matrix  $Q$ . N >= M.
- K (input) The number of elementary reflectors whose product defines the matrix  $Q$ .  $M \geq K \geq 0$ .
- A (input/output) On entry, the i-th row must contain the vector which defines the elementary reflector H(i), for i  $= 1, 2, \ldots, k$ , as returned by SGELQF in the first k rows of its array argument A. On exit, the m-by-n matrix Q.
- LDA (input) The first dimension of the array A. LDA >=  $max(1,M)$ .
- TAU (input) TAU(i) must contain the scalar factor of the ele mentary reflector H(i), as returned by SGELQF.
- WORK (workspace) dimension(M)

INFO (output)

 = 0: successful exit < 0: if INFO = -i, the i-th argument has an ille gal value

- NAME
- SYNOPSIS
	- o F95 INTERFACE
	- ❍ C INTERFACE
- PURPOSE
- ARGUMENTS

### **NAME**

 sorglq - generate an M-by-N real matrix Q with orthonormal rows,

### **SYNOPSIS**

 SUBROUTINE SORGLQ(M, N, K, A, LDA, TAU, WORK, LDWORK, INFO) INTEGER M, N, K, LDA, LDWORK, INFO REAL  $A(LDA, * )$ , TAU $( * )$ , WORK $(* )$  SUBROUTINE SORGLQ\_64(M, N, K, A, LDA, TAU, WORK, LDWORK, INFO) INTEGER\*8 M, N, K, LDA, LDWORK, INFO REAL  $A(LDA, * )$ , TAU $(*)$ , WORK $(*)$  **F95 INTERFACE** SUBROUTINE ORGLQ(M, [N], [K], A, [LDA], TAU, [WORK], [LDWORK], [INFO]) INTEGER :: M, N, K, LDA, LDWORK, INFO REAL, DIMENSION(:) :: TAU, WORK REAL, DIMENSION(:,:) :: A SUBROUTINE ORGLQ\_64(M, [N], [K], A, [LDA], TAU, [WORK], [LDWORK], [INFO]) INTEGER(8) :: M, N, K, LDA, LDWORK, INFO REAL, DIMENSION(:) :: TAU, WORK REAL, DIMENSION(:,:) :: A **C INTERFACE** #include <sunperf.h> void sorglq(int m, int n, int k, float \*a, int lda, float \*tau, int \*info); void sorglq\_64(long m, long n, long k, float \*a, long lda, float \*tau, long \*info);

#### **PURPOSE**

 sorglq generates an M-by-N real matrix Q with orthonormal rows, which is defined as the first M rows of a product of K elementary reflectors of order N

 $Q = H(k)$  . . .  $H(2) H(1)$ 

as returned by SGELQF.

### **ARGUMENTS**

M (input) The number of rows of the matrix  $Q$ . M  $>= 0$ . N (input) The number of columns of the matrix Q. N >= M. K (input) The number of elementary reflectors whose product defines the matrix  $Q$ .  $M \geq K \geq 0$ . A (input/output) On entry, the i-th row must contain the vector which defines the elementary reflector H(i), for i  $= 1, 2, \ldots, k$ , as returned by SGELQF in the first k rows of its array argument A. On exit, the M-by-N matrix Q. LDA (input) The first dimension of the array A. LDA >= max(1,M). TAU (input) TAU(i) must contain the scalar factor of the ele mentary reflector H(i), as returned by SGELQF. WORK (workspace) On exit, if INFO = 0, WORK(1) returns the optimal LDWORK. LDWORK (input) The dimension of the array WORK. LDWORK >= max(1,M). For optimum performance LDWORK >= M\*NB, where NB is the optimal blocksize. If LDWORK =  $-1$ , then a workspace query is assumed; the routine only calculates the optimal size of the WORK array, returns this value as the first entry of the WORK array, and no error message related to LDWORK is issued by XERBLA. INFO (output) = 0: successful exit < 0: if INFO = -i, the i-th argument has an ille gal value

- [NAME](#page-2586-0)
- [SYNOPSIS](#page-2586-1)
	- o [F95 INTERFACE](#page-2586-2)
	- ❍ [C INTERFACE](#page-2586-3)
- [PURPOSE](#page-2586-4)
- **[ARGUMENTS](#page-2587-0)**

### <span id="page-2586-0"></span>**NAME**

 sorgql - generate an M-by-N real matrix Q with orthonormal columns,

### <span id="page-2586-1"></span>**SYNOPSIS**

<span id="page-2586-4"></span><span id="page-2586-3"></span><span id="page-2586-2"></span> SUBROUTINE SORGQL(M, N, K, A, LDA, TAU, WORK, LDWORK, INFO) INTEGER M, N, K, LDA, LDWORK, INFO REAL  $A(LDA, * )$ , TAU $( * )$ , WORK $(* )$  SUBROUTINE SORGQL\_64(M, N, K, A, LDA, TAU, WORK, LDWORK, INFO) INTEGER\*8 M, N, K, LDA, LDWORK, INFO REAL  $A(LDA, * )$ , TAU $(*)$ , WORK $(*)$  **F95 INTERFACE** SUBROUTINE ORGQL(M, [N], [K], A, [LDA], TAU, [WORK], [LDWORK], [INFO]) INTEGER :: M, N, K, LDA, LDWORK, INFO REAL, DIMENSION(:) :: TAU, WORK REAL, DIMENSION(:,:) :: A SUBROUTINE ORGQL\_64(M, [N], [K], A, [LDA], TAU, [WORK], [LDWORK], [INFO]) INTEGER(8) :: M, N, K, LDA, LDWORK, INFO REAL, DIMENSION(:) :: TAU, WORK REAL, DIMENSION(:,:) :: A **C INTERFACE** #include <sunperf.h> void sorgql(int m, int n, int k, float \*a, int lda, float \*tau, int \*info); void sorgql\_64(long m, long n, long k, float \*a, long lda, float \*tau, long \*info);

#### **PURPOSE**

 sorgql generates an M-by-N real matrix Q with orthonormal columns, which is defined as the last N columns of a product of K elementary reflectors of order M

 $Q = H(k)$  . .  $H(2) H(1)$ 

as returned by SGEQLF.

### <span id="page-2587-0"></span>**ARGUMENTS**

- M (input) The number of rows of the matrix  $Q$ . M  $>= 0$ . N (input) The number of columns of the matrix  $Q$ . M >= N >= 0.
- K (input) The number of elementary reflectors whose product defines the matrix  $Q. N$  >=  $K$  >= 0.
- A (input/output) On entry, the (n-k+i)-th column must contain the vector which defines the elementary reflector  $H(i)$ , for  $i = 1, 2, ..., k$ , as returned by SGEQLF in the last k columns of its array argument A. On exit, the M-by-N matrix Q.
- LDA (input) The first dimension of the array A. LDA >=  $max(1,M)$ .
- TAU (input) TAU(i) must contain the scalar factor of the ele mentary reflector H(i), as returned by SGEQLF.

 WORK (workspace) On exit, if  $INFO = 0$ ,  $WORE(1)$  returns the optimal LDWORK.

 LDWORK (input) The dimension of the array WORK. LDWORK >=  $max(1,N)$ . For optimum performance LDWORK >=  $N*NB$ , where NB is the optimal blocksize.

> If LDWORK =  $-1$ , then a workspace query is assumed; the routine only calculates the optimal size of the WORK array, returns this value as the first entry of the WORK array, and no error message related to LDWORK is issued by XERBLA.

```
 INFO (output)
           = 0: successful exit
           < 0: if INFO = -i, the i-th argument has an ille-
           gal value
```
- NAME
- SYNOPSIS
	- o F95 INTERFACE
	- ❍ C INTERFACE
- PURPOSE
- ARGUMENTS

### **NAME**

 sorgqr - generate an M-by-N real matrix Q with orthonormal columns,

### **SYNOPSIS**

 SUBROUTINE SORGQR(M, N, K, A, LDA, TAU, WORK, LDWORK, INFO) INTEGER M, N, K, LDA, LDWORK, INFO REAL  $A(LDA, * )$ , TAU $( * )$ , WORK $(* )$  SUBROUTINE SORGQR\_64(M, N, K, A, LDA, TAU, WORK, LDWORK, INFO) INTEGER\*8 M, N, K, LDA, LDWORK, INFO REAL  $A(LDA, * )$ , TAU $(*)$ , WORK $(*)$  **F95 INTERFACE** SUBROUTINE ORGQR(M, [N], [K], A, [LDA], TAU, [WORK], [LDWORK], [INFO]) INTEGER :: M, N, K, LDA, LDWORK, INFO REAL, DIMENSION(:) :: TAU, WORK REAL, DIMENSION(:,:) :: A SUBROUTINE ORGQR\_64(M, [N], [K], A, [LDA], TAU, [WORK], [LDWORK], [INFO]) INTEGER(8) :: M, N, K, LDA, LDWORK, INFO REAL, DIMENSION(:) :: TAU, WORK REAL, DIMENSION(:,:) :: A **C INTERFACE** #include <sunperf.h> void sorgqr(int m, int n, int k, float \*a, int lda, float \*tau, int \*info); void sorgqr\_64(long m, long n, long k, float \*a, long lda, float \*tau, long \*info);

#### **PURPOSE**

 sorgqr generates an M-by-N real matrix Q with orthonormal columns, which is defined as the first N columns of a pro duct of K elementary reflectors of order M

 $Q = H(1) H(2) ... H(k)$ 

as returned by SGEQRF.

### **ARGUMENTS**

M (input) The number of rows of the matrix  $Q$ . M  $>= 0$ . N (input) The number of columns of the matrix  $Q$ . M >= N >= 0. K (input) The number of elementary reflectors whose product defines the matrix  $Q. N$  >=  $K$  >= 0. A (input/output) On entry, the i-th column must contain the vector which defines the elementary reflector H(i), for i  $= 1, 2, \ldots, k$ , as returned by SGEQRF in the first k columns of its array argument A. On exit, the M by-N matrix Q. LDA (input) The first dimension of the array A. LDA >=  $max(1,M)$ . TAU (input) TAU(i) must contain the scalar factor of the ele mentary reflector H(i), as returned by SGEQRF. WORK (workspace) On exit, if  $INFO = 0$ ,  $WORE(1)$  returns the optimal LDWORK. LDWORK (input) The dimension of the array WORK. LDWORK >=  $max(1,N)$ . For optimum performance LDWORK >=  $N*NB$ , where NB is the optimal blocksize. If LDWORK =  $-1$ , then a workspace query is assumed; the routine only calculates the optimal size of the WORK array, returns this value as the first entry of the WORK array, and no error message related to LDWORK is issued by XERBLA. INFO (output) = 0: successful exit < 0: if INFO = -i, the i-th argument has an ille gal value

- [NAME](#page-2590-0)
- [SYNOPSIS](#page-2590-1)
	- o [F95 INTERFACE](#page-2590-2)
	- o CINTERFACE
- [PURPOSE](#page-2590-4)
- **[ARGUMENTS](#page-2591-0)**

### <span id="page-2590-0"></span>**NAME**

```
 sorgr2 - generate an m by n real matrix Q with orthonormal
 rows,
```
### <span id="page-2590-1"></span>**SYNOPSIS**

<span id="page-2590-2"></span> SUBROUTINE SORGR2(M, N, K, A, LDA, TAU, WORK, INFO) INTEGER M, N, K, LDA, INFO REAL  $A(LDA, * )$ , TAU $(*)$ , WORK $(*)$  SUBROUTINE SORGR2\_64(M, N, K, A, LDA, TAU, WORK, INFO) INTEGER\*8 M, N, K, LDA, INFO REAL  $A(LDA, * )$ , TAU $(*)$ , WORK $(*)$  **F95 INTERFACE** SUBROUTINE ORGR2([M], [N], [K], A, [LDA], TAU, [WORK], [INFO]) INTEGER :: M, N, K, LDA, INFO REAL, DIMENSION(:) :: TAU, WORK REAL, DIMENSION(:,:) :: A SUBROUTINE ORGR2\_64([M], [N], [K], A, [LDA], TAU, [WORK], [INFO]) INTEGER(8) :: M, N, K, LDA, INFO REAL, DIMENSION(:) :: TAU, WORK REAL, DIMENSION(:,:) :: A **C INTERFACE** #include <sunperf.h> void sorgr2(int m, int n, int k, float \*a, int lda, float \*tau, int \*info);

```
 void sorgr2_64(long m, long n, long k, float *a, long lda,
          float *tau, long *info);
```
#### <span id="page-2590-4"></span>**PURPOSE**

 sorgr2 generates an m by n real matrix Q with orthonormal rows, which is defined as the last m rows of a product of k elementary reflectors of order n

 $Q = H(1) H(2) \ldots H(k)$ 

as returned by SGERQF.

gal value

### <span id="page-2591-0"></span>**ARGUMENTS**

M (input) The number of rows of the matrix  $Q$ . M  $>= 0$ . N (input) The number of columns of the matrix  $Q$ . N >= M. K (input) The number of elementary reflectors whose product defines the matrix  $Q$ .  $M \geq K \geq 0$ . A (input/output) On entry, the (m-k+i)-th row must contain the vec tor which defines the elementary reflector H(i), for  $i = 1, 2, ..., k$ , as returned by SGERQF in the last k rows of its array argument A. On exit, the m by n matrix Q. LDA (input) The first dimension of the array A. LDA >=  $max(1,M)$ . TAU (input) TAU(i) must contain the scalar factor of the ele mentary reflector H(i), as returned by SGERQF. WORK (workspace) dimension(M) INFO (output) = 0: successful exit  $\langle$  0: if INFO = -i, the i-th argument has an ille-
- [NAME](#page-2592-0)
- [SYNOPSIS](#page-2592-1)
	- o [F95 INTERFACE](#page-2592-2)
	- ❍ [C INTERFACE](#page-2592-3)
- [PURPOSE](#page-2592-4)
- [ARGUMENTS](#page-2593-0)

### <span id="page-2592-0"></span>**NAME**

```
 sorgrq - generate an M-by-N real matrix Q with orthonormal
 rows,
```
### <span id="page-2592-1"></span>**SYNOPSIS**

<span id="page-2592-4"></span><span id="page-2592-3"></span><span id="page-2592-2"></span> SUBROUTINE SORGRQ(M, N, K, A, LDA, TAU, WORK, LDWORK, INFO) INTEGER M, N, K, LDA, LDWORK, INFO REAL  $A(LDA, * )$ , TAU $( * )$ , WORK $(* )$  SUBROUTINE SORGRQ\_64(M, N, K, A, LDA, TAU, WORK, LDWORK, INFO) INTEGER\*8 M, N, K, LDA, LDWORK, INFO REAL  $A(LDA, * )$ , TAU $(*)$ , WORK $(*)$  **F95 INTERFACE** SUBROUTINE ORGRQ(M, [N], [K], A, [LDA], TAU, [WORK], [LDWORK], [INFO]) INTEGER :: M, N, K, LDA, LDWORK, INFO REAL, DIMENSION(:) :: TAU, WORK REAL, DIMENSION(:,:) :: A SUBROUTINE ORGRQ\_64(M, [N], [K], A, [LDA], TAU, [WORK], [LDWORK], [INFO]) INTEGER(8) :: M, N, K, LDA, LDWORK, INFO REAL, DIMENSION(:) :: TAU, WORK REAL, DIMENSION(:,:) :: A **C INTERFACE** #include <sunperf.h> void sorgrq(int m, int n, int k, float \*a, int lda, float \*tau, int \*info); void sorgrq\_64(long m, long n, long k, float \*a, long lda, float \*tau, long \*info);

### **PURPOSE**

 sorgrq generates an M-by-N real matrix Q with orthonormal rows, which is defined as the last M rows of a product of K elementary reflectors of order N

 $Q = H(1) H(2) ... H(k)$ 

as returned by SGERQF.

### <span id="page-2593-0"></span>**ARGUMENTS**

M (input) The number of rows of the matrix  $Q$ . M  $>= 0$ . N (input) The number of columns of the matrix Q. N >= M. K (input) The number of elementary reflectors whose product defines the matrix  $Q$ .  $M$  >=  $K$  >= 0. A (input/output) On entry, the (m-k+i)-th row must contain the vec tor which defines the elementary reflector H(i), for  $i = 1, 2, ..., k$ , as returned by SGERQF in the last k rows of its array argument A. On exit, the M-by-N matrix Q. LDA (input) The first dimension of the array A. LDA >= max(1,M). TAU (input) TAU(i) must contain the scalar factor of the ele mentary reflector H(i), as returned by SGERQF. WORK (workspace) On exit, if INFO = 0, WORK(1) returns the optimal LDWORK. LDWORK (input) The dimension of the array WORK. LDWORK >= max(1,M). For optimum performance LDWORK >= M\*NB, where NB is the optimal blocksize. If LDWORK =  $-1$ , then a workspace query is assumed; the routine only calculates the optimal size of the WORK array, returns this value as the first entry of the WORK array, and no error message related to LDWORK is issued by XERBLA. INFO (output) = 0: successful exit < 0: if INFO = -i, the i-th argument has an ille gal value

- [NAME](#page-2594-0)
- [SYNOPSIS](#page-2594-1)
	- o [F95 INTERFACE](#page-2594-2)
	- ❍ [C INTERFACE](#page-2594-3)
- [PURPOSE](#page-2595-0)
- [ARGUMENTS](#page-2595-1)

### <span id="page-2594-0"></span>**NAME**

```
 sorgtr - generate a real orthogonal matrix Q which is
 defined as the product of n-1 elementary reflectors of order
 N, as returned by SSYTRD
```

```
 SUBROUTINE SORGTR(UPLO, N, A, LDA, TAU, WORK, LWORK, INFO)
    CHARACTER * 1 UPLO
    INTEGER N, LDA, LWORK, INFO
   REAL A(LDA, * ), TAU(*), WORK(*) SUBROUTINE SORGTR_64(UPLO, N, A, LDA, TAU, WORK, LWORK, INFO)
    CHARACTER * 1 UPLO
    INTEGER*8 N, LDA, LWORK, INFO
   REAL A(LDA, * ), TAU( * ), WORK(* ) F95 INTERFACE
    SUBROUTINE ORGTR(UPLO, [N], A, [LDA], TAU, [WORK], [LWORK], [INFO])
    CHARACTER(LEN=1) :: UPLO
    INTEGER :: N, LDA, LWORK, INFO
   REAL, DIMENSION(:) :: TAU, WORK
    REAL, DIMENSION(:,:) :: A
    SUBROUTINE ORGTR_64(UPLO, [N], A, [LDA], TAU, [WORK], [LWORK], [INFO])
    CHARACTER(LEN=1) :: UPLO
    INTEGER(8) :: N, LDA, LWORK, INFO
    REAL, DIMENSION(:) :: TAU, WORK
    REAL, DIMENSION(:,:) :: A
 C INTERFACE
    #include <sunperf.h>
    void sorgtr(char uplo, int n, float *a, int lda, float *tau,
              int *info);
    void sorgtr_64(char uplo, long n, float *a, long lda, float
```
\*tau, long \*info);

## <span id="page-2595-0"></span>**PURPOSE**

 sorgtr generates a real orthogonal matrix Q which is defined as the product of n-1 elementary reflectors of order N, as returned by SSYTRD: if UPLO =  $'U'$ ,  $Q = H(n-1)$  . . .  $H(2) H(1)$ ,

if UPLO =  $'L'$ ,  $Q = H(1) H(2)$ . . .  $H(n-1)$ .

# <span id="page-2595-1"></span>**ARGUMENTS**

 UPLO (input) = 'U': Upper triangle of A contains elementary reflectors from SSYTRD; = 'L': Lower triangle of A contains elementary reflectors from SSYTRD. N (input) The order of the matrix  $Q. N > = 0$ . A (input/output) On entry, the vectors which define the elementary reflectors, as returned by SSYTRD. On exit, the N-by-N orthogonal matrix Q. LDA (input) The leading dimension of the array A. LDA >=  $max(1,N)$ . TAU (input) TAU(i) must contain the scalar factor of the ele mentary reflector H(i), as returned by SSYTRD. WORK (workspace) On exit, if  $INFO = 0$ ,  $WORE(1)$  returns the optimal LWORK. LWORK (input) The dimension of the array WORK. LWORK >= max(1,N-1). For optimum performance LWORK >= (N- 1)\*NB, where NB is the optimal blocksize. If LWORK =  $-1$ , then a workspace query is assumed; the routine only calculates the optimal size of the WORK array, returns this value as the first entry of the WORK array, and no error message related to LWORK is issued by XERBLA. INFO (output) = 0: successful exit < 0: if INFO = -i, the i-th argument had an illegal value

- [NAME](#page-2596-0)
- [SYNOPSIS](#page-2596-1)
	- o [F95 INTERFACE](#page-2596-2)
	- ❍ [C INTERFACE](#page-2596-3)
- [PURPOSE](#page-2597-0)
- [ARGUMENTS](#page-2597-1)

#### <span id="page-2596-0"></span>**NAME**

sormbr - VECT =  $'Q'$ , SORMBR overwrites the general real Mby-N matrix  $C$  with  $SIDE = 'L' SIDE = 'R' TRANS = 'N'$ 

```
 SUBROUTINE SORMBR(VECT, SIDE, TRANS, M, N, K, A, LDA, TAU, C, LDC,
          WORK, LWORK, INFO)
    CHARACTER * 1 VECT, SIDE, TRANS
    INTEGER M, N, K, LDA, LDC, LWORK, INFO
   REAL A(LDA, * ), TAU( * ), C(LDC, * ), WORK(* ) SUBROUTINE SORMBR_64(VECT, SIDE, TRANS, M, N, K, A, LDA, TAU, C, LDC,
          WORK, LWORK, INFO)
    CHARACTER * 1 VECT, SIDE, TRANS
    INTEGER*8 M, N, K, LDA, LDC, LWORK, INFO
   REAL \verb|A(LDA,*)| , TAU(*), C(LDC,*), WORK(*)
 F95 INTERFACE
    SUBROUTINE ORMBR(VECT, SIDE, [TRANS], [M], [N], K, A, [LDA], TAU, C,
           [LDC], [WORK], [LWORK], [INFO])
    CHARACTER(LEN=1) :: VECT, SIDE, TRANS
    INTEGER :: M, N, K, LDA, LDC, LWORK, INFO
    REAL, DIMENSION(:) :: TAU, WORK
   REAL, DIMENSION(:,:): A, C SUBROUTINE ORMBR_64(VECT, SIDE, [TRANS], [M], [N], K, A, [LDA], TAU,
           C, [LDC], [WORK], [LWORK], [INFO])
    CHARACTER(LEN=1) :: VECT, SIDE, TRANS
    INTEGER(8) :: M, N, K, LDA, LDC, LWORK, INFO
   REAL, DIMENSION(:) :: TAU, WORK
    REAL, DIMENSION(:,:) :: A, C
 C INTERFACE
    #include <sunperf.h>
    void sormbr(char vect, char side, char trans, int m, int n,
```
 int k, float \*a, int lda, float \*tau, float \*c, int ldc, int \*info);

 void sormbr\_64(char vect, char side, char trans, long m, long n, long k, float \*a, long lda, float \*tau, float \*c, long ldc, long \*info);

### <span id="page-2597-0"></span>**PURPOSE**

 sormbr VECT = 'Q', SORMBR overwrites the general real M-by-N matrix C with SIDE = 'L' SIDE = 'R' TRANS = 'N':  $Q * C$  C  $C * Q$  TRANS = 'T':  $Q^{**}T * C$  C \* Q\*\*T If VECT = 'P', SORMBR overwrites the general real M-by-N matrix C with  $\begin{array}{ccc}\n\texttt{SIDE} & = & 'L' & \texttt{SIDE} & = & 'R' \\
\texttt{P} & \star & C & & C & \star & P\n\end{array}$ TRANS =  $'N': P * C$  C \* P  $\texttt{TRANS} = \texttt{'}\texttt{T'}: \qquad \qquad \texttt{P**T} \; \star \; \texttt{C} \qquad \qquad \texttt{C} \; \star \; \texttt{P**T}$  Here Q and P\*\*T are the orthogonal matrices determined by SGEBRD when reducing a real matrix A to bidiagonal form: A = Q \* B \* P\*\*T. Q and P\*\*T are defined as products of elemen tary reflectors H(i) and G(i) respectively. Let  $nq = m$  if SIDE = 'L' and  $nq = n$  if SIDE = 'R'. Thus  $nq$ is the order of the orthogonal matrix  $Q$  or  $P^{**}T$  that is applied. If VECT =  $'Q'$ , A is assumed to have been an NQ-by-K matrix: if  $nq > = k$ ,  $Q = H(1) H(2) ... H(k)$ ; if  $nq < k$ ,  $Q = H(1) H(2) ... H(nq-1)$ . If VECT = 'P', A is assumed to have been a K-by-NQ matrix:

if  $k < nq$ ,  $P = G(1) G(2) ... G(k)$ ; if  $k > = nq$ ,  $P = G(1) G(2) ... G(nq-1)$ .

```
 VECT (input)
         = 'Q': apply Q or Q**T;= 'P': apply P or P^{**}T.
 SIDE (input)
           = 'L': apply Q, Q**T, P or P**T from the Left;
           = 'R': apply Q, Q**T, P or P**T from the Right.
 TRANS (input)
          = 'N': No transpose, apply Q or P;
           = 'T': Transpose, apply Q**T or P**T.
           TRANS is defaulted to 'N' for F95 INTERFACE.
 M (input) The number of rows of the matrix C. M >= 0.
N (input) The number of columns of the matrix C. N > = 0.
```
- K (input) If VECT = 'Q', the number of columns in the origi nal matrix reduced by SGEBRD. If VECT = 'P', the number of rows in the original matrix reduced by SGEBRD.  $K \geq 0$ .
- A (input) (LDA, $min(nq, K)$ ) if VECT = 'Q' (LDA, $nq$ ) if VECT = 'P' The vectors which define the elementary reflectors H(i) and G(i), whose products determine the matrices Q and P, as returned by SGEBRD.
- LDA (input)

The leading dimension of the array A. If VECT = 'Q', LDA >=  $max(1, nq)$ ; if VECT = 'P', LDA >=  $max(1, min(nq, K))$ .

TAU (input)

 TAU(i) must contain the scalar factor of the ele mentary reflector H(i) or G(i) which determines Q or P, as returned by SGEBRD in the array argument TAUQ or TAUP.

C (input/output)

 On entry, the M-by-N matrix C. On exit, C is overwritten by Q\*C or Q\*\*T\*C or C\*Q\*\*T or C\*Q or P\*C or P\*\*T\*C or C\*P or C\*P\*\*T.

LDC (input)

 The leading dimension of the array C. LDC >=  $max(1,M)$ .

 WORK (workspace) On exit, if INFO =  $0$ , WORK(1) returns the optimal LWORK.

#### LWORK (input)

 The dimension of the array WORK. If SIDE = 'L', LWORK  $>=$   $max(1, N);$  if SIDE = 'R', LWORK  $>=$  max(1,M). For optimum performance LWORK >= N\*NB if SIDE =  $'L'$ , and LWORK >=  $M*NB$  if SIDE =  $'R'$ , where NB is the optimal blocksize.

If LWORK =  $-1$ , then a workspace query is assumed; the routine only calculates the optimal size of the WORK array, returns this value as the first entry of the WORK array, and no error message related to LWORK is issued by XERBLA.

#### INFO (output)

 = 0: successful exit < 0: if INFO = -i, the i-th argument had an ille gal value

- [NAME](#page-2599-0)
- [SYNOPSIS](#page-2599-1)
	- o [F95 INTERFACE](#page-2599-2)
	- ❍ [C INTERFACE](#page-2599-3)
- [PURPOSE](#page-2600-0)
- [ARGUMENTS](#page-2600-1)

#### <span id="page-2599-0"></span>**NAME**

```
 sormhr - overwrite the general real M-by-N matrix C with
SIDE = 'L' SIDE = 'R' TRANS = 'N'
```
### <span id="page-2599-1"></span>**SYNOPSIS**

<span id="page-2599-3"></span><span id="page-2599-2"></span> SUBROUTINE SORMHR(SIDE, TRANS, M, N, ILO, IHI, A, LDA, TAU, C, LDC, WORK, LWORK, INFO) CHARACTER \* 1 SIDE, TRANS INTEGER M, N, ILO, IHI, LDA, LDC, LWORK, INFO REAL  $A(LDA, * )$ , TAU $(*)$ , C(LDC,\*), WORK $(*)$  SUBROUTINE SORMHR\_64(SIDE, TRANS, M, N, ILO, IHI, A, LDA, TAU, C, LDC, WORK, LWORK, INFO) CHARACTER \* 1 SIDE, TRANS INTEGER\*8 M, N, ILO, IHI, LDA, LDC, LWORK, INFO REAL  $\verb|A(LDA,*)|$  , TAU(\*), C(LDC,\*), WORK(\*) **F95 INTERFACE** SUBROUTINE ORMHR(SIDE, [TRANS], [M], [N], ILO, IHI, A, [LDA], TAU, C, [LDC], [WORK], [LWORK], [INFO]) CHARACTER(LEN=1) :: SIDE, TRANS INTEGER :: M, N, ILO, IHI, LDA, LDC, LWORK, INFO REAL, DIMENSION(:) :: TAU, WORK REAL, DIMENSION $(:,:): A, C$  SUBROUTINE ORMHR\_64(SIDE, [TRANS], [M], [N], ILO, IHI, A, [LDA], TAU, C, [LDC], [WORK], [LWORK], [INFO]) CHARACTER(LEN=1) :: SIDE, TRANS INTEGER(8) :: M, N, ILO, IHI, LDA, LDC, LWORK, INFO REAL, DIMENSION(:) :: TAU, WORK REAL, DIMENSION(:,:) :: A, C **C INTERFACE** #include <sunperf.h> void sormhr(char side, char trans, int m, int n, int ilo,

 int ihi, float \*a, int lda, float \*tau, float \*c, int ldc, int \*info);

 void sormhr\_64(char side, char trans, long m, long n, long ilo, long ihi, float \*a, long lda, float \*tau, float \*c, long ldc, long \*info);

### <span id="page-2600-0"></span>**PURPOSE**

 sormhr overwrites the general real M-by-N matrix C with TRANS = 'T':  $Q^*T^*C$   $C^*Q^*T$ where  $Q$  is a real orthogonal matrix of order ng, with  $nq = m$  if SIDE = 'L' and nq = n if SIDE = 'R'. Q is defined as the product of IHI-ILO elementary reflectors, as returned by SGEHRD:

 $Q = H(ilo) H(ilo+1)$  . . .  $H(ihi-1)$ .

'R'.

```
 SIDE (input)
               = 'L': apply Q or Q**T from the Left;
              = 'R': apply Q or Q**T from the Right.
     TRANS (input)
              = 'N': No transpose, apply Q;
              = 'T': Transpose, apply Q**T.
               TRANS is defaulted to 'N' for F95 INTERFACE.
     M (input) The number of rows of the matrix C. M >= 0.
    N (input) The number of columns of the matrix C. N \ge 0. ILO (input)
              ILO and IHI must have the same values as in the
              previous call of SGEHRD. Q is equal to the unit
 matrix except in the submatrix
 Q(ilo+1:ihi,ilo+1:ihi). If SIDE = 'L', then 1 <=
             ILO \leq IHI \leq M, if M > 0, and ILO = 1 and IHI =
             0, if M = 0; if SIDE = 'R', then 1 \leq ILO \leq HHI\leq N, if N > 0, and ILO = 1 and IHI = 0, if N = 0.
     IHI (input)
              See the description of ILO.
    A (input) (LDA,M) if SIDE = 'L' (LDA,N) if SIDE = 'R' The
              vectors which define the elementary reflectors, as
              returned by SGEHRD.
     LDA (input)
              The leading dimension of the array A. LDA >=
              max(1, M) if SIDE = 'L'; LDA >= max(1, N) if SIDE =
```
 TAU (input)  $(M-1)$  if SIDE = 'L'  $(N-1)$  if SIDE = 'R' TAU(i) must contain the scalar factor of the elementary reflector H(i), as returned by SGEHRD. C (input/output) On entry, the M-by-N matrix C. On exit, C is overwritten by Q\*C or Q\*\*T\*C or C\*Q\*\*T or C\*Q. LDC (input) The leading dimension of the array C. LDC >= max(1,M). WORK (workspace) On exit, if  $INFO = 0$ ,  $WORE(1)$  returns the optimal LWORK. LWORK (input) The dimension of the array WORK. If SIDE = 'L',  $\texttt{LWORK} \quad \texttt{>=} \quad \texttt{max(1,N)} \, \texttt{;} \quad \texttt{if} \quad \texttt{SIDE} \quad \texttt{=} \quad \texttt{'R'} \, \texttt{,} \quad \texttt{LWORK} \quad \texttt{>=}$  max(1,M). For optimum performance LWORK >= N\*NB if SIDE =  $'L'$ , and LWORK >=  $M*NB$  if SIDE =  $'R'$ , where NB is the optimal blocksize. If LWORK =  $-1$ , then a workspace query is assumed; the routine only calculates the optimal size of the WORK array, returns this value as the first entry of the WORK array, and no error message related to LWORK is issued by XERBLA. INFO (output)

 = 0: successful exit < 0: if INFO = -i, the i-th argument had an ille gal value

- [NAME](#page-2602-0)
- [SYNOPSIS](#page-2602-1)
	- o [F95 INTERFACE](#page-2602-2)
	- ❍ [C INTERFACE](#page-2602-3)
- [PURPOSE](#page-2603-0)
- [ARGUMENTS](#page-2603-1)

#### <span id="page-2602-0"></span>**NAME**

```
 sormlq - overwrite the general real M-by-N matrix C with
SIDE = 'L' SIDE = 'R' TRANS = 'N'
```

```
 SUBROUTINE SORMLQ(SIDE, TRANS, M, N, K, A, LDA, TAU, C, LDC, WORK,
         LWORK, INFO)
    CHARACTER * 1 SIDE, TRANS
    INTEGER M, N, K, LDA, LDC, LWORK, INFO
   REAL A(LDA, * ), TAU( * ), C(LDC, * ), WORK(* ) SUBROUTINE SORMLQ_64(SIDE, TRANS, M, N, K, A, LDA, TAU, C, LDC, WORK,
         LWORK, INFO)
    CHARACTER * 1 SIDE, TRANS
    INTEGER*8 M, N, K, LDA, LDC, LWORK, INFO
   REAL \verb|A(LDA,*)| , TAU(*), C(LDC,*), WORK(*)
 F95 INTERFACE
    SUBROUTINE ORMLQ(SIDE, [TRANS], [M], [N], [K], A, [LDA], TAU, C, [LDC],
          [WORK], [LWORK], [INFO])
    CHARACTER(LEN=1) :: SIDE, TRANS
    INTEGER :: M, N, K, LDA, LDC, LWORK, INFO
   REAL, DIMENSION(:) :: TAU, WORK
    REAL, DIMENSION(:,:) :: A, C
    SUBROUTINE ORMLQ_64(SIDE, [TRANS], [M], [N], [K], A, [LDA], TAU, C,
           [LDC], [WORK], [LWORK], [INFO])
    CHARACTER(LEN=1) :: SIDE, TRANS
    INTEGER(8) :: M, N, K, LDA, LDC, LWORK, INFO
   REAL, DIMENSION(:) :: TAU, WORK
    REAL, DIMENSION(:,:) :: A, C
 C INTERFACE
    #include <sunperf.h>
    void sormlq(char side, char trans, int m, int n, int k,
```
 float \*a, int lda, float \*tau, float \*c, int ldc, int \*info);

 void sormlq\_64(char side, char trans, long m, long n, long k, float \*a, long lda, float \*tau, float \*c, long ldc, long \*info);

### <span id="page-2603-0"></span>**PURPOSE**

 sormlq overwrites the general real M-by-N matrix C with TRANS =  $'T': Q^{**}T * C$   $C * Q^{**}T$  where Q is a real orthogonal matrix defined as the product of k elementary reflectors  $Q = H(k)$  . . .  $H(2) H(1)$  as returned by SGELQF. Q is of order M if SIDE = 'L' and of order N if SIDE = 'R'.

```
 SIDE (input)
          = 'L': apply Q or Q**T from the Left;
          = 'R': apply Q or Q**T from the Right.
 TRANS (input)
          = 'N': No transpose, apply Q;
          = 'T': Transpose, apply Q**T.
          TRANS is defaulted to 'N' for F95 INTERFACE.
M (input) The number of rows of the matrix C. M \ge 0.
N (input) The number of columns of the matrix C. N \ge 0. K (input) The number of elementary reflectors whose product
         defines the matrix Q. If SIDE = 'L', M \geq K \geq 0;
         if SIDE = 'R', N >= K >= 0.
A (input) (LDA, M) if SIDE = 'L', (LDA, N) if SIDE = 'R' The
          i-th row must contain the vector which defines the
         elementary reflector H(i), for i = 1, 2, ..., k, as
          returned by SGELQF in the first k rows of its
           array argument A. A is modified by the routine
          but restored on exit.
 LDA (input)
          The leading dimension of the array A. LDA >=
         max(1,K).
 TAU (input)
           TAU(i) must contain the scalar factor of the ele-
           mentary reflector H(i), as returned by SGELQF.
 C (input/output)
```
 On entry, the M-by-N matrix C. On exit, C is overwritten by Q\*C or Q\*\*T\*C or C\*Q\*\*T or C\*Q. LDC (input) The leading dimension of the array C. LDC >=  $max(1,M)$ . WORK (workspace) On exit, if INFO = 0, WORK(1) returns the optimal LWORK. LWORK (input) The dimension of the array WORK. If SIDE = 'L', LWORK >=  $max(1, N)$ ; if SIDE = 'R', LWORK >=  $max(1, M)$ . For optimum performance LWORK >=  $N*NB$ if SIDE =  $'L'$ , and LWORK >=  $M*NB$  if SIDE =  $'R'$ , where NB is the optimal blocksize. If LWORK = -1, then a workspace query is assumed; the routine only calculates the optimal size of the WORK array, returns this value as the first entry of the WORK array, and no error message related to LWORK is issued by XERBLA.

```
 INFO (output)
```
 = 0: successful exit < 0: if INFO = -i, the i-th argument had an ille gal value

- [NAME](#page-2605-0)
- [SYNOPSIS](#page-2605-1)
	- o [F95 INTERFACE](#page-2605-2)
	- ❍ [C INTERFACE](#page-2605-3)
- [PURPOSE](#page-2606-0)
- [ARGUMENTS](#page-2606-1)

#### <span id="page-2605-0"></span>**NAME**

```
 sormql - overwrite the general real M-by-N matrix C with
SIDE = 'L' SIDE = 'R' TRANS = 'N'
```

```
 SUBROUTINE SORMQL(SIDE, TRANS, M, N, K, A, LDA, TAU, C, LDC, WORK,
         LWORK, INFO)
    CHARACTER * 1 SIDE, TRANS
    INTEGER M, N, K, LDA, LDC, LWORK, INFO
   REAL A(LDA, * ), TAU( * ), C(LDC, * ), WORK(* ) SUBROUTINE SORMQL_64(SIDE, TRANS, M, N, K, A, LDA, TAU, C, LDC, WORK,
         LWORK, INFO)
    CHARACTER * 1 SIDE, TRANS
    INTEGER*8 M, N, K, LDA, LDC, LWORK, INFO
   REAL \verb|A(LDA,*)| , TAU(*), C(LDC,*), WORK(*)
 F95 INTERFACE
    SUBROUTINE ORMQL(SIDE, [TRANS], [M], [N], [K], A, [LDA], TAU, C, [LDC],
          [WORK], [LWORK], [INFO])
    CHARACTER(LEN=1) :: SIDE, TRANS
    INTEGER :: M, N, K, LDA, LDC, LWORK, INFO
    REAL, DIMENSION(:) :: TAU, WORK
   REAL, DIMENSION(:,:): A, C SUBROUTINE ORMQL_64(SIDE, [TRANS], [M], [N], [K], A, [LDA], TAU, C,
           [LDC], [WORK], [LWORK], [INFO])
    CHARACTER(LEN=1) :: SIDE, TRANS
    INTEGER(8) :: M, N, K, LDA, LDC, LWORK, INFO
    REAL, DIMENSION(:) :: TAU, WORK
    REAL, DIMENSION(:,:) :: A, C
 C INTERFACE
    #include <sunperf.h>
    void sormql(char side, char trans, int m, int n, int k,
```
 float \*a, int lda, float \*tau, float \*c, int ldc, int \*info);

 void sormql\_64(char side, char trans, long m, long n, long k, float \*a, long lda, float \*tau, float \*c, long ldc, long \*info);

### <span id="page-2606-0"></span>**PURPOSE**

 sormql overwrites the general real M-by-N matrix C with TRANS =  $'T': Q^{**}T * C$   $C * Q^{**}T$  where Q is a real orthogonal matrix defined as the product of k elementary reflectors  $Q = H(k)$  . . .  $H(2) H(1)$  as returned by SGEQLF. Q is of order M if SIDE = 'L' and of order N if SIDE = 'R'.

```
 SIDE (input)
          = 'L': apply Q or Q**T from the Left;
          = 'R': apply Q or Q**T from the Right.
 TRANS (input)
          = 'N': No transpose, apply Q;
          = 'T': Transpose, apply Q**T.
          TRANS is defaulted to 'N' for F95 INTERFACE.
M (input) The number of rows of the matrix C. M \ge 0.
N (input) The number of columns of the matrix C. N \ge 0. K (input) The number of elementary reflectors whose product
         defines the matrix Q. If SIDE = 'L', M \geq K \geq 0;
         if SIDE = 'R', N >= K >= 0.
 A (input) The i-th column must contain the vector which
          defines the elementary reflector H(i), for i =
           1,2,...,k, as returned by SGEQLF in the last k
           columns of its array argument A. A is modified by
           the routine but restored on exit.
 LDA (input)
         The leading dimension of the array A. If SIDE =
          'L', LDA >= max(1,M); if SIDE = 'R', LDA >=
         max(1,N).
 TAU (input)
           TAU(i) must contain the scalar factor of the ele-
           mentary reflector H(i), as returned by SGEQLF.
 C (input/output)
```
 On entry, the M-by-N matrix C. On exit, C is overwritten by Q\*C or Q\*\*T\*C or C\*Q\*\*T or C\*Q. LDC (input) The leading dimension of the array C. LDC >=  $max(1,M)$ . WORK (workspace) On exit, if INFO = 0, WORK(1) returns the optimal LWORK. LWORK (input) The dimension of the array WORK. If SIDE = 'L', LWORK >=  $max(1, N)$ ; if SIDE = 'R', LWORK >=  $max(1, M)$ . For optimum performance LWORK >=  $N*NB$ if SIDE =  $'L'$ , and LWORK >=  $M*NB$  if SIDE =  $'R'$ , where NB is the optimal blocksize. If LWORK =  $-1$ , then a workspace query is assumed; the routine only calculates the optimal size of the WORK array, returns this value as the first entry of the WORK array, and no error message related to LWORK is issued by XERBLA.

```
 INFO (output)
```
 = 0: successful exit < 0: if INFO = -i, the i-th argument had an ille gal value

- [NAME](#page-2608-0)
- [SYNOPSIS](#page-2608-1)
	- o [F95 INTERFACE](#page-2608-2)
	- ❍ [C INTERFACE](#page-2608-3)
- [PURPOSE](#page-2609-0)
- [ARGUMENTS](#page-2609-1)

#### <span id="page-2608-0"></span>**NAME**

```
 sormqr - overwrite the general real M-by-N matrix C with
SIDE = 'L' SIDE = 'R' TRANS = 'N'
```

```
 SUBROUTINE SORMQR(SIDE, TRANS, M, N, K, A, LDA, TAU, C, LDC, WORK,
         LWORK, INFO)
    CHARACTER * 1 SIDE, TRANS
    INTEGER M, N, K, LDA, LDC, LWORK, INFO
   REAL A(LDA, * ), TAU( * ), C(LDC, * ), WORK(* ) SUBROUTINE SORMQR_64(SIDE, TRANS, M, N, K, A, LDA, TAU, C, LDC, WORK,
         LWORK, INFO)
    CHARACTER * 1 SIDE, TRANS
    INTEGER*8 M, N, K, LDA, LDC, LWORK, INFO
   REAL \verb|A(LDA,*)| , TAU(*), C(LDC,*), WORK(*)
 F95 INTERFACE
    SUBROUTINE ORMQR(SIDE, [TRANS], [M], [N], [K], A, [LDA], TAU, C, [LDC],
          [WORK], [LWORK], [INFO])
    CHARACTER(LEN=1) :: SIDE, TRANS
    INTEGER :: M, N, K, LDA, LDC, LWORK, INFO
    REAL, DIMENSION(:) :: TAU, WORK
   REAL, DIMENSION(:,:): A, C SUBROUTINE ORMQR_64(SIDE, [TRANS], [M], [N], [K], A, [LDA], TAU, C,
           [LDC], [WORK], [LWORK], [INFO])
    CHARACTER(LEN=1) :: SIDE, TRANS
    INTEGER(8) :: M, N, K, LDA, LDC, LWORK, INFO
    REAL, DIMENSION(:) :: TAU, WORK
    REAL, DIMENSION(:,:) :: A, C
 C INTERFACE
    #include <sunperf.h>
    void sormqr(char side, char trans, int m, int n, int k,
```
 float \*a, int lda, float \*tau, float \*c, int ldc, int \*info);

 void sormqr\_64(char side, char trans, long m, long n, long k, float \*a, long lda, float \*tau, float \*c, long ldc, long \*info);

### <span id="page-2609-0"></span>**PURPOSE**

 sormqr overwrites the general real M-by-N matrix C with TRANS =  $'T': Q^{**}T * C$   $C * Q^{**}T$  where Q is a real orthogonal matrix defined as the product of k elementary reflectors  $Q = H(1) H(2) ... H(k)$  as returned by SGEQRF. Q is of order M if SIDE = 'L' and of order N if SIDE = 'R'.

```
 SIDE (input)
          = 'L': apply Q or Q**T from the Left;
          = 'R': apply Q or Q**T from the Right.
 TRANS (input)
          = 'N': No transpose, apply Q;
          = 'T': Transpose, apply Q**T.
          TRANS is defaulted to 'N' for F95 INTERFACE.
M (input) The number of rows of the matrix C. M \ge 0.
N (input) The number of columns of the matrix C. N \ge 0. K (input) The number of elementary reflectors whose product
         defines the matrix Q. If SIDE = 'L', M \geq K \geq 0;
         if SIDE = 'R', N >= K >= 0.
 A (input) The i-th column must contain the vector which
          defines the elementary reflector H(i), for i =
           1,2,...,k, as returned by SGEQRF in the first k
           columns of its array argument A. A is modified by
           the routine but restored on exit.
 LDA (input)
         The leading dimension of the array A. If SIDE =
          'L', LDA >= max(1,M); if SIDE = 'R', LDA >=
         max(1,N).
 TAU (input)
           TAU(i) must contain the scalar factor of the ele-
           mentary reflector H(i), as returned by SGEQRF.
```

```
 C (input/output)
```
 On entry, the M-by-N matrix C. On exit, C is overwritten by Q\*C or Q\*\*T\*C or C\*Q\*\*T or C\*Q. LDC (input) The leading dimension of the array C. LDC >=  $max(1,M)$ . WORK (workspace) On exit, if INFO = 0, WORK(1) returns the optimal LWORK. LWORK (input) The dimension of the array WORK. If SIDE = 'L', LWORK >=  $max(1, N)$ ; if SIDE = 'R', LWORK >=  $max(1, M)$ . For optimum performance LWORK >=  $N*NB$ if SIDE =  $'L'$ , and LWORK >=  $M*NB$  if SIDE =  $'R'$ , where NB is the optimal blocksize. If LWORK =  $-1$ , then a workspace query is assumed; the routine only calculates the optimal size of the WORK array, returns this value as the first entry of the WORK array, and no error message related to LWORK is issued by XERBLA.

```
 INFO (output)
```
 = 0: successful exit < 0: if INFO = -i, the i-th argument had an ille gal value

- NAME
- SYNOPSIS
	- o F95 INTERFACE
	- ❍ C INTERFACE
- PURPOSE
- ARGUMENTS

#### **NAME**

```
 sormrq - overwrite the general real M-by-N matrix C with
SIDE = 'L' SIDE = 'R' TRANS = 'N'
```

```
 SUBROUTINE SORMRQ(SIDE, TRANS, M, N, K, A, LDA, TAU, C, LDC, WORK,
         LWORK, INFO)
    CHARACTER * 1 SIDE, TRANS
    INTEGER M, N, K, LDA, LDC, LWORK, INFO
   REAL A(LDA, * ), TAU( * ), C(LDC, * ), WORK(* ) SUBROUTINE SORMRQ_64(SIDE, TRANS, M, N, K, A, LDA, TAU, C, LDC, WORK,
         LWORK, INFO)
    CHARACTER * 1 SIDE, TRANS
    INTEGER*8 M, N, K, LDA, LDC, LWORK, INFO
   REAL \verb|A(LDA,*)| , TAU(*), C(LDC,*), WORK(*)
 F95 INTERFACE
    SUBROUTINE ORMRQ(SIDE, [TRANS], [M], [N], [K], A, [LDA], TAU, C, [LDC],
          [WORK], [LWORK], [INFO])
    CHARACTER(LEN=1) :: SIDE, TRANS
    INTEGER :: M, N, K, LDA, LDC, LWORK, INFO
    REAL, DIMENSION(:) :: TAU, WORK
    REAL, DIMENSION(:,:) :: A, C
    SUBROUTINE ORMRQ_64(SIDE, [TRANS], [M], [N], [K], A, [LDA], TAU, C,
           [LDC], [WORK], [LWORK], [INFO])
    CHARACTER(LEN=1) :: SIDE, TRANS
    INTEGER(8) :: M, N, K, LDA, LDC, LWORK, INFO
    REAL, DIMENSION(:) :: TAU, WORK
    REAL, DIMENSION(:,:) :: A, C
 C INTERFACE
    #include <sunperf.h>
```
 float \*a, int lda, float \*tau, float \*c, int ldc, int \*info);

 void sormrq\_64(char side, char trans, long m, long n, long k, float \*a, long lda, float \*tau, float \*c, long ldc, long \*info);

### **PURPOSE**

 sormrq overwrites the general real M-by-N matrix C with TRANS =  $'T': Q^*T * C$   $C * Q^*T$  where Q is a real orthogonal matrix defined as the product of k elementary reflectors  $Q = H(1) H(2) ... H(k)$  as returned by SGERQF. Q is of order M if SIDE = 'L' and of order N if SIDE = 'R'.

```
 SIDE (input)
          = 'L': apply Q or Q**T from the Left;
          = 'R': apply Q or Q**T from the Right.
 TRANS (input)
          = 'N': No transpose, apply Q;
           = 'T': Transpose, apply Q**T.
           TRANS is defaulted to 'N' for F95 INTERFACE.
M (input) The number of rows of the matrix C. M \ge 0.
N (input) The number of columns of the matrix C. N \ge 0. K (input) The number of elementary reflectors whose product
          defines the matrix Q. If SIDE = 'L', M \geq K \geq 0;
          if SIDE = 'R', N >= K >= 0.
A (input) (LDA, M) if SIDE = 'L', (LDA, N) if SIDE = 'R' The
           i-th row must contain the vector which defines the
          elementary reflector H(i), for i = 1, 2, ..., k, as
           returned by SGERQF in the last k rows of its array
           argument A. A is modified by the routine but
          restored on exit.
 LDA (input)
           The leading dimension of the array A. LDA >=
         max(1,K).
 TAU (input)
           TAU(i) must contain the scalar factor of the ele-
           mentary reflector H(i), as returned by SGERQF.
 C (input/output)
```
 On entry, the M-by-N matrix C. On exit, C is overwritten by Q\*C or Q\*\*T\*C or C\*Q\*\*T or C\*Q. LDC (input) The leading dimension of the array C. LDC >=  $max(1,M)$ . WORK (workspace) On exit, if INFO = 0, WORK(1) returns the optimal LWORK. LWORK (input) The dimension of the array WORK. If SIDE = 'L', LWORK >=  $max(1, N)$ ; if SIDE = 'R', LWORK >=  $max(1, M)$ . For optimum performance LWORK >=  $N*NB$ if SIDE =  $'L'$ , and LWORK >=  $M*NB$  if SIDE =  $'R'$ , where NB is the optimal blocksize. If LWORK =  $-1$ , then a workspace query is assumed; the routine only calculates the optimal size of the WORK array, returns this value as the first entry of the WORK array, and no error message related to LWORK is issued by XERBLA.

```
 INFO (output)
```
 = 0: successful exit < 0: if INFO = -i, the i-th argument had an ille gal value

- [NAME](#page-2614-0)
- [SYNOPSIS](#page-2614-1)
	- o [F95 INTERFACE](#page-2614-2)
	- ❍ [C INTERFACE](#page-2614-3)
- [PURPOSE](#page-2615-0)
- [ARGUMENTS](#page-2615-1)
- [FURTHER DETAILS](#page-2616-0)

## <span id="page-2614-0"></span>**NAME**

```
 sormrz - overwrite the general real M-by-N matrix C with
SIDE = 'L' SIDE = 'R' TRANS = 'N'
```
## <span id="page-2614-1"></span>**SYNOPSIS**

<span id="page-2614-2"></span> SUBROUTINE SORMRZ(SIDE, TRANS, M, N, K, L, A, LDA, TAU, C, LDC, WORK, LWORK, INFO) CHARACTER \* 1 SIDE, TRANS INTEGER M, N, K, L, LDA, LDC, LWORK, INFO REAL  $A(LDA, * )$ , TAU $(*)$ ,  $C(LDC, * )$ , WORK $(*)$  SUBROUTINE SORMRZ\_64(SIDE, TRANS, M, N, K, L, A, LDA, TAU, C, LDC, WORK, LWORK, INFO) CHARACTER \* 1 SIDE, TRANS INTEGER\*8 M, N, K, L, LDA, LDC, LWORK, INFO REAL  $\verb|A(LDA,*)|$  , TAU(\*), C(LDC,\*), WORK(\*) **F95 INTERFACE** SUBROUTINE ORMRZ(SIDE, TRANS, [M], [N], K, L, A, [LDA], TAU, C, [LDC], [WORK], [LWORK], [INFO]) CHARACTER(LEN=1) :: SIDE, TRANS INTEGER :: M, N, K, L, LDA, LDC, LWORK, INFO REAL, DIMENSION(:) :: TAU, WORK REAL, DIMENSION(:,:) :: A, C SUBROUTINE ORMRZ\_64(SIDE, TRANS, [M], [N], K, L, A, [LDA], TAU, C, [LDC], [WORK], [LWORK], [INFO]) CHARACTER(LEN=1) :: SIDE, TRANS INTEGER(8) :: M, N, K, L, LDA, LDC, LWORK, INFO REAL, DIMENSION(:) :: TAU, WORK REAL, DIMENSION(:,:) :: A, C

### <span id="page-2614-3"></span>**C INTERFACE**

#include <sunperf.h>

```
 void sormrz(char side, char trans, int m, int n, int k, int
           l, float *a, int lda, float *tau, float *c, int
           ldc, int *info);
```

```
 void sormrz_64(char side, char trans, long m, long n, long
           k, long l, float *a, long lda, float *tau, float
           *c, long ldc, long *info);
```
# <span id="page-2615-0"></span>**PURPOSE**

 sormrz overwrites the general real M-by-N matrix C with TRANS =  $'T': Q^*T * C$   $C * Q^*T$  where Q is a real orthogonal matrix defined as the product of k elementary reflectors  $Q = H(1) H(2) \ldots H(k)$ 

 as returned by STZRZF. Q is of order M if SIDE = 'L' and of order N if SIDE = 'R'.

### <span id="page-2615-1"></span>**ARGUMENTS**

```
 SIDE (input)
          = 'L': apply Q or Q**T from the Left;
          = 'R': apply Q or Q**T from the Right.
 TRANS (input)
          = 'N': No transpose, apply Q;
           = 'T': Transpose, apply Q**T.
M (input) The number of rows of the matrix C. M > = 0.
 N (input) The number of columns of the matrix C. N >= 0.
 K (input) The number of elementary reflectors whose product
          defines the matrix Q. If SIDE = 'L', M >= K >= 0;
          if SIDE = 'R', N >= K >= 0.
 L (input) The number of columns of the matrix A containing
           the meaningful part of the Householder reflectors.
          If SIDE = 'L', M \geq L \geq 0, if SIDE = 'R', N \geq L>= 0.A (input) (LDA, M) if SIDE = 'L', (LDA, N) if SIDE = 'R' The
           i-th row must contain the vector which defines the
          elementary reflector H(i), for i = 1, 2, ..., k, as
          returned by STZRZF in the last k rows of its array
           argument A. A is modified by the routine but
          restored on exit.
 LDA (input)
          The leading dimension of the array A. LDA >=
```
 $max(1,K)$ .

 TAU (input) TAU(i) must contain the scalar factor of the ele mentary reflector H(i), as returned by STZRZF. C (input/output) On entry, the M-by-N matrix C. On exit, C is overwritten by Q\*C or Q\*\*H\*C or C\*Q\*\*H or C\*Q. LDC (input) The leading dimension of the array C. LDC >=  $max(1,M)$ . WORK (workspace) On exit, if INFO = 0, WORK(1) returns the optimal LWORK. LWORK (input) The dimension of the array WORK. If SIDE = 'L', LWORK >=  $max(1, N);$  if SIDE = 'R', LWORK >= max(1,M). For optimum performance LWORK >= N\*NB if  $SIDE = 'L'$ , and  $LWORK >= M*NB$  if  $SIDE = 'R'$ , where NB is the optimal blocksize. If LWORK =  $-1$ , then a workspace query is assumed; the routine only calculates the optimal size of the WORK array, returns this value as the first entry of the WORK array, and no error message related to LWORK is issued by XERBLA. INFO (output) = 0: successful exit < 0: if INFO = -i, the i-th argument had an ille gal value

## <span id="page-2616-0"></span>**FURTHER DETAILS**

 Based on contributions by A. Petitet, Computer Science Dept., Univ. of Tenn., Knox ville, USA

- [NAME](#page-2617-0)
- [SYNOPSIS](#page-2617-1)
	- o [F95 INTERFACE](#page-2617-2)
	- ❍ [C INTERFACE](#page-2617-3)
- [PURPOSE](#page-2618-0)
- [ARGUMENTS](#page-2618-1)

#### <span id="page-2617-0"></span>**NAME**

```
 sormtr - overwrite the general real M-by-N matrix C with
SIDE = 'L' SIDE = 'R' TRANS = 'N'
```

```
 SUBROUTINE SORMTR(SIDE, UPLO, TRANS, M, N, A, LDA, TAU, C, LDC, WORK,
         LWORK, INFO)
    CHARACTER * 1 SIDE, UPLO, TRANS
    INTEGER M, N, LDA, LDC, LWORK, INFO
   REAL A(LDA, * ), TAU( * ), C(LDC, * ), WORK(* ) SUBROUTINE SORMTR_64(SIDE, UPLO, TRANS, M, N, A, LDA, TAU, C, LDC,
          WORK, LWORK, INFO)
    CHARACTER * 1 SIDE, UPLO, TRANS
    INTEGER*8 M, N, LDA, LDC, LWORK, INFO
   REAL \verb|A(LDA,*)| , TAU(*), C(LDC,*), WORK(*)
 F95 INTERFACE
    SUBROUTINE ORMTR(SIDE, UPLO, [TRANS], [M], [N], A, [LDA], TAU, C,
           [LDC], [WORK], [LWORK], [INFO])
    CHARACTER(LEN=1) :: SIDE, UPLO, TRANS
    INTEGER :: M, N, LDA, LDC, LWORK, INFO
    REAL, DIMENSION(:) :: TAU, WORK
   REAL, DIMENSION(:,:): A, C SUBROUTINE ORMTR_64(SIDE, UPLO, [TRANS], [M], [N], A, [LDA], TAU, C,
           [LDC], [WORK], [LWORK], [INFO])
    CHARACTER(LEN=1) :: SIDE, UPLO, TRANS
    INTEGER(8) :: M, N, LDA, LDC, LWORK, INFO
   REAL, DIMENSION(:) :: TAU, WORK
    REAL, DIMENSION(:,:) :: A, C
 C INTERFACE
    #include <sunperf.h>
    void sormtr(char side, char uplo, char trans, int m, int n,
```
 float \*a, int lda, float \*tau, float \*c, int ldc, int \*info);

 void sormtr\_64(char side, char uplo, char trans, long m, long n, float \*a, long lda, float \*tau, float \*c, long ldc, long \*info);

## <span id="page-2618-0"></span>**PURPOSE**

 sormtr overwrites the general real M-by-N matrix C with TRANS = 'T':  $Q^*T^*C$   $C^*Q^*T$ where  $Q$  is a real orthogonal matrix of order ng, with ng =  $m$  if SIDE = 'L' and nq = n if SIDE = 'R'. Q is defined as the product of nq-1 elementary reflectors, as returned by SSYTRD: if UPLO =  $'U'$ ,  $Q = H(nq-1)$  . . .  $H(2) H(1)$ ; if UPLO =  $'L'$ ,  $Q = H(1) H(2)$ ...  $H(nq-1)$ .

```
 SIDE (input)
               = 'L': apply Q or Q**T from the Left;
               = 'R': apply Q or Q**T from the Right.
     UPLO (input)
               = 'U': Upper triangle of A contains elementary
               reflectors from SSYTRD; = 'L': Lower triangle of A
               contains elementary reflectors from SSYTRD.
     TRANS (input)
= 'N': No transpose, apply Q;
= 'T': Transpose, apply Q^{***}T.
               TRANS is defaulted to 'N' for F95 INTERFACE.
     M (input) The number of rows of the matrix C. M >= 0.
    N (input) The number of columns of the matrix C. N > = 0.A (input) (LDA, M) if SIDE = 'L' (LDA, N) if SIDE = 'R' The
               vectors which define the elementary reflectors, as
               returned by SSYTRD.
     LDA (input)
               The leading dimension of the array A. LDA >=
              max(1,M) if SIDE = 'L'; LDA >= max(1,N) if SIDE =
               'R'.
     TAU (input)
              (M-1) if SIDE = 'L' (N-1) if SIDE = 'R' TAU(i)
               must contain the scalar factor of the elementary
               reflector H(i), as returned by SSYTRD.
```
 C (input/output) On entry, the M-by-N matrix C. On exit, C is overwritten by Q\*C or Q\*\*T\*C or C\*Q\*\*T or C\*Q. LDC (input) The leading dimension of the array C. LDC >=  $max(1,M)$ . WORK (workspace) On exit, if  $INFO = 0$ ,  $WORE(1)$  returns the optimal LWORK. LWORK (input) The dimension of the array WORK. If SIDE = 'L', LWORK >=  $max(1, N)$ ; if SIDE = 'R', LWORK >=  $max(1, M)$ . For optimum performance LWORK >=  $N*NB$ if SIDE =  $'L'$ , and LWORK >=  $M*NB$  if SIDE =  $'R'$ , where NB is the optimal blocksize. If LWORK =  $-1$ , then a workspace query is assumed; the routine only calculates the optimal size of the WORK array, returns this value as the first entry of the WORK array, and no error message related to LWORK is issued by XERBLA. INFO (output) = 0: successful exit < 0: if INFO = -i, the i-th argument had an ille gal value

- NAME
- SYNOPSIS
	- o F95 INTERFACE
	- ❍ C INTERFACE
- PURPOSE
- ARGUMENTS

### **NAME**

 spbcon - estimate the reciprocal of the condition number (in the 1-norm) of a real symmetric positive definite band matrix using the Cholesky factorization  $A = U^{**}T^*U$  or  $A =$ L\*L\*\*T computed by SPBTRF

```
 SUBROUTINE SPBCON(UPLO, N, KD, A, LDA, ANORM, RCOND, WORK, WORK2,
         INFO)
    CHARACTER * 1 UPLO
    INTEGER N, KD, LDA, INFO
    INTEGER WORK2(*)
   REAL ANORM, RCOND
    REAL A(LDA,*), WORK(*)
    SUBROUTINE SPBCON_64(UPLO, N, KD, A, LDA, ANORM, RCOND, WORK,
          WORK2, INFO)
    CHARACTER * 1 UPLO
    INTEGER*8 N, KD, LDA, INFO
    INTEGER*8 WORK2(*)
    REAL ANORM, RCOND
    REAL A(LDA,*), WORK(*)
 F95 INTERFACE
    SUBROUTINE PBCON(UPLO, [N], KD, A, [LDA], ANORM, RCOND, [WORK],
           [WORK2], [INFO])
    CHARACTER(LEN=1) :: UPLO
    INTEGER :: N, KD, LDA, INFO
    INTEGER, DIMENSION(:) :: WORK2
    REAL :: ANORM, RCOND
    REAL, DIMENSION(:) :: WORK
    REAL, DIMENSION(:,:) :: A
    SUBROUTINE PBCON_64(UPLO, [N], KD, A, [LDA], ANORM, RCOND, [WORK],
           [WORK2], [INFO])
    CHARACTER(LEN=1) :: UPLO
```

```
 INTEGER(8) :: N, KD, LDA, INFO
   INTEGER(8), DIMENSION(:) :: WORK2
   REAL :: ANORM, RCOND
   REAL, DIMENSION(:) :: WORK
   REAL, DIMENSION(:,:) :: A
 C INTERFACE
   #include <sunperf.h>
   void spbcon(char uplo, int n, int kd, float *a, int lda,
              float anorm, float *rcond, int *info);
   void spbcon_64(char uplo, long n, long kd, float *a, long
              lda, float anorm, float *rcond, long *info);
```
# **PURPOSE**

 spbcon estimates the reciprocal of the condition number (in the 1-norm) of a real symmetric positive definite band matrix using the Cholesky factorization  $A = U^{**}T^*U$  or  $A =$ L\*L\*\*T computed by SPBTRF.

An estimate is obtained for  $norm(intv(A))$ , and the reciprocal of the condition number is computed as RCOND =  $1$  / (ANORM  $*$ norm(inv(A))).

# **ARGUMENTS**

```
 UPLO (input)
           = 'U': Upper triangular factor stored in A;
           = 'L': Lower triangular factor stored in A.
 N (input) The order of the matrix A. N >= 0.
 KD (input)
          The number of superdiagonals of the matrix A if
          UPLO = 'U', or the number of subdiagonals if UPLO
         = 'L'. KD >= 0. A (input) The triangular factor U or L from the Cholesky
         factorization A = U^*T^*U or A = L^*L^{**}T of the band
          matrix A, stored in the first KD+1 rows of the
          array. The j-th column of U or L is stored in the
          j-th column of the array A as follows: if UPLO
          = 'U', A(kd+1+i-j,j) = U(i,j) for max(1,j-1)kd) <=i <= j; if UPLO ='L', A(1+i-j,j) = L(i,j)
         for j < = i < = min(n, j + kd).
 LDA (input)
          The leading dimension of the array A. LDA >=
         KD+1 ANORM (input)
          The 1-norm (or infinity-norm) of the symmetric
          band matrix A.
 RCOND (output)
```
The reciprocal of the condition number of the

```
matrix A, computed as RCOND = 1/(ANORM * AINVNM),
          where AINVNM is an estimate of the 1-norm of
          inv(A) computed in this routine.
 WORK (workspace)
         dimension(3*N)
 WORK2 (workspace)
          dimension(N)
 INFO (output)
          = 0: successful exit
          < 0: if INFO = -i, the i-th argument had an ille-
          gal value
```
- [NAME](#page-2623-0)
- [SYNOPSIS](#page-2623-1)
	- o [F95 INTERFACE](#page-2623-2)
	- ❍ [C INTERFACE](#page-2624-0)
- [PURPOSE](#page-2624-1)
- **[ARGUMENTS](#page-2624-2)**

## <span id="page-2623-0"></span>**NAME**

 spbequ - compute row and column scalings intended to equili brate a symmetric positive definite band matrix A and reduce its condition number (with respect to the two-norm)

```
 SUBROUTINE SPBEQU(UPLO, N, KD, A, LDA, SCALE, SCOND, AMAX, INFO)
    CHARACTER * 1 UPLO
    INTEGER N, KD, LDA, INFO
    REAL SCOND, AMAX
    REAL A(LDA,*), SCALE(*)
    SUBROUTINE SPBEQU_64(UPLO, N, KD, A, LDA, SCALE, SCOND, AMAX,
         INFO)
    CHARACTER * 1 UPLO
    INTEGER*8 N, KD, LDA, INFO
    REAL SCOND, AMAX
    REAL A(LDA,*), SCALE(*)
 F95 INTERFACE
    SUBROUTINE PBEQU(UPLO, [N], KD, A, [LDA], SCALE, SCOND, AMAX,
          [INFO])
    CHARACTER(LEN=1) :: UPLO
    INTEGER :: N, KD, LDA, INFO
    REAL :: SCOND, AMAX
    REAL, DIMENSION(:) :: SCALE
    REAL, DIMENSION(:,:) :: A
    SUBROUTINE PBEQU_64(UPLO, [N], KD, A, [LDA], SCALE, SCOND, AMAX,
          [INFO])
    CHARACTER(LEN=1) :: UPLO
    INTEGER(8) :: N, KD, LDA, INFO
    REAL :: SCOND, AMAX
    REAL, DIMENSION(:) :: SCALE
    REAL, DIMENSION(:,:) :: A
```
#### <span id="page-2624-0"></span>**C INTERFACE**

#include <sunperf.h>

- void spbequ(char uplo, int n, int kd, float \*a, int lda, float \*scale, float \*scond, float \*amax, int \*info);
- void spbequ\_64(char uplo, long n, long kd, float \*a, long lda, float \*scale, float \*scond, float \*amax, long \*info);

## <span id="page-2624-1"></span>**PURPOSE**

 spbequ computes row and column scalings intended to equili brate a symmetric positive definite band matrix A and reduce its condition number (with respect to the two-norm). S con tains the scale factors,  $S(i) = 1/sqrt(A(i,i))$ , chosen so that the scaled matrix  $B$  with elements  $B(i,j)$  = S(i)\*A(i,j)\*S(j) has ones on the diagonal. This choice of S puts the condition number of B within a factor N of the smallest possible condition number over all possible diago nal scalings.

## <span id="page-2624-2"></span>**ARGUMENTS**

 UPLO (input) = 'U': Upper triangular of A is stored; = 'L': Lower triangular of A is stored. N (input) The order of the matrix A. N >= 0. KD (input) The number of superdiagonals of the matrix A if UPLO = 'U', or the number of subdiagonals if UPLO  $= 'L'.$  KD  $>= 0.$  A (input) The upper or lower triangle of the symmetric band matrix A, stored in the first KD+1 rows of the array. The j-th column of A is stored in the j-th column of the array A as follows: if UPLO = 'U',  $A(kd+1+i-j,j) = A(i,j)$  for  $max(1,j-kd) \leq i \leq j;$  if UPLO = 'L',  $A(1+i-j,j)$  =  $A(i,j)$  for  $j$  < =  $i$  < =  $min(n, j+kd)$ . LDA (input) The leading dimension of the array A. LDA >= KD+1. SCALE (output) If INFO = 0, SCALE contains the scale factors for A. SCOND (output) If INFO = 0, SCALE contains the ratio of the smal lest SCALE(i) to the largest SCALE(i). If SCOND >= 0.1 and AMAX is neither too large nor too small, it is not worth scaling by SCALE.

```
 AMAX (output)
          Absolute value of largest matrix element. If AMAX
          is very close to overflow or very close to under-
          flow, the matrix should be scaled.
 INFO (output)
          = 0: successful exit
          < 0: if INFO = -i, the i-th argument had an ille-
          gal value.
          > 0: if INFO = i, the i-th diagonal element is
          nonpositive.
```
- NAME
- SYNOPSIS
	- ❍ F95 INTERFACE
	- ❍ C INTERFACE
- PURPOSE
- ARGUMENTS

#### **NAME**

 spbrfs - improve the computed solution to a system of linear equations when the coefficient matrix is symmetric positive definite and banded, and provides error bounds and backward error estimates for the solution

### **SYNOPSIS**

 SUBROUTINE SPBRFS(UPLO, N, KD, NRHS, A, LDA, AF, LDAF, B, LDB, X, LDX, FERR, BERR, WORK, WORK2, INFO) CHARACTER \* 1 UPLO INTEGER N, KD, NRHS, LDA, LDAF, LDB, LDX, INFO INTEGER WORK2(\*) REAL  $A(LDA, *), AF(LDAF, *), B(LDB, *), X(LDX, *), FERR(*),$  $BERR(*)$ , WORK $(*)$  SUBROUTINE SPBRFS\_64(UPLO, N, KD, NRHS, A, LDA, AF, LDAF, B, LDB, X, LDX, FERR, BERR, WORK, WORK2, INFO) CHARACTER \* 1 UPLO INTEGER\*8 N, KD, NRHS, LDA, LDAF, LDB, LDX, INFO INTEGER\*8 WORK2(\*) REAL  $A(LDA, * )$ ,  $AF(LDAF, * )$ ,  $B(LDB, * )$ ,  $X(LDX, * )$ ,  $FERR(*)$ , BERR(\*), WORK(\*) **F95 INTERFACE** SUBROUTINE PBRFS(UPLO, [N], KD, [NRHS], A, [LDA], AF, [LDAF], B, [LDB], X, [LDX], FERR, BERR, [WORK], [WORK2], [INFO]) CHARACTER(LEN=1) :: UPLO INTEGER :: N, KD, NRHS, LDA, LDAF, LDB, LDX, INFO INTEGER, DIMENSION(:) :: WORK2 REAL, DIMENSION(:) :: FERR, BERR, WORK REAL, DIMENSION $(:,:): A, AF, B, X$  SUBROUTINE PBRFS\_64(UPLO, [N], KD, [NRHS], A, [LDA], AF, [LDAF], B, [LDB], X, [LDX], FERR, BERR, [WORK], [WORK2], [INFO]) CHARACTER(LEN=1) :: UPLO INTEGER(8) :: N, KD, NRHS, LDA, LDAF, LDB, LDX, INFO

 INTEGER(8), DIMENSION(:) :: WORK2 REAL, DIMENSION(:) :: FERR, BERR, WORK REAL, DIMENSION(:,:) :: A, AF, B, X

#### **C INTERFACE**

```
 #include <sunperf.h>
 void spbrfs(char uplo, int n, int kd, int nrhs, float *a,
           int lda, float *af, int ldaf, float *b, int ldb,
           float *x, int ldx, float *ferr, float *berr, int
           *info);
```
 void spbrfs\_64(char uplo, long n, long kd, long nrhs, float \*a, long lda, float \*af, long ldaf, float \*b, long ldb, float \*x, long ldx, float \*ferr, float \*berr, long \*info);

### **PURPOSE**

 spbrfs improves the computed solution to a system of linear equations when the coefficient matrix is symmetric positive definite and banded, and provides error bounds and backward error estimates for the solution.

```
 UPLO (input)
           = 'U': Upper triangle of A is stored;
          = 'L': Lower triangle of A is stored.
 N (input) The order of the matrix A. N >= 0.
 KD (input)
          The number of superdiagonals of the matrix A if
          UPLO = 'U', or the number of subdiagonals if UPLO
          = 'L'. KD >= 0.
 NRHS (input)
          The number of right hand sides, i.e., the number
          of columns of the matrices B and X. NRHS >= 0.
 A (input) The upper or lower triangle of the symmetric band
          matrix A, stored in the first KD+1 rows of the
          array. The j-th column of A is stored in the j-th
          column of the array A as follows: if UPLO = 'U',
         A(kd+1+i-j,j) = A(i,j) for max(1,j-kd) \leq i \leq j; if
         UPLO = 'L', A(1+i-j,j) = A(i,j) for
          j < = i < = min(n, j+kd).
 LDA (input)
          The leading dimension of the array A. LDA >=
          KD+1.
 AF (input)
         The triangular factor U or L from the Cholesky
          factorization A = U^*T^*U or A = L^*L^{**}T of the band
          matrix A as computed by SPBTRF, in the same
           storage format as A (see A).
```
LDAF (input) The leading dimension of the array AF. LDAF >= KD+1. B (input) The right hand side matrix B. LDB (input) The leading dimension of the array B. LDB >=  $max(1,N)$ . X (input/output) On entry, the solution matrix X, as computed by SPBTRS. On exit, the improved solution matrix X. LDX (input) The leading dimension of the array X. LDX >= max(1,N). FERR (output) The estimated forward error bound for each solu tion vector X(j) (the j-th column of the solution matrix X). If XTRUE is the true solution corresponding to X(j), FERR(j) is an estimated upper bound for the magnitude of the largest ele ment in  $(X(j) - XTRUE)$  divided by the magnitude of the largest element in  $X(j)$ . The estimate is as reliable as the estimate for RCOND, and is almost always a slight overestimate of the true error. BERR (output) The componentwise relative backward error of each solution vector X(j) (i.e., the smallest relative change in any element of A or B that makes X(j) an exact solution). WORK (workspace) dimension(3\*N) WORK2 (workspace) dimension(N) INFO (output) = 0: successful exit < 0: if INFO = -i, the i-th argument had an ille gal value

- NAME
- SYNOPSIS
	- o F95 INTERFACE
		- o CINTERFACE
- PURPOSE
- **ARGUMENTS**
- FURTHER DETAILS

## **NAME**

 spbstf - compute a split Cholesky factorization of a real symmetric positive definite band matrix A

## **SYNOPSIS**

SUBROUTINE SPBSTF(UPLO, N, KD, AB, LDAB, INFO)

 CHARACTER \* 1 UPLO INTEGER N, KD, LDAB, INFO REAL AB(LDAB,\*)

SUBROUTINE SPBSTF\_64(UPLO, N, KD, AB, LDAB, INFO)

 CHARACTER \* 1 UPLO INTEGER\*8 N, KD, LDAB, INFO REAL AB(LDAB,\*)

### **F95 INTERFACE**

SUBROUTINE PBSTF(UPLO, [N], KD, AB, [LDAB], [INFO])

 CHARACTER(LEN=1) :: UPLO INTEGER :: N, KD, LDAB, INFO REAL, DIMENSION(:,:) :: AB

SUBROUTINE PBSTF\_64(UPLO, [N], KD, AB, [LDAB], [INFO])

 CHARACTER(LEN=1) :: UPLO INTEGER(8) :: N, KD, LDAB, INFO REAL, DIMENSION(:,:) :: AB

#### **C INTERFACE**

#include <sunperf.h>

 void spbstf(char uplo, int n, int kd, float \*ab, int ldab, int \*info);

 void spbstf\_64(char uplo, long n, long kd, float \*ab, long ldab, long \*info);

## **PURPOSE**

 spbstf computes a split Cholesky factorization of a real symmetric positive definite band matrix A.

 This routine is designed to be used in conjunction with SSBGST. The factorization has the form  $A = S^*T^*S$  where S is a band matrix of the same bandwidth as A and the following structure:

 $S = (U)$ ( M L )

where U is upper triangular of order  $m = (n+kd)/2$ , and L is lower triangular of order n-m.

```
 UPLO (input)
          = 'U': Upper triangle of A is stored;
          = 'L': Lower triangle of A is stored.
 N (input) The order of the matrix A. N >= 0.
 KD (input)
           The number of superdiagonals of the matrix A if
           UPLO = 'U', or the number of subdiagonals if UPLO
          = 'L'. KD >= 0. AB (input/output)
          On entry, the upper or lower triangle of the sym-
          metric band matrix A, stored in the first kd+1
          rows of the array. The j-th column of A is stored
           in the j-th column of the array AB as follows: if
          UPLO = 'U', AB(kd+1+i-j,j) = A(i,j) for max(1,j-1)kd) <=i<=j; if UPLO = 'L', AB(1+i-j,j) = A(i,j) for j<=i<=min(n,j+kd).
           On exit, if INFO = 0, the factor S from the split
           Cholesky factorization A = S**T*S. See Further
           Details.
 LDAB (input)
          The leading dimension of the array AB. LDAB >=
         KD+1.
 INFO (output)
           = 0: successful exit
           < 0: if INFO = -i, the i-th argument had an ille-
           gal value
           > 0: if INFO = i, the factorization could not be
          completed, because the updated element a(i,i) was
           negative; the matrix A is not positive definite.
```
## **FURTHER DETAILS**

 The band storage scheme is illustrated by the following example, when  $N = 7$ ,  $KD = 2$ :  $S = (s11 s12 s13)$  ( s22 s23 s24 )  $(s33 s34)$  $\sim$  s44 ) ( s53 s54 s55 ) (  $\,$  s64 s65 s66 ( s75 s76 s77 ) If UPLO = 'U', the array AB holds: on entry: on exit: \* \* a13 a24 a35 a46 a57 \* \* s13 s24 s53 s64 s75 \* a12 a23 a34 a45 a56 a67 \* s12 s23 s34 s54 s65 s76 a11 a22 a33 a44 a55 a66 a77 s11 s22 s33 s44 s55 s66 s77 If UPLO = 'L', the array AB holds: on entry: on exit: a11 a22 a33 a44 a55 a66 a77 s11 s22 s33 s44 s55 s66 s77 a21 a32 a43 a54 a65 a76 \* s12 s23 s34 s54 s65 s76 \* a31 a42 a53 a64 a64 \* \* s13 s24 s53 s64 s75 \* \* Array elements marked \* are not used by the routine.

- NAME
- SYNOPSIS
	- o F95 INTERFACE
		- o CINTERFACE
- PURPOSE
- **ARGUMENTS**
- FURTHER DETAILS

CHARACTER \* 1 UPLO

## **NAME**

 spbsv - compute the solution to a real system of linear equations  $A * X = B$ ,

SUBROUTINE SPBSV(UPLO, N, KD, NRHS, A, LDA, B, LDB, INFO)

## **SYNOPSIS**

 INTEGER N, KD, NRHS, LDA, LDB, INFO REAL  $A(LDA, *), B(LDB, *)$  SUBROUTINE SPBSV\_64(UPLO, N, KD, NRHS, A, LDA, B, LDB, INFO) CHARACTER \* 1 UPLO INTEGER\*8 N, KD, NRHS, LDA, LDB, INFO REAL A(LDA,\*), B(LDB,\*) **F95 INTERFACE** SUBROUTINE PBSV(UPLO, [N], KD, [NRHS], A, [LDA], B, [LDB], [INFO]) CHARACTER(LEN=1) :: UPLO INTEGER :: N, KD, NRHS, LDA, LDB, INFO REAL, DIMENSION(:,:) :: A, B SUBROUTINE PBSV\_64(UPLO, [N], KD, [NRHS], A, [LDA], B, [LDB], [INFO]) CHARACTER(LEN=1) :: UPLO INTEGER(8) :: N, KD, NRHS, LDA, LDB, INFO REAL, DIMENSION(:,:) :: A, B **C INTERFACE** #include <sunperf.h> void spbsv(char uplo, int n, int kd, int nrhs, float \*a, int lda, float \*b, int ldb, int \*info); void spbsv\_64(char uplo, long n, long kd, long nrhs, float

\*a, long lda, float \*b, long ldb, long \*info);

## **PURPOSE**

 spbsv computes the solution to a real system of linear equa tions  $A * X = B$ , where A is an N-by-N symmetric positive defin ite band matrix and X and B are N-by-NRHS matrices. The Cholesky decomposition is used to factor A as  $A = U^*T * U, if UPLO = 'U', or$  $\mathtt{A}~=~\mathtt{L}~\star~\mathtt{L}^{\star\star}\mathtt{T}\,,\quad\texttt{if}~~\mathtt{UPLO}~=~'\mathtt{L'}\,\,,$ where U is an upper triangular band matrix, and L is a lower triangular band matrix, with the same number of superdiago nals or subdiagonals as A. The factored form of A is then used to solve the system of equations  $A * X = B$ .

## **ARGUMENTS**

 UPLO (input) = 'U': Upper triangle of A is stored; = 'L': Lower triangle of A is stored. N (input) The number of linear equations, i.e., the order of the matrix  $A.$   $N \geq 0.$  KD (input) The number of superdiagonals of the matrix A if UPLO = 'U', or the number of subdiagonals if UPLO  $= 'L'.$  KD  $>= 0.$  NRHS (input) The number of right hand sides, i.e., the number of columns of the matrix B. NRHS >= 0. A (input/output) On entry, the upper or lower triangle of the sym metric band matrix A, stored in the first KD+1 rows of the array. The j-th column of A is stored in the j-th column of the array A as follows: if  $UPLO = 'U'$ ,  $A(KD+1+i-j,j) = A(i,j)$  for  $max(1,j-1)$  $\verb|KD| <= i <= j; \quad \verb|if| \quad \verb|UPLO| = \ \verb|'L|, \ \verb|A(1+i-j,j)| \quad = \ \verb|A(i,j)|$  for j<=i<=min(N,j+KD). See below for further details. On exit, if INFO = 0, the triangular factor U or L from the Cholesky factorization A = U\*\*T\*U or A = L\*L\*\*T of the band matrix A, in the same storage format as A. LDA (input) The leading dimension of the array A. LDA >=  $KD+1$ . B (input/output) On entry, the N-by-NRHS right hand side matrix B. On exit, if INFO = 0, the N-by-NRHS solution matrix X.

```
 LDB (input)
          The leading dimension of the array B. LDB >=
         max(1,N).
 INFO (output)
          = 0: successful exit
          < 0: if INFO = -i, the i-th argument had an ille-
          gal value
          > 0: if INFO = i, the leading minor of order i of
          A is not positive definite, so the factorization
          could not be completed, and the solution has not
          been computed.
```
## **FURTHER DETAILS**

 The band storage scheme is illustrated by the following example, when  $N = 6$ ,  $KD = 2$ , and  $UPLO = 'U':$ 

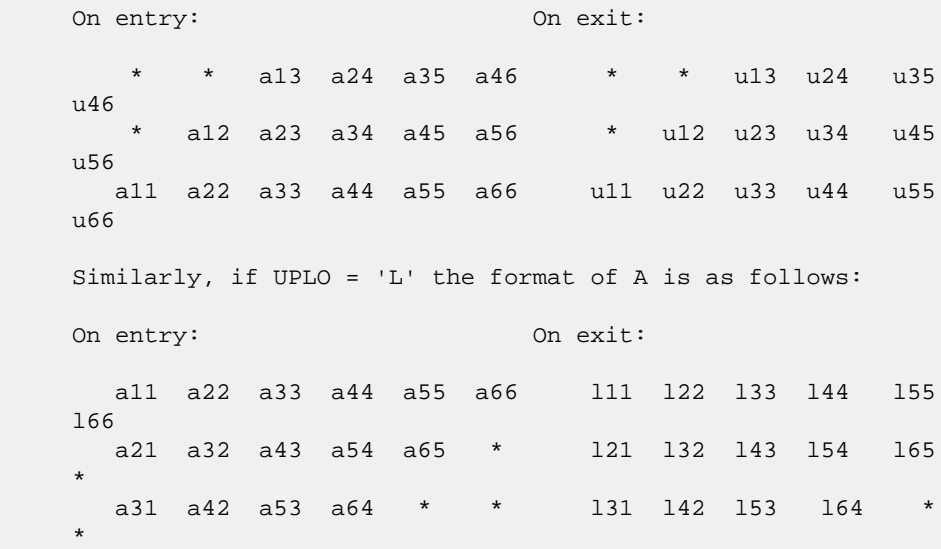

Array elements marked \* are not used by the routine.

- [NAME](#page-2635-0)
- [SYNOPSIS](#page-2635-1)
	- o [F95 INTERFACE](#page-2635-2)
	- ❍ [C INTERFACE](#page-2636-0)
- [PURPOSE](#page-2636-1)
- [ARGUMENTS](#page-2637-0)
- [FURTHER DETAILS](#page-2640-0)

## <span id="page-2635-0"></span>**NAME**

spbsvx - use the Cholesky factorization  $A = U^*T^*U$  or  $A =$  L\*L\*\*T to compute the solution to a real system of linear equations  $A * X = B$ ,

## <span id="page-2635-1"></span>**SYNOPSIS**

```
 SUBROUTINE SPBSVX(FACT, UPLO, N, KD, NRHS, A, LDA, AF, LDAF,
         EQUED, S, B, LDB, X, LDX, RCOND, FERR, BERR, WORK, WORK2,
         INFO)
   CHARACTER * 1 FACT, UPLO, EQUED
   INTEGER N, KD, NRHS, LDA, LDAF, LDB, LDX, INFO
   INTEGER WORK2(*)
   REAL RCOND
  REAL A(LDA, *), AF(LDAF, *), S(*), B(LDB, *), X(LDX, *),FERR(*), BERR(*), WORK(*) SUBROUTINE SPBSVX_64(FACT, UPLO, N, KD, NRHS, A, LDA, AF, LDAF,
          EQUED, S, B, LDB, X, LDX, RCOND, FERR, BERR, WORK, WORK2,
          INFO)
   CHARACTER * 1 FACT, UPLO, EQUED
   INTEGER*8 N, KD, NRHS, LDA, LDAF, LDB, LDX, INFO
   INTEGER*8 WORK2(*)
   REAL RCOND
  REAL A(LDA, *), AF(LDAF, *), S(*), B(LDB, *), X(LDX, *),FERR(*), BERR(*), WORK(*) F95 INTERFACE
   SUBROUTINE PBSVX(FACT, UPLO, [N], KD, [NRHS], A, [LDA], AF, [LDAF],
           EQUED, S, B, [LDB], X, [LDX], RCOND, FERR, BERR, [WORK],
           [WORK2], [INFO])
   CHARACTER(LEN=1) :: FACT, UPLO, EQUED
   INTEGER :: N, KD, NRHS, LDA, LDAF, LDB, LDX, INFO
   INTEGER, DIMENSION(:) :: WORK2
   REAL :: RCOND
   REAL, DIMENSION(:) :: S, FERR, BERR, WORK
```
<span id="page-2636-0"></span>REAL, DIMENSION $(:,:): A, AF, B, X$  SUBROUTINE PBSVX\_64(FACT, UPLO, [N], KD, [NRHS], A, [LDA], AF, [LDAF], EQUED, S, B, [LDB], X, [LDX], RCOND, FERR, BERR, [WORK], [WORK2], [INFO]) CHARACTER(LEN=1) :: FACT, UPLO, EQUED INTEGER(8) :: N, KD, NRHS, LDA, LDAF, LDB, LDX, INFO INTEGER(8), DIMENSION(:) :: WORK2 REAL :: RCOND REAL, DIMENSION(:) :: S, FERR, BERR, WORK REAL, DIMENSION $(:,:): A, AF, B, X$  **C INTERFACE** #include <sunperf.h> void spbsvx(char fact, char uplo, int n, int kd, int nrhs, float \*a, int lda, float \*af, int ldaf, char equed, float \*s, float \*b, int ldb, float \*x, int ldx, float \*rcond, float \*ferr, float \*berr, int \*info); void spbsvx\_64(char fact, char uplo, long n, long kd, long nrhs, float \*a, long lda, float \*af, long ldaf, char equed, float \*s, float \*b, long ldb, float

\*x, long ldx, float \*rcond, float \*ferr, float

```
 *berr, long *info);
```
## <span id="page-2636-1"></span>**PURPOSE**

```
spbsvx uses the Cholesky factorization A = U^*T^*U or A = L*L**T to compute the solution to a real system of linear
 equations
  A * X = B, where A is an N-by-N symmetric positive defin-
 ite band matrix and X and B are N-by-NRHS matrices.
 Error bounds on the solution and a condition estimate are
 also provided.
 The following steps are performed:
 1. If FACT = 'E', real scaling factors are computed to
 equilibrate
    the system:
      diag(S) * A * diag(S) * inv(diag(S)) * X = diag(S) * B
   Whether or not the system will be equilibrated depends on
 the
    scaling of the matrix A, but if equilibration is used, A
 is
    overwritten by diag(S)*A*diag(S) and B by diag(S)*B.
 2. If FACT = 'N' or 'E', the Cholesky decomposition is used
 to
   factor the matrix A (after equilibration if FACT = 'E') as
      A = U^{**}T * U, if UPLO = 'U', or
      \mathtt{A} \ = \ \mathtt{L} \ * \ \mathtt{L}^{**}\mathtt{T}, \quad \mathtt{if} \ \mathtt{UPLO} \ = \ \mathtt{`L'} \ ,where U is an upper triangular band matrix, and L is a
 lower
```
 triangular band matrix. 3. If the leading i-by-i principal minor is not positive definite, then the routine returns with INFO = i. Otherwise, the factored form of A is used to estimate the condition number of the matrix A. If the reciprocal of the condition number is less than machine precision, INFO = N+1 is returned as a warning, but the routine still goes on to solve for X and compute error bounds as described below. 4. The system of equations is solved for X using the fac tored form of A. 5. Iterative refinement is applied to improve the computed solution matrix and calculate error bounds and backward error estimates for it. 6. If equilibration was used, the matrix X is premultiplied by diag(S) so that it solves the original system before equilibration.

```
 FACT (input)
           Specifies whether or not the factored form of the
           matrix A is supplied on entry, and if not, whether
           the matrix A should be equilibrated before it is
          factored. = 'F': On entry, AF contains the fac-
           tored form of A. If EQUED = 'Y', the matrix A has
          been equilibrated with scaling factors given by S.
         A and AF will not be modified. = 'N': The matrix
          A will be copied to AF and factored.
           = 'E': The matrix A will be equilibrated if
           necessary, then copied to AF and factored.
 UPLO (input)
           = 'U': Upper triangle of A is stored;
           = 'L': Lower triangle of A is stored.
 N (input) The number of linear equations, i.e., the order of
          the matrix A. N \geq 0. KD (input)
           The number of superdiagonals of the matrix A if
           UPLO = 'U', or the number of subdiagonals if UPLO
          = 'L'. KD >= 0.
 NRHS (input)
           The number of right-hand sides, i.e., the number
           of columns of the matrices B and X. NRHS >= 0.
 A (input/output)
```
 On entry, the upper or lower triangle of the sym metric band matrix A, stored in the first KD+1 rows of the array, except if FACT = 'F' and EQUED = 'Y', then A must contain the equilibrated matrix diag(S)\*A\*diag(S). The j-th column of A is stored in the j-th column of the array A as follows: if UPLO = 'U',  $A(KD+1+i-j,j) = A(i,j)$  for  $max(1,j-1)$  $KD$  <= i <= j; if UPLO = 'L',  $A(1+i-j,j)$  =  $A(i,j)$  for j<=i<=min(N,j+KD). See below for further details. On exit, if  $FACT = 'E'$  and  $EQUED = 'Y', A$  is overwritten by diag(S)\*A\*diag(S). LDA (input) The leading dimension of the array A. LDA >= KD+1. AF (input or output) If FACT = 'F', then AF is an input argument and on entry contains the triangular factor U or L from the Cholesky factorization A = U\*\*T\*U or A = L\*L\*\*T of the band matrix A, in the same storage format as A (see A). If EQUED = 'Y', then AF is the factored form of the equilibrated matrix A. If FACT = 'N', then AF is an output argument and on exit returns the triangular factor U or L from the Cholesky factorization  $A = U^*T^*U$  or  $A =$  $L^*L^*L^*T$ . If FACT = 'E', then AF is an output argument and on exit returns the triangular factor U or L from the Cholesky factorization A = U\*\*T\*U or A = L\*L\*\*T of the equilibrated matrix A (see the description of A for the form of the equilibrated matrix). LDAF (input) The leading dimension of the array AF. LDAF >= KD+1. EQUED (input or output) Specifies the form of equilibration that was done. = 'N': No equilibration (always true if FACT = 'N'). = 'Y': Equilibration was done, i.e., A has been replaced by  $diag(S) * A * diag(S)$ . EQUED is an input argument if FACT = 'F'; otherwise, it is an output argument. S (input or output) The scale factors for  $A$ ; not accessed if EQUED = 'N'. S is an input argument if FACT = 'F'; other wise, S is an output argument. If FACT = 'F' and EQUED = 'Y', each element of S must be positive. B (input/output) On entry, the N-by-NRHS right hand side matrix B. On exit, if EQUED = 'N', B is not modified; if EQUED =  $'Y'$ , B is overwritten by  $diag(S) * B$ .

 LDB (input) The leading dimension of the array B. LDB >=  $max(1,N)$ .

#### X (output)

 If INFO = 0 or INFO = N+1, the N-by-NRHS solution matrix X to the original system of equations. Note that if EQUED = 'Y', A and B are modified on exit, and the solution to the equilibrated system is inv(diag(S))\*X.

#### LDX (input)

 The leading dimension of the array X. LDX >=  $max(1,N)$ .

### RCOND (output)

 The estimate of the reciprocal condition number of the matrix A after equilibration (if done). If RCOND is less than the machine precision (in par ticular, if RCOND = 0), the matrix is singular to working precision. This condition is indicated by a return code of INFO > 0.

#### FERR (output)

 The estimated forward error bound for each solu tion vector X(j) (the j-th column of the solution matrix X). If XTRUE is the true solution corresponding to  $X(j)$ , FERR(j) is an estimated upper bound for the magnitude of the largest ele ment in  $(X(j) - XTRUE)$  divided by the magnitude of the largest element in  $X(j)$ . The estimate is as reliable as the estimate for RCOND, and is almost always a slight overestimate of the true error.

#### BERR (output)

 The componentwise relative backward error of each solution vector  $X(j)$  (i.e., the smallest relative change in any element of A or B that makes X(j) an exact solution).

### WORK (workspace)

dimension(3\*N)

## WORK2 (workspace)

dimension(N)

#### INFO (output)

 = 0: successful exit < 0: if INFO = -i, the i-th argument had an ille gal value > 0: if INFO = i, and i is

 <= N: the leading minor of order i of A is not positive definite, so the factorization could not be completed, and the solution has not been com puted. RCOND = 0 is returned. = N+1: U is non singular, but RCOND is less than machine preci sion, meaning that the matrix is singular to work ing precision. Nevertheless, the solution and error bounds are computed because there are a number of situations where the computed solution can be more accurate than the value of RCOND would

suggest.

## <span id="page-2640-0"></span>**FURTHER DETAILS**

 The band storage scheme is illustrated by the following example, when  $N = 6$ ,  $KD = 2$ , and  $UPLO = 'U'$ : Two-dimensional storage of the symmetric matrix A: a11 a12 a13 a22 a23 a24 a33 a34 a35 a44 a45 a46 a55 a56  $(aij=conjg(ai))$  Band storage of the upper triangle of A: \* \* a13 a24 a35 a46 \* a12 a23 a34 a45 a56 a11 a22 a33 a44 a55 a66 Similarly, if UPLO = 'L' the format of A is as follows: a11 a22 a33 a44 a55 a66 a21 a32 a43 a54 a65 \* a31 a42 a53 a64 \* \* Array elements marked \* are not used by the routine.

- [NAME](#page-2641-0)
- [SYNOPSIS](#page-2641-1)
	- o [F95 INTERFACE](#page-2641-2)
		- o CINTERFACE
- [PURPOSE](#page-2642-0)
- **[ARGUMENTS](#page-2642-1)**
- [FURTHER DETAILS](#page-2643-0)

## <span id="page-2641-0"></span>**NAME**

 spbtf2 - compute the Cholesky factorization of a real sym metric positive definite band matrix A

## <span id="page-2641-1"></span>**SYNOPSIS**

SUBROUTINE SPBTF2(UPLO, N, KD, AB, LDAB, INFO)

 CHARACTER \* 1 UPLO INTEGER N, KD, LDAB, INFO REAL AB(LDAB,\*)

SUBROUTINE SPBTF2\_64(UPLO, N, KD, AB, LDAB, INFO)

 CHARACTER \* 1 UPLO INTEGER\*8 N, KD, LDAB, INFO REAL AB(LDAB,\*)

### <span id="page-2641-2"></span>**F95 INTERFACE**

SUBROUTINE PBTF2(UPLO, [N], KD, AB, [LDAB], [INFO])

 CHARACTER(LEN=1) :: UPLO INTEGER :: N, KD, LDAB, INFO REAL, DIMENSION(:,:) :: AB

SUBROUTINE PBTF2\_64(UPLO, [N], KD, AB, [LDAB], [INFO])

 CHARACTER(LEN=1) :: UPLO INTEGER(8) :: N, KD, LDAB, INFO REAL, DIMENSION(:,:) :: AB

#### <span id="page-2641-3"></span>**C INTERFACE**

#include <sunperf.h>

 void spbtf2(char uplo, int n, int kd, float \*ab, int ldab, int \*info);

 void spbtf2\_64(char uplo, long n, long kd, float \*ab, long ldab, long \*info);

## <span id="page-2642-0"></span>**PURPOSE**

```
 spbtf2 computes the Cholesky factorization of a real sym-
     metric positive definite band matrix A.
     The factorization has the form
 A = U' * U , if UPLO = 'U', or
A = L * L', \text{ if UPLO} = 'L',where U is an upper triangular matrix, U' is the transpose
     of U, and L is lower triangular.
     This is the unblocked version of the algorithm, calling
     Level 2 BLAS.
```

```
 UPLO (input)
           Specifies whether the upper or lower triangular
           part of the symmetric matrix A is stored:
           = 'U': Upper triangular
           = 'L': Lower triangular
 N (input) The order of the matrix A. N >= 0.
 KD (input)
           The number of super-diagonals of the matrix A if
           UPLO = 'U', or the number of sub-diagonals if UPLO
          = 'L'. KD >= 0. AB (input/output)
          On entry, the upper or lower triangle of the sym-
          metric band matrix A, stored in the first KD+1
          rows of the array. The j-th column of A is stored
           in the j-th column of the array AB as follows: if
          UPLO = 'U', AB(kd+1+i-j,j) = A(i,j) for max(1,j-1)kd) <=i <= j; if UPLO = 'L', AB(1+i-j,j) = A(i,j)for j < = i < = min(n, j+kd).
           On exit, if INFO = 0, the triangular factor U or L
           from the Cholesky factorization A = U'*U or A =
           L*L' of the band matrix A, in the same storage
           format as A.
 LDAB (input)
           The leading dimension of the array AB. LDAB >=
         KD+1.
 INFO (output)
           = 0: successful exit
           < 0: if INFO = -k, the k-th argument had an ille-
           gal value
           > 0: if INFO = k, the leading minor of order k is
          not positive definite, and the factorization could
          not be completed.
```
## <span id="page-2643-0"></span>**FURTHER DETAILS**

 The band storage scheme is illustrated by the following example, when  $N = 6$ ,  $KD = 2$ , and  $UPLO = 'U':$ On entry: 00 exit: \* \* a13 a24 a35 a46 \* \* u13 u24 u35 u46 \* a12 a23 a34 a45 a56 \* u12 u23 u34 u45 u56 a11 a22 a33 a44 a55 a66 u11 u22 u33 u44 u55 u66 Similarly, if UPLO = 'L' the format of A is as follows: On entry: On exit: a11 a22 a33 a44 a55 a66 l11 l22 l33 l44 l55 l66 a21 a32 a43 a54 a65 \* l21 l32 l43 l54 l65 \* a31 a42 a53 a64 \* \* l31 l42 l53 l64 \* \*

Array elements marked \* are not used by the routine.

- NAME
- SYNOPSIS
	- o F95 INTERFACE
		- o CINTERFACE
- PURPOSE
- **ARGUMENTS**
- FURTHER DETAILS

## **NAME**

 spbtrf - compute the Cholesky factorization of a real sym metric positive definite band matrix A

## **SYNOPSIS**

SUBROUTINE SPBTRF(UPLO, N, KD, A, LDA, INFO)

 CHARACTER \* 1 UPLO INTEGER N, KD, LDA, INFO REAL A(LDA,\*)

SUBROUTINE SPBTRF\_64(UPLO, N, KD, A, LDA, INFO)

 CHARACTER \* 1 UPLO INTEGER\*8 N, KD, LDA, INFO REAL A(LDA,\*)

### **F95 INTERFACE**

SUBROUTINE PBTRF(UPLO, [N], KD, A, [LDA], [INFO])

 CHARACTER(LEN=1) :: UPLO INTEGER :: N, KD, LDA, INFO REAL, DIMENSION(:,:) :: A

SUBROUTINE PBTRF\_64(UPLO, [N], KD, A, [LDA], [INFO])

 CHARACTER(LEN=1) :: UPLO INTEGER(8) :: N, KD, LDA, INFO REAL, DIMENSION(:,:) :: A

#### **C INTERFACE**

#include <sunperf.h>

 void spbtrf(char uplo, int n, int kd, float \*a, int lda, int \*info);

 void spbtrf\_64(char uplo, long n, long kd, float \*a, long lda, long \*info);

## **PURPOSE**

```
 spbtrf computes the Cholesky factorization of a real sym-
     metric positive definite band matrix A.
     The factorization has the form
       A = U^*T * U, if UPLO = 'U', or
       A = L * L**T, if UPLO = 'L',
    where U is an upper triangular matrix and L is lower tri-
     angular.
ARGUMENTS
     UPLO (input)
               = 'U': Upper triangle of A is stored;
                = 'L': Lower triangle of A is stored.
     N (input) The order of the matrix A. N >= 0.
     KD (input)
               The number of superdiagonals of the matrix A if
               UPLO = 'U', or the number of subdiagonals if UPLO
              = 'L'. KD >= 0.
     A (input/output)
               On entry, the upper or lower triangle of the sym-
               metric band matrix A, stored in the first KD+1
               rows of the array. The j-th column of A is stored
               in the j-th column of the array A as follows: if
              UPLO = 'U', A(kd+1+i-j,j) = A(i,j) for max(1,j-1)kd)<=i<=j; if UPLO = 'L', A(1+i-j,j) = A(i,j)
              for j < = i < = min(n, j + kd).
               On exit, if INFO = 0, the triangular factor U or L
               from the Cholesky factorization A = U**T*U or A =
               L*L**T of the band matrix A, in the same storage
               format as A.
     LDA (input)
               The leading dimension of the array A. LDA >=
              KD+1.
     INFO (output)
               = 0: successful exit
```
 $\langle$  0: if INFO =  $-i$ , the i-th argument had an ille gal value > 0: if INFO = i, the leading minor of order i is not positive definite, and the factorization could not be completed.

## **FURTHER DETAILS**

The band storage scheme is illustrated by the following

example, when  $N = 6$ ,  $KD = 2$ , and  $UPLO = 'U'$ : On entry: On exit: \* \* a13 a24 a35 a46 \* \* u13 u24 u35 u46 \* a12 a23 a34 a45 a56 \* u12 u23 u34 u45 u56 a11 a22 a33 a44 a55 a66 u11 u22 u33 u44 u55 u66 Similarly, if UPLO = 'L' the format of A is as follows: On entry: On exit: a11 a22 a33 a44 a55 a66 l11 l22 l33 l44 l55 l66 a21 a32 a43 a54 a65 \* l21 l32 l43 l54 l65 \* a31 a42 a53 a64 \* \* l31 l42 l53 l64 \* \* Array elements marked \* are not used by the routine.

 Contributed by Peter Mayes and Giuseppe Radicati, IBM ECSEC, Rome, March 23, 1989

- [NAME](#page-2647-0)
- [SYNOPSIS](#page-2647-1)
	- o [F95 INTERFACE](#page-2647-2)
	- ❍ [C INTERFACE](#page-2647-3)
- [PURPOSE](#page-2648-0)
- [ARGUMENTS](#page-2648-1)

## <span id="page-2647-0"></span>**NAME**

spbtrs - solve a system of linear equations  $A^*X = B$  with a symmetric positive definite band matrix A using the Cholesky factorization  $A = U^*T^*U$  or  $A = L^*L^{**}T$  computed by SPBTRF

### <span id="page-2647-1"></span>**SYNOPSIS**

<span id="page-2647-3"></span><span id="page-2647-2"></span> SUBROUTINE SPBTRS(UPLO, N, KD, NRHS, A, LDA, B, LDB, INFO) CHARACTER \* 1 UPLO INTEGER N, KD, NRHS, LDA, LDB, INFO REAL A(LDA,\*), B(LDB,\*) SUBROUTINE SPBTRS\_64(UPLO, N, KD, NRHS, A, LDA, B, LDB, INFO) CHARACTER \* 1 UPLO INTEGER\*8 N, KD, NRHS, LDA, LDB, INFO REAL A(LDA,\*), B(LDB,\*) **F95 INTERFACE** SUBROUTINE PBTRS(UPLO, [N], KD, [NRHS], A, [LDA], B, [LDB], [INFO]) CHARACTER(LEN=1) :: UPLO INTEGER :: N, KD, NRHS, LDA, LDB, INFO REAL, DIMENSION(:,:) :: A, B SUBROUTINE PBTRS\_64(UPLO, [N], KD, [NRHS], A, [LDA], B, [LDB], [INFO]) CHARACTER(LEN=1) :: UPLO INTEGER(8) :: N, KD, NRHS, LDA, LDB, INFO REAL, DIMENSION(:,:) :: A, B **C INTERFACE** #include <sunperf.h> void spbtrs(char uplo, int n, int kd, int nrhs, float \*a, int lda, float \*b, int ldb, int \*info); void spbtrs\_64(char uplo, long n, long kd, long nrhs, float \*a, long lda, float \*b, long ldb, long \*info);

## <span id="page-2648-0"></span>**PURPOSE**

 spbtrs solves a system of linear equations A\*X = B with a symmetric positive definite band matrix A using the Cholesky factorization  $A = U^*T^*U$  or  $A = L^*L^*T$  computed by SPBTRF.

```
 UPLO (input)
 = 'U': Upper triangular factor stored in A;
 = 'L': Lower triangular factor stored in A.
     N (input) The order of the matrix A. N >= 0.
     KD (input)
               The number of superdiagonals of the matrix A if
               UPLO = 'U', or the number of subdiagonals if UPLO
              = 'L'. KD >= 0.
     NRHS (input)
               The number of right hand sides, i.e., the number
               of columns of the matrix B. NRHS >= 0.
     A (input) The triangular factor U or L from the Cholesky
              factorization A = U^*T^*U or A = L^*L^{**}T of the band
               matrix A, stored in the first KD+1 rows of the
               array. The j-th column of U or L is stored in the
               j-th column of the array A as follows: if UPLO
              =U', A(kd+1+i-j,j) = U(i,j) for max(1,j-1)kd) <= i <= j; if UPLO = 'L', A(1+i-j,j) = L(i,j)
              for j < = i < = min(n, j + kd).
     LDA (input)
              The leading dimension of the array A. LDA >=
              KD+1.
     B (input/output)
               On entry, the right hand side matrix B. On exit,
               the solution matrix X.
     LDB (input)
              The leading dimension of the array B. LDB >=
              max(1,N).
     INFO (output)
               = 0: successful exit
              \langle 0: if INFO = -i, the i-th argument had an ille-
               gal value
```
- [NAME](#page-2649-0)
- [SYNOPSIS](#page-2649-1)
	- o [F95 INTERFACE](#page-2649-2)
	- ❍ [C INTERFACE](#page-2650-0)
- [PURPOSE](#page-2650-1)
- **[ARGUMENTS](#page-2650-2)**

## <span id="page-2649-0"></span>**NAME**

```
 spocon - estimate the reciprocal of the condition number (in
 the 1-norm) of a real symmetric positive definite matrix
using the Cholesky factorization A = U^{**}T^*U or A = L^*L^{**}T computed by SPOTRF
```
## <span id="page-2649-1"></span>**SYNOPSIS**

```
 SUBROUTINE SPOCON(UPLO, N, A, LDA, ANORM, RCOND, WORK, WORK2, INFO)
    CHARACTER * 1 UPLO
    INTEGER N, LDA, INFO
    INTEGER WORK2(*)
    REAL ANORM, RCOND
    REAL A(LDA,*), WORK(*)
    SUBROUTINE SPOCON_64(UPLO, N, A, LDA, ANORM, RCOND, WORK, WORK2,
          INFO)
    CHARACTER * 1 UPLO
    INTEGER*8 N, LDA, INFO
    INTEGER*8 WORK2(*)
    REAL ANORM, RCOND
    REAL A(LDA,*), WORK(*)
 F95 INTERFACE
    SUBROUTINE POCON(UPLO, [N], A, [LDA], ANORM, RCOND, [WORK], [WORK2],
          [INFO])
    CHARACTER(LEN=1) :: UPLO
    INTEGER :: N, LDA, INFO
    INTEGER, DIMENSION(:) :: WORK2
   REAL :: ANORM, RCOND
   REAL, DIMENSION(:) :: WORK
    REAL, DIMENSION(:,:) :: A
    SUBROUTINE POCON_64(UPLO, [N], A, [LDA], ANORM, RCOND, [WORK], [WORK2],
           [INFO])
    CHARACTER(LEN=1) :: UPLO
    INTEGER(8) :: N, LDA, INFO
```

```
 INTEGER(8), DIMENSION(:) :: WORK2
   REAL :: ANORM, RCOND
   REAL, DIMENSION(:) :: WORK
   REAL, DIMENSION(:,:) :: A
 C INTERFACE
   #include <sunperf.h>
   void spocon(char uplo, int n, float *a, int lda, float
              anorm, float *rcond, int *info);
   void spocon_64(char uplo, long n, float *a, long lda, float
              anorm, float *rcond, long *info);
```
## <span id="page-2650-1"></span>**PURPOSE**

 spocon estimates the reciprocal of the condition number (in the 1-norm) of a real symmetric positive definite matrix using the Cholesky factorization  $A = U^{**}T^{*}U$  or  $A = L^{*}L^{**}T$ computed by SPOTRF.

An estimate is obtained for  $norm(\text{inv}(A))$ , and the reciprocal of the condition number is computed as RCOND =  $1$  / (ANORM  $*$ norm(inv(A))).

```
 UPLO (input)
           = 'U': Upper triangle of A is stored;
           = 'L': Lower triangle of A is stored.
 N (input) The order of the matrix A. N >= 0.
 A (input) The triangular factor U or L from the Cholesky
          factorization A = U^{*T*}U or A = L^{*L**}T, as com-
          puted by SPOTRF.
 LDA (input)
          The leading dimension of the array A. LDA >=
         max(1,N).
 ANORM (input)
          The 1-norm (or infinity-norm) of the symmetric
          matrix A.
 RCOND (output)
          The reciprocal of the condition number of the
         matrix A, computed as RCOND = 1/(ANORM * AINVNM),
          where AINVNM is an estimate of the 1-norm of
          inv(A) computed in this routine.
 WORK (workspace)
           dimension(3*N)
 WORK2 (workspace)
          dimension(N)
```

```
 INFO (output)
```

```
 = 0: successful exit
 < 0: if INFO = -i, the i-th argument had an ille-
           gal value
```
- [NAME](#page-2652-0)
- [SYNOPSIS](#page-2652-1)
	- o [F95 INTERFACE](#page-2652-2)
	- ❍ [C INTERFACE](#page-2652-3)
- [PURPOSE](#page-2653-0)
- **[ARGUMENTS](#page-2653-1)**

## <span id="page-2652-0"></span>**NAME**

 spoequ - compute row and column scalings intended to equili brate a symmetric positive definite matrix A and reduce its condition number (with respect to the two-norm)

### <span id="page-2652-1"></span>**SYNOPSIS**

<span id="page-2652-3"></span><span id="page-2652-2"></span> SUBROUTINE SPOEQU(N, A, LDA, SCALE, SCOND, AMAX, INFO) INTEGER N, LDA, INFO REAL SCOND, AMAX REAL A(LDA,\*), SCALE(\*) SUBROUTINE SPOEQU\_64(N, A, LDA, SCALE, SCOND, AMAX, INFO) INTEGER\*8 N, LDA, INFO REAL SCOND, AMAX REAL A(LDA,\*), SCALE(\*) **F95 INTERFACE** SUBROUTINE POEQU([N], A, [LDA], SCALE, SCOND, AMAX, [INFO]) INTEGER :: N, LDA, INFO REAL :: SCOND, AMAX REAL, DIMENSION(:) :: SCALE REAL, DIMENSION(:,:) :: A SUBROUTINE POEQU\_64([N], A, [LDA], SCALE, SCOND, AMAX, [INFO]) INTEGER(8) :: N, LDA, INFO REAL :: SCOND, AMAX REAL, DIMENSION(:) :: SCALE REAL, DIMENSION(:,:) :: A **C INTERFACE** #include <sunperf.h> void spoequ(int n, float \*a, int lda, float \*scale, float \*scond, float \*amax, int \*info); void spoequ\_64(long n, float \*a, long lda, float \*scale,

float \*scond, float \*amax, long \*info);

## <span id="page-2653-0"></span>**PURPOSE**

 spoequ computes row and column scalings intended to equili brate a symmetric positive definite matrix A and reduce its condition number (with respect to the two-norm). S contains the scale factors,  $S(i) = 1/sqrt(A(i,i))$ , chosen so that the scaled matrix B with elements  $B(i,j) = S(i)*A(i,j)*S(j)$  has ones on the diagonal. This choice of S puts the condition number of B within a factor N of the smallest possible con dition number over all possible diagonal scalings.

<span id="page-2653-1"></span>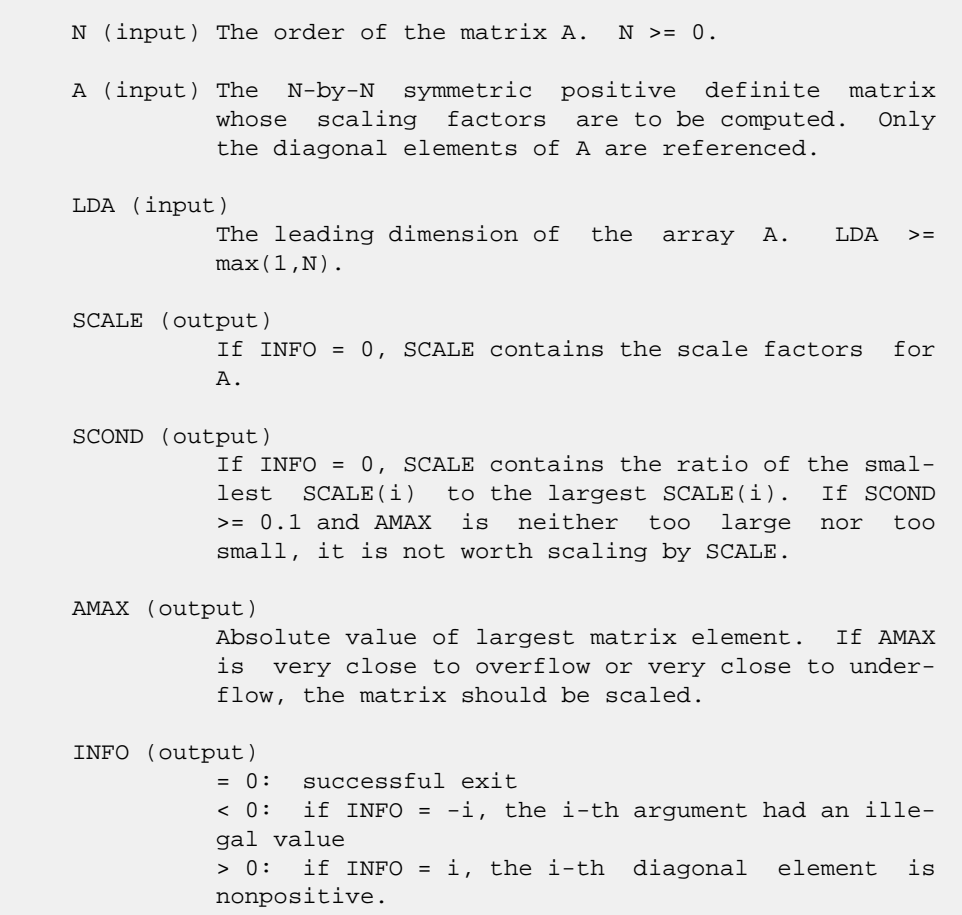

- [NAME](#page-2654-0)
- [SYNOPSIS](#page-2654-1)
	- o [F95 INTERFACE](#page-2654-2)
	- ❍ [C INTERFACE](#page-2655-0)
- [PURPOSE](#page-2655-1)
- [ARGUMENTS](#page-2655-2)

### <span id="page-2654-0"></span>**NAME**

```
 sporfs - improve the computed solution to a system of linear
 equations when the coefficient matrix is symmetric positive
 definite,
```
### <span id="page-2654-1"></span>**SYNOPSIS**

```
 SUBROUTINE SPORFS(UPLO, N, NRHS, A, LDA, AF, LDAF, B, LDB, X, LDX,
         FERR, BERR, WORK, WORK2, INFO)
    CHARACTER * 1 UPLO
    INTEGER N, NRHS, LDA, LDAF, LDB, LDX, INFO
    INTEGER WORK2(*)
   REAL A(LDA, *), AF(LDAF, *), B(LDB, *), X(LDX, *), FERR(*), BERR(*), WORK(*)
    SUBROUTINE SPORFS_64(UPLO, N, NRHS, A, LDA, AF, LDAF, B, LDB, X, LDX,
          FERR, BERR, WORK, WORK2, INFO)
    CHARACTER * 1 UPLO
    INTEGER*8 N, NRHS, LDA, LDAF, LDB, LDX, INFO
    INTEGER*8 WORK2(*)
   REAL A(LDA, *), AF(LDAF, *), B(LDB, *), X(LDX, *), FERR(*),\texttt{BER}({\color{red} \star}) , \texttt{WORK}({\color{red} \star}) F95 INTERFACE
    SUBROUTINE PORFS(UPLO, [N], [NRHS], A, [LDA], AF, [LDAF], B, [LDB],
           X, [LDX], FERR, BERR, [WORK], [WORK2], [INFO])
    CHARACTER(LEN=1) :: UPLO
    INTEGER :: N, NRHS, LDA, LDAF, LDB, LDX, INFO
    INTEGER, DIMENSION(:) :: WORK2
    REAL, DIMENSION(:) :: FERR, BERR, WORK
   REAL, DIMENSION(:,:): A, AF, B, X SUBROUTINE PORFS_64(UPLO, [N], [NRHS], A, [LDA], AF, [LDAF], B, [LDB],
           X, [LDX], FERR, BERR, [WORK], [WORK2], [INFO])
    CHARACTER(LEN=1) :: UPLO
    INTEGER(8) :: N, NRHS, LDA, LDAF, LDB, LDX, INFO
    INTEGER(8), DIMENSION(:) :: WORK2
```

```
 REAL, DIMENSION(:) :: FERR, BERR, WORK
REAL, DIMENSION(:,:) :: A, AF, B, X
```

```
 C INTERFACE
```

```
 #include <sunperf.h>
 void sporfs(char uplo, int n, int nrhs, float *a, int lda,
           float *af, int ldaf, float *b, int ldb, float *x,
           int ldx, float *ferr, float *berr, int *info);
 void sporfs_64(char uplo, long n, long nrhs, float *a, long
```
 lda, float \*af, long ldaf, float \*b, long ldb, float \*x, long ldx, float \*ferr, float \*berr, long \*info);

## <span id="page-2655-1"></span>**PURPOSE**

 sporfs improves the computed solution to a system of linear equations when the coefficient matrix is symmetric positive definite, and provides error bounds and backward error esti mates for the solution.

## <span id="page-2655-2"></span>**ARGUMENTS**

 UPLO (input) = 'U': Upper triangle of A is stored; = 'L': Lower triangle of A is stored. N (input) The order of the matrix A. N >= 0. NRHS (input) The number of right hand sides, i.e., the number of columns of the matrices B and X. NRHS >= 0. A (input) The symmetric matrix A. If UPLO = 'U', the lead ing N-by-N upper triangular part of A contains the upper triangular part of the matrix A, and the strictly lower triangular part of A is not refer enced. If UPLO = 'L', the leading N-by-N lower triangular part of A contains the lower triangular part of the matrix A, and the strictly upper tri angular part of A is not referenced. LDA (input) The leading dimension of the array A. LDA >=  $max(1,N)$ . AF (input) The triangular factor U or L from the Cholesky factorization  $A = U^{**}T^*U$  or  $A = L^{*}L^{**}T$ , as com puted by SPOTRF. LDAF (input) The leading dimension of the array AF. LDAF >=  $max(1,N)$ . B (input) The right hand side matrix B.

 LDB (input) The leading dimension of the array B. LDB >=  $max(1,N)$ . X (input/output) On entry, the solution matrix X, as computed by SPOTRS. On exit, the improved solution matrix X. LDX (input) The leading dimension of the array X. LDX >=  $max(1,N)$ . FERR (output) The estimated forward error bound for each solu tion vector X(j) (the j-th column of the solution matrix X). If XTRUE is the true solution corresponding to  $X(j)$ , FERR(j) is an estimated upper bound for the magnitude of the largest ele ment in  $(X(j) - XTRUE)$  divided by the magnitude of the largest element in  $X(j)$ . The estimate is as reliable as the estimate for RCOND, and is almost always a slight overestimate of the true error. BERR (output) The componentwise relative backward error of each solution vector X(j) (i.e., the smallest relative change in any element of A or B that makes X(j) an exact solution). WORK (workspace) dimension(3\*N) WORK2 (workspace) dimension(N)

# INFO (output)

```
 = 0: successful exit
 < 0: if INFO = -i, the i-th argument had an
 illegal value
```
- NAME
- SYNOPSIS
	- o F95 INTERFACE
	- o CINTERFACE
- PURPOSE
- **ARGUMENTS**

## **NAME**

 sposv - compute the solution to a real system of linear equations  $A * X = B$ ,

### **SYNOPSIS**

 SUBROUTINE SPOSV(UPLO, N, NRHS, A, LDA, B, LDB, INFO) CHARACTER \* 1 UPLO INTEGER N, NRHS, LDA, LDB, INFO REAL  $A(LDA, * )$ ,  $B(LDB, * )$  SUBROUTINE SPOSV\_64(UPLO, N, NRHS, A, LDA, B, LDB, INFO) CHARACTER \* 1 UPLO INTEGER\*8 N, NRHS, LDA, LDB, INFO REAL  $\, {\rm A}({\rm LDA},\,^\star\,)$  ,  $\, {\rm B}({\rm\, LDB}\, ,\,^\star\,)$  **F95 INTERFACE** SUBROUTINE POSV(UPLO, [N], [NRHS], A, [LDA], B, [LDB], [INFO]) CHARACTER(LEN=1) :: UPLO INTEGER :: N, NRHS, LDA, LDB, INFO REAL, DIMENSION(:,:) :: A, B SUBROUTINE POSV\_64(UPLO, [N], [NRHS], A, [LDA], B, [LDB], [INFO]) CHARACTER(LEN=1) :: UPLO INTEGER(8) :: N, NRHS, LDA, LDB, INFO REAL, DIMENSION(:,:) :: A, B **C INTERFACE** #include <sunperf.h> void sposv(char uplo, int n, int nrhs, float \*a, int lda, float \*b, int ldb, int \*info); void sposv\_64(char uplo, long n, long nrhs, float \*a, long lda, float \*b, long ldb, long \*info);

## **PURPOSE**

 sposv computes the solution to a real system of linear equa tions  $A * X = B$ , where A is an N-by-N symmetric positive defin ite matrix and X and B are N-by-NRHS matrices. The Cholesky decomposition is used to factor A as  $A = U^{**}T^* U$ , if UPLO = 'U', or  $A = L * L * *T$ , if UPLO = 'L', where U is an upper triangular matrix and L is a lower tri angular matrix. The factored form of A is then used to solve the system of equations  $A * X = B$ .

## **ARGUMENTS**

 UPLO (input) = 'U': Upper triangle of A is stored; = 'L': Lower triangle of A is stored. N (input) The number of linear equations, i.e., the order of the matrix  $A.$   $N \geq 0.$  NRHS (input) The number of right hand sides, i.e., the number of columns of the matrix B. NRHS >= 0. A (input/output) On entry, the symmetric matrix A. If UPLO = 'U', the leading N-by-N upper triangular part of A con tains the upper triangular part of the matrix A, and the strictly lower triangular part of A is not referenced. If UPLO = 'L', the leading N-by-N lower triangular part of A contains the lower tri angular part of the matrix A, and the strictly upper triangular part of A is not referenced. On exit, if INFO = 0, the factor U or L from the Cholesky factorization A = U\*\*T\*U or A = L\*L\*\*T. LDA (input) The leading dimension of the array A. LDA >=  $max(1,N)$ . B (input/output) On entry, the N-by-NRHS right hand side matrix B. On exit, if INFO = 0, the N-by-NRHS solution matrix X. LDB (input) The leading dimension of the array B. LDB >=  $max(1,N)$ . INFO (output) = 0: successful exit < 0: if INFO = -i, the i-th argument had an ille gal value > 0: if INFO = i, the leading minor of order i of

 A is not positive definite, so the factorization could not be completed, and the solution has not been computed.

- [NAME](#page-2660-0)
- [SYNOPSIS](#page-2660-1)
	- o [F95 INTERFACE](#page-2660-2)
	- ❍ [C INTERFACE](#page-2661-0)
- [PURPOSE](#page-2661-1)
- [ARGUMENTS](#page-2662-0)

## <span id="page-2660-0"></span>**NAME**

sposvx - use the Cholesky factorization  $A = U^{**}T^*U$  or  $A =$  L\*L\*\*T to compute the solution to a real system of linear equations  $A * X = B$ ,

### <span id="page-2660-1"></span>**SYNOPSIS**

```
 SUBROUTINE SPOSVX(FACT, UPLO, N, NRHS, A, LDA, AF, LDAF, EQUED,
         S, B, LDB, X, LDX, RCOND, FERR, BERR, WORK, WORK2, INFO)
   CHARACTER * 1 FACT, UPLO, EQUED
   INTEGER N, NRHS, LDA, LDAF, LDB, LDX, INFO
   INTEGER WORK2(*)
   REAL RCOND
  REAL A(LDA, *), AF(LDAF, *), S(*), B(LDB, *), X(LDX, *),FERR(*), BERR(*), WORK(*) SUBROUTINE SPOSVX_64(FACT, UPLO, N, NRHS, A, LDA, AF, LDAF, EQUED,
          S, B, LDB, X, LDX, RCOND, FERR, BERR, WORK, WORK2, INFO)
   CHARACTER * 1 FACT, UPLO, EQUED
   INTEGER*8 N, NRHS, LDA, LDAF, LDB, LDX, INFO
   INTEGER*8 WORK2(*)
   REAL RCOND
  REAL A(LDA, *), AF(LDAF, *), S(*), B(LDB, *), X(LDX, *),FERR(*), BERR(*), WORK(*) F95 INTERFACE
   SUBROUTINE POSVX(FACT, UPLO, [N], [NRHS], A, [LDA], AF, [LDAF],
          EQUED, S, B, [LDB], X, [LDX], RCOND, FERR, BERR, [WORK],
          [WORK2], [INFO])
   CHARACTER(LEN=1) :: FACT, UPLO, EQUED
   INTEGER :: N, NRHS, LDA, LDAF, LDB, LDX, INFO
   INTEGER, DIMENSION(:) :: WORK2
   REAL :: RCOND
   REAL, DIMENSION(:) :: S, FERR, BERR, WORK
  REAL, DIMENSION(:,:): A, AF, B, X SUBROUTINE POSVX_64(FACT, UPLO, [N], [NRHS], A, [LDA], AF, [LDAF],
          EQUED, S, B, [LDB], X, [LDX], RCOND, FERR, BERR, [WORK],
```
[WORK2], [INFO])

 CHARACTER(LEN=1) :: FACT, UPLO, EQUED INTEGER(8) :: N, NRHS, LDA, LDAF, LDB, LDX, INFO INTEGER(8), DIMENSION(:) :: WORK2 REAL :: RCOND REAL, DIMENSION(:) :: S, FERR, BERR, WORK REAL, DIMENSION $(:,:): A, AF, B, X$ 

<span id="page-2661-0"></span>**C INTERFACE**

#include <sunperf.h>

- void sposvx(char fact, char uplo, int n, int nrhs, float \*a, int lda, float \*af, int ldaf, char equed, float \*s, float \*b, int ldb, float \*x, int ldx, float \*rcond, float \*ferr, float \*berr, int \*info);
- void sposvx\_64(char fact, char uplo, long n, long nrhs, float \*a, long lda, float \*af, long ldaf, char equed, float \*s, float \*b, long ldb, float \*x, long ldx, float \*rcond, float \*ferr, float \*berr, long \*info);

## <span id="page-2661-1"></span>**PURPOSE**

sposvx uses the Cholesky factorization  $A = U^*T^*U$  or  $A =$  L\*L\*\*T to compute the solution to a real system of linear equations  $A * X = B$ , where A is an N-by-N symmetric positive defin ite matrix and X and B are N-by-NRHS matrices. Error bounds on the solution and a condition estimate are also provided. The following steps are performed: 1. If FACT = 'E', real scaling factors are computed to equilibrate the system: diag(S) \* A \* diag(S) \*  $inv(diag(S))$  \* X = diag(S) \* B Whether or not the system will be equilibrated depends on  $tha$  scaling of the matrix A, but if equilibration is used, A is overwritten by diag(S)\*A\*diag(S) and B by diag(S)\*B. 2. If FACT = 'N' or 'E', the Cholesky decomposition is used to factor the matrix A (after equilibration if FACT = 'E') as  $A = U^*T^* U$ , if UPLO = 'U', or  $A = L * L * *T$ , if UPLO = 'L', where U is an upper triangular matrix and L is a lower triangular matrix. 3. If the leading i-by-i principal minor is not positive definite, then the routine returns with INFO = i. Otherwise, the

 factored form of A is used to estimate the condition number of the matrix A. If the reciprocal of the condition number is less than machine precision, INFO = N+1 is returned as a warning, but the routine still goes on to solve for X and compute error bounds as described below. 4. The system of equations is solved for X using the fac tored form of A. 5. Iterative refinement is applied to improve the computed solution matrix and calculate error bounds and backward error estimates for it. 6. If equilibration was used, the matrix X is premultiplied by diag(S) so that it solves the original system before equilibration.

```
 FACT (input)
           Specifies whether or not the factored form of the
           matrix A is supplied on entry, and if not, whether
           the matrix A should be equilibrated before it is
          factored. = 'F': On entry, AF contains the fac-
           tored form of A. If EQUED = 'Y', the matrix A has
          been equilibrated with scaling factors given by S.
         A and AF will not be modified. = 'N': The matrix
          A will be copied to AF and factored.
           = 'E': The matrix A will be equilibrated if
          necessary, then copied to AF and factored.
 UPLO (input)
           = 'U': Upper triangle of A is stored;
           = 'L': Lower triangle of A is stored.
 N (input) The number of linear equations, i.e., the order of
          the matrix A. N \geq 0.
 NRHS (input)
           The number of right hand sides, i.e., the number
           of columns of the matrices B and X. NRHS >= 0.
 A (input/output)
           On entry, the symmetric matrix A, except if FACT =
           'F' and EQUED = 'Y', then A must contain the
           equilibrated matrix diag(S)*A*diag(S). If UPLO =
           'U', the leading N-by-N upper triangular part of A
           contains the upper triangular part of the matrix
           A, and the strictly lower triangular part of A is
           not referenced. If UPLO = 'L', the leading N-by-N
           lower triangular part of A contains the lower tri-
           angular part of the matrix A, and the strictly
```
 upper triangular part of A is not referenced. A is not modified if FACT = 'F' or 'N', or if FACT = 'E' and EQUED = 'N' on exit. On exit, if FACT =  $'E'$  and EQUED =  $'Y'$ , A is overwritten by diag(S)\*A\*diag(S). LDA (input) The leading dimension of the array A. LDA >=  $max(1,N)$ . AF (input or output) If FACT = 'F', then AF is an input argument and on entry contains the triangular factor U or L from the Cholesky factorization  $A = U^{**}T^*U$  or  $A =$  L\*L\*\*T, in the same storage format as A. If EQUED .ne. 'N', then AF is the factored form of the equilibrated matrix diag(S)\*A\*diag(S). If FACT = 'N', then AF is an output argument and on exit returns the triangular factor U or L from the Cholesky factorization  $A = U^*T^*U$  or  $A =$  L\*L\*\*T of the original matrix A. If FACT = 'E', then AF is an output argument and on exit returns the triangular factor U or L from the Cholesky factorization  $A = U^*T^*U$  or  $A =$  L\*L\*\*T of the equilibrated matrix A (see the description of A for the form of the equilibrated matrix). LDAF (input) The leading dimension of the array AF. LDAF >=  $max(1,N)$ . EQUED (input or output) Specifies the form of equilibration that was done. = 'N': No equilibration (always true if FACT = 'N'). = 'Y': Equilibration was done, i.e., A has been replaced by  $diag(S) * A * diag(S)$ . EQUED is an input argument if FACT =  $'F'$ ; otherwise, it is an output argument. S (input or output) The scale factors for  $A$ ; not accessed if EQUED = 'N'. S is an input argument if FACT = 'F'; other wise, S is an output argument. If FACT = 'F' and EQUED = 'Y', each element of S must be positive. B (input/output) On entry, the N-by-NRHS right hand side matrix B. On exit, if EQUED = 'N', B is not modified; if EQUED =  $'Y'$ , B is overwritten by  $diag(S) * B$ . LDB (input) The leading dimension of the array B. LDB >=  $max(1,N)$ . X (output) If INFO = 0 or INFO = N+1, the N-by-NRHS solution
matrix X to the original system of equations. Note that if EQUED = 'Y', A and B are modified on exit, and the solution to the equilibrated system is inv(diag(S))\*X.

LDX (input)

 The leading dimension of the array X. LDX >=  $max(1,N)$ .

RCOND (output)

 The estimate of the reciprocal condition number of the matrix A after equilibration (if done). If RCOND is less than the machine precision (in par ticular, if RCOND = 0), the matrix is singular to working precision. This condition is indicated by a return code of INFO > 0.

FERR (output)

 The estimated forward error bound for each solu tion vector X(j) (the j-th column of the solution matrix X). If XTRUE is the true solution corresponding to X(j), FERR(j) is an estimated upper bound for the magnitude of the largest ele ment in  $(X(j) - XTRUE)$  divided by the magnitude of the largest element in  $X(j)$ . The estimate is as reliable as the estimate for RCOND, and is almost always a slight overestimate of the true error.

BERR (output)

 The componentwise relative backward error of each solution vector  $X(i)$  (i.e., the smallest relative change in any element of A or B that makes X(j) an exact solution).

```
 WORK (workspace)
            dimension(3*N)
```
 WORK2 (workspace) dimension(N)

```
 INFO (output)
```
 = 0: successful exit < 0: if INFO = -i, the i-th argument had an ille gal value > 0: if INFO = i, and i is <= N: the leading minor of order i of A is not positive definite, so the factorization could not be completed, and the solution has not been com puted. RCOND = 0 is returned. = N+1: U is non singular, but RCOND is less than machine preci sion, meaning that the matrix is singular to work ing precision. Nevertheless, the solution and error bounds are computed because there are a number of situations where the computed solution can be more accurate than the value of RCOND would suggest.

- [NAME](#page-2665-0)
- [SYNOPSIS](#page-2665-1)
	- o [F95 INTERFACE](#page-2665-2)
	- o CINTERFACE
- [PURPOSE](#page-2665-4)
- [ARGUMENTS](#page-2666-0)

## <span id="page-2665-0"></span>**NAME**

```
 spotf2 - compute the Cholesky factorization of a real sym-
 metric positive definite matrix A
```
# <span id="page-2665-1"></span>**SYNOPSIS**

```
 SUBROUTINE SPOTF2(UPLO, N, A, LDA, INFO)
    CHARACTER * 1 UPLO
    INTEGER N, LDA, INFO
    REAL A(LDA,*)
    SUBROUTINE SPOTF2_64(UPLO, N, A, LDA, INFO)
    CHARACTER * 1 UPLO
    INTEGER*8 N, LDA, INFO
    REAL A(LDA,*)
 F95 INTERFACE
    SUBROUTINE POTF2(UPLO, [N], A, [LDA], [INFO])
    CHARACTER(LEN=1) :: UPLO
    INTEGER :: N, LDA, INFO
    REAL, DIMENSION(:,:) :: A
    SUBROUTINE POTF2_64(UPLO, [N], A, [LDA], [INFO])
    CHARACTER(LEN=1) :: UPLO
    INTEGER(8) :: N, LDA, INFO
    REAL, DIMENSION(:,:) :: A
 C INTERFACE
    #include <sunperf.h>
    void spotf2(char uplo, int n, float *a, int lda, int *info);
    void spotf2_64(char uplo, long n, float *a, long lda, long
              *info);
```

```
 spotf2 computes the Cholesky factorization of a real sym-
 metric positive definite matrix A.
 The factorization has the form
  A = U' * U, if UPLO = 'U', or
  A = L * L', if UPLO = 'L',
 where U is an upper triangular matrix and L is lower
 triangular.
 This is the unblocked version of the algorithm, calling
 Level 2 BLAS.
```

```
 UPLO (input)
           Specifies whether the upper or lower triangular
           part of the symmetric matrix A is stored. = 'U':
           Upper triangular
           = 'L': Lower triangular
 N (input) The order of the matrix A. N >= 0.
 A (input/output)
           On entry, the symmetric matrix A. If UPLO = 'U',
           the leading n by n upper triangular part of A con-
           tains the upper triangular part of the matrix A,
           and the strictly lower triangular part of A is not
           referenced. If UPLO = 'L', the leading n by n
           lower triangular part of A contains the lower tri-
           angular part of the matrix A, and the strictly
           upper triangular part of A is not referenced.
          On exit, if INFO = 0, the factor U or L from the
           Cholesky factorization A = U'*U or A = L*L'.
 LDA (input)
           The leading dimension of the array A. LDA >=
         max(1,N).
 INFO (output)
          = 0: successful exit
           < 0: if INFO = -k, the k-th argument had an ille-
           gal value
           > 0: if INFO = k, the leading minor of order k is
          not positive definite, and the factorization could
          not be completed.
```
- [NAME](#page-2667-0)
- [SYNOPSIS](#page-2667-1)
	- o [F95 INTERFACE](#page-2667-2)
	- o CINTERFACE
- [PURPOSE](#page-2667-4)
- **[ARGUMENTS](#page-2668-0)**

# <span id="page-2667-0"></span>**NAME**

```
 spotrf - compute the Cholesky factorization of a real sym-
 metric positive definite matrix A
```
# <span id="page-2667-1"></span>**SYNOPSIS**

```
 SUBROUTINE SPOTRF(UPLO, N, A, LDA, INFO)
    CHARACTER * 1 UPLO
    INTEGER N, LDA, INFO
    REAL A(LDA,*)
    SUBROUTINE SPOTRF_64(UPLO, N, A, LDA, INFO)
    CHARACTER * 1 UPLO
    INTEGER*8 N, LDA, INFO
    REAL A(LDA,*)
 F95 INTERFACE
    SUBROUTINE POTRF(UPLO, [N], A, [LDA], [INFO])
    CHARACTER(LEN=1) :: UPLO
    INTEGER :: N, LDA, INFO
    REAL, DIMENSION(:,:) :: A
    SUBROUTINE POTRF_64(UPLO, [N], A, [LDA], [INFO])
    CHARACTER(LEN=1) :: UPLO
    INTEGER(8) :: N, LDA, INFO
    REAL, DIMENSION(:,:) :: A
 C INTERFACE
    #include <sunperf.h>
    void spotrf(char uplo, int n, float *a, int lda, int *info);
    void spotrf_64(char uplo, long n, float *a, long lda, long
              *info);
```

```
 spotrf computes the Cholesky factorization of a real sym-
 metric positive definite matrix A.
 The factorization has the form
  A = U^*T * U, if UPLO = 'U', or
  A = L * L**T, if UPLO = 'L',
 where U is an upper triangular matrix and L is lower
 triangular.
 This is the block version of the algorithm, calling Level 3
 BLAS.
```

```
 UPLO (input)
          = 'U': Upper triangle of A is stored;
          = 'L': Lower triangle of A is stored.
 N (input) The order of the matrix A. N >= 0.
 A (input/output)
          On entry, the symmetric matrix A. If UPLO = 'U',
           the leading N-by-N upper triangular part of A con-
           tains the upper triangular part of the matrix A,
           and the strictly lower triangular part of A is not
           referenced. If UPLO = 'L', the leading N-by-N
           lower triangular part of A contains the lower tri-
           angular part of the matrix A, and the strictly
           upper triangular part of A is not referenced.
          On exit, if INFO = 0, the factor U or L from the
           Cholesky factorization A = U**T*U or A = L*L**T.
 LDA (input)
           The leading dimension of the array A. LDA >=
         max(1,N).
 INFO (output)
          = 0: successful exit
          \langle 0: if INFO = -i, the i-th argument had an ille-
           gal value
           > 0: if INFO = i, the leading minor of order i is
          not positive definite, and the factorization could
          not be completed.
```
- [NAME](#page-2669-0)
- [SYNOPSIS](#page-2669-1)
	- o [F95 INTERFACE](#page-2669-2)
	- o CINTERFACE
- [PURPOSE](#page-2670-0)
- **[ARGUMENTS](#page-2670-1)**

## <span id="page-2669-0"></span>**NAME**

 spotri - compute the inverse of a real symmetric positive definite matrix A using the Cholesky factorization A = U\*\*T\*U or A = L\*L\*\*T computed by SPOTRF

#### <span id="page-2669-1"></span>**SYNOPSIS**

 CHARACTER \* 1 UPLO INTEGER N, LDA, INFO REAL A(LDA,\*) SUBROUTINE SPOTRI\_64(UPLO, N, A, LDA, INFO) CHARACTER \* 1 UPLO INTEGER\*8 N, LDA, INFO REAL A(LDA,\*) **F95 INTERFACE** SUBROUTINE POTRI(UPLO, [N], A, [LDA], [INFO]) CHARACTER(LEN=1) :: UPLO INTEGER :: N, LDA, INFO REAL, DIMENSION(:,:) :: A SUBROUTINE POTRI\_64(UPLO, [N], A, [LDA], [INFO]) CHARACTER(LEN=1) :: UPLO

SUBROUTINE SPOTRI(UPLO, N, A, LDA, INFO)

<span id="page-2669-2"></span> INTEGER(8) :: N, LDA, INFO REAL, DIMENSION(:,:) :: A

#### <span id="page-2669-3"></span>**C INTERFACE**

#include <sunperf.h>

void spotri(char uplo, int n, float \*a, int lda, int \*info);

 void spotri\_64(char uplo, long n, float \*a, long lda, long \*info);

<span id="page-2670-0"></span> spotri computes the inverse of a real symmetric positive definite matrix A using the Cholesky factorization A = U\*\*T\*U or A = L\*L\*\*T computed by SPOTRF.

# <span id="page-2670-1"></span>**ARGUMENTS**

 UPLO (input) = 'U': Upper triangle of A is stored; = 'L': Lower triangle of A is stored. N (input) The order of the matrix A. N >= 0. A (input/output) On entry, the triangular factor U or L from the Cholesky factorization  $A = U^{**}T^*U$  or  $A = L^{*}L^{**}T$ , as computed by SPOTRF. On exit, the upper or lower triangle of the (symmetric) inverse of A, overwriting the input factor U or L. LDA (input) The leading dimension of the array A. LDA >=  $max(1,N)$ . INFO (output) = 0: successful exit < 0: if INFO = -i, the i-th argument had an ille gal value > 0: if INFO = i, the (i,i) element of the factor U or L is zero, and the inverse could not be com puted.

- NAME
- SYNOPSIS
	- o F95 INTERFACE
	- ❍ C INTERFACE
- PURPOSE
- ARGUMENTS

## **NAME**

spotrs - solve a system of linear equations  $A^*X = B$  with a symmetric positive definite matrix A using the Cholesky fac torization  $A = U^*T^*U$  or  $A = L^*L^{**}T$  computed by SPOTRF

#### **SYNOPSIS**

 SUBROUTINE SPOTRS(UPLO, N, NRHS, A, LDA, B, LDB, INFO) CHARACTER \* 1 UPLO INTEGER N, NRHS, LDA, LDB, INFO

SUBROUTINE SPOTRS\_64(UPLO, N, NRHS, A, LDA, B, LDB, INFO)

 CHARACTER \* 1 UPLO INTEGER\*8 N, NRHS, LDA, LDB, INFO REAL A(LDA,\*), B(LDB,\*)

REAL A(LDA,\*), B(LDB,\*)

#### **F95 INTERFACE**

SUBROUTINE POTRS(UPLO, [N], [NRHS], A, [LDA], B, [LDB], [INFO])

 CHARACTER(LEN=1) :: UPLO INTEGER :: N, NRHS, LDA, LDB, INFO REAL, DIMENSION(:,:) :: A, B

SUBROUTINE POTRS\_64(UPLO, [N], [NRHS], A, [LDA], B, [LDB], [INFO])

 CHARACTER(LEN=1) :: UPLO INTEGER(8) :: N, NRHS, LDA, LDB, INFO REAL, DIMENSION(:,:) :: A, B

#### **C INTERFACE**

#include <sunperf.h>

 void spotrs(char uplo, int n, int nrhs, float \*a, int lda, float \*b, int ldb, int \*info);

 void spotrs\_64(char uplo, long n, long nrhs, float \*a, long lda, float \*b, long ldb, long \*info);

```
 spotrs solves a system of linear equations A*X = B with a
 symmetric positive definite matrix A using the Cholesky fac-
torization A = U^*T^*U or A = L^*L^{**}T computed by SPOTRF.
```
# **ARGUMENTS**

```
 UPLO (input)
          = 'U': Upper triangle of A is stored;
           = 'L': Lower triangle of A is stored.
 N (input) The order of the matrix A. N >= 0.
 NRHS (input)
           The number of right hand sides, i.e., the number
          of columns of the matrix B. NRHS >= 0.
 A (input) The triangular factor U or L from the Cholesky
         factorization A = U^{**}T^*U or A = L^*L^{**}T, as com-
          puted by SPOTRF.
 LDA (input)
          The leading dimension of the array A. LDA >=
         max(1,N).
 B (input/output)
          On entry, the right hand side matrix B. On exit,
          the solution matrix X.
 LDB (input)
          The leading dimension of the array B. LDB >=
         max(1,N).
 INFO (output)
          = 0: successful exit
           < 0: if INFO = -i, the i-th argument had an ille-
```
gal value

- [NAME](#page-2673-0)
- [SYNOPSIS](#page-2673-1)
	- o [F95 INTERFACE](#page-2673-2)
	- o CINTERFACE
- [PURPOSE](#page-2674-1)
- **[ARGUMENTS](#page-2674-2)**

#### <span id="page-2673-0"></span>**NAME**

 sppcon - estimate the reciprocal of the condition number (in the 1-norm) of a real symmetric positive definite packed matrix using the Cholesky factorization  $A = U^{**}T^*U$  or  $A =$ L\*L\*\*T computed by SPPTRF

# <span id="page-2673-1"></span>**SYNOPSIS**

```
 SUBROUTINE SPPCON(UPLO, N, A, ANORM, RCOND, WORK, WORK2, INFO)
    CHARACTER * 1 UPLO
    INTEGER N, INFO
    INTEGER WORK2(*)
    REAL ANORM, RCOND
   REAL A(*), WORK(*) SUBROUTINE SPPCON_64(UPLO, N, A, ANORM, RCOND, WORK, WORK2, INFO)
    CHARACTER * 1 UPLO
    INTEGER*8 N, INFO
    INTEGER*8 WORK2(*)
    REAL ANORM, RCOND
   REAL \, {\bf A}(\, \ast \,) , \, WORK( ^{\star} )
 F95 INTERFACE
    SUBROUTINE PPCON(UPLO, [N], A, ANORM, RCOND, [WORK], [WORK2], [INFO])
    CHARACTER(LEN=1) :: UPLO
    INTEGER :: N, INFO
    INTEGER, DIMENSION(:) :: WORK2
    REAL :: ANORM, RCOND
    REAL, DIMENSION(:) :: A, WORK
    SUBROUTINE PPCON_64(UPLO, [N], A, ANORM, RCOND, [WORK], [WORK2], [INFO])
    CHARACTER(LEN=1) :: UPLO
   INTEGER(8) :: N, INFO INTEGER(8), DIMENSION(:) :: WORK2
    REAL :: ANORM, RCOND
    REAL, DIMENSION(:) :: A, WORK
```
#### <span id="page-2674-0"></span>**C INTERFACE**

```
 #include <sunperf.h>
```
 void sppcon(char uplo, int n, float \*a, float anorm, float \*rcond, int \*info); void sppcon\_64(char uplo, long n, float \*a, float anorm, float \*rcond, long \*info);

## <span id="page-2674-1"></span>**PURPOSE**

 sppcon estimates the reciprocal of the condition number (in the 1-norm) of a real symmetric positive definite packed matrix using the Cholesky factorization  $A = U^*T^*U$  or  $A =$ L\*L\*\*T computed by SPPTRF.

An estimate is obtained for  $norm(\text{inv}(A))$ , and the reciprocal of the condition number is computed as RCOND = 1 / (ANORM \* norm(inv(A))).

```
 UPLO (input)
           = 'U': Upper triangle of A is stored;
           = 'L': Lower triangle of A is stored.
 N (input) The order of the matrix A. N >= 0.
 A (input) REAL array, dimension (N*(N+1)/2)
          The triangular factor U or L from the Cholesky
          factorization A = U^{**}T^*U or A = L^*L^{**}T, packed
           columnwise in a linear array. The j-th column of
           U or L is stored in the array A as follows: if
          UPLO = 'U', A(i + (j-1)*j/2) = U(i, j) for 1 \le i \le j;
          if UPLO = 'L', A(i + (j-1)*(2n-j)/2) = L(i,j) for
          i < = i < = n.
 ANORM (input)
          The 1-norm (or infinity-norm) of the symmetric
          matrix A.
 RCOND (output)
           The reciprocal of the condition number of the
          matrix A, computed as RCOND = 1/(ANDRM * AINVNM),
           where AINVNM is an estimate of the 1-norm of
           inv(A) computed in this routine.
 REAL array, WORK (workspace)
           dimension(3*N)
 WORK2 (workspace)
           INTEGER array, dimension(N)
 INFO (output)
           = 0: successful exit
           < 0: if INFO = -i, the i-th argument had an ille-
           gal value
```
- [NAME](#page-2675-0)
- [SYNOPSIS](#page-2675-1)
	- o [F95 INTERFACE](#page-2675-2)
	- ❍ [C INTERFACE](#page-2675-3)
- [PURPOSE](#page-2676-0)
- **[ARGUMENTS](#page-2676-1)**

## <span id="page-2675-0"></span>**NAME**

 sppequ - compute row and column scalings intended to equili brate a symmetric positive definite matrix A in packed storage and reduce its condition number (with respect to the two-norm)

# <span id="page-2675-1"></span>**SYNOPSIS**

<span id="page-2675-2"></span> SUBROUTINE SPPEQU(UPLO, N, A, SCALE, SCOND, AMAX, INFO) CHARACTER \* 1 UPLO INTEGER N, INFO REAL SCOND, AMAX REAL A(\*), SCALE(\*) SUBROUTINE SPPEQU\_64(UPLO, N, A, SCALE, SCOND, AMAX, INFO) CHARACTER \* 1 UPLO INTEGER\*8 N, INFO REAL SCOND, AMAX REAL  $A(*)$ , SCALE $(*)$  **F95 INTERFACE** SUBROUTINE PPEQU(UPLO, [N], A, SCALE, SCOND, AMAX, [INFO]) CHARACTER(LEN=1) :: UPLO INTEGER :: N, INFO REAL :: SCOND, AMAX REAL, DIMENSION(:) :: A, SCALE SUBROUTINE PPEQU\_64(UPLO, [N], A, SCALE, SCOND, AMAX, [INFO]) CHARACTER(LEN=1) :: UPLO INTEGER(8) :: N, INFO REAL :: SCOND, AMAX REAL, DIMENSION(:) :: A, SCALE **C INTERFACE** #include <sunperf.h>

<span id="page-2675-3"></span>void sppequ(char uplo, int n, float \*a, float \*scale, float

\*scond, float \*amax, int \*info);

 void sppequ\_64(char uplo, long n, float \*a, float \*scale, float \*scond, float \*amax, long \*info);

# <span id="page-2676-0"></span>**PURPOSE**

 sppequ computes row and column scalings intended to equili brate a symmetric positive definite matrix A in packed storage and reduce its condition number (with respect to the two-norm). S contains the scale factors,  $S(i)=1/sqrt(A(i,i))$ , chosen so that the scaled matrix B with elements  $B(i,j)=S(i)*A(i,j)*S(j)$  has ones on the diagonal. This choice of S puts the condition number of B within a factor N of the smallest possible condition number over all possible diagonal scalings.

```
 UPLO (input)
           = 'U': Upper triangle of A is stored;
           = 'L': Lower triangle of A is stored.
 N (input) The order of the matrix A. N >= 0.
 A (input) REAL array, dimension (N*(N+1)/2)
          The upper or lower triangle of the symmetric
           matrix A, packed columnwise in a linear array.
          The j-th column of A is stored in the array A as
          follows: if UPLO = 'U', A(i + (j-1)*j/2) = A(i,j)for 1 < = i < j; if UPLO = 'L', A(i + (j-1)*(2n-j)/2)= A(i,j) for j \leq i \leq n.
 SCALE (output) REAL array, dimension (N)
           If INFO = 0, SCALE contains the scale factors for
           A.
 SCOND (output)
           If INFO = 0, SCALE contains the ratio of the smal-
           lest SCALE(i) to the largest SCALE(i). If SCOND
           >= 0.1 and AMAX is neither too large nor too
           small, it is not worth scaling by SCALE.
 AMAX (output)
           Absolute value of largest matrix element. If AMAX
           is very close to overflow or very close to under-
           flow, the matrix should be scaled.
 INFO (output)
           = 0: successful exit
           < 0: if INFO = -i, the i-th argument had an
           illegal value
           > 0: if INFO = i, the i-th diagonal element is
           nonpositive.
```
- NAME
- SYNOPSIS
	- o F95 INTERFACE
	- ❍ C INTERFACE
- PURPOSE
- ARGUMENTS

## **NAME**

 spprfs - improve the computed solution to a system of linear equations when the coefficient matrix is symmetric positive definite and packed, and provides error bounds and backward error estimates for the solution

## **SYNOPSIS**

 SUBROUTINE SPPRFS(UPLO, N, NRHS, A, AF, B, LDB, X, LDX, FERR, BERR, WORK, WORK2, INFO) CHARACTER \* 1 UPLO INTEGER N, NRHS, LDB, LDX, INFO INTEGER WORK2(\*) REAL  $A(*)$ ,  $AF(*)$ ,  $B(LDB, *)$ ,  $X(LDX, *)$ ,  $FER(*)$ ,  $BER(*)$ , WORK(\*) SUBROUTINE SPPRFS\_64(UPLO, N, NRHS, A, AF, B, LDB, X, LDX, FERR, BERR, WORK, WORK2, INFO) CHARACTER \* 1 UPLO INTEGER\*8 N, NRHS, LDB, LDX, INFO INTEGER\*8 WORK2(\*) REAL A(\*), AF(\*), B(LDB,\*), X(LDX,\*), FERR(\*), BERR(\*), WORK(\*) **F95 INTERFACE** SUBROUTINE PPRFS(UPLO, [N], [NRHS], A, AF, B, [LDB], X, [LDX], FERR, BERR, [WORK], [WORK2], [INFO]) CHARACTER(LEN=1) :: UPLO INTEGER :: N, NRHS, LDB, LDX, INFO INTEGER, DIMENSION(:) :: WORK2 REAL, DIMENSION(:) :: A, AF, FERR, BERR, WORK REAL, DIMENSION(:,:) :: B, X SUBROUTINE PPRFS\_64(UPLO, [N], [NRHS], A, AF, B, [LDB], X, [LDX], FERR, BERR, [WORK], [WORK2], [INFO]) CHARACTER(LEN=1) :: UPLO INTEGER(8) :: N, NRHS, LDB, LDX, INFO

 INTEGER(8), DIMENSION(:) :: WORK2 REAL, DIMENSION(:) :: A, AF, FERR, BERR, WORK REAL, DIMENSION(:,:) :: B, X

#### **C INTERFACE**

 #include <sunperf.h> void spprfs(char uplo, int n, int nrhs, float \*a, float \*af, float \*b, int ldb, float \*x, int ldx, float \*ferr, float \*berr, int \*info); void spprfs\_64(char uplo, long n, long nrhs, float \*a, float

 \*af, float \*b, long ldb, float \*x, long ldx, float \*ferr, float \*berr, long \*info);

# **PURPOSE**

 spprfs improves the computed solution to a system of linear equations when the coefficient matrix is symmetric positive definite and packed, and provides error bounds and backward error estimates for the solution.

# **ARGUMENTS**

 UPLO (input) = 'U': Upper triangle of A is stored; = 'L': Lower triangle of A is stored. N (input) The order of the matrix A. N >= 0. NRHS (input) The number of right hand sides, i.e., the number of columns of the matrices B and X. NRHS >= 0. A (input) REAL array, dimension  $(N*(N+1)/2)$ The upper or lower triangle of the symmetric matrix A, packed columnwise in a linear array. The j-th column of A is stored in the array A as follows: if UPLO = 'U',  $A(i + (j-1)*j/2) = A(i, j)$ for  $1 < = i < j$ ; if UPLO = 'L',  $A(i + (j-1)*(2n-j)/2)$  $= A(i,j)$  for  $j \leq i \leq n$ . AF (input) REAL array, dimension (N\*(N+1)/2) The triangular factor U or L from the Cholesky factorization  $A = U^{**}T^*U$  or  $A = L^*L^{**}T$ , as com puted by SPPTRF/CPPTRF, packed columnwise in a linear array in the same format as A (see A). B (input) REAL array, dimension (LDB,NRHS) The right hand side matrix B. LDB (input) The leading dimension of the array B. LDB >=  $max(1,N)$ . X (input/output) REAL array, dimension (LDX,NRHS)

On entry, the solution matrix X, as computed by

SPPTRS. On exit, the improved solution matrix X.

- LDX (input) The leading dimension of the array X. LDX >=  $max(1,N)$ .
- FERR (output) REAL array, dimension (NRHS)
	- The estimated forward error bound for each solu tion vector X(j) (the j-th column of the solution matrix X). If XTRUE is the true solution corresponding to X(j), FERR(j) is an estimated upper bound for the magnitude of the largest ele ment in  $(X(j) - XTRUE)$  divided by the magnitude of the largest element in  $X(j)$ . The estimate is as reliable as the estimate for RCOND, and is almost always a slight overestimate of the true error.
- BERR (output) REAL array, dimension (NRHS) The componentwise relative backward error of each solution vector X(j) (i.e., the smallest relative change in any element of A or B that makes X(j) an exact solution).

```
 WORK (workspace)
          REAL array, dimension(3*N)
```

```
 WORK2 (workspace)
           INTEGER array, dimension(N)
```

```
 INFO (output)
```

```
 = 0: successful exit
 < 0: if INFO = -i, the i-th argument had an ille-
 gal value
```
- [NAME](#page-2680-0)
- [SYNOPSIS](#page-2680-1)
	- o [F95 INTERFACE](#page-2680-2)
		- ❍ [C INTERFACE](#page-2680-3)
- [PURPOSE](#page-2681-0)
- **[ARGUMENTS](#page-2681-1)**
- [FURTHER DETAILS](#page-2682-0)

# <span id="page-2680-0"></span>**NAME**

 sppsv - compute the solution to a real system of linear equations  $A * X = B$ ,

# <span id="page-2680-1"></span>**SYNOPSIS**

SUBROUTINE SPPSV(UPLO, N, NRHS, A, B, LDB, INFO)

 CHARACTER \* 1 UPLO INTEGER N, NRHS, LDB, INFO REAL  $A(*)$ ,  $B(LDB, *)$ 

SUBROUTINE SPPSV\_64(UPLO, N, NRHS, A, B, LDB, INFO)

 CHARACTER \* 1 UPLO INTEGER\*8 N, NRHS, LDB, INFO REAL  $A(*)$ ,  $B(LDB, *)$ 

#### <span id="page-2680-2"></span>**F95 INTERFACE**

SUBROUTINE PPSV(UPLO, [N], [NRHS], A, B, [LDB], [INFO])

 CHARACTER(LEN=1) :: UPLO INTEGER :: N, NRHS, LDB, INFO REAL, DIMENSION(:) :: A REAL, DIMENSION(:,:) :: B

SUBROUTINE PPSV\_64(UPLO, [N], [NRHS], A, B, [LDB], [INFO])

 CHARACTER(LEN=1) :: UPLO INTEGER(8) :: N, NRHS, LDB, INFO REAL, DIMENSION(:) :: A REAL, DIMENSION(:,:) :: B

#### <span id="page-2680-3"></span>**C INTERFACE**

#include <sunperf.h>

 void sppsv(char uplo, int n, int nrhs, float \*a, float \*b, int ldb, int \*info);

<span id="page-2681-0"></span> sppsv computes the solution to a real system of linear equa tions  $A * X = B$ , where A is an N-by-N symmetric positive defin ite matrix stored in packed format and X and B are N-by-NRHS matrices. The Cholesky decomposition is used to factor A as  $A = U^*T^* U$ , if UPLO = 'U', or  $A = L * L * *T$ , if UPLO = 'L', where U is an upper triangular matrix and L is a lower tri angular matrix. The factored form of A is then used to solve the system of equations  $A * X = B$ .

```
 UPLO (input)
          = 'U': Upper triangle of A is stored;
          = 'L': Lower triangle of A is stored.
 N (input) The number of linear equations, i.e., the order of
         the matrix A. N \geq 0.
 NRHS (input)
          The number of right hand sides, i.e., the number
           of columns of the matrix B. NRHS >= 0.
 A (input/output) REAL array, dimension (N*(N+1)/2)
          On entry, the upper or lower triangle of the sym-
          metric matrix A, packed columnwise in a linear
          array. The j-th column of A is stored in the
         array A as follows: if UPLO = 'U', A(i + (j -1)*j/2 = A(i,j) for 1<=i<=j; if UPLO = 'L', A(i +
          (j-1)*(2n-j)/2 = A(i,j) for j<=i<=n. See below
          for further details.
          On exit, if INFO = 0, the factor U or L from the
         Cholesky factorization A = U^*T^*U or A = L^*L^{**}T,
          in the same storage format as A.
 B (input/output) REAL array, dimension (LDB,NRHS)
          On entry, the N-by-NRHS right hand side matrix B.
          On exit, if INFO = 0, the N-by-NRHS solution
          matrix X.
 LDB (input)
          The leading dimension of the array B. LDB >=
         max(1,N).
 INFO (output)
          = 0: successful exit
          < 0: if INFO = -i, the i-th argument had an ille-
```
 gal value > 0: if INFO = i, the leading minor of order i of A is not positive definite, so the factorization could not be completed, and the solution has not been computed.

# <span id="page-2682-0"></span>**FURTHER DETAILS**

 The packed storage scheme is illustrated by the following example when  $N = 4$ , UPLO =  $'U'$ :

Two-dimensional storage of the symmetric matrix A:

 a11 a12 a13 a14 a22 a23 a24 a33 a34 (aij = conjg $(aji)$ ) a44

Packed storage of the upper triangle of A:

A = [ a11, a12, a22, a13, a23, a33, a14, a24, a34, a44 ]

- [NAME](#page-2683-0)
- [SYNOPSIS](#page-2683-1)
	- o [F95 INTERFACE](#page-2683-2)
		- o CINTERFACE
- [PURPOSE](#page-2684-1)
- [ARGUMENTS](#page-2685-0)
- [FURTHER DETAILS](#page-2687-0)

# <span id="page-2683-0"></span>**NAME**

sppsvx - use the Cholesky factorization  $A = U^*T^*U$  or  $A =$  L\*L\*\*T to compute the solution to a real system of linear equations  $A * X = B$ ,

# <span id="page-2683-1"></span>**SYNOPSIS**

<span id="page-2683-2"></span> SUBROUTINE SPPSVX(FACT, UPLO, N, NRHS, A, AF, EQUED, S, B, LDB, X, LDX, RCOND, FERR, BERR, WORK, WORK2, INFO) CHARACTER \* 1 FACT, UPLO, EQUED INTEGER N, NRHS, LDB, LDX, INFO INTEGER WORK2(\*) REAL RCOND REAL  $A(*)$ ,  $AF(*)$ ,  $S(*)$ ,  $B(LDB, *)$ ,  $X(LDX, *)$ ,  $FERR(*)$ ,  $BERR(*)$ , WORK $(*)$  SUBROUTINE SPPSVX\_64(FACT, UPLO, N, NRHS, A, AF, EQUED, S, B, LDB, X, LDX, RCOND, FERR, BERR, WORK, WORK2, INFO) CHARACTER \* 1 FACT, UPLO, EQUED INTEGER\*8 N, NRHS, LDB, LDX, INFO INTEGER\*8 WORK2(\*) REAL RCOND REAL  $A(*)$ ,  $AF(*)$ ,  $S(*)$ ,  $B(LDB, *)$ ,  $X(LDX, *)$ ,  $FERR(*)$ ,  $BERR(*)$ , WORK $(*)$  **F95 INTERFACE** SUBROUTINE PPSVX(FACT, UPLO, [N], [NRHS], A, AF, EQUED, S, B, [LDB], X, [LDX], RCOND, FERR, BERR, [WORK], [WORK2], [INFO]) CHARACTER(LEN=1) :: FACT, UPLO, EQUED INTEGER :: N, NRHS, LDB, LDX, INFO INTEGER, DIMENSION(:) :: WORK2 REAL :: RCOND REAL, DIMENSION $(:):$  A, AF, S, FERR, BERR, WORK REAL, DIMENSION(:,:) :: B, X SUBROUTINE PPSVX\_64(FACT, UPLO, [N], [NRHS], A, AF, EQUED, S, B,

<span id="page-2684-0"></span> [LDB], X, [LDX], RCOND, FERR, BERR, [WORK], [WORK2], [INFO]) CHARACTER(LEN=1) :: FACT, UPLO, EQUED INTEGER(8) :: N, NRHS, LDB, LDX, INFO INTEGER(8), DIMENSION(:) :: WORK2 REAL :: RCOND REAL, DIMENSION(:) :: A, AF, S, FERR, BERR, WORK REAL, DIMENSION $(:,:):B, X$  **C INTERFACE** #include <sunperf.h> void sppsvx(char fact, char uplo, int n, int nrhs, float \*a, float \*af, char equed, float \*s, float \*b, int ldb, float \*x, int ldx, float \*rcond, float \*ferr,

 void sppsvx\_64(char fact, char uplo, long n, long nrhs, float \*a, float \*af, char equed, float \*s, float \*b, long ldb, float \*x, long ldx, float \*rcond, float \*ferr, float \*berr, long \*info);

float \*berr, int \*info);

## <span id="page-2684-1"></span>**PURPOSE**

sppsvx uses the Cholesky factorization  $A = U^{**}T^{*}U$  or  $A =$  L\*L\*\*T to compute the solution to a real system of linear equations  $A * X = B$ , where A is an N-by-N symmetric positive defin ite matrix stored in packed format and X and B are N-by-NRHS matrices. Error bounds on the solution and a condition estimate are also provided. The following steps are performed: 1. If FACT = 'E', real scaling factors are computed to equilibrate the system: diag(S) \* A \* diag(S) \*  $inv(diag(S))$  \* X = diag(S) \* B Whether or not the system will be equilibrated depends on the scaling of the matrix A, but if equilibration is used, A is overwritten by  $diag(S)*A*diag(S)$  and B by  $diag(S)*B$ . 2. If FACT = 'N' or 'E', the Cholesky decomposition is used to factor the matrix A (after equilibration if  $FACT = 'E')$  as  $A = U^*T^* U$ , if UPLO = 'U', or  $A = L * L * *T$ , if UPLO = 'L', where U is an upper triangular matrix and L is a lower triangular matrix. 3. If the leading i-by-i principal minor is not positive definite, then the routine returns with INFO = i. Otherwise, the factored

```
 form of A is used to estimate the condition number of the
 matrix
   A. If the reciprocal of the condition number is less
 than machine
   precision, INFO = N+1 is returned as a warning, but the
 routine
   still goes on to solve for X and compute error bounds as
   described below.
 4. The system of equations is solved for X using the fac-
 tored form
   of A.
 5. Iterative refinement is applied to improve the computed
 solution
   matrix and calculate error bounds and backward error
 estimates
   for it.
 6. If equilibration was used, the matrix X is premultiplied
 by
   diag(S) so that it solves the original system before
    equilibration.
```

```
 FACT (input)
           Specifies whether or not the factored form of the
          matrix A is supplied on entry, and if not, whether
           the matrix A should be equilibrated before it is
         factored. = 'F': On entry, AF contains the fac-
          tored form of A. If EQUED = 'Y', the matrix A has
          been equilibrated with scaling factors given by S.
          A and AF will not be modified. = 'N': The matrix
          A will be copied to AF and factored.
          = 'E': The matrix A will be equilibrated if
          necessary, then copied to AF and factored.
 UPLO (input)
          = 'U': Upper triangle of A is stored;
           = 'L': Lower triangle of A is stored.
 N (input) The number of linear equations, i.e., the order of
          the matrix A. \quad N \geq 0. NRHS (input)
          The number of right hand sides, i.e., the number
           of columns of the matrices B and X. NRHS >= 0.
 A (input/output) REAL array, dimension (N*(N+1)/2)
           On entry, the upper or lower triangle of the sym-
          metric matrix A, packed columnwise in a linear
         array, except if FACT = 'F' and EQUED = 'Y', then
          A must contain the equilibrated matrix
          diag(S)*A*diag(S). The j-th column of A is stored
          in the array A as follows: if UPLO = 'U', A(i +
         (j-1)*j/2 = A(i,j) for 1<=i<=j; if UPLO = 'L',
         A(i + (j-1)*(2n-j)/2) = A(i,j) for j<=i<=n. See
          below for further details. A is not modified if
         FACT = 'F' or 'N', or if FACT = 'E' and EQUED =
```
 'N' on exit. On exit, if  $FACT = 'E'$  and  $EQUED = 'Y', A$  is overwritten by diag(S)\*A\*diag(S). AF (input or output) REAL array, dimension (N\*(N+1)/2) If FACT = 'F', then AF is an input argument and on entry contains the triangular factor U or L from the Cholesky factorization  $A = U'*U$  or  $A = L*L'$ , in the same storage format as A. If EQUED .ne. 'N', then AF is the factored form of the equili brated matrix A. If FACT = 'N', then AF is an output argument and on exit returns the triangular factor U or L from the Cholesky factorization  $A = U'*U$  or  $A = L*L'$  of the original matrix A. If FACT = 'E', then AF is an output argument and on exit returns the triangular factor U or L from the Cholesky factorization A = U'\*U or A = L\*L' of the equilibrated matrix A (see the description of A for the form of the equilibrated matrix). EQUED (input or output) Specifies the form of equilibration that was done. = 'N': No equilibration (always true if FACT = 'N'). = 'Y': Equilibration was done, i.e., A has been replaced by diag(S)  $* A * diag(S)$ . EQUED is an input argument if FACT = 'F'; otherwise, it is an output argument. S (input or output) REAL array, dimension (N) The scale factors for  $A$ ; not accessed if EQUED = 'N'. S is an input argument if FACT = 'F'; other wise, S is an output argument. If FACT = 'F' and EQUED = 'Y', each element of S must be positive. B (input/output) REAL array, dimension (LDB,NRHS) On entry, the N-by-NRHS right hand side matrix B. On exit, if EQUED = 'N', B is not modified; if EQUED =  $'Y'$ , B is overwritten by  $diag(S) * B$ . LDB (input) The leading dimension of the array B. LDB >=  $max(1,N)$ . X (output) REAL array, dimension (LDX,NRHS) If INFO = 0 or INFO = N+1, the N-by-NRHS solution matrix X to the original system of equations. Note that if EQUED = 'Y', A and B are modified on exit, and the solution to the equilibrated system is inv(diag(S))\*X. LDX (input) The leading dimension of the array X. LDX >=  $max(1,N)$ . RCOND (output) The estimate of the reciprocal condition number of the matrix A after equilibration (if done). If

 RCOND is less than the machine precision (in par ticular, if RCOND = 0), the matrix is singular to working precision. This condition is indicated by a return code of INFO > 0.

FERR (output) REAL array, dimension (NRHS)

- The estimated forward error bound for each solu tion vector X(j) (the j-th column of the solution matrix X). If XTRUE is the true solution corresponding to X(j), FERR(j) is an estimated upper bound for the magnitude of the largest ele ment in  $(X(j) - XTRUE)$  divided by the magnitude of the largest element in  $X(j)$ . The estimate is as reliable as the estimate for RCOND, and is almost always a slight overestimate of the true error.
- BERR (output) REAL array, dimension (NRHS) The componentwise relative backward error of each solution vector X(j) (i.e., the smallest relative change in any element of A or B that makes X(j) an exact solution).
- WORK (workspace) REAL array, dimension (3\*N)
- WORK2 (workspace) INTEGER array, dimension(N)

INFO (output)

```
 = 0: successful exit
\langle 0: if INFO = -i, the i-th argument had an ille-
 gal value
 > 0: if INFO = i, and i is
 <= N: the leading minor of order i of A is not
 positive definite, so the factorization could not
 be completed, and the solution has not been com-
 puted. RCOND = 0 is returned. = N+1: U is non-
 singular, but RCOND is less than machine preci-
 sion, meaning that the matrix is singular to work-
 ing precision. Nevertheless, the solution and
 error bounds are computed because there are a
 number of situations where the computed solution
 can be more accurate than the value of RCOND would
 suggest.
```
# <span id="page-2687-0"></span>**FURTHER DETAILS**

 The packed storage scheme is illustrated by the following example when  $N = 4$ , UPLO = 'U':

Two-dimensional storage of the symmetric matrix A:

 a11 a12 a13 a14 a22 a23 a24 a33 a34  $(aij = conjg(aji))$ a44 $\sim$ 

Packed storage of the upper triangle of A:

A = [ a11, a12, a22, a13, a23, a33, a14, a24, a34, a44 ]

- [NAME](#page-2689-0)
- [SYNOPSIS](#page-2689-1)
	- o [F95 INTERFACE](#page-2689-2)
		- o CINTERFACE
- [PURPOSE](#page-2690-0)
- **[ARGUMENTS](#page-2690-1)**
- [FURTHER DETAILS](#page-2690-2)

# <span id="page-2689-0"></span>**NAME**

 spptrf - compute the Cholesky factorization of a real sym metric positive definite matrix A stored in packed format

# <span id="page-2689-1"></span>**SYNOPSIS**

<span id="page-2689-2"></span> CHARACTER \* 1 UPLO INTEGER N, INFO REAL A(\*) SUBROUTINE SPPTRF\_64(UPLO, N, A, INFO) CHARACTER \* 1 UPLO INTEGER\*8 N, INFO REAL  $A(*)$  **F95 INTERFACE** SUBROUTINE PPTRF(UPLO, [N], A, [INFO]) CHARACTER(LEN=1) :: UPLO INTEGER :: N, INFO REAL, DIMENSION(:) :: A SUBROUTINE PPTRF\_64(UPLO, [N], A, [INFO]) CHARACTER(LEN=1) :: UPLO INTEGER(8) :: N, INFO REAL, DIMENSION(:) :: A **C INTERFACE** #include <sunperf.h>

SUBROUTINE SPPTRF(UPLO, N, A, INFO)

<span id="page-2689-3"></span> void spptrf(char uplo, int n, float \*a, int \*info); void spptrf\_64(char uplo, long n, float \*a, long \*info);

```
 spptrf computes the Cholesky factorization of a real sym-
 metric positive definite matrix A stored in packed format.
 The factorization has the form
  A = U^*T * U, if UPLO = 'U', or
  A = L * L**T, if UPLO = 'L',
where U is an upper triangular matrix and L is lower tri-
 angular.
```
# <span id="page-2690-1"></span>**ARGUMENTS**

```
 UPLO (input)
           = 'U': Upper triangle of A is stored;
           = 'L': Lower triangle of A is stored.
 N (input) The order of the matrix A. N >= 0.
 A (input/output) REAL array, dimension (N*(N+1)/2)
           On entry, the upper or lower triangle of the sym-
          metric matrix A, packed columnwise in a linear
          array. The j-th column of A is stored in the
          array A as follows: if UPLO = 'U', A(i + (j-1)*j/2 = A(i,j) for 1<=i<=j; if UPLO = 'L', A(i +
          (j-1)*(2n-j)/2 = A(i,j) for j<=i<=n. See below
           for further details.
           On exit, if INFO = 0, the triangular factor U or L
          from the Cholesky factorization A = U^{**}T^*U or A = L*L**T, in the same storage format as A.
 INFO (output)
          = 0: successful exit
           < 0: if INFO = -i, the i-th argument had an ille-
           gal value
           > 0: if INFO = i, the leading minor of order i is
          not positive definite, and the factorization could
           not be completed.
```
# <span id="page-2690-2"></span>**FURTHER DETAILS**

 The packed storage scheme is illustrated by the following example when  $N = 4$ , UPLO =  $'U':$  Two-dimensional storage of the symmetric matrix A: a11 a12 a13 a14 a22 a23 a24 a33 a34 (aij = aji) a44 Packed storage of the upper triangle of A:

A = [ a11, a12, a22, a13, a23, a33, a14, a24, a34, a44 ]

- NAME
- SYNOPSIS
	- o F95 INTERFACE
	- o CINTERFACE
- PURPOSE
- **ARGUMENTS**

## **NAME**

 spptri - compute the inverse of a real symmetric positive definite matrix A using the Cholesky factorization A = U\*\*T\*U or A = L\*L\*\*T computed by SPPTRF

# **SYNOPSIS**

 SUBROUTINE SPPTRI(UPLO, N, A, INFO) CHARACTER \* 1 UPLO INTEGER N, INFO REAL A(\*) SUBROUTINE SPPTRI\_64(UPLO, N, A, INFO) CHARACTER \* 1 UPLO INTEGER\*8 N, INFO REAL A(\*) **F95 INTERFACE** SUBROUTINE PPTRI(UPLO, [N], A, [INFO]) CHARACTER(LEN=1) :: UPLO INTEGER :: N, INFO REAL, DIMENSION(:) :: A SUBROUTINE PPTRI\_64(UPLO, [N], A, [INFO]) CHARACTER(LEN=1) :: UPLO INTEGER(8) :: N, INFO REAL, DIMENSION(:) :: A **C INTERFACE** #include <sunperf.h> void spptri(char uplo, int n, float \*a, int \*info); void spptri\_64(char uplo, long n, float \*a, long \*info);

 spptri computes the inverse of a real symmetric positive definite matrix A using the Cholesky factorization A = U\*\*T\*U or A = L\*L\*\*T computed by SPPTRF.

```
 UPLO (input)
           = 'U': Upper triangular factor is stored in A;
           = 'L': Lower triangular factor is stored in A.
 N (input) The order of the matrix A. N >= 0.
 A (input/output) REAL array, dimension (N*(N+1)/2)
           On entry, the triangular factor U or L from the
          Cholesky factorization A = U^{**}T^*U or A = L^*L^{**}T,
           packed columnwise as a linear array. The j-th
           column of U or L is stored in the array A as fol-
          lows: if UPLO = 'U', A(i + (j-1)*j/2) = U(i,j)for 1 < = i < j; if UPLO = 'L', A(i + (j-1)*(2n-j)/2)= L(i,j) for j \le i \le n.
           On exit, the upper or lower triangle of the (sym-
           metric) inverse of A, overwriting the input factor
           U or L.
 INFO (output)
          = 0: successful exit
           < 0: if INFO = -i, the i-th argument had an ille-
           gal value
           > 0: if INFO = i, the (i,i) element of the factor
           U or L is zero, and the inverse could not be com-
           puted.
```
- [NAME](#page-2693-0)
- [SYNOPSIS](#page-2693-1)
	- o [F95 INTERFACE](#page-2693-2)
	- ❍ [C INTERFACE](#page-2693-3)
- [PURPOSE](#page-2694-0)
- **[ARGUMENTS](#page-2694-1)**

## <span id="page-2693-0"></span>**NAME**

spptrs - solve a system of linear equations  $A^*X = B$  with a symmetric positive definite matrix A in packed storage using the Cholesky factorization A =  $U^{**}T^*U$  or A =  $L^*L^{**}T$  computed by SPPTRF

# <span id="page-2693-1"></span>**SYNOPSIS**

<span id="page-2693-2"></span> SUBROUTINE SPPTRS(UPLO, N, NRHS, A, B, LDB, INFO) CHARACTER \* 1 UPLO INTEGER N, NRHS, LDB, INFO REAL  $A(*)$ ,  $B(LDB, * )$  SUBROUTINE SPPTRS\_64(UPLO, N, NRHS, A, B, LDB, INFO) CHARACTER \* 1 UPLO INTEGER\*8 N, NRHS, LDB, INFO REAL  $\mathcal{A}(\star)$  ,  $\mathcal{B}(\mathsf{LDB},\star)$  **F95 INTERFACE** SUBROUTINE PPTRS(UPLO, [N], [NRHS], A, B, [LDB], [INFO]) CHARACTER(LEN=1) :: UPLO INTEGER :: N, NRHS, LDB, INFO REAL, DIMENSION(:) :: A REAL, DIMENSION(:,:) :: B SUBROUTINE PPTRS\_64(UPLO, [N], [NRHS], A, B, [LDB], [INFO]) CHARACTER(LEN=1) :: UPLO INTEGER(8) :: N, NRHS, LDB, INFO REAL, DIMENSION(:) :: A REAL, DIMENSION(:,:) :: B **C INTERFACE** #include <sunperf.h>

<span id="page-2693-3"></span> void spptrs(char uplo, int n, int nrhs, float \*a, float \*b, int ldb, int \*info);

```
 void spptrs_64(char uplo, long n, long nrhs, float *a, float
           *b, long ldb, long *info);
```
<span id="page-2694-0"></span> spptrs solves a system of linear equations A\*X = B with a symmetric positive definite matrix A in packed storage using the Cholesky factorization  $A = U^{**}T^{*}U$  or  $A = L^{*}L^{**}T$  computed by SPPTRF.

## <span id="page-2694-1"></span>**ARGUMENTS**

 UPLO (input) = 'U': Upper triangle of A is stored; = 'L': Lower triangle of A is stored. N (input) The order of the matrix A. N >= 0. NRHS (input) The number of right hand sides, i.e., the number of columns of the matrix B. NRHS >= 0. A (input) REAL array, dimension (N\*(N+1)/2) The triangular factor U or L from the Cholesky factorization  $A = U^{**}T^*U$  or  $A = L^{*}L^{**}T$ , packed columnwise in a linear array. The j-th column of U or L is stored in the array A as follows: if UPLO = 'U',  $A(i + (j-1)*j/2) = U(i, j)$  for  $1 < = i < j$ ; if UPLO = 'L',  $A(i + (j-1)*(2n-j)/2) = L(i,j)$  for  $i$   $\leq i$   $\leq n$ . B (input/output) On entry, the right hand side matrix B. On exit, the solution matrix X. LDB (input) The leading dimension of the array B. LDB >=  $max(1,N)$ . INFO (output) = 0: successful exit < 0: if INFO = -i, the i-th argument had an ille gal value

- [NAME](#page-2695-0)
- [SYNOPSIS](#page-2695-1)
	- o [F95 INTERFACE](#page-2695-2)
		- ❍ [C INTERFACE](#page-2695-3)
- [PURPOSE](#page-2696-0)
- [ARGUMENTS](#page-2696-1)
- [FURTHER DETAILS](#page-2696-2)

# <span id="page-2695-0"></span>**NAME**

 sptcon - compute the reciprocal of the condition number (in the 1-norm) of a real symmetric positive definite tridiago nal matrix using the factorization  $A = L*D*L**T$  or  $A =$ U\*\*T\*D\*U computed by SPTTRF

# <span id="page-2695-1"></span>**SYNOPSIS**

SUBROUTINE SPTCON(N, D, E, ANORM, RCOND, WORK, INFO)

 INTEGER N, INFO REAL ANORM, RCOND REAL  $D(*)$ ,  $E(*)$ , WORK $(*)$ 

SUBROUTINE SPTCON\_64(N, D, E, ANORM, RCOND, WORK, INFO)

 INTEGER\*8 N, INFO REAL ANORM, RCOND REAL  $D(*)$ ,  $E(*)$ , WORK $(*)$ 

<span id="page-2695-2"></span>**F95 INTERFACE**

SUBROUTINE PTCON([N], D, E, ANORM, RCOND, [WORK], [INFO])

 INTEGER :: N, INFO REAL :: ANORM, RCOND REAL, DIMENSION(:) :: D, E, WORK

SUBROUTINE PTCON\_64([N], D, E, ANORM, RCOND, [WORK], [INFO])

 INTEGER(8) :: N, INFO REAL :: ANORM, RCOND REAL, DIMENSION(:) :: D, E, WORK

#### <span id="page-2695-3"></span>**C INTERFACE**

#include <sunperf.h>

 void sptcon(int n, float \*d, float \*e, float anorm, float \*rcond, int \*info);

 void sptcon\_64(long n, float \*d, float \*e, float anorm, float \*rcond, long \*info);

# <span id="page-2696-0"></span>**PURPOSE**

 sptcon computes the reciprocal of the condition number (in the 1-norm) of a real symmetric positive definite tridiago nal matrix using the factorization  $A = L*D*D*LT$  or  $A =$  U\*\*T\*D\*U computed by SPTTRF. Norm(inv(A)) is computed by a direct method, and the reciprocal of the condition number is computed as  $RCOND = 1 / (ANORM * norm(intv(A)))$ .

# <span id="page-2696-1"></span>**ARGUMENTS**

- N (input) The order of the matrix A. N >= 0.
- D (input) The n diagonal elements of the diagonal matrix D from the factorization of A, as computed by SPTTRF.
- E (input) The (n-1) off-diagonal elements of the unit bidi agonal factor U or L from the factorization of A, as computed by SPTTRF.
- ANORM (input)

The 1-norm of the original matrix A.

RCOND (output)

 The reciprocal of the condition number of the matrix  $A$ , computed as RCOND =  $1/(ANORM * AINVNM)$ , where AINVNM is the 1-norm of inv(A) computed in this routine.

 WORK (workspace) dimension(N)

 INFO (output) = 0: successful exit < 0: if INFO = -i, the i-th argument had an ille gal value

#### <span id="page-2696-2"></span>**FURTHER DETAILS**

 The method used is described in Nicholas J. Higham, "Effi cient Algorithms for Computing the Condition Number of a Tridiagonal Matrix", SIAM J. Sci. Stat. Comput., Vol. 7, No. 1, January 1986.

- NAME
- SYNOPSIS
	- o F95 INTERFACE
	- ❍ C INTERFACE
- PURPOSE
- ARGUMENTS

## **NAME**

 spteqr - compute all eigenvalues and, optionally, eigenvec tors of a symmetric positive definite tridiagonal matrix by first factoring the matrix using SPTTRF, and then calling SBDSQR to compute the singular values of the bidiagonal fac tor

#### **SYNOPSIS**

 SUBROUTINE SPTEQR(COMPZ, N, D, E, Z, LDZ, WORK, INFO) CHARACTER \* 1 COMPZ

 INTEGER N, LDZ, INFO REAL  $D(*)$ ,  $E(*)$ ,  $Z(LDZ, *)$ ,  $WORK(*)$ 

SUBROUTINE SPTEQR\_64(COMPZ, N, D, E, Z, LDZ, WORK, INFO)

 CHARACTER \* 1 COMPZ INTEGER\*8 N, LDZ, INFO REAL  $D(\star)$ ,  $E(\star)$ ,  $Z(\texttt{LDZ},\star)$ ,  $WORK(\star)$ 

#### **F95 INTERFACE**

SUBROUTINE PTEQR(COMPZ, [N], D, E, Z, [LDZ], [WORK], [INFO])

 CHARACTER(LEN=1) :: COMPZ INTEGER :: N, LDZ, INFO REAL, DIMENSION(:) :: D, E, WORK REAL, DIMENSION(:,:) :: Z

SUBROUTINE PTEQR\_64(COMPZ, [N], D, E, Z, [LDZ], [WORK], [INFO])

 CHARACTER(LEN=1) :: COMPZ INTEGER(8) :: N, LDZ, INFO REAL, DIMENSION(:) :: D, E, WORK REAL, DIMENSION(:,:) :: Z

#### **C INTERFACE**

#include <sunperf.h>

 void spteqr(char compz, int n, float \*d, float \*e, float \*z, int ldz, int \*info);

 void spteqr\_64(char compz, long n, float \*d, float \*e, float \*z, long ldz, long \*info);

## **PURPOSE**

 spteqr computes all eigenvalues and, optionally, eigenvectors of a symmetric positive definite tridiagonal matrix by first factoring the matrix using SPTTRF, and then calling SBDSQR to compute the singular values of the bidiag onal factor.

 This routine computes the eigenvalues of the positive defin ite tridiagonal matrix to high relative accuracy. This means that if the eigenvalues range over many orders of mag nitude in size, then the small eigenvalues and corresponding eigenvectors will be computed more accurately than, for example, with the standard QR method.

 The eigenvectors of a full or band symmetric positive defin ite matrix can also be found if SSYTRD, SSPTRD, or SSBTRD has been used to reduce this matrix to tridiagonal form. (The reduction to tridiagonal form, however, may preclude the possibility of obtaining high relative accuracy in the small eigenvalues of the original matrix, if these eigen values range over many orders of magnitude.)

# **ARGUMENTS**

 COMPZ (input) = 'N': Compute eigenvalues only. = 'V': Compute eigenvectors of original symmetric matrix also. Array Z contains the orthogonal matrix used to reduce the original matrix to tri diagonal form. = 'I': Compute eigenvectors of tridiagonal matrix also.  $N$  (input) The order of the matrix.  $N \ge 0$ . D (input/output) On entry, the n diagonal elements of the tridiago nal matrix. On normal exit, D contains the eigen values, in descending order. E (input/output) On entry, the (n-1) subdiagonal elements of the tridiagonal matrix. On exit, E has been des troyed. Z (input) On entry, if COMPZ = 'V', the orthogonal matrix

 used in the reduction to tridiagonal form. On exit, if COMPZ = 'V', the orthonormal eigenvectors of the original symmetric matrix; if COMPZ = 'I', the orthonormal eigenvectors of the tridiagonal matrix. If INFO > 0 on exit, Z contains the eigenvectors associated with only the stored

```
 eigenvalues. If COMPZ = 'N', then Z is not
          referenced.
 LDZ (input)
         The leading dimension of the array Z. LDZ >= 1,
         and if COMPZ = 'V' or 'I', LDZ \geq max(1,N).
 WORK (workspace)
          dimension(4*N)
 INFO (output)
          = 0: successful exit.
          < 0: if INFO = -i, the i-th argument had an ille-
          gal value.
          > 0: if INFO = i, and i is: <= N the Cholesky
          factorization of the matrix could not be performed
          because the i-th principal minor was not positive
          definite. > N the SVD algorithm failed to con-
          verge; if INFO = N+i, i off-diagonal elements of
          the bidiagonal factor did not converge to zero.
```
- [NAME](#page-2700-0)
- [SYNOPSIS](#page-2700-1)
	- o [F95 INTERFACE](#page-2700-2)
	- ❍ [C INTERFACE](#page-2700-3)
- [PURPOSE](#page-2701-0)
- [ARGUMENTS](#page-2701-1)

## <span id="page-2700-0"></span>**NAME**

 sptrfs - improve the computed solution to a system of linear equations when the coefficient matrix is symmetric positive definite and tridiagonal, and provides error bounds and backward error estimates for the solution

## <span id="page-2700-1"></span>**SYNOPSIS**

<span id="page-2700-2"></span> SUBROUTINE SPTRFS(N, NRHS, D, E, DF, EF, B, LDB, X, LDX, FERR, BERR, WORK, INFO) INTEGER N, NRHS, LDB, LDX, INFO REAL  $D(*)$ ,  $E(*)$ ,  $DF(*)$ ,  $EF(*)$ ,  $B(LDB, *)$ ,  $X(LDX, *)$ ,  $FER(*)$ ,  $BERR(*)$ , WORK $(*)$  SUBROUTINE SPTRFS\_64(N, NRHS, D, E, DF, EF, B, LDB, X, LDX, FERR, BERR, WORK, INFO) INTEGER\*8 N, NRHS, LDB, LDX, INFO REAL  $D(*)$ ,  $E(*)$ ,  $DF(*)$ ,  $EF(*)$ ,  $B(LDB, *)$ ,  $X(LDX, *)$ ,  $FERR(*)$ ,  $BERR(*), WORK(*)$  **F95 INTERFACE** SUBROUTINE PTRFS([N], [NRHS], D, E, DF, EF, B, [LDB], X, [LDX], FERR, BERR, [WORK], [INFO]) INTEGER :: N, NRHS, LDB, LDX, INFO REAL, DIMENSION $(:):: D, E, DF, EF, FERR, BERR, WORM$  REAL, DIMENSION(:,:) :: B, X SUBROUTINE PTRFS\_64([N], [NRHS], D, E, DF, EF, B, [LDB], X, [LDX], FERR, BERR, [WORK], [INFO]) INTEGER(8) :: N, NRHS, LDB, LDX, INFO REAL, DIMENSION(:) :: D, E, DF, EF, FERR, BERR, WORK REAL, DIMENSION(:,:) :: B, X **C INTERFACE**

#### <span id="page-2700-3"></span>#include <sunperf.h>

void sptrfs(int n, int nrhs, float \*d, float \*e, float \*df,

 float \*ef, float \*b, int ldb, float \*x, int ldx, float \*ferr, float \*berr, int \*info);

 void sptrfs\_64(long n, long nrhs, float \*d, float \*e, float \*df, float \*ef, float \*b, long ldb, float \*x, long ldx, float \*ferr, float \*berr, long \*info);

## <span id="page-2701-0"></span>**PURPOSE**

 sptrfs improves the computed solution to a system of linear equations when the coefficient matrix is symmetric positive definite and tridiagonal, and provides error bounds and backward error estimates for the solution.

## <span id="page-2701-1"></span>**ARGUMENTS**

- N (input) The order of the matrix A. N >= 0.
- NRHS (input) The number of right hand sides, i.e., the number of columns of the matrix B. NRHS >= 0. D (input) The n diagonal elements of the tridiagonal matrix A. E (input) The (n-1) subdiagonal elements of the tridiagonal matrix A. DF (input) The n diagonal elements of the diagonal matrix D from the factorization computed by SPTTRF. EF (input) The (n-1) subdiagonal elements of the unit bidiag onal factor L from the factorization computed by SPTTRF. B (input) The right hand side matrix B. LDB (input) The leading dimension of the array B. LDB >=  $max(1,N)$ . X (input/output) On entry, the solution matrix X, as computed by SPTTRS. On exit, the improved solution matrix X. LDX (input) The leading dimension of the array X. LDX >=

 $max(1,N)$ . FERR (output) The forward error bound for each solution vector  $X(j)$  (the j-th column of the solution matrix  $X$ ). If XTRUE is the true solution corresponding to  $X(j)$ , FERR(j) is an estimated upper bound for the magnitude of the largest element in  $(X(j) - XTRUE)$ 

 divided by the magnitude of the largest element in  $X(j)$ .

< 0: if INFO = -i, the i-th argument had an ille-

```
 BERR (output)
           The componentwise relative backward error of each
           solution vector X(j) (i.e., the smallest relative
           change in any element of A or B that makes X(j) an
           exact solution).
 WORK (workspace)
           dimension(2*N)
 INFO (output)
           = 0: successful exit
```
gal value

- [NAME](#page-2703-0)
- [SYNOPSIS](#page-2703-1)
	- o [F95 INTERFACE](#page-2703-2)
	- ❍ [C INTERFACE](#page-2703-3)
- [PURPOSE](#page-2704-0)
- **[ARGUMENTS](#page-2704-1)**

## <span id="page-2703-0"></span>**NAME**

 sptsv - compute the solution to a real system of linear equations  $A^*X = B$ , where A is an N-by-N symmetric positive definite tridiagonal matrix, and X and B are N-by-NRHS matrices.

# <span id="page-2703-1"></span>**SYNOPSIS**

<span id="page-2703-3"></span><span id="page-2703-2"></span> SUBROUTINE SPTSV(N, NRHS, D, E, B, LDB, INFO) INTEGER N, NRHS, LDB, INFO REAL  $D(*)$ ,  $E(*)$ ,  $B(LDB, *)$  SUBROUTINE SPTSV\_64(N, NRHS, D, E, B, LDB, INFO) INTEGER\*8 N, NRHS, LDB, INFO REAL  $D(*)$ ,  $E(*)$ ,  $B(LDB, *)$  **F95 INTERFACE** SUBROUTINE PTSV([N], [NRHS], D, E, B, [LDB], [INFO]) INTEGER :: N, NRHS, LDB, INFO REAL, DIMENSION(:) :: D, E REAL, DIMENSION(:,:) :: B SUBROUTINE PTSV\_64([N], [NRHS], D, E, B, [LDB], [INFO]) INTEGER(8) :: N, NRHS, LDB, INFO REAL, DIMENSION(:) :: D, E REAL, DIMENSION(:,:) :: B **C INTERFACE** #include <sunperf.h> void sptsv(int n, int nrhs, float \*d, float \*e, float \*b, int ldb, int \*info); void sptsv\_64(long n, long nrhs, float \*d, float \*e, float \*b, long ldb, long \*info);

## <span id="page-2704-0"></span>**PURPOSE**

 sptsv computes the solution to a real system of linear equa tions A\*X = B, where A is an N-by-N symmetric positive definite tridiagonal matrix, and X and B are N-by-NRHS matrices.

 A is factored as A = L\*D\*L\*\*T, and the factored form of A is then used to solve the system of equations.

## <span id="page-2704-1"></span>**ARGUMENTS**

 N (input) The order of the matrix A. N >= 0. NRHS (input) The number of right hand sides, i.e., the number of columns of the matrix B. NRHS >= 0. D (input/output)

- On entry, the n diagonal elements of the tridiago nal matrix A. On exit, the n diagonal elements of the diagonal matrix D from the factorization A = L\*D\*L\*\*T.
- E (input/output) On entry, the (n-1) subdiagonal elements of the tridiagonal matrix A. On exit, the (n-1) subdiag onal elements of the unit bidiagonal factor L from the L\*D\*L\*\*T factorization of A. (E can also be regarded as the superdiagonal of the unit bidiago nal factor U from the U\*\*T\*D\*U factorization of A.)
- B (input/output) On entry, the N-by-NRHS right hand side matrix B. On exit, if INFO = 0, the N-by-NRHS solution matrix X.
- LDB (input) The leading dimension of the array B. LDB >=  $max(1,N)$ .

 INFO (output) = 0: successful exit < 0: if INFO = -i, the i-th argument had an ille gal value > 0: if INFO = i, the leading minor of order i is not positive definite, and the solution has not been computed. The factorization has not been completed unless i = N.

- [NAME](#page-2705-0)
- [SYNOPSIS](#page-2705-1)
	- o [F95 INTERFACE](#page-2705-2)
	- ❍ [C INTERFACE](#page-2706-0)
- [PURPOSE](#page-2706-1)
- [ARGUMENTS](#page-2706-2)

## <span id="page-2705-0"></span>**NAME**

 sptsvx - use the factorization A = L\*D\*L\*\*T to compute the solution to a real system of linear equations  $A^*X = B$ , where A is an N-by-N symmetric positive definite tridiagonal matrix and X and B are N-by-NRHS matrices

## <span id="page-2705-1"></span>**SYNOPSIS**

<span id="page-2705-2"></span> SUBROUTINE SPTSVX(FACT, N, NRHS, D, E, DF, EF, B, LDB, X, LDX, RCOND, FERR, BERR, WORK, INFO) CHARACTER \* 1 FACT INTEGER N, NRHS, LDB, LDX, INFO REAL RCOND REAL  $D(*)$ ,  $E(*)$ ,  $DF(*)$ ,  $EF(*)$ ,  $B(LDB, *)$ ,  $X(LDX, *)$ ,  $FER(*)$ ,  $BERR(*)$ , WORK $(*)$  SUBROUTINE SPTSVX\_64(FACT, N, NRHS, D, E, DF, EF, B, LDB, X, LDX, RCOND, FERR, BERR, WORK, INFO) CHARACTER \* 1 FACT INTEGER\*8 N, NRHS, LDB, LDX, INFO REAL RCOND REAL  $D(*)$ ,  $E(*)$ ,  $DF(*)$ ,  $EF(*)$ ,  $B(LDB, *)$ ,  $X(LDX, *)$ ,  $FERR(*)$ , BERR(\*), WORK(\*) **F95 INTERFACE** SUBROUTINE PTSVX(FACT, [N], [NRHS], D, E, DF, EF, B, [LDB], X, [LDX], RCOND, FERR, BERR, [WORK], [INFO]) CHARACTER(LEN=1) :: FACT INTEGER :: N, NRHS, LDB, LDX, INFO REAL :: RCOND REAL, DIMENSION $(:):: D, E, DF, EF, FERR, BERR, WORK$  REAL, DIMENSION(:,:) :: B, X SUBROUTINE PTSVX\_64(FACT, [N], [NRHS], D, E, DF, EF, B, [LDB], X, [LDX], RCOND, FERR, BERR, [WORK], [INFO]) CHARACTER(LEN=1) :: FACT INTEGER(8) :: N, NRHS, LDB, LDX, INFO

 REAL :: RCOND REAL, DIMENSION(:) :: D, E, DF, EF, FERR, BERR, WORK REAL, DIMENSION(:,:) :: B, X

#### <span id="page-2706-0"></span>**C INTERFACE**

 #include <sunperf.h> void sptsvx(char fact, int n, int nrhs, float \*d, float \*e, float \*df, float \*ef, float \*b, int ldb, float \*x, int ldx, float \*rcond, float \*ferr, float \*berr, int \*info);

 void sptsvx\_64(char fact, long n, long nrhs, float \*d, float \*e, float \*df, float \*ef, float \*b, long ldb, float \*x, long ldx, float \*rcond, float \*ferr, float \*berr, long \*info);

## <span id="page-2706-1"></span>**PURPOSE**

sptsvx uses the factorization  $A = L*D*L**T$  to compute the solution to a real system of linear equations  $A^*X = B$ , where A is an N-by-N symmetric positive definite tridiagonal matrix and X and B are N-by-NRHS matrices.

 Error bounds on the solution and a condition estimate are also provided.

The following steps are performed:

1. If FACT = 'N', the matrix A is factored as  $A = L*D*D*D**T$ , where L is a unit lower bidiagonal matrix and D is diagonal. The factorization can also be regarded as having the form  $A = U^* * T^* D^* U.$  2. If the leading i-by-i principal minor is not positive definite, then the routine returns with INFO = i. Otherwise, the factored form of A is used to estimate the condition number of the matrix A. If the reciprocal of the condition number is less than machine precision, INFO = N+1 is returned as a warning, but the routine still goes on to solve for X and compute error bounds as described below. 3. The system of equations is solved for X using the fac tored form of A.

<span id="page-2706-2"></span> 4. Iterative refinement is applied to improve the computed solution matrix and calculate error bounds and backward error estimates for it.

### **ARGUMENTS**

 FACT (input) Specifies whether or not the factored form of A has been supplied on entry. = 'F': On entry, DF and EF contain the factored form of A. D, E, DF, and EF will not be modified.  $= 'N'$ : The matrix A will be copied to DF and EF and factored. N (input) The order of the matrix A. N >= 0. NRHS (input) The number of right hand sides, i.e., the number of columns of the matrices B and X. NRHS >= 0. D (input) The n diagonal elements of the tridiagonal matrix A. E (input) The (n-1) subdiagonal elements of the tridiagonal matrix A. DF (input or output) If FACT = 'F', then DF is an input argument and on entry contains the n diagonal elements of the diagonal matrix D from the L\*D\*L\*\*T factorization of A. If FACT = 'N', then DF is an output argu ment and on exit contains the n diagonal elements of the diagonal matrix D from the L\*D\*L\*\*T factor ization of A. EF (input or output) If FACT = 'F', then EF is an input argument and on entry contains the (n-1) subdiagonal elements of the unit bidiagonal factor L from the L\*D\*L\*\*T factorization of A. If FACT = 'N', then EF is an output argument and on exit contains the (n-1) subdiagonal elements of the unit bidiagonal factor L from the L\*D\*L\*\*T factorization of A. B (input) The N-by-NRHS right hand side matrix B. LDB (input) The leading dimension of the array B. LDB >=  $max(1,N)$ . X (output) If INFO = 0 of INFO = N+1, the N-by-NRHS solution matrix X. LDX (input) The leading dimension of the array X. LDX >=  $max(1,N)$ . RCOND (output) The reciprocal condition number of the matrix A. If RCOND is less than the machine precision (in particular, if RCOND = 0), the matrix is singular to working precision. This condition is indicated by a return code of INFO > 0. FERR (output)

 The forward error bound for each solution vector X(j) (the j-th column of the solution matrix X). If XTRUE is the true solution corresponding to  $X(j)$ , FERR(j) is an estimated upper bound for the magnitude of the largest element in  $(X(j) - XTRUE)$  divided by the magnitude of the largest element in  $X(j)$ . BERR (output) The componentwise relative backward error of each solution vector  $X(j)$  (i.e., the smallest relative change in any element of A or B that makes X(j) an exact solution). WORK (workspace) dimension(2\*N) INFO (output) = 0: successful exit < 0: if INFO = -i, the i-th argument had an ille gal value > 0: if INFO = i, and i is <= N: the leading minor of order i of A is not positive definite, so the factorization could not be completed, and the solution has not been com puted. RCOND = 0 is returned. = N+1: U is non singular, but RCOND is less than machine preci sion, meaning that the matrix is singular to work ing precision. Nevertheless, the solution and error bounds are computed because there are a number of situations where the computed solution

can be more accurate than the value of RCOND would

suggest.

- NAME
- SYNOPSIS
	- o F95 INTERFACE
	- ❍ C INTERFACE
- PURPOSE
- **ARGUMENTS**

## **NAME**

```
 spttrf - compute the L*D*L' factorization of a real sym-
 metric positive definite tridiagonal matrix A
```
## **SYNOPSIS**

SUBROUTINE SPTTRF(N, D, E, INFO)

 INTEGER N, INFO REAL D(\*), E(\*)

SUBROUTINE SPTTRF\_64(N, D, E, INFO)

 INTEGER\*8 N, INFO REAL D(\*), E(\*)

### **F95 INTERFACE**

SUBROUTINE PTTRF([N], D, E, [INFO])

 INTEGER :: N, INFO REAL, DIMENSION(:) :: D, E

SUBROUTINE PTTRF\_64([N], D, E, [INFO])

 INTEGER(8) :: N, INFO REAL, DIMENSION(:) :: D, E

#### **C INTERFACE**

#include <sunperf.h>

void spttrf(int n, float \*d, float \*e, int \*info);

void spttrf\_64(long n, float \*d, float \*e, long \*info);

# **PURPOSE**

 spttrf computes the L\*D\*L' factorization of a real symmetric positive definite tridiagonal matrix A. The factorization

# **ARGUMENTS**

- N (input) The order of the matrix A. N >= 0.
- D (input/output)

 On entry, the n diagonal elements of the tridiagonal matrix A. On exit, the n diagonal elements of the diagonal matrix D from the L\*D\*L' factorization of A.

E (input/output)

 On entry, the (n-1) subdiagonal elements of the tridiagonal matrix A. On exit, the (n-1) subdiag onal elements of the unit bidiagonal factor L from the L\*D\*L' factorization of A. E can also be regarded as the superdiagonal of the unit bidiago nal factor U from the U'\*D\*U factorization of A.

```
 INFO (output)
```
 = 0: successful exit < 0: if INFO = -k, the k-th argument had an ille gal value > 0: if INFO = k, the leading minor of order k is not positive definite; if  $k < N$ , the factorization could not be completed, while if  $k = N$ , the factorization was completed, but  $D(N) = 0$ .

- NAME
- SYNOPSIS
	- o F95 INTERFACE
	- ❍ C INTERFACE
- PURPOSE
- **ARGUMENTS**

## **NAME**

```
spttrs - solve a tridiagonal system of the form A * X = B using the L*D*L' factorization of A computed by SPTTRF
```
## **SYNOPSIS**

```
 SUBROUTINE SPTTRS(N, NRHS, D, E, B, LDB, INFO)
    INTEGER N, NRHS, LDB, INFO
   REAL D(*), E(*), B(LDB, *) SUBROUTINE SPTTRS_64(N, NRHS, D, E, B, LDB, INFO)
    INTEGER*8 N, NRHS, LDB, INFO
   REAL D(*), E(*), B(LDB, *) F95 INTERFACE
    SUBROUTINE PTTRS([N], [NRHS], D, E, B, [LDB], [INFO])
    INTEGER :: N, NRHS, LDB, INFO
    REAL, DIMENSION(:) :: D, E
    REAL, DIMENSION(:,:) :: B
    SUBROUTINE PTTRS_64([N], [NRHS], D, E, B, [LDB], [INFO])
    INTEGER(8) :: N, NRHS, LDB, INFO
    REAL, DIMENSION(:) :: D, E
    REAL, DIMENSION(:,:) :: B
 C INTERFACE
    #include <sunperf.h>
    void spttrs(int n, int nrhs, float *d, float *e, float *b,
              int ldb, int *info);
    void spttrs_64(long n, long nrhs, float *d, float *e, float
              *b, long ldb, long *info);
```
## **PURPOSE**

 spttrs solves a tridiagonal system of the form A  $*$  X = B using the  $L^*D^*L$  factorization of A computed by SPTTRF. D is a diagonal matrix specified in the vector D, L is a unit bidiagonal matrix whose subdiagonal is specified in the vector E, and X and B are N by NRHS matrices.

# **ARGUMENTS**

- N (input) The order of the tridiagonal matrix A. N >= 0. NRHS (input) The number of right hand sides, i.e., the number of columns of the matrix B. NRHS >= 0. D (input) The n diagonal elements of the diagonal matrix D from the L\*D\*L' factorization of A. E (input) The (n-1) subdiagonal elements of the unit bidiag onal factor L from the L\*D\*L' factorization of A. E can also be regarded as the superdiagonal of the unit bidiagonal factor U from the factorization A  $= U' * D * U.$  B (input/output) On entry, the right hand side vectors B for the system of linear equations. On exit, the solution vectors, X. LDB (input) The leading dimension of the array B. LDB >=  $max(1,N)$ . INFO (output)
	- = 0: successful exit  $\langle$  0: if INFO = -k, the k-th argument had an illegal value

- [NAME](#page-2713-0)
- [SYNOPSIS](#page-2713-1)
	- o [F95 INTERFACE](#page-2713-2)
	- o CINTERFACE
- [PURPOSE](#page-2713-4)
- **[ARGUMENTS](#page-2714-0)**

## <span id="page-2713-0"></span>**NAME**

```
sptts2 - solve a tridiagonal system of the form A * X = B using the L*D*L' factorization of A computed by SPTTRF
```
## <span id="page-2713-1"></span>**SYNOPSIS**

```
 SUBROUTINE SPTTS2(N, NRHS, D, E, B, LDB)
    INTEGER N, NRHS, LDB
   REAL D(*), E(*), B(LDB, *) SUBROUTINE SPTTS2_64(N, NRHS, D, E, B, LDB)
    INTEGER*8 N, NRHS, LDB
   REAL D(*), E(*), B(LDB, *) F95 INTERFACE
    SUBROUTINE SPTTS2(N, NRHS, D, E, B, LDB)
    INTEGER :: N, NRHS, LDB
    REAL, DIMENSION(:) :: D, E
    REAL, DIMENSION(:,:) :: B
    SUBROUTINE SPTTS2_64(N, NRHS, D, E, B, LDB)
    INTEGER(8) :: N, NRHS, LDB
    REAL, DIMENSION(:) :: D, E
    REAL, DIMENSION(:,:) :: B
 C INTERFACE
    #include <sunperf.h>
    void sptts2(int n, int nrhs, float *d, float *e, float *b,
              int ldb);
    void sptts2_64(long n, long nrhs, float *d, float *e, float
              *b, long ldb);
```
### <span id="page-2713-4"></span><span id="page-2713-3"></span>**PURPOSE**

 sptts2 solves a tridiagonal system of the form A  $*$  X = B using the  $L^*D^*L$  factorization of A computed by SPTTRF. D is a diagonal matrix specified in the vector D, L is a unit bidiagonal matrix whose subdiagonal is specified in the vector E, and X and B are N by NRHS matrices.

# <span id="page-2714-0"></span>**ARGUMENTS**

- N (input) The order of the tridiagonal matrix A. N >= 0.
- NRHS (input) The number of right hand sides, i.e., the number of columns of the matrix B. NRHS >= 0.
- D (input) The n diagonal elements of the diagonal matrix D from the L\*D\*L' factorization of A.
- E (input) The (n-1) subdiagonal elements of the unit bidiag onal factor L from the L\*D\*L' factorization of A. E can also be regarded as the superdiagonal of the unit bidiagonal factor U from the factorization A  $= U^*D^*U.$
- B (input/output) On entry, the right hand side vectors B for the system of linear equations. On exit, the solution vectors, X.
- LDB (input)

```
The leading dimension of the array B. LDB >=
max(1,N).
```
- NAME
- SYNOPSIS
	- o F95 INTERFACE
	- o CINTERFACE
- PURPOSE
- ARGUMENTS

## **NAME**

srot - Apply a Given's rotation constructed by SROTG.

## **SYNOPSIS**

 SUBROUTINE SROT(N, X, INCX, Y, INCY, C, S) INTEGER N, INCX, INCY REAL C, S REAL  $X(*)$ ,  $Y(*)$  SUBROUTINE SROT\_64(N, X, INCX, Y, INCY, C, S) INTEGER\*8 N, INCX, INCY REAL C, S REAL  $X(*)$ ,  $Y(*)$  **F95 INTERFACE** SUBROUTINE ROT([N], X, [INCX], Y, [INCY], C, S) INTEGER :: N, INCX, INCY REAL :: C, S REAL, DIMENSION(:) :: X, Y SUBROUTINE ROT\_64([N], X, [INCX], Y, [INCY], C, S) INTEGER(8) :: N, INCX, INCY REAL :: C, S REAL, DIMENSION(:) :: X, Y **C INTERFACE** #include <sunperf.h> void srot(int n, float \*x, int incx, float \*y, int incy, float c, float s); void srot\_64(long n, float \*x, long incx, float \*y, long incy, float c, float s);

# **PURPOSE**

srot Apply a Given's rotation constructed by SROTG.

# **ARGUMENTS**

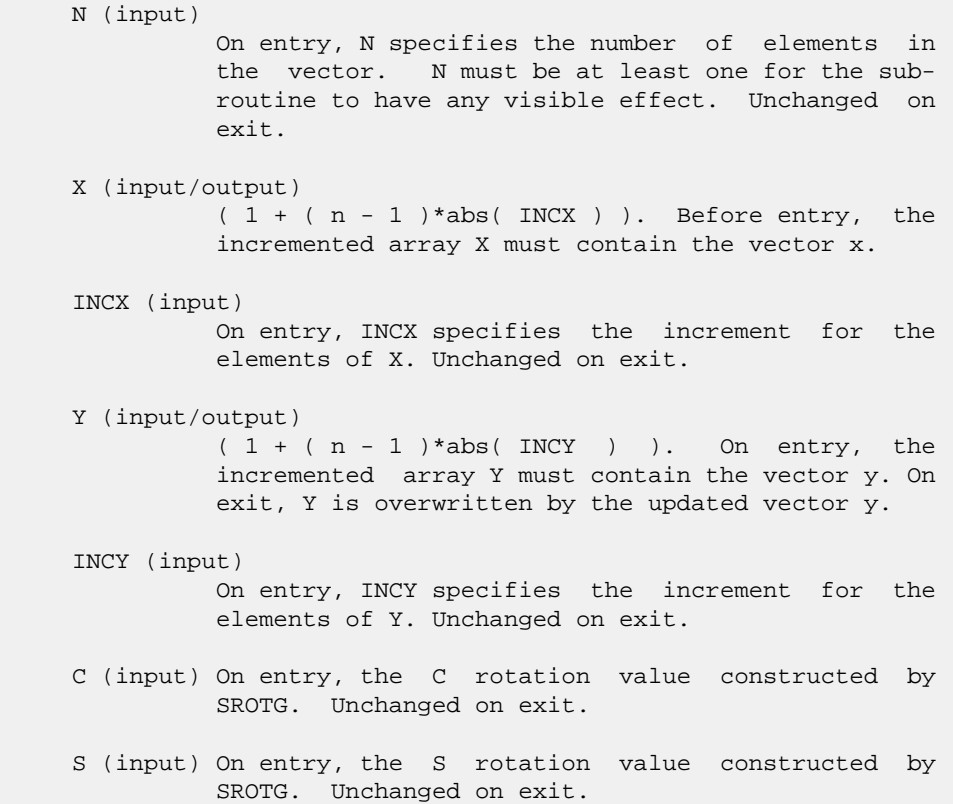

- NAME
- SYNOPSIS
	- o F95 INTERFACE
	- ❍ C INTERFACE
- PURPOSE
- **ARGUMENTS**

## **NAME**

srotg - Construct a Given's plane rotation

## **SYNOPSIS**

 SUBROUTINE SROTG(A, B, C, S) REAL A, B, C, S SUBROUTINE SROTG\_64(A, B, C, S) REAL A, B, C, S **F95 INTERFACE** SUBROUTINE ROTG(A, B, C, S) REAL :: A, B, C, S SUBROUTINE ROTG\_64(A, B, C, S) REAL :: A, B, C, S **C INTERFACE** #include <sunperf.h> void srotg(float \*a, float \*b, float \*c, float \*s);

# **PURPOSE**

 srotg Construct a Given's plane rotation that will annihi late an element of a vector.

void srotg\_64(float \*a, float \*b, float \*c, float \*s);

## **ARGUMENTS**

### A (input/output)

 On entry, A contains the entry in the first vector that corresponds to the element to be annihilated in the second vector. On exit, contains the nonzero element of the rotated vector.

#### B (input/output)

 On entry, B contains the entry to be annihilated in the second vector. On exit, contains either S or 1/C depending on which of the input values of A and B is larger.

#### C (output)

 On exit, C and S are the elements of the rotation matrix that will be applied to annihilate B.

#### S (output)

See the description of C.

- NAME
- SYNOPSIS
- PURPOSE
- **ARGUMENTS**

# **NAME**

sroti - Apply an indexed Givens rotation.

## **SYNOPSIS**

```
 SUBROUTINE SROTI(NZ, X, INDX, Y, C, S)
 INTEGER NZ
 INTEGER INDX(*)
 REAL C, S
 REAL X(*), Y(*)
  SUBROUTINE SROTI_64(NZ, X, INDX, Y, C, S)
 INTEGER*8 NZ
 INTEGER*8 INDX(*)
 REAL C, S
REAL X(*), Y(*) F95 INTERFACE
  SUBROUTINE ROTI([NZ], X, INDX, Y, C, S)
  INTEGER :: NZ
  INTEGER, DIMENSION(:) :: INDX
 REAL :: C, S
 REAL, DIMENSION(:) :: X, Y
 SUBROUTINE ROTI_64([NZ], X, INDX, Y, C, S)
 INTEGER(8) :: NZ
 INTEGER(8), DIMENSION(:) :: INDX
REAL :: c, s REAL, DIMENSION(:) :: X, Y
```
# **PURPOSE**

 SROTI - Applies a Givens rotation to a sparse vector x stored in compressed form and another vector y in full storage form

do i = 1, n

```
temp = -s * x(i) + c * y(intx(i))x(i) = c * x(i) + s * y(intx(i))y(intdx(i)) = temp enddo
```
# **ARGUMENTS**

```
 NZ (input) - INTEGER
         Number of elements in the compressed form.
         Unchanged on exit.
 X (input)
        Vector containing the values of the compressed form.
 INDX (input) - INTEGER
         Vector containing the indices of the compressed
         form. It is assumed that the elements in INDX are
         distinct and greater than zero. Unchanged on exit.
 Y (input/output)
        Vector on input which contains the vector Y in full
         storage form. On exit, only the elements
         corresponding to the indices in INDX have been
         modified.
 C (input)
         Scalar defining the Givens rotation
 S (input)
```
Scalar defining the Givens rotation

- [NAME](#page-2721-0)
- [SYNOPSIS](#page-2721-1)
	- o [F95 INTERFACE](#page-2721-2)
	- o CINTERFACE
- [PURPOSE](#page-2721-4)
- [ARGUMENTS](#page-2722-0)

## <span id="page-2721-0"></span>**NAME**

 srotm - Apply a Gentleman's modified Given's rotation con structed by SROTMG.

## <span id="page-2721-1"></span>**SYNOPSIS**

SUBROUTINE SROTM(N, X, INCX, Y, INCY, PARAM)

 INTEGER N, INCX, INCY REAL  $X(*)$ ,  $Y(*)$ , PARAM $(*)$ 

SUBROUTINE SROTM\_64(N, X, INCX, Y, INCY, PARAM)

 INTEGER\*8 N, INCX, INCY REAL  $X(*)$ ,  $Y(*)$ , PARAM $(*)$ 

### <span id="page-2721-2"></span>**F95 INTERFACE**

SUBROUTINE ROTM([N], X, [INCX], Y, [INCY], PARAM)

 INTEGER :: N, INCX, INCY REAL, DIMENSION(:) :: X, Y, PARAM

SUBROUTINE ROTM\_64([N], X, [INCX], Y, [INCY], PARAM)

 INTEGER(8) :: N, INCX, INCY REAL, DIMENSION(:) :: X, Y, PARAM

#### <span id="page-2721-3"></span>**C INTERFACE**

#include <sunperf.h>

- void srotm(int n, float \*x, int incx, float \*y, int incy, float \*param);
- void srotm\_64(long n, float \*x, long incx, float \*y, long incy, float \*param);

## <span id="page-2721-4"></span>**PURPOSE**

srotm Apply a Given's rotation constructed by SROTMG.

# <span id="page-2722-0"></span>**ARGUMENTS**

 N (input) On entry, N specifies the number of elements in the vector. N must be at least one for the sub routine to have any visible effect. Unchanged on exit. X (input/output)  $(1 + (n - 1) * abs(INCX))$  ). On entry, the incremented array X must contain the vector x. On exit, X is overwritten by the updated vector x. INCX (input) On entry, INCX specifies the increment for the elements of X. INCX must not be zero. Unchanged on exit. Y (input/output)  $(1 + (n - 1) * abs(INCY) )$ . On entry, the incremented array Y must contain the vector y. On exit, Y is overwritten by the updated vector y. INCY (input)

 On entry, INCY specifies the increment for the elements of Y. INCY must not be zero. Unchanged on exit.

PARAM (input)

 On entry, the rotation values constructed by SROTMG. Unchanged on exit.

- NAME
- SYNOPSIS
	- o F95 INTERFACE
	- ❍ C INTERFACE
- PURPOSE
- **ARGUMENTS**

## **NAME**

```
 srotmg - Construct a Gentleman's modified Given's plane
 rotation
```
## **SYNOPSIS**

SUBROUTINE SROTMG(D1, D2, B1, B2, PARAM)

 REAL D1, D2, B1, B2 REAL PARAM(\*)

SUBROUTINE SROTMG\_64(D1, D2, B1, B2, PARAM)

 REAL D1, D2, B1, B2 REAL PARAM(\*)

### **F95 INTERFACE**

SUBROUTINE ROTMG(D1, D2, B1, B2, PARAM)

 REAL :: D1, D2, B1, B2 REAL, DIMENSION(:) :: PARAM

SUBROUTINE ROTMG\_64(D1, D2, B1, B2, PARAM)

 REAL :: D1, D2, B1, B2 REAL, DIMENSION(:) :: PARAM

#### **C INTERFACE**

#include <sunperf.h>

- void srotmg(float d1, float d2, float b1, float b2, float \*param);
- void srotmg\_64(float d1, float d2, float b1, float b2, float \*param);

## **PURPOSE**

 srotmg Construct Gentleman's modified a Given's plane rota tion that will annihilate an element of a vector.

## **ARGUMENTS**

 D1 (input/output) On entry, the first diagonal entry in the H matrix. On exit, changed to reflect the effect of the transformation. D2 (input/output) On entry, the second diagonal entry in the H matrix. On exit, changed to reflect the effect of the transformation. B1 (input/output) On entry, the first element of the vector to which the H matrix is applied. On exit, changed to reflect the effect of the transformation. B2 (input) On entry, the second element of the vector to which the H matrix is applied. Unchanged on exit. PARAM (output) On exit, PARAM(1) describes the form of the rota tion matrix H, and PARAM(2..5) contain the H matrix. If  $PARAM(1) = -2$  then  $H = I$  and no elements of PARAM are modified. If  $PARAM(1) = -1$  then  $PARAM(2) = h11$ ,  $PARAM(3) =$  $h21$ ,  $PARAM(4) = h12$ , and  $PARAM(5) = h22$ . If  $PARAM(1) = 0$  then  $h11 = h22 = 1$ ,  $PARAM(3) =$ h21, and  $PARAM(4) = h12$ . If  $PARAM(1) = 1$  then  $h12 = 1$ ,  $h21 = -1$ ,  $PARAM(2) =$ h11, and  $PARAM(5) = h22$ .

- [NAME](#page-2725-0)
- [SYNOPSIS](#page-2725-1)
	- ා <mark>[F95 INTERFACE](#page-2725-2)</mark>
	- ❍ [C INTERFACE](#page-2725-3)
- [PURPOSE](#page-2726-0)
- [ARGUMENTS](#page-2726-1)

### <span id="page-2725-0"></span>**NAME**

 ssbev - compute all the eigenvalues and, optionally, eigen vectors of a real symmetric band matrix A

## <span id="page-2725-1"></span>**SYNOPSIS**

```
 SUBROUTINE SSBEV(JOBZ, UPLO, N, KD, A, LDA, W, Z, LDZ, WORK, INFO)
    CHARACTER * 1 JOBZ, UPLO
    INTEGER N, KD, LDA, LDZ, INFO
   REAL A(LDA, *), W(*), Z(LDZ, *), WORK(*) SUBROUTINE SSBEV_64(JOBZ, UPLO, N, KD, A, LDA, W, Z, LDZ, WORK,
         INFO)
    CHARACTER * 1 JOBZ, UPLO
    INTEGER*8 N, KD, LDA, LDZ, INFO
   REAL A(LDA, *), W(*), Z(LDZ, *), WORK(*) F95 INTERFACE
    SUBROUTINE SBEV(JOBZ, UPLO, [N], KD, A, [LDA], W, Z, [LDZ], [WORK],
          [INFO])
    CHARACTER(LEN=1) :: JOBZ, UPLO
    INTEGER :: N, KD, LDA, LDZ, INFO
    REAL, DIMENSION(:) :: W, WORK
    REAL, DIMENSION(:,:) :: A, Z
    SUBROUTINE SBEV_64(JOBZ, UPLO, [N], KD, A, [LDA], W, Z, [LDZ],
          [WORK], [INFO])
    CHARACTER(LEN=1) :: JOBZ, UPLO
    INTEGER(8) :: N, KD, LDA, LDZ, INFO
    REAL, DIMENSION(:) :: W, WORK
    REAL, DIMENSION(:,:) :: A, Z
 C INTERFACE
    #include <sunperf.h>
    void ssbev(char jobz, char uplo, int n, int kd, float *a,
              int lda, float *w, float *z, int ldz, int *info);
```
 void ssbev\_64(char jobz, char uplo, long n, long kd, float \*a, long lda, float \*w, float \*z, long ldz, long \*info);

## <span id="page-2726-0"></span>**PURPOSE**

 ssbev computes all the eigenvalues and, optionally, eigen vectors of a real symmetric band matrix A.

## <span id="page-2726-1"></span>**ARGUMENTS**

 JOBZ (input) = 'N': Compute eigenvalues only; = 'V': Compute eigenvalues and eigenvectors. UPLO (input) = 'U': Upper triangle of A is stored; = 'L': Lower triangle of A is stored. N (input) The order of the matrix A. N >= 0. KD (input) The number of superdiagonals of the matrix A if UPLO = 'U', or the number of subdiagonals if UPLO  $=$  'L'. KD >= 0. A (input/output) On entry, the upper or lower triangle of the sym metric band matrix A, stored in the first KD+1 rows of the array. The j-th column of A is stored in the j-th column of the array A as follows: if UPLO = 'U',  $A(kd+1+i-j,j) = A(i,j)$  for  $max(1,j-1)$  $kd$ ) <= i <= j; if UPLO = 'L', A(1+ i-j,j) = A(i,j) for  $i \leq i \leq min(n, i + kd)$ . On exit, A is overwritten by values generated dur ing the reduction to tridiagonal form. If UPLO = 'U', the first superdiagonal and the diagonal of the tridiagonal matrix T are returned in rows KD and KD+1 of A, and if UPLO = 'L', the diagonal and first subdiagonal of T are returned in the first two rows of A. LDA (input) The leading dimension of the array A. LDA >= KD + 1. W (output) If INFO = 0, the eigenvalues in ascending order. Z (input) If JOBZ = 'V', then if INFO = 0, Z contains the orthonormal eigenvectors of the matrix A, with the i-th column of Z holding the eigenvector associ ated with  $W(i)$ . If JOBZ = 'N', then Z is not referenced.

```
 LDZ (input)
         The leading dimension of the array Z. LDZ >= 1,
         and if JOBZ = 'V', LDZ \ge max(1,N).
 WORK (workspace)
          dimension(MAX(1,3*N-2))
 INFO (output)
          = 0: successful exit
          < 0: if INFO = -i, the i-th argument had an ille-
          gal value
          > 0: if INFO = i, the algorithm failed to con-
          verge; i off-diagonal elements of an intermediate
          tridiagonal form did not converge to zero.
```
- [NAME](#page-2728-0)
- [SYNOPSIS](#page-2728-1)
	- o [F95 INTERFACE](#page-2728-2)
	- ❍ [C INTERFACE](#page-2729-0)
- [PURPOSE](#page-2729-1)
- [ARGUMENTS](#page-2729-2)

#### <span id="page-2728-0"></span>**NAME**

 ssbevd - compute all the eigenvalues and, optionally, eigen vectors of a real symmetric band matrix A

## <span id="page-2728-1"></span>**SYNOPSIS**

```
 SUBROUTINE SSBEVD(JOBZ, UPLO, N, KD, AB, LDAB, W, Z, LDZ, WORK,
         LWORK, IWORK, LIWORK, INFO)
    CHARACTER * 1 JOBZ, UPLO
    INTEGER N, KD, LDAB, LDZ, LWORK, LIWORK, INFO
    INTEGER IWORK(*)
   REAL AB(LDAB,*), W(*), Z(\texttt{LDZ},*), WOK(*) SUBROUTINE SSBEVD_64(JOBZ, UPLO, N, KD, AB, LDAB, W, Z, LDZ, WORK,
         LWORK, IWORK, LIWORK, INFO)
    CHARACTER * 1 JOBZ, UPLO
    INTEGER*8 N, KD, LDAB, LDZ, LWORK, LIWORK, INFO
    INTEGER*8 IWORK(*)
   REAL AB(LDAB,*), W(*), Z(LDZ, *), WORK(*) F95 INTERFACE
    SUBROUTINE SBEVD(JOBZ, UPLO, [N], KD, AB, [LDAB], W, Z, [LDZ], [WORK],
           [LWORK], [IWORK], [LIWORK], [INFO])
    CHARACTER(LEN=1) :: JOBZ, UPLO
    INTEGER :: N, KD, LDAB, LDZ, LWORK, LIWORK, INFO
    INTEGER, DIMENSION(:) :: IWORK
    REAL, DIMENSION(:) :: W, WORK
    REAL, DIMENSION(:,:) :: AB, Z
    SUBROUTINE SBEVD_64(JOBZ, UPLO, [N], KD, AB, [LDAB], W, Z, [LDZ],
           [WORK], [LWORK], [IWORK], [LIWORK], [INFO])
    CHARACTER(LEN=1) :: JOBZ, UPLO
    INTEGER(8) :: N, KD, LDAB, LDZ, LWORK, LIWORK, INFO
    INTEGER(8), DIMENSION(:) :: IWORK
    REAL, DIMENSION(:) :: W, WORK
    REAL, DIMENSION(:,:) :: AB, Z
```
#### <span id="page-2729-0"></span>**C INTERFACE**

#include <sunperf.h>

 void ssbevd(char jobz, char uplo, int n, int kd, float \*ab, int ldab, float \*w, float \*z, int ldz, int \*info); void ssbevd\_64(char jobz, char uplo, long n, long kd, float \*ab, long ldab, float \*w, float \*z, long ldz, long \*info);

## <span id="page-2729-1"></span>**PURPOSE**

 ssbevd computes all the eigenvalues and, optionally, eigen vectors of a real symmetric band matrix A. If eigenvectors are desired, it uses a divide and conquer algorithm.

 The divide and conquer algorithm makes very mild assumptions about floating point arithmetic. It will work on machines with a guard digit in add/subtract, or on those binary machines without guard digits which subtract like the Cray X-MP, Cray Y-MP, Cray C-90, or Cray-2. It could conceivably fail on hexadecimal or decimal machines without guard digits, but we know of none.

# <span id="page-2729-2"></span>**ARGUMENTS**

```
 JOBZ (input)
          = 'N': Compute eigenvalues only;
          = 'V': Compute eigenvalues and eigenvectors.
 UPLO (input)
           = 'U': Upper triangle of A is stored;
           = 'L': Lower triangle of A is stored.
 N (input) The order of the matrix A. N >= 0.
 KD (input)
          The number of superdiagonals of the matrix A if
          UPLO = 'U', or the number of subdiagonals if UPLO
         = 'L'. KD >= 0.
 AB (input/output)
          On entry, the upper or lower triangle of the sym-
          metric band matrix A, stored in the first KD+1
          rows of the array. The j-th column of A is stored
          in the j-th column of the array AB as follows: if
         UPLO = 'U', AB(kd+1+i-j, j) = A(i, j) for max(1, j-1)kd) <=i<=j; if UPLO = 'L', AB(1+i-j,j) = A(i,j)for j<=i<=min(n,j+kd).
          On exit, AB is overwritten by values generated
          during the reduction to tridiagonal form. If UPLO
           = 'U', the first superdiagonal and the diagonal of
           the tridiagonal matrix T are returned in rows KD
           and KD+1 of AB, and if UPLO = 'L', the diagonal
          and first subdiagonal of T are returned in the
```
first two rows of AB.

 LDAB (input) The leading dimension of the array AB. LDAB >= KD + 1. W (output) If INFO = 0, the eigenvalues in ascending order. Z (output) If JOBZ =  $'V'$ , then if INFO = 0, Z contains the orthonormal eigenvectors of the matrix A, with the i-th column of Z holding the eigenvector associ ated with  $W(i)$ . If JOBZ = 'N', then Z is not referenced. LDZ (input) The leading dimension of the array  $Z.$  LDZ  $>= 1$ , and if  $JOBZ = 'V'$ ,  $LDZ \ge max(1,N)$ . WORK (workspace) dimension (LWORK) On exit, if INFO = 0, WORK(1) returns the optimal LWORK. LWORK (input) The dimension of the  $array$  WORK. If  $N \leq 1$ , LWORK must be at least 1. If  $JOBZ = 'N'$  and  $N >$  2, LWORK must be at least 2\*N. If JOBZ = 'V' and  $N > 2$ , LWORK must be at least (  $1 + 5*N + 2*N**2$  ). If LWORK =  $-1$ , then a workspace query is assumed; the routine only calculates the optimal size of the WORK array, returns this value as the first entry of the WORK array, and no error message related to LWORK is issued by XERBLA. IWORK (workspace/output) On exit, if  $INFO = 0$ ,  $IWORK(1)$  returns the optimal LIWORK. LIWORK (input) The dimension of the array LIWORK. If JOBZ = 'N' or  $N \leq 1$ , LIWORK must be at least 1. If JOBZ = 'V' and N > 2, LIWORK must be at least 3 + 5\*N. If LIWORK =  $-1$ , then a workspace query is assumed; the routine only calculates the optimal size of the IWORK array, returns this value as the first entry of the IWORK array, and no error message related to LIWORK is issued by XERBLA. INFO (output) = 0: successful exit < 0: if INFO = -i, the i-th argument had an ille gal value > 0: if INFO = i, the algorithm failed to con verge; i off-diagonal elements of an intermediate tridiagonal form did not converge to zero.

- NAME
- SYNOPSIS
	- o F95 INTERFACE
	- ❍ C INTERFACE
- PURPOSE
- ARGUMENTS

### **NAME**

```
 ssbevx - compute selected eigenvalues and, optionally,
 eigenvectors of a real symmetric band matrix A
```
## **SYNOPSIS**

```
 SUBROUTINE SSBEVX(JOBZ, RANGE, UPLO, N, KD, A, LDA, Q, LDQ, VL,
         VU, IL, IU, ABTOL, NFOUND, W, Z, LDZ, WORK, IWORK2, IFAIL, INFO)
    CHARACTER * 1 JOBZ, RANGE, UPLO
    INTEGER N, KD, LDA, LDQ, IL, IU, NFOUND, LDZ, INFO
    INTEGER IWORK2(*), IFAIL(*)
    REAL VL, VU, ABTOL
   REAL A(LDA, *), Q(LDQ, *), W(*), Z(LDZ, *), WORK(*) SUBROUTINE SSBEVX_64(JOBZ, RANGE, UPLO, N, KD, A, LDA, Q, LDQ, VL,
         VU, IL, IU, ABTOL, NFOUND, W, Z, LDZ, WORK, IWORK2, IFAIL, INFO)
    CHARACTER * 1 JOBZ, RANGE, UPLO
    INTEGER*8 N, KD, LDA, LDQ, IL, IU, NFOUND, LDZ, INFO
    INTEGER*8 IWORK2(*), IFAIL(*)
    REAL VL, VU, ABTOL
   REAL A(LDA, *), Q(LDQ, *), W(*), Z(LDZ, *), WORK(*) F95 INTERFACE
    SUBROUTINE SBEVX(JOBZ, RANGE, UPLO, [N], KD, A, [LDA], Q, [LDQ],
           VL, VU, IL, IU, ABTOL, NFOUND, W, Z, [LDZ], [WORK], [IWORK2],
           IFAIL, [INFO])
    CHARACTER(LEN=1) :: JOBZ, RANGE, UPLO
    INTEGER :: N, KD, LDA, LDQ, IL, IU, NFOUND, LDZ, INFO
    INTEGER, DIMENSION(:) :: IWORK2, IFAIL
    REAL :: VL, VU, ABTOL
    REAL, DIMENSION(:) :: W, WORK
   REAL, DIMENSION(:,:): A, Q, Z SUBROUTINE SBEVX_64(JOBZ, RANGE, UPLO, [N], KD, A, [LDA], Q, [LDQ],
           VL, VU, IL, IU, ABTOL, NFOUND, W, Z, [LDZ], [WORK], [IWORK2],
           IFAIL, [INFO])
    CHARACTER(LEN=1) :: JOBZ, RANGE, UPLO
```
 INTEGER(8) :: N, KD, LDA, LDQ, IL, IU, NFOUND, LDZ, INFO INTEGER(8), DIMENSION(:) :: IWORK2, IFAIL REAL :: VL, VU, ABTOL REAL, DIMENSION(:) :: W, WORK REAL, DIMENSION(:,:) :: A, Q, Z **C INTERFACE**

#include <sunperf.h>

- void ssbevx(char jobz, char range, char uplo, int n, int kd, float \*a, int lda, float \*q, int ldq, float vl, float vu, int il, int iu, float abtol, int \*nfound, float \*w, float \*z, int ldz, int \*ifail, int \*info);
- void ssbevx\_64(char jobz, char range, char uplo, long n, long kd, float \*a, long lda, float \*q, long ldq, float vl, float vu, long il, long iu, float abtol, long \*nfound, float \*w, float \*z, long ldz, long \*ifail, long \*info);

# **PURPOSE**

 ssbevx computes selected eigenvalues and, optionally, eigen vectors of a real symmetric band matrix A. Eigenvalues and eigenvectors can be selected by specifying either a range of values or a range of indices for the desired eigenvalues.

# **ARGUMENTS**

```
 JOBZ (input)
           = 'N': Compute eigenvalues only;
           = 'V': Compute eigenvalues and eigenvectors.
 RANGE (input)
           = 'A': all eigenvalues will be found;
           = 'V': all eigenvalues in the half-open interval
           (VL,VU] will be found; = 'I': the IL-th through
           IU-th eigenvalues will be found.
 UPLO (input)
           = 'U': Upper triangle of A is stored;
           = 'L': Lower triangle of A is stored.
 N (input) The order of the matrix A. N >= 0.
 KD (input)
           The number of superdiagonals of the matrix A if
           UPLO = 'U', or the number of subdiagonals if UPLO
          = 'L'. KD >= 0.
 A (input/output)
           On entry, the upper or lower triangle of the sym-
          metric band matrix A, stored in the first KD+1
           rows of the array. The j-th column of A is stored
           in the j-th column of the array A as follows: if
          UPLO = 'U', A(kd+1+i-j,j) = A(i,j) for max(1,j-1)
```
 $kd$ ) <=  $i$  <=  $j$ ; if UPLO = 'L', A(1+ $i$ - $j$ ,  $j$ ) = A( $i$ ,  $j$ ) for j<=i<=min(n,j+kd). On exit, A is overwritten by values generated dur ing the reduction to tridiagonal form. If UPLO = 'U', the first superdiagonal and the diagonal of the tridiagonal matrix T are returned in rows KD and KD+1 of A, and if UPLO =  $'L'$ , the diagonal and first subdiagonal of T are returned in the first two rows of A. LDA (input) The leading dimension of the array A. LDA >= KD + 1. Q (output) If JOBZ = 'V', the N-by-N orthogonal matrix used in the reduction to tridiagonal form. If JOBZ = 'N', the array Q is not referenced. LDQ (input) The leading dimension of the array  $Q$ . If JOBZ = 'V', then  $LDQ \geq max(1,N)$ . VL (input) If RANGE='V', the lower and upper bounds of the interval to be searched for eigenvalues. VL < VU. Not referenced if RANGE = 'A' or 'I'. VU (input) See the description of VL. IL (input) If RANGE='I', the indices (in ascending order) of the smallest and largest eigenvalues to be returned.  $1 \leq I L \leq I U \leq N$ , if  $N > 0$ ; IL = 1 and  $IU = 0$  if  $N = 0$ . Not referenced if RANGE = 'A' or 'V'. IU (input) See the description of IL. ABTOL (input) The absolute error tolerance for the eigenvalues. An approximate eigenvalue is accepted as converged when it is determined to lie in an interval [a,b] of width less than or equal to  $ABTOL + EPS * \max(|a|,|b|)$ , where EPS is the machine precision. If ABTOL is less than or equal to zero, then  $EPS*|T|$  will be used in its place, where  $|T|$  is the 1-norm of the tridiagonal matrix obtained by reducing A to tri diagonal form. Eigenvalues will be computed most accurately when ABTOL is set to twice the underflow threshold 2\*SLAMCH('S'), not zero. If this routine returns with INFO>0, indicating that some eigenvectors did not converge, try setting ABTOL to 2\*SLAMCH('S').

 See "Computing Small Singular Values of Bidiagonal Matrices with Guaranteed High Relative Accuracy," by Demmel and Kahan, LAPACK Working Note #3. NFOUND (output) The total number of eigenvalues found. 0 <=  $NFOUND \leq N$ . If RANGE = 'A',  $NFOUND = N$ , and if RANGE =  $'I'$ , NFOUND =  $IU-IL+1$ . W (output) The first NFOUND elements contain the selected eigenvalues in ascending order. Z (input) If JOBZ = 'V', then if INFO = 0, the first NFOUND columns of Z contain the orthonormal eigenvectors of the matrix A corresponding to the selected eigenvalues, with the i-th column of Z holding the eigenvector associated with W(i). If an eigenvec tor fails to converge, then that column of Z con tains the latest approximation to the eigenvector, and the index of the eigenvector is returned in IFAIL. If JOBZ = 'N', then Z is not referenced. Note: the user must ensure that at least max(1,NFOUND) columns are supplied in the array Z; if RANGE = 'V', the exact value of NFOUND is not known in advance and an upper bound must be used. LDZ (input) The leading dimension of the array  $Z$ . LDZ  $>= 1$ , and if  $JOBZ = 'V'$ ,  $LDZ \geq max(1,N)$ . WORK (workspace) dimension(7\*N) IWORK2 (workspace) IFAIL (output) If JOBZ = 'V', then if INFO = 0, the first NFOUND elements of IFAIL are zero. If INFO > 0, then IFAIL contains the indices of the eigenvectors that failed to converge. If JOBZ = 'N', then IFAIL is not referenced. INFO (output) = 0: successful exit. < 0: if INFO = -i, the i-th argument had an ille gal value. > 0: if INFO = i, then i eigenvectors failed to converge. Their indices are stored in array IFAIL.

- [NAME](#page-2735-0)
- [SYNOPSIS](#page-2735-1)
	- o [F95 INTERFACE](#page-2735-2)
	- o CINTERFACE
- [PURPOSE](#page-2736-0)
- [ARGUMENTS](#page-2736-1)

## <span id="page-2735-0"></span>**NAME**

```
 ssbgst - reduce a real symmetric-definite banded generalized
eigenproblem A^*x = lambda*B*x to standard form C^*y = lambda*y,
```
### <span id="page-2735-1"></span>**SYNOPSIS**

<span id="page-2735-2"></span> SUBROUTINE SSBGST(VECT, UPLO, N, KA, KB, AB, LDAB, BB, LDBB, X, LDX, WORK, INFO) CHARACTER \* 1 VECT, UPLO INTEGER N, KA, KB, LDAB, LDBB, LDX, INFO REAL AB(LDAB,  $*$ ), BB(LDBB,  $*$ ), X(LDX,  $*$ ), WORK( $*$ ) SUBROUTINE SSBGST\_64(VECT, UPLO, N, KA, KB, AB, LDAB, BB, LDBB, X, LDX, WORK, INFO) CHARACTER \* 1 VECT, UPLO INTEGER\*8 N, KA, KB, LDAB, LDBB, LDX, INFO REAL AB(LDAB,\*), BB(LDBB,\*), X(LDX,\*), WORK(\*) **F95 INTERFACE** SUBROUTINE SBGST(VECT, UPLO, [N], KA, KB, AB, [LDAB], BB, [LDBB], X, [LDX], [WORK], [INFO]) CHARACTER(LEN=1) :: VECT, UPLO INTEGER :: N, KA, KB, LDAB, LDBB, LDX, INFO REAL, DIMENSION(:) :: WORK REAL, DIMENSION(:,:) :: AB, BB, X SUBROUTINE SBGST\_64(VECT, UPLO, [N], KA, KB, AB, [LDAB], BB, [LDBB], X, [LDX], [WORK], [INFO]) CHARACTER(LEN=1) :: VECT, UPLO INTEGER(8) :: N, KA, KB, LDAB, LDBB, LDX, INFO REAL, DIMENSION(:) :: WORK REAL, DIMENSION(:,:) :: AB, BB, X **C INTERFACE**

#### <span id="page-2735-3"></span>#include <sunperf.h>
- void ssbgst(char vect, char uplo, int n, int ka, int kb, float \*ab, int ldab, float \*bb, int ldbb, float \*x, int ldx, int \*info);
- void ssbgst\_64(char vect, char uplo, long n, long ka, long kb, float \*ab, long ldab, float \*bb, long ldbb, float \*x, long ldx, long \*info);

### **PURPOSE**

 ssbgst reduces a real symmetric-definite banded generalized eigenproblem  $A^*x =$  lambda\*B\*x to standard form  $C^*y =$ lambda\*y, such that C has the same bandwidth as A.

 B must have been previously factorized as S\*\*T\*S by SPBSTF, using a split Cholesky factorization. A is overwritten by C  $= X^*T^*A^*X$ , where  $X = S^{**}(-1)^*Q$  and  $Q$  is an orthogonal matrix chosen to preserve the bandwidth of A.

## **ARGUMENTS**

 VECT (input) = 'N': do not form the transformation matrix X;  $= 'V':$  form X. UPLO (input) = 'U': Upper triangle of A is stored; = 'L': Lower triangle of A is stored. N (input) The order of the matrices A and B.  $N \ge 0$ . KA (input) The number of superdiagonals of the matrix A if UPLO = 'U', or the number of subdiagonals if UPLO  $= 'L'.$  KA >= 0. KB (input) The number of superdiagonals of the matrix B if UPLO = 'U', or the number of subdiagonals if UPLO  $= 'L'.$  KA >= KB >= 0. AB (input/output) On entry, the upper or lower triangle of the sym metric band matrix A, stored in the first ka+1 rows of the array. The j-th column of A is stored in the j-th column of the array AB as follows: if  $UPLO = 'U'$ ,  $AB(ka+1+i-j,j) = A(i,j)$  for  $max(1,j-1)$  $ka$ ) <=  $i$  <=  $j$ ; if UPLO = 'L',  $AB(1+i-j,j)$  =  $A(i,j)$ for  $j$  < = i < = min(n,  $j$  + ka). On exit, the transformed matrix X\*\*T\*A\*X, stored in the same format as A. LDAB (input) The leading dimension of the array AB. LDAB >= KA+1.

 BB (input) The banded factor S from the split Cholesky fac torization of B, as returned by SPBSTF, stored in the first KB+1 rows of the array. LDBB (input) The leading dimension of the array BB. LDBB >= KB+1. X (output) If VECT = 'V', the n-by-n matrix X. If VECT = 'N', the array X is not referenced. LDX (input) The leading dimension of the array X. LDX >=  $max(1,N)$  if VECT = 'V'; LDX >= 1 otherwise. WORK (workspace) dimension(2\*N) INFO (output) = 0: successful exit < 0: if INFO = -i, the i-th argument had an ille gal value.

- NAME
- SYNOPSIS
	- o F95 INTERFACE
	- ❍ C INTERFACE
- PURPOSE
- ARGUMENTS

### **NAME**

 ssbgv - compute all the eigenvalues, and optionally, the eigenvectors of a real generalized symmetric-definite banded eigenproblem, of the form A\*x=(lambda)\*B\*x

### **SYNOPSIS**

 SUBROUTINE SSBGV(JOBZ, UPLO, N, KA, KB, AB, LDAB, BB, LDBB, W, Z, LDZ, WORK, INFO) CHARACTER \* 1 JOBZ, UPLO INTEGER N, KA, KB, LDAB, LDBB, LDZ, INFO REAL AB(LDAB,\*), BB(LDBB,\*), W(\*), Z(LDZ,\*), WORK(\*) SUBROUTINE SSBGV\_64(JOBZ, UPLO, N, KA, KB, AB, LDAB, BB, LDBB, W, Z, LDZ, WORK, INFO) CHARACTER \* 1 JOBZ, UPLO INTEGER\*8 N, KA, KB, LDAB, LDBB, LDZ, INFO REAL AB(LDAB,\*), BB(LDBB,\*), W(\*), Z(LDZ,\*), WORK(\*) **F95 INTERFACE** SUBROUTINE SBGV(JOBZ, UPLO, [N], KA, KB, AB, [LDAB], BB, [LDBB], W, Z, [LDZ], [WORK], [INFO]) CHARACTER(LEN=1) :: JOBZ, UPLO INTEGER :: N, KA, KB, LDAB, LDBB, LDZ, INFO REAL, DIMENSION(:) :: W, WORK REAL, DIMENSION(:,:) :: AB, BB, Z SUBROUTINE SBGV\_64(JOBZ, UPLO, [N], KA, KB, AB, [LDAB], BB, [LDBB], W, Z, [LDZ], [WORK], [INFO]) CHARACTER(LEN=1) :: JOBZ, UPLO INTEGER(8) :: N, KA, KB, LDAB, LDBB, LDZ, INFO REAL, DIMENSION(:) :: W, WORK REAL, DIMENSION(:,:) :: AB, BB, Z

## **C INTERFACE**

#include <sunperf.h>

- void ssbgv(char jobz, char uplo, int n, int ka, int kb, float \*ab, int ldab, float \*bb, int ldbb, float \*w, float \*z, int ldz, int \*info);
- void ssbgv\_64(char jobz, char uplo, long n, long ka, long kb, float \*ab, long ldab, float \*bb, long ldbb, float \*w, float \*z, long ldz, long \*info);

### **PURPOSE**

 ssbgv computes all the eigenvalues, and optionally, the eigenvectors of a real generalized symmetric-definite banded eigenproblem, of the form  $A*x=(lambda)*B*x$ . Here A and B are assumed to be symmetric and banded, and B is also positive definite.

## **ARGUMENTS**

 JOBZ (input) = 'N': Compute eigenvalues only; = 'V': Compute eigenvalues and eigenvectors. UPLO (input) = 'U': Upper triangles of A and B are stored; = 'L': Lower triangles of A and B are stored. N (input) The order of the matrices A and B. N >= 0. KA (input) The number of superdiagonals of the matrix A if UPLO = 'U', or the number of subdiagonals if UPLO  $=$   $'L'$ . KA  $>= 0$ . KB (input) The number of superdiagonals of the matrix B if UPLO = 'U', or the number of subdiagonals if UPLO  $=$  'L'. KB >= 0. AB (input/output) On entry, the upper or lower triangle of the sym metric band matrix A, stored in the first ka+1 rows of the array. The j-th column of A is stored in the j-th column of the array AB as follows: if  $UPLO = 'U', AB(ka+1+i-j,j) = A(i,j)$  for  $max(1,j-1)$  $ka$ ) <= i <= j; if UPLO = 'L',  $AB(1+i-j,j)$  =  $A(i,j)$  for j<=i<=min(n,j+ka). On exit, the contents of AB are destroyed. LDAB (input) The leading dimension of the array AB. LDAB >= KA+1. BB (input/output) On entry, the upper or lower triangle of the sym metric band matrix B, stored in the first kb+1 rows of the array. The j-th column of B is stored

```
 in the j-th column of the array BB as follows: if
          UPLO = 'U', BB(kb+1+i-j,j) = B(i,j) for max(1,j-1)kb <=i <= j; if UPLO = 'L', BB(1+i-j,j) = B(i,j)
          for j<=i<=min(n,j+kb).
           On exit, the factor S from the split Cholesky fac-
           torization B = S**T*S, as returned by SPBSTF.
 LDBB (input)
          The leading dimension of the array BB. LDBB >=
          KB+1.
 W (output)
          If INFO = 0, the eigenvalues in ascending order.
 Z (input) If JOBZ = 'V', then if INFO = 0, Z contains the
           matrix Z of eigenvectors, with the i-th column of
           Z holding the eigenvector associated with W(i).
          The eigenvectors are normalized so that Z^*T^*B^*Z = I. If JOBZ = 'N', then Z is not referenced.
 LDZ (input)
          The leading dimension of the array Z. LDZ >= 1,
          and if JOBZ = 'V', LDZ \geq N.
 WORK (workspace)
          dimension(3*N)
 INFO (output)
          = 0: successful exit
          \langle 0: if INFO = -i, the i-th argument had an ille-
          gal value
          > 0: if INFO = i, and i is:
           <= N: the algorithm failed to converge: i off-
          diagonal elements of an intermediate tridiagonal
          form did not converge to zero; > N: if INFO = N
          + i, for 1 \le i \le N, then SPBSTF
          returned INFO = i: B is not positive definite.
           The factorization of B could not be completed and
           no eigenvalues or eigenvectors were computed.
```
- NAME
- SYNOPSIS
	- o F95 INTERFACE
	- ❍ C INTERFACE
- PURPOSE
- ARGUMENTS
- FURTHER DETAILS

## **NAME**

 ssbgvd - compute all the eigenvalues, and optionally, the eigenvectors of a real generalized symmetric-definite banded eigenproblem, of the form A\*x=(lambda)\*B\*x

# **SYNOPSIS**

 SUBROUTINE SSBGVD(JOBZ, UPLO, N, KA, KB, AB, LDAB, BB, LDBB, W, Z, LDZ, WORK, LWORK, IWORK, LIWORK, INFO) CHARACTER \* 1 JOBZ, UPLO INTEGER N, KA, KB, LDAB, LDBB, LDZ, LWORK, LIWORK, INFO INTEGER IWORK(\*) REAL AB(LDAB,\*), BB(LDBB,\*), W(\*), Z(LDZ,\*), WORK(\*) SUBROUTINE SSBGVD\_64(JOBZ, UPLO, N, KA, KB, AB, LDAB, BB, LDBB, W, Z, LDZ, WORK, LWORK, IWORK, LIWORK, INFO) CHARACTER \* 1 JOBZ, UPLO INTEGER\*8 N, KA, KB, LDAB, LDBB, LDZ, LWORK, LIWORK, INFO INTEGER\*8 IWORK(\*) REAL AB(LDAB,\*), BB(LDBB,\*), W(\*), Z(LDZ,\*), WORK(\*) **F95 INTERFACE** SUBROUTINE SBGVD(JOBZ, UPLO, [N], KA, KB, AB, [LDAB], BB, [LDBB], W, Z, [LDZ], [WORK], [LWORK], [IWORK], [LIWORK], [INFO]) CHARACTER(LEN=1) :: JOBZ, UPLO INTEGER :: N, KA, KB, LDAB, LDBB, LDZ, LWORK, LIWORK, INFO INTEGER, DIMENSION(:) :: IWORK REAL, DIMENSION(:) :: W, WORK REAL, DIMENSION(:,:) :: AB, BB, Z SUBROUTINE SBGVD\_64(JOBZ, UPLO, [N], KA, KB, AB, [LDAB], BB, [LDBB], W, Z, [LDZ], [WORK], [LWORK], [IWORK], [LIWORK], [INFO]) CHARACTER(LEN=1) :: JOBZ, UPLO INTEGER(8) :: N, KA, KB, LDAB, LDBB, LDZ, LWORK, LIWORK, INFO

```
 INTEGER(8), DIMENSION(:) :: IWORK
 REAL, DIMENSION(:) :: W, WORK
 REAL, DIMENSION(:,:) :: AB, BB, Z
```
#### **C INTERFACE**

#include <sunperf.h>

- void ssbgvd(char jobz, char uplo, int n, int ka, int kb, float \*ab, int ldab, float \*bb, int ldbb, float \*w, float \*z, int ldz, int \*info);
- void ssbgvd\_64(char jobz, char uplo, long n, long ka, long kb, float \*ab, long ldab, float \*bb, long ldbb, float \*w, float \*z, long ldz, long \*info);

## **PURPOSE**

 ssbgvd computes all the eigenvalues, and optionally, the eigenvectors of a real generalized symmetric-definite banded eigenproblem, of the form A\*x=(lambda)\*B\*x. Here A and B are assumed to be symmetric and banded, and B is also posi tive definite. If eigenvectors are desired, it uses a divide and conquer algorithm.

 The divide and conquer algorithm makes very mild assumptions about floating point arithmetic. It will work on machines with a guard digit in add/subtract, or on those binary machines without guard digits which subtract like the Cray X-MP, Cray Y-MP, Cray C-90, or Cray-2. It could conceivably fail on hexadecimal or decimal machines without guard digits, but we know of none.

```
 JOBZ (input)
          = 'N': Compute eigenvalues only;
           = 'V': Compute eigenvalues and eigenvectors.
 UPLO (input)
           = 'U': Upper triangles of A and B are stored;
           = 'L': Lower triangles of A and B are stored.
 N (input) The order of the matrices A and B. N >= 0.
 KA (input)
           The number of superdiagonals of the matrix A if
           UPLO = 'U', or the number of subdiagonals if UPLO
          = 'L'. KA >= 0.
 KB (input)
          The number of superdiagonals of the matrix B if
           UPLO = 'U', or the number of subdiagonals if UPLO
          = 'L'. KB >= 0.
 AB (input/output)
           On entry, the upper or lower triangle of the sym-
```
 metric band matrix A, stored in the first ka+1 rows of the array. The j-th column of A is stored in the j-th column of the array AB as follows: if  $UPLO = 'U', AB(ka+1+i-j,j) = A(i,j)$  for  $max(1,j-1)$  $ka$ ) <=  $i$  <=  $j$ ; if UPLO = 'L',  $AB(1+i-j,j)$  =  $A(i,j)$ for  $j<=i<=min(n,j+ka)$ . On exit, the contents of AB are destroyed. LDAB (input) The leading dimension of the array AB. LDAB >= KA+1. BB (input/output) On entry, the upper or lower triangle of the sym metric band matrix B, stored in the first kb+1 rows of the array. The j-th column of B is stored in the j-th column of the array BB as follows: if  $UPLO = 'U'$ ,  $BB(ka+1+i-j,j) = B(i,j)$  for  $max(1,j-1)$  $kb$ ) <=i<=j; if UPLO = 'L', BB(1+i-j,j) = B(i,j) for  $j<=i<=min(n,j+kb)$ . On exit, the factor S from the split Cholesky fac torization B = S\*\*T\*S, as returned by SPBSTF. LDBB (input) The leading dimension of the array BB. LDBB >= KB+1. W (output) If INFO = 0, the eigenvalues in ascending order. Z (input) If JOBZ = 'V', then if INFO = 0, Z contains the matrix Z of eigenvectors, with the i-th column of Z holding the eigenvector associated with W(i). The eigenvectors are normalized so  $Z^{**}T^*B^*Z = I$ . If JOBZ = 'N', then Z is not referenced. LDZ (input) The leading dimension of the array  $Z$ . LDZ  $>= 1$ , and if  $JOBZ = 'V'$ ,  $LDZ \geq max(1,N)$ . WORK (workspace) On exit, if INFO = 0, WORK(1) returns the optimal LWORK. LWORK (input) The dimension of the  $array$  WORK. If  $N \leq 1$ , LWORK  $>= 1$ . If JOBZ = 'N' and N  $> 1$ , LWORK  $>=$  $3*N.$  If JOBZ = 'V' and  $N > 1$ , LWORK >= 1 +  $5*N$  +  $2*N**2$ . If LWORK =  $-1$ , then a workspace query is assumed; the routine only calculates the optimal size of the WORK array, returns this value as the first entry of the WORK array, and no error message related to LWORK is issued by XERBLA. IWORK (workspace/output) On exit, if LIWORK > 0, IWORK(1) returns the optimal LIWORK.

```
 LIWORK (input)
         The dimension of the array IWORK. If JOBZ = 'N'
         or N \leq 1, LIWORK >= 1. If JOBZ = 'V' and N > 1,
         LIWORK >= 3 + 5*N.
         If LIWORK = -1, then a workspace query is assumed;
          the routine only calculates the optimal size of
          the IWORK array, returns this value as the first
          entry of the IWORK array, and no error message
          related to LIWORK is issued by XERBLA.
 INFO (output)
          = 0: successful exit
          < 0: if INFO = -i, the i-th argument had an ille-
          gal value
         > 0: if INFO = i, and i is:
          <= N: the algorithm failed to converge: i off-
          diagonal elements of an intermediate tridiagonal
          form did not converge to zero; > N: if INFO = N
         + i, for 1 \le i \le N, then SPBSTF
          returned INFO = i: B is not positive definite.
          The factorization of B could not be completed and
          no eigenvalues or eigenvectors were computed.
```
## **FURTHER DETAILS**

```
 Based on contributions by
   Mark Fahey, Department of Mathematics, Univ. of Kentucky,
 USA
```
- NAME
- SYNOPSIS
	- o F95 INTERFACE
	- ❍ C INTERFACE
- PURPOSE
- ARGUMENTS
- FURTHER DETAILS

## **NAME**

 ssbgvx - compute selected eigenvalues, and optionally, eigenvectors of a real generalized symmetric-definite banded eigenproblem, of the form A\*x=(lambda)\*B\*x

# **SYNOPSIS**

 SUBROUTINE SSBGVX(JOBZ, RANGE, UPLO, N, KA, KB, AB, LDAB, BB, LDBB, Q, LDQ, VL, VU, IL, IU, ABSTOL, M, W, Z, LDZ, WORK, IWORK, IFAIL, INFO) CHARACTER \* 1 JOBZ, RANGE, UPLO INTEGER N, KA, KB, LDAB, LDBB, LDQ, IL, IU, M, LDZ, INFO INTEGER IWORK(\*), IFAIL(\*) REAL VL, VU, ABSTOL REAL AB(LDAB,\*), BB(LDBB,\*), Q(LDQ,\*), W(\*), Z(LDZ,\*), WORK(\*) SUBROUTINE SSBGVX\_64(JOBZ, RANGE, UPLO, N, KA, KB, AB, LDAB, BB, LDBB, Q, LDQ, VL, VU, IL, IU, ABSTOL, M, W, Z, LDZ, WORK, IWORK, IFAIL, INFO) CHARACTER \* 1 JOBZ, RANGE, UPLO INTEGER\*8 N, KA, KB, LDAB, LDBB, LDQ, IL, IU, M, LDZ, INFO INTEGER\*8 IWORK(\*), IFAIL(\*) REAL VL, VU, ABSTOL REAL AB(LDAB,\*), BB(LDBB,\*),  $Q(LDQ,*)$ ,  $W(*)$ ,  $Z(LDZ,*)$ , WORK(\*) **F95 INTERFACE** SUBROUTINE SBGVX(JOBZ, RANGE, UPLO, [N], KA, KB, AB, [LDAB], BB, [LDBB], Q, [LDQ], VL, VU, IL, IU, ABSTOL, M, W, Z, [LDZ], [WORK], [IWORK], IFAIL, [INFO]) CHARACTER(LEN=1) :: JOBZ, RANGE, UPLO INTEGER :: N, KA, KB, LDAB, LDBB, LDQ, IL, IU, M, LDZ, INFO INTEGER, DIMENSION(:) :: IWORK, IFAIL REAL :: VL, VU, ABSTOL REAL, DIMENSION(:) :: W, WORK

REAL, DIMENSION(:,:) :: AB, BB, Q, Z

 SUBROUTINE SBGVX\_64(JOBZ, RANGE, UPLO, [N], KA, KB, AB, [LDAB], BB, [LDBB], Q, [LDQ], VL, VU, IL, IU, ABSTOL, M, W, Z, [LDZ], [WORK], [IWORK], IFAIL, [INFO])

 CHARACTER(LEN=1) :: JOBZ, RANGE, UPLO INTEGER(8) :: N, KA, KB, LDAB, LDBB, LDQ, IL, IU, M, LDZ, INFO INTEGER(8), DIMENSION(:) :: IWORK, IFAIL REAL :: VL, VU, ABSTOL REAL, DIMENSION(:) :: W, WORK REAL, DIMENSION(:,:) :: AB, BB, Q, Z

#### **C INTERFACE**

#include <sunperf.h>

- void ssbgvx(char jobz, char range, char uplo, int n, int ka, int kb, float \*ab, int ldab, float \*bb, int ldbb, float \*q, int ldq, float vl, float vu, int il, int iu, float abstol, int \*m, float \*w, float \*z, int ldz, int \*ifail, int \*info);
- void ssbgvx\_64(char jobz, char range, char uplo, long n, long ka, long kb, float \*ab, long ldab, float \*bb, long ldbb, float \*q, long ldq, float vl, float vu, long il, long iu, float abstol, long \*m, float \*w, float \*z, long ldz, long \*ifail, long \*info);

#### **PURPOSE**

 ssbgvx computes selected eigenvalues, and optionally, eigen vectors of a real generalized symmetric-definite banded eigenproblem, of the form A\*x=(lambda)\*B\*x. Here A and B are assumed to be symmetric and banded, and B is also posi tive definite. Eigenvalues and eigenvectors can be selected by specifying either all eigenvalues, a range of values or a range of indices for the desired eigenvalues.

```
 JOBZ (input)
           = 'N': Compute eigenvalues only;
           = 'V': Compute eigenvalues and eigenvectors.
 RANGE (input)
           = 'A': all eigenvalues will be found.
           = 'V': all eigenvalues in the half-open interval
           (VL,VU] will be found. = 'I': the IL-th through
           IU-th eigenvalues will be found.
 UPLO (input)
           = 'U': Upper triangles of A and B are stored;
           = 'L': Lower triangles of A and B are stored.
N (input) The order of the matrices A and B. N \ge 0.
```
 KA (input) The number of superdiagonals of the matrix A if UPLO = 'U', or the number of subdiagonals if UPLO  $= 'L'.$  KA >= 0. KB (input) The number of superdiagonals of the matrix B if UPLO = 'U', or the number of subdiagonals if UPLO  $=$  'L'. KB >= 0. AB (input/output) On entry, the upper or lower triangle of the sym metric band matrix A, stored in the first ka+1 rows of the array. The j-th column of A is stored in the j-th column of the array AB as follows: if  $UPLO = 'U'$ ,  $AB(ka+1+i-j,j) = A(i,j)$  for  $max(1,j-1)$  $ka$ ) <= i <= j; if UPLO = 'L',  $AB(1+i-j,j)$  =  $A(i,j)$ for  $j$  < = i < = min(n,  $j$  + ka). On exit, the contents of AB are destroyed. LDAB (input) The leading dimension of the array AB. LDAB >= KA+1. BB (input/output) On entry, the upper or lower triangle of the sym metric band matrix B, stored in the first kb+1 rows of the array. The j-th column of B is stored in the j-th column of the array BB as follows: if UPLO = 'U',  $BB(ka+1+i-j,j) = B(i,j)$  for  $max(1,j-1)$  kb)<=i<=j; if UPLO = 'L', BB(1+i-j,j) = B(i,j) for  $j<=i<=min(n,j+kb)$ . On exit, the factor S from the split Cholesky fac torization  $B = S^{**}TS$ , as returned by SPBSTF. LDBB (input) The leading dimension of the array BB. LDBB >= KB+1. Q (output) If JOBZ = 'V', the n-by-n matrix used in the reduction of  $A^*x = (lambda)*B^*x$  to standard form, i.e.  $C*x = (lambda)*x$ , and consequently  $C$  to tridiagonal form. If JOBZ = 'N', the array  $Q$  is not referenced. LDQ (input) The leading dimension of the array  $Q$ . If JOBZ = 'N', LDQ >= 1. If JOBZ = 'V', LDQ >=  $max(1,N)$ . VL (input) If RANGE='V', the lower and upper bounds of the interval to be searched for eigenvalues. VL < VU. Not referenced if RANGE = 'A' or 'I'. VU (input) See the description of VL. IL (input)

 If RANGE='I', the indices (in ascending order) of the smallest and largest eigenvalues to be returned.  $1 \leq I L \leq I U \leq N$ , if  $N > 0$ ; IL = 1 and  $IU = 0$  if  $N = 0$ . Not referenced if RANGE = 'A' or 'V'. IU (input) See the description of IL. ABSTOL (input) The absolute error tolerance for the eigenvalues. An approximate eigenvalue is accepted as converged when it is determined to lie in an interval [a,b] of width less than or equal to  $ABSTOL + EPS * \max(|a|,|b|)$ , where EPS is the machine precision. If ABSTOL is less than or equal to zero, then EPS\*|T| will be used in its place, where  $|T|$  is the 1-norm of the tridiagonal matrix obtained by reducing A to tri diagonal form. Eigenvalues will be computed most accurately when ABSTOL is set to twice the underflow threshold 2\*SLAMCH('S'), not zero. If this routine returns with INFO>0, indicating that some eigenvectors did not converge, try setting ABSTOL to 2\*SLAMCH('S'). M (output) The total number of eigenvalues found.  $0 \leq M \leq 1$ N. If RANGE = 'A',  $M = N$ , and if RANGE = 'I',  $M =$  IU-IL+1. W (output) If INFO = 0, the eigenvalues in ascending order. Z (input) If JOBZ = 'V', then if INFO = 0, Z contains the matrix Z of eigenvectors, with the i-th column of Z holding the eigenvector associated with W(i). The eigenvectors are normalized so Z\*\*T\*B\*Z = I. If JOBZ = 'N', then Z is not referenced. LDZ (input) The leading dimension of the array  $Z.$  LDZ  $>= 1$ , and if  $JOBZ = 'V'$ ,  $LDZ \ge max(1,N)$ . WORK (workspace) dimension(7\*N) IWORK (workspace/output) dimension(5\*N) IFAIL (output) If JOBZ = 'V', then if INFO = 0, the first M ele ments of IFAIL are zero. If INFO > 0, then IFAIL contains the indices of the eigenvalues that failed to converge. If JOBZ = 'N', then IFAIL is not referenced.

INFO (output)

```
 = 0 : successful exit
 < 0 : if INFO = -i, the i-th argument had an ille-
 gal value
 <= N: if INFO = i, then i eigenvectors failed to
 converge. Their indices are stored in IFAIL. > N
 : SPBSTF returned an error code; i.e., if INFO = N
 + i, for 1 <= i <= N, then the leading minor of
 order i of B is not positive definite. The fac-
 torization of B could not be completed and no
 eigenvalues or eigenvectors were computed.
```
# **FURTHER DETAILS**

```
 Based on contributions by
   Mark Fahey, Department of Mathematics, Univ. of Kentucky,
 USA
```
- NAME
- SYNOPSIS
	- o F95 INTERFACE
	- ❍ C INTERFACE
- PURPOSE
- ARGUMENTS

## **NAME**

```
ssbmv - perform the matrix-vector operation y := \text{alpha}^*A^*x + beta*y
```
## **SYNOPSIS**

```
 SUBROUTINE SSBMV(UPLO, N, K, ALPHA, A, LDA, X, INCX, BETA, Y,
         INCY)
    CHARACTER * 1 UPLO
    INTEGER N, K, LDA, INCX, INCY
    REAL ALPHA, BETA
   REAL A(LDA, *), X(*), Y(*) SUBROUTINE SSBMV_64(UPLO, N, K, ALPHA, A, LDA, X, INCX, BETA, Y,
         INCY)
    CHARACTER * 1 UPLO
    INTEGER*8 N, K, LDA, INCX, INCY
    REAL ALPHA, BETA
   REAL A(LDA, *), X(*), Y(*) F95 INTERFACE
    SUBROUTINE SBMV(UPLO, [N], K, ALPHA, A, [LDA], X, [INCX], BETA,
          Y, [INCY])
    CHARACTER(LEN=1) :: UPLO
    INTEGER :: N, K, LDA, INCX, INCY
    REAL :: ALPHA, BETA
    REAL, DIMENSION(:) :: X, Y
    REAL, DIMENSION(:,:) :: A
    SUBROUTINE SBMV_64(UPLO, [N], K, ALPHA, A, [LDA], X, [INCX],
      BETA, Y, [INCY])
    CHARACTER(LEN=1) :: UPLO
    INTEGER(8) :: N, K, LDA, INCX, INCY
    REAL :: ALPHA, BETA
    REAL, DIMENSION(:) :: X, Y
    REAL, DIMENSION(:,:) :: A
```
#### **C INTERFACE**

#include <sunperf.h>

 void ssbmv(char uplo, int n, int k, float alpha, float \*a, int lda, float \*x, int incx, float beta, float \*y, int incy); void ssbmv\_64(char uplo, long n, long k, float alpha, float \*a, long lda, float \*x, long incx, float beta, float \*y, long incy);

# **PURPOSE**

ssbmv performs the matrix-vector operation  $y := \alpha^* A^* x +$  beta\*y, where alpha and beta are scalars, x and y are n ele ment vectors and A is an n by n symmetric band matrix, with k super-diagonals.

```
 UPLO (input)
          On entry, UPLO specifies whether the upper or
          lower triangular part of the band matrix A is
          being supplied as follows:
          UPLO = 'U' or 'u' The upper triangular part of A
          is being supplied.
          UPLO = 'L' or 'l' The lower triangular part of A
          is being supplied.
          Unchanged on exit.
 N (input)
          On entry, N specifies the order of the matrix A.
          N >= 0. Unchanged on exit.
 K (input)
          On entry, K specifies the number of super-
          diagonals of the matrix A. K >= 0. Unchanged on
          exit.
 ALPHA (input)
          On entry, ALPHA specifies the scalar alpha.
          Unchanged on exit.
 A (input)
          Before entry with UPLO = 'U' or 'u', the leading (
         k + 1 ) by n part of the array A must contain the
          upper triangular band part of the symmetric
          matrix, supplied column by column, with the lead-
         ing diagonal of the matrix in row (k + 1) of the
          array, the first super-diagonal starting at posi-
          tion 2 in row k, and so on. The top left k by k
          triangle of the array A is not referenced. The
          following program segment will transfer the upper
          triangular part of a symmetric band matrix from
```
conventional full matrix storage to band storage:

```
DO 20, J = 1, N
    M = K + 1 - JDO 10, I = MAX(1, J - K), J
      A(M + I, J) = matrix(I, J) 10 CONTINUE
 20 CONTINUE
```
Before entry with UPLO =  $'L'$  or  $'l'$ , the leading (  $k + 1$  ) by n part of the array A must contain the lower triangular band part of the symmetric matrix, supplied column by column, with the lead ing diagonal of the matrix in row 1 of the array, the first sub-diagonal starting at position 1 in row 2, and so on. The bottom right k by k triangle of the array A is not referenced. The following program segment will transfer the lower triangular part of a symmetric band matrix from conventional full matrix storage to band storage:

```
 DO 20, J = 1, N
    M = 1 - J DO 10, I = J, MIN( N, J + K )
      A(M + I, J) = matrix(I, J) 10 CONTINUE
 20 CONTINUE
```
Unchanged on exit.

#### LDA (input)

 On entry, LDA specifies the first dimension of A as declared in the calling (sub) program. LDA >= ( k + 1 ). Unchanged on exit.

#### X (input)

 $(1 + (n - 1) * abs(INCX))$ . Before entry, the incremented array X must contain the vector x. Unchanged on exit.

#### INCX (input)

 On entry, INCX specifies the increment for the elements of X. INCX <> 0. Unchanged on exit.

#### BETA (input)

 On entry, BETA specifies the scalar beta. Unchanged on exit.

#### Y (input/output)

 $(1 + (n - 1) * abs(INCY))$ . Before entry, the incremented array Y must contain the vector y. On exit, Y is overwritten by the updated vector y.

#### INCY (input)

 On entry, INCY specifies the increment for the elements of Y. INCY <> 0. Unchanged on exit.

- [NAME](#page-2753-0)
- [SYNOPSIS](#page-2753-1)
	- o [F95 INTERFACE](#page-2753-2)
	- ❍ [C INTERFACE](#page-2753-3)
- [PURPOSE](#page-2754-0)
- [ARGUMENTS](#page-2754-1)
- [FURTHER DETAILS](#page-2755-0)

## <span id="page-2753-0"></span>**NAME**

 ssbtrd - reduce a real symmetric band matrix A to symmetric tridiagonal form T by an orthogonal similarity transforma tion

## <span id="page-2753-1"></span>**SYNOPSIS**

<span id="page-2753-2"></span> SUBROUTINE SSBTRD(VECT, UPLO, N, KD, AB, LDAB, D, E, Q, LDQ, WORK, INFO) CHARACTER \* 1 VECT, UPLO INTEGER N, KD, LDAB, LDQ, INFO REAL AB(LDAB,\*),  $D(*)$ ,  $E(*)$ ,  $Q(LDQ,*)$ ,  $WORK(*)$  SUBROUTINE SSBTRD\_64(VECT, UPLO, N, KD, AB, LDAB, D, E, Q, LDQ, WORK, INFO) CHARACTER \* 1 VECT, UPLO INTEGER\*8 N, KD, LDAB, LDQ, INFO REAL AB(LDAB,\*),  $D(*)$ ,  $E(*)$ ,  $Q(LDQ,*)$ ,  $WORK(*)$  **F95 INTERFACE** SUBROUTINE SBTRD(VECT, UPLO, [N], KD, AB, [LDAB], D, E, Q, [LDQ], [WORK], [INFO]) CHARACTER(LEN=1) :: VECT, UPLO INTEGER :: N, KD, LDAB, LDQ, INFO REAL, DIMENSION(:) :: D, E, WORK REAL, DIMENSION(:,:) :: AB, Q SUBROUTINE SBTRD\_64(VECT, UPLO, [N], KD, AB, [LDAB], D, E, Q, [LDQ], [WORK], [INFO]) CHARACTER(LEN=1) :: VECT, UPLO INTEGER(8) :: N, KD, LDAB, LDQ, INFO REAL, DIMENSION(:) :: D, E, WORK REAL, DIMENSION(:,:) :: AB, Q

#### <span id="page-2753-3"></span>**C INTERFACE**

```
 #include <sunperf.h>
 void ssbtrd(char vect, char uplo, int n, int kd, float *ab,
           int ldab, float *d, float *e, float *q, int ldq,
           int *info);
 void ssbtrd_64(char vect, char uplo, long n, long kd, float
           *ab, long ldab, float *d, float *e, float *q, long
           ldq, long *info);
```
## <span id="page-2754-0"></span>**PURPOSE**

 ssbtrd reduces a real symmetric band matrix A to symmetric tridiagonal form T by an orthogonal similarity transforma tion:  $Q^{**}T$  \* A \*  $Q = T$ .

```
 VECT (input)
= 'N': do not form Q;
= 'V': form Q;
               = 'U': update a matrix X, by forming X*Q.
     UPLO (input)
               = 'U': Upper triangle of A is stored;
               = 'L': Lower triangle of A is stored.
     N (input) The order of the matrix A. N >= 0.
     KD (input)
               The number of superdiagonals of the matrix A if
               UPLO = 'U', or the number of subdiagonals if UPLO
              = 'L'. KD >= 0. AB (input/output)
               On entry, the upper or lower triangle of the sym-
               metric band matrix A, stored in the first KD+1
               rows of the array. The j-th column of A is stored
               in the j-th column of the array AB as follows: if
              UPLO = 'U', AB(kd+1+i-j,j) = A(i,j) for max(1,j-1) kd)<=i<=j; if UPLO = 'L', AB(1+i-j,j) = A(i,j)
               for j<=i<=min(n,j+kd). On exit, the diagonal ele-
               ments of AB are overwritten by the diagonal ele-
              ments of the tridiagonal matrix T_i if KD > 0, the
               elements on the first superdiagonal (if UPLO =
               'U') or the first subdiagonal (if UPLO = 'L') are
               overwritten by the off-diagonal elements of T; the
               rest of AB is overwritten by values generated dur-
               ing the reduction.
     LDAB (input)
               The leading dimension of the array AB. LDAB >=
               KD+1.
     D (output)
               The diagonal elements of the tridiagonal matrix T.
```

```
 E (output)
          The off-diagonal elements of the tridiagonal
         matrix T: E(i) = T(i,i+1) if UPLO = 'U'; E(i) =
         T(i+1,i) if UPLO = 'L'. Q (input/output)
         On entry, if VECT = 'U', then Q must contain an
         N-by-N matrix Xi; if VECT = 'N' or 'V', then Q need
          not be set.
         On exit: if VECT = 'V', Q contains the N-by-N
          orthogonal matrix Q; if VECT = 'U', Q contains the
         product X*Q; if VECT = 'N', the array Q is not
          referenced.
 LDQ (input)
         The leading dimension of the array Q. LDQ \geq 1,
         and LDQ \geq N if VECT = 'V' or 'U'.
 WORK (workspace)
          dimension(N)
 INFO (output)
          = 0: successful exit
          < 0: if INFO = -i, the i-th argument had an ille-
          gal value
```
# <span id="page-2755-0"></span>**FURTHER DETAILS**

Modified by Linda Kaufman, Bell Labs.

- [NAME](#page-2756-0)
- [SYNOPSIS](#page-2756-1)
	- o [F95 INTERFACE](#page-2756-2)
	- ❍ [C INTERFACE](#page-2756-3)
- [PURPOSE](#page-2756-4)
- **[ARGUMENTS](#page-2757-0)**

### <span id="page-2756-0"></span>**NAME**

sscal - Compute  $y := alpha * y$ 

## <span id="page-2756-1"></span>**SYNOPSIS**

<span id="page-2756-2"></span> SUBROUTINE SSCAL(N, ALPHA, Y, INCY) INTEGER N, INCY REAL ALPHA REAL Y(\*) SUBROUTINE SSCAL\_64(N, ALPHA, Y, INCY) INTEGER\*8 N, INCY REAL ALPHA REAL Y(\*) **F95 INTERFACE** SUBROUTINE SCAL([N], ALPHA, Y, [INCY]) INTEGER :: N, INCY REAL :: ALPHA REAL, DIMENSION(:) :: Y SUBROUTINE SCAL\_64([N], ALPHA, Y, [INCY])  $INTEGER(8) :: N, INCY$  REAL :: ALPHA REAL, DIMENSION(:) :: Y **C INTERFACE** #include <sunperf.h> void sscal(int n, float alpha, float \*y, int incy); void sscal\_64(long n, float alpha, float \*y, long incy);

## <span id="page-2756-4"></span><span id="page-2756-3"></span>**PURPOSE**

sscal Compute  $y := alpha * y$  where alpha is a scalar and y is an n-vector.

# <span id="page-2757-0"></span>**ARGUMENTS**

 N (input) On entry, N specifies the number of elements in the vector. N must be at least one for the subroutine to have any visible effect. Unchanged on exit. ALPHA (input)

 On entry, ALPHA specifies the scalar alpha. Unchanged on exit.

Y (input/output)

 $(1 + (n - 1) * INCY)$ . On entry, the incremented array Y must contain the vector y. On exit, Y is overwritten by the updated vector y.

INCY (input)

 On entry, INCY specifies the increment for the elements of Y. This routine returns immediately if INCY is less than or equal to zero. Unchanged on exit.

- NAME
- SYNOPSIS
- PURPOSE
- **ARGUMENTS**

# **NAME**

ssctr - Scatters elements from x into y.

## **SYNOPSIS**

```
 SUBROUTINE SSCTR(NZ, X, INDX, Y)
REAL X(*), Y(*) INTEGER NZ
  INTEGER INDX(*)
  SUBROUTINE SSCTR_64(NZ, X, INDX, Y)
REAL X(*), Y(*) INTEGER*8 NZ
 INTEGER*8 INDX(*)
 F95 INTERFACE
  SUBROUTINE SCTR([NZ], X, INDX, Y)
 REAL, DIMENSION(:) :: X, Y
  INTEGER :: NZ
  INTEGER, DIMENSION(:) :: INDX
  SUBROUTINE SCTR_64([NZ], X, INDX, Y)
 REAL, DIMENSION(:) :: X, Y
  INTEGER(8) :: NZ
 INTEGER(8), DIMENSION(:) :: INDX
```
## **PURPOSE**

```
 SSCTR - Scatters the components of a sparse vector x stored
 in compressed form into specified components of a vector y
 in full storage form.
 do i = 1, n
```

```
y(intdx(i)) = x(i) enddo
```
# **ARGUMENTS**

 NZ (input) - INTEGER Number of elements in the compressed form. Unchanged on exit.

X (input)

 Vector containing the values to be scattered from compressed form into full storage form. Unchanged on exit.

INDX (input) - INTEGER

 Vector containing the indices of the compressed form. It is assumed that the elements in INDX are distinct and greater than zero. Unchanged on exit.

Y (output)

 Vector whose elements specified by indx have been set to the corresponding entries of x. Only the elements corresponding to the indices in indx have been modified.

- NAME
- SYNOPSIS
	- o F95 INTERFACE
		- o CINTERFACE
- DESCRIPTION
- ARGUMENTS
- SEE ALSO

## **NAME**

sskymm - Skyline format matrix-matrix multiply

## **SYNOPSIS**

```
 SUBROUTINE SSKYMM( TRANSA, M, N, K, ALPHA, DESCRA,
 * VAL, PNTR,
 * B, LDB, BETA, C, LDC, WORK, LWORK )
 INTEGER TRANSA, M, N, K, DESCRA(5),
 * LDB, LDC, LWORK
 INTEGER PNTR(*),
 REAL ALPHA, BETA
REAL VAL(NNZ), B(\text{LDB},\star), C(\text{LDC},\star), WORK(\text{LWORK}) SUBROUTINE SSKYMM_64( TRANSA, M, N, K, ALPHA, DESCRA,
* VAL, PNTR,
         B, LDB, BETA, C, LDC, WORK, LWORK )
 INTEGER*8 TRANSA, M, N, K, DESCRA(5),
 * LDB, LDC, LWORK
 INTEGER*8 PNTR(*),
REAL ALPHA, BETA
REAL VAL(MNZ), B(LDB, *), C(LDC, *), WORK(LWORK)where NNZ = PNTR(K+1) - PNTR(1) (upper triangular)
       NNZ = PNTR(M+1)-PNTR(1) (lower triangular)
       PNTR() size = (K+1) (upper triangular)
       PNTR() size = (M+1) (lower triangular)
```

```
 F95 INTERFACE
```

```
 SUBROUTINE SKYMM( TRANSA, M, [N], K, ALPHA, DESCRA, VAL,
 * PNTR, B, [LDB], BETA, C, [LDC], [WORK], [LWORK])
 INTEGER TRANSA, M, K
 INTEGER, DIMENSION(:) :: DESCRA, PNTR
 REAL ALPHA, BETA
 REAL, DIMENSION(:) :: VAL
REAL, DIMENSION(:, :):: B, C SUBROUTINE SKYMM_64( TRANSA, M, [N], K, ALPHA, DESCRA, VAL,
 * PNTR, B, [LDB], BETA, C, [LDC], [WORK], [LWORK])
```
 INTEGER\*8 TRANSA, M, K INTEGER\*8, DIMENSION(:) :: DESCRA, PNTR REAL ALPHA, BETA REAL, DIMENSION(:) :: VAL REAL, DIMENSION(:, :) :: B, C

#### **C INTERFACE**

 #include <sunperf.h> void sskymm (int transa, int m, int n, int k, float alpha, int \*descra, float \*val, int \*pntr, float \*b, int ldb, float beta, float \*c, int ldc);

 void sskymm\_64 (long transa, long m, long n, long k, float alpha, long \*descra, float \*val, long \*pntr, float \*b, long ldb, float beta, float \*c, long ldc);

## **DESCRIPTION**

 sskymm performs one of the matrix-matrix operations  $C$  <- alpha  $op(A)$  B + beta C where op( A ) is one of  $op(A) = A$  or  $op(A) = A'$  or  $op(A) = conjg(A')$  ( ' indicates matrix transpose), A is an M-by-K sparse matrix represented in the skyline format, alpha and beta are scalars, C and B are dense matrices.

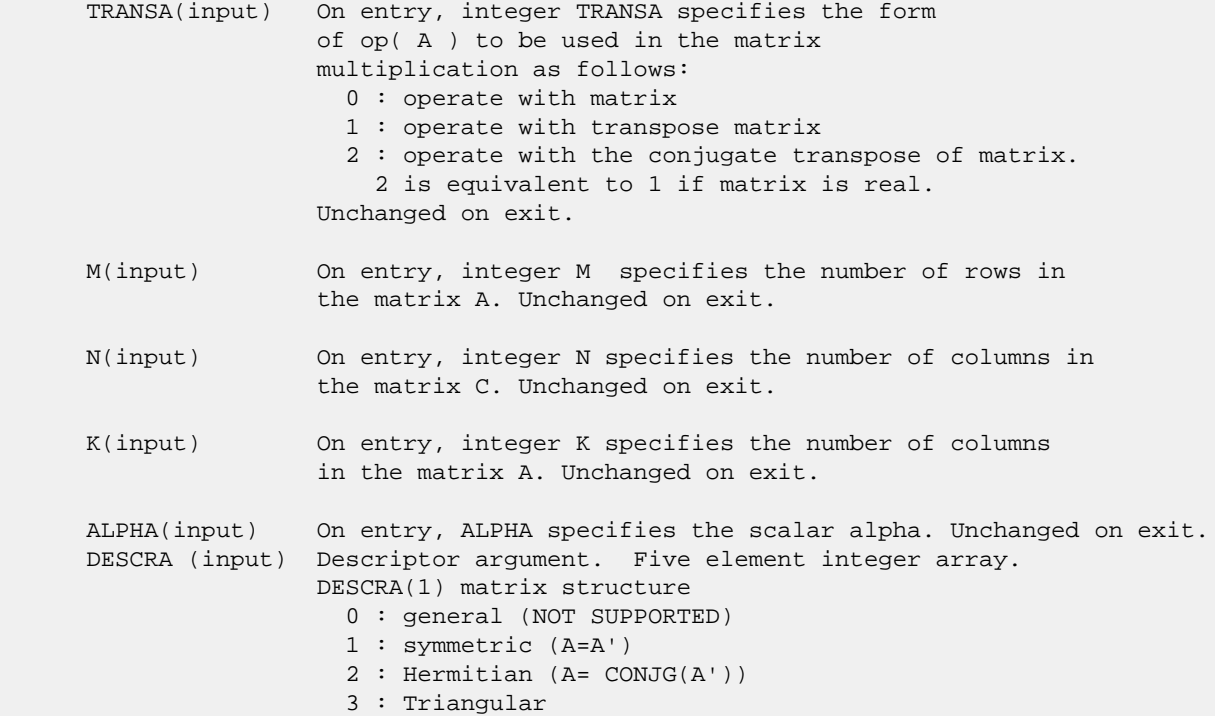

 4 : Skew(Anti)-Symmetric (A=-A') 5 : Diagonal 6 : Skew-Hermitian (A= -CONJG(A')) DESCRA(2) upper/lower triangular indicator 1 : lower 2 : upper DESCRA(3) main diagonal type 0 : non-unit 1 : unit DESCRA(4) Array base (NOT IMPLEMENTED) 0 : C/C++ compatible 1 : Fortran compatible DESCRA(5) repeated indices? (NOT IMPLEMENTED) 0 : unknown 1 : no repeated indices VAL(input) On entry, VAL is a scalar array consisting of the nonzeros of A in skyline profile form. Row-oriented if  $DESCRA(2) = 1$  (lower triangular), column oriented if DESCRA(2) = 2 (upper triangular). Unchanged on exit. PNTR (input) On entry, INDX is an integer array of length M+1 (lower triangular) or K+1 (upper triangular) such that PNTR(I)-PNTR(1)+1 points to the location in VAL of the first element of the skyline profile in row (column) I. Unchanged on exit. B (input) Array of DIMENSION ( LDB, N ). Before entry with TRANSA =  $0$ , the leading k by n part of the array B must contain the matrix B, otherwise the leading m by n part of the array B must contain the matrix B. Unchanged on exit. LDB (input) On entry, LDB specifies the first dimension of B as declared in the calling (sub) program. Unchanged on exit. BETA (input) On entry, BETA specifies the scalar beta. Unchanged on exit. C(input/output) Array of DIMENSION ( LDC, N ). Before entry with TRANSA =  $0$ , the leading m by n part of the array C must contain the matrix C, otherwise the leading k by n part of the array C must contain the matrix C. On exit, the array C is overwritten by the matrix  $($  alpha\*op $($  A  $)*$  B + beta\*C  $).$  LDC (input) On entry, LDC specifies the first dimension of C as declared in the calling (sub) program. Unchanged on exit. WORK (is not referenced in the current version) LWORK (is not referenced in the current version)

## **SEE ALSO**

 Libsunperf SPARSE BLAS is fully parallel and compatible with NIST FORTRAN Sparse Blas but the sources are different. Libsunperf SPARSE BLAS is free of bugs found in NIST FORTRAN Sparse Blas. Besides several new features and routines are implemented.

NIST FORTRAN Sparse Blas User's Guide available at:

<http://math.nist.gov/mcsd/Staff/KRemington/fspblas/>

Based on the standard proposed in

 "Document for the Basic Linear Algebra Subprograms (BLAS) Standard", University of Tennessee, Knoxville, Tennessee, 1996:

<http://www.netlib.org/utk/papers/sparse.ps>

#### **NOTES/BUGS**

 The SKY data structure is not supported for a general matrix structure ( $DESCRA(1)=0$ ).

Also not supported:

- 1. lower triangular matrix A of size m by n where m > n
- 2. upper triangular matrix A of size m by n where m < n

- [NAME](#page-2764-0)
- [SYNOPSIS](#page-2764-1)
	- o [F95 INTERFACE](#page-2764-2)
		- ❍ [C INTERFACE](#page-2765-0)
- [DESCRIPTION](#page-2765-1)
- [ARGUMENTS](#page-2765-2)
- [SEE ALSO](#page-2767-0)

## <span id="page-2764-0"></span>**NAME**

sskysm - Skyline format triangular solve

## <span id="page-2764-1"></span>**SYNOPSIS**

```
 SUBROUTINE SSKYSM( TRANSA, M, N, UNITD, DV, ALPHA, DESCRA,
 * VAL, PNTR,
 * B, LDB, BETA, C, LDC, WORK, LWORK )
 INTEGER TRANSA, M, N, UNITD, DESCRA(5),
 * LDB, LDC, LWORK
 INTEGER PNTR(*),
REAL ALPHA, BETA
REAL DV(M), VAL(NNZ), B(LDB,*), C(LDC,*), WORK(LWORK)
 SUBROUTINE SSKYSM_64( TRANSA, M, N, UNITD, DV, ALPHA, DESCRA,
* VAL, PNTR,
         B, LDB, BETA, C, LDC, WORK, LWORK )
 INTEGER*8 TRANSA, M, N, UNITD, DESCRA(5),
 * LDB, LDC, LWORK
 INTEGER*8 PNTR(*),
REAL ALPHA, BETA
REAL DV(M), VAL(NNZ), B(LDB,*), C(LDC,*), WORK(LWORK)
where NNZ = DNTR(M+1) - PNTR(1)PNTR() size = (M+1)
```
#### <span id="page-2764-2"></span>**F95 INTERFACE**

 SUBROUTINE SKYSM( TRANSA, M, [N], UNITD, DV, ALPHA, DESCRA, VAL, \* PNTR, B, [LDB], BETA, C, [LDC], [WORK], [LWORK]) INTEGER TRANSA, M, UNITD INTEGER, DIMENSION(:) :: DESCRA, PNTR REAL ALPHA, BETA REAL, DIMENSION(:) :: VAL, DV REAL, DIMENSION(:, :) :: B, C SUBROUTINE SKYSM\_64( TRANSA, M, [N], UNITD, DV, ALPHA, DESCRA, \* VAL, PNTR, B, [LDB], BETA, C, [LDC], [WORK], [LWORK]) INTEGER\*8 TRANSA, M, UNITD INTEGER\*8, DIMENSION(:) :: DESCRA, PNTR

 REAL ALPHA, BETA REAL, DIMENSION(:) :: VAL, DV REAL, DIMENSION $(:, :):: B, C$ 

#### <span id="page-2765-0"></span>**C INTERFACE**

#include <sunperf.h>

 void sskysm (int transa, int m, int n, int unitd, float \*dv, float alpha, int \*descra, float \*val, int \*pntr, float \*b, int ldb, float beta, float \*c, int ldc); void sskysm\_64 (long transa, long m, long n, long unitd, float \*dv, float alpha, long \*descra, float \*val, long \*pntr, float \*b, long ldb, float beta, float \*c, long ldc);

## <span id="page-2765-1"></span>**DESCRIPTION**

sskysm performs one of the matrix-matrix operations

 $C \leftarrow$  alpha op(A) B + beta C,  $C \leftarrow$  alpha D op(A) B + beta C,  $C \leftarrow \text{alpha}$  op(A)  $D B + \text{beta} C$ ,

 where alpha and beta are scalars, C and B are m by n dense matrices, D is a diagonal scaling matrix, A is a sparse m by m unit, or non-unit, upper or lower triangular matrix represented in the skyline format and op( A ) is one of

op( A ) =  $inv(A)$  or op( A ) =  $inv(A')$  or op( A ) = $inv($ conjg( A')) (inv denotes matrix inverse, ' indicates matrix transpose).

<span id="page-2765-2"></span>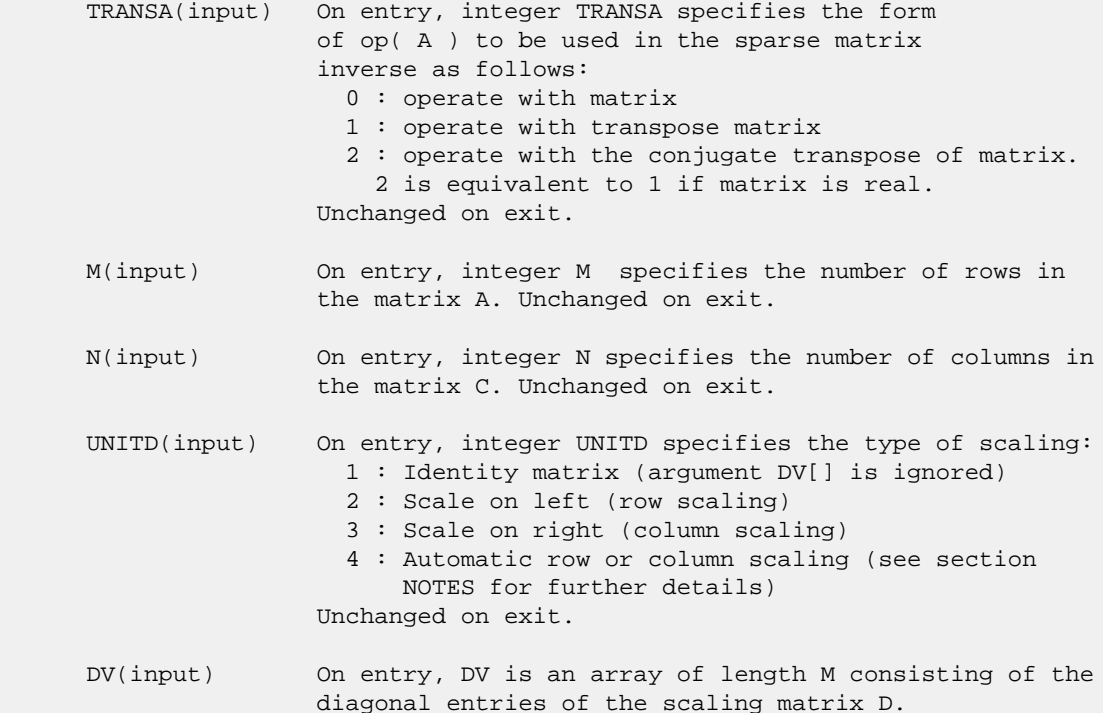

```
 If UNITD is 4, DV contains diagonal matrix by which
                 the rows (columns) have been scaled (see section NOTES
                 for further details). Otherwise, unchanged on exit.
 DESCRA (input) Descriptor argument. Five element integer array.
                 DESCRA(1) matrix structure
                   0 : general (NOT SUPPORTED)
                   1 : symmetric (A=A')
                   2 : Hermitian (A= CONJG(A'))
                   3 : Triangular
                   4 : Skew(Anti)-Symmetric (A=-A')
                   5 : Diagonal
                   6 : Skew-Hermitian (A= -CONJG(A'))
                 Note: For the routine, DESCRA(1)=3 is only supported.
                 DESCRA(2) upper/lower triangular indicator
                   1 : lower
                   2 : upper
                 DESCRA(3) main diagonal type
                   0 : non-unit
                   1 : unit
                 DESCRA(4) Array base (NOT IMPLEMENTED)
                   0 : C/C++ compatible
                   1 : Fortran compatible
                 DESCRA(5) repeated indices? (NOT IMPLEMENTED)
                   0 : unknown
                   1 : no repeated indices
 VAL(input) On entry, VAL contains the nonzeros of A in skyline
                 profile form. Row-oriented if DESCRA(2) = 1 (lower
                 triangular), column oriented if DESCRA(2) = 2
                 (upper triangular). Unchanged on exit if UNITD is not 4.
                 Otherwise, VAL contains entries of D*A or A*D
                 (see section NOTES for further details).
 PNTR (input) On entry, INDX is an integer array of length M+1 such
                 that PNTR(I)-PNTR(1)+1 points to the location in VAL
                 of the first element of the skyline profile in
                 row (column) I. Unchanged on exit.
 B (input) Array of DIMENSION ( LDB, N ).
                 On entry, the leading m by n part of the array B
                 must contain the matrix B. Unchanged on exit.
 LDB (input) On entry, LDB specifies the first dimension of B as declared
                 in the calling (sub) program. Unchanged on exit.
 BETA (input) On entry, BETA specifies the scalar beta. Unchanged on exit.
 C(input/output) Array of DIMENSION ( LDC, N ).
                 On entry, the leading m by n part of the array C
                 must contain the matrix C. On exit, the array C is
                 overwritten.
 LDC (input) On entry, LDC specifies the first dimension of C as declared
                 in the calling (sub) program. Unchanged on exit.
 WORK(workspace) Scratch array of length LWORK.
                 On exit, if LWORK= -1, WORK(1) returns the optimum size
                 of LWORK.
 LWORK (input) On entry, LWORK specifies the length of WORK array. LWORK
                 should be at least M.
```
 For good performance, LWORK should generally be larger. For optimum performance on multiple processors, LWORK >=M\*N\_CPUS where N\_CPUS is the maximum number of processors available to the program.

If LWORK=0, the routine is to allocate workspace needed.

If LWORK =  $-1$ , then a workspace query is assumed; the routine only calculates the optimum size of the WORK array, returns this value as the first entry of the WORK array, and no error message related to LWORK is issued by XERBLA.

### <span id="page-2767-0"></span>**SEE ALSO**

 Libsunperf SPARSE BLAS is parallelized with the help of OPENMP and it is fully compatible with NIST FORTRAN Sparse Blas but the sources are different. Libsunperf SPARSE BLAS is free of bugs found in NIST FORTRAN Sparse Blas. Besides several new features and routines are implemented.

NIST FORTRAN Sparse Blas User's Guide available at:

<http://math.nist.gov/mcsd/Staff/KRemington/fspblas/>

Based on the standard proposed in

 "Document for the Basic Linear Algebra Subprograms (BLAS) Standard", University of Tennessee, Knoxville, Tennessee, 1996:

<http://www.netlib.org/utk/papers/sparse.ps>

#### **NOTES/BUGS**

 1. No test for singularity or near-singularity is included in this routine. Such tests must be performed before calling this routine.

 2. If UNITD =4, the routine scales the rows of A if DESCRA(2)=1 (lower triangular), and the columns of A if  $DESCRA(2)=2$  (upper triangular) such that their 2-norms are one. The scaling may improve the accuracy of the computed solution. Corresponding entries of VAL are changed only in this particular case. On exit, DV matrix stored as a vector contains the diagonal matrix by which the rows (columns) have been scaled. UNITD=2 if DESCRA(2)=1 and UNITD=3 if  $DESCRA(2)=2$  should be used for the next calls to the routine with overwritten VAL and DV.

 WORK(1)=0 on return if the scaling has been completed successfully, otherwise  $WORK(1) = -i$  where i is the row (column) number which 2-norm is exactly zero.

 3. If DESCRA(3)=1 and UNITD < 4, the diagonal entries are each used with the mathematical value 1. The entries of the main diagonal in the skyline representation of a sparse matrix don't need to be referenced in this usage but they need to be 1.0 if they are referenced. However if UNITD=4, the unit diagonal elements with the mathematical value 1 MUST be referenced in the skyline representation.

- [NAME](#page-2769-0)
- [SYNOPSIS](#page-2769-1)
	- o [F95 INTERFACE](#page-2769-2)
		- o CINTERFACE
- [PURPOSE](#page-2770-1)
- **[ARGUMENTS](#page-2770-2)**

### <span id="page-2769-0"></span>**NAME**

```
 sspcon - estimate the reciprocal of the condition number (in
 the 1-norm) of a real symmetric packed matrix A using the
factorization A = U^*D^*U^{**}T or A = L^*D^*L^{**}T computed by
 SSPTRF
```
## <span id="page-2769-1"></span>**SYNOPSIS**

```
 SUBROUTINE SSPCON(UPLO, N, A, IPIVOT, ANORM, RCOND, WORK, IWORK2,
         INFO)
    CHARACTER * 1 UPLO
    INTEGER N, INFO
    INTEGER IPIVOT(*), IWORK2(*)
   REAL ANORM, RCOND
   REAL A(*), WORK(*) SUBROUTINE SSPCON_64(UPLO, N, A, IPIVOT, ANORM, RCOND, WORK, IWORK2,
          INFO)
    CHARACTER * 1 UPLO
    INTEGER*8 N, INFO
    INTEGER*8 IPIVOT(*), IWORK2(*)
    REAL ANORM, RCOND
   REAL A(*), WORK(*) F95 INTERFACE
    SUBROUTINE SPCON(UPLO, [N], A, IPIVOT, ANORM, RCOND, [WORK], [IWORK2],
          [INFO])
    CHARACTER(LEN=1) :: UPLO
    INTEGER :: N, INFO
    INTEGER, DIMENSION(:) :: IPIVOT, IWORK2
    REAL :: ANORM, RCOND
    REAL, DIMENSION(:) :: A, WORK
    SUBROUTINE SPCON_64(UPLO, [N], A, IPIVOT, ANORM, RCOND, [WORK],
          [IWORK2], [INFO])
    CHARACTER(LEN=1) :: UPLO
    INTEGER(8) :: N, INFO
```

```
 INTEGER(8), DIMENSION(:) :: IPIVOT, IWORK2
   REAL :: ANORM, RCOND
   REAL, DIMENSION(:) :: A, WORK
 C INTERFACE
   #include <sunperf.h>
   void sspcon(char uplo, int n, float *a, int *ipivot, float
              anorm, float *rcond, int *info);
   void sspcon_64(char uplo, long n, float *a, long *ipivot,
              float anorm, float *rcond, long *info);
```
## <span id="page-2770-1"></span>**PURPOSE**

 sspcon estimates the reciprocal of the condition number (in the 1-norm) of a real symmetric packed matrix A using the factorization  $A = U*D*U**T$  or  $A = L*D*L**T$  computed by SSPTRF.

An estimate is obtained for  $norm(\text{inv}(A))$ , and the reciprocal of the condition number is computed as RCOND = 1 / (ANORM \*  $norm(intv(A))$ .

```
 UPLO (input)
           Specifies whether the details of the factorization
           are stored as an upper or lower triangular matrix.
           = 'U': Upper triangular, form is A = U*D*U**T;
           = 'L': Lower triangular, form is A = L*D*L**T.
 N (input) The order of the matrix A. N >= 0.
 A (input) Real array, dimension (N*(N+1)/2) The block diago-
           nal matrix D and the multipliers used to obtain
           the factor U or L as computed by SSPTRF, stored as
           a packed triangular matrix.
 IPIVOT (input)
           Integer array, dimension (N) Details of the inter-
           changes and the block structure of D as determined
           by SSPTRF.
 ANORM (input)
           The 1-norm of the original matrix A.
 RCOND (output)
           The reciprocal of the condition number of the
          matrix A, computed as RCOND = 1/(ANORM * AINVNM),
           where AINVNM is an estimate of the 1-norm of
           inv(A) computed in this routine.
 WORK (workspace)
           Real array, dimension(2*N)
 IWORK2 (workspace)
           Integer array, dimension (2*N)
```

```
 INFO (output)
          = 0: successful exit
          < 0: if INFO = -i, the i-th argument had an ille-
          gal value
```
- [NAME](#page-2772-0)
- [SYNOPSIS](#page-2772-1)
	- ා <mark>[F95 INTERFACE](#page-2772-2)</mark>
	- ❍ [C INTERFACE](#page-2772-3)
- [PURPOSE](#page-2773-0)
- [ARGUMENTS](#page-2773-1)

#### <span id="page-2772-0"></span>**NAME**

```
 sspev - compute all the eigenvalues and, optionally, eigen-
 vectors of a real symmetric matrix A in packed storage
```
### <span id="page-2772-1"></span>**SYNOPSIS**

```
 SUBROUTINE SSPEV(JOBZ, UPLO, N, AP, W, Z, LDZ, WORK, INFO)
    CHARACTER * 1 JOBZ, UPLO
    INTEGER N, LDZ, INFO
   REAL AP(*), W(*), Z(LDZ, *), WORK(*) SUBROUTINE SSPEV_64(JOBZ, UPLO, N, AP, W, Z, LDZ, WORK, INFO)
    CHARACTER * 1 JOBZ, UPLO
    INTEGER*8 N, LDZ, INFO
   REAL AP(*), W(*), Z(\text{LDZ}, *), WORK(*) F95 INTERFACE
    SUBROUTINE SPEV(JOBZ, UPLO, [N], AP, W, Z, [LDZ], [WORK], [INFO])
    CHARACTER(LEN=1) :: JOBZ, UPLO
    INTEGER :: N, LDZ, INFO
    REAL, DIMENSION(:) :: AP, W, WORK
    REAL, DIMENSION(:,:) :: Z
    SUBROUTINE SPEV_64(JOBZ, UPLO, [N], AP, W, Z, [LDZ], [WORK], [INFO])
    CHARACTER(LEN=1) :: JOBZ, UPLO
    INTEGER(8) :: N, LDZ, INFO
    REAL, DIMENSION(:) :: AP, W, WORK
    REAL, DIMENSION(:,:) :: Z
 C INTERFACE
    #include <sunperf.h>
    void sspev(char jobz, char uplo, int n, float *ap, float *w,
              float *z, int ldz, int *info);
    void sspev_64(char jobz, char uplo, long n, float *ap, float
              *w, float *z, long ldz, long *info);
```
## <span id="page-2773-0"></span>**PURPOSE**

 sspev computes all the eigenvalues and, optionally, eigen vectors of a real symmetric matrix A in packed storage.

```
 JOBZ (input)
           = 'N': Compute eigenvalues only;
           = 'V': Compute eigenvalues and eigenvectors.
 UPLO (input)
           = 'U': Upper triangle of A is stored;
           = 'L': Lower triangle of A is stored.
 N (input) The order of the matrix A. N >= 0.
 AP (input/output)
          Real array, dimension (N*(N+1)/2) On entry, the
           upper or lower triangle of the symmetric matrix A,
           packed columnwise in a linear array. The j-th
           column of A is stored in the array AP as follows:
          if UPLO = 'U', AP(i + (j-1)*j/2) = A(i,j) for
          1 < = i < = j; if UPLO = 'L', AP(i + (j-1)*(2*n-j)/2) =
          A(i,j) for j<=i<=n.
           On exit, AP is overwritten by values generated
           during the reduction to tridiagonal form. If UPLO
           = 'U', the diagonal and first superdiagonal of the
           tridiagonal matrix T overwrite the corresponding
           elements of A, and if UPLO = 'L', the diagonal and
           first subdiagonal of T overwrite the corresponding
           elements of A.
 W (output)
           Real array, dimension (N) If INFO = 0, the eigen-
           values in ascending order.
 Z (output)
           Real array, dimension (LDZ, N) If JOBZ = 'V', then
           if INFO = 0, Z contains the orthonormal eigenvec-
           tors of the matrix A, with the i-th column of Z
           holding the eigenvector associated with W(i). If
           JOBZ = 'N', then Z is not referenced.
 LDZ (input)
          The leading dimension of the array Z. LDZ \geq 1,
          and if JOBZ = 'V', LDZ \geq max(1,N).
 WORK (workspace)
           Real array, dimension(3*N)
 INFO (output)
           = 0: successful exit.
           < 0: if INFO = -i, the i-th argument had an ille-
           gal value.
```
 > 0: if INFO = i, the algorithm failed to con verge; i off-diagonal elements of an intermediate tridiagonal form did not converge to zero.

- NAME
- SYNOPSIS
	- o F95 INTERFACE
	- ❍ C INTERFACE
- PURPOSE
- ARGUMENTS

### **NAME**

 sspevd - compute all the eigenvalues and, optionally, eigen vectors of a real symmetric matrix A in packed storage

### **SYNOPSIS**

```
 SUBROUTINE SSPEVD(JOBZ, UPLO, N, AP, W, Z, LDZ, WORK, LWORK, IWORK,
         LIWORK, INFO)
    CHARACTER * 1 JOBZ, UPLO
    INTEGER N, LDZ, LWORK, LIWORK, INFO
    INTEGER IWORK(*)
   REAL AP(*), W(*), Z(LDZ, *), WORK(*) SUBROUTINE SSPEVD_64(JOBZ, UPLO, N, AP, W, Z, LDZ, WORK, LWORK,
         IWORK, LIWORK, INFO)
    CHARACTER * 1 JOBZ, UPLO
    INTEGER*8 N, LDZ, LWORK, LIWORK, INFO
    INTEGER*8 IWORK(*)
   REAL AP(*), W(*), Z(LDZ, *), WORK(*) F95 INTERFACE
    SUBROUTINE SPEVD(JOBZ, UPLO, [N], AP, W, Z, [LDZ], [WORK], [LWORK],
          [IWORK], [LIWORK], [INFO])
    CHARACTER(LEN=1) :: JOBZ, UPLO
    INTEGER :: N, LDZ, LWORK, LIWORK, INFO
    INTEGER, DIMENSION(:) :: IWORK
    REAL, DIMENSION(:) :: AP, W, WORK
    REAL, DIMENSION(:,:) :: Z
    SUBROUTINE SPEVD_64(JOBZ, UPLO, [N], AP, W, Z, [LDZ], [WORK], [LWORK],
          [IWORK], [LIWORK], [INFO])
    CHARACTER(LEN=1) :: JOBZ, UPLO
    INTEGER(8) :: N, LDZ, LWORK, LIWORK, INFO
    INTEGER(8), DIMENSION(:) :: IWORK
    REAL, DIMENSION(:) :: AP, W, WORK
   REAL, DIMENSION(:,:) :: Z
```
#### **C INTERFACE**

#include <sunperf.h>

 void sspevd(char jobz, char uplo, int n, float \*ap, float \*w, float \*z, int ldz, int \*info); void sspevd\_64(char jobz, char uplo, long n, float \*ap, float \*w, float \*z, long ldz, long \*info);

### **PURPOSE**

 sspevd computes all the eigenvalues and, optionally, eigen vectors of a real symmetric matrix A in packed storage. If eigenvectors are desired, it uses a divide and conquer algo rithm.

 The divide and conquer algorithm makes very mild assumptions about floating point arithmetic. It will work on machines with a guard digit in add/subtract, or on those binary machines without guard digits which subtract like the Cray X-MP, Cray Y-MP, Cray C-90, or Cray-2. It could conceivably fail on hexadecimal or decimal machines without guard digits, but we know of none.

```
 JOBZ (input)
           = 'N': Compute eigenvalues only;
           = 'V': Compute eigenvalues and eigenvectors.
 UPLO (input)
           = 'U': Upper triangle of A is stored;
           = 'L': Lower triangle of A is stored.
 N (input) The order of the matrix A. N >= 0.
 AP (input/output)
           Real array, dimension (N*(N+1)/2) On entry, the
           upper or lower triangle of the symmetric matrix A,
          packed columnwise in a linear array. The j-th
           column of A is stored in the array AP as follows:
         if UPLO = 'U', AP(i + (j-1)*j/2) = A(i,j) for
         1 < = i < = j; if UPLO = 'L', AP(i + (j-1)*(2*n-j)/2) =
         A(i,j) for j<=i<=n.
           On exit, AP is overwritten by values generated
           during the reduction to tridiagonal form. If UPLO
           = 'U', the diagonal and first superdiagonal of the
           tridiagonal matrix T overwrite the corresponding
           elements of A, and if UPLO = 'L', the diagonal and
           first subdiagonal of T overwrite the corresponding
           elements of A.
 W (output)
           Real array, dimension (N) If INFO = 0, the eigen-
           values in ascending order.
 Z (input) Real array, dimension (LDZ, N) If JOBZ = 'V', then
```
 if INFO = 0, Z contains the orthonormal eigenvec tors of the matrix A, with the i-th column of Z holding the eigenvector associated with W(i). If JOBZ = 'N', then Z is not referenced. LDZ (input) The leading dimension of the array  $Z$ . LDZ  $>= 1$ , and if  $JOBZ = 'V'$ ,  $LDZ \geq max(1,N)$ . WORK (workspace) Real array, dimension (LWORK) On exit, if INFO = 0, WORK(1) returns the optimal LWORK. LWORK (input) The dimension of the  $array$  WORK. If  $N \leq 1$ , LWORK must be at least 1. If  $JOBZ = 'N'$  and  $N >$  1, LWORK must be at least 2\*N. If JOBZ = 'V' and  $N > 1$ , LWORK must be at least  $1 + 6*N + N**2$ . If LWORK =  $-1$ , then a workspace query is assumed; the routine only calculates the optimal size of the WORK array, returns this value as the first entry of the WORK array, and no error message related to LWORK is issued by XERBLA. IWORK (workspace/output) Integer array, dimension (LIWORK) On exit, if INFO = 0, IWORK(1) returns the optimal LIWORK. LIWORK (input) The dimension of the array IWORK. If JOBZ = 'N' or  $N \leq 1$ , LIWORK must be at least 1. If JOBZ = 'V' and N > 1, LIWORK must be at least 3 + 5\*N. If LIWORK =  $-1$ , then a workspace query is assumed; the routine only calculates the optimal size of the IWORK array, returns this value as the first entry of the IWORK array, and no error message related to LIWORK is issued by XERBLA. INFO (output) = 0: successful exit  $\langle$  0: if INFO = -i, the i-th argument had an ille gal value. > 0: if INFO = i, the algorithm failed to con verge; i off-diagonal elements of an intermediate tridiagonal form did not converge to zero.

- NAME
- SYNOPSIS
	- o F95 INTERFACE
	- ❍ C INTERFACE
- PURPOSE
- ARGUMENTS

#### **NAME**

 sspevx - compute selected eigenvalues and, optionally, eigenvectors of a real symmetric matrix A in packed storage

### **SYNOPSIS**

 SUBROUTINE SSPEVX(JOBZ, RANGE, UPLO, N, AP, VL, VU, IL, IU, ABTOL, NFOUND, W, Z, LDZ, WORK, IWORK2, IFAIL, INFO) CHARACTER \* 1 JOBZ, RANGE, UPLO INTEGER N, IL, IU, NFOUND, LDZ, INFO INTEGER IWORK2(\*), IFAIL(\*) REAL VL, VU, ABTOL REAL AP(\*),  $W(*)$ ,  $Z(LDZ, *)$ ,  $WORK(*)$  SUBROUTINE SSPEVX\_64(JOBZ, RANGE, UPLO, N, AP, VL, VU, IL, IU, ABTOL, NFOUND, W, Z, LDZ, WORK, IWORK2, IFAIL, INFO) CHARACTER \* 1 JOBZ, RANGE, UPLO INTEGER\*8 N, IL, IU, NFOUND, LDZ, INFO INTEGER\*8 IWORK2(\*), IFAIL(\*) REAL VL, VU, ABTOL REAL AP(\*),  $W(*)$ ,  $Z(LDZ, *)$ ,  $WORK(*)$  **F95 INTERFACE** SUBROUTINE SPEVX(JOBZ, RANGE, UPLO, [N], AP, VL, VU, IL, IU, ABTOL, [NFOUND], W, Z, [LDZ], [WORK], [IWORK2], IFAIL, [INFO]) CHARACTER(LEN=1) :: JOBZ, RANGE, UPLO INTEGER :: N, IL, IU, NFOUND, LDZ, INFO INTEGER, DIMENSION(:) :: IWORK2, IFAIL REAL :: VL, VU, ABTOL REAL, DIMENSION(:) :: AP, W, WORK REAL, DIMENSION(:,:) :: Z SUBROUTINE SPEVX\_64(JOBZ, RANGE, UPLO, [N], AP, VL, VU, IL, IU, ABTOL, [NFOUND], W, Z, [LDZ], [WORK], [IWORK2], IFAIL, [INFO]) CHARACTER(LEN=1) :: JOBZ, RANGE, UPLO INTEGER(8) :: N, IL, IU, NFOUND, LDZ, INFO

INTEGER(8), DIMENSION(:) :: IWORK2, IFAIL

 REAL :: VL, VU, ABTOL REAL, DIMENSION(:) :: AP, W, WORK REAL, DIMENSION(:,:) :: Z

#### **C INTERFACE**

```
 #include <sunperf.h>
 void sspevx(char jobz, char range, char uplo, int n, float
           *ap, float vl, float vu, int il, int iu, float
           abtol, int *nfound, float *w, float *z, int ldz,
           int *ifail, int *info);
```
 void sspevx\_64(char jobz, char range, char uplo, long n, float \*ap, float vl, float vu, long il, long iu, float abtol, long \*nfound, float \*w, float \*z, long ldz, long \*ifail, long \*info);

# **PURPOSE**

 sspevx computes selected eigenvalues and, optionally, eigen vectors of a real symmetric matrix A in packed storage. Eigenvalues/vectors can be selected by specifying either a range of values or a range of indices for the desired eigen values.

```
 JOBZ (input)
          = 'N': Compute eigenvalues only;
           = 'V': Compute eigenvalues and eigenvectors.
 RANGE (input)
           = 'A': all eigenvalues will be found;
           = 'V': all eigenvalues in the half-open interval
           (VL,VU] will be found; = 'I': the IL-th through
           IU-th eigenvalues will be found.
 UPLO (input)
          = 'U': Upper triangle of A is stored;
           = 'L': Lower triangle of A is stored.
 N (input) The order of the matrix A. N >= 0.
 AP (input/output)
           Real array, dimension (N*(N+1)/2) On entry, the
           upper or lower triangle of the symmetric matrix A,
          packed columnwise in a linear array. The j-th
          column of A is stored in the array AP as follows:
         if UPLO = 'U', AP(i + (j-1)*j/2) = A(i,j) for
          1 < = i < = j; if UPLO = 'L', AP(i + (j-1)*(2*n-j)/2) =
         A(i,j) for j<=i<=n.
          On exit, AP is overwritten by values generated
           during the reduction to tridiagonal form. If UPLO
           = 'U', the diagonal and first superdiagonal of the
           tridiagonal matrix T overwrite the corresponding
           elements of A, and if UPLO = 'L', the diagonal and
```
 first subdiagonal of T overwrite the corresponding elements of A.

VL (input)

 If RANGE='V', the lower and upper bounds of the interval to be searched for eigenvalues. VL < VU. Not referenced if RANGE = 'A' or 'I'.

#### VU (input)

See the description of VL.

#### IL (input)

 If RANGE='I', the indices (in ascending order) of the smallest and largest eigenvalues to be returned.  $1 \leq I L \leq I U \leq N$ , if  $N > 0$ ; IL = 1 and  $IU = 0$  if  $N = 0$ . Not referenced if RANGE = 'A' or 'V'.

#### IU (input)

See the description of IL.

#### ABTOL (input)

 The absolute error tolerance for the eigenvalues. An approximate eigenvalue is accepted as converged when it is determined to lie in an interval [a,b] of width less than or equal to

ABTOL + EPS  $*$  max(  $|a|, |b|$  ),

 where EPS is the machine precision. If ABTOL is less than or equal to zero, then EPS\*|T| will be used in its place, where  $|T|$  is the 1-norm of the tridiagonal matrix obtained by reducing AP to tri diagonal form.

 Eigenvalues will be computed most accurately when ABTOL is set to twice the underflow threshold 2\*SLAMCH('S'), not zero. If this routine returns with INFO>0, indicating that some eigenvectors did not converge, try setting ABTOL to 2\*SLAMCH('S').

 See "Computing Small Singular Values of Bidiagonal Matrices with Guaranteed High Relative Accuracy," by Demmel and Kahan, LAPACK Working Note #3.

NFOUND (output)

The total number of eigenvalues found. 0 <=  $NFOUND \leq N$ . If RANGE = 'A',  $NFOUND = N$ , and if RANGE =  $'I'$ , NFOUND = IU-IL+1.

```
 W (output)
```
Real array, dimension  $(N)$  If INFO = 0, the selected eigenvalues in ascending order.

#### Z (output)

Real array, dimension (LDZ,  $max(1,M)$ ) If JOBZ = 'V', then if INFO = 0, the first NFOUND columns of Z contain the orthonormal eigenvectors of the matrix A corresponding to the selected eigen values, with the i-th column of Z holding the eigenvector associated with W(i). If an eigenvector fails to converge, then that column of Z con-

 tains the latest approximation to the eigenvector, and the index of the eigenvector is returned in IFAIL. If JOBZ = 'N', then Z is not referenced. Note: the user must ensure that at least max(1,NFOUND) columns are supplied in the array Z; if RANGE = 'V', the exact value of NFOUND is not known in advance and an upper bound must be used. LDZ (input) The leading dimension of the array  $Z$ . LDZ  $>= 1$ , and if  $JOBZ = 'V'$ ,  $LDZ \ge max(1,N)$ . WORK (workspace) Real array, dimension(8\*N) IWORK2 (workspace) Integer array, dimension (5\*N) IFAIL (output) Integer array, dimension (N) If JOBZ = 'V', then if INFO = 0, the first NFOUND elements of IFAIL are zero. If INFO > 0, then IFAIL contains the indices of the eigenvectors that failed to con verge. If JOBZ = 'N', then IFAIL is not refer enced. INFO (output) = 0: successful exit < 0: if INFO = -i, the i-th argument had an illegal value > 0: if INFO = i, then i eigenvectors failed to converge. Their indices are stored in array IFAIL.

- [NAME](#page-2782-0)
- [SYNOPSIS](#page-2782-1)
	- o [F95 INTERFACE](#page-2782-2)
	- o CINTERFACE
- [PURPOSE](#page-2783-0)
- **[ARGUMENTS](#page-2783-1)**

### <span id="page-2782-0"></span>**NAME**

```
 sspgst - reduce a real symmetric-definite generalized eigen-
 problem to standard form, using packed storage
```
## <span id="page-2782-1"></span>**SYNOPSIS**

```
 SUBROUTINE SSPGST(ITYPE, UPLO, N, AP, BP, INFO)
   CHARACTER * 1 UPLO
    INTEGER ITYPE, N, INFO
  REAL AP(*), BP(*) SUBROUTINE SSPGST_64(ITYPE, UPLO, N, AP, BP, INFO)
    CHARACTER * 1 UPLO
    INTEGER*8 ITYPE, N, INFO
   REAL AP(*), BP(*) F95 INTERFACE
    SUBROUTINE SPGST(ITYPE, UPLO, [N], AP, BP, [INFO])
    CHARACTER(LEN=1) :: UPLO
    INTEGER :: ITYPE, N, INFO
    REAL, DIMENSION(:) :: AP, BP
    SUBROUTINE SPGST_64(ITYPE, UPLO, [N], AP, BP, [INFO])
    CHARACTER(LEN=1) :: UPLO
    INTEGER(8) :: ITYPE, N, INFO
   REAL, DIMENSION(:) :: AP, BP
 C INTERFACE
   #include <sunperf.h>
    void sspgst(int itype, char uplo, int n, float *ap, float
              *bp, int *info);
    void sspgst_64(long itype, char uplo, long n, float *ap,
              float *bp, long *info);
```
### <span id="page-2783-0"></span>**PURPOSE**

 sspgst reduces a real symmetric-definite generalized eigen problem to standard form, using packed storage. If ITYPE = 1, the problem is  $A*x =$  lambda\*B\*x, and A is overwritten by inv(U\*\*T)\*A\*inv(U) or inv(L)\*A\*inv(L\*\*T) If ITYPE = 2 or 3, the problem is  $A*B*x =$  lambda\*x or B\*A\*x = lambda\*x, and A is overwritten by U\*A\*U\*\*T or L\*\*T\*A\*L.

```
 B must have been previously factorized as U**T*U or L*L**T
 by SPPTRF.
```

```
 ITYPE (input)
         = 1: compute inv(U^{**}T)^*A^{*}inv(U) or
         inv(L)*A*inv(L**T);= 2 or 3: compute U^*A^*U^{**}T or L^{**}T^*A^*L.
 UPLO (input)
           = 'U': Upper triangle of A is stored and B is
         factored as U^*T^*U; = 'L': Lower triangle of A is
          stored and B is factored as L*L**T.
 N (input) The order of the matrices A and B. N >= 0.
 AP (input/output)
         Real array, dimension (N*(N+1)/2) On entry, the
          upper or lower triangle of the symmetric matrix A,
          packed columnwise in a linear array. The j-th
          column of A is stored in the array AP as follows:
         if UPLO = 'U', AP(i + (j-1)*j/2) = A(i,j) for
         1 \le i \le j; if UPLO = 'L', AP(i + (j-1)*(2n-j)/2) =
         A(i,j) for j<=i<=n.
         On exit, if INFO = 0, the transformed matrix,
          stored in the same format as A.
 BP (input)
          Real array, dimension (N*(N+1)/2) The triangular
          factor from the Cholesky factorization of B,
          stored in the same format as A, as returned by
          SPPTRF.
 INFO (output)
          = 0: successful exit
           < 0: if INFO = -i, the i-th argument had an ille-
          gal value
```
- [NAME](#page-2784-0)
- [SYNOPSIS](#page-2784-1)
	- o [F95 INTERFACE](#page-2784-2)
	- ❍ [C INTERFACE](#page-2784-3)
- [PURPOSE](#page-2785-0)
- [ARGUMENTS](#page-2785-1)

### <span id="page-2784-0"></span>**NAME**

```
 sspgv - compute all the eigenvalues and, optionally, the
 eigenvectors of a real generalized symmetric-definite eigen-
 problem, of the form A*x=(lambda)*B*x, A*Bx=(lambda)*x, or
B*A*x=(lambda) * x
```
# <span id="page-2784-1"></span>**SYNOPSIS**

```
 SUBROUTINE SSPGV(ITYPE, JOBZ, UPLO, N, AP, BP, W, Z, LDZ, WORK, INFO)
    CHARACTER * 1 JOBZ, UPLO
    INTEGER ITYPE, N, LDZ, INFO
   REAL AP(*), BP(*), W(*), Z(LDZ, *), WORK(*) SUBROUTINE SSPGV_64(ITYPE, JOBZ, UPLO, N, AP, BP, W, Z, LDZ, WORK,
         INFO)
    CHARACTER * 1 JOBZ, UPLO
    INTEGER*8 ITYPE, N, LDZ, INFO
   REAL AP(*), BP(*), W(^{*}), Z(LDZ,*), WORK(^{*}) F95 INTERFACE
    SUBROUTINE SPGV(ITYPE, JOBZ, UPLO, [N], AP, BP, W, Z, [LDZ], [WORK],
          [INFO])
    CHARACTER(LEN=1) :: JOBZ, UPLO
    INTEGER :: ITYPE, N, LDZ, INFO
    REAL, DIMENSION(:) :: AP, BP, W, WORK
    REAL, DIMENSION(:,:) :: Z
    SUBROUTINE SPGV_64(ITYPE, JOBZ, UPLO, [N], AP, BP, W, Z, [LDZ], [WORK],
          [INFO])
    CHARACTER(LEN=1) :: JOBZ, UPLO
    INTEGER(8) :: ITYPE, N, LDZ, INFO
    REAL, DIMENSION(:) :: AP, BP, W, WORK
   REAL, DIMENSION(:,:)::Z C INTERFACE
    #include <sunperf.h>
```
- void sspgv(int itype, char jobz, char uplo, int n, float \*ap, float \*bp, float \*w, float \*z, int ldz, int \*info);
- void sspgv\_64(long itype, char jobz, char uplo, long n, float \*ap, float \*bp, float \*w, float \*z, long ldz, long \*info);

### <span id="page-2785-0"></span>**PURPOSE**

 sspgv computes all the eigenvalues and, optionally, the eigenvectors of a real generalized symmetric-definite eigen problem, of the form  $A*x=(lambda)*B*x$ ,  $A*Bx=(lambda)*x$ , or  $B^*A^*x=(\text{lambda})*x$ . Here A and B are assumed to be symmetric, stored in packed format, and B is also positive definite.

```
 ITYPE (input)
          Specifies the problem type to be solved:
          = 1: A*x = (lambda)*B*x= 2: A*B*x = (lambda)*x= 3: B*A*x = (lambda)*x JOBZ (input)
          = 'N': Compute eigenvalues only;
          = 'V': Compute eigenvalues and eigenvectors.
 UPLO (input)
          = 'U': Upper triangles of A and B are stored;
           = 'L': Lower triangles of A and B are stored.
 N (input) The order of the matrices A and B. N >= 0.
 AP (input/output)
         Real array, dimension (N*(N+1)/2) On entry, the
          upper or lower triangle of the symmetric matrix A,
          packed columnwise in a linear array. The j-th
          column of A is stored in the array AP as follows:
         if UPLO = 'U', AP(i + (j-1)*j/2) = A(i,j) for
         1 < = i < = j; if UPLO = 'L', AP(i + (j-1)*(2*n-j)/2) =
         A(i,j) for j<=i<=n.
          On exit, the contents of AP are destroyed.
 BP (input/output)
         Real array, dimension (N*(N+1)/2) On entry, the
          upper or lower triangle of the symmetric matrix B,
          packed columnwise in a linear array. The j-th
          column of B is stored in the array BP as follows:
         if UPLO = 'U', BP(i + (j-1)*j/2) = B(i,j) for
         1 < = i < = j; if UPLO = 'L', BP(i + (j-1)*(2*n-j)/2) =
         B(i,j) for j<=i<=n.
          On exit, the triangular factor U or L from the
          Cholesky factorization B = U**T*U or B = L*L**T,
```
 in the same storage format as B. W (output) Real array, dimension (N) If INFO = 0, the eigen values in ascending order. Z (output) Real array, dimension (LDZ, N) If JOBZ = 'V', then if INFO = 0, Z contains the matrix Z of eigenvec tors. The eigenvectors are normalized as follows: if ITYPE = 1 or 2,  $Z^{**}T^*B^*Z = I$ ; if ITYPE = 3,  $Z^*$ \*T\*inv(B)\*Z = I. If JOBZ = 'N', then Z is not referenced. LDZ (input) The leading dimension of the array  $Z$ . LDZ  $>= 1$ , and if  $JOBZ = 'V'$ ,  $LDZ \ge max(1,N)$ . WORK (workspace) Real array, dimension(3\*N) INFO (output) = 0: successful exit < 0: if INFO = -i, the i-th argument had an ille gal value > 0: SPPTRF or SSPEV returned an error code: <= N: if INFO = i, SSPEV failed to converge; i off-diagonal elements of an intermediate tridiago nal form did not converge to zero. > N: if INFO  $=$  n  $+$  i, for 1  $\le$  i  $\le$  n, then the leading minor of order i of B is not positive definite. The factorization of B could not be completed and no

eigenvalues or eigenvectors were computed.

- [NAME](#page-2787-0)
- [SYNOPSIS](#page-2787-1)
	- o [F95 INTERFACE](#page-2787-2)
	- ❍ [C INTERFACE](#page-2788-0)
- [PURPOSE](#page-2788-1)
- [ARGUMENTS](#page-2788-2)
- [FURTHER DETAILS](#page-2790-0)

### <span id="page-2787-0"></span>**NAME**

 sspgvd - compute all the eigenvalues, and optionally, the eigenvectors of a real generalized symmetric-definite eigen problem, of the form A\*x=(lambda)\*B\*x, A\*Bx=(lambda)\*x, or  $B*A*x=(lambda) * x$ 

# <span id="page-2787-1"></span>**SYNOPSIS**

<span id="page-2787-2"></span> SUBROUTINE SSPGVD(ITYPE, JOBZ, UPLO, N, AP, BP, W, Z, LDZ, WORK, LWORK, IWORK, LIWORK, INFO) CHARACTER \* 1 JOBZ, UPLO INTEGER ITYPE, N, LDZ, LWORK, LIWORK, INFO INTEGER IWORK(\*) REAL AP(\*), BP(\*),  $W(*)$ ,  $Z(LDZ, *)$ ,  $WORK(*)$  SUBROUTINE SSPGVD\_64(ITYPE, JOBZ, UPLO, N, AP, BP, W, Z, LDZ, WORK, LWORK, IWORK, LIWORK, INFO) CHARACTER \* 1 JOBZ, UPLO INTEGER\*8 ITYPE, N, LDZ, LWORK, LIWORK, INFO INTEGER\*8 IWORK(\*) REAL AP(\*), BP(\*),  $W(*)$ ,  $Z(LDZ, *)$ ,  $WORK(*)$  **F95 INTERFACE** SUBROUTINE SPGVD(ITYPE, JOBZ, UPLO, [N], AP, BP, W, Z, [LDZ], [WORK], [LWORK], [IWORK], [LIWORK], [INFO]) CHARACTER(LEN=1) :: JOBZ, UPLO INTEGER :: ITYPE, N, LDZ, LWORK, LIWORK, INFO INTEGER, DIMENSION(:) :: IWORK REAL, DIMENSION(:) :: AP, BP, W, WORK REAL, DIMENSION(:,:) :: Z SUBROUTINE SPGVD\_64(ITYPE, JOBZ, UPLO, [N], AP, BP, W, Z, [LDZ], [WORK], [LWORK], [IWORK], [LIWORK], [INFO]) CHARACTER(LEN=1) :: JOBZ, UPLO INTEGER(8) :: ITYPE, N, LDZ, LWORK, LIWORK, INFO

```
 INTEGER(8), DIMENSION(:) :: IWORK
   REAL, DIMENSION(:) :: AP, BP, W, WORK
   REAL, DIMENSION(:,:) :: Z
 C INTERFACE
   #include <sunperf.h>
   void sspgvd(int itype, char jobz, char uplo, int n, float
              *ap, float *bp, float *w, float *z, int ldz, int
              *info);
   void sspgvd_64(long itype, char jobz, char uplo, long n,
              float *ap, float *bp, float *w, float *z, long
              ldz, long *info);
```
### <span id="page-2788-1"></span>**PURPOSE**

 sspgvd computes all the eigenvalues, and optionally, the eigenvectors of a real generalized symmetric-definite eigen problem, of the form A\*x=(lambda)\*B\*x, A\*Bx=(lambda)\*x, or  $B*A*x=(lambda)*x$ . Here A and B are assumed to be symmetric, stored in packed format, and B is also positive definite. If eigenvectors are desired, it uses a divide and conquer algorithm.

 The divide and conquer algorithm makes very mild assumptions about floating point arithmetic. It will work on machines with a guard digit in add/subtract, or on those binary machines without guard digits which subtract like the Cray X-MP, Cray Y-MP, Cray C-90, or Cray-2. It could conceivably fail on hexadecimal or decimal machines without guard digits, but we know of none.

```
 ITYPE (input)
           Specifies the problem type to be solved:
          = 1: A* x = (lambda)*B* x= 2: A*B*x = (lambda)*x= 3: B*A*x = (lambda)*x JOBZ (input)
          = 'N': Compute eigenvalues only;
           = 'V': Compute eigenvalues and eigenvectors.
 UPLO (input)
           = 'U': Upper triangles of A and B are stored;
           = 'L': Lower triangles of A and B are stored.
 N (input) The order of the matrices A and B. N >= 0.
 AP (input/output)
          Real array, dimension (N*(N+1)/2) On entry, the
           upper or lower triangle of the symmetric matrix A,
          packed columnwise in a linear array. The j-th
          column of A is stored in the array AP as follows:
```
if  $UPLO = 'U'$ ,  $AP(i + (j-1)*j/2) = A(i,j)$  for  $1 < = i < = j;$  if UPLO = 'L',  $AP(i + (j-1)*(2*n-j)/2) =$  $A(i,j)$  for  $j<=i<=n$ . On exit, the contents of AP are destroyed. BP (input/output) Real array, dimension  $(N*(N+1)/2)$  On entry, the upper or lower triangle of the symmetric matrix B, packed columnwise in a linear array. The j-th column of B is stored in the array BP as follows: if  $UPLO = 'U'$ ,  $BP(i + (j-1)*j/2) = B(i,j)$  for  $1 < = i < = j;$  if UPLO = 'L', BP(i + (j-1)\*(2\*n-j)/2) =  $B(i,j)$  for  $j<=i<=n$ . On exit, the triangular factor U or L from the Cholesky factorization  $B = U^{**}T^*U$  or  $B = L^*L^{**}T$ , in the same storage format as B. W (output) Real array, dimension  $(N)$  If INFO = 0, the eigen values in ascending order. Z (output) Real array, dimension (LDZ, N) If JOBZ = 'V', then if INFO = 0, Z contains the matrix Z of eigenvec tors. The eigenvectors are normalized as follows: if ITYPE = 1 or 2,  $Z^*T^*B^*Z = I$ ; if ITYPE = 3,  $Z^*$ \*T\*inv(B)\*Z = I. If JOBZ = 'N', then Z is not referenced. LDZ (input) The leading dimension of the array  $Z$ . LDZ  $>= 1$ , and if  $JOBZ = 'V'$ ,  $LDZ \ge max(1,N)$ . WORK (workspace/output) Real array, dimension (LWORK) On exit, if INFO = 0, WORK(1) returns the optimal LWORK. LWORK (input) The dimension of the  $array$  WORK. If  $N \leq 1$ , LWORK >= 1. If JOBZ = 'N' and  $N > 1$ , LWORK >=  $2*N.$  If JOBZ = 'V' and N > 1, LWORK >= 1 +  $6*N$  + 2\*N\*\*2. If LWORK =  $-1$ , then a workspace query is assumed; the routine only calculates the optimal size of the WORK array, returns this value as the first entry of the WORK array, and no error message related to LWORK is issued by XERBLA. IWORK (workspace/output) Integer array, dimension (LIWORK) On exit, if INFO = 0, IWORK(1) returns the optimal LIWORK. LIWORK (input) The dimension of the array IWORK. If JOBZ = 'N' or  $N \leq 1$ , LIWORK >= 1. If JOBZ = 'V' and  $N > 1$ , LIWORK  $>= 3 + 5*N$ . If LIWORK =  $-1$ , then a workspace query is assumed;

 the routine only calculates the optimal size of the IWORK array, returns this value as the first entry of the IWORK array, and no error message related to LIWORK is issued by XERBLA. INFO (output) = 0: successful exit < 0: if INFO = -i, the i-th argument had an ille gal value > 0: SPPTRF or SSPEVD returned an error code: <= N: if INFO = i, SSPEVD failed to converge; i off-diagonal elements of an intermediate tridiago nal form did not converge to zero; > N: if INFO  $= N + i$ , for  $1 \le i \le N$ , then the leading minor of order i of B is not positive definite. The factorization of B could not be completed and no eigenvalues or eigenvectors were computed.

## <span id="page-2790-0"></span>**FURTHER DETAILS**

 Based on contributions by Mark Fahey, Department of Mathematics, Univ. of Kentucky, USA

- NAME
- SYNOPSIS
	- o F95 INTERFACE
		- ❍ C INTERFACE
- PURPOSE
- ARGUMENTS
- FURTHER DETAILS

## **NAME**

 sspgvx - compute selected eigenvalues, and optionally, eigenvectors of a real generalized symmetric-definite eigen problem, of the form A\*x=(lambda)\*B\*x, A\*Bx=(lambda)\*x, or  $B*A*x=(lambda) * x$ 

# **SYNOPSIS**

 SUBROUTINE SSPGVX(ITYPE, JOBZ, RANGE, UPLO, N, AP, BP, VL, VU, IL, IU, ABSTOL, M, W, Z, LDZ, WORK, IWORK, IFAIL, INFO) CHARACTER \* 1 JOBZ, RANGE, UPLO INTEGER ITYPE, N, IL, IU, M, LDZ, INFO INTEGER IWORK(\*), IFAIL(\*) REAL VL, VU, ABSTOL REAL AP(\*), BP(\*),  $W(*)$ ,  $Z(LDZ, *)$ ,  $WORK(*)$  SUBROUTINE SSPGVX\_64(ITYPE, JOBZ, RANGE, UPLO, N, AP, BP, VL, VU, IL, IU, ABSTOL, M, W, Z, LDZ, WORK, IWORK, IFAIL, INFO) CHARACTER \* 1 JOBZ, RANGE, UPLO INTEGER\*8 ITYPE, N, IL, IU, M, LDZ, INFO INTEGER\*8 IWORK(\*), IFAIL(\*) REAL VL, VU, ABSTOL REAL AP(\*), BP(\*), W(\*), Z(LDZ,\*), WORK(\*) **F95 INTERFACE** SUBROUTINE SPGVX(ITYPE, JOBZ, RANGE, UPLO, [N], AP, BP, VL, VU, IL, IU, ABSTOL, M, W, Z, [LDZ], [WORK], [IWORK], IFAIL, [INFO]) CHARACTER(LEN=1) :: JOBZ, RANGE, UPLO INTEGER :: ITYPE, N, IL, IU, M, LDZ, INFO INTEGER, DIMENSION(:) :: IWORK, IFAIL REAL :: VL, VU, ABSTOL REAL, DIMENSION(:) :: AP, BP, W, WORK REAL, DIMENSION(:,:) :: Z SUBROUTINE SPGVX\_64(ITYPE, JOBZ, RANGE, UPLO, [N], AP, BP, VL, VU, IL, IU, ABSTOL, M, W, Z, [LDZ], [WORK], [IWORK], IFAIL, [INFO])

```
 CHARACTER(LEN=1) :: JOBZ, RANGE, UPLO
    INTEGER(8) :: ITYPE, N, IL, IU, M, LDZ, INFO
    INTEGER(8), DIMENSION(:) :: IWORK, IFAIL
    REAL :: VL, VU, ABSTOL
    REAL, DIMENSION(:) :: AP, BP, W, WORK
    REAL, DIMENSION(:,:) :: Z
 C INTERFACE
```
#### #include <sunperf.h>

- void sspgvx(int itype, char jobz, char range, char uplo, int n, float \*ap, float \*bp, float vl, float vu, int il, int iu, float abstol, int \*m, float \*w, float \*z, int ldz, int \*ifail, int \*info);
- void sspgvx\_64(long itype, char jobz, char range, char uplo, long n, float \*ap, float \*bp, float vl, float vu, long il, long iu, float abstol, long \*m, float \*w, float \*z, long ldz, long \*ifail, long \*info);

### **PURPOSE**

 sspgvx computes selected eigenvalues, and optionally, eigen vectors of a real generalized symmetric-definite eigenprob lem, of the form A\*x=(lambda)\*B\*x, A\*Bx=(lambda)\*x, or B\*A\*x=(lambda)\*x. Here A and B are assumed to be symmetric, stored in packed storage, and B is also positive definite. Eigenvalues and eigenvectors can be selected by specifying either a range of values or a range of indices for the desired eigenvalues.

```
 ITYPE (input)
          Specifies the problem type to be solved:
          = 1: A*x = (lambda)*B*x= 2: A*B*x = (lambda)*x= 3: B*A*x = (lambda)*x JOBZ (input)
           = 'N': Compute eigenvalues only;
           = 'V': Compute eigenvalues and eigenvectors.
 RANGE (input)
          = 'A': all eigenvalues will be found.
           = 'V': all eigenvalues in the half-open interval
           (VL,VU] will be found. = 'I': the IL-th through
           IU-th eigenvalues will be found.
 UPLO (input)
           = 'U': Upper triangle of A and B are stored;
           = 'L': Lower triangle of A and B are stored.
N (input) The order of the matrix pencil (A,B). N >= 0.
 AP (input/output)
          Real array, dimension (N*(N+1)/2) On entry, the
```
 upper or lower triangle of the symmetric matrix A, packed columnwise in a linear array. The j-th column of A is stored in the array AP as follows: if UPLO = 'U',  $AP(i + (j-1)*j/2) = A(i,j)$  for  $1 < = i < = j;$  if UPLO = 'L',  $AP(i + (j-1)*(2*n-j)/2) =$  $A(i,j)$  for  $j<=i<=n$ . On exit, the contents of AP are destroyed. BP (input/output) Real array, dimension  $(N*(N+1)/2)$  On entry, the upper or lower triangle of the symmetric matrix B, packed columnwise in a linear array. The j-th column of B is stored in the array BP as follows: if UPLO = 'U',  $BP(i + (j-1)*j/2) = B(i,j)$  for  $1 < = i < = j;$  if UPLO = 'L', BP(i + (j-1)\*(2\*n-j)/2) =  $B(i,j)$  for  $j<=i<=n$ . On exit, the triangular factor U or L from the Cholesky factorization  $B = U^*T^*U$  or  $B = L^*L^{**}T$ , in the same storage format as B. VL (input) If RANGE='V', the lower and upper bounds of the interval to be searched for eigenvalues. VL < VU. Not referenced if RANGE = 'A' or 'I'. VU (input) See the description of VL. IL (input) If RANGE='I', the indices (in ascending order) of the smallest and largest eigenvalues to be returned.  $1 \leq I L \leq IV \leq N$ , if  $N > 0$ ; IL = 1 and  $IU = 0$  if  $N = 0$ . Not referenced if RANGE = 'A' or 'V'. IU (input) See the description of IL. ABSTOL (input) The absolute error tolerance for the eigenvalues. An approximate eigenvalue is accepted as converged when it is determined to lie in an interval [a,b] of width less than or equal to ABSTOL + EPS  $*$  max(  $|a|, |b|$  ), where EPS is the machine precision. If ABSTOL is less than or equal to zero, then  $EPS*|T|$  will be used in its place, where  $|T|$  is the 1-norm of the tridiagonal matrix obtained by reducing A to tri diagonal form. Eigenvalues will be computed most accurately when ABSTOL is set to twice the underflow threshold 2\*SLAMCH('S'), not zero. If this routine returns with INFO>0, indicating that some eigenvectors did not converge, try setting ABSTOL to 2\*SLAMCH('S').

M (output)

The total number of eigenvalues found.  $0 \leq M \leq 1$ N. If RANGE = 'A',  $M = N$ , and if RANGE = 'I',  $M =$ IU-IL+1.

W (output)

 Real array, dimension (N) On normal exit, the first M elements contain the selected eigenvalues in ascending order.

Z (output)

Real array, dimension (LDZ,  $max(1,M)$ ) If JOBZ = 'N', then Z is not referenced. If JOBZ = 'V', then if INFO =  $0$ , the first M columns of Z contain the orthonormal eigenvectors of the matrix A corresponding to the selected eigenvalues, with the i-th column of Z holding the eigenvector asso ciated with W(i). The eigenvectors are normalized as follows: if ITYPE = 1 or 2,  $Z^{**}T^*B^*Z = I$ ; if ITYPE = 3,  $Z^{**}T^*inv(B)^*Z = I$ .

 If an eigenvector fails to converge, then that column of Z contains the latest approximation to the eigenvector, and the index of the eigenvector is returned in IFAIL. Note: the user must ensure that at least max(1,M) columns are supplied in the array  $Z$ ; if RANGE = 'V', the exact value of M is not known in advance and an upper bound must be used.

LDZ (input)

The leading dimension of the array  $Z$ . LDZ  $>= 1$ , and if  $JOBZ = 'V'$ ,  $LDZ \geq max(1,N)$ .

- WORK (workspace) Real array, dimension(8\*N)
- IWORK (workspace) INTEGER array, dimension(5\*N)

#### IFAIL (output)

 INTEGER array, dimension (N) If JOBZ = 'V', then if INFO = 0, the first M elements of IFAIL are zero. If INFO > 0, then IFAIL contains the indices of the eigenvectors that failed to con verge. If JOBZ = 'N', then IFAIL is not refer enced.

#### INFO (output)

 = 0: successful exit < 0: if INFO = -i, the i-th argument had an ille gal value > 0: SPPTRF or SSPEVX returned an error code: <= N: if INFO = i, SSPEVX failed to converge; i eigenvectors failed to converge. Their indices are stored in array IFAIL.  $> N$ : if INFO = N + i, for  $1 \le i \le N$ , then the leading minor of order i of B is not positive definite. The fac torization of B could not be completed and no eigenvalues or eigenvectors were computed.

# **FURTHER DETAILS**

```
 Based on contributions by
   Mark Fahey, Department of Mathematics, Univ. of Kentucky,
 USA
```
- NAME
- SYNOPSIS
	- o F95 INTERFACE
	- o **C INTERFACE**
- PURPOSE
- **ARGUMENTS**

### **NAME**

```
sspmv - perform the matrix-vector operation y := \text{alpha}^*A^*x + beta*y
```
## **SYNOPSIS**

 SUBROUTINE SSPMV(UPLO, N, ALPHA, A, X, INCX, BETA, Y, INCY) CHARACTER \* 1 UPLO INTEGER N, INCX, INCY REAL ALPHA, BETA REAL  $A(*)$ ,  $X(*)$ ,  $Y(*)$  SUBROUTINE SSPMV\_64(UPLO, N, ALPHA, A, X, INCX, BETA, Y, INCY) CHARACTER \* 1 UPLO INTEGER\*8 N, INCX, INCY REAL ALPHA, BETA <code>REAL A(\*)</code> , <code>X(\*)</code> , <code>Y(\*)</code> **F95 INTERFACE** SUBROUTINE SPMV(UPLO, N, ALPHA, A, X, [INCX], BETA, Y, [INCY]) CHARACTER(LEN=1) :: UPLO INTEGER :: N, INCX, INCY REAL :: ALPHA, BETA REAL, DIMENSION(:) :: A, X, Y SUBROUTINE SPMV\_64(UPLO, N, ALPHA, A, X, [INCX], BETA, Y, [INCY]) CHARACTER(LEN=1) :: UPLO INTEGER(8) :: N, INCX, INCY REAL :: ALPHA, BETA REAL, DIMENSION(:) :: A, X, Y **C INTERFACE** #include <sunperf.h> void sspmv(char uplo, int n, float alpha, float \*a, float \*x, int incx, float beta, float \*y, int incy);

 void sspmv\_64(char uplo, long n, float alpha, float \*a, float \*x, long incx, float beta, float \*y, long incy);

# **PURPOSE**

sspmv performs the matrix-vector operation  $y := \alpha h^* A^* x +$  beta\*y, where alpha and beta are scalars, x and y are n ele ment vectors and A is an n by n symmetric matrix, supplied in packed form.

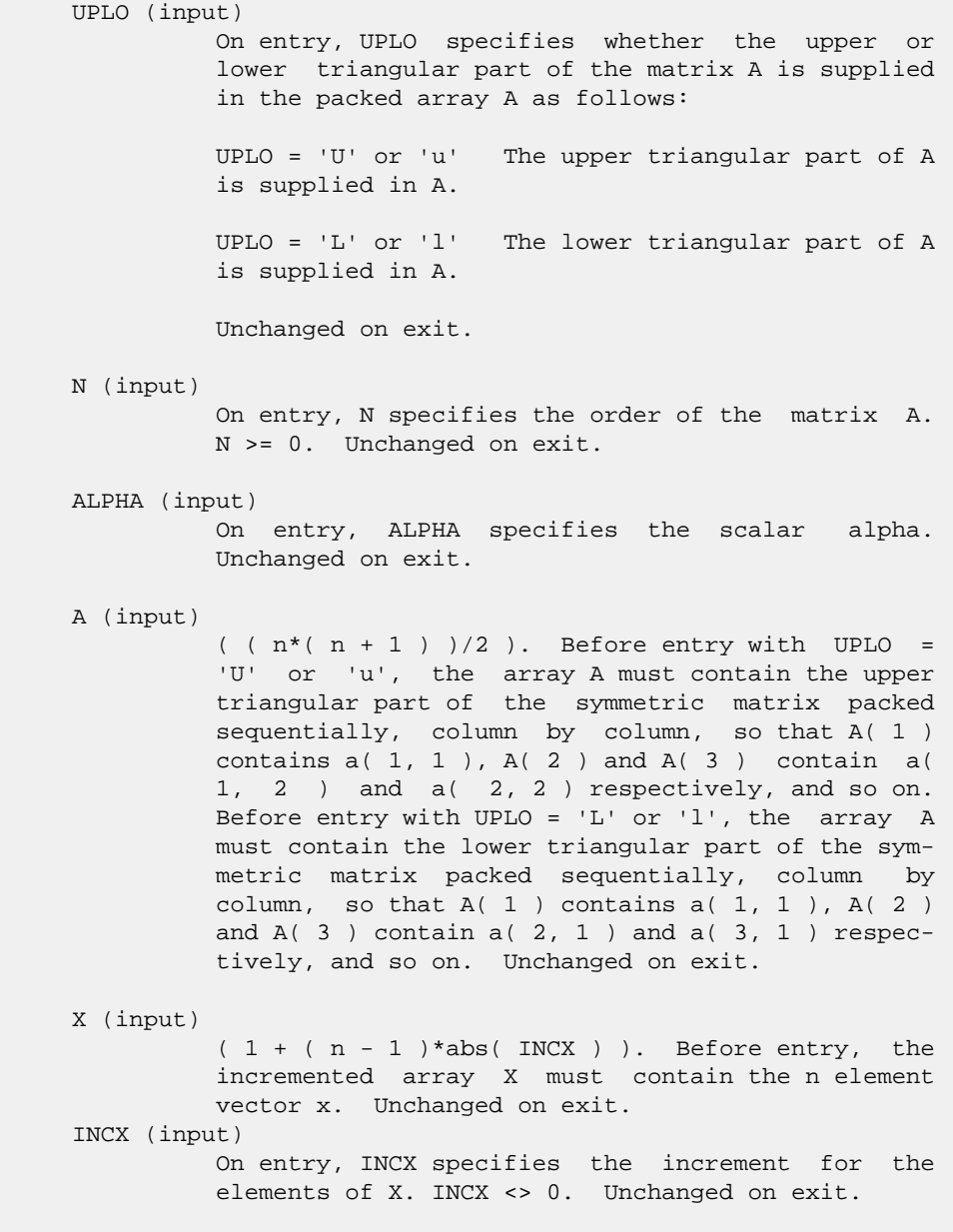

# BETA (input) On entry, BETA specifies the scalar beta. When BETA is supplied as zero then Y need not be set on input. Unchanged on exit. Y (input/output)  $(1 + (n - 1) * abs(INCY))$ . Before entry, the incremented array Y must contain the n element vector y. On exit, Y is overwritten by the updated

vector y.

### INCY (input)

 On entry, INCY specifies the increment for the elements of Y. INCY <> 0. Unchanged on exit.

- [NAME](#page-2799-0)
- [SYNOPSIS](#page-2799-1)
	- o [F95 INTERFACE](#page-2799-2)
	- ❍ [C INTERFACE](#page-2799-3)
- [PURPOSE](#page-2800-0)
- [ARGUMENTS](#page-2800-1)

### <span id="page-2799-0"></span>**NAME**

 sspr - perform the symmetric rank 1 operation A := alpha\*x\*x' + A

## <span id="page-2799-1"></span>**SYNOPSIS**

<span id="page-2799-3"></span><span id="page-2799-2"></span> SUBROUTINE SSPR(UPLO, N, ALPHA, X, INCX, A) CHARACTER \* 1 UPLO INTEGER N, INCX REAL ALPHA REAL  $X(*)$ ,  $A(*)$  SUBROUTINE SSPR\_64(UPLO, N, ALPHA, X, INCX, A) CHARACTER \* 1 UPLO INTEGER\*8 N, INCX REAL ALPHA REAL  $\mathbb{X}(\,^{\star})$  ,  $\mathbb{A}(\,^{\star})$  **F95 INTERFACE** SUBROUTINE SPR(UPLO, N, ALPHA, X, [INCX], A) CHARACTER(LEN=1) :: UPLO INTEGER :: N, INCX REAL :: ALPHA REAL, DIMENSION(:) :: X, A SUBROUTINE SPR\_64(UPLO, N, ALPHA, X, [INCX], A) CHARACTER(LEN=1) :: UPLO INTEGER(8) :: N, INCX REAL :: ALPHA REAL, DIMENSION(:) :: X, A **C INTERFACE** #include <sunperf.h> void sspr(char uplo, int n, float alpha, float \*x, int incx, float \*a);

 void sspr\_64(char uplo, long n, float alpha, float \*x, long incx, float \*a);

### <span id="page-2800-0"></span>**PURPOSE**

sspr performs the symmetric rank 1 operation  $A := a1$ pha\*x\*x' + A, where alpha is a real scalar, x is an n element vector and A is an n by n symmetric matrix, supplied in packed form.

## <span id="page-2800-1"></span>**ARGUMENTS**

 UPLO (input) On entry, UPLO specifies whether the upper or lower triangular part of the matrix A is supplied in the packed array A as follows: UPLO = 'U' or 'u' The upper triangular part of A is supplied in A. UPLO = 'L' or 'l' The lower triangular part of A is supplied in A. Unchanged on exit. N (input) On entry, N specifies the order of the matrix A. N >= 0. Unchanged on exit. ALPHA (input) On entry, ALPHA specifies the scalar alpha. Unchanged on exit. X (input)  $(1 + (n - 1) * abs(INCX))$ . Before entry, the incremented array X must contain the n element vector x. Unchanged on exit. INCX (input) On entry, INCX specifies the increment for the elements of X. INCX <> 0. Unchanged on exit. A (input/output)  $($   $(n*(n + 1) )/2)$ . Before entry with UPLO = 'U' or 'u', the array A must contain the upper triangular part of the symmetric matrix packed sequentially, column by column, so that  $A(1)$ contains  $a(1, 1)$ ,  $A(2)$  and  $A(3)$  contain  $a($  1, 2 ) and a( 2, 2 ) respectively, and so on. On exit, the array A is overwritten by the upper tri angular part of the updated matrix. Before entry with UPLO = 'L' or 'l', the array A must contain the lower triangular part of the symmetric matrix packed sequentially, column by column, so that A( 1 ) contains  $a( 1, 1)$ ,  $A( 2 )$  and  $A( 3 )$  contain a( 2, 1 ) and a( 3, 1 ) respectively, and so on.

 On exit, the array A is overwritten by the lower triangular part of the updated matrix.

- [NAME](#page-2802-0)
- [SYNOPSIS](#page-2802-1)
	- o [F95 INTERFACE](#page-2802-2)
		- ❍ [C INTERFACE](#page-2802-3)
- [PURPOSE](#page-2803-0)
- [ARGUMENTS](#page-2803-1)

### <span id="page-2802-0"></span>**NAME**

 sspr2 - perform the symmetric rank 2 operation A := alpha\*x\*y' + alpha\*y\*x' + A

## <span id="page-2802-1"></span>**SYNOPSIS**

<span id="page-2802-3"></span><span id="page-2802-2"></span> SUBROUTINE SSPR2(UPLO, N, ALPHA, X, INCX, Y, INCY, AP) CHARACTER \* 1 UPLO INTEGER N, INCX, INCY REAL ALPHA REAL  $X(*)$ ,  $Y(*)$ , AP $(*)$  SUBROUTINE SSPR2\_64(UPLO, N, ALPHA, X, INCX, Y, INCY, AP) CHARACTER \* 1 UPLO INTEGER\*8 N, INCX, INCY REAL ALPHA <code>REAL X(\*)</code> , <code>Y(\*)</code> , <code>AP(\*)</code> **F95 INTERFACE** SUBROUTINE SPR2(UPLO, [N], ALPHA, X, [INCX], Y, [INCY], AP) CHARACTER(LEN=1) :: UPLO INTEGER :: N, INCX, INCY REAL :: ALPHA REAL, DIMENSION $(:):X, Y, AP$  SUBROUTINE SPR2\_64(UPLO, [N], ALPHA, X, [INCX], Y, [INCY], AP) CHARACTER(LEN=1) :: UPLO INTEGER(8) :: N, INCX, INCY REAL :: ALPHA REAL, DIMENSION(:) :: X, Y, AP **C INTERFACE** #include <sunperf.h> void sspr2(char uplo, int n, float alpha, float \*x, int incx, float \*y, int incy, float \*ap);

### <span id="page-2803-0"></span>**PURPOSE**

 sspr2 performs the symmetric rank 2 operation A := alpha\*x\*y' + alpha\*y\*x' + A, where alpha is a scalar, x and y are n element vectors and A is an n by n symmetric matrix, supplied in packed form.

```
 UPLO (input)
           On entry, UPLO specifies whether the upper or
          lower triangular part of the matrix A is supplied
          in the packed array A as follows:
          UPLO = 'U' or 'u' The upper triangular part of A
          is supplied in AP.
          UPLO = 'L' or 'l' The lower triangular part of A
          is supplied in AP.
          Unchanged on exit.
 N (input)
          On entry, N specifies the order of the matrix A.
          N >= 0. Unchanged on exit.
 ALPHA (input)
           On entry, ALPHA specifies the scalar alpha.
          Unchanged on exit.
 X (input)
         Real array, dimension (1 + (n - 1)*abs(INCX)) Before entry, the incremented array X must contain
          the n element vector x. Unchanged on exit.
 INCX (input)
          On entry, INCX specifies the increment for the
          elements of X. INCX <> 0. Unchanged on exit.
 Y (input)
         Real array, dimension (1 + (n - 1)*abs(INCY)) Before entry, the incremented array Y must contain
          the n element vector y. Unchanged on exit.
 INCY (input)
           On entry, INCY specifies the increment for the
           elements of Y. INCY <> 0. Unchanged on exit.
 AP (input/output)
         Real array, dimension ((n*(n + 1))/2) Before
          entry with UPLO = 'U' or 'u', the array AP must
           contain the upper triangular part of the symmetric
          matrix packed sequentially, column by column, so
         that AP(1) contains a(1, 1), AP(2) and AP(3)
```
 ) contain a( 1, 2 ) and a( 2, 2 ) respectively, and so on. On exit, the array A is overwritten by the upper triangular part of the updated matrix. Before entry with UPLO = 'L' or 'l', the array AP must contain the lower triangular part of the sym metric matrix packed sequentially, column by column, so that AP( 1 ) contains a( 1, 1 ), AP( 2 ) and AP( 3 ) contain a( 2, 1 ) and a( 3, 1 ) respectively, and so on. On exit, the array AP is overwritten by the lower triangular part of the updated matrix.

- NAME
- SYNOPSIS
	- o F95 INTERFACE
	- ❍ C INTERFACE
- PURPOSE
- ARGUMENTS

### **NAME**

 ssprfs - improve the computed solution to a system of linear equations when the coefficient matrix is symmetric indefin ite and packed, and provides error bounds and backward error estimates for the solution

### **SYNOPSIS**

 SUBROUTINE SSPRFS(UPLO, N, NRHS, AP, AF, IPIVOT, B, LDB, X, LDX, FERR, BERR, WORK, WORK2, INFO) CHARACTER \* 1 UPLO INTEGER N, NRHS, LDB, LDX, INFO INTEGER IPIVOT(\*), WORK2(\*) REAL AP(\*), AF(\*), B(LDB,\*), X(LDX,\*), FERR(\*), BERR(\*), WORK(\*) SUBROUTINE SSPRFS\_64(UPLO, N, NRHS, AP, AF, IPIVOT, B, LDB, X, LDX, FERR, BERR, WORK, WORK2, INFO) CHARACTER \* 1 UPLO INTEGER\*8 N, NRHS, LDB, LDX, INFO INTEGER\*8 IPIVOT(\*), WORK2(\*) REAL AP(\*), AF(\*), B(LDB,\*), X(LDX,\*), FERR(\*), BERR(\*), WORK(\*) **F95 INTERFACE** SUBROUTINE SPRFS(UPLO, [N], [NRHS], AP, AF, IPIVOT, B, [LDB], X, [LDX], FERR, BERR, [WORK], [WORK2], [INFO]) CHARACTER(LEN=1) :: UPLO INTEGER :: N, NRHS, LDB, LDX, INFO INTEGER, DIMENSION(:) :: IPIVOT, WORK2 REAL, DIMENSION(:) :: AP, AF, FERR, BERR, WORK REAL, DIMENSION(:,:) :: B, X SUBROUTINE SPRFS\_64(UPLO, [N], [NRHS], AP, AF, IPIVOT, B, [LDB], X, [LDX], FERR, BERR, [WORK], [WORK2], [INFO]) CHARACTER(LEN=1) :: UPLO INTEGER(8) :: N, NRHS, LDB, LDX, INFO

 INTEGER(8), DIMENSION(:) :: IPIVOT, WORK2 REAL, DIMENSION(:) :: AP, AF, FERR, BERR, WORK REAL, DIMENSION(:,:) :: B, X

#### **C INTERFACE**

 #include <sunperf.h> void ssprfs(char uplo, int n, int nrhs, float \*ap, float \*af, int \*ipivot, float \*b, int ldb, float \*x, int ldx, float \*ferr, float \*berr, int \*info);

 void ssprfs\_64(char uplo, long n, long nrhs, float \*ap, float \*af, long \*ipivot, float \*b, long ldb, float \*x, long ldx, float \*ferr, float \*berr, float \*work, long \*iwork, long \*info);

### **PURPOSE**

 ssprfs improves the computed solution to a system of linear equations when the coefficient matrix is symmetric indefin ite and packed, and provides error bounds and backward error estimates for the solution.

### **ARGUMENTS**

 UPLO (input) = 'U': Upper triangle of A is stored; = 'L': Lower triangle of A is stored. N (input) The order of the matrix A. N >= 0. NRHS (input) The number of right hand sides, i.e., the number of columns of the matrices B and X. NRHS >= 0. A (input) Real array, dimension (N\*(N+1)/2) The upper or lower triangle of the symmetric matrix A, packed columnwise in a linear array. The j-th column of A is stored in the array A as follows: if UPLO = 'U',  $AP(i + (j-1)*j/2) = A(i, j)$  for  $1 < = i < j$ ; if UPLO = 'L',  $AP(i + (j-1)*(2*n-j)/2) = A(i,j)$  for  $j$  <  $=$   $i$  <  $=n$ . AF (input)

> Real array, dimension (N\*(N+1)/2) The factored form of the matrix A. AF contains the block diag onal matrix D and the multipliers used to obtain the factor  $U$  or  $L$  from the factorization  $A =$  U\*D\*U\*\*T or A = L\*D\*L\*\*T as computed by SSPTRF, stored as a packed triangular matrix.

- IPIVOT (input) Integer array, dimension (N) Details of the interchanges and the block structure of D as determined by SSPTRF.
- B (input) Real array, dimension (LDB,NRHS) The right hand

side matrix B.

#### LDB (input)

 The leading dimension of the array B. LDB >=  $max(1,N)$ .

X (input/output)

 Real array, dimension (LDX,NRHS) On entry, the solution matrix X, as computed by SSPTRS. On exit, the improved solution matrix X.

#### LDX (input)

The leading dimension of the array X. LDX >=  $max(1,N)$ .

### FERR (output)

 Real array, dimension (NRHS) The estimated forward error bound for each solution vector X(j) (the j th column of the solution matrix X). If XTRUE is the true solution corresponding to X(j), FERR(j) is an estimated upper bound for the magnitude of the largest element in  $(X(j) - XTRUE)$  divided by the magnitude of the largest element in  $X(j)$ . The estimate is as reliable as the estimate for RCOND, and is almost always a slight overestimate of the true error.

#### BERR (output)

 Real array, dimension (NRHS) The componentwise relative backward error of each solution vector  $X(j)$  (i.e., the smallest relative change in any element of A or B that makes X(j) an exact solu tion).

```
 WORK (workspace)
           Real array, dimension(3*N)
```

```
 WORK2 (workspace)
           Integer array, dimension(N)
 INFO (output) Integer
           = 0: successful exit
          \langle 0: if INFO = -i, the i-th argument had an ille-
           gal value
```
- [NAME](#page-2808-0)
- [SYNOPSIS](#page-2808-1)
	- o [F95 INTERFACE](#page-2808-2)
		- ❍ [C INTERFACE](#page-2808-3)
- [PURPOSE](#page-2809-0)
- **[ARGUMENTS](#page-2809-1)**
- [FURTHER DETAILS](#page-2810-0)

# <span id="page-2808-0"></span>**NAME**

 sspsv - compute the solution to a real system of linear equations  $A * X = B$ ,

# <span id="page-2808-1"></span>**SYNOPSIS**

```
 SUBROUTINE SSPSV(UPLO, N, NRHS, AP, IPIVOT, B, LDB, INFO)
   CHARACTER * 1 UPLO
   INTEGER N, NRHS, LDB, INFO
   INTEGER IPIVOT(*)
   REAL AP(*), B(LDB, *) SUBROUTINE SSPSV_64(UPLO, N, NRHS, AP, IPIVOT, B, LDB, INFO)
    CHARACTER * 1 UPLO
    INTEGER*8 N, NRHS, LDB, INFO
    INTEGER*8 IPIVOT(*)
  REAL AP(*), B(LDB, *) F95 INTERFACE
    SUBROUTINE SPSV(UPLO, [N], [NRHS], AP, IPIVOT, B, [LDB], [INFO])
    CHARACTER(LEN=1) :: UPLO
    INTEGER :: N, NRHS, LDB, INFO
   INTEGER, DIMENSION(:) :: IPIVOT
   REAL, DIMENSION(:) :: AP
   REAL, DIMENSION(:,:) :: B
    SUBROUTINE SPSV_64(UPLO, [N], [NRHS], AP, IPIVOT, B, [LDB], [INFO])
    CHARACTER(LEN=1) :: UPLO
    INTEGER(8) :: N, NRHS, LDB, INFO
    INTEGER(8), DIMENSION(:) :: IPIVOT
    REAL, DIMENSION(:) :: AP
    REAL, DIMENSION(:,:) :: B
```
#### <span id="page-2808-3"></span>**C INTERFACE**

#include <sunperf.h>

 void sspsv(char uplo, int n, int nrhs, float \*ap, int \*ipivot, float \*b, int ldb, int \*info);

 void sspsv\_64(char uplo, long n, long nrhs, float \*ap, long \*ipivot, float \*b, long ldb, long \*info);

# <span id="page-2809-0"></span>**PURPOSE**

```
 sspsv computes the solution to a real system of linear equa-
 tions
   A * X = B, where A is an N-by-N symmetric matrix stored
 in packed format and X and B are N-by-NRHS matrices.
 The diagonal pivoting method is used to factor A as
  A = U * D * U**T, if UPLO = 'U', or
  A = L * D * L**T, if UPLO = 'L',
 where U (or L) is a product of permutation and unit upper
 (lower) triangular matrices, D is symmetric and block diago-
 nal with 1-by-1 and 2-by-2 diagonal blocks. The factored
 form of A is then used to solve the system of equations A *
X = B.
```
# <span id="page-2809-1"></span>**ARGUMENTS**

 UPLO (input) = 'U': Upper triangle of A is stored; = 'L': Lower triangle of A is stored. N (input) The number of linear equations, i.e., the order of the matrix  $A$ .  $N \geq 0$ . NRHS (input) The number of right hand sides, i.e., the number of columns of the matrix B. NRHS >= 0. AP (input/output) Real array, dimension  $(N*(N+1)/2)$  On entry, the upper or lower triangle of the symmetric matrix A, packed columnwise in a linear array. The j-th column of A is stored in the array AP as follows: if  $UPLO = 'U'$ ,  $AP(i + (j-1)*j/2) = A(i,j)$  for  $1 < = i < = j;$  if UPLO = 'L',  $AP(i + (j-1)*(2n-j)/2)$  = A(i,j) for j<=i<=n. See below for further details. On exit, the block diagonal matrix D and the mul tipliers used to obtain the factor U or L from the factorization  $A = U*D*U**T$  or  $A = L*D*L**T$  as com puted by SSPTRF, stored as a packed triangular matrix in the same storage format as A. IPIVOT (output) Integer array, dimension (N) Details of the inter changes and the block structure of D, as determined by SSPTRF. If  $IPIVOT(k) > 0$ , then rows

 and columns k and IPIVOT(k) were interchanged, and  $D(k, k)$  is a 1-by-1 diagonal block. If UPLO = 'U' and  $IPIVOT(k) = IPIVOT(k-1) < 0$ , then rows and columns k-1 and -IPIVOT(k) were interchanged and D(k-1:k,k-1:k) is a 2-by-2 diagonal block. If UPLO = 'L' and IPIVOT( $k$ ) = IPIVOT( $k+1$ ) < 0, then rows and columns k+1 and -IPIVOT(k) were inter changed and  $D(k:k+1,k:k+1)$  is a 2-by-2 diagonal block. B (input/output) Real array, dimension (LDB,NRHS) On entry, the N by-NRHS right hand side matrix B. On exit, if INFO = 0, the N-by-NRHS solution matrix X. LDB (input) The leading dimension of the array B. LDB >=  $max(1,N)$ . INFO (output) = 0: successful exit < 0: if INFO = -i, the i-th argument had an ille gal value > 0: if INFO = i, D(i,i) is exactly zero. The factorization has been completed, but the block diagonal matrix D is exactly singular, so the solution could not be computed.

### <span id="page-2810-0"></span>**FURTHER DETAILS**

 The packed storage scheme is illustrated by the following example when  $N = 4$ , UPLO = 'U':

Two-dimensional storage of the symmetric matrix A:

 a11 a12 a13 a14 a22 a23 a24 a33 a34 (aij = aji) a44

Packed storage of the upper triangle of A:

AP = [ a11, a12, a22, a13, a23, a33, a14, a24, a34, a44 ]

- NAME
- SYNOPSIS
	- o F95 INTERFACE
		- ❍ C INTERFACE
- PURPOSE
- ARGUMENTS
- FURTHER DETAILS

# **NAME**

```
 sspsvx - use the diagonal pivoting factorization A =
 U*D*U**T or A = L*D*L**T to compute the solution to a real
system of linear equations A * X = B, where A is an N-by-N
 symmetric matrix stored in packed format and X and B are N-
 by-NRHS matrices
```
# **SYNOPSIS**

 SUBROUTINE SSPSVX(FACT, UPLO, N, NRHS, AP, AF, IPIVOT, B, LDB, X, LDX, RCOND, FERR, BERR, WORK, WORK2, INFO) CHARACTER \* 1 FACT, UPLO INTEGER N, NRHS, LDB, LDX, INFO INTEGER IPIVOT(\*), WORK2(\*) REAL RCOND REAL AP(\*), AF(\*), B(LDB,\*), X(LDX,\*), FERR(\*), BERR(\*), WORK(\*) SUBROUTINE SSPSVX\_64(FACT, UPLO, N, NRHS, AP, AF, IPIVOT, B, LDB, X, LDX, RCOND, FERR, BERR, WORK, WORK2, INFO) CHARACTER \* 1 FACT, UPLO INTEGER\*8 N, NRHS, LDB, LDX, INFO INTEGER\*8 IPIVOT(\*), WORK2(\*) REAL RCOND REAL AP(\*), AF(\*), B(LDB,\*), X(LDX,\*), FERR(\*), BERR(\*), WORK(\*) **F95 INTERFACE** SUBROUTINE SPSVX(FACT, UPLO, [N], [NRHS], AP, AF, IPIVOT, B, [LDB], X, [LDX], RCOND, FERR, BERR, [WORK], [WORK2], [INFO]) CHARACTER(LEN=1) :: FACT, UPLO INTEGER :: N, NRHS, LDB, LDX, INFO INTEGER, DIMENSION(:) :: IPIVOT, WORK2 REAL :: RCOND REAL, DIMENSION(:) :: AP, AF, FERR, BERR, WORK REAL, DIMENSION $(:,:):B, X$ 

 SUBROUTINE SPSVX\_64(FACT, UPLO, [N], [NRHS], AP, AF, IPIVOT, B, [LDB], X, [LDX], RCOND, FERR, BERR, [WORK], [WORK2], [INFO]) CHARACTER(LEN=1) :: FACT, UPLO INTEGER(8) :: N, NRHS, LDB, LDX, INFO INTEGER(8), DIMENSION(:) :: IPIVOT, WORK2 REAL :: RCOND REAL, DIMENSION(:) :: AP, AF, FERR, BERR, WORK REAL, DIMENSION(:,:) :: B, X **C INTERFACE** #include <sunperf.h> void sspsvx(char fact, char uplo, int n, int nrhs, float \*ap, float \*af, int \*ipivot, float \*b, int ldb, float \*x, int ldx, float \*rcond, float \*ferr, float \*berr, int \*info);

 void sspsvx\_64(char fact, char uplo, long n, long nrhs, float \*ap, float \*af, long \*ipivot, float \*b, long ldb, float \*x, long ldx, float \*rcond, float \*ferr, float \*berr, long \*info);

#### **PURPOSE**

 SSPSVX uses the diagonal pivoting factorization A = U\*D\*U\*\*T or A = L\*D\*L\*\*T to compute the solution to a real system of linear equations  $A * X = B$ , where A is an N-by-N symmetric matrix stored in packed format and X and B are N-by-NRHS matrices.

 Error bounds on the solution and a condition estimate are also provided.

The following steps are performed:

```
 1. If FACT = 'N', the diagonal pivoting method is used to
 factor A as
     A = U * D * U**T, if UPLO = 'U', or
      A = L * D * L**T, if UPLO = 'L',
   where U (or L) is a product of permutation and unit upper
 (lower)
   triangular matrices and D is symmetric and block diagonal
 with
   1-by-1 and 2-by-2 diagonal blocks.
2. If some D(i,i)=0, so that D is exactly singular, then the
 routine
   returns with INFO = i. Otherwise, the factored form of A
 is used
    to estimate the condition number of the matrix A. If the
   reciprocal of the condition number is less than machine
 precision,
   INFO = N+1 is returned as a warning, but the routine
 still goes on
    to solve for X and compute error bounds as described
 below.
 3. The system of equations is solved for X using the fac-
```

```
 tored form
   of A.
 4. Iterative refinement is applied to improve the computed
 solution
   matrix and calculate error bounds and backward error
 estimates
   for it.
```
# **ARGUMENTS**

 FACT (input) Specifies whether or not the factored form of A has been supplied on entry. = 'F': On entry, AF and IPIVOT contain the factored form of A. AP, AF and IPIVOT will not be modified. = 'N': The matrix A will be copied to AF and factored. UPLO (input) = 'U': Upper triangle of A is stored; = 'L': Lower triangle of A is stored. N (input) The number of linear equations, i.e., the order of the matrix A. N >= 0. NRHS (input) The number of right hand sides, i.e., the number of columns of the matrices B and X. NRHS >= 0. AP (input) Real array, dimension  $(N*(N+1)/2)$  The upper or lower triangle of the symmetric matrix A, packed columnwise in a linear array. The j-th column of A is stored in the array AP as follows: if UPLO = 'U',  $AP(i + (j-1)*j/2) = A(i,j)$  for  $1 < = i < j$ ; if UPLO = 'L',  $AP(i + (j-1)*(2*n-j)/2) = A(i,j)$  for j<=i<=n. See below for further details. AF (input or output) Real array, dimension  $(N*(N+1)/2)$  If FACT = 'F', then AF is an input argument and on entry contains the block diagonal matrix D and the multipliers used to obtain the factor U or L from the factori zation A =  $U^*D^*U^{**}T$  or A =  $L^*D^*L^{**}T$  as computed by SSPTRF, stored as a packed triangular matrix in the same storage format as A. If FACT = 'N', then AF is an output argument and on exit contains the block diagonal matrix D and the multipliers used to obtain the factor U or L from the factorization A = U\*D\*U\*\*T or A = L\*D\*L\*\*T as computed by SSPTRF, stored as a packed triangular matrix in the same storage format as A. IPIVOT (input or output) Integer array, dimension (N) If FACT = 'F', then IPIVOT is an input argument and on entry contains details of the interchanges and the block struc-

> ture of D, as determined by SSPTRF. If IPIVOT(k) > 0, then rows and columns k and IPIVOT(k) were

 interchanged and D(k,k) is a 1-by-1 diagonal block. If  $UPLO = 'U'$  and  $IPIVOT(k) = IPIVOT(k-1)$  < 0, then rows and columns k-1 and -IPIVOT(k) were interchanged and  $D(k-1:k,k-1:k)$  is a 2-by-2 diagonal block. If  $UPLO = 'L'$  and  $IPIVOT(k) =$  $IPIVOT(k+1) < 0$ , then rows and columns  $k+1$  and  $-IPIVOT(k)$  were interchanged and  $D(k:k+1,k:k+1)$  is a 2-by-2 diagonal block. If FACT = 'N', then IPIVOT is an output argument and on exit contains details of the interchanges and the block structure of D, as determined by SSPTRF. B (input) Real array, dimension (LDB,NRHS) The N-by-NRHS right hand side matrix B. LDB (input) The leading dimension of the array B. LDB >=  $max(1,N)$ . X (output) Real array, dimension (LDX,NRHS) If INFO = 0 or INFO = N+1, the N-by-NRHS solution matrix X. LDX (input) The leading dimension of the array X. LDX >=  $max(1,N)$ . RCOND (output) The estimate of the reciprocal condition number of the matrix A. If RCOND is less than the machine precision (in particular, if RCOND = 0), the matrix is singular to working precision. This condition is indicated by a return code of INFO > 0. FERR (output) Real array, dimension (NRHS) The estimated forward error bound for each solution vector  $X(j)$  (the j th column of the solution matrix X). If XTRUE is the true solution corresponding to  $X(j)$ , FERR(j) is an estimated upper bound for the magnitude of the largest element in  $(X(j) - XTRUE)$  divided by the magnitude of the largest element in  $X(j)$ . The estimate is as reliable as the estimate for RCOND, and is almost always a slight overestimate of the true error. BERR (output) Real array, dimension (NRHS) The componentwise relative backward error of each solution vector  $X(j)$  (i.e., the smallest relative change in any element of A or B that makes X(j) an exact solu tion). WORK (workspace) Real array, dimension(3\*N) WORK2 (workspace) Integer array, dimension(N)

```
 INFO (output)
          = 0: successful exit
          < 0: if INFO = -i, the i-th argument had an ille-
          gal value
          > 0: if INFO = i, and i is
          <= N: D(i,i) is exactly zero. The factorization
          has been completed but the factor D is exactly
          singular, so the solution and error bounds could
         not be computed. RCOND = 0 is returned. = N+1: D
          is nonsingular, but RCOND is less than machine
          precision, meaning that the matrix is singular to
          working precision. Nevertheless, the solution and
          error bounds are computed because there are a
          number of situations where the computed solution
          can be more accurate than the value of RCOND would
           suggest.
```
## **FURTHER DETAILS**

 The packed storage scheme is illustrated by the following example when  $N = 4$ , UPLO = 'U': Two-dimensional storage of the symmetric matrix A:

 a11 a12 a13 a14 a22 a23 a24 a33 a34 (aij = aji) a44

Packed storage of the upper triangle of A:

AP = [ a11, a12, a22, a13, a23, a33, a14, a24, a34, a44 ]

- [NAME](#page-2816-0)
- [SYNOPSIS](#page-2816-1)
	- o [F95 INTERFACE](#page-2816-2)
		- ❍ [C INTERFACE](#page-2816-3)
- [PURPOSE](#page-2817-0)
- [ARGUMENTS](#page-2817-1)
- [FURTHER DETAILS](#page-2818-0)

# <span id="page-2816-0"></span>**NAME**

 ssptrd - reduce a real symmetric matrix A stored in packed form to symmetric tridiagonal form T by an orthogonal simi larity transformation

SUBROUTINE SSPTRD(UPLO, N, AP, D, E, TAU, INFO)

# <span id="page-2816-1"></span>**SYNOPSIS**

<span id="page-2816-3"></span><span id="page-2816-2"></span> CHARACTER \* 1 UPLO INTEGER N, INFO REAL AP(\*),  $D(*)$ ,  $E(*)$ , TAU(\*) SUBROUTINE SSPTRD\_64(UPLO, N, AP, D, E, TAU, INFO) CHARACTER \* 1 UPLO INTEGER\*8 N, INFO REAL AP(\*),  $D(*)$ ,  $E(*)$ , TAU(\*) **F95 INTERFACE** SUBROUTINE SPTRD(UPLO, [N], AP, D, E, TAU, [INFO]) CHARACTER(LEN=1) :: UPLO INTEGER :: N, INFO REAL, DIMENSION(:) :: AP, D, E, TAU SUBROUTINE SPTRD\_64(UPLO, [N], AP, D, E, TAU, [INFO]) CHARACTER(LEN=1) :: UPLO INTEGER(8) :: N, INFO REAL, DIMENSION(:) :: AP, D, E, TAU **C INTERFACE** #include <sunperf.h> void ssptrd(char uplo, int n, float \*ap, float \*d, float \*e, float \*tau, int \*info); void ssptrd\_64(char uplo, long n, float \*ap, float \*d, float \*e, float \*tau, long \*info);

### <span id="page-2817-0"></span>**PURPOSE**

 ssptrd reduces a real symmetric matrix A stored in packed form to symmetric tridiagonal form T by an orthogonal simi larity transformation:  $Q^{**}T$  \* A \*  $Q = T$ .

## <span id="page-2817-1"></span>**ARGUMENTS**

```
 UPLO (input)
          = 'U': Upper triangle of A is stored;
          = 'L': Lower triangle of A is stored.
 N (input) The order of the matrix A. N >= 0.
 AP (input)
         Real array, dimension (N*(N+1)/2) On entry, the
          upper or lower triangle of the symmetric matrix A,
          packed columnwise in a linear array. The j-th
          column of A is stored in the array AP as follows:
         if UPLO = 'U', AP(i + (j-1)*j/2) = A(i, j) for
         1 < = i < = j; if UPLO = 'L', AP(i + (j-1)*(2*n-j)/2) =
          A(i,j) for j<=i<=n. On exit, if UPLO = 'U', the
          diagonal and first superdiagonal of A are
          overwritten by the corresponding elements of the
          tridiagonal matrix T, and the elements above the
          first superdiagonal, with the array TAU, represent
          the orthogonal matrix Q as a product of elementary
          reflectors; if UPLO = 'L', the diagonal and first
          subdiagonal of A are over- written by the
          corresponding elements of the tridiagonal matrix
          T, and the elements below the first subdiagonal,
          with the array TAU, represent the orthogonal
          matrix Q as a product of elementary reflectors.
          See Further Details.
 D (output)
          Real array, dimension (N) The diagonal elements of
          the tridiagonal matrix T: D(i) = A(i,i).
 E (output)
          Real array, dimension (N-1) The off-diagonal ele-
          ments of the tridiagonal matrix T: E(i) =
         A(i,i+1) if UPLO = 'U', E(i) = A(i+1,i) if UPLO =
           'L'.
 TAU (output)
          Real array, dimension (N-1) The scalar factors of
          the elementary reflectors (see Further Details).
```
 INFO (output) = 0: successful exit < 0: if INFO = -i, the i-th argument had an ille gal value

### <span id="page-2818-0"></span>**FURTHER DETAILS**

 If UPLO = 'U', the matrix Q is represented as a product of elementary reflectors

 $Q = H(n-1)$  . . .  $H(2) H(1)$ .

Each H(i) has the form

 $H(i) = I - tau * v * v'$ 

 where tau is a real scalar, and v is a real vector with  $v(i+1:n) = 0$  and  $v(i) = 1$ ;  $v(1:i-1)$  is stored on exit in AP, overwriting A(1:i-1,i+1), and tau is stored in TAU(i).

 If UPLO = 'L', the matrix Q is represented as a product of elementary reflectors

 $Q = H(1) H(2) \ldots H(n-1)$ .

Each H(i) has the form

 $H(i) = I - tau * v * v'$ 

 where tau is a real scalar, and v is a real vector with  $v(1:i) = 0$  and  $v(i+1) = 1; v(i+2:n)$  is stored on exit in AP, overwriting A(i+2:n,i), and tau is stored in TAU(i).

- NAME
- SYNOPSIS
	- o F95 INTERFACE
		- o CINTERFACE
- PURPOSE
- **ARGUMENTS**
- FURTHER DETAILS

# **NAME**

 ssptrf - compute the factorization of a real symmetric matrix A stored in packed format using the Bunch-Kaufman diagonal pivoting method

# **SYNOPSIS**

 SUBROUTINE SSPTRF(UPLO, N, AP, IPIVOT, INFO) CHARACTER \* 1 UPLO INTEGER N, INFO INTEGER IPIVOT(\*) REAL AP(\*) SUBROUTINE SSPTRF\_64(UPLO, N, AP, IPIVOT, INFO) CHARACTER \* 1 UPLO INTEGER\*8 N, INFO INTEGER\*8 IPIVOT(\*) REAL AP(\*) **F95 INTERFACE** SUBROUTINE SPTRF(UPLO, [N], AP, IPIVOT, [INFO]) CHARACTER(LEN=1) :: UPLO INTEGER :: N, INFO INTEGER, DIMENSION(:) :: IPIVOT REAL, DIMENSION(:) :: AP SUBROUTINE SPTRF\_64(UPLO, [N], AP, IPIVOT, [INFO]) CHARACTER(LEN=1) :: UPLO INTEGER(8) :: N, INFO INTEGER(8), DIMENSION(:) :: IPIVOT REAL, DIMENSION(:) :: AP

#### **C INTERFACE**

#include <sunperf.h>

```
 void ssptrf(char uplo, int n, float *ap, int *ipivot, int
           *info);
```

```
 void ssptrf_64(char uplo, long n, float *ap, long *ipivot,
           long *info);
```
## **PURPOSE**

 ssptrf computes the factorization of a real symmetric matrix A stored in packed format using the Bunch-Kaufman diagonal pivoting method:

 $A = U^*D^*U^{**}T$  or  $A = L^*D^*L^{**}T$ 

 where U (or L) is a product of permutation and unit upper (lower) triangular matrices, and D is symmetric and block diagonal with 1-by-1 and 2-by-2 diagonal blocks.

## **ARGUMENTS**

```
 UPLO (input)
          = 'U': Upper triangle of A is stored;
          = 'L': Lower triangle of A is stored.
 N (input) The order of the matrix A. N >= 0.
 AP (input/output)
         Real array, dimension (N*(N+1)/2) On entry, the
          upper or lower triangle of the symmetric matrix A,
          packed columnwise in a linear array. The j-th
          column of A is stored in the array AP as follows:
         if UPLO = 'U', AP(i + (j-1)*j/2) = A(i,j) for
         1 < = i < = j; if UPLO = 'L', AP(i + (j-1)*(2n-j)/2) =
         A(i,j) for j<=i<=n.
          On exit, the block diagonal matrix D and the mul-
          tipliers used to obtain the factor U or L, stored
          as a packed triangular matrix overwriting A (see
          below for further details).
 IPIVOT (output)
          Integer array, dimension (N) Details of the inter-
          changes and the block structure of D. If
          IPIVOT(k) > 0, then rows and columns k and
          IPIVOT(k) were interchanged and D(k,k) is a 1-by-1
          diagonal block. If UPLO = 'U' and IPIVOT(k) =
          IPIVOT(k-1) < 0, then rows and columns k-1 and
          -IPIVOT(k) were interchanged and D(k-1:k,k-1:k) is
          a 2-by-2 diagonal block. If UPLO = 'L' and
         IPIVOT(k) = IPIVOT(k+1) < 0, then rows and columns
          k+1 and -IPIVOT(k) were interchanged and
          D(k:k+1,k:k+1) is a 2-by-2 diagonal block.
 INFO (output)
          = 0: successful exit
          < 0: if INFO = -i, the i-th argument had an
```

```
 illegal value
 > 0: if INFO = i, D(i,i) is exactly zero. The
 factorization has been completed, but the block
 diagonal matrix D is exactly singular, and divi-
 sion by zero will occur if it is used to solve a
 system of equations.
```
## **FURTHER DETAILS**

 5-96 - Based on modifications by J. Lewis, Boeing Computer Services

Company

If  $UPLO = 'U'$ , then  $A = U*D*U'$ , where  $\mathtt{U}\ =\ \mathtt{P(n)} \star \mathtt{U(n)} \star\ \ldots\ \star \mathtt{P(k)} \mathtt{U(k)} \star\ \ldots\,,$ i.e., U is a product of terms  $P(k)*U(k)$ , where k decreases from n to 1 in steps of 1 or 2, and D is a block diagonal matrix with  $1$ -by-1 and  $2$ -by-2 diagonal blocks  $D(k)$ .  $P(k)$  is a permutation matrix as defined by  $IPIVOT(k)$ , and  $U(k)$  is a unit upper triangular matrix, such that if the diagonal block  $D(k)$  is of order s (s = 1 or 2), then

 ( I v 0 ) k-s  $U(k) = (0 1 0) s$  ( 0 0 I ) n-k k-s s n-k

> If  $s = 1$ ,  $D(k)$  overwrites  $A(k, k)$ , and v overwrites  $A(1:k-)$  $1,k$ ). If  $s = 2$ , the upper triangle of  $D(k)$  overwrites  $A(k-$ 1,k-1),  $A(k-1,k)$ , and  $A(k,k)$ , and v overwrites  $A(1:k-2,k-1)$  $1:k$ .

If UPLO =  $'L'$ , then  $A = L*D*L'$ , where  $L = P(1) * L(1) * ... * P(k) * L(k) * ...$ 

i.e., L is a product of terms  $P(k)*L(k)$ , where k increases from 1 to n in steps of 1 or 2, and D is a block diagonal matrix with  $1$ -by-1 and  $2$ -by-2 diagonal blocks  $D(k)$ .  $P(k)$  is a permutation matrix as defined by  $IPIVOT(k)$ , and  $L(k)$  is a unit lower triangular matrix, such that if the diagonal block  $D(k)$  is of order  $s$  ( $s = 1$  or 2), then

 ( I 0 0 ) k-1  $L(k) = (0 1 0) s$  $($  0 v I  $)$  n-k-s+1  $k-1$  s n-k-s+1

> If  $s = 1$ ,  $D(k)$  overwrites  $A(k, k)$ , and v overwrites  $A(k+1:n,k)$ . If  $s = 2$ , the lower triangle of  $D(k)$  overwrites  $A(k,k)$ ,  $A(k+1,k)$ , and  $A(k+1,k+1)$ , and v overwrites  $A(k+2:n,k:k+1)$ .

- [NAME](#page-2822-0)
- [SYNOPSIS](#page-2822-1)
	- o [F95 INTERFACE](#page-2822-2)
	- ❍ [C INTERFACE](#page-2822-3)
- [PURPOSE](#page-2823-0)
- **[ARGUMENTS](#page-2823-1)**

#### <span id="page-2822-0"></span>**NAME**

 ssptri - compute the inverse of a real symmetric indefinite matrix A in packed storage using the factorization A = U\*D\*U\*\*T or A = L\*D\*L\*\*T computed by SSPTRF

## <span id="page-2822-1"></span>**SYNOPSIS**

```
 SUBROUTINE SSPTRI(UPLO, N, AP, IPIVOT, WORK, INFO)
    CHARACTER * 1 UPLO
    INTEGER N, INFO
    INTEGER IPIVOT(*)
    REAL AP(*), WORK(*)
    SUBROUTINE SSPTRI_64(UPLO, N, AP, IPIVOT, WORK, INFO)
    CHARACTER * 1 UPLO
    INTEGER*8 N, INFO
    INTEGER*8 IPIVOT(*)
    REAL AP(*), WORK(*)
 F95 INTERFACE
    SUBROUTINE SPTRI(UPLO, [N], AP, IPIVOT, [WORK], [INFO])
    CHARACTER(LEN=1) :: UPLO
    INTEGER :: N, INFO
    INTEGER, DIMENSION(:) :: IPIVOT
    REAL, DIMENSION(:) :: AP, WORK
    SUBROUTINE SPTRI_64(UPLO, [N], AP, IPIVOT, [WORK], [INFO])
    CHARACTER(LEN=1) :: UPLO
    INTEGER(8) :: N, INFO
    INTEGER(8), DIMENSION(:) :: IPIVOT
    REAL, DIMENSION(:) :: AP, WORK
 C INTERFACE
    #include <sunperf.h>
    void ssptri(char uplo, int n, float *a, int *ipivot, int
              *info);
```

```
 void ssptri_64(char uplo, long n, float *a, long *ipivot,
           long *info);
```
# <span id="page-2823-0"></span>**PURPOSE**

 ssptri computes the inverse of a real symmetric indefinite matrix A in packed storage using the factorization A = U\*D\*U\*\*T or A = L\*D\*L\*\*T computed by SSPTRF.

## <span id="page-2823-1"></span>**ARGUMENTS**

```
 UPLO (input)
           Specifies whether the details of the factorization
           are stored as an upper or lower triangular matrix.
           = 'U': Upper triangular, form is A = U*D*U**T;
           = 'L': Lower triangular, form is A = L*D*L**T.
 N (input) The order of the matrix A. N >= 0.
 AP (input/output)
           Real array, dimension (N*(N+1)/2) On entry, the
           block diagonal matrix D and the multipliers used
           to obtain the factor U or L as computed by SSPTRF,
           stored as a packed triangular matrix.
           On exit, if INFO = 0, the (symmetric) inverse of
           the original matrix, stored as a packed triangular
           matrix. The j-th column of inv(A) is stored in the
          array AP as follows: if UPLO = 'U', AP(i + (j-
          1)*j/2 = inv(A)(i,j) for 1<=i<=j; if UPLO = 'L',
          AP(i + (j-1)*(2n-j)/2) = inv(A)(i,j) for j<=i<=n.
 IPIVOT (input)
           Integer array, dimension (N) Details of the inter-
           changes and the block structure of D as determined
           by SSPTRF.
 WORK (workspace)
          Real array, dimension(N)
 INFO (output)
          = 0: successful exit
           < 0: if INFO = -i, the i-th argument had an ille-
           gal value
          > 0: if INFO = i, D(i,i) = 0; the matrix is singu-
           lar and its inverse could not be computed.
```
- NAME
- SYNOPSIS
	- o F95 INTERFACE
	- o CINTERFACE
- PURPOSE
- ARGUMENTS

#### **NAME**

```
ssptrs - solve a system of linear equations A^*X = B with a
 real symmetric matrix A stored in packed format using the
factorization A = U^*D^*U^{**}T or A = L^*D^*L^{**}T computed by
 SSPTRF
```
# **SYNOPSIS**

```
 SUBROUTINE SSPTRS(UPLO, N, NRHS, AP, IPIVOT, B, LDB, INFO)
    CHARACTER * 1 UPLO
    INTEGER N, NRHS, LDB, INFO
    INTEGER IPIVOT(*)
    REAL AP(*), B(LDB,*)
    SUBROUTINE SSPTRS_64(UPLO, N, NRHS, AP, IPIVOT, B, LDB, INFO)
   CHARACTER * 1 UPLO
    INTEGER*8 N, NRHS, LDB, INFO
    INTEGER*8 IPIVOT(*)
   REAL AP(*), B(LDB, *) F95 INTERFACE
    SUBROUTINE SPTRS(UPLO, [N], [NRHS], AP, IPIVOT, B, [LDB], [INFO])
    CHARACTER(LEN=1) :: UPLO
    INTEGER :: N, NRHS, LDB, INFO
    INTEGER, DIMENSION(:) :: IPIVOT
    REAL, DIMENSION(:) :: AP
    REAL, DIMENSION(:,:) :: B
    SUBROUTINE SPTRS_64(UPLO, [N], [NRHS], AP, IPIVOT, B, [LDB], [INFO])
   CHARACTER(LEN=1) :: UPLO
    INTEGER(8) :: N, NRHS, LDB, INFO
    INTEGER(8), DIMENSION(:) :: IPIVOT
    REAL, DIMENSION(:) :: AP
    REAL, DIMENSION(:,:) :: B
 C INTERFACE
   #include <sunperf.h>
```
 void ssptrs(char uplo, int n, int nrhs, float \*ap, int \*ipivot, float \*b, int ldb, int \*info);

 void ssptrs\_64(char uplo, long n, long nrhs, float \*ap, long \*ipivot, float \*b, long ldb, long \*info);

# **PURPOSE**

 ssptrs solves a system of linear equations A\*X = B with a real symmetric matrix A stored in packed format using the factorization  $A = U^*D^*U^{**}T$  or  $A = L^*D^*L^{**}T$  computed by SSPTRF.

# **ARGUMENTS**

```
 UPLO (input)
           Specifies whether the details of the factorization
           are stored as an upper or lower triangular matrix.
           = 'U': Upper triangular, form is A = U*D*U**T;
           = 'L': Lower triangular, form is A = L*D*L**T.
 N (input) The order of the matrix A. N >= 0.
 NRHS (input)
           The number of right hand sides, i.e., the number
           of columns of the matrix B. NRHS >= 0.
 AP (input)
          Real array, dimension (N*(N+1)/2) The block diago-
           nal matrix D and the multipliers used to obtain
           the factor U or L as computed by SSPTRF, stored as
           a packed triangular matrix.
 IPIVOT (input)
           Integer array, dimension (N) Details of the inter-
           changes and the block structure of D as determined
           by SSPTRF.
 B (input/output)
           Real array, dimension (LDB, NRHS) On entry, the
           right hand side matrix B. On exit, the solution
           matrix X.
 LDB (input)
           The leading dimension of the array B. LDB >=
          max(1,N).
 INFO (output)
           = 0: successful exit
           < 0: if INFO = -i, the i-th argument had an ille-
           gal value
```
- NAME
- SYNOPSIS
	- o F95 INTERFACE
	- ❍ C INTERFACE
- PURPOSE
- ARGUMENTS

#### **NAME**

```
 sstebz - compute the eigenvalues of a symmetric tridiagonal
 matrix T
```
#### **SYNOPSIS**

```
 SUBROUTINE SSTEBZ(RANGE, ORDER, N, VL, VU, IL, IU, ABSTOL, D, E, M,
         NSPLIT, W, IBLOCK, ISPLIT, WORK, IWORK, INFO)
    CHARACTER * 1 RANGE, ORDER
    INTEGER N, IL, IU, M, NSPLIT, INFO
    INTEGER IBLOCK(*), ISPLIT(*), IWORK(*)
    REAL VL, VU, ABSTOL
   REAL D(*), E(*), W(*), WORK(*) SUBROUTINE SSTEBZ_64(RANGE, ORDER, N, VL, VU, IL, IU, ABSTOL, D, E,
         M, NSPLIT, W, IBLOCK, ISPLIT, WORK, IWORK, INFO)
    CHARACTER * 1 RANGE, ORDER
    INTEGER*8 N, IL, IU, M, NSPLIT, INFO
    INTEGER*8 IBLOCK(*), ISPLIT(*), IWORK(*)
    REAL VL, VU, ABSTOL
   REAL D(*), E(*), W(*), WORK(*) F95 INTERFACE
    SUBROUTINE STEBZ(RANGE, ORDER, N, VL, VU, IL, IU, ABSTOL, D, E, M,
           NSPLIT, W, IBLOCK, ISPLIT, [WORK], [IWORK], [INFO])
    CHARACTER(LEN=1) :: RANGE, ORDER
    INTEGER :: N, IL, IU, M, NSPLIT, INFO
    INTEGER, DIMENSION(:) :: IBLOCK, ISPLIT, IWORK
    REAL :: VL, VU, ABSTOL
    REAL, DIMENSION(:) :: D, E, W, WORK
    SUBROUTINE STEBZ_64(RANGE, ORDER, N, VL, VU, IL, IU, ABSTOL, D, E, M,
          NSPLIT, W, IBLOCK, ISPLIT, [WORK], [IWORK], [INFO])
    CHARACTER(LEN=1) :: RANGE, ORDER
    INTEGER(8) :: N, IL, IU, M, NSPLIT, INFO
    INTEGER(8), DIMENSION(:) :: IBLOCK, ISPLIT, IWORK
    REAL :: VL, VU, ABSTOL
```
REAL, DIMENSION(:) :: D, E, W, WORK

#### **C INTERFACE**

#include <sunperf.h>

- void sstebz(char range, char order, int n, float vl, float vu, int il, int iu, float abstol, float \*d, float \*e, int \*m, int \*nsplit, float \*w, int \*iblock, int \*isplit, int \*info);
- void sstebz\_64(char range, char order, long n, float vl, float vu, long il, long iu, float abstol, float \*d, float \*e, long \*m, long \*nsplit, float \*w, long \*iblock, long \*isplit, long \*info);

### **PURPOSE**

 sstebz computes the eigenvalues of a symmetric tridiagonal matrix T. The user may ask for all eigenvalues, all eigen values in the half-open interval (VL, VU], or the IL-th through IU-th eigenvalues.

 To avoid overflow, the matrix must be scaled so that its largest element is no greater than overflow\*\*( $1/2$ ) \* underflow\*\*(1/4) in absolute value, and for greatest accuracy, it should not be much smaller than that.

 See W. Kahan "Accurate Eigenvalues of a Symmetric Tridiago nal Matrix", Report CS41, Computer Science Dept., Stanford University, July 21, 1966.

### **ARGUMENTS**

```
 RANGE (input)
          = 'A': ("All") all eigenvalues will be found.
          = 'V': ("Value") all eigenvalues in the half-open
          interval (VL, VU] will be found. = 'I': ("Index")
          the IL-th through IU-th eigenvalues (of the entire
          matrix) will be found.
 ORDER (input)
          = 'B': ("By Block") the eigenvalues will be
          grouped by split-off block (see IBLOCK, ISPLIT)
          and ordered from smallest to largest within the
          block. = 'E': ("Entire matrix") the eigenvalues
          for the entire matrix will be ordered from smal-
          lest to largest.
 N (input) The order of the tridiagonal matrix T. N >= 0.
 VL (input)
          If RANGE='V', the lower and upper bounds of the
          interval to be searched for eigenvalues. Eigen-
          values less than or equal to VL, or greater than
          VU, will not be returned. VL < VU. Not
          referenced if RANGE = 'A' or 'I'.
```
 VU (input) See the description of VL. IL (input) If RANGE='I', the indices (in ascending order) of the smallest and largest eigenvalues to be returned.  $1 \leq I$   $I \leq I$   $I \leq I$   $I \leq I$   $I \leq I$   $I \leq I$ and  $IU = 0 if N = 0.$  Not referenced if RANGE = 'A' or 'V'. IU (input) See the description of IL. ABSTOL (input) The absolute tolerance for the eigenvalues. An eigenvalue (or cluster) is considered to be located if it has been determined to lie in an interval whose width is ABSTOL or less. If ABSTOL is less than or equal to zero, then ULP\*|T| will be used, where  $|T|$  means the 1-norm of T. Eigenvalues will be computed most accurately when ABSTOL is set to twice the underflow threshold 2\*SLAMCH('S'), not zero. D (input) The n diagonal elements of the tridiagonal matrix **T.** T. E (input) The (n-1) off-diagonal elements of the tridiagonal matrix T. M (output) The actual number of eigenvalues found.  $0 \leq M \leq 1$  N. (See also the description of INFO=2,3.) NSPLIT (output) The number of diagonal blocks in the matrix T. 1 <= NSPLIT <= N. W (output) On exit, the first M elements of W will contain the eigenvalues. (SSTEBZ may use the remaining N-M elements as workspace.) IBLOCK (output) At each row/column j where E(j) is zero or small, the matrix T is considered to split into a block diagonal matrix. On exit, if INFO = 0, IBLOCK(i) specifies to which block (from 1 to the number of blocks) the eigenvalue W(i) belongs. (SSTEBZ may use the remaining N-M elements as workspace.) ISPLIT (output) The splitting points, at which T breaks up into submatrices. The first submatrix consists of rows/columns 1 to ISPLIT(1), the second of rows/columns ISPLIT(1)+1 through ISPLIT(2), etc., and the NSPLIT-th consists of rows/columns ISPLIT(NSPLIT-1)+1 through ISPLIT(NSPLIT)=N. (Only the first NSPLIT elements will actually be

```
 used, but since the user cannot know a priori what
          value NSPLIT will have, N words must be reserved
          for ISPLIT.)
 WORK (workspace)
          dimension(4*N)
 IWORK (workspace)
          dimension(3*N)
 INFO (output)
          = 0: successful exit
          < 0: if INFO = -i, the i-th argument had an ille-
          gal value
           > 0: some or all of the eigenvalues failed to
          converge or
          were not computed:
          =1 or 3: Bisection failed to converge for some
          eigenvalues; these eigenvalues are flagged by a
          negative block number. The effect is that the
          eigenvalues may not be as accurate as the absolute
          and relative tolerances. This is generally caused
          by unexpectedly inaccurate arithmetic. =2 or 3:
          RANGE='I' only: Not all of the eigenvalues IL:IU
          were found.
          Effect: M < IU+1-IL
          Cause: non-monotonic arithmetic, causing the
          Sturm sequence to be non-monotonic. Cure:
          recalculate, using RANGE='A', and pick
          out eigenvalues IL:IU. = 4: RANGE='I', and the
          Gershgorin interval initially used was too small.
          No eigenvalues were computed.
```
- NAME
- SYNOPSIS
	- o F95 INTERFACE
		- o CINTERFACE
- PURPOSE
- ARGUMENTS
- FURTHER DETAILS

# **NAME**

 sstedc - compute all eigenvalues and, optionally, eigenvec tors of a symmetric tridiagonal matrix using the divide and conquer method

# **SYNOPSIS**

```
 SUBROUTINE SSTEDC(COMPZ, N, D, E, Z, LDZ, WORK, LWORK, IWORK, LIWORK,
         INFO)
    CHARACTER * 1 COMPZ
    INTEGER N, LDZ, LWORK, LIWORK, INFO
    INTEGER IWORK(*)
   REAL D(*), E(*), Z(LDZ, *), WORK(*) SUBROUTINE SSTEDC_64(COMPZ, N, D, E, Z, LDZ, WORK, LWORK, IWORK,
         LIWORK, INFO)
    CHARACTER * 1 COMPZ
    INTEGER*8 N, LDZ, LWORK, LIWORK, INFO
    INTEGER*8 IWORK(*)
   REAL D(*), E(*), Z(LDZ, *), WORK(*) F95 INTERFACE
    SUBROUTINE STEDC(COMPZ, N, D, E, Z, [LDZ], [WORK], [LWORK], [IWORK],
          [LIWORK], [INFO])
    CHARACTER(LEN=1) :: COMPZ
    INTEGER :: N, LDZ, LWORK, LIWORK, INFO
    INTEGER, DIMENSION(:) :: IWORK
    REAL, DIMENSION(:) :: D, E, WORK
   REAL, DIMENSION(:,:) :: Z
    SUBROUTINE STEDC_64(COMPZ, N, D, E, Z, [LDZ], [WORK], [LWORK], [IWORK],
          [LIWORK], [INFO])
    CHARACTER(LEN=1) :: COMPZ
    INTEGER(8) :: N, LDZ, LWORK, LIWORK, INFO
    INTEGER(8), DIMENSION(:) :: IWORK
```

```
 REAL, DIMENSION(:) :: D, E, WORK
 REAL, DIMENSION(:,:) :: Z
```
#### **C INTERFACE**

```
 #include <sunperf.h>
```

```
 void sstedc(char compz, int n, float *d, float *e, float *z,
           int ldz, int *info);
 void sstedc_64(char compz, long n, float *d, float *e, float
           *z, long ldz, long *info);
```
# **PURPOSE**

 sstedc computes all eigenvalues and, optionally, eigenvec tors of a symmetric tridiagonal matrix using the divide and conquer method. The eigenvectors of a full or band real symmetric matrix can also be found if SSYTRD or SSPTRD or SSBTRD has been used to reduce this matrix to tridiagonal form.

 This code makes very mild assumptions about floating point arithmetic. It will work on machines with a guard digit in add/subtract, or on those binary machines without guard digits which subtract like the Cray X-MP, Cray Y-MP, Cray C-90, or Cray-2. It could conceivably fail on hexadecimal or decimal machines without guard digits, but we know of none. See SLAED3 for details.

# **ARGUMENTS**

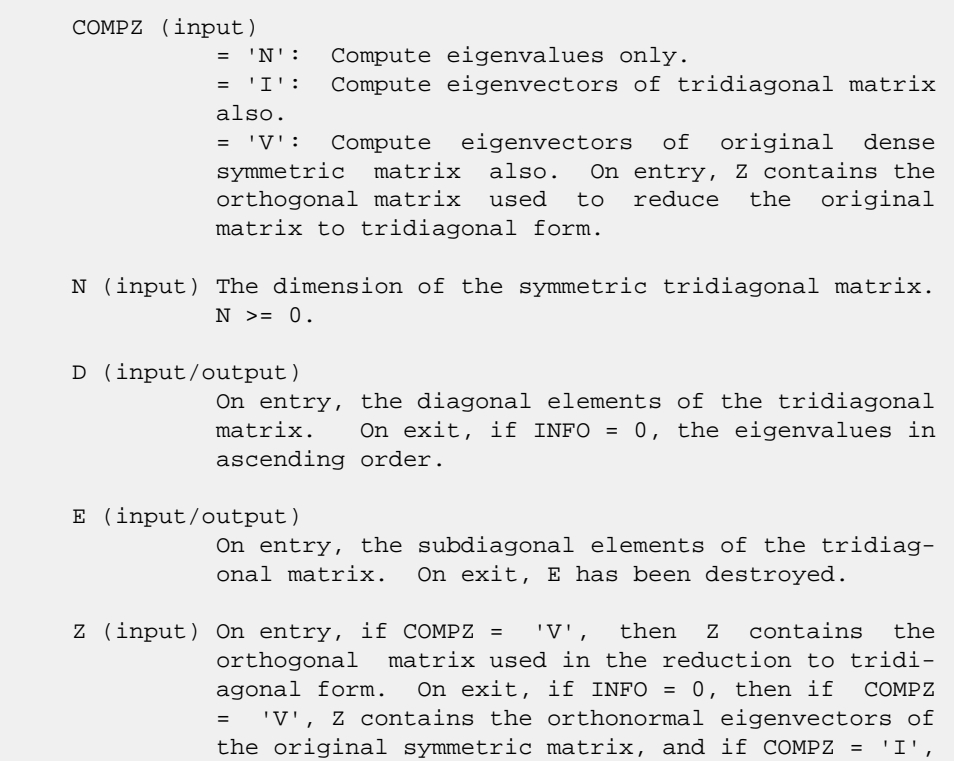

 Z contains the orthonormal eigenvectors of the symmetric tridiagonal matrix. If COMPZ = 'N', then Z is not referenced. LDZ (input) The leading dimension of the array  $Z$ . LDZ  $>= 1$ . If eigenvectors are desired, then  $LDZ \geq max(1,N)$ . WORK (workspace) dimension (LWORK) On exit, if INFO = 0, WORK(1) returns the optimal LWORK. LWORK (input) The dimension of the array WORK. If COMPZ = 'N' or N <= 1 then LWORK must be at least 1. If COMPZ  $=$  'V' and N > 1 then LWORK must be at least ( 1 +  $3*N + 2*N*lg N + 3*N**2$  ), where  $lg(N) = small$ lest integer  $k$  such that  $2**k$  >=  $N$ . If COMPZ = 'I' and N > 1 then LWORK must be at least ( 1 +  $4*N + N**2$  ). If LWORK =  $-1$ , then a workspace query is assumed; the routine only calculates the optimal size of the WORK array, returns this value as the first entry of the WORK array, and no error message related to LWORK is issued by XERBLA. IWORK (workspace/output) On exit, if INFO =  $0$ , IWORK(1) returns the optimal LIWORK. LIWORK (input) The dimension of the array IWORK. If COMPZ = 'N' or N <= 1 then LIWORK must be at least 1. If COMPZ =  $'V'$  and  $N > 1$  then LIWORK must be at least ( 6 + 6\*N + 5\*N\*lg N ). If COMPZ = 'I' and N > 1 then LIWORK must be at least ( $3 + 5*N$ ). If LIWORK =  $-1$ , then a workspace query is assumed; the routine only calculates the optimal size of the IWORK array, returns this value as the first entry of the IWORK array, and no error message related to LIWORK is issued by XERBLA. INFO (output) = 0: successful exit. < 0: if INFO = -i, the i-th argument had an ille gal value. > 0: The algorithm failed to compute an eigen value while working on the submatrix lying in rows and columns INFO/(N+1) through mod(INFO, N+1). **FURTHER DETAILS**

#### Based on contributions by Jeff Rutter, Computer Science Division, University of California at Berkeley, USA Modified by Francoise Tisseur, University of Tennessee.

- NAME
- SYNOPSIS
	- o F95 INTERFACE
		- ❍ C INTERFACE
- PURPOSE
- ARGUMENTS
- FURTHER DETAILS

## **NAME**

 $sstegr - (a)$  Compute T-sigma\_i = L\_i D\_i L\_i^T, such that L\_i D\_i L\_i^T is a relatively robust representation

# **SYNOPSIS**

```
 SUBROUTINE SSTEGR(JOBZ, RANGE, N, D, E, VL, VU, IL, IU, ABSTOL, M, W,
          Z, LDZ, ISUPPZ, WORK, LWORK, IWORK, LIWORK, INFO)
    CHARACTER * 1 JOBZ, RANGE
    INTEGER N, IL, IU, M, LDZ, LWORK, LIWORK, INFO
    INTEGER ISUPPZ(*), IWORK(*)
    REAL VL, VU, ABSTOL
   REAL D(*), E(*), W(*), Z(LDZ, *), WORK(*) SUBROUTINE SSTEGR_64(JOBZ, RANGE, N, D, E, VL, VU, IL, IU, ABSTOL, M,
          W, Z, LDZ, ISUPPZ, WORK, LWORK, IWORK, LIWORK, INFO)
    CHARACTER * 1 JOBZ, RANGE
    INTEGER*8 N, IL, IU, M, LDZ, LWORK, LIWORK, INFO
    INTEGER*8 ISUPPZ(*), IWORK(*)
    REAL VL, VU, ABSTOL
   REAL D(*), E(*), W(*), Z(LDZ, *), WORK(*) F95 INTERFACE
    SUBROUTINE STEGR(JOBZ, RANGE, [N], D, E, VL, VU, IL, IU, ABSTOL, M,
           W, Z, [LDZ], ISUPPZ, [WORK], [LWORK], [IWORK], [LIWORK], [INFO])
    CHARACTER(LEN=1) :: JOBZ, RANGE
    INTEGER :: N, IL, IU, M, LDZ, LWORK, LIWORK, INFO
    INTEGER, DIMENSION(:) :: ISUPPZ, IWORK
    REAL :: VL, VU, ABSTOL
    REAL, DIMENSION(:) :: D, E, W, WORK
    REAL, DIMENSION(:,:) :: Z
    SUBROUTINE STEGR_64(JOBZ, RANGE, [N], D, E, VL, VU, IL, IU, ABSTOL,
           M, W, Z, [LDZ], ISUPPZ, [WORK], [LWORK], [IWORK], [LIWORK], [INFO])
    CHARACTER(LEN=1) :: JOBZ, RANGE
```
 INTEGER(8) :: N, IL, IU, M, LDZ, LWORK, LIWORK, INFO INTEGER(8), DIMENSION(:) :: ISUPPZ, IWORK REAL :: VL, VU, ABSTOL REAL, DIMENSION(:) :: D, E, W, WORK REAL, DIMENSION(:,:) :: Z

#### **C INTERFACE**

#include <sunperf.h>

- void sstegr(char jobz, char range, int n, float \*d, float \*e, float vl, float vu, int il, int iu, float abstol, int \*m, float \*w, float \*z, int ldz, int \*isuppz, int \*info);
- void sstegr\_64(char jobz, char range, long n, float \*d, float \*e, float vl, float vu, long il, long iu, float abstol, long \*m, float \*w, float \*z, long ldz, long \*isuppz, long \*info);

# **PURPOSE**

 sstegr b) Compute the eigenvalues, lambda\_j, of L\_i D\_i L\_i^T to high relative accuracy by the dqds algorithm, (c) If there is a cluster of close eigenvalues, "choose" sigma\_i close to the cluster, and go to step (a), (d) Given the approximate eigenvalue lambda\_j of L\_i D\_i  $L_i^T$ , compute the corresponding eigenvector by forming a rank-revealing twisted factorization. The desired accuracy of the output can be specified by the input parameter ABSTOL. For more details, see "A new O(n^2) algorithm for the sym metric tridiagonal eigenvalue/eigenvector problem", by Inderjit Dhillon, Computer Science Division Technical Report No. UCB/CSD-97-971, UC Berkeley, May 1997. Note 1 : Currently SSTEGR is only set up to find ALL the n eigenvalues and eigenvectors of T in O(n^2) time Note 2 : Currently the routine SSTEIN is called when an appropriate sigma\_i cannot be chosen in step (c) above. SSTEIN invokes modified Gram-Schmidt when eigenvalues are close. Note 3 : SSTEGR works only on machines which follow ieee-754 floating-point standard in their handling of infinities and

 NaNs. Normal execution of SSTEGR may create NaNs and infin ities and hence may abort due to a floating point exception in environments which do not conform to the ieee standard.

# **ARGUMENTS**

 JOBZ (input) = 'N': Compute eigenvalues only; = 'V': Compute eigenvalues and eigenvectors.

 RANGE (input) = 'A': all eigenvalues will be found. = 'V': all eigenvalues in the half-open interval (VL,VU] will be found. = 'I': the IL-th through IU-th eigenvalues will be found.  $N$  (input) The order of the matrix.  $N \ge 0$ . D (input/output) On entry, the n diagonal elements of the tridiago nal matrix T. On exit, D is overwritten. E (input/output) On entry, the (n-1) subdiagonal elements of the tridiagonal matrix T in elements 1 to N-1 of E; E(N) need not be set. On exit, E is overwritten. VL (input) If RANGE='V', the lower and upper bounds of the interval to be searched for eigenvalues. VL < VU. Not referenced if RANGE = 'A' or 'I'. VU (input) See the description of VL. IL (input) If RANGE='I', the indices (in ascending order) of the smallest and largest eigenvalues to be returned.  $1 \leq I L \leq IV \leq N$ , if  $N > 0$ ; IL = 1 and  $IU = 0$  if  $N = 0$ . Not referenced if RANGE = 'A' or 'V'. IU (input) See the description of IL. ABSTOL (input) The absolute error tolerance for the eigenvalues/eigenvectors. IF JOBZ = 'V', the eigenvalues and eigenvectors output have residual norms bounded by ABSTOL, and the dot products between different eigenvectors are bounded by ABSTOL. If ABSTOL is less than N\*EPS\*|T|, then N\*EPS\*|T| will be used in its place, where EPS is the machine precision and  $|T|$  is the 1-norm of the tridiagonal matrix. The eigenvalues are computed to an accuracy of EPS\*|T| irrespective of ABSTOL. If high relative accuracy is important, set ABSTOL to DLAMCH( 'Safe minimum' ). See Barlow and Dem mel "Computing Accurate Eigensystems of Scaled Diagonally Dominant Matrices", LAPACK Working Note #7 for a discussion of which matrices define their eigenvalues to high relative accuracy. M (output) The total number of eigenvalues found.  $0 \leq M \leq 1$ N. If RANGE = 'A',  $M = N$ , and if RANGE = 'I',  $M =$  IU-IL+1. W (output)

 The first M elements contain the selected eigen values in ascending order.

 Z (input) If JOBZ = 'V', then if INFO = 0, the first M columns of Z contain the orthonormal eigenvectors of the matrix T corresponding to the selected eigenvalues, with the i-th column of Z holding the eigenvector associated with  $W(i)$ . If JOBZ = 'N', then Z is not referenced. Note: the user must ensure that at least max(1,M) columns are supplied in the array  $Z_i$ ; if RANGE = 'V', the exact value of M is not known in advance and an upper bound must be used. LDZ (input) The leading dimension of the array  $Z.$  LDZ  $>= 1$ , and if  $JOBZ = 'V'$ ,  $LDZ \ge max(1,N)$ . ISUPPZ (output) The support of the eigenvectors in Z, i.e., the indices indicating the nonzero elements in Z. The i-th eigenvector is nonzero only in elements ISUPPZ( 2\*i-1 ) through ISUPPZ( 2\*i ). WORK (workspace) On exit, if INFO = 0, WORK(1) returns the optimal (and minimal) LWORK. LWORK (input) The dimension of the array WORK. LWORK >= max(1,18\*N) If LWORK =  $-1$ , then a workspace query is assumed; the routine only calculates the optimal size of the WORK array, returns this value as the first entry of the WORK array, and no error message related to LWORK is issued by XERBLA. IWORK (workspace/output) On exit, if  $INFO = 0$ ,  $IWORK(1)$  returns the optimal LIWORK. LIWORK (input) The dimension of the array IWORK. LIWORK >=  $max(1,10*N)$ If LIWORK =  $-1$ , then a workspace query is assumed; the routine only calculates the optimal size of the IWORK array, returns this value as the first entry of the IWORK array, and no error message related to LIWORK is issued by XERBLA. INFO (output) = 0: successful exit < 0: if INFO = -i, the i-th argument had an ille gal value > 0: if INFO = 1, internal error in SLARRE, if INFO = 2, internal error in SLARRV.

# **FURTHER DETAILS**

 Based on contributions by Inderjit Dhillon, IBM Almaden, USA Osni Marques, LBNL/NERSC, USA

- NAME
- SYNOPSIS
	- o F95 INTERFACE
	- ❍ C INTERFACE
- PURPOSE
- ARGUMENTS

### **NAME**

```
 sstein - compute the eigenvectors of a real symmetric tridi-
 agonal matrix T corresponding to specified eigenvalues,
 using inverse iteration
```
#### **SYNOPSIS**

 SUBROUTINE SSTEIN(N, D, E, M, W, IBLOCK, ISPLIT, Z, LDZ, WORK, IWORK, IFAIL, INFO) INTEGER N, M, LDZ, INFO INTEGER IBLOCK(\*), ISPLIT(\*), IWORK(\*), IFAIL(\*) REAL  $D(*)$ ,  $E(*)$ ,  $W(*)$ ,  $Z(LDZ, *)$ ,  $WORK(*)$  SUBROUTINE SSTEIN\_64(N, D, E, M, W, IBLOCK, ISPLIT, Z, LDZ, WORK, IWORK, IFAIL, INFO) INTEGER\*8 N, M, LDZ, INFO <code>INTEGER\*8</code> <code>IBLOCK(\*), <code>ISPLIT(\*), <code>IWORK(\*), <code>IFAIL(\*)</code></code></code></code> REAL  $D(\;^\star\,)$  ,  $E(\;^\star\,)$  ,  $W(\;^\star\,)$  ,  $Z(\,{\rm LDZ}\, ,\,^\star\,)$  ,  $W{\rm ORK}\, (\;^\star\,)$  **F95 INTERFACE** SUBROUTINE STEIN(N, D, E, M, W, IBLOCK, ISPLIT, Z, [LDZ], [WORK], [IWORK], IFAIL, [INFO]) INTEGER :: N, M, LDZ, INFO INTEGER, DIMENSION(:) :: IBLOCK, ISPLIT, IWORK, IFAIL REAL, DIMENSION(:) :: D, E, W, WORK REAL, DIMENSION(:,:) :: Z SUBROUTINE STEIN\_64(N, D, E, M, W, IBLOCK, ISPLIT, Z, [LDZ], [WORK], [IWORK], IFAIL, [INFO]) INTEGER(8) :: N, M, LDZ, INFO INTEGER(8), DIMENSION(:) :: IBLOCK, ISPLIT, IWORK, IFAIL REAL, DIMENSION(:) :: D, E, W, WORK REAL, DIMENSION(:,:) :: Z **C INTERFACE** #include <sunperf.h>

- void sstein(int n, float \*d, float \*e, int m, float \*w, int \*iblock, int \*isplit, float \*z, int ldz, int \*ifail, int \*info);
- void sstein\_64(long n, float \*d, float \*e, long m, float \*w, long \*iblock, long \*isplit, float \*z, long ldz, long \*ifail, long \*info);

#### **PURPOSE**

 sstein computes the eigenvectors of a real symmetric tridi agonal matrix T corresponding to specified eigenvalues, using inverse iteration.

 The maximum number of iterations allowed for each eigenvec tor is specified by an internal parameter MAXITS (currently set to 5).

#### **ARGUMENTS**

- N (input) The order of the matrix. N >= 0.
- D (input) The n diagonal elements of the tridiagonal matrix T.
- E (input) The (n-1) subdiagonal elements of the tridiagonal matrix T, in elements 1 to N-1. E(N) need not be set.
- M (input) The number of eigenvectors to be found.  $0 \leq M \leq$ N.
- W (input) The first M elements of W contain the eigenvalues for which eigenvectors are to be computed. The eigenvalues should be grouped by split-off block and ordered from smallest to largest within the block. ( The output array W from SSTEBZ with ORDER = 'B' is expected here. )

IBLOCK (input)

 The submatrix indices associated with the corresponding eigenvalues in  $W$ ; IBLOCK(i)=1 if eigenvalue W(i) belongs to the first submatrix from the top, =2 if  $W(i)$  belongs to the second submatrix, etc. ( The output array IBLOCK from SSTEBZ is expected here. )

ISPLIT (input)

 The splitting points, at which T breaks up into submatrices. The first submatrix consists of rows/columns 1 to ISPLIT( 1 ), the second of rows/columns ISPLIT( 1 )+1 through ISPLIT( 2 ), etc. ( The output array ISPLIT from SSTEBZ is expected here. )

Z (output)

The computed eigenvectors. The eigenvector asso-

 ciated with the eigenvalue W(i) is stored in the i-th column of Z. Any vector which fails to con verge is set to its current iterate after MAXITS iterations. LDZ (input) The leading dimension of the  $array Z.$  LDZ  $>=$  $max(1,N)$ . WORK (workspace) dimension(5\*N) IWORK (workspace) dimension(N) IFAIL (output) On normal exit, all elements of IFAIL are zero. If one or more eigenvectors fail to converge after MAXITS iterations, then their indices are stored in array IFAIL. INFO (output) = 0: successful exit. < 0: if INFO = -i, the i-th argument had an ille gal value > 0: if INFO = i, then i eigenvectors failed to converge in MAXITS iterations. Their indices are stored in array IFAIL.

- [NAME](#page-2842-0)
- [SYNOPSIS](#page-2842-1)
	- ා [F95 INTERFACE](#page-2842-2)
	- ❍ [C INTERFACE](#page-2842-3)
- [PURPOSE](#page-2843-0)
- [ARGUMENTS](#page-2843-1)

### <span id="page-2842-0"></span>**NAME**

```
 ssteqr - compute all eigenvalues and, optionally, eigenvec-
 tors of a symmetric tridiagonal matrix using the implicit QL
 or QR method
```
#### <span id="page-2842-1"></span>**SYNOPSIS**

<span id="page-2842-3"></span><span id="page-2842-2"></span> SUBROUTINE SSTEQR(COMPZ, N, D, E, Z, LDZ, WORK, INFO) CHARACTER \* 1 COMPZ INTEGER N, LDZ, INFO REAL  $D(*)$ ,  $E(*)$ ,  $Z(LDZ, *)$ ,  $WORK(*)$  SUBROUTINE SSTEQR\_64(COMPZ, N, D, E, Z, LDZ, WORK, INFO) CHARACTER \* 1 COMPZ INTEGER\*8 N, LDZ, INFO REAL  $D(*)$ ,  $E(*)$ ,  $Z(LDZ, *)$ ,  $WORK(*)$  **F95 INTERFACE** SUBROUTINE STEQR(COMPZ, N, D, E, Z, [LDZ], [WORK], [INFO]) CHARACTER(LEN=1) :: COMPZ INTEGER :: N, LDZ, INFO REAL, DIMENSION(:) :: D, E, WORK REAL, DIMENSION(:,:) :: Z SUBROUTINE STEQR\_64(COMPZ, N, D, E, Z, [LDZ], [WORK], [INFO]) CHARACTER(LEN=1) :: COMPZ INTEGER(8) :: N, LDZ, INFO REAL, DIMENSION(:) :: D, E, WORK REAL, DIMENSION(:,:) :: Z **C INTERFACE** #include <sunperf.h> void ssteqr(char compz, int n, float \*d, float \*e, float \*z, int ldz, int \*info); void ssteqr\_64(char compz, long n, float \*d, float \*e, float

\*z, long ldz, long \*info);

### <span id="page-2843-0"></span>**PURPOSE**

 ssteqr computes all eigenvalues and, optionally, eigenvec tors of a symmetric tridiagonal matrix using the implicit QL or QR method. The eigenvectors of a full or band symmetric matrix can also be found if SSYTRD or SSPTRD or SSBTRD has been used to reduce this matrix to tridiagonal form.

# <span id="page-2843-1"></span>**ARGUMENTS**

```
 COMPZ (input)
          = 'N': Compute eigenvalues only.
          = 'V': Compute eigenvalues and eigenvectors of
          the original symmetric matrix. On entry, Z must
          contain the orthogonal matrix used to reduce the
          original matrix to tridiagonal form. = 'I': Com-
          pute eigenvalues and eigenvectors of the tridiago-
         nal matrix. Z is initialized to the identity
          matrix.
N (input) The order of the matrix. N \ge 0.
 D (input/output)
          On entry, the diagonal elements of the tridiagonal
          matrix. On exit, if INFO = 0, the eigenvalues in
          ascending order.
 E (input/output)
           On entry, the (n-1) subdiagonal elements of the
           tridiagonal matrix. On exit, E has been des-
           troyed.
 Z (input) On entry, if COMPZ = 'V', then Z contains the
          orthogonal matrix used in the reduction to tridi-
           agonal form. On exit, if INFO = 0, then if COMPZ
           = 'V', Z contains the orthonormal eigenvectors of
           the original symmetric matrix, and if COMPZ = 'I',
           Z contains the orthonormal eigenvectors of the
           symmetric tridiagonal matrix. If COMPZ = 'N',
           then Z is not referenced.
 LDZ (input)
         The leading dimension of the array Z. LDZ >= 1,
          and if eigenvectors are desired, then LDZ >=
         max(1,N).
 WORK (workspace)
         dimension(max(1,2*N-2)) If COMPZ = 'N', then WORK
          is not referenced.
 INFO (output)
          = 0: successful exit
           < 0: if INFO = -i, the i-th argument had an ille-
          gal value
           > 0: the algorithm has failed to find all the
```
eigenvalues in a total of 30\*N iterations; if INFO = i, then i elements of E have not converged to zero; on exit, D and E contain the elements of a symmetric tridiagonal matrix which is orthogonally similar to the original matrix.

- NAME
- SYNOPSIS
	- o F95 INTERFACE
	- ❍ C INTERFACE
- PURPOSE
- **ARGUMENTS**

### **NAME**

```
 ssterf - compute all eigenvalues of a symmetric tridiagonal
 matrix using the Pal-Walker-Kahan variant of the QL or QR
 algorithm
```
#### **SYNOPSIS**

 INTEGER N, INFO REAL  $D(*)$ ,  $E(*)$  SUBROUTINE SSTERF\_64(N, D, E, INFO) INTEGER\*8 N, INFO REAL  $D(*)$ ,  $E(*)$  **F95 INTERFACE** SUBROUTINE STERF([N], D, E, [INFO]) INTEGER :: N, INFO REAL, DIMENSION(:) :: D, E SUBROUTINE STERF\_64([N], D, E, [INFO]) INTEGER(8) :: N, INFO REAL, DIMENSION(:) :: D, E **C INTERFACE** #include <sunperf.h> void ssterf(int n, float \*d, float \*e, int \*info); void ssterf\_64(long n, float \*d, float \*e, long \*info);

SUBROUTINE SSTERF(N, D, E, INFO)

### **PURPOSE**

ssterf computes all eigenvalues of a symmetric tridiagonal

 matrix using the Pal-Walker-Kahan variant of the QL or QR algorithm.

# **ARGUMENTS**

- N (input) The order of the matrix. N >= 0.
- D (input/output) On entry, the n diagonal elements of the tridiago nal matrix. On exit, if INFO = 0, the eigenvalues in ascending order.
- E (input/output) On entry, the (n-1) subdiagonal elements of the tridiagonal matrix. On exit, E has been des troyed.

INFO (output)

```
 = 0: successful exit
 < 0: if INFO = -i, the i-th argument had an ille-
 gal value
 > 0: the algorithm failed to find all of the
 eigenvalues in a total of 30*N iterations; if INFO
 = i, then i elements of E have not converged to
 zero.
```
- [NAME](#page-2847-0)
- [SYNOPSIS](#page-2847-1)
	- o [F95 INTERFACE](#page-2847-2)
	- ❍ [C INTERFACE](#page-2847-3)
- [PURPOSE](#page-2848-0)
- **[ARGUMENTS](#page-2848-1)**

### <span id="page-2847-0"></span>**NAME**

 sstev - compute all eigenvalues and, optionally, eigenvec tors of a real symmetric tridiagonal matrix A

### <span id="page-2847-1"></span>**SYNOPSIS**

```
 SUBROUTINE SSTEV(JOBZ, N, D, E, Z, LDZ, WORK, INFO)
    CHARACTER * 1 JOBZ
    INTEGER N, LDZ, INFO
   REAL D(*), E(*), Z(LDZ, *), WORK(*) SUBROUTINE SSTEV_64(JOBZ, N, D, E, Z, LDZ, WORK, INFO)
    CHARACTER * 1 JOBZ
    INTEGER*8 N, LDZ, INFO
   REAL D(\;^\star\,) , \;E\,(\;^\star\,) , \;Z\,(\,{\rm LDZ}\, ,\,^\star\,) , \;{\rm WORK}\,(\;^\star\,) F95 INTERFACE
    SUBROUTINE STEV(JOBZ, N, D, E, Z, [LDZ], [WORK], [INFO])
    CHARACTER(LEN=1) :: JOBZ
    INTEGER :: N, LDZ, INFO
    REAL, DIMENSION(:) :: D, E, WORK
    REAL, DIMENSION(:,:) :: Z
    SUBROUTINE STEV_64(JOBZ, N, D, E, Z, [LDZ], [WORK], [INFO])
    CHARACTER(LEN=1) :: JOBZ
    INTEGER(8) :: N, LDZ, INFO
    REAL, DIMENSION(:) :: D, E, WORK
    REAL, DIMENSION(:,:) :: Z
 C INTERFACE
    #include <sunperf.h>
    void sstev(char jobz, int n, float *d, float *e, float *z,
               int ldz, int *info);
    void sstev_64(char jobz, long n, float *d, float *e, float
               *z, long ldz, long *info);
```
### <span id="page-2848-0"></span>**PURPOSE**

```
 sstev computes all eigenvalues and, optionally, eigenvectors
 of a real symmetric tridiagonal matrix A.
```

```
 JOBZ (input)
          = 'N': Compute eigenvalues only;
           = 'V': Compute eigenvalues and eigenvectors.
N (input) The order of the matrix. N \ge 0.
 D (input/output)
          On entry, the n diagonal elements of the tridiago-
          nal matrix A. On exit, if INFO = 0, the eigen-
          values in ascending order.
 E (input/output)
          On entry, the (n-1) subdiagonal elements of the
           tridiagonal matrix A, stored in elements 1 to N-1
          of E; E(N) need not be set, but is used by the
          routine. On exit, the contents of E are des-
          troyed.
 Z (input) If JOBZ = 'V', then if INFO = 0, Z contains the
          orthonormal eigenvectors of the matrix A, with the
          i-th column of Z holding the eigenvector associ-
         ated with D(i). If JOBZ = 'N', then Z is not
          referenced.
 LDZ (input)
         The leading dimension of the array Z. LDZ >= 1,
         and if JOBZ = 'V', LDZ \geq max(1,N).
 WORK (workspace)
          If JOBZ = 'N', WORK is not referenced.
 INFO (output)
          = 0: successful exit
          < 0: if INFO = -i, the i-th argument had an ille-
          gal value
          > 0: if INFO = i, the algorithm failed to con-
          verge; i off-diagonal elements of E did not con-
          verge to zero.
```
- [NAME](#page-2849-0)
- [SYNOPSIS](#page-2849-1)
	- o [F95 INTERFACE](#page-2849-2)
	- ❍ [C INTERFACE](#page-2850-0)
- [PURPOSE](#page-2850-1)
- [ARGUMENTS](#page-2850-2)

### <span id="page-2849-0"></span>**NAME**

```
 sstevd - compute all eigenvalues and, optionally, eigenvec-
 tors of a real symmetric tridiagonal matrix
```
### <span id="page-2849-1"></span>**SYNOPSIS**

```
 SUBROUTINE SSTEVD(JOBZ, N, D, E, Z, LDZ, WORK, LWORK, IWORK, LIWORK,
         INFO)
    CHARACTER * 1 JOBZ
    INTEGER N, LDZ, LWORK, LIWORK, INFO
    INTEGER IWORK(*)
  REAL D(*), E(*), Z(LDZ, *), WORK(*) SUBROUTINE SSTEVD_64(JOBZ, N, D, E, Z, LDZ, WORK, LWORK, IWORK,
         LIWORK, INFO)
    CHARACTER * 1 JOBZ
    INTEGER*8 N, LDZ, LWORK, LIWORK, INFO
    INTEGER*8 IWORK(*)
   REAL D(*), E(*), Z(LDZ, *), WORK(*) F95 INTERFACE
    SUBROUTINE STEVD(JOBZ, N, D, E, Z, [LDZ], [WORK], [LWORK], [IWORK],
          [LIWORK], [INFO])
    CHARACTER(LEN=1) :: JOBZ
    INTEGER :: N, LDZ, LWORK, LIWORK, INFO
    INTEGER, DIMENSION(:) :: IWORK
    REAL, DIMENSION(:) :: D, E, WORK
    REAL, DIMENSION(:,:) :: Z
    SUBROUTINE STEVD_64(JOBZ, N, D, E, Z, [LDZ], [WORK], [LWORK], [IWORK],
          [LIWORK], [INFO])
    CHARACTER(LEN=1) :: JOBZ
    INTEGER(8) :: N, LDZ, LWORK, LIWORK, INFO
    INTEGER(8), DIMENSION(:) :: IWORK
    REAL, DIMENSION(:) :: D, E, WORK
    REAL, DIMENSION(:,:) :: Z
```
#### <span id="page-2850-0"></span>**C INTERFACE**

#include <sunperf.h>

 void sstevd(char jobz, int n, float \*d, float \*e, float \*z, int ldz, int \*info); void sstevd\_64(char jobz, long n, float \*d, float \*e, float \*z, long ldz, long \*info);

### <span id="page-2850-1"></span>**PURPOSE**

 sstevd computes all eigenvalues and, optionally, eigenvec tors of a real symmetric tridiagonal matrix. If eigenvectors are desired, it uses a divide and conquer algorithm.

 The divide and conquer algorithm makes very mild assumptions about floating point arithmetic. It will work on machines with a guard digit in add/subtract, or on those binary machines without guard digits which subtract like the Cray X-MP, Cray Y-MP, Cray C-90, or Cray-2. It could conceivably fail on hexadecimal or decimal machines without guard digits, but we know of none.

### <span id="page-2850-2"></span>**ARGUMENTS**

 JOBZ (input) = 'N': Compute eigenvalues only; = 'V': Compute eigenvalues and eigenvectors. N (input) The order of the matrix. N >= 0. D (input/output) On entry, the n diagonal elements of the tridiago nal matrix A. On exit, if INFO = 0, the eigen values in ascending order. E (input/output) On entry, the (n-1) subdiagonal elements of the tridiagonal matrix A, stored in elements 1 to N-1 of E; E(N) need not be set, but is used by the routine. On exit, the contents of E are des troyed. Z (input) If  $JOBZ = 'V'$ , then if INFO = 0, Z contains the orthonormal eigenvectors of the matrix A, with the i-th column of Z holding the eigenvector associ ated with  $D(i)$ . If JOBZ = 'N', then Z is not referenced. LDZ (input) The leading dimension of the array  $Z$ . LDZ >= 1, and if  $JOBZ = 'V'$ ,  $LDZ \ge max(1,N)$ . WORK (workspace) dimension (LWORK) On exit, if INFO = 0, WORK(1) returns the optimal LWORK.

```
 LWORK (input)
```

```
 The dimension of the array WORK. If JOBZ = 'N'
          or N <= 1 then LWORK must be at least 1. If JOBZ
          = 'V' and N > 1 then LWORK must be at least ( 1 +
         4*N + N**2 ).
         If LWORK = -1, then a workspace query is assumed;
          the routine only calculates the optimal size of
          the WORK array, returns this value as the first
          entry of the WORK array, and no error message
          related to LWORK is issued by XERBLA.
 IWORK (workspace/output)
         On exit, if INFO = 0, IWORK(1) returns the optimal
          LIWORK.
 LIWORK (input)
          The dimension of the array IWORK. If JOBZ = 'N'
          or N <= 1 then LIWORK must be at least 1. If JOBZ
           = 'V' and N > 1 then LIWORK must be at least
         3+5*N.If LIWORK = -1, then a workspace query is assumed;
          the routine only calculates the optimal size of
          the IWORK array, returns this value as the first
          entry of the IWORK array, and no error message
          related to LIWORK is issued by XERBLA.
 INFO (output)
          = 0: successful exit
         \langle 0: if INFO = -i, the i-th argument had an ille-
          gal value
          > 0: if INFO = i, the algorithm failed to con-
          verge; i off-diagonal elements of E did not con-
```
verge to zero.

- NAME
- SYNOPSIS
	- o F95 INTERFACE
	- ❍ C INTERFACE
- PURPOSE
- ARGUMENTS
- FURTHER DETAILS

### **NAME**

 sstevr - compute selected eigenvalues and, optionally, eigenvectors of a real symmetric tridiagonal matrix T

### **SYNOPSIS**

 SUBROUTINE SSTEVR(JOBZ, RANGE, N, D, E, VL, VU, IL, IU, ABSTOL, M, W, Z, LDZ, ISUPPZ, WORK, LWORK, IWORK, LIWORK, INFO) CHARACTER \* 1 JOBZ, RANGE INTEGER N, IL, IU, M, LDZ, LWORK, LIWORK, INFO INTEGER ISUPPZ(\*), IWORK(\*) REAL VL, VU, ABSTOL REAL  $D(\;^\star\,)$  ,  $E(\;^\star\,)$  ,  $W(\;^\star\,)$  ,  $Z(\,{\rm LDZ}\, ,\,^\star\,)$  ,  $W{\rm ORK}\, (\;^\star\,)$  SUBROUTINE SSTEVR\_64(JOBZ, RANGE, N, D, E, VL, VU, IL, IU, ABSTOL, M, W, Z, LDZ, ISUPPZ, WORK, LWORK, IWORK, LIWORK, INFO) CHARACTER \* 1 JOBZ, RANGE INTEGER\*8 N, IL, IU, M, LDZ, LWORK, LIWORK, INFO INTEGER\*8 ISUPPZ(\*), IWORK(\*) REAL VL, VU, ABSTOL REAL  $D(*)$ ,  $E(*)$ ,  $W(*)$ ,  $Z(LDZ, *)$ ,  $WORK(*)$  **F95 INTERFACE** SUBROUTINE STEVR(JOBZ, RANGE, [N], D, E, VL, VU, IL, IU, ABSTOL, M, W, Z, [LDZ], ISUPPZ, [WORK], [LWORK], [IWORK], [LIWORK], [INFO]) CHARACTER(LEN=1) :: JOBZ, RANGE INTEGER :: N, IL, IU, M, LDZ, LWORK, LIWORK, INFO INTEGER, DIMENSION(:) :: ISUPPZ, IWORK REAL :: VL, VU, ABSTOL REAL, DIMENSION(:) :: D, E, W, WORK REAL, DIMENSION(:,:) :: Z SUBROUTINE STEVR\_64(JOBZ, RANGE, [N], D, E, VL, VU, IL, IU, ABSTOL, M, W, Z, [LDZ], ISUPPZ, [WORK], [LWORK], [IWORK], [LIWORK], [INFO]) CHARACTER(LEN=1) :: JOBZ, RANGE

 INTEGER(8) :: N, IL, IU, M, LDZ, LWORK, LIWORK, INFO INTEGER(8), DIMENSION(:) :: ISUPPZ, IWORK REAL :: VL, VU, ABSTOL REAL, DIMENSION(:) :: D, E, W, WORK REAL, DIMENSION(:,:) :: Z

#### **C INTERFACE**

#include <sunperf.h>

- void sstevr(char jobz, char range, int n, float \*d, float \*e, float vl, float vu, int il, int iu, float abstol, int \*m, float \*w, float \*z, int ldz, int \*isuppz, int \*info);
- void sstevr\_64(char jobz, char range, long n, float \*d, float \*e, float vl, float vu, long il, long iu, float abstol, long \*m, float \*w, float \*z, long ldz, long \*isuppz, long \*info);

### **PURPOSE**

 sstevr computes selected eigenvalues and, optionally, eigen vectors of a real symmetric tridiagonal matrix T. Eigen values and eigenvectors can be selected by specifying either a range of values or a range of indices for the desired eigenvalues.

 Whenever possible, SSTEVR calls SSTEGR to compute the eigenspectrum using Relatively Robust Representations. SSTEGR computes eigenvalues by the dqds algorithm, while orthogonal eigenvectors are computed from various "good" L D L^T representations (also known as Relatively Robust Representations). Gram-Schmidt orthogonalization is avoided as far as possible. More specifically, the various steps of the algorithm are as follows. For the i-th unreduced block of T,

(a) Compute T - sigma\_i = L\_i D\_i L\_i^T, such that L\_i  $D_i$   $L_i^{\prime\prime}$ 

is a relatively robust representation,

 (b) Compute the eigenvalues, lambda\_j, of L\_i D\_i L\_i^T to high

relative accuracy by the dqds algorithm,

 (c) If there is a cluster of close eigenvalues, "choose" sigma\_i

close to the cluster, and go to step (a),

 (d) Given the approximate eigenvalue lambda\_j of L\_i D\_i  $L_i^T$ ,

compute the corresponding eigenvector by forming a

 rank-revealing twisted factorization. The desired accuracy of the output can be specified by the input parameter ABSTOL.

 For more details, see "A new O(n^2) algorithm for the sym metric tridiagonal eigenvalue/eigenvector problem", by Inderjit Dhillon, Computer Science Division Technical Report No. UCB//CSD-97-971, UC Berkeley, May 1997.

 Note 1 : SSTEVR calls SSTEGR when the full spectrum is requested on machines which conform to the ieee-754 floating point standard. SSTEVR calls SSTEBZ and SSTEIN on non-ieee

 machines and when partial spectrum requests are made.

 Normal execution of SSTEGR may create NaNs and infinities and hence may abort due to a floating point exception in environments which do not handle NaNs and infinities in the ieee standard default manner.

# **ARGUMENTS**

 JOBZ (input) = 'N': Compute eigenvalues only; = 'V': Compute eigenvalues and eigenvectors. RANGE (input) = 'A': all eigenvalues will be found. = 'V': all eigenvalues in the half-open interval (VL,VU] will be found. = 'I': the IL-th through IU-th eigenvalues will be found. N (input) The order of the matrix. N >= 0. D (input/output) On entry, the n diagonal elements of the tridiago nal matrix A. On exit, D may be multiplied by a constant factor chosen to avoid over/underflow in computing the eigenvalues. E (input/output) On entry, the (n-1) subdiagonal elements of the tridiagonal matrix A in elements 1 to N-1 of E; E(N) need not be set. On exit, E may be multi plied by a constant factor chosen to avoid over/underflow in computing the eigenvalues. VL (input) If RANGE='V', the lower and upper bounds of the interval to be searched for eigenvalues. VL < VU. Not referenced if RANGE = 'A' or 'I'. VU (input) See the description of VL. IL (input) If RANGE='I', the indices (in ascending order) of the smallest and largest eigenvalues to be returned.  $1 \leq IL \leq IU \leq N$ , if  $N > 0$ ; IL = 1 and  $IU = 0$  if  $N = 0$ . Not referenced if RANGE = 'A' or 'V'. IU (input) See the description of IL. ABSTOL (input) The absolute error tolerance for the eigenvalues. An approximate eigenvalue is accepted as converged when it is determined to lie in an interval  $[a,b]$ 

of width less than or equal to

 $ABSTOL + EPS * max( |a|, |b| )$ ,

 where EPS is the machine precision. If ABSTOL is less than or equal to zero, then EPS\*|T| will be used in its place, where  $|T|$  is the 1-norm of the tridiagonal matrix obtained by reducing A to tri diagonal form.

 See "Computing Small Singular Values of Bidiagonal Matrices with Guaranteed High Relative Accuracy," by Demmel and Kahan, LAPACK Working Note #3.

 If high relative accuracy is important, set ABSTOL to SLAMCH( 'Safe minimum' ). Doing so will guarantee that eigenvalues are computed to high relative accuracy when possible in future releases. The current code does not make any guarantees about high relative accuracy, but future releases will. See J. Barlow and J. Demmel, "Computing Accurate Eigensystems of Scaled Diago nally Dominant Matrices", LAPACK Working Note #7, for a discussion of which matrices define their eigenvalues to high relative accuracy.

#### M (output)

The total number of eigenvalues found.  $0 \leq M \leq 1$ N. If  $RANGE = 'A'$ ,  $M = N$ , and if  $RANGE = 'I'$ ,  $M =$ IU-IL+1.

W (output)

 The first M elements contain the selected eigen values in ascending order.

 Z (input) If JOBZ = 'V', then if INFO = 0, the first M columns of Z contain the orthonormal eigenvectors of the matrix A corresponding to the selected eigenvalues, with the i-th column of Z holding the eigenvector associated with W(i). Note: the user must ensure that at least max(1,M) columns are supplied in the array  $Z_i$  if RANGE = 'V', the exact value of M is not known in advance and an upper bound must be used.

 LDZ (input) The leading dimension of the array  $Z.$  LDZ  $>= 1$ , and if  $JOBZ = 'V'$ ,  $LDZ \ge max(1,N)$ .

 ISUPPZ (output) The support of the eigenvectors in Z, i.e., the indices indicating the nonzero elements in Z. The i-th eigenvector is nonzero only in elements ISUPPZ( 2\*i-1 ) through ISUPPZ( 2\*i ).

WORK (workspace)

 On exit, if INFO = 0, WORK(1) returns the optimal (and minimal) LWORK.

LWORK (input)

The dimension of the array WORK. LWORK >= 20\*N.

If LWORK =  $-1$ , then a workspace query is assumed; the routine only calculates the optimal size of

```
 the WORK array, returns this value as the first
           entry of the WORK array, and no error message
          related to LWORK is issued by XERBLA.
 IWORK (workspace/output)
         On exit, if INFO = 0, IWORK(1) returns the optimal
           (and minimal) LIWORK.
 LIWORK (input)
          The dimension of the array IWORK. LIWORK >= 10*N.
         If LIWORK = -1, then a workspace query is assumed;
           the routine only calculates the optimal size of
           the IWORK array, returns this value as the first
           entry of the IWORK array, and no error message
          related to LIWORK is issued by XERBLA.
 INFO (output)
           = 0: successful exit
           < 0: if INFO = -i, the i-th argument had an ille-
          gal value
           > 0: Internal error
```
### **FURTHER DETAILS**

```
 Based on contributions by
    Inderjit Dhillon, IBM Almaden, USA
    Osni Marques, LBNL/NERSC, USA
    Ken Stanley, Computer Science Division, University of
      California at Berkeley, USA
```
- [NAME](#page-2857-0)
- [SYNOPSIS](#page-2857-1)
	- o [F95 INTERFACE](#page-2857-2)
	- ❍ [C INTERFACE](#page-2858-0)
- [PURPOSE](#page-2858-1)
- [ARGUMENTS](#page-2858-2)

#### <span id="page-2857-0"></span>**NAME**

 sstevx - compute selected eigenvalues and, optionally, eigenvectors of a real symmetric tridiagonal matrix A

### <span id="page-2857-1"></span>**SYNOPSIS**

```
 SUBROUTINE SSTEVX(JOBZ, RANGE, N, D, E, VL, VU, IL, IU, ABTOL,
         NFOUND, W, Z, LDZ, WORK, IWORK2, IFAIL, INFO)
    CHARACTER * 1 JOBZ, RANGE
    INTEGER N, IL, IU, NFOUND, LDZ, INFO
    INTEGER IWORK2(*), IFAIL(*)
    REAL VL, VU, ABTOL
   REAL D(*), E(*), W(*), Z(LDZ, *), WORK(*) SUBROUTINE SSTEVX_64(JOBZ, RANGE, N, D, E, VL, VU, IL, IU,
         ABTOL, NFOUND, W, Z, LDZ, WORK, IWORK2, IFAIL, INFO)
    CHARACTER * 1 JOBZ, RANGE
    INTEGER*8 N, IL, IU, NFOUND, LDZ, INFO
    INTEGER*8 IWORK2(*), IFAIL(*)
    REAL VL, VU, ABTOL
   REAL D(*), E(*), W(*), Z(LDZ, *), WORK(*) F95 INTERFACE
    SUBROUTINE STEVX(JOBZ, RANGE, N, D, E, VL, VU, IL, IU, ABTOL,
           NFOUND, W, Z, [LDZ], [WORK], [IWORK2], IFAIL, [INFO])
    CHARACTER(LEN=1) :: JOBZ, RANGE
    INTEGER :: N, IL, IU, NFOUND, LDZ, INFO
    INTEGER, DIMENSION(:) :: IWORK2, IFAIL
    REAL :: VL, VU, ABTOL
   REAL, DIMENSION(:)::D, E, W, WORKREAL, DIMENSION(:,:)::Z SUBROUTINE STEVX_64(JOBZ, RANGE, N, D, E, VL, VU, IL, IU,
          ABTOL, NFOUND, W, Z, [LDZ], [WORK], [IWORK2], IFAIL, [INFO])
    CHARACTER(LEN=1) :: JOBZ, RANGE
    INTEGER(8) :: N, IL, IU, NFOUND, LDZ, INFO
    INTEGER(8), DIMENSION(:) :: IWORK2, IFAIL
```
 REAL :: VL, VU, ABTOL REAL, DIMENSION(:) :: D, E, W, WORK REAL, DIMENSION(:,:) :: Z

#### **C INTERFACE**

<span id="page-2858-0"></span> #include <sunperf.h> void sstevx(char jobz, char range, int n, float \*d, float \*e, float vl, float vu, int il, int iu, float abtol, int \*nfound, float \*w, float \*z, int ldz, int \*ifail, int \*info);

 void sstevx\_64(char jobz, char range, long n, float \*d, float \*e, float vl, float vu, long il, long iu, float abtol, long \*nfound, float \*w, float \*z, long ldz, long \*ifail, long \*info);

# <span id="page-2858-1"></span>**PURPOSE**

 sstevx computes selected eigenvalues and, optionally, eigen vectors of a real symmetric tridiagonal matrix A. Eigen values and eigenvectors can be selected by specifying either a range of values or a range of indices for the desired eigenvalues.

```
 JOBZ (input)
          = 'N': Compute eigenvalues only;
           = 'V': Compute eigenvalues and eigenvectors.
 RANGE (input)
           = 'A': all eigenvalues will be found.
           = 'V': all eigenvalues in the half-open interval
           (VL,VU] will be found. = 'I': the IL-th through
           IU-th eigenvalues will be found.
 N (input) The order of the matrix. N >= 0.
 D (input/output)
           On entry, the n diagonal elements of the tridiago-
           nal matrix A. On exit, D may be multiplied by a
           constant factor chosen to avoid over/underflow in
           computing the eigenvalues.
 E (input/output)
           On entry, the (n-1) subdiagonal elements of the
           tridiagonal matrix A in elements 1 to N-1 of E;
           E(N) need not be set. On exit, E may be multi-
          plied by a constant factor chosen to avoid
           over/underflow in computing the eigenvalues.
 VL (input)
           If RANGE='V', the lower and upper bounds of the
           interval to be searched for eigenvalues. VL < VU.
           Not referenced if RANGE = 'A' or 'I'.
```
 VU (input) See the description of VL. IL (input) If RANGE='I', the indices (in ascending order) of the smallest and largest eigenvalues to be returned.  $1 \leq I$   $I \leq I$   $I \leq I$   $I \leq I$   $I \leq I$   $I \leq I$ and  $IU = 0$  if  $N = 0$ . Not referenced if RANGE = 'A' or 'V'. IU (input) See the description of IL. ABTOL (input) The absolute error tolerance for the eigenvalues. An approximate eigenvalue is accepted as converged when it is determined to lie in an interval [a,b] of width less than or equal to  $ABTOL + EPS * \max(|a|,|b|)$ , where EPS is the machine precision. If ABTOL is less than or equal to zero, then  $EPS*|T|$  will be used in its place, where  $|T|$  is the 1-norm of the tridiagonal matrix. Eigenvalues will be computed most accurately when ABTOL is set to twice the underflow threshold 2\*SLAMCH('S'), not zero. If this routine returns with INFO>0, indicating that some eigenvectors did not converge, try setting ABTOL to 2\*SLAMCH('S'). See "Computing Small Singular Values of Bidiagonal Matrices with Guaranteed High Relative Accuracy," by Demmel and Kahan, LAPACK Working Note #3. NFOUND (output) The total number of eigenvalues found. 0 <=  $NFOUND \leq N$ . If RANGE = 'A',  $NFOUND = N$ , and if RANGE =  $'I'$ , NFOUND = IU-IL+1. W (output) The first NFOUND elements contain the selected eigenvalues in ascending order. Z (input) If JOBZ = 'V', then if INFO = 0, the first NFOUND columns of Z contain the orthonormal eigenvectors of the matrix A corresponding to the selected eigenvalues, with the i-th column of Z holding the eigenvector associated with W(i). If an eigenvec tor fails to converge (INFO > 0), then that column of Z contains the latest approximation to the eigenvector, and the index of the eigenvector is returned in IFAIL. If JOBZ = 'N', then Z is not referenced. Note: the user must ensure that at least max(1,NFOUND) columns are supplied in the array  $Z$ ; if RANGE = 'V', the exact value of NFOUND is not known in advance and an upper bound must be used.

```
 LDZ (input)
```

```
The leading dimension of the array Z. LDZ >= 1,
             and if JOBZ = 'V', LDZ \ge max(1,N).
     WORK (workspace)
              dimension(5*N)
     IWORK2 (workspace)
     IFAIL (output)
              If JOBZ = 'V', then if INFO = 0, the first NFOUND
              elements of IFAIL are zero. If INFO > 0, then
              IFAIL contains the indices of the eigenvectors
              that failed to converge. If JOBZ = 'N', then
              IFAIL is not referenced.
     INFO (output)
 = 0: successful exit
 < 0: if INFO = -i, the i-th argument had an ille-
              gal value
              > 0: if INFO = i, then i eigenvectors failed to
              converge. Their indices are stored in array
              IFAIL.
```
- [NAME](#page-2861-0)
- [SYNOPSIS](#page-2861-1)
	- o [F95 INTERFACE](#page-2861-2)
	- ❍ [C INTERFACE](#page-2861-3)
- [PURPOSE](#page-2862-0)
- [ARGUMENTS](#page-2862-1)

#### <span id="page-2861-0"></span>**NAME**

 sstsv - compute the solution to a system of linear equations  $A * X = B$  where A is a symmetric tridiagonal matrix

### <span id="page-2861-1"></span>**SYNOPSIS**

<span id="page-2861-3"></span><span id="page-2861-2"></span> SUBROUTINE SSTSV(N, NRHS, L, D, SUBL, B, LDB, IPIV, INFO) INTEGER N, NRHS, LDB, INFO INTEGER IPIV(\*) REAL  $L(*)$ ,  $D(*)$ , SUB $L(*)$ , B(LDB,\*) SUBROUTINE SSTSV\_64(N, NRHS, L, D, SUBL, B, LDB, IPIV, INFO) INTEGER\*8 N, NRHS, LDB, INFO INTEGER\*8 IPIV(\*) REAL  $L(*)$ ,  $D(*)$ , SUBL $(*)$ , B(LDB,\*) **F95 INTERFACE** SUBROUTINE STSV([N], [NRHS], L, D, SUBL, B, [LDB], IPIV, [INFO]) INTEGER :: N, NRHS, LDB, INFO INTEGER, DIMENSION(:) :: IPIV REAL, DIMENSION(:) :: L, D, SUBL REAL, DIMENSION(:,:) :: B SUBROUTINE STSV\_64([N], [NRHS], L, D, SUBL, B, [LDB], IPIV, [INFO]) INTEGER(8) :: N, NRHS, LDB, INFO INTEGER(8), DIMENSION(:) :: IPIV REAL, DIMENSION(:) :: L, D, SUBL REAL, DIMENSION(:,:) :: B **C INTERFACE** #include <sunperf.h> void sstsv(int n, int nrhs, float \*l, float \*d, float \*subl, float \*b, int ldb, int \*ipiv, int \*info); void sstsv\_64(long n, long nrhs, float \*l, float \*d, float \*subl, float \*b, long ldb, long \*ipiv, long

```
 *info);
```
### <span id="page-2862-0"></span>**PURPOSE**

 sstsv computes the solution to a system of linear equations A \* X = B where A is a symmetric tridiagonal matrix.

```
 N (input) INTEGER
          The order of the matrix A. N \ge 0.
 NRHS (input)
           The number of right hand sides in B.
 L (input/output)
            REAL array, dimension (N-1)
           On entry, the n-1 subdiagonal elements of the tri-
           diagonal matrix A. On exit, part of the factori-
           zation of A.
 D (input/output)
           REAL array, dimension (N)
           On entry, the n diagonal elements of the tridiago-
           nal matrix A. On exit, the n diagonal elements of
           the diagonal matrix D from the factorization of A.
 SUBL (output)
            REAL array, dimension (N-2)
           On exit, part of the factorization of A.
 B (input/output)
           The columns of B contain the right hand sides.
 LDB (input)
           The leading dimension of B as specified in a type
           or DIMENSION statement.
 IPIV (output)
            INTEGER array, dimension (N)
           On exit, the pivot indices of the factorization.
 INFO (output)
           INTEGER
           = 0: successful exit
           < 0: if INFO = -i, the i-th argument had an ille-
           gal value
           > 0: if INFO = i, D(k,k) is exactly zero. The
           factorization has been completed, but the block
           diagonal matrix D is exactly singular and division
           by zero will occur if it is used to solve a system
           of equations.
```
- NAME
- SYNOPSIS
	- o F95 INTERFACE
	- ❍ C INTERFACE
- PURPOSE
- **ARGUMENTS**

### **NAME**

 ssttrf - compute the factorization of a symmetric tridiago nal matrix A using the Bunch-Kaufman diagonal pivoting method

#### **SYNOPSIS**

 SUBROUTINE SSTTRF(N, L, D, SUBL, IPIV, INFO) INTEGER N, INFO INTEGER IPIV(\*) REAL  $L(*)$ ,  $D(*)$ , SUB $L(*)$  SUBROUTINE SSTTRF\_64(N, L, D, SUBL, IPIV, INFO) INTEGER\*8 N, INFO INTEGER\*8 IPIV(\*) REAL  $L(*)$ ,  $D(*)$ , SUBL $(*)$  **F95 INTERFACE** SUBROUTINE STTRF([N], L, D, SUBL, IPIV, [INFO]) INTEGER :: N, INFO INTEGER, DIMENSION(:) :: IPIV REAL, DIMENSION(:) :: L, D, SUBL SUBROUTINE STTRF\_64([N], L, D, SUBL, IPIV, [INFO]) INTEGER(8) :: N, INFO INTEGER(8), DIMENSION(:) :: IPIV REAL, DIMENSION(:) :: L, D, SUBL **C INTERFACE** #include <sunperf.h> void ssttrf(int n, float \*l, float \*d, float \*subl, int \*ipiv, int \*info); void ssttrf\_64(long n, float \*l, float \*d, float \*subl, long \*ipiv, long \*info);

### **PURPOSE**

 ssttrf computes the L\*D\*L' factorization of a real symmetric tridiagonal matrix A using the Bunch-Kaufman diagonal pivot ing method.

```
 N (input) INTEGER
          The order of the matrix A. N \ge 0.
 L (input/output)
            REAL array, dimension (N-1)
           On entry, the n-1 subdiagonal elements of the tri-
           diagonal matrix A. On exit, part of the factori-
           zation of A.
 D (input/output)
           REAL array, dimension (N)
           On entry, the n diagonal elements of the tridiago-
           nal matrix A. On exit, the n diagonal elements of
           the diagonal matrix D from the L*D*L**H factoriza-
           tion of A.
 SUBL (output)
            REAL array, dimension (N-2)
           On exit, part of the factorization of A.
 IPIV (output)
            INTEGER array, dimension (N)
           On exit, the pivot indices of the factorization.
 INFO (output)
            INTEGER
           = 0: successful exit
           < 0: if INFO = -i, the i-th argument had an ille-
           gal value
           > 0: if INFO = i, D(k,k) is exactly zero. The
           factorization has been completed, but the block
           diagonal matrix D is exactly singular and division
           by zero will occur if it is used to solve a system
           of equations.
```
- [NAME](#page-2865-0)
- [SYNOPSIS](#page-2865-1)
	- o [F95 INTERFACE](#page-2865-2)
	- o CINTERFACE
- [PURPOSE](#page-2866-0)
- [ARGUMENTS](#page-2866-1)

### <span id="page-2865-0"></span>**NAME**

 ssttrs - computes the solution to a real system of linear equations  $A * X = B$ 

### <span id="page-2865-1"></span>**SYNOPSIS**

<span id="page-2865-3"></span><span id="page-2865-2"></span> SUBROUTINE SSTTRS(N, NRHS, L, D, SUBL, B, LDB, IPIV, INFO) INTEGER N, NRHS, LDB, INFO INTEGER IPIV(\*) REAL  $L(*)$ ,  $D(*)$ , SUB $L(*)$ , B(LDB,\*) SUBROUTINE SSTTRS\_64(N, NRHS, L, D, SUBL, B, LDB, IPIV, INFO) INTEGER\*8 N, NRHS, LDB, INFO INTEGER\*8 IPIV(\*) REAL  $L(*)$ ,  $D(*)$ , SUBL $(*)$ , B(LDB,\*) **F95 INTERFACE** SUBROUTINE STTRS([N], [NRHS], L, D, SUBL, B, [LDB], IPIV, [INFO]) INTEGER :: N, NRHS, LDB, INFO INTEGER, DIMENSION(:) :: IPIV REAL, DIMENSION(:) :: L, D, SUBL REAL, DIMENSION(:,:) :: B SUBROUTINE STTRS\_64([N], [NRHS], L, D, SUBL, B, [LDB], IPIV, [INFO]) INTEGER(8) :: N, NRHS, LDB, INFO INTEGER(8), DIMENSION(:) :: IPIV REAL, DIMENSION(:) :: L, D, SUBL REAL, DIMENSION(:,:) :: B **C INTERFACE** #include <sunperf.h> void ssttrs(int n, int nrhs, float \*l, float \*d, float \*subl, float \*b, int ldb, int \*ipiv, int \*info); void ssttrs\_64(long n, long nrhs, float \*l, float \*d, float \*subl, float \*b, long ldb, long \*ipiv, long

```
 *info);
```
### <span id="page-2866-0"></span>**PURPOSE**

 ssttrs computes the solution to a real system of linear equations  $A * X = B$ , where  $A$  is an N-by-N symmetric tridiagonal matrix and X and B are N-by-NRHS matrices.

```
 N (input) INTEGER
          The order of the matrix A. N \ge 0.
 NRHS (input)
            INTEGER
           The number of right hand sides, i.e., the number
          of columns of the matrix B. NRHS >= 0.
 L (input) REAL array, dimension (N-1)
          On entry, the subdiagonal elements of L.
 D (input) REAL array, dimension (N)
          On entry, the diagonal elements of D.
 SUBL (input)
           REAL array, dimension (N-2)
           On entry, the second subdiagonal elements of L.
 B (input/output)
           REAL array, dimension
           (LDB, NRHS) On entry, the N-by-NRHS right hand
           side matrix B. On exit, if INFO = 0, the N-by-
          NRHS solution matrix X.
 LDB (input)
           INTEGER
          The leading dimension of the array B. LDB >=
         max(1, N) IPIV (output)
           INTEGER array, dimension (N)
           Details of the interchanges and block pivot. If
         IPIV(K) > 0, 1 by 1 pivot, and if IPIV(K) = K + 1an interchange done; If IPIV(K) < 0, 2 by 2
          pivot, no interchange required.
 INFO (output)
           INTEGER
           = 0: successful exit
           < 0: if INFO = -k, the k-th argument had an ille-
           gal value
```
- [NAME](#page-2867-0)
- [SYNOPSIS](#page-2867-1)
	- o [F95 INTERFACE](#page-2867-2)
	- o CINTERFACE
- [PURPOSE](#page-2867-4)
- [ARGUMENTS](#page-2868-0)

### <span id="page-2867-0"></span>**NAME**

sswap - Exchange vectors x and y.

### <span id="page-2867-1"></span>**SYNOPSIS**

<span id="page-2867-2"></span> SUBROUTINE SSWAP(N, X, INCX, Y, INCY) INTEGER N, INCX, INCY REAL X(\*), Y(\*) SUBROUTINE SSWAP\_64(N, X, INCX, Y, INCY) INTEGER\*8 N, INCX, INCY REAL  $X(*)$ ,  $Y(*)$  **F95 INTERFACE** SUBROUTINE SWAP([N], X, [INCX], Y, [INCY]) INTEGER :: N, INCX, INCY REAL, DIMENSION(:) :: X, Y SUBROUTINE SWAP\_64([N], X, [INCX], Y, [INCY]) INTEGER(8) :: N, INCX, INCY REAL, DIMENSION(:) :: X, Y **C INTERFACE** #include <sunperf.h> void sswap(int n, float \*x, int incx, float \*y, int incy); void sswap\_64(long n, float \*x, long incx, float \*y, long incy);

# <span id="page-2867-4"></span><span id="page-2867-3"></span>**PURPOSE**

sswap Exchange x and y where x and y are n-vectors.

# <span id="page-2868-0"></span>**ARGUMENTS**

 N (input) On entry, N specifies the number of elements in the vector. N must be at least one for the sub routine to have any visible effect. Unchanged on exit. X (input/output)  $(1 + (n - 1) * abs(INCX))$  ). On entry, the incremented array X must contain the vector x. On exit, the y vector. INCX (input) On entry, INCX specifies the increment for the elements of X. Unchanged on exit. Y (input/output)  $(1 + (n - 1) * abs(INCY))$ . On entry, the incremented array Y must contain the vector y. On exit, the x vector. INCY (input)

elements of Y. Unchanged on exit.

On entry, INCY specifies the increment for the

- [NAME](#page-2869-0)
- [SYNOPSIS](#page-2869-1)
	- o [F95 INTERFACE](#page-2869-2)
	- ❍ [C INTERFACE](#page-2870-0)
- [PURPOSE](#page-2870-1)
- [ARGUMENTS](#page-2870-2)

### <span id="page-2869-0"></span>**NAME**

 ssycon - estimate the reciprocal of the condition number (in the 1-norm) of a real symmetric matrix A using the factori zation  $A = U*D*U**T$  or  $A = L*D*L**T$  computed by SSYTRF

#### <span id="page-2869-1"></span>**SYNOPSIS**

```
 SUBROUTINE SSYCON(UPLO, N, A, LDA, IPIVOT, ANORM, RCOND, WORK,
         IWORK2, INFO)
    CHARACTER * 1 UPLO
    INTEGER N, LDA, INFO
    INTEGER IPIVOT(*), IWORK2(*)
    REAL ANORM, RCOND
    REAL A(LDA,*), WORK(*)
    SUBROUTINE SSYCON_64(UPLO, N, A, LDA, IPIVOT, ANORM, RCOND, WORK,
          IWORK2, INFO)
    CHARACTER * 1 UPLO
    INTEGER*8 N, LDA, INFO
    INTEGER*8 IPIVOT(*), IWORK2(*)
    REAL ANORM, RCOND
    REAL A(LDA,*), WORK(*)
 F95 INTERFACE
    SUBROUTINE SYCON(UPLO, [N], A, [LDA], IPIVOT, ANORM, RCOND, [WORK],
           [IWORK2], [INFO])
    CHARACTER(LEN=1) :: UPLO
    INTEGER :: N, LDA, INFO
    INTEGER, DIMENSION(:) :: IPIVOT, IWORK2
   REAL :: ANORM, RCOND
   REAL, DIMENSION(:) :: WORK
    REAL, DIMENSION(:,:) :: A
    SUBROUTINE SYCON_64(UPLO, [N], A, [LDA], IPIVOT, ANORM, RCOND, [WORK],
          [IWORK2], [INFO])
    CHARACTER(LEN=1) :: UPLO
    INTEGER(8) :: N, LDA, INFO
```

```
 INTEGER(8), DIMENSION(:) :: IPIVOT, IWORK2
     REAL :: ANORM, RCOND
     REAL, DIMENSION(:) :: WORK
     REAL, DIMENSION(:,:) :: A
  C INTERFACE
     #include <sunperf.h>
 void ssycon(char uplo, int n, float *a, int lda, int
 *ipivot, float anorm, float *rcond, int *info);
     void ssycon_64(char uplo, long n, float *a, long lda, long
              *ipivot, float anorm, float *rcond, long *info);
```
# <span id="page-2870-1"></span>**PURPOSE**

 ssycon estimates the reciprocal of the condition number (in the 1-norm) of a real symmetric matrix A using the factori zation A = U\*D\*U\*\*T or A = L\*D\*L\*\*T computed by SSYTRF.

An estimate is obtained for  $norm(\text{inv}(A))$ , and the reciprocal of the condition number is computed as RCOND = 1 / (ANORM \*  $norm(intv(A))$ .

<span id="page-2870-2"></span>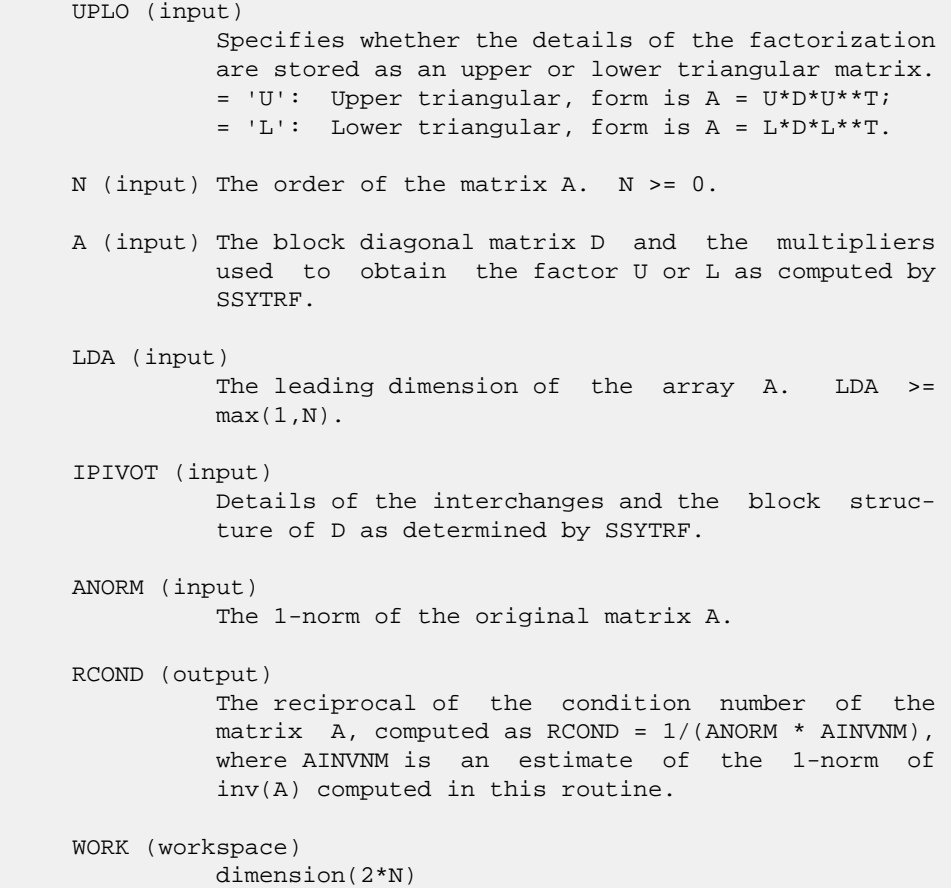

```
 IWORK2 (workspace)
    INFO (output)
 = 0: successful exit
 < 0: if INFO = -i, the i-th argument had an ille-
            gal value
```
- NAME
- SYNOPSIS
	- o F95 INTERFACE
	- ❍ C INTERFACE
- PURPOSE
- ARGUMENTS

### **NAME**

```
 ssyev - compute all eigenvalues and, optionally, eigenvec-
 tors of a real symmetric matrix A
```
### **SYNOPSIS**

```
 SUBROUTINE SSYEV(JOBZ, UPLO, N, A, LDA, W, WORK, LDWORK, INFO)
    CHARACTER * 1 JOBZ, UPLO
    INTEGER N, LDA, LDWORK, INFO
   REAL A(LDA, *), W(*), WORK(*) SUBROUTINE SSYEV_64(JOBZ, UPLO, N, A, LDA, W, WORK, LDWORK, INFO)
    CHARACTER * 1 JOBZ, UPLO
    INTEGER*8 N, LDA, LDWORK, INFO
   REAL A(\texttt{LDA},\star) , \texttt{W}(\star) , \texttt{WORK}(\star) F95 INTERFACE
    SUBROUTINE SYEV(JOBZ, UPLO, N, A, [LDA], W, [WORK], [LDWORK], [INFO])
    CHARACTER(LEN=1) :: JOBZ, UPLO
    INTEGER :: N, LDA, LDWORK, INFO
    REAL, DIMENSION(:) :: W, WORK
    REAL, DIMENSION(:,:) :: A
    SUBROUTINE SYEV_64(JOBZ, UPLO, N, A, [LDA], W, [WORK], [LDWORK],
          [INFO])
    CHARACTER(LEN=1) :: JOBZ, UPLO
    INTEGER(8) :: N, LDA, LDWORK, INFO
    REAL, DIMENSION(:) :: W, WORK
    REAL, DIMENSION(:,:) :: A
 C INTERFACE
    #include <sunperf.h>
    void ssyev(char jobz, char uplo, int n, float *a, int lda,
              float *w, int *info);
    void ssyev_64(char jobz, char uplo, long n, float *a, long
```
lda, float \*w, long \*info);

### **PURPOSE**

```
 ssyev computes all eigenvalues and, optionally, eigenvectors
 of a real symmetric matrix A.
```

```
 JOBZ (input)
           = 'N': Compute eigenvalues only;
           = 'V': Compute eigenvalues and eigenvectors.
 UPLO (input)
          = 'U': Upper triangle of A is stored;
          = 'L': Lower triangle of A is stored.
 N (input) The order of the matrix A. N >= 0.
 A (input/output)
          On entry, the symmetric matrix A. If UPLO = 'U',
           the leading N-by-N upper triangular part of A con-
           tains the upper triangular part of the matrix A.
          If UPLO = 'L', the leading N-by-N lower triangular
          part of A contains the lower triangular part of
          the matrix A. On exit, if JOBZ = 'V', then if
          INFO = 0, A contains the orthonormal eigenvectors
          of the matrix A. If JOBZ = 'N', then on exit the
          lower triangle (if UPLO='L') or the upper triangle
          (if UPLO='U') of A, including the diagonal, is
          destroyed.
 LDA (input)
          The leading dimension of the array A. LDA >=
         max(1,N).
 W (output)
          If INFO = 0, the eigenvalues in ascending order.
 WORK (workspace)
          On exit, if INFO = 0, WORK(1) returns the optimal
          LDWORK.
 LDWORK (input)
          The length of the array WORK. LDWORK >=
          max(1,3*N-1). For optimal efficiency, LDWORK >=
          (NB+2)*N, where NB is the blocksize for SSYTRD
          returned by ILAENV.
         If LDWORK = -1, then a workspace query is assumed;
           the routine only calculates the optimal size of
           the WORK array, returns this value as the first
          entry of the WORK array, and no error message
          related to LDWORK is issued by XERBLA.
```

```
 INFO (output)
```

```
 = 0: successful exit
 < 0: if INFO = -i, the i-th argument had an ille-
 gal value
 > 0: if INFO = i, the algorithm failed to con-
 verge; i off-diagonal elements of an intermediate
 tridiagonal form did not converge to zero.
```
- [NAME](#page-2875-0)
- [SYNOPSIS](#page-2875-1)
	- o [F95 INTERFACE](#page-2875-2)
		- ❍ [C INTERFACE](#page-2876-0)
- [PURPOSE](#page-2876-1)
- [ARGUMENTS](#page-2876-2)
- [FURTHER DETAILS](#page-2877-0)

# <span id="page-2875-0"></span>**NAME**

 ssyevd - compute all eigenvalues and, optionally, eigenvec tors of a real symmetric matrix A

### <span id="page-2875-1"></span>**SYNOPSIS**

<span id="page-2875-2"></span> SUBROUTINE SSYEVD(JOBZ, UPLO, N, A, LDA, W, WORK, LWORK, IWORK, LIWORK, INFO) CHARACTER \* 1 JOBZ, UPLO INTEGER N, LDA, LWORK, LIWORK, INFO INTEGER IWORK(\*) REAL  $A(LDA, *), W(*), WORK(*)$  SUBROUTINE SSYEVD\_64(JOBZ, UPLO, N, A, LDA, W, WORK, LWORK, IWORK, LIWORK, INFO) CHARACTER \* 1 JOBZ, UPLO INTEGER\*8 N, LDA, LWORK, LIWORK, INFO INTEGER\*8 IWORK(\*) REAL  $A(LDA, *), W(*)$ , WORK $(*)$  **F95 INTERFACE** SUBROUTINE SYEVD(JOBZ, UPLO, N, A, [LDA], W, [WORK], [LWORK], [IWORK], [LIWORK], [INFO]) CHARACTER(LEN=1) :: JOBZ, UPLO INTEGER :: N, LDA, LWORK, LIWORK, INFO INTEGER, DIMENSION(:) :: IWORK REAL, DIMENSION(:) :: W, WORK REAL, DIMENSION(:,:) :: A SUBROUTINE SYEVD\_64(JOBZ, UPLO, N, A, [LDA], W, [WORK], [LWORK], [IWORK], [LIWORK], [INFO]) CHARACTER(LEN=1) :: JOBZ, UPLO INTEGER(8) :: N, LDA, LWORK, LIWORK, INFO INTEGER(8), DIMENSION(:) :: IWORK REAL, DIMENSION(:) :: W, WORK

REAL, DIMENSION(:,:) :: A

#### <span id="page-2876-0"></span>**C INTERFACE**

#include <sunperf.h>

 void ssyevd(char jobz, char uplo, int n, float \*a, int lda, float \*w, int \*info); void ssyevd\_64(char jobz, char uplo, long n, float \*a, long lda, float \*w, long \*info);

# <span id="page-2876-1"></span>**PURPOSE**

 ssyevd computes all eigenvalues and, optionally, eigenvec tors of a real symmetric matrix A. If eigenvectors are desired, it uses a divide and conquer algorithm.

 The divide and conquer algorithm makes very mild assumptions about floating point arithmetic. It will work on machines with a guard digit in add/subtract, or on those binary machines without guard digits which subtract like the Cray X-MP, Cray Y-MP, Cray C-90, or Cray-2. It could conceivably fail on hexadecimal or decimal machines without guard digits, but we know of none.

 Because of large use of BLAS of level 3, SSYEVD needs N\*\*2 more workspace than SSYEVX.

### <span id="page-2876-2"></span>**ARGUMENTS**

 JOBZ (input) = 'N': Compute eigenvalues only; = 'V': Compute eigenvalues and eigenvectors. UPLO (input) = 'U': Upper triangle of A is stored; = 'L': Lower triangle of A is stored. N (input) The order of the matrix A. N >= 0. A (input/output) On entry, the symmetric matrix A. If UPLO = 'U', the leading N-by-N upper triangular part of A con tains the upper triangular part of the matrix A. If UPLO = 'L', the leading N-by-N lower triangular part of A contains the lower triangular part of the matrix A. On exit, if JOBZ = 'V', then if INFO = 0, A contains the orthonormal eigenvectors of the matrix A. If JOBZ = 'N', then on exit the lower triangle (if UPLO='L') or the upper triangle (if UPLO='U') of A, including the diagonal, is destroyed. LDA (input) The leading dimension of the array A. LDA >=  $max(1,N)$ .

 W (output) If INFO = 0, the eigenvalues in ascending order. WORK (workspace) dimension (LWORK) On exit, if INFO = 0, WORK(1) returns the optimal LWORK. LWORK (input) The dimension of the  $array$  WORK. If  $N \leq 1$ , LWORK must be at least 1. If  $JOBZ = 'N'$  and  $N >$  1, LWORK must be at least 2\*N+1. If JOBZ = 'V' and  $N > 1$ , LWORK must be at least  $1 + 6*N +$  $2*N**2$ . If LWORK =  $-1$ , then a workspace query is assumed; the routine only calculates the optimal size of the WORK array, returns this value as the first entry of the WORK array, and no error message related to LWORK is issued by XERBLA. IWORK (workspace/output) On exit, if INFO = 0, IWORK(1) returns the optimal LIWORK. LIWORK (input) The dimension of the array IWORK. If  $N \leq 1$ , LIWORK must be at least 1. If JOBZ = 'N' and N > 1, LIWORK must be at least 1. If JOBZ = 'V' and  $N > 1$ , LIWORK must be at least  $3 + 5*N$ . If LIWORK =  $-1$ , then a workspace query is assumed; the routine only calculates the optimal size of the IWORK array, returns this value as the first entry of the IWORK array, and no error message related to LIWORK is issued by XERBLA. INFO (output) = 0: successful exit < 0: if INFO = -i, the i-th argument had an ille gal value > 0: if INFO = i, the algorithm failed to con verge; i off-diagonal elements of an intermediate tridiagonal form did not converge to zero.

### <span id="page-2877-0"></span>**FURTHER DETAILS**

 Based on contributions by Jeff Rutter, Computer Science Division, University of California at Berkeley, USA Modified by Francoise Tisseur, University of Tennessee.

- NAME
- SYNOPSIS
	- o F95 INTERFACE
	- ❍ C INTERFACE
- PURPOSE
- ARGUMENTS
- FURTHER DETAILS

### **NAME**

 ssyevr - compute selected eigenvalues and, optionally, eigenvectors of a real symmetric tridiagonal matrix T

### **SYNOPSIS**

 SUBROUTINE SSYEVR(JOBZ, RANGE, UPLO, N, A, LDA, VL, VU, IL, IU, ABSTOL, M, W, Z, LDZ, ISUPPZ, WORK, LWORK, IWORK, LIWORK, INFO) CHARACTER \* 1 JOBZ, RANGE, UPLO INTEGER N, LDA, IL, IU, M, LDZ, LWORK, LIWORK, INFO INTEGER ISUPPZ(\*), IWORK(\*) REAL VL, VU, ABSTOL REAL  $A(LDA, *), W(*), Z(LDZ, *)$ , WORK $(*)$  SUBROUTINE SSYEVR\_64(JOBZ, RANGE, UPLO, N, A, LDA, VL, VU, IL, IU, ABSTOL, M, W, Z, LDZ, ISUPPZ, WORK, LWORK, IWORK, LIWORK, INFO) CHARACTER \* 1 JOBZ, RANGE, UPLO INTEGER\*8 N, LDA, IL, IU, M, LDZ, LWORK, LIWORK, INFO INTEGER\*8 ISUPPZ(\*), IWORK(\*) REAL VL, VU, ABSTOL REAL  $A(LDA, *), W(*), Z(LDZ, *), WORK(*)$  **F95 INTERFACE** SUBROUTINE SYEVR(JOBZ, RANGE, UPLO, [N], A, [LDA], VL, VU, IL, IU, ABSTOL, M, W, Z, [LDZ], ISUPPZ, [WORK], [LWORK], [IWORK], [LIWORK], [INFO]) CHARACTER(LEN=1) :: JOBZ, RANGE, UPLO INTEGER :: N, LDA, IL, IU, M, LDZ, LWORK, LIWORK, INFO INTEGER, DIMENSION(:) :: ISUPPZ, IWORK REAL :: VL, VU, ABSTOL REAL, DIMENSION(:) :: W, WORK REAL, DIMENSION(:,:) :: A, Z SUBROUTINE SYEVR\_64(JOBZ, RANGE, UPLO, [N], A, [LDA], VL, VU, IL, IU, ABSTOL, M, W, Z, [LDZ], ISUPPZ, [WORK], [LWORK], [IWORK], [LIWORK], [INFO])

 CHARACTER(LEN=1) :: JOBZ, RANGE, UPLO INTEGER(8) :: N, LDA, IL, IU, M, LDZ, LWORK, LIWORK, INFO INTEGER(8), DIMENSION(:) :: ISUPPZ, IWORK REAL :: VL, VU, ABSTOL REAL, DIMENSION(:) :: W, WORK REAL, DIMENSION(:,:) :: A, Z

#### **C INTERFACE**

#include <sunperf.h>

- void ssyevr(char jobz, char range, char uplo, int n, float \*a, int lda, float vl, float vu, int il, int iu, float abstol, int \*m, float \*w, float \*z, int ldz, int \*isuppz, int \*info);
- void ssyevr\_64(char jobz, char range, char uplo, long n, float \*a, long lda, float vl, float vu, long il, long iu, float abstol, long \*m, float \*w, float \*z, long ldz, long \*isuppz, long \*info);

### **PURPOSE**

 ssyevr computes selected eigenvalues and, optionally, eigen vectors of a real symmetric tridiagonal matrix T. Eigen values and eigenvectors can be selected by specifying either a range of values or a range of indices for the desired eigenvalues.

 Whenever possible, SSYEVR calls SSTEGR to compute the eigenspectrum using Relatively Robust Representations. SSTEGR computes eigenvalues by the dqds algorithm, while orthogonal eigenvectors are computed from various "good" L D L^T representations (also known as Relatively Robust Representations). Gram-Schmidt orthogonalization is avoided as far as possible. More specifically, the various steps of the algorithm are as follows. For the i-th unreduced block of T,

(a) Compute T - sigma\_i = L\_i D\_i L\_i^T, such that L\_i D\_i L\_i^T

is a relatively robust representation,

(b) Compute the eigenvalues, lambda\_j, of L i D i L\_i^T to high

relative accuracy by the dqds algorithm,

 (c) If there is a cluster of close eigenvalues, "choose" sigma\_i

close to the cluster, and go to step (a),

 (d) Given the approximate eigenvalue lambda\_j of L\_i D\_i  $L_i^T$ ,

> compute the corresponding eigenvector by forming a rank-revealing twisted factorization.

 The desired accuracy of the output can be specified by the input parameter ABSTOL.

 For more details, see "A new O(n^2) algorithm for the sym metric tridiagonal eigenvalue/eigenvector problem", by Inderjit Dhillon, Computer Science Division Technical Report No. UCB//CSD-97-971, UC Berkeley, May 1997.

 Note 1 : SSYEVR calls SSTEGR when the full spectrum is requested on machines which conform to the ieee-754 floating
point standard. SSYEVR calls SSTEBZ and SSTEIN on non-ieee machines and when partial spectrum requests are made.

 Normal execution of SSTEGR may create NaNs and infinities and hence may abort due to a floating point exception in environments which do not handle NaNs and infinities in the ieee standard default manner.

# **ARGUMENTS**

```
 JOBZ (input)
               = 'N': Compute eigenvalues only;
               = 'V': Compute eigenvalues and eigenvectors.
     RANGE (input)
               = 'A': all eigenvalues will be found.
               = 'V': all eigenvalues in the half-open interval
               (VL,VU] will be found. = 'I': the IL-th through
               IU-th eigenvalues will be found.
     UPLO (input)
               = 'U': Upper triangle of A is stored;
               = 'L': Lower triangle of A is stored.
     N (input) The order of the matrix A. N >= 0.
     A (input/output)
               On entry, the symmetric matrix A. If UPLO = 'U',
               the leading N-by-N upper triangular part of A con-
               tains the upper triangular part of the matrix A.
               If UPLO = 'L', the leading N-by-N lower triangular
               part of A contains the lower triangular part of
               the matrix A. On exit, the lower triangle (if
               UPLO='L') or the upper triangle (if UPLO='U') of
               A, including the diagonal, is destroyed.
     LDA (input)
               The leading dimension of the array A. LDA >=
              max(1,N).
     VL (input)
               If RANGE='V', the lower and upper bounds of the
               interval to be searched for eigenvalues. VL < VU.
               Not referenced if RANGE = 'A' or 'I'.
     VU (input)
               See the description of VL.
     IL (input)
               If RANGE='I', the indices (in ascending order) of
the smallest and largest eigenvalues to be
returned. 1 <= IL <= IU <= N, if N > 0; IL = 1and IU = 0 if N = 0. Not referenced if RANGE =
               'A' or 'V'.
     IU (input)
               See the description of IL.
```
#### ABSTOL (input)

 The absolute error tolerance for the eigenvalues. An approximate eigenvalue is accepted as converged when it is determined to lie in an interval [a,b] of width less than or equal to

 $ABSTOL + EPS * max( |a|, |b| )$ ,

 where EPS is the machine precision. If ABSTOL is less than or equal to zero, then  $EPS*|T|$  will be used in its place, where  $|T|$  is the 1-norm of the tridiagonal matrix obtained by reducing A to tri diagonal form.

 See "Computing Small Singular Values of Bidiagonal Matrices with Guaranteed High Relative Accuracy," by Demmel and Kahan, LAPACK Working Note #3.

 If high relative accuracy is important, set ABSTOL to SLAMCH( 'Safe minimum' ). Doing so will guarantee that eigenvalues are computed to high relative accuracy when possible in future releases. The current code does not make any guarantees about high relative accuracy, but furu tre releases will. See J. Barlow and J. Demmel, "Computing Accurate Eigensystems of Scaled Diago nally Dominant Matrices", LAPACK Working Note #7, for a discussion of which matrices define their eigenvalues to high relative accuracy.

M (output)

The total number of eigenvalues found.  $0 \leq M \leq 1$ N. If RANGE = 'A',  $M = N$ , and if RANGE = 'I',  $M =$ IU-IL+1.

```
 W (output)
```
 The first M elements contain the selected eigen values in ascending order.

 Z (input) If JOBZ = 'V', then if INFO = 0, the first M columns of Z contain the orthonormal eigenvectors of the matrix A corresponding to the selected eigenvalues, with the i-th column of Z holding the eigenvector associated with W(i). If JOBZ = 'N', then Z is not referenced. Note: the user must ensure that at least max(1,M) columns are supplied in the array  $Z_i$  if RANGE = 'V', the exact value of M is not known in advance and an upper bound must be used.

```
 LDZ (input)
          The leading dimension of the array Z. LDZ >= 1,
          and if JOBZ = 'V', LDZ \geq max(1,N).
```
 ISUPPZ (output) The support of the eigenvectors in Z, i.e., the indices indicating the nonzero elements in Z. The i-th eigenvector is nonzero only in elements ISUPPZ( 2\*i-1 ) through ISUPPZ( 2\*i ).

WORK (workspace)

```
On exit, if INFO = 0, WORE(1) returns the optimal
          LWORK.
 LWORK (input)
          The dimension of the array WORK. LWORK >=
          max(1,26*N). For optimal efficiency, LWORK >=
          (NB+6)*N, where NB is the max of the blocksize for
          SSYTRD and SORMTR returned by ILAENV.
         If LWORK = -1, then a workspace query is assumed;
          the routine only calculates the optimal size of
           the WORK array, returns this value as the first
          entry of the WORK array, and no error message
          related to LWORK is issued by XERBLA.
 IWORK (workspace/output)
         On exit, if INFO = 0, IWORK(1) returns the optimal
          LWORK.
 LIWORK (input)
          The dimension of the array IWORK. LIWORK >=
         max(1,10*N).
         If LIWORK = -1, then a workspace query is assumed;
           the routine only calculates the optimal size of
           the IWORK array, returns this value as the first
          entry of the IWORK array, and no error message
          related to LIWORK is issued by XERBLA.
 INFO (output)
          = 0: successful exit
         \langle 0: if INFO = -i, the i-th argument had an ille-
          gal value
          > 0: Internal error
```
# **FURTHER DETAILS**

 Based on contributions by Inderjit Dhillon, IBM Almaden, USA Osni Marques, LBNL/NERSC, USA Ken Stanley, Computer Science Division, University of California at Berkeley, USA

- NAME
- SYNOPSIS
	- o F95 INTERFACE
	- ❍ C INTERFACE
- PURPOSE
- ARGUMENTS

#### **NAME**

 ssyevx - compute selected eigenvalues and, optionally, eigenvectors of a real symmetric matrix A

### **SYNOPSIS**

```
 SUBROUTINE SSYEVX(JOBZ, RANGE, UPLO, N, A, LDA, VL, VU, IL, IU,
         ABTOL, NFOUND, W, Z, LDZ, WORK, LDWORK, IWORK2, IFAIL, INFO)
    CHARACTER * 1 JOBZ, RANGE, UPLO
    INTEGER N, LDA, IL, IU, NFOUND, LDZ, LDWORK, INFO
    INTEGER IWORK2(*), IFAIL(*)
    REAL VL, VU, ABTOL
   REAL A(LDA, *), W(*), Z(LDZ, *), WORK(*) SUBROUTINE SSYEVX_64(JOBZ, RANGE, UPLO, N, A, LDA, VL, VU, IL, IU,
         ABTOL, NFOUND, W, Z, LDZ, WORK, LDWORK, IWORK2, IFAIL, INFO)
    CHARACTER * 1 JOBZ, RANGE, UPLO
    INTEGER*8 N, LDA, IL, IU, NFOUND, LDZ, LDWORK, INFO
    INTEGER*8 IWORK2(*), IFAIL(*)
    REAL VL, VU, ABTOL
   REAL A(LDA, *), W(*), Z(LDZ, *), WORK(*) F95 INTERFACE
    SUBROUTINE SYEVX(JOBZ, RANGE, UPLO, N, A, [LDA], VL, VU, IL, IU,
           ABTOL, NFOUND, W, Z, [LDZ], [WORK], [LDWORK], [IWORK2], IFAIL,
           [INFO])
    CHARACTER(LEN=1) :: JOBZ, RANGE, UPLO
    INTEGER :: N, LDA, IL, IU, NFOUND, LDZ, LDWORK, INFO
    INTEGER, DIMENSION(:) :: IWORK2, IFAIL
    REAL :: VL, VU, ABTOL
    REAL, DIMENSION(:) :: W, WORK
    REAL, DIMENSION(:,:) :: A, Z
    SUBROUTINE SYEVX_64(JOBZ, RANGE, UPLO, N, A, [LDA], VL, VU, IL, IU,
           ABTOL, NFOUND, W, Z, [LDZ], [WORK], [LDWORK], [IWORK2], IFAIL,
           [INFO])
    CHARACTER(LEN=1) :: JOBZ, RANGE, UPLO
```
 INTEGER(8) :: N, LDA, IL, IU, NFOUND, LDZ, LDWORK, INFO INTEGER(8), DIMENSION(:) :: IWORK2, IFAIL REAL :: VL, VU, ABTOL REAL, DIMENSION(:) :: W, WORK REAL, DIMENSION(:,:) :: A, Z **C INTERFACE**

#include <sunperf.h>

- void ssyevx(char jobz, char range, char uplo, int n, float \*a, int lda, float vl, float vu, int il, int iu, float abtol, int \*nfound, float \*w, float \*z, int ldz, int \*ifail, int \*info);
- void ssyevx\_64(char jobz, char range, char uplo, long n, float \*a, long lda, float vl, float vu, long il, long iu, float abtol, long \*nfound, float \*w, float \*z, long ldz, long \*ifail, long \*info);

# **PURPOSE**

 ssyevx computes selected eigenvalues and, optionally, eigen vectors of a real symmetric matrix A. Eigenvalues and eigenvectors can be selected by specifying either a range of values or a range of indices for the desired eigenvalues.

# **ARGUMENTS**

```
 JOBZ (input)
           = 'N': Compute eigenvalues only;
           = 'V': Compute eigenvalues and eigenvectors.
 RANGE (input)
           = 'A': all eigenvalues will be found.
           = 'V': all eigenvalues in the half-open interval
           (VL,VU] will be found. = 'I': the IL-th through
           IU-th eigenvalues will be found.
 UPLO (input)
           = 'U': Upper triangle of A is stored;
           = 'L': Lower triangle of A is stored.
 N (input) The order of the matrix A. N >= 0.
 A (input/output)
           On entry, the symmetric matrix A. If UPLO = 'U',
           the leading N-by-N upper triangular part of A con-
           tains the upper triangular part of the matrix A.
           If UPLO = 'L', the leading N-by-N lower triangular
          part of A contains the lower triangular part of
           the matrix A. On exit, the lower triangle (if
           UPLO='L') or the upper triangle (if UPLO='U') of
          A, including the diagonal, is destroyed.
 LDA (input)
           The leading dimension of the array A. LDA >=
          max(1,N).
```
 VL (input) If RANGE='V', the lower and upper bounds of the interval to be searched for eigenvalues. VL < VU. Not referenced if RANGE = 'A' or 'I'. VU (input) See the description of VL. IL (input) If RANGE='I', the indices (in ascending order) of the smallest and largest eigenvalues to be returned.  $1 \leq I L \leq I U \leq N$ , if  $N > 0$ ; IL = 1 and  $IU = 0$  if  $N = 0$ . Not referenced if RANGE = 'A' or 'V'. IU (input) See the description of IL. ABTOL (input) The absolute error tolerance for the eigenvalues. An approximate eigenvalue is accepted as converged when it is determined to lie in an interval [a,b] of width less than or equal to ABTOL + EPS  $*$  max(  $|a|, |b|$  ), where EPS is the machine precision. If ABTOL is less than or equal to zero, then  $EPS*|T|$  will be used in its place, where  $|T|$  is the 1-norm of the tridiagonal matrix obtained by reducing A to tri diagonal form. Eigenvalues will be computed most accurately when ABTOL is set to twice the underflow threshold 2\*SLAMCH('S'), not zero. If this routine returns with INFO>0, indicating that some eigenvectors did not converge, try setting ABTOL to 2\*SLAMCH('S'). See "Computing Small Singular Values of Bidiagonal Matrices with Guaranteed High Relative Accuracy," by Demmel and Kahan, LAPACK Working Note #3. NFOUND (output) The total number of eigenvalues found. 0 <= NFOUND <= N. If RANGE = 'A', NFOUND = N, and if  $\texttt{RANGE} \ = \ 'I' \texttt{, } \ \texttt{NFOUND} \ = \ \texttt{IU-IL+1}.$  W (output) On normal exit, the first NFOUND elements contain the selected eigenvalues in ascending order. Z (input) If JOBZ = 'V', then if INFO = 0, the first NFOUND columns of Z contain the orthonormal eigenvectors of the matrix A corresponding to the selected eigenvalues, with the i-th column of Z holding the eigenvector associated with W(i). If an eigenvec tor fails to converge, then that column of Z con tains the latest approximation to the eigenvector, and the index of the eigenvector is returned in IFAIL. If JOBZ = 'N', then Z is not referenced. Note: the user must ensure that at least

max(1,NFOUND) columns are supplied in the array Z;

 if RANGE = 'V', the exact value of NFOUND is not known in advance and an upper bound must be used. LDZ (input) The leading dimension of the array  $Z.$  LDZ  $>= 1$ , and if  $JOBZ = 'V'$ ,  $LDZ \geq max(1,N)$ . WORK (workspace) On exit, if INFO =  $0$ , WORK(1) returns the optimal LDWORK. LDWORK (input) The length of the array WORK. LDWORK >= max(1,8\*N). For optimal efficiency, LDWORK >= (NB+3)\*N, where NB is the max of the blocksize for SSYTRD and SORMTR returned by ILAENV. If LDWORK =  $-1$ , then a workspace query is assumed; the routine only calculates the optimal size of the WORK array, returns this value as the first entry of the WORK array, and no error message related to LDWORK is issued by XERBLA. IWORK2 (workspace) IFAIL (output) If JOBZ = 'V', then if INFO = 0, the first NFOUND elements of IFAIL are zero. If INFO > 0, then IFAIL contains the indices of the eigenvectors that failed to converge. If JOBZ = 'N', then IFAIL is not referenced. INFO (output) = 0: successful exit < 0: if INFO = -i, the i-th argument had an ille gal value > 0: if INFO = i, then i eigenvectors failed to converge. Their indices are stored in array IFAIL.

- [NAME](#page-2887-0)
- [SYNOPSIS](#page-2887-1)
	- o [F95 INTERFACE](#page-2887-2)
	- ❍ [C INTERFACE](#page-2887-3)
- [PURPOSE](#page-2888-0)
- **[ARGUMENTS](#page-2888-1)**

### <span id="page-2887-0"></span>**NAME**

 ssygs2 - reduce a real symmetric-definite generalized eigen problem to standard form

### <span id="page-2887-1"></span>**SYNOPSIS**

<span id="page-2887-3"></span><span id="page-2887-2"></span> SUBROUTINE SSYGS2(ITYPE, UPLO, N, A, LDA, B, LDB, INFO) CHARACTER \* 1 UPLO INTEGER ITYPE, N, LDA, LDB, INFO REAL  $A(LDA, * )$ ,  $B(LDB, * )$  SUBROUTINE SSYGS2\_64(ITYPE, UPLO, N, A, LDA, B, LDB, INFO) CHARACTER \* 1 UPLO INTEGER\*8 ITYPE, N, LDA, LDB, INFO REAL  $\,$  A(LDA,  $^{\star}$ ),  $\,$  B(LDB,  $^{\star}$ ) **F95 INTERFACE** SUBROUTINE SYGS2(ITYPE, UPLO, N, A, [LDA], B, [LDB], [INFO]) CHARACTER(LEN=1) :: UPLO INTEGER :: ITYPE, N, LDA, LDB, INFO REAL, DIMENSION(:,:) :: A, B SUBROUTINE SYGS2\_64(ITYPE, UPLO, N, A, [LDA], B, [LDB], [INFO]) CHARACTER(LEN=1) :: UPLO INTEGER(8) :: ITYPE, N, LDA, LDB, INFO REAL, DIMENSION(:,:) :: A, B **C INTERFACE** #include <sunperf.h> void ssygs2(int itype, char uplo, int n, float \*a, int lda, float \*b, int ldb, int \*info); void ssygs2\_64(long itype, char uplo, long n, float \*a, long lda, float \*b, long ldb, long \*info);

# <span id="page-2888-0"></span>**PURPOSE**

 ssygs2 reduces a real symmetric-definite generalized eigen problem to standard form. If ITYPE = 1, the problem is  $A*x =$  lambda\*B\*x, and A is overwritten by inv(U')\*A\*inv(U) or inv(L)\*A\*inv(L') If ITYPE = 2 or 3, the problem is  $A*B*x =$  lambda\*x or  $B*A*x = lambda*x$ , and A is overwritten by  $U*A*U$  or  $L'*A*L$ . B must have been previously factorized as U'\*U or L\*L' by SPOTRF.

# <span id="page-2888-1"></span>**ARGUMENTS**

 ITYPE (input) = 1: compute  $inv(U') * A * inv(U)$  or  $inv(L) * A * inv(L')$ ; = 2 or 3: compute U\*A\*U' or L'\*A\*L. UPLO (input) Specifies whether the upper or lower triangular part of the symmetric matrix A is stored, and how B has been factorized. = 'U': Upper triangular = 'L': Lower triangular N (input) The order of the matrices A and B. N >= 0. A (input/output) On entry, the symmetric matrix A. If UPLO = 'U', the leading n by n upper triangular part of A con tains the upper triangular part of the matrix A, and the strictly lower triangular part of A is not referenced. If UPLO = 'L', the leading n by n lower triangular part of A contains the lower tri angular part of the matrix A, and the strictly upper triangular part of A is not referenced. On exit, if INFO = 0, the transformed matrix, stored in the same format as A. LDA (input) The leading dimension of the array A. LDA >=  $max(1,N)$ . B (input) The triangular factor from the Cholesky factoriza tion of B, as returned by SPOTRF. LDB (input) The leading dimension of the array B. LDB >=  $max(1,N)$ . INFO (output) = 0: successful exit. < 0: if INFO = -i, the i-th argument had an ille gal value.

- [NAME](#page-2889-0)
- [SYNOPSIS](#page-2889-1)
	- o [F95 INTERFACE](#page-2889-2)
	- ❍ [C INTERFACE](#page-2889-3)
- [PURPOSE](#page-2890-0)
- **[ARGUMENTS](#page-2890-1)**

### <span id="page-2889-0"></span>**NAME**

 ssygst - reduce a real symmetric-definite generalized eigen problem to standard form

### <span id="page-2889-1"></span>**SYNOPSIS**

<span id="page-2889-3"></span><span id="page-2889-2"></span> SUBROUTINE SSYGST(ITYPE, UPLO, N, A, LDA, B, LDB, INFO) CHARACTER \* 1 UPLO INTEGER ITYPE, N, LDA, LDB, INFO REAL  $A(LDA, * )$ ,  $B(LDB, * )$  SUBROUTINE SSYGST\_64(ITYPE, UPLO, N, A, LDA, B, LDB, INFO) CHARACTER \* 1 UPLO INTEGER\*8 ITYPE, N, LDA, LDB, INFO REAL  $\,$  A(LDA,  $^{\star}$ ),  $\,$  B(LDB,  $^{\star}$ ) **F95 INTERFACE** SUBROUTINE SYGST(ITYPE, UPLO, N, A, [LDA], B, [LDB], [INFO]) CHARACTER(LEN=1) :: UPLO INTEGER :: ITYPE, N, LDA, LDB, INFO REAL, DIMENSION(:,:) :: A, B SUBROUTINE SYGST\_64(ITYPE, UPLO, N, A, [LDA], B, [LDB], [INFO]) CHARACTER(LEN=1) :: UPLO INTEGER(8) :: ITYPE, N, LDA, LDB, INFO REAL, DIMENSION(:,:) :: A, B **C INTERFACE** #include <sunperf.h> void ssygst(int itype, char uplo, int n, float \*a, int lda, float \*b, int ldb, int \*info); void ssygst\_64(long itype, char uplo, long n, float \*a, long lda, float \*b, long ldb, long \*info);

## <span id="page-2890-0"></span>**PURPOSE**

```
 ssygst reduces a real symmetric-definite generalized eigen-
 problem to standard form.
If ITYPE = 1, the problem is A * x = lambda*B * x,
 and A is overwritten by inv(U**T)*A*inv(U) or
 inv(L)*A*inv(L**T)
If ITYPE = 2 or 3, the problem is A*B*x = lambda*x or
 B*A*x = lambda*x, and A is overwritten by U*A*U**T or
 L**T*A*L.
 B must have been previously factorized as U**T*U or L*L**T
```
# <span id="page-2890-1"></span>**ARGUMENTS**

by SPOTRF.

```
 ITYPE (input)
          = 1: compute inv(U**T)*A*inv(U) or
         inv(L)*A*inv(L**T);= 2 or 3: compute U^*A^*U^{**}T or L^{**}T^*A^*L.
 UPLO (input)
           = 'U': Upper triangle of A is stored and B is
         factored as U^*T^*U; = 'L': Lower triangle of A is
          stored and B is factored as L*L**T.
 N (input) The order of the matrices A and B. N >= 0.
 A (input/output)
          On entry, the symmetric matrix A. If UPLO = 'U',
           the leading N-by-N upper triangular part of A con-
           tains the upper triangular part of the matrix A,
          and the strictly lower triangular part of A is not
          referenced. If UPLO = 'L', the leading N-by-N
          lower triangular part of A contains the lower tri-
          angular part of the matrix A, and the strictly
          upper triangular part of A is not referenced.
          On exit, if INFO = 0, the transformed matrix,
          stored in the same format as A.
 LDA (input)
          The leading dimension of the array A. LDA >=
         max(1,N).
 B (input) The triangular factor from the Cholesky factoriza-
           tion of B, as returned by SPOTRF.
 LDB (input)
          The leading dimension of the array B. LDB >=
         max(1,N).
 INFO (output)
          = 0: successful exit
           < 0: if INFO = -i, the i-th argument had an ille-
          gal value
```
- [NAME](#page-2891-0)
- [SYNOPSIS](#page-2891-1)
	- ❍ [F95 INTERFACE](#page-2891-2)
	- ❍ [C INTERFACE](#page-2891-3)
- [PURPOSE](#page-2892-0)
- [ARGUMENTS](#page-2892-1)

#### <span id="page-2891-0"></span>**NAME**

```
 ssygv - compute all the eigenvalues, and optionally, the
 eigenvectors of a real generalized symmetric-definite eigen-
 problem, of the form A*x=(lambda)*B*x, A*Bx=(lambda)*x, or
B*A*x=(lambda) * x
```
# <span id="page-2891-1"></span>**SYNOPSIS**

<span id="page-2891-2"></span> SUBROUTINE SSYGV(ITYPE, JOBZ, UPLO, N, A, LDA, B, LDB, W, WORK, LDWORK, INFO) CHARACTER \* 1 JOBZ, UPLO INTEGER ITYPE, N, LDA, LDB, LDWORK, INFO REAL  $A(LDA, *), B(LDB, *), W(*), WORK(*)$  SUBROUTINE SSYGV\_64(ITYPE, JOBZ, UPLO, N, A, LDA, B, LDB, W, WORK, LDWORK, INFO) CHARACTER \* 1 JOBZ, UPLO INTEGER\*8 ITYPE, N, LDA, LDB, LDWORK, INFO REAL  $A(LDA, * )$ ,  $B(LDB, * )$ ,  $W(*)$ ,  $WORK(*)$  **F95 INTERFACE** SUBROUTINE SYGV(ITYPE, JOBZ, UPLO, N, A, [LDA], B, [LDB], W, [WORK], [LDWORK], [INFO]) CHARACTER(LEN=1) :: JOBZ, UPLO INTEGER :: ITYPE, N, LDA, LDB, LDWORK, INFO REAL, DIMENSION(:) :: W, WORK REAL, DIMENSION(:,:) :: A, B SUBROUTINE SYGV\_64(ITYPE, JOBZ, UPLO, N, A, [LDA], B, [LDB], W, [WORK], [LDWORK], [INFO]) CHARACTER(LEN=1) :: JOBZ, UPLO INTEGER(8) :: ITYPE, N, LDA, LDB, LDWORK, INFO REAL, DIMENSION(:) :: W, WORK REAL, DIMENSION(:,:) :: A, B

## <span id="page-2891-3"></span>**C INTERFACE**

#include <sunperf.h>

 void ssygv(int itype, char jobz, char uplo, int n, float \*a, int lda, float \*b, int ldb, float \*w, int \*info);

 void ssygv\_64(long itype, char jobz, char uplo, long n, float \*a, long lda, float \*b, long ldb, float \*w, long \*info);

#### <span id="page-2892-0"></span>**PURPOSE**

 ssygv computes all the eigenvalues, and optionally, the eigenvectors of a real generalized symmetric-definite eigen problem, of the form  $A*x=(lambda)*B*x$ ,  $A*Bx=(lambda)*x$ , or B\*A\*x=(lambda)\*x. Here A and B are assumed to be symmetric and B is also positive definite.

# <span id="page-2892-1"></span>**ARGUMENTS**

```
 ITYPE (input)
           Specifies the problem type to be solved:
          = 1: A*x = (lambda)*B*x= 2: A*B*x = (lambda)*x= 3: B*A*x = (lambda)*x JOBZ (input)
           = 'N': Compute eigenvalues only;
           = 'V': Compute eigenvalues and eigenvectors.
 UPLO (input)
           = 'U': Upper triangles of A and B are stored;
           = 'L': Lower triangles of A and B are stored.
 N (input) The order of the matrices A and B. N >= 0.
 A (input/output)
           On entry, the symmetric matrix A. If UPLO = 'U',
           the leading N-by-N upper triangular part of A con-
           tains the upper triangular part of the matrix A.
           If UPLO = 'L', the leading N-by-N lower triangular
           part of A contains the lower triangular part of
           the matrix A.
          On exit, if JOBZ = 'V', then if INFO = 0, A con-
           tains the matrix Z of eigenvectors. The eigenvec-
           tors are normalized as follows: if ITYPE = 1 or
          2, Z^{**}T^*B^*Z = I; if ITYPE = 3, Z^{**}T^*inv(B)^*Z = I.
           If JOBZ = 'N', then on exit the upper triangle (if
           UPLO='U') or the lower triangle (if UPLO='L') of
           A, including the diagonal, is destroyed.
 LDA (input)
           The leading dimension of the array A. LDA >=
          max(1,N).
 B (input/output)
           On entry, the symmetric positive definite matrix
```
 B. If UPLO = 'U', the leading N-by-N upper tri angular part of B contains the upper triangular part of the matrix B. If UPLO = 'L', the leading N-by-N lower triangular part of B contains the lower triangular part of the matrix B. On exit, if INFO <= N, the part of B containing the matrix is overwritten by the triangular factor U or L from the Cholesky factorization B = U\*\*T\*U or  $B = L^*L^{**}T$ . LDB (input) The leading dimension of the array B. LDB >=  $max(1,N)$ . W (output) If INFO = 0, the eigenvalues in ascending order. WORK (workspace) On exit, if  $INFO = 0$ ,  $WORE(1)$  returns the optimal LDWORK. LDWORK (input) The length of the array WORK. LDWORK >= max(1,3\*N-1). For optimal efficiency, LDWORK >= (NB+2)\*N, where NB is the blocksize for SSYTRD returned by ILAENV. If LDWORK =  $-1$ , then a workspace query is assumed; the routine only calculates the optimal size of the WORK array, returns this value as the first entry of the WORK array, and no error message related to LDWORK is issued by XERBLA. INFO (output) = 0: successful exit < 0: if INFO = -i, the i-th argument had an ille gal value > 0: SPOTRF or SSYEV returned an error code: <= N: if INFO = i, SSYEV failed to converge; i off-diagonal elements of an intermediate tridiago nal form did not converge to zero; > N: if INFO  $= N + i$ , for  $1 \le i \le N$ , then the leading minor of order i of B is not positive definite. The factorization of B could not be completed and no eigenvalues or eigenvectors were computed.

- [NAME](#page-2894-0)
- [SYNOPSIS](#page-2894-1)
	- o [F95 INTERFACE](#page-2894-2)
	- ❍ [C INTERFACE](#page-2895-0)
- [PURPOSE](#page-2895-1)
- [ARGUMENTS](#page-2895-2)
- [FURTHER DETAILS](#page-2897-0)

# <span id="page-2894-0"></span>**NAME**

 ssygvd - compute all the eigenvalues, and optionally, the eigenvectors of a real generalized symmetric-definite eigen problem, of the form A\*x=(lambda)\*B\*x, A\*Bx=(lambda)\*x, or  $B*A*x=(lambda) * x$ 

# <span id="page-2894-1"></span>**SYNOPSIS**

<span id="page-2894-2"></span> SUBROUTINE SSYGVD(ITYPE, JOBZ, UPLO, N, A, LDA, B, LDB, W, WORK, LWORK, IWORK, LIWORK, INFO) CHARACTER \* 1 JOBZ, UPLO INTEGER ITYPE, N, LDA, LDB, LWORK, LIWORK, INFO INTEGER IWORK(\*) REAL  $A(LDA, *), B(LDB, *), W(*), WORK(*)$  SUBROUTINE SSYGVD\_64(ITYPE, JOBZ, UPLO, N, A, LDA, B, LDB, W, WORK, LWORK, IWORK, LIWORK, INFO) CHARACTER \* 1 JOBZ, UPLO INTEGER\*8 ITYPE, N, LDA, LDB, LWORK, LIWORK, INFO INTEGER\*8 IWORK(\*) REAL  $\texttt{A}(\texttt{LDA},\star)$  ,  $\texttt{B}(\texttt{LDB},\star)$  ,  $\texttt{W}(\star)$  ,  $\texttt{WORK}(\star)$  **F95 INTERFACE** SUBROUTINE SYGVD(ITYPE, JOBZ, UPLO, [N], A, [LDA], B, [LDB], W, [WORK], [LWORK], [IWORK], [LIWORK], [INFO]) CHARACTER(LEN=1) :: JOBZ, UPLO INTEGER :: ITYPE, N, LDA, LDB, LWORK, LIWORK, INFO INTEGER, DIMENSION(:) :: IWORK REAL, DIMENSION(:) :: W, WORK REAL, DIMENSION(:,:) :: A, B SUBROUTINE SYGVD\_64(ITYPE, JOBZ, UPLO, [N], A, [LDA], B, [LDB], W, [WORK], [LWORK], [IWORK], [LIWORK], [INFO]) CHARACTER(LEN=1) :: JOBZ, UPLO INTEGER(8) :: ITYPE, N, LDA, LDB, LWORK, LIWORK, INFO

```
 INTEGER(8), DIMENSION(:) :: IWORK
   REAL, DIMENSION(:) :: W, WORK
   REAL, DIMENSION(:,:) :: A, B
 C INTERFACE
   #include <sunperf.h>
   void ssygvd(int itype, char jobz, char uplo, int n, float
              *a, int lda, float *b, int ldb, float *w, int
              *info);
   void ssygvd_64(long itype, char jobz, char uplo, long n,
              float *a, long lda, float *b, long ldb, float *w,
              long *info);
```
### <span id="page-2895-1"></span>**PURPOSE**

 ssygvd computes all the eigenvalues, and optionally, the eigenvectors of a real generalized symmetric-definite eigen problem, of the form A\*x=(lambda)\*B\*x, A\*Bx=(lambda)\*x, or  $B*A*x=(lambda)*x$ . Here A and B are assumed to be symmetric and B is also positive definite. If eigenvectors are desired, it uses a divide and conquer algorithm.

 The divide and conquer algorithm makes very mild assumptions about floating point arithmetic. It will work on machines with a guard digit in add/subtract, or on those binary machines without guard digits which subtract like the Cray X-MP, Cray Y-MP, Cray C-90, or Cray-2. It could conceivably fail on hexadecimal or decimal machines without guard digits, but we know of none.

# <span id="page-2895-2"></span>**ARGUMENTS**

```
 ITYPE (input)
          Specifies the problem type to be solved:
          = 1: A* x = (lambda)*B* x= 2: A*B*x = (lambda)*x= 3: B*A*x = (lambda)*x JOBZ (input)
          = 'N': Compute eigenvalues only;
           = 'V': Compute eigenvalues and eigenvectors.
 UPLO (input)
           = 'U': Upper triangles of A and B are stored;
           = 'L': Lower triangles of A and B are stored.
N (input) The order of the matrices A and B. N \ge 0.
 A (input/output)
           On entry, the symmetric matrix A. If UPLO = 'U',
           the leading N-by-N upper triangular part of A con-
           tains the upper triangular part of the matrix A.
           If UPLO = 'L', the leading N-by-N lower triangular
           part of A contains the lower triangular part of
```

```
 the matrix A.
          On exit, if JOBZ = 'V', then if INFO = 0, A con-
           tains the matrix Z of eigenvectors. The eigenvec-
           tors are normalized as follows: if ITYPE = 1 or
          2, Z^{**}T^*B^*Z = I; if ITYPE = 3, Z^{**}T^*inv(B)^*Z = I.
           If JOBZ = 'N', then on exit the upper triangle (if
           UPLO='U') or the lower triangle (if UPLO='L') of
           A, including the diagonal, is destroyed.
 LDA (input)
           The leading dimension of the array A. LDA >=
          max(1,N).
 B (input/output)
           On entry, the symmetric matrix B. If UPLO = 'U',
           the leading N-by-N upper triangular part of B con-
           tains the upper triangular part of the matrix B.
           If UPLO = 'L', the leading N-by-N lower triangular
           part of B contains the lower triangular part of
           the matrix B.
           On exit, if INFO <= N, the part of B containing
           the matrix is overwritten by the triangular factor
           U or L from the Cholesky factorization B = U**T*U
          or B = L^*L^{**}T.
 LDB (input)
          The leading dimension of the array B. LDB >=
         max(1,N).
 W (output)
          If INFO = 0, the eigenvalues in ascending order.
 WORK (workspace)
          On exit, if INFO = 0, WORE(1) returns the optimal
          LWORK.
 LWORK (input)
          The dimension of the array WORK. If N \leq 1,
          LWORK >= 1. If JOBZ = 'N' and N > 1, LWORK >=2*N+1. If JOBZ = 'V' and N > 1, LWORK >= 1 + 6*N
           + 2*N**2.
          If LWORK = -1, then a workspace query is assumed;
           the routine only calculates the optimal size of
           the WORK array, returns this value as the first
           entry of the WORK array, and no error message
           related to LWORK is issued by XERBLA.
 IWORK (workspace/output)
          On exit, if INFO = 0, IWORK(1) returns the optimal
           LIWORK.
 LIWORK (input)
         The dimension of the array IWORK. If N \leq 1,
          LIWORK >= 1. If JOBZ = 'N' and N > 1, LIWORK >=
          1. If JOBZ = 'V' and N > 1, LIWORK >= 3 + 5*N.
          If LIWORK = -1, then a workspace query is assumed;
           the routine only calculates the optimal size of
```

```
 the IWORK array, returns this value as the first
           entry of the IWORK array, and no error message
          related to LIWORK is issued by XERBLA.
 INFO (output)
          = 0: successful exit
          < 0: if INFO = -i, the i-th argument had an ille-
          gal value
          > 0: SPOTRF or SSYEVD returned an error code:
          <= N: if INFO = i, SSYEVD failed to converge; i
          off-diagonal elements of an intermediate tridiago-
          nal form did not converge to zero; > N: if INFO
         = N + i, for 1 \le i \le N, then the leading minor
          of order i of B is not positive definite. The
          factorization of B could not be completed and no
          eigenvalues or eigenvectors were computed.
```
## <span id="page-2897-0"></span>**FURTHER DETAILS**

```
 Based on contributions by
   Mark Fahey, Department of Mathematics, Univ. of Kentucky,
 USA
```
- [NAME](#page-2898-0)
- [SYNOPSIS](#page-2898-1)
	- o [F95 INTERFACE](#page-2898-2)
		- ❍ [C INTERFACE](#page-2899-0)
- [PURPOSE](#page-2899-1)
- [ARGUMENTS](#page-2899-2)
- [FURTHER DETAILS](#page-2902-0)

# <span id="page-2898-0"></span>**NAME**

 ssygvx - compute selected eigenvalues, and optionally, eigenvectors of a real generalized symmetric-definite eigen problem, of the form A\*x=(lambda)\*B\*x, A\*Bx=(lambda)\*x, or  $B*A*x=(lambda) * x$ 

# <span id="page-2898-1"></span>**SYNOPSIS**

<span id="page-2898-2"></span> SUBROUTINE SSYGVX(ITYPE, JOBZ, RANGE, UPLO, N, A, LDA, B, LDB, VL, VU, IL, IU, ABSTOL, M, W, Z, LDZ, WORK, LWORK, IWORK, IFAIL, INFO) CHARACTER \* 1 JOBZ, RANGE, UPLO INTEGER ITYPE, N, LDA, LDB, IL, IU, M, LDZ, LWORK, INFO INTEGER IWORK(\*), IFAIL(\*) REAL VL, VU, ABSTOL REAL  $A(LDA, *), B(LDB, *), W(*), Z(LDZ, *), WORK(*)$  SUBROUTINE SSYGVX\_64(ITYPE, JOBZ, RANGE, UPLO, N, A, LDA, B, LDB, VL, VU, IL, IU, ABSTOL, M, W, Z, LDZ, WORK, LWORK, IWORK, IFAIL, INFO) CHARACTER \* 1 JOBZ, RANGE, UPLO INTEGER\*8 ITYPE, N, LDA, LDB, IL, IU, M, LDZ, LWORK, INFO INTEGER\*8 IWORK(\*), IFAIL(\*) REAL VL, VU, ABSTOL REAL  $A(LDA, *), B(LDB, *), W(*), Z(LDZ, *), WORK(*)$  **F95 INTERFACE** SUBROUTINE SYGVX(ITYPE, JOBZ, RANGE, UPLO, [N], A, [LDA], B, [LDB], VL, VU, IL, IU, ABSTOL, M, W, Z, [LDZ], [WORK], [LWORK], [IWORK], IFAIL, [INFO]) CHARACTER(LEN=1) :: JOBZ, RANGE, UPLO INTEGER :: ITYPE, N, LDA, LDB, IL, IU, M, LDZ, LWORK, INFO INTEGER, DIMENSION(:) :: IWORK, IFAIL REAL :: VL, VU, ABSTOL REAL, DIMENSION(:) :: W, WORK REAL, DIMENSION $(:,:): A, B, Z$ 

 SUBROUTINE SYGVX\_64(ITYPE, JOBZ, RANGE, UPLO, [N], A, [LDA], B, [LDB], VL, VU, IL, IU, ABSTOL, M, W, Z, [LDZ], [WORK], [LWORK], [IWORK], IFAIL, [INFO]) CHARACTER(LEN=1) :: JOBZ, RANGE, UPLO INTEGER(8) :: ITYPE, N, LDA, LDB, IL, IU, M, LDZ, LWORK, INFO INTEGER(8), DIMENSION(:) :: IWORK, IFAIL REAL :: VL, VU, ABSTOL REAL, DIMENSION(:) :: W, WORK REAL, DIMENSION(:,:) :: A, B, Z **C INTERFACE** #include <sunperf.h> void ssygvx(int itype, char jobz, char range, char uplo, int

- <span id="page-2899-0"></span> n, float \*a, int lda, float \*b, int ldb, float vl, float vu, int il, int iu, float abstol, int \*m, float \*w, float \*z, int ldz, int \*ifail, int \*info);
- void ssygvx\_64(long itype, char jobz, char range, char uplo, long n, float \*a, long lda, float \*b, long ldb, float vl, float vu, long il, long iu, float abstol, long \*m, float \*w, float \*z, long ldz, long \*ifail, long \*info);

## <span id="page-2899-1"></span>**PURPOSE**

 ssygvx computes selected eigenvalues, and optionally, eigen vectors of a real generalized symmetric-definite eigenprob lem, of the form A\*x=(lambda)\*B\*x, A\*Bx=(lambda)\*x, or B\*A\*x=(lambda)\*x. Here A and B are assumed to be symmetric and B is also positive definite. Eigenvalues and eigenvec tors can be selected by specifying either a range of values or a range of indices for the desired eigenvalues.

# <span id="page-2899-2"></span>**ARGUMENTS**

```
 ITYPE (input)
           Specifies the problem type to be solved:
          = 1: A* x = (lambda)*B* x= 2: A*B*x = (lambda)*x= 3: B*A*x = (lambda)*x JOBZ (input)
          = 'N': Compute eigenvalues only;
           = 'V': Compute eigenvalues and eigenvectors.
 RANGE (input)
          = 'A': all eigenvalues will be found.
           = 'V': all eigenvalues in the half-open interval
           (VL,VU] will be found. = 'I': the IL-th through
          IU-th eigenvalues will be found.
```
 UPLO (input) = 'U': Upper triangle of A and B are stored; = 'L': Lower triangle of A and B are stored. N (input) The order of the matrix pencil  $(A,B)$ . N  $>= 0$ . A (input/output) On entry, the symmetric matrix A. If UPLO = 'U', the leading N-by-N upper triangular part of A con tains the upper triangular part of the matrix A. If UPLO = 'L', the leading N-by-N lower triangular part of A contains the lower triangular part of the matrix A. On exit, the lower triangle (if UPLO='L') or the upper triangle (if UPLO='U') of A, including the diagonal, is destroyed. LDA (input) The leading dimension of the array A. LDA >=  $max(1,N)$ . B (input/output) On entry, the symmetric matrix B. If UPLO = 'U', the leading N-by-N upper triangular part of B con tains the upper triangular part of the matrix B. If UPLO = 'L', the leading N-by-N lower triangular part of B contains the lower triangular part of the matrix B. On exit, if INFO <= N, the part of B containing the matrix is overwritten by the triangular factor U or L from the Cholesky factorization B = U\*\*T\*U or  $B = L^*L^{**}T$ . LDB (input) The leading dimension of the array B. LDB >=  $max(1,N)$ . VL (input) If RANGE='V', the lower and upper bounds of the interval to be searched for eigenvalues. VL < VU. Not referenced if RANGE = 'A' or 'I'. VU (input) See the description of VL. IL (input) If RANGE='I', the indices (in ascending order) of the smallest and largest eigenvalues to be returned.  $1 \leq I L \leq IV \leq N$ , if  $N > 0$ ; IL = 1 and  $IU = 0$  if  $N = 0$ . Not referenced if RANGE = 'A' or 'V'. IU (input) See the description of IL. ABSTOL (input) The absolute error tolerance for the eigenvalues. An approximate eigenvalue is accepted as converged when it is determined to lie in an interval [a,b]

of width less than or equal to

 $ABSTOL + EPS * max( |a|, |b| )$ ,

 where EPS is the machine precision. If ABSTOL is less than or equal to zero, then EPS\*|T| will be used in its place, where  $|T|$  is the 1-norm of the tridiagonal matrix obtained by reducing A to tri diagonal form.

 Eigenvalues will be computed most accurately when ABSTOL is set to twice the underflow threshold 2\*DLAMCH('S'), not zero. If this routine returns with INFO>0, indicating that some eigenvectors did not converge, try setting ABSTOL to 2\*SLAMCH('S').

M (output)

The total number of eigenvalues found.  $0 \leq M \leq 1$ N. If RANGE = 'A',  $M = N$ , and if RANGE = 'I',  $M =$ IU-IL+1.

W (output)

 On normal exit, the first M elements contain the selected eigenvalues in ascending order.

- Z (input) If JOBZ = 'N', then Z is not referenced. If JOBZ = 'V', then if INFO = 0, the first M columns of Z contain the orthonormal eigenvectors of the matrix A corresponding to the selected eigenvalues, with the i-th column of Z holding the eigenvector asso ciated with W(i). The eigenvectors are normalized as follows: if ITYPE = 1 or 2,  $Z^{**}T^{*}B^{*}Z = I$ ; if ITYPE = 3,  $Z^{**}T^{*}inv(B)^{*Z} = I$ . If an eigenvector fails to converge, then that column of Z contains the latest approximation to the eigenvector, and the index of the eigenvector is returned in IFAIL. Note: the user must ensure that at least max(1,M) columns are supplied in the array  $Z_i$  if RANGE = 'V', the exact value of M is not known in advance and an upper bound must be used.
- LDZ (input) The leading dimension of the array  $Z.$  LDZ  $\geq$  1, and if  $JOBZ = 'V'$ ,  $LDZ \ge max(1,N)$ .
- WORK (workspace) On exit, if INFO = 0, WORK(1) returns the optimal LWORK.
- LWORK (input)

 The length of the array WORK. LWORK >= max(1,8\*N). For optimal efficiency, LWORK >= (NB+3)\*N, where NB is the blocksize for SSYTRD returned by ILAENV.

If LWORK =  $-1$ , then a workspace query is assumed; the routine only calculates the optimal size of the WORK array, returns this value as the first entry of the WORK array, and no error message related to LWORK is issued by XERBLA.

```
 IWORK (workspace)
          dimension(5*N)
 IFAIL (output)
          If JOBZ = 'V', then if INFO = 0, the first M ele-
          ments of IFAIL are zero. If INFO > 0, then IFAIL
          contains the indices of the eigenvectors that
          failed to converge. If JOBZ = 'N', then IFAIL is
          not referenced.
 INFO (output)
          = 0: successful exit
          < 0: if INFO = -i, the i-th argument had an ille-
          gal value
          > 0: SPOTRF or SSYEVX returned an error code:
          <= N: if INFO = i, SSYEVX failed to converge; i
          eigenvectors failed to converge. Their indices
         are stored in array IFAIL. > N: if INFO = N +
          i, for 1 <= i <= N, then the leading minor of
          order i of B is not positive definite. The fac-
          torization of B could not be completed and no
          eigenvalues or eigenvectors were computed.
```
# <span id="page-2902-0"></span>**FURTHER DETAILS**

```
 Based on contributions by
  Mark Fahey, Department of Mathematics, Univ. of Kentucky,
 USA
```
- [NAME](#page-2903-0)
- [SYNOPSIS](#page-2903-1)
	- o [F95 INTERFACE](#page-2903-2)
	- o **[C INTERFACE](#page-2903-3)**
- [PURPOSE](#page-2904-0)
- [ARGUMENTS](#page-2904-1)

#### <span id="page-2903-0"></span>**NAME**

 ssymm - perform one of the matrix-matrix operations C := alpha\*A\*B + beta\*C or  $C := \alpha L$ pha\*B\*A + beta\*C

### <span id="page-2903-1"></span>**SYNOPSIS**

```
 SUBROUTINE SSYMM(SIDE, UPLO, M, N, ALPHA, A, LDA, B, LDB, BETA, C,
         LDC)
    CHARACTER * 1 SIDE, UPLO
    INTEGER M, N, LDA, LDB, LDC
    REAL ALPHA, BETA
  REAL A(LDA, * ), B(LDB, * ), C(LDC, * ) SUBROUTINE SSYMM_64(SIDE, UPLO, M, N, ALPHA, A, LDA, B, LDB, BETA, C,
         LDC)
    CHARACTER * 1 SIDE, UPLO
    INTEGER*8 M, N, LDA, LDB, LDC
    REAL ALPHA, BETA
   REAL A(LDA, *), B(LDB, *), C(LDC, *) F95 INTERFACE
    SUBROUTINE SYMM(SIDE, UPLO, [M], [N], ALPHA, A, [LDA], B, [LDB],
          BETA, C, [LDC])
    CHARACTER(LEN=1) :: SIDE, UPLO
    INTEGER :: M, N, LDA, LDB, LDC
    REAL :: ALPHA, BETA
    REAL, DIMENSION(:,:) :: A, B, C
    SUBROUTINE SYMM_64(SIDE, UPLO, [M], [N], ALPHA, A, [LDA], B, [LDB],
         BETA, C, [LDC])
    CHARACTER(LEN=1) :: SIDE, UPLO
    INTEGER(8) :: M, N, LDA, LDB, LDC
    REAL :: ALPHA, BETA
   REAL, DIMENSION(:,:)::A, B, C
```
# <span id="page-2903-3"></span><span id="page-2903-2"></span>**C INTERFACE**

```
 #include <sunperf.h>
```
- void ssymm(char side, char uplo, int m, int n, float alpha, float \*a, int lda, float \*b, int ldb, float beta, float \*c, int ldc);
- void ssymm\_64(char side, char uplo, long m, long n, float alpha, float \*a, long lda, float \*b, long ldb, float beta, float \*c, long ldc);

## <span id="page-2904-0"></span>**PURPOSE**

 ssymm performs one of the matrix-matrix operations C := alpha\*A\*B + beta\*C or C := alpha\*B\*A + beta\*C where alpha and beta are scalars, A is a symmetric matrix and B and C are m by n matrices.

### <span id="page-2904-1"></span>**ARGUMENTS**

 SIDE (input) On entry, SIDE specifies whether the symmetric matrix A appears on the left or right in the operation as follows: SIDE = 'L' or 'l'  $C := \alpha \Delta^* A^* B + \beta \Delta^* C$ , SIDE = 'R' or 'r'  $C := \alpha \Delta B^* A + \beta \Delta C$ , Unchanged on exit. UPLO (input) On entry, UPLO specifies whether the upper or lower triangular part of the symmetric matrix A is to be referenced as follows: UPLO = 'U' or 'u' Only the upper triangular part of the symmetric matrix is to be referenced. UPLO = 'L' or 'l' Only the lower triangular part of the symmetric matrix is to be referenced. Unchanged on exit. M (input) On entry, M specifies the number of rows of the matrix C. M >= 0. Unchanged on exit. N (input) On entry, N specifies the number of columns of the matrix C. N >= 0. Unchanged on exit. ALPHA (input) On entry, ALPHA specifies the scalar alpha. Unchanged on exit. A (input) REAL array of DIMENSION ( LDA, ka ), where ka is m when SIDE = 'L' or 'l' and is n otherwise.

 Before entry with SIDE = 'L' or 'l', the m by m part of the array A must contain the sym metric matrix, such that when UPLO = 'U' or 'u', the leading m by m upper triangular part of the array A must contain the upper triangular part of the symmetric matrix and the strictly lower triangular part of A is not referenced, and when UPLO = 'L' or 'l', the leading m by m lower triangular part of the array A must con tain the lower triangular part of the sym metric matrix and the strictly upper triangular part of A is not referenced.

 Before entry with SIDE = 'R' or 'r', the n by n part of the array A must contain the sym metric matrix, such that when UPLO = 'U' or 'u', the leading n by n upper triangular part of the array A must contain the upper triangular part of the symmetric matrix and the strictly lower triangular part of A is not referenced, and when  $UPLO = 'L'$  or 'l', the leading n by n lower triangular part of the array A must con tain the lower triangular part of the sym metric matrix and the strictly upper triangular part of A is not referenced.

Unchanged on exit.

LDA (input)

 On entry, LDA specifies the first dimension of A as declared in the calling (sub) program. When SIDE = 'L' or 'l' then LDA >=  $max(1, m)$ , otherwise LDA >= max( 1, n ). Unchanged on exit.

#### B (input)

 REAL array of DIMENSION ( LDB, n ). Before entry, the leading m by n part of the array B must contain the matrix B. Unchanged on exit.

#### LDB (input)

 On entry, LDB specifies the first dimension of B as declared in the calling (sub) program. LDB >= max( 1, m ). Unchanged on exit.

#### BETA (input)

 On entry, BETA specifies the scalar beta. When BETA is supplied as zero then C need not be set on input. Unchanged on exit.

#### C (input/output)

REAL array of DIMENSION ( LDC, n ). Before entry, the leading m by n part of the array C must contain the matrix C, except when beta is zero, in which case C need not be set on entry. On exit, the array C is overwritten by the m by n updated matrix.

#### LDC (input)

 On entry, LDC specifies the first dimension of C as declared in the calling (sub) program.  $LDC \geq max(1, m)$ . Unchanged on exit.

- [NAME](#page-2907-0)
- [SYNOPSIS](#page-2907-1)
	- o [F95 INTERFACE](#page-2907-2)
	- ❍ [C INTERFACE](#page-2907-3)
- [PURPOSE](#page-2908-0)
- [ARGUMENTS](#page-2908-1)

## <span id="page-2907-0"></span>**NAME**

```
ssymv - perform the matrix-vector operation y := \text{alpha}^*A^*x + beta*y
```
# <span id="page-2907-1"></span>**SYNOPSIS**

```
 SUBROUTINE SSYMV(UPLO, N, ALPHA, A, LDA, X, INCX, BETA, Y, INCY)
    CHARACTER * 1 UPLO
    INTEGER N, LDA, INCX, INCY
    REAL ALPHA, BETA
   REAL A(LDA, *), X(*), Y(*) SUBROUTINE SSYMV_64(UPLO, N, ALPHA, A, LDA, X, INCX, BETA, Y, INCY)
    CHARACTER * 1 UPLO
    INTEGER*8 N, LDA, INCX, INCY
    REAL ALPHA, BETA
   REAL \texttt{A}(\texttt{LDA},\star) , \texttt{X}(\star) , \texttt{Y}(\star) F95 INTERFACE
    SUBROUTINE SYMV(UPLO, [N], ALPHA, A, [LDA], X, [INCX], BETA, Y, [INCY])
    CHARACTER(LEN=1) :: UPLO
    INTEGER :: N, LDA, INCX, INCY
    REAL :: ALPHA, BETA
    REAL, DIMENSION(:) :: X, Y
    REAL, DIMENSION(:,:) :: A
    SUBROUTINE SYMV_64(UPLO, [N], ALPHA, A, [LDA], X, [INCX], BETA, Y,
           [INCY])
    CHARACTER(LEN=1) :: UPLO
    INTEGER(8) :: N, LDA, INCX, INCY
    REAL :: ALPHA, BETA
    REAL, DIMENSION(:) :: X, Y
    REAL, DIMENSION(:,:) :: A
 C INTERFACE
    #include <sunperf.h>
```
- void ssymv(char uplo, int n, float alpha, float \*a, int lda, float \*x, int incx, float beta, float \*y, int incy);
- void ssymv\_64(char uplo, long n, float alpha, float \*a, long lda, float \*x, long incx, float beta, float \*y, long incy);

#### <span id="page-2908-0"></span>**PURPOSE**

ssymv performs the matrix-vector operation  $y := \text{alpha}^*A^*x +$ beta\*y, where alpha and beta are scalars,  $x$  and  $y$  are  $n$  element vectors and A is an n by n symmetric matrix.

# <span id="page-2908-1"></span>**ARGUMENTS**

 UPLO (input) On entry, UPLO specifies whether the upper or lower triangular part of the array A is to be referenced as follows: UPLO = 'U' or 'u' Only the upper triangular part of A is to be referenced. UPLO = 'L' or 'l' Only the lower triangular part of A is to be referenced. Unchanged on exit. N (input) On entry, N specifies the order of the matrix A. N >= 0. Unchanged on exit. ALPHA (input) On entry, ALPHA specifies the scalar alpha. Unchanged on exit. A (input) Before entry with UPLO = 'U' or 'u', the leading n by n upper triangular part of the array A must contain the upper triangular part of the symmetric matrix and the strictly lower triangular part of A is not referenced. Before entry with UPLO = 'L' or 'l', the leading n by n lower triangular part of the array A must contain the lower triangular part of the symmetric matrix and the strictly upper triangular part of A is not referenced. Unchanged on exit. LDA (input) On entry, LDA specifies the first dimension of A as declared in the calling (sub) program. LDA >= max( 1, n ). Unchanged on exit. X (input)

 $(1 + (n - 1) * abs(INCX))$ . Before entry, the

 incremented array X must contain the n element vector x. Unchanged on exit.

#### INCX (input)

 On entry, INCX specifies the increment for the elements of X. INCX <> 0. Unchanged on exit.

#### BETA (input)

 On entry, BETA specifies the scalar beta. When BETA is supplied as zero then Y need not be set on input. Unchanged on exit.

#### Y (input/output)

 $(1 + (n - 1) * abs(INCY))$ . Before entry, the incremented array Y must contain the n element vector y. On exit, Y is overwritten by the updated vector y.

#### INCY (input)

 On entry, INCY specifies the increment for the elements of Y. INCY <> 0. Unchanged on exit.

- NAME
- SYNOPSIS
	- o F95 INTERFACE
	- o **C INTERFACE**
- PURPOSE
- ARGUMENTS

### **NAME**

 ssyr - perform the symmetric rank 1 operation A := alpha\*x\*x' + A

# **SYNOPSIS**

 SUBROUTINE SSYR(UPLO, N, ALPHA, X, INCX, A, LDA) CHARACTER \* 1 UPLO INTEGER N, INCX, LDA REAL ALPHA REAL  $X(*)$ ,  $A(LDA,*)$  SUBROUTINE SSYR\_64(UPLO, N, ALPHA, X, INCX, A, LDA) CHARACTER \* 1 UPLO INTEGER\*8 N, INCX, LDA REAL ALPHA REAL  $X(*)$ ,  $A(LDA, * )$  **F95 INTERFACE** SUBROUTINE SYR(UPLO, [N], ALPHA, X, [INCX], A, [LDA]) CHARACTER(LEN=1) :: UPLO INTEGER :: N, INCX, LDA REAL :: ALPHA REAL, DIMENSION(:) :: X REAL, DIMENSION(:,:) :: A SUBROUTINE SYR\_64(UPLO, [N], ALPHA, X, [INCX], A, [LDA]) CHARACTER(LEN=1) :: UPLO INTEGER(8) :: N, INCX, LDA REAL :: ALPHA REAL, DIMENSION(:) :: X REAL, DIMENSION(:,:) :: A **C INTERFACE** #include <sunperf.h>

void ssyr(char uplo, int n, float alpha, float \*x, int incx,

float \*a, int lda);

 void ssyr\_64(char uplo, long n, float alpha, float \*x, long incx, float \*a, long lda);

# **PURPOSE**

 ssyr performs the symmetric rank 1 operation A := alpha\*x\*x' + A, where alpha is a real scalar, x is an n element vector and A is an n by n symmetric matrix.

# **ARGUMENTS**

 UPLO (input) On entry, UPLO specifies whether the upper or lower triangular part of the array A is to be referenced as follows: UPLO = 'U' or 'u' Only the upper triangular part of A is to be referenced. UPLO = 'L' or 'l' Only the lower triangular part of A is to be referenced. Unchanged on exit. N (input) On entry, N specifies the order of the matrix A. N >= 0. Unchanged on exit. ALPHA (input) On entry, ALPHA specifies the scalar alpha. Unchanged on exit. X (input)  $(1 + (n - 1) * abs(INCX))$ . Before entry, the incremented array X must contain the n element vector x. Unchanged on exit. INCX (input) On entry, INCX specifies the increment for the elements of X. INCX <> 0. Unchanged on exit. A (input/output) Before entry with UPLO = 'U' or 'u', the leading n by n upper triangular part of the array A must contain the upper triangular part of the symmetric matrix and the strictly lower triangular part of A is not referenced. On exit, the upper triangular part of the array A is overwritten by the upper triangular part of the updated matrix. Before entry with UPLO = 'L' or 'l', the leading n by n lower triangular part of the array A must contain the lower triangular part of the symmetric matrix and the strictly upper triangular part of A is not referenced. On exit, the lower triangular part of

 the array A is overwritten by the lower triangular part of the updated matrix.

```
 LDA (input)
```
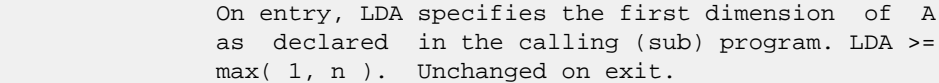

- [NAME](#page-2913-0)
- [SYNOPSIS](#page-2913-1)
	- o [F95 INTERFACE](#page-2913-2)
	- o **[C INTERFACE](#page-2913-3)**
- [PURPOSE](#page-2914-0)
- **[ARGUMENTS](#page-2914-1)**

### <span id="page-2913-0"></span>**NAME**

 ssyr2 - perform the symmetric rank 2 operation A := alpha\*x\*y' + alpha\*y\*x' + A

# <span id="page-2913-1"></span>**SYNOPSIS**

<span id="page-2913-3"></span><span id="page-2913-2"></span> SUBROUTINE SSYR2(UPLO, N, ALPHA, X, INCX, Y, INCY, A, LDA) CHARACTER \* 1 UPLO INTEGER N, INCX, INCY, LDA REAL ALPHA REAL  $X(*)$ ,  $Y(*)$ ,  $A(LDA, *)$  SUBROUTINE SSYR2\_64(UPLO, N, ALPHA, X, INCX, Y, INCY, A, LDA) CHARACTER \* 1 UPLO INTEGER\*8 N, INCX, INCY, LDA REAL ALPHA REAL  $X(*)$ ,  $Y(*)$ ,  $A(LDA,*)$  **F95 INTERFACE** SUBROUTINE SYR2(UPLO, [N], ALPHA, X, [INCX], Y, [INCY], A, [LDA]) CHARACTER(LEN=1) :: UPLO INTEGER :: N, INCX, INCY, LDA REAL :: ALPHA REAL, DIMENSION(:) :: X, Y REAL, DIMENSION(:,:) :: A SUBROUTINE SYR2\_64(UPLO, [N], ALPHA, X, [INCX], Y, [INCY], A, [LDA]) CHARACTER(LEN=1) :: UPLO INTEGER(8) :: N, INCX, INCY, LDA REAL :: ALPHA REAL, DIMENSION(:) :: X, Y REAL, DIMENSION(:,:) :: A **C INTERFACE** #include <sunperf.h> void ssyr2(char uplo, int n, float alpha, float \*x, int

incx, float \*y, int incy, float \*a, int lda);

 void ssyr2\_64(char uplo, long n, float alpha, float \*x, long incx, float \*y, long incy, float \*a, long lda);

# <span id="page-2914-0"></span>**PURPOSE**

 ssyr2 performs the symmetric rank 2 operation A := alpha\*x\*y' + alpha\*y\*x' + A, where alpha is a scalar, x and y are n element vectors and A is an n by n symmetric matrix.

# <span id="page-2914-1"></span>**ARGUMENTS**

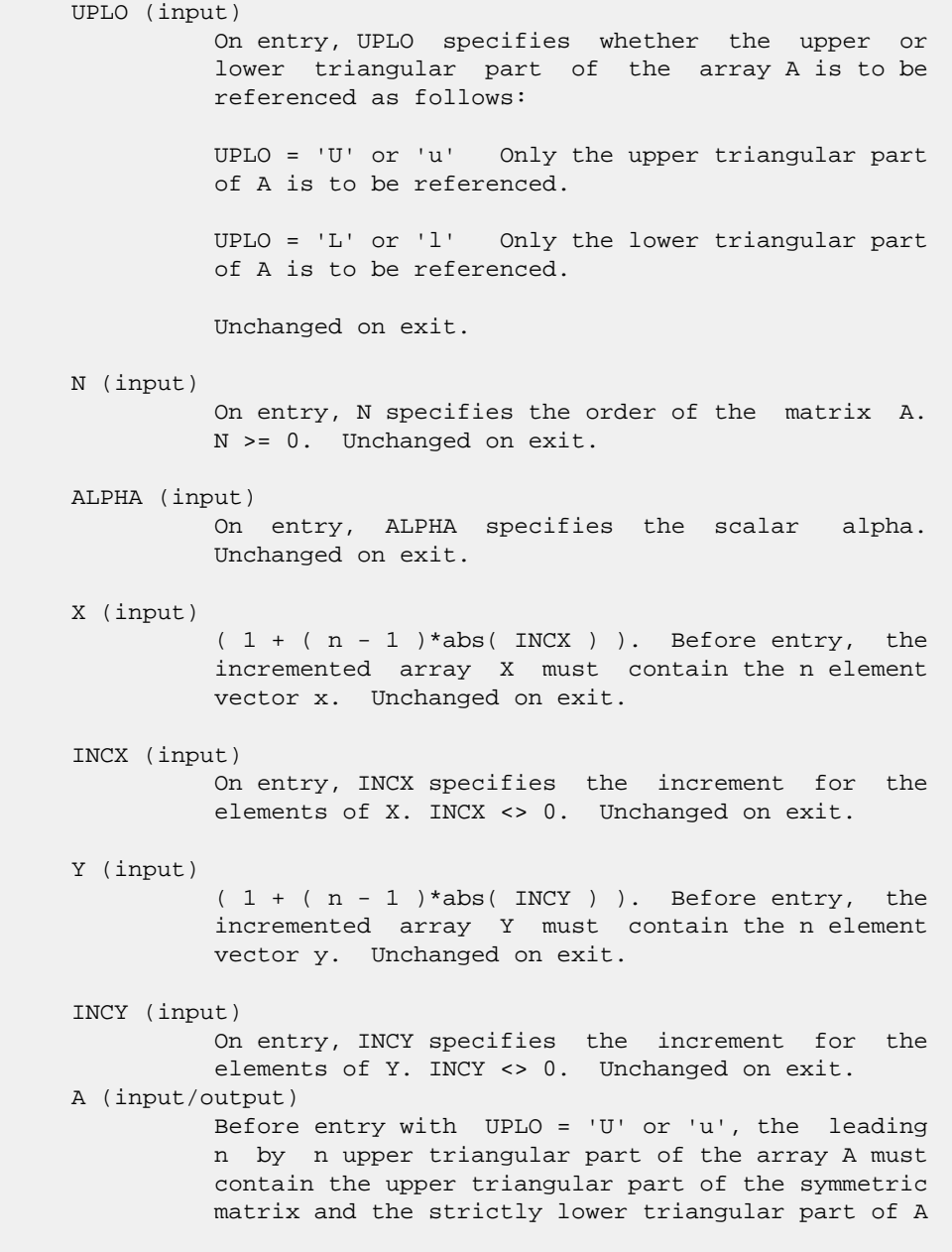

 is not referenced. On exit, the upper triangular part of the array A is overwritten by the upper triangular part of the updated matrix. Before entry with UPLO = 'L' or 'l', the leading n by n lower triangular part of the array A must contain the lower triangular part of the symmetric matrix and the strictly upper triangular part of A is not referenced. On exit, the lower triangular part of the array A is overwritten by the lower triangular part of the updated matrix.

#### LDA (input)

 On entry, LDA specifies the first dimension of A as declared in the calling (sub) program. LDA >= max( 1, n ). Unchanged on exit.
- [NAME](#page-2916-0)
- [SYNOPSIS](#page-2916-1)
	- o [F95 INTERFACE](#page-2916-2)
	- o CINTERFACE
- [PURPOSE](#page-2917-0)
- [ARGUMENTS](#page-2917-1)

### <span id="page-2916-0"></span>**NAME**

```
 ssyr2k - perform one of the symmetric rank 2k operations C
:= alpha*A*B' + alpha*B*A' + beta*C or C := alpha*A'*B +
 alpha*B'*A + beta*C
```
### <span id="page-2916-1"></span>**SYNOPSIS**

 SUBROUTINE SSYR2K(UPLO, TRANSA, N, K, ALPHA, A, LDA, B, LDB, BETA, C, LDC) CHARACTER \* 1 UPLO, TRANSA INTEGER N, K, LDA, LDB, LDC REAL ALPHA, BETA REAL  $A(LDA, * )$ ,  $B(LDB, * )$ ,  $C(LDC, * )$  SUBROUTINE SSYR2K\_64(UPLO, TRANSA, N, K, ALPHA, A, LDA, B, LDB, BETA, C, LDC) CHARACTER \* 1 UPLO, TRANSA INTEGER\*8 N, K, LDA, LDB, LDC REAL ALPHA, BETA REAL  $A(LDA, * )$ ,  $B(LDB, * )$ ,  $C(LDC, * )$  **F95 INTERFACE** SUBROUTINE SYR2K(UPLO, [TRANSA], [N], [K], ALPHA, A, [LDA], B, [LDB], BETA, C, [LDC]) CHARACTER(LEN=1) :: UPLO, TRANSA INTEGER :: N, K, LDA, LDB, LDC REAL :: ALPHA, BETA REAL, DIMENSION $(:,:): A, B, C$  SUBROUTINE SYR2K\_64(UPLO, [TRANSA], [N], [K], ALPHA, A, [LDA], B, [LDB], BETA, C, [LDC]) CHARACTER(LEN=1) :: UPLO, TRANSA INTEGER(8) :: N, K, LDA, LDB, LDC REAL :: ALPHA, BETA REAL, DIMENSION(:,:) :: A, B, C

### <span id="page-2916-3"></span><span id="page-2916-2"></span>**C INTERFACE**

```
 #include <sunperf.h>
 void ssyr2k(char uplo, char transa, int n, int k, float
           alpha, float *a, int lda, float *b, int ldb, float
          beta, float *c, int ldc);
 void ssyr2k_64(char uplo, char transa, long n, long k, float
           alpha, float *a, long lda, float *b, long ldb,
           float beta, float *c, long ldc);
```
## <span id="page-2917-0"></span>**PURPOSE**

 ssyr2k performs one of the symmetric rank 2k operations C := alpha\*A\*B' + alpha\*B\*A' + beta\*C or  $C$  := alpha\*A'\*B + alpha\*B'\*A + beta\*C where alpha and beta are scalars, C is an n by n symmetric matrix and A and B are n by k matrices in the first case and k by n matrices in the second case.

## <span id="page-2917-1"></span>**ARGUMENTS**

```
 UPLO (input)
           On entry, UPLO specifies whether the upper
           or lower triangular part of the array C is
           to be referenced as follows:
          UPLO = 'U' or 'u' Only the upper triangular
          part of C is to be referenced.
           UPLO = 'L' or 'l' Only the lower triangular
          part of C is to be referenced.
          Unchanged on exit.
 TRANSA (input)
           On entry, TRANSA specifies the operation to be
          performed as follows:
          TRANSA = 'N' or 'n' C := alpha*A*B' + alpha*B*A' + beta*C.
         TRANSA = 'T' or 't' C := alpha*A'*B + alpha*B'*A
           + beta*C.
         TRANSA = 'C' or 'C' C := \alpha \Delta^* A' * B + \alpha \Delta^* B' * A + beta*C.
          Unchanged on exit.
           TRANSA is defaulted to 'N' for F95 INTERFACE.
 N (input)
          On entry, N specifies the order of the matrix C.
          N must be at least zero. Unchanged on exit.
 K (input)
           On entry with TRANSA = 'N' or 'n', K specifies
           the number of columns of the matrices A and B,
```
 and on entry with TRANSA = 'T' or 't' or 'C' or 'c', K specifies the number of rows of the matrices A and B. K must be at least zero. Unchanged on exit.

ALPHA (input)

 On entry, ALPHA specifies the scalar alpha. Unchanged on exit.

#### A (input)

REAL array of DIMENSION (LDA, ka), where ka is k when TRANSA = 'N' or 'n', and is n otherwise. Before entry with TRANSA = 'N' or 'n', the leading n by k part of the array A must contain the matrix A, otherwise the leading k by n part of the array A must contain the matrix A. Unchanged on exit.

#### LDA (input)

 On entry, LDA specifies the first dimension of A as declared in the calling (sub) program. When TRANSA = 'N' or 'n' then LDA must be at least max( 1, n ), otherwise LDA must be at least max( 1, k ). Unchanged on exit.

#### B (input)

REAL array of DIMENSION ( LDB, kb ), where kb is k when TRANSA = 'N' or 'n', and is n otherwise. Before entry with TRANSA = 'N' or 'n', the leading n by k part of the array B must contain the matrix B, otherwise the leading k by n part of the array B must contain the matrix B. Unchanged on exit.

#### LDB (input)

 On entry, LDB specifies the first dimension of B as declared in the calling (sub) program. When TRANSA = 'N' or 'n' then LDB must be at least max( 1, n ), otherwise LDB must be at least max( 1, k ). Unchanged on exit.

#### BETA (input)

 On entry, BETA specifies the scalar beta. Unchanged on exit.

## C (input/output)

REAL array of DIMENSION ( LDC, n ).

 Before entry with UPLO = 'U' or 'u', the lead ing n by n upper triangular part of the array C must contain the upper triangular part of the symmetric matrix and the strictly lower triangu lar part of C is not referenced. On exit, the upper triangular part of the array C is overwrit ten by the upper triangular part of the updated matrix.

 Before entry with UPLO = 'L' or 'l', the lead ing n by n lower triangular part of the array C must contain the lower triangular part of the symmetric matrix and the strictly upper triangu-

 lar part of C is not referenced. On exit, the lower triangular part of the array C is overwrit ten by the lower triangular part of the updated matrix.

LDC (input)

 On entry, LDC specifies the first dimension of C as declared in the calling (sub) program. LDC must be at least max( 1, n ). Unchanged on exit.

- NAME
- SYNOPSIS
	- o F95 INTERFACE
	- ❍ C INTERFACE
- PURPOSE
- ARGUMENTS

## **NAME**

 ssyrfs - improve the computed solution to a system of linear equations when the coefficient matrix is symmetric indefin ite, and provides error bounds and backward error estimates for the solution

## **SYNOPSIS**

 SUBROUTINE SSYRFS(UPLO, N, NRHS, A, LDA, AF, LDAF, IPIVOT, B, LDB, X, LDX, FERR, BERR, WORK, WORK2, INFO) CHARACTER \* 1 UPLO INTEGER N, NRHS, LDA, LDAF, LDB, LDX, INFO INTEGER IPIVOT(\*), WORK2(\*) REAL  $A(LDA, *), AF(LDAF, *), B(LDB, *), X(LDX, *), FERR(*),$  $BERR(*)$ , WORK $(*)$  SUBROUTINE SSYRFS\_64(UPLO, N, NRHS, A, LDA, AF, LDAF, IPIVOT, B, LDB, X, LDX, FERR, BERR, WORK, WORK2, INFO) CHARACTER \* 1 UPLO INTEGER\*8 N, NRHS, LDA, LDAF, LDB, LDX, INFO INTEGER\*8 IPIVOT(\*), WORK2(\*) REAL  $A(LDA, * )$ ,  $AF(LDAF, * )$ ,  $B(LDB, * )$ ,  $X(LDX, * )$ ,  $FERR(*)$ , BERR(\*), WORK(\*) **F95 INTERFACE** SUBROUTINE SYRFS(UPLO, N, NRHS, A, [LDA], AF, [LDAF], IPIVOT, B, [LDB], X, [LDX], FERR, BERR, [WORK], [WORK2], [INFO]) CHARACTER(LEN=1) :: UPLO INTEGER :: N, NRHS, LDA, LDAF, LDB, LDX, INFO INTEGER, DIMENSION(:) :: IPIVOT, WORK2 REAL, DIMENSION(:) :: FERR, BERR, WORK REAL, DIMENSION $(:,:): A, AF, B, X$  SUBROUTINE SYRFS\_64(UPLO, N, NRHS, A, [LDA], AF, [LDAF], IPIVOT, B, [LDB], X, [LDX], FERR, BERR, [WORK], [WORK2], [INFO]) CHARACTER(LEN=1) :: UPLO INTEGER(8) :: N, NRHS, LDA, LDAF, LDB, LDX, INFO

 INTEGER(8), DIMENSION(:) :: IPIVOT, WORK2 REAL, DIMENSION(:) :: FERR, BERR, WORK REAL, DIMENSION(:,:) :: A, AF, B, X

#### **C INTERFACE**

 #include <sunperf.h> void ssyrfs(char uplo, int n, int nrhs, float \*a, int lda, float \*af, int ldaf, int \*ipivot, float \*b, int ldb, float \*x, int ldx, float \*ferr, float \*berr, int \*info);

 void ssyrfs\_64(char uplo, long n, long nrhs, float \*a, long lda, float \*af, long ldaf, long \*ipivot, float \*b, long ldb, float \*x, long ldx, float \*ferr, float \*berr, long \*info);

## **PURPOSE**

 ssyrfs improves the computed solution to a system of linear equations when the coefficient matrix is symmetric indefin ite, and provides error bounds and backward error estimates for the solution.

## **ARGUMENTS**

 UPLO (input) = 'U': Upper triangle of A is stored; = 'L': Lower triangle of A is stored. N (input) The order of the matrix A. N >= 0. NRHS (input) The number of right hand sides, i.e., the number of columns of the matrices B and X. NRHS >= 0. A (input) The symmetric matrix A. If UPLO = 'U', the lead ing N-by-N upper triangular part of A contains the upper triangular part of the matrix A, and the strictly lower triangular part of A is not refer enced. If UPLO = 'L', the leading N-by-N lower triangular part of A contains the lower triangular part of the matrix A, and the strictly upper tri angular part of A is not referenced. LDA (input) The leading dimension of the array A. LDA >=  $max(1,N)$ . AF (input)

The factored form of the matrix A. AF contains the block diagonal matrix D and the multipliers used to obtain the factor U or L from the factorization  $A = U*D*U**T$  or  $A = L*D*L**T$  as computed by SSYTRF.

```
 LDAF (input)
```
 The leading dimension of the array AF. LDAF >=  $max(1,N)$ . IPIVOT (input)

 Details of the interchanges and the block struc ture of D as determined by SSYTRF.

B (input) The right hand side matrix B.

LDB (input)

 The leading dimension of the array B. LDB >=  $max(1,N)$ .

- X (input/output) On entry, the solution matrix X, as computed by SSYTRS. On exit, the improved solution matrix X.
- LDX (input)

The leading dimension of the array X. LDX >=  $max(1,N)$ .

```
 FERR (output)
```
 The estimated forward error bound for each solu tion vector X(j) (the j-th column of the solution matrix X). If XTRUE is the true solution corresponding to X(j), FERR(j) is an estimated upper bound for the magnitude of the largest ele ment in  $(X(j) - XTRUE)$  divided by the magnitude of the largest element in  $X(j)$ . The estimate is as reliable as the estimate for RCOND, and is almost always a slight overestimate of the true error.

```
 BERR (output)
```
 The componentwise relative backward error of each solution vector  $X(j)$  (i.e., the smallest relative change in any element of A or B that makes  $X(j)$  an exact solution).

```
 WORK (workspace)
            dimension(3*N)
```
 WORK2 (workspace) dimension(N)

INFO (output)

 = 0: successful exit < 0: if INFO = -i, the i-th argument had an ille gal value

- [NAME](#page-2923-0)
- [SYNOPSIS](#page-2923-1)
	- o [F95 INTERFACE](#page-2923-2)
	- ❍ [C INTERFACE](#page-2923-3)
- [PURPOSE](#page-2924-0)
- **[ARGUMENTS](#page-2924-1)**

## <span id="page-2923-0"></span>**NAME**

 ssyrk - perform one of the symmetric rank k operations C  $:=$  alpha\*A\*A' + beta\*C or C := alpha\*A'\*A + beta\*C

## <span id="page-2923-1"></span>**SYNOPSIS**

```
 SUBROUTINE SSYRK(UPLO, TRANSA, N, K, ALPHA, A, LDA, BETA, C, LDC)
    CHARACTER * 1 UPLO, TRANSA
    INTEGER N, K, LDA, LDC
    REAL ALPHA, BETA
    REAL A(LDA,*), C(LDC,*)
    SUBROUTINE SSYRK_64(UPLO, TRANSA, N, K, ALPHA, A, LDA, BETA, C, LDC)
    CHARACTER * 1 UPLO, TRANSA
    INTEGER*8 N, K, LDA, LDC
    REAL ALPHA, BETA
   REAL \, {\rm A}({\rm LDA},\,^\star\,) , \, {\rm C}({\rm \, LDC}\, ,\,^\star\,) F95 INTERFACE
    SUBROUTINE SYRK(UPLO, [TRANSA], [N], [K], ALPHA, A, [LDA], BETA, C,
           [LDC])
    CHARACTER(LEN=1) :: UPLO, TRANSA
    INTEGER :: N, K, LDA, LDC
    REAL :: ALPHA, BETA
   REAL, DIMENSION(:,:): A, C SUBROUTINE SYRK_64(UPLO, [TRANSA], [N], [K], ALPHA, A, [LDA], BETA,
         C, [LDC] CHARACTER(LEN=1) :: UPLO, TRANSA
    INTEGER(8) :: N, K, LDA, LDC
    REAL :: ALPHA, BETA
    REAL, DIMENSION(:,:) :: A, C
 C INTERFACE
    #include <sunperf.h>
```

```
 void ssyrk(char uplo, char transa, int n, int k, float
```
 alpha, float \*a, int lda, float beta, float \*c, int ldc);

 void ssyrk\_64(char uplo, char transa, long n, long k, float alpha, float \*a, long lda, float beta, float \*c, long ldc);

## <span id="page-2924-0"></span>**PURPOSE**

 ssyrk performs one of the symmetric rank k operations C := alpha\*A\*A' + beta\*C or C := alpha\*A'\*A + beta\*C where alpha and beta are scalars, C is an n by n symmetric matrix and A is an n by k matrix in the first case and a k by n matrix in the second case.

## <span id="page-2924-1"></span>**ARGUMENTS**

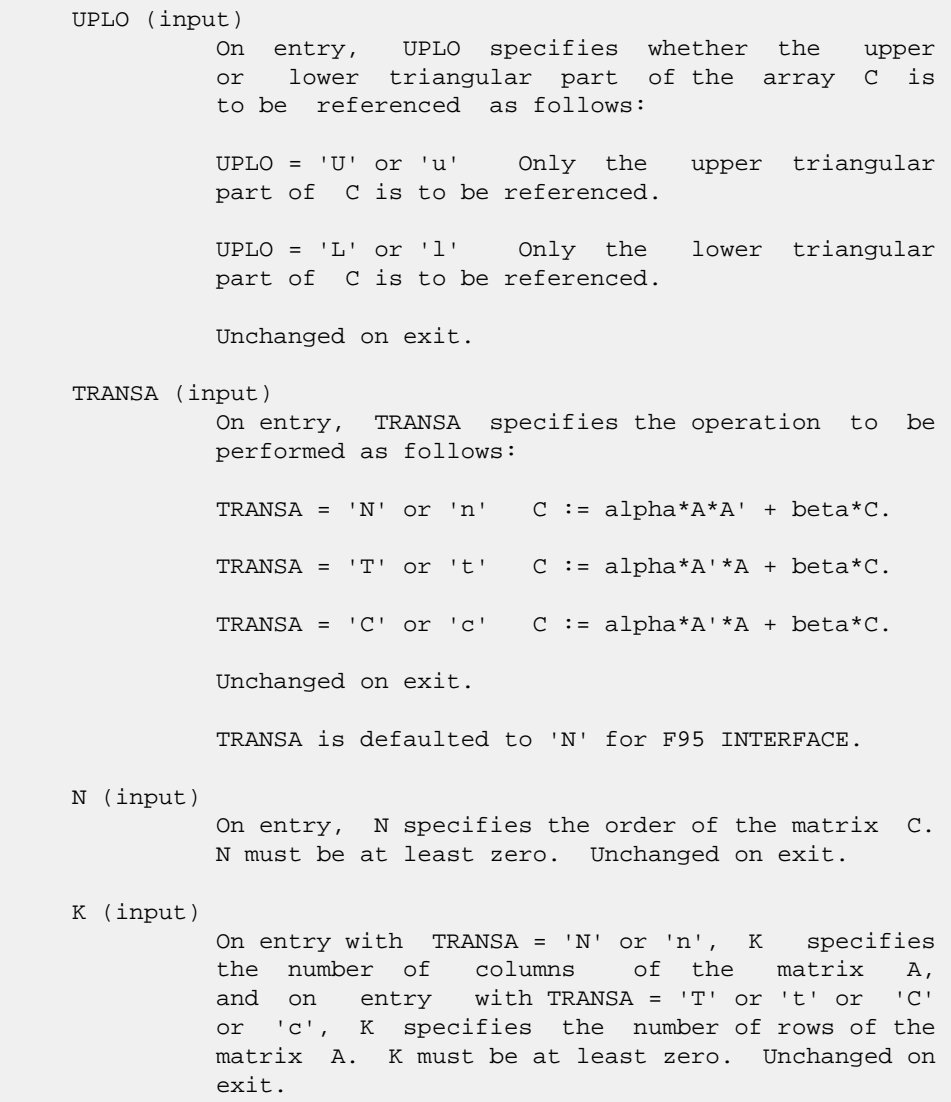

ALPHA (input)

 On entry, ALPHA specifies the scalar alpha. Unchanged on exit.

#### A (input)

REAL array of DIMENSION ( LDA, ka ), where ka is k when TRANSA = 'N' or 'n', and is n otherwise. Before entry with TRANSA = 'N' or 'n', the leading n by k part of the array A must contain the matrix A, otherwise the leading k by n part of the array A must contain the matrix A. Unchanged on exit.

#### LDA (input)

 On entry, LDA specifies the first dimension of A as declared in the calling (sub) program. When TRANSA = 'N' or 'n' then LDA must be at least max( 1, n ), otherwise LDA must be at least max( 1, k ). Unchanged on exit.

#### BETA (input)

 On entry, BETA specifies the scalar beta. Unchanged on exit.

#### C (input/output)

REAL array of DIMENSION (LDC, n).

 Before entry with UPLO = 'U' or 'u', the lead ing n by n upper triangular part of the array C must contain the upper triangular part of the symmetric matrix and the strictly lower triangu lar part of C is not referenced. On exit, the upper triangular part of the array C is overwrit ten by the upper triangular part of the updated matrix.

 Before entry with UPLO = 'L' or 'l', the lead ing n by n lower triangular part of the array C must contain the lower triangular part of the symmetric matrix and the strictly upper triangu lar part of C is not referenced. On exit, the lower triangular part of the array C is overwrit ten by the lower triangular part of the updated matrix.

#### LDC (input)

 On entry, LDC specifies the first dimension of C as declared in the calling (sub) program. LDC must be at least max( 1, n ). Unchanged on exit.

- [NAME](#page-2926-0)
- [SYNOPSIS](#page-2926-1)
	- o [F95 INTERFACE](#page-2926-2)
	- ❍ [C INTERFACE](#page-2927-0)
- [PURPOSE](#page-2927-1)
- [ARGUMENTS](#page-2927-2)

## <span id="page-2926-0"></span>**NAME**

 ssysv - compute the solution to a real system of linear equations  $A * X = B$ ,

## <span id="page-2926-1"></span>**SYNOPSIS**

```
 SUBROUTINE SSYSV(UPLO, N, NRHS, A, LDA, IPIVOT, B, LDB, WORK, LWORK,
         INFO)
    CHARACTER * 1 UPLO
    INTEGER N, NRHS, LDA, LDB, LWORK, INFO
    INTEGER IPIVOT(*)
   REAL A(LDA,*), B(LDB,*), WORK(*)
    SUBROUTINE SSYSV_64(UPLO, N, NRHS, A, LDA, IPIVOT, B, LDB, WORK,
         LWORK, INFO)
    CHARACTER * 1 UPLO
    INTEGER*8 N, NRHS, LDA, LDB, LWORK, INFO
    INTEGER*8 IPIVOT(*)
   REAL A(LDA, * ), B(LDB, * ), WORK(*) F95 INTERFACE
    SUBROUTINE SYSV(UPLO, [N], [NRHS], A, [LDA], IPIVOT, B, [LDB], [WORK],
          [LWORK], [INFO])
    CHARACTER(LEN=1) :: UPLO
    INTEGER :: N, NRHS, LDA, LDB, LWORK, INFO
    INTEGER, DIMENSION(:) :: IPIVOT
    REAL, DIMENSION(:) :: WORK
    REAL, DIMENSION(:,:) :: A, B
    SUBROUTINE SYSV_64(UPLO, [N], [NRHS], A, [LDA], IPIVOT, B, [LDB], [WORK],
          [LWORK], [INFO])
    CHARACTER(LEN=1) :: UPLO
    INTEGER(8) :: N, NRHS, LDA, LDB, LWORK, INFO
    INTEGER(8), DIMENSION(:) :: IPIVOT
    REAL, DIMENSION(:) :: WORK
    REAL, DIMENSION(:,:) :: A, B
```
#### <span id="page-2927-0"></span>**C INTERFACE**

```
 #include <sunperf.h>
```
 void ssysv(char uplo, int n, int nrhs, float \*a, int lda, int \*ipivot, float \*b, int ldb, int \*info); void ssysv\_64(char uplo, long n, long nrhs, float \*a, long lda, long \*ipivot, float \*b, long ldb, long \*info);

## <span id="page-2927-1"></span>**PURPOSE**

```
 ssysv computes the solution to a real system of linear equa-
 tions
   A * X = B, where A is an N-by-N symmetric matrix and X
 and B are N-by-NRHS matrices.
 The diagonal pivoting method is used to factor A as
  A = U * D * U**T, if UPLO = 'U', or
  A = L * D * L**T, if UPLO = 'L',
 where U (or L) is a product of permutation and unit upper
 (lower) triangular matrices, and D is symmetric and block
 diagonal with 1-by-1 and 2-by-2 diagonal blocks. The fac-
 tored form of A is then used to solve the system of equa-
tions A * X = B.
```
## <span id="page-2927-2"></span>**ARGUMENTS**

```
 UPLO (input)
           = 'U': Upper triangle of A is stored;
           = 'L': Lower triangle of A is stored.
 N (input) The number of linear equations, i.e., the order of
           the matrix A. N >= 0.
 NRHS (input)
           The number of right hand sides, i.e., the number
           of columns of the matrix B. NRHS >= 0.
 A (input/output)
           On entry, the symmetric matrix A. If UPLO = 'U',
           the leading N-by-N upper triangular part of A con-
           tains the upper triangular part of the matrix A,
           and the strictly lower triangular part of A is not
           referenced. If UPLO = 'L', the leading N-by-N
           lower triangular part of A contains the lower tri-
           angular part of the matrix A, and the strictly
           upper triangular part of A is not referenced.
          On exit, if INFO = 0, the block diagonal matrix D
           and the multipliers used to obtain the factor U or
          L from the factorization A = U*D*U**T or A = L*D*L**T as computed by SSYTRF.
 LDA (input)
           The leading dimension of the array A. LDA >=
          max(1,N).
```

```
 IPIVOT (output)
              Details of the interchanges and the block struc-
              ture of D, as determined by SSYTRF. If IPIVOT(k)
               > 0, then rows and columns k and IPIVOT(k) were
              interchanged, and D(k,k) is a 1-by-1 diagonal
             block. If UPLO = 'U' and IPIVOT(k) = IPIVOT(k-1) < 0, then rows and columns k-1 and -IPIVOT(k) were
             interchanged and D(k-1:k,k-1:k) is a 2-by-2 diago-
             nal block. If UPLO = 'L' and IPIVOT(k) =IPIVOT(k+1) < 0, then rows and columns k+1 and
               -IPIVOT(k) were interchanged and D(k:k+1,k:k+1) is
               a 2-by-2 diagonal block.
     B (input/output)
               On entry, the N-by-NRHS right hand side matrix B.
               On exit, if INFO = 0, the N-by-NRHS solution
               matrix X.
     LDB (input)
             The leading dimension of the array B. LDB >=
             max(1,N).
     WORK (workspace)
              On exit, if INFO = 0, WORK(1) returns the optimal
              LWORK.
     LWORK (input)
              The length of WORK. LWORK >= 1, and for best per-
               formance LWORK >= N*NB, where NB is the optimal
              blocksize for SSYTRF.
             If LWORK = -1, then a workspace query is assumed;
               the routine only calculates the optimal size of
               the WORK array, returns this value as the first
               entry of the WORK array, and no error message
              related to LWORK is issued by XERBLA.
     INFO (output)
               = 0: successful exit
              \langle 0: if INFO = -i, the i-th argument had an ille-
               gal value
 > 0: if INFO = i, D(i,i) is exactly zero. The
 factorization has been completed, but the block
               diagonal matrix D is exactly singular, so the
               solution could not be computed.
```
- NAME
- [SYNOPSIS](#page-2929-0)
	- o F95 INTERFACE
	- ❍ C INTERFACE
- PURPOSE
- ARGUMENTS

#### **NAME**

```
 ssysvx - use the diagonal pivoting factorization to compute
the solution to a real system of linear equations A * X = B,
```
## <span id="page-2929-0"></span>**SYNOPSIS**

```
 SUBROUTINE SSYSVX(FACT, UPLO, N, NRHS, A, LDA, AF, LDAF, IPIVOT, B,
         LDB, X, LDX, RCOND, FERR, BERR, WORK, LDWORK, WORK2, INFO)
    CHARACTER * 1 FACT, UPLO
    INTEGER N, NRHS, LDA, LDAF, LDB, LDX, LDWORK, INFO
    INTEGER IPIVOT(*), WORK2(*)
    REAL RCOND
   REAL A(LDA, *), AF(LDAF, *), B(LDB, *), X(LDX, *), FERR(*), BERR(*), WORK(*)
    SUBROUTINE SSYSVX_64(FACT, UPLO, N, NRHS, A, LDA, AF, LDAF, IPIVOT,
         B, LDB, X, LDX, RCOND, FERR, BERR, WORK, LDWORK, WORK2, INFO)
    CHARACTER * 1 FACT, UPLO
    INTEGER*8 N, NRHS, LDA, LDAF, LDB, LDX, LDWORK, INFO
    INTEGER*8 IPIVOT(*), WORK2(*)
    REAL RCOND
   REAL A(LDA, * ), AF(LDAF, * ), B(LDB, * ), X(LDX, * ), FERR(*),
    BERR(*), WORK(*)
 F95 INTERFACE
    SUBROUTINE SYSVX(FACT, UPLO, N, NRHS, A, [LDA], AF, [LDAF], IPIVOT,
           B, [LDB], X, [LDX], RCOND, FERR, BERR, [WORK], [LDWORK], [WORK2],
           [INFO])
    CHARACTER(LEN=1) :: FACT, UPLO
    INTEGER :: N, NRHS, LDA, LDAF, LDB, LDX, LDWORK, INFO
    INTEGER, DIMENSION(:) :: IPIVOT, WORK2
    REAL :: RCOND
    REAL, DIMENSION(:) :: FERR, BERR, WORK
   REAL, DIMENSION(:,:): A, AF, B, X SUBROUTINE SYSVX_64(FACT, UPLO, N, NRHS, A, [LDA], AF, [LDAF],
           IPIVOT, B, [LDB], X, [LDX], RCOND, FERR, BERR, [WORK], [LDWORK],
           [WORK2], [INFO])
```
 CHARACTER(LEN=1) :: FACT, UPLO INTEGER(8) :: N, NRHS, LDA, LDAF, LDB, LDX, LDWORK, INFO INTEGER(8), DIMENSION(:) :: IPIVOT, WORK2 REAL :: RCOND REAL, DIMENSION(:) :: FERR, BERR, WORK REAL, DIMENSION(:,:) :: A, AF, B, X **C INTERFACE**

#include <sunperf.h>

- void ssysvx(char fact, char uplo, int n, int nrhs, float \*a, int lda, float \*af, int ldaf, int \*ipivot, float \*b, int ldb, float \*x, int ldx, float \*rcond, float \*ferr, float \*berr, int \*info);
- void ssysvx\_64(char fact, char uplo, long n, long nrhs, float \*a, long lda, float \*af, long ldaf, long \*ipivot, float \*b, long ldb, float \*x, long ldx, float \*rcond, float \*ferr, float \*berr, long \*info);

## **PURPOSE**

 ssysvx uses the diagonal pivoting factorization to compute the solution to a real system of linear equations  $A * X = B$ , where A is an N-by-N symmetric matrix and X and B are N-by- NRHS matrices.

 Error bounds on the solution and a condition estimate are also provided.

 The following steps are performed: 1. If FACT = 'N', the diagonal pivoting method is used to factor A. The form of the factorization is  $A = U * D * U**T$ , if UPLO = 'U', or  $A = L * D * L**T$ , if UPLO = 'L', where U (or L) is a product of permutation and unit upper (lower) triangular matrices, and D is symmetric and block diago nal with 1-by-1 and 2-by-2 diagonal blocks. 2. If some  $D(i,i)=0$ , so that D is exactly singular, then the routine returns with INFO = i. Otherwise, the factored form of A is used to estimate the condition number of the matrix A. If the reciprocal of the condition number is less than machine precision, INFO = N+1 is returned as a warning, but the routine still goes on to solve for X and compute error bounds as described below. 3. The system of equations is solved for X using the fac tored form

```
 of A.
 4. Iterative refinement is applied to improve the computed
 solution
   matrix and calculate error bounds and backward error
 estimates
   for it.
```
# **ARGUMENTS**

 FACT (input) Specifies whether or not the factored form of A has been supplied on entry. = 'F': On entry, AF and IPIVOT contain the factored form of A. AF and IPIVOT will not be modified. = 'N': The matrix A will be copied to AF and factored. UPLO (input) = 'U': Upper triangle of A is stored; = 'L': Lower triangle of A is stored. N (input) The number of linear equations, i.e., the order of the matrix  $A.$   $N \geq 0.$  NRHS (input) The number of right hand sides, i.e., the number of columns of the matrices B and X. NRHS >= 0. A (input) The symmetric matrix A. If UPLO = 'U', the lead ing N-by-N upper triangular part of A contains the upper triangular part of the matrix A, and the strictly lower triangular part of A is not refer enced. If UPLO = 'L', the leading N-by-N lower triangular part of A contains the lower triangular part of the matrix A, and the strictly upper tri angular part of A is not referenced. LDA (input) The leading dimension of the array A. LDA >=  $max(1,N)$ . AF (input or output) If FACT = 'F', then AF is an input argument and on entry contains the block diagonal matrix D and the multipliers used to obtain the factor U or L from the factorization  $A = U*D*U**T$  or  $A = L*D*L**T$  as computed by SSYTRF. If FACT = 'N', then AF is an output argument and on exit returns the block diagonal matrix D and the multipliers used to obtain the factor U or L from the factorization A = U\*D\*U\*\*T or A = L\*D\*L\*\*T. LDAF (input) The leading dimension of the array AF. LDAF >=  $max(1,N)$ .

 IPIVOT (input or output) If FACT = 'F', then IPIVOT is an input argument and on entry contains details of the interchanges

 and the block structure of D, as determined by SSYTRF. If  $IPIVOT(k) > 0$ , then rows and columns  $k$  and IPIVOT(k) were interchanged and D(k,k) is a 1-by-1 diagonal block. If UPLO = 'U' and  $IPIVOT(k) = IPIVOT(k-1) < 0$ , then rows and columns k-1 and -IPIVOT(k) were interchanged and D(k-  $1:k,k-1:k$  is a 2-by-2 diagonal block. If UPLO = 'L' and  $IPIVOT(k) = IPIVOT(k+1) < 0$ , then rows and columns k+1 and -IPIVOT(k) were interchanged and D(k:k+1,k:k+1) is a 2-by-2 diagonal block. If FACT = 'N', then IPIVOT is an output argument and on exit contains details of the interchanges and the block structure of D, as determined by SSYTRF. B (input) The N-by-NRHS right hand side matrix B. LDB (input) The leading dimension of the array B. LDB >=  $max(1,N)$ . X (output) If INFO = 0 or INFO = N+1, the N-by-NRHS solution matrix X. LDX (input) The leading dimension of the array X. LDX >=  $max(1,N)$ . RCOND (output) The estimate of the reciprocal condition number of the matrix A. If RCOND is less than the machine precision (in particular, if RCOND = 0), the matrix is singular to working precision. This condition is indicated by a return code of INFO >  $\overline{\mathbf{0}}$ . FERR (output) The estimated forward error bound for each solu tion vector X(j) (the j-th column of the solution matrix X). If XTRUE is the true solution corresponding to  $X(j)$ , FERR(j) is an estimated upper bound for the magnitude of the largest ele ment in  $(X(j) - XTRUE)$  divided by the magnitude of the largest element in  $X(j)$ . The estimate is as reliable as the estimate for RCOND, and is almost always a slight overestimate of the true error. BERR (output) The componentwise relative backward error of each solution vector  $X(j)$  (i.e., the smallest relative change in any element of A or B that makes X(j) an exact solution). WORK (workspace) On exit, if INFO = 0, WORK(1) returns the optimal LDWORK. LDWORK (input)

The length of WORK. LDWORK >= 3\*N, and for best

 performance LDWORK >= N\*NB, where NB is the optimal blocksize for SSYTRF.

If LDWORK =  $-1$ , then a workspace query is assumed; the routine only calculates the optimal size of the WORK array, returns this value as the first entry of the WORK array, and no error message related to LDWORK is issued by XERBLA.

WORK2 (workspace)

dimension(N)

#### INFO (output)

 = 0: successful exit < 0: if INFO = -i, the i-th argument had an ille gal value > 0: if INFO = i, and i is <= N: D(i,i) is exactly zero. The factorization has been completed but the factor D is exactly singular, so the solution and error bounds could not be computed. RCOND = 0 is returned. = N+1: D is nonsingular, but RCOND is less than machine precision, meaning that the matrix is singular to working precision. Nevertheless, the solution and error bounds are computed because there are a number of situations where the computed solution can be more accurate than the value of RCOND would suggest.

- [NAME](#page-2934-0)
- [SYNOPSIS](#page-2934-1)
	- o [F95 INTERFACE](#page-2934-2)
	- ❍ [C INTERFACE](#page-2934-3)
- [PURPOSE](#page-2935-0)
- [ARGUMENTS](#page-2935-1)
- [FURTHER DETAILS](#page-2936-0)

## <span id="page-2934-0"></span>**NAME**

 ssytd2 - reduce a real symmetric matrix A to symmetric tri diagonal form T by an orthogonal similarity transformation

## <span id="page-2934-1"></span>**SYNOPSIS**

<span id="page-2934-2"></span> SUBROUTINE SSYTD2(UPLO, N, A, LDA, D, E, TAU, INFO) CHARACTER \* 1 UPLO INTEGER N, LDA, INFO REAL  $A(LDA, *), D(*), E(*), TAU(*)$  SUBROUTINE SSYTD2\_64(UPLO, N, A, LDA, D, E, TAU, INFO) CHARACTER \* 1 UPLO INTEGER\*8 N, LDA, INFO REAL  $A(LDA, *), D(*), E(*), TAU(*)$  **F95 INTERFACE** SUBROUTINE SYTD2(UPLO, N, A, [LDA], D, E, TAU, [INFO]) CHARACTER(LEN=1) :: UPLO INTEGER :: N, LDA, INFO REAL, DIMENSION(:) :: D, E, TAU REAL, DIMENSION(:,:) :: A SUBROUTINE SYTD2\_64(UPLO, N, A, [LDA], D, E, TAU, [INFO]) CHARACTER(LEN=1) :: UPLO INTEGER(8) :: N, LDA, INFO REAL, DIMENSION(:) :: D, E, TAU REAL, DIMENSION(:,:) :: A **C INTERFACE** #include <sunperf.h>

<span id="page-2934-3"></span> void ssytd2(char uplo, int n, float \*a, int lda, float \*d, float \*e, float \*tau, int \*info);

## <span id="page-2935-0"></span>**PURPOSE**

 ssytd2 reduces a real symmetric matrix A to symmetric tridi agonal form T by an orthogonal similarity transformation: Q' \* A \*  $Q = T$ .

## <span id="page-2935-1"></span>**ARGUMENTS**

```
 UPLO (input)
          Specifies whether the upper or lower triangular
          part of the symmetric matrix A is stored:
          = 'U': Upper triangular
           = 'L': Lower triangular
 N (input) The order of the matrix A. N >= 0.
 A (input) On entry, the symmetric matrix A. If UPLO = 'U',
           the leading n-by-n upper triangular part of A con-
           tains the upper triangular part of the matrix A,
           and the strictly lower triangular part of A is not
          referenced. If UPLO = 'L', the leading n-by-n
          lower triangular part of A contains the lower tri-
          angular part of the matrix A, and the strictly
          upper triangular part of A is not referenced. On
          exit, if UPLO = 'U', the diagonal and first super-
          diagonal of A are overwritten by the corresponding
          elements of the tridiagonal matrix T, and the ele-
          ments above the first superdiagonal, with the
          array TAU, represent the orthogonal matrix Q as a
          product of elementary reflectors; if UPLO = 'L',
          the diagonal and first subdiagonal of A are over-
          written by the corresponding elements of the tri-
          diagonal matrix T, and the elements below the
```
 first subdiagonal, with the array TAU, represent the orthogonal matrix Q as a product of elementary reflectors. See Further Details.

```
 LDA (input)
```
 The leading dimension of the array A. LDA >=  $max(1,N)$ .

```
 D (output)
```
 The diagonal elements of the tridiagonal matrix T:  $D(i) = A(i,i)$ .

```
 E (output)
```
 The off-diagonal elements of the tridiagonal matrix  $T: E(i) = A(i, i+1)$  if UPLO = 'U',  $E(i)$  =  $A(i+1,i)$  if UPLO =  $'L'$ .

#### TAU (output)

 The scalar factors of the elementary reflectors (see Further Details).

```
 INFO (output)
          = 0: successful exit
           < 0: if INFO = -i, the i-th argument had an ille-
           gal value.
```
## <span id="page-2936-0"></span>**FURTHER DETAILS**

If UPLO =  $'U'$ , the matrix Q is represented as a product of elementary reflectors  $Q = H(n-1)$  . . .  $H(2) H(1)$ . Each H(i) has the form  $H(i) = I - tau * v * v'$ where tau is a real scalar, and v is a real vector with  $v(i+1:n) = 0$  and  $v(i) = 1$ ;  $v(1:i-1)$  is stored on exit in  $A(1:i-1,i+1)$ , and tau in TAU(i). If UPLO =  $'L'$ , the matrix Q is represented as a product of elementary reflectors  $Q = H(1) H(2) \ldots H(n-1)$ . Each H(i) has the form  $H(i) = I - tau * v * v'$  where tau is a real scalar, and v is a real vector with  $v(1:i) = 0$  and  $v(i+1) = 1$ ;  $v(i+2:n)$  is stored on exit in  $A(i+2:n,i)$ , and tau in TAU(i). The contents of A on exit are illustrated by the following examples with n = 5:  $if \text{ UPLO} = 'U': \qquad \qquad if \text{ UPLO} = 'L':$  ( d e v2 v3 v4 ) ( d  $\lambda$  ( d e v3 v4 ) ( e d  $\left( \right)$  ( d e v4 ) ( v1 e d  $)$  ( d e ) ( v1 v2 e d ) ( d ) ( v1 v2 v3 e d )

 where d and e denote diagonal and off-diagonal elements of T, and vi denotes an element of the vector defining H(i).

- NAME
- SYNOPSIS
	- o F95 INTERFACE
		- o CINTERFACE
- PURPOSE
- **ARGUMENTS**
- FURTHER DETAILS

## **NAME**

 ssytf2 - compute the factorization of a real symmetric matrix A using the Bunch-Kaufman diagonal pivoting method

## **SYNOPSIS**

 SUBROUTINE SSYTF2(UPLO, N, A, LDA, IPIV, INFO) CHARACTER \* 1 UPLO INTEGER N, LDA, INFO INTEGER IPIV(\*) REAL A(LDA,\*) SUBROUTINE SSYTF2\_64(UPLO, N, A, LDA, IPIV, INFO) CHARACTER \* 1 UPLO INTEGER\*8 N, LDA, INFO INTEGER\*8 IPIV(\*) REAL A(LDA,\*) **F95 INTERFACE** SUBROUTINE SYTF2(UPLO, [N], A, [LDA], IPIV, [INFO]) CHARACTER(LEN=1) :: UPLO INTEGER :: N, LDA, INFO INTEGER, DIMENSION(:) :: IPIV REAL, DIMENSION(:,:) :: A SUBROUTINE SYTF2\_64(UPLO, [N], A, [LDA], IPIV, [INFO]) CHARACTER(LEN=1) :: UPLO INTEGER(8) :: N, LDA, INFO INTEGER(8), DIMENSION(:) :: IPIV REAL, DIMENSION(:,:) :: A **C INTERFACE** #include <sunperf.h>

void ssytf2(char uplo, int n, float \*a, int lda, int \*ipiv,

```
 int *info);
```

```
 void ssytf2_64(char uplo, long n, float *a, long lda, long
           *ipiv, long *info);
```
## **PURPOSE**

```
 ssytf2 computes the factorization of a real symmetric matrix
 A using the Bunch-Kaufman diagonal pivoting method:
   A = U^*D^*U' or A = L^*D^*L'
```
 where U (or L) is a product of permutation and unit upper (lower) triangular matrices, U' is the transpose of U, and D is symmetric and block diagonal with 1-by-1 and 2-by-2 diag onal blocks.

 This is the unblocked version of the algorithm, calling Level 2 BLAS.

# **ARGUMENTS**

```
 UPLO (input)
          Specifies whether the upper or lower triangular
          part of the symmetric matrix A is stored:
          = 'U': Upper triangular
          = 'L': Lower triangular
 N (input) The order of the matrix A. N >= 0.
 A (input/output)
          On entry, the symmetric matrix A. If UPLO = 'U',
           the leading n-by-n upper triangular part of A con-
          tains the upper triangular part of the matrix A,
          and the strictly lower triangular part of A is not
          referenced. If UPLO = 'L', the leading n-by-n
          lower triangular part of A contains the lower tri-
          angular part of the matrix A, and the strictly
          upper triangular part of A is not referenced.
          On exit, the block diagonal matrix D and the mul-
           tipliers used to obtain the factor U or L (see
          below for further details).
 LDA (input)
          The leading dimension of the array A. LDA >=
         max(1,N).
 IPIV (output)
          Details of the interchanges and the block struc-
         ture of D. If IPIV(k) > 0, then rows and columns
          k and IPIV(k) were interchanged and D(k,k) is a
         1-by-1 diagonal block. If UPLO = 'U' and IPIV(k)= IPIV(k-1) < 0, then rows and columns k-1 and
         -IPIV(k) were interchanged and D(k-1:k,k-1:k) is a
         2-by-2 diagonal block. If UPLO = 'L' and IPIV(k) = IPIV(k+1) < 0, then rows and columns k+1 and
```

```
 -IPIV(k) were interchanged and D(k:k+1,k:k+1) is a
           2-by-2 diagonal block.
 INFO (output)
           = 0: successful exit
          \langle 0: if INFO = -k, the k-th argument had an ille-
           gal value
           > 0: if INFO = k, D(k,k) is exactly zero. The
           factorization has been completed, but the block
           diagonal matrix D is exactly singular, and divi-
           sion by zero will occur if it is used to solve a
           system of equations.
```
1-96 - Based on modifications by J. Lewis, Boeing Computer

## **FURTHER DETAILS**

```
 Services
          Company
   If UPLO = 'U', then A = U*D*U', where
      U = P(n)*U(n)* ... *P(k)U(k)* ...,
   i.e., U is a product of terms P(k)*U(k), where k decreases
    from n to 1 in steps of 1 or 2, and D is a block diagonal
    matrix with 1-by-1 and 2-by-2 diagonal blocks D(k). P(k) is
   a permutation matrix as defined by IPIV(k), and U(k) is a
    unit upper triangular matrix, such that if the diagonal
   block D(k) is of order s (s = 1 or 2), then
 ( I v 0 ) k-s
U(k) = (0 1 0) s ( 0 0 I ) n-k
k-s s n-k
   If s = 1, D(k) overwrites A(k, k), and v overwrites A(1:k-)1, k). If s = 2, the upper triangle of D(k) overwrites A(k-1,k-1, A(k-1,k), and A(k,k), and v overwrites A(1:k-2,k-1)1:k.
   If UPLO = 'L', then A = L*D*L', where
     L = P(1) * L(1) * ... * P(k) * L(k) * ...i.e., L is a product of terms P(k)*L(k), where k increases
    from 1 to n in steps of 1 or 2, and D is a block diagonal
   matrix with 1-by-1 and 2-by-2 diagonal blocks D(k). P(k) is
   a permutation matrix as defined by IPIV(k), and L(k) is a
    unit lower triangular matrix, such that if the diagonal
   block D(k) is of order s (s = 1 or 2), then
              ( I 0 0 ) k-1
L(k) = (0 0 I 0) s( 0 v I ) n-k-s+1
               k-1 s n-k-s+1If s = 1, D(k) overwrites A(k, k), and v overwrites
   A(k+1:n,k). If s = 2, the lower triangle of D(k) overwrites
   A(k,k), A(k+1,k), and A(k+1,k+1), and v overwrites
   A(k+2:n,k:k+1).
```
- [NAME](#page-2940-0)
- [SYNOPSIS](#page-2940-1)
	- o [F95 INTERFACE](#page-2940-2)
	- ❍ [C INTERFACE](#page-2940-3)
- [PURPOSE](#page-2941-0)
- **[ARGUMENTS](#page-2941-1)**
- [FURTHER DETAILS](#page-2942-0)

## <span id="page-2940-0"></span>**NAME**

```
 ssytrd - reduce a real symmetric matrix A to real symmetric
 tridiagonal form T by an orthogonal similarity transforma-
 tion
```
## <span id="page-2940-1"></span>**SYNOPSIS**

```
 SUBROUTINE SSYTRD(UPLO, N, A, LDA, D, E, TAU, WORK, LWORK, INFO)
    CHARACTER * 1 UPLO
    INTEGER N, LDA, LWORK, INFO
   REAL A(LDA, *), D(*), E(*), TAU(*), WORK(*) SUBROUTINE SSYTRD_64(UPLO, N, A, LDA, D, E, TAU, WORK, LWORK, INFO)
    CHARACTER * 1 UPLO
    INTEGER*8 N, LDA, LWORK, INFO
   REAL A(LDA, *), D(*), E(*), TAU(*), WORK(*) F95 INTERFACE
    SUBROUTINE SYTRD(UPLO, N, A, [LDA], D, E, TAU, [WORK], [LWORK], [INFO])
    CHARACTER(LEN=1) :: UPLO
    INTEGER :: N, LDA, LWORK, INFO
    REAL, DIMENSION(:) :: D, E, TAU, WORK
    REAL, DIMENSION(:,:) :: A
    SUBROUTINE SYTRD_64(UPLO, N, A, [LDA], D, E, TAU, [WORK], [LWORK],
          [INFO])
    CHARACTER(LEN=1) :: UPLO
    INTEGER(8) :: N, LDA, LWORK, INFO
    REAL, DIMENSION(:) :: D, E, TAU, WORK
    REAL, DIMENSION(:,:) :: A
 C INTERFACE
    #include <sunperf.h>
    void ssytrd(char uplo, int n, float *a, int lda, float *d,
```
float \*e, float \*tau, int \*info);

 void ssytrd\_64(char uplo, long n, float \*a, long lda, float \*d, float \*e, float \*tau, long \*info);

## <span id="page-2941-0"></span>**PURPOSE**

 ssytrd reduces a real symmetric matrix A to real symmetric tridiagonal form T by an orthogonal similarity transformation: Q\*\*T \* A \* Q = T.

# <span id="page-2941-1"></span>**ARGUMENTS**

- UPLO (input) = 'U': Upper triangle of A is stored; = 'L': Lower triangle of A is stored.
- $N$  (input) The order of the matrix A.  $N \ge 0$ .
- A (input) On entry, the symmetric matrix A. If UPLO = 'U', the leading N-by-N upper triangular part of A con tains the upper triangular part of the matrix A, and the strictly lower triangular part of A is not referenced. If UPLO = 'L', the leading N-by-N lower triangular part of A contains the lower tri angular part of the matrix A, and the strictly upper triangular part of A is not referenced. On exit, if UPLO = 'U', the diagonal and first super diagonal of A are overwritten by the corresponding elements of the tridiagonal matrix T, and the ele ments above the first superdiagonal, with the array TAU, represent the orthogonal matrix Q as a product of elementary reflectors; if UPLO = 'L', the diagonal and first subdiagonal of A are over written by the corresponding elements of the tri diagonal matrix T, and the elements below the first subdiagonal, with the array TAU, represent the orthogonal matrix Q as a product of elementary reflectors. See Further Details.
- LDA (input)

 The leading dimension of the array A. LDA >=  $max(1,N)$ .

D (output)

 The diagonal elements of the tridiagonal matrix T:  $D(i) = A(i,i)$ .

E (output)

 The off-diagonal elements of the tridiagonal matrix  $T: E(i) = A(i, i+1)$  if UPLO = 'U',  $E(i)$  =  $A(i+1,i)$  if UPLO =  $'L'$ .

#### TAU (output)

 The scalar factors of the elementary reflectors (see Further Details).

```
 WORK (workspace)
               On exit, if INFO = 0, WORK(1) returns the optimal
               LWORK.
     LWORK (input)
               The dimension of the array WORK. LWORK >= 1. For
               optimum performance LWORK >= N*NB, where NB is the
               optimal blocksize.
              If LWORK = -1, then a workspace query is assumed;
               the routine only calculates the optimal size of
               the WORK array, returns this value as the first
               entry of the WORK array, and no error message
               related to LWORK is issued by XERBLA.
     INFO (output)
               = 0: successful exit
               < 0: if INFO = -i, the i-th argument had an ille-
               gal value
FURTHER DETAILS
    If UPLO = 'U', the matrix Q is represented as a product of
```
<span id="page-2942-0"></span>elementary reflectors

 $Q = H(n-1)$  . .  $H(2) H(1)$ .

```
 Each H(i) has the form
      H(i) = I - tau * v * v' where tau is a real scalar, and v is a real vector with
    v(i+1:n) = 0 and v(i) = 1; v(1:i-1) is stored on exit in
    A(1:i-1,i+1), and tau in TAU(i).
    If UPLO = 'L', the matrix Q is represented as a product of
     elementary reflectors
      Q = H(1) H(2) \ldots H(n-1).
     Each H(i) has the form
      H(i) = I - tau * v * v'where tau is a real scalar, and v is a real vector with
    v(1:i) = 0 and v(i+1) = 1; v(i+2:n) is stored on exit in
    A(i+2:n,i), and tau in TAU(i).
     The contents of A on exit are illustrated by the following
     examples with n = 5:
    if \text{ UPLO} = 'U': \qquad \qquad \text{if } \text{ UPLO} = 'L': ( d e v2 v3 v4 ) ( d
\overline{\phantom{a}} ( d e v3 v4 ) ( e d
    \lambda ( d e v4 ) ( v1 e d
    )
```
( d e ) ( v1 v2 e d

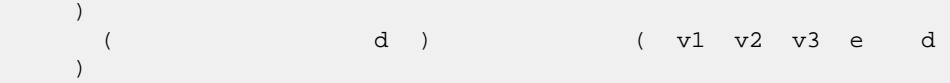

 where d and e denote diagonal and off-diagonal elements of T, and vi denotes an element of the vector defining H(i).

- [NAME](#page-2944-0)
- [SYNOPSIS](#page-2944-1)
	- o [F95 INTERFACE](#page-2944-2)
		- ❍ [C INTERFACE](#page-2944-3)
- [PURPOSE](#page-2945-0)
- **[ARGUMENTS](#page-2945-1)**
- [FURTHER DETAILS](#page-2946-0)

## <span id="page-2944-0"></span>**NAME**

 ssytrf - compute the factorization of a real symmetric matrix A using the Bunch-Kaufman diagonal pivoting method

## <span id="page-2944-1"></span>**SYNOPSIS**

```
 SUBROUTINE SSYTRF(UPLO, N, A, LDA, IPIVOT, WORK, LDWORK, INFO)
    CHARACTER * 1 UPLO
   INTEGER N, LDA, LDWORK, INFO
   INTEGER IPIVOT(*)
    REAL A(LDA,*), WORK(*)
    SUBROUTINE SSYTRF_64(UPLO, N, A, LDA, IPIVOT, WORK, LDWORK, INFO)
    CHARACTER * 1 UPLO
    INTEGER*8 N, LDA, LDWORK, INFO
    INTEGER*8 IPIVOT(*)
    REAL A(LDA,*), WORK(*)
 F95 INTERFACE
    SUBROUTINE SYTRF(UPLO, N, A, [LDA], IPIVOT, [WORK], [LDWORK], [INFO])
    CHARACTER(LEN=1) :: UPLO
    INTEGER :: N, LDA, LDWORK, INFO
    INTEGER, DIMENSION(:) :: IPIVOT
   REAL, DIMENSION(:) :: WORK
    REAL, DIMENSION(:,:) :: A
    SUBROUTINE SYTRF_64(UPLO, N, A, [LDA], IPIVOT, [WORK], [LDWORK],
          [INFO])
    CHARACTER(LEN=1) :: UPLO
    INTEGER(8) :: N, LDA, LDWORK, INFO
    INTEGER(8), DIMENSION(:) :: IPIVOT
    REAL, DIMENSION(:) :: WORK
    REAL, DIMENSION(:,:) :: A
 C INTERFACE
```

```
 #include <sunperf.h>
 void ssytrf(char uplo, int n, float *a, int lda, int
          *ipivot, int *info);
 void ssytrf_64(char uplo, long n, float *a, long lda, long
          *ipivot, long *info);
```
## <span id="page-2945-0"></span>**PURPOSE**

 ssytrf computes the factorization of a real symmetric matrix A using the Bunch-Kaufman diagonal pivoting method. The form of the factorization is

 $A = U^*D^*U^{**}T$  or  $A = L^*D^*L^{**}T$ 

 where U (or L) is a product of permutation and unit upper (lower) triangular matrices, and D is symmetric and block diagonal with 1-by-1 and 2-by-2 diagonal blocks.

 This is the blocked version of the algorithm, calling Level 3 BLAS.

## <span id="page-2945-1"></span>**ARGUMENTS**

```
 UPLO (input)
          = 'U': Upper triangle of A is stored;
          = 'L': Lower triangle of A is stored.
 N (input) The order of the matrix A. N >= 0.
 A (input/output)
          On entry, the symmetric matrix A. If UPLO = 'U',
          the leading N-by-N upper triangular part of A con-
          tains the upper triangular part of the matrix A,
          and the strictly lower triangular part of A is not
          referenced. If UPLO = 'L', the leading N-by-N
          lower triangular part of A contains the lower tri-
          angular part of the matrix A, and the strictly
          upper triangular part of A is not referenced.
          On exit, the block diagonal matrix D and the mul-
          tipliers used to obtain the factor U or L (see
          below for further details).
 LDA (input)
          The leading dimension of the array A. LDA >=
         max(1,N).
 IPIVOT (output)
          Details of the interchanges and the block struc-
         ture of D. If IPIVOT(k) > 0, then rows and
          columns k and IPIVOT(k) were interchanged and
         D(k, k) is a 1-by-1 diagonal block. If UPLO = 'U'
         and IPIVOT(k) = IPIVOT(k-1) < 0, then rows and
          columns k-1 and -IPIVOT(k) were interchanged and
```

```
 D(k-1:k,k-1:k) is a 2-by-2 diagonal block. If
         UPLO = 'L' and IPIVOT(k) = IPIVOT(k+1) < 0, then
          rows and columns k+1 and -IPIVOT(k) were inter-
          changed and D(k:k+1,k:k+1) is a 2-by-2 diagonal
          block.
 WORK (workspace)
         On exit, if INFO = 0, WORK(1) returns the optimal
          LDWORK.
 LDWORK (input)
          The length of WORK. LDWORK >=1. For best perfor-
          mance LDWORK >= N*NB, where NB is the block size
          returned by ILAENV.
         If LDWORK = -1, then a workspace query is assumed;
           the routine only calculates the optimal size of
           the WORK array, returns this value as the first
           entry of the WORK array, and no error message
          related to LDWORK is issued by XERBLA.
 INFO (output)
          = 0: successful exit
          < 0: if INFO = -i, the i-th argument had an ille-
          gal value
          > 0: if INFO = i, D(i,i) is exactly zero. The
          factorization has been completed, but the block
          diagonal matrix D is exactly singular, and divi-
           sion by zero will occur if it is used to solve a
           system of equations.
```
## <span id="page-2946-0"></span>**FURTHER DETAILS**

```
If UPLO = 'U', then A = U*D*U', where
  U = P(n)*U(n)* \dots *P(k)U(k)* \dots,i.e., U is a product of terms P(k)*U(k), where k decreases
 from n to 1 in steps of 1 or 2, and D is a block diagonal
matrix with 1-by-1 and 2-by-2 diagonal blocks D(k). P(k) is
a permutation matrix as defined by IPIVOT(k), and U(k) is a
 unit upper triangular matrix, such that if the diagonal
block D(k) is of order s (s = 1 or 2), then
```
 ( I v 0 ) k-s  $U(k) = (0 I 0) s$  ( 0 0 I ) n-k k-s s n-k

If  $s = 1$ ,  $D(k)$  overwrites  $A(k, k)$ , and v overwrites  $A(1:k-)$  $1,k$ ). If  $s = 2$ , the upper triangle of  $D(k)$  overwrites  $A(k 1,k-1$ ,  $A(k-1,k)$ , and  $A(k,k)$ , and v overwrites  $A(1:k-2,k-1)$  $1:k$ ).

If  $UPLO = 'L'$ , then  $A = L*D*L'$ , where  $L = P(1) * L(1) * ... * P(k) * L(k) * ...$ 

i.e., L is a product of terms  $P(k)*L(k)$ , where k increases from 1 to n in steps of 1 or 2, and D is a block diagonal matrix with 1-by-1 and 2-by-2 diagonal blocks D(k). P(k) is a permutation matrix as defined by IPIVOT(k), and L(k) is a unit lower triangular matrix, such that if the diagonal block  $D(k)$  is of order s (s = 1 or 2), then

 ( I 0 0 ) k-1  $L(k) = (0 1 0) s$  $($  0 v I  $)$  n-k-s+1 k-1 s n-k-s+1

If  $s = 1$ ,  $D(k)$  overwrites  $A(k, k)$ , and v overwrites  $A(k+1:n,k)$ . If  $s = 2$ , the lower triangle of  $D(k)$  overwrites  $\mathtt{A}(\mathtt{k},\mathtt{k})$  ,  $\mathtt{A}(\mathtt{k+1},\mathtt{k})$  , and a(k+1,k+1), and v overwrites  $A(k+2:n,k:k+1)$ .

- [NAME](#page-2948-0)
- [SYNOPSIS](#page-2948-1)
	- o [F95 INTERFACE](#page-2948-2)
	- o CINTERFACE
- [PURPOSE](#page-2949-0)
- **[ARGUMENTS](#page-2949-1)**

## <span id="page-2948-0"></span>**NAME**

```
 ssytri - compute the inverse of a real symmetric indefinite
matrix A using the factorization A = U^*D^*U^{**}T or A =
 L*D*L**T computed by SSYTRF
```
### <span id="page-2948-1"></span>**SYNOPSIS**

<span id="page-2948-2"></span> SUBROUTINE SSYTRI(UPLO, N, A, LDA, IPIVOT, WORK, INFO) CHARACTER \* 1 UPLO INTEGER N, LDA, INFO INTEGER IPIVOT(\*) REAL A(LDA,\*), WORK(\*) SUBROUTINE SSYTRI\_64(UPLO, N, A, LDA, IPIVOT, WORK, INFO) CHARACTER \* 1 UPLO INTEGER\*8 N, LDA, INFO INTEGER\*8 IPIVOT(\*) REAL  $A(LDA, * )$ , WORK $(*)$  **F95 INTERFACE** SUBROUTINE SYTRI(UPLO, N, A, [LDA], IPIVOT, [WORK], [INFO]) CHARACTER(LEN=1) :: UPLO INTEGER :: N, LDA, INFO INTEGER, DIMENSION(:) :: IPIVOT REAL, DIMENSION(:) :: WORK REAL, DIMENSION(:,:) :: A SUBROUTINE SYTRI\_64(UPLO, N, A, [LDA], IPIVOT, [WORK], [INFO]) CHARACTER(LEN=1) :: UPLO INTEGER(8) :: N, LDA, INFO INTEGER(8), DIMENSION(:) :: IPIVOT REAL, DIMENSION(:) :: WORK REAL, DIMENSION $(:,:):$  A **C INTERFACE**

```
 #include <sunperf.h>
```

```
 void ssytri(char uplo, int n, float *a, int lda, int
          *ipivot, int *info);
 void ssytri_64(char uplo, long n, float *a, long lda, long
          *ipivot, long *info);
```
# <span id="page-2949-0"></span>**PURPOSE**

 ssytri computes the inverse of a real symmetric indefinite matrix A using the factorization A =  $U^*D^*U^{**}T$  or A = L\*D\*L\*\*T computed by SSYTRF.

## <span id="page-2949-1"></span>**ARGUMENTS**

```
 UPLO (input)
           Specifies whether the details of the factorization
           are stored as an upper or lower triangular matrix.
           = 'U': Upper triangular, form is A = U*D*U**T;
           = 'L': Lower triangular, form is A = L*D*L**T.
 N (input) The order of the matrix A. N >= 0.
 A (input/output)
           On entry, the block diagonal matrix D and the mul-
           tipliers used to obtain the factor U or L as com-
           puted by SSYTRF.
           On exit, if INFO = 0, the (symmetric) inverse of
           the original matrix. If UPLO = 'U', the upper
           triangular part of the inverse is formed and the
          part of A below the diagonal is not referenced; if
           UPLO = 'L' the lower triangular part of the
           inverse is formed and the part of A above the
           diagonal is not referenced.
 LDA (input)
           The leading dimension of the array A. LDA >=
         max(1,N).
 IPIVOT (input)
           Details of the interchanges and the block struc-
           ture of D as determined by SSYTRF.
 WORK (workspace)
          dimension(N)
 INFO (output)
          = 0: successful exit
          \langle 0: if INFO = -i, the i-th argument had an ille-
           gal value
          > 0: if INFO = i, D(i,i) = 0; the matrix is singu-
           lar and its inverse could not be computed.
```
- NAME
- SYNOPSIS
	- o F95 INTERFACE
	- ❍ C INTERFACE
- PURPOSE
- ARGUMENTS

## **NAME**

ssytrs - solve a system of linear equations  $A^*X = B$  with a real symmetric matrix A using the factorization A = U\*D\*U\*\*T or A = L\*D\*L\*\*T computed by SSYTRF

### **SYNOPSIS**

```
 SUBROUTINE SSYTRS(UPLO, N, NRHS, A, LDA, IPIVOT, B, LDB, INFO)
    CHARACTER * 1 UPLO
    INTEGER N, NRHS, LDA, LDB, INFO
    INTEGER IPIVOT(*)
    REAL A(LDA,*), B(LDB,*)
    SUBROUTINE SSYTRS_64(UPLO, N, NRHS, A, LDA, IPIVOT, B, LDB, INFO)
    CHARACTER * 1 UPLO
    INTEGER*8 N, NRHS, LDA, LDB, INFO
    INTEGER*8 IPIVOT(*)
    REAL A(LDA,*), B(LDB,*)
 F95 INTERFACE
    SUBROUTINE SYTRS(UPLO, N, NRHS, A, [LDA], IPIVOT, B, [LDB], [INFO])
    CHARACTER(LEN=1) :: UPLO
    INTEGER :: N, NRHS, LDA, LDB, INFO
    INTEGER, DIMENSION(:) :: IPIVOT
    REAL, DIMENSION(:,:) :: A, B
    SUBROUTINE SYTRS_64(UPLO, N, NRHS, A, [LDA], IPIVOT, B, [LDB], [INFO])
    CHARACTER(LEN=1) :: UPLO
    INTEGER(8) :: N, NRHS, LDA, LDB, INFO
    INTEGER(8), DIMENSION(:) :: IPIVOT
    REAL, DIMENSION(:,:) :: A, B
 C INTERFACE
    #include <sunperf.h>
    void ssytrs(char uplo, int n, int nrhs, float *a, int lda,
              int *ipivot, float *b, int ldb, int *info);
```
 void ssytrs\_64(char uplo, long n, long nrhs, float \*a, long lda, long \*ipivot, float \*b, long ldb, long \*info);

## **PURPOSE**

```
 ssytrs solves a system of linear equations A*X = B with a
 real symmetric matrix A using the factorization A = U*D*U**T
 or A = L*D*L**T computed by SSYTRF.
```
# **ARGUMENTS**

```
 UPLO (input)
           Specifies whether the details of the factorization
           are stored as an upper or lower triangular matrix.
           = 'U': Upper triangular, form is A = U*D*U**T;
           = 'L': Lower triangular, form is A = L*D*L**T.
 N (input) The order of the matrix A. N >= 0.
 NRHS (input)
           The number of right hand sides, i.e., the number
           of columns of the matrix B. NRHS >= 0.
 A (input) The block diagonal matrix D and the multipliers
           used to obtain the factor U or L as computed by
           SSYTRF.
 LDA (input)
           The leading dimension of the array A. LDA >=
          max(1,N).
 IPIVOT (input)
           Details of the interchanges and the block struc-
           ture of D as determined by SSYTRF.
 B (input/output)
           On entry, the right hand side matrix B. On exit,
           the solution matrix X.
 LDB (input)
          The leading dimension of the array B. LDB >=
          max(1,N).
 INFO (output)
           = 0: successful exit
          \langle 0: if INFO = -i, the i-th argument had an ille-
           gal value
```
- NAME
- SYNOPSIS
	- o F95 INTERFACE
	- o CINTERFACE
- PURPOSE
- ARGUMENTS

### **NAME**

```
 stbcon - estimate the reciprocal of the condition number of
 a triangular band matrix A, in either the 1-norm or the
 infinity-norm
```
#### **SYNOPSIS**

```
 SUBROUTINE STBCON(NORM, UPLO, DIAG, N, KD, A, LDA, RCOND, WORK,
         WORK2, INFO)
    CHARACTER * 1 NORM, UPLO, DIAG
    INTEGER N, KD, LDA, INFO
    INTEGER WORK2(*)
    REAL RCOND
    REAL A(LDA,*), WORK(*)
    SUBROUTINE STBCON_64(NORM, UPLO, DIAG, N, KD, A, LDA, RCOND, WORK,
          WORK2, INFO)
    CHARACTER * 1 NORM, UPLO, DIAG
    INTEGER*8 N, KD, LDA, INFO
    INTEGER*8 WORK2(*)
    REAL RCOND
    REAL A(LDA,*), WORK(*)
 F95 INTERFACE
    SUBROUTINE TBCON(NORM, UPLO, DIAG, [N], KD, A, [LDA], RCOND, [WORK],
          [WORK2], [INFO])
    CHARACTER(LEN=1) :: NORM, UPLO, DIAG
    INTEGER :: N, KD, LDA, INFO
    INTEGER, DIMENSION(:) :: WORK2
   REAL :: RCOND
   REAL, DIMENSION(:) :: WORK
    REAL, DIMENSION(:,:) :: A
    SUBROUTINE TBCON_64(NORM, UPLO, DIAG, [N], KD, A, [LDA], RCOND,
           [WORK], [WORK2], [INFO])
    CHARACTER(LEN=1) :: NORM, UPLO, DIAG
    INTEGER(8) :: N, KD, LDA, INFO
```

```
 INTEGER(8), DIMENSION(:) :: WORK2
    REAL :: RCOND
    REAL, DIMENSION(:) :: WORK
    REAL, DIMENSION(:,:) :: A
 C INTERFACE
    #include <sunperf.h>
    void stbcon(char norm, char uplo, char diag, int n, int kd,
              float *a, int lda, float *rcond, int *info);
    void stbcon_64(char norm, char uplo, char diag, long n, long
              kd, float *a, long lda, float *rcond, long *info);
```
# **PURPOSE**

 stbcon estimates the reciprocal of the condition number of a triangular band matrix A, in either the 1-norm or the infinity-norm.

 The norm of A is computed and an estimate is obtained for  $norm(\text{inv}(A))$ , then the reciprocal of the condition number is computed as  $RCOND = 1 / (norm(A) * norm(intN(A)))$ .

# **ARGUMENTS**

```
 NORM (input)
          Specifies whether the 1-norm condition number or
          the infinity-norm condition number is required:
          = '1' or 'O': 1-norm;
           = 'I': Infinity-norm.
 UPLO (input)
          = 'U': A is upper triangular;
          = 'L': A is lower triangular. DIAG (input)
          = 'N': A is non-unit triangular;
          = 'U': A is unit triangular.
 N (input) The order of the matrix A. N >= 0.
 KD (input)
          The number of superdiagonals or subdiagonals of
           the triangular band matrix A. KD >= 0.
 A (input) The upper or lower triangular band matrix A,
           stored in the first kd+1 rows of the array. The
           j-th column of A is stored in the j-th column of
          the array A as follows: if UPLO = 'U', A(kd+1+i-
          j,j) = A(i,j) for max(1, j-kd) <= i<= j; if UPLO =
          'L', A(1+i-j,j) = A(i,j) for j<=i<=min(n,j+kd).
          If DIAG = 'U', the diagonal elements of A are not
          referenced and are assumed to be 1.
```

```
 LDA (input)
```

```
 The leading dimension of the array A. LDA >=
         KD+1.
 RCOND (output)
          The reciprocal of the condition number of the
         matrix A, computed as RCOND = 1/(norm(A) * norm(inv(A))).
 WORK (workspace)
         dimension(3*N)
 WORK2 (workspace)
          dimension(N)
 INFO (output)
          = 0: successful exit
          < 0: if INFO = -i, the i-th argument had an ille-
          gal value
```
- NAME
- SYNOPSIS
	- o F95 INTERFACE
	- ❍ C INTERFACE
- PURPOSE
- ARGUMENTS

### **NAME**

 stbmv - perform one of the matrix-vector operations x :=  $A^*x$ , or  $x := A' * x$ 

### **SYNOPSIS**

```
 SUBROUTINE STBMV(UPLO, TRANSA, DIAG, N, K, A, LDA, Y, INCY)
    CHARACTER * 1 UPLO, TRANSA, DIAG
    INTEGER N, K, LDA, INCY
  REAL A(LDA, * ), Y(*) SUBROUTINE STBMV_64(UPLO, TRANSA, DIAG, N, K, A, LDA, Y, INCY)
    CHARACTER * 1 UPLO, TRANSA, DIAG
    INTEGER*8 N, K, LDA, INCY
   REAL A(LDA, * ), Y(*) F95 INTERFACE
    SUBROUTINE TBMV(UPLO, [TRANSA], DIAG, [N], K, A, [LDA], Y, [INCY])
    CHARACTER(LEN=1) :: UPLO, TRANSA, DIAG
    INTEGER :: N, K, LDA, INCY
    REAL, DIMENSION(:) :: Y
    REAL, DIMENSION(:,:) :: A
    SUBROUTINE TBMV_64(UPLO, [TRANSA], DIAG, [N], K, A, [LDA], Y,
          [INCY])
    CHARACTER(LEN=1) :: UPLO, TRANSA, DIAG
    INTEGER(8) :: N, K, LDA, INCY
    REAL, DIMENSION(:) :: Y
   REAL, DIMENSION(:,:) :: A
 C INTERFACE
   #include <sunperf.h>
    void stbmv(char uplo, char transa, char diag, int n, int k,
              float *a, int lda, float *y, int incy);
    void stbmv_64(char uplo, char transa, char diag, long n,
```
### **PURPOSE**

stbmv performs one of the matrix-vector operations  $x := A^*x$ , or  $x := A' * x$ , where x is an n element vector and A is an n by n unit, or non-unit, upper or lower triangular band matrix, with  $(k + 1)$  diagonals.

### **ARGUMENTS**

```
 UPLO (input)
           On entry, UPLO specifies whether the matrix is an
           upper or lower triangular matrix as follows:
           UPLO = 'U' or 'u' A is an upper triangular
           matrix.
           UPLO = 'L' or 'l' A is a lower triangular
          matrix.
           Unchanged on exit.
 TRANSA (input)
           On entry, TRANSA specifies the operation to be
           performed as follows:
          TRANSA = 'N' or 'n' x := A^*x.
          TRANSA = 'T' or 't' x := A' * x.
          TRANSA = 'C' or 'C' x := A' * x.
           Unchanged on exit.
           TRANSA is defaulted to 'N' for F95 INTERFACE.
 DIAG (input)
          On entry, DIAG specifies whether or not A is unit
           triangular as follows:
          DIAG = 'U' or 'u' A is assumed to be unit tri-
          angular.
           DIAG = 'N' or 'n' A is not assumed to be unit
           triangular.
          Unchanged on exit.
 N (input)
          On entry, N specifies the order of the matrix A.
          N >= 0. Unchanged on exit.
 K (input)
           On entry with UPLO = 'U' or 'u', K specifies the
```
number of super-diagonals of the matrix A. On

 entry with UPLO = 'L' or 'l', K specifies the number of sub-diagonals of the matrix A. K >= 0. Unchanged on exit.

A (input)

 Before entry with UPLO = 'U' or 'u', the leading (  $k + 1$  ) by n part of the array A must contain the upper triangular band part of the matrix of coef ficients, supplied column by column, with the leading diagonal of the matrix in row ( $k + 1$ ) of the array, the first super-diagonal starting at position 2 in row k, and so on. The top left k by k triangle of the array A is not referenced. The following program segment will transfer an upper triangular band matrix from conventional full matrix storage to band storage:

```
DO 20, J = 1, N
    M = K + 1 - JDO 10, I = MAX(1, J - K), J
      A(M + I, J) = matrix(I, J) 10 CONTINUE
 20 CONTINUE
```
 Before entry with UPLO = 'L' or 'l', the leading (  $k + 1$  ) by n part of the array A must contain the lower triangular band part of the matrix of coef ficients, supplied column by column, with the leading diagonal of the matrix in row 1 of the array, the first sub-diagonal starting at position 1 in row 2, and so on. The bottom right k by k triangle of the array A is not referenced. The following program segment will transfer a lower triangular band matrix from conventional full matrix storage to band storage:

```
DO 20, J = 1, N
    M = 1 - JDO 10, I = J, MIN( N, J + K )
      A(M + I, J) = matrix(I, J) 10 CONTINUE
 20 CONTINUE
```
 Note that when DIAG = 'U' or 'u' the elements of the array A corresponding to the diagonal elements of the matrix are not referenced, but are assumed to be unity. Unchanged on exit.

```
 LDA (input)
```
 On entry, LDA specifies the first dimension of A as declared in the calling (sub) program. LDA >= (  $k + 1$  ). Unchanged on exit.

```
 Y (input/output)
```
 $(1 + (n - 1) * abs(INCY))$ . Before entry, the incremented array Y must contain the n element vector x. On exit, Y is overwritten with the tran formed vector x.

#### INCY (input)

 On entry, INCY specifies the increment for the elements of Y. INCY <> 0. Unchanged on exit.

- NAME
- SYNOPSIS
	- o F95 INTERFACE
	- ❍ C INTERFACE
- PURPOSE
- ARGUMENTS

#### **NAME**

 stbrfs - provide error bounds and backward error estimates for the solution to a system of linear equations with a tri angular band coefficient matrix

#### **SYNOPSIS**

 SUBROUTINE STBRFS(UPLO, TRANSA, DIAG, N, KD, NRHS, A, LDA, B, LDB, X, LDX, FERR, BERR, WORK, WORK2, INFO) CHARACTER \* 1 UPLO, TRANSA, DIAG INTEGER N, KD, NRHS, LDA, LDB, LDX, INFO INTEGER WORK2(\*) REAL  $A(LDA, *), B(LDB, *), X(LDX, *), FERR(*), BERR(*), WORK(*)$  SUBROUTINE STBRFS\_64(UPLO, TRANSA, DIAG, N, KD, NRHS, A, LDA, B, LDB, X, LDX, FERR, BERR, WORK, WORK2, INFO) CHARACTER \* 1 UPLO, TRANSA, DIAG INTEGER\*8 N, KD, NRHS, LDA, LDB, LDX, INFO INTEGER\*8 WORK2(\*) REAL A(LDA,\*), B(LDB,\*), X(LDX,\*), FERR(\*), BERR(\*), WORK(\*) **F95 INTERFACE** SUBROUTINE TBRFS(UPLO, [TRANSA], DIAG, N, KD, NRHS, A, [LDA], B, [LDB], X, [LDX], FERR, BERR, [WORK], [WORK2], [INFO]) CHARACTER(LEN=1) :: UPLO, TRANSA, DIAG INTEGER :: N, KD, NRHS, LDA, LDB, LDX, INFO INTEGER, DIMENSION(:) :: WORK2 REAL, DIMENSION(:) :: FERR, BERR, WORK REAL, DIMENSION(:,:) :: A, B, X SUBROUTINE TBRFS\_64(UPLO, [TRANSA], DIAG, N, KD, NRHS, A, [LDA], B, [LDB], X, [LDX], FERR, BERR, [WORK], [WORK2], [INFO]) CHARACTER(LEN=1) :: UPLO, TRANSA, DIAG INTEGER(8) :: N, KD, NRHS, LDA, LDB, LDX, INFO INTEGER(8), DIMENSION(:) :: WORK2 REAL, DIMENSION(:) :: FERR, BERR, WORK

#### **C INTERFACE**

#include <sunperf.h>

- void stbrfs(char uplo, char transa, char diag, int n, int kd, int nrhs, float \*a, int lda, float \*b, int ldb, float \*x, int ldx, float \*ferr, float \*berr, int \*info);
- void stbrfs\_64(char uplo, char transa, char diag, long n, long kd, long nrhs, float \*a, long lda, float \*b, long ldb, float \*x, long ldx, float \*ferr, float \*berr, long \*info);

### **PURPOSE**

 stbrfs provides error bounds and backward error estimates for the solution to a system of linear equations with a tri angular band coefficient matrix.

 The solution matrix X must be computed by STBTRS or some other means before entering this routine. STBRFS does not do iterative refinement because doing so cannot improve the backward error.

# **ARGUMENTS**

```
 UPLO (input)
           = 'U': A is upper triangular;
           = 'L': A is lower triangular.
 TRANSA (input)
          Specifies the form of the system of equations:
          = 'N': A * X = B (No transpose)= 'T': A^{**}T * X = B (Transpose)
          = 'C': A^{**}H * X = B (Conjugate transpose = Tran-
           spose)
           TRANSA is defaulted to 'N' for F95 INTERFACE.
 DIAG (input)
           = 'N': A is non-unit triangular;
           = 'U': A is unit triangular.
 N (input) The order of the matrix A. N >= 0.
 KD (input)
           The number of superdiagonals or subdiagonals of
           the triangular band matrix A. KD >= 0.
 NRHS (input)
           The number of right hand sides, i.e., the number
           of columns of the matrices B and X. NRHS >= 0.
 A (input) The upper or lower triangular band matrix A,
           stored in the first kd+1 rows of the array. The
           j-th column of A is stored in the j-th column of
```
 the array A as follows: if UPLO = 'U', A(kd+1+i  $j$ , $j$ ) = A(i, $j$ ) for  $max(1, j-kd) \leq i \leq j$ ; if UPLO = 'L',  $A(1+i-j,j) = A(i,j)$  for  $j<=i<=min(n,j+kd)$ . If DIAG = 'U', the diagonal elements of A are not referenced and are assumed to be 1. LDA (input) The leading dimension of the array A. LDA >= KD+1. B (input) The right hand side matrix B. LDB (input) The leading dimension of the array B. LDB >=  $max(1,N)$ . X (input) The solution matrix X. LDX (input) The leading dimension of the array X. LDX >=  $max(1,N)$ . FERR (output) The estimated forward error bound for each solu tion vector X(j) (the j-th column of the solution matrix X). If XTRUE is the true solution corresponding to  $X(j)$ , FERR(j) is an estimated upper bound for the magnitude of the largest ele ment in  $(X(j) - XTRUE)$  divided by the magnitude of the largest element in  $X(j)$ . The estimate is as reliable as the estimate for RCOND, and is almost always a slight overestimate of the true error. BERR (output) The componentwise relative backward error of each solution vector  $X(j)$  (i.e., the smallest relative change in any element of A or B that makes X(j) an exact solution). WORK (workspace) dimension(3\*N) WORK2 (workspace) dimension(N) INFO (output) = 0: successful exit < 0: if INFO = -i, the i-th argument had an ille gal value

- [NAME](#page-2962-0)
- [SYNOPSIS](#page-2962-1)
	- o [F95 INTERFACE](#page-2962-2)
	- ❍ [C INTERFACE](#page-2962-3)
- [PURPOSE](#page-2963-0)
- [ARGUMENTS](#page-2963-1)

### <span id="page-2962-0"></span>**NAME**

 stbsv - solve one of the systems of equations A\*x = b, or  $A' * x = b$ 

### <span id="page-2962-1"></span>**SYNOPSIS**

```
 SUBROUTINE STBSV(UPLO, TRANSA, DIAG, N, K, A, LDA, Y, INCY)
    CHARACTER * 1 UPLO, TRANSA, DIAG
    INTEGER N, K, LDA, INCY
  REAL A(LDA, * ), Y(*) SUBROUTINE STBSV_64(UPLO, TRANSA, DIAG, N, K, A, LDA, Y, INCY)
    CHARACTER * 1 UPLO, TRANSA, DIAG
    INTEGER*8 N, K, LDA, INCY
   REAL A(LDA, * ), Y(*) F95 INTERFACE
    SUBROUTINE TBSV(UPLO, [TRANSA], DIAG, [N], K, A, [LDA], Y, [INCY])
    CHARACTER(LEN=1) :: UPLO, TRANSA, DIAG
    INTEGER :: N, K, LDA, INCY
    REAL, DIMENSION(:) :: Y
    REAL, DIMENSION(:,:) :: A
    SUBROUTINE TBSV_64(UPLO, [TRANSA], DIAG, [N], K, A, [LDA], Y,
          [INCY])
    CHARACTER(LEN=1) :: UPLO, TRANSA, DIAG
    INTEGER(8) :: N, K, LDA, INCY
    REAL, DIMENSION(:) :: Y
   REAL, DIMENSION(:,:) :: A
 C INTERFACE
   #include <sunperf.h>
    void stbsv(char uplo, char transa, char diag, int n, int k,
              float *a, int lda, float *y, int incy);
    void stbsv_64(char uplo, char transa, char diag, long n,
```
### <span id="page-2963-0"></span>**PURPOSE**

 stbsv solves one of the systems of equations A\*x = b, or  $A' * x = b$ , where b and x are n element vectors and A is an n by n unit, or non-unit, upper or lower triangular band matrix, with  $(k + 1)$  diagonals.

 No test for singularity or near-singularity is included in this routine. Such tests must be performed before calling this routine.

### <span id="page-2963-1"></span>**ARGUMENTS**

```
 UPLO (input)
           On entry, UPLO specifies whether the matrix is an
          upper or lower triangular matrix as follows:
          UPLO = 'U' or 'u' A is an upper triangular
          matrix.
          UPLO = 'L' or 'l' A is a lower triangular
          matrix.
          Unchanged on exit.
 TRANSA (input)
          On entry, TRANSA specifies the equations to be
          solved as follows:
         TRANSA = 'N' or 'n' A*x = b.
         TRANSA = 'T' or 't' A'*x = b.
         TRANSA = 'C' or 'C' A'*x = b.
          Unchanged on exit.
          TRANSA is defaulted to 'N' for F95 INTERFACE.
 DIAG (input)
          On entry, DIAG specifies whether or not A is unit
          triangular as follows:
          DIAG = 'U' or 'u' A is assumed to be unit tri-
          angular.
          DIAG = 'N' or 'n' A is not assumed to be unit
          triangular.
          Unchanged on exit.
 N (input)
          On entry, N specifies the order of the matrix A.
          N >= 0. Unchanged on exit.
```
#### K (input)

 On entry with UPLO = 'U' or 'u', K specifies the number of super-diagonals of the matrix A. On entry with UPLO = 'L' or 'l', K specifies the number of sub-diagonals of the matrix A. K >= 0. Unchanged on exit.

#### A (input)

 Before entry with UPLO = 'U' or 'u', the leading (  $k + 1$  ) by n part of the array A must contain the upper triangular band part of the matrix of coef ficients, supplied column by column, with the leading diagonal of the matrix in row ( $k + 1$ ) of the array, the first super-diagonal starting at position 2 in row k, and so on. The top left k by k triangle of the array A is not referenced. The following program segment will transfer an upper triangular band matrix from conventional full matrix storage to band storage:

```
 DO 20, J = 1, N
    M = K + 1 - J DO 10, I = MAX( 1, J - K ), J
      A(M + I, J) = matrix(I, J) 10 CONTINUE
 20 CONTINUE
```
 Before entry with UPLO = 'L' or 'l', the leading (  $k + 1$  ) by n part of the array A must contain the lower triangular band part of the matrix of coef ficients, supplied column by column, with the leading diagonal of the matrix in row 1 of the array, the first sub-diagonal starting at position 1 in row 2, and so on. The bottom right k by k triangle of the array A is not referenced. The following program segment will transfer a lower triangular band matrix from conventional full matrix storage to band storage:

```
DO 20, J = 1, N
    M = 1 - JDO 10, I = J, MIN( N, J + K )
      A(M + I, J) = matrix(I, J) 10 CONTINUE
 20 CONTINUE
```
 Note that when DIAG = 'U' or 'u' the elements of the array A corresponding to the diagonal elements of the matrix are not referenced, but are assumed to be unity. Unchanged on exit.

#### LDA (input)

 On entry, LDA specifies the first dimension of A as declared in the calling (sub) program. LDA >= ( k + 1 ). Unchanged on exit.

Y (input/output)

 $(1 + (n - 1) * abs(INCY))$ . Before entry, the incremented array Y must contain the n element right-hand side vector b. On exit, Y is overwritten with the solution vector x.

 INCY (input) On entry, INCY specifies the increment for the elements of Y. INCY <> 0. Unchanged on exit.

- [NAME](#page-2966-0)
- [SYNOPSIS](#page-2966-1)
	- o [F95 INTERFACE](#page-2966-2)
	- ❍ [C INTERFACE](#page-2966-3)
- [PURPOSE](#page-2967-0)
- [ARGUMENTS](#page-2967-1)

### <span id="page-2966-0"></span>**NAME**

 stbtrs - solve a triangular system of the form A \* X = B or  $A^{**}T$  \*  $X = B$ ,

### <span id="page-2966-1"></span>**SYNOPSIS**

```
 SUBROUTINE STBTRS(UPLO, TRANSA, DIAG, N, KD, NRHS, A, LDA, B, LDB,
          INFO)
    CHARACTER * 1 UPLO, TRANSA, DIAG
    INTEGER N, KD, NRHS, LDA, LDB, INFO
   REAL \, A(LDA, ^{\star}), \, B(LDB, ^{\star})
    SUBROUTINE STBTRS_64(UPLO, TRANSA, DIAG, N, KD, NRHS, A, LDA, B,
         LDB, INFO)
    CHARACTER * 1 UPLO, TRANSA, DIAG
    INTEGER*8 N, KD, NRHS, LDA, LDB, INFO
   REAL A(LDA, * ), B(LDB, * ) F95 INTERFACE
    SUBROUTINE TBTRS(UPLO, [TRANSA], DIAG, [N], KD, [NRHS], A, [LDA], B,
           [LDB], [INFO])
    CHARACTER(LEN=1) :: UPLO, TRANSA, DIAG
    INTEGER :: N, KD, NRHS, LDA, LDB, INFO
    REAL, DIMENSION(:,:) :: A, B
    SUBROUTINE TBTRS_64(UPLO, [TRANSA], DIAG, [N], KD, [NRHS], A, [LDA], B,
           [LDB], [INFO])
    CHARACTER(LEN=1) :: UPLO, TRANSA, DIAG
    INTEGER(8) :: N, KD, NRHS, LDA, LDB, INFO
    REAL, DIMENSION(:,:) :: A, B
 C INTERFACE
    #include <sunperf.h>
    void stbtrs(char uplo, char transa, char diag, int n, int
              kd, int nrhs, float *a, int lda, float *b, int
              ldb, int *info);
```
 void stbtrs\_64(char uplo, char transa, char diag, long n, long kd, long nrhs, float \*a, long lda, float \*b, long ldb, long \*info);

### <span id="page-2967-0"></span>**PURPOSE**

stbtrs solves a triangular system of the form

 $A * X = B$  or  $A^{**}T * X = B$ 

 where A is a triangular band matrix of order N, and B is an N-by NRHS matrix. A check is made to verify that A is non singular.

### <span id="page-2967-1"></span>**ARGUMENTS**

 UPLO (input) = 'U': A is upper triangular; = 'L': A is lower triangular. TRANSA (input) Specifies the form the system of equations:  $= 'N': A * X = B (No transpose)$  $= 'T': A^{**}T * X = B (Transpose)$  $= 'C': A**H * X = B$  (Conjugate transpose = Tran spose) DIAG (input) = 'N': A is non-unit triangular; = 'U': A is unit triangular. N (input) The order of the matrix A. N >= 0. KD (input) The number of superdiagonals or subdiagonals of the triangular band matrix A. KD >= 0. NRHS (input) The number of right hand sides, i.e., the number of columns of the matrix B. NRHS >= 0. A (input) The upper or lower triangular band matrix A, stored in the first kd+1 rows of A. The j-th column of A is stored in the j-th column of the array A as follows: if UPLO =  $'U'$ ,  $A(kd+1+i-j,j)$  $= A(i,j)$  for  $max(1,j-kd) \leq i \leq j;$  if UPLO  $= 'L',$  $A(1+i-j,j)$  =  $A(i,j)$  for  $j<=i<=min(n,j+kd)$ . If DIAG = 'U', the diagonal elements of A are not referenced and are assumed to be 1. LDA (input) The leading dimension of the array A. LDA >=  $KD+1$ . B (input/output) On entry, the right hand side matrix B. On exit,

 if INFO = 0, the solution matrix X. LDB (input) The leading dimension of the array B. LDB >=  $max(1,N)$ . INFO (output) = 0: successful exit < 0: if INFO = -i, the i-th argument had an ille gal value > 0: if INFO = i, the i-th diagonal element of A is zero, indicating that the matrix is singular and the solutions X have not been computed.

- NAME
- SYNOPSIS
	- o F95 INTERFACE
	- ❍ C INTERFACE
- PURPOSE
- ARGUMENTS
- FURTHER DETAILS

# **NAME**

 stgevc - compute some or all of the right and/or left gen eralized eigenvectors of a pair of real upper triangular matrices (A,B)

# **SYNOPSIS**

 SUBROUTINE STGEVC(SIDE, HOWMNY, SELECT, N, A, LDA, B, LDB, VL, LDVL, VR, LDVR, MM, M, WORK, INFO) CHARACTER \* 1 SIDE, HOWMNY INTEGER N, LDA, LDB, LDVL, LDVR, MM, M, INFO LOGICAL SELECT(\*) REAL  $A(LDA, * )$ ,  $B(LDB, * )$ ,  $VL(LDVL, * )$ ,  $VR(LDVR, * )$ ,  $WORK(*)$  SUBROUTINE STGEVC\_64(SIDE, HOWMNY, SELECT, N, A, LDA, B, LDB, VL, LDVL, VR, LDVR, MM, M, WORK, INFO) CHARACTER \* 1 SIDE, HOWMNY INTEGER\*8 N, LDA, LDB, LDVL, LDVR, MM, M, INFO LOGICAL\*8 SELECT(\*) REAL  $\verb|A(LDA,*)|, \verb|B(LDB,*)|, \verb|VL(LDVL,*)|, \verb|VR(LDVR,*)|, \verb|WORK(*)|$  **F95 INTERFACE** SUBROUTINE TGEVC(SIDE, HOWMNY, SELECT, N, A, [LDA], B, [LDB], VL, [LDVL], VR, [LDVR], MM, M, [WORK], [INFO]) CHARACTER(LEN=1) :: SIDE, HOWMNY INTEGER :: N, LDA, LDB, LDVL, LDVR, MM, M, INFO LOGICAL, DIMENSION(:) :: SELECT REAL, DIMENSION(:) :: WORK REAL, DIMENSION(:,:) :: A, B, VL, VR SUBROUTINE TGEVC\_64(SIDE, HOWMNY, SELECT, N, A, [LDA], B, [LDB], VL, [LDVL], VR, [LDVR], MM, M, [WORK], [INFO]) CHARACTER(LEN=1) :: SIDE, HOWMNY INTEGER(8) :: N, LDA, LDB, LDVL, LDVR, MM, M, INFO  $LOGICAL(8)$ ,  $DIMENTON(:):: SELECT$ 

 REAL, DIMENSION(:) :: WORK REAL, DIMENSION(:,:) :: A, B, VL, VR

#### **C INTERFACE**

```
 #include <sunperf.h>
```
- void stgevc(char side, char howmny, int \*select, int n, float \*a, int lda, float \*b, int ldb, float \*vl, int ldvl, float \*vr, int ldvr, int mm, int \*m, int \*info);
- void stgevc\_64(char side, char howmny, long \*select, long n, float \*a, long lda, float \*b, long ldb, float \*vl, long ldvl, float \*vr, long ldvr, long mm, long \*m, long \*info);

### **PURPOSE**

 stgevc computes some or all of the right and/or left gen eralized eigenvectors of a pair of real upper triangular matrices (A,B).

 The right generalized eigenvector x and the left generalized eigenvector y of (A,B) corresponding to a generalized eigen value w are defined by:

 $(A - wB) * x = 0$  and  $y**H * (A - wB) = 0$ 

where y\*\*H denotes the conjugate tranpose of y.

 If an eigenvalue w is determined by zero diagonal elements of both A and B, a unit vector is returned as the corresponding eigenvector.

 If all eigenvectors are requested, the routine may either return the matrices X and/or Y of right or left eigenvectors of  $(A, B)$ , or the products  $Z^*X$  and/or  $Q^*Y$ , where Z and Q are input orthogonal matrices. If (A,B) was obtained from the generalized real-Schur factorization of an original pair of matrices

 $(AO, BO) = (Q*A*Z**H, Q*B*Z**H),$  then Z\*X and Q\*Y are the matrices of right or left eigenvec tors of A.

 A must be block upper triangular, with 1-by-1 and 2-by-2 diagonal blocks. Corresponding to each 2-by-2 diagonal block is a complex conjugate pair of eigenvalues and eigen vectors; only one eigenvector of the pair is computed, namely the one corresponding to the eigenvalue with positive imaginary part.

### **ARGUMENTS**

 SIDE (input) = 'R': compute right eigenvectors only;

 = 'L': compute left eigenvectors only; = 'B': compute both right and left eigenvectors. HOWMNY (input) = 'A': compute all right and/or left eigenvectors; = 'B': compute all right and/or left eigenvectors, and backtransform them using the input matrices supplied in VR and/or VL; = 'S': compute selected right and/or left eigenvectors, specified by the logical array SELECT. SELECT (input) If HOWMNY='S', SELECT specifies the eigenvectors to be computed. If HOWMNY='A' or 'B', SELECT is not referenced. To select the real eigenvector corresponding to the real eigenvalue w(j), SELECT(j) must be set to .TRUE. To select the complex eigenvector corresponding to a complex conjugate pair  $w(j)$  and  $w(j+1)$ , either SELECT(j) or SELECT(j+1) must be set to .TRUE.. N (input) The order of the matrices A and B. N >= 0. A (input) The upper quasi-triangular matrix A. LDA (input) The leading dimension of array A.  $LDA$  >=  $max(1,$  $N)$ . B (input) The upper triangular matrix B. If A has a 2-by-2 diagonal block, then the corresponding 2-by-2 block of B must be diagonal with positive ele ments. LDB (input) The leading dimension of array B. LDB >=  $max(1,N)$ . VL (input/output) On entry, if SIDE =  $'L'$  or  $'B'$  and HOWMNY =  $'B'$ , VL must contain an N-by-N matrix Q (usually the orthogonal matrix Q of left Schur vectors returned by SHGEQZ). On exit, if SIDE = 'L' or 'B', VL contains: if HOWMNY = 'A', the matrix Y of left eigenvectors of  $(A, B)$ ; if HOWMNY = 'B', the matrix Q\*Y; if HOWMNY = 'S', the left eigenvectors of (A,B) specified by SELECT, stored consecutively in the columns of VL, in the same order as their eigenvalues. If SIDE = 'R', VL is not referenced. A complex eigenvector corresponding to a complex eigenvalue is stored in two consecutive columns, the first holding the real part, and the second the imaginary part. LDVL (input) The leading dimension of array VL. LDVL >=  $max(1,N)$  if SIDE = 'L' or 'B'; LDVL >= 1 other wise. VR (input/output) On entry, if SIDE = 'R' or 'B' and HOWMNY = 'B',

 VR must contain an N-by-N matrix Q (usually the orthogonal matrix Z of right Schur vectors returned by SHGEQZ). On exit, if SIDE = 'R' or 'B', VR contains: if HOWMNY = 'A', the matrix X of right eigenvectors of (A,B); if HOWMNY = 'B', the matrix  $Z^*X$ ; if HOWMNY = 'S', the right eigen vectors of (A,B) specified by SELECT, stored con secutively in the columns of VR, in the same order as their eigenvalues. If SIDE = 'L', VR is not referenced. A complex eigenvector corresponding to a complex eigenvalue is stored in two consecutive columns, the first holding the real part and the second the imaginary part. LDVR (input) The leading dimension of the array VR. LDVR >=  $max(1,N)$  if SIDE = 'R' or 'B'; LDVR >= 1 other wise. MM (input) The number of columns in the arrays VL and/or VR.  $MM \supset = M.$  M (output) The number of columns in the arrays VL and/or VR actually used to store the eigenvectors. If HOWMNY = 'A' or 'B', M is set to N. Each selected real eigenvector occupies one column and each selected complex eigenvector occupies two columns. WORK (workspace) dimension(6\*N) INFO (output) = 0: successful exit. < 0: if INFO = -i, the i-th argument had an ille gal value. > 0: the 2-by-2 block (INFO:INFO+1) does not have a complex eigenvalue. **FURTHER DETAILS** Allocation of workspace: ---------- -- ---------

WORK( $j$ ) = 1-norm of j-th column of A, above the diago nal WORK( $N+j$ ) = 1-norm of j-th column of B, above the diag onal WORK( $2*N+1:3*N$ ) = real part of eigenvector WORK( 3\*N+1:4\*N ) = imaginary part of eigenvector WORK( 4\*N+1:5\*N ) = real part of back-transformed eigen vector WORK( 5\*N+1:6\*N ) = imaginary part of back-transformed eigenvector Rowwise vs. columnwise solution methods: ------- -- ---------- -------- -------

```
 Finding a generalized eigenvector consists basically of
     solving the singular triangular system
     (A - w B) x = 0 (for right) or: (A - w B) * H y = 0 (for left)
     Consider finding the i-th right eigenvector (assume all
     eigenvalues are real). The equation to be solved is:
    0 = sum C(j,k) v(k) = sum C(j,k) v(k) for j = i,.
     .,1
k=j k=jwhere C = (A - w B) (The components v(i+1:n) are 0.)
     The "rowwise" method is:
    (1) v(i) := 1
    for j = i-1, . . . . , 1:
is a set of the set of the set of the set of \mathbf i(2) compute s = - \text{ sum } C(j,k) v(k) and
                         k = j + 1(3) v(j) := s / C(j, j)
```
 Step 2 is sometimes called the "dot product" step, since it is an inner product between the j-th row and the portion of the eigenvector that has been computed so far.

 The "columnwise" method consists basically in doing the sums for all the rows in parallel. As each  $v(j)$  is computed, the contribution of  $v(j)$  times the j-th column of C is added to the partial sums. Since FORTRAN arrays are stored column wise, this has the advantage that at each step, the elements of C that are accessed are adjacent to one another, whereas with the rowwise method, the elements accessed at a step are spaced LDA (and LDB) words apart.

 When finding left eigenvectors, the matrix in question is the transpose of the one in storage, so the rowwise method then actually accesses columns of A and B at each step, and so is the preferred method.

- [NAME](#page-2974-0)
- [SYNOPSIS](#page-2974-1)
	- o [F95 INTERFACE](#page-2974-2)
	- ❍ [C INTERFACE](#page-2974-3)
- [PURPOSE](#page-2975-0)
- [ARGUMENTS](#page-2975-1)
- [FURTHER DETAILS](#page-2976-0)

### <span id="page-2974-0"></span>**NAME**

 stgexc - reorder the generalized real Schur decomposition of a real matrix pair (A,B) using an orthogonal equivalence transformation  $(A, B) = Q * (A, B) * Z',$ 

# <span id="page-2974-1"></span>**SYNOPSIS**

<span id="page-2974-2"></span> SUBROUTINE STGEXC(WANTQ, WANTZ, N, A, LDA, B, LDB, Q, LDQ, Z, LDZ, IFST, ILST, WORK, LWORK, INFO) INTEGER N, LDA, LDB, LDQ, LDZ, IFST, ILST, LWORK, INFO LOGICAL WANTQ, WANTZ REAL  $A(LDA, *), B(LDB, *), Q(LDQ, *), Z(LDZ, *), WORK(*)$  SUBROUTINE STGEXC\_64(WANTQ, WANTZ, N, A, LDA, B, LDB, Q, LDQ, Z, LDZ, IFST, ILST, WORK, LWORK, INFO) INTEGER\*8 N, LDA, LDB, LDQ, LDZ, IFST, ILST, LWORK, INFO LOGICAL\*8 WANTQ, WANTZ REAL  $A(LDA, *), B(LDB, *), Q(LDQ, *), Z(LDZ, *), WORK(*)$  **F95 INTERFACE** SUBROUTINE TGEXC(WANTQ, WANTZ, N, A, [LDA], B, [LDB], Q, [LDQ], Z, [LDZ], IFST, ILST, [WORK], [LWORK], [INFO]) INTEGER :: N, LDA, LDB, LDQ, LDZ, IFST, ILST, LWORK, INFO LOGICAL :: WANTQ, WANTZ REAL, DIMENSION(:) :: WORK REAL, DIMENSION $(:,:):$  A, B, Q, Z SUBROUTINE TGEXC\_64(WANTQ, WANTZ, N, A, [LDA], B, [LDB], Q, [LDQ], Z, [LDZ], IFST, ILST, [WORK], [LWORK], [INFO]) INTEGER(8) :: N, LDA, LDB, LDQ, LDZ, IFST, ILST, LWORK, INFO LOGICAL(8) :: WANTQ, WANTZ REAL, DIMENSION(:) :: WORK REAL, DIMENSION(:,:) :: A, B, Q, Z

#### <span id="page-2974-3"></span>**C INTERFACE**

#include <sunperf.h>

- void stgexc(int wantq, int wantz, int n, float \*a, int lda, float \*b, int ldb, float \*q, int ldq, float \*z, int ldz, int \*ifst, int \*ilst, int \*info);
- void stgexc\_64(long wantq, long wantz, long n, float \*a, long lda, float \*b, long ldb, float \*q, long ldq, float \*z, long ldz, long \*ifst, long \*ilst, long \*info);

#### <span id="page-2975-0"></span>**PURPOSE**

 stgexc reorders the generalized real Schur decomposition of a real matrix pair (A,B) using an orthogonal equivalence transformation

 so that the diagonal block of (A, B) with row index IFST is moved to row ILST.

 (A, B) must be in generalized real Schur canonical form (as returned by SGGES), i.e. A is block upper triangular with 1-by-1 and 2-by-2 diagonal blocks. B is upper triangular.

 Optionally, the matrices Q and Z of generalized Schur vec tors are updated.

> $Q(in) * A(in) * Z(in)' = Q(out) * A(out) * Z(out)'$  $Q(in) * B(in) * Z(in)' = Q(out) * B(out) * Z(out)'$

#### <span id="page-2975-1"></span>**ARGUMENTS**

```
 WANTQ (input)
 WANTZ (input)
 N (input) The order of the matrices A and B. N >= 0.
 A (input/output)
           On entry, the matrix A in generalized real Schur
           canonical form. On exit, the updated matrix A,
           again in generalized real Schur canonical form.
 LDA (input)
           The leading dimension of the array A. LDA >=
         max(1,N).
 B (input/output)
           On entry, the matrix B in generalized real Schur
           canonical form (A,B). On exit, the updated matrix
           B, again in generalized real Schur canonical form
          (A, B).
 LDB (input)
          The leading dimension of the array B. LDB >=
         max(1,N).
```
 Q (input/output) On entry, if WANTQ = .TRUE., the orthogonal matrix Q. On exit, the updated matrix Q. If WANTQ = .FALSE., Q is not referenced. LDQ (input) The leading dimension of the array  $Q$ . LD $Q \geq 1$ . If WANTQ = .TRUE., LDQ >= N. Z (input/output) On entry, if WANTZ = .TRUE., the orthogonal matrix Z. On exit, the updated matrix Z. If WANTZ = .FALSE., Z is not referenced. LDZ (input) The leading dimension of the array Z. LDZ >= 1. If WANTZ = .TRUE., LDZ >= N. IFST (input/output) Specify the reordering of the diagonal blocks of (A, B). The block with row index IFST is moved to row ILST, by a sequence of swapping between adja cent blocks. On exit, if IFST pointed on entry to the second row of a 2-by-2 block, it is changed to point to the first row; ILST always points to the first row of the block in its final position (which may differ from its input value by +1 or  $-1$ ).  $1 \le$  IFST, ILST  $\le$  N. ILST (input/output) See the description of IFST. WORK (workspace) On exit, if INFO = 0, WORK(1) returns the optimal LWORK. LWORK (input) The dimension of the array WORK. LWORK  $>= 4*N +$  16. If LWORK =  $-1$ , then a workspace query is assumed; the routine only calculates the optimal size of the WORK array, returns this value as the first entry of the WORK array, and no error message related to LWORK is issued by XERBLA. INFO (output) =0: successful exit. <0: if INFO = -i, the i-th argument had an ille gal value. =1: The transformed matrix pair (A, B) would be too far from generalized Schur form; the problem is ill- conditioned. (A, B) may have been par tially reordered, and ILST points to the first row of the current position of the block being moved.

### <span id="page-2976-0"></span>**FURTHER DETAILS**

 Based on contributions by Bo Kagstrom and Peter Poromaa, Department of Computing Science,

Umea University, S-901 87 Umea, Sweden.

 [1] B. Kagstrom; A Direct Method for Reordering Eigenvalues in the

 Generalized Real Schur Form of a Regular Matrix Pair (A, B), in

 M.S. Moonen et al (eds), Linear Algebra for Large Scale and

 Real-Time Applications, Kluwer Academic Publ. 1993, pp 195-218.

- NAME
- SYNOPSIS
	- o F95 INTERFACE
	- ❍ C INTERFACE
- PURPOSE
- ARGUMENTS
- FURTHER DETAILS

### **NAME**

 stgsen - reorder the generalized real Schur decomposition of a real matrix pair (A, B) (in terms of an orthonormal equivalence trans- formation  $Q'$  \*  $(A, B)$  \*  $Z$ ), so that a selected cluster of eigenvalues appears in the leading diag onal blocks of the upper quasi-triangular matrix A and the upper triangular B

# **SYNOPSIS**

 SUBROUTINE STGSEN(IJOB, WANTQ, WANTZ, SELECT, N, A, LDA, B, LDB, ALPHAR, ALPHAI, BETA, Q, LDQ, Z, LDZ, M, PL, PR, DIF, WORK, LWORK, IWORK, LIWORK, INFO) INTEGER IJOB, N, LDA, LDB, LDQ, LDZ, M, LWORK, LIWORK, INFO INTEGER IWORK(\*) LOGICAL WANTQ, WANTZ LOGICAL SELECT(\*) REAL PL, PR REAL  $A(LDA, * )$ ,  $B(LDB, * )$ ,  $ALPHAR(*)$ ,  $ALPHAI(*)$ ,  $BETA(*)$ ,  $Q(LDQ, *), Z(LDZ, *), DIF(*), WORK(*)$  SUBROUTINE STGSEN\_64(IJOB, WANTQ, WANTZ, SELECT, N, A, LDA, B, LDB, ALPHAR, ALPHAI, BETA, Q, LDQ, Z, LDZ, M, PL, PR, DIF, WORK, LWORK, IWORK, LIWORK, INFO) INTEGER\*8 IJOB, N, LDA, LDB, LDQ, LDZ, M, LWORK, LIWORK, INFO INTEGER\*8 IWORK(\*) LOGICAL\*8 WANTQ, WANTZ LOGICAL\*8 SELECT(\*) REAL PL, PR REAL  $A(LDA, * )$ ,  $B(LDB, * )$ ,  $ALPHAR(*)$ ,  $ALPHAI(*)$ ,  $BETA(*)$ ,  $Q(\texttt{LDQ},\star)$ , Z( $\texttt{LDZ},\star)$ , DIF(\*), WORK(\*) **F95 INTERFACE** SUBROUTINE TGSEN(IJOB, WANTQ, WANTZ, SELECT, N, A, [LDA], B, [LDB], ALPHAR, ALPHAI, BETA, Q, [LDQ], Z, [LDZ], M, PL, PR, DIF, [WORK],

[LWORK], [IWORK], [LIWORK], [INFO])

 INTEGER :: IJOB, N, LDA, LDB, LDQ, LDZ, M, LWORK, LIWORK, **TNFO**  INTEGER, DIMENSION(:) :: IWORK LOGICAL :: WANTQ, WANTZ LOGICAL, DIMENSION(:) :: SELECT REAL :: PL, PR REAL, DIMENSION(:) :: ALPHAR, ALPHAI, BETA, DIF, WORK REAL, DIMENSION $(:,:): A, B, Q, Z$  SUBROUTINE TGSEN\_64(IJOB, WANTQ, WANTZ, SELECT, N, A, [LDA], B, [LDB], ALPHAR, ALPHAI, BETA, Q, [LDQ], Z, [LDZ], M, PL, PR, DIF, [WORK], [LWORK], [IWORK], [LIWORK], [INFO]) INTEGER(8) :: IJOB, N, LDA, LDB, LDQ, LDZ, M, LWORK, LIWORK,

 INFO INTEGER(8), DIMENSION(:) :: IWORK LOGICAL(8) :: WANTQ, WANTZ LOGICAL(8), DIMENSION(:) :: SELECT REAL :: PL, PR REAL, DIMENSION(:) :: ALPHAR, ALPHAI, BETA, DIF, WORK REAL, DIMENSION $(:,:): A, B, Q, Z$ 

#### **C INTERFACE**

#include <sunperf.h>

- void stgsen(int ijob, int wantq, int wantz, int \*select, int n, float \*a, int lda, float \*b, int ldb, float \*alphar, float \*alphai, float \*beta, float \*q, int ldq, float \*z, int ldz, int \*m, float \*pl, float \*pr, float \*dif, int \*info);
- void stgsen\_64(long ijob, long wantq, long wantz, long \*select, long n, float \*a, long lda, float \*b, long ldb, float \*alphar, float \*alphai, float \*beta, float \*q, long ldq, float \*z, long ldz, long \*m, float \*pl, float \*pr, float \*dif, long \*info);

# **PURPOSE**

 stgsen reorders the generalized real Schur decomposition of a real matrix pair (A, B) (in terms of an orthonormal equivalence trans- formation  $Q' * (A, B) * Z$ , so that a selected cluster of eigenvalues appears in the leading diag onal blocks of the upper quasi-triangular matrix A and the upper triangular B. The leading columns of Q and Z form orthonormal bases of the corresponding left and right eigen spaces (deflating subspaces). (A, B) must be in generalized real Schur canonical form (as returned by SGGES), i.e. A is block upper triangular with 1-by-1 and 2-by-2 diagonal blocks. B is upper triangular.

STGSEN also computes the generalized eigenvalues

 $w(j) = (ALPHAR(j) + i*ALPHAI(j))/BETA(j)$ 

of the reordered matrix pair (A, B).

Optionally, STGSEN computes the estimates of reciprocal

 condition numbers for eigenvalues and eigenspaces. These are Difu[(A11,B11), (A22,B22)] and Difl[(A11,B11), (A22,B22)], i.e. the separation(s) between the matrix pairs (A11, B11) and (A22,B22) that correspond to the selected cluster and the eigenvalues outside the cluster, resp., and norms of "projections" onto left and right eigenspaces w.r.t. the selected cluster in the (1,1)-block.

# **ARGUMENTS**

 IJOB (input) Specifies whether condition numbers are required for the cluster of eigenvalues (PL and PR) or the deflating subspaces (Difu and Difl): =0: Only reorder w.r.t. SELECT. No extras. =1: Reciprocal of norms of "projections" onto left and right eigenspaces w.r.t. the selected cluster (PL and PR). =2: Upper bounds on Difu and Difl. F-norm-based estimate  $(DIF(1:2))$ . =3: Estimate of Difu and Difl. 1-norm-based esti mate  $(DIF(1:2))$ . About 5 times as expensive as IJOB = 2. =4: Compute PL, PR and DIF (i.e. 0, 1 and 2 above): Economic version to get it all. =5: Com pute PL, PR and DIF (i.e. 0, 1 and 3 above) WANTQ (input) WANTZ (input) SELECT (input) SELECT specifies the eigenvalues in the selected cluster. To select a real eigenvalue w(j), SELECT(j) must be set to  $w(j)$  and  $w(j+1)$ , corresponding to a 2-by-2 diagonal block, either SELECT(j) or SELECT(j+1) or both must be set to either both included in the cluster or both excluded. N (input) The order of the matrices A and B. N >= 0. A (input/output) On entry, the upper quasi-triangular matrix A, with (A, B) in generalized real Schur canonical form. On exit, A is overwritten by the reordered matrix A. LDA (input) The leading dimension of the array A. LDA >=  $max(1,N)$ . B (input/output) On entry, the upper triangular matrix B, with (A, B) in generalized real Schur canonical form. On exit, B is overwritten by the reordered matrix B. LDB (input) The leading dimension of the array B. LDB >=

 $max(1,N)$ .

```
 ALPHAR (output)
```
On exit,  $(ALPHAR(j) + ALPHAI(j)*i)/BETA(j)$ , j=1,...,N, will be the generalized eigenvalues. ALPHAR(j) + ALPHAI(j)\*i and BETA(j),  $j=1,...,N$  are the diagonals of the complex Schur form (S,T) that would result if the 2-by-2 diagonal blocks of the real generalized Schur form of (A,B) were further reduced to triangular form using complex unitary transformations. If ALPHAI(j) is zero, then the j-th eigenvalue is real; if positive, then the j th and (j+1)-st eigenvalues are a complex conju gate pair, with ALPHAI(j+1) negative.

ALPHAI (output)

See the description of ALPHAR.

BETA (output)

See the description of ALPHAR.

Q (input/output)

 On entry, if WANTQ = .TRUE., Q is an N-by-N matrix. On exit, Q has been postmultiplied by the left orthogonal transformation matrix which reorder (A, B); The leading M columns of Q form orthonormal bases for the specified pair of left eigenspaces (deflating subspaces). If WANTQ = .FALSE., Q is not referenced.

LDQ (input)

The leading dimension of the array  $Q$ . LD $Q \geq 1$ ; and if WANTO =  $.TRUE.$ , LDO  $>= N.$ 

Z (input/output)

 On entry, if WANTZ = .TRUE., Z is an N-by-N matrix. On exit, Z has been postmultiplied by the left orthogonal transformation matrix which reorder (A, B); The leading M columns of Z form orthonormal bases for the specified pair of left eigenspaces (deflating subspaces). If WANTZ = .FALSE., Z is not referenced.

LDZ (input)

The leading dimension of the array Z. LDZ >= 1; If  $\texttt{WANTZ = .TRUE.}, \texttt{LDZ >= N.}$ 

M (output)

 The dimension of the specified pair of left and right eigen- spaces (deflating subspaces). 0 <= M  $\mathrel{<=}\mathbb{N}\,.$ 

#### PL (output)

 If IJOB = 1, 4 or 5, PL, PR are lower bounds on the reciprocal of the norm of "projections" onto left and right eigenspaces with respect to the selected cluster. 0 < PL, PR <= 1. If M = 0 or M  $= N$ , PL  $= PR = 1$ . If IJOB  $= 0$ , 2 or 3, PL and PR are not referenced.

```
 PR (output)
```
 See the description of PL. DIF (output) If IJOB >= 2,  $DIF(1:2)$  store the estimates of  $Difu$  and Difl. If IJOB = 2 or 4,  $DIF(1:2)$  are F-norm-based upper bounds on Difu and Difl. If IJOB = 3 or 5,  $DIF(1:2)$  are 1 norm-based estimates of Difu and Difl. If M = 0 or N,  $DIF(1:2) = F-norm([A, B]).$  If IJOB = 0 or 1, DIF is not referenced. WORK (workspace) If IJOB = 0, WORK is not referenced. Otherwise, on exit, if INFO = 0, WORK(1) returns the optimal LWORK. LWORK (input) The dimension of the array WORK. LWORK  $>=$  4\*N+16. If IJOB = 1, 2 or 4, LWORK >=  $MAX(4*N+16, 2*M*(N-$ M)). If IJOB = 3 or 5, LWORK >=  $MAX(4*N+16,$  $4*M*(N-M)$ . If LWORK =  $-1$ , then a workspace query is assumed; the routine only calculates the optimal size of the WORK array, returns this value as the first entry of the WORK array, and no error message related to LWORK is issued by XERBLA. IWORK (workspace/output) If IJOB = 0, IWORK is not referenced. Otherwise, on exit, if INFO =  $0$ , IWORK(1) returns the optimal LIWORK. LIWORK (input) The dimension of the array IWORK. LIWORK >= 1. If IJOB = 1, 2 or 4, LIWORK >=  $N+6$ . If IJOB = 3 or 5, LIWORK >=  $MAX(2*M*(N-M), N+6)$ . If LIWORK =  $-1$ , then a workspace query is assumed; the routine only calculates the optimal size of the IWORK array, returns this value as the first entry of the IWORK array, and no error message related to LIWORK is issued by XERBLA. INFO (output) =0: Successful exit. <0: If INFO = -i, the i-th argument had an illegal value. =1: Reordering of (A, B) failed because the transformed matrix pair (A, B) would be too far from generalized Schur form; the problem is very ill-conditioned. (A, B) may have been partially reordered. If requested, 0 is returned in DIF(\*), PL and PR.

# **FURTHER DETAILS**

 STGSEN first collects the selected eigenvalues by computing orthogonal U and W that move them to the top left corner of

 (A, B). In other words, the selected eigenvalues are the eigenvalues of (A11, B11) in:

> $U'*(A, B)*W = (A11 A12) (B11 B12) n1$  ( 0 A22),( 0 B22) n2 n1 n2 n1 n2

where  $N = n1+n2$  and  $U'$  means the transpose of  $U$ . The first n1 columns of U and W span the specified pair of left and right eigenspaces (deflating subspaces) of (A, B).

 If (A, B) has been obtained from the generalized real Schur decomposition of a matrix pair  $(C, D) = Q^*(A, B)^*Z'$ , then the reordered generalized real Schur form of (C, D) is given by

 $(C, D) = (Q*U)*(U'* (A, B)*W)* (Z*W)$ 

 and the first n1 columns of Q\*U and Z\*W span the correspond ing deflating subspaces of (C, D) (Q and Z store Q\*U and Z\*W, resp.).

 Note that if the selected eigenvalue is sufficiently ill conditioned, then its value may differ significantly from its value before reordering.

 The reciprocal condition numbers of the left and right eigenspaces spanned by the first n1 columns of U and W (or  $Q^*U$  and  $Z^*W$ ) may be returned in  $DF(1:2)$ , corresponding to Difu and Difl, resp.

 The Difu and Difl are defined as: ifu[(A11, B11), (A22, B22)] = sigma-min( Zu ) and

 where sigma-min(Zu) is the smallest singular value of the (2\*n1\*n2)-by-(2\*n1\*n2) matrix u = [ kron(In2, A11) -kron(A22', In1) ] [ kron(In2, B11) -kron(B22', In1) ].

 Here, Inx is the identity matrix of size nx and A22' is the transpose of A22. kron(X, Y) is the Kronecker product between the matrices X and Y.

When  $DIFF(2)$  is small, small changes in  $(A, B)$  can cause large changes in the deflating subspace. An approximate (asymptotic) bound on the maximum angular error in the com puted deflating subspaces is PS \* norm((A, B)) / DIF(2),

where EPS is the machine precision.

 The reciprocal norm of the projectors on the left and right eigenspaces associated with (A11, B11) may be returned in PL and PR. They are computed as follows. First we compute L and R so that  $P^*(A, B)^*Q$  is block diagonal, where  $= ( I -L ) n1$   $Q = ( I R ) n1$  ( 0 I ) n2 and ( 0 I ) n2 n1 n2 n1 n2

 and (L, R) is the solution to the generalized Sylvester equation  $11*R - L*A22 = -A12$ 

```
Then PL = (F-norm(L)**2+1)**(-1/2) and PR = (F- norm(R)**2+1)**(-1/2). An approximate (asymptotic) bound on
     the average absolute error of the selected eigenvalues is
     PS * norm((A, B)) / PL.
     There are also global error bounds which valid for perturba-
     tions up to a certain restriction: A lower bound (x) on the
     smallest F-norm(E,F) for which an eigenvalue of (A11, B11)
     may move and coalesce with an eigenvalue of (A22, B22) under
    perturbation (E, F), (i.e. (A + E, B + F), is
\mathbf x = \mathbf xmin(Difu,Dif1)/((1/(PL*PL)+1/(PR*PR))**(1/2)+2*max(1/PL,1/PR)).An approximate bound on x can be computed from DIF(1:2), PL
     and PR.
    If y = (F-norm(E,F) / x) \le 1, the angles between the per-
     turbed (L', R') and unperturbed (L, R) left and right
     deflating subspaces associated with the selected cluster in
     the (1,1)-blocks can be bounded as
    max-angle(L, L') \leq arctan(y * PL / (1 - y * (1 - PL)) PL)**(1/2))
    max-angle(R, R') <= arctan( y * PR / (1 - y * (1 - PR *
    PR) ** (1/2))
     See LAPACK User's Guide section 4.11 or the following refer-
     ences for more information.
     Note that if the default method for computing the
     Frobenius-norm- based estimate DIF is not wanted (see
     SLATDF), then the parameter IDIFJB (see below) should be
     changed from 3 to 4 (routine SLATDF (IJOB = 2 will be
     used)). See STGSYL for more details.
     Based on contributions by
        Bo Kagstrom and Peter Poromaa, Department of Computing
     Science,
        Umea University, S-901 87 Umea, Sweden.
     References
     ==========
     [1] B. Kagstrom; A Direct Method for Reordering Eigenvalues
     in the
         Generalized Real Schur Form of a Regular Matrix Pair (A,
     B), in
         M.S. Moonen et al (eds), Linear Algebra for Large Scale
     and
        Real-Time Applications, Kluwer Academic Publ. 1993, pp
     195-218.
     [2] B. Kagstrom and P. Poromaa; Computing Eigenspaces with
     Specified
         Eigenvalues of a Regular Matrix Pair (A, B) and Condi-
     tion
         Estimation: Theory, Algorithms and Software,
         Report UMINF - 94.04, Department of Computing Science,
     Umea
```
 University, S-901 87 Umea, Sweden, 1994. Also as LAPACK Working Note 87. To appear in Numerical Algorithms, 1996. [3] B. Kagstrom and P. Poromaa, LAPACK-Style Algorithms and Software for Solving the Generalized Sylvester Equation and Estimating the Separation between Regular Matrix Pairs, Report UMINF - 93.23, Department of Computing Science, Umea University, S-901 87 Umea, Sweden, December 1993, Revised April 1994, Also as LAPACK Working Note 75. To appear in ACM Trans. on Math. Software, Vol 22, No 1, 1996.

- [NAME](#page-2986-0)
- [SYNOPSIS](#page-2986-1)
	- o [F95 INTERFACE](#page-2986-2)
	- ❍ [C INTERFACE](#page-2987-0)
- [PURPOSE](#page-2987-1)
- [ARGUMENTS](#page-2989-0)

### <span id="page-2986-0"></span>**NAME**

```
 stgsja - compute the generalized singular value decomposi-
 tion (GSVD) of two real upper triangular (or trapezoidal)
 matrices A and B
```
#### <span id="page-2986-1"></span>**SYNOPSIS**

<span id="page-2986-2"></span> SUBROUTINE STGSJA(JOBU, JOBV, JOBQ, M, P, N, K, L, A, LDA, B, LDB, TOLA, TOLB, ALPHA, BETA, U, LDU, V, LDV, Q, LDQ, WORK, NCYCLE, INFO) CHARACTER \* 1 JOBU, JOBV, JOBQ INTEGER M, P, N, K, L, LDA, LDB, LDU, LDV, LDQ, NCYCLE, INFO REAL TOLA, TOLB REAL  $A(LDA, *), B(LDB, *), ALPHA(*), BETA(*), U(LDU, *),$  $V(LDV, *), Q(LDQ, *), WORK(*)$  SUBROUTINE STGSJA\_64(JOBU, JOBV, JOBQ, M, P, N, K, L, A, LDA, B, LDB, TOLA, TOLB, ALPHA, BETA, U, LDU, V, LDV, Q, LDQ, WORK, NCYCLE, INFO) CHARACTER \* 1 JOBU, JOBV, JOBQ INTEGER\*8 M, P, N, K, L, LDA, LDB, LDU, LDV, LDQ, NCYCLE, INFO REAL TOLA, TOLB REAL  $A(LDA, *), B(LDB, *), ALPHA(*), BETA(*), U(LDU, *),$  $V(\texttt{LDV},\texttt{*})$  ,  $\mathbb Q(\texttt{LDQ},\texttt{*})$  ,  $\texttt{WORK}(\texttt{*})$  **F95 INTERFACE** SUBROUTINE TGSJA(JOBU, JOBV, JOBQ, M, P, N, K, L, A, [LDA], B, [LDB], TOLA, TOLB, ALPHA, BETA, U, [LDU], V, [LDV], Q, [LDQ], [WORK], NCYCLE, [INFO]) CHARACTER(LEN=1) :: JOBU, JOBV, JOBQ INTEGER :: M, P, N, K, L, LDA, LDB, LDU, LDV, LDQ, NCYCLE, INFO REAL :: TOLA, TOLB REAL, DIMENSION(:) :: ALPHA, BETA, WORK REAL, DIMENSION $(:,:):$  A, B, U, V, Q SUBROUTINE TGSJA\_64(JOBU, JOBV, JOBQ, M, P, N, K, L, A, [LDA], B,

```
 [LDB], TOLA, TOLB, ALPHA, BETA, U, [LDU], V, [LDV], Q, [LDQ],
           [WORK], NCYCLE, [INFO])
   CHARACTER(LEN=1) :: JOBU, JOBV, JOBQ
   INTEGER(8) :: M, P, N, K, L, LDA, LDB, LDU, LDV, LDQ, NCY-
   CLE, INFO
   REAL :: TOLA, TOLB
   REAL, DIMENSION(:) :: ALPHA, BETA, WORK
  REAL, DIMENSION(:,:): A, B, U, V, Q C INTERFACE
   #include <sunperf.h>
   void stgsja(char jobu, char jobv, char jobq, int m, int p,
              int n, int k, int l, float *a, int lda, float *b,
              int ldb, float tola, float tolb, float *alpha,
              float *beta, float *u, int ldu, float *v, int ldv,
              float *q, int ldq, int *ncycle, int *info);
   void stgsja_64(char jobu, char jobv, char jobq, long m, long
```
 p, long n, long k, long l, float \*a, long lda, float \*b, long ldb, float tola, float tolb, float \*alpha, float \*beta, float \*u, long ldu, float \*v, long ldv, float \*q, long ldq, long \*ncycle, long \*info);

#### <span id="page-2987-1"></span>**PURPOSE**

 stgsja computes the generalized singular value decomposition (GSVD) of two real upper triangular (or trapezoidal) matrices A and B.

 On entry, it is assumed that matrices A and B have the fol lowing forms, which may be obtained by the preprocessing subroutine SGGSVP from a general M-by-N matrix A and P-by-N matrix B:

```
 N-K-L K L
      A = K ( 0 A12 A13 ) if M-K-L > = 0;<br>
L ( 0 0 A23 )(0, A23) M-K-L ( 0 0 0 )
            \text{N-K-L} K \text{L}A = K (0 A12 A13) if M-K-L < 0; M-K ( 0 0 A23 )
             N-K-L K L
      B = L (0 0 B13) P-L ( 0 0 0 )
```
 where the K-by-K matrix A12 and L-by-L matrix B13 are non singular upper triangular; A23 is L-by-L upper triangular if M-K-L >= 0, otherwise A23 is (M-K)-by-L upper trapezoidal.

On exit,

 $U' * A * Q = D1 * (0 R), \tV' * B * Q = D2 * (0 R),$ 

where U, V and Q are orthogonal matrices, Z' denotes the
```
 transpose of Z, R is a nonsingular upper triangular matrix,
 and D1 and D2 are ``diagonal'' matrices, which are of the
 following structures:
If M-K-L \geq 0,
                   K L
      D1 = K (I 0) L ( 0 C )
          M-K-L ( 0 0 )
                 K L
      D2 = L (0 S) P-L ( 0 0 )
             \text{N}-\text{K}-\text{L} K \text{L} ( 0 R ) = K ( 0 R11 R12 ) K
           L ( 0 0 R22 ) L
 where
 C = diag(ALPHA(K+1), ... , ALPHA(K+L)),
  \texttt{S = diag( BETA(K+1), ..., BETA(K+L) )},C^{**}2 + S^{**}2 = I.
  R is stored in A(1:K+L,N-K-L+1:N) on exit.
If M-K-L < 0,
             K M-K K+L-M
    D1 = K ( I 0 0 )
         M-K ( 0 C 0 )
               K M-K K+L-M
   D2 = M-K (0 S 0)K+L-M ( 0 0 I )
         P-L ( 0 0 0 )
             N-K-L K M-K K+L-M
          M-K ( 0 0 R22 R23 )
       K+L-M ( 0 0 0 R33 )
 where
C = diag(ALPHA(K+1), \ldots, ALPHA(M)),
S = diag( BETA(K+1), \ldots, BETA(M)),C^{**}2 + S^{**}2 = I.
R = ( R11 R12 R13 ) is stored in A(1:M, N-K-L+1:N) and R33
 is stored
    ( 0 R22 R23 )
 in B(M-K+1:L,N+M-K-L+1:N) on exit.
 The computation of the orthogonal transformation matrices U,
 V or Q is optional. These matrices may either be formed
 explicitly, or they may be postmultiplied into input
 matrices U1, V1, or Q1.
 STGSJA essentially uses a variant of Kogbetliantz algorithm
 to reduce min(L,M-K)-by-L triangular (or trapezoidal) matrix
 A23 and L-by-L matrix B13 to the form:
   U1'*A13*Q1 = C1*R1; V1'*B13*Q1 = S1*R1,
where U1, V1 and Q1 are orthogonal matrix, and Z' is the
```
 transpose of Z. C1 and S1 are diagonal matrices satisfying  $C1***2 + S1***2 = I,$ and R1 is an L-by-L nonsingular upper triangular matrix.

# **ARGUMENTS**

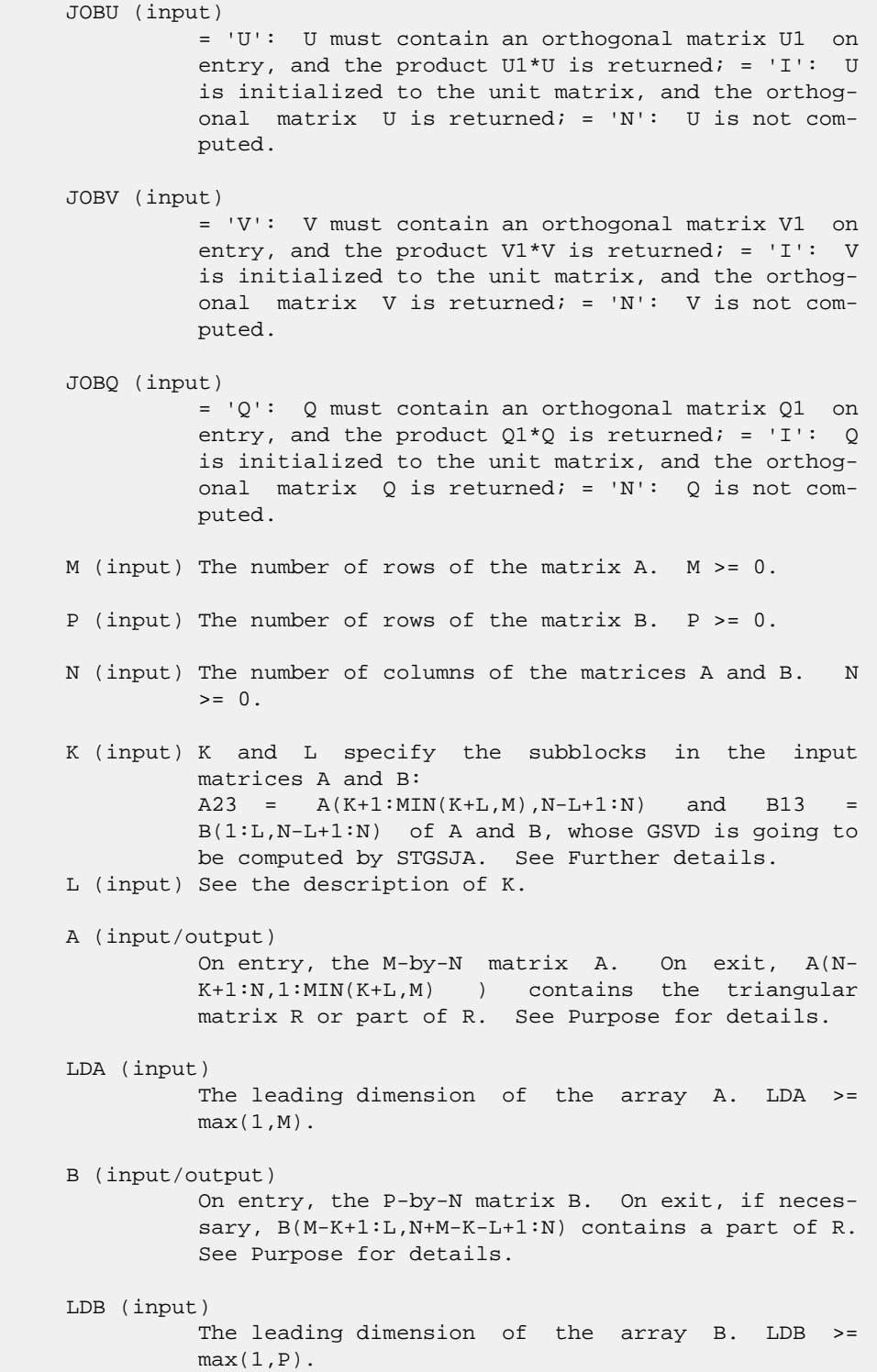

 TOLA (input) TOLA and TOLB are the convergence criteria for the Jacobi- Kogbetliantz iteration procedure. Gen erally, they are the same as used in the prepro cessing step, say TOLA =  $max(M,N)*norm(A)*MACHEPS$ , TOLB =  $max(P, N) * norm(B) * MACHEPS$ . TOLB (input) See the description of TOLA. ALPHA (output) On exit, ALPHA and BETA contain the generalized singular value pairs of A and B;  $ALPHA(1:K) = 1$ , BETA(1:K) = 0, and if  $M-K-L$  >= 0, ALPHA(K+1:K+L)  $= diag(C)$ ,  $BETA(K+1:K+L)$  = diag(S), or if M-K-L < 0,  $ALPHA(K+1:M)= C$ ,  $ALPHA(M+1:K+L)= 0$  $BETA(K+1:M) = S$ ,  $BETA(M+1:K+L) = 1$ . Furthermore, if  $K+L < N$ ,  $ALPHA(K+L+1:N) = 0$  and  $BETA(K+L+1:N) = 0.$  BETA (output) See the description of ALPHA. U (input) On entry, if JOBU = 'U', U must contain a matrix U1 (usually the orthogonal matrix returned by SGGSVP). On exit, if JOBU = 'I', U contains the orthogonal matrix U; if JOBU = 'U', U contains the product U1\*U. If JOBU = 'N', U is not referenced. LDU (input) The leading dimension of the array U. LDU >=  $max(1,M)$  if JOBU = 'U'; LDU >= 1 otherwise. V (input) On entry, if JOBV = 'V', V must contain a matrix V1 (usually the orthogonal matrix returned by SGGSVP). On exit, if JOBV = 'I', V contains the orthogonal matrix V; if JOBV = 'V', V contains the product V1\*V. If JOBV = 'N', V is not referenced. LDV (input) The leading dimension of the array V. LDV >=  $max(1, P)$  if JOBV = 'V'; LDV >= 1 otherwise.  $Q$  (input) On entry, if JOBQ = 'Q',  $Q$  must contain a matrix Q1 (usually the orthogonal matrix returned by SGGSVP). On exit, if JOBQ = 'I', Q contains the orthogonal matrix  $Q$ ; if JOBQ = 'Q', Q contains the product Q1\*Q. If JOBQ = 'N', Q is not referenced. LDQ (input) The leading dimension of the array  $Q.$  LD $Q \rightarrow$ =  $max(1,N)$  if JOBQ = 'Q'; LDQ >= 1 otherwise. WORK (workspace) dimension(2\*N) NCYCLE (output) The number of cycles required for convergence. INFO (output) = 0: successful exit

 < 0: if INFO = -i, the i-th argument had an ille gal value. = 1: the procedure does not converge after MAXIT cycles.

- [NAME](#page-2992-0)
- [SYNOPSIS](#page-2992-1)
	- o [F95 INTERFACE](#page-2992-2)
	- ❍ [C INTERFACE](#page-2993-0)
- [PURPOSE](#page-2993-1)
- [ARGUMENTS](#page-2993-2)
- [FURTHER DETAILS](#page-2995-0)

## <span id="page-2992-0"></span>**NAME**

 stgsna - estimate reciprocal condition numbers for specified eigenvalues and/or eigenvectors of a matrix pair (A, B) in generalized real Schur canonical form (or of any matrix pair (Q\*A\*Z', Q\*B\*Z') with orthogonal matrices Q and Z, where Z' denotes the transpose of Z

# <span id="page-2992-1"></span>**SYNOPSIS**

<span id="page-2992-2"></span> SUBROUTINE STGSNA(JOB, HOWMNT, SELECT, N, A, LDA, B, LDB, VL, LDVL, VR, LDVR, S, DIF, MM, M, WORK, LWORK, IWORK, INFO) CHARACTER \* 1 JOB, HOWMNT INTEGER N, LDA, LDB, LDVL, LDVR, MM, M, LWORK, INFO INTEGER IWORK(\*) LOGICAL SELECT(\*) REAL  $A(LDA, *), B(LDB, *), VL(LDVL, *), VR(LDVR, *), S(*),$  $DIF(*)$ , WORK $(*)$  SUBROUTINE STGSNA\_64(JOB, HOWMNT, SELECT, N, A, LDA, B, LDB, VL, LDVL, VR, LDVR, S, DIF, MM, M, WORK, LWORK, IWORK, INFO) CHARACTER \* 1 JOB, HOWMNT INTEGER\*8 N, LDA, LDB, LDVL, LDVR, MM, M, LWORK, INFO INTEGER\*8 IWORK(\*) LOGICAL\*8 SELECT(\*) REAL  $A(LDA, *), B(LDB, *), VL(LDVL, *), VR(LDVR, *), S(*),$  DIF(\*), WORK(\*) **F95 INTERFACE** SUBROUTINE TGSNA(JOB, HOWMNT, SELECT, [N], A, [LDA], B, [LDB], VL, [LDVL], VR, [LDVR], S, DIF, MM, M, [WORK], [LWORK], [IWORK], [INFO]) CHARACTER(LEN=1) :: JOB, HOWMNT INTEGER :: N, LDA, LDB, LDVL, LDVR, MM, M, LWORK, INFO INTEGER, DIMENSION(:) :: IWORK LOGICAL, DIMENSION(:) :: SELECT REAL, DIMENSION(:) :: S, DIF, WORK

 REAL, DIMENSION(:,:) :: A, B, VL, VR SUBROUTINE TGSNA\_64(JOB, HOWMNT, SELECT, [N], A, [LDA], B, [LDB], VL, [LDVL], VR, [LDVR], S, DIF, MM, M, [WORK], [LWORK], [IWORK], [INFO]) CHARACTER(LEN=1) :: JOB, HOWMNT INTEGER(8) :: N, LDA, LDB, LDVL, LDVR, MM, M, LWORK, INFO INTEGER(8), DIMENSION(:) :: IWORK LOGICAL(8), DIMENSION(:) :: SELECT REAL, DIMENSION(:) :: S, DIF, WORK REAL, DIMENSION(:,:) :: A, B, VL, VR **C INTERFACE** #include <sunperf.h> void stgsna(char job, char howmnt, int \*select, int n, float \*a, int lda, float \*b, int ldb, float \*vl, int ldvl, float \*vr, int ldvr, float \*s, float \*dif, int mm, int \*m, int \*info); void stgsna\_64(char job, char howmnt, long \*select, long n, float \*a, long lda, float \*b, long ldb, float \*vl, long ldvl, float \*vr, long ldvr, float \*s, float \*dif, long mm, long \*m, long \*info);

## <span id="page-2993-1"></span><span id="page-2993-0"></span>**PURPOSE**

 stgsna estimates reciprocal condition numbers for specified eigenvalues and/or eigenvectors of a matrix pair (A, B) in generalized real Schur canonical form (or of any matrix pair (Q\*A\*Z', Q\*B\*Z') with orthogonal matrices Q and Z, where Z' denotes the transpose of Z.

 (A, B) must be in generalized real Schur form (as returned by SGGES), i.e. A is block upper triangular with 1-by-1 and 2-by-2 diagonal blocks. B is upper triangular.

## <span id="page-2993-2"></span>**ARGUMENTS**

```
 JOB (input)
           Specifies whether condition numbers are required
           for eigenvalues (S) or eigenvectors (DIF):
           = 'E': for eigenvalues only (S);
           = 'V': for eigenvectors only (DIF);
           = 'B': for both eigenvalues and eigenvectors (S
           and DIF).
 HOWMNT (input)
           = 'A': compute condition numbers for all eigen-
          pairs;
           = 'S': compute condition numbers for selected
           eigenpairs specified by the array SELECT.
 SELECT (input)
```
If HOWMNT = 'S', SELECT specifies the eigenpairs

 for which condition numbers are required. To select condition numbers for the eigenpair corresponding to a real eigenvalue w(j), SELECT(j) must be set to .TRUE.. To select condition numbers corresponding to a complex conjugate pair of eigenvalues w(j) and w(j+1), either SELECT(j) or SELECT(j+1) or both, must be set to .TRUE.. If HOWMNT = 'A', SELECT is not referenced. N (input) The order of the square matrix pair  $(A, B)$ . N >=  $0.$  A (input) The upper quasi-triangular matrix A in the pair  $(A, B)$ . LDA (input) The leading dimension of the array A. LDA >=  $max(1,N)$ . B (input) The upper triangular matrix B in the pair (A,B). LDB (input) The leading dimension of the array B. LDB >=  $max(1,N)$ . VL (input) If JOB = 'E' or 'B', VL must contain left eigen vectors of (A, B), corresponding to the eigenpairs specified by HOWMNT and SELECT. The eigenvectors must be stored in consecutive columns of VL, as returned by STGEVC. If JOB = 'V', VL is not referenced. LDVL (input) The leading dimension of the array VL. LDVL >= 1. If  $JOB = 'E'$  or  $'B'$ ,  $LDVL \geq N$ . VR (input) If JOB = 'E' or 'B', VR must contain right eigen vectors of (A, B), corresponding to the eigenpairs specified by HOWMNT and SELECT. The eigenvectors must be stored in consecutive columns ov VR, as returned by STGEVC. If JOB = 'V', VR is not referenced. LDVR (input) The leading dimension of the array VR. LDVR >= 1. If  $JOB = 'E'$  or  $'B'$ ,  $LDVR > = N$ . S (output) If JOB = 'E' or 'B', the reciprocal condition numbers of the selected eigenvalues, stored in consecutive elements of the array. For a complex conjugate pair of eigenvalues two consecutive ele ments of S are set to the same value. Thus S(j), DIF(j), and the j-th columns of VL and VR all correspond to the same eigenpair (but not in gen eral the j-th eigenpair, unless all eigenpairs are selected). If JOB = 'V', S is not referenced. DIF (output) If JOB = 'V' or 'B', the estimated reciprocal con-

 dition numbers of the selected eigenvectors, stored in consecutive elements of the array. For a complex eigenvector two consecutive elements of DIF are set to the same value. If the eigenvalues cannot be reordered to compute DIF(j), DIF(j) is set to 0; this can only occur when the true value would be very small anyway. If JOB = 'E', DIF is not referenced.

```
 MM (input)
```
 The number of elements in the arrays S and DIF. MM  $>= M.$ 

 M (output) The number of elements of the arrays S and DIF used to store the specified condition numbers; for each selected real eigenvalue one element is used, and for each selected complex conjugate pair of eigenvalues, two elements are used. If HOWMNT = 'A', M is set to N.

```
 WORK (workspace)
```
 If JOB = 'E', WORK is not referenced. Otherwise, on exit, if INFO = 0, WORK(1) returns the optimal LWORK.

 LWORK (input) The dimension of the array WORK. LWORK >= N. If  $JOB = 'V'$  or 'B' LWORK >=  $2*N*(N+2)+16$ . If LWORK =  $-1$ , then a workspace query is assumed; the routine only calculates the optimal size of the WORK array, returns this value as the first entry of the WORK array, and no error message related to LWORK is issued by XERBLA.

```
 IWORK (workspace)
           dimension(N+6) If JOB = 'E', IWORK is not refer-
           enced.
```

```
 INFO (output)
            =0: Successful exit
           \langle 0: If INFO = -i, the i-th argument had an illegal value
```
## <span id="page-2995-0"></span>**FURTHER DETAILS**

 The reciprocal of the condition number of a generalized eigenvalue  $w = (a, b)$  is defined as (w) =  $(|u'Av|^{**}2 + |u'By|^{**}2)^{**}(1/2)$  /  $(norm(u) * norm(v))$ 

 where u and v are the left and right eigenvectors of (A, B) corresponding to  $wi$  |z| denotes the absolute value of the complex number, and norm(u) denotes the 2-norm of the vector u. The pair  $(a, b)$  corresponds to an eigenvalue  $w = a/b$  (=

 u'Av/u'Bv) of the matrix pair (A, B). If both a and b equal zero, then  $(A \ B)$  is singular and  $S(I) = -1$  is returned.

 An approximate error bound on the chordal distance between the i-th computed generalized eigenvalue w and the

```
 corresponding exact eigenvalue lambda is
hord(w, lambda) <= EPS * norm(A, B) / S(I) where EPS is the machine precision.
 The reciprocal of the condition number DIF(i) of right
 eigenvector u and left eigenvector v corresponding to the
 generalized eigenvalue w is defined as follows:
a) If the i-th eigenvalue w = (a,b) is real
   Suppose U and V are orthogonal transformations such that
             U^*(A, B)^*V = (S, T) = (a * ) (b * ) 1
                                     ( 0 S22 ),( 0 T22 )
 n-1
                                       1 n-1 1 n-1
   Then the reciprocal condition number DIF(i) is
             Diff1((a, b), (S22, T22)) = signa-min( 21 ), where sigma-min(Zl) denotes the smallest singular value
 of the
   2(n-1)-by-2(n-1) matrix
       Zl = [ kron(a, In-1) -kron(1, S22) ]
            [ kron(b, In-1) -kron(1, T22) ] .
  Here In-1 is the identity matrix of size n-1. kron(X, Y) is the
   Kronecker product between the matrices X and Y.
   Note that if the default method for computing DIF(i) is
 wanted
    (see SLATDF), then the parameter DIFDRI (see below)
 should be
   changed from 3 to 4 (routine SLATDF(IJOB = 2 will be
 used)).
   See STGSYL for more details.
 b) If the i-th and (i+1)-th eigenvalues are complex conju-
 gate pair,
   Suppose U and V are orthogonal transformations such that
             U^*(A, B)^*V = (S, T) = (S11 * ) (T11 * ) 2
                                     ( 0 S22 ),( 0
 T22) n-2
                                      2 n-2 2 n-2
   and (S11, T11) corresponds to the complex conjugate
 eigenvalue
   pair (w, conjg(w)). There exist unitary matrices U1 and
 V1 such
   that
      U1' * S11 * V1 = (s11 s12) and U1' * T11 * V1 = (t11 t12 )
                    ( 0 s22 ) ( 0 t22
```

```
 where the generalized eigenvalues w = s11/t11 and
   conjg(w) = s22/t22.
   Then the reciprocal condition number DIF(i) is bounded by
       min( d1, max( 1, |real(s11)/real(s22)| )*d2 )
  where, d1 = Diff1((s11, t11), (s22, t22)) = signa-min(Z1),
 where
    Z1 is the complex 2-by-2 matrix
             Z1 = [ s11 -s22 ]
                  [ t11 -t22 ],
    This is done by computing (using real arithmetic) the
   roots of the characteristical polynomial det(Z1' * Z1 lambda I),
   where Z1' denotes the conjugate transpose of Z1 and
 det(X) denotes
   the determinant of X.
  and d2 is an upper bound on Difl((S11, T11), (S22, T22)),
 i.e. an
   upper bound on sigma-min(Z2), where Z2 is (2n-2)-by-(2n-
 2)
            Z2 = [ kron(S11', In-2) -kron(I2, S22) ]
                  [ kron(T11', In-2) -kron(I2, T22) ]
   Note that if the default method for computing DIF is
 wanted (see
   SLATDF), then the parameter DIFDRI (see below) should be
 changed
   from 3 to 4 (routine SLATDF(IJOB = 2 will be used)). See
 STGSYL
   for more details.
 For each eigenvalue/vector specified by SELECT, DIF stores a
 Frobenius norm-based estimate of Difl.
 An approximate error bound for the i-th computed eigenvector
 VL(i) or VR(i) is given by
           EPS * norm(A, B) / DIF(i).
 See ref. [2-3] for more details and further references.
 Based on contributions by
   Bo Kagstrom and Peter Poromaa, Department of Computing
 Science,
   Umea University, S-901 87 Umea, Sweden.
 References
 ==========
 [1] B. Kagstrom; A Direct Method for Reordering Eigenvalues
 in the
    Generalized Real Schur Form of a Regular Matrix Pair (A,
 B), in
```
)

 M.S. Moonen et al (eds), Linear Algebra for Large Scale and Real-Time Applications, Kluwer Academic Publ. 1993, pp 195-218. [2] B. Kagstrom and P. Poromaa; Computing Eigenspaces with Specified Eigenvalues of a Regular Matrix Pair (A, B) and Condi tion Estimation: Theory, Algorithms and Software, Report UMINF - 94.04, Department of Computing Science, Umea University, S-901 87 Umea, Sweden, 1994. Also as LAPACK Working Note 87. To appear in Numerical Algorithms, 1996. [3] B. Kagstrom and P. Poromaa, LAPACK-Style Algorithms and Software for Solving the Generalized Sylvester Equation and Estimating the Separation between Regular Matrix Pairs, Report UMINF - 93.23, Department of Computing Science, Umea University, S-901 87 Umea, Sweden, December 1993, Revised April 1994, Also as LAPACK Working Note 75. To appear in ACM Trans. on Math. Software, Vol 22, No 1, 1996.

- [NAME](#page-2999-0)
- [SYNOPSIS](#page-2999-1)
	- o [F95 INTERFACE](#page-2999-2)
	- ❍ [C INTERFACE](#page-3000-0)
- [PURPOSE](#page-3000-1)
- [ARGUMENTS](#page-3001-0)
- [FURTHER DETAILS](#page-3002-0)

## <span id="page-2999-0"></span>**NAME**

stgsyl - solve the generalized Sylvester equation

## <span id="page-2999-1"></span>**SYNOPSIS**

<span id="page-2999-2"></span> SUBROUTINE STGSYL(TRANS, IJOB, M, N, A, LDA, B, LDB, C, LDC, D, LDD, E, LDE, F, LDF, SCALE, DIF, WORK, LWORK, IWORK, INFO) CHARACTER \* 1 TRANS INTEGER IJOB, M, N, LDA, LDB, LDC, LDD, LDE, LDF, LWORK, INFO INTEGER IWORK(\*) REAL SCALE, DIF REAL  $A(LDA, *), B(LDB, *), C(LDC, *), D(LDD, *), E(LDE, *),$  $F(LDF, *), WORK(*)$  SUBROUTINE STGSYL\_64(TRANS, IJOB, M, N, A, LDA, B, LDB, C, LDC, D, LDD, E, LDE, F, LDF, SCALE, DIF, WORK, LWORK, IWORK, INFO) CHARACTER \* 1 TRANS INTEGER\*8 IJOB, M, N, LDA, LDB, LDC, LDD, LDE, LDF, LWORK, **TNFO**  INTEGER\*8 IWORK(\*) REAL SCALE, DIF REAL  $A(LDA, *), B(LDB, *), C(LDC, *), D(LDD, *), E(LDE, *),$  $F(LDF, *), WORK(*)$  **F95 INTERFACE** SUBROUTINE TGSYL(TRANS, IJOB, [M], [N], A, [LDA], B, [LDB], C, [LDC], D, [LDD], E, [LDE], F, [LDF], SCALE, DIF, [WORK], [LWORK], [IWORK], [INFO]) CHARACTER(LEN=1) :: TRANS INTEGER :: IJOB, M, N, LDA, LDB, LDC, LDD, LDE, LDF, LWORK, **TNFO**  INTEGER, DIMENSION(:) :: IWORK REAL :: SCALE, DIF REAL, DIMENSION(:) :: WORK REAL, DIMENSION $(:,:)::A, B, C, D, E, F$ 

 SUBROUTINE TGSYL\_64(TRANS, IJOB, [M], [N], A, [LDA], B, [LDB], C, [LDC], D, [LDD], E, [LDE], F, [LDF], SCALE, DIF, [WORK], [LWORK], [IWORK], [INFO]) CHARACTER(LEN=1) :: TRANS INTEGER(8) :: IJOB, M, N, LDA, LDB, LDC, LDD, LDE, LDF, LWORK, INFO INTEGER(8), DIMENSION(:) :: IWORK REAL :: SCALE, DIF REAL, DIMENSION(:) :: WORK REAL, DIMENSION $(:,:): A, B, C, D, E, F$  **C INTERFACE** #include <sunperf.h> void stgsyl(char trans, int ijob, int m, int n, float \*a, int lda, float \*b, int ldb, float \*c, int ldc, float \*d, int ldd, float \*e, int lde, float \*f, int ldf, float \*scale, float \*dif, int \*info); void stgsyl\_64(char trans, long ijob, long m, long n, float \*a, long lda, float \*b, long ldb, float \*c, long

<span id="page-3000-0"></span> ldc, float \*d, long ldd, float \*e, long lde, float \*f, long ldf, float \*scale, float \*dif, long \*info);

## <span id="page-3000-1"></span>**PURPOSE**

stgsyl solves the generalized Sylvester equation:

 $A * R - L * B = scale * C$  (1)  $D * R - L * E = scale * F$ 

 where R and L are unknown m-by-n matrices, (A, D), (B, E) and (C, F) are given matrix pairs of size m-by-m, n-by-n and m-by-n, respectively, with real entries. (A, D) and (B, E) must be in generalized (real) Schur canonical form, i.e. A, B are upper quasi triangular and D, E are upper triangular.

The solution  $(R, L)$  overwrites  $(C, F)$ .  $0 \leq SCALE \leq 1$  is an output scaling factor chosen to avoid overflow.

In matrix notation (1) is equivalent to solve  $Zx = scale b$ , where Z is defined as

> $Z = [$  kron $(In, A)$  -kron $(B', Im)$  ] (2) [ kron(In, D) -kron(E', Im) ].

 Here Ik is the identity matrix of size k and X' is the tran spose of X. kron(X, Y) is the Kronecker product between the matrices X and Y.

If TRANS =  $T'$ , STGSYL solves the transposed system  $Z' * y =$ scale\*b, which is equivalent to solve for R and L in

> $A' * R + D' * L = scale * C$  (3)  $R * B' + L * E' = scale * (-F)$

 This case (TRANS = 'T') is used to compute an one-norm-based estimate of  $Diff[(A, D), (B, E)],$  the separation between the matrix pairs (A,D) and (B,E), using SLACON.

 If IJOB >= 1, STGSYL computes a Frobenius norm-based esti mate of  $Diff(A,D), (B,E)$ . That is, the reciprocal of a lower bound on the reciprocal of the smallest singular value of Z. See [1-2] for more information.

This is a level 3 BLAS algorithm.

## <span id="page-3001-0"></span>**ARGUMENTS**

 TRANS (input) = 'N', solve the generalized Sylvester equation (1). = 'T', solve the 'transposed' system (3). IJOB (input) Specifies what kind of functionality to be per formed. =0: solve (1) only. =1: The functionality of 0 and 3. =2: The functionality of 0 and 4. =3: Only an estimate of Dif[(A,D), (B,E)] is com puted. (look ahead strategy IJOB = 1 is used). =4: Only an estimate of Dif[(A,D), (B,E)] is com puted. ( SGECON on sub-systems is used ). Not referenced if TRANS = 'T'. M (input) The order of the matrices A and D, and the row dimension of the matrices C, F, R and L. N (input) The order of the matrices B and E, and the column dimension of the matrices C, F, R and L. A (input) The upper quasi triangular matrix A. LDA (input) The leading dimension of the array A. LDA >=  $max(1, M)$ . B (input) The upper quasi triangular matrix B. LDB (input) The leading dimension of the array B. LDB >=  $max(1, N)$ . C (input/output) On entry, C contains the right-hand-side of the first matrix equation in (1) or (3). On exit, if IJOB = 0, 1 or 2, C has been overwritten by the solution R. If  $IJOB = 3$  or 4 and TRANS = 'N', C holds R, the solution achieved during the computa tion of the Dif-estimate. LDC (input) The leading dimension of the array C. LDC >= max(1, M). D (input) The upper triangular matrix D.

<span id="page-3002-0"></span> LDD (input) The leading dimension of the array D. LDD >=  $max(1, M)$ . E (input) The upper triangular matrix E. LDE (input) The leading dimension of the array E. LDE >=  $max(1, N)$ . F (input/output) On entry, F contains the right-hand-side of the second matrix equation in (1) or (3). On exit, if IJOB = 0, 1 or 2, F has been overwritten by the solution L. If  $IJOB = 3$  or 4 and TRANS = 'N', F holds L, the solution achieved during the computa tion of the Dif-estimate. LDF (input) The leading dimension of the array F. LDF >= max(1, M). DIF (output) On exit SCALE is the reciprocal of a lower bound of the reciprocal of the Dif-function, i.e. SCALE is an upper bound of  $Diff(A,D)$ ,  $(B,E)$ ] =  $sigma_m$ in(Z), where Z as in (2). If IJOB = 0 or TRANS = 'T', SCALE is not touched. SCALE (output) On exit SCALE is the reciprocal of a lower bound of the reciprocal of the Dif-function, i.e. SCALE is an upper bound of  $Diff(A,D)$ ,  $(B,E)$ ] =  $sigma_{min(Z)}$ , where Z as in (2). If IJOB = 0 or TRANS = 'T', SCALE is not touched. WORK (workspace) If IJOB = 0, WORK is not referenced. Otherwise, on exit, if INFO =  $0$ , WORK(1) returns the optimal LWORK. LWORK (input) The dimension of the array WORK. LWORK  $> = 1$ . If  $IJOB = 1$  or 2 and TRANS = 'N', LWORK >=  $2*M*N$ . If LWORK =  $-1$ , then a workspace query is assumed; the routine only calculates the optimal size of the WORK array, returns this value as the first entry of the WORK array, and no error message related to LWORK is issued by XERBLA. IWORK (workspace) dimension(M+N+2) INFO (output) =0: successful exit <0: If INFO = -i, the i-th argument had an illegal value. >0: (A, D) and (B, E) have common or close eigen values.

## **FURTHER DETAILS**

 Based on contributions by Bo Kagstrom and Peter Poromaa, Department of Computing Science, Umea University, S-901 87 Umea, Sweden. [1] B. Kagstrom and P. Poromaa, LAPACK-Style Algorithms and Software for Solving the Generalized Sylvester Equation and Estimating the Separation between Regular Matrix Pairs, Report UMINF - 93.23, Department of Computing Science, Umea University, S-901 87 Umea, Sweden, December 1993, Revised April 1994, Also as LAPACK Working Note 75. To appear in ACM Trans. on Math. Software, Vol 22, No 1, 1996. [2] B. Kagstrom, A Perturbation Analysis of the Generalized Sylvester Equation (AR - LB, DR - LE ) =  $(C, F)$ , SIAM J. Matrix Anal. Appl., 15(4):1045-1060, 1994 [3] B. Kagstrom and L. Westin, Generalized Schur Methods with Condition Estimators for Solving the Generalized Sylves ter Equation, IEEE Transactions on Automatic Control, Vol. 34, No. 7, July 1989, pp 745-751.

- [NAME](#page-3004-0)
- [SYNOPSIS](#page-3004-1)
	- o [F95 INTERFACE](#page-3004-2)
		- ❍ [C INTERFACE](#page-3005-0)
- [PURPOSE](#page-3005-1)
- **[ARGUMENTS](#page-3005-2)**

## <span id="page-3004-0"></span>**NAME**

```
 stpcon - estimate the reciprocal of the condition number of
 a packed triangular matrix A, in either the 1-norm or the
 infinity-norm
```
## <span id="page-3004-1"></span>**SYNOPSIS**

```
 SUBROUTINE STPCON(NORM, UPLO, DIAG, N, A, RCOND, WORK, WORK2, INFO)
    CHARACTER * 1 NORM, UPLO, DIAG
    INTEGER N, INFO
    INTEGER WORK2(*)
   REAL RCOND
   REAL A(*), WORK(*) SUBROUTINE STPCON_64(NORM, UPLO, DIAG, N, A, RCOND, WORK, WORK2,
          INFO)
    CHARACTER * 1 NORM, UPLO, DIAG
    INTEGER*8 N, INFO
    INTEGER*8 WORK2(*)
    REAL RCOND
   REAL A(*), WORK(*) F95 INTERFACE
    SUBROUTINE TPCON(NORM, UPLO, DIAG, [N], A, RCOND, [WORK], [WORK2],
           [INFO])
    CHARACTER(LEN=1) :: NORM, UPLO, DIAG
    INTEGER :: N, INFO
    INTEGER, DIMENSION(:) :: WORK2
    REAL :: RCOND
    REAL, DIMENSION(:) :: A, WORK
    SUBROUTINE TPCON_64(NORM, UPLO, DIAG, [N], A, RCOND, [WORK], [WORK2],
          [INFO])
    CHARACTER(LEN=1) :: NORM, UPLO, DIAG
    INTEGER(8) :: N, INFO
    INTEGER(8), DIMENSION(:) :: WORK2
    REAL :: RCOND
```
REAL, DIMENSION(:) :: A, WORK

```
 C INTERFACE
```

```
 #include <sunperf.h>
```
 void stpcon(char norm, char uplo, char diag, int n, float \*a, float \*rcond, int \*info); void stpcon\_64(char norm, char uplo, char diag, long n, float \*a, float \*rcond, long \*info);

## <span id="page-3005-1"></span>**PURPOSE**

 stpcon estimates the reciprocal of the condition number of a packed triangular matrix A, in either the 1-norm or the infinity-norm.

 The norm of A is computed and an estimate is obtained for  $norm(\text{inv}(A))$ , then the reciprocal of the condition number is computed as  $RCOND = 1 / (norm(A) * norm(intN(A)))$ .

# <span id="page-3005-2"></span>**ARGUMENTS**

```
 NORM (input)
           Specifies whether the 1-norm condition number or
          the infinity-norm condition number is required:
         = '1' or 'O': 1-norm;
          = 'I': Infinity-norm.
 UPLO (input)
           = 'U': A is upper triangular;
           = 'L': A is lower triangular.
 DIAG (input)
          = 'N': A is non-unit triangular;
          = 'U': A is unit triangular.
 N (input) The order of the matrix A. N >= 0.
 A (input) REAL array, dimension (N*(N+1)/2)
          The upper or lower triangular matrix A, packed
          columnwise in a linear array. The j-th column of
          A is stored in the array A as follows: if UPLO =
         'U', A(i + (j-1)*j/2) = A(i,j) for 1 < = i < j; if
         UPLO = 'L', A(i + (j-1)*(2n-j)/2) = A(i,j) for
          j<=i<=n. If DIAG = 'U', the diagonal elements of
          A are not referenced and are assumed to be 1.
 RCOND (output)
          The reciprocal of the condition number of the
         matrix A, computed as RCOND = 1/(norm(A) *
          norm(inv(A))).
 WORK (workspace)
           REAL array, dimension(3*N)
 WORK2 (workspace)
```

```
 INTEGER array, dimension(N)
 INFO (output)
         = 0: successful exit
          < 0: if INFO = -i, the i-th argument had an ille-
          gal value
```
- NAME
- SYNOPSIS
	- o F95 INTERFACE
	- o CINTERFACE
- PURPOSE
- **ARGUMENTS**

## **NAME**

 stpmv - perform one of the matrix-vector operations x :=  $A^*x$ , or  $x := A' * x$ 

## **SYNOPSIS**

```
 SUBROUTINE STPMV(UPLO, TRANSA, DIAG, N, A, Y, INCY)
   CHARACTER * 1 UPLO, TRANSA, DIAG
    INTEGER N, INCY
  REAL A(*), Y(*) SUBROUTINE STPMV_64(UPLO, TRANSA, DIAG, N, A, Y, INCY)
    CHARACTER * 1 UPLO, TRANSA, DIAG
    INTEGER*8 N, INCY
  REAL A(*), Y(*) F95 INTERFACE
    SUBROUTINE TPMV(UPLO, [TRANSA], DIAG, [N], A, Y, [INCY])
    CHARACTER(LEN=1) :: UPLO, TRANSA, DIAG
    INTEGER :: N, INCY
    REAL, DIMENSION(:) :: A, Y
    SUBROUTINE TPMV_64(UPLO, [TRANSA], DIAG, [N], A, Y, [INCY])
    CHARACTER(LEN=1) :: UPLO, TRANSA, DIAG
    INTEGER(8) :: N, INCY
   REAL, DIMENSION(:) :: A, Y
 C INTERFACE
   #include <sunperf.h>
    void stpmv(char uplo, char transa, char diag, int n, float
              *a, float *y, int incy);
    void stpmv_64(char uplo, char transa, char diag, long n,
              float *a, float *y, long incy);
```
## **PURPOSE**

stpmv performs one of the matrix-vector operations  $x := A^*x$ , or  $x := A' * x$ , where x is an n element vector and A is an n by n unit, or non-unit, upper or lower triangular matrix, supplied in packed form.

## **ARGUMENTS**

```
 UPLO (input)
              On entry, UPLO specifies whether the matrix is an
              upper or lower triangular matrix as follows:
              UPLO = 'U' or 'u' A is an upper triangular
              matrix.
              UPLO = 'L' or 'l' A is a lower triangular
              matrix.
              Unchanged on exit.
     TRANSA (input)
              On entry, TRANSA specifies the operation to be
              performed as follows:
             TRANSA = 'N' or 'n' x := A^*x.
             TRANSA = 'T' or 't' x := A' * x.
             TRANSA = 'C' or 'C' x := A' * x.
              Unchanged on exit.
              TRANSA is defaulted to 'N' for F95 INTERFACE.
     DIAG (input)
              On entry, DIAG specifies whether or not A is unit
              triangular as follows:
              DIAG = 'U' or 'u' A is assumed to be unit tri-
              angular.
              DIAG = 'N' or 'n' A is not assumed to be unit
              triangular.
              Unchanged on exit.
     N (input)
              On entry, N specifies the order of the matrix A.
              N >= 0. Unchanged on exit.
     A (input)
              ( (n*(n+1))/2). Before entry with UPLO =
               'U' or 'u', the array A must contain the upper
 triangular matrix packed sequentially, column by
column, so that A(1) contains a(1, 1), A(2)and A(3) contain a(1, 2) and a(2, 2) respec-
```
 tively, and so on. Before entry with UPLO = 'L' or 'l', the array A must contain the lower tri angular matrix packed sequentially, column by column, so that  $A(1)$  contains  $a(1, 1)$ ,  $A(2)$ and  $A(3)$  contain  $a(2, 1)$  and  $a(3, 1)$  respec tively, and so on. Note that when DIAG = 'U' or 'u', the diagonal elements of A are not refer enced, but are assumed to be unity. Unchanged on exit.

#### Y (input/output)

 $(1 + (n - 1) * abs(INCY))$ . Before entry, the incremented array Y must contain the n element vector x. On exit, Y is overwritten with the tran formed vector x.

#### INCY (input)

 On entry, INCY specifies the increment for the elements of Y. INCY <> 0. Unchanged on exit.

- [NAME](#page-3010-0)
- [SYNOPSIS](#page-3010-1)
	- o [F95 INTERFACE](#page-3010-2)

REAL, DIMENSION(:,:) :: B, X

- ❍ [C INTERFACE](#page-3011-0)
- [PURPOSE](#page-3011-1)
- [ARGUMENTS](#page-3011-2)

#### <span id="page-3010-0"></span>**NAME**

 stprfs - provide error bounds and backward error estimates for the solution to a system of linear equations with a tri angular packed coefficient matrix

#### <span id="page-3010-1"></span>**SYNOPSIS**

<span id="page-3010-2"></span> SUBROUTINE STPRFS(UPLO, TRANSA, DIAG, N, NRHS, A, B, LDB, X, LDX, FERR, BERR, WORK, WORK2, INFO) CHARACTER \* 1 UPLO, TRANSA, DIAG INTEGER N, NRHS, LDB, LDX, INFO INTEGER WORK2(\*) REAL  $A(*)$ ,  $B(LDB,*)$ ,  $X(LDX,*)$ ,  $FERR(*)$ ,  $BER(*)$ ,  $WORK(*)$  SUBROUTINE STPRFS\_64(UPLO, TRANSA, DIAG, N, NRHS, A, B, LDB, X, LDX, FERR, BERR, WORK, WORK2, INFO) CHARACTER \* 1 UPLO, TRANSA, DIAG INTEGER\*8 N, NRHS, LDB, LDX, INFO INTEGER\*8 WORK2(\*) REAL A(\*), B(LDB,\*), X(LDX,\*), FERR(\*), BERR(\*), WORK(\*) **F95 INTERFACE** SUBROUTINE TPRFS(UPLO, [TRANSA], DIAG, [N], NRHS, A, B, [LDB], X, [LDX], FERR, BERR, [WORK], [WORK2], [INFO]) CHARACTER(LEN=1) :: UPLO, TRANSA, DIAG INTEGER :: N, NRHS, LDB, LDX, INFO INTEGER, DIMENSION(:) :: WORK2 REAL, DIMENSION(:) :: A, FERR, BERR, WORK REAL, DIMENSION(:,:) :: B, X SUBROUTINE TPRFS\_64(UPLO, [TRANSA], DIAG, [N], NRHS, A, B, [LDB], X, [LDX], FERR, BERR, [WORK], [WORK2], [INFO]) CHARACTER(LEN=1) :: UPLO, TRANSA, DIAG INTEGER(8) :: N, NRHS, LDB, LDX, INFO INTEGER(8), DIMENSION(:) :: WORK2 REAL, DIMENSION(:) :: A, FERR, BERR, WORK

#### <span id="page-3011-0"></span>**C INTERFACE**

#include <sunperf.h>

 void stprfs(char uplo, char transa, char diag, int n, int nrhs, float \*a, float \*b, int ldb, float \*x, int ldx, float \*ferr, float \*berr, int \*info); void stprfs\_64(char uplo, char transa, char diag, long n, long nrhs, float \*a, float \*b, long ldb, float \*x, long ldx, float \*ferr, float \*berr, long \*info);

## <span id="page-3011-1"></span>**PURPOSE**

 stprfs provides error bounds and backward error estimates for the solution to a system of linear equations with a tri angular packed coefficient matrix.

 The solution matrix X must be computed by STPTRS or some other means before entering this routine. STPRFS does not do iterative refinement because doing so cannot improve the backward error.

## <span id="page-3011-2"></span>**ARGUMENTS**

```
 UPLO (input)
          = 'U': A is upper triangular;
          = 'L': A is lower triangular.
 TRANSA (input)
          Specifies the form of the system of equations:
          = 'N': A * X = B (No transpose)
          = 'T': A^{**}T * X = B (Transpose)
          = 'C': A^{**}H * X = B (Conjugate transpose = Tran-
           spose)
           TRANSA is defaulted to 'N' for F95 INTERFACE.
 DIAG (input)
          = 'N': A is non-unit triangular;
           = 'U': A is unit triangular.
 N (input) The order of the matrix A. N >= 0.
 NRHS (input)
           The number of right hand sides, i.e., the number
           of columns of the matrices B and X. NRHS >= 0.
 A (input) REAL array, dimension (N*(N+1)/2)
          The upper or lower triangular matrix A, packed
           columnwise in a linear array. The j-th column of
           A is stored in the array A as follows: if UPLO =
          'U', A(i + (j-1)*j/2) = A(i,j) for 1 < = i < j; if
         UPLO = 'L', A(i + (j-1)*(2*n-j)/2) = A(i,j) for
           j<=i<=n. If DIAG = 'U', the diagonal elements of
           A are not referenced and are assumed to be 1.
```
 B (input) REAL array, dimension (LDB,NRHS) The right hand side matrix B. LDB (input) The leading dimension of the array B. LDB >=  $max(1,N)$ . X (input) REAL array, dimension (LDX,NRHS) The solution matrix X. LDX (input) The leading dimension of the array X. LDX >=  $max(1,N)$ . FERR (output) REAL array, dimension (NRHS) The estimated forward error bound for each solu tion vector X(j) (the j-th column of the solution matrix X). If XTRUE is the true solution corresponding to X(j), FERR(j) is an estimated upper bound for the magnitude of the largest ele ment in  $(X(j) - XTRUE)$  divided by the magnitude of the largest element in  $X(j)$ . The estimate is as reliable as the estimate for RCOND, and is almost always a slight overestimate of the true error. BERR (output) REAL array, dimension (NRHS) The componentwise relative backward error of each solution vector X(j) (i.e., the smallest relative change in any element of A or B that makes X(j) an exact solution). WORK (workspace) REAL array, dimension(3\*N) WORK2 (workspace) INTEGER array, dimension(N) INFO (output)

 = 0: successful exit < 0: if INFO = -i, the i-th argument had an ille gal value

- NAME
- SYNOPSIS
	- o F95 INTERFACE
	- o CINTERFACE
- PURPOSE
- **ARGUMENTS**

## **NAME**

 stpsv - solve one of the systems of equations A\*x = b, or  $A' * x = b$ 

## **SYNOPSIS**

```
 SUBROUTINE STPSV(UPLO, TRANSA, DIAG, N, A, Y, INCY)
   CHARACTER * 1 UPLO, TRANSA, DIAG
    INTEGER N, INCY
  REAL A(*), Y(*) SUBROUTINE STPSV_64(UPLO, TRANSA, DIAG, N, A, Y, INCY)
    CHARACTER * 1 UPLO, TRANSA, DIAG
    INTEGER*8 N, INCY
  REAL A(*), Y(*) F95 INTERFACE
    SUBROUTINE TPSV(UPLO, [TRANSA], DIAG, [N], A, Y, [INCY])
    CHARACTER(LEN=1) :: UPLO, TRANSA, DIAG
    INTEGER :: N, INCY
    REAL, DIMENSION(:) :: A, Y
    SUBROUTINE TPSV_64(UPLO, [TRANSA], DIAG, [N], A, Y, [INCY])
    CHARACTER(LEN=1) :: UPLO, TRANSA, DIAG
    INTEGER(8) :: N, INCY
   REAL, DIMENSION(:) :: A, Y
 C INTERFACE
   #include <sunperf.h>
    void stpsv(char uplo, char transa, char diag, int n, float
              *a, float *y, int incy);
    void stpsv_64(char uplo, char transa, char diag, long n,
              float *a, float *y, long incy);
```
## **PURPOSE**

 stpsv solves one of the systems of equations A\*x = b, or  $A' * x = b$ , where b and x are n element vectors and A is an n by n unit, or non-unit, upper or lower triangular matrix, supplied in packed form.

 No test for singularity or near-singularity is included in this routine. Such tests must be performed before calling this routine.

## **ARGUMENTS**

 UPLO (input) On entry, UPLO specifies whether the matrix is an upper or lower triangular matrix as follows: UPLO = 'U' or 'u' A is an upper triangular matrix. UPLO = 'L' or 'l' A is a lower triangular matrix. Unchanged on exit. TRANSA (input) On entry, TRANSA specifies the equations to be solved as follows: TRANSA = 'N' or 'n'  $A^*x = b$ . TRANSA =  $'T'$  or  $'t'$   $A' * x = b$ . TRANSA =  $'C'$  or  $'C'$  A'\*x = b. Unchanged on exit. TRANSA is defaulted to 'N' for F95 INTERFACE. DIAG (input) On entry, DIAG specifies whether or not A is unit triangular as follows: DIAG = 'U' or 'u' A is assumed to be unit tri angular. DIAG = 'N' or 'n' A is not assumed to be unit triangular. Unchanged on exit. N (input) On entry, N specifies the order of the matrix A. N >= 0. Unchanged on exit. A (input)  $( n * ( n + 1 ) ) / 2 )$ . Before entry with UPLO = 'U' or 'u', the array A must contain the upper

 triangular matrix packed sequentially, column by column, so that  $A(1)$  contains  $a(1, 1)$ ,  $A(2)$ and  $A(3)$  contain  $a(1, 2)$  and  $a(2, 2)$  respec tively, and so on. Before entry with UPLO = 'L' or 'l', the array A must contain the lower tri angular matrix packed sequentially, column by column, so that  $A(1)$  contains  $a(1, 1)$ ,  $A(2)$ and  $A(3)$  contain  $a(2, 1)$  and  $a(3, 1)$  respec tively, and so on. Note that when DIAG = 'U' or 'u', the diagonal elements of A are not refer enced, but are assumed to be unity. Unchanged on exit.

#### Y (input/output)

 $(1 + (n - 1) * abs(INCY))$ . Before entry, the incremented array Y must contain the n element right-hand side vector b. On exit, Y is overwrit ten with the solution vector x.

INCY (input)

 On entry, INCY specifies the increment for the elements of Y. INCY <> 0. Unchanged on exit.

- NAME
- SYNOPSIS
	- o F95 INTERFACE
		- o CINTERFACE
- PURPOSE
- **ARGUMENTS**
- FURTHER DETAILS

## **NAME**

 stptri - compute the inverse of a real upper or lower tri angular matrix A stored in packed format

## **SYNOPSIS**

 SUBROUTINE STPTRI(UPLO, DIAG, N, A, INFO) CHARACTER \* 1 UPLO, DIAG INTEGER N, INFO REAL A(\*) SUBROUTINE STPTRI\_64(UPLO, DIAG, N, A, INFO) CHARACTER \* 1 UPLO, DIAG INTEGER\*8 N, INFO REAL  $A(*)$  **F95 INTERFACE** SUBROUTINE TPTRI(UPLO, DIAG, [N], A, [INFO]) CHARACTER(LEN=1) :: UPLO, DIAG INTEGER :: N, INFO REAL, DIMENSION(:) :: A SUBROUTINE TPTRI\_64(UPLO, DIAG, [N], A, [INFO]) CHARACTER(LEN=1) :: UPLO, DIAG INTEGER(8) :: N, INFO REAL, DIMENSION(:) :: A **C INTERFACE** #include <sunperf.h> void stptri(char uplo, char diag, int n, float \*a, int \*info); void stptri\_64(char uplo, char diag, long n, float \*a, long \*info);

## **PURPOSE**

```
 stptri computes the inverse of a real upper or lower tri-
 angular matrix A stored in packed format.
```
## **ARGUMENTS**

```
 UPLO (input)
              = 'U': A is upper triangular;
              = 'L': A is lower triangular.
     DIAG (input)
              = 'N': A is non-unit triangular;
               = 'U': A is unit triangular.
     N (input) The order of the matrix A. N >= 0.
     A (input/output) REAL array, dimension (N*(N+1)/2)
               On entry, the upper or lower triangular matrix A,
               stored columnwise in a linear array. The j-th
              column of A is stored in the array A as follows:
             if UPLO = 'U', A(i + (j-1)*j/2) = A(i, j) for
             1<=i<=j; if UPLO = 'L', A(i + (j-1)*((2*n-j)/2) =
 A(i,j) for j<=i<=n. See below for further
 details. On exit, the (triangular) inverse of the
              original matrix, in the same packed storage for-
              mat.
     INFO (output)
              = 0: successful exit
              < 0: if INFO = -i, the i-th argument had an ille-
              gal value
              > 0: if INFO = i, A(i,i) is exactly zero. The
              triangular matrix is singular and its inverse can
              not be computed.
```
## **FURTHER DETAILS**

 using one of the following program segments: UPLO = 'U': UPLO = 'L':  $JC = 1$   $JC = 1$  $DO 2 J = 1, N$   $DO 2 J = 1, N$  $DO 1 I = 1, J$   $DO 1 I = J, N$  $A(JC+I-I) = A(I,J)$   $A(JC+I-J) =$  $A(I,J)$ 1 CONTINUE 1 CONTINUE  $JC = JC + J$   $JC = JC + N - J +$  1 2 CONTINUE 2 CONTINUE

A triangular matrix A can be transferred to packed storage

- NAME
- SYNOPSIS
	- o F95 INTERFACE
	- ❍ C INTERFACE
- PURPOSE
- ARGUMENTS

#### **NAME**

 stptrs - solve a triangular system of the form A \* X = B or  $A^{**}T$  \*  $X = B$ ,

### **SYNOPSIS**

```
 SUBROUTINE STPTRS(UPLO, TRANSA, DIAG, N, NRHS, A, B, LDB, INFO)
   CHARACTER * 1 UPLO, TRANSA, DIAG
   INTEGER N, NRHS, LDB, INFO
  REAL A(*), B(LDB, *) SUBROUTINE STPTRS_64(UPLO, TRANSA, DIAG, N, NRHS, A, B, LDB, INFO)
   CHARACTER * 1 UPLO, TRANSA, DIAG
   INTEGER*8 N, NRHS, LDB, INFO
  REAL A(*), B(LDB, *) F95 INTERFACE
   SUBROUTINE TPTRS(UPLO, [TRANSA], DIAG, [N], [NRHS], A, B, [LDB], [INFO])
   CHARACTER(LEN=1) :: UPLO, TRANSA, DIAG
   INTEGER :: N, NRHS, LDB, INFO
   REAL, DIMENSION(:) :: A
   REAL, DIMENSION(:,:) :: B
   SUBROUTINE TPTRS_64(UPLO, [TRANSA], DIAG, [N], [NRHS], A, B, [LDB], [INFO])
   CHARACTER(LEN=1) :: UPLO, TRANSA, DIAG
   INTEGER(8) :: N, NRHS, LDB, INFO
   REAL, DIMENSION(:) :: A
   REAL, DIMENSION(:,:) :: B
 C INTERFACE
   #include <sunperf.h>
   void stptrs(char uplo, char transa, char diag, int n, int
              nrhs, float *a, float *b, int ldb, int *info);
   void stptrs_64(char uplo, char transa, char diag, long n,
              long nrhs, float *a, float *b, long ldb, long
```

```
 *info);
```
## **PURPOSE**

stptrs solves a triangular system of the form

A \* X = B or  $A***T$  \* X = B where A is a triangular matrix of order N stored in packed format, and B is an N-by-NRHS matrix. A check is made to verify that A is nonsingular.

## **ARGUMENTS**

```
 UPLO (input)
          = 'U': A is upper triangular;
           = 'L': A is lower triangular.
 TRANSA (input)
           Specifies the form of the system of equations:
          = 'N': A * X = B (No transpose)= 'T': A^{**}T * X = B (Transpose)= 'C': A^{**}H * X = B (Conjugate transpose = Tran-
           spose)
 DIAG (input)
           = 'N': A is non-unit triangular;
           = 'U': A is unit triangular.
 N (input) The order of the matrix A. N >= 0.
 NRHS (input)
           The number of right hand sides, i.e., the number
           of columns of the matrix B. NRHS >= 0.
A (input) REAL array, dimension (N*(N+1)/2) The upper or lower triangular matrix A, packed
           columnwise in a linear array. The j-th column of
           A is stored in the array A as follows: if UPLO =
          'U', A(i + (j-1)*j/2) = A(i,j) for 1<=i<=j; if
          UPLO = 'L', A(i + (j-1)*(2*n-j)/2) = A(i,j) for
          j < = i < =n.
 B (input/output) REAL array,
           On entry, the right hand side matrix B. On exit,
           if INFO = 0, the solution matrix X.
 LDB (input)
          The leading dimension of the array B. LDB >=
         max(1,N).
 INFO (output)
           = 0: successful exit
           < 0: if INFO = -i, the i-th argument had an ille-
           gal value
           > 0: if INFO = i, the i-th diagonal element of A
           is zero, indicating that the matrix is singular
           and the solutions X have not been computed.
```
- NAME
- SYNOPSIS
	- o F95 INTERFACE
	- ❍ C INTERFACE
- PURPOSE
- **ARGUMENTS**

## **NAME**

strans - transpose and scale source matrix

## **SYNOPSIS**

 SUBROUTINE STRANS(PLACE, SCALE, SOURCE, M, N, DEST) CHARACTER \* 1 PLACE INTEGER M, N REAL SCALE REAL SOURCE(\*), DEST(\*) SUBROUTINE STRANS\_64(PLACE, SCALE, SOURCE, M, N, DEST) CHARACTER \* 1 PLACE INTEGER\*8 M, N REAL SCALE REAL SOURCE(\*), DEST(\*) **F95 INTERFACE** SUBROUTINE TRANS([PLACE], SCALE, SOURCE, M, N, [DEST]) CHARACTER(LEN=1) :: PLACE INTEGER :: M, N REAL :: SCALE REAL, DIMENSION(:) :: SOURCE, DEST SUBROUTINE TRANS\_64([PLACE], SCALE, SOURCE, M, N, [DEST]) CHARACTER(LEN=1) :: PLACE INTEGER(8) :: M, N REAL :: SCALE REAL, DIMENSION(:) :: SOURCE, DEST **C INTERFACE** #include <sunperf.h> void strans(char place, float scale, float \*source, int m, int n, float \*dest); void strans\_64(char place, float scale, float \*source, long m, long n, float \*dest);

## **PURPOSE**

```
 strans scales and transposes the source matrix. The N2 x N1
 result is written into SOURCE when PLACE = 'I' or 'i', and
 DEST when PLACE = 'O' or 'o'.
  PLACE = 'I' or 'i': SOURCE = SCALE * SOURCE'
  PLACE = 'O' or 'o': DEST = SCALE * SOURCE'
```
# **ARGUMENTS**

spose.

```
 PLACE (input)
           Type of transpose. 'I' or 'i' for in-place, 'O'
           or 'o' for out-of-place. 'I' is default.
 SCALE (input)
          Scale factor on the SOURCE matrix.
 SOURCE (input/output)
           (M, N) on input. Array of (N, M) on output if
           in-place transpose.
 M (input)
          Number of rows in the SOURCE matrix on input.
 N (input)
          Number of columns in the SOURCE matrix on input.
 DEST (output)
           Scaled and transposed SOURCE matrix if out-of-
```
place transpose. Not referenced if in-place tran-

Page 3021 of 4153

- [NAME](#page-3023-0)
- [SYNOPSIS](#page-3023-1)
	- o [F95 INTERFACE](#page-3023-2)
	- o CINTERFACE
- [PURPOSE](#page-3024-1)
- **[ARGUMENTS](#page-3024-2)**

## <span id="page-3023-0"></span>**NAME**

```
 strcon - estimate the reciprocal of the condition number of
 a triangular matrix A, in either the 1-norm or the
 infinity-norm
```
#### <span id="page-3023-1"></span>**SYNOPSIS**

```
 SUBROUTINE STRCON(NORM, UPLO, DIAG, N, A, LDA, RCOND, WORK, WORK2,
         INFO)
    CHARACTER * 1 NORM, UPLO, DIAG
    INTEGER N, LDA, INFO
    INTEGER WORK2(*)
    REAL RCOND
    REAL A(LDA,*), WORK(*)
    SUBROUTINE STRCON_64(NORM, UPLO, DIAG, N, A, LDA, RCOND, WORK, WORK2,
          INFO)
    CHARACTER * 1 NORM, UPLO, DIAG
    INTEGER*8 N, LDA, INFO
    INTEGER*8 WORK2(*)
    REAL RCOND
    REAL A(LDA,*), WORK(*)
 F95 INTERFACE
    SUBROUTINE TRCON(NORM, UPLO, DIAG, [N], A, [LDA], RCOND, [WORK], [WORK2],
          [INFO])
    CHARACTER(LEN=1) :: NORM, UPLO, DIAG
    INTEGER :: N, LDA, INFO
    INTEGER, DIMENSION(:) :: WORK2
   REAL :: RCOND
   REAL, DIMENSION(:) :: WORK
    REAL, DIMENSION(:,:) :: A
    SUBROUTINE TRCON_64(NORM, UPLO, DIAG, [N], A, [LDA], RCOND, [WORK],
          [WORK2], [INFO])
    CHARACTER(LEN=1) :: NORM, UPLO, DIAG
    INTEGER(8) :: N, LDA, INFO
```
```
 INTEGER(8), DIMENSION(:) :: WORK2
  REAL :: RCOND
  REAL, DIMENSION(:) :: WORK
  REAL, DIMENSION(:,:) :: A
C INTERFACE
  #include <sunperf.h>
  void strcon(char norm, char uplo, char diag, int n, float
             *a, int lda, float *rcond, int *info);
  void strcon_64(char norm, char uplo, char diag, long n,
             float *a, long lda, float *rcond, long *info);
```
# **PURPOSE**

 strcon estimates the reciprocal of the condition number of a triangular matrix A, in either the 1-norm or the infinity norm.

 The norm of A is computed and an estimate is obtained for  $norm(inv(A))$ , then the reciprocal of the condition number is computed as  $RCOND = 1 / (norm(A) * norm(intN(A)))$ .

# **ARGUMENTS**

```
 NORM (input)
         Specifies whether the 1-norm condition number or
         the infinity-norm condition number is required:
         = '1' or 'O': 1-norm;
          = 'I': Infinity-norm.
UPLO (input)
         = 'U': A is upper triangular;
         = 'L': A is lower triangular. DIAG (input)
         = 'N': A is non-unit triangular;
         = 'U': A is unit triangular.
N (input) The order of the matrix A. N >= 0.
A (input) The triangular matrix A. If UPLO = 'U', the lead-
         ing N-by-N upper triangular part of the array A
         contains the upper triangular matrix, and the
         strictly lower triangular part of A is not refer-
         enced. If UPLO = 'L', the leading N-by-N lower
         triangular part of the array A contains the lower
         triangular matrix, and the strictly upper triangu-
         lar part of A is not referenced. If DIAG = 'U',
         the diagonal elements of A are also not referenced
         and are assumed to be 1.
LDA (input)
         The leading dimension of the array A. LDA >=
        max(1,N).
```

```
 RCOND (output)
         The reciprocal of the condition number of the
        matrix A, computed as RCOND = 1/(norm(A) * norm(inv(A))).
WORK (workspace)
        dimension(3*N)
WORK2 (workspace)
         dimension(N)
INFO (output)
         = 0: successful exit
         < 0: if INFO = -i, the i-th argument had an ille-
         gal value
```
- NAME
- SYNOPSIS
	- o F95 INTERFACE
	- ❍ C INTERFACE
- PURPOSE
- ARGUMENTS
- FURTHER DETAILS

# **NAME**

 strevc - compute some or all of the right and/or left eigen vectors of a real upper quasi-triangular matrix T

# **SYNOPSIS**

 SUBROUTINE STREVC(SIDE, HOWMNY, SELECT, N, T, LDT, VL, LDVL, VR, LDVR, MM, M, WORK, INFO) CHARACTER \* 1 SIDE, HOWMNY INTEGER N, LDT, LDVL, LDVR, MM, M, INFO LOGICAL SELECT(\*) REAL T(LDT, \*), VL(LDVL, \*), VR(LDVR, \*), WORK(\*) SUBROUTINE STREVC\_64(SIDE, HOWMNY, SELECT, N, T, LDT, VL, LDVL, VR, LDVR, MM, M, WORK, INFO) CHARACTER \* 1 SIDE, HOWMNY INTEGER\*8 N, LDT, LDVL, LDVR, MM, M, INFO LOGICAL\*8 SELECT(\*) REAL  $T(LDT, *), VI(LDVL, *), VR(LDVR, *), WORK(*)$  **F95 INTERFACE** SUBROUTINE TREVC(SIDE, HOWMNY, SELECT, N, T, [LDT], VL, [LDVL], VR, [LDVR], MM, M, [WORK], [INFO]) CHARACTER(LEN=1) :: SIDE, HOWMNY INTEGER :: N, LDT, LDVL, LDVR, MM, M, INFO LOGICAL, DIMENSION(:) :: SELECT REAL, DIMENSION(:) :: WORK REAL, DIMENSION(:,:) :: T, VL, VR SUBROUTINE TREVC\_64(SIDE, HOWMNY, SELECT, N, T, [LDT], VL, [LDVL], VR, [LDVR], MM, M, [WORK], [INFO]) CHARACTER(LEN=1) :: SIDE, HOWMNY INTEGER(8) :: N, LDT, LDVL, LDVR, MM, M, INFO LOGICAL(8), DIMENSION(:) :: SELECT REAL, DIMENSION(:) :: WORK

REAL, DIMENSION(:,:) :: T, VL, VR

#### **C INTERFACE**

#include <sunperf.h>

 void strevc(char side, char howmny, int \*select, int n, float \*t, int ldt, float \*vl, int ldvl, float \*vr, int ldvr, int mm, int \*m, int \*info); void strevc\_64(char side, char howmny, long \*select, long n, float \*t, long ldt, float \*vl, long ldvl, float

\*vr, long ldvr, long mm, long \*m, long \*info);

#### **PURPOSE**

 strevc computes some or all of the right and/or left eigen vectors of a real upper quasi-triangular matrix T.

 The right eigenvector x and the left eigenvector y of T corresponding to an eigenvalue w are defined by:

 $T^*x = w^*x$ ,  $y'^*T = w^*y'$ 

where y' denotes the conjugate transpose of the vector y.

 If all eigenvectors are requested, the routine may either return the matrices X and/or Y of right or left eigenvectors of T, or the products  $Q^*X$  and/or  $Q^*Y$ , where  $Q$  is an input orthogonal

 matrix. If T was obtained from the real-Schur factorization of an original matrix  $A = Q^*T^*Q'$ , then  $Q^*X$  and  $Q^*Y$  are the matrices of right or left eigenvectors of A.

 T must be in Schur canonical form (as returned by SHSEQR), that is, block upper triangular with 1-by-1 and 2-by-2 diag onal blocks; each 2-by-2 diagonal block has its diagonal elements equal and its off-diagonal elements of opposite sign. Corresponding to each 2-by-2 diagonal block is a com plex conjugate pair of eigenvalues and eigenvectors; only one eigenvector of the pair is computed, namely the one corresponding to the eigenvalue with positive imaginary part.

# **ARGUMENTS**

 SIDE (input) = 'R': compute right eigenvectors only; = 'L': compute left eigenvectors only; = 'B': compute both right and left eigenvectors. HOWMNY (input) = 'A': compute all right and/or left eigenvec tors; = 'B': compute all right and/or left eigenvec tors, and backtransform them using the input matrices supplied in VR and/or VL; = 'S': compute selected right and/or left eigenvectors, specified

 by the logical array SELECT. SELECT (input/output) If HOWMNY = 'S', SELECT specifies the eigenvectors to be computed. If HOWMNY = 'A' or 'B', SELECT is not referenced. To select the real eigenvector corresponding to a real eigenvalue  $w(j)$ , SELECT(j) must be set to .TRUE.. To select the complex eigenvector corresponding to a complex conjugate pair w(j) and w(j+1), either SELECT(j) or SELECT(j+1) must be set to .TRUE.; then on exit  $SELECT(j)$  is .TRUE. and  $SELECT(j+1)$  is .FALSE.. N (input) The order of the matrix T. N >= 0. T (input/output) The upper quasi-triangular matrix T in Schur canonical form. LDT (input) The leading dimension of the array T. LDT >=  $max(1,N)$ . VL (input/output) On entry, if SIDE = 'L' or 'B' and HOWMNY = 'B', VL must contain an N-by-N matrix Q (usually the orthogonal matrix Q of Schur vectors returned by SHSEQR). On exit, if SIDE = 'L' or 'B', VL con tains: if HOWMNY = 'A', the matrix Y of left eigenvectors of T; VL has the same quasi-lower triangular form as T'. If T(i,i) is a real eigen value, then the i-th column VL(i) of VL is its corresponding eigenvector. If  $T(i:i+1,i:i+1)$  is a 2-by-2 block whose eigenvalues are complex conjugate eigenvalues of T, then VL(i)+sqrt(- 1)\*VL(i+1) is the complex eigenvector correspond ing to the eigenvalue with positive real part. if HOWMNY = 'B', the matrix  $Q*Y$ ; if HOWMNY = 'S', the left eigenvectors of T specified by SELECT, stored consecutively in the columns of VL, in the same order as their eigenvalues. A complex eigenvector corresponding to a complex eigenvalue is stored in two consecutive columns, the first holding the real part, and the second the imaginary part. If SIDE = 'R', VL is not referenced. LDVL (input) The leading dimension of the array VL. LDVL >=  $max(1,N)$  if SIDE = 'L' or 'B'; LDVL >= 1

otherwise.

On entry, if  $SIDE = 'R'$  or 'B' and  $HOWMNY = 'B'$ , VR must contain an N-by-N matrix Q (usually the orthogonal matrix Q of Schur vectors returned by SHSEQR). On exit, if SIDE = 'R' or 'B', VR con tains: if HOWMNY = 'A', the matrix X of right eigenvectors of T; VR has the same quasi-upper triangular form as T. If T(i,i) is a real eigen value, then the i-th column VR(i) of VR is its corresponding eigenvector. If  $T(i:i+1,i:i+1)$  is a 2-by-2 block whose eigenvalues are complex-

VR (input/output)

 conjugate eigenvalues of T, then VR(i)+sqrt(- 1)\*VR(i+1) is the complex eigenvector correspond ing to the eigenvalue with positive real part. if HOWMNY = 'B', the matrix  $Q*X$ ; if HOWMNY = 'S', the right eigenvectors of T specified by SELECT, stored consecutively in the columns of VR, in the same order as their eigenvalues. A complex eigen vector corresponding to a complex eigenvalue is stored in two consecutive columns, the first hold ing the real part and the second the imaginary part. If SIDE = 'L', VR is not referenced.

```
 LDVR (input)
```
 The leading dimension of the array VR. LDVR >=  $max(1,N)$  if SIDE = 'R' or 'B'; LDVR >= 1 otherwise.

MM (input)

 The number of columns in the arrays VL and/or VR.  $MM \geq M$ .

M (output)

 The number of columns in the arrays VL and/or VR actually used to store the eigenvectors. If HOWMNY = 'A' or 'B', M is set to N. Each selected real eigenvector occupies one column and each selected complex eigenvector occupies two columns.

```
 WORK (workspace)
          dimension(3*N)
```

```
 INFO (output)
         = 0: successful exit
          < 0: if INFO = -i, the i-th argument had an
         illegal value
```
# **FURTHER DETAILS**

 The algorithm used in this program is basically backward (forward) substitution, with scaling to make the the code robust against possible overflow.

 Each eigenvector is normalized so that the element of larg est magnitude has magnitude 1; here the magnitude of a com plex number  $(x,y)$  is taken to be  $|x| + |y|$ .

- NAME
- SYNOPSIS
	- o F95 INTERFACE
		- ❍ C INTERFACE
- PURPOSE
- ARGUMENTS

### **NAME**

 strexc - reorder the real Schur factorization of a real matrix  $A = Q^*T^*Q^{**}T$ , so that the diagonal block of T with row index IFST is moved to row ILST

### **SYNOPSIS**

 SUBROUTINE STREXC(COMPQ, N, T, LDT, Q, LDQ, IFST, ILST, WORK, INFO) CHARACTER \* 1 COMPQ INTEGER N, LDT, LDQ, IFST, ILST, INFO REAL  $T(LDT, *), Q(LDQ, *), WORK(*)$  SUBROUTINE STREXC\_64(COMPQ, N, T, LDT, Q, LDQ, IFST, ILST, WORK, INFO) CHARACTER \* 1 COMPQ INTEGER\*8 N, LDT, LDQ, IFST, ILST, INFO REAL T(LDT,  $^\star$ ), Q(LDQ,  $^\star$ ), WORK(  $^\star$ ) **F95 INTERFACE** SUBROUTINE TREXC(COMPQ, N, T, [LDT], Q, [LDQ], IFST, ILST, [WORK], [INFO]) CHARACTER(LEN=1) :: COMPQ INTEGER :: N, LDT, LDQ, IFST, ILST, INFO REAL, DIMENSION(:) :: WORK REAL, DIMENSION $(:,:)::T,Q$  SUBROUTINE TREXC\_64(COMPQ, N, T, [LDT], Q, [LDQ], IFST, ILST, [WORK], [INFO]) CHARACTER(LEN=1) :: COMPQ INTEGER(8) :: N, LDT, LDQ, IFST, ILST, INFO REAL, DIMENSION(:) :: WORK REAL, DIMENSION(:,:) :: T, Q **C INTERFACE** #include <sunperf.h>

void strexc(char compq, int n, float \*t, int ldt, float \*q,

int ldq, int \*ifst, int \*ilst, int \*info);

 void strexc\_64(char compq, long n, float \*t, long ldt, float \*q, long ldq, long \*ifst, long \*ilst, long \*info);

## **PURPOSE**

 strexc reorders the real Schur factorization of a real matrix  $A = Q^*T^*Q^{**}T$ , so that the diagonal block of T with row index IFST is moved to row ILST.

 The real Schur form T is reordered by an orthogonal similar ity transformation Z\*\*T\*T\*Z, and optionally the matrix Q of Schur vectors is updated by postmultiplying it with Z.

 T must be in Schur canonical form (as returned by SHSEQR), that is, block upper triangular with 1-by-1 and 2-by-2 diag onal blocks; each 2-by-2 diagonal block has its diagonal elements equal and its off-diagonal elements of opposite sign.

### **ARGUMENTS**

 COMPQ (input) = 'V': update the matrix Q of Schur vectors; = 'N': do not update Q. N (input) The order of the matrix T. N >= 0. T (input/output) On entry, the upper quasi-triangular matrix T, in Schur Schur canonical form. On exit, the reor dered upper quasi-triangular matrix, again in Schur canonical form. LDT (input) The leading dimension of the array T. LDT >=  $max(1,N)$ . Q (input) On entry, if COMPQ = 'V', the matrix Q of Schur vectors. On exit, if COMPQ = 'V', Q has been postmultiplied by the orthogonal transformation matrix Z which reorders T. If COMPQ = 'N', Q is not referenced. LDQ (input) The leading dimension of the array Q. LDQ >=  $max(1,N)$ . IFST (input/output) Specify the reordering of the diagonal blocks of T. The block with row index IFST is moved to row ILST, by a sequence of transpositions between adjacent blocks. On exit, if IFST pointed on entry to the second row of a 2-by-2 block, it is changed to point to the first row; ILST always

 points to the first row of the block in its final position (which may differ from its input value by +1 or -1).  $1 \leq$  IFST  $\leq$  N;  $1 \leq$  ILST  $\leq$  N. ILST (input/output) See the description of IFST. WORK (workspace) dimension(N) INFO (output) = 0: successful exit < 0: if INFO = -i, the i-th argument had an ille gal value = 1: two adjacent blocks were too close to swap (the problem is very ill-conditioned); T may have been partially reordered, and ILST points to the first row of the current position of the block being moved.

- NAME
- SYNOPSIS
	- o F95 INTERFACE
	- o CINTERFACE
- PURPOSE
- **ARGUMENTS**

### **NAME**

 strmm - perform one of the matrix-matrix operations B := alpha\*op( A )\*B, or B := alpha\*B\*op( A )

### **SYNOPSIS**

```
 SUBROUTINE STRMM(SIDE, UPLO, TRANSA, DIAG, M, N, ALPHA, A, LDA, B,
        LDB)
   CHARACTER * 1 SIDE, UPLO, TRANSA, DIAG
   INTEGER M, N, LDA, LDB
   REAL ALPHA
  REAL A(LDA,*), B(LDB,*)
   SUBROUTINE STRMM_64(SIDE, UPLO, TRANSA, DIAG, M, N, ALPHA, A, LDA, B,
        LDB)
   CHARACTER * 1 SIDE, UPLO, TRANSA, DIAG
   INTEGER*8 M, N, LDA, LDB
  REAL ALPHA
 REAL A(LDA, * ), B(LDB, * ) F95 INTERFACE
   SUBROUTINE TRMM(SIDE, UPLO, [TRANSA], DIAG, [M], [N], ALPHA, A, [LDA],
         B, [LDB])
   CHARACTER(LEN=1) :: SIDE, UPLO, TRANSA, DIAG
   INTEGER :: M, N, LDA, LDB
   REAL :: ALPHA
   REAL, DIMENSION(:,:) :: A, B
   SUBROUTINE TRMM_64(SIDE, UPLO, [TRANSA], DIAG, [M], [N], ALPHA, A,
         [LDA], B, [LDB])
   CHARACTER(LEN=1) :: SIDE, UPLO, TRANSA, DIAG
   INTEGER(8) :: M, N, LDA, LDB
  REAL :: ALPHA
   REAL, DIMENSION(:,:) :: A, B
```
### **C INTERFACE**

```
 #include <sunperf.h>
```
- void strmm(char side, char uplo, char transa, char diag, int m, int n, float alpha, float \*a, int lda, float \*b, int ldb);
- void strmm\_64(char side, char uplo, char transa, char diag, long m, long n, float alpha, float \*a, long lda, float \*b, long ldb);

## **PURPOSE**

 strmm performs one of the matrix-matrix operations B := alpha\*op( A )\*B, or B := alpha\*B\*op( A ) where alpha is a scalar, B is an m by n matrix, A is a unit, or non-unit, upper or lower triangular matrix and op( A ) is one of

 $op(A) = A$  or  $op(A) = A'$ .

## **ARGUMENTS**

```
 SIDE (input)
          On entry, SIDE specifies whether op( A ) multi-
          plies B from the left or right as follows:
         SIDE = 'L' or 'l' B := \alpha \text{1pha}^{\star}op( A )*B.
         SIDE = 'R' or 'r' B := \alpha \ln A \cdot B \cdot \text{op}(A).
          Unchanged on exit.
UPLO (input)
          On entry, UPLO specifies whether the matrix A is
          an upper or lower triangular matrix as follows:
          UPLO = 'U' or 'u' A is an upper triangular
          matrix.
          UPLO = 'L' or 'l' A is a lower triangular
          matrix.
          Unchanged on exit.
TRANSA (input)
          On entry, TRANSA specifies the form of op( A ) to
          be used in the matrix multiplication as follows:
         TRANSA = 'N' or 'n' op(A) = A.
         TRANSA = 'T' or 't' op( A ) = A'.
         TRANSA = 'C' or 'C' op(A) = A'.
          Unchanged on exit.
          TRANSA is defaulted to 'N' for F95 INTERFACE.
DIAG (input)
```
 On entry, DIAG specifies whether or not A is unit triangular as follows: DIAG = 'U' or 'u' A is assumed to be unit tri angular. DIAG = 'N' or 'n' A is not assumed to be unit triangular. Unchanged on exit. M (input) On entry, M specifies the number of rows of B. M >= 0. Unchanged on exit. N (input) On entry, N specifies the number of columns of B. N >= 0. Unchanged on exit. ALPHA (input) On entry, ALPHA specifies the scalar alpha. When alpha is zero then A is not referenced and B need not be set before entry. Unchanged on exit. A (input) REAL array of DIMENSION ( LDA, k ), where k is m when  $SIDE = 'L'$  or 'l' and is n when  $SIDE =$  'R' or 'r'. Before entry with UPLO = 'U' or 'u', the lead ing k by k upper triangular part of the array A must contain the upper triangular matrix and the strictly lower triangular part of A is not refer enced. Before entry with UPLO = 'L' or 'l', the lead ing k by k lower triangular part of the array A must contain the lower triangular matrix and the strictly upper triangular part of A is not refer enced. Note that when DIAG = 'U' or 'u', the diagonal elements of A are not referenced either, but are assumed to be one. Unchanged on exit. LDA (input) On entry, LDA specifies the first dimension of A as declared in the calling (sub) program. When  $SIDE = 'L'$  or 'l' then  $LDA \geq max(1, m)$ , when  $SIDE = 'R'$  or 'r' then  $LDA \geq max(1, n).$  Unchanged on exit. B (input/output) REAL array of DIMENSION ( LDB, n ). Before entry, the leading m by n part of the array B must con tain the matrix B, and on exit is overwritten by the transformed matrix. LDB (input)

> On entry, LDB specifies the first dimension of B as declared in the calling (sub) program.

LDB >= max( 1, m ). Unchanged on exit.

- [NAME](#page-3037-0)
- [SYNOPSIS](#page-3037-1)
	- o [F95 INTERFACE](#page-3037-2)
	- o CINTERFACE
- [PURPOSE](#page-3038-0)
- [ARGUMENTS](#page-3038-1)

### <span id="page-3037-0"></span>**NAME**

 strmv - perform one of the matrix-vector operations x :=  $A^*x$ , or  $x := A' * x$ 

### <span id="page-3037-1"></span>**SYNOPSIS**

```
 SUBROUTINE STRMV(UPLO, TRANSA, DIAG, N, A, LDA, Y, INCY)
   CHARACTER * 1 UPLO, TRANSA, DIAG
   INTEGER N, LDA, INCY
 REAL A(LDA, *), Y(*) SUBROUTINE STRMV_64(UPLO, TRANSA, DIAG, N, A, LDA, Y, INCY)
   CHARACTER * 1 UPLO, TRANSA, DIAG
   INTEGER*8 N, LDA, INCY
  REAL A(LDA, * ), Y(*) F95 INTERFACE
   SUBROUTINE TRMV(UPLO, [TRANSA], DIAG, [N], A, [LDA], Y, [INCY])
   CHARACTER(LEN=1) :: UPLO, TRANSA, DIAG
   INTEGER :: N, LDA, INCY
   REAL, DIMENSION(:) :: Y
   REAL, DIMENSION(:,:) :: A
   SUBROUTINE TRMV_64(UPLO, [TRANSA], DIAG, [N], A, [LDA], Y, [INCY])
   CHARACTER(LEN=1) :: UPLO, TRANSA, DIAG
   INTEGER(8) :: N, LDA, INCY
   REAL, DIMENSION(:) :: Y
   REAL, DIMENSION(:,:) :: A
C INTERFACE
  #include <sunperf.h>
   void strmv(char uplo, char transa, char diag, int n, float
             *a, int lda, float *y, int incy);
   void strmv_64(char uplo, char transa, char diag, long n,
             float *a, long lda, float *y, long incy);
```
### <span id="page-3038-0"></span>**PURPOSE**

strmv performs one of the matrix-vector operations  $x := A^*x$ , or  $x := A' * x$ , where x is an n element vector and A is an n by n unit, or non-unit, upper or lower triangular matrix.

## <span id="page-3038-1"></span>**ARGUMENTS**

```
 UPLO (input)
          On entry, UPLO specifies whether the matrix is an
          upper or lower triangular matrix as follows:
         UPLO = 'U' or 'u' A is an upper triangular
         matrix.
         UPLO = 'L' or 'l' A is a lower triangular
         matrix.
         Unchanged on exit.
TRANSA (input)
         On entry, TRANSA specifies the operation to be
         performed as follows:
        TRANSA = 'N' or 'n' x := A^*x.
        TRANSA = 'T' or 't' x := A' * x.
        TRANSA = 'C' or 'C' x := A' * x.
         Unchanged on exit.
         TRANSA is defaulted to 'N' for F95 INTERFACE.
DIAG (input)
         On entry, DIAG specifies whether or not A is unit
         triangular as follows:
         DIAG = 'U' or 'u' A is assumed to be unit tri-
         angular.
         DIAG = 'N' or 'n' A is not assumed to be unit
         triangular.
         Unchanged on exit.
N (input)
         On entry, N specifies the order of the matrix A.
         N >= 0. Unchanged on exit.
A (input)
         Before entry with UPLO = 'U' or 'u', the leading
         n by n upper triangular part of the array A must
         contain the upper triangular matrix and the
          strictly lower triangular part of A is not
```
 referenced. Before entry with UPLO = 'L' or 'l', the leading n by n lower triangular part of the array A must contain the lower triangular matrix and the strictly upper triangular part of A is not referenced. Note that when DIAG = 'U' or 'u', the diagonal elements of A are not referenced either, but are assumed to be unity. Unchanged on exit.

#### LDA (input)

 On entry, LDA specifies the first dimension of A as declared in the calling (sub) program. LDA >= max( 1, n ). Unchanged on exit.

Y (input/output)

 $(1 + (n - 1) * abs(INCY))$ . Before entry, the incremented array Y must contain the n element vector x. On exit, Y is overwritten with the tran formed vector x.

#### INCY (input)

 On entry, INCY specifies the increment for the elements of Y. INCY <> 0. Unchanged on exit.

- [NAME](#page-3040-0)
- [SYNOPSIS](#page-3040-1)
	- ❍ [F95 INTERFACE](#page-3040-2)

REAL, DIMENSION $(:,:): A, B, X$ 

- ❍ [C INTERFACE](#page-3041-0)
- [PURPOSE](#page-3041-1)
- [ARGUMENTS](#page-3041-2)

#### <span id="page-3040-0"></span>**NAME**

 strrfs - provide error bounds and backward error estimates for the solution to a system of linear equations with a tri angular coefficient matrix

#### <span id="page-3040-1"></span>**SYNOPSIS**

<span id="page-3040-2"></span> SUBROUTINE STRRFS(UPLO, TRANSA, DIAG, N, NRHS, A, LDA, B, LDB, X, LDX, FERR, BERR, WORK, WORK2, INFO) CHARACTER \* 1 UPLO, TRANSA, DIAG INTEGER N, NRHS, LDA, LDB, LDX, INFO INTEGER WORK2(\*) REAL  $A(LDA, *), B(LDB, *), X(LDX, *), FERR(*), BERR(*), WORK(*)$  SUBROUTINE STRRFS\_64(UPLO, TRANSA, DIAG, N, NRHS, A, LDA, B, LDB, X, LDX, FERR, BERR, WORK, WORK2, INFO) CHARACTER \* 1 UPLO, TRANSA, DIAG INTEGER\*8 N, NRHS, LDA, LDB, LDX, INFO INTEGER\*8 WORK2(\*) REAL A(LDA,\*), B(LDB,\*), X(LDX,\*), FERR(\*), BERR(\*), WORK(\*) **F95 INTERFACE** SUBROUTINE TRRFS(UPLO, [TRANSA], DIAG, N, NRHS, A, [LDA], B, [LDB], X, [LDX], FERR, BERR, [WORK], [WORK2], [INFO]) CHARACTER(LEN=1) :: UPLO, TRANSA, DIAG INTEGER :: N, NRHS, LDA, LDB, LDX, INFO INTEGER, DIMENSION(:) :: WORK2 REAL, DIMENSION(:) :: FERR, BERR, WORK REAL, DIMENSION(:,:) :: A, B, X SUBROUTINE TRRFS\_64(UPLO, [TRANSA], DIAG, N, NRHS, A, [LDA], B, [LDB], X, [LDX], FERR, BERR, [WORK], [WORK2], [INFO]) CHARACTER(LEN=1) :: UPLO, TRANSA, DIAG INTEGER(8) :: N, NRHS, LDA, LDB, LDX, INFO INTEGER(8), DIMENSION(:) :: WORK2 REAL, DIMENSION(:) :: FERR, BERR, WORK

#### <span id="page-3041-0"></span>**C INTERFACE**

#include <sunperf.h>

 void strrfs(char uplo, char transa, char diag, int n, int nrhs, float \*a, int lda, float \*b, int ldb, float \*x, int ldx, float \*ferr, float \*berr, int \*info); void strrfs\_64(char uplo, char transa, char diag, long n, long nrhs, float \*a, long lda, float \*b, long ldb, float \*x, long ldx, float \*ferr, float \*berr, long \*info);

# <span id="page-3041-1"></span>**PURPOSE**

 strrfs provides error bounds and backward error estimates for the solution to a system of linear equations with a tri angular coefficient matrix.

 The solution matrix X must be computed by STRTRS or some other means before entering this routine. STRRFS does not do iterative refinement because doing so cannot improve the backward error.

# <span id="page-3041-2"></span>**ARGUMENTS**

```
 UPLO (input)
          = 'U': A is upper triangular;
          = 'L': A is lower triangular.
TRANSA (input)
          Specifies the form of the system of equations:
         = 'N': A * X = B (No transpose)= 'T': A^{***}T * X = B (Transpose)
         = 'C': A^{**}H * X = B (Conjugate transpose = Tran-
          spose)
          TRANSA is defaulted to 'N' for F95 INTERFACE.
DIAG (input)
          = 'N': A is non-unit triangular;
          = 'U': A is unit triangular.
N (input) The order of the matrix A. N >= 0.
NRHS (input)
          The number of right hand sides, i.e., the number
          of columns of the matrices B and X. NRHS >= 0.
A (input) The triangular matrix A. If UPLO = 'U', the lead-
          ing N-by-N upper triangular part of the array A
          contains the upper triangular matrix, and the
          strictly lower triangular part of A is not refer-
          enced. If UPLO = 'L', the leading N-by-N lower
          triangular part of the array A contains the lower
          triangular matrix, and the strictly upper triangu-
          lar part of A is not referenced. If DIAG = 'U',
```
 the diagonal elements of A are also not referenced and are assumed to be 1. LDA (input) The leading dimension of the array A. LDA >=  $max(1,N)$ . B (input) The right hand side matrix B. LDB (input) The leading dimension of the array B. LDB >=  $max(1,N)$ . X (input) The solution matrix X. LDX (input) The leading dimension of the array X. LDX >= max(1,N). FERR (output) The estimated forward error bound for each solu tion vector X(j) (the j-th column of the solution matrix X). If XTRUE is the true solution corresponding to X(j), FERR(j) is an estimated upper bound for the magnitude of the largest ele ment in  $(X(j) - XTRUE)$  divided by the magnitude of the largest element in  $X(j)$ . The estimate is as reliable as the estimate for RCOND, and is almost always a slight overestimate of the true error. BERR (output) The componentwise relative backward error of each solution vector X(j) (i.e., the smallest relative change in any element of A or B that makes X(j) an exact solution). WORK (workspace) dimension(3\*N) WORK2 (workspace) dimension(N) INFO (output) = 0: successful exit < 0: if INFO = -i, the i-th argument had an ille gal value

- NAME
- SYNOPSIS
	- o F95 INTERFACE
	- ❍ C INTERFACE
- PURPOSE
- ARGUMENTS
- FURTHER DETAILS

# **NAME**

 strsen - reorder the real Schur factorization of a real matrix  $A = Q^*T^*Q^{**}T$ , so that a selected cluster of eigen values appears in the leading diagonal blocks of the upper quasi-triangular matrix T,

# **SYNOPSIS**

 SUBROUTINE STRSEN(JOB, COMPQ, SELECT, N, T, LDT, Q, LDQ, WR, WI, M, S, SEP, WORK, LWORK, IWORK, LIWORK, INFO) CHARACTER \* 1 JOB, COMPQ INTEGER N, LDT, LDQ, M, LWORK, LIWORK, INFO INTEGER IWORK(\*) LOGICAL SELECT(\*) REAL S, SEP REAL  $T(LDT, *), Q(LDQ, *), WR(*), WI(*), WORK(*)$  SUBROUTINE STRSEN\_64(JOB, COMPQ, SELECT, N, T, LDT, Q, LDQ, WR, WI, M, S, SEP, WORK, LWORK, IWORK, LIWORK, INFO) CHARACTER \* 1 JOB, COMPQ INTEGER\*8 N, LDT, LDQ, M, LWORK, LIWORK, INFO INTEGER\*8 IWORK(\*) LOGICAL\*8 SELECT(\*) REAL S, SEP REAL T(LDT,\*),  $Q(LDQ,*)$ , WR(\*), WI(\*), WORK(\*) **F95 INTERFACE** SUBROUTINE TRSEN(JOB, COMPQ, SELECT, N, T, [LDT], Q, [LDQ], WR, WI, M, S, SEP, [WORK], [LWORK], [IWORK], [LIWORK], [INFO]) CHARACTER(LEN=1) :: JOB, COMPQ INTEGER :: N, LDT, LDQ, M, LWORK, LIWORK, INFO INTEGER, DIMENSION(:) :: IWORK LOGICAL, DIMENSION(:) :: SELECT REAL :: S, SEP REAL, DIMENSION(:) :: WR, WI, WORK REAL, DIMENSION $(:,:)::T, Q$ 

 SUBROUTINE TRSEN\_64(JOB, COMPQ, SELECT, N, T, [LDT], Q, [LDQ], WR, WI, M, S, SEP, [WORK], [LWORK], [IWORK], [LIWORK], [INFO]) CHARACTER(LEN=1) :: JOB, COMPQ INTEGER(8) :: N, LDT, LDQ, M, LWORK, LIWORK, INFO INTEGER(8), DIMENSION(:) :: IWORK LOGICAL(8), DIMENSION(:) :: SELECT REAL :: S, SEP REAL, DIMENSION(:) :: WR, WI, WORK REAL, DIMENSION $(:,:)::T,Q$  **C INTERFACE** #include <sunperf.h> void strsen(char job, char compq, int \*select, int n, float \*t, int ldt, float \*q, int ldq, float \*wr, float \*wi, int \*m, float \*s, float \*sep, int \*info); void strsen\_64(char job, char compq, long \*select, long n, float \*t, long ldt, float \*q, long ldq, float \*wr, float \*wi, long \*m, float \*s, float \*sep, long

### **PURPOSE**

\*info);

 strsen reorders the real Schur factorization of a real matrix  $A = Q^*T^*Q^{**}T$ , so that a selected cluster of eigen values appears in the leading diagonal blocks of the upper quasi-triangular matrix T, and the leading columns of Q form an orthonormal basis of the corresponding right invariant subspace.

 Optionally the routine computes the reciprocal condition numbers of the cluster of eigenvalues and/or the invariant subspace.

 T must be in Schur canonical form (as returned by SHSEQR), that is, block upper triangular with 1-by-1 and 2-by-2 diag onal blocks; each 2-by-2 diagonal block has its diagonal elemnts equal and its off-diagonal elements of opposite sign.

# **ARGUMENTS**

```
 JOB (input)
          Specifies whether condition numbers are required
          for the cluster of eigenvalues (S) or the invari-
          ant subspace (SEP):
         = 'N': none; = 'E': for eigenvalues only (S);
          = 'V': for invariant subspace only (SEP);
          = 'B': for both eigenvalues and invariant subspace
          (S and SEP).
COMPQ (input)
          = 'V': update the matrix Q of Schur vectors;
```
 = 'N': do not update Q. SELECT (input) SELECT specifies the eigenvalues in the selected cluster. To select a real eigenvalue w(j), SELECT(j) must be set to  $w(j)$  and  $w(j+1)$ , corresponding to a 2-by-2 diagonal block, either  $SELECT(j)$  or  $SELECT(j+1)$  or both must be set to either both included in the cluster or both excluded. N (input) The order of the matrix T. N >= 0. T (input/output) On entry, the upper quasi-triangular matrix T, in Schur canonical form. On exit, T is overwritten by the reordered matrix T, again in Schur canoni cal form, with the selected eigenvalues in the leading diagonal blocks. LDT (input) The leading dimension of the array T. LDT >=  $max(1,N)$ . Q (input) On entry, if COMPQ = 'V', the matrix Q of Schur vectors. On exit, if COMPQ = 'V', Q has been postmultiplied by the orthogonal transformation matrix which reorders T; the leading M columns of Q form an orthonormal basis for the specified invariant subspace. If COMPQ = 'N', Q is not referenced. LDQ (input) The leading dimension of the array  $Q$ . LD $Q \rightarrow = 1$ ; and if  $COMPQ = 'V'$ ,  $LDQ \geq N$ . WR (output) The real and imaginary parts, respectively, of the reordered eigenvalues of T. The eigenvalues are stored in the same order as on the diagonal of T, with  $WR(i) = T(i,i)$  and, if  $T(i:i+1,i:i+1)$  is a  $2-by-2$  diagonal block,  $W1(i) > 0$  and  $W1(i+1) =$  -WI(i). Note that if a complex eigenvalue is suf ficiently ill-conditioned, then its value may differ significantly from its value before reord ering. WI (output) See the description of WR. M (output) The dimension of the specified invariant subspace.  $0 < = M \leq N$ . S (output) If JOB = 'E' or 'B', S is a lower bound on the reciprocal condition number for the selected clus ter of eigenvalues. S cannot underestimate the true reciprocal condition number by more than a factor of  $sqrt(N)$ . If  $M = 0$  or  $N$ ,  $S = 1$ . If JOB = 'N' or 'V', S is not referenced.

 SEP (output) If JOB = 'V' or 'B', SEP is the estimated recipro cal condition number of the specified invariant subspace. If  $M = 0$  or  $N$ , SEP = norm(T). If JOB = 'N' or 'E', SEP is not referenced. WORK (workspace) On exit, if INFO =  $0$ , WORK(1) returns the optimal LWORK. LWORK (input) The dimension of the array WORK. If JOB = 'N', LWORK >=  $max(1, N)$ ; if JOB = 'E', LWORK >=  $M^*(N-M)$ ; if JOB = 'V' or 'B', LWORK >=  $2*M*(N-M)$ . If LWORK =  $-1$ , then a workspace query is assumed; the routine only calculates the optimal size of the WORK array, returns this value as the first entry of the WORK array, and no error message related to LWORK is issued by XERBLA. IWORK (workspace/output) If JOB = 'N' or 'E', IWORK is not referenced. LIWORK (input) The dimension of the array IWORK. If JOB = 'N' or 'E', LIWORK >= 1; if JOB = 'V' or 'B', LIWORK >=  $M^*(N-M)$ . If LIWORK =  $-1$ , then a workspace query is assumed; the routine only calculates the optimal size of the IWORK array, returns this value as the first entry of the IWORK array, and no error message related to LIWORK is issued by XERBLA. INFO (output) = 0: successful exit  $\langle$  0: if INFO = -i, the i-th argument had an ille gal value = 1: reordering of T failed because some eigen values are too close to separate (the problem is very ill-conditioned); T may have been partially reordered, and WR and WI contain the eigenvalues in the same order as in T; S and SEP (if requested) are set to zero.

#### **FURTHER DETAILS**

 STRSEN first collects the selected eigenvalues by computing an orthogonal transformation Z to move them to the top left corner of T. In other words, the selected eigenvalues are the eigenvalues of T11 in:

> Z'\*T\*Z = ( T11 T12 ) n1 ( 0 T22 ) n2 n1 n2

where  $N = n1+n2$  and  $Z'$  means the transpose of  $Z$ . The first n1 columns of Z span the specified invariant subspace of T.

If T has been obtained from the real Schur factorization of

a matrix  $A = Q^*T^*Q'$ , then the reordered real Schur factorization of A is given by A =  $(Q^*Z)^*(Z^{**}T^*Z)^*(Q^*Z)$ , and the first n1 columns of Q\*Z span the corresponding invariant subspace of A.

 The reciprocal condition number of the average of the eigen values of T11 may be returned in S. S lies between 0 (very badly conditioned) and 1 (very well conditioned). It is com puted as follows. First we compute R so that

$$
P = (I \ R) n1
$$
  
( 0 0 ) n2  
n1 n2

 is the projector on the invariant subspace associated with T11. R is the solution of the Sylvester equation:

$$
T11*R - R*T22 = T12.
$$

 Let F-norm(M) denote the Frobenius-norm of M and 2-norm(M) denote the two-norm of M. Then S is computed as the lower bound

 $(1 + F-norm(R) * * 2) * * (-1/2)$ 

 on the reciprocal of 2-norm(P), the true reciprocal condi tion number. S cannot underestimate 1 / 2-norm(P) by more than a factor of sqrt(N).

 An approximate error bound for the computed average of the eigenvalues of T11 is

EPS \* norm(T) / S

where EPS is the machine precision.

 The reciprocal condition number of the right invariant sub space spanned by the first n1 columns of  $Z$  (or of  $Q^*Z$ ) is returned in SEP. SEP is defined as the separation of T11 and T22:

 $sep( T11, T22 ) = signa-min( C )$ 

 where sigma-min(C) is the smallest singular value of the n1\*n2-by-n1\*n2 matrix

 $C = kprod( I(n2), T11 ) - kprod( transpose(T22), I(n1) )$ 

 I(m) is an m by m identity matrix, and kprod denotes the Kronecker product. We estimate sigma-min(C) by the recipro cal of an estimate of the 1-norm of inverse(C). The true reciprocal 1-norm of inverse(C) cannot differ from sigma min(C) by more than a factor of sqrt(n1\*n2).

 When SEP is small, small changes in T can cause large changes in the invariant subspace. An approximate bound on the maximum angular error in the computed right invariant subspace is

$$
\text{EPS} \star \text{norm}(T) / \text{SEP}
$$

- [NAME](#page-3048-0)
- [SYNOPSIS](#page-3048-1)
	- o [F95 INTERFACE](#page-3048-2)
	- ❍ [C INTERFACE](#page-3048-3)
- [PURPOSE](#page-3049-0)
- **[ARGUMENTS](#page-3049-1)**

### <span id="page-3048-0"></span>**NAME**

strsm - solve one of the matrix equations op( $A$  )\*X = alpha\*B, or  $X*op(A) = alpha*B$ 

# <span id="page-3048-1"></span>**SYNOPSIS**

```
 SUBROUTINE STRSM(SIDE, UPLO, TRANSA, DIAG, M, N, ALPHA, A, LDA, B,
        LDB)
   CHARACTER * 1 SIDE, UPLO, TRANSA, DIAG
   INTEGER M, N, LDA, LDB
  REAL ALPHA
  REAL A(LDA,*), B(LDB,*)
   SUBROUTINE STRSM_64(SIDE, UPLO, TRANSA, DIAG, M, N, ALPHA, A, LDA, B,
        LDB)
   CHARACTER * 1 SIDE, UPLO, TRANSA, DIAG
   INTEGER*8 M, N, LDA, LDB
  REAL ALPHA
 REAL A(LDA, * ), B(LDB, * ) F95 INTERFACE
   SUBROUTINE TRSM(SIDE, UPLO, [TRANSA], DIAG, [M], [N], ALPHA, A, [LDA],
         B, [LDB])
   CHARACTER(LEN=1) :: SIDE, UPLO, TRANSA, DIAG
   INTEGER :: M, N, LDA, LDB
   REAL :: ALPHA
   REAL, DIMENSION(:,:) :: A, B
   SUBROUTINE TRSM_64(SIDE, UPLO, [TRANSA], DIAG, [M], [N], ALPHA, A,
        [LDA], B, [LDB])
   CHARACTER(LEN=1) :: SIDE, UPLO, TRANSA, DIAG
   INTEGER(8) :: M, N, LDA, LDB
  REAL :: ALPHA
 REAL, DIMENSION(:,:):A, B
```
### <span id="page-3048-3"></span><span id="page-3048-2"></span>**C INTERFACE**

```
 #include <sunperf.h>
```
- void strsm(char side, char uplo, char transa, char diag, int m, int n, float alpha, float \*a, int lda, float \*b, int ldb);
- void strsm\_64(char side, char uplo, char transa, char diag, long m, long n, float alpha, float \*a, long lda, float \*b, long ldb);

## <span id="page-3049-0"></span>**PURPOSE**

strsm solves one of the matrix equations op( $A$  )\*X = alpha\*B, or  $X*op(A) = alpha*B$  where alpha is a scalar, X and B are m by n matrices, A is a unit, or non-unit, upper or lower triangular matrix and op( A ) is one of

 $op(A) = A$  or  $op(A) = A'$ .

The matrix X is overwritten on B.

### <span id="page-3049-1"></span>**ARGUMENTS**

```
 SIDE (input)
         On entry, SIDE specifies whether op( A ) appears
         on the left or right of X as follows:
        SIDE = 'L' or 'l' op( A *X = alpha*B.
        SIDE = 'R' or 'r' X*op(A) = alpha*B.
         Unchanged on exit.
UPLO (input)
         On entry, UPLO specifies whether the matrix A is
         an upper or lower triangular matrix as follows:
         UPLO = 'U' or 'u' A is an upper triangular
         matrix.
         UPLO = 'L' or 'l' A is a lower triangular
         matrix.
         Unchanged on exit.
TRANSA (input)
         On entry, TRANSA specifies the form of op( A ) to
         be used in the matrix multiplication as follows:
        TRANSA = 'N' or 'n' op(A) = A.
        TRANSA = 'T' or 't' op(A) = A'.
        TRANSA = 'C' or 'C' op( A ) = A'.
         Unchanged on exit.
         TRANSA is defaulted to 'N' for F95 INTERFACE.
```
 DIAG (input) On entry, DIAG specifies whether or not A is unit triangular as follows: DIAG = 'U' or 'u' A is assumed to be unit tri angular. DIAG = 'N' or 'n' A is not assumed to be unit triangular. Unchanged on exit. M (input) On entry, M specifies the number of rows of B. M >= 0. Unchanged on exit. N (input) On entry, N specifies the number of columns of B. N >= 0. Unchanged on exit. ALPHA (input) On entry, ALPHA specifies the scalar alpha. When alpha is zero then A is not referenced and B need not be set before entry. Unchanged on exit. A (input) REAL array of DIMENSION ( LDA, k ), where k is m when SIDE = 'L' or 'l' and is n when SIDE = 'R' or 'r'. Before entry with UPLO = 'U' or 'u', the lead ing k by k upper triangular part of the array A must contain the upper triangular matrix and the strictly lower triangular part of A is not refer enced. Before entry with UPLO = 'L' or 'l', the lead ing k by k lower triangular part of the array A must contain the lower triangular matrix and the strictly upper triangular part of A is not refer enced. Note that when DIAG = 'U' or 'u', the diagonal elements of A are not referenced either, but are assumed to be one. Unchanged on exit. LDA (input) On entry, LDA specifies the first dimension of A as declared in the calling (sub) program. When  $SIDE = 'L'$  or 'l' then  $LDA \geq max(1, m)$ , when SIDE = 'R' or 'r' then  $LDA$  >=  $max(1, n)$ . Unchanged on exit. B (input/output) REAL array of DIMENSION ( LDB, n ). Before entry, the leading m by n part of the array B must contain the right-hand side matrix B, and on exit is overwritten by the solution matrix X. LDB (input) On entry, LDB specifies the first dimension of B as declared in the calling (sub) program. LDB

>= max( 1, m ). Unchanged on exit.

- [NAME](#page-3052-0)
- [SYNOPSIS](#page-3052-1)
	- o [F95 INTERFACE](#page-3052-2)
		- ❍ [C INTERFACE](#page-3053-0)
- [PURPOSE](#page-3053-1)
- [ARGUMENTS](#page-3053-2)
- [FURTHER DETAILS](#page-3055-0)

## <span id="page-3052-0"></span>**NAME**

 strsna - estimate reciprocal condition numbers for specified eigenvalues and/or right eigenvectors of a real upper quasi-triangular matrix T (or of any matrix Q\*T\*Q\*\*T with Q orthogonal)

# <span id="page-3052-1"></span>**SYNOPSIS**

```
 SUBROUTINE STRSNA(JOB, HOWMNY, SELECT, N, T, LDT, VL, LDVL, VR, LDVR,
        S, SEP, MM, M, WORK, LDWORK, WORK1, INFO)
  CHARACTER * 1 JOB, HOWMNY
  INTEGER N, LDT, LDVL, LDVR, MM, M, LDWORK, INFO
  INTEGER WORK1(*)
  LOGICAL SELECT(*)
 REAL T(LDT, *), VL(LDVL,*), VR(LDVR,*), S(*), SEP(*),
  WORK(LDWORK,*)
  SUBROUTINE STRSNA_64(JOB, HOWMNY, SELECT, N, T, LDT, VL, LDVL, VR,
        LDVR, S, SEP, MM, M, WORK, LDWORK, WORK1, INFO)
  CHARACTER * 1 JOB, HOWMNY
  INTEGER*8 N, LDT, LDVL, LDVR, MM, M, LDWORK, INFO
  INTEGER*8 WORK1(*)
  LOGICAL*8 SELECT(*)
 REAL T(LDT, *), VL(LDVL,*), VR(LDVR,*), S(*), SEP(*),
  WORK(LDWORK,*)
F95 INTERFACE
  SUBROUTINE TRSNA(JOB, HOWMNY, SELECT, N, T, [LDT], VL, [LDVL], VR,
         [LDVR], S, SEP, MM, M, [WORK], [LDWORK], [WORK1], [INFO])
  CHARACTER(LEN=1) :: JOB, HOWMNY
  INTEGER :: N, LDT, LDVL, LDVR, MM, M, LDWORK, INFO
  INTEGER, DIMENSION(:) :: WORK1
  LOGICAL, DIMENSION(:) :: SELECT
  REAL, DIMENSION(:) :: S, SEP
  REAL, DIMENSION(:,:) :: T, VL, VR, WORK
```
 SUBROUTINE TRSNA\_64(JOB, HOWMNY, SELECT, N, T, [LDT], VL, [LDVL], VR, [LDVR], S, SEP, MM, M, [WORK], [LDWORK], [WORK1], [INFO]) CHARACTER(LEN=1) :: JOB, HOWMNY INTEGER(8) :: N, LDT, LDVL, LDVR, MM, M, LDWORK, INFO INTEGER(8), DIMENSION(:) :: WORK1 LOGICAL(8), DIMENSION(:) :: SELECT REAL, DIMENSION(:) :: S, SEP REAL, DIMENSION $(:,:)::T, VL, VR, WORK$  **C INTERFACE** #include <sunperf.h>

- <span id="page-3053-0"></span> void strsna(char job, char howmny, int \*select, int n, float \*t, int ldt, float \*vl, int ldvl, float \*vr, int ldvr, float \*s, float \*sep, int mm, int \*m, int ldwork, int \*info);
- void strsna\_64(char job, char howmny, long \*select, long n, float \*t, long ldt, float \*vl, long ldvl, float \*vr, long ldvr, float \*s, float \*sep, long mm, long \*m, long ldwork, long \*info);

## <span id="page-3053-1"></span>**PURPOSE**

 strsna estimates reciprocal condition numbers for specified eigenvalues and/or right eigenvectors of a real upper quasi-triangular matrix T (or of any matrix Q\*T\*Q\*\*T with Q orthogonal).

 T must be in Schur canonical form (as returned by SHSEQR), that is, block upper triangular with 1-by-1 and 2-by-2 diag onal blocks; each 2-by-2 diagonal block has its diagonal elements equal and its off-diagonal elements of opposite sign.

# <span id="page-3053-2"></span>**ARGUMENTS**

 JOB (input) Specifies whether condition numbers are required for eigenvalues (S) or eigenvectors (SEP): = 'E': for eigenvalues only (S); = 'V': for eigenvectors only (SEP); = 'B': for both eigenvalues and eigenvectors (S and SEP). HOWMNY (input) = 'A': compute condition numbers for all eigen pairs; = 'S': compute condition numbers for selected eigenpairs specified by the array SELECT. SELECT (input) If HOWMNY = 'S', SELECT specifies the eigenpairs for which condition numbers are required. To select condition numbers for the eigenpair

corresponding to a real eigenvalue  $w(j)$ , SELECT(j)

 must be set to .TRUE.. To select condition numbers corresponding to a complex conjugate pair of eigenvalues w(j) and w(j+1), either SELECT(j) or SELECT(j+1) or both, must be set to .TRUE.. If HOWMNY = 'A', SELECT is not referenced. N (input) The order of the matrix T. N >= 0. T (input) The upper quasi-triangular matrix T, in Schur canonical form. LDT (input) The leading dimension of the array T. LDT >=  $max(1,N)$ . VL (input) If JOB = 'E' or 'B', VL must contain left eigen vectors of T (or of any Q\*T\*Q\*\*T with Q orthogo nal), corresponding to the eigenpairs specified by HOWMNY and SELECT. The eigenvectors must be stored in consecutive columns of VL, as returned by SHSEIN or STREVC. If JOB = 'V', VL is not refer enced. LDVL (input) The leading dimension of the array VL. LDVL  $>= 1$ ; and if  $JOB = 'E'$  or  $'B'$ ,  $LDVL \geq N$ . VR (input) If JOB = 'E' or 'B', VR must contain right eigen vectors of T (or of any Q\*T\*Q\*\*T with Q orthogo nal), corresponding to the eigenpairs specified by HOWMNY and SELECT. The eigenvectors must be stored in consecutive columns of VR, as returned by SHSEIN or STREVC. If JOB = 'V', VR is not refer enced. LDVR (input) The leading dimension of the array  $VR.$  LDVR >= 1; and if  $JOB = 'E'$  or  $'B'$ ,  $LDVR \geq N$ . S (output) If JOB = 'E' or 'B', the reciprocal condition numbers of the selected eigenvalues, stored in consecutive elements of the array. For a complex conjugate pair of eigenvalues two consecutive elements of S are set to the same value. Thus S(j), SEP(j), and the j-th columns of VL and VR all correspond to the same eigenpair (but not in general the j-th eigenpair, unless all eigenpairs are selected). If JOB = 'V', S is not referenced. SEP (output) If JOB = 'V' or 'B', the estimated reciprocal con dition numbers of the selected eigenvectors, stored in consecutive elements of the array. For a complex eigenvector two consecutive elements of SEP are set to the same value. If the eigenvalues cannot be reordered to compute SEP(j), SEP(j) is set to 0; this can only occur when the true value would be very small anyway. If JOB = 'E', SEP is

```
 not referenced.
MM (input)
         The number of elements in the arrays S (if JOB =
          'E' or 'B') and/or SEP (if JOB = 'V' or 'B'). MM
         >= M. M (output)
          The number of elements of the arrays S and/or SEP
          actually used to store the estimated condition
          numbers. If HOWMNY = 'A', M is set to N.
WORK (workspace)
         dimension(LDWORK,N+1) If JOB = 'E', WORK is not
         referenced.
LDWORK (input)
          The leading dimension of the array WORK. LDWORK
         >= 1; and if JOB = 'V' or 'B', LDWORK >= N.
WORK1 (workspace)
          dimension(N) If JOB = 'E', WORK1 is not refer-
          enced.
INFO (output)
         = 0: successful exit
          < 0: if INFO = -i, the i-th argument had an ille-
          gal value
```
## <span id="page-3055-0"></span>**FURTHER DETAILS**

The reciprocal of the condition number of an eigenvalue lambda is defined as

 $S(lambda) = |v' * u| / (norm(u) * norm(v))$ 

 where u and v are the right and left eigenvectors of T corresponding to lambda; v' denotes the conjugate-transpose of v, and norm(u) denotes the Euclidean norm. These recipro cal condition numbers always lie between zero (very badly conditioned) and one (very well conditioned). If n = 1, S(lambda) is defined to be 1.

 An approximate error bound for a computed eigenvalue W(i) is given by

EPS  $*$  norm(T) /  $S(i)$ 

where EPS is the machine precision.

 The reciprocal of the condition number of the right eigen vector u corresponding to lambda is defined as follows. Sup pose

> $T = ($  lambda c  $)$ ( 0 T22 )

Then the reciprocal condition number is

SEP( lambda, T22 ) = sigma-min( T22 - lambda\*I )

 where sigma-min denotes the smallest singular value. We approximate the smallest singular value by the reciprocal of an estimate of the one-norm of the inverse of T22 lambda\*I. If  $n = 1$ , SEP(1) is defined to be abs(T(1,1)).

 An approximate error bound for a computed right eigenvector VR(i) is given by

EPS  $*$  norm(T) / SEP(i)

- NAME
- SYNOPSIS
	- o F95 INTERFACE
	- o CINTERFACE
- PURPOSE
- ARGUMENTS

### **NAME**

 strsv - solve one of the systems of equations A\*x = b, or  $A' * x = b$ 

### **SYNOPSIS**

```
 SUBROUTINE STRSV(UPLO, TRANSA, DIAG, N, A, LDA, Y, INCY)
   CHARACTER * 1 UPLO, TRANSA, DIAG
   INTEGER N, LDA, INCY
 REAL A(LDA, *), Y(*) SUBROUTINE STRSV_64(UPLO, TRANSA, DIAG, N, A, LDA, Y, INCY)
   CHARACTER * 1 UPLO, TRANSA, DIAG
   INTEGER*8 N, LDA, INCY
  REAL A(LDA, * ), Y(*) F95 INTERFACE
   SUBROUTINE TRSV(UPLO, [TRANSA], DIAG, [N], A, [LDA], Y, [INCY])
   CHARACTER(LEN=1) :: UPLO, TRANSA, DIAG
   INTEGER :: N, LDA, INCY
   REAL, DIMENSION(:) :: Y
   REAL, DIMENSION(:,:) :: A
   SUBROUTINE TRSV_64(UPLO, [TRANSA], DIAG, [N], A, [LDA], Y, [INCY])
   CHARACTER(LEN=1) :: UPLO, TRANSA, DIAG
   INTEGER(8) :: N, LDA, INCY
   REAL, DIMENSION(:) :: Y
   REAL, DIMENSION(:,:) :: A
C INTERFACE
  #include <sunperf.h>
   void strsv(char uplo, char transa, char diag, int n, float
             *a, int lda, float *y, int incy);
   void strsv_64(char uplo, char transa, char diag, long n,
             float *a, long lda, float *y, long incy);
```
## **PURPOSE**

 strsv solves one of the systems of equations A\*x = b, or  $A' * x = b$ , where b and x are n element vectors and A is an n by n unit, or non-unit, upper or lower triangular matrix. No test for singularity or near-singularity is included in this routine. Such tests must be performed before calling this routine.

## **ARGUMENTS**

 UPLO (input) On entry, UPLO specifies whether the matrix is an upper or lower triangular matrix as follows: UPLO = 'U' or 'u' A is an upper triangular matrix. UPLO = 'L' or 'l' A is a lower triangular matrix. Unchanged on exit. TRANSA (input) On entry, TRANSA specifies the equations to be solved as follows: TRANSA = 'N' or 'n'  $A^*x = b$ . TRANSA =  $'T'$  or  $'t'$   $A' * x = b$ . TRANSA =  $'C'$  or  $'C'$  A'\*x = b. Unchanged on exit. TRANSA is defaulted to 'N' for F95 INTERFACE. DIAG (input) On entry, DIAG specifies whether or not A is unit triangular as follows: DIAG = 'U' or 'u' A is assumed to be unit tri angular. DIAG = 'N' or 'n' A is not assumed to be unit triangular. Unchanged on exit. N (input) On entry, N specifies the order of the matrix A. N >= 0. Unchanged on exit. A (input) Before entry with UPLO = 'U' or 'u', the leading n by n upper triangular part of the array A must

 contain the upper triangular matrix and the strictly lower triangular part of A is not refer enced. Before entry with UPLO = 'L' or 'l', the leading n by n lower triangular part of the array A must contain the lower triangular matrix and the strictly upper triangular part of A is not refer enced. Note that when DIAG = 'U' or 'u', the diagonal elements of A are not referenced either, but are assumed to be unity. Unchanged on exit.

#### LDA (input)

 On entry, LDA specifies the first dimension of A as declared in the calling (sub) program. LDA >= max( 1, n ). Unchanged on exit.

#### Y (input/output)

 $(1 + (n - 1) * abs(INCY))$ . Before entry, the incremented array Y must contain the n element right-hand side vector b. On exit, Y is overwrit ten with the solution vector x.

#### INCY (input)

 On entry, INCY specifies the increment for the elements of Y. INCY <> 0. Unchanged on exit.
- NAME
- SYNOPSIS
	- o F95 INTERFACE
	- o CINTERFACE
- PURPOSE
- **ARGUMENTS**

### **NAME**

strsyl - solve the real Sylvester matrix equation

## **SYNOPSIS**

```
 SUBROUTINE STRSYL(TRANA, TRANB, ISGN, M, N, A, LDA, B, LDB, C, LDC,
         SCALE, INFO)
    CHARACTER * 1 TRANA, TRANB
    INTEGER ISGN, M, N, LDA, LDB, LDC, INFO
    REAL SCALE
   REAL A(LDA, * ), B(LDB, * ), C(LDC, * ) SUBROUTINE STRSYL_64(TRANA, TRANB, ISGN, M, N, A, LDA, B, LDB, C,
         LDC, SCALE, INFO)
    CHARACTER * 1 TRANA, TRANB
    INTEGER*8 ISGN, M, N, LDA, LDB, LDC, INFO
    REAL SCALE
   REAL A(LDA, * ), B(LDB, * ), C(LDC, * ) F95 INTERFACE
    SUBROUTINE TRSYL(TRANA, TRANB, ISGN, M, N, A, [LDA], B, [LDB], C,
           [LDC], SCALE, [INFO])
    CHARACTER(LEN=1) :: TRANA, TRANB
    INTEGER :: ISGN, M, N, LDA, LDB, LDC, INFO
    REAL :: SCALE
    REAL, DIMENSION(:,:) :: A, B, C
    SUBROUTINE TRSYL_64(TRANA, TRANB, ISGN, M, N, A, [LDA], B, [LDB], C,
          [LDC], SCALE, [INFO])
    CHARACTER(LEN=1) :: TRANA, TRANB
    INTEGER(8) :: ISGN, M, N, LDA, LDB, LDC, INFO
    REAL :: SCALE
   REAL, DIMENSION(:,:): A, B, C
```
### **C INTERFACE**

#include <sunperf.h>

- void strsyl(char trana, char tranb, int isgn, int m, int n, float \*a, int lda, float \*b, int ldb, float \*c, int ldc, float \*scale, int \*info);
- void strsyl\_64(char trana, char tranb, long isgn, long m, long n, float \*a, long lda, float \*b, long ldb, float \*c, long ldc, float \*scale, long \*info);

## **PURPOSE**

strsyl solves the real Sylvester matrix equation:

 $op(A)*X + X*op(B) = scale*C or$  $op(A)*X - X*op(B) = scale*C,$ 

where  $op(A) = A$  or  $A^{**}T$ , and A and B are both upper quasi triangular. A is M-by-M and B is N-by-N; the right hand side C and the solution X are M-by-N; and scale is an output scale factor, set <= 1 to avoid overflow in X.

 A and B must be in Schur canonical form (as returned by SHSEQR), that is, block upper triangular with 1-by-1 and 2 by-2 diagonal blocks; each 2-by-2 diagonal block has its diagonal elements equal and its off-diagonal elements of opposite sign.

## **ARGUMENTS**

```
 TRANA (input)
          Specifies the option op(A):
          = 'N': op(A) = A (No transpose)
          = 'T': op(A) = A^{**}T (Transpose)= 'C': op(A) = A^{**}H (Conjugate transpose = Tran- spose)
 TRANB (input)
          Specifies the option op(B):
          = 'N': op(B) = B (No transpose)
          = 'T': op(B) = B**T (Transpose)= 'C': op(B) = B**H (Conjugate transpose = Tran- spose)
 ISGN (input)
           Specifies the sign in the equation:
          = +1: solve op(A)*X + X*op(B) = scale*C= -1: solve op(A)*X - X*op(B) = scale*C
 M (input) The order of the matrix A, and the number of rows
           in the matrices X and C. M >= 0.
 N (input) The order of the matrix B, and the number of
           columns in the matrices X and C. N >= 0.
 A (input) The upper quasi-triangular matrix A, in Schur
           canonical form.
 LDA (input)
```
 The leading dimension of the array A. LDA >= max(1,M). B (input) The upper quasi-triangular matrix B, in Schur canonical form. LDB (input) The leading dimension of the array B. LDB >=  $max(1,N)$ . C (input/output) On entry, the M-by-N right hand side matrix C. On exit, C is overwritten by the solution matrix X. LDC (input) The leading dimension of the array C. LDC >=  $max(1, M)$  SCALE (output) The scale factor, scale, set <= 1 to avoid over flow in X. INFO (output) = 0: successful exit < 0: if INFO = -i, the i-th argument had an ille gal value = 1: A and B have common or very close eigen values; perturbed values were used to solve the equation (but the matrices A and B are unchanged).

- [NAME](#page-3063-0)
- [SYNOPSIS](#page-3063-1)
	- o [F95 INTERFACE](#page-3063-2)
	- o CINTERFACE
- [PURPOSE](#page-3064-0)
- **[ARGUMENTS](#page-3064-1)**

## <span id="page-3063-0"></span>**NAME**

 strti2 - compute the inverse of a real upper or lower tri angular matrix

## <span id="page-3063-1"></span>**SYNOPSIS**

<span id="page-3063-3"></span><span id="page-3063-2"></span> SUBROUTINE STRTI2(UPLO, DIAG, N, A, LDA, INFO) CHARACTER \* 1 UPLO, DIAG INTEGER N, LDA, INFO REAL A(LDA,\*) SUBROUTINE STRTI2\_64(UPLO, DIAG, N, A, LDA, INFO) CHARACTER \* 1 UPLO, DIAG INTEGER\*8 N, LDA, INFO REAL A(LDA,\*) **F95 INTERFACE** SUBROUTINE TRTI2(UPLO, DIAG, [N], A, [LDA], [INFO]) CHARACTER(LEN=1) :: UPLO, DIAG INTEGER :: N, LDA, INFO REAL, DIMENSION(:,:) :: A SUBROUTINE TRTI2\_64(UPLO, DIAG, [N], A, [LDA], [INFO]) CHARACTER(LEN=1) :: UPLO, DIAG INTEGER(8) :: N, LDA, INFO REAL, DIMENSION(:,:) :: A **C INTERFACE** #include <sunperf.h> void strti2(char uplo, char diag, int n, float \*a, int lda, int \*info); void strti2\_64(char uplo, char diag, long n, float \*a, long lda, long \*info);

## <span id="page-3064-0"></span>**PURPOSE**

 strti2 computes the inverse of a real upper or lower tri angular matrix.

This is the Level 2 BLAS version of the algorithm.

## <span id="page-3064-1"></span>**ARGUMENTS**

```
 UPLO (input)
           Specifies whether the matrix A is upper or lower
           triangular. = 'U': Upper triangular
           = 'L': Lower triangular
 DIAG (input)
          Specifies whether or not the matrix A is unit tri-
          angular. = 'N': Non-unit triangular
          = 'U': Unit triangular
 N (input) The order of the matrix A. N >= 0.
 A (input/output)
          On entry, the triangular matrix A. If UPLO = 'U',
          the leading n by n upper triangular part of the
          array A contains the upper triangular matrix, and
          the strictly lower triangular part of A is not
          referenced. If UPLO = 'L', the leading n by n
          lower triangular part of the array A contains the
          lower triangular matrix, and the strictly upper
          triangular part of A is not referenced. If DIAG =
          'U', the diagonal elements of A are also not
          referenced and are assumed to be 1.
          On exit, the (triangular) inverse of the original
          matrix, in the same storage format.
 LDA (input)
          The leading dimension of the array A. LDA >=
         max(1,N).
 INFO (output)
          = 0: successful exit
          < 0: if INFO = -k, the k-th argument had an ille-
          gal value
```
- [NAME](#page-3065-0)
- [SYNOPSIS](#page-3065-1)
	- o [F95 INTERFACE](#page-3065-2)
	- o CINTERFACE
- [PURPOSE](#page-3066-0)
- **[ARGUMENTS](#page-3066-1)**

## <span id="page-3065-0"></span>**NAME**

 strtri - compute the inverse of a real upper or lower tri angular matrix A

## <span id="page-3065-1"></span>**SYNOPSIS**

<span id="page-3065-3"></span><span id="page-3065-2"></span> SUBROUTINE STRTRI(UPLO, DIAG, N, A, LDA, INFO) CHARACTER \* 1 UPLO, DIAG INTEGER N, LDA, INFO REAL A(LDA,\*) SUBROUTINE STRTRI\_64(UPLO, DIAG, N, A, LDA, INFO) CHARACTER \* 1 UPLO, DIAG INTEGER\*8 N, LDA, INFO REAL A(LDA,\*) **F95 INTERFACE** SUBROUTINE TRTRI(UPLO, DIAG, N, A, [LDA], [INFO]) CHARACTER(LEN=1) :: UPLO, DIAG INTEGER :: N, LDA, INFO REAL, DIMENSION(:,:) :: A SUBROUTINE TRTRI\_64(UPLO, DIAG, N, A, [LDA], [INFO]) CHARACTER(LEN=1) :: UPLO, DIAG INTEGER(8) :: N, LDA, INFO REAL, DIMENSION(:,:) :: A **C INTERFACE** #include <sunperf.h> void strtri(char uplo, char diag, int n, float \*a, int lda, int \*info); void strtri\_64(char uplo, char diag, long n, float \*a, long lda, long \*info);

## <span id="page-3066-0"></span>**PURPOSE**

 strtri computes the inverse of a real upper or lower tri angular matrix A.

This is the Level 3 BLAS version of the algorithm.

## <span id="page-3066-1"></span>**ARGUMENTS**

```
 UPLO (input)
          = 'U': A is upper triangular;
          = 'L': A is lower triangular.
 DIAG (input)
          = 'N': A is non-unit triangular;
          = 'U': A is unit triangular.
 N (input) The order of the matrix A. N >= 0.
 A (input/output)
          On entry, the triangular matrix A. If UPLO = 'U',
           the leading N-by-N upper triangular part of the
          array A contains the upper triangular matrix, and
          the strictly lower triangular part of A is not
          referenced. If UPLO = 'L', the leading N-by-N
          lower triangular part of the array A contains the
          lower triangular matrix, and the strictly upper
          triangular part of A is not referenced. If DIAG =
          'U', the diagonal elements of A are also not
          referenced and are assumed to be 1. On exit, the
           (triangular) inverse of the original matrix, in
          the same storage format.
 LDA (input)
          The leading dimension of the array A. LDA >=
         max(1,N).
 INFO (output)
          = 0: successful exit
```
 $\langle$  0: if INFO = -i, the i-th argument had an ille gal value > 0: if INFO = i, A(i,i) is exactly zero. The triangular matrix is singular and its inverse can not be computed.

- [NAME](#page-3067-0)
- [SYNOPSIS](#page-3067-1)
	- o [F95 INTERFACE](#page-3067-2)
	- o CINTERFACE
- [PURPOSE](#page-3068-0)
- [ARGUMENTS](#page-3068-1)

### <span id="page-3067-0"></span>**NAME**

 strtrs - solve a triangular system of the form A \* X = B or  $A^{**}T$  \*  $X = B$ ,

### <span id="page-3067-1"></span>**SYNOPSIS**

```
 SUBROUTINE STRTRS(UPLO, TRANSA, DIAG, N, NRHS, A, LDA, B, LDB, INFO)
    CHARACTER * 1 UPLO, TRANSA, DIAG
    INTEGER N, NRHS, LDA, LDB, INFO
   REAL A(LDA, * ), B(LDB, * ) SUBROUTINE STRTRS_64(UPLO, TRANSA, DIAG, N, NRHS, A, LDA, B, LDB,
         INFO)
    CHARACTER * 1 UPLO, TRANSA, DIAG
    INTEGER*8 N, NRHS, LDA, LDB, INFO
    REAL A(LDA,*), B(LDB,*)
 F95 INTERFACE
    SUBROUTINE TRTRS(UPLO, [TRANSA], DIAG, [N], [NRHS], A, [LDA], B, [LDB],
          [INFO])
    CHARACTER(LEN=1) :: UPLO, TRANSA, DIAG
    INTEGER :: N, NRHS, LDA, LDB, INFO
    REAL, DIMENSION(:,:) :: A, B
    SUBROUTINE TRTRS_64(UPLO, [TRANSA], DIAG, [N], [NRHS], A, [LDA], B, [LDB],
          [INFO])
    CHARACTER(LEN=1) :: UPLO, TRANSA, DIAG
    INTEGER(8) :: N, NRHS, LDA, LDB, INFO
    REAL, DIMENSION(:,:) :: A, B
 C INTERFACE
    #include <sunperf.h>
    void strtrs(char uplo, char transa, char diag, int n, int
              nrhs, float *a, int lda, float *b, int ldb, int
              *info);
```
 void strtrs\_64(char uplo, char transa, char diag, long n, long nrhs, float \*a, long lda, float \*b, long ldb, long \*info);

## <span id="page-3068-0"></span>**PURPOSE**

 strtrs solves a triangular system of the form  $A * X = B$  or  $A^{**}T * X = B$ 

 where A is a triangular matrix of order N, and B is an N by-NRHS matrix. A check is made to verify that A is non singular.

## <span id="page-3068-1"></span>**ARGUMENTS**

```
 UPLO (input)
          = 'U': A is upper triangular;
           = 'L': A is lower triangular.
 TRANSA (input)
           Specifies the form of the system of equations:
          = 'N': A * X = B (No transpose)= 'T': A^{***}T * X = B (Transpose)= 'C': A^{**}H * X = B (Conjugate transpose = Tran-
           spose)
          TRANSA is defaulted to 'N' for F95 INTERFACE.
 DIAG (input)
           = 'N': A is non-unit triangular;
           = 'U': A is unit triangular.
 N (input) The order of the matrix A. N >= 0.
 NRHS (input)
           The number of right hand sides, i.e., the number
           of columns of the matrix B. NRHS >= 0.
 A (input) The triangular matrix A. If UPLO = 'U', the lead-
           ing N-by-N upper triangular part of the array A
           contains the upper triangular matrix, and the
           strictly lower triangular part of A is not refer-
           enced. If UPLO = 'L', the leading N-by-N lower
           triangular part of the array A contains the lower
           triangular matrix, and the strictly upper triangu-
           lar part of A is not referenced. If DIAG = 'U',
           the diagonal elements of A are also not referenced
           and are assumed to be 1.
 LDA (input)
           The leading dimension of the array A. LDA >=
           max(1,N).
 B (input/output)
           On entry, the right hand side matrix B. On exit,
           if INFO = 0, the solution matrix X.
```
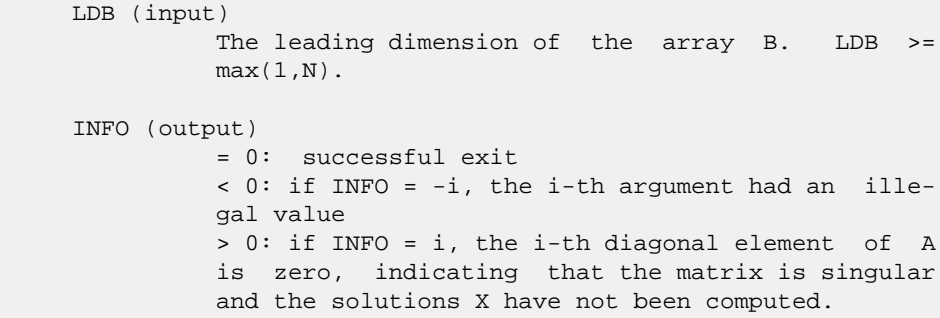

- NAME
- SYNOPSIS
	- o F95 INTERFACE
	- ❍ C INTERFACE
- PURPOSE
- **ARGUMENTS**
- FURTHER DETAILS

## **NAME**

 stzrqf - routine is deprecated and has been replaced by rou tine STZRZF

## **SYNOPSIS**

 SUBROUTINE STZRQF(M, N, A, LDA, TAU, INFO) INTEGER M, N, LDA, INFO REAL  $A(LDA, * )$ , TAU $( * )$  SUBROUTINE STZRQF\_64(M, N, A, LDA, TAU, INFO) INTEGER\*8 M, N, LDA, INFO REAL  $A(LDA, * )$ , TAU $( * )$  **F95 INTERFACE** SUBROUTINE TZRQF(M, N, A, [LDA], TAU, [INFO]) INTEGER :: M, N, LDA, INFO REAL, DIMENSION(:) :: TAU REAL, DIMENSION(:,:) :: A SUBROUTINE TZRQF\_64(M, N, A, [LDA], TAU, [INFO]) INTEGER(8) :: M, N, LDA, INFO REAL, DIMENSION(:) :: TAU REAL, DIMENSION(:,:) :: A **C INTERFACE** #include <sunperf.h> void stzrqf(int m, int n, float \*a, int lda, float \*tau, int \*info); void stzrqf\_64(long m, long n, float \*a, long lda, float \*tau, long \*info);

## **PURPOSE**

 stzrqf routine is deprecated and has been replaced by rou tine STZRZF.

STZRQF reduces the M-by-N ( M<=N ) real upper trapezoidal matrix A to upper triangular form by means of orthogonal transformations.

 The upper trapezoidal matrix A is factored as  $A = ( R 0 ) * Z,$ 

where Z is an N-by-N orthogonal matrix and R is an M-by-M upper triangular matrix.

## **ARGUMENTS**

- M (input) The number of rows of the matrix  $A$ .  $M \ge 0$ .
- N (input) The number of columns of the matrix A. N >= M.
- A (input/output)

 On entry, the leading M-by-N upper trapezoidal part of the array A must contain the matrix to be factorized. On exit, the leading M-by-M upper triangular part of A contains the upper triangular matrix R, and elements M+1 to N of the first M rows of A, with the array TAU, represent the orthogonal matrix Z as a product of M elementary reflectors.

```
 LDA (input)
         The leading dimension of the array A. LDA >=
          max(1,M).
```
 TAU (output) The scalar factors of the elementary reflectors.

 INFO (output) = 0: successful exit  $\langle$  0: if INFO =  $-i$ , the i-th argument had an illegal value

## **FURTHER DETAILS**

 The factorization is obtained by Householder's method. The kth transformation matrix, Z( k ), which is used to intro duce zeros into the  $(m - k + 1)$ th row of A, is given in the form

 $Z(k) = (I \t 0),$ ( 0 T( k ) )

where

 $T( k ) = I - tau*u(k )*u(k )$ ', u(k) = ( 1 ),

```
(\qquad \, 0\qquad \, )( \,z\,( \, k \, ) \, )
```
tau is a scalar and  $z( k )$  is an  $(n - m )$  element vector. tau and  $z( k )$  are chosen to annihilate the elements of the kth row of X.

 The scalar tau is returned in the kth element of TAU and the vector u( k ) in the kth row of A, such that the elements of  $z(k)$  are in  $a(k, m + 1)$ , ...,  $a(k, n)$ . The elements of R are returned in the upper triangular part of A.

Z is given by

 $Z = Z(1) * Z(2) * ... * Z(m).$ 

- [NAME](#page-3073-0)
- [SYNOPSIS](#page-3073-1)
	- o [F95 INTERFACE](#page-3073-2)
		- o CINTERFACE
- [PURPOSE](#page-3074-0)
- **[ARGUMENTS](#page-3074-1)**
- [FURTHER DETAILS](#page-3074-2)

## <span id="page-3073-0"></span>**NAME**

 stzrzf - reduce the M-by-N ( M<=N ) real upper trapezoidal matrix A to upper triangular form by means of orthogonal transformations

## <span id="page-3073-1"></span>**SYNOPSIS**

<span id="page-3073-3"></span><span id="page-3073-2"></span> SUBROUTINE STZRZF(M, N, A, LDA, TAU, WORK, LWORK, INFO) INTEGER M, N, LDA, LWORK, INFO REAL  $A(LDA, *), TAU(*), WORK(*)$  SUBROUTINE STZRZF\_64(M, N, A, LDA, TAU, WORK, LWORK, INFO) INTEGER\*8 M, N, LDA, LWORK, INFO REAL  $A(LDA, * )$ , TAU $(*)$ , WORK $(*)$  **F95 INTERFACE** SUBROUTINE TZRZF([M], [N], A, [LDA], TAU, [WORK], [LWORK], [INFO]) INTEGER :: M, N, LDA, LWORK, INFO REAL, DIMENSION(:) :: TAU, WORK REAL, DIMENSION(:,:) :: A SUBROUTINE TZRZF\_64([M], [N], A, [LDA], TAU, [WORK], [LWORK], [INFO]) INTEGER(8) :: M, N, LDA, LWORK, INFO REAL, DIMENSION(:) :: TAU, WORK REAL, DIMENSION(:,:) :: A **C INTERFACE** #include <sunperf.h> void stzrzf(int m, int n, float \*a, int lda, float \*tau, int \*info); void stzrzf\_64(long m, long n, float \*a, long lda, float \*tau, long \*info);

## <span id="page-3074-0"></span>**PURPOSE**

 stzrzf reduces the M-by-N ( M<=N ) real upper trapezoidal matrix A to upper triangular form by means of orthogonal transformations.

The upper trapezoidal matrix A is factored as

 $A = ( R 0 ) * Z,$  where Z is an N-by-N orthogonal matrix and R is an M-by-M upper triangular matrix.

## <span id="page-3074-1"></span>**ARGUMENTS**

M (input) The number of rows of the matrix  $A$ .  $M \ge 0$ . N (input) The number of columns of the matrix A.  $N \ge 0$ . A (input/output) On entry, the leading M-by-N upper trapezoidal part of the array A must contain the matrix to be factorized. On exit, the leading M-by-M upper triangular part of A contains the upper triangular matrix R, and elements M+1 to N of the first M rows of A, with the array TAU, represent the orthogonal matrix Z as a product of M elementary reflectors. LDA (input) The leading dimension of the array A. LDA >=  $max(1,M)$ . TAU (output) The scalar factors of the elementary reflectors. WORK (workspace) On exit, if  $INFO = 0$ ,  $WORE(1)$  returns the optimal LWORK. LWORK (input) The dimension of the array WORK. LWORK >=  $max(1,M)$ . For optimum performance LWORK >=  $M*NB$ , where NB is the optimal blocksize. If LWORK =  $-1$ , then a workspace query is assumed; the routine only calculates the optimal size of the WORK array, returns this value as the first entry of the WORK array, and no error message related to LWORK is issued by XERBLA. INFO (output) = 0: successful exit < 0: if INFO = -i, the i-th argument had an

### <span id="page-3074-2"></span>**FURTHER DETAILS**

illegal value

 Based on contributions by A. Petitet, Computer Science Dept., Univ. of Tenn., Knox ville, USA

 The factorization is obtained by Householder's method. The kth transformation matrix, Z( k ), which is used to intro duce zeros into the  $(m - k + 1)$ th row of A, is given in the form

 $\label{eq:Z} {\rm Z} \left( \begin{array}{c} {\rm k} \\ {\rm k} \\ \end{array} \right) \ \, = \ \, \left( \begin{array}{ccc} {\rm I} \\ {\rm I} \\ \end{array} \right) \ \, {\rm 0} \qquad \, {\rm )} \ \, {\rm ,}$ ( 0 T( k ) )

where

$$
T(k) = I - tau*u(k)*u(k)'
$$
,  $u(k) = (1)$   
(0)  
(z(k))

tau is a scalar and  $z( k )$  is an  $(n - m )$  element vector. tau and  $z( k )$  are chosen to annihilate the elements of the kth row of X.

 The scalar tau is returned in the kth element of TAU and the vector u( k ) in the kth row of A, such that the elements of  $z(k)$  are in  $a(k, m + 1)$ , ...,  $a(k, n)$ . The elements of R are returned in the upper triangular part of A.

Z is given by

 $Z = Z(1) * Z(2) * ... * Z(m).$ 

<span id="page-3076-0"></span>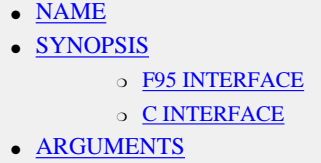

## **NAME**

```
 sunperf_version - gets library information
```
## **F95 INTERFACE**

# **C INTERFACE**

#include <sunperf.h>

 The C version of sunperf\_version also return a pointer to the version string.

 char \*sunperf\_version(int \*version, int \*patch, int \*update);

 char \*sunperf\_version\_64(long \*version, long \*patch, long \*update);

# **ARGUMENTS**

```
 VERSION (output)
          Version number of library
```
 PATCH (output) Patch number of library

Update number of library

- [NAME](#page-3077-0)
- [SYNOPSIS](#page-3077-1)
	- o [F95 INTERFACE](#page-3077-2)
		- ❍ [C INTERFACE](#page-3078-0)
- [DESCRIPTION](#page-3078-1)
- [ARGUMENTS](#page-3078-2)
- [SEE ALSO](#page-3080-0)

## <span id="page-3077-0"></span>**NAME**

 svbrmm - variable block sparse row format matrix-matrix multiply

## <span id="page-3077-1"></span>**SYNOPSIS**

```
 SUBROUTINE SVBRMM( TRANSA, MB, N, KB, ALPHA, DESCRA,
 * VAL, INDX, BINDX, RPNTR, CPNTR, BPNTRB, BPNTRE,
 * B, LDB, BETA, C, LDC, WORK, LWORK )
 INTEGER TRANSA, MB, N, KB, DESCRA(5), LDB, LDC, LWORK
 INTEGER INDX(*), BINDX(*), RPNTR(MB+1), CPNTR(KB+1),
 * BPNTRB(MB), BPNTRE(MB)
 REAL ALPHA, BETA
REAL VAL(\star), B(LDB, \star), C(LDC, \star), WORK(LWORK)
 SUBROUTINE SVBRMM_64( TRANSA, MB, N, KB, ALPHA, DESCRA,
           VAL, INDX, BINDX, RPNTR, CPNTR, BPNTRB, BPNTRE,
 * B, LDB, BETA, C, LDC, WORK, LWORK )
 INTEGER*8 TRANSA, MB, N, KB, DESCRA(5), LDB, LDC, LWORK
\verb|INTER*8 | INDX(*), BINDX(*), RPNTR(MB+1), CPNTR(KB+1),\\BPNTRB(MB), BPNTRE(MB)
 REAL ALPHA, BETA
REAL VAL(\star), B(LDB, \star), C(LDC, \star), WORK(LWORK)
```
#### <span id="page-3077-2"></span>**F95 INTERFACE**

```
 SUBROUTINE VBRMM(TRANSA, MB, [N], KB, ALPHA, DESCRA,
 * VAL, INDX, BINDX, RPNTR, CPNTR, BPNTRB, BPNTRE,
         B, [LDB], BETA, C, [LDC], [WORK], [LWORK])
 INTEGER TRANSA, MB, KB
 INTEGER, DIMENSION(:) :: DESCRA, INDX, BINDX
 INTEGER, DIMENSION(:) :: RPNTR, CPNTR, BPNTRB, BPNTRE
 REAL ALPHA, BETA
 REAL, DIMENSION(:) :: VAL
 REAL, DIMENSION(:, :) :: B, C
 SUBROUTINE VBRMM_64(TRANSA, MB, [N], KB, ALPHA, DESCRA,
 * VAL, INDX, BINDX, RPNTR, CPNTR, BPNTRB, BPNTRE,
          B, [LDB], BETA, C, [LDC], [WORK], [LWORK])
 INTEGER*8 TRANSA, MB, KB
```
 INTEGER\*8, DIMENSION(:) :: DESCRA, INDX, BINDX INTEGER\*8, DIMENSION(:) :: RPNTR, CPNTR, BPNTRB, BPNTRE REAL ALPHA, BETA REAL, DIMENSION(:) :: VAL REAL, DIMENSION(:, :) :: B, C

#### <span id="page-3078-0"></span>**C INTERFACE**

 #include <sunperf.h> void svbrmm (int transa, int mb, int n, int kb, float alpha, int \*descra, float \*val, int \*indx, int \*bindx, int \*rpntr, int \*cpntr, int \*bpntrb, int \*bpntre, float \*b, int ldb, float beta, float \*c, int ldc);

 void svbrmm\_64 (long transa, long mb, long n, long kb, float alpha, long \*descra, float \*val, long \*indx, long \*bindx, long \*rpntr, long \*cpntr, long \*bpntrb, long \*bpntre, float \*b, long ldb, float beta, float \*c, long ldc);

## <span id="page-3078-1"></span>**DESCRIPTION**

svbrmm performs one of the matrix-matrix operations

 $C$  <- alpha  $op(A)$  B + beta  $C$ 

 where alpha and beta are scalars, C and B are dense matrices, A is a sparse M by K matrix represented in the variable block sparse row format and op( A ) is one of

 $op(A) = A$  or  $op(A) = A'$  or  $op(A) = conjq(A')$ . ( ' indicates matrix transpose) The number of rows in A and the number of columns in A are determined as follows

 $M=RPNTR(MB+1)-RPNTR(1)$ ,  $K=CPNTR(KB+1)-CPNTR(1)$ .

### <span id="page-3078-2"></span>**ARGUMENTS**

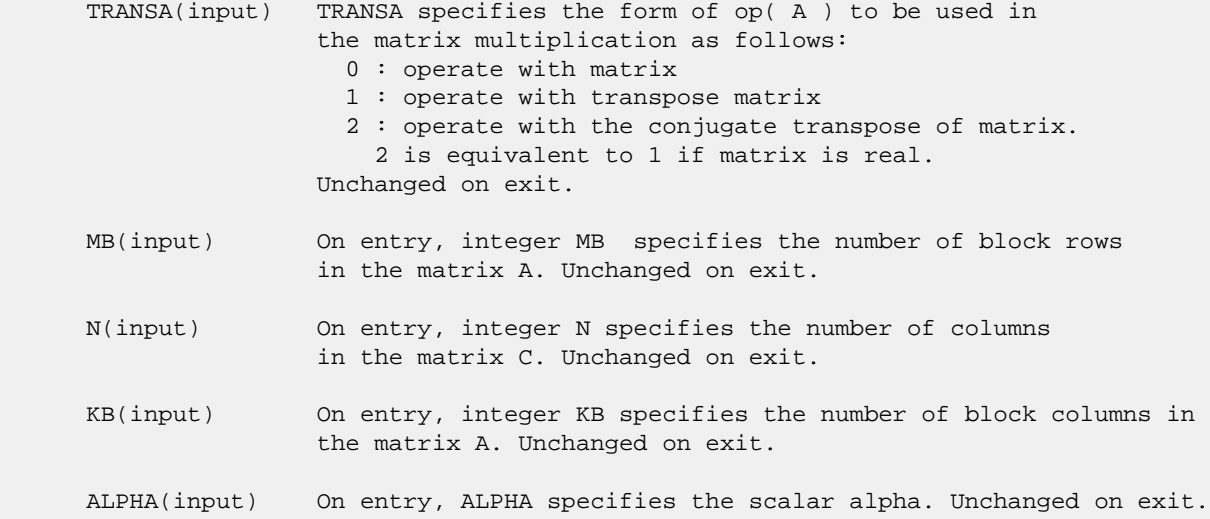

```
 DESCRA (input) Descriptor argument. Five element integer array:
                 DESCRA(1) matrix structure
                   0 : general
                   1 : symmetric (A=A')
                   2 : Hermitian (A= CONJG(A'))
                   3 : Triangular
                   4 : Skew(Anti)-Symmetric (A=-A')
                   5 : Diagonal
                   6 : Skew-Hermitian (A= -CONJG(A'))
                 DESCRA(2) upper/lower triangular indicator
                   1 : lower
                   2 : upper
                 DESCRA(3) main block diagonal type
                   0 : non-unit
                   1 : unit
                 DESCRA(4) Array base (NOT IMPLEMENTED)
                   0 : C/C++ compatible
                   1 : Fortran compatible
                 DESCRA(5) repeated indices? (NOT IMPLEMENTED)
                   0 : unknown
                   1 : no repeated indices
 VAL(input) On entry, scalar array VAL of length NNZ consists of the
                 block entries of A where each block entry is a dense
                 rectangular matrix stored column by column where NNZ
                 denotes the total number of point entries in all nonzero
                 block entries of a matrix A. Unchanged on exit.
 INDX(input) On entry, INDX is an integer array of length BNNZ+1 where BNNZ is
                 the number of block entries of the matrix A such that the
                 I-th element of INDX[] points to the location in VAL of
                 the (1,1) element of the I-th block entry. Unchanged on exit.
 BINDX(input) On entry, BINDX is an integer array of length BNNZ consisting
                 of the block column indices of the block entries of A where
                 BNNZ is the number block entries of the matrix A. Unchanged on
                 exit.
 RPNTR(input) On entry, RPNTR is an integer array of length MB+1 such that
                 RPNTR(I)-RPNTR(1)+1 is the row index of the first point
                 row in the I-th block row. RPNTR(MB+1) is set to M+RPNTR(1)
                 where M is the number of rows in the matrix A.
                 Thus, the number of point rows in the I-th block row is
                 RPNTR(I+1)-RPNTR(I). Unchanged on exit.
 CPNTR(input) On entry, CPNTR is an integer array of length KB+1 such that
                CPNTR(J)-CPNTR(1)+1 is the column index of the first point
                 column in the J-th block column. CPNTR(KB+1) is set to
                 K+CPNTR(1) where K is the number of columns in the matrix A.
                 Thus, the number of point columns in the J-th block column
                 is CPNTR(J+1)-CPNTR(J). Unchanged on exit.
 BPNTRB(input) On entry, BPNTRB is an integer array of length MB such that
                 BPNTRB(I)-BPNTRB(1)+1 points to location in BINDX of the
                 first block entry of the I-th block row of A.
                 Unchanged on exit.
 BPNTRE(input) On entry, BPNTRE is an integer array of length MB such that
                 BPNTRE(I)-BPNTRB(1)points to location in BINDX of the
                 last block entry of the I-th block row of A.
                 Unchanged on exit.
```
- B (input) Array of DIMENSION ( LDB, N ). Before entry with TRANSA =  $0$ , the leading k by n part of the array B must contain the matrix B, otherwise the leading m by n part of the array B must contain the matrix B. Unchanged on exit.
- LDB (input) On entry, LDB specifies the first dimension of B as declared in the calling (sub) program. Unchanged on exit.
- BETA (input) On entry, BETA specifies the scalar beta. Unchanged on exit.
- C(input/output) Array of DIMENSION ( LDC, N ). Before entry with TRANSA = 0, the leading m by n part of the array C must contain the matrix C, otherwise the leading k by n part of the array C must contain the matrix C. On exit, the array C is overwritten by the matrix  $($  alpha\*op $($  A  $)*$  B + beta\*C  $).$
- LDC (input) On entry, LDC specifies the first dimension of C as declared in the calling (sub) program. Unchanged on exit.

WORK (is not referenced in the current version)

LWORK (is not referenced in the current version)

### <span id="page-3080-0"></span>**SEE ALSO**

 Libsunperf SPARSE BLAS is fully parallel and compatible with NIST FORTRAN Sparse Blas but the sources are different. Libsunperf SPARSE BLAS is free of bugs found in NIST FORTRAN Sparse Blas. Besides several new features and routines are implemented.

NIST FORTRAN Sparse Blas User's Guide available at:

<http://math.nist.gov/mcsd/Staff/KRemington/fspblas/>

Based on the standard proposed in

 "Document for the Basic Linear Algebra Subprograms (BLAS) Standard", University of Tennessee, Knoxville, Tennessee, 1996: <http://www.netlib.org/utk/papers/sparse.ps>

 The routine is designed so that it provides a possibility to use just one sparse matrix representation of a general matrix A for computing matrix-matrix multiply for another sparse matrix composed by block triangles and/or the main block diagonal of A. The full description of the feature for block entry formats is given in section NOTES/BUGS for the sbcomm manpage.

#### **NOTES/BUGS**

 1. For a general matrix (DESCRA(1)=0), array CPNTR can be different from RPNTR. For all other matrix types, RPNTR must equal CPNTR and a single array can be passed for both arguments.

 2. It is known that there exists another representation of the variable block sparse row format (see for example Y.Saad, "Iterative Methods for Sparse Linear Systems", WPS, 1996). Its data structure consists of six array instead of the seven used in the current implementation. The main difference is that only one array, IA, containing the pointers to the beginning of each block row in the array BINDX is used instead of two arrays BPNTRB and BPNTRE. To use the routine with this kind of variable block sparse row format the following calling sequence should be used

 SUBROUTINE SVBRMM( TRANSA, MB, N, KB, ALPHA, DESCRA, \* VAL, INDX, BINDX, RPNTR, CPNTR, IA, IA(2), \* B, LDB, BETA, C, LDC, WORK, LWORK )

- [NAME](#page-3082-0)
- [SYNOPSIS](#page-3082-1)
	- o [F95 INTERFACE](#page-3082-2)
		- ❍ [C INTERFACE](#page-3083-0)
- [DESCRIPTION](#page-3083-1)
- **[ARGUMENTS](#page-3083-2)**
- [SEE ALSO](#page-3085-0)

## <span id="page-3082-0"></span>**NAME**

svbrsm - variable block sparse row format triangular solve

## <span id="page-3082-1"></span>**SYNOPSIS**

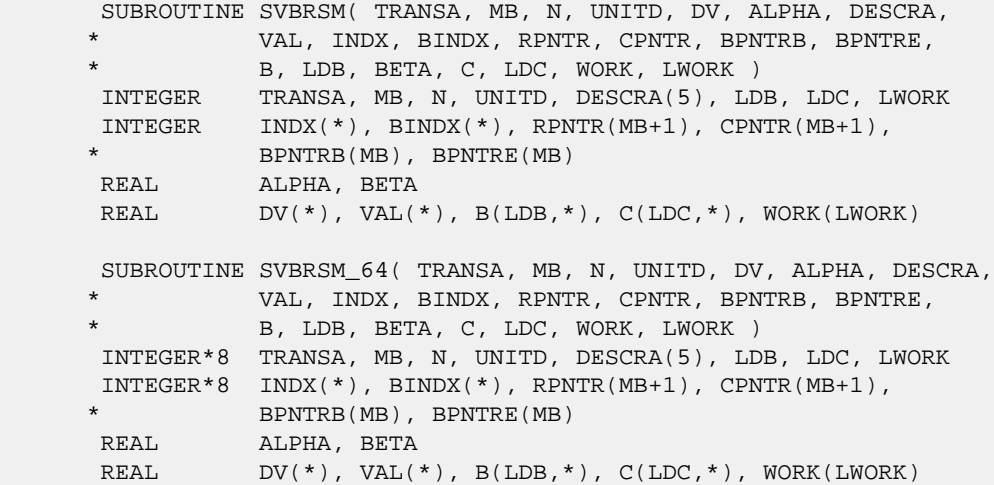

### **F95 INTERFACE**

```
 SUBROUTINE VBRSM(TRANSA, MB, [N], UNITD, DV, ALPHA, DESCRA,
      * VAL, INDX, BINDX, RPNTR, CPNTR, BPNTRB, BPNTRE,
              B, [LDB], BETA, C, [LDC], [WORK], [LWORK])
      INTEGER TRANSA, MB, UNITD
      INTEGER, DIMENSION(:) :: DESCRA, INDX, BINDX
      INTEGER, DIMENSION(:) :: RPNTR, CPNTR, BPNTRB, BPNTRE
      REAL ALPHA, BETA
      REAL, DIMENSION(:) :: VAL, DV
      REAL, DIMENSION(:, :) :: B, C
      SUBROUTINE VBRSM_64(TRANSA, MB, [N], UNITD, DV, ALPHA, DESCRA,
      * VAL, INDX, BINDX, RPNTR, CPNTR, BPNTRB, BPNTRE,
 * B, [LDB], BETA, C,[LDC], [WORK], [LWORK])
 INTEGER*8 TRANSA, MB, UNITD
     INTEGER*8, DIMENSION(:) :: DESCRA, INDX, BINDX
```
 INTEGER\*8, DIMENSION(:) :: RPNTR, CPNTR, BPNTRB, BPNTRE REAL ALPHA, BETA REAL, DIMENSION(:) :: VAL, DV REAL, DIMENSION $(:, :):: B, C$ 

#### <span id="page-3083-0"></span>**C INTERFACE**

#include <sunperf.h>

 void svbrsm (int transa, int mb, int n, int unitd, float \*dv, float alpha, int \*descra, float \*val, int \*indx, int \*bindx, int \*rpntr, int \*cpntr, int \*bpntrb, int \*bpntre, float \*b, int ldb, float beta, float \*c, int ldc);

 void svbrsm\_64 (long transa, long mb, long n, long unitd, float \*dv, float alpha, long \*descra, float \*val, long \*indx, long \*bindx, long \*rpntr, long \*cpntr, long \*bpntrb, long \*bpntre, float \*b, long ldb, float beta, float \*c, long ldc);

## <span id="page-3083-1"></span>**DESCRIPTION**

svbrsm performs one of the matrix-matrix operations

 $C \leq -\alpha$ lpha op(A) B + beta C,  $C \leq -\alpha$ lpha D op(A) B + beta C,  $C$  <- alpha  $op(A)$  D B + beta C,

 where alpha and beta are scalars, C and B are m by n dense matrices, D is a block diagonal matrix, A is a sparse m by m unit, or non-unit, upper or lower triangular matrix represented in the variable block sparse row format and op( A ) is one of

op( A ) =  $inv(A)$  or op( A ) =  $inv(A')$  or op( A ) = $inv($ conjg( A' )) (inv denotes matrix inverse, ' indicates matrix transpose). The number of rows in A is determined as follows

m=RPNTR(MB+1)-RPNTR(1).

### <span id="page-3083-2"></span>**ARGUMENTS**

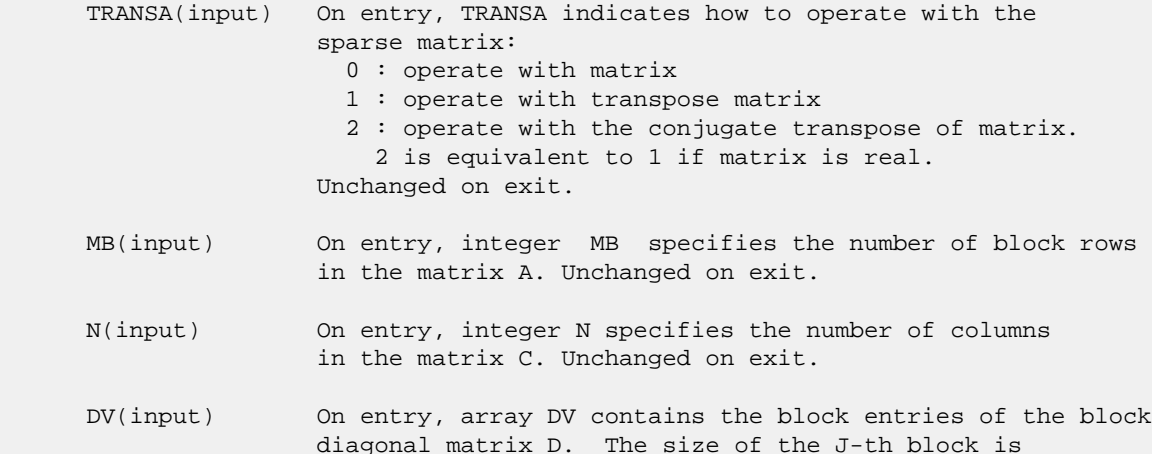

RPNTR(J+1)-RPNTR(J) and each block contains matrix

 entries stored column-major. The total length of array DV is given by the formula: sum over J from 1 to MB:  $((RPNTR(J+1)-RPNTR(J))^*(RPNTR(J+1)-RPNTR(J)))$  Unchanged on exit. ALPHA(input) On entry, ALPHA specifies the scalar alpha. Unchanged on exit. DESCRA (input) Descriptor argument. Five element integer array: DESCRA(1) matrix structure 0 : general 1 : symmetric (A=A') 2 : Hermitian (A= CONJG(A')) 3 : Triangular 4 : Skew(Anti)-Symmetric (A=-A') 5 : Diagonal 6 : Skew-Hermitian (A= -CONJG(A')) Note: For the routine, DESCRA(1)=3 is only supported. DESCRA(2) upper/lower triangular indicator 1 : lower 2 : upper DESCRA(3) main diagonal type 0 : non-identity blocks on the main diagonal 1 : identity diagonal blocks 2 : diagonal blocks are dense matrices DESCRA(4) Array base (NOT IMPLEMENTED) 0 : C/C++ compatible 1 : Fortran compatible DESCRA(5) repeated indices? (NOT IMPLEMENTED) 0 : unknown 1 : no repeated indices VAL(input) On entry, scalar array VAL of length NNZ consists of the block entries of A where each block entry is a dense rectangular matrix stored column by column where NNZ denotes the total number of point entries in all nonzero block entries of the matrix A. Unchanged on exit. INDX(input) On entry, INDX is an integer array of length BNNZ+1 where BNNZ is the number of block entries of the matrix A such that the I-th element of INDX[] points to the location in VAL of the (1,1) element of the I-th block entry. Unchanged on exit. BINDX(input) On entry, BINDX is an integer array of length BNNZ consisting of the block column indices of the block entries of A where BNNZ is the number block entries of the matrix A. Block column indices MUST be sorted in increasing order for each block row. Unchanged on exit. RPNTR(input) On entry, RPNTR is an integer array of length MB+1 such that  $RPNTR(I)-RPNTR(1)+1$  is the row index of the first point row in the I-th block row. RPNTR(MB+1) is set to M+RPNTR(1) where M is the number of rows in the matrix A. Thus, the number of point rows in the I-th block row is RPNTR(I+1)-RPNTR(I). Unchanged on exit. NOTE: For the current version CPNTR must equal RPNTR and a single array can be passed for both arguments CPNTR(input) On entry, CPNTR is integer array of length KB+1 such that

 $CPNTR(J)-CPNTR(1)+1$  is the column index of the first point column in the J-th block column. CPNTR(KB+1) is set to K+CPNTR(1) where K is the number of columns in the matrix A. Thus, the number of point columns in the J-th block column is CPNTR(J+1)-CPNTR(J). Unchanged on exit.

 NOTE: For the current version CPNTR must equal RPNTR and a single array can be passed for both arguments

 BPNTRB(input) On entry, BPNTRB is an integer array of length MB such that BPNTRB(I)-BPNTRB(1)+1 points to location in BINDX of the first block entry of the I-th block row of A. Unchanged on exit.

- BPNTRE(input) On entry, BPNTRE is an integer array of length MB such that BPNTRE(I)-BPNTRB(1)points to location in BINDX of the last block entry of the I-th block row of A. Unchanged on exit.
- B (input) Array of DIMENSION ( LDB, N ). Before entry with TRANSA = 0, the leading k by n part of the array B must contain the matrix B, otherwise the leading m by n part of the array B must contain the matrix B. Unchanged on exit.
- LDB (input) On entry, LDB specifies the first dimension of B as declared in the calling (sub) program. Unchanged on exit.
- BETA (input) On entry, BETA specifies the scalar beta. Unchanged on exit.
- C(input/output) Array of DIMENSION ( LDC, N ). Before entry with TRANSA =  $0$ , the leading m by n part of the array C must contain the matrix C, otherwise the leading k by n part of the array C must contain the matrix C. On exit, the array C is overwritten by the matrix  $( alpha * op( A ) * B + beta * C ).$
- LDC (input) On entry, LDC specifies the first dimension of C as declared in the calling (sub) program. Unchanged on exit.
- WORK(workspace) Scratch array of length LWORK. On exit, if  $LWORK = -1$ ,  $WORK(1)$  returns the optimum size of LWORK.
- <span id="page-3085-0"></span> LWORK (input) On entry, LWORK specifies the length of WORK array. LWORK should be at least M = RPNTR(MB+1)-RPNTR(1). For good performance, LWORK should generally be larger. For optimum performance on multiple processors, LWORK >=M\*N\_CPUS where N\_CPUS is the maximum number of processors available to the program.

If LWORK=0, the routine is to allocate workspace needed.

If LWORK =  $-1$ , then a workspace query is assumed; the routine only calculates the optimum size of the WORK array, returns this value as the first entry of the WORK array, and no error message related to LWORK is issued by XERBLA.

 Libsunperf SPARSE BLAS is parallelized with the help of OPENMP and it is fully compatible with NIST FORTRAN Sparse Blas but the sources are different. Libsunperf SPARSE BLAS is free of bugs found in NIST FORTRAN Sparse Blas. Besides several new features and routines are implemented.

NIST FORTRAN Sparse Blas User's Guide available at:

<http://math.nist.gov/mcsd/Staff/KRemington/fspblas/>

Based on the standard proposed in

 "Document for the Basic Linear Algebra Subprograms (BLAS) Standard", University of Tennessee, Knoxville, Tennessee, 1996:

<http://www.netlib.org/utk/papers/sparse.ps>

#### **NOTES/BUGS**

 1. No test for singularity or near-singularity is included in this routine. Such tests must be performed before calling this routine.

 2. If DESCRA(3)= 0 , the lower or upper triangular part of each diagonal block is used by the routine depending on DESCRA(2).

 3. If DESCRA(3)=1 , the diagonal blocks in the variable block row representationof A don't need to be the identity matrices because these block entries are not used by the routine in this case.

 4. If DESCRA(3)=2 , diagonal blocks are considered as dense matrices and the LU factorization with partial pivoting is used by the routine.  $WORK(1)=0$  on return if the factorization for all diagonal blocks has been completed successfully, otherwise  $WORK(1) = -i$  where i is the block number for which the LU factorization could not be computed. 5. The routine is designed so that it checks the validity of each sparse block entry given in the sparse blas representation. Block entries with incorrect indices are not used and no error message related to the entries is issued.

 The feature also provides a possibility to use the sparse matrix representation of a general matrix A for solving triangular systems with the upper or lower block triangle of A. But DESCRA(1) MUST be equal to 3 even in this case.

 Assume that there is the sparse matrix representation a general matrix A decomposed in the form

 $A = L + D + U$ 

 where L is the strictly block lower triangle of A, U is the strictly block upper triangle of A, D is the block diagonal matrix. Let's I denotes the identity matrix.

 Then the correspondence between the first three values of DESCRA and the result matrix for the sparse representation of A is

DESCRA(1) DESCRA(2) DESCRA(3) RESULT

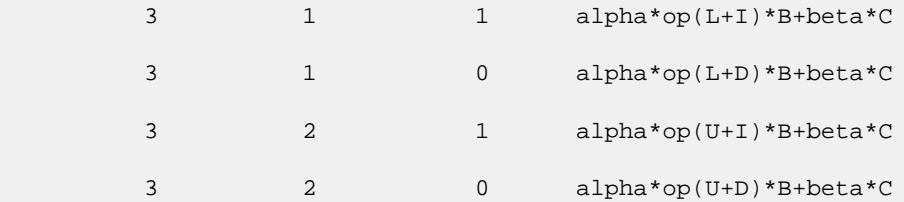

 6. It is known that there exists another representation of the variable block sparse row format (see for example Y.Saad, "Iterative Methods for Sparse Linear Systems", WPS, 1996). Its data structure consists of six array instead of the seven used in the current implementation. The main difference is that only one array, IA, containing the pointers to the beginning of each block row in the array BINDX is used instead of two arrays BPNTRB and BPNTRE. To use the routine with this kind of the variable block sparse row format the following calling sequence should be used

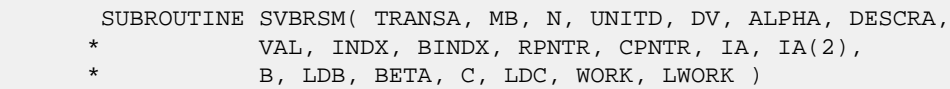

- [NAME](#page-3088-0)
- [SYNOPSIS](#page-3088-1)
	- ා [F95 INTERFACE](#page-3088-2)
	- ❍ [C INTERFACE](#page-3088-3)
- [PURPOSE](#page-3088-4)
- **[ARGUMENTS](#page-3089-0)**

#### <span id="page-3088-0"></span>**NAME**

swiener - perform Wiener deconvolution of two signals

## <span id="page-3088-1"></span>**SYNOPSIS**

<span id="page-3088-2"></span> SUBROUTINE SWIENER(N\_POINTS, ACOR, XCOR, FLTR, EROP, ISW, IERR) INTEGER N\_POINTS, ISW, IERR REAL ACOR(\*),  $XCOR(*)$ ,  $FLTR(*)$ ,  $EROP(*)$  SUBROUTINE SWIENER\_64(N\_POINTS, ACOR, XCOR, FLTR, EROP, ISW, IERR) INTEGER\*8 N\_POINTS, ISW, IERR REAL ACOR(\*), XCOR(\*), FLTR(\*), EROP(\*) **F95 INTERFACE** SUBROUTINE WIENER(N\_POINTS, ACOR, XCOR, FLTR, EROP, ISW, IERR) INTEGER :: N\_POINTS, ISW, IERR REAL, DIMENSION(:) :: ACOR, XCOR, FLTR, EROP SUBROUTINE WIENER\_64(N\_POINTS, ACOR, XCOR, FLTR, EROP, ISW, IERR) INTEGER(8) :: N\_POINTS, ISW, IERR REAL, DIMENSION(:) :: ACOR, XCOR, FLTR, EROP **C INTERFACE** #include <sunperf.h> void swiener(int n\_points, float \*acor, float \*xcor, float \*fltr, float \*erop, int \*isw, int \*ierr); void swiener\_64(long n\_points, float \*acor, float \*xcor, float \*fltr, float \*erop, long \*isw, long \*ierr);

## <span id="page-3088-4"></span><span id="page-3088-3"></span>**PURPOSE**

swiener performs Wiener deconvolution of two signals.

# <span id="page-3089-0"></span>**ARGUMENTS**

 N\_POINTS (input) On entry, the number of points in the input corre lations. Unchanged on exit. ACOR (input) On entry, autocorrelation coefficients. Unchanged on exit. XCOR (input) entry, cross-correlation coefficients. Unchanged on exit. FLTR (output) On exit, filter coefficients. EROP (output) On exit, the prediction error. ISW (input) On entry, if ISW .EQ. 0 then perform spiking deconvolution, otherwise perform general deconvo lution. Unchanged on exit. IERR (output) On exit, the deconvolution was successful iff IERR .EQ. 0, otherwise there was an error.

- [NAME](#page-3090-0) ● [SYNOPSIS](#page-3090-1) o [F95 INTERFACE](#page-3090-2) ❍ [C INTERFACE](#page-3090-3)
- [PURPOSE](#page-3090-4)

## <span id="page-3090-0"></span>**NAME**

 use\_threads - Sets the number of threads to use for subse quent parallel regions

## <span id="page-3090-1"></span>**SYNOPSIS**

SUBROUTINE USE\_THREADS(NTHREADS)

INTEGER NTHREADS

SUBROUTINE USE\_THREADS\_64(NTHREADS)

INTEGER\*8 NTHREADS

### <span id="page-3090-2"></span>**F95 INTERFACE**

SUBROUTINE USE\_THREADS(NTHREADS)

INTEGER :: NTHREADS

SUBROUTINE USE THREADS 64(NTHREADS)

INTEGER(8) :: NTHREADS

#### <span id="page-3090-3"></span>**C INTERFACE**

#include <sunperf.h>

void use threads(int nthreads);

void use\_threads\_64(long nthreads);

## <span id="page-3090-4"></span>**PURPOSE**

 USE\_THREADS(NTHREADS) sets the number of threads to MAX(1,NTHREADS) to use for subsequent parallel regions by calling library routine OMP\_SET\_NUM\_THREADS which is part of the OpenMP Fortran Application Program Interface. From the OpenMP Fortran Application Program Interface which can be found at the official OpenMP website, [http://www.openmp.org/,](http://www.openmp.org/)

OMP\_SET\_NUM\_THREADS(scalar\_integer\_expression), where

 scalar\_integer\_expression = MAX(1,NTHREADS), is described as follows: "The effect of this function depends on whether dynamic adjustment of the number of threads is enabled. If dynamic adjustment is disabled, the value of the scalar\_integer\_expression is used as the number of threads for all subsequent parallel regions prior to the next call to this function; otherwise, the value is used as the max imum number of threads that will be used. This function has effect only when called from serial portions of the program. If it is called from a portion of the program where the OMP\_IN\_PARALLEL function returns .TRUE., the behavior of this function is unspecified."

- [NAME](#page-3092-0) ● [SYNOPSIS](#page-3092-1) o [F95 INTERFACE](#page-3092-2) ❍ [C INTERFACE](#page-3092-3)
- [PURPOSE](#page-3092-4)

## <span id="page-3092-0"></span>**NAME**

 using\_threads - In a parallel environment, if called from a serial region of the master thread it returns the number of threads available for execution (determined by function OMP\_GET\_NUM\_THREADS). Else, if it is called from a thread in the team executing the parallel region it returns a 1.

USING\_THREADS subroutine

## <span id="page-3092-1"></span>**SYNOPSIS**

INTEGER FUNCTION USING\_THREADS()

INTEGER\*8 FUNCTION USING\_THREADS\_64()

#### <span id="page-3092-2"></span>**F95 INTERFACE**

INTEGER FUNCTION USING\_THREADS()

INTEGER(8) FUNCTION USING\_THREADS\_64()

#### <span id="page-3092-3"></span>**C INTERFACE**

#include <sunperf.h>

int using\_threads();

long using threads  $64()$ ;

### <span id="page-3092-4"></span>**PURPOSE**

 In a parallel environment, if called from a serial region of the master thread USING\_THREADS returns the number of threads available for execution. This number is determined by function call OMP\_GET\_NUM\_THREADS (See the specifications for the OpenMP Fortran Application Program Interface at [http://www.openmp.org](http://www.openmp.org/) for more details on OMP\_GET\_NUM\_THREADS). Else, if it is called from a thread in the team executing the parallel region, it returns a 1. A user routine can call using\_threads to determine if it is already in a parallel region. If this is the case, a 1 is

 returned and the routine can choose the serial path instead of going parallel, thus avoiding nested parallellism.

- [NAME](#page-3094-0) ● [SYNOPSIS](#page-3094-1) ❍ [F95 INTERFACE](#page-3094-2) ❍ [C INTERFACE](#page-3094-3)
- **[ARGUMENTS](#page-3095-0)**

## <span id="page-3094-0"></span>**NAME**

 vcfftb - compute a periodic sequence from its Fourier coef ficients. The VCFFT operations are normalized, so a call of VCFFTF followed by a call of VCFFTB will return the original sequence.

## <span id="page-3094-1"></span>**SYNOPSIS**

<span id="page-3094-3"></span><span id="page-3094-2"></span> SUBROUTINE VCFFTB(M, N, X, XT, MDIMX, ROWCOL, WSAVE) CHARACTER \* 1 ROWCOL COMPLEX X(MDIMX,\*), XT(MDIMX,\*), WSAVE(\*) INTEGER M, N, MDIMX SUBROUTINE VCFFTB\_64(M, N, X, XT, MDIMX, ROWCOL, WSAVE) CHARACTER \* 1 ROWCOL COMPLEX X(MDIMX,\*), XT(MDIMX,\*), WSAVE(\*) INTEGER\*8 M, N, MDIMX **F95 INTERFACE** SUBROUTINE FFTB([M], [N], X, XT, [MDIMX], ROWCOL, WSAVE) CHARACTER(LEN=1) :: ROWCOL COMPLEX, DIMENSION(:) :: WSAVE COMPLEX, DIMENSION(:,:) :: X, XT INTEGER :: M, N, MDIMX SUBROUTINE FFTB\_64([M], [N], X, XT, [MDIMX], ROWCOL, WSAVE) CHARACTER(LEN=1) :: ROWCOL COMPLEX, DIMENSION(:) :: WSAVE COMPLEX, DIMENSION(:,:) :: X, XT INTEGER(8) :: M, N, MDIMX **C INTERFACE** #include <sunperf.h> void vcfftb(int m, int n, complex \*x, complex \*xt, int mdimx, char rowcol, complex \*wsave); void vcfftb\_64(long m, long n, complex \*x, complex \*xt, long

## <span id="page-3095-0"></span>**ARGUMENTS**

- M (input) If ROWCOL = 'R' or 'r', M is the number of sequences to be transformed. Otherwise, M is the length of the sequences to be transformed. M >=  $\overline{\mathbf{0}}$ .
	- N (input) If ROWCOL = 'R' or 'r', N is the length of the sequences to be transformed. Otherwise, N is the number of sequences to be transformed. N >= 0.
	- $X$  (input) On entry, if ROWCOL = 'R' or 'r'  $X(MDIMX,N)$  is an array whose first M rows contain the sequences to be transformed. Otherwise, X(MDIMX,N) contains data sequences of length M stored in N columns of X.
	- XT (input)

 A work array. The size of this workspace depends on the number of threads that are used to execute this routine. There are various functions that can be used to determine the number of threads available (get\_env, available\_threads, etc). The appropriate amount, which is (number of threads \* length of data sequences), can then be dynamically allocated for XT from the driver routine. If XT can only be allocated statically, then the size of XT should be (length of data sequences \* number of sequences).

```
 MDIMX (input)
```
 Leading dimension of the arrays X and XT as speci fied in a dimension or type statement. MDIMX >= M.

- ROWCOL (input) Indicates whether to transform rows ('R' or 'r') or columns ('C' or 'c').
- WSAVE (input/output)

 On entry, an array of dimension (L2+15) or greater, where  $L2 = 2*M$  if ROWCOL = ('R' or 'r'). Otherwise, L2 = 2\*N. WSAVE is initialized by VCFFTI.
- [NAME](#page-3096-0) ● [SYNOPSIS](#page-3096-1) ❍ [F95 INTERFACE](#page-3096-2) o CINTERFACE
- **[ARGUMENTS](#page-3097-0)**

## <span id="page-3096-0"></span>**NAME**

 vcfftf - compute the Fourier coefficients of a periodic sequence. The VCFFT operations are normalized, so a call of VCFFTF followed by a call of VCFFTB will return the original sequence.

# <span id="page-3096-1"></span>**SYNOPSIS**

<span id="page-3096-3"></span><span id="page-3096-2"></span> SUBROUTINE VCFFTF(M, N, X, XT, MDIMX, ROWCOL, WSAVE) CHARACTER \* 1 ROWCOL COMPLEX X(MDIMX,\*), XT(MDIMX,\*), WSAVE(\*) INTEGER M, N, MDIMX SUBROUTINE VCFFTF\_64(M, N, X, XT, MDIMX, ROWCOL, WSAVE) CHARACTER \* 1 ROWCOL COMPLEX X(MDIMX,\*), XT(MDIMX,\*), WSAVE(\*) INTEGER\*8 M, N, MDIMX **F95 INTERFACE** SUBROUTINE FFTF([M], [N], X, XT, [MDIMX], ROWCOL, WSAVE) CHARACTER(LEN=1) :: ROWCOL COMPLEX, DIMENSION(:) :: WSAVE COMPLEX, DIMENSION(:,:) :: X, XT INTEGER :: M, N, MDIMX SUBROUTINE FFTF\_64([M], [N], X, XT, [MDIMX], ROWCOL, WSAVE) CHARACTER(LEN=1) :: ROWCOL COMPLEX, DIMENSION(:) :: WSAVE COMPLEX, DIMENSION(:,:) :: X, XT INTEGER(8) :: M, N, MDIMX **C INTERFACE** #include <sunperf.h> void vcfftf(int m, int n, complex \*x, complex \*xt, int mdimx, char rowcol, complex \*wsave); void vcfftf\_64(long m, long n, complex \*x, complex \*xt, long

- <span id="page-3097-0"></span> M (input) If ROWCOL = 'R' or 'r', M is the number of sequences to be transformed. Otherwise, M is the length of the sequences to be transformed. M >=  $\overline{\mathbf{0}}$ .
	- N (input) If ROWCOL = 'R' or 'r', N is the length of the sequences to be transformed. Otherwise, N is the number of sequences to be transformed. N >= 0.
	- $X$  (input) On entry, if ROWCOL = 'R' or 'r'  $X(MDIMX,N)$  is an array whose first M rows contain the sequences to be transformed. Otherwise, X(MDIMX,N) contains data sequences of length M stored in N columns of X.
	- XT (input)

 A work array. The size of this workspace depends on the number of threads that are used to execute this routine. There are various functions that can be used to determine the number of threads available (get\_env, available\_threads, etc). The appropriate amount, which is (number of threads \* length of data sequences), can then be dynamically allocated for XT from the driver routine. If XT can only be allocated statically, then the size of XT should be (length of data sequences \* number of sequences).

```
 MDIMX (input)
Leading dimension of the arrays X. MDIMX >= M.
```

```
 ROWCOL (input)
```
 Indicates whether data sequences in X are stored row-wise ('R' or 'r') or column-wise ('C' or 'c').

WSAVE (input/output)

 On entry, an array of dimension (L2+15) or qreater, where  $L2 = 2*M$  if ROWCOL =  $('R' or 'r')$ . Otherwise, L2 = 2\*N. WSAVE is initialized by VCFFTI.

● [NAME](#page-3098-0) ● [SYNOPSIS](#page-3098-1) o [F95 INTERFACE](#page-3098-2) ❍ [C INTERFACE](#page-3098-3)

• **[ARGUMENTS](#page-3098-4)** 

# <span id="page-3098-0"></span>**NAME**

 vcffti - initialize the array WSAVE, which is used in both VCFFTF and VCFFTB.

# <span id="page-3098-1"></span>**SYNOPSIS**

SUBROUTINE VCFFTI(N, WSAVE)

 COMPLEX WSAVE(\*) INTEGER N

SUBROUTINE VCFFTI\_64(N, WSAVE)

 COMPLEX WSAVE(\*) INTEGER\*8 N

#### <span id="page-3098-2"></span>**F95 INTERFACE**

SUBROUTINE VFFTI(N, WSAVE)

 COMPLEX, DIMENSION(:) :: WSAVE INTEGER :: N

SUBROUTINE VFFTI\_64(N, WSAVE)

 COMPLEX, DIMENSION(:) :: WSAVE INTEGER(8) :: N

<span id="page-3098-3"></span> **C INTERFACE** #include <sunperf.h>

void vcffti(int n, complex \*wsave);

void vcffti\_64(long n, complex \*wsave);

# <span id="page-3098-4"></span>**ARGUMENTS**

 N (input) Length of the sequence to be transformed. N >= 0. WSAVE (input)

 On entry, an array of dimension (2\*N + 15) or greater. VCFFTI needs to be called only once to initialize WSAVE before calling VCFFTF and/or VCFFTB if N and WSAVE remain unchanged between these calls. Thus, subsequent transforms or inverse transforms of same size can be obtained faster than the first since they do not require initialization of the workspace.

● NAME ● SYNOPSIS o F95 INTERFACE ❍ C INTERFACE • **ARGUMENTS** 

## **NAME**

 vcosqb - synthesize a Fourier sequence from its representa tion in terms of a cosine series with odd wave numbers. The VCOSQ operations are normalized, so a call of VCOSQF fol lowed by a call of VCOSQB will return the original sequence.

# **SYNOPSIS**

SUBROUTINE VCOSQB(M, N, X, XT, MDIMX, WSAVE)

 INTEGER M, N, MDIMX REAL X(MDIMX,\*), XT(MDIMX,\*), WSAVE(\*)

SUBROUTINE VCOSQB\_64(M, N, X, XT, MDIMX, WSAVE)

 INTEGER\*8 M, N, MDIMX REAL X(MDIMX, \*), XT(MDIMX, \*), WSAVE(\*)

#### **F95 INTERFACE**

SUBROUTINE COSQB([M], [N], X, XT, [MDIMX], WSAVE)

 INTEGER :: M, N, MDIMX REAL, DIMENSION(:) :: WSAVE REAL, DIMENSION(:,:) :: X, XT

SUBROUTINE COSQB\_64([M], [N], X, XT, [MDIMX], WSAVE)

 INTEGER(8) :: M, N, MDIMX REAL, DIMENSION(:) :: WSAVE REAL, DIMENSION(:,:) :: X, XT

#### **C INTERFACE**

#include <sunperf.h>

 void vcosqb(int m, int n, float \*x, float \*xt, int mdimx, float \*wsave);

 void vcosqb\_64(long m, long n, float \*x, float \*xt, long mdimx, float \*wsave);

- M (input) The number of sequences to be transformed. M >= 0.
- N (input) Length of the sequence to be transformed. These subroutines are most efficient when N is a product of small primes. N >= 0.
- X (input/output)
	- On entry, the rows contain the sequences to be transformed. On exit, the quarter-wave cosine synthesis of the input.
- XT (input)

A work array.

MDIMX (input)

 Leading dimension of the arrays X and XT as speci fied in a dimension or type statement. MDIMX >= M.

WSAVE (input)

On entry, an array of dimension  $(2 * N + 15)$  or greater initialized by VCOSQI.

● NAME ● SYNOPSIS o F95 INTERFACE ❍ C INTERFACE • **ARGUMENTS** 

## **NAME**

 vcosqf - compute the Fourier coefficients in a cosine series representation with only odd wave numbers. The VCOSQ opera tions are normalized, so a call of VCOSQF followed by a call of VCOSQB will return the original sequence.

# **SYNOPSIS**

SUBROUTINE VCOSQF(M, N, X, XT, MDIMX, WSAVE)

 INTEGER M, N, MDIMX REAL X(MDIMX,\*), XT(MDIMX,\*), WSAVE(\*)

SUBROUTINE VCOSQF\_64(M, N, X, XT, MDIMX, WSAVE)

 INTEGER\*8 M, N, MDIMX REAL X(MDIMX, \*), XT(MDIMX, \*), WSAVE(\*)

#### **F95 INTERFACE**

SUBROUTINE COSQF([M], [N], X, XT, [MDIMX], WSAVE)

 INTEGER :: M, N, MDIMX REAL, DIMENSION(:) :: WSAVE REAL, DIMENSION(:,:) :: X, XT

SUBROUTINE COSQF\_64([M], [N], X, XT, [MDIMX], WSAVE)

 INTEGER(8) :: M, N, MDIMX REAL, DIMENSION(:) :: WSAVE REAL, DIMENSION(:,:) :: X, XT

#### **C INTERFACE**

#include <sunperf.h>

 void vcosqf(int m, int n, float \*x, float \*xt, int mdimx, float \*wsave);

 void vcosqf\_64(long m, long n, float \*x, float \*xt, long mdimx, float \*wsave);

 M (input) The number of sequences to be transformed. M >= 0. N (input) Length of the sequence to be transformed. These subroutines are most efficient when N is a product of small primes. N >= 0. X (input/output) On entry, an array of length N containing the sequence to be transformed. For VCOSQF, a real two-dimensional array with dimensions of (MDIMX x N) whose rows contain the sequences to be transformed. On exit, the quarter-wave cosine transform of the input. XT (input) A real two-dimensional work array with dimensions of (MDIMX x N). MDIMX (input) Leading dimension of the arrays X and XT as speci fied in a dimension or type statement. MDIMX >= M.

WSAVE (input)

On entry, an array of dimension  $(2 * N + 15)$  or greater initialized by VCOSTI.

● NAME ● SYNOPSIS o F95 INTERFACE ❍ C INTERFACE • **ARGUMENTS** 

# **NAME**

 vcosqi - initialize the array WSAVE, which is used in both VCOSQF and VCOSQB.

# **SYNOPSIS**

SUBROUTINE VCOSQI(N, WSAVE)

 INTEGER N REAL WSAVE(\*)

SUBROUTINE VCOSQI\_64(N, WSAVE)

 INTEGER\*8 N REAL WSAVE(\*)

## **F95 INTERFACE**

SUBROUTINE VCOSQI(N, WSAVE)

 INTEGER :: N REAL, DIMENSION(:) :: WSAVE

SUBROUTINE VCOSQI\_64(N, WSAVE)

 INTEGER(8) :: N REAL, DIMENSION(:) :: WSAVE

#### **C INTERFACE**

#include <sunperf.h>

void vcosqi(int n, float \*wsave);

void vcosqi\_64(long n, float \*wsave);

# **ARGUMENTS**

 N (input) Length of the sequence to be transformed. The method is most efficient when N is a product of small primes.

#### WSAVE (input)

On entry, an array of dimension  $(2 * N + 15)$  or greater. VCOSQI needs to be called only once to initialize WSAVE before calling VCOSQF and/or VCOSQB if N and WSAVE remain unchanged between these calls. Thus, subsequent transforms or inverse transforms of same size can be obtained faster than the first since they do not require initialization of the workspace.

● NAME ● SYNOPSIS ා F95 INTERFACE o CINTERFACE • **ARGUMENTS** 

# **NAME**

 vcost - compute the discrete Fourier cosine transform of an even sequence. The VCOST transform is normalized, so a call of VCOST followed by a call of VCOST will return the origi nal sequence.

# **SYNOPSIS**

SUBROUTINE VCOST(M, N, X, XT, MDIMX, WSAVE)

 INTEGER M, N, MDIMX REAL X(MDIMX,\*), XT(MDIMX,\*), WSAVE(\*)

SUBROUTINE VCOST\_64(M, N, X, XT, MDIMX, WSAVE)

 INTEGER\*8 M, N, MDIMX REAL X(MDIMX,\*), XT(MDIMX,\*), WSAVE(\*)

#### **F95 INTERFACE**

SUBROUTINE COST([M], [N], X, XT, [MDIMX], WSAVE)

 INTEGER :: M, N, MDIMX REAL, DIMENSION(:) :: WSAVE REAL, DIMENSION(:,:) :: X, XT

SUBROUTINE COST\_64([M], [N], X, XT, [MDIMX], WSAVE)

 INTEGER(8) :: M, N, MDIMX REAL, DIMENSION(:) :: WSAVE REAL, DIMENSION(:,:) :: X, XT

#### **C INTERFACE**

#include <sunperf.h>

 void vcost(int m, int n, float \*x, float \*xt, int mdimx, float \*wsave);

 void vcost\_64(long m, long n, float \*x, float \*xt, long mdimx, float \*wsave);

 M (input) The number of sequences to be transformed. M >= 0.

- N (input) Length of the sequence to be transformed. These subroutines are most efficient when N - 1 is a product of small primes. N >= 2.
- X (input/output)

 On entry, an array of length N containing the sequence to be transformed. For VCOST, a real two- dimensional array with dimensions of (MDIMX x (N+1)) whose rows contain the sequences to be transformed. On exit, the cosine transform of the input.

XT (input)

 A real two-dimensional work array with dimensions of (MDIMX x (N-1)).

MDIMX (input)

 Leading dimension of the arrays X and XT as speci fied in a dimension or type statement. MDIMX >= M.

WSAVE (input)

On entry, an array of dimension  $(2 * N + 15)$  or greater initialized by VCOSTI.

● [NAME](#page-3108-0) ● [SYNOPSIS](#page-3108-1) o [F95 INTERFACE](#page-3108-2) ❍ [C INTERFACE](#page-3108-3) • **[ARGUMENTS](#page-3108-4)** 

# <span id="page-3108-0"></span>**NAME**

vcosti - initialize the array WSAVE, which is used in VCOST.

# <span id="page-3108-1"></span>**SYNOPSIS**

SUBROUTINE VCOSTI(N, WSAVE)

 INTEGER N REAL WSAVE(\*)

SUBROUTINE VCOSTI\_64(N, WSAVE)

 INTEGER\*8 N REAL WSAVE(\*)

#### <span id="page-3108-2"></span>**F95 INTERFACE**

SUBROUTINE VCOSTI(N, WSAVE)

 INTEGER :: N REAL, DIMENSION(:) :: WSAVE

SUBROUTINE VCOSTI\_64(N, WSAVE)

 INTEGER(8) :: N REAL, DIMENSION(:) :: WSAVE

#### <span id="page-3108-3"></span>**C INTERFACE**

#include <sunperf.h>

void vcosti(int n, float \*wsave);

void vcosti\_64(long n, float \*wsave);

## <span id="page-3108-4"></span>**ARGUMENTS**

 N (input) Length of the sequence to be transformed. The method is most efficient when N - 1 is a product of small primes. N >= 2.

#### WSAVE (input)

On entry, an array of dimension  $(2 * N + 15)$  or greater. VCOSTI is called once to initialize WSAVE before calling VCOST and need not be called again between calls to VCOST if N and WSAVE remain unchanged. Thus, subsequent transforms of same size can be obtained faster than the first since they do not require initialization of the workspace.

● NAME ● SYNOPSIS o F95 INTERFACE ❍ C INTERFACE • **ARGUMENTS** 

## **NAME**

 vdcosqb - synthesize a Fourier sequence from its representa tion in terms of a cosine series with odd wave numbers. The VCOSQ operations are normalized, so a call of VCOSQF fol lowed by a call of VCOSQB will return the original sequence.

# **SYNOPSIS**

SUBROUTINE VDCOSQB(M, N, X, XT, MDIMX, WSAVE)

 INTEGER M, N, MDIMX DOUBLE PRECISION X(MDIMX,\*), XT(MDIMX,\*), WSAVE(\*)

SUBROUTINE VDCOSQB\_64(M, N, X, XT, MDIMX, WSAVE)

 INTEGER\*8 M, N, MDIMX DOUBLE PRECISION X(MDIMX,\*), XT(MDIMX,\*), WSAVE(\*)

#### **F95 INTERFACE**

SUBROUTINE COSQB([M], [N], X, XT, [MDIMX], WSAVE)

 INTEGER :: M, N, MDIMX REAL(8), DIMENSION(:) :: WSAVE REAL(8), DIMENSION(:,:) :: X, XT

SUBROUTINE COSQB\_64([M], [N], X, XT, [MDIMX], WSAVE)

 INTEGER(8) :: M, N, MDIMX REAL(8), DIMENSION(:) :: WSAVE REAL(8), DIMENSION(:,:)  $:: x, XT$ 

#### **C INTERFACE**

#include <sunperf.h>

 void vdcosqb(int m, int n, double \*x, double \*xt, int mdimx, double \*wsave);

 void vdcosqb\_64(long m, long n, double \*x, double \*xt, long mdimx, double \*wsave);

- M (input) The number of sequences to be transformed. M >= 0.
- N (input) Length of the sequence to be transformed. These subroutines are most efficient when N is a product of small primes. N >= 0.
- X (input/output)
	- On entry, the rows contain the sequences to be transformed. On exit, the quarter-wave cosine synthesis of the input.
- XT (input)

A work array.

MDIMX (input)

 Leading dimension of the arrays X and XT as speci fied in a dimension or type statement. MDIMX >= M.

WSAVE (input)

On entry, an array of dimension  $(2 * N + 15)$  or greater initialized by VCOSQI.

- NAME ● SYNOPSIS o F95 INTERFACE ❍ C INTERFACE
- **ARGUMENTS**

## **NAME**

 vdcosqf - compute the Fourier coefficients in a cosine series representation with only odd wave numbers. The VCOSQ operations are normalized, so a call of VCOSQF followed by a call of VCOSQB will return the original sequence.

# **SYNOPSIS**

SUBROUTINE VDCOSQF(M, N, X, XT, MDIMX, WSAVE)

 INTEGER M, N, MDIMX DOUBLE PRECISION X(MDIMX,\*), XT(MDIMX,\*), WSAVE(\*)

SUBROUTINE VDCOSQF\_64(M, N, X, XT, MDIMX, WSAVE)

 INTEGER\*8 M, N, MDIMX DOUBLE PRECISION X(MDIMX,\*), XT(MDIMX,\*), WSAVE(\*)

#### **F95 INTERFACE**

SUBROUTINE COSQF([M], [N], X, XT, [MDIMX], WSAVE)

 INTEGER :: M, N, MDIMX REAL(8), DIMENSION(:) :: WSAVE REAL(8), DIMENSION(:,:) :: X, XT

SUBROUTINE COSQF\_64([M], [N], X, XT, [MDIMX], WSAVE)

 INTEGER(8) :: M, N, MDIMX REAL(8), DIMENSION(:) :: WSAVE  $REAL(8)$ ,  $DIMENSION(:,:):: X, XT$ 

#### **C INTERFACE**

#include <sunperf.h>

 void vdcosqf(int m, int n, double \*x, double \*xt, int mdimx, double \*wsave);

 void vdcosqf\_64(long m, long n, double \*x, double \*xt, long mdimx, double \*wsave);

 M (input) The number of sequences to be transformed. M >= 0. N (input) Length of the sequence to be transformed. These subroutines are most efficient when N is a product of small primes. N >= 0. X (input/output) On entry, an array of length N containing the sequence to be transformed. For VCOSQF, a real two-dimensional array with dimensions of (MDIMX x N) whose rows contain the sequences to be transformed. On exit, the quarter-wave cosine transform of the input. XT (input) A real two-dimensional work array with dimensions of (MDIMX x N). MDIMX (input) Leading dimension of the arrays X and XT as speci fied in a dimension or type statement. MDIMX >= M.

WSAVE (input)

On entry, an array of dimension  $(2 * N + 15)$  or greater initialized by VCOSQI.

- NAME ● SYNOPSIS o F95 INTERFACE o **C INTERFACE** • **ARGUMENTS**
- 

## **NAME**

 vdcosqi - initialize the array WSAVE, which is used in both VCOSQF and VCOSQB.

# **SYNOPSIS**

SUBROUTINE VDCOSQI(N, WSAVE)

 INTEGER N DOUBLE PRECISION WSAVE(\*)

SUBROUTINE VDCOSQI\_64(N, WSAVE)

 INTEGER\*8 N DOUBLE PRECISION WSAVE(\*)

## **F95 INTERFACE**

SUBROUTINE VCOSQI(N, WSAVE)

 INTEGER :: N REAL(8), DIMENSION(:) :: WSAVE

SUBROUTINE VCOSQI\_64(N, WSAVE)

 INTEGER(8) :: N REAL(8), DIMENSION(:) :: WSAVE

**C INTERFACE**

#include <sunperf.h>

void vdcosqi(int n, double \*wsave);

void vdcosqi\_64(long n, double \*wsave);

## **ARGUMENTS**

 N (input) Length of the sequence to be transformed. The method is most efficient when N is a product of small primes.

#### WSAVE (input)

On entry, an array of dimension  $(2 * N + 15)$  or greater. VDCOSQI needs to be called only once to initialize WSAVE before calling VDCOSQF and/or VDCOSQB if N and WSAVE remain unchanged between these calls. Thus, subsequent transforms or inverse transforms of same size can be obtained faster than the first since they do not require initialization of the workspace.

- [NAME](#page-3116-0) ● [SYNOPSIS](#page-3116-1) ❍ [F95 INTERFACE](#page-3116-2) ❍ [C INTERFACE](#page-3116-3) • **[ARGUMENTS](#page-3116-4)**
- 

# <span id="page-3116-0"></span>**NAME**

 vdcost - compute the discrete Fourier cosine transform of an even sequence. The VCOST transform is normalized, so a call of VCOST followed by a call of VCOST will return the origi nal sequence.

# <span id="page-3116-1"></span>**SYNOPSIS**

SUBROUTINE VDCOST(M, N, X, XT, MDIMX, WSAVE)

 INTEGER M, N, MDIMX DOUBLE PRECISION X(MDIMX,\*), XT(MDIMX,\*), WSAVE(\*)

SUBROUTINE VDCOST\_64(M, N, X, XT, MDIMX, WSAVE)

 INTEGER\*8 M, N, MDIMX DOUBLE PRECISION X(MDIMX,\*), XT(MDIMX,\*), WSAVE(\*)

#### <span id="page-3116-2"></span>**F95 INTERFACE**

SUBROUTINE COST([M], [N], X, XT, [MDIMX], WSAVE)

 INTEGER :: M, N, MDIMX REAL(8), DIMENSION(:) :: WSAVE REAL(8), DIMENSION(:,:) :: X, XT

SUBROUTINE COST\_64([M], [N], X, XT, [MDIMX], WSAVE)

 INTEGER(8) :: M, N, MDIMX REAL(8), DIMENSION(:) :: WSAVE  $REAL(8)$ ,  $DIMENSION(:,:):: X, XT$ 

#### <span id="page-3116-3"></span>**C INTERFACE**

#include <sunperf.h>

 void vdcost(int m, int n, double \*x, double \*xt, int mdimx, double \*wsave);

<span id="page-3116-4"></span> void vdcost\_64(long m, long n, double \*x, double \*xt, long mdimx, double \*wsave);

 M (input) The number of sequences to be transformed. M >= 0.

- N (input) Length of the sequence to be transformed. These subroutines are most efficient when N - 1 is a product of small primes. N >= 2.
- X (input/output)

 On entry, an array of length N containing the sequence to be transformed. For VCOST, a real two- dimensional array with dimensions of (MDIMX x (N+1)) whose rows contain the sequences to be transformed. On exit, the cosine transform of the input.

XT (input)

 A real two-dimensional work array with dimensions of (MDIMX x (N-1)).

MDIMX (input)

 Leading dimension of the arrays X and XT as speci fied in a dimension or type statement. MDIMX >= M.

WSAVE (input)

On entry, an array of dimension  $(2 * N + 15)$  or greater initialized by VDCOSTI.

● NAME ● SYNOPSIS o F95 INTERFACE ❍ C INTERFACE • **ARGUMENTS** 

# **NAME**

 vdcosti - initialize the array WSAVE, which is used in VCOST.

# **SYNOPSIS**

SUBROUTINE VDCOSTI(N, WSAVE)

 INTEGER N DOUBLE PRECISION WSAVE(\*)

SUBROUTINE VDCOSTI\_64(N, WSAVE)

 INTEGER\*8 N DOUBLE PRECISION WSAVE(\*)

## **F95 INTERFACE**

SUBROUTINE VCOSTI(N, WSAVE)

 INTEGER :: N REAL(8), DIMENSION(:) :: WSAVE

SUBROUTINE VCOSTI\_64(N, WSAVE)

 INTEGER(8) :: N REAL(8), DIMENSION(:) :: WSAVE

**C INTERFACE**

#include <sunperf.h>

void vdcosti(int n, double \*wsave);

void vdcosti\_64(long n, double \*wsave);

# **ARGUMENTS**

 N (input) Length of the sequence to be transformed. The method is most efficient when N - 1 is a product of small primes. N >= 2.

#### WSAVE (input)

On entry, an array of dimension  $(2 * N + 15)$  or greater. VDCOSTI is called once to initialize WSAVE before calling VDCOST and need not be called again between calls to VDCOST if N and WSAVE remain unchanged. Thus, subsequent transforms of same size can be obtained faster than the first since they do not require initialization of the workspace.

- [NAME](#page-3120-0) ● [SYNOPSIS](#page-3120-1) o [F95 INTERFACE](#page-3120-2) ❍ [C INTERFACE](#page-3120-3)
- **[ARGUMENTS](#page-3120-4)**

## <span id="page-3120-0"></span>**NAME**

 vdfftb - compute a periodic sequence from its Fourier coef ficients. The VRFFT operations are normalized, so a call of VRFFTF followed by a call of VRFFTB will return the original sequence.

# <span id="page-3120-1"></span>**SYNOPSIS**

SUBROUTINE VDFFTB(M, N, X, XT, MDIMX, WSAVE)

 INTEGER M, N, MDIMX DOUBLE PRECISION X(MDIMX,\*), XT(MDIMX,\*), WSAVE(\*)

SUBROUTINE VDFFTB\_64(M, N, X, XT, MDIMX, WSAVE)

 INTEGER\*8 M, N, MDIMX DOUBLE PRECISION X(MDIMX,\*), XT(MDIMX,\*), WSAVE(\*)

#### <span id="page-3120-2"></span>**F95 INTERFACE**

SUBROUTINE FFTB([M], [N], X, XT, [MDIMX], WSAVE)

 INTEGER :: M, N, MDIMX REAL(8), DIMENSION(:) :: WSAVE REAL(8), DIMENSION(:,:) :: X, XT

SUBROUTINE FFTB\_64([M], [N], X, XT, [MDIMX], WSAVE)

 INTEGER(8) :: M, N, MDIMX REAL(8), DIMENSION(:) :: WSAVE REAL(8), DIMENSION(:,:)  $:: x, XT$ 

#### <span id="page-3120-3"></span>**C INTERFACE**

#include <sunperf.h>

 void vdfftb(int m, int n, double \*x, double \*xt, int mdimx, double \*wsave);

<span id="page-3120-4"></span> void vdfftb\_64(long m, long n, double \*x, double \*xt, long mdimx, double \*wsave);

- M (input) The number of sequences to be transformed. M >= 0.
- N (input) Length of the sequence to be transformed. These subroutines are most efficient when N is a product of small primes. N >= 0.
- X (input) On entry, an array of length N containing the sequence to be transformed. For VRFFTF, a real two-dimensional array X(M,N) whose rows contain the sequences to be transformed.
- XT (input) A real two-dimensional work array with dimensions of (MDIMX x N).
- MDIMX (input)

 Leading dimension of the arrays X and XT as speci fied in a dimension or type statement. MDIMX >= M.

 WSAVE (input) On entry, an array of dimension (N+15) or greater initialized by VRFFTI.

- [NAME](#page-3122-0) ● [SYNOPSIS](#page-3122-1) o [F95 INTERFACE](#page-3122-2) ❍ [C INTERFACE](#page-3122-3)
- **[ARGUMENTS](#page-3122-4)**

## <span id="page-3122-0"></span>**NAME**

 vdfftf - compute the Fourier coefficients of a periodic sequence. The VRFFT operations are normalized, so a call of VRFFTF followed by a call of VRFFTB will return the original sequence.

# <span id="page-3122-1"></span>**SYNOPSIS**

SUBROUTINE VDFFTF(M, N, X, XT, MDIMX, WSAVE)

 INTEGER M, N, MDIMX DOUBLE PRECISION X(MDIMX,\*), XT(MDIMX,\*), WSAVE(\*)

SUBROUTINE VDFFTF\_64(M, N, X, XT, MDIMX, WSAVE)

 INTEGER\*8 M, N, MDIMX DOUBLE PRECISION X(MDIMX,\*), XT(MDIMX,\*), WSAVE(\*)

#### <span id="page-3122-2"></span>**F95 INTERFACE**

SUBROUTINE FFTF([M], [N], X, XT, [MDIMX], WSAVE)

 INTEGER :: M, N, MDIMX REAL(8), DIMENSION(:) :: WSAVE REAL(8), DIMENSION(:,:) :: X, XT

SUBROUTINE FFTF\_64([M], [N], X, XT, [MDIMX], WSAVE)

 INTEGER(8) :: M, N, MDIMX REAL(8), DIMENSION(:) :: WSAVE  $REAL(8)$ ,  $DIMENSION(:,:):: X, XT$ 

#### <span id="page-3122-3"></span>**C INTERFACE**

#include <sunperf.h>

 void vdfftf(int m, int n, double \*x, double \*xt, int mdimx, double \*wsave);

<span id="page-3122-4"></span> void vdfftf\_64(long m, long n, double \*x, double \*xt, long mdimx, double \*wsave);

 M (input) The number of sequences to be transformed. M >= 0.

- N (input) Length of the sequence to be transformed. These subroutines are most efficient when N is a product of small primes. N >= 0.
- X (input) On entry, an array of length N containing the sequence to be transformed. For VRFFTF, a real two- dimensional array X(M,N) whose rows contain the sequences to be transformed.
- XT (input)

 A real two-dimensional work array with dimensions of (MDIMX x N).

MDIMX (input)

 Leading dimension of the arrays X and XT as speci fied in a dimension or type statement. MDIMX >= M.

WSAVE (input)

 On entry, an array of dimension (N+15) or greater initialized by VRFFTI.

● [NAME](#page-3124-0) ● [SYNOPSIS](#page-3124-1) o [F95 INTERFACE](#page-3124-2) ❍ [C INTERFACE](#page-3124-3) • **[ARGUMENTS](#page-3124-4)** 

# <span id="page-3124-0"></span>**NAME**

 vdffti - initialize the array WSAVE, which is used in both VRFFTF and VRFFTB.

# <span id="page-3124-1"></span>**SYNOPSIS**

SUBROUTINE VDFFTI(N, WSAVE)

 INTEGER N DOUBLE PRECISION WSAVE(\*)

SUBROUTINE VDFFTI\_64(N, WSAVE)

 INTEGER\*8 N DOUBLE PRECISION WSAVE(\*)

## <span id="page-3124-2"></span>**F95 INTERFACE**

SUBROUTINE VFFTI(N, WSAVE)

 INTEGER :: N REAL(8), DIMENSION(:) :: WSAVE

SUBROUTINE VFFTI\_64(N, WSAVE)

 INTEGER(8) :: N REAL(8), DIMENSION(:) :: WSAVE

<span id="page-3124-3"></span>**C INTERFACE**

#include <sunperf.h>

void vdffti(int n, double \*wsave);

void vdffti\_64(long n, double \*wsave);

## <span id="page-3124-4"></span>**ARGUMENTS**

 N (input) Length of the sequence to be transformed. N >= 0. WSAVE (input)

 On entry, an array of dimension (N + 15) or greater. VRFFTI needs to be called only once to initialize WSAVE before calling VRFFTF and/or VRFFTB if N and WSAVE remain unchanged between these calls. Thus, subsequent transforms or inverse transforms of same size can be obtained faster than the first since they do not require initialization of the workspace.

● NAME ● SYNOPSIS ❍ F95 INTERFACE ❍ C INTERFACE • **ARGUMENTS** 

## **NAME**

 vdsinqb - synthesize a Fourier sequence from its representa tion in terms of a sine series with odd wave numbers. The VSINQ operations are normalized, so a call of VSINQF fol lowed by a call of VSINQB will return the original sequence.

# **SYNOPSIS**

SUBROUTINE VDSINQB(M, N, X, XT, MDIMX, WSAVE)

 INTEGER M, N, MDIMX DOUBLE PRECISION X(MDIMX,\*), XT(MDIMX,\*), WSAVE(\*)

SUBROUTINE VDSINQB\_64(M, N, X, XT, MDIMX, WSAVE)

 INTEGER\*8 M, N, MDIMX DOUBLE PRECISION X(MDIMX,\*), XT(MDIMX,\*), WSAVE(\*)

#### **F95 INTERFACE**

SUBROUTINE SINQB([M], [N], X, XT, [MDIMX], WSAVE)

 INTEGER :: M, N, MDIMX REAL(8), DIMENSION(:) :: WSAVE REAL(8), DIMENSION(:,:) :: X, XT

SUBROUTINE SINQB\_64([M], [N], X, XT, [MDIMX], WSAVE)

 INTEGER(8) :: M, N, MDIMX REAL(8), DIMENSION(:) :: WSAVE  $REAL(8)$ ,  $DIMENSION(:,:):: X, XT$ 

#### **C INTERFACE**

#include <sunperf.h>

 void vdsinqb(int m, int n, double \*x, double \*xt, int mdimx, double \*wsave);

 void vdsinqb\_64(long m, long n, double \*x, double \*xt, long mdimx, double \*wsave);

 M (input) The number of sequences to be transformed. M >= 0. N (input) Length of the sequence to be transformed. These subroutines are most efficient when N is a product of small primes. N >= 0. X (input/output) On entry, a real two- dimensional array with dimensions of (MDIMX x N) whose rows contain the sequences to be transformed. On exit, the quarter-wave sine synthesis of the input. XT (input) A real two-dimensional work array with dimensions of (MDIMX x N). MDIMX (input) Leading dimension of the arrays X and XT as speci fied in a dimension or type statement. MDIMX >= M.

 WSAVE (input) On entry, an array with dimension of at least (2 \* N + 15) for vector subroutines, initialized by VSINQI.

● [NAME](#page-3128-0) ● [SYNOPSIS](#page-3128-1) ❍ [F95 INTERFACE](#page-3128-2) ❍ [C INTERFACE](#page-3128-3) • **[ARGUMENTS](#page-3128-4)** 

## <span id="page-3128-0"></span>**NAME**

 vdsinqf - compute the Fourier coefficients in a sine series representation with only odd wave numbers. The VSINQ opera tions are normalized, so a call of VSINQF followed by a call of VSINQB will return the original sequence.

# <span id="page-3128-1"></span>**SYNOPSIS**

SUBROUTINE VDSINQF(M, N, X, XT, MDIMX, WSAVE)

 INTEGER M, N, MDIMX DOUBLE PRECISION X(MDIMX,\*), XT(MDIMX,\*), WSAVE(\*)

SUBROUTINE VDSINQF\_64(M, N, X, XT, MDIMX, WSAVE)

 INTEGER\*8 M, N, MDIMX DOUBLE PRECISION X(MDIMX,\*), XT(MDIMX,\*), WSAVE(\*)

#### <span id="page-3128-2"></span>**F95 INTERFACE**

SUBROUTINE SINQF([M], [N], X, XT, [MDIMX], WSAVE)

 INTEGER :: M, N, MDIMX REAL(8), DIMENSION(:) :: WSAVE REAL(8), DIMENSION(:,:) :: X, XT

SUBROUTINE SINQF\_64([M], [N], X, XT, [MDIMX], WSAVE)

 INTEGER(8) :: M, N, MDIMX REAL(8), DIMENSION(:) :: WSAVE  $REAL(8)$ ,  $DIMENSION(:,:):: X, XT$ 

#### <span id="page-3128-3"></span>**C INTERFACE**

#include <sunperf.h>

 void vdsinqf(int m, int n, double \*x, double \*xt, int mdimx, double \*wsave);

<span id="page-3128-4"></span> void vdsinqf\_64(long m, long n, double \*x, double \*xt, long mdimx, double \*wsave);

 M (input) The number of sequences to be transformed. M >= 0. N (input) Length of the sequence to be transformed. These subroutines are most efficient when N is a product of small primes. N >= 0. X (input/output) On entry, an array of length N containing the sequence to be transformed. For VSINQF, a real two-dimensional array with dimensions of (MDIMX x N) whose rows contain the sequences to be transformed. On exit, the quarter-wave sine transform of the input. XT (input) A real two-dimensional work array with dimensions of (MDIMX x N). MDIMX (input) Leading dimension of the arrays X and XT as speci fied in a dimension or type statement. MDIMX >= M.

WSAVE (input)

 On entry, an array with dimension of at least (2 \* N + 15), initialized by VSINQI.

● NAME ● SYNOPSIS o F95 INTERFACE o CINTERFACE

• **ARGUMENTS** 

## **NAME**

 vdsinqi - initialize the array WSAVE, which is used in both VSINQF and VSINQB.

# **SYNOPSIS**

SUBROUTINE VDSINQI(N, WSAVE)

 INTEGER N DOUBLE PRECISION WSAVE(\*)

SUBROUTINE VDSINQI\_64(N, WSAVE)

 INTEGER\*8 N DOUBLE PRECISION WSAVE(\*)

## **F95 INTERFACE**

SUBROUTINE VSINQI(N, WSAVE)

 INTEGER :: N REAL(8), DIMENSION(:) :: WSAVE

SUBROUTINE VSINQI\_64(N, WSAVE)

 INTEGER(8) :: N REAL(8), DIMENSION(:) :: WSAVE

**C INTERFACE**

#include <sunperf.h>

void vdsinqi(int n, double \*wsave);

void vdsinqi\_64(long n, double \*wsave);

# **ARGUMENTS**

 N (input) Length of the sequence to be transformed. The method is most efficient when N is a product of small primes.

#### WSAVE (input)

 On entry, an array with a dimension of at least (2 \* N + 15). The same work array can be used for both VSINQF and VSINQB as long as N remains unchanged. Different WSAVE arrays are required for different values of N. This initialization does not have to be repeated between calls to VSINQF or VSINQB as long as N and WSAVE remain unchanged, thus subsequent transforms can be obtained faster than the first.
- NAME ● SYNOPSIS ❍ F95 INTERFACE ❍ C INTERFACE
- **ARGUMENTS**

### **NAME**

 vdsint - compute the discrete Fourier sine transform of an odd sequence. The VSINT transforms are unnormalized inverses of themselves, so a call of VSINT followed by another call of VSINT will multiply the input sequence by 2 \* (N+1). The VSINT transforms are normalized, so a call of VSINT followed by a call of VSINT will return the original sequence.

## **SYNOPSIS**

SUBROUTINE VDSINT(M, N, X, XT, MDIMX, WSAVE)

 INTEGER M, N, MDIMX DOUBLE PRECISION X(MDIMX,\*), XT(MDIMX,\*), WSAVE(\*)

SUBROUTINE VDSINT\_64(M, N, X, XT, MDIMX, WSAVE)

 INTEGER\*8 M, N, MDIMX DOUBLE PRECISION X(MDIMX,\*), XT(MDIMX,\*), WSAVE(\*)

#### **F95 INTERFACE**

SUBROUTINE SINT([M], [N], X, XT, [MDIMX], WSAVE)

 INTEGER :: M, N, MDIMX REAL(8), DIMENSION(:) :: WSAVE  $REAL(8)$ ,  $DIMENSION(:,:):: X, XT$ 

SUBROUTINE SINT\_64([M], [N], X, XT, [MDIMX], WSAVE)

 INTEGER(8) :: M, N, MDIMX REAL(8), DIMENSION(:) :: WSAVE REAL(8), DIMENSION(:,:)  $:: x, XT$ 

#### **C INTERFACE**

#include <sunperf.h>

 void vdsint(int m, int n, double \*x, double \*xt, int mdimx, double \*wsave);

 void vdsint\_64(long m, long n, double \*x, double \*xt, long mdimx, double \*wsave);

# **ARGUMENTS**

 M (input) The number of sequences to be transformed.  $M \geq$  0. N (input) Length of the sequence to be transformed. These subroutines are most efficient when N+1 is a pro duct of small primes. N >= 0. X (input/output) On entry, a real two-dimensional array with dimen sions of (MDIMX x (N+1)) whose rows contain the sequences to be transformed. On exit, the sine transform of the input. XT (input/output) A real two-dimensional work array with dimensions of (MDIMX x (N+1)). MDIMX (input) Leading dimension of the arrays X and XT as speci fied in a dimension or type statement. MDIMX >=

- M.
- WSAVE (input)

 On entry, an array with dimension of at least int(2.5 \* N + 15) initialized by VSINTI.

● [NAME](#page-3134-0) ● [SYNOPSIS](#page-3134-1) o [F95 INTERFACE](#page-3134-2) ❍ [C INTERFACE](#page-3134-3) • **[ARGUMENTS](#page-3134-4)** 

# <span id="page-3134-0"></span>**NAME**

 vdsinti - initialize the array WSAVE, which is used in sub routine VSINT.

# <span id="page-3134-1"></span>**SYNOPSIS**

SUBROUTINE VDSINTI(N, WSAVE)

 INTEGER N DOUBLE PRECISION WSAVE(\*)

SUBROUTINE VDSINTI\_64(N, WSAVE)

 INTEGER\*8 N DOUBLE PRECISION WSAVE(\*)

#### <span id="page-3134-2"></span>**F95 INTERFACE**

SUBROUTINE VSINTI(N, WSAVE)

 INTEGER :: N REAL(8), DIMENSION(:) :: WSAVE

SUBROUTINE VSINTI\_64(N, WSAVE)

 INTEGER(8) :: N REAL(8), DIMENSION(:) :: WSAVE

```
 C INTERFACE
```
#include <sunperf.h>

void vdsinti(int n, double \*wsave);

void vdsinti\_64(long n, double \*wsave);

### <span id="page-3134-4"></span>**ARGUMENTS**

 N (input) Length of the sequence to be transformed. N >= 0. WSAVE (input)

On entry, an array of dimension  $(2N + N/2 + 15)$  or greater. VSINTI is called once to initialize WSAVE before calling VSINT and need not be called again between calls to VSINT if N and WSAVE remain unchanged. Thus, subsequent transforms of same size can be obtained faster than the first since they do not require initialization of the workspace.

- [NAME](#page-3136-0) ● [SYNOPSIS](#page-3136-1) o [F95 INTERFACE](#page-3136-2) ❍ [C INTERFACE](#page-3136-3)
- **[ARGUMENTS](#page-3136-4)**

### <span id="page-3136-0"></span>**NAME**

 vrfftb - compute a periodic sequence from its Fourier coef ficients. The VRFFT operations are normalized, so a call of VRFFTF followed by a call of VRFFTB will return the original sequence.

## <span id="page-3136-1"></span>**SYNOPSIS**

SUBROUTINE VRFFTB(M, N, X, XT, MDIMX, WSAVE)

 INTEGER M, N, MDIMX REAL X(MDIMX,\*), XT(MDIMX,\*), WSAVE(\*)

SUBROUTINE VRFFTB\_64(M, N, X, XT, MDIMX, WSAVE)

 INTEGER\*8 M, N, MDIMX REAL X(MDIMX,\*), XT(MDIMX,\*), WSAVE(\*)

#### <span id="page-3136-2"></span>**F95 INTERFACE**

SUBROUTINE FFTB([M], [N], X, XT, [MDIMX], WSAVE)

 INTEGER :: M, N, MDIMX REAL, DIMENSION(:) :: WSAVE REAL, DIMENSION(:,:) :: X, XT

SUBROUTINE FFTB\_64([M], [N], X, XT, [MDIMX], WSAVE)

 INTEGER(8) :: M, N, MDIMX REAL, DIMENSION(:) :: WSAVE REAL, DIMENSION(:,:) :: X, XT

#### <span id="page-3136-3"></span>**C INTERFACE**

#include <sunperf.h>

 void vrfftb(int m, int n, float \*x, float \*xt, int mdimx, float \*wsave);

<span id="page-3136-4"></span> void vrfftb\_64(long m, long n, float \*x, float \*xt, long mdimx, float \*wsave);

### **ARGUMENTS**

- M (input) The number of sequences to be transformed. M >= 0.
- N (input) Length of the sequence to be transformed. These subroutines are most efficient when N is a product of small primes. N >= 0.
- X (input) On entry, an array of length N containing the sequence to be transformed. For VRFFTF, a real two-dimensional array X(M,N) whose rows contain the sequences to be transformed.
- XT (input) A real two-dimensional work array with dimensions of (MDIMX x N).
- MDIMX (input)

 Leading dimension of the arrays X and XT as speci fied in a dimension or type statement. MDIMX >= M.

 WSAVE (input) On entry, an array of dimension (N+15) or greater initialized by VRFFTI.

- [NAME](#page-3138-0) ● [SYNOPSIS](#page-3138-1) ා [F95 INTERFACE](#page-3138-2) o **[C INTERFACE](#page-3138-3)**
- **[ARGUMENTS](#page-3138-4)**

### <span id="page-3138-0"></span>**NAME**

 vrfftf - compute the Fourier coefficients of a periodic sequence. The VRFFT operations are normalized, so a call of VRFFTF followed by a call of VRFFTB will return the original sequence.

## <span id="page-3138-1"></span>**SYNOPSIS**

SUBROUTINE VRFFTF(M, N, X, XT, MDIMX, WSAVE)

 INTEGER M, N, MDIMX REAL X(MDIMX,\*), XT(MDIMX,\*), WSAVE(\*)

SUBROUTINE VRFFTF\_64(M, N, X, XT, MDIMX, WSAVE)

 INTEGER\*8 M, N, MDIMX REAL X(MDIMX,\*), XT(MDIMX,\*), WSAVE(\*)

#### <span id="page-3138-2"></span>**F95 INTERFACE**

SUBROUTINE FFTF([M], [N], X, XT, [MDIMX], WSAVE)

 INTEGER :: M, N, MDIMX REAL, DIMENSION(:) :: WSAVE REAL, DIMENSION(:,:) :: X, XT

SUBROUTINE FFTF\_64([M], [N], X, XT, [MDIMX], WSAVE)

 INTEGER(8) :: M, N, MDIMX REAL, DIMENSION(:) :: WSAVE REAL, DIMENSION(:,:) :: X, XT

#### <span id="page-3138-3"></span>**C INTERFACE**

#include <sunperf.h>

 void vrfftf(int m, int n, float \*x, float \*xt, int mdimx, float \*wsave);

<span id="page-3138-4"></span> void vrfftf\_64(long m, long n, float \*x, float \*xt, long mdimx, float \*wsave);

# **ARGUMENTS**

 M (input) The number of sequences to be transformed. M >= 0.

- N (input) Length of the sequence to be transformed. These subroutines are most efficient when N is a product of small primes. N >= 0.
- X (input) On entry, an array of length N containing the sequence to be transformed. For VRFFTF, a real two- dimensional array X(M,N) whose rows contain the sequences to be transformed.
- XT (input)

 A real two-dimensional work array with dimensions of (MDIMX x N).

MDIMX (input)

 Leading dimension of the arrays X and XT as speci fied in a dimension or type statement. MDIMX >= M.

WSAVE (input)

 On entry, an array of dimension (N+15) or greater initialized by VRFFTI.

● [NAME](#page-3140-0) ● [SYNOPSIS](#page-3140-1) o [F95 INTERFACE](#page-3140-2) ❍ [C INTERFACE](#page-3140-3) • **[ARGUMENTS](#page-3140-4)** 

# <span id="page-3140-0"></span>**NAME**

 vrffti - initialize the array WSAVE, which is used in both VRFFTF and VRFFTB.

# <span id="page-3140-1"></span>**SYNOPSIS**

SUBROUTINE VRFFTI(N, WSAVE)

 INTEGER N REAL WSAVE(\*)

SUBROUTINE VRFFTI\_64(N, WSAVE)

 INTEGER\*8 N REAL WSAVE(\*)

#### <span id="page-3140-2"></span>**F95 INTERFACE**

SUBROUTINE VFFTI(N, WSAVE)

 INTEGER :: N REAL, DIMENSION(:) :: WSAVE

SUBROUTINE VFFTI\_64(N, WSAVE)

 INTEGER(8) :: N REAL, DIMENSION(:) :: WSAVE

```
 C INTERFACE
   #include <sunperf.h>
```
void vrffti(int n, float \*wsave);

void vrffti\_64(long n, float \*wsave);

# <span id="page-3140-4"></span>**ARGUMENTS**

 N (input) Length of the sequence to be transformed. N >= 0. WSAVE (input)

 On entry, an array of dimension (N + 15) or greater. VRFFTI needs to be called only once to initialize WSAVE before calling VRFFTF and/or VRFFTB if N and WSAVE remain unchanged between these calls. Thus, subsequent transforms or inverse transforms of same size can be obtained faster than the first since they do not require initialization of the workspace.

● NAME ● SYNOPSIS o F95 INTERFACE ❍ C INTERFACE • **ARGUMENTS** 

#### **NAME**

 vsinqb - synthesize a Fourier sequence from its representa tion in terms of a sine series with odd wave numbers. The VSINQ operations are normalized, so a call of VSINQF fol lowed by a call of VSINQB will return the original sequence.

# **SYNOPSIS**

SUBROUTINE VSINQB(M, N, X, XT, MDIMX, WSAVE)

 INTEGER M, N, MDIMX REAL X(MDIMX,\*), XT(MDIMX,\*), WSAVE(\*)

SUBROUTINE VSINQB\_64(M, N, X, XT, MDIMX, WSAVE)

 INTEGER\*8 M, N, MDIMX REAL X(MDIMX, \*), XT(MDIMX, \*), WSAVE(\*)

#### **F95 INTERFACE**

SUBROUTINE SINQB([M], [N], X, XT, [MDIMX], WSAVE)

 INTEGER :: M, N, MDIMX REAL, DIMENSION(:) :: WSAVE REAL, DIMENSION(:,:) :: X, XT

SUBROUTINE SINQB\_64([M], [N], X, XT, [MDIMX], WSAVE)

 INTEGER(8) :: M, N, MDIMX REAL, DIMENSION(:) :: WSAVE REAL, DIMENSION(:,:) :: X, XT

#### **C INTERFACE**

#include <sunperf.h>

 void vsinqb(int m, int n, float \*x, float \*xt, int mdimx, float \*wsave);

 void vsinqb\_64(long m, long n, float \*x, float \*xt, long mdimx, float \*wsave);

# **ARGUMENTS**

 M (input) The number of sequences to be transformed. M >= 0. N (input) Length of the sequence to be transformed. These subroutines are most efficient when N is a product of small primes. N >= 0. X (input/output) On entry, a real two- dimensional array with dimensions of (MDIMX x N) whose rows contain the sequences to be transformed. On exit, the quarter-wave sine synthesis of the input. XT (input) A real two-dimensional work array with dimensions of (MDIMX x N). MDIMX (input) Leading dimension of the arrays X and XT as speci fied in a dimension or type statement. MDIMX >= M.

 WSAVE (input) On entry, an array with dimension of at least (2 \* N + 15) for vector subroutines, initialized by VSINQI.

● [NAME](#page-3144-0) ● [SYNOPSIS](#page-3144-1) o [F95 INTERFACE](#page-3144-2) ❍ [C INTERFACE](#page-3144-3) • **[ARGUMENTS](#page-3144-4)** 

### <span id="page-3144-0"></span>**NAME**

 vsinqf - compute the Fourier coefficients in a sine series representation with only odd wave numbers. The VSINQ opera tions are normalized, so a call of VSINQF followed by a call of VSINQB will return the original sequence.

# <span id="page-3144-1"></span>**SYNOPSIS**

SUBROUTINE VSINQF(M, N, X, XT, MDIMX, WSAVE)

 INTEGER M, N, MDIMX REAL X(MDIMX,\*), XT(MDIMX,\*), WSAVE(\*)

SUBROUTINE VSINQF\_64(M, N, X, XT, MDIMX, WSAVE)

 INTEGER\*8 M, N, MDIMX REAL X(MDIMX, \*), XT(MDIMX, \*), WSAVE(\*)

#### <span id="page-3144-2"></span>**F95 INTERFACE**

SUBROUTINE SINQF([M], [N], X, XT, [MDIMX], WSAVE)

 INTEGER :: M, N, MDIMX REAL, DIMENSION(:) :: WSAVE REAL, DIMENSION(:,:) :: X, XT

SUBROUTINE SINQF\_64([M], [N], X, XT, [MDIMX], WSAVE)

 INTEGER(8) :: M, N, MDIMX REAL, DIMENSION(:) :: WSAVE REAL, DIMENSION(:,:) :: X, XT

#### <span id="page-3144-3"></span>**C INTERFACE**

#include <sunperf.h>

 void vsinqf(int m, int n, float \*x, float \*xt, int mdimx, float \*wsave);

<span id="page-3144-4"></span> void vsinqf\_64(long m, long n, float \*x, float \*xt, long mdimx, float \*wsave);

# **ARGUMENTS**

 M (input) The number of sequences to be transformed. M >= 0. N (input) Length of the sequence to be transformed. These subroutines are most efficient when N is a product of small primes. N >= 0. X (input/output) On entry, an array of length N containing the sequence to be transformed. For VSINQF, a real two-dimensional array with dimensions of (MDIMX x N) whose rows contain the sequences to be transformed. On exit, the quarter-wave sine transform of the input. XT (input) A real two-dimensional work array with dimensions of (MDIMX x N). MDIMX (input) Leading dimension of the arrays X and XT as speci fied in a dimension or type statement. MDIMX >= M.

WSAVE (input)

 On entry, an array with dimension of at least (2 \* N + 15), initialized by VSINQI.

● [NAME](#page-3146-0) ● [SYNOPSIS](#page-3146-1) o [F95 INTERFACE](#page-3146-2) o **[C INTERFACE](#page-3146-3)** • **[ARGUMENTS](#page-3146-4)** 

# <span id="page-3146-0"></span>**NAME**

 vsinqi - initialize the array WSAVE, which is used in both VSINQF and VSINQB.

# <span id="page-3146-1"></span>**SYNOPSIS**

SUBROUTINE VSINQI(N, WSAVE)

 INTEGER N REAL WSAVE(\*)

SUBROUTINE VSINQI\_64(N, WSAVE)

 INTEGER\*8 N REAL WSAVE(\*)

#### <span id="page-3146-2"></span>**F95 INTERFACE**

SUBROUTINE VSINQI(N, WSAVE)

 INTEGER :: N REAL, DIMENSION(:) :: WSAVE

SUBROUTINE VSINQI\_64(N, WSAVE)

 INTEGER(8) :: N REAL, DIMENSION(:) :: WSAVE

#### <span id="page-3146-3"></span>**C INTERFACE**

#include <sunperf.h>

void vsinqi(int n, float \*wsave);

void vsinqi\_64(long n, float \*wsave);

# <span id="page-3146-4"></span>**ARGUMENTS**

 N (input) Length of the sequence to be transformed. The method is most efficient when N is a product of small primes.

#### WSAVE (input)

 On entry, an array with a dimension of at least (2 \* N + 15). The same work array can be used for both VSINQF and VSINQB as long as N remains unchanged. Different WSAVE arrays are required for different values of N. This initialization does not have to be repeated between calls to VSINQF or VSINQB as long as N and WSAVE remain unchanged, thus subsequent transforms can be obtained faster than the first.

● [NAME](#page-3148-0) ● [SYNOPSIS](#page-3148-1) ❍ [F95 INTERFACE](#page-3148-2) ❍ [C INTERFACE](#page-3148-3) • **[ARGUMENTS](#page-3149-0)** 

# <span id="page-3148-0"></span>**NAME**

 vsint - compute the discrete Fourier sine transform of an odd sequence. The VSINT transforms are unnormalized inverses of themselves, so a call of VSINT followed by another call of VSINT will multiply the input sequence by 2 \* (N+1). The VSINT transforms are normalized, so a call of VSINT followed by a call of VSINT will return the original sequence.

## <span id="page-3148-1"></span>**SYNOPSIS**

 SUBROUTINE VSINT(M, N, X, XT, MDIMX, WSAVE) INTEGER M, N, MDIMX REAL X(MDIMX,\*), XT(MDIMX,\*), WSAVE(\*)

SUBROUTINE VSINT\_64(M, N, X, XT, MDIMX, WSAVE)

 INTEGER\*8 M, N, MDIMX REAL X(MDIMX,\*), XT(MDIMX,\*), WSAVE(\*)

#### <span id="page-3148-2"></span>**F95 INTERFACE**

SUBROUTINE SINT([M], [N], X, XT, [MDIMX], WSAVE)

 INTEGER :: M, N, MDIMX REAL, DIMENSION(:) :: WSAVE REAL, DIMENSION(:,:) :: X, XT

SUBROUTINE SINT\_64([M], [N], X, XT, [MDIMX], WSAVE)

 INTEGER(8) :: M, N, MDIMX REAL, DIMENSION(:) :: WSAVE REAL, DIMENSION(:,:) :: X, XT

#### <span id="page-3148-3"></span>**C INTERFACE**

#include <sunperf.h>

 void vsint(int m, int n, float \*x, float \*xt, int mdimx, float \*wsave);

 void vsint\_64(long m, long n, float \*x, float \*xt, long mdimx, float \*wsave);

# <span id="page-3149-0"></span>**ARGUMENTS**

 M (input) The number of sequences to be transformed.  $M \geq$  0. N (input) Length of the sequence to be transformed. These subroutines are most efficient when N+1 is a pro duct of small primes. N >= 0. X (input/output) On entry, a real two-dimensional array with dimen sions of (MDIMX x (N+1)) whose rows contain the sequences to be transformed. On exit, the sine transform of the input. XT (input/output) A real two-dimensional work array with dimensions of (MDIMX x (N+1)). MDIMX (input) Leading dimension of the arrays X and XT as speci fied in a dimension or type statement. MDIMX >=

- M.
- WSAVE (input)

 On entry, an array with dimension of at least int(2.5 \* N + 15) initialized by VSINTI.

● [NAME](#page-3150-0) ● [SYNOPSIS](#page-3150-1) o [F95 INTERFACE](#page-3150-2) ❍ [C INTERFACE](#page-3150-3) • **[ARGUMENTS](#page-3150-4)** 

# <span id="page-3150-0"></span>**NAME**

 vsinti - initialize the array WSAVE, which is used in sub routine VSINT.

# <span id="page-3150-1"></span>**SYNOPSIS**

SUBROUTINE VSINTI(N, WSAVE)

 INTEGER N REAL WSAVE(\*)

SUBROUTINE VSINTI\_64(N, WSAVE)

 INTEGER\*8 N REAL WSAVE(\*)

#### <span id="page-3150-2"></span>**F95 INTERFACE**

SUBROUTINE VSINTI(N, WSAVE)

 INTEGER :: N REAL, DIMENSION(:) :: WSAVE

SUBROUTINE VSINTI\_64(N, WSAVE)

 INTEGER(8) :: N REAL, DIMENSION(:) :: WSAVE

```
 C INTERFACE
```
#include <sunperf.h>

void vsinti(int n, float \*wsave);

void vsinti\_64(long n, float \*wsave);

# <span id="page-3150-4"></span>**ARGUMENTS**

 N (input) Length of the sequence to be transformed. N >= 0. WSAVE (input)

On entry, an array of dimension  $(2N + N/2 + 15)$  or greater. VSINTI is called once to initialize WSAVE before calling VSINT and need not be called again between calls to VSINT if N and WSAVE remain unchanged. Thus, subsequent transforms of same size can be obtained faster than the first since they do not require initialization of the workspace.

- [NAME](#page-3152-0) ● [SYNOPSIS](#page-3152-1) ❍ [F95 INTERFACE](#page-3152-2) ❍ [C INTERFACE](#page-3152-3)
- **[ARGUMENTS](#page-3153-0)**

### <span id="page-3152-0"></span>**NAME**

 vzfftb - compute a periodic sequence from its Fourier coef ficients. The VZFFT operations are normalized, so a call of VZFFTF followed by a call of VZFFTB will return the original sequence.

## <span id="page-3152-1"></span>**SYNOPSIS**

<span id="page-3152-3"></span><span id="page-3152-2"></span> SUBROUTINE VZFFTB(M, N, X, XT, MDIMX, ROWCOL, WSAVE) CHARACTER \* 1 ROWCOL DOUBLE COMPLEX X(MDIMX,\*), XT(MDIMX,\*), WSAVE(\*) INTEGER M, N, MDIMX SUBROUTINE VZFFTB\_64(M, N, X, XT, MDIMX, ROWCOL, WSAVE) CHARACTER \* 1 ROWCOL DOUBLE COMPLEX  $\mathbb X(\texttt{MDIMX},\star)$  ,  $\texttt{XT}(\texttt{MDIMX},\star)$  ,  $\texttt{WSAVE}$  (  $\star$  ) INTEGER\*8 M, N, MDIMX **F95 INTERFACE** SUBROUTINE FFTB([M], [N], X, XT, [MDIMX], ROWCOL, WSAVE) CHARACTER(LEN=1) :: ROWCOL COMPLEX(8), DIMENSION(:) :: WSAVE COMPLEX(8), DIMENSION(:,:)  $:: X, XT$  INTEGER :: M, N, MDIMX SUBROUTINE FFTB\_64([M], [N], X, XT, [MDIMX], ROWCOL, WSAVE) CHARACTER(LEN=1) :: ROWCOL COMPLEX(8), DIMENSION(:) :: WSAVE COMPLEX(8), DIMENSION(:,:) :: X, XT INTEGER(8) :: M, N, MDIMX **C INTERFACE** #include <sunperf.h> void vzfftb(int m, int n, doublecomplex \*x, doublecomplex \*xt, int mdimx, char rowcol, doublecomplex \*wsave);

 void vzfftb\_64(long m, long n, doublecomplex \*x, doublecom plex \*xt, long mdimx, char rowcol, doublecomplex \*wsave);

# <span id="page-3153-0"></span>**ARGUMENTS**

- M (input) The number of sequences to be transformed. M >= 0.
- N (input) Length of the sequence to be transformed. These subroutines are most efficient when N is a product of small primes. N >= 0.
- X (input) On entry, the rows contain the sequences to be transformed.
- XT (input)

A work array.

MDIMX (input)

 Leading dimension of the arrays X and XT as speci fied in a dimension or type statement. MDIMX >= M.

- ROWCOL (input) Indicates whether to transform rows ('R' or 'r') or columns ('C' or 'c').
- WSAVE (input/output) On entry, an array of dimension (K+15) or greater, where  $K = M$  if ROWCOL = ('R' or 'r'). Otherwise, K = N. WSAVE is initialized by VZFFTI.

- NAME ● SYNOPSIS ❍ F95 INTERFACE ❍ C INTERFACE
- **ARGUMENTS**

### **NAME**

 vzfftf - compute the Fourier coefficients of a periodic sequence. The VZFFT operations are normalized, so a call of VZFFTF followed by a call of VZFFTB will return the original sequence.

## **SYNOPSIS**

 SUBROUTINE VZFFTF(M, N, X, XT, MDIMX, ROWCOL, WSAVE) CHARACTER \* 1 ROWCOL DOUBLE COMPLEX X(MDIMX,\*), XT(MDIMX,\*), WSAVE(\*) INTEGER M, N, MDIMX SUBROUTINE VZFFTF\_64(M, N, X, XT, MDIMX, ROWCOL, WSAVE) CHARACTER \* 1 ROWCOL DOUBLE COMPLEX  $\mathbb X(\texttt{MDIMX},\star)$  ,  $\texttt{XT}(\texttt{MDIMX},\star)$  ,  $\texttt{WSAVE}$  (  $\star$  ) INTEGER\*8 M, N, MDIMX **F95 INTERFACE** SUBROUTINE FFTF([M], [N], X, XT, [MDIMX], ROWCOL, WSAVE) CHARACTER(LEN=1) :: ROWCOL COMPLEX(8), DIMENSION(:) :: WSAVE COMPLEX(8), DIMENSION(:,:)  $:: X, XT$  INTEGER :: M, N, MDIMX SUBROUTINE FFTF\_64([M], [N], X, XT, [MDIMX], ROWCOL, WSAVE) CHARACTER(LEN=1) :: ROWCOL COMPLEX(8), DIMENSION(:) :: WSAVE COMPLEX(8), DIMENSION(:,:) :: X, XT INTEGER(8) :: M, N, MDIMX **C INTERFACE** #include <sunperf.h>

 void vzfftf(int m, int n, doublecomplex \*x, doublecomplex \*xt, int mdimx, char rowcol, doublecomplex \*wsave);

 void vzfftf\_64(long m, long n, doublecomplex \*x, doublecom plex \*xt, long mdimx, char rowcol, doublecomplex \*wsave);

# **ARGUMENTS**

- M (input) The number of sequences to be transformed. M >= 0.
- N (input) Length of the sequence to be transformed. These subroutines are most efficient when N is a product of small primes. N >= 0.
- X (input) On entry, an array X(M,N) whose rows contain the sequences to be transformed.
- XT (input)

A work array.

MDIMX (input)

 Leading dimension of the arrays X and XT as speci fied in a dimension or type statement. MDIMX >= M.

- ROWCOL (input) Indicates whether to transform rows ('R' or 'r') or columns ('C' or 'c').
- WSAVE (input/output) On entry, an array of dimension (K+15) or greater, where  $K = M$  if ROWCOL = ('R' or 'r'). Otherwise, K = N. WSAVE is initialized by VZFFTI.

● NAME ● SYNOPSIS o F95 INTERFACE ❍ C INTERFACE

• **ARGUMENTS** 

# **NAME**

 vzffti - initialize the array WSAVE, which is used in both VZFFTF and VZFFTB.

# **SYNOPSIS**

SUBROUTINE VZFFTI(N, WSAVE)

 DOUBLE COMPLEX WSAVE(\*) INTEGER N

SUBROUTINE VZFFTI\_64(N, WSAVE)

 DOUBLE COMPLEX WSAVE(\*) INTEGER\*8 N

#### **F95 INTERFACE**

SUBROUTINE VFFTI(N, WSAVE)

 COMPLEX(8), DIMENSION(:) :: WSAVE INTEGER :: N

SUBROUTINE VFFTI\_64(N, WSAVE)

 COMPLEX(8), DIMENSION(:) :: WSAVE INTEGER(8) :: N

 **C INTERFACE** #include <sunperf.h>

void vzffti(int n, doublecomplex \*wsave);

void vzffti\_64(long n, doublecomplex \*wsave);

### **ARGUMENTS**

 N (input) Length of the sequence to be transformed. N >= 0. WSAVE (input)

 On entry, an array of dimension (N + 15) or greater. VZFFTI needs to be called only once to initialize WSAVE before calling VZFFTF and/or VZFFTB if N and WSAVE remain unchanged between these calls. Thus, subsequent transforms or inverse transforms of same size can be obtained faster than the first since they do not require initialization of the workspace.

- NAME
- SYNOPSIS
	- o F95 INTERFACE
	- o **C INTERFACE**
- PURPOSE
- **ARGUMENTS**

### **NAME**

```
zaxpy - compute y := alpha * x + y
```
# **SYNOPSIS**

```
 SUBROUTINE ZAXPY(N, ALPHA, X, INCX, Y, INCY)
    DOUBLE COMPLEX ALPHA
    DOUBLE COMPLEX X(*), Y(*)
    INTEGER N, INCX, INCY
    SUBROUTINE ZAXPY_64(N, ALPHA, X, INCX, Y, INCY)
    DOUBLE COMPLEX ALPHA
    DOUBLE COMPLEX X(*), Y(*)
    INTEGER*8 N, INCX, INCY
 F95 INTERFACE
    SUBROUTINE AXPY([N], ALPHA, X, [INCX], Y, [INCY])
    COMPLEX(8) :: ALPHA
    COMPLEX(8), DIMENSION(:) :: X, Y
    INTEGER :: N, INCX, INCY
    SUBROUTINE AXPY_64([N], ALPHA, X, [INCX], Y, [INCY])
    COMPLEX(8) :: ALPHA
   COMPLEX(8), DIMENSION(:) : X, Y INTEGER(8) :: N, INCX, INCY
 C INTERFACE
    #include <sunperf.h>
    void zaxpy(int n, doublecomplex *alpha, doublecomplex *x,
              int incx, doublecomplex *y, int incy);
    void zaxpy_64(long n, doublecomplex *alpha, doublecomplex
              *x, long incx, doublecomplex *y, long incy);
```
## **PURPOSE**

```
zaxpy compute y := alpha * x + y where alpha is a scalar and
 x and y are n-vectors.
```
# **ARGUMENTS**

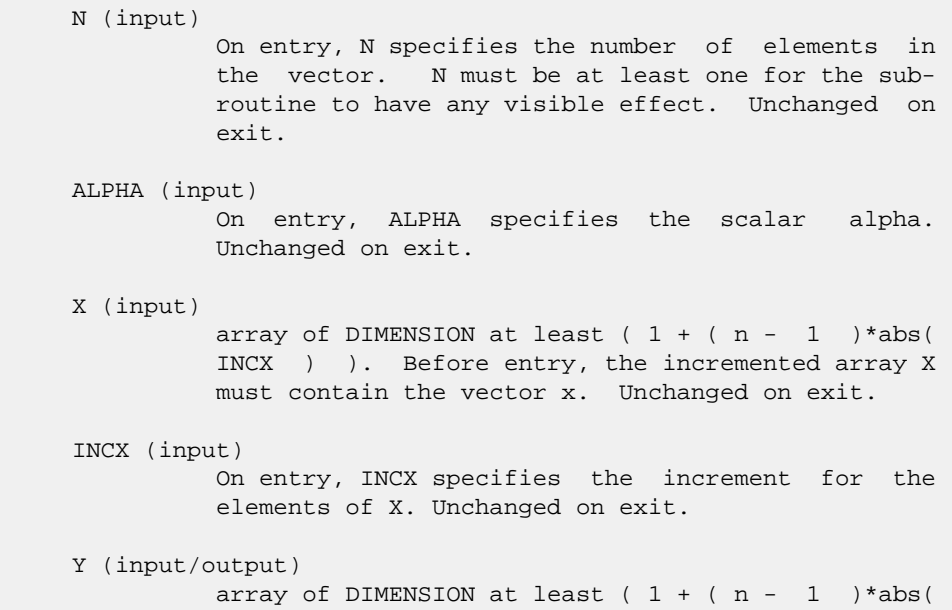

 INCY ) ). On entry, the incremented array Y must contain the vector y. On exit, Y is overwritten by the updated vector y.

#### INCY (input)

 On entry, INCY specifies the increment for the elements of Y. Unchanged on exit.

- [NAME](#page-3160-0)
- [SYNOPSIS](#page-3160-1)
- [PURPOSE](#page-3160-2)
- **[ARGUMENTS](#page-3161-0)**

# <span id="page-3160-0"></span>**NAME**

```
zaxpyi - Compute y := alpha * x + y
```
# <span id="page-3160-1"></span>**SYNOPSIS**

```
 SUBROUTINE ZAXPYI(NZ, A, X, INDX, Y)
 DOUBLE COMPLEX A
 DOUBLE COMPLEX X(*), Y(*)
 INTEGER NZ
 INTEGER INDX(*)
 SUBROUTINE ZAXPYI 64(NZ, A, X, INDX, Y)
 DOUBLE COMPLEX A
 DOUBLE COMPLEX X(*), Y(*)
 INTEGER*8 NZ
 INTEGER*8 INDX(*)
 F95 INTERFACE
  SUBROUTINE AXPYI([NZ], [A], X, INDX, Y)
 COMPLEX(8) :: A
 COMPLEX(8), DIMENSION(:):: X, Y INTEGER :: NZ
 INTEGER, DIMENSION(:) :: INDX
 SUBROUTINE AXPYI_64([NZ], [A], X, INDX, Y)
 COMPLEX(8) :: A
COMPLEX(8), DIMENSION(:) : X, Y INTEGER(8) :: NZ
 INTEGER(8), DIMENSION(:) :: INDX
```
# <span id="page-3160-2"></span>**PURPOSE**

```
ZAXPYI Compute y := a1pha * x + y where alpha is a scalar, x
 is a sparse vector, and y is a vector in full storage form
 do i = 1, n
  y(intdx(i)) = alpha * x(i) + y(intx(i))
```
enddo

# <span id="page-3161-0"></span>**ARGUMENTS**

 NZ (input) - INTEGER Number of elements in the compressed form. Unchanged on exit. A (input) On entry, A(LPHA) specifies the scaling value. Unchanged on exit. A is defaulted to  $(1.0D0, 0.0D0)$  for F95 INTERFACE. X (input) Vector containing the values of the compressed form. Unchanged on exit. INDX (input) - INTEGER Vector containing the indices of the compressed form. It is assumed that the elements in INDX are distinct and greater than zero. Unchanged on exit.

Y (output)

 Vector on input which contains the vector Y in full storage form. On exit, only the elements corresponding to the indices in INDX have been modified.

- NAME
- SYNOPSIS
	- o F95 INTERFACE
		- ❍ C INTERFACE
- DESCRIPTION
- ARGUMENTS
- SEE ALSO

### **NAME**

zbcomm - block coordinate matrix-matrix multiply

### **SYNOPSIS**

 SUBROUTINE ZBCOMM( TRANSA, MB, N, KB, ALPHA, DESCRA, \* VAL, BINDX, BJNDX, BNNZ, LB, \* B, LDB, BETA, C, LDC, WORK, LWORK) INTEGER TRANSA, MB, N, KB, DESCRA(5), BNNZ, LB, \* LDB, LDC, LWORK INTEGER BINDX(BNNZ), BJNDX(BNNZ) DOUBLE COMPLEX ALPHA, BETA DOUBLE COMPLEX VAL(LB\*LB\*BNNZ), B(LDB,\*), C(LDC,\*), WORK(LWORK) SUBROUTINE ZBCOMM\_64( TRANSA, MB, N, KB, ALPHA, DESCRA, \* VAL, BINDX, BJNDX, BNNZ, LB, B, LDB, BETA, C, LDC, WORK, LWORK) INTEGER\*8 TRANSA, MB, N, KB, DESCRA(5), BNNZ, LB, LDB, LDC, LWORK INTEGER\*8 BINDX(BNNZ), BJNDX(BNNZ) DOUBLE COMPLEX ALPHA, BETA DOUBLE COMPLEX VAL(LB\*LB\*BNNZ), B(LDB,\*), C(LDC,\*), WORK(LWORK)

#### **F95 INTERFACE**

 SUBROUTINE BCOMM(TRANSA,MB,[N],KB,ALPHA,DESCRA,VAL,BINDX, BJNDX, \* BNNZ, LB, B, [LDB], BETA, C,[LDC], [WORK], [LWORK]) INTEGER TRANSA, MB, N, KB, BNNZ, LB INTEGER, DIMENSION(:) :: DESCRA, BINDX, BJNDX DOUBLE COMPLEX ALPHA, BETA DOUBLE COMPLEX, DIMENSION(:) :: VAL DOUBLE COMPLEX, DIMENSION(:, :) :: B, C

 SUBROUTINE BCOMM\_64(TRANSA,MB,[N],KB,ALPHA,DESCRA,VAL,BINDX, BJNDX, \* BNNZ, LB, B, [LDB], BETA, C,[LDC], [WORK], [LWORK]) INTEGER\*8 TRANSA, MB, N, KB, BNNZ, LB INTEGER\*8, DIMENSION(:) :: DESCRA, BINDX, BJNDX DOUBLE COMPLEX ALPHA, BETA DOUBLE COMPLEX, DIMENSION(:) :: VAL DOUBLE COMPLEX, DIMENSION(:, :) :: B, C

#### **C INTERFACE**

#include <sunperf.h>

 void zbcomm(int transa, int mb, int n, int kb, doublecomplex \*alpha, int \*descra, doublecomplex \*val, int \*bindx, int \*bjndx, int bnnz, int lb, doublecomplex \*b, int ldb, doublecomplex \*beta, doublecomplex \*c, int ldc); void zbcomm\_64(long transa, long mb, long n, long kb, complex \*alpha, long \*descra, doublecomplex \*val, long \*bindx, long \*bjndx, long bnnz, long lb, doublecomplex \*b, long ldb, doublecomplex \*beta, doublecomplex \*c, long ldc);

### **DESCRIPTION**

cbcomm performs one of the matrix-matrix operations

 $C \leftarrow$  alpha op(A) B + beta C where op(A) is one of  $op(A) = A$  or  $op(A) = A'$  or  $op(A) = conjq(A')$  ( ' indicates matrix transpose), A is an (mb\*lb) by (kb\*lb) sparse matrix represented in the block coordinate format, alpha and beta are scalars, C and B are dense matrices.

# **ARGUMENTS**

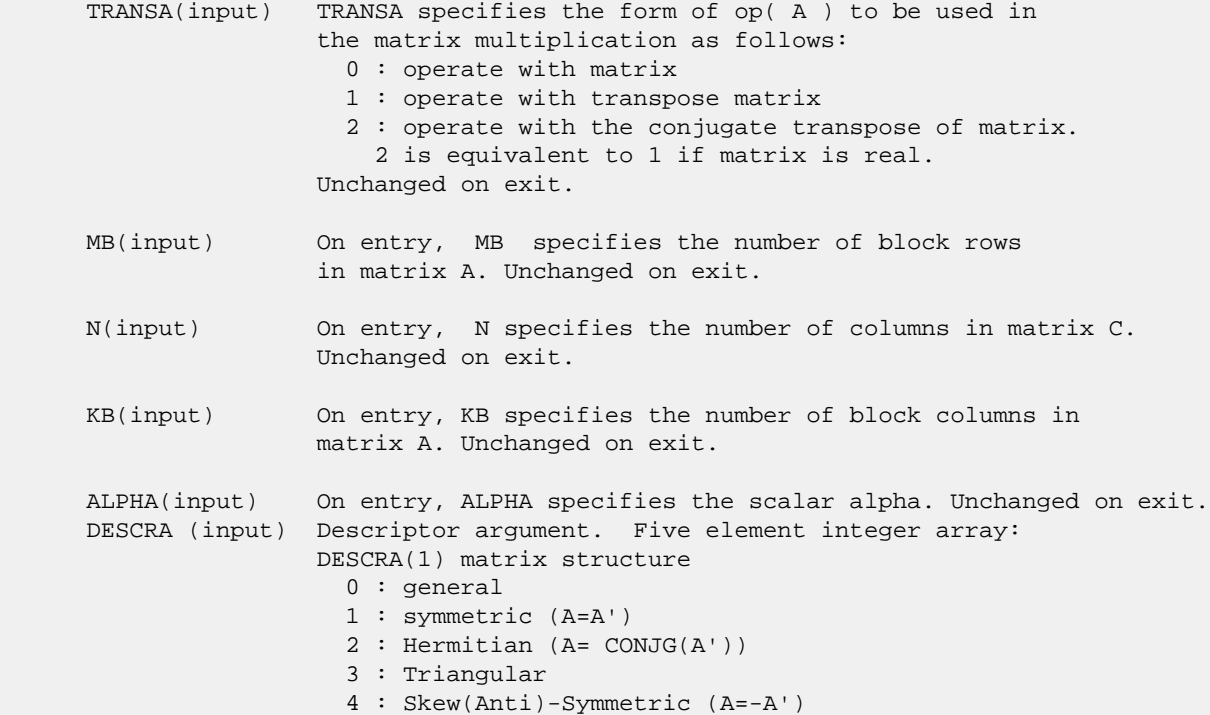

 5 : Diagonal 6 : Skew-Hermitian (A= -CONJG(A')) DESCRA(2) upper/lower triangular indicator 1 : lower 2 : upper DESCRA(3) main block diagonal type 0 : non-unit 1 : unit DESCRA(4) Array base (NOT IMPLEMENTED) 0 : C/C++ compatible 1 : Fortran compatible DESCRA(5) repeated indices? (NOT IMPLEMENTED) 0 : unknown 1 : no repeated indices VAL(input) On entry, scalar array of length LB\*LB\*BNNZ consisting of the non-zero block entries of A, in any order. Each block is stored in standard column-major form. Unchanged on exit. BINDX(input) On entry, integer array of length BNNZ consisting of the block row indices of the non-zero block entries of A. Unchanged on exit. BJNDX(input) On entry, integer array of length BNNZ consisting of the block column indices of the non-zero block entries of A. Unchanged on exit. BNNZ (input) On entry, BNNZ specifies the number of nonzero block entries in A. Unchanged on exit. LB (input) On entry, LB specifies the dimension of dense blocks composing A. Unchanged on exit. B (input) Array of DIMENSION ( LDB, N ). Before entry with TRANSA =  $0$ , the leading kb\*lb by n part of the array B must contain the matrix B, otherwise the leading mb\*lb by n part of the array B must contain the matrix B. Unchanged on exit. LDB (input) On entry, LDB specifies the first dimension of B as declared in the calling (sub) program. Unchanged on exit. BETA (input) On entry, BETA specifies the scalar beta. Unchanged on exit. C(input/output) Array of DIMENSION ( LDC, N ). Before entry with TRANSA = 0, the leading mb\*lb by n part of the array C must contain the matrix C, otherwise the leading kb\*lb by n part of the array C must contain the matrix C. On exit, the array C is overwritten by the matrix  $($  alpha\*op $($  A  $)*$  B + beta\*C  $).$  LDC (input) On entry, LDC specifies the first dimension of C as declared in the calling (sub) program. Unchanged on exit. WORK (is not referenced in the current version) LWORK (is not referenced in the current version)

**SEE ALSO**

 Libsunperf SPARSE BLAS is fully parallel and compatible with NIST FORTRAN Sparse Blas but the sources are different. Libsunperf SPARSE BLAS is free of bugs found in NIST FORTRAN Sparse Blas. Besides several new features and routines are implemented.

NIST FORTRAN Sparse Blas User's Guide available at:

<http://math.nist.gov/mcsd/Staff/KRemington/fspblas/>

Based on the standard proposed in

 "Document for the Basic Linear Algebra Subprograms (BLAS) Standard", University of Tennessee, Knoxville, Tennessee, 1996:

<http://www.netlib.org/utk/papers/sparse.ps>

 The routine is designed so that it provides a possibility to use just one sparse matrix representation of a general complex matrix A for computing matrix-matrix multiply for another sparse matrix composed by block triangles and/or the main block diagonal of A. The full description of the feature for block entry formats is given in section NOTES/BUGS for the cbcomm manpage.

- NAME
- SYNOPSIS
	- o F95 INTERFACE
		- ❍ C INTERFACE
- DESCRIPTION
- ARGUMENTS
- SEE ALSO

### **NAME**

zbdimm - block diagonal format matrix-matrix multiply

#### **SYNOPSIS**

```
 SUBROUTINE ZBDIMM( TRANSA, MB, N, KB, ALPHA, DESCRA,
 * VAL, BLDA, IBDIAG, NBDIAG, LB,
 * B, LDB, BETA, C, LDC, WORK, LWORK)
 INTEGER TRANSA, MB, N, KB, DESCRA(5), BLDA, NBDIAG, LB,
 * LDB, LDC, LWORK
 INTEGER IBDIAG(NBDIAG)
 DOUBLE COMPLEX ALPHA, BETA
 DOUBLE COMPLEX VAL(LB*LB*BLDA*NBDIAG), B(LDB,*), C(LDC,*), WORK(LWORK)
 SUBROUTINE ZBDIMM_64( TRANSA, MB, N, KB, ALPHA, DESCRA,
 * VAL, BLDA, IBDIAG, NBDIAG, LB,
         B, LDB, BETA, C, LDC, WORK, LWORK)
 INTEGER*8 TRANSA, MB, N, KB, DESCRA(5), BLDA, NBDIAG, LB,
          LDB, LDC, LWORK
 INTEGER*8 IBDIAG(NBDIAG)
 DOUBLE COMPLEX ALPHA, BETA
 DOUBLE COMPLEX VAL(LB*LB*BLDA*NBDIAG), B(LDB,*), C(LDC,*), WORK(LWORK)
```
#### **F95 INTERFACE**

```
 SUBROUTINE BDIMM(TRANSA,MB, [N], KB, ALPHA, DESCRA, VAL, BLDA,
 * IBDIAG, NBDIAG, LB, B, [LDB], BETA, C, [LDC], [WORK], [LWORK])
 INTEGER TRANSA, MB, KB, BLDA, NBDIAG, LB
 INTEGER, DIMENSION(:) :: DESCRA, IBDIAG
 DOUBLE COMPLEX ALPHA, BETA
 DOUBLE COMPLEX, DIMENSION(:) :: VAL
 DOUBLE COMPLEX, DIMENSION(:, :) :: B, C
```
 SUBROUTINE BDIMM\_64(TRANSA,MB, [N], KB, ALPHA, DESCRA, VAL, BLDA, \* IBDIAG, NBDIAG, LB, B, [LDB], BETA, C, [LDC], [WORK], [LWORK]) INTEGER\*8 TRANSA, MB, KB, BLDA, NBDIAG, LB INTEGER\*8, DIMENSION(:) :: DESCRA, IBDIAG DOUBLE COMPLEX ALPHA, BETA DOUBLE COMPLEX, DIMENSION(:) :: VAL DOUBLE COMPLEX, DIMENSION(:, :) :: B, C

#### **C INTERFACE**

#include <sunperf.h>

 void zbdimm (int transa, int mb, int n, int kb, doublecomplex \*alpha, int \*descra, doublecomplex \*val, int blda, int \*ibdiag, int nbdiag, int lb, doublecomplex \*b, int ldb, doublecomplex \*beta, doublecomplex \*c, int ldc); void zbdimm\_64(long transa, long mb, long n, long kb, doublecomplex \*alpha, long \*descra, doublecomplex \*val, long blda, long \*ibdiag, long nbdiag, long lb, doublecomplex \*b, long ldb, doublecomplex \*beta, doublecomplex \*c, long ldc)

#### **DESCRIPTION**

zbdimm performs one of the matrix-matrix operations

 $C$  <- alpha  $op(A)$  B + beta  $C$ 

where op( A ) is one of

 $op(A) = A$  or  $op(A) = A'$  or  $op(A) = conjg(A')$  ( ' indicates matrix transpose), A is an (mb\*lb) by (kb\*lb) sparse matrix represented in the block coordinate format, alpha and beta are scalars, C and B are dense matrices.

# **ARGUMENTS**

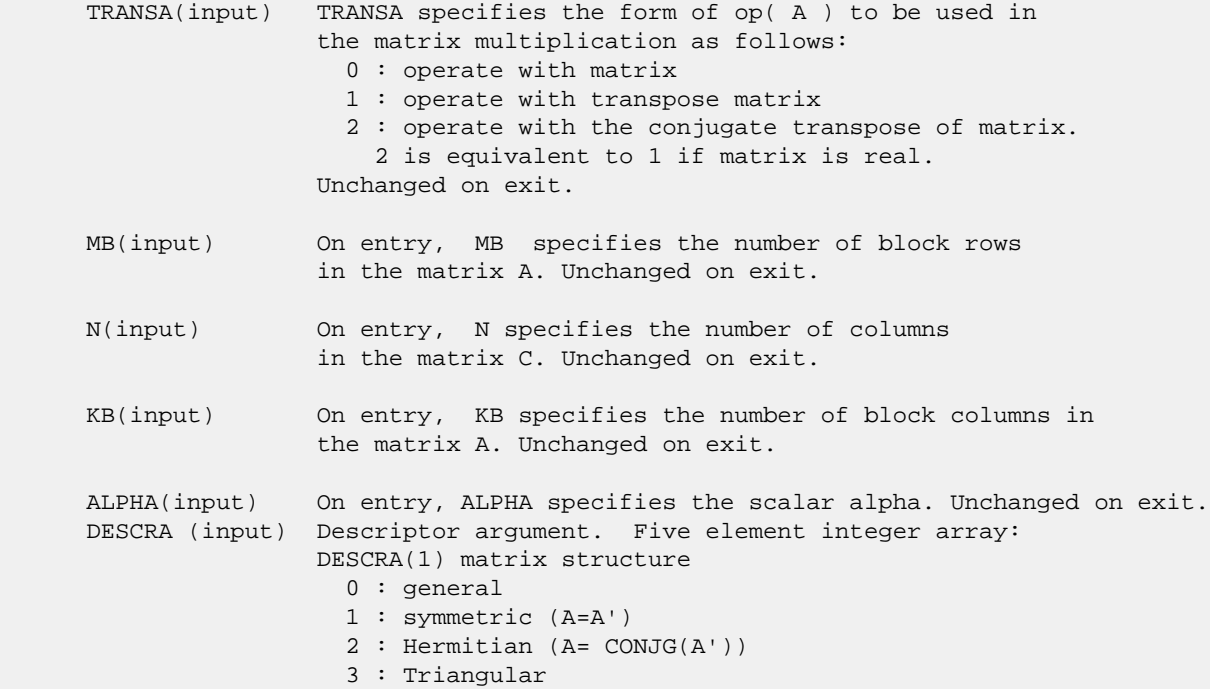
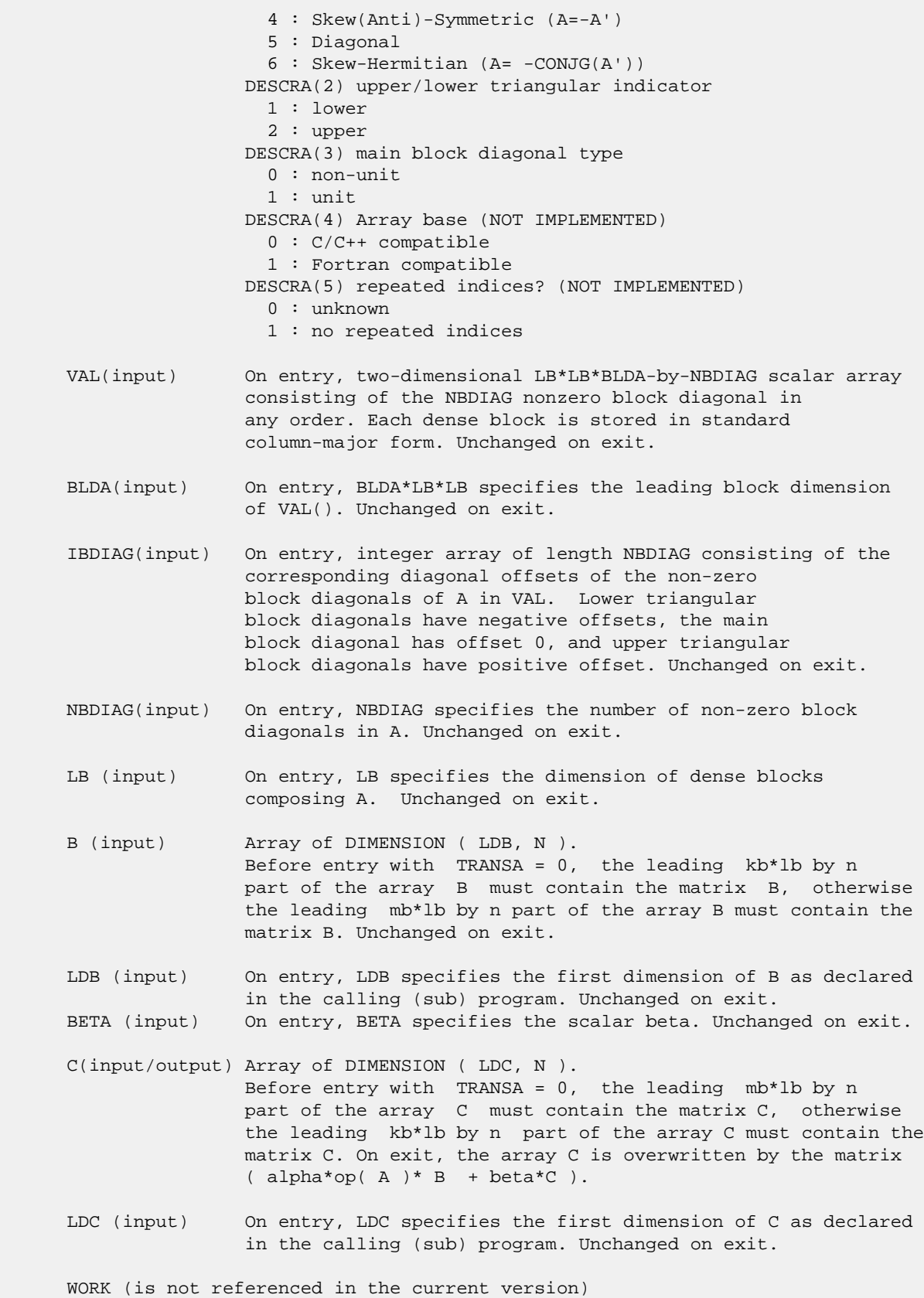

LWORK (is not referenced in the current version)

# **SEE ALSO**

 Libsunperf SPARSE BLAS is fully parallel and compatible with NIST FORTRAN Sparse Blas but the sources are different. Libsunperf SPARSE BLAS is free of bugs found in NIST FORTRAN Sparse Blas. Besides several new features and routines are implemented.

NIST FORTRAN Sparse Blas User's Guide available at:

<http://math.nist.gov/mcsd/Staff/KRemington/fspblas/>

Based on the standard proposed in

 "Document for the Basic Linear Algebra Subprograms (BLAS) Standard", University of Tennessee, Knoxville, Tennessee, 1996:

<http://www.netlib.org/utk/papers/sparse.ps>

 The routine is designed so that it provides a possibility to use just one sparse matrix representation of a general complex matrix A for computing matrix-matrix multiply for another sparse matrix composed by block triangles and/or the main block diagonal of A. The full description of the feature for block entry formats is given in section NOTES/BUGS for the cbcomm manpage.

- [NAME](#page-3170-0)
- [SYNOPSIS](#page-3170-1)
	- o [F95 INTERFACE](#page-3170-2)
		- ❍ [C INTERFACE](#page-3171-0)
- [DESCRIPTION](#page-3171-1)
- [ARGUMENTS](#page-3171-2)
- [SEE ALSO](#page-3173-0)

## <span id="page-3170-0"></span>**NAME**

zbdism - block diagonal format triangular solve

### <span id="page-3170-1"></span>**SYNOPSIS**

```
 SUBROUTINE ZBDISM( TRANSA, MB, N, UNITD, DV, ALPHA, DESCRA,
    VAL, BLDA, IBDIAG, NBDIAG, LB,
 * B, LDB, BETA, C, LDC, WORK, LWORK)
 INTEGER TRANSA, MB, N, UNITD, DESCRA(5), BLDA, NBDIAG, LB,
 * LDB, LDC, LWORK
 INTEGER IBDIAG(NBDIAG)
 DOUBLE COMPLEX ALPHA, BETA
 DOUBLE COMPLEX DV(MB*LB*LB), VAL(LB*LB*BLDA, NBDIAG), B(LDB,*), C(LDC,*),
          WORK(LWORK)
 SUBROUTINE ZBDISM_64( TRANSA, MB, N, UNITD, DV, ALPHA, DESCRA,
          VAL, BLDA, IBDIAG, NBDIAG, LB,
 * B, LDB, BETA, C, LDC, WORK, LWORK)
 INTEGER*8 TRANSA, MB, N, UNITD, DESCRA(5), BLDA, NBDIAG, LB,
 * LDB, LDC, LWORK
 INTEGER*8 IBDIAG(NBDIAG)
 DOUBLE COMPLEX ALPHA, BETA
DOUBLE COMPLEX DV(MB*LB*LB), VAL(LB*LB*BLDA, NBDIAG), B(LDB,*), C(LDC,*),
          WORK(LWORK)
```
### <span id="page-3170-2"></span>**F95 INTERFACE**

 SUBROUTINE BDISM( TRANSA, MB, [N], UNITD, DV, ALPHA, DESCRA, VAL, BLDA, \* IBDIAG, NBDIAG, LB, B, [LDB], BETA, C, [LDC], [WORK], [LWORK]) INTEGER TRANSA, MB, N, UNITD, BLDA, NBDIAG, LB INTEGER, DIMENSION(:) :: DESCRA, IBDIAG DOUBLE COMPLEX ALPHA, BETA DOUBLE COMPLEX, DIMENSION(:) :: VAL, DV DOUBLE COMPLEX, DIMENSION(:, :) :: B, C SUBROUTINE BDISM\_64(TRANSA, MB, [N], UNITD, DV, ALPHA, DESCRA, VAL, BLDA, \* IBDIAG, NBDIAG, LB, B, [LDB], BETA, C, [LDC], [WORK], [LWORK]) INTEGER\*8 TRANSA, MB, N, UNITD, BLDA, NBDIAG, LB INTEGER\*8, DIMENSION(:) :: DESCRA, IBDIAG DOUBLE COMPLEX ALPHA, BETA

 DOUBLE COMPLEX, DIMENSION(:) :: VAL, DV DOUBLE COMPLEX, DIMENSION(:, :) :: B, C

#### <span id="page-3171-0"></span>**C INTERFACE**

#include <sunperf.h>

 void zbdism (int transa, int mb, int n, int unitd, doublecomplex \*dv, doublecomplex \*alpha, int \*descra, doublecomplex \*val, int blda, int \*ibdiag, int nbdiag, int lb, doublecomplex \*b, int ldb, doublecomplex \*beta, doublecomplex \*c, int ldc);

 void zbdism\_64(long transa, long mb, long n, long unitd, complex \*dv, doublecomplex \*alpha, long \*descra, doublecomplex \*val, long blda, long \*ibdiag, long nbdiag, long lb, doublecomplex \*b, long ldb, doublecomplex \*beta, doublecomplex \*c, long ldc)

### <span id="page-3171-1"></span>**DESCRIPTION**

zbdism performs one of the matrix-matrix operations

C <- alpha  $op(A)$  B + beta C, C <- alpha D  $op(A)$  B + beta C,  $C$  <- alpha  $op(A)$  D B + beta C,

 where alpha and beta are scalars, C and B are mb\*lb by n dense matrices, D is a block diagonal matrix, A is a sparse mb\*lb by mb\*lb unit, or non-unit, upper or lower triangular matrix represented in the block diagonal format and op( A ) is one of

op( A ) =  $inv(A)$  or op( A ) =  $inv(A')$  or op( A ) = $inv($ conjg( A')) (inv denotes matrix inverse, ' indicates matrix transpose)

<span id="page-3171-2"></span>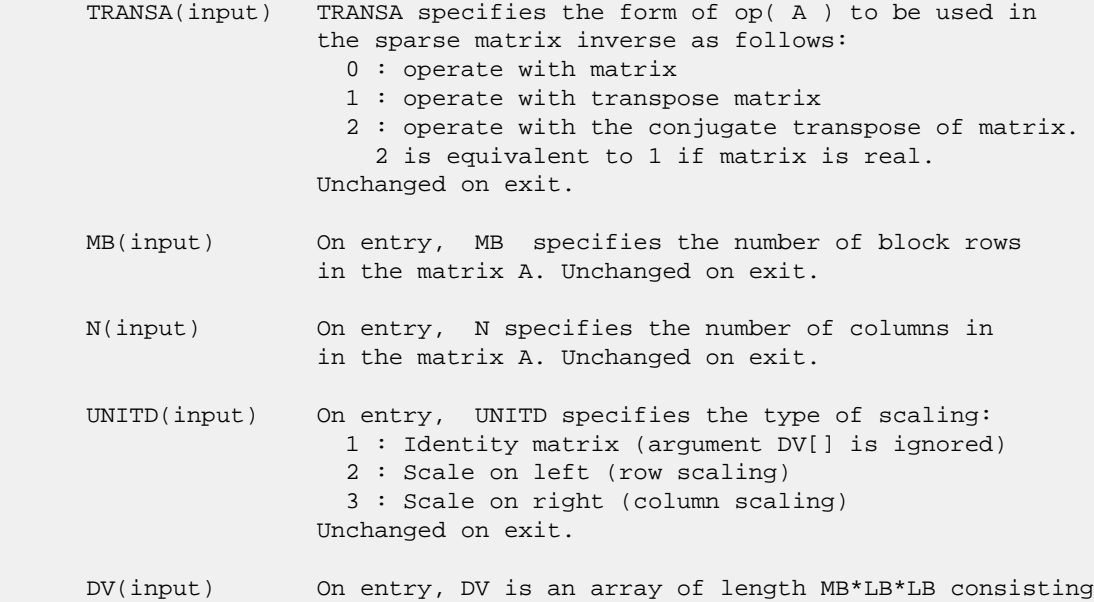

 of the elements of the diagonal blocks of the matrix D. The size of each square block is LB-by-LB and each block is stored in standard column-major form. Unchanged on exit. ALPHA(input) On entry, ALPHA specifies the scalar alpha. Unchanged on exit. DESCRA (input) Descriptor argument. Five element integer array: DESCRA(1) matrix structure 0 : general 1 : symmetric (A=A') 2 : Hermitian (A= CONJG(A')) 3 : Triangular 4 : Skew(Anti)-Symmetric (A=-A') 5 : Diagonal 6 : Skew-Hermitian (A= -CONJG(A')) Note: For the routine, DESCRA(1)=3 is only supported. DESCRA(2) upper/lower triangular indicator 1 : lower 2 : upper DESCRA(3) main diagonal type 0 : non-identity blocks on the main diagonal 1 : identity diagonal blocks 2 : diagonal blocks are dense matrices DESCRA(4) Array base (NOT IMPLEMENTED) 0 : C/C++ compatible 1 : Fortran compatible DESCRA(5) repeated indices? (NOT IMPLEMENTED) 0 : unknown 1 : no repeated indices VAL(input) On entry, VAL is a two-dimensional LB\*LB\*BLDA-by-NBDIAG array consisting of the NBDIAG non-zero block diagonal. Each dense block is stored in standard column-major form. Unchanged on exit. BLDA(input) On entry, BLDA\*LB\*LB specifies the leading block dimension of VAL(). Unchanged on exit. IBDIAG(input) On entry, IBDIAG is an integer array of length NBDIAG consisting of corresponding diagonal offsets of the non-zero block diagonals of A in VAL. Lower triangular block diagonals have negative offsets, the main block diagonal has offset 0, and upper triangular block diagonals have positive offset. Elements of IBDIAG MUST be sorted in increasing order. Unchanged on exit. LB (input) On entry, LB specifies the dimension of dense blocks composing A. Unchanged on exit. B (input) Array of DIMENSION ( LDB, N ). On entry, the leading mb\*lb by n part of the array B must contain the matrix B. Unchanged on exit. LDB (input) On entry, LDB specifies the first dimension of B as declared in the calling (sub) program. Unchanged on exit. BETA (input) On entry, BETA specifies the scalar beta. Unchanged on exit. C(input/output) Array of DIMENSION ( LDC, N ). On entry, the leading mb\*lb by n part of the array C

 must contain the matrix C. On exit, the array C is overwritten.

- LDC (input) On entry, LDC specifies the first dimension of C as declared in the calling (sub) program. Unchanged on exit.
- WORK(workspace) Scratch array of length LWORK. On exit, if  $LWORK = -1$ ,  $WORK(1)$  returns the optimum size of LWORK.
- LWORK (input) On entry, LWORK specifies the length of WORK array. LWORK should be at least MB\*LB.

 For good performance, LWORK should generally be larger. For optimum performance on multiple processors, LWORK >=MB\*LB\*N\_CPUS where N\_CPUS is the maximum number of processors available to the program.

If LWORK=0, the routine is to allocate workspace needed.

If LWORK =  $-1$ , then a workspace query is assumed; the routine only calculates the optimum size of the WORK array, returns this value as the first entry of the WORK array, and no error message related to LWORK is issued by XERBLA.

### <span id="page-3173-0"></span>**SEE ALSO**

 Libsunperf SPARSE BLAS is parallelized with the help of OPENMP and it is fully compatible with NIST FORTRAN Sparse Blas but the sources are different. Libsunperf SPARSE BLAS is free of bugs found in NIST FORTRAN Sparse Blas. Besides several new features and routines are implemented.

NIST FORTRAN Sparse Blas User's Guide available at:

<http://math.nist.gov/mcsd/Staff/KRemington/fspblas/>

Based on the standard proposed in

 "Document for the Basic Linear Algebra Subprograms (BLAS) Standard", University of Tennessee, Knoxville, Tennessee, 1996:

<http://www.netlib.org/utk/papers/sparse.ps>

### **NOTES/BUGS**

 1. No test for singularity or near-singularity is included in this routine. Such tests must be performed before calling this routine. 2. If DESCRA(3)=0 , the lower or upper triangular part of each diagonal block is used by the routine depending on DESCRA(2).

 3. If DESCRA(3)=1 , the diagonal blocks in the block diagonal representation of A don't need to be the identity matrices because these block entries are not used by the routine in this case.

 4. If DESCRA(3)=2 , diagonal blocks are considered as dense matrices and the LU factorization with partial pivoting is

used by the routine.

 WORK(1)=0 on return if the factorization for all diagonal blocks has been completed successfully, otherwise WORK(1) = - i where i is the block number for which the LU factorization could not be computed.

 5. The routine is designed so that it checks the validity of each sparse block entry given in the sparse blas representation. Block entries with incorrect indices are not used and no error message related to the entries is issued.

 The feature also provides a possibility to use the sparse matrix representation of a general matrix A for solving triangular systems with the upper or lower block triangle of A. But DESCRA(1) MUST be equal to 3 even in this case.

 Assume that there is the sparse matrix representation a general matrix A decomposed in the form

 $A = L + D + U$ 

 where L is the strictly block lower triangle of A, U is the strictly block upper triangle of A, D is the block diagonal matrix. Let's I denotes the identity matrix.

 Then the correspondence between the first three values of DESCRA and the result matrix for the sparse representation of A is

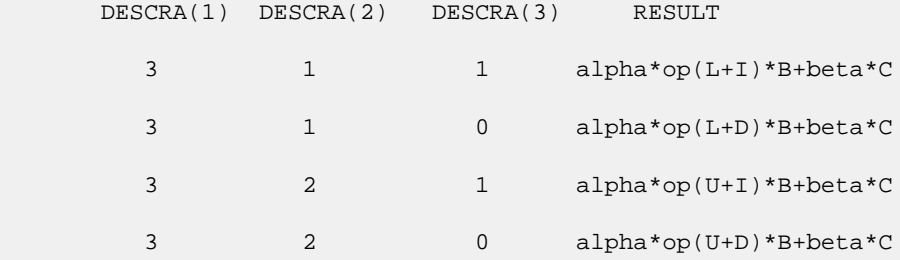

- NAME
- SYNOPSIS
	- ❍ F95 INTERFACE
	- ❍ C INTERFACE
- PURPOSE
- ARGUMENTS

### **NAME**

```
 zbdsqr - compute the singular value decomposition (SVD) of a
 real N-by-N (upper or lower) bidiagonal matrix B.
```
### **SYNOPSIS**

```
 SUBROUTINE ZBDSQR(UPLO, N, NCVT, NRU, NCC, D, E, VT, LDVT, U, LDU, C,
         LDC, WORK, INFO)
   CHARACTER * 1 UPLO
   DOUBLE COMPLEX VT(LDVT,*), U(LDU,*), C(LDC,*)
   INTEGER N, NCVT, NRU, NCC, LDVT, LDU, LDC, INFO
   DOUBLE PRECISION D(*), E(*), WORK(*)
   SUBROUTINE ZBDSQR_64(UPLO, N, NCVT, NRU, NCC, D, E, VT, LDVT, U, LDU,
         C, LDC, WORK, INFO)
   CHARACTER * 1 UPLO
  DOUBLE COMPLEX VT(LDVT,*), U(LDU,*), C(LDC,*)
   INTEGER*8 N, NCVT, NRU, NCC, LDVT, LDU, LDC, INFO
   DOUBLE PRECISION D(*), E(*), WORK(*)
 F95 INTERFACE
   SUBROUTINE BDSQR(UPLO, [N], [NCVT], [NRU], [NCC], D, E, VT, [LDVT],
          U, [LDU], C, [LDC], [WORK], [INFO])
   CHARACTER(LEN=1) :: UPLO
  COMPLEX(8), DIMENSION(:,:):: VT, U, C INTEGER :: N, NCVT, NRU, NCC, LDVT, LDU, LDC, INFO
  REAL(8), DIMENSION(:) : D, E, WORK SUBROUTINE BDSQR_64(UPLO, [N], [NCVT], [NRU], [NCC], D, E, VT, [LDVT],
          U, [LDU], C, [LDC], [WORK], [INFO])
   CHARACTER(LEN=1) :: UPLO
  COMPLEX(8), DIMENSION(:,:) :: VT, U, C
   INTEGER(8) :: N, NCVT, NRU, NCC, LDVT, LDU, LDC, INFO
  REAL(8), DIMENSION(:) : D, E, WORK C INTERFACE
```
#include <sunperf.h>

- void zbdsqr(char uplo, int n, int ncvt, int nru, int ncc, double \*d, double \*e, doublecomplex \*vt, int ldvt, doublecomplex \*u, int ldu, doublecomplex \*c, int ldc, int \*info);
- void zbdsqr\_64(char uplo, long n, long ncvt, long nru, long ncc, double \*d, double \*e, doublecomplex \*vt, long ldvt, doublecomplex \*u, long ldu, doublecomplex \*c, long ldc, long \*info);

### **PURPOSE**

 zbdsqr computes the singular value decomposition (SVD) of a real N-by-N (upper or lower) bidiagonal matrix  $B: B = 0 * S$  \* P' (P' denotes the transpose of P), where S is a diagonal matrix with non-negative diagonal elements (the singular values of B), and Q and P are orthogonal matrices.

The routine computes S, and optionally computes  $U * Q$ ,  $P' *$  VT, or Q' \* C, for given complex input matrices U, VT, and  $C_{\alpha}$ 

 See "Computing Small Singular Values of Bidiagonal Matrices With Guaranteed High Relative Accuracy," by J. Demmel and W. Kahan, LAPACK Working Note #3 (or SIAM J. Sci. Statist. Com put. vol. 11, no. 5, pp. 873-912, Sept 1990) and "Accurate singular values and differential qd algorithms," by B. Parlett and V. Fernando, Technical Report CPAM-554, Mathematics Department, University of California at Berke ley, July 1992 for a detailed description of the algorithm.

```
 UPLO (input)
           = 'U': B is upper bidiagonal;
           = 'L': B is lower bidiagonal.
 N (input) The order of the matrix B. N >= 0.
 NCVT (input)
           The number of columns of the matrix VT. NCVT >= 0.
 NRU (input)
          The number of rows of the matrix U. NRU >= 0.
 NCC (input)
          The number of columns of the matrix C. NCC >= 0.
 D (input/output)
           On entry, the n diagonal elements of the bidiago-
           nal matrix B. On exit, if INFO=0, the singular
           values of B in decreasing order.
 E (input/output)
           On entry, the elements of E contain the offdiago-
           nal elements of of the bidiagonal matrix whose SVD
```
 is desired. On normal exit (INFO = 0), E is des troyed. If the algorithm does not converge (INFO > 0), D and E will contain the diagonal and super diagonal elements of a bidiagonal matrix orthogo nally equivalent to the one given as input. E(N) is used for workspace. VT (input/output) On entry, an N-by-NCVT matrix VT. On exit, VT is overwritten by P' \* VT. VT is not referenced if  $NCVT = 0.$  LDVT (input) The leading dimension of the array VT. LDVT >=  $max(1,N)$  if NCVT > 0; LDVT >= 1 if NCVT = 0. U (input/output) On entry, an NRU-by-N matrix U. On exit, U is overwritten by U \* Q. U is not referenced if NRU  $= 0.$  LDU (input) The leading dimension of the array U. LDU >= max(1,NRU). C (input/output) On entry, an N-by-NCC matrix C. On exit, C is overwritten by Q' \* C. C is not referenced if NCC  $= 0.$  LDC (input) The leading dimension of the array C. LDC >=  $max(1,N)$  if NCC > 0; LDC >=1 if NCC = 0. WORK (workspace) dimension (4\*N) INFO (output) = 0: successful exit  $\langle$  0: If INFO =  $-i$ , the i-th argument had an ille gal value > 0: the algorithm did not converge; D and E con tain the elements of a bidiagonal matrix which is orthogonally similar to the input matrix B; if INFO = i, i elements of E have not converged to zero.

- [NAME](#page-3178-0)
- [SYNOPSIS](#page-3178-1)
	- o [F95 INTERFACE](#page-3178-2)
		- ❍ [C INTERFACE](#page-3179-0)
- [DESCRIPTION](#page-3179-1)
- [ARGUMENTS](#page-3179-2)
- [SEE ALSO](#page-3180-0)

## <span id="page-3178-0"></span>**NAME**

zbelmm - block Ellpack format matrix-matrix multiply

### <span id="page-3178-1"></span>**SYNOPSIS**

 SUBROUTINE ZBELMM( TRANSA, MB, N, KB, ALPHA, DESCRA, \* VAL, BINDX, BLDA, MAXBNZ, LB, \* B, LDB, BETA, C, LDC, WORK, LWORK) INTEGER TRANSA, MB, N, KB, DESCRA(5), BLDA, MAXBNZ, LB, \* LDB, LDC, LWORK INTEGER BINDX(BLDA,MAXBNZ) DOUBLE COMPLEX ALPHA, BETA DOUBLE COMPLEX VAL(LB\*LB\*BLDA\*MAXBNZ), B(LDB,\*), C(LDC,\*), WORK(LWORK) SUBROUTINE ZBELMM\_64( TRANSA, MB, N, KB, ALPHA, DESCRA, \* VAL, BINDX, BLDA, MAXBNZ, LB, B, LDB, BETA, C, LDC, WORK, LWORK) INTEGER\*8 TRANSA, MB, N, KB, DESCRA(5), BLDA, MAXBNZ, LB, LDB, LDC, LWORK INTEGER\*8 BINDX(BLDA,MAXBNZ) DOUBLE COMPLEX ALPHA, BETA DOUBLE COMPLEX VAL(LB\*LB\*BLDA\*MAXBNZ), B(LDB,\*), C(LDC,\*), WORK(LWORK)

### <span id="page-3178-2"></span>**F95 INTERFACE**

 SUBROUTINE BELMM( TRANSA, MB, [N], KB, ALPHA, DESCRA, VAL, BINDX, \* BLDA, MAXBNZ, LB, B, [LDB], BETA, C,[LDC], [WORK], [LWORK]) INTEGER TRANSA, MB, KB, BLDA, MAXBNZ, LB INTEGER, DIMENSION(:) :: DESCRA, BINDX DOUBLE COMPLEX ALPHA, BETA DOUBLE COMPLEX, DIMENSION(:) :: VAL DOUBLE COMPLEX, DIMENSION(:, :) :: B, C

 SUBROUTINE BELMM\_64( TRANSA, MB, [N], KB, ALPHA, DESCRA, VAL, BINDX, \* BLDA, MAXBNZ, LB, B, [LDB], BETA, C,[LDC], [WORK], [LWORK]) INTEGER\*8 TRANSA, MB, KB, BLDA, MAXBNZ, LB INTEGER\*8, DIMENSION(:) :: DESCRA, BINDX DOUBLE COMPLEX ALPHA, BETA DOUBLE COMPLEX, DIMENSION(:) :: VAL DOUBLE COMPLEX, DIMENSION(:, :) :: B, C

#### <span id="page-3179-0"></span>**C INTERFACE**

#include <sunperf.h>

 void zbelmm(int transa, int mb, int n, int kb, doublecomplex \*alpha, int \*descra, doublecomplex \*val, int \*bindx, int blda, int maxbnz, int lb, doublecomplex \*b, int ldb, doublecomplex \*beta, doublecomplex \*c, int ldc); void zbelmm\_64(long transa, long mb, long n, long kb, doublecomplex \*alpha, long \*descra, doublecomplex \*val, long \*bindx, long blda, long maxbnz, long lb, doublecomplex \*b, long ldb, doublecomplex \*beta, doublecomplex \*c, long ldc);

### <span id="page-3179-1"></span>**DESCRIPTION**

sbelmm performs one of the matrix-matrix operations

C <- alpha op(A) B + beta C

 where alpha and beta are scalars, C and B are dense matrices, A is an (mb\*lb) by (kb\*lb) sparse matrix represented in block Ellpack format and op( A ) is one of

op(  $A$  ) =  $A$  or op(  $A$  ) =  $A'$  or op(  $A$  ) = conjg(  $A'$  ). ( ' indicates matrix transpose)

<span id="page-3179-2"></span>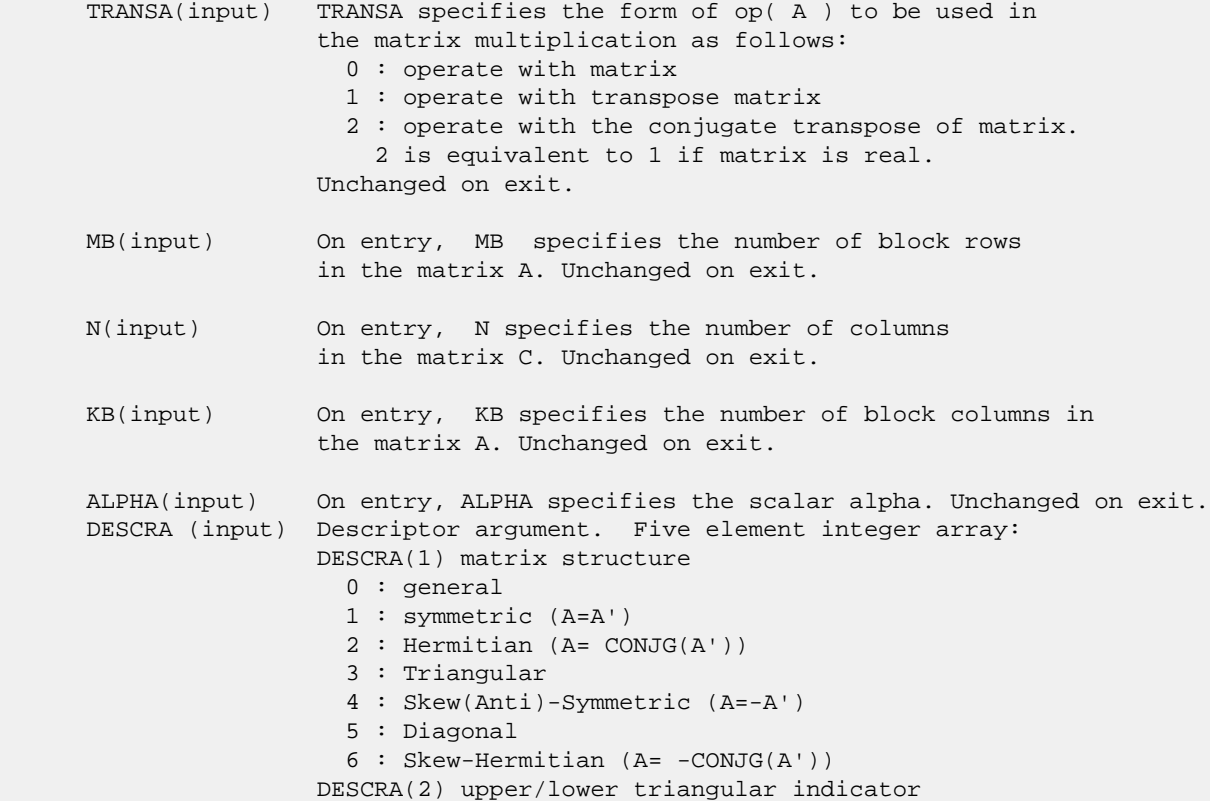

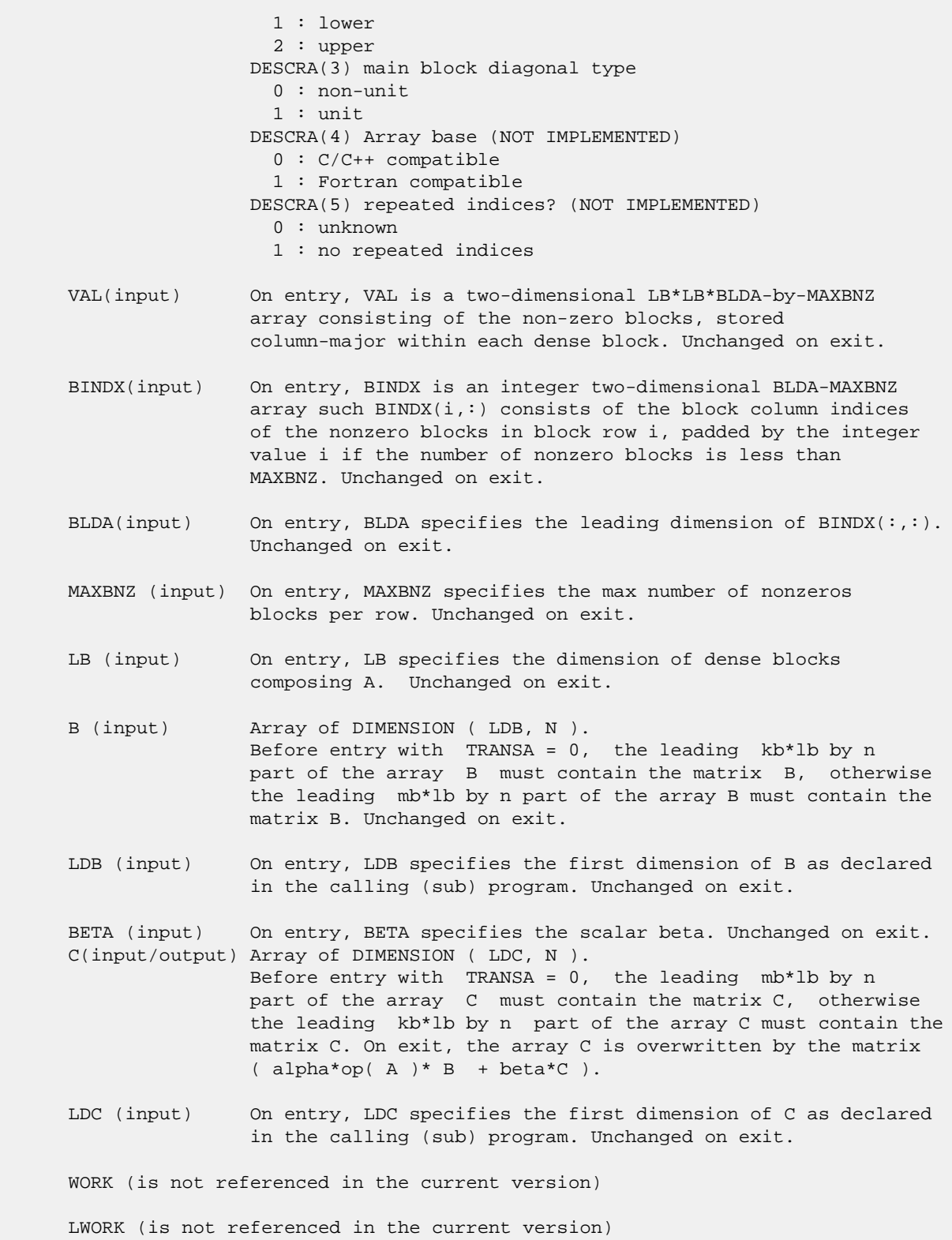

# <span id="page-3180-0"></span>**SEE ALSO**

 Libsunperf SPARSE BLAS is fully parallel and compatible with NIST FORTRAN Sparse Blas but the sources are different.  Libsunperf SPARSE BLAS is free of bugs found in NIST FORTRAN Sparse Blas. Besides several new features and routines are implemented.

NIST FORTRAN Sparse Blas User's Guide available at:

<http://math.nist.gov/mcsd/Staff/KRemington/fspblas/>

Based on the standard proposed in

 "Document for the Basic Linear Algebra Subprograms (BLAS) Standard", University of Tennessee, Knoxville, Tennessee, 1996:

<http://www.netlib.org/utk/papers/sparse.ps>

 The routine is designed so that it provides a possibility to use just one sparse matrix representation of a general complex matrix A for computing matrix-matrix multiply for another sparse matrix composed by block triangles and/or the main block diagonal of A. The full description of the feature for block entry formats is given in section NOTES/BUGS for the cbcomm manpage.

- [NAME](#page-3182-0)
- [SYNOPSIS](#page-3182-1)
	- o [F95 INTERFACE](#page-3182-2)
		- ❍ [C INTERFACE](#page-3183-0)
- [DESCRIPTION](#page-3183-1)
- [ARGUMENTS](#page-3183-2)
- [SEE ALSO](#page-3185-0)

## <span id="page-3182-0"></span>**NAME**

zbelsm - block Ellpack format triangular solve

### <span id="page-3182-1"></span>**SYNOPSIS**

```
 SUBROUTINE ZBELSM( TRANSA, MB, N, UNITD, DV, ALPHA, DESCRA,
   VAL, BINDX, BLDA, MAXBNZ, LB,
 * B, LDB, BETA, C, LDC, WORK, LWORK)
 INTEGER TRANSA, MB, N, UNITD, DESCRA(5), BLDA, MAXBNZ, LB,
 * LDB, LDC, LWORK
 INTEGER BINDX(BLDA,MAXBNZ)
 DOUBLE COMPLEX ALPHA, BETA
 DOUBLE COMPLEX DV(MB*LB*LB), VAL(LB*LB*BLDA*MAXBNZ), B(LDB,*), C(LDC,*),
          WORK(LWORK) SUBROUTINE ZBELSM_64( TRANSA, MB, N, UNITD, DV, ALPHA, DESCRA,
 * VAL, BINDX, BLDA, MAXBNZ, LB,
 * B, LDB, BETA, C, LDC, WORK, LWORK)
 INTEGER*8 TRANSA, MB, N, UNITD, DESCRA(5), BLDA, MAXBNZ, LB,
 * LDB, LDC, LWORK
 INTEGER*8 BINDX(BLDA,MAXBNZ)
 DOUBLE COMPLEX ALPHA, BETA
DOUBLE COMPLEX DV(MB*LB*LB), VAL(LB*LB*BLDA*MAXBNZ), B(LDB,*), C(LDC,*),
          WORK(LWORK)
```
### <span id="page-3182-2"></span>**F95 INTERFACE**

 SUBROUTINE BELSM( TRANSA, MB, [N], UNITD, DV, ALPHA, DESCRA, VAL, BINDX, \* BLDA, MAXBNZ, LB, B, [LDB], BETA, C, [LDC], [WORK], [LWORK]) INTEGER TRANSA, MB, UNITD, BLDA, MAXBNZ, LB INTEGER, DIMENSION(:) :: DESCRA, BINDX DOUBLE COMPLEX ALPHA, BETA DOUBLE COMPLEX, DIMENSION(:) :: VAL, DV DOUBLE COMPLEX, DIMENSION(:, :) :: B, C SUBROUTINE BELSM\_64( TRANSA, MB, [N], UNITD, DV, ALPHA, DESCRA, VAL, BINDX, \* BLDA, MAXBNZ, LB, B, [LDB], BETA, C, [LDC], [WORK], [LWORK]) INTEGER\*8 TRANSA, MB, UNITD, BLDA, MAXBNZ, LB INTEGER\*8, DIMENSION(:) :: DESCRA, BINDX DOUBLE COMPLEX ALPHA, BETA

 DOUBLE COMPLEX, DIMENSION(:) :: VAL, DV DOUBLE COMPLEX, DIMENSION(:, :) :: B, C

#### <span id="page-3183-0"></span>**C INTERFACE**

#include <sunperf.h>

 void zbelsm(int transa, int mb, int n, int unitd, doublecomplex \*dv, doublecomplex \*alpha, int \*descra, doublecomplex \*val, int \*bindx, int blda, int maxbnz, int lb, doublecomplex \*b, int ldb, doublecomplex \*beta, doublecomplex \*c, int ldc);

 void zbelsm\_64(long transa, long mb, long n, long unitd, doublecomplex \*dv, doublecomplex \*alpha, long \*descra, doublecomplex \*val, long \*bindx, long blda, long maxbnz, long lb, doublecomplex \*b, long ldb, doublecomplex \*beta, doublecomplex \*c, long ldc);

### <span id="page-3183-1"></span>**DESCRIPTION**

zbelsm performs one of the matrix-matrix operations

C <- alpha  $op(A)$  B + beta C, C <- alpha D  $op(A)$  B + beta C,  $C$  <- alpha  $op(A)$  D B + beta C,

 where alpha and beta are scalars, C and B are mb\*lb by n dense matrices, D is a block diagonal matrix, A is a sparse mb\*lb by mb\*lb unit, or non-unit, upper or lower triangular matrix represented in the block ellpack format and op( A ) is one of

op( A ) =  $inv(A)$  or op( A ) =  $inv(A')$  or op( A ) = $inv($ conjg( A' )) (inv denotes matrix inverse, ' indicates matrix transpose).

<span id="page-3183-2"></span>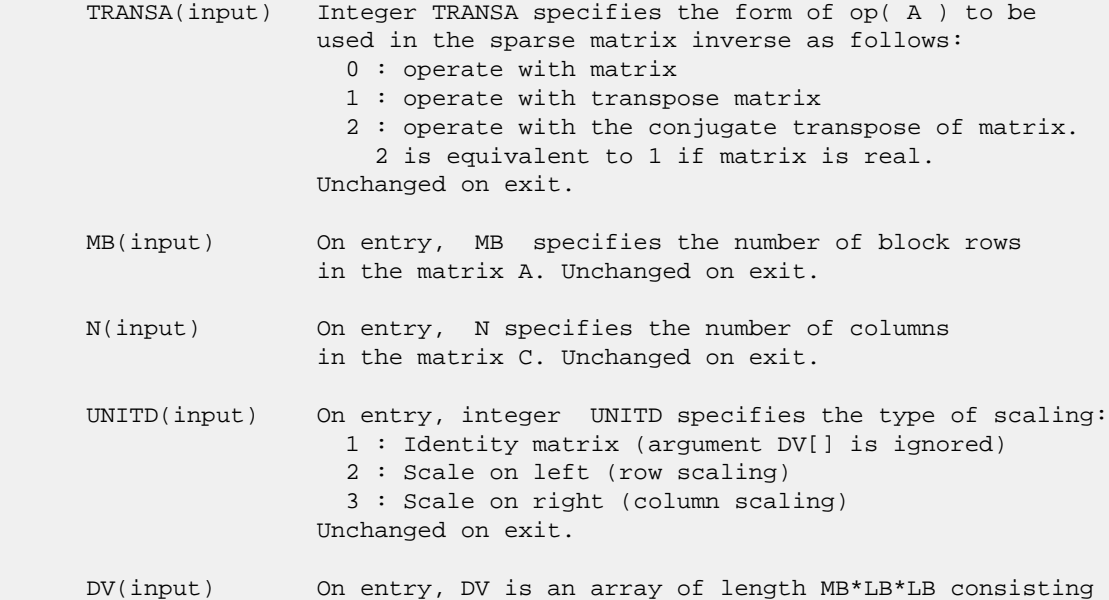

 of the elements of the diagonal blocks of the matrix D. The size of each square block is LB-by-LB and each block is stored in standard column-major form. Unchanged on exit. ALPHA(input) On entry, ALPHA specifies the scalar alpha. Unchanged on exit. DESCRA (input) Descriptor argument. Five element integer array: DESCRA(1) matrix structure 0 : general 1 : symmetric (A=A') 2 : Hermitian (A= CONJG(A')) 3 : Triangular 4 : Skew(Anti)-Symmetric (A=-A') 5 : Diagonal 6 : Skew-Hermitian (A= -CONJG(A')) Note: For the routine, DESCRA(1)=3 is only supported. DESCRA(2) upper/lower triangular indicator 1 : lower 2 : upper DESCRA(3) main diagonal type 0 : non-identity blocks on the main diagonal 1 : identity diagonal blocks 2 : diagonal blocks are dense matrices DESCRA(4) Array base (NOT IMPLEMENTED) 0 : C/C++ compatible 1 : Fortran compatible DESCRA(5) repeated indices? (NOT IMPLEMENTED) 0 : unknown 1 : no repeated indices VAL(input) On entry, VAL is a two-dimensional LB\*LB\*BLDA-by-MAXBNZ array consisting of the non-zero blocks, stored column-major within each dense block. Unchanged on exit. BINDX(input) On entry, BINDX is an integer two-dimensional BLDA-MAXBNZ array such  $BINDX(i,:)$  consists of the block column indices of the nonzero blocks in block row i, padded by the integer value i if the number of nonzero blocks is less than MAXBNZ. The block column indices MUST be sorted in increasing order for each block row. Unchanged on exit. BLDA(input) On entry, BLDA specifies the leading dimension of  $BINDX$ (:,:). Unchanged on exit. MAXBNZ (input) On entry, MAXBNZ specifies the max number of nonzeros blocks per row. Unchanged on exit. LB (input) On entry, LB specifies the dimension of dense blocks composing A. Unchanged on exit. B (input) Array of DIMENSION ( LDB, N ). On entry, the leading mb\*lb by n part of the array B must contain the matrix B. Unchanged on exit. LDB (input) On entry, LDB specifies the first dimension of B as declared in the calling (sub) program. Unchanged on exit. BETA (input) On entry, BETA specifies the scalar beta. Unchanged on exit. C(input/output) Array of DIMENSION ( LDC, N ).

 On entry, the leading mb\*lb by n part of the array C must contain the matrix C. On exit, the array C is overwritten.

 LDC (input) On entry, LDC specifies the first dimension of C as declared in the calling (sub) program. Unchanged on exit.

 WORK(workspace) Scratch array of length LWORK. On exit, if  $LWORK = -1$ ,  $WORK(1)$  returns the optimum size of LWORK.

 LWORK (input) On entry, LWORK specifies the length of WORK array. LWORK should be at least MB\*LB.

> For good performance, LWORK should generally be larger. For optimum performance on multiple processors, LWORK >=MB\*LB\*N\_CPUS where N\_CPUS is the maximum number of processors available to the program.

If LWORK=0, the routine is to allocate workspace needed.

If LWORK =  $-1$ , then a workspace query is assumed; the routine only calculates the optimum size of the WORK array, returns this value as the first entry of the WORK array, and no error message related to LWORK is issued by XERBLA.

### <span id="page-3185-0"></span>**SEE ALSO**

 Libsunperf SPARSE BLAS is parallelized with the help of OPENMP and it is fully compatible with NIST FORTRAN Sparse Blas but the sources are different. Libsunperf SPARSE BLAS is free of bugs found in NIST FORTRAN Sparse Blas. Besides several new features and routines are implemented.

NIST FORTRAN Sparse Blas User's Guide available at:

<http://math.nist.gov/mcsd/Staff/KRemington/fspblas/>

Based on the standard proposed in

 "Document for the Basic Linear Algebra Subprograms (BLAS) Standard", University of Tennessee, Knoxville, Tennessee, 1996:

<http://www.netlib.org/utk/papers/sparse.ps>

#### **NOTES/BUGS**

 1. No test for singularity or near-singularity is included in this routine. Such tests must be performed before calling this routine. 2. If DESCRA(3)=0 , the lower or upper triangular part of each diagonal block is used by the routine depending on DESCRA(2) .

 3. If DESCRA(3)=1 , the diagonal blocks in the block ellpack representation of A don't need to be the identity matrices because these block entries are not used by the routine in this case.

4. If DESCRA(3)=2 , diagonal blocks are considered as dense

 matrices and the LU factorization with partial pivoting is used by the routine.

 WORK(1)=0 on return if the factorization for all diagonal blocks has been completed successfully, otherwise  $WORK(1) =$  - i where i is the block number for which the LU factorization could not be computed.

 5. The routine is designed so that it checks the validity of each sparse block entry given in the sparse blas representation. Block entries with incorrect indices are not used and no error message related to the entries is issued.

 The feature also provides a possibility to use the sparse matrix representation of a general matrix A for solving triangular systems with the upper or lower block triangle of A. But DESCRA(1) MUST be equal to 3 even in this case.

 Assume that there is the sparse matrix representation a general matrix A decomposed in the form

 $A = L + D + U$ 

where L is the strictly block lower triangle of A, U is the strictly block upper triangle of A, D is the block diagonal matrix. Let's I denotes the identity matrix.

 Then the correspondence between the first three values of DESCRA and the result matrix for the sparse representation of A is

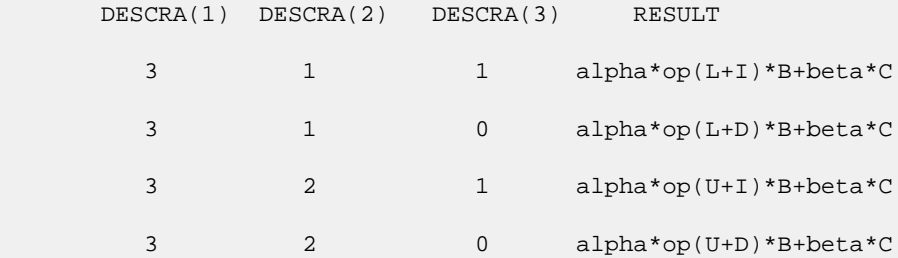

- [NAME](#page-3187-0)
- [SYNOPSIS](#page-3187-1)
	- o [F95 INTERFACE](#page-3187-2)
		- ❍ [C INTERFACE](#page-3188-0)
- [DESCRIPTION](#page-3188-1)
- [ARGUMENTS](#page-3188-2)
- [SEE ALSO](#page-3190-0)

## <span id="page-3187-0"></span>**NAME**

zbscmm - block sparse column matrix-matrix multiply

### <span id="page-3187-1"></span>**SYNOPSIS**

 SUBROUTINE ZBSCMM( TRANSA, MB, N, KB, ALPHA, DESCRA, \* VAL, BINDX, BPNTRB, BPNTRE, LB, \* B, LDB, BETA, C, LDC, WORK, LWORK) INTEGER TRANSA, MB, N, KB, DESCRA(5), LB, \* LDB, LDC, LWORK INTEGER BINDX(BNNZ), BPNTRB(KB), BPNTRE(KB) DOUBLE COMPLEX ALPHA, BETA DOUBLE COMPLEX VAL(LB\*LB\*BNNZ), B(LDB,\*), C(LDC,\*), WORK(LWORK) SUBROUTINE ZBSCMM\_64( TRANSA, MB, N, KB, ALPHA, DESCRA, \* VAL, BINDX, BPNTRB, BPNTRE, LB, B, LDB, BETA, C, LDC, WORK, LWORK) INTEGER\*8 TRANSA, MB, N, KB, DESCRA(5), LB, LDB, LDC, LWORK INTEGER\*8 BINDX(BNNZ), BPNTRB(KB), BPNTRE(KB) DOUBLE COMPLEX ALPHA, BETA DOUBLE COMPLEX VAL(LB\*LB\*BNNZ), B(LDB,\*), C(LDC,\*), WORK(LWORK)  $where: BNNZ = BPNTRE(KB) - BPNTRB(1)$  **F95 INTERFACE** SUBROUTINE BSCMM( TRANSA, MB, [N], KB, ALPHA, DESCRA, VAL, BINDX, \* BPNTRB, BPNTRE, LB, B, [LDB], BETA, C, [LDC], [WORK], [LWORK])

<span id="page-3187-2"></span> INTEGER TRANSA, MB, KB, LB INTEGER, DIMENSION(:) :: DESCRA, BINDX, BPNTRB, BPNTRE DOUBLE COMPLEX ALPHA, BETA DOUBLE COMPLEX, DIMENSION(:) :: VAL DOUBLE COMPLEX, DIMENSION(:, :) :: B, C

 SUBROUTINE BSCMM\_64( TRANSA, MB, [N], KB, ALPHA, DESCRA, VAL, BINDX, \* BPNTRB, BPNTRE, LB, B, [LDB], BETA, C, [LDC], [WORK], [LWORK]) INTEGER\*8 TRANSA, MB, KB, LB INTEGER\*8, DIMENSION(:) :: DESCRA, BINDX, BPNTRB, BPNTRE DOUBLE COMPLEX ALPHA, BETA

 DOUBLE COMPLEX, DIMENSION(:) :: VAL DOUBLE COMPLEX, DIMENSION(:, :) :: B, C

#### <span id="page-3188-0"></span>**C INTERFACE**

#include <sunperf.h>

 void zbscmm(int transa, int mb, int n, int kb, doublecomplex \*alpha, int \*descra, doublecomplex \*val, int \*bindx, int \*bpntrb, int \*bpntre, int lb, doublecomplex \*b, int ldb, doublecomplex \*beta, doublecomplex\* c, int ldc);

 void zbscmm\_64(long transa, long mb, long n, long kb, doublecomplex \*alpha, long \*descra, doublecomplex \*val, long \*bindx, long \*bpntrb, long \*bpntre, long lb, doublecomplex \*b, long ldb, doublecomplex \*beta, doublecomplex \*c, long ldc);

### <span id="page-3188-1"></span>**DESCRIPTION**

zbscmm performs one of the matrix-matrix operations

 $C$  <- alpha  $op(A)$  B + beta  $C$ 

where alpha and beta are scalars, C and B are dense matrices, A is an (mb\*lb) by (kb\*lb) sparse matrix represented in the block sparse column format and op( A ) is one of

op(  $A$  ) =  $A$  or op(  $A$  ) =  $A'$  or op(  $A$  ) = conjg(  $A'$  ). ( ' indicates matrix transpose)

<span id="page-3188-2"></span>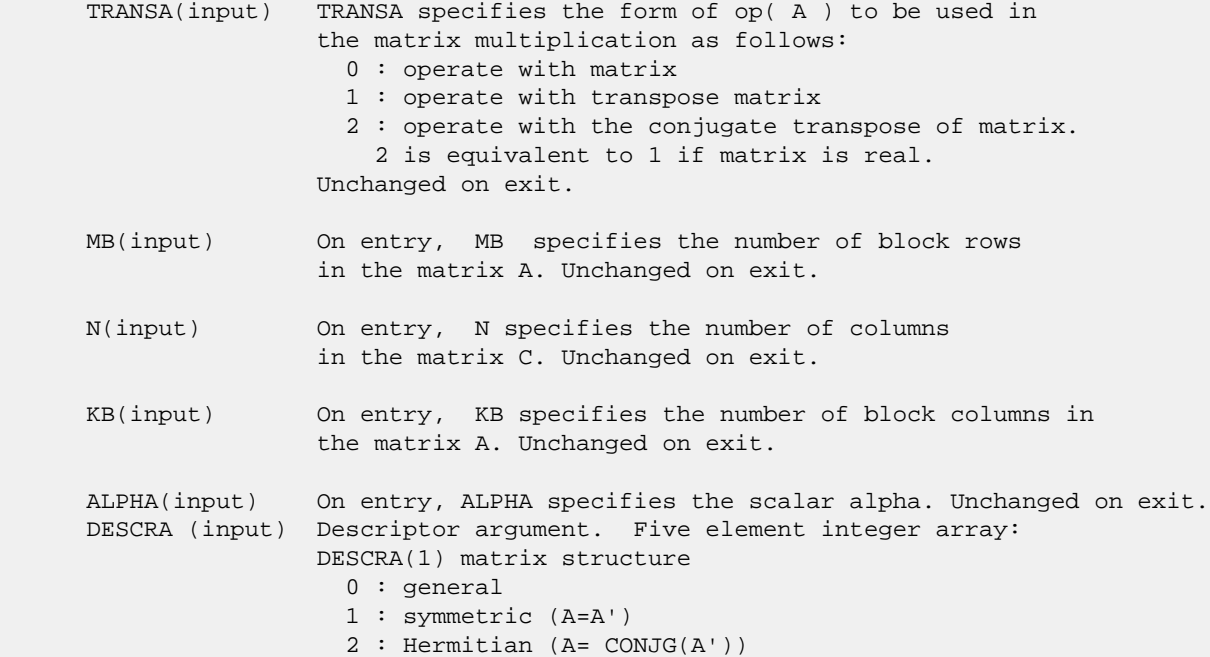

 3 : Triangular 4 : Skew(Anti)-Symmetric (A=-A') 5 : Diagonal 6 : Skew-Hermitian (A= -CONJG(A')) DESCRA(2) upper/lower triangular indicator 1 : lower 2 : upper DESCRA(3) main block diagonal type 0 : non-unit 1 : unit DESCRA(4) Array base (NOT IMPLEMENTED) 0 : C/C++ compatible 1 : Fortran compatible DESCRA(5) repeated indices? (NOT IMPLEMENTED) 0 : unknown 1 : no repeated indices VAL(input) On entry, VAL is a scalar array of length LB\*LB\*BNNZ consisting of the non-zero block entries stored column-major within each dense block where BNNZ = BPNTRE(KB)-BPNTRB(1). Unchanged on exit. BINDX(input) On entry, BINDX is an integer array of length BNNZ consisting of the block row indices of the block entries of A where BNNZ = BPNTRE(KB)-BPNTRB(1). Unchanged on exit. BPNTRB(input) On entry,BPNTRB is an integer array of length KB such that BPNTRB(J)-BPNTRB(1)+1 points to location in BINDX of the first block entry of the J-th block column of A. Unchanged on exit. BPNTRE(input) On entry, BPNTRE is an integer array of length KB such that BPNTRE(J)-BPNTRB(1) points to location in BINDX of the last block entry of the J-th block column of A. Unchanged on exit. LB (input) On entry, LB specifies the dimension of dense blocks composing A. Unchanged on exit. B (input) Array of DIMENSION ( LDB, N ). Before entry with TRANSA =  $0$ , the leading kb\*lb by n part of the array B must contain the matrix B, otherwise the leading mb\*lb by n part of the array B must contain the matrix B. Unchanged on exit. LDB (input) On entry, LDB specifies the first dimension of B as declared in the calling (sub) program. Unchanged on exit. BETA (input) On entry, BETA specifies the scalar beta. Unchanged on exit. C(input/output) Array of DIMENSION ( LDC, N ). Before entry with TRANSA =  $0$ , the leading mb\*lb by n part of the array C must contain the matrix C, otherwise the leading kb\*lb by n part of the array C must contain the matrix C. On exit, the array C is overwritten by the matrix  $($  alpha\*op $($  A  $)*$  B + beta\*C  $).$  LDC (input) On entry, LDC specifies the first dimension of C as declared in the calling (sub) program. Unchanged on exit. WORK (is not referenced in the current version)

LWORK (is not referenced in the current version)

# <span id="page-3190-0"></span>**SEE ALSO**

 Libsunperf SPARSE BLAS is fully parallel and compatible with NIST FORTRAN Sparse Blas but the sources are different. Libsunperf SPARSE BLAS is free of bugs found in NIST FORTRAN Sparse Blas. Besides several new features and routines are implemented.

NIST FORTRAN Sparse Blas User's Guide available at:

<http://math.nist.gov/mcsd/Staff/KRemington/fspblas/>

Based on the standard proposed in

 "Document for the Basic Linear Algebra Subprograms (BLAS) Standard", University of Tennessee, Knoxville, Tennessee, 1996:

<http://www.netlib.org/utk/papers/sparse.ps>

 The routine is designed so that it provides a possibility to use just one sparse matrix representation of a general complex matrix A for computing matrix-matrix multiply for another sparse matrix composed by block triangles and/or the main block diagonal of A. The full description of the feature for block entry formats is given in section NOTES/BUGS for the cbcomm manpage.

#### **NOTES/BUGS**

 It is known that there exists another representation of the block sparse column format (see for example Y.Saad, "Iterative Methods for Sparse Linear Systems", WPS, 1996). Its data structure consists of three array instead of the four used in the current implementation. The main difference is that only one array, IA, containing the pointers to the beginning of each block column in the arrays VAL and BINDX is used instead of two arrays BPNTRB and BPNTRE. To use the routine with this kind of block sparse column format the following calling sequence should be used

CALL ZBSCMM( TRANSA, MB, N, KB, ALPHA, DESCRA, VAL, BINDX, IA, IA(2), LB, B, LDB, BETA, C, LDC, WORK, LWORK )

- [NAME](#page-3191-0)
- [SYNOPSIS](#page-3191-1)
	- o [F95 INTERFACE](#page-3191-2)
		- ❍ [C INTERFACE](#page-3192-0)
- [DESCRIPTION](#page-3192-1)
- [ARGUMENTS](#page-3192-2)
- [SEE ALSO](#page-3194-0)

## <span id="page-3191-0"></span>**NAME**

zbscsm - block sparse column format triangular solve

### <span id="page-3191-1"></span>**SYNOPSIS**

 SUBROUTINE ZBSCSM( TRANSA, MB, N, UNITD, DV, ALPHA, DESCRA, VAL, BINDX, BPNTRB, BPNTRE, LB, \* B, LDB, BETA, C, LDC, WORK, LWORK) INTEGER TRANSA, MB, N, UNITD, DESCRA(5), LB, \* LDB, LDC, LWORK INTEGER BINDX(BNNZ), BPNTRB(MB), BPNTRE(MB) DOUBLE COMPLEX ALPHA, BETA DOUBLE COMPLEX DV(MB\*LB\*LB), VAL(LB\*LB\*BNNZ), B(LDB,\*), C(LDC,\*), WORK(LWORK) SUBROUTINE ZBSCSM\_64( TRANSA, MB, N, UNITD, DV, ALPHA, DESCRA, \* VAL, BINDX, BPNTRB, BPNTRE, LB, B, LDB, BETA, C, LDC, WORK, LWORK) INTEGER\*8 TRANSA, MB, N, UNITD, DESCRA(5), LB, LDB, LDC, LWORK INTEGER\*8 BINDX(BNNZ), BPNTRB(MB), BPNTRE(MB) DOUBLE COMPLEX ALPHA, BETA DOUBLE COMPLEX DV(MB\*LB\*LB), VAL(LB\*LB\*BNNZ), B(LDB,\*), C(LDC,\*), WORK(LWORK)  $where: BNNZ = BPNTRE(MB) - BPNTRB(1)$  **F95 INTERFACE** SUBROUTINE BSCSM(TRANSA, MB, [N], UNITD, DV, ALPHA, DESCRA, VAL, BINDX, \* BPNTRB, BPNTRE, LB, B, [LDB], BETA, C, [LDC], [WORK], [LWORK]) INTEGER TRANSA, MB, N, UNITD, LB INTEGER, DIMENSION(:) :: DESCRA, BINDX, BPNTRB, BPNTRE DOUBLE COMPLEX ALPHA, BETA DOUBLE COMPLEX, DIMENSION(:) :: VAL, DV DOUBLE COMPLEX, DIMENSION(:, :) :: B, C SUBROUTINE BSCSM\_64(TRANSA, MB, [N], UNITD, DV, ALPHA, DESCRA, VAL, BINDX, \* BPNTRB, BPNTRE, LB, B, [LDB], BETA, C, [LDC], [WORK], [LWORK]) INTEGER\*8 TRANSA, MB, N, UNITD, LB INTEGER\*8, DIMENSION(:) :: DESCRA, BINDX, BPNTRB, BPNTRE

<span id="page-3191-2"></span>DOUBLE COMPLEX ALPHA, BETA

 DOUBLE COMPLEX, DIMENSION(:) :: VAL, DV DOUBLE COMPLEX, DIMENSION(:, :) :: B, C

### <span id="page-3192-0"></span>**C INTERFACE**

#include <sunperf.h>

 void zbscsm(int transa, int mb, int n, int unitd, doublecomplex \*dv, doublecomplex \*alpha, int \*descra, doublecomplex \*val, int \*bindx, int \*bpntrb, int \*bpntre, int lb, doublecomplex \*b, int ldb, doublecomplex \*beta, doublecomplex\* c, int ldc);

 void zbscsm\_64(long transa, long mb, long n, long unitd, doublecomplex \*dv, doublecomplex \*alpha, long \*descra, doublecomplex \*val, long \*bindx, long \*bpntrb, long \*bpntre, long lb, doublecomplex \*b, long ldb, doublecomplex \*beta, doublecomplex \*c, long ldc);

### <span id="page-3192-1"></span>**DESCRIPTION**

zbscsm performs one of the matrix-matrix operations

 $C \leq -\alpha$ lpha  $op(A)$  B + beta C,  $C \leq -\alpha$ lpha D  $op(A)$  B + beta C,  $C$  <- alpha  $op(A)$  D B + beta C,

 where alpha and beta are scalars, C and B are mb\*lb by n dense matrices, D is a block diagonal matrix, A is a sparse mb\*lb by mb\*lb unit, or non-unit, upper or lower triangular matrix represented in the block sparse column format and op( A ) is one of

```
op( A ) = inv(A) or op( A ) = inv(A') or op( A ) =inv(conjg( A'))
 (inv denotes matrix inverse, ' indicates matrix transpose).
```
<span id="page-3192-2"></span>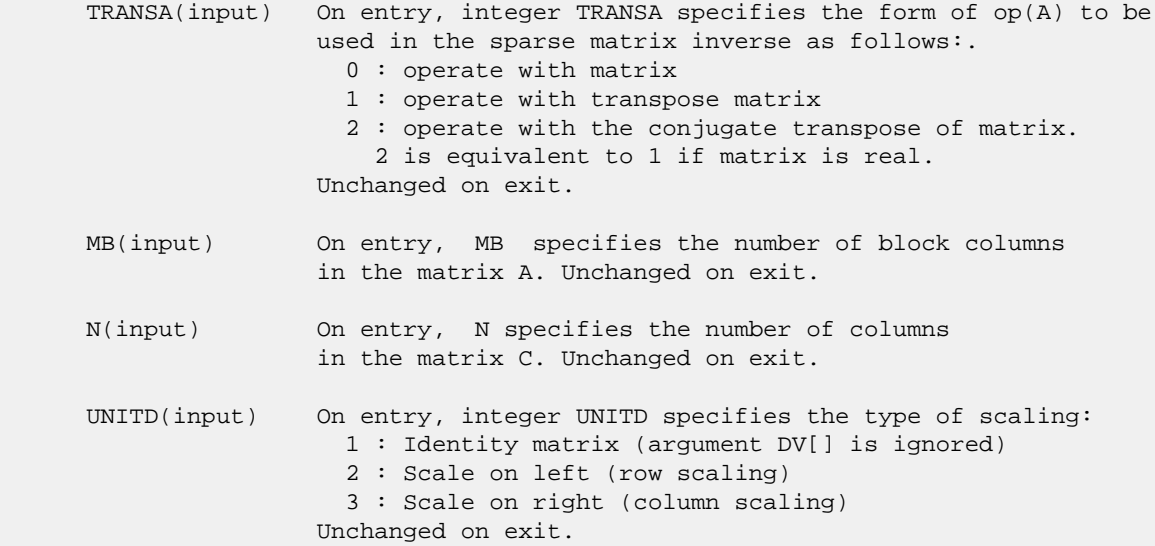

```
 DV(input) On entry, DV is an array of length MB*LB*LB consisting
                 of the elements of the diagonal blocks of the matrix D.
                 The size of each square block is LB-by-LB and each
                 block is stored in standard column-major form.
                 Unchanged on exit.
 ALPHA(input) On entry, ALPHA specifies the scalar alpha.
                 Unchanged on exit.
 DESCRA (input) Descriptor argument. Five element integer array:
                 DESCRA(1) matrix structure
                   0 : general
                   1 : symmetric (A=A')
                   2 : Hermitian (A= CONJG(A'))
                   3 : Triangular
                   4 : Skew(Anti)-Symmetric (A=-A')
                   5 : Diagonal
                   6 : Skew-Hermitian (A= -CONJG(A'))
                 Note: For the routine, DESCRA(1)=3 is only supported.
                 DESCRA(2) upper/lower triangular indicator
                   1 : lower
                   2 : upper
                 DESCRA(3) main diagonal type
                    0 : non-identity blocks on the main diagonal
                    1 : identity diagonal blocks
                    2 : diagonal blocks are dense matrices
                 DESCRA(4) Array base (NOT IMPLEMENTED)
                    0 : C/C++ compatible
                    1 : Fortran compatible
                 DESCRA(5) repeated indices? (NOT IMPLEMENTED)
                    0 : unknown
                    1 : no repeated indices
 VAL(input) On entry, VAL is a scalar array of length LB*LB*BNNZ
                 consisting of the non-zero block entries stored
                 column-major within each dense block where
                 BNNZ = BPNTRE(MB)-BPNTRB(1). Unchanged on exit.
 BINDX(input) On entry, BINDX is an integer array of length BNNZ consisting
                 of the block row indices of the block entries of A where
                 BNNZ = BPNTRE(MB)-BPNTRB(1). The block row indices MUST
                 be sorted in increasing order for each block column.
                 Unchanged on exit.
 BPNTRB(input) On entry,BPNTRB is an integer array of length MB such
                 that BPNTRB(J)-BPNTRB(1)+1 points to location in BINDX
                 of the first block entry of the J-th block column
                 of A. Unchanged on exit.
 BPNTRE(input) On entry, BPNTRE is an integer array of length MB such
                 that BPNTRE(J)-BPNTRB(1) points to location in BINDX
                 of the last block entry of the J-th block column
                 of A. Unchanged on exit.
 LB (input) On entry, LB specifies the dimension of dense blocks
                 composing A. Unchanged on exit.
 B (input) Array of DIMENSION ( LDB, N ).
                 On entry, the leading mb*lb by n part of the array B
                 must contain the matrix B. Unchanged on exit.
 LDB (input) On entry, LDB specifies the first dimension of B as declared
```
in the calling (sub) program. Unchanged on exit.

- BETA (input) On entry, BETA specifies the scalar beta. Unchanged on exit.
- C(input/output) Array of DIMENSION ( LDC, N ). On entry, the leading mb\*lb by n part of the array C must contain the matrix C. On exit, the array C is overwritten.
- LDC (input) On entry, LDC specifies the first dimension of C as declared in the calling (sub) program. Unchanged on exit.
- WORK(workspace) Scratch array of length LWORK. On exit, if  $LWORK = -1$ ,  $WORK(1)$  returns the optimum size of LWORK.
- LWORK (input) On entry, LWORK specifies the length of WORK array. LWORK should be at least MB\*LB.

 For good performance, LWORK should generally be larger. For optimum performance on multiple processors, LWORK >=MB\*LB\*N\_CPUS where N\_CPUS is the maximum number of processors available to the program.

If LWORK=0, the routine is to allocate workspace needed.

If LWORK =  $-1$ , then a workspace query is assumed; the routine only calculates the optimum size of the WORK array, returns this value as the first entry of the WORK array, and no error message related to LWORK is issued by XERBLA.

### <span id="page-3194-0"></span>**SEE ALSO**

 Libsunperf SPARSE BLAS is parallelized with the help of OPENMP and it is fully compatible with NIST FORTRAN Sparse Blas but the sources are different. Libsunperf SPARSE BLAS is free of bugs found in NIST FORTRAN Sparse Blas. Besides several new features and routines are implemented.

NIST FORTRAN Sparse Blas User's Guide available at:

<http://math.nist.gov/mcsd/Staff/KRemington/fspblas/>

Based on the standard proposed in

 "Document for the Basic Linear Algebra Subprograms (BLAS) Standard", University of Tennessee, Knoxville, Tennessee, 1996: <http://www.netlib.org/utk/papers/sparse.ps>

### **NOTES/BUGS**

 1. No test for singularity or near-singularity is included in this routine. Such tests must be performed before calling this routine.

 2. If DESCRA(3)=0 , the lower or upper triangular part of each diagonal block is used by the routine depending on DESCRA(2) .

3. If DESCRA(3)=1 , the diagonal blocks in the block sparse

 column representation of A don't need to be the identity matrices because these block entries are not used by the routine in this case.

 4. If DESCRA(3)=2 , the diagonal blocks are considered as dense matrices and the LU factorization with partial pivoting is used by the routine.  $WORK(1)=0$  on return if the factorization for all diagonal blocks has been completed successfully, otherwise  $WORK(1) = -i$  where i is the block number for which the LU factorization could not be computed.

 5. The routine is designed so that it checks the validity of each sparse block entry given in the sparse blas representation. Block entries with incorrect indices are not used and no error message related to the entries is issued.

 The feature also provides a possibility to use the sparse matrix representation of a general matrix A for solving triangular systems with the upper or lower block triangle of A. But DESCRA(1) MUST be equal to 3 even in this case.

 Assume that there is the sparse matrix representation a general matrix A decomposed in the form

$$
A = L + D + U
$$

where L is the strictly block lower triangle of A, U is the strictly block upper triangle of A, D is the block diagonal matrix. Let's I denotes the identity matrix.

 Then the correspondence between the first three values of DESCRA and the result matrix for the sparse representation of A is

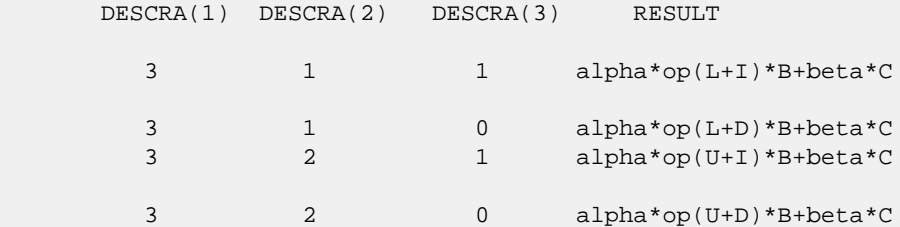

 6. It is known that there exists another representation of the block sparse column format (see for example Y.Saad, "Iterative Methods for Sparse Linear Systems", WPS, 1996). Its data structure consists of three array instead of the four used in the current implementation. The main difference is that only one array, IA, containing the pointers to the beginning of each block column in the arrays VAL and BINDX is used instead of two arrays BPNTRB and BPNTRE. To use the routine with this kind of block sparse column format the following calling sequence should be used

 CALL ZBSCSM( TRANSA, MB, N, UNITD, DV, ALPHA, DESCRA, VAL, BINDX, IA, IA(2), LB, B, LDB, BETA, C, LDC, WORK, LWORK )

- [NAME](#page-3196-0)
- [SYNOPSIS](#page-3196-1)
	- o [F95 INTERFACE](#page-3196-2)
		- ❍ [C INTERFACE](#page-3197-0)
- [DESCRIPTION](#page-3197-1)
- [ARGUMENTS](#page-3197-2)
- [SEE ALSO](#page-3199-0)

## <span id="page-3196-0"></span>**NAME**

zbsrmm - block sparse row format matrix-matrix multiply

### <span id="page-3196-1"></span>**SYNOPSIS**

 SUBROUTINE ZBSRMM( TRANSA, MB, N, KB, ALPHA, DESCRA, \* VAL, BINDX, BPNTRB, BPNTRE, LB, \* B, LDB, BETA, C, LDC, WORK, LWORK) INTEGER TRANSA, MB, N, KB, DESCRA(5), LB, \* LDB, LDC, LWORK INTEGER BINDX(BNNZ), BPNTRB(MB), BPNTRE(MB) DOUBLE COMPLEX ALPHA, BETA DOUBLE COMPLEX VAL(LB\*LB\*BNNZ), B(LDB,\*), C(LDC,\*), WORK(LWORK) SUBROUTINE ZBSRMM\_64( TRANSA, MB, N, KB, ALPHA, DESCRA, \* VAL, BINDX, BPNTRB, BPNTRE, LB, B, LDB, BETA, C, LDC, WORK, LWORK) INTEGER\*8 TRANSA, MB, N, KB, DESCRA(5), LB, LDB, LDC, LWORK INTEGER\*8 BINDX(BNNZ), BPNTRB(MB), BPNTRE(MB) DOUBLE COMPLEX ALPHA, BETA DOUBLE COMPLEX VAL(LB\*LB\*BNNZ), B(LDB,\*), C(LDC,\*), WORK(LWORK) where: BNNZ = BPNTRE(MB)-BPNTRB(1) **F95 INTERFACE** SUBROUTINE BSRMM( TRANSA, MB, [N], KB, ALPHA, DESCRA, VAL, BINDX, \* BPNTRB, BPNTRE, LB, B, [LDB], BETA, C, [LDC], [WORK], [LWORK])

<span id="page-3196-2"></span> INTEGER TRANSA, MB, KB, LB INTEGER, DIMENSION(:) :: DESCRA, BINDX, BPNTRB, BPNTRE DOUBLE COMPLEX ALPHA, BETA DOUBLE COMPLEX, DIMENSION(:) :: VAL DOUBLE COMPLEX, DIMENSION(:, :) :: B, C

 SUBROUTINE BSRMM\_64( TRANSA, MB, [N], KB, ALPHA, DESCRA, VAL, BINDX, \* BPNTRB, BPNTRE, LB, B, [LDB], BETA, C, [LDC], [WORK], [LWORK]) INTEGER\*8 TRANSA, MB, KB, LB INTEGER\*8, DIMENSION(:) :: DESCRA, BINDX, BPNTRB, BPNTRE DOUBLE COMPLEX ALPHA, BETA

 DOUBLE COMPLEX, DIMENSION(:) :: VAL DOUBLE COMPLEX, DIMENSION(:, :) :: B, C

#### <span id="page-3197-0"></span>**C INTERFACE**

#include <sunperf.h>

 void zbsrmm(int transa, int mb, int n, int kb, doublecomplex \*alpha, int \*descra, doublecomplex \*val, int \*bindx, int \*bpntrb, int \*bpntre, int lb, doublecomplex \*b, int ldb, doublecomplex \*beta, doublecomplex\* c, int ldc);

 void zbsrmm\_64(long transa, long mb, long n, long kb, doublecomplex \*alpha, long \*descra, doublecomplex \*val, long \*bindx, long \*bpntrb, long \*bpntre, long lb, doublecomplex \*b, long ldb, doublecomplex \*beta, doublecomplex \*c, long ldc);

### <span id="page-3197-1"></span>**DESCRIPTION**

zbsrmm performs one of the matrix-matrix operations

 $C$  <- alpha  $op(A)$  B + beta  $C$ 

where alpha and beta are scalars, C and B are dense matrices, A is an (mb\*lb) by (kb\*lb) sparse matrix represented in the block sparse row format and op( A ) is one of

op(  $A$  ) =  $A$  or op(  $A$  ) =  $A'$  or op(  $A$  ) = conjg(  $A'$  ). ( ' indicates matrix transpose)

<span id="page-3197-2"></span>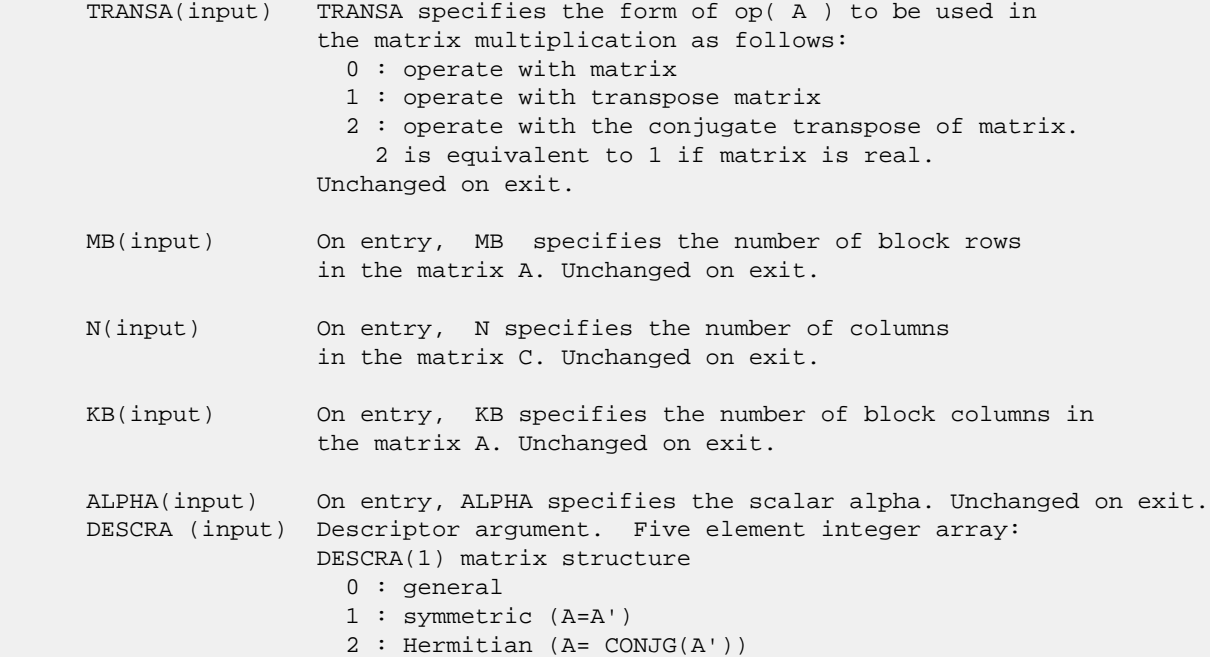

 3 : Triangular 4 : Skew(Anti)-Symmetric (A=-A') 5 : Diagonal 6 : Skew-Hermitian (A= -CONJG(A')) DESCRA(2) upper/lower triangular indicator 1 : lower 2 : upper DESCRA(3) main block diagonal type 0 : non-unit 1 : unit DESCRA(4) Array base (NOT IMPLEMENTED) 0 : C/C++ compatible 1 : Fortran compatible DESCRA(5) repeated indices? (NOT IMPLEMENTED) 0 : unknown 1 : no repeated indices VAL(input) On entry, VAL is a scalar array of length LB\*LB\*BNNZ consisting of the non-zero block entries stored column-major within each dense block where BNNZ = BPNTRE(MB)-BPNTRB(1). Unchanged on exit. BINDX(input) On entry, BINDX is an integer array of length BNNZ consisting of the block column indices of the block entries of A where BNNZ = BPNTRE(MB)-BPNTRB(1). Unchanged on exit. BPNTRB(input) On entry, BPNTRB is an integer array of length MB such that BPNTRB(J)-BPNTRB(1)+1 points to location in BINDX of the first block entry of the J-th block row of A. Unchanged on exit. BPNTRE(input) On entry, BPNTRE is an integer array of length MB such that BPNTRE(J)-BPNTRB(1) points to location in BINDX of the last block entry of the J-th block row of A. Unchanged on exit. LB (input) On entry, LB specifies the dimension of dense blocks composing A. Unchanged on exit. B (input) Array of DIMENSION ( LDB, N ). Before entry with TRANSA =  $0$ , the leading kb\*lb by n part of the array B must contain the matrix B, otherwise the leading mb\*lb by n part of the array B must contain the matrix B. Unchanged on exit. LDB (input) On entry, LDB specifies the first dimension of B as declared in the calling (sub) program. Unchanged on exit. BETA (input) On entry, BETA specifies the scalar beta. Unchanged on exit. C(input/output) Array of DIMENSION ( LDC, N ). Before entry with TRANSA =  $0$ , the leading mb\*lb by n part of the array C must contain the matrix C, otherwise the leading kb\*lb by n part of the array C must contain the matrix C. On exit, the array C is overwritten by the matrix  $($  alpha\*op $($  A  $)*$  B + beta\*C  $).$  LDC (input) On entry, LDC specifies the first dimension of C as declared in the calling (sub) program. Unchanged on exit. WORK (is not referenced in the current version)

LWORK (is not referenced in the current version)

# <span id="page-3199-0"></span>**SEE ALSO**

 Libsunperf SPARSE BLAS is fully parallel and compatible with NIST FORTRAN Sparse Blas but the sources are different. Libsunperf SPARSE BLAS is free of bugs found in NIST FORTRAN Sparse Blas. Besides several new features and routines are implemented.

NIST FORTRAN Sparse Blas User's Guide available at:

<http://math.nist.gov/mcsd/Staff/KRemington/fspblas/>

Based on the standard proposed in

 "Document for the Basic Linear Algebra Subprograms (BLAS) Standard", University of Tennessee, Knoxville, Tennessee, 1996:

<http://www.netlib.org/utk/papers/sparse.ps>

 The routine is designed so that it provides a possibility to use just one sparse matrix representation of a general complex matrix A for computing matrix-matrix multiply for another sparse matrix composed by block triangles and/or the main block diagonal of A. The full description of the feature for block entry formats is given in section NOTES/BUGS for the cbcomm manpage.

#### **NOTES/BUGS**

 It is known that there exists another representation of the block sparse row format (see for example Y.Saad, "Iterative Methods for Sparse Linear Systems", WPS, 1996). Its data structure consists of three array instead of the four used in the current implementation. The main difference is that only one array, IA, containing the pointers to the beginning of each block row in the arrays VAL and BINDX is used instead of two arrays BPNTRB and BPNTRE. To use the routine with this kind of block sparse row format the following calling sequence should be used

CALL ZBSRMM( TRANSA, MB, N, KB, ALPHA, DESCRA, VAL, BINDX, IA, IA(2), LB, B, LDB, BETA, C, LDC, WORK, LWORK )

- NAME
- SYNOPSIS
	- o F95 INTERFACE
		- ❍ C INTERFACE
- DESCRIPTION
- ARGUMENTS
- SEE ALSO

## **NAME**

zbsrsm - block sparse row format triangular solve

### **SYNOPSIS**

 SUBROUTINE ZBSRSM( TRANSA, MB, N, UNITD, DV, ALPHA, DESCRA, VAL, BINDX, BPNTRB, BPNTRE, LB, \* B, LDB, BETA, C, LDC, WORK, LWORK) INTEGER TRANSA, MB, N, UNITD, DESCRA(5), LB, \* LDB, LDC, LWORK INTEGER BINDX(BNNZ), BPNTRB(MB), BPNTRE(MB) DOUBLE COMPLEX ALPHA, BETA DOUBLE COMPLEX DV(MB\*LB\*LB), VAL(LB\*LB\*BNNZ), B(LDB,\*), C(LDC,\*), WORK(LWORK) SUBROUTINE ZBSRSM\_64( TRANSA, MB, N, UNITD, DV, ALPHA, DESCRA, \* VAL, BINDX, BPNTRB, BPNTRE, LB, B, LDB, BETA, C, LDC, WORK, LWORK) INTEGER\*8 TRANSA, MB, N, UNITD, DESCRA(5), LB, LDB, LDC, LWORK INTEGER\*8 BINDX(BNNZ), BPNTRB(MB), BPNTRE(MB) DOUBLE COMPLEX ALPHA, BETA DOUBLE COMPLEX DV(MB\*LB\*LB), VAL(LB\*LB\*BNNZ), B(LDB,\*), C(LDC,\*), WORK(LWORK) where: BNNZ = BPNTRE(MB)-BPNTRB(1) **F95 INTERFACE** SUBROUTINE BSRSM(TRANSA, MB, [N], UNITD, DV, ALPHA, DESCRA, VAL, BINDX, \* BPNTRB, BPNTRE, LB, B, [LDB], BETA, C, [LDC], [WORK], [LWORK]) INTEGER TRANSA, MB, N, UNITD, LB INTEGER, DIMENSION(:) :: DESCRA, BINDX, BPNTRB, BPNTRE DOUBLE COMPLEX ALPHA, BETA DOUBLE COMPLEX, DIMENSION(:) :: VAL, DV DOUBLE COMPLEX, DIMENSION(:, :) :: B, C SUBROUTINE BSRSM\_64(TRANSA, MB, [N], UNITD, DV, ALPHA, DESCRA, VAL, BINDX,

 \* BPNTRB, BPNTRE, LB, B, [LDB], BETA, C, [LDC], [WORK], [LWORK]) INTEGER\*8 TRANSA, MB, N, UNITD, LB INTEGER\*8, DIMENSION(:) :: DESCRA, BINDX, BPNTRB, BPNTRE DOUBLE COMPLEX ALPHA, BETA

 DOUBLE COMPLEX, DIMENSION(:) :: VAL, DV DOUBLE COMPLEX, DIMENSION(:, :) :: B, C

### **C INTERFACE**

#include <sunperf.h>

 void zbsrsm(int transa, int mb, int n, int unitd, doublecomplex \*dv, doublecomplex \*alpha, int \*descra, doublecomplex \*val, int \*bindx, int \*bpntrb, int \*bpntre, int lb, doublecomplex \*b, int ldb, doublecomplex \*beta, doublecomplex\* c, int ldc);

 void zbsrsm\_64(long transa, long mb, long n, long unitd, doublecomplex \*dv, doublecomplex \*alpha, long \*descra, doublecomplex \*val, long \*bindx, long \*bpntrb, long \*bpntre, long lb, doublecomplex \*b, long ldb, doublecomplex \*beta, doublecomplex \*c, long ldc);

### **DESCRIPTION**

zbsrsm performs one of the matrix-matrix operations

 $C \leq -\alpha$ lpha  $op(A)$  B + beta C,  $C \leq -\alpha$ lpha D  $op(A)$  B + beta C,  $C$  <- alpha  $op(A)$  D B + beta C,

 where alpha and beta are scalars, C and B are mb\*lb by n dense matrices, D is a block diagonal matrix, A is a sparse mb\*lb by mb\*lb unit, or non-unit, upper or lower triangular matrix represented in the block sparse row format and op( A ) is one of

```
op( A ) = inv(A) or op( A ) = inv(A') or op( A ) =inv(conjg( A'))
 (inv denotes matrix inverse, ' indicates matrix transpose).
```
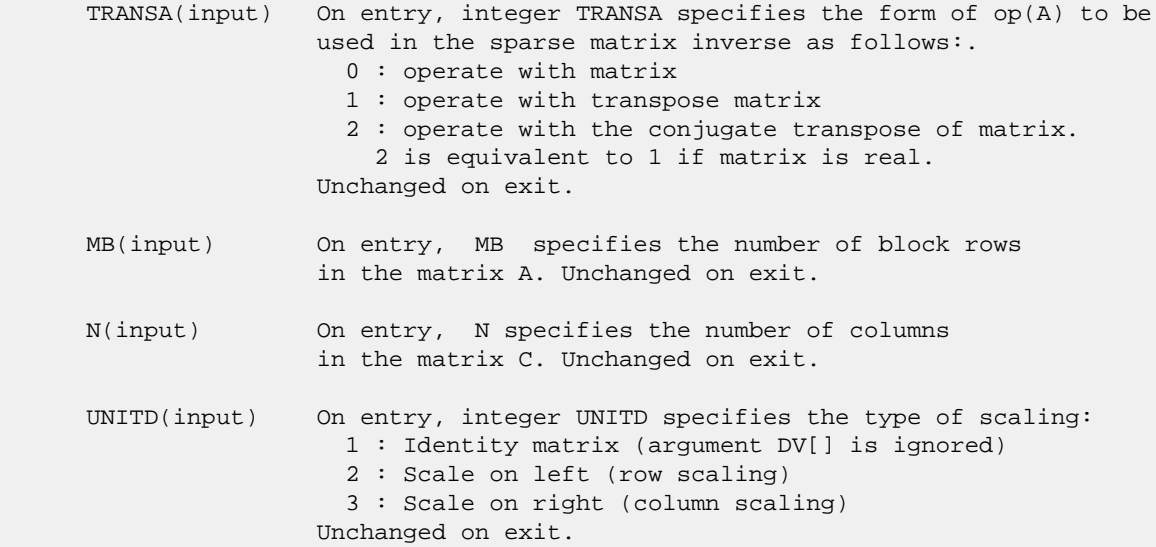

```
 DV(input) On entry, DV is an array of length MB*LB*LB consisting
                 of the elements of the diagonal blocks of the matrix D.
                 The size of each square block is LB-by-LB and each
                 block is stored in standard column-major form.
                 Unchanged on exit.
 ALPHA(input) On entry, ALPHA specifies the scalar alpha.
                 Unchanged on exit.
 DESCRA (input) Descriptor argument. Five element integer array:
                 DESCRA(1) matrix structure
                   0 : general
                   1 : symmetric (A=A')
                   2 : Hermitian (A= CONJG(A'))
                   3 : Triangular
                   4 : Skew(Anti)-Symmetric (A=-A')
                   5 : Diagonal
                   6 : Skew-Hermitian (A= -CONJG(A'))
                 Note: For the routine, DESCRA(1)=3 is only supported.
                 DESCRA(2) upper/lower triangular indicator
                   1 : lower
                   2 : upper
                 DESCRA(3) main diagonal type
                    0 : non-identity blocks on the main diagonal
                    1 : identity diagonal blocks
                    2 : diagonal blocks are dense matrices
                 DESCRA(4) Array base (NOT IMPLEMENTED)
                    0 : C/C++ compatible
                    1 : Fortran compatible
                 DESCRA(5) repeated indices? (NOT IMPLEMENTED)
                    0 : unknown
                    1 : no repeated indices
 VAL(input) On entry, VAL is a scalar array of length LB*LB*BNNZ
                 consisting of the non-zero block entries stored
                 column-major within each dense block where
                 BNNZ = BPNTRE(MB)-BPNTRB(1). Unchanged on exit.
 BINDX(input) On entry, BINDX is an integer array of length BNNZ consisting
                 of the block column indices of the block entries of A where
                 BNNZ = BPNTRE(MB)-BPNTRB(1). The block column indices MUST
                 be sorted in increasing order for each block column.
                 Unchanged on exit.
 BPNTRB(input) On entry,BPNTRB is an integer array of length MB such
                 that BPNTRB(J)-BPNTRB(1)+1 points to location in BINDX
                 of the first block entry of the J-th block row
                 of A. Unchanged on exit.
 BPNTRE(input) On entry, BPNTRE is an integer array of length MB such
                 that BPNTRE(J)-BPNTRB(1) points to location in BINDX
                 of the last block entry of the J-th block row
                 of A. Unchanged on exit.
 LB (input) On entry, LB specifies the dimension of dense blocks
                 composing A. Unchanged on exit.
 B (input) Array of DIMENSION ( LDB, N ).
                 On entry, the leading mb*lb by n part of the array B
                 must contain the matrix B. Unchanged on exit.
 LDB (input) On entry, LDB specifies the first dimension of B as declared
```
in the calling (sub) program. Unchanged on exit.

- BETA (input) On entry, BETA specifies the scalar beta. Unchanged on exit.
- C(input/output) Array of DIMENSION ( LDC, N ). On entry, the leading mb\*lb by n part of the array C must contain the matrix C. On exit, the array C is overwritten.
- LDC (input) On entry, LDC specifies the first dimension of C as declared in the calling (sub) program. Unchanged on exit.
- WORK(workspace) Scratch array of length LWORK. On exit, if  $LWORK = -1$ ,  $WORK(1)$  returns the optimum size of LWORK.
- LWORK (input) On entry, LWORK specifies the length of WORK array. LWORK should be at least MB\*LB.

 For good performance, LWORK should generally be larger. For optimum performance on multiple processors, LWORK >=MB\*LB\*N\_CPUS where N\_CPUS is the maximum number of processors available to the program.

If LWORK=0, the routine is to allocate workspace needed.

If LWORK =  $-1$ , then a workspace query is assumed; the routine only calculates the optimum size of the WORK array, returns this value as the first entry of the WORK array, and no error message related to LWORK is issued by XERBLA.

### **SEE ALSO**

 Libsunperf SPARSE BLAS is parallelized with the help of OPENMP and it is fully compatible with NIST FORTRAN Sparse Blas but the sources are different. Libsunperf SPARSE BLAS is free of bugs found in NIST FORTRAN Sparse Blas. Besides several new features and routines are implemented.

NIST FORTRAN Sparse Blas User's Guide available at:

<http://math.nist.gov/mcsd/Staff/KRemington/fspblas/>

Based on the standard proposed in

 "Document for the Basic Linear Algebra Subprograms (BLAS) Standard", University of Tennessee, Knoxville, Tennessee, 1996: <http://www.netlib.org/utk/papers/sparse.ps>

#### **NOTES/BUGS**

 1. No test for singularity or near-singularity is included in this routine. Such tests must be performed before calling this routine.

 2. If DESCRA(3)=0 , the lower or upper triangular part of each diagonal block is used by the routine depending on DESCRA(2) .

3. If DESCRA(3)=1 , the diagonal blocks in the block sparse
row representation of A don't need to be the identity matrices because these block entries are not used by the routine in this case.

 4. If DESCRA(3)=2 , the diagonal blocks are considered as dense matrices and the LU factorization with partial pivoting is used by the routine.  $WORK(1)=0$  on return if the factorization for all diagonal blocks has been completed successfully, otherwise  $WORK(1) = -i$  where i is the block number for which the LU factorization could not be computed.

 5. The routine is designed so that it checks the validity of each sparse block entry given in the sparse blas representation. Block entries with incorrect indices are not used and no error message related to the entries is issued.

 The feature also provides a possibility to use the sparse matrix representation of a general matrix A for solving triangular systems with the upper or lower block triangle of A. But DESCRA(1) MUST be equal to 3 even in this case.

 Assume that there is the sparse matrix representation a general matrix A decomposed in the form

$$
A = L + D + U
$$

where L is the strictly block lower triangle of A, U is the strictly block upper triangle of A, D is the block diagonal matrix. Let's I denotes the identity matrix.

 Then the correspondence between the first three values of DESCRA and the result matrix for the sparse representation of A is

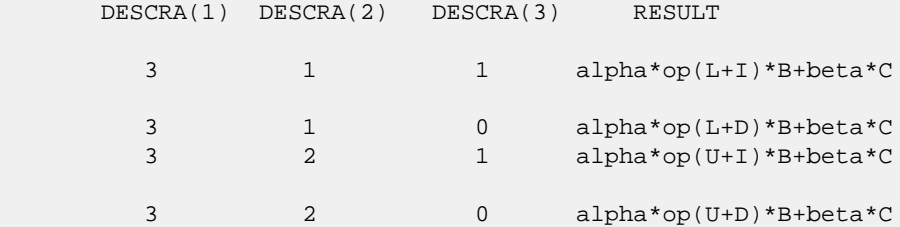

 6. It is known that there exists another representation of the block sparse row format (see for example Y.Saad, "Iterative Methods for Sparse Linear Systems", WPS, 1996). Its data structure consists of three array instead of the four used in the current implementation. The main difference is that only one array, IA, containing the pointers to the beginning of each block row in the arrays VAL and BINDX is used instead of two arrays BPNTRB and BPNTRE. To use the routine with this kind of block sparse row format the following calling sequence should be used

 CALL ZBSRSM( TRANSA, MB, N, UNITD, DV, ALPHA, DESCRA, VAL, BINDX, IA, IA(2), LB, B, LDB, BETA, C, LDC, WORK, LWORK )

- [NAME](#page-3205-0)
- [SYNOPSIS](#page-3205-1)
	- ❍ [F95 INTERFACE](#page-3205-2)
	- ❍ [C INTERFACE](#page-3205-3)
- [PURPOSE](#page-3206-0)
- [ARGUMENTS](#page-3206-1)

#### <span id="page-3205-0"></span>**NAME**

```
 zcnvcor - compute the convolution or correlation of complex
 vectors
```
#### <span id="page-3205-1"></span>**SYNOPSIS**

<span id="page-3205-3"></span><span id="page-3205-2"></span> SUBROUTINE ZCNVCOR(CNVCOR, FOUR, NX, X, IFX, INCX, NY, NPRE, M, Y, IFY, INC1Y, INC2Y, NZ, K, Z, IFZ, INC1Z, INC2Z, WORK, LWORK) CHARACTER \* 1 CNVCOR, FOUR DOUBLE COMPLEX  $X(*)$ ,  $Y(*)$ ,  $Z(*)$ , WORK $(*)$  INTEGER NX, IFX, INCX, NY, NPRE, M, IFY, INC1Y, INC2Y, NZ, K, IFZ, INC1Z, INC2Z, LWORK SUBROUTINE ZCNVCOR\_64(CNVCOR, FOUR, NX, X, IFX, INCX, NY, NPRE, M, Y, IFY, INC1Y, INC2Y, NZ, K, Z, IFZ, INC1Z, INC2Z, WORK, LWORK) CHARACTER \* 1 CNVCOR, FOUR DOUBLE COMPLEX  $X(*)$ ,  $Y(*)$ ,  $Z(*)$ , WORK $(*)$  INTEGER\*8 NX, IFX, INCX, NY, NPRE, M, IFY, INC1Y, INC2Y, NZ, K, IFZ, INC1Z, INC2Z, LWORK **F95 INTERFACE** SUBROUTINE CNVCOR(CNVCOR, FOUR, [NX], X, IFX, [INCX], NY, NPRE, M, Y, IFY, INC1Y, INC2Y, NZ, K, Z, IFZ, INC1Z, INC2Z, WORK, [LWORK]) CHARACTER(LEN=1) :: CNVCOR, FOUR  $COMPLEX(8)$ ,  $DIMENSION(:): X, Y, Z, WORK$  INTEGER :: NX, IFX, INCX, NY, NPRE, M, IFY, INC1Y, INC2Y, NZ, K, IFZ, INC1Z, INC2Z, LWORK SUBROUTINE CNVCOR\_64(CNVCOR, FOUR, [NX], X, IFX, [INCX], NY, NPRE, M, Y, IFY, INC1Y, INC2Y, NZ, K, Z, IFZ, INC1Z, INC2Z, WORK, [LWORK]) CHARACTER(LEN=1) :: CNVCOR, FOUR  $COMPLEX(8)$ ,  $DIMENSION(:): X, Y, Z, WORK$  INTEGER(8) :: NX, IFX, INCX, NY, NPRE, M, IFY, INC1Y, INC2Y, NZ, K, IFZ, INC1Z, INC2Z, LWORK **C INTERFACE** #include <sunperf.h>

 void zcnvcor(char cnvcor, char four, int nx, doublecomplex \*x, int ifx, int incx, int ny, int npre, int m, doublecomplex \*y, int ify, int inc1y, int inc2y, int nz, int k, doublecomplex \*z, int ifz, int inc1z, int inc2z, doublecomplex \*work, int lwork); void zcnvcor\_64(char cnvcor, char four, long nx, doublecom plex \*x, long ifx, long incx, long ny, long npre, long m, doublecomplex \*y, long ify, long inc1y, long inc2y, long nz, long k, doublecomplex \*z, long ifz, long inc1z, long inc2z, doublecomplex \*work, long lwork);

# <span id="page-3206-0"></span>**PURPOSE**

 zcnvcor computes the convolution or correlation of complex vectors.

```
 CNVCOR (input)
           'V' or 'v' if convolution is desired, 'R' or 'r'
           if correlation is desired.
 FOUR (input)
           'T' or 't' if the Fourier transform method is to
          be used, 'D' or 'd' if the computation should be
           done directly from the definition. The Fourier
           transform method is generally faster, but it may
           introduce noticeable errors into certain results,
           notably when both the real and imaginary parts of
           the filter and data vectors consist entirely of
           integers or vectors where elements of either the
           filter vector or a given data vector differ signi-
           ficantly in magnitude from the 1-norm of the vec-
           tor.
 NX (input)
         Length of the filter vector. NX >= 0. ZCNVCOR
          will return immediately if NX = 0.
 X (input) dimension(*)
          Filter vector.
 IFX (input)
          Index of the first element of X. NX >= IFX >= 1.
 INCX (input)
           Stride between elements of the filter vector in X.
         INCX > 0. NY (input)
          Length of the input vectors. NY >= 0. ZCNVCOR
           will return immediately if NY = 0.
 NPRE (input)
```
 The number of implicit zeros prepended to the Y vectors. NPRE >= 0. M (input) Number of input vectors. M >= 0. ZCNVCOR will return immediately if M = 0. Y (input) dimension(\*) Input vectors. IFY (input) Index of the first element of Y. NY >= IFY >= 1. INC1Y (input) Stride between elements of the input vectors in Y. INC1Y > 0. INC2Y (input) Stride between the input vectors in Y. INC2Y > 0. NZ (input) Length of the output vectors. NZ >= 0. ZCNVCOR will return immediately if NZ = 0. See the Notes section below for information about how this argu ment interacts with NX and NY to control circular versus end-off shifting. K (input) Number of Z vectors.  $K \ge 0$ . If  $K = 0$  then ZCNVCOR will return immediately. If K < M then only the first K input vectors will be processed. If K > M then M input vectors will be processed. Z (output) dimension(\*) Result vectors. IFZ (input) Index of the first element of Z. NZ >= IFZ >= 1. INC1Z (input) Stride between elements of the output vectors in Z. INC1Z > 0. INC2Z (input) Stride between the output vectors in Z. INC2Z >  $\overline{\mathbf{0}}$ . WORK (input/output) (input/scratch) dimension(LWORK) Scratch space. Before the first call to ZCNVCOR with particular values of the integer arguments the first element of WORK must be set to zero. If WORK is written between calls to ZCNVCOR or if ZCNVCOR is called with different values of the integer arguments then the first element of WORK must again be set to zero before each call. If WORK has not been written and the same values of the integer arguments are used then the first ele ment of WORK to zero. This can avoid certain ini-

tializations that store their results into WORK,

 and avoiding the initialization can make ZCNVCOR run faster.

```
 LWORK (input)
          Length of WORK. LWORK >= 2*MAX(NX, NY, NZ) + 8.
```
- NAME
- SYNOPSIS
	- o F95 INTERFACE
	- ❍ C INTERFACE
- PURPOSE
- ARGUMENTS

#### **NAME**

```
 zcnvcor2 - compute the convolution or correlation of complex
 matrices
```
#### **SYNOPSIS**

 SUBROUTINE ZCNVCOR2(CNVCOR, METHOD, TRANSX, SCRATCHX, TRANSY, SCRATCHY, MX, NX, X, LDX, MY, NY, MPRE, NPRE, Y, LDY, MZ, NZ, Z, LDZ, WORKIN, LWORK) CHARACTER \* 1 CNVCOR, METHOD, TRANSX, SCRATCHX, TRANSY, SCRATCHY DOUBLE COMPLEX X(LDX,\*), Y(LDY,\*), Z(LDZ,\*), WORKIN(\*) INTEGER MX, NX, LDX, MY, NY, MPRE, NPRE, LDY, MZ, NZ, LDZ, LWORK SUBROUTINE ZCNVCOR2\_64(CNVCOR, METHOD, TRANSX, SCRATCHX, TRANSY, SCRATCHY, MX, NX, X, LDX, MY, NY, MPRE, NPRE, Y, LDY, MZ, NZ, Z, LDZ, WORKIN, LWORK) CHARACTER \* 1 CNVCOR, METHOD, TRANSX, SCRATCHX, TRANSY, SCRATCHY DOUBLE COMPLEX X(LDX,\*), Y(LDY,\*), Z(LDZ,\*), WORKIN(\*) INTEGER\*8 MX, NX, LDX, MY, NY, MPRE, NPRE, LDY, MZ, NZ, LDZ, LWORK **F95 INTERFACE** SUBROUTINE CNVCOR2(CNVCOR, METHOD, TRANSX, SCRATCHX, TRANSY, SCRATCHY, [MX], [NX], X, [LDX], [MY], [NY], MPRE, NPRE, Y, [LDY], [MZ], [NZ], Z, [LDZ], WORKIN, [LWORK]) CHARACTER(LEN=1) :: CNVCOR, METHOD, TRANSX, SCRATCHX, TRANSY, SCRATCHY COMPLEX(8), DIMENSION(:) :: WORKIN COMPLEX(8), DIMENSION(:,:)  $:: X, Y, Z$  INTEGER :: MX, NX, LDX, MY, NY, MPRE, NPRE, LDY, MZ, NZ, LDZ, LWORK SUBROUTINE CNVCOR2\_64(CNVCOR, METHOD, TRANSX, SCRATCHX, TRANSY, SCRATCHY, [MX], [NX], X, [LDX], [MY], [NY], MPRE, NPRE, Y, [LDY], [MZ], [NZ], Z, [LDZ], WORKIN, [LWORK])

```
 CHARACTER(LEN=1) :: CNVCOR, METHOD, TRANSX, SCRATCHX,
 TRANSY, SCRATCHY
 COMPLEX(8), DIMENSION(:) :: WORKIN
COMPLEX(8), DIMENSION(:,:) :: X, Y, Z INTEGER(8) :: MX, NX, LDX, MY, NY, MPRE, NPRE, LDY, MZ, NZ,
 LDZ, LWORK
```
#### **C INTERFACE**

#include <sunperf.h>

- void zcnvcor2(char cnvcor, char method, char transx, char scratchx, char transy, char scratchy, int mx, int nx, doublecomplex \*x, int ldx, int my, int ny, int mpre, int npre, doublecomplex \*y, int ldy, int mz, int nz, doublecomplex \*z, int ldz, doublecomplex \*workin, int lwork);
- void zcnvcor2\_64(char cnvcor, char method, char transx, char scratchx, char transy, char scratchy, long mx, long nx, doublecomplex \*x, long ldx, long my, long ny, long mpre, long npre, doublecomplex \*y, long ldy, long mz, long nz, doublecomplex \*z, long ldz, doublecomplex \*workin, long lwork);

# **PURPOSE**

 zcnvcor2 computes the convolution or correlation of complex matrices.

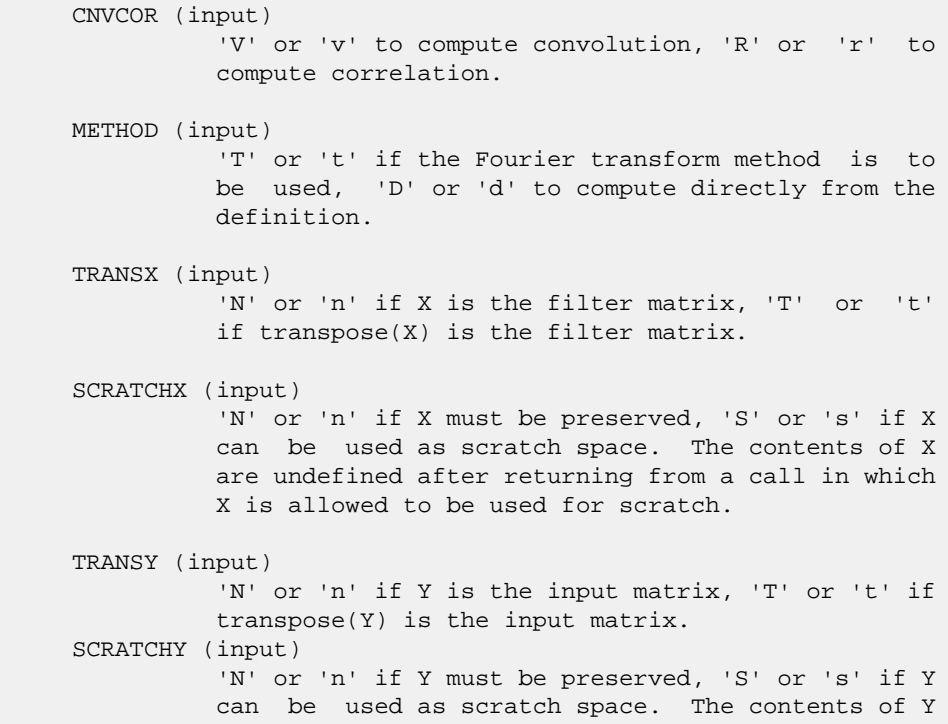

 are undefined after returning from a call in which Y is allowed to be used for scratch. MX (input) Number of rows in the filter matrix. MX >= 0. NX (input) Number of columns in the filter matrix. NX >= 0. X (input) dimension(LDX,NX) On entry, the filter matrix. Unchanged on exit if SCRATCHX is 'N' or 'n', undefined on exit if SCRATCHX is 'S' or 's'. LDX (input) Leading dimension of the array that contains the filter matrix. MY (input) Number of rows in the input matrix. MY >= 0. NY (input) Number of columns in the input matrix. NY >= 0. MPRE (input) Number of implicit zeros to prepend to each row of the input matrix. MPRE >= 0. NPRE (input) Number of implicit zeros to prepend to each column of the input matrix. NPRE >= 0. Y (input) dimension(LDY,\*) Input matrix. Unchanged on exit if SCRATCHY is 'N' or 'n', undefined on exit if SCRATCHY is 'S' or 's'. LDY (input) Leading dimension of the array that contains the input matrix. MZ (input) Number of rows in the output matrix. MZ >= 0. ZCNVCOR2 will return immediately if MZ = 0. NZ (input) Number of columns in the output matrix. NZ >= 0. ZCNVCOR2 will return immediately if NZ = 0. Z (output) dimension(LDZ,\*) Result matrix. LDZ (input) Leading dimension of the array that contains the result matrix. LDZ >= MAX(1,MZ). WORKIN (input/output) (input/scratch) dimension(LWORK) On entry for the first call to ZCNVCOR2, WORKIN(1) must contain CMPLX(0.0,0.0). After the first

 call, WORKIN(1) must be set to CMPLX(0.0,0.0) iff WORKIN has been altered since the last call to this subroutine or if the sizes of the arrays have changed.

LWORK (input)

 Length of the work vector. If the FFT is to be used then for best performance LWORK should be at least 30 words longer than the amount of memory needed to hold the trig tables. If the FFT is not used, the value of LWORK is unimportant.

- NAME
- SYNOPSIS
	- o F95 INTERFACE
		- ❍ C INTERFACE
- DESCRIPTION
- ARGUMENTS
- SEE ALSO

## **NAME**

zcoomm - coordinate matrix-matrix multiply

## **SYNOPSIS**

 SUBROUTINE ZCOOMM( TRANSA, M, N, K, ALPHA, DESCRA, \* VAL, INDX, JNDX, NNZ, \* B, LDB, BETA, C, LDC, WORK, LWORK) INTEGER TRANSA, M, N, K, DESCRA(5), NNZ \* LDB, LDC, LWORK INTEGER INDX(NNZ), JNDX(NNZ) DOUBLE COMPLEX ALPHA, BETA DOUBLE COMPLEX VAL(NNZ), B(LDB,\*), C(LDC,\*), WORK(LWORK) SUBROUTINE ZCOOMM\_64( TRANSA, M, N, K, ALPHA, DESCRA, \* VAL, INDX, JNDX, NNZ, \* B, LDB, BETA, C, LDC, WORK, LWORK) INTEGER\*8 TRANSA, M, N, K, DESCRA(5), NNZ \* LDB, LDC, LWORK INTEGER\*8 INDX(NNZ), JNDX(NNZ) DOUBLE COMPLEX ALPHA, BETA DOUBLE COMPLEX VAL(NNZ), B(LDB,\*), C(LDC,\*), WORK(LWORK)

#### **F95 INTERFACE**

 SUBROUTINE COOMM( TRANSA, M, [N], K, ALPHA, DESCRA, \* VAL, INDX, JNDX, NNZ, B, [LDB], BETA, C, [LDC], \* [WORK], [LWORK] ) INTEGER TRANSA, M, K, NNZ INTEGER, DIMENSION(:) :: DESCRA, INDX, JNDX DOUBLE COMPLEX ALPHA, BETA DOUBLE COMPLEX, DIMENSION(:) :: VAL DOUBLE COMPLEX, DIMENSION(:, :) :: B, C SUBROUTINE COOMM\_64( TRANSA, M, [N], K, ALPHA, DESCRA, VAL, INDX, JNDX, NNZ, B, [LDB], BETA, C, [LDC], [WORK], [LWORK] ) INTEGER\*8 TRANSA, M, K, NNZ INTEGER\*8, DIMENSION(:) :: DESCRA, INDX, JNDX DOUBLE COMPLEX ALPHA, BETA

```
 DOUBLE COMPLEX, DIMENSION(:) :: VAL
 DOUBLE COMPLEX, DIMENSION(:, :) :: B, C
```
#### **C INTERFACE**

```
 #include <sunperf.h>
```
 void zcoomm (int transa, int m, int n, int k, doublecomplex \*alpha, int \*descra, doublecomplex \*val, int \*indx, int \*jndx, int nnz, doublecomplex \*b, int ldb, doublecomplex \*beta, doublecomplex \*c, int ldc); void zcoomm\_64 (long transa, long m, long n, long k, doublecomplex \*alpha, long \*descra, doublecomplex \*val, long \*indx, long \*jndx, long nnz, doublecomplex \*b, long ldb, doublecomplex \*beta, doublecomplex \*c, long ldc);

zcoomm performs one of the matrix-matrix operations

## **DESCRIPTION**

 $C$  <- alpha  $op(A)$  B + beta C where op( A ) is one of  $op(A) = A$  or  $op(A) = A'$  or  $op(A) = conjg(A')$  ( ' indicates matrix transpose), A is an M-by-K sparse matrix represented in the coordinate format, alpha and beta are scalars, C and B are dense matrices.

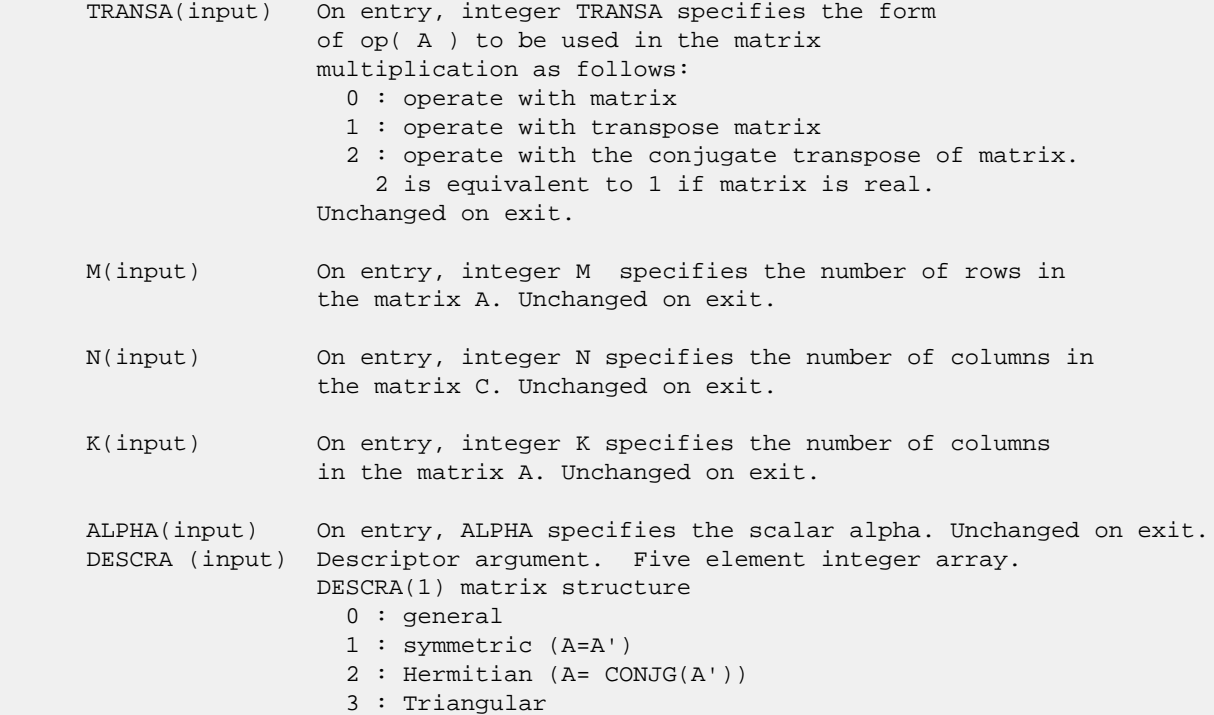

```
 4 : Skew(Anti)-Symmetric (A=-A')
                  5 : Diagonal
                  6 : Skew-Hermitian (A= -CONJG(A'))
                 DESCRA(2) upper/lower triangular indicator
                  1 : lower
                  2 : upper
                 DESCRA(3) main diagonal type
                   0 : non-unit
                  1 : unit
                 DESCRA(4) Array base (NOT IMPLEMENTED)
                  0 : C/C++ compatible
                  1 : Fortran compatible
                 DESCRA(5) repeated indices? (NOT IMPLEMENTED)
                   0 : unknown
                   1 : no repeated indices
 VAL (input) On entry, VAL is a scalar array array of length
                 NNZ consisting of the non-zero entries of A,
                 in any order. Unchanged on exit.
 INDX (input) On entry, INDX is an integer array of length NNZ
                 consisting of the corresponding row indices of
                 the entries of A. Unchanged on exit.
 JNDX (input) On entry, JNDX is an integer array of length NNZ
                 consisting of the corresponding column indices of
                the entries of A. Unchanged on exit.
 NNZ (input) On entry, integer NNZ specifies the number of
                non-zero elements in A. Unchanged on exit.
 B (input) Array of DIMENSION ( LDB, N ).
               Before entry with TRANSA = 0, the leading k by n
                 part of the array B must contain the matrix B, otherwise
                 the leading m by n part of the array B must contain the
                matrix B. Unchanged on exit.
 LDB (input) On entry, LDB specifies the first dimension of B as declared
                 in the calling (sub) program. Unchanged on exit.
 BETA (input) On entry, BETA specifies the scalar beta. Unchanged on exit.
 C(input/output) Array of DIMENSION ( LDC, N ).
                Before entry with TRANSA = 0, the leading m by n
                 part of the array C must contain the matrix C, otherwise
                 the leading k by n part of the array C must contain the
                 matrix C. On exit, the array C is overwritten by the matrix
                ( alpha*op( A )* B + beta*C ). LDC (input) On entry, LDC specifies the first dimension of C as declared
                 in the calling (sub) program. Unchanged on exit.
 WORK (is not referenced in the current version)
 LWORK (is not referenced in the current version)
```
# **SEE ALSO**

 Libsunperf SPARSE BLAS is fully parallel and compatible with NIST FORTRAN Sparse Blas but the sources are different.

 Libsunperf SPARSE BLAS is free of bugs found in NIST FORTRAN Sparse Blas. Besides several new features and routines are implemented.

NIST FORTRAN Sparse Blas User's Guide available at:

<http://math.nist.gov/mcsd/Staff/KRemington/fspblas/>

Based on the standard proposed in

 "Document for the Basic Linear Algebra Subprograms (BLAS) Standard", University of Tennessee, Knoxville, Tennessee, 1996:

<http://www.netlib.org/utk/papers/sparse.ps>

 The routine is designed so that it provides a possibility to use just one sparse matrix representation of a general matrix A for computing matrix-matrix multiply for another sparse matrix composed by triangles and/or the main diagonal of A. The full description of the feature for point entry formats in the case of complex matrices is given in section NOTES/BUGS for the ccoomm manpage.

- NAME
- SYNOPSIS
	- o F95 INTERFACE
	- o CINTERFACE
- PURPOSE
- ARGUMENTS

### **NAME**

zcopy - Copy x to y

## **SYNOPSIS**

 SUBROUTINE ZCOPY(N, X, INCX, Y, INCY) DOUBLE COMPLEX X(\*), Y(\*) INTEGER N, INCX, INCY SUBROUTINE ZCOPY\_64(N, X, INCX, Y, INCY) DOUBLE COMPLEX X(\*), Y(\*) INTEGER\*8 N, INCX, INCY **F95 INTERFACE** SUBROUTINE COPY([N], X, [INCX], Y, [INCY]) COMPLEX(8), DIMENSION(:)  $:: x, y$  INTEGER :: N, INCX, INCY SUBROUTINE COPY\_64([N], X, [INCX], Y, [INCY]) COMPLEX(8), DIMENSION(:) :: X, Y INTEGER(8) :: N, INCX, INCY **C INTERFACE** #include <sunperf.h> void zcopy(int n, doublecomplex \*x, int incx, doublecomplex \*y, int incy); void zcopy\_64(long n, doublecomplex \*x, long incx, doub lecomplex \*y, long incy);

## **PURPOSE**

zcopy Copy x to y where x and y are n-vectors.

# **ARGUMENTS**

 N (input) On entry, N specifies the number of elements in the vector. N must be at least one for the sub routine to have any visible effect. Unchanged on exit. X (input)

of DIMENSION at least (  $1 + (n - 1) * abs(INCX)$  ). Before entry, the incremented array X must contain the vector x. Unchanged on exit.

INCX (input)

 On entry, INCX specifies the increment for the elements of X. Unchanged on exit.

Y (output)

of DIMENSION at least  $(1 + (n - 1) * abs(INCY))$  ). On entry, the incremented array Y must contain the vector y. On exit, Y is overwritten by the vector x.

INCY (input)

 On entry, INCY specifies the increment for the elements of Y. Unchanged on exit.

- [NAME](#page-3219-0)
- [SYNOPSIS](#page-3219-1)
	- o [F95 INTERFACE](#page-3219-2)
		- ❍ [C INTERFACE](#page-3220-0)
- [DESCRIPTION](#page-3220-1)
- [ARGUMENTS](#page-3220-2)
- [SEE ALSO](#page-3221-0)

## <span id="page-3219-0"></span>**NAME**

 zcscmm - compressed sparse column format matrix-matrix multiply

## <span id="page-3219-1"></span>**SYNOPSIS**

```
 SUBROUTINE ZCSCMM( TRANSA, M, N, K, ALPHA, DESCRA,
 * VAL, INDX, PNTRB, PNTRE,
 * B, LDB, BETA, C, LDC, WORK, LWORK)
 INTEGER TRANSA, M, N, K, DESCRA(5),
 * LDB, LDC, LWORK
 INTEGER INDX(NNZ), PNTRB(K), PNTRE(K)
 DOUBLE COMPLEX ALPHA, BETA
 DOUBLE COMPLEX VAL(NNZ), B(LDB,*), C(LDC,*), WORK(LWORK)
 SUBROUTINE ZCSCMM_64( TRANSA, M, N, K, ALPHA, DESCRA,
          VAL, INDX, PNTRB, PNTRE,
 * B, LDB, BETA, C, LDC, WORK, LWORK)
 INTEGER*8 TRANSA, M, N, K, DESCRA(5),
 * LDB, LDC, LWORK
 INTEGER*8 INDX(NNZ), PNTRB(K), PNTRE(K)
 DOUBLE COMPLEX ALPHA, BETA
 DOUBLE COMPLEX VAL(NNZ), B(LDB,*), C(LDC,*), WORK(LWORK)
```
where  $NNZ = PNTRE(K) - PNTRB(1)$ 

#### <span id="page-3219-2"></span>**F95 INTERFACE**

 SUBROUTINE CSCMM( TRANSA, M, [N], K, ALPHA, DESCRA, VAL, INDX, \* PNTRB, PNTRE, B, [LDB], BETA, C, [LDC], [WORK], [LWORK] ) INTEGER TRANSA, M, K INTEGER, DIMENSION(:) :: DESCRA, INDX, PNTRB, PNTRE DOUBLE COMPLEX ALPHA, BETA DOUBLE COMPLEX, DIMENSION(:) :: VAL DOUBLE COMPLEX, DIMENSION(:, :) :: B, C SUBROUTINE CSCMM\_64( TRANSA, M, [N], K, ALPHA, DESCRA, VAL, INDX, \* PNTRB, PNTRE, B, [LDB], BETA, C, [LDC], [WORK], [LWORK] ) INTEGER\*8 TRANSA, M, K INTEGER\*8, DIMENSION(:) :: DESCRA, INDX, PNTRB, PNTRE

 DOUBLE COMPLEX ALPHA, BETA DOUBLE COMPLEX, DIMENSION(:)  $::$  VAL DOUBLE COMPLEX, DIMENSION(:, :) :: B, C

#### <span id="page-3220-0"></span>**C INTERFACE**

#include <sunperf.h>

 void zcscmm(int transa, int m, int n, int k, doublecomplex \*alpha, int \*descra, doublecomplex \*val, int \*indx, int \*pntrb, int \*pntre, doublecomplex \*b, int ldb, doublecomplex \*beta, doublecomplex\* c, int ldc);

 void zcscmm\_64(long transa, long m, long n, long k, doublecomplex \*alpha, long \*descra, doublecomplex \*val, long \*indx, long \*pntrb, long \*pntre, doublecomplex \*b, long ldb, doublecomplex \*beta, doublecomplex \*c, long ldc);

## <span id="page-3220-1"></span>**DESCRIPTION**

 zcscmm performs one of the matrix-matrix operations  $C$  <- alpha  $op(A)$  B + beta  $C$  where op( A ) is one of op(  $A$  ) =  $A$  or op(  $A$  ) =  $A'$  or op(  $A$  ) = conjg(  $A'$  ) ( ' indicates matrix transpose), A is an M-by-K sparse matrix represented in the compressed sparse column format, alpha and beta are scalars, C and B are dense matrices.

<span id="page-3220-2"></span>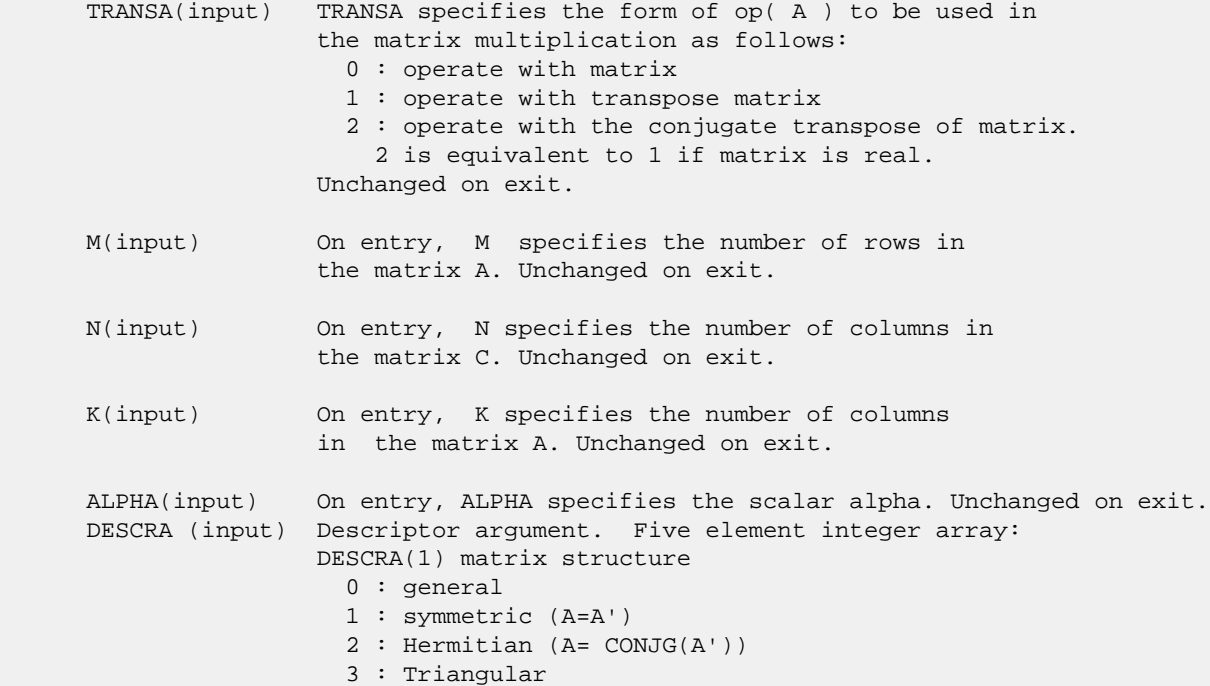

 4 : Skew(Anti)-Symmetric (A=-A') 5 : Diagonal 6 : Skew-Hermitian (A= -CONJG(A')) DESCRA(2) upper/lower triangular indicator 1 : lower 2 : upper DESCRA(3) main diagonal type 0 : non-unit 1 : unit DESCRA(4) Array base (NOT IMPLEMENTED) 0 : C/C++ compatible 1 : Fortran compatible DESCRA(5) repeated indices? (NOT IMPLEMENTED) 0 : unknown 1 : no repeated indices VAL(input) On entry, VAL is a scalar array of length NNZ = PNTRE(K)-PNTRB(1) consisting of nonzero entries of A. Unchanged on exit. INDX(input) On entry, INDX is an integer array of length  $NNZ$  =  $PNTRE(K)$ - $PNTRB(1)$  consisting of the row indices of nonzero entries of A. Unchanged on exit. PNTRB(input) On entry, PNTRB is an integer array of length K such that  $PNTRB(J)-PNTRB(1)+1$  points to location in VAL of the first nonzero element in column J. Unchanged on exit. PNTRE(input) On entry, PNTRE is an integer array of length K such that  $PNTRE(J) - PNTRB(1)$  points to location in VAL of the last nonzero element in column J. Unchanged on exit. B (input) Array of DIMENSION ( LDB, N ). Before entry with TRANSA = 0, the leading k by n part of the array B must contain the matrix B, otherwise the leading m by n part of the array B must contain the matrix B. Unchanged on exit. LDB (input) On entry, LDB specifies the first dimension of B as declared in the calling (sub) program. Unchanged on exit. BETA (input) On entry, BETA specifies the scalar beta. Unchanged on exit. C(input/output) Array of DIMENSION ( LDC, N ). Before entry with TRANSA = 0, the leading m by n part of the array C must contain the matrix C, otherwise the leading k by n part of the array C must contain the matrix C. On exit, the array C is overwritten by the matrix  $($  alpha\*op( $A$  )\*  $B$  + beta\*C  $).$  LDC (input) On entry, LDC specifies the first dimension of C as declared in the calling (sub) program. Unchanged on exit.

WORK (is not referenced in the current version)

<span id="page-3221-0"></span>LWORK (is not referenced in the current version)

#### **SEE ALSO**

 Libsunperf SPARSE BLAS is fully parallel and compatible with NIST FORTRAN Sparse Blas but the sources are different. Libsunperf SPARSE BLAS is free of bugs found in NIST FORTRAN Sparse Blas. Besides several new features and routines are implemented.

NIST FORTRAN Sparse Blas User's Guide available at:

<http://math.nist.gov/mcsd/Staff/KRemington/fspblas/>

Based on the standard proposed in

 "Document for the Basic Linear Algebra Subprograms (BLAS) Standard", University of Tennessee, Knoxville, Tennessee, 1996:

<http://www.netlib.org/utk/papers/sparse.ps>

 The routine is designed so that it provides a possibility to use just one sparse matrix representation of a general matrix A for computing matrix-matrix multiply for another sparse matrix composed by triangles and/or the main diagonal of A. The full description of the feature for point entry formats in the case of complex matrices is given in section NOTES/BUGS for the ccoomm manpage.

#### **NOTES/BUGS**

 It is known that there exists another representation of the compressed sparse column format (see for example Y.Saad, "Iterative Methods for Sparse Linear Systems", WPS, 1996). Its data structure consists of three array instead of the four used in the current implementation. The main difference is that only one array, IA, containing the pointers to the beginning of each column in the arrays VAL and INDX is used instead of two arrays PNTRB and PNTRE. To use the routine with this kind of sparse column format the following calling sequence should be used

 SUBROUTINE ZCSCMM( TRANSA, M, N, K, ALPHA, DESCRA, VAL, INDX, IA, IA(2), B, LDB, BETA, C, LDC, WORK, LWORK )

- [NAME](#page-3223-0)
- [SYNOPSIS](#page-3223-1)
	- o [F95 INTERFACE](#page-3223-2)
		- ❍ [C INTERFACE](#page-3224-0)
- [DESCRIPTION](#page-3224-1)
- [ARGUMENTS](#page-3224-2)
- [SEE ALSO](#page-3226-0)

## <span id="page-3223-0"></span>**NAME**

zcscsm - compressed sparse column format triangular solve

### <span id="page-3223-1"></span>**SYNOPSIS**

 SUBROUTINE ZCSCSM( TRANSA, M, N, UNITD, DV, ALPHA, DESCRA, \* VAL, INDX, PNTRB, PNTRE, \* B, LDB, BETA, C, LDC, WORK, LWORK) INTEGER TRANSA, M, N, UNITD, DESCRA(5), \* LDB, LDC, LWORK INTEGER INDX(NNZ), PNTRB(M), PNTRE(M) DOUBLE COMPLEX ALPHA, BETA DOUBLE COMPLEX DV(M), VAL(NNZ), B(LDB,\*), C(LDC,\*), WORK(LWORK) SUBROUTINE ZCSCSM\_64( TRANSA, M, N, UNITD, DV, ALPHA, DESCRA, \* VAL, INDX, PNTRB, PNTRE, \* B, LDB, BETA, C, LDC, WORK, LWORK) INTEGER\*8 TRANSA, M, N, UNITD, DESCRA(5), LDB, LDC, LWORK INTEGER\*8 INDX(NNZ), PNTRB(M), PNTRE(M) DOUBLE COMPLEX ALPHA, BETA DOUBLE COMPLEX DV(M), VAL(NNZ), B(LDB,\*), C(LDC,\*), WORK(LWORK) where  $NNZ = PMTRE(M)-PNTRB(1)$ 

```
 F95 INTERFACE
```

```
 SUBROUTINE CSCSM( TRANSA, M, [N], UNITD, DV, ALPHA, DESCRA, VAL, INDX,
 * PNTRB, PNTRE, B, [LDB], BETA, C, [LDC], [WORK], [LWORK] )
 INTEGER TRANSA, M, UNITD
 INTEGER, DIMENSION(:) :: DESCRA, INDX, PNTRB, PNTRE
 DOUBLE COMPLEX ALPHA, BETA
 DOUBLE COMPLEX, DIMENSION(:) :: VAL, DV
 DOUBLE COMPLEX, DIMENSION(:, :) :: B, C
 SUBROUTINE CSCSM_64(TRANSA, M, [N], UNITD, DV, ALPHA, DESCRA, VAL, INDX,
 * PNTRB, PNTRE, B, [LDB], BETA, C, [LDC], [WORK], [LWORK] )
 INTEGER*8 TRANSA, M, UNITD
 INTEGER*8, DIMENSION(:) :: DESCRA, INDX, PNTRB, PNTRE
 DOUBLE COMPLEX ALPHA, BETA
```
 DOUBLE COMPLEX, DIMENSION(:) :: VAL, DV DOUBLE COMPLEX, DIMENSION(:, :) :: B, C

#### <span id="page-3224-0"></span>**C INTERFACE**

#include <sunperf.h>

 void zcscsm(int transa, int m, int n, int unitd, doublecomplex \*dv, doublecomplex \*alpha, int \*descra, doublecomplex \*val, int \*indx, int \*pntrb, int \*pntre, doublecomplex \*b, int ldb, doublecomplex \*beta, doublecomplex\* c, int ldc);

 void zcscsm\_64(long transa, long m, long n, long unitd, doublecomplex \*dv, doublecomplex \*alpha, long \*descra, doublecomplex \*val, long \*indx, long \*pntrb, long \*pntre, doublecomplex \*b, long ldb, doublecomplex \*beta, doublecomplex \*c, long ldc);

### <span id="page-3224-1"></span>**DESCRIPTION**

zcscsm performs one of the matrix-matrix operations

C <- alpha  $op(A)$  B + beta C, C <- alpha D  $op(A)$  B + beta C,  $C$  <- alpha  $op(A)$  D B + beta C,

 where alpha and beta are scalars, C and B are m by n dense matrices, D is a diagonal scaling matrix, A is a sparse m by m unit, or non-unit, upper or lower triangular matrix represented in the compressed sparse column format and op( A ) is one of

op( A ) =  $inv(A)$  or op( A ) =  $inv(A')$  or op( A ) = $inv($ conjg( A' )) (inv denotes matrix inverse, ' indicates matrix transpose).

<span id="page-3224-2"></span>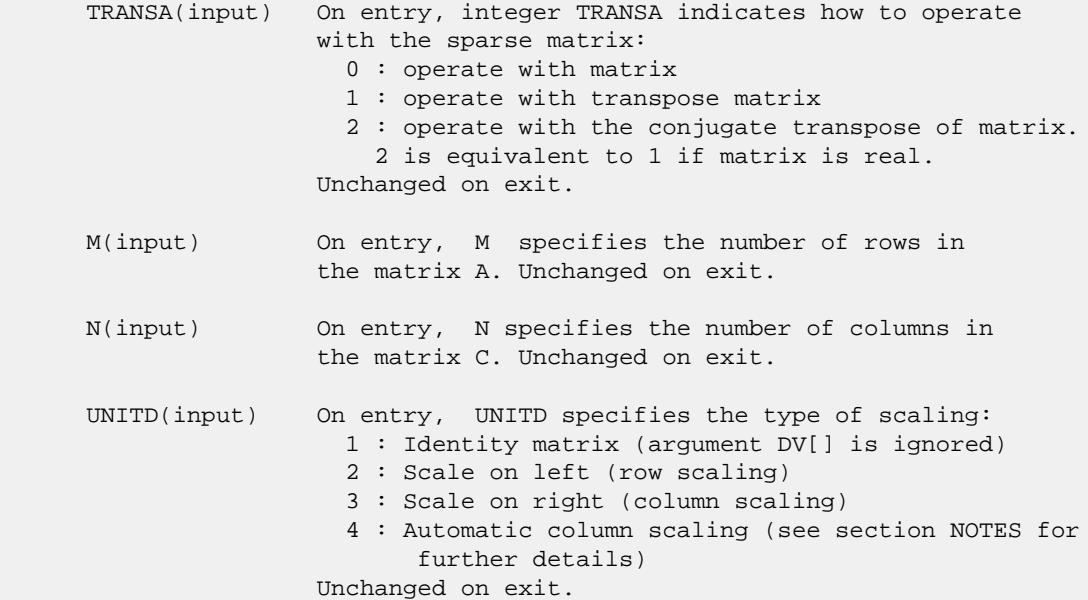

 DV(input) On entry, DV is an array of length M consisting of the diagonal entries of the diagonal scaling matrix D. If UNITD is 4, DV contains diagonal matrix by which the columns of A have been scaled (see section NOTES for further details). Otherwise, unchanged on exit. ALPHA(input) On entry, ALPHA specifies the scalar alpha. Unchanged on exit. DESCRA (input) Descriptor argument. Five element integer array: DESCRA(1) matrix structure 0 : general 1 : symmetric (A=A') 2 : Hermitian (A= CONJG(A')) 3 : Triangular 4 : Skew(Anti)-Symmetric (A=-A') 5 : Diagonal 6 : Skew-Hermitian (A= -CONJG(A')) Note: For the routine, DESCRA(1)=3 is only supported. DESCRA(2) upper/lower triangular indicator 1 : lower 2 : upper DESCRA(3) main diagonal type 0 : non-unit 1 : unit DESCRA(4) Array base (NOT IMPLEMENTED) 0 : C/C++ compatible 1 : Fortran compatible DESCRA(5) repeated indices? (NOT IMPLEMENTED)  $0 : \text{unknown}$  1 : no repeated indices VAL(input) On entry, VAL is a scalar array of length NNZ = PNTRE(M)-PNTRB(1) consisting of nonzero entries of A. If UNITD is 4, VAL contains the scaled matrix A\*D (see section NOTES for further details). Otherwise, unchanged on exit. INDX(input) On entry, INDX is an integer array of length NNZ = PNTRE(M)-PNTRB(1) consisting of the row indices of nonzero entries of A. Row indices MUST be sorted in increasing order for each column. Unchanged on exit. PNTRB(input) On entry, PNTRB is an integer array of length M such that PNTRB(J)-PNTRB(1)+1 points to location in VAL of the first nonzero element in column J. Unchanged on exit. PNTRE(input) On entry, PNTRE is an integer array of length M such that  $PNTRE(J)-PNTRB(1)$  points to location in VAL of the last nonzero element in column J. Unchanged on exit. B (input) Array of DIMENSION ( LDB, N ). On entry, the leading m by n part of the array B must contain the matrix B. Unchanged on exit. LDB (input) On entry, LDB specifies the first dimension of B as declared in the calling (sub) program. Unchanged on exit.

BETA (input) On entry, BETA specifies the scalar beta. Unchanged on exit.

- C(input/output) Array of DIMENSION ( LDC, N ). On entry, the leading m by n part of the array C must contain the matrix C. On exit, the array C is overwritten.
- LDC (input) On entry, LDC specifies the first dimension of C as declared in the calling (sub) program. Unchanged on exit.
- WORK(workspace) Scratch array of length LWORK. On exit, if LWORK= -1, WORK(1) returns the optimum size of LWORK.
- LWORK (input) On entry, LWORK specifies the length of WORK array. LWORK should be at least M.

 For good performance, LWORK should generally be larger. For optimum performance on multiple processors, LWORK >=M\*N\_CPUS where N\_CPUS is the maximum number of processors available to the program.

If LWORK=0, the routine is to allocate workspace needed.

If LWORK =  $-1$ , then a workspace query is assumed; the routine only calculates the optimum size of the WORK array, returns this value as the first entry of the WORK array, and no error message related to LWORK is issued by XERBLA.

#### <span id="page-3226-0"></span>**SEE ALSO**

 Libsunperf SPARSE BLAS is fully parallel and compatible with NIST FORTRAN Sparse Blas but the sources are different. Libsunperf SPARSE BLAS is free of bugs found in NIST FORTRAN Sparse Blas. Besides several new features and routines are implemented.

NIST FORTRAN Sparse Blas User's Guide available at:

<http://math.nist.gov/mcsd/Staff/KRemington/fspblas/>

Based on the standard proposed in

 "Document for the Basic Linear Algebra Subprograms (BLAS) Standard", University of Tennessee, Knoxville, Tennessee, 1996:

<http://www.netlib.org/utk/papers/sparse.ps>

#### **NOTES/BUGS**

 1. No test for singularity or near-singularity is included in this routine. Such tests must be performed before calling this routine.

 2. If UNITD =4, the routine scales the columns of A such that their 2-norms are one. The scaling may improve the accuracy of the computed solution. Corresponding entries of VAL are changed only in the particular case. On return DV matrix stored as a vector contains the diagonal matrix by

 which the columns have been scaled. UNITD=3 should be used for the next calls to the routine with overwritten VAL and DV.

 WORK(1)=0 on return if the scaling has been completed successfully, otherwise  $WORK(1) = -i$  where i is the column number which 2-norm is exactly zero.

 3. If DESCRA(3)=1 and UNITD < 4, the diagonal entries are each used with the mathematical value 1. The entries of the main diagonal in the CSC representation of a sparse matrix do not need to be 1.0 in this usage. They are not used by the routine in these cases. But if UNITD=4, the unit diagonal elements MUST be referenced in the CSC representation.

 4. The routine is designed so that it checks the validity of each sparse entry given in the sparse blas representation. Entries with incorrect indices are not used and no error message related to the entries is issued.

 The feature also provides a possibility to use the sparse matrix representation of a general matrix A for solving triangular systems with the upper or lower triangle of A. But DESCRA(1) MUST be equal to 3 even in this case.

 Assume that there is the sparse matrix representation a general matrix A decomposed in the form

$$
A = L + D + U
$$

 where L is the strictly lower triangle of A, U is the strictly upper triangle of A, D is the diagonal matrix. Let's I denotes the identity matrix.

 Then the correspondence between the first three values of DESCRA and the result matrix for the sparse representation of A is

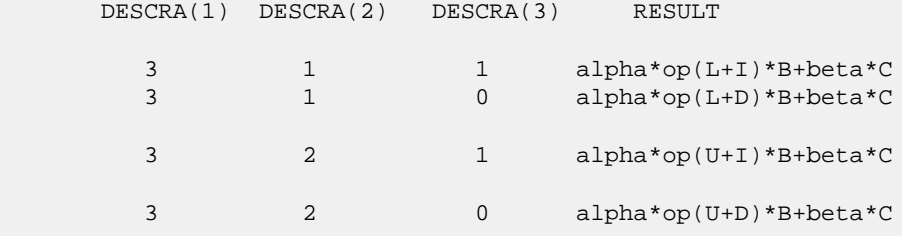

 5. It is known that there exists another representation of the compressed sparse column format (see for example Y.Saad, "Iterative Methods for Sparse Linear Systems", WPS, 1996). Its data structure consists of three array instead of the four used in the current implementation. The main difference is that only one array, IA, containing the pointers to the beginning of each column in the arrays VAL and INDX is used instead of two arrays PNTRB and PNTRE. To use the routine with this kind of sparse column format the following calling sequence should be used

 SUBROUTINE ZCSCSM( TRANSA, M, N, UNITD, DV, ALPHA, DESCRA, VAL, INDX, IA, IA(2), B, LDB, BETA,

\* C, LDC, WORK, LWORK )

- NAME
- SYNOPSIS
	- o F95 INTERFACE
		- ❍ C INTERFACE
- DESCRIPTION
- ARGUMENTS
- SEE ALSO

## **NAME**

zcsrmm - compressed sparse row format matrix-matrix multiply

### **SYNOPSIS**

 SUBROUTINE ZCSRMM( TRANSA, M, N, K, ALPHA, DESCRA, \* VAL, INDX, PNTRB, PNTRE, \* B, LDB, BETA, C, LDC, WORK, LWORK) INTEGER TRANSA, M, N, K, DESCRA(5), \* LDB, LDC, LWORK INTEGER INDX(NNZ), PNTRB(M), PNTRE(M) DOUBLE COMPLEX ALPHA, BETA DOUBLE COMPLEX VAL(NNZ), B(LDB,\*), C(LDC,\*), WORK(LWORK) SUBROUTINE ZCSRMM\_64( TRANSA, M, N, K, ALPHA, DESCRA, \* VAL, INDX, PNTRB, PNTRE, \* B, LDB, BETA, C, LDC, WORK, LWORK) INTEGER\*8 TRANSA, M, N, K, DESCRA(5), LDB, LDC, LWORK INTEGER\*8 INDX(NNZ), PNTRB(M), PNTRE(M) DOUBLE COMPLEX ALPHA, BETA DOUBLE COMPLEX VAL(NNZ), B(LDB,\*), C(LDC,\*), WORK(LWORK)

where  $NNZ = PMTRE(M)-PNTRB(1)$ 

#### **F95 INTERFACE**

```
 SUBROUTINE CSRMM( TRANSA, M, [N], K, ALPHA, DESCRA, VAL, INDX,
 * PNTRB, PNTRE, B, [LDB], BETA, C, [LDC], [WORK], [LWORK] )
 INTEGER TRANSA, M, K
 INTEGER, DIMENSION(:) :: DESCRA, INDX, PNTRB, PNTRE
 DOUBLE COMPLEX ALPHA, BETA
 DOUBLE COMPLEX, DIMENSION(:) :: VAL
 DOUBLE COMPLEX, DIMENSION(:, :) :: B, C
 SUBROUTINE CSRMM_64( TRANSA, M, [N], K, ALPHA, DESCRA, VAL, INDX,
 * PNTRB, PNTRE, B, [LDB], BETA, C, [LDC], [WORK], [LWORK] )
 INTEGER*8 TRANSA, M, K
 INTEGER*8, DIMENSION(:) :: DESCRA, INDX, PNTRB, PNTRE
 DOUBLE COMPLEX ALPHA, BETA
```
 DOUBLE COMPLEX, DIMENSION(:) :: VAL DOUBLE COMPLEX, DIMENSION(:, :) :: B, C

#### **C INTERFACE**

#include <sunperf.h>

 void zcsrmm(int transa, int m, int n, int k, doublecomplex \*alpha, int \*descra, doublecomplex \*val, int \*indx, int \*pntrb, int \*pntre, doublecomplex \*b, int ldb, doublecomplex \*beta, doublecomplex\* c, int ldc); void zcsrmm\_64(long transa, long m, long n, long k, doublecomplex \*alpha, long \*descra, doublecomplex \*val, long \*indx, long \*pntrb, long \*pntre, doublecomplex \*b, long ldb, doublecomplex \*beta, doublecomplex \*c, long ldc);

## **DESCRIPTION**

zcsrmm performs one of the matrix-matrix operations

 $C \leftarrow$  alpha op(A) B + beta C where op( A ) is one of  $op(A) = A$  or  $op(A) = A'$  or  $op(A) = conjg(A')$  ( ' indicates matrix transpose), A is an M-by-K sparse matrix represented in the compressed sparse row format, alpha and beta are scalars, C and B are dense matrices.

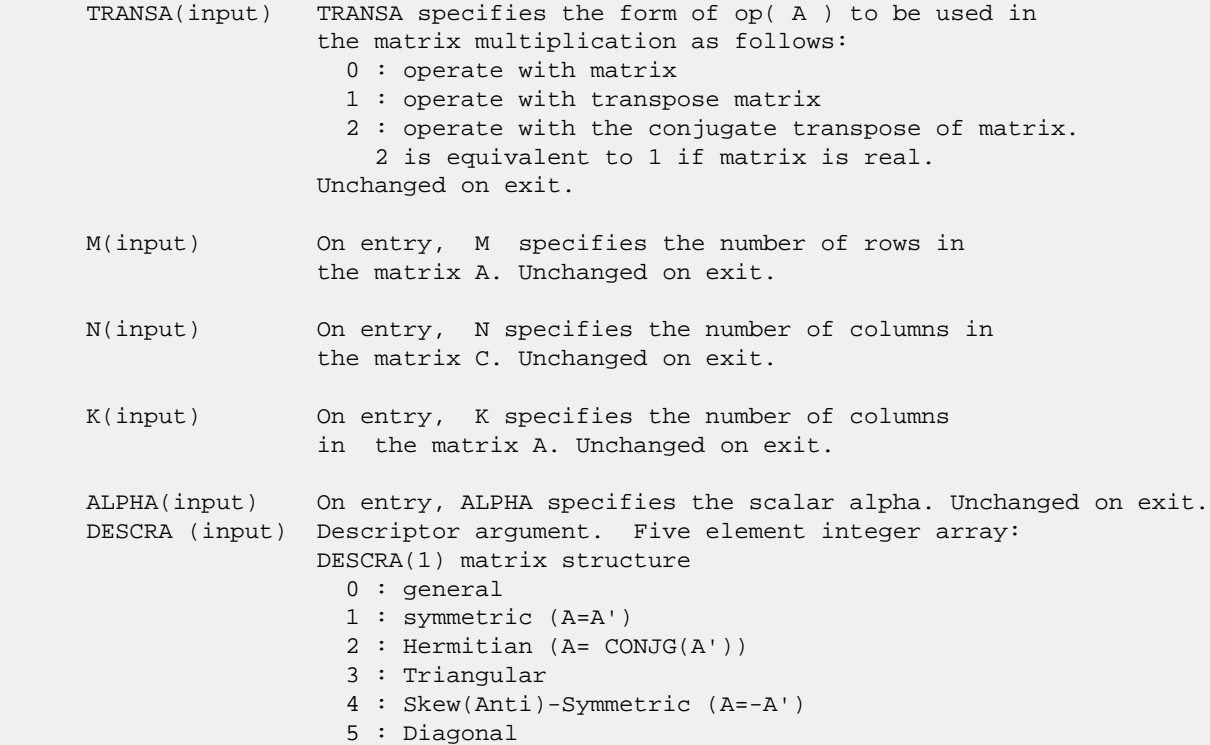

 6 : Skew-Hermitian (A= -CONJG(A')) DESCRA(2) upper/lower triangular indicator 1 : lower 2 : upper DESCRA(3) main diagonal type 0 : non-unit 1 : unit DESCRA(4) Array base (NOT IMPLEMENTED) 0 : C/C++ compatible 1 : Fortran compatible DESCRA(5) repeated indices? (NOT IMPLEMENTED) 0 : unknown 1 : no repeated indices VAL(input) On entry, VAL is a scalar array of length NNZ = PNTRE(M)-PNTRB(1) consisting of nonzero entries of A. Unchanged on exit. INDX(input) On entry, INDX is an integer array of length NNZ = PNTRE(M)-PNTRB(1) consisting of the column indices of nonzero entries of A. Unchanged on exit. PNTRB(input) On entry, PNTRB is an integer array of length M such that PNTRB(J)-PNTRB(1)+1 points to location in VAL of the first nonzero element in row J. Unchanged on exit. PNTRE(input) On entry, PNTRE is an integer array of length M such that  $PNTRE(J) - PNTRB(1)$  points to location in VAL of the last nonzero element in row J. Unchanged on exit. B (input) Array of DIMENSION ( LDB, N ). Before entry with TRANSA = 0, the leading k by n part of the array B must contain the matrix B, otherwise the leading m by n part of the array B must contain the matrix B. Unchanged on exit. LDB (input) On entry, LDB specifies the first dimension of B as declared in the calling (sub) program. Unchanged on exit. BETA (input) On entry, BETA specifies the scalar beta. Unchanged on exit. C(input/output) Array of DIMENSION ( LDC, N ). Before entry with TRANSA = 0, the leading m by n part of the array C must contain the matrix C, otherwise the leading k by n part of the array C must contain the matrix C. On exit, the array C is overwritten by the matrix  $($  alpha\*op $($  A  $)*$  B + beta\*C  $).$  LDC (input) On entry, LDC specifies the first dimension of C as declared in the calling (sub) program. Unchanged on exit. WORK (is not referenced in the current version)

LWORK (is not referenced in the current version)

# **SEE ALSO**

Libsunperf SPARSE BLAS is fully parallel and compatible

 with NIST FORTRAN Sparse Blas but the sources are different. Libsunperf SPARSE BLAS is free of bugs found in NIST FORTRAN Sparse Blas. Besides several new features and routines are implemented.

NIST FORTRAN Sparse Blas User's Guide available at:

<http://math.nist.gov/mcsd/Staff/KRemington/fspblas/>

Based on the standard proposed in

 "Document for the Basic Linear Algebra Subprograms (BLAS) Standard", University of Tennessee, Knoxville, Tennessee, 1996:

<http://www.netlib.org/utk/papers/sparse.ps>

 The routine is designed so that it provides a possibility to use just one sparse matrix representation of a general matrix A for computing matrix-matrix multiply for another sparse matrix composed by triangles and/or the main diagonal of A. The full description of the feature for point entry formats in the case of complex matrices is given in section NOTES/BUGS for the ccoomm manpage.

#### **NOTES/BUGS**

 It is known that there exists another representation of the compressed sparse row format (see for example Y.Saad, "Iterative Methods for Sparse Linear Systems", WPS, 1996). Its data structure consists of three array instead of the four used in the current implementation. The main difference is that only one array, IA, containing the pointers to the beginning of each row in the arrays VAL and INDX is used instead of two arrays PNTRB and PNTRE. To use the routine with this kind of compressed sparse row format the following calling sequence should be used

 SUBROUTINE ZCSRMM( TRANSA, M, N, K, ALPHA, DESCRA, VAL, INDX, IA, IA(2), B, LDB, BETA, C, LDC, WORK, LWORK )

- [NAME](#page-3233-0)
- [SYNOPSIS](#page-3233-1)
	- o [F95 INTERFACE](#page-3233-2)
	- ❍ [C INTERFACE](#page-3234-0)
- [DESCRIPTION](#page-3234-1)
- [ARGUMENTS](#page-3234-2)

#### <span id="page-3233-0"></span>**NAME**

zcsrsm - compressed sparse row format triangular solve

# <span id="page-3233-1"></span>**SYNOPSIS**

```
 SUBROUTINE ZCSRSM( TRANSA, M, N, UNITD, DV, ALPHA, DESCRA,
          VAL, INDX, PNTRB, PNTRE,
          B, LDB, BETA, C, LDC, WORK, LWORK)
 INTEGER TRANSA, M, N, UNITD, DESCRA(5),
          LDB, LDC, LWORK
 INTEGER INDX(NNZ), PNTRB(M), PNTRE(M)
 DOUBLE COMPLEX ALPHA, BETA
 DOUBLE COMPLEX DV(M), VAL(NNZ), B(LDB,*), C(LDC,*), WORK(LWORK)
 SUBROUTINE ZCSRSM_64( TRANSA, M, N, UNITD, DV, ALPHA, DESCRA,
          VAL, INDX, PNTRB, PNTRE,
 * B, LDB, BETA, C, LDC, WORK, LWORK)
 INTEGER*8 TRANSA, M, N, UNITD, DESCRA(5),
 * LDB, LDC, LWORK
 INTEGER*8 INDX(NNZ), PNTRB(M), PNTRE(M)
 DOUBLE COMPLEX ALPHA, BETA
 DOUBLE COMPLEX DV(M), VAL(NNZ), B(LDB,*), C(LDC,*), WORK(LWORK)
where NNZ = PMTRE(M)-PNTRB(1)
```
#### <span id="page-3233-2"></span>**F95 INTERFACE**

```
 SUBROUTINE CSRSM( TRANSA, M, [N], UNITD, DV, ALPHA, DESCRA, VAL, INDX,
 * PNTRB, PNTRE, B, [LDB], BETA, C, [LDC], [WORK], [LWORK] )
 INTEGER TRANSA, M, UNITD
 INTEGER, DIMENSION(:) :: DESCRA, INDX, PNTRB, PNTRE
 DOUBLE COMPLEX ALPHA, BETA
 DOUBLE COMPLEX, DIMENSION(:) :: VAL, DV
 DOUBLE COMPLEX, DIMENSION(:, :) :: B, C
 SUBROUTINE CSRSM_64(TRANSA, M, [N], UNITD, DV, ALPHA, DESCRA, VAL, INDX,
 * PNTRB, PNTRE, B, [LDB], BETA, C, [LDC], [WORK], [LWORK] )
 INTEGER*8 TRANSA, M, UNITD
 INTEGER*8, DIMENSION(:) :: DESCRA, INDX, PNTRB, PNTRE
 DOUBLE COMPLEX ALPHA, BETA
 DOUBLE COMPLEX, DIMENSION(:) :: VAL, DV
 DOUBLE COMPLEX, DIMENSION(:, :) :: B, C
```
#### <span id="page-3234-0"></span>**C INTERFACE**

 #include <sunperf.h> void zcsrsm(int transa, int m, int n, int unitd, doublecomplex \*dv, doublecomplex \*alpha, int \*descra, doublecomplex \*val, int \*indx, int \*pntrb, int \*pntre, doublecomplex \*b, int ldb, doublecomplex \*beta, doublecomplex\* c, int ldc); void zcsrsm\_64(long transa, long m, long n, long unitd, doublecomplex \*dv, doublecomplex \*alpha, long \*descra, doublecomplex \*val, long \*indx, long \*pntrb, long \*pntre, doublecomplex \*b, long ldb, doublecomplex \*beta, doublecomplex \*c, long ldc);

### <span id="page-3234-1"></span>**DESCRIPTION**

zcsrsm performs one of the matrix-matrix operations

C <- alpha  $op(A)$  B + beta C, C <- alpha D  $op(A)$  B + beta C,  $C$  <- alpha  $op(A)$  D B + beta C,

 where alpha and beta are scalars, C and B are m by n dense matrices, D is a diagonal scaling matrix, A is a sparse m by m unit, or non-unit, upper or lower triangular matrix represented in the compressed sparse row format and op( A ) is one of

 $op(A) = inv(A)$  or  $op(A) = inv(A')$  or  $op(A) = inv(conj(A'))$ (inv denotes matrix inverse, ' indicates matrix transpose).

<span id="page-3234-2"></span>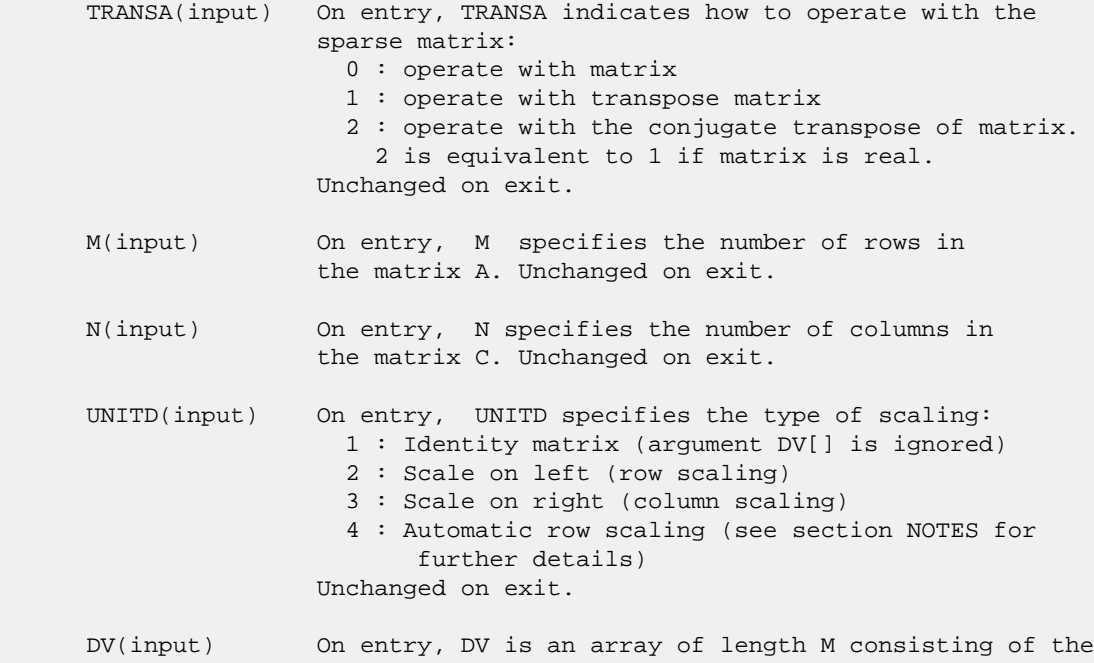

```
 diagonal entries of the diagonal scaling matrix D.
                 If UNITD is 4, DV contains diagonal matrix by which
                 the rows have been scaled (see section NOTES for further
                 details). Otherwise, unchanged on exit.
 ALPHA(input) On entry, ALPHA specifies the scalar alpha. Unchanged on exit.
 DESCRA (input) Descriptor argument. Five element integer array:
                 DESCRA(1) matrix structure
                   0 : general
                   1 : symmetric (A=A')
                   2 : Hermitian (A= CONJG(A'))
                   3 : Triangular
                   4 : Skew(Anti)-Symmetric (A=-A')
                   5 : Diagonal
                   6 : Skew-Hermitian (A= -CONJG(A'))
                 Note: For the routine, DESCRA(1)=3 is only supported.
                 DESCRA(2) upper/lower triangular indicator
                   1 : lower
                   2 : upper
                 DESCRA(3) main diagonal type
                   0 : non-unit
                   1 : unit
                 DESCRA(4) Array base (NOT IMPLEMENTED)
                   0 : C/C++ compatible
                   1 : Fortran compatible
                 DESCRA(5) repeated indices? (NOT IMPLEMENTED)
                   0 : unknown
                   1 : no repeated indices
 VAL(input) On entry, VAL is a scalar array of length
                 NNZ = PNTRE(M)-PNTRB(1) consisting of nonzero entries
                 of A. If UNITD is 4, VAL contains the scaled matrix
                 D*A (see section NOTES for further details).
                 Otherwise, unchanged on exit.
 INDX(input) On entry, INDX is an integer array of length
                 NNZ = PNTRE(M)-PNTRB(1) consisting of the column
                 indices of nonzero entries of A. Column indices
                 MUST be sorted in increasing order for each
                 row. Unchanged on exit.
 PNTRB(input) On entry, PNTRB is an integer array of length M such
                 that PNTRB(J)-PNTRB(1)+1 points to location in VAL
                 of the first nonzero element in row J.
                 Unchanged on exit.
 PNTRE(input) On entry, PNTRE is an integer array of length M
                 such that PNTRE(J)-PNTRB(1) points to location
                 in VAL of the last nonzero element in row J.
                 Unchanged on exit.
 B (input) Array of DIMENSION ( LDB, N ).
                 On entry, the leading m by n part of the array B
                 must contain the matrix B. Unchanged on exit.
 LDB (input) On entry, LDB specifies the first dimension of B as declared
                 in the calling (sub) program. Unchanged on exit.
 BETA (input) On entry, BETA specifies the scalar beta. Unchanged on exit.
 C(input/output) Array of DIMENSION ( LDC, N ).
                 On entry, the leading m by n part of the array C
```
 must contain the matrix C. On exit, the array C is overwritten.

- LDC (input) On entry, LDC specifies the first dimension of C as declared in the calling (sub) program. Unchanged on exit.
- WORK(workspace) Scratch array of length LWORK. On exit, if  $LWORK = -1$ ,  $WORK(1)$  returns the optimum size of LWORK.
- LWORK (input) On entry, LWORK specifies the length of WORK array. LWORK should be at least M.

 For good performance, LWORK should generally be larger. For optimum performance on multiple processors, LWORK >=M\*N\_CPUS where N\_CPUS is the maximum number of processors available to the program.

If LWORK=0, the routine is to allocate workspace needed.

If LWORK =  $-1$ , then a workspace query is assumed; the routine only calculates the optimum size of the WORK array, returns this value as the first entry of the WORK array, and no error message related to LWORK is issued by XERBLA.

#### **NOTES/BUGS**

 1. No test for singularity or near-singularity is included in this routine. Such tests must be performed before calling this routine.

 2. If UNITD =4, the routine scales the rows of A such that their 2-norms are one. The scaling may improve the accuracy of the computed solution. Corresponding entries of VAL are changed only in the particular case. On return DV matrix stored as a vector contains the diagonal matrix by which the rows have been scaled. UNITD=2 should be used for the next calls to the routine with overwritten VAL and DV.

 $WORK(1)=0$  on return if the scaling has been completed successfully, otherwise  $WORK(1) = -i$  where i is the row number which 2-norm is exactly zero.

 3. If DESCRA(3)=1 and UNITD < 4, the diagonal entries are each used with the mathematical value 1. The entries of the main diagonal in the CSR representation of a sparse matrix do not need to be 1.0 in this usage. They are not used by the routine in these cases. But if UNITD=4, the unit diagonal elements MUST be referenced in the CSR representation.

 4. The routine is designed so that it checks the validity of each sparse entry given in the sparse blas representation. Entries with incorrect indices are not used and no error message related to the entries is issued.

 The feature also provides a possibility to use the sparse matrix representation of a general matrix A for solving triangular systems with the upper or lower triangle of A. But DESCRA(1) MUST be equal to 3 even in this case.

Assume that there is the sparse matrix representation a

general matrix A decomposed in the form

 $A = L + D + U$ 

 where L is the strictly lower triangle of A, U is the strictly upper triangle of A, D is the diagonal matrix. Let's I denotes the identity matrix.

 Then the correspondence between the first three values of DESCRA and the result matrix for the sparse representation of A is

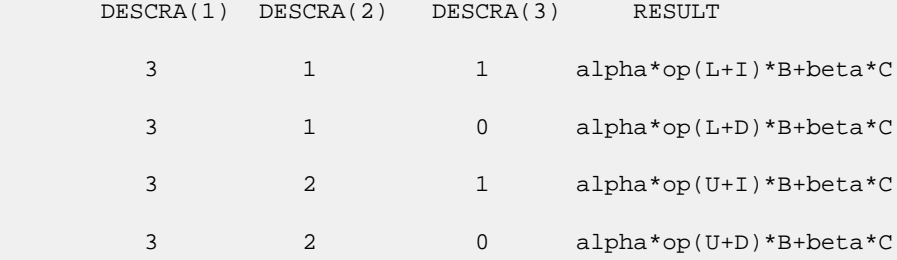

 5. It is known that there exists another representation of the compressed sparse row format (see for example Y.Saad, "Iterative Methods for Sparse Linear Systems", WPS, 1996). Its data structure consists of three array instead of the four used in the current implementation. The main difference is that only one array, IA, containing the pointers to the beginning of each row in the arrays VAL and INDX is used instead of two arrays PNTRB and PNTRE. To use the routine with this kind of compressed sparse row format the following calling sequence should be used

 SUBROUTINE ZCSRSM( TRANSA, M, N, UNITD, DV, ALPHA, DESCRA, \* VAL, INDX, IA, IA(2), B, LDB, BETA, C,  $\overline{C}$ .

LDC, WORK, LWORK )

- [NAME](#page-3238-0)
- [SYNOPSIS](#page-3238-1)
	- o [F95 INTERFACE](#page-3238-2)
		- ❍ [C INTERFACE](#page-3238-3)
- [DESCRIPTION](#page-3239-0)
- [ARGUMENTS](#page-3239-1)
- [SEE ALSO](#page-3240-0)

## <span id="page-3238-0"></span>**NAME**

zdiamm - diagonal format matrix-matrix multiply.

## <span id="page-3238-1"></span>**SYNOPSIS**

```
 SUBROUTINE ZDIAMM( TRANSA, M, N, K, ALPHA, DESCRA,
      * VAL, LDA, IDIAG, NDIAG,
      * B, LDB, BETA, C, LDC, WORK, LWORK)
      INTEGER TRANSA, M, N, K, DESCRA(5), LDA, NDIAG,
      * LDB, LDC, LWORK
      INTEGER IDIAG(NDIAG)
      DOUBLE COMPLEX ALPHA, BETA
      DOUBLE COMPLEX VAL(LDA,NDIAG), B(LDB,*), C(LDC,*), WORK(LWORK)
      SUBROUTINE ZDIAMM_64( TRANSA, M, N, K, ALPHA, DESCRA,
 * VAL, LDA, IDIAG, NDIAG,
 * B, LDB, BETA, C, LDC, WORK, LWORK)
      INTEGER*8 TRANSA, M, N, K, DESCRA(5), LDA, NDIAG,
      * LDB, LDC, LWORK
      INTEGER*8 IDIAG(NDIAG)
      DOUBLE COMPLEX ALPHA, BETA
      DOUBLE COMPLEX VAL(LDA,NDIAG), B(LDB,*), C(LDC,*), WORK(LWORK)
```
#### <span id="page-3238-2"></span>**F95 INTERFACE**

```
 SUBROUTINE DIAMM(TRANSA, M, [N], K, ALPHA, DESCRA, VAL, [LDA],
 * IDIAG, NDIAG, B, [LDB], BETA, C, [LDC], [WORK], [LWORK])
 INTEGER TRANSA, M, K, NDIAG
 INTEGER, DIMENSION(:) :: DESCRA, IDIAG
 DOUBLE COMPLEX ALPHA, BETA
 DOUBLE COMPLEX, DIMENSION(:, :) :: VAL, B, C
  SUBROUTINE DIAMM_64(TRANSA, M, [N], K, ALPHA, DESCRA, VAL, [LDA],
```
IDIAG, NDIAG, B, [LDB], BETA, C, [LDC], [WORK], [LWORK]) INTEGER\*8 TRANSA, M, K, NDIAG INTEGER\*8, DIMENSION(:) :: DESCRA, IDIAG DOUBLE COMPLEX ALPHA, BETA DOUBLE COMPLEX, DIMENSION(:, :) :: VAL, B, C

#### <span id="page-3238-3"></span>**C INTERFACE**

#include <sunperf.h>

 void zdiamm (int transa, int m, int n, int k, doublecomplex \*alpha, int \*descra, doublecomplex \*val, int lda, int \*idiag, int ndiag, doublecomplex \*b, int ldb, doublecomplex \*beta, doublecomplex \*c, int ldc); void zdiamm\_64 (long transa, long m, long n, long k, doublecomplex \*alpha, long \*descra, doublecomplex \*val, long lda, long \*idiag, long ndiag, doublecomplex \*b, long ldb, doublecomplex \*beta, doublecomplex \*c, long ldc);

### <span id="page-3239-0"></span>**DESCRIPTION**

 zdiamm performs one of the matrix-matrix operations  $C \leftarrow$  alpha  $op(A)$  B + beta C where op( A ) is one of  $op(A) = A$  or  $op(A) = A'$  or  $op(A) = conjg(A')$  ( ' indicates matrix transpose), A is an M-by-K sparse matrix represented in the diagonal format, alpha and beta are scalars, C and B are dense matrices.

<span id="page-3239-1"></span>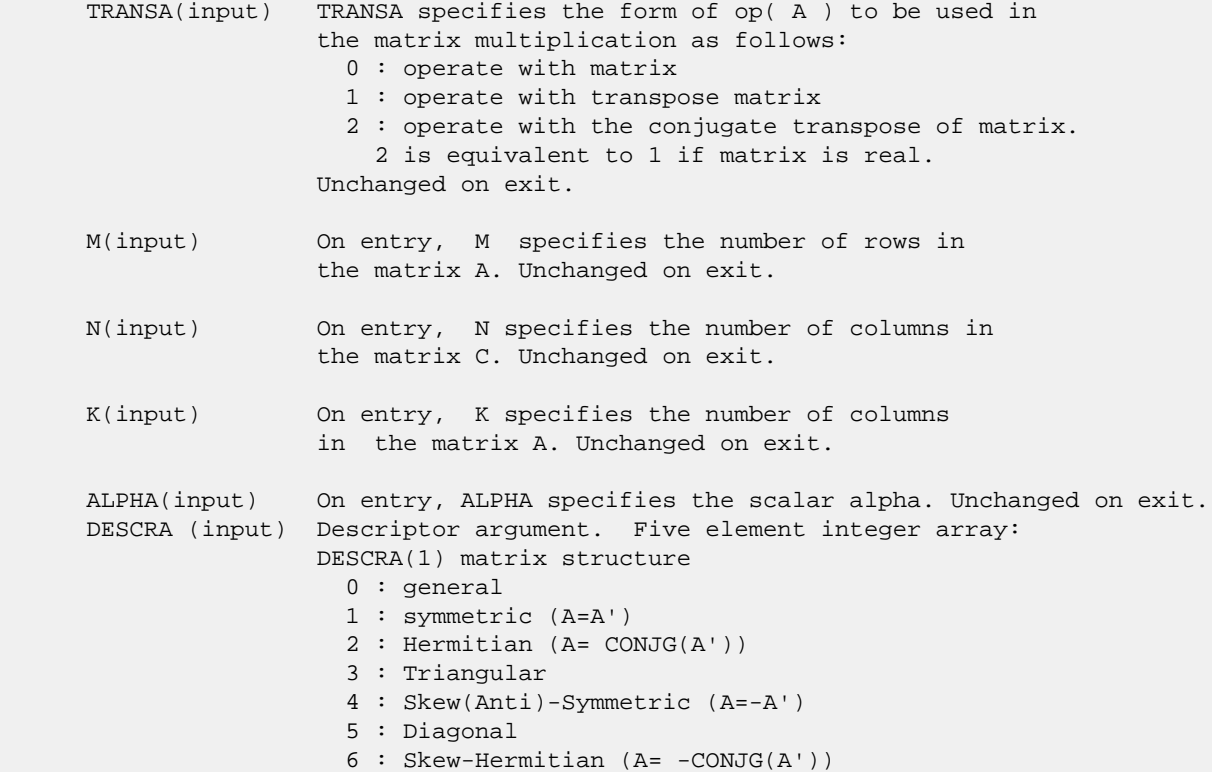
DESCRA(2) upper/lower triangular indicator 1 : lower 2 : upper DESCRA(3) main diagonal type 0 : non-unit 1 : unit DESCRA(4) Array base (NOT IMPLEMENTED) 0 : C/C++ compatible 1 : Fortran compatible DESCRA(5) repeated indices? (NOT IMPLEMENTED) 0 : unknown 1 : no repeated indices VAL(input) Two-dimensional LDA-by-NDIAG array such that VAL(:,I) consists of non-zero elements on diagonal IDIAG(I) of A. Diagonals in the lower triangular part of A are padded from the top, and those in the upper triangular part are padded from the bottom. Unchanged on exit. LDA(input) On entry, NDIAG specifies the leading dimension of VAL, must be >= MIN(M,K). Unchanged on exit. IDIAG(input) Integer array of length NDIAG consisting of the corresponding diagonal offsets of the non-zero diagonals of A in VAL. Lower triangular diagonals have negative offsets, the main diagonal has offset 0, and upper triangular diagonals have positive offset. Unchanged on exit. NDIAG(input) On entry, NDIAG specifies the number of non-zero diagonals in A. Unchanged on exit. B (input) Array of DIMENSION ( LDB, N ). Before entry with TRANSA =  $0$ , the leading k by n part of the array B must contain the matrix B, otherwise the leading m by n part of the array B must contain the matrix B. Unchanged on exit. LDB (input) On entry, LDB specifies the first dimension of B as declared in the calling (sub) program. Unchanged on exit. BETA (input) On entry, BETA specifies the scalar beta. Unchanged on exit. C(input/output) Array of DIMENSION ( LDC, N ). Before entry with TRANSA = 0, the leading m by n part of the array C must contain the matrix C, otherwise the leading k by n part of the array C must contain the matrix C. On exit, the array C is overwritten by the matrix  $($  alpha\*op $($  A  $)*$  B + beta\*C  $).$  LDC (input) On entry, LDC specifies the first dimension of C as declared in the calling (sub) program. Unchanged on exit. WORK (is not referenced in the current version) LWORK (is not referenced in the current version)

**SEE ALSO**

 Libsunperf SPARSE BLAS is fully parallel and compatible with NIST FORTRAN Sparse Blas but the sources are different. Libsunperf SPARSE BLAS is free of bugs found in NIST FORTRAN Sparse Blas. Besides several new features and routines are implemented.

NIST FORTRAN Sparse Blas User's Guide available at:

<http://math.nist.gov/mcsd/Staff/KRemington/fspblas/>

Based on the standard proposed in

 "Document for the Basic Linear Algebra Subprograms (BLAS) Standard", University of Tennessee, Knoxville, Tennessee, 1996:

<http://www.netlib.org/utk/papers/sparse.ps>

 The routine is designed so that it provides a possibility to use just one sparse matrix representation of a general matrix A for computing matrix-matrix multiply for another sparse matrix composed by triangles and/or the main diagonal of A. The full description of the feature for point entry formats in the case of complex matrices is given in section NOTES/BUGS for the ccoomm manpage.

- [NAME](#page-3242-0)
- [SYNOPSIS](#page-3242-1)
	- o [F95 INTERFACE](#page-3242-2)
		- ❍ [C INTERFACE](#page-3243-0)
- [DESCRIPTION](#page-3243-1)
- [ARGUMENTS](#page-3243-2)
- [SEE ALSO](#page-3245-0)

## <span id="page-3242-0"></span>**NAME**

zdiasm - diagonal format triangular solve

#### <span id="page-3242-1"></span>**SYNOPSIS**

```
 SUBROUTINE ZDIASM( TRANSA, M, N, UNITD, DV, ALPHA, DESCRA,
 * VAL, LDA, IDIAG, NDIAG,
 * B, LDB, BETA, C, LDC, WORK, LWORK)
 INTEGER TRANSA, M, N, UNITD, DESCRA(5), LDA, NDIAG,
 * LDB, LDC, LWORK
 INTEGER IDIAG(NDIAG)
 DOUBLE COMPLEX ALPHA, BETA
 DOUBLE COMPLEX DV(M), VAL(LDA,NDIAG), B(LDB,*), C(LDC,*), WORK(LWORK)
 SUBROUTINE ZDIASM_64( TRANSA, M, N, UNITD, DV, ALPHA, DESCRA,
* VAL, LDA, IDIAG, NDIAG,<br>* R LDB BETA C LDC W
          B, LDB, BETA, C, LDC, WORK, LWORK)
 INTEGER*8 TRANSA, M, N, UNITD, DESCRA(5), LDA, NDIAG,
           LDB, LDC, LWORK
 INTEGER*8 IDIAG(NDIAG)
 DOUBLE COMPLEX ALPHA, BETA
 DOUBLE COMPLEX DV(M), VAL(LDA,NDIAG), B(LDB,*), C(LDC,*), WORK(LWORK)
```
#### <span id="page-3242-2"></span>**F95 INTERFACE**

```
 SUBROUTINE DIASM(TRANSA, M, [N], UNITD, DV, ALPHA, DESCRA, VAL,
 * [LDA], IDIAG, NDIAG, B, [LDB], BETA, C, [LDC], [WORK], [LWORK])
 INTEGER TRANSA, M, NDIAG
 INTEGER, DIMENSION(:) :: DESCRA, IDIAG
 DOUBLE COMPLEX ALPHA, BETA
 DOUBLE COMPLEX, DIMENSION(:) :: DV
 DOUBLE COMPLEX, DIMENSION(:, :) :: VAL, B, C
```

```
 SUBROUTINE DIASM_64(TRANSA, M, [N], UNITD, DV, ALPHA, DESCRA, VAL,
 * [LDA], IDIAG, NDIAG, B, [LDB], BETA, C, [LDC], [WORK], [LWORK])
 INTEGER*8 TRANSA, M, NDIAG
 INTEGER*8, DIMENSION(:) :: DESCRA, IDIAG
 DOUBLE COMPLEX ALPHA, BETA
 DOUBLE COMPLEX, DIMENSION(:) :: DV
 DOUBLE COMPLEX, DIMENSION(:, :) :: VAL, B, C
```
#### <span id="page-3243-0"></span>**C INTERFACE**

#include <sunperf.h>

 void zdiasm (int transa, int m, int n, int unitd, doublecomplex \*dv, doublecomplex \*alpha, int \*descra, doublecomplex \*val, int lda, int \*idiag, int ndiag, doublecomplex \*b, int ldb, doublecomplex \*beta, doublecomplex \*c, int ldc); void zdiasm\_64 (long transa, long m, long n, long unitd, doublecomplex \*dv, doublecomplex \*alpha, long \*descra, doublecomplex \*val, long lda, long \*idiag, long ndiag, doublecomplex \*b, long ldb, doublecomplex \*beta, doublecomplex \*c, long ldc);

#### <span id="page-3243-1"></span>**DESCRIPTION**

zdiasm performs one of the matrix-matrix operations

 $C \leftarrow \text{alpha}$  op(A) B + beta C,  $C \leftarrow \text{alpha}$  D op(A) B + beta C,  $C$  <- alpha  $op(A)$  D B + beta C,

 where alpha and beta are scalars, C and B are m by n dense matrices, D is a diagonal scaling matrix, A is a sparse m by m unit, or non-unit, upper or lower triangular matrix represented in the diagonal format and op( A ) is one of

 $op(A) = inv(A)$  or  $op(A) = inv(A')$  or  $op(A) = inv(conj(A'))$ (inv denotes matrix inverse, ' indicates matrix transpose).

# <span id="page-3243-2"></span>**ARGUMENTS**

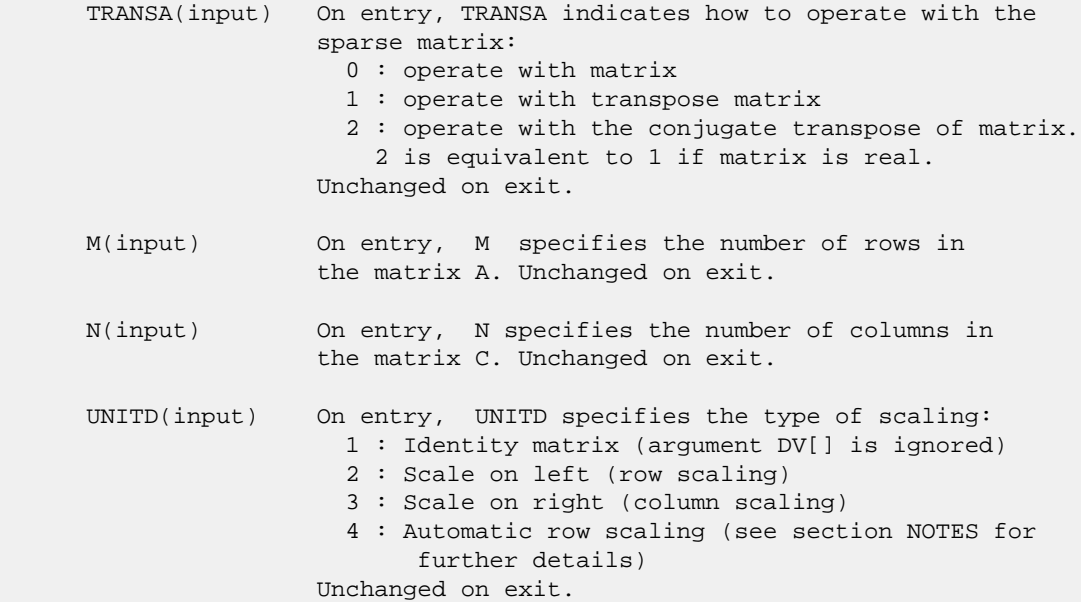

 DV(input) On entry, DV is an array of length M consisting of the diagonal entries of the diagonal scaling matrix D. If UNITD is 4, DV contains diagonal matrix by which the rows have been scaled (see section NOTES for further details). Otherwise, unchanged on exit. ALPHA(input) On entry, ALPHA specifies the scalar alpha. Unchanged on exit. DESCRA (input) Descriptor argument. Five element integer array: DESCRA(1) matrix structure 0 : general 1 : symmetric (A=A') 2 : Hermitian (A= CONJG(A')) 3 : Triangular 4 : Skew(Anti)-Symmetric (A=-A') 5 : Diagonal 6 : Skew-Hermitian (A= -CONJG(A')) Note: For the routine, DESCRA(1)=3 is only supported. DESCRA(2) upper/lower triangular indicator 1 : lower 2 : upper DESCRA(3) main diagonal type 0 : non-unit 1 : unit DESCRA(4) Array base (NOT IMPLEMENTED) 0 : C/C++ compatible 1 : Fortran compatible DESCRA(5) repeated indices? (NOT IMPLEMENTED) 0 : unknown 1 : no repeated indices VAL(input) On entry, VAL is a two-dimensional LDA-by-NDIAG array such that  $VAL( : , I)$  consists of non-zero elements on diagonal IDIAG(I) of A. Diagonals in the lower triangular part of A are padded from the top, and those in the upper triangular part are padded from the bottom. If UNITD is 4, VAL contains the scaled matrix D\*A (see section NOTES for further details). Otherwise, unchanged on exit. LDA(input) On entry, LDA specifies the leading dimension of VAL and INDX. LDA must be >  $MIN(M,K)$ . Unchanged on exit. IDIAG() On entry, IDIAG is an integer array of length NDIAG consisting of the corresponding diagonal offsets of the non-zero diagonals of A in VAL. Lower triangular diagonals have negative offsets, the main diagonal has offset 0, and upper triangular diagonals have positive offset. Elements of IDIAG of MUST be sorted in increasing order. Unchanged on exit. NDIAG(input) On entry, NDIAG specifies the number of non-zero diagonals in A. Unchanged on exit. B (input) Array of DIMENSION ( LDB, N ). On entry, the leading m by n part of the array B must contain the matrix B. Unchanged on exit. LDB (input) On entry, LDB specifies the first dimension of B as declared in the calling (sub) program. Unchanged on exit. BETA (input) On entry, BETA specifies the scalar beta. Unchanged on exit. C(input/output) Array of DIMENSION ( LDC, N ).

 On entry, the leading m by n part of the array C must contain the matrix C. On exit, the array C is overwritten.

 LDC (input) On entry, LDC specifies the first dimension of C as declared in the calling (sub) program. Unchanged on exit.

 WORK(workspace) Scratch array of length LWORK. On exit, if  $LWORK = -1$ ,  $WORK(1)$  returns the optimum size of LWORK.

 LWORK (input) On entry, LWORK specifies the length of WORK array. LWORK should be at least M.

> For good performance, LWORK should generally be larger. For optimum performance on multiple processors, LWORK >=M\*N\_CPUS where N\_CPUS is the maximum number of processors available to the program.

If LWORK=0, the routine is to allocate workspace needed.

If LWORK =  $-1$ , then a workspace query is assumed; the routine only calculates the optimum size of the WORK array, returns this value as the first entry of the WORK array, and no error message related to LWORK is issued by XERBLA.

#### <span id="page-3245-0"></span>**SEE ALSO**

 Libsunperf SPARSE BLAS is parallelized with the help of OPENMP and it is fully compatible with NIST FORTRAN Sparse Blas but the sources are different. Libsunperf SPARSE BLAS is free of bugs found in NIST FORTRAN Sparse Blas. Besides several new features and routines are implemented.

NIST FORTRAN Sparse Blas User's Guide available at:

<http://math.nist.gov/mcsd/Staff/KRemington/fspblas/>

Based on the standard proposed in

 "Document for the Basic Linear Algebra Subprograms (BLAS) Standard", University of Tennessee, Knoxville, Tennessee, 1996:

<http://www.netlib.org/utk/papers/sparse.ps>

#### **NOTES/BUGS**

 1. No test for singularity or near-singularity is included in this routine. Such tests must be performed before calling this routine.

 2. If UNITD =4, the routine scales the rows of A such that their 2-norms are one. The scaling may improve the accuracy of the computed solution. Corresponding entries of VAL are changed only in the particular case. On return DV matrix stored as a vector contains the diagonal matrix by which the rows have been scaled. UNITD=2 should be used for the next calls to the routine with overwritten VAL and DV.

 WORK(1)=0 on return if the scaling has been completed successfully, otherwise  $WORK(1) = -i$  where i is the row number which 2-norm is exactly zero.

 3. If DESCRA(3)=1 and UNITD < 4, the diagonal entries are each used with the mathematical value 1. The entries of the main diagonal in the DIA representation of a sparse matrix do not need to be 1.0 in this usage. They are not used by the routine in these cases. But if UNITD=4, the unit diagonal elements MUST be referenced in the DIA representation.

 4. The routine is designed so that it checks the validity of each sparse entry given in the sparse blas representation. Entries with incorrect indices are not used and no error message related to the entries is issued.

 The feature also provides a possibility to use the sparse matrix representation of a general matrix A for solving triangular systems with the upper or lower triangle of A. But DESCRA(1) MUST be equal to 3 even in this case.

 Assume that there is the sparse matrix representation a general matrix A decomposed in the form

#### $A = L + D + U$

 where L is the strictly lower triangle of A, U is the strictly upper triangle of A, D is the diagonal matrix. Let's I denotes the identity matrix.

 Then the correspondence between the first three values of DESCRA and the result matrix for the sparse representation of A is

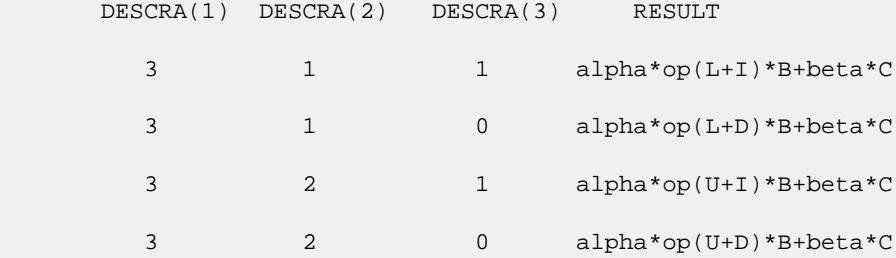

- NAME
- SYNOPSIS
	- o F95 INTERFACE
	- ❍ C INTERFACE
- PURPOSE
- **ARGUMENTS**

### **NAME**

```
zdotc - compute the dot product of two vectors \text{conjg}(x) and
 y.
```
# **SYNOPSIS**

 DOUBLE COMPLEX FUNCTION ZDOTC(N, X, INCX, Y, INCY) DOUBLE COMPLEX X(\*), Y(\*) INTEGER N, INCX, INCY DOUBLE COMPLEX FUNCTION ZDOTC\_64(N, X, INCX, Y, INCY) DOUBLE COMPLEX X(\*), Y(\*) INTEGER\*8 N, INCX, INCY **F95 INTERFACE** COMPLEX(8) FUNCTION DOTC([N], X, [INCX], Y, [INCY]) COMPLEX(8), DIMENSION(:)  $:: X, Y$  INTEGER :: N, INCX, INCY COMPLEX(8) FUNCTION DOTC\_64([N], X, [INCX], Y, [INCY]) COMPLEX(8), DIMENSION(:)  $:: X, Y$  INTEGER(8) :: N, INCX, INCY **C INTERFACE** #include <sunperf.h> doublecomplex zdotc(int n, doublecomplex \*x, int incx, doub lecomplex \*y, int incy); doublecomplex zdotc\_64(long n, doublecomplex \*x, long incx, doublecomplex \*y, long incy);

# **PURPOSE**

zdotc compute the dot product of conjg $(x)$  and  $y$  where  $x$  and y are n-vectors.

# **ARGUMENTS**

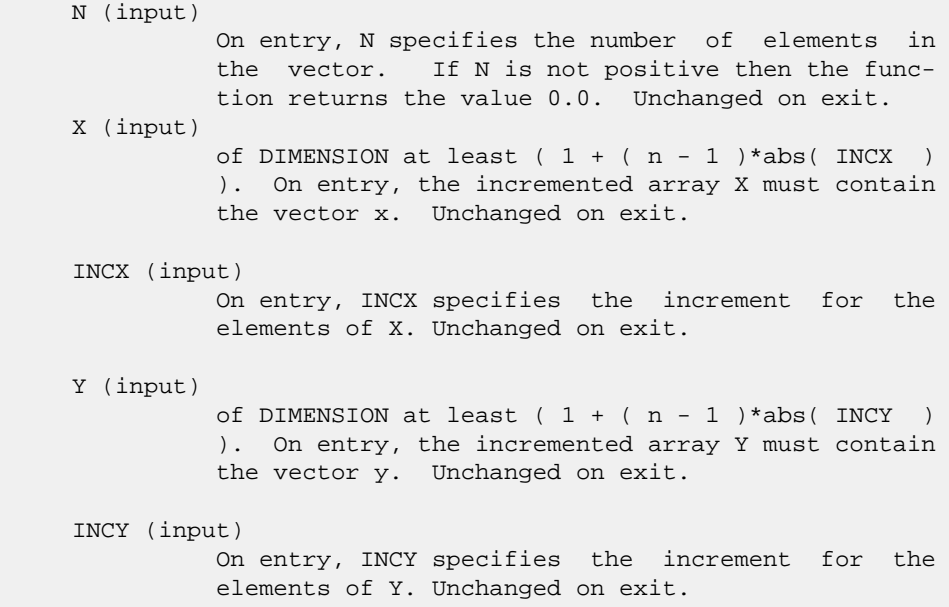

- [NAME](#page-3249-0)
- [SYNOPSIS](#page-3249-1)
- [PURPOSE](#page-3249-2)
- **[ARGUMENTS](#page-3250-0)**

# <span id="page-3249-0"></span>**NAME**

zdotci - Compute the complex conjugated indexed dot product.

# <span id="page-3249-1"></span>**SYNOPSIS**

```
 DOUBLE COMPLEX FUNCTION ZDOTCI(NZ, X, INDX, Y)
 DOUBLE COMPLEX X(*), Y(*)
 INTEGER NZ
 INTEGER INDX(*)
 DOUBLE COMPLEX FUNCTION ZDOTCI_64(NZ, X, INDX, Y)
 DOUBLE COMPLEX X(*), Y(*)
 INTEGER*8 NZ
 INTEGER*8 INDX(*)
 F95 INTERFACE
 DOUBLE COMPLEX FUNCTION DOTCI([NZ], X, INDX, Y)
 COMPLEX(8), DIMENSION(:):: X, Y INTEGER :: NZ
  INTEGER, DIMENSION(:) :: INDX
 DOUBLE COMPLEX FUNCTION DOTCI_64([NZ], X, INDX, Y)
  COMPLEX(8), DIMENSION(:) :: X, Y
  INTEGER(8) :: NZ
  INTEGER(8), DIMENSION(:) :: INDX
```
#### <span id="page-3249-2"></span>**PURPOSE**

 ZDOTCI Compute the complex conjugated indexed dot product of a complex sparse vector x stored in compressed form with a complex vector y in full storage form.

```
dot = 0 do i = 1, n
 dot = dot + conjg(x(i)) * y(int(i)) enddo
```
# <span id="page-3250-0"></span>**ARGUMENTS**

 NZ (input) Number of elements in the compressed form. Unchanged on exit.

X (input)

Vector in compressed form. Unchanged on exit.

- INDX (input) Vector containing the indices of the compressed form. It is assumed that the elements in INDX are distinct and greater than zero. Unchanged on exit.
- Y (input)

 Vector in full storage form. Only the elements corresponding to the indices in INDX will be accessed.

- NAME
- SYNOPSIS
	- ා F95 INTERFACE
	- ❍ C INTERFACE
- PURPOSE
- **ARGUMENTS**

#### **NAME**

zdotu - compute the dot product of two vectors x and y.

### **SYNOPSIS**

```
 DOUBLE COMPLEX FUNCTION ZDOTU(N, X, INCX, Y, INCY)
    DOUBLE COMPLEX X(*), Y(*)
    INTEGER N, INCX, INCY
    DOUBLE COMPLEX FUNCTION ZDOTU_64(N, X, INCX, Y, INCY)
    DOUBLE COMPLEX X(*), Y(*)
    INTEGER*8 N, INCX, INCY
 F95 INTERFACE
    COMPLEX(8) FUNCTION DOT([N], X, [INCX], Y, [INCY])
   COMPLEX(8), DIMENSION(:) :: X, Y
    INTEGER :: N, INCX, INCY
    COMPLEX(8) FUNCTION DOT_64([N], X, [INCX], Y, [INCY])
   COMPLEX(8), DIMENSION(:) :: X, Y
    INTEGER(8) :: N, INCX, INCY
 C INTERFACE
    #include <sunperf.h>
    doublecomplex zdotu(int n, doublecomplex *x, int incx, doub-
              lecomplex *y, int incy);
    doublecomplex zdotu_64(long n, doublecomplex *x, long incx,
              doublecomplex *y, long incy);
```
### **PURPOSE**

zdotu compute the dot product of x and y where x and y are

n-vectors.

# **ARGUMENTS**

 N (input) On entry, N specifies the number of elements in the vector. If N is not positive then the func tion returns the value 0.0. Unchanged on exit. X (input) of DIMENSION at least  $(1 + (n - 1) * abs(INCX))$  ). On entry, the incremented array X must contain the vector x. Unchanged on exit. INCX (input) On entry, INCX specifies the increment for the elements of X. Unchanged on exit. Y (input) of DIMENSION at least  $(1 + (n - 1) * abs(INCY))$  ). On entry, the incremented array Y must contain the vector y. Unchanged on exit.

#### INCY (input)

 On entry, INCY specifies the increment for the elements of Y. Unchanged on exit.

- [NAME](#page-3253-0)
- [SYNOPSIS](#page-3253-1)
- [PURPOSE](#page-3253-2)
- **[ARGUMENTS](#page-3254-0)**

# <span id="page-3253-0"></span>**NAME**

```
 zdotui - Compute the complex unconjugated indexed dot
 product.
```
# <span id="page-3253-1"></span>**SYNOPSIS**

```
 DOUBLE COMPLEX FUNCTION CDOTCI(NZ, X, INDX, Y)
 DOUBLE COMPLEX X(*), Y(*)
 INTEGER NZ
  INTEGER INDX(*)
 DOUBLE COMPLEX FUNCTION CDOTCI_64(NZ, X, INDX, Y)
 DOUBLE COMPLEX X(*), Y(*)
 INTEGER*8 NZ
 INTEGER*8 INDX(*)
 F95 INTERFACE
 DOUBLE COMPLEX FUNCTION DOTCI([NZ], X, INDX, Y)
 COMPLEX(8), DIMENSION(:):: X, Y INTEGER :: NZ
  INTEGER, DIMENSION(:) :: INDX
 DOUBLE COMPLEX FUNCTION DOTCI_64([NZ], X, INDX, Y)
 COMPLEX(8), DIMENSION(:) :: X, Y
  INTEGER(8) :: NZ
 INTEGER(8), DIMENSION(:) :: INDX
```
## <span id="page-3253-2"></span>**PURPOSE**

 ZDOTUI Compute the complex unconjugated indexed dot product of a complex sparse vector x stored in compressed form with a complex vector y in full storage form.

```
dot = 0 do i = 1, n
 dot = dot + x(i) * y(int(x)) enddo
```
# <span id="page-3254-0"></span>**ARGUMENTS**

 NZ (input) Number of elements in the compressed form. Unchanged on exit.

X (input)

Vector in compressed form. Unchanged on exit.

INDX (input)

 Vector containing the indices of the compressed form. It is assumed that the elements in INDX are distinct and greater than zero. Unchanged on exit.

Y (input)

 Vector in full storage form. Only the elements corresponding to the indices in INDX will be accessed.

- [NAME](#page-3255-0)
- [SYNOPSIS](#page-3255-1)
	- o [F95 INTERFACE](#page-3255-2)
	- ❍ [C INTERFACE](#page-3255-3)
- [PURPOSE](#page-3255-4)
- **[ARGUMENTS](#page-3256-0)**

### <span id="page-3255-0"></span>**NAME**

zdrot - Apply a plane rotation.

## <span id="page-3255-1"></span>**SYNOPSIS**

```
 SUBROUTINE ZDROT(N, X, INCX, Y, INCY, C, S)
   DOUBLE PRECISION C, S
   DOUBLE COMPLEX X(*), Y(*)
    INTEGER N, INCX, INCY
    SUBROUTINE ZDROT_64(N, X, INCX, Y, INCY, C, S)
   DOUBLE PRECISION C, S
    DOUBLE COMPLEX X(*), Y(*)
    INTEGER*8 N, INCX, INCY
 F95 INTERFACE
    SUBROUTINE ROT([N], X, [INCX], Y, [INCY], C, S)
   REAL(8) :: C, SCOMPLEX(8), DIMENSION(:) :: X, Y INTEGER :: N, INCX, INCY
    SUBROUTINE ROT_64([N], X, [INCX], Y, [INCY], C, S)
   REAL(8) :: C, SCOMPLEX(8), DIMENSION(:) : X, Y INTEGER(8) :: N, INCX, INCY
 C INTERFACE
    #include <sunperf.h>
    void zdrot(int n, doublecomplex *x, int incx, doublecomplex
              *y, int incy, double c, double s);
    void zdrot_64(long n, doublecomplex *x, long incx, doub-
              lecomplex *y, long incy, double c, double s);
```
#### **PURPOSE**

```
 zdrot Apply a plane rotation, where the cos and sin (c and
 s) are real and the vectors x and y are complex.
```
# <span id="page-3256-0"></span>**ARGUMENTS**

C (input)

 N (input) On entry, N specifies the number of elements in the vector. N must be at least one for the sub routine to have any visible effect. Unchanged on exit. X (input/output) Before entry, the incremented array CX must contain the vector x. Unchanged on exit. INCX (input) On entry, INCX specifies the increment for the elements of CX. INCX must not be zero. Unchanged on exit. Y (input/output) On entry, the incremented array CY must contain

 the vector y. On exit, CY is overwritten by the updated vector y.

- INCY (input) On entry, INCY specifies the increment for the elements of CY. INCY must not be zero. Unchanged on exit.
- On entry, the cosine. Unchanged on exit. S (input)

On entry, the sin. Unchanged on exit.

- [NAME](#page-3257-0)
- [SYNOPSIS](#page-3257-1)
	- o [F95 INTERFACE](#page-3257-2)
	- ❍ [C INTERFACE](#page-3257-3)
- [PURPOSE](#page-3257-4)
- **[ARGUMENTS](#page-3258-0)**

### <span id="page-3257-0"></span>**NAME**

```
zdscal - Compute y := alpha * y
```
# <span id="page-3257-1"></span>**SYNOPSIS**

<span id="page-3257-4"></span><span id="page-3257-3"></span><span id="page-3257-2"></span> SUBROUTINE ZDSCAL(N, ALPHA, Y, INCY) DOUBLE COMPLEX Y(\*) INTEGER N, INCY DOUBLE PRECISION ALPHA SUBROUTINE ZDSCAL\_64(N, ALPHA, Y, INCY) DOUBLE COMPLEX Y(\*) INTEGER\*8 N, INCY DOUBLE PRECISION ALPHA **F95 INTERFACE** SUBROUTINE SCAL([N], ALPHA, Y, [INCY]) COMPLEX(8), DIMENSION(:) :: Y INTEGER :: N, INCY REAL(8) :: ALPHA SUBROUTINE SCAL\_64([N], ALPHA, Y, [INCY]) COMPLEX(8), DIMENSION(:) :: Y INTEGER(8) :: N, INCY REAL(8) :: ALPHA **C INTERFACE** #include <sunperf.h> void zdscal(int n, double alpha, doublecomplex \*y, int incy); void zdscal\_64(long n, double alpha, doublecomplex \*y, long incy);

# **PURPOSE**

```
zdscal Compute y := alpha * y where alpha is a scalar and y
 is an n-vector.
```
# <span id="page-3258-0"></span>**ARGUMENTS**

- N (input) On entry, N specifies the number of elements in the vector. N must be at least one for the sub routine to have any visible effect. Unchanged on exit.
- ALPHA (input) On entry, ALPHA specifies the scalar alpha. Unchanged on exit.
- Y (input/output)

 $(1 + (n - 1) * INCY)$ . On entry, the incremented array Y must contain the vector y. On exit, Y is overwritten by the updated vector y.

INCY (input)

 On entry, INCY specifies the increment for the elements of Y. This routine returns immediately if INCY is less than or equal to zero. Unchanged on exit.

- [NAME](#page-3259-0)
- [SYNOPSIS](#page-3259-1)
	- o [F95 INTERFACE](#page-3259-2)
		- ❍ [C INTERFACE](#page-3260-0)
- [DESCRIPTION](#page-3260-1)
- [ARGUMENTS](#page-3260-2)
- [SEE ALSO](#page-3261-0)

## <span id="page-3259-0"></span>**NAME**

zellmm - Ellpack format matrix-matrix multiply

### <span id="page-3259-1"></span>**SYNOPSIS**

```
 SUBROUTINE ZELLMM( TRANSA, M, N, K, ALPHA, DESCRA,
 * VAL, INDX, LDA, MAXNZ,
 * B, LDB, BETA, C, LDC, WORK, LWORK)
 INTEGER TRANSA, M, N, K, DESCRA(5), LDA, MAXNZ,
 * LDB, LDC, LWORK
 INTEGER INDX(LDA,MAXNZ)
 DOUBLE COMPLEX ALPHA, BETA
 DOUBLE COMPLEX VAL(LDA,MAXNZ), B(LDB,*), C(LDC,*), WORK(LWORK)
 SUBROUTINE ZELLMM_64( TRANSA, M, N, K, ALPHA, DESCRA,
 * VAL, INDX, LDA, MAXNZ,
         B, LDB, BETA, C, LDC, WORK, LWORK)
 INTEGER*8 TRANSA, M, N, K, DESCRA(5), LDA, MAXNZ,
          LDB, LDC, LWORK
 INTEGER*8 INDX(LDA,MAXNZ)
 DOUBLE COMPLEX ALPHA, BETA
 DOUBLE COMPLEX VAL(LDA,MAXNZ), B(LDB,*), C(LDC,*), WORK(LWORK)
```
#### <span id="page-3259-2"></span>**F95 INTERFACE**

```
 SUBROUTINE ELLMM( TRANSA, M, [N], K, ALPHA, DESCRA, VAL, INDX,
 * [LDA], MAXNZ, B, [LDB], BETA, C, [LDC], [WORK], [LWORK])
 INTEGER TRANSA, M, K, MAXNZ
 INTEGER, DIMENSION(:) :: DESCRA
 INTEGER, DIMENSION(:, :) :: INDX
 DOUBLE COMPLEX ALPHA, BETA
 DOUBLE COMPLEX, DIMENSION(:, :) :: VAL, B, C
 SUBROUTINE ELLMM_64( TRANSA, M, [N], K, ALPHA, DESCRA, VAL, INDX,
```
 \* [LDA], MAXNZ, B, [LDB], BETA, C, [LDC], [WORK], [LWORK]) INTEGER\*8 TRANSA, M, K, MAXNZ INTEGER\*8, DIMENSION(:) :: DESCRA INTEGER\*8, DIMENSION(:, :) :: INDX DOUBLE COMPLEX ALPHA, BETA DOUBLE COMPLEX, DIMENSION(:, :) :: VAL, B, C

#### <span id="page-3260-0"></span>**C INTERFACE**

#include <sunperf.h>

 void zellmm (int transa, int m, int n, int k, doublecomplex \*alpha, int \*descra, doublecomplex \*val, int \*indx, int lda, int maxnz, doublecomplex \*b, int ldb, doublecomplex \*beta, doublecomplex \*c, int ldc); void zellmm\_64 (long transa, long m, long n, long k, doublecomplex \*alpha, long \*descra, doublecomplex \*val, long \*indx, long lda, long maxnz, doublecomplex \*b, long ldb, doublecomplex \*beta, doublecomplex \*c, long ldc);

#### <span id="page-3260-1"></span>**DESCRIPTION**

zellmm performs one of the matrix-matrix operations

 $C \leftarrow$  alpha  $op(A)$  B + beta C

where op( A ) is one of

op(  $A$  ) =  $A$  or op(  $A$  ) =  $A'$  or op(  $A$  ) = conjg(  $A'$  ) ( ' indicates matrix transpose), A is an M-by-K sparse matrix represented in the ellpack format, alpha and beta are scalars, C and B are dense matrices.

#### <span id="page-3260-2"></span>**ARGUMENTS**

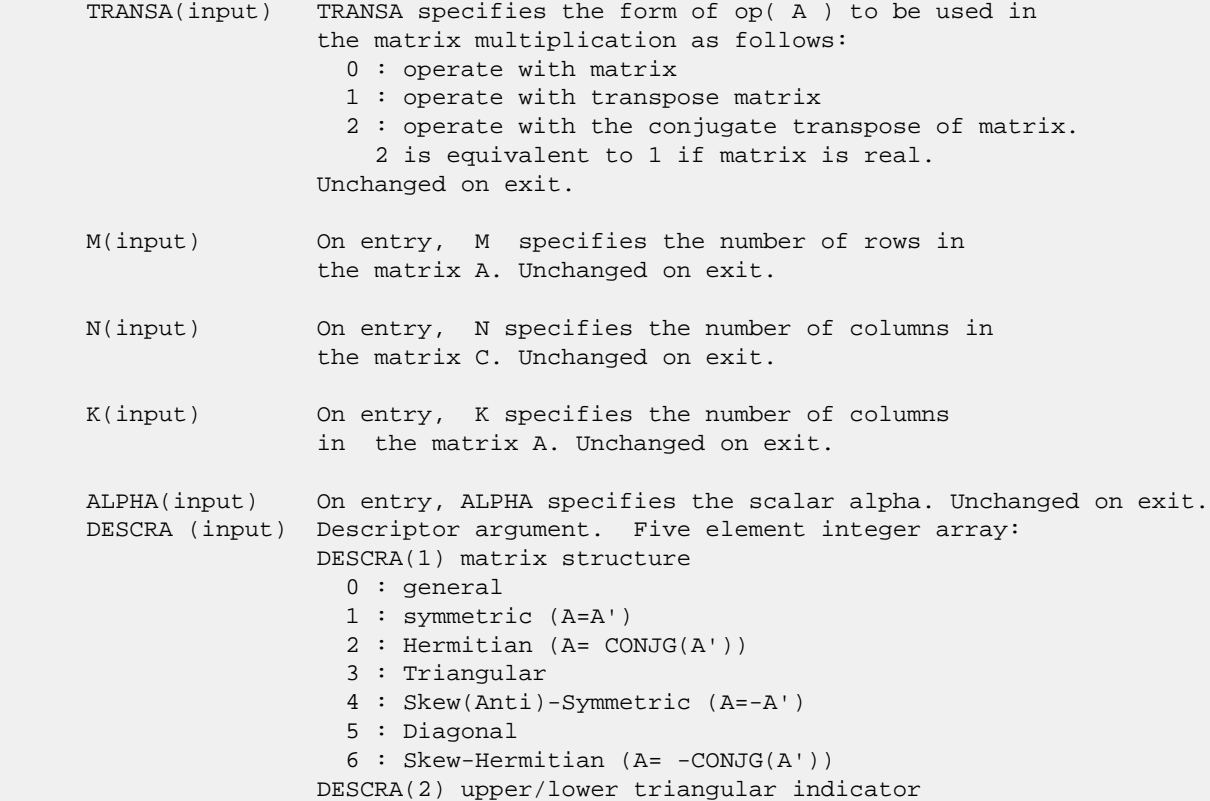

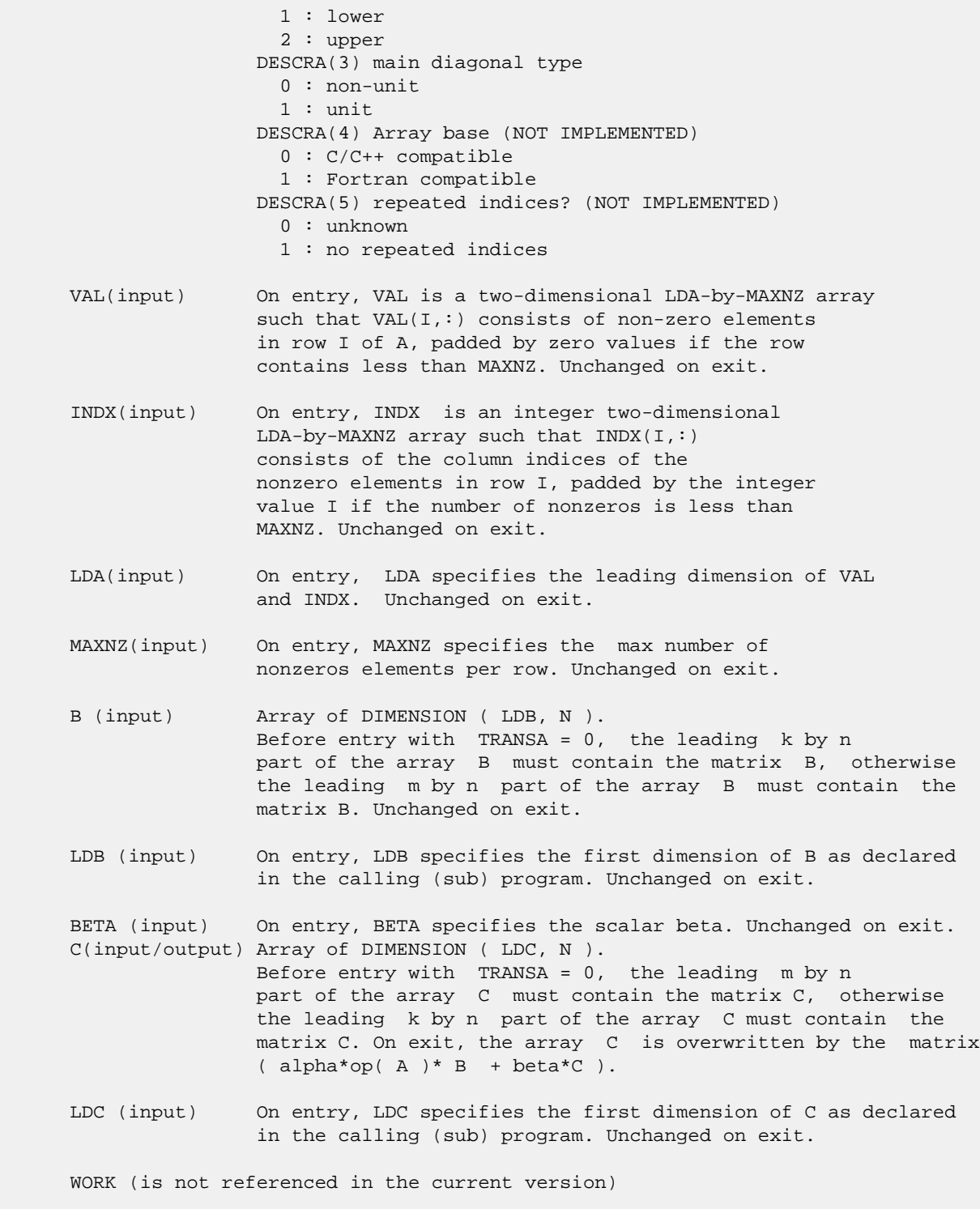

LWORK (is not referenced in the current version)

# <span id="page-3261-0"></span>**SEE ALSO**

 Libsunperf SPARSE BLAS is fully parallel and compatible with NIST FORTRAN Sparse Blas but the sources are different. Libsunperf SPARSE BLAS is free of bugs found in NIST FORTRAN  Sparse Blas. Besides several new features and routines are implemented.

NIST FORTRAN Sparse Blas User's Guide available at:

<http://math.nist.gov/mcsd/Staff/KRemington/fspblas/>

Based on the standard proposed in

 "Document for the Basic Linear Algebra Subprograms (BLAS) Standard", University of Tennessee, Knoxville, Tennessee, 1996:

<http://www.netlib.org/utk/papers/sparse.ps>

 The routine is designed so that it provides a possibility to use just one sparse matrix representation of a general matrix A for computing matrix-matrix multiply for another sparse matrix composed by triangles and/or the main diagonal of A. The full description of the feature for point entry formats in the case of complex matrices is given in section NOTES/BUGS for the ccoomm manpage.

- NAME
- SYNOPSIS
	- o F95 INTERFACE
		- ❍ C INTERFACE
- DESCRIPTION
- ARGUMENTS
- SEE ALSO

## **NAME**

zellsm - Ellpack format triangular solve

#### **SYNOPSIS**

 SUBROUTINE ZELLSM( TRANSA, M, N, UNITD, DV, ALPHA, DESCRA, \* VAL, INDX, LDA, MAXNZ, \* B, LDB, BETA, C, LDC, WORK, LWORK) INTEGER TRANSA, M, N, UNITD, DESCRA(5), LDA, MAXNZ, \* LDB, LDC, LWORK INTEGER INDX(LDA,MAXNZ) DOUBLE COMPLEX ALPHA, BETA DOUBLE COMPLEX DV(M), VAL(LDA,MAXNZ), B(LDB,\*), C(LDC,\*), WORK(LWORK) SUBROUTINE ZELLSM\_64( TRANSA, M, N, UNITD, DV, ALPHA, DESCRA, \* VAL, INDX, LDA, MAXNZ, \* B, LDB, BETA, C, LDC, WORK, LWORK) INTEGER\*8 TRANSA, M, N, UNITD, DESCRA(5), LDA, MAXNZ, \* LDB, LDC, LWORK INTEGER\*8 INDX(LDA,MAXNZ) DOUBLE COMPLEX ALPHA, BETA DOUBLE COMPLEX DV(M), VAL(LDA,MAXNZ), B(LDB,\*), C(LDC,\*), WORK(LWORK)

#### **F95 INTERFACE**

 SUBROUTINE ELLSM( TRANSA, M, [N], UNITD, DV, ALPHA, DESCRA, VAL, \* INDX, [LDA], MAXNZ, B, [LDB], BETA, C, [LDC], [WORK], [LWORK]) INTEGER TRANSA, M, MAXNZ INTEGER, DIMENSION(:) :: DESCRA INTEGER, DIMENSION(:, :) :: INDX DOUBLE COMPLEX ALPHA, BETA DOUBLE COMPLEX, DIMENSION(:) :: DV DOUBLE COMPLEX, DIMENSION(:, :) :: VAL, B, C SUBROUTINE ELLSM\_64( TRANSA, M, [N], UNITD, DV, ALPHA, DESCRA, VAL, \* INDX, [LDA], MAXNZ, B, [LDB], BETA, C, [LDC], [WORK], [LWORK]) INTEGER\*8 TRANSA, M, MAXNZ INTEGER\*8, DIMENSION(:) :: DESCRA INTEGER\*8, DIMENSION(:, :) :: INDX DOUBLE COMPLEX ALPHA, BETA

 DOUBLE COMPLEX, DIMENSION(:) :: DV DOUBLE COMPLEX, DIMENSION(:, :) :: VAL, B, C

#### **C INTERFACE**

#include <sunperf.h>

void zellsm (int transa, int m, int n, int unitd, doublecomplex \*dv, doublecomplex \*alpha, int \*descra, doublecomplex \*val, int \*indx, int lda, int maxnz, doublecomplex \*b, int ldb, doublecomplex \*beta, doublecomplex \*c, int ldc);

 void zellsm\_64 (long transa, long m, long n, long unitd, doublecomplex \*dv, doublecomplex \*alpha, long \*descra, doublecomplex \*val, long \*indx, long lda, long maxnz, doublecomplex \*b, long ldb, doublecomplex \*beta, doublecomplex \*c, long ldc);

#### **DESCRIPTION**

zellsm performs one of the matrix-matrix operations

C <- alpha  $op(A)$  B + beta C, C <- alpha D  $op(A)$  B + beta C,  $C$  <- alpha  $op(A)$  D B + beta C,

 where alpha and beta are scalars, C and B are m by n dense matrices, D is a diagonal scaling matrix, A is a sparse m by m unit, or non-unit, upper or lower triangular matrix represented in the ellpack/itpack format and op( A ) is one of

op( A ) =  $inv(A)$  or op( A ) =  $inv(A')$  or op( A ) = $inv($ conjg( A')) (inv denotes matrix inverse, ' indicates matrix transpose).

# **ARGUMENTS**

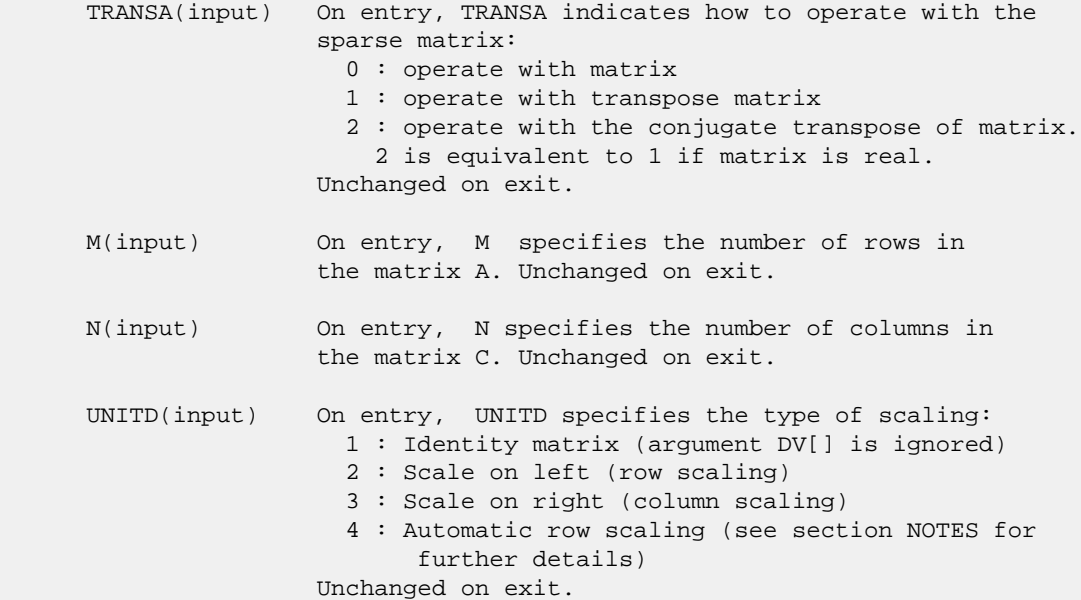

 DV(input) On entry, DV is an array of length M consisting of the diagonal entries of the diagonal scaling matrix D. If UNITD is 4, DV contains diagonal matrix by which the rows have been scaled (see section NOTES for further details). Otherwise, unchanged on exit. ALPHA(input) On entry, ALPHA specifies the scalar alpha. Unchanged on exit. DESCRA (input) Descriptor argument. Five element integer array: DESCRA(1) matrix structure 0 : general 1 : symmetric (A=A') 2 : Hermitian (A= CONJG(A')) 3 : Triangular 4 : Skew(Anti)-Symmetric (A=-A') 5 : Diagonal 6 : Skew-Hermitian (A= -CONJG(A')) Note: For the routine, DESCRA(1)=3 is only supported. DESCRA(2) upper/lower triangular indicator 1 : lower 2 : upper DESCRA(3) main diagonal type 0 : non-unit 1 : unit DESCRA(4) Array base (NOT IMPLEMENTED) 0 : C/C++ compatible 1 : Fortran compatible DESCRA(5) repeated indices? (NOT IMPLEMENTED) 0 : unknown 1 : no repeated indices VAL(input) On entry, VAL is a two-dimensional LDA-by-MAXNZ array such that  $VAL(1, :)$  consists of non-zero elements in row I of A, padded by zero values if the row contains less than MAXNZ. If UNITD is 4, VAL contains the scaled matrix D\*A (see section NOTES for further details). Otherwise, unchanged on exit. INDX(input) On entry, INDX is an integer two-dimensional LDA-by-MAXNZ array such that INDX(I,:) consists of the column indices of the nonzero elements in row I, padded by the integer value I if the number of nonzeros is less than MAXNZ. The column indices MUST be sorted in increasing order for each row. Unchanged on exit. LDA(input) On entry, LDA specifies the leading dimension of VAL and INDX. Unchanged on exit. MAXNZ(input) On entry, MAXNZ specifies the max number of nonzeros elements per row. Unchanged on exit. B (input) Array of DIMENSION ( LDB, N ). On entry, the leading m by n part of the array B must contain the matrix B. Unchanged on exit. LDB (input) On entry, LDB specifies the first dimension of B as declared in the calling (sub) program. Unchanged on exit. BETA (input) On entry, BETA specifies the scalar beta. Unchanged on exit. C(input/output) Array of DIMENSION ( LDC, N ).

 On entry, the leading m by n part of the array C must contain the matrix C. On exit, the array C is overwritten.

 LDC (input) On entry, LDC specifies the first dimension of C as declared in the calling (sub) program. Unchanged on exit.

 WORK(workspace) Scratch array of length LWORK. On exit, if  $LWORK = -1$ ,  $WORK(1)$  returns the optimum size of LWORK.

 LWORK (input) On entry, LWORK specifies the length of WORK array. LWORK should be at least M.

> For good performance, LWORK should generally be larger. For optimum performance on multiple processors, LWORK >=M\*N\_CPUS where N\_CPUS is the maximum number of processors available to the program.

If LWORK=0, the routine is to allocate workspace needed.

If LWORK =  $-1$ , then a workspace query is assumed; the routine only calculates the optimum size of the WORK array, returns this value as the first entry of the WORK array, and no error message related to LWORK is issued by XERBLA.

#### **SEE ALSO**

 Libsunperf SPARSE BLAS is parallelized with the help of OPENMP and it is fully compatible with NIST FORTRAN Sparse Blas but the sources are different. Libsunperf SPARSE BLAS is free of bugs found in NIST FORTRAN Sparse Blas. Besides several new features and routines are implemented.

NIST FORTRAN Sparse Blas User's Guide available at:

<http://math.nist.gov/mcsd/Staff/KRemington/fspblas/>

Based on the standard proposed in

 "Document for the Basic Linear Algebra Subprograms (BLAS) Standard", University of Tennessee, Knoxville, Tennessee, 1996:

<http://www.netlib.org/utk/papers/sparse.ps>

#### **NOTES/BUGS**

 1. No test for singularity or near-singularity is included in this routine. Such tests must be performed before calling this routine.

 2. If UNITD =4, the routine scales the rows of A such that their 2-norms are one. The scaling may improve the accuracy of the computed solution. Corresponding entries of VAL are changed only in the particular case. On return DV matrix stored as a vector contains the diagonal matrix by which the rows have been scaled. UNITD=2 should be used for the next calls to the routine with overwritten VAL and DV.

 $WORK(1)=0$  on return if the scaling has been completed successfully, otherwise  $WORK(1) = -i$  where i is the row number which 2-norm is exactly zero.

 3. If DESCRA(3)=1 and UNITD < 4, the diagonal entries are each used with the mathematical value 1. The entries of the main diagonal in the ELL representation of a sparse matrix do not need to be 1.0 in this usage. They are not used by the routine in these cases. But if UNITD=4, the unit diagonal elements MUST be referenced in the ELL representation.

 4. The routine is designed so that it checks the validity of each sparse entry given in the sparse blas representation. Entries with incorrect indices are not used and no error message related to the entries is issued.

 The feature also provides a possibility to use the sparse matrix representation of a general matrix A for solving triangular systems with the upper or lower triangle of A. But DESCRA(1) MUST be equal to 3 even in this case.

 Assume that there is the sparse matrix representation a general matrix A decomposed in the form

#### $A = L + D + U$

 where L is the strictly lower triangle of A, U is the strictly upper triangle of A, D is the diagonal matrix. Let's I denotes the identity matrix.

 Then the correspondence between the first three values of DESCRA and the result matrix for the sparse representation of A is

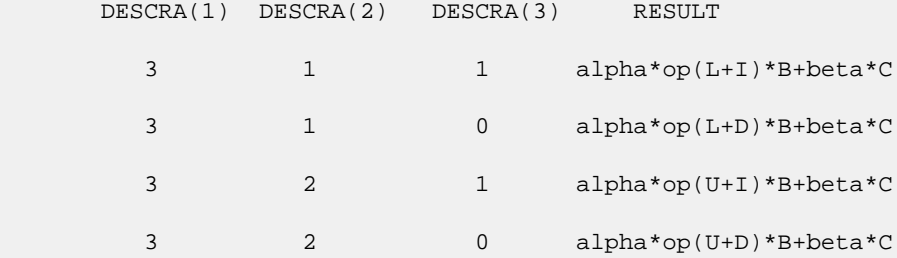

- [NAME](#page-3268-0) ● [SYNOPSIS](#page-3268-1) o [F95 INTERFACE](#page-3268-2) ❍ [C INTERFACE](#page-3268-3)
- **[ARGUMENTS](#page-3269-0)**

### <span id="page-3268-0"></span>**NAME**

 zfft2b - compute a periodic sequence from its Fourier coef ficients. The FFT operations are unnormalized, so a call of ZFFT2F followed by a call of ZFFT2B will multiply the input sequence by M\*N.

# <span id="page-3268-1"></span>**SYNOPSIS**

<span id="page-3268-3"></span><span id="page-3268-2"></span> SUBROUTINE ZFFT2B(M, N, A, LDA, WORK, LWORK) DOUBLE COMPLEX A(LDA,\*) INTEGER M, N, LDA, LWORK DOUBLE PRECISION WORK(\*) SUBROUTINE ZFFT2B\_64(M, N, A, LDA, WORK, LWORK) DOUBLE COMPLEX A(LDA,\*) INTEGER\*8 M, N, LDA, LWORK DOUBLE PRECISION WORK(\*) **F95 INTERFACE** SUBROUTINE FFT2B([M], [N], A, [LDA], WORK, LWORK) COMPLEX(8), DIMENSION(:,:) :: A INTEGER :: M, N, LDA, LWORK REAL(8), DIMENSION(:) :: WORK SUBROUTINE FFT2B\_64([M], [N], A, [LDA], WORK, LWORK) COMPLEX(8), DIMENSION(:,:) :: A INTEGER(8) :: M, N, LDA, LWORK REAL(8), DIMENSION(:) :: WORK **C INTERFACE** #include <sunperf.h> void zfft2b(int m, int n, doublecomplex \*a, int lda, double \*work, int lwork); void zfft2b\_64(long m, long n, doublecomplex \*a, long lda, double \*work, long lwork);

# <span id="page-3269-0"></span>**ARGUMENTS**

- M (input) Number of rows to be transformed. These subrou tines are most efficient when M is a product of small primes.  $M \ge 0$ .
- N (input) Number of columns to be transformed. These sub routines are most efficient when N is a product of small primes. N >= 0.
- A (input/output)

 On entry, a two-dimensional array A(M,N) that con tains the sequences to be transformed.

LDA (input)

 Leading dimension of the array containing the data to be transformed. LDA >= M.

WORK (input)

 On entry, an array with dimension of at least LWORK. WORK must have been initialized by ZFFT2I.

LWORK (input)

The dimension of the array WORK. LWORK >=  $(4 * (M))$ + N) + 30)

- NAME ● SYNOPSIS o F95 INTERFACE ❍ C INTERFACE
- **ARGUMENTS**

### **NAME**

 zfft2f - compute the Fourier coefficients of a periodic sequence. The FFT operations are unnormalized, so a call of ZFFT2F followed by a call of ZFFT2B will multiply the input sequence by M\*N.

# **SYNOPSIS**

 SUBROUTINE ZFFT2F(M, N, A, LDA, WORK, LWORK) DOUBLE COMPLEX A(LDA,\*) INTEGER M, N, LDA, LWORK DOUBLE PRECISION WORK(\*) SUBROUTINE ZFFT2F\_64(M, N, A, LDA, WORK, LWORK) DOUBLE COMPLEX A(LDA,\*) INTEGER\*8 M, N, LDA, LWORK DOUBLE PRECISION WORK(\*) **F95 INTERFACE** SUBROUTINE FFT2F([M], [N], A, [LDA], WORK, LWORK) COMPLEX(8), DIMENSION(:,:) :: A INTEGER :: M, N, LDA, LWORK REAL(8), DIMENSION(:) :: WORK SUBROUTINE FFT2F\_64([M], [N], A, [LDA], WORK, LWORK) COMPLEX(8), DIMENSION(:,:) :: A INTEGER(8) :: M, N, LDA, LWORK REAL(8), DIMENSION(:) :: WORK **C INTERFACE** #include <sunperf.h> void zfft2f(int m, int n, doublecomplex \*a, int lda, double \*work, int lwork); void zfft2f\_64(long m, long n, doublecomplex \*a, long lda, double \*work, long lwork);

# **ARGUMENTS**

- M (input) Number of rows to be transformed. These subrou tines are most efficient when M is a product of small primes.  $M \ge 0$ .
- N (input) Number of columns to be transformed. These sub routines are most efficient when N is a product of small primes. N >= 0.
- A (input/output)

 On entry, a two-dimensional array A(M,N) that con tains the sequences to be transformed.

LDA (input)

 Leading dimension of the array containing the data to be transformed. LDA >= M.

WORK (input)

 On input, workspace WORK must have been initial ized by ZFFT2I.

LWORK (input)

The dimension of the array WORK. LWORK >=  $(4 * (M))$ + N) + 30)

● [NAME](#page-3272-0) ● [SYNOPSIS](#page-3272-1) o [F95 INTERFACE](#page-3272-2) ❍ [C INTERFACE](#page-3272-3) ● [ARGUMENTS](#page-3272-4)

### <span id="page-3272-0"></span>**NAME**

```
 zfft2i - initialize the array WSAVE, which is used in both
 the forward and backward transforms.
```
# <span id="page-3272-1"></span>**SYNOPSIS**

SUBROUTINE ZFFT2I(M, N, WORK)

 INTEGER M, N DOUBLE PRECISION WORK(\*)

SUBROUTINE ZFFT2I\_64(M, N, WORK)

 INTEGER\*8 M, N DOUBLE PRECISION WORK(\*)

#### <span id="page-3272-2"></span>**F95 INTERFACE**

SUBROUTINE ZFFT2I(M, N, WORK)

 INTEGER :: M, N REAL(8), DIMENSION(:) :: WORK

SUBROUTINE ZFFT2I\_64(M, N, WORK)

 $INTEGER(8) :: M, N$ REAL(8), DIMENSION(:) :: WORK

### <span id="page-3272-3"></span>**C INTERFACE**

#include <sunperf.h>

void zfft2i(int m, int n, double \*work);

void zfft2i\_64(long m, long n, double \*work);

### <span id="page-3272-4"></span>**ARGUMENTS**

- M (input) Number of rows to be transformed. M >= 0.
- N (input) Number of columns to be transformed. N >= 0.

#### WORK (input/output)

On entry, an array of dimension  $(4 * (M + N) + 30)$  or greater. ZFFT2I needs to be called only once to initialize array WORK before calling ZFFT2F and/or ZFFT2B if M, N and WORK remain unchanged between these calls. Thus, subsequent transforms or inverse transforms of same size can be obtained faster than the first since they do not require initialization of the workspace.

- [NAME](#page-3274-0) ● [SYNOPSIS](#page-3274-1) o [F95 INTERFACE](#page-3274-2) ❍ [C INTERFACE](#page-3274-3)
- **[ARGUMENTS](#page-3275-0)**

### <span id="page-3274-0"></span>**NAME**

 zfft3b - compute a periodic sequence from its Fourier coef ficients. The FFT operations are unnormalized, so a call of ZFFT3F followed by a call of ZFFT3B will multiply the input sequence by M\*N\*K.

# <span id="page-3274-1"></span>**SYNOPSIS**

<span id="page-3274-3"></span><span id="page-3274-2"></span> SUBROUTINE ZFFT3B(M, N, K, A, LDA, LD2A, WORK, LWORK) DOUBLE COMPLEX A(LDA,LD2A,\*) INTEGER M, N, K, LDA, LD2A, LWORK DOUBLE PRECISION WORK(\*) SUBROUTINE ZFFT3B\_64(M, N, K, A, LDA, LD2A, WORK, LWORK) DOUBLE COMPLEX A(LDA,LD2A,\*) INTEGER\*8 M, N, K, LDA, LD2A, LWORK DOUBLE PRECISION WORK(\*) **F95 INTERFACE** SUBROUTINE FFT3B([M], [N], [K], A, [LDA], LD2A, WORK, LWORK) COMPLEX(8), DIMENSION(:,:,:) :: A INTEGER :: M, N, K, LDA, LD2A, LWORK REAL(8), DIMENSION(:) :: WORK SUBROUTINE FFT3B\_64([M], [N], [K], A, [LDA], LD2A, WORK, LWORK) COMPLEX(8), DIMENSION(:,:,:)  $:: A$  INTEGER(8) :: M, N, K, LDA, LD2A, LWORK REAL(8), DIMENSION(:) :: WORK **C INTERFACE** #include <sunperf.h> void zfft3b(int m, int n, int k, doublecomplex \*a, int lda, int ld2a, double \*work, int lwork); void zfft3b\_64(long m, long n, long k, doublecomplex \*a, long lda, long ld2a, double \*work, long lwork);

# <span id="page-3275-0"></span>**ARGUMENTS**

- M (input) Number of rows to be transformed. These subrou tines are most efficient when M is a product of small primes.  $M \ge 0$ .
- N (input) Number of columns to be transformed. These sub routines are most efficient when N is a product of small primes. N >= 0.
- K (input) Number of planes to be transformed. These subrou tines are most efficient when K is a product of small primes.  $K \ge 0$ .
- A (input/output) On entry, a three-dimensional array A(LDA,LD2A,K) that contains the sequences to be transformed.
- LDA (input)

 Leading dimension of the array containing the data to be transformed. LDA >= M.

LD2A (input)

 Second dimension of the array containing the data to be transformed. LD2A >= N.

WORK (input)

 On input, workspace WORK must have been initial ized by ZFFT3I.

LWORK (input)

The dimension of the array WORK. LWORK >=  $(4*(M +$  $N + K$ ) + 45).
- NAME ● SYNOPSIS o F95 INTERFACE ❍ C INTERFACE
- **ARGUMENTS**

#### **NAME**

 zfft3f - compute the Fourier coefficients of a periodic sequence. The FFT operations are unnormalized, so a call of ZFFT3F followed by a call of ZFFT3B will multiply the input sequence by M\*N\*K.

### **SYNOPSIS**

 SUBROUTINE ZFFT3F(M, N, K, A, LDA, LD2A, WORK, LWORK) DOUBLE COMPLEX A(LDA,LD2A,\*) INTEGER M, N, K, LDA, LD2A, LWORK DOUBLE PRECISION WORK(\*) SUBROUTINE ZFFT3F\_64(M, N, K, A, LDA, LD2A, WORK, LWORK) DOUBLE COMPLEX A(LDA,LD2A,\*) INTEGER\*8 M, N, K, LDA, LD2A, LWORK DOUBLE PRECISION WORK(\*) **F95 INTERFACE** SUBROUTINE FFT3F([M], [N], [K], A, [LDA], LD2A, WORK, LWORK) COMPLEX(8), DIMENSION(:,:,:) :: A INTEGER :: M, N, K, LDA, LD2A, LWORK REAL(8), DIMENSION(:) :: WORK SUBROUTINE FFT3F\_64([M], [N], [K], A, [LDA], LD2A, WORK, LWORK) COMPLEX(8), DIMENSION(:,:,:)  $:: A$  INTEGER(8) :: M, N, K, LDA, LD2A, LWORK REAL(8), DIMENSION(:) :: WORK **C INTERFACE** #include <sunperf.h> void zfft3f(int m, int n, int k, doublecomplex \*a, int lda, int ld2a, double \*work, int lwork); void zfft3f\_64(long m, long n, long k, doublecomplex \*a, long lda, long ld2a, double \*work, long lwork);

## **ARGUMENTS**

- M (input) Number of rows to be transformed. These subrou tines are most efficient when M is a product of small primes.  $M \ge 0$ .
- N (input) Number of columns to be transformed. These sub routines are most efficient when N is a product of small primes. N >= 0.
- K (input) Number of planes to be transformed. These subrou tines are most efficient when K is a product of small primes.  $K \ge 0$ .
- A (input/output) On entry, a three-dimensional array A(M,N,K) that contains the sequences to be transformed.
- LDA (input)

 Leading dimension of the array containing the data to be transformed. LDA >= M.

LD2A (input)

 Second dimension of the array containing the data to be transformed. LD2A >= N.

WORK (input)

 On input, workspace WORK must have been initial ized by ZFFT3I.

LWORK (input)

The dimension of the array WORK. LWORK >=  $(4*(M +$  $N + K$ ) + 45).

● [NAME](#page-3278-0) ● [SYNOPSIS](#page-3278-1) o [F95 INTERFACE](#page-3278-2) ❍ [C INTERFACE](#page-3278-3) • **[ARGUMENTS](#page-3278-4)** 

### <span id="page-3278-0"></span>**NAME**

 zfft3i - initialize the array WSAVE, which is used in both ZFFT3F and ZFFT3B.

## <span id="page-3278-1"></span>**SYNOPSIS**

SUBROUTINE ZFFT3I(M, N, K, WORK)

 INTEGER M, N, K DOUBLE PRECISION WORK(\*)

SUBROUTINE ZFFT3I\_64(M, N, K, WORK)

 INTEGER\*8 M, N, K DOUBLE PRECISION WORK(\*)

#### <span id="page-3278-2"></span>**F95 INTERFACE**

SUBROUTINE ZFFT3I(M, N, K, WORK)

 INTEGER :: M, N, K REAL(8), DIMENSION(:) :: WORK

SUBROUTINE ZFFT3I\_64(M, N, K, WORK)

 $INTEGER(8) :: M, N, K$ REAL(8), DIMENSION(:) :: WORK

## <span id="page-3278-3"></span>**C INTERFACE**

#include <sunperf.h>

void zfft3i(int m, int n, int k, double \*work);

void zfft3i\_64(long m, long n, long k, double \*work);

### <span id="page-3278-4"></span>**ARGUMENTS**

- M (input) Number of rows to be transformed. M >= 0.
- N (input) Number of columns to be transformed. N >= 0.

```
 K (input) Number of planes to be transformed. K >= 0.
```

```
 WORK (input/output)
```

```
On entry, an array of dimension (4*(M + N + K) + 45) or greater. ZFFT3I needs to be called only
 once to initialize array WORK before calling
 ZFFT3F and/or ZFFT3B if M, N, K and WORK remain
 unchanged between these calls. Thus, subsequent
 transforms or inverse transforms of same size can
 be obtained faster than the first since they do
 not require initialization of the workspace.
```
- [NAME](#page-3280-0) ● [SYNOPSIS](#page-3280-1) o [F95 INTERFACE](#page-3280-2) o CINTERFACE
- **[ARGUMENTS](#page-3280-4)**

### <span id="page-3280-0"></span>**NAME**

 zfftb - compute a periodic sequence from its Fourier coeffi cients. The FFT operations are unnormalized, so a call of ZFFTF followed by a call of ZFFTB will multiply the input sequence by N.

## <span id="page-3280-1"></span>**SYNOPSIS**

```
 SUBROUTINE ZFFTB(N, X, WSAVE)
    DOUBLE COMPLEX X(*)
    INTEGER N
    DOUBLE PRECISION WSAVE(*)
    SUBROUTINE ZFFTB_64(N, X, WSAVE)
    DOUBLE COMPLEX X(*)
    INTEGER*8 N
    DOUBLE PRECISION WSAVE(*)
 F95 INTERFACE
   SUBROUTINE FFTB([N], X, WSAVE)
    COMPLEX(8), DIMENSION(:) :: X
    INTEGER :: N
    REAL(8), DIMENSION(:) :: WSAVE
    SUBROUTINE FFTB_64([N], X, WSAVE)
    COMPLEX(8), DIMENSION(:) :: X
    INTEGER(8) :: N
   REAL(8), DIMENSION(:) :: WSAVE
 C INTERFACE
    #include <sunperf.h>
    void zfftb(int n, doublecomplex *x, double *wsave);
    void zfftb_64(long n, doublecomplex *x, double *wsave);
```
### **ARGUMENTS**

- N (input) Length of the sequence to be transformed. These subroutines are most efficient when N is a product of small primes. N >= 0.
- X (input) On entry, an array of length N containing the sequence to be transformed.
- WSAVE (input/output)

 On entry, WSAVE must be an array of dimension (4 \* N + 15) or greater and must have been initialized by ZFFTI.

- [NAME](#page-3282-0)
- [SYNOPSIS](#page-3282-1)
	- o [F95 INTERFACE](#page-3282-2)
	- ❍ [C INTERFACE](#page-3283-0)
- [PURPOSE](#page-3283-1)
- [ARGUMENTS](#page-3283-2)
- [SEE ALSO](#page-3284-0)

### <span id="page-3282-0"></span>**NAME**

 zfftd - initialize the trigonometric weight and factor tables or compute the inverse Fast Fourier Transform of a double complex sequence.

### <span id="page-3282-1"></span>**SYNOPSIS**

<span id="page-3282-2"></span> SUBROUTINE ZFFTD(IOPT, N, SCALE, X, Y, TRIGS, IFAC, WORK, LWORK, IERR) INTEGER IOPT, N, IFAC(\*), LWORK, IERR DOUBLE COMPLEX X(\*) DOUBLE PRECISION SCALE, Y(\*), TRIGS(\*), WORK(\*) SUBROUTINE ZFFTD\_64(IOPT, N, SCALE, X, Y, TRIGS, IFAC, WORK, LWORK, IERR) INTEGER\*8 IOPT, N, IFAC(\*), LWORK, IERR DOUBLE PRECISION SCALE, Y(\*), TRIGS(\*), WORK(\*) DOUBLE COMPLEX X(\*) **F95 INTERFACE** SUBROUTINE FFT(IOPT, N, [SCALE], X, Y, TRIGS, IFAC, WORK, [LWORK], IERR) INTEGER, INTENT(IN) :: IOPT, N INTEGER, INTENT(IN), OPTIONAL :: LWORK REAL(8), INTENT(IN), OPTIONAL :: SCALE COMPLEX(8), INTENT(IN), DIMENSION(:) :: X REAL(8), INTENT(OUT), DIMENSION(:) :: Y REAL(8), INTENT(INOUT), DIMENSION(:) :: TRIGS INTEGER, INTENT(INOUT), DIMENSION(:) :: IFAC REAL(8), INTENT(OUT), DIMENSION(:) :: WORK INTEGER, INTENT(OUT) :: IERR SUBROUTINE FFT\_64(IOPT, N, [SCALE], X, Y, TRIGS, IFAC, WORK, [LWORK], IERR) INTEGER(8), INTENT(IN) :: IOPT, N INTEGER(8), INTENT(IN), OPTIONAL :: LWORK REAL(8), INTENT(IN), OPTIONAL :: SCALE COMPLEX(8), INTENT(IN), DIMENSION(:) :: X REAL(8), INTENT(OUT), DIMENSION(:) :: Y  $REAL(8)$ ,  $INTENT(INOUT)$ ,  $DIMENSION(:)$  :: TRIGS

```
 INTEGER(8), INTENT(INOUT), DIMENSION(:) :: IFAC
REAL(8), INTENT(OUT), DIMENSION(:) :: WORK
 INTEGER(8), INTENT(OUT) :: IERR
```
#### <span id="page-3283-0"></span>**C INTERFACE**

#include <sunperf.h>

- void zfftd\_ (int \*iopt, int \*n, double \*scale, doublecomplex \*x, double \*y, double \*trigs, int \*ifac, double \*work, int \*lwork, int \*ierr);
- void zfftd\_64\_ (long \*iopt, long \*n, double \*scale, doub lecomplex \*x, double \*y, double \*trigs, long \*ifac, double \*work, long \*lwork, long \*ierr);

### <span id="page-3283-1"></span>**PURPOSE**

 zfftd initializes the trigonometric weight and factor tables or computes the inverse Fast Fourier Transform of a double complex sequence as follows:

 $N-1$  $Y(k) = scale * SUM W*x(j)$  $j=0$ 

where

```
 k ranges from 0 to N-1
i = sqrt(-1) isign = 1 for inverse transform or -1 for forward transform
W = exp(isign*<sup>*</sup>j*k*2*pi/N) In complex-to-real transform of length N, the (N/2+1) com-
 plex input data points stored are the positive-frequency
 half of the spectrum of the Discrete Fourier Transform. The
 other half can be obtained through complex conjugation and
 therefore is not stored. Furthermore, due to symmetries the
imaginary of the component of X(0) and X(N/2) (if N is even
 in the latter) is assumed to be zero and is not referenced.
```
### <span id="page-3283-2"></span>**ARGUMENTS**

```
 IOPT (input)
           Integer specifying the operation to be performed:
           IOPT = 0 computes the trigonometric weight table
           and factor table
           IOPT = 1 computes inverse FFT
 N (input)
           Integer specifying length of the input sequence X.
           N is most efficient when it is a product of small
          primes. N >= 0. Unchanged on exit.
 SCALE (input)
          Double precision scalar by which transform results
           are scaled. Unchanged on exit. SCALE is
```
- X (input) On entry, X is a double complex array whose first (N/2+1) elements are the input sequence to be transformed.
- Y (output)

 Double precision array of dimension at least N that contains the transform results. X and Y may be the same array starting at the same memory location. Otherwise, it is assumed that there is no overlap between X and Y in memory.

TRIGS (input/output)

 Double precision array of length 2\*N that contains the trigonometric weights. The weights are com puted when the routine is called with IOPT = 0 and they are used in subsequent calls when IOPT = 1. Unchanged on exit.

IFAC (input/output)

 Integer array of dimension at least 128 that con tains the factors of N. The factors are computed when the routine is called with IOPT = 0 and they are used in subsequent calls where IOPT = 1. Unchanged on exit.

WORK (workspace)

 Double precision array of dimension at least N. The user can also choose to have the routine allo cate its own workspace (see LWORK).

LWORK (input)

 Integer specifying workspace size. If LWORK = 0, the routine will allocate its own workspace.

IERR (output)

 On exit, integer IERR has one of the following values: 0 = normal return  $-1$  = IOPT is not 0 or 1  $-2 = N < 0$  $-3 = (LWORK \text{ is not } 0)$  and (LWORK is less than N) -4 = memory allocation for workspace failed

### <span id="page-3284-0"></span>**SEE ALSO**

fft

- NAME
- SYNOPSIS
	- o F95 INTERFACE
	- ❍ C INTERFACE
- PURPOSE
- ARGUMENTS
- SEE ALSO
- CAUTIONS

## **NAME**

 zfftd2 - initialize the trigonometric weight and factor tables or compute the two-dimensional inverse Fast Fourier Transform of a two-dimensional double complex array.

### **SYNOPSIS**

 SUBROUTINE ZFFTD2(IOPT, N1, N2, SCALE, X, LDX, Y, LDY, TRIGS, IFAC, WORK, LWORK, IERR) INTEGER IOPT, N1, N2, LDX, LDY, IFAC(\*), LWORK, IERR DOUBLE COMPLEX X(LDX, \*) DOUBLE PRECISION SCALE, Y(LDY, \*), TRIGS(\*), WORK(\*) SUBROUTINE ZFFTD2\_64(IOPT, N1, N2, SCALE, X, LDX, Y, LDY, TRIGS, IFAC, WORK, LWORK, IERR) INTEGER\*8 IOPT, N1, N2, LDX, LDY, IFAC(\*), LWORK, IERR DOUBLE COMPLEX X(LDX, \*) DOUBLE PRECISION SCALE, Y(LDY, \*), TRIGS(\*), WORK(\*) **F95 INTERFACE** SUBROUTINE FFT2(IOPT, N1, [N2], [SCALE], X, [LDX], Y, [LDY], TRIGS, IFAC, WORK, [LWORK], IERR) INTEGER, INTENT(IN) :: IOPT, N1 INTEGER, INTENT(IN), OPTIONAL :: N2, LDX, LDY, LWORK REAL(8), INTENT(IN), OPTIONAL :: SCALE COMPLEX(8), INTENT(IN), DIMENSION(:,:) :: X REAL(8), INTENT(OUT), DIMENSION(:,:) :: Y REAL(8), INTENT(INOUT), DIMENSION(:) :: TRIGS INTEGER, INTENT(INOUT), DIMENSION(:) :: IFAC REAL(8), INTENT(OUT), DIMENSION(:) :: WORK INTEGER, INTENT(OUT) :: IERR SUBROUTINE FFT2\_64(IOPT, N1, [N2], [SCALE], X, [LDX], Y, [LDY], TRIGS, IFAC, WORK, [LWORK], IERR)

INTEGER(8), INTENT(IN) :: IOPT, N1

 INTEGER(8), INTENT(IN), OPTIONAL :: N2, LDX, LDY, LWORK REAL(8), INTENT(IN), OPTIONAL :: SCALE COMPLEX(8), INTENT(IN), DIMENSION(:,:) :: X REAL(8), INTENT(OUT), DIMENSION(:,:) :: Y REAL(8), INTENT(INOUT), DIMENSION(:) :: TRIGS INTEGER(8), INTENT(INOUT), DIMENSION(:) :: IFAC REAL(8), INTENT(OUT), DIMENSION(:) :: WORK INTEGER(8), INTENT(OUT) :: IERR

#### **C INTERFACE**

 #include <sunperf.h> void zfftd2\_ (int \*iopt, int \*n1, int \*n2, double \*scale, doublecomplex \*x, int \*ldx, double \*y, int \*ldy, double \*trigs, int \*ifac, double \*work, int \*lwork, int \*ierr);

 void zfftd2\_64\_ (long \*iopt, long \*n1, long \*n2, double \*scale, doublecomplex \*x, long \*ldx, double \*y, long \*ldy, double \*trigs, long \*ifac, double \*work, long \*lwork, long \*ierr);

### **PURPOSE**

 zfftd2 initializes the trigonometric weight and factor tables or computes the two-dimensional inverse Fast Fourier Transform of a two-dimensional double complex array. In computing the two-dimensional FFT, one-dimensional FFTs are computed along the rows of the input array. One-dimensional FFTs are then computed along the columns of the intermediate results.

 N1-1 N2-1  $\texttt{Y(k1,k2)} \ = \ \texttt{scale} \ * \ \texttt{SUM} \quad \ \texttt{SUM} \quad \ \texttt{W2*W1*x(j1,j2)}$  $j1=0$   $j2=0$ 

```
 where
 k1 ranges from 0 to N1-1 and k2 ranges from 0 to N2-1
i = sqrt(-1) isign = 1 for inverse transform
 W1 = exp(isign*i*j1*k1*2*pi/N1)
W2 = exp(isign* i* j2*k2*2*pi/N2) In complex-to-real transform of length N1, the (N1/2+1) com-
 plex input data points stored are the positive-frequency
 half of the spectrum of the Discrete Fourier Transform. The
 other half can be obtained through complex conjugation and
 therefore is not stored.
```
### **ARGUMENTS**

 IOPT (input) Integer specifying the operation to be performed: IOPT = 0 computes the trigonometric weight table and factor table IOPT = 1 computes inverse FFT

N1 (input)

 Integer specifying length of the transform in the first dimension. N1 is most efficient when it is a product of small primes. N1 >= 0. Unchanged on exit.

N2 (input)

 Integer specifying length of the transform in the second dimension. N2 is most efficient when it is a product of small primes. N2 >= 0. Unchanged on exit.

SCALE (input)

 Double precision scalar by which transform results are scaled. Unchanged on exit. SCALE is defaulted to 1.0D0 for F95 INTERFACE.

- X (input) X is a double complex array of dimensions (LDX, N2) that contains input data to be transformed.
- LDX (input)

Leading dimension of X. LDX  $\geq$  (N1/2 + 1) Unchanged on exit.

Y (output)

 Y is a double precision array of dimensions (LDY, N2) that contains the transform results. X and Y can be the same array starting at the same memory location, in which case the input data are overwritten by their transform results. Other wise, it is assumed that there is no overlap between X and Y in memory.

LDY (input)

 Leading dimension of Y. If X and Y are the same array,  $LDY = 2 * LDX$  Else  $LDY \ge 2 * LDX$  and  $LDY$  must be even. Unchanged on exit.

TRIGS (input/output)

 Double precision array of length 2\*(N1+N2) that contains the trigonometric weights. The weights are computed when the routine is called with IOPT = 0 and they are used in subsequent calls when IOPT = 1. Unchanged on exit.

IFAC (input/output)

 Integer array of dimension at least 2\*128 that contains the factors of N1 and N2. The factors are computed when the routine is called with IOPT = 0 and they are used in subsequent calls when IOPT = 1. Unchanged on exit.

WORK (workspace)

 Double precision array of dimension at least MAX(N1,2\*N2) where NCPUS is the number of threads used to execute the routine. The user can also choose to have the routine allocate its own workspace (see LWORK).

#### LWORK (input)

 Integer specifying workspace size. If LWORK = 0, the routine will allocate its own workspace.

```
 IERR (output)
          On exit, integer IERR has one of the following
          values:
          0 = normal return
         -1 = IOPT is not 0, 1
         -2 = N1 < 0-3 = N2 < 0-4 = (LDX < N1/2+1) -5 = LDY not equal 2*LDX when X and Y are same
         array
         -6 = (LDY < 2*LDX or LDY odd) when X and Y are
         same array
          -7 = (LWORK not equal 0) and (LWORK <
          MAX(N1,2*N2))
          -8 = memory allocation failed
```
# **SEE ALSO**

fft

## **CAUTIONS**

On exit, output subarray Y(1:LDY, 1:N2) is overwritten.

- NAME
- SYNOPSIS
	- ❍ F95 INTERFACE
	- ❍ C INTERFACE
- PURPOSE
- ARGUMENTS
- SEE ALSO
- CAUTIONS

## **NAME**

 zfftd3 - initialize the trigonometric weight and factor tables or compute the three-dimensional inverse Fast Fourier Transform of a three-dimensional double complex array.

### **SYNOPSIS**

 SUBROUTINE ZFFTD3(IOPT, N1, N2, N3, SCALE, X, LDX1, LDX2, Y, LDY1, LDY2, TRIGS, IFAC, WORK, LWORK, IERR) INTEGER IOPT, N1, N2, N3, LDX1, LDX2, LDY1, LDY2, IFAC(\*), LWORK, IERR DOUBLE COMPLEX X(LDX1, LDX2, \*) DOUBLE PRECISION SCALE, TRIGS(\*), WORK(\*), Y(LDY1, LDY2, \*) SUBROUTINE ZFFTD3\_64(IOPT, N1, N2, N3, SCALE, X, LDX1, LDX2, Y, LDY1, LDY2, TRIGS, IFAC, WORK, LWORK, IERR) INTEGER\*8 IOPT, N1, N2, N3, LDX1, LDX2, LDY1, LDY2, IFAC(\*), LWORK, IERR DOUBLE COMPLEX X(LDX1, LDX2, \*) DOUBLE PRECISION SCALE, TRIGS(\*), WORK(\*), Y(LDY1, LDY2, \*) **F95 INTERFACE** SUBROUTINE FFT3(IOPT, N1, [N2], [N3], [SCALE], X, [LDX1], LDX2, Y, [LDY1], LDY2, TRIGS, IFAC, WORK, [LWORK], IERR) INTEGER, INTENT(IN) :: IOPT, N1, LDX2, LDY2 INTEGER, INTENT(IN), OPTIONAL :: N2, N3, LDX1, LDY1, LWORK REAL(8), INTENT(IN), OPTIONAL :: SCALE COMPLEX(8), INTENT(IN), DIMENSION(:,:) :: X REAL(8), INTENT(OUT), DIMENSION(:,:) :: Y REAL(8), INTENT(INOUT), DIMENSION(:) :: TRIGS INTEGER, INTENT(INOUT), DIMENSION(:) :: IFAC  $\texttt{REAL}(\,8\,)$  ,  $\texttt{INTERT}(\,\texttt{OUT}\,)$  ,  $\texttt{DIMENSION}(\,:\,) \;:\; \texttt{WORK}$  INTEGER, INTENT(OUT) :: IERR SUBROUTINE FFT3\_64(IOPT, N1, [N2], [N3], [SCALE], X, [LDX1], LDX2, Y, [LDY1], LDY2, TRIGS, IFAC, WORK, [LWORK], IERR)

```
 INTEGER(8), INTENT(IN) :: IOPT, N1, LDX2, LDY2
 INTEGER(8), INTENT(IN), OPTIONAL :: N2, N3, LDX1, LDY1,
 LWORK
REAL(8), INTENT(IN), OPTIONAL :: SCALE
COMPLEX(8), INTENT(IN), DIMENSION(:,:) :: X
REAL(8), INTENT(OUT), DIMENSION(:,:) :: Y
 REAL(8), INTENT(INOUT), DIMENSION(:) :: TRIGS
 INTEGER(8), INTENT(INOUT), DIMENSION(:) :: IFAC
 REAL(8), INTENT(OUT), DIMENSION(:) :: WORK
 INTEGER(8), INTENT(OUT) :: IERR
```
#### **C INTERFACE**

- #include <sunperf.h> void zfftd3\_ (int \*iopt, int \*n1, int \*n2, int \*n3, double \*scale, doublecomplex \*x, int \*ldx1, int \*ldx2, double \*y, int \*ldy1, int \*ldy2, double \*trigs, int \*ifac, double \*work, int \*lwork, int \*ierr);
- void zfftd3\_64\_ (long \*iopt, long \*n1, long \*n2, long \*n3, double \*scale, doublecomplex \*x, long \*ldx1, long \*ldx2, double \*y, long \*ldy1, long \*ldy2, double \*trigs, long \*ifac, double \*work, long \*lwork, long \*ierr);

#### **PURPOSE**

 zfftd3 initializes the trigonometric weight and factor tables or computes the three-dimensional inverse Fast Fourier Transform of a three-dimensional double complex array.

 N3-1 N2-1 N1-1  $\mathbb{Y}(\mathsf{k1},\mathsf{k2},\mathsf{k3})\;=\;\mathsf{scale}\; \star\;\mathsf{SUM}\quad\mathsf{SUM}\quad\mathsf{W3*W2*W1*x(j1,j2,j3)}$ j3=0 j2=0 j1=0

```
 where
 k1 ranges from 0 to N1-1; k2 ranges from 0 to N2-1 and k3
 ranges from 0 to N3-1
i = sqrt(-1) isign = 1 for inverse transform
W1 = exp(isign*ii*jl*kl*2*pi/N1)W2 = exp(isign*ii*j2*k2*2*pi/N2)W3 = exp(isign*i*j3*k3*2*pi/N3)
```
### **ARGUMENTS**

```
 IOPT (input)
           Integer specifying the operation to be performed:
           IOPT = 0 computes the trigonometric weight table
           and factor table
           IOPT = +1 computes inverse FFT
```
 N1 (input) Integer specifying length of the transform in the first dimension. N1 is most efficient when it is

 a product of small primes. N1 >= 0. Unchanged on exit.

N2 (input)

 Integer specifying length of the transform in the second dimension. N2 is most efficient when it is a product of small primes. N2 >= 0. Unchanged on exit.

N3 (input)

 Integer specifying length of the transform in the third dimension. N3 is most efficient when it is a product of small primes. N3 >= 0. Unchanged on exit.

- SCALE (input) Double precision scalar by which transform results are scaled. Unchanged on exit. SCALE is defaulted to 1.0D0 for F95 INTERFACE.
- X (input) X is a double complex array of dimensions (LDX1, LDX2, N3) that contains input data to be transformed.
- LDX1 (input) first dimension of X. LDX1 >= N1/2+1 Unchanged on exit.
- LDX2 (input) second dimension of X. LDX2 >= N2 Unchanged on exit.
- Y (output)

 Y is a double complex array of dimensions (LDY1, LDY2, N3) that contains the transform results. X and Y can be the same array starting at the same memory location, in which case the input data are overwritten by their transform results. Other wise, it is assumed that there is no overlap between X and Y in memory.

LDY1 (input)

 first dimension of Y. If X and Y are the same array,  $LDY1 = 2 * LDX1$  Else  $LDY1 \ge 2 * LDX1$  and  $LDY1$ is even Unchanged on exit.

- LDY2 (input) second dimension of Y. If X and Y are the same array, LDY2 = LDX2 Else LDY2 >= N2 Unchanged on exit.
- TRIGS (input/output)

 Double precision array of length 2\*(N1+N2+N3) that contains the trigonometric weights. The weights are computed when the routine is called with IOPT = 0 and they are used in subsequent calls when IOPT = 1. Unchanged on exit.

```
 IFAC (input/output)
          Integer array of dimension at least 3*128 that
          contains the factors of N1, N2 and N3. The fac-
```

```
 tors are computed when the routine is called with
          IOPT = 0 and they are used in subsequent calls
          when IOPT = 1. Unchanged on exit.
 WORK (workspace)
          Double precision array of dimension at least
         (MAX(N,2*N2,2*N3) + 16*N3) * NCPUS where NCPUS is
          the number of threads used to execute the routine.
          The user can also choose to have the routine allo-
          cate its own workspace (see LWORK).
 LWORK (input)
          Integer specifying workspace size. If LWORK = 0,
           the routine will allocate its own workspace.
 IERR (output)
          On exit, integer IERR has one of the following
          values:
           0 = normal return
         -1 = IOPT is not 0 or 1
          -2 = N1 < 0-3 = N2 < 0-4 = N3 < 0-5 = (LDX1 < N1/2+1)-6 = (LDX2 < N2) -7 = LDY1 not equal 2*LDX1 when X and Y are same
          array
         -8 = (LDY1 < 2 * LDX1) or (LDY1 is odd) when X and Y
          are not same array
         -9 = (LDY2 < N2) or (LDY2 not equal LDX2) when X
          and Y are same array
          -10 = (LWORK not equal 0) and ((LWORK <
          MAX(N,2*N2,2*N3) + 16*N3)*NCPUS)
          -11 = memory allocation failed
```
## **SEE ALSO**

fft

## **CAUTIONS**

 On exit, output subarray Y(1:LDY1, 1:N2, 1:N3) is overwrit ten.

- NAME
- SYNOPSIS
	- o F95 INTERFACE
	- ❍ C INTERFACE
- PURPOSE
- ARGUMENTS
- SEE ALSO

### **NAME**

 zfftdm - initialize the trigonometric weight and factor tables or compute the one-dimensional inverse Fast Fourier Transform of a set of double complex data sequences stored in a two-dimensional array.

## **SYNOPSIS**

 SUBROUTINE ZFFTDM(IOPT, N1, N2, SCALE, X, LDX, Y, LDY, TRIGS, IFAC, WORK, LWORK, IERR) INTEGER IOPT, N1, N2, LDX, LDY, IFAC(\*), LWORK, IERR DOUBLE COMPLEX X(LDX, \*) DOUBLE PRECISION SCALE, Y(LDY, \*), TRIGS(\*), WORK(\*) SUBROUTINE ZFFTDM\_64(IOPT, N1, N2, SCALE, X, LDX, Y, LDY, TRIGS, IFAC, WORK, LWORK, IERR) INTEGER\*8 IOPT, N1, N2, LDX, LDY, IFAC(\*), LWORK, IERR DOUBLE COMPLEX X(LDX, \*) DOUBLE PRECISION SCALE, Y(LDY,\*), TRIGS(\*), WORK(\*) **F95 INTERFACE** SUBROUTINE FFTM(IOPT, N1, [N2], [SCALE], X, [LDX], Y, [LDY], TRIGS, IFAC, WORK, [LWORK], IERR) INTEGER, INTENT(IN) :: IOPT, N1 INTEGER, INTENT(IN), OPTIONAL :: N2, LDX, LDY, LWORK REAL(8), INTENT(IN), OPTIONAL :: SCALE COMPLEX(8), INTENT(IN), DIMENSION(:,:) :: X REAL(8), INTENT(OUT), DIMENSION(:,:) :: Y REAL(8), INTENT(INOUT), DIMENSION(:) :: TRIGS INTEGER, INTENT(INOUT), DIMENSION(:) :: IFAC REAL(8), INTENT(OUT), DIMENSION(:) :: WORK INTEGER, INTENT(OUT) :: IERR SUBROUTINE FFTM\_64(IOPT, N1, [N2], [SCALE], X, [LDX], Y, [LDY], TRIGS, IFAC, WORK, [LWORK], IERR)

INTEGER(8), INTENT(IN) :: IOPT, N1

 INTEGER(8), INTENT(IN), OPTIONAL :: N2, LDX, LDY, LWORK REAL(8), INTENT(IN), OPTIONAL :: SCALE COMPLEX(8), INTENT(IN), DIMENSION(:,:) :: X  $\verb|REAL(8)|$  ,  $\verb|INTERT(OUT)|$  ,  $\verb|DIMENSION(:,:)|:Y$  $REAL(8)$ ,  $INTENT(INOUT)$ ,  $DIMENSION(:):: TRIGS$ INTEGER(8), INTENT(INOUT), DIMENSION(:) :: IFAC REAL(8), INTENT(OUT), DIMENSION(:) :: WORK INTEGER(8), INTENT(OUT) :: IERR

#### **C INTERFACE**

 #include <sunperf.h> void zfftdm\_ (int \*iopt, int \*m, int \*n, double \*scale, doublecomplex \*x, int \*ldx, double \*y, int \*ldy, double \*trigs, int \*ifac, double \*work, int \*lwork, int \*ierr);

 void zfftdm\_64\_ (long \*iopt, long \*m, long \*n, double \*scale, doublecomplex \*x, long \*ldx, double \*y, long \*ldy, double \*trigs, long \*ifac, double \*work, long \*lwork, long \*ierr);

### **PURPOSE**

 zfftdm initializes the trigonometric weight and factor tables or computes the one-dimensional inverse Fast Fourier Transform of a set of double complex data sequences stored in a two-dimensional array:

 N1-1  $Y(k,1) = scale * SUM W*x(j,1)$  $j=0$ 

```
 where
 k ranges from 0 to N1-1 and l ranges from 0 to N2-1
i = sqrt(-1) isign = 1 for inverse transform
 W = exp(isign*i*j*k*2*pi/N1)
 In complex-to-real transform of length N1, the (N1/2+1) com-
 plex input data points stored are the positive-frequency
 half of the spectrum of the Discrete Fourier Transform. The
 other half can be obtained through complex conjugation and
 therefore is not stored. Furthermore, due to symmetries the
imaginary of the component of X(0,0:N2-1) and X(N1/2,0:N2-1) (if N1 is even in the latter) is assumed to be zero and is
 not referenced.
```
### **ARGUMENTS**

```
 IOPT (input)
           Integer specifying the operation to be performed:
           IOPT = 0 computes the trigonometric weight table
           and factor table
           IOPT = 1 computes inverse FFT
 N1 (input)
```
Integer specifying length of the input sequences.

 N1 is most efficient when it is a product of small primes. N1 >= 0. Unchanged on exit.

 N2 (input) Integer specifying number of input sequences. N2 >= 0. Unchanged on exit. SCALE (input) Double precision scalar by which transform results are scaled. Unchanged on exit. SCALE is defaulted to 1.0D0 for F95 INTERFACE. X (input) X is a double complex array of dimensions (LDX,

- N2) that contains the sequences to be transformed stored in its columns in X(0:N1/2, 0:N2-1).
- LDX (input) Leading dimension of X. LDX >=  $(N1/2+1)$  Unchanged on exit.
- Y (output)

 Y is a double precision array of dimensions (LDY, N2) that contains the transform results of the input sequences in Y(0:N1-1,0:N2-1). X and Y can be the same array starting at the same memory location, in which case the input sequences are overwritten by their transform results. Other wise, it is assumed that there is no overlap between X and Y in memory.

LDY (input)

 Leading dimension of Y. If X and Y are the same array, LDY = 2\*LDX Else LDY >= N1 Unchanged on exit.

```
 TRIGS (input/output)
```
 double precision array of length 2\*N1 that con tains the trigonometric weights. The weights are computed when the routine is called with IOPT = 0 and they are used in subsequent calls when IOPT = 1. Unchanged on exit.

IFAC (input/output)

 Integer array of dimension at least 128 that con tains the factors of N1. The factors are computed when the routine is called with IOPT = 0 and they are used in subsequent calls when IOPT = 1. Unchanged on exit.

WORK (workspace)

```
 double precision array of dimension at least N1.
 The user can also choose to have the routine allo-
 cate its own workspace (see LWORK).
```
- LWORK (input) Integer specifying workspace size. If LWORK = 0, the routine will allocate its own workspace.
- IERR (output) On exit, integer IERR has one of the following values: 0 = normal return

```
 -1 = IOPT is not 0 or 1
-2 = N1 < 0-3 = N2 < 0-4 = (LDX < N1/2+1) -5 = (LDY < N1) or (LDY not equal 2*LDX when X and
 Y are same array)
 -6 = (LWORK not equal 0) and (LWORK < N1)
 -7 = memory allocation failed
```
# **SEE ALSO**

fft

- [NAME](#page-3297-0) ● [SYNOPSIS](#page-3297-1) o [F95 INTERFACE](#page-3297-2) o CINTERFACE
- **[ARGUMENTS](#page-3297-4)**

### <span id="page-3297-0"></span>**NAME**

 zfftf - compute the Fourier coefficients of a periodic sequence. The FFT operations are unnormalized, so a call of ZFFTF followed by a call of ZFFTB will multiply the input sequence by N.

### <span id="page-3297-1"></span>**SYNOPSIS**

<span id="page-3297-2"></span> SUBROUTINE ZFFTF(N, X, WSAVE) DOUBLE COMPLEX X(\*) INTEGER N DOUBLE PRECISION WSAVE(\*) SUBROUTINE ZFFTF\_64(N, X, WSAVE) DOUBLE COMPLEX X(\*) INTEGER\*8 N DOUBLE PRECISION WSAVE(\*) **F95 INTERFACE** SUBROUTINE FFTF([N], X, WSAVE) COMPLEX(8), DIMENSION(:) :: X INTEGER :: N REAL(8), DIMENSION(:) :: WSAVE SUBROUTINE FFTF\_64([N], X, WSAVE) COMPLEX(8), DIMENSION(:) :: X INTEGER(8) :: N REAL(8), DIMENSION(:) :: WSAVE **C INTERFACE** #include <sunperf.h> void zfftf(int n, doublecomplex \*x, double \*wsave);

<span id="page-3297-4"></span><span id="page-3297-3"></span>void zfftf\_64(long n, doublecomplex \*x, double \*wsave);

### **ARGUMENTS**

- N (input) Length of the sequence to be transformed. These subroutines are most efficient when N is a product of small primes. N >= 0.
- X (input) On entry, an array of length N containing the sequence to be transformed.
- WSAVE (input)

 On entry, WSAVE must be an array of dimension (4 \* N + 15) or greater and must have been initialized by ZFFTI.

● NAME ● SYNOPSIS o F95 INTERFACE ❍ C INTERFACE • **ARGUMENTS** 

## **NAME**

```
 zffti - initialize the array WSAVE, which is used in both
 ZFFTF and ZFFTB.
```
## **SYNOPSIS**

SUBROUTINE ZFFTI(N, WSAVE)

 INTEGER N DOUBLE PRECISION WSAVE(\*)

SUBROUTINE ZFFTI\_64(N, WSAVE)

 INTEGER\*8 N DOUBLE PRECISION WSAVE(\*)

### **F95 INTERFACE**

SUBROUTINE ZFFTI(N, WSAVE)

 INTEGER :: N REAL(8), DIMENSION(:) :: WSAVE

SUBROUTINE ZFFTI\_64(N, WSAVE)

 INTEGER(8) :: N REAL(8), DIMENSION(:) :: WSAVE

 **C INTERFACE** #include <sunperf.h>

void zffti(int n, double \*wsave);

void zffti\_64(long n, double \*wsave);

### **ARGUMENTS**

 N (input) Length of the sequence to be transformed. N >= 0. WSAVE (input/output)

On entry, an array of dimension  $(4 * N + 15)$  or greater. ZFFTI needs to be called only once to initialize array WORK before calling ZFFTF and/or ZFFTB if N and WSAVE remain unchanged between these calls. Thus, subsequent transforms or inverse transforms of same size can be obtained faster than the first since they do not require initialization of the workspace.

● [NAME](#page-3301-0) ● [SYNOPSIS](#page-3301-1) ා [F95 INTERFACE](#page-3301-2) o CINTERFACE ● [PURPOSE](#page-3301-4)

### <span id="page-3301-0"></span>**NAME**

zfftopt - compute the length of the closest fast FFT

## <span id="page-3301-1"></span>**SYNOPSIS**

 INTEGER FUNCTION ZFFTOPT(LEN) INTEGER LEN INTEGER\*8 FUNCTION ZFFTOPT\_64(LEN)

INTEGER\*8 LEN

#### <span id="page-3301-2"></span>**F95 INTERFACE**

INTEGER FUNCTION ZFFTOPT(LEN)

INTEGER :: LEN

INTEGER(8) FUNCTION ZFFTOPT\_64(LEN)

INTEGER(8) :: LEN

#### <span id="page-3301-3"></span>**C INTERFACE**

#include <sunperf.h>

int zfftopt(int len);

long zfftopt\_64(long len);

### <span id="page-3301-4"></span>**PURPOSE**

 zfftopt computes the length of the closest fast FFT. Fast Fourier transform algorithms, including those used in Per formance Library, work best with vector lengths that are products of small primes. For example, an FFT of length 32=2\*\*5 will run faster than an FFT of prime length 31 because 32 is a product of small primes and 31 is not. If your application is such that you can taper or zero pad your vector to a larger length then this function may help you select a better length and run your FFT faster.

 ZFFTOPT will return an integer no smaller than the input argument N that is the closest number that is the product of small primes. ZFFTOPT will return 16 for an input of N=16 and return 18=2\*3\*3 for an input of N=17.

 Note that the length computed here is not guaranteed to be optimal, only to be a

 product of small primes. Also, the value returned may change as the underlying

 FFTs become capable of handling larger primes. For exam ple, passing in N=51 to day will return 52=2\*2\*13 rather than 51=3\*17 because the FFTs in Performance Li brary do not have fast radix 17 code. In the future, radix 17 code may be added

and then N=51 will return 51.

- [NAME](#page-3303-0)
- [SYNOPSIS](#page-3303-1)
	- o [F95 INTERFACE](#page-3303-2)
	- ❍ [C INTERFACE](#page-3304-0)
- [PURPOSE](#page-3304-1)
- [ARGUMENTS](#page-3304-2)
- [SEE ALSO](#page-3305-0)

### <span id="page-3303-0"></span>**NAME**

 zfftz - initialize the trigonometric weight and factor tables or compute the Fast Fourier transform (forward or inverse) of a double complex sequence.

## <span id="page-3303-1"></span>**SYNOPSIS**

SUBROUTINE ZFFTZ(IOPT, N, SCALE, X, Y, TRIGS, IFAC, WORK, LWORK, IERR)

 INTEGER IOPT, N, IFAC(\*), LWORK, IERR DOUBLE COMPLEX X(\*), Y(\*) DOUBLE PRECISION SCALE, TRIGS(\*), WORK(\*)

SUBROUTINE ZFFTZ\_64(IOPT, N, SCALE, X, Y, TRIGS, IFAC, WORK, LWORK, IERR)

 INTEGER\*8 IOPT, N, IFAC(\*), LWORK, IERR DOUBLE PRECISION SCALE, TRIGS(\*), WORK(\*) DOUBLE COMPLEX X(\*), Y(\*)

#### <span id="page-3303-2"></span>**F95 INTERFACE**

SUBROUTINE FFT(IOPT, [N], [SCALE], X, Y, TRIGS, IFAC, WORK, [LWORK], IERR)

 INTEGER, INTENT(IN) :: IOPT INTEGER, INTENT(IN), OPTIONAL :: N, LWORK REAL(8), INTENT(IN), OPTIONAL :: SCALE COMPLEX(8), INTENT(IN), DIMENSION(:) :: X COMPLEX(8), INTENT(OUT), DIMENSION(:) :: Y REAL(8), INTENT(INOUT), DIMENSION(:) :: TRIGS INTEGER, INTENT(INOUT), DIMENSION(:) :: IFAC REAL(8), INTENT(OUT), DIMENSION(:) :: WORK INTEGER, INTENT(OUT) :: IERR

SUBROUTINE FFT\_64(IOPT, [N], [SCALE], X, Y, TRIGS, IFAC, WORK, [LWORK], IERR)

 INTEGER(8), INTENT(IN) :: IOPT INTEGER(8), INTENT(IN), OPTIONAL :: N, LWORK REAL(8), INTENT(IN), OPTIONAL :: SCALE COMPLEX(8), INTENT(IN), DIMENSION(:) :: X COMPLEX(8), INTENT(OUT), DIMENSION(:) :: Y  $REAL(8)$ ,  $INTENT(INOUT)$ ,  $DIMENSION(:)$  :: TRIGS

```
 INTEGER(8), INTENT(INOUT), DIMENSION(:) :: IFAC
  REAL(8), INTENT(OUT), DIMENSION(:) :: WORK
   INTEGER(8), INTENT(OUT) :: IERR
 C INTERFACE
   #include <sunperf.h>
   void zfftz_ (int *iopt, int *n, double *scale, doublecomplex
              *x, doublecomplex *y, double *trigs, int *ifac,
             double *work, int *lwork, int *ierr);
   void zfftz_64_ (long *iopt, long *n, double *scale, doub-
              lecomplex *x, doublecomplex *y, double *trigs,
              long *ifac, double *work, long *lwork, long
```
#### <span id="page-3304-1"></span>**PURPOSE**

 zfftz initializes the trigonometric weight and factor tables or computes the Fast Fourier transform (forward or inverse) of a double complex sequence as follows:

$$
Y(k) = scale * SUM W*x(j)
$$
  

$$
j=0
$$

\*ierr);

 where k ranges from 0 to N-1  $i = sqrt(-1)$  isign = 1 for inverse transform or -1 for forward transform  $W = exp(isign**i***j***k**2*pi/N)$ 

### <span id="page-3304-2"></span>**ARGUMENTS**

```
 IOPT (input)
           Integer specifying the operation to be performed:
           IOPT = 0 computes the trigonometric weight table
           and factor table
           IOPT = -1 computes forward FFT
           IOPT = +1 computes inverse FFT
 N (input)
           Integer specifying length of the input sequence X.
          N is most efficient when it is a product of small
          primes. N >= 0. Unchanged on exit.
 SCALE (input)
           Double precision scalar by which transform results
           are scaled. Unchanged on exit. SCALE is
          defaulted to 1.0D0 for F95 INTERFACE.
 X (input) On entry, X is a double complex array of dimension
           at least N that contains the sequence to be
           transformed.
```

```
 Y (output)
```
 Double complex array of dimension at least N that contains the transform results. X and Y may be the same array starting at the same memory loca tion. Otherwise, it is assumed that there is no overlap between X and Y in memory.

```
 TRIGS (input/output)
```
 Double precision array of length 2\*N that contains the trigonometric weights. The weights are com puted when the routine is called with IOPT = 0 and they are used in subsequent calls when IOPT = 1 or IOPT = -1. Unchanged on exit.

```
 IFAC (input/output)
```
 Integer array of dimension at least 128 that con tains the factors of N. The factors are computed when the routine is called with IOPT = 0 and they are used in subsequent calls where IOPT = 1 or IOPT = -1. Unchanged on exit.

#### WORK (workspace)

 Double precision array of dimension at least 2\*N. The user can also choose to have the routine allo cate its own workspace (see LWORK).

#### LWORK (input)

 Integer specifying workspace size. If LWORK = 0, the routine will allocate its own workspace.

IERR (output)

 On exit, integer IERR has one of the following values: 0 = normal return  $-1$  = IOPT is not 0, 1 or  $-1$  $-2 = N < 0$  $-3 = (LWORK \text{ is not } 0)$  and (LWORK is less than  $2*N$ ) -4 = memory allocation for workspace failed

### <span id="page-3305-0"></span>**SEE ALSO**

fft

- [NAME](#page-3306-0)
- [SYNOPSIS](#page-3306-1)
	- o [F95 INTERFACE](#page-3306-2)
	- ❍ [C INTERFACE](#page-3307-0)
- [PURPOSE](#page-3307-1)
- [ARGUMENTS](#page-3307-2)
- [SEE ALSO](#page-3309-0)
- [CAUTIONS](#page-3309-1)

## <span id="page-3306-0"></span>**NAME**

 zfftz2 - initialize the trigonometric weight and factor tables or compute the two-dimensional Fast Fourier Transform (forward or inverse) of a two-dimensional double complex array.

#### <span id="page-3306-1"></span>**SYNOPSIS**

<span id="page-3306-2"></span> SUBROUTINE ZFFTZ2(IOPT, N1, N2, SCALE, X, LDX, Y, LDY, TRIGS, IFAC, WORK, LWORK, IERR) INTEGER IOPT, N1, N2, LDX, LDY, IFAC(\*), LWORK, IERR DOUBLE COMPLEX X(LDX, \*), Y(LDY, \*) DOUBLE PRECISION SCALE, TRIGS(\*), WORK(\*) SUBROUTINE ZFFTZ2\_64(IOPT, N1, N2, SCALE, X, LDX, Y, LDY, TRIGS, IFAC, WORK, LWORK, IERR) INTEGER\*8 IOPT, N1, N2, LDX, LDY, IFAC(\*), LWORK, IERR DOUBLE PRECISION SCALE, TRIGS(\*), WORK(\*) DOUBLE COMPLEX X(LDX, \*), Y(LDY, \*) **F95 INTERFACE** SUBROUTINE FFT2(IOPT, [N1], [N2], [SCALE], X, [LDX], Y, [LDY], TRIGS, IFAC, WORK, [LWORK], IERR) INTEGER, INTENT(IN) :: IOPT INTEGER, INTENT(IN), OPTIONAL :: N1, N2, LDX, LDY, LWORK REAL(8), INTENT(IN), OPTIONAL :: SCALE COMPLEX(8), INTENT(IN), DIMENSION(:,:) :: X COMPLEX(8), INTENT(OUT), DIMENSION(:,:) :: Y REAL(8), INTENT(INOUT), DIMENSION(:) :: TRIGS INTEGER, INTENT(INOUT), DIMENSION(:) :: IFAC  $REAL(8)$ ,  $INTENT(OUT)$ ,  $DIMENSION(:) :: WORK$  INTEGER, INTENT(OUT) :: IERR SUBROUTINE FFT2\_64(IOPT, [N1], [N2], [SCALE], X, [LDX], Y, [LDY], TRIGS, IFAC, WORK, [LWORK], IERR)

 INTEGER(8), INTENT(IN) :: IOPT INTEGER(8), INTENT(IN), OPTIONAL :: N1, N2, LDX, LDY, LWORK REAL(8), INTENT(IN), OPTIONAL :: SCALE COMPLEX(8), INTENT(IN), DIMENSION(:,:) :: X COMPLEX(8), INTENT(OUT), DIMENSION(:,:) :: Y  $REAL(8)$ ,  $INTENT(INOUT)$ ,  $DIMENSION(:)$  :: TRIGS INTEGER(8), INTENT(INOUT), DIMENSION(:) :: IFAC REAL(8), INTENT(OUT), DIMENSION(:) :: WORK INTEGER(8), INTENT(OUT) :: IERR

#### <span id="page-3307-0"></span>**C INTERFACE**

 #include <sunperf.h> void zfftz2\_ (int \*iopt, int \*n1, int \*n2, double \*scale, doublecomplex \*x, int \*ldx, doublecomplex \*y, int \*ldy, double \*trigs, int \*ifac, double \*work, int \*lwork, int \*ierr);

 void zfftz2\_64\_ (long \*iopt, long \*n1, long \*n2, double \*scale, doublecomplex \*x, long \*ldx, doublecomplex \*y, long \*ldy, double \*trigs, long \*ifac, double \*work, long \*lwork, long \*ierr);

#### <span id="page-3307-1"></span>**PURPOSE**

 zfftz2 initializes the trigonometric weight and factor tables or computes the two-dimensional Fast Fourier Transform (forward or inverse) of a two-dimensional double complex array. In computing the two-dimensional FFT, one-dimensional FFTs are computed along the columns of the input array. One-dimensional FFTs are then computed along the rows of the intermediate results.

```
 N2-1 N1-1
\texttt{Y(k1,k2)} \ = \ \texttt{scale} \ * \ \texttt{SUM} \quad \ \texttt{SUM} \quad \ \texttt{W2*W1*x(j1,j2)}j2=0 j1=0
```

```
 where
 k1 ranges from 0 to N1-1 and k2 ranges from 0 to N2-1
i = sqrt(-1) isign = 1 for inverse transform or -1 for forward transform
W1 = exp(isign*ii*jl*kl*2*pi/N1)W2 = exp(isiqn* i* j2*k2*2*pi/N2)
```
## <span id="page-3307-2"></span>**ARGUMENTS**

```
 IOPT (input)
           Integer specifying the operation to be performed:
           IOPT = 0 computes the trigonometric weight table
           and factor table
           IOPT = -1 computes forward FFT
           IOPT = +1 computes inverse FFT
 N1 (input)
           Integer specifying length of the transform in the
           first dimension. N1 is most efficient when it is
```
a product of small primes. N1 >= 0. Unchanged on

 exit. N2 (input) Integer specifying length of the transform in the second dimension. N2 is most efficient when it is a product of small primes. N2 >= 0. Unchanged on exit. SCALE (input) Double precision scalar by which transform results are scaled. Unchanged on exit. SCALE is defaulted to 1.0D0 for F95 INTERFACE. X (input) X is a double complex array of dimensions (LDX, N2) that contains input data to be transformed. LDX (input) Leading dimension of X. LDX >= N1 Unchanged on exit. Y (output) Y is a double complex array of dimensions (LDY, N2) that contains the transform results. X and Y can be the same array starting at the same memory location, in which case the input data are overwritten by their transform results. Other wise, it is assumed that there is no overlap between X and Y in memory. LDY (input) Leading dimension of Y. If X and Y are the same array, LDY = LDX Else LDY >= N1 Unchanged on exit. TRIGS (input/output) Double precision array of length 2\*(N1+N2) that contains the trigonometric weights. The weights are computed when the routine is called with IOPT = 0 and they are used in subsequent calls when IOPT = 1 or IOPT = -1. Unchanged on exit. IFAC (input/output) Integer array of dimension at least 2\*128 that contains the factors of N1 and N2. The factors are computed when the routine is called with IOPT = 0 and they are used in subsequent calls when IOPT = 1 or IOPT = -1. Unchanged on exit. WORK (workspace) Double precision array of dimension at least 2\*MAX(N1,N2)\*NCPUS where NCPUS is the number of threads used to execute the routine. The user can also choose to have the routine allocate its own workspace (see LWORK). LWORK (input) Integer specifying workspace size. If LWORK = 0, the routine will allocate its own workspace. IERR (output) On exit, integer IERR has one of the following values:

0 = normal return

```
-1 = IOPT is not 0, 1 or -1-2 = N1 < 0-3 = N2 < 0-4 = (LDX < N1) -5 = (LDY < N1) or (LDY not equal LDX when X and Y
 are same array)
 -6 = (LWORK not equal 0) and (LWORK <
 2*MAX(N1,N2)*NCPUS)
 -7 = memory allocation failed
```
## <span id="page-3309-0"></span>**SEE ALSO**

fft

# <span id="page-3309-1"></span>**CAUTIONS**

On exit, entire output array Y(1:LDY, 1:N2) is overwritten.

- [NAME](#page-3310-0)
- [SYNOPSIS](#page-3310-1)
	- o [F95 INTERFACE](#page-3310-2)
		- ❍ [C INTERFACE](#page-3311-0)
- [PURPOSE](#page-3311-1)
- [ARGUMENTS](#page-3311-2)
- [SEE ALSO](#page-3313-0)
- [CAUTIONS](#page-3313-1)

## <span id="page-3310-0"></span>**NAME**

 zfftz3 - initialize the trigonometric weight and factor tables or compute the three-dimensional Fast Fourier Transform (forward or inverse) of a three-dimensional double complex array.

#### <span id="page-3310-1"></span>**SYNOPSIS**

<span id="page-3310-2"></span> SUBROUTINE ZFFTZ3(IOPT, N1, N2, N3, SCALE, X, LDX1, LDX2, Y, LDY1, LDY2, TRIGS, IFAC, WORK, LWORK, IERR) INTEGER IOPT, N1, N2, N3, LDX1, LDX2, LDY1, LDY2, IFAC(\*), LWORK, IERR DOUBLE COMPLEX X(LDX1, LDX2, \*), Y(LDY1, LDY2, \*) DOUBLE PRECISION SCALE, TRIGS(\*), WORK(\*) SUBROUTINE ZFFTZ3\_64(IOPT, N1, N2, N3, SCALE, X, LDX1, LDX2, Y, LDY1, LDY2, TRIGS, IFAC, WORK, LWORK, IERR) INTEGER\*8 IOPT, N1, N2, N3, LDX1, LDX2, LDY1, LDY2, IFAC(\*), LWORK, IERR DOUBLE COMPLEX X(LDX1, LDX2, \*), Y(LDY1, LDY2, \*) DOUBLE PRECISION SCALE, TRIGS(\*), WORK(\*) **F95 INTERFACE** SUBROUTINE FFT3(IOPT, [N1], [N2], [N3], [SCALE], X, [LDX1], LDX2, Y, [LDY1], LDY2, TRIGS, IFAC, WORK, [LWORK], IERR) INTEGER, INTENT(IN) :: IOPT, LDX2, LDY2 INTEGER, INTENT(IN), OPTIONAL :: N1, N2, N3, LDX1, LDY1, LWORK REAL(8), INTENT(IN), OPTIONAL :: SCALE COMPLEX(8), INTENT(IN), DIMENSION(:,:) :: X COMPLEX(8), INTENT(OUT), DIMENSION(:,:) :: Y REAL(8), INTENT(INOUT), DIMENSION(:) :: TRIGS INTEGER, INTENT(INOUT), DIMENSION(:) :: IFAC REAL(8), INTENT(OUT), DIMENSION(:) :: WORK INTEGER, INTENT(OUT) :: IERR

```
 SUBROUTINE FFT3_64(IOPT, [N1], [N2], [N3], [SCALE], X, [LDX1], LDX2, Y, [LDY1], 
LDY2, TRIGS, IFAC, WORK, [LWORK], IERR)
     INTEGER(8), INTENT(IN) :: IOPT, LDX2, LDY2
     INTEGER(8), INTENT(IN), OPTIONAL :: N1, N2, N3, LDX1, LDY1,
     LWORK
     REAL(8), INTENT(IN), OPTIONAL :: SCALE
    COMPLEX(8), INTENT(IN), DIMENSION(:,:) :: X
    COMPLEX(8), INTENT(OUT), DIMENSION(:,:) :: Y
    REAL(8), INTENT(INOUT), DIMENSION(:) :: TRIGS
     INTEGER(8), INTENT(INOUT), DIMENSION(:) :: IFAC
    REAL(8), INTENT(OUT), DIMENSION(:) :: WORK INTEGER(8), INTENT(OUT) :: IERR
  C INTERFACE
     #include <sunperf.h>
     void zfftz3_ (int *iopt, int *n1, int *n2, int *n3, double
                *scale, doublecomplex *x, int *ldx1, int *ldx2,
                doublecomplex *y, int *ldy1, int *ldy2, double
                *trigs, int *ifac, double *work, int *lwork, int
                *ierr);
     void zfftz3_64_ (long *iopt, long *n1, long *n2, long *n3,
               double *scale, doublecomplex *x, long *ldx1, long
                *ldx2, doublecomplex *y, long *ldy1, long *ldy2,
               double *trigs, long *ifac, double *work, long
```

```
 *lwork, long *ierr);
```
#### <span id="page-3311-1"></span>**PURPOSE**

 zfftz3 initializes the trigonometric weight and factor tables or computes the three-dimensional Fast Fourier Transform (forward or inverse) of a three-dimensional double complex array.

 N3-1 N2-1 N1-1  $Y(k1, k2, k3) = scale * SUM$  SUM SUM  $W3*W2*W1*X(j1, j2, j3)$ j3=0 j2=0 j1=0

```
 where
 k1 ranges from 0 to N1-1; k2 ranges from 0 to N2-1 and k3
 ranges from 0 to N3-1
i = sqrt(-1) isign = 1 for inverse transform or -1 for forward transform
W1 = exp(isign* i*il*kl*2*pi/N1) W2 = exp(isign*i*j2*k2*2*pi/N2)
W3 = exp(isigm * i * j3 * k3 * 2 * pi/N3)
```
### <span id="page-3311-2"></span>**ARGUMENTS**

 IOPT (input) Integer specifying the operation to be performed: IOPT = 0 computes the trigonometric weight table and factor table IOPT = -1 computes forward FFT IOPT = +1 computes inverse FFT
N1 (input)

 Integer specifying length of the transform in the first dimension. N1 is most efficient when it is a product of small primes. N1 >= 0. Unchanged on exit.

N2 (input)

 Integer specifying length of the transform in the second dimension. N2 is most efficient when it is a product of small primes. N2 >= 0. Unchanged on exit.

N3 (input)

 Integer specifying length of the transform in the third dimension. N3 is most efficient when it is a product of small primes. N3 >= 0. Unchanged on exit.

SCALE (input)

 Double precision scalar by which transform results are scaled. Unchanged on exit. SCALE is defaulted to 1.0D0 for F95 INTERFACE.

- X (input) X is a double complex array of dimensions (LDX1, LDX2, N3) that contains input data to be transformed.
- LDX1 (input)

 first dimension of X. LDX1 >= N1 Unchanged on exit.

LDX2 (input)

 second dimension of X. LDX2 >= N2 Unchanged on exit.

Y (output)

 Y is a double complex array of dimensions (LDY1, LDY2, N3) that contains the transform results. X and Y can be the same array starting at the same memory location, in which case the input data are overwritten by their transform results. Other wise, it is assumed that there is no overlap between X and Y in memory.

LDY1 (input)

 first dimension of Y. If X and Y are the same array, LDY1 = LDX1 Else LDY1 >= N1 Unchanged on exit.

LDY2 (input)

 second dimension of Y. If X and Y are the same array, LDY2 = LDX2 Else LDY2 >= N2 Unchanged on exit.

### TRIGS (input/output)

 Double precision array of length 2\*(N1+N2+N3) that contains the trigonometric weights. The weights are computed when the routine is called with IOPT = 0 and they are used in subsequent calls when IOPT = 1 or IOPT = -1. Unchanged on exit.

```
 IFAC (input/output)
          Integer array of dimension at least 3*128 that
          contains the factors of N1, N2 and N3. The fac-
          tors are computed when the routine is called with
          IOPT = 0 and they are used in subsequent calls
         when IOPT = 1 or IOPT = -1. Unchanged on exit.
 WORK (workspace)
          Double precision array of dimension at least
         (2*MAX(N,N2,N3) + 32*N3) * NCPUS where NCPUS is
          the number of threads used to execute the routine.
          The user can also choose to have the routine allo-
          cate its own workspace (see LWORK).
 LWORK (input)
          Integer specifying workspace size. If LWORK = 0,
          the routine will allocate its own workspace.
 IERR (output)
          On exit, integer IERR has one of the following
          values:
          0 = normal return
         -1 = IOPT is not 0, 1 or -1-2 = N1 < 0-3 = N2 < 0-4 = N3 < 0-5 = (LDX1 < N1)-6 = (LDX2 < N2) -7 = (LDY1 < N1) or (LDY1 not equal LDX1 when X
          and Y are same array)
         -8 = (LDY2 < N2) or (LDY2 not equal LDX2 when X
          and Y are same array)
          -9 = (LWORK not equal 0) and (LWORK <
          (2*MAX(N,N2,N3) + 16*N3) * NCPUS)
          -10 = memory allocation failed
```
# **SEE ALSO**

fft

## **CAUTIONS**

 On exit, output subarray Y(1:LDY1, 1:N2, 1:N3) is overwrit ten.

- NAME
- SYNOPSIS
	- o F95 INTERFACE
	- ❍ C INTERFACE
- PURPOSE
- ARGUMENTS
- SEE ALSO

## **NAME**

 zfftzm - initialize the trigonometric weight and factor tables or compute the one-dimensional Fast Fourier Transform (forward or inverse) of a set of data sequences stored in a two-dimensional double complex array.

# **SYNOPSIS**

 SUBROUTINE ZFFTZM(IOPT, N1, N2, SCALE, X, LDX, Y, LDY, TRIGS, IFAC, WORK, LWORK, IERR) INTEGER IOPT, N1, N2, LDX, LDY, IFAC(\*), LWORK, IERR DOUBLE COMPLEX X(LDX, \*), Y(LDY, \*) DOUBLE PRECISION SCALE, TRIGS(\*), WORK(\*) SUBROUTINE ZFFTZM\_64(IOPT, N1, N2, SCALE, X, LDX, Y, LDY, TRIGS, IFAC, WORK, LWORK, IERR) INTEGER\*8 IOPT, N1, N2, LDX, LDY, IFAC(\*), LWORK, IERR DOUBLE PRECISION SCALE, TRIGS(\*), WORK(\*) DOUBLE COMPLEX X(LDX, \*), Y(LDY, \*) **F95 INTERFACE** SUBROUTINE FFTM(IOPT, [N1], [N2], [SCALE], X, [LDX], Y, [LDY], TRIGS, IFAC, WORK, [LWORK], IERR) INTEGER, INTENT(IN) :: IOPT INTEGER, INTENT(IN), OPTIONAL :: N1, N2, LDX, LDY, LWORK REAL(8), INTENT(IN), OPTIONAL :: SCALE COMPLEX(8), INTENT(IN), DIMENSION(:,:)  $:: x$ COMPLEX(8), INTENT(OUT), DIMENSION(:,:) :: Y REAL(8), INTENT(INOUT), DIMENSION(:) :: TRIGS INTEGER, INTENT(INOUT), DIMENSION(:) :: IFAC REAL(8), INTENT(OUT), DIMENSION(:) :: WORK INTEGER, INTENT(OUT) :: IERR SUBROUTINE FFTM\_64(IOPT, [N1], [N2], [SCALE], X, [LDX], Y, [LDY], TRIGS, IFAC, WORK, [LWORK], IERR)

INTEGER(8), INTENT(IN) :: IOPT

```
 INTEGER(8), INTENT(IN), OPTIONAL :: N1, N2, LDX, LDY, LWORK
 REAL(8), INTENT(IN), OPTIONAL :: SCALE
COMPLEX(8), INTENT(IN), DIMENSION(:,:) :: X
COMPLEX(8), INTENT(OUT), DIMENSION(:,:) :: Y
REAL(8), INTENT(INOUT), DIMENSION(:):: TRIGSINTEGER(8), INTENT(INOUT), DIMENSION(:) :: IFAC
 REAL(8), INTENT(OUT), DIMENSION(:) :: WORK
 INTEGER(8), INTENT(OUT) :: IERR
```
### **C INTERFACE**

```
 #include <sunperf.h>
 void zfftzm_ (int *iopt, int *m, int *n, double *scale,
           doublecomplex *x, int *ldx, doublecomplex *y, int
           *ldy, double *trigs, int *ifac, double *work, int
           *lwork, int *ierr);
```
 void zfftzm\_64\_ (long \*iopt, long \*m, long \*n, double \*scale, doublecomplex \*x, long \*ldx, doublecomplex \*y, long \*ldy, double \*trigs, long \*ifac, double \*work, long \*lwork, long \*ierr);

## **PURPOSE**

 zfftzm initializes the trigonometric weight and factor tables or computes the one-dimensional Fast Fourier Transform (forward or inverse) of a set of data sequences stored in a two-dimensional double complex array:

```
 N1-1
Y(k,1) = SUM W*x(j,1)j=0
```

```
 where
 k ranges from 0 to N1-1 and l ranges from 0 to N2-1
i = sqrt(-1) isign = 1 for inverse transform or -1 for forward transform
 W = exp(isign*i*j*k*2*pi/N1)
```
## **ARGUMENTS**

```
 IOPT (input)
           Integer specifying the operation to be performed:
           IOPT = 0 computes the trigonometric weight table
           and factor table
           IOPT = -1 computes forward FFT
           IOPT = +1 computes inverse FFT
 N1 (input)
           Integer specifying length of the input sequences.
           N1 is most efficient when it is a product of small
           primes. N1 >= 0. Unchanged on exit.
 N2 (input)
           Integer specifying number of input sequences. N2
           >= 0. Unchanged on exit.
```
 SCALE (input) Double precision scalar by which transform results are scaled. Unchanged on exit. SCALE is defaulted to 1.0D0 for F95 INTERFACE.

 X (input) X is a double complex array of dimensions (LDX, N2) that contains the sequences to be transformed stored in its columns.

#### LDX (input)

 Leading dimension of X. LDX >= N1 Unchanged on exit.

#### Y (output)

 Y is a double complex array of dimensions (LDY, N2) that contains the transform results of the input sequences. X and Y can be the same array starting at the same memory location, in which case the input sequences are overwritten by their transform results. Otherwise, it is assumed that there is no overlap between X and Y in memory.

#### LDY (input)

 Leading dimension of Y. If X and Y are the same array, LDY = LDX Else LDY >= N1 Unchanged on exit.

#### TRIGS (input/output)

 Double precision array of length 2\*N1 that con tains the trigonometric weights. The weights are computed when the routine is called with IOPT = 0 and they are used in subsequent calls when IOPT = 1 or IOPT = -1. Unchanged on exit.

#### IFAC (input/output)

 Integer array of dimension at least 128 that con tains the factors of N1. The factors are computed when the routine is called with IOPT = 0 and they are used in subsequent calls when IOPT = 1 or IOPT = -1. Unchanged on exit.

#### WORK (workspace)

 Double precision array of dimension at least 2\*N1\*NCPUS where NCPUS is the number of threads used to execute the routine. The user can also choose to have the routine allocate its own workspace (see LWORK).

```
 LWORK (input)
```
 Integer specifying workspace size. If LWORK = 0, the routine will allocate its own workspace.

#### IERR (output)

 On exit, integer IERR has one of the following values: 0 = normal return  $-1$  = IOPT is not 0, 1 or  $-1$  $-2 = N1 < 0$  $-3 = N2 < 0$  $-4 = (LDX < N1)$  -5 = (LDY < N1) or (LDY not equal LDX when X and Y are same array)

 -6 = (LWORK not equal 0) and (LWORK < 2\*N1\*NCPUS) -7 = memory allocation failed

# **SEE ALSO**

fft

- NAME
- SYNOPSIS
	- ❍ F95 INTERFACE
	- ❍ C INTERFACE
- PURPOSE
- ARGUMENTS

### **NAME**

 zgbbrd - reduce a complex general m-by-n band matrix A to real upper bidiagonal form B by a unitary transformation

## **SYNOPSIS**

 SUBROUTINE ZGBBRD(VECT, M, N, NCC, KL, KU, AB, LDAB, D, E, Q, LDQ, PT, LDPT, C, LDC, WORK, RWORK, INFO) CHARACTER \* 1 VECT DOUBLE COMPLEX AB(LDAB,\*),  $Q(\text{LDQ}, *)$ ,  $\text{PT}(\text{LDPT}, *)$ ,  $C(\text{LDC}, *)$ , WORK(\*) INTEGER M, N, NCC, KL, KU, LDAB, LDQ, LDPT, LDC, INFO DOUBLE PRECISION D(\*), E(\*), RWORK(\*) SUBROUTINE ZGBBRD\_64(VECT, M, N, NCC, KL, KU, AB, LDAB, D, E, Q, LDQ, PT, LDPT, C, LDC, WORK, RWORK, INFO) CHARACTER \* 1 VECT DOUBLE COMPLEX AB(LDAB,\*), Q(LDQ,\*), PT(LDPT,\*), C(LDC,\*), WORK(\*) INTEGER\*8 M, N, NCC, KL, KU, LDAB, LDQ, LDPT, LDC, INFO DOUBLE PRECISION D(\*), E(\*), RWORK(\*) **F95 INTERFACE** SUBROUTINE GBBRD(VECT, M, [N], [NCC], KL, KU, AB, [LDAB], D, E, Q, [LDQ], PT, [LDPT], C, [LDC], [WORK], [RWORK], [INFO]) CHARACTER(LEN=1) :: VECT COMPLEX(8), DIMENSION(:) :: WORK COMPLEX(8), DIMENSION(:,:)  $::$  AB, Q, PT, C INTEGER :: M, N, NCC, KL, KU, LDAB, LDQ, LDPT, LDC, INFO REAL(8), DIMENSION(:)  $: D, E, RWORK$  SUBROUTINE GBBRD\_64(VECT, M, [N], [NCC], KL, KU, AB, [LDAB], D, E, Q, [LDQ], PT, [LDPT], C, [LDC], [WORK], [RWORK], [INFO]) CHARACTER(LEN=1) :: VECT COMPLEX(8), DIMENSION(:) :: WORK COMPLEX(8), DIMENSION(:,:)  $::$  AB, Q, PT, C INTEGER(8) :: M, N, NCC, KL, KU, LDAB, LDQ, LDPT, LDC, INFO

```
REAL(8), DIMENSION(:):D, E, RWORK
```
### **C INTERFACE**

```
 #include <sunperf.h>
```
- void zgbbrd(char vect, int m, int n, int ncc, int kl, int ku, doublecomplex \*ab, int ldab, double \*d, double \*e, doublecomplex \*q, int ldq, doublecomplex \*pt, int ldpt, doublecomplex \*c, int ldc, int \*info);
- void zgbbrd\_64(char vect, long m, long n, long ncc, long kl, long ku, doublecomplex \*ab, long ldab, double \*d, double \*e, doublecomplex \*q, long ldq, doublecom plex \*pt, long ldpt, doublecomplex \*c, long ldc, long \*info);

# **PURPOSE**

 zgbbrd reduces a complex general m-by-n band matrix A to real upper bidiagonal form B by a unitary transformation: Q' \* A \* P = B.

 The routine computes B, and optionally forms Q or P', or computes Q'\*C for a given matrix C.

# **ARGUMENTS**

```
 VECT (input)
           Specifies whether or not the matrices Q and P' are
         to be formed. = 'N': do not form Q or P';
           = 'Q': form Q only;
           = 'P': form P' only;
           = 'B': form both.
M (input) The number of rows of the matrix A. M \ge 0.
N (input) The number of columns of the matrix A. N \ge 0.
 NCC (input)
         The number of columns of the matrix C. NCC >= 0.
 KL (input)
         The number of subdiagonals of the matrix A. KL >=
           0.
 KU (input)
          The number of superdiagonals of the matrix A. KU
         >= 0. AB (input/output)
           On entry, the m-by-n band matrix A, stored in rows
           1 to KL+KU+1. The j-th column of A is stored in
          the j-th column of the array AB as follows:
         AB(ku+1+i-j,j) = A(i,j) for max(1,j-1) ku)<=i<=min(m,j+kl). On exit, A is overwritten by
          values generated during the reduction.
```
 LDAB (input) The leading dimension of the array A. LDAB >= KL+KU+1. D (output) The diagonal elements of the bidiagonal matrix B. E (output) The superdiagonal elements of the bidiagonal matrix B. Q (output) If VECT =  $'Q'$  or  $'B'$ , the m-by-m unitary matrix  $Q$ . If VECT = 'N' or 'P', the array  $Q$  is not refer enced. LDQ (input) The leading dimension of the array Q. LDQ >=  $max(1,M)$  if VECT = 'Q' or 'B'; LDQ >= 1 otherwise. PT (output) If VECT = 'P' or 'B', the n-by-n unitary matrix P'. If VECT = 'N' or 'Q', the array PT is not referenced. LDPT (input) The leading dimension of the array PT. LDPT >=  $max(1,N)$  if VECT = 'P' or 'B'; LDPT >= 1 other wise. C (input/output) On entry, an m-by-ncc matrix C. On exit, C is overwritten by  $Q' * C$ . C is not referenced if NCC = 0. LDC (input) The leading dimension of the array C. LDC >=  $max(1,M)$  if NCC > 0; LDC >= 1 if NCC = 0. WORK (workspace) dimension(MAX(M,N)) RWORK (workspace) dimension(MAX(M,N)) INFO (output) = 0: successful exit. < 0: if INFO = -i, the i-th argument had an ille gal value.

- NAME
- SYNOPSIS
	- o F95 INTERFACE
	- ❍ C INTERFACE
- PURPOSE
- ARGUMENTS

### **NAME**

```
 zgbcon - estimate the reciprocal of the condition number of
 a complex general band matrix A, in either the 1-norm or the
 infinity-norm,
```
### **SYNOPSIS**

```
 SUBROUTINE ZGBCON(NORM, N, KL, KU, A, LDA, IPIVOT, ANORM,
        RCOND, WORK, WORK2, INFO)
    CHARACTER * 1 NORM
    DOUBLE COMPLEX A(LDA,*), WORK(*)
    INTEGER N, KL, KU, LDA, INFO
    INTEGER IPIVOT(*)
    DOUBLE PRECISION ANORM, RCOND
    DOUBLE PRECISION WORK2(*)
    SUBROUTINE ZGBCON_64(NORM, N, KL, KU, A, LDA, IPIVOT, ANORM,
         RCOND, WORK, WORK2, INFO)
    CHARACTER * 1 NORM
    DOUBLE COMPLEX A(LDA,*), WORK(*)
    INTEGER*8 N, KL, KU, LDA, INFO
    INTEGER*8 IPIVOT(*)
    DOUBLE PRECISION ANORM, RCOND
    DOUBLE PRECISION WORK2(*)
 F95 INTERFACE
    SUBROUTINE GBCON(NORM, [N], KL, KU, A, [LDA], IPIVOT, ANORM,
          RCOND, [WORK], [WORK2], [INFO])
    CHARACTER(LEN=1) :: NORM
    COMPLEX(8), DIMENSION(:) :: WORK
   COMPLEX(8), DIMENSION(:,:) :: A
    INTEGER :: N, KL, KU, LDA, INFO
    INTEGER, DIMENSION(:) :: IPIVOT
   REAL(8) :: ANORM, RCOND
   REAL(8), DIMENSION(:) :: WORK2
    SUBROUTINE GBCON_64(NORM, [N], KL, KU, A, [LDA], IPIVOT, ANORM,
           RCOND, [WORK], [WORK2], [INFO])
```

```
 CHARACTER(LEN=1) :: NORM
   COMPLEX(8), DIMENSION(:) :: WORK
   COMPLEX(8), DIMENSION(:,:) :: A
   INTEGER(8) :: N, KL, KU, LDA, INFO
   INTEGER(8), DIMENSION(:) :: IPIVOT
   REAL(8) :: ANORM, RCOND
  REAL(8), DIMENSION(:) :: WORK2
 C INTERFACE
    #include <sunperf.h>
   void zgbcon(char norm, int n, int kl, int ku, doublecomplex
              *a, int lda, int *ipivot, double anorm, double
              *rcond, int *info);
   void zgbcon_64(char norm, long n, long kl, long ku, doub-
              lecomplex *a, long lda, long *ipivot, double
              anorm, double *rcond, long *info);
```
## **PURPOSE**

 zgbcon estimates the reciprocal of the condition number of a complex general band matrix A, in either the 1-norm or the infinity-norm, using the LU factorization computed by ZGBTRF.

```
An estimate is obtained for norm(intV(A)), and the reciprocal
 of the condition number is computed as
  RCOND = 1 / (norm(A) * norm(intV(A))).
```
## **ARGUMENTS**

```
 NORM (input)
           Specifies whether the 1-norm condition number or
           the infinity-norm condition number is required:
           = '1' or 'O': 1-norm;
          = 'I': Infinity-norm.
 N (input) The order of the matrix A. N >= 0.
 KL (input)
          The number of subdiagonals within the band of A.
         KL >= 0.
 KU (input)
          The number of superdiagonals within the band of A.
         KU >= 0.
 A (input) Details of the LU factorization of the band matrix
          A, as computed by ZGBTRF. U is stored as an upper
           triangular band matrix with KL+KU superdiagonals
          in rows 1 to KL+KU+1, and the multipliers used
          during the factorization are stored in rows
          KL+KU+2 to 2*KL+KU+1.
 LDA (input)
           The leading dimension of the array A. LDA >=
```

```
2*KL+KU+1.
 IPIVOT (input)
         The pivot indices; for 1 \le i \le N, row i of the
          matrix was interchanged with row IPIVOT(i).
 ANORM (input)
          If NORM = '1' or 'O', the 1-norm of the original
          matrix A. If NORM = 'I', the infinity-norm of the
          original matrix A.
 RCOND (output)
          The reciprocal of the condition number of the
         matrix A, computed as RCOND = 1/(norm(A) * norm(inv(A))).
 WORK (workspace)
         dimension(2*N)
 WORK2 (workspace)
          dimension (N)
 INFO (output)
          = 0: successful exit
          < 0: if INFO = -i, the i-th argument had an ille-
          gal value
```
- NAME
- SYNOPSIS
	- o F95 INTERFACE
	- ❍ C INTERFACE
- PURPOSE
- ARGUMENTS

## **NAME**

 zgbequ - compute row and column scalings intended to equili brate an M-by-N band matrix A and reduce its condition number

SUBROUTINE ZGBEQU(M, N, KL, KU, A, LDA, R, C, ROWCND,

## **SYNOPSIS**

 COLCND, AMAX, INFO) DOUBLE COMPLEX A(LDA,\*) INTEGER M, N, KL, KU, LDA, INFO DOUBLE PRECISION ROWCND, COLCND, AMAX DOUBLE PRECISION R(\*), C(\*) SUBROUTINE ZGBEQU\_64(M, N, KL, KU, A, LDA, R, C, ROWCND, COLCND, AMAX, INFO) DOUBLE COMPLEX A(LDA,\*) INTEGER\*8 M, N, KL, KU, LDA, INFO DOUBLE PRECISION ROWCND, COLCND, AMAX DOUBLE PRECISION R(\*), C(\*) **F95 INTERFACE** SUBROUTINE GBEQU([M], [N], KL, KU, A, [LDA], R, C, ROWCND, COLCND, AMAX, [INFO]) COMPLEX(8), DIMENSION(:,:) :: A INTEGER :: M, N, KL, KU, LDA, INFO REAL(8) :: ROWCND, COLCND, AMAX  $REAL(8)$ , DIMENSION(:) :: R, C SUBROUTINE GBEQU\_64([M], [N], KL, KU, A, [LDA], R, C, ROWCND, COLCND, AMAX, [INFO]) COMPLEX(8), DIMENSION( $:$ , $:$ )  $:$  A INTEGER(8) :: M, N, KL, KU, LDA, INFO REAL(8) :: ROWCND, COLCND, AMAX REAL(8), DIMENSION(:)  $: R, C$ 

### **C INTERFACE**

#include <sunperf.h>

- void zgbequ(int m, int n, int kl, int ku, doublecomplex \*a, int lda, double \*r, double \*c, double \*rowcnd, double \*colcnd, double \*amax, int \*info);
- void zgbequ\_64(long m, long n, long kl, long ku, doublecom plex \*a, long lda, double \*r, double \*c, double \*rowcnd, double \*colcnd, double \*amax, long \*info);

# **PURPOSE**

 zgbequ computes row and column scalings intended to equili brate an M-by-N band matrix A and reduce its condition number. R returns the row scale factors and C the column scale factors, chosen to try to make the largest element in each row and column of the matrix B with elements  $B(i,j)=R(i)*A(i,j)*C(j)$  have absolute value 1.

 $R(i)$  and  $C(j)$  are restricted to be between SMLNUM = smallest safe number and BIGNUM = largest safe number. Use of these scaling factors is not guaranteed to reduce the condition number of A but works well in practice.

# **ARGUMENTS**

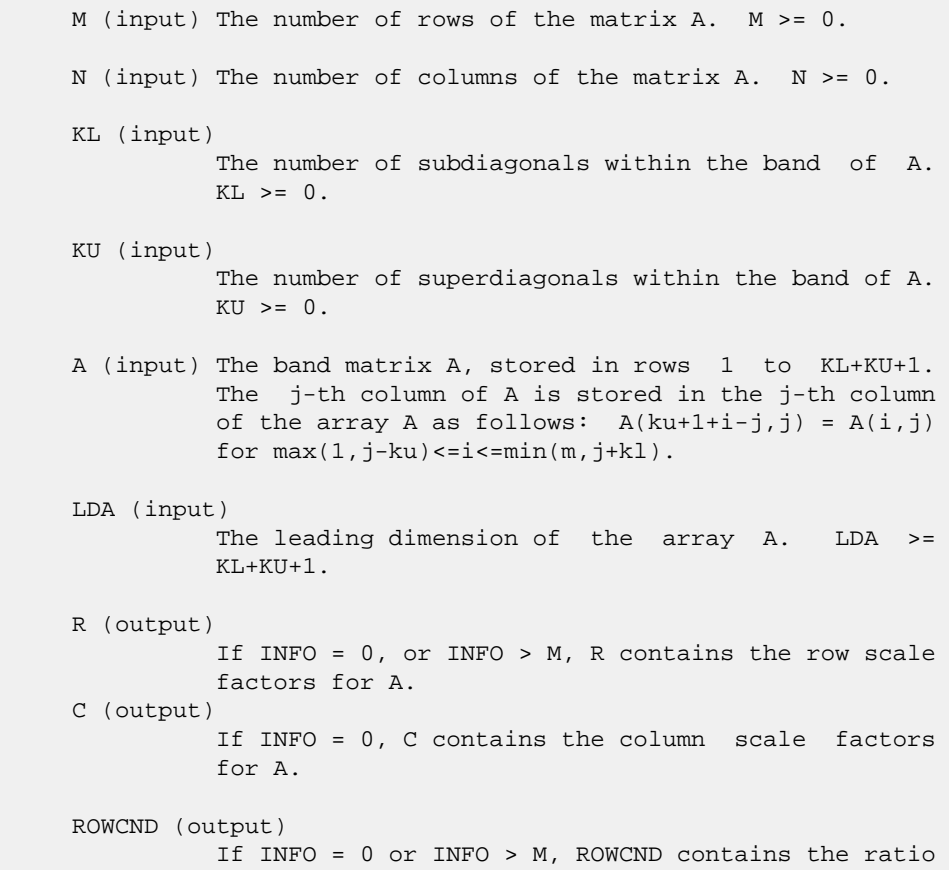

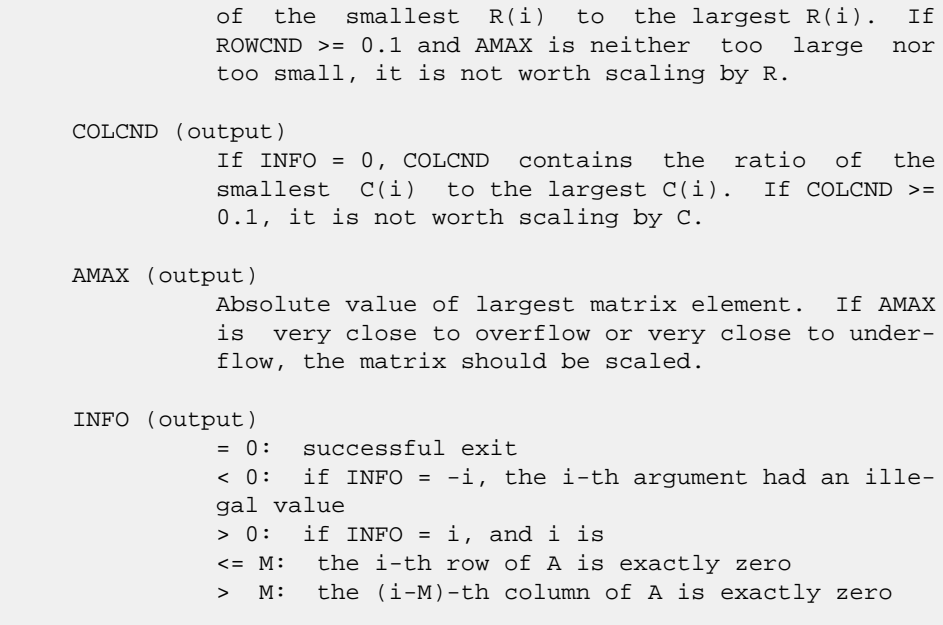

- NAME
- SYNOPSIS
	- o F95 INTERFACE
	- ❍ C INTERFACE
- PURPOSE
- ARGUMENTS

### **NAME**

```
 zgbmv - perform one of the matrix-vector operations y :=
alpha*A*x + beta*y, or y := alpha*A'*x + beta*y, or y :=
 alpha*conjg( A' )*x + beta*y
```
### **SYNOPSIS**

 SUBROUTINE ZGBMV(TRANSA, M, N, KL, KU, ALPHA, A, LDA, X, INCX, BETA, Y, INCY) CHARACTER \* 1 TRANSA DOUBLE COMPLEX ALPHA, BETA DOUBLE COMPLEX A(LDA,\*), X(\*), Y(\*) INTEGER M, N, KL, KU, LDA, INCX, INCY SUBROUTINE ZGBMV\_64(TRANSA, M, N, KL, KU, ALPHA, A, LDA, X, INCX, BETA, Y, INCY) CHARACTER \* 1 TRANSA DOUBLE COMPLEX ALPHA, BETA DOUBLE COMPLEX A(LDA,\*), X(\*), Y(\*) INTEGER\*8 M, N, KL, KU, LDA, INCX, INCY **F95 INTERFACE** SUBROUTINE GBMV([TRANSA], [M], [N], KL, KU, ALPHA, A, [LDA], X, [INCX], BETA, Y, [INCY]) CHARACTER(LEN=1) :: TRANSA COMPLEX(8) :: ALPHA, BETA COMPLEX(8), DIMENSION(:) :: X, Y COMPLEX(8), DIMENSION( $:$ , $:$ )  $:$  A INTEGER :: M, N, KL, KU, LDA, INCX, INCY SUBROUTINE GBMV\_64([TRANSA], [M], [N], KL, KU, ALPHA, A, [LDA], X, [INCX], BETA, Y, [INCY]) CHARACTER(LEN=1) :: TRANSA COMPLEX(8) :: ALPHA, BETA COMPLEX(8), DIMENSION(:)  $: X, Y$ COMPLEX(8), DIMENSION(:,:)  $:: A$ INTEGER(8) :: M, N, KL, KU, LDA, INCX, INCY

### **C INTERFACE**

#include <sunperf.h>

- void zgbmv(char transa, int m, int n, int kl, int ku, doub lecomplex \*alpha, doublecomplex \*a, int lda, doub lecomplex \*x, int incx, doublecomplex \*beta, doublecomplex \*y, int incy);
- void zgbmv\_64(char transa, long m, long n, long kl, long ku, doublecomplex \*alpha, doublecomplex \*a, long lda, doublecomplex \*x, long incx, doublecomplex \*beta, doublecomplex \*y, long incy);

## **PURPOSE**

 zgbmv performs one of the matrix-vector operations y := alpha\*A\*x + beta\*y, or  $y := \text{alpha} * A' + \text{beta} * y$ , or  $y :=$ alpha\*conjg( $A'$ )\*x + beta\*y where alpha and beta are scalars, x and y are vectors and A is an m by n band matrix, with kl sub-diagonals and ku super-diagonals.

# **ARGUMENTS**

```
 TRANSA (input)
              On entry, TRANSA specifies the operation to be
              performed as follows:
             TRANSA = 'N' or 'n' y := alpha*A*x + beta*y.
TRANSA = 'T' or 't' y := alpha*A'*x + beta*y.
TRANSA = 'C' or 'c' y := alpha*conjg( A' )*x +
              beta*y.
              Unchanged on exit.
              TRANSA is defaulted to 'N' for F95 INTERFACE.
     M (input)
              On entry, M specifies the number of rows of the
              matrix A. M must be at least zero. Unchanged on
              exit.
     N (input)
              On entry, N specifies the number of columns of the
              matrix A. N must be at least zero. Unchanged on
              exit.
     KL (input)
              On entry, KL specifies the number of sub-diagonals
              of the matrix A. KL must satisfy 0 .le. KL.
              Unchanged on exit.
     KU (input)
              On entry, KU specifies the number of super-
              diagonals of the matrix A. KU must satisfy 0 .le.
              KU. Unchanged on exit.
     ALPHA (input)
               On entry, ALPHA specifies the scalar alpha.
```
Unchanged on exit.

A (input)

Before entry, the leading  $(kl + ku + 1)$  by n part of the array A must contain the matrix of coefficients, supplied column by column, with the leading diagonal of the matrix in row  $(ku + 1)$  of the array, the first super-diagonal starting at position 2 in row ku, the first sub-diagonal starting at position  $1$  in row ( $ku + 2$ ), and so on. Elements in the array A that do not correspond to elements in the band matrix (such as the top left ku by ku triangle) are not refer enced. The following program segment will transfer a band matrix from conventional full matrix storage to band storage:

```
 DO 20, J = 1, N
                                               K = KU + 1 - J DO 10, I = MAX( 1, J - KU ), MIN( M, J + KL
experience of the contract of the contract of the contract of the contract of the contract of the contract of the contract of the contract of the contract of the contract of the contract of the contract of the contract of 
                                                    A(K + I, J) = matrix(I, J) 10 CONTINUE
                                    20 CONTINUE
```
Unchanged on exit.

#### LDA (input)

 On entry, LDA specifies the first dimension of A as declared in the calling (sub) program. LDA must be at least ( $k1 + ku + 1$ ). Unchanged on exit.

X (input)

 $(1 + (n - 1) * abs(INCX))$  when TRANSA = 'N' or 'n' and at least  $(1 + (m - 1) * abs(INCX))$  otherwise. Before entry, the incremented array X must contain the vector x. Unchanged on exit.

#### INCX (input)

 On entry, INCX specifies the increment for the elements of X. INCX must not be zero. Unchanged on exit.

#### BETA (input)

 On entry, BETA specifies the scalar beta. When BETA is supplied as zero then Y need not be set on input. Unchanged on exit.

#### Y (input/output)

 $(1 + (m - 1) * abs(INCY))$  ) when TRANSA = 'N' or 'n' and at least  $(1 + (n - 1) * abs(INCY))$  otherwise. Before entry, the incremented array Y must contain the vector y. On exit, Y is overwrit ten by the updated vector y.

#### INCY (input)

 On entry, INCY specifies the increment for the elements of Y. INCY must not be zero. Unchanged on exit.

- NAME
- SYNOPSIS
	- o F95 INTERFACE
	- ❍ C INTERFACE
- PURPOSE
- ARGUMENTS

### **NAME**

 zgbrfs - improve the computed solution to a system of linear equations when the coefficient matrix is banded, and pro vides error bounds and backward error estimates for the solution

## **SYNOPSIS**

 SUBROUTINE ZGBRFS(TRANSA, N, KL, KU, NRHS, A, LDA, AF, LDAF, IPIVOT, B, LDB, X, LDX, FERR, BERR, WORK, WORK2, INFO) CHARACTER \* 1 TRANSA DOUBLE COMPLEX  $A(LDA, *), AF(LDA, *), B(LDB, *), X(LDX, *),$  WORK(\*) INTEGER N, KL, KU, NRHS, LDA, LDAF, LDB, LDX, INFO INTEGER IPIVOT(\*) DOUBLE PRECISION FERR(\*), BERR(\*), WORK2(\*) SUBROUTINE ZGBRFS\_64(TRANSA, N, KL, KU, NRHS, A, LDA, AF, LDAF, IPIVOT, B, LDB, X, LDX, FERR, BERR, WORK, WORK2, INFO) CHARACTER \* 1 TRANSA DOUBLE COMPLEX A(LDA,\*), AF(LDAF,\*), B(LDB,\*), X(LDX,\*), WORK(\*) INTEGER\*8 N, KL, KU, NRHS, LDA, LDAF, LDB, LDX, INFO INTEGER\*8 IPIVOT(\*) DOUBLE PRECISION FERR(\*), BERR(\*), WORK2(\*) **F95 INTERFACE** SUBROUTINE GBRFS([TRANSA], [N], KL, KU, [NRHS], A, [LDA], AF, [LDAF], IPIVOT, B, [LDB], X, [LDX], FERR, BERR, [WORK], [WORK2], [INFO]) CHARACTER(LEN=1) :: TRANSA COMPLEX(8), DIMENSION(:) :: WORK COMPLEX(8), DIMENSION(:,:)  $:: A, AF, B, X$  INTEGER :: N, KL, KU, NRHS, LDA, LDAF, LDB, LDX, INFO INTEGER, DIMENSION(:) :: IPIVOT REAL(8), DIMENSION(:) :: FERR, BERR, WORK2 SUBROUTINE GBRFS\_64([TRANSA], [N], KL, KU, [NRHS], A, [LDA],

 AF, [LDAF], IPIVOT, B, [LDB], X, [LDX], FERR, BERR, [WORK], [WORK2], [INFO])

```
 CHARACTER(LEN=1) :: TRANSA
 COMPLEX(8), DIMENSION(:) :: WORK
COMPLEX(8), DIMENSION(:,:):: A, AF, B, X INTEGER(8) :: N, KL, KU, NRHS, LDA, LDAF, LDB, LDX, INFO
 INTEGER(8), DIMENSION(:) :: IPIVOT
 REAL(8), DIMENSION(:) :: FERR, BERR, WORK2
```
## **C INTERFACE**

#include <sunperf.h>

- void zgbrfs(char transa, int n, int kl, int ku, int nrhs, doublecomplex \*a, int lda, doublecomplex \*af, int ldaf, int \*ipivot, doublecomplex \*b, int ldb, doublecomplex \*x, int ldx, double \*ferr, double \*berr, int \*info);
- void zgbrfs\_64(char transa, long n, long kl, long ku, long nrhs, doublecomplex \*a, long lda, doublecomplex \*af, long ldaf, long \*ipivot, doublecomplex \*b, long ldb, doublecomplex \*x, long ldx, double \*ferr, double \*berr, long \*info);

## **PURPOSE**

 zgbrfs improves the computed solution to a system of linear equations when the coefficient matrix is banded, and pro vides error bounds and backward error estimates for the solution.

### **ARGUMENTS**

```
 TRANSA (input)
          Specifies the form of the system of equations:
          = 'N': A * X = B (No transpose)
          = 'T': A^{**}T * X = B (Transpose)
          = 'C': A^{**}H * X = B (Conjugate transpose) TRANSA is defaulted to 'N' for F95 INTERFACE.
 N (input) The order of the matrix A. N >= 0.
 KL (input)
           The number of subdiagonals within the band of A.
         KL >= 0.
 KU (input)
           The number of superdiagonals within the band of A.
         KU >= 0. NRHS (input)
           The number of right hand sides, i.e., the number
           of columns of the matrices B and X. NRHS >= 0.
 A (input) The original band matrix A, stored in rows 1 to
           KL+KU+1. The j-th column of A is stored in the
```
 j-th column of the array A as follows: A(ku+1+i  $j$ , $j$ ) = A( $i$ , $j$ ) for  $max(1, j-ku)$  <= $i$  <= $min(n, j+kl)$ . LDA (input) The leading dimension of the array A. LDA >=  $KT.+KTI+1$  AF (input) Details of the LU factorization of the band matrix A, as computed by ZGBTRF. U is stored as an upper triangular band matrix with KL+KU superdiagonals in rows 1 to KL+KU+1, and the multipliers used during the factorization are stored in rows KL+KU+2 to 2\*KL+KU+1. LDAF (input) The leading dimension of the array AF. LDAF >= 2\*KL\*KU+1. IPIVOT (input) The pivot indices from ZGBTRF; for 1 <= i <= N, row i of the matrix was interchanged with row IPIVOT(i). B (input) The right hand side matrix B. LDB (input) The leading dimension of the array B. LDB >=  $max(1,N)$ . X (input/output) On entry, the solution matrix X, as computed by ZGBTRS. On exit, the improved solution matrix X. LDX (input) The leading dimension of the array X. LDX >=  $max(1,N)$ . FERR (output) The estimated forward error bound for each solu tion vector X(j) (the j-th column of the solution matrix X). If XTRUE is the true solution corresponding to X(j), FERR(j) is an estimated upper bound for the magnitude of the largest ele ment in  $(X(j) - XTRUE)$  divided by the magnitude of the largest element in  $X(j)$ . The estimate is as reliable as the estimate for RCOND, and is almost always a slight overestimate of the true error. BERR (output) The componentwise relative backward error of each solution vector  $X(j)$  (i.e., the smallest relative change in any element of A or B that makes X(j) an exact solution). WORK (workspace) dimension(2\*N) WORK2 (workspace) dimension(N) INFO (output)

```
 = 0: successful exit
 < 0: if INFO = -i, the i-th argument had an ille-
           gal value
```
- NAME
- SYNOPSIS
	- o F95 INTERFACE
	- ❍ C INTERFACE
- PURPOSE
- ARGUMENTS
- FURTHER DETAILS

# **NAME**

 zgbsv - compute the solution to a complex system of linear equations  $A * X = B$ , where A is a band matrix of order N with KL subdiagonals and KU superdiagonals, and X and B are N-by-NRHS matrices

# **SYNOPSIS**

 SUBROUTINE ZGBSV(N, KL, KU, NRHS, A, LDA, IPIVOT, B, LDB, INFO) DOUBLE COMPLEX A(LDA,\*), B(LDB,\*) INTEGER N, KL, KU, NRHS, LDA, LDB, INFO INTEGER IPIVOT(\*) SUBROUTINE ZGBSV\_64(N, KL, KU, NRHS, A, LDA, IPIVOT, B, LDB, INFO) DOUBLE COMPLEX A(LDA,\*), B(LDB,\*) INTEGER\*8 N, KL, KU, NRHS, LDA, LDB, INFO INTEGER\*8 IPIVOT(\*) **F95 INTERFACE** SUBROUTINE GBSV([N], KL, KU, [NRHS], A, [LDA], IPIVOT, B, [LDB], [INFO]) COMPLEX(8), DIMENSION( $:$ , $:$ )  $:$  A, B INTEGER :: N, KL, KU, NRHS, LDA, LDB, INFO INTEGER, DIMENSION(:) :: IPIVOT SUBROUTINE GBSV\_64([N], KL, KU, [NRHS], A, [LDA], IPIVOT, B, [LDB], [INFO]) COMPLEX(8), DIMENSION(:,:) :: A, B INTEGER(8) :: N, KL, KU, NRHS, LDA, LDB, INFO INTEGER(8), DIMENSION(:) :: IPIVOT **C INTERFACE**

#### #include <sunperf.h>

- void zgbsv(int n, int kl, int ku, int nrhs, doublecomplex \*a, int lda, int \*ipivot, doublecomplex \*b, int ldb, int \*info);
- void zgbsv\_64(long n, long kl, long ku, long nrhs, doub lecomplex \*a, long lda, long \*ipivot, doublecom plex \*b, long ldb, long \*info);

# **PURPOSE**

 zgbsv computes the solution to a complex system of linear equations  $A * X = B$ , where A is a band matrix of order N with KL subdiagonals and KU superdiagonals, and X and B are N-by-NRHS matrices.

 The LU decomposition with partial pivoting and row inter changes is used to factor A as  $A = L * U$ , where L is a pro duct of permutation and unit lower triangular matrices with KL subdiagonals, and U is upper triangular with KL+KU super diagonals. The factored form of A is then used to solve the system of equations  $A * X = B$ .

### **ARGUMENTS**

- N (input) The number of linear equations, i.e., the order of the matrix A. N >= 0.
- KL (input)

 The number of subdiagonals within the band of A.  $KL$  >= 0.

KU (input)

 The number of superdiagonals within the band of A.  $KU$  >= 0.

NRHS (input)

 The number of right hand sides, i.e., the number of columns of the matrix B. NRHS >= 0.

A (input/output)

 On entry, the matrix A in band storage, in rows KL+1 to 2\*KL+KU+1; rows 1 to KL of the array need not be set. The j-th column of A is stored in the j-th column of the array A as follows:  $A(KL+KU+1+i-j,j)$  =  $A(i,j)$  for  $max(1,j-$  KU)<=i<=min(N,j+KL) On exit, details of the fac torization: U is stored as an upper triangular band matrix with KL+KU superdiagonals in rows 1 to KL+KU+1, and the multipliers used during the fac torization are stored in rows KL+KU+2 to 2\*KL+KU+1. See below for further details.

```
 LDA (input)
```
 The leading dimension of the array A. LDA >=  $2*KL+KU+1$ .

IPIVOT (output)

```
 The pivot indices that define the permutation
          matrix P; row i of the matrix was interchanged
          with row IPIVOT(i).
 B (input/output)
          On entry, the N-by-NRHS right hand side matrix B.
          On exit, if INFO = 0, the N-by-NRHS solution
          matrix X.
 LDB (input)
          The leading dimension of the array B. LDB >=
         max(1,N).
 INFO (output)
          = 0: successful exit
          < 0: if INFO = -i, the i-th argument had an ille-
          gal value
           > 0: if INFO = i, U(i,i) is exactly zero. The
          factorization has been completed, but the factor U
          is exactly singular, and the solution has not been
          computed.
```
## **FURTHER DETAILS**

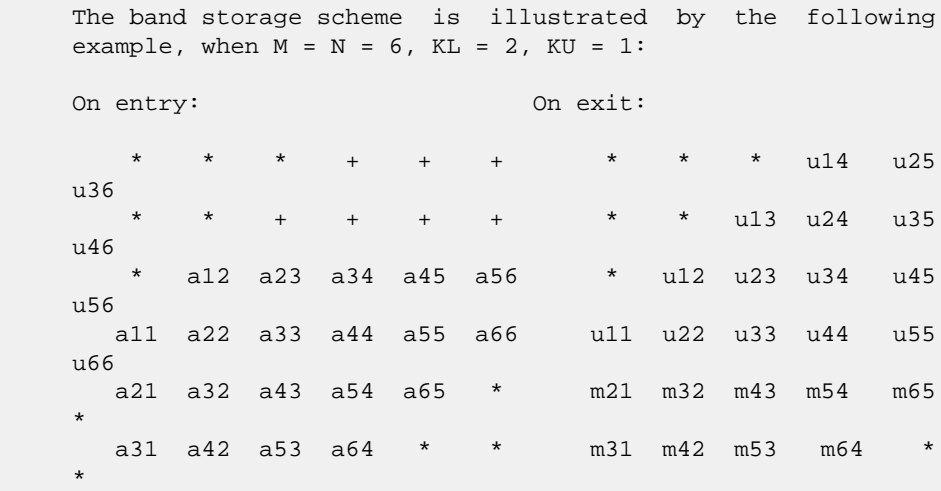

 Array elements marked \* are not used by the routine; ele ments marked + need not be set on entry, but are required by the routine to store elements of U because of fill-in resulting from the row interchanges.

- [NAME](#page-3337-0)
- [SYNOPSIS](#page-3337-1)
	- o [F95 INTERFACE](#page-3337-2)
	- ❍ [C INTERFACE](#page-3338-0)
- [PURPOSE](#page-3338-1)
- [ARGUMENTS](#page-3339-0)

### <span id="page-3337-0"></span>**NAME**

 zgbsvx - use the LU factorization to compute the solution to a complex system of linear equations  $A * X = B$ ,  $A^{**}T * X =$ B, or  $A***H$  \* X = B,

### <span id="page-3337-1"></span>**SYNOPSIS**

```
 SUBROUTINE ZGBSVX(FACT, TRANSA, N, KL, KU, NRHS, A, LDA, AF,
         LDAF, IPIVOT, EQUED, R, C, B, LDB, X, LDX, RCOND, FERR,
          BERR, WORK, WORK2, INFO)
    CHARACTER * 1 FACT, TRANSA, EQUED
   DOUBLE COMPLEX A(LDA, *), AF(LDA, *), B(LDB, *), X(LDX, *), WORK(*)
    INTEGER N, KL, KU, NRHS, LDA, LDAF, LDB, LDX, INFO
    INTEGER IPIVOT(*)
    DOUBLE PRECISION RCOND
   DOUBLE PRECISION R(*), C(*), FERR(*), BERR(*), WORK2(*) SUBROUTINE ZGBSVX_64(FACT, TRANSA, N, KL, KU, NRHS, A, LDA, AF,
          LDAF, IPIVOT, EQUED, R, C, B, LDB, X, LDX, RCOND, FERR,
          BERR, WORK, WORK2, INFO)
    CHARACTER * 1 FACT, TRANSA, EQUED
   DOUBLE COMPLEX A(LDA, *), AF(LDA, *), B(LDB, *), X(LDX, *), WORK(*)
    INTEGER*8 N, KL, KU, NRHS, LDA, LDAF, LDB, LDX, INFO
    INTEGER*8 IPIVOT(*)
    DOUBLE PRECISION RCOND
    DOUBLE PRECISION R(*), C(*), FERR(*), BERR(*), WORK2(*)
 F95 INTERFACE
    SUBROUTINE GBSVX(FACT, [TRANSA], [N], KL, KU, [NRHS], A, [LDA],
          AF, [LDAF], IPIVOT, EQUED, R, C, B, [LDB], X, [LDX],
           RCOND, FERR, BERR, [WORK], [WORK2], [INFO])
    CHARACTER(LEN=1) :: FACT, TRANSA, EQUED
    COMPLEX(8), DIMENSION(:) :: WORK
   COMPLEX(8), DIMENSION(:,:) :: A, AF, B, X
    INTEGER :: N, KL, KU, NRHS, LDA, LDAF, LDB, LDX, INFO
    INTEGER, DIMENSION(:) :: IPIVOT
```
 REAL(8) :: RCOND REAL(8), DIMENSION(:)  $: R, C, FERR, BERR, WORK2$  SUBROUTINE GBSVX\_64(FACT, [TRANSA], [N], KL, KU, [NRHS], A, [LDA], AF, [LDAF], IPIVOT, EQUED, R, C, B, [LDB], X, [LDX], RCOND, FERR, BERR, [WORK], [WORK2], [INFO]) CHARACTER(LEN=1) :: FACT, TRANSA, EQUED COMPLEX(8), DIMENSION(:) :: WORK COMPLEX(8), DIMENSION(:,:)  $:: A, AF, B, X$  INTEGER(8) :: N, KL, KU, NRHS, LDA, LDAF, LDB, LDX, INFO INTEGER(8), DIMENSION(:) :: IPIVOT REAL(8) :: RCOND REAL(8), DIMENSION(:)  $: R, C, FERR, BERR, WORK2$ 

#### <span id="page-3338-0"></span>**C INTERFACE**

#include <sunperf.h>

- void zgbsvx(char fact, char transa, int n, int kl, int ku, int nrhs, doublecomplex \*a, int lda, doublecomplex \*af, int ldaf, int \*ipivot, char equed, double \*r, double \*c, doublecomplex \*b, int ldb, doublecom plex \*x, int ldx, double \*rcond, double \*ferr, double \*berr, int \*info);
- void zgbsvx\_64(char fact, char transa, long n, long kl, long ku, long nrhs, doublecomplex \*a, long lda, doub lecomplex \*af, long ldaf, long \*ipivot, char equed, double \*r, double \*c, doublecomplex \*b, long ldb, doublecomplex \*x, long ldx, double \*rcond, double \*ferr, double \*berr, long \*info);

## <span id="page-3338-1"></span>**PURPOSE**

 zgbsvx uses the LU factorization to compute the solution to a complex system of linear equations  $A * X = B$ ,  $A^{**}T * X =$ B, or  $A^{**}H$  \* X = B, where A is a band matrix of order N with KL subdiagonals and KU superdiagonals, and X and B are N by-NRHS matrices.

 Error bounds on the solution and a condition estimate are also provided.

The following steps are performed by this subroutine:

```
 1. If FACT = 'E', real scaling factors are computed to
 equilibrate
    the system:
     TRANS = 'N': diag(R)*A*diag(C) * inv(diag(C)) *X =
 diag(R)*B
     TRANS = 'T': (diag(R)*A*diag(C))**T *inv(diag(R))*X = diag(C)*B
     TRANS = 'C': (diag(R)*A*diag(C))**H *inv(diag(R))*X =
 diag(C)*B
   Whether or not the system will be equilibrated depends on
 the
   scaling of the matrix A, but if equilibration is used, A
 is
```

```
overwritten by diag(R) * A * diag(C) and B by diag(R) * B (if
 TRANS='N')
  or diag(C)*B (if TRANS = 'T' or 'C').
 2. If FACT = 'N' or 'E', the LU decomposition is used to
 factor the
   matrix A (after equilibration if FACT = 'E') as
     A = L * U,
  where L is a product of permutation and unit lower tri-
 angular
   matrices with KL subdiagonals, and U is upper triangular
 with
   KL+KU superdiagonals.
3. If some U(i,i)=0, so that U is exactly singular, then the
 routine
   returns with INFO = i. Otherwise, the factored form of A
 is used
   to estimate the condition number of the matrix A. If the
   reciprocal of the condition number is less than machine
 precision,
   INFO = N+1 is returned as a warning, but the routine
 still goes on
   to solve for X and compute error bounds as described
 below.
 4. The system of equations is solved for X using the fac-
 tored form
   of A.
 5. Iterative refinement is applied to improve the computed
 solution
   matrix and calculate error bounds and backward error
 estimates
   for it.
 6. If equilibration was used, the matrix X is premultiplied
 by
  diag(C) (if TRANS = 'N') or diag(R) (if TRANS = 'T' or
 'C') so
```
that it solves the original system before equilibration.

# <span id="page-3339-0"></span>**ARGUMENTS**

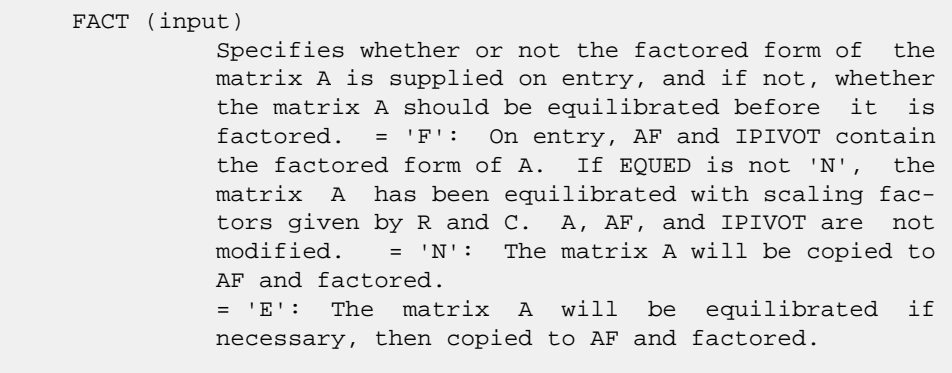

### TRANSA (input) Specifies the form of the system of equations. =

'N':  $A * X = B$  (No transpose)  $= 'T': A^{**}T * X = B$  (Transpose)  $= 'C': A^{**}H * X = B (Conjugate transpose)$  TRANSA is defaulted to 'N' for F95 INTERFACE. N (input) The number of linear equations, i.e., the order of the matrix A. N >= 0. KL (input) The number of subdiagonals within the band of A.  $KL$  >= 0. KU (input) The number of superdiagonals within the band of A.  $KU$  >= 0. NRHS (input) The number of right hand sides, i.e., the number of columns of the matrices B and X. NRHS >= 0. A (input/output) On entry, the matrix A in band storage, in rows 1 to KL+KU+1. The j-th column of A is stored in the j-th column of the array A as follows: A(KU+1+i  $j$ , $j$ ) = A( $i$ , $j$ ) for  $max(1, j-KU)$  <= $i$  <= $min(N, j+KL)$  If FACT = 'F' and EQUED is not 'N', then A must have been equilibrated by the scaling factors in R and/or C. A is not modified if FACT = 'F' or 'N', or if FACT =  $'E'$  and EQUED =  $'N'$  on exit. On exit, if EQUED .ne. 'N', A is scaled as fol lows: EQUED = 'R': A := diag(R) \* A EQUED =  $'C':$  A := A \* diag(C) EQUED = 'B': A := diag(R) \* A \* diag(C). LDA (input) The leading dimension of the array A. LDA >= KL+KU+1. AF (input or output) If FACT = 'F', then AF is an input argument and on entry contains details of the LU factorization of the band matrix A, as computed by ZGBTRF. U is stored as an upper triangular band matrix with KL+KU superdiagonals in rows 1 to KL+KU+1, and the multipliers used during the factorization are stored in rows KL+KU+2 to 2\*KL+KU+1. If EQUED .ne. 'N', then AF is the factored form of the equilibrated matrix A. If FACT = 'N', then AF is an output argument and on exit returns details of the LU factorization of A. If FACT = 'E', then AF is an output argument and on exit returns details of the LU factorization of the equilibrated matrix A (see the description of A for the form of the equilibrated matrix).

 LDAF (input) The leading dimension of the array AF. LDAF >=  $2*KL+KU+1$ . IPIVOT (input) If FACT = 'F', then IPIVOT is an input argument and on entry contains the pivot indices from the factorization  $A = L*U$  as computed by ZGBTRF; row i of the matrix was interchanged with row IPIVOT(i). If FACT = 'N', then IPIVOT is an output argument and on exit contains the pivot indices from the factorization A = L\*U of the original matrix A. If FACT = 'E', then IPIVOT is an output argument and on exit contains the pivot indices from the factorization  $A = L*U$  of the equilibrated matrix A. EQUED (input or output) Specifies the form of equilibration that was done. = 'N': No equilibration (always true if FACT = 'N'). = 'R': Row equilibration, i.e., A has been premultiplied by diag(R). = 'C': Column equilibration, i.e., A has been postmultiplied by  $diag(C)$ . = 'B': Both row and column equilibration, i.e., A has been replaced by  $diag(R) * A *$  $diag(C)$ . EQUED is an input argument if FACT = 'F'; otherwise, it is an output argument. R (input or output) The row scale factors for A. If EQUED = 'R' or 'B', A is multiplied on the left by diag(R); if EQUED = 'N' or 'C', R is not accessed. R is an input argument if FACT = 'F'; otherwise, R is an output argument. If FACT = 'F' and EQUED = 'R' or 'B', each element of R must be positive. C (input or output) The column scale factors for A. If EQUED = 'C' or  $'B'$ , A is multiplied on the right by diag(C); if EQUED = 'N' or 'R', C is not accessed. C is an input argument if FACT = 'F'; otherwise, C is an output argument. If FACT = 'F' and EQUED = 'C' or 'B', each element of C must be positive. B (input/output) On entry, the right hand side matrix B. On exit, if EQUED = 'N', B is not modified; if TRANSA = 'N' and EQUED = 'R' or 'B', B is overwritten by  $diag(R)*B$ ; if TRANSA = 'T' or 'C' and EQUED = 'C' or 'B', B is overwritten by diag(C)\*B. LDB (input) The leading dimension of the array B. LDB >= max(1,N). X (output) If INFO = 0 or INFO = N+1, the N-by-NRHS solution matrix X to the original system of equations.

 Note that A and B are modified on exit if EQUED .ne. 'N', and the solution to the equilibrated system is  $inv(diag(C)) *X if TRANSA = 'N' and EQUED$  $= 'C'$  or 'B', or  $inv(diag(R))*X$  if TRANSA = 'T' or 'C' and EQUED = 'R' or 'B'. LDX (input) The leading dimension of the array X. LDX >=  $max(1,N)$ . RCOND (output) The estimate of the reciprocal condition number of the matrix A after equilibration (if done). If RCOND is less than the machine precision (in par ticular, if RCOND = 0), the matrix is singular to working precision. This condition is indicated by a return code of INFO > 0. FERR (output) The estimated forward error bound for each solu tion vector X(j) (the j-th column of the solution matrix X). If XTRUE is the true solution corresponding to X(j), FERR(j) is an estimated upper bound for the magnitude of the largest ele ment in  $(X(j) - XTRUE)$  divided by the magnitude of the largest element in  $X(j)$ . The estimate is as reliable as the estimate for RCOND, and is almost

BERR (output)

 The componentwise relative backward error of each solution vector  $X(i)$  (i.e., the smallest relative change in any element of A or B that makes  $X(j)$  an exact solution).

always a slight overestimate of the true error.

```
 WORK (workspace)
```
dimension(2\*N)

```
 WORK2 (workspace)
```
 dimension(N) On exit, WORK2(1) contains the reciprocal pivot growth factor norm(A)/norm(U). The "max absolute element" norm is used. If WORK2(1) is much less than 1, then the stability of the LU factorization of the (equilibrated) matrix A could be poor. This also means that the solution X, condition estimator RCOND, and forward error bound FERR could be unreliable. If factori zation fails with 0<INFO<=N, then WORK2(1) con tains the reciprocal pivot growth factor for the leading INFO columns of A.

```
 INFO (output)
```
 = 0: successful exit < 0: if INFO = -i, the i-th argument had an ille gal value > 0: if INFO = i, and i is <= N: U(i,i) is exactly zero. The factorization has been completed, but the factor U is exactly singular, so the solution and error bounds could not be computed. RCOND = 0 is returned. = N+1: U is nonsingular, but RCOND is less than machine precision, meaning that the matrix is singular to

 working precision. Nevertheless, the solution and error bounds are computed because there are a number of situations where the computed solution can be more accurate than the value of RCOND would suggest.

- NAME
- SYNOPSIS
	- o F95 INTERFACE
	- ❍ C INTERFACE
- PURPOSE
- ARGUMENTS
- FURTHER DETAILS

# **NAME**

 zgbtf2 - compute an LU factorization of a complex m-by-n band matrix A using partial pivoting with row interchanges

SUBROUTINE ZGBTF2(M, N, KL, KU, AB, LDAB, IPIV, INFO)

# **SYNOPSIS**

 DOUBLE COMPLEX AB(LDAB,\*) INTEGER M, N, KL, KU, LDAB, INFO INTEGER IPIV(\*) SUBROUTINE ZGBTF2\_64(M, N, KL, KU, AB, LDAB, IPIV, INFO) DOUBLE COMPLEX AB(LDAB,\*) INTEGER\*8 M, N, KL, KU, LDAB, INFO INTEGER\*8 IPIV(\*) **F95 INTERFACE** SUBROUTINE GBTF2([M], [N], KL, KU, AB, [LDAB], IPIV, [INFO]) COMPLEX(8), DIMENSION(:,:) :: AB INTEGER :: M, N, KL, KU, LDAB, INFO INTEGER, DIMENSION(:) :: IPIV SUBROUTINE GBTF2\_64([M], [N], KL, KU, AB, [LDAB], IPIV, [INFO])  $COMPLEX(8)$ ,  $DIMENSION(:,:):: AB$  INTEGER(8) :: M, N, KL, KU, LDAB, INFO INTEGER(8), DIMENSION(:) :: IPIV **C INTERFACE** #include <sunperf.h> void zgbtf2(int m, int n, int kl, int ku, doublecomplex \*ab, int ldab, int \*ipiv, int \*info); void zgbtf2\_64(long m, long n, long kl, long ku, doublecom plex \*ab, long ldab, long \*ipiv, long \*info);

# **PURPOSE**

 zgbtf2 computes an LU factorization of a complex m-by-n band matrix A using partial pivoting with row interchanges.

 This is the unblocked version of the algorithm, calling Level 2 BLAS.

### **ARGUMENTS**

M (input) The number of rows of the matrix  $A$ .  $M \ge 0$ . N (input) The number of columns of the matrix A. N >= 0. KL (input) The number of subdiagonals within the band of A.  $KL$  >= 0. KU (input) The number of superdiagonals within the band of A.  $KU$  >= 0. AB (input/output) On entry, the matrix A in band storage, in rows KL+1 to 2\*KL+KU+1; rows 1 to KL of the array need not be set. The j-th column of A is stored in the j-th column of the array AB as follows:  $AB(kl+ku+1+i-j,j)$  =  $A(i,j)$  for  $max(1,j$  $ku$ ) <=  $i$  < =  $min(m, j+kl)$  On exit, details of the factorization: U is stored as an upper triangular band matrix with KL+KU superdiagonals in rows 1 to KL+KU+1, and the mul tipliers used during the factorization are stored in rows KL+KU+2 to 2\*KL+KU+1. See below for further details. LDAB (input) The leading dimension of the array AB. LDAB >=  $2*KL+KU+1$ . IPIV (output) The pivot indices; for  $1 \le i \le \min(M,N)$ , row i of the matrix was interchanged with row IPIV(i). INFO (output) = 0: successful exit < 0: if INFO = -i, the i-th argument had an ille gal value > 0: if INFO = +i, U(i,i) is exactly zero. The factorization has been completed, but the factor U is exactly singular, and division by zero will occur if it is used to solve a system of equa tions.

## **FURTHER DETAILS**

\*

 The band storage scheme is illustrated by the following example, when  $M = N = 6$ ,  $KL = 2$ ,  $KU = 1$ : On entry: On exit: \* \* \* + + + \* \* \* u14 u25 u36 \* \* + + + + \* \* u13 u24 u35 u46 \* a12 a23 a34 a45 a56 \* u12 u23 u34 u45 u56 a11 a22 a33 a44 a55 a66 u11 u22 u33 u44 u55 u66 a21 a32 a43 a54 a65 \* m21 m32 m43 m54 m65 \* a31 a42 a53 a64 \* \* m31 m42 m53 m64 \*

 Array elements marked \* are not used by the routine; ele ments marked + need not be set on entry, but are required by the routine to store elements of U, because of fill-in resulting from the row interchanges.

- [NAME](#page-3347-0)
- [SYNOPSIS](#page-3347-1)
	- o [F95 INTERFACE](#page-3347-2)
	- ❍ [C INTERFACE](#page-3347-3)
- [PURPOSE](#page-3348-0)
- [ARGUMENTS](#page-3348-1)
- [FURTHER DETAILS](#page-3349-0)

# <span id="page-3347-0"></span>**NAME**

 zgbtrf - compute an LU factorization of a complex m-by-n band matrix A using partial pivoting with row interchanges

# <span id="page-3347-1"></span>**SYNOPSIS**

 DOUBLE COMPLEX A(LDA,N) INTEGER M, N, KL, KU, LDA, INFO INTEGER IPIVOT(MIN(M,N))

SUBROUTINE ZGBTRF(M, N, KL, KU, A, LDA, IPIVOT, INFO)

SUBROUTINE ZGBTRF\_64(M, N, KL, KU, A, LDA, IPIVOT, INFO)

 DOUBLE COMPLEX A(LDA,N) INTEGER\*8 M, N, KL, KU, LDA, INFO INTEGER\*8 IPIVOT(MIN(M,N))

### <span id="page-3347-2"></span>**F95 INTERFACE**

SUBROUTINE GBTRF(M, [N], KL, KU, A, [LDA], IPIVOT, [INFO])

COMPLEX(8), DIMENSION(:,:)  $::$  A INTEGER :: M, N, KL, KU, LDA, INFO INTEGER, DIMENSION(:) :: IPIVOT

SUBROUTINE GBTRF\_64(M, [N], KL, KU, A, [LDA], IPIVOT, [INFO])

COMPLEX(8), DIMENSION(:,:)  $::$  A INTEGER(8) :: M, N, KL, KU, LDA, INFO INTEGER(8), DIMENSION(:) :: IPIVOT

### <span id="page-3347-3"></span>**C INTERFACE**

#include <sunperf.h>

 void zgbtrf(int m, int n, int kl, int ku, doublecomplex \*a, int lda, int \*ipivot, int \*info);

 void zgbtrf\_64(long m, long n, long kl, long ku, doublecom plex \*a, long lda, long \*ipivot, long \*info);
### **PURPOSE**

 zgbtrf computes an LU factorization of a complex m-by-n band matrix A using partial pivoting with row interchanges.

 This is the blocked version of the algorithm, calling Level 3 BLAS.

### **ARGUMENTS**

- M (input) Integer The number of rows of the matrix  $A$ .  $M \ge 0$ .
- N (input) Integer The number of columns of the matrix  $A$ .  $N \ge 0$ .
- KL (input) Integer The number of subdiagonals within the band of A.  $KL \geq 0$ .
- KU (input) Integer The number of superdiagonals within the band of A.  $KU$  >= 0.
- A (input/output) Double complex array of dimension (LDA,N). On entry, the matrix A in band storage, in rows KL+1 to 2\*KL+KU+1; rows 1 to KL of the array need not be set. The j-th column of A is stored in the j-th column of the array A as follows:  $A(KL+KU+1+I-J,J)$  =  $A(I,J)$  for  $MAX(1,J KU$ ) <= $I$ <= $MIN(M, J+KL)$

 On exit, details of the factorization: U is stored as an upper triangular band matrix with KL+KU superdiagonals in rows 1 to KL+KU+1, and the mul tipliers used during the factorization are stored in rows KL+KU+2 to 2\*KL+KU+1. See below for further details.

- LDA (input) Integer The leading dimension of the array A. LDA >= 2\*KL+KU+1.
- IPIVOT (output) Integer array of dimension MIN(M,N) The pivot indices; for  $1 \leq I \leq \min(M,N)$ , row I of the matrix was interchanged with row IPIVOT(I).

 INFO (output) Integer = 0: successful exit  $\langle$  0: if INFO =  $-I$ , the I-th argument had an ille gal value > 0: if INFO = +I, U(I,I) is exactly zero. The factorization has been completed, but the factor U is exactly singular, and division by zero will occur if it is used to solve a system of equations.

# **FURTHER DETAILS**

 The band storage scheme is illustrated by the following example, when  $M = N = 6$ ,  $KL = 2$ ,  $KU = 1$ :

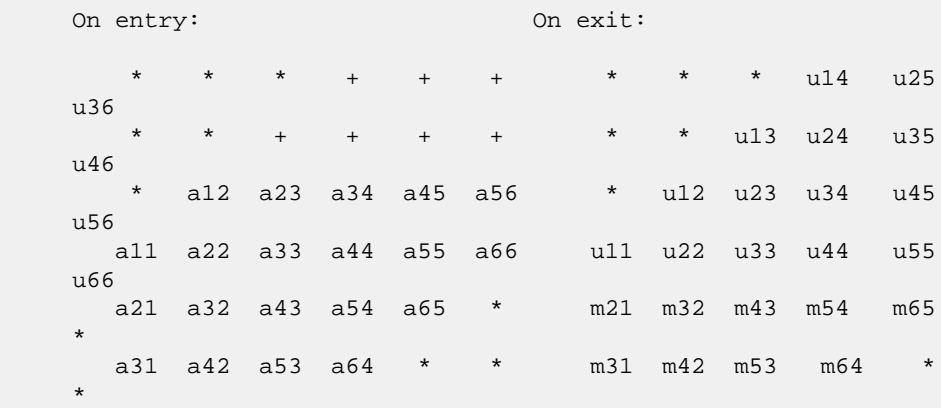

 Array elements marked \* are not used by the routine; ele ments marked + need not be set on entry, but are required by the routine to store elements of U because of fill-in resulting from the row interchanges.

- NAME
- SYNOPSIS
	- o F95 INTERFACE
	- ❍ C INTERFACE
- PURPOSE
- ARGUMENTS

### **NAME**

zgbtrs - solve a system of linear equations  $A * X = B$ ,  $A * * T$  \* X = B, or A\*\*H \* X = B with a general band matrix A using the LU factorization computed by ZGBTRF

#### **SYNOPSIS**

```
 SUBROUTINE ZGBTRS(TRANSA, N, KL, KU, NRHS, A, LDA, IPIVOT, B,
         LDB, INFO)
    CHARACTER * 1 TRANSA
    DOUBLE COMPLEX A(LDA,*), B(LDB,*)
    INTEGER N, KL, KU, NRHS, LDA, LDB, INFO
    INTEGER IPIVOT(*)
    SUBROUTINE ZGBTRS_64(TRANSA, N, KL, KU, NRHS, A, LDA, IPIVOT,
         B, LDB, INFO)
    CHARACTER * 1 TRANSA
    DOUBLE COMPLEX A(LDA,*), B(LDB,*)
    INTEGER*8 N, KL, KU, NRHS, LDA, LDB, INFO
    INTEGER*8 IPIVOT(*)
 F95 INTERFACE
    SUBROUTINE GBTRS([TRANSA], [N], KL, KU, [NRHS], A, [LDA],
           IPIVOT, B, [LDB], [INFO])
    CHARACTER(LEN=1) :: TRANSA
   COMPLEX(8), DIMENSION(:,:) :: A, B INTEGER :: N, KL, KU, NRHS, LDA, LDB, INFO
    INTEGER, DIMENSION(:) :: IPIVOT
    SUBROUTINE GBTRS_64([TRANSA], [N], KL, KU, [NRHS], A, [LDA],
          IPIVOT, B, [LDB], [INFO])
    CHARACTER(LEN=1) :: TRANSA
   COMPLEX(8), DIMENSION(:,:) : A, B
    INTEGER(8) :: N, KL, KU, NRHS, LDA, LDB, INFO
    INTEGER(8), DIMENSION(:) :: IPIVOT
```
#### **C INTERFACE**

```
 #include <sunperf.h>
 void zgbtrs(char transa, int n, int kl, int ku, int nrhs,
           doublecomplex *a, int lda, int *ipivot, doublecom-
          plex *b, int ldb, int *info);
 void zgbtrs_64(char transa, long n, long kl, long ku, long
          nrhs, doublecomplex *a, long lda, long *ipivot,
           doublecomplex *b, long ldb, long *info);
```
## **PURPOSE**

```
 zgbtrs solves a system of linear equations
 A * X = B, A^{**}T * X = B, or A^{**}H * X = B with a gen-
 eral band matrix A using the LU factorization computed by
 ZGBTRF.
```
### **ARGUMENTS**

```
 TRANSA (input)
          Specifies the form of the system of equations. =
          'N': A * X = B (No transpose)
          = 'T': A^{**}T * X = B (Transpose)= 'C': A^{**}H * X = B (Conjugate transpose) TRANSA is defaulted to 'N' for F95 INTERFACE.
 N (input) The order of the matrix A. N >= 0.
 KL (input)
          The number of subdiagonals within the band of A.
         KL \geq 0.
 KU (input)
           The number of superdiagonals within the band of A.
          KU >= 0.
 NRHS (input)
           The number of right hand sides, i.e., the number
           of columns of the matrix B. NRHS >= 0.
 A (input) Details of the LU factorization of the band matrix
          A, as computed by ZGBTRF. U is stored as an upper
           triangular band matrix with KL+KU superdiagonals
           in rows 1 to KL+KU+1, and the multipliers used
           during the factorization are stored in rows
          KL+KU+2 to 2*KL+KU+1.
 LDA (input)
          The leading dimension of the array A. LDA >=
          2*KL+KU+1.
 IPIVOT (input)
          The pivot indices; for 1 \le i \le N, row i of the
           matrix was interchanged with row IPIVOT(i).
 B (input/output)
           On entry, the right hand side matrix B. On exit,
```
 the solution matrix X. LDB (input) The leading dimension of the array B. LDB >=  $max(1,N)$ . INFO (output) = 0: successful exit < 0: if INFO = -i, the i-th argument had an ille gal value

- NAME
- SYNOPSIS
	- o F95 INTERFACE
	- ❍ C INTERFACE
- PURPOSE
- ARGUMENTS

### **NAME**

 zgebak - form the right or left eigenvectors of a complex general matrix by backward transformation on the computed eigenvectors of the balanced matrix output by ZGEBAL

#### **SYNOPSIS**

 SUBROUTINE ZGEBAK(JOB, SIDE, N, ILO, IHI, SCALE, M, V, LDV, INFO) CHARACTER \* 1 JOB, SIDE DOUBLE COMPLEX V(LDV,\*) INTEGER N, ILO, IHI, M, LDV, INFO DOUBLE PRECISION SCALE(\*) SUBROUTINE ZGEBAK\_64(JOB, SIDE, N, ILO, IHI, SCALE, M, V, LDV, INFO) CHARACTER \* 1 JOB, SIDE DOUBLE COMPLEX V(LDV,\*) INTEGER\*8 N, ILO, IHI, M, LDV, INFO DOUBLE PRECISION SCALE(\*) **F95 INTERFACE** SUBROUTINE GEBAK(JOB, SIDE, [N], ILO, IHI, SCALE, [M], V, [LDV], [INFO]) CHARACTER(LEN=1) :: JOB, SIDE COMPLEX(8), DIMENSION(:,:)  $::$  V INTEGER :: N, ILO, IHI, M, LDV, INFO REAL(8), DIMENSION(:) :: SCALE SUBROUTINE GEBAK\_64(JOB, SIDE, [N], ILO, IHI, SCALE, [M], V, [LDV], [INFO]) CHARACTER(LEN=1) :: JOB, SIDE COMPLEX(8), DIMENSION(:,:)  $::$  V INTEGER(8) :: N, ILO, IHI, M, LDV, INFO REAL(8), DIMENSION(:) :: SCALE **C INTERFACE**

#include <sunperf.h>

- void zgebak(char job, char side, int n, int ilo, int ihi, double \*scale, int m, doublecomplex \*v, int ldv, int \*info);
- void zgebak\_64(char job, char side, long n, long ilo, long ihi, double \*scale, long m, doublecomplex \*v, long ldv, long \*info);

#### **PURPOSE**

 zgebak forms the right or left eigenvectors of a complex general matrix by backward transformation on the computed eigenvectors of the balanced matrix output by ZGEBAL.

### **ARGUMENTS**

 JOB (input) Specifies the type of backward transformation required: = 'N', do nothing, return immediately; = 'P', do backward transformation for permutation only; = 'S', do backward transformation for scal ing only; = 'B', do backward transformations for both permutation and scaling. JOB must be the same as the argument JOB supplied to ZGEBAL. SIDE (input) = 'R': V contains right eigenvectors; = 'L': V contains left eigenvectors. N (input) The number of rows of the matrix V.  $N \ge 0$ . ILO (input) The integer ILO determined by ZGEBAL. 1 <= ILO <= IHI  $\leq N$ , if  $N > 0$ ; ILO=1 and IHI=0, if N=0. IHI (input) The integer IHI determined by ZGEBAL. 1 <= ILO <= IHI  $\leq N$ , if  $N > 0$ ; ILO=1 and IHI=0, if N=0. SCALE (input) Details of the permutation and scaling factors, as returned by ZGEBAL. M (input) The number of columns of the matrix V. M >= 0. V (input/output) On entry, the matrix of right or left eigenvectors to be transformed, as returned by CHSEIN or CTREVC. On exit, V is overwritten by the transformed eigenvectors. LDV (input) The leading dimension of the array V. LDV >=  $max(1,N)$ .

INFO (output)

```
 = 0: successful exit
 < 0: if INFO = -i, the i-th argument had an ille-
           gal value.
```
- [NAME](#page-3356-0)
- [SYNOPSIS](#page-3356-1)
	- o [F95 INTERFACE](#page-3356-2)
	- ❍ [C INTERFACE](#page-3356-3)
- [PURPOSE](#page-3357-0)
- [ARGUMENTS](#page-3357-1)
- [FURTHER DETAILS](#page-3358-0)

## <span id="page-3356-0"></span>**NAME**

zgebal - balance a general complex matrix A

## <span id="page-3356-1"></span>**SYNOPSIS**

<span id="page-3356-3"></span><span id="page-3356-2"></span> SUBROUTINE ZGEBAL(JOB, N, A, LDA, ILO, IHI, SCALE, INFO) CHARACTER \* 1 JOB DOUBLE COMPLEX A(LDA,\*) INTEGER N, LDA, ILO, IHI, INFO DOUBLE PRECISION SCALE(\*) SUBROUTINE ZGEBAL\_64(JOB, N, A, LDA, ILO, IHI, SCALE, INFO) CHARACTER \* 1 JOB DOUBLE COMPLEX A(LDA,\*) INTEGER\*8 N, LDA, ILO, IHI, INFO DOUBLE PRECISION SCALE(\*) **F95 INTERFACE** SUBROUTINE GEBAL(JOB, [N], A, [LDA], ILO, IHI, SCALE, [INFO]) CHARACTER(LEN=1) :: JOB COMPLEX(8), DIMENSION(:,:)  $:: A$  INTEGER :: N, LDA, ILO, IHI, INFO REAL(8), DIMENSION(:) :: SCALE SUBROUTINE GEBAL\_64(JOB, [N], A, [LDA], ILO, IHI, SCALE, [INFO]) CHARACTER(LEN=1) :: JOB COMPLEX(8), DIMENSION( $:$ , $:$ )  $:$  A INTEGER(8) :: N, LDA, ILO, IHI, INFO REAL(8), DIMENSION(:) :: SCALE **C INTERFACE** #include <sunperf.h> void zgebal(char job, int n, doublecomplex \*a, int lda, int \*ilo, int \*ihi, double \*scale, int \*info);

 void zgebal\_64(char job, long n, doublecomplex \*a, long lda, long \*ilo, long \*ihi, double \*scale, long \*info);

## <span id="page-3357-0"></span>**PURPOSE**

 zgebal balances a general complex matrix A. This involves, first, permuting A by a similarity transformation to isolate eigenvalues in the first 1 to ILO-1 and last IHI+1 to N elements on the diagonal; and second, applying a diagonal similarity transformation to rows and columns ILO to IHI to make the rows and columns as close in norm as possible. Both steps are optional.

 Balancing may reduce the 1-norm of the matrix, and improve the accuracy of the computed eigenvalues and/or eigenvec tors.

## <span id="page-3357-1"></span>**ARGUMENTS**

 JOB (input) Specifies the operations to be performed on A: = 'N': none: simply set ILO = 1, IHI = N,  $SCALE(I) = 1.0$  for  $i = 1,...,N$ ; = 'P': permute only; = 'S': scale only; = 'B': both permute and scale. N (input) The order of the matrix A. N >= 0. A (input/output) On entry, the input matrix A. On exit, A is overwritten by the balanced matrix. If JOB = 'N', A is not referenced. See Further Details. LDA (input) The leading dimension of the array A. LDA >=  $max(1,N)$ . ILO (output) ILO and IHI are set to integers such that on exit  $A(i,j) = 0$  if  $i > j$  and  $j = 1,...,$  ILO-1 or I = IHI+1,..., N. If JOB = 'N' or 'S', ILO = 1 and IHI  $= N$ . IHI (output) ILO and IHI are set to integers such that on exit  $A(i,j) = 0$  if  $i > j$  and  $j = 1,...,$  ILO-1 or I =  $IHI+1, \ldots, N$ . If JOB = 'N' or 'S', ILO = 1 and IHI  $= N$ . SCALE (output) Details of the permutations and scaling factors applied to A. If P(j) is the index of the row and column interchanged with row and column  $j$  and  $D(j)$ is the scaling factor applied to row and column j,

```
then SCALE(j) = P(j) for j = 1,...,ILO-1 = D(j)for j = IL0,...,IHI = P(j) for j = IHI+1,...,N.
           The order in which the interchanges are made is N
           to IHI+1, then 1 to ILO-1.
 INFO (output)
           = 0: successful exit.
          \langle 0: if INFO = -i, the i-th argument had an ille-
           gal value.
```
## <span id="page-3358-0"></span>**FURTHER DETAILS**

 The permutations consist of row and column interchanges which put the matrix in the form

 ( T1 X Y ) P A P = ( 0 B Z ) ( 0 0 T2 )

 where T1 and T2 are upper triangular matrices whose eigen values lie along the diagonal. The column indices ILO and IHI mark the starting and ending columns of the submatrix B. Balancing consists of applying a diagonal similarity transformation  $inv(D) * B * D$  to make the 1-norms of each row of B and its corresponding column nearly equal. The output matrix is

 $(\begin{array}{ccc} T1 & & X^*D & & Y \\ \end{array})$ (  $0$  inv(D)\*B\*D inv(D)\*Z). ( 0 0 T2 )

 Information about the permutations P and the diagonal matrix D is returned in the vector SCALE.

This subroutine is based on the EISPACK routine CBAL.

 Modified by Tzu-Yi Chen, Computer Science Division, Univer sity of California at Berkeley, USA

- NAME
- SYNOPSIS
	- ❍ F95 INTERFACE
	- ❍ C INTERFACE
- PURPOSE
- ARGUMENTS
- FURTHER DETAILS

## **NAME**

 zgebrd - reduce a general complex M-by-N matrix A to upper or lower bidiagonal form B by a unitary transformation

## **SYNOPSIS**

 SUBROUTINE ZGEBRD(M, N, A, LDA, D, E, TAUQ, TAUP, WORK, LWORK, INFO) DOUBLE COMPLEX  $A(LDA, * )$ , TAUQ $(*)$ , TAUP $(*)$ , WORK $(*)$  INTEGER M, N, LDA, LWORK, INFO DOUBLE PRECISION D(\*), E(\*) SUBROUTINE ZGEBRD\_64(M, N, A, LDA, D, E, TAUQ, TAUP, WORK, LWORK, INFO) DOUBLE COMPLEX  $A(LDA, * )$ , TAUQ $(*)$ , TAUP $(*)$ , WORK $(*)$  INTEGER\*8 M, N, LDA, LWORK, INFO DOUBLE PRECISION D(\*), E(\*) **F95 INTERFACE** SUBROUTINE GEBRD([M], [N], A, [LDA], D, E, TAUQ, TAUP, [WORK], [LWORK], [INFO]) COMPLEX(8), DIMENSION(:) :: TAUQ, TAUP, WORK  $COMPLEX(8)$ ,  $DIMENSION(:,:):: A$  INTEGER :: M, N, LDA, LWORK, INFO REAL(8), DIMENSION(:) :: D, E SUBROUTINE GEBRD\_64([M], [N], A, [LDA], D, E, TAUQ, TAUP, [WORK], [LWORK], [INFO]) COMPLEX(8), DIMENSION(:) :: TAUQ, TAUP, WORK COMPLEX(8), DIMENSION( $:$ , $:$ )  $:$  A INTEGER(8) :: M, N, LDA, LWORK, INFO  $REAL(8)$ , DIMENSION(:) :: D, E **C INTERFACE**

#### #include <sunperf.h>

- void zgebrd(int m, int n, doublecomplex \*a, int lda, double \*d, double \*e, doublecomplex \*tauq, doublecomplex \*taup, int \*info);
- void zgebrd\_64(long m, long n, doublecomplex \*a, long lda, double \*d, double \*e, doublecomplex \*tauq, doub lecomplex \*taup, long \*info);

### **PURPOSE**

 zgebrd reduces a general complex M-by-N matrix A to upper or lower bidiagonal form B by a unitary transformation: Q\*\*H \*  $A * P = B.$ 

 If m >= n, B is upper bidiagonal; if m < n, B is lower bidi agonal.

## **ARGUMENTS**

- M (input) The number of rows in the matrix  $A$ .  $M \ge 0$ .
- N (input) The number of columns in the matrix A.  $N \ge 0$ .
- A (input/output)

TAUQ (output)

 On entry, the M-by-N general matrix to be reduced. On exit, if  $m \ge n$ , the diagonal and the first superdiagonal are overwritten with the upper bidi agonal matrix B; the elements below the diagonal, with the array TAUQ, represent the unitary matrix Q as a product of elementary reflectors, and the elements above the first superdiagonal, with the array TAUP, represent the unitary matrix P as a product of elementary reflectors; if m < n, the diagonal and the first subdiagonal are overwritten with the lower bidiagonal matrix B; the elements below the first subdiagonal, with the array TAUQ, represent the unitary matrix Q as a product of elementary reflectors, and the elements above the diagonal, with the array TAUP, represent the uni tary matrix P as a product of elementary reflec tors. See Further Details.

```
 LDA (input)
           The leading dimension of the array A. LDA >=
          max(1,M).
 D (output)
           The diagonal elements of the bidiagonal matrix B:
          D(i) = A(i,i).
 E (output)
           The off-diagonal elements of the bidiagonal matrix
          B: if m \ge n, E(i) = A(i, i+1) for i = 1, 2, ..., n-1
```
1; if  $m < n$ ,  $E(i) = A(i+1,i)$  for  $i = 1, 2, ..., m-1$ .

The scalar factors of the elementary reflectors

```
 which represent the unitary matrix Q. See Further
          Details.
 TAUP (output)
          The scalar factors of the elementary reflectors
          which represent the unitary matrix P. See Further
          Details.
 WORK (workspace)
         On exit, if INFO = 0, WORK(1) returns the optimal
          LWORK.
 LWORK (input)
          The length of the array WORK. LWORK >=
          max(1,M,N). For optimum performance LWORK >=
          (M+N)*NB, where NB is the optimal blocksize.
         If LWORK = -1, then a workspace query is assumed;
          the routine only calculates the optimal size of
          the WORK array, returns this value as the first
           entry of the WORK array, and no error message
          related to LWORK is issued by XERBLA.
 INFO (output)
          = 0: successful exit.
         \langle 0: if INFO = -i, the i-th argument had an ille-
```

```
 gal value.
```
#### **FURTHER DETAILS**

 The matrices Q and P are represented as products of elemen tary reflectors:

If  $m >= n$ ,

 $Q = H(1) H(2)$  . . .  $H(n)$  and  $P = G(1) G(2)$  . . .  $G(n-1)$ 

Each H(i) and G(i) has the form:

 $H(i) = I - tauq * v * v'$  and  $G(i) = I - taup * u * u'$ 

where tauq and taup are complex scalars, and v and u are complex vectors;  $v(1:i-1) = 0$ ,  $v(i) = 1$ , and  $v(i+1:m)$  is stored on exit in  $A(i+1:m,i); u(1:i) = 0, u(i+1) = 1, and$  $u(i+2:n)$  is stored on exit in  $A(i,i+2:n)$ ; tauq is stored in TAUQ(i) and taup in TAUP(i). If m < n,

 $Q = H(1) H(2)$  . . .  $H(m-1)$  and  $P = G(1) G(2)$  . . .  $G(m)$ Each H(i) and G(i) has the form:

 $H(i) = I - tauq * v * v'$  and  $G(i) = I - taup * u * u'$ 

where tauq and taup are complex scalars, and v and u are complex vectors;  $v(1:i) = 0$ ,  $v(i+1) = 1$ , and  $v(i+2:m)$  is stored on exit in  $A(i+2:m,i); u(1:i-1) = 0, u(i) = 1, and$  u(i+1:n) is stored on exit in A(i,i+1:n); tauq is stored in TAUQ(i) and taup in TAUP(i).

 The contents of A on exit are illustrated by the following examples:

 $m = 6$  and  $n = 5$   $(m > n)$ :  $m = 5$  and  $n = 6$   $(m < n)$ : ( d e u1 u1 u1 ) ( d u1 u1 u1 u1 u1 ) ( v1 d e u2 u2 ) ( e d u2 u2 u2 u2 ) ( v1 v2 d e u3 ) ( v1 e d u3 u3 u3 ) ( v1 v2 v3 d e ) ( v1 v2 e d u4 u4 ) ( v1 v2 v3 v4 d ) ( v1 v2 v3 e d u5 ) ( v1 v2 v3 v4 v5 )

 where d and e denote diagonal and off-diagonal elements of B, vi denotes an element of the vector defining H(i), and ui an element of the vector defining G(i).

- [NAME](#page-3363-0)
- [SYNOPSIS](#page-3363-1)
	- o [F95 INTERFACE](#page-3363-2)
	- ❍ [C INTERFACE](#page-3364-0)
- [PURPOSE](#page-3364-1)
- [ARGUMENTS](#page-3364-2)

## <span id="page-3363-0"></span>**NAME**

 zgecon - estimate the reciprocal of the condition number of a general complex matrix A, in either the 1-norm or the infinity-norm, using the LU factorization computed by ZGETRF

### <span id="page-3363-1"></span>**SYNOPSIS**

```
 SUBROUTINE ZGECON(NORM, N, A, LDA, ANORM, RCOND, WORK, WORK2, INFO)
    CHARACTER * 1 NORM
    DOUBLE COMPLEX A(LDA,*), WORK(*)
    INTEGER N, LDA, INFO
   DOUBLE PRECISION ANORM, RCOND
    DOUBLE PRECISION WORK2(*)
    SUBROUTINE ZGECON_64(NORM, N, A, LDA, ANORM, RCOND, WORK, WORK2,
         INFO)
    CHARACTER * 1 NORM
    DOUBLE COMPLEX A(LDA,*), WORK(*)
    INTEGER*8 N, LDA, INFO
    DOUBLE PRECISION ANORM, RCOND
    DOUBLE PRECISION WORK2(*)
 F95 INTERFACE
    SUBROUTINE GECON(NORM, [N], A, [LDA], ANORM, RCOND, [WORK], [WORK2],
          [INFO])
    CHARACTER(LEN=1) :: NORM
    COMPLEX(8), DIMENSION(:) :: WORK
    COMPLEX(8), DIMENSION(:,:) :: A
    INTEGER :: N, LDA, INFO
    REAL(8) :: ANORM, RCOND
    REAL(8), DIMENSION(:) :: WORK2
    SUBROUTINE GECON_64(NORM, [N], A, [LDA], ANORM, RCOND, [WORK], [WORK2],
          [INFO])
    CHARACTER(LEN=1) :: NORM
    COMPLEX(8), DIMENSION(:) :: WORK
   COMPLEX(8), DIMENSION(:,:):: A
```

```
 INTEGER(8) :: N, LDA, INFO
   REAL(8) :: ANORM, RCOND
   REAL(8), DIMENSION(:) :: WORK2
 C INTERFACE
   #include <sunperf.h>
   void zgecon(char norm, int n, doublecomplex *a, int lda,
              double anorm, double *rcond, int *info);
   void zgecon_64(char norm, long n, doublecomplex *a, long
              lda, double anorm, double *rcond, long *info);
```
# <span id="page-3364-1"></span>**PURPOSE**

 zgecon estimates the reciprocal of the condition number of a general complex matrix A, in either the 1-norm or the infinity-norm, using the LU factorization computed by ZGETRF.

```
An estimate is obtained for norm(\text{inv}(A)), and the reciprocal
 of the condition number is computed as
   RCOND = 1 / (norm(A) * norm(intN(A))).
```
# <span id="page-3364-2"></span>**ARGUMENTS**

```
 NORM (input)
           Specifies whether the 1-norm condition number or
          the infinity-norm condition number is required:
           = '1' or 'O': 1-norm;
           = 'I': Infinity-norm.
 N (input) The order of the matrix A. N >= 0.
 A (input) The factors L and U from the factorization A =
          P*L*U as computed by ZGETRF.
 LDA (input)
         The leading dimension of the array A. LDA >=
         max(1,N).
 ANORM (input)
          If NORM = '1' or 'O', the 1-norm of the original
          matrix A. If NORM = 'I', the infinity-norm of the
          original matrix A.
 RCOND (output)
          The reciprocal of the condition number of the
         matrix A, computed as RCOND = 1/(norm(A)) *
          norm(inv(A))).
 WORK (workspace)
          dimension(2*N)
 WORK2 (workspace)
          dimension(2*N)
```

```
 INFO (output)
         = 0: successful exit
          < 0: if INFO = -i, the i-th argument had an ille-
          gal value
```
- [NAME](#page-3366-0)
- [SYNOPSIS](#page-3366-1)
	- ා <mark>[F95 INTERFACE](#page-3366-2)</mark>
	- ❍ [C INTERFACE](#page-3366-3)
- [PURPOSE](#page-3367-0)
- [ARGUMENTS](#page-3367-1)

### <span id="page-3366-0"></span>**NAME**

 zgeequ - compute row and column scalings intended to equili brate an M-by-N matrix A and reduce its condition number

#### <span id="page-3366-1"></span>**SYNOPSIS**

```
 SUBROUTINE ZGEEQU(M, N, A, LDA, R, C, ROWCND, COLCND, AMAX,
         INFO)
    DOUBLE COMPLEX A(LDA,*)
    INTEGER M, N, LDA, INFO
    DOUBLE PRECISION ROWCND, COLCND, AMAX
    DOUBLE PRECISION R(*), C(*)
    SUBROUTINE ZGEEQU_64(M, N, A, LDA, R, C, ROWCND, COLCND, AMAX,
         INFO)
    DOUBLE COMPLEX A(LDA,*)
    INTEGER*8 M, N, LDA, INFO
    DOUBLE PRECISION ROWCND, COLCND, AMAX
    DOUBLE PRECISION R(*), C(*)
 F95 INTERFACE
    SUBROUTINE GEEQU([M], [N], A, [LDA], R, C, ROWCND, COLCND,
           AMAX, [INFO])
   COMPLEX(8), DIMENSION(:,:) :: A INTEGER :: M, N, LDA, INFO
    REAL(8) :: ROWCND, COLCND, AMAX
    REAL(8), DIMENSION(:) :: R, C
    SUBROUTINE GEEQU_64([M], [N], A, [LDA], R, C, ROWCND, COLCND,
          AMAX, [INFO])
   COMPLEX(8), DIMENSION(:,:) :: A
    INTEGER(8) :: M, N, LDA, INFO
    REAL(8) :: ROWCND, COLCND, AMAX
   REAL(8), DIMENSION(:)::R, C
```
### <span id="page-3366-3"></span><span id="page-3366-2"></span>**C INTERFACE**

#include <sunperf.h>

- void zgeequ(int m, int n, doublecomplex \*a, int lda, double \*r, double \*c, double \*rowcnd, double \*colcnd, double \*amax, int \*info);
- void zgeequ\_64(long m, long n, doublecomplex \*a, long lda, double \*r, double \*c, double \*rowcnd, double \*colcnd, double \*amax, long \*info);

### <span id="page-3367-0"></span>**PURPOSE**

 zgeequ computes row and column scalings intended to equili brate an M-by-N matrix A and reduce its condition number. R returns the row scale factors and C the column scale fac tors, chosen to try to make the largest element in each row and column of the matrix B with elements  $B(i,j)=R(i)*A(i,j)*C(j)$  have absolute value 1.

 $R(i)$  and  $C(j)$  are restricted to be between SMLNUM = smallest safe number and BIGNUM = largest safe number. Use of these scaling factors is not guaranteed to reduce the condition number of A but works well in practice.

## <span id="page-3367-1"></span>**ARGUMENTS**

AMAX (output)

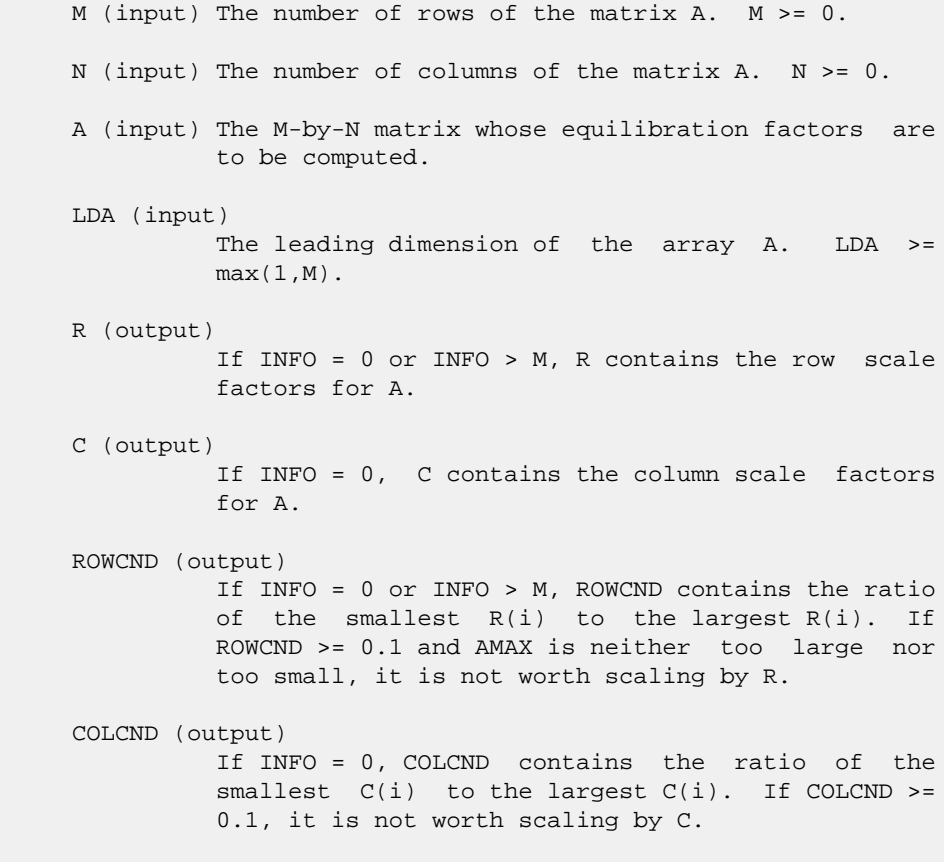

```
 Absolute value of largest matrix element. If AMAX
           is very close to overflow or very close to under-
           flow, the matrix should be scaled.
 INFO (output)
          = 0: successful exit
          < 0: if INFO = -i, the i-th argument had an ille-
          gal value
          > 0: if INFO = i, and i is
          <= M: the i-th row of A is exactly zero
          > M: the (i-M)-th column of A is exactly zero
```
- [NAME](#page-3369-0)
- [SYNOPSIS](#page-3369-1)
	- o [F95 INTERFACE](#page-3369-2)
	- ❍ [C INTERFACE](#page-3370-0)
- [PURPOSE](#page-3370-1)
- [ARGUMENTS](#page-3370-2)

#### <span id="page-3369-0"></span>**NAME**

```
 zgees - compute for an N-by-N complex nonsymmetric matrix A,
 the eigenvalues, the Schur form T, and, optionally, the
 matrix of Schur vectors Z
```
SUBROUTINE ZGEES(JOBZ, SORTEV, SELECT, N, A, LDA, NOUT, W, Z, LDZ,

#### <span id="page-3369-1"></span>**SYNOPSIS**

<span id="page-3369-2"></span> WORK, LDWORK, WORK2, WORK3, INFO) CHARACTER \* 1 JOBZ, SORTEV DOUBLE COMPLEX  $A(LDA, *), W(*), Z(LDZ, *), WORK(*)$  INTEGER N, LDA, NOUT, LDZ, LDWORK, INFO LOGICAL SELECT LOGICAL WORK3(\*) DOUBLE PRECISION WORK2(\*) SUBROUTINE ZGEES\_64(JOBZ, SORTEV, SELECT, N, A, LDA, NOUT, W, Z, LDZ, WORK, LDWORK, WORK2, WORK3, INFO) CHARACTER \* 1 JOBZ, SORTEV DOUBLE COMPLEX A(LDA,\*), W(\*), Z(LDZ,\*), WORK(\*) INTEGER\*8 N, LDA, NOUT, LDZ, LDWORK, INFO LOGICAL\*8 SELECT LOGICAL\*8 WORK3(\*) DOUBLE PRECISION WORK2(\*) **F95 INTERFACE** SUBROUTINE GEES(JOBZ, SORTEV, [SELECT], [N], A, [LDA], [NOUT], W, Z, [LDZ], [WORK], [LDWORK], [WORK2], [WORK3], [INFO]) CHARACTER(LEN=1) :: JOBZ, SORTEV COMPLEX(8), DIMENSION(:) :: W, WORK COMPLEX(8), DIMENSION(:,:)  $:: A, Z$  INTEGER :: N, LDA, NOUT, LDZ, LDWORK, INFO LOGICAL :: SELECT LOGICAL, DIMENSION(:) :: WORK3 REAL(8), DIMENSION(:) :: WORK2 SUBROUTINE GEES\_64(JOBZ, SORTEV, [SELECT], [N], A, [LDA], [NOUT], W, Z, [LDZ], [WORK], [LDWORK], [WORK2], [WORK3], [INFO])

```
 CHARACTER(LEN=1) :: JOBZ, SORTEV
    COMPLEX(8), DIMENSION(:) :: W, WORK
    COMPLEX(8), DIMENSION(:,:) :: A, Z
    INTEGER(8) :: N, LDA, NOUT, LDZ, LDWORK, INFO
    LOGICAL(8) :: SELECT
    LOGICAL(8), DIMENSION(:) :: WORK3
    REAL(8), DIMENSION(:) :: WORK2
 C INTERFACE
```
<span id="page-3370-0"></span>#include <sunperf.h>

- void zgees(char jobz, char sortev, int(\*select)(doublecomplex), int n, doublecomplex \*a, int lda, int \*nout, doublecomplex \*w, doub lecomplex \*z, int ldz, int \*info);
- void zgees\_64(char jobz, char sortev, long(\*select)(doublecomplex), long n, doublecom plex \*a, long lda, long \*nout, doublecomplex \*w, doublecomplex \*z, long ldz, long \*info);

#### <span id="page-3370-1"></span>**PURPOSE**

 zgees computes for an N-by-N complex nonsymmetric matrix A, the eigenvalues, the Schur form T, and, optionally, the matrix of Schur vectors Z. This gives the Schur factoriza tion  $A = Z^*T^*(Z^{**}H)$ .

 Optionally, it also orders the eigenvalues on the diagonal of the Schur form so that selected eigenvalues are at the top left. The leading columns of Z then form an orthonormal basis for the invariant subspace corresponding to the selected eigenvalues.

A complex matrix is in Schur form if it is upper triangular.

#### <span id="page-3370-2"></span>**ARGUMENTS**

 JOBZ (input) = 'N': Schur vectors are not computed; = 'V': Schur vectors are computed. SORTEV (input) Specifies whether or not to order the eigenvalues on the diagonal of the Schur form. = 'N': Eigen values are not ordered:

= 'S': Eigenvalues are ordered (see SELECT).

SELECT (input)

 LOGICAL FUNCTION of one DOUBLE COMPLEX argument SELECT must be declared EXTERNAL in the calling subroutine. If SORTEV = 'S', SELECT is used to select eigenvalues to order to the top left of the Schur form. If SORTEV = 'N', SELECT is not refer enced. The eigenvalue W(j) is selected if  $SELECT(W(j))$  is true.

 N (input) The order of the matrix A. N >= 0. A (input/output) DOUBLE COMPLEX array, dimension(LDA,N) On entry, the N-by-N matrix A. On exit, A has been overwritten by its Schur form T. LDA (input) The leading dimension of the array A. LDA >=  $max(1,N)$ . NOUT (output) If SORTEV = 'N', NOUT = 0. If SORTEV = 'S', NOUT = number of eigenvalues for which SELECT is true. W (output) DOUBLE COMPLEX array, dimension(N) W contains the computed eigenvalues, in the same order that they appear on the diagonal of the output Schur form T. Z (output) DOUBLE COMPLEX array, dimension (LDZ, N) If JOBZ = 'V', Z contains the unitary matrix Z of Schur vec tors. If JOBZ = 'N', Z is not referenced. LDZ (input) The leading dimension of the array  $Z.$  LDZ  $\geq 1$ ; if  $JOBZ = 'V'$ ,  $LDZ \geq N$ . WORK (workspace) DOUBLE COMPLEX array, dimension(LWORK) On exit, if INFO = 0, WORK(1) returns the optimal LDWORK. LDWORK (input) The dimension of the array WORK. LDWORK >= max(1,2\*N). For good performance, LDWORK must generally be larger. If LDWORK =  $-1$ , then a workspace query is assumed; the routine only calculates the optimal size of the WORK array, returns this value as the first entry of the WORK array, and no error message related to LDWORK is issued by XERBLA. WORK2 (workspace) DOUBLE PRECISION array, dimension(N) WORK3 (workspace) LOGICAL array, dimension(N) Not referenced if SOR- TEV =  $'N'$ . INFO (output) = 0: successful exit < 0: if INFO = -i, the i-th argument had an ille gal value. > 0: if INFO = i, and i is <= N: the QR algorithm failed to compute all the eigenvalues; elements 1:ILO-1 and i+1:N of W con tain those eigenvalues which have converged; if JOBZ = 'V', Z contains the matrix which reduces A to its partially converged Schur form. = N+1: the eigenvalues could not be reordered because some

 eigenvalues were too close to separate (the prob lem is very ill-conditioned); = N+2: after reord ering, roundoff changed values of some complex eigenvalues so that leading eigenvalues in the Schur form no longer satisfy SELECT = . TRUE.. This could also be caused by underflow due to scaling.

- NAME
- SYNOPSIS
	- o F95 INTERFACE
	- ❍ C INTERFACE
- PURPOSE
- ARGUMENTS

#### **NAME**

```
 zgeesx - compute for an N-by-N complex nonsymmetric matrix
 A, the eigenvalues, the Schur form T, and, optionally, the
 matrix of Schur vectors Z
```
#### **SYNOPSIS**

```
 SUBROUTINE ZGEESX(JOBZ, SORTEV, SELECT, SENSE, N, A, LDA, NOUT, W, Z,
         LDZ, RCONE, RCONV, WORK, LDWORK, WORK2, BWORK3, INFO)
    CHARACTER * 1 JOBZ, SORTEV, SENSE
   DOUBLE COMPLEX A(LDA, *), W(*), Z(LDZ, *), WORK(*) INTEGER N, LDA, NOUT, LDZ, LDWORK, INFO
   LOGICAL SELECT
   LOGICAL BWORK3(*)
    DOUBLE PRECISION RCONE, RCONV
    DOUBLE PRECISION WORK2(*)
    SUBROUTINE ZGEESX_64(JOBZ, SORTEV, SELECT, SENSE, N, A, LDA, NOUT, W,
          Z, LDZ, RCONE, RCONV, WORK, LDWORK, WORK2, BWORK3, INFO)
    CHARACTER * 1 JOBZ, SORTEV, SENSE
    DOUBLE COMPLEX A(LDA,*), W(*), Z(LDZ,*), WORK(*)
    INTEGER*8 N, LDA, NOUT, LDZ, LDWORK, INFO
    LOGICAL*8 SELECT
    LOGICAL*8 BWORK3(*)
    DOUBLE PRECISION RCONE, RCONV
    DOUBLE PRECISION WORK2(*)
 F95 INTERFACE
    SUBROUTINE GEESX(JOBZ, SORTEV, [SELECT], SENSE, [N], A, [LDA], NOUT, W,
           Z, [LDZ], RCONE, RCONV, [WORK], [LDWORK], [WORK2], [BWORK3],
           [INFO])
    CHARACTER(LEN=1) :: JOBZ, SORTEV, SENSE
    COMPLEX(8), DIMENSION(:) :: W, WORK
   COMPLEX(8), DIMENSION(:,:) :: A, Z INTEGER :: N, LDA, NOUT, LDZ, LDWORK, INFO
   LOGICAL :: SELECT
   LOGICAL, DIMENSION(:) :: BWORK3
   REAL(8) :: RCONE, RCONV
```
REAL(8), DIMENSION(:) :: WORK2

 SUBROUTINE GEESX\_64(JOBZ, SORTEV, [SELECT], SENSE, [N], A, [LDA], NOUT, W, Z, [LDZ], RCONE, RCONV, [WORK], [LDWORK], [WORK2], [BWORK3], [INFO])

 CHARACTER(LEN=1) :: JOBZ, SORTEV, SENSE COMPLEX(8), DIMENSION(:) :: W, WORK COMPLEX(8), DIMENSION(:,:) :: A, Z INTEGER(8) :: N, LDA, NOUT, LDZ, LDWORK, INFO LOGICAL(8) :: SELECT LOGICAL(8), DIMENSION(:) :: BWORK3 REAL(8) :: RCONE, RCONV REAL(8), DIMENSION(:) :: WORK2

#### **C INTERFACE**

#include <sunperf.h>

- void zgeesx(char jobz, char sortev, int(\*select)(doublecomplex), char sense, int n, doublecomplex \*a, int lda, int \*nout, doublecom plex \*w, doublecomplex \*z, int ldz, double \*rcone, double \*rconv, int \*info);
- void zgeesx\_64(char jobz, char sortev, long(\*select)(doublecomplex), char sense, long n, doublecomplex \*a, long lda, long \*nout, doublecom plex \*w, doublecomplex \*z, long ldz, double \*rcone, double \*rconv, long \*info);

### **PURPOSE**

 zgeesx computes for an N-by-N complex nonsymmetric matrix A, the eigenvalues, the Schur form T, and, optionally, the matrix of Schur vectors Z. This gives the Schur factoriza tion  $A = Z^*T^*(Z^{**}H)$ .

 Optionally, it also orders the eigenvalues on the diagonal of the Schur form so that selected eigenvalues are at the top left; computes a reciprocal condition number for the average of the selected eigenvalues (RCONDE); and computes a reciprocal condition number for the right invariant subspace corresponding to the selected eigenvalues (RCONDV). The leading columns of Z form an orthonormal basis for this invariant subspace.

 For further explanation of the reciprocal condition numbers RCONDE and RCONDV, see Section 4.10 of the LAPACK Users' Guide (where these quantities are called s and sep respec tively).

A complex matrix is in Schur form if it is upper triangular.

## **ARGUMENTS**

JOBZ (input)

 = 'N': Schur vectors are not computed; = 'V': Schur vectors are computed. SORTEV (input) Specifies whether or not to order the eigenvalues on the diagonal of the Schur form. = 'N': Eigen values are not ordered; = 'S': Eigenvalues are ordered (see SELECT). SELECT (input) LOGICAL FUNCTION of one DOUBLE COMPLEX argument SELECT must be declared EXTERNAL in the calling subroutine. If SORTEV = 'S', SELECT is used to select eigenvalues to order to the top left of the Schur form. If SORTEV = 'N', SELECT is not refer enced. An eigenvalue W(j) is selected if  $SELECT(W(j))$  is true. SENSE (input) Determines which reciprocal condition numbers are computed. = 'N': None are computed; = 'E': Computed for average of selected eigen values only; = 'V': Computed for selected right invariant sub space only; = 'B': Computed for both. If SENSE = 'E', 'V' or 'B', SORTEV must equal 'S'. N (input) The order of the matrix A. N >= 0. A (input/output) DOUBLE COMPLEX array, dimension(LDA, N) On entry, the N-by-N matrix A. On exit, A is overwritten by its Schur form T. LDA (input) The leading dimension of the array A. LDA >=  $max(1,N)$ . NOUT (output) If SORTEV = 'N', NOUT = 0. If SORTEV = 'S', NOUT = number of eigenvalues for which SELECT is true. W (output) DOUBLE COMPLEX array, dimension(N) W contains the computed eigenvalues, in the same order that they appear on the diagonal of the output Schur form T. Z (output) DOUBLE COMPLEX array, dimension(LDZ,N) If JOBZ = 'V', Z contains the unitary matrix Z of Schur vec tors. If JOBZ = 'N', Z is not referenced. LDZ (input) The leading dimension of the array  $Z$ . LDZ  $>= 1$ , and if  $JOBZ = 'V'$ ,  $LDZ \geq N$ . RCONE (output) If SENSE = 'E' or 'B', RCONE contains the recipro cal condition number for the average of the selected eigenvalues. Not referenced if SENSE = 'N' or 'V'.

 RCONV (output) If SENSE = 'V' or 'B', RCONV contains the recipro cal condition number for the selected right invariant subspace. Not referenced if SENSE = 'N' or 'E'. WORK (workspace) DOUBLE COMPLEX array, dimension(LDWORK) On exit, if INFO = 0, WORK(1) returns the optimal LDWORK. LDWORK (input) The dimension of the array WORK. LDWORK >=  $max(1, 2*N)$ . Also, if SENSE = 'E' or 'V' or 'B', LDWORK >= 2\*NOUT\*(N-NOUT), where NOUT is the number of selected eigenvalues computed by this routine. Note that 2\*NOUT\*(N-NOUT) <= N\*N/2. For good performance, LDWORK must generally be larger. WORK2 (workspace) DOUBLE PRECISION array, dimension(N) BWORK3 (workspace) LOGICAL array, dimension(N) Not referenced if SOR-  $\begin{array}{rcl} \mathbf{TEV} & = & {^\mathsf{\scriptscriptstyle{\top}}}\mathbf{N} \end{array} .$  INFO (output) = 0: successful exit < 0: if INFO = -i, the i-th argument had an ille gal value.  $> 0$ : if INFO = i, and i is <= N: the QR algorithm failed to compute all the eigenvalues; elements 1:ILO-1 and i+1:N of W con tain those eigenvalues which have converged; if JOBZ = 'V', Z contains the transformation which reduces A to its partially converged Schur form. = N+1: the eigenvalues could not be reordered because some eigenvalues were too close to separate (the problem is very ill-conditioned);  $=$  N+2: after reordering, roundoff changed values of some complex eigenvalues so that leading eigen values in the Schur form no longer satisfy SELECT=.TRUE. This could also be caused by under-

flow due to scaling.

- NAME
- SYNOPSIS
	- o F95 INTERFACE
	- ❍ C INTERFACE
- PURPOSE
- ARGUMENTS

### **NAME**

```
 zgeev - compute for an N-by-N complex nonsymmetric matrix A,
 the eigenvalues and, optionally, the left and/or right
 eigenvectors
```
### **SYNOPSIS**

```
 SUBROUTINE ZGEEV(JOBVL, JOBVR, N, A, LDA, W, VL, LDVL, VR, LDVR,
          WORK, LDWORK, WORK2, INFO)
    CHARACTER * 1 JOBVL, JOBVR
   \texttt{DOUBLE}\quad\texttt{COMPLEX}\quad\texttt{A}(\texttt{LDA,*})\;,\quad\texttt{W(*)}\;,\quad\texttt{VL}(\texttt{LDVL,*})\;,\quad\texttt{VR}(\texttt{LDVR,*})\;, WORK(*)
    INTEGER N, LDA, LDVL, LDVR, LDWORK, INFO
    DOUBLE PRECISION WORK2(*)
    SUBROUTINE ZGEEV_64(JOBVL, JOBVR, N, A, LDA, W, VL, LDVL, VR, LDVR,
           WORK, LDWORK, WORK2, INFO)
    CHARACTER * 1 JOBVL, JOBVR
   \texttt{DOUBLE}\quad\texttt{COMPLEX}\quad \texttt{A(LDA,*)}\,,\quad \texttt{W(*)}\,,\quad \texttt{VL(LDVL,*)}\,,\quad \texttt{VR(LDVR,*)}\,, WORK(*)
    INTEGER*8 N, LDA, LDVL, LDVR, LDWORK, INFO
    DOUBLE PRECISION WORK2(*)
 F95 INTERFACE
    SUBROUTINE GEEV(JOBVL, JOBVR, [N], A, [LDA], W, VL, [LDVL], VR, [LDVR],
             [WORK], [LDWORK], [WORK2], [INFO])
    CHARACTER(LEN=1) :: JOBVL, JOBVR
    COMPLEX(8), DIMENSION(:) :: W, WORK
   COMPLEX(8), DIMENSION(:,:) :: A, VL, VR INTEGER :: N, LDA, LDVL, LDVR, LDWORK, INFO
    REAL(8), DIMENSION(:) :: WORK2
    SUBROUTINE GEEV_64(JOBVL, JOBVR, [N], A, [LDA], W, VL, [LDVL], VR,
             [LDVR], [WORK], [LDWORK], [WORK2], [INFO])
    CHARACTER(LEN=1) :: JOBVL, JOBVR
    COMPLEX(8), DIMENSION(:) :: W, WORK
    COMPLEX(8), DIMENSION(:,:) :: A, VL, VR
```

```
 INTEGER(8) :: N, LDA, LDVL, LDVR, LDWORK, INFO
 REAL(8), DIMENSION(:) :: WORK2
```

```
 C INTERFACE
```

```
 #include <sunperf.h>
 void zgeev(char jobvl, char jobvr, int n, doublecomplex *a,
           int lda, doublecomplex *w, doublecomplex *vl, int
          ldvl, doublecomplex *vr, int ldvr, int *info);
 void zgeev_64(char jobvl, char jobvr, long n, doublecomplex
```
 \*a, long lda, doublecomplex \*w, doublecomplex \*vl, long ldvl, doublecomplex \*vr, long ldvr, long \*info);

## **PURPOSE**

 zgeev computes for an N-by-N complex nonsymmetric matrix A, the eigenvalues and, optionally, the left and/or right eigenvectors.

```
The right eigenvector v(j) of A satisfies
                A * v(j) = lambda(j) * v(j)where lambda(j) is its eigenvalue.
The left eigenvector u(j) of A satisfies
             u(j)**H * A = lambda(j) * u(j)**H
where u(j)**H denotes the conjugate transpose of u(j).
```
 The computed eigenvectors are normalized to have Euclidean norm equal to 1 and largest component real.

## **ARGUMENTS**

```
 JOBVL (input)
           = 'N': left eigenvectors of A are not computed;
           = 'V': left eigenvectors of are computed.
 JOBVR (input)
           = 'N': right eigenvectors of A are not computed;
           = 'V': right eigenvectors of A are computed.
 N (input) The order of the matrix A. N >= 0.
 A (input/output)
           On entry, the N-by-N matrix A. On exit, A has
           been overwritten.
 LDA (input)
          The leading dimension of the array A. LDA >=
          max(1,N).
 W (output)
           W contains the computed eigenvalues.
 VL (output)
          If JOBVL = 'V', the left eigenvectors u(j) are
           stored one after another in the columns of VL, in
```
 the same order as their eigenvalues. If JOBVL = 'N', VL is not referenced.  $u(j) = VL(:,j)$ , the j-th column of VL. LDVL (input) The leading dimension of the array VL. LDVL  $>= 1$ ; if JOBVL =  $'V'$ , LDVL >= N. VR (input) If JOBVR = 'V', the right eigenvectors  $v(j)$  are stored one after another in the columns of VR, in the same order as their eigenvalues. If JOBVR = 'N', VR is not referenced.  $v(j) = VR(:,j)$ , the j-th column of VR. LDVR (input) The leading dimension of the array VR. LDVR  $> = 1$ ; if JOBVR =  $'V'$ , LDVR >= N. WORK (workspace) On exit, if INFO =  $0$ , WORK(1) returns the optimal LDWORK. LDWORK (input) The dimension of the array WORK. LDWORK >= max(1,2\*N). For good performance, LDWORK must generally be larger. If LDWORK =  $-1$ , then a workspace query is assumed; the routine only calculates the optimal size of the WORK array, returns this value as the first entry of the WORK array, and no error message related to LDWORK is issued by XERBLA. WORK2 (workspace) dimension(2\*N) INFO (output) = 0: successful exit  $\leq 0$ : if INFO =  $-i$ , the i-th argument had an ille gal value. > 0: if INFO = i, the QR algorithm failed to com pute all the eigenvalues, and no eigenvectors have been computed; elements and i+1:N of W contain eigenvalues which have converged.

- NAME
- SYNOPSIS
	- o F95 INTERFACE
	- ❍ C INTERFACE
- PURPOSE
- ARGUMENTS

#### **NAME**

 zgeevx - compute for an N-by-N complex nonsymmetric matrix A, the eigenvalues and, optionally, the left and/or right eigenvectors

#### **SYNOPSIS**

 SUBROUTINE ZGEEVX(BALANC, JOBVL, JOBVR, SENSE, N, A, LDA, W, VL, LDVL, VR, LDVR, ILO, IHI, SCALE, ABNRM, RCONE, RCONV, WORK, LDWORK, WORK2, INFO) CHARACTER \* 1 BALANC, JOBVL, JOBVR, SENSE DOUBLE COMPLEX  $A(LDA, *), W(*), VL(LDUL, *), VR(LDVR, *),$  WORK(\*) INTEGER N, LDA, LDVL, LDVR, ILO, IHI, LDWORK, INFO DOUBLE PRECISION ABNRM DOUBLE PRECISION SCALE(\*), RCONE(\*), RCONV(\*), WORK2(\*) SUBROUTINE ZGEEVX\_64(BALANC, JOBVL, JOBVR, SENSE, N, A, LDA, W, VL, LDVL, VR, LDVR, ILO, IHI, SCALE, ABNRM, RCONE, RCONV, WORK, LDWORK, WORK2, INFO) CHARACTER \* 1 BALANC, JOBVL, JOBVR, SENSE DOUBLE COMPLEX  $A(LDA, *), W(*), VL(LDVL, *), VR(LDVR, *),$  WORK(\*) INTEGER\*8 N, LDA, LDVL, LDVR, ILO, IHI, LDWORK, INFO DOUBLE PRECISION ABNRM DOUBLE PRECISION SCALE(\*), RCONE(\*), RCONV(\*), WORK2(\*) **F95 INTERFACE** SUBROUTINE GEEVX(BALANC, JOBVL, JOBVR, SENSE, [N], A, [LDA], W, VL, [LDVL], VR, [LDVR], ILO, IHI, SCALE, ABNRM, RCONE, RCONV, [WORK], LDWORK, [WORK2], [INFO]) CHARACTER(LEN=1) :: BALANC, JOBVL, JOBVR, SENSE COMPLEX(8), DIMENSION(:) :: W, WORK COMPLEX(8), DIMENSION(:,:)  $:: A, VL, VR$  INTEGER :: N, LDA, LDVL, LDVR, ILO, IHI, LDWORK, INFO REAL(8) :: ABNRM REAL(8), DIMENSION(:) :: SCALE, RCONE, RCONV, WORK2

 SUBROUTINE GEEVX\_64(BALANC, JOBVL, JOBVR, SENSE, [N], A, [LDA], W, VL, [LDVL], VR, [LDVR], ILO, IHI, SCALE, ABNRM, RCONE, RCONV, [WORK], LDWORK, [WORK2], [INFO])

 CHARACTER(LEN=1) :: BALANC, JOBVL, JOBVR, SENSE COMPLEX(8), DIMENSION(:) :: W, WORK COMPLEX(8), DIMENSION(:,:) :: A, VL, VR INTEGER(8) :: N, LDA, LDVL, LDVR, ILO, IHI, LDWORK, INFO REAL(8) :: ABNRM REAL(8), DIMENSION(:) :: SCALE, RCONE, RCONV, WORK2

#### **C INTERFACE**

#include <sunperf.h>

- void zgeevx (char, char, char, char, int, doublecomplex\*, int, doublecomplex\*, doublecomplex\*, int, doub lecomplex\*, int, int\*, int\*, double\*, double\*, double\*, double\*, int\*);
- void zgeevx\_64 (char, char, char, char, long, doublecom plex\*, long, doublecomplex\*, doublecomplex\*, long, doublecomplex\*, long, long\*, long\*, double\*, dou ble\*, double\*, double\*, long\*);

### **PURPOSE**

 zgeevx computes for an N-by-N complex nonsymmetric matrix A, the eigenvalues and, optionally, the left and/or right eigenvectors.

 Optionally also, it computes a balancing transformation to improve the conditioning of the eigenvalues and eigenvectors (ILO, IHI, SCALE, and ABNRM), reciprocal condition numbers for the eigenvalues (RCONDE), and reciprocal condition numbers for the right eigenvectors (RCONDV).

The right eigenvector  $v(j)$  of A satisfies  $A * v(j) =$  lambda(j) \*  $v(j)$  where lambda(j) is its eigenvalue. The left eigenvector  $u(j)$  of A satisfies  $u(j)$ \*\*H \* A = lambda(j) \*  $u(j)$ \*\*H where  $u(j)$ \*\*H denotes the conjugate transpose of  $u(j)$ .

 The computed eigenvectors are normalized to have Euclidean norm equal to 1 and largest component real.

 Balancing a matrix means permuting the rows and columns to make it more nearly upper triangular, and applying a diago nal similarity transformation  $D * A * D^{**}(-1)$ , where  $D$  is a diagonal matrix, to make its rows and columns closer in norm and the condition numbers of its eigenvalues and eigenvec tors smaller. The computed reciprocal condition numbers correspond to the balanced matrix. Permuting rows and columns will not change the condition numbers (in exact arithmetic) but diagonal scaling will. For further explana tion of balancing, see section 4.10.2 of the LAPACK Users' Guide.

## **ARGUMENTS**

```
 BALANC (input)
           Indicates how the input matrix should be diago-
           nally scaled and/or permuted to improve the condi-
           tioning of its eigenvalues. = 'N': Do not diago-
           nally scale or permute;
           = 'P': Perform permutations to make the matrix
           more nearly upper triangular. Do not diagonally
          scale; = 'S': Diagonally scale the matrix, ie.
           replace A by D*A*D**(-1), where D is a diagonal
           matrix chosen to make the rows and columns of A
           more equal in norm. Do not permute; = 'B': Both
           diagonally scale and permute A.
           Computed reciprocal condition numbers will be for
           the matrix after balancing and/or permuting. Per-
           muting does not change condition numbers (in exact
           arithmetic), but balancing does.
 JOBVL (input)
           = 'N': left eigenvectors of A are not computed;
           = 'V': left eigenvectors of A are computed. If
          SENSE = 'E' or 'B', JOBVL must = 'V'.
 JOBVR (input)
           = 'N': right eigenvectors of A are not computed;
           = 'V': right eigenvectors of A are computed. If
          SENSE = 'E' or 'B', JOBVR must = 'V'.
 SENSE (input)
          Determines which reciprocal condition numbers are
           computed. = 'N': None are computed;
           = 'E': Computed for eigenvalues only;
           = 'V': Computed for right eigenvectors only;
           = 'B': Computed for eigenvalues and right eigen-
          vectors.
           If SENSE = 'E' or 'B', both left and right eigen-
           vectors must also be computed (JOBVL = 'V' and
          JOBVR = 'V').
N (input) The order of the matrix A. N \ge 0.
 A (input/output)
           On entry, the N-by-N matrix A. On exit, A has
           been overwritten. If JOBVL = 'V' or JOBVR = 'V',
           A contains the Schur form of the balanced version
           of the matrix A.
 LDA (input)
           The leading dimension of the array A. LDA >=
          max(1,N).
 W (output)
           W contains the computed eigenvalues.
```
VL (output)

If JOBVL =  $'V'$ , the left eigenvectors  $u(j)$  are stored one after another in the columns of VL, in the same order as their eigenvalues. If JOBVL = 'N', VL is not referenced.  $u(j) = VL(:,j)$ , the j-th column of VL. LDVL (input) The leading dimension of the array VL. LDVL >= 1; if JOBVL =  $'V'$ , LDVL >= N. VR (input) If JOBVR = 'V', the right eigenvectors  $v(j)$  are stored one after another in the columns of VR, in the same order as their eigenvalues. If JOBVR = 'N', VR is not referenced.  $v(j) = VR(:,j)$ , the j-th column of VR. LDVR (input) The leading dimension of the array VR. LDVR >= 1; if JOBVR =  $'V'$ , LDVR >= N. ILO (output) ILO and IHI are integer values determined when A was balanced. The balanced  $A(i,j) = 0$  if  $I > J$ and  $J = 1, ..., IL0-1$  or  $I = IHI+1, ..., N$ . IHI (output) ILO and IHI are integer values determined when A was balanced. The balanced  $A(i,j) = 0$  if  $I > J$ and  $J = 1, \ldots, IL0-1$  or  $I = IHI+1, \ldots, N$ . SCALE (output) Details of the permutations and scaling factors applied when balancing A. If P(j) is the index of the row and column interchanged with row and column  $j$ , and  $D(j)$  is the scaling factor applied to row and column j, then  $SCALE(J) = P(J)$ , for  $J = 1,...,$  ILO-1 =  $D(J)$ , for  $J = ILO,...,$  IHI =  $P(J)$  for  $J = IHI+1,...,N$ . The order in which the interchanges are made is N to IHI+1, then 1 to ILO-1. ABNRM (output) The one-norm of the balanced matrix (the maximum of the sum of absolute values of elements of any column). RCONE (output) RCONE(j) is the reciprocal condition number of the j-th eigenvalue. RCONV (output) RCONV(j) is the reciprocal condition number of the j-th right eigenvector. WORK (workspace) On exit, if INFO = 0, WORK(1) returns the optimal LDWORK. LDWORK (output) The dimension of the array WORK. If SENSE = 'N'
or 'E', LDWORK >=  $max(1, 2*N)$ , and if SENSE = 'V' or 'B', LDWORK >= N\*N+2\*N. For good performance, LDWORK must generally be larger.

If LDWORK =  $-1$ , then a workspace query is assumed; the routine only calculates the optimal size of the WORK array, returns this value as the first entry of the WORK array, and no error message related to LDWORK is issued by XERBLA.

```
 WORK2 (workspace)
```

```
 dimension(2*N)
```

```
 INFO (output)
```
 = 0: successful exit < 0: if INFO = -i, the i-th argument had an ille gal value. > 0: if INFO = i, the QR algorithm failed to com pute all the eigenvalues, and no eigenvectors or condition numbers have been computed; elements 1:ILO-1 and i+1:N of W contain eigenvalues which have converged.

- NAME
- SYNOPSIS
	- o F95 INTERFACE
	- ❍ C INTERFACE
- PURPOSE
- ARGUMENTS

#### **NAME**

```
 zgegs - routine is deprecated and has been replaced by rou-
 tine CGGES
```
### **SYNOPSIS**

```
 SUBROUTINE ZGEGS(JOBVSL, JOBVSR, N, A, LDA, B, LDB, ALPHA, BETA, VSL,
         LDVSL, VSR, LDVSR, WORK, LDWORK, WORK2, INFO)
    CHARACTER * 1 JOBVSL, JOBVSR
   DOUBLE COMPLEX A(LDA, *), B(LDB, *), ALPHA(*), BETA(*), VSL(LDVSL,*), VSR(LDVSR,*), WORK(*)
    INTEGER N, LDA, LDB, LDVSL, LDVSR, LDWORK, INFO
    DOUBLE PRECISION WORK2(*)
    SUBROUTINE ZGEGS_64(JOBVSL, JOBVSR, N, A, LDA, B, LDB, ALPHA, BETA,
         VSL, LDVSL, VSR, LDVSR, WORK, LDWORK, WORK2, INFO)
    CHARACTER * 1 JOBVSL, JOBVSR
    DOUBLE COMPLEX A(LDA,*), B(LDB,*), ALPHA(*), BETA(*),
   \verb|VSL(LDVSL, *)| , \verb|VSR(LDVSR, *)| , \verb|WORK(*)| INTEGER*8 N, LDA, LDB, LDVSL, LDVSR, LDWORK, INFO
    DOUBLE PRECISION WORK2(*)
 F95 INTERFACE
    SUBROUTINE GEGS(JOBVSL, JOBVSR, [N], A, [LDA], B, [LDB], ALPHA, BETA,
           VSL, [LDVSL], VSR, [LDVSR], [WORK], [LDWORK], [WORK2], [INFO])
    CHARACTER(LEN=1) :: JOBVSL, JOBVSR
    COMPLEX(8), DIMENSION(:) :: ALPHA, BETA, WORK
   COMPLEX(8), DIMENSION(:,:):: A, B, VSL, VSR INTEGER :: N, LDA, LDB, LDVSL, LDVSR, LDWORK, INFO
    REAL(8), DIMENSION(:) :: WORK2
    SUBROUTINE GEGS_64(JOBVSL, JOBVSR, [N], A, [LDA], B, [LDB], ALPHA,
          BETA, VSL, [LDVSL], VSR, [LDVSR], [WORK], [LDWORK], [WORK2],
           [INFO])
    CHARACTER(LEN=1) :: JOBVSL, JOBVSR
    COMPLEX(8), DIMENSION(:) :: ALPHA, BETA, WORK
   COMPLEX(8), DIMENSION(:,:):: A, B, VSL, VSR
```
 INTEGER(8) :: N, LDA, LDB, LDVSL, LDVSR, LDWORK, INFO REAL(8), DIMENSION(:) :: WORK2

#### **C INTERFACE**

#include <sunperf.h>

- void zgegs(char jobvsl, char jobvsr, int n, doublecomplex \*a, int lda, doublecomplex \*b, int ldb, doublecom plex \*alpha, doublecomplex \*beta, doublecomplex \*vsl, int ldvsl, doublecomplex \*vsr, int ldvsr, int \*info);
- void zgegs\_64(char jobvsl, char jobvsr, long n, doublecom plex \*a, long lda, doublecomplex \*b, long ldb, doublecomplex \*alpha, doublecomplex \*beta, doub lecomplex \*vsl, long ldvsl, doublecomplex \*vsr, long ldvsr, long \*info);

### **PURPOSE**

 zgegs routine is deprecated and has been replaced by routine CGGES.

 ZGEGS computes for a pair of N-by-N complex nonsymmetric matrices A, B: the generalized eigenvalues (alpha, beta), the complex Schur form (A, B), and optionally left and/or right Schur vectors (VSL and VSR).

 (If only the generalized eigenvalues are needed, use the driver ZGEGV instead.)

 A generalized eigenvalue for a pair of matrices (A,B) is, roughly speaking, a scalar w or a ratio alpha/beta = w, such that A - w\*B is singular. It is usually represented as the pair (alpha,beta), as there is a reasonable interpre tation for beta=0, and even for both being zero. A good beginning reference is the book, "Matrix Computations", by G. Golub & C. van Loan (Johns Hopkins U. Press)

 The (generalized) Schur form of a pair of matrices is the result of multiplying both matrices on the left by one uni tary matrix and both on the right by another unitary matrix, these two unitary matrices being chosen so as to bring the pair of matrices into upper triangular form with the diago nal elements of B being non-negative real numbers (this is also called complex Schur form.)

 The left and right Schur vectors are the columns of VSL and VSR, respectively, where VSL and VSR are the unitary matrices which reduce A and B to Schur form:

Schur form of  $(A, B) = (VSL)**H A (VSR)$ ,  $(VSL)**H B (VSR)$ 

## **ARGUMENTS**

JOBVSL (input)

 = 'N': do not compute the left Schur vectors; = 'V': compute the left Schur vectors. JOBVSR (input) = 'N': do not compute the right Schur vectors; = 'V': compute the right Schur vectors. N (input) The order of the matrices A, B, VSL, and VSR. N  $>= 0.$  A (input/output) On entry, the first of the pair of matrices whose generalized eigenvalues and (optionally) Schur vectors are to be computed. On exit, the general ized Schur form of A. LDA (input) The leading dimension of A. LDA >=  $max(1,N)$ . B (input/output) On entry, the second of the pair of matrices whose generalized eigenvalues and (optionally) Schur vectors are to be computed. On exit, the general ized Schur form of B. LDB (input) The leading dimension of B. LDB >=  $max(1,N)$ . ALPHA (output) On exit,  $ALPHA(j)/BETA(j)$ ,  $j=1,...,N$ , will be the generalized eigenvalues. ALPHA(j), j=1,...,N and  $BETA(j)$ ,  $j=1,...,N$  are the diagonals of the com plex Schur form (A,B) output by ZGEGS. The BETA(j) will be non-negative real. Note: the quotients ALPHA(j)/BETA(j) may easily over- or underflow, and BETA(j) may even be zero. Thus, the user should avoid naively computing the ratio alpha/beta. However, ALPHA will be always less than and usually comparable with norm(A) in magnitude, and BETA always less than and usually comparable with norm(B). BETA (output) See the description of ALPHA. VSL (input) If JOBVSL = 'V', VSL will contain the left Schur vectors. (See "Purpose", above.) Not referenced if JOBVSL = 'N'. LDVSL (input) The leading dimension of the matrix VSL. LDVSL >= 1, and if JOBVSL =  $'V'$ , LDVSL >= N. VSR (input) If JOBVSR = 'V', VSR will contain the right Schur vectors. (See "Purpose", above.) Not referenced if JOBVSR = 'N'. LDVSR (input)

```
The leading dimension of the matrix VSR. LDVSR >=
          1, and if JOBVSR = 'V', LDVSR >= N.
 WORK (workspace)
           On exit, if INFO = 0, WORK(1) returns the optimal
           LDWORK.
 LDWORK (input)
          The dimension of the array WORK. LDWORK >=
          max(1,2*N). For good performance, LDWORK must
           generally be larger. To compute the optimal value
           of LDWORK, call ILAENV to get blocksizes (for
           ZGEQRF, CUNMQR, and CUNGQR.) Then compute: NB as
           the MAX of the blocksizes for ZGEQRF, CUNMQR, and
           CUNGQR; the optimal LDWORK is N*(NB+1).
          If LDWORK = -1, then a workspace query is assumed;
           the routine only calculates the optimal size of
           the WORK array, returns this value as the first
           entry of the WORK array, and no error message
           related to LDWORK is issued by XERBLA.
 WORK2 (workspace)
          dimension(3*N)
 INFO (output)
          = 0: successful exit
           < 0: if INFO = -i, the i-th argument had an ille-
           gal value.
          =1,...,N: The QZ iteration failed. (A,B) are not
           in Schur form, but ALPHA(j) and BETA(j) should be
          correct for j=INFO+1,...,N. > N: errors that
          usually indicate LAPACK problems:
           =N+1: error return from CGGBAL
           =N+2: error return from ZGEQRF
           =N+3: error return from CUNMQR
           =N+4: error return from CUNGQR
           =N+5: error return from CGGHRD
           =N+6: error return from CHGEQZ (other than failed
           iteration) =N+7: error return from CGGBAK (comput-
           ing VSL)
           =N+8: error return from CGGBAK (computing VSR)
           =N+9: error return from CLASCL (various places)
```
- [NAME](#page-3389-0)
- [SYNOPSIS](#page-3389-1)
	- o [F95 INTERFACE](#page-3389-2)
	- ❍ [C INTERFACE](#page-3390-0)
- [PURPOSE](#page-3390-1)
- [ARGUMENTS](#page-3390-2)
- [FURTHER DETAILS](#page-3392-0)

### <span id="page-3389-0"></span>**NAME**

 zgegv - routine is deprecated and has been replaced by rou tine CGGEV

## <span id="page-3389-1"></span>**SYNOPSIS**

```
 SUBROUTINE ZGEGV(JOBVL, JOBVR, N, A, LDA, B, LDB, ALPHA, BETA, VL,
         LDVL, VR, LDVR, WORK, LDWORK, WORK2, INFO)
    CHARACTER * 1 JOBVL, JOBVR
   DOUBLE COMPLEX A(LDA, *), B(LDB, *), ALPHA(*), BETA(*),VL(LDVL, *), VR(LDVR, *), WORK(*)
    INTEGER N, LDA, LDB, LDVL, LDVR, LDWORK, INFO
    DOUBLE PRECISION WORK2(*)
    SUBROUTINE ZGEGV_64(JOBVL, JOBVR, N, A, LDA, B, LDB, ALPHA, BETA, VL,
          LDVL, VR, LDVR, WORK, LDWORK, WORK2, INFO)
    CHARACTER * 1 JOBVL, JOBVR
   DOUBLE COMPLEX A(LDA, *), B(LDB, *), ALPHA(*), BETA(*),VL(\text{LDVL}, *), VR(\text{LDVR}, *), WORK(*) INTEGER*8 N, LDA, LDB, LDVL, LDVR, LDWORK, INFO
    DOUBLE PRECISION WORK2(*)
 F95 INTERFACE
    SUBROUTINE GEGV(JOBVL, JOBVR, [N], A, [LDA], B, [LDB], ALPHA, BETA,
          VL, [LDVL], VR, [LDVR], [WORK], [LDWORK], [WORK2], [INFO])
    CHARACTER(LEN=1) :: JOBVL, JOBVR
    COMPLEX(8), DIMENSION(:) :: ALPHA, BETA, WORK
   COMPLEX(8), DIMENSION(:,:) :: A, B, VL, VR INTEGER :: N, LDA, LDB, LDVL, LDVR, LDWORK, INFO
    REAL(8), DIMENSION(:) :: WORK2
    SUBROUTINE GEGV_64(JOBVL, JOBVR, [N], A, [LDA], B, [LDB], ALPHA,
           BETA, VL, [LDVL], VR, [LDVR], [WORK], [LDWORK], [WORK2], [INFO])
    CHARACTER(LEN=1) :: JOBVL, JOBVR
    COMPLEX(8), DIMENSION(:) :: ALPHA, BETA, WORK
```
COMPLEX(8), DIMENSION(:,:)  $:: A, B, VL, VR$  INTEGER(8) :: N, LDA, LDB, LDVL, LDVR, LDWORK, INFO REAL(8), DIMENSION(:) :: WORK2

#### <span id="page-3390-0"></span>**C INTERFACE**

#include <sunperf.h>

- void zgegv(char jobvl, char jobvr, int n, doublecomplex \*a, int lda, doublecomplex \*b, int ldb, doublecomplex \*alpha, doublecomplex \*beta, doublecomplex \*vl, int ldvl, doublecomplex \*vr, int ldvr, int \*info);
- void zgegv\_64(char jobvl, char jobvr, long n, doublecomplex \*a, long lda, doublecomplex \*b, long ldb, doub lecomplex \*alpha, doublecomplex \*beta, doublecom plex \*vl, long ldvl, doublecomplex \*vr, long ldvr, long \*info);

### <span id="page-3390-1"></span>**PURPOSE**

 zgegv routine is deprecated and has been replaced by routine CGGEV.

 ZGEGV computes for a pair of N-by-N complex nonsymmetric matrices A and B, the generalized eigenvalues (alpha, beta), and optionally, the left and/or right generalized eigenvec tors (VL and VR).

 A generalized eigenvalue for a pair of matrices (A,B) is, roughly speaking, a scalar w or a ratio alpha/beta = w, such that A - w\*B is singular. It is usually represented as the pair (alpha,beta), as there is a reasonable interpre tation for beta=0, and even for both being zero. A good beginning reference is the book, "Matrix Computations", by G. Golub & C. van Loan (Johns Hopkins U. Press)

 A right generalized eigenvector corresponding to a general ized eigenvalue w for a pair of matrices (A,B) is a vector r such that  $(A - w B) r = 0$ . A left generalized eigenvector is a vector 1 such that  $1***$ H \* (A - w B) = 0, where l\*\*H is the conjugate-transpose of l.

 Note: this routine performs "full balancing" on A and B. See "Further Details", below.

### <span id="page-3390-2"></span>**ARGUMENTS**

 JOBVL (input) = 'N': do not compute the left generalized eigen vectors; = 'V': compute the left generalized eigenvectors. JOBVR (input) = 'N': do not compute the right generalized eigenvectors;

 = 'V': compute the right generalized eigenvec tors. N (input) The order of the matrices A, B, VL, and VR. N >=  $\overline{\mathbf{0}}$ . A (input/output) On entry, the first of the pair of matrices whose generalized eigenvalues and (optionally) general ized eigenvectors are to be computed. On exit, the contents will have been destroyed. (For a description of the contents of A on exit, see "Further Details", below.) LDA (input) The leading dimension of A. LDA >=  $max(1,N)$ . B (input/output) On entry, the second of the pair of matrices whose generalized eigenvalues and (optionally) general ized eigenvectors are to be computed. On exit, the contents will have been destroyed. (For a description of the contents of B on exit, see "Further Details", below.) LDB (input) The leading dimension of B. LDB >=  $max(1, N)$ . ALPHA (output) On exit,  $ALPHA(j)/VL(j)$ ,  $j=1,...,N$ , will be the generalized eigenvalues. Note: the quotients ALPHA(j)/VL(j) may easily over- or underflow, and VL(j) may even be zero. Thus, the user should avoid naively computing the ratio alpha/beta. However, ALPHA will be always less than and usually comparable with norm(A) in magnitude, and VL always less than and usually comparable with norm(B). BETA (output) If JOBVL = 'V', the left generalized eigenvectors. (See "Purpose", above.) Each eigenvector will be scaled so the largest component will have abs(real part) + abs(imag. part) =  $1$ , \*except\* that for eigenvalues with alpha=beta=0, a zero vector will be returned as the corresponding eigenvector. Not referenced if JOBVL = 'N'. VL (output) If JOBVL = 'V', the left generalized eigenvectors. (See "Purpose", above.) Each eigenvector will be scaled so the largest component will have abs(real part) + abs(imag. part) =  $1$ , \*except\* that for eigenvalues with alpha=beta=0, a zero vector will be returned as the corresponding eigenvector. Not referenced if JOBVL = 'N'. LDVL (input) The leading dimension of the matrix VL. LDVL >= 1, and if JOBVL =  $'V'$ , LDVL >= N. VR (output)

 If JOBVR = 'V', the right generalized eigenvec tors. (See "Purpose", above.) Each eigenvector will be scaled so the largest component will have abs(real part) + abs(imag. part) =  $1$ , \*except\* that for eigenvalues with alpha=beta=0, a zero vector will be returned as the corresponding eigenvector. Not referenced if JOBVR = 'N'. LDVR (input) The leading dimension of the matrix VR. LDVR >= 1, and if  $JOBVR = 'V'$ ,  $LDVR \geq N$ . WORK (workspace) On exit, if  $INFO = 0$ ,  $WORE(1)$  returns the optimal LDWORK. LDWORK (input) The dimension of the array WORK. LDWORK >= max(1,2\*N). For good performance, LDWORK must generally be larger. To compute the optimal value of LDWORK, call ILAENV to get blocksizes (for ZGEQRF, CUNMQR, and CUNGQR.) Then compute: NB as the MAX of the blocksizes for ZGEQRF, CUNMQR, and CUNGQR; The optimal LDWORK is MAX( 2\*N, N\*(NB+1) ). If LDWORK =  $-1$ , then a workspace query is assumed; the routine only calculates the optimal size of the WORK array, returns this value as the first entry of the WORK array, and no error message related to LDWORK is issued by XERBLA. WORK2 (workspace) dimension(8\*N) INFO (output) = 0: successful exit < 0: if INFO = -i, the i-th argument had an ille gal value.  $=1,...,N$ : The QZ iteration failed. No eigenvec tors have been calculated, but ALPHA(j) and VL(j) should be correct for j=INFO+1,...,N. > N: errors that usually indicate LAPACK problems: =N+1: error return from CGGBAL =N+2: error return from ZGEQRF =N+3: error return from CUNMQR =N+4: error return from CUNGQR =N+5: error return from CGGHRD =N+6: error return from CHGEQZ (other than failed iteration) =N+7: error return from CTGEVC =N+8: error return from CGGBAK (computing VL) =N+9: error return from CGGBAK (computing VR) =N+10: error return from CLASCL (various calls)

### <span id="page-3392-0"></span>**FURTHER DETAILS**

 Balancing ---------

 This driver calls CGGBAL to both permute and scale rows and columns of A and B. The permutations PL and PR are chosen

 so that PL\*A\*PR and PL\*B\*R will be upper triangular except for the diagonal blocks A(i:j,i:j) and B(i:j,i:j), with i and j as close together as possible. The diagonal scaling matrices DL and DR are chosen so that the pair DL\*PL\*A\*PR\*DR, DL\*PL\*B\*PR\*DR have elements close to one (except for the elements that start out zero.)

 After the eigenvalues and eigenvectors of the balanced matrices have been computed, CGGBAK transforms the eigenvec tors back to what they would have been (in perfect arith metic) if they had not been balanced.

 Contents of A and B on Exit -------- -- - --- - -- ----

 If any eigenvectors are computed (either JOBVL='V' or JOBVR='V' or both), then on exit the arrays A and B will contain the complex Schur form[\*] of the "balanced" versions of A and B. If no eigenvectors are computed, then only the diagonal blocks will be correct.

[\*] In other words, upper triangular form.

- [NAME](#page-3394-0)
- [SYNOPSIS](#page-3394-1)
	- o [F95 INTERFACE](#page-3394-2)
	- ❍ [C INTERFACE](#page-3394-3)
- [PURPOSE](#page-3395-0)
- [ARGUMENTS](#page-3395-1)
- [FURTHER DETAILS](#page-3396-0)

### <span id="page-3394-0"></span>**NAME**

 zgehrd - reduce a complex general matrix A to upper Hessen berg form H by a unitary similarity transformation

## <span id="page-3394-1"></span>**SYNOPSIS**

<span id="page-3394-3"></span><span id="page-3394-2"></span> SUBROUTINE ZGEHRD(N, ILO, IHI, A, LDA, TAU, WORKIN, LWORKIN, INFO) DOUBLE COMPLEX A(LDA,\*), TAU(\*), WORKIN(\*) INTEGER N, ILO, IHI, LDA, LWORKIN, INFO SUBROUTINE ZGEHRD\_64(N, ILO, IHI, A, LDA, TAU, WORKIN, LWORKIN, INFO) DOUBLE COMPLEX A(LDA,\*), TAU(\*), WORKIN(\*) INTEGER\*8 N, ILO, IHI, LDA, LWORKIN, INFO **F95 INTERFACE** SUBROUTINE GEHRD([N], ILO, IHI, A, [LDA], TAU, [WORKIN], [LWORKIN], [INFO]) COMPLEX(8), DIMENSION(:) :: TAU, WORKIN COMPLEX(8), DIMENSION( $:$ , $:$ )  $:$  A INTEGER :: N, ILO, IHI, LDA, LWORKIN, INFO SUBROUTINE GEHRD\_64([N], ILO, IHI, A, [LDA], TAU, [WORKIN], [LWORKIN], [INFO]) COMPLEX(8), DIMENSION(:) :: TAU, WORKIN COMPLEX(8), DIMENSION( $:$ ;  $:$   $:$  A INTEGER(8) :: N, ILO, IHI, LDA, LWORKIN, INFO **C INTERFACE** #include <sunperf.h> void zgehrd(int n, int ilo, int ihi, doublecomplex \*a, int lda, doublecomplex \*tau, int \*info); void zgehrd\_64(long n, long ilo, long ihi, doublecomplex \*a, long lda, doublecomplex \*tau, long \*info);

# <span id="page-3395-0"></span>**PURPOSE**

 zgehrd reduces a complex general matrix A to upper Hessen berg form H by a unitary similarity transformation: Q' \* A  $*$  Q = H.

#### <span id="page-3395-1"></span>**ARGUMENTS**

- N (input) The order of the matrix A. N >= 0.
- ILO (input)

 It is assumed that A is already upper triangular in rows and columns 1:ILO-1 and IHI+1:N. ILO and IHI are normally set by a previous call to ZGEBAL; otherwise they should be set to 1 and N respec tively. See Further Details.

IHI (input)

See the description of ILO.

A (input/output)

 On entry, the N-by-N general matrix to be reduced. On exit, the upper triangle and the first subdiag onal of A are overwritten with the upper Hessen berg matrix H, and the elements below the first subdiagonal, with the array TAU, represent the unitary matrix Q as a product of elementary reflectors. See Further Details.

```
 LDA (input)
          The leading dimension of the array A. LDA >=
         max(1,N).
```
 TAU (output) The scalar factors of the elementary reflectors (see Further Details). Elements 1:ILO-1 and IHI:N-1 of TAU are set to zero.

 WORKIN (workspace) On exit, if INFO = 0, WORKIN(1) returns the optimal LWORKIN.

 LWORKIN (input) The length of the array WORKIN. LWORKIN >= max(1,N). For optimum performance LWORKIN >= N\*NB, where NB is the optimal blocksize.

> If LWORKIN = -1, then a workspace query is assumed; the routine only calculates the optimal size of the WORKIN array, returns this value as the first entry of the WORKIN array, and no error message related to LWORKIN is issued by XERBLA.

INFO (output)

 = 0: successful exit < 0: if INFO = -i, the i-th argument had an ille-

```
 gal value.
```
### <span id="page-3396-0"></span>**FURTHER DETAILS**

 The matrix Q is represented as a product of (ihi-ilo) ele mentary reflectors

 $Q = H(ilo) H(ilo+1)$  . . .  $H(ihi-1)$ .

Each H(i) has the form

 $H(i) = I - tau * v * v'$ 

 where tau is a complex scalar, and v is a complex vector with  $v(1:i) = 0$ ,  $v(i+1) = 1$  and  $v(ihi+1:n) = 0$ ;  $v(i+2:ihi)$ is stored on exit in A(i+2:ihi,i), and tau in TAU(i).

 The contents of A are illustrated by the following example, with  $n = 7$ , ilo = 2 and ihi = 6:

on entry, on exit,

(a a a a a a a ) (a a h h h h<br>a ) (a a a a a a a ) (a h h h a ) ( a a a a a a a ) ( a h h h<br>h a ) ( a a a a a a a ) ( h h h h a ) ( a a a a a a ) ( h h h h h h ) ( a a a a a a ) ( v2 h h h h h ) ( a a a a a a ) ( v2 v3 h h h h ) ( a a a a a a ) ( v2 v3 v4 h h h ) ( a ) ( a )

 where a denotes an element of the original matrix A, h denotes a modified element of the upper Hessenberg matrix H, and vi denotes an element of the vector defining H(i).

- [NAME](#page-3397-0)
- [SYNOPSIS](#page-3397-1)
	- o [F95 INTERFACE](#page-3397-2)
	- ❍ [C INTERFACE](#page-3397-3)
- [PURPOSE](#page-3398-0)
- [ARGUMENTS](#page-3398-1)
- [FURTHER DETAILS](#page-3398-2)

# <span id="page-3397-0"></span>**NAME**

 zgelqf - compute an LQ factorization of a complex M-by-N matrix A

# <span id="page-3397-1"></span>**SYNOPSIS**

<span id="page-3397-3"></span><span id="page-3397-2"></span> SUBROUTINE ZGELQF(M, N, A, LDA, TAU, WORK, LDWORK, INFO) DOUBLE COMPLEX A(LDA,\*), TAU(\*), WORK(\*) INTEGER M, N, LDA, LDWORK, INFO SUBROUTINE ZGELQF\_64(M, N, A, LDA, TAU, WORK, LDWORK, INFO) DOUBLE COMPLEX A(LDA,\*), TAU(\*), WORK(\*) INTEGER\*8 M, N, LDA, LDWORK, INFO **F95 INTERFACE** SUBROUTINE GELQF([M], [N], A, [LDA], TAU, [WORK], [LDWORK], [INFO]) COMPLEX(8), DIMENSION(:) :: TAU, WORK COMPLEX(8), DIMENSION( $:$ , $:$ )  $:$  A INTEGER :: M, N, LDA, LDWORK, INFO SUBROUTINE GELQF\_64([M], [N], A, [LDA], TAU, [WORK], [LDWORK], [INFO]) COMPLEX(8), DIMENSION(:) :: TAU, WORK COMPLEX(8), DIMENSION(:,:)  $::$  A INTEGER(8) :: M, N, LDA, LDWORK, INFO **C INTERFACE** #include <sunperf.h> void zgelqf(int m, int n, doublecomplex \*a, int lda, doub lecomplex \*tau, int \*info); void zgelqf\_64(long m, long n, doublecomplex \*a, long lda, doublecomplex \*tau, long \*info);

### <span id="page-3398-0"></span>**PURPOSE**

```
 zgelqf computes an LQ factorization of a complex M-by-N
matrix A: A = L * O.
```
# <span id="page-3398-1"></span>**ARGUMENTS**

M (input) The number of rows of the matrix  $A$ .  $M \ge 0$ . N (input) The number of columns of the matrix A. N >= 0. A (input/output) On entry, the M-by-N matrix A. On exit, the ele ments on and below the diagonal of the array con tain the m-by-min(m,n) lower trapezoidal matrix L (L is lower triangular if  $m \le n$ ); the elements above the diagonal, with the array TAU, represent the unitary matrix Q as a product of elementary reflectors (see Further Details). LDA (input) The leading dimension of the array A. LDA >=  $max(1,M)$ . TAU (output) The scalar factors of the elementary reflectors (see Further Details). WORK (workspace) On exit, if INFO =  $0$ , WORK(1) returns the optimal LDWORK. LDWORK (input) The dimension of the array WORK. LDWORK >=  $max(1,M)$ . For optimum performance LDWORK >=  $M*NB$ , where NB is the optimal blocksize. If LDWORK =  $-1$ , then a workspace query is assumed; the routine only calculates the optimal size of the WORK array, returns this value as the first entry of the WORK array, and no error message related to LDWORK is issued by XERBLA. INFO (output) = 0: successful exit < 0: if INFO = -i, the i-th argument had an ille gal value

### <span id="page-3398-2"></span>**FURTHER DETAILS**

 The matrix Q is represented as a product of elementary reflectors  $Q = H(k)'$ . . .  $H(2)' H(1)'$ , where  $k = min(m,n)$ . Each H(i) has the form  $H(i) = I - tau * v * v'$ 

 where tau is a complex scalar, and v is a complex vector with  $v(1:i-1) = 0$  and  $v(i) = 1$ ; conjg( $v(i+1:n)$ ) is stored on exit in  $A(i,i+1:n)$ , and tau in TAU(i).

- [NAME](#page-3400-0)
- [SYNOPSIS](#page-3400-1)
	- o [F95 INTERFACE](#page-3400-2)
	- ❍ [C INTERFACE](#page-3400-3)
- [PURPOSE](#page-3401-0)
- [ARGUMENTS](#page-3401-1)

### <span id="page-3400-0"></span>**NAME**

 zgels - solve overdetermined or underdetermined complex linear systems involving an M-by-N matrix A, or its conjugate-transpose, using a QR or LQ factorization of A

#### <span id="page-3400-1"></span>**SYNOPSIS**

<span id="page-3400-2"></span> SUBROUTINE ZGELS(TRANSA, M, N, NRHS, A, LDA, B, LDB, WORK, LDWORK, INFO) CHARACTER \* 1 TRANSA DOUBLE COMPLEX A(LDA,\*), B(LDB,\*), WORK(\*) INTEGER M, N, NRHS, LDA, LDB, LDWORK, INFO SUBROUTINE ZGELS\_64(TRANSA, M, N, NRHS, A, LDA, B, LDB, WORK, LDWORK, INFO) CHARACTER \* 1 TRANSA DOUBLE COMPLEX A(LDA,\*), B(LDB,\*), WORK(\*) INTEGER\*8 M, N, NRHS, LDA, LDB, LDWORK, INFO **F95 INTERFACE** SUBROUTINE GELS([TRANSA], [M], [N], [NRHS], A, [LDA], B, [LDB], [WORK], LDWORK, [INFO]) CHARACTER(LEN=1) :: TRANSA COMPLEX(8), DIMENSION(:) :: WORK COMPLEX(8), DIMENSION(:,:)  $:: A, B$  INTEGER :: M, N, NRHS, LDA, LDB, LDWORK, INFO SUBROUTINE GELS\_64([TRANSA], [M], [N], [NRHS], A, [LDA], B, [LDB], [WORK], LDWORK, [INFO]) CHARACTER(LEN=1) :: TRANSA COMPLEX(8), DIMENSION(:) :: WORK COMPLEX(8), DIMENSION( $:$ , $:$ )  $:$  A, B INTEGER(8) :: M, N, NRHS, LDA, LDB, LDWORK, INFO **C INTERFACE**

#### <span id="page-3400-3"></span>#include <sunperf.h>

 void zgels (char, int, int, int, doublecomplex\*, int, doub lecomplex\*, int, int\*);

 void zgels\_64 (char, long, long, long, doublecomplex\*, long, doublecomplex\*, long, long\*);

# <span id="page-3401-0"></span>**PURPOSE**

```
 zgels solves overdetermined or underdetermined complex
 linear systems involving an M-by-N matrix A, or its
 conjugate-transpose, using a QR or LQ factorization of A.
 It is assumed that A has full rank.
 The following options are provided:
 1. If TRANS = 'N' and m >= n: find the least squares solu-
 tion of
   an overdetermined system, i.e., solve the least squares
 problem
               minimize || B - A^*X ||.
 2. If TRANS = 'N' and m < n: find the minimum norm solution
 of
   an underdetermined system A * X = B.
 3. If TRANS = 'C' and m >= n: find the minimum norm solu-
 tion of
  an undetermined system A***H * X = B.
 4. If TRANS = 'C' and m < n: find the least squares solu-
 tion of
   an overdetermined system, i.e., solve the least squares
 problem
               minimize ||B - A^{**}H * X ||.
```
 Several right hand side vectors b and solution vectors x can be handled in a single call; they are stored as the columns of the M-by-NRHS right hand side matrix B and the N-by-NRHS solution matrix X.

### <span id="page-3401-1"></span>**ARGUMENTS**

 TRANSA (input) = 'N': the linear system involves A; = 'C': the linear system involves A\*\*H. TRANSA is defaulted to 'N' for F95 INTERFACE. M (input) The number of rows of the matrix A. M >= 0. N (input) The number of columns of the matrix A. N >= 0. NRHS (input) The number of right hand sides, i.e., the number of columns of the matrices B and X. NRHS >= 0. A (input/output)

On entry, the M-by-N matrix A. if  $M \geq N$ , A is overwritten by details of its QR factorization as returned by ZGEQRF; if M < N, A is overwritten by details of its LQ factorization as returned by ZGELQF.

LDA (input)

 The leading dimension of the array A. LDA >=  $max(1,M)$ .

B (input/output)

 On entry, the matrix B of right hand side vectors, stored columnwise; B is M-by-NRHS if TRANSA = 'N', or N-by-NRHS if TRANSA = 'C'. On exit, B is overwritten by the solution vectors, stored columnwise: if TRANSA = 'N' and  $m$  >= n, rows 1 to n of B contain the least squares solution vectors; the residual sum of squares for the solution in each column is given by the sum of squares of ele ments N+1 to M in that column; if TRANSA = 'N' and m < n, rows 1 to N of B contain the minimum norm solution vectors; if TRANSA =  $'C'$  and  $m$  >= n, rows 1 to M of B contain the minimum norm solution vec tors; if TRANSA =  $'C'$  and  $m < n$ , rows 1 to M of B contain the least squares solution vectors; the residual sum of squares for the solution in each column is given by the sum of squares of elements M+1 to N in that column.

LDB (input)

 The leading dimension of the array B. LDB >=  $MAX(1,M,N)$ .

- WORK (workspace) On exit, if  $INFO = 0$ ,  $WORE(1)$  returns the optimal LDWORK.
- LDWORK (output)

The dimension of the array WORK. LDWORK  $>=$  max( 1, MN + max( MN, NRHS ) ). For optimal perfor mance, LDWORK  $>=$  max( 1, MN + max( MN, NRHS ) \*NB ). where  $MN = min(M,N)$  and  $NB$  is the optimum block size.

If LDWORK =  $-1$ , then a workspace query is assumed; the routine only calculates the optimal size of the WORK array, returns this value as the first entry of the WORK array, and no error message related to LDWORK is issued by XERBLA.

```
 INFO (output)
```
 = 0: successful exit < 0: if INFO = -i, the i-th argument had an ille gal value

- NAME
- SYNOPSIS
	- o F95 INTERFACE
		- ❍ C INTERFACE
- PURPOSE
- ARGUMENTS
- FURTHER DETAILS

### **NAME**

 zgelsd - compute the minimum-norm solution to a real linear least squares problem

## **SYNOPSIS**

```
 SUBROUTINE ZGELSD(M, N, NRHS, A, LDA, B, LDB, S, RCOND, RANK, WORK,
         LWORK, RWORK, IWORK, INFO)
    DOUBLE COMPLEX A(LDA,*), B(LDB,*), WORK(*)
    INTEGER M, N, NRHS, LDA, LDB, RANK, LWORK, INFO
    INTEGER IWORK(*)
    DOUBLE PRECISION RCOND
    DOUBLE PRECISION S(*), RWORK(*)
    SUBROUTINE ZGELSD_64(M, N, NRHS, A, LDA, B, LDB, S, RCOND, RANK,
          WORK, LWORK, RWORK, IWORK, INFO)
    DOUBLE COMPLEX A(LDA,*), B(LDB,*), WORK(*)
    INTEGER*8 M, N, NRHS, LDA, LDB, RANK, LWORK, INFO
    INTEGER*8 IWORK(*)
    DOUBLE PRECISION RCOND
   DOUBLE PRECISION S(*), RWORK(*)
 F95 INTERFACE
    SUBROUTINE GELSD([M], [N], [NRHS], A, [LDA], B, [LDB], S, RCOND,
           RANK, [WORK], [LWORK], [RWORK], [IWORK], [INFO])
    COMPLEX(8), DIMENSION(:) :: WORK
   COMPLEX(8), DIMENSION(:,:) : A, B INTEGER :: M, N, NRHS, LDA, LDB, RANK, LWORK, INFO
    INTEGER, DIMENSION(:) :: IWORK
    REAL(8) :: RCOND
    REAL(8), DIMENSION(:) :: S, RWORK
    SUBROUTINE GELSD_64([M], [N], [NRHS], A, [LDA], B, [LDB], S, RCOND,
           RANK, [WORK], [LWORK], [RWORK], [IWORK], [INFO])
    COMPLEX(8), DIMENSION(:) :: WORK
```
COMPLEX(8), DIMENSION(:,:)  $:: A, B$  INTEGER(8) :: M, N, NRHS, LDA, LDB, RANK, LWORK, INFO INTEGER(8), DIMENSION(:) :: IWORK REAL(8) :: RCOND  $REAL(8)$ , DIMENSION $(:):: S$ , RWORK

#### **C INTERFACE**

#include <sunperf.h>

- void zgelsd(int m, int n, int nrhs, doublecomplex \*a, int lda, doublecomplex \*b, int ldb, double \*s, double rcond, int \*rank, int \*info);
- void zgelsd\_64(long m, long n, long nrhs, doublecomplex \*a, long lda, doublecomplex \*b, long ldb, double \*s, double rcond, long \*rank, long \*info);

### **PURPOSE**

 zgelsd computes the minimum-norm solution to a real linear least squares problem:

minimize  $2-norm($  b -  $A* x$  )

 using the singular value decomposition (SVD) of A. A is an M-by-N matrix which may be rank-deficient.

 Several right hand side vectors b and solution vectors x can be handled in a single call; they are stored as the columns of the M-by-NRHS right hand side matrix B and the N-by-NRHS solution matrix X.

The problem is solved in three steps:

- (1) Reduce the coefficient matrix A to bidiagonal form with Householder tranformations, reducing the original prob lem
- into a "bidiagonal least squares problem" (BLS)
- (2) Solve the BLS using a divide and conquer approach.
- (3) Apply back all the Householder tranformations to solve the original least squares problem.

 The effective rank of A is determined by treating as zero those singular values which are less than RCOND times the largest singular value.

 The divide and conquer algorithm makes very mild assumptions about floating point arithmetic. It will work on machines with a guard digit in add/subtract, or on those binary machines without guard digits which subtract like the Cray X-MP, Cray Y-MP, Cray C-90, or Cray-2. It could conceivably fail on hexadecimal or decimal machines without guard digits, but we know of none.

#### **ARGUMENTS**

- M (input) The number of rows of the matrix A. M >= 0.
- N (input) The number of columns of the matrix  $A. N \ge 0.$

 NRHS (input) The number of right hand sides, i.e., the number of columns of the matrices B and X. NRHS >= 0. A (input/output) On entry, the M-by-N matrix A. On exit, A has been destroyed. LDA (input) The leading dimension of the array A. LDA >=  $max(1,M)$ . B (input/output) On entry, the M-by-NRHS right hand side matrix B. On exit, B is overwritten by the N-by-NRHS solu tion matrix X. If m >= n and RANK = n, the resi dual sum-of-squares for the solution in the i-th column is given by the sum of squares of elements n+1:m in that column. LDB (input) The leading dimension of the array B. LDB >=  $max(1,M,N)$ . S (output) The singular values of A in decreasing order. The condition number of A in the 2-norm =  $S(1)/S(\min(m,n))$ . RCOND (input) RCOND is used to determine the effective rank of A. Singular values S(i) <= RCOND\*S(1) are treated as zero. If RCOND < 0, machine precision is used instead. RANK (output) The effective rank of A, i.e., the number of singular values which are greater than RCOND\*S(1). WORK (workspace) On exit, if  $INFO = 0$ ,  $WORE(1)$  returns the optimal LWORK. LWORK (input) The dimension of the array WORK. LWORK >= 1. The exact minimum amount of workspace needed depends on M, N and NRHS. If  $M \geq N$ , LWORK  $\geq 2*N +$  N\*NRHS. If M < N, LWORK >= 2\*M + M\*NRHS. For good performance, LWORK should generally be larger. If LWORK =  $-1$ , then a workspace query is assumed; the routine only calculates the optimal size of the WORK array, returns this value as the first entry of the WORK array, and no error message related to LWORK is issued by XERBLA. RWORK (workspace) If M >= N, LRWORK >= 8\*N + 2\*N\*SMLSIZ + 8\*N\*NLVL + N\*NRHS. If M < N, LRWORK >= 8\*M + 2\*M\*SMLSIZ + 8\*M\*NLVL + M\*NRHS. SMLSIZ is returned by ILAENV

```
 and is equal to the maximum size of the subprob-
           lems at the bottom of the computation tree (usu-
          ally about 25), and NLVL = INT( LOG_2( MIN( M,N
           )/(SMLSIZ+1) ) ) + 1
 IWORK (workspace)
         LIWORK >= 3 * MINMN * NLVL + 11 * MINMN, where
         MINMN = MIN( M,N ). INFO (output)
          = 0: successful exit
         \langle 0: if INFO = -i, the i-th argument had an ille-
          gal value.
           > 0: the algorithm for computing the SVD failed
           to converge; if INFO = i, i off-diagonal elements
          of an intermediate bidiagonal form did not con-
          verge to zero.
```
## **FURTHER DETAILS**

```
 Based on contributions by
   Ming Gu and Ren-Cang Li, Computer Science Division,
 University of California at Berkeley, USA
   Osni Marques, LBNL/NERSC, USA
```
- NAME
- SYNOPSIS
	- o F95 INTERFACE
		- ❍ C INTERFACE
- PURPOSE
- ARGUMENTS

#### **NAME**

 zgelss - compute the minimum norm solution to a complex linear least squares problem

### **SYNOPSIS**

```
 SUBROUTINE ZGELSS(M, N, NRHS, A, LDA, B, LDB, SING, RCOND, IRANK,
          WORK, LDWORK, WORK2, INFO)
   DOUBLE COMPLEX A(\texttt{LDA},\star) , B(\texttt{LDB},\star) , \texttt{WORK}(\star) INTEGER M, N, NRHS, LDA, LDB, IRANK, LDWORK, INFO
    DOUBLE PRECISION RCOND
    DOUBLE PRECISION SING(*), WORK2(*)
    SUBROUTINE ZGELSS_64(M, N, NRHS, A, LDA, B, LDB, SING, RCOND, IRANK,
          WORK, LDWORK, WORK2, INFO)
    DOUBLE COMPLEX A(LDA,*), B(LDB,*), WORK(*)
    INTEGER*8 M, N, NRHS, LDA, LDB, IRANK, LDWORK, INFO
    DOUBLE PRECISION RCOND
    DOUBLE PRECISION SING(*), WORK2(*)
 F95 INTERFACE
    SUBROUTINE GELSS([M], [N], [NRHS], A, [LDA], B, [LDB], SING, RCOND,
           IRANK, [WORK], [LDWORK], [WORK2], [INFO])
    COMPLEX(8), DIMENSION(:) :: WORK
   COMPLEX(8), DIMENSION(:,:) : A, B
    INTEGER :: M, N, NRHS, LDA, LDB, IRANK, LDWORK, INFO
    REAL(8) :: RCOND
   REAL(8), DIMENSION(:) :: SING, WORK2
    SUBROUTINE GELSS_64([M], [N], [NRHS], A, [LDA], B, [LDB], SING,
           RCOND, IRANK, [WORK], [LDWORK], [WORK2], [INFO])
    COMPLEX(8), DIMENSION(:) :: WORK
   COMPLEX(8), DIMENSION(:,:) :: A, B INTEGER(8) :: M, N, NRHS, LDA, LDB, IRANK, LDWORK, INFO
    REAL(8) :: RCOND
   REAL(8), DIMENSION(:) :: SING, WORK2
```
#### **C INTERFACE**

#include <sunperf.h>

 void zgelss(int m, int n, int nrhs, doublecomplex \*a, int lda, doublecomplex \*b, int ldb, double \*sing, dou ble rcond, int \*irank, int \*info); void zgelss\_64(long m, long n, long nrhs, doublecomplex \*a,

 long lda, doublecomplex \*b, long ldb, double \*sing, double rcond, long \*irank, long \*info);

# **PURPOSE**

 zgelss computes the minimum norm solution to a complex linear least squares problem:

Minimize  $2-norm($  b -  $A*x$   $)$ .

 using the singular value decomposition (SVD) of A. A is an M-by-N matrix which may be rank-deficient.

 Several right hand side vectors b and solution vectors x can be handled in a single call; they are stored as the columns of the M-by-NRHS right hand side matrix B and the N-by-NRHS solution matrix X.

 The effective rank of A is determined by treating as zero those singular values which are less than RCOND times the largest singular value.

### **ARGUMENTS**

 M (input) The number of rows of the matrix A. M >= 0. N (input) The number of columns of the matrix  $A. N \ge 0.$  NRHS (input) The number of right hand sides, i.e., the number of columns of the matrices B and X. NRHS >= 0. A (input/output) On entry, the M-by-N matrix A. On exit, the first min(m,n) rows of A are overwritten with its right singular vectors, stored rowwise. LDA (input) The leading dimension of the array A. LDA >=  $max(1,M)$ . B (input/output) On entry, the M-by-NRHS right hand side matrix B. On exit, B is overwritten by the N-by-NRHS solu tion matrix X. If m >= n and IRANK = n, the residual sum-of-squares for the solution in the

i-th column is given by the sum of squares of ele-

ments n+1:m in that column.

 LDB (input) The leading dimension of the array B. LDB >= max(1,M,N). SING (output) The singular values of A in decreasing order. The condition number of A in the 2-norm =  $SING(1)/SING(min(m,n))$ . RCOND (input) RCOND is used to determine the effective rank of A. Singular values SING(i) <= RCOND\*SING(1) are treated as zero. If RCOND < 0, machine precision is used instead. IRANK (output) The effective rank of A, i.e., the number of singular values which are greater than RCOND\*SING(1). WORK (workspace) On exit, if INFO = 0, WORK(1) returns the optimal LDWORK. LDWORK (input) The dimension of the array WORK. LDWORK >= 1, and also: LDWORK  $>= 2*min(M,N) + max(M,N,NR)$  For good performance, LDWORK should generally be larger. If LDWORK =  $-1$ , then a workspace query is assumed; the routine only calculates the optimal size of the WORK array, returns this value as the first entry of the WORK array, and no error message related to LDWORK is issued by XERBLA. WORK2 (workspace) dimension(5\*min(M,N)) INFO (output) = 0: successful exit  $\langle$  0: if INFO = -i, the i-th argument had an ille gal value. > 0: the algorithm for computing the SVD failed to converge; if INFO = i, i off-diagonal elements of an intermediate bidiagonal form did not con verge to zero.

- NAME
- SYNOPSIS
	- o F95 INTERFACE
	- ❍ C INTERFACE
- PURPOSE
- ARGUMENTS

#### **NAME**

 zgelsx - routine is deprecated and has been replaced by rou tine ZGELSY

### **SYNOPSIS**

```
 SUBROUTINE ZGELSX(M, N, NRHS, A, LDA, B, LDB, JPIVOT, RCOND, IRANK,
         WORK, WORK2, INFO)
    DOUBLE COMPLEX A(LDA,*), B(LDB,*), WORK(*)
    INTEGER M, N, NRHS, LDA, LDB, IRANK, INFO
    INTEGER JPIVOT(*)
   DOUBLE PRECISION RCOND
    DOUBLE PRECISION WORK2(*)
    SUBROUTINE ZGELSX_64(M, N, NRHS, A, LDA, B, LDB, JPIVOT, RCOND,
         IRANK, WORK, WORK2, INFO)
    DOUBLE COMPLEX A(LDA,*), B(LDB,*), WORK(*)
    INTEGER*8 M, N, NRHS, LDA, LDB, IRANK, INFO
    INTEGER*8 JPIVOT(*)
    DOUBLE PRECISION RCOND
    DOUBLE PRECISION WORK2(*)
 F95 INTERFACE
    SUBROUTINE GELSX([M], [N], [NRHS], A, [LDA], B, [LDB], JPIVOT, RCOND,
           IRANK, [WORK], [WORK2], [INFO])
    COMPLEX(8), DIMENSION(:) :: WORK
   COMPLEX(8), DIMENSION(:,:) :: A, B INTEGER :: M, N, NRHS, LDA, LDB, IRANK, INFO
    INTEGER, DIMENSION(:) :: JPIVOT
    REAL(8) :: RCOND
    REAL(8), DIMENSION(:) :: WORK2
    SUBROUTINE GELSX_64([M], [N], [NRHS], A, [LDA], B, [LDB], JPIVOT,
           RCOND, IRANK, [WORK], [WORK2], [INFO])
    COMPLEX(8), DIMENSION(:) :: WORK
   COMPLEX(8), DIMENSION(:,:) : A, B
    INTEGER(8) :: M, N, NRHS, LDA, LDB, IRANK, INFO
```

```
 INTEGER(8), DIMENSION(:) :: JPIVOT
 REAL(8) :: RCOND
 REAL(8), DIMENSION(:) :: WORK2
```
#### **C INTERFACE**

```
 #include <sunperf.h>
 void zgelsx(int m, int n, int nrhs, doublecomplex *a, int
           lda, doublecomplex *b, int ldb, int *jpivot, dou-
           ble rcond, int *irank, int *info);
```
 void zgelsx\_64(long m, long n, long nrhs, doublecomplex \*a, long lda, doublecomplex \*b, long ldb, long \*jpivot, double rcond, long \*irank, long \*info);

# **PURPOSE**

 zgelsx routine is deprecated and has been replaced by rou tine ZGELSY.

 ZGELSX computes the minimum-norm solution to a complex linear least squares problem:

minimize  $|| A * X - B ||$  using a complete orthogonal factorization of A. A is an M by-N matrix which may be rank-deficient.

 Several right hand side vectors b and solution vectors x can be handled in a single call; they are stored as the columns of the M-by-NRHS right hand side matrix B and the N-by-NRHS solution matrix X.

 The routine first computes a QR factorization with column pivoting:

 A \* P = Q \* [ R11 R12 ] [ 0 R22 ]

 with R11 defined as the largest leading submatrix whose estimated condition number is less than 1/RCOND. The order of R11, RANK, is the effective rank of A.

 Then, R22 is considered to be negligible, and R12 is annihi lated by unitary transformations from the right, arriving at the complete orthogonal factorization: A \* P = Q \* [ T11 0 ] \* Z [ 0 0 ] The minimum-norm solution is then  $X = P * Z'$  [  $inv(T11)*Q1'*B$  ]  $[$  0 ] where Q1 consists of the first RANK columns of Q.

### **ARGUMENTS**

 M (input) The number of rows of the matrix A. M >= 0. N (input) The number of columns of the matrix A. N >= 0. NRHS (input) The number of right hand sides, i.e., the number of columns of matrices B and X. NRHS >= 0.

A (input/output)

 On entry, the M-by-N matrix A. On exit, A has been overwritten by details of its complete orthogonal factorization.

LDA (input)

 The leading dimension of the array A. LDA >=  $max(1,M)$ .

B (input/output)

 On entry, the M-by-NRHS right hand side matrix B. On exit, the N-by-NRHS solution matrix X. If m >= n and IRANK = n, the residual sum-of-squares for the solution in the i-th column is given by the sum of squares of elements N+1:M in that column.

LDB (input)

The leading dimension of the array B. LDB >=  $max(1,M,N)$ .

JPIVOT (input/output)

 On entry, if JPIVOT(i) .ne. 0, the i-th column of A is an initial column, otherwise it is a free column. Before the QR factorization of A, all initial columns are permuted to the leading posi tions; only the remaining free columns are moved as a result of column pivoting during the factori zation. On exit, if JPIVOT(i) =  $k$ , then the i-th column of A\*P was the k-th column of A.

```
 RCOND (input)
```
 RCOND is used to determine the effective rank of A, which is defined as the order of the largest leading triangular submatrix R11 in the QR factor ization with pivoting of A, whose estimated condi tion number < 1/RCOND.

```
 IRANK (output)
           The effective rank of A, i.e., the order of the
           submatrix R11. This is the same as the order of
           the submatrix T11 in the complete orthogonal fac-
           torization of A.
 WORK (workspace)
          (\min(M,N) + \max(M, 2*min(M,N)+NRHS)),
```
 WORK2 (workspace) dimension(2\*N) INFO (output)

> = 0: successful exit < 0: if INFO = -i, the i-th argument had an ille gal value

- NAME
- SYNOPSIS
	- o F95 INTERFACE
	- ❍ C INTERFACE
- PURPOSE
- ARGUMENTS
- FURTHER DETAILS

# **NAME**

 zgelsy - compute the minimum-norm solution to a complex linear least squares problem

### **SYNOPSIS**

```
 SUBROUTINE ZGELSY(M, N, NRHS, A, LDA, B, LDB, JPVT, RCOND, RANK,
          WORK, LWORK, RWORK, INFO)
    DOUBLE COMPLEX A(LDA,*), B(LDB,*), WORK(*)
    INTEGER M, N, NRHS, LDA, LDB, RANK, LWORK, INFO
    INTEGER JPVT(*)
    DOUBLE PRECISION RCOND
    DOUBLE PRECISION RWORK(*)
    SUBROUTINE ZGELSY_64(M, N, NRHS, A, LDA, B, LDB, JPVT, RCOND, RANK,
          WORK, LWORK, RWORK, INFO)
    DOUBLE COMPLEX A(LDA,*), B(LDB,*), WORK(*)
    INTEGER*8 M, N, NRHS, LDA, LDB, RANK, LWORK, INFO
    INTEGER*8 JPVT(*)
    DOUBLE PRECISION RCOND
    DOUBLE PRECISION RWORK(*)
 F95 INTERFACE
    SUBROUTINE GELSY([M], [N], [NRHS], A, [LDA], B, [LDB], JPVT, RCOND,
           RANK, [WORK], [LWORK], [RWORK], [INFO])
    COMPLEX(8), DIMENSION(:) :: WORK
   COMPLEX(8), DIMENSION(:,:) : A, B INTEGER :: M, N, NRHS, LDA, LDB, RANK, LWORK, INFO
    INTEGER, DIMENSION(:) :: JPVT
    REAL(8) :: RCOND
    REAL(8), DIMENSION(:) :: RWORK
    SUBROUTINE GELSY_64([M], [N], [NRHS], A, [LDA], B, [LDB], JPVT,
           RCOND, RANK, [WORK], [LWORK], [RWORK], [INFO])
    COMPLEX(8), DIMENSION(:) :: WORK
```
COMPLEX(8), DIMENSION(:,:)  $:: A, B$  INTEGER(8) :: M, N, NRHS, LDA, LDB, RANK, LWORK, INFO INTEGER(8), DIMENSION(:) :: JPVT REAL(8) :: RCOND REAL(8), DIMENSION(:) :: RWORK

#### **C INTERFACE**

#include <sunperf.h>

- void zgelsy(int m, int n, int nrhs, doublecomplex \*a, int lda, doublecomplex \*b, int ldb, int \*jpvt, double rcond, int \*rank, int \*info);
- void zgelsy\_64(long m, long n, long nrhs, doublecomplex \*a, long lda, doublecomplex \*b, long ldb, long \*jpvt, double rcond, long \*rank, long \*info);

### **PURPOSE**

 zgelsy computes the minimum-norm solution to a complex linear least squares problem: minimize  $|| A * X - B ||$  using a complete orthogonal factorization of A. A is an M by-N matrix which may be rank-deficient.

 Several right hand side vectors b and solution vectors x can be handled in a single call; they are stored as the columns of the M-by-NRHS right hand side matrix B and the N-by-NRHS solution matrix X.

 The routine first computes a QR factorization with column pivoting:

 A \* P = Q \* [ R11 R12 ] [ 0 R22 ]

 with R11 defined as the largest leading submatrix whose estimated condition number is less than 1/RCOND. The order of R11, RANK, is the effective rank of A.

 Then, R22 is considered to be negligible, and R12 is annihi lated by unitary transformations from the right, arriving at the complete orthogonal factorization:

```
 A * P = Q * [ T11 0 ] * Z
                [ 0 0 ]
    The minimum-norm solution is then
     X = P * Z' [ inv(T11)*Q1'*B ]
 [ 0 ]
```
where Q1 consists of the first RANK columns of Q.

 This routine is basically identical to the original xGELSX except three differences:

```
 o The permutation of matrix B (the right hand side) is
 faster and
```
more simple.

 o The call to the subroutine xGEQPF has been substituted by the

 the call to the subroutine xGEQP3. This subroutine is a Blas-3

 version of the QR factorization with column pivoting. o Matrix B (the right hand side) is updated with Blas-3.

### **ARGUMENTS**

 N (input) The number of columns of the matrix A. N >= 0. NRHS (input) The number of right hand sides, i.e., the number of columns of matrices B and X. NRHS >= 0. A (input/output) On entry, the M-by-N matrix A. On exit, A has been overwritten by details of its complete orthogonal factorization. LDA (input) The leading dimension of the array A. LDA >=  $max(1,M)$ . B (input/output) On entry, the M-by-NRHS right hand side matrix B. On exit, the N-by-NRHS solution matrix X. LDB (input) The leading dimension of the array B. LDB >= max(1,M,N). JPVT (input/output) On entry, if JPVT(i) .ne. 0, the i-th column of A is permuted to the front of AP, otherwise column i is a free column. On exit, if  $JPVT(i) = k$ , then the i-th column of A\*P was the k-th column of A. RCOND (input) RCOND is used to determine the effective rank of A, which is defined as the order of the largest leading triangular submatrix R11 in the QR factor ization with pivoting of A, whose estimated condi tion number < 1/RCOND. RANK (output) The effective rank of A, i.e., the order of the submatrix R11. This is the same as the order of the submatrix T11 in the complete orthogonal factorization of A. WORK (workspace) On exit, if  $INFO = 0$ ,  $WORE(1)$  returns the optimal LWORK. LWORK (input) The dimension of the array WORK. The unblocked strategy requires that: LWORK >= MN + MAX( 2\*MN, N+1, MN+NRHS ) where MN = min(M,N). The block algorithm requires that: LWORK >= MN + MAX( 2\*MN, NB\*(N+1), MN+MN\*NB, MN+NB\*NRHS ) where NB is an upper bound on the blocksize returned by ILAENV for the routines ZGEQP3, CTZRZF, CTZRQF, CUNMQR, and CUNMRZ.

M (input) The number of rows of the matrix A. M >= 0.

```
If LWORK = -1, then a workspace query is assumed;
           the routine only calculates the optimal size of
           the WORK array, returns this value as the first
           entry of the WORK array, and no error message
          related to LWORK is issued by XERBLA.
 RWORK (workspace)
          dimension(2*N)
 INFO (output)
          = 0: successful exit
          \langle 0: if INFO = -i, the i-th argument had an ille-
           gal value
```
### **FURTHER DETAILS**

 Based on contributions by A. Petitet, Computer Science Dept., Univ. of Tenn., Knox ville, USA E. Quintana-Orti, Depto. de Informatica, Universidad Jaime I, Spain G. Quintana-Orti, Depto. de Informatica, Universidad Jaime I, Spain

- NAME
- SYNOPSIS
	- o F95 INTERFACE
	- ❍ C INTERFACE
- PURPOSE
- ARGUMENTS

#### **NAME**

 zgemm - perform one of the matrix-matrix operations C := alpha\*op( $A$  )\*op( $B$ ) + beta\*C

### **SYNOPSIS**

```
 SUBROUTINE ZGEMM(TRANSA, TRANSB, M, N, K, ALPHA, A, LDA, B, LDB,
         BETA, C, LDC)
    CHARACTER * 1 TRANSA, TRANSB
    DOUBLE COMPLEX ALPHA, BETA
    DOUBLE COMPLEX A(LDA,*), B(LDB,*), C(LDC,*)
    INTEGER M, N, K, LDA, LDB, LDC
    SUBROUTINE ZGEMM_64(TRANSA, TRANSB, M, N, K, ALPHA, A, LDA, B, LDB,
         BETA, C, LDC)
    CHARACTER * 1 TRANSA, TRANSB
    DOUBLE COMPLEX ALPHA, BETA
   DOUBLE COMPLEX A(LDA, * ), B(LDB, * ), C(LDC, * ) INTEGER*8 M, N, K, LDA, LDB, LDC
 F95 INTERFACE
    SUBROUTINE GEMM([TRANSA], [TRANSB], [M], [N], [K], ALPHA, A, [LDA],
           B, [LDB], BETA, C, [LDC])
    CHARACTER(LEN=1) :: TRANSA, TRANSB
    COMPLEX(8) :: ALPHA, BETA
   COMPLEX(8), DIMENSION(:,:):: A, B, C INTEGER :: M, N, K, LDA, LDB, LDC
    SUBROUTINE GEMM_64([TRANSA], [TRANSB], [M], [N], [K], ALPHA, A, [LDA],
          B, [LDB], BETA, C, [LDC])
    CHARACTER(LEN=1) :: TRANSA, TRANSB
    COMPLEX(8) :: ALPHA, BETA
   COMPLEX(8), DIMENSION(:,:):: A, B, C INTEGER(8) :: M, N, K, LDA, LDB, LDC
```
### **C INTERFACE**

#include <sunperf.h>

- void zgemm(char transa, char transb, int m, int n, int k, doublecomplex \*alpha, doublecomplex \*a, int lda, doublecomplex \*b, int ldb, doublecomplex \*beta, doublecomplex \*c, int ldc);
- void zgemm\_64(char transa, char transb, long m, long n, long k, doublecomplex \*alpha, doublecomplex \*a, long lda, doublecomplex \*b, long ldb, doublecomplex \*beta, doublecomplex \*c, long ldc);

# **PURPOSE**

 zgemm performs one of the matrix-matrix operations  $C := \alpha \Delta^* \text{op}(A) * \text{op}(B) + \text{beta} * C$  where op( X ) is one of  $op(X) = X$  or  $op(X) = X'$  or  $op(X) = conjg(X')$ , alpha and beta are scalars, and A, B and C are matrices, with op(A) an m by k matrix, op(B) a k by n matrix and C an m by n matrix.

# **ARGUMENTS**

```
 TRANSA (input)
          On entry, TRANSA specifies the form of op( A ) to
          be used in the matrix multiplication as follows:
         TRANSA = 'N' or 'n', op(A) = A.
         TRANSA = 'T' or 't', op(A) = A'.
         TRANSA = 'C' or 'C', op(A) = conjg(A').
          Unchanged on exit.
          TRANSA is defaulted to 'N' for F95 INTERFACE.
 TRANSB (input)
          On entry, TRANSB specifies the form of op( B ) to
          be used in the matrix multiplication as follows:
         TRANSB = 'N' or 'n', op(B) = B.
         TRANSB = 'T' or 't', op(B) = B'.
         TRANSB = 'C' or 'C', op( B ) = conjg( B' ).
          Unchanged on exit.
          TRANSB is defaulted to 'N' for F95 INTERFACE.
 M (input)
          On entry, M specifies the number of rows of
         the matrix op(A) and of the matrix C. M >=
```
- 0. Unchanged on exit.
- N (input) On entry, N specifies the number of columns of the matrix op( B ) and the number of columns of the matrix  $C. N > = 0.$  Unchanged on exit.
- K (input)

 On entry, K specifies the number of columns of the matrix op( A ) and the number of rows of the matrix  $op( B )$ . K >= 0. Unchanged on exit.

ALPHA (input)

 On entry, ALPHA specifies the scalar alpha. Unchanged on exit.

A (input)

 COMPLEX\*16 array of DIMENSION ( LDA, ka ), where ka is K when TRANSA = 'N' or 'n', and is M other wise. Before entry with TRANSA = 'N' or 'n', the leading M by K part of the array A must contain the matrix A, otherwise the leading K by M part of the array A must contain the matrix A. Unchanged on exit.

LDA (input)

 On entry, LDA specifies the first dimension of A as declared in the calling (sub) program. When TRANSA = 'N' or 'n' then LDA >=  $max(1, M)$ , otherwise LDA  $>=$  max $(1, K)$ . Unchanged on exit.

B (input)

 COMPLEX\*16 array of DIMENSION ( LDB, kb ), where kb is n when TRANSB = 'N' or 'n', and is k otherwise. Before entry with TRANSB = 'N' or 'n', the leading k by n part of the array B must contain the matrix B, otherwise the leading n by k part of the array B must contain the matrix B. Unchanged on exit.

LDB (input)

 On entry, LDB specifies the first dimension of B as declared in the calling (sub) program. When TRANSB = 'N' or 'n' then  $LDB$  >= max( 1, k ), otherwise LDB >= max( 1, n ). Unchanged on exit.

BETA (input)

 On entry, BETA specifies the scalar beta. When BETA is supplied as zero then C need not be set on input. Unchanged on exit.

#### C (input/output)

 COMPLEX\*16 array of DIMENSION ( LDC, n ). Before entry, the leading m by n part of the array C must contain the matrix C, except when beta is zero, in which case C need not be set on entry. On exit, the array C is overwritten by the m by n matrix ( alpha\*op( A )\*op( B ) + beta\*C ).

LDC (input)

On entry, LDC specifies the first dimension of C
as declared in the calling (sub) program. LDC >= max( 1, m ). Unchanged on exit.

- NAME
- SYNOPSIS
	- o F95 INTERFACE
	- o CINTERFACE
- PURPOSE
- ARGUMENTS

### **NAME**

```
 zgemv - perform one of the matrix-vector operations y :=
alpha*A*x + beta*y, or y := alpha*A'*x + beta*y, or y :=
 alpha*conjg( A' )*x + beta*y
```
### **SYNOPSIS**

```
 SUBROUTINE ZGEMV(TRANSA, M, N, ALPHA, A, LDA, X, INCX, BETA, Y, INCY)
    CHARACTER * 1 TRANSA
   DOUBLE COMPLEX ALPHA, BETA
   DOUBLE COMPLEX A(LDA,*), X(*), Y(*)
    INTEGER M, N, LDA, INCX, INCY
    SUBROUTINE ZGEMV_64(TRANSA, M, N, ALPHA, A, LDA, X, INCX, BETA, Y,
         INCY)
    CHARACTER * 1 TRANSA
    DOUBLE COMPLEX ALPHA, BETA
    DOUBLE COMPLEX A(LDA,*), X(*), Y(*)
    INTEGER*8 M, N, LDA, INCX, INCY
 F95 INTERFACE
    SUBROUTINE GEMV([TRANSA], [M], [N], ALPHA, A, [LDA], X, [INCX], BETA,
          Y, [INCY])
    CHARACTER(LEN=1) :: TRANSA
    COMPLEX(8) :: ALPHA, BETA
   COMPLEX(8), DIMENSION(:) : X, YCOMPLEX(8), DIMENSION(:,:) :: A
    INTEGER :: M, N, LDA, INCX, INCY
    SUBROUTINE GEMV_64([TRANSA], [M], [N], ALPHA, A, [LDA], X, [INCX],
         BETA, Y, [INCY])
    CHARACTER(LEN=1) :: TRANSA
    COMPLEX(8) :: ALPHA, BETA
    COMPLEX(8), DIMENSION(:) :: X, Y
   COMPLEX(8), DIMENSION(:; : : A
    INTEGER(8) :: M, N, LDA, INCX, INCY
```
#### **C INTERFACE**

#include <sunperf.h>

- void zgemv(char transa, int m, int n, doublecomplex \*alpha, doublecomplex \*a, int lda, doublecomplex \*x, int incx, doublecomplex \*beta, doublecomplex \*y, int incy);
- void zgemv\_64(char transa, long m, long n, doublecomplex \*alpha, doublecomplex \*a, long lda, doublecomplex \*x, long incx, doublecomplex \*beta, doublecomplex \*y, long incy);

## **PURPOSE**

zgemv performs one of the matrix-vector operations  $y := \alpha h a^* A' x + \beta h a^* A' x + \beta h a^* A' x + \beta h a^* y$ , or  $y := \alpha h a^* A' x + \beta h a^* y$ , or  $y := \alpha h a^* A' x + \beta h a^* y$ alpha\*A\*x + beta\*y, or  $y := \text{alpha}^*A' + \text{beta}^*y$ , or alpha\*conjg( $A'$ )\*x + beta\*y where alpha and beta are scalars, x and y are vectors and A is an m by n matrix.

### **ARGUMENTS**

```
 TRANSA (input)
          On entry, TRANSA specifies the operation to be
          performed as follows:
         TRANSA = 'N' or 'n' y := alpha*A*x + beta*y.
         TRANSA = 'T' or 't' y := alpha*A'*x + beta*y.
         TRANSA = 'C' or 'c' y := alpha*conjg(A')*x +
          beta*y.
          Unchanged on exit.
          TRANSA is defaulted to 'N' for F95 INTERFACE.
 M (input)
          On entry, M specifies the number of rows of the
          matrix A. M >= 0. Unchanged on exit.
 N (input)
          On entry, N specifies the number of columns of the
          matrix A. N >= 0. Unchanged on exit.
 ALPHA (input)
          On entry, ALPHA specifies the scalar alpha.
          Unchanged on exit.
 A (input)
          Before entry, the leading m by n part of the array
          A must contain the matrix of coefficients.
          Unchanged on exit.
 LDA (input)
          On entry, LDA specifies the first dimension of A
          as declared in the calling (sub) program. LDA >=
          max( 1, m ). Unchanged on exit.
```
 X (input)  $(1 + (n - 1) * abs(INCX))$  ) when TRANSA = 'N' or 'n' and at least  $(1 + (m - 1) * abs(INCX))$  otherwise. Before entry, the incremented array X must contain the vector x. Unchanged on exit.

#### INCX (input)

 On entry, INCX specifies the increment for the elements of X. INCX must not be zero. Unchanged on exit.

#### BETA (input)

 On entry, BETA specifies the scalar beta. When BETA is supplied as zero then Y need not be set on input. Unchanged on exit.

#### Y (input/output)

 $(1 + (m - 1) * abs(INCY))$  ) when TRANSA = 'N' or 'n' and at least  $(1 + (n - 1) * abs(INCY))$  otherwise. Before entry with BETA non-zero, the incremented array Y must contain the vector y. On exit, Y is overwritten by the updated vector y.

#### INCY (input)

 On entry, INCY specifies the increment for the elements of Y. INCY must not be zero. Unchanged on exit.

- NAME
- SYNOPSIS
	- o F95 INTERFACE
	- ❍ C INTERFACE
- PURPOSE
- ARGUMENTS
- FURTHER DETAILS

# **NAME**

 zgeqlf - compute a QL factorization of a complex M-by-N matrix A

### **SYNOPSIS**

 SUBROUTINE ZGEQLF(M, N, A, LDA, TAU, WORK, LDWORK, INFO) DOUBLE COMPLEX A(LDA,\*), TAU(\*), WORK(\*) INTEGER M, N, LDA, LDWORK, INFO SUBROUTINE ZGEQLF\_64(M, N, A, LDA, TAU, WORK, LDWORK, INFO) DOUBLE COMPLEX A(LDA,\*), TAU(\*), WORK(\*) INTEGER\*8 M, N, LDA, LDWORK, INFO **F95 INTERFACE** SUBROUTINE GEQLF([M], [N], A, [LDA], TAU, [WORK], [LDWORK], [INFO]) COMPLEX(8), DIMENSION(:) :: TAU, WORK COMPLEX(8), DIMENSION( $:$ , $:$ )  $:$  A INTEGER :: M, N, LDA, LDWORK, INFO SUBROUTINE GEQLF\_64([M], [N], A, [LDA], TAU, [WORK], [LDWORK], [INFO]) COMPLEX(8), DIMENSION(:) :: TAU, WORK COMPLEX(8), DIMENSION( $:$ , $:$ )  $:$  A INTEGER(8) :: M, N, LDA, LDWORK, INFO **C INTERFACE** #include <sunperf.h> void zgeqlf(int m, int n, doublecomplex \*a, int lda, doub lecomplex \*tau, int \*info); void zgeqlf\_64(long m, long n, doublecomplex \*a, long lda, doublecomplex \*tau, long \*info);

### **PURPOSE**

```
 zgeqlf computes a QL factorization of a complex M-by-N
matrix A: A = Q * L.
```
## **ARGUMENTS**

M (input) The number of rows of the matrix  $A$ .  $M \ge 0$ . N (input) The number of columns of the matrix A. N >= 0. A (input/output) On entry, the M-by-N matrix A. On exit, if m >= n, the lower triangle of the subarray A(m n+1:m,1:n) contains the N-by-N lower triangular matrix  $L$ ; if  $m$  <= n, the elements on and below the (n-m)-th superdiagonal contain the M-by-N lower trapezoidal matrix L; the remaining elements, with the array TAU, represent the unitary matrix Q as a product of elementary reflectors (see Further Details). LDA (input) The leading dimension of the array A. LDA >=  $max(1,M)$ . TAU (output) The scalar factors of the elementary reflectors (see Further Details). WORK (workspace) On exit, if INFO = 0, WORK(1) returns the optimal LDWORK. LDWORK (input) The dimension of the array WORK. LDWORK >=  $max(1,N)$ . For optimum performance LDWORK >= N\*NB, where NB is the optimal blocksize. If LDWORK =  $-1$ , then a workspace query is assumed; the routine only calculates the optimal size of the WORK array, returns this value as the first entry of the WORK array, and no error message related to LDWORK is issued by XERBLA. INFO (output) = 0: successful exit < 0: if INFO = -i, the i-th argument had an ille gal value

### **FURTHER DETAILS**

 The matrix Q is represented as a product of elementary reflectors

 $Q = H(k)$  . . .  $H(2) H(1)$ , where  $k = min(m, n)$ . Each H(i) has the form

 $H(i) = I - tau * v * v'$ 

 where tau is a complex scalar, and v is a complex vector with  $v(m-k+i+1:m) = 0$  and  $v(m-k+i) = 1; v(1:m-k+i-1)$  is stored on exit in A(1:m-k+i-1,n-k+i), and tau in TAU(i).

- NAME
- SYNOPSIS
	- o F95 INTERFACE
	- ❍ C INTERFACE
- PURPOSE
- ARGUMENTS
- FURTHER DETAILS

# **NAME**

 zgeqp3 - compute a QR factorization with column pivoting of a matrix A

### **SYNOPSIS**

```
 SUBROUTINE ZGEQP3(M, N, A, LDA, JPVT, TAU, WORK, LWORK, RWORK, INFO)
   DOUBLE COMPLEX A(LDA,*), TAU(*), WORK(*)
    INTEGER M, N, LDA, LWORK, INFO
   INTEGER JPVT(*)
    DOUBLE PRECISION RWORK(*)
    SUBROUTINE ZGEQP3_64(M, N, A, LDA, JPVT, TAU, WORK, LWORK, RWORK,
         INFO)
    DOUBLE COMPLEX A(LDA,*), TAU(*), WORK(*)
    INTEGER*8 M, N, LDA, LWORK, INFO
    INTEGER*8 JPVT(*)
    DOUBLE PRECISION RWORK(*)
 F95 INTERFACE
    SUBROUTINE GEQP3([M], [N], A, [LDA], JPVT, TAU, [WORK], [LWORK],
          [RWORK], [INFO])
    COMPLEX(8), DIMENSION(:) :: TAU, WORK
   COMPLEX(8), DIMENSION(:,:) : A
    INTEGER :: M, N, LDA, LWORK, INFO
    INTEGER, DIMENSION(:) :: JPVT
    REAL(8), DIMENSION(:) :: RWORK
    SUBROUTINE GEQP3_64([M], [N], A, [LDA], JPVT, TAU, [WORK], [LWORK],
          [RWORK], [INFO])
    COMPLEX(8), DIMENSION(:) :: TAU, WORK
   COMPLEX(8), DIMENSION(:; : : A
    INTEGER(8) :: M, N, LDA, LWORK, INFO
    INTEGER(8), DIMENSION(:) :: JPVT
    REAL(8), DIMENSION(:) :: RWORK
```
#### **C INTERFACE**

#include <sunperf.h>

```
 void zgeqp3(int m, int n, doublecomplex *a, int lda, int
           *jpvt, doublecomplex *tau, int *info);
```

```
 void zgeqp3_64(long m, long n, doublecomplex *a, long lda,
          long *jpvt, doublecomplex *tau, long *info);
```
### **PURPOSE**

```
 zgeqp3 computes a QR factorization with column pivoting of a
 matrix A: A*P = Q*R using Level 3 BLAS.
```
# **ARGUMENTS**

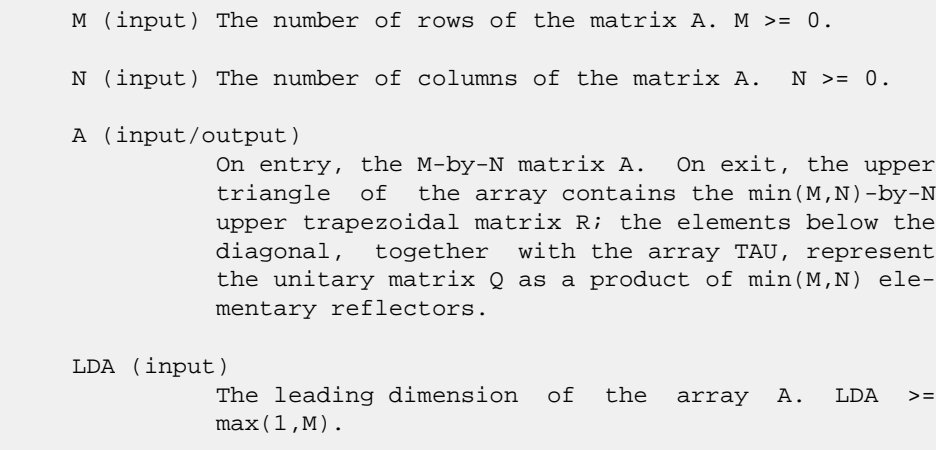

```
 JPVT (input/output)
          On entry, if JPVT(J).ne.0, the J-th column of A is
          permuted to the front of A*P (a leading column);
         if JPVT(J)=0, the J-th column of A is a free
         column. On exit, if JPVT(J)=K, then the J-th
          column of A*P was the the K-th column of A.
```
- TAU (output) The scalar factors of the elementary reflectors.
- WORK (workspace) On exit, if INFO=0, WORK(1) returns the optimal LWORK.
- LWORK (input)

 The dimension of the array WORK. LWORK >= N+1. For optimal performance LWORK  $>=$  ( $N+1$ )\*NB, where NB is the optimal blocksize.

If LWORK =  $-1$ , then a workspace query is assumed; the routine only calculates the optimal size of the WORK array, returns this value as the first entry of the WORK array, and no error message

```
 related to LWORK is issued by XERBLA.
 RWORK (workspace)
          dimension(2*N)
 INFO (output)
           = 0: successful exit.
           < 0: if INFO = -i, the i-th argument had an ille-
           gal value.
```
# **FURTHER DETAILS**

```
The matrix Q is represented as a product of elementary
 reflectors
   Q = H(1) H(2) ... H(k), where k = min(m, n).
 Each H(i) has the form
  H(i) = I - tau * v * v' where tau is a real/complex scalar, and v is a real/complex
vector with v(1:i-1) = 0 and v(i) = 1; v(i+1:m) is stored on
 exit in A(i+1:m,i), and tau in TAU(i).
 Based on contributions by
  G. Quintana-Orti, Depto. de Informatica, Universidad Jaime
 I, Spain
  X. Sun, Computer Science Dept., Duke University, USA
```
- [NAME](#page-3430-0)
- [SYNOPSIS](#page-3430-1)
	- o [F95 INTERFACE](#page-3430-2)
	- ❍ [C INTERFACE](#page-3431-0)
- [PURPOSE](#page-3431-1)
- [ARGUMENTS](#page-3431-2)
- [FURTHER DETAILS](#page-3432-0)

## <span id="page-3430-0"></span>**NAME**

 zgeqpf - routine is deprecated and has been replaced by rou tine ZGEQP3

### <span id="page-3430-1"></span>**SYNOPSIS**

```
 SUBROUTINE ZGEQPF(M, N, A, LDA, JPIVOT, TAU, WORK, WORK2, INFO)
   DOUBLE COMPLEX A(LDA,*), TAU(*), WORK(*)
   INTEGER M, N, LDA, INFO
   INTEGER JPIVOT(*)
    DOUBLE PRECISION WORK2(*)
    SUBROUTINE ZGEQPF_64(M, N, A, LDA, JPIVOT, TAU, WORK, WORK2, INFO)
    DOUBLE COMPLEX A(LDA,*), TAU(*), WORK(*)
    INTEGER*8 M, N, LDA, INFO
    INTEGER*8 JPIVOT(*)
    DOUBLE PRECISION WORK2(*)
 F95 INTERFACE
    SUBROUTINE GEQPF([M], [N], A, [LDA], JPIVOT, TAU, [WORK], [WORK2],
          [INFO])
    COMPLEX(8), DIMENSION(:) :: TAU, WORK
   COMPLEX(8), DIMENSION(:,:) :: A
    INTEGER :: M, N, LDA, INFO
    INTEGER, DIMENSION(:) :: JPIVOT
    REAL(8), DIMENSION(:) :: WORK2
    SUBROUTINE GEQPF_64([M], [N], A, [LDA], JPIVOT, TAU, [WORK], [WORK2],
          [INFO])
    COMPLEX(8), DIMENSION(:) :: TAU, WORK
   COMPLEX(8), DIMENSION(:,:) : A
    INTEGER(8) :: M, N, LDA, INFO
    INTEGER(8), DIMENSION(:) :: JPIVOT
    REAL(8), DIMENSION(:) :: WORK2
```
#### <span id="page-3431-0"></span>**C INTERFACE**

```
 #include <sunperf.h>
```

```
 void zgeqpf(int m, int n, doublecomplex *a, int lda, int
           *jpivot, doublecomplex *tau, int *info);
```

```
 void zgeqpf_64(long m, long n, doublecomplex *a, long lda,
           long *jpivot, doublecomplex *tau, long *info);
```
## <span id="page-3431-1"></span>**PURPOSE**

 zgeqpf routine is deprecated and has been replaced by rou tine ZGEQP3.

 ZGEQPF computes a QR factorization with column pivoting of a complex M-by-N matrix A: A\*P = Q\*R.

# <span id="page-3431-2"></span>**ARGUMENTS**

- M (input) The number of rows of the matrix A. M >= 0.
- N (input) The number of columns of the matrix A. N >= 0
- A (input/output)

 On entry, the M-by-N matrix A. On exit, the upper triangle of the array contains the min(M,N)-by-N upper triangular matrix R; the elements below the diagonal, together with the array TAU, represent the unitary matrix  $Q$  as a product of  $min(m, n)$  elementary reflectors.

```
 LDA (input)
          The leading dimension of the array A. LDA >=
          max(1,M).
```
 JPIVOT (input/output) On entry, if JPIVOT(i) .ne. 0, the i-th column of A is permuted to the front of A\*P (a leading  $\text{column};$  if JPIVOT(i) = 0, the i-th column of A is a free column. On exit, if  $JPIVOT(i) = k$ , then the i-th column of A\*P was the k-th column of A.

```
 TAU (output)
           The scalar factors of the elementary reflectors.
 WORK (workspace)
           dimension(N)
 WORK2 (workspace)
           dimension(2*N)
 INFO (output)
```

```
 = 0: successful exit
 < 0: if INFO = -i, the i-th argument had an
 illegal value
```
## <span id="page-3432-0"></span>**FURTHER DETAILS**

 $jput(j) = i$ 

```
The matrix Q is represented as a product of elementary
 reflectors
  Q = H(1) H(2) ... H(n) Each H(i) has the form
 H = I - tau * v * v'where tau is a complex scalar, and v is a complex vector
with v(1:i-1) = 0 and v(i) = 1; v(i+1:m) is stored on exit
in A(i+1:m,i).
 The matrix P is represented in jpvt as follows: If
```
then the jth column of P is the ith canonical unit vector.

Page 3431 of 4153

- NAME
- SYNOPSIS
	- o F95 INTERFACE
	- ❍ C INTERFACE
- PURPOSE
- ARGUMENTS
- FURTHER DETAILS

# **NAME**

 zgeqrf - compute a QR factorization of a complex M-by-N matrix A

### **SYNOPSIS**

 SUBROUTINE ZGEQRF(M, N, A, LDA, TAU, WORK, LDWORK, INFO) DOUBLE COMPLEX A(LDA,\*), TAU(\*), WORK(\*) INTEGER M, N, LDA, LDWORK, INFO SUBROUTINE ZGEQRF\_64(M, N, A, LDA, TAU, WORK, LDWORK, INFO) DOUBLE COMPLEX A(LDA,\*), TAU(\*), WORK(\*) INTEGER\*8 M, N, LDA, LDWORK, INFO **F95 INTERFACE** SUBROUTINE GEQRF([M], [N], A, [LDA], TAU, [WORK], [LDWORK], [INFO]) COMPLEX(8), DIMENSION(:) :: TAU, WORK COMPLEX(8), DIMENSION( $:$ , $:$ )  $:$  A INTEGER :: M, N, LDA, LDWORK, INFO SUBROUTINE GEQRF\_64([M], [N], A, [LDA], TAU, [WORK], [LDWORK], [INFO]) COMPLEX(8), DIMENSION(:) :: TAU, WORK COMPLEX(8), DIMENSION( $:$ , $:$ )  $:$  A INTEGER(8) :: M, N, LDA, LDWORK, INFO **C INTERFACE** #include <sunperf.h> void zgeqrf(int m, int n, doublecomplex \*a, int lda, doub lecomplex \*tau, int \*info); void zgeqrf\_64(long m, long n, doublecomplex \*a, long lda, doublecomplex \*tau, long \*info);

### **PURPOSE**

```
 zgeqrf computes a QR factorization of a complex M-by-N
matrix A: A = Q * R.
```
# **ARGUMENTS**

M (input) The number of rows of the matrix  $A$ .  $M \ge 0$ . N (input) The number of columns of the matrix A. N >= 0. A (input/output) On entry, the M-by-N matrix A. On exit, the ele ments on and above the diagonal of the array con tain the min(M,N)-by-N upper trapezoidal matrix R  $(R$  is upper triangular if  $m \ge m$ ; the elements below the diagonal, with the array TAU, represent the unitary matrix  $Q$  as a product of  $min(m,n)$  ele mentary reflectors (see Further Details). LDA (input) The leading dimension of the array A. LDA >=  $max(1,M)$ . TAU (output) The scalar factors of the elementary reflectors (see Further Details). WORK (workspace) On exit, if INFO =  $0$ , WORK(1) returns the optimal LDWORK. LDWORK (input) The dimension of the array WORK. LDWORK >=  $max(1,N)$ . For optimum performance LDWORK >=  $N*NB$ , where NB is the optimal blocksize. If LDWORK =  $-1$ , then a workspace query is assumed; the routine only calculates the optimal size of the WORK array, returns this value as the first entry of the WORK array, and no error message related to LDWORK is issued by XERBLA. INFO (output) = 0: successful exit < 0: if INFO = -i, the i-th argument had an ille gal value

### **FURTHER DETAILS**

 The matrix Q is represented as a product of elementary reflectors  $Q = H(1) H(2)$ . . .  $H(k)$ , where  $k = min(m, n)$ . Each H(i) has the form  $H(i) = I - tau * v * v'$ 

 where tau is a complex scalar, and v is a complex vector with  $v(1:i-1) = 0$  and  $v(i) = 1$ ;  $v(i+1:m)$  is stored on exit in A(i+1:m,i), and tau in TAU(i).

- NAME
- SYNOPSIS
	- o F95 INTERFACE
	- o CINTERFACE
- PURPOSE
- ARGUMENTS

### **NAME**

zgerc - perform the rank 1 operation  $A := \alpha h a^* x^*$ conjg( y' ) + A

#### **SYNOPSIS**

 SUBROUTINE ZGERC(M, N, ALPHA, X, INCX, Y, INCY, A, LDA) DOUBLE COMPLEX ALPHA DOUBLE COMPLEX X(\*), Y(\*), A(LDA,\*) INTEGER M, N, INCX, INCY, LDA SUBROUTINE ZGERC\_64(M, N, ALPHA, X, INCX, Y, INCY, A, LDA) DOUBLE COMPLEX ALPHA DOUBLE COMPLEX X(\*), Y(\*), A(LDA,\*) INTEGER\*8 M, N, INCX, INCY, LDA **F95 INTERFACE** SUBROUTINE GERC([M], [N], ALPHA, X, [INCX], Y, [INCY], A, [LDA]) COMPLEX(8) :: ALPHA COMPLEX(8), DIMENSION(:) :: X, Y COMPLEX(8), DIMENSION( $:$ , $:$ )  $:$  A INTEGER :: M, N, INCX, INCY, LDA SUBROUTINE GERC\_64([M], [N], ALPHA, X, [INCX], Y, [INCY], A, [LDA]) COMPLEX(8) :: ALPHA COMPLEX(8), DIMENSION(:) :: X, Y COMPLEX(8), DIMENSION( $:$ , $:$ )  $:$  A INTEGER(8) :: M, N, INCX, INCY, LDA **C INTERFACE** #include <sunperf.h> void zgerc(int m, int n, doublecomplex \*alpha, doublecomplex \*x, int incx, doublecomplex \*y, int incy, doub lecomplex \*a, int lda); void zgerc\_64(long m, long n, doublecomplex \*alpha, doub-

# **PURPOSE**

zgerc performs the rank 1 operation  $A := \alpha h * x * \text{conj}(y'')$  + A where alpha is a scalar, x is an m element vector, y is an n element vector and A is an m by n matrix.

## **ARGUMENTS**

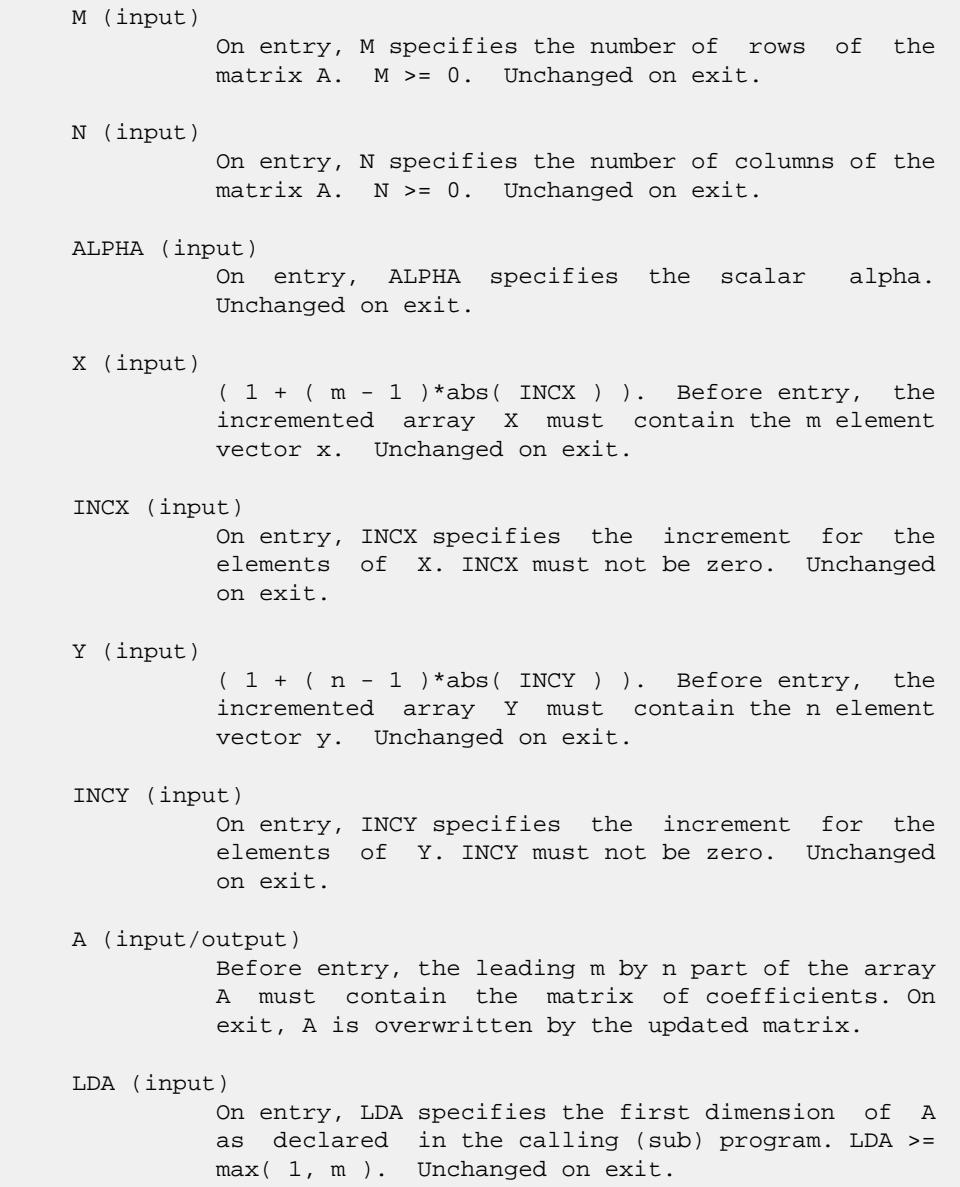

- [NAME](#page-3438-0)
- [SYNOPSIS](#page-3438-1)
	- o [F95 INTERFACE](#page-3438-2)
	- ❍ [C INTERFACE](#page-3439-0)
- [PURPOSE](#page-3439-1)
- [ARGUMENTS](#page-3439-2)

### <span id="page-3438-0"></span>**NAME**

```
 zgerfs - improve the computed solution to a system of linear
 equations and provides error bounds and backward error esti-
 mates for the solution
```
#### <span id="page-3438-1"></span>**SYNOPSIS**

```
 SUBROUTINE ZGERFS(TRANSA, N, NRHS, A, LDA, AF, LDAF, IPIVOT, B, LDB,
         X, LDX, FERR, BERR, WORK, WORK2, INFO)
    CHARACTER * 1 TRANSA
   DOUBLE COMPLEX A(LDA, *), AF(LDA, *), B(LDB, *), X(LDX, *), WORK(*)
    INTEGER N, NRHS, LDA, LDAF, LDB, LDX, INFO
    INTEGER IPIVOT(*)
    DOUBLE PRECISION FERR(*), BERR(*), WORK2(*)
    SUBROUTINE ZGERFS_64(TRANSA, N, NRHS, A, LDA, AF, LDAF, IPIVOT, B,
         LDB, X, LDX, FERR, BERR, WORK, WORK2, INFO)
    CHARACTER * 1 TRANSA
   DOUBLE COMPLEX A(LDA, * ), AF(LDA, * ), B(LDB, * ), X(LDX, * ),
    WORK(*)
    INTEGER*8 N, NRHS, LDA, LDAF, LDB, LDX, INFO
    INTEGER*8 IPIVOT(*)
    DOUBLE PRECISION FERR(*), BERR(*), WORK2(*)
 F95 INTERFACE
    SUBROUTINE GERFS([TRANSA], [N], [NRHS], A, [LDA], AF, [LDAF], IPIVOT,
          B, [LDB], X, [LDX], FERR, BERR, [WORK], [WORK2], [INFO])
    CHARACTER(LEN=1) :: TRANSA
    COMPLEX(8), DIMENSION(:) :: WORK
   COMPLEX(8), DIMENSION(:,:) :: A, AF, B, X
    INTEGER :: N, NRHS, LDA, LDAF, LDB, LDX, INFO
    INTEGER, DIMENSION(:) :: IPIVOT
   REAL(8), DIMENSION(:) :: FERR, BERR, WORK2
    SUBROUTINE GERFS_64([TRANSA], [N], [NRHS], A, [LDA], AF, [LDAF],
           IPIVOT, B, [LDB], X, [LDX], FERR, BERR, [WORK], [WORK2], [INFO])
```

```
 CHARACTER(LEN=1) :: TRANSA
   COMPLEX(8), DIMENSION(:) :: WORK
  COMPLEX(8), DIMENSION(:,:):: A, AF, B, X INTEGER(8) :: N, NRHS, LDA, LDAF, LDB, LDX, INFO
   INTEGER(8), DIMENSION(:) :: IPIVOT
   REAL(8), DIMENSION(:) :: FERR, BERR, WORK2
 C INTERFACE
```
<span id="page-3439-0"></span>#include <sunperf.h>

- void zgerfs(char transa, int n, int nrhs, doublecomplex \*a, int lda, doublecomplex \*af, int ldaf, int \*ipivot, doublecomplex \*b, int ldb, doublecomplex \*x, int ldx, double \*ferr, double \*berr, int \*info);
- void zgerfs\_64(char transa, long n, long nrhs, doublecomplex \*a, long lda, doublecomplex \*af, long ldaf, long \*ipivot, doublecomplex \*b, long ldb, doublecomplex \*x, long ldx, double \*ferr, double \*berr, long \*info);

## <span id="page-3439-1"></span>**PURPOSE**

 zgerfs improves the computed solution to a system of linear equations and provides error bounds and backward error esti mates for the solution.

### <span id="page-3439-2"></span>**ARGUMENTS**

```
 TRANSA (input)
          Specifies the form of the system of equations:
          = 'N': A * X = B (No transpose)
          = 'T': A^{***}T * X = B (Transpose)= 'C': A^{**}H * X = B (Conjugate transpose) TRANSA is defaulted to 'N' for F95 INTERFACE.
 N (input) The order of the matrix A. N >= 0.
 NRHS (input)
           The number of right hand sides, i.e., the number
           of columns of the matrices B and X. NRHS >= 0.
 A (input) The original N-by-N matrix A.
 LDA (input)
          The leading dimension of the array A. LDA >=
         max(1,N).
 AF (input)
         The factors L and U from the factorization A = P*L*U as computed by ZGETRF.
 LDAF (input)
           The leading dimension of the array AF. LDAF >=
          max(1,N).
 IPIVOT (input)
```
The pivot indices from ZGETRF; for 1 <= i <= N, row i of the matrix was interchanged with row IPIVOT(i). B (input) The right hand side matrix B. LDB (input) The leading dimension of the array B. LDB >=  $max(1,N)$ . X (input/output) On entry, the solution matrix X, as computed by ZGETRS. On exit, the improved solution matrix X. LDX (input) The leading dimension of the array X. LDX >=  $max(1,N)$ . FERR (output) The estimated forward error bound for each solu tion vector X(j) (the j-th column of the solution matrix X). If XTRUE is the true solution corresponding to X(j), FERR(j) is an estimated upper bound for the magnitude of the largest ele ment in  $(X(j) - XTRUE)$  divided by the magnitude of the largest element in  $X(j)$ . The estimate is as reliable as the estimate for RCOND, and is almost always a slight overestimate of the true error. BERR (output) The componentwise relative backward error of each solution vector  $X(j)$  (i.e., the smallest relative change in any element of A or B that makes X(j) an exact solution). WORK (workspace) dimension(2\*N) WORK2 (workspace) dimension(N) INFO (output) = 0: successful exit  $\langle$  0: if INFO = -i, the i-th argument had an illegal value

- [NAME](#page-3441-0)
- [SYNOPSIS](#page-3441-1)
	- o [F95 INTERFACE](#page-3441-2)
	- ❍ [C INTERFACE](#page-3441-3)
- [PURPOSE](#page-3442-0)
- [ARGUMENTS](#page-3442-1)
- [FURTHER DETAILS](#page-3442-2)

# <span id="page-3441-0"></span>**NAME**

 zgerqf - compute an RQ factorization of a complex M-by-N matrix A

### <span id="page-3441-1"></span>**SYNOPSIS**

<span id="page-3441-3"></span><span id="page-3441-2"></span> SUBROUTINE ZGERQF(M, N, A, LDA, TAU, WORK, LDWORK, INFO) DOUBLE COMPLEX A(LDA,\*), TAU(\*), WORK(\*) INTEGER M, N, LDA, LDWORK, INFO SUBROUTINE ZGERQF\_64(M, N, A, LDA, TAU, WORK, LDWORK, INFO) DOUBLE COMPLEX A(LDA,\*), TAU(\*), WORK(\*) INTEGER\*8 M, N, LDA, LDWORK, INFO **F95 INTERFACE** SUBROUTINE GERQF([M], [N], A, [LDA], TAU, [WORK], [LDWORK], [INFO]) COMPLEX(8), DIMENSION(:) :: TAU, WORK COMPLEX(8), DIMENSION( $:$ , $:$ )  $:$  A INTEGER :: M, N, LDA, LDWORK, INFO SUBROUTINE GERQF\_64([M], [N], A, [LDA], TAU, [WORK], [LDWORK], [INFO]) COMPLEX(8), DIMENSION(:) :: TAU, WORK COMPLEX(8), DIMENSION( $:$ , $:$ )  $:$  A INTEGER(8) :: M, N, LDA, LDWORK, INFO **C INTERFACE** #include <sunperf.h> void zgerqf(int m, int n, doublecomplex \*a, int lda, doub lecomplex \*tau, int \*info); void zgerqf\_64(long m, long n, doublecomplex \*a, long lda, doublecomplex \*tau, long \*info);

### <span id="page-3442-0"></span>**PURPOSE**

```
 zgerqf computes an RQ factorization of a complex M-by-N
matrix A: A = R * 0.
```
## <span id="page-3442-1"></span>**ARGUMENTS**

M (input) The number of rows of the matrix  $A$ .  $M \ge 0$ . N (input) The number of columns of the matrix A. N >= 0. A (input/output) On entry, the M-by-N matrix A. On exit, if m <= n, the upper triangle of the subarray A(1:m,n m+1:n) contains the M-by-M upper triangular matrix  $R$ ; if  $m$  >= n, the elements on and above the  $(m$  n)-th subdiagonal contain the M-by-N upper tra pezoidal matrix R; the remaining elements, with the array TAU, represent the unitary matrix Q as a product of min(m,n) elementary reflectors (see Further Details). LDA (input) The leading dimension of the array A. LDA >=  $max(1,M)$ . TAU (output) The scalar factors of the elementary reflectors (see Further Details). WORK (workspace) On exit, if INFO = 0, WORK(1) returns the optimal LDWORK. LDWORK (input) The dimension of the array WORK. LDWORK >=  $max(1,M)$ . For optimum performance LDWORK >=  $M*NB$ , where NB is the optimal blocksize. If LDWORK =  $-1$ , then a workspace query is assumed; the routine only calculates the optimal size of the WORK array, returns this value as the first entry of the WORK array, and no error message related to LDWORK is issued by XERBLA. INFO (output) = 0: successful exit < 0: if INFO = -i, the i-th argument had an ille gal value

### <span id="page-3442-2"></span>**FURTHER DETAILS**

 The matrix Q is represented as a product of elementary reflectors

 $Q = H(1)' H(2)'$ . . .  $H(k)'$ , where  $k = min(m, n)$ . Each H(i) has the form

 $H(i) = I - tau * v * v'$ 

where tau is a complex scalar, and v is a complex vector with  $v(n-k+i+1:n) = 0$  and  $v(n-k+i) = 1$ ;  $conj(v(1:n-k+i-1))$ is stored on exit in A(m-k+i,1:n-k+i-1), and tau in TAU(i).

- [NAME](#page-3444-0)
- [SYNOPSIS](#page-3444-1)
	- ❍ [F95 INTERFACE](#page-3444-2)
	- ❍ [C INTERFACE](#page-3444-3)
- [PURPOSE](#page-3445-0)
- [ARGUMENTS](#page-3445-1)

### <span id="page-3444-0"></span>**NAME**

zgeru - perform the rank 1 operation  $A := \alpha h^* x^* y' + A$ 

### <span id="page-3444-1"></span>**SYNOPSIS**

```
 SUBROUTINE ZGERU(M, N, ALPHA, X, INCX, Y, INCY, A, LDA)
   DOUBLE COMPLEX ALPHA
   DOUBLE COMPLEX X(*), Y(*), A(LDA,*)
   INTEGER M, N, INCX, INCY, LDA
   SUBROUTINE ZGERU_64(M, N, ALPHA, X, INCX, Y, INCY, A, LDA)
   DOUBLE COMPLEX ALPHA
   DOUBLE COMPLEX X(*), Y(*), A(LDA,*)
   INTEGER*8 M, N, INCX, INCY, LDA
 F95 INTERFACE
   SUBROUTINE GER([M], [N], ALPHA, X, [INCX], Y, [INCY], A, [LDA])
   COMPLEX(8) :: ALPHA
   COMPLEX(8), DIMENSION(:) :: X, Y
  COMPLEX(8), DIMENSION(:,:) : A
   INTEGER :: M, N, INCX, INCY, LDA
   SUBROUTINE GER_64([M], [N], ALPHA, X, [INCX], Y, [INCY], A, [LDA])
   COMPLEX(8) :: ALPHA
  COMPLEX(8), DIMENSION(:) : X, YCOMPLEX(8), DIMENSION(:,:) :: A INTEGER(8) :: M, N, INCX, INCY, LDA
 C INTERFACE
   #include <sunperf.h>
   void zgeru(int m, int n, doublecomplex *alpha, doublecomplex
              *x, int incx, doublecomplex *y, int incy, doub-
              lecomplex *a, int lda);
   void zgeru_64(long m, long n, doublecomplex *alpha, doub-
              lecomplex *x, long incx, doublecomplex *y, long
```
incy, doublecomplex \*a, long lda);

### <span id="page-3445-0"></span>**PURPOSE**

zgeru performs the rank 1 operation  $A := a1$ pha\*x\*y' + A where alpha is a scalar, x is an m element vector, y is an n element vector and A is an m by n matrix.

### <span id="page-3445-1"></span>**ARGUMENTS**

 M (input) On entry, M specifies the number of rows of the matrix A. M >= 0. Unchanged on exit. N (input) On entry, N specifies the number of columns of the matrix A. N >= 0. Unchanged on exit. ALPHA (input) On entry, ALPHA specifies the scalar alpha. Unchanged on exit. X (input)  $(1 + (m - 1) * abs(INCX))$ . Before entry, the incremented array X must contain the m element vector x. Unchanged on exit. INCX (input) On entry, INCX specifies the increment for the elements of X. INCX must not be zero. Unchanged on exit. Y (input)  $(1 + (n - 1) * abs(INCY))$ . Before entry, the incremented array Y must contain the n element vector y. Unchanged on exit. INCY (input) On entry, INCY specifies the increment for the elements of Y. INCY must not be zero. Unchanged on exit. A (input/output) Before entry, the leading m by n part of the array A must contain the matrix of coefficients. On exit, A is overwritten by the updated matrix. LDA (input) On entry, LDA specifies the first dimension of A as declared in the calling (sub) program. LDA >= max( 1, m ). Unchanged on exit.

- [NAME](#page-3446-0)
- [SYNOPSIS](#page-3446-1)
	- o [F95 INTERFACE](#page-3446-2)
	- ❍ [C INTERFACE](#page-3447-0)
- [PURPOSE](#page-3447-1)
- [ARGUMENTS](#page-3447-2)
- [FURTHER DETAILS](#page-3449-0)

### <span id="page-3446-0"></span>**NAME**

 zgesdd - compute the singular value decomposition (SVD) of a complex M-by-N matrix A, optionally computing the left and/or right singular vectors, by using divide-and-conquer method

## <span id="page-3446-1"></span>**SYNOPSIS**

```
 SUBROUTINE ZGESDD(JOBZ, M, N, A, LDA, S, U, LDU, VT, LDVT, WORK,
         LWORK, RWORK, IWORK, INFO)
    CHARACTER * 1 JOBZ
    DOUBLE COMPLEX A(LDA,*), U(LDU,*), VT(LDVT,*), WORK(*)
    INTEGER M, N, LDA, LDU, LDVT, LWORK, INFO
    INTEGER IWORK(*)
    DOUBLE PRECISION S(*), RWORK(*)
    SUBROUTINE ZGESDD_64(JOBZ, M, N, A, LDA, S, U, LDU, VT, LDVT, WORK,
         LWORK, RWORK, IWORK, INFO)
    CHARACTER * 1 JOBZ
    DOUBLE COMPLEX A(LDA,*), U(LDU,*), VT(LDVT,*), WORK(*)
    INTEGER*8 M, N, LDA, LDU, LDVT, LWORK, INFO
    INTEGER*8 IWORK(*)
    DOUBLE PRECISION S(*), RWORK(*)
 F95 INTERFACE
    SUBROUTINE GESDD(JOBZ, [M], [N], A, [LDA], S, U, [LDU], VT, [LDVT],
           [WORK], [LWORK], [RWORK], [IWORK], [INFO])
    CHARACTER(LEN=1) :: JOBZ
    COMPLEX(8), DIMENSION(:) :: WORK
   COMPLEX(8), DIMENSION(:,:) :: A, U, VT INTEGER :: M, N, LDA, LDU, LDVT, LWORK, INFO
    INTEGER, DIMENSION(:) :: IWORK
    REAL(8), DIMENSION(:) :: S, RWORK
    SUBROUTINE GESDD_64(JOBZ, [M], [N], A, [LDA], S, U, [LDU], VT, [LDVT],
           [WORK], [LWORK], [RWORK], [IWORK], [INFO])
```

```
 CHARACTER(LEN=1) :: JOBZ
    COMPLEX(8), DIMENSION(:) :: WORK
   COMPLEX(8), DIMENSION(:,:):: A, U, VT INTEGER(8) :: M, N, LDA, LDU, LDVT, LWORK, INFO
    INTEGER(8), DIMENSION(:) :: IWORK
   REAL(8), DIMENSION(:) :: S, RWORK
 C INTERFACE
```
<span id="page-3447-0"></span>#include <sunperf.h>

- void zgesdd(char jobz, int m, int n, doublecomplex \*a, int lda, double \*s, doublecomplex \*u, int ldu, doub lecomplex \*vt, int ldvt, int \*info);
- void zgesdd\_64(char jobz, long m, long n, doublecomplex \*a, long lda, double \*s, doublecomplex \*u, long ldu, doublecomplex \*vt, long ldvt, long \*info);

### <span id="page-3447-1"></span>**PURPOSE**

 zgesdd computes the singular value decomposition (SVD) of a complex M-by-N matrix A, optionally computing the left and/or right singular vectors, by using divide-and-conquer method. The SVD is written = U \* SIGMA \* conjugate-transpose(V)

 where SIGMA is an M-by-N matrix which is zero except for its min(m,n) diagonal elements, U is an M-by-M unitary matrix, and V is an N-by-N unitary matrix. The diagonal elements of SIGMA are the singular values of A; they are real and non negative, and are returned in descending order. The first min(m,n) columns of U and V are the left and right singular vectors of A.

Note that the routine returns  $VT = V^{**}H$ , not V.

 The divide and conquer algorithm makes very mild assumptions about floating point arithmetic. It will work on machines with a guard digit in add/subtract, or on those binary machines without guard digits which subtract like the Cray X-MP, Cray Y-MP, Cray C-90, or Cray-2. It could conceivably fail on hexadecimal or decimal machines without guard digits, but we know of none.

### <span id="page-3447-2"></span>**ARGUMENTS**

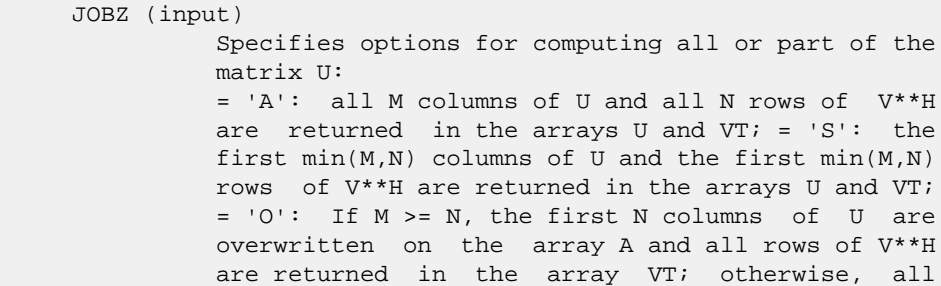

 columns of U are returned in the array U and the first M rows of V\*\*H are overwritten on the array A; = 'N': no columns of U or rows of V\*\*H are computed. M (input) The number of rows of the input matrix A. M >= 0. N (input) The number of columns of the input matrix  $A$ .  $N \geq 1$  0. A (input/output) On entry, the M-by-N matrix A. On exit, if JOBZ = 'O', A is overwritten with the first N columns of U (the left singular vectors, stored columnwise) if M >= N; A is overwritten with the first M rows of V\*\*H (the right singular vectors, stored row wise) otherwise. if JOBZ .ne. 'O', the contents of A are destroyed. LDA (input) The leading dimension of the array A. LDA >=  $max(1,M)$ . S (output) The singular values of A, sorted so that  $S(i)$  >=  $S(i+1)$ . U (output) UCOL =  $M$  if JOBZ = 'A' or JOBZ = 'O' and  $M$  < N; UCOL =  $min(M,N)$  if JOBZ = 'S'. If JOBZ = 'A' or  $JOBZ = 'O'$  and  $M < N$ , U contains the  $M-by-M$  unitary matrix  $U$ ; if  $JOBZ = 'S'$ ,  $U$  contains the first min(M,N) columns of U (the left singular vectors, stored columnwise); if JOBZ = 'O' and  $M \ge N$ , or JOBZ = 'N', U is not referenced. LDU (input) The leading dimension of the array U. LDU  $>= 1$ ; if  $JOBZ = 'S'$  or 'A' or  $JOBZ = 'O'$  and  $M < N$ , LDU  $>= M.$  VT (output) If  $JOBZ = 'A'$  or  $JOBZ = 'O'$  and  $M >= N$ , VT con tains the N-by-N unitary matrix V\*\*H; if JOBZ = 'S', VT contains the first min(M,N) rows of V\*\*H (the right singular vectors, stored rowwise); if  $JOBZ = 'O'$  and  $M < N$ , or  $JOBZ = 'N'$ , VT is not referenced. LDVT (input) The leading dimension of the array VT. LDVT >= 1; if JOBZ = 'A' or JOBZ = 'O' and  $M \geq N$ , LDVT  $\geq N$ ; if  $JOBZ = 'S'$ ,  $LDVT \geq min(M,N)$ . WORK (workspace) On exit, if  $INFO = 0$ ,  $WORE(1)$  returns the optimal LWORK. LWORK (input) The dimension of the array WORK. LWORK >= 1. If LWORK =  $-1$ , then a workspace query is assumed. In

```
 this case, the routine only calculates the optimal
           size of the work array, returns this value as the
           first entry of the WORK array, and no error mes-
           sage related to LWORK is issued. The minimum
          workspace size requirement is as follows:
         If M \geq N and M \geq (MIN(M,N) * 17/9):
           if JOBZ = 'N', LWORK >= 3*Nif JOBZ = 'O', LWORK >= 2*N*N + 3*Nif JOBZ = 'S', LWORK >= N*N + 3*Nif JOBZ = 'A', LWORK >= N*N + 2*N + M Else if M
         >= N and M >= (MIN(M,N)*5/3):if JOBZ = 'O', LWORK >= 2*N + M + N*Nelse LWORK >= 2*N + M Else if M >=N:
           if JOBZ = 'O', LWORK >= 2*N + M + N*Nelse LWORK >= 2*N + M Else if M < N and N > =(MIN(M,N)*17/9):if JOBZ = 'N', LWORK >= 3*Mif JOBZ = 'O', LWORK >= 2*M*M + 3*Mif JOBZ = 'S', LWORK >= M*M + 3*Mif JOBZ = 'A', LWORK >= M*M + 2*M + N Else if M
          \langle N and N >= (MIN(M,N)*5/3):
           if JOBZ = 'O', LWORK >= 2*M + N + M*M else LWORK >= 2*M + N Else if M < N:
            if JOBZ = 'O', LWORK >= 2*M + N + M*M else LWORK >= 2*M + N
 RWORK (workspace)
         If JOBZ = 'N', RWORK must be at least 7*min(M,N).
          Otherwise, RWORK must be at least
         5*min(M,N)*min(M,N) + 5*min(M,N) IWORK (workspace)
          dimension(8*MIN(M,N))
 INFO (output)
          = 0: successful exit.
          < 0: if INFO = -i, the i-th argument had an ille-
          gal value.
          > 0: The updating process of SBDSDC did not con-
          verge.
```
### <span id="page-3449-0"></span>**FURTHER DETAILS**

```
 Based on contributions by
   Ming Gu and Huan Ren, Computer Science Division, Univer-
 sity of
    California at Berkeley, USA
```
- [NAME](#page-3450-0)
- [SYNOPSIS](#page-3450-1)
	- o [F95 INTERFACE](#page-3450-2)
	- ❍ [C INTERFACE](#page-3450-3)
- [PURPOSE](#page-3451-0)
- [ARGUMENTS](#page-3451-1)

#### <span id="page-3450-0"></span>**NAME**

 zgesv - compute the solution to a complex system of linear equations  $A * X = B$ ,

#### <span id="page-3450-1"></span>**SYNOPSIS**

<span id="page-3450-3"></span><span id="page-3450-2"></span> SUBROUTINE ZGESV(N, NRHS, A, LDA, IPIVOT, B, LDB, INFO) DOUBLE COMPLEX A(LDA,\*), B(LDB,\*) INTEGER N, NRHS, LDA, LDB, INFO INTEGER IPIVOT(\*) SUBROUTINE ZGESV\_64(N, NRHS, A, LDA, IPIVOT, B, LDB, INFO) DOUBLE COMPLEX A(LDA,\*), B(LDB,\*) INTEGER\*8 N, NRHS, LDA, LDB, INFO INTEGER\*8 IPIVOT(\*) **F95 INTERFACE** SUBROUTINE GESV([N], [NRHS], A, [LDA], IPIVOT, B, [LDB], [INFO]) COMPLEX(8), DIMENSION(:,:) :: A, B INTEGER :: N, NRHS, LDA, LDB, INFO INTEGER, DIMENSION(:) :: IPIVOT SUBROUTINE GESV\_64([N], [NRHS], A, [LDA], IPIVOT, B, [LDB], [INFO]) COMPLEX(8), DIMENSION( $:$ , $:$ )  $:$  A, B INTEGER(8) :: N, NRHS, LDA, LDB, INFO INTEGER(8), DIMENSION(:) :: IPIVOT **C INTERFACE** #include <sunperf.h> void zgesv(int n, int nrhs, doublecomplex \*a, int lda, int \*ipivot, doublecomplex \*b, int ldb, int \*info); void zgesv\_64(long n, long nrhs, doublecomplex \*a, long lda, long \*ipivot, doublecomplex \*b, long ldb, long \*info);

### <span id="page-3451-0"></span>**PURPOSE**

 zgesv computes the solution to a complex system of linear equations  $A * X = B$ , where A is an N-by-N matrix and X and B are N-by-NRHS matrices. The LU decomposition with partial pivoting and row inter changes is used to factor A as  $A = P * L * U,$ where P is a permutation matrix, L is unit lower triangular, and U is upper triangular. The factored form of A is then used to solve the system of equations  $A * X = B$ .

### <span id="page-3451-1"></span>**ARGUMENTS**

 N (input) The number of linear equations, i.e., the order of the matrix  $A.$   $N > = 0.$  NRHS (input) The number of right hand sides, i.e., the number of columns of the matrix B. NRHS >= 0. A (input/output) On entry, the N-by-N coefficient matrix A. On exit, the factors L and U from the factorization A = P\*L\*U; the unit diagonal elements of L are not stored. LDA (input) The leading dimension of the array A. LDA >=  $max(1,N)$ . IPIVOT (output) The pivot indices that define the permutation matrix P; row i of the matrix was interchanged with row IPIVOT(i). B (input/output) On entry, the N-by-NRHS matrix of right hand side matrix B. On exit, if INFO = 0, the N-by-NRHS solution matrix X. LDB (input) The leading dimension of the array B. LDB >=  $max(1,N)$ . INFO (output)

 = 0: successful exit < 0: if INFO = -i, the i-th argument had an ille gal value > 0: if INFO = i, U(i,i) is exactly zero. The factorization has been completed, but the factor U is exactly singular, so the solution could not be computed.

- NAME
- SYNOPSIS
	- o F95 INTERFACE
	- ❍ C INTERFACE
- PURPOSE
- ARGUMENTS

#### **NAME**

```
 zgesvd - compute the singular value decomposition (SVD) of a
 complex M-by-N matrix A, optionally computing the left
 and/or right singular vectors
```
#### **SYNOPSIS**

 SUBROUTINE ZGESVD(JOBU, JOBVT, M, N, A, LDA, SING, U, LDU, VT, LDVT, WORK, LDWORK, WORK2, INFO) CHARACTER \* 1 JOBU, JOBVT DOUBLE COMPLEX A(LDA,\*), U(LDU,\*), VT(LDVT,\*), WORK(\*) INTEGER M, N, LDA, LDU, LDVT, LDWORK, INFO DOUBLE PRECISION SING(\*), WORK2(\*) SUBROUTINE ZGESVD\_64(JOBU, JOBVT, M, N, A, LDA, SING, U, LDU, VT, LDVT, WORK, LDWORK, WORK2, INFO) CHARACTER \* 1 JOBU, JOBVT DOUBLE COMPLEX A(LDA,\*), U(LDU,\*), VT(LDVT,\*), WORK(\*) INTEGER\*8 M, N, LDA, LDU, LDVT, LDWORK, INFO DOUBLE PRECISION SING(\*), WORK2(\*) **F95 INTERFACE** SUBROUTINE GESVD(JOBU, JOBVT, [M], [N], A, [LDA], SING, U, [LDU], VT, [LDVT], [WORK], [LDWORK], [WORK2], [INFO]) CHARACTER(LEN=1) :: JOBU, JOBVT COMPLEX(8), DIMENSION(:) :: WORK COMPLEX(8), DIMENSION(:,:) :: A, U, VT INTEGER :: M, N, LDA, LDU, LDVT, LDWORK, INFO REAL(8), DIMENSION(:) :: SING, WORK2 SUBROUTINE GESVD\_64(JOBU, JOBVT, [M], [N], A, [LDA], SING, U, [LDU], VT, [LDVT], [WORK], [LDWORK], [WORK2], [INFO]) CHARACTER(LEN=1) :: JOBU, JOBVT COMPLEX(8), DIMENSION(:) :: WORK  $COMPLEX(8)$ ,  $DIMENSION(:,:):: A, U, VT$  INTEGER(8) :: M, N, LDA, LDU, LDVT, LDWORK, INFO REAL(8), DIMENSION(:) :: SING, WORK2

#### **C INTERFACE**

#include <sunperf.h>

 void zgesvd(char jobu, char jobvt, int m, int n, doublecom plex \*a, int lda, double \*sing, doublecomplex \*u, int ldu, doublecomplex \*vt, int ldvt, int \*info); void zgesvd\_64(char jobu, char jobvt, long m, long n, doub lecomplex \*a, long lda, double \*sing, doublecom plex \*u, long ldu, doublecomplex \*vt, long ldvt, long \*info);

## **PURPOSE**

 zgesvd computes the singular value decomposition (SVD) of a complex M-by-N matrix A, optionally computing the left and/or right singular vectors. The SVD is written = U \* SIGMA \* conjugate-transpose(V)

 where SIGMA is an M-by-N matrix which is zero except for its min(m,n) diagonal elements, U is an M-by-M unitary matrix, and V is an N-by-N unitary matrix. The diagonal elements of SIGMA are the singular values of A; they are real and non negative, and are returned in descending order. The first min(m,n) columns of U and V are the left and right singular vectors of A.

Note that the routine returns V\*\*H, not V.

#### **ARGUMENTS**

 JOBU (input) Specifies options for computing all or part of the matrix U: = 'A': all M columns of U are returned in array U: = 'S': the first min(m,n) columns of U (the left singular vectors) are returned in the array  $U_i$  = 'O': the first min(m,n) columns of U (the left singular vectors) are overwritten on the array A; = 'N': no columns of U (no left singular vectors) are computed. JOBVT (input) Specifies options for computing all or part of the matrix V\*\*H: = 'A': all N rows of V\*\*H are returned in the array VT; = 'S': the first min(m,n) rows of V\*\*H (the right singular vectors) are returned in the array  $VTi =$  'O': the first min(m,n) rows of V\*\*H (the right singular vectors) are overwritten on the array A; = 'N': no rows of V\*\*H (no right singular vec tors) are computed.

JOBVT and JOBU cannot both be 'O'.

M (input) The number of rows of the input matrix  $A$ .  $M \ge 0$ . N (input) The number of columns of the input matrix A.  $N \geq$  $\overline{\mathbf{0}}$ . A (input/output) On entry, the M-by-N matrix A. On exit, if JOBU = 'O', A is overwritten with the first min(m,n) columns of U (the left singular vectors, stored  $columnwise$ ; if JOBVT = 'O', A is overwritten with the first min(m,n) rows of V\*\*H (the right singu lar vectors, stored rowwise); if JOBU .ne. 'O' and JOBVT .ne. 'O', the contents of A are destroyed. LDA (input) The leading dimension of the array A. LDA >= max(1,M). SING (output) The singular values of A, sorted so that SING(i)  $>=$  SING( $i+1$ ). U (input) (LDU,M) if JOBU = 'A' or (LDU,min(M,N)) if JOBU = 'S'. If JOBU = 'A', U contains the M-by-M unitary matrix U; if JOBU = 'S', U contains the first min(m,n) columns of U (the left singular vectors, stored columnwise); if JOBU = 'N' or 'O', U is not referenced. LDU (input) The leading dimension of the array U. LDU  $>= 1$ ; if JOBU =  $'S'$  or  $'A'$ , LDU >= M. VT (input) If JOBVT = 'A', VT contains the N-by-N unitary matrix  $V^*H$ ; if JOBVT = 'S', VT contains the first min(m,n) rows of V\*\*H (the right singular vectors, stored rowwise); if JOBVT = 'N' or 'O', VT is not referenced. LDVT (input) The leading dimension of the array VT. LDVT >= 1; if JOBVT = 'A', LDVT >= N; if JOBVT = 'S', LDVT >= min(M,N). WORK (workspace) On exit, if INFO =  $0$ , WORK(1) returns the optimal LDWORK. LDWORK (input) The dimension of the array WORK. LDWORK >= 1. LDWORK  $>=$  2\*MIN(M,N)+MAX(M,N) For good perfor mance, LDWORK should generally be larger. If LDWORK =  $-1$ , then a workspace query is assumed; the routine only calculates the optimal size of the WORK array, returns this value as the first entry of the WORK array, and no error message

 WORK2 (workspace) DIMENSION(5\*MIN(M,N)). On exit, if INFO > 0,

related to LDWORK is issued by XERBLA.

 WORK2(1:MIN(M,N)-1) contains the unconverged superdiagonal elements of an upper bidiagonal matrix B whose diagonal is in SING (not neces sarily sorted). B satisfies  $A = U * B * VT$ , so it has the same singular values as A, and singular vectors related by U and VT.

INFO (output)

= 0: successful exit.

 < 0: if INFO = -i, the i-th argument had an ille gal value.

 > 0: if CBDSQR did not converge, INFO specifies how many superdiagonals of an intermediate bidiag onal form B did not converge to zero. See the description of WORK2 above for details.
- [NAME](#page-3456-0)
- [SYNOPSIS](#page-3456-1)
	- o [F95 INTERFACE](#page-3456-2)
	- ❍ [C INTERFACE](#page-3457-0)
- [PURPOSE](#page-3457-1)
- [ARGUMENTS](#page-3458-0)

#### <span id="page-3456-0"></span>**NAME**

 zgesvx - use the LU factorization to compute the solution to a complex system of linear equations  $A * X = B$ ,

## <span id="page-3456-1"></span>**SYNOPSIS**

```
 SUBROUTINE ZGESVX(FACT, TRANSA, N, NRHS, A, LDA, AF, LDAF, IPIVOT,
          EQUED, R, C, B, LDB, X, LDX, RCOND, FERR, BERR, WORK,
          WORK2, INFO)
    CHARACTER * 1 FACT, TRANSA, EQUED
   DOUBLE COMPLEX A(LDA, *), AF(LDA, *), B(LDB, *), X(LDX, *), WORK(*)
    INTEGER N, NRHS, LDA, LDAF, LDB, LDX, INFO
    INTEGER IPIVOT(*)
    DOUBLE PRECISION RCOND
    DOUBLE PRECISION R(*), C(*), FERR(*), BERR(*), WORK2(*)
    SUBROUTINE ZGESVX_64(FACT, TRANSA, N, NRHS, A, LDA, AF, LDAF, IPIVOT,
          EQUED, R, C, B, LDB, X, LDX, RCOND, FERR, BERR, WORK,
          WORK2, INFO)
    CHARACTER * 1 FACT, TRANSA, EQUED
   DOUBLE COMPLEX A(LDA, *), AF(LDA, *), B(LDB, *), X(LDX, *), WORK(*)
    INTEGER*8 N, NRHS, LDA, LDAF, LDB, LDX, INFO
    INTEGER*8 IPIVOT(*)
    DOUBLE PRECISION RCOND
    DOUBLE PRECISION R(*), C(*), FERR(*), BERR(*), WORK2(*)
 F95 INTERFACE
    SUBROUTINE GESVX(FACT, [TRANSA], [N], [NRHS], A, [LDA], AF, [LDAF],
           IPIVOT, EQUED, R, C, B, [LDB], X, [LDX], RCOND, FERR,
           BERR, [WORK], [WORK2], [INFO])
    CHARACTER(LEN=1) :: FACT, TRANSA, EQUED
    COMPLEX(8), DIMENSION(:) :: WORK
   COMPLEX(8), DIMENSION(:,:) :: A, AF, B, X INTEGER :: N, NRHS, LDA, LDAF, LDB, LDX, INFO
   INTEGER, DIMENSION(:) :: IPIVOT
   REAL(8) :: RCOND
```
REAL(8), DIMENSION(:)  $:$  R, C, FERR, BERR, WORK2 SUBROUTINE GESVX\_64(FACT, [TRANSA], [N], [NRHS], A, [LDA], AF, [LDAF], IPIVOT, EQUED, R, C, B, [LDB], X, [LDX], RCOND, FERR, BERR, [WORK], [WORK2], [INFO]) CHARACTER(LEN=1) :: FACT, TRANSA, EQUED COMPLEX(8), DIMENSION(:) :: WORK COMPLEX(8), DIMENSION(:,:)  $:: A$ , AF, B, X INTEGER(8) :: N, NRHS, LDA, LDAF, LDB, LDX, INFO INTEGER(8), DIMENSION(:) :: IPIVOT REAL(8) :: RCOND REAL(8), DIMENSION(:)  $:$  R, C, FERR, BERR, WORK2

#### <span id="page-3457-0"></span>**C INTERFACE**

#include <sunperf.h>

- void zgesvx(char fact, char transa, int n, int nrhs, doub lecomplex \*a, int lda, doublecomplex \*af, int ldaf, int \*ipivot, char equed, double \*r, double \*c, doublecomplex \*b, int ldb, doublecomplex \*x, int ldx, double \*rcond, double \*ferr, double \*berr, int \*info);
- void zgesvx\_64(char fact, char transa, long n, long nrhs, doublecomplex \*a, long lda, doublecomplex \*af, long ldaf, long \*ipivot, char equed, double \*r, double \*c, doublecomplex \*b, long ldb, doublecom plex \*x, long ldx, double \*rcond, double \*ferr, double \*berr, long \*info);

## <span id="page-3457-1"></span>**PURPOSE**

 zgesvx uses the LU factorization to compute the solution to a complex system of linear equations  $A * X = B$ , where A is an N-by-N matrix and X and B are N-by-NRHS matrices.

 Error bounds on the solution and a condition estimate are also provided.

The following steps are performed:

 1. If FACT = 'E', real scaling factors are computed to equilibrate the system: TRANS = 'N':  $diag(R)*A*diag(C)$  \* inv(diag(C)) \*X = diag(R)\*B TRANS = 'T':  $(diag(R)*A*diag(C))**T *inv(diag(R))*X =$  diag(C)\*B TRANS =  $'C':$  (diag(R)\*A\*diag(C))\*\*H \*inv(diag(R))\*X = diag(C)\*B Whether or not the system will be equilibrated depends on the scaling of the matrix A, but if equilibration is used, A is overwritten by  $diag(R)*A*diag(C)$  and B by  $diag(R)*B$  (if TRANS='N')

```
or diag(C)*B (if TRANS = 'T' or 'C').
 2. If FACT = 'N' or 'E', the LU decomposition is used to
 factor the
    matrix A (after equilibration if FACT = 'E') as
      A = P * L * U,
    where P is a permutation matrix, L is a unit lower tri-
 angular
   matrix, and U is upper triangular.
3. If some U(i,i)=0, so that U is exactly singular, then the
 routine
   returns with INFO = i. Otherwise, the factored form of A
 is used
    to estimate the condition number of the matrix A. If the
   reciprocal of the condition number is less than machine
 precision,
   INFO = N+1 is returned as a warning, but the routine
 still goes on
   to solve for X and compute error bounds as described
 below.
 4. The system of equations is solved for X using the fac-
 tored form
   of A.
 5. Iterative refinement is applied to improve the computed
 solution
   matrix and calculate error bounds and backward error
 estimates
   for it.
 6. If equilibration was used, the matrix X is premultiplied
 by
  diag(C) (if TRANS = 'N') or diag(R) (if TRANS = 'T' or
 'C') so
    that it solves the original system before equilibration.
```
# <span id="page-3458-0"></span>**ARGUMENTS**

```
 FACT (input)
               Specifies whether or not the factored form of the
               matrix A is supplied on entry, and if not, whether
               the matrix A should be equilibrated before it is
              factored. = 'F': On entry, AF and IPIVOT contain
               the factored form of A. If EQUED is not 'N', the
               matrix A has been equilibrated with scaling fac-
               tors given by R and C. A, AF, and IPIVOT are not
              modified. = 'N': The matrix A will be copied to
               AF and factored.
               = 'E': The matrix A will be equilibrated if
               necessary, then copied to AF and factored.
     TRANSA (input)
               Specifies the form of the system of equations:
= 'N': A * X = B (No transpose)
= 'T': A^{**}T * X = B (Transpose)
              = 'C': A^{**}H * X = B (Conjugate transpose) N (input) The number of linear equations, i.e., the order of
               the matrix A. N >= 0.
```

```
 NRHS (input)
               The number of right hand sides, i.e., the number
               of columns of the matrices B and X. NRHS >= 0.
     A (input/output)
               On entry, the N-by-N matrix A. If FACT = 'F' and
               EQUED is not 'N', then A must have been equili-
               brated by the scaling factors in R and/or C. A is
               not modified if FACT = 'F' or 'N', or if FACT =
               'E' and EQUED = 'N' on exit.
               On exit, if EQUED .ne. 'N', A is scaled as fol-
              lows: EQUED = 'R': A := diag(R) * A
              EQUED = 'C': A := A * diag(C)EQUED = 'B': A := diag(R) * A * diag(C).
     LDA (input)
               The leading dimension of the array A. LDA >=
              max(1,N).
     AF (input or output)
               If FACT = 'F', then AF is an input argument and on
               entry contains the factors L and U from the fac-
               torization A = P*L*U as computed by ZGETRF. If
               EQUED .ne. 'N', then AF is the factored form of
               the equilibrated matrix A.
               If FACT = 'N', then AF is an output argument and
               on exit returns the factors L and U from the fac-
               torization A = P*L*U of the original matrix A.
               If FACT = 'E', then AF is an output argument and
               on exit returns the factors L and U from the fac-
               torization A = P*L*U of the equilibrated matrix A
               (see the description of A for the form of the
               equilibrated matrix).
     LDAF (input)
               The leading dimension of the array AF. LDAF >=
              max(1,N).
     IPIVOT (input or output)
               If FACT = 'F', then IPIVOT is an input argument
               and on entry contains the pivot indices from the
              factorization A = P^*L^*U as computed by ZGETRF; row
               i of the matrix was interchanged with row
               IPIVOT(i).
               If FACT = 'N', then IPIVOT is an output argument
               and on exit contains the pivot indices from the
               factorization A = P*L*U of the original matrix A.
               If FACT = 'E', then IPIVOT is an output argument
               and on exit contains the pivot indices from the
              factorization A = P^*L^*U of the equilibrated matrix
 A.
     EQUED (input or output)
               Specifies the form of equilibration that was done.
               = 'N': No equilibration (always true if FACT =
               'N').
```
 = 'R': Row equilibration, i.e., A has been premultiplied by diag(R). = 'C': Column equili bration, i.e., A has been postmultiplied by  $diag(C)$ . = 'B': Both row and column equilibration, i.e., A has been replaced by  $diag(R) * A *$  $diag(C)$ . EQUED is an input argument if FACT = 'F'; otherwise, it is an output argument. R (input or output) The row scale factors for A. If EQUED = 'R' or 'B', A is multiplied on the left by diag(R); if EQUED = 'N' or 'C', R is not accessed. R is an input argument if FACT = 'F'; otherwise, R is an output argument. If FACT = 'F' and EQUED = 'R' or 'B', each element of R must be positive. C (input or output) The column scale factors for A. If EQUED = 'C' or 'B', A is multiplied on the right by  $diag(C)$ ; if EQUED = 'N' or 'R', C is not accessed. C is an input argument if FACT = 'F'; otherwise, C is an output argument. If FACT = 'F' and EQUED = 'C' or 'B', each element of C must be positive. B (input/output) On entry, the N-by-NRHS right hand side matrix B. On exit, if EQUED = 'N', B is not modified; if TRANSA = 'N' and EQUED = 'R' or 'B', B is overwritten by diag(R)\*B; if TRANSA = 'T' or 'C' and EQUED = 'C' or 'B', B is overwritten by diag(C)\*B. LDB (input) The leading dimension of the array B. LDB >=  $max(1,N)$ . X (output) If INFO = 0 or INFO = N+1, the N-by-NRHS solution matrix X to the original system of equations. Note that A and B are modified on exit if EQUED .ne. 'N', and the solution to the equilibrated system is  $inv(diag(C)) *X$  if TRANSA = 'N' and EQUED  $= 'C'$  or 'B', or  $inv(diag(R)) *X if TRANSA = 'T'$  or 'C' and EQUED = 'R' or 'B'. LDX (input) The leading dimension of the array X. LDX >= max(1,N). RCOND (output) The estimate of the reciprocal condition number of the matrix A after equilibration (if done). If RCOND is less than the machine precision (in par ticular, if RCOND = 0), the matrix is singular to working precision. This condition is indicated by a return code of INFO > 0. FERR (output) The estimated forward error bound for each solu-

 tion vector X(j) (the j-th column of the solution matrix X). If XTRUE is the true solution corresponding to  $X(j)$ , FERR(j) is an estimated

 upper bound for the magnitude of the largest ele ment in  $(X(j) - XTRUE)$  divided by the magnitude of the largest element in  $X(j)$ . The estimate is as reliable as the estimate for RCOND, and is almost always a slight overestimate of the true error.

#### BERR (output)

 The componentwise relative backward error of each solution vector  $X(j)$  (i.e., the smallest relative change in any element of A or B that makes  $X(j)$  an exact solution).

```
 WORK (workspace)
```
dimension(2\*N)

```
 WORK2 (workspace)
```
 dimension(2\*N) On exit, WORK2(1) contains the reciprocal pivot growth factor norm(A)/norm(U). The "max absolute element" norm is used. If WORK2(1) is much less than 1, then the stability of the LU factorization of the (equilibrated) matrix A could be poor. This also means that the solution X, condition estimator RCOND, and forward error bound FERR could be unreliable. If factori zation fails with 0<INFO<=N, then WORK2(1) con tains the reciprocal pivot growth factor for the leading INFO columns of A.

INFO (output)

```
 = 0: successful exit
              \langle 0: if INFO = -i, the i-th argument had an ille-
              gal value
              > 0: if INFO = i, and i is
              <= N: U(i,i) is exactly zero. The factorization
              has been completed, but the factor U is exactly
              singular, so the solution and error bounds could
             not be computed. RCOND = 0 is returned. = N+1: U
              is nonsingular, but RCOND is less than machine
              precision, meaning that the matrix is singular to
 working precision. Nevertheless, the solution and
error bounds are computed because there are a
              number of situations where the computed solution
              can be more accurate than the value of RCOND would
               suggest.
```
- [NAME](#page-3462-0)
- [SYNOPSIS](#page-3462-1)
	- o [F95 INTERFACE](#page-3462-2)
	- ❍ [C INTERFACE](#page-3462-3)
- [PURPOSE](#page-3463-0)
- **[ARGUMENTS](#page-3463-1)**

## <span id="page-3462-0"></span>**NAME**

 zgetf2 - compute an LU factorization of a general m-by-n matrix A using partial pivoting with row interchanges

# <span id="page-3462-1"></span>**SYNOPSIS**

<span id="page-3462-3"></span><span id="page-3462-2"></span> SUBROUTINE ZGETF2(M, N, A, LDA, IPIV, INFO) DOUBLE COMPLEX A(LDA,\*) INTEGER M, N, LDA, INFO INTEGER IPIV(\*) SUBROUTINE ZGETF2\_64(M, N, A, LDA, IPIV, INFO) DOUBLE COMPLEX A(LDA,\*) INTEGER\*8 M, N, LDA, INFO INTEGER\*8 IPIV(\*) **F95 INTERFACE** SUBROUTINE GETF2([M], [N], A, [LDA], IPIV, [INFO]) COMPLEX(8), DIMENSION(:,:) :: A INTEGER :: M, N, LDA, INFO INTEGER, DIMENSION(:) :: IPIV SUBROUTINE GETF2\_64([M], [N], A, [LDA], IPIV, [INFO]) COMPLEX(8), DIMENSION(:,:)  $::$  A INTEGER(8) :: M, N, LDA, INFO INTEGER(8), DIMENSION(:) :: IPIV **C INTERFACE** #include <sunperf.h> void zgetf2(int m, int n, doublecomplex \*a, int lda, int \*ipiv, int \*info); void zgetf2\_64(long m, long n, doublecomplex \*a, long lda, long \*ipiv, long \*info);

## <span id="page-3463-0"></span>**PURPOSE**

```
 zgetf2 computes an LU factorization of a general m-by-n
 matrix A using partial pivoting with row interchanges.
 The factorization has the form
  A = P * L * U where P is a permutation matrix, L is lower triangular with
 unit diagonal elements (lower trapezoidal if m > n), and U
 is upper triangular (upper trapezoidal if m < n).
 This is the right-looking Level 2 BLAS version of the algo-
 rithm.
```
# <span id="page-3463-1"></span>**ARGUMENTS**

 M (input) The number of rows of the matrix A. M >= 0. N (input) The number of columns of the matrix A. N >= 0.

A (input/output)

 On entry, the m by n matrix to be factored. On exit, the factors L and U from the factorization A = P\*L\*U; the unit diagonal elements of L are not stored.

- LDA (input) The leading dimension of the array A. LDA >=  $max(1,M)$ .
- IPIV (output) The pivot indices; for  $1 \le i \le \min(M,N)$ , row i of the matrix was interchanged with row IPIV(i).

```
 INFO (output)
           = 0: successful exit
           < 0: if INFO = -k, the k-th argument had an ille-
           gal value
          > 0: if INFO = k, U(k,k) is exactly zero. The fac-
           torization has been completed, but the factor U is
           exactly singular, and division by zero will occur
           if it is used to solve a system of equations.
```
- [NAME](#page-3464-0)
- [SYNOPSIS](#page-3464-1)
	- o [F95 INTERFACE](#page-3464-2)
	- ❍ [C INTERFACE](#page-3464-3)
- [PURPOSE](#page-3465-0)
- **[ARGUMENTS](#page-3465-1)**

## <span id="page-3464-0"></span>**NAME**

 zgetrf - compute an LU factorization of a general M-by-N matrix A using partial pivoting with row interchanges

## <span id="page-3464-1"></span>**SYNOPSIS**

<span id="page-3464-3"></span><span id="page-3464-2"></span> SUBROUTINE ZGETRF(M, N, A, LDA, IPIVOT, INFO) DOUBLE COMPLEX A(LDA,\*) INTEGER M, N, LDA, INFO INTEGER IPIVOT(\*) SUBROUTINE ZGETRF\_64(M, N, A, LDA, IPIVOT, INFO) DOUBLE COMPLEX A(LDA,\*) INTEGER\*8 M, N, LDA, INFO INTEGER\*8 IPIVOT(\*) **F95 INTERFACE** SUBROUTINE GETRF([M], [N], A, [LDA], IPIVOT, [INFO]) COMPLEX(8), DIMENSION(:,:) :: A INTEGER :: M, N, LDA, INFO INTEGER, DIMENSION(:) :: IPIVOT SUBROUTINE GETRF\_64([M], [N], A, [LDA], IPIVOT, [INFO]) COMPLEX(8), DIMENSION(:,:)  $::$  A INTEGER(8) :: M, N, LDA, INFO INTEGER(8), DIMENSION(:) :: IPIVOT **C INTERFACE** #include <sunperf.h> void zgetrf(int m, int n, doublecomplex \*a, int lda, int \*ipivot, int \*info); void zgetrf\_64(long m, long n, doublecomplex \*a, long lda, long \*ipivot, long \*info);

## <span id="page-3465-0"></span>**PURPOSE**

```
 zgetrf computes an LU factorization of a general M-by-N
 matrix A using partial pivoting with row interchanges.
 The factorization has the form
  A = P * L * U where P is a permutation matrix, L is lower triangular with
 unit diagonal elements (lower trapezoidal if m > n), and U
 is upper triangular (upper trapezoidal if m < n).
 This is the right-looking Level 3 BLAS version of the algo-
 rithm.
```
# <span id="page-3465-1"></span>**ARGUMENTS**

 M (input) The number of rows of the matrix A. M >= 0. N (input) The number of columns of the matrix A. N >= 0. A (input/output) On entry, the M-by-N matrix to be factored. On

 exit, the factors L and U from the factorization A = P\*L\*U; the unit diagonal elements of L are not stored.

- LDA (input) The leading dimension of the array A. LDA >=  $max(1,M)$ .
- IPIVOT (output) The pivot indices; for  $1 \le i \le \min(M,N)$ , row i of the matrix was interchanged with row IPIVOT(i).

 INFO (output) = 0: successful exit  $\langle$  0: if INFO =  $-i$ , the i-th argument had an ille gal value > 0: if INFO = i, U(i,i) is exactly zero. The factorization has been completed, but the factor U is exactly singular, and division by zero will occur if it is used to solve a system of equa tions.

- [NAME](#page-3466-0)
- [SYNOPSIS](#page-3466-1)
	- o [F95 INTERFACE](#page-3466-2)
	- ❍ [C INTERFACE](#page-3466-3)
- [PURPOSE](#page-3467-0)
- [ARGUMENTS](#page-3467-1)

## <span id="page-3466-0"></span>**NAME**

 zgetri - compute the inverse of a matrix using the LU fac torization computed by ZGETRF

## <span id="page-3466-1"></span>**SYNOPSIS**

```
 SUBROUTINE ZGETRI(N, A, LDA, IPIVOT, WORK, LDWORK, INFO)
   DOUBLE COMPLEX A(LDA,*), WORK(*)
    INTEGER N, LDA, LDWORK, INFO
    INTEGER IPIVOT(*)
    SUBROUTINE ZGETRI_64(N, A, LDA, IPIVOT, WORK, LDWORK, INFO)
    DOUBLE COMPLEX A(LDA,*), WORK(*)
    INTEGER*8 N, LDA, LDWORK, INFO
    INTEGER*8 IPIVOT(*)
 F95 INTERFACE
    SUBROUTINE GETRI([N], A, [LDA], IPIVOT, [WORK], [LDWORK], [INFO])
    COMPLEX(8), DIMENSION(:) :: WORK
    COMPLEX(8), DIMENSION(:,:) :: A
    INTEGER :: N, LDA, LDWORK, INFO
    INTEGER, DIMENSION(:) :: IPIVOT
    SUBROUTINE GETRI_64([N], A, [LDA], IPIVOT, [WORK], [LDWORK], [INFO])
    COMPLEX(8), DIMENSION(:) :: WORK
   COMPLEX(8), DIMENSION(:,:) :: A
    INTEGER(8) :: N, LDA, LDWORK, INFO
    INTEGER(8), DIMENSION(:) :: IPIVOT
 C INTERFACE
    #include <sunperf.h>
    void zgetri(int n, doublecomplex *a, int lda, int *ipivot,
              int *info);
    void zgetri_64(long n, doublecomplex *a, long lda, long
              *ipivot, long *info);
```
## <span id="page-3467-0"></span>**PURPOSE**

 zgetri computes the inverse of a matrix using the LU factor ization computed by ZGETRF.

This method inverts U and then computes  $inv(A)$  by solving the system  $inv(A) * L = inv(U)$  for  $inv(A)$ .

## <span id="page-3467-1"></span>**ARGUMENTS**

```
 N (input) The order of the matrix A. N >= 0.
 A (input/output)
           On entry, the factors L and U from the factoriza-
           tion A = P*L*U as computed by ZGETRF. On exit, if
          INFO = 0, the inverse of the original matrix A.
 LDA (input)
         The leading dimension of the array A. LDA >=
         max(1,N).
 IPIVOT (input)
         The pivot indices from ZGETRF; for 1 <= i<= N, row i
          of the matrix was interchanged with row IPIVOT(i).
 WORK (workspace)
          On exit, if INFO=0, then WORK(1) returns the
          optimal LDWORK.
 LDWORK (input)
          The dimension of the array WORK. LDWORK >=
         max(1,N). For optimal performance LDWORK >= N*NB,
          where NB is the optimal blocksize returned by
          ILAENV.
         If LDWORK = -1, then a workspace query is assumed;
           the routine only calculates the optimal size of
          the WORK array, returns this value as the first
          entry of the WORK array, and no error message
          related to LDWORK is issued by XERBLA.
 INFO (output)
          = 0: successful exit
          < 0: if INFO = -i, the i-th argument had an ille-
          gal value
          > 0: if INFO = i, U(i,i) is exactly zero; the
          matrix is singular and its inverse could not be
          computed.
```
- NAME
- SYNOPSIS
	- o F95 INTERFACE
	- ❍ C INTERFACE
- PURPOSE
- ARGUMENTS

## **NAME**

zgetrs - solve a system of linear equations  $A * X = B$ ,  $A * * T$  \* X = B, or A\*\*H \* X = B with a general N-by-N matrix A using the LU factorization computed by ZGETRF

### **SYNOPSIS**

```
 SUBROUTINE ZGETRS(TRANSA, N, NRHS, A, LDA, IPIVOT, B, LDB, INFO)
    CHARACTER * 1 TRANSA
    DOUBLE COMPLEX A(LDA,*), B(LDB,*)
    INTEGER N, NRHS, LDA, LDB, INFO
    INTEGER IPIVOT(*)
    SUBROUTINE ZGETRS_64(TRANSA, N, NRHS, A, LDA, IPIVOT, B, LDB, INFO)
    CHARACTER * 1 TRANSA
    DOUBLE COMPLEX A(LDA,*), B(LDB,*)
    INTEGER*8 N, NRHS, LDA, LDB, INFO
    INTEGER*8 IPIVOT(*)
 F95 INTERFACE
    SUBROUTINE GETRS([TRANSA], [N], [NRHS], A, [LDA], IPIVOT, B, [LDB],
          [INFO])
    CHARACTER(LEN=1) :: TRANSA
   COMPLEX(8), DIMENSION(:,:) :: A, B INTEGER :: N, NRHS, LDA, LDB, INFO
    INTEGER, DIMENSION(:) :: IPIVOT
    SUBROUTINE GETRS_64([TRANSA], [N], [NRHS], A, [LDA], IPIVOT, B, [LDB],
         [INFO])
    CHARACTER(LEN=1) :: TRANSA
   COMPLEX(8), DIMENSION(:,:) :: A, B INTEGER(8) :: N, NRHS, LDA, LDB, INFO
    INTEGER(8), DIMENSION(:) :: IPIVOT
 C INTERFACE
```
#include <sunperf.h>

- void zgetrs(char transa, int n, int nrhs, doublecomplex \*a, int lda, int \*ipivot, doublecomplex \*b, int ldb, int \*info);
- void zgetrs\_64(char transa, long n, long nrhs, doublecomplex \*a, long lda, long \*ipivot, doublecomplex \*b, long ldb, long \*info);

# **PURPOSE**

 zgetrs solves a system of linear equations  $A * X = B$ ,  $A^{**}T * X = B$ , or  $A^{**}H * X = B$  with a gen eral N-by-N matrix A using the LU factorization computed by ZGETRF.

# **ARGUMENTS**

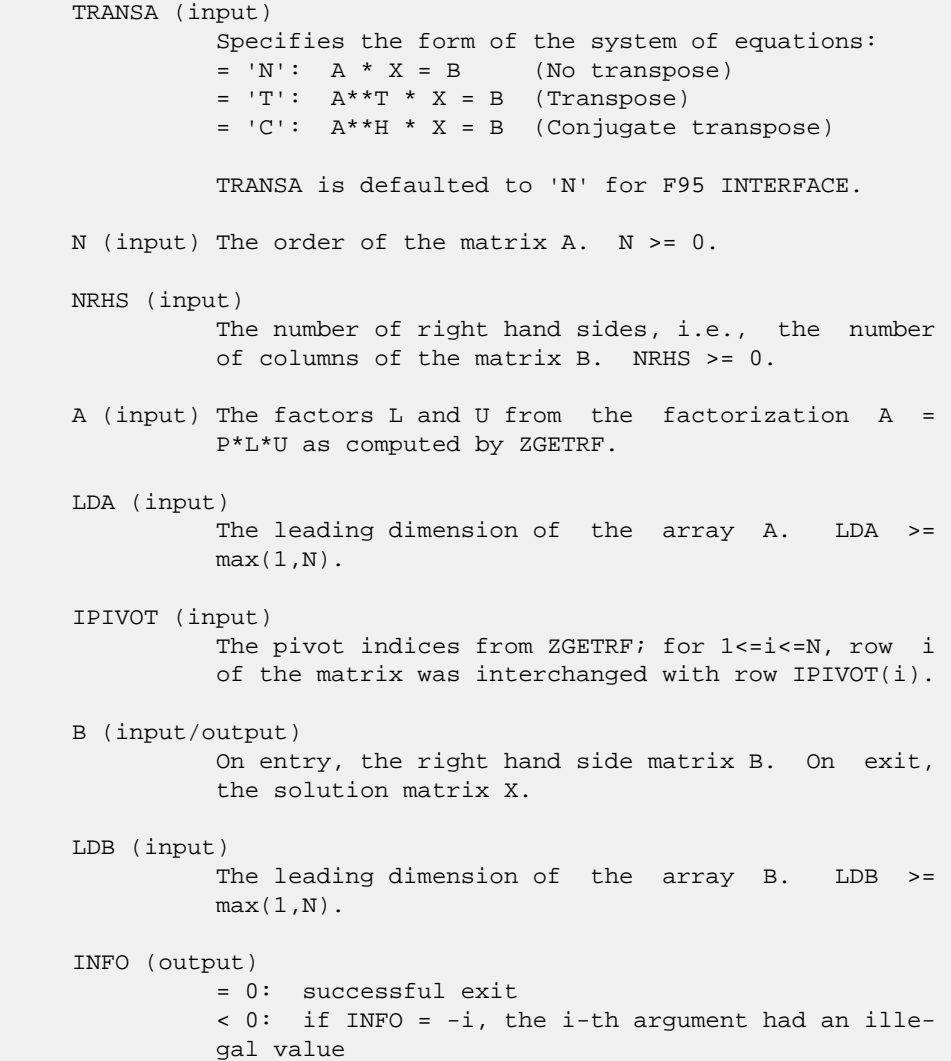

- [NAME](#page-3470-0)
- [SYNOPSIS](#page-3470-1)
	- o [F95 INTERFACE](#page-3470-2)
	- ❍ [C INTERFACE](#page-3471-0)
- [PURPOSE](#page-3471-1)
- [ARGUMENTS](#page-3471-2)
- [FURTHER DETAILS](#page-3472-0)

# <span id="page-3470-0"></span>**NAME**

 zggbak - form the right or left eigenvectors of a complex generalized eigenvalue problem A\*x = lambda\*B\*x, by backward transformation on the computed eigenvectors of the balanced pair of matrices output by ZGGBAL

# <span id="page-3470-1"></span>**SYNOPSIS**

<span id="page-3470-2"></span> SUBROUTINE ZGGBAK(JOB, SIDE, N, ILO, IHI, LSCALE, RSCALE, M, V, LDV, INFO) CHARACTER \* 1 JOB, SIDE DOUBLE COMPLEX V(LDV,\*) INTEGER N, ILO, IHI, M, LDV, INFO DOUBLE PRECISION LSCALE(\*), RSCALE(\*) SUBROUTINE ZGGBAK 64(JOB, SIDE, N, ILO, IHI, LSCALE, RSCALE, M, V, LDV, INFO) CHARACTER \* 1 JOB, SIDE DOUBLE COMPLEX V(LDV,\*) INTEGER\*8 N, ILO, IHI, M, LDV, INFO DOUBLE PRECISION LSCALE(\*), RSCALE(\*) **F95 INTERFACE** SUBROUTINE GGBAK(JOB, SIDE, [N], ILO, IHI, LSCALE, RSCALE, [M], V, [LDV], [INFO]) CHARACTER(LEN=1) :: JOB, SIDE COMPLEX(8), DIMENSION(:,:)  $::$  V INTEGER :: N, ILO, IHI, M, LDV, INFO REAL(8), DIMENSION(:) :: LSCALE, RSCALE SUBROUTINE GGBAK\_64(JOB, SIDE, [N], ILO, IHI, LSCALE, RSCALE, [M], V, [LDV], [INFO]) CHARACTER(LEN=1) :: JOB, SIDE COMPLEX(8), DIMENSION(:,:)  $::$  V INTEGER(8) :: N, ILO, IHI, M, LDV, INFO

REAL(8), DIMENSION(:) :: LSCALE, RSCALE

#### <span id="page-3471-0"></span>**C INTERFACE**

#include <sunperf.h>

 void zggbak(char job, char side, int n, int ilo, int ihi, double \*lscale, double \*rscale, int m, doublecom plex \*v, int ldv, int \*info);

 void zggbak\_64(char job, char side, long n, long ilo, long ihi, double \*lscale, double \*rscale, long m, doub lecomplex \*v, long ldv, long \*info);

## <span id="page-3471-1"></span>**PURPOSE**

 zggbak forms the right or left eigenvectors of a complex generalized eigenvalue problem  $A^*x =$  lambda\*B\*x, by backward transformation on the computed eigenvectors of the balanced pair of matrices output by ZGGBAL.

# <span id="page-3471-2"></span>**ARGUMENTS**

```
 JOB (input)
           Specifies the type of backward transformation
           required:
           = 'N': do nothing, return immediately;
           = 'P': do backward transformation for permutation
           only;
           = 'S': do backward transformation for scaling
           only;
           = 'B': do backward transformations for both per-
           mutation and scaling. JOB must be the same as the
           argument JOB supplied to ZGGBAL.
 SIDE (input)
           = 'R': V contains right eigenvectors;
           = 'L': V contains left eigenvectors.
N (input) The number of rows of the matrix V. N > = 0.
 ILO (input)
          The integers ILO and IHI determined by ZGGBAL. 1
          \le ILO \le IHI \le N, if N > 0; ILO=1 and IHI=0, if
          N=0.
 IHI (input)
          The integers ILO and IHI determined by ZGGBAL. 1
          \le ILO \le IHI \le N, if N > 0; ILO=1 and IHI=0, if
          N=0.
 LSCALE (input)
           Details of the permutations and/or scaling factors
           applied to the left side of A and B, as returned
           by ZGGBAL.
 RSCALE (input)
           Details of the permutations and/or scaling factors
           applied to the right side of A and B, as returned
```
by ZGGBAL.

```
M (input) The number of columns of the matrix V. M \ge 0.
 V (input/output)
          On entry, the matrix of right or left eigenvectors
          to be transformed, as returned by CTGEVC. On
          exit, V is overwritten by the transformed eigen-
          vectors.
 LDV (input)
         The leading dimension of the matrix V. LDV >=
         max(1,N).
 INFO (output)
          = 0: successful exit.
           < 0: if INFO = -i, the i-th argument had an ille-
          gal value.
```
# <span id="page-3472-0"></span>**FURTHER DETAILS**

 See R.C. Ward, Balancing the generalized eigenvalue problem, SIAM J. Sci. Stat. Comp. 2 (1981), 141-152.

- [NAME](#page-3473-0)
- [SYNOPSIS](#page-3473-1)
	- o [F95 INTERFACE](#page-3473-2)
	- ❍ [C INTERFACE](#page-3473-3)
- [PURPOSE](#page-3474-0)
- [ARGUMENTS](#page-3474-1)
- [FURTHER DETAILS](#page-3475-0)

## <span id="page-3473-0"></span>**NAME**

zggbal - balance a pair of general complex matrices (A,B)

# <span id="page-3473-1"></span>**SYNOPSIS**

 SUBROUTINE ZGGBAL(JOB, N, A, LDA, B, LDB, ILO, IHI, LSCALE, RSCALE, WORK, INFO) CHARACTER \* 1 JOB DOUBLE COMPLEX A(LDA,\*), B(LDB,\*) INTEGER N, LDA, LDB, ILO, IHI, INFO DOUBLE PRECISION LSCALE(\*), RSCALE(\*), WORK(\*) SUBROUTINE ZGGBAL\_64(JOB, N, A, LDA, B, LDB, ILO, IHI, LSCALE, RSCALE, WORK, INFO) CHARACTER \* 1 JOB DOUBLE COMPLEX A(LDA,\*), B(LDB,\*) INTEGER\*8 N, LDA, LDB, ILO, IHI, INFO DOUBLE PRECISION LSCALE(\*), RSCALE(\*), WORK(\*) **F95 INTERFACE** SUBROUTINE GGBAL(JOB, [N], A, [LDA], B, [LDB], ILO, IHI, LSCALE, RSCALE, [WORK], [INFO]) CHARACTER(LEN=1) :: JOB COMPLEX(8), DIMENSION(:,:)  $:: A, B$  INTEGER :: N, LDA, LDB, ILO, IHI, INFO REAL(8), DIMENSION(:) :: LSCALE, RSCALE, WORK SUBROUTINE GGBAL\_64(JOB, [N], A, [LDA], B, [LDB], ILO, IHI, LSCALE, RSCALE, [WORK], [INFO]) CHARACTER(LEN=1) :: JOB COMPLEX(8), DIMENSION(:,:)  $:: A, B$  INTEGER(8) :: N, LDA, LDB, ILO, IHI, INFO REAL(8), DIMENSION(:) :: LSCALE, RSCALE, WORK

#### <span id="page-3473-3"></span><span id="page-3473-2"></span>**C INTERFACE**

#include <sunperf.h>

- void zggbal(char job, int n, doublecomplex \*a, int lda, doublecomplex \*b, int ldb, int \*ilo, int \*ihi, double \*lscale, double \*rscale, int \*info);
- void zggbal\_64(char job, long n, doublecomplex \*a, long lda, doublecomplex \*b, long ldb, long \*ilo, long \*ihi, double \*lscale, double \*rscale, long \*info);

## <span id="page-3474-0"></span>**PURPOSE**

 zggbal balances a pair of general complex matrices (A,B). This involves, first, permuting A and B by similarity transformations to isolate eigenvalues in the first 1 to ILO\$-\$1 and last IHI+1 to N elements on the diagonal; and second, applying a diagonal similarity transformation to rows and columns ILO to IHI to make the rows and columns as close in norm as possible. Both steps are optional.

 Balancing may reduce the 1-norm of the matrices, and improve the accuracy of the computed eigenvalues and/or eigenvectors in the generalized eigenvalue problem A\*x = lambda\*B\*x.

#### <span id="page-3474-1"></span>**ARGUMENTS**

```
 JOB (input)
          Specifies the operations to be performed on A and
          B:
          = 'N': none: simply set ILO = 1, IHI = N,
         LSCALE(I) = 1.0 and RSCALE(I) = 1.0 for i=1,...,N;
          = 'P': permute only;
          = 'S': scale only;
          = 'B': both permute and scale.
N (input) The order of the matrices A and B. N \ge 0.
 A (input/output)
           On entry, the input matrix A. On exit, A is
           overwritten by the balanced matrix. If JOB = 'N',
          A is not referenced.
 LDA (input)
          The leading dimension of the array A. LDA >=
         max(1,N).
 B (input) On entry, the input matrix B. On exit, B is
          overwritten by the balanced matrix. If JOB = 'N',
          B is not referenced.
 LDB (input)
          The leading dimension of the array B. LDB >=
         max(1,N).
 ILO (output)
          ILO and IHI are set to integers such that on exit
```
 $A(i,j) = 0$  and  $B(i,j) = 0$  if  $i > j$  and  $j =$  1,...,ILO-1 or i = IHI+1,...,N. If JOB = 'N' or 'S', ILO =  $1$  and IHI =  $N$ . IHI (output) ILO and IHI are set to integers such that on exit  $A(i,j) = 0$  and  $B(i,j) = 0$  if  $i > j$  and  $j = j$  $1, \ldots$ , ILO-1 or i = IHI+1,  $\ldots$ , N. LSCALE (input) Details of the permutations and scaling factors applied to the left side of A and B. If P(j) is the index of the row interchanged with row j, and D(j) is the scaling factor applied to row j, then  $LSCALE(j) = P(j)$  for  $J = 1,...,ILO-1 = D(j)$ for  $J = ILO, \ldots, IHI = P(j)$  for  $J = IHI+1, \ldots, N$ . The order in which the interchanges are made is N to IHI+1, then 1 to ILO-1. RSCALE (input) Details of the permutations and scaling factors applied to the right side of A and B. If P(j) is the index of the column interchanged with column j, and D(j) is the scaling factor applied to column j, then  $RSCALE(j) = P(j)$  for  $J =$  $1, \ldots, IL0-1 = D(j)$  for  $J = IL0, \ldots, IHI = P(j)$ for  $J = IHI+1,...,N$ . The order in which the interchanges are made is N to IHI+1, then 1 to ILO-1. WORK (workspace) dimension(6\*N) INFO (output) = 0: successful exit < 0: if INFO = -i, the i-th argument had an ille gal value.

# <span id="page-3475-0"></span>**FURTHER DETAILS**

 See R.C. WARD, Balancing the generalized eigenvalue problem, SIAM J. Sci. Stat. Comp. 2 (1981), 141-152.

- [NAME](#page-3476-0)
- [SYNOPSIS](#page-3476-1)
	- o [F95 INTERFACE](#page-3476-2)
	- ❍ [C INTERFACE](#page-3477-0)
- [PURPOSE](#page-3477-1)
- [ARGUMENTS](#page-3478-0)

#### <span id="page-3476-0"></span>**NAME**

 zgges - compute for a pair of N-by-N complex nonsymmetric matrices (A,B), the generalized eigenvalues, the generalized complex Schur form (S, T), and optionally left and/or right Schur vectors (VSL and VSR)

## <span id="page-3476-1"></span>**SYNOPSIS**

 SUBROUTINE ZGGES(JOBVSL, JOBVSR, SORT, DELZTG, N, A, LDA, B, LDB, SDIM, ALPHA, BETA, VSL, LDVSL, VSR, LDVSR, WORK, LWORK, RWORK, BWORK, INFO) CHARACTER \* 1 JOBVSL, JOBVSR, SORT DOUBLE COMPLEX  $A(LDA, *), B(LDB, *), ALPHA(*), BETA(*),$  VSL(LDVSL,\*), VSR(LDVSR,\*), WORK(\*) INTEGER N, LDA, LDB, SDIM, LDVSL, LDVSR, LWORK, INFO LOGICAL DELZTG LOGICAL BWORK(\*) DOUBLE PRECISION RWORK(\*) SUBROUTINE ZGGES\_64(JOBVSL, JOBVSR, SORT, DELZTG, N, A, LDA, B, LDB, SDIM, ALPHA, BETA, VSL, LDVSL, VSR, LDVSR, WORK, LWORK, RWORK, BWORK, INFO) CHARACTER \* 1 JOBVSL, JOBVSR, SORT DOUBLE COMPLEX  $A(LDA, *), B(LDB, *), ALPHA(*), BETA(*),$  VSL(LDVSL,\*), VSR(LDVSR,\*), WORK(\*) INTEGER\*8 N, LDA, LDB, SDIM, LDVSL, LDVSR, LWORK, INFO LOGICAL\*8 DELZTG LOGICAL\*8 BWORK(\*) DOUBLE PRECISION RWORK(\*) **F95 INTERFACE** SUBROUTINE GGES(JOBVSL, JOBVSR, SORT, [DELZTG], [N], A, [LDA], B, [LDB], SDIM, ALPHA, BETA, VSL, [LDVSL], VSR, [LDVSR], [WORK], [LWORK], [RWORK], [BWORK], [INFO]) CHARACTER(LEN=1) :: JOBVSL, JOBVSR, SORT COMPLEX(8), DIMENSION(:) :: ALPHA, BETA, WORK  $COMPLEX(8)$ ,  $DIMENSION(:,:):: A, B, VSL, VSR$ 

<span id="page-3476-2"></span>INTEGER :: N, LDA, LDB, SDIM, LDVSL, LDVSR, LWORK, INFO

 LOGICAL :: DELZTG LOGICAL, DIMENSION(:) :: BWORK REAL(8), DIMENSION(:) :: RWORK SUBROUTINE GGES\_64(JOBVSL, JOBVSR, SORT, [DELZTG], [N], A, [LDA], B, [LDB], SDIM, ALPHA, BETA, VSL, [LDVSL], VSR, [LDVSR], [WORK], [LWORK], [RWORK], [BWORK], [INFO]) CHARACTER(LEN=1) :: JOBVSL, JOBVSR, SORT COMPLEX(8), DIMENSION(:) :: ALPHA, BETA, WORK  $COMPLEX(8)$ ,  $DIMENSION(:,:):: A$ , B, VSL, VSR INTEGER(8) :: N, LDA, LDB, SDIM, LDVSL, LDVSR, LWORK, INFO LOGICAL(8) :: DELZTG LOGICAL(8), DIMENSION(:) :: BWORK REAL(8), DIMENSION(:) :: RWORK

#### <span id="page-3477-0"></span>**C INTERFACE**

#include <sunperf.h>

- void zgges(char jobvsl, char jobvsr, char sort, int(\*delztg)(doublecomplex,doublecomplex), int n, doublecomplex \*a, int lda, doublecomplex \*b, int ldb, int \*sdim, doublecomplex \*alpha, doublecom plex \*beta, doublecomplex \*vsl, int ldvsl, doub lecomplex \*vsr, int ldvsr, int \*info);
- void zgges\_64(char jobvsl, char jobvsr, char sort, long(\*delztg)(doublecomplex,doublecomplex), long n, doublecomplex \*a, long lda, doublecomplex \*b, long ldb, long \*sdim, doublecomplex \*alpha, doub lecomplex \*beta, doublecomplex \*vsl, long ldvsl, doublecomplex \*vsr, long ldvsr, long \*info);

## <span id="page-3477-1"></span>**PURPOSE**

 zgges computes for a pair of N-by-N complex nonsymmetric matrices (A,B), the generalized eigenvalues, the generalized complex Schur form (S, T), and optionally left and/or right Schur vectors (VSL and VSR). This gives the generalized Schur factorization

 $(A, B) = ( (VSL)*S*(VSR)**H, (VSL)*T*(VSR)**H )$ 

where (VSR)\*\*H is the conjugate-transpose of VSR.

 Optionally, it also orders the eigenvalues so that a selected cluster of eigenvalues appears in the leading diag onal blocks of the upper triangular matrix S and the upper triangular matrix T. The leading columns of VSL and VSR then form an unitary basis for the corresponding left and right eigenspaces (deflating subspaces).

 (If only the generalized eigenvalues are needed, use the driver ZGGEV instead, which is faster.)

 A generalized eigenvalue for a pair of matrices (A,B) is a scalar w or a ratio alpha/beta = w, such that  $A - w * B$  is singular. It is usually represented as the pair

 (alpha,beta), as there is a reasonable interpretation for beta=0, and even for both being zero.

 A pair of matrices (S,T) is in generalized complex Schur form if S and T are upper triangular and, in addition, the diagonal elements of T are non-negative real numbers.

# <span id="page-3478-0"></span>**ARGUMENTS**

 JOBVSL (input) = 'N': do not compute the left Schur vectors; = 'V': compute the left Schur vectors. JOBVSR (input) = 'N': do not compute the right Schur vectors; = 'V': compute the right Schur vectors. SORT (input) Specifies whether or not to order the eigenvalues on the diagonal of the generalized Schur form. = 'N': Eigenvalues are not ordered; = 'S': Eigenvalues are ordered (see DELZTG). DELZTG (input) LOGICAL FUNCTION of two DOUBLE COMPLEX arguments DELZTG must be declared EXTERNAL in the calling subroutine. If SORT = 'N', DELZTG is not refer enced. If SORT = 'S', DELZTG is used to select eigenvalues to sort to the top left of the Schur form. An eigenvalue ALPHA(j)/BETA(j) is selected if DELZTG(ALPHA(j),BETA(j)) is true. Note that a selected complex eigenvalue may no longer satisfy DELZTG(ALPHA(j), BETA(j)) = . TRUE. after ordering, since ordering may change the value of complex eigenvalues (especially if the eigenvalue is ill-conditioned), in this case INFO is set to N+2 (See INFO below). N (input) The order of the matrices A, B, VSL, and VSR. N  $>= 0.$  A (input/output) DOUBLE COMPLEX array, dimension(LDA, N) On entry, the first of the pair of matrices. On exit, A has been overwritten by its generalized Schur form S. LDA (input) The leading dimension of A. LDA  $>=$  max $(1, N)$ . B (input/output) DOUBLE COMPLEX array, dimension(LDB,N) On entry, the second of the pair of matrices. On exit, B has been overwritten by its generalized Schur form T. LDB (input) The leading dimension of B. LDB >=  $max(1,N)$ . SDIM (output)

If SORT = 'N', SDIM =  $0$ . If SORT = 'S', SDIM = number of eigenvalues (after sorting) for which DELZTG is true. ALPHA (output) On exit,  $ALPHA(j)/BETA(j)$ ,  $j=1,...,N$ , will be the generalized eigenvalues. ALPHA(j), j=1,...,N and BETA(j),  $j=1,...,N$  are the diagonals of the com plex Schur form (A,B) output by ZGGES. The BETA(j) will be non-negative real. Note: the quotients ALPHA(j)/BETA(j) may easily over- or underflow, and BETA(j) may even be zero. Thus, the user should avoid naively computing the ratio alpha/beta. However, ALPHA will be always less than and usually comparable with norm(A) in magnitude, and BETA always less than and usually comparable with norm(B). BETA (output) See description of ALPHA. VSL (input) DOUBLE COMPLEX array, dimension(LDVSL, N) If JOBVSL = 'V', VSL will contain the left Schur vec tors. Not referenced if JOBVSL = 'N'. LDVSL (input) The leading dimension of the matrix VSL. LDVSL >= 1, and if JOBVSL =  $'V'$ , LDVSL >= N. VSR (input) DOUBLE COMPLEX array, dimension(LDVSR,N) If JOBVSR = 'V', VSR will contain the right Schur vectors. Not referenced if JOBVSR = 'N'. LDVSR (input) The leading dimension of the matrix VSR. LDVSR >= 1, and if JOBVSR =  $'V'$ , LDVSR >= N. WORK (workspace) DOUBLE COMPLEX array, dimension(LWORK) On exit, if INFO = 0, WORK(1) returns the optimal LWORK. LWORK (input) The dimension of the array WORK. LWORK >= max(1,2\*N). For good performance, LWORK must gen erally be larger. If LWORK =  $-1$ , then a workspace query is assumed; the routine only calculates the optimal size of the WORK array, returns this value as the first entry of the WORK array, and no error message related to LWORK is issued by XERBLA. RWORK (workspace) DOUBLE PRECISION array, dimension(8\*N) BWORK (workspace) LOGICAL array, dimension(N) Not referenced if SORT  $= 'N'.$ 

```
 INFO (output)
```

```
 = 0: successful exit
```
 < 0: if INFO = -i, the i-th argument had an ille gal value.

 $=1,...,N$ : The QZ iteration failed. (A,B) are not in Schur form, but ALPHA(j) and BETA(j) should be correct for  $j=INFO+1,...,N.$  >  $N:$  =N+1: other than QZ iteration failed in CHGEQZ

 =N+2: after reordering, roundoff changed values of some complex eigenvalues so that leading eigen values in the Generalized Schur form no longer satisfy DELZTG=.TRUE. This could also be caused due to scaling. =N+3: reordering falied in CTGSEN.

- [NAME](#page-3481-0)
- [SYNOPSIS](#page-3481-1)
	- o [F95 INTERFACE](#page-3481-2)
	- ❍ [C INTERFACE](#page-3482-0)
- [PURPOSE](#page-3482-1)
- [ARGUMENTS](#page-3483-0)

#### <span id="page-3481-0"></span>**NAME**

 zggesx - compute for a pair of N-by-N complex nonsymmetric matrices (A,B), the generalized eigenvalues, the complex Schur form (S,T),

### <span id="page-3481-1"></span>**SYNOPSIS**

```
 SUBROUTINE ZGGESX(JOBVSL, JOBVSR, SORT, DELCTG, SENSE, N, A, LDA, B,
         LDB, SDIM, ALPHA, BETA, VSL, LDVSL, VSR, LDVSR, RCONDE, RCONDV,
          WORK, LWORK, RWORK, IWORK, LIWORK, BWORK, INFO)
   CHARACTER * 1 JOBVSL, JOBVSR, SORT, SENSE
   DOUBLE COMPLEX A(LDA,*), B(LDB,*), ALPHA(*), BETA(*),
   VSL(LDVSL,*), VSR(LDVSR,*), WORK(*)
   INTEGER N, LDA, LDB, SDIM, LDVSL, LDVSR, LWORK, LIWORK, INFO
   INTEGER IWORK(*)
   LOGICAL DELCTG
   LOGICAL BWORK(*)
   DOUBLE PRECISION RCONDE(*), RCONDV(*), RWORK(*)
   SUBROUTINE ZGGESX_64(JOBVSL, JOBVSR, SORT, DELCTG, SENSE, N, A, LDA,
          B, LDB, SDIM, ALPHA, BETA, VSL, LDVSL, VSR, LDVSR, RCONDE,
          RCONDV, WORK, LWORK, RWORK, IWORK, LIWORK, BWORK, INFO)
   CHARACTER * 1 JOBVSL, JOBVSR, SORT, SENSE
  DOUBLE COMPLEX A(LDA, *), B(LDB, *), ALPHA(*), BETA(*), VSL(LDVSL,*), VSR(LDVSR,*), WORK(*)
   INTEGER*8 N, LDA, LDB, SDIM, LDVSL, LDVSR, LWORK, LIWORK,
   INFO
   INTEGER*8 IWORK(*)
   LOGICAL*8 DELCTG
   LOGICAL*8 BWORK(*)
   DOUBLE PRECISION RCONDE(*), RCONDV(*), RWORK(*)
 F95 INTERFACE
   SUBROUTINE GGESX(JOBVSL, JOBVSR, SORT, [DELCTG], SENSE, [N], A, [LDA],
           B, [LDB], SDIM, ALPHA, BETA, VSL, [LDVSL], VSR, [LDVSR], RCONDE,
           RCONDV, [WORK], [LWORK], [RWORK], [IWORK], [LIWORK], [BWORK],
```
<span id="page-3481-2"></span>CHARACTER(LEN=1) :: JOBVSL, JOBVSR, SORT, SENSE

[INFO])

 COMPLEX(8), DIMENSION(:) :: ALPHA, BETA, WORK  $COMPLEX(8)$ ,  $DIMENSION(:,:):: A, B, VSL, VSR$  INTEGER :: N, LDA, LDB, SDIM, LDVSL, LDVSR, LWORK, LIWORK, **TNFO**  INTEGER, DIMENSION(:) :: IWORK LOGICAL :: DELCTG LOGICAL, DIMENSION(:) :: BWORK REAL(8), DIMENSION(:) :: RCONDE, RCONDV, RWORK SUBROUTINE GGESX\_64(JOBVSL, JOBVSR, SORT, [DELCTG], SENSE, [N], A, [LDA], B, [LDB], SDIM, ALPHA, BETA, VSL, [LDVSL], VSR, [LDVSR], RCONDE, RCONDV, [WORK], [LWORK], [RWORK], [IWORK], [LIWORK], [BWORK], [INFO])

 CHARACTER(LEN=1) :: JOBVSL, JOBVSR, SORT, SENSE COMPLEX(8), DIMENSION(:) :: ALPHA, BETA, WORK  $COMPLEX(8)$ ,  $DIMENSION(:,:) :: A, B, VSL, VSR$  INTEGER(8) :: N, LDA, LDB, SDIM, LDVSL, LDVSR, LWORK, LIWORK, INFO INTEGER(8), DIMENSION(:) :: IWORK LOGICAL(8) :: DELCTG LOGICAL(8), DIMENSION(:) :: BWORK REAL(8), DIMENSION(:) :: RCONDE, RCONDV, RWORK

#### <span id="page-3482-0"></span>**C INTERFACE**

#include <sunperf.h>

- void zggesx(char jobvsl, char jobvsr, char sort, int(\*delctg)(doublecomplex,doublecomplex), char sense, int n, doublecomplex \*a, int lda, doub lecomplex \*b, int ldb, int \*sdim, doublecomplex \*alpha, doublecomplex \*beta, doublecomplex \*vsl, int ldvsl, doublecomplex \*vsr, int ldvsr, double \*rconde, double \*rcondv, int \*info);
- void zggesx\_64(char jobvsl, char jobvsr, char sort, long(\*delctg)(doublecomplex,doublecomplex), char sense, long n, doublecomplex \*a, long lda, doub lecomplex \*b, long ldb, long \*sdim, doublecomplex \*alpha, doublecomplex \*beta, doublecomplex \*vsl, long ldvsl, doublecomplex \*vsr, long ldvsr, double \*rconde, double \*rcondv, long \*info);

# <span id="page-3482-1"></span>**PURPOSE**

 zggesx computes for a pair of N-by-N complex nonsymmetric matrices (A,B), the generalized eigenvalues, the complex Schur form (S,T), and, optionally, the left and/or right matrices of Schur vectors (VSL and VSR). This gives the generalized Schur factorization A,B) = ( (VSL) S (VSR)\*\*H, (VSL) T (VSR)\*\*H )

where (VSR)\*\*H is the conjugate-transpose of VSR.

 Optionally, it also orders the eigenvalues so that a selected cluster of eigenvalues appears in the leading diag onal blocks of the upper triangular matrix S and the upper triangular matrix T; computes a reciprocal condition number for the average of the selected eigenvalues (RCONDE); and

 computes a reciprocal condition number for the right and left deflating subspaces corresponding to the selected eigenvalues (RCONDV). The leading columns of VSL and VSR then form an orthonormal basis for the corresponding left and right eigenspaces (deflating subspaces).

 A generalized eigenvalue for a pair of matrices (A,B) is a scalar w or a ratio alpha/beta = w, such that  $A - w * B$  is singular. It is usually represented as the pair (alpha,beta), as there is a reasonable interpretation for beta=0 or for both being zero.

 A pair of matrices (S,T) is in generalized complex Schur form if T is upper triangular with non-negative diagonal and S is upper triangular.

## <span id="page-3483-0"></span>**ARGUMENTS**

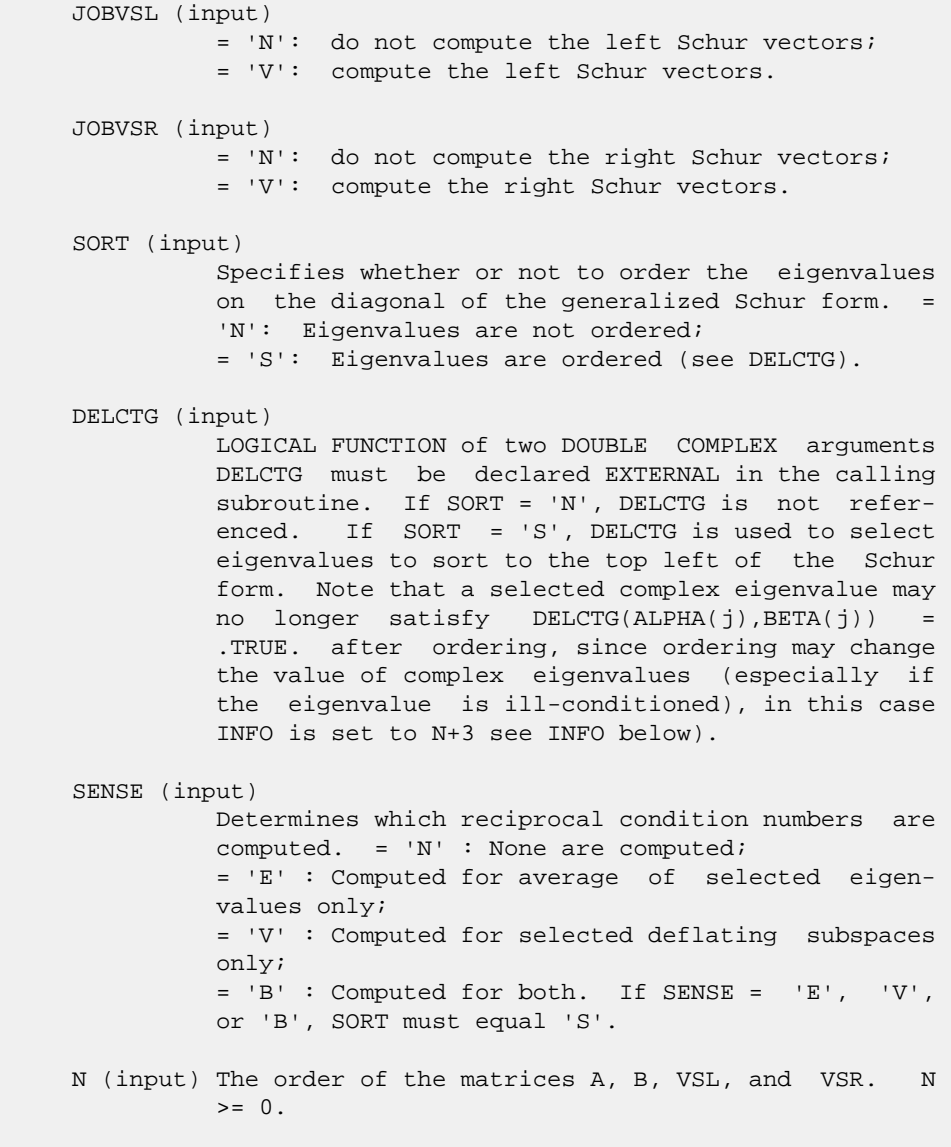

A (input/output)

 DOUBLE COMPLEX array, dimension(LDA,N) On entry, the first of the pair of matrices. On exit, A has been overwritten by its generalized Schur form S. LDA (input) The leading dimension of A. LDA  $>=$  max $(1,N)$ . B (input/output) DOUBLE COMPLEX array, dimension(LDB,N) On entry, the second of the pair of matrices. On exit, B has been overwritten by its generalized Schur form **T.** T. LDB (input) The leading dimension of B. LDB  $>=$  max $(1, N)$ . SDIM (output) If SORT = 'N', SDIM =  $0$ . If SORT = 'S', SDIM = number of eigenvalues (after sorting) for which DELCTG is true. ALPHA (output) On exit,  $ALPHA(j)/BERTA(j)$ ,  $j=1,...,N$ , will be the generalized eigenvalues. ALPHA(j) and BETA(j),j=1,...,N are the diagonals of the com plex Schur form (S,T). BETA(j) will be non negative real. Note: the quotients ALPHA(j)/BETA(j) may easily over- or underflow, and BETA(j) may even be zero. Thus, the user should avoid naively computing the ratio alpha/beta. However, ALPHA will be always less than and usually comparable with norm(A) in magnitude, and BETA always less than and usually comparable with norm(B). BETA (output) See description of ALPHA. VSL (input) If JOBVSL = 'V', VSL will contain the left Schur vectors. Not referenced if JOBVSL = 'N'. LDVSL (input) The leading dimension of the matrix VSL. LDVSL  $>=1$ , and if JOBVSL = 'V', LDVSL  $>=$  N. VSR (input) If JOBVSR = 'V', VSR will contain the right Schur vectors. Not referenced if JOBVSR = 'N'. LDVSR (input) The leading dimension of the matrix VSR. LDVSR >= 1, and if JOBVSR = 'V', LDVSR >= N. RCONDE (output) If  $SENSE = 'E'$  or  $'B'$ ,  $RCONDE(1)$  and  $RCONDE(2)$  contain the reciprocal condition numbers for the average of the selected eigenvalues. Not refer enced if SENSE = 'N' or 'V'.

 RCONDV (output) If  $SENSE = 'V'$  or  $'B'$ ,  $RCOND(1)$  and  $RCOND(2)$  contain the reciprocal condition number for the selected deflating subspaces. Not referenced if  $SENSE = 'N'$  or  $'E'.$  WORK (workspace) On exit, if INFO =  $0$ , WORK(1) returns the optimal LWORK. LWORK (input) The dimension of the array WORK. LWORK >= 2\*N. If SENSE =  $'E'$ , 'V', or 'B', LWORK >=  $MAX(2*N$ , 2\*SDIM\*(N-SDIM)). RWORK (workspace) dimension(8\*N) Real workspace. IWORK (workspace/output) Not referenced if SENSE = 'N'. On exit, if INFO = 0, IWORK(1) returns the optimal LIWORK. LIWORK (input) The dimension of the array WORK. LIWORK >= N+2. BWORK (workspace) dimension(N) Not referenced if SORT = 'N'. INFO (output) = 0: successful exit  $\langle$  0: if INFO =  $-i$ , the i-th argument had an ille gal value.  $= 1,...,N$ : The QZ iteration failed.  $(A,B)$  are not in Schur form, but ALPHA(j) and BETA(j) should be correct for  $j=INFO+1,...,N.$  >  $N:$   $=N+1:$  other than QZ iteration failed in CHGEQZ =N+2: after reordering, roundoff changed values of some complex eigenvalues so that leading eigen values in the Generalized Schur form no longer satisfy DELCTG=.TRUE. This could also be caused due to scaling. =N+3: reordering failed in CTGSEN.

- [NAME](#page-3486-0)
- [SYNOPSIS](#page-3486-1)
	- o [F95 INTERFACE](#page-3486-2)
	- ❍ [C INTERFACE](#page-3487-0)
- [PURPOSE](#page-3487-1)
- [ARGUMENTS](#page-3487-2)

#### <span id="page-3486-0"></span>**NAME**

```
 zggev - compute for a pair of N-by-N complex nonsymmetric
 matrices (A,B), the generalized eigenvalues, and optionally,
 the left and/or right generalized eigenvectors
```
### <span id="page-3486-1"></span>**SYNOPSIS**

```
 SUBROUTINE ZGGEV(JOBVL, JOBVR, N, A, LDA, B, LDB, ALPHA, BETA, VL,
         LDVL, VR, LDVR, WORK, LWORK, RWORK, INFO)
    CHARACTER * 1 JOBVL, JOBVR
    DOUBLE COMPLEX A(LDA,*), B(LDB,*), ALPHA(*), BETA(*),
    VL(LDVL,*), VR(LDVR,*), WORK(*)
    INTEGER N, LDA, LDB, LDVL, LDVR, LWORK, INFO
    DOUBLE PRECISION RWORK(*)
    SUBROUTINE ZGGEV_64(JOBVL, JOBVR, N, A, LDA, B, LDB, ALPHA, BETA, VL,
         LDVL, VR, LDVR, WORK, LWORK, RWORK, INFO)
    CHARACTER * 1 JOBVL, JOBVR
    DOUBLE COMPLEX A(LDA,*), B(LDB,*), ALPHA(*), BETA(*),
   \verb|VL(LDVL, *), \nabla R(LDVR, *), \nabla R(K, *), INTEGER*8 N, LDA, LDB, LDVL, LDVR, LWORK, INFO
    DOUBLE PRECISION RWORK(*)
 F95 INTERFACE
    SUBROUTINE GGEV(JOBVL, JOBVR, [N], A, [LDA], B, [LDB], ALPHA, BETA,
           VL, [LDVL], VR, [LDVR], [WORK], [LWORK], [RWORK], [INFO])
    CHARACTER(LEN=1) :: JOBVL, JOBVR
    COMPLEX(8), DIMENSION(:) :: ALPHA, BETA, WORK
   COMPLEX(8), DIMENSION(:,:) :: A, B, VL, VR INTEGER :: N, LDA, LDB, LDVL, LDVR, LWORK, INFO
    REAL(8), DIMENSION(:) :: RWORK
    SUBROUTINE GGEV_64(JOBVL, JOBVR, [N], A, [LDA], B, [LDB], ALPHA,
           BETA, VL, [LDVL], VR, [LDVR], [WORK], [LWORK], [RWORK], [INFO])
    CHARACTER(LEN=1) :: JOBVL, JOBVR
    COMPLEX(8), DIMENSION(:) :: ALPHA, BETA, WORK
   COMPLEX(8), DIMENSION(:,:) :: A, B, VL, VR
```
 INTEGER(8) :: N, LDA, LDB, LDVL, LDVR, LWORK, INFO REAL(8), DIMENSION(:) :: RWORK

#### <span id="page-3487-0"></span>**C INTERFACE**

#include <sunperf.h>

- void zggev(char jobvl, char jobvr, int n, doublecomplex \*a, int lda, doublecomplex \*b, int ldb, doublecomplex \*alpha, doublecomplex \*beta, doublecomplex \*vl, int ldvl, doublecomplex \*vr, int ldvr, int \*info);
- void zggev\_64(char jobvl, char jobvr, long n, doublecomplex \*a, long lda, doublecomplex \*b, long ldb, doub lecomplex \*alpha, doublecomplex \*beta, doublecom plex \*vl, long ldvl, doublecomplex \*vr, long ldvr, long \*info);

# <span id="page-3487-1"></span>**PURPOSE**

 zggev computes for a pair of N-by-N complex nonsymmetric matrices (A,B), the generalized eigenvalues, and optionally, the left and/or right generalized eigenvectors.

 A generalized eigenvalue for a pair of matrices (A,B) is a scalar lambda or a ratio alpha/beta = lambda, such that A lambda\*B is singular. It is usually represented as the pair (alpha,beta), as there is a reasonable interpretation for beta=0, and even for both being zero.

The right generalized eigenvector  $v(j)$  corresponding to the generalized eigenvalue lambda(j) of (A,B) satisfies

 $A * v(j) = lambda(j) * B * v(j).$ 

 The left generalized eigenvector u(j) corresponding to the generalized eigenvalues lambda(j) of (A,B) satisfies

 $u(j)$ \*\*H \* A = lambda(j) \*  $u(j)$ \*\*H \* B

where  $u(j)$ \*\*H is the conjugate-transpose of  $u(j)$ .

## <span id="page-3487-2"></span>**ARGUMENTS**

 JOBVL (input) = 'N': do not compute the left generalized eigen vectors; = 'V': compute the left generalized eigenvectors. JOBVR (input) = 'N': do not compute the right generalized eigenvectors; = 'V': compute the right generalized eigenvec tors. N (input) The order of the matrices A, B, VL, and VR. N >=  $\overline{\mathbf{0}}$ .

 A (input/output) On entry, the matrix A in the pair (A,B). On exit, A has been overwritten. LDA (input) The leading dimension of A. LDA  $>=$  max $(1,N)$ . B (input/output) On entry, the matrix B in the pair (A,B). On exit, B has been overwritten. LDB (input) The leading dimension of B. LDB >=  $max(1,N)$ . ALPHA (output) On exit,  $ALPHA(j)/BETA(j)$ ,  $j=1,...,N$ , will be the generalized eigenvalues. Note: the quotients ALPHA(j)/BETA(j) may easily over- or underflow, and BETA(j) may even be zero. Thus, the user should avoid naively computing the ratio alpha/beta. However, ALPHA will be always less than and usually comparable with norm(A) in magnitude, and BETA always less than and usually comparable with norm(B). BETA (output) See description of ALPHA. VL (output) If JOBVL = 'V', the left generalized eigenvectors u(j) are stored one after another in the columns of VL, in the same order as their eigenvalues. Each eigenvector will be scaled so the largest component will have abs(real part) + abs(imag. part) = 1. Not referenced if JOBVL = 'N'. LDVL (input) The leading dimension of the matrix VL. LDVL >= 1, and if JOBVL =  $'V'$ , LDVL >= N. VR (output) If JOBVR = 'V', the right generalized eigenvectors v(j) are stored one after another in the columns of VR, in the same order as their eigenvalues. Each eigenvector will be scaled so the largest component will have abs(real part) + abs(imag. part) = 1. Not referenced if JOBVR = 'N'. LDVR (input) The leading dimension of the matrix VR. LDVR >= 1, and if JOBVR =  $'V'$ , LDVR >= N. WORK (workspace) On exit, if INFO = 0, WORK(1) returns the optimal LWORK. LWORK (input) The dimension of the array WORK. LWORK >= max(1,2\*N). For good performance, LWORK must gen erally be larger.

If LWORK =  $-1$ , then a workspace query is assumed; the routine only calculates the optimal size of the WORK array, returns this value as the first entry of the WORK array, and no error message related to LWORK is issued by XERBLA. RWORK (workspace) dimension(8\*N) INFO (output) = 0: successful exit < 0: if INFO = -i, the i-th argument had an ille gal value. =1,...,N: The QZ iteration failed. No eigenvec tors have been calculated, but ALPHA(j) and BETA(j) should be correct for  $j=INFO+1,...,N.$  > N: =N+1: other then QZ iteration failed in SHGEQZ, =N+2: error return from STGEVC.

- [NAME](#page-3490-0)
- [SYNOPSIS](#page-3490-1)
	- ❍ [F95 INTERFACE](#page-3490-2)
	- ❍ [C INTERFACE](#page-3491-0)
- [PURPOSE](#page-3491-1)
- [ARGUMENTS](#page-3492-0)
- [FURTHER DETAILS](#page-3495-0)

## <span id="page-3490-0"></span>**NAME**

 zggevx - compute for a pair of N-by-N complex nonsymmetric matrices (A,B) the generalized eigenvalues, and optionally, the left and/or right generalized eigenvectors

# <span id="page-3490-1"></span>**SYNOPSIS**

```
 SUBROUTINE ZGGEVX(BALANC, JOBVL, JOBVR, SENSE, N, A, LDA, B, LDB,
           ALPHA, BETA, VL, LDVL, VR, LDVR, ILO, IHI, LSCALE, RSCALE, ABNRM,
           BBNRM, RCONDE, RCONDV, WORK, LWORK, RWORK, IWORK, BWORK, INFO)
    CHARACTER * 1 BALANC, JOBVL, JOBVR, SENSE
   \texttt{DOUBLE}\quad\texttt{COMPLEX}\quad \texttt{A}(\texttt{LDA},\texttt{*})\texttt{,}\quad \texttt{B}(\texttt{LDB},\texttt{*})\texttt{,}\quad \texttt{ALPHA}(\texttt{*})\texttt{,}\quad \texttt{BERTA}(\texttt{*})\texttt{,}\verb|VL(LDVL, *), \nabla R(LDVR, *), \nabla R(K(*)) INTEGER N, LDA, LDB, LDVL, LDVR, ILO, IHI, LWORK, INFO
    INTEGER IWORK(*)
    LOGICAL BWORK(*)
    DOUBLE PRECISION ABNRM, BBNRM
    DOUBLE PRECISION LSCALE(*), RSCALE(*), RCONDE(*), RCONDV(*),
    RWORK(*)
    SUBROUTINE ZGGEVX_64(BALANC, JOBVL, JOBVR, SENSE, N, A, LDA, B, LDB,
           ALPHA, BETA, VL, LDVL, VR, LDVR, ILO, IHI, LSCALE, RSCALE, ABNRM,
           BBNRM, RCONDE, RCONDV, WORK, LWORK, RWORK, IWORK, BWORK, INFO)
    CHARACTER * 1 BALANC, JOBVL, JOBVR, SENSE
   DOUBLE COMPLEX A(LDA, *), B(LDB, *), ALPHA(*), BETA(*),VL(LDVL, *), VR(LDVR, *), WORK(*)
    INTEGER*8 N, LDA, LDB, LDVL, LDVR, ILO, IHI, LWORK, INFO
    INTEGER*8 IWORK(*)
    LOGICAL*8 BWORK(*)
    DOUBLE PRECISION ABNRM, BBNRM
    DOUBLE PRECISION LSCALE(*), RSCALE(*), RCONDE(*), RCONDV(*),
    RWORK(*)
 F95 INTERFACE
    SUBROUTINE GGEVX(BALANC, JOBVL, JOBVR, SENSE, [N], A, [LDA], B, [LDB],
            ALPHA, BETA, VL, [LDVL], VR, [LDVR], ILO, IHI, LSCALE, RSCALE,
```
<span id="page-3490-2"></span>ABNRM, BBNRM, RCONDE, RCONDV, [WORK], [LWORK], [RWORK], [IWORK],

[BWORK], [INFO])

 CHARACTER(LEN=1) :: BALANC, JOBVL, JOBVR, SENSE COMPLEX(8), DIMENSION(:) :: ALPHA, BETA, WORK COMPLEX(8), DIMENSION(:,:)  $:: A, B, VL, VR$  INTEGER :: N, LDA, LDB, LDVL, LDVR, ILO, IHI, LWORK, INFO INTEGER, DIMENSION(:) :: IWORK LOGICAL, DIMENSION(:) :: BWORK REAL(8) :: ABNRM, BBNRM REAL(8), DIMENSION(:) :: LSCALE, RSCALE, RCONDE, RCONDV, RWORK SUBROUTINE GGEVX\_64(BALANC, JOBVL, JOBVR, SENSE, [N], A, [LDA], B, [LDB], ALPHA, BETA, VL, [LDVL], VR, [LDVR], ILO, IHI, LSCALE, RSCALE, ABNRM, BBNRM, RCONDE, RCONDV, [WORK], [LWORK], [RWORK], [IWORK], [BWORK], [INFO]) CHARACTER(LEN=1) :: BALANC, JOBVL, JOBVR, SENSE COMPLEX(8), DIMENSION(:) :: ALPHA, BETA, WORK COMPLEX(8), DIMENSION(:,:)  $:: A, B, VL, VR$ 

 INTEGER(8) :: N, LDA, LDB, LDVL, LDVR, ILO, IHI, LWORK, INFO INTEGER(8), DIMENSION(:) :: IWORK LOGICAL(8), DIMENSION(:) :: BWORK REAL(8) :: ABNRM, BBNRM REAL(8), DIMENSION(:) :: LSCALE, RSCALE, RCONDE, RCONDV, RWORK

#### <span id="page-3491-0"></span>**C INTERFACE**

#include <sunperf.h>

- void zggevx(char balanc, char jobvl, char jobvr, char sense, int n, doublecomplex \*a, int lda, doublecomplex \*b, int ldb, doublecomplex \*alpha, doublecomplex \*beta, doublecomplex \*vl, int ldvl, doublecomplex \*vr, int ldvr, int \*ilo, int \*ihi, double \*lscale, double \*rscale, double \*abnrm, double \*bbnrm, dou ble \*rconde, double \*rcondv, int \*info);
- void zggevx\_64(char balanc, char jobvl, char jobvr, char sense, long n, doublecomplex \*a, long lda, doub lecomplex \*b, long ldb, doublecomplex \*alpha, doublecomplex \*beta, doublecomplex \*vl, long ldvl, doublecomplex \*vr, long ldvr, long \*ilo, long \*ihi, double \*lscale, double \*rscale, double \*abnrm, double \*bbnrm, double \*rconde, double \*rcondv, long \*info);

#### <span id="page-3491-1"></span>**PURPOSE**

 zggevx computes for a pair of N-by-N complex nonsymmetric matrices (A,B) the generalized eigenvalues, and optionally, the left and/or right generalized eigenvectors.

 Optionally, it also computes a balancing transformation to improve the conditioning of the eigenvalues and eigenvectors (ILO, IHI, LSCALE, RSCALE, ABNRM, and BBNRM), reciprocal condition numbers for the eigenvalues (RCONDE), and recipro cal condition numbers for the right eigenvectors (RCONDV).

A generalized eigenvalue for a pair of matrices (A,B) is a
```
 scalar lambda or a ratio alpha/beta = lambda, such that A -
 lambda*B is singular. It is usually represented as the pair
 (alpha,beta), as there is a reasonable interpretation for
 beta=0, and even for both being zero.
The right eigenvector v(j) corresponding to the eigenvalue
 lambda(j) of (A,B) satisfies
                A * v(j) = lambda(j) * B * v(j).
 The left eigenvector u(j) corresponding to the eigenvalue
 lambda(j) of (A,B) satisfies
                u(i)**H * A = lambda(j) * u(j)**H * B.
where u(j)**H is the conjugate-transpose of u(j).
```
### **ARGUMENTS**

 BALANC (input) Specifies the balance option to be performed: = 'N': do not diagonally scale or permute; = 'P': permute only; = 'S': scale only; = 'B': both permute and scale. Computed recipro cal condition numbers will be for the matrices after permuting and/or balancing. Permuting does not change condition numbers (in exact arith metic), but balancing does. JOBVL (input) = 'N': do not compute the left generalized eigen vectors; = 'V': compute the left generalized eigenvectors. JOBVR (input) = 'N': do not compute the right generalized eigenvectors; = 'V': compute the right generalized eigenvec tors. SENSE (input) Determines which reciprocal condition numbers are computed. = 'N': none are computed; = 'E': computed for eigenvalues only; = 'V': computed for eigenvectors only; = 'B': computed for eigenvalues and eigenvectors. N (input) The order of the matrices A, B, VL, and VR. N >=  $\overline{\mathbf{0}}$ . A (input/output) On entry, the matrix A in the pair (A,B). On exit, A has been overwritten. If JOBVL='V' or JOBVR='V' or both, then A contains the first part of the complex Schur form of the "balanced" ver sions of the input A and B. LDA (input) The leading dimension of A. LDA >=  $max(1,N)$ . B (input/output) On entry, the matrix B in the pair (A,B). On exit, B has been overwritten. If JOBVL='V' or

 JOBVR='V' or both, then B contains the second part of the complex Schur form of the "balanced" ver sions of the input A and B. LDB (input) The leading dimension of B. LDB  $> = max(1, N)$ . ALPHA (output) On exit,  $ALPHA(j)/BETA(j)$ ,  $j=1,...,N$ , will be the generalized eigenvalues. Note: the quotient ALPHA(j)/BETA(j) ) may easily over- or underflow, and BETA(j) may even be zero. Thus, the user should avoid naively computing the ratio ALPHA/BETA. However, ALPHA will be always less than and usually comparable with norm(A) in magnitude, and BETA always less than and usually comparable with norm(B). BETA (output) See description of ALPHA. VL (output) If JOBVL = 'V', the left generalized eigenvectors u(j) are stored one after another in the columns of VL, in the same order as their eigenvalues. Each eigenvector will be scaled so the largest component will have abs(real part) + abs(imag. part) = 1. Not referenced if JOBVL = 'N'. LDVL (input) The leading dimension of the matrix VL. LDVL >= 1, and if  $JOBVL = 'V'$ ,  $LDVL \geq N$ . VR (output) If JOBVR = 'V', the right generalized eigenvectors v(j) are stored one after another in the columns of VR, in the same order as their eigenvalues. Each eigenvector will be scaled so the largest component will have abs(real part) + abs(imag. part) = 1. Not referenced if JOBVR = 'N'. LDVR (input) The leading dimension of the matrix VR. LDVR >= 1, and if JOBVR =  $'V'$ , LDVR >= N. ILO (output) ILO is an integer value such that on exit  $A(i,j)$  = 0 and  $B(i,j) = 0$  if  $i > j$  and  $j = 1,...,$  ILO-1 or i = IHI+1,...,N. If BALANC = 'N' or 'S', ILO = 1 and IHI = N. IHI (output) IHI is an integer value such that on exit  $A(i,j)$  = 0 and  $B(i,j) = 0$  if  $i > j$  and  $j = 1,...,$  ILO-1 or i = IHI+1,...,N. If BALANC = 'N' or 'S', ILO = 1 and  $IHI = N$ . LSCALE (output) Details of the permutations and scaling factors applied to the left side of A and B. If PL(j) is

 the index of the row interchanged with row j, and DL(j) is the scaling factor applied to row j, then  $\texttt{LSCALE}(j) = \texttt{PL}(j) \quad \texttt{for} \quad j = 1, \ldots, \texttt{ILO-1} \quad = \quad \texttt{DL}(j)$ for  $j = IL0,...,IHI = PL(j)$  for  $j = IHI+1,...,N$ . The order in which the interchanges are made is N to IHI+1, then 1 to ILO-1. RSCALE (output) Details of the permutations and scaling factors applied to the right side of A and B. If PR(j) is the index of the column interchanged with column j, and DR(j) is the scaling factor applied to column j, then  $RSCALE(j) = PR(j)$  for  $j =$  $1, \ldots, IL0-1$  = DR(j) for  $j = IL0, \ldots, IHI = PR(j)$ for  $j = IHI+1,...,N$  The order in which the inter changes are made is N to IHI+1, then 1 to ILO-1. ABNRM (output) The one-norm of the balanced matrix A. BBNRM (output) The one-norm of the balanced matrix B. RCONDE (output) If SENSE = 'E' or 'B', the reciprocal condition numbers of the selected eigenvalues, stored in consecutive elements of the array. If SENSE = 'V', RCONDE is not referenced. RCONDV (output) If JOB = 'V' or 'B', the estimated reciprocal con dition numbers of the selected eigenvectors, stored in consecutive elements of the array. If the eigenvalues cannot be reordered to compute RCONDV(j), RCONDV(j) is set to 0; this can only occur when the true value would be very small any way. If SENSE = 'E', RCONDV is not referenced. Not referenced if JOB = 'E'. WORK (workspace) On exit, if INFO =  $0$ , WORK(1) returns the optimal LWORK. LWORK (input) The dimension of the array WORK. LWORK >=  $max(1,2*N)$ . If SENSE = 'N' or 'E', LWORK >=  $2*N$ . If SENSE = 'V' or 'B', LWORK >=  $2*N*N+2*N$ . If LWORK =  $-1$ , then a workspace query is assumed; the routine only calculates the optimal size of the WORK array, returns this value as the first entry of the WORK array, and no error message related to LWORK is issued by XERBLA. RWORK (workspace) dimension(6\*N) Real workspace. IWORK (workspace) dimension(N+2) If SENSE = 'E', IWORK is not refer enced. BWORK (workspace)  $dimension(N)$  If SENSE = 'N', BWORK is not refer-

```
 enced.
```

```
 INFO (output)
          = 0: successful exit
          < 0: if INFO = -i, the i-th argument had an ille-
          gal value.
         = 1,...,N: The QZ iteration failed. No eigenvec-
          tors have been calculated, but ALPHA(j) and
         BETA(j) should be correct for j=INFO+1,...,N. >
          N: =N+1: other than QZ iteration failed in
          CHGEQZ.
          =N+2: error return from CTGEVC.
```
### **FURTHER DETAILS**

 Balancing a matrix pair (A,B) includes, first, permuting rows and columns to isolate eigenvalues, second, applying diagonal similarity transformation to the rows and columns to make the rows and columns as close in norm as possible. The computed reciprocal condition numbers correspond to the balanced matrix. Permuting rows and columns will not change the condition numbers (in exact arithmetic) but diagonal scaling will. For further explanation of balancing, see section 4.11.1.2 of LAPACK Users' Guide.

 An approximate error bound on the chordal distance between the i-th computed generalized eigenvalue w and the corresponding exact eigenvalue lambda is hord(w, lambda) <= EPS \* norm(ABNRM, BBNRM) / RCONDE(I)

 An approximate error bound for the angle between the i-th computed eigenvector VL(i) or VR(i) is given by PS \* norm(ABNRM, BBNRM) / DIF(i).

 For further explanation of the reciprocal condition numbers RCONDE and RCONDV, see section 4.11 of LAPACK User's Guide.

- NAME
- SYNOPSIS
	- ❍ F95 INTERFACE
	- ❍ C INTERFACE
- PURPOSE
- ARGUMENTS

#### **NAME**

 zggglm - solve a general Gauss-Markov linear model (GLM) problem

### **SYNOPSIS**

 SUBROUTINE ZGGGLM(N, M, P, A, LDA, B, LDB, D, X, Y, WORK, LDWORK, INFO) DOUBLE COMPLEX  $A(LDA, *), B(LDB, *), D(*), X(*), Y(*), WORK(*)$  INTEGER N, M, P, LDA, LDB, LDWORK, INFO SUBROUTINE ZGGGLM\_64(N, M, P, A, LDA, B, LDB, D, X, Y, WORK, LDWORK, INFO) DOUBLE COMPLEX  $A(LDA, *), B(LDB, *), D(*), X(*), Y(*), WORK(*)$  INTEGER\*8 N, M, P, LDA, LDB, LDWORK, INFO **F95 INTERFACE** SUBROUTINE GGGLM([N], [M], [P], A, [LDA], B, [LDB], D, X, Y, [WORK], [LDWORK], [INFO])  $COMPLEX(8)$ ,  $DIMENSION(:):: D, X, Y, WORK$  COMPLEX(8), DIMENSION(:,:) :: A, B INTEGER :: N, M, P, LDA, LDB, LDWORK, INFO SUBROUTINE GGGLM\_64([N], [M], [P], A, [LDA], B, [LDB], D, X, Y, [WORK], [LDWORK], [INFO])  $COMPLEX(8)$ ,  $DIMENSION(:):: D, X, Y, WORK$ COMPLEX(8), DIMENSION(:,:)  $:: A, B$  INTEGER(8) :: N, M, P, LDA, LDB, LDWORK, INFO **C INTERFACE** #include <sunperf.h> void zggglm(int n, int m, int p, doublecomplex \*a, int lda, doublecomplex \*b, int ldb, doublecomplex \*d, doub lecomplex \*x, doublecomplex \*y, int \*info);

void zggglm\_64(long n, long m, long p, doublecomplex \*a,

 long lda, doublecomplex \*b, long ldb, doublecom plex \*d, doublecomplex \*x, doublecomplex \*y, long \*info);

# **PURPOSE**

 zggglm solves a general Gauss-Markov linear model (GLM) problem:

minimize  $|| y ||_{2}$  subject to  $d = A^*x + B^*y$ xxxxxxxxxxxxxxxxxxxxxxx

 where A is an N-by-M matrix, B is an N-by-P matrix, and d is a given N-vector. It is assumed that  $M \leq N \leq M+P$ , and

 $rank(A) = M$  and  $rank(A B) = N$ .

 Under these assumptions, the constrained equation is always consistent, and there is a unique solution x and a minimal 2-norm solution y, which is obtained using a generalized QR factorization of A and B.

 In particular, if matrix B is square nonsingular, then the problem GLM is equivalent to the following weighted linear least squares problem

```
minimize || inv(B)*(d-A*x)||_{2}xxxxxxxxxxxxxxxxxxxxxxxxx
```
where inv(B) denotes the inverse of B.

## **ARGUMENTS**

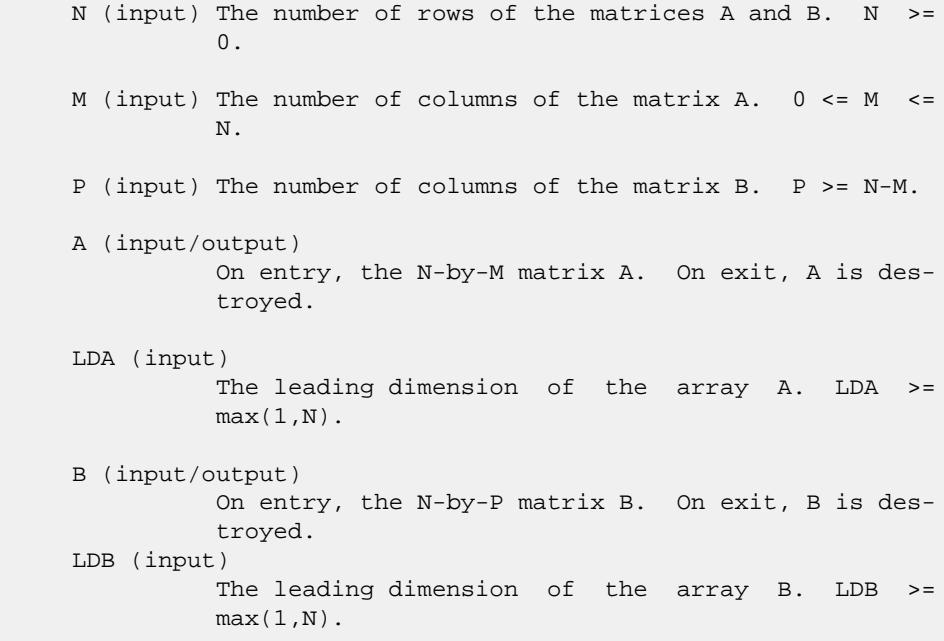

 D (input/output) On entry, D is the left hand side of the GLM equa tion. On exit, D is destroyed. X (output) On exit, X and Y are the solutions of the GLM problem. Y (output) On exit, X and Y are the solutions of the GLM problem. WORK (workspace) On exit, if INFO = 0, WORK(1) returns the optimal LDWORK. LDWORK (input) The dimension of the array WORK. LDWORK >= max(1,N+M+P). For optimum performance, LDWORK >= M+min(N,P)+max(N,P)\*NB, where NB is an upper bound for the optimal blocksizes for CGEQRF, CGERQF, CUNMQR and CUNMRQ. If LDWORK =  $-1$ , then a workspace query is assumed; the routine only calculates the optimal size of the WORK array, returns this value as the first entry of the WORK array, and no error message related to LDWORK is issued by XERBLA. INFO (output) = 0: successful exit.

 < 0: if INFO = -i, the i-th argument had an ille gal value.

- NAME
- SYNOPSIS
	- o F95 INTERFACE
	- ❍ C INTERFACE
- PURPOSE
- ARGUMENTS
- FURTHER DETAILS

### **NAME**

 zgghrd - reduce a pair of complex matrices (A,B) to general ized upper Hessenberg form using unitary transformations, where A is a general matrix and B is upper triangular

# **SYNOPSIS**

 SUBROUTINE ZGGHRD(COMPQ, COMPZ, N, ILO, IHI, A, LDA, B, LDB, Q, LDQ, Z, LDZ, INFO) CHARACTER \* 1 COMPQ, COMPZ DOUBLE COMPLEX A(LDA,\*), B(LDB,\*), Q(LDQ,\*), Z(LDZ,\*) INTEGER N, ILO, IHI, LDA, LDB, LDQ, LDZ, INFO SUBROUTINE ZGGHRD\_64(COMPQ, COMPZ, N, ILO, IHI, A, LDA, B, LDB, Q, LDQ, Z, LDZ, INFO) CHARACTER \* 1 COMPQ, COMPZ DOUBLE COMPLEX A(LDA,\*), B(LDB,\*), Q(LDQ,\*), Z(LDZ,\*) INTEGER\*8 N, ILO, IHI, LDA, LDB, LDQ, LDZ, INFO **F95 INTERFACE** SUBROUTINE GGHRD(COMPQ, COMPZ, [N], ILO, IHI, A, [LDA], B, [LDB], Q, [LDQ], Z, [LDZ], [INFO]) CHARACTER(LEN=1) :: COMPQ, COMPZ COMPLEX(8), DIMENSION(:,:)  $:: A, B, Q, Z$  INTEGER :: N, ILO, IHI, LDA, LDB, LDQ, LDZ, INFO SUBROUTINE GGHRD\_64(COMPQ, COMPZ, [N], ILO, IHI, A, [LDA], B, [LDB], Q, [LDQ], Z, [LDZ], [INFO]) CHARACTER(LEN=1) :: COMPQ, COMPZ COMPLEX(8), DIMENSION(:,:)  $:: A, B, Q, Z$ INTEGER(8) :: N, ILO, IHI, LDA, LDB, LDQ, LDZ, INFO

### **C INTERFACE**

#include <sunperf.h>

- void zgghrd(char compq, char compz, int n, int ilo, int ihi, doublecomplex \*a, int lda, doublecomplex \*b, int ldb, doublecomplex \*q, int ldq, doublecomplex \*z, int ldz, int \*info);
- void zgghrd\_64(char compq, char compz, long n, long ilo, long ihi, doublecomplex \*a, long lda, doublecom plex \*b, long ldb, doublecomplex \*q, long ldq, doublecomplex \*z, long ldz, long \*info);

### **PURPOSE**

 zgghrd reduces a pair of complex matrices (A,B) to general ized upper Hessenberg form using unitary transformations, where A is a general matrix and B is upper triangular:  $Q'$  \* A  $*$  Z = H and Q'  $*$  B  $*$  Z = T, where H is upper Hessenberg, T is upper triangular, and Q and Z are unitary, and ' means conjugate transpose.

 The unitary matrices Q and Z are determined as products of Givens rotations. They may either be formed explicitly, or they may be postmultiplied into input matrices Q1 and Z1, so that  $1 * A * Z1' = (Q1 * Q) * H * (Z1 * Z)'$ 

### **ARGUMENTS**

 COMPQ (input) = 'N': do not compute Q; = 'I': Q is initialized to the unit matrix, and the unitary matrix  $Q$  is returned; = 'V':  $Q$  must contain a unitary matrix Q1 on entry, and the pro duct Q1\*Q is returned. COMPZ (input) = 'N': do not compute Q; = 'I': Q is initialized to the unit matrix, and the unitary matrix  $Q$  is returned; = 'V':  $Q$  must contain a unitary matrix Q1 on entry, and the pro duct Q1\*Q is returned. N (input) The order of the matrices A and B. N >= 0. ILO (input) It is assumed that A is already upper triangular in rows and columns 1:ILO-1 and IHI+1:N. ILO and IHI are normally set by a previous call to ZGGBAL; otherwise they should be set to 1 and N respec tively.  $1 \leq ILO \leq III \leq N$ , if  $N > 0$ ; ILO=1 and IHI= $0$ , if  $N=0$ . IHI (input) See description of ILO. A (input/output)

On entry, the N-by-N general matrix to be reduced.

 On exit, the upper triangle and the first subdiagonal of A are overwritten with the upper Hessenberg matrix H, and the rest is set to zero. LDA (input) The leading dimension of the array A. LDA >=  $max(1,N)$ . B (input/output) On entry, the N-by-N upper triangular matrix B. On exit, the upper triangular matrix  $T = Q' B Z$ . The elements below the diagonal are set to zero. LDB (input) The leading dimension of the array B. LDB >=  $max(1,N)$ . Q (input/output) If COMPQ='N': Q is not referenced. If COMPQ='I': on entry, Q need not be set, and on exit it contains the unitary matrix  $Q$ , where  $Q'$  is the product of the Givens transformations which are applied to A and B on the left. If COMPQ='V': on entry, Q must contain a unitary matrix Q1, and on exit this is overwritten by Q1\*Q. LDQ (input) The leading dimension of the array  $Q.$  LDQ >= N if COMPQ='V' or 'I'; LDQ >= 1 otherwise. Z (input/output) If COMPZ='N': Z is not referenced. If COMPZ='I': on entry, Z need not be set, and on exit it contains the unitary matrix Z, which is the product of the Givens transformations which are applied to A and B on the right. If COMPZ='V': on entry, Z must contain a unitary matrix Z1, and on exit this is overwritten by  $Z1*Z$ . LDZ (input) The leading dimension of the array Z. LDZ >= N if COMPZ='V' or 'I'; LDZ >= 1 otherwise. INFO (output) = 0: successful exit. < 0: if INFO = -i, the i-th argument had an ille gal value.

### **FURTHER DETAILS**

 This routine reduces A to Hessenberg and B to triangular form by an unblocked reduction, as described in \_Matrix\_Computations\_, by Golub and van Loan (Johns Hopkins Press).

- [NAME](#page-3502-0)
- [SYNOPSIS](#page-3502-1)
	- o [F95 INTERFACE](#page-3502-2)
	- ❍ [C INTERFACE](#page-3502-3)
- [PURPOSE](#page-3503-0)
- [ARGUMENTS](#page-3503-1)

#### <span id="page-3502-0"></span>**NAME**

 zgglse - solve the linear equality-constrained least squares (LSE) problem

### <span id="page-3502-1"></span>**SYNOPSIS**

```
 SUBROUTINE ZGGLSE(M, N, P, A, LDA, B, LDB, C, D, X, WORK, LDWORK,
         INFO)
  DOUBLE COMPLEX A(LDA, *), B(LDB, *), C(*), D(*), X(*), WORK(*) INTEGER M, N, P, LDA, LDB, LDWORK, INFO
   SUBROUTINE ZGGLSE_64(M, N, P, A, LDA, B, LDB, C, D, X, WORK, LDWORK,
         INFO)
  DOUBLE COMPLEX A(LDA, *), B(LDB, *), C(*), D(*), X(*), WORK(*) INTEGER*8 M, N, P, LDA, LDB, LDWORK, INFO
 F95 INTERFACE
   SUBROUTINE GGLSE([M], [N], [P], A, [LDA], B, [LDB], C, D, X, [WORK],
           [LDWORK], [INFO])
  COMPLEX(8), DIMENSION(:):C, D, X, WORKCOMPLEX(8), DIMENSION(:,:) :: A, B INTEGER :: M, N, P, LDA, LDB, LDWORK, INFO
   SUBROUTINE GGLSE_64([M], [N], [P], A, [LDA], B, [LDB], C, D, X, [WORK],
          [LDWORK], [INFO])
  COMPLEX(8), DIMENSION(:):C, D, X, WORKCOMPLEX(8), DIMENSION(:,:) :: A, B INTEGER(8) :: M, N, P, LDA, LDB, LDWORK, INFO
 C INTERFACE
   #include <sunperf.h>
   void zgglse(int m, int n, int p, doublecomplex *a, int lda,
              doublecomplex *b, int ldb, doublecomplex *c, doub-
              lecomplex *d, doublecomplex *x, int *info);
```
 long lda, doublecomplex \*b, long ldb, doublecom plex \*c, doublecomplex \*d, doublecomplex \*x, long \*info);

# <span id="page-3503-0"></span>**PURPOSE**

 zgglse solves the linear equality-constrained least squares (LSE) problem:

minimize  $|| c - A^*x ||_2$  subject to  $B^*x = d$ 

 where A is an M-by-N matrix, B is a P-by-N matrix, c is a given M-vector, and d is a given P-vector. It is assumed that  $P \leq N \leq M+P$ , and

> $rank(B) = P$  and  $rank( (A)) = N$ . ( ( B ) )

 These conditions ensure that the LSE problem has a unique solution, which is obtained using a GRQ factorization of the matrices B and A.

# <span id="page-3503-1"></span>**ARGUMENTS**

- M (input) The number of rows of the matrix A. M >= 0.
- N (input) The number of columns of the matrices A and B. N  $>= 0.$
- P (input) The number of rows of the matrix B.  $0 \le P \le N \le \pm 1$ M+P.
- A (input/output) On entry, the M-by-N matrix A. On exit, A is des troyed.
- LDA (input) The leading dimension of the array A. LDA >=  $max(1,M)$ .
- B (input/output) On entry, the P-by-N matrix B. On exit, B is des troyed.
- LDB (input) The leading dimension of the array B. LDB >=  $max(1, P)$ .
- C (input/output) On entry, C contains the right hand side vector for the least squares part of the LSE problem. On exit, the residual sum of squares for the solution is given by the sum of squares of elements N-P+1 to M of vector C.

 D (input/output) On entry, D contains the right hand side vector for the constrained equation. On exit, D is des troyed. X (output) On exit, X is the solution of the LSE problem. WORK (workspace) On exit, if  $INFO = 0$ ,  $WORE(1)$  returns the optimal LDWORK. LDWORK (input) The dimension of the array WORK. LDWORK >= max(1,M+N+P). For optimum performance LDWORK >=  $P + min(M,N) + max(M,N) * NB$ , where NB is an upper bound for the optimal blocksizes for CGEQRF, CGERQF, CUNMQR and CUNMRQ. If LDWORK =  $-1$ , then a workspace query is assumed; the routine only calculates the optimal size of the WORK array, returns this value as the first entry of the WORK array, and no error message related to LDWORK is issued by XERBLA. INFO (output) = 0: successful exit. < 0: if INFO = -i, the i-th argument had an ille gal value.

- [NAME](#page-3505-0)
- [SYNOPSIS](#page-3505-1)
	- ❍ [F95 INTERFACE](#page-3505-2)
	- ❍ [C INTERFACE](#page-3505-3)
- [PURPOSE](#page-3506-0)
- [ARGUMENTS](#page-3506-1)
- [FURTHER DETAILS](#page-3507-0)

# <span id="page-3505-0"></span>**NAME**

 zggqrf - compute a generalized QR factorization of an N-by-M matrix A and an N-by-P matrix B.

## <span id="page-3505-1"></span>**SYNOPSIS**

<span id="page-3505-2"></span> SUBROUTINE ZGGQRF(N, M, P, A, LDA, TAUA, B, LDB, TAUB, WORK, LWORK, INFO) DOUBLE COMPLEX  $A(LDA, *), TAUA(*), B(LDB, *), TAUB(*), WORK(*)$  INTEGER N, M, P, LDA, LDB, LWORK, INFO SUBROUTINE ZGGQRF\_64(N, M, P, A, LDA, TAUA, B, LDB, TAUB, WORK, LWORK, INFO) DOUBLE COMPLEX  $A(LDA, *), TAUA(*), B(LDB, *)$ , TAUB(\*), WORK(\*) INTEGER\*8 N, M, P, LDA, LDB, LWORK, INFO **F95 INTERFACE** SUBROUTINE GGQRF([N], [M], [P], A, [LDA], TAUA, B, [LDB], TAUB, [WORK], [LWORK], [INFO]) COMPLEX(8), DIMENSION(:) :: TAUA, TAUB, WORK COMPLEX(8), DIMENSION(:,:) :: A, B INTEGER :: N, M, P, LDA, LDB, LWORK, INFO SUBROUTINE GGQRF\_64([N], [M], [P], A, [LDA], TAUA, B, [LDB], TAUB, [WORK], [LWORK], [INFO]) COMPLEX(8), DIMENSION(:) :: TAUA, TAUB, WORK COMPLEX(8), DIMENSION( $:$ , $:$ )  $:$  A, B INTEGER(8) :: N, M, P, LDA, LDB, LWORK, INFO **C INTERFACE** #include <sunperf.h> void zggqrf(int n, int m, int p, doublecomplex \*a, int lda, doublecomplex \*taua, doublecomplex \*b, int ldb,

<span id="page-3505-3"></span>doublecomplex \*taub, int \*info);

 void zggqrf\_64(long n, long m, long p, doublecomplex \*a, long lda, doublecomplex \*taua, doublecomplex \*b, long ldb, doublecomplex \*taub, long \*info);

### <span id="page-3506-0"></span>**PURPOSE**

 zggqrf computes a generalized QR factorization of an N-by-M matrix A and an N-by-P matrix B:  $A = O^*R$ ,  $B = O^*T^*Z$ , where Q is an N-by-N unitary matrix, Z is a P-by-P unitary matrix, and R and T assume one of the forms: if  $N \geq M$ ,  $R = (R11) M$ , or if  $N \leq M$ ,  $R = (R11 R12)$  ) N,  $(0)$   $N-M$   $N$   $M-N$ M<sub>M</sub> where R11 is upper triangular, and if  $N \le P$ ,  $T = (0 T12) N$ , or if  $N > P$ ,  $T = ( T11 )$  $N-P$ , P-N N ( T21 ) P P

where T12 or T21 is upper triangular.

 In particular, if B is square and nonsingular, the GQR fac torization of A and B implicitly gives the QR factorization of inv(B)\*A:

 $inv(B)*A = Z'*(inv(T)*R)$ 

 where inv(B) denotes the inverse of the matrix B, and Z' denotes the conjugate transpose of matrix Z.

## <span id="page-3506-1"></span>**ARGUMENTS**

- N (input) The number of rows of the matrices A and B.  $N \geq$ 0.
- M (input) The number of columns of the matrix  $A$ .  $M \ge 0$ .
- P (input) The number of columns of the matrix B. P >= 0.
- A (input/output)

 On entry, the N-by-M matrix A. On exit, the ele ments on and above the diagonal of the array con tain the min(N,M)-by-M upper trapezoidal matrix R  $(R$  is upper triangular if  $N$  >=  $M$ ); the elements below the diagonal, with the array TAUA, represent the unitary matrix  $Q$  as a product of  $min(N,M)$  elementary reflectors (see Further Details).

```
 LDA (input)
```
 The leading dimension of the array A. LDA >=  $max(1,N)$ . TAUA (output) The scalar factors of the elementary reflectors which represent the unitary matrix Q (see Further Details). B (input/output) On entry, the N-by-P matrix B. On exit, if N <= P, the upper triangle of the subarray B(1:N,P- N+1:P) contains the N-by-N upper triangular matrix T; if N > P, the elements on and above the (N-P) th subdiagonal contain the N-by-P upper tra pezoidal matrix T; the remaining elements, with the array TAUB, represent the unitary matrix Z as a product of elementary reflectors (see Further Details). LDB (input) The leading dimension of the array B. LDB >=  $max(1,N)$ . TAUB (output) The scalar factors of the elementary reflectors which represent the unitary matrix Z (see Further Details). WORK (workspace) On exit, if INFO =  $0$ , WORK(1) returns the optimal LWORK. LWORK (input) The dimension of the array WORK. LWORK >= max(1,N,M,P). For optimum performance LWORK >= max(N,M,P)\*max(NB1,NB2,NB3), where NB1 is the optimal blocksize for the QR factorization of an N-by-M matrix, NB2 is the optimal blocksize for the RQ factorization of an N-by-P matrix, and NB3 is the optimal blocksize for a call of CUNMQR. If LWORK =  $-1$ , then a workspace query is assumed; the routine only calculates the optimal size of the WORK array, returns this value as the first entry of the WORK array, and no error message related to LWORK is issued by XERBLA. INFO (output) = 0: successful exit < 0: if INFO = -i, the i-th argument had an ille gal value.

## <span id="page-3507-0"></span>**FURTHER DETAILS**

 The matrix Q is represented as a product of elementary reflectors

 $Q = H(1) H(2) ... H(k)$ , where  $k = min(n,m)$ .

Each H(i) has the form

```
H(i) = I - \text{tau} * v * v'
```
 where taua is a complex scalar, and v is a complex vector with  $v(1:i-1) = 0$  and  $v(i) = 1; v(i+1:n)$  is stored on exit in A(i+1:n,i), and taua in TAUA(i). To form Q explicitly, use LAPACK subroutine CUNGQR. To use Q to update another matrix, use LAPACK subroutine CUNMQR.

The matrix Z is represented as a product of elementary reflectors

 $Z = H(1) H(2) ... H(k)$ , where  $k = min(n, p)$ .

Each H(i) has the form

 $H(i) = I - taub * v * v'$ 

 where taub is a complex scalar, and v is a complex vector with  $v(p-k+i+1:p) = 0$  and  $v(p-k+i) = 1; v(1:p-k+i-1)$  is stored on exit in B(n-k+i,1:p-k+i-1), and taub in TAUB(i). To form Z explicitly, use LAPACK subroutine CUNGRQ. To use Z to update another matrix, use LAPACK subroutine CUNMRQ.

- NAME
- SYNOPSIS
	- ❍ F95 INTERFACE
	- ❍ C INTERFACE
- PURPOSE
- ARGUMENTS
- FURTHER DETAILS

### **NAME**

 zggrqf - compute a generalized RQ factorization of an M-by-N matrix A and a P-by-N matrix B

## **SYNOPSIS**

 SUBROUTINE ZGGRQF(M, P, N, A, LDA, TAUA, B, LDB, TAUB, WORK, LWORK, INFO) DOUBLE COMPLEX  $A(LDA, *), TAUA(*), B(LDB, *), TAUB(*), WORK(*)$  INTEGER M, P, N, LDA, LDB, LWORK, INFO SUBROUTINE ZGGRQF\_64(M, P, N, A, LDA, TAUA, B, LDB, TAUB, WORK, LWORK, INFO) DOUBLE COMPLEX  $A(LDA, *), TAUA(*), B(LDB, *)$ , TAUB(\*), WORK(\*) INTEGER\*8 M, P, N, LDA, LDB, LWORK, INFO **F95 INTERFACE** SUBROUTINE GGRQF([M], [P], [N], A, [LDA], TAUA, B, [LDB], TAUB, [WORK], [LWORK], [INFO]) COMPLEX(8), DIMENSION(:) :: TAUA, TAUB, WORK COMPLEX(8), DIMENSION(:,:) :: A, B INTEGER :: M, P, N, LDA, LDB, LWORK, INFO SUBROUTINE GGRQF\_64([M], [P], [N], A, [LDA], TAUA, B, [LDB], TAUB, [WORK], [LWORK], [INFO]) COMPLEX(8), DIMENSION(:) :: TAUA, TAUB, WORK COMPLEX(8), DIMENSION( $:$ , $:$ )  $:$  A, B INTEGER(8) :: M, P, N, LDA, LDB, LWORK, INFO **C INTERFACE** #include <sunperf.h> void zggrqf(int m, int p, int n, doublecomplex \*a, int lda, doublecomplex \*taua, doublecomplex \*b, int ldb,

doublecomplex \*taub, int \*info);

 void zggrqf\_64(long m, long p, long n, doublecomplex \*a, long lda, doublecomplex \*taua, doublecomplex \*b, long ldb, doublecomplex \*taub, long \*info);

### **PURPOSE**

 zggrqf computes a generalized RQ factorization of an M-by-N matrix A and a P-by-N matrix B:  $A = R*0$ ,  $B = Z*T*0$ , where Q is an N-by-N unitary matrix, Z is a P-by-P unitary matrix, and R and T assume one of the forms: if  $M \le N$ ,  $R = (0 \ R12) M$ , or if  $M > N$ ,  $R = (R11)$  $M-N$ , N-M M ( R21 ) N N<sub>N</sub>

where R12 or R21 is upper triangular, and

if  $P > = N$ ,  $T = (T11) N$ , or if  $P < N$ ,  $T = (T11 T12$  ) P,  $(0)$   $P-N$  P  $N-P$ Note that the contract of the contract of the contract of the contract of the contract of the contract of the contract of the contract of the contract of the contract of the contract of the contract of the contract of the

where T11 is upper triangular.

 In particular, if B is square and nonsingular, the GRQ fac torization of A and B implicitly gives the RQ factorization of A\*inv(B):

 $A*inv(B) = (R*inv(T))^*Z'$ 

 where inv(B) denotes the inverse of the matrix B, and Z' denotes the conjugate transpose of the matrix Z.

## **ARGUMENTS**

- $M$  (input) The number of rows of the matrix A.  $M \ge 0$ .
- P (input) The number of rows of the matrix B.  $P \ge 0$ .
- N (input) The number of columns of the matrices A and B. N  $>= 0.$
- A (input/output)

 On entry, the M-by-N matrix A. On exit, if M <= N, the upper triangle of the subarray A(1:M,N- M+1:N) contains the M-by-M upper triangular matrix R; if M > N, the elements on and above the (M-N) th subdiagonal contain the M-by-N upper tra pezoidal matrix R; the remaining elements, with the array TAUA, represent the unitary matrix Q as a product of elementary reflectors (see Further Details).

 LDA (input) The leading dimension of the array A. LDA >=  $max(1,M)$ .

TAUA (output)

 The scalar factors of the elementary reflectors which represent the unitary matrix Q (see Further Details).

B (input/output)

 On entry, the P-by-N matrix B. On exit, the ele ments on and above the diagonal of the array con tain the min(P,N)-by-N upper trapezoidal matrix T (T is upper triangular if  $P \ge N$ ); the elements below the diagonal, with the array TAUB, represent the unitary matrix Z as a product of elementary reflectors (see Further Details).

- LDB (input) The leading dimension of the array B. LDB >=  $max(1, P)$ .
- TAUB (output) The scalar factors of the elementary reflectors which represent the unitary matrix Z (see Further Details).
- WORK (workspace) On exit, if INFO =  $0$ , WORK(1) returns the optimal LWORK.
- LWORK (input)

 The dimension of the array WORK. LWORK >= max(1,N,M,P). For optimum performance LWORK >= max(N,M,P)\*max(NB1,NB2,NB3), where NB1 is the optimal blocksize for the RQ factorization of an M-by-N matrix, NB2 is the optimal blocksize for the QR factorization of a P-by-N matrix, and NB3 is the optimal blocksize for a call of CUNMRQ.

If LWORK =  $-1$ , then a workspace query is assumed; the routine only calculates the optimal size of the WORK array, returns this value as the first entry of the WORK array, and no error message related to LWORK is issued by XERBLA. INFO (output)

 = 0: successful exit < 0: if INFO=-i, the i-th argument had an illegal value.

### **FURTHER DETAILS**

 The matrix Q is represented as a product of elementary reflectors  $Q = H(1) H(2) ... H(k)$ , where  $k = min(m, n)$ .

Each H(i) has the form

 $H(i) = I - \text{tau} * v * v'$ 

 where taua is a complex scalar, and v is a complex vector with  $v(n-k+i+1:n) = 0$  and  $v(n-k+i) = 1; v(1:n-k+i-1)$  is stored on exit in A(m-k+i,1:n-k+i-1), and taua in TAUA(i). To form Q explicitly, use LAPACK subroutine CUNGRQ. To use Q to update another matrix, use LAPACK subroutine CUNMRQ.

The matrix Z is represented as a product of elementary reflectors

 $Z = H(1) H(2) ... H(k)$ , where  $k = min(p, n)$ .

Each H(i) has the form

 $H(i) = I - taub * v * v'$ 

 where taub is a complex scalar, and v is a complex vector with  $v(1:i-1) = 0$  and  $v(i) = 1; v(i+1:p)$  is stored on exit in B(i+1:p,i), and taub in TAUB(i). To form Z explicitly, use LAPACK subroutine CUNGQR.

 To use Z to update another matrix, use LAPACK subroutine CUNMQR.

- [NAME](#page-3513-0)
- [SYNOPSIS](#page-3513-1)
	- ❍ [F95 INTERFACE](#page-3513-2)
	- ❍ [C INTERFACE](#page-3514-0)
- [PURPOSE](#page-3514-1)
- [ARGUMENTS](#page-3515-0)

#### <span id="page-3513-0"></span>**NAME**

```
 zggsvd - compute the generalized singular value decomposi-
 tion (GSVD) of an M-by-N complex matrix A and P-by-N complex
 matrix B
```
### <span id="page-3513-1"></span>**SYNOPSIS**

```
 SUBROUTINE ZGGSVD(JOBU, JOBV, JOBQ, M, N, P, K, L, A, LDA, B, LDB,
          ALPHA, BETA, U, LDU, V, LDV, Q, LDQ, WORK, WORK2, IWORK3, INFO)
    CHARACTER * 1 JOBU, JOBV, JOBQ
   \texttt{DOUBLE} \quad \texttt{COMPLEX} \quad \texttt{A}(\texttt{LDA},\texttt{*}), \quad \texttt{B}(\texttt{LDB},\texttt{*}), \quad \texttt{U}(\texttt{LDU},\texttt{*}), \quad \texttt{V}(\texttt{LDV},\texttt{*}),Q(LDQ, *), WORK(*) INTEGER M, N, P, K, L, LDA, LDB, LDU, LDV, LDQ, INFO
    INTEGER IWORK3(*)
    DOUBLE PRECISION ALPHA(*), BETA(*), WORK2(*)
    SUBROUTINE ZGGSVD_64(JOBU, JOBV, JOBQ, M, N, P, K, L, A, LDA, B, LDB,
           ALPHA, BETA, U, LDU, V, LDV, Q, LDQ, WORK, WORK2, IWORK3, INFO)
    CHARACTER * 1 JOBU, JOBV, JOBQ
   DOUBLE COMPLEX A(LDA, * ), B(LDB, * ), U(LDU, * ), V(LDV, * ),
   Q(LDQ, *), WORK(*) INTEGER*8 M, N, P, K, L, LDA, LDB, LDU, LDV, LDQ, INFO
    INTEGER*8 IWORK3(*)
    DOUBLE PRECISION ALPHA(*), BETA(*), WORK2(*)
 F95 INTERFACE
    SUBROUTINE GGSVD(JOBU, JOBV, JOBQ, [M], [N], [P], K, L, A, [LDA], B,
            [LDB], ALPHA, BETA, U, [LDU], V, [LDV], Q, [LDQ], [WORK], [WORK2],
            IWORK3, [INFO])
    CHARACTER(LEN=1) :: JOBU, JOBV, JOBQ
    COMPLEX(8), DIMENSION(:) :: WORK
   COMPLEX(8), DIMENSION(:,:) :: A, B, U, V, Q
    INTEGER :: M, N, P, K, L, LDA, LDB, LDU, LDV, LDQ, INFO
    INTEGER, DIMENSION(:) :: IWORK3
   REAL(8), DIMENSION(:) :: ALPHA, BETA, WORK2
    SUBROUTINE GGSVD_64(JOBU, JOBV, JOBQ, [M], [N], [P], K, L, A, [LDA],
            B, [LDB], ALPHA, BETA, U, [LDU], V, [LDV], Q, [LDQ], [WORK],
```
 [WORK2], IWORK3, [INFO]) CHARACTER(LEN=1) :: JOBU, JOBV, JOBQ COMPLEX(8), DIMENSION(:) :: WORK  $COMPLEX(8)$ ,  $DIMENSION(:,:): A, B, U, V, Q$  INTEGER(8) :: M, N, P, K, L, LDA, LDB, LDU, LDV, LDQ, INFO INTEGER(8), DIMENSION(:) :: IWORK3 REAL(8), DIMENSION(:) :: ALPHA, BETA, WORK2 **C INTERFACE**

<span id="page-3514-0"></span>#include <sunperf.h>

- void zggsvd(char jobu, char jobv, char jobq, int m, int n, int p, int \*k, int \*l, doublecomplex \*a, int lda, doublecomplex \*b, int ldb, double \*alpha, double \*beta, doublecomplex \*u, int ldu, doublecomplex \*v, int ldv, doublecomplex \*q, int ldq, int \*iwork3, int \*info);
- void zggsvd\_64(char jobu, char jobv, char jobq, long m, long n, long p, long \*k, long \*l, doublecomplex \*a, long lda, doublecomplex \*b, long ldb, double \*alpha, double \*beta, doublecomplex \*u, long ldu, doublecomplex \*v, long ldv, doublecomplex \*q, long ldq, long \*iwork3, long \*info);

#### <span id="page-3514-1"></span>**PURPOSE**

 zggsvd computes the generalized singular value decomposition (GSVD) of an M-by-N complex matrix A and P-by-N complex matrix B:

 $U^*A^*Q = D1^* (0 R)$ ,  $V^*B^*Q = D2^* (0 R)$ 

where U, V and Q are unitary matrices, and Z' means the con jugate transpose of Z. Let K+L = the effective numerical rank of the matrix (A',B')', then R is a (K+L)-by-(K+L) non singular upper triangular matrix, D1 and D2 are M-by-(K+L) and P-by-(K+L) "diagonal" matrices and of the following structures, respectively:

```
If M-K-L \geq 0,
```

```
 K L
      DI = K (I 0) L ( 0 C )
          M-K-L ( 0 0 )
                K L
      D2 = L (0 S)P-L ( 0 0 ) N-K-L K L
   ( 0 R ) = K ( 0 R11 R12 )
          L ( 0 0 R22 )
 where
 C = diag(ALPHA(K+1), \ldots, ALPHA(K+L)),
 S = diag( BETA(K+1), \ldots, BETA(K+L)),
```

```
C^{**}2 + S^{**}2 = I.
       R is stored in A(1:K+L,N-K-L+1:N) on exit.
    If M-K-L < 0,
                       K M-K K+L-M
            D1 = K (I 0 0) M-K ( 0 C 0 )
                         K M-K K+L-M
            D2 = M-K (0 S 0)K+L-M ( 0 0 I )
                   P-L ( 0 0 0 )
                        N-K-L K M-K K+L-M
 ( 0 R ) = K ( 0 R11 R12 R13 )
M-K ( 0 0 R22 R23 )
K+L-M ( 0 0 0 R33 )
     where
      C = diag(ALPHA(K+1), \ldots, ALPHA(M)),
       \texttt{S} \ = \ \texttt{diag(}\ \ \texttt{BETA(K+1)}\ , \quad \cdots \ \ , \ \ \texttt{BETA(M)} \ \ ) \ ,C^{**}2 + S^{**}2 = I.
        (R11 R12 R13 ) is stored in A(1:M, N-K-L+1:N), and R33 is
     stored
       ( 0 R22 R23 )
        in B(M-K+1:L,N+M-K-L+1:N) on exit.
     The routine computes C, S, R, and optionally the unitary
     transformation matrices U, V and Q.
     In particular, if B is an N-by-N nonsingular matrix, then
     the GSVD of A and B implicitly gives the SVD of A*inv(B):
                           A*inv(B) = U*(D1*inv(D2))^*V'. If ( A',B')' has orthnormal columns, then the GSVD of A and
     B is also equal to the CS decomposition of A and B. Further-
     more, the GSVD can be used to derive the solution of the
     eigenvalue problem:
                           A' * A x = lambda* B' * B x.
     In some literature, the GSVD of A and B is presented in the
     form
                      {\tt U'}^*{\tt A}^*{\tt X} \ = \ ( \  \  \, 0 \  \  {\tt D1} \ \ ) \, , \qquad {\tt V'}^*{\tt B}^*{\tt X} \ = \ ( \  \  \, 0 \  \  {\tt D2} \ \ )where U and V are orthogonal and X is nonsingular, and D1
     and D2 are ``diagonal''. The former GSVD form can be con-
     verted to the latter form by taking the nonsingular matrix X
     as
                            X = Q^*(I \t I \t 0)(0 \text{ inv}(R))
```
### <span id="page-3515-0"></span>**ARGUMENTS**

JOBV (input)

 JOBU (input) = 'U': Unitary matrix U is computed; = 'N': U is not computed.

 = 'V': Unitary matrix V is computed; = 'N': V is not computed. JOBQ (input) = 'Q': Unitary matrix Q is computed; = 'N': Q is not computed. M (input) The number of rows of the matrix  $A$ .  $M \ge 0$ . N (input) The number of columns of the matrices A and B. N  $>= 0.$  P (input) The number of rows of the matrix B. P >= 0. K (output) On exit, K and L specify the dimension of the sub blocks described in Purpose.  $K + L =$  effective numerical rank of (A',B')'. L (output) On exit, K and L specify the dimension of the sub blocks described in Purpose.  $K + L =$  effective numerical rank of (A',B')'. A (input/output) On entry, the M-by-N matrix A. On exit, A con tains the triangular matrix R, or part of R. See Purpose for details. LDA (input) The leading dimension of the array A. LDA >=  $max(1,M)$ . B (input/output) On entry, the P-by-N matrix B. On exit, B con tains part of the triangular matrix R if M-K-L < 0. See Purpose for details. LDB (input) The leading dimension of the array B. LDB >=  $max(1, P)$ . ALPHA (output) On exit, ALPHA and BETA contain the generalized singular value pairs of A and B;  $ALPHA(1:K) = 1$ ,  $ALPHA(1:K) = 1$ , BETA(1:K) =  $0$ , and if M-K-L >=  $0$ , ALPHA(K+1:K+L)  $= C,$  $BETA(K+1:K+L)$  = S, or if  $M-K-L < 0$ ,  $ALPHA(K+1:M)$  =  $C$ , ALPHA(M+1:K+L)= 0  $BETA(K+1:M)$  = S,  $BETA(M+1:K+L)$  = 1 and  $ALPHA(K+L+1:N) = 0$  $BETA(K+L+1:N) = 0$  BETA (output) See description of ALPHA. U (output) If JOBU = 'U', U contains the M-by-M unitary matrix U. If JOBU = 'N', U is not referenced.

```
 LDU (input)
          The leading dimension of the array U. LDU >=
         max(1,M) if JOBU = 'U'; LDU >= 1 otherwise.
 V (output)
          If JOBV = 'V', V contains the P-by-P unitary
          matrix V. If JOBV = 'N', V is not referenced.
 LDV (input)
          The leading dimension of the array V. LDV >=
         max(1, P) if JOBV = 'V'; LDV >= 1 otherwise.
 Q (output)
          If JOBQ = 'Q', Q contains the N-by-N unitary
         matrix Q. If JOBQ = 'N', Q is not referenced.
 LDQ (input)
         The leading dimension of the array Q. LDQ \rightarrow=
         max(1,N) if JOBQ = 'Q'; LDQ >= 1 otherwise.
 WORK (workspace)
          dimension(MAX(3*N,M,P)+N)
 WORK2 (workspace)
          dimension(2*N)
 IWORK3 (output)
          dimension(N) On exit, IWORK3 stores the sorting
          information. More precisely, the following loop
         will sort ALPHA for I = K+1, min(M,K+L) swap
          ALPHA(I) and ALPHA(IWORK3(I)) endfor such that
         ALPHA(1) \geq = ALPHA(2) \geq - \ldots \geq ALPHA(N). INFO (output)
          = 0: successful exit.
          < 0: if INFO = -i, the i-th argument had an ille-
          gal value.
          > 0: if INFO = 1, the Jacobi-type procedure
          failed to converge. For further details, see sub-
          routine CTGSJA.
```
- NAME
- SYNOPSIS
	- o F95 INTERFACE
	- ❍ C INTERFACE
- PURPOSE
- ARGUMENTS
- FURTHER DETAILS

### **NAME**

zggsvp - compute unitary matrices  $U$ ,  $V$  and  $Q$  such that  $N-$ K-L K L  $U' * A * Q = K$  ( 0 A12 A13 ) if M-K-L >= 0

## **SYNOPSIS**

 SUBROUTINE ZGGSVP(JOBU, JOBV, JOBQ, M, P, N, A, LDA, B, LDB, TOLA, TOLB, K, L, U, LDU, V, LDV, Q, LDQ, IWORK, RWORK, TAU, WORK, INFO) CHARACTER \* 1 JOBU, JOBV, JOBQ  $\texttt{DOUBLE}\quad\texttt{COMPLEX}\quad \texttt{A}(\texttt{LDA},\texttt{*})\;,\quad \texttt{B}(\texttt{LDB},\texttt{*})\;,\quad \texttt{U}(\texttt{LDU},\texttt{*})\;,\quad \texttt{V}(\texttt{LDV},\texttt{*})\;,$  $Q(\texttt{LDQ},\star)$ , TAU(\*), WORK(\*) INTEGER M, P, N, LDA, LDB, K, L, LDU, LDV, LDQ, INFO INTEGER IWORK(\*) DOUBLE PRECISION TOLA, TOLB DOUBLE PRECISION RWORK(\*) SUBROUTINE ZGGSVP\_64(JOBU, JOBV, JOBQ, M, P, N, A, LDA, B, LDB, TOLA, TOLB, K, L, U, LDU, V, LDV, Q, LDQ, IWORK, RWORK, TAU, WORK, INFO) CHARACTER \* 1 JOBU, JOBV, JOBQ  $\texttt{DOUBLE} \quad \texttt{COMPLEX} \quad \texttt{A}(\texttt{LDA},\texttt{*}), \quad \texttt{B}(\texttt{LDB},\texttt{*}), \quad \texttt{U}(\texttt{LDU},\texttt{*}), \quad \texttt{V}(\texttt{LDV},\texttt{*}),$  $Q(\texttt{LDQ},\star)$ , TAU(\*), WORK(\*) INTEGER\*8 M, P, N, LDA, LDB, K, L, LDU, LDV, LDQ, INFO INTEGER\*8 IWORK(\*) DOUBLE PRECISION TOLA, TOLB DOUBLE PRECISION RWORK(\*) **F95 INTERFACE** SUBROUTINE GGSVP(JOBU, JOBV, JOBQ, [M], [P], [N], A, [LDA], B, [LDB], TOLA, TOLB, K, L, U, [LDU], V, [LDV], Q, [LDQ], [IWORK], [RWORK], [TAU], [WORK], [INFO]) CHARACTER(LEN=1) :: JOBU, JOBV, JOBQ COMPLEX(8), DIMENSION(:) :: TAU, WORK COMPLEX(8), DIMENSION(:,:) :: A, B, U, V, Q INTEGER :: M, P, N, LDA, LDB, K, L, LDU, LDV, LDQ, INFO

 INTEGER, DIMENSION(:) :: IWORK REAL(8) :: TOLA, TOLB REAL(8), DIMENSION(:) :: RWORK SUBROUTINE GGSVP\_64(JOBU, JOBV, JOBQ, [M], [P], [N], A, [LDA], B, [LDB], TOLA, TOLB, K, L, U, [LDU], V, [LDV], Q, [LDQ], [IWORK], [RWORK], [TAU], [WORK], [INFO]) CHARACTER(LEN=1) :: JOBU, JOBV, JOBQ  $COMPLEX(8)$ ,  $DIMENSION(:) :: TAU, WORK$ COMPLEX(8), DIMENSION(:,:)  $:: A, B, U, V, Q$  INTEGER(8) :: M, P, N, LDA, LDB, K, L, LDU, LDV, LDQ, INFO INTEGER(8), DIMENSION(:) :: IWORK REAL(8) :: TOLA, TOLB REAL(8), DIMENSION(:) :: RWORK **C INTERFACE** #include <sunperf.h> void zggsvp(char jobu, char jobv, char jobq, int m, int p, int n, doublecomplex \*a, int lda, doublecomplex \*b, int ldb, double tola, double tolb, int \*k, int \*l, doublecomplex \*u, int ldu, doublecomplex \*v, int ldv, doublecomplex \*q, int ldq, int \*info); void zggsvp\_64(char jobu, char jobv, char jobq, long m, long p, long n, doublecomplex \*a, long lda, doublecom plex \*b, long ldb, double tola, double tolb, long \*k, long \*l, doublecomplex \*u, long ldu, doub lecomplex \*v, long ldv, doublecomplex \*q, long ldq, long \*info);

# **PURPOSE**

 zggsvp computes unitary matrices U, V and Q such that L ( 0 0 A23 )  $M-K-L$  ( 0 0 0 ) N-K-L K L = K ( 0 A12 A13 ) if M-K-L < 0; M-K ( 0 0 A23 ) N-K-L K L  $V^* B^* Q = L (0 0 B13)$  $P-L$  ( 0 0 0 )

 where the K-by-K matrix A12 and L-by-L matrix B13 are non singular upper triangular; A23 is L-by-L upper triangular if M-K-L >= 0, otherwise A23 is (M-K)-by-L upper trapezoidal.  $K+L$  = the effective numerical rank of the  $(M+P)$ -by-N matrix (A',B')'. Z' denotes the conjugate transpose of Z.

 This decomposition is the preprocessing step for computing the Generalized Singular Value Decomposition (GSVD), see subroutine ZGGSVD.

### **ARGUMENTS**

 JOBU (input) = 'U': Unitary matrix U is computed; = 'N': U is not computed. JOBV (input) = 'V': Unitary matrix V is computed; = 'N': V is not computed. JOBQ (input) = 'Q': Unitary matrix Q is computed; = 'N': Q is not computed. M (input) The number of rows of the matrix  $A$ .  $M \ge 0$ . P (input) The number of rows of the matrix B. P >= 0. N (input) The number of columns of the matrices A and B. N  $>= 0.$  A (input/output) On entry, the M-by-N matrix A. On exit, A con tains the triangular (or trapezoidal) matrix described in the Purpose section. LDA (input) The leading dimension of the array A. LDA >=  $max(1,M)$ . B (input/output) On entry, the P-by-N matrix B. On exit, B con tains the triangular matrix described in the Pur pose section. LDB (input) The leading dimension of the array B. LDB >=  $max(1, P)$ . TOLA (input) TOLA and TOLB are the thresholds to determine the effective numerical rank of matrix B and a sub block of A. Generally, they are set to TOLA =  $MAX(M,N)*norm(A)*MACHEPS,$  TOLB MAX(P,N)\*norm(B)\*MACHEPS. The size of TOLA and TOLB may affect the size of backward errors of the decomposition. TOLB (input) See description of TOLA. K (output) On exit, K and L specify the dimension of the sub blocks described in Purpose section.  $K + L =$  effective numerical rank of (A',B')'. L (output) See the description of K. U (input) If JOBU = 'U', U contains the unitary matrix U. If JOBU = 'N', U is not referenced.

```
 LDU (input)
          The leading dimension of the array U. LDU >=
         max(1,M) if JOBU = 'U'; LDU >= 1 otherwise.
 V (input) If JOBV = 'V', V contains the unitary matrix V.
          If JOBV = 'N', V is not referenced.
 LDV (input)
         The leading dimension of the array V. LDV >=
         max(1, P) if JOBV = 'V'; LDV >= 1 otherwise.
 Q (input) If JOBQ = 'Q', Q contains the unitary matrix Q.
          If JOBQ = 'N', Q is not referenced.
 LDQ (input)
           The leading dimension of the array Q. LDQ >=
          max(1,N) if JOBQ = 'Q'; LDQ >= 1 otherwise.
 IWORK (workspace)
          dimension(N)
 RWORK (workspace)
          dimension(2*N)
 TAU (workspace)
          dimension(N)
 WORK (workspace)
          dimension(MAX(3*N,M,P))
 INFO (output)
          = 0: successful exit
           < 0: if INFO = -i, the i-th argument had an ille-
           gal value.
```
# **FURTHER DETAILS**

 The subroutine uses LAPACK subroutine CGEQPF for the QR fac torization with column pivoting to detect the effective numerical rank of the a matrix. It may be replaced by a better rank determination strategy.

- [NAME](#page-3522-0)
- [SYNOPSIS](#page-3522-1)
- [PURPOSE](#page-3522-2)
- [PARAMETERS](#page-3522-3)

# <span id="page-3522-0"></span>**NAME**

zgssco - General sparse solver condition number estimate.

# <span id="page-3522-1"></span>**SYNOPSIS**

SUBROUTINE ZGSSCO ( COND, HANDLE, IER )

 INTEGER IER DOUBLE PRECISION COND DOUBLE PRECISION HANDLE(150)

## <span id="page-3522-2"></span>**PURPOSE**

**ZGSSCO** - Condition number estimate.

## <span id="page-3522-3"></span>**PARAMETERS**

- COND DOUBLE PRECISION On exit, an estimate of the condition number of the factored matrix. Must be called after the numerical factorization subroutine, ZGSSFA().
- HANDLE(150) DOUBLE PRECISION array On entry, HANDLE(\*) is an array containing information needed by the solver, and must be passed unchanged to each sparse solver subroutine. Modified on exit.
- IER INTEGER Error number. If no error encountered, unchanged on exit. If error encountered, it is set to a non-zero integer. Error numbers set by this subroutine: -700 : Invalid calling sequence - need to call ZGSSFA first. -710 : Condition number estimate not available (not implemented

for this HANDLE's matix type).

- [NAME](#page-3523-0)
- [SYNOPSIS](#page-3523-1)
- [PURPOSE](#page-3523-2)
- [PARAMETERS](#page-3523-3)

# <span id="page-3523-0"></span>**NAME**

 zgssda - Deallocate working storage for the general sparse solver.

# <span id="page-3523-1"></span>**SYNOPSIS**

 SUBROUTINE ZGSSDA ( HANDLE, IER ) INTEGER IER DOUBLE PRECISION HANDLE(150)

## <span id="page-3523-2"></span>**PURPOSE**

**ZGSSDA** - Deallocate dynamically allocated working storage.

# <span id="page-3523-3"></span>**PARAMETERS**

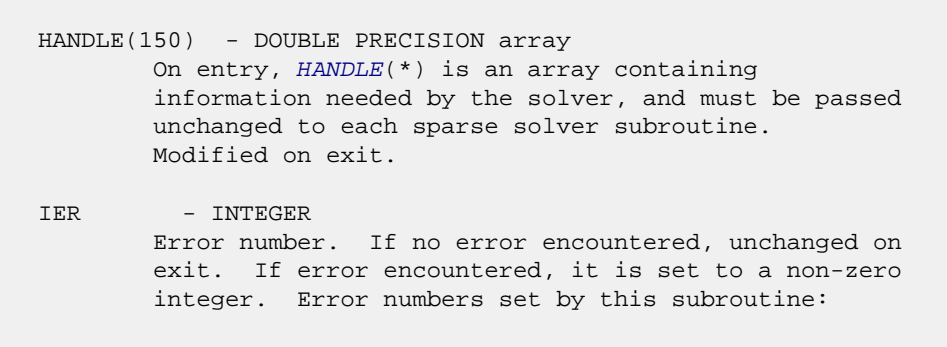

none

- [NAME](#page-3524-0)
- [SYNOPSIS](#page-3524-1)
- [PURPOSE](#page-3524-2)
- [PARAMETERS](#page-3524-3)

# <span id="page-3524-0"></span>**NAME**

```
 zgssfa - General sparse solver numeric factorization.
```
# <span id="page-3524-1"></span>**SYNOPSIS**

 SUBROUTINE ZGSSFA ( NEQNS, COLSTR, ROWIND, VALUES, HANDLE, IER ) INTEGER NEQNS, COLSTR(\*), ROWIND(\*), IER DOUBLE COMPLEX VALUES(\*) DOUBLE PRECISION HANDLE(150)

## <span id="page-3524-2"></span>**PURPOSE**

**ZGSSFA** - Numeric factorization of a sparse matrix.

# <span id="page-3524-3"></span>**PARAMETERS**

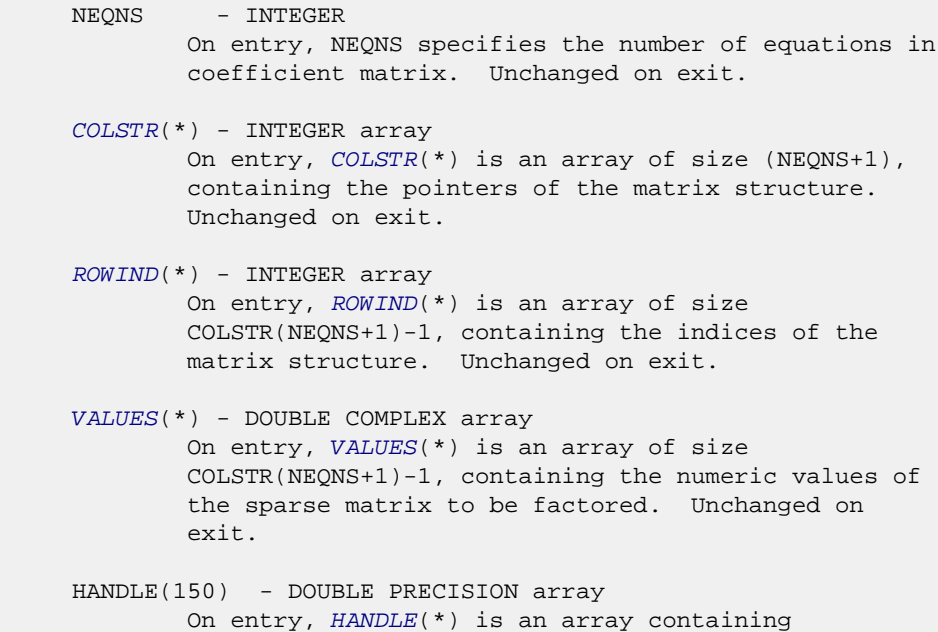

 information needed by the solver, and must be passed unchanged to each sparse solver subroutine. Modified on exit.

 IER - INTEGER Error number. If no error encountered, unchanged on exit. If error encountered, it is set to a non-zero integer. Error numbers set by this subroutine: -300 : Invalid calling sequence - need to call ZGSSOR first. -301 : Failure to dynamically allocate memory. -666 : Internal error.

- NAME
- SYNOPSIS
- PURPOSE
- PARAMETERS

# **NAME**

zgssfs - General sparse solver one call interface.

# **SYNOPSIS**

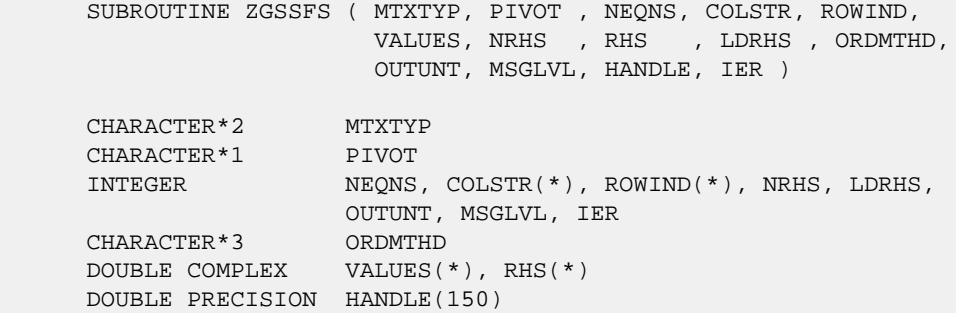

# **PURPOSE**

**ZGSSFS** - General sparse solver one call interface.

# **PARAMETERS**

MTXTYP - CHARACTER\*2 On entry, MTXTYP specifies the coefficient matrix type. Specifically, the valid options are: 'sp' or 'SP' - symmetric structure, Hermitian positive definite values 'ss' or 'SS' - symmetric structure, symmetric values 'su' or 'SU' - symmetric structure, unsymmetric values 'uu' or 'UU' - unsymmetric structure, unsymmetric values Unchanged on exit. PIVOT - CHARACTER\*1 On entry, pivot specifies whether or not pivoting is used in the course of the numeric factorization. The valid options are:

 'n' or 'N' - no pivoting is used (Pivoting is not supported for this release). Unchanged on exit. NEONS - INTEGER On entry, NEQNS specifies the number of equations in the coefficient matrix. NEQNS must be at least one. Unchanged on exit. COLSTR(\*) - INTEGER array On entry, COLSTR(\*) is an array of size (NEQNS+1), containing the pointers of the matrix structure. Unchanged on exit. ROWIND(\*) - INTEGER array On entry, ROWIND(\*) is an array of size COLSTR(NEQNS+1)-1, containing the indices of the matrix structure. Unchanged on exit. VALUES(\*) - DOUBLE COMPLEX array On entry, VALUES(\*) is an array of size COLSTR(NEQNS+1)-1, containing the non-zero numeric values of the sparse matrix to be factored. Unchanged on exit. NRHS - INTEGER On entry, NRHS specifies the number of right hand sides to solve for. Unchanged on exit. RHS(\*) - DOUBLE COMPLEX array On entry, RHS(LDRHS, NRHS) contains the NRHS right hand sides. On exit, it contains the solutions. LDRHS - INTEGER On entry, LDRHS specifies the leading dimension of the RHS array. Unchanged on exit. ORDMTHD - CHARACTER\*3 On entry, ORDMTHD specifies the fill-reducing ordering to be used by the sparse solver. Specifically, the valid options are: 'nat' or 'NAT' - natural ordering (no ordering) 'mmd' or 'MMD' - multiple minimum degree 'gnd' or 'GND' - general nested dissection 'uso' or 'USO' - user specified ordering (see ZGSSUO) Unchanged on exit. OUTUNT - INTEGER Output unit. Unchanged on exit. MSGLVL - INTEGER Message level. 0 - no output from solver. (No messages supported for this release.) Unchanged on exit.

HANDLE(150) - DOUBLE PRECISION array
On entry, HANDLE(\*) is an array of containing information needed by the solver, and must be passed unchanged to each sparse solver subroutine. Modified on exit. IER - INTEGER Error number. If no error encountered, unchanged on exit. If error encountered, it is set to a non-zero integer. Error numbers set by this subroutine: -101 : Failure to dynamically allocate memory. -102 : Invalid matrix type. -103 : Invalid pivot option. -104 : Number of nonzeros is less than NEQNS. -105 : NEQNS < 1 -106 : Invalid matrix structure. -201 : Failure to dynamically allocate memory. -301 : Failure to dynamically allocate memory. -401 : Failure to dynamically allocate memory. -402 : NRHS < 1  $-403$  : NEQNS > LDRHS -666 : Internal error.

- [NAME](#page-3529-0)
- [SYNOPSIS](#page-3529-1)
- [PURPOSE](#page-3529-2)
- [PARAMETERS](#page-3529-3)

### <span id="page-3529-0"></span>**NAME**

zgssin - Initialize the general sparse solver.

### <span id="page-3529-1"></span>**SYNOPSIS**

 SUBROUTINE ZGSSIN ( MTXTYP, PIVOT, NEQNS, COLSTR, ROWIND, OUTUNT, MSGLVL, HANDLE, IER ) CHARACTER\*2 MTXTYP CHARACTER\*1 PIVOT INTEGER NEQNS, COLSTR(\*), ROWIND(\*), OUTUNT, MSGLVL, IER DOUBLE PRECISION HANDLE(150)

### <span id="page-3529-2"></span>**PURPOSE**

 **ZGSSIN** - Initialize the sparse solver and input the matrix structure.

### <span id="page-3529-3"></span>**PARAMETERS**

 MTXTYP - CHARACTER\*2 On entry, MTXTYP specifies the coefficient matrix type. Specifically, the valid options are: 'sp' or 'SP' - symmetric structure, Hermitian positive definite values 'ss' or 'SS' - symmetric structure, symmetric values 'su' or 'SU' - symmetric structure, unsymmetric values 'uu' or 'UU' - unsymmetric structure, unsymmetric values Unchanged on exit. PIVOT - CHARACTER\*1 On entry, PIVOT specifies whether or not pivoting is used in the course of the numeric factorization. The valid options are: 'n' or 'N' - no pivoting is used (Pivoting is not supported for this release).

Unchanged on exit.

NEQNS - INTEGER On entry, NEQNS specifies the number of equations in the coefficient matrix. NEQNS must be at least one. Unchanged on exit.

 COLSTR(\*) - INTEGER array On entry, COLSTR(\*) is an array of size (NEQNS+1), containing the pointers of the matrix structure. Unchanged on exit.

 ROWIND(\*) - INTEGER array On entry, ROWIND(\*) is an array of size COLSTR(NEQNS+1)-1, containing the indices of the matrix structure. Unchanged on exit.

HANDLE(150) - DOUBLE PRECISION array On entry, HANDLE(\*) is an array containing information needed by the solver, and must be passed unchanged to each sparse solver subroutine. Modified on exit.

 OUTUNT - INTEGER Output unit. Unchanged on exit.

 MSGLVL - INTEGER Message level.

> 0 - no output from solver. (No messages supported for this release.)

Unchanged on exit.

 IER - INTEGER Error number. If no error encountered, unchanged on exit. If error encountered, it is set to a non-zero integer. Error numbers set by this subroutine: -101 : Failure to dynamically allocate memory. -102 : Invalid matrix type. -103 : Invalid pivot option. -104 : Number of nonzeros less than NEQNS.

-105 : NEQNS < 1

-106 : Invalid matrix structure.

- NAME
- SYNOPSIS
- PURPOSE
- PARAMETERS

### **NAME**

```
 zgssor - General sparse solver ordering and symbolic
 factorization.
```
### **SYNOPSIS**

 SUBROUTINE ZGSSOR ( ORDMTHD, HANDLE, IER ) CHARACTER\*3 ORDMTHD INTEGER IER DOUBLE PRECISION HANDLE(150)

### **PURPOSE**

**ZGSSOR** - Orders and symbolically factors a sparse matrix.

### **PARAMETERS**

```
 ORDMTHD - CHARACTER*3
         On entry, ORDMTHD specifies the fill-reducing
         ordering to be used by the sparse solver.
         Specifically, the valid options are:
          'nat' or 'NAT' - natural ordering (no ordering)
         'mmd' or 'MMD' - multiple minimum degree
          'gnd' or 'GND' - general nested dissection
          'uso' or 'USO' - user specified ordering (see ZGSSUO)
         Unchanged on exit.
HANDLE(150) - DOUBLE PRECISION array
         On entry, HANDLE(*) is an array containing
         information needed by the solver, and must be passed
         unchanged to each sparse solver subroutine.
         Modified on exit.
IER - INTEGER
         Error number. If no error encountered, unchanged on
         exit. If error encountered, it is set to a non-zero
```
integer. Error numbers set by this subroutine:

 -200 : Invalid calling sequence - need to call ZGSSIN first. -201 : Failure to dynamically allocate memory. -666 : Internal error.

- NAME
- SYNOPSIS
- PURPOSE
- PARAMETERS

### **NAME**

zgssps - Print general sparse solver statics.

### **SYNOPSIS**

 SUBROUTINE ZGSSPS ( HANDLE, IER ) INTEGER IER DOUBLE PRECISION HANDLE(150)

### **PURPOSE**

**ZGSSPS** - Print solver statistics.

## **PARAMETERS**

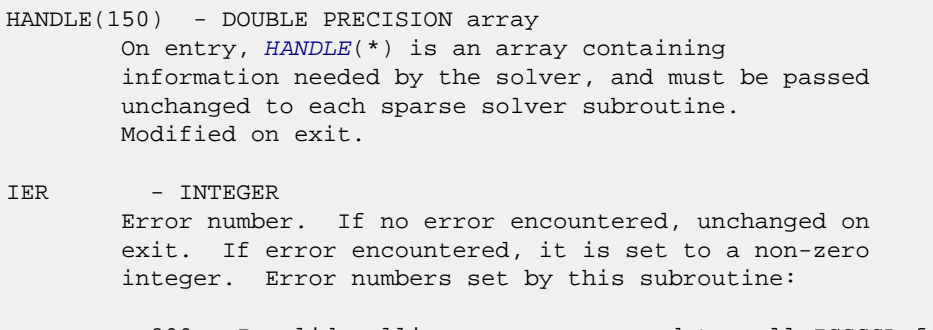

 -800 : Invalid calling sequence - need to call ZGSSSL first. -899 : Printed solver statistics not supported this release.

- NAME
- SYNOPSIS
- PURPOSE
- PARAMETERS

# **NAME**

 zgssrp - Return permutation used by the general sparse solver.

# **SYNOPSIS**

 SUBROUTINE ZGSSRP ( PERM, HANDLE, IER ) INTEGER PERM(\*), IER DOUBLE PRECISION HANDLE(150)

### **PURPOSE**

 **ZGSSRP** - Returns the permutation used by the solver for the fill-reducing ordering.

# **PARAMETERS**

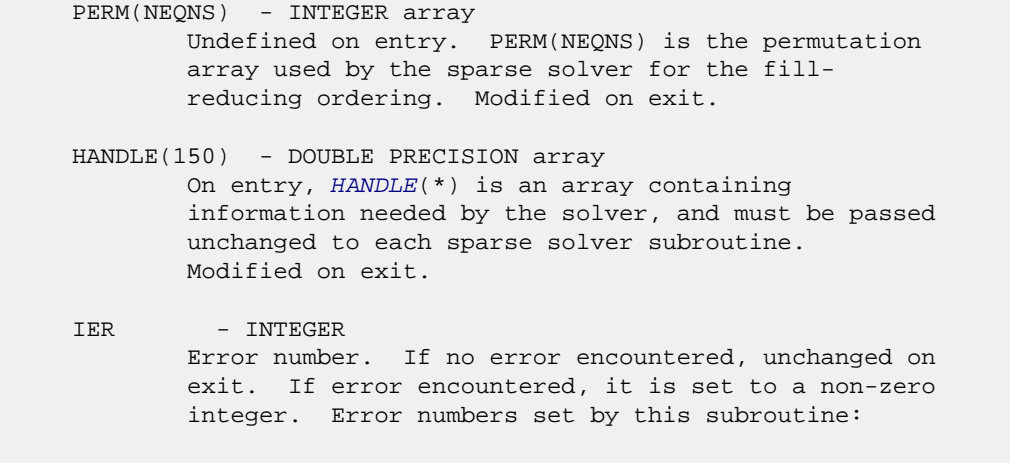

-600 : Invalid calling sequence - need to call ZGSSOR first.

- NAME
- SYNOPSIS
- PURPOSE
- PARAMETERS

### **NAME**

zgsssl - Solve routine for the general sparse solver.

### **SYNOPSIS**

 SUBROUTINE ZGSSSL ( NRHS, RHS, LDRHS, HANDLE, IER ) INTEGER NRHS, LDRHS, IER DOUBLE COMPLEX RHS(LDRHS, NRHS) DOUBLE PRECISION HANDLE(150)

### **PURPOSE**

**ZGSSSL** - Triangular solve of a factored sparse matrix.

### **PARAMETERS**

- NRHS INTEGER On entry, NRHS specifies the number of right hand sides to solve for. Unchanged on exit.
- RHS(LDRHS,\*) DOUBLE COMPLEX array On entry, RHS(LDRHS,NRHS) contains the NRHS right hand sides. On exit, it contains the solutions.
- LDRHS INTEGER On entry, LDRHS specifies the leading dimension of the RHS array. Unchanged on exit.
- HANDLE(150) DOUBLE PRECISION array On entry, HANDLE(\*) is an array containing information needed by the solver, and must be passed unchanged to each sparse solver subroutine. Modified on exit.
- IER INTEGER Error number. If no error encountered, unchanged on exit. If error encountered, it is set to a non-zero integer. Error numbers set by this subroutine:

 -400 : Invalid calling sequence - need to call ZGSSFA first. -401 : Failure to dynamically allocate memory. -402 : NRHS < 1  $-403$  : NEQNS > LDRHS

- NAME
- SYNOPSIS
- PURPOSE
- PARAMETERS

### **NAME**

 zgssuo - User supplied permutation for ordering used in the general sparse solver.

# **SYNOPSIS**

 SUBROUTINE ZGSSUO ( PERM, HANDLE, IER ) INTEGER PERM(\*), IER DOUBLE PRECISION HANDLE(150)

### **PURPOSE**

 **ZGSSUO** - User supplied permutation for ordering. Must be called after ZGSSIN() (sparse solver initialization) and before ZGSSOR() (sparse solver ordering).

# **PARAMETERS**

PERM(NEQNS) - INTEGER array On entry, PERM(NEQNS) is a permutation array supplied by the user for the fill-reducing ordering. Unchanged on exit.

 HANDLE(150) - DOUBLE PRECISION array On entry, HANDLE(\*) is an array containing information needed by the solver, and must be passed unchanged to each sparse solver subroutine. Modified on exit.

IER - INTEGER Error number. If no error encountered, unchanged on exit. If error encountered, it is set to a non-zero integer. Error numbers set by this subroutine:

-500 : Invalid calling sequence - need to call ZGSSIN first.

- NAME
- SYNOPSIS
	- o F95 INTERFACE
	- ❍ C INTERFACE
- PURPOSE
- ARGUMENTS

### **NAME**

```
 zgtcon - estimate the reciprocal of the condition number of
 a complex tridiagonal matrix A using the LU factorization as
 computed by ZGTTRF
```

```
 SUBROUTINE ZGTCON(NORM, N, LOW, DIAG, UP1, UP2, IPIVOT, ANORM, RCOND,
         WORK, INFO)
    CHARACTER * 1 NORM
   DOUBLE COMPLEX LOW(*), DIAG(*), UP1(*), UP2(*), WORK(*)
    INTEGER N, INFO
    INTEGER IPIVOT(*)
    DOUBLE PRECISION ANORM, RCOND
    SUBROUTINE ZGTCON_64(NORM, N, LOW, DIAG, UP1, UP2, IPIVOT, ANORM,
         RCOND, WORK, INFO)
    CHARACTER * 1 NORM
   DOUBLE COMPLEX LOW(*), DIAG(*), UP1(*), UP2(*), WORK(*)
    INTEGER*8 N, INFO
    INTEGER*8 IPIVOT(*)
    DOUBLE PRECISION ANORM, RCOND
 F95 INTERFACE
    SUBROUTINE GTCON(NORM, [N], LOW, DIAG, UP1, UP2, IPIVOT, ANORM,
           RCOND, [WORK], [INFO])
    CHARACTER(LEN=1) :: NORM
    COMPLEX(8), DIMENSION(:) :: LOW, DIAG, UP1, UP2, WORK
    INTEGER :: N, INFO
    INTEGER, DIMENSION(:) :: IPIVOT
    REAL(8) :: ANORM, RCOND
    SUBROUTINE GTCON_64(NORM, [N], LOW, DIAG, UP1, UP2, IPIVOT, ANORM,
          RCOND, [WORK], [INFO])
    CHARACTER(LEN=1) :: NORM
    COMPLEX(8), DIMENSION(:) :: LOW, DIAG, UP1, UP2, WORK
    INTEGER(8) :: N, INFO
```

```
 INTEGER(8), DIMENSION(:) :: IPIVOT
 REAL(8) :: ANORM, RCOND
```
#### **C INTERFACE**

```
 #include <sunperf.h>
 void zgtcon(char norm, int n, doublecomplex *low, doublecom-
          plex *diag, doublecomplex *up1, doublecomplex
           *up2, int *ipivot, double anorm, double *rcond,
           int *info);
```
 void zgtcon\_64(char norm, long n, doublecomplex \*low, doub lecomplex \*diag, doublecomplex \*up1, doublecomplex \*up2, long \*ipivot, double anorm, double \*rcond, long \*info);

### **PURPOSE**

 zgtcon estimates the reciprocal of the condition number of a complex tridiagonal matrix A using the LU factorization as computed by ZGTTRF.

An estimate is obtained for  $norm(intv(A))$ , and the reciprocal of the condition number is computed as RCOND =  $1$  / (ANORM  $*$ norm(inv(A))).

## **ARGUMENTS**

```
 NORM (input)
               Specifies whether the 1-norm condition number or
               the infinity-norm condition number is required:
               = '1' or 'O': 1-norm;
               = 'I': Infinity-norm.
     N (input) The order of the matrix A. N >= 0.
     LOW (input)
              The (n-1) multipliers that define the matrix L
               from the LU factorization of A as computed by
              ZGTTRF.
     DIAG (input)
              The n diagonal elements of the upper triangular
              matrix U from the LU factorization of A.
     UP1 (input)
              The (n-1) elements of the first superdiagonal of
 U.
     UP2 (input)
              The (n-2) elements of the second superdiagonal of
 U.
     IPIVOT (input)
             The pivot indices; for 1 \le i \le n, row i of the
              matrix was interchanged with row IPIVOT(i).
              IPIVOT(i) will always be either i or i+1;
              IPIVOT(i) = i indicates a row interchange was not
```

```
 required.
     ANORM (input)
              If NORM = '1' or 'O', the 1-norm of the original
              matrix A. If NORM = 'I', the infinity-norm of the
              original matrix A.
     RCOND (output)
              The reciprocal of the condition number of the
             matrix A, computed as RCOND = 1/(ANORM * AINVNM),
              where AINVNM is an estimate of the 1-norm of
              inv(A) computed in this routine.
     WORK (workspace)
              dimension(2*N)
     INFO (output)
 = 0: successful exit
 < 0: if INFO = -i, the i-th argument had an ille-
              gal value
```
- NAME
- SYNOPSIS
- PURPOSE
- **ARGUMENTS**

# **NAME**

zgthr - Gathers specified elements from y into x.

### **SYNOPSIS**

```
 SUBROUTINE ZGTHR(NZ, Y, X, INDX)
 DOUBLE COMPLEX Y(*), X(*)
 INTEGER NZ
 INTEGER INDX(*)
  SUBROUTINE ZGTHR_64(NZ, Y, X, INDX)
 DOUBLE COMPLEX Y(*), X(*)
 INTEGER*8 NZ
 INTEGER*8 INDX(*)
 F95 INTERFACE
  SUBROUTINE GTHR([NZ], Y, X, INDX)
 COMPLEX(8), DIMENSION(:) : Y, X INTEGER :: NZ
  INTEGER, DIMENSION(:) :: INDX
  SUBROUTINE GTHR_64([NZ], Y, X, INDX)
 COMPLEX(8), DIMENSION(:) : Y, X INTEGER(8) :: NZ
 INTEGER(8), DIMENSION(:) :: INDX
```
#### **PURPOSE**

 ZGTHR - Gathers the specified elements from a vector y in full storage form into a vector x in compressed form. Only the elements of y whose indices are listed in indx are referenced. do i = 1, n

```
x(i) = y(indx(i)) enddo
```
# **ARGUMENTS**

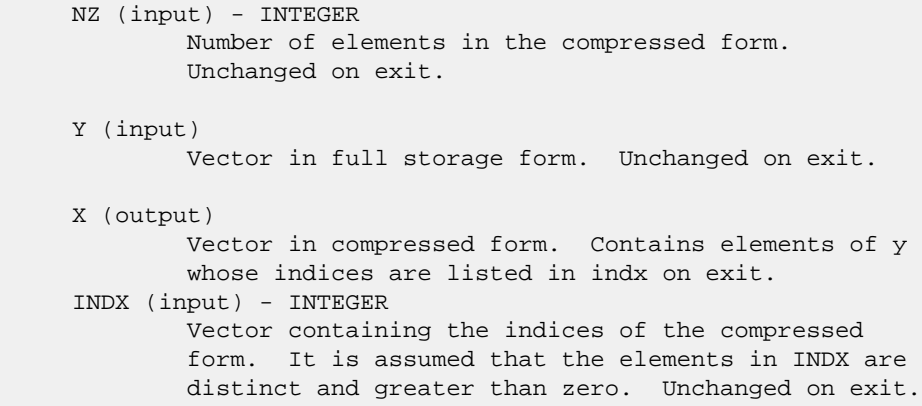

- NAME
- SYNOPSIS
- PURPOSE
- **ARGUMENTS**

# **NAME**

zgthrz - Gather and zero.

## **SYNOPSIS**

```
 SUBROUTINE ZGTHRZ(NZ, Y, X, INDX)
 DOUBLE COMPLEX Y(*), X(*)
 INTEGER NZ
 INTEGER INDX(*)
  SUBROUTINE ZGTHRZ_64(NZ, Y, X, INDX)
 DOUBLE COMPLEX Y(*), X(*)
 INTEGER*8 NZ
 INTEGER*8 INDX(*)
 F95 INTERFACE
  SUBROUTINE GTHRZ([NZ], Y, X, INDX)
 COMPLEX(8), DIMENSION(:) : Y, X INTEGER :: NZ
  INTEGER, DIMENSION(:) :: INDX
  SUBROUTINE GTHRZ_64([NZ], Y, X, INDX)
 COMPLEX(8), DIMENSION(:) :: Y, X
  INTEGER(8) :: NZ
 INTEGER(8), DIMENSION(:) :: INDX
```
### **PURPOSE**

 ZGTHRZ - Gathers the specified elements from a vector y in full storage form into a vector x in compressed form. The gathered elements of y are set to zero. Only the elements of y whose indices are listed in indx are referenced.

```
 do i = 1, n
 x(i) = y(int(x(i)))y(intdx(i)) = 0 enddo
```
# **ARGUMENTS**

 NZ (input) - INTEGER Number of elements in the compressed form. Unchanged on exit. Y (input/output) Vector in full storage form. Gathered elements are set to zero. X (output) Vector in compressed form. Contains elements of y whose indices are listed in indx on exit. INDX (input) - INTEGER Vector containing the indices of the compressed form. It is assumed that the elements in INDX are distinct and greater than zero. Unchanged on exit.

- [NAME](#page-3545-0)
- [SYNOPSIS](#page-3545-1)
	- ❍ [F95 INTERFACE](#page-3545-2)
	- ❍ [C INTERFACE](#page-3546-0)
- [PURPOSE](#page-3546-1)
- [ARGUMENTS](#page-3546-2)

#### <span id="page-3545-0"></span>**NAME**

 zgtrfs - improve the computed solution to a system of linear equations when the coefficient matrix is tridiagonal, and provides error bounds and backward error estimates for the solution

```
 SUBROUTINE ZGTRFS(TRANSA, N, NRHS, LOW, DIAG, UP, LOWF, DIAGF, UPF1,
         UPF2, IPIVOT, B, LDB, X, LDX, FERR, BERR, WORK, WORK2, INFO)
   CHARACTER * 1 TRANSA
  DOUBLE COMPLEX LOW(*), DIAG(*), UP(*), LOWF(*), DIAGF(*),
  UPF1(*), UPF2(*), B(LDB,*), X(LDX,*), WORK(*)
   INTEGER N, NRHS, LDB, LDX, INFO
   INTEGER IPIVOT(*)
   DOUBLE PRECISION FERR(*), BERR(*), WORK2(*)
   SUBROUTINE ZGTRFS_64(TRANSA, N, NRHS, LOW, DIAG, UP, LOWF, DIAGF,
         UPF1, UPF2, IPIVOT, B, LDB, X, LDX, FERR, BERR, WORK, WORK2,
         INFO)
   CHARACTER * 1 TRANSA
  DOUBLE COMPLEX LOW(*), DIAG(*), UP(*), LOWF(*), DIAGF(*),
  UPF1(*), UPF2(*), B(LDB,*), X(LDX,*), WORK(*)
   INTEGER*8 N, NRHS, LDB, LDX, INFO
    INTEGER*8 IPIVOT(*)
   DOUBLE PRECISION FERR(*), BERR(*), WORK2(*)
 F95 INTERFACE
    SUBROUTINE GTRFS([TRANSA], [N], [NRHS], LOW, DIAG, UP, LOWF, DIAGF,
          UPF1, UPF2, IPIVOT, B, [LDB], X, [LDX], FERR, BERR, [WORK],
          [WORK2], [INFO])
   CHARACTER(LEN=1) :: TRANSA
   COMPLEX(8), DIMENSION(:) :: LOW, DIAG, UP, LOWF, DIAGF,
   UPF1, UPF2, WORK
  COMPLEX(8), DIMENSION(:,:) :: B, X INTEGER :: N, NRHS, LDB, LDX, INFO
   INTEGER, DIMENSION(:) :: IPIVOT
   REAL(8), DIMENSION(:) :: FERR, BERR, WORK2
```
 SUBROUTINE GTRFS\_64([TRANSA], [N], [NRHS], LOW, DIAG, UP, LOWF, DIAGF, UPF1, UPF2, IPIVOT, B, [LDB], X, [LDX], FERR, BERR, [WORK], [WORK2], [INFO])

 CHARACTER(LEN=1) :: TRANSA COMPLEX(8), DIMENSION(:) :: LOW, DIAG, UP, LOWF, DIAGF, UPF1, UPF2, WORK COMPLEX(8), DIMENSION(:,:)  $:: B, X$  INTEGER(8) :: N, NRHS, LDB, LDX, INFO INTEGER(8), DIMENSION(:) :: IPIVOT REAL(8), DIMENSION(:) :: FERR, BERR, WORK2

#### <span id="page-3546-0"></span>**C INTERFACE**

#include <sunperf.h>

- void zgtrfs(char transa, int n, int nrhs, doublecomplex \*low, doublecomplex \*diag, doublecomplex \*up, doublecomplex \*lowf, doublecomplex \*diagf, doub lecomplex \*upf1, doublecomplex \*upf2, int \*ipivot, doublecomplex \*b, int ldb, doublecomplex \*x, int ldx, double \*ferr, double \*berr, int \*info);
- void zgtrfs\_64(char transa, long n, long nrhs, doublecomplex \*low, doublecomplex \*diag, doublecomplex \*up, doublecomplex \*lowf, doublecomplex \*diagf, doub lecomplex \*upf1, doublecomplex \*upf2, long \*ipivot, doublecomplex \*b, long ldb, doublecomplex \*x, long ldx, double \*ferr, double \*berr, long \*info);

#### <span id="page-3546-1"></span>**PURPOSE**

 zgtrfs improves the computed solution to a system of linear equations when the coefficient matrix is tridiagonal, and provides error bounds and backward error estimates for the solution.

#### <span id="page-3546-2"></span>**ARGUMENTS**

 TRANSA (input) Specifies the form of the system of equations:  $= 'N': A * X = B$  (No transpose)  $= 'T': A^{**}T * X = B (Transpose)$  $= 'C': A^{**}H * X = B (Conjugate transpose)$  TRANSA is defaulted to 'N' for F95 INTERFACE. N (input) The order of the matrix A. N >= 0. NRHS (input) The number of right hand sides, i.e., the number of columns of the matrix B. NRHS >= 0. LOW (input)

The (n-1) subdiagonal elements of A.

 DIAG (input) The diagonal elements of A. UP (input) The (n-1) superdiagonal elements of A. LOWF (input) The (n-1) multipliers that define the matrix L from the LU factorization of A as computed by ZGTTRF. DIAGF (input) The n diagonal elements of the upper triangular matrix U from the LU factorization of A. UPF1 (input) The (n-1) elements of the first superdiagonal of U. UPF2 (input) The (n-2) elements of the second superdiagonal of U. IPIVOT (input) The pivot indices; for  $1 \le i \le n$ , row i of the matrix was interchanged with row IPIVOT(i). IPIVOT(i) will always be either i or i+1; IPIVOT(i) = i indicates a row interchange was not required. B (input) The right hand side matrix B. LDB (input) The leading dimension of the array B. LDB >=  $max(1,N)$ . X (input/output) On entry, the solution matrix X, as computed by ZGTTRS. On exit, the improved solution matrix X. LDX (input) The leading dimension of the array X. LDX >=  $max(1,N)$ . FERR (output) The estimated forward error bound for each solu tion vector X(j) (the j-th column of the solution matrix X). If XTRUE is the true solution corresponding to  $X(j)$ , FERR(j) is an estimated upper bound for the magnitude of the largest ele ment in  $(X(j) - XTRUE)$  divided by the magnitude of the largest element in  $X(j)$ . The estimate is as reliable as the estimate for RCOND, and is almost always a slight overestimate of the true error. BERR (output) The componentwise relative backward error of each solution vector X(j) (i.e., the smallest relative change in any element of A or B that makes X(j) an

exact solution).

```
 WORK (workspace)
         dimension(2*N)
 WORK2 (workspace)
          dimension(N)
 INFO (output)
          = 0: successful exit
          < 0: if INFO = -i, the i-th argument had an ille-
          gal value
```
- NAME
- SYNOPSIS
	- o F95 INTERFACE
	- ❍ C INTERFACE
- PURPOSE
- ARGUMENTS

#### **NAME**

zgtsv - solve the equation  $A*X = B$ ,

```
 SUBROUTINE ZGTSV(N, NRHS, LOW, DIAG, UP, B, LDB, INFO)
   DOUBLE COMPLEX LOW(*), DIAG(*), UP(*), B(LDB,*)
    INTEGER N, NRHS, LDB, INFO
    SUBROUTINE ZGTSV_64(N, NRHS, LOW, DIAG, UP, B, LDB, INFO)
   DOUBLE COMPLEX LOW(*), \mathtt{DIAG} ), \mathtt{UP} (*), \mathtt{B} (LDB,*)
    INTEGER*8 N, NRHS, LDB, INFO
 F95 INTERFACE
    SUBROUTINE GTSV([N], [NRHS], LOW, DIAG, UP, B, [LDB], [INFO])
    COMPLEX(8), DIMENSION(:) :: LOW, DIAG, UP
    COMPLEX(8), DIMENSION(:,:) :: B
    INTEGER :: N, NRHS, LDB, INFO
    SUBROUTINE GTSV_64([N], [NRHS], LOW, DIAG, UP, B, [LDB], [INFO])
    COMPLEX(8), DIMENSION(:) :: LOW, DIAG, UP
   COMPLEX(8), DIMENSION(:,:) : B
    INTEGER(8) :: N, NRHS, LDB, INFO
 C INTERFACE
    #include <sunperf.h>
    void zgtsv(int n, int nrhs, doublecomplex *low, doublecom-
              plex *diag, doublecomplex *up, doublecomplex *b,
              int ldb, int *info);
    void zgtsv_64(long n, long nrhs, doublecomplex *low, doub-
              lecomplex *diag, doublecomplex *up, doublecomplex
              *b, long ldb, long *info);
```
#### **PURPOSE**

 zgtsv solves the equation where A is an N-by-N tridiagonal matrix, by Gaussian elimi nation with partial pivoting. Note that the equation  $A' * X = B$  may be solved by interchanging the order of the arguments DU and DL.

#### **ARGUMENTS**

 N (input) The order of the matrix A. N >= 0. NRHS (input) The number of right hand sides, i.e., the number of columns of the matrix B. NRHS >= 0. LOW (input/output) On entry, LOW must contain the (n-1) subdiagonal elements of A. On exit, LOW is overwritten by the (n-2) elements of the second superdiagonal of the upper triangular matrix U from the LU factoriza tion of A, in LOW(1), ..., LOW(n-2). DIAG (input/output) On entry, DIAG must contain the diagonal elements of A. On exit, DIAG is overwritten by the n diag onal elements of U. UP (input/output) On entry, UP must contain the (n-1) superdiagonal elements of A. On exit, UP is overwritten by the (n-1) elements of the first superdiagonal of U. B (input/output) On entry, the N-by-NRHS right hand side matrix B. On exit, if INFO = 0, the N-by-NRHS solution matrix X. LDB (input) The leading dimension of the array B. LDB >=  $max(1,N)$ . INFO (output) = 0: successful exit  $\langle$  0: if INFO = -i, the i-th argument had an ille gal value > 0: if INFO = i, U(i,i) is exactly zero, and the solution has not been computed. The factorization has not been completed unless i = N.

- [NAME](#page-3551-0)
- [SYNOPSIS](#page-3551-1)
	- o [F95 INTERFACE](#page-3551-2)
	- ❍ [C INTERFACE](#page-3552-0)
- [PURPOSE](#page-3552-1)
- [ARGUMENTS](#page-3553-0)

#### <span id="page-3551-0"></span>**NAME**

 zgtsvx - use the LU factorization to compute the solution to a complex system of linear equations  $A * X = B$ ,  $A^{**}T * X =$ B, or  $A***H$  \* X = B,

```
 SUBROUTINE ZGTSVX(FACT, TRANSA, N, NRHS, LOW, DIAG, UP, LOWF, DIAGF,
         UPF1, UPF2, IPIVOT, B, LDB, X, LDX, RCOND, FERR, BERR, WORK,
          WORK2, INFO)
   CHARACTER * 1 FACT, TRANSA
  DOUBLE COMPLEX LOW(*), DIAG(*), UP(*), LOWF(*), DIAGF(*),
  UPF1(*), UPF2(*), B(LDB,*), X(LDX,*), WORK(*)
   INTEGER N, NRHS, LDB, LDX, INFO
   INTEGER IPIVOT(*)
   DOUBLE PRECISION RCOND
   DOUBLE PRECISION FERR(*), BERR(*), WORK2(*)
   SUBROUTINE ZGTSVX_64(FACT, TRANSA, N, NRHS, LOW, DIAG, UP, LOWF,
          DIAGF, UPF1, UPF2, IPIVOT, B, LDB, X, LDX, RCOND, FERR, BERR,
          WORK, WORK2, INFO)
   CHARACTER * 1 FACT, TRANSA
   DOUBLE COMPLEX LOW(*), DIAG(*), UP(*), LOWF(*), DIAGF(*),
  UPF1(*), UPF2(*), B(LDB,*), X(LDX,*), WORK(*)
   INTEGER*8 N, NRHS, LDB, LDX, INFO
   INTEGER*8 IPIVOT(*)
   DOUBLE PRECISION RCOND
   DOUBLE PRECISION FERR(*), BERR(*), WORK2(*)
 F95 INTERFACE
   SUBROUTINE GTSVX(FACT, [TRANSA], [N], [NRHS], LOW, DIAG, UP, LOWF,
          DIAGF, UPF1, UPF2, IPIVOT, B, [LDB], X, [LDX], RCOND, FERR, BERR,
          [WORK], [WORK2], [INFO])
   CHARACTER(LEN=1) :: FACT, TRANSA
   COMPLEX(8), DIMENSION(:) :: LOW, DIAG, UP, LOWF, DIAGF,
   UPF1, UPF2, WORK
  COMPLEX(8), DIMENSION(:,:) :: B, X INTEGER :: N, NRHS, LDB, LDX, INFO
```
 INTEGER, DIMENSION(:) :: IPIVOT REAL(8) :: RCOND REAL(8), DIMENSION(:) :: FERR, BERR, WORK2 SUBROUTINE GTSVX\_64(FACT, [TRANSA], [N], [NRHS], LOW, DIAG, UP, LOWF, DIAGF, UPF1, UPF2, IPIVOT, B, [LDB], X, [LDX], RCOND, FERR, BERR, [WORK], [WORK2], [INFO]) CHARACTER(LEN=1) :: FACT, TRANSA COMPLEX(8), DIMENSION(:) :: LOW, DIAG, UP, LOWF, DIAGF, UPF1, UPF2, WORK COMPLEX(8), DIMENSION(:,:)  $:: B, X$  INTEGER(8) :: N, NRHS, LDB, LDX, INFO INTEGER(8), DIMENSION(:) :: IPIVOT REAL(8) :: RCOND REAL(8), DIMENSION(:) :: FERR, BERR, WORK2

#### <span id="page-3552-0"></span>**C INTERFACE**

#include <sunperf.h>

- void zgtsvx(char fact, char transa, int n, int nrhs, doub lecomplex \*low, doublecomplex \*diag, doublecomplex \*up, doublecomplex \*lowf, doublecomplex \*diagf, doublecomplex \*upf1, doublecomplex \*upf2, int \*ipivot, doublecomplex \*b, int ldb, doublecomplex \*x, int ldx, double \*rcond, double \*ferr, double \*berr, int \*info);
- void zgtsvx\_64(char fact, char transa, long n, long nrhs, doublecomplex \*low, doublecomplex \*diag, doub lecomplex \*up, doublecomplex \*lowf, doublecomplex \*diagf, doublecomplex \*upf1, doublecomplex \*upf2, long \*ipivot, doublecomplex \*b, long ldb, doub lecomplex \*x, long ldx, double \*rcond, double \*ferr, double \*berr, long \*info);

#### <span id="page-3552-1"></span>**PURPOSE**

 zgtsvx uses the LU factorization to compute the solution to a complex system of linear equations  $A * X = B$ ,  $A^{**}T * X =$ B, or  $A^{**}H$  \* X = B, where A is a tridiagonal matrix of order N and X and B are N-by-NRHS matrices.

 Error bounds on the solution and a condition estimate are also provided.

The following steps are performed:

 1. If FACT = 'N', the LU decomposition is used to factor the matrix A as  $A = L * U$ , where L is a product of permutation and unit lower bidiagonal matrices and U is upper triangular with nonzeros in only the main diagonal and first two superdiagonals.

2. If some  $U(i, i)=0$ , so that U is exactly singular, then the routine

```
 returns with INFO = i. Otherwise, the factored form of A
 is used
   to estimate the condition number of the matrix A. If the
   reciprocal of the condition number is less than machine
 precision,
   INFO = N+1 is returned as a warning, but the routine
 still goes on
   to solve for X and compute error bounds as described
 below.
 3. The system of equations is solved for X using the fac-
 tored form
   of A.
 4. Iterative refinement is applied to improve the computed
 solution
   matrix and calculate error bounds and backward error
 estimates
   for it.
```
### <span id="page-3553-0"></span>**ARGUMENTS**

```
 FACT (input)
           Specifies whether or not the factored form of A
           has been supplied on entry. = 'F': LOWF, DIAGF,
          UPF1, UPF2, and IPIVOT contain the factored form
           of A; LOW, DIAG, UP, LOWF, DIAGF, UPF1, UPF2 and
           IPIVOT will not be modified. = 'N': The matrix
           will be copied to LOWF, DIAGF, and UPF1 and fac-
           tored.
 TRANSA (input)
          Specifies the form of the system of equations:
          = 'N': A * X = B (No transpose)
          = 'T': A^{**}T * X = B (Transpose)
          = 'C': A^{**}H * X = B (Conjugate transpose)
          TRANSA is defaulted to 'N' for F95 INTERFACE.
 N (input) The order of the matrix A. N >= 0.
 NRHS (input)
           The number of right hand sides, i.e., the number
           of columns of the matrix B. NRHS >= 0.
 LOW (input)
           The (n-1) subdiagonal elements of A.
 DIAG (input)
           The n diagonal elements of A.
 UP (input/output)
           The (n-1) superdiagonal elements of A.
 LOWF (input or output)
           If FACT = 'F', then LOWF is an input argument and
           on entry contains the (n-1) multipliers that
           define the matrix L from the LU factorization of A
           as computed by ZGTTRF.
```
 If FACT = 'N', then LOWF is an output argument and on exit contains the (n-1) multipliers that define the matrix L from the LU factorization of A. DIAGF (input or output) If FACT = 'F', then DIAGF is an input argument and on entry contains the n diagonal elements of the upper triangular matrix U from the LU factoriza tion of A. If FACT = 'N', then DIAGF is an output argument and on exit contains the n diagonal elements of the upper triangular matrix U from the LU factori zation of A. UPF1 (input or output) If FACT = 'F', then UPF1 is an input argument and on entry contains the (n-1) elements of the first superdiagonal of U. If FACT = 'N', then UPF1 is an output argument and on exit contains the (n-1) elements of the first superdiagonal of U. UPF2 (input or output) If FACT = 'F', then UPF2 is an input argument and on entry contains the (n-2) elements of the second superdiagonal of U. If FACT = 'N', then UPF2 is an output argument and on exit contains the (n-2) elements of the second superdiagonal of U. IPIVOT (input/output) If FACT = 'F', then IPIVOT is an input argument and on entry contains the pivot indices from the LU factorization of A as computed by ZGTTRF. If FACT = 'N', then IPIVOT is an output argument and on exit contains the pivot indices from the LU factorization of A; row i of the matrix was inter changed with row IPIVOT(i). IPIVOT(i) will always be either i or  $i+1$ ; IPIVOT(i) = i indicates a row interchange was not required. B (input) The N-by-NRHS right hand side matrix B. LDB (input) The leading dimension of the array B. LDB >=  $max(1,N)$ . X (output) If INFO = 0 or INFO = N+1, the N-by-NRHS solution matrix X. LDX (input) The leading dimension of the array X. LDX >=  $max(1,N)$ . RCOND (output) The estimate of the reciprocal condition number of

 the matrix A. If RCOND is less than the machine precision (in particular, if RCOND = 0), the matrix is singular to working precision. This condition is indicated by a return code of INFO >  $\overline{\mathbf{0}}$ .

#### FERR (output)

 The estimated forward error bound for each solu tion vector X(j) (the j-th column of the solution matrix X). If XTRUE is the true solution corresponding to  $X(j)$ , FERR(j) is an estimated upper bound for the magnitude of the largest ele ment in  $(X(j) - XTRUE)$  divided by the magnitude of the largest element in  $X(j)$ . The estimate is as reliable as the estimate for RCOND, and is almost always a slight overestimate of the true error.

```
 BERR (output)
```
 The componentwise relative backward error of each solution vector X(j) (i.e., the smallest relative change in any element of A or B that makes  $X(j)$  an exact solution).

```
 WORK (workspace)
```
dimension(2\*N)

```
 WORK2 (workspace)
           dimension(N)
```

```
 INFO (output)
```
 = 0: successful exit < 0: if INFO = -i, the i-th argument had an ille gal value > 0: if INFO = i, and i is <= N: U(i,i) is exactly zero. The factorization has not been completed unless  $i = N$ , but the fac tor U is exactly singular, so the solution and error bounds could not be computed. RCOND = 0 is returned. =  $N+1$ : U is nonsingular, but RCOND is less than machine precision, meaning that the matrix is singular to working precision. Nevertheless, the solution and error bounds are computed because there are a number of situations where the computed solution can be more accurate

than the value of RCOND would suggest.

- NAME
- SYNOPSIS
	- o F95 INTERFACE
	- ❍ C INTERFACE
- PURPOSE
- ARGUMENTS

### **NAME**

```
 zgttrf - compute an LU factorization of a complex tridiago-
 nal matrix A using elimination with partial pivoting and row
 interchanges
```

```
 SUBROUTINE ZGTTRF(N, LOW, DIAG, UP1, UP2, IPIVOT, INFO)
  DOUBLE COMPLEX LOW(*), DIAG(*), UP1(*), UP2(*)
   INTEGER N, INFO
   INTEGER IPIVOT(*)
   SUBROUTINE ZGTTRF_64(N, LOW, DIAG, UP1, UP2, IPIVOT, INFO)
   DOUBLE COMPLEX LOW(*), DIAG(*), UP1(*), UP2(*)
   INTEGER*8 N, INFO
   INTEGER*8 IPIVOT(*)
 F95 INTERFACE
   SUBROUTINE GTTRF([N], LOW, DIAG, UP1, UP2, IPIVOT, [INFO])
   COMPLEX(8), DIMENSION(:) :: LOW, DIAG, UP1, UP2
   INTEGER :: N, INFO
   INTEGER, DIMENSION(:) :: IPIVOT
   SUBROUTINE GTTRF_64([N], LOW, DIAG, UP1, UP2, IPIVOT, [INFO])
   COMPLEX(8), DIMENSION(:) :: LOW, DIAG, UP1, UP2
   INTEGER(8) :: N, INFO
   INTEGER(8), DIMENSION(:) :: IPIVOT
 C INTERFACE
   #include <sunperf.h>
   void zgttrf(int n, doublecomplex *low, doublecomplex *diag,
              doublecomplex *up1, doublecomplex *up2, int
              *ipivot, int *info);
   void zgttrf_64(long n, doublecomplex *low, doublecomplex
              *diag, doublecomplex *up1, doublecomplex *up2,
```
### **PURPOSE**

 zgttrf computes an LU factorization of a complex tridiagonal matrix A using elimination with partial pivoting and row interchanges. The factorization has the form  $A = L * U$  where L is a product of permutation and unit lower bidiago nal matrices and U is upper triangular with nonzeros in only the main diagonal and first two superdiagonals.

### **ARGUMENTS**

N (input) The order of the matrix A.

```
 LOW (input/output)
           On entry, LOW must contain the (n-1) sub-diagonal
           elements of A.
```
 On exit, LOW is overwritten by the (n-1) multi pliers that define the matrix L from the LU fac torization of A.

 DIAG (input/output) On entry, DIAG must contain the diagonal elements of A.

> On exit, DIAG is overwritten by the n diagonal elements of the upper triangular matrix U from the LU factorization of A.

 UP1 (input/output) On entry, UP1 must contain the (n-1) super diagonal elements of A.

> On exit, UP1 is overwritten by the (n-1) elements of the first super-diagonal of U.

 UP2 (output) On exit, UP2 is overwritten by the (n-2) elements of the second super-diagonal of U.

 IPIVOT (output) The pivot indices; for  $1 \le i \le n$ , row i of the matrix was interchanged with row IPIVOT(i). IPIVOT(i) will always be either i or i+1; IPIVOT(i) = i indicates a row interchange was not required.

 INFO (output) = 0: successful exit < 0: if INFO = -k, the k-th argument had an ille gal value > 0: if INFO = k, U(k,k) is exactly zero. The

 factorization has been completed, but the factor U is exactly singular, and division by zero will occur if it is used to solve a system of equa tions.

- NAME
- SYNOPSIS
	- o F95 INTERFACE
	- ❍ C INTERFACE
- PURPOSE
- ARGUMENTS

### **NAME**

zgttrs - solve one of the systems of equations  $A * X = B$ ,  $A^{***}T$  \* X = B, or  $A^{**}H$  \* X = B,

```
 SUBROUTINE ZGTTRS(TRANSA, N, NRHS, LOW, DIAG, UP1, UP2, IPIVOT, B,
         LDB, INFO)
   CHARACTER * 1 TRANSA
  DOUBLE COMPLEX LOW(*), DIAG(*), UP1(*), UP2(*), B(LDB,*)
   INTEGER N, NRHS, LDB, INFO
   INTEGER IPIVOT(*)
   SUBROUTINE ZGTTRS_64(TRANSA, N, NRHS, LOW, DIAG, UP1, UP2, IPIVOT, B,
         LDB, INFO)
   CHARACTER * 1 TRANSA
  DOUBLE COMPLEX LOW(*), DIAG(*), UP1(*), UP2(*), B(LDB,*)
   INTEGER*8 N, NRHS, LDB, INFO
   INTEGER*8 IPIVOT(*)
 F95 INTERFACE
   SUBROUTINE GTTRS([TRANSA], [N], [NRHS], LOW, DIAG, UP1, UP2, IPIVOT,
          B, [LDB], [INFO])
   CHARACTER(LEN=1) :: TRANSA
  COMPLEX(8), DIMENSION(:):: LOW, DIAG, UP1, UP2
  COMPLEX(8), DIMENSION(:,:) : B
   INTEGER :: N, NRHS, LDB, INFO
   INTEGER, DIMENSION(:) :: IPIVOT
   SUBROUTINE GTTRS_64([TRANSA], [N], [NRHS], LOW, DIAG, UP1, UP2,
          IPIVOT, B, [LDB], [INFO])
   CHARACTER(LEN=1) :: TRANSA
  COMPLEX(8), DIMENSION(:): LOW, DIAG, UP1, UP2COMPLEX(8), DIMENSION(:,:):: B INTEGER(8) :: N, NRHS, LDB, INFO
   INTEGER(8), DIMENSION(:) :: IPIVOT
```
#### **C INTERFACE**

#include <sunperf.h>

- void zgttrs(char transa, int n, int nrhs, doublecomplex \*low, doublecomplex \*diag, doublecomplex \*up1, doublecomplex \*up2, int \*ipivot, doublecomplex \*b, int ldb, int \*info);
- void zgttrs\_64(char transa, long n, long nrhs, doublecomplex \*low, doublecomplex \*diag, doublecomplex \*up1, doublecomplex \*up2, long \*ipivot, doublecomplex \*b, long ldb, long \*info);

## **PURPOSE**

 zgttrs solves one of the systems of equations  $A * X = B$ ,  $A^{**}T * X = B$ , or  $A^{**}H * X = B$ , with a tri diagonal matrix A using the LU factorization computed by ZGTTRF.

#### **ARGUMENTS**

```
 TRANSA (input)
               Specifies the form of the system of equations. =
              'N': A * X = B (No transpose)
              = 'T': A^{***}T * X = B (Transpose)= 'C': A^{**}H * X = B (Conjugate transpose)
               TRANSA is defaulted to 'N' for F95 INTERFACE.
     N (input) The order of the matrix A.
     NRHS (input)
               The number of right hand sides, i.e., the number
               of columns of the matrix B. NRHS >= 0.
     LOW (input)
               The (n-1) multipliers that define the matrix L
               from the LU factorization of A.
     DIAG (input)
               The n diagonal elements of the upper triangular
               matrix U from the LU factorization of A.
     UP1 (input)
               The (n-1) elements of the first super-diagonal of
               U.
     UP2 (input)
               The (n-2) elements of the second super-diagonal of
 U.
     IPIVOT (input)
              The pivot indices; for 1 \le i \le n, row i of the
               matrix was interchanged with row IPIVOT(i).
               IPIVOT(i) will always be either i or i+1;
               IPIVOT(i) = i indicates a row interchange was not
               required.
```
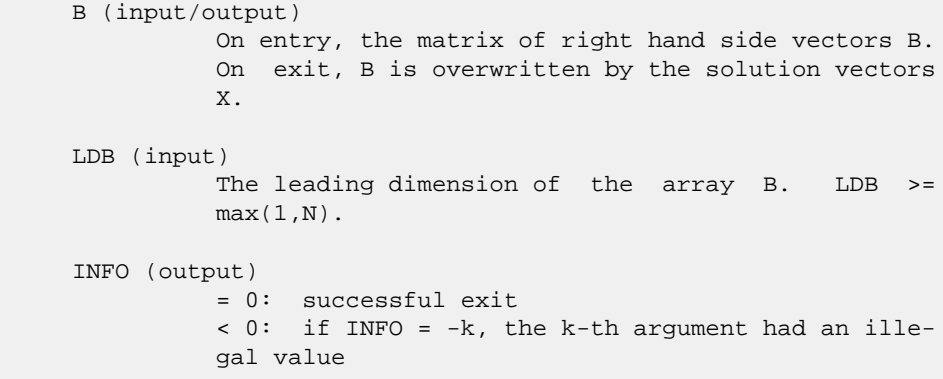

- [NAME](#page-3562-0)
- [SYNOPSIS](#page-3562-1)
	- o [F95 INTERFACE](#page-3562-2)
	- ❍ [C INTERFACE](#page-3563-0)
- [PURPOSE](#page-3563-1)
- [ARGUMENTS](#page-3563-2)

#### <span id="page-3562-0"></span>**NAME**

 zhbev - compute all the eigenvalues and, optionally, eigen vectors of a complex Hermitian band matrix A

```
 SUBROUTINE ZHBEV(JOBZ, UPLO, N, KD, A, LDA, W, Z, LDZ, WORK,
         WORK2, INFO)
    CHARACTER * 1 JOBZ, UPLO
    DOUBLE COMPLEX A(LDA,*), Z(LDZ,*), WORK(*)
    INTEGER N, KD, LDA, LDZ, INFO
   DOUBLE PRECISION W(*), WORK2(*)
    SUBROUTINE ZHBEV_64(JOBZ, UPLO, N, KD, A, LDA, W, Z, LDZ, WORK,
         WORK2, INFO)
    CHARACTER * 1 JOBZ, UPLO
    DOUBLE COMPLEX A(LDA,*), Z(LDZ,*), WORK(*)
    INTEGER*8 N, KD, LDA, LDZ, INFO
    DOUBLE PRECISION W(*), WORK2(*)
 F95 INTERFACE
    SUBROUTINE HBEV(JOBZ, UPLO, [N], KD, A, [LDA], W, Z, [LDZ], [WORK],
           [WORK2], [INFO])
    CHARACTER(LEN=1) :: JOBZ, UPLO
    COMPLEX(8), DIMENSION(:) :: WORK
   COMPLEX(8), DIMENSION(:,:) :: A, Z INTEGER :: N, KD, LDA, LDZ, INFO
    REAL(8), DIMENSION(:) :: W, WORK2
    SUBROUTINE HBEV_64(JOBZ, UPLO, [N], KD, A, [LDA], W, Z, [LDZ],
           [WORK], [WORK2], [INFO])
    CHARACTER(LEN=1) :: JOBZ, UPLO
    COMPLEX(8), DIMENSION(:) :: WORK
   COMPLEX(8), DIMENSION(:,:) :: A, Z INTEGER(8) :: N, KD, LDA, LDZ, INFO
    REAL(8), DIMENSION(:) :: W, WORK2
```
#### <span id="page-3563-0"></span>**C INTERFACE**

#include <sunperf.h>

 void zhbev(char jobz, char uplo, int n, int kd, doublecom plex \*a, int lda, double \*w, doublecomplex \*z, int ldz, int \*info); void zhbev\_64(char jobz, char uplo, long n, long kd, doub-

 lecomplex \*a, long lda, double \*w, doublecomplex \*z, long ldz, long \*info);

# <span id="page-3563-1"></span>**PURPOSE**

 zhbev computes all the eigenvalues and, optionally, eigen vectors of a complex Hermitian band matrix A.

### <span id="page-3563-2"></span>**ARGUMENTS**

 JOBZ (input) = 'N': Compute eigenvalues only; = 'V': Compute eigenvalues and eigenvectors. UPLO (input) = 'U': Upper triangle of A is stored; = 'L': Lower triangle of A is stored. N (input) The order of the matrix A. N >= 0. KD (input) The number of superdiagonals of the matrix A if UPLO = 'U', or the number of subdiagonals if UPLO  $=$  'L'. KD >= 0. A (input/output) On entry, the upper or lower triangle of the Her mitian band matrix A, stored in the first KD+1 rows of the array. The j-th column of A is stored in the j-th column of the array A as follows: if  $UPLO = 'U'$ ,  $A(kd+1+i-j,j) = A(i,j)$  for  $max(1,j-1)$  $kd$ ) <=i <= j; if UPLO = 'L', A(1+i-j,j) = A(i,j) for  $j<=i<=min(n,j+kd)$ . On exit, A is overwritten by values generated dur ing the reduction to tridiagonal form. If UPLO = 'U', the first superdiagonal and the diagonal of the tridiagonal matrix T are returned in rows KD and KD+1 of A, and if UPLO = 'L', the diagonal and first subdiagonal of T are returned in the first two rows of A. LDA (input) The leading dimension of the array A. LDA >= KD +  $1.$  W (output) If INFO = 0, the eigenvalues in ascending order. Z (input) If JOBZ = 'V', then if INFO = 0, Z contains the
```
 orthonormal eigenvectors of the matrix A, with the
              i-th column of Z holding the eigenvector associ-
             ated with W(i). If JOBZ = 'N', then Z is not
              referenced.
     LDZ (input)
             The leading dimension of the array Z. LDZ >= 1,
             and if JOBZ = 'V', LDZ \ge max(1,N).
     WORK (workspace)
              dimension(N)
     WORK2 (workspace)
              dimension(max(1,3*N-2))
     INFO (output)
 = 0: successful exit.
 < 0: if INFO = -i, the i-th argument had an ille-
              gal value.
              > 0: if INFO = i, the algorithm failed to con-
              verge; i off-diagonal elements of an intermediate
              tridiagonal form did not converge to zero.
```
- [NAME](#page-3565-0)
- [SYNOPSIS](#page-3565-1)
	- o [F95 INTERFACE](#page-3565-2)
	- ❍ [C INTERFACE](#page-3566-0)
- [PURPOSE](#page-3566-1)
- [ARGUMENTS](#page-3566-2)

### <span id="page-3565-0"></span>**NAME**

 zhbevd - compute all the eigenvalues and, optionally, eigen vectors of a complex Hermitian band matrix A

### <span id="page-3565-1"></span>**SYNOPSIS**

```
 SUBROUTINE ZHBEVD(JOBZ, UPLO, N, KD, AB, LDAB, W, Z, LDZ, WORK,
         LWORK, RWORK, LRWORK, IWORK, LIWORK, INFO)
    CHARACTER * 1 JOBZ, UPLO
    DOUBLE COMPLEX AB(LDAB,*), Z(LDZ,*), WORK(*)
    INTEGER N, KD, LDAB, LDZ, LWORK, LRWORK, LIWORK, INFO
    INTEGER IWORK(*)
    DOUBLE PRECISION W(*), RWORK(*)
    SUBROUTINE ZHBEVD_64(JOBZ, UPLO, N, KD, AB, LDAB, W, Z, LDZ, WORK,
         LWORK, RWORK, LRWORK, IWORK, LIWORK, INFO)
    CHARACTER * 1 JOBZ, UPLO
    DOUBLE COMPLEX AB(LDAB,*), Z(LDZ,*), WORK(*)
    INTEGER*8 N, KD, LDAB, LDZ, LWORK, LRWORK, LIWORK, INFO
    INTEGER*8 IWORK(*)
    DOUBLE PRECISION W(*), RWORK(*)
 F95 INTERFACE
    SUBROUTINE HBEVD(JOBZ, UPLO, [N], KD, AB, [LDAB], W, Z, [LDZ], [WORK],
           [LWORK], [RWORK], [LRWORK], [IWORK], [LIWORK], [INFO])
    CHARACTER(LEN=1) :: JOBZ, UPLO
    COMPLEX(8), DIMENSION(:) :: WORK
   COMPLEX(8), DIMENSION(:,:) :: AB, Z
    INTEGER :: N, KD, LDAB, LDZ, LWORK, LRWORK, LIWORK, INFO
    INTEGER, DIMENSION(:) :: IWORK
   REAL(8), DIMENSION(:)::W, RWORK
    SUBROUTINE HBEVD_64(JOBZ, UPLO, [N], KD, AB, [LDAB], W, Z, [LDZ],
           [WORK], [LWORK], [RWORK], [LRWORK], [IWORK], [LIWORK], [INFO])
    CHARACTER(LEN=1) :: JOBZ, UPLO
    COMPLEX(8), DIMENSION(:) :: WORK
   COMPLEX(8), DIMENSION(:,:):: AB, Z
```
 INTEGER(8) :: N, KD, LDAB, LDZ, LWORK, LRWORK, LIWORK, INFO INTEGER(8), DIMENSION(:) :: IWORK REAL(8), DIMENSION(:) :: W, RWORK

#### <span id="page-3566-0"></span>**C INTERFACE**

```
 #include <sunperf.h>
 void zhbevd(char jobz, char uplo, int n, int kd, doublecom-
           plex *ab, int ldab, double *w, doublecomplex *z,
           int ldz, int *info);
```
 void zhbevd\_64(char jobz, char uplo, long n, long kd, doub lecomplex \*ab, long ldab, double \*w, doublecomplex \*z, long ldz, long \*info);

## <span id="page-3566-1"></span>**PURPOSE**

 zhbevd computes all the eigenvalues and, optionally, eigen vectors of a complex Hermitian band matrix A. If eigenvec tors are desired, it uses a divide and conquer algorithm.

 The divide and conquer algorithm makes very mild assumptions about floating point arithmetic. It will work on machines with a guard digit in add/subtract, or on those binary machines without guard digits which subtract like the Cray X-MP, Cray Y-MP, Cray C-90, or Cray-2. It could conceivably fail on hexadecimal or decimal machines without guard digits, but we know of none.

## <span id="page-3566-2"></span>**ARGUMENTS**

```
 JOBZ (input)
           = 'N': Compute eigenvalues only;
           = 'V': Compute eigenvalues and eigenvectors.
 UPLO (input)
           = 'U': Upper triangle of A is stored;
           = 'L': Lower triangle of A is stored.
 N (input) The order of the matrix A. N >= 0.
 KD (input)
           The number of superdiagonals of the matrix A if
           UPLO = 'U', or the number of subdiagonals if UPLO
          = 'L'. KD >= 0. AB (input/output)
           On entry, the upper or lower triangle of the Her-
           mitian band matrix A, stored in the first KD+1
           rows of the array. The j-th column of A is stored
           in the j-th column of the array AB as follows: if
          UPLO = 'U', AB(kd+1+i-j, j) = A(i, j) for max(1, j-1)kd) <=i <= j; if UPLO = 'L', AB(1+i-j,j) = A(i,j)for j < = i < = min(n, j + kd).
           On exit, AB is overwritten by values generated
           during the reduction to tridiagonal form. If UPLO
           = 'U', the first superdiagonal and the diagonal of
```
 the tridiagonal matrix T are returned in rows KD and KD+1 of AB, and if UPLO = 'L', the diagonal and first subdiagonal of T are returned in the first two rows of AB. LDAB (input) The leading dimension of the array AB. LDAB >= KD + 1. W (output) If INFO = 0, the eigenvalues in ascending order. Z (input) If JOBZ = 'V', then if INFO = 0, Z contains the orthonormal eigenvectors of the matrix A, with the i-th column of Z holding the eigenvector associ ated with  $W(i)$ . If JOBZ = 'N', then Z is not referenced. LDZ (input) The leading dimension of the array  $Z.$  LDZ  $>= 1$ , and if  $JOBZ = 'V'$ ,  $LDZ \geq max(1,N)$ . WORK (workspace) On exit, if INFO = 0, WORK(1) returns the optimal LWORK. LWORK (input) The dimension of the  $array$  WORK. If  $N \leq 1$ , LWORK must be at least 1. If JOBZ = 'N' and N > 1, LWORK must be at least N. If JOBZ = 'V' and N > 1, LWORK must be at least 2\*N\*\*2. If LWORK =  $-1$ , then a workspace query is assumed; the routine only calculates the optimal size of the WORK array, returns this value as the first entry of the WORK array, and no error message related to LWORK is issued by XERBLA. RWORK (workspace) dimension (LRWORK) On exit, if INFO = 0, RWORK(1) returns the optimal LRWORK. LRWORK (input) The dimension of array RWORK. If  $N \leq 1$ , LRWORK must be at least 1. If JOBZ = 'N' and N > 1, LRWORK must be at least N. If JOBZ = 'V' and N  $> 1$ , LRWORK must be at least  $1 + 5*N + 2*N**2$ . If LRWORK =  $-1$ , then a workspace query is assumed; the routine only calculates the optimal size of the RWORK array, returns this value as the first entry of the RWORK array, and no error message related to LRWORK is issued by XERBLA. IWORK (workspace/output) On exit, if INFO =  $0$ , IWORK(1) returns the optimal LIWORK. LIWORK (input) The dimension of array IWORK. If JOBZ = 'N' or N <= 1, LIWORK must be at least 1. If JOBZ = 'V' and  $N > 1$ , LIWORK must be at least  $3 + 5*N$ .

If LIWORK =  $-1$ , then a workspace query is assumed; the routine only calculates the optimal size of the IWORK array, returns this value as the first entry of the IWORK array, and no error message related to LIWORK is issued by XERBLA.

INFO (output)

= 0: successful exit.

 < 0: if INFO = -i, the i-th argument had an ille gal value.

 > 0: if INFO = i, the algorithm failed to con verge; i off-diagonal elements of an intermediate tridiagonal form did not converge to zero.

- NAME
- SYNOPSIS
	- o F95 INTERFACE
	- ❍ C INTERFACE
- PURPOSE
- ARGUMENTS

#### **NAME**

 zhbevx - compute selected eigenvalues and, optionally, eigenvectors of a complex Hermitian band matrix A

### **SYNOPSIS**

 SUBROUTINE ZHBEVX(JOBZ, RANGE, UPLO, N, KD, A, LDA, Q, LDQ, VL, VU, IL, IU, ABTOL, NFOUND, W, Z, LDZ, WORK, WORK2, IWORK3, IFAIL, INFO) CHARACTER \* 1 JOBZ, RANGE, UPLO DOUBLE COMPLEX  $A(LDA, *), Q(LDQ, *), Z(LDZ, *), WORK(*)$  INTEGER N, KD, LDA, LDQ, IL, IU, NFOUND, LDZ, INFO INTEGER IWORK3(\*), IFAIL(\*) DOUBLE PRECISION VL, VU, ABTOL DOUBLE PRECISION W(\*), WORK2(\*) SUBROUTINE ZHBEVX\_64(JOBZ, RANGE, UPLO, N, KD, A, LDA, Q, LDQ, VL, VU, IL, IU, ABTOL, NFOUND, W, Z, LDZ, WORK, WORK2, IWORK3, IFAIL, INFO) CHARACTER \* 1 JOBZ, RANGE, UPLO DOUBLE COMPLEX A(LDA,\*), Q(LDQ,\*), Z(LDZ,\*), WORK(\*) INTEGER\*8 N, KD, LDA, LDQ, IL, IU, NFOUND, LDZ, INFO INTEGER\*8 IWORK3(\*), IFAIL(\*) DOUBLE PRECISION VL, VU, ABTOL DOUBLE PRECISION W(\*), WORK2(\*) **F95 INTERFACE** SUBROUTINE HBEVX(JOBZ, RANGE, UPLO, [N], KD, A, [LDA], Q, [LDQ], VL, VU, IL, IU, ABTOL, [NFOUND], W, Z, [LDZ], [WORK], [WORK2], [IWORK3], IFAIL, [INFO]) CHARACTER(LEN=1) :: JOBZ, RANGE, UPLO COMPLEX(8), DIMENSION(:) :: WORK COMPLEX(8), DIMENSION(:,:) :: A,  $Q$ , Z INTEGER :: N, KD, LDA, LDQ, IL, IU, NFOUND, LDZ, INFO INTEGER, DIMENSION(:) :: IWORK3, IFAIL REAL(8) :: VL, VU, ABTOL REAL(8), DIMENSION(:) :: W, WORK2

 SUBROUTINE HBEVX\_64(JOBZ, RANGE, UPLO, [N], KD, A, [LDA], Q, [LDQ], VL, VU, IL, IU, ABTOL, [NFOUND], W, Z, [LDZ], [WORK], [WORK2], [IWORK3], IFAIL, [INFO])

 CHARACTER(LEN=1) :: JOBZ, RANGE, UPLO COMPLEX(8), DIMENSION(:) :: WORK COMPLEX(8), DIMENSION(:,:)  $:: A, Q, Z$  INTEGER(8) :: N, KD, LDA, LDQ, IL, IU, NFOUND, LDZ, INFO INTEGER(8), DIMENSION(:) :: IWORK3, IFAIL REAL(8) :: VL, VU, ABTOL REAL(8), DIMENSION(:) :: W, WORK2

#### **C INTERFACE**

#include <sunperf.h>

- void zhbevx(char jobz, char range, char uplo, int n, int kd, doublecomplex \*a, int lda, doublecomplex \*q, int ldq, double vl, double vu, int il, int iu, double abtol, int \*nfound, double \*w, doublecomplex \*z, int ldz, int \*ifail, int \*info);
- void zhbevx\_64(char jobz, char range, char uplo, long n, long kd, doublecomplex \*a, long lda, doublecomplex \*q, long ldq, double vl, double vu, long il, long iu, double abtol, long \*nfound, double \*w, doub lecomplex \*z, long ldz, long \*ifail, long \*info);

#### **PURPOSE**

 zhbevx computes selected eigenvalues and, optionally, eigen vectors of a complex Hermitian band matrix A. Eigenvalues and eigenvectors can be selected by specifying either a range of values or a range of indices for the desired eigen values.

## **ARGUMENTS**

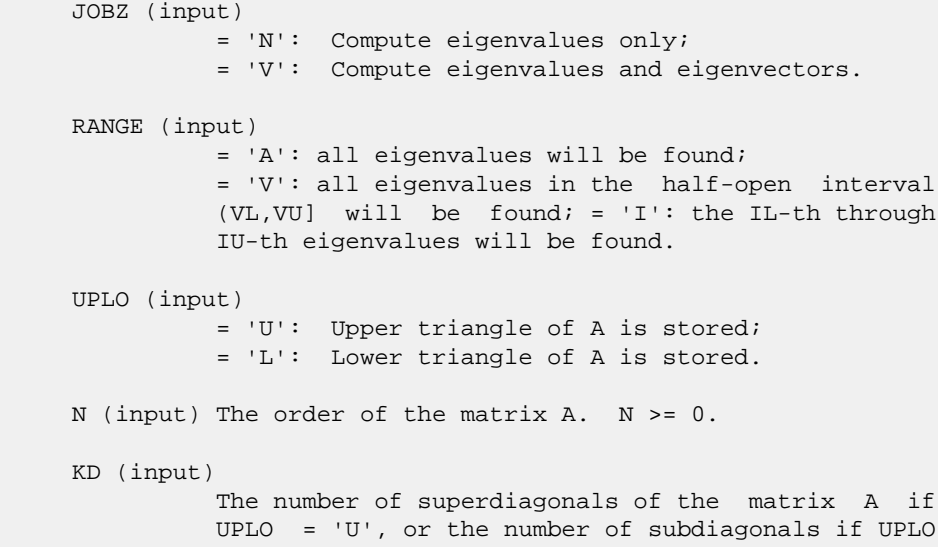

```
= 'L'. KD >= 0. A (input/output)
               On entry, the upper or lower triangle of the Her-
               mitian band matrix A, stored in the first KD+1
               rows of the array. The j-th column of A is stored
               in the j-th column of the array A as follows: if
              UPLO = 'U', A(kd+1+i-j,j) = A(i,j) for max(1,j-1)kd) <=i<=j; if UPLO = 'L', A(1+i-j,j) = A(i,j)
              for j == i == min(n, j + kd).
               On exit, A is overwritten by values generated dur-
               ing the reduction to tridiagonal form.
     LDA (input)
               The leading dimension of the array A. LDA >= KD +
               1.
     Q (output)
               If JOBZ = 'V', the N-by-N unitary matrix used in
               the reduction to tridiagonal form. If JOBZ = 'N',
               the array Q is not referenced.
     LDQ (input)
              The leading dimension of the array Q. If JOBZ =
              'V', then LDQ \geq max(1,N).
     VL (input)
               If RANGE='V', the lower and upper bounds of the
               interval to be searched for eigenvalues. VL < VU.
               Not referenced if RANGE = 'A' or 'I'.
     VU (input)
               If RANGE='V', the lower and upper bounds of the
               interval to be searched for eigenvalues. VL < VU.
               Not referenced if RANGE = 'A' or 'I'.
     IL (input)
               If RANGE='I', the indices (in ascending order) of
the smallest and largest eigenvalues to be
 returned. 1 <= IL <= IU <= N, if N > 0; IL = 1
              and IU = 0 if N = 0. Not referenced if RANGE =
               'A' or 'V'.
     IU (input)
               If RANGE='I', the indices (in ascending order) of
               the smallest and largest eigenvalues to be
              returned. 1 \leq I L \leq I U \leq N, if N > 0; IL = 1
              and IU = 0 if N = 0. Not referenced if RANGE =
               'A' or 'V'.
     ABTOL (input)
               The absolute error tolerance for the eigenvalues.
               An approximate eigenvalue is accepted as converged
              when it is determined to lie in an interval [a,b]
               of width less than or equal to
              ABTOL + EPS * \max(|a|,|b|),
               where EPS is the machine precision. If ABTOL is
               less than or equal to zero, then EPS*|T| will be
              used in its place, where |T| is the 1-norm of the
```
 tridiagonal matrix obtained by reducing A to tri diagonal form.

 Eigenvalues will be computed most accurately when ABTOL is set to twice the underflow threshold 2\*SLAMCH('S'), not zero. If this routine returns with INFO>0, indicating that some eigenvectors did not converge, try setting ABTOL to 2\*SLAMCH('S').

 See "Computing Small Singular Values of Bidiagonal Matrices with Guaranteed High Relative Accuracy," by Demmel and Kahan, LAPACK Working Note #3.

- NFOUND (output) The total number of eigenvalues found. 0 <=  $NFOUND \leq N$ . If RANGE = 'A',  $NFOUND = N$ , and if RANGE =  $'I'$ , NFOUND = IU-IL+1.
- W (output) The first NFOUND elements contain the selected eigenvalues in ascending order.
- Z (input) If JOBZ = 'V', then if INFO = 0, the first NFOUND columns of Z contain the orthonormal eigenvectors of the matrix A corresponding to the selected eigenvalues, with the i-th column of Z holding the eigenvector associated with W(i). If an eigenvec tor fails to converge, then that column of Z con tains the latest approximation to the eigenvector, and the index of the eigenvector is returned in IFAIL. If JOBZ = 'N', then Z is not referenced. Note: the user must ensure that at least max(1,NFOUND) columns are supplied in the array Z; if RANGE = 'V', the exact value of NFOUND is not known in advance and an upper bound must be used.

```
 LDZ (input)
          The leading dimension of the array Z. LDZ >= 1,
          and if JOBZ = 'V', LDZ \geq max(1,N).
```
 WORK (workspace) dimension(N)

 WORK2 (workspace) dimension(7\*N)

 IWORK3 (workspace) dimension(5\*N)

IFAIL (output)

If  $JOBZ = 'V'$ , then if INFO = 0, the first NFOUND elements of IFAIL are zero. If INFO > 0, then IFAIL contains the indices of the eigenvectors that failed to converge. If JOBZ = 'N', then IFAIL is not referenced.

```
 INFO (output)
           = 0: successful exit
           < 0: if INFO = -i, the i-th argument had an ille-
           gal value
           > 0: if INFO = i, then i eigenvectors failed to
```
 converge. Their indices are stored in array IFAIL.

- [NAME](#page-3574-0)
- [SYNOPSIS](#page-3574-1)
	- o [F95 INTERFACE](#page-3574-2)
	- ❍ [C INTERFACE](#page-3575-0)
- [PURPOSE](#page-3575-1)
- [ARGUMENTS](#page-3575-2)

#### <span id="page-3574-0"></span>**NAME**

```
 zhbgst - reduce a complex Hermitian-definite banded general-
ized eigenproblem A^*x = lambda*B*x to standard form C^*y = lambda*y,
```
#### <span id="page-3574-1"></span>**SYNOPSIS**

```
 SUBROUTINE ZHBGST(VECT, UPLO, N, KA, KB, AB, LDAB, BB, LDBB, X, LDX,
         WORK, RWORK, INFO)
    CHARACTER * 1 VECT, UPLO
    DOUBLE COMPLEX AB(LDAB,*), BB(LDBB,*), X(LDX,*), WORK(*)
    INTEGER N, KA, KB, LDAB, LDBB, LDX, INFO
    DOUBLE PRECISION RWORK(*)
    SUBROUTINE ZHBGST_64(VECT, UPLO, N, KA, KB, AB, LDAB, BB, LDBB, X,
         LDX, WORK, RWORK, INFO)
    CHARACTER * 1 VECT, UPLO
    DOUBLE COMPLEX AB(LDAB,*), BB(LDBB,*), X(LDX,*), WORK(*)
    INTEGER*8 N, KA, KB, LDAB, LDBB, LDX, INFO
    DOUBLE PRECISION RWORK(*)
 F95 INTERFACE
    SUBROUTINE HBGST(VECT, UPLO, [N], KA, KB, AB, [LDAB], BB, [LDBB], X,
           [LDX], [WORK], [RWORK], [INFO])
    CHARACTER(LEN=1) :: VECT, UPLO
    COMPLEX(8), DIMENSION(:) :: WORK
    COMPLEX(8), DIMENSION(:,:) :: AB, BB, X
    INTEGER :: N, KA, KB, LDAB, LDBB, LDX, INFO
    REAL(8), DIMENSION(:) :: RWORK
    SUBROUTINE HBGST_64(VECT, UPLO, [N], KA, KB, AB, [LDAB], BB, [LDBB],
           X, [LDX], [WORK], [RWORK], [INFO])
    CHARACTER(LEN=1) :: VECT, UPLO
    COMPLEX(8), DIMENSION(:) :: WORK
   COMPLEX(8), DIMENSION(:,:):: AB, BB, X INTEGER(8) :: N, KA, KB, LDAB, LDBB, LDX, INFO
    REAL(8), DIMENSION(:) :: RWORK
```
#### <span id="page-3575-0"></span>**C INTERFACE**

#include <sunperf.h>

 void zhbgst(char vect, char uplo, int n, int ka, int kb, doublecomplex \*ab, int ldab, doublecomplex \*bb, int ldbb, doublecomplex \*x, int ldx, int \*info); void zhbgst\_64(char vect, char uplo, long n, long ka, long kb, doublecomplex \*ab, long ldab, doublecomplex \*bb, long ldbb, doublecomplex \*x, long ldx, long \*info);

# <span id="page-3575-1"></span>**PURPOSE**

 zhbgst reduces a complex Hermitian-definite banded general ized eigenproblem  $A^*x =$  lambda\*B\*x to standard form  $C^*y =$ lambda\*y, such that C has the same bandwidth as A.

 B must have been previously factorized as S\*\*H\*S by CPBSTF, using a split Cholesky factorization. A is overwritten by C =  $X^*H^*A^*X$ , where  $X = S^{**}(-1)^*Q$  and Q is a unitary matrix chosen to preserve the bandwidth of A.

# <span id="page-3575-2"></span>**ARGUMENTS**

```
 VECT (input)
           = 'N': do not form the transformation matrix X;
          = 'V': form X.
 UPLO (input)
           = 'U': Upper triangle of A is stored;
           = 'L': Lower triangle of A is stored.
 N (input) The order of the matrices A and B. N >= 0.
 KA (input)
           The number of superdiagonals of the matrix A if
          UPLO = 'U', or the number of subdiagonals if UPLO
          = 'L'. KA >= 0.
 KB (input)
         The number of superdiagonals of the matrix B if
           UPLO = 'U', or the number of subdiagonals if UPLO
          = 'L'. KA >= KB >= 0.
 AB (input/output)
           On entry, the upper or lower triangle of the Her-
           mitian band matrix A, stored in the first ka+1
          rows of the array. The j-th column of A is stored
          in the j-th column of the array AB as follows: if
         UPLO = 'U', AB(ka+1+i-j,j) = A(i,j) for max(1,j-1)ka) <= i <= j; if UPLO = 'L', AB(1+i-j,j) = A(i,j)for j < = i < = min(n, j+ka).
           On exit, the transformed matrix X**H*A*X, stored
           in the same format as A.
```
 LDAB (input) The leading dimension of the array AB. LDAB >= KA+1. BB (input) The banded factor S from the split Cholesky fac torization of B, as returned by CPBSTF, stored in the first kb+1 rows of the array. LDBB (input) The leading dimension of the array BB. LDBB >=  $KB+1$ . X (output) If VECT =  $'V'$ , the n-by-n matrix X. If VECT = 'N', the array X is not referenced. LDX (input) The leading dimension of the array X. LDX >=  $max(1,N)$  if VECT = 'V'; LDX >= 1 otherwise. WORK (workspace) dimension(N) RWORK (workspace) dimension(N) INFO (output) = 0: successful exit < 0: if INFO = -i, the i-th argument had an ille gal value.

- [NAME](#page-3577-0)
- [SYNOPSIS](#page-3577-1)
	- o [F95 INTERFACE](#page-3577-2)

REAL(8), DIMENSION(:) :: W, RWORK

- ❍ [C INTERFACE](#page-3578-0)
- [PURPOSE](#page-3578-1)
- [ARGUMENTS](#page-3578-2)

#### <span id="page-3577-0"></span>**NAME**

 zhbgv - compute all the eigenvalues, and optionally, the eigenvectors of a complex generalized Hermitian-definite banded eigenproblem, of the form A\*x=(lambda)\*B\*x

#### <span id="page-3577-1"></span>**SYNOPSIS**

<span id="page-3577-2"></span> SUBROUTINE ZHBGV(JOBZ, UPLO, N, KA, KB, AB, LDAB, BB, LDBB, W, Z, LDZ, WORK, RWORK, INFO) CHARACTER \* 1 JOBZ, UPLO DOUBLE COMPLEX AB(LDAB,\*), BB(LDBB,\*), Z(LDZ,\*), WORK(\*) INTEGER N, KA, KB, LDAB, LDBB, LDZ, INFO DOUBLE PRECISION W(\*), RWORK(\*) SUBROUTINE ZHBGV\_64(JOBZ, UPLO, N, KA, KB, AB, LDAB, BB, LDBB, W, Z, LDZ, WORK, RWORK, INFO) CHARACTER \* 1 JOBZ, UPLO DOUBLE COMPLEX AB(LDAB,\*), BB(LDBB,\*), Z(LDZ,\*), WORK(\*) INTEGER\*8 N, KA, KB, LDAB, LDBB, LDZ, INFO DOUBLE PRECISION W(\*), RWORK(\*) **F95 INTERFACE** SUBROUTINE HBGV(JOBZ, UPLO, [N], KA, KB, AB, [LDAB], BB, [LDBB], W, Z, [LDZ], [WORK], [RWORK], [INFO]) CHARACTER(LEN=1) :: JOBZ, UPLO COMPLEX(8), DIMENSION(:) :: WORK  $COMPLEX(8)$ ,  $DIMENSION(:,:):: AB, BB, Z$  INTEGER :: N, KA, KB, LDAB, LDBB, LDZ, INFO REAL(8), DIMENSION(:) :: W, RWORK SUBROUTINE HBGV\_64(JOBZ, UPLO, [N], KA, KB, AB, [LDAB], BB, [LDBB], W, Z, [LDZ], [WORK], [RWORK], [INFO]) CHARACTER(LEN=1) :: JOBZ, UPLO COMPLEX(8), DIMENSION(:) :: WORK  $COMPLEX(8)$ ,  $DIMENSION(:,:):: AB, BB, Z$ INTEGER(8) :: N, KA, KB, LDAB, LDBB, LDZ, INFO

#### <span id="page-3578-0"></span>**C INTERFACE**

#include <sunperf.h>

- void zhbgv(char jobz, char uplo, int n, int ka, int kb, doublecomplex \*ab, int ldab, doublecomplex \*bb, int ldbb, double \*w, doublecomplex \*z, int ldz, int \*info);
- void zhbgv\_64(char jobz, char uplo, long n, long ka, long kb, doublecomplex \*ab, long ldab, doublecomplex \*bb, long ldbb, double \*w, doublecomplex \*z, long ldz, long \*info);

## <span id="page-3578-1"></span>**PURPOSE**

 zhbgv computes all the eigenvalues, and optionally, the eigenvectors of a complex generalized Hermitian-definite banded eigenproblem, of the form A\*x=(lambda)\*B\*x. Here A and B are assumed to be Hermitian and banded, and B is also positive definite.

### <span id="page-3578-2"></span>**ARGUMENTS**

 JOBZ (input) = 'N': Compute eigenvalues only; = 'V': Compute eigenvalues and eigenvectors. UPLO (input) = 'U': Upper triangles of A and B are stored; = 'L': Lower triangles of A and B are stored. N (input) The order of the matrices A and B.  $N \ge 0$ . KA (input) The number of superdiagonals of the matrix A if UPLO = 'U', or the number of subdiagonals if UPLO  $=$  'L'. KA >= 0. KB (input) The number of superdiagonals of the matrix B if UPLO = 'U', or the number of subdiagonals if UPLO  $=$  'L'. KB >= 0. AB (input/output) On entry, the upper or lower triangle of the Her mitian band matrix A, stored in the first ka+1 rows of the array. The j-th column of A is stored in the j-th column of the array AB as follows: if  $UPLO = 'U'$ ,  $AB(ka+1+i-j,j) = A(i,j)$  for  $max(1,j-1)$  $ka$ ) <=  $i$  <=  $j$ ; if UPLO = 'L',  $AB(1+i-j,j)$  =  $A(i,j)$ for  $j$  < = i < = min(n,  $j$  + ka). On exit, the contents of AB are destroyed.

 LDAB (input) The leading dimension of the array AB. LDAB >=

```
K_A+1.
 BB (input/output)
           On entry, the upper or lower triangle of the Her-
           mitian band matrix B, stored in the first kb+1
           rows of the array. The j-th column of B is stored
           in the j-th column of the array BB as follows: if
          UPLO = 'U', BB(kb+1+i-j,j) = B(i,j) for max(1,j-1) kb)<=i<=j; if UPLO = 'L', BB(1+i-j,j) = B(i,j)
          for j<=i<=min(n,j+kb).
           On exit, the factor S from the split Cholesky fac-
           torization B = S**H*S, as returned by CPBSTF.
 LDBB (input)
          The leading dimension of the array BB. LDBB >=
          KB+1.
 W (output)
          If INFO = 0, the eigenvalues in ascending order.
 Z (input) If JOBZ = 'V', then if INFO = 0, Z contains the
          matrix Z of eigenvectors, with the i-th column of
           Z holding the eigenvector associated with W(i).
          The eigenvectors are normalized so that Z^{**}H^*B^*Z = I. If JOBZ = 'N', then Z is not referenced.
 LDZ (input)
          The leading dimension of the array Z. LDZ >= 1,
          and if JOBZ = 'V', LDZ \geq N.
 WORK (workspace)
          dimension(N)
 RWORK (workspace)
           dimension(3*N)
 INFO (output)
           = 0: successful exit
          \leq 0: if INFO = -i, the i-th argument had an ille-
           gal value
          > 0: if INFO = i, and i is:
           <= N: the algorithm failed to converge: i off-
          diagonal elements of an intermediate tridiagonal
           form did not converge to zero; > N: if INFO = N
          + i, for 1 \le i \le N, then CPBSTF
          returned INFO = i: B is not positive definite.
          The factorization of B could not be completed and
           no eigenvalues or eigenvectors were computed.
```
- [NAME](#page-3580-0)
- [SYNOPSIS](#page-3580-1)
	- o [F95 INTERFACE](#page-3580-2)
	- ❍ [C INTERFACE](#page-3581-0)
- [PURPOSE](#page-3581-1)
- [ARGUMENTS](#page-3581-2)
- [FURTHER DETAILS](#page-3583-0)

## <span id="page-3580-0"></span>**NAME**

 zhbgvd - compute all the eigenvalues, and optionally, the eigenvectors of a complex generalized Hermitian-definite banded eigenproblem, of the form A\*x=(lambda)\*B\*x

# <span id="page-3580-1"></span>**SYNOPSIS**

<span id="page-3580-2"></span> SUBROUTINE ZHBGVD(JOBZ, UPLO, N, KA, KB, AB, LDAB, BB, LDBB, W, Z, LDZ, WORK, LWORK, RWORK, LRWORK, IWORK, LIWORK, INFO) CHARACTER \* 1 JOBZ, UPLO DOUBLE COMPLEX AB(LDAB,\*), BB(LDBB,\*), Z(LDZ,\*), WORK(\*) INTEGER N, KA, KB, LDAB, LDBB, LDZ, LWORK, LRWORK, LIWORK, INFO INTEGER IWORK(\*) DOUBLE PRECISION W(\*), RWORK(\*) SUBROUTINE ZHBGVD\_64(JOBZ, UPLO, N, KA, KB, AB, LDAB, BB, LDBB, W, Z, LDZ, WORK, LWORK, RWORK, LRWORK, IWORK, LIWORK, INFO) CHARACTER \* 1 JOBZ, UPLO DOUBLE COMPLEX AB(LDAB,\*), BB(LDBB,\*), Z(LDZ,\*), WORK(\*) INTEGER\*8 N, KA, KB, LDAB, LDBB, LDZ, LWORK, LRWORK, LIWORK, INFO INTEGER\*8 IWORK(\*) DOUBLE PRECISION W(\*), RWORK(\*) **F95 INTERFACE** SUBROUTINE HBGVD(JOBZ, UPLO, [N], KA, KB, AB, [LDAB], BB, [LDBB], W, Z, [LDZ], [WORK], [LWORK], [RWORK], [LRWORK], [IWORK], [LIWORK], [INFO]) CHARACTER(LEN=1) :: JOBZ, UPLO COMPLEX(8), DIMENSION(:) :: WORK  $COMPLEX(8)$ ,  $DIMENSION(:,:) :: AB, BB, Z$  INTEGER :: N, KA, KB, LDAB, LDBB, LDZ, LWORK, LRWORK, LIWORK, INFO INTEGER, DIMENSION(:) :: IWORK REAL(8), DIMENSION(:) :: W, RWORK

<span id="page-3581-0"></span> SUBROUTINE HBGVD\_64(JOBZ, UPLO, [N], KA, KB, AB, [LDAB], BB, [LDBB], W, Z, [LDZ], [WORK], [LWORK], [RWORK], [LRWORK], [IWORK], [LIWORK], [INFO]) CHARACTER(LEN=1) :: JOBZ, UPLO COMPLEX(8), DIMENSION(:) :: WORK  $COMPLEX(8)$ ,  $DIMENSION(:,:):: AB, BB, Z$  INTEGER(8) :: N, KA, KB, LDAB, LDBB, LDZ, LWORK, LRWORK, LIWORK, INFO INTEGER(8), DIMENSION(:) :: IWORK REAL(8), DIMENSION(:) :: W, RWORK **C INTERFACE** #include <sunperf.h> void zhbgvd(char jobz, char uplo, int n, int ka, int kb, doublecomplex \*ab, int ldab, doublecomplex \*bb, int ldbb, double \*w, doublecomplex \*z, int ldz, int \*info); void zhbgvd\_64(char jobz, char uplo, long n, long ka, long kb, doublecomplex \*ab, long ldab, doublecomplex \*bb, long ldbb, double \*w, doublecomplex \*z, long ldz, long \*info);

#### <span id="page-3581-1"></span>**PURPOSE**

 zhbgvd computes all the eigenvalues, and optionally, the eigenvectors of a complex generalized Hermitian-definite banded eigenproblem, of the form A\*x=(lambda)\*B\*x. Here A and B are assumed to be Hermitian and banded, and B is also positive definite. If eigenvectors are desired, it uses a divide and conquer algorithm.

 The divide and conquer algorithm makes very mild assumptions about floating point arithmetic. It will work on machines with a guard digit in add/subtract, or on those binary machines without guard digits which subtract like the Cray X-MP, Cray Y-MP, Cray C-90, or Cray-2. It could conceivably fail on hexadecimal or decimal machines without guard digits, but we know of none.

# <span id="page-3581-2"></span>**ARGUMENTS**

```
 JOBZ (input)
           = 'N': Compute eigenvalues only;
           = 'V': Compute eigenvalues and eigenvectors.
 UPLO (input)
           = 'U': Upper triangles of A and B are stored;
           = 'L': Lower triangles of A and B are stored.
N (input) The order of the matrices A and B. N \ge 0.
 KA (input)
```
 The number of superdiagonals of the matrix A if UPLO = 'U', or the number of subdiagonals if UPLO  $= 'L'. KA > = 0.$  KB (input) The number of superdiagonals of the matrix B if UPLO = 'U', or the number of subdiagonals if UPLO  $= 'L'. KB > = 0.$  AB (input/output) On entry, the upper or lower triangle of the Her mitian band matrix A, stored in the first ka+1 rows of the array. The j-th column of A is stored in the j-th column of the array AB as follows: if  $UPLO = 'U'$ ,  $AB(ka+1+i-j,j) = A(i,j)$  for  $max(1,j-1)$  $ka$ ) <= i <= j; if UPLO = 'L',  $AB(1+i-j,j)$  =  $A(i,j)$ for  $j$  < = i < = min(n,  $j$  + ka). On exit, the contents of AB are destroyed. LDAB (input) The leading dimension of the array AB. LDAB >= KA+1. BB (input/output) On entry, the upper or lower triangle of the Her mitian band matrix B, stored in the first kb+1 rows of the array. The j-th column of B is stored in the j-th column of the array BB as follows: if UPLO = 'U',  $BB(kb+1+i-j,j) = B(i,j)$  for  $max(1,j-1)$  kb)<=i<=j; if UPLO = 'L', BB(1+i-j,j) = B(i,j) for  $j == i == min(n, j + kb)$ . On exit, the factor S from the split Cholesky fac torization B = S\*\*H\*S, as returned by CPBSTF. LDBB (input) The leading dimension of the array BB. LDBB >= KB+1. W (output) If INFO = 0, the eigenvalues in ascending order. Z (input) If JOBZ = 'V', then if INFO = 0, Z contains the matrix Z of eigenvectors, with the i-th column of Z holding the eigenvector associated with W(i). The eigenvectors are normalized so that  $Z^*H^*B^*Z =$  I. If JOBZ = 'N', then Z is not referenced. LDZ (input) The leading dimension of the array  $Z$ . LDZ >= 1, and if  $JOBZ = 'V'$ ,  $LDZ \geq N$ . WORK (workspace) On exit, if INFO=0, WORK(1) returns the optimal LWORK. LWORK (input) The dimension of the array WORK. If N <= 1, LWORK >= 1. If  $JOBZ = 'N'$  and  $N > 1$ , LWORK >= N. If JOBZ = 'V' and  $N > 1$ , LWORK >=  $2*N**2$ .

If LWORK =  $-1$ , then a workspace query is assumed; the routine only calculates the optimal size of the WORK array, returns this value as the first entry of the WORK array, and no error message related to LWORK is issued by XERBLA. RWORK (workspace) On exit, if INFO=0, RWORK(1) returns the optimal LRWORK. LRWORK (input) The dimension of array RWORK. If  $N \leq 1$ , LRWORK >= 1. If JOBZ = 'N' and  $N > 1$ , LRWORK >= N. If JOBZ = 'V' and  $N > 1$ , LRWORK >= 1 + 5\*N +  $2*N**2$ . If LRWORK =  $-1$ , then a workspace query is assumed; the routine only calculates the optimal size of the RWORK array, returns this value as the first entry of the RWORK array, and no error message related to LRWORK is issued by XERBLA. IWORK (workspace/output) On exit, if INFO=0, IWORK(1) returns the optimal LIWORK. LIWORK (input) The dimension of array IWORK. If JOBZ = 'N' or N  $\le$  1, LIWORK >= 1. If JOBZ = 'V' and N > 1, LIWORK  $>= 3 + 5*N$ . If LIWORK =  $-1$ , then a workspace query is assumed; the routine only calculates the optimal size of the IWORK array, returns this value as the first entry of the IWORK array, and no error message related to LIWORK is issued by XERBLA. INFO (output) = 0: successful exit < 0: if INFO = -i, the i-th argument had an ille gal value > 0: if INFO = i, and i is: <= N: the algorithm failed to converge: i off diagonal elements of an intermediate tridiagonal form did not converge to zero; > N: if INFO = N  $+ i$ , for  $1 \le i \le N$ , then CPBSTF returned INFO = i: B is not positive definite. The factorization of B could not be completed and no eigenvalues or eigenvectors were computed.

### <span id="page-3583-0"></span>**FURTHER DETAILS**

 Based on contributions by Mark Fahey, Department of Mathematics, Univ. of Kentucky, **TISA** 

- NAME
- SYNOPSIS
	- o F95 INTERFACE
	- ❍ C INTERFACE
- PURPOSE
- ARGUMENTS
- FURTHER DETAILS

## **NAME**

 zhbgvx - compute all the eigenvalues, and optionally, the eigenvectors of a complex generalized Hermitian-definite banded eigenproblem, of the form A\*x=(lambda)\*B\*x

# **SYNOPSIS**

 SUBROUTINE ZHBGVX(JOBZ, RANGE, UPLO, N, KA, KB, AB, LDAB, BB, LDBB, Q, LDQ, VL, VU, IL, IU, ABSTOL, M, W, Z, LDZ, WORK, RWORK, IWORK, IFAIL, INFO) CHARACTER \* 1 JOBZ, RANGE, UPLO DOUBLE COMPLEX AB(LDAB,\*), BB(LDBB,\*), Q(LDQ,\*), Z(LDZ,\*), WORK(\*) INTEGER N, KA, KB, LDAB, LDBB, LDQ, IL, IU, M, LDZ, INFO INTEGER IWORK(\*), IFAIL(\*) DOUBLE PRECISION VL, VU, ABSTOL DOUBLE PRECISION W(\*), RWORK(\*) SUBROUTINE ZHBGVX\_64(JOBZ, RANGE, UPLO, N, KA, KB, AB, LDAB, BB, LDBB, Q, LDQ, VL, VU, IL, IU, ABSTOL, M, W, Z, LDZ, WORK, RWORK, IWORK, IFAIL, INFO) CHARACTER \* 1 JOBZ, RANGE, UPLO DOUBLE COMPLEX AB(LDAB,\*), BB(LDBB,\*), Q(LDQ,\*), Z(LDZ,\*), WORK(\*) INTEGER\*8 N, KA, KB, LDAB, LDBB, LDQ, IL, IU, M, LDZ, INFO INTEGER\*8 IWORK(\*), IFAIL(\*) DOUBLE PRECISION VL, VU, ABSTOL DOUBLE PRECISION W(\*), RWORK(\*) **F95 INTERFACE** SUBROUTINE HBGVX(JOBZ, RANGE, UPLO, [N], KA, KB, AB, [LDAB], BB, [LDBB], Q, [LDQ], VL, VU, IL, IU, ABSTOL, M, W, Z, [LDZ], [WORK], [RWORK], [IWORK], IFAIL, [INFO]) CHARACTER(LEN=1) :: JOBZ, RANGE, UPLO COMPLEX(8), DIMENSION(:) :: WORK COMPLEX(8), DIMENSION(:,:) :: AB, BB, Q, Z

 INTEGER :: N, KA, KB, LDAB, LDBB, LDQ, IL, IU, M, LDZ, INFO INTEGER, DIMENSION(:) :: IWORK, IFAIL REAL(8) :: VL, VU, ABSTOL REAL(8), DIMENSION(:) :: W, RWORK SUBROUTINE HBGVX\_64(JOBZ, RANGE, UPLO, [N], KA, KB, AB, [LDAB], BB, [LDBB], Q, [LDQ], VL, VU, IL, IU, ABSTOL, M, W, Z, [LDZ], [WORK], [RWORK], [IWORK], IFAIL, [INFO]) CHARACTER(LEN=1) :: JOBZ, RANGE, UPLO COMPLEX(8), DIMENSION(:) :: WORK COMPLEX(8), DIMENSION( $:$ , $:$ )  $:$  AB, BB, Q, Z INTEGER(8) :: N, KA, KB, LDAB, LDBB, LDQ, IL, IU, M, LDZ, INFO INTEGER(8), DIMENSION(:) :: IWORK, IFAIL REAL(8) :: VL, VU, ABSTOL REAL(8), DIMENSION(:) :: W, RWORK

#### **C INTERFACE**

#include <sunperf.h>

- void zhbgvx(char jobz, char range, char uplo, int n, int ka, int kb, doublecomplex \*ab, int ldab, doublecomplex \*bb, int ldbb, doublecomplex \*q, int ldq, double vl, double vu, int il, int iu, double abstol, int \*m, double \*w, doublecomplex \*z, int ldz, int \*ifail, int \*info);
- void zhbgvx\_64(char jobz, char range, char uplo, long n, long ka, long kb, doublecomplex \*ab, long ldab, doublecomplex \*bb, long ldbb, doublecomplex \*q, long ldq, double vl, double vu, long il, long iu, double abstol, long \*m, double \*w, doublecomplex \*z, long ldz, long \*ifail, long \*info);

### **PURPOSE**

 zhbgvx computes all the eigenvalues, and optionally, the eigenvectors of a complex generalized Hermitian-definite banded eigenproblem, of the form A\*x=(lambda)\*B\*x. Here A and B are assumed to be Hermitian and banded, and B is also positive definite. Eigenvalues and eigenvectors can be selected by specifying either all eigenvalues, a range of values or a range of indices for the desired eigenvalues.

## **ARGUMENTS**

 JOBZ (input) = 'N': Compute eigenvalues only; = 'V': Compute eigenvalues and eigenvectors. RANGE (input) = 'A': all eigenvalues will be found; = 'V': all eigenvalues in the half-open interval (VL,VU] will be found; = 'I': the IL-th through IU-th eigenvalues will be found.

 UPLO (input) = 'U': Upper triangles of A and B are stored; = 'L': Lower triangles of A and B are stored. N (input) The order of the matrices A and B.  $N \ge 0$ . KA (input) The number of superdiagonals of the matrix A if UPLO = 'U', or the number of subdiagonals if UPLO  $= 'L'. KA > = 0.$  KB (input) The number of superdiagonals of the matrix B if UPLO = 'U', or the number of subdiagonals if UPLO  $=$  'L'. KB >= 0. AB (input/output) On entry, the upper or lower triangle of the Her mitian band matrix A, stored in the first ka+1 rows of the array. The j-th column of A is stored in the j-th column of the array AB as follows: if  $UPLO = 'U'$ ,  $AB(ka+1+i-j,j) = A(i,j)$  for  $max(1,j-1)$  $ka$ ) <= i <= j; if UPLO = 'L',  $AB(1+i-j,j)$  =  $A(i,j)$ for  $j$  < = i < = min(n,  $j$  + ka). On exit, the contents of AB are destroyed. LDAB (input) The leading dimension of the array AB. LDAB >= KA+1. BB (input/output) On entry, the upper or lower triangle of the Her mitian band matrix B, stored in the first kb+1 rows of the array. The j-th column of B is stored in the j-th column of the array BB as follows: if  $UPLO = 'U'$ ,  $BB(kb+1+i-j,j) = B(i,j)$  for  $max(1,j-1)$  kb)<=i<=j; if UPLO = 'L', BB(1+i-j,j) = B(i,j) for  $j == i == min(n, j + kb)$ . On exit, the factor S from the split Cholesky fac torization B = S\*\*H\*S, as returned by CPBSTF. LDBB (input) The leading dimension of the array BB. LDBB >= KB+1. Q (output) If JOBZ = 'V', the n-by-n matrix used in the reduction of  $A^*x = (lambda)*B^*x$  to standard form, i.e.  $C*x = (lambda)*x$ , and consequently  $C$  to tridiagonal form. If JOBZ = 'N', the array  $Q$  is not referenced. LDQ (input) The leading dimension of the array  $Q$ . If JOBZ = 'N', LDQ >= 1. If JOBZ = 'V', LDQ >=  $max(1,N)$ . VL (input) If RANGE='V', the lower and upper bounds of the interval to be searched for eigenvalues. VL < VU.

 Not referenced if RANGE = 'A' or 'I'. VU (input) If RANGE='V', the lower and upper bounds of the interval to be searched for eigenvalues. VL < VU. Not referenced if RANGE = 'A' or 'I'. IL (input) If RANGE='I', the indices (in ascending order) of the smallest and largest eigenvalues to be returned.  $1 \leq I$   $\leq I$   $\leq I$   $\leq$   $\leq N$ , if  $N > 0$ ; IL = 1 and  $IU = 0$  if  $N = 0$ . Not referenced if RANGE = 'A' or 'V'. IU (input) If RANGE='I', the indices (in ascending order) of the smallest and largest eigenvalues to be returned.  $1 \leq I$ L  $\leq I$  IV  $\leq N$ , if  $N > 0$ ; IL = 1 and  $IU = 0$  if  $N = 0$ . Not referenced if RANGE = 'A' or 'V'. ABSTOL (input) The absolute error tolerance for the eigenvalues. An approximate eigenvalue is accepted as converged when it is determined to lie in an interval [a,b] of width less than or equal to  $ABSTOL + EPS * max( |a|, |b| )$ , where EPS is the machine precision. If ABSTOL is less than or equal to zero, then EPS\*|T| will be used in its place, where  $|T|$  is the 1-norm of the tridiagonal matrix obtained by reducing AP to tri diagonal form. Eigenvalues will be computed most accurately when ABSTOL is set to twice the underflow threshold 2\*SLAMCH('S'), not zero. If this routine returns with INFO>0, indicating that some eigenvectors did not converge, try setting ABSTOL to 2\*SLAMCH('S'). M (output) The total number of eigenvalues found.  $0 \leq M \leq 1$ N. If RANGE = 'A',  $M = N$ , and if RANGE = 'I',  $M =$  IU-IL+1. W (output) If INFO = 0, the eigenvalues in ascending order. Z (input) If  $JOBZ = 'V'$ , then if INFO = 0, Z contains the matrix Z of eigenvectors, with the i-th column of Z holding the eigenvector associated with W(i). The eigenvectors are normalized so that  $Z^*H^*B^*Z =$  I. If JOBZ = 'N', then Z is not referenced. LDZ (input) The leading dimension of the array  $Z.$  LDZ  $>= 1$ , and if  $JOBZ = 'V'$ ,  $LDZ \geq N$ . WORK (workspace) dimension(N)

```
 RWORK (workspace)
              dimension(7*N)
     IWORK (workspace)
              dimension(5*N)
     IFAIL (output)
              If JOBZ = 'V', then if INFO = 0, the first M ele-
              ments of IFAIL are zero. If INFO > 0, then IFAIL
              contains the indices of the eigenvectors that
              failed to converge. If JOBZ = 'N', then IFAIL is
              not referenced.
     INFO (output)
              = 0: successful exit
               < 0: if INFO = -i, the i-th argument had an
              illegal value
              > 0: if INFO = i, and i is:
 <= N: then i eigenvectors failed to converge.
Their indices are stored in array IFAIL. > N:
             if INFO = N + i, for 1 \le i \le N, then CPBSTF
              returned INFO = i: B is not positive definite.
              The factorization of B could not be completed and
              no eigenvalues or eigenvectors were computed.
```
## **FURTHER DETAILS**

```
 Based on contributions by
   Mark Fahey, Department of Mathematics, Univ. of Kentucky,
 USA
```
- NAME
- SYNOPSIS
	- o F95 INTERFACE
	- o CINTERFACE
- PURPOSE
- ARGUMENTS

## **NAME**

```
zhbmv - perform the matrix-vector operation y := \text{alpha}^*A^*x + beta*y
```
## **SYNOPSIS**

```
 SUBROUTINE ZHBMV(UPLO, N, K, ALPHA, A, LDA, X, INCX, BETA, Y,
          INCY)
    CHARACTER * 1 UPLO
    DOUBLE COMPLEX ALPHA, BETA
    DOUBLE COMPLEX A(LDA,*), X(*), Y(*)
    INTEGER N, K, LDA, INCX, INCY
    SUBROUTINE ZHBMV_64(UPLO, N, K, ALPHA, A, LDA, X, INCX, BETA, Y,
          INCY)
    CHARACTER * 1 UPLO
    DOUBLE COMPLEX ALPHA, BETA
   DOUBLE COMPLEX A(\texttt{LDA},\star) , \;{\rm X}(\,\star\,) , \;{\rm Y}(\,\star\,) INTEGER*8 N, K, LDA, INCX, INCY
 F95 INTERFACE
    SUBROUTINE HBMV(UPLO, [N], K, ALPHA, A, [LDA], X, [INCX], BETA,
           Y, [INCY])
    CHARACTER(LEN=1) :: UPLO
    COMPLEX(8) :: ALPHA, BETA
   COMPLEX(8), DIMENSION(:) : X, YCOMPLEX(8), DIMENSION(:,:) :: A INTEGER :: N, K, LDA, INCX, INCY
    SUBROUTINE HBMV_64(UPLO, [N], K, ALPHA, A, [LDA], X, [INCX],
         BETA, Y, [INCY])
    CHARACTER(LEN=1) :: UPLO
    COMPLEX(8) :: ALPHA, BETA
   COMPLEX(8), DIMENSION(:) : X, YCOMPLEX(8), DIMENSION(:; : : A
    INTEGER(8) :: N, K, LDA, INCX, INCY
```
#### **C INTERFACE**

#include <sunperf.h>

- void zhbmv(char uplo, int n, int k, doublecomplex \*alpha, doublecomplex \*a, int lda, doublecomplex \*x, int incx, doublecomplex \*beta, doublecomplex \*y, int incy);
- void zhbmv\_64(char uplo, long n, long k, doublecomplex \*alpha, doublecomplex \*a, long lda, doublecomplex \*x, long incx, doublecomplex \*beta, doublecomplex \*y, long incy);

# **PURPOSE**

zhbmv performs the matrix-vector operation  $y := \text{alpha} * A * x +$  beta\*y where alpha and beta are scalars, x and y are n ele ment vectors and A is an n by n hermitian band matrix, with k super-diagonals.

## **ARGUMENTS**

```
 UPLO (input)
          On entry, UPLO specifies whether the upper or
          lower triangular part of the band matrix A is
          being supplied as follows:
          UPLO = 'U' or 'u' The upper triangular part of A
          is being supplied.
          UPLO = 'L' or 'l' The lower triangular part of A
          is being supplied.
          Unchanged on exit.
 N (input)
          On entry, N specifies the order of the matrix A.
          N >= 0. Unchanged on exit.
 K (input)
          On entry, K specifies the number of super-
          diagonals of the matrix A. K must satisfy 0 .le.
          K. Unchanged on exit.
 ALPHA (input)
          On entry, ALPHA specifies the scalar alpha.
          Unchanged on exit.
 A (input)
          Before entry with UPLO = 'U' or 'u', the leading (
         k + 1 ) by n part of the array A must contain the
          upper triangular band part of the hermitian
          matrix, supplied column by column, with the lead-
         ing diagonal of the matrix in row (k + 1) of the
          array, the first super-diagonal starting at
          position 2 in row k, and so on. The top left k by
          k triangle of the array A is not referenced. The
```
 following program segment will transfer the upper triangular part of a hermitian band matrix from conventional full matrix storage to band storage:

```
DO 20, J = 1, N
     M = K + 1 - JDO 10, I = MAX(1, J - K), J
       A(M + I, J) = matrix(I, J) 10 CONTINUE
 20 CONTINUE
```
 Before entry with UPLO = 'L' or 'l', the leading (  $k + 1$  ) by n part of the array A must contain the lower triangular band part of the hermitian matrix, supplied column by column, with the lead ing diagonal of the matrix in row 1 of the array, the first sub-diagonal starting at position 1 in row 2, and so on. The bottom right k by k triangle of the array A is not referenced. The following program segment will transfer the lower triangular part of a hermitian band matrix from conventional full matrix storage to band storage:

```
DO 20, J = 1, N
    M = 1 - JDO 10, I = J, MIN( N, J + K )
      A(M + I, J) = matrix(I, J) 10 CONTINUE
 20 CONTINUE
```
 Note that the imaginary parts of the diagonal ele ments need not be set and are assumed to be zero. Unchanged on exit.

```
 LDA (input)
```

```
 On entry, LDA specifies the first dimension of A
 as declared in the calling (sub) program. LDA >= (
 k + 1 ). Unchanged on exit.
```
#### X (input)

 $(1 + (n - 1) * abs(INCX))$ . Before entry, the incremented array X must contain the vector x. Unchanged on exit.

#### INCX (input)

 On entry, INCX specifies the increment for the elements of X. INCX must not be zero. Unchanged on exit.

```
 BETA (input)
```
 On entry, BETA specifies the scalar beta. Unchanged on exit.

#### Y (input/output)

 $(1 + (n - 1) * abs(INCY))$ . Before entry, the incremented array Y must contain the vector y. On exit, Y is overwritten by the updated vector y.

#### INCY (input)

 On entry, INCY specifies the increment for the elements of Y. INCY must not be zero. Unchanged on exit.

- NAME
- SYNOPSIS
	- o F95 INTERFACE
	- o CINTERFACE
- PURPOSE
- ARGUMENTS
- FURTHER DETAILS

# **NAME**

 zhbtrd - reduce a complex Hermitian band matrix A to real symmetric tridiagonal form T by a unitary similarity transformation

# **SYNOPSIS**

 SUBROUTINE ZHBTRD(VECT, UPLO, N, KD, AB, LDAB, D, E, Q, LDQ, WORK, INFO) CHARACTER \* 1 VECT, UPLO DOUBLE COMPLEX AB(LDAB,\*), Q(LDQ,\*), WORK(\*) INTEGER N, KD, LDAB, LDQ, INFO DOUBLE PRECISION D(\*), E(\*) SUBROUTINE ZHBTRD\_64(VECT, UPLO, N, KD, AB, LDAB, D, E, Q, LDQ, WORK, INFO) CHARACTER \* 1 VECT, UPLO DOUBLE COMPLEX AB(LDAB,\*), Q(LDQ,\*), WORK(\*) INTEGER\*8 N, KD, LDAB, LDQ, INFO DOUBLE PRECISION D(\*), E(\*) **F95 INTERFACE** SUBROUTINE HBTRD(VECT, UPLO, [N], KD, AB, [LDAB], D, E, Q, [LDQ], [WORK], [INFO]) CHARACTER(LEN=1) :: VECT, UPLO COMPLEX(8), DIMENSION(:) :: WORK  $COMPLEX(8)$ ,  $DIMENSION(:,:):: AB, Q$  INTEGER :: N, KD, LDAB, LDQ, INFO REAL(8), DIMENSION(:) :: D, E SUBROUTINE HBTRD\_64(VECT, UPLO, [N], KD, AB, [LDAB], D, E, Q, [LDQ], [WORK], [INFO]) CHARACTER(LEN=1) :: VECT, UPLO COMPLEX(8), DIMENSION(:) :: WORK COMPLEX(8), DIMENSION(:,:)  $::$  AB, Q

```
 INTEGER(8) :: N, KD, LDAB, LDQ, INFO
REAL(8), DIMENSION(:):D, E
```
#### **C INTERFACE**

```
 #include <sunperf.h>
```
 void zhbtrd(char vect, char uplo, int n, int kd, doublecom plex \*ab, int ldab, double \*d, double \*e, doub lecomplex \*q, int ldq, int \*info); void zhbtrd\_64(char vect, char uplo, long n, long kd, doub lecomplex \*ab, long ldab, double \*d, double \*e, doublecomplex \*q, long ldq, long \*info);

## **PURPOSE**

 zhbtrd reduces a complex Hermitian band matrix A to real symmetric tridiagonal form T by a unitary similarity transformation:  $Q^{**}H^* A^* Q = T$ .

# **ARGUMENTS**

```
 VECT (input)
          = 'N': do not form Q;
         = 'V': form Q;
          = 'U': update a matrix X, by forming X*Q.
 UPLO (input)
           = 'U': Upper triangle of A is stored;
          = 'L': Lower triangle of A is stored.
 N (input) The order of the matrix A. N >= 0.
 KD (input)
          The number of superdiagonals of the matrix A if
          UPLO = 'U', or the number of subdiagonals if UPLO
          = 'L'. KD >= 0.
 AB (input/output)
           On entry, the upper or lower triangle of the Her-
          mitian band matrix A, stored in the first KD+1
          rows of the array. The j-th column of A is stored
          in the j-th column of the array AB as follows: if
         UPLO = 'U', AB(kd+1+i-j,j) = A(i,j) for max(1,j-1)kd) <=i<=j; if UPLO = 'L', AB(1+i-j,j) = A(i,j) for j<=i<=min(n,j+kd). On exit, the diagonal ele-
          ments of AB are overwritten by the diagonal ele-
         ments of the tridiagonal matrix T_i if KD > 0, the
          elements on the first superdiagonal (if UPLO =
          'U') or the first subdiagonal (if UPLO = 'L') are
          overwritten by the off-diagonal elements of T; the
```

```
 ing the reduction.
 LDAB (input)
           The leading dimension of the array AB. LDAB >=
```
KD+1.

rest of AB is overwritten by values generated dur-

```
 D (output)
              The diagonal elements of the tridiagonal matrix T.
     E (output)
              The off-diagonal elements of the tridiagonal
             matrix T: E(i) = T(i, i+1) if UPLO = 'U'; E(i) =
             T(i+1,i) if UPLO = 'L'. Q (input/output)
             On entry, if VECT = 'U', then Q must contain an
              N-by-N matrix X; if VECT = 'N' or 'V', then Q need
              not be set.
 On exit: if VECT = 'V', Q contains the N-by-N
unitary matrix Q; if VECT = 'U', Q contains the
             product X^*Q; if VECT = 'N', the array Q is not
              referenced.
     LDQ (input)
             The leading dimension of the array Q. LDQ \geq 1,
             and LDQ \geq N if VECT = 'V' or 'U'.
     WORK (workspace)
              dimension(N)
     INFO (output)
              = 0: successful exit
              < 0: if INFO = -i, the i-th argument had an ille-
              gal value
```
# **FURTHER DETAILS**

```
 Modified by Linda Kaufman, Bell Labs.
```
- [NAME](#page-3596-0)
- [SYNOPSIS](#page-3596-1)
	- o [F95 INTERFACE](#page-3596-2)
	- ❍ [C INTERFACE](#page-3597-0)
- [PURPOSE](#page-3597-1)
- [ARGUMENTS](#page-3597-2)

## <span id="page-3596-0"></span>**NAME**

 zhecon - estimate the reciprocal of the condition number of a complex Hermitian matrix A using the factorization A = U\*D\*U\*\*H or A = L\*D\*L\*\*H computed by ZHETRF

## <span id="page-3596-1"></span>**SYNOPSIS**

```
 SUBROUTINE ZHECON(UPLO, N, A, LDA, IPIVOT, ANORM, RCOND, WORK, INFO)
    CHARACTER * 1 UPLO
    DOUBLE COMPLEX A(LDA,*), WORK(*)
    INTEGER N, LDA, INFO
    INTEGER IPIVOT(*)
    DOUBLE PRECISION ANORM, RCOND
    SUBROUTINE ZHECON_64(UPLO, N, A, LDA, IPIVOT, ANORM, RCOND, WORK,
         INFO)
    CHARACTER * 1 UPLO
    DOUBLE COMPLEX A(LDA,*), WORK(*)
    INTEGER*8 N, LDA, INFO
    INTEGER*8 IPIVOT(*)
    DOUBLE PRECISION ANORM, RCOND
 F95 INTERFACE
    SUBROUTINE HECON(UPLO, [N], A, [LDA], IPIVOT, ANORM, RCOND, [WORK],
          [INFO])
    CHARACTER(LEN=1) :: UPLO
    COMPLEX(8), DIMENSION(:) :: WORK
    COMPLEX(8), DIMENSION(:,:) :: A
    INTEGER :: N, LDA, INFO
    INTEGER, DIMENSION(:) :: IPIVOT
    REAL(8) :: ANORM, RCOND
    SUBROUTINE HECON_64(UPLO, [N], A, [LDA], IPIVOT, ANORM, RCOND, [WORK],
          [INFO])
    CHARACTER(LEN=1) :: UPLO
    COMPLEX(8), DIMENSION(:) :: WORK
   COMPLEX(8), DIMENSION(:,:):: A
```

```
 INTEGER(8) :: N, LDA, INFO
    INTEGER(8), DIMENSION(:) :: IPIVOT
    REAL(8) :: ANORM, RCOND
 C INTERFACE
   #include <sunperf.h>
    void zhecon(char uplo, int n, doublecomplex *a, int lda, int
              *ipivot, double anorm, double *rcond, int *info);
    void zhecon_64(char uplo, long n, doublecomplex *a, long
              lda, long *ipivot, double anorm, double *rcond,
              long *info);
```
# <span id="page-3597-1"></span>**PURPOSE**

 zhecon estimates the reciprocal of the condition number of a complex Hermitian matrix A using the factorization A = U\*D\*U\*\*H or A = L\*D\*L\*\*H computed by ZHETRF.

 An estimate is obtained for norm(inv(A)), and the reciprocal of the condition number is computed as RCOND = 1 / (ANORM \*  $norm(intv(A))$ .

# <span id="page-3597-2"></span>**ARGUMENTS**

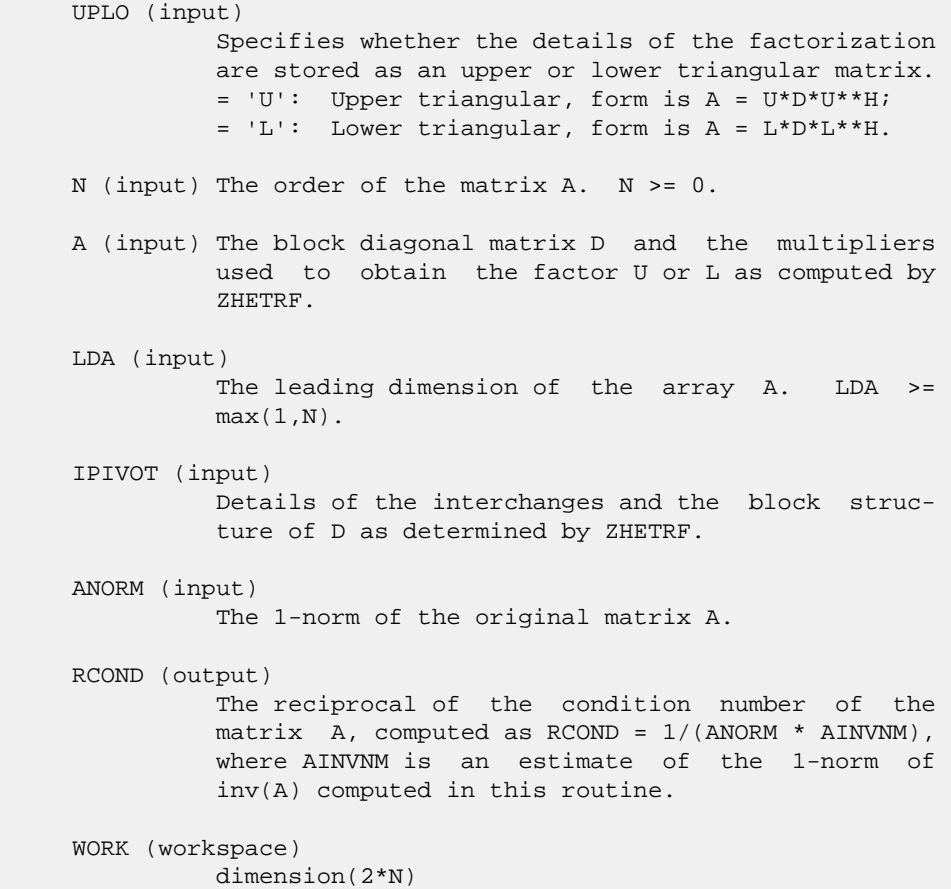

```
 INFO (output)
          = 0: successful exit
          < 0: if INFO = -i, the i-th argument had an ille-
          gal value
```
- [NAME](#page-3599-0)
- [SYNOPSIS](#page-3599-1)
	- o [F95 INTERFACE](#page-3599-2)
	- ❍ [C INTERFACE](#page-3599-3)
- [PURPOSE](#page-3600-0)
- [ARGUMENTS](#page-3600-1)

### <span id="page-3599-0"></span>**NAME**

```
 zheev - compute all eigenvalues and, optionally, eigenvec-
 tors of a complex Hermitian matrix A
```
#### <span id="page-3599-1"></span>**SYNOPSIS**

```
 SUBROUTINE ZHEEV(JOBZ, UPLO, N, A, LDA, W, WORK, LDWORK, WORK2, INFO)
    CHARACTER * 1 JOBZ, UPLO
    DOUBLE COMPLEX A(LDA,*), WORK(*)
    INTEGER N, LDA, LDWORK, INFO
    DOUBLE PRECISION W(*), WORK2(*)
    SUBROUTINE ZHEEV_64(JOBZ, UPLO, N, A, LDA, W, WORK, LDWORK, WORK2,
          INFO)
    CHARACTER * 1 JOBZ, UPLO
    DOUBLE COMPLEX A(LDA,*), WORK(*)
    INTEGER*8 N, LDA, LDWORK, INFO
    DOUBLE PRECISION W(*), WORK2(*)
 F95 INTERFACE
    SUBROUTINE HEEV(JOBZ, UPLO, [N], A, [LDA], W, [WORK], [LDWORK],
           [WORK2], [INFO])
    CHARACTER(LEN=1) :: JOBZ, UPLO
    COMPLEX(8), DIMENSION(:) :: WORK
   COMPLEX(8), DIMENSION(:,:) :: A INTEGER :: N, LDA, LDWORK, INFO
   REAL(8), DIMENSION(:) :: W, WORK2
    SUBROUTINE HEEV_64(JOBZ, UPLO, [N], A, [LDA], W, [WORK], [LDWORK],
          [WORK2], [INFO])
    CHARACTER(LEN=1) :: JOBZ, UPLO
    COMPLEX(8), DIMENSION(:) :: WORK
   COMPLEX(8), DIMENSION(:,:) :: A INTEGER(8) :: N, LDA, LDWORK, INFO
    REAL(8), DIMENSION(:) :: W, WORK2
```
#### <span id="page-3599-3"></span>**C INTERFACE**
```
 #include <sunperf.h>
 void zheev(char jobz, char uplo, int n, doublecomplex *a,
           int lda, double *w, int *info);
 void zheev_64(char jobz, char uplo, long n, doublecomplex
           *a, long lda, double *w, long *info);
```
### **PURPOSE**

```
 zheev computes all eigenvalues and, optionally, eigenvectors
 of a complex Hermitian matrix A.
```

```
 JOBZ (input)
          = 'N': Compute eigenvalues only;
          = 'V': Compute eigenvalues and eigenvectors.
 UPLO (input)
           = 'U': Upper triangle of A is stored;
          = 'L': Lower triangle of A is stored.
 N (input) The order of the matrix A. N >= 0.
 A (input/output)
          On entry, the Hermitian matrix A. If UPLO = 'U',
          the leading N-by-N upper triangular part of A con-
          tains the upper triangular part of the matrix A.
          If UPLO = 'L', the leading N-by-N lower triangular
          part of A contains the lower triangular part of
           the matrix A. On exit, if JOBZ = 'V', then if
          INFO = 0, A contains the orthonormal eigenvectors
          of the matrix A. If JOBZ = 'N', then on exit the
          lower triangle (if UPLO='L') or the upper triangle
           (if UPLO='U') of A, including the diagonal, is
          destroyed.
 LDA (input)
         The leading dimension of the array A. LDA >=
         max(1,N).
 W (output)
          If INFO = 0, the eigenvalues in ascending order.
 WORK (workspace)
         On exit, if INFO = 0, WORK(1) returns the optimal
          LDWORK.
 LDWORK (input)
          The length of the array WORK. LDWORK >=
          max(1,2*N-1). For optimal efficiency, LDWORK >=
          (NB+1)*N, where NB is the blocksize for ZHETRD
          returned by ILAENV.
          If LDWORK = -1, then a workspace query is assumed;
```
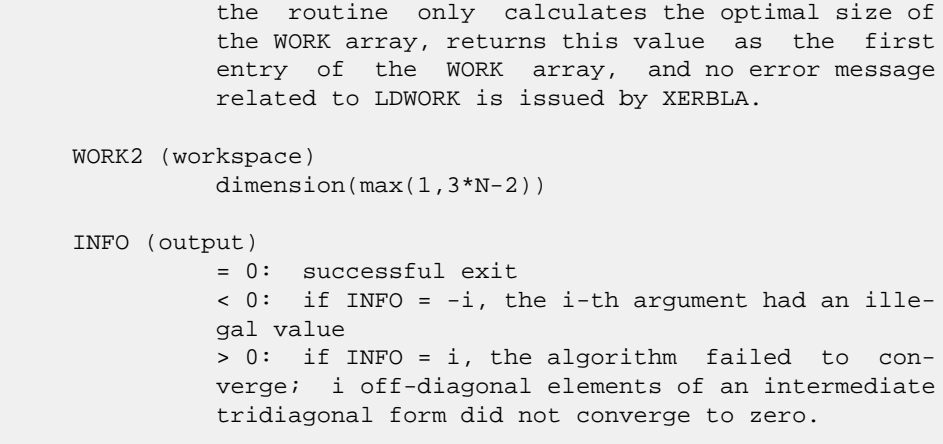

- [NAME](#page-3602-0)
- [SYNOPSIS](#page-3602-1)
	- o [F95 INTERFACE](#page-3602-2)
	- ❍ [C INTERFACE](#page-3603-0)
- [PURPOSE](#page-3603-1)
- [ARGUMENTS](#page-3603-2)
- [FURTHER DETAILS](#page-3604-0)

### <span id="page-3602-0"></span>**NAME**

 zheevd - compute all eigenvalues and, optionally, eigenvec tors of a complex Hermitian matrix A

## <span id="page-3602-1"></span>**SYNOPSIS**

```
 SUBROUTINE ZHEEVD(JOBZ, UPLO, N, A, LDA, W, WORK, LWORK, RWORK,
         LRWORK, IWORK, LIWORK, INFO)
    CHARACTER * 1 JOBZ, UPLO
    DOUBLE COMPLEX A(LDA,*), WORK(*)
    INTEGER N, LDA, LWORK, LRWORK, LIWORK, INFO
    INTEGER IWORK(*)
    DOUBLE PRECISION W(*), RWORK(*)
    SUBROUTINE ZHEEVD_64(JOBZ, UPLO, N, A, LDA, W, WORK, LWORK, RWORK,
         LRWORK, IWORK, LIWORK, INFO)
    CHARACTER * 1 JOBZ, UPLO
    DOUBLE COMPLEX A(LDA,*), WORK(*)
    INTEGER*8 N, LDA, LWORK, LRWORK, LIWORK, INFO
    INTEGER*8 IWORK(*)
   DOUBLE PRECISION W(*), RWORK(*)
 F95 INTERFACE
    SUBROUTINE HEEVD(JOBZ, UPLO, [N], A, [LDA], W, [WORK], [LWORK],
           [RWORK], [LRWORK], [IWORK], [LIWORK], [INFO])
    CHARACTER(LEN=1) :: JOBZ, UPLO
    COMPLEX(8), DIMENSION(:) :: WORK
   COMPLEX(8), DIMENSION(:,:) : A
    INTEGER :: N, LDA, LWORK, LRWORK, LIWORK, INFO
    INTEGER, DIMENSION(:) :: IWORK
    REAL(8), DIMENSION(:) :: W, RWORK
    SUBROUTINE HEEVD_64(JOBZ, UPLO, [N], A, [LDA], W, [WORK], [LWORK],
           [RWORK], [LRWORK], [IWORK], [LIWORK], [INFO])
    CHARACTER(LEN=1) :: JOBZ, UPLO
```
 COMPLEX(8), DIMENSION(:) :: WORK  $COMPLEX(8)$ ,  $DIMENSION(:,:):: A$  INTEGER(8) :: N, LDA, LWORK, LRWORK, LIWORK, INFO INTEGER(8), DIMENSION(:) :: IWORK REAL(8), DIMENSION(:) :: W, RWORK

#### <span id="page-3603-0"></span>**C INTERFACE**

 #include <sunperf.h> void zheevd(char jobz, char uplo, int n, doublecomplex \*a, int lda, double \*w, int \*info);

 void zheevd\_64(char jobz, char uplo, long n, doublecomplex \*a, long lda, double \*w, long \*info);

### <span id="page-3603-1"></span>**PURPOSE**

 zheevd computes all eigenvalues and, optionally, eigenvec tors of a complex Hermitian matrix A. If eigenvectors are desired, it uses a divide and conquer algorithm.

 The divide and conquer algorithm makes very mild assumptions about floating point arithmetic. It will work on machines with a guard digit in add/subtract, or on those binary machines without guard digits which subtract like the Cray X-MP, Cray Y-MP, Cray C-90, or Cray-2. It could conceivably fail on hexadecimal or decimal machines without guard digits, but we know of none.

#### <span id="page-3603-2"></span>**ARGUMENTS**

 JOBZ (input) = 'N': Compute eigenvalues only; = 'V': Compute eigenvalues and eigenvectors. UPLO (input) = 'U': Upper triangle of A is stored; = 'L': Lower triangle of A is stored. N (input) The order of the matrix A. N >= 0. A (input/output) On entry, the Hermitian matrix A. If UPLO = 'U', the leading N-by-N upper triangular part of A con tains the upper triangular part of the matrix A. If UPLO = 'L', the leading N-by-N lower triangular part of A contains the lower triangular part of the matrix A. On exit, if JOBZ = 'V', then if INFO = 0, A contains the orthonormal eigenvectors of the matrix A. If JOBZ = 'N', then on exit the lower triangle (if UPLO='L') or the upper triangle (if UPLO='U') of A, including the diagonal, is destroyed.

```
 LDA (input)
```
 The leading dimension of the array A. LDA >=  $max(1,N)$ .

<span id="page-3604-0"></span> W (output) If INFO = 0, the eigenvalues in ascending order. WORK (workspace) On exit, if INFO =  $0$ , WORK(1) returns the optimal LWORK. LWORK (input) The length of the array WORK. If N <= 1, LWORK must be at least 1. If  $JOBZ = 'N'$  and  $N >$ 1, LWORK must be at least  $N + 1$ . If JOBZ = 'V' and  $N > 1$ , LWORK must be at least  $2*N + N**2$ . If LWORK =  $-1$ , then a workspace query is assumed; the routine only calculates the optimal size of the WORK array, returns this value as the first entry of the WORK array, and no error message related to LWORK is issued by XERBLA. RWORK (workspace) dimension (LRWORK) On exit, if INFO = 0, RWORK(1) returns the optimal LRWORK. LRWORK (input) The dimension of the array RWORK. If  $N \leq 1$ , LRWORK must be at least 1. If JOBZ = 'N' and  $N >$  1, LRWORK must be at least N. If JOBZ = 'V' and  $N > 1$ , LRWORK must be at least  $1 + 5*N + 2*N**2$ . If LRWORK =  $-1$ , then a workspace query is assumed; the routine only calculates the optimal size of the RWORK array, returns this value as the first entry of the RWORK array, and no error message related to LRWORK is issued by XERBLA. IWORK (workspace/output) On exit, if INFO =  $0$ , IWORK(1) returns the optimal LIWORK. LIWORK (input) The dimension of the array IWORK. If  $N \leq 1$ , LIWORK must be at least 1. If JOBZ = 'N' and N > 1, LIWORK must be at least 1. If JOBZ = 'V' and  $N > 1$ , LIWORK must be at least  $3 + 5*N$ . If LIWORK =  $-1$ , then a workspace query is assumed; the routine only calculates the optimal size of the IWORK array, returns this value as the first entry of the IWORK array, and no error message related to LIWORK is issued by XERBLA. INFO (output) = 0: successful exit < 0: if INFO = -i, the i-th argument had an ille gal value > 0: if INFO = i, the algorithm failed to con verge; i off-diagonal elements of an intermediate tridiagonal form did not converge to zero.

# **FURTHER DETAILS**

 Based on contributions by Jeff Rutter, Computer Science Division, University of California at Berkeley, USA

- NAME
- SYNOPSIS
	- o F95 INTERFACE
	- ❍ C INTERFACE
- PURPOSE
- ARGUMENTS
- FURTHER DETAILS

### **NAME**

 zheevr - compute selected eigenvalues and, optionally, eigenvectors of a complex Hermitian tridiagonal matrix T

## **SYNOPSIS**

 SUBROUTINE ZHEEVR(JOBZ, RANGE, UPLO, N, A, LDA, VL, VU, IL, IU, ABSTOL, M, W, Z, LDZ, ISUPPZ, WORK, LWORK, RWORK, LRWORK, IWORK, LIWORK, INFO) CHARACTER \* 1 JOBZ, RANGE, UPLO DOUBLE COMPLEX A(LDA,\*), Z(LDZ,\*), WORK(\*) INTEGER N, LDA, IL, IU, M, LDZ, LWORK, LRWORK, LIWORK, INFO INTEGER ISUPPZ(\*), IWORK(\*) DOUBLE PRECISION VL, VU, ABSTOL DOUBLE PRECISION W(\*), RWORK(\*) SUBROUTINE ZHEEVR\_64(JOBZ, RANGE, UPLO, N, A, LDA, VL, VU, IL, IU, ABSTOL, M, W, Z, LDZ, ISUPPZ, WORK, LWORK, RWORK, LRWORK, IWORK, LIWORK, INFO) CHARACTER \* 1 JOBZ, RANGE, UPLO DOUBLE COMPLEX A(LDA,\*), Z(LDZ,\*), WORK(\*) INTEGER\*8 N, LDA, IL, IU, M, LDZ, LWORK, LRWORK, LIWORK, INFO INTEGER\*8 ISUPPZ(\*), IWORK(\*) DOUBLE PRECISION VL, VU, ABSTOL DOUBLE PRECISION W(\*), RWORK(\*) **F95 INTERFACE** SUBROUTINE HEEVR(JOBZ, RANGE, UPLO, [N], A, [LDA], VL, VU, IL, IU, ABSTOL, M, W, Z, [LDZ], ISUPPZ, [WORK], [LWORK], [RWORK], [LRWORK], [IWORK], [LIWORK], [INFO]) CHARACTER(LEN=1) :: JOBZ, RANGE, UPLO COMPLEX(8), DIMENSION(:) :: WORK COMPLEX(8), DIMENSION(:,:)  $:: A, Z$  INTEGER :: N, LDA, IL, IU, M, LDZ, LWORK, LRWORK, LIWORK, INFO

 INTEGER, DIMENSION(:) :: ISUPPZ, IWORK REAL(8) :: VL, VU, ABSTOL REAL(8), DIMENSION(:) :: W, RWORK SUBROUTINE HEEVR\_64(JOBZ, RANGE, UPLO, [N], A, [LDA], VL, VU, IL, IU, ABSTOL, M, W, Z, [LDZ], ISUPPZ, [WORK], [LWORK], [RWORK], [LRWORK], [IWORK], [LIWORK], [INFO]) CHARACTER(LEN=1) :: JOBZ, RANGE, UPLO COMPLEX(8), DIMENSION(:) :: WORK COMPLEX(8), DIMENSION(:,:)  $:: A, Z$  INTEGER(8) :: N, LDA, IL, IU, M, LDZ, LWORK, LRWORK, LIWORK, INFO INTEGER(8), DIMENSION(:) :: ISUPPZ, IWORK REAL(8) :: VL, VU, ABSTOL REAL(8), DIMENSION(:) :: W, RWORK

#### **C INTERFACE**

#include <sunperf.h>

- void zheevr(char jobz, char range, char uplo, int n, doub lecomplex \*a, int lda, double vl, double vu, int il, int iu, double abstol, int \*m, double \*w, doublecomplex \*z, int ldz, int \*isuppz, int \*info);
- void zheevr\_64(char jobz, char range, char uplo, long n, doublecomplex \*a, long lda, double vl, double vu, long il, long iu, double abstol, long \*m, double \*w, doublecomplex \*z, long ldz, long \*isuppz, long \*info);

#### **PURPOSE**

 zheevr computes selected eigenvalues and, optionally, eigen vectors of a complex Hermitian tridiagonal matrix T. Eigen values and eigenvectors can be selected by specifying either a range of values or a range of indices for the desired eigenvalues.

 Whenever possible, ZHEEVR calls CSTEGR to compute the eigenspectrum using Relatively Robust Representations. CSTEGR computes eigenvalues by the dqds algorithm, while orthogonal eigenvectors are computed from various "good" L D L^T representations (also known as Relatively Robust Representations). Gram-Schmidt orthogonalization is avoided as far as possible. More specifically, the various steps of the algorithm are as follows. For the i-th unreduced block of T,

(a) Compute  $T -$  sigma\_i = L\_i D\_i L\_i^T, such that L\_i D\_i L\_i^T

is a relatively robust representation,

 (b) Compute the eigenvalues, lambda\_j, of L\_i D\_i L\_i^T to high

relative accuracy by the dqds algorithm,

 (c) If there is a cluster of close eigenvalues, "choose" sigma\_i

close to the cluster, and go to step (a),

(d) Given the approximate eigenvalue lambda\_j of L\_i D\_i

 L\_i^T, compute the corresponding eigenvector by forming a rank-revealing twisted factorization.

 The desired accuracy of the output can be specified by the input parameter ABSTOL.

For more details, see "A new  $O(n^2)$  algorithm for the sym metric tridiagonal eigenvalue/eigenvector problem", by Inderjit Dhillon, Computer Science Division Technical Report No. UCB//CSD-97-971, UC Berkeley, May 1997.

 Note 1 : ZHEEVR calls CSTEGR when the full spectrum is requested on machines which conform to the ieee-754 floating point standard. ZHEEVR calls SSTEBZ and CSTEIN on non-ieee machines and

when partial spectrum requests are made.

 Normal execution of CSTEGR may create NaNs and infinities and hence may abort due to a floating point exception in environments which do not handle NaNs and infinities in the ieee standard default manner.

```
 JOBZ (input)
           = 'N': Compute eigenvalues only;
           = 'V': Compute eigenvalues and eigenvectors.
 RANGE (input)
           = 'A': all eigenvalues will be found.
           = 'V': all eigenvalues in the half-open interval
           (VL,VU] will be found. = 'I': the IL-th through
           IU-th eigenvalues will be found.
 UPLO (input)
           = 'U': Upper triangle of A is stored;
           = 'L': Lower triangle of A is stored.
 N (input) The order of the matrix A. N >= 0.
 A (input/output)
           On entry, the Hermitian matrix A. If UPLO = 'U',
           the leading N-by-N upper triangular part of A con-
           tains the upper triangular part of the matrix A.
          If UPLO = 'L', the leading N-by-N lower triangular
           part of A contains the lower triangular part of
          the matrix A. On exit, the lower triangle (if
           UPLO='L') or the upper triangle (if UPLO='U') of
          A, including the diagonal, is destroyed.
 LDA (input)
           The leading dimension of the array A. LDA >=
         max(1,N).
 VL (input)
           If RANGE='V', the lower and upper bounds of the
           interval to be searched for eigenvalues. VL < VU.
           Not referenced if RANGE = 'A' or 'I'.
```
 VU (input) If RANGE='V', the lower and upper bounds of the interval to be searched for eigenvalues. VL < VU. Not referenced if RANGE = 'A' or 'I'. IL (input) If RANGE='I', the indices (in ascending order) of the smallest and largest eigenvalues to be returned.  $1 \leq I$   $I \leq I$   $I \leq I$   $I \leq I$   $I \leq I$   $I \leq I$ and  $IU = 0$  if  $N = 0$ . Not referenced if RANGE = 'A' or 'V'. IU (input) If RANGE='I', the indices (in ascending order) of the smallest and largest eigenvalues to be returned.  $1 \leq IL \leq IU \leq N$ , if  $N > 0$ ; IL = 1 and  $IU = 0$  if  $N = 0$ . Not referenced if RANGE = 'A' or 'V'. ABSTOL (input) The absolute error tolerance for the eigenvalues. An approximate eigenvalue is accepted as converged when it is determined to lie in an interval [a,b] of width less than or equal to  $ABSTOL + EPS * max( |a|, |b| )$ , where EPS is the machine precision. If ABSTOL is less than or equal to zero, then  $EPS*|T|$  will be used in its place, where  $|T|$  is the 1-norm of the tridiagonal matrix obtained by reducing A to tri diagonal form. See "Computing Small Singular Values of Bidiagonal Matrices with Guaranteed High Relative Accuracy," by Demmel and Kahan, LAPACK Working Note #3. If high relative accuracy is important, set ABSTOL to SLAMCH( 'Safe minimum' ). Doing so will guarantee that eigenvalues are computed to high relative accuracy when possible in future releases. The current code does not make any

 guarantees about high relative accuracy, but furu tre releases will. See J. Barlow and J. Demmel, "Computing Accurate Eigensystems of Scaled Diago nally Dominant Matrices", LAPACK Working Note #7, for a discussion of which matrices define their eigenvalues to high relative accuracy.

#### M (output)

The total number of eigenvalues found.  $0 \leq M \leq 1$ N. If RANGE = 'A',  $M = N$ , and if RANGE = 'I',  $M =$ IU-IL+1.

W (output)

 The first M elements contain the selected eigen values in ascending order.

 Z (input) If JOBZ = 'V', then if INFO = 0, the first M columns of Z contain the orthonormal eigenvectors of the matrix A corresponding to the selected

 eigenvalues, with the i-th column of Z holding the eigenvector associated with  $W(i)$ . If JOBZ = 'N', then Z is not referenced. Note: the user must ensure that at least max(1,M) columns are supplied in the array  $Z_i$ ; if RANGE = 'V', the exact value of M is not known in advance and an upper bound must be used. LDZ (input) The leading dimension of the array  $Z$ . LDZ  $>= 1$ , and if  $JOBZ = 'V'$ ,  $LDZ \geq max(1,N)$ . ISUPPZ (output) The support of the eigenvectors in Z, i.e., the indices indicating the nonzero elements in Z. The i-th eigenvector is nonzero only in elements ISUPPZ( 2\*i-1 ) through ISUPPZ( 2\*i ). WORK (workspace) On exit, if INFO = 0, WORK(1) returns the optimal LWORK. LWORK (input) The length of the array WORK. LWORK >= max(1,2\*N). For optimal efficiency, LWORK >= (NB+1)\*N, where NB is the max of the blocksize for ZHETRD and for CUNMTR as returned by ILAENV. If LWORK =  $-1$ , then a workspace query is assumed; the routine only calculates the optimal size of the WORK array, returns this value as the first entry of the WORK array, and no error message related to LWORK is issued by XERBLA. RWORK (workspace) On exit, if  $INFO = 0$ ,  $RWORK(1)$  returns the optimal (and minimal) LRWORK. LRWORK (input) The length of the array RWORK. LRWORK >= max(1,24\*N). If LRWORK =  $-1$ , then a workspace query is assumed; the routine only calculates the optimal size of the RWORK array, returns this value as the first entry of the RWORK array, and no error message related to LRWORK is issued by XERBLA. IWORK (workspace/output) On exit, if  $INFO = 0$ ,  $IWORK(1)$  returns the optimal (and minimal) LIWORK. LIWORK (input) The dimension of the array IWORK. LIWORK >=  $max(1,10*N)$ . If LIWORK =  $-1$ , then a workspace query is assumed; the routine only calculates the optimal size of the IWORK array, returns this value as the first entry of the IWORK array, and no error message

related to LIWORK is issued by XERBLA.

 INFO (output) = 0: successful exit < 0: if INFO = -i, the i-th argument had an ille gal value > 0: Internal error

# **FURTHER DETAILS**

 Based on contributions by Inderjit Dhillon, IBM Almaden, USA Osni Marques, LBNL/NERSC, USA Ken Stanley, Computer Science Division, University of California at Berkeley, USA

- [NAME](#page-3612-0)
- [SYNOPSIS](#page-3612-1)
	- o [F95 INTERFACE](#page-3612-2)
	- ❍ [C INTERFACE](#page-3613-0)
- [PURPOSE](#page-3613-1)
- [ARGUMENTS](#page-3613-2)

#### <span id="page-3612-0"></span>**NAME**

 zheevx - compute selected eigenvalues and, optionally, eigenvectors of a complex Hermitian matrix A

#### <span id="page-3612-1"></span>**SYNOPSIS**

<span id="page-3612-2"></span> SUBROUTINE ZHEEVX(JOBZ, RANGE, UPLO, N, A, LDA, VL, VU, IL, IU, ABTOL, NFOUND, W, Z, LDZ, WORK, LDWORK, WORK2, IWORK3, IFAIL, INFO) CHARACTER \* 1 JOBZ, RANGE, UPLO DOUBLE COMPLEX A(LDA,\*), Z(LDZ,\*), WORK(\*) INTEGER N, LDA, IL, IU, NFOUND, LDZ, LDWORK, INFO INTEGER IWORK3(\*), IFAIL(\*) DOUBLE PRECISION VL, VU, ABTOL DOUBLE PRECISION W(\*), WORK2(\*) SUBROUTINE ZHEEVX\_64(JOBZ, RANGE, UPLO, N, A, LDA, VL, VU, IL, IU, ABTOL, NFOUND, W, Z, LDZ, WORK, LDWORK, WORK2, IWORK3, IFAIL, INFO) CHARACTER \* 1 JOBZ, RANGE, UPLO DOUBLE COMPLEX A(LDA,\*), Z(LDZ,\*), WORK(\*) INTEGER\*8 N, LDA, IL, IU, NFOUND, LDZ, LDWORK, INFO INTEGER\*8 IWORK3(\*), IFAIL(\*) DOUBLE PRECISION VL, VU, ABTOL DOUBLE PRECISION W(\*), WORK2(\*) **F95 INTERFACE** SUBROUTINE HEEVX(JOBZ, RANGE, UPLO, [N], A, [LDA], VL, VU, IL, IU, ABTOL, [NFOUND], W, Z, [LDZ], [WORK], [LDWORK], [WORK2], [IWORK3], IFAIL, [INFO]) CHARACTER(LEN=1) :: JOBZ, RANGE, UPLO COMPLEX(8), DIMENSION(:) :: WORK COMPLEX(8), DIMENSION( $:$ , $:$ )  $:$  A, Z INTEGER :: N, LDA, IL, IU, NFOUND, LDZ, LDWORK, INFO INTEGER, DIMENSION(:) :: IWORK3, IFAIL REAL(8) :: VL, VU, ABTOL REAL(8), DIMENSION(:) :: W, WORK2

 SUBROUTINE HEEVX\_64(JOBZ, RANGE, UPLO, [N], A, [LDA], VL, VU, IL, IU, ABTOL, [NFOUND], W, Z, [LDZ], [WORK], [LDWORK], [WORK2], [IWORK3], IFAIL, [INFO])

 CHARACTER(LEN=1) :: JOBZ, RANGE, UPLO COMPLEX(8), DIMENSION(:) :: WORK COMPLEX(8), DIMENSION(:,:) :: A, Z INTEGER(8) :: N, LDA, IL, IU, NFOUND, LDZ, LDWORK, INFO INTEGER(8), DIMENSION(:) :: IWORK3, IFAIL REAL(8) :: VL, VU, ABTOL REAL(8), DIMENSION(:) :: W, WORK2

#### <span id="page-3613-0"></span>**C INTERFACE**

#include <sunperf.h>

- void zheevx(char jobz, char range, char uplo, int n, doub lecomplex \*a, int lda, double vl, double vu, int il, int iu, double abtol, int \*nfound, double \*w, doublecomplex \*z, int ldz, int \*ifail, int \*info);
- void zheevx\_64(char jobz, char range, char uplo, long n, doublecomplex \*a, long lda, double vl, double vu, long il, long iu, double abtol, long \*nfound, dou ble \*w, doublecomplex \*z, long ldz, long \*ifail, long \*info);

### <span id="page-3613-1"></span>**PURPOSE**

 zheevx computes selected eigenvalues and, optionally, eigen vectors of a complex Hermitian matrix A. Eigenvalues and eigenvectors can be selected by specifying either a range of values or a range of indices for the desired eigenvalues.

```
 JOBZ (input)
          = 'N': Compute eigenvalues only;
           = 'V': Compute eigenvalues and eigenvectors.
 RANGE (input)
           = 'A': all eigenvalues will be found.
           = 'V': all eigenvalues in the half-open interval
           (VL,VU] will be found. = 'I': the IL-th through
           IU-th eigenvalues will be found.
 UPLO (input)
           = 'U': Upper triangle of A is stored;
           = 'L': Lower triangle of A is stored.
 N (input) The order of the matrix A. N >= 0.
 A (input/output)
           On entry, the Hermitian matrix A. If UPLO = 'U',
           the leading N-by-N upper triangular part of A
           contains the upper triangular part of the matrix
           A. If UPLO = 'L', the leading N-by-N lower tri-
```
 angular part of A contains the lower triangular part of the matrix A. On exit, the lower triangle (if UPLO='L') or the upper triangle (if UPLO='U') of A, including the diagonal, is destroyed. LDA (input) The leading dimension of the array A. LDA >=  $max(1,N)$ . VL (input) If RANGE='V', the lower and upper bounds of the interval to be searched for eigenvalues. VL < VU. Not referenced if RANGE = 'A' or 'I'. VU (input) If RANGE='V', the lower and upper bounds of the interval to be searched for eigenvalues. VL < VU. Not referenced if RANGE = 'A' or 'I'. IL (input) If RANGE='I', the indices (in ascending order) of the smallest and largest eigenvalues to be returned.  $1 \leq I L \leq I U \leq N$ , if  $N > 0$ ; IL = 1 and  $IU = 0$  if  $N = 0$ . Not referenced if RANGE = 'A' or 'V'. IU (input) If RANGE='I', the indices (in ascending order) of the smallest and largest eigenvalues to be returned.  $1 \leq I$   $I \leq I$   $I \leq I$   $I \leq I$   $I \leq I$   $I \leq I$ and  $IU = 0$  if  $N = 0$ . Not referenced if RANGE = 'A' or 'V'. ABTOL (input) The absolute error tolerance for the eigenvalues. An approximate eigenvalue is accepted as converged when it is determined to lie in an interval [a,b] of width less than or equal to ABTOL + EPS  $*$  max( |a|, |b| ), where EPS is the machine precision. If ABTOL is less than or equal to zero, then EPS\*|T| will be used in its place, where  $|T|$  is the 1-norm of the tridiagonal matrix obtained by reducing A to tri diagonal form. Eigenvalues will be computed most accurately when ABTOL is set to twice the underflow threshold 2\*SLAMCH('S'), not zero. If this routine returns with INFO>0, indicating that some eigenvectors did not converge, try setting ABTOL to 2\*SLAMCH('S'). See "Computing Small Singular Values of Bidiagonal Matrices with Guaranteed High Relative Accuracy," by Demmel and Kahan, LAPACK Working Note #3. NFOUND (output) The total number of eigenvalues found. 0 <=  $NFOUND \leq N$ . If RANGE = 'A',  $NFOUND = N$ , and if RANGE =  $'I'$ , NFOUND =  $IU-IL+1$ .

 W (output) On normal exit, the first NFOUND elements contain the selected eigenvalues in ascending order.

- Z (input) If JOBZ = 'V', then if INFO = 0, the first NFOUND columns of Z contain the orthonormal eigenvectors of the matrix A corresponding to the selected eigenvalues, with the i-th column of Z holding the eigenvector associated with W(i). If an eigenvec tor fails to converge, then that column of Z con tains the latest approximation to the eigenvector, and the index of the eigenvector is returned in IFAIL. If JOBZ = 'N', then Z is not referenced. Note: the user must ensure that at least  $max(1,NFOUND)$  columns are supplied in the array Z; if RANGE = 'V', the exact value of NFOUND is not known in advance and an upper bound must be used.
- LDZ (input)

The leading dimension of the array  $Z$ . LDZ  $>= 1$ , and if  $JOBZ = 'V'$ ,  $LDZ \ge max(1,N)$ .

```
 WORK (workspace)
          On exit, if INFO = 0, WORE(1) returns the optimal
           LDWORK.
```
#### LDWORK (input)

 The length of the array WORK. LDWORK >=  $max(1,2*N)$ . For optimal efficiency, LDWORK >= (NB+1)\*N, where NB is the max of the blocksize for ZHETRD and for CUNMTR as returned by ILAENV.

If LDWORK =  $-1$ , then a workspace query is assumed; the routine only calculates the optimal size of the WORK array, returns this value as the first entry of the WORK array, and no error message related to LDWORK is issued by XERBLA.

```
 WORK2 (workspace)
          dimension(7*N)
 IWORK3 (workspace)
          dimension(5*N)
 IFAIL (output)
           If JOBZ = 'V', then if INFO = 0, the first NFOUND
           elements of IFAIL are zero. If INFO > 0, then
          IFAIL contains the indices of the eigenvectors
           that failed to converge. If JOBZ = 'N', then
           IFAIL is not referenced.
```
 INFO (output) = 0: successful exit < 0: if INFO = -i, the i-th argument had an ille gal value > 0: if INFO = i, then i eigenvectors failed to converge. Their indices are stored in array IFAIL.

- [NAME](#page-3616-0)
- [SYNOPSIS](#page-3616-1)
	- o [F95 INTERFACE](#page-3616-2)
	- ❍ [C INTERFACE](#page-3616-3)
- [PURPOSE](#page-3617-0)
- [ARGUMENTS](#page-3617-1)

#### <span id="page-3616-0"></span>**NAME**

 zhegs2 - reduce a complex Hermitian-definite generalized eigenproblem to standard form

#### <span id="page-3616-1"></span>**SYNOPSIS**

<span id="page-3616-3"></span><span id="page-3616-2"></span> SUBROUTINE ZHEGS2(ITYPE, UPLO, N, A, LDA, B, LDB, INFO) CHARACTER \* 1 UPLO DOUBLE COMPLEX A(LDA,\*), B(LDB,\*) INTEGER ITYPE, N, LDA, LDB, INFO SUBROUTINE ZHEGS2\_64(ITYPE, UPLO, N, A, LDA, B, LDB, INFO) CHARACTER \* 1 UPLO DOUBLE COMPLEX A(LDA,\*), B(LDB,\*) INTEGER\*8 ITYPE, N, LDA, LDB, INFO **F95 INTERFACE** SUBROUTINE HEGS2(ITYPE, UPLO, N, A, [LDA], B, [LDB], [INFO]) CHARACTER(LEN=1) :: UPLO COMPLEX(8), DIMENSION(:,:) :: A, B INTEGER :: ITYPE, N, LDA, LDB, INFO SUBROUTINE HEGS2\_64(ITYPE, UPLO, N, A, [LDA], B, [LDB], [INFO]) CHARACTER(LEN=1) :: UPLO COMPLEX(8), DIMENSION(:,:)  $:: A, B$  INTEGER(8) :: ITYPE, N, LDA, LDB, INFO **C INTERFACE** #include <sunperf.h> void zhegs2(int itype, char uplo, int n, doublecomplex \*a, int lda, doublecomplex \*b, int ldb, int \*info); void zhegs2\_64(long itype, char uplo, long n, doublecomplex \*a, long lda, doublecomplex \*b, long ldb, long \*info);

### <span id="page-3617-0"></span>**PURPOSE**

 zhegs2 reduces a complex Hermitian-definite generalized eigenproblem to standard form.

If ITYPE = 1, the problem is  $A*x =$  lambda\*B\*x, and A is overwritten by  $inv(U) * A * inv(U)$  or  $inv(L) * A * inv(L')$ If ITYPE = 2 or 3, the problem is  $A*B*x =$  lambda\*x or B\*A\*x = lambda\*x, and A is overwritten by U\*A\*U` or L'\*A\*L.

 B must have been previously factorized as U'\*U or L\*L' by CPOTRF.

```
 ITYPE (input)
          = 1: compute inv(U') * A * inv(U) or inv(L) * A * inv(L');
          = 2 or 3: compute U^*A^*U' or L'^*A^*L.
 UPLO (input)
           Specifies whether the upper or lower triangular
           part of the Hermitian matrix A is stored, and how
           B has been factorized. = 'U': Upper triangular
           = 'L': Lower triangular
 N (input) The order of the matrices A and B. N >= 0.
 A (input/output)
           On entry, the Hermitian matrix A. If UPLO = 'U',
           the leading n by n upper triangular part of A con-
           tains the upper triangular part of the matrix A,
           and the strictly lower triangular part of A is not
           referenced. If UPLO = 'L', the leading n by n
           lower triangular part of A contains the lower tri-
           angular part of the matrix A, and the strictly
           upper triangular part of A is not referenced.
          On exit, if INFO = 0, the transformed matrix,
           stored in the same format as A.
 LDA (input)
           The leading dimension of the array A. LDA >=
         max(1,N).
 B (input) The triangular factor from the Cholesky factoriza-
           tion of B, as returned by CPOTRF.
 LDB (input)
          The leading dimension of the array B. LDB >=
         max(1,N).
 INFO (output)
           = 0: successful exit.
           < 0: if INFO = -i, the i-th argument had an ille-
           gal value.
```
- [NAME](#page-3618-0)
- [SYNOPSIS](#page-3618-1)
	- o [F95 INTERFACE](#page-3618-2)
	- ❍ [C INTERFACE](#page-3618-3)
- [PURPOSE](#page-3619-0)
- [ARGUMENTS](#page-3619-1)

#### <span id="page-3618-0"></span>**NAME**

 zhegst - reduce a complex Hermitian-definite generalized eigenproblem to standard form

#### <span id="page-3618-1"></span>**SYNOPSIS**

<span id="page-3618-3"></span><span id="page-3618-2"></span> SUBROUTINE ZHEGST(ITYPE, UPLO, N, A, LDA, B, LDB, INFO) CHARACTER \* 1 UPLO DOUBLE COMPLEX A(LDA,\*), B(LDB,\*) INTEGER ITYPE, N, LDA, LDB, INFO SUBROUTINE ZHEGST\_64(ITYPE, UPLO, N, A, LDA, B, LDB, INFO) CHARACTER \* 1 UPLO DOUBLE COMPLEX A(LDA,\*), B(LDB,\*) INTEGER\*8 ITYPE, N, LDA, LDB, INFO **F95 INTERFACE** SUBROUTINE HEGST(ITYPE, UPLO, N, A, [LDA], B, [LDB], [INFO]) CHARACTER(LEN=1) :: UPLO COMPLEX(8), DIMENSION(:,:) :: A, B INTEGER :: ITYPE, N, LDA, LDB, INFO SUBROUTINE HEGST\_64(ITYPE, UPLO, N, A, [LDA], B, [LDB], [INFO]) CHARACTER(LEN=1) :: UPLO COMPLEX(8), DIMENSION(:,:)  $:: A, B$  INTEGER(8) :: ITYPE, N, LDA, LDB, INFO **C INTERFACE** #include <sunperf.h> void zhegst(int itype, char uplo, int n, doublecomplex \*a, int lda, doublecomplex \*b, int ldb, int \*info); void zhegst\_64(long itype, char uplo, long n, doublecomplex \*a, long lda, doublecomplex \*b, long ldb, long \*info);

### <span id="page-3619-0"></span>**PURPOSE**

 zhegst reduces a complex Hermitian-definite generalized eigenproblem to standard form.

If ITYPE = 1, the problem is  $A*x =$  lambda\*B\*x, and A is overwritten by inv(U\*\*H)\*A\*inv(U) or inv(L)\*A\*inv(L\*\*H)

If ITYPE = 2 or 3, the problem is  $A*B*x =$  lambda\*x or B\*A\*x = lambda\*x, and A is overwritten by U\*A\*U\*\*H or L\*\*H\*A\*L.

 B must have been previously factorized as U\*\*H\*U or L\*L\*\*H by CPOTRF.

### <span id="page-3619-1"></span>**ARGUMENTS**

 ITYPE (input)  $=$  1: compute  $inv(U^{**}H)^*A^{*}inv(U)$  or  $inv(L)*A*inv(L**H);$  = 2 or 3: compute U\*A\*U\*\*H or L\*\*H\*A\*L. UPLO (input) = 'U': Upper triangle of A is stored and B is factored as  $U^{**}H^{*}U$ ; = 'L': Lower triangle of A is stored and B is factored as L\*L\*\*H. N (input) The order of the matrices A and B.  $N \ge 0$ . A (input/output) On entry, the Hermitian matrix A. If UPLO = 'U', the leading N-by-N upper triangular part of A con tains the upper triangular part of the matrix A, and the strictly lower triangular part of A is not referenced. If UPLO = 'L', the leading N-by-N lower triangular part of A contains the lower tri angular part of the matrix A, and the strictly upper triangular part of A is not referenced. On exit, if INFO = 0, the transformed matrix, stored in the same format as A. LDA (input) The leading dimension of the array A. LDA >=  $max(1,N)$ . B (input) The triangular factor from the Cholesky factoriza tion of B, as returned by CPOTRF. LDB (input) The leading dimension of the array B. LDB >=  $max(1,N)$ . INFO (output) = 0: successful exit

 < 0: if INFO = -i, the i-th argument had an ille gal value

- [NAME](#page-3621-0)
- [SYNOPSIS](#page-3621-1)
	- ❍ [F95 INTERFACE](#page-3621-2)
	- ❍ [C INTERFACE](#page-3622-0)
- [PURPOSE](#page-3622-1)
- [ARGUMENTS](#page-3622-2)

### <span id="page-3621-0"></span>**NAME**

 zhegv - compute all the eigenvalues, and optionally, the eigenvectors of a complex generalized Hermitian-definite eigenproblem, of the form  $A^*x=(lambda)^*B^*x$ ,  $A^*Bx=(lambda)^*x$ , or B\*A\*x=(lambda)\*x

### <span id="page-3621-1"></span>**SYNOPSIS**

<span id="page-3621-2"></span> SUBROUTINE ZHEGV(ITYPE, JOBZ, UPLO, N, A, LDA, B, LDB, W, WORK, LDWORK, WORK2, INFO) CHARACTER \* 1 JOBZ, UPLO DOUBLE COMPLEX A(LDA,\*), B(LDB,\*), WORK(\*) INTEGER ITYPE, N, LDA, LDB, LDWORK, INFO DOUBLE PRECISION W(\*), WORK2(\*) SUBROUTINE ZHEGV\_64(ITYPE, JOBZ, UPLO, N, A, LDA, B, LDB, W, WORK, LDWORK, WORK2, INFO) CHARACTER \* 1 JOBZ, UPLO DOUBLE COMPLEX A(LDA,\*), B(LDB,\*), WORK(\*) INTEGER\*8 ITYPE, N, LDA, LDB, LDWORK, INFO DOUBLE PRECISION W(\*), WORK2(\*) **F95 INTERFACE** SUBROUTINE HEGV(ITYPE, JOBZ, UPLO, N, A, [LDA], B, [LDB], W, [WORK], [LDWORK], [WORK2], [INFO]) CHARACTER(LEN=1) :: JOBZ, UPLO COMPLEX(8), DIMENSION(:) :: WORK COMPLEX(8), DIMENSION(:,:) :: A, B INTEGER :: ITYPE, N, LDA, LDB, LDWORK, INFO REAL(8), DIMENSION(:) :: W, WORK2 SUBROUTINE HEGV\_64(ITYPE, JOBZ, UPLO, N, A, [LDA], B, [LDB], W, [WORK], [LDWORK], [WORK2], [INFO]) CHARACTER(LEN=1) :: JOBZ, UPLO COMPLEX(8), DIMENSION(:) :: WORK COMPLEX(8), DIMENSION(:,:)  $:: A, B$ INTEGER(8) :: ITYPE, N, LDA, LDB, LDWORK, INFO

```
 REAL(8), DIMENSION(:) :: W, WORK2
```

```
 C INTERFACE
```

```
 #include <sunperf.h>
```
- void zhegv(int itype, char jobz, char uplo, int n, doub lecomplex \*a, int lda, doublecomplex \*b, int ldb, double \*w, int \*info);
- void zhegv\_64(long itype, char jobz, char uplo, long n, doublecomplex \*a, long lda, doublecomplex \*b, long ldb, double \*w, long \*info);

# <span id="page-3622-1"></span>**PURPOSE**

 zhegv computes all the eigenvalues, and optionally, the eigenvectors of a complex generalized Hermitian-definite eigenproblem, of the form A\*x=(lambda)\*B\*x, A\*Bx=(lambda)\*x, or B\*A\*x=(lambda)\*x. Here A and B are assumed to be Hermitian and B is also positive definite.

```
 ITYPE (input)
           Specifies the problem type to be solved:
          = 1: A*x = (lambda)*B*x= 2: A*B*x = (lambda)*x= 3: B*A*x = (lambda)*x JOBZ (input)
           = 'N': Compute eigenvalues only;
           = 'V': Compute eigenvalues and eigenvectors.
 UPLO (input)
           = 'U': Upper triangles of A and B are stored;
           = 'L': Lower triangles of A and B are stored.
 N (input) The order of the matrices A and B. N >= 0.
 A (input/output)
           On entry, the Hermitian matrix A. If UPLO = 'U',
           the leading N-by-N upper triangular part of A con-
           tains the upper triangular part of the matrix A.
           If UPLO = 'L', the leading N-by-N lower triangular
           part of A contains the lower triangular part of
           the matrix A.
          On exit, if JOBZ = 'V', then if INFO = 0, A con-
           tains the matrix Z of eigenvectors. The eigenvec-
           tors are normalized as follows: if ITYPE = 1 or
          2, Z^{**}H^{*}B^{*}Z = I; if ITYPE = 3, Z^{**}H^{*}inv(B)^{*}Z = I.
           If JOBZ = 'N', then on exit the upper triangle (if
           UPLO='U') or the lower triangle (if UPLO='L') of
           A, including the diagonal, is destroyed.
```
 LDA (input) The leading dimension of the array A. LDA >=  $max(1,N)$ . B (input/output) On entry, the Hermitian positive definite matrix B. If UPLO = 'U', the leading N-by-N upper tri angular part of B contains the upper triangular part of the matrix B. If UPLO = 'L', the leading N-by-N lower triangular part of B contains the lower triangular part of the matrix B. On exit, if INFO <= N, the part of B containing the matrix is overwritten by the triangular factor U or L from the Cholesky factorization B = U\*\*H\*U or  $B = L^*L^{**}H$ . LDB (input) The leading dimension of the array B. LDB >=  $max(1,N)$ . W (output) If INFO = 0, the eigenvalues in ascending order. WORK (workspace) On exit, if  $INFO = 0$ ,  $WORE(1)$  returns the optimal LDWORK. LDWORK (input) The length of the array WORK. LDWORK >=  $max(1, 2*N-1)$ . For optimal efficiency, LDWORK >= (NB+1)\*N, where NB is the blocksize for ZHETRD returned by ILAENV. If LDWORK =  $-1$ , then a workspace query is assumed; the routine only calculates the optimal size of the WORK array, returns this value as the first entry of the WORK array, and no error message related to LDWORK is issued by XERBLA. WORK2 (workspace) dimension(max(1,3\*N-2)) INFO (output) = 0: successful exit < 0: if INFO = -i, the i-th argument had an ille gal value > 0: CPOTRF or ZHEEV returned an error code: <= N: if INFO = i, ZHEEV failed to converge; i off-diagonal elements of an intermediate tridiago nal form did not converge to zero; > N: if INFO  $= N + i$ , for  $1 \le i \le N$ , then the leading minor of order i of B is not positive definite. The factorization of B could not be completed and no

eigenvalues or eigenvectors were computed.

- NAME
- SYNOPSIS
	- o F95 INTERFACE
	- ❍ C INTERFACE
- PURPOSE
- ARGUMENTS
- FURTHER DETAILS

### **NAME**

 zhegvd - compute all the eigenvalues, and optionally, the eigenvectors of a complex generalized Hermitian-definite eigenproblem, of the form A\*x=(lambda)\*B\*x, A\*Bx=(lambda)\*x, or B\*A\*x=(lambda)\*x

# **SYNOPSIS**

```
 SUBROUTINE ZHEGVD(ITYPE, JOBZ, UPLO, N, A, LDA, B, LDB, W, WORK,
         LWORK, RWORK, LRWORK, IWORK, LIWORK, INFO)
    CHARACTER * 1 JOBZ, UPLO
    DOUBLE COMPLEX A(LDA,*), B(LDB,*), WORK(*)
    INTEGER ITYPE, N, LDA, LDB, LWORK, LRWORK, LIWORK, INFO
    INTEGER IWORK(*)
    DOUBLE PRECISION W(*), RWORK(*)
    SUBROUTINE ZHEGVD_64(ITYPE, JOBZ, UPLO, N, A, LDA, B, LDB, W, WORK,
          LWORK, RWORK, LRWORK, IWORK, LIWORK, INFO)
    CHARACTER * 1 JOBZ, UPLO
    DOUBLE COMPLEX A(LDA,*), B(LDB,*), WORK(*)
    INTEGER*8 ITYPE, N, LDA, LDB, LWORK, LRWORK, LIWORK, INFO
    INTEGER*8 IWORK(*)
    DOUBLE PRECISION W(*), RWORK(*)
 F95 INTERFACE
    SUBROUTINE HEGVD(ITYPE, JOBZ, UPLO, [N], A, [LDA], B, [LDB], W, [WORK],
           [LWORK], [RWORK], [LRWORK], [IWORK], [LIWORK], [INFO])
    CHARACTER(LEN=1) :: JOBZ, UPLO
    COMPLEX(8), DIMENSION(:) :: WORK
    COMPLEX(8), DIMENSION(:,:) :: A, B
    INTEGER :: ITYPE, N, LDA, LDB, LWORK, LRWORK, LIWORK, INFO
    INTEGER, DIMENSION(:) :: IWORK
    REAL(8), DIMENSION(:) :: W, RWORK
    SUBROUTINE HEGVD_64(ITYPE, JOBZ, UPLO, [N], A, [LDA], B, [LDB], W,
           [WORK], [LWORK], [RWORK], [LRWORK], [IWORK], [LIWORK], [INFO])
```

```
 CHARACTER(LEN=1) :: JOBZ, UPLO
   COMPLEX(8), DIMENSION(:) :: WORK
  COMPLEX(8), DIMENSION(:,:) :: A, B INTEGER(8) :: ITYPE, N, LDA, LDB, LWORK, LRWORK, LIWORK,
   INFO
   INTEGER(8), DIMENSION(:) :: IWORK
   REAL(8), DIMENSION(:) :: W, RWORK
 C INTERFACE
   #include <sunperf.h>
   void zhegvd(int itype, char jobz, char uplo, int n, doub-
              lecomplex *a, int lda, doublecomplex *b, int ldb,
              double *w, int *info);
   void zhegvd_64(long itype, char jobz, char uplo, long n,
              doublecomplex *a, long lda, doublecomplex *b, long
              ldb, double *w, long *info);
```
### **PURPOSE**

 zhegvd computes all the eigenvalues, and optionally, the eigenvectors of a complex generalized Hermitian-definite<br>eigenproblem, of the form  $A^*x=(\text{lambda})^*B^*x$ , eigenproblem, of the form  $A^*x=(\text{lambda})*B^*x$ ,  $A*Bx=(\text{lambda})*x$ , or  $B*A*x=(\text{lambda})*x$ . Here A and B are assumed to be Hermitian and B is also positive definite. If eigenvectors are desired, it uses a divide and conquer algo rithm.

 The divide and conquer algorithm makes very mild assumptions about floating point arithmetic. It will work on machines with a guard digit in add/subtract, or on those binary machines without guard digits which subtract like the Cray X-MP, Cray Y-MP, Cray C-90, or Cray-2. It could conceivably fail on hexadecimal or decimal machines without guard digits, but we know of none.

```
 ITYPE (input)
           Specifies the problem type to be solved:
          = 1: A* x = (lambda)*B* x= 2: A*B*x = (lambda)*x= 3: B*A*x = (lambda)*x JOBZ (input)
          = 'N': Compute eigenvalues only;
           = 'V': Compute eigenvalues and eigenvectors.
 UPLO (input)
           = 'U': Upper triangles of A and B are stored;
           = 'L': Lower triangles of A and B are stored.
N (input) The order of the matrices A and B. N \ge 0.
 A (input/output)
           On entry, the Hermitian matrix A. If UPLO = 'U',
```
 the leading N-by-N upper triangular part of A con tains the upper triangular part of the matrix A. If UPLO = 'L', the leading N-by-N lower triangular part of A contains the lower triangular part of the matrix A. On exit, if  $JOBZ = 'V'$ , then if  $INFO = 0$ , A con tains the matrix Z of eigenvectors. The eigenvec tors are normalized as follows: if ITYPE = 1 or 2,  $Z^{**}H^{*}B^{*}Z = I$ ; if ITYPE = 3,  $Z^{**}H^{*}inv(B)^{*}Z = I$ . If JOBZ = 'N', then on exit the upper triangle (if UPLO='U') or the lower triangle (if UPLO='L') of A, including the diagonal, is destroyed. LDA (input) The leading dimension of the array A. LDA >= max(1,N). B (input/output) On entry, the Hermitian matrix B. If UPLO = 'U', the leading N-by-N upper triangular part of B con tains the upper triangular part of the matrix B. If UPLO = 'L', the leading N-by-N lower triangular part of B contains the lower triangular part of the matrix B. On exit, if INFO <= N, the part of B containing the matrix is overwritten by the triangular factor U or L from the Cholesky factorization B = U\*\*H\*U or  $B = L^*L^{**}H$ . LDB (input) The leading dimension of the array B. LDB >=  $max(1,N)$ . W (output) If INFO = 0, the eigenvalues in ascending order. WORK (workspace) On exit, if INFO =  $0$ , WORK(1) returns the optimal LWORK. LWORK (input) The length of the array WORK. If N <= 1, LWORK >= 1. If JOBZ = 'N' and  $N > 1$ , LWORK >= N  $+ 1$ . If JOBZ = 'V' and N > 1, LWORK >=  $2*N +$  N\*\*2. If LWORK =  $-1$ , then a workspace query is assumed; the routine only calculates the optimal size of the WORK array, returns this value as the first entry of the WORK array, and no error message related to LWORK is issued by XERBLA. RWORK (workspace) On exit, if INFO =  $0$ , RWORK(1) returns the optimal LRWORK. LRWORK (input) The dimension of the array RWORK. If N <= 1, LRWORK  $>= 1$ . If JOBZ = 'N' and N  $> 1$ , LRWORK  $>=$ 

```
N. If JOBZ = 'V' and N > 1, LRWORK >= 1 + 5*N +
         2*N**2.
         If LRWORK = -1, then a workspace query is assumed;
          the routine only calculates the optimal size of
          the RWORK array, returns this value as the first
          entry of the RWORK array, and no error message
          related to LRWORK is issued by XERBLA.
 IWORK (workspace/output)
         On exit, if INFO = 0, IWORK(1) returns the optimal
          LIWORK.
 LIWORK (input)
         The dimension of the array IWORK. If N <= 1,
         LIWORK >= 1. If JOBZ = 'N' and N > 1, LIWORK >=
         1. If JOBZ = 'V' and N > 1, LIWORK >= 3 + 5*N.
 INFO (output)
          = 0: successful exit
         \langle 0: if INFO = -i, the i-th argument had an ille-
          gal value
          > 0: CPOTRF or ZHEEVD returned an error code:
          <= N: if INFO = i, ZHEEVD failed to converge; i
          off-diagonal elements of an intermediate tridiago-
          nal form did not converge to zero; > N: if INFO
         = N + i, for 1 \le i \le N, then the leading minor
          of order i of B is not positive definite. The
          factorization of B could not be completed and no
          eigenvalues or eigenvectors were computed.
```
# **FURTHER DETAILS**

```
 Based on contributions by
   Mark Fahey, Department of Mathematics, Univ. of Kentucky,
TISA
```
- [NAME](#page-3628-0)
- [SYNOPSIS](#page-3628-1)
	- ❍ [F95 INTERFACE](#page-3628-2)
	- ❍ [C INTERFACE](#page-3629-0)
- [PURPOSE](#page-3629-1)
- [ARGUMENTS](#page-3629-2)
- [FURTHER DETAILS](#page-3632-0)

### <span id="page-3628-0"></span>**NAME**

 zhegvx - compute selected eigenvalues, and optionally, eigenvectors of a complex generalized Hermitian-definite eigenproblem, of the form A\*x=(lambda)\*B\*x, A\*Bx=(lambda)\*x, or B\*A\*x=(lambda)\*x

# <span id="page-3628-1"></span>**SYNOPSIS**

```
 SUBROUTINE ZHEGVX(ITYPE, JOBZ, RANGE, UPLO, N, A, LDA, B, LDB, VL,
          VU, IL, IU, ABSTOL, M, W, Z, LDZ, WORK, LWORK, RWORK, IWORK,
          IFAIL, INFO)
    CHARACTER * 1 JOBZ, RANGE, UPLO
    DOUBLE COMPLEX A(LDA,*), B(LDB,*), Z(LDZ,*), WORK(*)
    INTEGER ITYPE, N, LDA, LDB, IL, IU, M, LDZ, LWORK, INFO
    INTEGER IWORK(*), IFAIL(*)
    DOUBLE PRECISION VL, VU, ABSTOL
    DOUBLE PRECISION W(*), RWORK(*)
    SUBROUTINE ZHEGVX_64(ITYPE, JOBZ, RANGE, UPLO, N, A, LDA, B, LDB, VL,
         VU, IL, IU, ABSTOL, M, W, Z, LDZ, WORK, LWORK, RWORK, IWORK,
          IFAIL, INFO)
    CHARACTER * 1 JOBZ, RANGE, UPLO
   DOUBLE COMPLEX A(LDA, * ), B(LDB, * ), Z(LDZ, * ), WORK(*) INTEGER*8 ITYPE, N, LDA, LDB, IL, IU, M, LDZ, LWORK, INFO
    INTEGER*8 IWORK(*), IFAIL(*)
    DOUBLE PRECISION VL, VU, ABSTOL
    DOUBLE PRECISION W(*), RWORK(*)
 F95 INTERFACE
    SUBROUTINE HEGVX(ITYPE, JOBZ, RANGE, UPLO, [N], A, [LDA], B, [LDB],
           VL, VU, IL, IU, ABSTOL, M, W, Z, [LDZ], [WORK], [LWORK], [RWORK],
           [IWORK], IFAIL, [INFO])
    CHARACTER(LEN=1) :: JOBZ, RANGE, UPLO
    COMPLEX(8), DIMENSION(:) :: WORK
   COMPLEX(8), DIMENSION(:,:) :: A, B, Z INTEGER :: ITYPE, N, LDA, LDB, IL, IU, M, LDZ, LWORK, INFO
```
 INTEGER, DIMENSION(:) :: IWORK, IFAIL REAL(8) :: VL, VU, ABSTOL REAL(8), DIMENSION(:) :: W, RWORK SUBROUTINE HEGVX\_64(ITYPE, JOBZ, RANGE, UPLO, [N], A, [LDA], B, [LDB], VL, VU, IL, IU, ABSTOL, M, W, Z, [LDZ], [WORK], [LWORK], [RWORK], [IWORK], IFAIL, [INFO]) CHARACTER(LEN=1) :: JOBZ, RANGE, UPLO COMPLEX(8), DIMENSION(:) :: WORK  $COMPLEX(8)$ ,  $DIMENSION(:,:):: A, B, Z$  INTEGER(8) :: ITYPE, N, LDA, LDB, IL, IU, M, LDZ, LWORK, INFO INTEGER(8), DIMENSION(:) :: IWORK, IFAIL REAL(8) :: VL, VU, ABSTOL REAL(8), DIMENSION(:) :: W, RWORK

#### <span id="page-3629-0"></span>**C INTERFACE**

#include <sunperf.h>

- void zhegvx(int itype, char jobz, char range, char uplo, int n, doublecomplex \*a, int lda, doublecomplex \*b, int ldb, double vl, double vu, int il, int iu, double abstol, int \*m, double \*w, doublecomplex \*z, int ldz, int \*ifail, int \*info);
- void zhegvx\_64(long itype, char jobz, char range, char uplo, long n, doublecomplex \*a, long lda, doublecomplex \*b, long ldb, double vl, double vu, long il, long iu, double abstol, long \*m, double \*w, doublecom plex \*z, long ldz, long \*ifail, long \*info);

## <span id="page-3629-1"></span>**PURPOSE**

 zhegvx computes selected eigenvalues, and optionally, eigen vectors of a complex generalized Hermitian-definite eigen problem, of the form A\*x=(lambda)\*B\*x, A\*Bx=(lambda)\*x, or B\*A\*x=(lambda)\*x. Here A and B are assumed to be Hermitian and B is also positive definite. Eigenvalues and eigenvec tors can be selected by specifying either a range of values or a range of indices for the desired eigenvalues.

```
 ITYPE (input)
           Specifies the problem type to be solved:
          = 1: A* x = (lambda)*B* x= 2: A*B*x = (lambda)*x= 3: B*A*x = (lambda)*x JOBZ (input)
           = 'N': Compute eigenvalues only;
           = 'V': Compute eigenvalues and eigenvectors.
 RANGE (input)
           = 'A': all eigenvalues will be found.
```
 = 'V': all eigenvalues in the half-open interval (VL,VU] will be found. = 'I': the IL-th through IU-th eigenvalues will be found. UPLO (input) = 'U': Upper triangles of A and B are stored; = 'L': Lower triangles of A and B are stored.  $N$  (input) The order of the matrices A and B.  $N \ge 0$ . A (input/output) On entry, the Hermitian matrix A. If UPLO = 'U', the leading N-by-N upper triangular part of A con tains the upper triangular part of the matrix A. If UPLO = 'L', the leading N-by-N lower triangular part of A contains the lower triangular part of the matrix A. On exit, the lower triangle (if UPLO='L') or the upper triangle (if UPLO='U') of A, including the diagonal, is destroyed. LDA (input) The leading dimension of the array A. LDA >=  $max(1,N)$ . B (input/output) On entry, the Hermitian matrix B. If UPLO = 'U', the leading N-by-N upper triangular part of B con tains the upper triangular part of the matrix B. If UPLO = 'L', the leading N-by-N lower triangular part of B contains the lower triangular part of the matrix B. On exit, if INFO <= N, the part of B containing the matrix is overwritten by the triangular factor U or L from the Cholesky factorization B = U\*\*H\*U or  $B = L^*L^{**}H$ . LDB (input) The leading dimension of the array B. LDB >=  $max(1,N)$ . VL (input) If RANGE='V', the lower and upper bounds of the interval to be searched for eigenvalues. VL < VU. Not referenced if RANGE = 'A' or 'I'. VU (input) If RANGE='V', the lower and upper bounds of the interval to be searched for eigenvalues. VL < VU. Not referenced if RANGE = 'A' or 'I'. IL (input) If RANGE='I', the indices (in ascending order) of the smallest and largest eigenvalues to be returned.  $1 \leq I$   $\leq I$   $\leq I$   $\leq$   $\leq N$ , if  $N > 0$ ; IL = 1 and  $IU = 0$  if  $N = 0$ . Not referenced if RANGE = 'A' or 'V'. IU (input) If RANGE='I', the indices (in ascending order) of

```
 the smallest and largest eigenvalues to be
          returned. 1 \leq I L \leq IV \leq N, if N > 0; IL = 1
          and IU = 0 if N = 0. Not referenced if RANGE =
           'A' or 'V'.
 ABSTOL (input)
           The absolute error tolerance for the eigenvalues.
           An approximate eigenvalue is accepted as converged
          when it is determined to lie in an interval [a,b]
           of width less than or equal to
          ABSTOL + EPS * max( |a|, |b| ),
           where EPS is the machine precision. If ABSTOL is
           less than or equal to zero, then EPS*|T| will be
          used in its place, where |T| is the 1-norm of the
           tridiagonal matrix obtained by reducing A to tri-
           diagonal form.
           Eigenvalues will be computed most accurately when
           ABSTOL is set to twice the underflow threshold
           2*SLAMCH('S'), not zero. If this routine returns
           with INFO>0, indicating that some eigenvectors did
          not converge, try setting ABSTOL to 2*SLAMCH('S').
 M (output)
          The total number of eigenvalues found. 0 \leq M \leq 1N. If RANGE = 'A', M = N, and if RANGE = 'I', M = IU-IL+1.
 W (output)
          The first M elements contain the selected eigen-
          values in ascending order.
 Z (output)
           If JOBZ = 'N', then Z is not referenced. If JOBZ
           = 'V', then if INFO = 0, the first M columns of Z
           contain the orthonormal eigenvectors of the matrix
           A corresponding to the selected eigenvalues, with
           the i-th column of Z holding the eigenvector asso-
           ciated with W(i). The eigenvectors are normalized
          as follows: if ITYPE = 1 or 2, Z^{**}T^{*}B^{*}Z = I; if
          ITYPE = 3, Z^*T^*inv(B)^*Z = I.
           If an eigenvector fails to converge, then that
           column of Z contains the latest approximation to
           the eigenvector, and the index of the eigenvector
           is returned in IFAIL. Note: the user must ensure
           that at least max(1,M) columns are supplied in the
          array Z_i if RANGE = 'V', the exact value of M is
           not known in advance and an upper bound must be
           used.
 LDZ (input)
          The leading dimension of the array Z. LDZ >= 1,
          and if JOBZ = 'V', LDZ \ge max(1,N).
 WORK (workspace/output)
          On exit, if INFO = 0, WORE(1) returns the optimal
           LWORK.
 LWORK (input)
```

```
 The length of the array WORK. LWORK >=
              max(1,2*N-1). For optimal efficiency, LWORK >=
               (NB+1)*N, where NB is the blocksize for ZHETRD
              returned by ILAENV.
             If LWORK = -1, then a workspace query is assumed;
               the routine only calculates the optimal size of
               the WORK array, returns this value as the first
               entry of the WORK array, and no error message
              related to LWORK is issued by XERBLA.
     RWORK (workspace)
              dimension(7*N)
     IWORK (workspace)
              dimension(5*N)
     IFAIL (output)
              If JOBZ = 'V', then if INFO = 0, the first M ele-
 ments of IFAIL are zero. If INFO > 0, then IFAIL
 contains the indices of the eigenvectors that
              failed to converge. If JOBZ = 'N', then IFAIL is
              not referenced.
     INFO (output)
              = 0: successful exit
              < 0: if INFO = -i, the i-th argument had an ille-
              gal value
              > 0: CPOTRF or ZHEEVX returned an error code:
              <= N: if INFO = i, ZHEEVX failed to converge; i
              eigenvectors failed to converge. Their indices
             are stored in array IFAIL. > N: if INFO = N +
              i, for 1 <= i <= N, then the leading minor of
              order i of B is not positive definite. The fac-
              torization of B could not be completed and no
              eigenvalues or eigenvectors were computed.
```
# <span id="page-3632-0"></span>**FURTHER DETAILS**

 Based on contributions by Mark Fahey, Department of Mathematics, Univ. of Kentucky, USA

- NAME
- SYNOPSIS
	- o F95 INTERFACE
	- ❍ C INTERFACE
- PURPOSE
- ARGUMENTS

#### **NAME**

 zhemm - perform one of the matrix-matrix operations C := alpha\*A\*B + beta\*C or C := alpha\*B\*A + beta\*C

#### **SYNOPSIS**

```
 SUBROUTINE ZHEMM(SIDE, UPLO, M, N, ALPHA, A, LDA, B, LDB, BETA, C,
         LDC)
    CHARACTER * 1 SIDE, UPLO
    DOUBLE COMPLEX ALPHA, BETA
    DOUBLE COMPLEX A(LDA,*), B(LDB,*), C(LDC,*)
    INTEGER M, N, LDA, LDB, LDC
    SUBROUTINE ZHEMM_64(SIDE, UPLO, M, N, ALPHA, A, LDA, B, LDB, BETA, C,
         LDC)
    CHARACTER * 1 SIDE, UPLO
    DOUBLE COMPLEX ALPHA, BETA
    DOUBLE COMPLEX A(LDA,*), B(LDB,*), C(LDC,*)
    INTEGER*8 M, N, LDA, LDB, LDC
 F95 INTERFACE
    SUBROUTINE HEMM(SIDE, UPLO, [M], [N], ALPHA, A, [LDA], B, [LDB],
           BETA, C, [LDC])
    CHARACTER(LEN=1) :: SIDE, UPLO
    COMPLEX(8) :: ALPHA, BETA
   COMPLEX(8), DIMENSION(:,:):: A, B, C INTEGER :: M, N, LDA, LDB, LDC
    SUBROUTINE HEMM_64(SIDE, UPLO, [M], [N], ALPHA, A, [LDA], B, [LDB],
          BETA, C, [LDC])
    CHARACTER(LEN=1) :: SIDE, UPLO
    COMPLEX(8) :: ALPHA, BETA
   COMPLEX(8), DIMENSION(:,:) :: A, B, C INTEGER(8) :: M, N, LDA, LDB, LDC
```
### **C INTERFACE**

#include <sunperf.h>

- void zhemm(char side, char uplo, int m, int n, doublecomplex \*alpha, doublecomplex \*a, int lda, doublecomplex \*b, int ldb, doublecomplex \*beta, doublecomplex \*c, int ldc);
- void zhemm\_64(char side, char uplo, long m, long n, doub lecomplex \*alpha, doublecomplex \*a, long lda, doublecomplex \*b, long ldb, doublecomplex \*beta, doublecomplex \*c, long ldc);

# **PURPOSE**

 zhemm performs one of the matrix-matrix operations C := alpha\*A\*B + beta\*C or  $C := \alpha + B^*A + \beta + C$  where alpha and beta are scalars, A is an hermitian matrix and B and C are m by n matrices.

```
 SIDE (input)
           On entry, SIDE specifies whether the hermitian
           matrix A appears on the left or right in the
           operation as follows:
          SIDE = 'L' or 'l' C := \alpha \cdot A * B + \beta \cdot C,
          SIDE = 'R' or 'r' C := \alpha \Delta B^* A + \beta \Delta C,
           Unchanged on exit.
 UPLO (input)
           On entry, UPLO specifies whether the upper
           or lower triangular part of the hermitian
           matrix A is to be referenced as follows:
           UPLO = 'U' or 'u' Only the upper triangular part
           of the hermitian matrix is to be referenced.
           UPLO = 'L' or 'l' Only the lower triangular part
           of the hermitian matrix is to be referenced.
           Unchanged on exit.
 M (input)
           On entry, M specifies the number of rows of the
           matrix C. M >= 0. Unchanged on exit.
 N (input)
           On entry, N specifies the number of columns of the
           matrix C. N >= 0. Unchanged on exit.
 ALPHA (input)
           On entry, ALPHA specifies the scalar alpha.
           Unchanged on exit.
 A (input)
```
 COMPLEX\*16 array of DIMENSION ( LDA, ka ), where ka is  $m$  when SIDE = 'L' or 'l' and is  $n$  otherwise.

 Before entry with SIDE = 'L' or 'l', the m by m part of the array A must contain the hermi tian matrix, such that when UPLO = 'U' or 'u', the leading m by m upper triangular part of the array A must contain the upper triangular part of the hermitian matrix and the strictly lower triangular part of A is not referenced, and when  $UPLO = 'L'$  or 'l', the leading m by m lower triangular part of the array A must con tain the lower triangular part of the hermi tian matrix and the strictly upper triangular part of A is not referenced.

Before entry with SIDE = 'R' or 'r', the n by n part of the array A must contain the hermi tian matrix, such that when UPLO = 'U' or 'u', the leading n by n upper triangular part of the array A must contain the upper triangular part of the hermitian matrix and the strictly lower triangular part of A is not referenced, and when UPLO = 'L' or 'l', the leading n by n lower triangular part of the array A must con tain the lower triangular part of the hermi tian matrix and the strictly upper triangular part of A is not referenced.

 Note that the imaginary parts of the diagonal elements need not be set, they are assumed to be zero. Unchanged on exit.

#### LDA (input)

 On entry, LDA specifies the first dimension of A as declared in the calling (sub) program. When SIDE =  $'L'$  or  $'l'$  then LDA >= max( 1, m ), otherwise LDA  $>=$  max( 1, n). Unchanged on exit.

#### B (input)

 COMPLEX\*16 array of DIMENSION ( LDB, n ). Before entry, the leading m by n part of the array B must contain the matrix B. Unchanged on exit.

LDB (input)

 On entry, LDB specifies the first dimension of B as declared in the calling (sub) program. LDB must be at least max( 1, m ). Unchanged on exit.

#### BETA (input)

 On entry, BETA specifies the scalar beta. When BETA is supplied as zero then C need not be set on input. Unchanged on exit.

#### C (input/output)

COMPLEX\*16 array of DIMENSION ( LDC, n ).

 Before entry, the leading m by n part of the array C must contain the matrix C, except when beta is zero, in which case C need not be set on
```
 entry.
```
 On exit, the array C is overwritten by the m by n updated matrix.

LDC (input)

 On entry, LDC specifies the first dimension of C as declared in the calling (sub) program. LDC must be at least max( 1, m ). Unchanged on exit.

- NAME
- SYNOPSIS
	- o F95 INTERFACE
	- ❍ C INTERFACE
- PURPOSE
- ARGUMENTS

## **NAME**

```
zhemv - perform the matrix-vector operation y := \text{alpha}^*A^*x + beta*y
```

```
 SUBROUTINE ZHEMV(UPLO, N, ALPHA, A, LDA, X, INCX, BETA, Y, INCY)
    CHARACTER * 1 UPLO
   DOUBLE COMPLEX ALPHA, BETA
   DOUBLE COMPLEX A(LDA,*), X(*), Y(*)
   INTEGER N, LDA, INCX, INCY
    SUBROUTINE ZHEMV_64(UPLO, N, ALPHA, A, LDA, X, INCX, BETA, Y, INCY)
    CHARACTER * 1 UPLO
    DOUBLE COMPLEX ALPHA, BETA
    DOUBLE COMPLEX A(LDA,*), X(*), Y(*)
    INTEGER*8 N, LDA, INCX, INCY
 F95 INTERFACE
    SUBROUTINE HEMV(UPLO, [N], ALPHA, A, [LDA], X, [INCX], BETA, Y, [INCY])
    CHARACTER(LEN=1) :: UPLO
    COMPLEX(8) :: ALPHA, BETA
   COMPLEX(8), DIMENSION(:):: X, YCOMPLEX(8), DIMENSION(:,:) :: A INTEGER :: N, LDA, INCX, INCY
    SUBROUTINE HEMV_64(UPLO, [N], ALPHA, A, [LDA], X, [INCX], BETA, Y,
          [INCY])
    CHARACTER(LEN=1) :: UPLO
    COMPLEX(8) :: ALPHA, BETA
   COMPLEX(8), DIMENSION(:) :: X, YCOMPLEX(8), DIMENSION(:,:) :: A INTEGER(8) :: N, LDA, INCX, INCY
 C INTERFACE
    #include <sunperf.h>
```
- void zhemv(char uplo, int n, doublecomplex \*alpha, doub lecomplex \*a, int lda, doublecomplex \*x, int incx, doublecomplex \*beta, doublecomplex \*y, int incy);
- void zhemv\_64(char uplo, long n, doublecomplex \*alpha, doub lecomplex \*a, long lda, doublecomplex \*x, long incx, doublecomplex \*beta, doublecomplex \*y, long incy);

# **PURPOSE**

zhemv performs the matrix-vector operation  $y := \alpha h a^* A^* x +$  beta\*y where alpha and beta are scalars, x and y are n ele ment vectors and A is an n by n hermitian matrix.

## **ARGUMENTS**

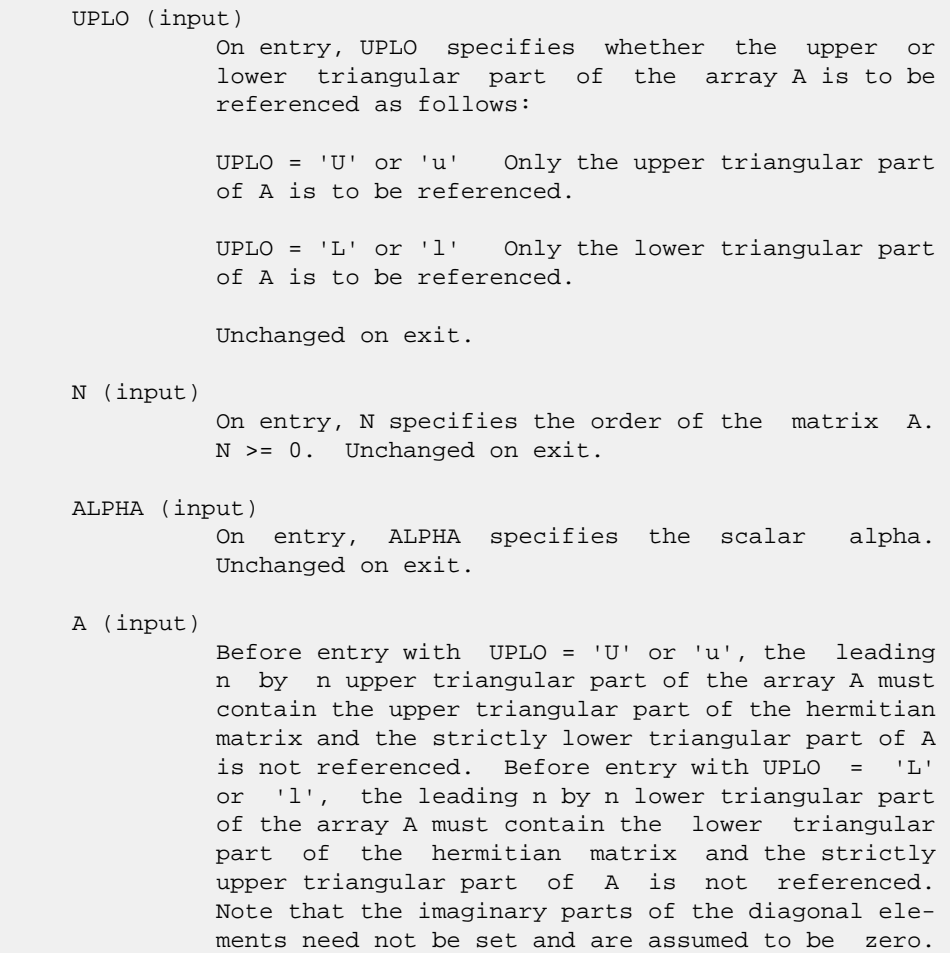

#### LDA (input)

Unchanged on exit.

 On entry, LDA specifies the first dimension of A as declared in the calling (sub) program. LDA >= max( 1, n ). Unchanged on exit.

 X (input)  $(1 + (n - 1) * abs(INCX))$ . Before entry, the incremented array X must contain the n element vector x. Unchanged on exit. INCX (input) On entry, INCX specifies the increment for the elements of X. INCX <> 0. Unchanged on exit. BETA (input) On entry, BETA specifies the scalar beta. When BETA is supplied as zero then Y need not be set on input. Unchanged on exit. Y (input/output)  $(1 + (n - 1) * abs(INCY))$ . Before entry, the incremented array Y must contain the n element vector y. On exit, Y is overwritten by the updated vector y.

#### INCY (input)

 On entry, INCY specifies the increment for the elements of Y. INCY <> 0. Unchanged on exit.

- [NAME](#page-3640-0)
- [SYNOPSIS](#page-3640-1)
	- o [F95 INTERFACE](#page-3640-2)
	- ❍ [C INTERFACE](#page-3640-3)
- [PURPOSE](#page-3641-0)
- **[ARGUMENTS](#page-3641-1)**

## <span id="page-3640-0"></span>**NAME**

 zher - perform the hermitian rank 1 operation A := alpha\*x\*conjg( $x'$ ) + A

## <span id="page-3640-1"></span>**SYNOPSIS**

SUBROUTINE ZHER(UPLO, N, ALPHA, X, INCX, A, LDA)

 CHARACTER \* 1 UPLO DOUBLE COMPLEX X(\*), A(LDA,\*) INTEGER N, INCX, LDA DOUBLE PRECISION ALPHA

SUBROUTINE ZHER\_64(UPLO, N, ALPHA, X, INCX, A, LDA)

 CHARACTER \* 1 UPLO DOUBLE COMPLEX X(\*), A(LDA,\*) INTEGER\*8 N, INCX, LDA DOUBLE PRECISION ALPHA

### <span id="page-3640-2"></span>**F95 INTERFACE**

SUBROUTINE HER(UPLO, [N], ALPHA, X, [INCX], A, [LDA])

 CHARACTER(LEN=1) :: UPLO COMPLEX(8), DIMENSION(:) :: X COMPLEX(8), DIMENSION(:,:)  $:: A$  INTEGER :: N, INCX, LDA REAL(8) :: ALPHA

SUBROUTINE HER\_64(UPLO, [N], ALPHA, X, [INCX], A, [LDA])

```
 CHARACTER(LEN=1) :: UPLO
 COMPLEX(8), DIMENSION(:) :: X
COMPLEX(8), DIMENSION(:,:) : A
 INTEGER(8) :: N, INCX, LDA
 REAL(8) :: ALPHA
```
#### <span id="page-3640-3"></span>**C INTERFACE**

#include <sunperf.h>

void zher(char uplo, int n, double alpha, doublecomplex \*x,

int incx, doublecomplex \*a, int lda);

 void zher\_64(char uplo, long n, double alpha, doublecomplex \*x, long incx, doublecomplex \*a, long lda);

## <span id="page-3641-0"></span>**PURPOSE**

 zher performs the hermitian rank 1 operation A := alpha\*x\*conjg(  $x'$  ) + A where alpha is a real scalar, x is an n element vector and A is an n by n hermitian matrix.

## <span id="page-3641-1"></span>**ARGUMENTS**

 UPLO (input) On entry, UPLO specifies whether the upper or lower triangular part of the array A is to be referenced as follows: UPLO = 'U' or 'u' Only the upper triangular part of A is to be referenced. UPLO = 'L' or 'l' Only the lower triangular part of A is to be referenced. Unchanged on exit. N (input) On entry, N specifies the order of the matrix A. N >= 0. Unchanged on exit. ALPHA (input) On entry, ALPHA specifies the scalar alpha. Unchanged on exit. X (input)  $(1 + (n - 1) * abs(INCX))$ . Before entry, the incremented array X must contain the n element vector x. Unchanged on exit. INCX (input) On entry, INCX specifies the increment for the elements of X. INCX <> 0. Unchanged on exit. A (input/output) Before entry with UPLO = 'U' or 'u', the leading n by n upper triangular part of the array A must contain the upper triangular part of the hermitian matrix and the strictly lower triangular part of A is not referenced. On exit, the upper triangular part of the array A is overwritten by the upper triangular part of the updated matrix. Before entry with UPLO = 'L' or 'l', the leading n by n lower triangular part of the array A must contain the lower triangular part of the hermitian matrix and the strictly upper triangular part of A is not referenced. On exit, the lower triangular part of

 the array A is overwritten by the lower triangular part of the updated matrix. Note that the ima ginary parts of the diagonal elements need not be set, they are assumed to be zero, and on exit they are set to zero.

LDA (input)

 On entry, LDA specifies the first dimension of A as declared in the calling (sub) program. LDA >= max( 1, n ). Unchanged on exit.

- [NAME](#page-3643-0)
- [SYNOPSIS](#page-3643-1)
	- o [F95 INTERFACE](#page-3643-2)
	- ❍ [C INTERFACE](#page-3643-3)
- [PURPOSE](#page-3644-0)
- [ARGUMENTS](#page-3644-1)

## <span id="page-3643-0"></span>**NAME**

```
 zher2 - perform the hermitian rank 2 operation A :=
alpha*x*conjg( y' ) + conjg( alpha )*y*conjg( x' ) + A
```
## <span id="page-3643-1"></span>**SYNOPSIS**

<span id="page-3643-3"></span><span id="page-3643-2"></span> SUBROUTINE ZHER2(UPLO, N, ALPHA, X, INCX, Y, INCY, A, LDA) CHARACTER \* 1 UPLO DOUBLE COMPLEX ALPHA DOUBLE COMPLEX X(\*), Y(\*), A(LDA,\*) INTEGER N, INCX, INCY, LDA SUBROUTINE ZHER2\_64(UPLO, N, ALPHA, X, INCX, Y, INCY, A, LDA) CHARACTER \* 1 UPLO DOUBLE COMPLEX ALPHA DOUBLE COMPLEX X(\*), Y(\*), A(LDA,\*) INTEGER\*8 N, INCX, INCY, LDA **F95 INTERFACE** SUBROUTINE HER2(UPLO, [N], ALPHA, X, [INCX], Y, [INCY], A, [LDA]) CHARACTER(LEN=1) :: UPLO COMPLEX(8) :: ALPHA  $COMPLEX(8)$ ,  $DIMENSION(:):: X, Y$ COMPLEX(8), DIMENSION(:,:)  $:: A$  INTEGER :: N, INCX, INCY, LDA SUBROUTINE HER2\_64(UPLO, [N], ALPHA, X, [INCX], Y, [INCY], A, [LDA]) CHARACTER(LEN=1) :: UPLO COMPLEX(8) :: ALPHA COMPLEX(8), DIMENSION(:)  $: X, Y$  COMPLEX(8), DIMENSION(:,:) :: A INTEGER(8) :: N, INCX, INCY, LDA **C INTERFACE** #include <sunperf.h>

 lecomplex \*x, int incx, doublecomplex \*y, int incy, doublecomplex \*a, int lda);

 void zher2\_64(char uplo, long n, doublecomplex \*alpha, doub lecomplex \*x, long incx, doublecomplex \*y, long incy, doublecomplex \*a, long lda);

## <span id="page-3644-0"></span>**PURPOSE**

zher2 performs the hermitian rank 2 operation A := alpha\*x\*conjg( $y'$ ) + conjg(alpha)\*y\*conjg( $x'$ ) + A where alpha is a scalar, x and y are n element vectors and A is an n by n hermitian matrix.

# <span id="page-3644-1"></span>**ARGUMENTS**

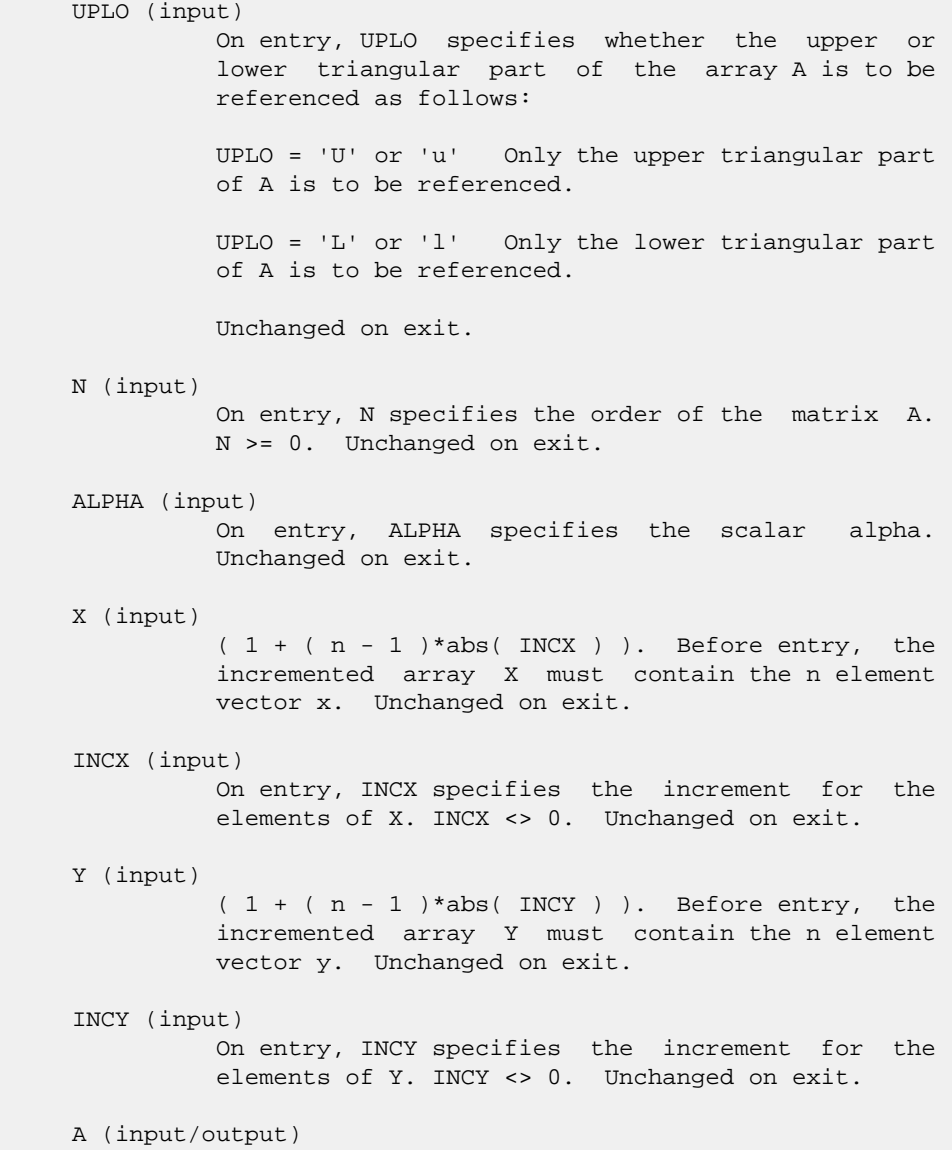

 Before entry with UPLO = 'U' or 'u', the leading n by n upper triangular part of the array A must contain the upper triangular part of the hermitian matrix and the strictly lower triangular part of A is not referenced. On exit, the upper triangular part of the array A is overwritten by the upper triangular part of the updated matrix. Before entry with UPLO = 'L' or 'l', the leading n by n lower triangular part of the array A must contain the lower triangular part of the hermitian matrix and the strictly upper triangular part of A is not referenced. On exit, the lower triangular part of the array A is overwritten by the lower triangular part of the updated matrix. Note that the ima ginary parts of the diagonal elements need not be set, they are assumed to be zero, and on exit they are set to zero.

LDA (input)

 On entry, LDA specifies the first dimension of A as declared in the calling (sub) program. LDA >= max( 1, n ). Unchanged on exit.

- [NAME](#page-3646-0)
- [SYNOPSIS](#page-3646-1)
	- o [F95 INTERFACE](#page-3646-2)
	- ❍ [C INTERFACE](#page-3647-0)
- [PURPOSE](#page-3647-1)
- [ARGUMENTS](#page-3647-2)

### <span id="page-3646-0"></span>**NAME**

```
 zher2k - perform one of the Hermitian rank 2k operations C
 := alpha*A*conjg( B' ) + conjg( alpha )*B*conjg( A' ) +
 beta*C or C := alpha*conjg( A' )*B + conjg( alpha )*conjg(
B' ) *A + beta*C
```

```
 SUBROUTINE ZHER2K(UPLO, TRANSA, N, K, ALPHA, A, LDA, B, LDB, BETA, C,
         LDC)
    CHARACTER * 1 UPLO, TRANSA
    DOUBLE COMPLEX ALPHA
    DOUBLE COMPLEX A(LDA,*), B(LDB,*), C(LDC,*)
    INTEGER N, K, LDA, LDB, LDC
    DOUBLE PRECISION BETA
    SUBROUTINE ZHER2K_64(UPLO, TRANSA, N, K, ALPHA, A, LDA, B, LDB, BETA,
         C, LDC)
    CHARACTER * 1 UPLO, TRANSA
    DOUBLE COMPLEX ALPHA
    DOUBLE COMPLEX A(LDA,*), B(LDB,*), C(LDC,*)
    INTEGER*8 N, K, LDA, LDB, LDC
    DOUBLE PRECISION BETA
 F95 INTERFACE
    SUBROUTINE HER2K(UPLO, [TRANSA], [N], [K], ALPHA, A, [LDA], B, [LDB],
          BETA, C, [LDC])
    CHARACTER(LEN=1) :: UPLO, TRANSA
    COMPLEX(8) :: ALPHA
   COMPLEX(8), DIMENSION(:,:) :: A, B, C INTEGER :: N, K, LDA, LDB, LDC
    REAL(8) :: BETA
    SUBROUTINE HER2K_64(UPLO, [TRANSA], [N], [K], ALPHA, A, [LDA], B,
          [LDB], BETA, C, [LDC])
    CHARACTER(LEN=1) :: UPLO, TRANSA
    COMPLEX(8) :: ALPHA
```

```
COMPLEX(8), DIMENSION(:,:):: A, B, C INTEGER(8) :: N, K, LDA, LDB, LDC
 REAL(8) :: BETA
```
#### <span id="page-3647-0"></span>**C INTERFACE**

```
 #include <sunperf.h>
 void zher2k(char uplo, char transa, int n, int k, doublecom-
           plex *alpha, doublecomplex *a, int lda, doublecom-
           plex *b, int ldb, double beta, doublecomplex *c,
           int ldc);
```
 void zher2k\_64(char uplo, char transa, long n, long k, doub lecomplex \*alpha, doublecomplex \*a, long lda, doublecomplex \*b, long ldb, double beta, doub lecomplex \*c, long ldc);

## <span id="page-3647-1"></span>**PURPOSE**

 zher2k performs one of the Hermitian rank 2k operations C := alpha\*A\*conjg( B' ) + conjg( alpha )\*B\*conjg( A' ) + beta\*C or C := alpha\*conjg( A' )\*B + conjg( alpha )\*conjg( B' )\*A + beta\*C where alpha and beta are scalars with beta real, C is an n by n Hermitian matrix and A and B are n by k matrices in the first case and k by n matrices in the second case.

## <span id="page-3647-2"></span>**ARGUMENTS**

```
 UPLO (input)
           On entry, UPLO specifies whether the upper
           or lower triangular part of the array C is
           to be referenced as follows:
           UPLO = 'U' or 'u' Only the upper triangular
           part of C is to be referenced.
           UPLO = 'L' or 'l' Only the lower triangular
           part of C is to be referenced.
           Unchanged on exit.
 TRANSA (input)
           On entry, TRANSA specifies the operation to be
           performed as follows:
          TRANSA = 'N' or 'n' C := \alpha \Delta^* A^* \text{conig}(\quad B' \quad ) + conjg( alpha )*B*conjg( A' ) + beta*C.
          TRANSA = 'C' or 'C' C := \alpha lpha * conjg( A' ) *B + conjg( alpha )*conjg( B' )*A + beta*C.
           Unchanged on exit.
           TRANSA is defaulted to 'N' for F95 INTERFACE.
 N (input)
           On entry, N specifies the order of the matrix C.
```
N must be at least zero. Unchanged on exit.

#### K (input)

 On entry with TRANSA = 'N' or 'n', K specifies the number of columns of the matrices A and B, and on entry with TRANSA = 'C' or 'c', K specifies the number of rows of the matrices A and B. K must be at least zero. Unchanged on exit.

#### ALPHA (input)

 On entry, ALPHA specifies the scalar alpha. Unchanged on exit.

#### A (input)

 COMPLEX\*16 array of DIMENSION ( LDA, ka ), where ka is k when TRANSA = 'N' or 'n', and is n otherwise. Before entry with TRANSA = 'N' or 'n', the leading n by k part of the array A must contain the matrix A, otherwise the leading k by n part of the array A must contain the matrix A. Unchanged on exit.

#### LDA (input)

 On entry, LDA specifies the first dimension of A as declared in the calling (sub) program. When TRANSA = 'N' or 'n' then LDA must be at least max( 1, n ), otherwise LDA must be at least max( 1, k ). Unchanged on exit.

#### B (input)

 COMPLEX\*16 array of DIMENSION ( LDB, kb ), where kb is k when TRANSA = 'N' or 'n', and is n otherwise. Before entry with TRANSA = 'N' or 'n', the leading n by k part of the array B must contain the matrix B, otherwise the leading **k** by n part of the array B must contain the matrix B. Unchanged on exit.

#### LDB (input)

 On entry, LDB specifies the first dimension of B as declared in the calling (sub) program. When TRANSA = 'N' or 'n' then LDB must be at least max( 1, n ), otherwise LDB must be at least max( 1, k ). Unchanged on exit.

BETA (input)

 On entry, BETA specifies the scalar beta. Unchanged on exit.

C (input/output)

COMPLEX\*16 array of DIMENSION ( LDC, n ).

 Before entry with UPLO = 'U' or 'u', the lead ing n by n upper triangular part of the array C must contain the upper triangular part of the Hermitian matrix and the strictly lower triangu lar part of C is not referenced. On exit, the upper triangular part of the array C is overwrit ten by the upper triangular part of the updated matrix.

 Before entry with UPLO = 'L' or 'l', the lead ing n by n lower triangular part of the array C must contain the lower triangular part of the Hermitian matrix and the strictly upper triangu lar part of C is not referenced. On exit, the lower triangular part of the array C is overwrit ten by the lower triangular part of the updated matrix.

 Note that the imaginary parts of the diagonal ele ments need not be set, they are assumed to be zero, and on exit they are set to zero.

#### LDC (input)

 On entry, LDC specifies the first dimension of C as declared in the calling (sub) program. LDC must be at least max( 1, n ). Unchanged on exit.

- [NAME](#page-3650-0)
- [SYNOPSIS](#page-3650-1)
	- ❍ [F95 INTERFACE](#page-3650-2)
	- ❍ [C INTERFACE](#page-3651-0)
- [PURPOSE](#page-3651-1)
- [ARGUMENTS](#page-3651-2)

### <span id="page-3650-0"></span>**NAME**

 zherfs - improve the computed solution to a system of linear equations when the coefficient matrix is Hermitian indefin ite, and provides error bounds and backward error estimates for the solution

## <span id="page-3650-1"></span>**SYNOPSIS**

<span id="page-3650-2"></span> SUBROUTINE ZHERFS(UPLO, N, NRHS, A, LDA, AF, LDAF, IPIVOT, B, LDB, X, LDX, FERR, BERR, WORK, WORK2, INFO) CHARACTER \* 1 UPLO DOUBLE COMPLEX  $A(LDA, *), AF(LDA, *), B(LDB, *), X(LDX, *),$  WORK(\*) INTEGER N, NRHS, LDA, LDAF, LDB, LDX, INFO INTEGER IPIVOT(\*) DOUBLE PRECISION FERR(\*), BERR(\*), WORK2(\*) SUBROUTINE ZHERFS\_64(UPLO, N, NRHS, A, LDA, AF, LDAF, IPIVOT, B, LDB, X, LDX, FERR, BERR, WORK, WORK2, INFO) CHARACTER \* 1 UPLO DOUBLE COMPLEX A(LDA,\*), AF(LDAF,\*), B(LDB,\*), X(LDX,\*), WORK(\*) INTEGER\*8 N, NRHS, LDA, LDAF, LDB, LDX, INFO INTEGER\*8 IPIVOT(\*) DOUBLE PRECISION FERR(\*), BERR(\*), WORK2(\*) **F95 INTERFACE** SUBROUTINE HERFS(UPLO, [N], [NRHS], A, [LDA], AF, [LDAF], IPIVOT, B, [LDB], X, [LDX], FERR, BERR, [WORK], [WORK2], [INFO]) CHARACTER(LEN=1) :: UPLO COMPLEX(8), DIMENSION(:) :: WORK  $COMPLEX(8)$ ,  $DIMENSION(:,:):: A$ ,  $AF$ ,  $B$ ,  $X$  INTEGER :: N, NRHS, LDA, LDAF, LDB, LDX, INFO INTEGER, DIMENSION(:) :: IPIVOT REAL(8), DIMENSION(:) :: FERR, BERR, WORK2 SUBROUTINE HERFS\_64(UPLO, [N], [NRHS], A, [LDA], AF, [LDAF], IPIVOT, B, [LDB], X, [LDX], FERR, BERR, [WORK], [WORK2], [INFO])

```
 CHARACTER(LEN=1) :: UPLO
 COMPLEX(8), DIMENSION(:) :: WORK
COMPLEX(8), DIMENSION(:,:):: A, AF, B, X INTEGER(8) :: N, NRHS, LDA, LDAF, LDB, LDX, INFO
 INTEGER(8), DIMENSION(:) :: IPIVOT
 REAL(8), DIMENSION(:) :: FERR, BERR, WORK2
```
#### <span id="page-3651-0"></span>**C INTERFACE**

#include <sunperf.h>

- void zherfs(char uplo, int n, int nrhs, doublecomplex \*a, int lda, doublecomplex \*af, int ldaf, int \*ipivot, doublecomplex \*b, int ldb, doublecomplex \*x, int ldx, double \*ferr, double \*berr, int \*info);
- void zherfs\_64(char uplo, long n, long nrhs, doublecomplex \*a, long lda, doublecomplex \*af, long ldaf, long \*ipivot, doublecomplex \*b, long ldb, doublecomplex \*x, long ldx, double \*ferr, double \*berr, long \*info);

## <span id="page-3651-1"></span>**PURPOSE**

 zherfs improves the computed solution to a system of linear equations when the coefficient matrix is Hermitian indefin ite, and provides error bounds and backward error estimates for the solution.

## <span id="page-3651-2"></span>**ARGUMENTS**

 UPLO (input) = 'U': Upper triangle of A is stored; = 'L': Lower triangle of A is stored. N (input) The order of the matrix A. N >= 0. NRHS (input) The number of right hand sides, i.e., the number of columns of the matrices B and X. NRHS >= 0. A (input) The Hermitian matrix A. If UPLO = 'U', the lead ing N-by-N upper triangular part of A contains the upper triangular part of the matrix A, and the strictly lower triangular part of A is not refer enced. If UPLO = 'L', the leading N-by-N lower triangular part of A contains the lower triangular part of the matrix A, and the strictly upper tri angular part of A is not referenced. LDA (input) The leading dimension of the array A. LDA >= max(1,N). AF (input) The factored form of the matrix A. AF contains the block diagonal matrix D and the multipliers used to obtain the factor U or L from the factori-

zation  $A = U*D*U**H$  or  $A = L*D*L**H$  as computed by ZHETRF. LDAF (input) The leading dimension of the array AF. LDAF >=  $max(1,N)$ . IPIVOT (input) Details of the interchanges and the block struc ture of D as determined by ZHETRF. B (input) The right hand side matrix B. LDB (input) The leading dimension of the array B. LDB >=  $max(1,N)$ . X (input/output) On entry, the solution matrix X, as computed by ZHETRS. On exit, the improved solution matrix X. LDX (input) The leading dimension of the array X. LDX >=  $max(1,N)$ . FERR (output) The estimated forward error bound for each solu tion vector X(j) (the j-th column of the solution matrix X). If XTRUE is the true solution corresponding to  $X(j)$ , FERR $(j)$  is an estimated upper bound for the magnitude of the largest ele ment in  $(X(j) - XTRUE)$  divided by the magnitude of the largest element in  $X(j)$ . The estimate is as reliable as the estimate for RCOND, and is almost always a slight overestimate of the true error. BERR (output) The componentwise relative backward error of each solution vector  $X(j)$  (i.e., the smallest relative change in any element of A or B that makes  $X(j)$  an exact solution). WORK (workspace) dimension(2\*N) WORK2 (workspace) dimension(N) INFO (output) = 0: successful exit  $\langle$  0: if INFO = -i, the i-th argument had an illegal value

- NAME
- SYNOPSIS
	- o F95 INTERFACE
	- ❍ C INTERFACE
- PURPOSE
- ARGUMENTS

## **NAME**

```
 zherk - perform one of the Hermitian rank k operations C
 := alpha*A*conjg( A' ) + beta*C or C := alpha*conjg( A' )*A
 + beta*C
```

```
 SUBROUTINE ZHERK(UPLO, TRANSA, N, K, ALPHA, A, LDA, BETA, C, LDC)
    CHARACTER * 1 UPLO, TRANSA
    DOUBLE COMPLEX A(LDA,*), C(LDC,*)
    INTEGER N, K, LDA, LDC
    DOUBLE PRECISION ALPHA, BETA
    SUBROUTINE ZHERK_64(UPLO, TRANSA, N, K, ALPHA, A, LDA, BETA, C, LDC)
    CHARACTER * 1 UPLO, TRANSA
    DOUBLE COMPLEX A(LDA,*), C(LDC,*)
    INTEGER*8 N, K, LDA, LDC
    DOUBLE PRECISION ALPHA, BETA
 F95 INTERFACE
    SUBROUTINE HERK(UPLO, [TRANSA], [N], [K], ALPHA, A, [LDA], BETA, C,
           [LDC])
    CHARACTER(LEN=1) :: UPLO, TRANSA
   COMPLEX(8), DIMENSION(:,:) :: A, C INTEGER :: N, K, LDA, LDC
    REAL(8) :: ALPHA, BETA
    SUBROUTINE HERK_64(UPLO, [TRANSA], [N], [K], ALPHA, A, [LDA], BETA,
         C, [LDC])
    CHARACTER(LEN=1) :: UPLO, TRANSA
   COMPLEX(8), DIMENSION(:,:) : A, C
    INTEGER(8) :: N, K, LDA, LDC
    REAL(8) :: ALPHA, BETA
 C INTERFACE
    #include <sunperf.h>
```
- void zherk(char uplo, char transa, int n, int k, double alpha, doublecomplex \*a, int lda, double beta, doublecomplex \*c, int ldc);
- void zherk\_64(char uplo, char transa, long n, long k, double alpha, doublecomplex \*a, long lda, double beta, doublecomplex \*c, long ldc);

## **PURPOSE**

zherk performs one of the Hermitian rank k operations  $C :=$ alpha\*A\*conjg( $A'$ ) + beta\*C or C := alpha\*conjg( $A'$ )\*A + beta\*C where alpha and beta are real scalars, C is an n by n Hermitian matrix and A is an n by k matrix in the first case and a k by n matrix in the second case.

## **ARGUMENTS**

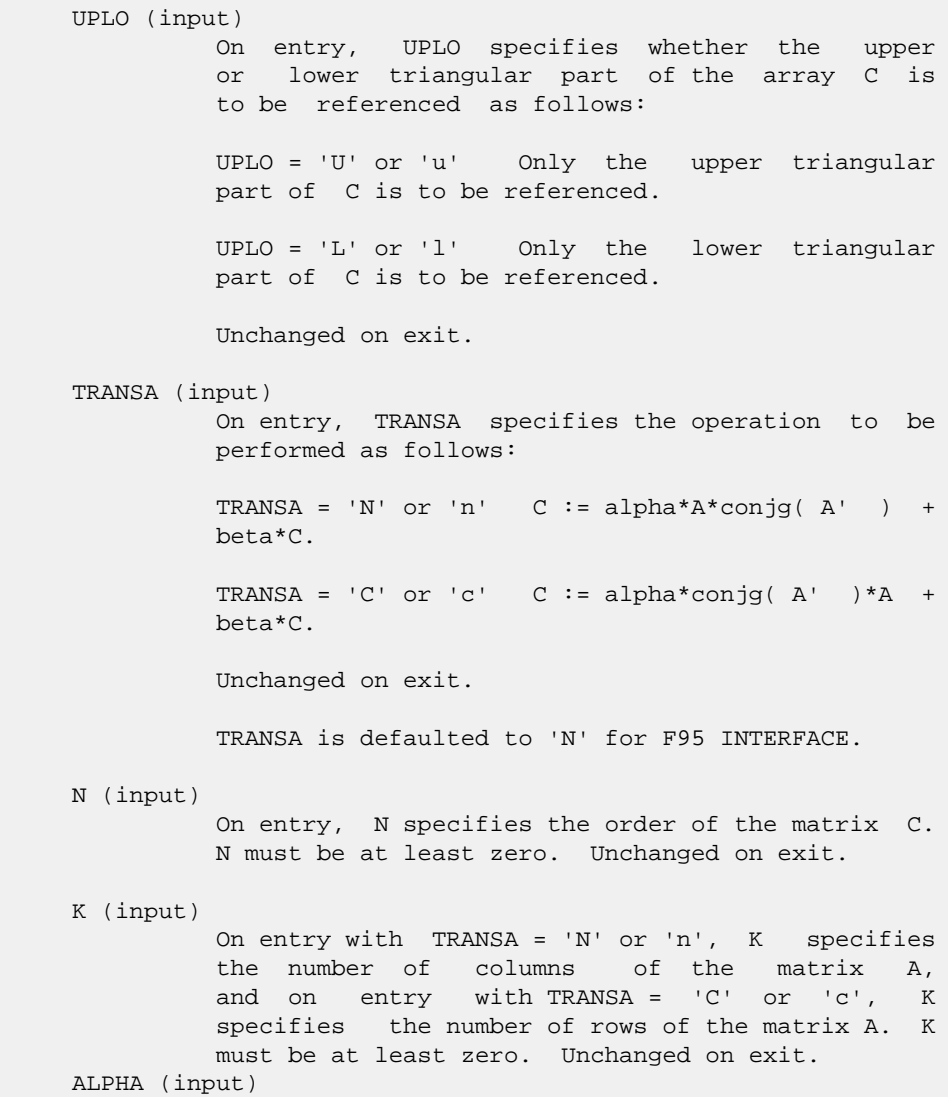

 On entry, ALPHA specifies the scalar alpha. Unchanged on exit.

#### A (input)

 COMPLEX\*16 array of DIMENSION ( LDA, ka ), where ka is k when TRANSA = 'N' or 'n', and is n otherwise. Before entry with TRANSA = 'N' or 'n', the leading n by k part of the array A must contain the matrix A, otherwise the leading k by n part of the array A must contain the matrix A. Unchanged on exit.

#### LDA (input)

 On entry, LDA specifies the first dimension of A as declared in the calling (sub) program. When TRANSA = 'N' or 'n' then LDA must be at least max( 1, n ), otherwise LDA must be at least max( 1, k ). Unchanged on exit.

#### BETA (input)

 On entry, BETA specifies the scalar beta. Unchanged on exit.

#### C (input/output)

COMPLEX\*16 array of DIMENSION ( LDC, n ).

 Before entry with UPLO = 'U' or 'u', the lead ing n by n upper triangular part of the array C must contain the upper triangular part of the Hermitian matrix and the strictly lower triangu lar part of C is not referenced. On exit, the upper triangular part of the array C is overwrit ten by the upper triangular part of the updated matrix.

 Before entry with UPLO = 'L' or 'l', the lead ing n by n lower triangular part of the array C must contain the lower triangular part of the Hermitian matrix and the strictly upper triangu lar part of C is not referenced. On exit, the lower triangular part of the array C is overwrit ten by the lower triangular part of the updated matrix.

> Note that the imaginary parts of the diagonal ele ments need not be set, they are assumed to be zero, and on exit they are set to zero.

LDC (input)

 On entry, LDC specifies the first dimension of C as declared in the calling (sub) program. LDC must be at least max( 1, n ). Unchanged on exit.

- [NAME](#page-3656-0)
- [SYNOPSIS](#page-3656-1)
	- o [F95 INTERFACE](#page-3656-2)
	- ❍ [C INTERFACE](#page-3657-0)
- [PURPOSE](#page-3657-1)
- [ARGUMENTS](#page-3657-2)

## <span id="page-3656-0"></span>**NAME**

 zhesv - compute the solution to a complex system of linear equations  $A * X = B$ ,

```
 SUBROUTINE ZHESV(UPLO, N, NRHS, A, LDA, IPIVOT, B, LDB, WORK, LDWORK,
         INFO)
    CHARACTER * 1 UPLO
    DOUBLE COMPLEX A(LDA,*), B(LDB,*), WORK(*)
    INTEGER N, NRHS, LDA, LDB, LDWORK, INFO
    INTEGER IPIVOT(*)
    SUBROUTINE ZHESV_64(UPLO, N, NRHS, A, LDA, IPIVOT, B, LDB, WORK,
         LDWORK, INFO)
    CHARACTER * 1 UPLO
   DOUBLE COMPLEX \verb|A(LDA,*)|, \verb|B(LDB,*)|, \verb|WORK(*)| INTEGER*8 N, NRHS, LDA, LDB, LDWORK, INFO
    INTEGER*8 IPIVOT(*)
 F95 INTERFACE
    SUBROUTINE HESV(UPLO, [N], [NRHS], A, [LDA], IPIVOT, B, [LDB], [WORK],
           [LDWORK], [INFO])
    CHARACTER(LEN=1) :: UPLO
    COMPLEX(8), DIMENSION(:) :: WORK
   COMPLEX(8), DIMENSION(:,:) :: A, B INTEGER :: N, NRHS, LDA, LDB, LDWORK, INFO
    INTEGER, DIMENSION(:) :: IPIVOT
    SUBROUTINE HESV_64(UPLO, [N], [NRHS], A, [LDA], IPIVOT, B, [LDB],
           [WORK], [LDWORK], [INFO])
    CHARACTER(LEN=1) :: UPLO
    COMPLEX(8), DIMENSION(:) :: WORK
   COMPLEX(8), DIMENSION(:,:) : A, B
    INTEGER(8) :: N, NRHS, LDA, LDB, LDWORK, INFO
    INTEGER(8), DIMENSION(:) :: IPIVOT
```
#### <span id="page-3657-0"></span>**C INTERFACE**

#include <sunperf.h>

```
 void zhesv(char uplo, int n, int nrhs, doublecomplex *a, int
           lda, int *ipivot, doublecomplex *b, int ldb, int
           *info);
```
 void zhesv\_64(char uplo, long n, long nrhs, doublecomplex \*a, long lda, long \*ipivot, doublecomplex \*b, long ldb, long \*info);

## <span id="page-3657-1"></span>**PURPOSE**

 zhesv computes the solution to a complex system of linear equations A \* X = B, where A is an N-by-N Hermitian matrix and X and B are N-by-NRHS matrices. The diagonal pivoting method is used to factor A as  $A = U * D * U**H$ , if UPLO = 'U', or  $A = L * D * L**H, if UPLO = 'L',$  where U (or L) is a product of permutation and unit upper (lower) triangular matrices, and D is Hermitian and block diagonal with 1-by-1 and 2-by-2 diagonal blocks. The fac tored form of A is then used to solve the system of equa tions  $A * X = B$ .

## <span id="page-3657-2"></span>**ARGUMENTS**

 UPLO (input) = 'U': Upper triangle of A is stored; = 'L': Lower triangle of A is stored. N (input) The number of linear equations, i.e., the order of the matrix A. N >= 0. NRHS (input) The number of right hand sides, i.e., the number of columns of the matrix B. NRHS >= 0. A (input/output) On entry, the Hermitian matrix A. If UPLO = 'U', the leading N-by-N upper triangular part of A con tains the upper triangular part of the matrix A, and the strictly lower triangular part of A is not referenced. If UPLO = 'L', the leading N-by-N lower triangular part of A contains the lower tri angular part of the matrix A, and the strictly upper triangular part of A is not referenced. On exit, if INFO = 0, the block diagonal matrix D and the multipliers used to obtain the factor U or L from the factorization  $A = U*D*U**H$  or  $A =$  L\*D\*L\*\*H as computed by ZHETRF. LDA (input) The leading dimension of the array A. LDA >=  $max(1,N)$ .

```
 IPIVOT (output)
          Details of the interchanges and the block struc-
          ture of D, as determined by ZHETRF. If IPIVOT(k)
          > 0, then rows and columns k and IPIVOT(k) were
          interchanged, and D(k,k) is a 1-by-1 diagonal
         block. If UPLO = 'U' and IPIVOT(k) = IPIVOT(k-1) < 0, then rows and columns k-1 and -IPIVOT(k) were
         interchanged and D(k-1:k,k-1:k) is a 2-by-2 diago-
         nal block. If UPLO = 'L' and IPIVOT(k) = IPIVOT(k+1) < 0, then rows and columns k+1 and
          -IPIVOT(k) were interchanged and D(k:k+1,k:k+1) is
          a 2-by-2 diagonal block.
 B (input/output)
          On entry, the N-by-NRHS right hand side matrix B.
          On exit, if INFO = 0, the N-by-NRHS solution
          matrix X.
 LDB (input)
         The leading dimension of the array B. LDB >=
         max(1,N).
 WORK (workspace)
         On exit, if INFO = 0, WORE(1) returns the optimal
          LDWORK.
 LDWORK (input)
          The length of WORK. LDWORK >= 1, and for best
          performance LDWORK >= N*NB, where NB is the
          optimal blocksize for ZHETRF.
         If LDWORK = -1, then a workspace query is assumed;
          the routine only calculates the optimal size of
          the WORK array, returns this value as the first
          entry of the WORK array, and no error message
          related to LDWORK is issued by XERBLA.
 INFO (output)
          = 0: successful exit
         \langle 0: if INFO = -i, the i-th argument had an ille-
          gal value
          > 0: if INFO = i, D(i,i) is exactly zero. The
          factorization has been completed, but the block
          diagonal matrix D is exactly singular, so the
          solution could not be computed.
```
- NAME
- SYNOPSIS
	- ා <mark>F95 INTERFACE</mark>
	- ❍ C INTERFACE
- PURPOSE
- ARGUMENTS

### **NAME**

```
 zhesvx - use the diagonal pivoting factorization to compute
the solution to a complex system of linear equations A * X = B,
```

```
 SUBROUTINE ZHESVX(FACT, UPLO, N, NRHS, A, LDA, AF, LDAF, IPIVOT, B,
         LDB, X, LDX, RCOND, FERR, BERR, WORK, LDWORK, WORK2, INFO)
    CHARACTER * 1 FACT, UPLO
   DOUBLE COMPLEX A(LDA, *), AF(LDA, *), B(LDB, *), X(LDX, *), WORK(*)
    INTEGER N, NRHS, LDA, LDAF, LDB, LDX, LDWORK, INFO
    INTEGER IPIVOT(*)
    DOUBLE PRECISION RCOND
    DOUBLE PRECISION FERR(*), BERR(*), WORK2(*)
    SUBROUTINE ZHESVX_64(FACT, UPLO, N, NRHS, A, LDA, AF, LDAF, IPIVOT,
          B, LDB, X, LDX, RCOND, FERR, BERR, WORK, LDWORK, WORK2, INFO)
    CHARACTER * 1 FACT, UPLO
    DOUBLE COMPLEX A(LDA,*), AF(LDAF,*), B(LDB,*), X(LDX,*),
    WORK(*)
    INTEGER*8 N, NRHS, LDA, LDAF, LDB, LDX, LDWORK, INFO
    INTEGER*8 IPIVOT(*)
    DOUBLE PRECISION RCOND
    DOUBLE PRECISION FERR(*), BERR(*), WORK2(*)
 F95 INTERFACE
    SUBROUTINE HESVX(FACT, UPLO, [N], [NRHS], A, [LDA], AF, [LDAF],
           IPIVOT, B, [LDB], X, [LDX], RCOND, FERR, BERR, [WORK], [LDWORK],
           [WORK2], [INFO])
    CHARACTER(LEN=1) :: FACT, UPLO
    COMPLEX(8), DIMENSION(:) :: WORK
   COMPLEX(8), DIMENSION(:,:) :: A, AF, B, X INTEGER :: N, NRHS, LDA, LDAF, LDB, LDX, LDWORK, INFO
   INTEGER, DIMENSION(:) :: IPIVOT
   REAL(8) :: RCOND
   REAL(8), DIMENSION(:) :: FERR, BERR, WORK2
```
 SUBROUTINE HESVX\_64(FACT, UPLO, [N], [NRHS], A, [LDA], AF, [LDAF], IPIVOT, B, [LDB], X, [LDX], RCOND, FERR, BERR, [WORK], [LDWORK], [WORK2], [INFO])

 CHARACTER(LEN=1) :: FACT, UPLO COMPLEX(8), DIMENSION(:) :: WORK  $COMPLEX(8)$ ,  $DIMENSION(:,:):: A$ ,  $AF$ ,  $B$ ,  $X$  INTEGER(8) :: N, NRHS, LDA, LDAF, LDB, LDX, LDWORK, INFO INTEGER(8), DIMENSION(:) :: IPIVOT REAL(8) :: RCOND REAL(8), DIMENSION(:) :: FERR, BERR, WORK2

#### **C INTERFACE**

#include <sunperf.h>

- void zhesvx(char fact, char uplo, int n, int nrhs, doub lecomplex \*a, int lda, doublecomplex \*af, int ldaf, int \*ipivot, doublecomplex \*b, int ldb, doublecomplex \*x, int ldx, double \*rcond, double \*ferr, double \*berr, int \*info);
- void zhesvx\_64(char fact, char uplo, long n, long nrhs, doublecomplex \*a, long lda, doublecomplex \*af, long ldaf, long \*ipivot, doublecomplex \*b, long ldb, doublecomplex \*x, long ldx, double \*rcond, double \*ferr, double \*berr, long \*info);

## **PURPOSE**

 zhesvx uses the diagonal pivoting factorization to compute the solution to a complex system of linear equations A  $*$  X = B, where A is an N-by-N Hermitian matrix and X and B are N by-NRHS matrices.

 Error bounds on the solution and a condition estimate are also provided.

 The following steps are performed: 1. If FACT = 'N', the diagonal pivoting method is used to factor A. The form of the factorization is  $A = U * D * U**H, if UPLO = 'U', or$  $A = L * D * L**H,$  if UPLO = 'L', where U (or L) is a product of permutation and unit upper (lower) triangular matrices, and D is Hermitian and block diago nal with 1-by-1 and 2-by-2 diagonal blocks. 2. If some  $D(i,i)=0$ , so that D is exactly singular, then the routine returns with INFO = i. Otherwise, the factored form of A is used to estimate the condition number of the matrix A. If the reciprocal of the condition number is less than machine precision,

```
 INFO = N+1 is returned as a warning, but the routine
 still goes on
    to solve for X and compute error bounds as described
 below.
 3. The system of equations is solved for X using the fac-
 tored form
    of A.
 4. Iterative refinement is applied to improve the computed
 solution
   matrix and calculate error bounds and backward error
 estimates
   for it.
```
### **ARGUMENTS**

```
 FACT (input)
          Specifies whether or not the factored form of A
          has been supplied on entry. = 'F': On entry, AF
         and IPIVOT contain the factored form of A. A, AF
          and IPIVOT will not be modified. = 'N': The
          matrix A will be copied to AF and factored.
 UPLO (input)
           = 'U': Upper triangle of A is stored;
           = 'L': Lower triangle of A is stored.
 N (input) The number of linear equations, i.e., the order of
          the matrix A. N >= 0.
 NRHS (input)
          The number of right hand sides, i.e., the number
          of columns of the matrices B and X. NRHS >= 0.
 A (input) The Hermitian matrix A. If UPLO = 'U', the lead-
          ing N-by-N upper triangular part of A contains the
           upper triangular part of the matrix A, and the
           strictly lower triangular part of A is not refer-
          enced. If UPLO = 'L', the leading N-by-N lower
          triangular part of A contains the lower triangular
          part of the matrix A, and the strictly upper tri-
          angular part of A is not referenced.
 LDA (input)
          The leading dimension of the array A. LDA >=
         max(1,N).
 AF (input or output)
           If FACT = 'F', then AF is an input argument and on
           entry contains the block diagonal matrix D and the
          multipliers used to obtain the factor U or L from
          the factorization A = U*D*U**H or A = L*D*L**H as
          computed by ZHETRF.
           If FACT = 'N', then AF is an output argument and
           on exit returns the block diagonal matrix D and
           the multipliers used to obtain the factor U or L
           from the factorization A = U*D*U**H or A =
         L*D*L***H.
```
 LDAF (input) The leading dimension of the array AF. LDAF >=  $max(1,N)$ .

IPIVOT (input or output)

 If FACT = 'F', then IPIVOT is an input argument and on entry contains details of the interchanges and the block structure of D, as determined by ZHETRF. If  $IPIVOT(k) > 0$ , then rows and columns k and IPIVOT(k) were interchanged and  $D(k, k)$  is a 1-by-1 diagonal block. If UPLO = 'U' and IPIVOT(k) = IPIVOT(k-1) < 0, then rows and columns k-1 and -IPIVOT(k) were interchanged and D(k-  $1:k,k-1:k$ ) is a 2-by-2 diagonal block. If UPLO = 'L' and  $IPIVOT(k) = IPIVOT(k+1) < 0$ , then rows and columns k+1 and -IPIVOT(k) were interchanged and D(k:k+1,k:k+1) is a 2-by-2 diagonal block.

 If FACT = 'N', then IPIVOT is an output argument and on exit contains details of the interchanges and the block structure of D, as determined by ZHETRF.

B (input) The N-by-NRHS right hand side matrix B.

```
 LDB (input)
```
 The leading dimension of the array B. LDB >=  $max(1,N)$ .

X (output)

 If INFO = 0 or INFO = N+1, the N-by-NRHS solution matrix X.

LDX (input)

 The leading dimension of the array X. LDX >=  $max(1,N)$ .

RCOND (output)

 The estimate of the reciprocal condition number of the matrix A. If RCOND is less than the machine precision (in particular, if RCOND = 0), the matrix is singular to working precision. This condition is indicated by a return code of INFO >  $\overline{\mathbf{0}}$ .

```
 FERR (output)
```
 The estimated forward error bound for each solu tion vector X(j) (the j-th column of the solution matrix X). If XTRUE is the true solution corresponding to  $X(j)$ , FERR(j) is an estimated upper bound for the magnitude of the largest ele ment in  $(X(j) - XTRUE)$  divided by the magnitude of the largest element in  $X(j)$ . The estimate is as reliable as the estimate for RCOND, and is almost always a slight overestimate of the true error.

BERR (output)

 The componentwise relative backward error of each solution vector X(j) (i.e., the smallest relative change in any element of A or B that makes X(j) an exact solution).

```
 WORK (workspace)
          On exit, if INFO = 0, WORK(1) returns the optimal
          LDWORK.
 LDWORK (input)
          The length of WORK. LDWORK >= 2*N, and for best
          performance LDWORK >= N*NB, where NB is the
          optimal blocksize for ZHETRF.
         If LDWORK = -1, then a workspace query is assumed;
          the routine only calculates the optimal size of
          the WORK array, returns this value as the first
           entry of the WORK array, and no error message
          related to LDWORK is issued by XERBLA.
 WORK2 (workspace)
          dimension(N)
 INFO (output)
          = 0: successful exit
         \langle 0: if INFO = -i, the i-th argument had an ille-
          gal value
          > 0: if INFO = i, and i is
          <= N: D(i,i) is exactly zero. The factorization
          has been completed but the factor D is exactly
          singular, so the solution and error bounds could
          not be computed. RCOND = 0 is returned. = N+1: D
          is nonsingular, but RCOND is less than machine
          precision, meaning that the matrix is singular to
          working precision. Nevertheless, the solution and
          error bounds are computed because there are a
          number of situations where the computed solution
          can be more accurate than the value of RCOND would
          suggest.
```
- NAME
- SYNOPSIS
	- o F95 INTERFACE
		- o **C INTERFACE**
- PURPOSE
- ARGUMENTS
- FURTHER DETAILS

## **NAME**

 zhetf2 - compute the factorization of a complex Hermitian matrix A using the Bunch-Kaufman diagonal pivoting method

## **SYNOPSIS**

 SUBROUTINE ZHETF2(UPLO, N, A, LDA, IPIV, INFO) CHARACTER \* 1 UPLO DOUBLE COMPLEX A(LDA,\*) INTEGER N, LDA, INFO INTEGER IPIV(\*) SUBROUTINE ZHETF2\_64(UPLO, N, A, LDA, IPIV, INFO) CHARACTER \* 1 UPLO DOUBLE COMPLEX A(LDA,\*) INTEGER\*8 N, LDA, INFO INTEGER\*8 IPIV(\*) **F95 INTERFACE** SUBROUTINE HETF2(UPLO, [N], A, [LDA], IPIV, [INFO]) CHARACTER(LEN=1) :: UPLO COMPLEX(8), DIMENSION(:,:) :: A INTEGER :: N, LDA, INFO INTEGER, DIMENSION(:) :: IPIV SUBROUTINE HETF2\_64(UPLO, [N], A, [LDA], IPIV, [INFO]) CHARACTER(LEN=1) :: UPLO COMPLEX(8), DIMENSION( $:$ , $:$ )  $:$  A INTEGER(8) :: N, LDA, INFO INTEGER(8), DIMENSION(:) :: IPIV **C INTERFACE** #include <sunperf.h>

void zhetf2(char uplo, int n, doublecomplex \*a, int lda, int

 \*ipiv, int \*info); void zhetf2\_64(char uplo, long n, doublecomplex \*a, long lda, long \*ipiv, long \*info);

# **PURPOSE**

 zhetf2 computes the factorization of a complex Hermitian matrix A using the Bunch-Kaufman diagonal pivoting method:  $\mathtt{A} \ = \ \mathtt{U}^{\star}\mathtt{D}^{\star}\mathtt{U} \qquad \mathtt{or} \quad \mathtt{A} \ = \ \mathtt{L}^{\star}\mathtt{D}^{\star}\mathtt{L} \, \text{'}$ 

 where U (or L) is a product of permutation and unit upper (lower) triangular matrices, U' is the conjugate transpose of U, and D is Hermitian and block diagonal with 1-by-1 and 2-by-2 diagonal blocks.

 This is the unblocked version of the algorithm, calling Level 2 BLAS.

# **ARGUMENTS**

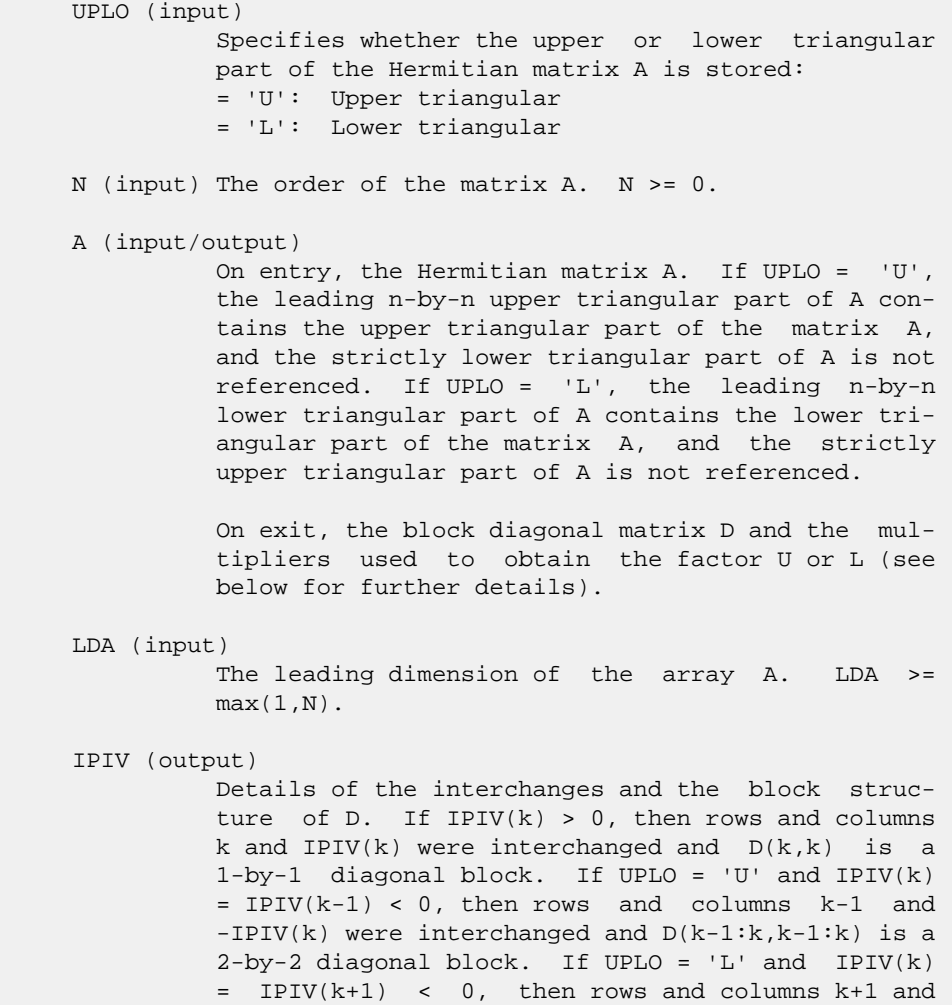

```
 -IPIV(k) were interchanged and D(k:k+1,k:k+1) is a
           2-by-2 diagonal block.
 INFO (output)
           = 0: successful exit
          \langle 0: if INFO = -k, the k-th argument had an ille-
           gal value
           > 0: if INFO = k, D(k,k) is exactly zero. The
           factorization has been completed, but the block
           diagonal matrix D is exactly singular, and divi-
           sion by zero will occur if it is used to solve a
           system of equations.
```
## **FURTHER DETAILS**

```
 1-96 - Based on modifications by
      J. Lewis, Boeing Computer Services Company
      A. Petitet, Computer Science Dept., Univ. of Tenn., Knox-
     ville, USA
    If UPLO = 'U', then A = U*D*U', where
      U = P(n)*U(n)* ... *P(k)U(k)* ...
    i.e., U is a product of terms P(k)*U(k), where k decreases
     from n to 1 in steps of 1 or 2, and D is a block diagonal
    matrix with 1-by-1 and 2-by-2 diagonal blocks D(k). P(k) is
     a permutation matrix as defined by IPIV(k), and U(k) is a
     unit upper triangular matrix, such that if the diagonal
    block D(k) is of order s (s = 1 or 2), then
 ( I v 0 ) k-s
U(k) = (0 1 0) s ( 0 0 I ) n-k
k-s s n-k
    If s = 1, D(k) overwrites A(k, k), and v overwrites A(1:k-)1,k). If s = 2, the upper triangle of D(k) overwrites A(k-1,k-1, A(k-1,k), and A(k,k), and v overwrites A(1:k-2,k-1)1:k.
    If UPLO = 'L', then A = L*D*L', where
      L = P(1) * L(1) * ... * P(k) * L(k) * ...i.e., L is a product of terms P(k)*L(k), where k increases
     from 1 to n in steps of 1 or 2, and D is a block diagonal
    matrix with 1-by-1 and 2-by-2 diagonal blocks D(k). P(k) is
    a permutation matrix as defined by IPIV(k), and L(k) is a
     unit lower triangular matrix, such that if the diagonal
    block D(k) is of order s (s = 1 or 2), then
                ( I 0 0 ) k-1
L(k) = (0 0 I 0) s( 0 v I ) n-k-s+1
               k-1 s n-k-s+1
```
If  $s = 1$ ,  $D(k)$  overwrites  $A(k, k)$ , and v overwrites  $A(k+1:n,k)$ . If  $s = 2$ , the lower triangle of  $D(k)$  overwrites  $A(k,k)$ ,  $A(k+1,k)$ , and  $A(k+1,k+1)$ , and v overwrites  $A(k+2:n,k:k+1)$ .

- [NAME](#page-3667-0)
- [SYNOPSIS](#page-3667-1)
	- o [F95 INTERFACE](#page-3667-2)
	- ❍ [C INTERFACE](#page-3668-0)
- [PURPOSE](#page-3668-1)
- [ARGUMENTS](#page-3668-2)
- [FURTHER DETAILS](#page-3669-0)

## <span id="page-3667-0"></span>**NAME**

```
 zhetrd - reduce a complex Hermitian matrix A to real sym-
 metric tridiagonal form T by a unitary similarity transfor-
 mation
```

```
 SUBROUTINE ZHETRD(UPLO, N, A, LDA, D, E, TAU, WORK, LWORK, INFO)
    CHARACTER * 1 UPLO
   DOUBLE COMPLEX A(LDA,*), TAU(*), WORK(*)
    INTEGER N, LDA, LWORK, INFO
    DOUBLE PRECISION D(*), E(*)
    SUBROUTINE ZHETRD_64(UPLO, N, A, LDA, D, E, TAU, WORK, LWORK, INFO)
    CHARACTER * 1 UPLO
    DOUBLE COMPLEX A(LDA,*), TAU(*), WORK(*)
    INTEGER*8 N, LDA, LWORK, INFO
    DOUBLE PRECISION D(*), E(*)
 F95 INTERFACE
    SUBROUTINE HETRD(UPLO, [N], A, [LDA], D, E, TAU, [WORK], [LWORK],
          [INFO])
    CHARACTER(LEN=1) :: UPLO
    COMPLEX(8), DIMENSION(:) :: TAU, WORK
   COMPLEX(8), DIMENSION(:,:) :: A
    INTEGER :: N, LDA, LWORK, INFO
    REAL(8), DIMENSION(:) :: D, E
    SUBROUTINE HETRD_64(UPLO, [N], A, [LDA], D, E, TAU, [WORK], [LWORK],
          [INFO])
    CHARACTER(LEN=1) :: UPLO
    COMPLEX(8), DIMENSION(:) :: TAU, WORK
   COMPLEX(8), DIMENSION(:,:) : A
    INTEGER(8) :: N, LDA, LWORK, INFO
   REAL(8), DIMENSION(:)::D, E
```
#### <span id="page-3668-0"></span>**C INTERFACE**

#include <sunperf.h>

 void zhetrd(char uplo, int n, doublecomplex \*a, int lda, double \*d, double \*e, doublecomplex \*tau, int \*info); void zhetrd\_64(char uplo, long n, doublecomplex \*a, long lda, double \*d, double \*e, doublecomplex \*tau, long \*info);

## <span id="page-3668-1"></span>**PURPOSE**

 zhetrd reduces a complex Hermitian matrix A to real sym metric tridiagonal form T by a unitary similarity transfor mation:  $Q^* H * A * Q = T$ .

# <span id="page-3668-2"></span>**ARGUMENTS**

```
 UPLO (input)
           = 'U': Upper triangle of A is stored;
           = 'L': Lower triangle of A is stored.
```
- N (input) The order of the matrix A. N >= 0.
- A (input) On entry, the Hermitian matrix A. If UPLO = 'U', the leading N-by-N upper triangular part of A con tains the upper triangular part of the matrix A, and the strictly lower triangular part of A is not referenced. If UPLO = 'L', the leading N-by-N lower triangular part of A contains the lower tri angular part of the matrix A, and the strictly upper triangular part of A is not referenced. On exit, if UPLO = 'U', the diagonal and first super diagonal of A are overwritten by the corresponding elements of the tridiagonal matrix T, and the ele ments above the first superdiagonal, with the array TAU, represent the unitary matrix Q as a product of elementary reflectors; if UPLO = 'L', the diagonal and first subdiagonal of A are over written by the corresponding elements of the tri diagonal matrix T, and the elements below the first subdiagonal, with the array TAU, represent the unitary matrix Q as a product of elementary reflectors. See Further Details.

```
 LDA (input)
          The leading dimension of the array A. LDA >=
         max(1,N).
 D (output)
          The diagonal elements of the tridiagonal matrix T:
         D(i) = A(i,i).
 E (output)
          The off-diagonal elements of the tridiagonal
         matrix T: E(i) = A(i, i+1) if UPLO = 'U', E(i) =
```

```
A(i+1,i) if UPLO = 'L'.
 TAU (output)
          The scalar factors of the elementary reflectors
           (see Further Details).
 WORK (workspace)
         On exit, if INFO = 0, WORK(1) returns the optimal
          LWORK.
 LWORK (input)
          The dimension of the array WORK. LWORK >= 1. For
           optimum performance LWORK >= N*NB, where NB is the
           optimal blocksize.
          If LWORK = -1, then a workspace query is assumed;
           the routine only calculates the optimal size of
           the WORK array, returns this value as the first
           entry of the WORK array, and no error message
           related to LWORK is issued by XERBLA.
 INFO (output)
          = 0: successful exit
           < 0: if INFO = -i, the i-th argument had an ille-
           gal value
```
### <span id="page-3669-0"></span>**FURTHER DETAILS**

 If UPLO = 'U', the matrix Q is represented as a product of elementary reflectors  $Q = H(n-1)$  . .  $H(2) H(1)$ . Each H(i) has the form  $H(i) = I - tau * v * v'$  where tau is a complex scalar, and v is a complex vector with  $v(i+1:n) = 0$  and  $v(i) = 1$ ;  $v(1:i-1)$  is stored on exit in  $A(1:i-1,i+1)$ , and tau in TAU(i). If UPLO =  $'L'$ , the matrix Q is represented as a product of elementary reflectors  $Q = H(1) H(2)$  . . .  $H(n-1)$ . Each H(i) has the form  $H(i) = I - tau * v * v'$ where tau is a complex scalar, and v is a complex vector with  $v(1:i) = 0$  and  $v(i+1) = 1$ ;  $v(i+2:n)$  is stored on exit in A(i+2:n,i), and tau in TAU(i). The contents of A on exit are illustrated by the following examples with n = 5:  $if UPLO = 'U':$   $if UPLO = 'L':$ 

( d e v2 v3 v4 ) ( d

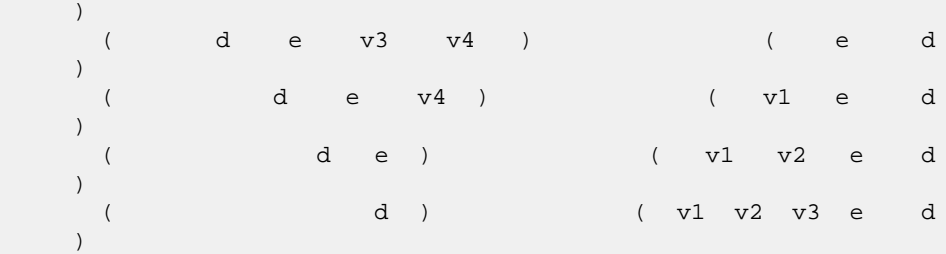

 where d and e denote diagonal and off-diagonal elements of T, and vi denotes an element of the vector defining H(i).

- [NAME](#page-3671-0)
- [SYNOPSIS](#page-3671-1)
	- o [F95 INTERFACE](#page-3671-2)
		- ❍ [C INTERFACE](#page-3671-3)
- [PURPOSE](#page-3672-0)
- [ARGUMENTS](#page-3672-1)
- [FURTHER DETAILS](#page-3673-0)

# <span id="page-3671-0"></span>**NAME**

 zhetrf - compute the factorization of a complex Hermitian matrix A using the Bunch-Kaufman diagonal pivoting method

```
 SUBROUTINE ZHETRF(UPLO, N, A, LDA, IPIVOT, WORK, LDWORK, INFO)
    CHARACTER * 1 UPLO
   DOUBLE COMPLEX A(LDA,*), WORK(*)
    INTEGER N, LDA, LDWORK, INFO
    INTEGER IPIVOT(*)
    SUBROUTINE ZHETRF_64(UPLO, N, A, LDA, IPIVOT, WORK, LDWORK, INFO)
    CHARACTER * 1 UPLO
    DOUBLE COMPLEX A(LDA,*), WORK(*)
    INTEGER*8 N, LDA, LDWORK, INFO
    INTEGER*8 IPIVOT(*)
 F95 INTERFACE
    SUBROUTINE HETRF(UPLO, [N], A, [LDA], IPIVOT, [WORK], [LDWORK], [INFO])
    CHARACTER(LEN=1) :: UPLO
    COMPLEX(8), DIMENSION(:) :: WORK
   COMPLEX(8), DIMENSION(:,:) :: A
    INTEGER :: N, LDA, LDWORK, INFO
    INTEGER, DIMENSION(:) :: IPIVOT
    SUBROUTINE HETRF_64(UPLO, [N], A, [LDA], IPIVOT, [WORK], [LDWORK],
          [INFO])
    CHARACTER(LEN=1) :: UPLO
    COMPLEX(8), DIMENSION(:) :: WORK
   COMPLEX(8), DIMENSION(:,:) :: A
    INTEGER(8) :: N, LDA, LDWORK, INFO
    INTEGER(8), DIMENSION(:) :: IPIVOT
 C INTERFACE
```
```
 #include <sunperf.h>
 void zhetrf(char uplo, int n, doublecomplex *a, int lda, int
           *ipivot, int *info);
 void zhetrf_64(char uplo, long n, doublecomplex *a, long
           lda, long *ipivot, long *info);
```
 zhetrf computes the factorization of a complex Hermitian matrix A using the Bunch-Kaufman diagonal pivoting method. The form of the factorization is

 $A = U^*D^*U^{**}H$  or  $A = L^*D^*L^{**}H$ 

 where U (or L) is a product of permutation and unit upper (lower) triangular matrices, and D is Hermitian and block diagonal with 1-by-1 and 2-by-2 diagonal blocks.

 This is the blocked version of the algorithm, calling Level 3 BLAS.

```
 UPLO (input)
          = 'U': Upper triangle of A is stored;
          = 'L': Lower triangle of A is stored.
 N (input) The order of the matrix A. N >= 0.
 A (input/output)
          On entry, the Hermitian matrix A. If UPLO = 'U',
          the leading N-by-N upper triangular part of A con-
          tains the upper triangular part of the matrix A,
          and the strictly lower triangular part of A is not
          referenced. If UPLO = 'L', the leading N-by-N
          lower triangular part of A contains the lower tri-
          angular part of the matrix A, and the strictly
          upper triangular part of A is not referenced.
          On exit, the block diagonal matrix D and the mul-
          tipliers used to obtain the factor U or L (see
          below for further details).
 LDA (input)
          The leading dimension of the array A. LDA >=
         max(1,N).
 IPIVOT (output)
          Details of the interchanges and the block struc-
         ture of D. If IPIVOT(k) > 0, then rows and
          columns k and IPIVOT(k) were interchanged and
         D(k, k) is a 1-by-1 diagonal block. If UPLO = 'U'
         and IPIVOT(k) = IPIVOT(k-1) < 0, then rows and
          columns k-1 and -IPIVOT(k) were interchanged and
```

```
 D(k-1:k,k-1:k) is a 2-by-2 diagonal block. If
         UPLO = 'L' and IPIVOT(k) = IPIVOT(k+1) < 0, then
          rows and columns k+1 and -IPIVOT(k) were inter-
         changed and D(k:k+1,k:k+1) is a 2-by-2 diagonal
          block.
 WORK (workspace)
         On exit, if INFO = 0, WORK(1) returns the optimal
          LDWORK.
 LDWORK (input)
          The length of WORK. LDWORK >=1. For best perfor-
          mance LDWORK >= N*NB, where NB is the block size
          returned by ILAENV.
 INFO (output)
          = 0: successful exit
           < 0: if INFO = -i, the i-th argument had an ille-
          gal value
           > 0: if INFO = i, D(i,i) is exactly zero. The
          factorization has been completed, but the block
          diagonal matrix D is exactly singular, and divi-
          sion by zero will occur if it is used to solve a
          system of equations.
```
# **FURTHER DETAILS**

```
If UPLO = 'U', then A = U*D*U', where
  U = P(n) * U(n) * ... * P(k)U(k) * ...i.e., U is a product of terms P(k)*U(k), where k decreases
 from n to 1 in steps of 1 or 2, and D is a block diagonal
matrix with 1-by-1 and 2-by-2 diagonal blocks D(k). P(k) is
a permutation matrix as defined by IPIVOT(k), and U(k) is a
 unit upper triangular matrix, such that if the diagonal
block D(k) is of order s (s = 1 or 2), then
```
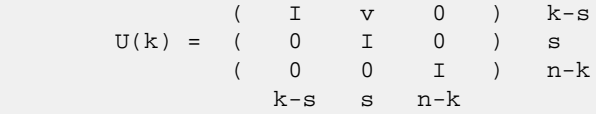

If  $s = 1$ ,  $D(k)$  overwrites  $A(k, k)$ , and v overwrites  $A(1:k-)$  $1, k$ ). If s = 2, the upper triangle of  $D(k)$  overwrites  $A(k-$ 1,k-1),  $A(k-1,k)$ , and  $A(k,k)$ , and v overwrites  $A(1:k-2,k-1)$  $1:k$ .

If UPLO =  $'L'$ , then  $A = L*D*L'$ , where  $L = P(1) * L(1) * ... * P(k) * L(k) * ...$ 

i.e., L is a product of terms  $P(k)*L(k)$ , where k increases from 1 to n in steps of 1 or 2, and D is a block diagonal matrix with  $1$ -by-1 and  $2$ -by-2 diagonal blocks  $D(k)$ .  $P(k)$  is a permutation matrix as defined by  $IPIVOT(k)$ , and  $L(k)$  is a unit lower triangular matrix, such that if the diagonal block  $D(k)$  is of order s (s = 1 or 2), then

 ( I 0 0 ) k-1  $L(k) = (0 0 I 0) s$  $($  0 v I  $)$  n-k-s+1 k-1 s n-k-s+1

 If s = 1, D(k) overwrites A(k,k), and v overwrites  $A(k+1:n,k)$ . If  $s = 2$ , the lower triangle of  $D(k)$  overwrites A(k,k), A(k+1,k), and A(k+1,k+1), and v overwrites  $A(k+2:n,k:k+1)$ .

- NAME
- SYNOPSIS
	- o F95 INTERFACE
	- ❍ C INTERFACE
- PURPOSE
- **ARGUMENTS**

# **NAME**

 zhetri - compute the inverse of a complex Hermitian indefin ite matrix A using the factorization  $A = U^*D^*U^{**}H$  or  $A =$ L\*D\*L\*\*H computed by ZHETRF

# **SYNOPSIS**

```
 SUBROUTINE ZHETRI(UPLO, N, A, LDA, IPIVOT, WORK, INFO)
    CHARACTER * 1 UPLO
    DOUBLE COMPLEX A(LDA,*), WORK(*)
    INTEGER N, LDA, INFO
    INTEGER IPIVOT(*)
    SUBROUTINE ZHETRI_64(UPLO, N, A, LDA, IPIVOT, WORK, INFO)
    CHARACTER * 1 UPLO
    DOUBLE COMPLEX A(LDA,*), WORK(*)
    INTEGER*8 N, LDA, INFO
    INTEGER*8 IPIVOT(*)
 F95 INTERFACE
    SUBROUTINE HETRI(UPLO, [N], A, [LDA], IPIVOT, [WORK], [INFO])
    CHARACTER(LEN=1) :: UPLO
    COMPLEX(8), DIMENSION(:) :: WORK
   COMPLEX(8), DIMENSION(:,:) :: A INTEGER :: N, LDA, INFO
    INTEGER, DIMENSION(:) :: IPIVOT
    SUBROUTINE HETRI_64(UPLO, [N], A, [LDA], IPIVOT, [WORK], [INFO])
    CHARACTER(LEN=1) :: UPLO
    COMPLEX(8), DIMENSION(:) :: WORK
   COMPLEX(8), DIMENSION(:,:) :: A
    INTEGER(8) :: N, LDA, INFO
    INTEGER(8), DIMENSION(:) :: IPIVOT
 C INTERFACE
```

```
 #include <sunperf.h>
```

```
 void zhetri(char uplo, int n, doublecomplex *a, int lda, int
           *ipivot, int *info);
```

```
 void zhetri_64(char uplo, long n, doublecomplex *a, long
          lda, long *ipivot, long *info);
```
 zhetri computes the inverse of a complex Hermitian indefin ite matrix A using the factorization A = U\*D\*U\*\*H or A = L\*D\*L\*\*H computed by ZHETRF.

```
 UPLO (input)
           Specifies whether the details of the factorization
           are stored as an upper or lower triangular matrix.
           = 'U': Upper triangular, form is A = U*D*U**H;
           = 'L': Lower triangular, form is A = L*D*L**H.
 N (input) The order of the matrix A. N >= 0.
 A (input/output)
           On entry, the block diagonal matrix D and the mul-
           tipliers used to obtain the factor U or L as com-
           puted by ZHETRF.
           On exit, if INFO = 0, the (Hermitian) inverse of
           the original matrix. If UPLO = 'U', the upper
           triangular part of the inverse is formed and the
          part of A below the diagonal is not referenced; if
           UPLO = 'L' the lower triangular part of the
           inverse is formed and the part of A above the
           diagonal is not referenced.
 LDA (input)
           The leading dimension of the array A. LDA >=
         max(1,N).
 IPIVOT (input)
           Details of the interchanges and the block struc-
           ture of D as determined by ZHETRF.
 WORK (workspace)
          dimension(N)
 INFO (output)
          = 0: successful exit
          \langle 0: if INFO = -i, the i-th argument had an ille-
           gal value
          > 0: if INFO = i, D(i,i) = 0; the matrix is singu-
           lar and its inverse could not be computed.
```
- [NAME](#page-3677-0)
- [SYNOPSIS](#page-3677-1)
	- o [F95 INTERFACE](#page-3677-2)
	- ❍ [C INTERFACE](#page-3677-3)
- [PURPOSE](#page-3678-0)
- [ARGUMENTS](#page-3678-1)

## <span id="page-3677-0"></span>**NAME**

zhetrs - solve a system of linear equations  $A^*X = B$  with a complex Hermitian matrix A using the factorization A = U\*D\*U\*\*H or A = L\*D\*L\*\*H computed by ZHETRF

## <span id="page-3677-1"></span>**SYNOPSIS**

```
 SUBROUTINE ZHETRS(UPLO, N, NRHS, A, LDA, IPIVOT, B, LDB, INFO)
    CHARACTER * 1 UPLO
    DOUBLE COMPLEX A(LDA,*), B(LDB,*)
    INTEGER N, NRHS, LDA, LDB, INFO
    INTEGER IPIVOT(*)
    SUBROUTINE ZHETRS_64(UPLO, N, NRHS, A, LDA, IPIVOT, B, LDB, INFO)
    CHARACTER * 1 UPLO
    DOUBLE COMPLEX A(LDA,*), B(LDB,*)
    INTEGER*8 N, NRHS, LDA, LDB, INFO
    INTEGER*8 IPIVOT(*)
 F95 INTERFACE
    SUBROUTINE HETRS(UPLO, [N], [NRHS], A, [LDA], IPIVOT, B, [LDB], [INFO])
    CHARACTER(LEN=1) :: UPLO
   COMPLEX(8), DIMENSION(:,:) :: A, B INTEGER :: N, NRHS, LDA, LDB, INFO
    INTEGER, DIMENSION(:) :: IPIVOT
    SUBROUTINE HETRS_64(UPLO, [N], [NRHS], A, [LDA], IPIVOT, B, [LDB],
         [INFO])
    CHARACTER(LEN=1) :: UPLO
   COMPLEX(8), DIMENSION(:,:) :: A, B INTEGER(8) :: N, NRHS, LDA, LDB, INFO
    INTEGER(8), DIMENSION(:) :: IPIVOT
 C INTERFACE
    #include <sunperf.h>
    void zhetrs(char uplo, int n, int nrhs, doublecomplex *a,
```
 int lda, int \*ipivot, doublecomplex \*b, int ldb, int \*info);

 void zhetrs\_64(char uplo, long n, long nrhs, doublecomplex \*a, long lda, long \*ipivot, doublecomplex \*b, long ldb, long \*info);

# <span id="page-3678-0"></span>**PURPOSE**

 zhetrs solves a system of linear equations A\*X = B with a complex Hermitian matrix A using the factorization A = U\*D\*U\*\*H or A = L\*D\*L\*\*H computed by ZHETRF.

```
 UPLO (input)
           Specifies whether the details of the factorization
           are stored as an upper or lower triangular matrix.
           = 'U': Upper triangular, form is A = U*D*U**H;
           = 'L': Lower triangular, form is A = L*D*L**H.
 N (input) The order of the matrix A. N >= 0.
 NRHS (input)
           The number of right hand sides, i.e., the number
           of columns of the matrix B. NRHS >= 0.
 A (input) The block diagonal matrix D and the multipliers
           used to obtain the factor U or L as computed by
           ZHETRF.
 LDA (input)
          The leading dimension of the array A. LDA >=
          max(1,N).
 IPIVOT (input)
           Details of the interchanges and the block struc-
           ture of D as determined by ZHETRF.
 B (input/output)
           On entry, the right hand side matrix B. On exit,
           the solution matrix X.
 LDB (input)
           The leading dimension of the array B. LDB >=
         max(1,N).
 INFO (output)
           = 0: successful exit
           < 0: if INFO = -i, the i-th argument had an ille-
           gal value
```
- [NAME](#page-3679-0)
- [SYNOPSIS](#page-3679-1)
	- o [F95 INTERFACE](#page-3679-2)
	- ❍ [C INTERFACE](#page-3680-0)
- [PURPOSE](#page-3680-1)
- [ARGUMENTS](#page-3680-2)
- [FURTHER DETAILS](#page-3682-0)

# <span id="page-3679-0"></span>**NAME**

 zhgeqz - implement a single-shift version of the QZ method for finding the generalized eigenvalues  $w(i)=ALPHA(i)/BETA(i)$  of the equation det(  $A-w(i)$  B ) = 0 If JOB='S', then the pair (A,B) is simultaneously reduced to Schur form (i.e., A and B are both upper triangular) by applying one unitary tranformation (usually called Q) on the left and another (usually called Z) on the right

# <span id="page-3679-1"></span>**SYNOPSIS**

 SUBROUTINE ZHGEQZ(JOB, COMPQ, COMPZ, N, ILO, IHI, A, LDA, B, LDB, ALPHA, BETA, Q, LDQ, Z, LDZ, WORK, LWORK, RWORK, INFO) CHARACTER \* 1 JOB, COMPQ, COMPZ DOUBLE COMPLEX  $A(LDA, *), B(LDB, *), ALPHA(*), BETA(*),$  $Q(LDO, *), Z(LDZ, *), WORK(*)$  INTEGER N, ILO, IHI, LDA, LDB, LDQ, LDZ, LWORK, INFO DOUBLE PRECISION RWORK(\*) SUBROUTINE ZHGEQZ\_64(JOB, COMPQ, COMPZ, N, ILO, IHI, A, LDA, B, LDB, ALPHA, BETA, Q, LDQ, Z, LDZ, WORK, LWORK, RWORK, INFO) CHARACTER \* 1 JOB, COMPQ, COMPZ DOUBLE COMPLEX  $A(LDA, *), B(LDB, *), ALPHA(*), BETA(*),$  $Q(LDQ, *), Z(LDZ, *), WORK(*)$  INTEGER\*8 N, ILO, IHI, LDA, LDB, LDQ, LDZ, LWORK, INFO DOUBLE PRECISION RWORK(\*) **F95 INTERFACE**

<span id="page-3679-2"></span> SUBROUTINE HGEQZ(JOB, COMPQ, COMPZ, [N], ILO, IHI, A, [LDA], B, [LDB], ALPHA, BETA, Q, [LDQ], Z, [LDZ], [WORK], [LWORK], [RWORK], [INFO])

 CHARACTER(LEN=1) :: JOB, COMPQ, COMPZ COMPLEX(8), DIMENSION(:) :: ALPHA, BETA, WORK COMPLEX(8), DIMENSION(:,:)  $:: A, B, Q, Z$  INTEGER :: N, ILO, IHI, LDA, LDB, LDQ, LDZ, LWORK, INFO REAL(8), DIMENSION(:) :: RWORK

 SUBROUTINE HGEQZ\_64(JOB, COMPQ, COMPZ, [N], ILO, IHI, A, [LDA], B, [LDB], ALPHA, BETA, Q, [LDQ], Z, [LDZ], [WORK], [LWORK], [RWORK], [INFO]) CHARACTER(LEN=1) :: JOB, COMPQ, COMPZ

 COMPLEX(8), DIMENSION(:) :: ALPHA, BETA, WORK COMPLEX(8), DIMENSION(:,:)  $:: A, B, Q, Z$  INTEGER(8) :: N, ILO, IHI, LDA, LDB, LDQ, LDZ, LWORK, INFO REAL(8), DIMENSION(:) :: RWORK

#### <span id="page-3680-0"></span>**C INTERFACE**

#include <sunperf.h>

- void zhgeqz(char job, char compq, char compz, int n, int ilo, int ihi, doublecomplex \*a, int lda, doub lecomplex \*b, int ldb, doublecomplex \*alpha, doub lecomplex \*beta, doublecomplex \*q, int ldq, doub lecomplex \*z, int ldz, int \*info);
- void zhgeqz\_64(char job, char compq, char compz, long n, long ilo, long ihi, doublecomplex \*a, long lda, doublecomplex \*b, long ldb, doublecomplex \*alpha, doublecomplex \*beta, doublecomplex \*q, long ldq, doublecomplex \*z, long ldz, long \*info);

# <span id="page-3680-1"></span>**PURPOSE**

 zhgeqz implements a single-shift version of the QZ method for finding the generalized eigenvalues w(i)=ALPHA(i)/BETA(i) of the equation A are then  $ALPHA(1), \ldots, ALPHA(N),$  and of B are  $BETA(1), \ldots, BETA(N).$ 

 If JOB='S' and COMPQ and COMPZ are 'V' or 'I', then the uni tary transformations used to reduce (A,B) are accumulated into the arrays Q and Z s.t.: (in)  $A(in) Z(in)* = Q(out) A(out) Z(out)*$ 

 Ref: C.B. Moler & G.W. Stewart, "An Algorithm for General ized Matrixigenvalue Problems", SIAM J. Numer. Anal., 10(1973),p. 241--256.

<span id="page-3680-2"></span>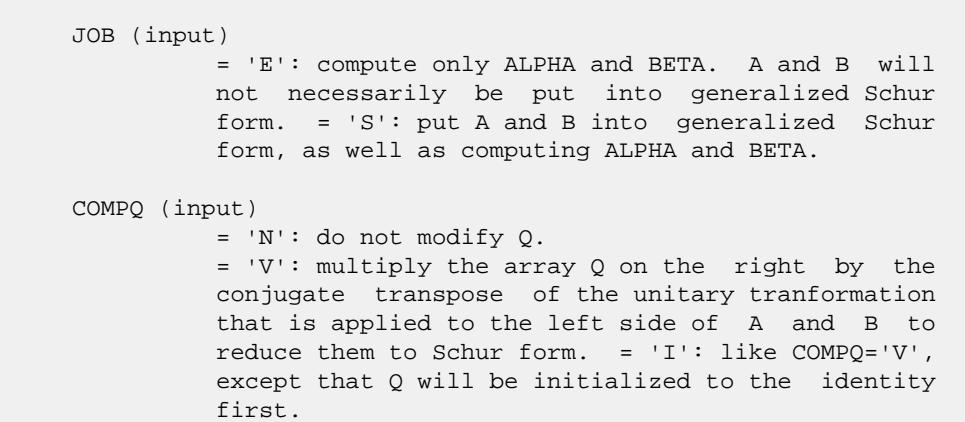

 COMPZ (input) = 'N': do not modify Z. = 'V': multiply the array Z on the right by the unitary tranformation that is applied to the right side of A and B to reduce them to Schur form. = 'I': like COMPZ='V', except that Z will be ini tialized to the identity first. N (input) The order of the matrices A, B, Q, and Z.  $N \ge 0$ . ILO (input) It is assumed that A is already upper triangular in rows and columns 1:ILO-1 and IHI+1:N. 1 <= ILO  $\le$  IHI  $\le$  N, if N > 0; ILO=1 and IHI=0, if N=0. IHI (input) It is assumed that A is already upper triangular in rows and columns 1:ILO-1 and IHI+1:N. 1 <= ILO  $\le$  IHI  $\le$  N, if N > 0; ILO=1 and IHI=0, if N=0. A (input) On entry, the N-by-N upper Hessenberg matrix A. Elements below the subdiagonal must be zero. If JOB='S', then on exit A and B will have been simultaneously reduced to upper triangular form. If JOB='E', then on exit A will have been des troyed. LDA (input) The leading dimension of the array A. LDA >= max( 1, N ). B (input) On entry, the N-by-N upper triangular matrix B. Elements below the diagonal must be zero. If JOB='S', then on exit A and B will have been simultaneously reduced to upper triangular form. If JOB='E', then on exit B will have been des troyed. LDB (input) The leading dimension of the array B. LDB >= max( 1, N ). ALPHA (output) The diagonal elements of A when the pair (A,B) has been reduced to Schur form. ALPHA(i)/BETA(i) i=1,...,N are the generalized eigenvalues. BETA (output) The diagonal elements of B when the pair (A,B) has been reduced to Schur form. ALPHA(i)/BETA(i) i=1,...,N are the generalized eigenvalues. A and B are normalized so that BETA(1),...,BETA(N) are non-negative real numbers. Q (input/output) If COMPQ='N', then Q will not be referenced. If COMPQ='V' or 'I', then the conjugate transpose of the unitary transformations which are applied to A

and B on the left will be applied to the array Q

on the right.

 LDQ (input) The leading dimension of the array  $Q.$  LD $Q \ge 1$ . If COMPQ='V' or 'I', then LDQ >= N. Z (input/output) If COMPZ='N', then Z will not be referenced. If COMPZ='V' or 'I', then the unitary transformations which are applied to A and B on the right will be applied to the array Z on the right. LDZ (input) The leading dimension of the array Z. LDZ >= 1. If COMPZ='V' or 'I', then LDZ >= N. WORK (workspace) On exit, if INFO >=  $0$ , WORK(1) returns the optimal LWORK. LWORK (input) The dimension of the array WORK. LWORK >=  $max(1,N)$ . If LWORK =  $-1$ , then a workspace query is assumed; the routine only calculates the optimal size of the WORK array, returns this value as the first entry of the WORK array, and no error message related to LWORK is issued by XERBLA. RWORK (workspace) dimension(N) INFO (output) = 0: successful exit < 0: if INFO = -i, the i-th argument had an ille gal value  $= 1, \ldots, N$ : the QZ iteration did not converge. (A,B) is not in Schur form, but ALPHA(i) and  $BETA(i)$ ,  $i=INFO+1,...,N$  should be correct. =  $N+1$ ,...,2\*N: the shift calculation failed.  $(A,B)$  is not in Schur form, but ALPHA(i) and BETA(i), i=INFO-N+1,...,N should be correct. > 2\*N: various "impossible" errors.

# <span id="page-3682-0"></span>**FURTHER DETAILS**

We assume that complex ABS works as long as its value is less than overflow.

- [NAME](#page-3683-0)
- [SYNOPSIS](#page-3683-1)
	- o [F95 INTERFACE](#page-3683-2)
	- ❍ [C INTERFACE](#page-3683-3)
- [PURPOSE](#page-3684-0)
- [ARGUMENTS](#page-3684-1)

## <span id="page-3683-0"></span>**NAME**

 zhpcon - estimate the reciprocal of the condition number of a complex Hermitian packed matrix A using the factorization  $A = U*D*U**H$  or  $A = L*D*L**H$  computed by ZHPTRF

#### <span id="page-3683-1"></span>**SYNOPSIS**

```
 SUBROUTINE ZHPCON(UPLO, N, A, IPIVOT, ANORM, RCOND, WORK, INFO)
    CHARACTER * 1 UPLO
   DOUBLE COMPLEX A(*), WORK(*)
    INTEGER N, INFO
    INTEGER IPIVOT(*)
    DOUBLE PRECISION ANORM, RCOND
    SUBROUTINE ZHPCON_64(UPLO, N, A, IPIVOT, ANORM, RCOND, WORK, INFO)
    CHARACTER * 1 UPLO
   DOUBLE COMPLEX A(*), WORK(*)
    INTEGER*8 N, INFO
    INTEGER*8 IPIVOT(*)
    DOUBLE PRECISION ANORM, RCOND
 F95 INTERFACE
    SUBROUTINE HPCON(UPLO, [N], A, IPIVOT, ANORM, RCOND, [WORK], [INFO])
    CHARACTER(LEN=1) :: UPLO
   COMPLEX(8), DIMENSION(:) :: A, WORK
    INTEGER :: N, INFO
    INTEGER, DIMENSION(:) :: IPIVOT
    REAL(8) :: ANORM, RCOND
    SUBROUTINE HPCON_64(UPLO, [N], A, IPIVOT, ANORM, RCOND, [WORK], [INFO])
    CHARACTER(LEN=1) :: UPLO
    COMPLEX(8), DIMENSION(:) :: A, WORK
   INTEGER(8) :: N, INFO INTEGER(8), DIMENSION(:) :: IPIVOT
    REAL(8) :: ANORM, RCOND
```
#### <span id="page-3683-3"></span><span id="page-3683-2"></span>**C INTERFACE**

```
 #include <sunperf.h>
 void zhpcon(char uplo, int n, doublecomplex *a, int *ipivot,
           double anorm, double *rcond, int *info);
 void zhpcon_64(char uplo, long n, doublecomplex *a, long
           *ipivot, double anorm, double *rcond, long *info);
```
<span id="page-3684-0"></span> zhpcon estimates the reciprocal of the condition number of a complex Hermitian packed matrix A using the factorization A = U\*D\*U\*\*H or A = L\*D\*L\*\*H computed by ZHPTRF.

 An estimate is obtained for norm(inv(A)), and the reciprocal of the condition number is computed as RCOND = 1 / (ANORM \* norm(inv(A))).

```
 UPLO (input)
           Specifies whether the details of the factorization
           are stored as an upper or lower triangular matrix.
           = 'U': Upper triangular, form is A = U*D*U**H;
           = 'L': Lower triangular, form is A = L*D*L**H.
 N (input) The order of the matrix A. N >= 0.
 A (input) COMPLEX*16 array, dimension (N*(N+1)/2)
           The block diagonal matrix D and the multipliers
           used to obtain the factor U or L as computed by
           ZHPTRF, stored as a packed triangular matrix.
 IPIVOT (input) INTEGER array, dimension (N)
           Details of the interchanges and the block struc-
           ture of D as determined by ZHPTRF.
 ANORM (input)
           The 1-norm of the original matrix A.
 RCOND (output)
           The reciprocal of the condition number of the
          matrix A, computed as RCOND = 1/(ANORM * AINVNM),
           where AINVNM is an estimate of the 1-norm of
           inv(A) computed in this routine.
 WORK (workspace)
           COMPLEX*16 array, dimension(2*N)
 INFO (output)
           = 0: successful exit
           < 0: if INFO = -i, the i-th argument had an ille-
           gal value
```
- NAME
- SYNOPSIS
	- ා <mark>F95 INTERFACE</mark>
	- ❍ C INTERFACE
- PURPOSE
- ARGUMENTS

#### **NAME**

```
 zhpev - compute all the eigenvalues and, optionally, eigen-
 vectors of a complex Hermitian matrix in packed storage
```
### **SYNOPSIS**

```
 SUBROUTINE ZHPEV(JOBZ, UPLO, N, A, W, Z, LDZ, WORK, WORK2, INFO)
    CHARACTER * 1 JOBZ, UPLO
    DOUBLE COMPLEX A(*), Z(LDZ,*), WORK(*)
    INTEGER N, LDZ, INFO
    DOUBLE PRECISION W(*), WORK2(*)
    SUBROUTINE ZHPEV_64(JOBZ, UPLO, N, A, W, Z, LDZ, WORK, WORK2, INFO)
    CHARACTER * 1 JOBZ, UPLO
   DOUBLE COMPLEX A(*), Z(LDZ, *), WORK(*) INTEGER*8 N, LDZ, INFO
    DOUBLE PRECISION W(*), WORK2(*)
 F95 INTERFACE
    SUBROUTINE HPEV(JOBZ, UPLO, [N], A, W, Z, [LDZ], [WORK], [WORK2],
          [INFO])
    CHARACTER(LEN=1) :: JOBZ, UPLO
    COMPLEX(8), DIMENSION(:) :: A, WORK
   COMPLEX(8), DIMENSION(:,:) :: z INTEGER :: N, LDZ, INFO
   REAL(8), DIMENSION(:) :: W, WORK2
    SUBROUTINE HPEV_64(JOBZ, UPLO, [N], A, W, Z, [LDZ], [WORK], [WORK2],
         [INFO])
    CHARACTER(LEN=1) :: JOBZ, UPLO
    COMPLEX(8), DIMENSION(:) :: A, WORK
    COMPLEX(8), DIMENSION(:,:) :: Z
    INTEGER(8) :: N, LDZ, INFO
    REAL(8), DIMENSION(:) :: W, WORK2
 C INTERFACE
```
#include <sunperf.h>

- void zhpev(char jobz, char uplo, int n, doublecomplex \*a, double \*w, doublecomplex \*z, int ldz, int \*info);
- void zhpev\_64(char jobz, char uplo, long n, doublecomplex \*a, double \*w, doublecomplex \*z, long ldz, long \*info);

 zhpev computes all the eigenvalues and, optionally, eigen vectors of a complex Hermitian matrix in packed storage.

## **ARGUMENTS**

 JOBZ (input) = 'N': Compute eigenvalues only; = 'V': Compute eigenvalues and eigenvectors. UPLO (input) = 'U': Upper triangle of A is stored; = 'L': Lower triangle of A is stored. N (input) The order of the matrix A. N >= 0. A (input/output) COMPLEX\*16 array, dimension (N\*(N+1)/2) On entry, the upper or lower triangle of the Her mitian matrix A, packed columnwise in a linear array. The j-th column of A is stored in the array A as follows: if UPLO = 'U',  $A(i + (j 1)*j/2$  = A(i,j) for  $1<=i<=j;$  if UPLO = 'L', A(i +  $(j-1)*(2*n-j)/2) = A(i,j)$  for  $j<=i<=n$ . On exit, A is overwritten by values generated dur ing the reduction to tridiagonal form. If UPLO = 'U', the diagonal and first superdiagonal of the tridiagonal matrix T overwrite the corresponding elements of A, and if UPLO = 'L', the diagonal and first subdiagonal of T overwrite the corresponding elements of A. W (output) DOUBLE PRECISION array, dimension (N) If INFO = 0, the eigenvalues in ascending order. Z (input) COMPLEX\*16 array, dimension (LDZ, N) If  $JOBZ = 'V'$ , then if INFO = 0, Z contains the orthonormal eigenvectors of the matrix A, with the i-th column of Z holding the eigenvector associ ated with  $W(i)$ . If JOBZ = 'N', then Z is not referenced. LDZ (input) The leading dimension of the array  $Z$ . LDZ >= 1, and if  $JOBZ = 'V'$ ,  $LDZ \geq max(1,N)$ . WORK (workspace) COMPLEX\*16 array, dimension(MAX(1,2\*N-1))

```
 WORK2 (workspace)
          DOUBLE PRECISION array, dimension(max(1,3*N-2))
 INFO (output)
          = 0: successful exit.
          < 0: if INFO = -i, the i-th argument had an ille-
          gal value.
          > 0: if INFO = i, the algorithm failed to con-
          verge; i off-diagonal elements of an intermediate
          tridiagonal form did not converge to zero.
```
- [NAME](#page-3688-0)
- [SYNOPSIS](#page-3688-1)
	- ා [F95 INTERFACE](#page-3688-2)
	- ❍ [C INTERFACE](#page-3689-0)
- [PURPOSE](#page-3689-1)
- [ARGUMENTS](#page-3689-2)

## <span id="page-3688-0"></span>**NAME**

```
 zhpevd - compute all the eigenvalues and, optionally, eigen-
 vectors of a complex Hermitian matrix A in packed storage
```
## <span id="page-3688-1"></span>**SYNOPSIS**

```
 SUBROUTINE ZHPEVD(JOBZ, UPLO, N, AP, W, Z, LDZ, WORK, LWORK, RWORK,
         LRWORK, IWORK, LIWORK, INFO)
    CHARACTER * 1 JOBZ, UPLO
    DOUBLE COMPLEX AP(*), Z(LDZ,*), WORK(*)
    INTEGER N, LDZ, LWORK, LRWORK, LIWORK, INFO
    INTEGER IWORK(*)
    DOUBLE PRECISION W(*), RWORK(*)
    SUBROUTINE ZHPEVD_64(JOBZ, UPLO, N, AP, W, Z, LDZ, WORK, LWORK,
         RWORK, LRWORK, IWORK, LIWORK, INFO)
    CHARACTER * 1 JOBZ, UPLO
    DOUBLE COMPLEX AP(*), Z(LDZ,*), WORK(*)
    INTEGER*8 N, LDZ, LWORK, LRWORK, LIWORK, INFO
    INTEGER*8 IWORK(*)
    DOUBLE PRECISION W(*), RWORK(*)
 F95 INTERFACE
    SUBROUTINE HPEVD(JOBZ, UPLO, [N], AP, W, Z, [LDZ], [WORK], [LWORK],
           [RWORK], [LRWORK], [IWORK], [LIWORK], [INFO])
    CHARACTER(LEN=1) :: JOBZ, UPLO
    COMPLEX(8), DIMENSION(:) :: AP, WORK
   COMPLEX(8), DIMENSION(:; : : Z INTEGER :: N, LDZ, LWORK, LRWORK, LIWORK, INFO
    INTEGER, DIMENSION(:) :: IWORK
   REAL(8), DIMENSION(:)::W, RWORK
    SUBROUTINE HPEVD_64(JOBZ, UPLO, [N], AP, W, Z, [LDZ], [WORK], [LWORK],
           [RWORK], [LRWORK], [IWORK], [LIWORK], [INFO])
    CHARACTER(LEN=1) :: JOBZ, UPLO
    COMPLEX(8), DIMENSION(:) :: AP, WORK
   COMPLEX(8), DIMENSION(:,:):: Z
```

```
 INTEGER(8) :: N, LDZ, LWORK, LRWORK, LIWORK, INFO
   INTEGER(8), DIMENSION(:) :: IWORK
   REAL(8), DIMENSION(:) :: W, RWORK
 C INTERFACE
   #include <sunperf.h>
   void zhpevd(char jobz, char uplo, int n, doublecomplex *ap,
              double *w, doublecomplex *z, int ldz, int *info);
   void zhpevd_64(char jobz, char uplo, long n, doublecomplex
              *ap, double *w, doublecomplex *z, long ldz, long
              *info);
```
<span id="page-3689-1"></span> zhpevd computes all the eigenvalues and, optionally, eigen vectors of a complex Hermitian matrix A in packed storage. If eigenvectors are desired, it uses a divide and conquer algorithm.

 The divide and conquer algorithm makes very mild assumptions about floating point arithmetic. It will work on machines with a guard digit in add/subtract, or on those binary machines without guard digits which subtract like the Cray X-MP, Cray Y-MP, Cray C-90, or Cray-2. It could conceivably fail on hexadecimal or decimal machines without guard digits, but we know of none.

# <span id="page-3689-2"></span>**ARGUMENTS**

```
 JOBZ (input)
          = 'N': Compute eigenvalues only;
           = 'V': Compute eigenvalues and eigenvectors.
 UPLO (input)
          = 'U': Upper triangle of A is stored;
          = 'L': Lower triangle of A is stored.
 N (input) The order of the matrix A. N >= 0.
 AP (input/output) COMPLEX*16 array, dimension (N*(N+1)/2)
          On entry, the upper or lower triangle of the Her-
          mitian matrix A, packed columnwise in a linear
          array. The j-th column of A is stored in the
         array AP as follows: if UPLO = 'U', AP(i + (j-
         1)*j(2) = A(i,j) for 1<=i<=j; if UPLO = 'L', AP(i
         + (j-1)*(2*n-j)/2 = A(i,j) for j<=i<=n.
```
 On exit, AP is overwritten by values generated during the reduction to tridiagonal form. If UPLO = 'U', the diagonal and first superdiagonal of the tridiagonal matrix T overwrite the corresponding elements of A, and if UPLO = 'L', the diagonal and first subdiagonal of T overwrite the corresponding elements of A.

- W (output) DOUBLE PRECISION array, dimension (N) If INFO = 0, the eigenvalues in ascending order.
- Z (input) COMPLEX\*16 array, dimension (LDZ, N) If JOBZ = 'V', then if INFO = 0, Z contains the orthonormal eigenvectors of the matrix A, with the i-th column of Z holding the eigenvector associ ated with  $W(i)$ . If JOBZ = 'N', then Z is not referenced.
- LDZ (input) The leading dimension of the array  $Z.$  LDZ  $\geq 1$ , and if  $JOBZ = 'V'$ ,  $LDZ \ge max(1,N)$ .
- WORK (workspace) COMPLEX\*16 array, dimension (LWORK) On exit, if  $INFO = 0$ ,  $WORE(1)$  returns the optimal LWORK.
- LWORK (input) The dimension of array WORK. If N <= 1, LWORK must be at least 1. If  $JOBZ = 'N'$  and  $N >$  1, LWORK must be at least N. If JOBZ = 'V' and N > 1, LWORK must be at least 2\*N.

If LWORK =  $-1$ , then a workspace query is assumed; the routine only calculates the optimal size of the WORK array, returns this value as the first entry of the WORK array, and no error message related to LWORK is issued by XERBLA.

- RWORK (workspace) DOUBLE PRECISION array, dimension (LRWORK) On exit, if INFO =  $0$ , RWORK(1) returns the optimal LRWORK.
- LRWORK (input)

The dimension of array RWORK. If N <= 1, LRWORK must be at least 1. If  $JOBZ = 'N'$  and  $N >$  1, LRWORK must be at least N. If JOBZ = 'V' and N  $> 1$ , LRWORK must be at least  $1 + 5*N + 2*N**2$ .

If LRWORK =  $-1$ , then a workspace query is assumed; the routine only calculates the optimal size of the RWORK array, returns this value as the first entry of the RWORK array, and no error message related to LRWORK is issued by XERBLA.

- IWORK (workspace/output) INTEGER array, dimension (LIWORK) On exit, if INFO =  $0$ , IWORK(1) returns the optimal LIWORK.
- LIWORK (input) The dimension of array IWORK. If JOBZ = 'N' or N  $\leq$  1, LIWORK must be at least 1. If JOBZ = 'V' and  $N > 1$ , LIWORK must be at least  $3 + 5*N$ .

If LIWORK =  $-1$ , then a workspace query is assumed; the routine only calculates the optimal size of the IWORK array, returns this value as the first entry of the IWORK array, and no error message related to LIWORK is issued by XERBLA.

```
 INFO (output)
          = 0: successful exit
          < 0: if INFO = -i, the i-th argument had an ille-
          gal value.
          > 0: if INFO = i, the algorithm failed to con-
          verge; i off-diagonal elements of an intermediate
          tridiagonal form did not converge to zero.
```
- NAME
- SYNOPSIS
	- ා F95 INTERFACE
	- ❍ C INTERFACE
- PURPOSE
- ARGUMENTS

#### **NAME**

```
 zhpevx - compute selected eigenvalues and, optionally,
 eigenvectors of a complex Hermitian matrix A in packed
 storage
```
#### **SYNOPSIS**

 SUBROUTINE ZHPEVX(JOBZ, RANGE, UPLO, N, A, VL, VU, IL, IU, ABTOL, NFOUND, W, Z, LDZ, WORK, WORK2, IWORK3, IFAIL, INFO) CHARACTER \* 1 JOBZ, RANGE, UPLO DOUBLE COMPLEX A(\*), Z(LDZ,\*), WORK(\*) INTEGER N, IL, IU, NFOUND, LDZ, INFO INTEGER IWORK3(\*), IFAIL(\*) DOUBLE PRECISION VL, VU, ABTOL DOUBLE PRECISION W(\*), WORK2(\*) SUBROUTINE ZHPEVX\_64(JOBZ, RANGE, UPLO, N, A, VL, VU, IL, IU, ABTOL, NFOUND, W, Z, LDZ, WORK, WORK2, IWORK3, IFAIL, INFO) CHARACTER \* 1 JOBZ, RANGE, UPLO DOUBLE COMPLEX  $A(*)$ ,  $Z(LDZ, *)$ , WORK $(*)$  INTEGER\*8 N, IL, IU, NFOUND, LDZ, INFO INTEGER\*8 IWORK3(\*), IFAIL(\*) DOUBLE PRECISION VL, VU, ABTOL DOUBLE PRECISION W(\*), WORK2(\*) **F95 INTERFACE** SUBROUTINE HPEVX(JOBZ, RANGE, UPLO, [N], A, VL, VU, IL, IU, ABTOL, [NFOUND], W, Z, [LDZ], [WORK], [WORK2], [IWORK3], IFAIL, [INFO]) CHARACTER(LEN=1) :: JOBZ, RANGE, UPLO COMPLEX(8), DIMENSION(:) :: A, WORK COMPLEX(8), DIMENSION( $:$ , $:$ )  $:$  Z INTEGER :: N, IL, IU, NFOUND, LDZ, INFO INTEGER, DIMENSION(:) :: IWORK3, IFAIL REAL(8) :: VL, VU, ABTOL REAL(8), DIMENSION(:) :: W, WORK2 SUBROUTINE HPEVX\_64(JOBZ, RANGE, UPLO, [N], A, VL, VU, IL, IU, ABTOL, [NFOUND], W, Z, [LDZ], [WORK], [WORK2], [IWORK3], IFAIL, [INFO])

```
 CHARACTER(LEN=1) :: JOBZ, RANGE, UPLO
    COMPLEX(8), DIMENSION(:) :: A, WORK
    COMPLEX(8), DIMENSION(:,:) :: Z
    INTEGER(8) :: N, IL, IU, NFOUND, LDZ, INFO
    INTEGER(8), DIMENSION(:) :: IWORK3, IFAIL
    REAL(8) :: VL, VU, ABTOL
   REAL(8), DIMENSION(:) :: W, WORK2
 C INTERFACE
```
#include <sunperf.h>

- void zhpevx(char jobz, char range, char uplo, int n, doub lecomplex \*a, double vl, double vu, int il, int iu, double abtol, int \*nfound, double \*w, doub lecomplex \*z, int ldz, int \*ifail, int \*info);
- void zhpevx\_64(char jobz, char range, char uplo, long n, doublecomplex \*a, double vl, double vu, long il, long iu, double abtol, long \*nfound, double \*w, doublecomplex \*z, long ldz, long \*ifail, long \*info);

# **PURPOSE**

 zhpevx computes selected eigenvalues and, optionally, eigen vectors of a complex Hermitian matrix A in packed storage. Eigenvalues/vectors can be selected by specifying either a range of values or a range of indices for the desired eigen values.

```
 JOBZ (input)
           = 'N': Compute eigenvalues only;
           = 'V': Compute eigenvalues and eigenvectors.
 RANGE (input)
          = 'A': all eigenvalues will be found;
           = 'V': all eigenvalues in the half-open interval
           (VL,VU] will be found; = 'I': the IL-th through
          IU-th eigenvalues will be found.
 UPLO (input)
           = 'U': Upper triangle of A is stored;
           = 'L': Lower triangle of A is stored.
 N (input) The order of the matrix A. N >= 0.
 A (input/output) COMPLEX*16 array, dimension (N*(N+1)/2)
           On entry, the upper or lower triangle of the Her-
          mitian matrix A, packed columnwise in a linear
          array. The j-th column of A is stored in the
         array A as follows: if UPLO = 'U', A(i + (j -1)*j/2 = A(i,j) for 1<=i<=j; if UPLO = 'L', A(i +
          (j-1)*(2*n-j)/2) = A(i,j) for j<=i<=n.
          On exit, A is overwritten by values generated dur-
```
 ing the reduction to tridiagonal form. If UPLO = 'U', the diagonal and first superdiagonal of the tridiagonal matrix T overwrite the corresponding elements of A, and if UPLO = 'L', the diagonal and first subdiagonal of T overwrite the corresponding elements of A. VL (input) If RANGE='V', the lower and upper bounds of the interval to be searched for eigenvalues. VL < VU. Not referenced if RANGE = 'A' or 'I'. VU (input) If RANGE='V', the lower and upper bounds of the interval to be searched for eigenvalues. VL < VU. Not referenced if RANGE = 'A' or 'I'. IL (input) If RANGE='I', the indices (in ascending order) of the smallest and largest eigenvalues to be returned. 1 <= IL <= IU <= N, if N > 0; IL = 1 and  $IU = 0$  if  $N = 0$ . Not referenced if RANGE = 'A' or 'V'. IU (input) If RANGE='I', the indices (in ascending order) of the smallest and largest eigenvalues to be returned.  $1 \leq I L \leq IV \leq N$ , if  $N > 0$ ; IL = 1 and  $IU = 0$  if  $N = 0$ . Not referenced if RANGE = 'A' or 'V'. ABTOL (input) The absolute error tolerance for the eigenvalues. An approximate eigenvalue is accepted as converged when it is determined to lie in an interval [a,b] of width less than or equal to  $ABTOL + EPS * \max(|a|,|b|)$ , where EPS is the machine precision. If ABTOL is less than or equal to zero, then EPS\*|T| will be used in its place, where  $|T|$  is the 1-norm of the tridiagonal matrix obtained by reducing A to tri diagonal form. Eigenvalues will be computed most accurately when ABTOL is set to twice the underflow threshold 2\*SLAMCH('S'), not zero. If this routine returns with INFO>0, indicating that some eigenvectors did not converge, try setting ABTOL to 2\*SLAMCH('S'). See "Computing Small Singular Values of Bidiagonal Matrices with Guaranteed High Relative Accuracy," by Demmel and Kahan, LAPACK Working Note #3. NFOUND (output) The total number of eigenvalues found. 0 <=  $NFOUND \leq N$ . If RANGE = 'A',  $NFOUND = N$ , and if RANGE =  $'I'$ , NFOUND =  $IU-IL+1$ .

W (output) DOUBLE PRECISION array, dimension (N)

 If INFO = 0, the selected eigenvalues in ascending order.

 Z (input) COMPLEX\*16 array, dimension (LDZ, max(1,M)) If JOBZ = 'V', then if INFO = 0, the first NFOUND columns of Z contain the orthonormal eigenvectors of the matrix A corresponding to the selected eigenvalues, with the i-th column of Z holding the eigenvector associated with W(i). If an eigenvec tor fails to converge, then that column of Z con tains the latest approximation to the eigenvector, and the index of the eigenvector is returned in IFAIL. If JOBZ = 'N', then Z is not referenced. Note: the user must ensure that at least max(1,NFOUND) columns are supplied in the array Z; if RANGE = 'V', the exact value of NFOUND is not known in advance and an upper bound must be used.

```
 LDZ (input)
          The leading dimension of the array Z. LDZ >= 1,
          and if JOBZ = 'V', LDZ \ge max(1,N).
```
- WORK (workspace) COMPLEX\*16 array, dimension(2\*N)
- WORK2 (workspace) DOUBLE PRECISION array, dimension(7\*N)
- IWORK3 (workspace)
- INTEGER array, dimension(5\*N) IFAIL (output) INTEGER array, dimension (N) If JOBZ = 'V', then if INFO = 0, the first NFOUND elements of IFAIL are zero. If INFO > 0, then IFAIL contains the indices of the eigenvectors that failed to converge. If JOBZ = 'N', then IFAIL is not referenced.

```
 INFO (output)
          = 0: successful exit
          < 0: if INFO = -i, the i-th argument had an ille-
          gal value
          > 0: if INFO = i, then i eigenvectors failed to
          converge. Their indices are stored in array
          IFAIL.
```
- [NAME](#page-3696-0)
- [SYNOPSIS](#page-3696-1)
	- o [F95 INTERFACE](#page-3696-2)
	- ❍ [C INTERFACE](#page-3696-3)
- [PURPOSE](#page-3697-0)
- **[ARGUMENTS](#page-3697-1)**

## <span id="page-3696-0"></span>**NAME**

 zhpgst - reduce a complex Hermitian-definite generalized eigenproblem to standard form, using packed storage

# <span id="page-3696-1"></span>**SYNOPSIS**

<span id="page-3696-3"></span><span id="page-3696-2"></span> SUBROUTINE ZHPGST(ITYPE, UPLO, N, AP, BP, INFO) CHARACTER \* 1 UPLO DOUBLE COMPLEX AP(\*), BP(\*) INTEGER ITYPE, N, INFO SUBROUTINE ZHPGST\_64(ITYPE, UPLO, N, AP, BP, INFO) CHARACTER \* 1 UPLO DOUBLE COMPLEX AP(\*), BP(\*) INTEGER\*8 ITYPE, N, INFO **F95 INTERFACE** SUBROUTINE HPGST(ITYPE, UPLO, [N], AP, BP, [INFO]) CHARACTER(LEN=1) :: UPLO COMPLEX(8), DIMENSION(:) :: AP, BP INTEGER :: ITYPE, N, INFO SUBROUTINE HPGST\_64(ITYPE, UPLO, [N], AP, BP, [INFO]) CHARACTER(LEN=1) :: UPLO COMPLEX(8), DIMENSION(:) :: AP, BP INTEGER(8) :: ITYPE, N, INFO **C INTERFACE** #include <sunperf.h> void zhpgst(int itype, char uplo, int n, doublecomplex \*ap, doublecomplex \*bp, int \*info); void zhpgst\_64(long itype, char uplo, long n, doublecomplex \*ap, doublecomplex \*bp, long \*info);

<span id="page-3697-0"></span> zhpgst reduces a complex Hermitian-definite generalized eigenproblem to standard form, using packed storage. If ITYPE = 1, the problem is  $A * x =$  lambda\*B\*x, and A is overwritten by inv(U\*\*H)\*A\*inv(U) or inv(L)\*A\*inv(L\*\*H) If ITYPE = 2 or 3, the problem is  $A*B*x =$  lambda\*x or B\*A\*x = lambda\*x, and A is overwritten by U\*A\*U\*\*H or L\*\*H\*A\*L.

```
 B must have been previously factorized as U**H*U or L*L**H
 by CPPTRF.
```

```
 ITYPE (input)
         = 1: compute inv(U^{**}H)^*A^{*}inv(U) or
         inv(L)*A*inv(L**H);= 2 or 3: compute U*A*U**H or L***H*A*L.
 UPLO (input)
           = 'U': Upper triangle of A is stored and B is
         factored as U^*H^*U; = 'L': Lower triangle of A is
          stored and B is factored as L*L**H.
 N (input) The order of the matrices A and B. N >= 0.
 AP (input/output) COMPLEX*16 array, dimension (N*(N+1)/2)
          On entry, the upper or lower triangle of the Her-
          mitian matrix A, packed columnwise in a linear
          array. The j-th column of A is stored in the
         array AP as follows: if UPLO = 'U', AP(i + (j-
         1)*j(2) = A(i,j) for 1<=i<=j; if UPLO = 'L', AP(i
         + (j-1)*(2n-j)/2 = A(i,j) for j<=i<=n.
          On exit, if INFO = 0, the transformed matrix,
          stored in the same format as A.
 BP (input) COMPLEX*16 array, dimension (N*(N+1)/2)
          The triangular factor from the Cholesky factoriza-
          tion of B, stored in the same format as A, as
          returned by CPPTRF.
 INFO (output)
          = 0: successful exit
          \langle 0: if INFO = -i, the i-th argument had an ille-
          gal value
```
- NAME
- SYNOPSIS
	- o F95 INTERFACE
	- ❍ C INTERFACE
- PURPOSE
- ARGUMENTS

## **NAME**

```
 zhpgv - compute all the eigenvalues and, optionally, the
 eigenvectors of a complex generalized Hermitian-definite
eigenproblem, of the form A^*x=(lambda)^*B^*x, A^*Bx=(lambda)^*x,
 or B*A*x=(lambda)*x
```
# **SYNOPSIS**

```
 SUBROUTINE ZHPGV(ITYPE, JOBZ, UPLO, N, A, B, W, Z, LDZ, WORK, WORK2,
         INFO)
    CHARACTER * 1 JOBZ, UPLO
    DOUBLE COMPLEX A(*), B(*), Z(LDZ,*), WORK(*)
    INTEGER ITYPE, N, LDZ, INFO
    DOUBLE PRECISION W(*), WORK2(*)
    SUBROUTINE ZHPGV_64(ITYPE, JOBZ, UPLO, N, A, B, W, Z, LDZ, WORK,
         WORK2, INFO)
    CHARACTER * 1 JOBZ, UPLO
   DOUBLE COMPLEX A(*), B(*), Z(LDZ, *), WORK(*) INTEGER*8 ITYPE, N, LDZ, INFO
    DOUBLE PRECISION W(*), WORK2(*)
 F95 INTERFACE
    SUBROUTINE HPGV(ITYPE, JOBZ, UPLO, [N], A, B, W, Z, [LDZ], [WORK],
           [WORK2], [INFO])
    CHARACTER(LEN=1) :: JOBZ, UPLO
    COMPLEX(8), DIMENSION(:) :: A, B, WORK
    COMPLEX(8), DIMENSION(:,:) :: Z
    INTEGER :: ITYPE, N, LDZ, INFO
   REAL(8), DIMENSION(:) :: W, WORK2
    SUBROUTINE HPGV_64(ITYPE, JOBZ, UPLO, [N], A, B, W, Z, [LDZ], [WORK],
          [WORK2], [INFO])
    CHARACTER(LEN=1) :: JOBZ, UPLO
    COMPLEX(8), DIMENSION(:) :: A, B, WORK
   COMPLEX(8), DIMENSION(:,:) :: Z INTEGER(8) :: ITYPE, N, LDZ, INFO
```

```
 REAL(8), DIMENSION(:) :: W, WORK2
```
#### **C INTERFACE**

```
 #include <sunperf.h>
```
- void zhpgv(int itype, char jobz, char uplo, int n, doub lecomplex \*a, doublecomplex \*b, double \*w, doublecomplex \*z, int ldz, int \*info);
- void zhpgv\_64(long itype, char jobz, char uplo, long n, doublecomplex \*a, doublecomplex \*b, double \*w, doublecomplex \*z, long ldz, long \*info);

# **PURPOSE**

 zhpgv computes all the eigenvalues and, optionally, the eigenvectors of a complex generalized Hermitian-definite eigenproblem, of the form A\*x=(lambda)\*B\*x, A\*Bx=(lambda)\*x, or B\*A\*x=(lambda)\*x. Here A and B are assumed to be Hermitian, stored in packed format, and B is also positive definite.

# **ARGUMENTS**

```
 ITYPE (input)
          Specifies the problem type to be solved:
         = 1: A*x = (lambda)*B*x= 2: A*B*x = (lambda)*x= 3: B*A*x = (lambda)*x JOBZ (input)
          = 'N': Compute eigenvalues only;
           = 'V': Compute eigenvalues and eigenvectors.
 UPLO (input)
          = 'U': Upper triangles of A and B are stored;
          = 'L': Lower triangles of A and B are stored.
 N (input) The order of the matrices A and B. N >= 0.
 A (input/output) COMPLEX*16 array, dimension (N*(N+1)/2)
          On entry, the upper or lower triangle of the Her-
          mitian matrix A, packed columnwise in a linear
          array. The j-th column of A is stored in the
         array A as follows: if UPLO = 'U', A(i + (j -1)*j/2 = A(i,j) for 1 < = i < = j; if UPLO = 'L', A(i +
         (j-1)*(2*n-j)/2) = A(i,j) for j<=i<=n.
          On exit, the contents of A are destroyed.
 B (input/output) COMPLEX*16 array, dimension (N*(N+1)/2)
          On entry, the upper or lower triangle of the Her-
          mitian matrix B, packed columnwise in a linear
          array. The j-th column of B is stored in the
```
array B as follows: if UPLO =  $'U'$ , B(i + (j- $1)*j/2$  = B(i,j) for  $1<=i<=j;$  if UPLO = 'L', B(i +

```
(j-1)*(2*n-j)/2) = B(i,j) for j<=i<=n.
           On exit, the triangular factor U or L from the
           Cholesky factorization B = U**H*U or B = L*L**H,
           in the same storage format as B.
 W (output) DOUBLE PRECISION array, dimension (N)
          If INFO = 0, the eigenvalues in ascending order.
 Z (input) COMPLEX*16 array, dimension (LDZ, N)
         If JOBZ = 'V', then if INFO = 0, Z contains the
          matrix Z of eigenvectors. The eigenvectors are
          normalized as follows: if ITYPE = 1 or 2,
          Z^*H^*B^*Z = I; if ITYPE = 3, Z^*H^*inv(B)^*Z = I. If
          JOBZ = 'N', then Z is not referenced.
 LDZ (input)
         The leading dimension of the array Z. LDZ >= 1,
          and if JOBZ = 'V', LDZ \ge max(1,N).
 WORK (workspace)
          COMPLEX*16 array, dimension(MAX(1,2*N-1))
 WORK2 (workspace)
          DOUBLE PRECISION array, dimension(MAX(1,3*N-2))
 INFO (output)
           = 0: successful exit
          \langle 0: if INFO = -i, the i-th argument had an ille-
          gal value
          > 0: CPPTRF or ZHPEV returned an error code:
          <= N: if INFO = i, ZHPEV failed to converge; i
          off-diagonal elements of an intermediate tridiago-
         nal form did not convergeto zero; > N: if INFO =
         N + i, for 1 \le i \le n, then the leading minor of
          order i of B is not positive definite. The fac-
           torization of B could not be completed and no
           eigenvalues or eigenvectors were computed.
```
- NAME
- SYNOPSIS
	- o F95 INTERFACE
		- ❍ C INTERFACE
- PURPOSE
- ARGUMENTS
- FURTHER DETAILS

# **NAME**

 zhpgvd - compute all the eigenvalues and, optionally, the eigenvectors of a complex generalized Hermitian-definite eigenproblem, of the form A\*x=(lambda)\*B\*x, A\*Bx=(lambda)\*x, or B\*A\*x=(lambda)\*x

# **SYNOPSIS**

```
 SUBROUTINE ZHPGVD(ITYPE, JOBZ, UPLO, N, AP, BP, W, Z, LDZ, WORK,
         LWORK, RWORK, LRWORK, IWORK, LIWORK, INFO)
    CHARACTER * 1 JOBZ, UPLO
    DOUBLE COMPLEX AP(*), BP(*), Z(LDZ,*), WORK(*)
    INTEGER ITYPE, N, LDZ, LWORK, LRWORK, LIWORK, INFO
    INTEGER IWORK(*)
    DOUBLE PRECISION W(*), RWORK(*)
    SUBROUTINE ZHPGVD_64(ITYPE, JOBZ, UPLO, N, AP, BP, W, Z, LDZ, WORK,
          LWORK, RWORK, LRWORK, IWORK, LIWORK, INFO)
    CHARACTER * 1 JOBZ, UPLO
    DOUBLE COMPLEX AP(*), BP(*), Z(LDZ,*), WORK(*)
    INTEGER*8 ITYPE, N, LDZ, LWORK, LRWORK, LIWORK, INFO
    INTEGER*8 IWORK(*)
    DOUBLE PRECISION W(*), RWORK(*)
 F95 INTERFACE
    SUBROUTINE HPGVD(ITYPE, JOBZ, UPLO, [N], AP, BP, W, Z, [LDZ], [WORK],
           [LWORK], [RWORK], [LRWORK], [IWORK], [LIWORK], [INFO])
    CHARACTER(LEN=1) :: JOBZ, UPLO
    COMPLEX(8), DIMENSION(:) :: AP, BP, WORK
    COMPLEX(8), DIMENSION(:,:) :: Z
    INTEGER :: ITYPE, N, LDZ, LWORK, LRWORK, LIWORK, INFO
    INTEGER, DIMENSION(:) :: IWORK
    REAL(8), DIMENSION(:) :: W, RWORK
    SUBROUTINE HPGVD_64(ITYPE, JOBZ, UPLO, [N], AP, BP, W, Z, [LDZ],
           [WORK], [LWORK], [RWORK], [LRWORK], [IWORK], [LIWORK], [INFO])
```

```
 CHARACTER(LEN=1) :: JOBZ, UPLO
   COMPLEX(8), DIMENSION(:) :: AP, BP, WORK
  COMPLEX(8), DIMENSION(:,:) :: z INTEGER(8) :: ITYPE, N, LDZ, LWORK, LRWORK, LIWORK, INFO
   INTEGER(8), DIMENSION(:) :: IWORK
  REAL(8), DIMENSION(:):: W, RWORK C INTERFACE
   #include <sunperf.h>
```
- void zhpgvd(int itype, char jobz, char uplo, int n, doub lecomplex \*ap, doublecomplex \*bp, double \*w, doub lecomplex \*z, int ldz, int \*info);
- void zhpgvd\_64(long itype, char jobz, char uplo, long n, doublecomplex \*ap, doublecomplex \*bp, double \*w, doublecomplex \*z, long ldz, long \*info);

 zhpgvd computes all the eigenvalues and, optionally, the eigenvectors of a complex generalized Hermitian-definite eigenproblem, of the form  $A^*x=(lambda)^*B^*x$ , A\*Bx=(lambda)\*x, or B\*A\*x=(lambda)\*x. Here A and B are assumed to be Hermitian, stored in packed format, and B is also positive definite. If eigenvectors are desired, it uses a divide and conquer algorithm.

 The divide and conquer algorithm makes very mild assumptions about floating point arithmetic. It will work on machines with a guard digit in add/subtract, or on those binary machines without guard digits which subtract like the Cray X-MP, Cray Y-MP, Cray C-90, or Cray-2. It could conceivably fail on hexadecimal or decimal machines without guard digits, but we know of none.

```
 ITYPE (input)
           Specifies the problem type to be solved:
          = 1: A* x = (lambda)*B* x= 2: A*B*x = (lambda)*x= 3: B*A*x = (lambda)*x JOBZ (input)
          = 'N': Compute eigenvalues only;
           = 'V': Compute eigenvalues and eigenvectors.
 UPLO (input)
           = 'U': Upper triangles of A and B are stored;
           = 'L': Lower triangles of A and B are stored.
 N (input) The order of the matrices A and B. N >= 0.
 AP (input/output) COMPLEX*16 array, dimension (N*(N+1)/2)
           On entry, the upper or lower triangle of the Her-
```
 mitian matrix A, packed columnwise in a linear array. The j-th column of A is stored in the array AP as follows: if UPLO =  $'U'$ , AP(i + (j- $1)*j/2$  = A(i,j) for  $1<=i<=j$ ; if UPLO = 'L', AP(i  $+$   $(j-1)*(2*n-j)/2 = A(i,j)$  for  $j<=i<=n$ .

On exit, the contents of AP are destroyed.

 BP (input/output) COMPLEX\*16 array, dimension (N\*(N+1)/2) On entry, the upper or lower triangle of the Her mitian matrix B, packed columnwise in a linear array. The j-th column of B is stored in the array BP as follows: if UPLO =  $'U'$ , BP(i + (j- $1)*j/2$  = B(i,j) for  $1<=i<=j;$  if UPLO = 'L', BP(i  $+$   $(j-1)*(2*n-j)/2) = B(i,j)$  for  $j<=i<=n$ .

> On exit, the triangular factor U or L from the Cholesky factorization  $B = U^* H^*U$  or  $B = L^*L^* H$ , in the same storage format as B.

- W (output) DOUBLE PRECISION array, dimension (N) If INFO = 0, the eigenvalues in ascending order.
- Z (input) COMPLEX\*16 array, dimension (LDZ, N) If  $JOBZ = 'V'$ , then if INFO = 0, Z contains the matrix Z of eigenvectors. The eigenvectors are normalized as follows: if ITYPE = 1 or 2,  $Z^*$ <sup>\*</sup>H<sup>\*</sup>B<sup>\*</sup>Z = I; if ITYPE = 3,  $Z^*$ <sup>\*</sup>H<sup>\*</sup>inv(B)<sup>\*</sup>Z = I. If JOBZ = 'N', then Z is not referenced.
- LDZ (input) The leading dimension of the array  $Z$ . LDZ  $>= 1$ , and if  $JOBZ = 'V'$ ,  $LDZ \geq max(1,N)$ .
- WORK (workspace) COMPLEX\*16 array, dimension (LWORK) On exit, if  $INFO = 0$ ,  $WORE(1)$  returns the optimal LWORK.
- LWORK (input) The dimension of array WORK. If  $N \leq 1$ , LWORK  $>= 1$ . If JOBZ = 'N' and N  $> 1$ , LWORK  $>= N$ . If  $JOBZ = 'V'$  and  $N > 1$ ,  $LWORK > = 2*N$ .

If LWORK =  $-1$ , then a workspace query is assumed; the routine only calculates the optimal size of the WORK array, returns this value as the first entry of the WORK array, and no error message related to LWORK is issued by XERBLA.

 RWORK (workspace) DOUBLE PRECISION array, dimension (LRWORK) On exit, if INFO =  $0$ , RWORK(1) returns the optimal LRWORK.

 LRWORK (input) The dimension of array RWORK. If  $N \leq 1$ , LRWORK >= 1. If  $JOBZ = 'N'$  and  $N > 1$ , LRWORK >= N. If JOBZ = 'V' and  $N > 1$ , LRWORK >= 1 + 5\*N + 2\*N\*\*2.

> If LRWORK =  $-1$ , then a workspace query is assumed; the routine only calculates the optimal size of

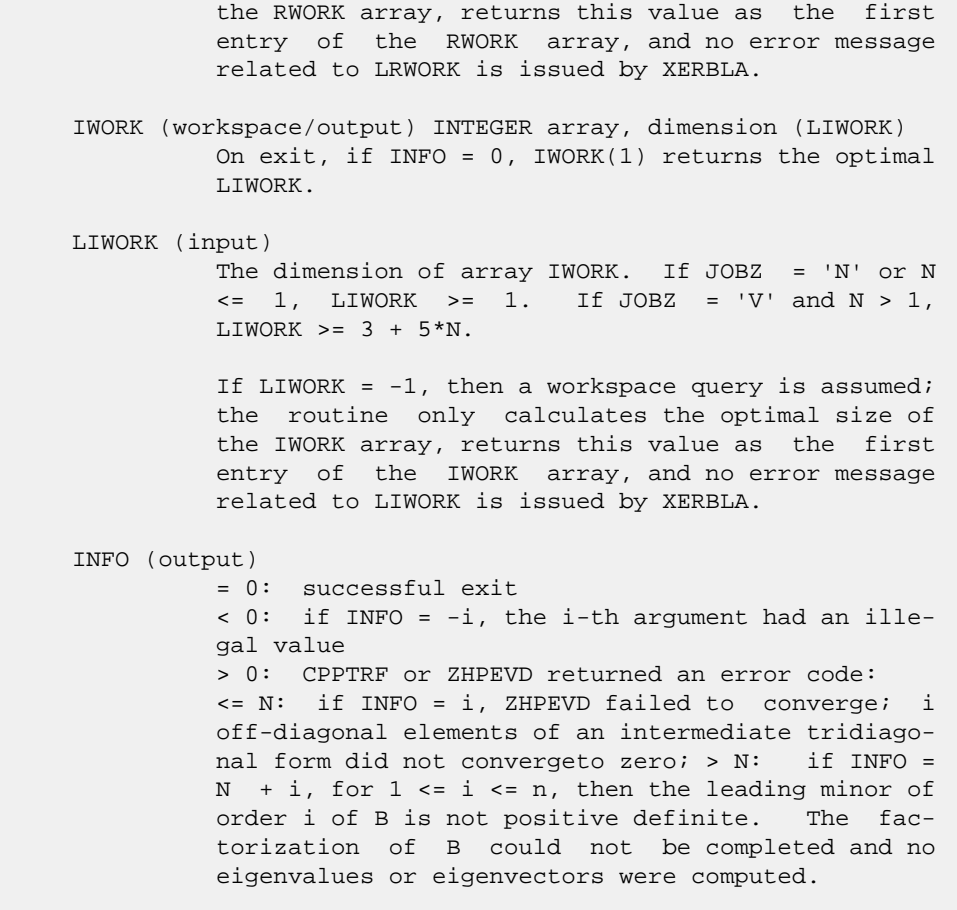

# **FURTHER DETAILS**

 Based on contributions by Mark Fahey, Department of Mathematics, Univ. of Kentucky, USA

- NAME
- SYNOPSIS
	- o F95 INTERFACE
	- ❍ C INTERFACE

REAL(8) :: VL, VU, ABSTOL

- PURPOSE
- ARGUMENTS
- FURTHER DETAILS

# **NAME**

 zhpgvx - compute selected eigenvalues and, optionally, eigenvectors of a complex generalized Hermitian-definite eigenproblem, of the form A\*x=(lambda)\*B\*x, A\*Bx=(lambda)\*x, or B\*A\*x=(lambda)\*x

# **SYNOPSIS**

```
 SUBROUTINE ZHPGVX(ITYPE, JOBZ, RANGE, UPLO, N, AP, BP, VL, VU, IL,
         IU, ABSTOL, M, W, Z, LDZ, WORK, RWORK, IWORK, IFAIL, INFO)
    CHARACTER * 1 JOBZ, RANGE, UPLO
    DOUBLE COMPLEX AP(*), BP(*), Z(LDZ,*), WORK(*)
    INTEGER ITYPE, N, IL, IU, M, LDZ, INFO
    INTEGER IWORK(*), IFAIL(*)
    DOUBLE PRECISION VL, VU, ABSTOL
    DOUBLE PRECISION W(*), RWORK(*)
    SUBROUTINE ZHPGVX_64(ITYPE, JOBZ, RANGE, UPLO, N, AP, BP, VL, VU, IL,
          IU, ABSTOL, M, W, Z, LDZ, WORK, RWORK, IWORK, IFAIL, INFO)
    CHARACTER * 1 JOBZ, RANGE, UPLO
    DOUBLE COMPLEX AP(*), BP(*), Z(LDZ,*), WORK(*)
    INTEGER*8 ITYPE, N, IL, IU, M, LDZ, INFO
    INTEGER*8 IWORK(*), IFAIL(*)
    DOUBLE PRECISION VL, VU, ABSTOL
    DOUBLE PRECISION W(*), RWORK(*)
 F95 INTERFACE
    SUBROUTINE HPGVX(ITYPE, JOBZ, RANGE, UPLO, [N], AP, BP, VL, VU, IL,
           IU, ABSTOL, M, W, Z, [LDZ], [WORK], [RWORK], [IWORK], IFAIL,
           [INFO])
    CHARACTER(LEN=1) :: JOBZ, RANGE, UPLO
    COMPLEX(8), DIMENSION(:) :: AP, BP, WORK
   COMPLEX(8), DIMENSION(:,:) :: Z INTEGER :: ITYPE, N, IL, IU, M, LDZ, INFO
    INTEGER, DIMENSION(:) :: IWORK, IFAIL
```
REAL(8), DIMENSION(:) :: W, RWORK

 SUBROUTINE HPGVX\_64(ITYPE, JOBZ, RANGE, UPLO, [N], AP, BP, VL, VU, IL, IU, ABSTOL, M, W, Z, [LDZ], [WORK], [RWORK], [IWORK], IFAIL, [INFO])

 CHARACTER(LEN=1) :: JOBZ, RANGE, UPLO  $COMPLEX(8)$ ,  $DIMENSION(:): AP$ ,  $BP$ ,  $WORK$ COMPLEX(8), DIMENSION(:,:)  $:: z$  INTEGER(8) :: ITYPE, N, IL, IU, M, LDZ, INFO INTEGER(8), DIMENSION(:) :: IWORK, IFAIL REAL(8) :: VL, VU, ABSTOL REAL(8), DIMENSION(:) :: W, RWORK

#### **C INTERFACE**

#include <sunperf.h>

- void zhpgvx(int itype, char jobz, char range, char uplo, int n, doublecomplex \*ap, doublecomplex \*bp, double vl, double vu, int il, int iu, double abstol, int \*m, double \*w, doublecomplex \*z, int ldz, int \*ifail, int \*info);
- void zhpgvx\_64(long itype, char jobz, char range, char uplo, long n, doublecomplex \*ap, doublecomplex \*bp, dou ble vl, double vu, long il, long iu, double abstol, long \*m, double \*w, doublecomplex \*z, long ldz, long \*ifail, long \*info);

#### **PURPOSE**

 zhpgvx computes selected eigenvalues and, optionally, eigen vectors of a complex generalized Hermitian-definite eigen problem, of the form A\*x=(lambda)\*B\*x, A\*Bx=(lambda)\*x, or  $B*A*x=(lambda)*x$ . Here A and B are assumed to be Hermitian, stored in packed format, and B is also positive definite. Eigenvalues and eigenvectors can be selected by specifying either a range of values or a range of indices for the desired eigenvalues.

```
 ITYPE (input)
          Specifies the problem type to be solved:
          = 1: A* x = (lambda)*B* x= 2: A*B*x = (lambda)*x= 3: B*A*x = (lambda)*x JOBZ (input)
           = 'N': Compute eigenvalues only;
           = 'V': Compute eigenvalues and eigenvectors.
 RANGE (input)
          = 'A': all eigenvalues will be found;
           = 'V': all eigenvalues in the half-open interval
           (VL,VU] will be found; = 'I': the IL-th through
```
 IU-th eigenvalues will be found. UPLO (input) = 'U': Upper triangles of A and B are stored; = 'L': Lower triangles of A and B are stored. N (input) The order of the matrices A and B. N >= 0. AP (input/output) COMPLEX\*16 array, dimension (N\*(N+1)/2) On entry, the upper or lower triangle of the Her mitian matrix A, packed columnwise in a linear array. The j-th column of A is stored in the array AP as follows: if UPLO =  $'U'$ , AP(i + (j- $1)*j/2$  = A(i,j) for  $1<=i<=j;$  if UPLO = 'L', AP(i +  $(j-1)*(2*n-j)/2$  =  $A(i,j)$  for  $j<=i<=n$ . On exit, the contents of AP are destroyed. BP (input/output) COMPLEX\*16 array, dimension (N\*(N+1)/2) On entry, the upper or lower triangle of the Her mitian matrix B, packed columnwise in a linear array. The j-th column of B is stored in the array BP as follows: if UPLO = 'U', BP(i + (j-  $1)*j/2$  = B(i,j) for  $1<=i<=j;$  if UPLO = 'L', BP(i +  $(j-1)*(2*n-j)/2$  =  $B(i,j)$  for  $j<=i<=n$ . On exit, the triangular factor U or L from the Cholesky factorization B = U\*\*H\*U or B = L\*L\*\*H, in the same storage format as B. VL (input) If RANGE='V', the lower and upper bounds of the interval to be searched for eigenvalues. VL < VU. Not referenced if RANGE = 'A' or 'I'. VU (input) If RANGE='V', the lower and upper bounds of the interval to be searched for eigenvalues. VL < VU. Not referenced if RANGE = 'A' or 'I'. IL (input) If RANGE='I', the indices (in ascending order) of the smallest and largest eigenvalues to be returned. 1 <= IL <= IU <= N, if N > 0; IL = 1 and  $IU = 0$  if  $N = 0$ . Not referenced if RANGE = 'A' or 'V'. IU (input) If RANGE='I', the indices (in ascending order) of the smallest and largest eigenvalues to be returned.  $1 \leq I L \leq IV \leq N$ , if  $N > 0$ ; IL = 1 and  $IU = 0$  if  $N = 0$ . Not referenced if RANGE = 'A' or 'V'. ABSTOL (input) The absolute error tolerance for the eigenvalues. An approximate eigenvalue is accepted as converged when it is determined to lie in an interval [a,b] of width less than or equal to  $ABSTOL + EPS * max( |a|, |b| )$ , where EPS is the machine precision. If ABSTOL is
less than or equal to zero, then EPS\*|T| will be used in its place, where  $|T|$  is the 1-norm of the tridiagonal matrix obtained by reducing AP to tri diagonal form. Eigenvalues will be computed most accurately when ABSTOL is set to twice the underflow threshold 2\*SLAMCH('S'), not zero. If this routine returns with INFO>0, indicating that some eigenvectors did not converge, try setting ABSTOL to 2\*SLAMCH('S'). M (output) The total number of eigenvalues found.  $0 \leq M \leq 1$ N. If RANGE = 'A',  $M = N$ , and if RANGE = 'I',  $M =$  IU-IL+1. W (output) DOUBLE PRECISION array, dimension (N) On normal exit, the first M elements contain the selected eigenvalues in ascending order. Z (input) COMPLEX\*16 array, dimension (LDZ, N) If JOBZ = 'N', then Z is not referenced. If JOBZ = 'V', then if INFO = 0, the first M columns of Z contain the orthonormal eigenvectors of the matrix A corresponding to the selected eigenvalues, with the i-th column of Z holding the eigenvector asso ciated with W(i). The eigenvectors are normalized as follows: if ITYPE = 1 or 2,  $Z^{**}H^{*}B^{*}Z = I$ ; if ITYPE = 3,  $Z^*$ <sup>\*</sup>H<sup>\*</sup>inv(B)<sup>\*</sup>Z = I. If an eigenvector fails to converge, then that column of Z contains the latest approximation to the eigenvector, and the index of the eigenvector is returned in IFAIL. Note: the user must ensure that at least max(1,M) columns are supplied in the array  $Z$ ; if RANGE = 'V', the exact value of M is not known in advance and an upper bound must be used. LDZ (input) The leading dimension of the array  $Z$ . LDZ >= 1, and if  $JOBZ = 'V'$ ,  $LDZ \geq max(1,N)$ . WORK (workspace) COMPLEX\*16 array, dimension(2\*N) RWORK (workspace) DOUBLE PRECISION array, dimension(7\*N) IWORK (workspace) INTEGER array, dimension(5\*N) IFAIL (output) If JOBZ = 'V', then if INFO = 0, the first M ele ments of IFAIL are zero. If INFO > 0, then IFAIL contains the indices of the eigenvectors that failed to converge. If JOBZ = 'N', then IFAIL is not referenced. INFO (output) = 0: successful exit

 < 0: if INFO = -i, the i-th argument had an ille gal value > 0: CPPTRF or ZHPEVX returned an error code: <= N: if INFO = i, ZHPEVX failed to converge; i eigenvectors failed to converge. Their indices are stored in array IFAIL.  $> N$ : if INFO = N + i, for 1 <= i <= n, then the leading minor of order i of B is not positive definite. The fac torization of B could not be completed and no eigenvalues or eigenvectors were computed.

# **FURTHER DETAILS**

```
 Based on contributions by
   Mark Fahey, Department of Mathematics, Univ. of Kentucky,
 USA
```
- NAME
- SYNOPSIS
	- o F95 INTERFACE
	- ❍ C INTERFACE
- PURPOSE
- ARGUMENTS

## **NAME**

```
zhpmv - perform the matrix-vector operation y := \text{alpha}^*A^*x + beta*y
```
### **SYNOPSIS**

```
 SUBROUTINE ZHPMV(UPLO, N, ALPHA, A, X, INCX, BETA, Y, INCY)
    CHARACTER * 1 UPLO
   DOUBLE COMPLEX ALPHA, BETA
   DOUBLE COMPLEX A(*), X(*), Y(*)
    INTEGER N, INCX, INCY
    SUBROUTINE ZHPMV_64(UPLO, N, ALPHA, A, X, INCX, BETA, Y, INCY)
    CHARACTER * 1 UPLO
    DOUBLE COMPLEX ALPHA, BETA
    DOUBLE COMPLEX A(*), X(*), Y(*)
    INTEGER*8 N, INCX, INCY
 F95 INTERFACE
    SUBROUTINE HPMV(UPLO, [N], ALPHA, A, X, [INCX], BETA, Y, [INCY])
    CHARACTER(LEN=1) :: UPLO
    COMPLEX(8) :: ALPHA, BETA
   COMPLEX(8), DIMENSION(:) :: A, X, Y INTEGER :: N, INCX, INCY
    SUBROUTINE HPMV_64(UPLO, [N], ALPHA, A, X, [INCX], BETA, Y, [INCY])
    CHARACTER(LEN=1) :: UPLO
    COMPLEX(8) :: ALPHA, BETA
   COMPLEX(8), DIMENSION(:) : A, X, Y
    INTEGER(8) :: N, INCX, INCY
 C INTERFACE
    #include <sunperf.h>
    void zhpmv(char uplo, int n, doublecomplex *alpha, doub-
              lecomplex *a, doublecomplex *x, int incx, doub-
              lecomplex *beta, doublecomplex *y, int incy);
```
 void zhpmv\_64(char uplo, long n, doublecomplex \*alpha, doub lecomplex \*a, doublecomplex \*x, long incx, doub lecomplex \*beta, doublecomplex \*y, long incy);

# **PURPOSE**

zhpmv performs the matrix-vector operation  $y := \text{alpha}^*A^*x +$  beta\*y where alpha and beta are scalars, x and y are n ele ment vectors and A is an n by n hermitian matrix, supplied in packed form.

# **ARGUMENTS**

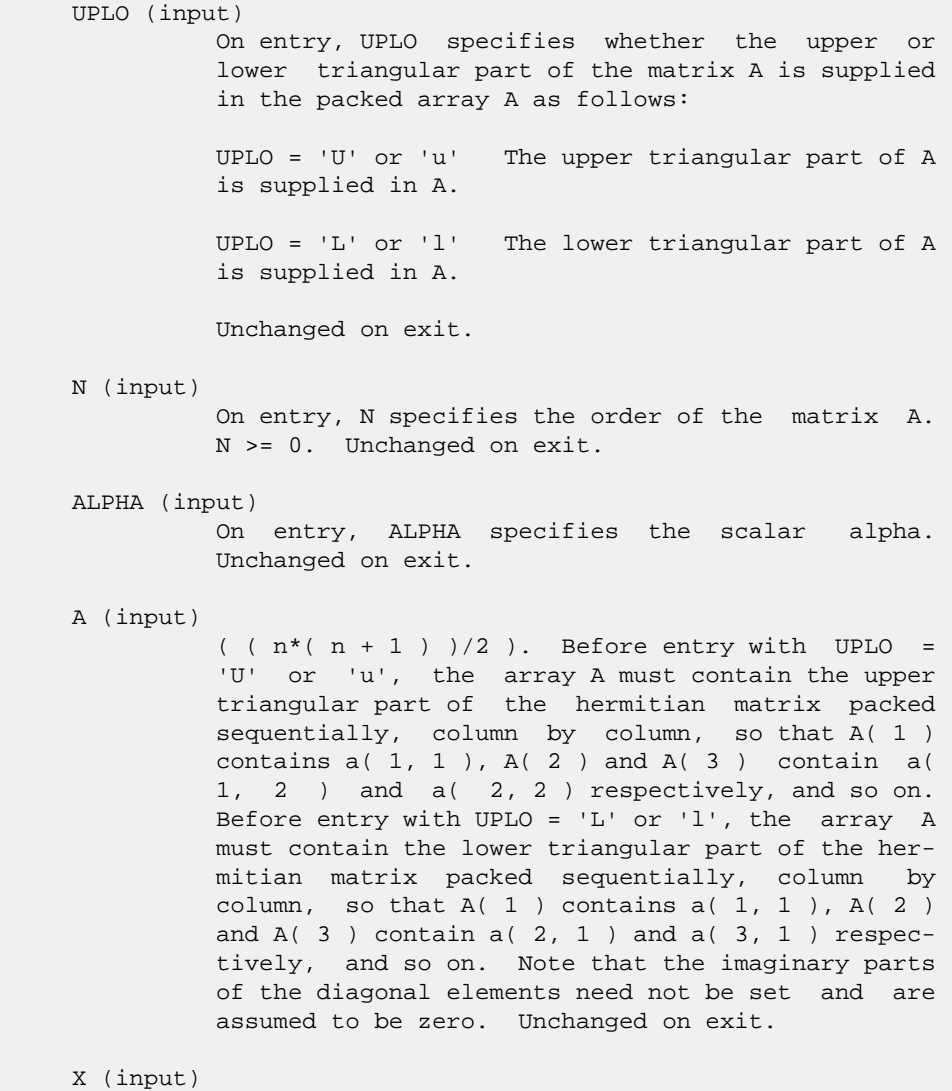

 $(1 + (n - 1) * abs(INCX))$ . Before entry, the incremented array X must contain the n element vector x. Unchanged on exit.

### INCX (input) On entry, INCX specifies the increment for the elements of X. INCX <> 0. Unchanged on exit.

#### BETA (input)

 On entry, BETA specifies the scalar beta. When BETA is supplied as zero then Y need not be set on input. Unchanged on exit.

### Y (input/output)

 $(1 + (n - 1) * abs(INCY))$ . Before entry, the incremented array Y must contain the n element vector y. On exit, Y is overwritten by the updated vector y.

### INCY (input)

 On entry, INCY specifies the increment for the elements of Y. INCY <> 0. Unchanged on exit.

- NAME
- SYNOPSIS
	- o F95 INTERFACE
	- o CINTERFACE
- PURPOSE
- ARGUMENTS

## **NAME**

```
 zhpr - perform the hermitian rank 1 operation A :=
alpha*x*conjg(x') + A
```
## **SYNOPSIS**

SUBROUTINE ZHPR(UPLO, N, ALPHA, X, INCX, A)

 CHARACTER \* 1 UPLO DOUBLE COMPLEX X(\*), A(\*) INTEGER N, INCX DOUBLE PRECISION ALPHA

SUBROUTINE ZHPR\_64(UPLO, N, ALPHA, X, INCX, A)

 CHARACTER \* 1 UPLO DOUBLE COMPLEX X(\*), A(\*) INTEGER\*8 N, INCX DOUBLE PRECISION ALPHA

#### **F95 INTERFACE**

SUBROUTINE HPR(UPLO, [N], ALPHA, X, [INCX], A)

 CHARACTER(LEN=1) :: UPLO COMPLEX(8), DIMENSION(:) :: X, A INTEGER :: N, INCX REAL(8) :: ALPHA

SUBROUTINE HPR\_64(UPLO, [N], ALPHA, X, [INCX], A)

 CHARACTER(LEN=1) :: UPLO  $COMPLEX(8)$ ,  $DIMENSION(:):: X, A$  INTEGER(8) :: N, INCX REAL(8) :: ALPHA

#### **C INTERFACE**

```
 #include <sunperf.h>
```
 void zhpr(char uplo, int n, double alpha, doublecomplex \*x, int incx, doublecomplex \*a);

## **PURPOSE**

zhpr performs the hermitian rank 1 operation A := alpha\*x\*conjg( $x'$ ) + A where alpha is a real scalar, x is an n element vector and A is an n by n hermitian matrix, supplied in packed form.

## **ARGUMENTS**

```
 UPLO (input)
          On entry, UPLO specifies whether the upper or
          lower triangular part of the matrix A is supplied
          in the packed array A as follows:
          UPLO = 'U' or 'u' The upper triangular part of A
          is supplied in A.
          UPLO = 'L' or 'l' The lower triangular part of A
          is supplied in A.
          Unchanged on exit.
 N (input)
          On entry, N specifies the order of the matrix A.
          N >= 0. Unchanged on exit.
 ALPHA (input)
          On entry, ALPHA specifies the scalar alpha.
          Unchanged on exit.
 X (input)
          (1 + (n - 1) * abs(INCX)). Before entry, the
          incremented array X must contain the n element
          vector x. Unchanged on exit.
 INCX (input)
          On entry, INCX specifies the increment for the
          elements of X. INCX <> 0. Unchanged on exit.
 A (input/output)
          ( (n*(n + 1) )/2). Before entry with UPLO =
           'U' or 'u', the array A must contain the upper
          triangular part of the hermitian matrix packed
          sequentially, column by column, so that A( 1 )
         contains a(1, 1), A(2) and A(3) contain a( 1, 2 ) and a( 2, 2 ) respectively, and so on. On
          exit, the array A is overwritten by the upper tri-
          angular part of the updated matrix. Before entry
          with UPLO = 'L' or 'l', the array A must contain
          the lower triangular part of the hermitian matrix
          packed sequentially, column by column, so that A(
         1 ) contains a( 1, 1), A( 2 ) and A( 3 ) contain
          a( 2, 1 ) and a( 3, 1 ) respectively, and so on.
```
 On exit, the array A is overwritten by the lower triangular part of the updated matrix. Note that the imaginary parts of the diagonal elements need not be set, they are assumed to be zero, and on exit they are set to zero.

- [NAME](#page-3716-0)
- [SYNOPSIS](#page-3716-1)
	- o [F95 INTERFACE](#page-3716-2)
	- o CINTERFACE
- [PURPOSE](#page-3717-0)
- [ARGUMENTS](#page-3717-1)

## <span id="page-3716-0"></span>**NAME**

```
 zhpr2 - perform the Hermitian rank 2 operation A :=
alpha*x*conjg( y' ) + conjg( alpha )*y*conjg( x' ) + A
```
# <span id="page-3716-1"></span>**SYNOPSIS**

```
 SUBROUTINE ZHPR2(UPLO, N, ALPHA, X, INCX, Y, INCY, AP)
    CHARACTER * 1 UPLO
   DOUBLE COMPLEX ALPHA
   DOUBLE COMPLEX X(*), Y(*), AP(*)
    INTEGER N, INCX, INCY
    SUBROUTINE ZHPR2_64(UPLO, N, ALPHA, X, INCX, Y, INCY, AP)
    CHARACTER * 1 UPLO
    DOUBLE COMPLEX ALPHA
    DOUBLE COMPLEX X(*), Y(*), AP(*)
    INTEGER*8 N, INCX, INCY
 F95 INTERFACE
    SUBROUTINE HPR2(UPLO, [N], ALPHA, X, [INCX], Y, [INCY], AP)
    CHARACTER(LEN=1) :: UPLO
    COMPLEX(8) :: ALPHA
   COMPLEX(8), DIMENSION(:) : X, Y, AP INTEGER :: N, INCX, INCY
    SUBROUTINE HPR2_64(UPLO, [N], ALPHA, X, [INCX], Y, [INCY], AP)
    CHARACTER(LEN=1) :: UPLO
    COMPLEX(8) :: ALPHA
   COMPLEX(8), DIMENSION(:) :: X, Y, AP
    INTEGER(8) :: N, INCX, INCY
 C INTERFACE
    #include <sunperf.h>
    void zhpr2(char uplo, int n, doublecomplex *alpha, doub-
              lecomplex *x, int incx, doublecomplex *y, int
              incy, doublecomplex *ap);
```
 void zhpr2\_64(char uplo, long n, doublecomplex \*alpha, doub lecomplex \*x, long incx, doublecomplex \*y, long incy, doublecomplex \*ap);

# <span id="page-3717-0"></span>**PURPOSE**

zhpr2 performs the Hermitian rank 2 operation A := alpha\*x\*conjg( $y'$ ) + conjg(alpha)\*y\*conjg( $x'$ ) + A where alpha is a scalar, x and y are n element vectors and A is an n by n hermitian matrix, supplied in packed form.

# <span id="page-3717-1"></span>**ARGUMENTS**

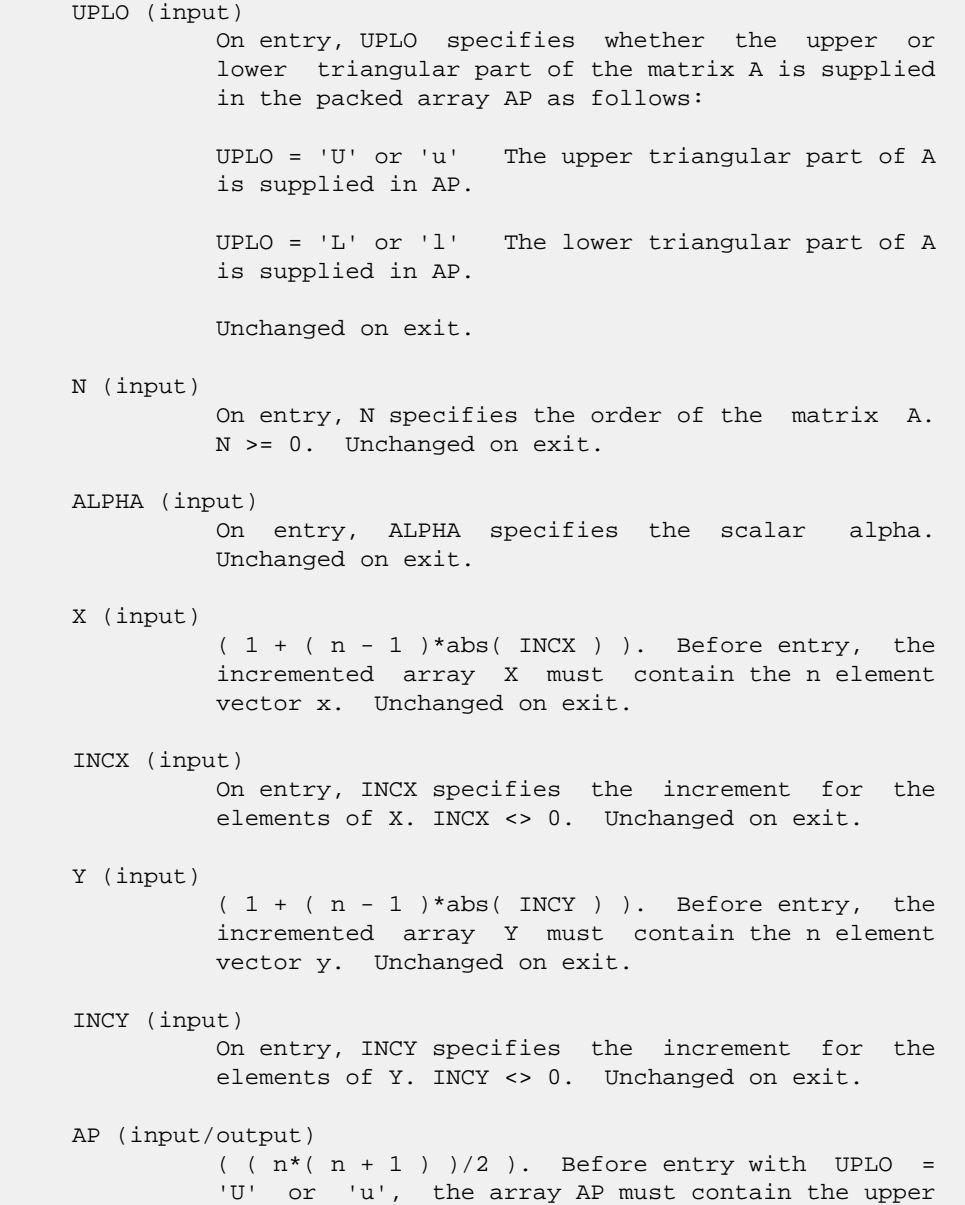

 triangular part of the hermitian matrix packed sequentially, column by column, so that AP( 1) contains  $a(1, 1)$ ,  $AP(2)$  and  $AP(3)$  contain  $a($  1, 2 ) and a( 2, 2 ) respectively, and so on. On exit, the array AP is overwritten by the upper triangular part of the updated matrix. Before entry with UPLO = 'L' or 'l', the array AP must contain the lower triangular part of the hermitian matrix packed sequentially, column by column, so that AP(  $1$  ) contains a(  $1, 1$  ), AP(  $2$  ) and AP(  $3$  ) contain a( 2, 1 ) and a( 3, 1 ) respectively, and so on. On exit, the array AP is overwritten by the lower triangular part of the updated matrix. Note that the imaginary parts of the diagonal ele ments need not be set, they are assumed to be zero, and on exit they are set to zero.

- NAME
- SYNOPSIS
	- o F95 INTERFACE
	- ❍ C INTERFACE
- PURPOSE
- ARGUMENTS

#### **NAME**

 zhprfs - improve the computed solution to a system of linear equations when the coefficient matrix is Hermitian indefin ite and packed, and provides error bounds and backward error estimates for the solution

## **SYNOPSIS**

 SUBROUTINE ZHPRFS(UPLO, N, NRHS, A, AF, IPIVOT, B, LDB, X, LDX, FERR, BERR, WORK, WORK2, INFO) CHARACTER \* 1 UPLO DOUBLE COMPLEX  $A(*)$ ,  $AF(*)$ ,  $B(LDB, *)$ ,  $X(LDX, *)$ ,  $WORK(*)$  INTEGER N, NRHS, LDB, LDX, INFO INTEGER IPIVOT(\*) DOUBLE PRECISION FERR(\*), BERR(\*), WORK2(\*) SUBROUTINE ZHPRFS\_64(UPLO, N, NRHS, A, AF, IPIVOT, B, LDB, X, LDX, FERR, BERR, WORK, WORK2, INFO) CHARACTER \* 1 UPLO DOUBLE COMPLEX  $A(*)$ ,  $AF(*)$ ,  $B(LDB, *)$ ,  $X(LDX, *)$ ,  $WORK(*)$  INTEGER\*8 N, NRHS, LDB, LDX, INFO INTEGER\*8 IPIVOT(\*) DOUBLE PRECISION FERR(\*), BERR(\*), WORK2(\*) **F95 INTERFACE** SUBROUTINE HPRFS(UPLO, [N], [NRHS], A, AF, IPIVOT, B, [LDB], X, [LDX], FERR, BERR, [WORK], [WORK2], [INFO]) CHARACTER(LEN=1) :: UPLO COMPLEX(8), DIMENSION(:) :: A, AF, WORK COMPLEX(8), DIMENSION(:,:)  $:: B, X$  INTEGER :: N, NRHS, LDB, LDX, INFO INTEGER, DIMENSION(:) :: IPIVOT REAL(8), DIMENSION(:) :: FERR, BERR, WORK2 SUBROUTINE HPRFS\_64(UPLO, [N], [NRHS], A, AF, IPIVOT, B, [LDB], X, [LDX], FERR, BERR, [WORK], [WORK2], [INFO]) CHARACTER(LEN=1) :: UPLO

```
COMPLEX(8), DIMENSION(:):: A, AF, WORK
  COMPLEX(8), DIMENSION(:,:) :: B, X INTEGER(8) :: N, NRHS, LDB, LDX, INFO
   INTEGER(8), DIMENSION(:) :: IPIVOT
   REAL(8), DIMENSION(:) :: FERR, BERR, WORK2
 C INTERFACE
   #include <sunperf.h>
```
- void zhprfs(char uplo, int n, int nrhs, doublecomplex \*a, doublecomplex \*af, int \*ipivot, doublecomplex \*b, int ldb, doublecomplex \*x, int ldx, double \*ferr, double \*berr, int \*info);
- void zhprfs\_64(char uplo, long n, long nrhs, doublecomplex \*a, doublecomplex \*af, long \*ipivot, doublecomplex \*b, long ldb, doublecomplex \*x, long ldx, double \*ferr, double \*berr, long \*info);

## **PURPOSE**

 zhprfs improves the computed solution to a system of linear equations when the coefficient matrix is Hermitian indefin ite and packed, and provides error bounds and backward error estimates for the solution.

# **ARGUMENTS**

 UPLO (input) = 'U': Upper triangle of A is stored; = 'L': Lower triangle of A is stored. N (input) The order of the matrix A. N >= 0. NRHS (input) The number of right hand sides, i.e., the number of columns of the matrices B and X. NRHS >= 0. A (input) COMPLEX\*16 array, dimension (N\*(N+1)/2) The upper or lower triangle of the Hermitian matrix A, packed columnwise in a linear array. The j-th column of A is stored in the array A as follows: if  $UPLO = 'U'$ ,  $A(i + (j-1)*j/2) = A(i, j)$ for  $1 < = i < j$ ; if UPLO = 'L',  $A(i + (j-1)*(2*n-j)/2)$  $= A(i,j)$  for  $j<=i<=n$ . AF (input) COMPLEX\*16 array, dimension (N\*(N+1)/2) The factored form of the matrix A. AF contains the block diagonal matrix D and the multipliers used to obtain the factor U or L from the factori zation  $A = U*D*U**H$  or  $A = L*D*L**H$  as computed by ZHPTRF, stored as a packed triangular matrix. IPIVOT (input) INTEGER array, dimension (N)

 Details of the interchanges and the block struc ture of D as determined by ZHPTRF.

B (input) COMPLEX\*16 array, dimension (LDB,NRHS)

The right hand side matrix B.

- LDB (input) The leading dimension of the array B. LDB >=  $max(1,N)$ .
- X (input/output) COMPLEX\*16 array, dimension (LDX,NRHS) On entry, the solution matrix X, as computed by ZHPTRS. On exit, the improved solution matrix X.
- LDX (input) The leading dimension of the array X. LDX >=  $max(1,N)$ .
- FERR (output) DOUBLE PRECISION array, dimension (NRHS) The estimated forward error bound for each solu tion vector X(j) (the j-th column of the solution matrix X). If XTRUE is the true solution corresponding to X(j), FERR(j) is an estimated upper bound for the magnitude of the largest ele ment in  $(X(j) - XTRUE)$  divided by the magnitude of the largest element in  $X(j)$ . The estimate is as reliable as the estimate for RCOND, and is almost always a slight overestimate of the true error.
- BERR (output) DOUBLE PRECISION array, dimension (NRHS) The componentwise relative backward error of each solution vector X(j) (i.e., the smallest relative change in any element of A or B that makes X(j) an exact solution).
- WORK (workspace) COMPLEX\*16 array, dimension(2\*N)
- WORK2 (workspace) DOUBLE PRECISION array, dimension(N)

 INFO (output) = 0: successful exit  $\leq 0$ : if INFO =  $-i$ , the i-th argument had an illegal value

- [NAME](#page-3722-0)
- [SYNOPSIS](#page-3722-1)
	- o [F95 INTERFACE](#page-3722-2)
		- ❍ [C INTERFACE](#page-3722-3)
- [PURPOSE](#page-3723-0)
- [ARGUMENTS](#page-3723-1)
- [FURTHER DETAILS](#page-3724-0)

# <span id="page-3722-0"></span>**NAME**

 zhpsv - compute the solution to a complex system of linear equations  $A * X = B$ ,

# <span id="page-3722-1"></span>**SYNOPSIS**

```
 SUBROUTINE ZHPSV(UPLO, N, NRHS, A, IPIVOT, B, LDB, INFO)
    CHARACTER * 1 UPLO
   DOUBLE COMPLEX A(*), B(LDB,*)
    INTEGER N, NRHS, LDB, INFO
    INTEGER IPIVOT(*)
    SUBROUTINE ZHPSV_64(UPLO, N, NRHS, A, IPIVOT, B, LDB, INFO)
    CHARACTER * 1 UPLO
    DOUBLE COMPLEX A(*), B(LDB,*)
    INTEGER*8 N, NRHS, LDB, INFO
    INTEGER*8 IPIVOT(*)
 F95 INTERFACE
    SUBROUTINE HPSV(UPLO, [N], [NRHS], A, IPIVOT, B, [LDB], [INFO])
    CHARACTER(LEN=1) :: UPLO
    COMPLEX(8), DIMENSION(:) :: A
    COMPLEX(8), DIMENSION(:,:) :: B
    INTEGER :: N, NRHS, LDB, INFO
    INTEGER, DIMENSION(:) :: IPIVOT
    SUBROUTINE HPSV_64(UPLO, [N], [NRHS], A, IPIVOT, B, [LDB], [INFO])
    CHARACTER(LEN=1) :: UPLO
    COMPLEX(8), DIMENSION(:) :: A
    COMPLEX(8), DIMENSION(:,:) :: B
    INTEGER(8) :: N, NRHS, LDB, INFO
    INTEGER(8), DIMENSION(:) :: IPIVOT
```
#### <span id="page-3722-3"></span>**C INTERFACE**

#include <sunperf.h>

- void zhpsv(char uplo, int n, int nrhs, doublecomplex \*a, int \*ipivot, doublecomplex \*b, int ldb, int \*info);
- void zhpsv\_64(char uplo, long n, long nrhs, doublecomplex \*a, long \*ipivot, doublecomplex \*b, long ldb, long \*info);

## <span id="page-3723-0"></span>**PURPOSE**

 zhpsv computes the solution to a complex system of linear equations A \* X = B, where A is an N-by-N Hermitian matrix stored in packed format and X and B are N-by-NRHS matrices. The diagonal pivoting method is used to factor A as  $A = U * D * U**H$ , if UPLO = 'U', or  $A = L * D * L**H$ , if UPLO = 'L', where U (or L) is a product of permutation and unit upper (lower) triangular matrices, D is Hermitian and block diago nal with 1-by-1 and 2-by-2 diagonal blocks. The factored form of A is then used to solve the system of equations A \*  $X = B$ .

### <span id="page-3723-1"></span>**ARGUMENTS**

 UPLO (input) = 'U': Upper triangle of A is stored; = 'L': Lower triangle of A is stored. N (input) The number of linear equations, i.e., the order of the matrix  $A.$   $N \geq 0.$  NRHS (input) The number of right hand sides, i.e., the number of columns of the matrix B. NRHS >= 0. A (input/output) COMPLEX\*16 array, dimension (N\*(N+1)/2) On entry, the upper or lower triangle of the Her mitian matrix A, packed columnwise in a linear array. The j-th column of A is stored in the array A as follows: if UPLO =  $'U'$ ,  $A(i + (j 1)*j/2$  = A(i,j) for  $1<=i<=j;$  if UPLO = 'L', A(i +  $(j-1)*(2n-j)/2$  = A(i,j) for  $j<=i<=n$ . See below for further details. On exit, the block diagonal matrix D and the mul tipliers used to obtain the factor U or L from the factorization  $A = U*D*U**H$  or  $A = L*D*L**H$  as com puted by ZHPTRF, stored as a packed triangular matrix in the same storage format as A. IPIVOT (output) INTEGER array, dimension (N) Details of the interchanges and the block struc-

> ture of D, as determined by ZHPTRF. If IPIVOT(k) > 0, then rows and columns k and IPIVOT(k) were

 interchanged, and D(k,k) is a 1-by-1 diagonal block. If  $UPLO = 'U'$  and  $IPIVOT(k) = IPIVOT(k-1)$  < 0, then rows and columns k-1 and -IPIVOT(k) were interchanged and D(k-1:k,k-1:k) is a 2-by-2 diago nal block. If  $UPLO = 'L'$  and  $IPIVOT(k) =$  IPIVOT(k+1) < 0, then rows and columns k+1 and  $-IPIVOT(k)$  were interchanged and  $D(k:k+1, k:k+1)$  is a 2-by-2 diagonal block. B (input/output) COMPLEX\*16 array, dimension (LDB,NRHS) On entry, the N-by-NRHS right hand side matrix B. On exit, if INFO = 0, the N-by-NRHS solution matrix X. LDB (input) The leading dimension of the array B. LDB >= max(1,N). INFO (output) = 0: successful exit  $\langle$  0: if INFO = -i, the i-th argument had an ille gal value > 0: if INFO = i, D(i,i) is exactly zero. The factorization has been completed, but the block diagonal matrix D is exactly singular, so the solution could not be computed.

## <span id="page-3724-0"></span>**FURTHER DETAILS**

 The packed storage scheme is illustrated by the following example when  $N = 4$ , UPLO = 'U':

Two-dimensional storage of the Hermitian matrix A:

 a11 a12 a13 a14 a22 a23 a24 a33 a34  $(aij = conjg(aji))$ a44

Packed storage of the upper triangle of A:

A = [ a11, a12, a22, a13, a23, a33, a14, a24, a34, a44 ]

- NAME
- SYNOPSIS
	- o F95 INTERFACE
	- ❍ C INTERFACE
- PURPOSE
- ARGUMENTS
- FURTHER DETAILS

## **NAME**

zhpsvx - use the diagonal pivoting factorization  $A =$  U\*D\*U\*\*H or A = L\*D\*L\*\*H to compute the solution to a com plex system of linear equations  $A * X = B$ , where A is an N by-N Hermitian matrix stored in packed format and X and B are N-by-NRHS matrices

# **SYNOPSIS**

 SUBROUTINE ZHPSVX(FACT, UPLO, N, NRHS, A, AF, IPIVOT, B, LDB, X, LDX, RCOND, FERR, BERR, WORK, WORK2, INFO) CHARACTER \* 1 FACT, UPLO DOUBLE COMPLEX  $A(*)$ ,  $AF(*)$ ,  $B(LDB, *)$ ,  $X(LDX, *)$ ,  $WORK(*)$  INTEGER N, NRHS, LDB, LDX, INFO INTEGER IPIVOT(\*) DOUBLE PRECISION RCOND DOUBLE PRECISION FERR(\*), BERR(\*), WORK2(\*) SUBROUTINE ZHPSVX\_64(FACT, UPLO, N, NRHS, A, AF, IPIVOT, B, LDB, X, LDX, RCOND, FERR, BERR, WORK, WORK2, INFO) CHARACTER \* 1 FACT, UPLO DOUBLE COMPLEX A(\*), AF(\*), B(LDB,\*), X(LDX,\*), WORK(\*) INTEGER\*8 N, NRHS, LDB, LDX, INFO INTEGER\*8 IPIVOT(\*) DOUBLE PRECISION RCOND DOUBLE PRECISION FERR(\*), BERR(\*), WORK2(\*) **F95 INTERFACE** SUBROUTINE HPSVX(FACT, UPLO, [N], [NRHS], A, AF, IPIVOT, B, [LDB], X, [LDX], RCOND, FERR, BERR, [WORK], [WORK2], [INFO]) CHARACTER(LEN=1) :: FACT, UPLO COMPLEX(8), DIMENSION(:) :: A, AF, WORK COMPLEX(8), DIMENSION( $:$ , $:$ )  $:$  B, X INTEGER :: N, NRHS, LDB, LDX, INFO INTEGER, DIMENSION(:) :: IPIVOT REAL(8) :: RCOND

REAL(8), DIMENSION(:) :: FERR, BERR, WORK2 SUBROUTINE HPSVX\_64(FACT, UPLO, [N], [NRHS], A, AF, IPIVOT, B, [LDB], X, [LDX], RCOND, FERR, BERR, [WORK], [WORK2], [INFO]) CHARACTER(LEN=1) :: FACT, UPLO  $COMPLEX(8)$ ,  $DIMENSION(:):: A$ ,  $AF$ ,  $WORK$ COMPLEX(8), DIMENSION(:,:)  $:: B, X$  INTEGER(8) :: N, NRHS, LDB, LDX, INFO INTEGER(8), DIMENSION(:) :: IPIVOT REAL(8) :: RCOND REAL(8), DIMENSION(:) :: FERR, BERR, WORK2 **C INTERFACE** #include <sunperf.h> void zhpsvx(char fact, char uplo, int n, int nrhs, doub lecomplex \*a, doublecomplex \*af, int \*ipivot, doublecomplex \*b, int ldb, doublecomplex \*x, int ldx, double \*rcond, double \*ferr, double \*berr, int \*info); void zhpsvx\_64(char fact, char uplo, long n, long nrhs,

 doublecomplex \*a, doublecomplex \*af, long \*ipivot, doublecomplex \*b, long ldb, doublecomplex \*x, long ldx, double \*rcond, double \*ferr, double \*berr, long \*info);

## **PURPOSE**

zhpsvx uses the diagonal pivoting factorization  $A = U^*D^*U^{**}H$ or  $A = L*D*L**H$  to compute the solution to a complex system of linear equations  $A * X = B$ , where A is an N-by-N Hermi tian matrix stored in packed format and X and B are N-by- NRHS matrices.

 Error bounds on the solution and a condition estimate are also provided.

The following steps are performed:

 1. If FACT = 'N', the diagonal pivoting method is used to factor A as  $A = U * D * U**H$ , if UPLO = 'U', or  $A = L * D * L**H$ , if UPLO = 'L', where U (or L) is a product of permutation and unit upper (lower) triangular matrices and D is Hermitian and block diagonal with 1-by-1 and 2-by-2 diagonal blocks. 2. If some  $D(i,i)=0$ , so that D is exactly singular, then the routine returns with INFO = i. Otherwise, the factored form of A is used to estimate the condition number of the matrix A. If the reciprocal of the condition number is less than machine precision, INFO = N+1 is returned as a warning, but the routine

 still goes on to solve for X and compute error bounds as described below. 3. The system of equations is solved for X using the fac tored form of A. 4. Iterative refinement is applied to improve the computed solution matrix and calculate error bounds and backward error estimates for it.

## **ARGUMENTS**

 FACT (input) Specifies whether or not the factored form of A has been supplied on entry.  $= 'F'$ : On entry, AF and IPIVOT contain the factored form of A. AF and IPIVOT will not be modified. = 'N': The matrix A will be copied to AF and factored. UPLO (input) = 'U': Upper triangle of A is stored; = 'L': Lower triangle of A is stored. N (input) The number of linear equations, i.e., the order of the matrix A. N >= 0. NRHS (input) The number of right hand sides, i.e., the number of columns of the matrices B and X. NRHS >= 0. A (input) COMPLEX\*16 array, dimension (N\*(N+1)/2) The upper or lower triangle of the Hermitian matrix A, packed columnwise in a linear array. The j-th column of A is stored in the array A as follows: if UPLO = 'U',  $A(i + (j-1)*j/2) = A(i,j)$ for  $1 < = i < = j$ ; if UPLO = 'L',  $A(i + (j-1)*(2*n-j)/2)$  = A(i,j) for j<=i<=n. See below for further details. AF (input or output) COMPLEX\*16 array, dimension  $(N*(N+1)/2)$  If FACT = 'F', then AF is an input argument and on entry contains the block diagonal matrix D and the multipliers used to obtain the factor U or L from the factorization  $A = U*D*U**H$  or  $A = L*D*L**H$  as computed by ZHPTRF, stored as a packed triangular matrix in the same storage format as A. If FACT = 'N', then AF is an output argument and on exit contains the block diagonal matrix D and the multipliers used to obtain the factor U or L

IPIVOT (input or output) INTEGER array, dimension (N)

 from the factorization A = U\*D\*U\*\*H or A = L\*D\*L\*\*H as computed by ZHPTRF, stored as a packed triangular matrix in the same storage format as A.

Page 3726 of 4153

 If FACT = 'F', then IPIVOT is an input argument and on entry contains details of the interchanges and the block structure of D, as determined by ZHPTRF. If  $IPIVOT(k) > 0$ , then rows and columns  $k$  and IPIVOT(k) were interchanged and D(k,k) is a 1-by-1 diagonal block. If UPLO = 'U' and IPIVOT( $k$ ) = IPIVOT( $k-1$ ) < 0, then rows and columns k-1 and -IPIVOT(k) were interchanged and D(k-  $1:k,k-1:k$ ) is a 2-by-2 diagonal block. If UPLO = 'L' and  $IPIVOT(k) = IPIVOT(k+1) < 0$ , then rows and columns k+1 and -IPIVOT(k) were interchanged and D(k:k+1,k:k+1) is a 2-by-2 diagonal block.

 If FACT = 'N', then IPIVOT is an output argument and on exit contains details of the interchanges and the block structure of D, as determined by ZHPTRF.

 B (input) COMPLEX\*16 array, dimension (LDB,NRHS) The N-by-NRHS right hand side matrix B.

#### LDB (input)

The leading dimension of the array B. LDB >=  $max(1,N)$ .

 X (output) COMPLEX\*16 array, dimension (LDX,NRHS) If INFO = 0 or INFO = N+1, the N-by-NRHS solution matrix X.

#### LDX (input)

 The leading dimension of the array X. LDX >=  $max(1,N)$ .

- RCOND (output) The estimate of the reciprocal condition number of the matrix A. If RCOND is less than the machine precision (in particular, if RCOND = 0), the matrix is singular to working precision. This condition is indicated by a return code of INFO >  $\overline{\mathbf{0}}$ .
	- FERR (output) DOUBLE PRECISION array, dimension (NRHS) The estimated forward error bound for each solu tion vector X(j) (the j-th column of the solution matrix X). If XTRUE is the true solution corresponding to  $X(j)$ , FERR(j) is an estimated upper bound for the magnitude of the largest ele ment in  $(X(j) - XTRUE)$  divided by the magnitude of the largest element in  $X(j)$ . The estimate is as reliable as the estimate for RCOND, and is almost always a slight overestimate of the true error.
	- BERR (output) DOUBLE PRECISION array, dimension (NRHS) The componentwise relative backward error of each solution vector X(j) (i.e., the smallest relative change in any element of A or B that makes X(j) an exact solution).
	- WORK (workspace) COMPLEX\*16 array, dimension(2\*N)

```
 DOUBLE PRECISION array, WORK2 (workspace)
          dimension(N)
 INFO (output)
           = 0: successful exit
         \langle 0: if INFO = -i, the i-th argument had an ille-
          gal value
          > 0: if INFO = i, and i is
         \leq N: D(i,i) is exactly zero. The factorization
          has been completed but the factor D is exactly
          singular, so the solution and error bounds could
          not be computed. RCOND = 0 is returned. = N+1: D
          is nonsingular, but RCOND is less than machine
          precision, meaning that the matrix is singular to
           working precision. Nevertheless, the solution and
           error bounds are computed because there are a
           number of situations where the computed solution
           can be more accurate than the value of RCOND would
           suggest.
```
# **FURTHER DETAILS**

 The packed storage scheme is illustrated by the following example when N = 4, UPLO = 'U':

Two-dimensional storage of the Hermitian matrix A:

 a11 a12 a13 a14 a22 a23 a24 a33 a34  $(aij = conjg(aji))$ a44

Packed storage of the upper triangle of A:

A = [ a11, a12, a22, a13, a23, a33, a14, a24, a34, a44 ]

- [NAME](#page-3730-0)
- [SYNOPSIS](#page-3730-1)
	- o [F95 INTERFACE](#page-3730-2)
		- o CINTERFACE
- [PURPOSE](#page-3731-0)
- **[ARGUMENTS](#page-3731-1)**
- [FURTHER DETAILS](#page-3732-0)

# <span id="page-3730-0"></span>**NAME**

 zhptrd - reduce a complex Hermitian matrix A stored in packed form to real symmetric tridiagonal form T by a uni tary similarity transformation

# <span id="page-3730-1"></span>**SYNOPSIS**

 SUBROUTINE ZHPTRD(UPLO, N, AP, D, E, TAU, INFO) CHARACTER \* 1 UPLO DOUBLE COMPLEX AP(\*), TAU(\*) INTEGER N, INFO DOUBLE PRECISION D(\*), E(\*) SUBROUTINE ZHPTRD\_64(UPLO, N, AP, D, E, TAU, INFO) CHARACTER \* 1 UPLO DOUBLE COMPLEX AP(\*), TAU(\*) INTEGER\*8 N, INFO DOUBLE PRECISION D(\*), E(\*) **F95 INTERFACE** SUBROUTINE HPTRD(UPLO, [N], AP, D, E, TAU, [INFO]) CHARACTER(LEN=1) :: UPLO COMPLEX(8), DIMENSION(:) :: AP, TAU INTEGER :: N, INFO  $REAL(8)$ , DIMENSION(:) :: D, E SUBROUTINE HPTRD\_64(UPLO, [N], AP, D, E, TAU, [INFO]) CHARACTER(LEN=1) :: UPLO COMPLEX(8), DIMENSION(:) :: AP, TAU INTEGER(8) :: N, INFO REAL(8), DIMENSION(:) :: D, E

### <span id="page-3730-3"></span><span id="page-3730-2"></span>**C INTERFACE**

#include <sunperf.h>

- void zhptrd(char uplo, int n, doublecomplex \*ap, double \*d, double \*e, doublecomplex \*tau, int \*info);
- void zhptrd\_64(char uplo, long n, doublecomplex \*ap, double \*d, double \*e, doublecomplex \*tau, long \*info);

## <span id="page-3731-0"></span>**PURPOSE**

 zhptrd reduces a complex Hermitian matrix A stored in packed form to real symmetric tridiagonal form T by a unitary simi larity transformation:  $Q^{**}H$  \* A \*  $Q = T$ .

### <span id="page-3731-1"></span>**ARGUMENTS**

```
 UPLO (input)
          = 'U': Upper triangle of A is stored;
           = 'L': Lower triangle of A is stored.
N (input) The order of the matrix A. N \ge 0.
 AP (input) COMPLEX*16 array, dimension (N*(N+1)/2)
          On entry, the upper or lower triangle of the Her-
          mitian matrix A, packed columnwise in a linear
          array. The j-th column of A is stored in the
         array AP as follows: if UPLO = 'U', AP(i + (j-
         1)*j(2) = A(i,j) for 1<=i<=j; if UPLO = 'L', AP(i
         + (j-1)*(2*n-j)/2 = A(i,j) for j<=i<=n. On exit,
          if UPLO = 'U', the diagonal and first superdiago-
          nal of A are overwritten by the corresponding ele-
          ments of the tridiagonal matrix T, and the ele-
          ments above the first superdiagonal, with the
          array TAU, represent the unitary matrix Q as a
          product of elementary reflectors; if UPLO = 'L',
          the diagonal and first subdiagonal of A are over-
          written by the corresponding elements of the tri-
          diagonal matrix T, and the elements below the
          first subdiagonal, with the array TAU, represent
           the unitary matrix Q as a product of elementary
          reflectors. See Further Details.
 D (output) DOUBLE PRECISION array, dimension (N)
          The diagonal elements of the tridiagonal matrix T:
         D(i) = A(i,i).
 E (output) DOUBLE PRECISION array, dimension (N-1)
          The off-diagonal elements of the tridiagonal
         matrix T: E(i) = A(i, i+1) if UPLO = 'U', E(i) =
         A(i+1,i) if UPLO = 'L'. TAU (output) COMPLEX*16 array, dimension (N-1)
          The scalar factors of the elementary reflectors
           (see Further Details).
 INFO (output)
          = 0: successful exit
           < 0: if INFO = -i, the i-th argument had an ille-
```
gal value

## <span id="page-3732-0"></span>**FURTHER DETAILS**

 If UPLO = 'U', the matrix Q is represented as a product of elementary reflectors

 $Q = H(n-1)$  . .  $H(2) H(1)$ .

Each H(i) has the form

 $H(i) = I - tau * v * v'$ 

 where tau is a complex scalar, and v is a complex vector with  $v(i+1:n) = 0$  and  $v(i) = 1$ ;  $v(1:i-1)$  is stored on exit in AP, overwriting A(1:i-1,i+1), and tau is stored in TAU(i).

If UPLO =  $'L'$ , the matrix Q is represented as a product of elementary reflectors

 $Q = H(1) H(2) \ldots H(n-1)$ .

Each H(i) has the form

 $H(i) = I - tau * v * v'$ 

 where tau is a complex scalar, and v is a complex vector with  $v(1:i) = 0$  and  $v(i+1) = 1$ ;  $v(i+2:n)$  is stored on exit in AP, overwriting A(i+2:n,i), and tau is stored in TAU(i).

- NAME
- SYNOPSIS
	- o F95 INTERFACE
		- o CINTERFACE
- PURPOSE
- **ARGUMENTS**
- FURTHER DETAILS

# **NAME**

 zhptrf - compute the factorization of a complex Hermitian packed matrix A using the Bunch-Kaufman diagonal pivoting method

# **SYNOPSIS**

 SUBROUTINE ZHPTRF(UPLO, N, A, IPIVOT, INFO) CHARACTER \* 1 UPLO DOUBLE COMPLEX A(\*) INTEGER N, INFO INTEGER IPIVOT(\*) SUBROUTINE ZHPTRF\_64(UPLO, N, A, IPIVOT, INFO) CHARACTER \* 1 UPLO DOUBLE COMPLEX A(\*) INTEGER\*8 N, INFO INTEGER\*8 IPIVOT(\*) **F95 INTERFACE** SUBROUTINE HPTRF(UPLO, [N], A, IPIVOT, [INFO]) CHARACTER(LEN=1) :: UPLO COMPLEX(8), DIMENSION(:) :: A INTEGER :: N, INFO INTEGER, DIMENSION(:) :: IPIVOT SUBROUTINE HPTRF\_64(UPLO, [N], A, IPIVOT, [INFO]) CHARACTER(LEN=1) :: UPLO COMPLEX(8), DIMENSION(:) :: A INTEGER(8) :: N, INFO INTEGER(8), DIMENSION(:) :: IPIVOT

#### **C INTERFACE**

#include <sunperf.h>

```
 void zhptrf(char uplo, int n, doublecomplex *a, int *ipivot,
           int *info);
```

```
 void zhptrf_64(char uplo, long n, doublecomplex *a, long
          *ipivot, long *info);
```
## **PURPOSE**

 zhptrf computes the factorization of a complex Hermitian packed matrix A using the Bunch-Kaufman diagonal pivoting method:

 $A = U*D*U**H$  or  $A = L*D*L**H$ 

 where U (or L) is a product of permutation and unit upper (lower) triangular matrices, and D is Hermitian and block diagonal with 1-by-1 and 2-by-2 diagonal blocks.

## **ARGUMENTS**

```
 UPLO (input)
          = 'U': Upper triangle of A is stored;
          = 'L': Lower triangle of A is stored.
 N (input) The order of the matrix A. N >= 0.
 A (input/output) COMPLEX*16 array, dimension (N*(N+1)/2)
          On entry, the upper or lower triangle of the Her-
          mitian matrix A, packed columnwise in a linear
          array. The j-th column of A is stored in the
         array A as follows: if UPLO = 'U', A(i + (j -1)*j/2 = A(i,j) for 1<=i<=j; if UPLO = 'L', A(i +
         (j-1)*(2n-j)/2 = A(i,j) for j<=i<=n.
          On exit, the block diagonal matrix D and the mul-
          tipliers used to obtain the factor U or L, stored
          as a packed triangular matrix overwriting A (see
          below for further details).
 IPIVOT (output) INTEGER array, dimension (N)
          Details of the interchanges and the block struc-
         ture of D. If IPIVOT(k) > 0, then rows and
          columns k and IPIVOT(k) were interchanged and
         D(k, k) is a 1-by-1 diagonal block. If UPLO = 'U'
         and IPIVOT(k) = IPIVOT(k-1) < 0, then rows and
          columns k-1 and -IPIVOT(k) were interchanged and
          D(k-1:k,k-1:k) is a 2-by-2 diagonal block. If
         UPLO = 'L' and IPIVOT(k) = IPIVOT(k+1) < 0, then
          rows and columns k+1 and -IPIVOT(k) were inter-
         changed and D(k:k+1,k:k+1) is a 2-by-2 diagonal
          block.
 INFO (output)
          = 0: successful exit
```
 $\langle$  0: if INFO = -i, the i-th argument had an illegal value

 > 0: if INFO = i, D(i,i) is exactly zero. The factorization has been completed, but the block diagonal matrix D is exactly singular, and divi sion by zero will occur if it is used to solve a system of equations.

# **FURTHER DETAILS**

```
 5-96 - Based on modifications by J. Lewis, Boeing Computer
     Services
            Company
    If UPLO = 'U', then A = U*D*U', where
       \mathtt{U}\ =\ \mathtt{P(n)}{\star}\mathtt{U(n)}{\star}\ \ldots\ {\star}\mathtt{P(k)}{\mathtt{U(k)}}{\star}\ \ldots,i.e., U is a product of terms P(k)*U(k), where k decreases
     from n to 1 in steps of 1 or 2, and D is a block diagonal
    matrix with 1-by-1 and 2-by-2 diagonal blocks D(k). P(k) is
    a permutation matrix as defined by IPIVOT(k), and U(k) is a
     unit upper triangular matrix, such that if the diagonal
    block D(k) is of order s (s = 1 or 2), then
               ( I v 0 ) k-s
U(k) = (0 1 0) s ( 0 0 I ) n-k
                 k-s s n-k
    If s = 1, D(k) overwrites A(k, k), and v overwrites A(1:k-)1,k). If s = 2, the upper triangle of D(k) overwrites A(k-1,k-1), A(k-1,k), and A(k,k), and v overwrites A(1:k-2,k-1)1:k).
    If UPLO = 'L', then A = L*D*L', where
       L = P(1) * L(1) * ... * P(k) * L(k) * ...i.e., L is a product of terms P(k) * L(k), where k increases
     from 1 to n in steps of 1 or 2, and D is a block diagonal
     matrix with 1-by-1 and 2-by-2 diagonal blocks D(k). P(k) is
    a permutation matrix as defined by IPIVOT(k), and L(k) is a
     unit lower triangular matrix, such that if the diagonal
    block D(k) is of order s (s = 1 or 2), then
                ( I 0 0 ) k-1
L(k) = (0 0 I 0) s( 0 v I ) n-k-s+1
                 k-1 s n-k-s+1
    If s = 1, D(k) overwrites A(k, k), and v overwrites
    A(k+1:n,k). If s = 2, the lower triangle of D(k) overwrites
    A(k,k), A(k+1,k), and A(k+1,k+1), and v overwrites
    A(k+2:n,k:k+1).
```
- [NAME](#page-3736-0)
- [SYNOPSIS](#page-3736-1)
	- o [F95 INTERFACE](#page-3736-2)
	- ❍ [C INTERFACE](#page-3736-3)
- [PURPOSE](#page-3737-0)
- **[ARGUMENTS](#page-3737-1)**

### <span id="page-3736-0"></span>**NAME**

 zhptri - compute the inverse of a complex Hermitian indefin ite matrix A in packed storage using the factorization A = U\*D\*U\*\*H or A = L\*D\*L\*\*H computed by ZHPTRF

### <span id="page-3736-1"></span>**SYNOPSIS**

```
 SUBROUTINE ZHPTRI(UPLO, N, A, IPIVOT, WORK, INFO)
    CHARACTER * 1 UPLO
    DOUBLE COMPLEX A(*), WORK(*)
    INTEGER N, INFO
    INTEGER IPIVOT(*)
    SUBROUTINE ZHPTRI_64(UPLO, N, A, IPIVOT, WORK, INFO)
    CHARACTER * 1 UPLO
    DOUBLE COMPLEX A(*), WORK(*)
    INTEGER*8 N, INFO
    INTEGER*8 IPIVOT(*)
 F95 INTERFACE
    SUBROUTINE HPTRI(UPLO, [N], A, IPIVOT, [WORK], [INFO])
    CHARACTER(LEN=1) :: UPLO
    COMPLEX(8), DIMENSION(:) :: A, WORK
    INTEGER :: N, INFO
    INTEGER, DIMENSION(:) :: IPIVOT
    SUBROUTINE HPTRI_64(UPLO, [N], A, IPIVOT, [WORK], [INFO])
    CHARACTER(LEN=1) :: UPLO
    COMPLEX(8), DIMENSION(:) :: A, WORK
    INTEGER(8) :: N, INFO
    INTEGER(8), DIMENSION(:) :: IPIVOT
 C INTERFACE
    #include <sunperf.h>
    void zhptri(char uplo, int n, doublecomplex *a, int *ipivot,
```
<span id="page-3736-3"></span>int \*info);

```
 void zhptri_64(char uplo, long n, doublecomplex *a, long
           *ipivot, long *info);
```
## <span id="page-3737-0"></span>**PURPOSE**

 zhptri computes the inverse of a complex Hermitian indefinite matrix A in packed storage using the factoriza tion A = U\*D\*U\*\*H or A = L\*D\*L\*\*H computed by ZHPTRF.

## <span id="page-3737-1"></span>**ARGUMENTS**

```
 UPLO (input)
           Specifies whether the details of the factorization
           are stored as an upper or lower triangular matrix.
           = 'U': Upper triangular, form is A = U*D*U**H;
           = 'L': Lower triangular, form is A = L*D*L**H.
 N (input) The order of the matrix A. N >= 0.
 A (input/output) COMPLEX*16 array, dimension (N*(N+1)/2)
           On entry, the block diagonal matrix D and the mul-
           tipliers used to obtain the factor U or L as com-
           puted by ZHPTRF, stored as a packed triangular
           matrix.
           On exit, if INFO = 0, the (Hermitian) inverse of
           the original matrix, stored as a packed triangular
           matrix. The j-th column of inv(A) is stored in the
          array A as follows: if UPLO = 'U', A(i + (j -1)*j/2 = inv(A)(i,j) for 1<=i<=j; if UPLO = 'L',
          A(i + (j-1)*(2n-j)/2) = inv(A)(i,j) for j<=i<=n.
 IPIVOT (input) INTEGER array, dimension (N)
           Details of the interchanges and the block struc-
           ture of D as determined by ZHPTRF.
 WORK (workspace)
           COMPLEX*16 array, dimension(N)
 INFO (output)
           = 0: successful exit
          \langle 0: if INFO = -i, the i-th argument had an ille-
           gal value
          > 0: if INFO = i, D(i,i) = 0; the matrix is singu-
           lar and its inverse could not be computed.
```
- [NAME](#page-3738-0)
- [SYNOPSIS](#page-3738-1)
	- o [F95 INTERFACE](#page-3738-2)
	- ❍ [C INTERFACE](#page-3738-3)
- [PURPOSE](#page-3739-0)
- [ARGUMENTS](#page-3739-1)

### <span id="page-3738-0"></span>**NAME**

zhptrs - solve a system of linear equations  $A^*X = B$  with a complex Hermitian matrix A stored in packed format using the factorization  $A = U^*D^*U^{**}H$  or  $A = L^*D^*L^{**}H$  computed by ZHPTRF

# <span id="page-3738-1"></span>**SYNOPSIS**

```
 SUBROUTINE ZHPTRS(UPLO, N, NRHS, A, IPIVOT, B, LDB, INFO)
    CHARACTER * 1 UPLO
    DOUBLE COMPLEX A(*), B(LDB,*)
    INTEGER N, NRHS, LDB, INFO
    INTEGER IPIVOT(*)
    SUBROUTINE ZHPTRS_64(UPLO, N, NRHS, A, IPIVOT, B, LDB, INFO)
    CHARACTER * 1 UPLO
   DOUBLE COMPLEX A(*), B(LDB,*)
    INTEGER*8 N, NRHS, LDB, INFO
    INTEGER*8 IPIVOT(*)
 F95 INTERFACE
    SUBROUTINE HPTRS(UPLO, [N], [NRHS], A, IPIVOT, B, [LDB], [INFO])
    CHARACTER(LEN=1) :: UPLO
    COMPLEX(8), DIMENSION(:) :: A
    COMPLEX(8), DIMENSION(:,:) :: B
    INTEGER :: N, NRHS, LDB, INFO
    INTEGER, DIMENSION(:) :: IPIVOT
    SUBROUTINE HPTRS_64(UPLO, [N], [NRHS], A, IPIVOT, B, [LDB], [INFO])
    CHARACTER(LEN=1) :: UPLO
    COMPLEX(8), DIMENSION(:) :: A
   COMPLEX(8), DIMENSION(:,:) : B
    INTEGER(8) :: N, NRHS, LDB, INFO
    INTEGER(8), DIMENSION(:) :: IPIVOT
 C INTERFACE
```
<span id="page-3738-3"></span>#include <sunperf.h>

- void zhptrs(char uplo, int n, int nrhs, doublecomplex \*a, int \*ipivot, doublecomplex \*b, int ldb, int \*info);
- void zhptrs\_64(char uplo, long n, long nrhs, doublecomplex \*a, long \*ipivot, doublecomplex \*b, long ldb, long \*info);

## <span id="page-3739-0"></span>**PURPOSE**

 zhptrs solves a system of linear equations A\*X = B with a complex Hermitian matrix A stored in packed format using the factorization  $A = U^*D^*U^{**}H$  or  $A = L^*D^*L^{**}H$  computed by ZHPTRF.

## <span id="page-3739-1"></span>**ARGUMENTS**

```
 UPLO (input)
           Specifies whether the details of the factorization
           are stored as an upper or lower triangular matrix.
           = 'U': Upper triangular, form is A = U*D*U**H;
           = 'L': Lower triangular, form is A = L*D*L**H.
 N (input) The order of the matrix A. N >= 0.
 NRHS (input)
           The number of right hand sides, i.e., the number
           of columns of the matrix B. NRHS >= 0.
 A (input) COMPLEX*16 array, dimension (N*(N+1)/2)
          The block diagonal matrix D and the multipliers
           used to obtain the factor U or L as computed by
           ZHPTRF, stored as a packed triangular matrix.
 IPIVOT (input) INTEGER array, dimension (N)
           Details of the interchanges and the block struc-
           ture of D as determined by ZHPTRF.
 B (input/output) COMPLEX*16 array, dimension (LDB,NRHS)
           On entry, the right hand side matrix B. On exit,
           the solution matrix X.
 LDB (input)
           The leading dimension of the array B. LDB >=
         max(1,N).
 INFO (output)
           = 0: successful exit
           < 0: if INFO = -i, the i-th argument had an ille-
           gal value
```
- NAME
- SYNOPSIS
	- o F95 INTERFACE
	- ❍ C INTERFACE
- PURPOSE
- ARGUMENTS
- FURTHER DETAILS

## **NAME**

 zhsein - use inverse iteration to find specified right and/or left eigenvectors of a complex upper Hessenberg matrix H

# **SYNOPSIS**

 SUBROUTINE ZHSEIN(SIDE, EIGSRC, INITV, SELECT, N, H, LDH, W, VL, LDVL, VR, LDVR, MM, M, WORK, RWORK, IFAILL, IFAILR, INFO) CHARACTER \* 1 SIDE, EIGSRC, INITV DOUBLE COMPLEX  $H(LDH, *), W(*), VL(LDVL, *), VR(LDVR, *),$  WORK(\*) INTEGER N, LDH, LDVL, LDVR, MM, M, INFO INTEGER IFAILL(\*), IFAILR(\*) LOGICAL SELECT(\*) DOUBLE PRECISION RWORK(\*) SUBROUTINE ZHSEIN\_64(SIDE, EIGSRC, INITV, SELECT, N, H, LDH, W, VL, LDVL, VR, LDVR, MM, M, WORK, RWORK, IFAILL, IFAILR, INFO) CHARACTER \* 1 SIDE, EIGSRC, INITV DOUBLE COMPLEX  $H(LDH, *), W(*), VL(LDVL, *), VR(LDVR, *),$  WORK(\*) INTEGER\*8 N, LDH, LDVL, LDVR, MM, M, INFO INTEGER\*8 IFAILL(\*), IFAILR(\*) LOGICAL\*8 SELECT(\*) DOUBLE PRECISION RWORK(\*) **F95 INTERFACE** SUBROUTINE HSEIN(SIDE, EIGSRC, INITV, SELECT, [N], H, [LDH], W, VL, [LDVL], VR, [LDVR], MM, M, [WORK], [RWORK], IFAILL, IFAILR, [INFO]) CHARACTER(LEN=1) :: SIDE, EIGSRC, INITV COMPLEX(8), DIMENSION(:) :: W, WORK  $COMPLEX(8)$ ,  $DIMENSION(:,:):: H, VL, VR$  INTEGER :: N, LDH, LDVL, LDVR, MM, M, INFO INTEGER, DIMENSION(:) :: IFAILL, IFAILR LOGICAL, DIMENSION(:) :: SELECT

REAL(8), DIMENSION(:) :: RWORK

 SUBROUTINE HSEIN\_64(SIDE, EIGSRC, INITV, SELECT, [N], H, [LDH], W, VL, [LDVL], VR, [LDVR], MM, M, [WORK], [RWORK], IFAILL, IFAILR, [INFO])

 CHARACTER(LEN=1) :: SIDE, EIGSRC, INITV COMPLEX(8), DIMENSION(:) :: W, WORK  $COMPLEX(8)$ ,  $DIMENSION(:,:): H, VL, VR$  INTEGER(8) :: N, LDH, LDVL, LDVR, MM, M, INFO INTEGER(8), DIMENSION(:) :: IFAILL, IFAILR LOGICAL(8), DIMENSION(:) :: SELECT REAL(8), DIMENSION(:) :: RWORK

#### **C INTERFACE**

#include <sunperf.h>

- void zhsein(char side, char eigsrc, char initv, int \*select, int n, doublecomplex \*h, int ldh, doublecomplex \*w, doublecomplex \*vl, int ldvl, doublecomplex \*vr, int ldvr, int mm, int \*m, int \*ifaill, int \*ifailr, int \*info);
- void zhsein\_64(char side, char eigsrc, char initv, long \*select, long n, doublecomplex \*h, long ldh, doub lecomplex \*w, doublecomplex \*vl, long ldvl, doub lecomplex \*vr, long ldvr, long mm, long \*m, long \*ifaill, long \*ifailr, long \*info);

### **PURPOSE**

 zhsein uses inverse iteration to find specified right and/or left eigenvectors of a complex upper Hessenberg matrix H.

 The right eigenvector x and the left eigenvector y of the matrix H corresponding to an eigenvalue w are defined by:

 $H * x = w * x, \t y^{**}h * H = w * y^{**}h$ 

where  $y^*$ \*h denotes the conjugate transpose of the vector  $y$ .

# **ARGUMENTS**

 SIDE (input) = 'R': compute right eigenvectors only; = 'L': compute left eigenvectors only; = 'B': compute both right and left eigenvectors. EIGSRC (input) Specifies the source of eigenvalues supplied in W: = 'Q': the eigenvalues were found using ZHSEQR; thus, if H has zero subdiagonal elements, and so is block-triangular, then the j-th eigenvalue can be assumed to be an eigenvalue of the block con taining the j-th row/column. This property allows ZHSEIN to perform inverse iteration on just one

 diagonal block. = 'N': no assumptions are made on the correspondence between eigenvalues and diago nal blocks. In this case, ZHSEIN must always perform inverse iteration using the whole matrix  $H_{\rm eff}$  and  $H_{\rm eff}$  and  $H_{\rm eff}$  INITV (input) = 'N': no initial vectors are supplied; = 'U': user-supplied initial vectors are stored in the arrays VL and/or VR. SELECT (input) Specifies the eigenvectors to be computed. To select the eigenvector corresponding to the eigen value W(j), SELECT(j) must be set to .TRUE.. N (input) The order of the matrix H. N >= 0. H (input) The upper Hessenberg matrix H. LDH (input) The leading dimension of the array H. LDH >=  $max(1,N)$ . W (input/output) On entry, the eigenvalues of H. On exit, the real parts of W may have been altered since close eigenvalues are perturbed slightly in searching for independent eigenvectors. VL (input/output) On entry, if INITV = 'U' and SIDE = 'L' or 'B', VL must contain starting vectors for the inverse iteration for the left eigenvectors; the starting vector for each eigenvector must be in the same column in which the eigenvector will be stored. On exit, if SIDE = 'L' or 'B', the left eigenvec tors specified by SELECT will be stored consecu tively in the columns of VL, in the same order as their eigenvalues. If SIDE = 'R', VL is not referenced. LDVL (input) The leading dimension of the array VL. LDVL >=  $max(1,N)$  if SIDE = 'L' or 'B'; LDVL >= 1 other wise. VR (input/output) On entry, if INITV = 'U' and SIDE = 'R' or 'B',  $VR$  must contain starting vectors for the inverse iteration for the right eigenvectors; the starting vector for each eigenvector must be in the same column in which the eigenvector will be stored. On exit, if SIDE = 'R' or 'B', the right eigenvec tors specified by SELECT will be stored consecu-

#### LDVR (input)

referenced.

 The leading dimension of the array VR. LDVR >=  $max(1,N)$  if SIDE = 'R' or 'B'; LDVR >= 1 other-

 tively in the columns of VR, in the same order as their eigenvalues. If SIDE = 'L', VR is not

```
 wise.
 MM (input)
          The number of columns in the arrays VL and/or VR.
         MM \geq M.
 M (output)
          The number of columns in the arrays VL and/or VR
          required to store the eigenvectors (= the number
          of .TRUE. elements in SELECT).
 WORK (workspace)
          dimension(N*N)
 RWORK (workspace)
          dimension(N)
 IFAILL (output)
         If SIDE = 'L' or 'B', IFAILL(i) = j > 0 if the
          left eigenvector in the i-th column of VL
          (corresponding to the eigenvalue w(j)) failed to
          converge; IFAILL(i) = 0 if the eigenvector con-
          verged satisfactorily. If SIDE = 'R', IFAILL is
          not referenced.
 IFAILR (output)
         If SIDE = 'R' or 'B', IFAILR(i) = j > 0 if the
          right eigenvector in the i-th column of VR
          (corresponding to the eigenvalue w(j)) failed to
         converge; IFAILR(i) = 0 if the eigenvector con- verged satisfactorily. If SIDE = 'L', IFAILR is
          not referenced.
 INFO (output)
          = 0: successful exit
          < 0: if INFO = -i, the i-th argument had an ille-
          gal value
          > 0: if INFO = i, i is the number of eigenvectors
         which failed to converge; see IFAILL and IFAILR
           for further details.
```
# **FURTHER DETAILS**

 Each eigenvector is normalized so that the element of larg est magnitude has magnitude 1; here the magnitude of a com plex number  $(x,y)$  is taken to be  $|x|+|y|$ .
- [NAME](#page-3744-0)
- [SYNOPSIS](#page-3744-1)
	- o [F95 INTERFACE](#page-3744-2)
	- ❍ [C INTERFACE](#page-3744-3)
- [PURPOSE](#page-3745-0)
- [ARGUMENTS](#page-3745-1)

## <span id="page-3744-0"></span>**NAME**

 zhseqr - compute the eigenvalues of a complex upper Hessen berg matrix H, and, optionally, the matrices T and Z from the Schur decomposition  $H = Z T Z^{**}H$ , where  $T$  is an upper triangular matrix (the Schur form), and Z is the unitary matrix of Schur vectors

#### <span id="page-3744-1"></span>**SYNOPSIS**

<span id="page-3744-2"></span> SUBROUTINE ZHSEQR(JOB, COMPZ, N, ILO, IHI, H, LDH, W, Z, LDZ, WORK, LWORK, INFO) CHARACTER \* 1 JOB, COMPZ DOUBLE COMPLEX H(LDH,\*), W(\*), Z(LDZ,\*), WORK(\*) INTEGER N, ILO, IHI, LDH, LDZ, LWORK, INFO SUBROUTINE ZHSEQR\_64(JOB, COMPZ, N, ILO, IHI, H, LDH, W, Z, LDZ, WORK, LWORK, INFO) CHARACTER \* 1 JOB, COMPZ DOUBLE COMPLEX H(LDH,\*), W(\*), Z(LDZ,\*), WORK(\*) INTEGER\*8 N, ILO, IHI, LDH, LDZ, LWORK, INFO **F95 INTERFACE** SUBROUTINE HSEQR(JOB, COMPZ, N, ILO, IHI, H, [LDH], W, Z, [LDZ], [WORK], LWORK, [INFO]) CHARACTER(LEN=1) :: JOB, COMPZ COMPLEX(8), DIMENSION(:) :: W, WORK COMPLEX(8), DIMENSION(:,:)  $:: H, Z$  INTEGER :: N, ILO, IHI, LDH, LDZ, LWORK, INFO SUBROUTINE HSEQR\_64(JOB, COMPZ, N, ILO, IHI, H, [LDH], W, Z, [LDZ], [WORK], LWORK, [INFO]) CHARACTER(LEN=1) :: JOB, COMPZ  $COMPLEX(8)$ ,  $DIMENSION(:) :: W, WORK$ COMPLEX(8), DIMENSION(:,:)  $:: H, Z$ INTEGER(8) :: N, ILO, IHI, LDH, LDZ, LWORK, INFO

#### <span id="page-3744-3"></span>**C INTERFACE**

```
 #include <sunperf.h>
 void zhseqr (char, char, int, int, int, doublecomplex*, int,
          doublecomplex*, doublecomplex*, int, int*);
 void zhseqr_64 (char, char, long, long, long, doublecom-
           plex*, long, doublecomplex*, doublecomplex*, long,
           long*);
```
# <span id="page-3745-0"></span>**PURPOSE**

 zhseqr computes the eigenvalues of a complex upper Hessen berg matrix H, and, optionally, the matrices T and Z from the Schur decomposition  $H = Z T Z^{**}H$ , where  $T$  is an upper triangular matrix (the Schur form), and Z is the unitary matrix of Schur vectors.

 Optionally Z may be postmultiplied into an input unitary matrix Q, so that this routine can give the Schur factoriza tion of a matrix A which has been reduced to the Hessenberg form H by the unitary matrix  $Q: A = Q^*H^*Q^{**}H =$  $(QZ)*T*(QZ)**H.$ 

```
 JOB (input)
           = 'E': compute eigenvalues only;
           = 'S': compute eigenvalues and the Schur form T.
 COMPZ (input)
           = 'N': no Schur vectors are computed;
           = 'I': Z is initialized to the unit matrix and the
           matrix Z of Schur vectors of H is returned; = 'V':
           Z must contain an unitary matrix Q on entry, and
           the product Q*Z is returned.
 N (input) The order of the matrix H. N >= 0.
 ILO (input)
           It is assumed that H is already upper triangular
           in rows and columns 1:ILO-1 and IHI+1:N. ILO and
           IHI are normally set by a previous call to CGEBAL,
           and then passed to CGEHRD when the matrix output
           by CGEBAL is reduced to Hessenberg form. Otherwise
           ILO and IHI should be set to 1 and N respectively.
          1 \leq I ILO \leq I IHI \leq N, if N > 0; ILO=1 and IHI=0,
           if N=0.
 IHI (input)
           See the description of ILO.
 H (input/output)
           On entry, the upper Hessenberg matrix H. On exit,
           if JOB = 'S', H contains the upper triangular
           matrix T from the Schur decomposition (the Schur
           form). If JOB = 'E', the contents of H are
```
unspecified on exit.

 LDH (input) The leading dimension of the array H. LDH >=  $max(1,N)$ . W (output) The computed eigenvalues. If JOB = 'S', the eigen values are stored in the same order as on the diagonal of the Schur form returned in H, with  $W(i) = H(i,i)$ . Z (input) If COMPZ = 'N': Z is not referenced. If COMPZ = 'I': on entry, Z need not be set, and on exit, Z contains the unitary matrix Z of the Schur vectors of H. If COMPZ = 'V': on entry Z must contain an N-by-N matrix Q, which is assumed to be equal to the unit matrix except for the sub matrix Z(ILO:IHI,ILO:IHI); on exit Z contains Q\*Z. Normally Q is the unitary matrix generated by CUNGHR after the call to CGEHRD which formed the Hessenberg matrix H. LDZ (input) The leading dimension of the array Z. LDZ >=  $max(1,N)$  if COMPZ = 'I' or 'V'; LDZ >= 1 other wise. WORK (workspace) On exit, if INFO =  $0$ , WORK(1) returns the optimal LWORK. LWORK (output) The dimension of the array WORK. LWORK >=  $max(1,N)$ . If LWORK =  $-1$ , then a workspace query is assumed; the routine only calculates the optimal size of the WORK array, returns this value as the first entry of the WORK array, and no error message related to LWORK is issued by XERBLA. INFO (output) = 0: successful exit < 0: if INFO = -i, the i-th argument had an ille gal value > 0: if INFO = i, ZHSEQR failed to compute all the eigenvalues in a total of 30\*(IHI-ILO+1) iterations; elements 1:ilo-1 and i+1:n of W con tain those eigenvalues which have been success fully computed.

- [NAME](#page-3747-0)
- [SYNOPSIS](#page-3747-1)
	- o [F95 INTERFACE](#page-3747-2)
		- ❍ [C INTERFACE](#page-3748-0)
- [DESCRIPTION](#page-3748-1)
- [ARGUMENTS](#page-3748-2)
- [SEE ALSO](#page-3750-0)

# <span id="page-3747-0"></span>**NAME**

```
 zjadmm - Jagged diagonal matrix-matrix multiply (modified
 Ellpack)
```
## <span id="page-3747-1"></span>**SYNOPSIS**

```
 SUBROUTINE ZJADMM( TRANSA, M, N, K, ALPHA, DESCRA,
 * VAL, INDX, PNTR, MAXNZ, IPERM,
 * B, LDB, BETA, C, LDC, WORK, LWORK)
 INTEGER TRANSA, M, N, K, DESCRA(5), MAXNZ,
 * LDB, LDC, LWORK
 INTEGER INDX(NNZ), PNTR(MAXNZ+1), IPERM(M)
 DOUBLE COMPLEX ALPHA, BETA
 DOUBLE COMPLEX VAL(NNZ), B(LDB,*), C(LDC,*), WORK(LWORK)
 SUBROUTINE ZJADMM_64( TRANSA, M, N, K, ALPHA, DESCRA,
          VAL, INDX, PNTR, MAXNZ, IPERM,
 * B, LDB, BETA, C, LDC, WORK, LWORK)
 INTEGER*8 TRANSA, M, N, K, DESCRA(5), MAXNZ,
 * LDB, LDC, LWORK
 INTEGER*8 INDX(NNZ), PNTR(MAXNZ+1), IPERM(M)
 DOUBLE COMPLEX ALPHA, BETA
 DOUBLE COMPLEX VAL(NNZ), B(LDB,*), C(LDC,*), WORK(LWORK)
 where NNZ=PNTR(MAXNZ+1)-PNTR(1)+1 is the number of non-zero elements.
```

```
 F95 INTERFACE
```
 SUBROUTINE JADMM( TRANSA, M, [N], K, ALPHA, DESCRA, VAL, INDX, \* PNTR, MAXNZ, IPERM, B, [LDB], BETA, C, [LDC], [WORK], [LWORK]) INTEGER TRANSA, M, K, MAXNZ INTEGER, DIMENSION(:) :: DESCRA, INDX, PNTR, IPERM DOUBLE COMPLEX ALPHA, BETA DOUBLE COMPLEX, DIMENSION(:) :: VAL DOUBLE COMPLEX, DIMENSION(:, :) :: B, C SUBROUTINE JADMM\_64( TRANSA, M, [N], K, ALPHA, DESCRA, VAL, INDX, \* PNTR, MAXNZ, IPERM, B, [LDB], BETA, C, [LDC], [WORK], [LWORK]) INTEGER\*8 TRANSA, M, K, MAXNZ

INTEGER\*8, DIMENSION(:) :: DESCRA, INDX, PNTR, IPERM

 DOUBLE COMPLEX ALPHA, BETA DOUBLE COMPLEX, DIMENSION(:) :: VAL DOUBLE COMPLEX, DIMENSION(:, :) :: B, C

#### <span id="page-3748-0"></span>**C INTERFACE**

#include <sunperf.h>

 void zjadmm (int transa, int m, int n, int k, doublecomplex \*alpha, int \*descra, doublecomplex \*val, int \*indx, int \*pntr, int maxnz, int \*iperm, doublecomplex \*b, int ldb, doublecomplex \*beta, doublecomplex \*c, int ldc)

 void zjadmm\_64(long transa, long m, long n, long k, doublecomplex \*alpha, long \*descra, doublecomplex \*val, long \*indx, long \*pntr, long maxnz, long \*iperm, doublecomplex \*b, long ldb, doublecomplex \*beta, doublecomplex \*c, long ldc);

# <span id="page-3748-1"></span>**DESCRIPTION**

zjadmm performs one of the matrix-matrix operations

alpha and beta are scalars, C and B are dense matrices.

 $C$  <- alpha  $op(A)$  B + beta  $C$  where op( A ) is one of  $op(A) = A$  or  $op(A) = A'$  or  $op(A) = conjg(A')$  ( ' indicates matrix transpose), A is an M-by-K sparse matrix represented in the jagged diagonal format,

<span id="page-3748-2"></span>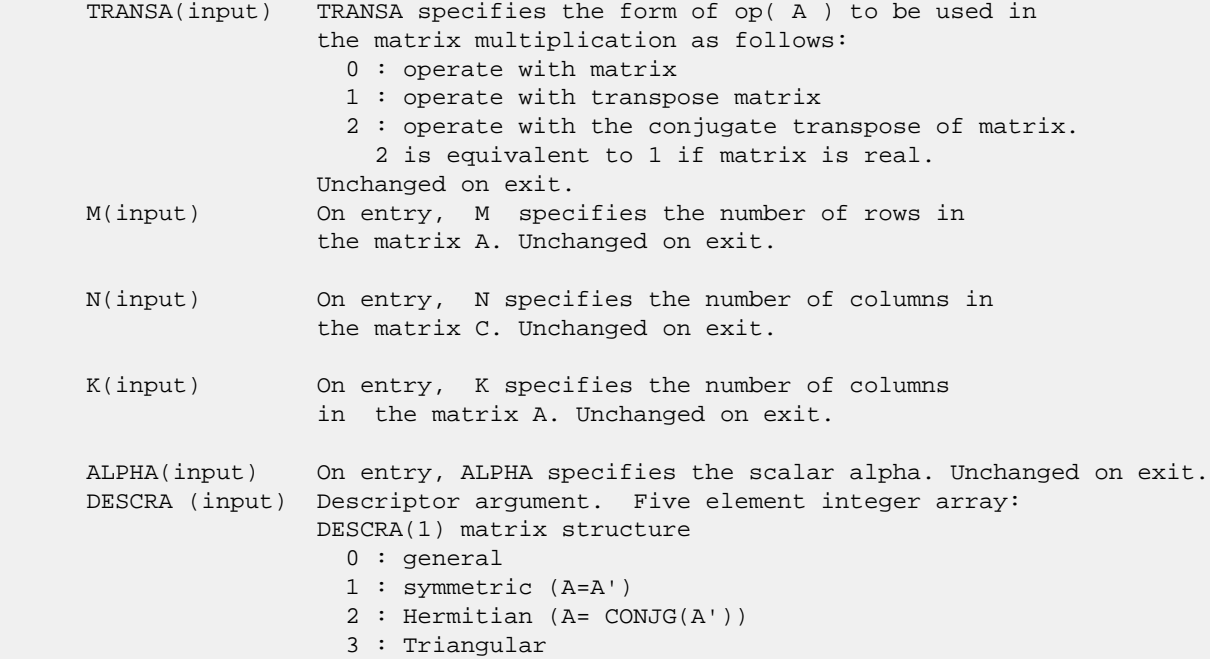

 4 : Skew(Anti)-Symmetric (A=-A') 5 : Diagonal 6 : Skew-Hermitian (A= -CONJG(A')) DESCRA(2) upper/lower triangular indicator 1 : lower 2 : upper DESCRA(3) main diagonal type 0 : non-unit 1 : unit DESCRA(4) Array base (NOT IMPLEMENTED) 0 : C/C++ compatible 1 : Fortran compatible DESCRA(5) repeated indices? (NOT IMPLEMENTED) 0 : unknown 1 : no repeated indices VAL(input) On entry, VAL is a scalar array of length NNZ=PNTR(MAXNZ+1)-PNTR(1)+1 consisting of entries of A. VAL can be viewed as a column major ordering of a row permutation of the Ellpack representation of A, where the Ellpack representation is permuted so that the rows are non-increasing in the number of nonzero entries. Values added for padding in Ellpack are not included in the Jagged-Diagonal format. Unchanged on exit. INDX(input) On entry, INDX is an integer array of length NNZ=PNTR(MAXNZ+1)-PNTR(1)+1 consisting of the column indices of the corresponding entries in VAL. Unchanged on exit. PNTR(input) On entry, PNTR is an integer array of length MAXNZ+1, where PNTR(I)-PNTR(1)+1 points to the location in VAL of the first element in the row-permuted Ellpack represenation of A. Unchanged on exit. MAXNZ(input) On entry, MAXNZ specifies the max number of nonzeros elements per row. Unchanged on exit. IPERM(input) On entry, IPERM is an integer array of length M such that  $I = IPERM(I'),$  where row I in the original Ellpack representation corresponds to row I' in the permuted representation. If IPERM(1) = 0, it is assumed by convention that IPERM(I) = I. IPERM is used to determine the order in which rows of C are updated. Unchanged on exit. B (input) Array of DIMENSION ( LDB, N ). Before entry with TRANSA = 0, the leading k by n part of the array B must contain the matrix B, otherwise the leading m by n part of the array B must contain the matrix B. Unchanged on exit. LDB (input) On entry, LDB specifies the first dimension of B as declared in the calling (sub) program. Unchanged on exit. BETA (input) On entry, BETA specifies the scalar beta. Unchanged on exit. C(input/output) Array of DIMENSION ( LDC, N ). Before entry with TRANSA =  $0$ , the leading m by n

part of the array C must contain the matrix C, otherwise

 the leading k by n part of the array C must contain the matrix C. On exit, the array C is overwritten by the matrix  $($  alpha\*op $($  A  $)*$  B + beta\*C  $).$  LDC (input) On entry, LDC specifies the first dimension of C as declared in the calling (sub) program. Unchanged on exit. WORK (is not referenced in the current version) LWORK (is not referenced in the current version)

# <span id="page-3750-0"></span>**SEE ALSO**

 Libsunperf SPARSE BLAS is fully parallel and compatible with NIST FORTRAN Sparse Blas but the sources are different. Libsunperf SPARSE BLAS is free of bugs found in NIST FORTRAN Sparse Blas. Besides several new features and routines are implemented.

NIST FORTRAN Sparse Blas User's Guide available at:

<http://math.nist.gov/mcsd/Staff/KRemington/fspblas/>

Based on the standard proposed in

 "Document for the Basic Linear Algebra Subprograms (BLAS) Standard", University of Tennessee, Knoxville, Tennessee, 1996: <http://www.netlib.org/utk/papers/sparse.ps>

- [NAME](#page-3751-0)
- [SYNOPSIS](#page-3751-1)
	- o [F95 INTERFACE](#page-3751-2)
		- ❍ [C INTERFACE](#page-3751-3)
- [DESCRIPTION](#page-3752-0)
- [ARGUMENTS](#page-3752-1)
- [SEE ALSO](#page-3753-0)

# <span id="page-3751-0"></span>**NAME**

zjadrp - right permutation of a jagged diagonal matrix

## <span id="page-3751-1"></span>**SYNOPSIS**

```
 SUBROUTINE ZJADRP( TRANSP, M, K, VAL, INDX, PNTR, MAXNZ,
                    IPERM, WORK, LWORK)
 INTEGER TRANSP, M, K, MAXNZ, LWORK
 INTEGER INDX(*), PNTR(MAXNZ+1), IPERM(K), WORK(LWORK)
 DOUBLE COMPLEX VAL(*)
SUBROUTINE ZJADRP 64( TRANSP, M, K, VAL, INDX, PNTR, MAXNZ,
                     IPERM, WORK, LWORK)
 INTEGER*8 TRANSP, M, K, MAXNZ, LWORK
\verb|INTER*8 | IDX(*), PNTR(MAXNZ+1), IPERM(K), WORK(LWORK) DOUBLE COMPLEX VAL(*)
```
#### <span id="page-3751-2"></span>**F95 INTERFACE**

 SUBROUTINE JADRP( TRANSP, M, K, VAL, INDX, PNTR, MAXNZ, IPERM, [WORK], [LWORK] ) INTEGER TRANSP, M, K, MAXNZ INTEGER, DIMENSION(:) :: INDX, PNTR, IPERM DOUBLE COMPLEX, DIMENSION(:) :: VAL

 SUBROUTINE JADRP\_64( TRANSP, M, K, VAL, INDX, PNTR, MAXNZ, IPERM, [WORK], [LWORK] ) INTEGER\*8 TRANSP, M, K, MAXNZ INTEGER\*8, DIMENSION(:) :: INDX, PNTR, IPERM DOUBLE COMPLEX, DIMENSION(:) :: VAL

### <span id="page-3751-3"></span>**C INTERFACE**

#include <sunperf.h>

 void zjadrp (int transp, int m, int k, doublecomplex \*val, int \*indx, int \*pntr, int maxnz, int \*iperm);

 void zjadrp\_64 (long transp, long m, long k, doublecomplex \*val, long \*indx, long \*pntr, long maxnz, long \*iperm);

## <span id="page-3752-0"></span>**DESCRIPTION**

zjadrp performs one of the matrix-matrix operations

 $A \leftarrow A P$  or  $A \leftarrow A P'$ 

( ' indicates matrix transpose)

 where A is an M-by-K sparse matrix represented in the jagged diagonal format, the permutation matrix P is represented by an integer vector IPERM, such that IPERM(I) is equal to the position of the only nonzero element in row I of permutation matrix P. NOTE: In order to get a symetrically permuted jagged diagonal matrix P A P', one can explicitly permute the columns P A by calling

ZJADRP(0, M, M, VAL, INDX, PNTR, MAXNZ, IPERM, WORK, LWORK)

 where parameters VAL, INDX, PNTR, MAXNZ, IPERM are the representation of A in the jagged diagonal format. The operation makes sense if the original matrix A is square.

<span id="page-3752-1"></span>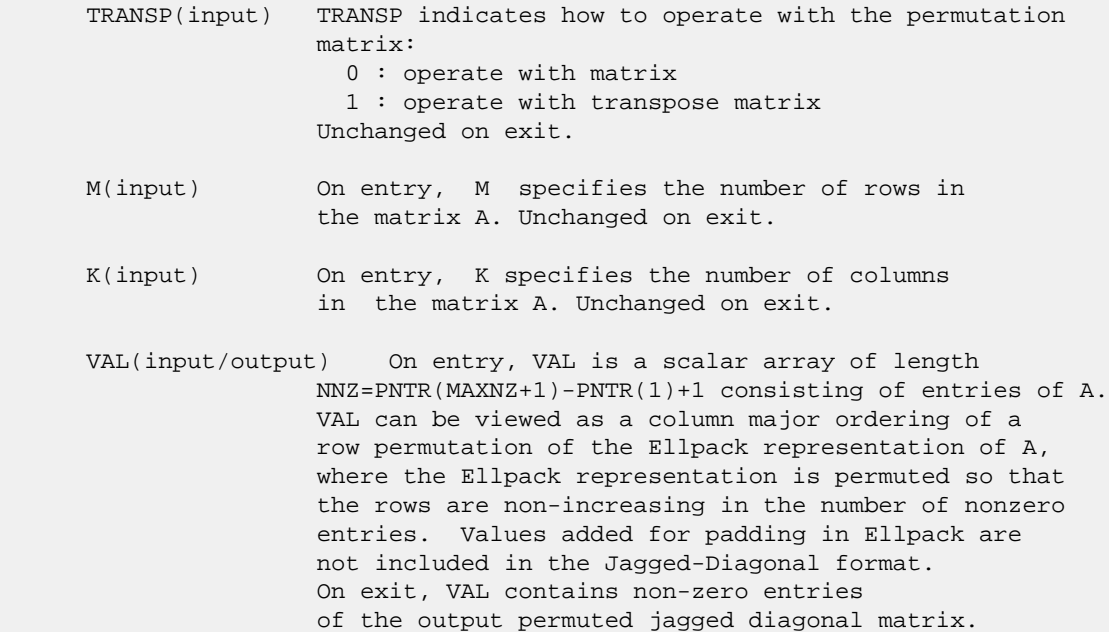

- INDX(input/output) On entry, INDX is an integer array of length NNZ=PNTR(MAXNZ+1)-PNTR(1)+1 consisting of the column indices of the corresponding entries in VAL. On exit, INDX is is overwritten by the column indices of the output permuted jagged diagonal matrix.
- PNTR(input) On entry, PNTR is an integer array of length MAXNZ+1, where PNTR(I)-PNTR(1)+1 points to the location in VAL of the first element in the row-permuted Ellpack represenation of A. Unchanged on exit.

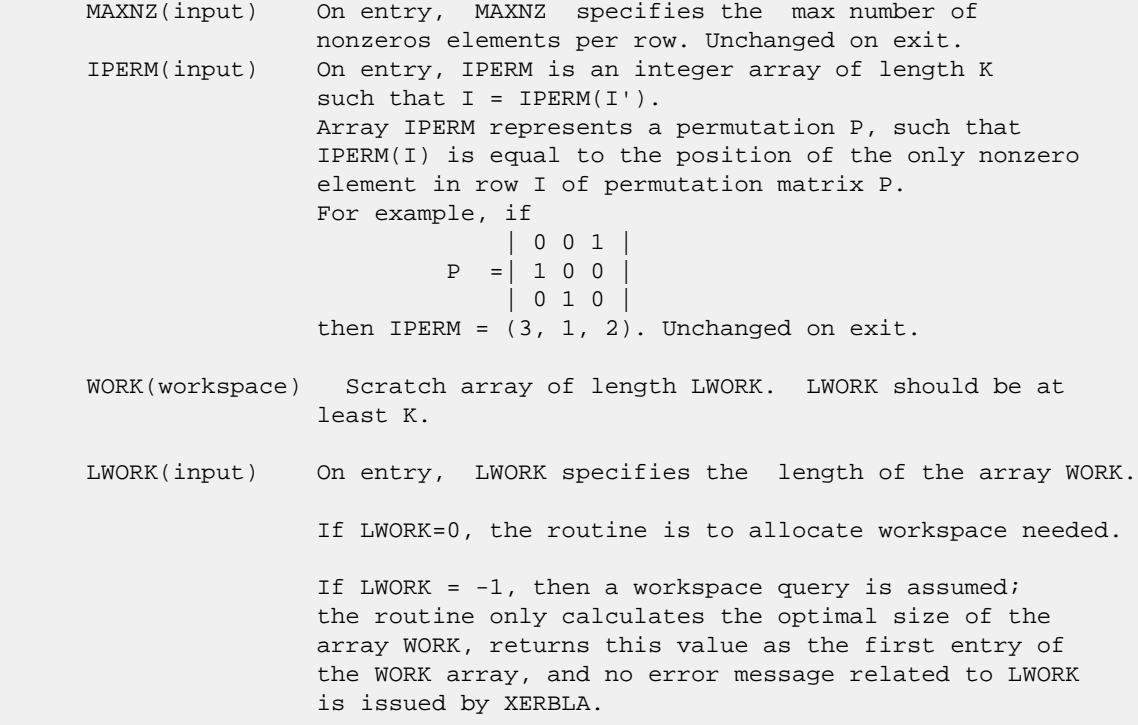

# <span id="page-3753-0"></span>**SEE ALSO**

 Libsunperf SPARSE BLAS is parallelized with the help of OPENMP and it is fully compatible with NIST FORTRAN Sparse Blas but the sources are different. Libsunperf SPARSE BLAS is free of bugs found in NIST FORTRAN Sparse Blas. Besides several new features and routines are implemented.

NIST FORTRAN Sparse Blas User's Guide available at:

<http://math.nist.gov/mcsd/Staff/KRemington/fspblas/>

Based on the standard proposed in

 "Document for the Basic Linear Algebra Subprograms (BLAS) Standard", University of Tennessee, Knoxville, Tennessee, 1996:

<http://www.netlib.org/utk/papers/sparse.ps>

- NAME
- [SYNOPSIS](#page-3754-0)
	- o F95 INTERFACE
		- ❍ C INTERFACE
- DESCRIPTION
- ARGUMENTS
- SEE ALSO

# **NAME**

zjadsm - Jagged-diagonal format triangular solve

#### <span id="page-3754-0"></span>**SYNOPSIS**

 SUBROUTINE ZJADSM( TRANSA, M, N, UNITD, DV, ALPHA, DESCRA, VAL, INDX, PNTR, MAXNZ, IPERM, \* B, LDB, BETA, C, LDC, WORK, LWORK) INTEGER TRANSA, M, N, UNITD, DESCRA(5), MAXNZ, \* LDB, LDC, LWORK INTEGER INDX(NNZ), PNTR(MAXNZ+1), IPERM(M) DOUBLE COMPLEX ALPHA, BETA DOUBLE COMPLEX DV(M), VAL(NNZ), B(LDB,\*), C(LDC,\*), WORK(LWORK) SUBROUTINE ZJADSM\_64( TRANSA, M, N, UNITD, DV, ALPHA, DESCRA, \* VAL, INDX, PNTR, MAXNZ, IPERM, B, LDB, BETA, C, LDC, WORK, LWORK) INTEGER\*8 TRANSA, M, N, UNITD, DESCRA(5), MAXNZ, LDB, LDC, LWORK INTEGER\*8 INDX(NNZ), PNTR(MAXNZ+1), IPERM(M) DOUBLE COMPLEX ALPHA, BETA DOUBLE COMPLEX DV(M), VAL(NNZ), B(LDB,\*), C(LDC,\*), WORK(LWORK)

where NNZ=PNTR(MAXNZ+1)-PNTR(1)+1 is the number of non-zero elements

#### **F95 INTERFACE**

```
 SUBROUTINE JADSM(TRANSA, M, [N], UNITD, DV, ALPHA, DESCRA, VAL, INDX,
 * PNTR, MAXNZ, IPERM, B, [LDB], BETA, C, [LDC], [WORK], [LWORK])
 INTEGER TRANSA, M, MAXNZ
 INTEGER, DIMENSION(:) :: DESCRA, INDX, PNTR, IPERM
 DOUBLE COMPLEX ALPHA, BETA
 DOUBLE COMPLEX, DIMENSION(:) :: VAL, DV
 DOUBLE COMPLEX, DIMENSION(:, :) :: B, C
 SUBROUTINE JADSM_64(TRANSA, M, [N], UNITD, DV, ALPHA, DESCRA, VAL, INDX,
 * PNTR, MAXNZ, IPERM, B, [LDB], BETA, C, [LDC], [WORK], [LWORK])
 INTEGER*8 TRANSA, M, MAXNZ
 INTEGER*8, DIMENSION(:) :: DESCRA, INDX, PNTR, IPERM
 DOUBLE COMPLEX ALPHA, BETA
```
 DOUBLE COMPLEX, DIMENSION(:) :: VAL, DV DOUBLE COMPLEX, DIMENSION(:, :) :: B, C

#### **C INTERFACE**

#include <sunperf.h>

void zjadsm (int transa, int m, int n, int unitd, doublecomplex \*dv, doublecomplex \*alpha, int \*descra, doublecomplex \*val, int \*indx, int \*pntr, int maxnz, int \*iperm, doublecomplex \*b, int ldb, doublecomplex \*beta, doublecomplex \*c, int ldc)

 void zjadsm\_64(long transa, long m, long n, long unitd, doublecomplex \*dv, doublecomplex \*alpha, long \*descra, doublecomplex \*val, long \*indx, long \*pntr, long maxnz, long \*iperm, doublecomplex \*b, long ldb, doublecomplex \*beta, doublecomplex \*c, long ldc);

## **DESCRIPTION**

cjadsm performs one of the matrix-matrix operations

C <- alpha  $op(A)$  B + beta C, C <- alpha D  $op(A)$  B + beta C,  $C$  <- alpha  $op(A)$  D B + beta C,

 where alpha and beta are scalars, C and B are m by n dense matrices, D is a diagonal scaling matrix, A is a sparse m by m unit, or non-unit, upper or lower triangular matrix represented in the jagged-diagonal format and op( A ) is one of

op( A ) =  $inv(A)$  or op( A ) =  $inv(A')$  or op( A ) = $inv($ conjg( A')) (inv denotes matrix inverse, ' indicates matrix transpose).

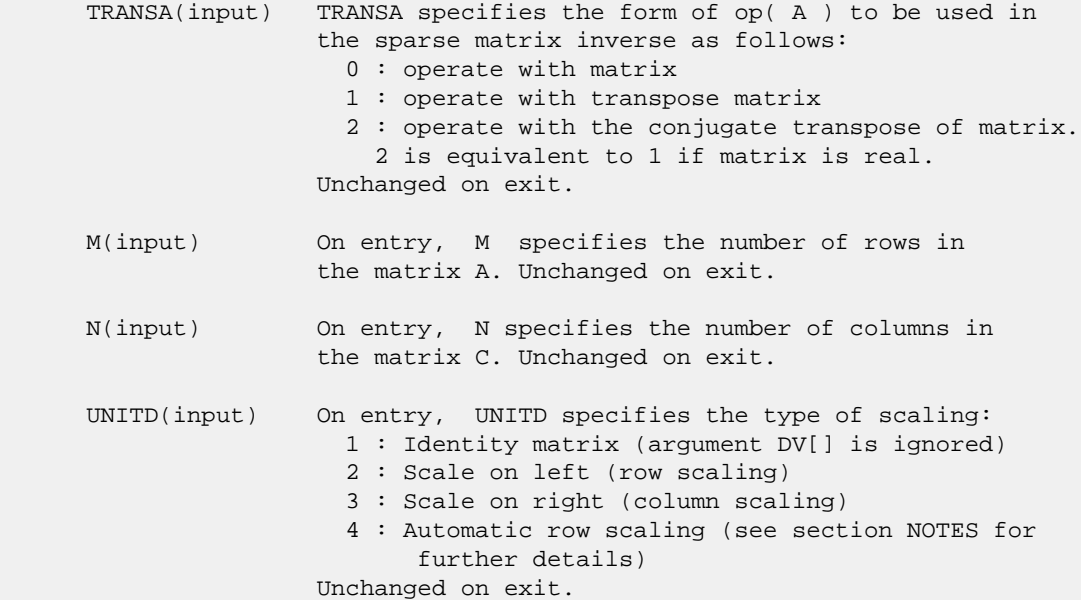

 DV(input) On entry, DV is an array of length M consisting of the diagonal entries of the diagonal scaling matrix D. If UNITD is 4, DV contains diagonal matrix by which the rows have been scaled (see section NOTES for further details). Otherwise, unchanged on exit. ALPHA(input) On entry, ALPHA specifies the scalar alpha. Unchanged on exit. DESCRA (input) Descriptor argument. Five element integer array: DESCRA(1) matrix structure 0 : general 1 : symmetric (A=A') 2 : Hermitian (A= CONJG(A')) 3 : Triangular 4 : Skew(Anti)-Symmetric (A=-A') 5 : Diagonal 6 : Skew-Hermitian (A= -CONJG(A')) Note: For the routine, DESCRA(1)=3 is only supported. DESCRA(2) upper/lower triangular indicator 1 : lower 2 : upper DESCRA(3) main diagonal type 0 : non-unit 1 : unit DESCRA(4) Array base (NOT IMPLEMENTED) 0 : C/C++ compatible 1 : Fortran compatible DESCRA(5) repeated indices? (NOT IMPLEMENTED) 0 : unknown 1 : no repeated indices VAL(input) On entry, VAL is a scalar array of length NNZ=PNTR(MAXNZ+1)-PNTR(1)+1 consisting of entries of A. VAL can be viewed as a column major ordering of a row permutation of the Ellpack representation of A, where the Ellpack representation is permuted so that the rows are non-increasing in the number of nonzero entries. Values added for padding in Ellpack are not included in the Jagged-Diagonal format. Unchanged on exit if UNITD is not equal to 4. INDX(input) On entry, INDX is an integer array of length NNZ=PNTR(MAXNZ+1)-PNTR(1)+1 consisting of the column indices of the corresponding entries in VAL. Unchanged on exit. PNTR(input) On entry, PNTR is an integer array of length MAXNZ+1, where PNTR(I)-PNTR(1)+1 points to the location in VAL of the first element in the row-permuted Ellpack represenation of A. Unchanged on exit. MAXNZ(input) On entry, MAXNZ specifies the max number of nonzeros elements per row. Unchanged on exit. IPERM(input) On entry, IPERM is an integer array of length M such that  $I = IPERM(I')$ , where row I in the original Ellpack representation corresponds to row I' in the permuted representation. If IPERM(1) =  $0$ , it is assumed by convention that  $IPERM(I) = I. IPERM is used to determine the order$ in which rows of C are updated. Unchanged on exit.

- B (input) Array of DIMENSION ( LDB, N ). On entry, the leading m by n part of the array B must contain the matrix B. Unchanged on exit.
- LDB (input) On entry, LDB specifies the first dimension of B as declared in the calling (sub) program. Unchanged on exit.
- BETA (input) On entry, BETA specifies the scalar beta. Unchanged on exit.
- C(input/output) Array of DIMENSION ( LDC, N ). On entry, the leading m by n part of the array C must contain the matrix C. On exit, the array C is overwritten.
- LDC (input) On entry, LDC specifies the first dimension of C as declared in the calling (sub) program. Unchanged on exit.
- WORK(workspace) Scratch array of length LWORK. On exit, if LWORK= -1, WORK(1) returns the optimum size of LWORK.
- LWORK (input) On entry, LWORK specifies the length of WORK array. LWORK should be at least 2\*M.

 For good performance, LWORK should generally be larger. For optimum performance on multiple processors, LWORK >=2\*M\*N\_CPUS where N\_CPUS is the maximum number of processors available to the program.

If LWORK=0, the routine is to allocate workspace needed.

If LWORK =  $-1$ , then a workspace query is assumed; the routine only calculates the optimum size of the WORK array, returns this value as the first entry of the WORK array, and no error message related to LWORK is issued by XERBLA.

## **SEE ALSO**

 Libsunperf SPARSE BLAS is parallelized with the help of OPENMP and it is fully compatible with NIST FORTRAN Sparse Blas but the sources are different. Libsunperf SPARSE BLAS is free of bugs found in NIST FORTRAN Sparse Blas. Besides several new features and routines are implemented.

 NIST FORTRAN Sparse Blas User's Guide available at: <http://math.nist.gov/mcsd/Staff/KRemington/fspblas/>

Based on the standard proposed in

 "Document for the Basic Linear Algebra Subprograms (BLAS) Standard", University of Tennessee, Knoxville, Tennessee, 1996:

<http://www.netlib.org/utk/papers/sparse.ps>

#### **NOTES/BUGS**

 1. No test for singularity or near-singularity is included in this routine. Such tests must be performed before calling this routine.

 2. If UNITD =4, the routine scales the rows of the sparse matrix A such that their 2-norms are one. The scaling may improve the accuracy of the computed solution. Corresponding entries of VAL are changed only in the particular case. On return DV matrix stored as a vector contains the diagonal matrix by which the rows have been scaled. UNITD=2 should be used for the next calls to the routine with overwritten VAL and DV.

 $WORK(1)=0$  on return if the scaling has been completed successfully, otherwise  $WORK(1) = -i$  where i is the row number which 2-norm is exactly zero.

 3. If DESCRA(3)=1 and UNITD < 4, the diagonal entries are each used with the mathematical value 1. The entries of the main diagonal in the JAD representation of a sparse matrix do not need to be 1.0 in this usage. They are not used by the routine in these cases. But if UNITD=4, the unit diagonal elements MUST be referenced in the JAD representation.

 4. The routine is designed so that it checks the validity of each sparse entry given in the sparse blas representation. Entries with incorrect indices are not used and no error message related to the entries is issued.

 The feature also provides a possibility to use the sparse matrix representation of a general matrix A for solving triangular systems with the upper or lower triangle of A. But DESCRA(1) MUST be equal to 3 even in this case.

 Assume that there is the sparse matrix representation a general matrix A decomposed in the form

#### $A = L + D + U$

 where L is the strictly lower triangle of A, U is the strictly upper triangle of A, D is the diagonal matrix. Let's I denotes the identity matrix.

 Then the correspondence between the first three values of DESCRA and the result matrix for the sparse representation of A is

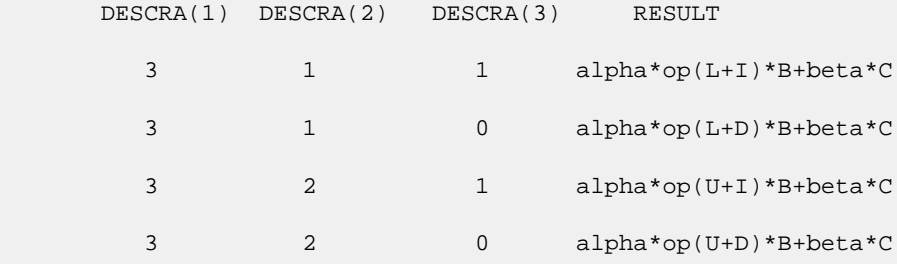

- [NAME](#page-3759-0)
- [SYNOPSIS](#page-3759-1)
	- o [F95 INTERFACE](#page-3759-2)
	- ❍ [C INTERFACE](#page-3759-3)
- [PURPOSE](#page-3760-0)
- [ARGUMENTS](#page-3760-1)
- [FURTHER DETAILS](#page-3761-0)

# <span id="page-3759-0"></span>**NAME**

 zlarz - applie a complex elementary reflector H to a complex M-by-N matrix C, from either the left or the right

# <span id="page-3759-1"></span>**SYNOPSIS**

<span id="page-3759-2"></span> SUBROUTINE ZLARZ(SIDE, M, N, L, V, INCV, TAU, C, LDC, WORK) CHARACTER \* 1 SIDE DOUBLE COMPLEX TAU DOUBLE COMPLEX V(\*), C(LDC,\*), WORK(\*) INTEGER M, N, L, INCV, LDC SUBROUTINE ZLARZ\_64(SIDE, M, N, L, V, INCV, TAU, C, LDC, WORK) CHARACTER \* 1 SIDE DOUBLE COMPLEX TAU DOUBLE COMPLEX V(\*), C(LDC,\*), WORK(\*) INTEGER\*8 M, N, L, INCV, LDC **F95 INTERFACE** SUBROUTINE LARZ(SIDE, [M], [N], L, V, [INCV], TAU, C, [LDC], [WORK]) CHARACTER(LEN=1) :: SIDE COMPLEX(8) :: TAU COMPLEX(8), DIMENSION(:) :: V, WORK COMPLEX(8), DIMENSION(:,:)  $::$  C INTEGER :: M, N, L, INCV, LDC SUBROUTINE LARZ\_64(SIDE, [M], [N], L, V, [INCV], TAU, C, [LDC], [WORK]) CHARACTER(LEN=1) :: SIDE COMPLEX(8) :: TAU COMPLEX(8), DIMENSION(:) :: V, WORK COMPLEX(8), DIMENSION(:,:)  $::$  C INTEGER(8) :: M, N, L, INCV, LDC

#### <span id="page-3759-3"></span>**C INTERFACE**

#include <sunperf.h>

- void zlarz(char side, int m, int n, int l, doublecomplex \*v, int incv, doublecomplex \*tau, doublecomplex \*c, int ldc);
- void zlarz\_64(char side, long m, long n, long l, doublecom plex \*v, long incv, doublecomplex \*tau, doublecom plex \*c, long ldc);

# <span id="page-3760-0"></span>**PURPOSE**

 zlarz applies a complex elementary reflector H to a complex M-by-N matrix C, from either the left or the right. H is represented in the form

 $H = I - tau * v * v'$ 

where tau is a complex scalar and v is a complex vector.

If tau = 0, then H is taken to be the unit matrix.

 To apply H' (the conjugate transpose of H), supply conjg(tau) instead tau.

 H is a product of k elementary reflectors as returned by CTZRZF.

```
 SIDE (input)
          = 'L': form H * C= 'R': form C * H M (input) The number of rows of the matrix C.
 N (input) The number of columns of the matrix C.
 L (input) The number of entries of the vector V containing
           the meaningful part of the Householder vectors.
          If SIDE = 'L', M \geq L \geq 0, if SIDE = 'R', N \geq L>= 0. V (input) The vector v in the representation of H as
          returned by CTZRZF. V is not used if TAU = 0.
 INCV (input)
          The increment between elements of v. INCV <> 0.
 TAU (input)
          The value tau in the representation of H.
 C (input/output)
          On entry, the M-by-N matrix C. On exit, C is
         overwritten by the matrix H * C if SIDE = 'L', or
         C * H if SIDE = 'R'.
```

```
 LDC (input)
          The leading dimension of the array C. LDC >=
          max(1,M).
 WORK (workspace)
       (N) if SIDE = 'L' or (M) if SIDE = 'R'
```
# <span id="page-3761-0"></span>**FURTHER DETAILS**

```
 Based on contributions by
  A. Petitet, Computer Science Dept., Univ. of Tenn., Knox-
 ville, USA
```
- [NAME](#page-3762-0)
- [SYNOPSIS](#page-3762-1)
	- o [F95 INTERFACE](#page-3762-2)
	- ❍ [C INTERFACE](#page-3762-3)
- [PURPOSE](#page-3763-0)
- [ARGUMENTS](#page-3763-1)
- [FURTHER DETAILS](#page-3764-0)

## <span id="page-3762-0"></span>**NAME**

 zlarzb - applie a complex block reflector H or its transpose H\*\*H to a complex distributed M-by-N C from the left or the right

# <span id="page-3762-1"></span>**SYNOPSIS**

 SUBROUTINE ZLARZB(SIDE, TRANS, DIRECT, STOREV, M, N, K, L, V, LDV, T, LDT, C, LDC, WORK, LDWORK) CHARACTER \* 1 SIDE, TRANS, DIRECT, STOREV DOUBLE COMPLEX V(LDV,\*), T(LDT,\*), C(LDC,\*), WORK(LDWORK,\*) INTEGER M, N, K, L, LDV, LDT, LDC, LDWORK SUBROUTINE ZLARZB\_64(SIDE, TRANS, DIRECT, STOREV, M, N, K, L, V, LDV, T, LDT, C, LDC, WORK, LDWORK) CHARACTER \* 1 SIDE, TRANS, DIRECT, STOREV DOUBLE COMPLEX V(LDV,\*), T(LDT,\*), C(LDC,\*), WORK(LDWORK,\*) INTEGER\*8 M, N, K, L, LDV, LDT, LDC, LDWORK **F95 INTERFACE** SUBROUTINE LARZB(SIDE, TRANS, DIRECT, STOREV, [M], [N], K, L, V, [LDV], T, [LDT], C, [LDC], [WORK], [LDWORK]) CHARACTER(LEN=1) :: SIDE, TRANS, DIRECT, STOREV COMPLEX(8), DIMENSION(:,:)  $:: v, T, C, WORK$  INTEGER :: M, N, K, L, LDV, LDT, LDC, LDWORK SUBROUTINE LARZB\_64(SIDE, TRANS, DIRECT, STOREV, [M], [N], K, L, V, [LDV], T, [LDT], C, [LDC], [WORK], [LDWORK]) CHARACTER(LEN=1) :: SIDE, TRANS, DIRECT, STOREV  $COMPLEX(8)$ ,  $DIMENSION(:,:) :: V, T, C, WORK$ INTEGER(8) :: M, N, K, L, LDV, LDT, LDC, LDWORK

#### <span id="page-3762-3"></span><span id="page-3762-2"></span>**C INTERFACE**

#include <sunperf.h>

- void zlarzb(char side, char trans, char direct, char storev, int m, int n, int k, int l, doublecomplex \*v, int ldv, doublecomplex \*t, int ldt, doublecomplex \*c, int ldc, int ldwork);
- void zlarzb\_64(char side, char trans, char direct, char storev, long m, long n, long k, long l, doublecom plex \*v, long ldv, doublecomplex \*t, long ldt, doublecomplex \*c, long ldc, long ldwork);

## <span id="page-3763-0"></span>**PURPOSE**

 zlarzb applies a complex block reflector H or its transpose H\*\*H to a complex distributed M-by-N C from the left or the right.

Currently, only STOREV = 'R' and DIRECT = 'B' are supported.

```
 SIDE (input)
          = 'L': apply H or H' from the Left
          = 'R': apply H or H' from the Right
 TRANS (input)
           = 'N': apply H (No transpose)
           = 'C': apply H' (Conjugate transpose)
 DIRECT (input)
          Indicates how H is formed from a product of ele-
         mentary reflectors = 'F': H = H(1) H(2) . . . H(k) (Forward, not supported yet)
          = 'B': H = H(k) . . . H(2) H(1) (Backward) STOREV (input)
          Indicates how the vectors which define the elemen-
           tary reflectors are stored:
           = 'C': Columnwise (not sup-
          ported yet)
           = 'R': Rowwise
 M (input) The number of rows of the matrix C.
 N (input) The number of columns of the matrix C.
 K (input) The order of the matrix T (= the number of elemen-
           tary reflectors whose product defines the block
           reflector).
 L (input) The number of columns of the matrix V containing
           the meaningful part of the Householder reflectors.
          If SIDE = 'L', M \geq L \geq 0, if SIDE = 'R', N \geq L>= 0.V (input) If STOREV = 'C', NV = K; if STOREV = 'R', NV = L.
 LDV (input)
```

```
The leading dimension of the array V. If STOREV =
          'C', LDV >= L; if STOREV = 'R', LDV >= K.
 T (input) The triangular K-by-K matrix T in the representa-
          tion of the block reflector.
 LDT (input)
         The leading dimension of the array T. LDT >= K.
 C (input/output)
          On entry, the M-by-N matrix C. On exit, C is
           overwritten by H*C or H'*C or C*H or C*H'.
 LDC (input)
          The leading dimension of the array C. LDC >=
         max(1,M).
 WORK (workspace)
          dimension(MAX(M,N),K)
 LDWORK (input)
          The leading dimension of the array WORK. If SIDE
          = 'L', LDWORK >= max(1,N); if SIDE = 'R', LDWORK
         >= max(1, M).
```
# <span id="page-3764-0"></span>**FURTHER DETAILS**

```
 Based on contributions by
  A. Petitet, Computer Science Dept., Univ. of Tenn., Knox-
 ville, USA
```
- [NAME](#page-3765-0)
- [SYNOPSIS](#page-3765-1)
	- o [F95 INTERFACE](#page-3765-2)
		- o CINTERFACE
- [PURPOSE](#page-3766-0)
- [ARGUMENTS](#page-3766-1)
- [FURTHER DETAILS](#page-3767-0)

# <span id="page-3765-0"></span>**NAME**

 zlarzt - form the triangular factor T of a complex block reflector H of order > n, which is defined as a product of k elementary reflectors

# <span id="page-3765-1"></span>**SYNOPSIS**

<span id="page-3765-3"></span><span id="page-3765-2"></span> SUBROUTINE ZLARZT(DIRECT, STOREV, N, K, V, LDV, TAU, T, LDT) CHARACTER \* 1 DIRECT, STOREV DOUBLE COMPLEX V(LDV,\*), TAU(\*), T(LDT,\*) INTEGER N, K, LDV, LDT SUBROUTINE ZLARZT\_64(DIRECT, STOREV, N, K, V, LDV, TAU, T, LDT) CHARACTER \* 1 DIRECT, STOREV DOUBLE COMPLEX V(LDV,\*), TAU(\*), T(LDT,\*) INTEGER\*8 N, K, LDV, LDT **F95 INTERFACE** SUBROUTINE LARZT(DIRECT, STOREV, N, K, V, [LDV], TAU, T, [LDT]) CHARACTER(LEN=1) :: DIRECT, STOREV COMPLEX(8), DIMENSION(:) :: TAU COMPLEX(8), DIMENSION(:,:)  $:: V, T$  INTEGER :: N, K, LDV, LDT SUBROUTINE LARZT\_64(DIRECT, STOREV, N, K, V, [LDV], TAU, T, [LDT]) CHARACTER(LEN=1) :: DIRECT, STOREV COMPLEX(8), DIMENSION(:) :: TAU COMPLEX(8), DIMENSION(:,:)  $:: v, T$  INTEGER(8) :: N, K, LDV, LDT **C INTERFACE** #include <sunperf.h> void zlarzt(char direct, char storev, int n, int k, doub lecomplex \*v, int ldv, doublecomplex \*tau, doublecomplex \*t, int ldt);

 void zlarzt\_64(char direct, char storev, long n, long k, doublecomplex \*v, long ldv, doublecomplex \*tau, doublecomplex \*t, long ldt);

# <span id="page-3766-0"></span>**PURPOSE**

 zlarzt forms the triangular factor T of a complex block reflector H of order > n, which is defined as a product of k elementary reflectors. If DIRECT =  $'F'$ ,  $H = H(1) H(2)$  . . .  $H(k)$  and T is upper triangular; If DIRECT = 'B',  $H = H(k)$  . . .  $H(2) H(1)$  and T is lower triangular. If STOREV = 'C', the vector which defines the elementary reflector H(i) is stored in the i-th column of the array V, and  $H = I - V * T * V'$ If STOREV = 'R', the vector which defines the elementary

reflector H(i) is stored in the i-th row of the array V, and

 $\begin{array}{ccccccccccl} \mathrm{H} & = & \mathrm{I} & - \mathrm{V} & \star & \mathrm{T} & \star & \mathrm{V} \end{array}$ 

Currently, only STOREV = 'R' and DIRECT = 'B' are supported.

```
 DIRECT (input)
          Specifies the order in which the elementary
          reflectors are multiplied to form the block
          reflector:
         = 'F': H = H(1) H(2) . . . H(k) (Forward, not sup-
          ported yet)
          = 'B': H = H(k) . . . H(2) H(1) (Backward) STOREV (input)
          Specifies how the vectors which define the elemen-
          tary reflectors are stored (see also Further
          Details):
           = 'R': rowwise
 N (input) The order of the block reflector H. N >= 0.
 K (input) The order of the triangular factor T (= the number
          of elementary reflectors). K >= 1.
 V (input) (LDV,K) if STOREV = 'C' (LDV,N) if STOREV = 'R'
          The matrix V. See further details.
 LDV (input)
         The leading dimension of the array V. If STOREV =
```
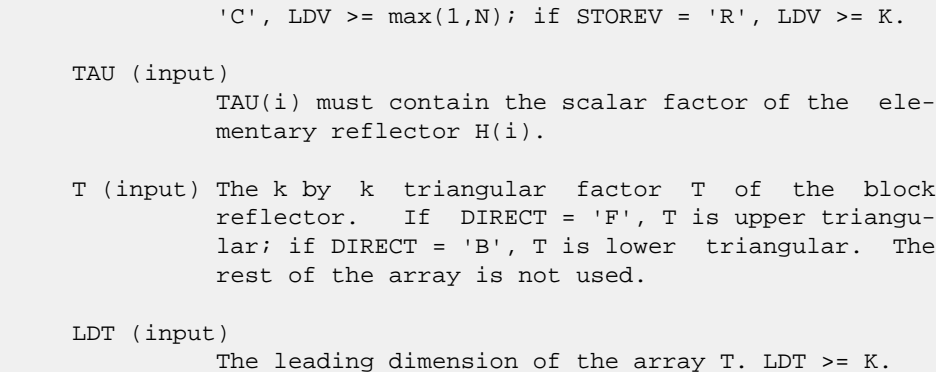

## <span id="page-3767-0"></span>**FURTHER DETAILS**

```
 Based on contributions by
  A. Petitet, Computer Science Dept., Univ. of Tenn., Knox-
 ville, USA
```
 The shape of the matrix V and the storage of the vectors which define the H(i) is best illustrated by the following example with  $n = 5$  and  $k = 3$ . The elements equal to 1 are not stored; the corresponding array elements are modified but restored on exit. The rest of the array is not used.

```
DIRECT = 'F' and STOREV = 'C': DIRECT = 'F' and
 STOREV = 'R':
```
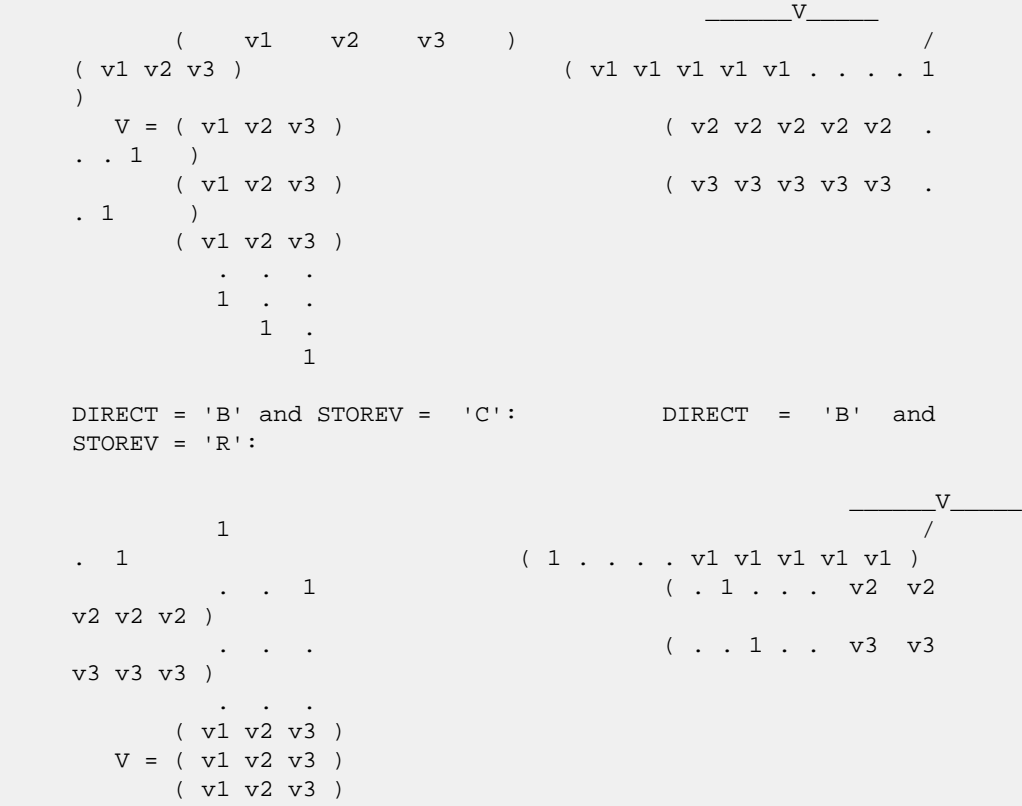

- NAME
- SYNOPSIS
	- o F95 INTERFACE
	- ❍ C INTERFACE
- PURPOSE
- ARGUMENTS

## **NAME**

```
 zlatzm - routine is deprecated and has been replaced by rou-
 tine CUNMRZ
```
# **SYNOPSIS**

```
 SUBROUTINE ZLATZM(SIDE, M, N, V, INCV, TAU, C1, C2, LDC, WORK)
    CHARACTER * 1 SIDE
   DOUBLE COMPLEX TAU
  DOUBLE COMPLEX V(*), C1(LDC,*), C2(LDC,*), WORK(*)
    INTEGER M, N, INCV, LDC
    SUBROUTINE ZLATZM_64(SIDE, M, N, V, INCV, TAU, C1, C2, LDC, WORK)
    CHARACTER * 1 SIDE
    DOUBLE COMPLEX TAU
   DOUBLE COMPLEX V(*), C1(LDC,*), C2(LDC,*), WORK(*)
    INTEGER*8 M, N, INCV, LDC
 F95 INTERFACE
    SUBROUTINE LATZM(SIDE, [M], [N], V, [INCV], TAU, C1, C2, [LDC], [WORK])
    CHARACTER(LEN=1) :: SIDE
    COMPLEX(8) :: TAU
    COMPLEX(8), DIMENSION(:) :: V, WORK
   COMPLEX(8), DIMENSION(:,:) :: C1, C2
    INTEGER :: M, N, INCV, LDC
    SUBROUTINE LATZM_64(SIDE, [M], [N], V, [INCV], TAU, C1, C2, [LDC],
          [WORK])
    CHARACTER(LEN=1) :: SIDE
    COMPLEX(8) :: TAU
    COMPLEX(8), DIMENSION(:) :: V, WORK
   COMPLEX(8), DIMENSION(:,:) :: C1, C2
   INTEGER(8) :: M, N, INCV, LDC C INTERFACE
```
- void zlatzm(char side, int m, int n, doublecomplex \*v, int incv, doublecomplex \*tau, doublecomplex \*c1, doub lecomplex \*c2, int ldc);
- void zlatzm\_64(char side, long m, long n, doublecomplex \*v, long incv, doublecomplex \*tau, doublecomplex \*c1, doublecomplex \*c2, long ldc);

## **PURPOSE**

 zlatzm routine is deprecated and has been replaced by rou tine CUNMRZ.

 CLATZM applies a Householder matrix generated by CTZRQF to a matrix.

Let  $P = I - \tan^{*} u^{*} u'$ ,  $u = (1)$ , ( v ) where  $v$  is an  $(m-1)$  vector if SIDE = 'L', or a  $(n-1)$  vector if  $SIDE = 'R'.$  If SIDE equals 'L', let  $C = [ C1 ] 1$ [ C2 ] m-1 n an an Aonaichte ann an Aonaichte an Aonaichte an Aonaichte agus an Aonaichte agus an Aonaichte agus an Aonai Then C is overwritten by P\*C. If SIDE equals 'R', let  $C = [ C1, C2 ] m$  1 n-1 Then C is overwritten by C\*P.

```
 SIDE (input)
         = 'L': form P * C= 'R': form C * P M (input) The number of rows of the matrix C.
 N (input) The number of columns of the matrix C.
V (input) (1 + (M-1)*abs(INCV)) if SIDE = 'L' (1 + (N-1)*abs(INCV))1)*abs(INCV)) if SIDE = 'R' The vector v in the
           representation of P. V is not used if TAU = 0.
 INCV (input)
           The increment between elements of v. INCV <> 0
 TAU (input)
           The value tau in the representation of P.
 C1 (input/output)
          (LDC, N) if SIDE = 'L' (M, 1) if SIDE = 'R' On
           entry, the n-vector C1 if SIDE = 'L', or the m-
           vector C1 if SIDE = 'R'.
```
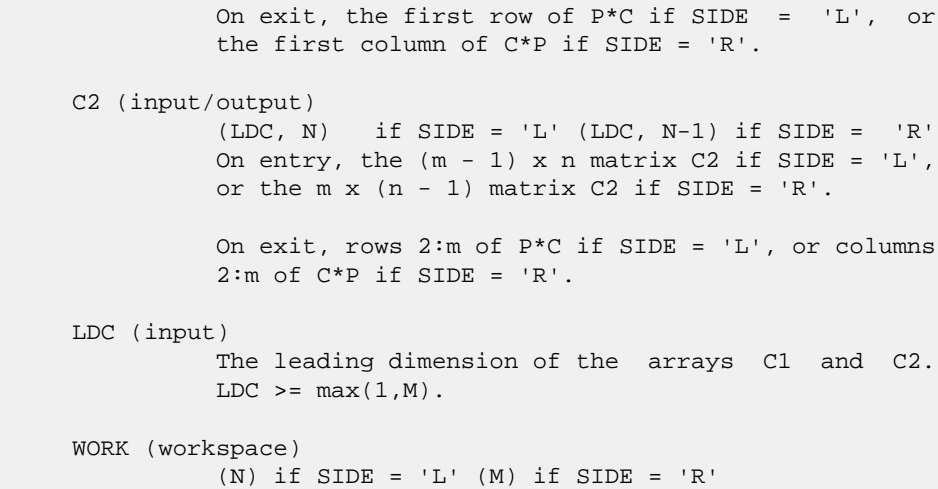

- [NAME](#page-3771-0)
- [SYNOPSIS](#page-3771-1)
	- o [F95 INTERFACE](#page-3771-2)
	- ❍ [C INTERFACE](#page-3772-0)
- [PURPOSE](#page-3772-1)
- [ARGUMENTS](#page-3772-2)

## <span id="page-3771-0"></span>**NAME**

 zpbcon - estimate the reciprocal of the condition number (in the 1-norm) of a complex Hermitian positive definite band matrix using the Cholesky factorization  $A = U^{**}H^{*}U$  or  $A =$ L\*L\*\*H computed by ZPBTRF

# <span id="page-3771-1"></span>**SYNOPSIS**

```
 SUBROUTINE ZPBCON(UPLO, N, KD, A, LDA, ANORM, RCOND, WORK, WORK2,
         INFO)
    CHARACTER * 1 UPLO
    DOUBLE COMPLEX A(LDA,*), WORK(*)
    INTEGER N, KD, LDA, INFO
    DOUBLE PRECISION ANORM, RCOND
    DOUBLE PRECISION WORK2(*)
    SUBROUTINE ZPBCON_64(UPLO, N, KD, A, LDA, ANORM, RCOND, WORK,
          WORK2, INFO)
    CHARACTER * 1 UPLO
    DOUBLE COMPLEX A(LDA,*), WORK(*)
    INTEGER*8 N, KD, LDA, INFO
    DOUBLE PRECISION ANORM, RCOND
    DOUBLE PRECISION WORK2(*)
 F95 INTERFACE
    SUBROUTINE PBCON(UPLO, [N], KD, A, [LDA], ANORM, RCOND, [WORK],
           [WORK2], [INFO])
    CHARACTER(LEN=1) :: UPLO
    COMPLEX(8), DIMENSION(:) :: WORK
   COMPLEX(8), DIMENSION(:,:) :: A
    INTEGER :: N, KD, LDA, INFO
    REAL(8) :: ANORM, RCOND
    REAL(8), DIMENSION(:) :: WORK2
    SUBROUTINE PBCON_64(UPLO, [N], KD, A, [LDA], ANORM, RCOND, [WORK],
           [WORK2], [INFO])
    CHARACTER(LEN=1) :: UPLO
```

```
 COMPLEX(8), DIMENSION(:) :: WORK
  COMPLEX(8), DIMENSION(:,:) :: A INTEGER(8) :: N, KD, LDA, INFO
   REAL(8) :: ANORM, RCOND
   REAL(8), DIMENSION(:) :: WORK2
 C INTERFACE
   #include <sunperf.h>
   void zpbcon(char uplo, int n, int kd, doublecomplex *a, int
              lda, double anorm, double *rcond, int *info);
   void zpbcon_64(char uplo, long n, long kd, doublecomplex *a,
              long lda, double anorm, double *rcond, long
              *info);
```
# <span id="page-3772-1"></span>**PURPOSE**

 zpbcon estimates the reciprocal of the condition number (in the 1-norm) of a complex Hermitian positive definite band matrix using the Cholesky factorization A = U\*\*H\*U or A = L\*L\*\*H computed by ZPBTRF.

An estimate is obtained for  $norm(inv(A))$ , and the reciprocal of the condition number is computed as RCOND =  $1$  / (ANORM  $*$  $norm(intv(A))$ .

```
 UPLO (input)
          = 'U': Upper triangular factor stored in A;
           = 'L': Lower triangular factor stored in A.
 N (input) The order of the matrix A. N >= 0.
 KD (input)
          The number of superdiagonals of the matrix A if
          UPLO = 'U', or the number of sub-diagonals if UPLO
          = 'L'. KD >= 0. A (input) The triangular factor U or L from the Cholesky
         factorization A = U^*H^*U or A = L^*L^*H of the band
          matrix A, stored in the first KD+1 rows of the
          array. The j-th column of U or L is stored in the
          j-th column of the array A as follows: if UPLO
         = 'U', A(kd+1+i-j,j) = U(i,j) for max(1,j-kd) <= i <= j; if UPLO = 'L', A(1+i-j,j) = L(i,j)
         for j < = i < = min(n, j + kd).
 LDA (input)
          The leading dimension of the array A. LDA >=
         KD+1.
 ANORM (input)
          The 1-norm (or infinity-norm) of the Hermitian
          band matrix A.
 RCOND (output)
```
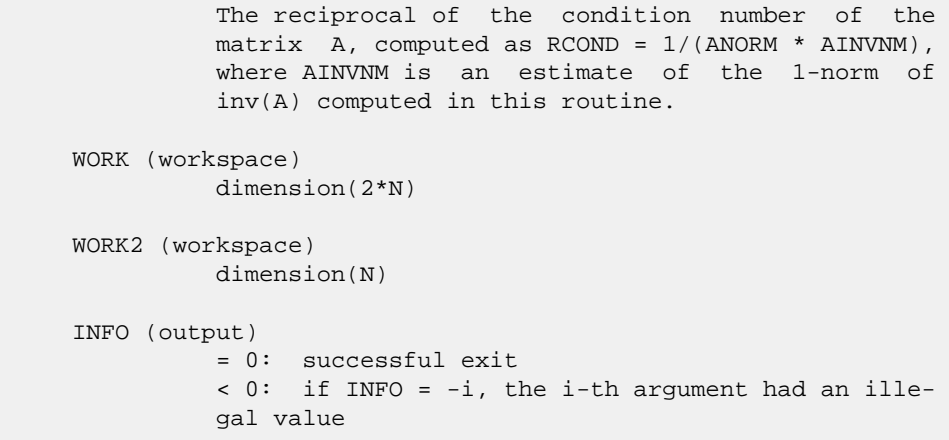

- NAME
- SYNOPSIS
	- o F95 INTERFACE
	- ❍ C INTERFACE
- PURPOSE
- ARGUMENTS

## **NAME**

 zpbequ - compute row and column scalings intended to equili brate a Hermitian positive definite band matrix A and reduce its condition number (with respect to the two-norm)

### **SYNOPSIS**

```
 SUBROUTINE ZPBEQU(UPLO, N, KD, A, LDA, SCALE, SCOND, AMAX, INFO)
    CHARACTER * 1 UPLO
   DOUBLE COMPLEX A(LDA,*)
    INTEGER N, KD, LDA, INFO
   DOUBLE PRECISION SCOND, AMAX
    DOUBLE PRECISION SCALE(*)
    SUBROUTINE ZPBEQU_64(UPLO, N, KD, A, LDA, SCALE, SCOND, AMAX,
          INFO)
    CHARACTER * 1 UPLO
    DOUBLE COMPLEX A(LDA,*)
    INTEGER*8 N, KD, LDA, INFO
    DOUBLE PRECISION SCOND, AMAX
    DOUBLE PRECISION SCALE(*)
 F95 INTERFACE
    SUBROUTINE PBEQU(UPLO, [N], KD, A, [LDA], SCALE, SCOND, AMAX,
           [INFO])
    CHARACTER(LEN=1) :: UPLO
    COMPLEX(8), DIMENSION(:,:) :: A
    INTEGER :: N, KD, LDA, INFO
    REAL(8) :: SCOND, AMAX
   REAL(8), DIMENSION(:) :: SCALE
    SUBROUTINE PBEQU_64(UPLO, [N], KD, A, [LDA], SCALE, SCOND, AMAX,
          [INFO])
    CHARACTER(LEN=1) :: UPLO
   COMPLEX(8), DIMENSION(:,:) :: A INTEGER(8) :: N, KD, LDA, INFO
    REAL(8) :: SCOND, AMAX
```

```
 REAL(8), DIMENSION(:) :: SCALE
 C INTERFACE
   #include <sunperf.h>
   void zpbequ(char uplo, int n, int kd, doublecomplex *a, int
              lda, double *scale, double *scond, double *amax,
              int *info);
   void zpbequ_64(char uplo, long n, long kd, doublecomplex *a,
              long lda, double *scale, double *scond, double
              *amax, long *info);
```
# **PURPOSE**

 zpbequ computes row and column scalings intended to equili brate a Hermitian positive definite band matrix A and reduce its condition number (with respect to the two-norm). S con tains the scale factors,  $S(i) = 1/sqrt(A(i,i))$ , chosen so that the scaled matrix  $B$  with elements  $B(i,j)$  S(i)\*A(i,j)\*S(j) has ones on the diagonal. This choice of S puts the condition number of B within a factor N of the smallest possible condition number over all possible diago nal scalings.

```
 UPLO (input)
               = 'U': Upper triangular of A is stored;
               = 'L': Lower triangular of A is stored.
     N (input) The order of the matrix A. N >= 0.
     KD (input)
               The number of superdiagonals of the matrix A if
               UPLO = 'U', or the number of subdiagonals if UPLO
              = 'L'. KD >= 0. A (input) The upper or lower triangle of the Hermitian band
               matrix A, stored in the first KD+1 rows of the
               array. The j-th column of A is stored in the j-th
               column of the array A as follows: if UPLO = 'U',
              A(kd+1+i-j,j) = A(i,j) for max(1,j-kd) \leq i \leq j; if
              UPLO = 'L', A(1+i-j,j) = A(i,j) for
              j < = i < = min(n, j+kd).
     LDA (input)
              The leading dimension of the array A. LDA >=
              KD+1.
     SCALE (output)
               If INFO = 0, SCALE contains the scale factors for
 A.
     SCOND (output)
               If INFO = 0, SCALE contains the ratio of the smal-
               lest SCALE(i) to the largest SCALE(i). If SCOND
```

```
 >= 0.1 and AMAX is neither too large nor too
           small, it is not worth scaling by SCALE.
 AMAX (output)
          Absolute value of largest matrix element. If AMAX
          is very close to overflow or very close to under-
          flow, the matrix should be scaled.
 INFO (output)
          = 0: successful exit
          < 0: if INFO = -i, the i-th argument had an ille-
          gal value.
          > 0: if INFO = i, the i-th diagonal element is
          nonpositive.
```
- [NAME](#page-3777-0)
- [SYNOPSIS](#page-3777-1)
	- o [F95 INTERFACE](#page-3777-2)
	- ❍ [C INTERFACE](#page-3778-0)
- [PURPOSE](#page-3778-1)
- [ARGUMENTS](#page-3778-2)

#### <span id="page-3777-0"></span>**NAME**

 zpbrfs - improve the computed solution to a system of linear equations when the coefficient matrix is Hermitian positive definite and banded, and provides error bounds and backward error estimates for the solution

# <span id="page-3777-1"></span>**SYNOPSIS**

<span id="page-3777-2"></span> SUBROUTINE ZPBRFS(UPLO, N, KD, NRHS, A, LDA, AF, LDAF, B, LDB, X, LDX, FERR, BERR, WORK, WORK2, INFO) CHARACTER \* 1 UPLO DOUBLE COMPLEX  $A(LDA, *), AF(LDA, *), B(LDB, *), X(LDX, *),$  WORK(\*) INTEGER N, KD, NRHS, LDA, LDAF, LDB, LDX, INFO DOUBLE PRECISION FERR(\*), BERR(\*), WORK2(\*) SUBROUTINE ZPBRFS\_64(UPLO, N, KD, NRHS, A, LDA, AF, LDAF, B, LDB, X, LDX, FERR, BERR, WORK, WORK2, INFO) CHARACTER \* 1 UPLO DOUBLE COMPLEX  $A(LDA, * )$ ,  $AF(LDA, * )$ ,  $B(LDB, * )$ ,  $X(LDX, * )$ , WORK(\*) INTEGER\*8 N, KD, NRHS, LDA, LDAF, LDB, LDX, INFO DOUBLE PRECISION FERR(\*), BERR(\*), WORK2(\*) **F95 INTERFACE** SUBROUTINE PBRFS(UPLO, [N], KD, [NRHS], A, [LDA], AF, [LDAF], B, [LDB], X, [LDX], FERR, BERR, [WORK], [WORK2], [INFO]) CHARACTER(LEN=1) :: UPLO COMPLEX(8), DIMENSION(:) :: WORK COMPLEX(8), DIMENSION(:,:)  $:: A$ , AF, B, X INTEGER :: N, KD, NRHS, LDA, LDAF, LDB, LDX, INFO REAL(8), DIMENSION(:) :: FERR, BERR, WORK2 SUBROUTINE PBRFS\_64(UPLO, [N], KD, [NRHS], A, [LDA], AF, [LDAF], B, [LDB], X, [LDX], FERR, BERR, [WORK], [WORK2], [INFO]) CHARACTER(LEN=1) :: UPLO COMPLEX(8), DIMENSION(:) :: WORK

COMPLEX(8), DIMENSION(:,:)  $:: A, AF, B, X$  INTEGER(8) :: N, KD, NRHS, LDA, LDAF, LDB, LDX, INFO REAL(8), DIMENSION(:) :: FERR, BERR, WORK2

#### <span id="page-3778-0"></span>**C INTERFACE**

 #include <sunperf.h> void zpbrfs(char uplo, int n, int kd, int nrhs, doublecom plex \*a, int lda, doublecomplex \*af, int ldaf, doublecomplex \*b, int ldb, doublecomplex \*x, int ldx, double \*ferr, double \*berr, int \*info);

 void zpbrfs\_64(char uplo, long n, long kd, long nrhs, doub lecomplex \*a, long lda, doublecomplex \*af, long ldaf, doublecomplex \*b, long ldb, doublecomplex \*x, long ldx, double \*ferr, double \*berr, long \*info);

## <span id="page-3778-1"></span>**PURPOSE**

 zpbrfs improves the computed solution to a system of linear equations when the coefficient matrix is Hermitian positive definite and banded, and provides error bounds and backward error estimates for the solution.

```
 UPLO (input)
          = 'U': Upper triangle of A is stored;
          = 'L': Lower triangle of A is stored.
 N (input) The order of the matrix A. N >= 0.
 KD (input)
          The number of superdiagonals of the matrix A if
          UPLO = 'U', or the number of subdiagonals if UPLO
          = 'L'. KD >= 0. NRHS (input)
          The number of right hand sides, i.e., the number
          of columns of the matrices B and X. NRHS >= 0.
 A (input) The upper or lower triangle of the Hermitian band
          matrix A, stored in the first KD+1 rows of the
          array. The j-th column of A is stored in the j-th
          column of the array A as follows: if UPLO = 'U',
         A(kd+1+i-j,j) = A(i,j) for max(1,j-kd) \leq i \leq j; if
         UPLO = 'L', A(1+i-j,j) = A(i,j) for
         j < = i < = min(n, j+kd).
 LDA (input)
          The leading dimension of the array A. LDA >=
          KD+1.
 AF (input)
          The triangular factor U or L from the Cholesky
          factorization A = U^*H^*U or A = L^*L^*H of the band
          matrix A as computed by ZPBTRF, in the same
```
storage format as A (see A).

 LDAF (input) The leading dimension of the array AF. LDAF >= KD+1. B (input) The right hand side matrix B. LDB (input) The leading dimension of the array B. LDB >=  $max(1,N)$ . X (input/output) On entry, the solution matrix X, as computed by ZPBTRS. On exit, the improved solution matrix X. LDX (input) The leading dimension of the array X. LDX >=  $max(1,N)$ . FERR (output) The estimated forward error bound for each solu tion vector X(j) (the j-th column of the solution matrix X). If XTRUE is the true solution corresponding to X(j), FERR(j) is an estimated upper bound for the magnitude of the largest ele ment in  $(X(j) - XTRUE)$  divided by the magnitude of the largest element in  $X(j)$ . The estimate is as reliable as the estimate for RCOND, and is almost always a slight overestimate of the true error. BERR (output) The componentwise relative backward error of each solution vector X(j) (i.e., the smallest relative change in any element of A or B that makes X(j) an exact solution). WORK (workspace) dimension(2\*N) WORK2 (workspace) dimension(N) INFO (output) = 0: successful exit < 0: if INFO = -i, the i-th argument had an ille gal value
- [NAME](#page-3780-0)
- [SYNOPSIS](#page-3780-1)
	- o [F95 INTERFACE](#page-3780-2)
	- ❍ [C INTERFACE](#page-3780-3)
- [PURPOSE](#page-3781-0)
- **[ARGUMENTS](#page-3781-1)**
- [FURTHER DETAILS](#page-3782-0)

# <span id="page-3780-0"></span>**NAME**

 zpbstf - compute a split Cholesky factorization of a complex Hermitian positive definite band matrix A

## <span id="page-3780-1"></span>**SYNOPSIS**

SUBROUTINE ZPBSTF(UPLO, N, KD, AB, LDAB, INFO)

 CHARACTER \* 1 UPLO DOUBLE COMPLEX AB(LDAB,\*) INTEGER N, KD, LDAB, INFO

SUBROUTINE ZPBSTF\_64(UPLO, N, KD, AB, LDAB, INFO)

 CHARACTER \* 1 UPLO DOUBLE COMPLEX AB(LDAB,\*) INTEGER\*8 N, KD, LDAB, INFO

### <span id="page-3780-2"></span>**F95 INTERFACE**

SUBROUTINE PBSTF(UPLO, [N], KD, AB, [LDAB], [INFO])

 CHARACTER(LEN=1) :: UPLO COMPLEX(8), DIMENSION(:,:) :: AB INTEGER :: N, KD, LDAB, INFO

SUBROUTINE PBSTF\_64(UPLO, [N], KD, AB, [LDAB], [INFO])

 CHARACTER(LEN=1) :: UPLO COMPLEX(8), DIMENSION(:,:) :: AB INTEGER(8) :: N, KD, LDAB, INFO

### <span id="page-3780-3"></span>**C INTERFACE**

#include <sunperf.h>

 void zpbstf(char uplo, int n, int kd, doublecomplex \*ab, int ldab, int \*info);

 void zpbstf\_64(char uplo, long n, long kd, doublecomplex \*ab, long ldab, long \*info);

## <span id="page-3781-0"></span>**PURPOSE**

 zpbstf computes a split Cholesky factorization of a complex Hermitian positive definite band matrix A.

 This routine is designed to be used in conjunction with CHBGST. The factorization has the form  $A = S^*H^*S$  where S is a band matrix of the same bandwidth as A and the following structure:

 $S = (U)$ ( M L )

where U is upper triangular of order  $m = (n+kd)/2$ , and L is lower triangular of order n-m.

## <span id="page-3781-1"></span>**ARGUMENTS**

```
 UPLO (input)
          = 'U': Upper triangle of A is stored;
          = 'L': Lower triangle of A is stored.
 N (input) The order of the matrix A. N >= 0.
 KD (input)
           The number of superdiagonals of the matrix A if
           UPLO = 'U', or the number of subdiagonals if UPLO
          = 'L'. KD >= 0. AB (input/output)
          On entry, the upper or lower triangle of the Her-
          mitian band matrix A, stored in the first kd+1
          rows of the array. The j-th column of A is stored
           in the j-th column of the array AB as follows: if
          UPLO = 'U', AB(kd+1+i-j,j) = A(i,j) for max(1,j-1)kd) <=i<=j; if UPLO = 'L', AB(1+i-j,j) = A(i,j) for j<=i<=min(n,j+kd).
           On exit, if INFO = 0, the factor S from the split
           Cholesky factorization A = S**H*S. See Further
           Details.
 LDAB (input)
          The leading dimension of the array AB. LDAB >=
         KD+1.
 INFO (output)
           = 0: successful exit
           < 0: if INFO = -i, the i-th argument had an ille-
           gal value
           > 0: if INFO = i, the factorization could not be
          completed, because the updated element a(i,i) was
           negative; the matrix A is not positive definite.
```
## <span id="page-3782-0"></span>**FURTHER DETAILS**

 The band storage scheme is illustrated by the following example, when  $N = 7$ ,  $KD = 2$ :  $S = (s11 s12 s13)$  ( s22 s23 s24 )  $(s33 s34)$  $\sim$  s44 ) ( s53 s54 s55 ) (  $\,$  s64 s65 s66 ( s75 s76 s77 ) If UPLO = 'U', the array AB holds: on entry: on exit: \* \* a13 a24 a35 a46 a57 \* \* s13 s24 s53' s64' s75' \* a12 a23 a34 a45 a56 a67 \* s12 s23 s34 s54' s65' s76' a11 a22 a33 a44 a55 a66 a77 s11 s22 s33 s44 s55 s66 s77 If UPLO = 'L', the array AB holds: on entry: on exit: a11 a22 a33 a44 a55 a66 a77 s11 s22 s33 s44 s55 s66 s77 a21 a32 a43 a54 a65 a76 \* s12' s23' s34' s54 s65 s76 \* a31 a42 a53 a64 a64 \* \* s13' s24' s53 s64 s75 \* \*

 Array elements marked \* are not used by the routine; s12' denotes conjg(s12); the diagonal elements of S are real.

- [NAME](#page-3783-0)
- [SYNOPSIS](#page-3783-1)
	- o [F95 INTERFACE](#page-3783-2)
		- ❍ [C INTERFACE](#page-3783-3)
- [PURPOSE](#page-3784-0)
- [ARGUMENTS](#page-3784-1)
- [FURTHER DETAILS](#page-3785-0)

## <span id="page-3783-0"></span>**NAME**

 zpbsv - compute the solution to a complex system of linear equations  $A * X = B$ ,

## <span id="page-3783-1"></span>**SYNOPSIS**

```
 SUBROUTINE ZPBSV(UPLO, N, KD, NRHS, A, LDA, B, LDB, INFO)
    CHARACTER * 1 UPLO
   DOUBLE COMPLEX A(LDA,*), B(LDB,*)
    INTEGER N, KD, NRHS, LDA, LDB, INFO
    SUBROUTINE ZPBSV_64(UPLO, N, KD, NRHS, A, LDA, B, LDB, INFO)
    CHARACTER * 1 UPLO
    DOUBLE COMPLEX A(LDA,*), B(LDB,*)
    INTEGER*8 N, KD, NRHS, LDA, LDB, INFO
 F95 INTERFACE
    SUBROUTINE PBSV(UPLO, [N], KD, [NRHS], A, [LDA], B, [LDB], [INFO])
    CHARACTER(LEN=1) :: UPLO
    COMPLEX(8), DIMENSION(:,:) :: A, B
    INTEGER :: N, KD, NRHS, LDA, LDB, INFO
    SUBROUTINE PBSV_64(UPLO, [N], KD, [NRHS], A, [LDA], B, [LDB],
         [INFO])
    CHARACTER(LEN=1) :: UPLO
    COMPLEX(8), DIMENSION(:,:) :: A, B
    INTEGER(8) :: N, KD, NRHS, LDA, LDB, INFO
 C INTERFACE
    #include <sunperf.h>
    void zpbsv(char uplo, int n, int kd, int nrhs, doublecomplex
              *a, int lda, doublecomplex *b, int ldb, int
              *info);
```
 void zpbsv\_64(char uplo, long n, long kd, long nrhs, doub lecomplex \*a, long lda, doublecomplex \*b, long ldb, long \*info);

## <span id="page-3784-0"></span>**PURPOSE**

 zpbsv computes the solution to a complex system of linear equations  $A * X = B$ , where A is an N-by-N Hermitian positive definite band matrix and X and B are N-by-NRHS matrices. The Cholesky decomposition is used to factor A as  $A = U^* H * U$ , if UPLO = 'U', or  $A = L * L * * H$ , if UPLO = 'L', where U is an upper triangular band matrix, and L is a lower triangular band matrix, with the same number of superdiago nals or subdiagonals as A. The factored form of A is then used to solve the system of equations  $A * X = B$ .

# <span id="page-3784-1"></span>**ARGUMENTS**

```
 UPLO (input)
          = 'U': Upper triangle of A is stored;
          = 'L': Lower triangle of A is stored.
 N (input) The number of linear equations, i.e., the order of
         the matrix A. N \geq 0. KD (input)
          The number of superdiagonals of the matrix A if
          UPLO = 'U', or the number of subdiagonals if UPLO
          = 'L'. KD >= 0. NRHS (input)
          The number of right hand sides, i.e., the number
          of columns of the matrix B. NRHS >= 0.
 A (input/output)
           On entry, the upper or lower triangle of the Her-
          mitian band matrix A, stored in the first KD+1
          rows of the array. The j-th column of A is stored
          in the j-th column of the array A as follows: if
         UPLO = 'U', A(KD+1+i-j,j) = A(i,j) for max(1,j-1)KD \le i \le j; if UPLO = 'L', A(1+i-j,j) = A(i,j) for j<=i<=min(N,j+KD). See below for further
          details.
          On exit, if INFO = 0, the triangular factor U or L
          from the Cholesky factorization A = U^*H^*U or A = L*L**H of the band matrix A, in the same storage
          format as A.
 LDA (input)
          The leading dimension of the array A. LDA >=
         KD+1.
 B (input/output)
```
 On entry, the N-by-NRHS right hand side matrix B. On exit, if INFO = 0, the N-by-NRHS solution matrix X. LDB (input) The leading dimension of the array B. LDB >=  $max(1,N)$ . INFO (output) = 0: successful exit  $\langle$  0: if INFO = -i, the i-th argument had an ille gal value > 0: if INFO = i, the leading minor of order i of A is not positive definite, so the factorization could not be completed, and the solution has not been computed.

## <span id="page-3785-0"></span>**FURTHER DETAILS**

 The band storage scheme is illustrated by the following example, when  $N = 6$ ,  $KD = 2$ , and  $UPLO = 'U':$  On entry: On exit: \* \* a13 a24 a35 a46 \* \* u13 u24 u35  $u46$  \* a12 a23 a34 a45 a56 \* u12 u23 u34 u45 u56 a11 a22 a33 a44 a55 a66 u11 u22 u33 u44 u55 u66 Similarly, if UPLO = 'L' the format of A is as follows: On entry: 00 exit: a11 a22 a33 a44 a55 a66 l11 l22 l33 l44 l55 l66 a21 a32 a43 a54 a65 \* l21 l32 l43 l54 l65 \* a31 a42 a53 a64 \* \* 131 142 153 164 \* \*

Array elements marked \* are not used by the routine.

- NAME
- SYNOPSIS
	- o F95 INTERFACE
	- ❍ C INTERFACE
- PURPOSE
- ARGUMENTS
- FURTHER DETAILS

## **NAME**

zpbsvx - use the Cholesky factorization  $A = U^* H^*U$  or  $A =$  L\*L\*\*H to compute the solution to a complex system of linear equations  $A * X = B$ ,

## **SYNOPSIS**

 SUBROUTINE ZPBSVX(FACT, UPLO, N, KD, NRHS, A, LDA, AF, LDAF, EQUED, S, B, LDB, X, LDX, RCOND, FERR, BERR, WORK, WORK2, INFO) CHARACTER \* 1 FACT, UPLO, EQUED DOUBLE COMPLEX A(LDA,\*), AF(LDAF,\*), B(LDB,\*), X(LDX,\*), WORK(\*) INTEGER N, KD, NRHS, LDA, LDAF, LDB, LDX, INFO DOUBLE PRECISION RCOND DOUBLE PRECISION S(\*), FERR(\*), BERR(\*), WORK2(\*) SUBROUTINE ZPBSVX\_64(FACT, UPLO, N, KD, NRHS, A, LDA, AF, LDAF, EQUED, S, B, LDB, X, LDX, RCOND, FERR, BERR, WORK, WORK2, INFO) CHARACTER \* 1 FACT, UPLO, EQUED DOUBLE COMPLEX  $A(LDA, *), AF(LDA, *), B(LDB, *), X(LDX, *),$  WORK(\*) INTEGER\*8 N, KD, NRHS, LDA, LDAF, LDB, LDX, INFO DOUBLE PRECISION RCOND DOUBLE PRECISION S(\*), FERR(\*), BERR(\*), WORK2(\*) **F95 INTERFACE** SUBROUTINE PBSVX(FACT, UPLO, [N], KD, [NRHS], A, [LDA], AF, [LDAF], EQUED, S, B, [LDB], X, [LDX], RCOND, FERR, BERR, [WORK], [WORK2], [INFO]) CHARACTER(LEN=1) :: FACT, UPLO, EQUED COMPLEX(8), DIMENSION(:) :: WORK COMPLEX(8), DIMENSION(:,:)  $:: A, AF, B, X$  INTEGER :: N, KD, NRHS, LDA, LDAF, LDB, LDX, INFO REAL(8) :: RCOND

 $REAL(8)$ ,  $DIMENSION(:):: S$ ,  $FERR$ ,  $BER$ ,  $WORK2$  SUBROUTINE PBSVX\_64(FACT, UPLO, [N], KD, [NRHS], A, [LDA], AF, [LDAF], EQUED, S, B, [LDB], X, [LDX], RCOND, FERR, BERR, [WORK], [WORK2], [INFO]) CHARACTER(LEN=1) :: FACT, UPLO, EQUED COMPLEX(8), DIMENSION(:) :: WORK COMPLEX(8), DIMENSION(:,:)  $:: A, AF, B, X$  INTEGER(8) :: N, KD, NRHS, LDA, LDAF, LDB, LDX, INFO REAL(8) :: RCOND REAL(8), DIMENSION(:) :: S, FERR, BERR, WORK2 **C INTERFACE** #include <sunperf.h>

- void zpbsvx(char fact, char uplo, int n, int kd, int nrhs, doublecomplex \*a, int lda, doublecomplex \*af, int ldaf, char equed, double \*s, doublecomplex \*b, int ldb, doublecomplex \*x, int ldx, double \*rcond, double \*ferr, double \*berr, int \*info);
- void zpbsvx\_64(char fact, char uplo, long n, long kd, long nrhs, doublecomplex \*a, long lda, doublecomplex \*af, long ldaf, char equed, double \*s, doublecom plex \*b, long ldb, doublecomplex \*x, long ldx, double \*rcond, double \*ferr, double \*berr, long \*info);

### **PURPOSE**

zpbsvx uses the Cholesky factorization  $A = U^* H^*U$  or  $A =$  L\*L\*\*H to compute the solution to a complex system of linear equations  $A * X = B$ , where A is an N-by-N Hermitian positive defin ite band matrix and X and B are N-by-NRHS matrices. Error bounds on the solution and a condition estimate are also provided. The following steps are performed: 1. If FACT = 'E', real scaling factors are computed to equilibrate the system: diag(S) \* A \* diag(S) \* inv(diag(S)) \* X = diag(S) \* B Whether or not the system will be equilibrated depends on the scaling of the matrix A, but if equilibration is used, A is overwritten by diag(S)\*A\*diag(S) and B by diag(S)\*B. 2. If FACT = 'N' or 'E', the Cholesky decomposition is used to factor the matrix A (after equilibration if  $FACT = 'E')$  as  $A = U^* H * U$ , if UPLO = 'U', or  $\mathtt{A} \ = \ \mathtt{L} \ * \ \mathtt{L} \ast \ast \mathtt{H}, \quad \mathtt{if} \ \mathtt{UPLO} \ = \ \mathtt{`L'} \ ,$ where U is an upper triangular band matrix, and L is a

 lower triangular band matrix. 3. If the leading i-by-i principal minor is not positive definite, then the routine returns with INFO = i. Otherwise, the factored form of A is used to estimate the condition number of the matrix A. If the reciprocal of the condition number is less than machine precision, INFO = N+1 is returned as a warning, but the routine still goes on to solve for X and compute error bounds as described below. 4. The system of equations is solved for X using the fac tored form of A. 5. Iterative refinement is applied to improve the computed solution matrix and calculate error bounds and backward error estimates for it. 6. If equilibration was used, the matrix X is premultiplied by diag(S) so that it solves the original system before equilibration.

## **ARGUMENTS**

```
 FACT (input)
           Specifies whether or not the factored form of the
          matrix A is supplied on entry, and if not, whether
           the matrix A should be equilibrated before it is
          factored. = 'F': On entry, AF contains the fac-
           tored form of A. If EQUED = 'Y', the matrix A has
          been equilibrated with scaling factors given by S.
         A and AF will not be modified. = 'N': The matrix
          A will be copied to AF and factored.
           = 'E': The matrix A will be equilibrated if
          necessary, then copied to AF and factored.
 UPLO (input)
           = 'U': Upper triangle of A is stored;
           = 'L': Lower triangle of A is stored.
 N (input) The number of linear equations, i.e., the order of
           the matrix A. N >= 0.
 KD (input)
           The number of superdiagonals of the matrix A if
           UPLO = 'U', or the number of subdiagonals if UPLO
          = 'L'. KD >= 0.
 NRHS (input)
           The number of right-hand sides, i.e., the number
           of columns of the matrices B and X. NRHS >= 0.
```
# A (input/output) On entry, the upper or lower triangle of the Her mitian band matrix A, stored in the first KD+1 rows of the array, except if FACT = 'F' and EQUED = 'Y', then A must contain the equilibrated matrix diag(S)\*A\*diag(S). The j-th column of A is stored in the j-th column of the array A as follows: if  $UPLO = 'U'$ ,  $A(KD+1+i-j,j) = A(i,j)$  for  $max(1,j-1)$  $KD$  <= i <= j; if UPLO = 'L',  $A(1+i-j,j)$  =  $A(i,j)$  for j<=i<=min(N,j+KD). See below for further details. On exit, if  $FACT = 'E'$  and  $EOUED = 'Y'$ , A is overwritten by diag(S)\*A\*diag(S). LDA (input) The leading dimension of the array A. LDA >= KD+1. AF (input or output) If FACT = 'F', then AF is an input argument and on entry contains the triangular factor U or L from the Cholesky factorization A = U\*\*H\*U or A = L\*L\*\*H of the band matrix A, in the same storage format as A (see A). If EQUED = 'Y', then AF is the factored form of the equilibrated matrix A. If FACT = 'N', then AF is an output argument and on exit returns the triangular factor U or L from the Cholesky factorization  $A = U^*H^*U$  or  $A =$  $L^*L^{**}H$ . If FACT = 'E', then AF is an output argument and on exit returns the triangular factor U or L from the Cholesky factorization A = U\*\*H\*U or A = L\*L\*\*H of the equilibrated matrix A (see the description of A for the form of the equilibrated matrix). LDAF (input) The leading dimension of the array AF. LDAF >= KD+1. EQUED (input or output) Specifies the form of equilibration that was done. = 'N': No equilibration (always true if FACT = 'N'). = 'Y': Equilibration was done, i.e., A has been replaced by  $diag(S) * A * diag(S)$ . EQUED is an input argument if FACT = 'F'; otherwise, it is an output argument. S (input or output) The scale factors for  $A$ ; not accessed if EQUED = 'N'. S is an input argument if FACT = 'F'; other wise, S is an output argument. If FACT = 'F' and EQUED = 'Y', each element of S must be positive. B (input/output) On entry, the N-by-NRHS right hand side matrix B. On exit, if EQUED = 'N', B is not modified; if EQUED =  $'Y'$ , B is overwritten by diag(S) \* B.

#### LDB (input)

 The leading dimension of the array B. LDB >=  $max(1,N)$ .

#### X (output)

 If INFO = 0 or INFO = N+1, the N-by-NRHS solution matrix X to the original system of equations. Note that if EQUED = 'Y', A and B are modified on exit, and the solution to the equilibrated system is inv(diag(S))\*X.

#### LDX (input)

 The leading dimension of the array X. LDX >=  $max(1,N)$ .

#### RCOND (output)

 The estimate of the reciprocal condition number of the matrix A after equilibration (if done). If RCOND is less than the machine precision (in par ticular, if RCOND = 0), the matrix is singular to working precision. This condition is indicated by a return code of INFO > 0.

#### FERR (output)

 The estimated forward error bound for each solu tion vector X(j) (the j-th column of the solution matrix X). If XTRUE is the true solution corresponding to  $X(j)$ , FERR(j) is an estimated upper bound for the magnitude of the largest ele ment in  $(X(j) - XTRUE)$  divided by the magnitude of the largest element in  $X(j)$ . The estimate is as reliable as the estimate for RCOND, and is almost always a slight overestimate of the true error.

#### BERR (output)

 The componentwise relative backward error of each solution vector X(j) (i.e., the smallest relative change in any element of A or B that makes  $X(j)$  an exact solution).

### WORK (workspace) dimension(2\*N)

 WORK2 (workspace) dimension(N)

#### INFO (output)

 = 0: successful exit < 0: if INFO = -i, the i-th argument had an ille gal value > 0: if INFO = i, and i is <= N: the leading minor of order i of A is not positive definite, so the factorization could not be completed, and the solution has not been com puted. RCOND = 0 is returned. = N+1: U is non singular, but RCOND is less than machine preci sion, meaning that the matrix is singular to work ing precision. Nevertheless, the solution and error bounds are computed because there are a number of situations where the computed solution

 can be more accurate than the value of RCOND would suggest.

# **FURTHER DETAILS**

 The band storage scheme is illustrated by the following example, when  $N = 6$ ,  $KD = 2$ , and  $UPLO = 'U':$  Two-dimensional storage of the Hermitian matrix A: a11 a12 a13 a22 a23 a24 a33 a34 a35 a44 a45 a46 a55 a56 (aij=conjg(aji)) a66 Band storage of the upper triangle of A: \* \* a13 a24 a35 a46 \* a12 a23 a34 a45 a56 a11 a22 a33 a44 a55 a66 Similarly, if UPLO = 'L' the format of A is as follows: a11 a22 a33 a44 a55 a66 a21 a32 a43 a54 a65 \*<br>a31 a42 a53 a64 \* \* a31 a42 a53 a64 Array elements marked \* are not used by the routine.

- NAME
- SYNOPSIS
	- o F95 INTERFACE
		- ❍ C INTERFACE
- PURPOSE
- **ARGUMENTS**
- FURTHER DETAILS

## **NAME**

 zpbtf2 - compute the Cholesky factorization of a complex Hermitian positive definite band matrix A

## **SYNOPSIS**

SUBROUTINE ZPBTF2(UPLO, N, KD, AB, LDAB, INFO)

 CHARACTER \* 1 UPLO DOUBLE COMPLEX AB(LDAB,\*) INTEGER N, KD, LDAB, INFO

SUBROUTINE ZPBTF2\_64(UPLO, N, KD, AB, LDAB, INFO)

 CHARACTER \* 1 UPLO DOUBLE COMPLEX AB(LDAB,\*) INTEGER\*8 N, KD, LDAB, INFO

### **F95 INTERFACE**

SUBROUTINE PBTF2(UPLO, [N], KD, AB, [LDAB], [INFO])

 CHARACTER(LEN=1) :: UPLO COMPLEX(8), DIMENSION(:,:) :: AB INTEGER :: N, KD, LDAB, INFO

SUBROUTINE PBTF2\_64(UPLO, [N], KD, AB, [LDAB], [INFO])

 CHARACTER(LEN=1) :: UPLO COMPLEX(8), DIMENSION(:,:) :: AB INTEGER(8) :: N, KD, LDAB, INFO

### **C INTERFACE**

#include <sunperf.h>

 void zpbtf2(char uplo, int n, int kd, doublecomplex \*ab, int ldab, int \*info);

 void zpbtf2\_64(char uplo, long n, long kd, doublecomplex \*ab, long ldab, long \*info);

# **PURPOSE**

```
 zpbtf2 computes the Cholesky factorization of a complex Her-
     mitian positive definite band matrix A.
     The factorization has the form
 A = U' * U , if UPLO = 'U', or
A = L * L', \text{ if UPLO} = 'L',where U is an upper triangular matrix, U' is the conjugate
     transpose of U, and L is lower triangular.
     This is the unblocked version of the algorithm, calling
     Level 2 BLAS.
```
## **ARGUMENTS**

```
 UPLO (input)
           Specifies whether the upper or lower triangular
           part of the Hermitian matrix A is stored:
           = 'U': Upper triangular
           = 'L': Lower triangular
 N (input) The order of the matrix A. N >= 0.
 KD (input)
           The number of super-diagonals of the matrix A if
           UPLO = 'U', or the number of sub-diagonals if UPLO
          = 'L'. KD >= 0. AB (input/output)
           On entry, the upper or lower triangle of the Her-
           mitian band matrix A, stored in the first KD+1
           rows of the array. The j-th column of A is stored
           in the j-th column of the array AB as follows: if
          UPLO = 'U', AB(kd+1+i-j,j) = A(i,j) for max(1,j-1)kd) <=i<=j; if UPLO = 'L', AB(1+i-j,j) = A(i,j)for j < = i < = min(n, j + kd).
           On exit, if INFO = 0, the triangular factor U or L
           from the Cholesky factorization A = U'*U or A =
           L*L' of the band matrix A, in the same storage
           format as A.
 LDAB (input)
           The leading dimension of the array AB. LDAB >=
          KD+1.
 INFO (output)
           = 0: successful exit
           < 0: if INFO = -k, the k-th argument had an ille-
           gal value
           > 0: if INFO = k, the leading minor of order k is
           not positive definite, and the factorization could
           not be completed.
```
## **FURTHER DETAILS**

 The band storage scheme is illustrated by the following example, when  $N = 6$ ,  $KD = 2$ , and  $UPLO = 'U':$ On entry: 00 exit: \* \* a13 a24 a35 a46 \* \* u13 u24 u35 u46 \* a12 a23 a34 a45 a56 \* u12 u23 u34 u45 u56 a11 a22 a33 a44 a55 a66 u11 u22 u33 u44 u55 u66 Similarly, if UPLO = 'L' the format of A is as follows: On entry: On exit: a11 a22 a33 a44 a55 a66 l11 l22 l33 l44 l55 l66 a21 a32 a43 a54 a65 \* l21 l32 l43 l54 l65 \* a31 a42 a53 a64 \* \* l31 l42 l53 l64 \* \*

Array elements marked \* are not used by the routine.

- [NAME](#page-3795-0)
- [SYNOPSIS](#page-3795-1)
	- o [F95 INTERFACE](#page-3795-2)
	- ❍ [C INTERFACE](#page-3795-3)
- [PURPOSE](#page-3796-0)
- **[ARGUMENTS](#page-3796-1)**
- [FURTHER DETAILS](#page-3796-2)

# <span id="page-3795-0"></span>**NAME**

 zpbtrf - compute the Cholesky factorization of a complex Hermitian positive definite band matrix A

## <span id="page-3795-1"></span>**SYNOPSIS**

SUBROUTINE ZPBTRF(UPLO, N, KD, A, LDA, INFO)

 CHARACTER \* 1 UPLO DOUBLE COMPLEX A(LDA,\*) INTEGER N, KD, LDA, INFO

SUBROUTINE ZPBTRF\_64(UPLO, N, KD, A, LDA, INFO)

 CHARACTER \* 1 UPLO DOUBLE COMPLEX A(LDA,\*) INTEGER\*8 N, KD, LDA, INFO

### <span id="page-3795-2"></span>**F95 INTERFACE**

SUBROUTINE PBTRF(UPLO, [N], KD, A, [LDA], [INFO])

 CHARACTER(LEN=1) :: UPLO COMPLEX(8), DIMENSION(:,:) :: A INTEGER :: N, KD, LDA, INFO

SUBROUTINE PBTRF\_64(UPLO, [N], KD, A, [LDA], [INFO])

 CHARACTER(LEN=1) :: UPLO  $COMPLEX(8)$ ,  $DIMENSION(:,:):: A$ INTEGER(8) :: N, KD, LDA, INFO

### <span id="page-3795-3"></span>**C INTERFACE**

#include <sunperf.h>

 void zpbtrf(char uplo, int n, int kd, doublecomplex \*a, int lda, int \*info);

 void zpbtrf\_64(char uplo, long n, long kd, doublecomplex \*a, long lda, long \*info);

## <span id="page-3796-0"></span>**PURPOSE**

```
 mitian positive definite band matrix A.
     The factorization has the form
A = U^{**}H * U, if UPLO = 'U', or
A = L * L * H, if UPLO = 'L',
    where U is an upper triangular matrix and L is lower tri-
     angular.
ARGUMENTS
     UPLO (input)
               = 'U': Upper triangle of A is stored;
               = 'L': Lower triangle of A is stored.
     N (input) The order of the matrix A. N >= 0.
     KD (input)
               The number of superdiagonals of the matrix A if
               UPLO = 'U', or the number of subdiagonals if UPLO
              = 'L'. KD >= 0.
     A (input/output)
               On entry, the upper or lower triangle of the Her-
               mitian band matrix A, stored in the first KD+1
               rows of the array. The j-th column of A is stored
               in the j-th column of the array A as follows: if
              UPLO = 'U', A(kd+1+i-j,j) = A(i,j) for max(1,j-1)kd)<=i<=j; if UPLO = 'L', A(1+i-j,j) = A(i,j)
              for j<=i<=min(n,j+kd).
               On exit, if INFO = 0, the triangular factor U or L
               from the Cholesky factorization A = U**H*U or A =
               L*L**H of the band matrix A, in the same storage
               format as A.
     LDA (input)
               The leading dimension of the array A. LDA >=
              KD+1.
     INFO (output)
               = 0: successful exit
              \langle 0: if INFO = -i, the i-th argument had an ille-
               gal value
               > 0: if INFO = i, the leading minor of order i is
               not positive definite, and the factorization could
               not be completed.
```
zpbtrf computes the Cholesky factorization of a complex Her-

## <span id="page-3796-2"></span>**FURTHER DETAILS**

The band storage scheme is illustrated by the following

example, when  $N = 6$ ,  $KD = 2$ , and  $UPLO = 'U'$ : On entry: On exit: \* \* a13 a24 a35 a46 \* \* u13 u24 u35 u46 \* a12 a23 a34 a45 a56 \* u12 u23 u34 u45 u56 a11 a22 a33 a44 a55 a66 u11 u22 u33 u44 u55 u66 Similarly, if UPLO = 'L' the format of A is as follows: On entry: On exit: a11 a22 a33 a44 a55 a66 l11 l22 l33 l44 l55 l66 a21 a32 a43 a54 a65 \* l21 l32 l43 l54 l65 \* a31 a42 a53 a64 \* \* l31 l42 l53 l64 \* \* Array elements marked \* are not used by the routine.

 Contributed by Peter Mayes and Giuseppe Radicati, IBM ECSEC, Rome, March 23, 1989

- [NAME](#page-3798-0)
- [SYNOPSIS](#page-3798-1)
	- o [F95 INTERFACE](#page-3798-2)
	- ❍ [C INTERFACE](#page-3798-3)
- [PURPOSE](#page-3799-0)
- [ARGUMENTS](#page-3799-1)

## <span id="page-3798-0"></span>**NAME**

zpbtrs - solve a system of linear equations  $A^*X = B$  with a Hermitian positive definite band matrix A using the Cholesky factorization  $A = U^*H^*U$  or  $A = L^*L^{**}H$  computed by ZPBTRF

## <span id="page-3798-1"></span>**SYNOPSIS**

```
 SUBROUTINE ZPBTRS(UPLO, N, KD, NRHS, A, LDA, B, LDB, INFO)
    CHARACTER * 1 UPLO
    DOUBLE COMPLEX A(LDA,*), B(LDB,*)
    INTEGER N, KD, NRHS, LDA, LDB, INFO
    SUBROUTINE ZPBTRS_64(UPLO, N, KD, NRHS, A, LDA, B, LDB, INFO)
    CHARACTER * 1 UPLO
    DOUBLE COMPLEX A(LDA,*), B(LDB,*)
    INTEGER*8 N, KD, NRHS, LDA, LDB, INFO
 F95 INTERFACE
    SUBROUTINE PBTRS(UPLO, [N], KD, [NRHS], A, [LDA], B, [LDB], [INFO])
    CHARACTER(LEN=1) :: UPLO
    COMPLEX(8), DIMENSION(:,:) :: A, B
    INTEGER :: N, KD, NRHS, LDA, LDB, INFO
    SUBROUTINE PBTRS_64(UPLO, [N], KD, [NRHS], A, [LDA], B, [LDB],
          [INFO])
    CHARACTER(LEN=1) :: UPLO
    COMPLEX(8), DIMENSION(:,:) :: A, B
    INTEGER(8) :: N, KD, NRHS, LDA, LDB, INFO
 C INTERFACE
    #include <sunperf.h>
    void zpbtrs(char uplo, int n, int kd, int nrhs, doublecom-
              plex *a, int lda, doublecomplex *b, int ldb, int
              *info);
    void zpbtrs_64(char uplo, long n, long kd, long nrhs, doub-
```
 lecomplex \*a, long lda, doublecomplex \*b, long ldb, long \*info);

## <span id="page-3799-0"></span>**PURPOSE**

```
 zpbtrs solves a system of linear equations A*X = B with a
 Hermitian positive definite band matrix A using the Cholesky
factorization A = U^*H^*U or A = L^*L^*H computed by ZPBTRF.
```
## <span id="page-3799-1"></span>**ARGUMENTS**

 UPLO (input) = 'U': Upper triangular factor stored in A; = 'L': Lower triangular factor stored in A. N (input) The order of the matrix A. N >= 0. KD (input) The number of superdiagonals of the matrix A if UPLO = 'U', or the number of subdiagonals if UPLO  $= 'L'.$  KD  $>= 0.$  NRHS (input) The number of right hand sides, i.e., the number of columns of the matrix B. NRHS >= 0. A (input) The triangular factor U or L from the Cholesky factorization  $A = U^*H^*U$  or  $A = L^*L^*H$  of the band matrix A, stored in the first KD+1 rows of the array. The j-th column of U or L is stored in the j-th column of the array A as follows: if UPLO  $= 'U'$ ,  $A(kd+1+i-j,j) = U(i,j)$  for  $max(1,j$ kd)  $\langle$ =i $\langle$ =j; if UPLO ='L', A(1+i-j,j) = L(i,j) for  $j == i == min(n, j + kd)$ . LDA (input) The leading dimension of the array A. LDA >= KD+1. B (input/output) On entry, the right hand side matrix B. On exit, the solution matrix X. LDB (input) The leading dimension of the array B. LDB >=  $max(1,N)$ . INFO (output) = 0: successful exit < 0: if INFO = -i, the i-th argument had an illegal value

- NAME
- SYNOPSIS
	- o F95 INTERFACE
	- ❍ C INTERFACE
- PURPOSE
- ARGUMENTS

## **NAME**

```
 zpocon - estimate the reciprocal of the condition number (in
 the 1-norm) of a complex Hermitian positive definite matrix
using the Cholesky factorization A = U^{**}H^*U or A = L^{*}L^{**}H computed by ZPOTRF
```
# **SYNOPSIS**

```
 SUBROUTINE ZPOCON(UPLO, N, A, LDA, ANORM, RCOND, WORK, WORK2, INFO)
    CHARACTER * 1 UPLO
    DOUBLE COMPLEX A(LDA,*), WORK(*)
    INTEGER N, LDA, INFO
    DOUBLE PRECISION ANORM, RCOND
    DOUBLE PRECISION WORK2(*)
    SUBROUTINE ZPOCON_64(UPLO, N, A, LDA, ANORM, RCOND, WORK, WORK2,
          INFO)
    CHARACTER * 1 UPLO
    DOUBLE COMPLEX A(LDA,*), WORK(*)
    INTEGER*8 N, LDA, INFO
    DOUBLE PRECISION ANORM, RCOND
    DOUBLE PRECISION WORK2(*)
 F95 INTERFACE
    SUBROUTINE POCON(UPLO, [N], A, [LDA], ANORM, RCOND, [WORK], [WORK2],
          [INFO])
    CHARACTER(LEN=1) :: UPLO
    COMPLEX(8), DIMENSION(:) :: WORK
   COMPLEX(8), DIMENSION(:,:) :: A
    INTEGER :: N, LDA, INFO
   REAL(8) :: ANORM, RCOND
    REAL(8), DIMENSION(:) :: WORK2
    SUBROUTINE POCON_64(UPLO, [N], A, [LDA], ANORM, RCOND, [WORK], [WORK2],
           [INFO])
    CHARACTER(LEN=1) :: UPLO
    COMPLEX(8), DIMENSION(:) :: WORK
```

```
COMPLEX(8), DIMENSION(:,:) :: A INTEGER(8) :: N, LDA, INFO
   REAL(8) :: ANORM, RCOND
   REAL(8), DIMENSION(:) :: WORK2
 C INTERFACE
   #include <sunperf.h>
   void zpocon(char uplo, int n, doublecomplex *a, int lda,
              double anorm, double *rcond, int *info);
   void zpocon_64(char uplo, long n, doublecomplex *a, long
              lda, double anorm, double *rcond, long *info);
```
# **PURPOSE**

 zpocon estimates the reciprocal of the condition number (in the 1-norm) of a complex Hermitian positive definite matrix using the Cholesky factorization  $A = U^{**}H^*U$  or  $A = L^{*}L^{**}H$ computed by ZPOTRF.

An estimate is obtained for  $norm(\text{inv}(A))$ , and the reciprocal of the condition number is computed as RCOND =  $1$  / (ANORM  $*$ norm(inv(A))).

# **ARGUMENTS**

```
 UPLO (input)
           = 'U': Upper triangle of A is stored;
           = 'L': Lower triangle of A is stored.
 N (input) The order of the matrix A. N >= 0.
 A (input) The triangular factor U or L from the Cholesky
          factorization A = U^{**}H^*U or A = L^*L^{**}H, as com-
           puted by ZPOTRF.
 LDA (input)
          The leading dimension of the array A. LDA >=
         max(1,N).
 ANORM (input)
          The 1-norm (or infinity-norm) of the Hermitian
          matrix A.
 RCOND (output)
          The reciprocal of the condition number of the
         matrix A, computed as RCOND = 1/(ANORM * AINVNM),
          where AINVNM is an estimate of the 1-norm of
           inv(A) computed in this routine.
 WORK (workspace)
           dimension(2*N)
 WORK2 (workspace)
          dimension(N)
 INFO (output)
```

```
Page 3800 of 4153
```

```
 = 0: successful exit
 < 0: if INFO = -i, the i-th argument had an ille-
           gal value
```
- [NAME](#page-3803-0)
- [SYNOPSIS](#page-3803-1)
	- o [F95 INTERFACE](#page-3803-2)
	- ❍ [C INTERFACE](#page-3803-3)
- [PURPOSE](#page-3804-0)
- [ARGUMENTS](#page-3804-1)

## <span id="page-3803-0"></span>**NAME**

 zpoequ - compute row and column scalings intended to equili brate a Hermitian positive definite matrix A and reduce its condition number (with respect to the two-norm)

## <span id="page-3803-1"></span>**SYNOPSIS**

<span id="page-3803-2"></span> SUBROUTINE ZPOEQU(N, A, LDA, SCALE, SCOND, AMAX, INFO) DOUBLE COMPLEX A(LDA,\*) INTEGER N, LDA, INFO DOUBLE PRECISION SCOND, AMAX DOUBLE PRECISION SCALE(\*) SUBROUTINE ZPOEQU\_64(N, A, LDA, SCALE, SCOND, AMAX, INFO) DOUBLE COMPLEX A(LDA,\*) INTEGER\*8 N, LDA, INFO DOUBLE PRECISION SCOND, AMAX DOUBLE PRECISION SCALE(\*) **F95 INTERFACE** SUBROUTINE POEQU([N], A, [LDA], SCALE, SCOND, AMAX, [INFO]) COMPLEX(8), DIMENSION(:,:)  $::$  A INTEGER :: N, LDA, INFO REAL(8) :: SCOND, AMAX REAL(8), DIMENSION(:) :: SCALE SUBROUTINE POEQU\_64([N], A, [LDA], SCALE, SCOND, AMAX, [INFO])  $COMPLEX(8)$ ,  $DIMENSION(:,:):: A$  INTEGER(8) :: N, LDA, INFO REAL(8) :: SCOND, AMAX REAL(8), DIMENSION(:) :: SCALE **C INTERFACE** #include <sunperf.h> void zpoequ(int n, doublecomplex \*a, int lda, double \*scale,

<span id="page-3803-3"></span>double \*scond, double \*amax, int \*info);

 void zpoequ\_64(long n, doublecomplex \*a, long lda, double \*scale, double \*scond, double \*amax, long \*info);

## <span id="page-3804-0"></span>**PURPOSE**

 zpoequ computes row and column scalings intended to equilibrate a Hermitian positive definite matrix A and reduce its condition number (with respect to the two-norm). S contains the scale factors,  $S(i) = 1/sqrt(A(i,i))$ , chosen so that the scaled matrix B with elements  $B(i,j)$  =  $S(i)*A(i,j)*S(j)$  has ones on the diagonal. This choice of S puts the condition number of B within a factor N of the smallest possible condition number over all possible diago nal scalings.

## <span id="page-3804-1"></span>**ARGUMENTS**

 N (input) The order of the matrix A. N >= 0. A (input) The N-by-N Hermitian positive definite matrix whose scaling factors are to be computed. Only the diagonal elements of A are referenced. LDA (input) The leading dimension of the array A. LDA >=  $max(1,N)$ . SCALE (output) If INFO = 0, SCALE contains the scale factors for A. SCOND (output) If INFO = 0, SCALE contains the ratio of the smal lest SCALE(i) to the largest SCALE(i). If SCOND >= 0.1 and AMAX is neither too large nor too small, it is not worth scaling by SCALE. AMAX (output) Absolute value of largest matrix element. If AMAX is very close to overflow or very close to under flow, the matrix should be scaled. INFO (output) = 0: successful exit < 0: if INFO = -i, the i-th argument had an ille gal value > 0: if INFO = i, the i-th diagonal element is

nonpositive.

- [NAME](#page-3805-0)
- [SYNOPSIS](#page-3805-1)
	- ❍ [F95 INTERFACE](#page-3805-2)
	- ❍ [C INTERFACE](#page-3806-0)
- [PURPOSE](#page-3806-1)
- [ARGUMENTS](#page-3806-2)

### <span id="page-3805-0"></span>**NAME**

```
 zporfs - improve the computed solution to a system of linear
 equations when the coefficient matrix is Hermitian positive
 definite,
```
### <span id="page-3805-1"></span>**SYNOPSIS**

```
 SUBROUTINE ZPORFS(UPLO, N, NRHS, A, LDA, AF, LDAF, B, LDB, X, LDX,
         FERR, BERR, WORK, WORK2, INFO)
    CHARACTER * 1 UPLO
   DOUBLE COMPLEX A(LDA, *), AF(LDA, *), B(LDB, *), X(LDX, *), WORK(*)
    INTEGER N, NRHS, LDA, LDAF, LDB, LDX, INFO
    DOUBLE PRECISION FERR(*), BERR(*), WORK2(*)
    SUBROUTINE ZPORFS_64(UPLO, N, NRHS, A, LDA, AF, LDAF, B, LDB, X, LDX,
         FERR, BERR, WORK, WORK2, INFO)
    CHARACTER * 1 UPLO
    DOUBLE COMPLEX A(LDA,*), AF(LDAF,*), B(LDB,*), X(LDX,*),
    WORK(*)
    INTEGER*8 N, NRHS, LDA, LDAF, LDB, LDX, INFO
    DOUBLE PRECISION FERR(*), BERR(*), WORK2(*)
 F95 INTERFACE
    SUBROUTINE PORFS(UPLO, [N], [NRHS], A, [LDA], AF, [LDAF], B, [LDB],
           X, [LDX], FERR, BERR, [WORK], [WORK2], [INFO])
    CHARACTER(LEN=1) :: UPLO
    COMPLEX(8), DIMENSION(:) :: WORK
   \texttt{COMPLEX(8), DIMENSION(:, :) :: A, AF, B, X} INTEGER :: N, NRHS, LDA, LDAF, LDB, LDX, INFO
   REAL(8), DIMENSION(:) :: FERR, BERR, WORK2
    SUBROUTINE PORFS_64(UPLO, [N], [NRHS], A, [LDA], AF, [LDAF], B, [LDB],
           X, [LDX], FERR, BERR, [WORK], [WORK2], [INFO])
    CHARACTER(LEN=1) :: UPLO
    COMPLEX(8), DIMENSION(:) :: WORK
   COMPLEX(8), DIMENSION(:,:) :: A, AF, B, X
```
 INTEGER(8) :: N, NRHS, LDA, LDAF, LDB, LDX, INFO REAL(8), DIMENSION(:) :: FERR, BERR, WORK2

### <span id="page-3806-0"></span>**C INTERFACE**

#include <sunperf.h>

- void zporfs(char uplo, int n, int nrhs, doublecomplex \*a, int lda, doublecomplex \*af, int ldaf, doublecom plex \*b, int ldb, doublecomplex \*x, int ldx, dou ble \*ferr, double \*berr, int \*info);
- void zporfs\_64(char uplo, long n, long nrhs, doublecomplex \*a, long lda, doublecomplex \*af, long ldaf, doub lecomplex \*b, long ldb, doublecomplex \*x, long ldx, double \*ferr, double \*berr, long \*info);

## <span id="page-3806-1"></span>**PURPOSE**

 zporfs improves the computed solution to a system of linear equations when the coefficient matrix is Hermitian positive definite, and provides error bounds and backward error esti mates for the solution.

## <span id="page-3806-2"></span>**ARGUMENTS**

 UPLO (input) = 'U': Upper triangle of A is stored; = 'L': Lower triangle of A is stored. N (input) The order of the matrix A. N >= 0. NRHS (input) The number of right hand sides, i.e., the number of columns of the matrices B and X. NRHS >= 0. A (input) The Hermitian matrix A. If UPLO = 'U', the lead ing N-by-N upper triangular part of A contains the upper triangular part of the matrix A, and the strictly lower triangular part of A is not refer enced. If UPLO = 'L', the leading N-by-N lower triangular part of A contains the lower triangular part of the matrix A, and the strictly upper tri angular part of A is not referenced. LDA (input) The leading dimension of the array A. LDA >=  $max(1,N)$ . AF (input) The triangular factor U or L from the Cholesky factorization  $A = U^*H^*U$  or  $A = L^*L^{**}H$ , as com puted by ZPOTRF. LDAF (input) The leading dimension of the array AF. LDAF >=  $max(1,N)$ . B (input) The right hand side matrix B.

 LDB (input) The leading dimension of the array B. LDB >=  $max(1,N)$ . X (input/output) On entry, the solution matrix X, as computed by ZPOTRS. On exit, the improved solution matrix X. LDX (input) The leading dimension of the  $array X.$  LDX  $>=$  $max(1,N)$ . FERR (output) The estimated forward error bound for each solu tion vector X(j) (the j-th column of the solution matrix X). If XTRUE is the true solution corresponding to X(j), FERR(j) is an estimated upper bound for the magnitude of the largest ele ment in  $(X(j) - XTRUE)$  divided by the magnitude of the largest element in  $X(j)$ . The estimate is as reliable as the estimate for RCOND, and is almost always a slight overestimate of the true error. BERR (output) The componentwise relative backward error of each solution vector X(j) (i.e., the smallest relative change in any element of A or B that makes X(j) an exact solution). WORK (workspace) dimension(2\*N) WORK2 (workspace) dimension(N) INFO (output) = 0: successful exit < 0: if INFO = -i, the i-th argument had an illegal value

- [NAME](#page-3808-0)
- [SYNOPSIS](#page-3808-1)
	- o [F95 INTERFACE](#page-3808-2)
	- ❍ [C INTERFACE](#page-3808-3)
- [PURPOSE](#page-3809-0)
- [ARGUMENTS](#page-3809-1)

### <span id="page-3808-0"></span>**NAME**

 zposv - compute the solution to a complex system of linear equations  $A * X = B$ ,

## <span id="page-3808-1"></span>**SYNOPSIS**

<span id="page-3808-3"></span><span id="page-3808-2"></span> SUBROUTINE ZPOSV(UPLO, N, NRHS, A, LDA, B, LDB, INFO) CHARACTER \* 1 UPLO DOUBLE COMPLEX A(LDA,\*), B(LDB,\*) INTEGER N, NRHS, LDA, LDB, INFO SUBROUTINE ZPOSV\_64(UPLO, N, NRHS, A, LDA, B, LDB, INFO) CHARACTER \* 1 UPLO DOUBLE COMPLEX A(LDA,\*), B(LDB,\*) INTEGER\*8 N, NRHS, LDA, LDB, INFO **F95 INTERFACE** SUBROUTINE POSV(UPLO, [N], [NRHS], A, [LDA], B, [LDB], [INFO]) CHARACTER(LEN=1) :: UPLO COMPLEX(8), DIMENSION(:,:) :: A, B INTEGER :: N, NRHS, LDA, LDB, INFO SUBROUTINE POSV\_64(UPLO, [N], [NRHS], A, [LDA], B, [LDB], [INFO]) CHARACTER(LEN=1) :: UPLO COMPLEX(8), DIMENSION(:,:)  $:: A, B$  INTEGER(8) :: N, NRHS, LDA, LDB, INFO **C INTERFACE** #include <sunperf.h> void zposv(char uplo, int n, int nrhs, doublecomplex \*a, int lda, doublecomplex \*b, int ldb, int \*info); void zposv\_64(char uplo, long n, long nrhs, doublecomplex \*a, long lda, doublecomplex \*b, long ldb, long \*info);

## <span id="page-3809-0"></span>**PURPOSE**

 zposv computes the solution to a complex system of linear equations  $A * X = B$ , where A is an N-by-N Hermitian positive defin ite matrix and X and B are N-by-NRHS matrices. The Cholesky decomposition is used to factor A as  $A = U^* H^* U$ , if UPLO = 'U', or  $A = L * L * H$ , if UPLO = 'L', where U is an upper triangular matrix and L is a lower tri angular matrix. The factored form of A is then used to solve the system of equations  $A * X = B$ .

# <span id="page-3809-1"></span>**ARGUMENTS**

 UPLO (input) = 'U': Upper triangle of A is stored; = 'L': Lower triangle of A is stored. N (input) The number of linear equations, i.e., the order of the matrix A. N >= 0. NRHS (input) The number of right hand sides, i.e., the number of columns of the matrix B. NRHS >= 0. A (input/output) On entry, the Hermitian matrix A. If UPLO = 'U', the leading N-by-N upper triangular part of A con tains the upper triangular part of the matrix A, and the strictly lower triangular part of A is not referenced. If UPLO = 'L', the leading N-by-N lower triangular part of A contains the lower tri angular part of the matrix A, and the strictly upper triangular part of A is not referenced. On exit, if INFO = 0, the factor U or L from the Cholesky factorization  $A = U^*H^*U$  or  $A = L^*L^{**}H$ . LDA (input) The leading dimension of the array A. LDA >=  $max(1,N)$ . B (input/output) On entry, the N-by-NRHS right hand side matrix B. On exit, if INFO = 0, the N-by-NRHS solution matrix X. LDB (input) The leading dimension of the array B. LDB >=  $max(1,N)$ . INFO (output) = 0: successful exit < 0: if INFO = -i, the i-th argument had an ille gal value > 0: if INFO = i, the leading minor of order i of

 A is not positive definite, so the factorization could not be completed, and the solution has not been computed.

- [NAME](#page-3811-0)
- [SYNOPSIS](#page-3811-1)
	- o [F95 INTERFACE](#page-3811-2)
	- ❍ [C INTERFACE](#page-3812-0)
- [PURPOSE](#page-3812-1)
- [ARGUMENTS](#page-3813-0)

## <span id="page-3811-0"></span>**NAME**

zposvx - use the Cholesky factorization  $A = U^* H^*U$  or  $A =$  L\*L\*\*H to compute the solution to a complex system of linear equations  $A * X = B$ ,

### <span id="page-3811-1"></span>**SYNOPSIS**

```
 SUBROUTINE ZPOSVX(FACT, UPLO, N, NRHS, A, LDA, AF, LDAF, EQUED,
         S, B, LDB, X, LDX, RCOND, FERR, BERR, WORK, WORK2, INFO)
    CHARACTER * 1 FACT, UPLO, EQUED
   DOUBLE COMPLEX A(LDA, *), AF(LDA, *), B(LDB, *), X(LDX, *), WORK(*)
    INTEGER N, NRHS, LDA, LDAF, LDB, LDX, INFO
    DOUBLE PRECISION RCOND
    DOUBLE PRECISION S(*), FERR(*), BERR(*), WORK2(*)
    SUBROUTINE ZPOSVX_64(FACT, UPLO, N, NRHS, A, LDA, AF, LDAF, EQUED,
          S, B, LDB, X, LDX, RCOND, FERR, BERR, WORK, WORK2, INFO)
    CHARACTER * 1 FACT, UPLO, EQUED
   DOUBLE COMPLEX A(LDA, * ), AF(LDA, * ), B(LDB, * ), X(LDX, * ),
    WORK(*)
    INTEGER*8 N, NRHS, LDA, LDAF, LDB, LDX, INFO
    DOUBLE PRECISION RCOND
    DOUBLE PRECISION S(*), FERR(*), BERR(*), WORK2(*)
 F95 INTERFACE
    SUBROUTINE POSVX(FACT, UPLO, [N], [NRHS], A, [LDA], AF, [LDAF],
          EQUED, S, B, [LDB], X, [LDX], RCOND, FERR, BERR, [WORK],
           [WORK2], [INFO])
    CHARACTER(LEN=1) :: FACT, UPLO, EQUED
    COMPLEX(8), DIMENSION(:) :: WORK
   COMPLEX(8), DIMENSION(:,:):: A, AF, B, X INTEGER :: N, NRHS, LDA, LDAF, LDB, LDX, INFO
    REAL(8) :: RCOND
   REAL(8), DIMENSION(:) : S, FERR, BERR, WORK2
    SUBROUTINE POSVX_64(FACT, UPLO, [N], [NRHS], A, [LDA], AF, [LDAF],
           EQUED, S, B, [LDB], X, [LDX], RCOND, FERR, BERR, [WORK],
```
[WORK2], [INFO])

 CHARACTER(LEN=1) :: FACT, UPLO, EQUED COMPLEX(8), DIMENSION(:) :: WORK  $COMPLEX(8)$ ,  $DIMENSION(:,:):: A$ ,  $AF$ ,  $B$ ,  $X$  INTEGER(8) :: N, NRHS, LDA, LDAF, LDB, LDX, INFO REAL(8) :: RCOND  $\texttt{REAL}(8)$ ,  $\texttt{DIMENSION}(:):: S$ ,  $\texttt{FERR}$ ,  $\texttt{BERR}$ ,  $\texttt{WORK2}$ **C INTERFACE**

<span id="page-3812-0"></span>#include <sunperf.h>

- void zposvx(char fact, char uplo, int n, int nrhs, doub lecomplex \*a, int lda, doublecomplex \*af, int ldaf, char equed, double \*s, doublecomplex \*b, int ldb, doublecomplex \*x, int ldx, double \*rcond, double \*ferr, double \*berr, int \*info);
- void zposvx\_64(char fact, char uplo, long n, long nrhs, doublecomplex \*a, long lda, doublecomplex \*af, long ldaf, char equed, double \*s, doublecomplex \*b, long ldb, doublecomplex \*x, long ldx, double \*rcond, double \*ferr, double \*berr, long \*info);

### <span id="page-3812-1"></span>**PURPOSE**

```
zposvx uses the Cholesky factorization A = U^*H^*U or A = L*L**H to compute the solution to a complex system of linear
 equations
  A * X = B, where A is an N-by-N Hermitian positive defin-
 ite matrix and X and B are N-by-NRHS matrices.
 Error bounds on the solution and a condition estimate are
 also provided.
 The following steps are performed:
 1. If FACT = 'E', real scaling factors are computed to
 equilibrate
    the system:
      diag(S) * A * diag(S) * inv(diag(S)) * X = diag(S) * B
    Whether or not the system will be equilibrated depends on
 the
    scaling of the matrix A, but if equilibration is used, A
 is
  overwritten by diag(S)*A*diag(S) and B by diag(S)*B.
 2. If FACT = 'N' or 'E', the Cholesky decomposition is used
 to
  factor the matrix A (after equilibration if FACT = 'E') as
      A = U^* H^* U, if UPLO = 'U', or
      A = L * L**H, if UPLO = 'L',
    where U is an upper triangular matrix and L is a lower
 triangular
   matrix.
 3. If the leading i-by-i principal minor is not positive
 definite,
```

```
 then the routine returns with INFO = i. Otherwise, the
factored
    form of A is used to estimate the condition number of the
 matrix
   A. If the reciprocal of the condition number is less
 than machine
   precision, INFO = N+1 is returned as a warning, but the
 routine
   still goes on to solve for X and compute error bounds as
   described below.
 4. The system of equations is solved for X using the fac-
 tored form
    of A.
 5. Iterative refinement is applied to improve the computed
 solution
   matrix and calculate error bounds and backward error
 estimates
   for it.
 6. If equilibration was used, the matrix X is premultiplied
 by
   diag(S) so that it solves the original system before
    equilibration.
```
## <span id="page-3813-0"></span>**ARGUMENTS**

```
 FACT (input)
           Specifies whether or not the factored form of the
           matrix A is supplied on entry, and if not, whether
           the matrix A should be equilibrated before it is
           factored. = 'F': On entry, AF contains the fac-
           tored form of A. If EQUED = 'Y', the matrix A has
          been equilibrated with scaling factors given by S.
         A and AF will not be modified. = 'N': The matrix
          A will be copied to AF and factored.
           = 'E': The matrix A will be equilibrated if
          necessary, then copied to AF and factored.
 UPLO (input)
           = 'U': Upper triangle of A is stored;
           = 'L': Lower triangle of A is stored.
 N (input) The number of linear equations, i.e., the order of
          the matrix A. N \geq 0. NRHS (input)
           The number of right hand sides, i.e., the number
           of columns of the matrices B and X. NRHS >= 0.
 A (input/output)
           On entry, the Hermitian matrix A, except if FACT =
           'F' and EQUED = 'Y', then A must contain the
           equilibrated matrix diag(S)*A*diag(S). If UPLO =
           'U', the leading N-by-N upper triangular part of A
           contains the upper triangular part of the matrix
           A, and the strictly lower triangular part of A is
           not referenced. If UPLO = 'L', the leading N-by-N
           lower triangular part of A contains the lower tri-
```
 angular part of the matrix A, and the strictly upper triangular part of A is not referenced. A is not modified if FACT = 'F' or 'N', or if FACT = 'E' and EQUED = 'N' on exit. On exit, if FACT =  $'E'$  and EQUED =  $'Y'$ , A is overwritten by diag(S)\*A\*diag(S). LDA (input) The leading dimension of the array A. LDA >=  $max(1,N)$ . AF (input or output) If FACT = 'F', then AF is an input argument and on entry contains the triangular factor U or L from the Cholesky factorization  $A = U^*H^*U$  or  $A =$  L\*L\*\*H, in the same storage format as A. If EQUED .ne. 'N', then AF is the factored form of the equilibrated matrix diag(S)\*A\*diag(S). If FACT = 'N', then AF is an output argument and on exit returns the triangular factor U or L from the Cholesky factorization  $A = U^*H^*U$  or  $A =$  L\*L\*\*H of the original matrix A. If FACT = 'E', then AF is an output argument and on exit returns the triangular factor U or L from the Cholesky factorization A = U\*\*H\*U or A = L\*L\*\*H of the equilibrated matrix A (see the description of A for the form of the equilibrated matrix). LDAF (input) The leading dimension of the array AF. LDAF >=  $max(1,N)$ . EQUED (input or output) Specifies the form of equilibration that was done. = 'N': No equilibration (always true if FACT = 'N'). = 'Y': Equilibration was done, i.e., A has been replaced by  $diag(S) * A * diag(S)$ . EQUED is an input argument if FACT = 'F'; otherwise, it is an output argument. S (input or output) The scale factors for  $A$ ; not accessed if EQUED = 'N'. S is an input argument if FACT = 'F'; other wise, S is an output argument. If FACT = 'F' and EQUED = 'Y', each element of S must be positive. B (input/output) On entry, the N-by-NRHS righthand side matrix B. On exit, if EQUED = 'N', B is not modified; if EQUED =  $'Y'$ , B is overwritten by diag(S) \* B. LDB (input) The leading dimension of the array B. LDB >=  $max(1,N)$ . X (output)

 If INFO = 0 or INFO = N+1, the N-by-NRHS solution matrix X to the original system of equations. Note that if EQUED = 'Y', A and B are modified on exit, and the solution to the equilibrated system is inv(diag(S))\*X.

LDX (input)

 The leading dimension of the array X. LDX >= max(1,N).

RCOND (output)

 The estimate of the reciprocal condition number of the matrix A after equilibration (if done). If RCOND is less than the machine precision (in par ticular, if RCOND = 0), the matrix is singular to working precision. This condition is indicated by a return code of INFO > 0.

FERR (output)

 The estimated forward error bound for each solu tion vector X(j) (the j-th column of the solution matrix X). If XTRUE is the true solution corresponding to X(j), FERR(j) is an estimated upper bound for the magnitude of the largest ele ment in  $(X(j) - XTRUE)$  divided by the magnitude of the largest element in  $X(j)$ . The estimate is as reliable as the estimate for RCOND, and is almost always a slight overestimate of the true error.

```
 BERR (output)
```
 The componentwise relative backward error of each solution vector X(j) (i.e., the smallest relative change in any element of A or B that makes X(j) an exact solution).

```
 WORK (workspace)
           dimension(2*N)
```
 WORK2 (workspace) dimension(N)

```
 INFO (output)
```
 = 0: successful exit < 0: if INFO = -i, the i-th argument had an ille gal value > 0: if INFO = i, and i is <= N: the leading minor of order i of A is not positive definite, so the factorization could not be completed, and the solution has not been com puted. RCOND = 0 is returned. = N+1: U is non singular, but RCOND is less than machine preci sion, meaning that the matrix is singular to work ing precision. Nevertheless, the solution and error bounds are computed because there are a number of situations where the computed solution can be more accurate than the value of RCOND would suggest.
- NAME
- SYNOPSIS
	- o F95 INTERFACE
	- o **C INTERFACE**
- PURPOSE
- **ARGUMENTS**

## **NAME**

 zpotf2 - compute the Cholesky factorization of a complex Hermitian positive definite matrix A

## **SYNOPSIS**

```
 SUBROUTINE ZPOTF2(UPLO, N, A, LDA, INFO)
    CHARACTER * 1 UPLO
    DOUBLE COMPLEX A(LDA,*)
    INTEGER N, LDA, INFO
    SUBROUTINE ZPOTF2_64(UPLO, N, A, LDA, INFO)
    CHARACTER * 1 UPLO
    DOUBLE COMPLEX A(LDA,*)
    INTEGER*8 N, LDA, INFO
 F95 INTERFACE
    SUBROUTINE POTF2(UPLO, [N], A, [LDA], [INFO])
    CHARACTER(LEN=1) :: UPLO
    COMPLEX(8), DIMENSION(:,:) :: A
    INTEGER :: N, LDA, INFO
    SUBROUTINE POTF2_64(UPLO, [N], A, [LDA], [INFO])
    CHARACTER(LEN=1) :: UPLO
    COMPLEX(8), DIMENSION(:,:) :: A
    INTEGER(8) :: N, LDA, INFO
 C INTERFACE
    #include <sunperf.h>
    void zpotf2(char uplo, int n, doublecomplex *a, int lda, int
              *info);
    void zpotf2_64(char uplo, long n, doublecomplex *a, long
              lda, long *info);
```

```
 zpotf2 computes the Cholesky factorization of a complex Her-
       mitian positive definite matrix A.
       The factorization has the form
         A = U' * U, if UPLO = 'U', or
         \mathtt{A}~=~\mathtt{L}~~^{\star}~~\mathtt{L}^{\intercal},~~\mathtt{if}~~\mathtt{UPLO}~=~'\mathtt{L}^{\intercal}, where U is an upper triangular matrix and L is lower tri-
       angular.
       This is the unblocked version of the algorithm, calling
       Level 2 BLAS.
ARGUMENTS
```

```
 UPLO (input)
           Specifies whether the upper or lower triangular
          part of the Hermitian matrix A is stored. = 'U':
          Upper triangular
           = 'L': Lower triangular
 N (input) The order of the matrix A. N >= 0.
 A (input/output)
           On entry, the Hermitian matrix A. If UPLO = 'U',
           the leading n by n upper triangular part of A con-
           tains the upper triangular part of the matrix A,
           and the strictly lower triangular part of A is not
           referenced. If UPLO = 'L', the leading n by n
           lower triangular part of A contains the lower tri-
           angular part of the matrix A, and the strictly
           upper triangular part of A is not referenced.
          On exit, if INFO = 0, the factor U or L from the
           Cholesky factorization A = U'*U or A = L*L'.
 LDA (input)
           The leading dimension of the array A. LDA >=
          max(1,N).
 INFO (output)
           = 0: successful exit
           < 0: if INFO = -k, the k-th argument had an ille-
           gal value
           > 0: if INFO = k, the leading minor of order k is
          not positive definite, and the factorization could
```

```
 not be completed.
```
- [NAME](#page-3818-0)
- [SYNOPSIS](#page-3818-1)
	- o [F95 INTERFACE](#page-3818-2)
	- o **[C INTERFACE](#page-3818-3)**
- [PURPOSE](#page-3819-0)
- **[ARGUMENTS](#page-3819-1)**

## <span id="page-3818-0"></span>**NAME**

 zpotrf - compute the Cholesky factorization of a complex Hermitian positive definite matrix A

## <span id="page-3818-1"></span>**SYNOPSIS**

```
 SUBROUTINE ZPOTRF(UPLO, N, A, LDA, INFO)
    CHARACTER * 1 UPLO
    DOUBLE COMPLEX A(LDA,*)
    INTEGER N, LDA, INFO
    SUBROUTINE ZPOTRF_64(UPLO, N, A, LDA, INFO)
    CHARACTER * 1 UPLO
    DOUBLE COMPLEX A(LDA,*)
    INTEGER*8 N, LDA, INFO
 F95 INTERFACE
    SUBROUTINE POTRF(UPLO, [N], A, [LDA], [INFO])
    CHARACTER(LEN=1) :: UPLO
    COMPLEX(8), DIMENSION(:,:) :: A
    INTEGER :: N, LDA, INFO
    SUBROUTINE POTRF_64(UPLO, [N], A, [LDA], [INFO])
    CHARACTER(LEN=1) :: UPLO
    COMPLEX(8), DIMENSION(:,:) :: A
    INTEGER(8) :: N, LDA, INFO
 C INTERFACE
    #include <sunperf.h>
    void zpotrf(char uplo, int n, doublecomplex *a, int lda, int
              *info);
    void zpotrf_64(char uplo, long n, doublecomplex *a, long
              lda, long *info);
```

```
 zpotrf computes the Cholesky factorization of a complex Her-
 mitian positive definite matrix A.
 The factorization has the form
   A = U^*H * U, if UPLO = 'U', or
   \mathtt{A}~=~\mathtt{L}~~^{\star}~~\mathtt{L}^{\star\star}\mathtt{H},\quad \mathtt{if}~~\mathtt{UPLO}~=~'\mathtt{L}~', where U is an upper triangular matrix and L is lower tri-
 angular.
 This is the block version of the algorithm, calling Level 3
 BLAS.
```

```
 UPLO (input)
           = 'U': Upper triangle of A is stored;
           = 'L': Lower triangle of A is stored.
 N (input) The order of the matrix A. N >= 0.
 A (input/output)
           On entry, the Hermitian matrix A. If UPLO = 'U',
           the leading N-by-N upper triangular part of A con-
           tains the upper triangular part of the matrix A,
           and the strictly lower triangular part of A is not
          referenced. If UPLO = 'L', the leading N-by-N
          lower triangular part of A contains the lower tri-
           angular part of the matrix A, and the strictly
           upper triangular part of A is not referenced.
           On exit, if INFO = 0, the factor U or L from the
           Cholesky factorization A = U**H*U or A = L*L**H.
 LDA (input)
           The leading dimension of the array A. LDA >=
         max(1,N).
 INFO (output)
           = 0: successful exit
           < 0: if INFO = -i, the i-th argument had an ille-
           gal value
           > 0: if INFO = i, the leading minor of order i is
          not positive definite, and the factorization could
          not be completed.
```
- NAME
- SYNOPSIS
	- o F95 INTERFACE
	- ❍ C INTERFACE
- PURPOSE
- **ARGUMENTS**

### **NAME**

 zpotri - compute the inverse of a complex Hermitian positive definite matrix A using the Cholesky factorization A = U\*\*H\*U or A = L\*L\*\*H computed by ZPOTRF

### **SYNOPSIS**

 SUBROUTINE ZPOTRI(UPLO, N, A, LDA, INFO) CHARACTER \* 1 UPLO DOUBLE COMPLEX A(LDA,\*) INTEGER N, LDA, INFO SUBROUTINE ZPOTRI\_64(UPLO, N, A, LDA, INFO) CHARACTER \* 1 UPLO DOUBLE COMPLEX A(LDA,\*) INTEGER\*8 N, LDA, INFO **F95 INTERFACE** SUBROUTINE POTRI(UPLO, [N], A, [LDA], [INFO]) CHARACTER(LEN=1) :: UPLO  $COMPLEX(8)$ ,  $DIMENSION(:,:):: A$  INTEGER :: N, LDA, INFO SUBROUTINE POTRI\_64(UPLO, [N], A, [LDA], [INFO]) CHARACTER(LEN=1) :: UPLO  $COMPLEX(8)$ , DIMENSION(:,:) :: A INTEGER(8) :: N, LDA, INFO **C INTERFACE** #include <sunperf.h> void zpotri(char uplo, int n, doublecomplex \*a, int lda, int \*info); void zpotri\_64(char uplo, long n, doublecomplex \*a, long lda, long \*info);

 zpotri computes the inverse of a complex Hermitian positive definite matrix A using the Cholesky factorization A = U\*\*H\*U or A = L\*L\*\*H computed by ZPOTRF.

```
 UPLO (input)
           = 'U': Upper triangle of A is stored;
           = 'L': Lower triangle of A is stored.
 N (input) The order of the matrix A. N >= 0.
 A (input/output)
           On entry, the triangular factor U or L from the
          Cholesky factorization A = U^{**}H^*U or A = L^*L^{**}H,
           as computed by ZPOTRF. On exit, the upper or
           lower triangle of the (Hermitian) inverse of A,
           overwriting the input factor U or L.
 LDA (input)
           The leading dimension of the array A. LDA >=
          max(1,N).
 INFO (output)
          = 0: successful exit
          \langle 0: if INFO = -i, the i-th argument had an ille-
           gal value
           > 0: if INFO = i, the (i,i) element of the factor
           U or L is zero, and the inverse could not be com-
           puted.
```
- NAME
- SYNOPSIS
	- o F95 INTERFACE
	- ❍ C INTERFACE
- PURPOSE
- ARGUMENTS

### **NAME**

zpotrs - solve a system of linear equations  $A^*X = B$  with a Hermitian positive definite matrix A using the Cholesky fac torization  $A = U^*H^*U$  or  $A = L^*L^{**}H$  computed by ZPOTRF

### **SYNOPSIS**

```
 SUBROUTINE ZPOTRS(UPLO, N, NRHS, A, LDA, B, LDB, INFO)
    CHARACTER * 1 UPLO
    DOUBLE COMPLEX A(LDA,*), B(LDB,*)
    INTEGER N, NRHS, LDA, LDB, INFO
    SUBROUTINE ZPOTRS_64(UPLO, N, NRHS, A, LDA, B, LDB, INFO)
    CHARACTER * 1 UPLO
    DOUBLE COMPLEX A(LDA,*), B(LDB,*)
    INTEGER*8 N, NRHS, LDA, LDB, INFO
 F95 INTERFACE
    SUBROUTINE POTRS(UPLO, [N], [NRHS], A, [LDA], B, [LDB], [INFO])
    CHARACTER(LEN=1) :: UPLO
    COMPLEX(8), DIMENSION(:,:) :: A, B
    INTEGER :: N, NRHS, LDA, LDB, INFO
    SUBROUTINE POTRS_64(UPLO, [N], [NRHS], A, [LDA], B, [LDB], [INFO])
    CHARACTER(LEN=1) :: UPLO
    COMPLEX(8), DIMENSION(:,:) :: A, B
    INTEGER(8) :: N, NRHS, LDA, LDB, INFO
 C INTERFACE
    #include <sunperf.h>
    void zpotrs(char uplo, int n, int nrhs, doublecomplex *a,
              int lda, doublecomplex *b, int ldb, int *info);
    void zpotrs_64(char uplo, long n, long nrhs, doublecomplex
              *a, long lda, doublecomplex *b, long ldb, long
              *info);
```
 zpotrs solves a system of linear equations A\*X = B with a Hermitian positive definite matrix A using the Cholesky fac torization A = U\*\*H\*U or A = L\*L\*\*H computed by ZPOTRF.

# **ARGUMENTS**

 UPLO (input) = 'U': Upper triangle of A is stored; = 'L': Lower triangle of A is stored. N (input) The order of the matrix A. N >= 0. NRHS (input) The number of right hand sides, i.e., the number of columns of the matrix B. NRHS >= 0. A (input) The triangular factor U or L from the Cholesky factorization  $A = U^*H^*U$  or  $A = L^*L^{**}H$ , as com puted by ZPOTRF. LDA (input) The leading dimension of the array A. LDA >=  $max(1,N)$ . B (input/output) On entry, the right hand side matrix B. On exit, the solution matrix X. LDB (input) The leading dimension of the array B. LDB >=  $max(1,N)$ . INFO (output) = 0: successful exit  $\langle$  0: if INFO = -i, the i-th argument had an illegal value

- NAME
- SYNOPSIS
	- o F95 INTERFACE
	- ❍ C INTERFACE
- PURPOSE
- ARGUMENTS

### **NAME**

 zppcon - estimate the reciprocal of the condition number (in the 1-norm) of a complex Hermitian positive definite packed matrix using the Cholesky factorization  $A = U^{**}H^{*}U$  or  $A =$ L\*L\*\*H computed by ZPPTRF

# **SYNOPSIS**

```
 SUBROUTINE ZPPCON(UPLO, N, A, ANORM, RCOND, WORK, WORK2, INFO)
    CHARACTER * 1 UPLO
    DOUBLE COMPLEX A(*), WORK(*)
    INTEGER N, INFO
    DOUBLE PRECISION ANORM, RCOND
    DOUBLE PRECISION WORK2(*)
    SUBROUTINE ZPPCON_64(UPLO, N, A, ANORM, RCOND, WORK, WORK2, INFO)
    CHARACTER * 1 UPLO
   DOUBLE COMPLEX A(*), WORK(*)
    INTEGER*8 N, INFO
    DOUBLE PRECISION ANORM, RCOND
    DOUBLE PRECISION WORK2(*)
 F95 INTERFACE
    SUBROUTINE PPCON(UPLO, [N], A, ANORM, RCOND, [WORK], [WORK2], [INFO])
    CHARACTER(LEN=1) :: UPLO
    COMPLEX(8), DIMENSION(:) :: A, WORK
    INTEGER :: N, INFO
    REAL(8) :: ANORM, RCOND
    REAL(8), DIMENSION(:) :: WORK2
    SUBROUTINE PPCON_64(UPLO, [N], A, ANORM, RCOND, [WORK], [WORK2], [INFO])
    CHARACTER(LEN=1) :: UPLO
   COMPLEX(8), DIMENSION(:) :: A, WORK
    INTEGER(8) :: N, INFO
   REAL(8) :: ANORM, RCOND
    REAL(8), DIMENSION(:) :: WORK2
```
#### **C INTERFACE**

#include <sunperf.h>

```
 void zppcon(char uplo, int n, doublecomplex *a, double
         anorm, double *rcond, int *info);
 void zppcon_64(char uplo, long n, doublecomplex *a, double
          anorm, double *rcond, long *info);
```
### **PURPOSE**

 zppcon estimates the reciprocal of the condition number (in the 1-norm) of a complex Hermitian positive definite packed matrix using the Cholesky factorization A = U\*\*H\*U or A = L\*L\*\*H computed by ZPPTRF.

An estimate is obtained for  $norm(\text{inv}(A))$ , and the reciprocal of the condition number is computed as RCOND = 1 / (ANORM \* norm(inv(A))).

```
 UPLO (input)
           = 'U': Upper triangle of A is stored;
           = 'L': Lower triangle of A is stored.
 N (input) The order of the matrix A. N >= 0.
 A (input) COMPLEX*16 array, dimension (N*(N+1)/2)
         The triangular factor U or L from the Cholesky
          factorization A = U^*H^*U or A = L^*L^*H, packed
           columnwise in a linear array. The j-th column of
           U or L is stored in the array A as follows: if
          UPLO = 'U', A(i + (j-1)*j/2) = U(i, j) for 1 < = i < j;
          if UPLO = 'L', A(i + (j-1)*(2n-j)/2) = L(i,j) for
          i < = i < = n.
 ANORM (input)
          The 1-norm (or infinity-norm) of the Hermitian
          matrix A.
 RCOND (output)
          The reciprocal of the condition number of the
         matrix A, computed as RCOND = 1/(ANORM * AINVNM),
           where AINVNM is an estimate of the 1-norm of
           inv(A) computed in this routine.
 WORK (workspace)
          COMPLEX*16 array, dimension(2*N)
 WORK2 (workspace)
          DOUBLE PRECISION array, dimension(N)
 INFO (output)
           = 0: successful exit
           < 0: if INFO = -i, the i-th argument had an ille-
           gal value
```
- [NAME](#page-3826-0)
- [SYNOPSIS](#page-3826-1)
	- o [F95 INTERFACE](#page-3826-2)
		- ❍ [C INTERFACE](#page-3827-0)
- [PURPOSE](#page-3827-1)
- **[ARGUMENTS](#page-3827-2)**

### <span id="page-3826-0"></span>**NAME**

 zppequ - compute row and column scalings intended to equili brate a Hermitian positive definite matrix A in packed storage and reduce its condition number (with respect to the two-norm)

# <span id="page-3826-1"></span>**SYNOPSIS**

<span id="page-3826-2"></span> SUBROUTINE ZPPEQU(UPLO, N, A, SCALE, SCOND, AMAX, INFO) CHARACTER \* 1 UPLO DOUBLE COMPLEX A(\*) INTEGER N, INFO DOUBLE PRECISION SCOND, AMAX DOUBLE PRECISION SCALE(\*) SUBROUTINE ZPPEQU\_64(UPLO, N, A, SCALE, SCOND, AMAX, INFO) CHARACTER \* 1 UPLO DOUBLE COMPLEX A(\*) INTEGER\*8 N, INFO DOUBLE PRECISION SCOND, AMAX DOUBLE PRECISION SCALE(\*) **F95 INTERFACE** SUBROUTINE PPEQU(UPLO, [N], A, SCALE, SCOND, AMAX, [INFO]) CHARACTER(LEN=1) :: UPLO COMPLEX(8), DIMENSION(:) :: A INTEGER :: N, INFO REAL(8) :: SCOND, AMAX  $\verb|REAL(8)|$  ,  $\verb|DIMENSION(:)|$  :: SCALE SUBROUTINE PPEQU\_64(UPLO, [N], A, SCALE, SCOND, AMAX, [INFO]) CHARACTER(LEN=1) :: UPLO COMPLEX(8), DIMENSION(:)  $:: A$  INTEGER(8) :: N, INFO REAL(8) :: SCOND, AMAX REAL(8), DIMENSION(:) :: SCALE

#### <span id="page-3827-0"></span>**C INTERFACE**

#include <sunperf.h>

 void zppequ(char uplo, int n, doublecomplex \*a, double \*scale, double \*scond, double \*amax, int \*info); void zppequ\_64(char uplo, long n, doublecomplex \*a, double \*scale, double \*scond, double \*amax, long \*info);

### <span id="page-3827-1"></span>**PURPOSE**

 zppequ computes row and column scalings intended to equili brate a Hermitian positive definite matrix A in packed storage and reduce its condition number (with respect to the two-norm). S contains the scale factors,  $S(i)=1/sqrt(A(i,i))$ , chosen so that the scaled matrix B with elements B(i,j)=S(i)\*A(i,j)\*S(j) has ones on the diagonal. This choice of S puts the condition number of B within a factor N of the smallest possible condition number over all possible diagonal scalings.

```
 UPLO (input)
               = 'U': Upper triangle of A is stored;
               = 'L': Lower triangle of A is stored.
     N (input) The order of the matrix A. N >= 0.
     A (input) COMPLEX*16 array, dimension (N*(N+1)/2)
               The upper or lower triangle of the Hermitian
               matrix A, packed columnwise in a linear array.
               The j-th column of A is stored in the array A as
              follows: if UPLO = 'U', A(i + (j-1)*j/2) = A(i,j)for 1 < = i < = j; if UPLO = 'L', A(i + (j-1)*(2n-j)/2)= A(i, j) for j \leq i \leq n.
     SCALE (output) DOUBLE PRECISION array, dimension (N)
               If INFO = 0, SCALE contains the scale factors for
 A.
     SCOND (output)
               If INFO = 0, SCALE contains the ratio of the smal-
               lest SCALE(i) to the largest SCALE(i). If SCOND
               >= 0.1 and AMAX is neither too large nor too
               small, it is not worth scaling by SCALE.
     AMAX (output)
               Absolute value of largest matrix element. If AMAX
               is very close to overflow or very close to under-
               flow, the matrix should be scaled.
     INFO (output)
               = 0: successful exit
               < 0: if INFO = -i, the i-th argument had an ille-
               gal value
               > 0: if INFO = i, the i-th diagonal element is
               nonpositive.
```
- NAME
- SYNOPSIS
	- o F95 INTERFACE
	- ❍ C INTERFACE
- PURPOSE
- ARGUMENTS

### **NAME**

 zpprfs - improve the computed solution to a system of linear equations when the coefficient matrix is Hermitian positive definite and packed, and provides error bounds and backward error estimates for the solution

## **SYNOPSIS**

 SUBROUTINE ZPPRFS(UPLO, N, NRHS, A, AF, B, LDB, X, LDX, FERR, BERR, WORK, WORK2, INFO) CHARACTER \* 1 UPLO DOUBLE COMPLEX  $A(*)$ ,  $AF(*)$ ,  $B(LDB, *)$ ,  $X(LDX, *)$ ,  $WORK(*)$  INTEGER N, NRHS, LDB, LDX, INFO DOUBLE PRECISION FERR(\*), BERR(\*), WORK2(\*) SUBROUTINE ZPPRFS\_64(UPLO, N, NRHS, A, AF, B, LDB, X, LDX, FERR, BERR, WORK, WORK2, INFO) CHARACTER \* 1 UPLO DOUBLE COMPLEX  $A(*)$ ,  $AF(*)$ ,  $B(LDB, *)$ ,  $X(LDX, *)$ ,  $WORK(*)$  INTEGER\*8 N, NRHS, LDB, LDX, INFO DOUBLE PRECISION FERR(\*), BERR(\*), WORK2(\*) **F95 INTERFACE** SUBROUTINE PPRFS(UPLO, [N], [NRHS], A, AF, B, [LDB], X, [LDX], FERR, BERR, [WORK], [WORK2], [INFO]) CHARACTER(LEN=1) :: UPLO COMPLEX(8), DIMENSION(:) :: A, AF, WORK COMPLEX(8), DIMENSION(:,:)  $:: B, X$  INTEGER :: N, NRHS, LDB, LDX, INFO REAL(8), DIMENSION(:) :: FERR, BERR, WORK2 SUBROUTINE PPRFS\_64(UPLO, [N], [NRHS], A, AF, B, [LDB], X, [LDX], FERR, BERR, [WORK], [WORK2], [INFO]) CHARACTER(LEN=1) :: UPLO COMPLEX(8), DIMENSION(:) :: A, AF, WORK COMPLEX(8), DIMENSION(:,:)  $:: B, X$ INTEGER(8) :: N, NRHS, LDB, LDX, INFO

REAL(8), DIMENSION(:) :: FERR, BERR, WORK2

#### **C INTERFACE**

#include <sunperf.h>

- void zpprfs(char uplo, int n, int nrhs, doublecomplex \*a, doublecomplex \*af, doublecomplex \*b, int ldb, doublecomplex \*x, int ldx, double \*ferr, double \*berr, int \*info);
- void zpprfs\_64(char uplo, long n, long nrhs, doublecomplex \*a, doublecomplex \*af, doublecomplex \*b, long ldb, doublecomplex \*x, long ldx, double \*ferr, double \*berr, long \*info);

### **PURPOSE**

 zpprfs improves the computed solution to a system of linear equations when the coefficient matrix is Hermitian positive definite and packed, and provides error bounds and backward error estimates for the solution.

- UPLO (input) = 'U': Upper triangle of A is stored; = 'L': Lower triangle of A is stored. N (input) The order of the matrix A. N >= 0. NRHS (input) The number of right hand sides, i.e., the number of columns of the matrices B and X. NRHS >= 0. A (input) COMPLEX\*16 array, dimension (N\*(N+1)/2) The upper or lower triangle of the Hermitian matrix A, packed columnwise in a linear array. The j-th column of A is stored in the array A as follows: if UPLO = 'U',  $A(i + (j-1)*j/2) = A(i,j)$ for  $1 < = i < j$ ; if UPLO = 'L',  $A(i + (j-1)*(2n-j)/2)$  $= A(i,j)$  for  $j \leq i \leq n$ . AF (input) COMPLEX\*16 array, dimension (N\*(N+1)/2) The triangular factor U or L from the Cholesky factorization  $A = U^*H^*U$  or  $A = L^*L^{**}H$ , as com puted by DPPTRF/ZPPTRF, packed columnwise in a linear array in the same format as A (see A). B (input) COMPLEX\*16 array, dimension (LDB,NRHS) The right hand side matrix B. LDB (input) The leading dimension of the array B. LDB >=  $max(1,N)$ .
- X (input/output) COMPLEX\*16 array, dimension (LDX,NRHS)

 On entry, the solution matrix X, as computed by ZPPTRS. On exit, the improved solution matrix X.

- LDX (input) The leading dimension of the array X. LDX >=  $max(1,N)$ .
- FERR (output) DOUBLE PRECISION array, dimension (NRHS) The estimated forward error bound for each solu tion vector X(j) (the j-th column of the solution matrix X). If XTRUE is the true solution corresponding to  $X(j)$ , FERR(j) is an estimated upper bound for the magnitude of the largest ele ment in  $(X(j) - XTRUE)$  divided by the magnitude of the largest element in  $X(j)$ . The estimate is as reliable as the estimate for RCOND, and is almost always a slight overestimate of the true error.
- BERR (output) DOUBLE PRECISION array, dimension (NRHS) The componentwise relative backward error of each solution vector X(j) (i.e., the smallest relative change in any element of A or B that makes X(j) an exact solution).
- WORK (workspace) COMPLEX\*16 array, dimension(2\*N)
- WORK2 (workspace) DOUBLE PRECISION array, dimension(N)
- INFO (output)
	- = 0: successful exit < 0: if INFO = -i, the i-th argument had an ille gal value

- NAME
- SYNOPSIS
	- o F95 INTERFACE
	- ❍ C INTERFACE
- PURPOSE
- ARGUMENTS
- FURTHER DETAILS

# **NAME**

 zppsv - compute the solution to a complex system of linear equations  $A * X = B$ ,

## **SYNOPSIS**

 SUBROUTINE ZPPSV(UPLO, N, NRHS, A, B, LDB, INFO) CHARACTER \* 1 UPLO DOUBLE COMPLEX A(\*), B(LDB,\*) INTEGER N, NRHS, LDB, INFO SUBROUTINE ZPPSV\_64(UPLO, N, NRHS, A, B, LDB, INFO) CHARACTER \* 1 UPLO DOUBLE COMPLEX A(\*), B(LDB,\*) INTEGER\*8 N, NRHS, LDB, INFO **F95 INTERFACE** SUBROUTINE PPSV(UPLO, [N], [NRHS], A, B, [LDB], [INFO]) CHARACTER(LEN=1) :: UPLO COMPLEX(8), DIMENSION(:) :: A COMPLEX(8), DIMENSION(:,:) :: B INTEGER :: N, NRHS, LDB, INFO SUBROUTINE PPSV\_64(UPLO, [N], [NRHS], A, B, [LDB], [INFO]) CHARACTER(LEN=1) :: UPLO COMPLEX(8), DIMENSION(:) :: A COMPLEX(8), DIMENSION(:,:) :: B INTEGER(8) :: N, NRHS, LDB, INFO **C INTERFACE** #include <sunperf.h> void zppsv(char uplo, int n, int nrhs, doublecomplex \*a, doublecomplex \*b, int ldb, int \*info);

 zppsv computes the solution to a complex system of linear equations

 $A * X = B$ , where A is an N-by-N Hermitian positive defin ite matrix stored in packed format and X and B are N-by-NRHS matrices.

 The Cholesky decomposition is used to factor A as  $A = U^* H^* U$ , if UPLO = 'U', or  $A = L * L * * H$ , if UPLO = 'L', where U is an upper triangular matrix and L is a lower tri angular matrix. The factored form of A is then used to solve the system of equations  $A * X = B$ .

```
 UPLO (input)
          = 'U': Upper triangle of A is stored;
          = 'L': Lower triangle of A is stored.
 N (input) The number of linear equations, i.e., the order of
         the matrix A. N \geq 0.
 NRHS (input)
          The number of right hand sides, i.e., the number
           of columns of the matrix B. NRHS >= 0.
 A (input/output) COMPLEX*16 array, dimension (N*(N+1)/2)
          On entry, the upper or lower triangle of the Her-
          mitian matrix A, packed columnwise in a linear
          array. The j-th column of A is stored in the
         array A as follows: if UPLO = 'U', A(i + (j -1)*j/2 = A(i,j) for 1<=i<=j; if UPLO = 'L', A(i +
          (j-1)*(2n-j)/2 = A(i,j) for j<=i<=n. See below
          for further details.
          On exit, if INFO = 0, the factor U or L from the
          Cholesky factorization A = U^*H^*U or A = L^*L^{**}H,
          in the same storage format as A.
 B (input/output) COMPLEX*16 array, dimension (LDB,NRHS)
          On entry, the N-by-NRHS right hand side matrix B.
          On exit, if INFO = 0, the N-by-NRHS solution
          matrix X.
 LDB (input)
          The leading dimension of the array B. LDB >=
         max(1,N).
 INFO (output)
          = 0: successful exit
          < 0: if INFO = -i, the i-th argument had an ille-
```
 gal value > 0: if INFO = i, the leading minor of order i of A is not positive definite, so the factorization could not be completed, and the solution has not been computed.

# **FURTHER DETAILS**

 The packed storage scheme is illustrated by the following example when  $N = 4$ , UPLO = 'U':

Two-dimensional storage of the Hermitian matrix A:

 a11 a12 a13 a14 a22 a23 a24 a33 a34 (aij = conjg $(aji)$ ) a44

Packed storage of the upper triangle of A:

A = [ a11, a12, a22, a13, a23, a33, a14, a24, a34, a44 ]

- [NAME](#page-3835-0)
- [SYNOPSIS](#page-3835-1)
	- o [F95 INTERFACE](#page-3835-2)
	- ❍ [C INTERFACE](#page-3836-0)
- [PURPOSE](#page-3836-1)
- [ARGUMENTS](#page-3837-0)
- [FURTHER DETAILS](#page-3839-0)

### <span id="page-3835-0"></span>**NAME**

zppsvx - use the Cholesky factorization  $A = U^* H^*U$  or  $A =$  L\*L\*\*H to compute the solution to a complex system of linear equations  $A * X = B$ ,

## <span id="page-3835-1"></span>**SYNOPSIS**

<span id="page-3835-2"></span> SUBROUTINE ZPPSVX(FACT, UPLO, N, NRHS, A, AF, EQUED, S, B, LDB, X, LDX, RCOND, FERR, BERR, WORK, WORK2, INFO) CHARACTER \* 1 FACT, UPLO, EQUED DOUBLE COMPLEX  $A(*)$ ,  $AF(*)$ ,  $B(LDB, *)$ ,  $X(LDX, *)$ ,  $WORK(*)$  INTEGER N, NRHS, LDB, LDX, INFO DOUBLE PRECISION RCOND DOUBLE PRECISION S(\*), FERR(\*), BERR(\*), WORK2(\*) SUBROUTINE ZPPSVX\_64(FACT, UPLO, N, NRHS, A, AF, EQUED, S, B, LDB, X, LDX, RCOND, FERR, BERR, WORK, WORK2, INFO) CHARACTER \* 1 FACT, UPLO, EQUED DOUBLE COMPLEX  $A(*)$ ,  $AF(*)$ ,  $B(LDB, *)$ ,  $X(LDX, *)$ ,  $WORK(*)$  INTEGER\*8 N, NRHS, LDB, LDX, INFO DOUBLE PRECISION RCOND DOUBLE PRECISION S(\*), FERR(\*), BERR(\*), WORK2(\*) **F95 INTERFACE** SUBROUTINE PPSVX(FACT, UPLO, [N], [NRHS], A, AF, EQUED, S, B, [LDB], X, [LDX], RCOND, FERR, BERR, [WORK], [WORK2], [INFO]) CHARACTER(LEN=1) :: FACT, UPLO, EQUED COMPLEX(8), DIMENSION(:) :: A, AF, WORK COMPLEX(8), DIMENSION(:,:)  $:: B, X$  INTEGER :: N, NRHS, LDB, LDX, INFO REAL(8) :: RCOND  $REAL(8)$ ,  $DIMENSION(:):: S$ ,  $FERR$ ,  $BER$ ,  $WORK2$  SUBROUTINE PPSVX\_64(FACT, UPLO, [N], [NRHS], A, AF, EQUED, S, B, [LDB], X, [LDX], RCOND, FERR, BERR, [WORK], [WORK2], [INFO])  CHARACTER(LEN=1) :: FACT, UPLO, EQUED COMPLEX(8), DIMENSION(:) :: A, AF, WORK COMPLEX(8), DIMENSION(:,:)  $:: B, X$  INTEGER(8) :: N, NRHS, LDB, LDX, INFO REAL(8) :: RCOND REAL(8), DIMENSION(:)  $:: S, FERR, BERR, WORK2$ 

#### <span id="page-3836-0"></span>**C INTERFACE**

#include <sunperf.h>

- void zppsvx(char fact, char uplo, int n, int nrhs, doub lecomplex \*a, doublecomplex \*af, char equed, dou ble \*s, doublecomplex \*b, int ldb, doublecomplex \*x, int ldx, double \*rcond, double \*ferr, double \*berr, int \*info);
- void zppsvx\_64(char fact, char uplo, long n, long nrhs, doublecomplex \*a, doublecomplex \*af, char equed, double \*s, doublecomplex \*b, long ldb, doublecom plex \*x, long ldx, double \*rcond, double \*ferr, double \*berr, long \*info);

### <span id="page-3836-1"></span>**PURPOSE**

zppsvx uses the Cholesky factorization  $A = U^* H^*U$  or  $A =$  L\*L\*\*H to compute the solution to a complex system of linear equations  $A * X = B$ , where A is an N-by-N Hermitian positive defin ite matrix stored in packed format and X and B are N-by-NRHS matrices. Error bounds on the solution and a condition estimate are also provided. The following steps are performed: 1. If FACT = 'E', real scaling factors are computed to equilibrate the system: diag(S) \* A \* diag(S) \*  $inv(diag(S))$  \* X = diag(S) \* B Whether or not the system will be equilibrated depends on the scaling of the matrix A, but if equilibration is used, A is overwritten by diag(S)\*A\*diag(S) and B by diag(S)\*B. 2. If FACT = 'N' or 'E', the Cholesky decomposition is used  $t \cap$  factor the matrix A (after equilibration if FACT = 'E') as  $A = U' * U$ , if UPLO = 'U', or  $A = L * L'$ , if UPLO = 'L', where U is an upper triangular matrix, L is a lower tri angular matrix, and ' indicates conjugate transpose. 3. If the leading i-by-i principal minor is not positive definite, then the routine returns with INFO = i. Otherwise, the factored

```
 form of A is used to estimate the condition number of the
 matrix
   A. If the reciprocal of the condition number is less
 than machine
   precision, INFO = N+1 is returned as a warning, but the
 routine
   still goes on to solve for X and compute error bounds as
   described below.
 4. The system of equations is solved for X using the fac-
 tored form
   of A.
 5. Iterative refinement is applied to improve the computed
 solution
   matrix and calculate error bounds and backward error
 estimates
   for it.
 6. If equilibration was used, the matrix X is premultiplied
 by
   diag(S) so that it solves the original system before
    equilibration.
```

```
 FACT (input)
           Specifies whether or not the factored form of the
          matrix A is supplied on entry, and if not, whether
           the matrix A should be equilibrated before it is
         factored. = 'F': On entry, AF contains the fac-
          tored form of A. If EQUED = 'Y', the matrix A has
          been equilibrated with scaling factors given by S.
         A and AF will not be modified. = 'N': The matrix
          A will be copied to AF and factored.
          = 'E': The matrix A will be equilibrated if
          necessary, then copied to AF and factored.
 UPLO (input)
          = 'U': Upper triangle of A is stored;
           = 'L': Lower triangle of A is stored.
 N (input) The number of linear equations, i.e., the order of
          the matrix A. \quad N \geq 0. NRHS (input)
          The number of right hand sides, i.e., the number
           of columns of the matrices B and X. NRHS >= 0.
 A (input/output) COMPLEX*16 array, dimension (N*(N+1)/2)
           On entry, the upper or lower triangle of the Her-
          mitian matrix A, packed columnwise in a linear
         array, except if FACT = 'F' and EQUED = 'Y', then
          A must contain the equilibrated matrix
          diag(S)*A*diag(S). The j-th column of A is stored
          in the array A as follows: if UPLO = 'U', A(i +
         (j-1)*j/2 = A(i,j) for 1<=i<=j; if UPLO = 'L',
         A(i + (j-1)*(2n-j)/2) = A(i,j) for j<=i<=n. See
          below for further details. A is not modified if
         FACT = 'F' or 'N', or if FACT = 'E' and EQUED =
```
'N' on exit.

On exit, if  $FACT = 'E'$  and  $EQUED = 'Y', A$  is overwritten by diag(S)\*A\*diag(S).

AF (input or output) COMPLEX\*16 array, dimension  $(N*(N+1)/2)$  If FACT = 'F', then AF is an input argument and on entry contains the triangular factor U or L from the Cholesky factorization  $A = U^*H^*U$  or  $A =$  L\*L\*\*H, in the same storage format as A. If EQUED .ne. 'N', then AF is the factored form of the equilibrated matrix A.

> If FACT = 'N', then AF is an output argument and on exit returns the triangular factor U or L from the Cholesky factorization  $A = U^* H^*U$  or  $A =$ L\*L\*\*H of the original matrix A.

> If FACT = 'E', then AF is an output argument and on exit returns the triangular factor U or L from the Cholesky factorization A = U\*\*H\*U or A = L\*L\*\*H of the equilibrated matrix A (see the description of A for the form of the equilibrated matrix).

- EQUED (input or output) Specifies the form of equilibration that was done. = 'N': No equilibration (always true if FACT = 'N'). = 'Y': Equilibration was done, i.e., A has been replaced by diag(S)  $* A * diag(S)$ . EQUED is an input argument if FACT = 'F'; otherwise, it is an output argument.
- S (input or output) DOUBLE PRECISION array, dimension (N) The scale factors for  $A$ ; not accessed if EQUED = 'N'. S is an input argument if FACT = 'F'; other wise, S is an output argument. If FACT = 'F' and EQUED = 'Y', each element of S must be positive.
- B (input/output) COMPLEX\*16 array, dimension (LDB,NRHS) On entry, the N-by-NRHS right hand side matrix B. On exit, if EQUED = 'N', B is not modified; if EQUED =  $'Y'$ , B is overwritten by  $diag(S) * B$ .
- LDB (input) The leading dimension of the array B. LDB >=  $max(1,N)$ .
- X (output) COMPLEX\*16 array, dimension (LDX,NRHS) If INFO = 0 or INFO = N+1, the N-by-NRHS solution matrix X to the original system of equations. Note that if EQUED = 'Y', A and B are modified on exit, and the solution to the equilibrated system is inv(diag(S))\*X.
- LDX (input) The leading dimension of the array X. LDX >=  $max(1,N)$ .

RCOND (output)

 The estimate of the reciprocal condition number of the matrix A after equilibration (if done). If RCOND is less than the machine precision (in par ticular, if RCOND = 0), the matrix is singular to working precision. This condition is indicated by a return code of INFO > 0.

- FERR (output) DOUBLE PRECISION array, dimension (NRHS) The estimated forward error bound for each solu tion vector X(j) (the j-th column of the solution matrix X). If XTRUE is the true solution corresponding to X(j), FERR(j) is an estimated upper bound for the magnitude of the largest ele ment in  $(X(j) - XTRUE)$  divided by the magnitude of the largest element in  $X(j)$ . The estimate is as reliable as the estimate for RCOND, and is almost always a slight overestimate of the true error.
- BERR (output) DOUBLE PRECISION array, dimension (NRHS) The componentwise relative backward error of each solution vector  $X(j)$  (i.e., the smallest relative change in any element of A or B that makes  $X(j)$  an exact solution).
- WORK (workspace) COMPLEX\*16 array, dimension(2\*N)
- WORK2 (workspace) DOUBLE PRECISION array, dimension(N)
- INFO (output)

 = 0: successful exit  $\langle$  0: if INFO =  $-i$ , the i-th argument had an ille gal value > 0: if INFO = i, and i is <= N: the leading minor of order i of A is not positive definite, so the factorization could not be completed, and the solution has not been com puted. RCOND = 0 is returned. = N+1: U is non singular, but RCOND is less than machine preci sion, meaning that the matrix is singular to work ing precision. Nevertheless, the solution and error bounds are computed because there are a number of situations where the computed solution

can be more accurate than the value of RCOND would

### <span id="page-3839-0"></span>**FURTHER DETAILS**

suggest.

 The packed storage scheme is illustrated by the following example when  $N = 4$ , UPLO = 'U':

Two-dimensional storage of the Hermitian matrix A:

 a11 a12 a13 a14 a22 a23 a24 a33 a34 (aij = conjg $(aji)$ ) a44 $\sim$ 

Packed storage of the upper triangle of A:

A = [ a11, a12, a22, a13, a23, a33, a14, a24, a34, a44 ]

- [NAME](#page-3841-0)
- [SYNOPSIS](#page-3841-1)
	- o [F95 INTERFACE](#page-3841-2)
		- o **[C INTERFACE](#page-3841-3)**
- [PURPOSE](#page-3842-0)
- **[ARGUMENTS](#page-3842-1)**
- [FURTHER DETAILS](#page-3842-2)

# <span id="page-3841-0"></span>**NAME**

 zpptrf - compute the Cholesky factorization of a complex Hermitian positive definite matrix A stored in packed format

## <span id="page-3841-1"></span>**SYNOPSIS**

<span id="page-3841-3"></span><span id="page-3841-2"></span> SUBROUTINE ZPPTRF(UPLO, N, A, INFO) CHARACTER \* 1 UPLO DOUBLE COMPLEX A(\*) INTEGER N, INFO SUBROUTINE ZPPTRF\_64(UPLO, N, A, INFO) CHARACTER \* 1 UPLO DOUBLE COMPLEX A(\*) INTEGER\*8 N, INFO **F95 INTERFACE** SUBROUTINE PPTRF(UPLO, [N], A, [INFO]) CHARACTER(LEN=1) :: UPLO COMPLEX(8), DIMENSION(:) :: A INTEGER :: N, INFO SUBROUTINE PPTRF\_64(UPLO, [N], A, [INFO]) CHARACTER(LEN=1) :: UPLO COMPLEX(8), DIMENSION(:) :: A INTEGER(8) :: N, INFO **C INTERFACE** #include <sunperf.h> void zpptrf(char uplo, int n, doublecomplex \*a, int \*info); void zpptrf\_64(char uplo, long n, doublecomplex \*a, long \*info);

```
 zpptrf computes the Cholesky factorization of a complex Her-
 mitian positive definite matrix A stored in packed format.
 The factorization has the form
  A = U^* H * U, if UPLO = 'U', or
  A = L * L * * H, if UPLO = 'L',
 where U is an upper triangular matrix and L is lower
 triangular.
```
### <span id="page-3842-1"></span>**ARGUMENTS**

```
 UPLO (input)
          = 'U': Upper triangle of A is stored;
          = 'L': Lower triangle of A is stored.
 N (input) The order of the matrix A. N >= 0.
 A (input/output) COMPLEX*16 array, dimension (N*(N+1)/2)
          On entry, the upper or lower triangle of the Her-
          mitian matrix A, packed columnwise in a linear
          array. The j-th column of A is stored in the
         array A as follows: if UPLO = 'U', A(i + (j-1)*j/2 = A(i,j) for 1<=i<=j; if UPLO = 'L', A(i +
          (j-1)*(2n-j)/2 = A(i,j) for j<=i<=n. See below
          for further details.
          On exit, if INFO = 0, the triangular factor U or L
           from the Cholesky factorization A = U**H*U or A =
          L*L**H, in the same storage format as A.
 INFO (output)
          = 0: successful exit
          < 0: if INFO = -i, the i-th argument had an ille-
          gal value
          > 0: if INFO = i, the leading minor of order i is
          not positive definite, and the factorization could
          not be completed.
```
# <span id="page-3842-2"></span>**FURTHER DETAILS**

 The packed storage scheme is illustrated by the following example when  $N = 4$ , UPLO =  $'U':$  Two-dimensional storage of the Hermitian matrix A: a11 a12 a13 a14 a22 a23 a24 a33 a34 (aij = conjg $(aji)$ ) a44 Packed storage of the upper triangle of A:

A = [ a11, a12, a22, a13, a23, a33, a14, a24, a34, a44 ]

- [NAME](#page-3844-0)
- [SYNOPSIS](#page-3844-1)
	- o [F95 INTERFACE](#page-3844-2)
	- o **[C INTERFACE](#page-3844-3)**
- [PURPOSE](#page-3845-0)
- **[ARGUMENTS](#page-3845-1)**

## <span id="page-3844-0"></span>**NAME**

```
 zpptri - compute the inverse of a complex Hermitian positive
 definite matrix A using the Cholesky factorization A =
 U**H*U or A = L*L**H computed by ZPPTRF
```
## <span id="page-3844-1"></span>**SYNOPSIS**

```
 SUBROUTINE ZPPTRI(UPLO, N, A, INFO)
    CHARACTER * 1 UPLO
    DOUBLE COMPLEX A(*)
    INTEGER N, INFO
    SUBROUTINE ZPPTRI_64(UPLO, N, A, INFO)
    CHARACTER * 1 UPLO
    DOUBLE COMPLEX A(*)
    INTEGER*8 N, INFO
 F95 INTERFACE
    SUBROUTINE PPTRI(UPLO, [N], A, [INFO])
    CHARACTER(LEN=1) :: UPLO
    COMPLEX(8), DIMENSION(:) :: A
    INTEGER :: N, INFO
    SUBROUTINE PPTRI_64(UPLO, [N], A, [INFO])
    CHARACTER(LEN=1) :: UPLO
    COMPLEX(8), DIMENSION(:) :: A
    INTEGER(8) :: N, INFO
 C INTERFACE
    #include <sunperf.h>
    void zpptri(char uplo, int n, doublecomplex *a, int *info);
    void zpptri_64(char uplo, long n, doublecomplex *a, long
              *info);
```
<span id="page-3845-0"></span> zpptri computes the inverse of a complex Hermitian positive definite matrix A using the Cholesky factorization A = U\*\*H\*U or A = L\*L\*\*H computed by ZPPTRF.

# <span id="page-3845-1"></span>**ARGUMENTS**

 UPLO (input) = 'U': Upper triangular factor is stored in A; = 'L': Lower triangular factor is stored in A. N (input) The order of the matrix A. N >= 0. A (input/output) COMPLEX\*16 array, dimension (N\*(N+1)/2) On entry, the triangular factor U or L from the Cholesky factorization  $A = U^* H^*U$  or  $A = L^*L^{**}H$ , packed columnwise as a linear array. The j-th column of U or L is stored in the array A as fol lows: if  $UPLO = 'U'$ ,  $A(i + (j-1)*j/2) = U(i,j)$ for  $1 < = i < j$ ; if UPLO = 'L',  $A(i + (j-1)*(2n-j)/2)$  $= L(i,j)$  for  $j<=i<=n$ . On exit, the upper or lower triangle of the (Her mitian) inverse of A, overwriting the input factor U or L. INFO (output) = 0: successful exit < 0: if INFO = -i, the i-th argument had an ille gal value > 0: if INFO = i, the (i,i) element of the factor U or L is zero, and the inverse could not be com puted.

- NAME
- SYNOPSIS
	- o F95 INTERFACE
	- ❍ C INTERFACE
- PURPOSE
- **ARGUMENTS**

#### **NAME**

zpptrs - solve a system of linear equations  $A^*X = B$  with a Hermitian positive definite matrix A in packed storage using the Cholesky factorization A = U\*\*H\*U or A = L\*L\*\*H computed by ZPPTRF

## **SYNOPSIS**

SUBROUTINE ZPPTRS(UPLO, N, NRHS, A, B, LDB, INFO)

 CHARACTER \* 1 UPLO DOUBLE COMPLEX A(\*), B(LDB,\*) INTEGER N, NRHS, LDB, INFO

SUBROUTINE ZPPTRS\_64(UPLO, N, NRHS, A, B, LDB, INFO)

 CHARACTER \* 1 UPLO DOUBLE COMPLEX A(\*), B(LDB,\*) INTEGER\*8 N, NRHS, LDB, INFO

#### **F95 INTERFACE**

SUBROUTINE PPTRS(UPLO, [N], [NRHS], A, B, [LDB], [INFO])

 CHARACTER(LEN=1) :: UPLO COMPLEX(8), DIMENSION(:) :: A COMPLEX(8), DIMENSION( $:$ , $:$ )  $:$  B INTEGER :: N, NRHS, LDB, INFO

SUBROUTINE PPTRS\_64(UPLO, [N], [NRHS], A, B, [LDB], [INFO])

 CHARACTER(LEN=1) :: UPLO COMPLEX(8), DIMENSION(:) :: A COMPLEX(8), DIMENSION(:,:) :: B INTEGER(8) :: N, NRHS, LDB, INFO

#### **C INTERFACE**

```
 #include <sunperf.h>
```
 void zpptrs(char uplo, int n, int nrhs, doublecomplex \*a, doublecomplex \*b, int ldb, int \*info);

 zpptrs solves a system of linear equations A\*X = B with a Hermitian positive definite matrix A in packed storage using the Cholesky factorization  $A = U^{*H*}U$  or  $A = L^{*L**}H$  computed by ZPPTRF.

### **ARGUMENTS**

 UPLO (input) = 'U': Upper triangle of A is stored; = 'L': Lower triangle of A is stored. N (input) The order of the matrix A. N >= 0. NRHS (input) The number of right hand sides, i.e., the number of columns of the matrix B. NRHS >= 0. A (input) COMPLEX\*16 array, dimension (N\*(N+1)/2) The triangular factor U or L from the Cholesky factorization  $A = U^*H^*U$  or  $A = L^*L^*H$ , packed columnwise in a linear array. The j-th column of U or L is stored in the array A as follows: if UPLO = 'U',  $A(i + (j-1)*j/2) = U(i, j)$  for  $1 < = i < j$ ; if UPLO = 'L',  $A(i + (j-1)*(2n-j)/2) = L(i,j)$  for  $i$  <  $i$  <  $n$ . B (input/output) COMPLEX\*16 array, dimension (LDB,NRHS) On entry, the right hand side matrix B. On exit, the solution matrix X. LDB (input) The leading dimension of the array B. LDB >=  $max(1,N)$ . INFO (output) = 0: successful exit < 0: if INFO = -i, the i-th argument had an ille gal value

- NAME
- SYNOPSIS
	- o F95 INTERFACE
	- ❍ C INTERFACE
- PURPOSE
- ARGUMENTS
- FURTHER DETAILS

# **NAME**

 zptcon - compute the reciprocal of the condition number (in the 1-norm) of a complex Hermitian positive definite tridi agonal matrix using the factorization  $A = L*D*L**H$  or  $A =$ U\*\*H\*D\*U computed by ZPTTRF

## **SYNOPSIS**

SUBROUTINE ZPTCON(N, D, E, ANORM, RCOND, WORK, INFO)

 DOUBLE COMPLEX E(\*) INTEGER N, INFO DOUBLE PRECISION ANORM, RCOND DOUBLE PRECISION D(\*), WORK(\*)

SUBROUTINE ZPTCON\_64(N, D, E, ANORM, RCOND, WORK, INFO)

 DOUBLE COMPLEX E(\*) INTEGER\*8 N, INFO DOUBLE PRECISION ANORM, RCOND DOUBLE PRECISION D(\*), WORK(\*)

#### **F95 INTERFACE**

SUBROUTINE PTCON([N], D, E, ANORM, RCOND, [WORK], [INFO])

 COMPLEX(8), DIMENSION(:) :: E INTEGER :: N, INFO REAL(8) :: ANORM, RCOND REAL(8), DIMENSION(:) :: D, WORK SUBROUTINE PTCON\_64([N], D, E, ANORM, RCOND, [WORK], [INFO]) COMPLEX(8), DIMENSION(:) :: E INTEGER(8) :: N, INFO

 REAL(8) :: ANORM, RCOND REAL(8), DIMENSION(:) :: D, WORK

#### **C INTERFACE**

#include <sunperf.h>

 void zptcon(int n, double \*d, doublecomplex \*e, double anorm, double \*rcond, int \*info);

 void zptcon\_64(long n, double \*d, doublecomplex \*e, double anorm, double \*rcond, long \*info);

# **PURPOSE**

 zptcon computes the reciprocal of the condition number (in the 1-norm) of a complex Hermitian positive definite tridi agonal matrix using the factorization  $A = L*D*L***H$  or  $A =$ U\*\*H\*D\*U computed by ZPTTRF.

 Norm(inv(A)) is computed by a direct method, and the reciprocal of the condition number is computed as  $RCOND = 1 / (ANORM * norm(int(v(A)))$ .

## **ARGUMENTS**

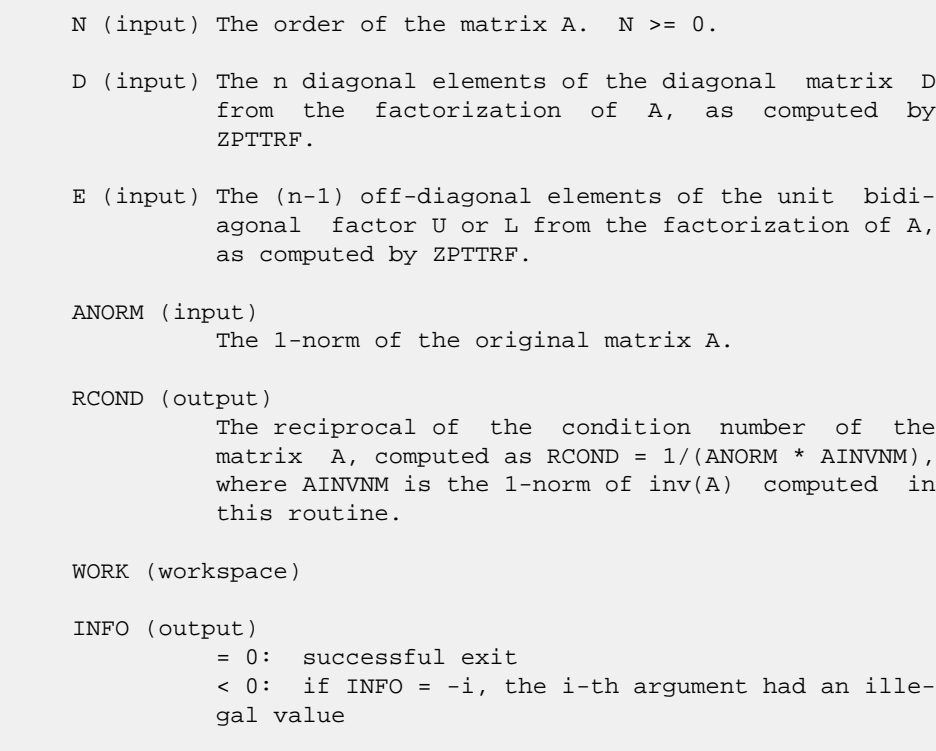

# **FURTHER DETAILS**

 The method used is described in Nicholas J. Higham, "Effi cient Algorithms for Computing the Condition Number of a Tridiagonal Matrix", SIAM J. Sci. Stat. Comput., Vol. 7, No. 1, January 1986.

- [NAME](#page-3850-0)
- [SYNOPSIS](#page-3850-1)
	- o [F95 INTERFACE](#page-3850-2)
	- ❍ [C INTERFACE](#page-3850-3)
- [PURPOSE](#page-3851-0)
- [ARGUMENTS](#page-3851-1)

## <span id="page-3850-0"></span>**NAME**

 zpteqr - compute all eigenvalues and, optionally, eigenvec tors of a symmetric positive definite tridiagonal matrix by first factoring the matrix using SPTTRF and then calling CBDSQR to compute the singular values of the bidiagonal fac tor

### <span id="page-3850-1"></span>**SYNOPSIS**

SUBROUTINE ZPTEQR(COMPZ, N, D, E, Z, LDZ, WORK, INFO)

 CHARACTER \* 1 COMPZ DOUBLE COMPLEX Z(LDZ,\*) INTEGER N, LDZ, INFO DOUBLE PRECISION D(\*), E(\*), WORK(\*)

SUBROUTINE ZPTEQR\_64(COMPZ, N, D, E, Z, LDZ, WORK, INFO)

 CHARACTER \* 1 COMPZ DOUBLE COMPLEX Z(LDZ,\*) INTEGER\*8 N, LDZ, INFO DOUBLE PRECISION D(\*), E(\*), WORK(\*)

#### <span id="page-3850-2"></span>**F95 INTERFACE**

SUBROUTINE PTEQR(COMPZ, [N], D, E, Z, [LDZ], [WORK], [INFO])

 CHARACTER(LEN=1) :: COMPZ COMPLEX(8), DIMENSION(:,:)  $:: Z$  INTEGER :: N, LDZ, INFO REAL(8), DIMENSION(:) :: D, E, WORK

SUBROUTINE PTEQR\_64(COMPZ, [N], D, E, Z, [LDZ], [WORK], [INFO])

 CHARACTER(LEN=1) :: COMPZ COMPLEX(8), DIMENSION(:,:)  $:: z$  INTEGER(8) :: N, LDZ, INFO  $REAL(8)$ , DIMENSION(:) :: D, E, WORK

#### <span id="page-3850-3"></span>**C INTERFACE**

#include <sunperf.h>

 void zpteqr(char compz, int n, double \*d, double \*e, doub lecomplex \*z, int ldz, int \*info);

 void zpteqr\_64(char compz, long n, double \*d, double \*e, doublecomplex \*z, long ldz, long \*info);

### <span id="page-3851-0"></span>**PURPOSE**

 zpteqr computes all eigenvalues and, optionally, eigenvec tors of a symmetric positive definite tridiagonal matrix by first factoring the matrix using SPTTRF and then calling CBDSQR to compute the singular values of the bidiagonal fac tor.

 This routine computes the eigenvalues of the positive defin ite tridiagonal matrix to high relative accuracy. This means that if the eigenvalues range over many orders of mag nitude in size, then the small eigenvalues and corresponding eigenvectors will be computed more accurately than, for example, with the standard QR method.

 The eigenvectors of a full or band positive definite Hermi tian matrix can also be found if CHETRD, CHPTRD, or CHBTRD has been used to reduce this matrix to tridiagonal form. (The reduction to tridiagonal form, however, may preclude the possibility of obtaining high relative accuracy in the small eigenvalues of the original matrix, if these eigen values range over many orders of magnitude.)

### <span id="page-3851-1"></span>**ARGUMENTS**

 COMPZ (input) = 'N': Compute eigenvalues only. = 'V': Compute eigenvectors of original Hermitian matrix also. Array Z contains the unitary matrix used to reduce the original matrix to tridiagonal form. = 'I': Compute eigenvectors of tridiagonal matrix also. N (input) The order of the matrix. N >= 0. D (input/output) On entry, the n diagonal elements of the tridiago nal matrix. On normal exit, D contains the eigen values, in descending order. E (input/output) On entry, the (n-1) subdiagonal elements of the tridiagonal matrix. On exit, E has been des troyed. Z (input) On entry, if COMPZ = 'V', the unitary matrix used in the reduction to tridiagonal form. On exit, if COMPZ = 'V', the orthonormal eigenvectors of the

> original Hermitian matrix; if COMPZ = 'I', the orthonormal eigenvectors of the tridiagonal
matrix. If INFO > 0 on exit, Z contains the eigenvectors associated with only the stored eigenvalues. If COMPZ = 'N', then Z is not referenced. LDZ (input) The leading dimension of the array  $Z$ . LDZ  $>= 1$ , and if  $COMPZ = 'V'$  or  $'I'$ ,  $LDZ \ge max(1,N)$ . WORK (workspace) dimension(4\*N) INFO (output) = 0: successful exit. < 0: if INFO = -i, the i-th argument had an ille gal value. > 0: if INFO = i, and i is: <= N the Cholesky factorization of the matrix could not be performed because the i-th principal minor was not positive definite. > N the SVD algorithm failed to con verge; if INFO = N+i, i off-diagonal elements of

the bidiagonal factor did not converge to zero.

- [NAME](#page-3853-0)
- [SYNOPSIS](#page-3853-1)
	- o [F95 INTERFACE](#page-3853-2)
	- ❍ [C INTERFACE](#page-3854-0)
- [PURPOSE](#page-3854-1)
- [ARGUMENTS](#page-3854-2)

### <span id="page-3853-0"></span>**NAME**

 zptrfs - improve the computed solution to a system of linear equations when the coefficient matrix is Hermitian positive definite and tridiagonal, and provides error bounds and backward error estimates for the solution

## <span id="page-3853-1"></span>**SYNOPSIS**

<span id="page-3853-2"></span> SUBROUTINE ZPTRFS(UPLO, N, NRHS, D, E, DF, EF, B, LDB, X, LDX, FERR, BERR, WORK, WORK2, INFO) CHARACTER \* 1 UPLO DOUBLE COMPLEX  $E(*)$ ,  $EF(*)$ ,  $B(LDB, *)$ ,  $X(LDX, *)$ ,  $WORK(*)$  INTEGER N, NRHS, LDB, LDX, INFO DOUBLE PRECISION D(\*), DF(\*), FERR(\*), BERR(\*), WORK2(\*) SUBROUTINE ZPTRFS\_64(UPLO, N, NRHS, D, E, DF, EF, B, LDB, X, LDX, FERR, BERR, WORK, WORK2, INFO) CHARACTER \* 1 UPLO DOUBLE COMPLEX  $E(*)$ ,  $EF(*)$ ,  $B(LDB, *)$ ,  $X(LDX, *)$ ,  $WORK(*)$  INTEGER\*8 N, NRHS, LDB, LDX, INFO DOUBLE PRECISION D(\*), DF(\*), FERR(\*), BERR(\*), WORK2(\*) **F95 INTERFACE** SUBROUTINE PTRFS(UPLO, [N], [NRHS], D, E, DF, EF, B, [LDB], X, [LDX], FERR, BERR, [WORK], [WORK2], [INFO]) CHARACTER(LEN=1) :: UPLO COMPLEX(8), DIMENSION(:) :: E, EF, WORK COMPLEX(8), DIMENSION( $:$ , $:$ )  $:$  B, X INTEGER :: N, NRHS, LDB, LDX, INFO REAL(8), DIMENSION(:) :: D, DF, FERR, BERR, WORK2 SUBROUTINE PTRFS\_64(UPLO, [N], [NRHS], D, E, DF, EF, B, [LDB], X, [LDX], FERR, BERR, [WORK], [WORK2], [INFO]) CHARACTER(LEN=1) :: UPLO  $COMPLEX(8)$ ,  $DIMENSION(:): E$ ,  $EF$ , WORK COMPLEX(8), DIMENSION(:,:)  $:: B, X$ INTEGER(8) :: N, NRHS, LDB, LDX, INFO

REAL(8), DIMENSION(:) :: D, DF, FERR, BERR, WORK2

### <span id="page-3854-0"></span>**C INTERFACE**

```
 #include <sunperf.h>
```
- void zptrfs(char uplo, int n, int nrhs, double \*d, doub lecomplex \*e, double \*df, doublecomplex \*ef, doublecomplex \*b, int ldb, doublecomplex \*x, int ldx, double \*ferr, double \*berr, int \*info);
- void zptrfs\_64(char uplo, long n, long nrhs, double \*d, doublecomplex \*e, double \*df, doublecomplex \*ef, doublecomplex \*b, long ldb, doublecomplex \*x, long ldx, double \*ferr, double \*berr, long \*info);

### <span id="page-3854-1"></span>**PURPOSE**

 zptrfs improves the computed solution to a system of linear equations when the coefficient matrix is Hermitian positive definite and tridiagonal, and provides error bounds and backward error estimates for the solution.

# <span id="page-3854-2"></span>**ARGUMENTS**

```
 UPLO (input)
          Specifies whether the superdiagonal or the subdi-
          agonal of the tridiagonal matrix A is stored and
          the form of the factorization:
          = 'U': E is the superdiagonal of A, and A =
          U**H*D*U;
           = 'L': E is the subdiagonal of A, and A =
          L*D*L**H. (The two forms are equivalent if A is
          real.)
 N (input) The order of the matrix A. N >= 0.
 NRHS (input)
          The number of right hand sides, i.e., the number
          of columns of the matrix B. NRHS >= 0.
 D (input) The n real diagonal elements of the tridiagonal
          matrix A.
 E (input) The (n-1) off-diagonal elements of the tridiagonal
          matrix A (see UPLO).
 DF (input)
          The n diagonal elements of the diagonal matrix D
           from the factorization computed by ZPTTRF.
 EF (input)
          The (n-1) off-diagonal elements of the unit
          bidiagonal factor U or L from the factorization
           computed by ZPTTRF (see UPLO).
 B (input) The right hand side matrix B.
```
 LDB (input) The leading dimension of the array B. LDB >=  $max(1,N)$ . X (input/output) On entry, the solution matrix X, as computed by ZPTTRS. On exit, the improved solution matrix X. LDX (input) The leading dimension of the  $array X.$  LDX  $>=$  $max(1,N)$ . FERR (output) The forward error bound for each solution vector  $X(j)$  (the j-th column of the solution matrix  $X$ ). If XTRUE is the true solution corresponding to X(j), FERR(j) is an estimated upper bound for the magnitude of the largest element in  $(X(j) - XTRUE)$  divided by the magnitude of the largest element in  $X(j)$ . BERR (output) The componentwise relative backward error of each solution vector X(j) (i.e., the smallest relative change in any element of A or B that makes X(j) an exact solution). WORK (workspace) dimension(N) WORK2 (workspace) dimension(N) INFO (output) = 0: successful exit < 0: if INFO = -i, the i-th argument had an ille gal value

- NAME
- SYNOPSIS
	- o F95 INTERFACE
	- ❍ C INTERFACE
- PURPOSE
- ARGUMENTS

### **NAME**

 zptsv - compute the solution to a complex system of linear equations  $A^*X = B$ , where A is an N-by-N Hermitian positive definite tridiagonal matrix, and X and B are N-by-NRHS matrices.

# **SYNOPSIS**

SUBROUTINE ZPTSV(N, NRHS, D, E, B, LDB, INFO)

 DOUBLE COMPLEX E(\*), B(LDB,\*) INTEGER N, NRHS, LDB, INFO DOUBLE PRECISION D(\*)

SUBROUTINE ZPTSV\_64(N, NRHS, D, E, B, LDB, INFO)

 DOUBLE COMPLEX E(\*), B(LDB,\*) INTEGER\*8 N, NRHS, LDB, INFO DOUBLE PRECISION D(\*)

### **F95 INTERFACE**

SUBROUTINE PTSV([N], [NRHS], D, E, B, [LDB], [INFO])

 COMPLEX(8), DIMENSION(:) :: E COMPLEX(8), DIMENSION(:,:) :: B INTEGER :: N, NRHS, LDB, INFO  $REAL(8)$ , DIMENSION $(:)::D$ 

SUBROUTINE PTSV\_64([N], [NRHS], D, E, B, [LDB], [INFO])

 COMPLEX(8), DIMENSION(:) :: E COMPLEX(8), DIMENSION(:,:) :: B INTEGER(8) :: N, NRHS, LDB, INFO REAL(8), DIMENSION(:) :: D

### **C INTERFACE**

#include <sunperf.h>

 void zptsv(int n, int nrhs, double \*d, doublecomplex \*e, doublecomplex \*b, int ldb, int \*info);

### **PURPOSE**

 zptsv computes the solution to a complex system of linear equations  $A*X = B$ , where A is an N-by-N Hermitian positive definite tridiagonal matrix, and X and B are N-by-NRHS matrices.

A is factored as  $A = L*D*L**H$ , and the factored form of A is then used to solve the system of equations.

### **ARGUMENTS**

N (input) The order of the matrix A. N >= 0.

- NRHS (input) The number of right hand sides, i.e., the number of columns of the matrix B. NRHS >= 0.
- D (input/output) On entry, the n diagonal elements of the tridiago nal matrix A. On exit, the n diagonal elements of the diagonal matrix  $D$  from the factorization  $A =$ L\*D\*L\*\*H.
- E (input/output)

 On entry, the (n-1) subdiagonal elements of the tridiagonal matrix A. On exit, the (n-1) subdiag onal elements of the unit bidiagonal factor L from the L\*D\*L\*\*H factorization of A. E can also be regarded as the superdiagonal of the unit bidiago nal factor U from the U\*\*H\*D\*U factorization of A.

B (input/output)

 On entry, the N-by-NRHS right hand side matrix B. On exit, if INFO = 0, the N-by-NRHS solution matrix X.

 LDB (input) The leading dimension of the array B. LDB >=  $max(1,N)$ .

 INFO (output) = 0: successful exit < 0: if INFO = -i, the i-th argument had an ille gal value > 0: if INFO = i, the leading minor of order i is not positive definite, and the solution has not been computed. The factorization has not been completed unless i = N.

- NAME
- SYNOPSIS
	- ❍ F95 INTERFACE
	- ❍ C INTERFACE
- PURPOSE
- ARGUMENTS

### **NAME**

zptsvx - use the factorization  $A = L*D*L***H$  to compute the solution to a complex system of linear equations  $A^*X = B$ , where A is an N-by-N Hermitian positive definite tridiagonal matrix and X and B are N-by-NRHS matrices

### **SYNOPSIS**

 SUBROUTINE ZPTSVX(FACT, N, NRHS, D, E, DF, EF, B, LDB, X, LDX, RCOND, FERR, BERR, WORK, WORK2, INFO) CHARACTER \* 1 FACT DOUBLE COMPLEX  $E(*)$ ,  $EF(*)$ ,  $B(LDB, *)$ ,  $X(LDX, *)$ ,  $WORK(*)$  INTEGER N, NRHS, LDB, LDX, INFO DOUBLE PRECISION RCOND DOUBLE PRECISION D(\*), DF(\*), FERR(\*), BERR(\*), WORK2(\*) SUBROUTINE ZPTSVX\_64(FACT, N, NRHS, D, E, DF, EF, B, LDB, X, LDX, RCOND, FERR, BERR, WORK, WORK2, INFO) CHARACTER \* 1 FACT DOUBLE COMPLEX  $E(*)$ ,  $EF(*)$ ,  $B(LDB, *)$ ,  $X(LDX, *)$ ,  $WORK(*)$  INTEGER\*8 N, NRHS, LDB, LDX, INFO DOUBLE PRECISION RCOND DOUBLE PRECISION D(\*), DF(\*), FERR(\*), BERR(\*), WORK2(\*) **F95 INTERFACE** SUBROUTINE PTSVX(FACT, [N], [NRHS], D, E, DF, EF, B, [LDB], X, [LDX], RCOND, FERR, BERR, [WORK], [WORK2], [INFO]) CHARACTER(LEN=1) :: FACT COMPLEX(8), DIMENSION(:) :: E, EF, WORK COMPLEX(8), DIMENSION(:,:)  $:: B, X$  INTEGER :: N, NRHS, LDB, LDX, INFO REAL(8) :: RCOND REAL(8), DIMENSION(:) :: D, DF, FERR, BERR, WORK2 SUBROUTINE PTSVX\_64(FACT, [N], [NRHS], D, E, DF, EF, B, [LDB], X, [LDX], RCOND, FERR, BERR, [WORK], [WORK2], [INFO]) CHARACTER(LEN=1) :: FACT

```
COMPLEX(8), DIMENSION(:) : E, EF, WORKCOMPLEX(8), DIMENSION(:,:) :: B, X INTEGER(8) :: N, NRHS, LDB, LDX, INFO
   REAL(8) :: RCOND
   REAL(8), DIMENSION(:) :: D, DF, FERR, BERR, WORK2
 C INTERFACE
   #include <sunperf.h>
```
- void zptsvx(char fact, int n, int nrhs, double \*d, doub lecomplex \*e, double \*df, doublecomplex \*ef, doub lecomplex \*b, int ldb, doublecomplex \*x, int ldx, double \*rcond, double \*ferr, double \*berr, int \*info);
- void zptsvx\_64(char fact, long n, long nrhs, double \*d, doublecomplex \*e, double \*df, doublecomplex \*ef, doublecomplex \*b, long ldb, doublecomplex \*x, long ldx, double \*rcond, double \*ferr, double \*berr, long \*info);

# **PURPOSE**

zptsvx uses the factorization  $A = L*D*L**H$  to compute the solution to a complex system of linear equations  $A^*X = B$ , where A is an N-by-N Hermitian positive definite tridiagonal matrix and X and B are N-by-NRHS matrices. Error bounds on the solution and a condition estimate are also provided. The following steps are performed: 1. If FACT = 'N', the matrix A is factored as  $A = L*D*L**H$ , where L is a unit lower bidiagonal matrix and D is diagonal. The factorization can also be regarded as having the form  $\mathtt{A} \ = \ \mathtt{U}^{\star\,\star}\mathtt{H}^{\star}\mathtt{D}^{\star}\mathtt{U} \, .$  2. If the leading i-by-i principal minor is not positive definite, then the routine returns with INFO = i. Otherwise, the factored form of A is used to estimate the condition number of the matrix A. If the reciprocal of the condition number is less than machine precision, INFO = N+1 is returned as a warning, but the routine still goes on to solve for X and compute error bounds as described below. 3. The system of equations is solved for X using the fac tored form of A. 4. Iterative refinement is applied to improve the computed solution matrix and calculate error bounds and backward error  estimates for it.

### **ARGUMENTS**

 FACT (input) Specifies whether or not the factored form of the matrix A is supplied on entry.  $= 'F'$ : On entry, DF and EF contain the factored form of A. D, E, DF, and EF will not be modified. = 'N': The matrix A will be copied to DF and EF and factored. N (input) The order of the matrix A. N >= 0. NRHS (input) The number of right hand sides, i.e., the number of columns of the matrices B and X. NRHS >= 0. D (input) The n diagonal elements of the tridiagonal matrix A. E (input) The (n-1) subdiagonal elements of the tridiagonal matrix A. DF (input or output) If FACT = 'F', then DF is an input argument and on entry contains the n diagonal elements of the diagonal matrix D from the L\*D\*L\*\*H factorization of A. If FACT = 'N', then DF is an output argu ment and on exit contains the n diagonal elements of the diagonal matrix D from the L\*D\*L\*\*H factor ization of A. EF (input or output) If FACT = 'F', then EF is an input argument and on entry contains the (n-1) subdiagonal elements of the unit bidiagonal factor L from the L\*D\*L\*\*H factorization of A. If FACT = 'N', then EF is an output argument and on exit contains the (n-1) subdiagonal elements of the unit bidiagonal factor L from the L\*D\*L\*\*H factorization of A. B (input) On entry, the N-by-NRHS right hand side matrix B. Unchanged on exit. LDB (input) The leading dimension of the array B. LDB >=  $max(1,N)$ . X (output) If INFO = 0 or INFO = N+1, the N-by-NRHS solution matrix X. LDX (input) The leading dimension of the  $array X.$  LDX >=  $max(1,N)$ . RCOND (output) The reciprocal condition number of the matrix A.

```
 If RCOND is less than the machine precision (in
          particular, if RCOND = 0), the matrix is singular
           to working precision. This condition is indicated
          by a return code of INFO > 0.
 FERR (output)
          The forward error bound for each solution vector
         X(j) (the j-th column of the solution matrix X).
          If XTRUE is the true solution corresponding to
         X(j), FERR(j) is an estimated upper bound for the
         magnitude of the largest element in (X(j) - XTRUE) divided by the magnitude of the largest element in
         X(j).
 BERR (output)
          The componentwise relative backward error of each
          solution vector X(j) (i.e., the smallest relative
           change in any element of A or B that makes X(j) an
          exact solution).
 WORK (workspace)
          dimension(N)
 WORK2 (workspace)
          dimension(N)
 INFO (output)
           = 0: successful exit
           < 0: if INFO = -i, the i-th argument had an
          illegal value
          > 0: if INFO = i, and i is
          <= N: the leading minor of order i of A is not
          positive definite, so the factorization could not
          be completed, and the solution has not been com-
         puted. RCOND = 0 is returned. = N+1: U is non-
          singular, but RCOND is less than machine preci-
          sion, meaning that the matrix is singular to work-
          ing precision. Nevertheless, the solution and
           error bounds are computed because there are a
          number of situations where the computed solution
           can be more accurate than the value of RCOND would
           suggest.
```
- [NAME](#page-3862-0)
- [SYNOPSIS](#page-3862-1)
	- o [F95 INTERFACE](#page-3862-2)
	- o CINTERFACE
- [PURPOSE](#page-3862-4)
- **[ARGUMENTS](#page-3863-0)**

## <span id="page-3862-0"></span>**NAME**

```
 zpttrf - compute the L*D*L' factorization of a complex Her-
 mitian positive definite tridiagonal matrix A
```

```
 SUBROUTINE ZPTTRF(N, D, E, INFO)
   DOUBLE COMPLEX E(*)
    INTEGER N, INFO
   DOUBLE PRECISION D(*)
    SUBROUTINE ZPTTRF_64(N, D, E, INFO)
    DOUBLE COMPLEX E(*)
    INTEGER*8 N, INFO
    DOUBLE PRECISION D(*)
 F95 INTERFACE
    SUBROUTINE PTTRF([N], D, E, [INFO])
    COMPLEX(8), DIMENSION(:) :: E
    INTEGER :: N, INFO
    REAL(8), DIMENSION(:) :: D
    SUBROUTINE PTTRF_64([N], D, E, [INFO])
    COMPLEX(8), DIMENSION(:) :: E
    INTEGER(8) :: N, INFO
   REAL(8), DIMENSION(:) :: D
 C INTERFACE
    #include <sunperf.h>
    void zpttrf(int n, double *d, doublecomplex *e, int *info);
    void zpttrf_64(long n, double *d, doublecomplex *e, long
              *info);
```
### **PURPOSE**

 zpttrf computes the L\*D\*L' factorization of a complex Hermi tian positive definite tridiagonal matrix A. The factoriza tion may also be regarded as having the form A = U'\*D\*U.

## <span id="page-3863-0"></span>**ARGUMENTS**

- N (input) The order of the matrix A. N >= 0.
- D (input/output)

 On entry, the n diagonal elements of the tridiago nal matrix A. On exit, the n diagonal elements of the diagonal matrix D from the L\*D\*L' factoriza tion of A.

E (input/output)

 On entry, the (n-1) subdiagonal elements of the tridiagonal matrix A. On exit, the (n-1) subdiag onal elements of the unit bidiagonal factor L from the L\*D\*L' factorization of A. E can also be regarded as the superdiagonal of the unit bidiago nal factor U from the U'\*D\*U factorization of A.

INFO (output)

 = 0: successful exit < 0: if INFO = -k, the k-th argument had an ille gal value > 0: if INFO = k, the leading minor of order k is not positive definite; if  $k < N$ , the factorization could not be completed, while if  $k = N$ , the factorization was completed, but  $D(N) = 0$ .

- [NAME](#page-3864-0)
- [SYNOPSIS](#page-3864-1)
	- o [F95 INTERFACE](#page-3864-2)
	- ❍ [C INTERFACE](#page-3864-3)
- [PURPOSE](#page-3865-0)
- **[ARGUMENTS](#page-3865-1)**

## <span id="page-3864-0"></span>**NAME**

zpttrs - solve a tridiagonal system of the form  $A * X = B$ using the factorization  $A = U'*D*U$  or  $A = L*D*L'$  computed by ZPTTRF

```
 SUBROUTINE ZPTTRS(UPLO, N, NRHS, D, E, B, LDB, INFO)
    CHARACTER * 1 UPLO
    DOUBLE COMPLEX E(*), B(LDB,*)
    INTEGER N, NRHS, LDB, INFO
    DOUBLE PRECISION D(*)
    SUBROUTINE ZPTTRS_64(UPLO, N, NRHS, D, E, B, LDB, INFO)
    CHARACTER * 1 UPLO
    DOUBLE COMPLEX E(*), B(LDB,*)
    INTEGER*8 N, NRHS, LDB, INFO
    DOUBLE PRECISION D(*)
 F95 INTERFACE
    SUBROUTINE PTTRS(UPLO, [N], [NRHS], D, E, B, [LDB], [INFO])
    CHARACTER(LEN=1) :: UPLO
    COMPLEX(8), DIMENSION(:) :: E
   COMPLEX(8), DIMENSION(:,:) : B
    INTEGER :: N, NRHS, LDB, INFO
   REAL(8), DIMENSION(:) :: D
    SUBROUTINE PTTRS_64(UPLO, [N], [NRHS], D, E, B, [LDB], [INFO])
    CHARACTER(LEN=1) :: UPLO
    COMPLEX(8), DIMENSION(:) :: E
    COMPLEX(8), DIMENSION(:,:) :: B
    INTEGER(8) :: N, NRHS, LDB, INFO
   REAL(8), DIMENSION(:):: D C INTERFACE
```

```
 #include <sunperf.h>
```
- void zpttrs(char uplo, int n, int nrhs, double \*d, doub lecomplex \*e, doublecomplex \*b, int ldb, int \*info);
- void zpttrs\_64(char uplo, long n, long nrhs, double \*d, doublecomplex \*e, doublecomplex \*b, long ldb, long \*info);

### <span id="page-3865-0"></span>**PURPOSE**

 zpttrs solves a tridiagonal system of the form  $A * X = B$  using the factorization  $A = U' * D * U$  or  $A =$  L\*D\*L' computed by ZPTTRF. D is a diagonal matrix specified in the vector D, U (or L) is a unit bidiagonal matrix whose superdiagonal (subdiagonal) is specified in the vector E, and X and B are N by NRHS matrices.

## <span id="page-3865-1"></span>**ARGUMENTS**

```
 UPLO (input)
           Specifies the form of the factorization and
           whether the vector E is the superdiagonal of the
          upper bidiagonal factor U or the subdiagonal of
          the lower bidiagonal factor L. = 'U': A =
          U'*D*U, E is the superdiagonal of U
           = 'L': A = L*D*L', E is the subdiagonal of L
 N (input) The order of the tridiagonal matrix A. N >= 0.
 NRHS (input)
           The number of right hand sides, i.e., the number
          of columns of the matrix B. NRHS >= 0.
 D (input) The n diagonal elements of the diagonal matrix D
          from the factorization A = U'*D*U or A = L*D*L'.
 E (input) If UPLO = 'U', the (n-1) superdiagonal elements of
           the unit bidiagonal factor U from the factoriza-
          tion A = U'*D*U. If UPLO = 'L', the (n-1) subdi-
           agonal elements of the unit bidiagonal factor L
          from the factorization A = L*D*L'.
 B (input/output)
          On entry, the right hand side vectors B for the
           system of linear equations. On exit, the solution
          vectors, X.
 LDB (input)
         The leading dimension of the array B. LDB >=
         max(1,N).
 INFO (output)
          = 0: successful exit
           < 0: if INFO = -k, the k-th argument had an ille-
          gal value
```
- NAME
- SYNOPSIS
	- ා F95 INTERFACE
	- ❍ C INTERFACE
- PURPOSE
- ARGUMENTS

### **NAME**

```
zptts2 - solve a tridiagonal system of the form A * X = Busing the factorization A = U'*D*U or A = L*D*L' computed by
 ZPTTRF
```

```
 SUBROUTINE ZPTTS2(IUPLO, N, NRHS, D, E, B, LDB)
    DOUBLE COMPLEX E(*), B(LDB,*)
    INTEGER IUPLO, N, NRHS, LDB
    DOUBLE PRECISION D(*)
    SUBROUTINE ZPTTS2_64(IUPLO, N, NRHS, D, E, B, LDB)
    DOUBLE COMPLEX E(*), B(LDB,*)
    INTEGER*8 IUPLO, N, NRHS, LDB
    DOUBLE PRECISION D(*)
 F95 INTERFACE
    SUBROUTINE ZPTTS2(IUPLO, N, NRHS, D, E, B, LDB)
   COMPLEX(8), DIMENSION(:) :: E COMPLEX(8), DIMENSION(:,:) :: B
    INTEGER :: IUPLO, N, NRHS, LDB
    REAL(8), DIMENSION(:) :: D
    SUBROUTINE ZPTTS2_64(IUPLO, N, NRHS, D, E, B, LDB)
    COMPLEX(8), DIMENSION(:) :: E
    COMPLEX(8), DIMENSION(:,:) :: B
    INTEGER(8) :: IUPLO, N, NRHS, LDB
    REAL(8), DIMENSION(:) :: D
 C INTERFACE
    #include <sunperf.h>
    void zptts2(int iuplo, int n, int nrhs, double *d, doub-
              lecomplex *e, doublecomplex *b, int ldb);
    void zptts2_64(long iuplo, long n, long nrhs, double *d,
```
### **PURPOSE**

 zptts2 solves a tridiagonal system of the form A \* X = B using the factorization A =  $U'*D*U$  or A = L\*D\*L' computed by ZPTTRF. D is a diagonal matrix specified in the vector D, U (or L) is a unit bidiagonal matrix whose superdiagonal (subdiagonal) is specified in the vector E, and X and B are N by NRHS matrices.

## **ARGUMENTS**

```
 IUPLO (input)
           Specifies the form of the factorization and
          whether the vector E is the superdiagonal of the
          upper bidiagonal factor U or the subdiagonal of
         the lower bidiagonal factor L. = 1: A = U'*D*U,
          E is the superdiagonal of U
          = 0: A = L*D*L', E is the subdiagonal of L
 N (input) The order of the tridiagonal matrix A. N >= 0.
 NRHS (input)
           The number of right hand sides, i.e., the number
          of columns of the matrix B. NRHS >= 0.
 D (input) The n diagonal elements of the diagonal matrix D
         from the factorization A = U'*D*U or A = L*D*L'.
E (input) If IUPLO = 1, the (n-1) superdiagonal elements of
           the unit bidiagonal factor U from the factoriza-
          tion A = U^*D^*U. If IUPLO = 0, the (n-1) subdiag-
           onal elements of the unit bidiagonal factor L from
           the factorization A = L*D*L'.
 B (input/output)
          On entry, the right hand side vectors B for the
          system of linear equations. On exit, the solution
          vectors, X.
```
#### LDB (input)

 The leading dimension of the array B. LDB >= max(1,N).

- [NAME](#page-3868-0)
- [SYNOPSIS](#page-3868-1)
	- o [F95 INTERFACE](#page-3868-2)
	- ❍ [C INTERFACE](#page-3868-3)
- [PURPOSE](#page-3869-0)
- **[ARGUMENTS](#page-3869-1)**

### <span id="page-3868-0"></span>**NAME**

 zrot - apply a plane rotation, where the cos (C) is real and the sin (S) is complex, and the vectors X and Y are complex

```
 SUBROUTINE ZROT(N, X, INCX, Y, INCY, C, S)
   DOUBLE COMPLEX S
   DOUBLE COMPLEX X(*), Y(*)
    INTEGER N, INCX, INCY
   DOUBLE PRECISION C
    SUBROUTINE ZROT_64(N, X, INCX, Y, INCY, C, S)
   DOUBLE COMPLEX S
   DOUBLE COMPLEX X(*), Y(*)
    INTEGER*8 N, INCX, INCY
   DOUBLE PRECISION C
 F95 INTERFACE
    SUBROUTINE ROT([N], X, [INCX], Y, [INCY], C, S)
    COMPLEX(8) :: S
   COMPLEX(8), DIMENSION(:) :: X, Y INTEGER :: N, INCX, INCY
   REAL(8) :: C SUBROUTINE ROT_64([N], X, [INCX], Y, [INCY], C, S)
    COMPLEX(8) :: S
   COMPLEX(8), DIMENSION(:) :: X, Y
    INTEGER(8) :: N, INCX, INCY
    REAL(8) :: C
 C INTERFACE
    #include <sunperf.h>
    void zrot(int n, doublecomplex *x, int incx, doublecomplex
              *y, int incy, double c, doublecomplex *s);
```
 void zrot\_64(long n, doublecomplex \*x, long incx, doublecom plex \*y, long incy, double c, doublecomplex \*s);

# <span id="page-3869-0"></span>**PURPOSE**

 zrot applies a plane rotation, where the cos (C) is real and the sin (S) is complex, and the vectors X and Y are complex.

## <span id="page-3869-1"></span>**ARGUMENTS**

```
 N (input)
           The number of elements in the vectors X and Y.
 X (input/output)
           On input, the vector X. On output, X is overwrit-
           ten with C*X + S*Y.
 INCX (input)
           The increment between successive values of X.
 Y (input/output)
           On input, the vector Y. On output, Y is overwrit-
          ten with -CONJG(S)*X + C*Y.
 INCY (input)
          The increment between successive values of Y.
 C (input)
 S (input)
                C and S define a rotation
               [ C S ]
               [-conjg(S) \quad C]where C^*C + S^*CONJG(S) = 1.0.
```
- NAME
- SYNOPSIS
	- o F95 INTERFACE
	- ❍ C INTERFACE
- PURPOSE
- **ARGUMENTS**

### **NAME**

zrotg - Construct a Given's plane rotation

### **SYNOPSIS**

 SUBROUTINE ZROTG(A, B, C, S) DOUBLE COMPLEX A, B, S DOUBLE PRECISION C SUBROUTINE ZROTG\_64(A, B, C, S) DOUBLE COMPLEX A, B, S DOUBLE PRECISION C **F95 INTERFACE** SUBROUTINE ROTG(A, B, C, S) COMPLEX $(8)$  :: A, B, S  $REAL(8) :: C$  SUBROUTINE ROTG\_64(A, B, C, S) COMPLEX $(8)$  :: A, B, S  $REAL(8) :: C$  **C INTERFACE** #include <sunperf.h> void zrotg(doublecomplex \*a, doublecomplex \*b, double \*c, doublecomplex \*s); void zrotg\_64(doublecomplex \*a, doublecomplex \*b, double \*c, doublecomplex \*s);

# **PURPOSE**

zrotg Construct a Given's plane rotation that will annihi-

late an element of a vector.

# **ARGUMENTS**

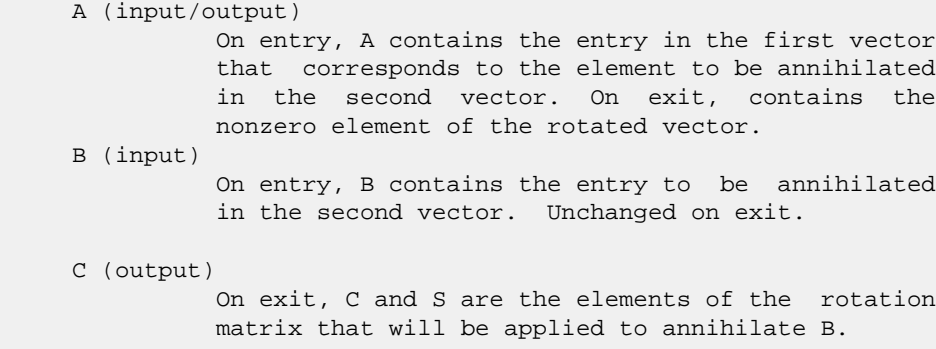

S (output)

 On exit, C and S are the elements of the rotation matrix that will be applied to annihilate B.

- NAME
- SYNOPSIS
	- o F95 INTERFACE
	- ❍ C INTERFACE
- PURPOSE
- **ARGUMENTS**

## **NAME**

zscal - Compute  $y := alpha * y$ 

```
 SUBROUTINE ZSCAL(N, ALPHA, Y, INCY)
    DOUBLE COMPLEX ALPHA
    DOUBLE COMPLEX Y(*)
    INTEGER N, INCY
    SUBROUTINE ZSCAL_64(N, ALPHA, Y, INCY)
    DOUBLE COMPLEX ALPHA
    DOUBLE COMPLEX Y(*)
    INTEGER*8 N, INCY
 F95 INTERFACE
    SUBROUTINE SCAL([N], ALPHA, Y, [INCY])
    COMPLEX(8) :: ALPHA
    COMPLEX(8), DIMENSION(:) :: Y
    INTEGER :: N, INCY
    SUBROUTINE SCAL_64([N], ALPHA, Y, [INCY])
    COMPLEX(8) :: ALPHA
    COMPLEX(8), DIMENSION(:) :: Y
    INTEGER(8) :: N, INCY
 C INTERFACE
    #include <sunperf.h>
    void zscal(int n, doublecomplex *alpha, doublecomplex *y,
              int incy);
    void zscal_64(long n, doublecomplex *alpha, doublecomplex
              *y, long incy);
```
# **PURPOSE**

```
zscal Compute y := a1pha * y where alpha is a scalar and y
 is an n-vector.
```
# **ARGUMENTS**

- N (input) On entry, N specifies the number of elements in the vector. N must be at least one for the sub routine to have any visible effect. Unchanged on exit.
- ALPHA (input) On entry, ALPHA specifies the scalar alpha. Unchanged on exit.
- Y (input/output)

 $(1 + (n - 1) * INCY)$ . On entry, the incremented array Y must contain the vector y. On exit, Y is overwritten by the updated vector y.

INCY (input)

 On entry, INCY specifies the increment for the elements of Y. This routine returns immediately if INCY is less than or equal to zero. Unchanged on exit.

- [NAME](#page-3874-0)
- [SYNOPSIS](#page-3874-1)
- [PURPOSE](#page-3874-2)
- **[ARGUMENTS](#page-3875-0)**

# <span id="page-3874-0"></span>**NAME**

zsctr - Scatters elements from x into y.

# <span id="page-3874-1"></span>**SYNOPSIS**

```
 SUBROUTINE ZSCTR(NZ, X, INDX, Y)
 DOUBLE COMPLEX X(*), Y(*)
 INTEGER NZ
 INTEGER INDX(*)
  SUBROUTINE ZSCTR_64(NZ, X, INDX, Y)
 DOUBLE COMPLEX X(*), Y(*)
 INTEGER*8 NZ
 INTEGER*8 INDX(*)
 F95 INTERFACE
  SUBROUTINE SCTR([NZ], X, INDX, Y)
 COMPLEX(8), DIMENSION(:) : X, Y INTEGER :: NZ
  INTEGER, DIMENSION(:) :: INDX
  SUBROUTINE SCTR_64([NZ], X, INDX, Y)
  COMPLEX(8), DIMENSION(:) :: X, Y
  INTEGER(8) :: NZ
 INTEGER(8), DIMENSION(:) :: INDX
```
## <span id="page-3874-2"></span>**PURPOSE**

```
 ZSCTR - Scatters the components of a sparse vector x stored
 in compressed form into specified components of a vector y
 in full storage form.
 do i = 1, n
  y(intdx(i)) = x(i)
```

```
 enddo
```
# <span id="page-3875-0"></span>**ARGUMENTS**

 NZ (input) - INTEGER Number of elements in the compressed form. Unchanged on exit.

X (input)

 Vector containing the values to be scattered from compressed form into full storage form. Unchanged on exit.

INDX (input) - INTEGER

 Vector containing the indices of the compressed form. It is assumed that the elements in INDX are distinct and greater than zero. Unchanged on exit.

Y (output)

 Vector whose elements specified by indx have been set to the corresponding entries of x. Only the elements corresponding to the indices in indx have been modified.

- [NAME](#page-3876-0)
- [SYNOPSIS](#page-3876-1)
	- o [F95 INTERFACE](#page-3876-2)
		- ❍ [C INTERFACE](#page-3877-0)
- [DESCRIPTION](#page-3877-1)
- [ARGUMENTS](#page-3877-2)
- [SEE ALSO](#page-3878-0)

## <span id="page-3876-1"></span><span id="page-3876-0"></span>**NAME**

zskymm - Skyline format matrix-matrix multiply

```
 SUBROUTINE ZSKYMM( TRANSA, M, N, K, ALPHA, DESCRA,
 * VAL, PNTR, B, LDB, BETA, C, LDC, WORK, LWORK)
 INTEGER TRANSA, M, N, K, DESCRA(5),
 * LDB, LDC, LWORK
 INTEGER PNTR(*),
 DOUBLE COMPLEX ALPHA, BETA
 DOUBLE COMPLEX VAL(NNZ), B(LDB,*), C(LDC,*), WORK(LWORK)
 SUBROUTINE ZSKYMM_64( TRANSA, M, N, K, ALPHA, DESCRA,
 * VAL, PNTR, B, LDB, BETA, C, LDC, WORK, LWORK)
 INTEGER*8 TRANSA, M, N, K, DESCRA(5),
 * LDB, LDC, LWORK
 INTEGER*8 PNTR(*),
 DOUBLE COMPLEX ALPHA, BETA
 DOUBLE COMPLEX VAL(NNZ), B(LDB,*), C(LDC,*), WORK(LWORK)
where NNZ = PNTR(K+1) - PNTR(1) (upper triangular)
       NNZ = PNTR(M+1)-PNTR(1) (lower triangular)
       PNTR() size = (K+1) (upper triangular)
       PNTR() size = (M+1) (lower triangular)
```

```
 F95 INTERFACE
```

```
 SUBROUTINE ZKYMM( TRANSA, M, [N], K, ALPHA, DESCRA, VAL,
 * PNTR, B, [LDB], BETA, C, [LDC], [WORK], [LWORK])
 INTEGER TRANSA, M, K
 INTEGER, DIMENSION(:) :: DESCRA, PNTR
 DOUBLE COMPLEX ALPHA, BETA
 DOUBLE COMPLEX, DIMENSION(:) :: VAL
 DOUBLE COMPLEX, DIMENSION(:, :) :: B, C
 SUBROUTINE ZKYMM_64( TRANSA, M, [N], K, ALPHA, DESCRA, VAL,
 * PNTR, B, [LDB], BETA, C, [LDC], [WORK], [LWORK])
 INTEGER*8 TRANSA, M, K
 INTEGER*8, DIMENSION(:) :: DESCRA, PNTR
```
 DOUBLE COMPLEX ALPHA, BETA DOUBLE COMPLEX, DIMENSION(:) :: VAL DOUBLE COMPLEX, DIMENSION(:, :) :: B, C

### <span id="page-3877-0"></span>**C INTERFACE**

#include <sunperf.h>

```
 void zskymm (int transa, int m, int n, int k, doublecomplex
 *alpha, int *descra, doublecomplex *val, int *pntr,
 doublecomplex *b, int ldb, doublecomplex *beta,
 doublecomplex *c, int ldc);
 void zskymm_64 (long transa, long m, long n, long k,
  doublecomplex *alpha, long *descra, doublecomplex *val,
  long *pntr, doublecomplex *b, long ldb, doublecomplex
 *beta,
  doublecomplex *c, long ldc);
```
### <span id="page-3877-1"></span>**DESCRIPTION**

 zskymm performs one of the matrix-matrix operations  $C$  <- alpha  $op(A)$  B + beta  $C$  where op( A ) is one of  $op(A) = A$  or  $op(A) = A'$  or  $op(A) = conjg(A')$  ( ' indicates matrix transpose), A is an M-by-K sparse matrix represented in the skyline format, alpha and beta are scalars, C and B are dense matrices.

# <span id="page-3877-2"></span>**ARGUMENTS**

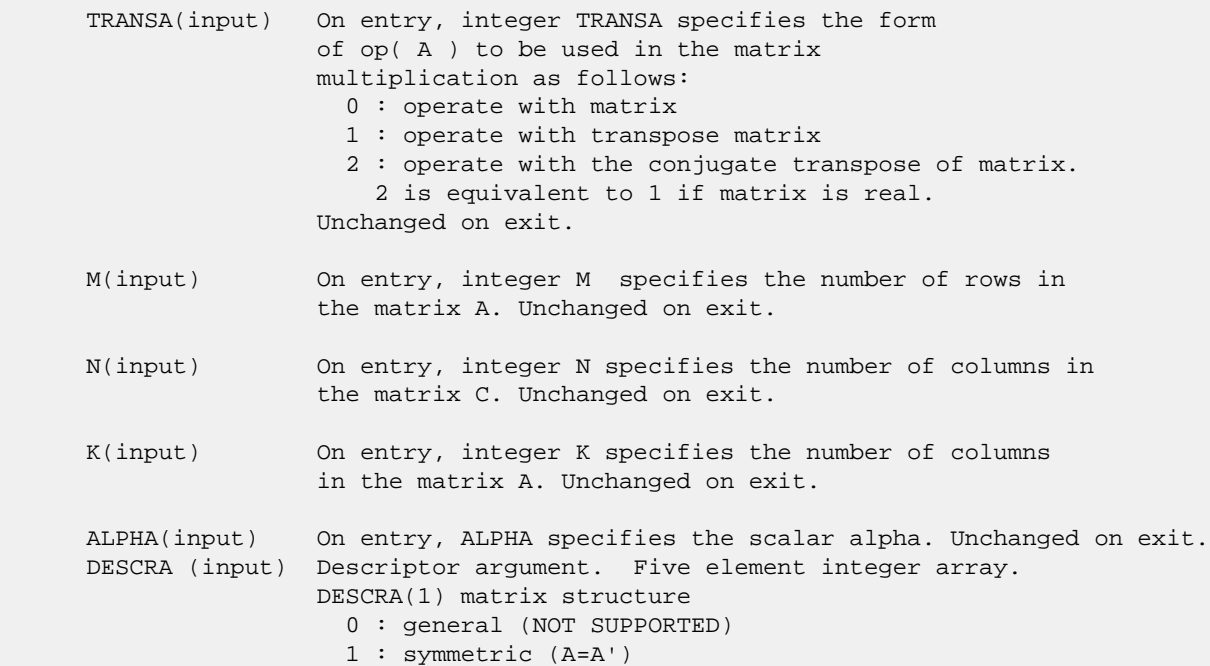

```
 2 : Hermitian (A= CONJG(A'))
                   3 : Triangular
                  4 : Skew(Anti)-Symmetric (A=-A')
                   5 : Diagonal
                   6 : Skew-Hermitian (A= -CONJG(A'))
                 DESCRA(2) upper/lower triangular indicator
                  1 : lower
                   2 : upper
                 DESCRA(3) main diagonal type
                   0 : non-unit
                   1 : unit
                 DESCRA(4) Array base (NOT IMPLEMENTED)
                   0 : C/C++ compatible
                  1 : Fortran compatible
                 DESCRA(5) repeated indices? (NOT IMPLEMENTED)
                   0 : unknown
                   1 : no repeated indices
 VAL(input) On entry, VAL is a scalar array consisting of the
                 nonzeros of A in skyline profile form.
                 Row-oriented if DESCRA(2) = 1 (lower triangular),
                 column oriented if DESCRA(2) = 2 (upper triangular).
                 Unchanged on exit.
 PNTR (input) On entry, INDX is an integer array of length
                M+1 (lower triangular) or K+1 (upper triangular)
                such that PNTR(I)-PNTR(1)+1 points to the
                 location in VAL of the first element of the skyline
                 profile in row (column) I. Unchanged on exit.
 B (input) Array of DIMENSION ( LDB, N ).
               Before entry with TRANSA = 0, the leading k by n
                part of the array B must contain the matrix B, otherwise
                the leading m by n part of the array B must contain the
                matrix B. Unchanged on exit.
 LDB (input) On entry, LDB specifies the first dimension of B as declared
                in the calling (sub) program. Unchanged on exit.
 BETA (input) On entry, BETA specifies the scalar beta. Unchanged on exit.
 C(input/output) Array of DIMENSION ( LDC, N ).
                 Before entry with TRANSA = 0, the leading m by n
                 part of the array C must contain the matrix C, otherwise
                 the leading k by n part of the array C must contain the
                matrix C. On exit, the array C is overwritten by the matrix
                ( alpha*op( A )* B + beta*C ). LDC (input) On entry, LDC specifies the first dimension of C as declared
                in the calling (sub) program. Unchanged on exit.
 WORK (is not referenced in the current version)
 LWORK (is not referenced in the current version)
```
## <span id="page-3878-0"></span>**SEE ALSO**

 Libsunperf SPARSE BLAS is fully parallel and compatible with NIST FORTRAN Sparse Blas but the sources are different. Libsunperf SPARSE BLAS is free of bugs found in NIST FORTRAN  Sparse Blas. Besides several new features and routines are implemented.

NIST FORTRAN Sparse Blas User's Guide available at:

<http://math.nist.gov/mcsd/Staff/KRemington/fspblas/>

Based on the standard proposed in

 "Document for the Basic Linear Algebra Subprograms (BLAS) Standard", University of Tennessee, Knoxville, Tennessee, 1996:

<http://www.netlib.org/utk/papers/sparse.ps>

### **NOTES/BUGS**

 The SKY data structure is not supported for a general matrix structure (DESCRA(1)=0).

Also not supported:

- 1. lower triangular matrix A of size m by n where m > n
- 2. upper triangular matrix A of size m by n where m < n

- [NAME](#page-3880-0)
- [SYNOPSIS](#page-3880-1)
	- o [F95 INTERFACE](#page-3880-2)
		- ❍ [C INTERFACE](#page-3881-0)
- [DESCRIPTION](#page-3881-1)
- [ARGUMENTS](#page-3881-2)
- [SEE ALSO](#page-3883-0)

# <span id="page-3880-0"></span>**NAME**

zskysm - Skyline format triangular solve

### <span id="page-3880-1"></span>**SYNOPSIS**

```
 SUBROUTINE ZSKYSM( TRANSA, M, N, UNITD, DV, ALPHA, DESCRA,
 * VAL, PNTR,
 * B, LDB, BETA, C, LDC, WORK, LWORK)
 INTEGER TRANSA, M, N, UNITD, DESCRA(5),
 * LDB, LDC, LWORK
 INTEGER PNTR(*),
 DOUBLE COMPLEX ALPHA, BETA
 DOUBLE COMPLEX DV(M), VAL(NNZ), B(LDB,*), C(LDC,*), WORK(LWORK)
 SUBROUTINE ZSKYSM_64( TRANSA, M, N, UNITD, DV, ALPHA, DESCRA,
* VAL, PNTR,<br>* R LDB BE
         B, LDB, BETA, C, LDC, WORK, LWORK)
 INTEGER*8 TRANSA, M, N, UNITD, DESCRA(5),
 * LDB, LDC, LWORK
 INTEGER*8 PNTR(*),
 DOUBLE COMPLEX ALPHA, BETA
 DOUBLE COMPLEX DV(M), VAL(NNZ), B(LDB,*), C(LDC,*), WORK(LWORK)
where NNZ = PNTR(M+1) - PNTR(1)PNTR() size = (M+1)
```

```
 F95 INTERFACE
```
 SUBROUTINE SKYSM( TRANSA, M, [N], UNITD, DV, ALPHA, DESCRA, VAL, \* PNTR, B, [LDB], BETA, C, [LDC], [WORK], [LWORK]) INTEGER TRANSA, M, UNITD INTEGER, DIMENSION(:) :: DESCRA, PNTR DOUBLE COMPLEX ALPHA, BETA DOUBLE COMPLEX, DIMENSION(:) :: VAL, DV DOUBLE COMPLEX, DIMENSION(:, :) :: B, C SUBROUTINE SKYSM\_64( TRANSA, M, [N], UNITD, DV, ALPHA, DESCRA, \* VAL, PNTR, B, [LDB], BETA, C, [LDC], [WORK], [LWORK]) INTEGER\*8 TRANSA, M, UNITD INTEGER\*8, DIMENSION(:) :: DESCRA, PNTR

 DOUBLE COMPLEX ALPHA, BETA DOUBLE COMPLEX, DIMENSION(:) :: VAL, DV DOUBLE COMPLEX, DIMENSION(:, :) :: B, C

### <span id="page-3881-0"></span>**C INTERFACE**

#include <sunperf.h>

 void zskysm (int transa, int m, int n, int unitd, doublecomplex \*dv, doublecomplex \*alpha, int \*descra, doublecomplex \*val, int \*pntr, doublecomplex \*b, int ldb, doublecomplex \*beta, doublecomplex \*c, int ldc);

 void zskysm\_64 (long transa, long m, long n, long unitd, doublecomplex \*dv, doublecomplex \*alpha, long \*descra, doublecomplex \*val, long \*pntr, doublecomplex \*b, long ldb, doublecomplex \*beta, doublecomplex \*c, long ldc);

### <span id="page-3881-1"></span>**DESCRIPTION**

zskysm performs one of the matrix-matrix operations

 $C \leftarrow \text{alpha}$  op(A) B + beta C,  $C \leftarrow \text{alpha}$  D op(A) B + beta C,  $C$  <- alpha  $op(A)$  D B + beta C,

 where alpha and beta are scalars, C and B are m by n dense matrices, D is a diagonal scaling matrix, A is a sparse m by m unit, or non-unit, upper or lower triangular matrix represented in the skyline format and op( A ) is one of

 $op(A) = inv(A)$  or  $op(A) = inv(A')$  or  $op(A) = inv(conj(A'))$ (inv denotes matrix inverse, ' indicates matrix transpose).

## <span id="page-3881-2"></span>**ARGUMENTS**

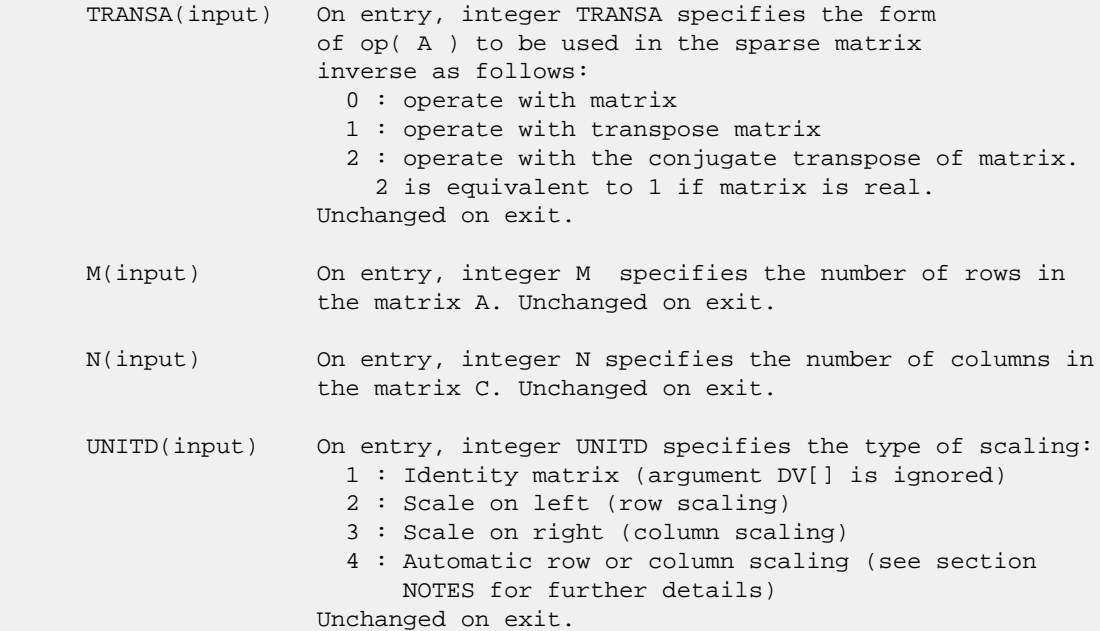

 DV(input) On entry, DV is an array of length M consisting of the diagonal entries of the scaling matrix D. If UNITD is 4, DV contains diagonal matrix by which the rows (columns) have been scaled (see section NOTES for further details). Otherwise, unchanged on exit. DESCRA (input) Descriptor argument. Five element integer array. DESCRA(1) matrix structure 0 : general (NOT SUPPORTED) 1 : symmetric (A=A') 2 : Hermitian (A= CONJG(A')) 3 : Triangular 4 : Skew(Anti)-Symmetric (A=-A') 5 : Diagonal 6 : Skew-Hermitian (A= -CONJG(A')) Note: For the routine, DESCRA(1)=3 is only supported. DESCRA(2) upper/lower triangular indicator 1 : lower 2 : upper DESCRA(3) main diagonal type 0 : non-unit 1 : unit DESCRA(4) Array base (NOT IMPLEMENTED) 0 : C/C++ compatible 1 : Fortran compatible DESCRA(5) repeated indices? (NOT IMPLEMENTED) 0 : unknown 1 : no repeated indices VAL(input) On entry, VAL contains the nonzeros of A in skyline profile form. Row-oriented if DESCRA(2) = 1 (lower triangular), column oriented if DESCRA(2) = 2 (upper triangular). Unchanged on exit if UNITD is not 4. Otherwise, VAL contains entries of D\*A or A\*D (see section NOTES for further details). PNTR (input) On entry, INDX is an integer array of length M+1 such that PNTR(I)-PNTR(1)+1 points to the location in VAL of the first element of the skyline profile in row (column) I. Unchanged on exit. B (input) Array of DIMENSION ( LDB, N ). On entry, the leading m by n part of the array B must contain the matrix B. Unchanged on exit. LDB (input) On entry, LDB specifies the first dimension of B as declared in the calling (sub) program. Unchanged on exit. BETA (input) On entry, BETA specifies the scalar beta. Unchanged on exit. C(input/output) Array of DIMENSION ( LDC, N ). On entry, the leading m by n part of the array C must contain the matrix C. On exit, the array C is overwritten. LDC (input) On entry, LDC specifies the first dimension of C as declared in the calling (sub) program. Unchanged on exit. WORK(workspace) Scratch array of length LWORK. On exit, if  $LWORK = -1$ ,  $WORK(1)$  returns the optimum size of LWORK.

 LWORK (input) On entry, LWORK specifies the length of WORK array. LWORK should be at least M.

> For good performance, LWORK should generally be larger. For optimum performance on multiple processors, LWORK >=M\*N\_CPUS where N\_CPUS is the maximum number of processors available to the program.

If LWORK=0, the routine is to allocate workspace needed.

If LWORK =  $-1$ , then a workspace query is assumed; the routine only calculates the optimum size of the WORK array, returns this value as the first entry of the WORK array, and no error message related to LWORK is issued by XERBLA.

### <span id="page-3883-0"></span>**SEE ALSO**

 Libsunperf SPARSE BLAS is parallelized with the help of OPENMP and it is fully compatible with NIST FORTRAN Sparse Blas but the sources are different. Libsunperf SPARSE BLAS is free of bugs found in NIST FORTRAN Sparse Blas. Besides several new features and routines are implemented.

NIST FORTRAN Sparse Blas User's Guide available at:

<http://math.nist.gov/mcsd/Staff/KRemington/fspblas/>

Based on the standard proposed in

 "Document for the Basic Linear Algebra Subprograms (BLAS) Standard", University of Tennessee, Knoxville, Tennessee, 1996:

<http://www.netlib.org/utk/papers/sparse.ps>

#### **NOTES/BUGS**

 1. No test for singularity or near-singularity is included in this routine. Such tests must be performed before calling this routine.

 2. If UNITD =4, the routine scales the rows of A if DESCRA(2)=1 (lower triangular), and the columns of A if  $DESCRA(2)=2$  (upper triangular) such that their 2-norms are one. The scaling may improve the accuracy of the computed solution. Corresponding entries of VAL are changed only in this particular case. On exit, DV matrix stored as a vector contains the diagonal matrix by which the rows (columns) have been scaled. UNITD=2 if DESCRA(2)=1 and UNITD=3 if  $DESCRA(2)=2$  should be used for the next calls to the routine with overwritten VAL and DV.

 WORK(1)=0 on return if the scaling has been completed successfully, otherwise  $WORK(1) = -i$  where i is the row (column) number which 2-norm is exactly zero.

 3. If DESCRA(3)=1 and UNITD < 4, the diagonal entries are each used with the mathematical value 1. The entries of the main diagonal in the skyline representation of a sparse matrix don't need to be referenced in this usage but they

 need to be 1.0 if they are referenced. However if UNITD=4, the unit diagonal elements with the mathematical value 1 MUST be referenced in the skyline representation.

- [NAME](#page-3885-0)
- [SYNOPSIS](#page-3885-1)
	- o [F95 INTERFACE](#page-3885-2)
	- ❍ [C INTERFACE](#page-3886-0)
- [PURPOSE](#page-3886-1)
- [ARGUMENTS](#page-3886-2)

### <span id="page-3885-0"></span>**NAME**

```
 zspcon - estimate the reciprocal of the condition number (in
 the 1-norm) of a complex symmetric packed matrix A using the
factorization A = U^*D^*U^{**}T or A = L^*D^*L^{**}T computed by
 ZSPTRF
```

```
 SUBROUTINE ZSPCON(UPLO, N, A, IPIVOT, ANORM, RCOND, WORK, INFO)
    CHARACTER * 1 UPLO
    DOUBLE COMPLEX A(*), WORK(*)
    INTEGER N, INFO
    INTEGER IPIVOT(*)
    DOUBLE PRECISION ANORM, RCOND
    SUBROUTINE ZSPCON_64(UPLO, N, A, IPIVOT, ANORM, RCOND, WORK, INFO)
    CHARACTER * 1 UPLO
   DOUBLE COMPLEX A(*), WORK(*)
    INTEGER*8 N, INFO
    INTEGER*8 IPIVOT(*)
    DOUBLE PRECISION ANORM, RCOND
 F95 INTERFACE
    SUBROUTINE SPCON(UPLO, [N], A, IPIVOT, ANORM, RCOND, [WORK], [INFO])
    CHARACTER(LEN=1) :: UPLO
    COMPLEX(8), DIMENSION(:) :: A, WORK
    INTEGER :: N, INFO
    INTEGER, DIMENSION(:) :: IPIVOT
    REAL(8) :: ANORM, RCOND
    SUBROUTINE SPCON_64(UPLO, [N], A, IPIVOT, ANORM, RCOND, [WORK], [INFO])
    CHARACTER(LEN=1) :: UPLO
   COMPLEX(8), DIMENSION(:):: A, WORK
    INTEGER(8) :: N, INFO
   INTEGER(8), DIMENSION(:) :: IPIVOT
    REAL(8) :: ANORM, RCOND
```
### <span id="page-3886-0"></span>**C INTERFACE**

#include <sunperf.h>

 void zspcon(char uplo, int n, doublecomplex \*a, int \*ipivot, double anorm, double \*rcond, int \*info); void zspcon\_64(char uplo, long n, doublecomplex \*a, long \*ipivot, double anorm, double \*rcond, long \*info);

### <span id="page-3886-1"></span>**PURPOSE**

 zspcon estimates the reciprocal of the condition number (in the 1-norm) of a complex symmetric packed matrix A using the factorization  $A = U^*D^*U^{**}T$  or  $A = L^*D^*L^{**}T$  computed by ZSPTRF.

 An estimate is obtained for norm(inv(A)), and the reciprocal of the condition number is computed as RCOND = 1 / (ANORM \* norm(inv(A))).

## <span id="page-3886-2"></span>**ARGUMENTS**

```
 UPLO (input)
           Specifies whether the details of the factorization
           are stored as an upper or lower triangular matrix.
           = 'U': Upper triangular, form is A = U*D*U**T;
           = 'L': Lower triangular, form is A = L*D*L**T.
 N (input) The order of the matrix A. N >= 0.
A (input) Double complex array, dimension (N*(N+1)/2) The
           block diagonal matrix D and the multipliers used
           to obtain the factor U or L as computed by ZSPTRF,
           stored as a packed triangular matrix.
 IPIVOT (input)
           Integer array, dimension (N) Details of the inter-
           changes and the block structure of D as determined
           by ZSPTRF.
 ANORM (input)
           The 1-norm of the original matrix A.
 RCOND (output)
           The reciprocal of the condition number of the
          matrix A, computed as RCOND = 1/(ANORM * AINVNM),
           where AINVNM is an estimate of the 1-norm of
           inv(A) computed in this routine.
 WORK (workspace)
           Double complex array, dimension(2*N)
 INFO (output)
           = 0: successful exit
           < 0: if INFO = -i, the i-th argument had an ille-
           gal value
```
- [NAME](#page-3887-0)
- [SYNOPSIS](#page-3887-1)
	- ❍ [F95 INTERFACE](#page-3887-2)
	- ❍ [C INTERFACE](#page-3888-0)
- [PURPOSE](#page-3888-1)
- [ARGUMENTS](#page-3888-2)

### <span id="page-3887-0"></span>**NAME**

 zsprfs - improve the computed solution to a system of linear equations when the coefficient matrix is symmetric indefin ite and packed, and provides error bounds and backward error estimates for the solution

## <span id="page-3887-1"></span>**SYNOPSIS**

<span id="page-3887-2"></span> SUBROUTINE ZSPRFS(UPLO, N, NRHS, A, AF, IPIVOT, B, LDB, X, LDX, FERR, BERR, WORK, WORK2, INFO) CHARACTER \* 1 UPLO DOUBLE COMPLEX  $A(*)$ ,  $AF(*)$ ,  $B(LDB, *)$ ,  $X(LDX, *)$ ,  $WORK(*)$  INTEGER N, NRHS, LDB, LDX, INFO INTEGER IPIVOT(\*) DOUBLE PRECISION FERR(\*), BERR(\*), WORK2(\*) SUBROUTINE ZSPRFS\_64(UPLO, N, NRHS, A, AF, IPIVOT, B, LDB, X, LDX, FERR, BERR, WORK, WORK2, INFO) CHARACTER \* 1 UPLO DOUBLE COMPLEX  $A(*)$ ,  $AF(*)$ ,  $B(LDB, *)$ ,  $X(LDX, *)$ ,  $WORK(*)$  INTEGER\*8 N, NRHS, LDB, LDX, INFO INTEGER\*8 IPIVOT(\*) DOUBLE PRECISION FERR(\*), BERR(\*), WORK2(\*) **F95 INTERFACE** SUBROUTINE SPRFS(UPLO, [N], [NRHS], A, AF, IPIVOT, B, [LDB], X, [LDX], FERR, BERR, [WORK], [WORK2], [INFO]) CHARACTER(LEN=1) :: UPLO COMPLEX(8), DIMENSION(:) :: A, AF, WORK COMPLEX(8), DIMENSION(:,:)  $:: B, X$  INTEGER :: N, NRHS, LDB, LDX, INFO INTEGER, DIMENSION(:) :: IPIVOT REAL(8), DIMENSION(:) :: FERR, BERR, WORK2 SUBROUTINE SPRFS\_64(UPLO, [N], [NRHS], A, AF, IPIVOT, B, [LDB], X, [LDX], FERR, BERR, [WORK], [WORK2], [INFO]) CHARACTER(LEN=1) :: UPLO
```
COMPLEX(8), DIMENSION(:):: A, AF, WORK
  COMPLEX(8), DIMENSION(:,:) :: B, X INTEGER(8) :: N, NRHS, LDB, LDX, INFO
   INTEGER(8), DIMENSION(:) :: IPIVOT
   REAL(8), DIMENSION(:) :: FERR, BERR, WORK2
 C INTERFACE
   #include <sunperf.h>
```
- void zsprfs(char uplo, int n, int nrhs, doublecomplex \*a, doublecomplex \*af, int \*ipivot, doublecomplex \*b, int ldb, doublecomplex \*x, int ldx, double \*ferr, double \*berr, int \*info);
- void zsprfs\_64(char uplo, long n, long nrhs, doublecomplex \*a, doublecomplex \*af, long \*ipivot, doublecomplex \*b, long ldb, doublecomplex \*x, long ldx, double \*ferr, double \*berr, long \*info);

 zsprfs improves the computed solution to a system of linear equations when the coefficient matrix is symmetric indefin ite and packed, and provides error bounds and backward error estimates for the solution.

# **ARGUMENTS**

```
 UPLO (input)
           = 'U': Upper triangle of A is stored;
           = 'L': Lower triangle of A is stored.
 N (input) The order of the matrix A. N >= 0.
 NRHS (input)
           The number of right hand sides, i.e., the number
          of columns of the matrices B and X. NRHS >= 0.
A (input) Double complex array, dimension (N*(N+1)/2) The
          upper or lower triangle of the symmetric matrix A,
          packed columnwise in a linear array. The j-th
          column of A is stored in the array A as follows:
         if UPLO = 'U', A(i + (j-1)*j/2) = A(i,j) for
         1 < = i < = j; if UPLO = 'L', A(i + (j-1)*(2*n-j)/2) =A(i,j) for j<=i<=n.
 AF (input)
         Double complex array, dimension (N*(N+1)/2) The
          factored form of the matrix A. AF contains the
          block diagonal matrix D and the multipliers used
          to obtain the factor U or L from the factorization
         A = U*D*U**T or A = L*D*L**T as computed by
           ZSPTRF, stored as a packed triangular matrix.
 IPIVOT (input)
           Integer array, dimension (N) Details of the inter-
           changes and the block structure of D as determined
          by ZSPTRF.
```
 B (input) Double complex array, dimension (LDB,NRHS) The right hand side matrix B. LDB (input) The leading dimension of the array B. LDB >=  $max(1,N)$ . X (input/output) Double complex array, dimension (LDX,NRHS) On entry, the solution matrix X, as computed by ZSPTRS. On exit, the improved solution matrix X. LDX (input) The leading dimension of the array X. LDX >=  $max(1,N)$ . FERR (output) Double precision array, dimension (NRHS) The estimated forward error bound for each solution vector X(j) (the j-th column of the solution matrix X). If XTRUE is the true solution corresponding to X(j), FERR(j) is an estimated upper bound for the magnitude of the largest ele ment in  $(X(j) - XTRUE)$  divided by the magnitude of the largest element in  $X(j)$ . The estimate is as reliable as the estimate for RCOND, and is almost always a slight overestimate of the true error. BERR (output) Double precision array, dimension (NRHS) The com ponentwise relative backward error of each solu tion vector X(j) (i.e., the smallest relative change in any element of A or B that makes X(j) an exact solution). WORK (workspace) Double precision array, dimension(2\*N) WORK2 (workspace) Integer array, dimension(N) INFO (output) = 0: successful exit < 0: if INFO = -i, the i-th argument had an ille gal value

- NAME
- SYNOPSIS
	- o F95 INTERFACE
		- ❍ C INTERFACE
- PURPOSE
- ARGUMENTS
- FURTHER DETAILS

# **NAME**

 zspsv - compute the solution to a complex system of linear equations  $A * X = B$ ,

# **SYNOPSIS**

```
 SUBROUTINE ZSPSV(UPLO, N, NRHS, AP, IPIVOT, B, LDB, INFO)
    CHARACTER * 1 UPLO
   DOUBLE COMPLEX AP(*), B(LDB,*)
    INTEGER N, NRHS, LDB, INFO
    INTEGER IPIVOT(*)
    SUBROUTINE ZSPSV_64(UPLO, N, NRHS, AP, IPIVOT, B, LDB, INFO)
    CHARACTER * 1 UPLO
    DOUBLE COMPLEX AP(*), B(LDB,*)
    INTEGER*8 N, NRHS, LDB, INFO
    INTEGER*8 IPIVOT(*)
 F95 INTERFACE
    SUBROUTINE SPSV(UPLO, [N], [NRHS], AP, IPIVOT, B, [LDB], [INFO])
    CHARACTER(LEN=1) :: UPLO
    COMPLEX(8), DIMENSION(:) :: AP
    COMPLEX(8), DIMENSION(:,:) :: B
    INTEGER :: N, NRHS, LDB, INFO
    INTEGER, DIMENSION(:) :: IPIVOT
    SUBROUTINE SPSV_64(UPLO, [N], [NRHS], AP, IPIVOT, B, [LDB], [INFO])
    CHARACTER(LEN=1) :: UPLO
    COMPLEX(8), DIMENSION(:) :: AP
    COMPLEX(8), DIMENSION(:,:) :: B
    INTEGER(8) :: N, NRHS, LDB, INFO
    INTEGER(8), DIMENSION(:) :: IPIVOT
```
#### **C INTERFACE**

#include <sunperf.h>

- void zspsv(char uplo, int n, int nrhs, doublecomplex \*ap, int \*ipivot, doublecomplex \*b, int ldb, int \*info);
- void zspsv\_64(char uplo, long n, long nrhs, doublecomplex \*ap, long \*ipivot, doublecomplex \*b, long ldb, long \*info);

```
 zspsv computes the solution to a complex system of linear
 equations
  A * X = B, where A is an N-by-N symmetric matrix stored
 in packed format and X and B are N-by-NRHS matrices.
 The diagonal pivoting method is used to factor A as
  A = U * D * U**T, if UPLO = 'U', or
  A = L * D * L**T, if UPLO = 'L',
 where U (or L) is a product of permutation and unit upper
 (lower) triangular matrices, D is symmetric and block diago-
 nal with 1-by-1 and 2-by-2 diagonal blocks. The factored
 form of A is then used to solve the system of equations A *
X = B.
```
## **ARGUMENTS**

```
 UPLO (input)
           = 'U': Upper triangle of A is stored;
           = 'L': Lower triangle of A is stored.
 N (input) The number of linear equations, i.e., the order of
         the matrix A. N \geq 0.
 NRHS (input)
          The number of right hand sides, i.e., the number
          of columns of the matrix B. NRHS >= 0.
 AP (input/output)
          Double complex array, dimension (N*(N+1)/2) On
           entry, the upper or lower triangle of the sym-
          metric matrix A, packed columnwise in a linear
          array. The j-th column of A is stored in the
         array AP as follows: if UPLO = 'U', AP(i + (j-
         1)*j/2 = A(i,j) for 1<=i<=j; if UPLO = 'L', AP(i
          + (j-1)*(2n-j)/2) = A(i,j) for j<=i<=n. See below
          for further details.
          On exit, the block diagonal matrix D and the mul-
           tipliers used to obtain the factor U or L from the
          factorization A = U*D*U**T or A = L*D*L**T as com-
          puted by ZSPTRF, stored as a packed triangular
          matrix in the same storage format as A.
```
 IPIVOT (output) Integer array, dimension (N) Details of the inter-

 changes and the block structure of D, as determined by ZSPTRF. If  $IPIVOT(k) > 0$ , then rows and columns k and IPIVOT(k) were interchanged, and  $D(k, k)$  is a 1-by-1 diagonal block. If UPLO = 'U' and  $IPIVOT(k) = IPIVOT(k-1) < 0$ , then rows and columns k-1 and -IPIVOT(k) were interchanged and  $D(k-1:k,k-1:k)$  is a 2-by-2 diagonal block. If UPLO =  $'L'$  and IPIVOT(k) = IPIVOT(k+1) < 0, then rows and columns k+1 and -IPIVOT(k) were inter changed and  $D(k:k+1,k:k+1)$  is a 2-by-2 diagonal block.

- B (input/output) Double complex array, dimension (LDB,NRHS) On entry, the N-by-NRHS right hand side matrix B. On exit, if INFO = 0, the N-by-NRHS solution matrix X.
- LDB (input) The leading dimension of the array B. LDB >=  $max(1,N)$ .
- INFO (output)

 = 0: successful exit < 0: if INFO = -i, the i-th argument had an ille gal value > 0: if INFO = i, D(i,i) is exactly zero. The factorization has been completed, but the block diagonal matrix D is exactly singular, so the solution could not be computed.

# **FURTHER DETAILS**

 The packed storage scheme is illustrated by the following example when  $N = 4$ , UPLO = 'U':

Two-dimensional storage of the symmetric matrix A:

 a11 a12 a13 a14 a22 a23 a24 a33 a34 (aij = aji) a44

Packed storage of the upper triangle of A:

 $AP = [$  all, al2, a22, al3, a23, a33, al4, a24, a34, a44 ]

- [NAME](#page-3893-0)
- [SYNOPSIS](#page-3893-1)
	- o [F95 INTERFACE](#page-3893-2)
		- ❍ [C INTERFACE](#page-3894-0)
- [PURPOSE](#page-3894-1)
- [ARGUMENTS](#page-3895-0)
- [FURTHER DETAILS](#page-3897-0)

# <span id="page-3893-0"></span>**NAME**

 zspsvx - use the diagonal pivoting factorization A = U\*D\*U\*\*T or A = L\*D\*L\*\*T to compute the solution to a com plex system of linear equations  $A * X = B$ , where A is an N by-N symmetric matrix stored in packed format and X and B are N-by-NRHS matrices

# <span id="page-3893-1"></span>**SYNOPSIS**

<span id="page-3893-2"></span> SUBROUTINE ZSPSVX(FACT, UPLO, N, NRHS, A, AF, IPIVOT, B, LDB, X, LDX, RCOND, FERR, BERR, WORK, WORK2, INFO) CHARACTER \* 1 FACT, UPLO DOUBLE COMPLEX  $A(*)$ ,  $AF(*)$ ,  $B(LDB, *)$ ,  $X(LDX, *)$ ,  $WORK(*)$  INTEGER N, NRHS, LDB, LDX, INFO INTEGER IPIVOT(\*) DOUBLE PRECISION RCOND DOUBLE PRECISION FERR(\*), BERR(\*), WORK2(\*) SUBROUTINE ZSPSVX\_64(FACT, UPLO, N, NRHS, A, AF, IPIVOT, B, LDB, X, LDX, RCOND, FERR, BERR, WORK, WORK2, INFO) CHARACTER \* 1 FACT, UPLO DOUBLE COMPLEX  $A(*)$ ,  $AF(*)$ ,  $B(LDB, *)$ ,  $X(LDX, *)$ ,  $WORK(*)$  INTEGER\*8 N, NRHS, LDB, LDX, INFO INTEGER\*8 IPIVOT(\*) DOUBLE PRECISION RCOND DOUBLE PRECISION FERR(\*), BERR(\*), WORK2(\*) **F95 INTERFACE** SUBROUTINE SPSVX(FACT, UPLO, [N], [NRHS], A, AF, IPIVOT, B, [LDB], X, [LDX], RCOND, FERR, BERR, [WORK], [WORK2], [INFO]) CHARACTER(LEN=1) :: FACT, UPLO COMPLEX(8), DIMENSION(:) :: A, AF, WORK COMPLEX(8), DIMENSION( $:$ , $:$ )  $:$  B, X INTEGER :: N, NRHS, LDB, LDX, INFO INTEGER, DIMENSION(:) :: IPIVOT REAL(8) :: RCOND

REAL(8), DIMENSION(:) :: FERR, BERR, WORK2 SUBROUTINE SPSVX\_64(FACT, UPLO, [N], [NRHS], A, AF, IPIVOT, B, [LDB], X, [LDX], RCOND, FERR, BERR, [WORK], [WORK2], [INFO]) CHARACTER(LEN=1) :: FACT, UPLO  $COMPLEX(8)$ ,  $DIMENSION(:): A$ ,  $AF$ ,  $WORK$ COMPLEX(8), DIMENSION(:,:)  $:: B, X$  INTEGER(8) :: N, NRHS, LDB, LDX, INFO INTEGER(8), DIMENSION(:) :: IPIVOT REAL(8) :: RCOND REAL(8), DIMENSION(:) :: FERR, BERR, WORK2 **C INTERFACE** #include <sunperf.h> void zspsvx(char fact, char uplo, int n, int nrhs, doub lecomplex \*a, doublecomplex \*af, int \*ipivot, doublecomplex \*b, int ldb, doublecomplex \*x, int ldx, double \*rcond, double \*ferr, double \*berr, int \*info); void zspsvx\_64(char fact, char uplo, long n, long nrhs,

<span id="page-3894-0"></span> doublecomplex \*a, doublecomplex \*af, long \*ipivot, doublecomplex \*b, long ldb, doublecomplex \*x, long ldx, double \*rcond, double \*ferr, double \*berr, long \*info);

### <span id="page-3894-1"></span>**PURPOSE**

 zspsvx uses the diagonal pivoting factorization A = U\*D\*U\*\*T or  $A = L*D*L**T$  to compute the solution to a complex system of linear equations A \* X = B, where A is an N-by-N sym metric matrix stored in packed format and X and B are N-by- NRHS matrices.

 Error bounds on the solution and a condition estimate are also provided.

The following steps are performed:

 1. If FACT = 'N', the diagonal pivoting method is used to factor A as  $A = U * D * U**T$ , if UPLO = 'U', or  $A = L * D * L**T$ , if UPLO = 'L', where U (or L) is a product of permutation and unit upper (lower) triangular matrices and D is symmetric and block diagonal with 1-by-1 and 2-by-2 diagonal blocks. 2. If some  $D(i,i)=0$ , so that D is exactly singular, then the routine returns with INFO = i. Otherwise, the factored form of A is used to estimate the condition number of the matrix A. If the reciprocal of the condition number is less than machine precision, INFO = N+1 is returned as a warning, but the routine

 still goes on to solve for X and compute error bounds as described below. 3. The system of equations is solved for X using the fac tored form of A. 4. Iterative refinement is applied to improve the computed solution matrix and calculate error bounds and backward error estimates for it.

# <span id="page-3895-0"></span>**ARGUMENTS**

 FACT (input) Specifies whether or not the factored form of A has been supplied on entry.  $= 'F'$ : On entry, AF and IPIVOT contain the factored form of A. A, AF and IPIVOT will not be modified. = 'N': The matrix A will be copied to AF and factored. UPLO (input) = 'U': Upper triangle of A is stored; = 'L': Lower triangle of A is stored. N (input) The number of linear equations, i.e., the order of the matrix  $A.$   $N \geq 0.$  NRHS (input) The number of right hand sides, i.e., the number of columns of the matrices B and X. NRHS >= 0. A (input) Double complex array, dimension (N\*(N+1)/2) The upper or lower triangle of the symmetric matrix A, packed columnwise in a linear array. The j-th column of A is stored in the array A as follows: if UPLO = 'U',  $A(i + (j-1)*j/2) = A(i,j)$  for  $1 < = i < = j;$  if UPLO = 'L',  $A(i + (j-1)*(2*n-j)/2) =$  A(i,j) for j<=i<=n. See below for further details. AF (input or output) Double complex array, dimension (N\*(N+1)/2) If FACT = 'F', then AF is an input argument and on

 entry contains the block diagonal matrix D and the multipliers used to obtain the factor U or L from the factorization  $A = U*D*U**T$  or  $A = L*D*L**T$  as computed by ZSPTRF, stored as a packed triangular matrix in the same storage format as A.

 If FACT = 'N', then AF is an output argument and on exit contains the block diagonal matrix D and the multipliers used to obtain the factor U or L from the factorization A = U\*D\*U\*\*T or A = L\*D\*L\*\*T as computed by ZSPTRF, stored as a packed triangular matrix in the same storage format as A.

 IPIVOT (input or output) Integer array, dimension (N) If FACT = 'F', then IPIVOT is an input argument and on entry contains details of the interchanges and the block struc ture of D, as determined by ZSPTRF. If IPIVOT(k) > 0, then rows and columns k and IPIVOT(k) were interchanged and D(k,k) is a 1-by-1 diagonal block. If  $UPLO = 'U'$  and  $IPIVOT(k) = IPIVOT(k-1)$  < 0, then rows and columns k-1 and -IPIVOT(k) were interchanged and  $D(k-1:k,k-1:k)$  is a 2-by-2 diagonal block. If  $UPLO = 'L'$  and  $IPIVOT(k) =$  IPIVOT(k+1) < 0, then rows and columns k+1 and  $-IPIVOT(k)$  were interchanged and  $D(k:k+1, k:k+1)$  is a 2-by-2 diagonal block. If FACT = 'N', then IPIVOT is an output argument and on exit contains details of the interchanges and the block structure of D, as determined by ZSPTRF. B (input) Double complex array, dimension (LDB,NRHS) The N by-NRHS right hand side matrix B. LDB (input) The leading dimension of the array B. LDB >= max(1,N). X (output) Double complex array, dimension (LDX,NRHS) If INFO = 0 or INFO = N+1, the N-by-NRHS solution matrix X. LDX (input) The leading dimension of the array X. LDX >=  $max(1,N)$ . RCOND (output) The estimate of the reciprocal condition number of the matrix A. If RCOND is less than the machine precision (in particular, if RCOND = 0), the matrix is singular to working precision. This condition is indicated by a return code of INFO > 0. FERR (output) Double complex array, dimension (NRHS) The estimated forward error bound for each solution vector X(j) (the j-th column of the solution matrix X). If XTRUE is the true solution corresponding to X(j), FERR(j) is an estimated upper bound for the magnitude of the largest ele ment in  $(X(j) - XTRUE)$  divided by the magnitude of the largest element in  $X(j)$ . The estimate is as reliable as the estimate for RCOND, and is almost always a slight overestimate of the true error. BERR (output) Double complex array, dimension (NRHS) The com ponentwise relative backward error of each solu tion vector X(j) (i.e., the smallest relative

change in any element of A or B that makes  $X(j)$  an

exact solution).

```
 WORK (workspace)
          Double complex array, dimension(2*N)
 WORK2 (workspace)
           Integer array, dimension(N)
 INFO (output)
           = 0: successful exit
          < 0: if INFO = -i, the i-th argument had an ille-
          gal value
          > 0: if INFO = i, and i is
           <= N: D(i,i) is exactly zero. The factorization
          has been completed but the factor D is exactly
           singular, so the solution and error bounds could
         not be computed. RCOND = 0 is returned. = N+1: D
           is nonsingular, but RCOND is less than machine
          precision, meaning that the matrix is singular to
           working precision. Nevertheless, the solution and
           error bounds are computed because there are a
           number of situations where the computed solution
           can be more accurate than the value of RCOND would
           suggest.
```
# <span id="page-3897-0"></span>**FURTHER DETAILS**

 The packed storage scheme is illustrated by the following example when  $N = 4$ , UPLO = 'U':

Two-dimensional storage of the symmetric matrix A:

 a11 a12 a13 a14 a22 a23 a24 a33 a34 (aij = aji) a44

Packed storage of the upper triangle of A:

A = [ a11, a12, a22, a13, a23, a33, a14, a24, a34, a44 ]

- [NAME](#page-3898-0)
- [SYNOPSIS](#page-3898-1)
	- o [F95 INTERFACE](#page-3898-2)
		- o CINTERFACE
- [PURPOSE](#page-3899-0)
- **[ARGUMENTS](#page-3899-1)**
- [FURTHER DETAILS](#page-3900-0)

# <span id="page-3898-0"></span>**NAME**

 zsptrf - compute the factorization of a complex symmetric matrix A stored in packed format using the Bunch-Kaufman diagonal pivoting method

# <span id="page-3898-1"></span>**SYNOPSIS**

 SUBROUTINE ZSPTRF(UPLO, N, AP, IPIVOT, INFO) CHARACTER \* 1 UPLO DOUBLE COMPLEX AP(\*) INTEGER N, INFO INTEGER IPIVOT(\*) SUBROUTINE ZSPTRF\_64(UPLO, N, AP, IPIVOT, INFO) CHARACTER \* 1 UPLO DOUBLE COMPLEX AP(\*) INTEGER\*8 N, INFO INTEGER\*8 IPIVOT(\*) **F95 INTERFACE** SUBROUTINE SPTRF(UPLO, [N], AP, IPIVOT, [INFO]) CHARACTER(LEN=1) :: UPLO COMPLEX(8), DIMENSION(:) :: AP INTEGER :: N, INFO INTEGER, DIMENSION(:) :: IPIVOT SUBROUTINE SPTRF\_64(UPLO, [N], AP, IPIVOT, [INFO]) CHARACTER(LEN=1) :: UPLO COMPLEX(8), DIMENSION(:) :: AP INTEGER(8) :: N, INFO INTEGER(8), DIMENSION(:) :: IPIVOT

#### <span id="page-3898-3"></span><span id="page-3898-2"></span>**C INTERFACE**

#include <sunperf.h>

```
 void zsptrf(char uplo, int n, doublecomplex *ap, int
          *ipivot, int *info);
 void zsptrf_64(char uplo, long n, doublecomplex *ap, long
          *ipivot, long *info);
```
<span id="page-3899-0"></span> zsptrf computes the factorization of a complex symmetric matrix A stored in packed format using the Bunch-Kaufman diagonal pivoting method:

 $A = U^*D^*U^{**}T$  or  $A = L^*D^*L^{**}T$ 

 where U (or L) is a product of permutation and unit upper (lower) triangular matrices, and D is symmetric and block diagonal with 1-by-1 and 2-by-2 diagonal blocks.

# <span id="page-3899-1"></span>**ARGUMENTS**

```
 UPLO (input)
          = 'U': Upper triangle of A is stored;
          = 'L': Lower triangle of A is stored.
 N (input) The order of the matrix A. N >= 0.
 AP (input/output)
          Double complex array, dimension (N*(N+1)/2) On
          entry, the upper or lower triangle of the sym-
          metric matrix A, packed columnwise in a linear
          array. The j-th column of A is stored in the
         array AP as follows: if UPLO = 'U', AP(i + (j-
         1)*j/2 = A(i,j) for 1<=i<=j; if UPLO = 'L', AP(i
         + (j-1)*(2n-j)/2 = A(i,j) for j<=i<=n.
          On exit, the block diagonal matrix D and the mul-
          tipliers used to obtain the factor U or L, stored
          as a packed triangular matrix overwriting A (see
          below for further details).
 IPIVOT (output)
          Integer array, dimension (N) Details of the inter-
          changes and the block structure of D. If
          IPIVOT(k) > 0, then rows and columns k and
          IPIVOT(k) were interchanged and D(k,k) is a 1-by-1
         diagonal block. If UPLO = 'U' and IPIVOT(k) = IPIVOT(k-1) < 0, then rows and columns k-1 and
          -IPIVOT(k) were interchanged and D(k-1:k,k-1:k) is
          a 2-by-2 diagonal block. If UPLO = 'L' and
         IPIVOT(k) = IPIVOT(k+1) < 0, then rows and columns
          k+1 and -IPIVOT(k) were interchanged and
          D(k:k+1,k:k+1) is a 2-by-2 diagonal block.
 INFO (output)
          = 0: successful exit
          < 0: if INFO = -i, the i-th argument had an
```

```
 illegal value
 > 0: if INFO = i, D(i,i) is exactly zero. The
 factorization has been completed, but the block
 diagonal matrix D is exactly singular, and divi-
 sion by zero will occur if it is used to solve a
 system of equations.
```
# <span id="page-3900-0"></span>**FURTHER DETAILS**

 5-96 - Based on modifications by J. Lewis, Boeing Computer Services

Company

If  $UPLO = 'U'$ , then  $A = U*D*U'$ , where  $\mathtt{U}\ =\ \mathtt{P(n)} \star \mathtt{U(n)} \star\ \ldots\ \star \mathtt{P(k)} \mathtt{U(k)} \star\ \ldots\,,$ i.e., U is a product of terms  $P(k)*U(k)$ , where k decreases from n to 1 in steps of 1 or 2, and D is a block diagonal matrix with  $1$ -by-1 and  $2$ -by-2 diagonal blocks  $D(k)$ .  $P(k)$  is a permutation matrix as defined by  $IPIVOT(k)$ , and  $U(k)$  is a unit upper triangular matrix, such that if the diagonal block  $D(k)$  is of order s (s = 1 or 2), then

 ( I v 0 ) k-s  $U(k) = (0 1 0) s$  ( 0 0 I ) n-k k-s s n-k

> If  $s = 1$ ,  $D(k)$  overwrites  $A(k, k)$ , and v overwrites  $A(1:k-)$  $1,k$ ). If  $s = 2$ , the upper triangle of  $D(k)$  overwrites  $A(k-$ 1,k-1),  $A(k-1,k)$ , and  $A(k,k)$ , and v overwrites  $A(1:k-2,k-1)$  $1:k$ .

If UPLO =  $'L'$ , then  $A = L*D*L'$ , where  $L = P(1) * L(1) * ... * P(k) * L(k) * ...$ 

i.e., L is a product of terms  $P(k)*L(k)$ , where k increases from 1 to n in steps of 1 or 2, and D is a block diagonal matrix with  $1$ -by-1 and  $2$ -by-2 diagonal blocks  $D(k)$ .  $P(k)$  is a permutation matrix as defined by  $IPIVOT(k)$ , and  $L(k)$  is a unit lower triangular matrix, such that if the diagonal block  $D(k)$  is of order  $s$  ( $s = 1$  or 2), then

 ( I 0 0 ) k-1  $L(k) = (0 1 0) s$  $($  0 v I  $)$  n-k-s+1  $k-1$  s n-k-s+1

> If  $s = 1$ ,  $D(k)$  overwrites  $A(k, k)$ , and v overwrites  $A(k+1:n,k)$ . If  $s = 2$ , the lower triangle of  $D(k)$  overwrites  $A(k,k)$ ,  $A(k+1,k)$ , and  $A(k+1,k+1)$ , and v overwrites  $A(k+2:n,k:k+1)$ .

- [NAME](#page-3901-0)
- [SYNOPSIS](#page-3901-1)
	- o [F95 INTERFACE](#page-3901-2)
	- o CINTERFACE
- [PURPOSE](#page-3902-0)
- **[ARGUMENTS](#page-3902-1)**

### <span id="page-3901-0"></span>**NAME**

 zsptri - compute the inverse of a complex symmetric indefin ite matrix A in packed storage using the factorization A = U\*D\*U\*\*T or A = L\*D\*L\*\*T computed by ZSPTRF

#### <span id="page-3901-1"></span>**SYNOPSIS**

```
 SUBROUTINE ZSPTRI(UPLO, N, AP, IPIVOT, WORK, INFO)
    CHARACTER * 1 UPLO
    DOUBLE COMPLEX AP(*), WORK(*)
    INTEGER N, INFO
    INTEGER IPIVOT(*)
    SUBROUTINE ZSPTRI_64(UPLO, N, AP, IPIVOT, WORK, INFO)
    CHARACTER * 1 UPLO
    DOUBLE COMPLEX AP(*), WORK(*)
    INTEGER*8 N, INFO
    INTEGER*8 IPIVOT(*)
 F95 INTERFACE
    SUBROUTINE SPTRI(UPLO, [N], AP, IPIVOT, [WORK], [INFO])
    CHARACTER(LEN=1) :: UPLO
    COMPLEX(8), DIMENSION(:) :: AP, WORK
    INTEGER :: N, INFO
    INTEGER, DIMENSION(:) :: IPIVOT
    SUBROUTINE SPTRI_64(UPLO, [N], AP, IPIVOT, [WORK], [INFO])
    CHARACTER(LEN=1) :: UPLO
    COMPLEX(8), DIMENSION(:) :: AP, WORK
    INTEGER(8) :: N, INFO
    INTEGER(8), DIMENSION(:) :: IPIVOT
 C INTERFACE
    #include <sunperf.h>
    void zsptri(char uplo, int n, doublecomplex *ap, int
              *ipivot, int *info);
```

```
 void zsptri_64(char uplo, long n, doublecomplex *ap, long
           *ipivot, long *info);
```
<span id="page-3902-0"></span> zsptri computes the inverse of a complex symmetric indefinite matrix A in packed storage using the factoriza tion A = U\*D\*U\*\*T or A = L\*D\*L\*\*T computed by ZSPTRF.

# <span id="page-3902-1"></span>**ARGUMENTS**

```
 UPLO (input)
           Specifies whether the details of the factorization
           are stored as an upper or lower triangular matrix.
           = 'U': Upper triangular, form is A = U*D*U**T;
           = 'L': Lower triangular, form is A = L*D*L**T.
 N (input) The order of the matrix A. N >= 0.
 AP (input/output)
           Double complex array, dimension (N*(N+1)/2) On
           entry, the block diagonal matrix D and the multi-
           pliers used to obtain the factor U or L as com-
           puted by ZSPTRF, stored as a packed triangular
           matrix.
           On exit, if INFO = 0, the (symmetric) inverse of
           the original matrix, stored as a packed triangular
           matrix. The j-th column of inv(A) is stored in the
           array AP as follows: if UPLO = 'U', AP(i + (j-
          1)*j/2 = inv(A)(i,j) for 1<=i<=j; if UPLO = 'L',
          AP(i + (j-1)*(2n-j)/2) = inv(A)(i,j) for j<=i<=n.
 IPIVOT (input)
           Integer array, dimension (N) Details of the inter-
           changes and the block structure of D as determined
           by ZSPTRF.
 WORK (workspace)
           Double complex array, dimension(N)
 INFO (output)
           = 0: successful exit
           < 0: if INFO = -i, the i-th argument had an ille-
           gal value
          > 0: if INFO = i, D(i,i) = 0; the matrix is singu-
           lar and its inverse could not be computed.
```
- NAME
- SYNOPSIS
	- o F95 INTERFACE
	- ❍ C INTERFACE
- PURPOSE
- ARGUMENTS

## **NAME**

zsptrs - solve a system of linear equations  $A^*X = B$  with a complex symmetric matrix A stored in packed format using the factorization  $A = U^*D^*U^{**}T$  or  $A = L^*D^*L^{**}T$  computed by ZSPTRF

# **SYNOPSIS**

```
 SUBROUTINE ZSPTRS(UPLO, N, NRHS, AP, IPIVOT, B, LDB, INFO)
    CHARACTER * 1 UPLO
    DOUBLE COMPLEX AP(*), B(LDB,*)
    INTEGER N, NRHS, LDB, INFO
    INTEGER IPIVOT(*)
    SUBROUTINE ZSPTRS_64(UPLO, N, NRHS, AP, IPIVOT, B, LDB, INFO)
    CHARACTER * 1 UPLO
   DOUBLE COMPLEX AP(*), B(LDB,*)
    INTEGER*8 N, NRHS, LDB, INFO
    INTEGER*8 IPIVOT(*)
 F95 INTERFACE
    SUBROUTINE SPTRS(UPLO, [N], [NRHS], AP, IPIVOT, B, [LDB], [INFO])
    CHARACTER(LEN=1) :: UPLO
    COMPLEX(8), DIMENSION(:) :: AP
    COMPLEX(8), DIMENSION(:,:) :: B
    INTEGER :: N, NRHS, LDB, INFO
    INTEGER, DIMENSION(:) :: IPIVOT
    SUBROUTINE SPTRS_64(UPLO, [N], [NRHS], AP, IPIVOT, B, [LDB], [INFO])
    CHARACTER(LEN=1) :: UPLO
    COMPLEX(8), DIMENSION(:) :: AP
   COMPLEX(8), DIMENSION(:,:) : B
    INTEGER(8) :: N, NRHS, LDB, INFO
    INTEGER(8), DIMENSION(:) :: IPIVOT
 C INTERFACE
```
#include <sunperf.h>

- void zsptrs(char uplo, int n, int nrhs, doublecomplex \*ap, int \*ipivot, doublecomplex \*b, int ldb, int \*info);
- void zsptrs\_64(char uplo, long n, long nrhs, doublecomplex \*ap, long \*ipivot, doublecomplex \*b, long ldb, long \*info);

 zsptrs solves a system of linear equations A\*X = B with a complex symmetric matrix A stored in packed format using the factorization  $A = U^*D^*U^{**}T$  or  $A = L^*D^*L^{**}T$  computed by ZSPTRF.

## **ARGUMENTS**

 UPLO (input) Specifies whether the details of the factorization are stored as an upper or lower triangular matrix. = 'U': Upper triangular, form is A = U\*D\*U\*\*T; = 'L': Lower triangular, form is A = L\*D\*L\*\*T.  $N$  (input) The order of the matrix A.  $N \ge 0$ . NRHS (input) The number of right hand sides, i.e., the number of columns of the matrix B. NRHS >= 0. AP (input) Double complex array, dimension  $(N*(N+1)/2)$  The block diagonal matrix D and the multipliers used to obtain the factor U or L as computed by ZSPTRF, stored as a packed triangular matrix. IPIVOT (input) Integer array, dimension (N) Details of the inter changes and the block structure of D as determined by ZSPTRF. B (input/output) Double complex array, dimension (LDB,NRHS) On entry, the right hand side matrix B. On exit, the solution matrix X. LDB (input) The leading dimension of the array B. LDB >=  $max(1,N)$ . INFO (output) = 0: successful exit < 0: if INFO = -i, the i-th argument had an ille gal value

- NAME
- SYNOPSIS
	- o F95 INTERFACE
	- ❍ C INTERFACE
- PURPOSE
- ARGUMENTS
- FURTHER DETAILS

# **NAME**

 zstedc - compute all eigenvalues and, optionally, eigenvec tors of a symmetric tridiagonal matrix using the divide and conquer method

# **SYNOPSIS**

 SUBROUTINE ZSTEDC(COMPZ, N, D, E, Z, LDZ, WORK, LWORK, RWORK, LRWORK, IWORK, LIWORK, INFO) CHARACTER \* 1 COMPZ DOUBLE COMPLEX Z(LDZ,\*), WORK(\*) INTEGER N, LDZ, LWORK, LRWORK, LIWORK, INFO INTEGER IWORK(\*) DOUBLE PRECISION D(\*), E(\*), RWORK(\*) SUBROUTINE ZSTEDC\_64(COMPZ, N, D, E, Z, LDZ, WORK, LWORK, RWORK, LRWORK, IWORK, LIWORK, INFO) CHARACTER \* 1 COMPZ DOUBLE COMPLEX Z(LDZ,\*), WORK(\*) INTEGER\*8 N, LDZ, LWORK, LRWORK, LIWORK, INFO INTEGER\*8 IWORK(\*) DOUBLE PRECISION D(\*), E(\*), RWORK(\*) **F95 INTERFACE** SUBROUTINE STEDC(COMPZ, [N], D, E, Z, [LDZ], [WORK], [LWORK], [RWORK], [LRWORK], [IWORK], [LIWORK], [INFO]) CHARACTER(LEN=1) :: COMPZ COMPLEX(8), DIMENSION(:) :: WORK COMPLEX(8), DIMENSION(:,:) :: Z INTEGER :: N, LDZ, LWORK, LRWORK, LIWORK, INFO INTEGER, DIMENSION(:) :: IWORK REAL(8), DIMENSION(:)  $: D, E, RWORK$  SUBROUTINE STEDC\_64(COMPZ, [N], D, E, Z, [LDZ], [WORK], [LWORK], [RWORK], [LRWORK], [IWORK], [LIWORK], [INFO])

 CHARACTER(LEN=1) :: COMPZ COMPLEX(8), DIMENSION(:) :: WORK COMPLEX(8), DIMENSION(:,:) :: Z INTEGER(8) :: N, LDZ, LWORK, LRWORK, LIWORK, INFO INTEGER(8), DIMENSION(:) :: IWORK  $REAL(8)$ , DIMENSION $(:):D$ , E, RWORK

#### **C INTERFACE**

 #include <sunperf.h> void zstedc(char compz, int n, double \*d, double \*e, doub lecomplex \*z, int ldz, int \*info);

 void zstedc\_64(char compz, long n, double \*d, double \*e, doublecomplex \*z, long ldz, long \*info);

# **PURPOSE**

 zstedc computes all eigenvalues and, optionally, eigenvec tors of a symmetric tridiagonal matrix using the divide and conquer method. The eigenvectors of a full or band complex Hermitian matrix can also be found if CHETRD or CHPTRD or CHBTRD has been used to reduce this matrix to tridiagonal form.

 This code makes very mild assumptions about floating point arithmetic. It will work on machines with a guard digit in add/subtract, or on those binary machines without guard digits which subtract like the Cray X-MP, Cray Y-MP, Cray C-90, or Cray-2. It could conceivably fail on hexadecimal or decimal machines without guard digits, but we know of none. See SLAED3 for details.

# **ARGUMENTS**

```
 COMPZ (input)
          = 'N': Compute eigenvalues only.
           = 'I': Compute eigenvectors of tridiagonal matrix
           also.
           = 'V': Compute eigenvectors of original Hermitian
           matrix also. On entry, Z contains the unitary
           matrix used to reduce the original matrix to tri-
           diagonal form.
 N (input) The dimension of the symmetric tridiagonal matrix.
         N \geq 0.
 D (input/output)
           On entry, the diagonal elements of the tridiagonal
           matrix. On exit, if INFO = 0, the eigenvalues in
           ascending order.
 E (input/output)
           On entry, the subdiagonal elements of the tridiag-
           onal matrix. On exit, E has been destroyed.
 Z (input) On entry, if COMPZ = 'V', then Z contains the
```
 unitary matrix used in the reduction to tridiago nal form. On exit, if INFO = 0, then if COMPZ = 'V', Z contains the orthonormal eigenvectors of the original Hermitian matrix, and if COMPZ = 'I', Z contains the orthonormal eigenvectors of the symmetric tridiagonal matrix. If COMPZ = 'N', then Z is not referenced. LDZ (input) The leading dimension of the array  $Z$ . LDZ  $>= 1$ . If eigenvectors are desired, then  $LDZ \geq max(1,N)$ . WORK (workspace) On exit, if  $INFO = 0$ ,  $WORE(1)$  returns the optimal LWORK. LWORK (input) The dimension of the array WORK. If COMPZ = 'N' or 'I', or N <= 1, LWORK must be at least 1. If COMPZ = 'V' and  $N > 1$ , LWORK must be at least  $N*N$ . If LWORK =  $-1$ , then a workspace query is assumed; the routine only calculates the optimal size of the WORK array, returns this value as the first entry of the WORK array, and no error message related to LWORK is issued by XERBLA. RWORK (workspace) dimension (LRWORK) On exit, if INFO = 0, RWORK(1) returns the optimal LRWORK. LRWORK (input) The dimension of the array RWORK. If COMPZ = 'N' or N <= 1, LRWORK must be at least 1. If COMPZ = 'V' and  $N > 1$ , LRWORK must be at least  $1 + 3*N +$  $2*N*lg$  N +  $3*N**2$  , where  $lg(N)$  = smallest integer k such that  $2***$  >= N. If COMPZ = 'I' and  $N > 1$ , LRWORK must be at least  $1 + 4*N + 2*N**2$ . If LRWORK =  $-1$ , then a workspace query is assumed; the routine only calculates the optimal size of the RWORK array, returns this value as the first entry of the RWORK array, and no error message related to LRWORK is issued by XERBLA. IWORK (workspace/output) On exit, if  $INFO = 0$ ,  $IWORK(1)$  returns the optimal LIWORK. LIWORK (input) The dimension of the array IWORK. If COMPZ = 'N' or N <= 1, LIWORK must be at least 1. If COMPZ = 'V' or  $N > 1$ , LIWORK must be at least  $6 + 6*N +$  5\*N\*lg N. If COMPZ = 'I' or N > 1, LIWORK must be at least  $3 + 5*N$ . If LIWORK =  $-1$ , then a workspace query is assumed; the routine only calculates the optimal size of the IWORK array, returns this value as the first entry of the IWORK array, and no error message related to LIWORK is issued by XERBLA.

 INFO (output) = 0: successful exit. < 0: if INFO = -i, the i-th argument had an ille gal value. > 0: The algorithm failed to compute an eigen value while working on the submatrix lying in rows and columns INFO/(N+1) through mod(INFO, N+1).

# **FURTHER DETAILS**

```
 Based on contributions by
   Jeff Rutter, Computer Science Division, University of
 California
   at Berkeley, USA
```
- NAME
- SYNOPSIS
	- o F95 INTERFACE
		- ❍ C INTERFACE
- PURPOSE
- ARGUMENTS
- FURTHER DETAILS

## **NAME**

```
 zstegr - Compute T-sigma_i = L_i D_i L_i^T, such that L_i
 D_i L_i^T is a relatively robust representation
```
# **SYNOPSIS**

 SUBROUTINE ZSTEGR(JOBZ, RANGE, N, D, E, VL, VU, IL, IU, ABSTOL, M, W, Z, LDZ, ISUPPZ, WORK, LWORK, IWORK, LIWORK, INFO) CHARACTER \* 1 JOBZ, RANGE DOUBLE COMPLEX Z(LDZ,\*) INTEGER N, IL, IU, M, LDZ, LWORK, LIWORK, INFO INTEGER ISUPPZ(\*), IWORK(\*) DOUBLE PRECISION VL, VU, ABSTOL DOUBLE PRECISION  $D(*)$ ,  $E(*)$ ,  $W(*)$ ,  $WORK(*)$  SUBROUTINE ZSTEGR\_64(JOBZ, RANGE, N, D, E, VL, VU, IL, IU, ABSTOL, M, W, Z, LDZ, ISUPPZ, WORK, LWORK, IWORK, LIWORK, INFO) CHARACTER \* 1 JOBZ, RANGE DOUBLE COMPLEX Z(LDZ,\*) INTEGER\*8 N, IL, IU, M, LDZ, LWORK, LIWORK, INFO INTEGER\*8 ISUPPZ(\*), IWORK(\*) DOUBLE PRECISION VL, VU, ABSTOL DOUBLE PRECISION  $D(*)$ ,  $E(*)$ ,  $W(*)$ ,  $WORK(*)$  **F95 INTERFACE** SUBROUTINE STEGR(JOBZ, RANGE, [N], D, E, VL, VU, IL, IU, ABSTOL, M, W, Z, [LDZ], ISUPPZ, [WORK], [LWORK], [IWORK], [LIWORK], [INFO]) CHARACTER(LEN=1) :: JOBZ, RANGE COMPLEX(8), DIMENSION(:,:) :: Z INTEGER :: N, IL, IU, M, LDZ, LWORK, LIWORK, INFO INTEGER, DIMENSION(:) :: ISUPPZ, IWORK REAL(8) :: VL, VU, ABSTOL REAL(8), DIMENSION(:)  $: D, E, W, WORK$  SUBROUTINE STEGR\_64(JOBZ, RANGE, [N], D, E, VL, VU, IL, IU, ABSTOL, M, W, Z, [LDZ], ISUPPZ, [WORK], [LWORK], [IWORK], [LIWORK], [INFO])  CHARACTER(LEN=1) :: JOBZ, RANGE COMPLEX(8), DIMENSION(:,:) :: Z INTEGER(8) :: N, IL, IU, M, LDZ, LWORK, LIWORK, INFO INTEGER(8), DIMENSION(:) :: ISUPPZ, IWORK REAL(8) :: VL, VU, ABSTOL REAL(8), DIMENSION(:)  $: D, E, W$ , WORK

#### **C INTERFACE**

#include <sunperf.h>

- void zstegr(char jobz, char range, int n, double \*d, double \*e, double vl, double vu, int il, int iu, double abstol, int \*m, double \*w, doublecomplex \*z, int ldz, int \*isuppz, int \*info);
- void zstegr\_64(char jobz, char range, long n, double \*d, double \*e, double vl, double vu, long il, long iu, double abstol, long \*m, double \*w, doublecomplex \*z, long ldz, long \*isuppz, long \*info);

## **PURPOSE**

 zstegr b) Compute the eigenvalues, lambda\_j, of L\_i D\_i L\_i^T to high relative accuracy by the dqds algorithm, (c) If there is a cluster of close eigenvalues, "choose" sigma\_i close to the cluster, and go to step (a), (d) Given the approximate eigenvalue lambda\_j of L\_i D\_i L\_i^T, compute the corresponding eigenvector by forming a rank-revealing twisted factorization. The desired accuracy of the output can be specified by the input parameter ABSTOL. For more details, see "A new  $O(n^2)$  algorithm for the sym metric tridiagonal eigenvalue/eigenvector problem", by Inderjit Dhillon, Computer Science Division Technical Report No. UCB/CSD-97-971, UC Berkeley, May 1997. Note 1 : Currently ZSTEGR is only set up to find ALL the n eigenvalues and eigenvectors of T in O(n^2) time Note 2 : Currently the routine ZSTEIN is called when an appropriate sigma\_i cannot be chosen in step (c) above. ZSTEIN invokes modified Gram-Schmidt when eigenvalues are close. Note 3 : ZSTEGR works only on machines which follow ieee-754 floating-point standard in their handling of infinities and NaNs. Normal execution of ZSTEGR may create NaNs and infin ities and hence may abort due to a floating point exception in environments which do not conform to the ieee standard.

# **ARGUMENTS**

 JOBZ (input) = 'N': Compute eigenvalues only;

 = 'V': Compute eigenvalues and eigenvectors. RANGE (input) = 'A': all eigenvalues will be found. = 'V': all eigenvalues in the half-open interval (VL,VU] will be found. = 'I': the IL-th through IU-th eigenvalues will be found.  $N$  (input) The order of the matrix.  $N \ge 0$ . D (input/output) On entry, the n diagonal elements of the tridiago nal matrix T. On exit, D is overwritten. E (input/output) On entry, the (n-1) subdiagonal elements of the tridiagonal matrix T in elements 1 to N-1 of E; E(N) need not be set. On exit, E is overwritten. VL (input) If RANGE='V', the lower and upper bounds of the interval to be searched for eigenvalues. VL < VU. Not referenced if RANGE = 'A' or 'I'. VU (input) If RANGE='V', the lower and upper bounds of the interval to be searched for eigenvalues. VL < VU. Not referenced if RANGE = 'A' or 'I'. IL (input) If RANGE='I', the indices (in ascending order) of the smallest and largest eigenvalues to be returned.  $1 \leq I$   $\leq$  IL  $\leq$  IU  $\leq$  N, if N > 0; IL = 1 and  $IU = 0$  if  $N = 0$ . Not referenced if RANGE = 'A' or 'V'. IU (input) If RANGE='I', the indices (in ascending order) of the smallest and largest eigenvalues to be returned.  $1 \leq I L \leq I U \leq N$ , if  $N > 0$ ; IL = 1 and  $IU = 0$  if  $N = 0$ . Not referenced if RANGE = 'A' or 'V'. ABSTOL (input) The absolute error tolerance for the eigenvalues/eigenvectors. IF JOBZ = 'V', the eigenvalues and eigenvectors output have residual norms bounded by ABSTOL, and the dot products between different eigenvectors are bounded by ABSTOL. If ABSTOL is less than  $N*EPS*|T|$ , then N\*EPS\*|T| will be used in its place, where EPS is the machine precision and  $|T|$  is the 1-norm of the tridiagonal matrix. The eigenvalues are computed to an accuracy of EPS\*|T| irrespective of ABSTOL. If high relative accuracy is important, set ABSTOL to DLAMCH( 'Safe minimum' ). See Barlow and Dem mel "Computing Accurate Eigensystems of Scaled Diagonally Dominant Matrices", LAPACK Working Note #7 for a discussion of which matrices define their eigenvalues to high relative accuracy.

M (output)

The total number of eigenvalues found.  $0 \leq M \leq 1$ N. If RANGE = 'A',  $M = N$ , and if RANGE = 'I',  $M =$ IU-IL+1.

W (output)

 The first M elements contain the selected eigen values in ascending order.

- Z (input) If JOBZ = 'V', then if INFO = 0, the first M columns of Z contain the orthonormal eigenvectors of the matrix T corresponding to the selected eigenvalues, with the i-th column of Z holding the eigenvector associated with  $W(i)$ . If JOBZ = 'N', then Z is not referenced. Note: the user must ensure that at least max(1,M) columns are supplied in the array  $Z_i$ ; if RANGE = 'V', the exact value of M is not known in advance and an upper bound must be used.
- LDZ (input) The leading dimension of the array  $Z$ . LDZ  $>= 1$ , and if  $JOBZ = 'V'$ ,  $LDZ \ge max(1,N)$ .
- ISUPPZ (output) The support of the eigenvectors in Z, i.e., the indices indicating the nonzero elements in Z. The i-th eigenvector is nonzero only in elements ISUPPZ( 2\*i-1 ) through ISUPPZ( 2\*i ).
- WORK (workspace)

On exit, if  $INFO = 0$ ,  $WORE(1)$  returns the optimal (and minimal) LWORK.

LWORK (input)

 The dimension of the array WORK. LWORK >=  $max(1,18*N)$ 

If LWORK =  $-1$ , then a workspace query is assumed; the routine only calculates the optimal size of the WORK array, returns this value as the first entry of the WORK array, and no error message related to LWORK is issued by XERBLA.

 IWORK (workspace/output) On exit, if INFO =  $0$ , IWORK(1) returns the optimal LIWORK.

 LIWORK (input) The dimension of the array IWORK. LIWORK >= max(1,10\*N)

> If LIWORK =  $-1$ , then a workspace query is assumed; the routine only calculates the optimal size of the IWORK array, returns this value as the first entry of the IWORK array, and no error message related to LIWORK is issued by XERBLA.

 INFO (output) = 0: successful exit < 0: if INFO = -i, the i-th argument had an ille gal value

 > 0: if INFO = 1, internal error in SLARRE, if INFO = 2, internal error in CLARRV.

# **FURTHER DETAILS**

 Based on contributions by Inderjit Dhillon, IBM Almaden, USA Osni Marques, LBNL/NERSC, USA Ken Stanley, Computer Science Division, University of California at Berkeley, USA

- [NAME](#page-3914-0)
- [SYNOPSIS](#page-3914-1)
	- ❍ [F95 INTERFACE](#page-3914-2)
	- ❍ [C INTERFACE](#page-3914-3)
- [PURPOSE](#page-3915-0)
- [ARGUMENTS](#page-3915-1)

### <span id="page-3914-0"></span>**NAME**

```
 zstein - compute the eigenvectors of a real symmetric tridi-
 agonal matrix T corresponding to specified eigenvalues,
 using inverse iteration
```
#### <span id="page-3914-1"></span>**SYNOPSIS**

```
 SUBROUTINE ZSTEIN(N, D, E, M, W, IBLOCK, ISPLIT, Z, LDZ, WORK, IWORK,
         IFAIL, INFO)
   DOUBLE COMPLEX Z(LDZ,*)
   INTEGER N, M, LDZ, INFO
   INTEGER IBLOCK(*), ISPLIT(*), IWORK(*), IFAIL(*)
  DOUBLE PRECISION D(*), E(*), W(*), WORK(*) SUBROUTINE ZSTEIN_64(N, D, E, M, W, IBLOCK, ISPLIT, Z, LDZ, WORK,
         IWORK, IFAIL, INFO)
   DOUBLE COMPLEX Z(LDZ,*)
   INTEGER*8 N, M, LDZ, INFO
   INTEGER*8 IBLOCK(*), ISPLIT(*), IWORK(*), IFAIL(*)
  DOUBLE PRECISION D(*), E(*), W(*), WORK(*) F95 INTERFACE
   SUBROUTINE STEIN([N], D, E, [M], W, IBLOCK, ISPLIT, Z, [LDZ], [WORK],
           [IWORK], IFAIL, [INFO])
  COMPLEX(8), DIMENSION(:,:) :: Z INTEGER :: N, M, LDZ, INFO
   INTEGER, DIMENSION(:) :: IBLOCK, ISPLIT, IWORK, IFAIL
  REAL(8), DIMENSION(:) : D, E, W, WORK SUBROUTINE STEIN_64([N], D, E, [M], W, IBLOCK, ISPLIT, Z, [LDZ],
           [WORK], [IWORK], IFAIL, [INFO])
  COMPLEX(8), DIMENSION(:,:) :: Z INTEGER(8) :: N, M, LDZ, INFO
   INTEGER(8), DIMENSION(:) :: IBLOCK, ISPLIT, IWORK, IFAIL
  REAL(8), DIMENSION(:) : D, E, W, WORK
```
#### <span id="page-3914-3"></span><span id="page-3914-2"></span>**C INTERFACE**

```
 #include <sunperf.h>
 void zstein(int n, double *d, double *e, int m, double *w,
           int *iblock, int *isplit, doublecomplex *z, int
           ldz, int *ifail, int *info);
 void zstein_64(long n, double *d, double *e, long m, double
           *w, long *iblock, long *isplit, doublecomplex *z,
          long ldz, long *ifail, long *info);
```
<span id="page-3915-0"></span> zstein computes the eigenvectors of a real symmetric tridi agonal matrix T corresponding to specified eigenvalues, using inverse iteration.

 The maximum number of iterations allowed for each eigenvec tor is specified by an internal parameter MAXITS (currently set to 5).

 Although the eigenvectors are real, they are stored in a complex array, which may be passed to CUNMTR or CUPMTR for back transformation to the eigenvectors of a complex Hermitian matrix which was reduced to tridiagonal form.

# <span id="page-3915-1"></span>**ARGUMENTS**

- $N$  (input) The order of the matrix.  $N \ge 0$ .
- D (input) The n diagonal elements of the tridiagonal matrix T.
- E (input) The (n-1) subdiagonal elements of the tridiagonal matrix T, stored in elements 1 to N-1; E(N) need not be set.
- M (input) The number of eigenvectors to be found.  $0 \leq M \leq$ N.
	- W (input) The first M elements of W contain the eigenvalues for which eigenvectors are to be computed. The eigenvalues should be grouped by split-off block and ordered from smallest to largest within the block. ( The output array W from SSTEBZ with ORDER = 'B' is expected here. )
	- IBLOCK (input)

 The submatrix indices associated with the corresponding eigenvalues in W; IBLOCK(i)=1 if eigenvalue W(i) belongs to the first submatrix from the top,  $=2$  if  $W(i)$  belongs to the second submatrix, etc. ( The output array IBLOCK from SSTEBZ is expected here. )

 ISPLIT (input) The splitting points, at which T breaks up into

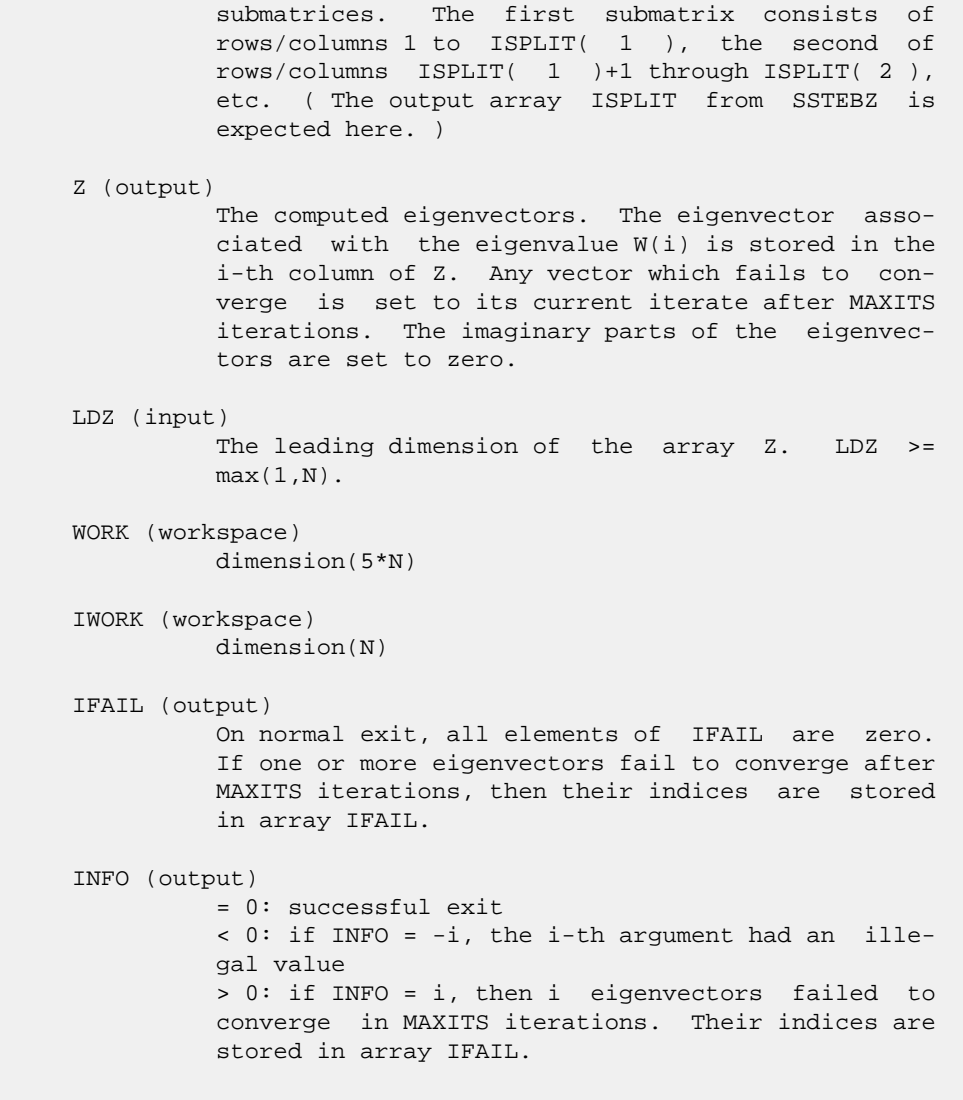

- NAME
- SYNOPSIS
	- ා F95 INTERFACE
	- ❍ C INTERFACE
- PURPOSE
- ARGUMENTS

## **NAME**

 zsteqr - compute all eigenvalues and, optionally, eigenvec tors of a symmetric tridiagonal matrix using the implicit QL or QR method

#### **SYNOPSIS**

```
 SUBROUTINE ZSTEQR(COMPZ, N, D, E, Z, LDZ, WORK, INFO)
    CHARACTER * 1 COMPZ
    DOUBLE COMPLEX Z(LDZ,*)
    INTEGER N, LDZ, INFO
    DOUBLE PRECISION D(*), E(*), WORK(*)
    SUBROUTINE ZSTEQR_64(COMPZ, N, D, E, Z, LDZ, WORK, INFO)
    CHARACTER * 1 COMPZ
    DOUBLE COMPLEX Z(LDZ,*)
    INTEGER*8 N, LDZ, INFO
    DOUBLE PRECISION D(*), E(*), WORK(*)
 F95 INTERFACE
    SUBROUTINE STEQR(COMPZ, [N], D, E, Z, [LDZ], [WORK], [INFO])
    CHARACTER(LEN=1) :: COMPZ
   COMPLEX(8), DIMENSION(:,:) :: Z INTEGER :: N, LDZ, INFO
   REAL(8), DIMENSION(:) :: D, E, WORK
    SUBROUTINE STEQR_64(COMPZ, [N], D, E, Z, [LDZ], [WORK], [INFO])
    CHARACTER(LEN=1) :: COMPZ
    COMPLEX(8), DIMENSION(:,:) :: Z
    INTEGER(8) :: N, LDZ, INFO
   REAL(8), DIMENSION(:) :: D, E, WORK
 C INTERFACE
    #include <sunperf.h>
    void zsteqr(char compz, int n, double *d, double *e, doub-
              lecomplex *z, int ldz, int *info);
```
 void zsteqr\_64(char compz, long n, double \*d, double \*e, doublecomplex \*z, long ldz, long \*info);

# **PURPOSE**

 zsteqr computes all eigenvalues and, optionally, eigenvectors of a symmetric tridiagonal matrix using the implicit QL or QR method. The eigenvectors of a full or band complex Hermitian matrix can also be found if CHETRD or CHPTRD or CHBTRD has been used to reduce this matrix to tri diagonal form.

# **ARGUMENTS**

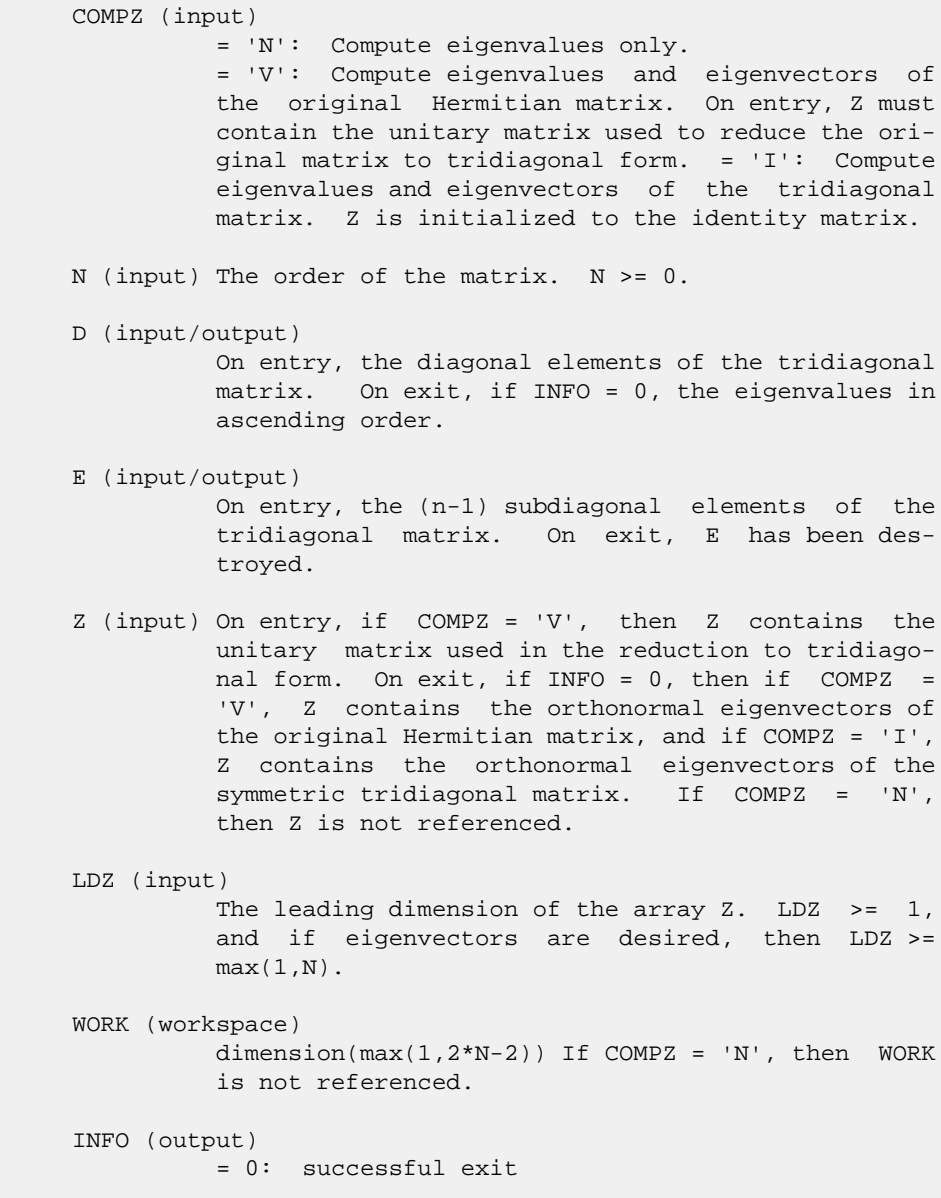

 < 0: if INFO = -i, the i-th argument had an ille gal value

 > 0: the algorithm has failed to find all the eigenvalues in a total of 30\*N iterations; if INFO = i, then i elements of E have not converged to zero; on exit, D and E contain the elements of a symmetric tridiagonal matrix which is unitarily similar to the original matrix.

- [NAME](#page-3920-0)
- [SYNOPSIS](#page-3920-1)
	- o [F95 INTERFACE](#page-3920-2)
	- ❍ [C INTERFACE](#page-3920-3)
- [PURPOSE](#page-3921-0)
- [ARGUMENTS](#page-3921-1)

### <span id="page-3920-0"></span>**NAME**

 zstsv - compute the solution to a complex system of linear equations  $A * X = B$  where  $A$  is a symmetric tridiagonal matrix

#### <span id="page-3920-1"></span>**SYNOPSIS**

<span id="page-3920-3"></span><span id="page-3920-2"></span> SUBROUTINE ZSTSV(N, NRHS, L, D, SUBL, B, LDB, IPIV, INFO) DOUBLE COMPLEX L(\*), D(\*), SUBL(\*), B(LDB,\*) INTEGER N, NRHS, LDB, INFO INTEGER IPIV(\*) SUBROUTINE ZSTSV\_64(N, NRHS, L, D, SUBL, B, LDB, IPIV, INFO) DOUBLE COMPLEX  $L(*)$ ,  $D(*)$ , SUBL $(*)$ , B(LDB,\*) INTEGER\*8 N, NRHS, LDB, INFO INTEGER\*8 IPIV(\*) **F95 INTERFACE** SUBROUTINE STSV([N], [NRHS], L, D, SUBL, B, [LDB], IPIV, [INFO]) COMPLEX(8), DIMENSION(:) :: L, D, SUBL COMPLEX(8), DIMENSION(:,:) :: B INTEGER :: N, NRHS, LDB, INFO INTEGER, DIMENSION(:) :: IPIV SUBROUTINE STSV\_64([N], [NRHS], L, D, SUBL, B, [LDB], IPIV, [INFO])  $COMPLEX(8)$ ,  $DIMENSION(:): L, D, SUBL$  COMPLEX(8), DIMENSION(:,:) :: B INTEGER(8) :: N, NRHS, LDB, INFO INTEGER(8), DIMENSION(:) :: IPIV **C INTERFACE** #include <sunperf.h> void zstsv(int n, int nrhs, doublecomplex \*l, doublecomplex \*d, doublecomplex \*subl, doublecomplex \*b, int ldb, int \*ipiv, int \*info);

 void zstsv\_64(long n, long nrhs, doublecomplex \*l, doub lecomplex \*d, doublecomplex \*subl, doublecomplex \*b, long ldb, long \*ipiv, long \*info);

# <span id="page-3921-0"></span>**PURPOSE**

 zstsv computes the solution to a complex system of linear equations  $A * X = B$  where A is a symmetric tridiagonal matrix.

# <span id="page-3921-1"></span>**ARGUMENTS**

 N (input) The order of the matrix  $A$ .  $N \ge 0$ . NRHS (input) The number of right hand sides in B. L (input/output) COMPLEX array, dimension (N-1) On entry, the n-1 subdiagonal elements of the tri diagonal matrix A. On exit, part of the factori zation of A. D (input/output) REAL array, dimension (N) On entry, the n diagonal elements of the tridiago nal matrix A. On exit, the n diagonal elements of the diagonal matrix D from the factorization of A. SUBL (output) COMPLEX array, dimension (N-2) On exit, part of the factorization of A. B (input/output) The columns of B contain the right hand sides. LDB (input) The leading dimension of B as specified in a type or DIMENSION statement. IPIV (output) INTEGER array, dimension (N) On exit, the pivot indices of the factorization. INFO (output) INTEGER = 0: successful exit < 0: if INFO = -i, the i-th argument had an ille gal value > 0: if INFO = i, D(k,k) is exactly zero. The factorization has been completed, but the block diagonal matrix D is exactly singular and division by zero will occur if it is used to solve a system of equations.

- NAME
- SYNOPSIS
	- o F95 INTERFACE
	- ❍ C INTERFACE
- PURPOSE
- **ARGUMENTS**

### **NAME**

 zsttrf - compute the factorization of a complex symmetric tridiagonal matrix A using the Bunch-Kaufman diagonal pivot ing method

#### **SYNOPSIS**

```
 SUBROUTINE ZSTTRF(N, L, D, SUBL, IPIV, INFO)
   DOUBLE COMPLEX L(*), D(*), SUBL(*) INTEGER N, INFO
    INTEGER IPIV(*)
    SUBROUTINE ZSTTRF_64(N, L, D, SUBL, IPIV, INFO)
    DOUBLE COMPLEX L(*), D(*), SUBL(*)
    INTEGER*8 N, INFO
    INTEGER*8 IPIV(*)
 F95 INTERFACE
    SUBROUTINE STTRF([N], L, D, SUBL, IPIV, [INFO])
    COMPLEX(8), DIMENSION(:) :: L, D, SUBL
    INTEGER :: N, INFO
    INTEGER, DIMENSION(:) :: IPIV
    SUBROUTINE STTRF_64([N], L, D, SUBL, IPIV, [INFO])
   COMPLEX(8), DIMENSION(:) : L, D, SUBL INTEGER(8) :: N, INFO
    INTEGER(8), DIMENSION(:) :: IPIV
 C INTERFACE
    #include <sunperf.h>
    void zsttrf(int n, doublecomplex *l, doublecomplex *d, doub-
              lecomplex *subl, int *ipiv, int *info);
    void zsttrf_64(long n, doublecomplex *l, doublecomplex *d,
              doublecomplex *subl, long *ipiv, long *info);
```
 zsttrf computes the L\*D\*L' factorization of a complex sym metric tridiagonal matrix A using the Bunch-Kaufman diagonal pivoting method.

# **ARGUMENTS**

```
 N (input) INTEGER
          The order of the matrix A. N \ge 0.
 L (input/output)
            COMPLEX array, dimension (N-1)
           On entry, the n-1 subdiagonal elements of the tri-
           diagonal matrix A. On exit, part of the factori-
           zation of A.
 D (input/output)
           REAL array, dimension (N)
           On entry, the n diagonal elements of the tridiago-
           nal matrix A. On exit, the n diagonal elements of
           the diagonal matrix D from the factorization of A.
 SUBL (output)
            COMPLEX array, dimension (N-2)
           On exit, part of the factorization of A.
 IPIV (output)
            INTEGER array, dimension (N)
           On exit, the pivot indices of the factorization.
 INFO (output)
           INTEGER
           = 0: successful exit
           < 0: if INFO = -i, the i-th argument had an ille-
           gal value
           > 0: if INFO = i, D(k,k) is exactly zero. The
           factorization has been completed, but the block
           diagonal matrix D is exactly singular and division
           by zero will occur if it is used to solve a system
           of equations.
```
- [NAME](#page-3924-0)
- [SYNOPSIS](#page-3924-1)
	- o [F95 INTERFACE](#page-3924-2)
	- ❍ [C INTERFACE](#page-3924-3)
- [PURPOSE](#page-3925-0)
- [ARGUMENTS](#page-3925-1)

### <span id="page-3924-0"></span>**NAME**

 zsttrs - computes the solution to a complex system of linear equations  $A * X = B$ 

### <span id="page-3924-1"></span>**SYNOPSIS**

```
 SUBROUTINE ZSTTRS(N, NRHS, L, D, SUBL, B, LDB, IPIV, INFO)
   DOUBLE COMPLEX \mathtt{L}(\,^\star\,) , \mathtt{D}(\,^\star\,) , \mathtt{SUBL}(\,^\star\,) , \mathtt{B}(\mathtt{LDB}\, , \star\,) INTEGER N, NRHS, LDB, INFO
    INTEGER IPIV(*)
    SUBROUTINE ZSTTRS_64(N, NRHS, L, D, SUBL, B, LDB, IPIV, INFO)
   DOUBLE COMPLEX L(*), D(*), SUBL(*), B(LDB,*)
    INTEGER*8 N, NRHS, LDB, INFO
    INTEGER*8 IPIV(*)
 F95 INTERFACE
    SUBROUTINE STTRS([N], [NRHS], L, D, SUBL, B, [LDB], IPIV, [INFO])
   COMPLEX(8), DIMENSION(:): L, D, SUBL COMPLEX(8), DIMENSION(:,:) :: B
    INTEGER :: N, NRHS, LDB, INFO
    INTEGER, DIMENSION(:) :: IPIV
    SUBROUTINE STTRS_64([N], [NRHS], L, D, SUBL, B, [LDB], IPIV, [INFO])
   COMPLEX(8), DIMENSION(:) : L, D, SUBLCOMPLEX(8), DIMENSION(:,:) :: B
    INTEGER(8) :: N, NRHS, LDB, INFO
    INTEGER(8), DIMENSION(:) :: IPIV
 C INTERFACE
    #include <sunperf.h>
    void zsttrs(int n, int nrhs, doublecomplex *l, doublecomplex
               *d, doublecomplex *subl, doublecomplex *b, int
               ldb, int *ipiv, int *info);
    void zsttrs_64(long n, long nrhs, doublecomplex *l, doub-
```
 lecomplex \*d, doublecomplex \*subl, doublecomplex \*b, long ldb, long \*ipiv, long \*info);

## <span id="page-3925-0"></span>**PURPOSE**

 zsttrs computes the solution to a complex system of linear equations  $A * X = B$ , where  $A$  is an N-by-N symmetric tridiagonal matrix and X and B are N-by-NRHS matrices.

## <span id="page-3925-1"></span>**ARGUMENTS**

```
 N (input) INTEGER
          The order of the matrix A. N \ge 0.
 NRHS (input)
            INTEGER
           The number of right hand sides, i.e., the number
           of columns of the matrix B. NRHS >= 0.
 L (input) COMPLEX array, dimension (N-1)
          On entry, the subdiagonal elements of L.
 D (input) COMPLEX array, dimension (N)
          On entry, the diagonal elements of D.
 SUBL (input)
           COMPLEX array, dimension (N-2)
           On entry, the second subdiagonal elements of L.
 B (input/output)
            COMPLEX array, dimension (LDB, NRHS)
           On entry, the N-by-NRHS right hand side matrix B.
           On exit, if INFO = 0, the N-by-NRHS solution
           matrix X.
 LDB (input)
           INTEGER
          The leading dimension of the array B. LDB >=
         max(1, N) IPIV (output)
           INTEGER array, dimension (N)
           Details of the interchanges and block pivot. If
          IPIV(K) > 0, 1 by 1 pivot, and if IPIV(K) = K + 1an interchange done; If IPIV(K) < 0, 2 by 2
          pivot, no interchange required.
 INFO (output)
           INTEGER
           = 0: successful exit
           < 0: if INFO = -k, the k-th argument had an ille-
           gal value
```
- NAME
- SYNOPSIS
	- o F95 INTERFACE
	- o CINTERFACE
- PURPOSE
- **ARGUMENTS**

### **NAME**

```
 zswap - Exchange vectors x and y.
```
## **SYNOPSIS**

```
 SUBROUTINE ZSWAP(N, X, INCX, Y, INCY)
    DOUBLE COMPLEX X(*), Y(*)
    INTEGER N, INCX, INCY
    SUBROUTINE ZSWAP_64(N, X, INCX, Y, INCY)
    DOUBLE COMPLEX X(*), Y(*)
    INTEGER*8 N, INCX, INCY
 F95 INTERFACE
    SUBROUTINE SWAP([N], X, [INCX], Y, [INCY])
   COMPLEX(8), DIMENSION(:) :: X, Y
    INTEGER :: N, INCX, INCY
    SUBROUTINE SWAP_64([N], X, [INCX], Y, [INCY])
   COMPLEX(8), DIMENSION(:) : X, Y INTEGER(8) :: N, INCX, INCY
 C INTERFACE
    #include <sunperf.h>
    void zswap(int n, doublecomplex *x, int incx, doublecomplex
              *y, int incy);
    void zswap_64(long n, doublecomplex *x, long incx, doub-
              lecomplex *y, long incy);
```
# **PURPOSE**

zswap Exchange x and y where x and y are n-vectors.

# **ARGUMENTS**

 N (input) On entry, N specifies the number of elements in the vector. N must be at least one for the sub routine to have any visible effect. Unchanged on exit. X (input/output)  $(1 + (n - 1) * abs(INCX))$ . On entry, the incremented array X must contain the vector x. On exit, the y vector. INCX (input) On entry, INCX specifies the increment for the elements of X. Unchanged on exit. Y (input/output)  $(1 + (n - 1) * abs(INCY))$ . On entry, the

 incremented array Y must contain the vector y. On exit, the x vector.

INCY (input)

 On entry, INCY specifies the increment for the elements of Y. Unchanged on exit.

- [NAME](#page-3928-0)
- [SYNOPSIS](#page-3928-1)
	- o [F95 INTERFACE](#page-3928-2)
	- ❍ [C INTERFACE](#page-3929-0)
- [PURPOSE](#page-3929-1)
- [ARGUMENTS](#page-3929-2)

## <span id="page-3928-0"></span>**NAME**

```
 zsycon - estimate the reciprocal of the condition number (in
 the 1-norm) of a complex symmetric matrix A using the fac-
torization A = U^*D^*U^{**}T or A = L^*D^*L^{**}T computed by ZSYTRF
```
## <span id="page-3928-1"></span>**SYNOPSIS**

```
 SUBROUTINE ZSYCON(UPLO, N, A, LDA, IPIVOT, ANORM, RCOND, WORK, INFO)
    CHARACTER * 1 UPLO
    DOUBLE COMPLEX A(LDA,*), WORK(*)
    INTEGER N, LDA, INFO
    INTEGER IPIVOT(*)
    DOUBLE PRECISION ANORM, RCOND
    SUBROUTINE ZSYCON_64(UPLO, N, A, LDA, IPIVOT, ANORM, RCOND, WORK,
         INFO)
    CHARACTER * 1 UPLO
    DOUBLE COMPLEX A(LDA,*), WORK(*)
    INTEGER*8 N, LDA, INFO
    INTEGER*8 IPIVOT(*)
    DOUBLE PRECISION ANORM, RCOND
 F95 INTERFACE
    SUBROUTINE SYCON(UPLO, [N], A, [LDA], IPIVOT, ANORM, RCOND, [WORK],
          [INFO])
    CHARACTER(LEN=1) :: UPLO
    COMPLEX(8), DIMENSION(:) :: WORK
   COMPLEX(8), DIMENSION(:,:):: A INTEGER :: N, LDA, INFO
    INTEGER, DIMENSION(:) :: IPIVOT
    REAL(8) :: ANORM, RCOND
    SUBROUTINE SYCON_64(UPLO, [N], A, [LDA], IPIVOT, ANORM, RCOND, [WORK],
          [INFO])
    CHARACTER(LEN=1) :: UPLO
    COMPLEX(8), DIMENSION(:) :: WORK
   COMPLEX(8), DIMENSION(:,:):: A
```

```
 INTEGER(8) :: N, LDA, INFO
    INTEGER(8), DIMENSION(:) :: IPIVOT
    REAL(8) :: ANORM, RCOND
 C INTERFACE
   #include <sunperf.h>
    void zsycon(char uplo, int n, doublecomplex *a, int lda, int
              *ipivot, double anorm, double *rcond, int *info);
    void zsycon_64(char uplo, long n, doublecomplex *a, long
              lda, long *ipivot, double anorm, double *rcond,
              long *info);
```
# <span id="page-3929-1"></span>**PURPOSE**

 zsycon estimates the reciprocal of the condition number (in the 1-norm) of a complex symmetric matrix A using the fac torization A = U\*D\*U\*\*T or A = L\*D\*L\*\*T computed by ZSYTRF.

 An estimate is obtained for norm(inv(A)), and the reciprocal of the condition number is computed as RCOND = 1 / (ANORM \*  $norm(intv(A))$ .

# <span id="page-3929-2"></span>**ARGUMENTS**

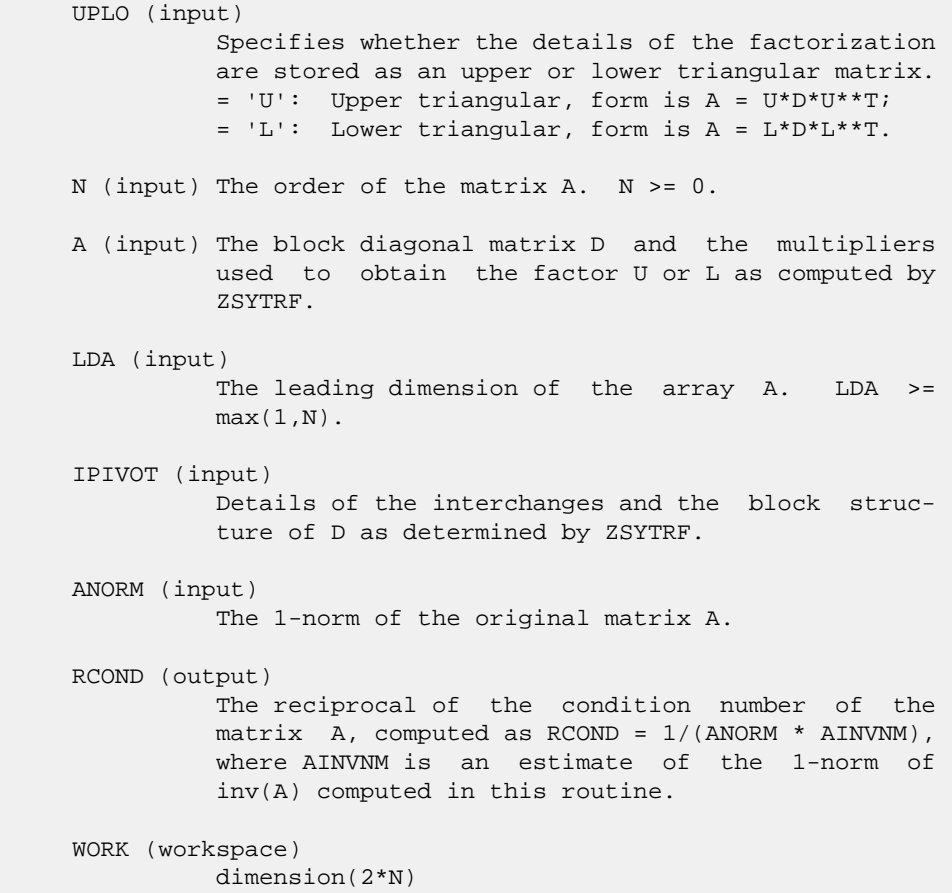

```
 INFO (output)
          = 0: successful exit
          < 0: if INFO = -i, the i-th argument had an ille-
          gal value
```
- NAME
- SYNOPSIS
	- o F95 INTERFACE
	- ❍ C INTERFACE
- PURPOSE
- ARGUMENTS

#### **NAME**

 zsymm - perform one of the matrix-matrix operations C := alpha\*A\*B + beta\*C or  $C := \alpha L$ pha\*B\*A + beta\*C

### **SYNOPSIS**

```
 SUBROUTINE ZSYMM(SIDE, UPLO, M, N, ALPHA, A, LDA, B, LDB, BETA, C,
         LDC)
    CHARACTER * 1 SIDE, UPLO
    DOUBLE COMPLEX ALPHA, BETA
    DOUBLE COMPLEX A(LDA,*), B(LDB,*), C(LDC,*)
    INTEGER M, N, LDA, LDB, LDC
    SUBROUTINE ZSYMM_64(SIDE, UPLO, M, N, ALPHA, A, LDA, B, LDB, BETA, C,
         LDC)
    CHARACTER * 1 SIDE, UPLO
    DOUBLE COMPLEX ALPHA, BETA
    DOUBLE COMPLEX A(LDA,*), B(LDB,*), C(LDC,*)
    INTEGER*8 M, N, LDA, LDB, LDC
 F95 INTERFACE
    SUBROUTINE SYMM(SIDE, UPLO, [M], [N], ALPHA, A, [LDA], B, [LDB],
          BETA, C, [LDC])
    CHARACTER(LEN=1) :: SIDE, UPLO
    COMPLEX(8) :: ALPHA, BETA
   COMPLEX(8), DIMENSION(:,:):: A, B, C INTEGER :: M, N, LDA, LDB, LDC
    SUBROUTINE SYMM_64(SIDE, UPLO, [M], [N], ALPHA, A, [LDA], B, [LDB],
          BETA, C, [LDC])
    CHARACTER(LEN=1) :: SIDE, UPLO
    COMPLEX(8) :: ALPHA, BETA
   COMPLEX(8), DIMENSION(:,:) :: A, B, C INTEGER(8) :: M, N, LDA, LDB, LDC
```
# **C INTERFACE**

#include <sunperf.h>

 void zsymm(char side, char uplo, int m, int n, doublecomplex \*alpha, doublecomplex \*a, int lda, doublecomplex \*b, int ldb, doublecomplex \*beta, doublecomplex \*c, int ldc);

 void zsymm\_64(char side, char uplo, long m, long n, doub lecomplex \*alpha, doublecomplex \*a, long lda, doublecomplex \*b, long ldb, doublecomplex \*beta, doublecomplex \*c, long ldc);

# **PURPOSE**

 zsymm performs one of the matrix-matrix operations C := alpha\*A\*B + beta\*C or C := alpha\*B\*A + beta\*C where alpha and beta are scalars, A is a symmetric matrix and B and C are m by n matrices.

# **ARGUMENTS**

 SIDE (input) On entry, SIDE specifies whether the symmetric matrix A appears on the left or right in the operation as follows: SIDE = 'L' or 'l'  $C := \alpha \cdot A * B + \beta \cdot C$ , SIDE = 'R' or 'r'  $C := \alpha \Delta B^* A + \beta \Delta C$ , Unchanged on exit. UPLO (input) On entry, UPLO specifies whether the upper or lower triangular part of the symmetric matrix A is to be referenced as follows: UPLO = 'U' or 'u' Only the upper triangular part of the symmetric matrix is to be referenced. UPLO = 'L' or 'l' Only the lower triangular part of the symmetric matrix is to be referenced. Unchanged on exit. M (input) On entry, M specifies the number of rows of the matrix C. M >= 0. Unchanged on exit. N (input) On entry, N specifies the number of columns of the matrix C. N >= 0. Unchanged on exit. ALPHA (input) On entry, ALPHA specifies the scalar alpha. Unchanged on exit. A (input)

 COMPLEX\*16 array of DIMENSION ( LDA, ka ), where ka is  $m$  when SIDE = 'L' or 'l' and is  $n$  otherwise.

 Before entry with SIDE = 'L' or 'l', the m by m part of the array A must contain the sym metric matrix, such that when UPLO = 'U' or 'u', the leading m by m upper triangular part of the array A must contain the upper triangular part of the symmetric matrix and the strictly lower triangular part of A is not referenced, and when  $UPLO = 'L'$  or 'l', the leading m by m lower triangular part of the array A must con tain the lower triangular part of the sym metric matrix and the strictly upper triangular part of A is not referenced.

 Before entry with SIDE = 'R' or 'r', the n by n part of the array A must contain the sym metric matrix, such that when UPLO = 'U' or 'u', the leading n by n upper triangular part of the array A must contain the upper triangular part of the symmetric matrix and the strictly lower triangular part of A is not referenced, and when UPLO = 'L' or 'l', the leading n by n lower triangular part of the array A must con tain the lower triangular part of the sym metric matrix and the strictly upper triangular part of A is not referenced.

Unchanged on exit.

#### LDA (input)

 On entry, LDA specifies the first dimension of A as declared in the calling (sub) program. When SIDE =  $'L'$  or  $'l'$  then LDA >= max( 1, m), otherwise LDA >= max( 1, n ). Unchanged on exit.

#### B (input)

 COMPLEX\*16 array of DIMENSION ( LDB, n ). Before entry, the leading m by n part of the array B must contain the matrix B. Unchanged on exit.

#### LDB (input)

 On entry, LDB specifies the first dimension of B as declared in the calling (sub) program. LDB >= max( 1, m ). Unchanged on exit.

#### BETA (input)

 On entry, BETA specifies the scalar beta. When BETA is supplied as zero then C need not be set on input. Unchanged on exit.

#### C (input/output)

 COMPLEX\*16 array of DIMENSION ( LDC, n ). Before entry, the leading m by n part of the array C must contain the matrix C, except when beta is zero, in which case C need not be set on entry. On exit, the array C is overwritten by the m by n updated matrix.

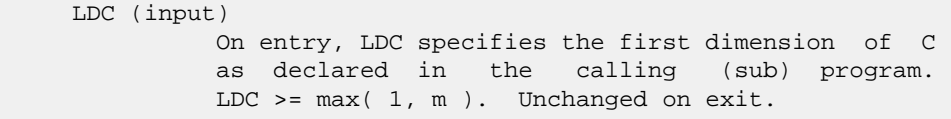

- [NAME](#page-3935-0)
- [SYNOPSIS](#page-3935-1)
	- o [F95 INTERFACE](#page-3935-2)
	- ❍ [C INTERFACE](#page-3935-3)
- [PURPOSE](#page-3936-0)
- [ARGUMENTS](#page-3936-1)

#### <span id="page-3935-0"></span>**NAME**

```
 zsyr2k - perform one of the symmetric rank 2k operations C
:= alpha*A*B' + alpha*B*A' + beta*C or C := alpha*A'*B +
 alpha*B'*A + beta*C
```
#### <span id="page-3935-1"></span>**SYNOPSIS**

 SUBROUTINE ZSYR2K(UPLO, TRANSA, N, K, ALPHA, A, LDA, B, LDB, BETA, C, LDC) CHARACTER \* 1 UPLO, TRANSA DOUBLE COMPLEX ALPHA, BETA DOUBLE COMPLEX A(LDA,\*), B(LDB,\*), C(LDC,\*) INTEGER N, K, LDA, LDB, LDC SUBROUTINE ZSYR2K\_64(UPLO, TRANSA, N, K, ALPHA, A, LDA, B, LDB, BETA, C, LDC) CHARACTER \* 1 UPLO, TRANSA DOUBLE COMPLEX ALPHA, BETA DOUBLE COMPLEX A(LDA,\*), B(LDB,\*), C(LDC,\*) INTEGER\*8 N, K, LDA, LDB, LDC **F95 INTERFACE** SUBROUTINE SYR2K(UPLO, [TRANSA], [N], [K], ALPHA, A, [LDA], B, [LDB], BETA, C, [LDC]) CHARACTER(LEN=1) :: UPLO, TRANSA COMPLEX(8) :: ALPHA, BETA COMPLEX(8), DIMENSION(:,:) :: A, B, C INTEGER :: N, K, LDA, LDB, LDC SUBROUTINE SYR2K\_64(UPLO, [TRANSA], [N], [K], ALPHA, A, [LDA], B, [LDB], BETA, C, [LDC]) CHARACTER(LEN=1) :: UPLO, TRANSA COMPLEX(8) :: ALPHA, BETA COMPLEX(8), DIMENSION(:,:)  $:: A, B, C$ INTEGER(8) :: N, K, LDA, LDB, LDC

#### <span id="page-3935-3"></span><span id="page-3935-2"></span>**C INTERFACE**

#include <sunperf.h>

- void zsyr2k(char uplo, char transa, int n, int k, doublecom plex \*alpha, doublecomplex \*a, int lda, doublecom plex \*b, int ldb, doublecomplex \*beta, doublecom plex \*c, int ldc);
- void zsyr2k\_64(char uplo, char transa, long n, long k, doub lecomplex \*alpha, doublecomplex \*a, long lda, doublecomplex \*b, long ldb, doublecomplex \*beta, doublecomplex \*c, long ldc);

# <span id="page-3936-0"></span>**PURPOSE**

 zsyr2k performs one of the symmetric rank 2k operations C := alpha\*A\*B' + alpha\*B\*A' + beta\*C or  $C$  := alpha\*A'\*B + alpha\*B'\*A + beta\*C where alpha and beta are scalars, C is an n by n symmetric matrix and A and B are n by k matrices in the first case and k by n matrices in the second case.

## <span id="page-3936-1"></span>**ARGUMENTS**

```
 UPLO (input)
          On entry, UPLO specifies whether the upper
          or lower triangular part of the array C is
          to be referenced as follows:
          UPLO = 'U' or 'u' Only the upper triangular
          part of C is to be referenced.
          UPLO = 'L' or 'l' Only the lower triangular
          part of C is to be referenced.
          Unchanged on exit.
 TRANSA (input)
          On entry, TRANSA specifies the operation to be
          performed as follows:
         TRANSA = 'N' or 'n' C := \alpha \Delta^* B' + alpha*B*A' + beta*C.
         TRANSA = 'T' or 't' C := \alpha Ipha*A'*B + alpha*B'*A + beta*C.
          Unchanged on exit.
          TRANSA is defaulted to 'N' for F95 INTERFACE.
 N (input)
          On entry, N specifies the order of the matrix C.
          N must be at least zero. Unchanged on exit.
 K (input)
          On entry with TRANSA = 'N' or 'n', K specifies
```
the number of columns of the matrices A and B,

 and on entry with TRANSA = 'T' or 't', K specifies the number of rows of the matrices A and B. K must be at least zero. Unchanged on exit.

ALPHA (input)

 On entry, ALPHA specifies the scalar alpha. Unchanged on exit.

#### A (input)

 COMPLEX\*16 array of DIMENSION ( LDA, ka ), where ka is k when TRANSA = 'N' or 'n', and is n otherwise. Before entry with TRANSA = 'N' or 'n', the leading n by k part of the array A must contain the matrix A, otherwise the leading k by n part of the array A must contain the matrix A. Unchanged on exit.

#### LDA (input)

 On entry, LDA specifies the first dimension of A as declared in the calling (sub) program. When TRANSA = 'N' or 'n' then LDA must be at least max( 1, n ), otherwise LDA must be at least max( 1, k ). Unchanged on exit.

#### B (input)

 COMPLEX\*16 array of DIMENSION ( LDB, kb ), where kb is k when TRANSA = 'N' or 'n', and is n otherwise. Before entry with TRANSA = 'N' or 'n', the leading n by k part of the array B must contain the matrix B, otherwise the leading k by n part of the array B must contain the matrix B. Unchanged on exit.

#### LDB (input)

 On entry, LDB specifies the first dimension of B as declared in the calling (sub) program. When TRANSA = 'N' or 'n' then LDB must be at least max( 1, n ), otherwise LDB must be at least max( 1, k ). Unchanged on exit.

#### BETA (input)

 On entry, BETA specifies the scalar beta. Unchanged on exit.

C (input/output)

COMPLEX\*16 array of DIMENSION ( LDC, n ).

 Before entry with UPLO = 'U' or 'u', the lead ing n by n upper triangular part of the array C must contain the upper triangular part of the symmetric matrix and the strictly lower triangu lar part of C is not referenced. On exit, the upper triangular part of the array C is overwrit ten by the upper triangular part of the updated matrix.

 Before entry with UPLO = 'L' or 'l', the lead ing n by n lower triangular part of the array C must contain the lower triangular part of the symmetric matrix and the strictly upper triangu lar part of C is not referenced. On exit, the

 lower triangular part of the array C is overwrit ten by the lower triangular part of the updated matrix.

LDC (input)

 On entry, LDC specifies the first dimension of C as declared in the calling (sub) program. LDC must be at least max( 1, n ). Unchanged on exit.

- NAME
- SYNOPSIS
	- o F95 INTERFACE
	- ❍ C INTERFACE
- PURPOSE
- ARGUMENTS

#### **NAME**

 zsyrfs - improve the computed solution to a system of linear equations when the coefficient matrix is symmetric indefin ite, and provides error bounds and backward error estimates for the solution

## **SYNOPSIS**

 SUBROUTINE ZSYRFS(UPLO, N, NRHS, A, LDA, AF, LDAF, IPIVOT, B, LDB, X, LDX, FERR, BERR, WORK, WORK2, INFO) CHARACTER \* 1 UPLO DOUBLE COMPLEX  $A(LDA, *), AF(LDA, *), B(LDB, *), X(LDX, *),$  WORK(\*) INTEGER N, NRHS, LDA, LDAF, LDB, LDX, INFO INTEGER IPIVOT(\*) DOUBLE PRECISION FERR(\*), BERR(\*), WORK2(\*) SUBROUTINE ZSYRFS\_64(UPLO, N, NRHS, A, LDA, AF, LDAF, IPIVOT, B, LDB, X, LDX, FERR, BERR, WORK, WORK2, INFO) CHARACTER \* 1 UPLO DOUBLE COMPLEX A(LDA,\*), AF(LDAF,\*), B(LDB,\*), X(LDX,\*), WORK(\*) INTEGER\*8 N, NRHS, LDA, LDAF, LDB, LDX, INFO INTEGER\*8 IPIVOT(\*) DOUBLE PRECISION FERR(\*), BERR(\*), WORK2(\*) **F95 INTERFACE** SUBROUTINE SYRFS(UPLO, N, NRHS, A, [LDA], AF, [LDAF], IPIVOT, B, [LDB], X, [LDX], FERR, BERR, [WORK], [WORK2], [INFO]) CHARACTER(LEN=1) :: UPLO COMPLEX(8), DIMENSION(:) :: WORK  $COMPLEX(8)$ ,  $DIMENSION(:,:):: A$ ,  $AF$ ,  $B$ ,  $X$  INTEGER :: N, NRHS, LDA, LDAF, LDB, LDX, INFO INTEGER, DIMENSION(:) :: IPIVOT REAL(8), DIMENSION(:) :: FERR, BERR, WORK2 SUBROUTINE SYRFS\_64(UPLO, N, NRHS, A, [LDA], AF, [LDAF], IPIVOT, B, [LDB], X, [LDX], FERR, BERR, [WORK], [WORK2], [INFO])

```
 CHARACTER(LEN=1) :: UPLO
 COMPLEX(8), DIMENSION(:) :: WORK
COMPLEX(8), DIMENSION(:,:):: A, AF, B, X INTEGER(8) :: N, NRHS, LDA, LDAF, LDB, LDX, INFO
 INTEGER(8), DIMENSION(:) :: IPIVOT
 REAL(8), DIMENSION(:) :: FERR, BERR, WORK2
```
#### **C INTERFACE**

#include <sunperf.h>

- void zsyrfs(char uplo, int n, int nrhs, doublecomplex \*a, int lda, doublecomplex \*af, int ldaf, int \*ipivot, doublecomplex \*b, int ldb, doublecomplex \*x, int ldx, double \*ferr, double \*berr, int \*info);
- void zsyrfs\_64(char uplo, long n, long nrhs, doublecomplex \*a, long lda, doublecomplex \*af, long ldaf, long \*ipivot, doublecomplex \*b, long ldb, doublecomplex \*x, long ldx, double \*ferr, double \*berr, long \*info);

## **PURPOSE**

 zsyrfs improves the computed solution to a system of linear equations when the coefficient matrix is symmetric indefin ite, and provides error bounds and backward error estimates for the solution.

## **ARGUMENTS**

 UPLO (input) = 'U': Upper triangle of A is stored; = 'L': Lower triangle of A is stored.  $N$  (input) The order of the matrix A.  $N \ge 0$ . NRHS (input) The number of right hand sides, i.e., the number of columns of the matrices B and X. NRHS >= 0. A (input) The symmetric matrix A. If UPLO = 'U', the lead ing N-by-N upper triangular part of A contains the upper triangular part of the matrix A, and the strictly lower triangular part of A is not refer enced. If UPLO = 'L', the leading N-by-N lower triangular part of A contains the lower triangular part of the matrix A, and the strictly upper tri angular part of A is not referenced. LDA (input) The leading dimension of the array A. LDA >= max(1,N). AF (input) The factored form of the matrix A. AF contains the block diagonal matrix D and the multipliers used to obtain the factor U or L from the factori-

zation  $A = U*D*U**T$  or  $A = L*D*L**T$  as computed by ZSYTRF. LDAF (input) The leading dimension of the array AF. LDAF >=  $max(1,N)$ . IPIVOT (input) Details of the interchanges and the block struc ture of D as determined by ZSYTRF. B (input) The right hand side matrix B. LDB (input) The leading dimension of the array B. LDB >=  $max(1,N)$ . X (input/output) On entry, the solution matrix X, as computed by ZSYTRS. On exit, the improved solution matrix X. LDX (input) The leading dimension of the array X. LDX >=  $max(1,N)$ . FERR (output) The estimated forward error bound for each solu tion vector X(j) (the j-th column of the solution matrix X). If XTRUE is the true solution corresponding to  $X(j)$ , FERR $(j)$  is an estimated upper bound for the magnitude of the largest ele ment in  $(X(j) - XTRUE)$  divided by the magnitude of the largest element in  $X(j)$ . The estimate is as reliable as the estimate for RCOND, and is almost always a slight overestimate of the true error. BERR (output) The componentwise relative backward error of each solution vector  $X(j)$  (i.e., the smallest relative change in any element of A or B that makes  $X(j)$  an exact solution). WORK (workspace) dimension(2\*N) WORK2 (workspace) dimension(N) INFO (output) = 0: successful exit  $\langle$  0: if INFO = -i, the i-th argument had an illegal value

- NAME
- SYNOPSIS
	- o F95 INTERFACE
	- ❍ C INTERFACE
- PURPOSE
- ARGUMENTS

#### **NAME**

 zsyrk - perform one of the symmetric rank k operations C  $:=$  alpha\*A\*A' + beta\*C or C := alpha\*A'\*A + beta\*C

## **SYNOPSIS**

```
 SUBROUTINE ZSYRK(UPLO, TRANSA, N, K, ALPHA, A, LDA, BETA, C, LDC)
    CHARACTER * 1 UPLO, TRANSA
   DOUBLE COMPLEX ALPHA, BETA
   DOUBLE COMPLEX A(LDA,*), C(LDC,*)
    INTEGER N, K, LDA, LDC
    SUBROUTINE ZSYRK_64(UPLO, TRANSA, N, K, ALPHA, A, LDA, BETA, C, LDC)
    CHARACTER * 1 UPLO, TRANSA
    DOUBLE COMPLEX ALPHA, BETA
    DOUBLE COMPLEX A(LDA,*), C(LDC,*)
    INTEGER*8 N, K, LDA, LDC
 F95 INTERFACE
    SUBROUTINE SYRK(UPLO, [TRANSA], [N], [K], ALPHA, A, [LDA], BETA, C,
          [LDC])
    CHARACTER(LEN=1) :: UPLO, TRANSA
    COMPLEX(8) :: ALPHA, BETA
   COMPLEX(8), DIMENSION(:,:) :: A, C INTEGER :: N, K, LDA, LDC
    SUBROUTINE SYRK_64(UPLO, [TRANSA], [N], [K], ALPHA, A, [LDA], BETA,
         C, [LDC] CHARACTER(LEN=1) :: UPLO, TRANSA
    COMPLEX(8) :: ALPHA, BETA
   COMPLEX(8), DIMENSION(:,:) : A, C
    INTEGER(8) :: N, K, LDA, LDC
 C INTERFACE
    #include <sunperf.h>
```
void zsyrk(char uplo, char transa, int n, int k, doublecom-

 plex \*alpha, doublecomplex \*a, int lda, doublecom plex \*beta, doublecomplex \*c, int ldc);

 void zsyrk\_64(char uplo, char transa, long n, long k, doub lecomplex \*alpha, doublecomplex \*a, long lda, doublecomplex \*beta, doublecomplex \*c, long ldc);

# **PURPOSE**

zsyrk performs one of the symmetric rank k operations  $C :=$ alpha\*A\*A' + beta\*C or C := alpha\*A'\*A + beta\*C where alpha and beta are scalars, C is an n by n symmetric matrix and A is an n by k matrix in the first case and a k by n matrix in the second case.

# **ARGUMENTS**

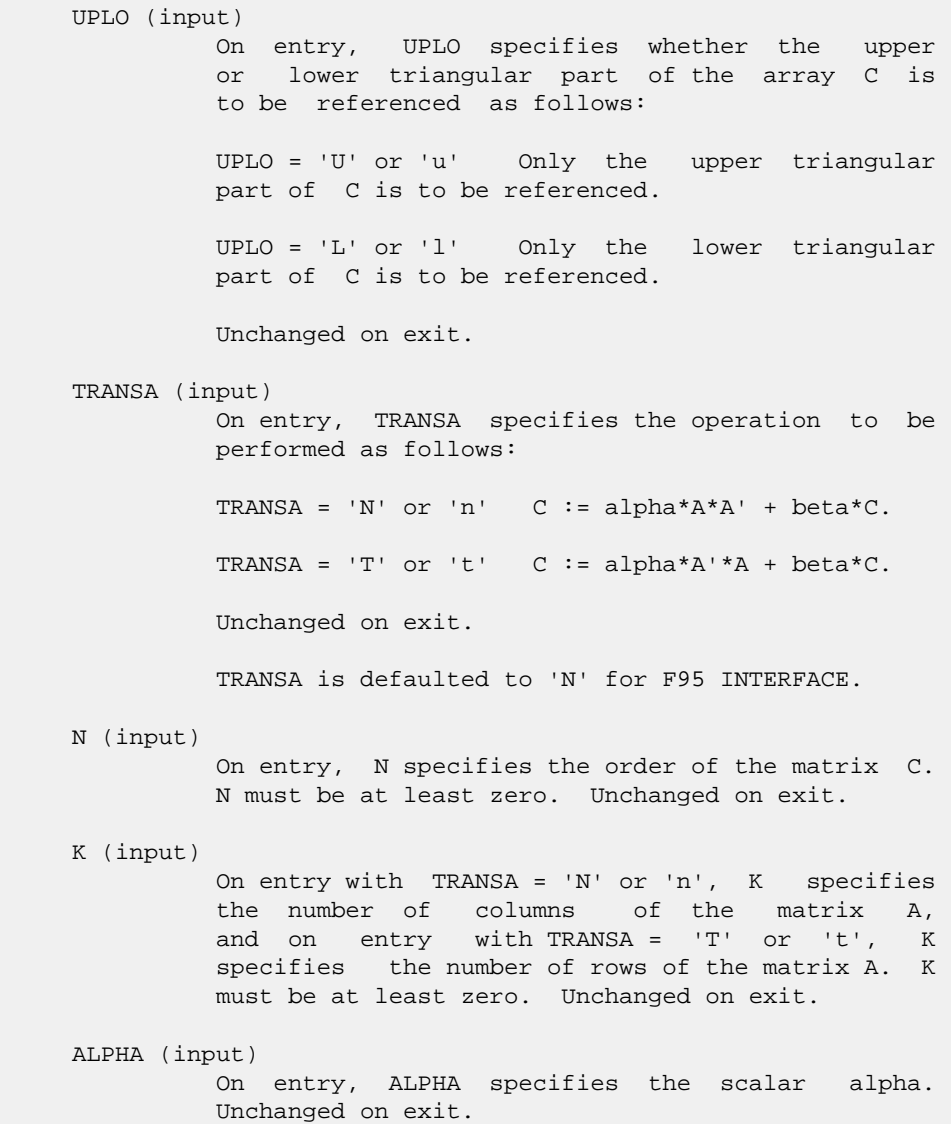

#### A (input)

 COMPLEX\*16 array of DIMENSION ( LDA, ka ), where ka is k when TRANSA = 'N' or 'n', and is n otherwise. Before entry with TRANSA = 'N' or 'n', the leading n by k part of the array A must contain the matrix A, otherwise the leading k by n part of the array A must contain the matrix A. Unchanged on exit.

#### LDA (input)

 On entry, LDA specifies the first dimension of A as declared in the calling (sub) program. When TRANSA = 'N' or 'n' then LDA must be at least max( 1, n ), otherwise LDA must be at least max( 1, k ). Unchanged on exit.

#### BETA (input)

 On entry, BETA specifies the scalar beta. Unchanged on exit.

#### C (input/output)

COMPLEX\*16 array of DIMENSION ( LDC, n ).

 Before entry with UPLO = 'U' or 'u', the lead ing n by n upper triangular part of the array C must contain the upper triangular part of the symmetric matrix and the strictly lower triangu lar part of C is not referenced. On exit, the upper triangular part of the array C is overwrit ten by the upper triangular part of the updated matrix.

 Before entry with UPLO = 'L' or 'l', the lead ing n by n lower triangular part of the array C must contain the lower triangular part of the symmetric matrix and the strictly upper triangu lar part of C is not referenced. On exit, the lower triangular part of the array C is overwrit ten by the lower triangular part of the updated matrix.

LDC (input)

 On entry, LDC specifies the first dimension of C as declared in the calling (sub) program. LDC must be at least max( 1, n ). Unchanged on exit.

- NAME
- SYNOPSIS
	- o F95 INTERFACE
	- ❍ C INTERFACE
- PURPOSE
- ARGUMENTS

### **NAME**

 zsysv - compute the solution to a complex system of linear equations  $A * X = B$ ,

## **SYNOPSIS**

```
 SUBROUTINE ZSYSV(UPLO, N, NRHS, A, LDA, IPIVOT, B, LDB, WORK, LWORK,
         INFO)
    CHARACTER * 1 UPLO
    DOUBLE COMPLEX A(LDA,*), B(LDB,*), WORK(*)
    INTEGER N, NRHS, LDA, LDB, LWORK, INFO
    INTEGER IPIVOT(*)
    SUBROUTINE ZSYSV_64(UPLO, N, NRHS, A, LDA, IPIVOT, B, LDB, WORK,
         LWORK, INFO)
    CHARACTER * 1 UPLO
   DOUBLE COMPLEX A(LDA, * ), B(LDB, * ), WORK(*) INTEGER*8 N, NRHS, LDA, LDB, LWORK, INFO
    INTEGER*8 IPIVOT(*)
 F95 INTERFACE
    SUBROUTINE SYSV(UPLO, [N], [NRHS], A, [LDA], IPIVOT, B, [LDB], [WORK],
           [LWORK], [INFO])
    CHARACTER(LEN=1) :: UPLO
    COMPLEX(8), DIMENSION(:) :: WORK
   COMPLEX(8), DIMENSION(:,:) :: A, B INTEGER :: N, NRHS, LDA, LDB, LWORK, INFO
    INTEGER, DIMENSION(:) :: IPIVOT
    SUBROUTINE SYSV_64(UPLO, [N], [NRHS], A, [LDA], IPIVOT, B, [LDB], [WORK],
          [LWORK], [INFO])
    CHARACTER(LEN=1) :: UPLO
    COMPLEX(8), DIMENSION(:) :: WORK
   COMPLEX(8), DIMENSION(:,:) : A, B
    INTEGER(8) :: N, NRHS, LDA, LDB, LWORK, INFO
    INTEGER(8), DIMENSION(:) :: IPIVOT
```
#### **C INTERFACE**

#include <sunperf.h>

```
 void zsysv(char uplo, int n, int nrhs, doublecomplex *a, int
           lda, int *ipivot, doublecomplex *b, int ldb, int
           *info);
```
 void zsysv\_64(char uplo, long n, long nrhs, doublecomplex \*a, long lda, long \*ipivot, doublecomplex \*b, long ldb, long \*info);

# **PURPOSE**

 zsysv computes the solution to a complex system of linear equations A \* X = B, where A is an N-by-N symmetric matrix and X and B are N-by-NRHS matrices. The diagonal pivoting method is used to factor A as  $A = U * D * U**T$ , if UPLO = 'U', or  $A = L * D * L**T$ , if UPLO = 'L', where U (or L) is a product of permutation and unit upper (lower) triangular matrices, and D is symmetric and block diagonal with 1-by-1 and 2-by-2 diagonal blocks. The fac tored form of A is then used to solve the system of equa tions  $A * X = B$ .

## **ARGUMENTS**

 UPLO (input) = 'U': Upper triangle of A is stored; = 'L': Lower triangle of A is stored. N (input) The number of linear equations, i.e., the order of the matrix A. N >= 0. NRHS (input) The number of right hand sides, i.e., the number of columns of the matrix B. NRHS >= 0. A (input/output) On entry, the symmetric matrix A. If UPLO = 'U', the leading N-by-N upper triangular part of A con tains the upper triangular part of the matrix A, and the strictly lower triangular part of A is not referenced. If UPLO = 'L', the leading N-by-N lower triangular part of A contains the lower tri angular part of the matrix A, and the strictly upper triangular part of A is not referenced. On exit, if INFO = 0, the block diagonal matrix D and the multipliers used to obtain the factor U or L from the factorization  $A = U*D*U**T$  or  $A =$  L\*D\*L\*\*T as computed by ZSYTRF. LDA (input) The leading dimension of the array A. LDA >=  $max(1,N)$ .

```
 IPIVOT (output)
          Details of the interchanges and the block struc-
          ture of D, as determined by ZSYTRF. If IPIVOT(k)
          > 0, then rows and columns k and IPIVOT(k) were
          interchanged, and D(k,k) is a 1-by-1 diagonal
         block. If UPLO = 'U' and IPIVOT(k) = IPIVOT(k-1) < 0, then rows and columns k-1 and -IPIVOT(k) were
         interchanged and D(k-1:k,k-1:k) is a 2-by-2 diago-
         nal block. If UPLO = 'L' and IPIVOT(k) = IPIVOT(k+1) < 0, then rows and columns k+1 and
          -IPIVOT(k) were interchanged and D(k:k+1,k:k+1) is
          a 2-by-2 diagonal block.
 B (input/output)
          On entry, the N-by-NRHS right hand side matrix B.
          On exit, if INFO = 0, the N-by-NRHS solution
          matrix X.
 LDB (input)
         The leading dimension of the array B. LDB >=
         max(1,N).
 WORK (workspace)
         On exit, if INFO = 0, WORE(1) returns the optimal
          LWORK.
 LWORK (input)
          The length of WORK. LWORK >= 1, and for best per-
          formance LWORK >= N*NB, where NB is the optimal
          blocksize for ZSYTRF.
         If LWORK = -1, then a workspace query is assumed;
          the routine only calculates the optimal size of
          the WORK array, returns this value as the first
          entry of the WORK array, and no error message
          related to LWORK is issued by XERBLA.
 INFO (output)
          = 0: successful exit
         \langle 0: if INFO = -i, the i-th argument had an ille-
          gal value
          > 0: if INFO = i, D(i,i) is exactly zero. The
          factorization has been completed, but the block
          diagonal matrix D is exactly singular, so the
          solution could not be computed.
```
- NAME
- SYNOPSIS
	- ා F95 INTERFACE
	- ❍ C INTERFACE
- PURPOSE
- ARGUMENTS

## **NAME**

```
 zsysvx - use the diagonal pivoting factorization to compute
the solution to a complex system of linear equations A * X = B,
```
#### **SYNOPSIS**

```
 SUBROUTINE ZSYSVX(FACT, UPLO, N, NRHS, A, LDA, AF, LDAF, IPIVOT, B,
         LDB, X, LDX, RCOND, FERR, BERR, WORK, LDWORK, WORK2, INFO)
    CHARACTER * 1 FACT, UPLO
   DOUBLE COMPLEX A(LDA, *), AF(LDA, *), B(LDB, *), X(LDX, *), WORK(*)
    INTEGER N, NRHS, LDA, LDAF, LDB, LDX, LDWORK, INFO
    INTEGER IPIVOT(*)
    DOUBLE PRECISION RCOND
    DOUBLE PRECISION FERR(*), BERR(*), WORK2(*)
    SUBROUTINE ZSYSVX_64(FACT, UPLO, N, NRHS, A, LDA, AF, LDAF, IPIVOT,
          B, LDB, X, LDX, RCOND, FERR, BERR, WORK, LDWORK, WORK2, INFO)
    CHARACTER * 1 FACT, UPLO
    DOUBLE COMPLEX A(LDA,*), AF(LDAF,*), B(LDB,*), X(LDX,*),
    WORK(*)
    INTEGER*8 N, NRHS, LDA, LDAF, LDB, LDX, LDWORK, INFO
    INTEGER*8 IPIVOT(*)
    DOUBLE PRECISION RCOND
    DOUBLE PRECISION FERR(*), BERR(*), WORK2(*)
 F95 INTERFACE
    SUBROUTINE SYSVX(FACT, UPLO, N, NRHS, A, [LDA], AF, [LDAF], IPIVOT,
          B, [LDB], X, [LDX], RCOND, FERR, BERR, [WORK], [LDWORK], [WORK2],
          [INFO])
    CHARACTER(LEN=1) :: FACT, UPLO
    COMPLEX(8), DIMENSION(:) :: WORK
   COMPLEX(8), DIMENSION(:,:) :: A, AF, B, X INTEGER :: N, NRHS, LDA, LDAF, LDB, LDX, LDWORK, INFO
   INTEGER, DIMENSION(:) :: IPIVOT
   REAL(8) :: RCOND
    REAL(8), DIMENSION(:) :: FERR, BERR, WORK2
```
 SUBROUTINE SYSVX\_64(FACT, UPLO, N, NRHS, A, [LDA], AF, [LDAF], IPIVOT, B, [LDB], X, [LDX], RCOND, FERR, BERR, [WORK], [LDWORK], [WORK2], [INFO])

 CHARACTER(LEN=1) :: FACT, UPLO COMPLEX(8), DIMENSION(:) :: WORK  $COMPLEX(8)$ ,  $DIMENSION(:,:):: A$ ,  $AF$ ,  $B$ ,  $X$  INTEGER(8) :: N, NRHS, LDA, LDAF, LDB, LDX, LDWORK, INFO INTEGER(8), DIMENSION(:) :: IPIVOT REAL(8) :: RCOND REAL(8), DIMENSION(:) :: FERR, BERR, WORK2

#### **C INTERFACE**

#include <sunperf.h>

- void zsysvx(char fact, char uplo, int n, int nrhs, doub lecomplex \*a, int lda, doublecomplex \*af, int ldaf, int \*ipivot, doublecomplex \*b, int ldb, doublecomplex \*x, int ldx, double \*rcond, double \*ferr, double \*berr, int \*info);
- void zsysvx\_64(char fact, char uplo, long n, long nrhs, doublecomplex \*a, long lda, doublecomplex \*af, long ldaf, long \*ipivot, doublecomplex \*b, long ldb, doublecomplex \*x, long ldx, double \*rcond, double \*ferr, double \*berr, long \*info);

## **PURPOSE**

 zsysvx uses the diagonal pivoting factorization to compute the solution to a complex system of linear equations A  $*$  X = B, where A is an N-by-N symmetric matrix and X and B are N by-NRHS matrices.

 Error bounds on the solution and a condition estimate are also provided.

 The following steps are performed: 1. If FACT = 'N', the diagonal pivoting method is used to factor A. The form of the factorization is  $A = U * D * U**T$ , if UPLO = 'U', or  $A = L * D * L**T$ , if UPLO = 'L', where U (or L) is a product of permutation and unit upper (lower) triangular matrices, and D is symmetric and block diago nal with 1-by-1 and 2-by-2 diagonal blocks. 2. If some  $D(i,i)=0$ , so that D is exactly singular, then the routine returns with INFO = i. Otherwise, the factored form of A is used to estimate the condition number of the matrix A. If the reciprocal of the condition number is less than machine precision,

```
 INFO = N+1 is returned as a warning, but the routine
 still goes on
    to solve for X and compute error bounds as described
 below.
 3. The system of equations is solved for X using the fac-
 tored form
    of A.
 4. Iterative refinement is applied to improve the computed
 solution
   matrix and calculate error bounds and backward error
 estimates
   for it.
```
#### **ARGUMENTS**

```
 FACT (input)
          Specifies whether or not the factored form of A
          has been supplied on entry. = 'F': On entry, AF
         and IPIVOT contain the factored form of A. A, AF
          and IPIVOT will not be modified. = 'N': The
          matrix A will be copied to AF and factored.
 UPLO (input)
           = 'U': Upper triangle of A is stored;
           = 'L': Lower triangle of A is stored.
 N (input) The number of linear equations, i.e., the order of
          the matrix A. N >= 0.
 NRHS (input)
          The number of right hand sides, i.e., the number
          of columns of the matrices B and X. NRHS >= 0.
 A (input) The symmetric matrix A. If UPLO = 'U', the lead-
          ing N-by-N upper triangular part of A contains the
           upper triangular part of the matrix A, and the
           strictly lower triangular part of A is not refer-
          enced. If UPLO = 'L', the leading N-by-N lower
           triangular part of A contains the lower triangular
          part of the matrix A, and the strictly upper tri-
          angular part of A is not referenced.
 LDA (input)
          The leading dimension of the array A. LDA >=
         max(1,N).
 AF (input or output)
           If FACT = 'F', then AF is an input argument and on
           entry contains the block diagonal matrix D and the
          multipliers used to obtain the factor U or L from
          the factorization A = U*D*U**T or A = L*D*L**T as
          computed by ZSYTRF.
           If FACT = 'N', then AF is an output argument and
           on exit returns the block diagonal matrix D and
           the multipliers used to obtain the factor U or L
           from the factorization A = U*D*U**T or A =
          L*D*L**T.
```
 LDAF (input) The leading dimension of the array AF. LDAF >=  $max(1,N)$ .

IPIVOT (input or output)

 If FACT = 'F', then IPIVOT is an input argument and on entry contains details of the interchanges and the block structure of D, as determined by ZSYTRF. If  $IPIVOT(k) > 0$ , then rows and columns k and IPIVOT(k) were interchanged and  $D(k, k)$  is a 1-by-1 diagonal block. If UPLO = 'U' and IPIVOT(k) = IPIVOT(k-1) < 0, then rows and columns k-1 and -IPIVOT(k) were interchanged and D(k-  $1:k,k-1:k$ ) is a 2-by-2 diagonal block. If UPLO = 'L' and  $IPIVOT(k) = IPIVOT(k+1) < 0$ , then rows and columns k+1 and -IPIVOT(k) were interchanged and D(k:k+1,k:k+1) is a 2-by-2 diagonal block.

 If FACT = 'N', then IPIVOT is an output argument and on exit contains details of the interchanges and the block structure of D, as determined by ZSYTRF.

B (input) The N-by-NRHS right hand side matrix B.

```
 LDB (input)
```
 The leading dimension of the array B. LDB >=  $max(1,N)$ .

X (output)

 If INFO = 0 or INFO = N+1, the N-by-NRHS solution matrix X.

LDX (input)

 The leading dimension of the array X. LDX >=  $max(1,N)$ .

RCOND (output)

 The estimate of the reciprocal condition number of the matrix A. If RCOND is less than the machine precision (in particular, if RCOND = 0), the matrix is singular to working precision. This condition is indicated by a return code of INFO >  $\overline{\mathbf{0}}$ .

```
 FERR (output)
```
 The estimated forward error bound for each solu tion vector X(j) (the j-th column of the solution matrix X). If XTRUE is the true solution corresponding to  $X(j)$ , FERR(j) is an estimated upper bound for the magnitude of the largest ele ment in  $(X(j) - XTRUE)$  divided by the magnitude of the largest element in  $X(j)$ . The estimate is as reliable as the estimate for RCOND, and is almost always a slight overestimate of the true error.

BERR (output)

 The componentwise relative backward error of each solution vector X(j) (i.e., the smallest relative change in any element of A or B that makes X(j) an exact solution).

```
 WORK (workspace)
          On exit, if INFO = 0, WORK(1) returns the optimal
          LDWORK.
 LDWORK (input)
          The length of WORK. LDWORK >= 2*N, and for best
          performance LDWORK >= N*NB, where NB is the
          optimal blocksize for ZSYTRF.
         If LDWORK = -1, then a workspace query is assumed;
          the routine only calculates the optimal size of
          the WORK array, returns this value as the first
           entry of the WORK array, and no error message
          related to LDWORK is issued by XERBLA.
 WORK2 (workspace)
          dimension(N)
 INFO (output)
          = 0: successful exit
         \langle 0: if INFO = -i, the i-th argument had an ille-
          gal value
          > 0: if INFO = i, and i is
          <= N: D(i,i) is exactly zero. The factorization
          has been completed but the factor D is exactly
          singular, so the solution and error bounds could
          not be computed. RCOND = 0 is returned. = N+1: D
          is nonsingular, but RCOND is less than machine
          precision, meaning that the matrix is singular to
          working precision. Nevertheless, the solution and
          error bounds are computed because there are a
          number of situations where the computed solution
          can be more accurate than the value of RCOND would
          suggest.
```
- [NAME](#page-3953-0)
- [SYNOPSIS](#page-3953-1)
	- o [F95 INTERFACE](#page-3953-2)
		- o CINTERFACE
- [PURPOSE](#page-3954-0)
- **[ARGUMENTS](#page-3954-1)**
- [FURTHER DETAILS](#page-3955-0)

# <span id="page-3953-0"></span>**NAME**

 zsytf2 - compute the factorization of a complex symmetric matrix A using the Bunch-Kaufman diagonal pivoting method

# <span id="page-3953-1"></span>**SYNOPSIS**

<span id="page-3953-2"></span> SUBROUTINE ZSYTF2(UPLO, N, A, LDA, IPIV, INFO) CHARACTER \* 1 UPLO DOUBLE COMPLEX A(LDA,\*) INTEGER N, LDA, INFO INTEGER IPIV(\*) SUBROUTINE ZSYTF2\_64(UPLO, N, A, LDA, IPIV, INFO) CHARACTER \* 1 UPLO DOUBLE COMPLEX A(LDA,\*) INTEGER\*8 N, LDA, INFO INTEGER\*8 IPIV(\*) **F95 INTERFACE** SUBROUTINE SYTF2(UPLO, [N], A, [LDA], IPIV, [INFO]) CHARACTER(LEN=1) :: UPLO COMPLEX(8), DIMENSION(:,:) :: A INTEGER :: N, LDA, INFO INTEGER, DIMENSION(:) :: IPIV SUBROUTINE SYTF2\_64(UPLO, [N], A, [LDA], IPIV, [INFO]) CHARACTER(LEN=1) :: UPLO COMPLEX(8), DIMENSION( $:$ , $:$ )  $:$  A INTEGER(8) :: N, LDA, INFO INTEGER(8), DIMENSION(:) :: IPIV **C INTERFACE** #include <sunperf.h>

<span id="page-3953-3"></span>void zsytf2(char uplo, int n, doublecomplex \*a, int lda, int

 \*ipiv, int \*info); void zsytf2\_64(char uplo, long n, doublecomplex \*a, long lda, long \*ipiv, long \*info);

# <span id="page-3954-0"></span>**PURPOSE**

 zsytf2 computes the factorization of a complex symmetric matrix A using the Bunch-Kaufman diagonal pivoting method:  $A = U^*D^*U'$  or  $A = L^*D^*L'$ 

 where U (or L) is a product of permutation and unit upper (lower) triangular matrices, U' is the transpose of U, and D is symmetric and block diagonal with 1-by-1 and 2-by-2 diag onal blocks.

 This is the unblocked version of the algorithm, calling Level 2 BLAS.

# <span id="page-3954-1"></span>**ARGUMENTS**

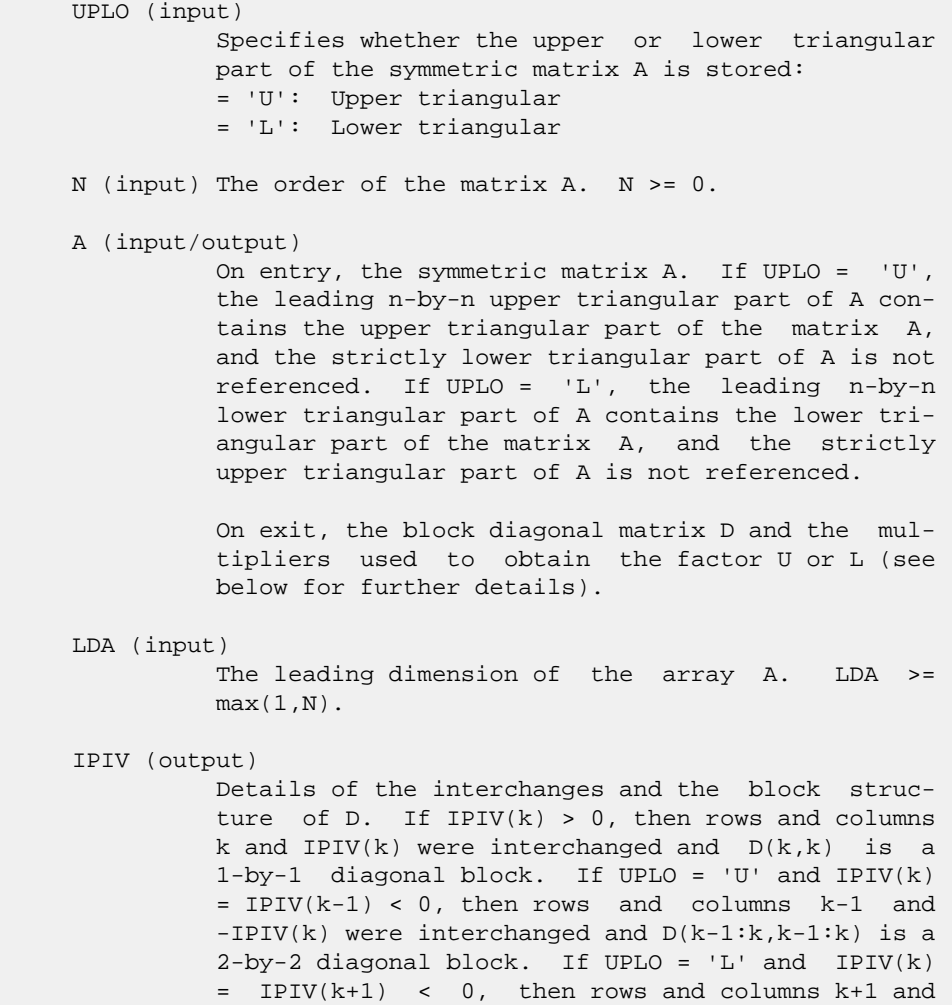

```
 -IPIV(k) were interchanged and D(k:k+1,k:k+1) is a
           2-by-2 diagonal block.
 INFO (output)
           = 0: successful exit
          \langle 0: if INFO = -k, the k-th argument had an ille-
           gal value
           > 0: if INFO = k, D(k,k) is exactly zero. The
           factorization has been completed, but the block
           diagonal matrix D is exactly singular, and divi-
           sion by zero will occur if it is used to solve a
           system of equations.
```
1-96 - Based on modifications by J. Lewis, Boeing Computer

### <span id="page-3955-0"></span>**FURTHER DETAILS**

```
 Services
          Company
   If UPLO = 'U', then A = U*D*U', where
      U = P(n)*U(n)* ... *P(k)U(k)* ...,
   i.e., U is a product of terms P(k)*U(k), where k decreases
    from n to 1 in steps of 1 or 2, and D is a block diagonal
    matrix with 1-by-1 and 2-by-2 diagonal blocks D(k). P(k) is
   a permutation matrix as defined by IPIV(k), and U(k) is a
    unit upper triangular matrix, such that if the diagonal
   block D(k) is of order s (s = 1 or 2), then
 ( I v 0 ) k-s
U(k) = (0 1 0) s ( 0 0 I ) n-k
k-s s n-k
   If s = 1, D(k) overwrites A(k, k), and v overwrites A(1:k-)1, k). If s = 2, the upper triangle of D(k) overwrites A(k-1,k-1, A(k-1,k), and A(k,k), and v overwrites A(1:k-2,k-1)1:k.
   If UPLO = 'L', then A = L*D*L', where
     L = P(1) * L(1) * ... * P(k) * L(k) * ...i.e., L is a product of terms P(k)*L(k), where k increases
    from 1 to n in steps of 1 or 2, and D is a block diagonal
   matrix with 1-by-1 and 2-by-2 diagonal blocks D(k). P(k) is
   a permutation matrix as defined by IPIV(k), and L(k) is a
    unit lower triangular matrix, such that if the diagonal
   block D(k) is of order s (s = 1 or 2), then
              ( I 0 0 ) k-1
L(k) = (0 0 I 0) s( 0 v I ) n-k-s+1
               k-1 s n-k-s+1If s = 1, D(k) overwrites A(k, k), and v overwrites
   A(k+1:n,k). If s = 2, the lower triangle of D(k) overwrites
   A(k,k), A(k+1,k), and A(k+1,k+1), and v overwrites
   A(k+2:n,k:k+1).
```
- NAME
- SYNOPSIS
	- o F95 INTERFACE
		- ❍ C INTERFACE
- PURPOSE
- **ARGUMENTS**
- FURTHER DETAILS

# **NAME**

 zsytrf - compute the factorization of a complex symmetric matrix A using the Bunch-Kaufman diagonal pivoting method

# **SYNOPSIS**

```
 SUBROUTINE ZSYTRF(UPLO, N, A, LDA, IPIVOT, WORK, LDWORK, INFO)
    CHARACTER * 1 UPLO
   DOUBLE COMPLEX A(LDA,*), WORK(*)
    INTEGER N, LDA, LDWORK, INFO
    INTEGER IPIVOT(*)
    SUBROUTINE ZSYTRF_64(UPLO, N, A, LDA, IPIVOT, WORK, LDWORK, INFO)
    CHARACTER * 1 UPLO
    DOUBLE COMPLEX A(LDA,*), WORK(*)
    INTEGER*8 N, LDA, LDWORK, INFO
    INTEGER*8 IPIVOT(*)
 F95 INTERFACE
    SUBROUTINE SYTRF(UPLO, N, A, [LDA], IPIVOT, [WORK], [LDWORK], [INFO])
    CHARACTER(LEN=1) :: UPLO
    COMPLEX(8), DIMENSION(:) :: WORK
   COMPLEX(8), DIMENSION(:,:) :: A
    INTEGER :: N, LDA, LDWORK, INFO
    INTEGER, DIMENSION(:) :: IPIVOT
    SUBROUTINE SYTRF_64(UPLO, N, A, [LDA], IPIVOT, [WORK], [LDWORK],
          [INFO])
    CHARACTER(LEN=1) :: UPLO
    COMPLEX(8), DIMENSION(:) :: WORK
   COMPLEX(8), DIMENSION(:,:) :: A
    INTEGER(8) :: N, LDA, LDWORK, INFO
    INTEGER(8), DIMENSION(:) :: IPIVOT
 C INTERFACE
```

```
 #include <sunperf.h>
 void zsytrf(char uplo, int n, doublecomplex *a, int lda, int
           *ipivot, int *info);
 void zsytrf_64(char uplo, long n, doublecomplex *a, long
           lda, long *ipivot, long *info);
```
# **PURPOSE**

 zsytrf computes the factorization of a complex symmetric matrix A using the Bunch-Kaufman diagonal pivoting method. The form of the factorization is

 $A = U^*D^*U^{**}T$  or  $A = L^*D^*L^{**}T$ 

 where U (or L) is a product of permutation and unit upper (lower) triangular matrices, and D is symmetric and block diagonal with with 1-by-1 and 2-by-2 diagonal blocks.

 This is the blocked version of the algorithm, calling Level 3 BLAS.

## **ARGUMENTS**

```
 UPLO (input)
          = 'U': Upper triangle of A is stored;
          = 'L': Lower triangle of A is stored.
 N (input) The order of the matrix A. N >= 0.
 A (input/output)
          On entry, the symmetric matrix A. If UPLO = 'U',
          the leading N-by-N upper triangular part of A con-
          tains the upper triangular part of the matrix A,
          and the strictly lower triangular part of A is not
          referenced. If UPLO = 'L', the leading N-by-N
          lower triangular part of A contains the lower tri-
          angular part of the matrix A, and the strictly
          upper triangular part of A is not referenced.
          On exit, the block diagonal matrix D and the mul-
          tipliers used to obtain the factor U or L (see
          below for further details).
 LDA (input)
          The leading dimension of the array A. LDA >=
         max(1,N).
 IPIVOT (output)
          Details of the interchanges and the block struc-
         ture of D. If IPIVOT(k) > 0, then rows and
          columns k and IPIVOT(k) were interchanged and
         D(k, k) is a 1-by-1 diagonal block. If UPLO = 'U'
         and IPIVOT(k) = IPIVOT(k-1) < 0, then rows and
          columns k-1 and -IPIVOT(k) were interchanged and
```

```
 D(k-1:k,k-1:k) is a 2-by-2 diagonal block. If
         UPLO = 'L' and IPIVOT(k) = IPIVOT(k+1) < 0, then
          rows and columns k+1 and -IPIVOT(k) were inter-
          changed and D(k:k+1,k:k+1) is a 2-by-2 diagonal
          block.
 WORK (workspace)
         On exit, if INFO = 0, WORK(1) returns the optimal
          LDWORK.
 LDWORK (input)
          The length of WORK. LDWORK >=1. For best perfor-
          mance LDWORK >= N*NB, where NB is the block size
          returned by ILAENV.
         If LDWORK = -1, then a workspace query is assumed;
           the routine only calculates the optimal size of
           the WORK array, returns this value as the first
           entry of the WORK array, and no error message
          related to LDWORK is issued by XERBLA.
 INFO (output)
          = 0: successful exit
          < 0: if INFO = -i, the i-th argument had an ille-
          gal value
          > 0: if INFO = i, D(i,i) is exactly zero. The
          factorization has been completed, but the block
          diagonal matrix D is exactly singular, and divi-
           sion by zero will occur if it is used to solve a
           system of equations.
```
# **FURTHER DETAILS**

```
If UPLO = 'U', then A = U*D*U', where
  U = P(n) * U(n) * ... * P(k)U(k) * ...i.e., U is a product of terms P(k)*U(k), where k decreases
 from n to 1 in steps of 1 or 2, and D is a block diagonal
matrix with 1-by-1 and 2-by-2 diagonal blocks D(k). P(k) is
a permutation matrix as defined by IPIVOT(k), and U(k) is a
 unit upper triangular matrix, such that if the diagonal
block D(k) is of order s (s = 1 or 2), then
```
 ( I v 0 ) k-s  $U(k) = (0 I 0) s$  ( 0 0 I ) n-k k-s s n-k

If  $s = 1$ ,  $D(k)$  overwrites  $A(k, k)$ , and v overwrites  $A(1:k-)$  $1,k$ ). If  $s = 2$ , the upper triangle of  $D(k)$  overwrites  $A(k 1,k-1$ ,  $A(k-1,k)$ , and  $A(k,k)$ , and v overwrites  $A(1:k-2,k-1)$  $1:k$ ).

If  $UPLO = 'L'$ , then  $A = L*D*L'$ , where  $L = P(1) * L(1) * ... * P(k) * L(k) * ...$ 

i.e., L is a product of terms  $P(k)*L(k)$ , where k increases from 1 to n in steps of 1 or 2, and D is a block diagonal matrix with 1-by-1 and 2-by-2 diagonal blocks D(k). P(k) is a permutation matrix as defined by IPIVOT(k), and L(k) is a unit lower triangular matrix, such that if the diagonal block  $D(k)$  is of order s (s = 1 or 2), then

 ( I 0 0 ) k-1  $L(k) = (0 1 0) s$  $($  0 v I  $)$  n-k-s+1 k-1 s n-k-s+1

If  $s = 1$ ,  $D(k)$  overwrites  $A(k, k)$ , and  $v$  overwrites  $A(k+1:n,k)$ . If  $s = 2$ , the lower triangle of  $D(k)$  overwrites  $A(k,k)$  ,  $A(k+1,k)$  , and  $A(k+1,k+1)$  , and  $\quad$  v overwrites  $A(k+2:n,k:k+1)$ .
- NAME
- SYNOPSIS
	- o F95 INTERFACE
	- ❍ C INTERFACE
- PURPOSE
- ARGUMENTS

## **NAME**

 zsytri - compute the inverse of a complex symmetric indefin ite matrix A using the factorization  $A = U^*D^*U^{**}T$  or  $A =$ L\*D\*L\*\*T computed by ZSYTRF

```
 SUBROUTINE ZSYTRI(UPLO, N, A, LDA, IPIVOT, WORK, INFO)
    CHARACTER * 1 UPLO
    DOUBLE COMPLEX A(LDA,*), WORK(*)
    INTEGER N, LDA, INFO
    INTEGER IPIVOT(*)
    SUBROUTINE ZSYTRI_64(UPLO, N, A, LDA, IPIVOT, WORK, INFO)
    CHARACTER * 1 UPLO
    DOUBLE COMPLEX A(LDA,*), WORK(*)
    INTEGER*8 N, LDA, INFO
    INTEGER*8 IPIVOT(*)
 F95 INTERFACE
    SUBROUTINE SYTRI(UPLO, N, A, [LDA], IPIVOT, [WORK], [INFO])
    CHARACTER(LEN=1) :: UPLO
    COMPLEX(8), DIMENSION(:) :: WORK
   COMPLEX(8), DIMENSION(:,:) :: A INTEGER :: N, LDA, INFO
    INTEGER, DIMENSION(:) :: IPIVOT
    SUBROUTINE SYTRI_64(UPLO, N, A, [LDA], IPIVOT, [WORK], [INFO])
    CHARACTER(LEN=1) :: UPLO
    COMPLEX(8), DIMENSION(:) :: WORK
   COMPLEX(8), DIMENSION(:,:) :: A
    INTEGER(8) :: N, LDA, INFO
    INTEGER(8), DIMENSION(:) :: IPIVOT
 C INTERFACE
```

```
 #include <sunperf.h>
```

```
 void zsytri(char uplo, int n, doublecomplex *a, int lda, int
           *ipivot, int *info);
```

```
 void zsytri_64(char uplo, long n, doublecomplex *a, long
          lda, long *ipivot, long *info);
```
# **PURPOSE**

 zsytri computes the inverse of a complex symmetric indefin ite matrix A using the factorization A = U\*D\*U\*\*T or A = L\*D\*L\*\*T computed by ZSYTRF.

```
 UPLO (input)
           Specifies whether the details of the factorization
           are stored as an upper or lower triangular matrix.
           = 'U': Upper triangular, form is A = U*D*U**T;
           = 'L': Lower triangular, form is A = L*D*L**T.
 N (input) The order of the matrix A. N >= 0.
 A (input/output)
           On entry, the block diagonal matrix D and the mul-
           tipliers used to obtain the factor U or L as com-
           puted by ZSYTRF.
           On exit, if INFO = 0, the (symmetric) inverse of
           the original matrix. If UPLO = 'U', the upper
           triangular part of the inverse is formed and the
          part of A below the diagonal is not referenced; if
           UPLO = 'L' the lower triangular part of the
           inverse is formed and the part of A above the
           diagonal is not referenced.
 LDA (input)
           The leading dimension of the array A. LDA >=
         max(1,N).
 IPIVOT (input)
           Details of the interchanges and the block struc-
           ture of D as determined by ZSYTRF.
 WORK (workspace)
          dimension(2*N)
 INFO (output)
          = 0: successful exit
          \langle 0: if INFO = -i, the i-th argument had an ille-
           gal value
          > 0: if INFO = i, D(i,i) = 0; the matrix is singu-
           lar and its inverse could not be computed.
```
- [NAME](#page-3962-0)
- [SYNOPSIS](#page-3962-1)
	- o [F95 INTERFACE](#page-3962-2)
	- ❍ [C INTERFACE](#page-3962-3)
- [PURPOSE](#page-3963-0)
- [ARGUMENTS](#page-3963-1)

#### <span id="page-3962-0"></span>**NAME**

zsytrs - solve a system of linear equations  $A^*X = B$  with a complex symmetric matrix A using the factorization A = U\*D\*U\*\*T or A = L\*D\*L\*\*T computed by ZSYTRF

```
 SUBROUTINE ZSYTRS(UPLO, N, NRHS, A, LDA, IPIVOT, B, LDB, INFO)
    CHARACTER * 1 UPLO
    DOUBLE COMPLEX A(LDA,*), B(LDB,*)
    INTEGER N, NRHS, LDA, LDB, INFO
    INTEGER IPIVOT(*)
    SUBROUTINE ZSYTRS_64(UPLO, N, NRHS, A, LDA, IPIVOT, B, LDB, INFO)
    CHARACTER * 1 UPLO
    DOUBLE COMPLEX A(LDA,*), B(LDB,*)
    INTEGER*8 N, NRHS, LDA, LDB, INFO
    INTEGER*8 IPIVOT(*)
 F95 INTERFACE
    SUBROUTINE SYTRS(UPLO, N, NRHS, A, [LDA], IPIVOT, B, [LDB], [INFO])
    CHARACTER(LEN=1) :: UPLO
   COMPLEX(8), DIMENSION(:,:) :: A, B INTEGER :: N, NRHS, LDA, LDB, INFO
    INTEGER, DIMENSION(:) :: IPIVOT
    SUBROUTINE SYTRS_64(UPLO, N, NRHS, A, [LDA], IPIVOT, B, [LDB], [INFO])
    CHARACTER(LEN=1) :: UPLO
   COMPLEX(8), DIMENSION(:,:) :: A, B INTEGER(8) :: N, NRHS, LDA, LDB, INFO
    INTEGER(8), DIMENSION(:) :: IPIVOT
 C INTERFACE
    #include <sunperf.h>
    void zsytrs(char uplo, int n, int nrhs, doublecomplex *a,
              int lda, int *ipivot, doublecomplex *b, int ldb,
```

```
 int *info);
```
 void zsytrs\_64(char uplo, long n, long nrhs, doublecomplex \*a, long lda, long \*ipivot, doublecomplex \*b, long ldb, long \*info);

## <span id="page-3963-0"></span>**PURPOSE**

 zsytrs solves a system of linear equations A\*X = B with a complex symmetric matrix A using the factorization A = U\*D\*U\*\*T or A = L\*D\*L\*\*T computed by ZSYTRF.

```
 UPLO (input)
           Specifies whether the details of the factorization
           are stored as an upper or lower triangular matrix.
           = 'U': Upper triangular, form is A = U*D*U**T;
           = 'L': Lower triangular, form is A = L*D*L**T.
 N (input) The order of the matrix A. N >= 0.
 NRHS (input)
          The number of right hand sides, i.e., the number
          of columns of the matrix B. NRHS >= 0.
 A (input) The block diagonal matrix D and the multipliers
          used to obtain the factor U or L as computed by
           ZSYTRF.
 LDA (input)
           The leading dimension of the array A. LDA >=
         max(1,N).
 IPIVOT (input)
           Details of the interchanges and the block struc-
           ture of D as determined by ZSYTRF.
 B (input/output)
          On entry, the right hand side matrix B. On exit,
           the solution matrix X.
 LDB (input)
          The leading dimension of the array B. LDB >=
         max(1,N).
 INFO (output)
          = 0: successful exit
           < 0: if INFO = -i, the i-th argument had an ille-
           gal value
```
- [NAME](#page-3964-0)
- [SYNOPSIS](#page-3964-1)
	- o [F95 INTERFACE](#page-3964-2)
	- ❍ [C INTERFACE](#page-3965-0)
- [PURPOSE](#page-3965-1)
- [ARGUMENTS](#page-3965-2)

## <span id="page-3964-0"></span>**NAME**

```
 ztbcon - estimate the reciprocal of the condition number of
 a triangular band matrix A, in either the 1-norm or the
 infinity-norm
```

```
 SUBROUTINE ZTBCON(NORM, UPLO, DIAG, N, KD, A, LDA, RCOND, WORK,
         WORK2, INFO)
    CHARACTER * 1 NORM, UPLO, DIAG
    DOUBLE COMPLEX A(LDA,*), WORK(*)
    INTEGER N, KD, LDA, INFO
    DOUBLE PRECISION RCOND
    DOUBLE PRECISION WORK2(*)
    SUBROUTINE ZTBCON_64(NORM, UPLO, DIAG, N, KD, A, LDA, RCOND, WORK,
         WORK2, INFO)
    CHARACTER * 1 NORM, UPLO, DIAG
    DOUBLE COMPLEX A(LDA,*), WORK(*)
    INTEGER*8 N, KD, LDA, INFO
    DOUBLE PRECISION RCOND
    DOUBLE PRECISION WORK2(*)
 F95 INTERFACE
    SUBROUTINE TBCON(NORM, UPLO, DIAG, [N], KD, A, [LDA], RCOND, [WORK],
           [WORK2], [INFO])
    CHARACTER(LEN=1) :: NORM, UPLO, DIAG
    COMPLEX(8), DIMENSION(:) :: WORK
   COMPLEX(8), DIMENSION(:,:) :: A
    INTEGER :: N, KD, LDA, INFO
    REAL(8) :: RCOND
    REAL(8), DIMENSION(:) :: WORK2
    SUBROUTINE TBCON_64(NORM, UPLO, DIAG, [N], KD, A, [LDA], RCOND,
           [WORK], [WORK2], [INFO])
    CHARACTER(LEN=1) :: NORM, UPLO, DIAG
    COMPLEX(8), DIMENSION(:) :: WORK
```

```
COMPLEX(8), DIMENSION(:,:) :: A INTEGER(8) :: N, KD, LDA, INFO
   REAL(8) :: RCOND
   REAL(8), DIMENSION(:) :: WORK2
 C INTERFACE
   #include <sunperf.h>
   void ztbcon(char norm, char uplo, char diag, int n, int kd,
              doublecomplex *a, int lda, double *rcond, int
              *info);
   void ztbcon_64(char norm, char uplo, char diag, long n, long
              kd, doublecomplex *a, long lda, double *rcond,
              long *info);
```
## <span id="page-3965-1"></span>**PURPOSE**

 ztbcon estimates the reciprocal of the condition number of a triangular band matrix A, in either the 1-norm or the infinity-norm.

 The norm of A is computed and an estimate is obtained for  $norm(inv(A))$ , then the reciprocal of the condition number is computed as  $RCOND = 1 / (norm(A) * norm(intN(A)))$ .

```
 NORM (input)
           Specifies whether the 1-norm condition number or
          the infinity-norm condition number is required:
           = '1' or 'O': 1-norm;
           = 'I': Infinity-norm.
 UPLO (input)
          = 'U': A is upper triangular;
          = 'L': A is lower triangular.
 DIAG (input)
          = 'N': A is non-unit triangular;
          = 'U': A is unit triangular.
 N (input) The order of the matrix A. N >= 0.
 KD (input)
          The number of superdiagonals or subdiagonals of
           the triangular band matrix A. KD >= 0.
 A (input) The upper or lower triangular band matrix A,
           stored in the first kd+1 rows of the array. The
           j-th column of A is stored in the j-th column of
          the array A as follows: if UPLO = 'U', A(kd+1+i-
          j,j) = A(i,j) for max(1, j-kd) <= i<= j; if UPLO =
          'L', A(1+i-j,j) = A(i,j) for j<=i<=min(n,j+kd).
          If DIAG = 'U', the diagonal elements of A are not
          referenced and are assumed to be 1.
```

```
 LDA (input)
             The leading dimension of the array A. LDA >=
            KD+1.
     RCOND (output)
             The reciprocal of the condition number of the
             matrix A, computed as RCOND = 1/(norm(A) * norm(inv(A))).
     WORK (workspace)
             dimension(2*N)
     WORK2 (workspace)
             dimension(N)
     INFO (output)
 = 0: successful exit
 < 0: if INFO = -i, the i-th argument had an ille-
             gal value
```
- [NAME](#page-3967-0)
- [SYNOPSIS](#page-3967-1)
	- o [F95 INTERFACE](#page-3967-2)
	- ❍ [C INTERFACE](#page-3967-3)
- [PURPOSE](#page-3968-0)
- [ARGUMENTS](#page-3968-1)

## <span id="page-3967-0"></span>**NAME**

 ztbmv - perform one of the matrix-vector operations x := A\*x, or  $x := A' * x$ , or  $x := \text{conj}(A'') * x$ 

```
 SUBROUTINE ZTBMV(UPLO, TRANSA, DIAG, N, K, A, LDA, Y, INCY)
    CHARACTER * 1 UPLO, TRANSA, DIAG
    DOUBLE COMPLEX A(LDA,*), Y(*)
    INTEGER N, K, LDA, INCY
    SUBROUTINE ZTBMV_64(UPLO, TRANSA, DIAG, N, K, A, LDA, Y, INCY)
    CHARACTER * 1 UPLO, TRANSA, DIAG
    DOUBLE COMPLEX A(LDA,*), Y(*)
    INTEGER*8 N, K, LDA, INCY
 F95 INTERFACE
    SUBROUTINE TBMV(UPLO, [TRANSA], DIAG, [N], K, A, [LDA], Y, [INCY])
    CHARACTER(LEN=1) :: UPLO, TRANSA, DIAG
    COMPLEX(8), DIMENSION(:) :: Y
   COMPLEX(8), DIMENSION(:,:):: A INTEGER :: N, K, LDA, INCY
    SUBROUTINE TBMV_64(UPLO, [TRANSA], DIAG, [N], K, A, [LDA], Y,
          [INCY])
    CHARACTER(LEN=1) :: UPLO, TRANSA, DIAG
    COMPLEX(8), DIMENSION(:) :: Y
   COMPLEX(8), DIMENSION(:,:) :: A
    INTEGER(8) :: N, K, LDA, INCY
 C INTERFACE
   #include <sunperf.h>
    void ztbmv(char uplo, char transa, char diag, int n, int k,
              doublecomplex *a, int lda, doublecomplex *y, int
              incy);
```
 void ztbmv\_64(char uplo, char transa, char diag, long n, long k, doublecomplex \*a, long lda, doublecomplex \*y, long incy);

# <span id="page-3968-0"></span>**PURPOSE**

ztbmv performs one of the matrix-vector operations  $x := A^*x$ , or  $x := A' * x$ , or  $x := \text{conjg}( A' ) * x$  where x is an n element vector and A is an n by n unit, or non-unit, upper or lower triangular band matrix, with  $(k + 1)$  diagonals.

```
 UPLO (input)
           On entry, UPLO specifies whether the matrix is an
           upper or lower triangular matrix as follows:
           UPLO = 'U' or 'u' A is an upper triangular
           matrix.
           UPLO = 'L' or 'l' A is a lower triangular
           matrix.
           Unchanged on exit.
 TRANSA (input)
          On entry, TRANSA specifies the operation to be
           performed as follows:
          TRANSA = 'N' or 'n' x := A^*x.
          TRANSA = 'T' or 't' x := A' * x.
          TRANSA = 'C' or 'C' x := conjq( A' )*x.
           Unchanged on exit.
           TRANSA is defaulted to 'N' for F95 INTERFACE.
 DIAG (input)
          On entry, DIAG specifies whether or not A is unit
           triangular as follows:
           DIAG = 'U' or 'u' A is assumed to be unit tri-
           angular.
           DIAG = 'N' or 'n' A is not assumed to be unit
           triangular.
          Unchanged on exit.
 N (input)
           On entry, N specifies the order of the matrix A.
           N >= 0. Unchanged on exit.
 K (input)
           On entry with UPLO = 'U' or 'u', K specifies the
```
 number of super-diagonals of the matrix A. On entry with UPLO = 'L' or 'l', K specifies the number of sub-diagonals of the matrix A. K >= 0. Unchanged on exit.

A (input)

Before entry with UPLO = 'U' or 'u', the leading (  $k + 1$  ) by n part of the array A must contain the upper triangular band part of the matrix of coef ficients, supplied column by column, with the leading diagonal of the matrix in row  $(k + 1)$  of the array, the first super-diagonal starting at position 2 in row k, and so on. The top left k by k triangle of the array A is not referenced. The following program segment will transfer an upper triangular band matrix from conventional full matrix storage to band storage:

```
DO 20, J = 1, N
    M = K + 1 - JDO 10, I = MAX(1, J - K), J
      A(M + I, J) = matrix(I, J) 10 CONTINUE
 20 CONTINUE
```
Before entry with UPLO =  $'L'$  or  $'l'$ , the leading (  $k + 1$  ) by n part of the array A must contain the lower triangular band part of the matrix of coef ficients, supplied column by column, with the leading diagonal of the matrix in row 1 of the array, the first sub-diagonal starting at position 1 in row 2, and so on. The bottom right k by k triangle of the array A is not referenced. The following program segment will transfer a lower triangular band matrix from conventional full matrix storage to band storage:

```
DO 20, J = 1, N
    M = 1 - J DO 10, I = J, MIN( N, J + K )
      A(M + I, J) = matrix(I, J) 10 CONTINUE
 20 CONTINUE
```
 Note that when DIAG = 'U' or 'u' the elements of the array A corresponding to the diagonal elements of the matrix are not referenced, but are assumed to be unity. Unchanged on exit.

```
 LDA (input)
```
 On entry, LDA specifies the first dimension of A as declared in the calling (sub) program. LDA >= (  $k + 1$ ). Unchanged on exit.

```
 Y (input/output)
```
 $(1 + (n - 1) * abs(INCY))$ . Before entry, the incremented array Y must contain the n element vector x. On exit, Y is overwritten with the tran formed vector x.

#### INCY (input) On entry, INCY specifies the increment for the

elements of Y. INCY <> 0. Unchanged on exit.

- NAME
- SYNOPSIS
	- ❍ F95 INTERFACE
	- ❍ C INTERFACE
- PURPOSE
- ARGUMENTS

#### **NAME**

 ztbrfs - provide error bounds and backward error estimates for the solution to a system of linear equations with a tri angular band coefficient matrix

#### **SYNOPSIS**

 SUBROUTINE ZTBRFS(UPLO, TRANSA, DIAG, N, KD, NRHS, A, LDA, B, LDB, X, LDX, FERR, BERR, WORK, WORK2, INFO) CHARACTER \* 1 UPLO, TRANSA, DIAG DOUBLE COMPLEX A(LDA,\*), B(LDB,\*), X(LDX,\*), WORK(\*) INTEGER N, KD, NRHS, LDA, LDB, LDX, INFO DOUBLE PRECISION FERR(\*), BERR(\*), WORK2(\*) SUBROUTINE ZTBRFS\_64(UPLO, TRANSA, DIAG, N, KD, NRHS, A, LDA, B, LDB, X, LDX, FERR, BERR, WORK, WORK2, INFO) CHARACTER \* 1 UPLO, TRANSA, DIAG DOUBLE COMPLEX A(LDA,\*), B(LDB,\*), X(LDX,\*), WORK(\*) INTEGER\*8 N, KD, NRHS, LDA, LDB, LDX, INFO DOUBLE PRECISION FERR(\*), BERR(\*), WORK2(\*) **F95 INTERFACE** SUBROUTINE TBRFS(UPLO, [TRANSA], DIAG, N, KD, NRHS, A, [LDA], B, [LDB], X, [LDX], FERR, BERR, [WORK], [WORK2], [INFO]) CHARACTER(LEN=1) :: UPLO, TRANSA, DIAG COMPLEX(8), DIMENSION(:) :: WORK  $COMPLEX(8)$ ,  $DIMENSION(:,:):: A, B, X$  INTEGER :: N, KD, NRHS, LDA, LDB, LDX, INFO REAL(8), DIMENSION(:) :: FERR, BERR, WORK2 SUBROUTINE TBRFS\_64(UPLO, [TRANSA], DIAG, N, KD, NRHS, A, [LDA], B, [LDB], X, [LDX], FERR, BERR, [WORK], [WORK2], [INFO]) CHARACTER(LEN=1) :: UPLO, TRANSA, DIAG COMPLEX(8), DIMENSION(:) :: WORK COMPLEX(8), DIMENSION(:,:)  $:: A, B, X$  INTEGER(8) :: N, KD, NRHS, LDA, LDB, LDX, INFO REAL(8), DIMENSION(:) :: FERR, BERR, WORK2

#### **C INTERFACE**

#include <sunperf.h>

- void ztbrfs(char uplo, char transa, char diag, int n, int kd, int nrhs, doublecomplex \*a, int lda, doub lecomplex \*b, int ldb, doublecomplex \*x, int ldx, double \*ferr, double \*berr, int \*info);
- void ztbrfs\_64(char uplo, char transa, char diag, long n, long kd, long nrhs, doublecomplex \*a, long lda, doublecomplex \*b, long ldb, doublecomplex \*x, long ldx, double \*ferr, double \*berr, long \*info);

## **PURPOSE**

 ztbrfs provides error bounds and backward error estimates for the solution to a system of linear equations with a tri angular band coefficient matrix.

 The solution matrix X must be computed by ZTBTRS or some other means before entering this routine. ZTBRFS does not do iterative refinement because doing so cannot improve the backward error.

```
 UPLO (input)
           = 'U': A is upper triangular;
           = 'L': A is lower triangular.
 TRANSA (input)
          Specifies the form of the system of equations:
          = 'N': A * X = B (No transpose)
          = 'T': A^{***}T * X = B (Transpose)
          = 'C': A^{**}H * X = B (Conjugate transpose) TRANSA is defaulted to 'N' for F95 INTERFACE.
 DIAG (input)
           = 'N': A is non-unit triangular;
           = 'U': A is unit triangular.
 N (input) The order of the matrix A. N >= 0.
 KD (input)
           The number of superdiagonals or subdiagonals of
           the triangular band matrix A. KD >= 0.
 NRHS (input)
           The number of right hand sides, i.e., the number
           of columns of the matrices B and X. NRHS >= 0.
 A (input) The upper or lower triangular band matrix A,
           stored in the first kd+1 rows of the array. The
           j-th column of A is stored in the j-th column of
           the array A as follows: if UPLO = 'U', A(kd+1+i-
```
 $j$ , $j$ ) = A( $i$ , $j$ ) for  $max(1, j-kd)$  <=  $i$ <=  $j$ ; if UPLO = 'L',  $A(1+i-j,j) = A(i,j)$  for  $j<=i<=min(n,j+kd)$ . If DIAG = 'U', the diagonal elements of A are not referenced and are assumed to be 1. LDA (input) The leading dimension of the array A. LDA >=  $KD+1$ . B (input) The right hand side matrix B. LDB (input) The leading dimension of the array B. LDB >=  $max(1,N)$ . X (input) The solution matrix X. LDX (input) The leading dimension of the array X. LDX >=  $max(1,N)$ . FERR (output) The estimated forward error bound for each solu tion vector X(j) (the j-th column of the solution matrix X). If XTRUE is the true solution corresponding to X(j), FERR(j) is an estimated upper bound for the magnitude of the largest ele ment in  $(X(j) - XTRUE)$  divided by the magnitude of the largest element in  $X(j)$ . The estimate is as reliable as the estimate for RCOND, and is almost always a slight overestimate of the true error. BERR (output) The componentwise relative backward error of each solution vector  $X(j)$  (i.e., the smallest relative change in any element of A or B that makes  $X(j)$  an exact solution). WORK (workspace) dimension(2\*N) WORK2 (workspace) dimension(N) INFO (output) = 0: successful exit < 0: if INFO = -i, the i-th argument had an ille gal value

- [NAME](#page-3974-0)
- [SYNOPSIS](#page-3974-1)
	- o [F95 INTERFACE](#page-3974-2)
	- ❍ [C INTERFACE](#page-3974-3)
- [PURPOSE](#page-3975-0)
- [ARGUMENTS](#page-3975-1)

## <span id="page-3974-0"></span>**NAME**

ztbsv - solve one of the systems of equations  $A^*x = b$ , or  $A' * x = b$ , or conjg(  $A'$  )\* $x = b$ 

```
 SUBROUTINE ZTBSV(UPLO, TRANSA, DIAG, N, K, A, LDA, Y, INCY)
    CHARACTER * 1 UPLO, TRANSA, DIAG
    DOUBLE COMPLEX A(LDA,*), Y(*)
    INTEGER N, K, LDA, INCY
    SUBROUTINE ZTBSV_64(UPLO, TRANSA, DIAG, N, K, A, LDA, Y, INCY)
    CHARACTER * 1 UPLO, TRANSA, DIAG
    DOUBLE COMPLEX A(LDA,*), Y(*)
    INTEGER*8 N, K, LDA, INCY
 F95 INTERFACE
    SUBROUTINE TBSV(UPLO, [TRANSA], DIAG, [N], K, A, [LDA], Y, [INCY])
    CHARACTER(LEN=1) :: UPLO, TRANSA, DIAG
    COMPLEX(8), DIMENSION(:) :: Y
   COMPLEX(8), DIMENSION(:,:):: A INTEGER :: N, K, LDA, INCY
    SUBROUTINE TBSV_64(UPLO, [TRANSA], DIAG, [N], K, A, [LDA], Y,
          [INCY])
    CHARACTER(LEN=1) :: UPLO, TRANSA, DIAG
    COMPLEX(8), DIMENSION(:) :: Y
   COMPLEX(8), DIMENSION(:,:) :: A
    INTEGER(8) :: N, K, LDA, INCY
 C INTERFACE
   #include <sunperf.h>
    void ztbsv(char uplo, char transa, char diag, int n, int k,
              doublecomplex *a, int lda, doublecomplex *y, int
              incy);
```
 void ztbsv\_64(char uplo, char transa, char diag, long n, long k, doublecomplex \*a, long lda, doublecomplex \*y, long incy);

## <span id="page-3975-0"></span>**PURPOSE**

 ztbsv solves one of the systems of equations A\*x = b, or  $A' * x = b$ , or conjg(  $A'$  )\*x = b where b and x are n element vectors and A is an n by n unit, or non-unit, upper or lower triangular band matrix, with  $(k + 1)$  diagonals.

 No test for singularity or near-singularity is included in this routine. Such tests must be performed before calling this routine.

```
 UPLO (input)
           On entry, UPLO specifies whether the matrix is an
           upper or lower triangular matrix as follows:
           UPLO = 'U' or 'u' A is an upper triangular
           matrix.
           UPLO = 'L' or 'l' A is a lower triangular
           matrix.
          Unchanged on exit.
 TRANSA (input)
           On entry, TRANSA specifies the equations to be
           solved as follows:
          TRANSA = 'N' or 'n' A^*x = b.
          TRANSA = 'T' or 't' A' * x = b.
          TRANSA = 'C' or 'c' conjg(A') * x = b.
           Unchanged on exit.
           TRANSA is defaulted to 'N' for F95 INTERFACE.
 DIAG (input)
          On entry, DIAG specifies whether or not A is unit
           triangular as follows:
           DIAG = 'U' or 'u' A is assumed to be unit tri-
           angular.
           DIAG = 'N' or 'n' A is not assumed to be unit
           triangular.
           Unchanged on exit.
 N (input)
           On entry, N specifies the order of the matrix A.
```
N >= 0. Unchanged on exit.

#### K (input)

 On entry with UPLO = 'U' or 'u', K specifies the number of super-diagonals of the matrix A. On entry with UPLO = 'L' or 'l', K specifies the number of sub-diagonals of the matrix A. K >= 0. Unchanged on exit.

#### A (input)

Before entry with UPLO =  $'U'$  or  $'u'$ , the leading (  $k + 1$  ) by n part of the array A must contain the upper triangular band part of the matrix of coef ficients, supplied column by column, with the leading diagonal of the matrix in row ( $k + 1$ ) of the array, the first super-diagonal starting at position 2 in row k, and so on. The top left k by k triangle of the array A is not referenced. The following program segment will transfer an upper triangular band matrix from conventional full matrix storage to band storage:

```
 DO 20, J = 1, N
    M = K + 1 - J DO 10, I = MAX( 1, J - K ), J
      A(M + I, J) = matrix(I, J) 10 CONTINUE
 20 CONTINUE
```
Before entry with UPLO =  $'L'$  or  $'l'$ , the leading (  $k + 1$  ) by n part of the array A must contain the lower triangular band part of the matrix of coef ficients, supplied column by column, with the leading diagonal of the matrix in row 1 of the array, the first sub-diagonal starting at position 1 in row 2, and so on. The bottom right k by k triangle of the array A is not referenced. The following program segment will transfer a lower triangular band matrix from conventional full matrix storage to band storage:

```
DO 20, J = 1, N
    M = 1 - J DO 10, I = J, MIN( N, J + K )
      A(M + I, J) = matrix(I, J) 10 CONTINUE
 20 CONTINUE
 Note that when DIAG = 'U' or 'u' the elements of
 the array A corresponding to the diagonal elements
 of the matrix are not referenced, but are assumed
 to be unity. Unchanged on exit.
```
#### LDA (input)

 On entry, LDA specifies the first dimension of A as declared in the calling (sub) program. LDA >= (  $k + 1$  ). Unchanged on exit.

Y (input/output)

 $(1 + (n - 1) * abs(INCY))$ . Before entry, the incremented array Y must contain the n element right-hand side vector b. On exit, Y is overwritten with the solution vector x.

 INCY (input) On entry, INCY specifies the increment for the elements of Y. INCY <> 0. Unchanged on exit.

- NAME
- SYNOPSIS
	- o F95 INTERFACE
	- ❍ C INTERFACE
- PURPOSE
- ARGUMENTS

## **NAME**

ztbtrs - solve a triangular system of the form  $A * X = B$ ,  $A^{***}T$  \* X = B, or  $A^{**}H$  \* X = B,

```
 SUBROUTINE ZTBTRS(UPLO, TRANSA, DIAG, N, KD, NRHS, A, LDA, B, LDB,
         INFO)
   CHARACTER * 1 UPLO, TRANSA, DIAG
   DOUBLE COMPLEX A(LDA,*), B(LDB,*)
   INTEGER N, KD, NRHS, LDA, LDB, INFO
   SUBROUTINE ZTBTRS_64(UPLO, TRANSA, DIAG, N, KD, NRHS, A, LDA, B,
         LDB, INFO)
   CHARACTER * 1 UPLO, TRANSA, DIAG
   DOUBLE COMPLEX A(LDA,*), B(LDB,*)
   INTEGER*8 N, KD, NRHS, LDA, LDB, INFO
 F95 INTERFACE
   SUBROUTINE TBTRS(UPLO, [TRANSA], DIAG, [N], KD, [NRHS], A, [LDA], B,
          [LDB], [INFO])
   CHARACTER(LEN=1) :: UPLO, TRANSA, DIAG
  COMPLEX(8), DIMENSION(:,:) :: A, B INTEGER :: N, KD, NRHS, LDA, LDB, INFO
   SUBROUTINE TBTRS_64(UPLO, [TRANSA], DIAG, [N], KD, [NRHS], A, [LDA], B,
          [LDB], [INFO])
   CHARACTER(LEN=1) :: UPLO, TRANSA, DIAG
  COMPLEX(8), DIMENSION(:,:) :: A, B INTEGER(8) :: N, KD, NRHS, LDA, LDB, INFO
 C INTERFACE
   #include <sunperf.h>
   void ztbtrs(char uplo, char transa, char diag, int n, int
              kd, int nrhs, doublecomplex *a, int lda, doub-
              lecomplex *b, int ldb, int *info);
```
 void ztbtrs\_64(char uplo, char transa, char diag, long n, long kd, long nrhs, doublecomplex \*a, long lda, doublecomplex \*b, long ldb, long \*info);

## **PURPOSE**

ztbtrs solves a triangular system of the form

A \* X = B,  $A^{**}T$  \* X = B, or  $A^{**}H$  \* X = B

 where A is a triangular band matrix of order N, and B is an N-by-NRHS matrix. A check is made to verify that A is non singular.

## **ARGUMENTS**

 UPLO (input) = 'U': A is upper triangular; = 'L': A is lower triangular. TRANSA (input) Specifies the form of the system of equations:  $= 'N': A * X = B$  (No transpose)  $= 'T': A^{***}T * X = B (Transpose)$  = 'C': A\*\*H \* X = B (Conjugate transpose) DIAG (input) = 'N': A is non-unit triangular; = 'U': A is unit triangular. N (input) The order of the matrix A. N >= 0. KD (input) The number of superdiagonals or subdiagonals of the triangular band matrix A. KD >= 0. NRHS (input) The number of right hand sides, i.e., the number of columns of the matrix B. NRHS >= 0. A (input) The upper or lower triangular band matrix A, stored in the first kd+1 rows of A. The j-th column of A is stored in the j-th column of the array A as follows: if UPLO =  $'U'$ ,  $A(kd+1+i-j,j)$  $= A(i,j)$  for  $max(1,j-kd) \leq i \leq j;$  if UPLO  $= 'L',$  $A(1+i-j,j)$  =  $A(i,j)$  for  $j<=i<=min(n,j+kd)$ . If DIAG = 'U', the diagonal elements of A are not referenced and are assumed to be 1. LDA (input) The leading dimension of the array A. LDA >=  $KD+1$ . B (input/output) On entry, the right hand side matrix B. On exit, if INFO = 0, the solution matrix X.

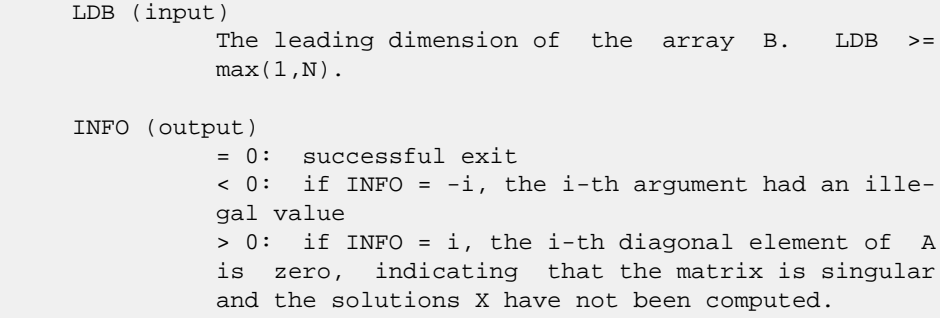

- [NAME](#page-3981-0)
- [SYNOPSIS](#page-3981-1)
	- o [F95 INTERFACE](#page-3981-2)
	- ❍ [C INTERFACE](#page-3982-0)
- [PURPOSE](#page-3982-1)
- [ARGUMENTS](#page-3982-2)

## <span id="page-3981-0"></span>**NAME**

```
 ztgevc - compute some or all of the right and/or left gen-
 eralized eigenvectors of a pair of complex upper triangular
 matrices (A,B)
```

```
 SUBROUTINE ZTGEVC(SIDE, HOWMNY, SELECT, N, A, LDA, B, LDB, VL, LDVL,
         VR, LDVR, MM, M, WORK, RWORK, INFO)
    CHARACTER * 1 SIDE, HOWMNY
   DOUBLE COMPLEX A(LDA, *), B(LDB, *), \quad VL(LDVL, *), \quad VR(LDVR, *), WORK(*)
    INTEGER N, LDA, LDB, LDVL, LDVR, MM, M, INFO
    LOGICAL SELECT(*)
    DOUBLE PRECISION RWORK(*)
    SUBROUTINE ZTGEVC_64(SIDE, HOWMNY, SELECT, N, A, LDA, B, LDB, VL,
          LDVL, VR, LDVR, MM, M, WORK, RWORK, INFO)
    CHARACTER * 1 SIDE, HOWMNY
   DOUBLE COMPLEX A(LDA, *), B(LDB, *), VL(LDVL, *), VR(LDVR, *), WORK(*)
    INTEGER*8 N, LDA, LDB, LDVL, LDVR, MM, M, INFO
    LOGICAL*8 SELECT(*)
    DOUBLE PRECISION RWORK(*)
 F95 INTERFACE
    SUBROUTINE TGEVC(SIDE, HOWMNY, SELECT, [N], A, [LDA], B, [LDB], VL,
           [LDVL], VR, [LDVR], MM, M, [WORK], [RWORK], [INFO])
    CHARACTER(LEN=1) :: SIDE, HOWMNY
    COMPLEX(8), DIMENSION(:) :: WORK
   COMPLEX(8), DIMENSION(:,:) :: A, B, VL, VR
    INTEGER :: N, LDA, LDB, LDVL, LDVR, MM, M, INFO
    LOGICAL, DIMENSION(:) :: SELECT
    REAL(8), DIMENSION(:) :: RWORK
    SUBROUTINE TGEVC_64(SIDE, HOWMNY, SELECT, [N], A, [LDA], B, [LDB],
           VL, [LDVL], VR, [LDVR], MM, M, [WORK], [RWORK], [INFO])
```

```
 CHARACTER(LEN=1) :: SIDE, HOWMNY
    COMPLEX(8), DIMENSION(:) :: WORK
   COMPLEX(8), DIMENSION(:,:):: A, B, VL, VR INTEGER(8) :: N, LDA, LDB, LDVL, LDVR, MM, M, INFO
    LOGICAL(8), DIMENSION(:) :: SELECT
    REAL(8), DIMENSION(:) :: RWORK
 C INTERFACE
```
<span id="page-3982-0"></span>#include <sunperf.h>

- void ztgevc(char side, char howmny, int \*select, int n, doublecomplex \*a, int lda, doublecomplex \*b, int ldb, doublecomplex \*vl, int ldvl, doublecomplex \*vr, int ldvr, int mm, int \*m, int \*info);
- void ztgevc\_64(char side, char howmny, long \*select, long n, doublecomplex \*a, long lda, doublecomplex \*b, long ldb, doublecomplex \*vl, long ldvl, doublecomplex \*vr, long ldvr, long mm, long \*m, long \*info);

## <span id="page-3982-1"></span>**PURPOSE**

 ztgevc computes some or all of the right and/or left gen eralized eigenvectors of a pair of complex upper triangular matrices (A,B).

 The right generalized eigenvector x and the left generalized eigenvector y of (A,B) corresponding to a generalized eigen value w are defined by:

 $(A - wB) * x = 0$  and  $y**H * (A - wB) = 0$ 

where y\*\*H denotes the conjugate tranpose of y.

 If an eigenvalue w is determined by zero diagonal elements of both A and B, a unit vector is returned as the corresponding eigenvector.

 If all eigenvectors are requested, the routine may either return the matrices X and/or Y of right or left eigenvectors of  $(A,B)$ , or the products  $Z^*X$  and/or  $Q^*Y$ , where Z and Q are input unitary matrices. If (A,B) was obtained from the gen eralized Schur factorization of an original pair of matrices  $(AO, BO) = (Q*A*Z**H, Q*B*Z**H),$ 

 then Z\*X and Q\*Y are the matrices of right or left eigenvec tors of A.

```
 SIDE (input)
           = 'R': compute right eigenvectors only;
           = 'L': compute left eigenvectors only;
           = 'B': compute both right and left eigenvectors.
 HOWMNY (input)
           = 'A': compute all right and/or left eigenvectors;
           = 'B': compute all right and/or left eigenvectors,
```
 and backtransform them using the input matrices supplied in VR and/or VL; = 'S': compute selected right and/or left eigenvectors, specified by the logical array SELECT. SELECT (input) If HOWMNY='S', SELECT specifies the eigenvectors to be computed. If HOWMNY='A' or 'B', SELECT is not referenced. To select the eigenvector corresponding to the j-th eigenvalue, SELECT(j) must be set to .TRUE.. N (input) The order of the matrices A and B. N >= 0. A (input) The upper triangular matrix A. LDA (input) The leading dimension of array A. LDA >=  $max(1,N)$ . B (input) The upper triangular matrix B. B must have real diagonal elements. LDB (input) The leading dimension of array B. LDB >=  $max(1,N)$ . VL (input/output) On entry, if SIDE =  $'L'$  or 'B' and HOWMNY =  $'B'$ , VL must contain an N-by-N matrix Q (usually the unitary matrix Q of left Schur vectors returned by CHGEQZ). On exit, if SIDE = 'L' or 'B', VL con tains: if HOWMNY = 'A', the matrix Y of left eigenvectors of  $(A, B)$ ; if HOWMNY = 'B', the matrix Q\*Y; if HOWMNY = 'S', the left eigenvectors of (A,B) specified by SELECT, stored consecutively in the columns of VL, in the same order as their eigenvalues. If SIDE = 'R', VL is not referenced. LDVL (input) The leading dimension of array VL. LDVL >=  $max(1,N)$  if SIDE = 'L' or 'B'; LDVL >= 1 other wise. VR (input/output) On entry, if  $SIDE = 'R'$  or 'B' and  $HOWMNY = 'B'$ , VR must contain an N-by-N matrix Q (usually the unitary matrix Z of right Schur vectors returned by CHGEQZ). On exit, if SIDE = 'R' or 'B', VR contains: if HOWMNY = 'A', the matrix X of right eigenvectors of  $(A,B)$ ; if HOWMNY = 'B', the matrix  $Z*X$ ; if HOWMNY = 'S', the right eigenvectors of (A,B) specified by SELECT, stored consecutively in the columns of VR, in the same order as their eigenvalues. If SIDE = 'L', VR is not referenced. LDVR (input) The leading dimension of the array VR. LDVR >=  $max(1,N)$  if SIDE = 'R' or 'B'; LDVR >= 1 otherwise.

MM (input)

```
The number of columns in the arrays VL and/or VR.
             MM \geq M.
     M (output)
              The number of columns in the arrays VL and/or VR
              actually used to store the eigenvectors. If
              HOWMNY = 'A' or 'B', M is set to N. Each selected
              eigenvector occupies one column.
     WORK (workspace)
              dimension(2*N)
     RWORK (workspace)
              dimension(2*N)
     INFO (output)
 = 0: successful exit.
 < 0: if INFO = -i, the i-th argument had an ille-
              gal value.
```
- [NAME](#page-3985-0)
- [SYNOPSIS](#page-3985-1)
	- o [F95 INTERFACE](#page-3985-2)
	- ❍ [C INTERFACE](#page-3985-3)
- [PURPOSE](#page-3986-0)
- [ARGUMENTS](#page-3986-1)
- [FURTHER DETAILS](#page-3987-0)

# <span id="page-3985-0"></span>**NAME**

 ztgexc - reorder the generalized Schur decomposition of a complex matrix pair (A,B), using an unitary equivalence transformation  $(A, B) := Q * (A, B) * Z'$ , so that the diagonal block of (A, B) with row index IFST is moved to row ILST

## <span id="page-3985-1"></span>**SYNOPSIS**

```
 SUBROUTINE ZTGEXC(WANTQ, WANTZ, N, A, LDA, B, LDB, Q, LDQ, Z, LDZ,
         IFST, ILST, INFO)
    DOUBLE COMPLEX A(LDA,*), B(LDB,*), Q(LDQ,*), Z(LDZ,*)
    INTEGER N, LDA, LDB, LDQ, LDZ, IFST, ILST, INFO
    LOGICAL WANTQ, WANTZ
    SUBROUTINE ZTGEXC_64(WANTQ, WANTZ, N, A, LDA, B, LDB, Q, LDQ, Z, LDZ,
         IFST, ILST, INFO)
   DOUBLE COMPLEX A(LDA, * ), B(LDB, * ), Q(LDQ, * ), Z(LDZ, * ) INTEGER*8 N, LDA, LDB, LDQ, LDZ, IFST, ILST, INFO
    LOGICAL*8 WANTQ, WANTZ
 F95 INTERFACE
    SUBROUTINE TGEXC(WANTQ, WANTZ, [N], A, [LDA], B, [LDB], Q, [LDQ], Z,
          [LDZ], IFST, ILST, [INFO])
   COMPLEX(8), DIMENSION(:,:) :: A, B, Q, Z INTEGER :: N, LDA, LDB, LDQ, LDZ, IFST, ILST, INFO
    LOGICAL :: WANTQ, WANTZ
    SUBROUTINE TGEXC_64(WANTQ, WANTZ, [N], A, [LDA], B, [LDB], Q, [LDQ],
           Z, [LDZ], IFST, ILST, [INFO])
   COMPLEX(8), DIMENSION(:,:) :: A, B, Q, Z INTEGER(8) :: N, LDA, LDB, LDQ, LDZ, IFST, ILST, INFO
    LOGICAL(8) :: WANTQ, WANTZ
 C INTERFACE
```
<span id="page-3985-3"></span>#include <sunperf.h>

- void ztgexc(int wantq, int wantz, int n, doublecomplex \*a, int lda, doublecomplex \*b, int ldb, doublecomplex \*q, int ldq, doublecomplex \*z, int ldz, int \*ifst, int \*ilst, int \*info);
- void ztgexc\_64(long wantq, long wantz, long n, doublecomplex \*a, long lda, doublecomplex \*b, long ldb, doub lecomplex \*q, long ldq, doublecomplex \*z, long ldz, long \*ifst, long \*ilst, long \*info);

## <span id="page-3986-0"></span>**PURPOSE**

 ztgexc reorders the generalized Schur decomposition of a complex matrix pair (A,B), using an unitary equivalence transformation  $(A, B) := Q * (A, B) * Z'$ , so that the diago nal block of (A, B) with row index IFST is moved to row ILST.

 (A, B) must be in generalized Schur canonical form, that is, A and B are both upper triangular.

 Optionally, the matrices Q and Z of generalized Schur vec tors are updated.

> $Q(in) * A(in) * Z(in)' = Q(out) * A(out) * Z(out)'$  $Q(in) * B(in) * Z(in)' = Q(out) * B(out) * Z(out)'$

```
 WANTQ (input)
 WANTZ (input)
 N (input) The order of the matrices A and B. N >= 0.
 A (input/output)
          On entry, the upper triangular matrix A in the
          pair (A, B). On exit, the updated matrix A.
 LDA (input)
          The leading dimension of the array A. LDA >=
         max(1,N).
 B (input/output)
          On entry, the upper triangular matrix B in the
          pair (A, B). On exit, the updated matrix B.
 LDB (input)
          The leading dimension of the array B. LDB >=
         max(1,N).
 Q (input/output)
         On entry, if WANTQ = . TRUE., the unitary matrix Q.
         On exit, the updated matrix Q. If WANTQ =
          .FALSE., Q is not referenced.
```

```
 LDQ (input)
               The leading dimension of the array Q. LDQ >= 1; If
               WANTQ = .TRUE., LDQ >= N. Z (input/output)
                On entry, if WANTZ = .TRUE., the unitary matrix Z.
                On exit, the updated matrix Z. If WANTZ =
                .FALSE., Z is not referenced.
     LDZ (input)
               The leading dimension of the array Z. LDZ >= 1; If
               WANTZ = . TRUE., LDZ >= N.
     IFST (input/output)
                Specify the reordering of the diagonal blocks of
                (A, B). The block with row index IFST is moved to
                row ILST, by a sequence of swapping between adja-
                cent blocks.
     ILST (input/output)
               See the description of IFST.
     INFO (output)
                =0: Successful exit.
               \langle 0: if INFO = -i, the i-th argument had an ille-
                gal value.
                =1: The transformed matrix pair (A, B) would be
                too far from generalized Schur form; the problem
                is ill- conditioned. (A, B) may have been par-
                tially reordered, and ILST points to the first row
                of the current position of the block being moved.
FURTHER DETAILS
```

```
 Based on contributions by
   Bo Kagstrom and Peter Poromaa, Department of Computing
 Science,
   Umea University, S-901 87 Umea, Sweden.
 [1] B. Kagstrom; A Direct Method for Reordering Eigenvalues
 in the
    Generalized Real Schur Form of a Regular Matrix Pair (A,
 B), in
    M.S. Moonen et al (eds), Linear Algebra for Large Scale
 and
    Real-Time Applications, Kluwer Academic Publ. 1993, pp
 195-218.
 [2] B. Kagstrom and P. Poromaa; Computing Eigenspaces with
 Specified
     Eigenvalues of a Regular Matrix Pair (A, B) and Condi-
 tion
     Estimation: Theory, Algorithms and Software, Report
     UMINF - 94.04, Department of Computing Science, Umea
 University,
    S-901 87 Umea, Sweden, 1994. Also as LAPACK Working Note
 87.
     To appear in Numerical Algorithms, 1996.
```
 [3] B. Kagstrom and P. Poromaa, LAPACK-Style Algorithms and Software for Solving the Generalized Sylvester Equation and Estimating the Separation between Regular Matrix Pairs, Report UMINF - 93.23, Department of Computing Science, Umea University, S-901 87 Umea, Sweden, December 1993, Revised April 1994, Also as LAPACK working Note 75. To appear in ACM Trans. on Math. Software, Vol 22, No 1, 1996.

- NAME
- SYNOPSIS
	- o F95 INTERFACE
		- ❍ C INTERFACE
- PURPOSE
- ARGUMENTS
- FURTHER DETAILS

## **NAME**

 ztgsen - reorder the generalized Schur decomposition of a complex matrix pair (A, B) (in terms of an unitary equivalence trans- formation  $Q' * (A, B) * Z$ , so that a selected cluster of eigenvalues appears in the leading diag onal blocks of the pair (A,B)

## **SYNOPSIS**

**F95 INTERFACE**

 SUBROUTINE ZTGSEN(IJOB, WANTQ, WANTZ, SELECT, N, A, LDA, B, LDB, ALPHA, BETA, Q, LDQ, Z, LDZ, M, PL, PR, DIF, WORK, LWORK, IWORK, LIWORK, INFO)  $\texttt{DOUBLE}\quad\texttt{COMPLEX}\quad \texttt{A}(\texttt{LDA},\texttt{*})\;,\quad\texttt{B}(\texttt{LDB},\texttt{*})\;,\quad\texttt{ALPHA}(\texttt{*})\;,\quad\texttt{BETA}(\texttt{*})\;,$  $Q(LDO, *), Z(LDZ, *), WORK(*)$  INTEGER IJOB, N, LDA, LDB, LDQ, LDZ, M, LWORK, LIWORK, INFO INTEGER IWORK(\*) LOGICAL WANTQ, WANTZ LOGICAL SELECT(\*) DOUBLE PRECISION PL, PR DOUBLE PRECISION DIF(\*) SUBROUTINE ZTGSEN\_64(IJOB, WANTQ, WANTZ, SELECT, N, A, LDA, B, LDB, ALPHA, BETA, Q, LDQ, Z, LDZ, M, PL, PR, DIF, WORK, LWORK, IWORK, LIWORK, INFO) DOUBLE COMPLEX  $A(LDA, *), B(LDB, *), ALPHA(*), BETA(*),$  $Q(LDQ, *), Z(LDZ, *), WORK(*)$  INTEGER\*8 IJOB, N, LDA, LDB, LDQ, LDZ, M, LWORK, LIWORK, **TNFO**  INTEGER\*8 IWORK(\*) LOGICAL\*8 WANTQ, WANTZ LOGICAL\*8 SELECT(\*) DOUBLE PRECISION PL, PR DOUBLE PRECISION DIF(\*)

## SUBROUTINE TGSEN(IJOB, WANTQ, WANTZ, SELECT, N, A, [LDA], B, [LDB], ALPHA, BETA, Q, [LDQ], Z, [LDZ], M, PL, PR, DIF, [WORK], [LWORK],

[IWORK], [LIWORK], [INFO])

 COMPLEX(8), DIMENSION(:) :: ALPHA, BETA, WORK COMPLEX(8), DIMENSION(:,:)  $:: A, B, Q, Z$  INTEGER :: IJOB, N, LDA, LDB, LDQ, LDZ, M, LWORK, LIWORK, INFO INTEGER, DIMENSION(:) :: IWORK LOGICAL :: WANTQ, WANTZ LOGICAL, DIMENSION(:) :: SELECT  $REAL(8) :: PL, PR$  REAL(8), DIMENSION(:) :: DIF SUBROUTINE TGSEN\_64(IJOB, WANTQ, WANTZ, SELECT, N, A, [LDA], B, [LDB], ALPHA, BETA, Q, [LDQ], Z, [LDZ], M, PL, PR, DIF, [WORK], [LWORK], [IWORK], [LIWORK], [INFO]) COMPLEX(8), DIMENSION(:) :: ALPHA, BETA, WORK COMPLEX(8), DIMENSION(:,:)  $:: A, B, Q, Z$  INTEGER(8) :: IJOB, N, LDA, LDB, LDQ, LDZ, M, LWORK, LIWORK, INFO INTEGER(8), DIMENSION(:) :: IWORK LOGICAL(8) :: WANTQ, WANTZ  $LOGICAL(8)$ ,  $DIMENSION(:): SERIES$  $REAL(8) :: PL, PR$  REAL(8), DIMENSION(:) :: DIF **C INTERFACE**

#include <sunperf.h>

- void ztgsen(int ijob, int wantq, int wantz, int \*select, int n, doublecomplex \*a, int lda, doublecomplex \*b, int ldb, doublecomplex \*alpha, doublecomplex \*beta, doublecomplex \*q, int ldq, doublecomplex \*z, int ldz, int \*m, double \*pl, double \*pr, dou ble \*dif, int \*info);
- void ztgsen\_64(long ijob, long wantq, long wantz, long \*select, long n, doublecomplex \*a, long lda, doub lecomplex \*b, long ldb, doublecomplex \*alpha, doublecomplex \*beta, doublecomplex \*q, long ldq, doublecomplex \*z, long ldz, long \*m, double \*pl, double \*pr, double \*dif, long \*info);

## **PURPOSE**

 ztgsen reorders the generalized Schur decomposition of a complex matrix pair (A, B) (in terms of an unitary equivalence trans- formation  $Q' * (A, B) * Z$ , so that a selected cluster of eigenvalues appears in the leading diag onal blocks of the pair (A,B). The leading columns of Q and Z form unitary bases of the corresponding left and right eigenspaces (deflating subspaces). (A, B) must be in gen eralized Schur canonical form, that is, A and B are both upper triangular.

ZTGSEN also computes the generalized eigenvalues

 $w(j) = ALPHA(j) / BETA(j)$ 

of the reordered matrix pair (A, B).

 Optionally, the routine computes estimates of reciprocal condition numbers for eigenvalues and eigenspaces. These are Difu[(A11,B11), (A22,B22)] and Difl[(A11,B11), (A22,B22)], i.e. the separation(s) between the matrix pairs (A11, B11) and (A22,B22) that correspond to the selected cluster and the eigenvalues outside the cluster, resp., and norms of "projections" onto left and right eigenspaces w.r.t. the selected cluster in the (1,1)-block.

# **ARGUMENTS**

ALPHA (output)

```
 IJOB (input)
           Specifies whether condition numbers are required
           for the cluster of eigenvalues (PL and PR) or the
           deflating subspaces (Difu and Difl):
           =0: Only reorder w.r.t. SELECT. No extras.
           =1: Reciprocal of norms of "projections" onto left
           and right eigenspaces w.r.t. the selected cluster
           (PL and PR). =2: Upper bounds on Difu and Difl.
           F-norm-based estimate
         (DIF(1:2)).
           =3: Estimate of Difu and Difl. 1-norm-based esti-
           mate
          (DIF(1:2)). About 5 times as expensive as IJOB =
           2. =4: Compute PL, PR and DIF (i.e. 0, 1 and 2
           above): Economic version to get it all. =5: Com-
           pute PL, PR and DIF (i.e. 0, 1 and 3 above)
 WANTQ (input)
 WANTZ (input)
 SELECT (input)
           SELECT specifies the eigenvalues in the selected
           cluster. To select an eigenvalue w(j), SELECT(j)
           must be set to
 N (input) The order of the matrices A and B. N >= 0.
 A (input/output)
           On entry, the upper triangular matrix A, in gen-
           eralized Schur canonical form. On exit, A is
           overwritten by the reordered matrix A.
 LDA (input)
           The leading dimension of the array A. LDA >=
          max(1,N).
 B (input/output)
           On entry, the upper triangular matrix B, in gen-
           eralized Schur canonical form. On exit, B is
           overwritten by the reordered matrix B.
 LDB (input)
          The leading dimension of the array B. LDB >=
          max(1,N).
```
 The diagonal elements of A and B, respectively, when the pair (A,B) has been reduced to general ized Schur form. ALPHA(i)/BETA(i) i=1,...,N are the generalized eigenvalues. BETA (output) See the description of ALPHA. Q (input/output) On entry, if  $WANTQ = .TRUE.$ , Q is an  $N-by-N$  matrix. On exit, Q has been postmultiplied by the left unitary transformation matrix which reorder (A, B); The leading M columns of Q form orthonor mal bases for the specified pair of left eigen spaces (deflating subspaces). If WANTQ = .FALSE., Q is not referenced. LDQ (input) The leading dimension of the array  $Q.$  LD $Q \ge 1$ . If WANTQ = .TRUE., LDQ >= N. Z (input/output) On entry, if WANTZ = .TRUE., Z is an N-by-N matrix. On exit, Z has been postmultiplied by the left unitary transformation matrix which reorder (A, B); The leading M columns of Z form orthonor mal bases for the specified pair of left eigen spaces (deflating subspaces). If WANTZ = .FALSE., Z is not referenced. LDZ (input) The leading dimension of the array  $Z$ . LDZ  $>= 1$ . If WANTZ = .TRUE., LDZ >= N. M (output) The dimension of the specified pair of left and right eigenspaces, (deflating subspaces) 0 <= M <= N. PL (output) IF IJOB = 1, 4, or 5, PL, PR are lower bounds on the reciprocal of the norm of "projections" onto left and right eigenspace with respect to the selected cluster.  $0 < PL$ , PR <= 1. If  $M = 0$  or  $M = N$ , PL = PR = 1. If IJOB = 0, 2, or 3 PL, PR are not referenced. PR (output) See the description of PL. DIF (output) If IJOB >= 2,  $DIF(1:2)$  store the estimates of  $Difu$  and Difl. If IJOB = 2 or 4, DIF(1:2) are F-norm-based upper bounds on Difu and Difl. If  $IJOB = 3$  or 5,  $DIF(1:2)$  are 1 norm-based estimates of Difu and Difl, computed using reversed communication with CLACON. If M = 0 or N,  $DIF(1:2) = F-norm([A, B]).$  If IJOB = 0 or 1, DIF is not referenced.

 WORK (workspace) If IJOB = 0, WORK is not referenced. Otherwise, on exit, if INFO = 0, WORK(1) returns the optimal LWORK. LWORK (input) The dimension of the array WORK. LWORK >= 1 If  $IJOB = 1, 2 or 4, LWORK >= 2*M*(N-M) If IJOB = 3$ or 5, LWORK >=  $4*M*(N-M)$ If LWORK =  $-1$ , then a workspace query is assumed; the routine only calculates the optimal size of the WORK array, returns this value as the first entry of the WORK array, and no error message related to LWORK is issued by XERBLA. IWORK (workspace/output) If IJOB = 0, IWORK is not referenced. Otherwise, on exit, if  $INFO = 0$ ,  $IWORK(1)$  returns the optimal LIWORK. LIWORK (input) The dimension of the array IWORK. LIWORK >= 1. If IJOB = 1, 2 or 4, LIWORK >= N+2; If IJOB = 3 or 5, LIWORK >=  $MAX(N+2, 2*M*(N-M));$ If LIWORK =  $-1$ , then a workspace query is assumed; the routine only calculates the optimal size of the IWORK array, returns this value as the first entry of the IWORK array, and no error message related to LIWORK is issued by XERBLA. INFO (output) =0: Successful exit. <0: If INFO = -i, the i-th argument had an illegal value. =1: Reordering of (A, B) failed because the transformed matrix pair (A, B) would be too far from generalized Schur form; the problem is very ill-conditioned. (A, B) may have been partially reordered. If requested, 0 is returned in DIF(\*),

## **FURTHER DETAILS**

PL and PR.

 ZTGSEN first collects the selected eigenvalues by computing unitary U and W that move them to the top left corner of (A, B). In other words, the selected eigenvalues are the eigen values of (A11, B11) in

> U'\*(A, B)\*W = (A11 A12) (B11 B12) n1 ( 0 A22),( 0 B22) n2 n1 n2 n1 n2

 where N = n1+n2 and U' means the conjugate transpose of U. The first n1 columns of U and W span the specified pair of left and right eigenspaces (deflating subspaces) of (A, B).

 If (A, B) has been obtained from the generalized real Schur decomposition of a matrix pair  $(C, D) = Q^*(A, B)^*Z'$ , then the reordered generalized Schur form of (C, D) is given by

(C, D) =  $(Q^{\star}U)^{\star}(U'^{\star}(A, B)^{\star}W)^{\star}(Z^{\star}W)'$ ,

 and the first n1 columns of Q\*U and Z\*W span the correspond ing deflating subspaces of (C, D) (Q and Z store Q\*U and Z\*W, resp.). Note that if the selected eigenvalue is sufficiently ill conditioned, then its value may differ significantly from its value before reordering.

 The reciprocal condition numbers of the left and right eigenspaces spanned by the first n1 columns of U and W (or Q\*U and Z\*W) may be returned in DIF(1:2), corresponding to Difu and Difl, resp.

 The Difu and Difl are defined as: ifu[(A11, B11), (A22, B22)] = sigma-min( Zu ) and

 where sigma-min(Zu) is the smallest singular value of the (2\*n1\*n2)-by-(2\*n1\*n2) matrix u = [ kron(In2, A11) -kron(A22', In1) ] [ kron(In2, B11) -kron(B22', In1) ].

 Here, Inx is the identity matrix of size nx and A22' is the transpose of  $A22.$  kron $(X, Y)$  is the Kronecker product between the matrices X and Y.

When  $DIFF(2)$  is small, small changes in  $(A, B)$  can cause large changes in the deflating subspace. An approximate (asymptotic) bound on the maximum angular error in the com puted deflating subspaces is PS \* norm((A, B)) / DIF(2),

where EPS is the machine precision.

 The reciprocal norm of the projectors on the left and right eigenspaces associated with (A11, B11) may be returned in PL and PR. They are computed as follows. First we compute L and R so that  $P^*(A, B)^*Q$  is block diagonal, where  $= ( I -L ) n1$  Q = ( I R ) n1

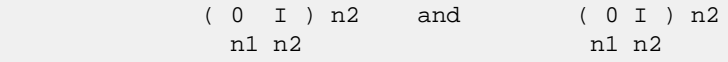

 and (L, R) is the solution to the generalized Sylvester equation  $11*R - L*A22 = -A12$ 

Then PL =  $(F-norm(L)**2+1)**(-1/2)$  and PR =  $(F$  norm(R)\*\*2+1)\*\*(-1/2). An approximate (asymptotic) bound on the average absolute error of the selected eigenvalues is EPS  $*$  norm( $(A, B)$ ) / PL.

 There are also global error bounds which valid for perturba tions up to a certain restriction: A lower bound (x) on the smallest F-norm(E,F) for which an eigenvalue of (A11, B11) may move and coalesce with an eigenvalue of (A22, B22) under perturbation  $(E, F)$ , (i.e.  $(A + E, B + F)$ , is

 $\mathbf{x} =$  $min(Difu,Dif1)/((1/(PL*PL)+1/(PR*PR))**(1/2)+2*max(1/PL,1/PR)).$ 

An approximate bound on x can be computed from  $DIF(1:2)$ , PL

```
 and PR.
If y = (F-norm(E,F) / x) \le 1, the angles between the per-
 turbed (L', R') and unperturbed (L, R) left and right
 deflating subspaces associated with the selected cluster in
 the (1,1)-blocks can be bounded as
max-angle(L, L') \leq arctan(y * PL / (1 - y * (1 - PL) *PL)**(1/2))
max-angle(R, R') \leq arctan(|y * PR / (1 - y * (1 - PR *PR) ** (1/2))
 See LAPACK User's Guide section 4.11 or the following refer-
 ences for more information.
 Note that if the default method for computing the
 Frobenius-norm- based estimate DIF is not wanted (see
 CLATDF), then the parameter IDIFJB (see below) should be
 changed from 3 to 4 (routine CLATDF (IJOB = 2 will be
 used)). See ZTGSYL for more details.
 Based on contributions by
   Bo Kagstrom and Peter Poromaa, Department of Computing
 Science,
   Umea University, S-901 87 Umea, Sweden.
 References
 ==========
 [1] B. Kagstrom; A Direct Method for Reordering Eigenvalues
 in the
     Generalized Real Schur Form of a Regular Matrix Pair (A,
 B), in
     M.S. Moonen et al (eds), Linear Algebra for Large Scale
 and
    Real-Time Applications, Kluwer Academic Publ. 1993, pp
 195-218.
 [2] B. Kagstrom and P. Poromaa; Computing Eigenspaces with
 Specified
     Eigenvalues of a Regular Matrix Pair (A, B) and Condi-
 tion
    Estimation: Theory, Algorithms and Software, Report
    UMINF - 94.04, Department of Computing Science, Umea
 University,
     S-901 87 Umea, Sweden, 1994. Also as LAPACK Working Note
 87.
     To appear in Numerical Algorithms, 1996.
 [3] B. Kagstrom and P. Poromaa, LAPACK-Style Algorithms and
 Software
     for Solving the Generalized Sylvester Equation and
 Estimating the
     Separation between Regular Matrix Pairs, Report UMINF -
 93.23,
    Department of Computing Science, Umea University, S-901
 87 Umea,
     Sweden, December 1993, Revised April 1994, Also as
 LAPACK working
    Note 75. To appear in ACM Trans. on Math. Software, Vol
 22, No 1,
    1996.
```
- [NAME](#page-3997-0)
- [SYNOPSIS](#page-3997-1)
	- o [F95 INTERFACE](#page-3997-2)
	- ❍ [C INTERFACE](#page-3998-0)
- [PURPOSE](#page-3998-1)
- [ARGUMENTS](#page-4000-0)

#### <span id="page-3997-0"></span>**NAME**

```
 ztgsja - compute the generalized singular value decomposi-
 tion (GSVD) of two complex upper triangular (or trapezoidal)
 matrices A and B
```
### <span id="page-3997-1"></span>**SYNOPSIS**

<span id="page-3997-2"></span> SUBROUTINE ZTGSJA(JOBU, JOBV, JOBQ, M, P, N, K, L, A, LDA, B, LDB, TOLA, TOLB, ALPHA, BETA, U, LDU, V, LDV, Q, LDQ, WORK, NCYCLE, INFO) CHARACTER \* 1 JOBU, JOBV, JOBQ DOUBLE COMPLEX  $A(LDA, *), B(LDB, *), U(LDU, *), V(LDV, *),$  $Q(LDQ, *), WORK(*)$  INTEGER M, P, N, K, L, LDA, LDB, LDU, LDV, LDQ, NCYCLE, INFO DOUBLE PRECISION TOLA, TOLB DOUBLE PRECISION ALPHA(\*), BETA(\*) SUBROUTINE ZTGSJA\_64(JOBU, JOBV, JOBQ, M, P, N, K, L, A, LDA, B, LDB, TOLA, TOLB, ALPHA, BETA, U, LDU, V, LDV, Q, LDQ, WORK, NCYCLE, INFO) CHARACTER \* 1 JOBU, JOBV, JOBQ  $\texttt{DOUBLE} \quad \texttt{COMPLEX} \quad \texttt{A}(\texttt{LDA},\texttt{*}) \; , \quad \texttt{B}(\texttt{LDB},\texttt{*}) \; , \quad \texttt{U}(\texttt{LDU},\texttt{*}) \; , \quad \texttt{V}(\texttt{LDV},\texttt{*}) \; ,$  $Q(LDO, *), WORK(*)$  INTEGER\*8 M, P, N, K, L, LDA, LDB, LDU, LDV, LDQ, NCYCLE, INFO DOUBLE PRECISION TOLA, TOLB DOUBLE PRECISION ALPHA(\*), BETA(\*) **F95 INTERFACE** SUBROUTINE TGSJA(JOBU, JOBV, JOBQ, [M], [P], [N], K, L, A, [LDA], B, [LDB], TOLA, TOLB, ALPHA, BETA, U, [LDU], V, [LDV], Q, [LDQ], [WORK], NCYCLE, [INFO]) CHARACTER(LEN=1) :: JOBU, JOBV, JOBQ COMPLEX(8), DIMENSION(:) :: WORK COMPLEX(8), DIMENSION(:,:)  $:: A, B, U, V, Q$  INTEGER :: M, P, N, K, L, LDA, LDB, LDU, LDV, LDQ, NCYCLE, INFO REAL(8) :: TOLA, TOLB

REAL(8), DIMENSION(:) :: ALPHA, BETA

 SUBROUTINE TGSJA\_64(JOBU, JOBV, JOBQ, [M], [P], [N], K, L, A, [LDA], B, [LDB], TOLA, TOLB, ALPHA, BETA, U, [LDU], V, [LDV], Q, [LDQ], [WORK], NCYCLE, [INFO])

 CHARACTER(LEN=1) :: JOBU, JOBV, JOBQ COMPLEX(8), DIMENSION(:) :: WORK  $COMPLEX(8)$ ,  $DIMENSION(:,:):: A, B, U, V, Q$  INTEGER(8) :: M, P, N, K, L, LDA, LDB, LDU, LDV, LDQ, NCY- CLE, INFO REAL(8) :: TOLA, TOLB REAL(8), DIMENSION(:) :: ALPHA, BETA

#### <span id="page-3998-0"></span>**C INTERFACE**

#include <sunperf.h>

- void ztgsja(char jobu, char jobv, char jobq, int m, int p, int n, int k, int l, doublecomplex \*a, int lda, doublecomplex \*b, int ldb, double tola, double tolb, double \*alpha, double \*beta, doublecomplex \*u, int ldu, doublecomplex \*v, int ldv, doublecom plex \*q, int ldq, int \*ncycle, int \*info);
- void ztgsja\_64(char jobu, char jobv, char jobq, long m, long p, long n, long k, long l, doublecomplex \*a, long lda, doublecomplex \*b, long ldb, double tola, dou ble tolb, double \*alpha, double \*beta, doublecom plex \*u, long ldu, doublecomplex \*v, long ldv, doublecomplex \*q, long ldq, long \*ncycle, long \*info);

# <span id="page-3998-1"></span>**PURPOSE**

 ztgsja computes the generalized singular value decomposition (GSVD) of two complex upper triangular (or trapezoidal) matrices A and B.

 On entry, it is assumed that matrices A and B have the fol lowing forms, which may be obtained by the preprocessing subroutine CGGSVP from a general M-by-N matrix A and P-by-N matrix B:

```
 N-K-L K L
A = K (0 A12 A13) if M-K-L > = 0; L ( 0 0 A23 )
   M-K-L ( 0 0 0 )
      N-K-L K L
A = K (0 A12 A13) if M-K-L < 0; M-K ( 0 0 A23 )
      N-K-L K L
B = L (0 0 B13) P-L ( 0 0 0 )
```
 where the K-by-K matrix A12 and L-by-L matrix B13 are non singular upper triangular; A23 is L-by-L upper triangular if  M-K-L >= 0, otherwise A23 is (M-K)-by-L upper trapezoidal. On exit,

 ${\tt U'}^*{\tt A*Q} \ = \ {\tt D1*}(\ {\tt 0}\ {\tt R}\ )\ , \qquad {\tt V'}^*{\tt B*Q} \ = \ {\tt D2*}(\ {\tt 0}\ {\tt R}\ )\ ,$ 

where U, V and Q are unitary matrices,  $Z'$  denotes the conju gate transpose of Z, R is a nonsingular upper triangular matrix, and D1 and D2 are ``diagonal'' matrices, which are of the following structures:

If  $M-K-L \geq 0$ ,

```
 K L
    D1 = K (I 0) L ( 0 C )
         M-K-L ( 0 0 )
                K L
    D2 = L (0 S) P-L ( 0 0 )
           {\rm N\text{-}K\text{-}L} {\rm K} {\rm L} ( 0 R ) = K ( 0 R11 R12 ) K
         L ( 0 0 R22 ) L
```
where

```
C = diag(ALPHA(K+1), \ldots, ALPHA(K+L)),
S = diag( BETA(K+1), \ldots, BETA(K+L) ),
C***2 + S***2 = I.
```

```
 R is stored in A(1:K+L,N-K-L+1:N) on exit.
```
If M-K-L < 0,

```
 K M-K K+L-M
       D1 = K (I 0 0)M-K ( 0 C 0 )
                   K M-K K+L-M
D2 = M-K (0 S 0) K+L-M ( 0 0 I )
              P-L ( 0 0 0 )
                  \verb|N-K-L| \qquad \verb|K| \qquad \verb|M-K| \qquad \verb|K+L-M| M-K ( 0 0 R22 R23 )
           K+L-M ( 0 0 0 R33 )
     where
    C = diag(ALPHA(K+1), ... , ALPHA(M)),S = diag( BETA(K+1), \ldots, BETA(M)),C^{**}2 + S^{**}2 = I.
    R = ( R11 R12 R13 ) is stored in A(1:M, N-K-L+1:N) and R33
     is stored
        ( 0 R22 R23 )
     in B(M-K+1:L,N+M-K-L+1:N) on exit.
```
 The computation of the unitary transformation matrices U, V or Q is optional. These matrices may either be formed explicitly, or they may be postmultiplied into input

```
 matrices U1, V1, or Q1.
 ZTGSJA essentially uses a variant of Kogbetliantz algorithm
 to reduce min(L,M-K)-by-L triangular (or trapezoidal) matrix
 A23 and L-by-L matrix B13 to the form:
    U1'*A13*Q1 = C1*R1; V1'*B13*Q1 = S1*R1,
 where U1, V1 and Q1 are unitary matrix, and Z' is the conju-
 gate transpose of Z. C1 and S1 are diagonal matrices satis-
 fying
   C1***2 + S1***2 = I.
 and R1 is an L-by-L nonsingular upper triangular matrix.
```
# <span id="page-4000-0"></span>**ARGUMENTS**

```
 JOBU (input)
          = 'U': U must contain a unitary matrix U1 on
         entry, and the product UI*U is returned; = 'I': U
          is initialized to the unit matrix, and the unitary
         matrix U is returned; = 'N': U is not computed.
 JOBV (input)
          = 'V': V must contain a unitary matrix V1 on
         entry, and the product V1*V is returned; = 'I': V is initialized to the unit matrix, and the unitary
         matrix V is returned; = 'N': V is not computed.
 JOBQ (input)
           = 'Q': Q must contain a unitary matrix Q1 on
         entry, and the product Q1*Q is returned; = 'I': Q is initialized to the unit matrix, and the unitary
         matrix Q is returned; = 'N': Q is not computed.
 M (input) The number of rows of the matrix A. M >= 0.
P (input) The number of rows of the matrix B. P \ge 0.
 N (input) The number of columns of the matrices A and B. N
         >= 0. K (input) K and L specify the subblocks in the input
          matrices A and B:
         A23 = A(K+1:MIN(K+L,M), N-L+1:N) and B13 =
          B(1:L,,N-L+1:N) of A and B, whose GSVD is going to
          be computed by ZTGSJA. See the Further Details
          section below.
 L (input) See the description of K.
 A (input/output)
          On entry, the M-by-N matrix A. On exit, A(N-
         K+1:N,1:MIN(K+L,M) ) contains the triangular
          matrix R or part of R. See Purpose for details.
 LDA (input)
          The leading dimension of the array A. LDA >=
         max(1,M).
 B (input/output)
          On entry, the P-by-N matrix B. On exit, if neces-
```
sary, B(M-K+1:L,N+M-K-L+1:N) contains a part of R.

 LDB (input) The leading dimension of the array B. LDB >=  $max(1, P)$ . TOLA (input) TOLA and TOLB are the convergence criteria for the Jacobi- Kogbetliantz iteration procedure. Gen erally, they are the same as used in the prepro cessing step, say TOLA =  $MAX(M,N)*norm(A)*MACHEPS$ , TOLB =  $MAX(P, N) * norm(B) * MACHEPS$ . TOLB (input) See the description of TOLA. ALPHA (output) On exit, ALPHA and BETA contain the generalized singular value pairs of A and B;  $ALPHA(1:K) = 1$ , BETA(1:K) = 0, and if  $M-K-L$  >= 0, ALPHA(K+1:K+L)  $= diag(C)$ ,  $BETA(K+1:K+L)$  =  $diag(S)$ , or if  $M-K-L$  < 0,  $ALPHA(K+1:M)= C$ ,  $ALPHA(M+1:K+L)= 0$ BETA(K+1:M) = S, BETA(M+1:K+L) = 1. Furthermore, if  $K+L < N$ , ALPHA $(K+L+1:N) = 0$  $BETA(K+L+1:N) = 0.$  BETA (output) See the description of ALPHA. U (input) On entry, if JOBU = 'U', U must contain a matrix U1 (usually the unitary matrix returned by CGGSVP). On exit, if JOBU = 'I', U contains the unitary matrix U; if JOBU = 'U', U contains the product U1\*U. If JOBU = 'N', U is not referenced. LDU (input) The leading dimension of the array U. LDU >=  $max(1,M)$  if JOBU = 'U'; LDU >= 1 otherwise. V (input) On entry, if JOBV = 'V', V must contain a matrix V1 (usually the unitary matrix returned by CGGSVP). On exit, if JOBV = 'I', V contains the unitary matrix V; if JOBV = 'V', V contains the product V1\*V. If JOBV = 'N', V is not referenced. LDV (input) The leading dimension of the array V. LDV >=  $max(1, P)$  if JOBV = 'V'; LDV >= 1 otherwise.  $Q$  (input) On entry, if JOBQ = ' $Q'$ ,  $Q$  must contain a matrix Q1 (usually the unitary matrix returned by CGGSVP). On exit, if JOBQ = 'I', Q contains the unitary matrix  $Q_i$  if JOBQ = 'Q', Q contains the product Q1\*Q. If JOBQ = 'N', Q is not referenced. LDQ (input) The leading dimension of the array Q. LDQ >=  $max(1,N)$  if JOBQ = 'Q'; LDQ >= 1 otherwise. WORK (workspace)

See Purpose for details.

dimension(2\*N)

```
 NCYCLE (output)
          The number of cycles required for convergence.
 INFO (output)
          = 0: successful exit
          < 0: if INFO = -i, the i-th argument had an ille-
          gal value.
          = 1: the procedure does not converge after MAXIT
          cycles.
```
- [NAME](#page-4003-0)
- [SYNOPSIS](#page-4003-1)
	- o [F95 INTERFACE](#page-4003-2)
	- ❍ [C INTERFACE](#page-4004-0)
- [PURPOSE](#page-4004-1)
- [ARGUMENTS](#page-4004-2)
- [FURTHER DETAILS](#page-4006-0)

# <span id="page-4003-0"></span>**NAME**

```
 ztgsna - estimate reciprocal condition numbers for specified
 eigenvalues and/or eigenvectors of a matrix pair (A, B)
```
# <span id="page-4003-1"></span>**SYNOPSIS**

```
 SUBROUTINE ZTGSNA(JOB, HOWMNT, SELECT, N, A, LDA, B, LDB, VL, LDVL,
         VR, LDVR, S, DIF, MM, M, WORK, LWORK, IWORK, INFO)
    CHARACTER * 1 JOB, HOWMNT
   DOUBLE COMPLEX A(LDA, *), B(LDB, *), WL(LDVL, *), WR(LDVR, *), WORK(*)
    INTEGER N, LDA, LDB, LDVL, LDVR, MM, M, LWORK, INFO
    INTEGER IWORK(*)
    LOGICAL SELECT(*)
    DOUBLE PRECISION S(*), DIF(*)
    SUBROUTINE ZTGSNA_64(JOB, HOWMNT, SELECT, N, A, LDA, B, LDB, VL,
         LDVL, VR, LDVR, S, DIF, MM, M, WORK, LWORK, IWORK, INFO)
    CHARACTER * 1 JOB, HOWMNT
   DOUBLE COMPLEX A(LDA, * ), B(LDB, * ), VL(LDVL, * ), VR(LDVR, * ),
    WORK(*)
    INTEGER*8 N, LDA, LDB, LDVL, LDVR, MM, M, LWORK, INFO
    INTEGER*8 IWORK(*)
    LOGICAL*8 SELECT(*)
    DOUBLE PRECISION S(*), DIF(*)
 F95 INTERFACE
    SUBROUTINE TGSNA(JOB, HOWMNT, SELECT, [N], A, [LDA], B, [LDB], VL,
           [LDVL], VR, [LDVR], S, DIF, MM, M, [WORK], [LWORK], [IWORK],
           [INFO])
    CHARACTER(LEN=1) :: JOB, HOWMNT
    COMPLEX(8), DIMENSION(:) :: WORK
   COMPLEX(8), DIMENSION(:,:) :: A, B, VL, VR INTEGER :: N, LDA, LDB, LDVL, LDVR, MM, M, LWORK, INFO
    INTEGER, DIMENSION(:) :: IWORK
    LOGICAL, DIMENSION(:) :: SELECT
```
REAL(8), DIMENSION(:) :: S, DIF

 SUBROUTINE TGSNA\_64(JOB, HOWMNT, SELECT, [N], A, [LDA], B, [LDB], VL, [LDVL], VR, [LDVR], S, DIF, MM, M, [WORK], [LWORK], [IWORK], [INFO])

 CHARACTER(LEN=1) :: JOB, HOWMNT COMPLEX(8), DIMENSION(:) :: WORK  $COMPLEX(8)$ ,  $DIMENSION(:,:):: A, B, VL, VR$  INTEGER(8) :: N, LDA, LDB, LDVL, LDVR, MM, M, LWORK, INFO INTEGER(8), DIMENSION(:) :: IWORK LOGICAL(8), DIMENSION(:) :: SELECT REAL(8), DIMENSION(:) :: S, DIF

#### <span id="page-4004-0"></span>**C INTERFACE**

#include <sunperf.h>

- void ztgsna(char job, char howmnt, int \*select, int n, doub lecomplex \*a, int lda, doublecomplex \*b, int ldb, doublecomplex \*vl, int ldvl, doublecomplex \*vr, int ldvr, double \*s, double \*dif, int mm, int \*m, int \*info);
- void ztgsna\_64(char job, char howmnt, long \*select, long n, doublecomplex \*a, long lda, doublecomplex \*b, long ldb, doublecomplex \*vl, long ldvl, doublecomplex \*vr, long ldvr, double \*s, double \*dif, long mm, long \*m, long \*info);

# <span id="page-4004-1"></span>**PURPOSE**

 ztgsna estimates reciprocal condition numbers for specified eigenvalues and/or eigenvectors of a matrix pair (A, B).

 (A, B) must be in generalized Schur canonical form, that is, A and B are both upper triangular.

# <span id="page-4004-2"></span>**ARGUMENTS**

 JOB (input) Specifies whether condition numbers are required for eigenvalues (S) or eigenvectors (DIF): = 'E': for eigenvalues only (S); = 'V': for eigenvectors only (DIF); = 'B': for both eigenvalues and eigenvectors (S and DIF). HOWMNT (input) = 'A': compute condition numbers for all eigen pairs; = 'S': compute condition numbers for selected eigenpairs specified by the array SELECT. SELECT (input)

 If HOWMNT = 'S', SELECT specifies the eigenpairs for which condition numbers are required. To

select condition numbers for the corresponding j th eigenvalue and/or eigenvector, SELECT(j) must be set to .TRUE.. If HOWMNT = 'A', SELECT is not referenced. N (input) The order of the square matrix pair  $(A, B)$ . N >=  $\overline{\mathbf{0}}$ . A (input) The upper triangular matrix A in the pair (A,B). LDA (input) The leading dimension of the array A. LDA >=  $max(1,N)$ . B (input) The upper triangular matrix B in the pair (A, B). LDB (input) The leading dimension of the array B. LDB >=  $max(1,N)$ . VL (input) If JOB = 'E' or 'B', VL must contain left eigen vectors of (A, B), corresponding to the eigenpairs specified by HOWMNT and SELECT. The eigenvectors must be stored in consecutive columns of VL, as returned by ZTGEVC. If JOB = 'V', VL is not referenced. LDVL (input) The leading dimension of the array VL. LDVL  $>=$  1; and If  $JOB = 'E'$  or  $'B'$ ,  $LDVL \geq N$ . VR (input) If JOB = 'E' or 'B', VR must contain right eigen vectors of (A, B), corresponding to the eigenpairs specified by HOWMNT and SELECT. The eigenvectors must be stored in consecutive columns of VR, as returned by ZTGEVC. If JOB = 'V', VR is not referenced. LDVR (input) The leading dimension of the array VR. LDVR  $>=$  1; If  $JOB = 'E'$  or  $'B'$ ,  $LDVR \geq N$ . S (output) If JOB = 'E' or 'B', the reciprocal condition numbers of the selected eigenvalues, stored in consecutive elements of the array. If JOB = 'V', S is not referenced. DIF (output) If JOB = 'V' or 'B', the estimated reciprocal con dition numbers of the selected eigenvectors, stored in consecutive elements of the array. If the eigenvalues cannot be reordered to compute DIF(j), DIF(j) is set to 0; this can only occur when the true value would be very small anyway. For each eigenvalue/vector specified by SELECT, DIF stores a Frobenius norm-based estimate of Difl. If JOB = 'E', DIF is not referenced.

```
 MM (input)
```

```
 The number of elements in the arrays S and DIF. MM
          >= M. M (output)
           The number of elements of the arrays S and DIF
           used to store the specified condition numbers; for
           each selected eigenvalue one element is used. If
           HOWMNT = 'A', M is set to N.
 WORK (workspace)
           If JOB = 'E', WORK is not referenced. Otherwise,
          on exit, if INFO = 0, WORE(1) returns the optimal
          LWORK.
 LWORK (input)
         The dimension of the array WORK. LWORK >= 1. If
          JOB = 'V' or 'B', LWORK >= 2*N*N.
 IWORK (workspace)
         dimension(N+2) If JOB = 'E', IWORK is not refer-
           enced.
 INFO (output)
          = 0: Successful exit
           < 0: If INFO = -i, the i-th argument had an ille-
           gal value
```
# <span id="page-4006-0"></span>**FURTHER DETAILS**

 The reciprocal of the condition number of the i-th general ized eigenvalue  $w = (a, b)$  is defined as

 $S(I) = (|v'Au|^{*2} + |v'Bu|^{*2})^{*}(1/2)$ (norm(u)\*norm(v))

 where u and v are the right and left eigenvectors of (A, B) corresponding to  $wi$  |z| denotes the absolute value of the complex number, and norm(u) denotes the 2-norm of the vector u. The pair  $(a, b)$  corresponds to an eigenvalue  $w = a/b$  (=  $v'Au/v'Bu$ ) of the matrix pair  $(A, B)$ . If both a and b equal zero, then  $(A,B)$  is singular and  $S(I) = -1$  is returned.

 An approximate error bound on the chordal distance between the i-th computed generalized eigenvalue w and the corresponding exact eigenvalue lambda is

chord(w, lambda) <= EPS \* norm(A, B) /  $S(I)$ ,

where EPS is the machine precision.

 The reciprocal of the condition number of the right eigen vector u and left eigenvector v corresponding to the gen eralized eigenvalue w is defined as follows. Suppose

> $(A, B) = (a * ) (b * ) 1$  ( 0 A22 ),( 0 B22 ) n-1 1 n-1 1 n-1

Then the reciprocal condition number DIF(I) is

```
 Difl[(a, b), (A22, B22)] = sigma-min( Zl )
```
where sigma-min(Zl) denotes the smallest singular value of

 $Zl = [$  kron(a, In-1) -kron(1, A22) ] [ kron(b, In-1) -kron(1, B22) ].

 Here In-1 is the identity matrix of size n-1 and X' is the conjugate transpose of X.  $kron(X, Y)$  is the Kronecker product between the matrices X and Y.

We approximate the smallest singular value of Zl with an upper bound. This is done by ZLATDF.

An approximate error bound for a computed eigenvector  $VL(i)$ or VR(i) is given by

EPS \*  $norm(A, B) / DIF(i)$ .

 See ref. [2-3] for more details and further references. Based on contributions by Bo Kagstrom and Peter Poromaa, Department of Computing Science, Umea University, S-901 87 Umea, Sweden. References ========== [1] B. Kagstrom; A Direct Method for Reordering Eigenvalues in the Generalized Real Schur Form of a Regular Matrix Pair (A, B), in M.S. Moonen et al (eds), Linear Algebra for Large Scale and Real-Time Applications, Kluwer Academic Publ. 1993, pp 195-218. [2] B. Kagstrom and P. Poromaa; Computing Eigenspaces with Specified Eigenvalues of a Regular Matrix Pair (A, B) and Condi tion Estimation: Theory, Algorithms and Software, Report UMINF - 94.04, Department of Computing Science, Umea University, S-901 87 Umea, Sweden, 1994. Also as LAPACK Working Note 87. To appear in Numerical Algorithms, 1996. [3] B. Kagstrom and P. Poromaa, LAPACK-Style Algorithms and Software for Solving the Generalized Sylvester Equation and Estimating the Separation between Regular Matrix Pairs, Report UMINF - 93.23, Department of Computing Science, Umea University, S-901 87 Umea, Sweden, December 1993, Revised April 1994, Also as LAPACK Working Note 75. To appear in ACM Trans. on Math. Software, Vol 22, No 1,

1996.

- NAME
- SYNOPSIS
	- o F95 INTERFACE
	- ❍ C INTERFACE
- PURPOSE
- ARGUMENTS
- FURTHER DETAILS

# **NAME**

ztgsyl - solve the generalized Sylvester equation

# **SYNOPSIS**

 SUBROUTINE ZTGSYL(TRANS, IJOB, M, N, A, LDA, B, LDB, C, LDC, D, LDD, E, LDE, F, LDF, SCALE, DIF, WORK, LWORK, IWORK, INFO) CHARACTER \* 1 TRANS DOUBLE COMPLEX  $A(LDA, *), B(LDB, *), C(LDC, *), D(LDD, *),$  $E(\text{LDE}, *)$ ,  $F(\text{LDF}, *)$ ,  $WORK(*)$  INTEGER IJOB, M, N, LDA, LDB, LDC, LDD, LDE, LDF, LWORK, INFO INTEGER IWORK(\*) DOUBLE PRECISION SCALE, DIF SUBROUTINE ZTGSYL\_64(TRANS, IJOB, M, N, A, LDA, B, LDB, C, LDC, D, LDD, E, LDE, F, LDF, SCALE, DIF, WORK, LWORK, IWORK, INFO) CHARACTER \* 1 TRANS DOUBLE COMPLEX  $A(LDA, *), B(LDB, *), C(LDC, *), D(LDD, *),$  $E(\texttt{LDE},\star)$  ,  $F(\texttt{LDF},\star)$  ,  $\texttt{WORK}(\star)$  INTEGER\*8 IJOB, M, N, LDA, LDB, LDC, LDD, LDE, LDF, LWORK, INFO INTEGER\*8 IWORK(\*) DOUBLE PRECISION SCALE, DIF **F95 INTERFACE** SUBROUTINE TGSYL(TRANS, IJOB, [M], [N], A, [LDA], B, [LDB], C, [LDC], D, [LDD], E, [LDE], F, [LDF], SCALE, DIF, [WORK], [LWORK], [IWORK], [INFO]) CHARACTER(LEN=1) :: TRANS COMPLEX(8), DIMENSION(:) :: WORK COMPLEX(8), DIMENSION(:,:)  $:: A, B, C, D, E, F$  INTEGER :: IJOB, M, N, LDA, LDB, LDC, LDD, LDE, LDF, LWORK, INFO INTEGER, DIMENSION(:) :: IWORK REAL(8) :: SCALE, DIF

```
 SUBROUTINE TGSYL_64(TRANS, IJOB, [M], [N], A, [LDA], B, [LDB], C,
           [LDC], D, [LDD], E, [LDE], F, [LDF], SCALE, DIF, [WORK], [LWORK],
           [IWORK], [INFO])
   CHARACTER(LEN=1) :: TRANS
   COMPLEX(8), DIMENSION(:) :: WORK
  COMPLEX(8), DIMENSION(:,:) :: A, B, C, D, E, F INTEGER(8) :: IJOB, M, N, LDA, LDB, LDC, LDD, LDE, LDF,
   LWORK, INFO
   INTEGER(8), DIMENSION(:) :: IWORK
   REAL(8) :: SCALE, DIF
 C INTERFACE
   #include <sunperf.h>
   void ztgsyl(char trans, int ijob, int m, int n, doublecom-
              plex *a, int lda, doublecomplex *b, int ldb, doub-
              lecomplex *c, int ldc, doublecomplex *d, int ldd,
              doublecomplex *e, int lde, doublecomplex *f, int
              ldf, double *scale, double *dif, int *info);
   void ztgsyl_64(char trans, long ijob, long m, long n, doub-
              lecomplex *a, long lda, doublecomplex *b, long
              ldb, doublecomplex *c, long ldc, doublecomplex *d,
```
 long ldd, doublecomplex \*e, long lde, doublecom plex \*f, long ldf, double \*scale, double \*dif, long \*info);

# **PURPOSE**

ztgsyl solves the generalized Sylvester equation:

 $A * R - L * B = scale * C$  (1)  $D * R - L * E = scale * F$ 

where R and L are unknown  $m-by-n$  matrices,  $(A, D), (B, E)$  and (C, F) are given matrix pairs of size m-by-m, n-by-n and m-by-n, respectively, with complex entries. A, B, D and E are upper triangular (i.e., (A,D) and (B,E) in generalized Schur form).

The solution  $(R, L)$  overwrites  $(C, F)$ .  $0 \leq SCALE \leq 1$ is an output scaling factor chosen to avoid overflow.

In matrix notation (1) is equivalent to solve  $Zx = scale*b$ , where Z is defined as

> $Z = [$  kron(In, A)  $-kron(B', Im) ]$  (2) [ kron(In, D) -kron(E', Im) ],

 Here Ix is the identity matrix of size x and X' is the con jugate transpose of X. Kron(X, Y) is the Kronecker product between the matrices X and Y.

If TRANS =  $'C'$ , y in the conjugate transposed system  $Z' * y =$  scale\*b is solved for, which is equivalent to solve for R and L in

```
A' * R + D' * L = scale * C (3)
           R * B' + L * E' = scale * -F
 This case (TRANS = 'C') is used to compute an one-norm-based
estimate of Diff[(A, D), (B, E)], the separation between the
 matrix pairs (A,D) and (B,E), using CLACON.
 If IJOB >= 1, ZTGSYL computes a Frobenius norm-based esti-
mate of Diff(A,D),(B,E)]. That is, the reciprocal of a lower
 bound on the reciprocal of the smallest singular value of Z.
 This is a level-3 BLAS algorithm.
```
# **ARGUMENTS**

 TRANS (input) = 'N': solve the generalized sylvester equation (1). = 'C': solve the "conjugate transposed" system (3). IJOB (input) Specifies what kind of functionality to be per formed. =0: solve (1) only. =1: The functionality of 0 and 3. =2: The functionality of 0 and 4. =3: Only an estimate of Dif[(A,D), (B,E)] is com puted. (look ahead strategy is used). =4: Only an estimate of Dif[(A,D), (B,E)] is computed. (CGECON on sub-systems is used). Not referenced if TRANS = 'C'. M (input) The order of the matrices A and D, and the row dimension of the matrices C, F, R and L. N (input) The order of the matrices B and E, and the column dimension of the matrices C, F, R and L. A (input) The upper triangular matrix A. LDA (input) The leading dimension of the array A. LDA >=  $max(1, M)$ . B (input) The upper triangular matrix B. LDB (input) The leading dimension of the array B. LDB >=  $max(1, N)$ . C (input/output) On entry, C contains the right-hand-side of the first matrix equation in (1) or (3). On exit, if IJOB = 0, 1 or 2, C has been overwritten by the solution R. If IJOB = 3 or 4 and TRANS = 'N', C holds R, the solution achieved during the computa tion of the Dif-estimate. LDC (input) The leading dimension of the array C. LDC >=

 max(1, M). D (input) The upper triangular matrix D. LDD (input) The leading dimension of the array D. LDD >=  $max(1, M)$ . E (input) The upper triangular matrix E. LDE (input) The leading dimension of the array E. LDE >=  $max(1, N)$ . F (input/output) On entry, F contains the right-hand-side of the second matrix equation in (1) or (3). On exit, if IJOB = 0, 1 or 2, F has been overwritten by the solution L. If IJOB = 3 or 4 and TRANS = 'N', F holds L, the solution achieved during the computa tion of the Dif-estimate. LDF (input) The leading dimension of the array F. LDF >= max(1, M). SCALE (output) On exit SCALE is the reciprocal of a lower bound of the reciprocal of the Dif-function, i.e. SCALE is an upper bound of  $Diff(A, D)$ ,  $(B, E)$ ] = sigma $min(Z)$ , where Z as in (2). If IJOB = 0 or TRANS = 'C', SCALE is not referenced. DIF (output) On exit SCALE is the reciprocal of a lower bound of the reciprocal of the Dif-function, i.e. SCALE is an upper bound of  $Diff(A, D)$ ,  $(B, E)$ ] = sigma $min(Z)$ , where Z as in (2). If IJOB = 0 or TRANS = 'C', SCALE is not referenced. WORK (workspace) If IJOB = 0, WORK is not referenced. Otherwise, on exit, if INFO=0 then WORK(1) returns the optimal LWORK. LWORK (input) The dimension of the array WORK. LWORK  $> = 1$ . If IJOB = 1 or 2 and TRANS = 'N', LWORK >=  $2*M*N$ . If LWORK =  $-1$ , then a workspace query is assumed; the routine only calculates the optimal size of the WORK array, returns this value as the first entry of the WORK array, and no error message related to LWORK is issued by XERBLA. IWORK (workspace) If IJOB = 0, IWORK is not referenced. INFO (output) =0: successful exit <0: If INFO = -i, the i-th argument had an illegal

 value. >0: (A, D) and (B, E) have common or very close eigenvalues.

# **FURTHER DETAILS**

 Based on contributions by Bo Kagstrom and Peter Poromaa, Department of Computing Science, Umea University, S-901 87 Umea, Sweden. [1] B. Kagstrom and P. Poromaa, LAPACK-Style Algorithms and Software for Solving the Generalized Sylvester Equation and Estimating the Separation between Regular Matrix Pairs, Report UMINF - 93.23, Department of Computing Science, Umea University, S-901 87 Umea, Sweden, December 1993, Revised April 1994, Also as LAPACK Working Note 75. To appear in ACM Trans. on Math. Software, Vol 22, No 1, 1996. [2] B. Kagstrom, A Perturbation Analysis of the Generalized Sylvester Equation (AR - LB, DR - LE ) =  $(C, F)$ , SIAM J. Matrix Anal. Appl., 15(4):1045-1060, 1994. [3] B. Kagstrom and L. Westin, Generalized Schur Methods with Condition Estimators for Solving the Generalized Sylves ter Equation, IEEE Transactions on Automatic Control, Vol. 34, No. 7, July 1989, pp 745-751.

- NAME
- SYNOPSIS
	- o F95 INTERFACE
	- ❍ C INTERFACE
- PURPOSE
- ARGUMENTS

# **NAME**

```
 ztpcon - estimate the reciprocal of the condition number of
 a packed triangular matrix A, in either the 1-norm or the
 infinity-norm
```
# **SYNOPSIS**

```
 SUBROUTINE ZTPCON(NORM, UPLO, DIAG, N, A, RCOND, WORK, WORK2, INFO)
    CHARACTER * 1 NORM, UPLO, DIAG
    DOUBLE COMPLEX A(*), WORK(*)
    INTEGER N, INFO
   DOUBLE PRECISION RCOND
    DOUBLE PRECISION WORK2(*)
    SUBROUTINE ZTPCON_64(NORM, UPLO, DIAG, N, A, RCOND, WORK, WORK2,
          INFO)
    CHARACTER * 1 NORM, UPLO, DIAG
    DOUBLE COMPLEX A(*), WORK(*)
    INTEGER*8 N, INFO
    DOUBLE PRECISION RCOND
    DOUBLE PRECISION WORK2(*)
 F95 INTERFACE
    SUBROUTINE TPCON(NORM, UPLO, DIAG, [N], A, RCOND, [WORK], [WORK2],
           [INFO])
    CHARACTER(LEN=1) :: NORM, UPLO, DIAG
    COMPLEX(8), DIMENSION(:) :: A, WORK
    INTEGER :: N, INFO
    REAL(8) :: RCOND
    REAL(8), DIMENSION(:) :: WORK2
    SUBROUTINE TPCON_64(NORM, UPLO, DIAG, [N], A, RCOND, [WORK], [WORK2],
          [INFO])
    CHARACTER(LEN=1) :: NORM, UPLO, DIAG
    COMPLEX(8), DIMENSION(:) :: A, WORK
    INTEGER(8) :: N, INFO
    REAL(8) :: RCOND
```
REAL(8), DIMENSION(:) :: WORK2

```
 C INTERFACE
```

```
 #include <sunperf.h>
```
 void ztpcon(char norm, char uplo, char diag, int n, doub lecomplex \*a, double \*rcond, int \*info); void ztpcon\_64(char norm, char uplo, char diag, long n, doublecomplex \*a, double \*rcond, long \*info);

# **PURPOSE**

 ztpcon estimates the reciprocal of the condition number of a packed triangular matrix A, in either the 1-norm or the infinity-norm.

 The norm of A is computed and an estimate is obtained for  $norm(\text{inv}(A))$ , then the reciprocal of the condition number is computed as  $RCOND = 1 / (norm(A) * norm(intN(A)))$ .

# **ARGUMENTS**

```
 NORM (input)
           Specifies whether the 1-norm condition number or
          the infinity-norm condition number is required:
         = '1' or 'O': 1-norm;
          = 'I': Infinity-norm.
 UPLO (input)
           = 'U': A is upper triangular;
           = 'L': A is lower triangular.
 DIAG (input)
           = 'N': A is non-unit triangular;
          = 'U': A is unit triangular.
 N (input) The order of the matrix A. N >= 0.
 A (input) COMPLEX*16 array, dimension (N*(N+1)/2)
          The upper or lower triangular matrix A, packed
          columnwise in a linear array. The j-th column of
          A is stored in the array A as follows: if UPLO =
         'U', A(i + (j-1)*j/2) = A(i,j) for 1 < = i < j; if
         UPLO = 'L', A(i + (j-1)*(2n-j)/2) = A(i,j) for
          j<=i<=n. If DIAG = 'U', the diagonal elements of
          A are not referenced and are assumed to be 1.
 RCOND (output)
          The reciprocal of the condition number of the
         matrix A, computed as RCOND = 1/(norm(A) * norm(inv(A))).
 WORK (workspace)
           COMPLEX*16 array, dimension(2*N)
 WORK2 (workspace)
```

```
 DOUBLE PRECISION array, dimension(N)
 INFO (output)
         = 0: successful exit
          < 0: if INFO = -i, the i-th argument had an ille-
          gal value
```
- [NAME](#page-4017-0)
- [SYNOPSIS](#page-4017-1)
	- o [F95 INTERFACE](#page-4017-2)
	- ❍ [C INTERFACE](#page-4017-3)
- [PURPOSE](#page-4018-0)
- [ARGUMENTS](#page-4018-1)

### <span id="page-4017-0"></span>**NAME**

 ztpmv - perform one of the matrix-vector operations x := A\*x, or  $x := A' * x$ , or  $x := \text{conj}(A'') * x$ 

## <span id="page-4017-1"></span>**SYNOPSIS**

<span id="page-4017-3"></span><span id="page-4017-2"></span> SUBROUTINE ZTPMV(UPLO, TRANSA, DIAG, N, A, Y, INCY) CHARACTER \* 1 UPLO, TRANSA, DIAG DOUBLE COMPLEX A(\*), Y(\*) INTEGER N, INCY SUBROUTINE ZTPMV\_64(UPLO, TRANSA, DIAG, N, A, Y, INCY) CHARACTER \* 1 UPLO, TRANSA, DIAG DOUBLE COMPLEX A(\*), Y(\*) INTEGER\*8 N, INCY **F95 INTERFACE** SUBROUTINE TPMV(UPLO, [TRANSA], DIAG, [N], A, Y, [INCY]) CHARACTER(LEN=1) :: UPLO, TRANSA, DIAG COMPLEX(8), DIMENSION(:) :: A, Y INTEGER :: N, INCY SUBROUTINE TPMV\_64(UPLO, [TRANSA], DIAG, [N], A, Y, [INCY]) CHARACTER(LEN=1) :: UPLO, TRANSA, DIAG  $COMPLEX(8)$ ,  $DIMENSION(:):: A$ ,  $Y$  INTEGER(8) :: N, INCY **C INTERFACE** #include <sunperf.h> void ztpmv(char uplo, char transa, char diag, int n, doub lecomplex \*a, doublecomplex \*y, int incy); void ztpmv\_64(char uplo, char transa, char diag, long n, doublecomplex \*a, doublecomplex \*y, long incy);

# <span id="page-4018-0"></span>**PURPOSE**

ztpmv performs one of the matrix-vector operations  $x := A^*x$ , or  $x := A' * x$ , or  $x := \text{conjg}( A' ) * x$  where x is an n element vector and A is an n by n unit, or non-unit, upper or lower triangular matrix, supplied in packed form.

# <span id="page-4018-1"></span>**ARGUMENTS**

```
 UPLO (input)
              On entry, UPLO specifies whether the matrix is an
              upper or lower triangular matrix as follows:
              UPLO = 'U' or 'u' A is an upper triangular
              matrix.
              UPLO = 'L' or 'l' A is a lower triangular
              matrix.
              Unchanged on exit.
     TRANSA (input)
              On entry, TRANSA specifies the operation to be
              performed as follows:
             TRANSA = 'N' or 'n' x := A^*x.
             TRANSA = 'T' or 't' x := A' * x.
             TRANSA = 'C' or 'C' x := conjg( A' )*x.
              Unchanged on exit.
              TRANSA is defaulted to 'N' for F95 INTERFACE.
     DIAG (input)
              On entry, DIAG specifies whether or not A is unit
              triangular as follows:
              DIAG = 'U' or 'u' A is assumed to be unit tri-
              angular.
              DIAG = 'N' or 'n' A is not assumed to be unit
              triangular.
              Unchanged on exit.
     N (input)
              On entry, N specifies the order of the matrix A.
              N >= 0. Unchanged on exit.
     A (input)
              ( (n*(n+1))/2). Before entry with UPLO =
               'U' or 'u', the array A must contain the upper
 triangular matrix packed sequentially, column by
column, so that A(1) contains a(1, 1), A(2)and A(3) contain a(1, 2) and a(2, 2) respec-
```
 tively, and so on. Before entry with UPLO = 'L' or 'l', the array A must contain the lower tri angular matrix packed sequentially, column by column, so that  $A(1)$  contains  $a(1, 1)$ ,  $A(2)$ and  $A(3)$  contain  $a(2, 1)$  and  $a(3, 1)$  respec tively, and so on. Note that when DIAG = 'U' or 'u', the diagonal elements of A are not refer enced, but are assumed to be unity. Unchanged on exit.

## Y (input/output)

 $(1 + (n - 1) * abs(INCY))$ . Before entry, the incremented array Y must contain the n element vector x. On exit, Y is overwritten with the tran formed vector x.

#### INCY (input)

 On entry, INCY specifies the increment for the elements of Y. INCY <> 0. Unchanged on exit.

- NAME
- SYNOPSIS
	- ❍ F95 INTERFACE
	- ❍ C INTERFACE
- PURPOSE
- ARGUMENTS

#### **NAME**

 ztprfs - provide error bounds and backward error estimates for the solution to a system of linear equations with a tri angular packed coefficient matrix

### **SYNOPSIS**

 SUBROUTINE ZTPRFS(UPLO, TRANSA, DIAG, N, NRHS, A, B, LDB, X, LDX, FERR, BERR, WORK, WORK2, INFO) CHARACTER \* 1 UPLO, TRANSA, DIAG DOUBLE COMPLEX  $A(*)$ ,  $B(LDB, *)$ ,  $X(LDX, *)$ ,  $WORK(*)$  INTEGER N, NRHS, LDB, LDX, INFO DOUBLE PRECISION FERR(\*), BERR(\*), WORK2(\*) SUBROUTINE ZTPRFS\_64(UPLO, TRANSA, DIAG, N, NRHS, A, B, LDB, X, LDX, FERR, BERR, WORK, WORK2, INFO) CHARACTER \* 1 UPLO, TRANSA, DIAG DOUBLE COMPLEX A(\*), B(LDB,\*), X(LDX,\*), WORK(\*) INTEGER\*8 N, NRHS, LDB, LDX, INFO DOUBLE PRECISION FERR(\*), BERR(\*), WORK2(\*) **F95 INTERFACE** SUBROUTINE TPRFS(UPLO, [TRANSA], DIAG, [N], NRHS, A, B, [LDB], X, [LDX], FERR, BERR, [WORK], [WORK2], [INFO]) CHARACTER(LEN=1) :: UPLO, TRANSA, DIAG COMPLEX(8), DIMENSION(:) :: A, WORK COMPLEX(8), DIMENSION(:,:)  $:: B, X$  INTEGER :: N, NRHS, LDB, LDX, INFO REAL(8), DIMENSION(:) :: FERR, BERR, WORK2 SUBROUTINE TPRFS\_64(UPLO, [TRANSA], DIAG, [N], NRHS, A, B, [LDB], X, [LDX], FERR, BERR, [WORK], [WORK2], [INFO]) CHARACTER(LEN=1) :: UPLO, TRANSA, DIAG COMPLEX(8), DIMENSION(:) :: A, WORK COMPLEX(8), DIMENSION(:,:)  $:: B, X$  INTEGER(8) :: N, NRHS, LDB, LDX, INFO REAL(8), DIMENSION(:) :: FERR, BERR, WORK2

#### **C INTERFACE**

#include <sunperf.h>

- void ztprfs(char uplo, char transa, char diag, int n, int nrhs, doublecomplex \*a, doublecomplex \*b, int ldb, doublecomplex \*x, int ldx, double \*ferr, double \*berr, int \*info);
- void ztprfs\_64(char uplo, char transa, char diag, long n, long nrhs, doublecomplex \*a, doublecomplex \*b, long ldb, doublecomplex \*x, long ldx, double \*ferr, double \*berr, long \*info);

# **PURPOSE**

 ztprfs provides error bounds and backward error estimates for the solution to a system of linear equations with a tri angular packed coefficient matrix.

 The solution matrix X must be computed by ZTPTRS or some other means before entering this routine. ZTPRFS does not do iterative refinement because doing so cannot improve the backward error.

# **ARGUMENTS**

```
 UPLO (input)
           = 'U': A is upper triangular;
           = 'L': A is lower triangular.
 TRANSA (input)
          Specifies the form of the system of equations:
          = 'N': A * X = B (No transpose)
          = 'T': A^{***}T * X = B (Transpose)
          = 'C': A^{**}H * X = B (Conjugate transpose) TRANSA is defaulted to 'N' for F95 INTERFACE.
 DIAG (input)
          = 'N': A is non-unit triangular;
           = 'U': A is unit triangular.
 N (input) The order of the matrix A. N >= 0.
 NRHS (input)
           The number of right hand sides, i.e., the number
           of columns of the matrices B and X. NRHS >= 0.
 A (input) COMPLEX*16 array, dimension (N*(N+1)/2)
          The upper or lower triangular matrix A, packed
           columnwise in a linear array. The j-th column of
           A is stored in the array A as follows: if UPLO =
          'U', A(i + (j-1)*j/2) = A(i,j) for 1 < = i < j; if
          UPLO = 'L', A(i + (j-1)*(2n-j)/2) = A(i,j) for
           j<=i<=n. If DIAG = 'U', the diagonal elements of
```
 A are not referenced and are assumed to be 1. B (input) COMPLEX\*16 array, dimension (LDB,NRHS) The right hand side matrix B. LDB (input) The leading dimension of the array B. LDB >=  $max(1,N)$ . X (input) COMPLEX\*16 array, dimension (LDX,NRHS) The solution matrix X. LDX (input) The leading dimension of the array X. LDX >=  $max(1,N)$ .

- FERR (output) DOUBLE PRECISION array, dimension (NRHS) The estimated forward error bound for each solu tion vector X(j) (the j-th column of the solution matrix X). If XTRUE is the true solution corresponding to X(j), FERR(j) is an estimated upper bound for the magnitude of the largest ele ment in  $(X(j) - XTRUE)$  divided by the magnitude of the largest element in  $X(j)$ . The estimate is as reliable as the estimate for RCOND, and is almost always a slight overestimate of the true error.
- BERR (output) DOUBLE PRECISION array, dimension (NRHS) The componentwise relative backward error of each solution vector  $X(j)$  (i.e., the smallest relative change in any element of A or B that makes  $X(j)$  an exact solution).
- WORK (workspace) COMPLEX\*16 array, dimension(2\*N)
- WORK2 (workspace) DOUBLE PRECISION array, dimension(N)

 INFO (output) = 0: successful exit  $\langle$  0: if INFO = -i, the i-th argument had an illegal value

- [NAME](#page-4023-0)
- [SYNOPSIS](#page-4023-1)
	- o [F95 INTERFACE](#page-4023-2)
	- ❍ [C INTERFACE](#page-4023-3)
- [PURPOSE](#page-4024-0)
- [ARGUMENTS](#page-4024-1)

# <span id="page-4023-0"></span>**NAME**

ztpsv - solve one of the systems of equations  $A^*x = b$ , or  $A' * x = b$ , or conjg(  $A'$  )\* $x = b$ 

## <span id="page-4023-1"></span>**SYNOPSIS**

<span id="page-4023-3"></span><span id="page-4023-2"></span> SUBROUTINE ZTPSV(UPLO, TRANSA, DIAG, N, A, Y, INCY) CHARACTER \* 1 UPLO, TRANSA, DIAG DOUBLE COMPLEX A(\*), Y(\*) INTEGER N, INCY SUBROUTINE ZTPSV\_64(UPLO, TRANSA, DIAG, N, A, Y, INCY) CHARACTER \* 1 UPLO, TRANSA, DIAG DOUBLE COMPLEX A(\*), Y(\*) INTEGER\*8 N, INCY **F95 INTERFACE** SUBROUTINE TPSV(UPLO, [TRANSA], DIAG, [N], A, Y, [INCY]) CHARACTER(LEN=1) :: UPLO, TRANSA, DIAG COMPLEX(8), DIMENSION(:) :: A, Y INTEGER :: N, INCY SUBROUTINE TPSV\_64(UPLO, [TRANSA], DIAG, [N], A, Y, [INCY]) CHARACTER(LEN=1) :: UPLO, TRANSA, DIAG  $COMPLEX(8)$ ,  $DIMENSION(:):: A$ ,  $Y$  INTEGER(8) :: N, INCY **C INTERFACE** #include <sunperf.h> void ztpsv(char uplo, char transa, char diag, int n, doub lecomplex \*a, doublecomplex \*y, int incy); void ztpsv\_64(char uplo, char transa, char diag, long n,

# <span id="page-4024-0"></span>**PURPOSE**

 ztpsv solves one of the systems of equations A\*x = b, or  $A' * x = b$ , or conjg(  $A'$  )\*x = b where b and x are n element vectors and A is an n by n unit, or non-unit, upper or lower triangular matrix, supplied in packed form.

 No test for singularity or near-singularity is included in this routine. Such tests must be performed before calling this routine.

# <span id="page-4024-1"></span>**ARGUMENTS**

 UPLO (input) On entry, UPLO specifies whether the matrix is an upper or lower triangular matrix as follows: UPLO = 'U' or 'u' A is an upper triangular matrix. UPLO = 'L' or 'l' A is a lower triangular matrix. Unchanged on exit. TRANSA (input) On entry, TRANSA specifies the equations to be solved as follows: TRANSA = 'N' or 'n'  $A^*x = b$ . TRANSA =  $'T'$  or  $'t'$   $A' * x = b$ . TRANSA =  $'C'$  or  $'c'$  conjq( A'  $)*x = b$ . Unchanged on exit. TRANSA is defaulted to 'N' for F95 INTERFACE. DIAG (input) On entry, DIAG specifies whether or not A is unit triangular as follows: DIAG = 'U' or 'u' A is assumed to be unit tri angular. DIAG = 'N' or 'n' A is not assumed to be unit triangular. Unchanged on exit. N (input) On entry, N specifies the order of the matrix A. N >= 0. Unchanged on exit. A (input)  $($   $(n*(n+1))/2)$ . Before entry with UPLO = 'U' or 'u', the array A must contain the upper

 triangular matrix packed sequentially, column by column, so that  $A(1)$  contains  $a(1, 1)$ ,  $A(2)$ and  $A(3)$  contain  $a(1, 2)$  and  $a(2, 2)$  respec tively, and so on. Before entry with UPLO = 'L' or 'l', the array A must contain the lower tri angular matrix packed sequentially, column by column, so that  $A(1)$  contains  $a(1, 1)$ ,  $A(2)$ and  $A(3)$  contain  $a(2, 1)$  and  $a(3, 1)$  respec tively, and so on. Note that when DIAG = 'U' or 'u', the diagonal elements of A are not refer enced, but are assumed to be unity. Unchanged on exit.

#### Y (input/output)

 $(1 + (n - 1) * abs(INCY))$ . Before entry, the incremented array Y must contain the n element right-hand side vector b. On exit, Y is overwrit ten with the solution vector x.

INCY (input)

 On entry, INCY specifies the increment for the elements of Y. INCY <> 0. Unchanged on exit.

- [NAME](#page-4026-0)
- [SYNOPSIS](#page-4026-1)
	- o [F95 INTERFACE](#page-4026-2)
		- o CINTERFACE
- [PURPOSE](#page-4027-0)
- **[ARGUMENTS](#page-4027-1)**
- [FURTHER DETAILS](#page-4027-2)

# <span id="page-4026-0"></span>**NAME**

 ztptri - compute the inverse of a complex upper or lower triangular matrix A stored in packed format

# <span id="page-4026-1"></span>**SYNOPSIS**

SUBROUTINE ZTPTRI(UPLO, DIAG, N, A, INFO)

 CHARACTER \* 1 UPLO, DIAG DOUBLE COMPLEX A(\*) INTEGER N, INFO

SUBROUTINE ZTPTRI\_64(UPLO, DIAG, N, A, INFO)

 CHARACTER \* 1 UPLO, DIAG DOUBLE COMPLEX A(\*) INTEGER\*8 N, INFO

#### <span id="page-4026-2"></span>**F95 INTERFACE**

SUBROUTINE TPTRI(UPLO, DIAG, [N], A, [INFO])

 CHARACTER(LEN=1) :: UPLO, DIAG COMPLEX(8), DIMENSION(:) :: A INTEGER :: N, INFO

SUBROUTINE TPTRI\_64(UPLO, DIAG, [N], A, [INFO])

 CHARACTER(LEN=1) :: UPLO, DIAG COMPLEX(8), DIMENSION(:) :: A INTEGER(8) :: N, INFO

#### <span id="page-4026-3"></span>**C INTERFACE**

#include <sunperf.h>

 void ztptri(char uplo, char diag, int n, doublecomplex \*a, int \*info);

 void ztptri\_64(char uplo, char diag, long n, doublecomplex \*a, long \*info);

# <span id="page-4027-0"></span>**PURPOSE**

 ztptri computes the inverse of a complex upper or lower tri angular matrix A stored in packed format.

# <span id="page-4027-1"></span>**ARGUMENTS**

```
 UPLO (input)
          = 'U': A is upper triangular;
          = 'L': A is lower triangular.
 DIAG (input)
          = 'N': A is non-unit triangular;
           = 'U': A is unit triangular.
 N (input) The order of the matrix A. N >= 0.
 A (input/output) COMPLEX*16 array, dimension (N*(N+1)/2)
           On entry, the upper or lower triangular matrix A,
           stored columnwise in a linear array. The j-th
          column of A is stored in the array A as follows:
         if UPLO = 'U', A(i + (j-1)*j/2) = A(i, j) for
         1<=i<=j; if UPLO = 'L', A(i + (j-1)*((2*n-j)/2) =
         A(i,j) for j<=i<=n. See below for further
          details. On exit, the (triangular) inverse of the
          original matrix, in the same packed storage for-
          mat.
 INFO (output)
          = 0: successful exit
          < 0: if INFO = -i, the i-th argument had an ille-
          gal value
          > 0: if INFO = i, A(i,i) is exactly zero. The
          triangular matrix is singular and its inverse can
          not be computed.
```
# <span id="page-4027-2"></span>**FURTHER DETAILS**

 using one of the following program segments: UPLO = 'U': UPLO = 'L':  $JC = 1$   $JC = 1$  $DO 2 J = 1, N$   $DO 2 J = 1, N$  $DO 1 I = 1, J$   $DO 1 I = J, N$  $A(JC+I-I) = A(I,J)$   $A(JC+I-J) =$  $A(I,J)$ 1 CONTINUE 1 CONTINUE  $JC = JC + J$   $JC = JC + N - J +$  1 2 CONTINUE 2 CONTINUE

A triangular matrix A can be transferred to packed storage

- [NAME](#page-4028-0)
- [SYNOPSIS](#page-4028-1)
	- o [F95 INTERFACE](#page-4028-2)
	- ❍ [C INTERFACE](#page-4028-3)
- [PURPOSE](#page-4029-0)
- [ARGUMENTS](#page-4029-1)

#### <span id="page-4028-0"></span>**NAME**

ztptrs - solve a triangular system of the form  $A * X = B$ ,  $A^{***}T$  \* X = B, or  $A^{**}H$  \* X = B,

## <span id="page-4028-1"></span>**SYNOPSIS**

<span id="page-4028-3"></span><span id="page-4028-2"></span> SUBROUTINE ZTPTRS(UPLO, TRANSA, DIAG, N, NRHS, A, B, LDB, INFO) CHARACTER \* 1 UPLO, TRANSA, DIAG DOUBLE COMPLEX A(\*), B(LDB,\*) INTEGER N, NRHS, LDB, INFO SUBROUTINE ZTPTRS\_64(UPLO, TRANSA, DIAG, N, NRHS, A, B, LDB, INFO) CHARACTER \* 1 UPLO, TRANSA, DIAG DOUBLE COMPLEX A(\*), B(LDB,\*) INTEGER\*8 N, NRHS, LDB, INFO **F95 INTERFACE** SUBROUTINE TPTRS(UPLO, [TRANSA], DIAG, [N], [NRHS], A, B, [LDB], [INFO]) CHARACTER(LEN=1) :: UPLO, TRANSA, DIAG COMPLEX(8), DIMENSION(:) :: A COMPLEX(8), DIMENSION(:,:) :: B INTEGER :: N, NRHS, LDB, INFO SUBROUTINE TPTRS\_64(UPLO, [TRANSA], DIAG, [N], [NRHS], A, B, [LDB], [INFO]) CHARACTER(LEN=1) :: UPLO, TRANSA, DIAG COMPLEX(8), DIMENSION(:) :: A COMPLEX(8), DIMENSION(:,:) :: B INTEGER(8) :: N, NRHS, LDB, INFO **C INTERFACE** #include <sunperf.h> void ztptrs(char uplo, char transa, char diag, int n, int nrhs, doublecomplex \*a, doublecomplex \*b, int ldb, int \*info); void ztptrs\_64(char uplo, char transa, char diag, long n,

 long nrhs, doublecomplex \*a, doublecomplex \*b, long ldb, long \*info);

# <span id="page-4029-0"></span>**PURPOSE**

 ztptrs solves a triangular system of the form A \* X = B,  $A^{**}T$  \* X = B, or  $A^{**}H$  \* X = B

 where A is a triangular matrix of order N stored in packed format, and B is an N-by-NRHS matrix. A check is made to verify that A is nonsingular.

# <span id="page-4029-1"></span>**ARGUMENTS**

```
 UPLO (input)
          = 'U': A is upper triangular;
          = 'L': A is lower triangular.
 TRANSA (input)
          Specifies the form of the system of equations:
          = 'N': A * X = B (No transpose)
          = 'T': A^{**}T * X = B (Transpose)
          = 'C': A^{**}H * X = B (Conjugate transpose) DIAG (input)
          = 'N': A is non-unit triangular;
           = 'U': A is unit triangular.
 N (input) The order of the matrix A. N >= 0.
 NRHS (input)
           The number of right hand sides, i.e., the number
           of columns of the matrix B. NRHS >= 0.
 A (input) COMPLEX*16 array, dimension (N*(N+1)/2)
          The upper or lower triangular matrix A, packed
           columnwise in a linear array. The j-th column of
           A is stored in the array A as follows: if UPLO =
          'U', A(i + (j-1)*j/2) = A(i,j) for 1<=i<=j; if
          UPLO = 'L', A(i + (j-1)*(2*n-j)/2) = A(i,j) for
          j < = i < =n.
 B (input/output) COMPLEX*16 array, dimension (LDB,NRHS)
           On entry, the right hand side matrix B. On exit,
           if INFO = 0, the solution matrix X.
 LDB (input)
          The leading dimension of the array B. LDB >=
         max(1,N).
 INFO (output)
           = 0: successful exit
           < 0: if INFO = -i, the i-th argument had an ille-
           gal value
           > 0: if INFO = i, the i-th diagonal element of A
           is zero, indicating that the matrix is singular
           and the solutions X have not been computed.
```
- [NAME](#page-4031-0)
- [SYNOPSIS](#page-4031-1)
	- o [F95 INTERFACE](#page-4031-2)
	- ❍ [C INTERFACE](#page-4031-3)
- [PURPOSE](#page-4032-0)
- **[ARGUMENTS](#page-4032-1)**

# <span id="page-4031-0"></span>**NAME**

ztrans - transpose and scale source matrix

# <span id="page-4031-1"></span>**SYNOPSIS**

```
 SUBROUTINE ZTRANS(PLACE, SCALE, SOURCE, M, N, DEST)
    CHARACTER * 1 PLACE
    DOUBLE COMPLEX SCALE
   DOUBLE COMPLEX SOURCE(*), DEST(*)
    INTEGER M, N
    SUBROUTINE ZTRANS_64(PLACE, SCALE, SOURCE, M, N, DEST)
    CHARACTER * 1 PLACE
    DOUBLE COMPLEX SCALE
    DOUBLE COMPLEX SOURCE(*), DEST(*)
   INTEGER*8 M, N
 F95 INTERFACE
    SUBROUTINE TRANS([PLACE], SCALE, SOURCE, M, N, [DEST])
    CHARACTER(LEN=1) :: PLACE
    COMPLEX(8) :: SCALE
    COMPLEX(8), DIMENSION(:) :: SOURCE, DEST
    INTEGER :: M, N
    SUBROUTINE TRANS_64([PLACE], SCALE, SOURCE, M, N, [DEST])
    CHARACTER(LEN=1) :: PLACE
    COMPLEX(8) :: SCALE
    COMPLEX(8), DIMENSION(:) :: SOURCE, DEST
    INTEGER(8) :: M, N
 C INTERFACE
   #include <sunperf.h>
    void ztrans(char place, doublecomplex *scale, doublecomplex
              *source, int m, int n, doublecomplex *dest);
    void ztrans_64(char place, doublecomplex *scale, doublecom-
```
plex \*source, long m, long n, doublecomplex \*dest);

# **PURPOSE**

 ztrans scales and transposes the source matrix. The N2 x N1 result is written into SOURCE when PLACE = 'I' or 'i', and DEST when PLACE = 'O' or 'o'. PLACE = 'I' or 'i': SOURCE = SCALE \* SOURCE' PLACE = 'O' or 'o': DEST = SCALE \* SOURCE'

## **ARGUMENTS**

```
 PLACE (input)
          Type of transpose. 'I' or 'i' for in-place, 'O'
          or 'o' for out-of-place. 'I' is default.
SCALE (input)
         Scale factor on the SOURCE matrix.
SOURCE (input/output)
         on input. Array of (N, M) on output if in-place
         transpose.
M (input)
         Number of rows in the SOURCE matrix on input.
N (input)
         Number of columns in the SOURCE matrix on input.
DEST (output)
```
 Scaled and transposed SOURCE matrix if out-of place transpose. Not referenced if in-place tran spose.

- NAME
- SYNOPSIS
	- o F95 INTERFACE
	- ❍ C INTERFACE
- PURPOSE
- ARGUMENTS

## **NAME**

```
 ztrcon - estimate the reciprocal of the condition number of
a triangular matrix A, in either the 1-norm or the
infinity-norm
```
## **SYNOPSIS**

```
 SUBROUTINE ZTRCON(NORM, UPLO, DIAG, N, A, LDA, RCOND, WORK, WORK2,
        INFO)
   CHARACTER * 1 NORM, UPLO, DIAG
   DOUBLE COMPLEX A(LDA,*), WORK(*)
   INTEGER N, LDA, INFO
   DOUBLE PRECISION RCOND
   DOUBLE PRECISION WORK2(*)
   SUBROUTINE ZTRCON_64(NORM, UPLO, DIAG, N, A, LDA, RCOND, WORK, WORK2,
         INFO)
   CHARACTER * 1 NORM, UPLO, DIAG
   DOUBLE COMPLEX A(LDA,*), WORK(*)
   INTEGER*8 N, LDA, INFO
   DOUBLE PRECISION RCOND
   DOUBLE PRECISION WORK2(*)
F95 INTERFACE
   SUBROUTINE TRCON(NORM, UPLO, DIAG, [N], A, [LDA], RCOND, [WORK], [WORK2],
         [INFO])
   CHARACTER(LEN=1) :: NORM, UPLO, DIAG
   COMPLEX(8), DIMENSION(:) :: WORK
  COMPLEX(8), DIMENSION(:,:) :: A
   INTEGER :: N, LDA, INFO
  REAL(8) :: RCOND
   REAL(8), DIMENSION(:) :: WORK2
   SUBROUTINE TRCON_64(NORM, UPLO, DIAG, [N], A, [LDA], RCOND, [WORK],
          [WORK2], [INFO])
   CHARACTER(LEN=1) :: NORM, UPLO, DIAG
   COMPLEX(8), DIMENSION(:) :: WORK
```

```
COMPLEX(8), DIMENSION(:,:) :: A INTEGER(8) :: N, LDA, INFO
  REAL(8) :: RCOND
  REAL(8), DIMENSION(:) :: WORK2
C INTERFACE
  #include <sunperf.h>
  void ztrcon(char norm, char uplo, char diag, int n, doub-
             lecomplex *a, int lda, double *rcond, int *info);
  void ztrcon_64(char norm, char uplo, char diag, long n,
             doublecomplex *a, long lda, double *rcond, long
             *info);
```
## **PURPOSE**

 ztrcon estimates the reciprocal of the condition number of a triangular matrix A, in either the 1-norm or the infinity norm.

 The norm of A is computed and an estimate is obtained for  $norm(intv(A))$ , then the reciprocal of the condition number is computed as  $RCOND = 1 / (norm(A) * norm(intN(A)))$ .

# **ARGUMENTS**

```
 NORM (input)
          Specifies whether the 1-norm condition number or
         the infinity-norm condition number is required:
          = '1' or 'O': 1-norm;
          = 'I': Infinity-norm.
UPLO (input)
         = 'U': A is upper triangular;
         = 'L': A is lower triangular.
DIAG (input)
         = 'N': A is non-unit triangular;
         = 'U': A is unit triangular.
N (input) The order of the matrix A. N >= 0.
A (input) The triangular matrix A. If UPLO = 'U', the lead-
         ing N-by-N upper triangular part of the array A
         contains the upper triangular matrix, and the
         strictly lower triangular part of A is not refer-
         enced. If UPLO = 'L', the leading N-by-N lower
         triangular part of the array A contains the lower
         triangular matrix, and the strictly upper triangu-
         lar part of A is not referenced. If DIAG = 'U',
         the diagonal elements of A are also not referenced
         and are assumed to be 1.
LDA (input)
         The leading dimension of the array A. LDA >=
        max(1,N).
```

```
 RCOND (output)
            The reciprocal of the condition number of the
           matrix A, computed as RCOND = 1/(norm(A) *
            norm(inv(A))).
    WORK (workspace)
           dimension(2*N)
    WORK2 (workspace)
            dimension(N)
    INFO (output)
= 0: successful exit
< 0: if INFO = -i, the i-th argument had an ille-
            gal value
```
- [NAME](#page-4036-0)
- [SYNOPSIS](#page-4036-1)
	- o [F95 INTERFACE](#page-4036-2)
	- ❍ [C INTERFACE](#page-4037-0)
- [PURPOSE](#page-4037-1)
- [ARGUMENTS](#page-4037-2)
- [FURTHER DETAILS](#page-4039-0)

# <span id="page-4036-0"></span>**NAME**

 ztrevc - compute some or all of the right and/or left eigen vectors of a complex upper triangular matrix T

## <span id="page-4036-1"></span>**SYNOPSIS**

```
 SUBROUTINE ZTREVC(SIDE, HOWMNY, SELECT, N, T, LDT, VL, LDVL, VR,
        LDVR, MM, M, WORK, RWORK, INFO)
   CHARACTER * 1 SIDE, HOWMNY
   DOUBLE COMPLEX T(LDT,*), VL(LDVL,*), VR(LDVR,*), WORK(*)
   INTEGER N, LDT, LDVL, LDVR, MM, M, INFO
   LOGICAL SELECT(*)
   DOUBLE PRECISION RWORK(*)
   SUBROUTINE ZTREVC_64(SIDE, HOWMNY, SELECT, N, T, LDT, VL, LDVL, VR,
        LDVR, MM, M, WORK, RWORK, INFO)
   CHARACTER * 1 SIDE, HOWMNY
  DOUBLE COMPLEX T(LDT,*), VL(LDVL,*), VR(LDVR,*), WORK(*)
   INTEGER*8 N, LDT, LDVL, LDVR, MM, M, INFO
  LOGICAL*8 SELECT(*)
  DOUBLE PRECISION RWORK(*)
F95 INTERFACE
   SUBROUTINE TREVC(SIDE, HOWMNY, SELECT, [N], T, [LDT], VL, [LDVL], VR,
          [LDVR], MM, M, [WORK], [RWORK], [INFO])
   CHARACTER(LEN=1) :: SIDE, HOWMNY
   COMPLEX(8), DIMENSION(:) :: WORK
   COMPLEX(8), DIMENSION(:,:) :: T, VL, VR
   INTEGER :: N, LDT, LDVL, LDVR, MM, M, INFO
   LOGICAL, DIMENSION(:) :: SELECT
   REAL(8), DIMENSION(:) :: RWORK
   SUBROUTINE TREVC_64(SIDE, HOWMNY, SELECT, [N], T, [LDT], VL, [LDVL],
          VR, [LDVR], MM, M, [WORK], [RWORK], [INFO])
   CHARACTER(LEN=1) :: SIDE, HOWMNY
```
 COMPLEX(8), DIMENSION(:) :: WORK COMPLEX(8), DIMENSION(:,:) :: T, VL, VR INTEGER(8) :: N, LDT, LDVL, LDVR, MM, M, INFO  $LOGICAL(8)$ ,  $DIMENSION(:):: SEXECT$ REAL(8), DIMENSION(:) :: RWORK

#### <span id="page-4037-0"></span>**C INTERFACE**

#include <sunperf.h>

- void ztrevc(char side, char howmny, int \*select, int n, doublecomplex \*t, int ldt, doublecomplex \*vl, int ldvl, doublecomplex \*vr, int ldvr, int mm, int \*m, int \*info);
- void ztrevc\_64(char side, char howmny, long \*select, long n, doublecomplex \*t, long ldt, doublecomplex \*vl, long ldvl, doublecomplex \*vr, long ldvr, long mm, long \*m, long \*info);

## <span id="page-4037-1"></span>**PURPOSE**

 ztrevc computes some or all of the right and/or left eigen vectors of a complex upper triangular matrix T.

 The right eigenvector x and the left eigenvector y of T corresponding to an eigenvalue w are defined by:

 $T^*x = w^*x, \qquad y'^*T = w^*y'$ 

where y' denotes the conjugate transpose of the vector y.

 If all eigenvectors are requested, the routine may either return the matrices X and/or Y of right or left eigenvectors of T, or the products  $Q^*X$  and/or  $Q^*Y$ , where  $Q$  is an input unitary matrix. If T was obtained from the Schur factorization of an original matrix A =  $Q^*T^*Q'$ , then  $Q^*X$  and  $Q^*Y$  are the matrices of right or left eigenvectors of A.

## <span id="page-4037-2"></span>**ARGUMENTS**

```
 SIDE (input)
         = 'R': compute right eigenvectors only;
          = 'L': compute left eigenvectors only;
         = 'B': compute both right and left eigenvectors.
HOWMNY (input)
         = 'A': compute all right and/or left eigenvec-
         tors;
          = 'B': compute all right and/or left eigenvec-
         tors, and backtransform them using the input
        matrices supplied in VR and/or VL; = 'S': compute
         selected right and/or left eigenvectors, specified
         by the logical array SELECT.
```

```
 SELECT (input/output)
          If HOWMNY = 'S', SELECT specifies the eigenvectors
```
 to be computed. If HOWMNY = 'A' or 'B', SELECT is not referenced. To select the eigenvector corresponding to the j-th eigenvalue, SELECT(j) must be set to .TRUE..

N (input) The order of the matrix T. N >= 0.

T (input/output)

 The upper triangular matrix T. T is modified, but restored on exit.

LDT (input)

 The leading dimension of the array T. LDT >=  $max(1,N)$ .

VL (input/output)

On entry, if SIDE =  $'L'$  or 'B' and HOWMNY =  $'B'$ , VL must contain an N-by-N matrix Q (usually the unitary matrix Q of Schur vectors returned by CHSEQR). On exit, if SIDE = 'L' or 'B', VL con tains: if HOWMNY = 'A', the matrix Y of left eigenvectors of T; VL is lower triangular. The i th column VL(i) of VL is the eigenvector corresponding to  $T(i,i)$ . if HOWMNY = 'B', the matrix  $Q*Y$ ; if HOWMNY = 'S', the left eigenvectors of T specified by SELECT, stored consecutively in the columns of VL, in the same order as their eigenvalues. If SIDE = 'R', VL is not referenced.

LDVL (input)

The leading dimension of the array VL. LDVL >=  $max(1,N)$  if SIDE = 'L' or 'B'; LDVL >= 1 otherwise.

VR (input/output)

On entry, if SIDE =  $'R'$  or 'B' and HOWMNY =  $'B'$ , VR must contain an N-by-N matrix Q (usually the unitary matrix Q of Schur vectors returned by CHSEQR). On exit, if SIDE = 'R' or 'B', VR con tains: if HOWMNY = 'A', the matrix X of right eigenvectors of T; VR is upper triangular. The i th column VR(i) of VR is the eigenvector corresponding to T(i,i). if HOWMNY = 'B', the matrix Q\*X; if HOWMNY = 'S', the right eigenvec tors of T specified by SELECT, stored consecu tively in the columns of VR, in the same order as their eigenvalues. If SIDE = 'L', VR is not referenced.

```
 LDVR (input)
```
 The leading dimension of the array VR. LDVR >=  $max(1,N)$  if SIDE = 'R' or 'B'; LDVR >= 1 otherwise.

MM (input)

 The number of columns in the arrays VL and/or VR.  $MM$  >=  $M$ .

M (output)

 The number of columns in the arrays VL and/or VR actually used to store the eigenvectors. If

```
 HOWMNY = 'A' or 'B', M is set to N. Each selected
          eigenvector occupies one column.
WORK (workspace)
         dimension(2*N)
RWORK (workspace)
         dimension(N)
INFO (output)
         = 0: successful exit
          < 0: if INFO = -i, the i-th argument had an ille-
          gal value
```
## <span id="page-4039-0"></span>**FURTHER DETAILS**

 The algorithm used in this program is basically backward (forward) substitution, with scaling to make the the code robust against possible overflow.

 Each eigenvector is normalized so that the element of larg est magnitude has magnitude 1; here the magnitude of a com plex number  $(x,y)$  is taken to be  $|x| + |y|$ .

- [NAME](#page-4040-0)
- [SYNOPSIS](#page-4040-1)
	- o [F95 INTERFACE](#page-4040-2)
	- ❍ [C INTERFACE](#page-4040-3)
- [PURPOSE](#page-4041-0)
- [ARGUMENTS](#page-4041-1)

## <span id="page-4040-0"></span>**NAME**

 ztrexc - reorder the Schur factorization of a complex matrix A =  $Q^*T^*Q^{**}H$ , so that the diagonal element of T with row index IFST is moved to row ILST

### <span id="page-4040-1"></span>**SYNOPSIS**

<span id="page-4040-3"></span><span id="page-4040-2"></span> SUBROUTINE ZTREXC(COMPQ, N, T, LDT, Q, LDQ, IFST, ILST, INFO) CHARACTER \* 1 COMPQ DOUBLE COMPLEX T(LDT,\*), Q(LDQ,\*) INTEGER N, LDT, LDQ, IFST, ILST, INFO SUBROUTINE ZTREXC\_64(COMPQ, N, T, LDT, Q, LDQ, IFST, ILST, INFO) CHARACTER \* 1 COMPQ DOUBLE COMPLEX T(LDT,\*), Q(LDQ,\*) INTEGER\*8 N, LDT, LDQ, IFST, ILST, INFO **F95 INTERFACE** SUBROUTINE TREXC(COMPQ, [N], T, [LDT], Q, [LDQ], IFST, ILST, [INFO]) CHARACTER(LEN=1) :: COMPQ COMPLEX(8), DIMENSION(:,:)  $:: T, Q$  INTEGER :: N, LDT, LDQ, IFST, ILST, INFO SUBROUTINE TREXC\_64(COMPQ, [N], T, [LDT], Q, [LDQ], IFST, ILST, [INFO]) CHARACTER(LEN=1) :: COMPQ COMPLEX(8), DIMENSION(:,:)  $:: T, Q$  INTEGER(8) :: N, LDT, LDQ, IFST, ILST, INFO **C INTERFACE** #include <sunperf.h> void ztrexc(char compq, int n, doublecomplex \*t, int ldt, doublecomplex \*q, int ldq, int ifst, int ilst, int \*info); void ztrexc\_64(char compq, long n, doublecomplex \*t, long ldt, doublecomplex \*q, long ldq, long ifst, long

ilst, long \*info);

## <span id="page-4041-0"></span>**PURPOSE**

 ztrexc reorders the Schur factorization of a complex matrix A = Q\*T\*Q\*\*H, so that the diagonal element of T with row index IFST is moved to row ILST. The Schur form T is reordered by a unitary similarity transformation Z\*\*H\*T\*Z, and optionally the matrix Q of Schur vectors is updated by postmultplying it with Z.

# <span id="page-4041-1"></span>**ARGUMENTS**

 COMPQ (input) = 'V': update the matrix Q of Schur vectors; = 'N': do not update Q. N (input) The order of the matrix T. N >= 0. T (input/output) On entry, the upper triangular matrix T. On exit, the reordered upper triangular matrix. LDT (input) The leading dimension of the array T. LDT >=  $max(1,N)$ . Q (input) On entry, if COMPQ = 'V', the matrix Q of Schur vectors. On exit, if COMPQ = 'V', Q has been postmultiplied by the unitary transformation matrix Z which reorders T. If COMPQ = 'N', Q is not referenced. LDQ (input) The leading dimension of the array 0. LDO >=  $max(1,N)$ . IFST (input) Specify the reordering of the diagonal elements of T: The element with row index IFST is moved to row ILST by a sequence of transpositions between adjacent elements. 1 <= IFST <= N; 1 <= ILST <= N. ILST (input) See the description of IFST. INFO (output) = 0: successful exit < 0: if INFO = -i, the i-th argument had an illegal value

- NAME
- SYNOPSIS
	- o F95 INTERFACE
	- ❍ C INTERFACE
- PURPOSE
- ARGUMENTS

## **NAME**

 ztrmm - perform one of the matrix-matrix operations B := alpha\*op( A )\*B, or B := alpha\*B\*op( A ) where alpha is a scalar, B is an m by n matrix, A is a unit, or non-unit, upper or lower triangular matrix and op( A ) is one of op(  $A$  ) = A or op( A ) = A' or op( A ) = conjg( A' )

## **SYNOPSIS**

```
 SUBROUTINE ZTRMM(SIDE, UPLO, TRANSA, DIAG, M, N, ALPHA, A, LDA, B,
        LDB)
   CHARACTER * 1 SIDE, UPLO, TRANSA, DIAG
   DOUBLE COMPLEX ALPHA
   DOUBLE COMPLEX A(LDA,*), B(LDB,*)
   INTEGER M, N, LDA, LDB
   SUBROUTINE ZTRMM_64(SIDE, UPLO, TRANSA, DIAG, M, N, ALPHA, A, LDA, B,
        LDB)
   CHARACTER * 1 SIDE, UPLO, TRANSA, DIAG
   DOUBLE COMPLEX ALPHA
   DOUBLE COMPLEX A(LDA,*), B(LDB,*)
   INTEGER*8 M, N, LDA, LDB
F95 INTERFACE
   SUBROUTINE TRMM(SIDE, UPLO, [TRANSA], DIAG, [M], [N], ALPHA, A, [LDA],
         B, [LDB])
   CHARACTER(LEN=1) :: SIDE, UPLO, TRANSA, DIAG
   COMPLEX(8) :: ALPHA
  COMPLEX(8), DIMENSION(:,:):: A, B
   INTEGER :: M, N, LDA, LDB
   SUBROUTINE TRMM_64(SIDE, UPLO, [TRANSA], DIAG, [M], [N], ALPHA, A,
         [LDA], B, [LDB])
   CHARACTER(LEN=1) :: SIDE, UPLO, TRANSA, DIAG
   COMPLEX(8) :: ALPHA
  COMPLEX(8), DIMENSION(:,:) :: A, B INTEGER(8) :: M, N, LDA, LDB
```
### **C INTERFACE**

#include <sunperf.h>

 void ztrmm(char side, char uplo, char transa, char diag, int m, int n, doublecomplex \*alpha, doublecomplex \*a, int lda, doublecomplex \*b, int ldb); void ztrmm\_64(char side, char uplo, char transa, char diag, long m, long n, doublecomplex \*alpha, doublecom plex \*a, long lda, doublecomplex \*b, long ldb);

## **PURPOSE**

 ztrmm performs one of the matrix-matrix operations B := alpha\*op( A  $)*B$ , or B := alpha\*B\*op( A ) where alpha is a scalar, B is an m by n matrix, A is a unit, or non-unit, upper or lower triangular matrix and op( A ) is one of op(  $A$  ) = A or op( A ) = A' or op( A ) = conjg( A' )

## **ARGUMENTS**

```
 SIDE (input)
         On entry, SIDE specifies whether op( A ) multi-
         plies B from the left or right as follows:
        SIDE = 'L' or 'l' B := alpha*op(A)*B.
        SIDE = 'R' or 'r' B := \alpha lpha*B*op(A).
         Unchanged on exit.
UPLO (input)
         On entry, UPLO specifies whether the matrix A is
         an upper or lower triangular matrix as follows:
         UPLO = 'U' or 'u' A is an upper triangular
         matrix.
         UPLO = 'L' or 'l' A is a lower triangular
         matrix.
         Unchanged on exit.
TRANSA (input)
         On entry, TRANSA specifies the form of op( A ) to
         be used in the matrix multiplication as follows:
        TRANSA = 'N' or 'n' op(A) = A.
        TRANSA = 'T' or 't' op( A ) = A'.
        TRANSA = 'C' or 'c' op(A) = conjg(A').
         Unchanged on exit.
          TRANSA is defaulted to 'N' for F95 INTERFACE.
```
 DIAG (input) On entry, DIAG specifies whether or not A is unit triangular as follows: DIAG = 'U' or 'u' A is assumed to be unit tri angular. DIAG = 'N' or 'n' A is not assumed to be unit triangular. Unchanged on exit. M (input) On entry, M specifies the number of rows of B. M >= 0. Unchanged on exit. N (input) On entry, N specifies the number of columns of B. N >= 0. Unchanged on exit. ALPHA (input) On entry, ALPHA specifies the scalar alpha. When alpha is zero then A is not referenced and B need not be set before entry. Unchanged on exit. A (input) COMPLEX\*16 array of DIMENSION ( LDA, k ), where k is  $m$  when SIDE = 'L' or 'l' and is  $n$  when  $SIDE = 'R'$  or  $'r'.$  Before entry with UPLO = 'U' or 'u', the lead ing k by k upper triangular part of the array A must contain the upper triangular matrix and the strictly lower triangular part of A is not refer enced. Before entry with UPLO = 'L' or 'l', the lead ing k by k lower triangular part of the array A must contain the lower triangular matrix and the strictly upper triangular part of A is not refer enced. Note that when DIAG = 'U' or 'u', the diagonal elements of A are not referenced either, but are assumed to be unity. Unchanged on exit. LDA (input) On entry, LDA specifies the first dimension of A as declared in the calling (sub) program. When  $SIDE = 'L'$  or 'l' then  $LDA \geq max(1,M)$ , when  $SIDE$  $=$  'R' or 'r' then LDA >=  $max(1,N)$ . Unchanged on exit. B (input/output) COMPLEX\*16 array of DIMENSION ( LDB, n ). Before entry, the leading M by N part of the array B must contain the matrix B, and on exit is overwritten by the transformed matrix. LDB (input)

 On entry, LDB specifies the first dimension of B as declared in the calling subprogram. LDB must be at least max(1,M). Unchanged on exit.

- [NAME](#page-4046-0)
- [SYNOPSIS](#page-4046-1)
	- o [F95 INTERFACE](#page-4046-2)
	- o CINTERFACE
- [PURPOSE](#page-4047-0)
- [ARGUMENTS](#page-4047-1)

## <span id="page-4046-0"></span>**NAME**

 ztrmv - perform one of the matrix-vector operations x := A\*x, or  $x := A' * x$ , or  $x := \text{conj}(A'') * x$ 

## <span id="page-4046-1"></span>**SYNOPSIS**

```
 SUBROUTINE ZTRMV(UPLO, TRANSA, DIAG, N, A, LDA, Y, INCY)
  CHARACTER * 1 UPLO, TRANSA, DIAG
  DOUBLE COMPLEX A(LDA,*), Y(*)
  INTEGER N, LDA, INCY
  SUBROUTINE ZTRMV_64(UPLO, TRANSA, DIAG, N, A, LDA, Y, INCY)
  CHARACTER * 1 UPLO, TRANSA, DIAG
  DOUBLE COMPLEX A(LDA,*), Y(*)
  INTEGER*8 N, LDA, INCY
F95 INTERFACE
  SUBROUTINE TRMV(UPLO, [TRANSA], DIAG, [N], A, [LDA], Y, [INCY])
  CHARACTER(LEN=1) :: UPLO, TRANSA, DIAG
  COMPLEX(8), DIMENSION(:) :: Y
 COMPLEX(8), DIMENSION(:,:):: A INTEGER :: N, LDA, INCY
  SUBROUTINE TRMV_64(UPLO, [TRANSA], DIAG, [N], A, [LDA], Y, [INCY])
  CHARACTER(LEN=1) :: UPLO, TRANSA, DIAG
  COMPLEX(8), DIMENSION(:) :: Y
 COMPLEX(8), DIMENSION(:,:) :: A
  INTEGER(8) :: N, LDA, INCY
C INTERFACE
  #include <sunperf.h>
  void ztrmv(char uplo, char transa, char diag, int n, doub-
             lecomplex *a, int lda, doublecomplex *y, int
             incy);
  void ztrmv_64(char uplo, char transa, char diag, long n,
```
 doublecomplex \*a, long lda, doublecomplex \*y, long incy);

## <span id="page-4047-0"></span>**PURPOSE**

ztrmv performs one of the matrix-vector operations  $x := A^*x$ , or  $x := A' * x$ , or  $x := \text{conjg}( A' ) * x$  where x is an n element vector and A is an n by n unit, or non-unit, upper or lower triangular matrix.

## <span id="page-4047-1"></span>**ARGUMENTS**

 UPLO (input) On entry, UPLO specifies whether the matrix is an upper or lower triangular matrix as follows: UPLO = 'U' or 'u' A is an upper triangular matrix. UPLO = 'L' or 'l' A is a lower triangular matrix. Unchanged on exit. TRANSA (input) On entry, TRANSA specifies the operation to be performed as follows: TRANSA = 'N' or 'n'  $x := A^*x$ . TRANSA =  $'T'$  or  $'t'$  x :=  $A' * x$ . TRANSA =  $'C'$  or  $'C'$  x := conjg(A')\*x. Unchanged on exit. TRANSA is defaulted to 'N' for F95 INTERFACE. DIAG (input) On entry, DIAG specifies whether or not A is unit triangular as follows: DIAG = 'U' or 'u' A is assumed to be unit tri angular. DIAG = 'N' or 'n' A is not assumed to be unit triangular. Unchanged on exit. N (input) On entry, N specifies the order of the matrix A. N >= 0. Unchanged on exit. A (input) Before entry with UPLO = 'U' or 'u', the leading n by n upper triangular part of the array A must

 contain the upper triangular matrix and the strictly lower triangular part of A is not refer enced. Before entry with UPLO = 'L' or 'l', the leading n by n lower triangular part of the array A must contain the lower triangular matrix and the strictly upper triangular part of A is not refer enced. Note that when DIAG = 'U' or 'u', the diagonal elements of A are not referenced either, but are assumed to be unity. Unchanged on exit.

#### LDA (input)

 On entry, LDA specifies the first dimension of A as declared in the calling (sub) program. LDA >= max( 1, n ). Unchanged on exit.

### Y (input/output)

 $(1 + (n - 1) * abs(INCY))$ . Before entry, the incremented array Y must contain the n element vector x. On exit, Y is overwritten with the tran formed vector x.

### INCY (input)

 On entry, INCY specifies the increment for the elements of Y. INCY <> 0. Unchanged on exit.

- [NAME](#page-4049-0)
- [SYNOPSIS](#page-4049-1)
	- ❍ [F95 INTERFACE](#page-4049-2)
	- ❍ [C INTERFACE](#page-4050-0)
- [PURPOSE](#page-4050-1)
- [ARGUMENTS](#page-4050-2)

### <span id="page-4049-0"></span>**NAME**

 ztrrfs - provide error bounds and backward error estimates for the solution to a system of linear equations with a tri angular coefficient matrix

### <span id="page-4049-1"></span>**SYNOPSIS**

<span id="page-4049-2"></span> SUBROUTINE ZTRRFS(UPLO, TRANSA, DIAG, N, NRHS, A, LDA, B, LDB, X, LDX, FERR, BERR, WORK, WORK2, INFO) CHARACTER \* 1 UPLO, TRANSA, DIAG DOUBLE COMPLEX A(LDA,\*), B(LDB,\*), X(LDX,\*), WORK(\*) INTEGER N, NRHS, LDA, LDB, LDX, INFO DOUBLE PRECISION FERR(\*), BERR(\*), WORK2(\*) SUBROUTINE ZTRRFS\_64(UPLO, TRANSA, DIAG, N, NRHS, A, LDA, B, LDB, X, LDX, FERR, BERR, WORK, WORK2, INFO) CHARACTER \* 1 UPLO, TRANSA, DIAG DOUBLE COMPLEX A(LDA,\*), B(LDB,\*), X(LDX,\*), WORK(\*) INTEGER\*8 N, NRHS, LDA, LDB, LDX, INFO DOUBLE PRECISION FERR(\*), BERR(\*), WORK2(\*) **F95 INTERFACE** SUBROUTINE TRRFS(UPLO, [TRANSA], DIAG, N, NRHS, A, [LDA], B, [LDB], X, [LDX], FERR, BERR, [WORK], [WORK2], [INFO]) CHARACTER(LEN=1) :: UPLO, TRANSA, DIAG  $COMPLEX(8)$ ,  $DIMENSION(:):: WORK$ COMPLEX(8), DIMENSION(:,:)  $:: A, B, X$  INTEGER :: N, NRHS, LDA, LDB, LDX, INFO REAL(8), DIMENSION(:) :: FERR, BERR, WORK2 SUBROUTINE TRRFS\_64(UPLO, [TRANSA], DIAG, N, NRHS, A, [LDA], B, [LDB], X, [LDX], FERR, BERR, [WORK], [WORK2], [INFO]) CHARACTER(LEN=1) :: UPLO, TRANSA, DIAG COMPLEX(8), DIMENSION(:) :: WORK COMPLEX(8), DIMENSION(:,:)  $:: A, B, X$  INTEGER(8) :: N, NRHS, LDA, LDB, LDX, INFO REAL(8), DIMENSION(:) :: FERR, BERR, WORK2

### <span id="page-4050-0"></span>**C INTERFACE**

#include <sunperf.h>

- void ztrrfs(char uplo, char transa, char diag, int n, int nrhs, doublecomplex \*a, int lda, doublecomplex \*b, int ldb, doublecomplex \*x, int ldx, double \*ferr, double \*berr, int \*info);
- void ztrrfs\_64(char uplo, char transa, char diag, long n, long nrhs, doublecomplex \*a, long lda, doublecom plex \*b, long ldb, doublecomplex \*x, long ldx, double \*ferr, double \*berr, long \*info);

## <span id="page-4050-1"></span>**PURPOSE**

 ztrrfs provides error bounds and backward error estimates for the solution to a system of linear equations with a tri angular coefficient matrix.

 The solution matrix X must be computed by ZTRTRS or some other means before entering this routine. ZTRRFS does not do iterative refinement because doing so cannot improve the backward error.

# <span id="page-4050-2"></span>**ARGUMENTS**

```
 UPLO (input)
              = 'U': A is upper triangular;
              = 'L': A is lower triangular.
    TRANSA (input)
             Specifies the form of the system of equations:
             = 'N': A * X = B (No transpose)
             = 'T': A^{***}T * X = B (Transpose)
             = 'C': A^{**}H * X = B (Conjugate transpose) TRANSA is defaulted to 'N' for F95 INTERFACE.
    DIAG (input)
             = 'N': A is non-unit triangular;
              = 'U': A is unit triangular.
    N (input) The order of the matrix A. N >= 0.
    NRHS (input)
              The number of right hand sides, i.e., the number
              of columns of the matrices B and X. NRHS >= 0.
    A (input) The triangular matrix A. If UPLO = 'U', the lead-
              ing N-by-N upper triangular part of the array A
              contains the upper triangular matrix, and the
              strictly lower triangular part of A is not
referenced. If UPLO = 'L', the leading N-by-N
lower triangular part of the array A contains the
              lower triangular matrix, and the strictly upper
```
 triangular part of A is not referenced. If DIAG = 'U', the diagonal elements of A are also not referenced and are assumed to be 1. LDA (input) The leading dimension of the array A. LDA >=  $max(1,N)$ . B (input) The right hand side matrix B. LDB (input) The leading dimension of the array B. LDB >=  $max(1,N)$ . X (input) The solution matrix X. LDX (input) The leading dimension of the array X. LDX >=  $max(1,N)$ . FERR (output) The estimated forward error bound for each solu tion vector X(j) (the j-th column of the solution matrix X). If XTRUE is the true solution corresponding to X(j), FERR(j) is an estimated upper bound for the magnitude of the largest ele ment in  $(X(j) - XTRUE)$  divided by the magnitude of the largest element in  $X(j)$ . The estimate is as reliable as the estimate for RCOND, and is almost always a slight overestimate of the true error. BERR (output) The componentwise relative backward error of each solution vector X(j) (i.e., the smallest relative change in any element of A or B that makes X(j) an exact solution). WORK (workspace) dimension(2\*N) WORK2 (workspace) dimension(N) INFO (output) = 0: successful exit < 0: if INFO = -i, the i-th argument had an ille gal value

- [NAME](#page-4052-0)
- [SYNOPSIS](#page-4052-1)
	- o [F95 INTERFACE](#page-4052-2)
		- ❍ [C INTERFACE](#page-4053-0)
- [PURPOSE](#page-4053-1)
- [ARGUMENTS](#page-4053-2)
- [FURTHER DETAILS](#page-4055-0)

# <span id="page-4052-0"></span>**NAME**

 ztrsen - reorder the Schur factorization of a complex matrix A = Q\*T\*Q\*\*H, so that a selected cluster of eigenvalues appears in the leading positions on the diagonal of the upper triangular matrix T, and the leading columns of Q form an orthonormal basis of the corresponding right invariant subspace

## <span id="page-4052-1"></span>**SYNOPSIS**

<span id="page-4052-2"></span> SUBROUTINE ZTRSEN(JOB, COMPQ, SELECT, N, T, LDT, Q, LDQ, W, M, S, SEP, WORK, LWORK, INFO) CHARACTER \* 1 JOB, COMPQ DOUBLE COMPLEX  $T(LDT, *), Q(LDQ, *), W(*), WORK(*)$  INTEGER N, LDT, LDQ, M, LWORK, INFO LOGICAL SELECT(\*) DOUBLE PRECISION S, SEP SUBROUTINE ZTRSEN\_64(JOB, COMPQ, SELECT, N, T, LDT, Q, LDQ, W, M, S, SEP, WORK, LWORK, INFO) CHARACTER \* 1 JOB, COMPQ DOUBLE COMPLEX  $T(\texttt{LDT},\star)$  ,  $\texttt{Q}(\texttt{LDQ},\star)$  ,  $\texttt{W}(\star)$  ,  $\texttt{WORK}(\star)$  INTEGER\*8 N, LDT, LDQ, M, LWORK, INFO LOGICAL\*8 SELECT(\*) DOUBLE PRECISION S, SEP **F95 INTERFACE** SUBROUTINE TRSEN(JOB, COMPQ, SELECT, [N], T, [LDT], Q, [LDQ], W, M, S, SEP, [WORK], [LWORK], [INFO]) CHARACTER(LEN=1) :: JOB, COMPQ COMPLEX(8), DIMENSION(:) :: W, WORK COMPLEX(8), DIMENSION(:,:)  $:: T, Q$  INTEGER :: N, LDT, LDQ, M, LWORK, INFO LOGICAL, DIMENSION(:) :: SELECT  $REAL(8) :: S, SEP$ 

```
SUBROUTINE TRSEN_64(JOB, COMPQ, SELECT, [N], T, [LDT], Q, [LDQ], W,
         M, S, SEP, [WORK], [LWORK], [INFO])
  CHARACTER(LEN=1) :: JOB, COMPQ
 COMPLEX(8), DIMENSION(:) :: W, WORK
 COMPLEX(8), DIMENSION(:,:) :: T, Q INTEGER(8) :: N, LDT, LDQ, M, LWORK, INFO
  LOGICAL(8), DIMENSION(:) :: SELECT
 REAL(8) :: S, SEP C INTERFACE
  #include <sunperf.h>
  void ztrsen(char job, char compq, int *select, int n, doub-
             lecomplex *t, int ldt, doublecomplex *q, int ldq,
             doublecomplex *w, int *m, double *s, double *sep,
             int *info);
```
<span id="page-4053-0"></span> void ztrsen\_64(char job, char compq, long \*select, long n, doublecomplex \*t, long ldt, doublecomplex \*q, long ldq, doublecomplex \*w, long \*m, double \*s, double \*sep, long \*info);

# <span id="page-4053-1"></span>**PURPOSE**

 ztrsen reorders the Schur factorization of a complex matrix A = Q\*T\*Q\*\*H, so that a selected cluster of eigenvalues appears in the leading positions on the diagonal of the upper triangular matrix T, and the leading columns of Q form an orthonormal basis of the corresponding right invariant subspace.

 Optionally the routine computes the reciprocal condition numbers of the cluster of eigenvalues and/or the invariant subspace.

## <span id="page-4053-2"></span>**ARGUMENTS**

```
 JOB (input)
          Specifies whether condition numbers are required
          for the cluster of eigenvalues (S) or the invari-
          ant subspace (SEP):
         = 'N': none; = 'E': for eigenvalues only (S);
          = 'V': for invariant subspace only (SEP);
          = 'B': for both eigenvalues and invariant subspace
          (S and SEP).
COMPQ (input)
          = 'V': update the matrix Q of Schur vectors;
          = 'N': do not update Q.
SELECT (input)
          SELECT specifies the eigenvalues in the selected
          cluster. To select the j-th eigenvalue, SELECT(j)
          must be set to .TRUE..
```
 N (input) The order of the matrix T. N >= 0. T (input/output) On entry, the upper triangular matrix T. On exit, T is overwritten by the reordered matrix T, with the selected eigenvalues as the leading diagonal elements. LDT (input) The leading dimension of the array T. LDT >=  $max(1,N)$ . Q (input) On entry, if COMPQ = 'V', the matrix Q of Schur vectors. On exit, if COMPQ = 'V', Q has been postmultiplied by the unitary transformation matrix which reorders T; the leading M columns of Q form an orthonormal basis for the specified invariant subspace. If COMPQ = 'N', Q is not referenced. LDQ (input) The leading dimension of the array  $Q$ . LD $Q \ge 1$ ; and if  $COMPQ = 'V'$ ,  $LDQ >= N$ . W (output) The reordered eigenvalues of T, in the same order as they appear on the diagonal of T. M (output) The dimension of the specified invariant subspace.  $0 \leq M \leq N$ . S (output) If JOB = 'E' or 'B', S is a lower bound on the reciprocal condition number for the selected clus ter of eigenvalues. S cannot underestimate the true reciprocal condition number by more than a factor of sqrt(N). If  $M = 0$  or N, S = 1. If JOB = 'N' or 'V', S is not referenced. SEP (output) If JOB = 'V' or 'B', SEP is the estimated recipro cal condition number of the specified invariant subspace. If  $M = 0$  or  $N$ , SEP = norm(T). If JOB = 'N' or 'E', SEP is not referenced. WORK (workspace) If JOB = 'N', WORK is not referenced. Otherwise, on exit, if INFO = 0, WORK(1) returns the optimal LWORK. LWORK (input) The dimension of the array WORK. If JOB = 'N', LWORK  $>= 1;$  if JOB = 'E', LWORK =  $M^*(N-M);$  if JOB  $= 'V'$  or 'B', LWORK >=  $2*M*(N-M)$ . If LWORK =  $-1$ , then a workspace query is assumed; the routine only calculates the optimal size of the WORK array, returns this value as the first entry of the WORK array, and no error message related to LWORK is issued by XERBLA.

INFO (output)

 = 0: successful exit < 0: if INFO = -i, the i-th argument had an ille gal value

## <span id="page-4055-0"></span>**FURTHER DETAILS**

 ZTRSEN first collects the selected eigenvalues by computing a unitary transformation Z to move them to the top left corner of T. In other words, the selected eigenvalues are the eigenvalues of T11 in:

> $Z' * T * Z = ( T11 T12 ) n1$  ( 0 T22 ) n2 n1 n2

where  $N = n1+n2$  and  $Z'$  means the conjugate transpose of  $Z$ . The first n1 columns of Z span the specified invariant sub space of T.

 If T has been obtained from the Schur factorization of a matrix  $A = Q^*T^*Q$ , then the reordered Schur factorization of A is given by A =  $(Q^*Z)^*(Z^{**}T^*Z)^*(Q^*Z)$ , and the first n1 columns of Q\*Z span the corresponding invariant subspace of A.

 The reciprocal condition number of the average of the eigen values of T11 may be returned in S. S lies between 0 (very badly conditioned) and 1 (very well conditioned). It is com puted as follows. First we compute R so that

$$
P = (I R) n1
$$
  
( 0 0 ) n2  
n1 n2

 is the projector on the invariant subspace associated with T11. R is the solution of the Sylvester equation:

$$
T11*R - R*T22 = T12.
$$

 Let F-norm(M) denote the Frobenius-norm of M and 2-norm(M) denote the two-norm of M. Then S is computed as the lower bound

$$
(1 + F-norm(R) **2)**(-1/2)
$$

 on the reciprocal of 2-norm(P), the true reciprocal condi tion number. S cannot underestimate 1 / 2-norm(P) by more than a factor of sqrt(N).

 An approximate error bound for the computed average of the eigenvalues of T11 is

$$
\text{EPS} \star \text{norm}(T) / S
$$

where EPS is the machine precision.

 The reciprocal condition number of the right invariant sub space spanned by the first n1 columns of  $Z$  (or of  $Q^*Z$ ) is returned in SEP. SEP is defined as the separation of T11 and T22:

 where sigma-min(C) is the smallest singular value of the n1\*n2-by-n1\*n2 matrix

 $C = kprod( I(n2), T11 ) - kprod( transpose(T22), I(n1) )$ 

 I(m) is an m by m identity matrix, and kprod denotes the Kronecker product. We estimate sigma-min(C) by the recipro cal of an estimate of the 1-norm of inverse(C). The true reciprocal 1-norm of inverse(C) cannot differ from sigma min(C) by more than a factor of sqrt(n1\*n2).

 When SEP is small, small changes in T can cause large changes in the invariant subspace. An approximate bound on the maximum angular error in the computed right invariant subspace is

EPS \* norm(T) / SEP

- [NAME](#page-4057-0)
- [SYNOPSIS](#page-4057-1)
	- o [F95 INTERFACE](#page-4057-2)
	- o CINTERFACE
- [PURPOSE](#page-4058-0)
- [ARGUMENTS](#page-4058-1)

### <span id="page-4057-0"></span>**NAME**

ztrsm - solve one of the matrix equations op( $A$  )\*X = alpha\*B, or  $X*op(A) = alpha*B$ 

## <span id="page-4057-1"></span>**SYNOPSIS**

```
 SUBROUTINE ZTRSM(SIDE, UPLO, TRANSA, DIAG, M, N, ALPHA, A, LDA, B,
        LDB)
   CHARACTER * 1 SIDE, UPLO, TRANSA, DIAG
   DOUBLE COMPLEX ALPHA
  DOUBLE COMPLEX A(LDA,*), B(LDB,*)
  INTEGER M, N, LDA, LDB
   SUBROUTINE ZTRSM_64(SIDE, UPLO, TRANSA, DIAG, M, N, ALPHA, A, LDA, B,
        LDB)
   CHARACTER * 1 SIDE, UPLO, TRANSA, DIAG
   DOUBLE COMPLEX ALPHA
   DOUBLE COMPLEX A(LDA,*), B(LDB,*)
   INTEGER*8 M, N, LDA, LDB
F95 INTERFACE
   SUBROUTINE TRSM(SIDE, UPLO, [TRANSA], DIAG, [M], [N], ALPHA, A, [LDA],
         B, [LDB])
   CHARACTER(LEN=1) :: SIDE, UPLO, TRANSA, DIAG
   COMPLEX(8) :: ALPHA
  COMPLEX(8), DIMENSION(:,:) :: A, B INTEGER :: M, N, LDA, LDB
   SUBROUTINE TRSM_64(SIDE, UPLO, [TRANSA], DIAG, [M], [N], ALPHA, A,
         [LDA], B, [LDB])
   CHARACTER(LEN=1) :: SIDE, UPLO, TRANSA, DIAG
   COMPLEX(8) :: ALPHA
  COMPLEX(8), DIMENSION(:,:) :: A, B INTEGER(8) :: M, N, LDA, LDB
```
### <span id="page-4057-3"></span><span id="page-4057-2"></span>**C INTERFACE**

#include <sunperf.h>

- void ztrsm(char side, char uplo, char transa, char diag, int m, int n, doublecomplex \*alpha, doublecomplex \*a, int lda, doublecomplex \*b, int ldb);
- void ztrsm\_64(char side, char uplo, char transa, char diag, long m, long n, doublecomplex \*alpha, doublecomplex \*a, long lda, doublecomplex \*b, long ldb);

# <span id="page-4058-0"></span>**PURPOSE**

ztrsm solves one of the matrix equations op( $A$  ) \*X = alpha\*B, or  $X*op(A) = alpha*B$  where alpha is a scalar, X and B are m by n matrices, A is a unit, or non-unit, upper or lower triangular matrix and op( A ) is one of

 $op(A) = A$  or  $op(A) = A'$  or  $op(A) = conjg(A)$  $A'$ ).

The matrix X is overwritten on B.

## <span id="page-4058-1"></span>**ARGUMENTS**

```
 SIDE (input)
         On entry, SIDE specifies whether op( A ) appears
         on the left or right of X as follows:
        SIDE = 'L' or 'l' op( A )*X = alpha*B.
        SIDE = 'R' or 'r' X*op(A) = alpha*B.
         Unchanged on exit.
UPLO (input)
         On entry, UPLO specifies whether the matrix A is
         an upper or lower triangular matrix as follows:
         UPLO = 'U' or 'u' A is an upper triangular
         matrix.
         UPLO = 'L' or 'l' A is a lower triangular
         matrix.
         Unchanged on exit.
TRANSA (input)
         On entry, TRANSA specifies the form of op( A ) to
         be used in the matrix multiplication as follows:
        TRANSA = 'N' or 'n' op(A) = A.
        TRANSA = 'T' or 't' op(A) = A'.
        TRANSA = 'C' or 'C' op( A ) = conjg( A' ).
         Unchanged on exit.
```
 TRANSA is defaulted to 'N' for F95 INTERFACE. DIAG (input) On entry, DIAG specifies whether or not A is unit triangular as follows: DIAG = 'U' or 'u' A is assumed to be unit tri angular. DIAG = 'N' or 'n' A is not assumed to be unit triangular. Unchanged on exit. M (input) On entry, M specifies the number of rows of B. M >= 0. Unchanged on exit. N (input) On entry, N specifies the number of columns of B. N >= 0. Unchanged on exit. ALPHA (input) On entry, ALPHA specifies the scalar alpha. When alpha is zero then A is not referenced and B need not be set before entry. Unchanged on exit. A (input) COMPLEX\*16 array of DIMENSION ( LDA, k ), where k is m when SIDE = 'L' or 'l' and is n when  $SIDE = 'R'$  or  $'r'.$  Before entry with UPLO = 'U' or 'u', the lead ing k by k upper triangular part of the array A must contain the upper triangular matrix and the strictly lower triangular part of A is not refer enced. Before entry with UPLO = 'L' or 'l', the lead ing k by k lower triangular part of the array A must contain the lower triangular matrix and the strictly upper triangular part of A is not refer enced. Note that when DIAG = 'U' or 'u', the diagonal elements of A are not referenced either, but are assumed to be unity. Unchanged on exit. LDA (input) On entry, LDA specifies the first dimension of A as declared in the calling (sub) program. When  $SIDE = 'L'$  or 'l' then  $LDA \geq max(1,M)$ , when  $SIDE$  $=$  'R' or 'r' then LDA >=  $max(1,N)$ . Unchanged on exit. B (input/output)

 COMPLEX\*16 array of DIMENSION ( LDB, n ). Before entry, the leading M by N part of the array  B must contain the right-hand side matrix B, and on exit is overwritten by the solution matrix X.

```
 LDB (input)
```
 On entry, LDB specifies the first dimension of B as declared in the calling subprogram. LDB >= max(1,M). Unchanged on exit.

- [NAME](#page-4061-0)
- [SYNOPSIS](#page-4061-1)
	- o [F95 INTERFACE](#page-4061-2)
		- ❍ [C INTERFACE](#page-4062-0)
- [PURPOSE](#page-4062-1)
- [ARGUMENTS](#page-4062-2)
- [FURTHER DETAILS](#page-4064-0)

## <span id="page-4061-0"></span>**NAME**

 ztrsna - estimate reciprocal condition numbers for specified eigenvalues and/or right eigenvectors of a complex upper triangular matrix T (or of any matrix Q\*T\*Q\*\*H with Q uni tary)

## <span id="page-4061-1"></span>**SYNOPSIS**

<span id="page-4061-2"></span> SUBROUTINE ZTRSNA(JOB, HOWMNY, SELECT, N, T, LDT, VL, LDVL, VR, LDVR, S, SEP, MM, M, WORK, LDWORK, WORK1, INFO) CHARACTER \* 1 JOB, HOWMNY  $\texttt{DOUBLE}\qquad\texttt{COMPLEX}\qquad \texttt{T(LDT,*)}\,,\qquad \texttt{VL(LDVL,*)}\,,\qquad \texttt{VR(LDVR,*)}\,,$  WORK(LDWORK,\*) INTEGER N, LDT, LDVL, LDVR, MM, M, LDWORK, INFO LOGICAL SELECT(\*) DOUBLE PRECISION S(\*), SEP(\*), WORK1(\*) SUBROUTINE ZTRSNA\_64(JOB, HOWMNY, SELECT, N, T, LDT, VL, LDVL, VR, LDVR, S, SEP, MM, M, WORK, LDWORK, WORK1, INFO) CHARACTER \* 1 JOB, HOWMNY  $\begin{array}{cccc} \texttt{DOUBLE} & \texttt{COMPLEX} & \texttt{T(LDT,*)} \end{array}, \qquad \texttt{VL(LDVL,*)} \texttt{,} \qquad \texttt{VR(LDVR,*)} \texttt{,}$  WORK(LDWORK,\*) INTEGER\*8 N, LDT, LDVL, LDVR, MM, M, LDWORK, INFO LOGICAL\*8 SELECT(\*) DOUBLE PRECISION S(\*), SEP(\*), WORK1(\*) **F95 INTERFACE** SUBROUTINE TRSNA(JOB, HOWMNY, SELECT, [N], T, [LDT], VL, [LDVL], VR, [LDVR], S, SEP, MM, M, [WORK], [LDWORK], [WORK1], [INFO]) CHARACTER(LEN=1) :: JOB, HOWMNY  $COMPLEX(8)$ ,  $DIMENSION(:,:) :: T, VL, VR, WORK$  INTEGER :: N, LDT, LDVL, LDVR, MM, M, LDWORK, INFO LOGICAL, DIMENSION(:) :: SELECT REAL(8), DIMENSION(:) :: S, SEP, WORK1 SUBROUTINE TRSNA\_64(JOB, HOWMNY, SELECT, [N], T, [LDT], VL, [LDVL],

 VR, [LDVR], S, SEP, MM, M, [WORK], [LDWORK], [WORK1], [INFO]) CHARACTER(LEN=1) :: JOB, HOWMNY  $COMPLEX(8)$ ,  $DIMENSION(:,:):: T, VL, VR, WORK$  INTEGER(8) :: N, LDT, LDVL, LDVR, MM, M, LDWORK, INFO LOGICAL(8), DIMENSION(:) :: SELECT REAL(8), DIMENSION(:) :: S, SEP, WORK1

## <span id="page-4062-0"></span>**C INTERFACE**

#include <sunperf.h>

- void ztrsna(char job, char howmny, int \*select, int n, doub lecomplex \*t, int ldt, doublecomplex \*vl, int ldvl, doublecomplex \*vr, int ldvr, double \*s, dou ble \*sep, int mm, int \*m, int ldwork, int \*info);
- void ztrsna\_64(char job, char howmny, long \*select, long n, doublecomplex \*t, long ldt, doublecomplex \*vl, long ldvl, doublecomplex \*vr, long ldvr, double \*s, double \*sep, long mm, long \*m, long ldwork, long \*info);

## <span id="page-4062-1"></span>**PURPOSE**

 ztrsna estimates reciprocal condition numbers for specified eigenvalues and/or right eigenvectors of a complex upper triangular matrix T (or of any matrix Q\*T\*Q\*\*H with Q uni tary).

### <span id="page-4062-2"></span>**ARGUMENTS**

 JOB (input) Specifies whether condition numbers are required for eigenvalues (S) or eigenvectors (SEP): = 'E': for eigenvalues only (S); = 'V': for eigenvectors only (SEP); = 'B': for both eigenvalues and eigenvectors (S and SEP). HOWMNY (input) = 'A': compute condition numbers for all eigen pairs; = 'S': compute condition numbers for selected eigenpairs specified by the array SELECT. SELECT (input) If HOWMNY = 'S', SELECT specifies the eigenpairs for which condition numbers are required. To select condition numbers for the j-th eigenpair, SELECT(j) must be set to .TRUE.. If HOWMNY = 'A', SELECT is not referenced. N (input) The order of the matrix T. N >= 0. T (input) The upper triangular matrix T. LDT (input) The leading dimension of the array T. LDT >=

 $max(1,N)$ . VL (input) If JOB = 'E' or 'B', VL must contain left eigen vectors of T (or of any  $Q^*T^*Q^{**}H$  with Q unitary), corresponding to the eigenpairs specified by HOWMNY and SELECT. The eigenvectors must be stored in consecutive columns of VL, as returned by ZHSEIN or ZTREVC. If JOB = 'V', VL is not refer enced. LDVL (input) The leading dimension of the array VL. LDVL >= 1; and if  $JOB = 'E'$  or  $'B'$ ,  $LDVL \geq N$ . VR (input) If JOB = 'E' or 'B', VR must contain right eigen vectors of T (or of any  $Q^*T^*Q^{**}H$  with Q unitary), corresponding to the eigenpairs specified by HOWMNY and SELECT. The eigenvectors must be stored in consecutive columns of VR, as returned by ZHSEIN or ZTREVC. If JOB = 'V', VR is not refer enced. LDVR (input) The leading dimension of the array VR. LDVR >= 1; and if  $JOB = 'E'$  or  $'B'$ ,  $LDVR \geq N$ . S (output) If JOB = 'E' or 'B', the reciprocal condition numbers of the selected eigenvalues, stored in consecutive elements of the array. Thus S(j), SEP(j), and the j-th columns of VL and VR all correspond to the same eigenpair (but not in gen eral the j-th eigenpair, unless all eigenpairs are selected). If JOB = 'V', S is not referenced. SEP (output) If JOB = 'V' or 'B', the estimated reciprocal con dition numbers of the selected eigenvectors, stored in consecutive elements of the array. If JOB = 'E', SEP is not referenced. MM (input) The number of elements in the arrays S (if JOB = 'E' or 'B') and/or SEP (if JOB = 'V' or 'B'). MM  $>= M$ . M (output) The number of elements of the arrays S and/or SEP actually used to store the estimated condition numbers. If HOWMNY = 'A', M is set to N. WORK (workspace) dimension(LDWORK,N+1) If JOB = 'E', WORK is not referenced. LDWORK (input) The leading dimension of the array WORK. LDWORK  $>= 1;$  and if JOB = 'V' or 'B', LDWORK  $>= N$ . WORK1 (workspace)

```
dimension(N) If JOB = 'E', WORK1 is not refer-
          enced.
INFO (output)
          = 0: successful exit
          < 0: if INFO = -i, the i-th argument had an ille-
          gal value
```
## <span id="page-4064-0"></span>**FURTHER DETAILS**

 The reciprocal of the condition number of an eigenvalue lambda is defined as

 $S(lambda) = |v' * u| / (norm(u) * norm(v))$ 

 where u and v are the right and left eigenvectors of T corresponding to lambda; v' denotes the conjugate transpose of v, and norm(u) denotes the Euclidean norm. These recipro cal condition numbers always lie between zero (very badly conditioned) and one (very well conditioned). If n = 1, S(lambda) is defined to be 1.

 An approximate error bound for a computed eigenvalue W(i) is given by

```
EPS * norm(T) / S(i)
```
 where EPS is the machine precision. The reciprocal of the condition number of the right eigen vector u corresponding to lambda is defined as follows. Sup pose

> $T = ($  lambda c  $)$ ( 0 T22 )

Then the reciprocal condition number is

SEP( lambda, T22 ) = sigma-min( T22 - lambda\*I )

 where sigma-min denotes the smallest singular value. We approximate the smallest singular value by the reciprocal of an estimate of the one-norm of the inverse of T22 lambda\*I. If  $n = 1$ , SEP(1) is defined to be abs(T(1,1)).

 An approximate error bound for a computed right eigenvector VR(i) is given by

EPS  $*$  norm(T) / SEP(i)

- [NAME](#page-4065-0)
- [SYNOPSIS](#page-4065-1)
	- o [F95 INTERFACE](#page-4065-2)
	- o CINTERFACE
- [PURPOSE](#page-4066-0)
- [ARGUMENTS](#page-4066-1)

## <span id="page-4065-0"></span>**NAME**

ztrsv - solve one of the systems of equations  $A^*x = b$ , or  $A' * x = b$ , or conjg(  $A'$  )\* $x = b$ 

## <span id="page-4065-1"></span>**SYNOPSIS**

<span id="page-4065-3"></span><span id="page-4065-2"></span> SUBROUTINE ZTRSV(UPLO, TRANSA, DIAG, N, A, LDA, Y, INCY) CHARACTER \* 1 UPLO, TRANSA, DIAG DOUBLE COMPLEX A(LDA,\*), Y(\*) INTEGER N, LDA, INCY SUBROUTINE ZTRSV\_64(UPLO, TRANSA, DIAG, N, A, LDA, Y, INCY) CHARACTER \* 1 UPLO, TRANSA, DIAG DOUBLE COMPLEX A(LDA,\*), Y(\*) INTEGER\*8 N, LDA, INCY **F95 INTERFACE** SUBROUTINE TRSV(UPLO, [TRANSA], DIAG, [N], A, [LDA], Y, [INCY]) CHARACTER(LEN=1) :: UPLO, TRANSA, DIAG COMPLEX(8), DIMENSION(:) :: Y  $COMPLEX(8)$ ,  $DIMENSION(:,:):: A$  INTEGER :: N, LDA, INCY SUBROUTINE TRSV\_64(UPLO, [TRANSA], DIAG, [N], A, [LDA], Y, [INCY]) CHARACTER(LEN=1) :: UPLO, TRANSA, DIAG COMPLEX(8), DIMENSION(:) :: Y COMPLEX(8), DIMENSION(:,:)  $::$  A INTEGER(8) :: N, LDA, INCY **C INTERFACE** #include <sunperf.h> void ztrsv(char uplo, char transa, char diag, int n, doub lecomplex \*a, int lda, doublecomplex \*y, int incy); void ztrsv\_64(char uplo, char transa, char diag, long n,

 doublecomplex \*a, long lda, doublecomplex \*y, long incy);

## <span id="page-4066-0"></span>**PURPOSE**

 ztrsv solves one of the systems of equations A\*x = b, or  $A' * x = b$ , or conjg(  $A'$  )\*x = b where b and x are n element vectors and A is an n by n unit, or non-unit, upper or lower triangular matrix.

 No test for singularity or near-singularity is included in this routine. Such tests must be performed before calling this routine.

## <span id="page-4066-1"></span>**ARGUMENTS**

```
 UPLO (input)
         On entry, UPLO specifies whether the matrix is an
         upper or lower triangular matrix as follows:
         UPLO = 'U' or 'u' A is an upper triangular
         matrix.
         UPLO = 'L' or 'l' A is a lower triangular
         matrix.
         Unchanged on exit.
TRANSA (input)
         On entry, TRANSA specifies the equations to be
         solved as follows:
        TRANSA = 'N' or 'n' A^*x = b.
        TRANSA = 'T' or 't' A'*x = b.
        TRANSA = 'C' or 'C' conjg( A' )*x = b.
         Unchanged on exit.
         TRANSA is defaulted to 'N' for F95 INTERFACE.
DIAG (input)
         On entry, DIAG specifies whether or not A is unit
         triangular as follows:
         DIAG = 'U' or 'u' A is assumed to be unit tri-
         angular.
         DIAG = 'N' or 'n' A is not assumed to be unit
         triangular.
         Unchanged on exit.
N (input)
```
On entry, N specifies the order of the matrix A.

N >= 0. Unchanged on exit.

#### A (input)

 Before entry with UPLO = 'U' or 'u', the leading n by n upper triangular part of the array A must contain the upper triangular matrix and the strictly lower triangular part of A is not refer enced. Before entry with UPLO = 'L' or 'l', the leading n by n lower triangular part of the array A must contain the lower triangular matrix and the strictly upper triangular part of A is not refer enced. Note that when DIAG = 'U' or 'u', the diagonal elements of A are not referenced either, but are assumed to be unity. Unchanged on exit.

#### LDA (input)

 On entry, LDA specifies the first dimension of A as declared in the calling (sub) program. LDA >= max( 1, n ). Unchanged on exit.

#### Y (input/output)

 $(1 + (n - 1) * abs(INCY))$ . Before entry, the incremented array Y must contain the n element right-hand side vector b. On exit, Y is overwrit ten with the solution vector x.

#### INCY (input)

 On entry, INCY specifies the increment for the elements of Y. INCY <> 0. Unchanged on exit.
- NAME
- SYNOPSIS
	- o F95 INTERFACE
	- ❍ C INTERFACE
- PURPOSE
- ARGUMENTS

#### **NAME**

ztrsyl - solve the complex Sylvester matrix equation

# **SYNOPSIS**

 SUBROUTINE ZTRSYL(TRANA, TRANB, ISGN, M, N, A, LDA, B, LDB, C, LDC, SCALE, INFO) CHARACTER \* 1 TRANA, TRANB DOUBLE COMPLEX A(LDA,\*), B(LDB,\*), C(LDC,\*) INTEGER ISGN, M, N, LDA, LDB, LDC, INFO DOUBLE PRECISION SCALE SUBROUTINE ZTRSYL\_64(TRANA, TRANB, ISGN, M, N, A, LDA, B, LDB, C, LDC, SCALE, INFO) CHARACTER \* 1 TRANA, TRANB DOUBLE COMPLEX A(LDA,\*), B(LDB,\*), C(LDC,\*) INTEGER\*8 ISGN, M, N, LDA, LDB, LDC, INFO DOUBLE PRECISION SCALE **F95 INTERFACE** SUBROUTINE TRSYL(TRANA, TRANB, ISGN, [M], [N], A, [LDA], B, [LDB], C, [LDC], SCALE, [INFO]) CHARACTER(LEN=1) :: TRANA, TRANB  $COMPLEX(8)$ ,  $DIMENSION(:,:):: A, B, C$  INTEGER :: ISGN, M, N, LDA, LDB, LDC, INFO REAL(8) :: SCALE SUBROUTINE TRSYL\_64(TRANA, TRANB, ISGN, [M], [N], A, [LDA], B, [LDB], C, [LDC], SCALE, [INFO]) CHARACTER(LEN=1) :: TRANA, TRANB COMPLEX(8), DIMENSION(:,:)  $:: A, B, C$  INTEGER(8) :: ISGN, M, N, LDA, LDB, LDC, INFO REAL(8) :: SCALE

# **C INTERFACE**

#include <sunperf.h>

- void ztrsyl(char trana, char tranb, int isgn, int m, int n, doublecomplex \*a, int lda, doublecomplex \*b, int ldb, doublecomplex \*c, int ldc, double \*scale, int \*info);
- void ztrsyl\_64(char trana, char tranb, long isgn, long m, long n, doublecomplex \*a, long lda, doublecomplex \*b, long ldb, doublecomplex \*c, long ldc, double \*scale, long \*info);

ztrsyl solves the complex Sylvester matrix equation:

 $op(A)*X + X*op(B) = scale*C or$  $op(A)*X - X*op(B) = scale*C,$ 

where  $op(A) = A$  or  $A^{**}H$ , and A and B are both upper triangu lar. A is M-by-M and B is N-by-N; the right hand side C and the solution X are M-by-N; and scale is an output scale fac tor, set <= 1 to avoid overflow in X.

# **ARGUMENTS**

```
 TRANA (input)
          Specifies the option op(A):
          = 'N': op(A) = A (No transpose)
          = 'C': op(A) = A^{**}H (Conjugate transpose) TRANB (input)
           Specifies the option op(B):
           = 'N': op(B) = B (No transpose)
           = 'C': op(B) = B**H (Conjugate transpose)
 ISGN (input)
          Specifies the sign in the equation:
          = +1: solve op(A)*X + X*op(B) = scale*C= -1: solve op(A)*X - X*op(B) = scale*C M (input) The order of the matrix A, and the number of rows
          in the matrices X and C. M >= 0.
 N (input) The order of the matrix B, and the number of
           columns in the matrices X and C. N >= 0.
 A (input) The upper triangular matrix A.
 LDA (input)
           The leading dimension of the array A. LDA >=
          max(1,M).
 B (input) The upper triangular matrix B.
 LDB (input)
           The leading dimension of the array B. LDB >=
          max(1,N).
```
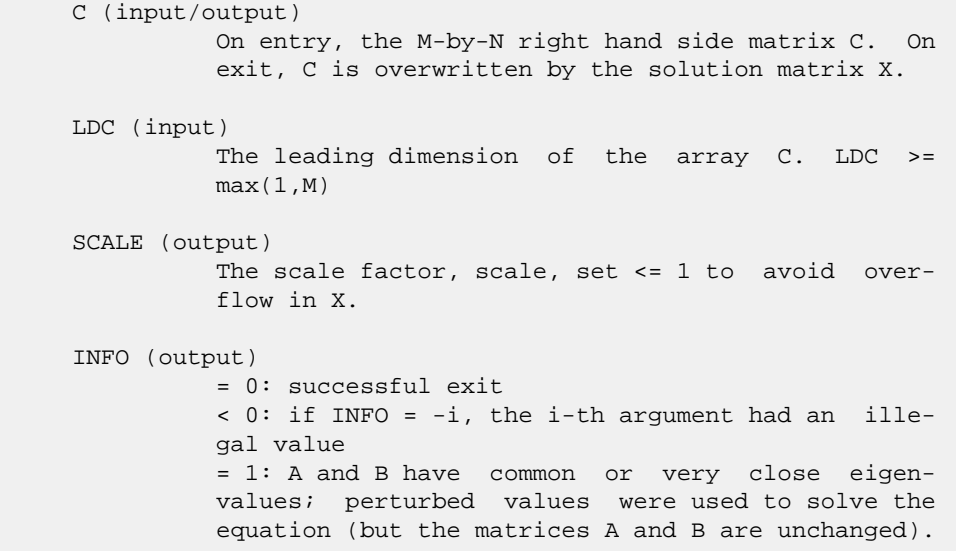

- [NAME](#page-4071-0)
- [SYNOPSIS](#page-4071-1)
	- o [F95 INTERFACE](#page-4071-2)
	- o **[C INTERFACE](#page-4071-3)**
- [PURPOSE](#page-4072-0)
- **[ARGUMENTS](#page-4072-1)**

# <span id="page-4071-0"></span>**NAME**

 ztrti2 - compute the inverse of a complex upper or lower triangular matrix

# <span id="page-4071-1"></span>**SYNOPSIS**

<span id="page-4071-3"></span><span id="page-4071-2"></span> SUBROUTINE ZTRTI2(UPLO, DIAG, N, A, LDA, INFO) CHARACTER \* 1 UPLO, DIAG DOUBLE COMPLEX A(LDA,\*) INTEGER N, LDA, INFO SUBROUTINE ZTRTI2\_64(UPLO, DIAG, N, A, LDA, INFO) CHARACTER \* 1 UPLO, DIAG DOUBLE COMPLEX A(LDA,\*) INTEGER\*8 N, LDA, INFO **F95 INTERFACE** SUBROUTINE TRTI2(UPLO, DIAG, [N], A, [LDA], [INFO]) CHARACTER(LEN=1) :: UPLO, DIAG COMPLEX(8), DIMENSION(:,:) :: A INTEGER :: N, LDA, INFO SUBROUTINE TRTI2\_64(UPLO, DIAG, [N], A, [LDA], [INFO]) CHARACTER(LEN=1) :: UPLO, DIAG  $COMPLEX(8)$ ,  $DIMENSION(:,:):: A$  INTEGER(8) :: N, LDA, INFO **C INTERFACE** #include <sunperf.h> void ztrti2(char uplo, char diag, int n, doublecomplex \*a, int lda, int \*info); void ztrti2\_64(char uplo, char diag, long n, doublecomplex \*a, long lda, long \*info);

<span id="page-4072-0"></span> ztrti2 computes the inverse of a complex upper or lower tri angular matrix.

This is the Level 2 BLAS version of the algorithm.

# <span id="page-4072-1"></span>**ARGUMENTS**

```
 UPLO (input)
           Specifies whether the matrix A is upper or lower
           triangular. = 'U': Upper triangular
           = 'L': Lower triangular
 DIAG (input)
          Specifies whether or not the matrix A is unit tri-
          angular. = 'N': Non-unit triangular
          = 'U': Unit triangular
 N (input) The order of the matrix A. N >= 0.
 A (input/output)
          On entry, the triangular matrix A. If UPLO = 'U',
          the leading n by n upper triangular part of the
          array A contains the upper triangular matrix, and
          the strictly lower triangular part of A is not
          referenced. If UPLO = 'L', the leading n by n
          lower triangular part of the array A contains the
          lower triangular matrix, and the strictly upper
          triangular part of A is not referenced. If DIAG =
          'U', the diagonal elements of A are also not
          referenced and are assumed to be 1.
          On exit, the (triangular) inverse of the original
          matrix, in the same storage format.
 LDA (input)
          The leading dimension of the array A. LDA >=
         max(1,N).
 INFO (output)
          = 0: successful exit
          < 0: if INFO = -k, the k-th argument had an ille-
          gal value
```
- [NAME](#page-4073-0)
- [SYNOPSIS](#page-4073-1)
	- o [F95 INTERFACE](#page-4073-2)
	- o **[C INTERFACE](#page-4073-3)**
- [PURPOSE](#page-4074-0)
- **[ARGUMENTS](#page-4074-1)**

# <span id="page-4073-0"></span>**NAME**

 ztrtri - compute the inverse of a complex upper or lower triangular matrix A

# <span id="page-4073-1"></span>**SYNOPSIS**

<span id="page-4073-3"></span><span id="page-4073-2"></span> SUBROUTINE ZTRTRI(UPLO, DIAG, N, A, LDA, INFO) CHARACTER \* 1 UPLO, DIAG DOUBLE COMPLEX A(LDA,\*) INTEGER N, LDA, INFO SUBROUTINE ZTRTRI\_64(UPLO, DIAG, N, A, LDA, INFO) CHARACTER \* 1 UPLO, DIAG DOUBLE COMPLEX A(LDA,\*) INTEGER\*8 N, LDA, INFO **F95 INTERFACE** SUBROUTINE TRTRI(UPLO, DIAG, N, A, [LDA], [INFO]) CHARACTER(LEN=1) :: UPLO, DIAG COMPLEX(8), DIMENSION(:,:) :: A INTEGER :: N, LDA, INFO SUBROUTINE TRTRI\_64(UPLO, DIAG, N, A, [LDA], [INFO]) CHARACTER(LEN=1) :: UPLO, DIAG  $COMPLEX(8)$ ,  $DIMENSION(:,:):: A$  INTEGER(8) :: N, LDA, INFO **C INTERFACE** #include <sunperf.h> void ztrtri(char uplo, char diag, int n, doublecomplex \*a, int lda, int \*info); void ztrtri\_64(char uplo, char diag, long n, doublecomplex \*a, long lda, long \*info);

<span id="page-4074-0"></span> ztrtri computes the inverse of a complex upper or lower tri angular matrix A.

This is the Level 3 BLAS version of the algorithm.

# <span id="page-4074-1"></span>**ARGUMENTS**

```
 UPLO (input)
          = 'U': A is upper triangular;
          = 'L': A is lower triangular.
 DIAG (input)
          = 'N': A is non-unit triangular;
          = 'U': A is unit triangular.
 N (input) The order of the matrix A. N >= 0.
 A (input/output)
          On entry, the triangular matrix A. If UPLO = 'U',
           the leading N-by-N upper triangular part of the
          array A contains the upper triangular matrix, and
          the strictly lower triangular part of A is not
          referenced. If UPLO = 'L', the leading N-by-N
          lower triangular part of the array A contains the
          lower triangular matrix, and the strictly upper
          triangular part of A is not referenced. If DIAG =
          'U', the diagonal elements of A are also not
          referenced and are assumed to be 1. On exit, the
           (triangular) inverse of the original matrix, in
          the same storage format.
 LDA (input)
          The leading dimension of the array A. LDA >=
         max(1,N).
 INFO (output)
          = 0: successful exit
         \langle 0: if INFO = -i, the i-th argument had an ille-
```
 gal value > 0: if INFO = i, A(i,i) is exactly zero. The triangular matrix is singular and its inverse can not be computed.

- NAME
- SYNOPSIS
	- o F95 INTERFACE
	- ❍ C INTERFACE
- PURPOSE
- ARGUMENTS

# **NAME**

ztrtrs - solve a triangular system of the form  $A * X = B$ ,  $A^{***}T$  \* X = B, or  $A^{**}H$  \* X = B,

## **SYNOPSIS**

```
 SUBROUTINE ZTRTRS(UPLO, TRANSA, DIAG, N, NRHS, A, LDA, B, LDB, INFO)
    CHARACTER * 1 UPLO, TRANSA, DIAG
    DOUBLE COMPLEX A(LDA,*), B(LDB,*)
    INTEGER N, NRHS, LDA, LDB, INFO
    SUBROUTINE ZTRTRS_64(UPLO, TRANSA, DIAG, N, NRHS, A, LDA, B, LDB,
         INFO)
    CHARACTER * 1 UPLO, TRANSA, DIAG
    DOUBLE COMPLEX A(LDA,*), B(LDB,*)
    INTEGER*8 N, NRHS, LDA, LDB, INFO
 F95 INTERFACE
    SUBROUTINE TRTRS(UPLO, [TRANSA], DIAG, [N], [NRHS], A, [LDA], B, [LDB],
          [INFO])
    CHARACTER(LEN=1) :: UPLO, TRANSA, DIAG
   COMPLEX(8), DIMENSION(:,:) :: A, B INTEGER :: N, NRHS, LDA, LDB, INFO
    SUBROUTINE TRTRS_64(UPLO, [TRANSA], DIAG, [N], [NRHS], A, [LDA], B, [LDB],
          [INFO])
    CHARACTER(LEN=1) :: UPLO, TRANSA, DIAG
   COMPLEX(8), DIMENSION(:,:) :: A, B INTEGER(8) :: N, NRHS, LDA, LDB, INFO
 C INTERFACE
    #include <sunperf.h>
    void ztrtrs(char uplo, char transa, char diag, int n, int
              nrhs, doublecomplex *a, int lda, doublecomplex *b,
              int ldb, int *info);
```
 void ztrtrs\_64(char uplo, char transa, char diag, long n, long nrhs, doublecomplex \*a, long lda, doublecom plex \*b, long ldb, long \*info);

# **PURPOSE**

 ztrtrs solves a triangular system of the form A \* X = B,  $A^{**}T$  \* X = B, or  $A^{**}H$  \* X = B

 where A is a triangular matrix of order N, and B is an N by-NRHS matrix. A check is made to verify that A is non singular.

# **ARGUMENTS**

LDB (input)

```
 UPLO (input)
          = 'U': A is upper triangular;
           = 'L': A is lower triangular.
 TRANSA (input)
           Specifies the form of the system of equations:
          = 'N': A * X = B (No transpose)
          = 'T': A^{**}T * X = B (Transpose)
          = 'C': A^{**}H * X = B (Conjugate transpose) TRANSA is defaulted to 'N' for F95 INTERFACE.
 DIAG (input)
           = 'N': A is non-unit triangular;
           = 'U': A is unit triangular.
 N (input) The order of the matrix A. N >= 0.
 NRHS (input)
           The number of right hand sides, i.e., the number
           of columns of the matrix B. NRHS >= 0.
 A (input) The triangular matrix A. If UPLO = 'U', the lead-
           ing N-by-N upper triangular part of the array A
           contains the upper triangular matrix, and the
           strictly lower triangular part of A is not refer-
           enced. If UPLO = 'L', the leading N-by-N lower
           triangular part of the array A contains the lower
           triangular matrix, and the strictly upper triangu-
           lar part of A is not referenced. If DIAG = 'U',
           the diagonal elements of A are also not referenced
           and are assumed to be 1.
 LDA (input)
         The leading dimension of the array A. LDA >=
         max(1,N).
 B (input/output)
           On entry, the right hand side matrix B. On exit,
           if INFO = 0, the solution matrix X.
```

```
 The leading dimension of the array B. LDB >=
         max(1,N).
 INFO (output)
          = 0: successful exit
          < 0: if INFO = -i, the i-th argument had an ille-
          gal value
          > 0: if INFO = i, the i-th diagonal element of A
          is zero, indicating that the matrix is singular
          and the solutions X have not been computed.
```
- NAME
- SYNOPSIS
	- o F95 INTERFACE
	- ❍ C INTERFACE
- PURPOSE
- **ARGUMENTS**
- FURTHER DETAILS

# **NAME**

 ztzrqf - routine is deprecated and has been replaced by rou tine CTZRZF

# **SYNOPSIS**

 SUBROUTINE ZTZRQF(M, N, A, LDA, TAU, INFO) DOUBLE COMPLEX A(LDA,\*), TAU(\*) INTEGER M, N, LDA, INFO SUBROUTINE ZTZRQF\_64(M, N, A, LDA, TAU, INFO) DOUBLE COMPLEX A(LDA,\*), TAU(\*) INTEGER\*8 M, N, LDA, INFO **F95 INTERFACE** SUBROUTINE TZRQF([M], [N], A, [LDA], TAU, [INFO]) COMPLEX(8), DIMENSION(:) :: TAU  $COMPLEX(8)$ ,  $DIMENSION(:,:):: A$  INTEGER :: M, N, LDA, INFO SUBROUTINE TZRQF\_64([M], [N], A, [LDA], TAU, [INFO]) COMPLEX(8), DIMENSION(:) :: TAU COMPLEX(8), DIMENSION(:,:) :: A INTEGER(8) :: M, N, LDA, INFO **C INTERFACE** #include <sunperf.h> void ztzrqf(int m, int n, doublecomplex \*a, int lda, doub lecomplex \*tau, int \*info); void ztzrqf\_64(long m, long n, doublecomplex \*a, long lda, doublecomplex \*tau, long \*info);

```
 ztzrqf routine is deprecated and has been replaced by rou-
 tine CTZRZF.
 CTZRQF reduces the M-by-N ( M<=N ) complex upper trapezoidal
 matrix A to upper triangular form by means of unitary
```
 transformations. The upper trapezoidal matrix A is factored as

 $A = ( R 0 ) * Z,$ 

where Z is an N-by-N unitary matrix and R is an M-by-M upper triangular matrix.

# **ARGUMENTS**

- M (input) The number of rows of the matrix  $A$ .  $M \ge 0$ .
- N (input) The number of columns of the matrix A. N >= M.
- A (input/output)

 On entry, the leading M-by-N upper trapezoidal part of the array A must contain the matrix to be factorized. On exit, the leading M-by-M upper triangular part of A contains the upper triangular matrix R, and elements M+1 to N of the first M rows of A, with the array TAU, represent the uni tary matrix Z as a product of M elementary reflec tors.

```
 LDA (input)
         The leading dimension of the array A. LDA >=
          max(1,M).
```
 TAU (output) The scalar factors of the elementary reflectors.

 INFO (output) = 0: successful exit  $<$  0: if INFO =  $-i$ , the i-th argument had an illegal value

# **FURTHER DETAILS**

 The factorization is obtained by Householder's method. The kth transformation matrix,  $Z( k )$ , whose conjugate transpose is used to introduce zeros into the  $(m - k + 1)$ th row of A, is given in the form

 $Z(k) = (I \t 0),$ ( 0 T( k ) )

where

 $T( k ) = I - tau*u(k )*u(k )$ ', u(k) = ( 1 ),

```
(\qquad \, 0\qquad \, )( z( k ) )
```
tau is a scalar and  $z( k )$  is an  $(n - m )$  element vector. tau and  $z( k )$  are chosen to annihilate the elements of the kth row of X.

 The scalar tau is returned in the kth element of TAU and the vector u( k ) in the kth row of A, such that the elements of  $z(k)$  are in  $a(k, m + 1)$ , ...,  $a(k, n)$ . The elements of R are returned in the upper triangular part of A.

Z is given by

 $Z = Z(1) * Z(2) * ... * Z(m).$ 

- NAME
- SYNOPSIS
	- o F95 INTERFACE
		- ❍ C INTERFACE
- PURPOSE
- ARGUMENTS
- FURTHER DETAILS

# **NAME**

 ztzrzf - reduce the M-by-N ( M<=N ) complex upper tra pezoidal matrix A to upper triangular form by means of uni tary transformations

# **SYNOPSIS**

 SUBROUTINE ZTZRZF(M, N, A, LDA, TAU, WORK, LWORK, INFO) DOUBLE COMPLEX A(LDA,\*), TAU(\*), WORK(\*) INTEGER M, N, LDA, LWORK, INFO SUBROUTINE ZTZRZF\_64(M, N, A, LDA, TAU, WORK, LWORK, INFO) DOUBLE COMPLEX A(LDA,\*), TAU(\*), WORK(\*) INTEGER\*8 M, N, LDA, LWORK, INFO **F95 INTERFACE** SUBROUTINE TZRZF([M], [N], A, [LDA], TAU, [WORK], [LWORK], [INFO]) COMPLEX(8), DIMENSION(:) :: TAU, WORK COMPLEX(8), DIMENSION(:,:) :: A INTEGER :: M, N, LDA, LWORK, INFO SUBROUTINE TZRZF\_64([M], [N], A, [LDA], TAU, [WORK], [LWORK], [INFO]) COMPLEX(8), DIMENSION(:) :: TAU, WORK COMPLEX(8), DIMENSION(:,:)  $:: A$  INTEGER(8) :: M, N, LDA, LWORK, INFO **C INTERFACE** #include <sunperf.h> void ztzrzf(int m, int n, doublecomplex \*a, int lda, doub lecomplex \*tau, int \*info); void ztzrzf\_64(long m, long n, doublecomplex \*a, long lda, doublecomplex \*tau, long \*info);

 ztzrzf reduces the M-by-N ( M<=N ) complex upper trapezoidal matrix A to upper triangular form by means of unitary transformations.

The upper trapezoidal matrix A is factored as

 $A = ( R 0 ) * Z,$  where Z is an N-by-N unitary matrix and R is an M-by-M upper triangular matrix.

# **ARGUMENTS**

 M (input) The number of rows of the matrix A. M >= 0. N (input) The number of columns of the matrix A.  $N \ge 0$ . A (input/output) On entry, the leading M-by-N upper trapezoidal part of the array A must contain the matrix to be factorized. On exit, the leading M-by-M upper triangular part of A contains the upper triangular matrix R, and elements M+1 to N of the first M rows of A, with the array TAU, represent the uni tary matrix Z as a product of M elementary reflec tors. LDA (input) The leading dimension of the array A. LDA >=  $max(1,M)$ . TAU (output) The scalar factors of the elementary reflectors. WORK (workspace) On exit, if INFO =  $0$ , WORK(1) returns the optimal LWORK. LWORK (input) The dimension of the array WORK. LWORK >=  $max(1,M)$ . For optimum performance LWORK >=  $M*NB$ , where NB is the optimal blocksize. If LWORK =  $-1$ , then a workspace query is assumed; the routine only calculates the optimal size of the WORK array, returns this value as the first entry of the WORK array, and no error message related to LWORK is issued by XERBLA. INFO (output) = 0: successful exit < 0: if INFO = -i, the i-th argument had an illegal value

# **FURTHER DETAILS**

 Based on contributions by A. Petitet, Computer Science Dept., Univ. of Tenn., Knox ville, USA

 The factorization is obtained by Householder's method. The kth transformation matrix, Z( k ), which is used to intro duce zeros into the  $(m - k + 1)$ th row of A, is given in the form

 $\label{eq:Z} {\rm Z} \left( \begin{array}{c} {\rm k} \\ {\rm k} \\ \end{array} \right) \ \, = \ \, \left( \begin{array}{ccc} {\rm I} \\ {\rm I} \\ \end{array} \right) \ \, {\rm 0} \qquad \, {\rm )} \ \, {\rm ,}$ ( 0 T( k ) )

where

$$
T(k) = I - tau*u(k)*u(k)'
$$
,  $u(k) = (1)$   
(0)  
(z(k))

tau is a scalar and  $z( k )$  is an  $(n - m )$  element vector. tau and  $z( k )$  are chosen to annihilate the elements of the kth row of X.

 The scalar tau is returned in the kth element of TAU and the vector u( k ) in the kth row of A, such that the elements of  $z(k)$  are in  $a(k, m + 1)$ , ...,  $a(k, n)$ . The elements of R are returned in the upper triangular part of A.

Z is given by

 $Z = Z(1) * Z(2) * ... * Z(m).$ 

- NAME
- SYNOPSIS
	- o F95 INTERFACE
	- ❍ C INTERFACE
- PURPOSE
- **ARGUMENTS**

# **NAME**

zung21 - generate an m by n complex matrix Q with orthonormal columns,

# **SYNOPSIS**

```
 SUBROUTINE ZUNG2L(M, N, K, A, LDA, TAU, WORK, INFO)
    DOUBLE COMPLEX A(LDA,*), TAU(*), WORK(*)
    INTEGER M, N, K, LDA, INFO
    SUBROUTINE ZUNG2L_64(M, N, K, A, LDA, TAU, WORK, INFO)
    DOUBLE COMPLEX A(LDA,*), TAU(*), WORK(*)
    INTEGER*8 M, N, K, LDA, INFO
 F95 INTERFACE
    SUBROUTINE UNG2L(M, [N], [K], A, [LDA], TAU, [WORK], [INFO])
    COMPLEX(8), DIMENSION(:) :: TAU, WORK
   COMPLEX(8), DIMENSION(:,:):: A INTEGER :: M, N, K, LDA, INFO
    SUBROUTINE UNG2L_64(M, [N], [K], A, [LDA], TAU, [WORK], [INFO])
    COMPLEX(8), DIMENSION(:) :: TAU, WORK
   COMPLEX(8), DIMENSION(:,:) :: A
    INTEGER(8) :: M, N, K, LDA, INFO
 C INTERFACE
    #include <sunperf.h>
    void zung2l(int m, int n, int k, doublecomplex *a, int lda,
              doublecomplex *tau, int *info);
    void zung2l_64(long m, long n, long k, doublecomplex *a,
             long lda, doublecomplex *tau, long *info);
```
# **PURPOSE**

 zung2l L generates an m by n complex matrix Q with orthonor mal columns, which is defined as the last n columns of a product of k elementary reflectors of order m

 $Q = H(k)$  . . .  $H(2) H(1)$ 

as returned by CGEQLF.

WORK (workspace)

dimension(N)

# **ARGUMENTS**

 M (input) The number of rows of the matrix Q. M >= 0. N (input) The number of columns of the matrix  $Q$ . M >= N >=  $\overline{\mathbf{0}}$ . K (input) The number of elementary reflectors whose product defines the matrix  $Q. N$  >=  $K$  >= 0. A (input/output) On entry, the (n-k+i)-th column must contain the vector which defines the elementary reflector  $H(i)$ , for  $i = 1, 2, ..., k$ , as returned by CGEQLF in the last k columns of its array argument A. On exit, the m-by-n matrix Q. LDA (input) The first dimension of the array A. LDA >=  $max(1,M)$ . TAU (input) TAU(i) must contain the scalar factor of the ele mentary reflector H(i), as returned by CGEQLF.

```
 INFO (output)
           = 0: successful exit
           \langle 0: if INFO = -i, the i-th argument has an ille-
           gal value
```
- NAME
- SYNOPSIS
	- o F95 INTERFACE
	- ❍ C INTERFACE
- PURPOSE
- **ARGUMENTS**

# **NAME**

 $zung2r$  - generate an m by n complex matrix Q with orthonormal columns,

# **SYNOPSIS**

```
 SUBROUTINE ZUNG2R(M, N, K, A, LDA, TAU, WORK, INFO)
    DOUBLE COMPLEX A(LDA,*), TAU(*), WORK(*)
    INTEGER M, N, K, LDA, INFO
    SUBROUTINE ZUNG2R_64(M, N, K, A, LDA, TAU, WORK, INFO)
    DOUBLE COMPLEX A(LDA,*), TAU(*), WORK(*)
    INTEGER*8 M, N, K, LDA, INFO
 F95 INTERFACE
    SUBROUTINE UNG2R(M, [N], [K], A, [LDA], TAU, [WORK], [INFO])
    COMPLEX(8), DIMENSION(:) :: TAU, WORK
   COMPLEX(8), DIMENSION(:,:):: A INTEGER :: M, N, K, LDA, INFO
    SUBROUTINE UNG2R_64(M, [N], [K], A, [LDA], TAU, [WORK], [INFO])
    COMPLEX(8), DIMENSION(:) :: TAU, WORK
   COMPLEX(8), DIMENSION(:,:) :: A
    INTEGER(8) :: M, N, K, LDA, INFO
 C INTERFACE
    #include <sunperf.h>
    void zung2r(int m, int n, int k, doublecomplex *a, int lda,
              doublecomplex *tau, int *info);
    void zung2r_64(long m, long n, long k, doublecomplex *a,
             long lda, doublecomplex *tau, long *info);
```
# **PURPOSE**

zung2r R generates an m by n complex matrix Q with orthonor mal columns, which is defined as the first n columns of a product of k elementary reflectors of order m

 $Q = H(1) H(2) \ldots H(k)$ 

as returned by CGEQRF.

# **ARGUMENTS**

- M (input) The number of rows of the matrix Q. M >= 0.
- N (input) The number of columns of the matrix  $Q$ . M >= N >=  $\overline{\mathbf{0}}$ .
	- K (input) The number of elementary reflectors whose product defines the matrix  $Q. N$  >=  $K$  >= 0.
	- A (input/output)

 On entry, the i-th column must contain the vector which defines the elementary reflector H(i), for i  $= 1, 2, \ldots, k$ , as returned by CGEQRF in the first k columns of its array argument A. On exit, the m by n matrix Q.

- LDA (input) The first dimension of the array A. LDA >=  $max(1,M)$ .
- TAU (input) TAU(i) must contain the scalar factor of the ele mentary reflector H(i), as returned by CGEQRF.

```
 WORK (workspace)
           dimension(N)
```
 INFO (output) = 0: successful exit  $\langle$  0: if INFO = -i, the i-th argument has an illegal value

- [NAME](#page-4088-0)
- [SYNOPSIS](#page-4088-1)
	- ා [F95 INTERFACE](#page-4088-2)
	- ❍ [C INTERFACE](#page-4088-3)
- [PURPOSE](#page-4089-0)
- [ARGUMENTS](#page-4089-1)

# <span id="page-4088-0"></span>**NAME**

 zungbr - generate one of the complex unitary matrices Q or P\*\*H determined by CGEBRD when reducing a complex matrix A to bidiagonal form

#### <span id="page-4088-1"></span>**SYNOPSIS**

<span id="page-4088-2"></span> SUBROUTINE ZUNGBR(VECT, M, N, K, A, LDA, TAU, WORK, LWORK, INFO) CHARACTER \* 1 VECT DOUBLE COMPLEX A(LDA,\*), TAU(\*), WORK(\*) INTEGER M, N, K, LDA, LWORK, INFO SUBROUTINE ZUNGBR\_64(VECT, M, N, K, A, LDA, TAU, WORK, LWORK, INFO) CHARACTER \* 1 VECT DOUBLE COMPLEX A(LDA,\*), TAU(\*), WORK(\*) INTEGER\*8 M, N, K, LDA, LWORK, INFO **F95 INTERFACE** SUBROUTINE UNGBR(VECT, M, [N], K, A, [LDA], TAU, [WORK], [LWORK], [INFO]) CHARACTER(LEN=1) :: VECT COMPLEX(8), DIMENSION(:) :: TAU, WORK COMPLEX(8), DIMENSION( $:$ ;  $:$   $:$  A INTEGER :: M, N, K, LDA, LWORK, INFO SUBROUTINE UNGBR\_64(VECT, M, [N], K, A, [LDA], TAU, [WORK], [LWORK], [INFO]) CHARACTER(LEN=1) :: VECT COMPLEX(8), DIMENSION(:) :: TAU, WORK COMPLEX(8), DIMENSION(:,:) :: A INTEGER(8) :: M, N, K, LDA, LWORK, INFO **C INTERFACE** #include <sunperf.h> void zungbr(char vect, int m, int n, int k, doublecomplex

<span id="page-4088-3"></span>\*a, int lda, doublecomplex \*tau, int \*info);

 void zungbr\_64(char vect, long m, long n, long k, doublecom plex \*a, long lda, doublecomplex \*tau, long \*info);

# <span id="page-4089-0"></span>**PURPOSE**

 zungbr generates one of the complex unitary matrices Q or P\*\*H determined by CGEBRD when reducing a complex matrix A to bidiagonal form:  $A = Q * B * P^{**}H$ . Q and  $P^{**}H$  are defined as products of elementary reflectors H(i) or G(i) respectively.

If VECT =  $'0'$ , A is assumed to have been an  $M-by-K$  matrix, and Q is of order M: if  $m \ge k$ ,  $Q = H(1) H(2)$ ...  $H(k)$  and ZUNGBR returns the first n columns of  $Q$ , where  $m \geq n \geq k$ ; if  $m < k$ ,  $Q = H(1) H(2)$ ...  $H(m-1)$  and ZUNGBR returns  $Q$  as an M-by-M matrix.

 If VECT = 'P', A is assumed to have been a K-by-N matrix, and P\*\*H is of order N: if  $k < n$ ,  $P^{**}H = G(k)$  . . .  $G(2) G(1)$  and ZUNGBR returns the first m rows of  $P^{**}H$ , where  $n \ge m \ge k$ ; if  $k \ge n$ ,  $P^*H = G(n-1)$  . . .  $G(2)$   $G(1)$  and ZUNGBR returns P\*\*H as an N-by-N matrix.

# <span id="page-4089-1"></span>**ARGUMENTS**

```
 VECT (input)
           Specifies whether the matrix Q or the matrix P**H
           is required, as defined in the transformation
          applied by CGEBRD:
           = 'Q': generate Q;
          = 'P': generate P^{**}H.
M (input) The number of rows of the matrix Q or P^{***}H to be
          returned. M >= 0.
 N (input) The number of columns of the matrix Q or P**H to
         be returned. N \ge 0. If VECT = 'Q', M \ge Nmin(M,K); if VECT = 'P', N >= M >= min(N,K).
K (input) If VECT = 'Q', the number of columns in the origi-
          nal M-by-K matrix reduced by CGEBRD. If VECT =
          'P', the number of rows in the original K-by-N
          matrix reduced by CGEBRD. K >= 0.
 A (input/output)
          On entry, the vectors which define the elementary
          reflectors, as returned by CGEBRD. On exit, the
          M-by-N matrix Q or P**H.
 LDA (input)
           The leading dimension of the array A. LDA >= M.
```

```
 TAU (input)
```
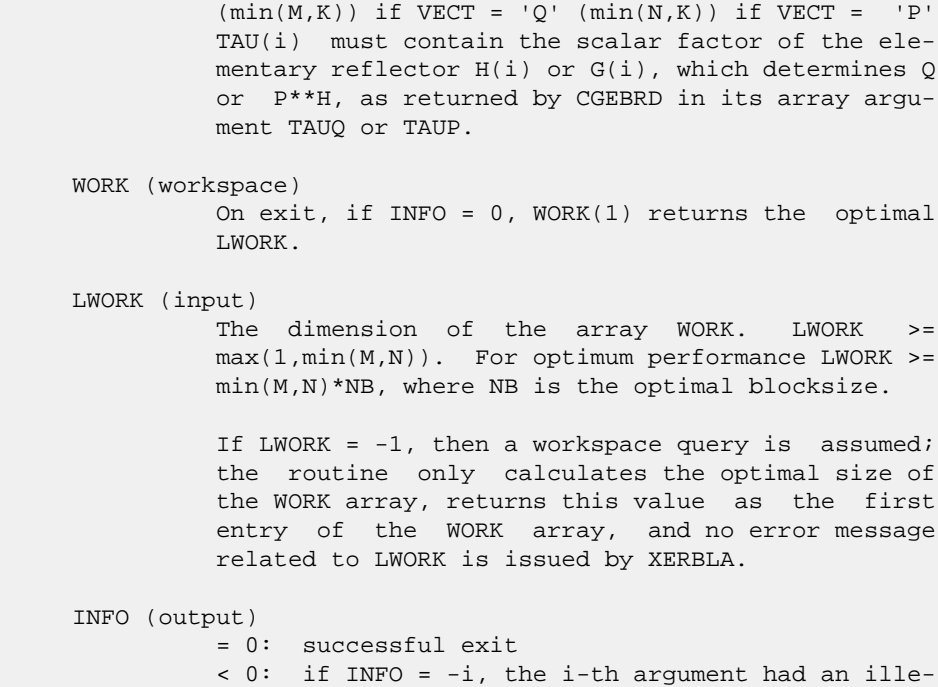

gal value

- NAME
- SYNOPSIS
	- o F95 INTERFACE
	- ❍ C INTERFACE
- PURPOSE
- ARGUMENTS

#### **NAME**

 zunghr - generate a complex unitary matrix Q which is defined as the product of IHI-ILO elementary reflectors of order N, as returned by CGEHRD

#### **SYNOPSIS**

 SUBROUTINE ZUNGHR(N, ILO, IHI, A, LDA, TAU, WORK, LWORK, INFO) DOUBLE COMPLEX A(LDA,\*), TAU(\*), WORK(\*) INTEGER N, ILO, IHI, LDA, LWORK, INFO SUBROUTINE ZUNGHR\_64(N, ILO, IHI, A, LDA, TAU, WORK, LWORK, INFO) DOUBLE COMPLEX A(LDA,\*), TAU(\*), WORK(\*) INTEGER\*8 N, ILO, IHI, LDA, LWORK, INFO **F95 INTERFACE** SUBROUTINE UNGHR([N], ILO, IHI, A, [LDA], TAU, [WORK], [LWORK], [INFO]) COMPLEX(8), DIMENSION(:) :: TAU, WORK COMPLEX(8), DIMENSION(:,:) :: A INTEGER :: N, ILO, IHI, LDA, LWORK, INFO SUBROUTINE UNGHR\_64([N], ILO, IHI, A, [LDA], TAU, [WORK], [LWORK], [INFO]) COMPLEX(8), DIMENSION(:) :: TAU, WORK COMPLEX(8), DIMENSION(:,:)  $:: A$  INTEGER(8) :: N, ILO, IHI, LDA, LWORK, INFO **C INTERFACE** #include <sunperf.h> void zunghr(int n, int ilo, int ihi, doublecomplex \*a, int lda, doublecomplex \*tau, int \*info); void zunghr\_64(long n, long ilo, long ihi, doublecomplex \*a,

long lda, doublecomplex \*tau, long \*info);

 zunghr generates a complex unitary matrix Q which is defined as the product of IHI-ILO elementary reflectors of order N, as returned by CGEHRD:

```
Q = H(ilo) H(ilo+1) . . . H(ihi-1).
```
# **ARGUMENTS**

N (input) The order of the matrix  $Q. N > = 0$ . ILO (input) ILO and IHI must have the same values as in the previous call of CGEHRD. Q is equal to the unit matrix except in the submatrix  $\mathbb{Q}(\text{ilo}+1:\text{ihi},\text{ilo}+1:\text{ihi})$ .  $1\leq \text{ILO}\leq \text{IHI}\leq \text{N}$ , if  $N > 0$ ; ILO=1 and IHI=0, if  $N=0$ . IHI (input) See the description of IHI. A (input/output) On entry, the vectors which define the elementary reflectors, as returned by CGEHRD. On exit, the N-by-N unitary matrix Q. LDA (input) The leading dimension of the array A. LDA >=  $max(1,N)$ . TAU (input) TAU(i) must contain the scalar factor of the ele mentary reflector H(i), as returned by CGEHRD. WORK (workspace) On exit, if INFO =  $0$ , WORK(1) returns the optimal LWORK. LWORK (input) The dimension of the array WORK. LWORK >= IHI-ILO. For optimum performance LWORK >= (IHI-ILO)\*NB, where NB is the optimal blocksize. If LWORK =  $-1$ , then a workspace query is assumed; the routine only calculates the optimal size of the WORK array, returns this value as the first entry of the WORK array, and no error message related to LWORK is issued by XERBLA. INFO (output) = 0: successful exit < 0: if INFO = -i, the i-th argument had an illegal value

- NAME
- SYNOPSIS
	- o F95 INTERFACE
	- ❍ C INTERFACE
- PURPOSE
- ARGUMENTS

# **NAME**

 zungl2 - generate an m-by-n complex matrix Q with orthonor mal rows,

## **SYNOPSIS**

```
 SUBROUTINE ZUNGL2(M, N, K, A, LDA, TAU, WORK, INFO)
    DOUBLE COMPLEX A(LDA,*), TAU(*), WORK(*)
    INTEGER M, N, K, LDA, INFO
    SUBROUTINE ZUNGL2_64(M, N, K, A, LDA, TAU, WORK, INFO)
    DOUBLE COMPLEX A(LDA,*), TAU(*), WORK(*)
    INTEGER*8 M, N, K, LDA, INFO
 F95 INTERFACE
    SUBROUTINE UNGL2([M], [N], [K], A, [LDA], TAU, [WORK], [INFO])
    COMPLEX(8), DIMENSION(:) :: TAU, WORK
   COMPLEX(8), DIMENSION(:,:):: A INTEGER :: M, N, K, LDA, INFO
    SUBROUTINE UNGL2_64([M], [N], [K], A, [LDA], TAU, [WORK], [INFO])
    COMPLEX(8), DIMENSION(:) :: TAU, WORK
   COMPLEX(8), DIMENSION(:,:) :: A INTEGER(8) :: M, N, K, LDA, INFO
 C INTERFACE
    #include <sunperf.h>
    void zungl2(int m, int n, int k, doublecomplex *a, int lda,
              doublecomplex *tau, int *info);
    void zungl2_64(long m, long n, long k, doublecomplex *a,
             long lda, doublecomplex *tau, long *info);
```
# **PURPOSE**

 zungl2 generates an m-by-n complex matrix Q with orthonormal rows, which is defined as the first m rows of a product of k elementary reflectors of order n

 $Q = H(k)'$ . . .  $H(2)' H(1)'$ 

as returned by CGELQF.

# **ARGUMENTS**

- M (input) The number of rows of the matrix  $Q$ . M  $>= 0$ .
- N (input) The number of columns of the matrix  $Q$ . N >= M.
- K (input) The number of elementary reflectors whose product defines the matrix  $Q$ .  $M \geq K \geq 0$ .
- A (input/output) On entry, the i-th row must contain the vector which defines the elementary reflector H(i), for i  $= 1, 2, \ldots, k$ , as returned by CGELQF in the first k rows of its array argument A. On exit, the m by n matrix Q.
- LDA (input) The first dimension of the array A. LDA >=  $max(1,M)$ .
- TAU (input) TAU(i) must contain the scalar factor of the ele mentary reflector H(i), as returned by CGELQF.
- WORK (workspace) dimension(M)
- INFO (output)

 = 0: successful exit  $\langle$  0: if INFO = -i, the i-th argument has an illegal value

- NAME
- SYNOPSIS
	- o F95 INTERFACE
	- ❍ C INTERFACE
- PURPOSE
- ARGUMENTS

#### **NAME**

 zunglq - generate an M-by-N complex matrix Q with orthonor mal rows,

## **SYNOPSIS**

 SUBROUTINE ZUNGLQ(M, N, K, A, LDA, TAU, WORK, LWORK, INFO) DOUBLE COMPLEX A(LDA,\*), TAU(\*), WORK(\*) INTEGER M, N, K, LDA, LWORK, INFO SUBROUTINE ZUNGLQ\_64(M, N, K, A, LDA, TAU, WORK, LWORK, INFO) DOUBLE COMPLEX A(LDA,\*), TAU(\*), WORK(\*) INTEGER\*8 M, N, K, LDA, LWORK, INFO **F95 INTERFACE** SUBROUTINE UNGLQ(M, [N], [K], A, [LDA], TAU, [WORK], [LWORK], [INFO]) COMPLEX(8), DIMENSION(:) :: TAU, WORK COMPLEX(8), DIMENSION( $:$ , $:$ )  $:$  A INTEGER :: M, N, K, LDA, LWORK, INFO SUBROUTINE UNGLQ\_64(M, [N], [K], A, [LDA], TAU, [WORK], [LWORK], [INFO])  $COMPLEX(8)$ ,  $DIMENSION(:) :: TAU, WORK$ COMPLEX(8), DIMENSION(:,:)  $:: A$  INTEGER(8) :: M, N, K, LDA, LWORK, INFO **C INTERFACE** #include <sunperf.h> void zunglq(int m, int n, int k, doublecomplex \*a, int lda, doublecomplex \*tau, int \*info); void zunglq\_64(long m, long n, long k, doublecomplex \*a, long lda, doublecomplex \*tau, long \*info);

 zunglq generates an M-by-N complex matrix Q with orthonormal rows, which is defined as the first M rows of a product of K elementary reflectors of order N

 $Q = H(k)'$  . . .  $H(2)' H(1)'$ 

as returned by CGELQF.

# **ARGUMENTS**

M (input) The number of rows of the matrix  $Q$ . M  $>= 0$ . N (input) The number of columns of the matrix Q. N >= M. K (input) The number of elementary reflectors whose product defines the matrix  $Q$ .  $M$  >=  $K$  >= 0. A (input/output) On entry, the i-th row must contain the vector which defines the elementary reflector H(i), for i  $= 1, 2, \ldots, k$ , as returned by CGELQF in the first k rows of its array argument A. On exit, the M-by-N matrix Q. LDA (input) The first dimension of the array A. LDA >= max(1,M). TAU (input) TAU(i) must contain the scalar factor of the ele mentary reflector H(i), as returned by CGELQF. WORK (workspace) On exit, if INFO = 0, WORK(1) returns the optimal LWORK. LWORK (input) The dimension of the array WORK. LWORK >=  $max(1, M)$ . For optimum performance LWORK >=  $M*NB$ , where NB is the optimal blocksize. If LWORK =  $-1$ , then a workspace query is assumed; the routine only calculates the optimal size of the WORK array, returns this value as the first entry of the WORK array, and no error message related to LWORK is issued by XERBLA. INFO (output) = 0: successful exit; < 0: if INFO = -i, the i-th argument has an ille gal value

- NAME
- SYNOPSIS
	- o F95 INTERFACE
	- ❍ C INTERFACE
- PURPOSE
- ARGUMENTS

# **NAME**

 zungql - generate an M-by-N complex matrix Q with orthonor mal columns,

## **SYNOPSIS**

 SUBROUTINE ZUNGQL(M, N, K, A, LDA, TAU, WORK, LWORK, INFO) DOUBLE COMPLEX A(LDA,\*), TAU(\*), WORK(\*) INTEGER M, N, K, LDA, LWORK, INFO SUBROUTINE ZUNGQL\_64(M, N, K, A, LDA, TAU, WORK, LWORK, INFO) DOUBLE COMPLEX A(LDA,\*), TAU(\*), WORK(\*) INTEGER\*8 M, N, K, LDA, LWORK, INFO **F95 INTERFACE** SUBROUTINE UNGQL(M, [N], [K], A, [LDA], TAU, [WORK], [LWORK], [INFO]) COMPLEX(8), DIMENSION(:) :: TAU, WORK COMPLEX(8), DIMENSION( $:$ , $:$ )  $:$  A INTEGER :: M, N, K, LDA, LWORK, INFO SUBROUTINE UNGQL\_64(M, [N], [K], A, [LDA], TAU, [WORK], [LWORK], [INFO])  $COMPLEX(8)$ ,  $DIMENSION(:) :: TAU, WORK$ COMPLEX(8), DIMENSION(:,:)  $:: A$  INTEGER(8) :: M, N, K, LDA, LWORK, INFO **C INTERFACE** #include <sunperf.h> void zungql(int m, int n, int k, doublecomplex \*a, int lda, doublecomplex \*tau, int \*info); void zungql\_64(long m, long n, long k, doublecomplex \*a, long lda, doublecomplex \*tau, long \*info);

 zungql generates an M-by-N complex matrix Q with orthonormal columns, which is defined as the last N columns of a product of K elementary reflectors of order M

 $Q = H(k)$  . .  $H(2) H(1)$ 

as returned by CGEQLF.

## **ARGUMENTS**

M (input) The number of rows of the matrix  $Q$ . M  $>= 0$ . N (input) The number of columns of the matrix  $Q$ . M >= N >= 0. K (input) The number of elementary reflectors whose product defines the matrix  $Q. N$  >=  $K$  >= 0. A (input/output) On entry, the (n-k+i)-th column must contain the vector which defines the elementary reflector  $H(i)$ , for  $i = 1, 2, ..., k$ , as returned by CGEQLF in the last k columns of its array argument A. On exit, the M-by-N matrix Q. LDA (input) The first dimension of the array A. LDA >=  $max(1,M)$ . TAU (input) TAU(i) must contain the scalar factor of the ele mentary reflector H(i), as returned by CGEQLF. WORK (workspace) On exit, if  $INFO = 0$ ,  $WORE(1)$  returns the optimal LWORK. LWORK (input) The dimension of the array WORK. LWORK >=  $max(1,N)$ . For optimum performance LWORK >=  $N*NB$ , where NB is the optimal blocksize. If LWORK =  $-1$ , then a workspace query is assumed; the routine only calculates the optimal size of the WORK array, returns this value as the first entry of the WORK array, and no error message related to LWORK is issued by XERBLA. INFO (output) = 0: successful exit < 0: if INFO = -i, the i-th argument has an ille gal value

- [NAME](#page-4099-0)
- [SYNOPSIS](#page-4099-1)
	- o [F95 INTERFACE](#page-4099-2)
	- ❍ [C INTERFACE](#page-4099-3)
- [PURPOSE](#page-4100-0)
- [ARGUMENTS](#page-4100-1)

# <span id="page-4099-0"></span>**NAME**

 zungqr - generate an M-by-N complex matrix Q with orthonor mal columns,

## <span id="page-4099-1"></span>**SYNOPSIS**

<span id="page-4099-3"></span><span id="page-4099-2"></span> SUBROUTINE ZUNGQR(M, N, K, A, LDA, TAU, WORKIN, LWORKIN, INFO) DOUBLE COMPLEX A(LDA,\*), TAU(\*), WORKIN(\*) INTEGER M, N, K, LDA, LWORKIN, INFO SUBROUTINE ZUNGQR\_64(M, N, K, A, LDA, TAU, WORKIN, LWORKIN, INFO) DOUBLE COMPLEX A(LDA,\*), TAU(\*), WORKIN(\*) INTEGER\*8 M, N, K, LDA, LWORKIN, INFO **F95 INTERFACE** SUBROUTINE UNGQR(M, [N], [K], A, [LDA], TAU, [WORKIN], [LWORKIN], [INFO]) COMPLEX(8), DIMENSION(:) :: TAU, WORKIN COMPLEX(8), DIMENSION(:,:)  $:: A$  INTEGER :: M, N, K, LDA, LWORKIN, INFO SUBROUTINE UNGQR\_64(M, [N], [K], A, [LDA], TAU, [WORKIN], [LWORKIN], [INFO]) COMPLEX(8), DIMENSION(:) :: TAU, WORKIN COMPLEX(8), DIMENSION(:,:)  $:: A$  INTEGER(8) :: M, N, K, LDA, LWORKIN, INFO **C INTERFACE** #include <sunperf.h> void zungqr(int m, int n, int k, doublecomplex \*a, int lda, doublecomplex \*tau, int \*info); void zungqr\_64(long m, long n, long k, doublecomplex \*a, long lda, doublecomplex \*tau, long \*info);

<span id="page-4100-0"></span> zungqr generates an M-by-N complex matrix Q with orthonormal columns, which is defined as the first N columns of a pro duct of K elementary reflectors of order M

 $Q = H(1) H(2) ... H(k)$ as returned by CGEQRF.

# <span id="page-4100-1"></span>**ARGUMENTS**

M (input) The number of rows of the matrix  $Q$ . M  $>= 0$ . N (input) The number of columns of the matrix  $Q$ . M >= N >= 0. K (input) The number of elementary reflectors whose product defines the matrix  $Q$ .  $N \geq K \geq 0$ . A (input/output) On entry, the i-th column must contain the vector which defines the elementary reflector H(i), for i  $= 1, 2, \ldots, k$ , as returned by CGEQRF in the first k columns of its array argument A. On exit, the M by-N matrix Q. LDA (input) The first dimension of the array A. LDA >=  $max(1,M)$ . TAU (input) TAU(i) must contain the scalar factor of the ele mentary reflector H(i), as returned by CGEQRF. WORKIN (workspace) On exit, if  $INFO = 0$ ,  $WORMIN(1)$  returns the optimal LWORKIN. LWORKIN (input) The dimension of the array WORKIN. LWORKIN >= max(1,N). For optimum performance LWORKIN >= N\*NB, where NB is the optimal blocksize. If LWORKIN = -1, then a workspace query is assumed; the routine only calculates the optimal size of the WORKIN array, returns this value as the first entry of the WORKIN array, and no error message related to LWORKIN is issued by XERBLA. INFO (output) = 0: successful exit < 0: if INFO = -i, the i-th argument has an ille gal value

- NAME
- SYNOPSIS
	- o F95 INTERFACE
	- ❍ C INTERFACE
- PURPOSE
- ARGUMENTS

# **NAME**

 zungr2 - generate an m by n complex matrix Q with orthonor mal rows,

# **SYNOPSIS**

```
 SUBROUTINE ZUNGR2(M, N, K, A, LDA, TAU, WORK, INFO)
    DOUBLE COMPLEX A(LDA,*), TAU(*), WORK(*)
    INTEGER M, N, K, LDA, INFO
    SUBROUTINE ZUNGR2_64(M, N, K, A, LDA, TAU, WORK, INFO)
    DOUBLE COMPLEX A(LDA,*), TAU(*), WORK(*)
    INTEGER*8 M, N, K, LDA, INFO
 F95 INTERFACE
    SUBROUTINE UNGR2([M], [N], [K], A, [LDA], TAU, [WORK], [INFO])
    COMPLEX(8), DIMENSION(:) :: TAU, WORK
   COMPLEX(8), DIMENSION(:,:):: A INTEGER :: M, N, K, LDA, INFO
    SUBROUTINE UNGR2_64([M], [N], [K], A, [LDA], TAU, [WORK], [INFO])
    COMPLEX(8), DIMENSION(:) :: TAU, WORK
   COMPLEX(8), DIMENSION(:,:) :: A INTEGER(8) :: M, N, K, LDA, INFO
 C INTERFACE
    #include <sunperf.h>
    void zungr2(int m, int n, int k, doublecomplex *a, int lda,
              doublecomplex *tau, int *info);
    void zungr2_64(long m, long n, long k, doublecomplex *a,
             long lda, doublecomplex *tau, long *info);
```
# **PURPOSE**

 zungr2 generates an m by n complex matrix Q with orthonormal rows, which is defined as the last m rows of a product of k elementary reflectors of order n

 $Q = H(1)' H(2)'$  . . .  $H(k)'$ 

as returned by CGERQF.

# **ARGUMENTS**

- M (input) The number of rows of the matrix  $Q$ . M  $>= 0$ . N (input) The number of columns of the matrix  $Q$ . N >= M. K (input) The number of elementary reflectors whose product defines the matrix  $Q$ .  $M \geq K \geq 0$ . A (input/output)
	- On entry, the (m-k+i)-th row must contain the vec tor which defines the elementary reflector H(i), for  $i = 1, 2, ..., k$ , as returned by CGERQF in the last k rows of its array argument A. On exit, the m-by-n matrix Q.
- LDA (input) The first dimension of the array A. LDA >=  $max(1,M)$ .
- TAU (input) TAU(i) must contain the scalar factor of the ele mentary reflector H(i), as returned by CGERQF.
- WORK (workspace) dimension(M) INFO (output) = 0: successful exit

 $\langle$  0: if INFO = -i, the i-th argument has an illegal value

- [NAME](#page-4103-0)
- [SYNOPSIS](#page-4103-1)
	- o [F95 INTERFACE](#page-4103-2)
	- ❍ [C INTERFACE](#page-4103-3)
- [PURPOSE](#page-4103-4)
- [ARGUMENTS](#page-4104-0)

#### <span id="page-4103-0"></span>**NAME**

 zungrq - generate an M-by-N complex matrix Q with orthonor mal rows,

## <span id="page-4103-1"></span>**SYNOPSIS**

<span id="page-4103-4"></span><span id="page-4103-3"></span><span id="page-4103-2"></span> SUBROUTINE ZUNGRQ(M, N, K, A, LDA, TAU, WORK, LWORK, INFO) DOUBLE COMPLEX A(LDA,\*), TAU(\*), WORK(\*) INTEGER M, N, K, LDA, LWORK, INFO SUBROUTINE ZUNGRQ\_64(M, N, K, A, LDA, TAU, WORK, LWORK, INFO) DOUBLE COMPLEX A(LDA,\*), TAU(\*), WORK(\*) INTEGER\*8 M, N, K, LDA, LWORK, INFO **F95 INTERFACE** SUBROUTINE UNGRQ(M, [N], [K], A, [LDA], TAU, [WORK], [LWORK], [INFO]) COMPLEX(8), DIMENSION(:) :: TAU, WORK COMPLEX(8), DIMENSION( $:$ , $:$ )  $:$  A INTEGER :: M, N, K, LDA, LWORK, INFO SUBROUTINE UNGRQ\_64(M, [N], [K], A, [LDA], TAU, [WORK], [LWORK], [INFO])  $COMPLEX(8)$ ,  $DIMENSION(:) :: TAU, WORK$ COMPLEX(8), DIMENSION(:,:)  $:: A$  INTEGER(8) :: M, N, K, LDA, LWORK, INFO **C INTERFACE** #include <sunperf.h> void zungrq(int m, int n, int k, doublecomplex \*a, int lda, doublecomplex \*tau, int \*info); void zungrq\_64(long m, long n, long k, doublecomplex \*a, long lda, doublecomplex \*tau, long \*info);
#### **PURPOSE**

 zungrq generates an M-by-N complex matrix Q with orthonormal rows, which is defined as the last M rows of a product of K elementary reflectors of order N

 $Q = H(1)' H(2)' \ldots H(k)'$ 

as returned by CGERQF.

# **ARGUMENTS**

M (input) The number of rows of the matrix  $Q$ . M  $>= 0$ . N (input) The number of columns of the matrix Q. N >= M. K (input) The number of elementary reflectors whose product defines the matrix  $Q$ .  $M$  >=  $K$  >= 0. A (input/output) On entry, the (m-k+i)-th row must contain the vec tor which defines the elementary reflector H(i), for  $i = 1, 2, ..., k$ , as returned by CGERQF in the last k rows of its array argument A. On exit, the M-by-N matrix Q. LDA (input) The first dimension of the array A. LDA >= max(1,M). TAU (input) TAU(i) must contain the scalar factor of the ele mentary reflector H(i), as returned by CGERQF. WORK (workspace) On exit, if INFO = 0, WORK(1) returns the optimal LWORK. LWORK (input) The dimension of the array WORK. LWORK >=  $max(1, M)$ . For optimum performance LWORK >=  $M*NB$ , where NB is the optimal blocksize. If LWORK =  $-1$ , then a workspace query is assumed; the routine only calculates the optimal size of the WORK array, returns this value as the first entry of the WORK array, and no error message related to LWORK is issued by XERBLA. INFO (output) = 0: successful exit < 0: if INFO = -i, the i-th argument has an ille gal value

- NAME
- SYNOPSIS
	- o F95 INTERFACE
	- ❍ C INTERFACE
- PURPOSE
- ARGUMENTS

# **NAME**

 zungtr - generate a complex unitary matrix Q which is defined as the product of n-1 elementary reflectors of order N, as returned by CHETRD

```
 SUBROUTINE ZUNGTR(UPLO, N, A, LDA, TAU, WORK, LWORK, INFO)
    CHARACTER * 1 UPLO
    DOUBLE COMPLEX A(LDA,*), TAU(*), WORK(*)
    INTEGER N, LDA, LWORK, INFO
    SUBROUTINE ZUNGTR_64(UPLO, N, A, LDA, TAU, WORK, LWORK, INFO)
    CHARACTER * 1 UPLO
    DOUBLE COMPLEX A(LDA,*), TAU(*), WORK(*)
    INTEGER*8 N, LDA, LWORK, INFO
 F95 INTERFACE
    SUBROUTINE UNGTR(UPLO, [N], A, [LDA], TAU, [WORK], [LWORK], [INFO])
    CHARACTER(LEN=1) :: UPLO
    COMPLEX(8), DIMENSION(:) :: TAU, WORK
    COMPLEX(8), DIMENSION(:,:) :: A
    INTEGER :: N, LDA, LWORK, INFO
    SUBROUTINE UNGTR_64(UPLO, [N], A, [LDA], TAU, [WORK], [LWORK], [INFO])
    CHARACTER(LEN=1) :: UPLO
    COMPLEX(8), DIMENSION(:) :: TAU, WORK
   COMPLEX(8), DIMENSION(:,:) :: A
    INTEGER(8) :: N, LDA, LWORK, INFO
 C INTERFACE
   #include <sunperf.h>
    void zungtr(char uplo, int n, doublecomplex *a, int lda,
              doublecomplex *tau, int *info);
    void zungtr_64(char uplo, long n, doublecomplex *a, long
```
lda, doublecomplex \*tau, long \*info);

# **PURPOSE**

 zungtr generates a complex unitary matrix Q which is defined as the product of n-1 elementary reflectors of order N, as returned by CHETRD: if UPLO =  $'U'$ ,  $Q = H(n-1)$  . . .  $H(2) H(1)$ ,

if UPLO =  $'L'$ ,  $Q = H(1) H(2)$ ...  $H(n-1)$ .

```
 UPLO (input)
           = 'U': Upper triangle of A contains elementary
          reflectors from CHETRD; = 'L': Lower triangle of A
           contains elementary reflectors from CHETRD.
N (input) The order of the matrix Q. N > = 0.
 A (input/output)
          On entry, the vectors which define the elementary
           reflectors, as returned by CHETRD. On exit, the
           N-by-N unitary matrix Q.
 LDA (input)
          The leading dimension of the array A. LDA >= N.
 TAU (input)
           TAU(i) must contain the scalar factor of the ele-
           mentary reflector H(i), as returned by CHETRD.
 WORK (workspace)
          On exit, if INFO = 0, WORK(1) returns the optimal
           LWORK.
 LWORK (input)
           The dimension of the array WORK. LWORK >= N-1.
          For optimum performance LWORK >= (N-1)*NB, where
          NB is the optimal blocksize.
          If LWORK = -1, then a workspace query is assumed;
           the routine only calculates the optimal size of
           the WORK array, returns this value as the first
           entry of the WORK array, and no error message
          related to LWORK is issued by XERBLA.
 INFO (output)
           = 0: successful exit
          < 0: if INFO = -i, the i-th argument had an ille-
           gal value
```
- NAME
- SYNOPSIS
	- o F95 INTERFACE
	- ❍ C INTERFACE
- PURPOSE
- ARGUMENTS

#### **NAME**

 zunmbr - VECT = 'Q', ZUNMBR overwrites the general complex M-by-N matrix C with SIDE = 'L' SIDE = 'R' TRANS = 'N'

```
 SUBROUTINE ZUNMBR(VECT, SIDE, TRANS, M, N, K, A, LDA, TAU, C, LDC,
         WORK, LWORK, INFO)
    CHARACTER * 1 VECT, SIDE, TRANS
   DOUBLE COMPLEX A(LDA, * ), TAU(*), C(LDC, * ), WORK(*)
    INTEGER M, N, K, LDA, LDC, LWORK, INFO
    SUBROUTINE ZUNMBR_64(VECT, SIDE, TRANS, M, N, K, A, LDA, TAU, C, LDC,
          WORK, LWORK, INFO)
    CHARACTER * 1 VECT, SIDE, TRANS
   DOUBLE COMPLEX A(LDA, * ), TAU(*), C(LDC, * ), WORK(*)
    INTEGER*8 M, N, K, LDA, LDC, LWORK, INFO
 F95 INTERFACE
    SUBROUTINE UNMBR(VECT, SIDE, [TRANS], [M], [N], K, A, [LDA], TAU, C,
           [LDC], [WORK], [LWORK], [INFO])
    CHARACTER(LEN=1) :: VECT, SIDE, TRANS
    COMPLEX(8), DIMENSION(:) :: TAU, WORK
   COMPLEX(8), DIMENSION(:,:) : A, C
    INTEGER :: M, N, K, LDA, LDC, LWORK, INFO
    SUBROUTINE UNMBR_64(VECT, SIDE, [TRANS], [M], [N], K, A, [LDA], TAU,
           C, [LDC], [WORK], [LWORK], [INFO])
    CHARACTER(LEN=1) :: VECT, SIDE, TRANS
    COMPLEX(8), DIMENSION(:) :: TAU, WORK
   COMPLEX(8), DIMENSION(:,:) : A, C
    INTEGER(8) :: M, N, K, LDA, LDC, LWORK, INFO
 C INTERFACE
    #include <sunperf.h>
    void zunmbr(char vect, char side, char trans, int m, int n,
```
 int k, doublecomplex \*a, int lda, doublecomplex \*tau, doublecomplex \*c, int ldc, int \*info);

 void zunmbr\_64(char vect, char side, char trans, long m, long n, long k, doublecomplex \*a, long lda, doub lecomplex \*tau, doublecomplex \*c, long ldc, long \*info);

#### **PURPOSE**

 zunmbr VECT = 'Q', ZUNMBR overwrites the general complex M by-N matrix C with SIDE = 'L' SIDE = 'R' TRANS = 'N':  $Q * C$  C  $C * O$  TRANS = 'C':  $Q * H * C$  C \*  $O^*$ <sup>\*</sup>H If VECT = 'P', ZUNMBR overwrites the general complex M-by-N matrix C with  $\begin{array}{ccc} \texttt{SIDE} & = & 'L' & \texttt{SIDE} & = & 'R' \\ \texttt{P} & \texttt{\ ^{*}C} & \texttt{\ ^{*}P} \end{array}$ TRANS =  $'N': P * C$  C \* P TRANS =  $'C':$   $P^{**}H * C$   $C * P^{**}H$  Here Q and P\*\*H are the unitary matrices determined by CGEBRD when reducing a complex matrix A to bidiagonal form:  $A = Q * B * P * * H$ . Q and  $P * * H$  are defined as products of ele mentary reflectors H(i) and G(i) respectively. Let  $nq = m$  if SIDE = 'L' and  $nq = n$  if SIDE = 'R'. Thus  $nq$  is the order of the unitary matrix Q or P\*\*H that is applied. If VECT =  $'Q'$ , A is assumed to have been an NQ-by-K matrix: if  $nq > = k$ ,  $Q = H(1) H(2) ... H(k)$ ; if  $nq < k$ ,  $Q = H(1) H(2)$ ...  $H(nq-1)$ . If VECT = 'P', A is assumed to have been a K-by-NQ matrix: if  $k < nq$ ,  $P = G(1) G(2) ... G(k)$ ; if  $k > = nq$ ,  $P = G(1) G(2) ... G(nq-1)$ .

```
 VECT (input)
         = 'Q': apply Q or Q**H;= 'P': apply P or P^**H.
 SIDE (input)
           = 'L': apply Q, Q**H, P or P**H from the Left;
           = 'R': apply Q, Q**H, P or P**H from the Right.
 TRANS (input)
           = 'N': No transpose, apply Q or P;
           = 'C': Conjugate transpose, apply Q**H or P**H.
           TRANS is defaulted to 'N' for F95 INTERFACE.
M (input) The number of rows of the matrix C. M > = 0.
```
N (input) The number of columns of the matrix  $C. N \ge 0.$ 

- K (input) If  $VECT = 'Q'$ , the number of columns in the origi nal matrix reduced by CGEBRD. If VECT = 'P', the number of rows in the original matrix reduced by CGEBRD.  $K \geq 0$ .
- A (input) (LDA, $min(nq, K)$ ) if VECT = 'Q' (LDA, $nq$ ) if VECT = 'P' The vectors which define the elementary reflectors  $H(i)$  and  $G(i)$ , whose products determine the matrices Q and P, as returned by CGEBRD.
- LDA (input) The leading dimension of the array A. If VECT =  $'Q'$ , LDA >=  $max(1, nq)$ ; if VECT = 'P', LDA >=  $max(1, min(nq, K))$ .
- TAU (input)

 TAU(i) must contain the scalar factor of the ele mentary reflector H(i) or G(i) which determines Q or P, as returned by CGEBRD in the array argument TAUQ or TAUP.

C (input/output)

 On entry, the M-by-N matrix C. On exit, C is overwritten by Q\*C or Q\*\*H\*C or C\*Q\*\*H or C\*Q or P\*C or P\*\*H\*C or C\*P or C\*P\*\*H.

LDC (input)

 The leading dimension of the array C. LDC >=  $max(1,M)$ .

WORK (workspace)

 On exit, if INFO = 0, WORK(1) returns the optimal LWORK.

LWORK (input)

 The dimension of the array WORK. If SIDE = 'L', LWORK >=  $max(1, N);$  if SIDE = 'R', LWORK >= max(1,M). For optimum performance LWORK >= N\*NB if  $SIDE = 'L'$ , and  $LWORK \geq M*NB$  if  $SIDE = 'R'$ , where NB is the optimal blocksize.

If LWORK =  $-1$ , then a workspace query is assumed; the routine only calculates the optimal size of the WORK array, returns this value as the first entry of the WORK array, and no error message related to LWORK is issued by XERBLA.

```
 INFO (output)
```
 = 0: successful exit  $\langle$  0: if INFO = -i, the i-th argument had an illegal value

- NAME
- SYNOPSIS
	- o F95 INTERFACE
	- ❍ C INTERFACE
- PURPOSE
- ARGUMENTS

#### **NAME**

 zunmhr - overwrite the general complex M-by-N matrix C with  $SIDE = 'L' SIDE = 'R' TRANS = 'N'$ 

```
 SUBROUTINE ZUNMHR(SIDE, TRANS, M, N, ILO, IHI, A, LDA, TAU, C, LDC,
         WORK, LWORK, INFO)
    CHARACTER * 1 SIDE, TRANS
   DOUBLE COMPLEX A(LDA, * ), TAU(*), C(LDC, * ), WORK(*)
    INTEGER M, N, ILO, IHI, LDA, LDC, LWORK, INFO
    SUBROUTINE ZUNMHR_64(SIDE, TRANS, M, N, ILO, IHI, A, LDA, TAU, C,
         LDC, WORK, LWORK, INFO)
    CHARACTER * 1 SIDE, TRANS
   DOUBLE COMPLEX A(LDA, * ), TAU(*), C(LDC, * ), WORK(*)
    INTEGER*8 M, N, ILO, IHI, LDA, LDC, LWORK, INFO
 F95 INTERFACE
    SUBROUTINE UNMHR(SIDE, [TRANS], [M], [N], ILO, IHI, A, [LDA], TAU, C,
           [LDC], [WORK], [LWORK], [INFO])
    CHARACTER(LEN=1) :: SIDE, TRANS
    COMPLEX(8), DIMENSION(:) :: TAU, WORK
   COMPLEX(8), DIMENSION(:,:) : A, C
    INTEGER :: M, N, ILO, IHI, LDA, LDC, LWORK, INFO
    SUBROUTINE UNMHR_64(SIDE, [TRANS], [M], [N], ILO, IHI, A, [LDA], TAU,
           C, [LDC], [WORK], [LWORK], [INFO])
    CHARACTER(LEN=1) :: SIDE, TRANS
    COMPLEX(8), DIMENSION(:) :: TAU, WORK
   COMPLEX(8), DIMENSION(:,:) : A, C
    INTEGER(8) :: M, N, ILO, IHI, LDA, LDC, LWORK, INFO
 C INTERFACE
    #include <sunperf.h>
    void zunmhr(char side, char trans, int m, int n, int ilo,
```
 int ihi, doublecomplex \*a, int lda, doublecomplex \*tau, doublecomplex \*c, int ldc, int \*info);

 void zunmhr\_64(char side, char trans, long m, long n, long ilo, long ihi, doublecomplex \*a, long lda, doub lecomplex \*tau, doublecomplex \*c, long ldc, long \*info);

### **PURPOSE**

 zunmhr overwrites the general complex M-by-N matrix C with TRANS =  $'C':$   $Q^*H * C$   $C * Q^*H$ 

where  $Q$  is a complex unitary matrix of order nq, with  $nq = m$  if SIDE = 'L' and nq = n if SIDE = 'R'. Q is defined as the product of IHI-ILO elementary reflectors, as returned by CGEHRD:

 $Q = H(ilo) H(ilo+1)$  . . .  $H(ihi-1)$ .

```
 SIDE (input)
           = 'L': apply Q or Q**H from the Left;
           = 'R': apply Q or Q**H from the Right.
 TRANS (input)
           = 'N': apply Q (No transpose)
           = 'C': apply Q**H (Conjugate transpose)
           TRANS is defaulted to 'N' for F95 INTERFACE.
M (input) The number of rows of the matrix C. M > = 0.
N (input) The number of columns of the matrix C. N \ge 0. ILO (input)
           ILO and IHI must have the same values as in the
          previous call of CGEHRD. Q is equal to the unit<br>matrix except in the submatrix
           matrix except in the submatrix
          Q(ilo+1:ihi,ilo+1:ihi). If SIDE = 'L', then 1 <=
          ILO \leq IHI \leq M, if M > 0, and ILO = 1 and IHI =
          0, if M = 0; if SIDE = 'R', then 1 \leq 1 ILO \leq 1 IHI
          \leq N, if N > 0, and ILO = 1 and IHI = 0, if N = 0.
 IHI (input)
           See the description of ILO.
 A (input) (LDA,M) if SIDE = 'L' (LDA,N) if SIDE = 'R' The
           vectors which define the elementary reflectors, as
           returned by CGEHRD.
 LDA (input)
           The leading dimension of the array A. LDA >=
          max(1, M) if SIDE = 'L'; LDA >= max(1, N) if SIDE =
           'R'.
```
 TAU (input)  $(M-1)$  if SIDE = 'L'  $(N-1)$  if SIDE = 'R' TAU(i) must contain the scalar factor of the elementary reflector H(i), as returned by CGEHRD. C (input/output) On entry, the M-by-N matrix C. On exit, C is overwritten by Q\*C or Q\*\*H\*C or C\*Q\*\*H or C\*Q. LDC (input) The leading dimension of the array C. LDC >= max(1,M). WORK (workspace) On exit, if  $INFO = 0$ ,  $WORE(1)$  returns the optimal LWORK. LWORK (input) The dimension of the array WORK. If SIDE = 'L',  $\texttt{LWORK} \quad \texttt{>=} \quad \texttt{max(1,N)} \, \texttt{;} \quad \texttt{if} \quad \texttt{SIDE} \quad \texttt{=} \quad \texttt{'R'} \, \texttt{,} \quad \texttt{LWORK} \quad \texttt{>=}$  max(1,M). For optimum performance LWORK >= N\*NB if SIDE =  $'L'$ , and LWORK >=  $M*NB$  if SIDE =  $'R'$ , where NB is the optimal blocksize. If LWORK = -1, then a workspace query is assumed; the routine only calculates the optimal size of the WORK array, returns this value as the first entry of the WORK array, and no error message related to LWORK is issued by XERBLA. INFO (output) = 0: successful exit < 0: if INFO = -i, the i-th argument had an ille gal value

- [NAME](#page-4113-0)
- [SYNOPSIS](#page-4113-1)
	- o [F95 INTERFACE](#page-4113-2)
	- ❍ [C INTERFACE](#page-4113-3)
- [PURPOSE](#page-4114-0)
- [ARGUMENTS](#page-4114-1)

#### <span id="page-4113-0"></span>**NAME**

 zunml2 - overwrite the general complex m-by-n matrix C with  $Q * C$  if SIDE = 'L' and TRANS = 'N', or  $Q' * C$  if SIDE = 'L' and TRANS = 'C', or  $C * Q$  if SIDE = 'R' and TRANS = 'N', or  $C * Q'$  if SIDE = 'R' and TRANS = 'C',

# <span id="page-4113-1"></span>**SYNOPSIS**

```
 SUBROUTINE ZUNML2(SIDE, TRANS, M, N, K, A, LDA, TAU, C, LDC, WORK,
         INFO)
    CHARACTER * 1 SIDE, TRANS
   DOUBLE COMPLEX A(LDA, *), TAU(*), C(LDC, *), WORK(*) INTEGER M, N, K, LDA, LDC, INFO
    SUBROUTINE ZUNML2_64(SIDE, TRANS, M, N, K, A, LDA, TAU, C, LDC, WORK,
         INFO)
    CHARACTER * 1 SIDE, TRANS
   DOUBLE COMPLEX A(LDA, * ), TAU(*), C(LDC, * ), WORK(*)
    INTEGER*8 M, N, K, LDA, LDC, INFO
 F95 INTERFACE
    SUBROUTINE UNML2(SIDE, TRANS, [M], [N], [K], A, [LDA], TAU, C, [LDC],
           [WORK], [INFO])
    CHARACTER(LEN=1) :: SIDE, TRANS
   COMPLEX(8), DIMENSION(:) :: TAU, WORKCOMPLEX(8), DIMENSION(:,:) :: A, C INTEGER :: M, N, K, LDA, LDC, INFO
    SUBROUTINE UNML2_64(SIDE, TRANS, [M], [N], [K], A, [LDA], TAU, C,
          [LDC], [WORK], [INFO])
    CHARACTER(LEN=1) :: SIDE, TRANS
    COMPLEX(8), DIMENSION(:) :: TAU, WORK
   COMPLEX(8), DIMENSION(:,:) :: A, C INTEGER(8) :: M, N, K, LDA, LDC, INFO
```
### <span id="page-4113-3"></span>**C INTERFACE**

#include <sunperf.h>

- void zunml2(char side, char trans, int m, int n, int k, doublecomplex \*a, int lda, doublecomplex \*tau, doublecomplex \*c, int ldc, int \*info);
- void zunml2\_64(char side, char trans, long m, long n, long k, doublecomplex \*a, long lda, doublecomplex \*tau, doublecomplex \*c, long ldc, long \*info);

# <span id="page-4114-0"></span>**PURPOSE**

zunml2 overwrites the general complex m-by-n matrix C with

 where Q is a complex unitary matrix defined as the product of k elementary reflectors

 $Q = H(k)'$  . . .  $H(2)' H(1)'$ 

 as returned by CGELQF. Q is of order m if SIDE = 'L' and of order n if SIDE = 'R'.

# <span id="page-4114-1"></span>**ARGUMENTS**

 SIDE (input) = 'L': apply Q or Q' from the Left = 'R': apply Q or Q' from the Right TRANS (input) = 'N': apply Q (No transpose) = 'C': apply Q' (Conjugate transpose) M (input) The number of rows of the matrix C. M >= 0. N (input) The number of columns of the matrix  $C. N \ge 0.$  K (input) The number of elementary reflectors whose product defines the matrix Q. If SIDE =  $'L'$ , M >= K >= 0; if SIDE =  $'R'$ , N >= K >= 0. A (input) (LDA,M) if SIDE = 'L', (LDA,N) if SIDE = 'R' The i-th row must contain the vector which defines the elementary reflector  $H(i)$ , for  $i = 1, 2, ..., k$ , as returned by CGELQF in the first k rows of its array argument A. A is modified by the routine but restored on exit. LDA (input) The leading dimension of the array A. LDA >=  $max(1,K)$ . TAU (input) TAU(i) must contain the scalar factor of the ele mentary reflector H(i), as returned by CGELQF. C (input/output) On entry, the m-by-n matrix C. On exit, C is

```
 overwritten by Q*C or Q'*C or C*Q' or C*Q.
 LDC (input)
         The leading dimension of the array C. LDC >=
         max(1,M).
 WORK (workspace)
        (N) if SIDE = 'L', (M) if SIDE = 'R'
 INFO (output)
          = 0: successful exit
          < 0: if INFO = -i, the i-th argument had an ille-
          gal value
```
- NAME
- SYNOPSIS
	- o F95 INTERFACE
	- ❍ C INTERFACE
- PURPOSE
- ARGUMENTS

#### **NAME**

 zunmlq - overwrite the general complex M-by-N matrix C with  $SIDE = 'L' SIDE = 'R' TRANS = 'N'$ 

```
 SUBROUTINE ZUNMLQ(SIDE, TRANS, M, N, K, A, LDA, TAU, C, LDC, WORK,
         LWORK, INFO)
    CHARACTER * 1 SIDE, TRANS
   DOUBLE COMPLEX A(LDA, * ), TAU(*), C(LDC, * ), WORK(*)
    INTEGER M, N, K, LDA, LDC, LWORK, INFO
    SUBROUTINE ZUNMLQ_64(SIDE, TRANS, M, N, K, A, LDA, TAU, C, LDC, WORK,
         LWORK, INFO)
    CHARACTER * 1 SIDE, TRANS
   DOUBLE COMPLEX A(LDA, * ), TAU(*), C(LDC, * ), WORK(*)
    INTEGER*8 M, N, K, LDA, LDC, LWORK, INFO
 F95 INTERFACE
    SUBROUTINE UNMLQ(SIDE, [TRANS], [M], [N], [K], A, [LDA], TAU, C, [LDC],
           [WORK], [LWORK], [INFO])
    CHARACTER(LEN=1) :: SIDE, TRANS
    COMPLEX(8), DIMENSION(:) :: TAU, WORK
   COMPLEX(8), DIMENSION(:,:) : A, C
    INTEGER :: M, N, K, LDA, LDC, LWORK, INFO
    SUBROUTINE UNMLQ_64(SIDE, [TRANS], [M], [N], [K], A, [LDA], TAU, C,
           [LDC], [WORK], [LWORK], [INFO])
    CHARACTER(LEN=1) :: SIDE, TRANS
    COMPLEX(8), DIMENSION(:) :: TAU, WORK
   COMPLEX(8), DIMENSION(:,:) : A, C
    INTEGER(8) :: M, N, K, LDA, LDC, LWORK, INFO
 C INTERFACE
    #include <sunperf.h>
```

```
 void zunmlq(char side, char trans, int m, int n, int k,
```
 doublecomplex \*a, int lda, doublecomplex \*tau, doublecomplex \*c, int ldc, int \*info);

 void zunmlq\_64(char side, char trans, long m, long n, long k, doublecomplex \*a, long lda, doublecomplex \*tau, doublecomplex \*c, long ldc, long \*info);

# **PURPOSE**

 zunmlq overwrites the general complex M-by-N matrix C with TRANS =  $'C':$   $Q^*H * C$   $C * Q^*H$  where Q is a complex unitary matrix defined as the product of k elementary reflectors  $Q = H(k)'$  . . .  $H(2)' H(1)'$ 

 as returned by CGELQF. Q is of order M if SIDE = 'L' and of order N if SIDE = 'R'.

```
 SIDE (input)
           = 'L': apply Q or Q**H from the Left;
           = 'R': apply Q or Q**H from the Right.
 TRANS (input)
          = 'N': No transpose, apply Q;
           = 'C': Conjugate transpose, apply Q**H.
           TRANS is defaulted to 'N' for F95 INTERFACE.
M (input) The number of rows of the matrix C. M > = 0.
N (input) The number of columns of the matrix C. N \ge 0. K (input) The number of elementary reflectors whose product
          defines the matrix Q. If SIDE = 'L', M \geq K \geq 0;
          if SIDE = 'R', N >= K >= 0.
A (input) (LDA, M) if SIDE = 'L', (LDA, N) if SIDE = 'R' The
           i-th row must contain the vector which defines the
          elementary reflector H(i), for i = 1, 2, ..., k, as
           returned by CGELQF in the first k rows of its
           array argument A. A is modified by the routine
          but restored on exit.
 LDA (input)
           The leading dimension of the array A. LDA >=
          max(1,K).
 TAU (input)
           TAU(i) must contain the scalar factor of the ele-
           mentary reflector H(i), as returned by CGELQF.
 C (input/output)
```
 On entry, the M-by-N matrix C. On exit, C is overwritten by Q\*C or Q\*\*H\*C or C\*Q\*\*H or C\*Q. LDC (input) The leading dimension of the array C. LDC >=  $max(1,M)$ . WORK (workspace) On exit, if INFO = 0, WORK(1) returns the optimal LWORK. LWORK (input) The dimension of the array WORK. If SIDE = 'L', LWORK >=  $max(1, N)$ ; if SIDE = 'R', LWORK >=  $max(1, M)$ . For optimum performance LWORK >=  $N*NB$  if SIDE 'L', and LWORK >= M\*NB if SIDE = 'R', where NB is the optimal blocksize. If LWORK = -1, then a workspace query is assumed; the routine only calculates the optimal size of the WORK array, returns this value as the first entry of the WORK array, and no error message related to LWORK is issued by XERBLA.

```
 INFO (output)
```
 = 0: successful exit < 0: if INFO = -i, the i-th argument had an ille gal value

- [NAME](#page-4119-0)
- [SYNOPSIS](#page-4119-1)
	- o [F95 INTERFACE](#page-4119-2)
	- ❍ [C INTERFACE](#page-4119-3)
- [PURPOSE](#page-4120-0)
- [ARGUMENTS](#page-4120-1)

#### <span id="page-4119-0"></span>**NAME**

 zunmql - overwrite the general complex M-by-N matrix C with  $SIDE = 'L' SIDE = 'R' TRANS = 'N'$ 

```
 SUBROUTINE ZUNMQL(SIDE, TRANS, M, N, K, A, LDA, TAU, C, LDC, WORK,
         LWORK, INFO)
    CHARACTER * 1 SIDE, TRANS
   DOUBLE COMPLEX A(LDA, * ), TAU(*), C(LDC, * ), WORK(*)
    INTEGER M, N, K, LDA, LDC, LWORK, INFO
    SUBROUTINE ZUNMQL_64(SIDE, TRANS, M, N, K, A, LDA, TAU, C, LDC, WORK,
         LWORK, INFO)
    CHARACTER * 1 SIDE, TRANS
   DOUBLE COMPLEX A(LDA, * ), TAU(*), C(LDC, * ), WORK(*)
    INTEGER*8 M, N, K, LDA, LDC, LWORK, INFO
 F95 INTERFACE
    SUBROUTINE UNMQL(SIDE, [TRANS], [M], [N], [K], A, [LDA], TAU, C, [LDC],
           [WORK], [LWORK], [INFO])
    CHARACTER(LEN=1) :: SIDE, TRANS
    COMPLEX(8), DIMENSION(:) :: TAU, WORK
   COMPLEX(8), DIMENSION(:,:) : A, C
    INTEGER :: M, N, K, LDA, LDC, LWORK, INFO
    SUBROUTINE UNMQL_64(SIDE, [TRANS], [M], [N], [K], A, [LDA], TAU, C,
           [LDC], [WORK], [LWORK], [INFO])
    CHARACTER(LEN=1) :: SIDE, TRANS
    COMPLEX(8), DIMENSION(:) :: TAU, WORK
   COMPLEX(8), DIMENSION(:,:) : A, C
    INTEGER(8) :: M, N, K, LDA, LDC, LWORK, INFO
 C INTERFACE
    #include <sunperf.h>
```
 doublecomplex \*a, int lda, doublecomplex \*tau, doublecomplex \*c, int ldc, int \*info);

 void zunmql\_64(char side, char trans, long m, long n, long k, doublecomplex \*a, long lda, doublecomplex \*tau, doublecomplex \*c, long ldc, long \*info);

# <span id="page-4120-0"></span>**PURPOSE**

 zunmql overwrites the general complex M-by-N matrix C with TRANS =  $'C':$   $Q^*H * C$   $C * Q^*H$  where Q is a complex unitary matrix defined as the product of k elementary reflectors  $Q = H(k)$  . . .  $H(2) H(1)$  as returned by CGEQLF. Q is of order M if SIDE = 'L' and of order N if SIDE = 'R'.

```
 SIDE (input)
          = 'L': apply Q or Q**H from the Left;
          = 'R': apply Q or Q**H from the Right.
 TRANS (input)
          = 'N': No transpose, apply Q;
          = 'C': Transpose, apply Q**H.
          TRANS is defaulted to 'N' for F95 INTERFACE.
M (input) The number of rows of the matrix C. M > = 0.
N (input) The number of columns of the matrix C. N \ge 0. K (input) The number of elementary reflectors whose product
         defines the matrix Q. If SIDE = 'L', M >= K >= 0;
         if SIDE = 'R', N >= K >= 0.
 A (input) The i-th column must contain the vector which
          defines the elementary reflector H(i), for i =
          1,2,...,k, as returned by CGEQLF in the last k
          columns of its array argument A. A is modified by
          the routine but restored on exit.
 LDA (input)
         The leading dimension of the array A. If SIDE =
         'L', LDA >= max(1,M); if SIDE = 'R', LDA >=
         max(1,N).
 TAU (input)
          TAU(i) must contain the scalar factor of the ele-
          mentary reflector H(i), as returned by CGEQLF.
 C (input/output)
```
 On entry, the M-by-N matrix C. On exit, C is overwritten by Q\*C or Q\*\*H\*C or C\*Q\*\*H or C\*Q. LDC (input) The leading dimension of the array C. LDC >=  $max(1,M)$ . WORK (workspace) On exit, if INFO = 0, WORK(1) returns the optimal LWORK. LWORK (input) The dimension of the array WORK. If SIDE = 'L', LWORK >=  $max(1, N);$  if SIDE = 'R', LWORK >=  $max(1, M)$ . For optimum performance LWORK >=  $N*NB$ if SIDE =  $'L'$ , and LWORK >=  $M*NB$  if SIDE =  $'R'$ , where NB is the optimal blocksize. If LWORK =  $-1$ , then a workspace query is assumed; the routine only calculates the optimal size of the WORK array, returns this value as the first entry of the WORK array, and no error message related to LWORK is issued by XERBLA.

```
 INFO (output)
```
 = 0: successful exit < 0: if INFO = -i, the i-th argument had an ille gal value

- NAME
- SYNOPSIS
	- o F95 INTERFACE
	- ❍ C INTERFACE
- PURPOSE
- ARGUMENTS

#### **NAME**

 zunmqr - overwrite the general complex M-by-N matrix C with  $SIDE = 'L' SIDE = 'R' TRANS = 'N'$ 

```
 SUBROUTINE ZUNMQR(SIDE, TRANS, M, N, K, A, LDA, TAU, C, LDC, WORK,
         LWORK, INFO)
    CHARACTER * 1 SIDE, TRANS
   DOUBLE COMPLEX A(LDA, * ), TAU(*), C(LDC, * ), WORK(*)
    INTEGER M, N, K, LDA, LDC, LWORK, INFO
    SUBROUTINE ZUNMQR_64(SIDE, TRANS, M, N, K, A, LDA, TAU, C, LDC, WORK,
         LWORK, INFO)
    CHARACTER * 1 SIDE, TRANS
   DOUBLE COMPLEX A(LDA, * ), TAU(*), C(LDC, * ), WORK(*)
    INTEGER*8 M, N, K, LDA, LDC, LWORK, INFO
 F95 INTERFACE
    SUBROUTINE UNMQR(SIDE, [TRANS], [M], [N], [K], A, [LDA], TAU, C, [LDC],
           [WORK], [LWORK], [INFO])
    CHARACTER(LEN=1) :: SIDE, TRANS
    COMPLEX(8), DIMENSION(:) :: TAU, WORK
   COMPLEX(8), DIMENSION(:,:) : A, C
    INTEGER :: M, N, K, LDA, LDC, LWORK, INFO
    SUBROUTINE UNMQR_64(SIDE, [TRANS], [M], [N], [K], A, [LDA], TAU, C,
           [LDC], [WORK], [LWORK], [INFO])
    CHARACTER(LEN=1) :: SIDE, TRANS
    COMPLEX(8), DIMENSION(:) :: TAU, WORK
   COMPLEX(8), DIMENSION(:,:) : A, C
    INTEGER(8) :: M, N, K, LDA, LDC, LWORK, INFO
 C INTERFACE
    #include <sunperf.h>
```
 doublecomplex \*a, int lda, doublecomplex \*tau, doublecomplex \*c, int ldc, int \*info);

 void zunmqr\_64(char side, char trans, long m, long n, long k, doublecomplex \*a, long lda, doublecomplex \*tau, doublecomplex \*c, long ldc, long \*info);

# **PURPOSE**

 zunmqr overwrites the general complex M-by-N matrix C with TRANS =  $'C':$   $Q^*H * C$   $C * Q^*H$  where Q is a complex unitary matrix defined as the product of k elementary reflectors  $Q = H(1) H(2) ... H(k)$  as returned by CGEQRF. Q is of order M if SIDE = 'L' and of order N if SIDE = 'R'.

```
 SIDE (input)
          = 'L': apply Q or Q**H from the Left;
          = 'R': apply Q or Q**H from the Right.
 TRANS (input)
          = 'N': No transpose, apply Q;
           = 'C': Conjugate transpose, apply Q**H.
          TRANS is defaulted to 'N' for F95 INTERFACE.
M (input) The number of rows of the matrix C. M > = 0.
N (input) The number of columns of the matrix C. N \ge 0. K (input) The number of elementary reflectors whose product
          defines the matrix Q. If SIDE = 'L', M >= K >= 0;
          if SIDE = 'R', N >= K >= 0.
 A (input) The i-th column must contain the vector which
          defines the elementary reflector H(i), for i =
           1,2,...,k, as returned by CGEQRF in the first k
           columns of its array argument A. A is modified by
           the routine but restored on exit.
 LDA (input)
         The leading dimension of the array A. If SIDE =
          'L', LDA >= max(1,M); if SIDE = 'R', LDA >=
         max(1,N).
 TAU (input)
           TAU(i) must contain the scalar factor of the ele-
           mentary reflector H(i), as returned by CGEQRF.
 C (input/output)
```
 On entry, the M-by-N matrix C. On exit, C is overwritten by Q\*C or Q\*\*H\*C or C\*Q\*\*H or C\*Q. LDC (input) The leading dimension of the array C. LDC >=  $max(1,M)$ . WORK (workspace) On exit, if INFO = 0, WORK(1) returns the optimal LWORK. LWORK (input) The dimension of the array WORK. If SIDE = 'L', LWORK >=  $max(1, N);$  if SIDE = 'R', LWORK >=  $max(1, M)$ . For optimum performance LWORK >=  $N*NB$ if SIDE =  $'L'$ , and LWORK >=  $M*NB$  if SIDE =  $'R'$ , where NB is the optimal blocksize. If LWORK =  $-1$ , then a workspace query is assumed; the routine only calculates the optimal size of the WORK array, returns this value as the first entry of the WORK array, and no error message related to LWORK is issued by XERBLA.

```
 INFO (output)
```
 = 0: successful exit < 0: if INFO = -i, the i-th argument had an ille gal value

- [NAME](#page-4125-0)
- [SYNOPSIS](#page-4125-1)
	- o [F95 INTERFACE](#page-4125-2)
	- ❍ [C INTERFACE](#page-4125-3)
- [PURPOSE](#page-4126-0)
- [ARGUMENTS](#page-4126-1)

### <span id="page-4125-0"></span>**NAME**

 zunmr2 - overwrite the general complex m-by-n matrix C with  $Q * C$  if SIDE = 'L' and TRANS = 'N', or  $Q' * C$  if SIDE = 'L' and TRANS = 'C', or  $C * Q$  if SIDE = 'R' and TRANS = 'N', or  $C * Q'$  if SIDE = 'R' and TRANS = 'C',

# <span id="page-4125-1"></span>**SYNOPSIS**

```
 SUBROUTINE ZUNMR2(SIDE, TRANS, M, N, K, A, LDA, TAU, C, LDC, WORK,
         INFO)
    CHARACTER * 1 SIDE, TRANS
   DOUBLE COMPLEX A(LDA, * ), TAU(*), C(LDC, * ), WORK(*) INTEGER M, N, K, LDA, LDC, INFO
    SUBROUTINE ZUNMR2_64(SIDE, TRANS, M, N, K, A, LDA, TAU, C, LDC, WORK,
         INFO)
    CHARACTER * 1 SIDE, TRANS
   DOUBLE COMPLEX A(LDA, * ), TAU(*), C(LDC, * ), WORK(*)
    INTEGER*8 M, N, K, LDA, LDC, INFO
 F95 INTERFACE
    SUBROUTINE UNMR2(SIDE, TRANS, [M], [N], [K], A, [LDA], TAU, C, [LDC],
           [WORK], [INFO])
    CHARACTER(LEN=1) :: SIDE, TRANS
   COMPLEX(8), DIMENSION(:) :: TAU, WORKCOMPLEX(8), DIMENSION(:,:) :: A, C INTEGER :: M, N, K, LDA, LDC, INFO
    SUBROUTINE UNMR2_64(SIDE, TRANS, [M], [N], [K], A, [LDA], TAU, C,
          [LDC], [WORK], [INFO])
    CHARACTER(LEN=1) :: SIDE, TRANS
    COMPLEX(8), DIMENSION(:) :: TAU, WORK
   COMPLEX(8), DIMENSION(:,:) :: A, C INTEGER(8) :: M, N, K, LDA, LDC, INFO
```
### <span id="page-4125-3"></span>**C INTERFACE**

#include <sunperf.h>

- void zunmr2(char side, char trans, int m, int n, int k, doublecomplex \*a, int lda, doublecomplex \*tau, doublecomplex \*c, int ldc, int \*info);
- void zunmr2\_64(char side, char trans, long m, long n, long k, doublecomplex \*a, long lda, doublecomplex \*tau, doublecomplex \*c, long ldc, long \*info);

# <span id="page-4126-0"></span>**PURPOSE**

zunmr2 overwrites the general complex m-by-n matrix C with

 where Q is a complex unitary matrix defined as the product of k elementary reflectors

 $Q = H(1)' H(2)' . . . . H(k)'$ 

 as returned by CGERQF. Q is of order m if SIDE = 'L' and of order n if SIDE = 'R'.

# <span id="page-4126-1"></span>**ARGUMENTS**

 SIDE (input) = 'L': apply Q or Q' from the Left = 'R': apply Q or Q' from the Right TRANS (input) = 'N': apply Q (No transpose) = 'C': apply Q' (Conjugate transpose) M (input) The number of rows of the matrix C. M >= 0. N (input) The number of columns of the matrix  $C. N \ge 0.$  K (input) The number of elementary reflectors whose product defines the matrix Q. If SIDE =  $'L'$ , M >= K >= 0; if SIDE =  $'R'$ , N >= K >= 0. A (input) (LDA,M) if SIDE = 'L', (LDA,N) if SIDE = 'R' The i-th row must contain the vector which defines the elementary reflector  $H(i)$ , for  $i = 1, 2, ..., k$ , as returned by CGERQF in the last k rows of its array argument A. A is modified by the routine but restored on exit. LDA (input) The leading dimension of the array A. LDA >=  $max(1,K)$ . TAU (input) TAU(i) must contain the scalar factor of the ele mentary reflector H(i), as returned by CGERQF. C (input/output) On entry, the m-by-n matrix C. On exit, C is

```
 overwritten by Q*C or Q'*C or C*Q' or C*Q.
 LDC (input)
         The leading dimension of the array C. LDC >=
         max(1,M).
 WORK (workspace)
        (N) if SIDE = 'L', (M) if SIDE = 'R'
 INFO (output)
          = 0: successful exit
          < 0: if INFO = -i, the i-th argument had an ille-
          gal value
```
- [NAME](#page-4128-0)
- [SYNOPSIS](#page-4128-1)
	- o [F95 INTERFACE](#page-4128-2)
	- ❍ [C INTERFACE](#page-4128-3)
- [PURPOSE](#page-4129-0)
- [ARGUMENTS](#page-4129-1)

#### <span id="page-4128-0"></span>**NAME**

 zunmrq - overwrite the general complex M-by-N matrix C with  $SIDE = 'L' SIDE = 'R' TRANS = 'N'$ 

```
 SUBROUTINE ZUNMRQ(SIDE, TRANS, M, N, K, A, LDA, TAU, C, LDC, WORK,
         LWORK, INFO)
    CHARACTER * 1 SIDE, TRANS
   DOUBLE COMPLEX A(LDA, * ), TAU(*), C(LDC, * ), WORK(*)
    INTEGER M, N, K, LDA, LDC, LWORK, INFO
    SUBROUTINE ZUNMRQ_64(SIDE, TRANS, M, N, K, A, LDA, TAU, C, LDC, WORK,
         LWORK, INFO)
    CHARACTER * 1 SIDE, TRANS
   DOUBLE COMPLEX A(LDA, * ), TAU(*), C(LDC, * ), WORK(*)
    INTEGER*8 M, N, K, LDA, LDC, LWORK, INFO
 F95 INTERFACE
    SUBROUTINE UNMRQ(SIDE, [TRANS], [M], [N], [K], A, [LDA], TAU, C, [LDC],
           [WORK], [LWORK], [INFO])
    CHARACTER(LEN=1) :: SIDE, TRANS
    COMPLEX(8), DIMENSION(:) :: TAU, WORK
   COMPLEX(8), DIMENSION(:,:) : A, C
    INTEGER :: M, N, K, LDA, LDC, LWORK, INFO
    SUBROUTINE UNMRQ_64(SIDE, [TRANS], [M], [N], [K], A, [LDA], TAU, C,
           [LDC], [WORK], [LWORK], [INFO])
    CHARACTER(LEN=1) :: SIDE, TRANS
    COMPLEX(8), DIMENSION(:) :: TAU, WORK
   COMPLEX(8), DIMENSION(:,:) : A, C
    INTEGER(8) :: M, N, K, LDA, LDC, LWORK, INFO
 C INTERFACE
    #include <sunperf.h>
```

```
 void zunmrq(char side, char trans, int m, int n, int k,
```
 doublecomplex \*a, int lda, doublecomplex \*tau, doublecomplex \*c, int ldc, int \*info);

 void zunmrq\_64(char side, char trans, long m, long n, long k, doublecomplex \*a, long lda, doublecomplex \*tau, doublecomplex \*c, long ldc, long \*info);

# <span id="page-4129-0"></span>**PURPOSE**

 zunmrq overwrites the general complex M-by-N matrix C with TRANS =  $'C':$   $Q^*H * C$   $C * Q^*H$  where Q is a complex unitary matrix defined as the product of k elementary reflectors  $Q = H(1)' H(2)' \ldots H(k)'$  as returned by CGERQF. Q is of order M if SIDE = 'L' and of order N if SIDE = 'R'.

```
 SIDE (input)
           = 'L': apply Q or Q**H from the Left;
           = 'R': apply Q or Q**H from the Right.
 TRANS (input)
          = 'N': No transpose, apply Q;
           = 'C': Transpose, apply Q**H.
           TRANS is defaulted to 'N' for F95 INTERFACE.
M (input) The number of rows of the matrix C. M > = 0.
N (input) The number of columns of the matrix C. N \ge 0. K (input) The number of elementary reflectors whose product
          defines the matrix Q. If SIDE = 'L', M \geq K \geq 0;
          if SIDE = 'R', N >= K >= 0.
A (input) (LDA, M) if SIDE = 'L', (LDA, N) if SIDE = 'R' The
           i-th row must contain the vector which defines the
          elementary reflector H(i), for i = 1, 2, ..., k, as
           returned by CGERQF in the last k rows of its array
           argument A. A is modified by the routine but
           restored on exit.
 LDA (input)
           The leading dimension of the array A. LDA >=
          max(1,K).
 TAU (input)
           TAU(i) must contain the scalar factor of the ele-
           mentary reflector H(i), as returned by CGERQF.
 C (input/output)
```
 On entry, the M-by-N matrix C. On exit, C is overwritten by Q\*C or Q\*\*H\*C or C\*Q\*\*H or C\*Q. LDC (input) The leading dimension of the array C. LDC >=  $max(1,M)$ . WORK (workspace) On exit, if INFO = 0, WORK(1) returns the optimal LWORK. LWORK (input) The dimension of the array WORK. If SIDE = 'L', LWORK >=  $max(1, N);$  if SIDE = 'R', LWORK >=  $max(1, M)$ . For optimum performance LWORK >=  $N*NB$ if SIDE =  $'L'$ , and LWORK >=  $M*NB$  if SIDE =  $'R'$ , where NB is the optimal blocksize. If LWORK = -1, then a workspace query is assumed; the routine only calculates the optimal size of the WORK array, returns this value as the first entry of the WORK array, and no error message related to LWORK is issued by XERBLA.

```
 INFO (output)
```
 = 0: successful exit < 0: if INFO = -i, the i-th argument had an ille gal value

- NAME
- SYNOPSIS
	- o F95 INTERFACE
	- ❍ C INTERFACE
- PURPOSE
- ARGUMENTS
- FURTHER DETAILS

# **NAME**

```
 zunmrz - overwrite the general complex M-by-N matrix C with
SIDE = 'L' SIDE = 'R' TRANS = 'N'
```
# **SYNOPSIS**

 SUBROUTINE ZUNMRZ(SIDE, TRANS, M, N, K, L, A, LDA, TAU, C, LDC, WORK, LWORK, INFO) CHARACTER \* 1 SIDE, TRANS DOUBLE COMPLEX  $A(LDA, * )$ , TAU(\*),  $C(LDC, * )$ , WORK(\*) INTEGER M, N, K, L, LDA, LDC, LWORK, INFO SUBROUTINE ZUNMRZ\_64(SIDE, TRANS, M, N, K, L, A, LDA, TAU, C, LDC, WORK, LWORK, INFO) CHARACTER \* 1 SIDE, TRANS DOUBLE COMPLEX A(LDA,\*), TAU(\*), C(LDC,\*), WORK(\*) INTEGER\*8 M, N, K, L, LDA, LDC, LWORK, INFO **F95 INTERFACE** SUBROUTINE ZUNMRZ(SIDE, TRANS, M, N, K, L, A, LDA, TAU, C, LDC, WORK, LWORK, INFO) CHARACTER(LEN=1) :: SIDE, TRANS COMPLEX(8), DIMENSION(:) :: TAU, WORK COMPLEX(8), DIMENSION(:,:)  $:: A, C$  INTEGER :: M, N, K, L, LDA, LDC, LWORK, INFO SUBROUTINE ZUNMRZ\_64(SIDE, TRANS, M, N, K, L, A, LDA, TAU, C, LDC, WORK, LWORK, INFO) CHARACTER(LEN=1) :: SIDE, TRANS COMPLEX(8), DIMENSION(:) :: TAU, WORK COMPLEX(8), DIMENSION(:,:)  $:: A, C$ INTEGER(8) :: M, N, K, L, LDA, LDC, LWORK, INFO

# **C INTERFACE**

#include <sunperf.h>

- void zunmrz(char side, char trans, int m, int n, int k, int l, doublecomplex \*a, int lda, doublecomplex \*tau, doublecomplex \*c, int ldc, int \*info);
- void zunmrz\_64(char side, char trans, long m, long n, long k, long l, doublecomplex \*a, long lda, doublecom plex \*tau, doublecomplex \*c, long ldc, long \*info);

# **PURPOSE**

 zunmrz overwrites the general complex M-by-N matrix C with TRANS =  $'C':$   $Q^*H * C$   $C * Q^*H$ 

 where Q is a complex unitary matrix defined as the product of k elementary reflectors

 $Q = H(1) H(2)$  . . .  $H(k)$ 

 $max(1,K)$ .

 as returned by CTZRZF. Q is of order M if SIDE = 'L' and of order N if SIDE = 'R'.

```
 SIDE (input)
           = 'L': apply Q or Q**H from the Left;
           = 'R': apply Q or Q**H from the Right.
 TRANS (input)
           = 'N': No transpose, apply Q;
           = 'C': Conjugate transpose, apply Q**H.
 M (input) The number of rows of the matrix C. M >= 0.
N (input) The number of columns of the matrix C. N > = 0. K (input) The number of elementary reflectors whose product
          defines the matrix Q. If SIDE = 'L', M >= K >= 0;
          if SIDE = 'R', N >= K >= 0.
 L (input) The number of columns of the matrix A containing
           the meaningful part of the Householder reflectors.
          If SIDE = 'L', M >= L >= 0, if SIDE = 'R', N >= L
         >= 0.A (input) (LDA, M) if SIDE = 'L, (LDA, N) if SIDE = 'R' The
           i-th row must contain the vector which defines the
          elementary reflector H(i), for i = 1, 2, ..., k, as
           returned by CTZRZF in the last k rows of its array
           argument A. A is modified by the routine but
          restored on exit.
 LDA (input)
          The leading dimension of the array A. LDA >=
```
 TAU (input) TAU(i) must contain the scalar factor of the ele mentary reflector H(i), as returned by CTZRZF. C (input/output) On entry, the M-by-N matrix C. On exit, C is overwritten by Q\*C or Q\*\*H\*C or C\*Q\*\*H or C\*Q. LDC (input) The leading dimension of the array C. LDC >=  $max(1,M)$ . WORK (workspace) On exit, if  $INFO = 0$ ,  $WORE(1)$  returns the optimal LWORK. LWORK (input) The dimension of the array WORK. If SIDE = 'L',  $\begin{array}{lllllll} \texttt{LWORK} & \texttt{>=} & \texttt{max(1,N)}\texttt{;} & \texttt{if} & \texttt{SIDE} & \texttt{=} & \texttt{'R'}\texttt{,} & \texttt{LWORK} & \texttt{>=} \end{array}$  max(1,M). For optimum performance LWORK >= N\*NB if SIDE =  $'L'$ , and LWORK >=  $M*NB$  if SIDE =  $'R'$ , where NB is the optimal blocksize. If LWORK =  $-1$ , then a workspace query is assumed; the routine only calculates the optimal size of the WORK array, returns this value as the first entry of the WORK array, and no error message related to LWORK is issued by XERBLA. INFO (output) = 0: successful exit < 0: if INFO = -i, the i-th argument had an ille-

# **FURTHER DETAILS**

gal value

 Based on contributions by A. Petitet, Computer Science Dept., Univ. of Tenn., Knox ville, USA

- NAME
- SYNOPSIS
	- o F95 INTERFACE
	- ❍ C INTERFACE
- PURPOSE
- ARGUMENTS

#### **NAME**

 zunmtr - overwrite the general complex M-by-N matrix C with  $SIDE = 'L' SIDE = 'R' TRANS = 'N'$ 

# **SYNOPSIS**

```
 SUBROUTINE ZUNMTR(SIDE, UPLO, TRANS, M, N, A, LDA, TAU, C, LDC, WORK,
         LWORK, INFO)
    CHARACTER * 1 SIDE, UPLO, TRANS
   DOUBLE COMPLEX A(LDA, * ), TAU(*), C(LDC, * ), WORK(*)
    INTEGER M, N, LDA, LDC, LWORK, INFO
    SUBROUTINE ZUNMTR_64(SIDE, UPLO, TRANS, M, N, A, LDA, TAU, C, LDC,
          WORK, LWORK, INFO)
    CHARACTER * 1 SIDE, UPLO, TRANS
   DOUBLE COMPLEX A(LDA, * ), TAU(*), C(LDC, * ), WORK(*)
    INTEGER*8 M, N, LDA, LDC, LWORK, INFO
 F95 INTERFACE
    SUBROUTINE UNMTR(SIDE, UPLO, [TRANS], [M], [N], A, [LDA], TAU, C,
           [LDC], [WORK], [LWORK], [INFO])
    CHARACTER(LEN=1) :: SIDE, UPLO, TRANS
    COMPLEX(8), DIMENSION(:) :: TAU, WORK
   COMPLEX(8), DIMENSION(:,:) : A, C
    INTEGER :: M, N, LDA, LDC, LWORK, INFO
    SUBROUTINE UNMTR_64(SIDE, UPLO, [TRANS], [M], [N], A, [LDA], TAU, C,
           [LDC], [WORK], [LWORK], [INFO])
    CHARACTER(LEN=1) :: SIDE, UPLO, TRANS
    COMPLEX(8), DIMENSION(:) :: TAU, WORK
   COMPLEX(8), DIMENSION(:,:) : A, C
    INTEGER(8) :: M, N, LDA, LDC, LWORK, INFO
 C INTERFACE
```
#include <sunperf.h>

void zunmtr(char side, char uplo, char trans, int m, int n,

 doublecomplex \*a, int lda, doublecomplex \*tau, doublecomplex \*c, int ldc, int \*info);

 void zunmtr\_64(char side, char uplo, char trans, long m, long n, doublecomplex \*a, long lda, doublecomplex \*tau, doublecomplex \*c, long ldc, long \*info);

# **PURPOSE**

 zunmtr overwrites the general complex M-by-N matrix C with TRANS =  $'C':$  Q\*\*H \* C  $C * Q * *H$ where  $Q$  is a complex unitary matrix of order nq, with  $nq = m$  if SIDE = 'L' and nq = n if SIDE = 'R'. Q is defined as the product of nq-1 elementary reflectors, as returned by CHETRD: if UPLO =  $'U'$ ,  $Q = H(nq-1)$  . . .  $H(2) H(1)$ ; if UPLO =  $'L'$ ,  $Q = H(1) H(2)$ ...  $H(nq-1)$ .

# **ARGUMENTS**

```
 SIDE (input)
           = 'L': apply Q or Q**H from the Left;
           = 'R': apply Q or Q**H from the Right.
 UPLO (input)
           = 'U': Upper triangle of A contains elementary
          reflectors from CHETRD; = 'L': Lower triangle of A
           contains elementary reflectors from CHETRD.
 TRANS (input)
           = 'N': No transpose, apply Q;
           = 'C': Conjugate transpose, apply Q**H.
           TRANS is defaulted to 'N' for F95 INTERFACE.
 M (input) The number of rows of the matrix C. M >= 0.
N (input) The number of columns of the matrix C. N > = 0.A (input) (LDA, M) if SIDE = 'L' (LDA, N) if SIDE = 'R' The
          vectors which define the elementary reflectors, as
          returned by CHETRD.
 LDA (input)
          The leading dimension of the array A. LDA >=
         max(1,M) if SIDE = 'L'; LDA >= max(1,N) if SIDE =
           'R'.
 TAU (input)
          (M-1) if SIDE = 'L' (N-1) if SIDE = 'R' TAU(i)
           must contain the scalar factor of the elementary
```
reflector H(i), as returned by CHETRD.

 C (input/output) On entry, the M-by-N matrix C. On exit, C is overwritten by Q\*C or Q\*\*H\*C or C\*Q\*\*H or C\*Q. LDC (input) The leading dimension of the array C. LDC >=  $max(1,M)$ . WORK (workspace) On exit, if  $INFO = 0$ ,  $WORE(1)$  returns the optimal LWORK. LWORK (input) The dimension of the array WORK. If SIDE = 'L', LWORK >=  $max(1, N)$ ; if SIDE = 'R', LWORK >=  $max(1, M)$ . For optimum performance LWORK >=  $N*NB$ if SIDE =  $'L'$ , and LWORK >=M\*NB if SIDE =  $'R'$ , where NB is the optimal blocksize. If LWORK =  $-1$ , then a workspace query is assumed; the routine only calculates the optimal size of the WORK array, returns this value as the first entry of the WORK array, and no error message related to LWORK is issued by XERBLA. INFO (output) = 0: successful exit < 0: if INFO = -i, the i-th argument had an ille gal value

- [NAME](#page-4137-0)
- [SYNOPSIS](#page-4137-1)
	- o [F95 INTERFACE](#page-4137-2)
	- ❍ [C INTERFACE](#page-4137-3)
- [PURPOSE](#page-4138-0)
- [ARGUMENTS](#page-4138-1)

# <span id="page-4137-0"></span>**NAME**

 zupgtr - generate a complex unitary matrix Q which is defined as the product of n-1 elementary reflectors H(i) of order n, as returned by CHPTRD using packed storage

## <span id="page-4137-1"></span>**SYNOPSIS**

<span id="page-4137-3"></span><span id="page-4137-2"></span> SUBROUTINE ZUPGTR(UPLO, N, AP, TAU, Q, LDQ, WORK, INFO) CHARACTER \* 1 UPLO DOUBLE COMPLEX  $AP(*)$ , TAU $(*)$ , Q(LDQ,\*), WORK $(*)$  INTEGER N, LDQ, INFO SUBROUTINE ZUPGTR\_64(UPLO, N, AP, TAU, Q, LDQ, WORK, INFO) CHARACTER \* 1 UPLO DOUBLE COMPLEX AP(\*), TAU(\*),  $Q(LDQ, *)$ , WORK(\*) INTEGER\*8 N, LDQ, INFO **F95 INTERFACE** SUBROUTINE UPGTR(UPLO, [N], AP, TAU, Q, [LDQ], [WORK], [INFO]) CHARACTER(LEN=1) :: UPLO  $COMPLEX(8)$ ,  $DIMENSION(:): AP$ ,  $TAU$ ,  $WORK$ COMPLEX(8), DIMENSION(:,:)  $:: Q$  INTEGER :: N, LDQ, INFO SUBROUTINE UPGTR\_64(UPLO, [N], AP, TAU, Q, [LDQ], [WORK], [INFO]) CHARACTER(LEN=1) :: UPLO COMPLEX(8), DIMENSION(:) :: AP, TAU, WORK COMPLEX(8), DIMENSION(:,:)  $:: Q$  INTEGER(8) :: N, LDQ, INFO **C INTERFACE** #include <sunperf.h> void zupgtr(char uplo, int n, doublecomplex \*ap, doublecom plex \*tau, doublecomplex \*q, int ldq, int \*info); void zupgtr\_64(char uplo, long n, doublecomplex \*ap, doub lecomplex \*tau, doublecomplex \*q, long ldq, long \*info);

# <span id="page-4138-0"></span>**PURPOSE**

 zupgtr generates a complex unitary matrix Q which is defined as the product of n-1 elementary reflectors H(i) of order n, as returned by CHPTRD using packed storage: if UPLO = 'U',  $Q = H(n-1)$  . . .  $H(2) H(1)$ , if UPLO =  $'L'$ ,  $Q = H(1) H(2)$ ...  $H(n-1)$ .

```
 UPLO (input)
           = 'U': Upper triangular packed storage used in
           previous call to CHPTRD; = 'L': Lower triangular
           packed storage used in previous call to CHPTRD.
N (input) The order of the matrix Q. N > = 0.
 AP (input)
           The vectors which define the elementary reflec-
           tors, as returned by CHPTRD.
 TAU (input)
           TAU(i) must contain the scalar factor of the ele-
           mentary reflector H(i), as returned by CHPTRD.
 Q (output)
           The N-by-N unitary matrix Q.
 LDQ (input)
          The leading dimension of the array Q. LDQ \rightarrow=
          max(1,N).
 WORK (workspace)
           dimension(N-1)
 INFO (output)
           = 0: successful exit
           < 0: if INFO = -i, the i-th argument had an ille-
           gal value
```
- [NAME](#page-4139-0)
- [SYNOPSIS](#page-4139-1)
	- o [F95 INTERFACE](#page-4139-2)
	- ❍ [C INTERFACE](#page-4139-3)
- [PURPOSE](#page-4140-0)
- [ARGUMENTS](#page-4140-1)

# <span id="page-4139-0"></span>**NAME**

 zupmtr - overwrite the general complex M-by-N matrix C with  $SIDE = 'L' SIDE = 'R' TRANS = 'N'$ 

# <span id="page-4139-1"></span>**SYNOPSIS**

```
 SUBROUTINE ZUPMTR(SIDE, UPLO, TRANS, M, N, AP, TAU, C, LDC, WORK,
         INFO)
    CHARACTER * 1 SIDE, UPLO, TRANS
   DOUBLE COMPLEX AP(*), TAU(*), C(LDC,*), WORK(*) INTEGER M, N, LDC, INFO
    SUBROUTINE ZUPMTR_64(SIDE, UPLO, TRANS, M, N, AP, TAU, C, LDC, WORK,
         INFO)
    CHARACTER * 1 SIDE, UPLO, TRANS
    DOUBLE COMPLEX AP(*), TAU(*), C(LDC,*), WORK(*)
    INTEGER*8 M, N, LDC, INFO
 F95 INTERFACE
    SUBROUTINE UPMTR(SIDE, UPLO, [TRANS], [M], [N], AP, TAU, C, [LDC],
           [WORK], [INFO])
    CHARACTER(LEN=1) :: SIDE, UPLO, TRANS
    COMPLEX(8), DIMENSION(:) :: AP, TAU, WORK
   COMPLEX(8), DIMENSION(:,:) :: C
    INTEGER :: M, N, LDC, INFO
    SUBROUTINE UPMTR_64(SIDE, UPLO, [TRANS], [M], [N], AP, TAU, C, [LDC],
           [WORK], [INFO])
    CHARACTER(LEN=1) :: SIDE, UPLO, TRANS
   COMPLEX(8), DIMENSION(:): AP, TAU, WORK
   COMPLEX(8), DIMENSION(:,:) :: C
    INTEGER(8) :: M, N, LDC, INFO
 C INTERFACE
    #include <sunperf.h>
```
<span id="page-4139-3"></span>void zupmtr(char side, char uplo, char trans, int m, int n,
doublecomplex \*ap, doublecomplex \*tau, doublecom plex \*c, int ldc, int \*info);

 void zupmtr\_64(char side, char uplo, char trans, long m, long n, doublecomplex \*ap, doublecomplex \*tau, doublecomplex \*c, long ldc, long \*info);

# **PURPOSE**

 zupmtr overwrites the general complex M-by-N matrix C with TRANS =  $'C':$  Q\*\*H \* C  $C * Q * *H$ where  $Q$  is a complex unitary matrix of order nq, with  $nq = m$  if SIDE = 'L' and nq = n if SIDE = 'R'. Q is defined as the product of nq-1 elementary reflectors, as returned by CHPTRD using packed storage: if UPLO =  $'U'$ ,  $Q = H(nq-1)$  . . .  $H(2) H(1)$ ;

if UPLO =  $'L'$ ,  $Q = H(1) H(2)$ ...  $H(nq-1)$ .

```
 SIDE (input)
           = 'L': apply Q or Q**H from the Left;
           = 'R': apply Q or Q**H from the Right.
 UPLO (input)
           = 'U': Upper triangular packed storage used in
           previous call to CHPTRD; = 'L': Lower triangular
          packed storage used in previous call to CHPTRD.
 TRANS (input)
           = 'N': No transpose, apply Q;
           = 'C': Conjugate transpose, apply Q**H.
           TRANS is defaulted to 'N' for F95 INTERFACE.
M (input) The number of rows of the matrix C. M \ge 0. N (input) The number of columns of the matrix C. N >= 0.
 AP (input)
          (N*(M+1)/2) if SIDE = 'L' (N*(N+1)/2) if SIDE =
           'R' The vectors which define the elementary
           reflectors, as returned by CHPTRD. AP is modified
           by the routine but restored on exit.
 TAU (input)
          or (N-1) if SIDE = 'R' TAU(i) must contain the
           scalar factor of the elementary reflector H(i), as
           returned by CHPTRD.
 C (input/output)
           On entry, the M-by-N matrix C. On exit, C is
           overwritten by Q*C or Q**H*C or C*Q**H or C*Q.
```

```
 LDC (input)
          The leading dimension of the array C. LDC >=
          max(1,M).
 WORK (workspace)
        (N) if SIDE = 'L' (M) if SIDE = 'R'
 INFO (output)
          = 0: successful exit
          < 0: if INFO = -i, the i-th argument had an ille-
          gal value
```
## **Contents**

- [NAME](#page-4142-0)
- [SYNOPSIS](#page-4142-1)
	- o [F95 INTERFACE](#page-4142-2)
		- ❍ [C INTERFACE](#page-4143-0)
- [DESCRIPTION](#page-4143-1)
- [ARGUMENTS](#page-4143-2)
- [SEE ALSO](#page-4145-0)

# <span id="page-4142-0"></span>**NAME**

 zvbrmm - variable block sparse row format matrix-matrix multiply

## <span id="page-4142-1"></span>**SYNOPSIS**

```
 SUBROUTINE ZVBRMM( TRANSA, MB, N, KB, ALPHA, DESCRA,
 * VAL, INDX, BINDX, RPNTR, CPNTR, BPNTRB, BPNTRE,
 * B, LDB, BETA, C, LDC, WORK, LWORK)
 INTEGER TRANSA, MB, N, KB, DESCRA(5), LDB, LDC, LWORK
 INTEGER INDX(*), BINDX(*), RPNTR(MB+1), CPNTR(KB+1),
 * BPNTRB(MB), BPNTRE(MB)
 DOUBLE COMPLEX ALPHA, BETA
 DOUBLE COMPLEX VAL(*), B(LDB,*), C(LDC,*), WORK(LWORK)
 SUBROUTINE ZVBRMM_64( TRANSA, MB, N, KB, ALPHA, DESCRA,
           VAL, INDX, BINDX, RPNTR, CPNTR, BPNTRB, BPNTRE,
           B, LDB, BETA, C, LDC, WORK, LWORK)
 INTEGER*8 TRANSA, MB, N, KB, DESCRA(5), LDB, LDC, LWORK
\verb|INTER*8 | INDX(*), BINDX(*), RPNTR(MB+1), CPNTR(KB+1),\\BPNTRB(MB), BPNTRE(MB)
 DOUBLE COMPLEX ALPHA, BETA
 DOUBLE COMPLEX VAL(*), B(LDB,*), C(LDC,*), WORK(LWORK)
```
#### <span id="page-4142-2"></span>**F95 INTERFACE**

```
 SUBROUTINE VBRMM(TRANSA, MB, [N], KB, ALPHA, DESCRA,
 * VAL, INDX, BINDX, RPNTR, CPNTR, BPNTRB, BPNTRE,
         B, [LDB], BETA, C, [LDC], [WORK], [LWORK])
 INTEGER TRANSA, MB, KB
 INTEGER, DIMENSION(:) :: DESCRA, INDX, BINDX
 INTEGER, DIMENSION(:) :: RPNTR, CPNTR, BPNTRB, BPNTRE
 DOUBLE COMPLEX ALPHA, BETA
 DOUBLE COMPLEX, DIMENSION(:) :: VAL
 DOUBLE COMPLEX, DIMENSION(:, :) :: B, C
 SUBROUTINE VBRMM_64(TRANSA, MB, [N], KB, ALPHA, DESCRA,
 * VAL, INDX, BINDX, RPNTR, CPNTR, BPNTRB, BPNTRE,
          B, [LDB], BETA, C, [LDC], [WORK], [LWORK])
 INTEGER*8 TRANSA, MB, KB
```
 INTEGER\*8, DIMENSION(:) :: DESCRA, INDX, BINDX INTEGER\*8, DIMENSION(:) :: RPNTR, CPNTR, BPNTRB, BPNTRE DOUBLE COMPLEX ALPHA, BETA DOUBLE COMPLEX, DIMENSION(:) :: VAL DOUBLE COMPLEX, DIMENSION(:, :) :: B, C

#### <span id="page-4143-0"></span>**C INTERFACE**

 #include <sunperf.h> void zvbrmm (int transa, int mb, int n, int kb, doublecomplex \*alpha, int \*descra, doublecomplex \*val, int \*indx, int \*bindx, int \*rpntr, int \*cpntr, int \*bpntrb, int \*bpntre, doublecomplex \*b, int ldb, doublecomplex \*beta, doublecomplex \*c, int ldc);

 void zvbrmm\_64 (long transa, long mb, long n, long kb, doublecomplex \*alpha, long \*descra, doublecomplex \*val, long \*indx, long \*bindx, long \*rpntr, long \*cpntr, long \*bpntrb, long \*bpntre, doublecomplex \*b, long ldb, doublecomplex \*beta, doublecomplex \*c, long ldc);

# <span id="page-4143-1"></span>**DESCRIPTION**

 zvbrmm performs one of the matrix-matrix operations  $C$  <- alpha op(A) B + beta C where alpha and beta are scalars, C and B are dense matrices, A is a sparse M by K matrix represented in the variable block sparse row format and op( A ) is one of op(  $A$  ) =  $A$  or op(  $A$  ) =  $A'$  or op(  $A$  ) = conjg(  $A'$  ). ( ' indicates matrix transpose) The number of rows in A and the number of columns in A are determined as follows

 $\texttt{M=RPNTR}(\texttt{MB+1})-\texttt{RPNTR}(1) \text{,} \quad \texttt{K=CPNTR}(\texttt{KB+1})-\texttt{CPNTR}(1) \text{.}$ 

<span id="page-4143-2"></span>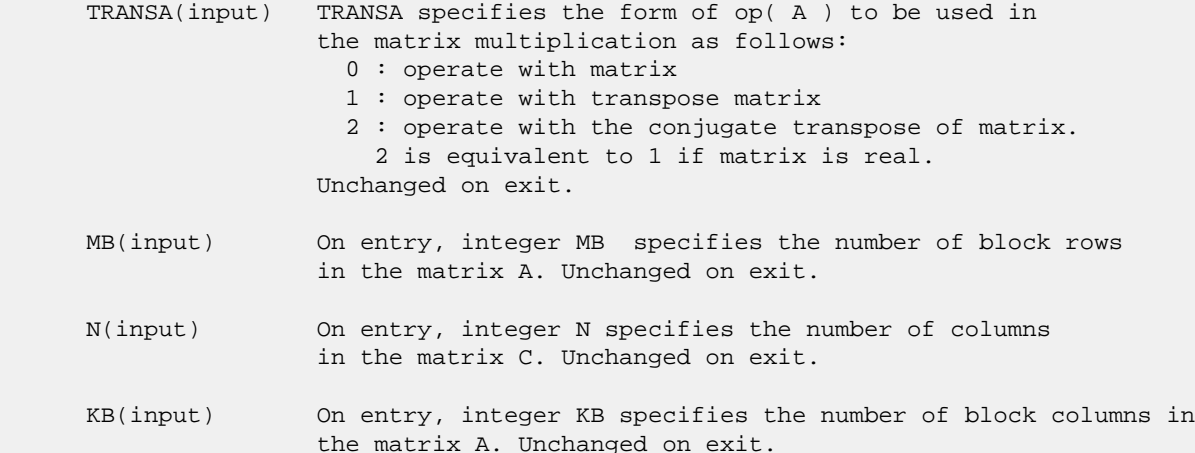

 ALPHA(input) On entry, ALPHA specifies the scalar alpha. Unchanged on exit. DESCRA (input) Descriptor argument. Five element integer array: DESCRA(1) matrix structure 0 : general 1 : symmetric (A=A') 2 : Hermitian (A= CONJG(A')) 3 : Triangular 4 : Skew(Anti)-Symmetric (A=-A') 5 : Diagonal 6 : Skew-Hermitian (A= -CONJG(A')) DESCRA(2) upper/lower triangular indicator 1 : lower 2 : upper DESCRA(3) main block diagonal type 0 : non-unit  $1:$  unit DESCRA(4) Array base (NOT IMPLEMENTED) 0 : C/C++ compatible 1 : Fortran compatible DESCRA(5) repeated indices? (NOT IMPLEMENTED) 0 : unknown 1 : no repeated indices VAL(input) On entry, scalar array VAL of length NNZ consists of the block entries of A where each block entry is a dense rectangular matrix stored column by column where NNZ denotes the total number of point entries in all nonzero block entries of a matrix A. Unchanged on exit. INDX(input) On entry, INDX is an integer array of length BNNZ+1 where BNNZ is the number of block entries of the matrix A such that the I-th element of INDX[] points to the location in VAL of the (1,1) element of the I-th block entry. Unchanged on exit. BINDX(input) On entry, BINDX is an integer array of length BNNZ consisting of the block column indices of the block entries of A where BNNZ is the number block entries of the matrix A. Unchanged on exit. RPNTR(input) On entry, RPNTR is an integer array of length MB+1 such that RPNTR(I)-RPNTR(1)+1 is the row index of the first point row in the I-th block row. RPNTR(MB+1) is set to M+RPNTR(1) where M is the number of rows in the matrix A. Thus, the number of point rows in the I-th block row is RPNTR(I+1)-RPNTR(I). Unchanged on exit. CPNTR(input) On entry, CPNTR is an integer array of length KB+1 such that  $CPNTR(J)$ -CPNTR(1)+1 is the column index of the first point column in the J-th block column. CPNTR(KB+1) is set to K+CPNTR(1) where K is the number of columns in the matrix A. Thus, the number of point columns in the J-th block column is CPNTR(J+1)-CPNTR(J). Unchanged on exit. BPNTRB(input) On entry, BPNTRB is an integer array of length MB such that BPNTRB(I)-BPNTRB(1)+1 points to location in BINDX of the first block entry of the I-th block row of A. Unchanged on exit. BPNTRE(input) On entry, BPNTRE is an integer array of length MB such that BPNTRE(I)-BPNTRB(1)points to location in BINDX of the last block entry of the I-th block row of A. Unchanged on exit.

- B (input) Array of DIMENSION ( LDB, N ). Before entry with TRANSA =  $0$ , the leading k by n part of the array B must contain the matrix B, otherwise the leading m by n part of the array B must contain the matrix B. Unchanged on exit.
- LDB (input) On entry, LDB specifies the first dimension of B as declared in the calling (sub) program. Unchanged on exit.
- BETA (input) On entry, BETA specifies the scalar beta. Unchanged on exit.
- C(input/output) Array of DIMENSION ( LDC, N ). Before entry with TRANSA =  $0$ , the leading m by n part of the array C must contain the matrix C, otherwise the leading k by n part of the array C must contain the matrix C. On exit, the array C is overwritten by the matrix  $($  alpha\*op $($  A  $)*$  B + beta\*C  $).$
- LDC (input) On entry, LDC specifies the first dimension of C as declared in the calling (sub) program. Unchanged on exit.

WORK (is not referenced in the current version)

LWORK (is not referenced in the current version)

#### <span id="page-4145-0"></span>**SEE ALSO**

 Libsunperf SPARSE BLAS is fully parallel and compatible with NIST FORTRAN Sparse Blas but the sources are different. Libsunperf SPARSE BLAS is free of bugs found in NIST FORTRAN Sparse Blas. Besides several new features and routines are implemented.

NIST FORTRAN Sparse Blas User's Guide available at:

<http://math.nist.gov/mcsd/Staff/KRemington/fspblas/>

Based on the standard proposed in

 "Document for the Basic Linear Algebra Subprograms (BLAS) Standard", University of Tennessee, Knoxville, Tennessee, 1996: <http://www.netlib.org/utk/papers/sparse.ps>

 The routine is designed so that it provides a possibility to use just one sparse matrix representation of a general matrix A for computing matrix-matrix multiply for another sparse matrix composed by block triangles and/or the main block diagonal of A. The full description of the feature for block entry formats is given in section NOTES/BUGS for the cbcomm manpage.

#### **NOTES/BUGS**

1. For a general matrix (DESCRA(1)=0), array CPNTR can be different from RPNTR. For all other matrix types, RPNTR must equal CPNTR and a single array can be passed for both arguments.

 2.It is known that there exists another representation of the variable block sparse row format (see for example Y.Saad, "Iterative Methods for Sparse Linear Systems", WPS, 1996). Its data structure consists of six array instead of the seven used in the current implementation. The main difference is that only one array, IA, containing the pointers to the beginning of each block row in the array BINDX is used instead of two arrays BPNTRB and BPNTRE. To use the routine with this kind of variable block sparse row format the following calling sequence should be used

 SUBROUTINE ZVBRMM( TRANSA, MB, N, KB, ALPHA, DESCRA, \* VAL, INDX, BINDX, RPNTR, CPNTR, IA, IA(2), B, LDB, BETA, C, LDC, WORK, LWORK )

#### **Contents**

- NAME
- SYNOPSIS
	- o F95 INTERFACE
		- ❍ C INTERFACE
- DESCRIPTION
- ARGUMENTS
- SEE ALSO

# **NAME**

zvbrsm - variable block sparse row format triangular solve

#### **SYNOPSIS**

 SUBROUTINE ZVBRSM( TRANSA, MB, N, UNITD, DV, ALPHA, DESCRA, VAL, INDX, BINDX, RPNTR, CPNTR, BPNTRB, BPNTRE, \* B, LDB, BETA, C, LDC, WORK, LWORK) INTEGER TRANSA, MB, N, UNITD, DESCRA(5), LDB, LDC, LWORK INTEGER INDX(\*), BINDX(\*), RPNTR(MB+1), CPNTR(MB+1), BPNTRB(MB), BPNTRE(MB) DOUBLE COMPLEX ALPHA, BETA DOUBLE COMPLEX DV(\*), VAL(\*), B(LDB,\*), C(LDC,\*), WORK(LWORK) SUBROUTINE ZVBRSM\_64( TRANSA, MB, N, UNITD, DV, ALPHA, DESCRA, \* VAL, INDX, BINDX, RPNTR, CPNTR, BPNTRB, BPNTRE, B, LDB, BETA, C, LDC, WORK, LWORK) INTEGER\*8 TRANSA, MB, N, UNITD, DESCRA(5), LDB, LDC, LWORK INTEGER\*8 INDX(\*), BINDX(\*), RPNTR(MB+1), CPNTR(MB+1), \* BPNTRB(MB), BPNTRE(MB) DOUBLE COMPLEX ALPHA, BETA DOUBLE COMPLEX DV(\*), VAL(\*), B(LDB,\*), C(LDC,\*), WORK(LWORK)

#### **F95 INTERFACE**

```
 SUBROUTINE VBRSM(TRANSA, MB, [N], UNITD, DV, ALPHA, DESCRA,
 * VAL, INDX, BINDX, RPNTR, CPNTR, BPNTRB, BPNTRE,
 * B, [LDB], BETA, C,[LDC], [WORK], [LWORK])
 INTEGER TRANSA, MB, UNITD
 INTEGER, DIMENSION(:) :: DESCRA, INDX, BINDX
 INTEGER, DIMENSION(:) :: RPNTR, CPNTR, BPNTRB, BPNTRE
 DOUBLE COMPLEX ALPHA, BETA
 DOUBLE COMPLEX, DIMENSION(:) :: VAL, DV
 DOUBLE COMPLEX, DIMENSION(:, :) :: B, C
 SUBROUTINE VBRSM_64(TRANSA, MB, [N], UNITD, DV, ALPHA, DESCRA,
     VAL, INDX, BINDX, RPNTR, CPNTR, BPNTRB, BPNTRE,
          B, [LDB], BETA, C, [LDC], [WORK], [LWORK])
 INTEGER*8 TRANSA, MB, UNITD
 INTEGER*8, DIMENSION(:) :: DESCRA, INDX, BINDX
```
 INTEGER\*8, DIMENSION(:) :: RPNTR, CPNTR, BPNTRB, BPNTRE DOUBLE COMPLEX ALPHA, BETA DOUBLE COMPLEX, DIMENSION(:) :: VAL, DV DOUBLE COMPLEX, DIMENSION(:, :) :: B, C

#### **C INTERFACE**

#include <sunperf.h>

 void zvbrsm (int transa, int mb, int n, int unitd, doublecomplex \*dv, doublecomplex \*alpha, int \*descra, doublecomplex \*val, int \*indx, int \*bindx, int \*rpntr, int \*cpntr, int \*bpntrb, int \*bpntre, doublecomplex \*b, int ldb, doublecomplex \*beta, doublecomplex \*c, int ldc);

 void zvbrsm\_64 (long transa, long mb, long n, long unitd, doublecomplex \*dv, doublecomplex \*alpha, long \*descra, doublecomplex \*val, long \*indx, long \*bindx, long \*rpntr, long \*cpntr, long \*bpntrb, long \*bpntre, doublecomplex \*b, long ldb, doublecomplex \*beta, doublecomplex \*c, long ldc);

#### **DESCRIPTION**

zvbrsm performs one of the matrix-matrix operations

 $C \leftarrow \text{alpha}$  op(A) B + beta C,  $C \leftarrow \text{alpha}$  D op(A) B + beta C,  $C$  <- alpha  $op(A)$  D B + beta C,

 where alpha and beta are scalars, C and B are m by n dense matrices, D is a block diagonal matrix, A is a sparse m by m unit, or non-unit, upper or lower triangular matrix represented in the variable block sparse row format and op( A ) is one of

op( A ) =  $inv(A)$  or op( A ) =  $inv(A')$  or op( A ) = $inv($ conjg( A' )) (inv denotes matrix inverse, ' indicates matrix transpose). The number of rows in A is determined as follows

 $m =$ RPNTR(MB+1)-RPNTR(1).

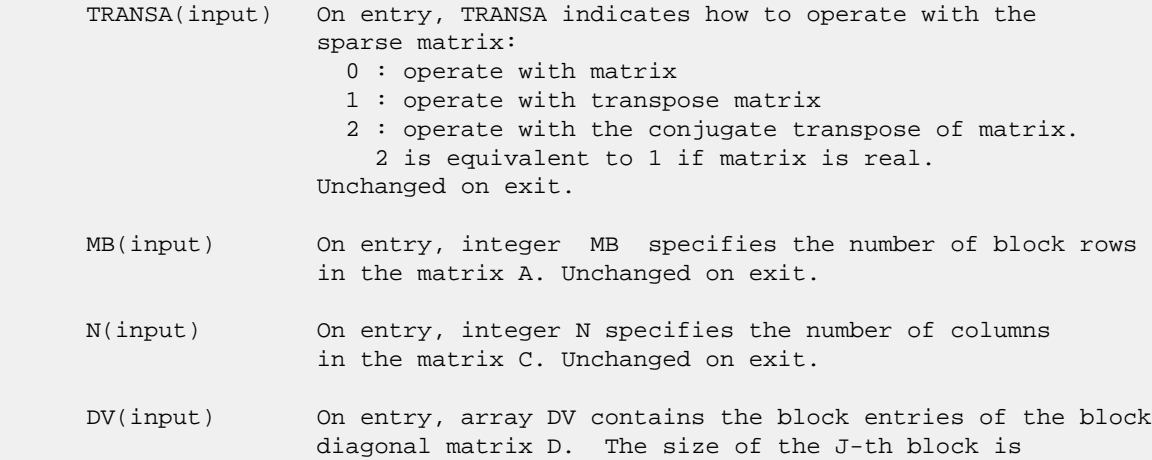

 $RPNTR(J+1) - RPNTR(J)$  and each block contains matrix entries stored column-major. The total length of array DV is given by the formula: sum over J from 1 to MB:  $((RPNTR(J+1)-RPNTR(J))^*(RPNTR(J+1)-RPNTR(J)))$  Unchanged on exit. ALPHA(input) On entry, ALPHA specifies the scalar alpha. Unchanged on exit. DESCRA (input) Descriptor argument. Five element integer array: DESCRA(1) matrix structure 0 : general 1 : symmetric (A=A') 2 : Hermitian (A= CONJG(A')) 3 : Triangular 4 : Skew(Anti)-Symmetric (A=-A') 5 : Diagonal 6 : Skew-Hermitian (A= -CONJG(A')) Note: For the routine, DESCRA(1)=3 is only supported. DESCRA(2) upper/lower triangular indicator 1 : lower 2 : upper DESCRA(3) main diagonal type 0 : non-identity blocks on the main diagonal 1 : identity diagonal blocks 2 : diagonal blocks are dense matrices DESCRA(4) Array base (NOT IMPLEMENTED) 0 : C/C++ compatible 1 : Fortran compatible DESCRA(5) repeated indices? (NOT IMPLEMENTED) 0 : unknown 1 : no repeated indices VAL(input) On entry, scalar array VAL of length NNZ consists of the block entries of A where each block entry is a dense rectangular matrix stored column by column where NNZ denotes the total number of point entries in all nonzero block entries of the matrix A. Unchanged on exit. INDX(input) On entry, INDX is an integer array of length BNNZ+1 where BNNZ is the number of block entries of the matrix A such that the I-th element of INDX[] points to the location in VAL of the (1,1) element of the I-th block entry. Unchanged on exit. BINDX(input) On entry, BINDX is an integer array of length BNNZ consisting of the block column indices of the block entries of A where BNNZ is the number block entries of the matrix A. Block column indices MUST be sorted in increasing order for each block row. Unchanged on exit. RPNTR(input) On entry, RPNTR is an integer array of length MB+1 such that RPNTR(I)-RPNTR(1)+1 is the row index of the first point row in the I-th block row. RPNTR(MB+1) is set to M+RPNTR(1) where M is the number of rows in the matrix A. Thus, the number of point rows in the I-th block row is RPNTR(I+1)-RPNTR(I). Unchanged on exit. NOTE: For the current version CPNTR must equal RPNTR and a single array can be passed for both arguments

 CPNTR(input) On entry, CPNTR is integer array of length KB+1 such that  $CPNTR(J)$ -CPNTR $(1)+1$  is the column index of the first point column in the J-th block column. CPNTR(KB+1) is set to K+CPNTR(1) where K is the number of columns in the matrix A. Thus, the number of point columns in the J-th block column is CPNTR(J+1)-CPNTR(J). Unchanged on exit.

> NOTE: For the current version CPNTR must equal RPNTR and a single array can be passed for both arguments

 BPNTRB(input) On entry, BPNTRB is an integer array of length MB such that BPNTRB(I)-BPNTRB(1)+1 points to location in BINDX of the first block entry of the I-th block row of A. Unchanged on exit.

 BPNTRE(input) On entry, BPNTRE is an integer array of length MB such that BPNTRE(I)-BPNTRB(1)points to location in BINDX of the last block entry of the I-th block row of A. Unchanged on exit.

 B (input) Array of DIMENSION ( LDB, N ). Before entry with TRANSA = 0, the leading k by n part of the array B must contain the matrix B, otherwise the leading m by n part of the array B must contain the matrix B. Unchanged on exit.

 LDB (input) On entry, LDB specifies the first dimension of B as declared in the calling (sub) program. Unchanged on exit.

BETA (input) On entry, BETA specifies the scalar beta. Unchanged on exit.

- C(input/output) Array of DIMENSION ( LDC, N ). Before entry with TRANSA =  $0$ , the leading m by n part of the array C must contain the matrix C, otherwise the leading k by n part of the array C must contain the matrix C. On exit, the array C is overwritten by the matrix  $($  alpha\*op $($  A  $)*$  B + beta\*C  $).$
- LDC (input) On entry, LDC specifies the first dimension of C as declared in the calling (sub) program. Unchanged on exit.
- WORK(workspace) Scratch array of length LWORK. On exit, if LWORK= -1, WORK(1) returns the optimum size of LWORK.
- LWORK (input) On entry, LWORK specifies the length of WORK array. LWORK should be at least M = RPNTR(MB+1)-RPNTR(1). For good performance, LWORK should generally be larger. For optimum performance on multiple processors, LWORK >=M\*N\_CPUS where N\_CPUS is the maximum number of processors available to the program.

If LWORK=0, the routine is to allocate workspace needed.

If LWORK =  $-1$ , then a workspace query is assumed; the routine only calculates the optimum size of the WORK array, returns this value as the first entry of the WORK array, and no error message related to LWORK is issued by XERBLA.

 Libsunperf SPARSE BLAS is parallelized with the help of OPENMP and it is fully compatible with NIST FORTRAN Sparse Blas but the sources are different. Libsunperf SPARSE BLAS is free of bugs found in NIST FORTRAN Sparse Blas. Besides several new features and routines are implemented.

NIST FORTRAN Sparse Blas User's Guide available at:

<http://math.nist.gov/mcsd/Staff/KRemington/fspblas/>

Based on the standard proposed in

 "Document for the Basic Linear Algebra Subprograms (BLAS) Standard", University of Tennessee, Knoxville, Tennessee, 1996:

<http://www.netlib.org/utk/papers/sparse.ps>

#### **NOTES/BUGS**

 1. No test for singularity or near-singularity is included in this routine. Such tests must be performed before calling this routine.

 2. If DESCRA(3)= 0 , the lower or upper triangular part of each diagonal block is used by the routine depending on DESCRA(2).

 3. If DESCRA(3)=1 , the diagonal blocks in the variable block row representationof A don't need to be the identity matrices because these block entries are not used by the routine in this case.

 4. If DESCRA(3) = 2 , diagonal blocks are considered as dense matrices and the LU factorization with partial pivoting is used by the routine.  $WORK(1)=0$  on return if the factorization for all diagonal blocks has been completed successfully, otherwise  $WORK(1) = -i$  where i is the block number for which the LU factorization could not be computed. 5. The routine is designed so that it checks the validity of each sparse block entry given in the sparse blas representation. Block entries with incorrect indices are not used and no error message related to the entries is issued.

 The feature also provides a possibility to use the sparse matrix representation of a general matrix A for solving triangular systems with the upper or lower block triangle of A. But DESCRA(1) MUST be equal to 3 even in this case.

 Assume that there is the sparse matrix representation a general matrix A decomposed in the form

#### $A = L + D + U$

 where L is the strictly block lower triangle of A, U is the strictly block upper triangle of A, D is the block diagonal matrix. Let's I denotes the identity matrix.

 Then the correspondence between the first three values of DESCRA and the result matrix for the sparse representation of A is

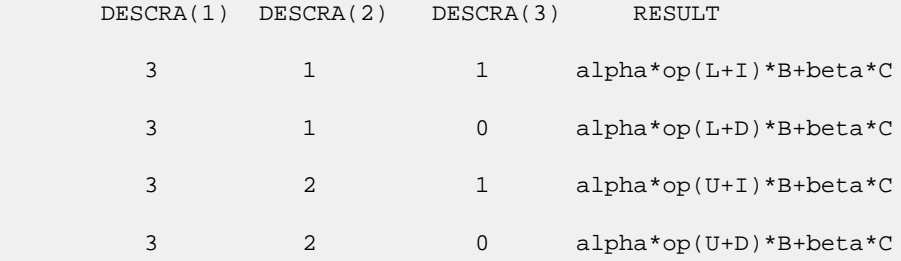

 6. It is known that there exists another representation of the variable block sparse row format (see for example Y.Saad, "Iterative Methods for Sparse Linear Systems", WPS, 1996). Its data structure consists of six array instead of the seven used in the current implementation. The main difference is that only one array, IA, containing the pointers to the beginning of each block row in the array BINDX is used instead of two arrays BPNTRB and BPNTRE. To use the routine with this kind of variable block sparse row format the following calling sequence should be used

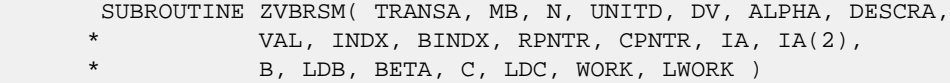

## **Contents**

- [NAME](#page-4153-0)
- [SYNOPSIS](#page-4153-1)
	- o [F95 INTERFACE](#page-4153-2)
	- ❍ [C INTERFACE](#page-4153-3)
- [PURPOSE](#page-4154-0)
- [ARGUMENTS](#page-4154-1)

#### <span id="page-4153-0"></span>**NAME**

zvmul - compute the scaled product of complex vectors

# <span id="page-4153-1"></span>**SYNOPSIS**

```
 SUBROUTINE ZVMUL(N, ALPHA, X, INCX, Y, INCY, BETA, Z, INCZ)
   DOUBLE COMPLEX ALPHA, BETA
  DOUBLE COMPLEX X(*), Y(*), Z(*) INTEGER N, INCX, INCY, INCZ
   SUBROUTINE ZVMUL_64(N, ALPHA, X, INCX, Y, INCY, BETA, Z, INCZ)
   DOUBLE COMPLEX ALPHA, BETA
   DOUBLE COMPLEX X(*), Y(*), Z(*)
   INTEGER*8 N, INCX, INCY, INCZ
 F95 INTERFACE
   SUBROUTINE VMUL([N], ALPHA, X, [INCX], Y, [INCY], BETA, Z, [INCZ])
   COMPLEX(8) :: ALPHA, BETA
   COMPLEX(8), DIMENSION(:) :: X, Y, Z
   INTEGER :: N, INCX, INCY, INCZ
   SUBROUTINE VMUL_64([N], ALPHA, X, [INCX], Y, [INCY], BETA, Z, [INCZ])
   COMPLEX(8) :: ALPHA, BETA
   COMPLEX(8), DIMENSION(:) :: X, Y, Z
   INTEGER(8) :: N, INCX, INCY, INCZ
 C INTERFACE
   #include <sunperf.h>
   void zvmul(int n, doublecomplex *alpha, doublecomplex *x,
              int incx, doublecomplex *y, int incy, doublecom-
              plex *beta, doublecomplex *z, int incz);
   void zvmul_64(long n, doublecomplex *alpha, doublecomplex
              *x, long incx, doublecomplex *y, long incy, doub-
              lecomplex *beta, doublecomplex *z, long incz);
```
# <span id="page-4154-0"></span>**PURPOSE**

```
 zvmul computes the scaled product of complex vectors:
 z(i) = ALPHA * x(i) * y(i) + BETA * z(i)for 1 \le i \le N.
```

```
 N (input)
           Length of the vectors. N >= 0. ZVMUL will return
           immediately if N = 0.
 ALPHA (input)
           Scale factor on the multiplicand vectors.
 X (input) dimension(*)
           Multiplicand vector.
 INCX (input)
           Stride between elements of the multiplicand vector
           X.
 Y (input) dimension(*)
           Multiplicand vector.
 INCY (input)
           Stride between elements of the multiplicand vector
           Y.
 BETA (input)
           Scale factor on the product vector.
 Z (input/output)
            dimension(*)
          Product vector. On exit, z(i) = \text{ALPHA} * x(i) *y(i) + BETA * z(i).
 INCZ (input)
           Stride between elements of Z.
```